## **RsFswp** *Release 3.0.1.7*

**Rohde & Schwarz**

**Apr 15, 2023**

## **CONTENTS:**

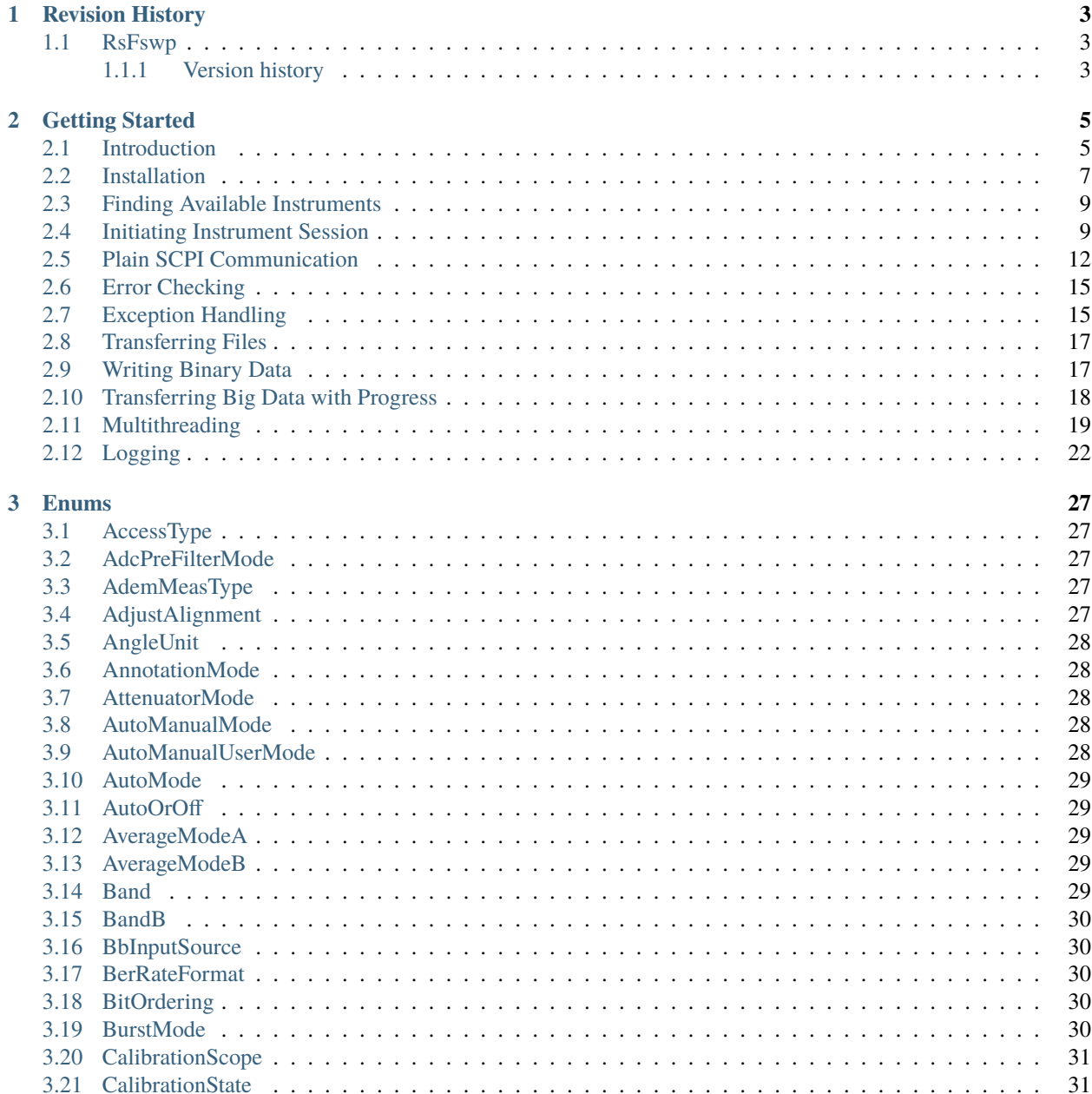

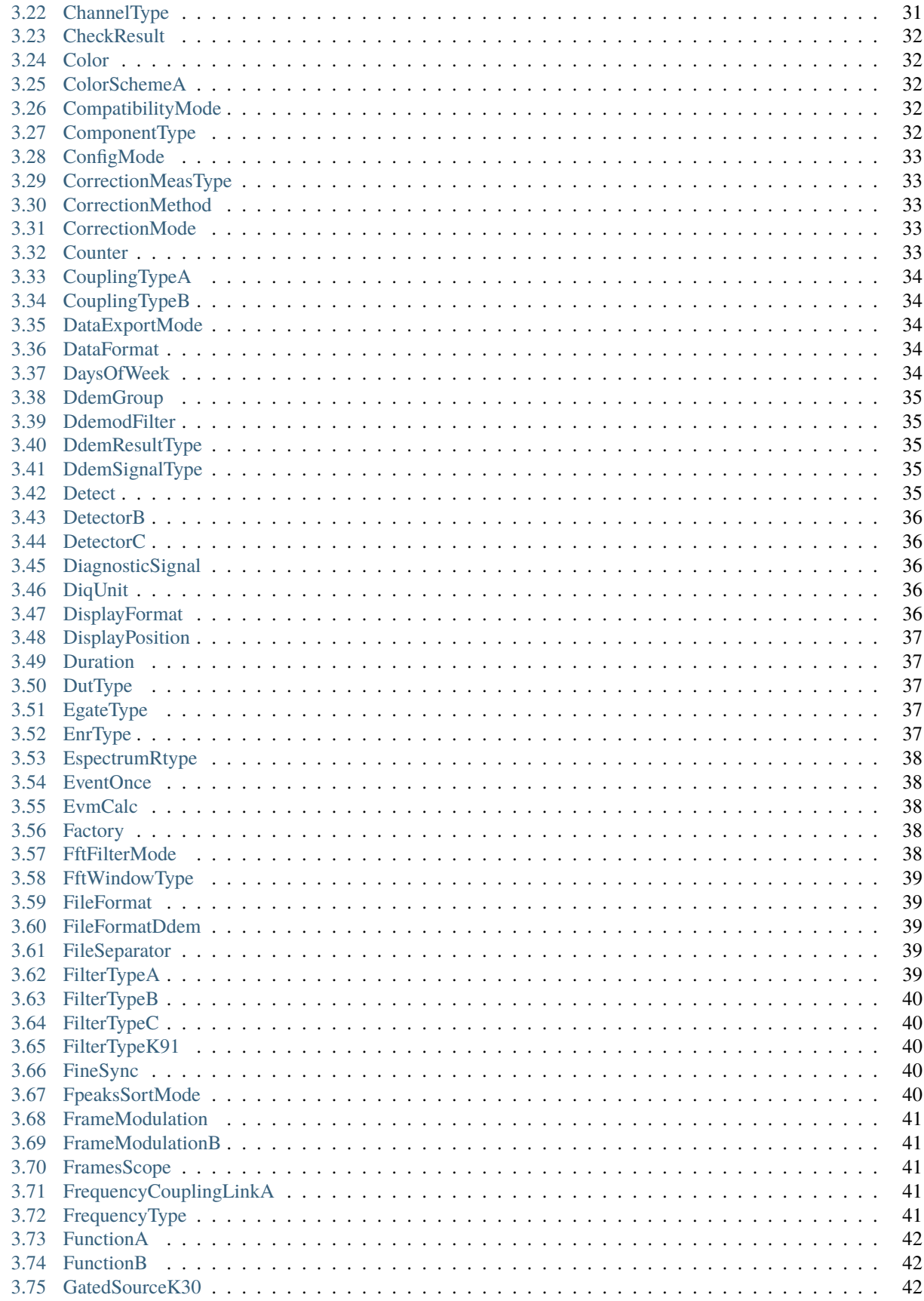

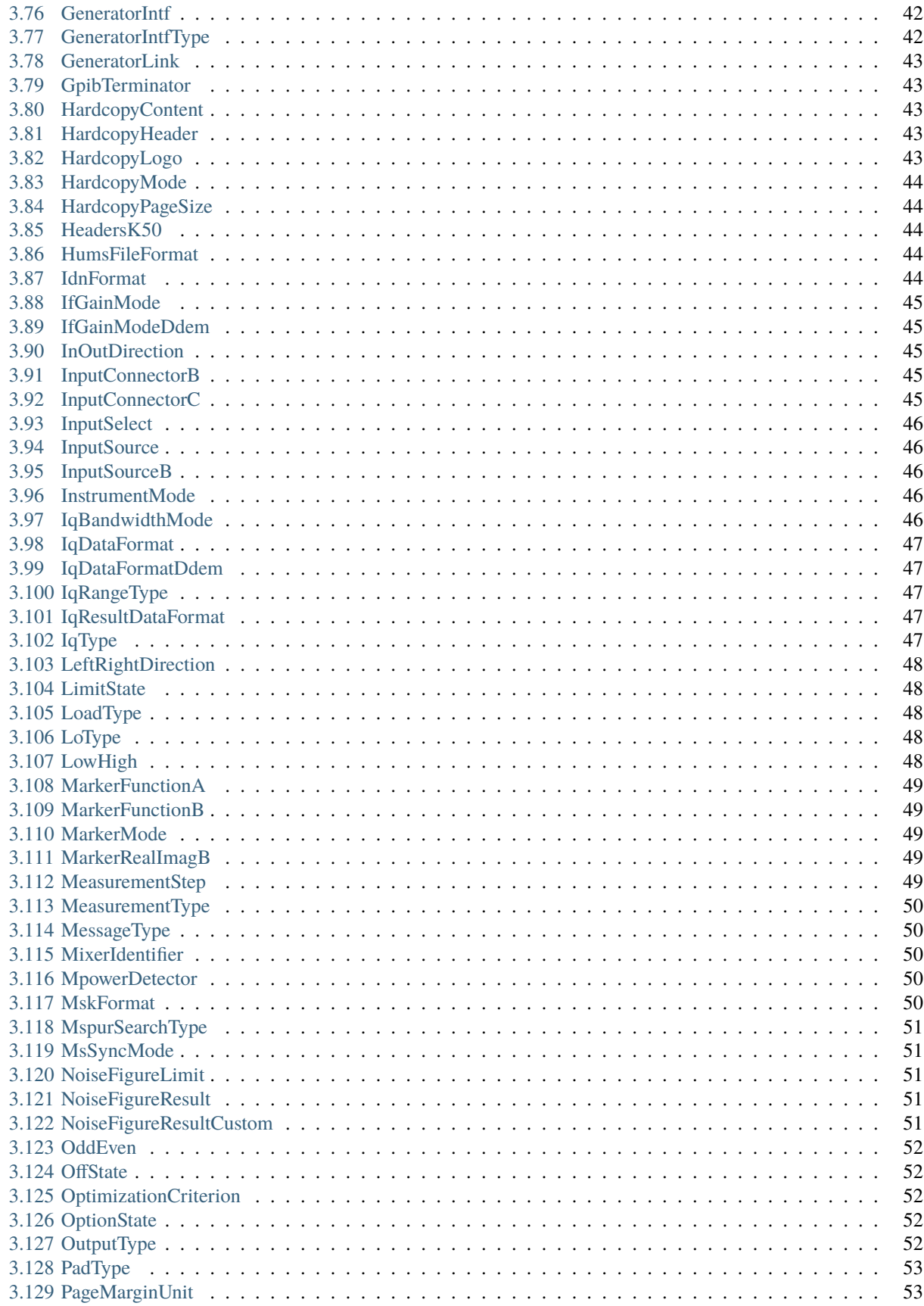

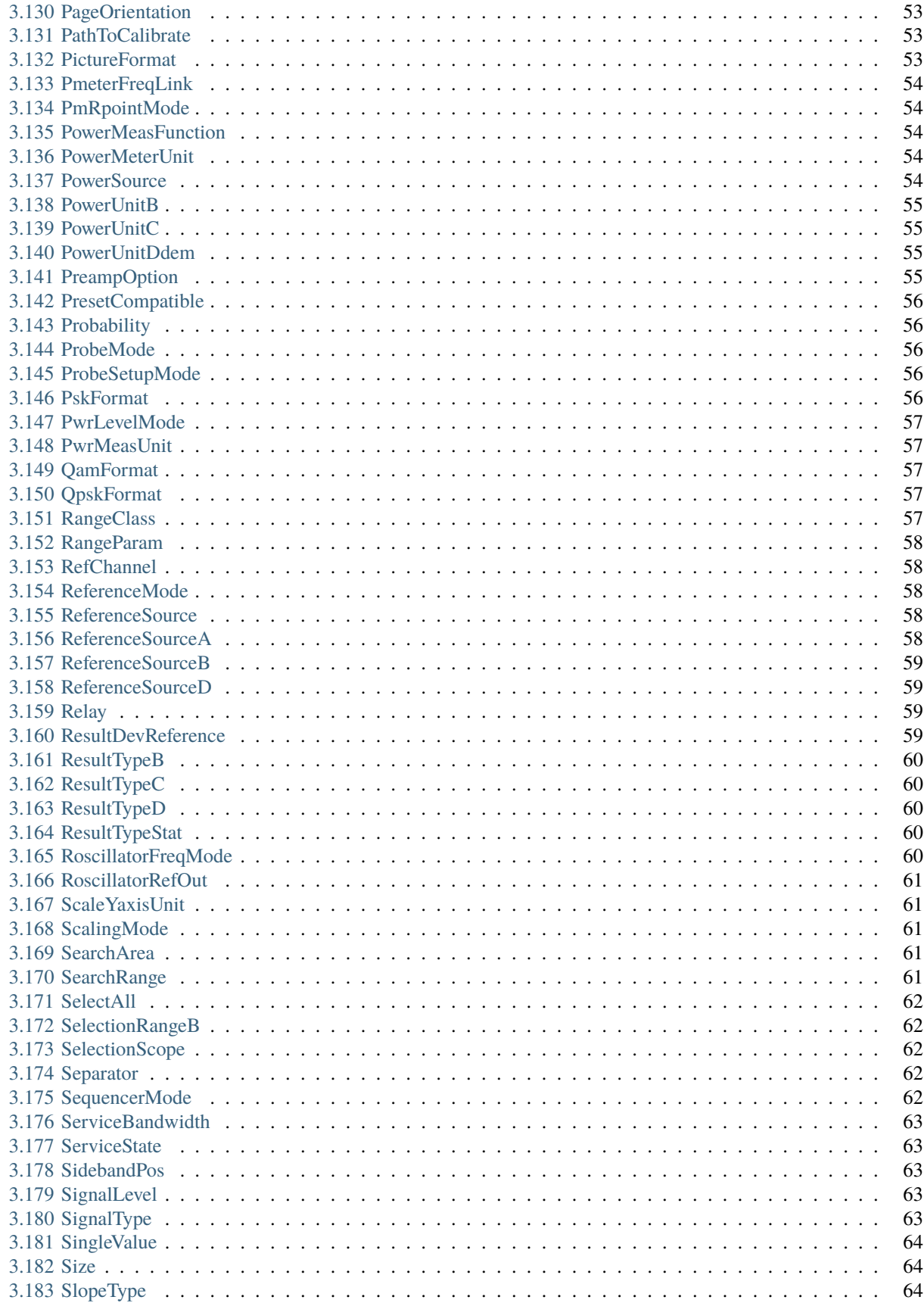

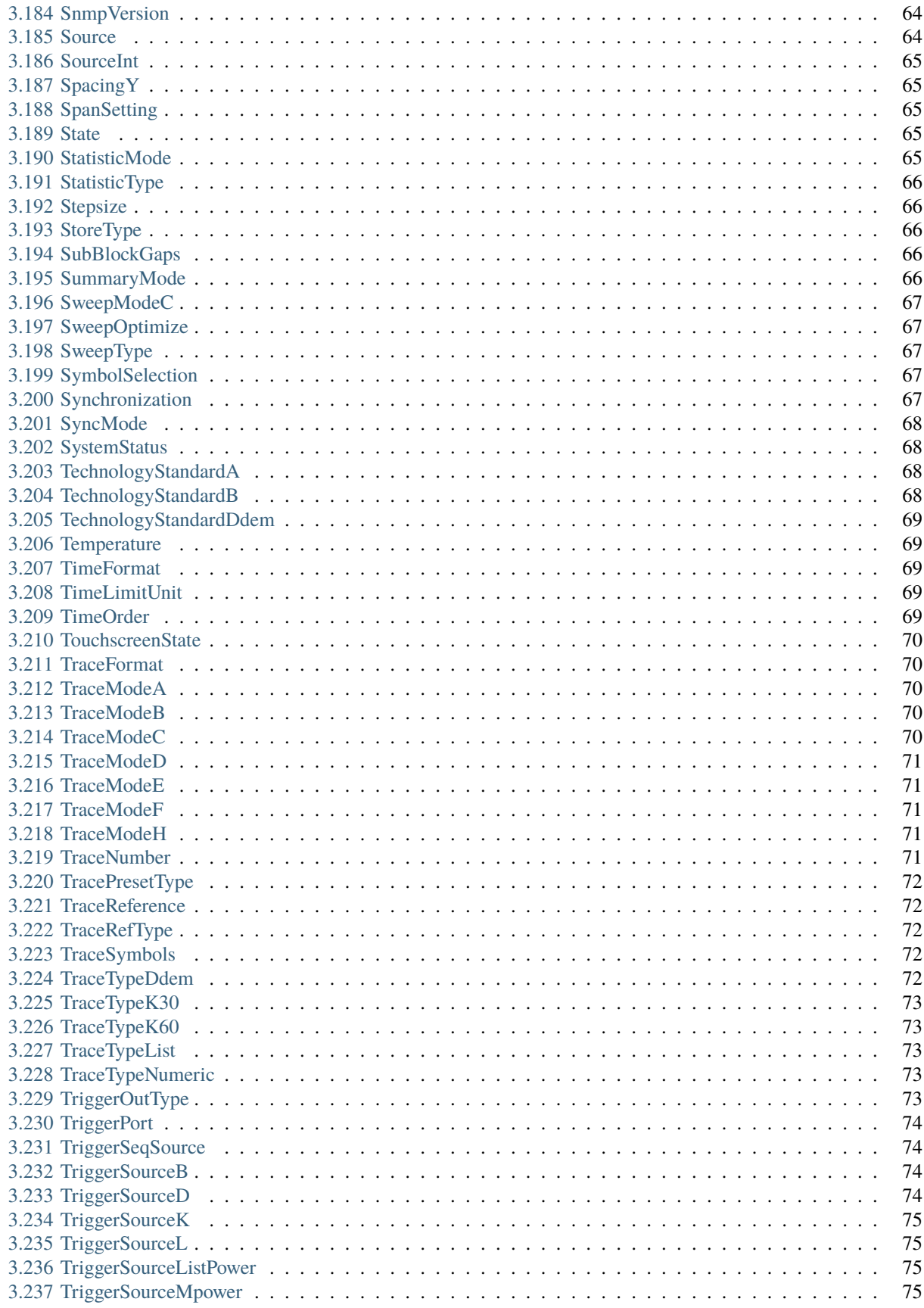

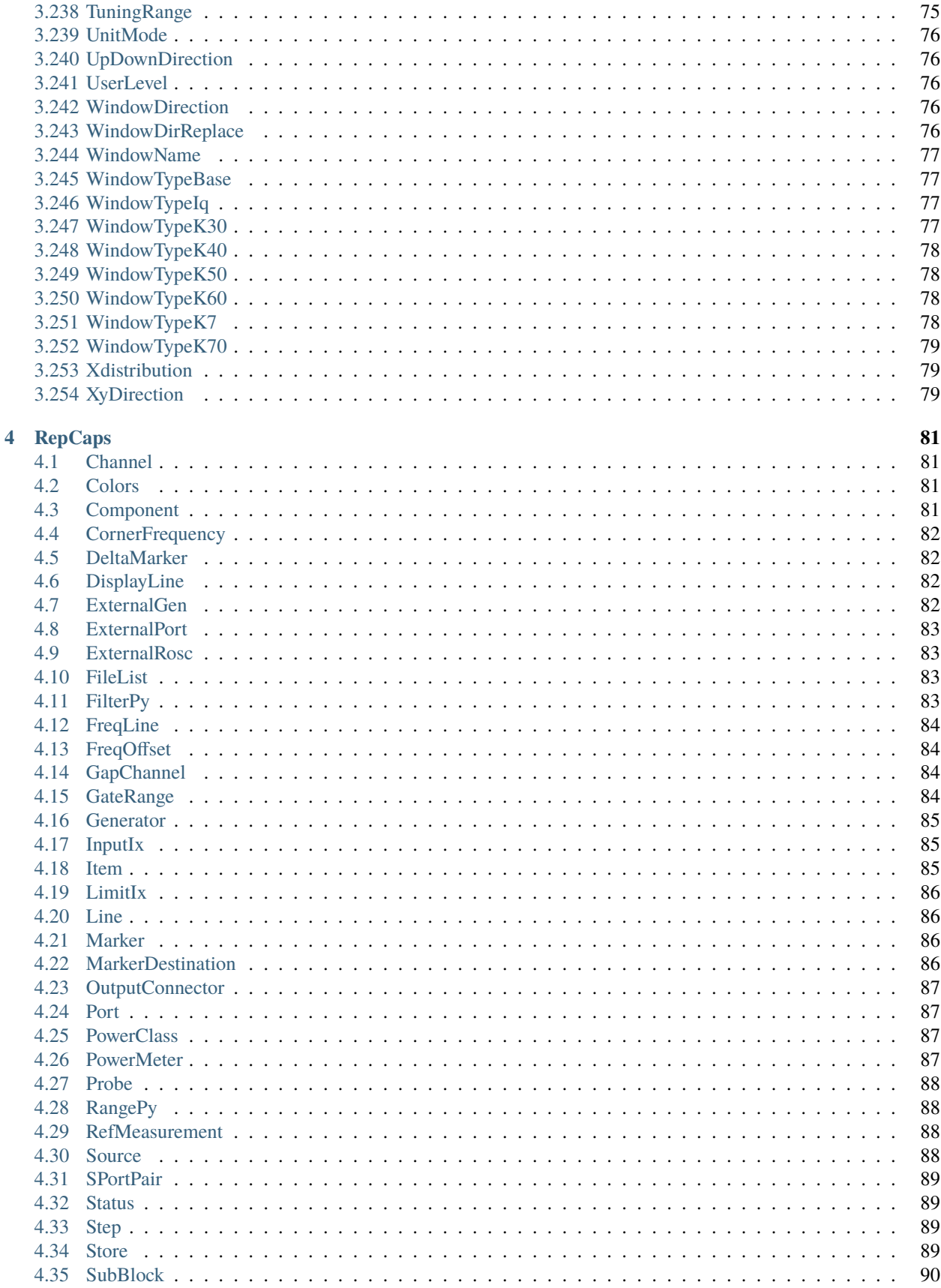

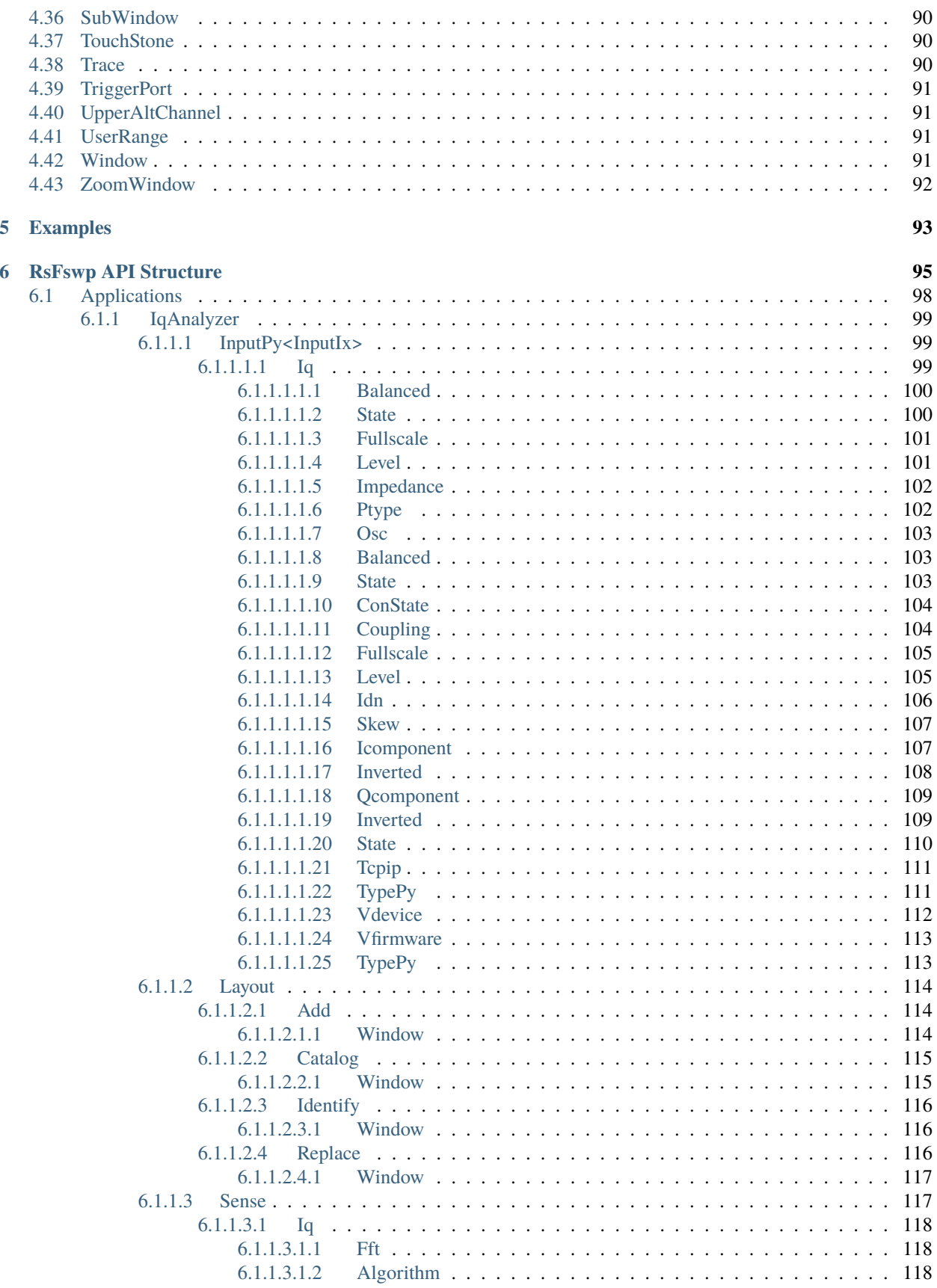

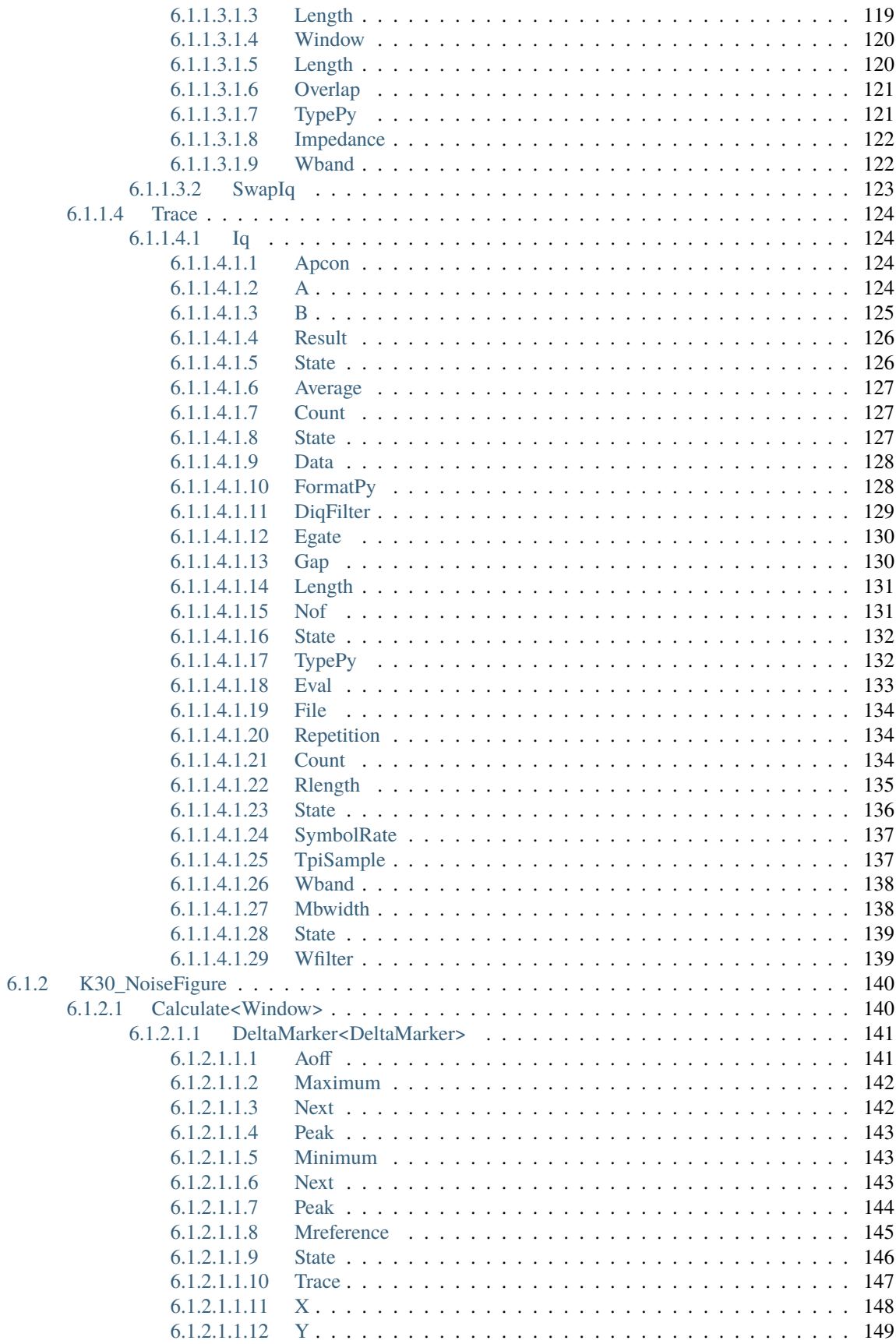

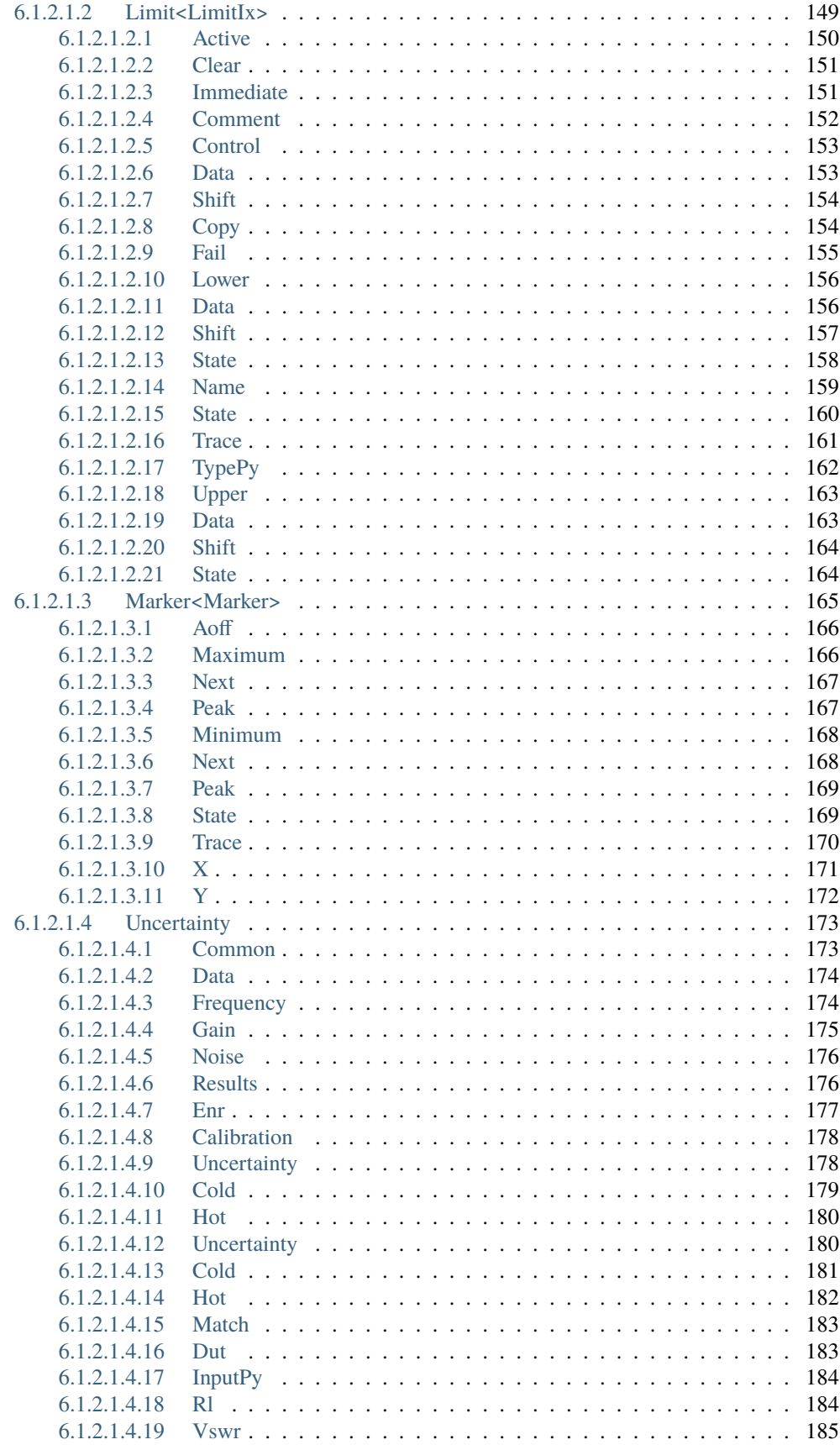

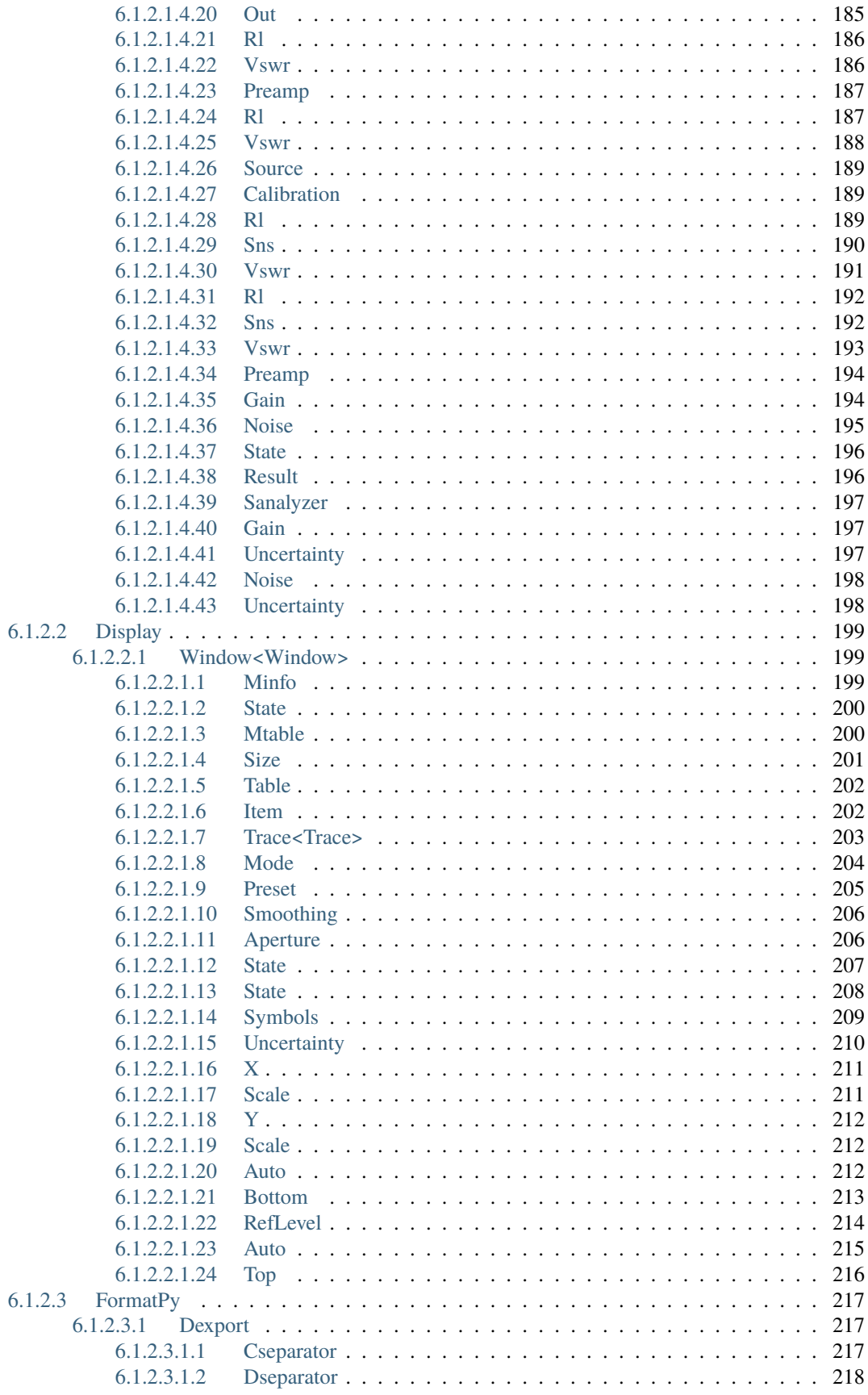

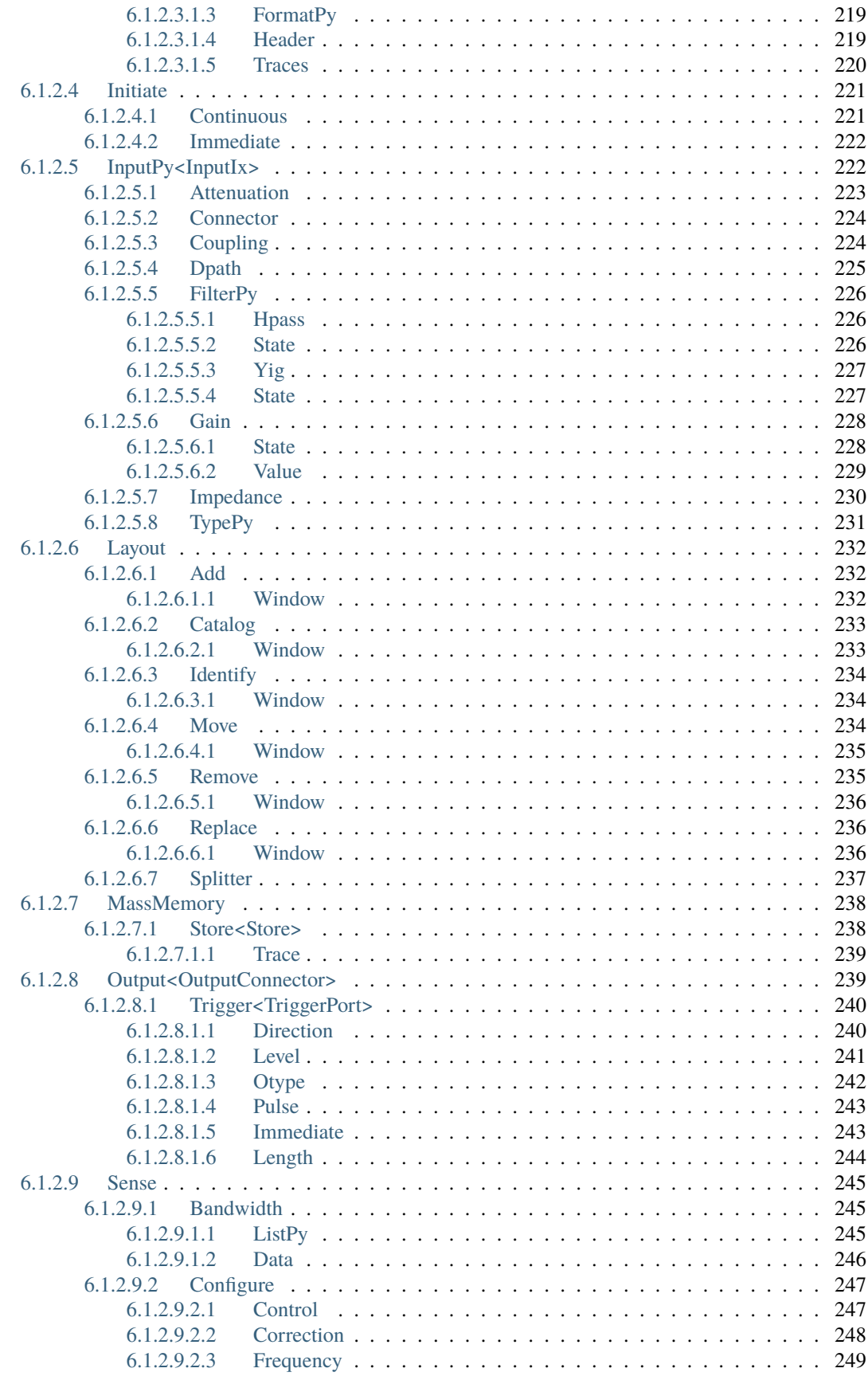

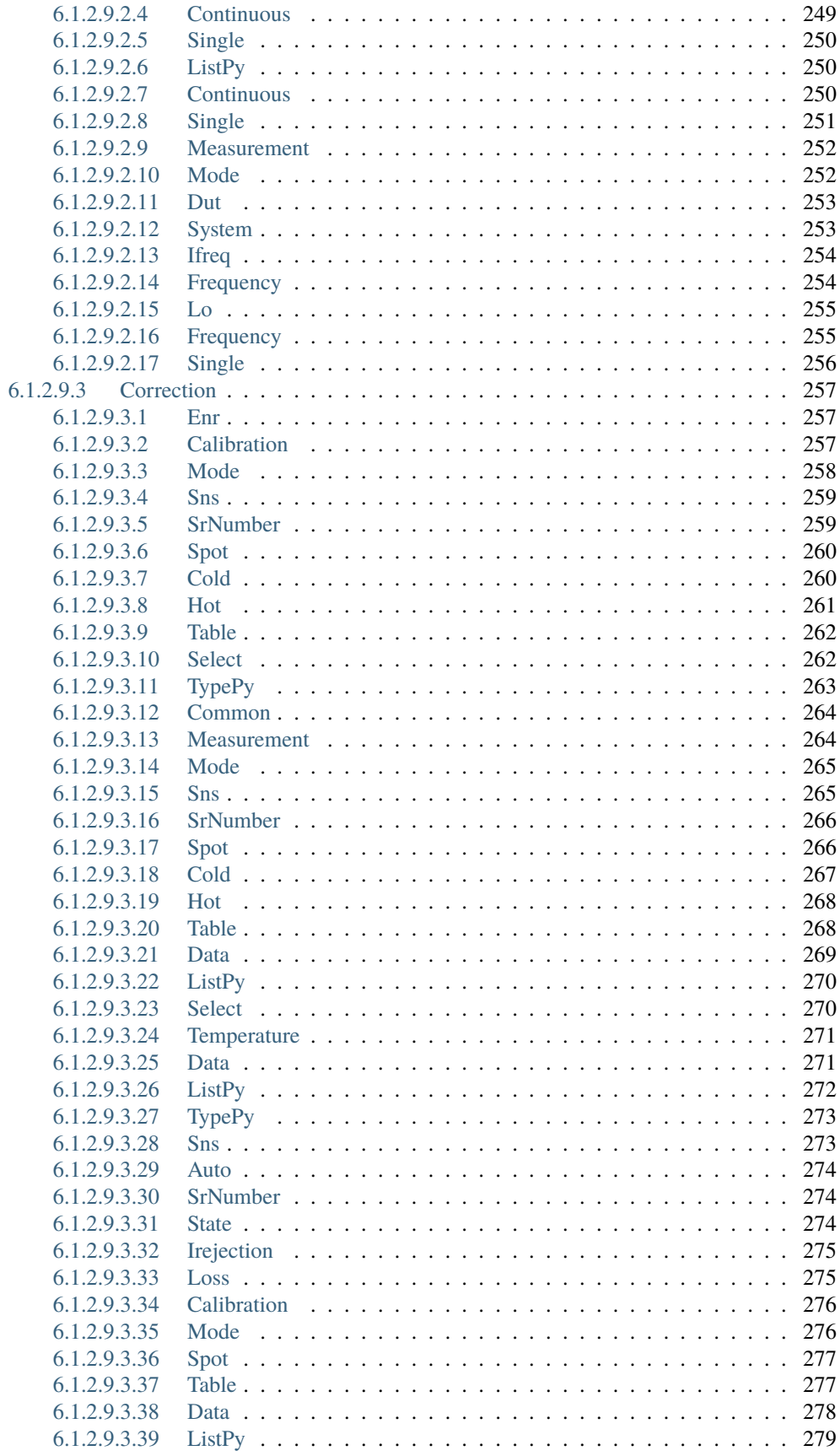

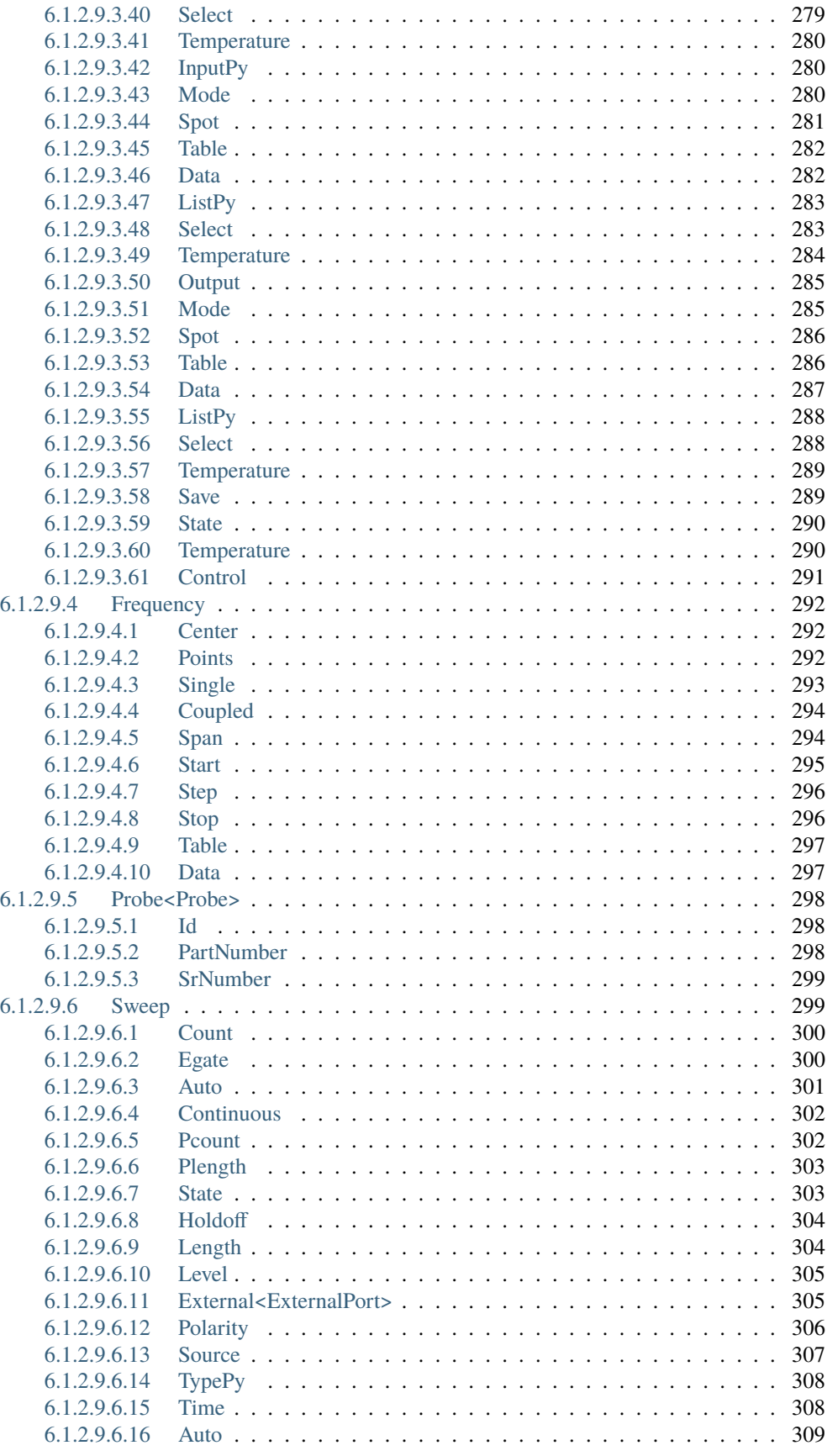

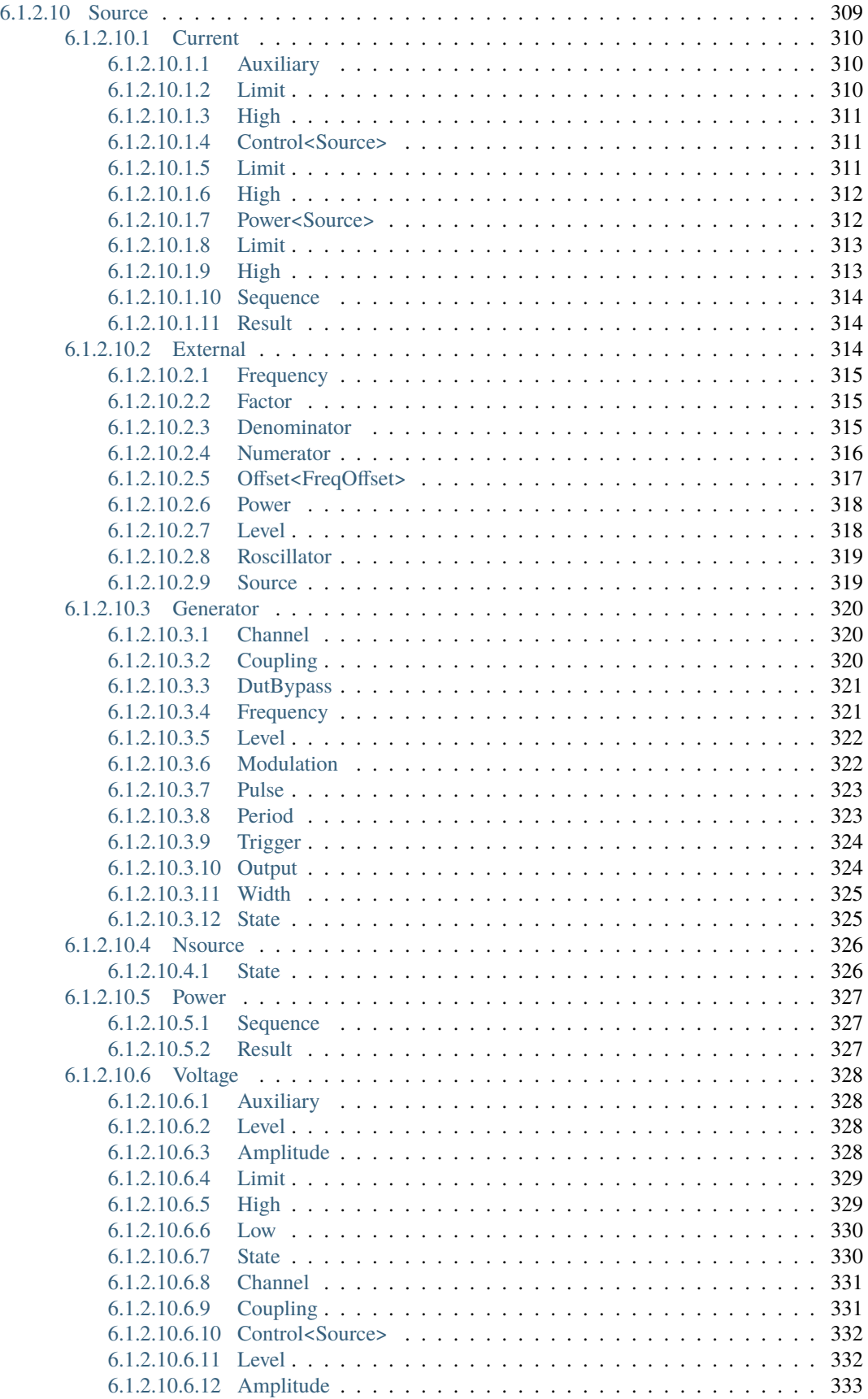

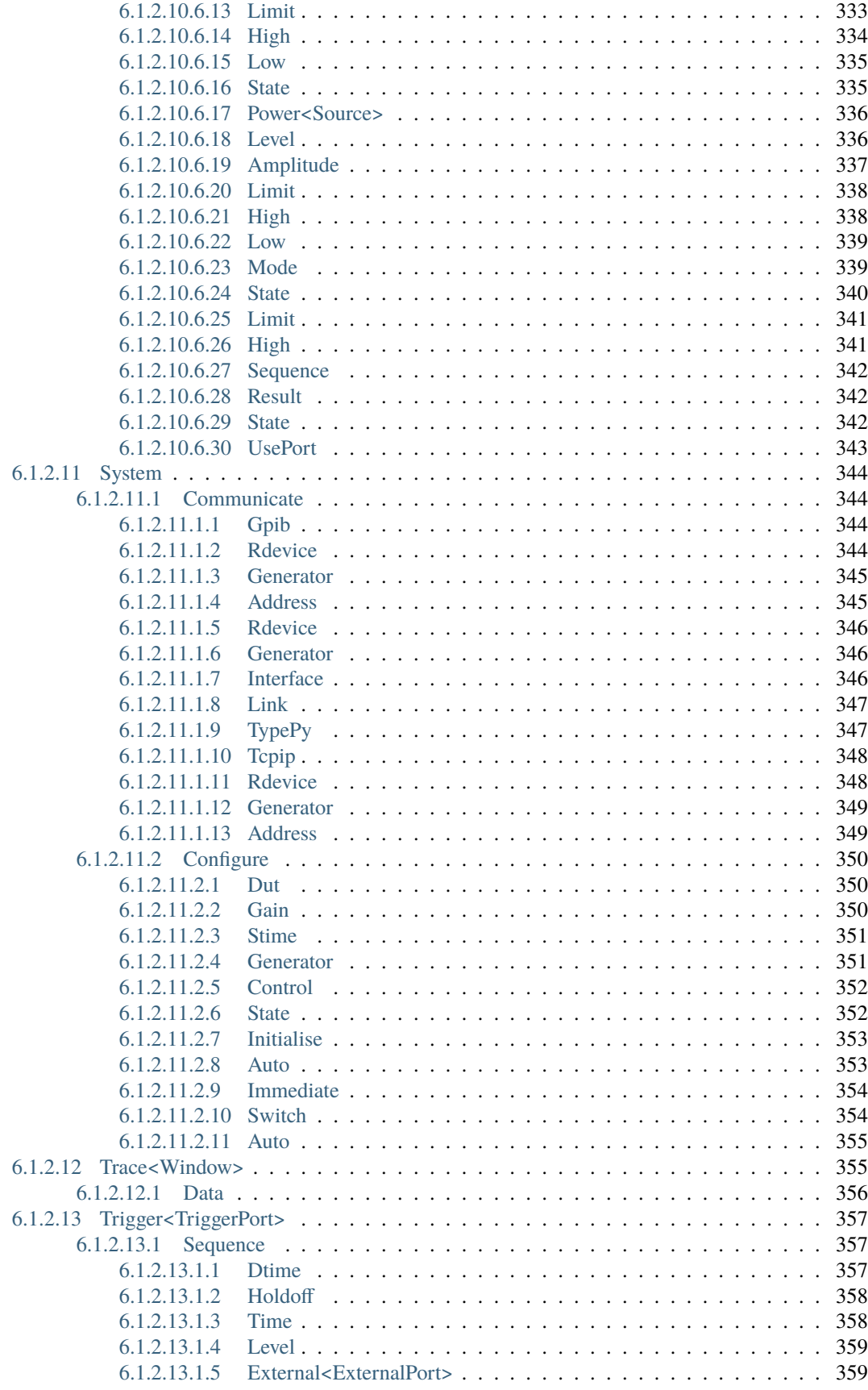

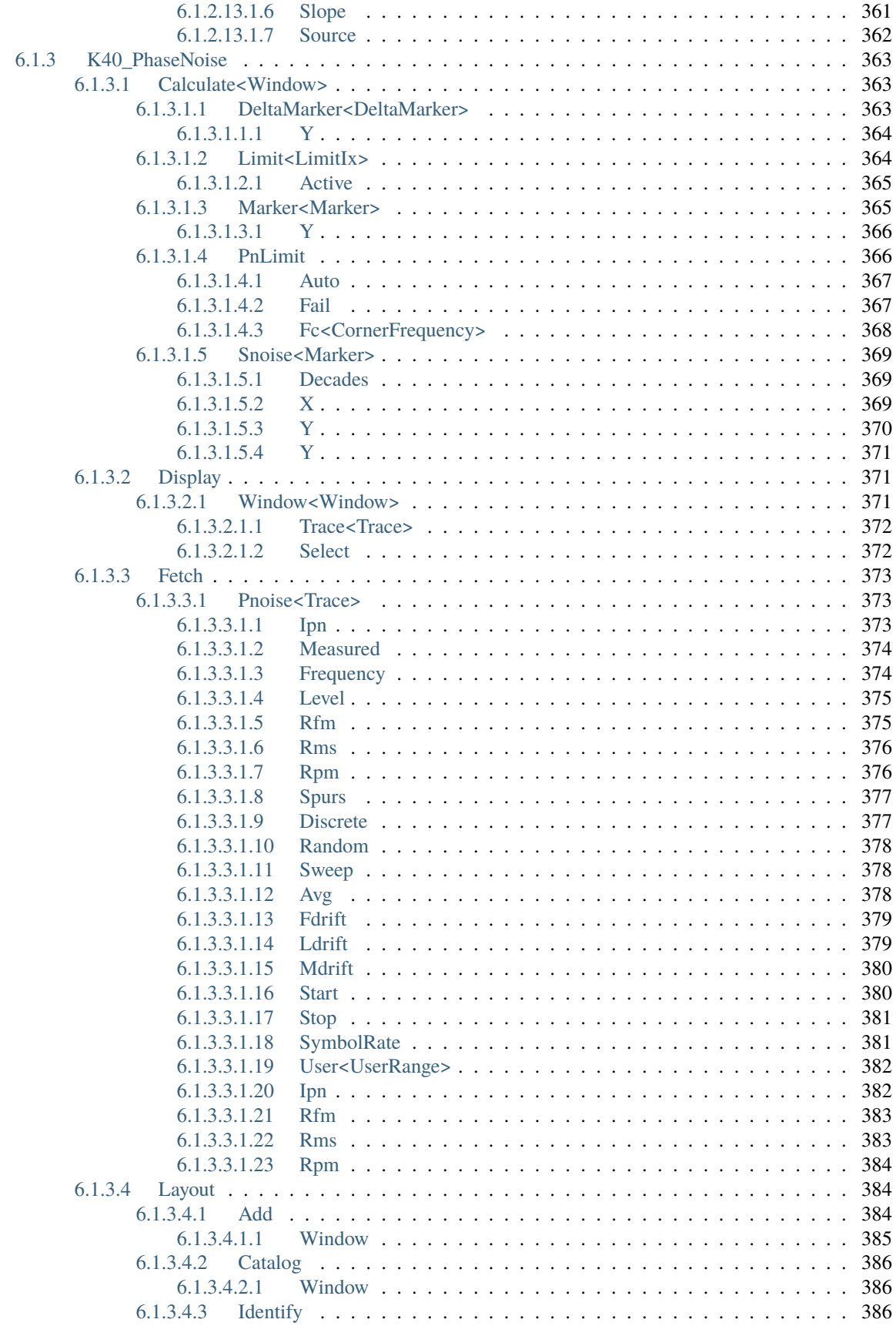

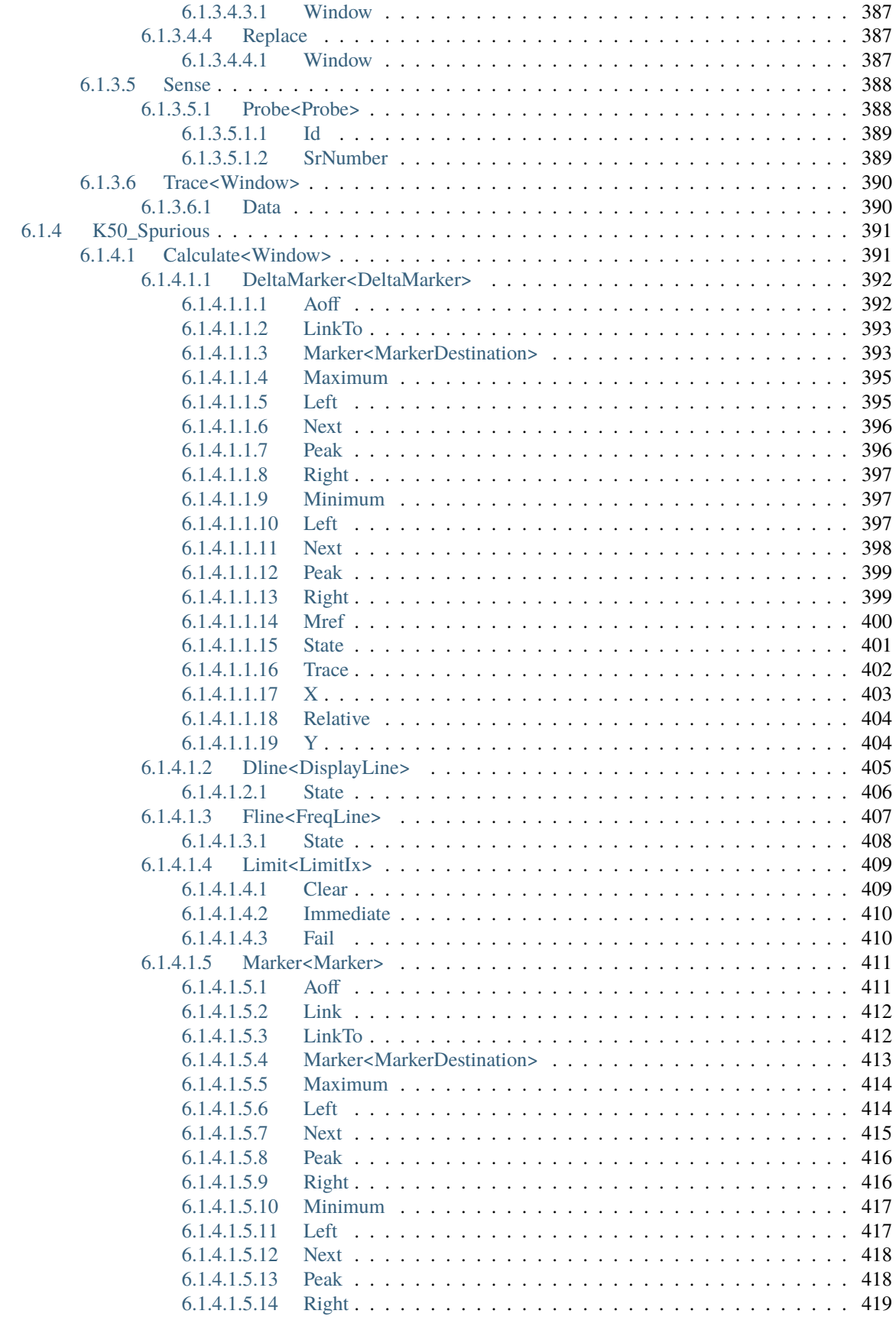

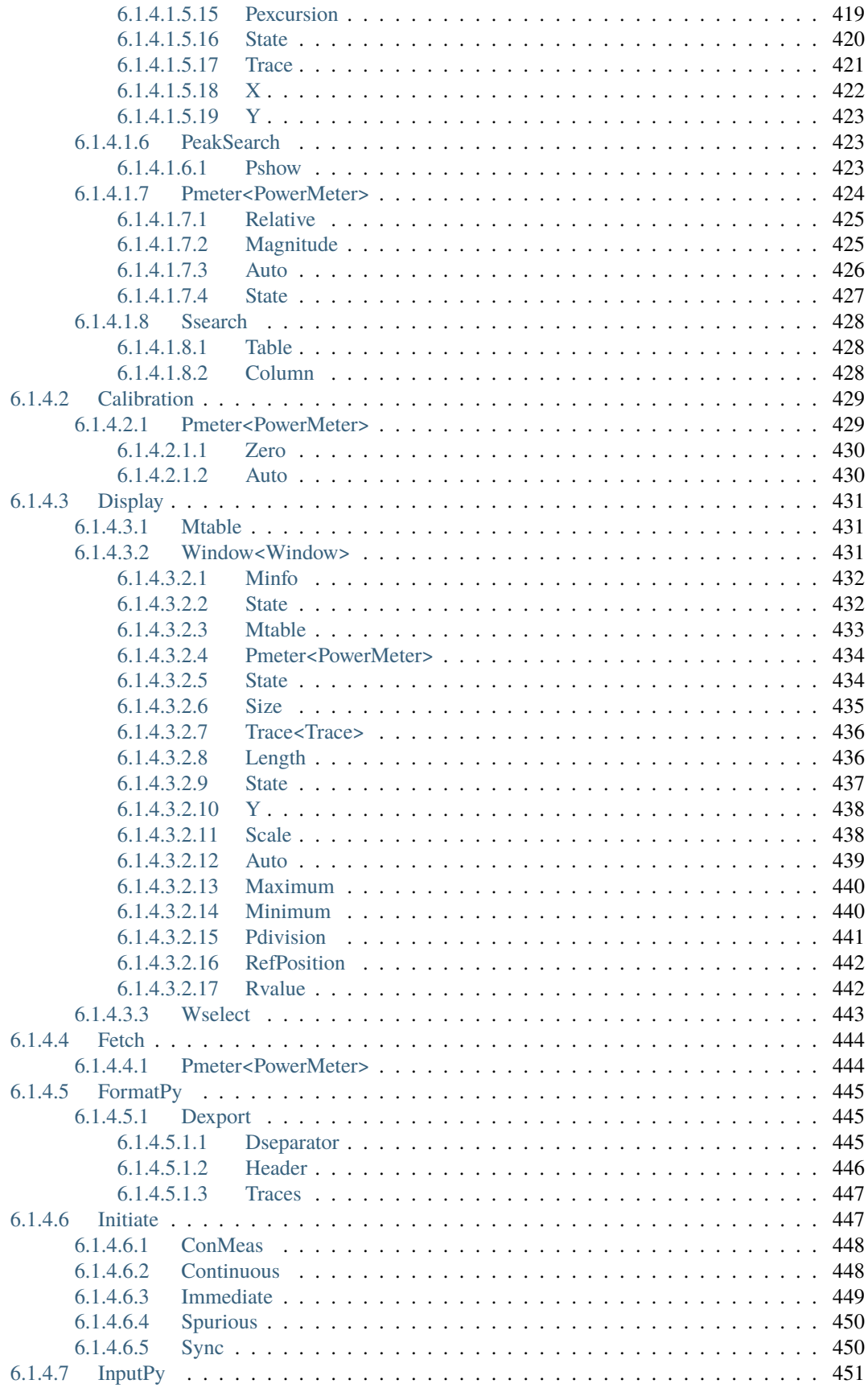

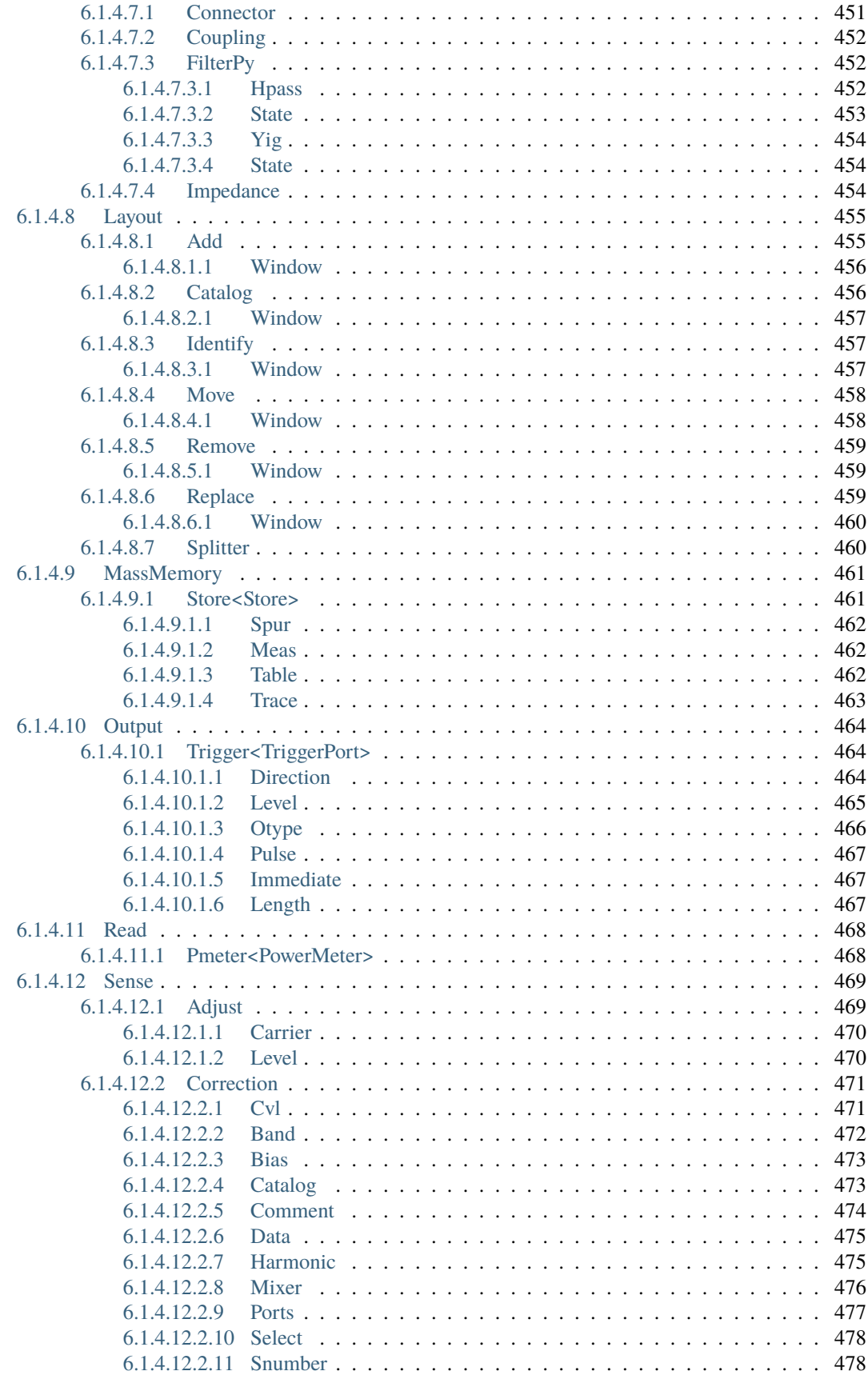

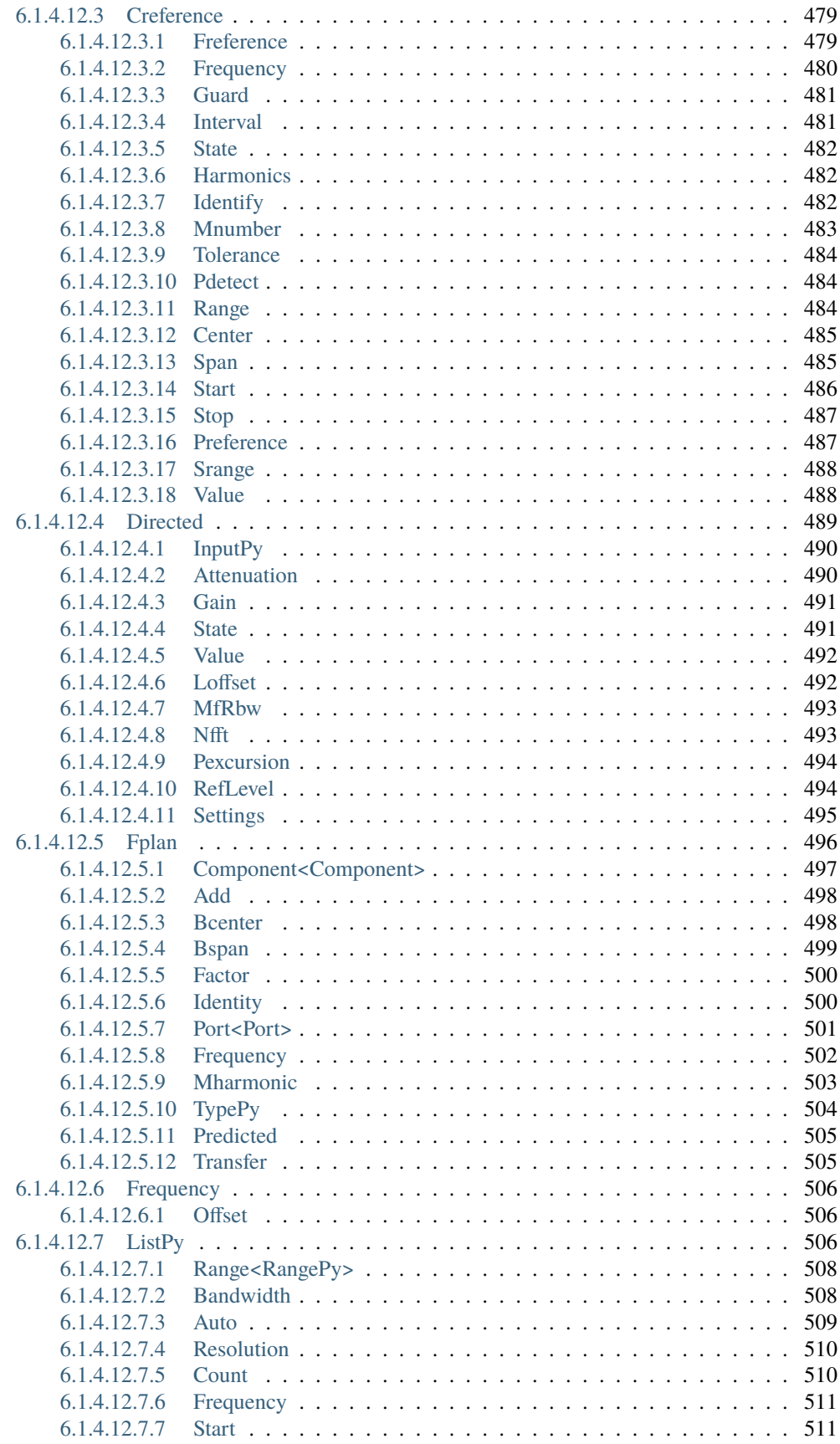

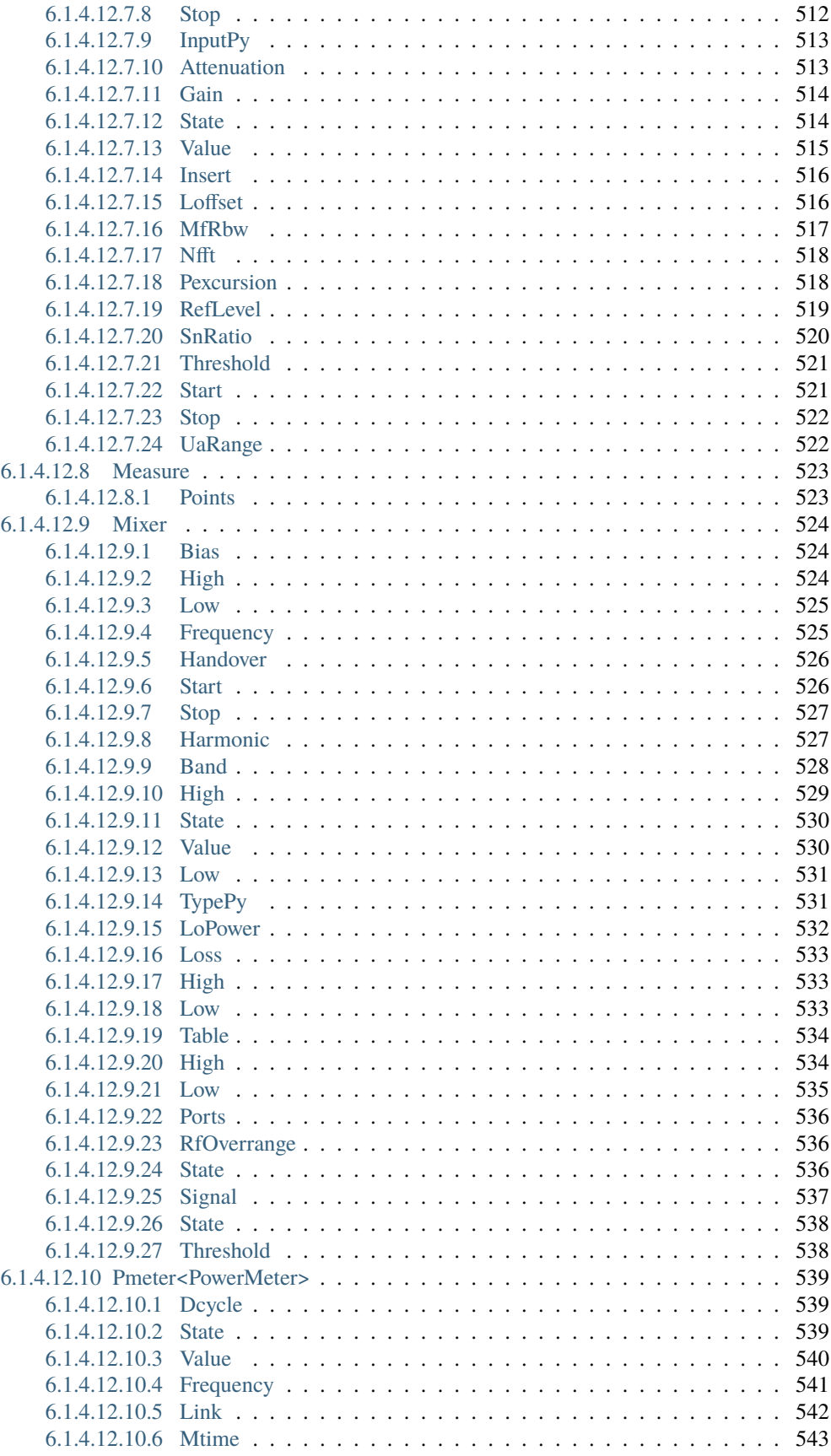

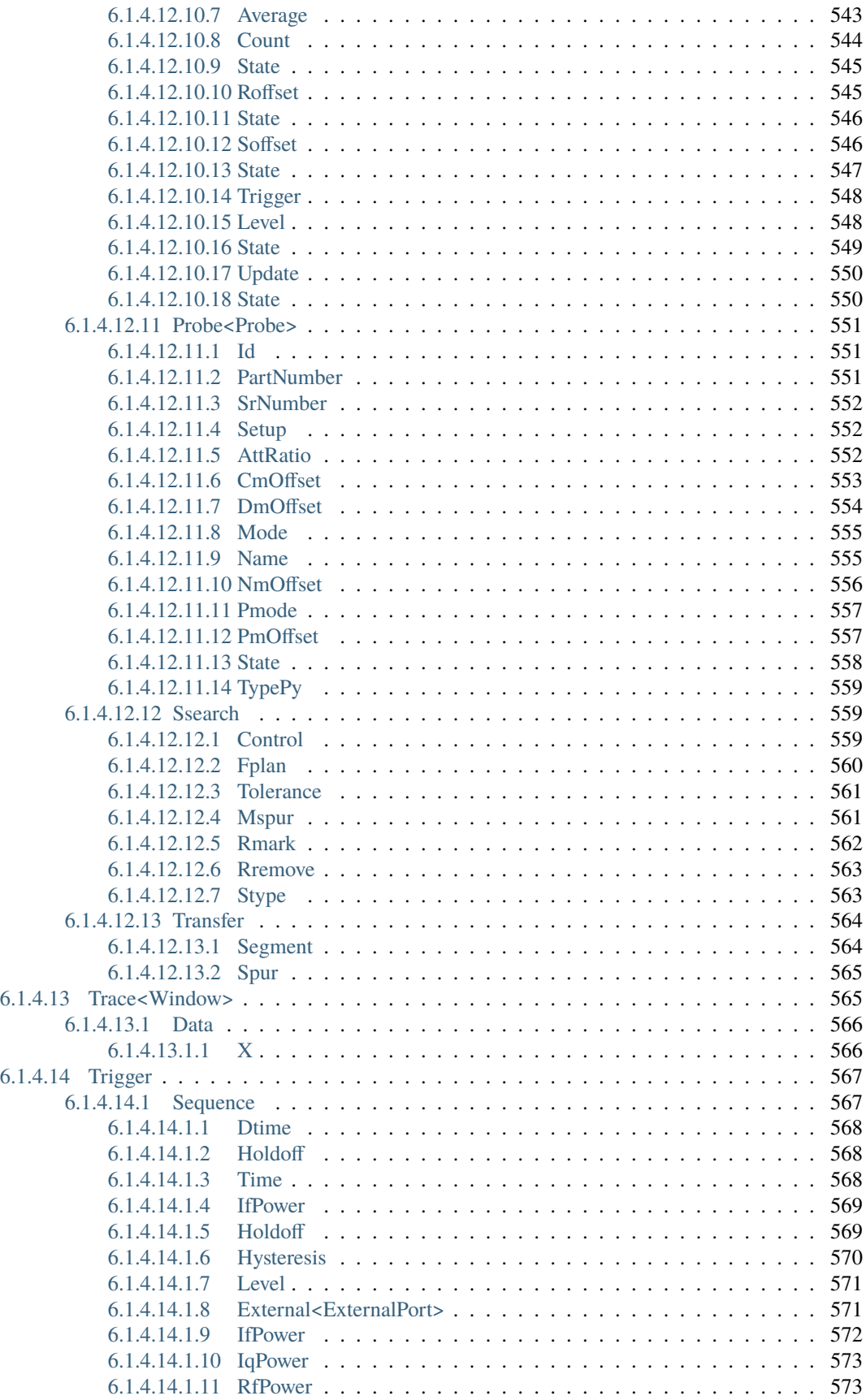

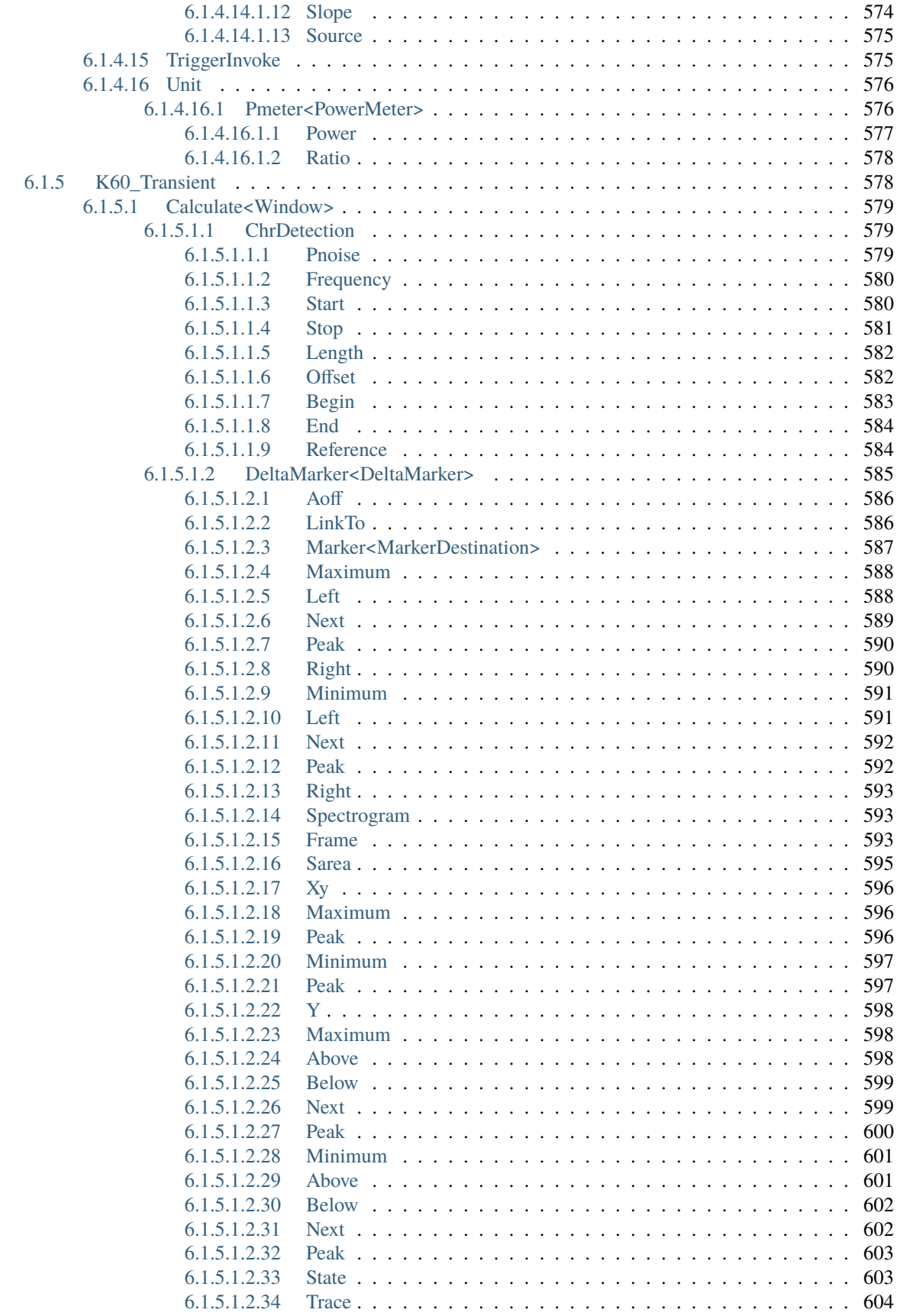

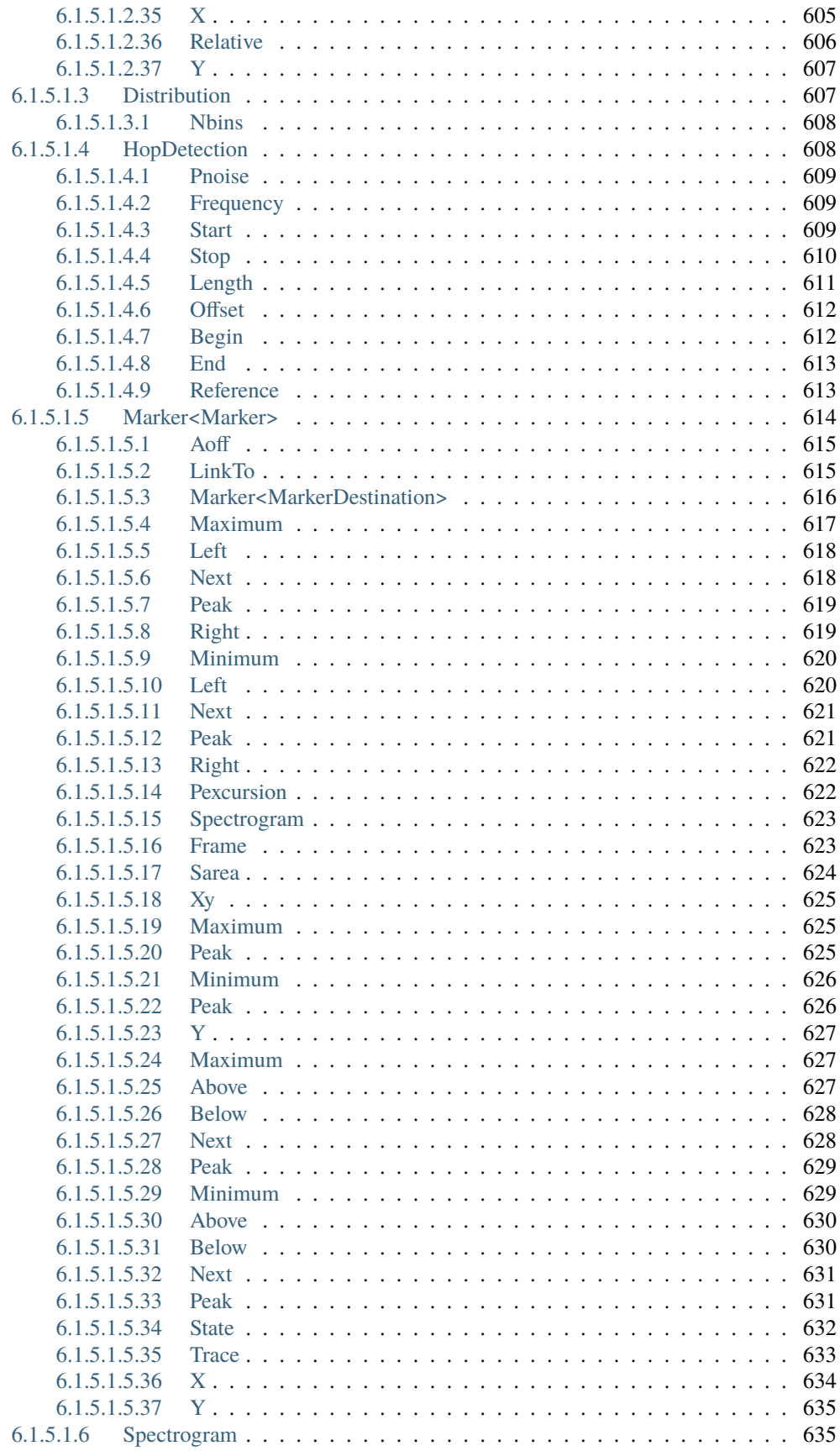

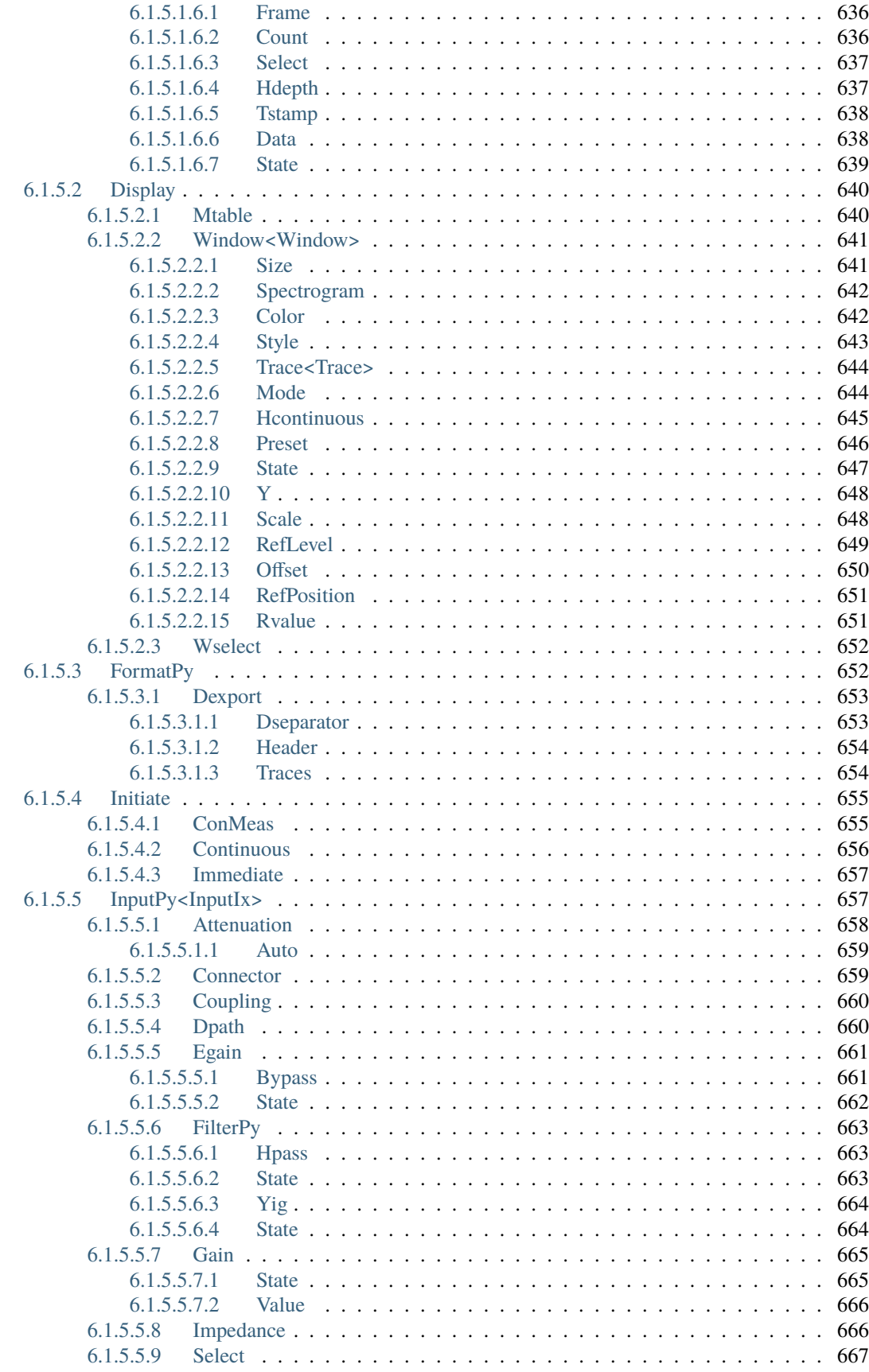

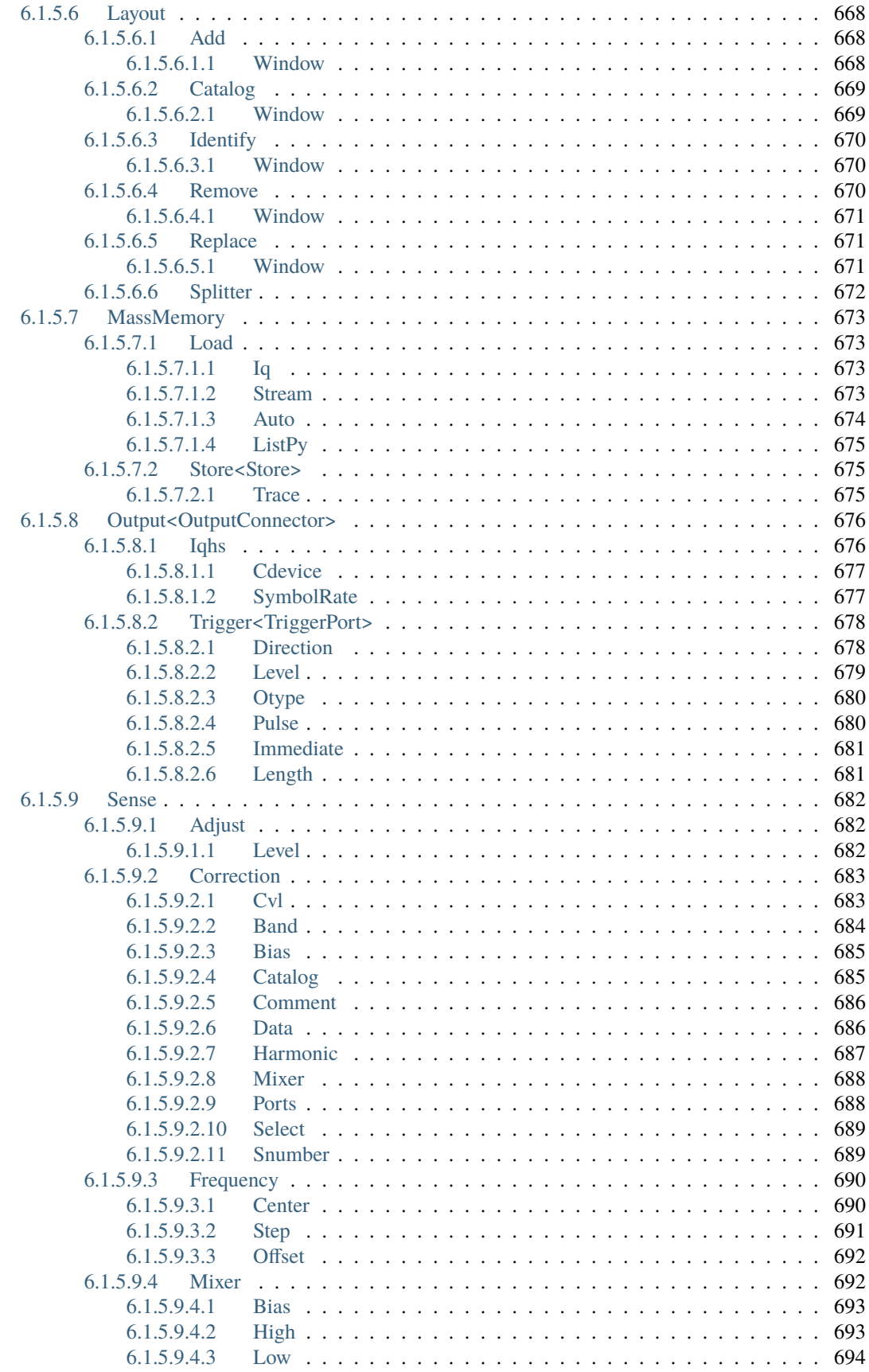

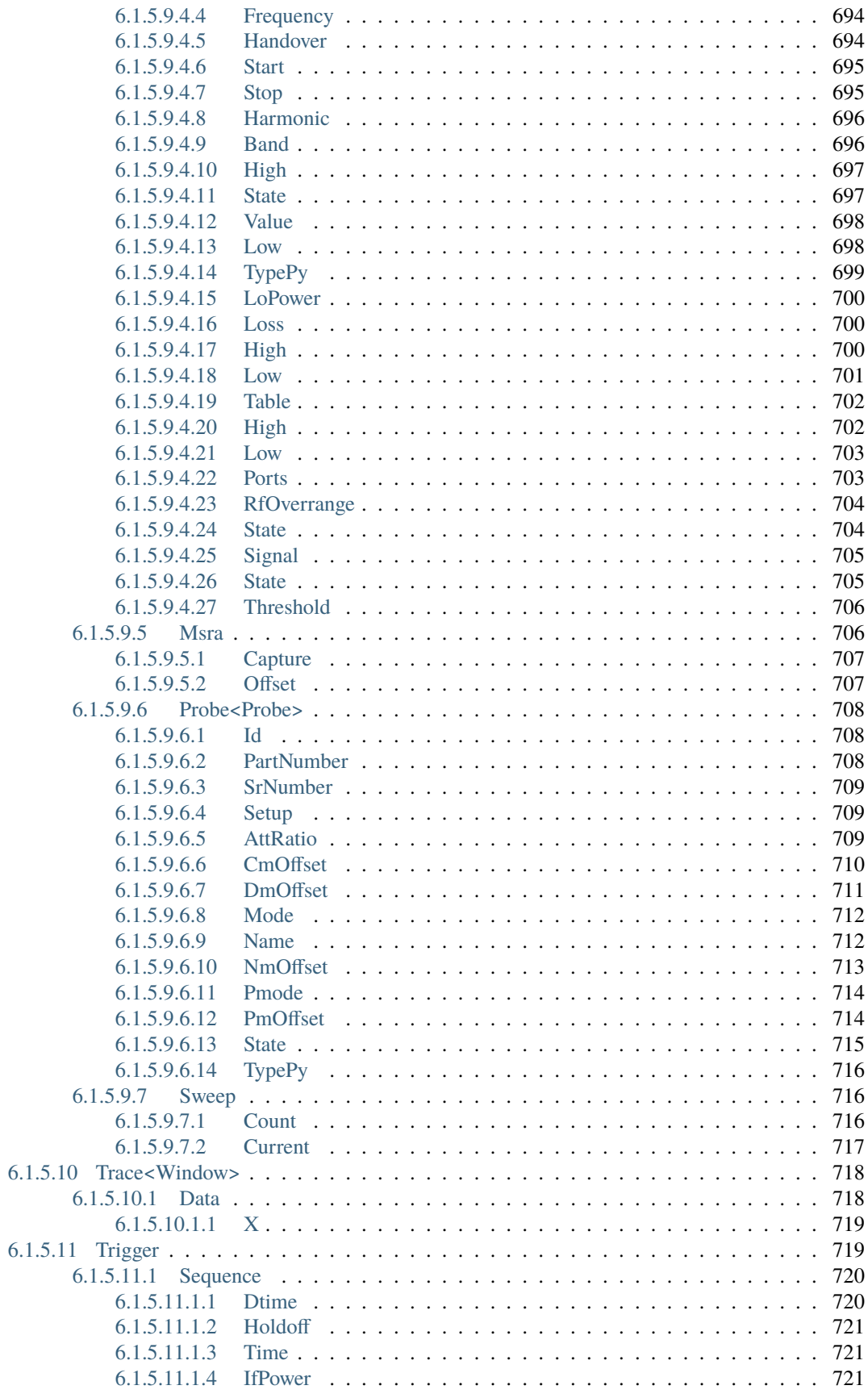

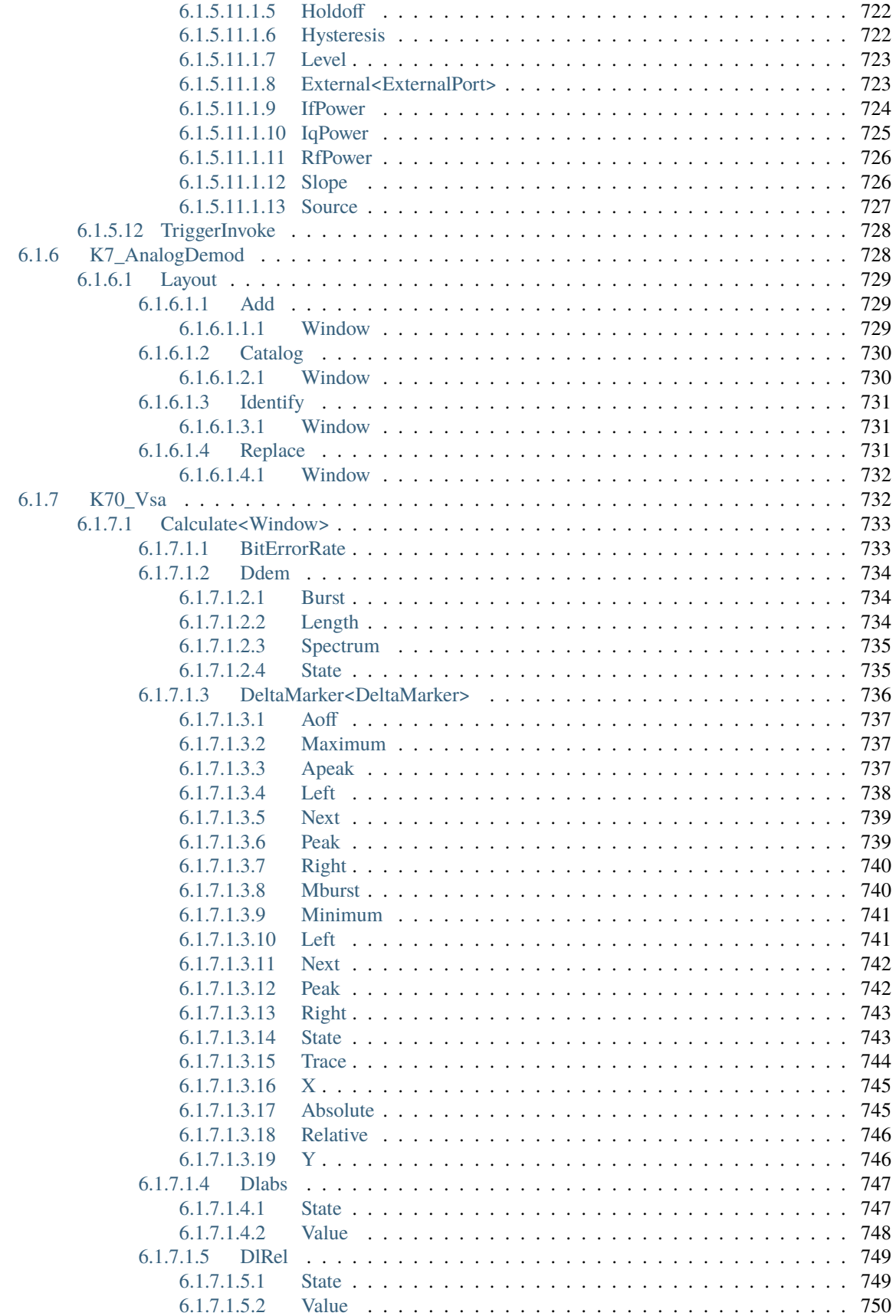

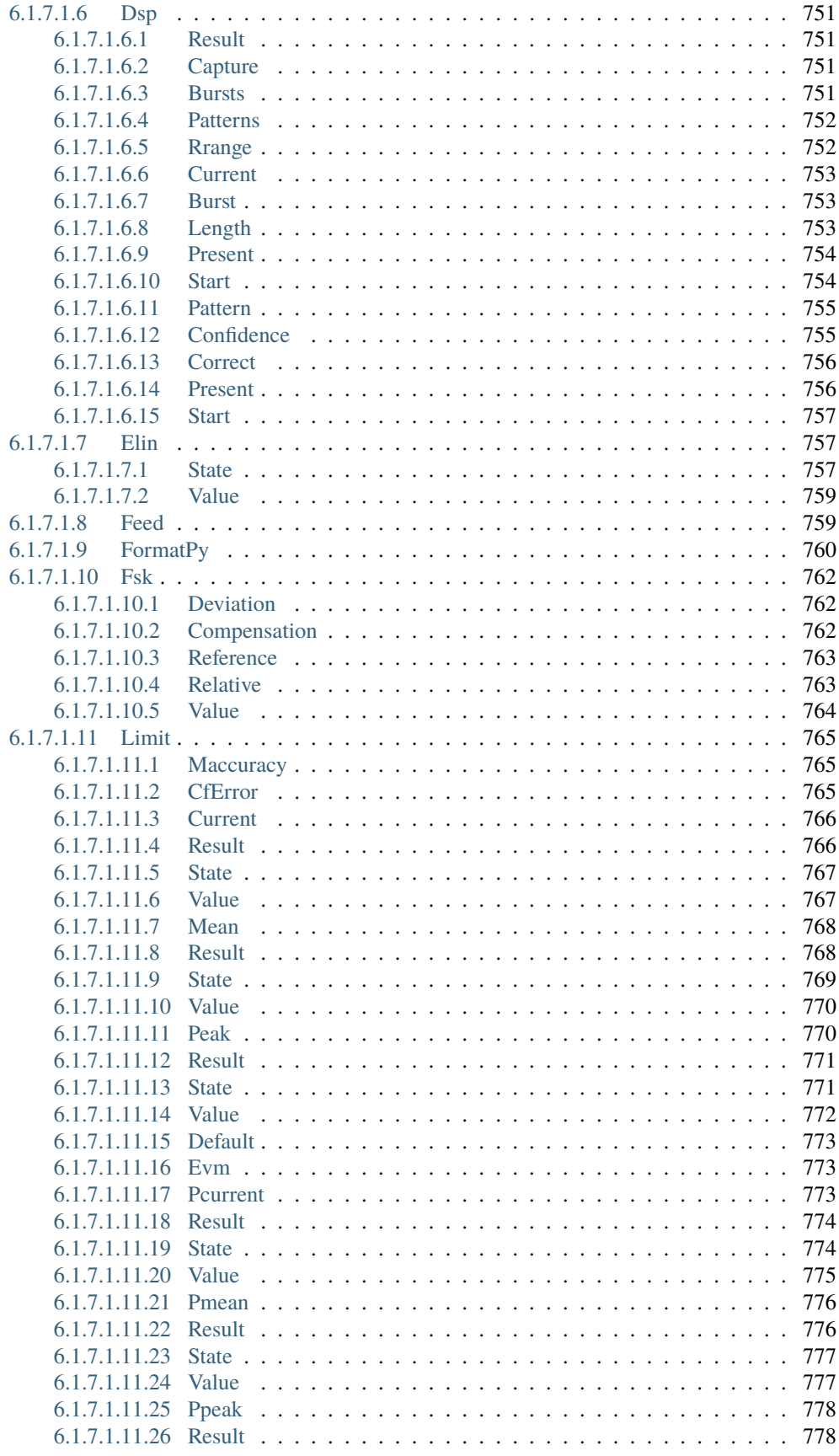

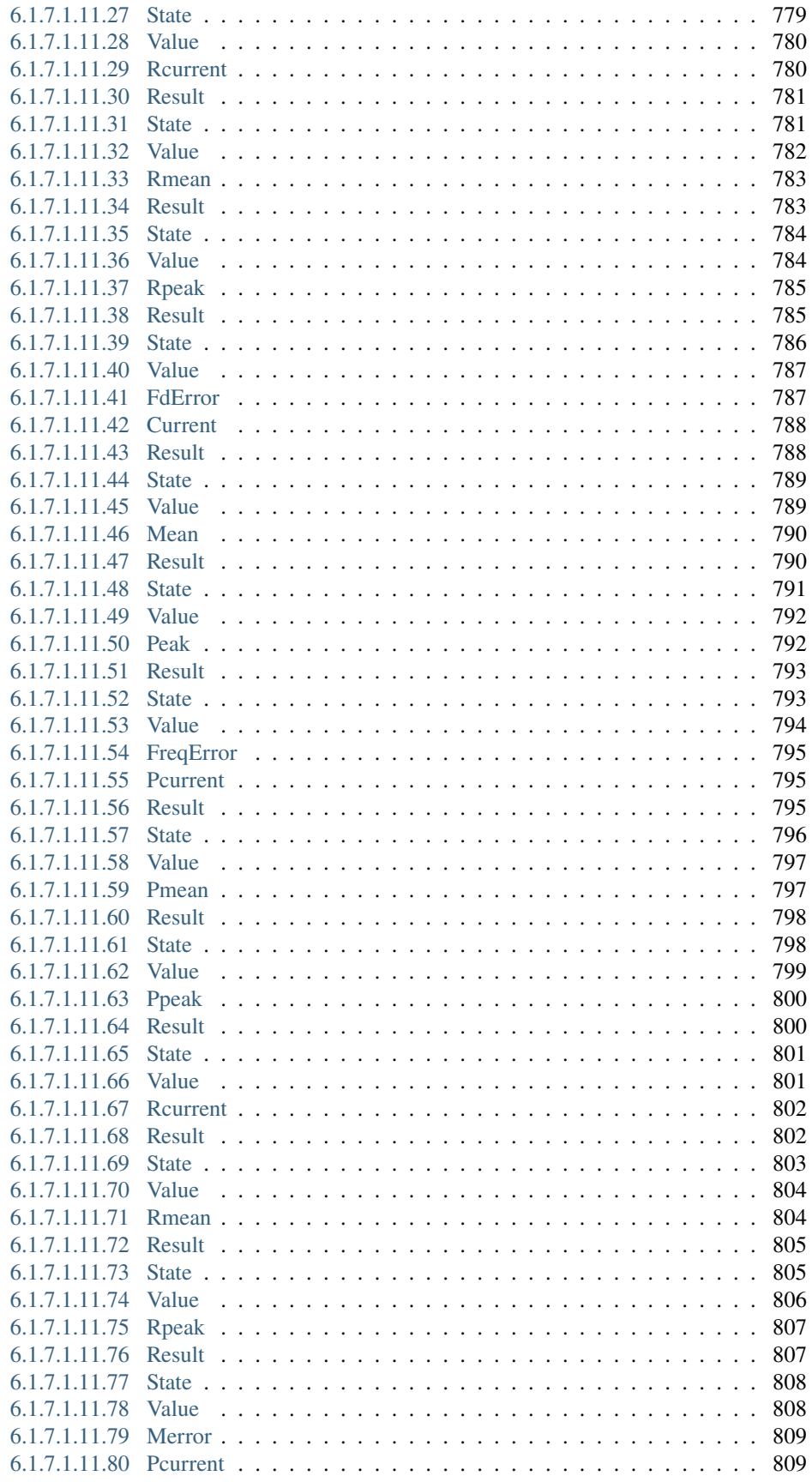

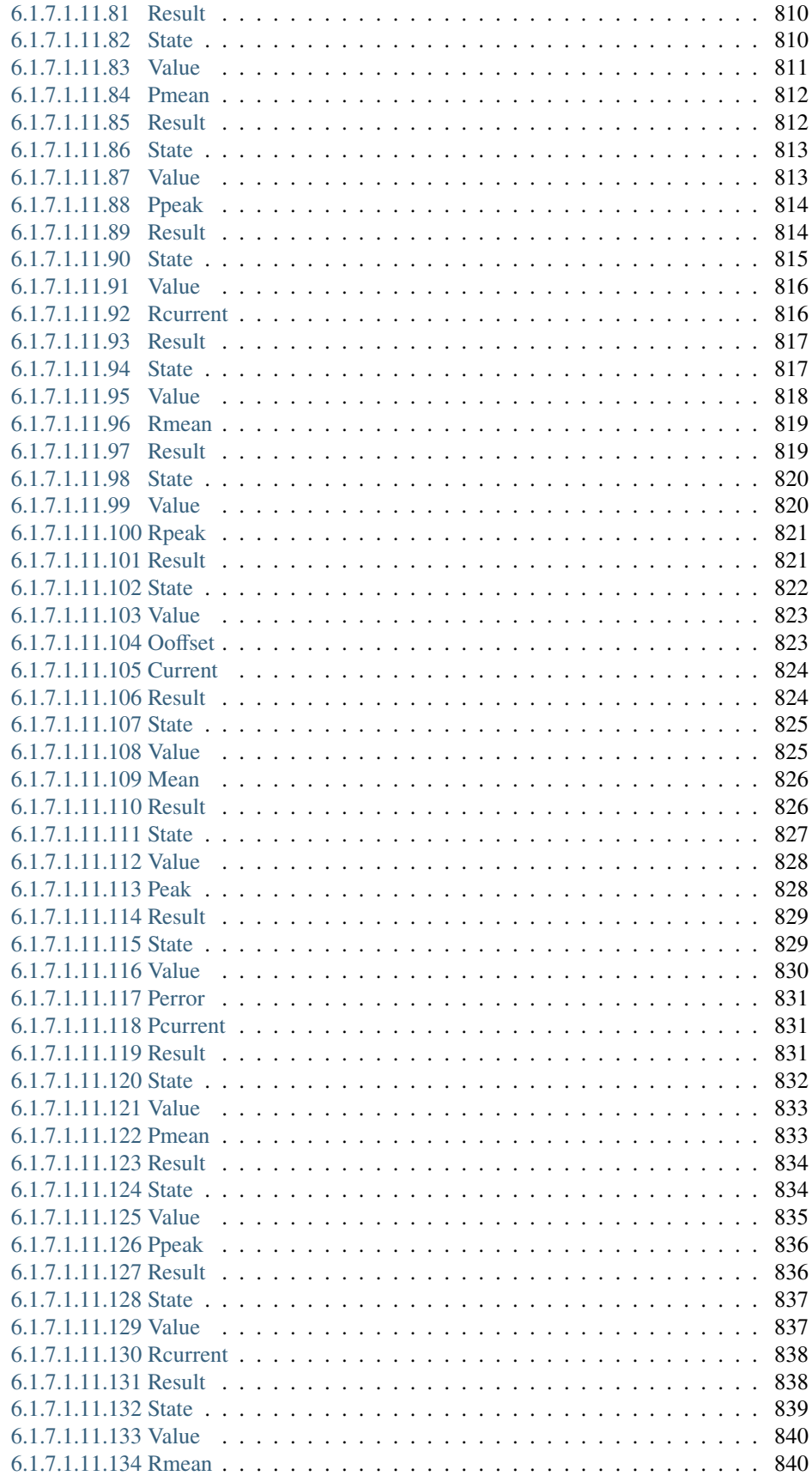

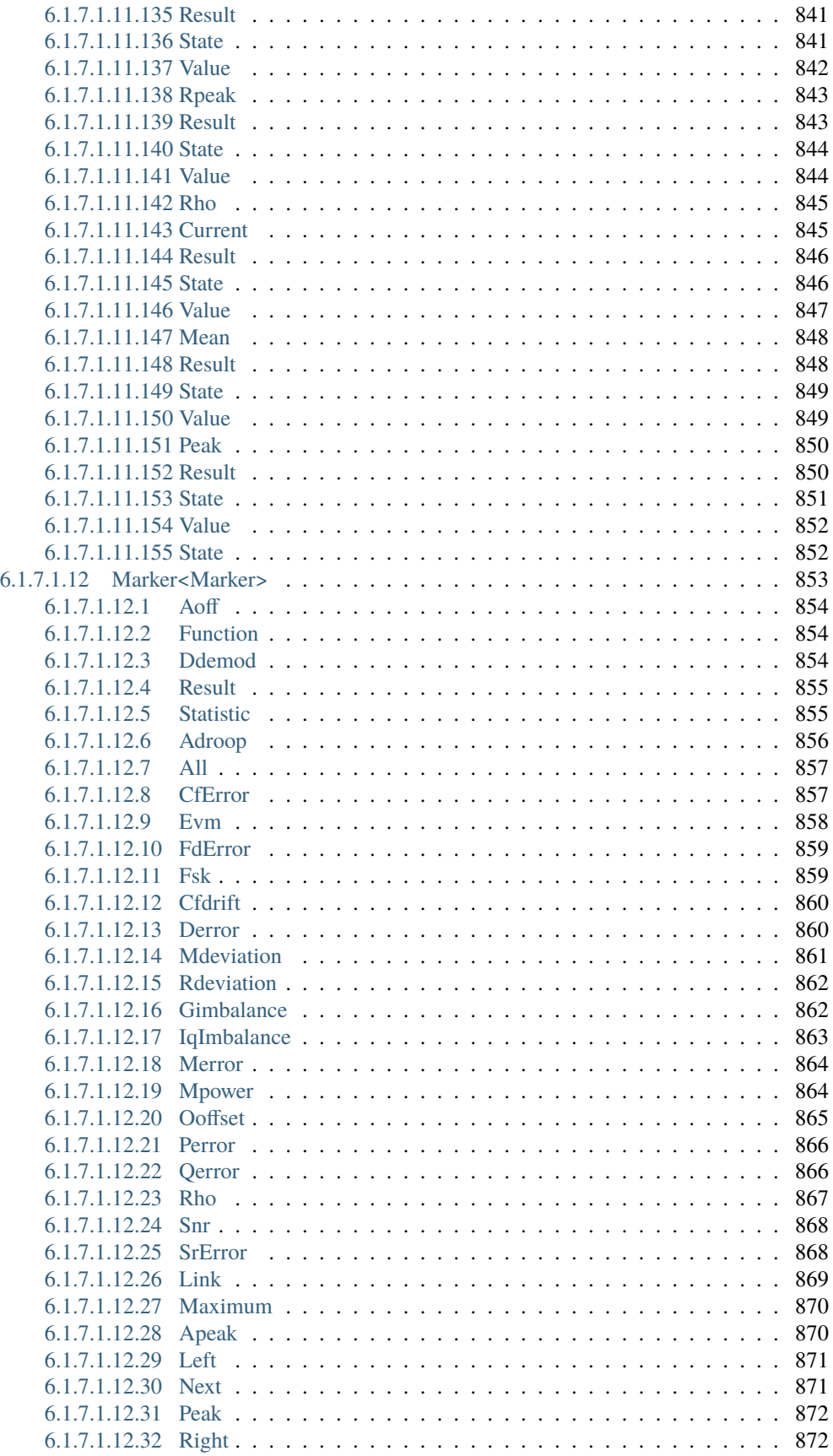

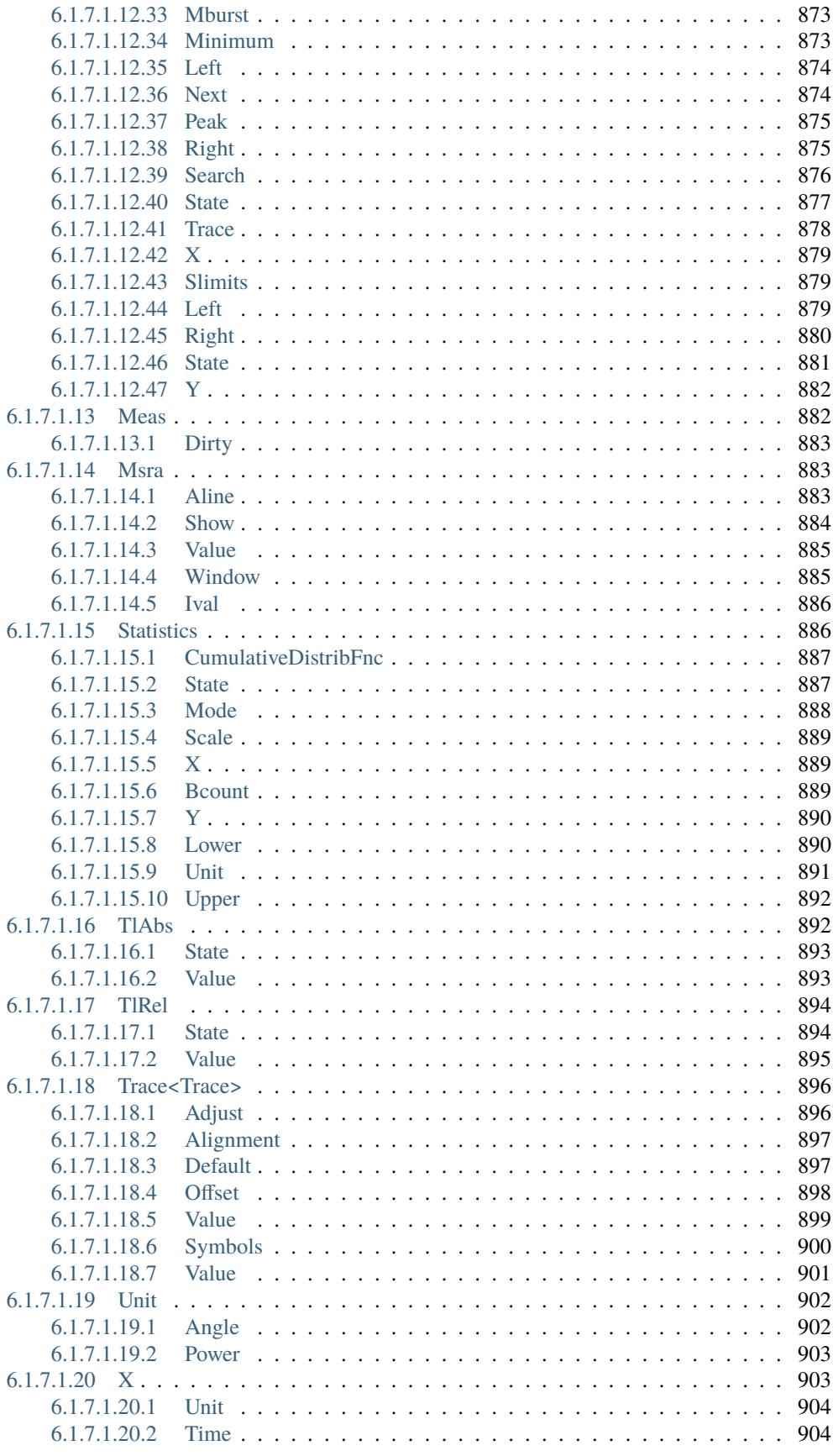

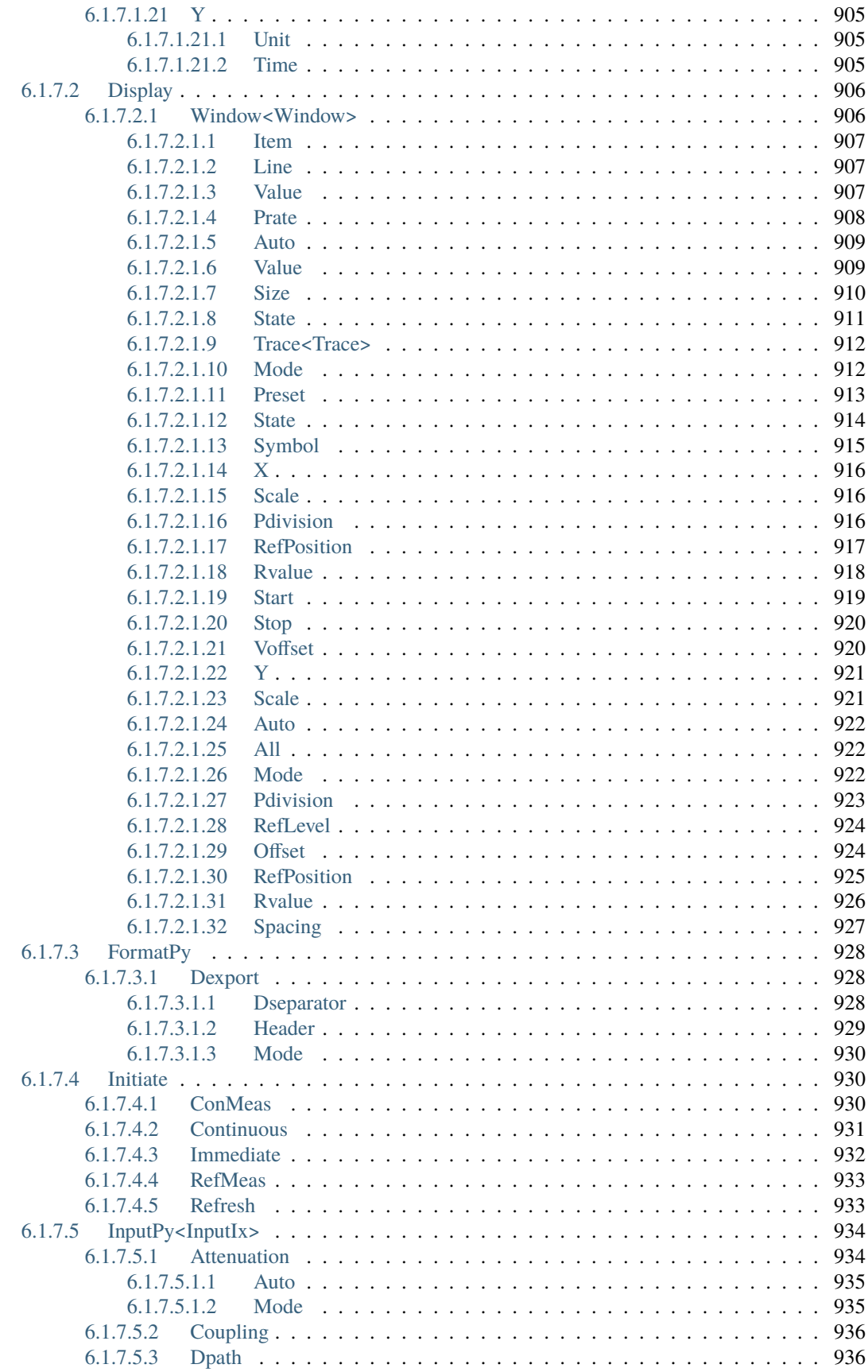
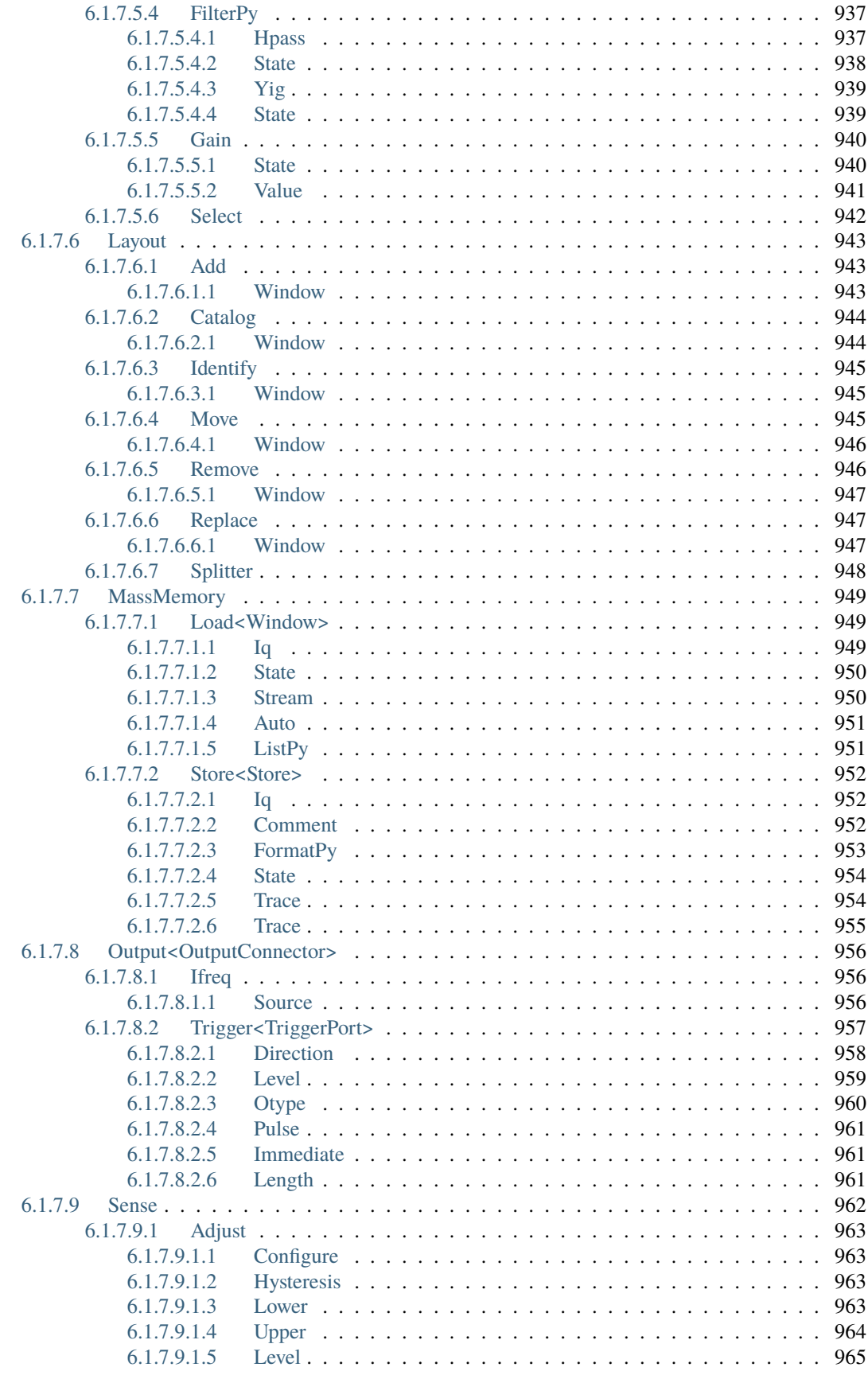

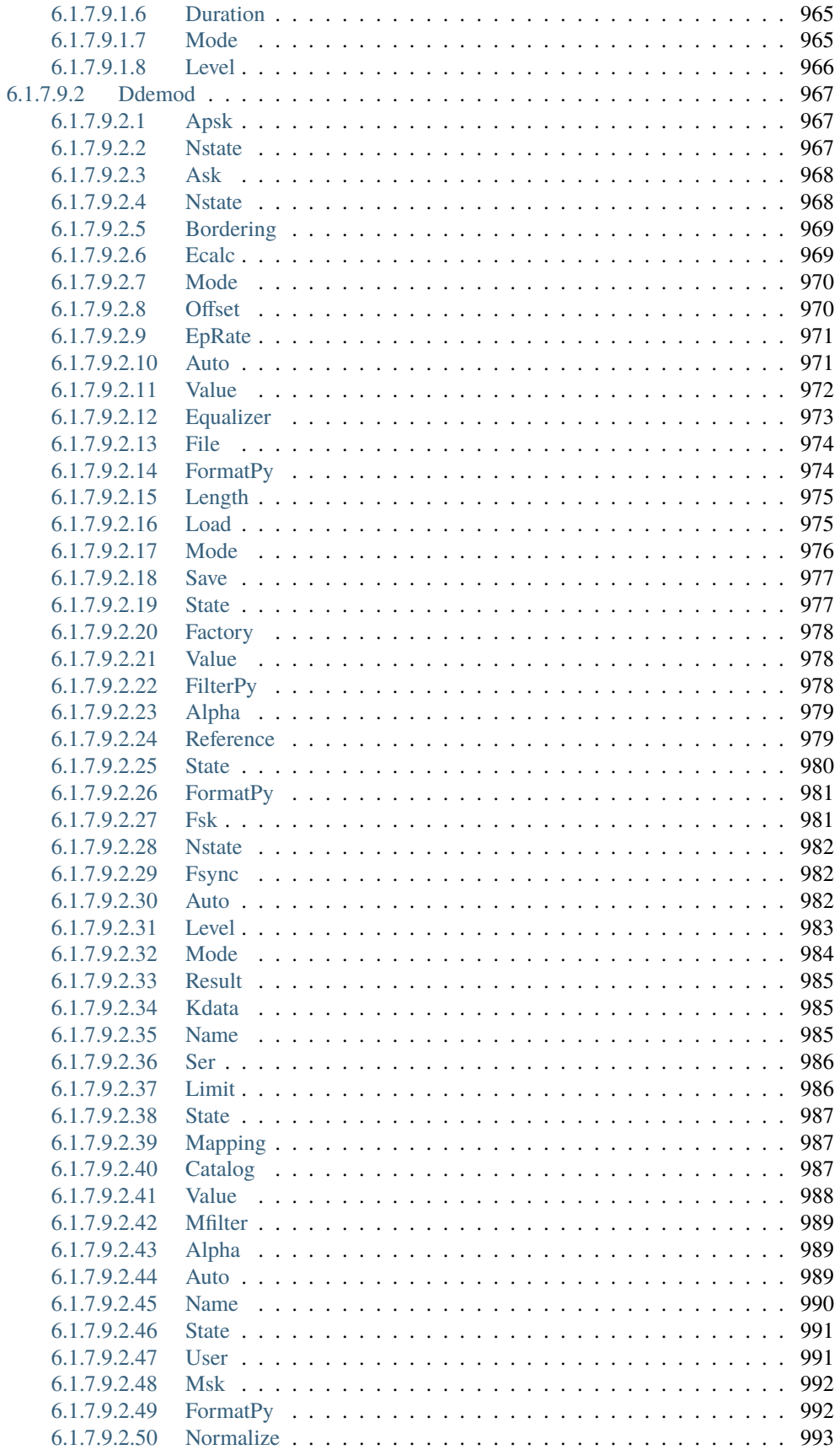

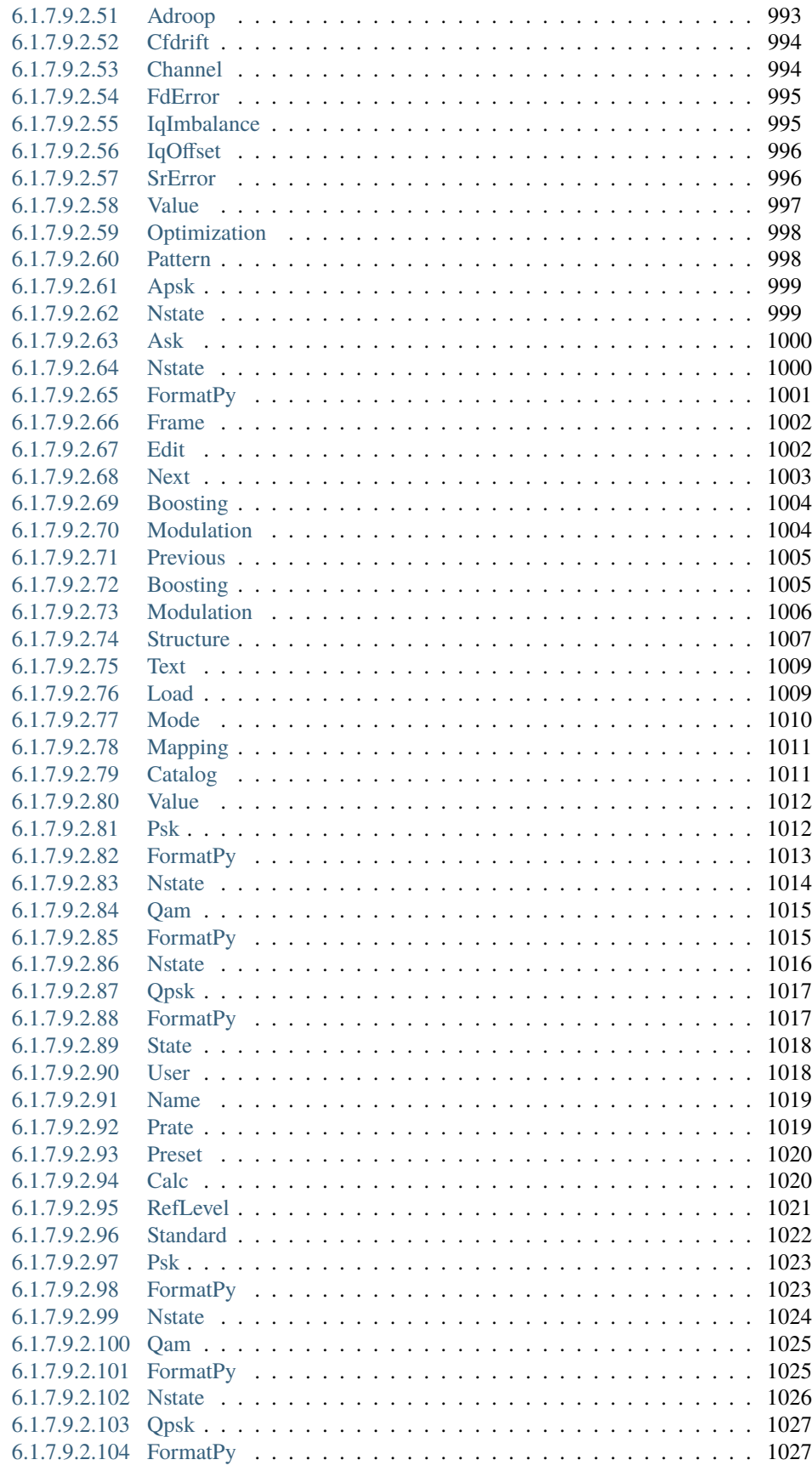

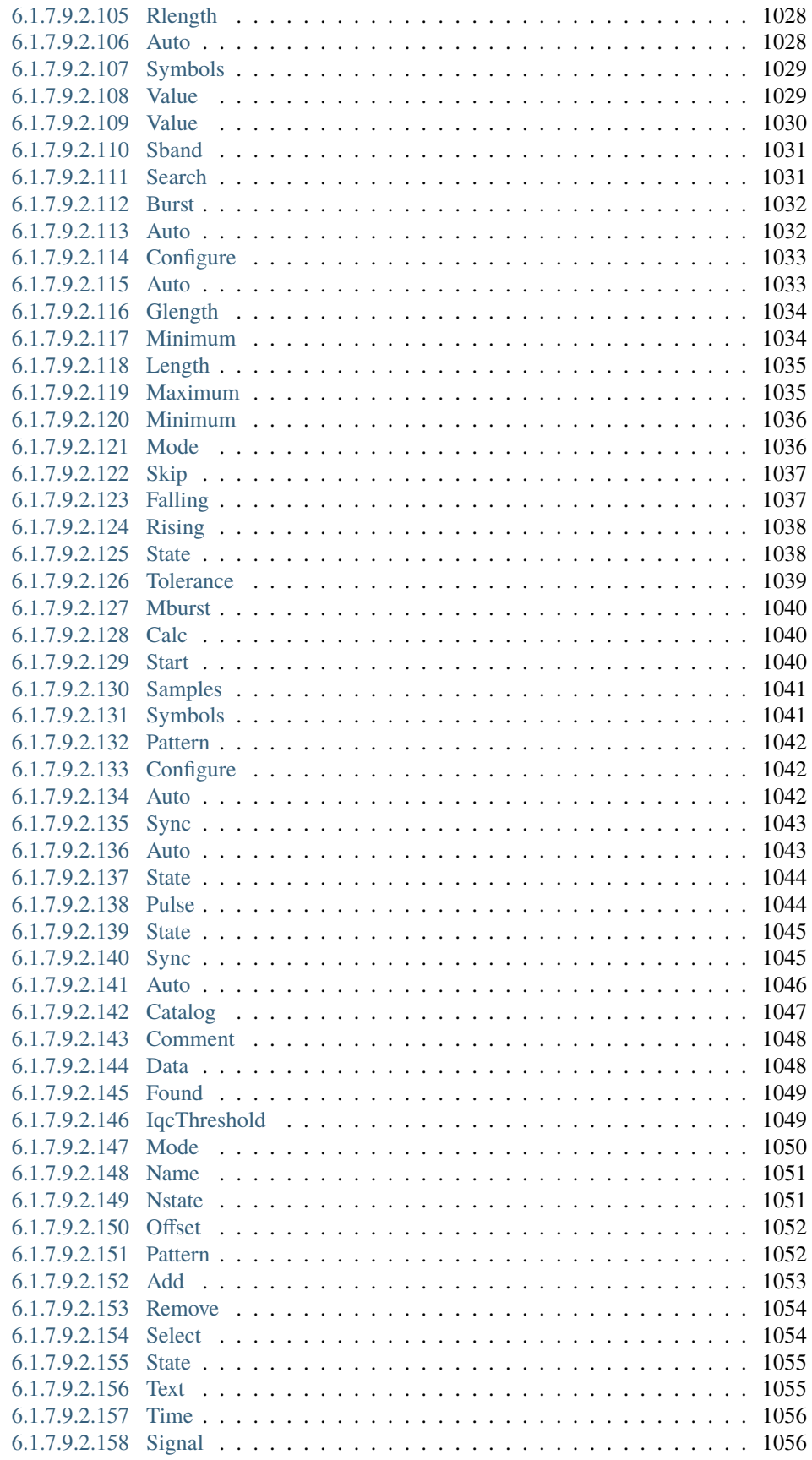

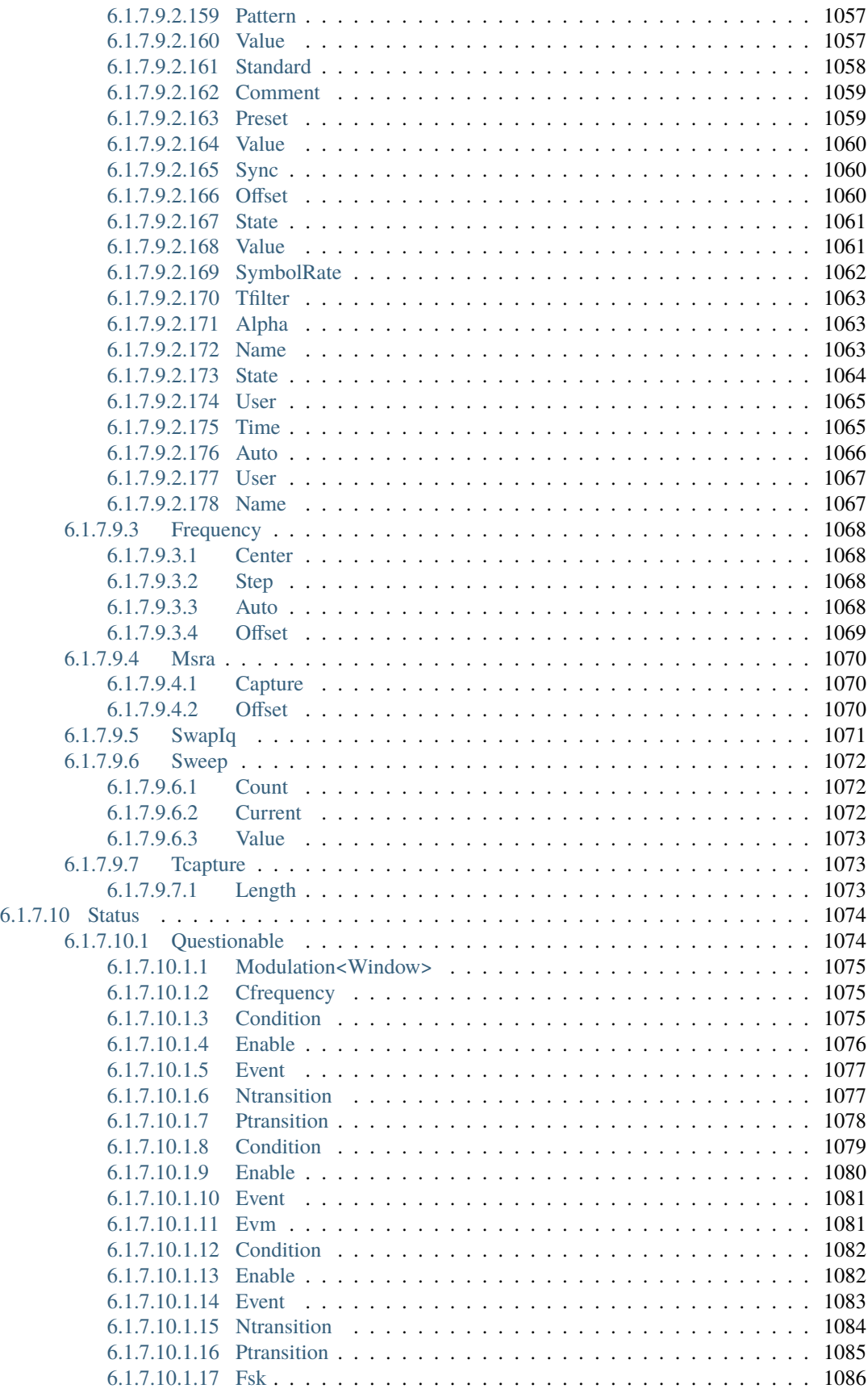

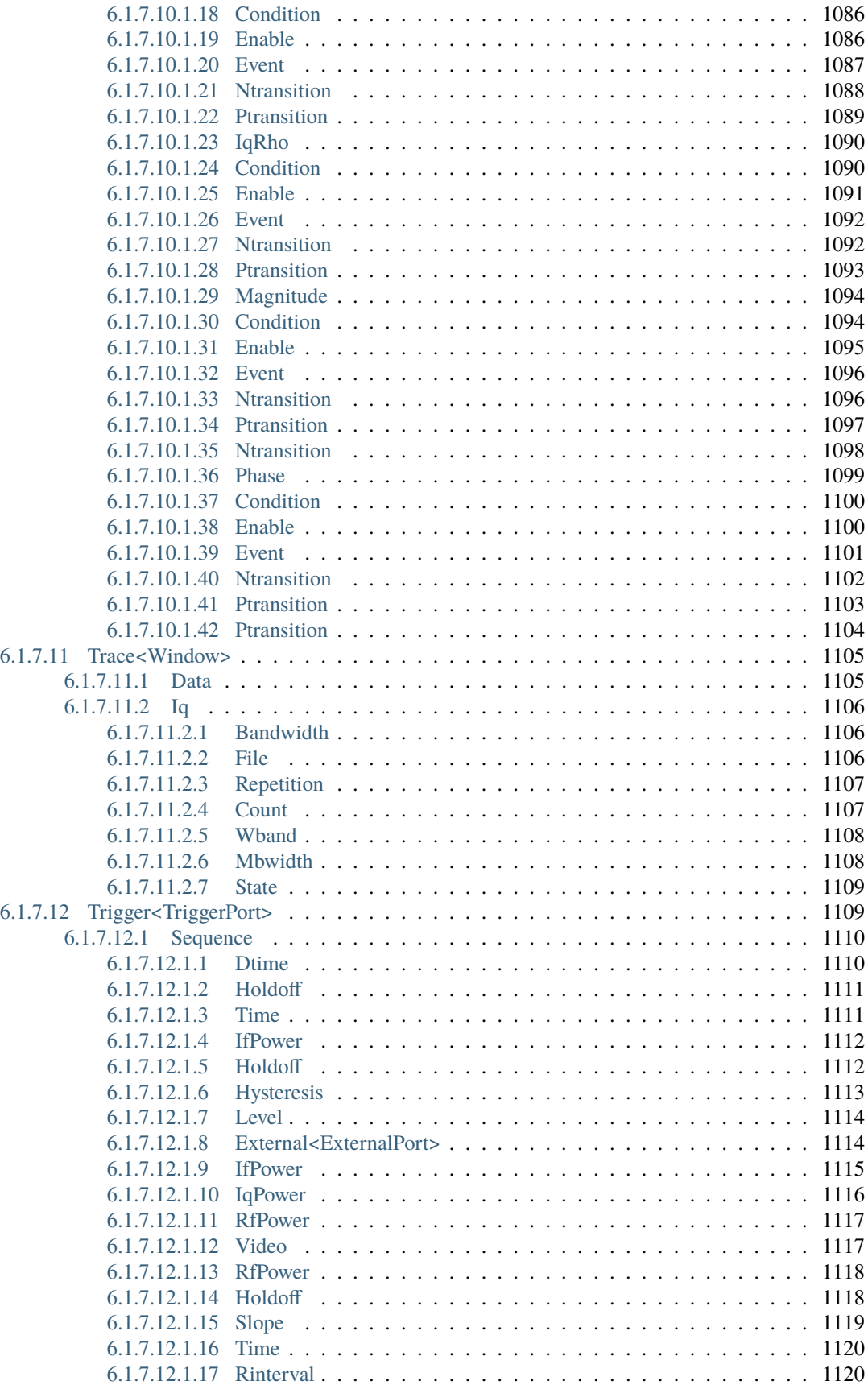

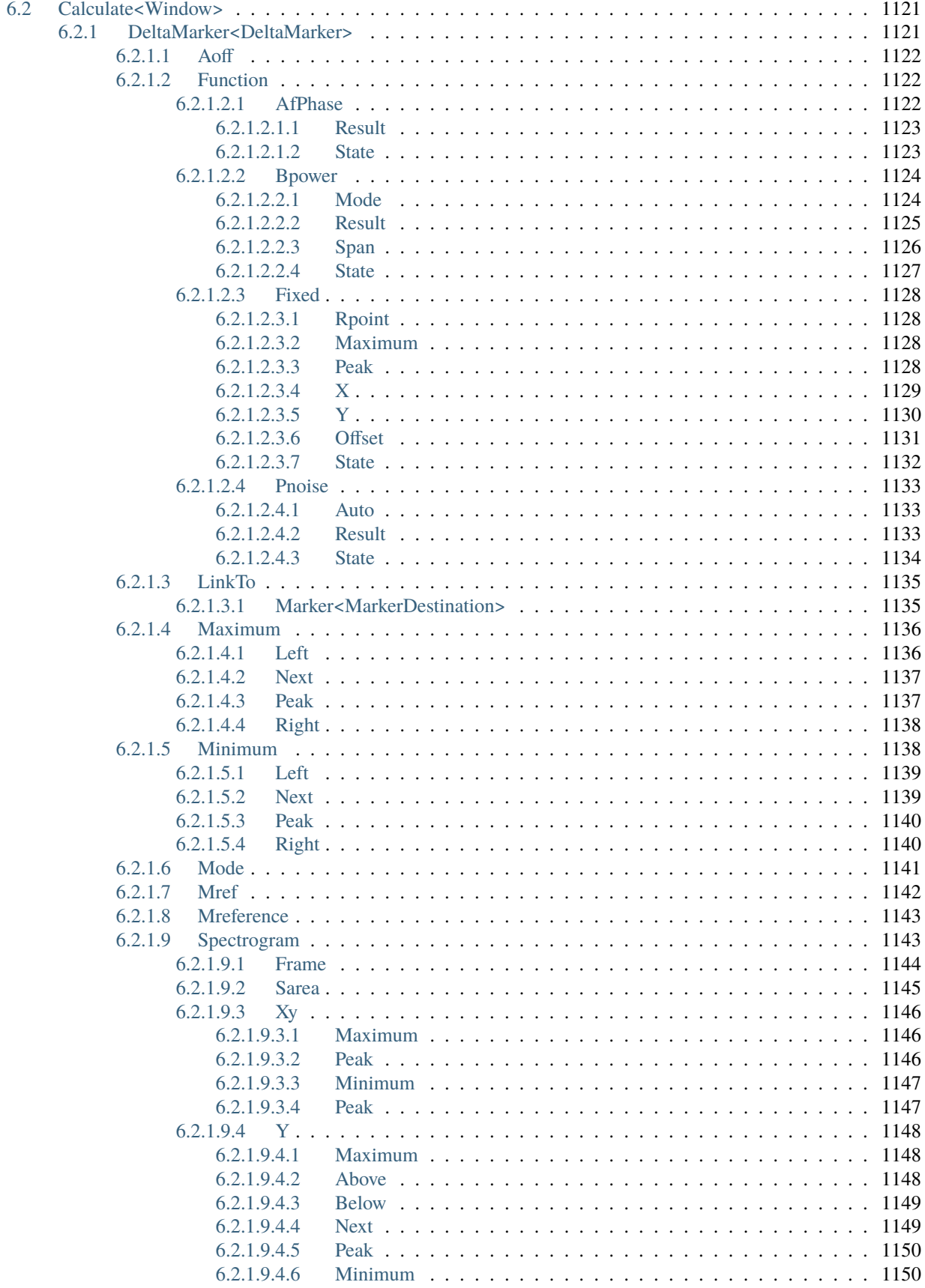

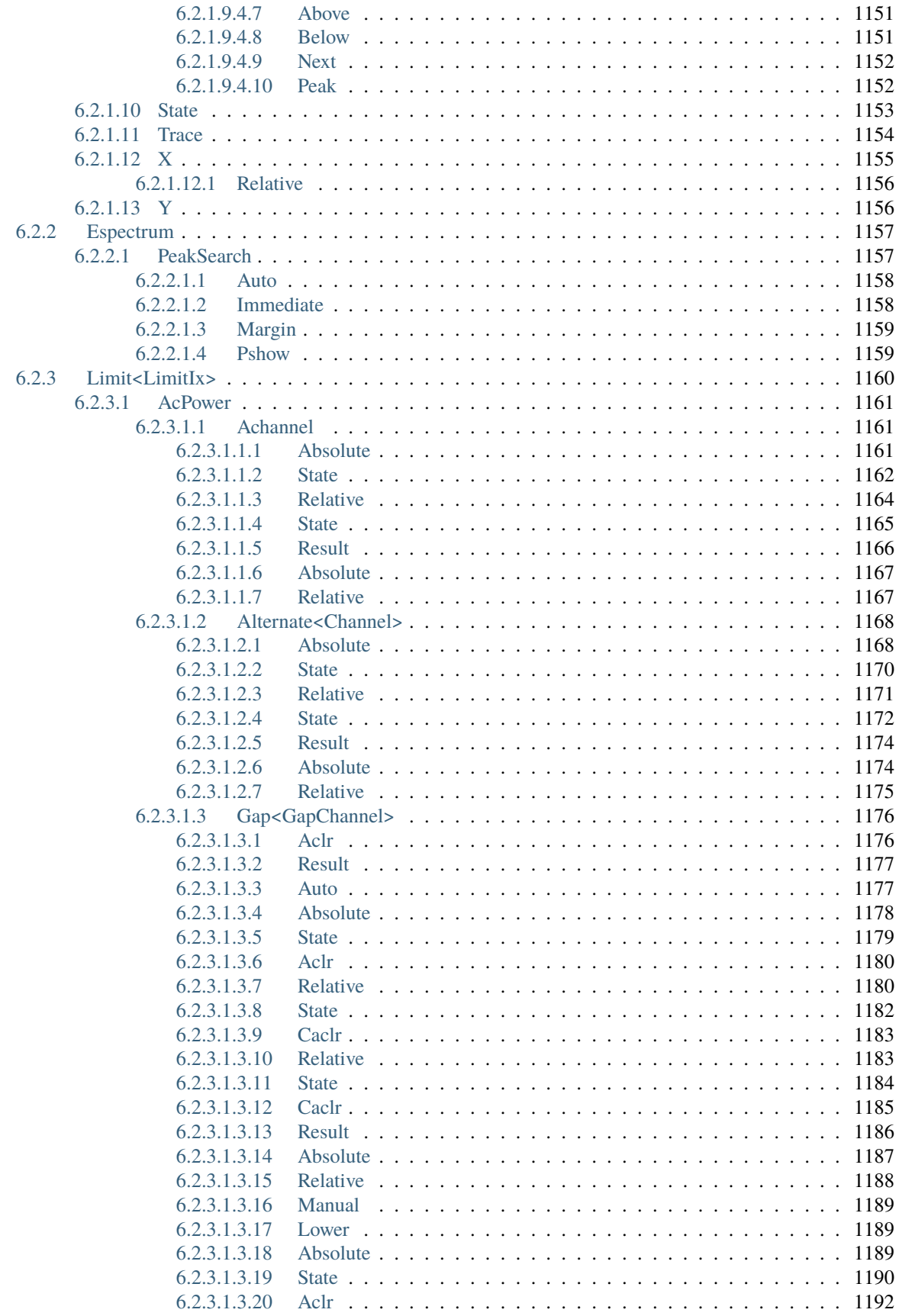

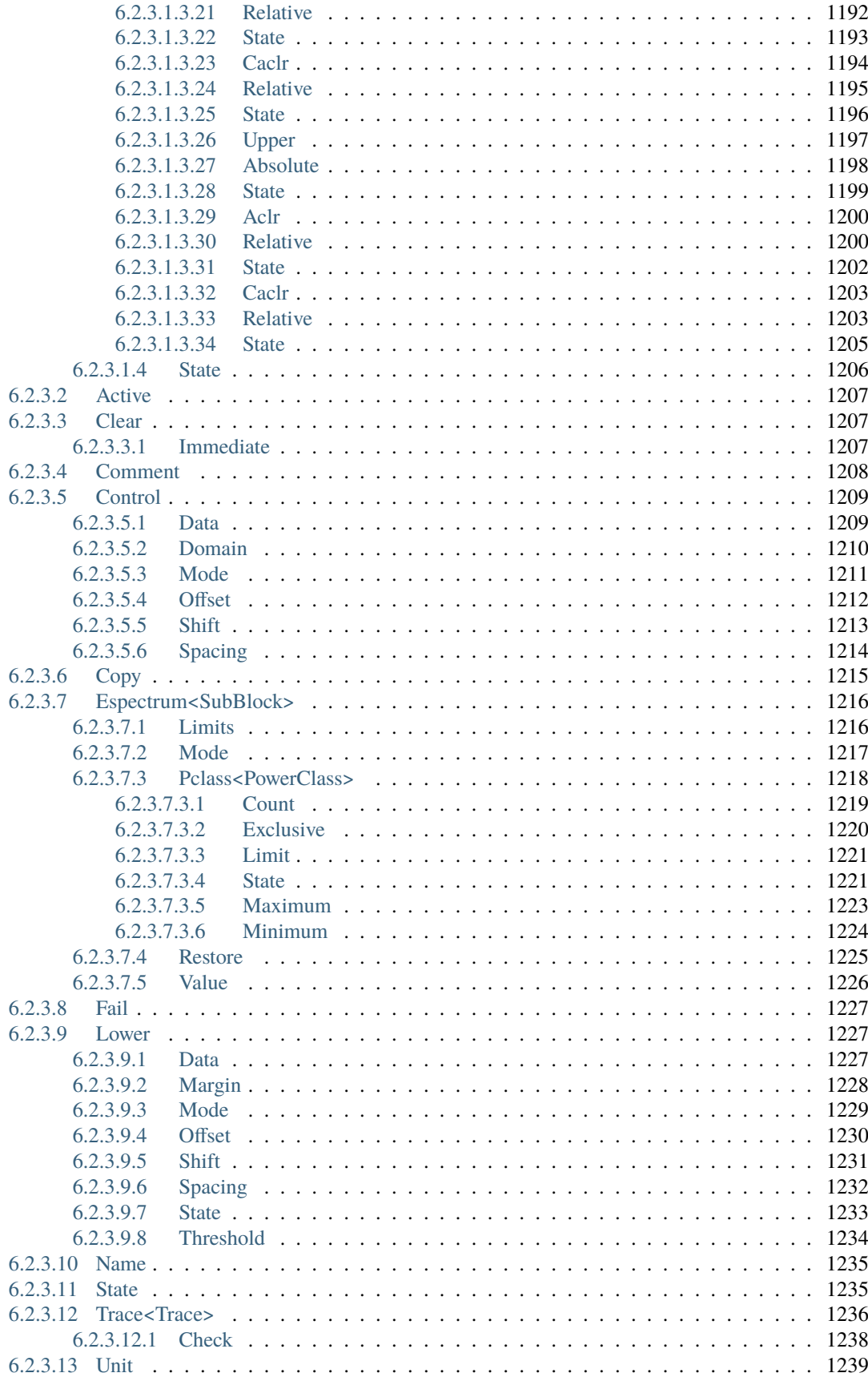

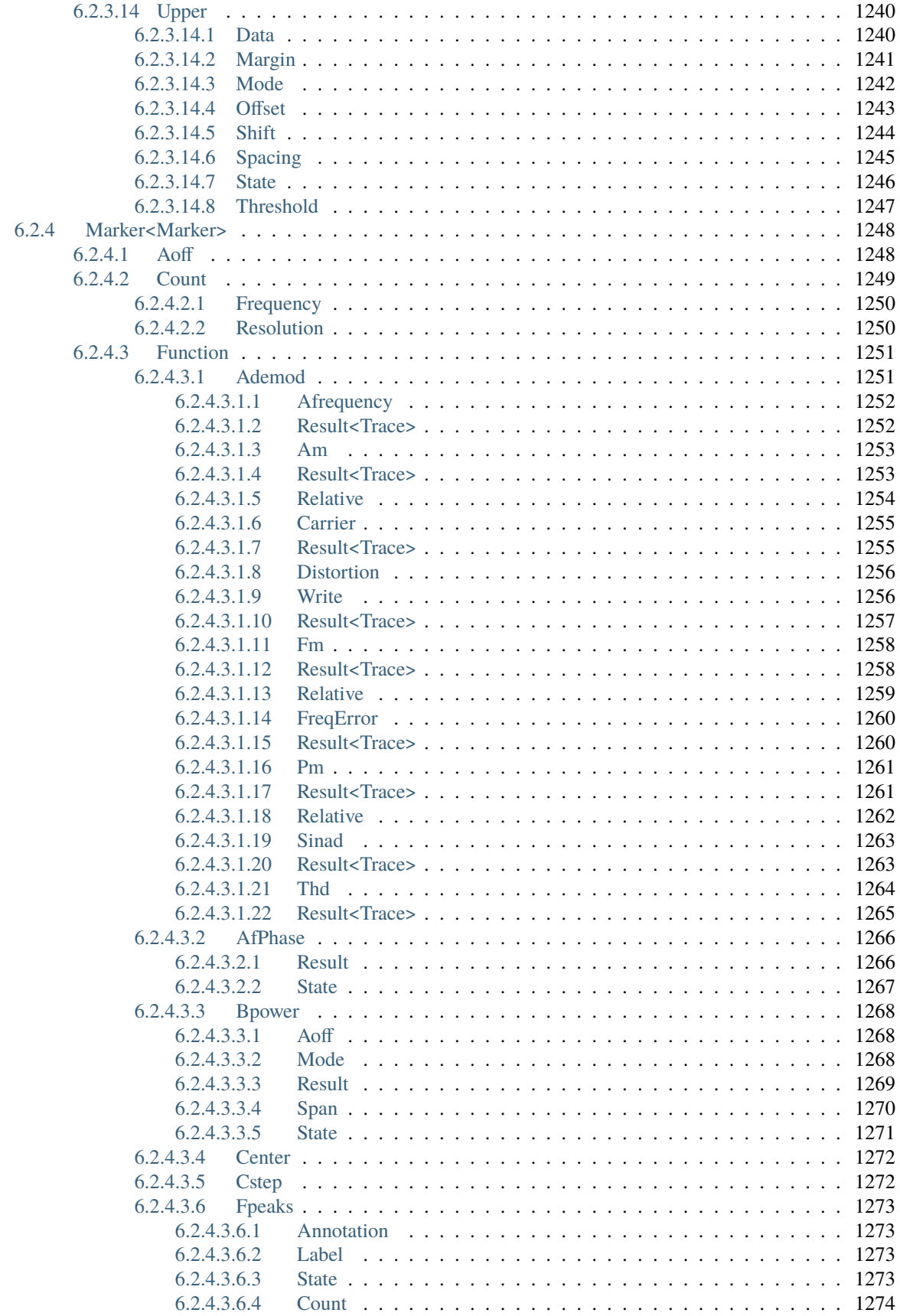

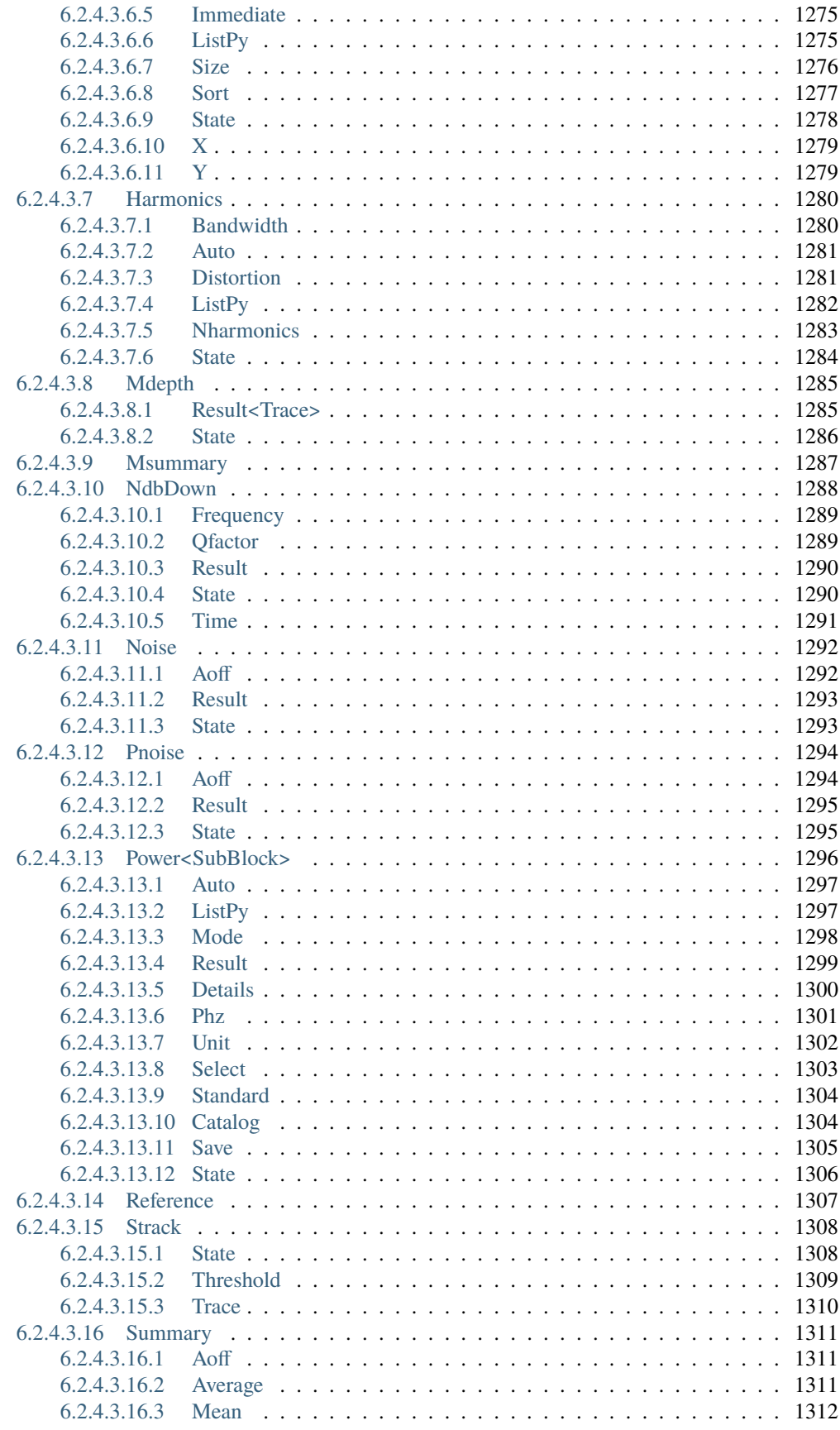

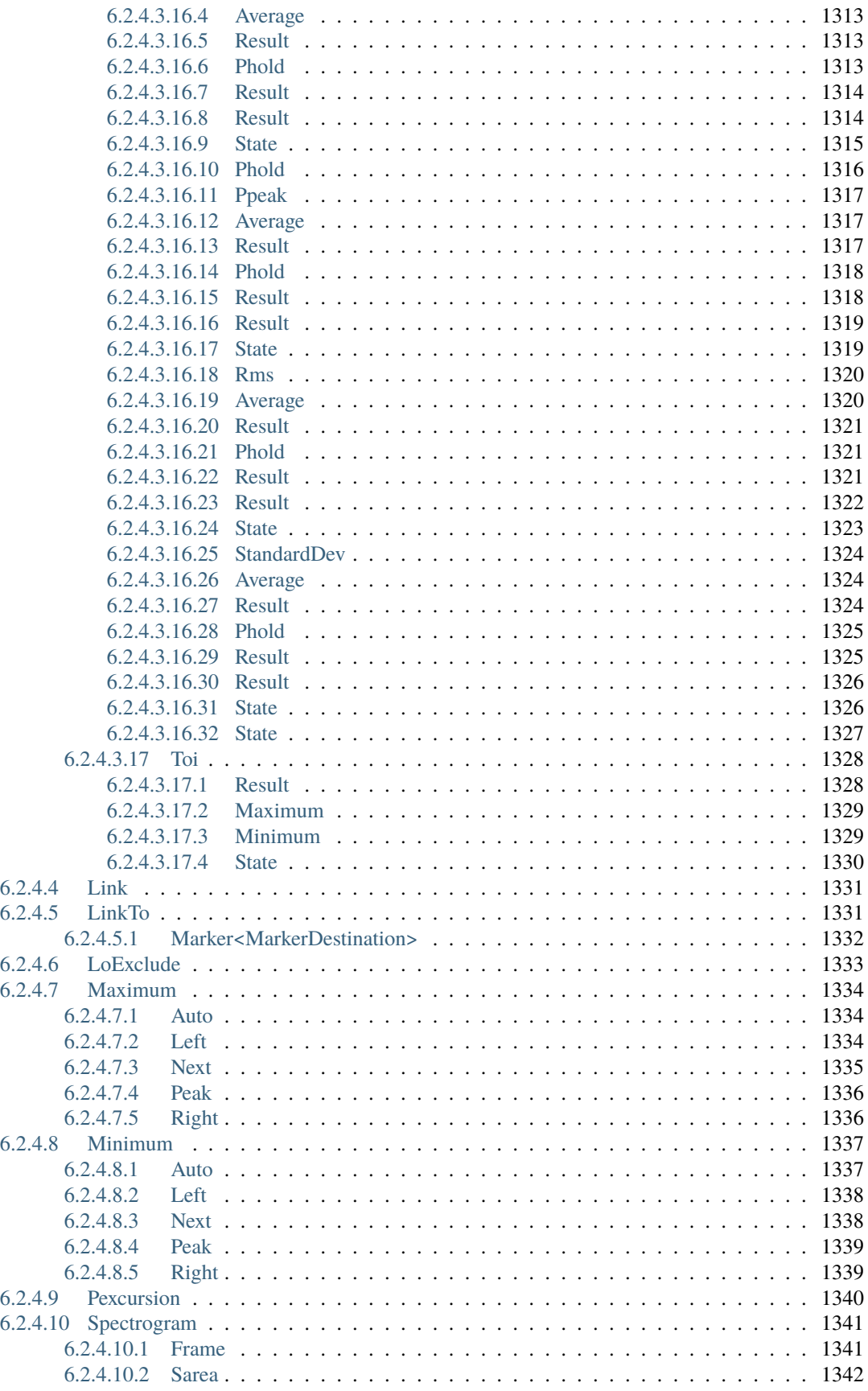

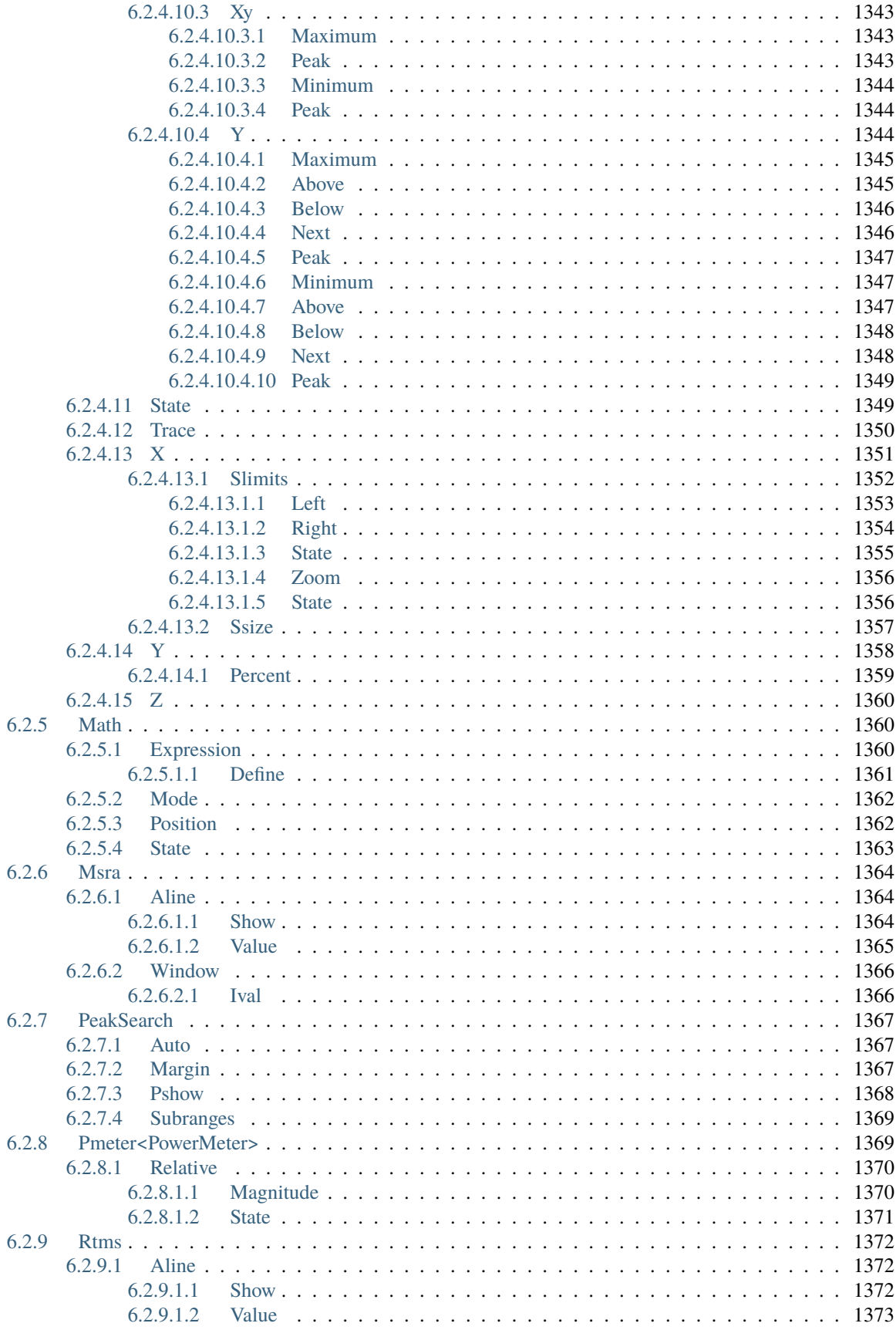

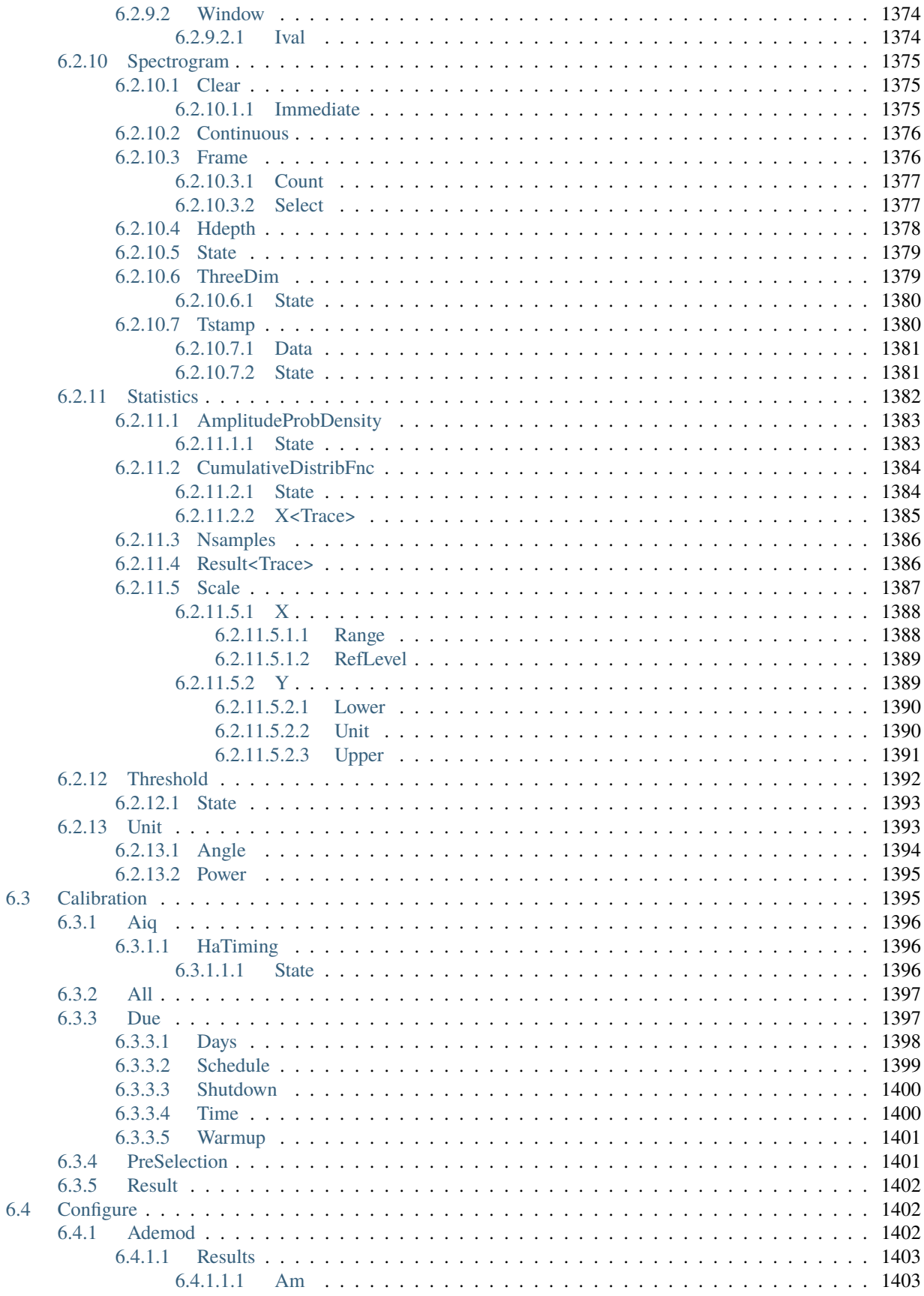

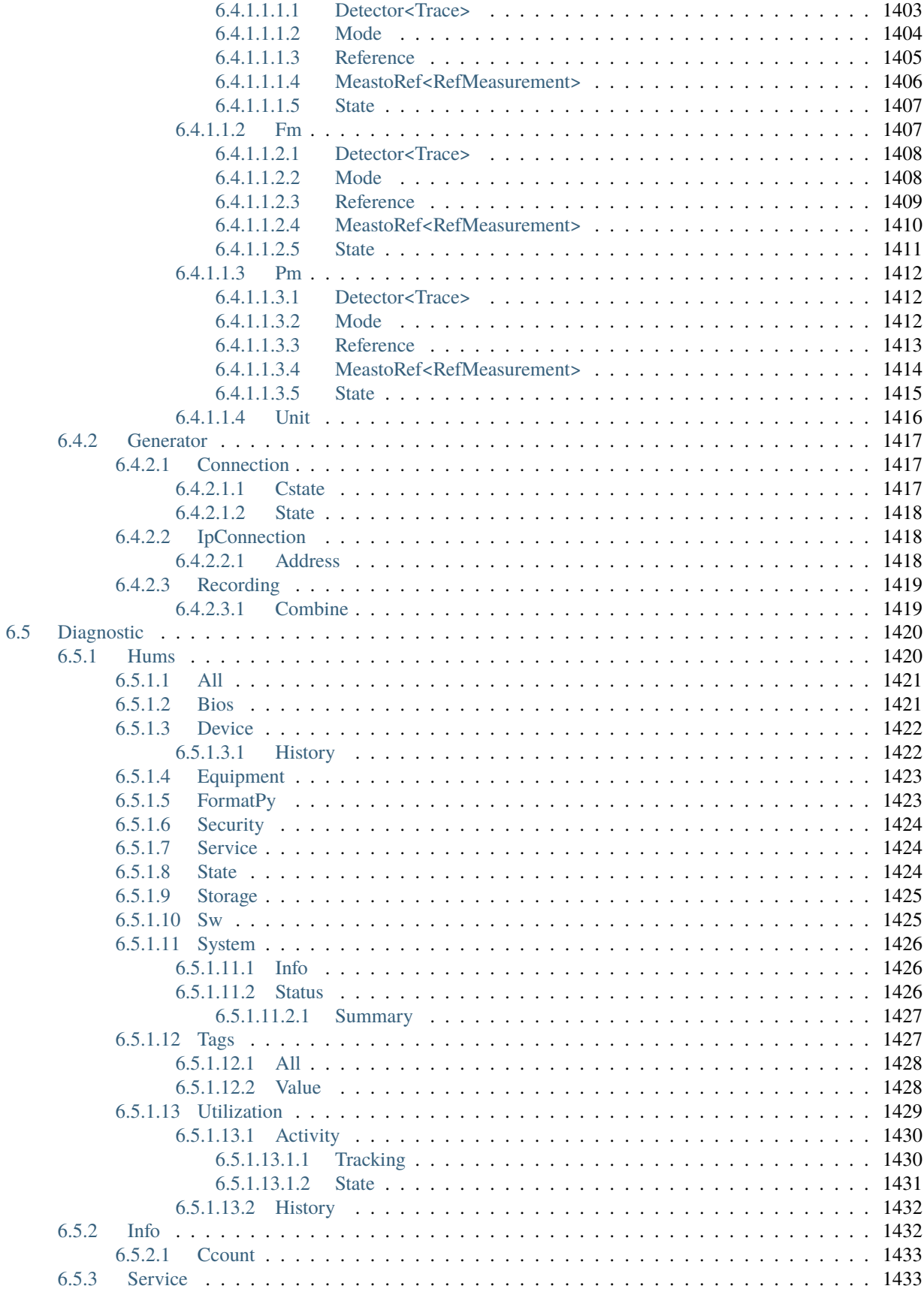

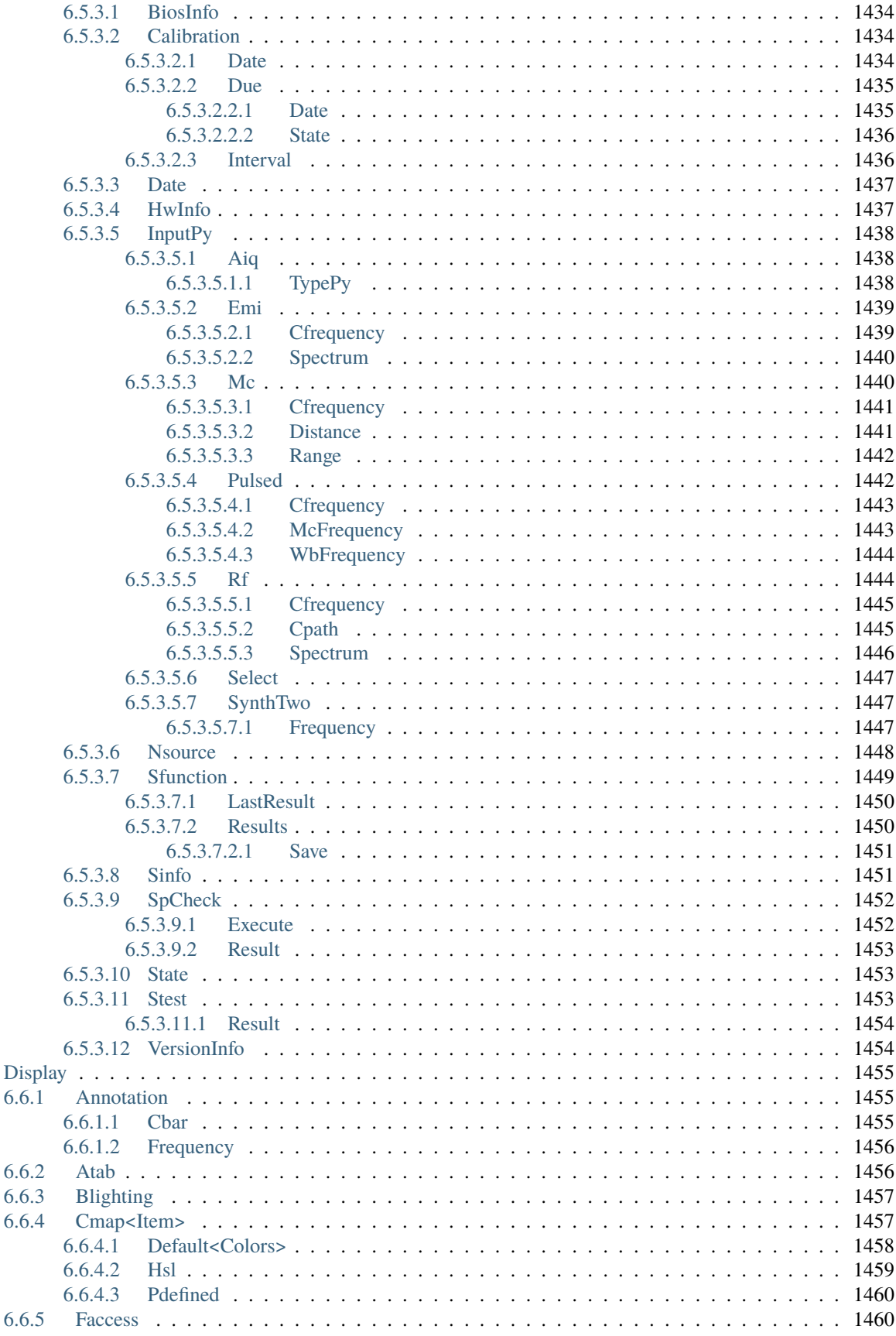

6.6

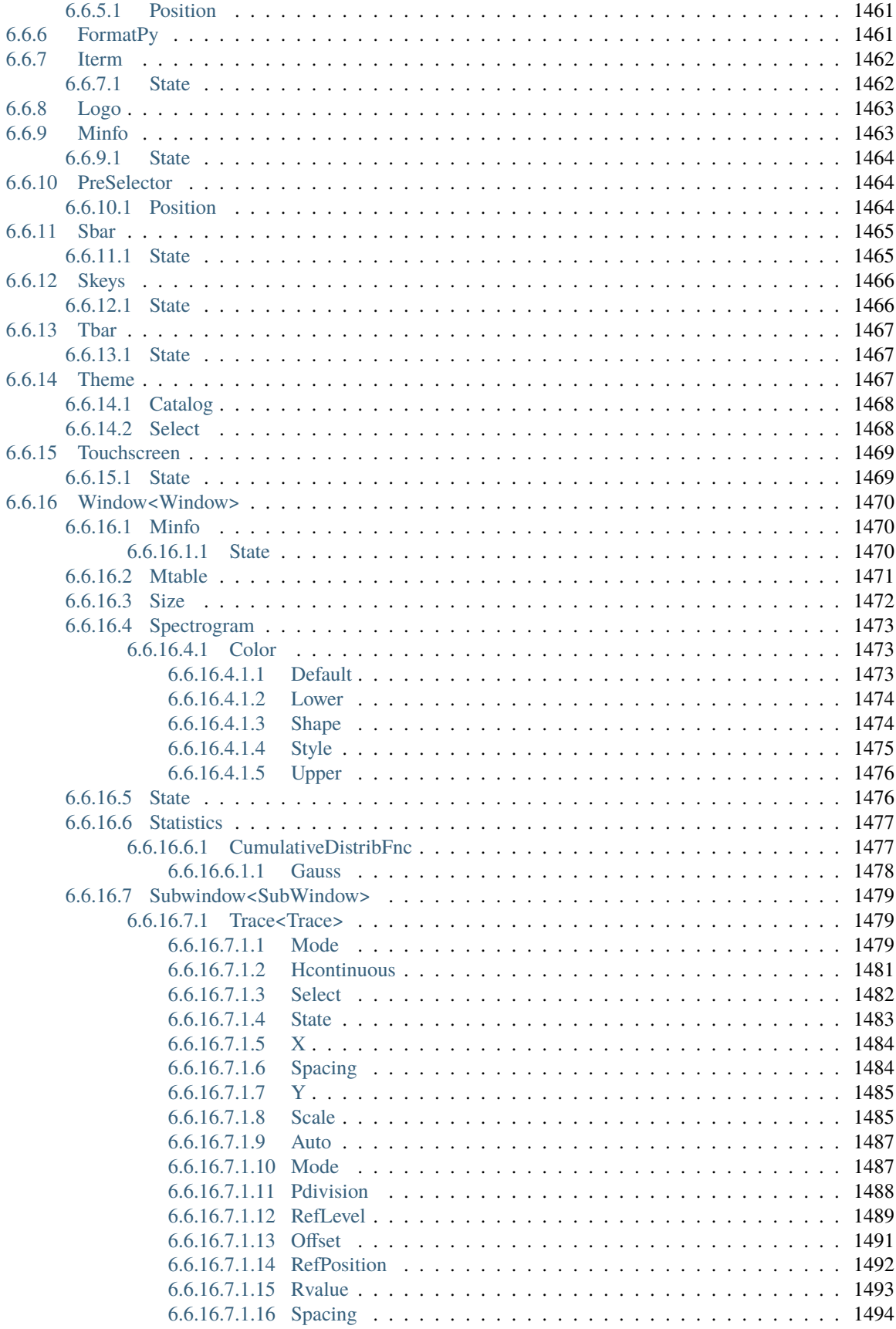

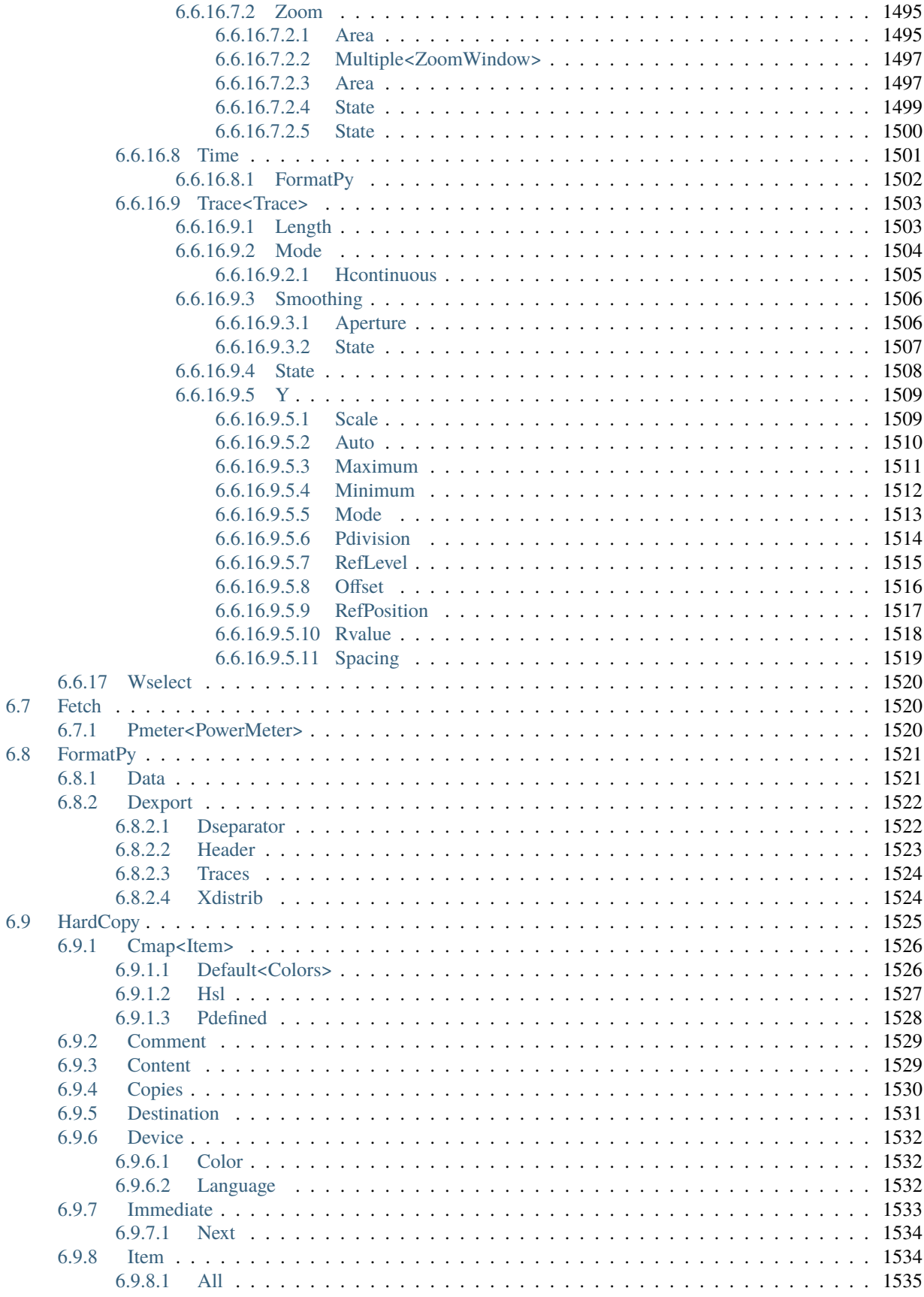

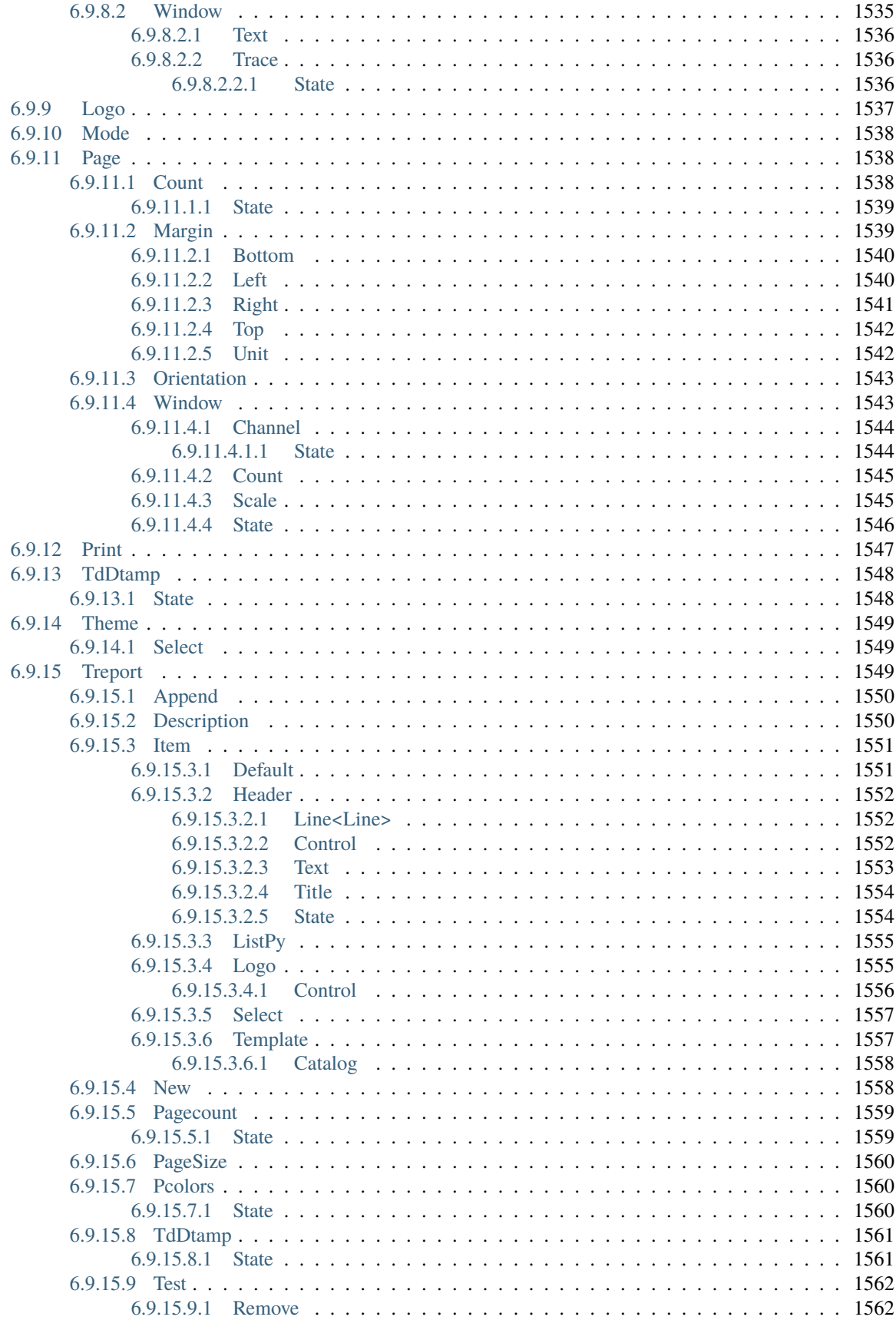

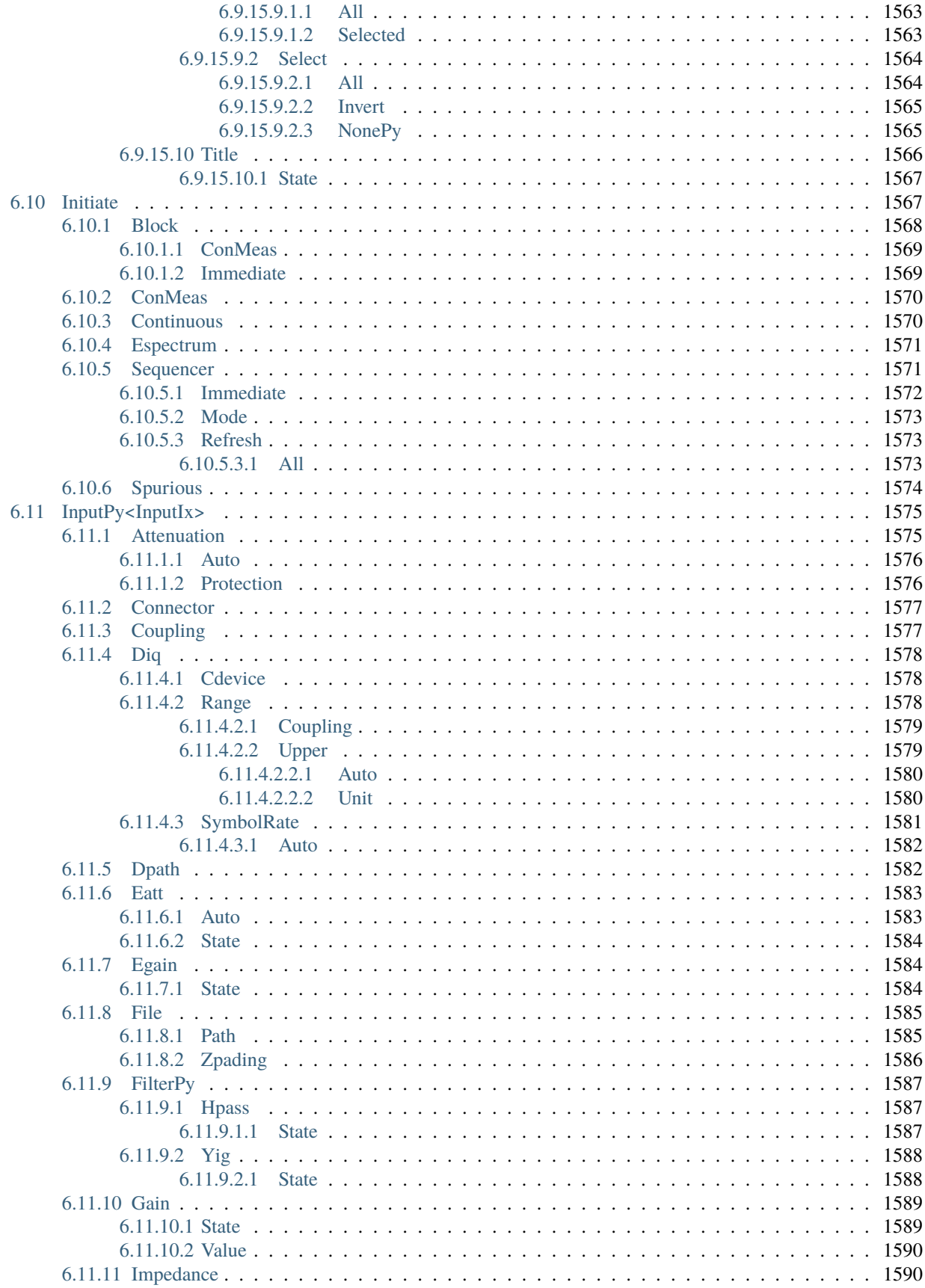

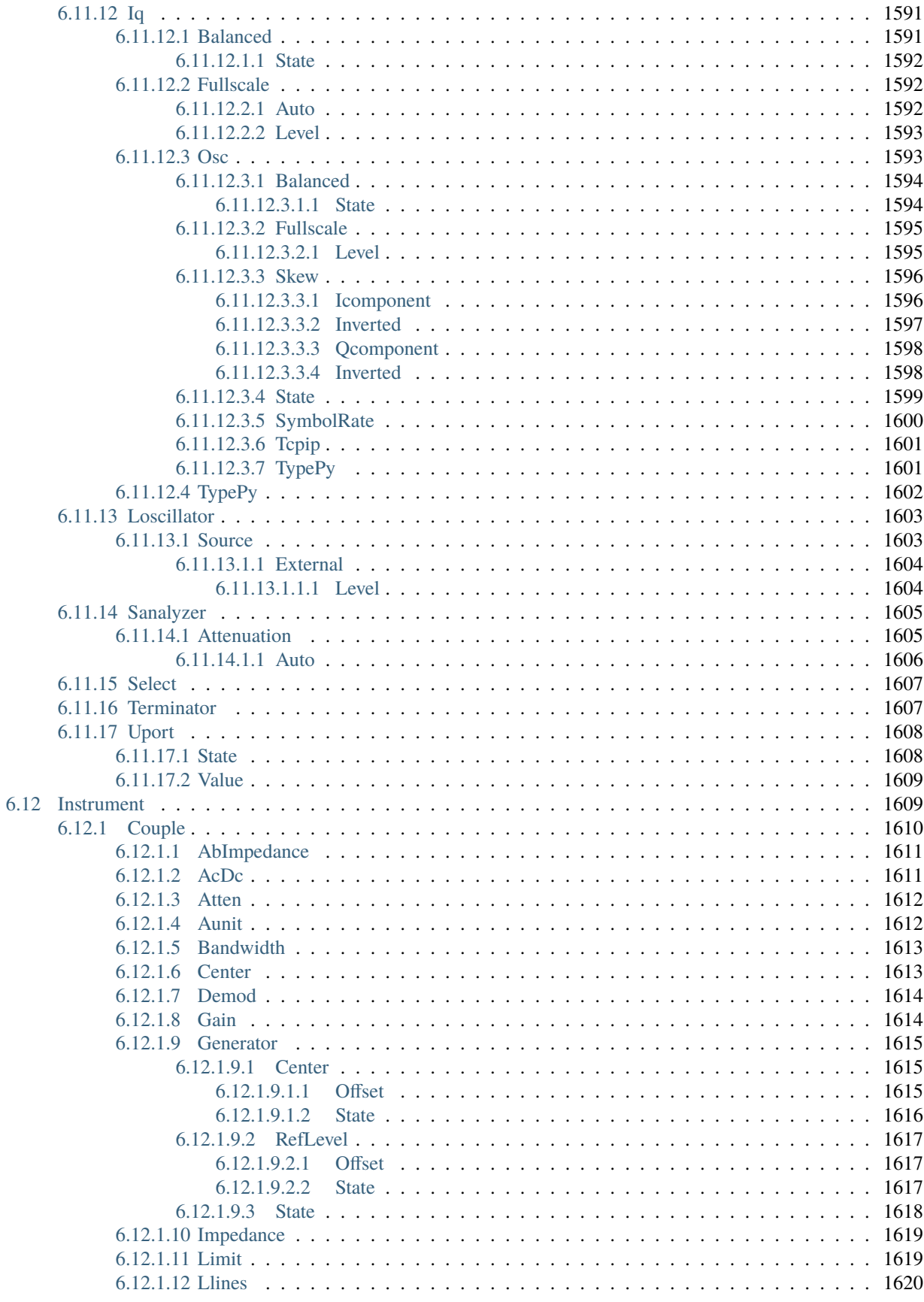

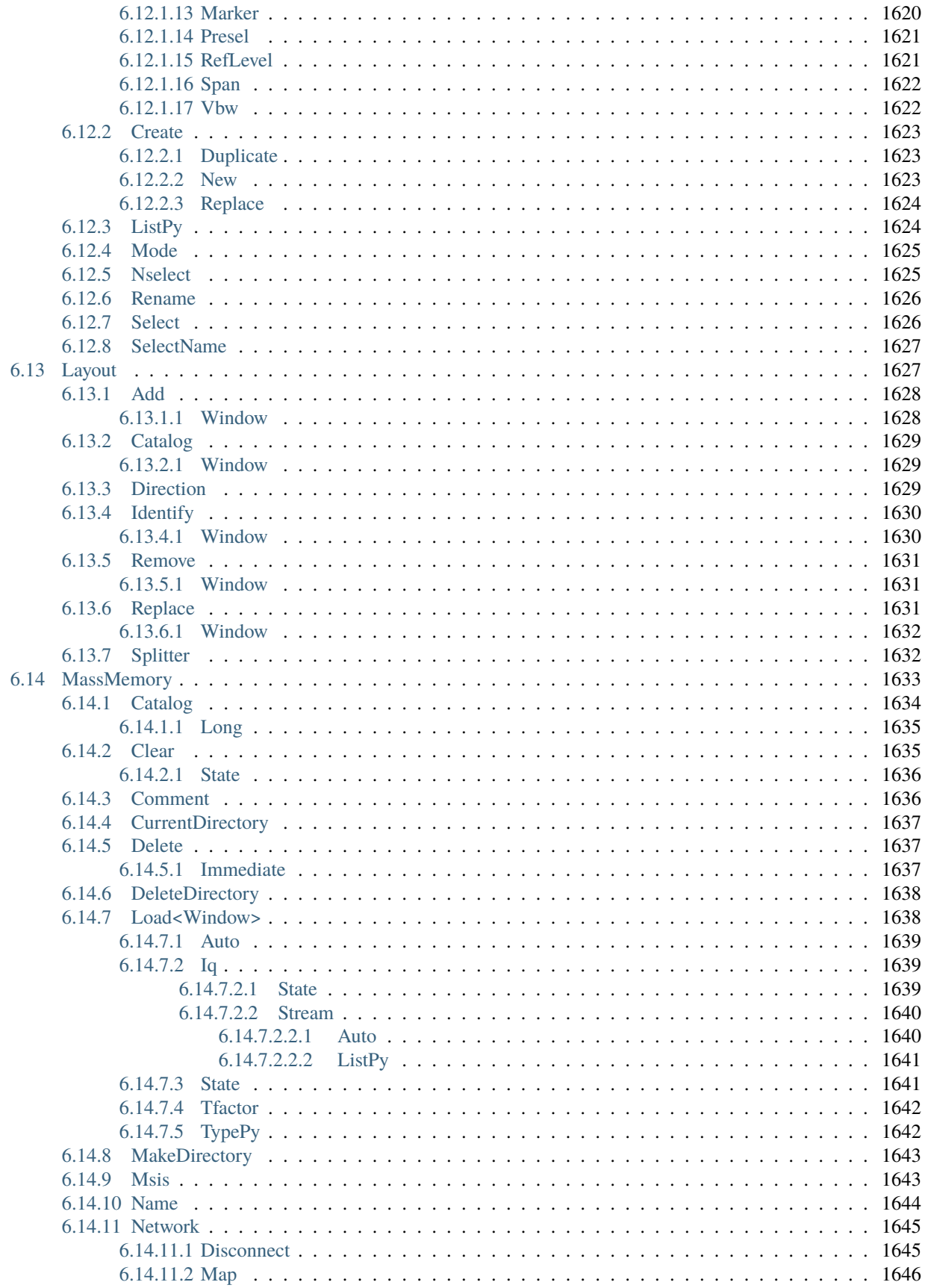

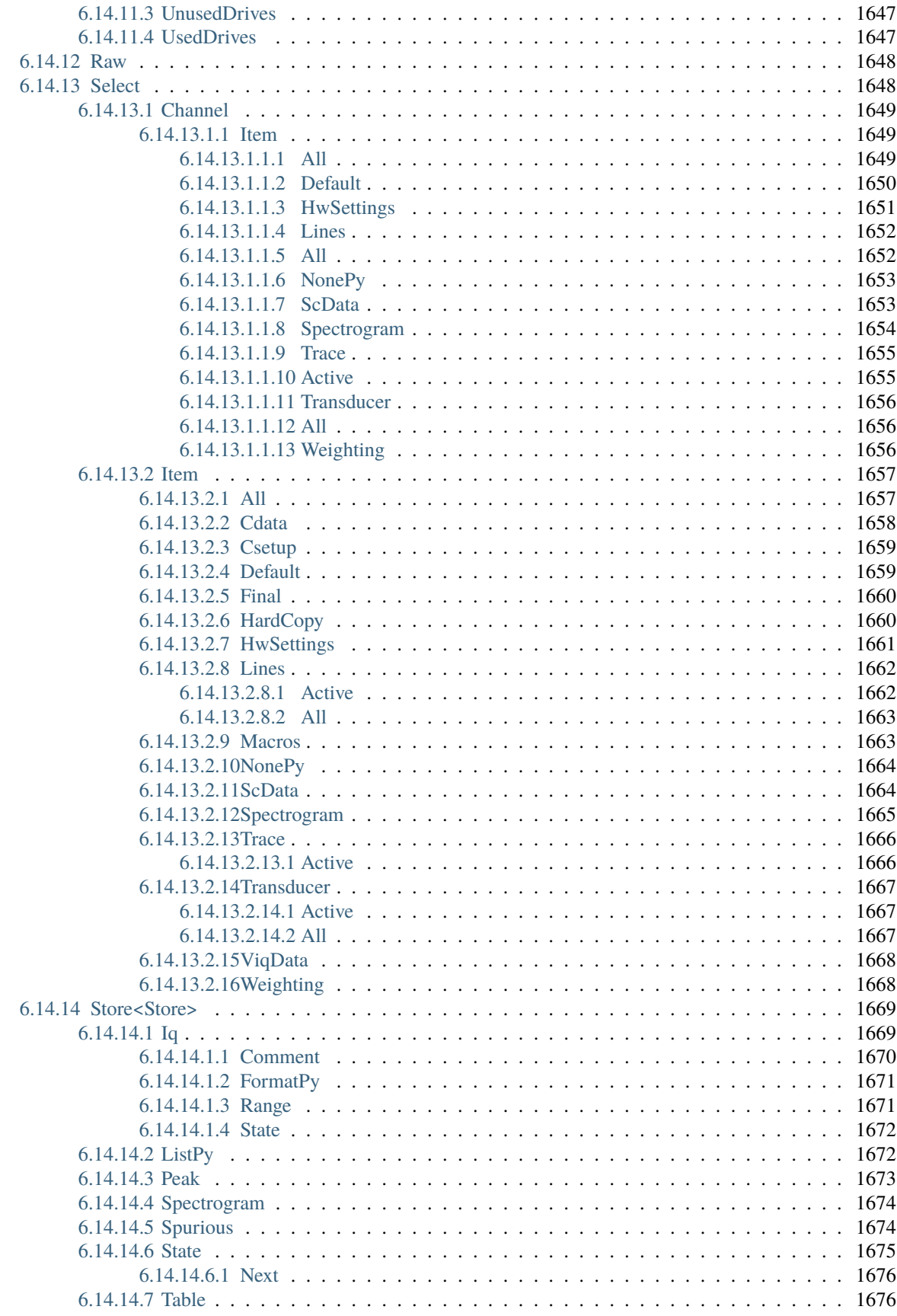

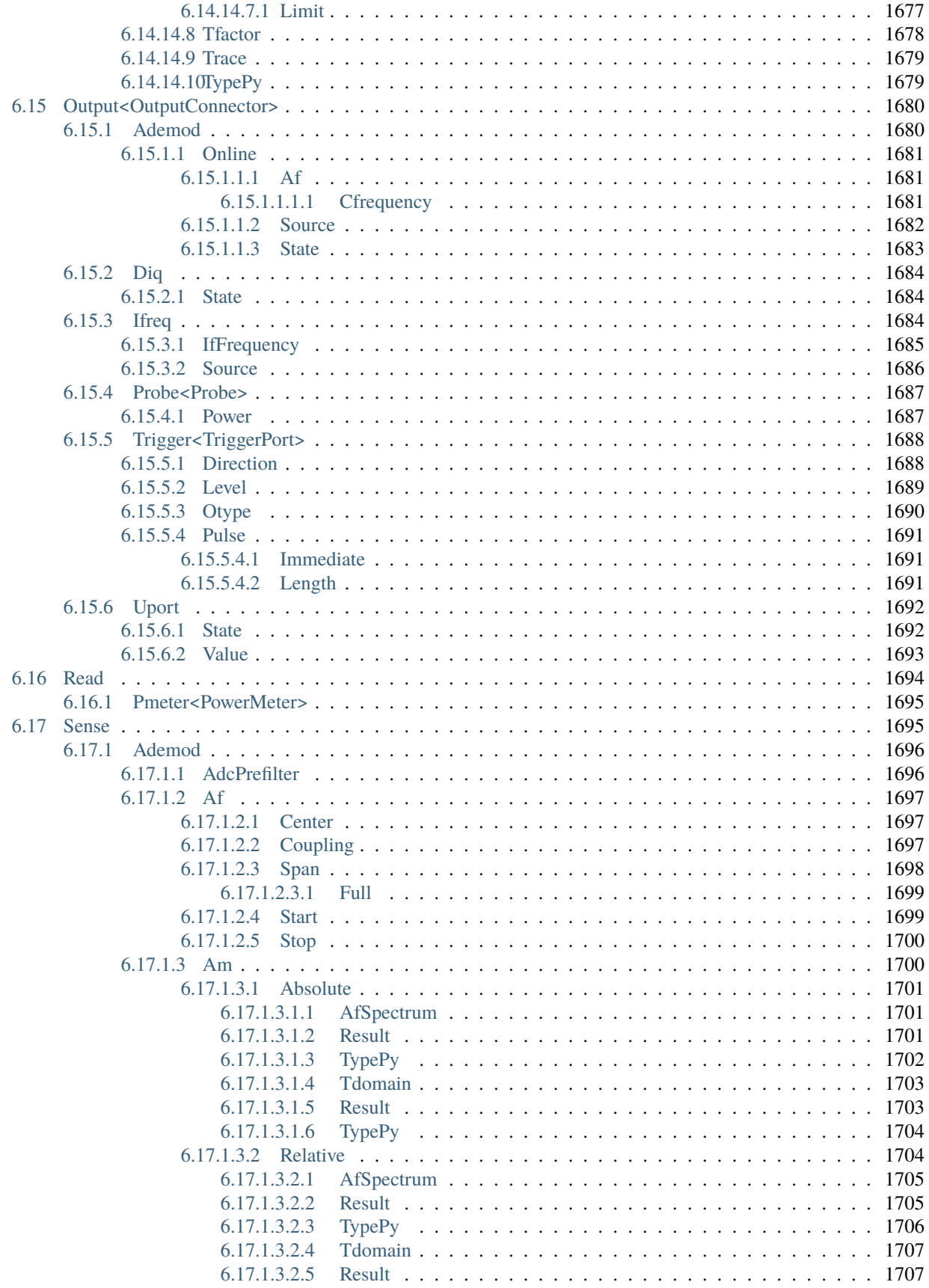

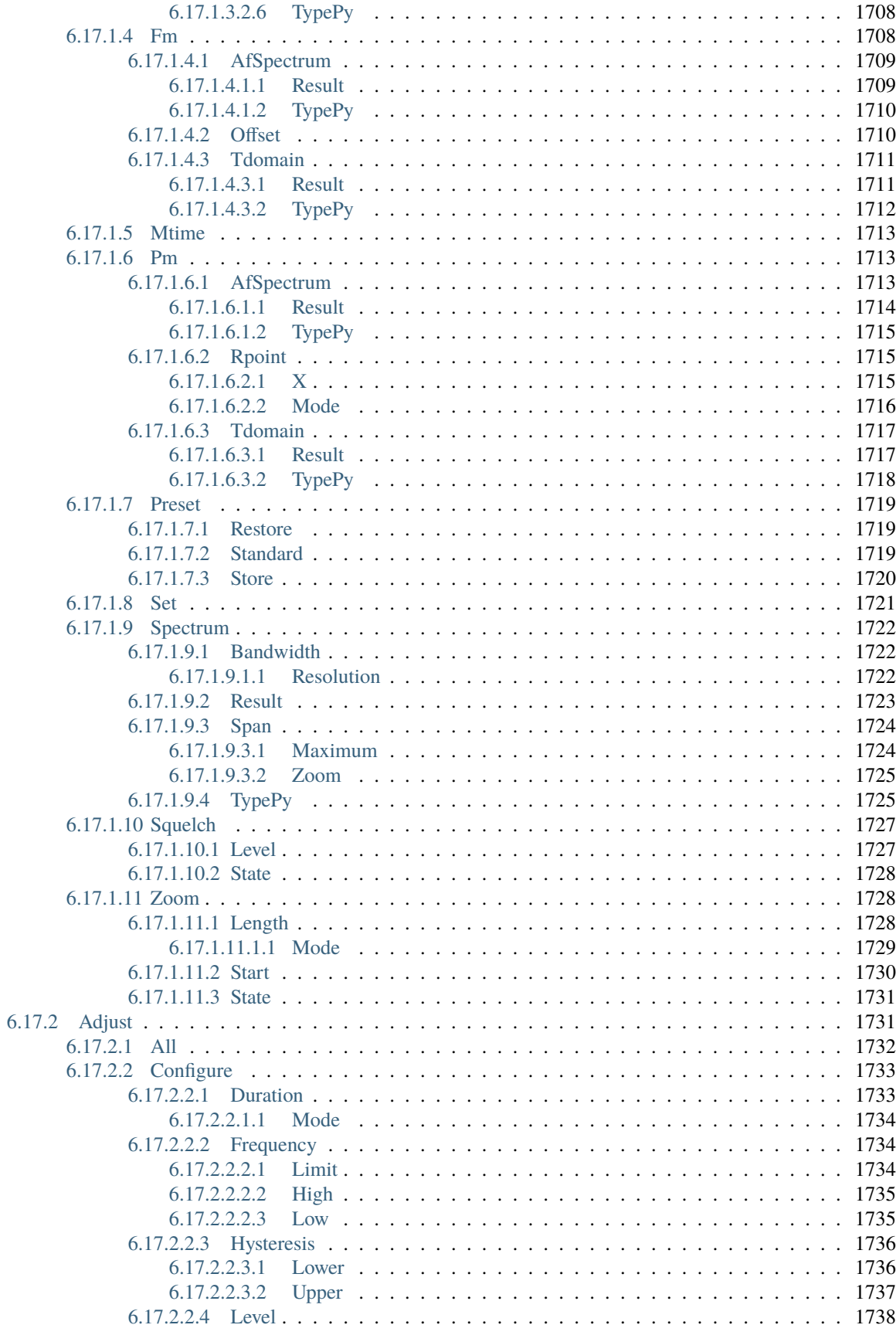

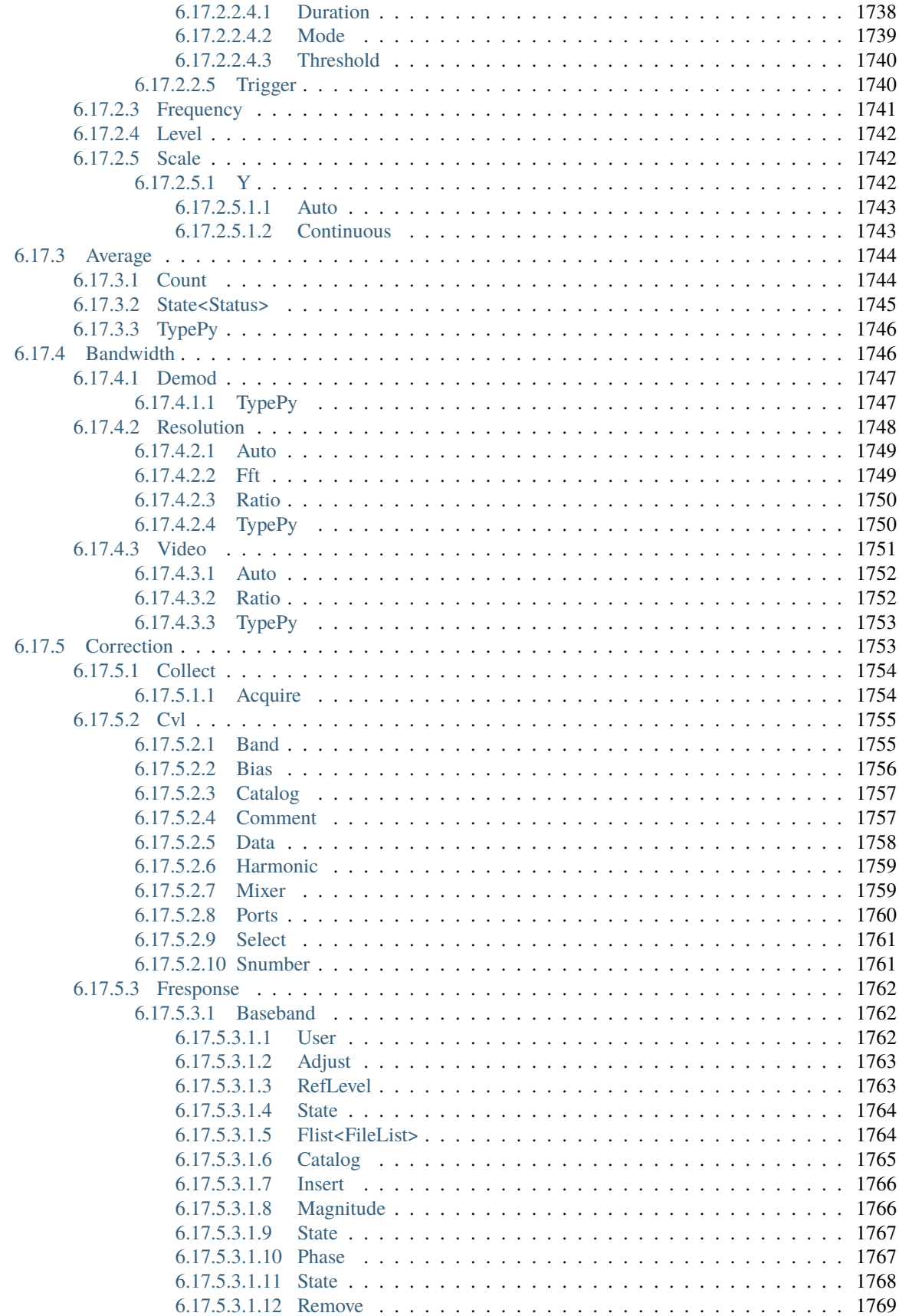

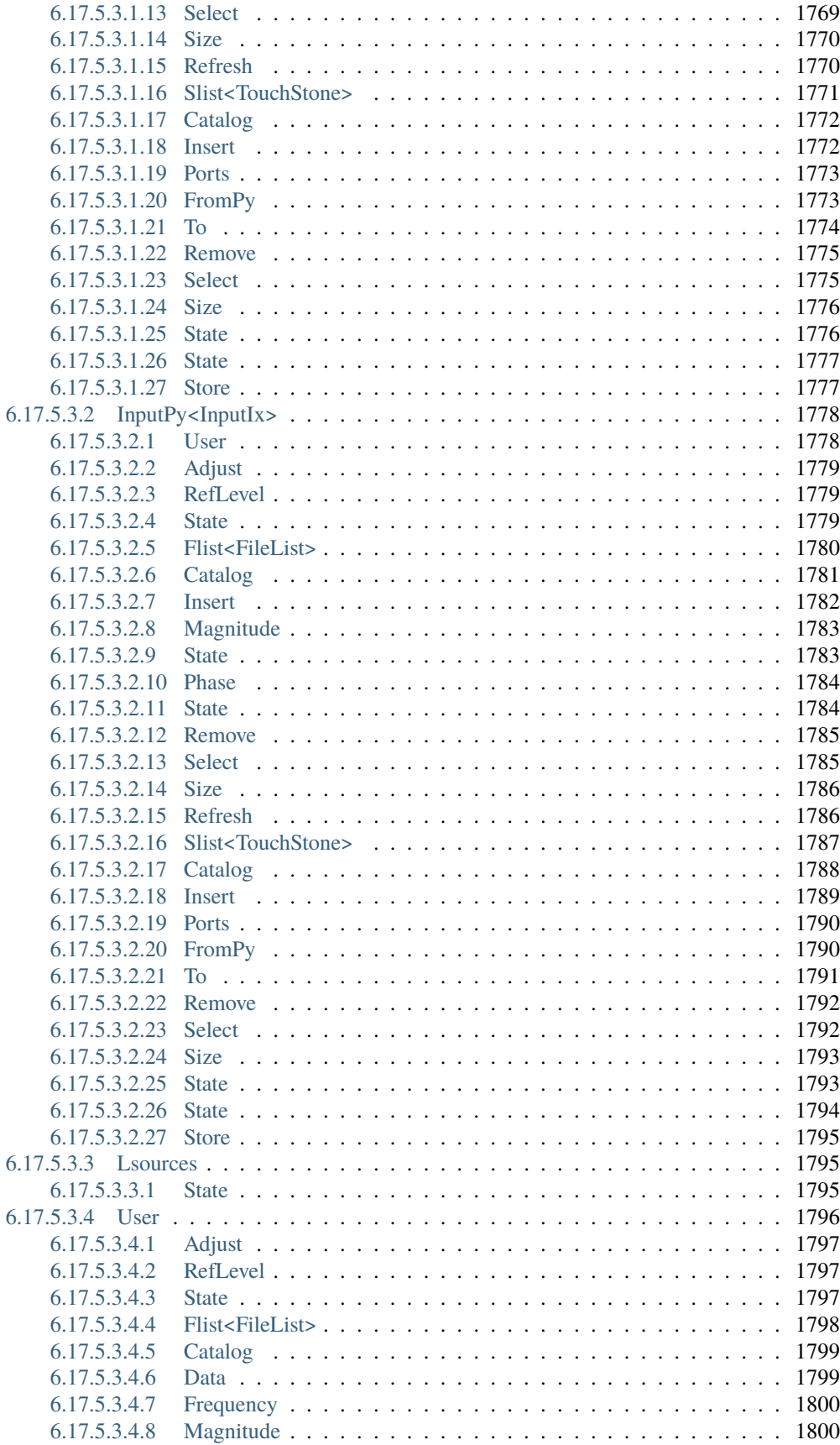

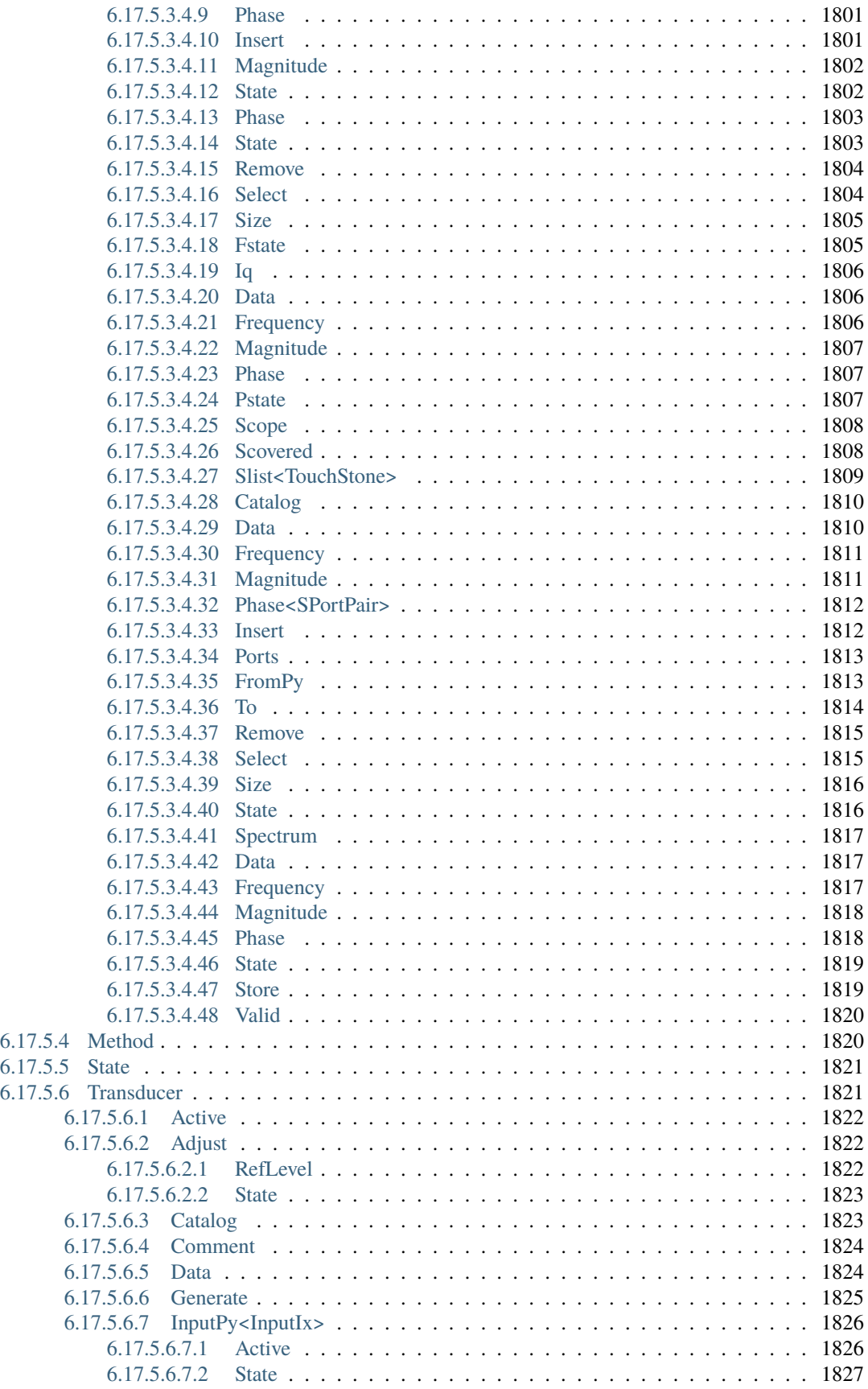

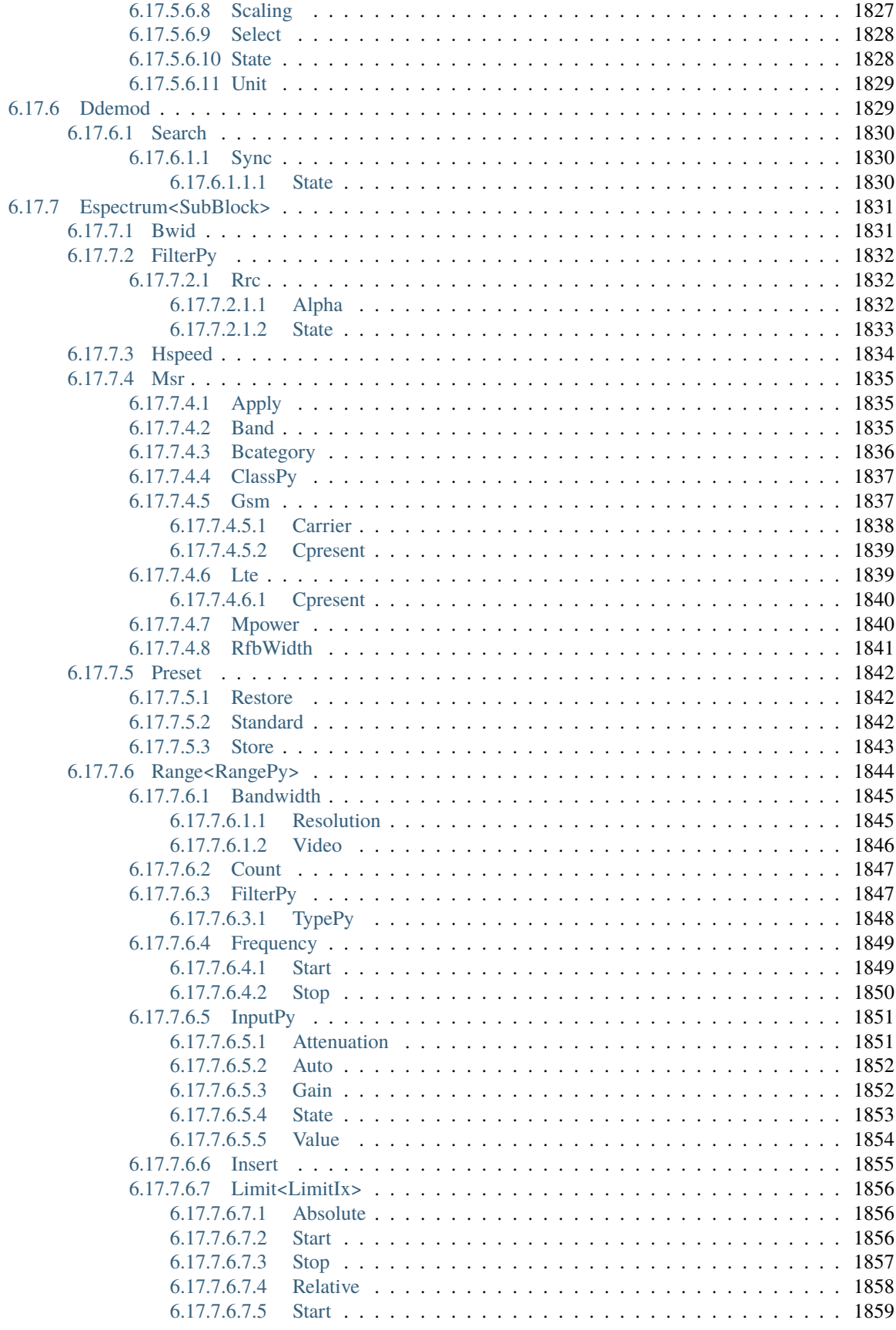

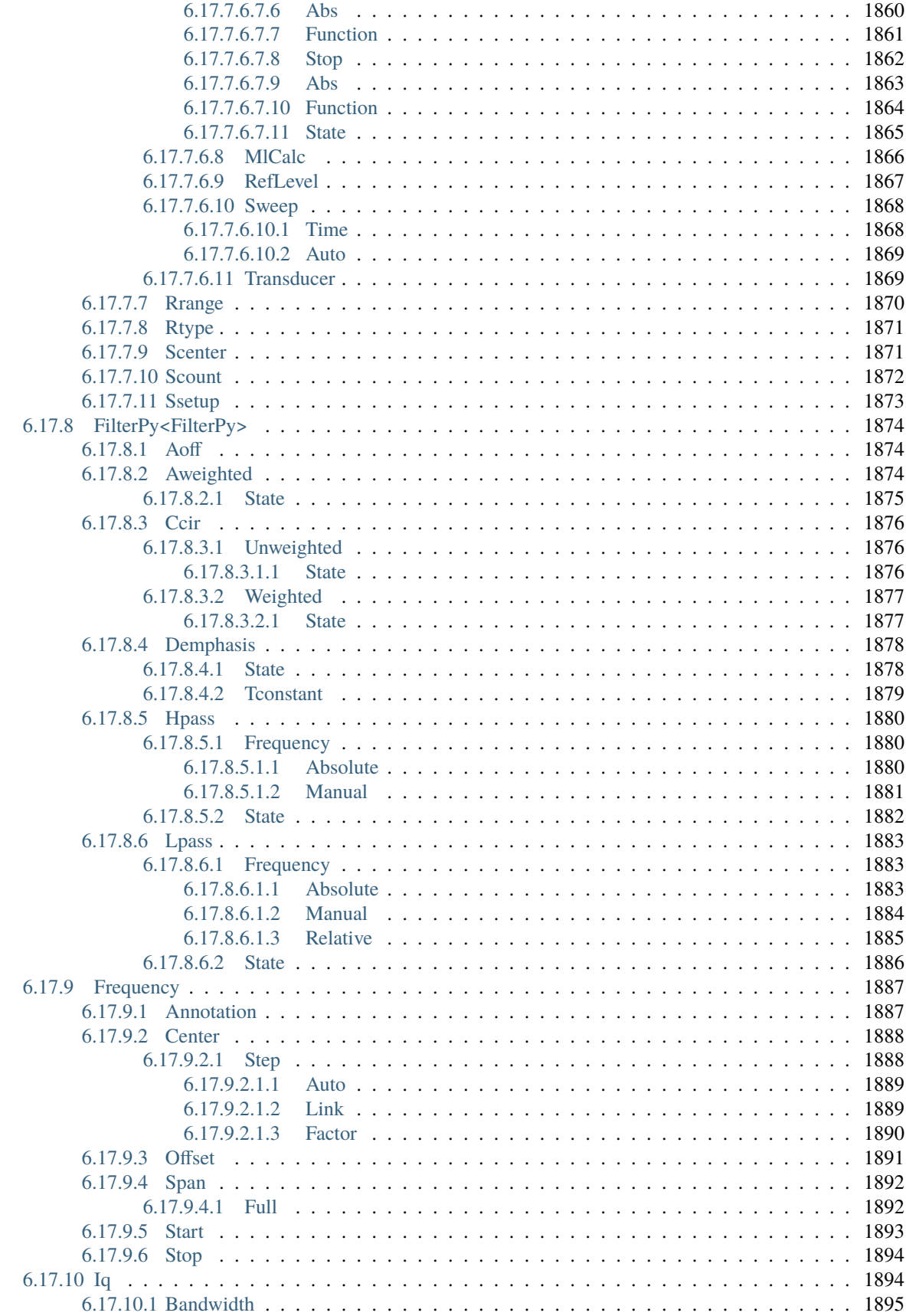

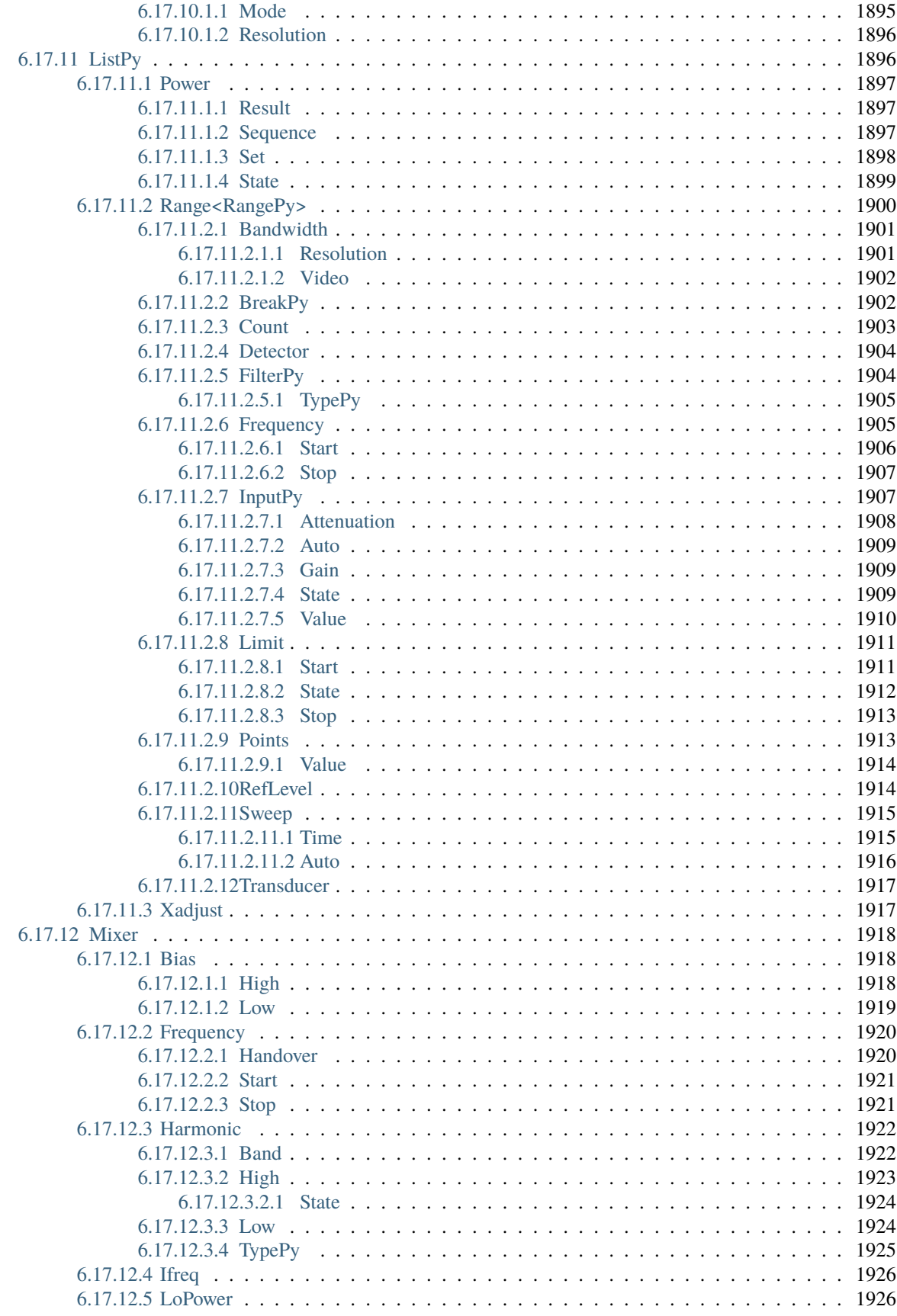

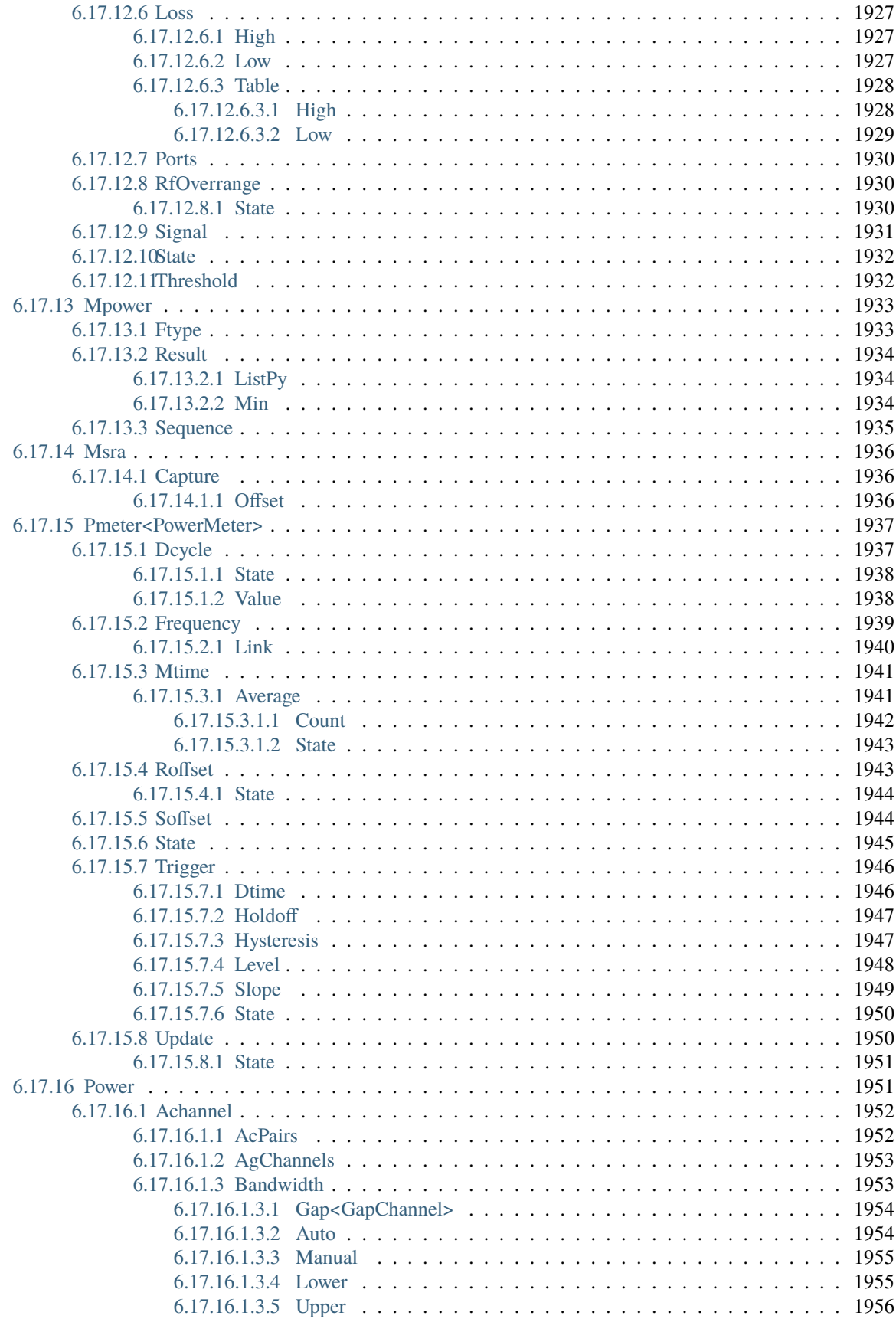

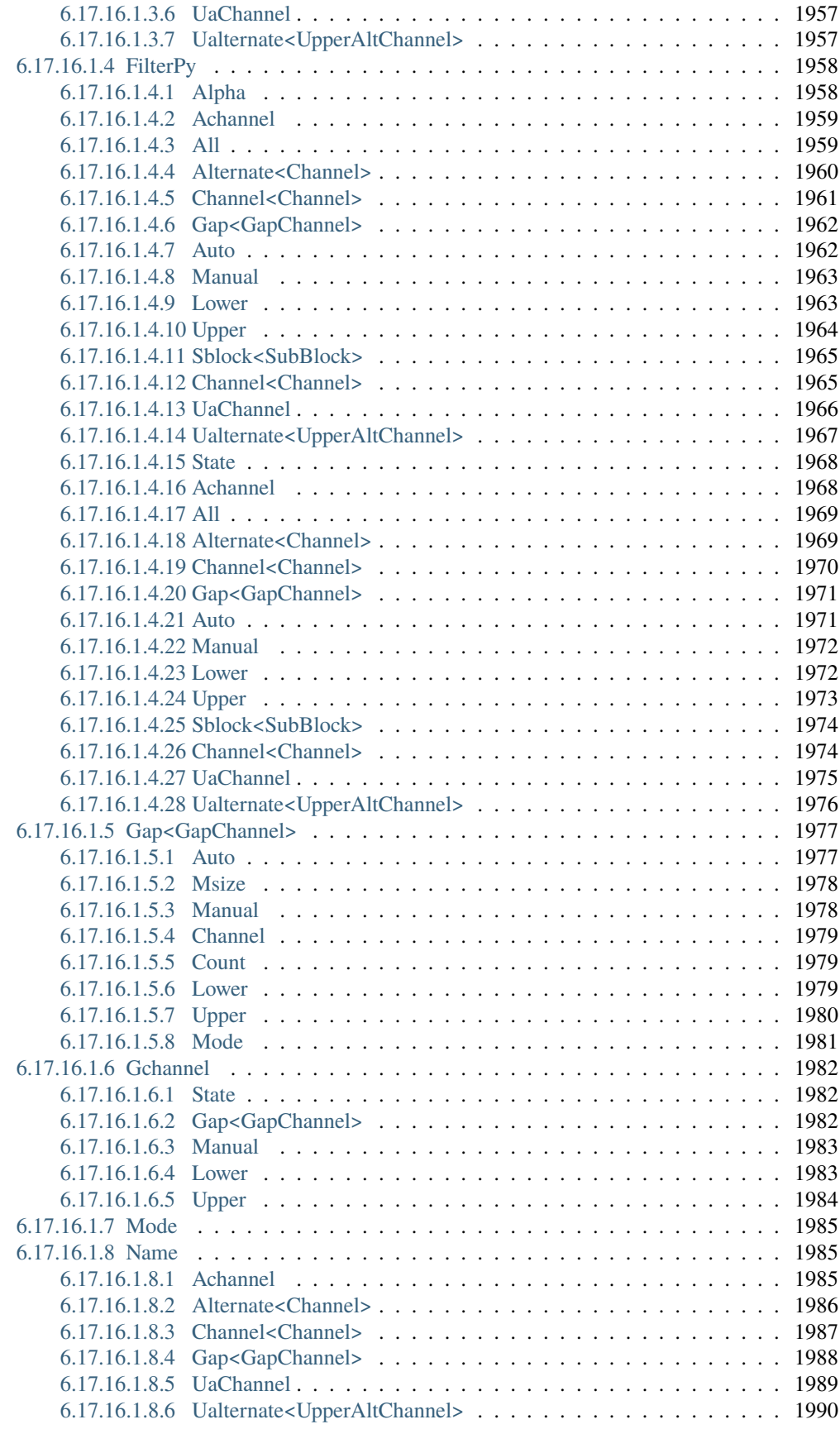

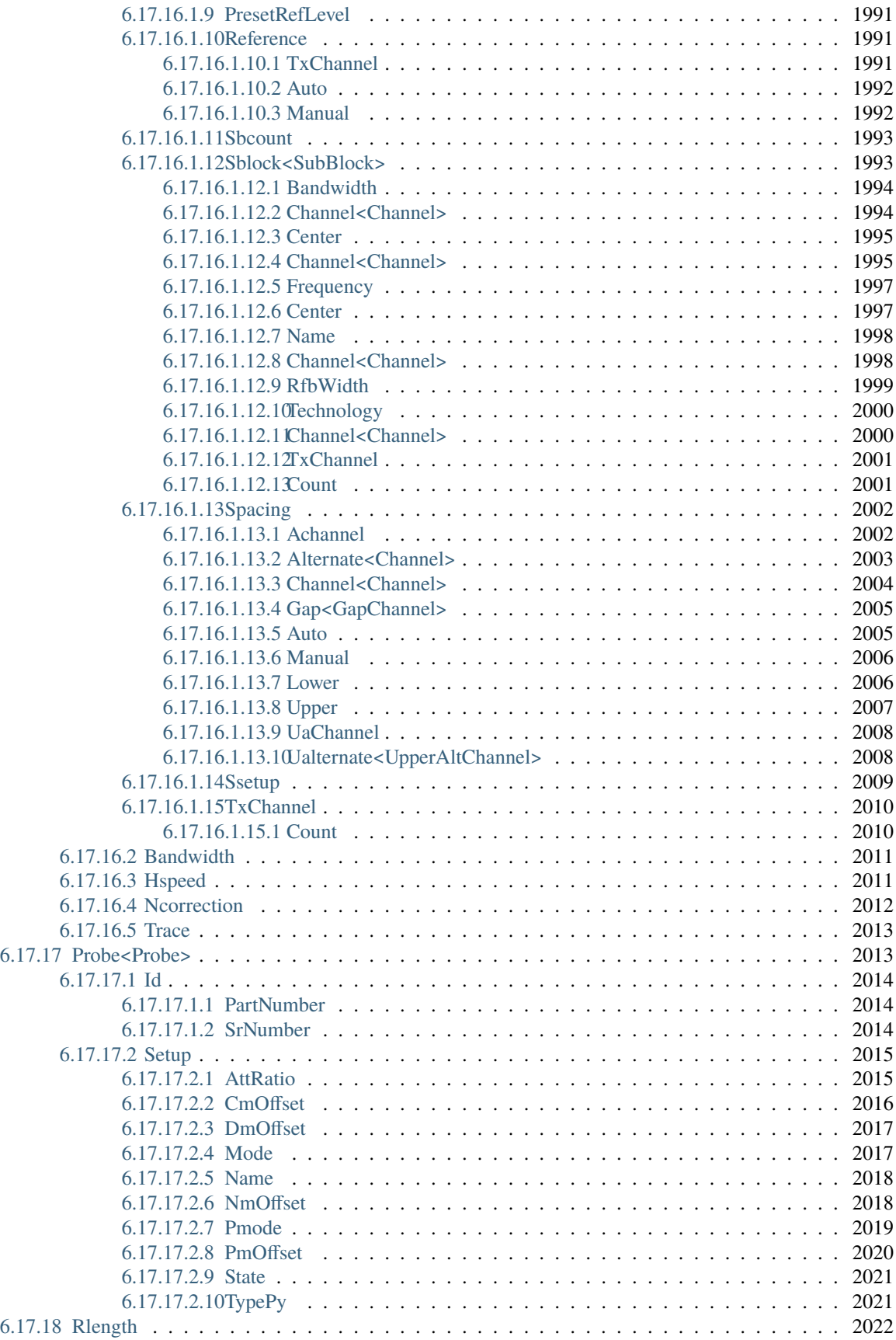

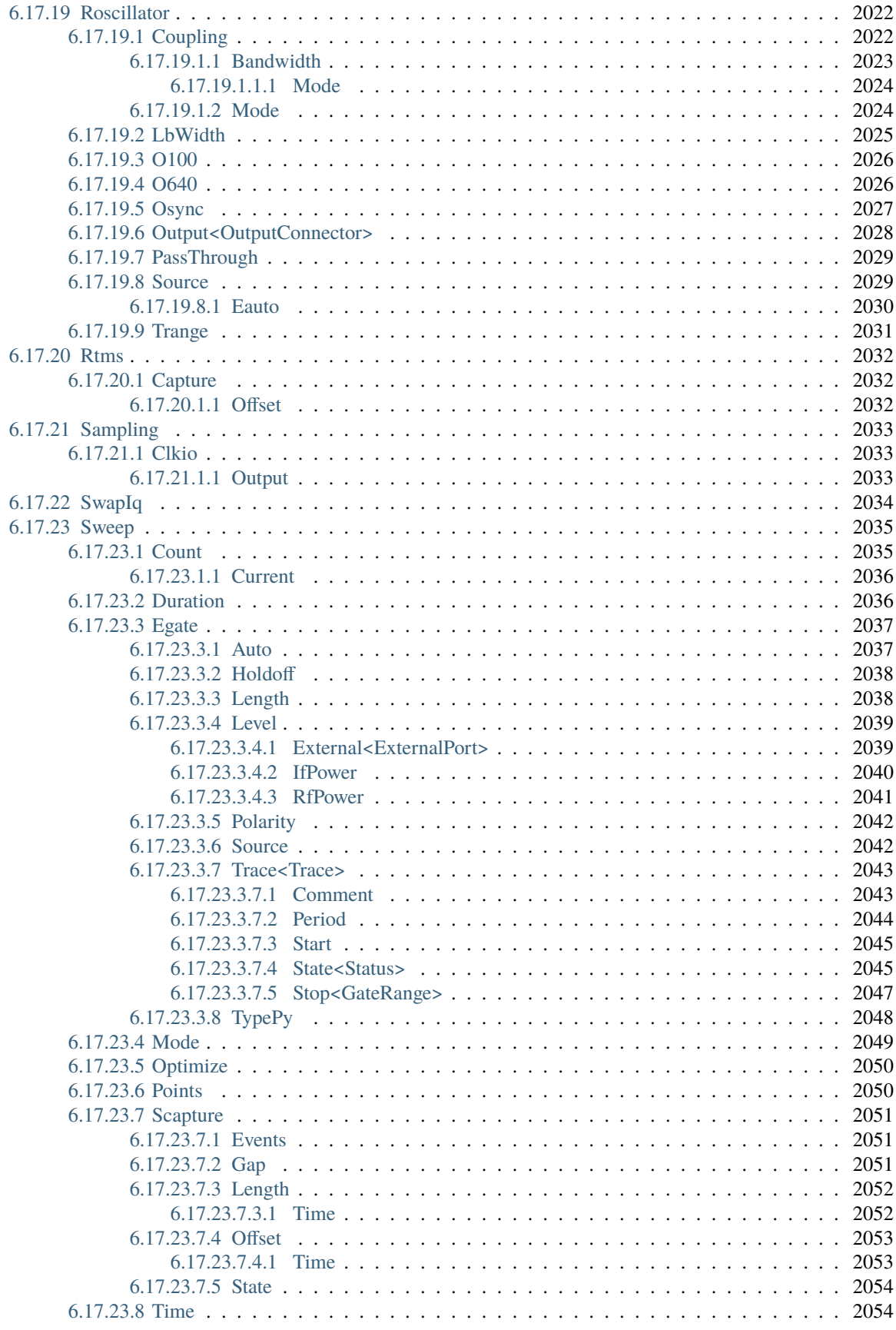

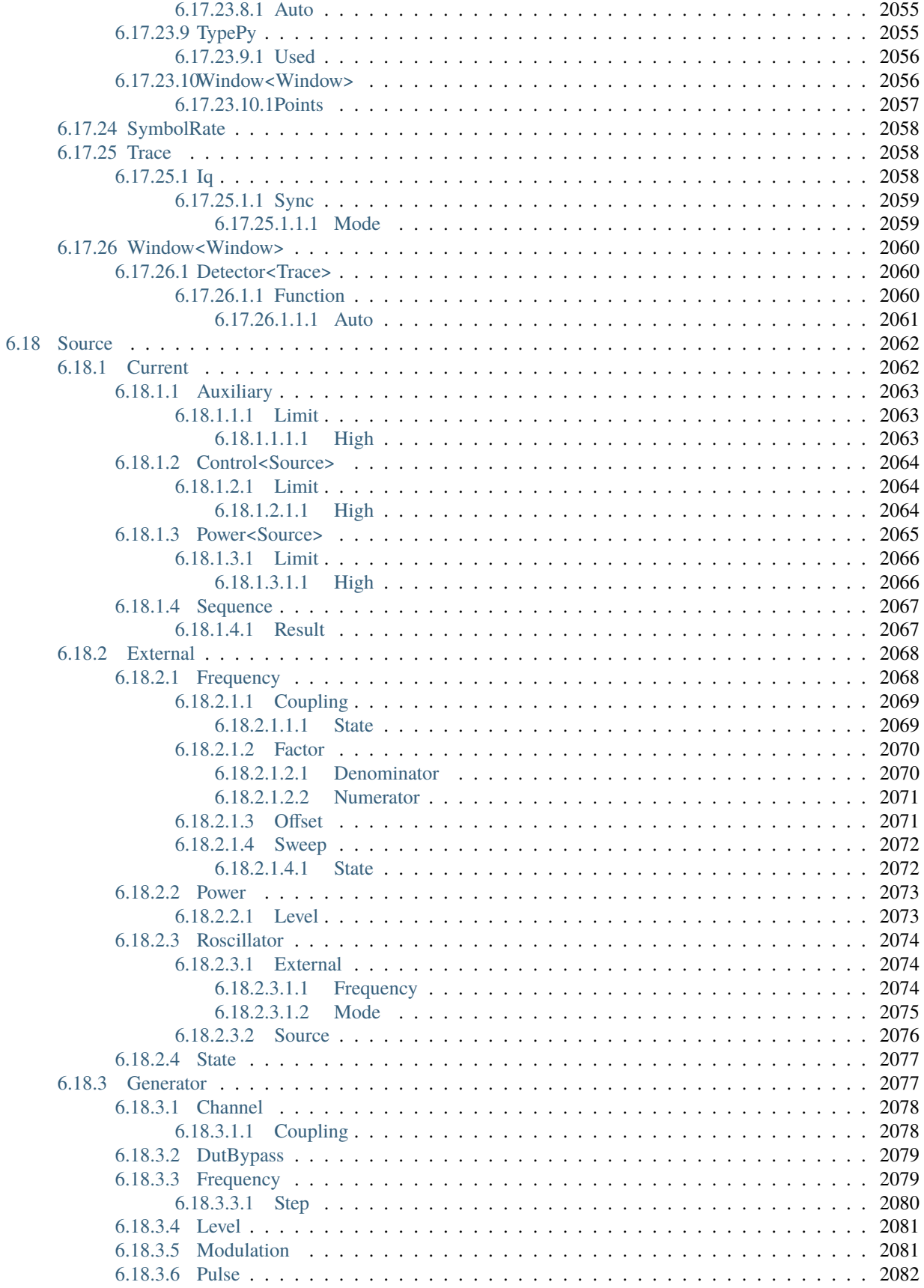
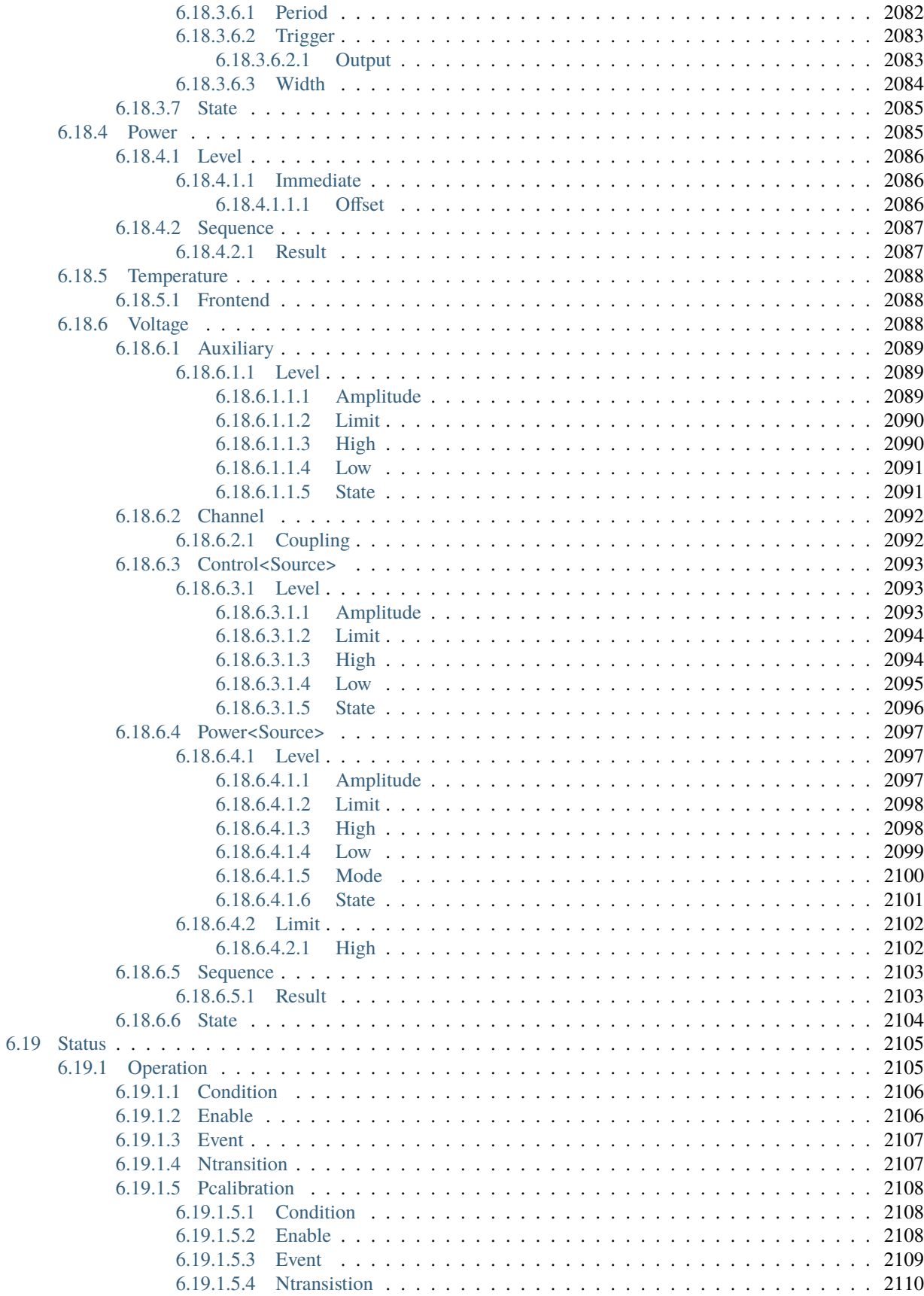

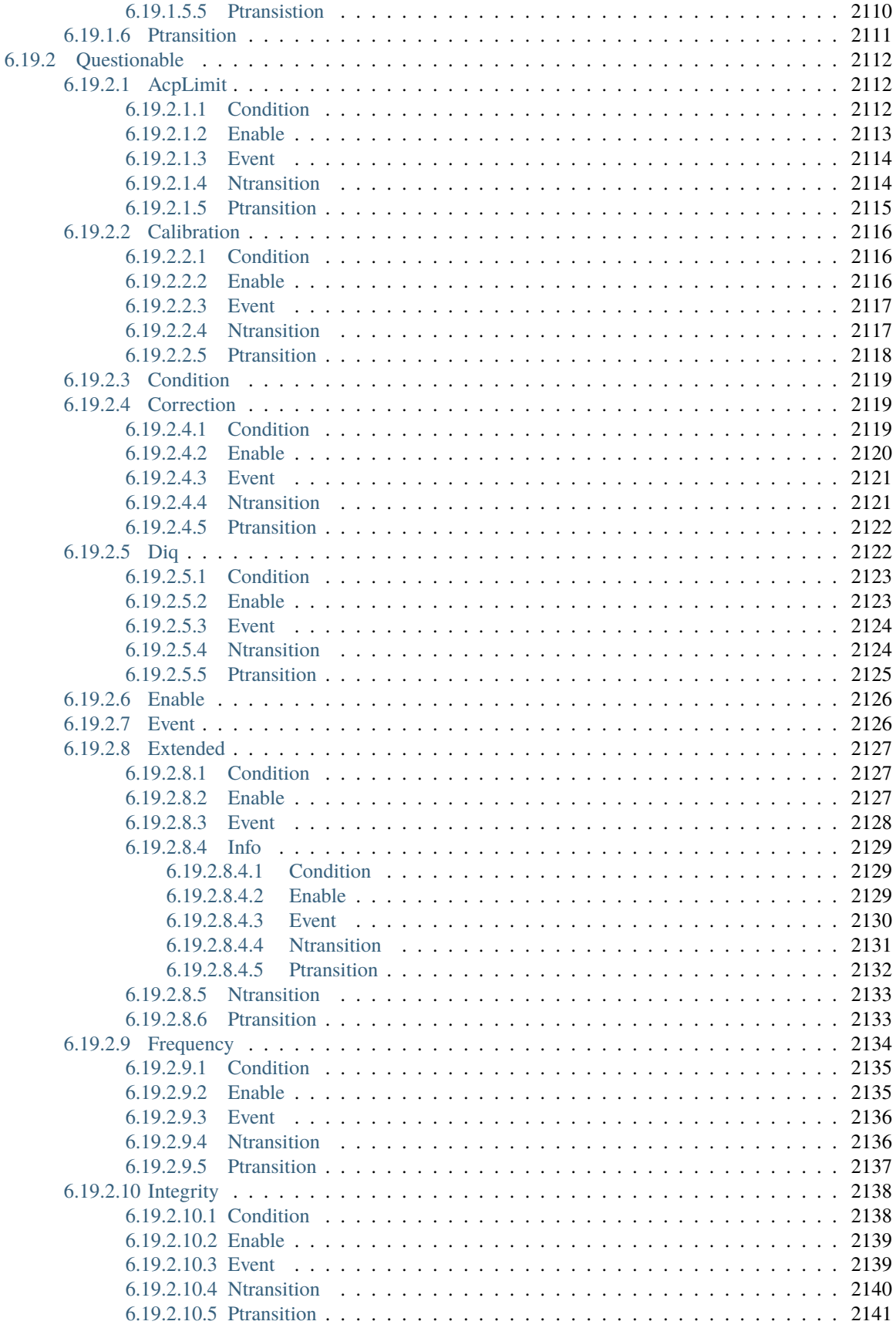

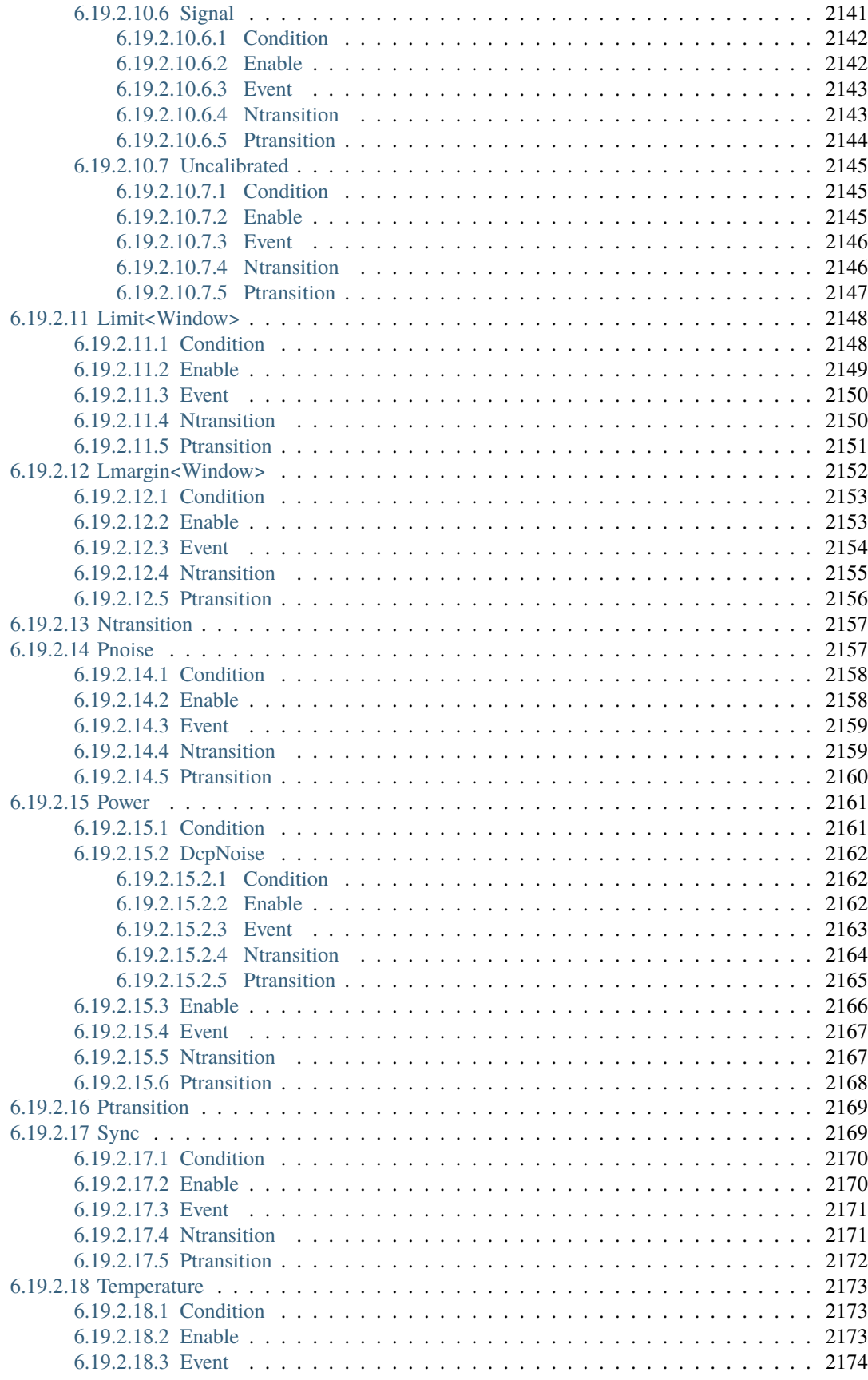

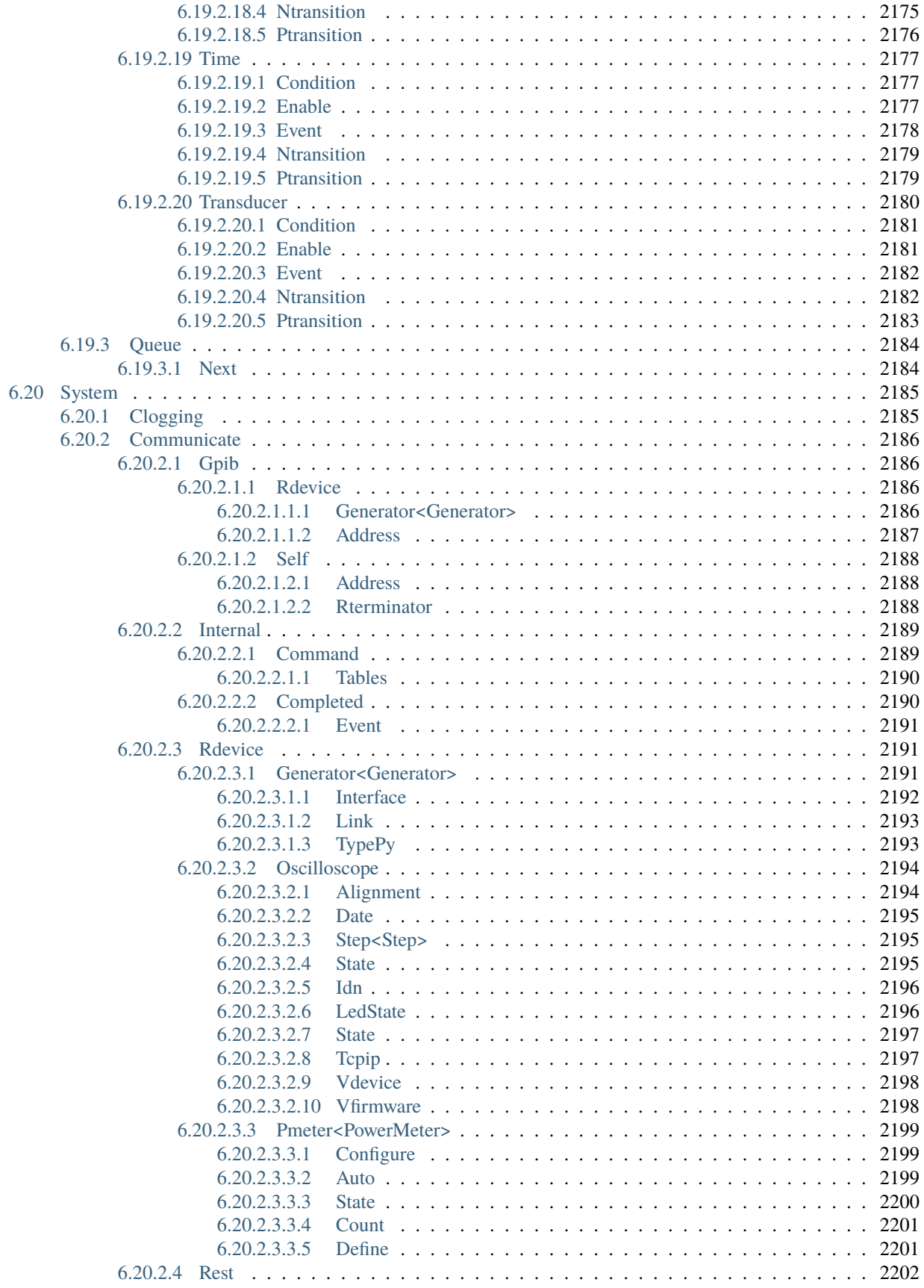

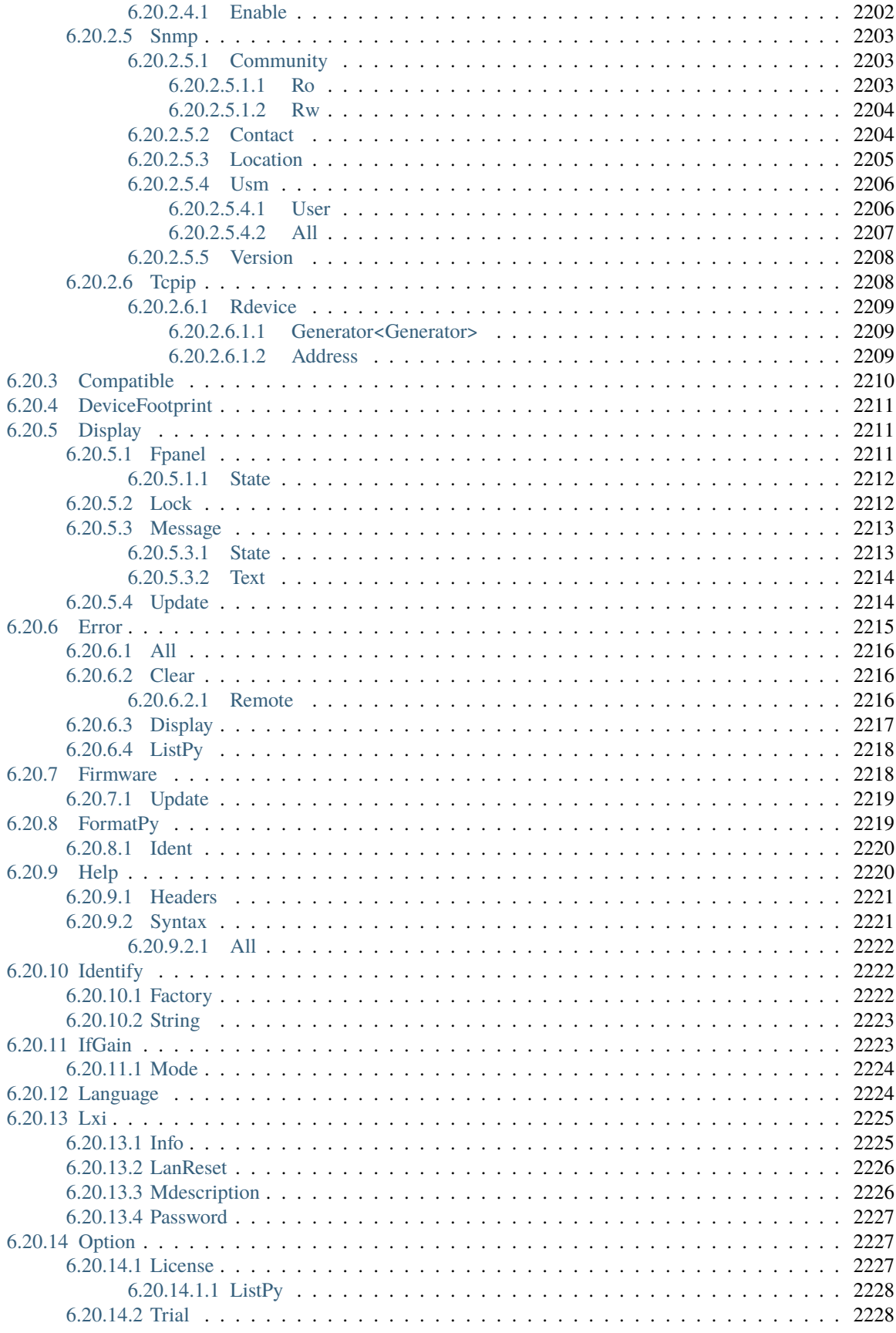

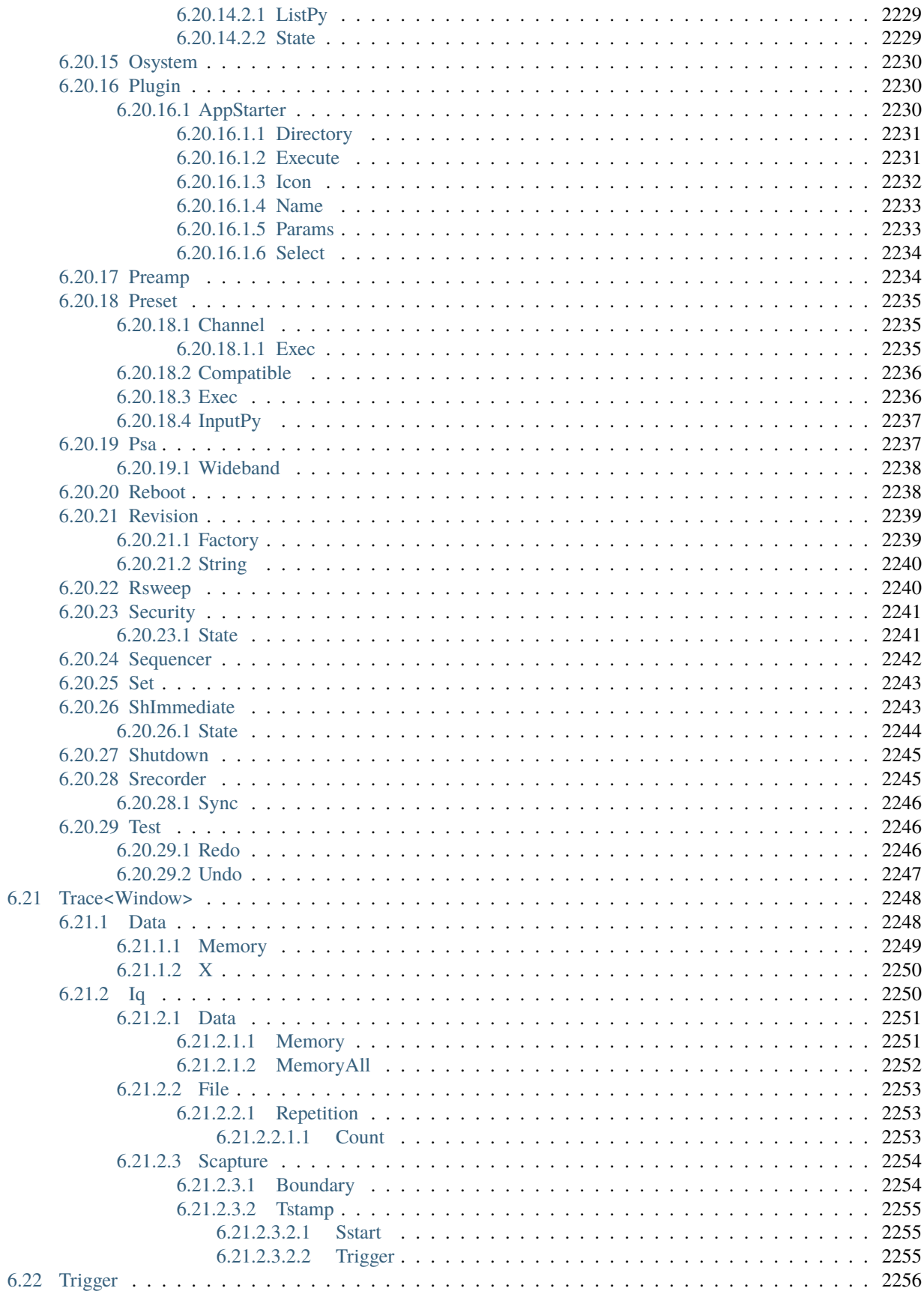

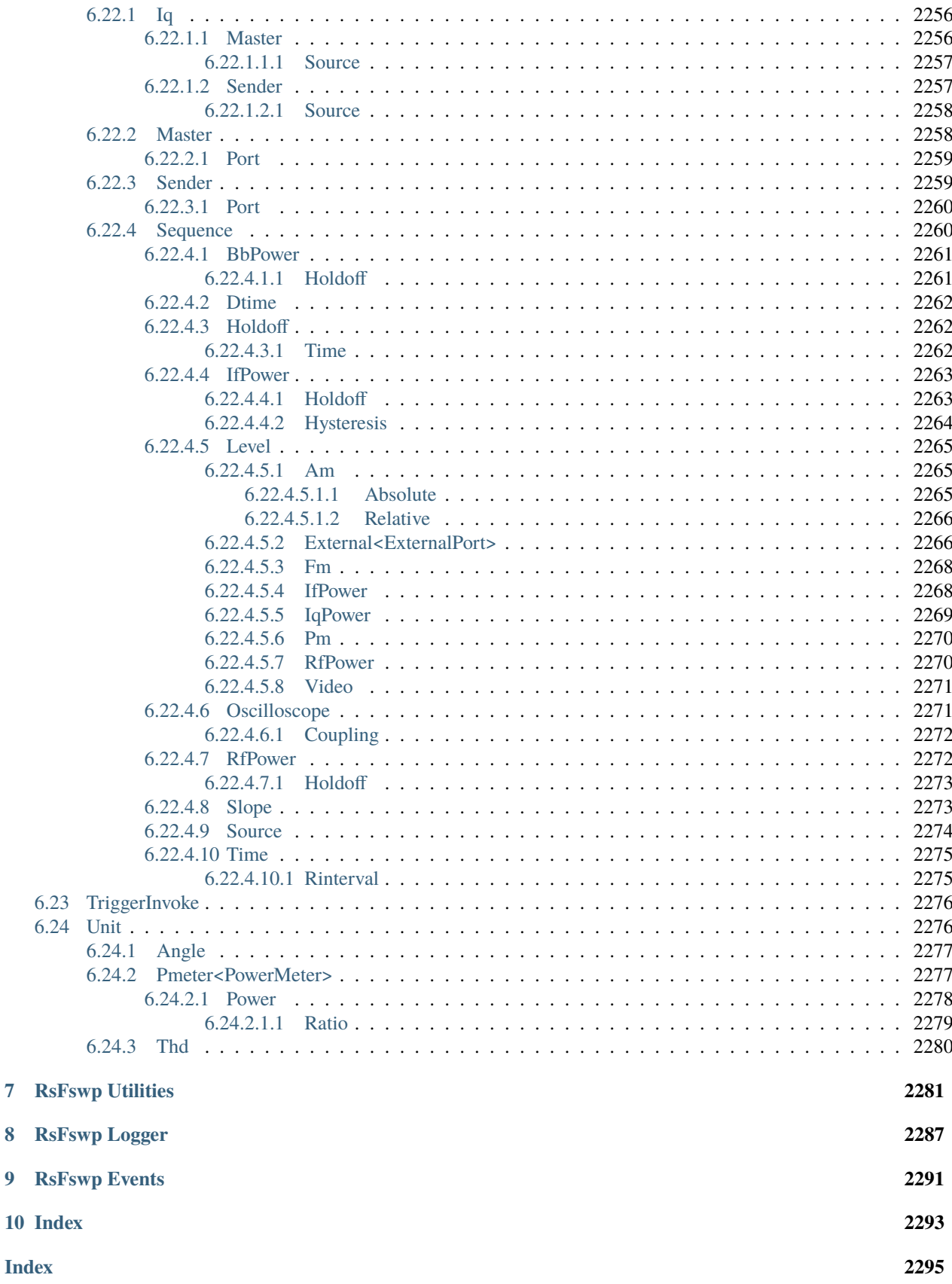

 $\overline{7}$ 

8

 $\overline{9}$ 

 $10$ 

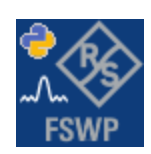

### **CHAPTER**

### **ONE**

## **REVISION HISTORY**

### **1.1 RsFswp**

Rohde & Schwarz FSWP Phase Noise Analyzer RsFswp instrument driver.

Basic Hello-World code:

```
from RsFswp import *
instr = RsFswp('TCPIP::192.168.2.101::hislip0')
idn = instr.query('*IDN?')
print('Hello, I am: ' + idn)
```
Check out the full documentation on [ReadTheDocs.](https://RsFswp.readthedocs.io//)

Supported instruments: FSWP, FSPN

The package is hosted here: <https://pypi.org/project/RsFswp/>

Examples: [https://github.com/Rohde-Schwarz/Examples/tree/main/SpectrumAnalyzers/Python/RsFswp\\_](https://github.com/Rohde-Schwarz/Examples/tree/main/SpectrumAnalyzers/Python/RsFswp_ScpiPackage) **[ScpiPackage](https://github.com/Rohde-Schwarz/Examples/tree/main/SpectrumAnalyzers/Python/RsFswp_ScpiPackage)** 

### **1.1.1 Version history**

Latest release notes summary: Updated IQ Analyzer Application commands

**Version 3.0.1**

• Updated IQ Analyzer Application commands

**Version 3.0.0**

• Update for FSWP FW 3.0

#### **Version 2.0.1**

• Update Documentation

### **Version 2.0.0**

• First released version

### **CHAPTER**

**TWO**

# **GETTING STARTED**

# **2.1 Introduction**

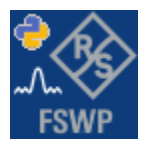

**RsFswp** is a Python remote-control communication module for Rohde & Schwarz SCPI-based Test and Measurement Instruments. It represents SCPI commands as fixed APIs and hence provides SCPI autocompletion and helps you to avoid common string typing mistakes.

Basic example of the idea: SCPI command: SYSTem:REFerence:FREQuency:SOURce Python module representation: writing: driver.system.reference.frequency.source.set() reading: driver.system.reference.frequency.source.get()

Check out this RsFswp example:

```
"""Getting started - how to work with RsFswp Python SCPI package.
This example performs basic RF settings and measurements on an FSW instrument.
It shows the RsFswp calls and their corresponding SCPI commands.
Notice that the python RsFswp interfaces track the SCPI commands syntax."""
from RsFswp import *
# A good practice is to check for the installed version
RsFswp.assert_minimum_version('2.0.0')
# Open the session
fswp = RsFswp('TCPIP::localhost::HISLIP', reset=True)
# Greetings, stranger...
print(f'Hello, I am: {fswp.utilities.idn_string}')
# Print commands to the console with the logger
fswp.utilities.logger.mode = LoggingMode.On
```

```
(continued from previous page)
```

```
fswp.utilities.logger.log_to_console = True# Driver's instrument status checking ( SYST:ERR? ) after each command (default value is␣
\rightarrowtrue):
fswp.utilities.instrument_status_checking = True
   SYSTem:DISPlay:UPDate ON
fswp.system.display.update.set(True)
   INITiate: CONTinuous OFF
fswp.initiate.continuous.set(False)
print(f'Always work in single-sweep mode.')
   SENSe.FREQuency:STARt 100000000
fswp.sense.frequency.start.set(100E6)
   SENSe.FREQuency:STOP 200000000
fswp.sense.frequency.stop.set(200E6)
  # DISPlay:WINDow:TRACe:Y:SCALe:RLEVel -20.0
fswp.display.window.trace.y.scale.refLevel.set(-20.0)
   # DISPlay1:WINDow:SUBWindow:TRACe1:MODE:MAXHold
fswp.display.window.subwindow.trace.mode.set(enums.TraceModeC.MAXHold, repcap.Window.Nr1,
→ repcap.SubWindow.Default, repcap.Trace.Tr1)
   # DISPlay1: WINDow:SUBWindow:TRACe2:MODE MINHold
fswp.display.window.subwindow.trace.mode.set(enums.TraceModeC.MINHold, repcap.Window.Nr1,
˓→ repcap.SubWindow.Default, repcap.Trace.Tr2)
   SENSe: SWEep: POINts 10001
fswp.sense.sweep.points.set(10001)
    INITiate: IMMediate (with timeout 3000 ms)
fswp.initiate.immediate_with_opc(3000)
             TRACe1:DATA?
trace1 = fswp.trace.data.get(enums.TraceNumber.TRACe1)
# TRACe2:DATA?
trace2 = fswp.trace.data.get(enums.TraceNumber.TRACe2)
   CALCulate1:MARKer1:TRACe 1
fswp.calculate.marker.trace.set(1, repcap.Window.Nr1, repcap.Marker.Nr1)
   # CALCulate1:MARKer1:MAXimum:PEAK
fswp.calculate.marker.maximum.peak.set(repcap.Window.Nr1, repcap.Marker.Nr1)
          CALCulate1:MARKer1:X?
m1x = fswp.calculate.marker.x.get(repcap.Window.Nr1, repcap.Marker.Nr1)
          CALCulate1:MARKer1:Y?
m1y = fswp.calculate.marker.y.get(repcap.Window.Nr1, repcap.Marker.Nr1)
```

```
(continues on next page)
```

```
print(f'Trace 1 points: {len(trace1)}')
print(f'Trace 1 Marker 1: {m1x} Hz, {m1y} dBm')
# CALCulate1:MARKer2:TRACe 2
fswp.calculate.marker.trace.set(2, repcap.Window.Nr1, repcap.Marker.Nr2)
    # CALCulate1:MARKer2:MINimum:PEAK
fswp.calculate.marker.minimum.peak.set(repcap.Window.Nr1, repcap.Marker.Nr2)
# CALCulate2:MARKer2:X?
m2x = fswp.calculate.marker.x.get(repcap.Window.Nr1, repcap.Marker.Nr2)
          CALCulate2:MARKer2:Y?
m2y = fswp.calculate.marker.y.get(repcap.Window.Nr1, repcap.Marker.Nr2)
print(f'Trace 1 points: {len(trace2)}')
print(f'Trace 1 Marker 1: {m2x} Hz, {m2y} dBm')
# Close the session
fswp.close()
```
Couple of reasons why to choose this module over plain SCPI approach:

- Type-safe API using typing module
- You can still use the plain SCPI communication
- You can select which VISA to use or even not use any VISA at all
- Initialization of a new session is straight-forward, no need to set any other properties
- Many useful features are already implemented reset, self-test, opc-synchronization, error checking, option checking
- Binary data blocks transfer in both directions
- Transfer of arrays of numbers in binary or ASCII format
- File transfers in both directions
- Events generation in case of error, sent data, received data, chunk data (for big files transfer)
- Multithreading session locking you can use multiple threads talking to one instrument at the same time
- Logging feature tailored for SCPI communication different for binary and ascii data

# **2.2 Installation**

RsFswp is hosted on [pypi.org.](https://pypi.org/project/RsFswp/) You can install it with pip (for example, pip.exe for Windows), or if you are using Pycharm (and you should be :-) direct in the Pycharm Packet Management GUI.

#### **Preconditions**

• Installed VISA. You can skip this if you plan to use only socket LAN connection. Download the Rohde & Schwarz VISA for Windows, Linux, Mac OS from [here](https://www.rohde-schwarz.com/appnote/1dc02/)

#### **Option 1 - Installing with pip.exe under Windows**

- Start the command console: WinKey + R, type cmd and hit ENTER
- Change the working directory to the Python installation of your choice (adjust the user name and python version in the path):
	- cd c:\Users\John\AppData\Local\Programs\Python\Python37\Scripts
- Install with the command: pip install RsFswp

#### **Option 2 - Installing in Pycharm**

- In Pycharm Menu File->Settings->Project->Project Interpreter click on the '+' button on the top left (the last PyCharm version)
- Type RsFswp in the search box
- If you are behind a Proxy server, configure it in the Menu: File->Settings->Appearance->System Settings->HTTP Proxy

For more information about Rohde & Schwarz instrument remote control, check out our [Instru](https://www.rohde-schwarz.com/driver-pages/remote-control/drivers-remote-control_110753.html)ment Remote Control Web Series .

#### **Option 3 - Offline Installation**

If you are still reading the installation chapter, it is probably because the options above did not work for you - proxy problems, your boss saw the internet bill. . . Here are 6 step for installing the RsFswp offline:

- Download this python script (**Save target as**): [rsinstrument\\_offline\\_install.py](https://cdn.rohde-schwarz.com/pws/service_support/driver_pagedq/files_1/helloworld/rsinstrument_offline_install.py) This installs all the preconditions that the RsFswp needs.
- Execute the script in your offline computer (supported is python 3.6 or newer)
- Download the RsFswp package to your computer from the pypi.org: <https://pypi.org/project/RsFswp/#files> to for example c:\temp\
- Start the command line WinKey + R, type cmd and hit ENTER
- Change the working directory to the Python installation of your choice (adjust the user name and python version in the path):

cd c:\Users\John\AppData\Local\Programs\Python\Python37\Scripts

• Install with the command: pip install c:\temp\RsFswp-3.0.1.7.tar

# **2.3 Finding Available Instruments**

Like the pyvisa's ResourceManager, the RsFswp can search for available instruments:

```
Find the instruments in your environment
"''"from RsFswp import *
# Use the instr_list string items as resource names in the RsFswp constructor
instr_list = RsFswp.list_resources("?*")
print(instr_list)
```
If you have more VISAs installed, the one actually used by default is defined by a secret widget called Visa Conflict Manager. You can force your program to use a VISA of your choice:

```
Find the instruments in your environment with the defined VISA implementation
"''"from RsFswp import *
# In the optional parameter visa_select you can use for example 'rs' or 'ni'
# Rs Visa also finds any NRP-Zxx USB sensors
instr_list = RsFswp.list_resources('?*', 'rs')
print(instr_list)
```
**Tip:** We believe our R&S VISA is the best choice for our customers. Here are the reasons why:

• Small footprint

 $"''''"''"''"$ 

""""

- Superior VXI-11 and HiSLIP performance
- Integrated legacy sensors NRP-Zxx support
- Additional VXI-11 and LXI devices search
- Availability for Windows, Linux, Mac OS

## **2.4 Initiating Instrument Session**

RsFswp offers four different types of starting your remote-control session. We begin with the most typical case, and progress with more special ones.

#### **Standard Session Initialization**

Initiating new instrument session happens, when you instantiate the RsFswp object. Below, is a simple Hello World example. Different resource names are examples for different physical interfaces.

```
.....
Simple example on how to use the RsFswp module for remote-controlling your instrument
Preconditions:
- Installed RsFswp Python module Version 3.0.1 or newer from pypi.org
- Installed VISA, for example R&S Visa 5.12 or newer
"''"from RsFswp import *
# A good practice is to assure that you have a certain minimum version installed
RsFswp.assert_minimum_version('3.0.1')
resource_string_1 = 'TCPIP::192.168.2.101::INSTR' # Standard LAN connection (also
\rightarrowcalled VXI-11)
resource_string_2 = 'TCPIP::192.168.2.101::\text{hislip0'} # Hi-Speed LAN connection - see
\rightarrow1MA208
resource_string_3 = 'GPIB::20::INSTR' # GPIB Connection
resource_string_4 = 'USB::0x0AAD::0x0119::022019943::INSTR' # USB-TMC (Test and␣
˓→Measurement Class)
# Initializing the session
\text{driver} = \text{RsFswp}(\text{resource}\_\text{string}\_1)idn = driver.utilities.query_str('*IDN?')
print(f"\nHello, I am: '{idn}'")
print(f'RsFswp package version: {driver.utilities.driver_version}')
print(f'Visa manufacturer: {driver.utilities.visa_manufacturer}')
print(f'Instrument full name: {driver.utilities.full_instrument_model_name}')
print(f'Instrument installed options: {",".join(driver.utilities.instrument_options)}')
# Close the session
driver.close()
```
**Note:** If you are wondering about the missing ASRL1::INSTR, yes, it works too, but come on. . . it's 2021.

Do not care about specialty of each session kind; RsFswp handles all the necessary session settings for you. You immediately have access to many identification properties in the interface driver.utilities . Here are same of them:

- idn\_string
- driver\_version
- visa\_manufacturer
- full\_instrument\_model\_name
- instrument\_serial\_number
- instrument\_firmware\_version

#### • instrument\_options

The constructor also contains optional boolean arguments id\_query and reset:

 $\text{driver} = \text{RsFswp('TCP::192.168.56.101::HISLIP', id_query=True, reset=True)}$ 

- Setting id\_query to True (default is True) checks, whether your instrument can be used with the RsFswp module.
- Setting reset to True (default is False) resets your instrument. It is equivalent to calling the reset() method.

#### **Selecting a Specific VISA**

Just like in the function list\_resources(), the RsFswp allows you to choose which VISA to use:

```
"''"Choosing VISA implementation
"" ""
from RsFswp import *
# Force use of the Rs Visa. For NI Visa, use the "SelectVisa='ni'"
driver = RsFswp('TCPIP::192.168.56.101::INSTR', True, True, "SelectVisa='rs'")
idn = driver.utilities.query_str('*IDN?')
print(f"\nHello, I am: '{idn}'")
print(f"\nI am using the VISA from: {driver.utilities.visa_manufacturer}")
# Close the session
driver.close()
```
#### **No VISA Session**

We recommend using VISA when possible preferrably with HiSlip session because of its low latency. However, if you are a strict VISA denier, RsFswp has something for you too - **no Visa installation raw LAN socket**:

```
"''"Using RsFswp without VISA for LAN Raw socket communication
"""
from RsFswp import *
driver = RsFswp('TCPIP::192.168.56.101::5025::SOCKET', True, True, "SelectVisa='socket'")
print(f'Visa manufacturer: {driver.utilities.visa_manufacturer}')
print(f"\nHello, I am: '{driver.utilities.idn_string}'")
# Close the session
driver.close()
```
**Warning:** Not using VISA can cause problems by debugging when you want to use the communication Trace Tool. The good news is, you can easily switch to use VISA and back just by changing the constructor arguments. The rest of your code stays unchanged.

#### **Simulating Session**

If a colleague is currently occupying your instrument, leave him in peace, and open a simulating session:

```
\text{driver} = \text{RsFswp('TCP::192.168.56.101::HISLIP', True, True, "Simulate=True")}
```
More option\_string tokens are separated by comma:

```
driver = RsFswp('TCPIP::192.168.56.101::HISLIP', True, True, "SelectVisa='rs',␣
˓→Simulate=True")
```
#### **Shared Session**

In some scenarios, you want to have two independent objects talking to the same instrument. Rather than opening a second VISA connection, share the same one between two or more RsFswp objects:

```
\cdotsSharing the same physical VISA session by two different RsFswp objects
"''"from RsFswp import *
driver1 = RsFswp('TCPIP::192.168.56.101::INSTR', True, True)
driver2 = RsFswp.from_existing_session(driver1)
print(f'driver1: {driver1.utilities.idn_string}')
print(f'driver2: {driver2.utilities.idn_string}')
# Closing the driver2 session does not close the driver1 session - driver1 is the
˓→'session master'
driver2.close()
print(f'driver2: I am closed now')
print(f'driver1: I am still opened and working: {driver1.utilities.idn_string}')
driver1.close()
print(f'driver1: Only now I am closed.')
```
Note: The driver1 is the object holding the 'master' session. If you call the driver1.close(), the driver2 loses its instrument session as well, and becomes pretty much useless.

## **2.5 Plain SCPI Communication**

After you have opened the session, you can use the instrument-specific part described in the RsFswp API Structure. If for any reason you want to use the plain SCPI, use the utilities interface's two basic methods:

- write\_str() writing a command without an answer, for example **\*RST**
- query\_str() querying your instrument, for example the **\*IDN?** query

You may ask a question. Actually, two questions:

• **Q1**: Why there are not called write() and query() ?

• **Q2**: Where is the read()?

**Answer 1**: Actually, there are - the write\_str() / write() and query\_str() / query() are aliases, and you can use any of them. We promote the \_str names, to clearly show you want to work with strings. Strings in Python3 are Unicode, the *bytes* and *string* objects are not interchangeable, since one character might be represented by more than 1 byte. To avoid mixing string and binary communication, all the method names for binary transfer contain \_bin in the name.

**Answer 2**: Short answer - you do not need it. Long answer - your instrument never sends unsolicited responses. If you send a set command, you use write\_str(). For a query command, you use query\_str(). So, you really do not need it. . .

**Bottom line** - if you are used to write() and query() methods, from pyvisa, the write\_str() and query\_str() are their equivalents.

Enough with the theory, let us look at an example. Simple write, and query:

```
. . . . . . <u>.</u>
Basic string write_str / query_str
"''"from RsFswp import *
driver = RsFswp('TCPIP::192.168.56.101::INSTR')
driver.utilities.write_str('*RST')
response = driver.utilities.query_str('*IDN?')
print(response)
# Close the session
driver.close()
```
This example is so-called "*University-Professor-Example*" - good to show a principle, but never used in praxis. The abovementioned commands are already a part of the driver's API. Here is another example, achieving the same goal:

```
Basic string write_str / query_str
"''"from RsFswp import *
driver = RsFswp('TCPIP::192.168.56.101::INSTR')
driver.utilities.reset()
print(driver.utilities.idn_string)
# Close the session
driver.close()
```
One additional feature we need to mention here: **VISA timeout**. To simplify, VISA timeout plays a role in each query\_xxx(), where the controller (your PC) has to prevent waiting forever for an answer from your instrument. VISA timeout defines that maximum waiting time. You can set/read it with the visa\_timeout property:

```
# Timeout in milliseconds
driver.utilities.visa_timeout = 3000
```
After this time, the RsFswp raises an exception. Speaking of exceptions, an important feature of the RsFswp is **Instrument Status Checking**. Check out the next chapter that describes the error checking in details.

 $"''"$ 

For completion, we mention other string-based write\_xxx() and query\_xxx() methods - all in one example. They are convenient extensions providing type-safe float/boolean/integer setting/querying features:

```
"""
Basic string write_xxx / query_xxx
"''"''"''"from RsFswp import *
driver = RsFswp('TCPIP::192.168.56.101::INSTR')
driver.utilities.visa_timeout = 5000
driver.utilities.instrument_status_checking = True
driver.utilities.write_int('SWEEP:COUNT ', 10) # sending 'SWEEP:COUNT 10'
driver.utilities.write_bool('SOURCE:RF:OUTPUT:STATE ', True) # sending
˓→'SOURCE:RF:OUTPUT:STATE ON'
driver.utilities.write_float('SOURCE:RF:FREQUENCY ', 1E9) # sending 'SOURCE:RF:FREQUENCY␣
\rightarrow1000000000'
sc = driver.utilities.query\_int('SWEEP:COUNT?) # returning integer number <math>sc=10</math>out = driver.utilities.query_bool('SOURCE:RF:OUTPUT:STATE?') # returning boolean.
\rightarrowout=True
freq = driver.utilities.query_float('SOURCE:RF:FREQUENCY?') # returning float number
\rightarrowfreq=1E9
# Close the session
driver.close()
```
Lastly, a method providing basic synchronization: query\_opc(). It sends query **\*OPC?** to your instrument. The instrument waits with the answer until all the tasks it currently has in a queue are finished. This way your program waits too, and this way it is synchronized with the actions in the instrument. Remember to have the VISA timeout set to an appropriate value to prevent the timeout exception. Here's the snippet:

```
driver.utilities.visa_timeout = 3000
driver.utilities.write_str("INIT")
driver.utilities.query_opc()
# The results are ready now to fetch
results = driver.utilities.query_str("FETCH:MEASUREMENT?")
```
**Tip:** Wait, there's more: you can send the **\*OPC?** after each write\_xxx() automatically:

# Default value after init is False  $driver.utilities. opc_query_after_write = True$ 

# **2.6 Error Checking**

RsFswp pushes limits even further (internal R&S joke): It has a built-in mechanism that after each command/query checks the instrument's status subsystem, and raises an exception if it detects an error. For those who are already screaming: **Speed Performance Penalty!!!**, don't worry, you can disable it.

Instrument status checking is very useful since in case your command/query caused an error, you are immediately informed about it. Status checking has in most cases no practical effect on the speed performance of your program. However, if for example, you do many repetitions of short write/query sequences, it might make a difference to switch it off:

```
# Default value after init is True
driver.utilities.instrument_status_checking = False
```
To clear the instrument status subsystem of all errors, call this method:

```
driver.utilities.clear_status()
```
Instrument's status system error queue is clear-on-read. It means, if you query its content, you clear it at the same time. To query and clear list of all the current errors, use this snippet:

errors\_list = driver.utilities.query\_all\_errors()

See the next chapter on how to react on errors.

# **2.7 Exception Handling**

The base class for all the exceptions raised by the RsFswp is RsInstrException. Inherited exception classes:

- ResourceError raised in the constructor by problems with initiating the instrument, for example wrong or non-existing resource name
- StatusException raised if a command or a query generated error in the instrument's error queue
- TimeoutException raised if a visa timeout or an opc timeout is reached

In this example we show usage of all of them. Because it is difficult to generate an error using the instrument-specific SCPI API, we use plain SCPI commands:

```
"''"Showing how to deal with exceptions
"''"from RsFswp import *
driver = None
# Try-catch for initialization. If an error occures, the ResourceError is raised
try:
    \text{driver} = \text{RsFswp}('TCPIP::10.112.1.179::HISLIP')except ResourceError as e:
    print(e.args[0])
    print('Your instrument is probably OFF...')
    # Exit now, no point of continuing
    exit(1)
```

```
# Dealing with commands that potentially generate errors OPTION 1:
# Switching the status checking OFF termporarily
driver.utilities.instrument_status_checking = False
driver.utilities.write_str('MY:MISSpelled:COMMand')
# Clear the error queue
driver.utilities.clear_status()
# Status checking ON again
driver.utilities.instrument_status_checking = True
# Dealing with queries that potentially generate errors OPTION 2:
try:
    # You migh want to reduce the VISA timeout to avoid long waiting
   driver.utilities.visa_timeout = 1000
   driver.utilities.query_str('MY:WRONg:QUERy?')
except StatusException as e:
    # Instrument status error
   print(e.args[0])
   print('Nothing to see here, moving on...')
except TimeoutException as e:
   # Timeout error
   print(e.args[0])
   print('That took a long time...')
except RsInstrException as e:
    # RsInstrException is a base class for all the RsFswp exceptions
   print(e.args[0])
   print('Some other RsFswp error...')
finally:
   driver.utilities.visa_timeout = 5000
    # Close the session in any case
   driver.close()
```
**Tip:** General rules for exception handling:

- If you are sending commands that might generate errors in the instrument, for example deleting a file which does not exist, use the **OPTION 1** - temporarily disable status checking, send the command, clear the error queue and enable the status checking again.
- If you are sending queries that might generate errors or timeouts, for example querying measurement that can not be performed at the moment, use the **OPTION 2** - try/except with optionally adjusting the timeouts.

# **2.8 Transferring Files**

#### **Instrument -> PC**

You definitely experienced it: you just did a perfect measurement, saved the results as a screenshot to an instrument's storage drive. Now you want to transfer it to your PC. With RsFswp, no problem, just figure out where the screenshot was stored on the instrument. In our case, it is */var/user/instr\_screenshot.png*:

```
driver.utilities.read_file_from_instrument_to_pc(
   r'/var/user/instr_screenshot.png',
   r'c:\temp\pc_screenshot.png')
```
#### **PC -> Instrument**

Another common scenario: Your cool test program contains a setup file you want to transfer to your instrument: Here is the RsFswp one-liner split into 3 lines:

```
driver.utilities.send_file_from_pc_to_instrument(
   r'c:\MyCoolTestProgram\instr_setup.sav',
   r'/var/appdata/instr_setup.sav')
```
# **2.9 Writing Binary Data**

#### **Writing from bytes**

An example where you need to send binary data is a waveform file of a vector signal generator. First, you compose your wform\_data as bytes, and then you send it with write\_bin\_block():

```
# MyWaveform.wv is an instrument file name under which this data is stored
driver.utilities.write_bin_block(
    "SOUR:BB:ARB:WAV:DATA 'MyWaveform.wv',",
   wform_data)
```
**Note:** Notice the write\_bin\_block() has two parameters:

- string parameter cmd for the SCPI command
- bytes parameter payload for the actual binary data to send

#### **Writing from PC files**

Similar to querying binary data to a file, you can write binary data from a file. The second parameter is then the PC file path the content of which you want to send:

```
driver.utilities.write_bin_block_from_file(
   "SOUR:BB:ARB:WAV:DATA 'MyWaveform.wv',",
   r"c:\temp\wform_data.wv")
```
# **2.10 Transferring Big Data with Progress**

We can agree that it can be annoying using an application that shows no progress for long-lasting operations. The same is true for remote-control programs. Luckily, the RsFswp has this covered. And, this feature is quite universal - not just for big files transfer, but for any data in both directions.

RsFswp allows you to register a function (programmers fancy name is callback), which is then periodicaly invoked after transfer of one data chunk. You can define that chunk size, which gives you control over the callback invoke frequency. You can even slow down the transfer speed, if you want to process the data as they arrive (direction instrument  $\Rightarrow$  PC $)$ .

To show this in praxis, we are going to use another *University-Professor-Example*: querying the **\*IDN?** with chunk size of 2 bytes and delay of 200ms between each chunk read:

```
\frac{1}{n}""
Event handlers by reading
"''"''"''"from RsFswp import *
import time
def my_transfer_handler(args):
    """Function called each time a chunk of data is transferred"""
    # Total size is not always known at the beginning of the transfer
   total_size = args.total_size if args.total_size is not None else "unknown"
   print(f"Context: '{args.context}{'with opc' if args.opc_sync else ''}', "
        f"chunk {args.chunk_ix}, "
        f"transferred {args.transferred_size} bytes, "
        f"total size {total_size}, "
        f"direction {'reading' if args.reading else 'writing'}, "
        f"data '{args.data}'")
   if args.end_of_transfer:
        print('End of Transfer')
   time.sleep(0.2)
driver = RsFswp('TCPIP::192.168.56.101::INSTR')
driver.events.on_read_handler = my_transfer_handler
# Switch on the data to be included in the event arguments
# The event arguments args.data will be updated
driver.events.io_events_include_data = True
# Set data chunk size to 2 bytes
driver.utilities.data_chunk_size = 2
driver.utilities.query_str('*IDN?')
# Unregister the event handler
driver.utilities.on_read_handler = None
# Close the session
driver.close()
```
If you start it, you might wonder (or maybe not): why is the  $\arg\theta$ .total\_size = None? The reason is, in this particular case the RsFswp does not know the size of the complete response up-front. However, if you use the same mechanism for transfer of a known data size (for example, file transfer), you get the information about the total size too, and hence you can calculate the progress as:

*progress [pct] = 100 \* args.transferred\_size / args.total\_size*

Snippet of transferring file from PC to instrument, the rest of the code is the same as in the previous example:

```
driver.events.on_write_handler = my_transfer_handler
driver.events.io_events_include_data = True
driver.data chunk size = 1000driver.utilities.send_file_from_pc_to_instrument(
    r'c:\MyCoolTestProgram\my_big_file.bin',
   r'/var/user/my_big_file.bin')
# Unregister the event handler
driver.events.on_write_handler = None
```
## **2.11 Multithreading**

 $\frac{1}{\ln n}$ "

You are at the party, many people talking over each other. Not every person can deal with such crosstalk, neither can measurement instruments. For this reason, RsFswp has a feature of scheduling the access to your instrument by using so-called **Locks**. Locks make sure that there can be just one client at a time *talking* to your instrument. Talking in this context means completing one communication step - one command write or write/read or write/read/error check.

To describe how it works, and where it matters, we take three typical mulithread scenarios:

#### **One instrument session, accessed from multiple threads**

You are all set - the lock is a part of your instrument session. Check out the following example - it will execute properly, although the instrument gets 10 queries at the same time:

```
Multiple threads are accessing one RsFswp object
" ""import threading
from RsFswp import *
def execute(session):
    """Executed in a separate thread."""
    session.utilities.query_str('*IDN?')
driver = RsFswp('TCPIP::192.168.56.101::INSTR')
threads = \lceil]
for i in range(10):
    t = threading. Thread(target = execute, args = (driver, ))t.start()
    threads.append(t)
print('All threads started')
```

```
# Wait for all threads to join this main thread
for t in threads:
   t.join()
print('All threads ended')
driver.close()
```
#### **Shared instrument session, accessed from multiple threads**

Same as the previous case, you are all set. The session carries the lock with it. You have two objects, talking to the same instrument from multiple threads. Since the instrument session is shared, the same lock applies to both objects causing the exclusive access to the instrument.

Try the following example:

```
"''"Multiple threads are accessing two RsFswp objects with shared session
\cdotsimport threading
from RsFswp import *
def execute(session: RsFswp, session_ix, index) -> None:
    """Executed in a separate thread."""
   print(f'{index} session {session_ix} query start...')
   session.utilities.query_str('*IDN?')
   print(f'{index} session {session_ix} query end')
driver1 = RsFswp('TCP1P::192.168.56.101::INSTR')driver2 = RsFswp.from_existing_session(driver1)
driver1.utilities.visa_timeout = 200
driver2.utilities.visa_timeout = 200
# To see the effect of crosstalk, uncomment this line
# driver2.utilities.clear_lock()
threads = []for i in range(10):
   t = threading. Thread(target = execute, args = (driver1, 1, i,))t.start()
   threads.append(t)
   t = threading. Thread(target=execute, args=(driver2, 2, i,))t.start()
   threads.append(t)
print('All threads started')
# Wait for all threads to join this main thread
for t in threads:
   t.join()
```
print('All threads ended') driver2.close()

driver1.close()

As you see, everything works fine. If you want to simulate some party crosstalk, uncomment the line driver2. utilities.clear\_lock(). Thich causes the driver2 session lock to break away from the driver1 session lock. Although the driver1 still tries to schedule its instrument access, the driver2 tries to do the same at the same time, which leads to all the fun stuff happening.

#### **Multiple instrument sessions accessed from multiple threads**

Here, there are two possible scenarios depending on the instrument's VISA interface:

- Your are lucky, because you instrument handles each remote session completely separately. An example of such instrument is SMW200A. In this case, you have no need for session locking.
- Your instrument handles all sessions with one set of in/out buffers. You need to lock the session for the duration of a talk. And you are lucky again, because the RsFswp takes care of it for you. The text below describes this scenario.

Run the following example:

 $\overline{m}$ "

```
Multiple threads are accessing two RsFswp objects with two separate sessions
"'''"import threading
from RsFswp import *
def execute(session: RsFswp, session_ix, index) -> None:
    """Executed in a separate thread."""
   print(f'{index} session {session_ix} query start...')
   session.utilities.query_str('*IDN?')
   print(f'{index} session {session_ix} query end')
driver1 = RsFswp('TCPIP::192.168.56.101::INSTR')
driver2 = RsFswp('TCPIP::192.168.56.101::INSTR')
driver1.utilities.visa_timeout = 200
driver2.utilities.visa_timeout = 200
# Synchronise the sessions by sharing the same lock
driver2.utilities.assign_lock(driver1.utilities.get_lock()) # To see the effect of
˓→crosstalk, comment this line
threads = []for i in range(10):
   t = threading. Thread(target=execute, args=(driver1, 1, i,))t.start()
   threads.append(t)
    t = threading. Thread(target=execute, args=(driver2, 2, i,))
```

```
t.start()
    threads.append(t)
print('All threads started')
# Wait for all threads to join this main thread
for t in threads:
    t.join()
print('All threads ended')
driver2.close()
driver1.close()
```
You have two completely independent sessions that want to talk to the same instrument at the same time. This will not go well, unless they share the same session lock. The key command to achieve this is driver2.utilities. assign\_lock(driver1.utilities.get\_lock()) Try to comment it and see how it goes. If despite commenting the line the example runs without issues, you are lucky to have an instrument similar to the SMW200A.

# **2.12 Logging**

Yes, the logging again. This one is tailored for instrument communication. You will appreciate such handy feature when you troubleshoot your program, or just want to protocol the SCPI communication for your test reports.

What can you actually do with the logger?

- Write SCPI communication to a stream-like object, for example console or file, or both simultaneously
- Log only errors and skip problem-free parts; this way you avoid going through thousands lines of texts
- Investigate duration of certain operations to optimize your program's performance
- Log custom messages from your program

Let us take this basic example:

```
"''"Basic logging example to the console
"" "" ""
from RsFswp import *
\text{driver} = \text{RsFswp}('TCPIP::192.168.1.101::INSTR')# Switch ON logging to the console.
driver.utilities.logger.log_to_console = True
driver.utilities.logger.mode = LoggingMode.On
driver.utilities.reset()
# Close the session
driver.close()
```
Console output:

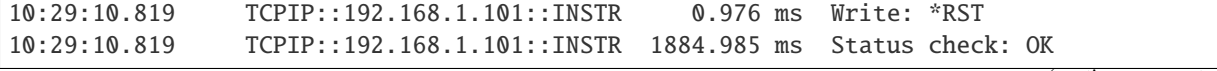

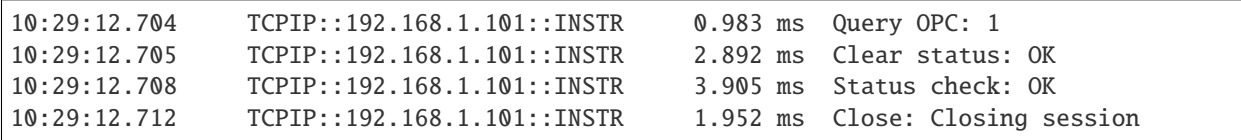

The columns of the log are aligned for better reading. Columns meaning:

- (1) Start time of the operation
- (2) Device resource name (you can set an alias)
- (3) Duration of the operation
- (4) Log entry

**Tip:** You can customize the logging format with set\_format\_string(), and set the maximum log entry length with the properties:

- abbreviated\_max\_len\_ascii
- abbreviated\_max\_len\_bin
- abbreviated\_max\_len\_list

See the full logger help *[here](#page-2366-0)*.

Notice the SCPI communication starts from the line driver.utilities.reset(). If you want to log the initialization of the session as well, you have to switch the logging ON already in the constructor:

driver = RsFswp('TCPIP::192.168.56.101::HISLIP', options='LoggingMode=On')

Parallel to the console logging, you can log to a general stream. Do not fear the programmer's jargon'... under the term **stream** you can just imagine a file. To be a little more technical, a stream in Python is any object that has two methods: write() and flush(). This example opens a file and sets it as logging target:

```
\cdotsExample of logging to a file
"''"''"from RsFswp import *
driver = RsFswp('TCPIP::192.168.1.101::INSTR')
# We also want to log to the console.
driver.utilities.logger.log_to_console = True# Logging target is our file
file = open(r'c:\temp\my_file.txt', 'w')driver.utilities.logger.set_logging_target(file)
driver.utilities.logger.mode = LoggingMode.On
# Instead of the 'TCPIP::192.168.1.101::INSTR', show 'MyDevice'
driver.utilities.logger.device_name = 'MyDevice'
# Custom user entry
```

```
driver.utilities.logger.info_raw('----- This is my custom log entry. ---- ')
driver.utilities.reset()
# Close the session
driver.close()
# Close the log file
file.close()
```
**Tip:** To make the log more compact, you can skip all the lines with Status check: OK:

 $driver.utilities. logger. log_status\_check_ok = False$ 

**Hint:** You can share the logging file between multiple sessions. In such case, remember to close the file only after you have stopped logging in all your sessions, otherwise you get a log write error.

For logging to a UDP port in addition to other log targets, use one of the lines:

```
driver.utilities.logger.log_to_udp = Truedriver.utilities.logger.log_to_console_and_udp = True
```
You can select the UDP port to log to, the default is 49200:

```
driver.utilities.logger.udp_port = 49200
```
Another cool feature is logging only errors. To make this mode usefull for troubleshooting, you also want to see the circumstances which lead to the errors. Each driver elementary operation, for example, write\_str(), can generate a group of log entries - let us call them **Segment**. In the logging mode Errors, a whole segment is logged only if at least one entry of the segment is an error.

The script below demonstrates this feature. We use a direct SCPI communication to send a misspelled SCPI command **\***CLS, which leads to instrument status error:

```
"''"Logging example to the console with only errors logged
"''"from RsFswp import *
driver = RsFswp('TCPIP::192.168.1.101::INSTR', options='LoggingMode=Errors')
# Switch ON logging to the console.
driver.utilities. logger. log_tto\_console = True# Reset will not be logged, since no error occurred there
driver.utilities.reset()
# Now a misspelled command.
driver.utilities.write('*CLaS')
```

```
# A good command again, no logging here
idn = driver.utilities.query('*IDN?')
# Close the session
driver.close()
```
Console output:

```
12:11:02.879 TCPIP::192.168.1.101::INSTR 0.976 ms Write string: *CLaS
12:11:02.879 TCPIP::192.168.1.101::INSTR 6.833 ms Status check: StatusException:
˓→*CLaS
```
Instrument error detected: Undefined header;

Notice the following:

- Although the operation **Write string: \*CLaS** finished without an error, it is still logged, because it provides the context for the actual error which occurred during the status checking right after.
- No other log entries are present, including the session initialization and close, because they were all error-free.

### **CHAPTER**

## **THREE**

### **ENUMS**

## **3.1 AccessType**

```
# Example value:
value = enums.AccessType.RO
# All values (2x):
RO | RW
```
# **3.2 AdcPreFilterMode**

```
# Example value:
value = enums.AdcPreFilterMode.AUTO
# All values (2x):
AUTO | WIDE
```
## **3.3 AdemMeasType**

```
# Example value:
value = enums.AdemMeasType.MIDDle
# All values (5x):
MIDDle | MPEak | NPEak | PPEak | RMS
```
# **3.4 AdjustAlignment**

```
# Example value:
value = enums.AdjustAlignment.CENTer
# All values (3x):
CENTer | LEFT | RIGHt
```
# **3.5 AngleUnit**

```
# Example value:
value = enums.AngleUnit.DEG
# All values (2x):
DEG | RAD
```
# **3.6 AnnotationMode**

```
# Example value:
value = enums.AnnotationMode.CSPan
# All values (2x):
CSPan | SSTop
```
# **3.7 AttenuatorMode**

```
# Example value:
value = enums.AttenuatorMode.LDIStortion
# All values (3x):
LDIStortion | LNOise | NORMal
```
# **3.8 AutoManualMode**

```
# Example value:
value = enums.AutoManualMode.AUTO
# All values (2x):
AUTO | MANual
```
# **3.9 AutoManualUserMode**

```
# Example value:
value = enums.AutoManualUserMode.AUTO
# All values (3x):
AUTO | MANual | USER
```
### **3.10 AutoMode**

```
# Example value:
value = enums.AutoMode.AUTO
# All values (3x):
AUTO | OFF | ON
```
# **3.11 AutoOrOff**

```
# Example value:
value = enums.AutoOrOff.AUTO
# All values (2x):
AUTO | OFF
```
## **3.12 AverageModeA**

```
# Example value:
value = enums.AverageModeA.LINear
# All values (3x):
LINear | LOGarithmic | POWer
```
## **3.13 AverageModeB**

```
# Example value:
value = enums.AverageModeB.LINear
# All values (6x):
LINear | LOGarithmic | MAXimum | POWer | SCALar | VIDeo
```
#### **3.14 Band**

```
# First value:
value = enums.Band.A
# Last value:
value = enums.Band.Y
# All values (14x):
A | D | E | F | G | J | K | KA
Q | U | USER | V | W | Y
```
#### **3.15 BandB**

```
# First value:
value = enums.BandB.D
# Last value:
value = enums.BandB.Y
# All values (12x):
D | E | F | G | J | KA | Q | U
USER | V | W | Y
```
## **3.16 BbInputSource**

```
# Example value:
value = enums.BbInputSource.AIQ
# All values (4x):
AIQ | DIQ | FIQ | RF
```
#### **3.17 BerRateFormat**

```
# First value:
value = enums.BerRateFormat.CURRent
# Last value:
value = enums.BerRateFormat.TTOTal
# All values (17x):
CURRent | DSINdex | MAX | MIN | SECurrent | SEMax | SEMin | SETotal
TCURrent | TECurrent | TEMax | TEMin | TETotal | TMAX | TMIN | TOTal
TTOTal
```
## **3.18 BitOrdering**

```
# Example value:
value = enums.BitOrdering.LSB
# All values (2x):
LSB | MSB
```
## **3.19 BurstMode**

```
# Example value:
value = enums.BurstMode.BURS
# All values (2x):
BURS | MEAS
```
# **3.20 CalibrationScope**

```
# Example value:
value = enums.CalibrationScope.ACLear
# All values (4x):
ACLear | ALL | OFF | ON
```
# **3.21 CalibrationState**

```
# Example value:
value = enums.CalibrationState.EXPired
# All values (3x):
EXPired | NAN | OK
```
# **3.22 ChannelType**

```
# First value:
value = enums.ChannelType.IqAnalyzer=IQ
# Last value:
value = enums.ChannelType.SpectrumAnalyzer=SANALYZER
# All values (31x):
IqAnalyzer | K10_Gsm | K106_NbIot | K10x_Lte | K118_Verizon5G | K14x_5GnewRadio | K15_
˓→Avionics | K17_MultiCarrierGroupDelay
K18_AmplifierMeas | K192_193_Docsis31 | K201_OneWeb | K30_Noise | K40_PhaseNoise | K50_
˓→FastSpurSearch | K6_PulseAnalysis | K60_TransientAnalysis
K7_AnalogModulation | K70_VectorSignalAnalyzer | K72_3GppFddBts | K73_3GppFddUe | K76_
˓→TdScdmaBts | K77_TdScdmaUe | K82_Cdma2000Bts | K83_Cdma2000Ms
K84_EvdoBts | K85_EvdoMs | K91_Wlan | K95_80211ad | K97_80211ay | RealTimeSpectrum |␣
˓→SpectrumAnalyzer
```
## **3.23 CheckResult**

```
# Example value:
value = enums.CheckResult.FAILED
# All values (2x):
FAILED | PASSED
```
#### **3.24 Color**

```
# First value:
value = enums.Color.BLACk
# Last value:
value = enums.Color.YELLow
# All values (16x):
BLACk | BLUE | BROWn | CYAN | DGRay | GREen | LBLue | LCYan
LGRay | LGReen | LMAGenta | LRED | MAGenta | RED | WHITe | YELLow
```
## **3.25 ColorSchemeA**

```
# Example value:
value = enums.ColorSchemeA.COLD
# All values (5x):
COLD | COLor | GRAYscale | HOT | RADar
```
## **3.26 CompatibilityMode**

```
# First value:
value = enums.CompatibilityMode.ATT
# Last value:
value = enums.CompatibilityMode.FSWXv1_0
# All values (11x):
ATT | DEFault | FSET | FSL | FSMR | FSP | FSQ | FSU
FSV | FSW | FSWXv1_0
```
# **3.27 ComponentType**

```
# Example value:
value = enums.ComponentType.AMPLifier
# All values (4x):
AMPLifier | DIVider | MIXer | MULTiplier
```
## **3.28 ConfigMode**

```
# Example value:
value = enums.ConfigMode.DEFault
# All values (2x):
DEFault | USER
```
# **3.29 CorrectionMeasType**

```
# Example value:
value = enums.CorrectionMeasType.OPEN
# All values (2x):
OPEN | THRough
```
## **3.30 CorrectionMethod**

```
# Example value:
value = enums.CorrectionMethod.REFLexion
# All values (2x):
REFLexion | TRANsmission
```
## **3.31 CorrectionMode**

```
# Example value:
value = enums.CorrectionMode.SPOT
# All values (2x):
SPOT | TABLe
```
## **3.32 Counter**

```
# Example value:
value = enums.Counter.CAPTure
# All values (2x):
CAPTure | STATistics
```
# **3.33 CouplingTypeA**

```
# Example value:
value = enums.CouplingTypeA.AC
# All values (2x):
AC | DC
```
## **3.34 CouplingTypeB**

```
# Example value:
value = enums.CouplingTypeB.AC
# All values (3x):
AC | DC | DCLimit
```
#### **3.35 DataExportMode**

```
# Example value:
value = enums.DataExportMode.RAW
# All values (2x):
RAW | TRACe
```
#### **3.36 DataFormat**

```
# First value:
value = enums.DataFormat.ASCii
# Last value:
value = enums.DataFormat.UINT_cma_64
# All values (10x):
ASCii | MATLAB_cma_16 | MATLAB_cma_32 | MATLAB_cma_64 | Real16 | Real32 | Real64 | UINT_
\rightarrowcma\_16UINT_cma_32 | UINT_cma_64
```
## **3.37 DaysOfWeek**

```
# Example value:
value = enums.DaysOfWeek.ALL
# All values (8x):
ALL | FRIDay | MONDay | SATurday | SUNDay | THURsday | TUESday | WEDNesday
```
#### **3.38 DdemGroup**

# Example value: value = enums.DdemGroup.APSK # All values (8x): APSK | ASK | FSK | MSK | PSK | QAM | QPSK | UQAM

#### **3.39 DdemodFilter**

```
# First value:
value = enums.DdemodFilter.A25Fm
# Last value:
value = enums.DdemodFilter.RRCosine
# All values (13x):
A25Fm | B22 | B25 | B44 | EMES | EREF | GAUSsian | QFM
QFR | QRM | QRR | RCOSine | RRCosine
```
#### **3.40 DdemResultType**

```
# First value:
value = enums.DdemResultType.ADR
# Last value:
value = enums.DdemResultType.RHO
# All values (20x):
ADR | DEV | DTTS | EVPK | EVPS | EVRM | FEPK | FERR
FSPK | FSPS | FSRM | IQIM | IQOF | MEPK | MEPS | MERM
PEPK | PEPS | PERM | RHO
```
## **3.41 DdemSignalType**

```
# Example value:
value = enums.DdemSignalType.BURSted
# All values (2x):
BURSted | CONTinuous
```
#### **3.42 Detect**

```
# Example value:
value = enums.Detect.DETected
# All values (2x):
DETected | NDETected
```
## **3.43 DetectorB**

```
# First value:
value = enums.DetectorB.ACSine
# Last value:
value = enums.DetectorB.SMP
# All values (13x):
ACSine | ACVideo | APEak | AVERage | CAVerage | CRMS | NEGative | NRM
POSitive | QPEak | RMS | SAMPle | SMP
```
# **3.44 DetectorC**

```
# Example value:
value = enums.DetectorC.ACSine
# All values (8x):
ACSine | ACVideo | APEak | AVERage | NEGative | POSitive | RMS | SAMPle
```
# **3.45 DiagnosticSignal**

```
# Example value:
value = enums.DiagnosticSignal.AIQ
# All values (8x):
AIQ | CALibration | EMI | MCALibration | RF | SYNThtwo | TG | WBCal
```
# **3.46 DiqUnit**

```
# Example value:
value = enums.DiqUnit.AMPere
# All values (8x):
AMPere | DBM | DBMV | DBPW | DBUA | DBUV | VOLT | WATT
```
# **3.47 DisplayFormat**

```
# Example value:
value = enums.DisplayFormat.SINGle
# All values (2x):
SINGle | SPLit
```
## **3.48 DisplayPosition**

```
# Example value:
value = enums.DisplayPosition.BOTTom
# All values (3x):
BOTTom | OFF | TOP
```
## **3.49 Duration**

```
# Example value:
value = enums.Duration.LONG
# All values (3x):
LONG | NORMal | SHORt
```
# **3.50 DutType**

```
# Example value:
value = enums.DutType.AMPLifier
# All values (4x):
AMPLifier | DDOWnconv | DOWNconv | UPConv
```
# **3.51 EgateType**

```
# Example value:
value = enums.EgateType.EDGE
# All values (2x):
EDGE | LEVel
```
## **3.52 EnrType**

```
# Example value:
value = enums.EnrType.DIODe
# All values (3x):
DIODe | RESistor | SMARt
```
## **3.53 EspectrumRtype**

```
# Example value:
value = enums.EspectrumRtype.CPOWer
# All values (2x):
CPOWer | PEAK
```
## **3.54 EventOnce**

```
# Example value:
value = enums.EventOnce.ONCE
# All values (1x):
ONCE
```
# **3.55 EvmCalc**

```
# Example value:
value = enums.EvmCalc.MACPower
# All values (4x):
MACPower | MECPower | SIGNal | SYMBol
```
## **3.56 Factory**

```
# Example value:
value = enums.Factory.ALL
# All values (3x):
ALL | PATTern | STANdard
```
## **3.57 FftFilterMode**

```
# Example value:
value = enums.FftFilterMode.AUTO
# All values (3x):
AUTO | NARRow | WIDE
```
## **3.58 FftWindowType**

```
# Example value:
value = enums.FftWindowType.BLACkharris
# All values (8x):
BLACkharris | FLATtop | GAUSsian | HAMMing | HANNing | KAISerbessel | P5 | RECTangular
```
# **3.59 FileFormat**

```
# Example value:
value = enums.FileFormat.CSV
# All values (2x):
CSV | DAT
```
## **3.60 FileFormatDdem**

```
# Example value:
value = enums.FileFormatDdem.FRES
# All values (2x):
FRES | VAE
```
## **3.61 FileSeparator**

```
# Example value:
value = enums.FileSeparator.COMMa
# All values (3x):
COMMa | SEMicolon | TAB
```
# **3.62 FilterTypeA**

```
# Example value:
value = enums.FilterTypeA.FLAT
# All values (2x):
FLAT | GAUSs
```
## **3.63 FilterTypeB**

```
# First value:
value = enums.FilterTypeB.CFILter
# Last value:
value = enums.FilterTypeB.RRC
# All values (9x):
CFILter | CISPr | FFT | MIL | NOISe | NORMal | P5 | PULSe
RRC
```
# **3.64 FilterTypeC**

```
# Example value:
value = enums.FilterTypeC.CFILter
# All values (7x):
CFILter | CISPr | MIL | NORMal | P5 | PULSe | RRC
```
# **3.65 FilterTypeK91**

```
# Example value:
value = enums.FilterTypeK91.CFILter
# All values (5x):
CFILter | NORMal | P5 | PULSe | RRC
```
## **3.66 FineSync**

```
# Example value:
value = enums.FineSync.DDATa
# All values (3x):
DDATa | KDATa | PATTern
```
# **3.67 FpeaksSortMode**

```
# Example value:
value = enums.FpeaksSortMode.X
# All values (2x):
X \mid Y
```
## **3.68 FrameModulation**

# Example value: value = enums.FrameModulation.AUTO # All values (3x): AUTO | DATA | PATTern

# **3.69 FrameModulationB**

```
# Example value:
value = enums.FrameModulationB.DATA
# All values (2x):
DATA | PATTern
```
## **3.70 FramesScope**

```
# Example value:
value = enums.FramesScope.ALL
# All values (2x):
ALL | CHANnel
```
# **3.71 FrequencyCouplingLinkA**

```
# Example value:
value = enums.FrequencyCouplingLinkA.OFF
# All values (3x):
OFF | RBW | SPAN
```
# **3.72 FrequencyType**

```
# Example value:
value = enums.FrequencyType.IF
# All values (3x):
IF | LO | RF
```
## **3.73 FunctionA**

```
# Example value:
value = enums.FunctionA.MAX
# All values (2x):
MAX | OFF
```
## **3.74 FunctionB**

```
# Example value:
value = enums.FunctionB.MAX
# All values (3x):
MAX | NONE | SUM
```
## **3.75 GatedSourceK30**

```
# Example value:
value = enums.GatedSourceK30.EXT2
# All values (3x):
EXT2 | EXT3 | EXTernal
```
## **3.76 GeneratorIntf**

```
# Example value:
value = enums.GeneratorIntf.GPIB
# All values (2x):
GPIB | TCPip
```
# **3.77 GeneratorIntfType**

```
# Example value:
value = enums.GeneratorIntfType.GPIB
# All values (3x):
GPIB | PEXPress | TCPip
```
## **3.78 GeneratorLink**

```
# Example value:
value = enums.GeneratorLink.GPIB
# All values (2x):
GPIB | TTL
```
## **3.79 GpibTerminator**

```
# Example value:
value = enums.GpibTerminator.EOI
# All values (2x):
EOI | LFEoi
```
## **3.80 HardcopyContent**

```
# Example value:
value = enums.HardcopyContent.HCOPy
# All values (2x):
HCOPy | WINDows
```
## **3.81 HardcopyHeader**

```
# Example value:
value = enums.HardcopyHeader.ALWays
# All values (5x):
ALWays | GLOBal | NEVer | ONCE | SECTion
```
## **3.82 HardcopyLogo**

```
# Example value:
value = enums.HardcopyLogo.ALWays
# All values (3x):
ALWays | GLOBal | NEVer
```
## **3.83 HardcopyMode**

```
# Example value:
value = enums.HardcopyMode.REPort
# All values (2x):
REPort | SCReen
```
### **3.84 HardcopyPageSize**

```
# Example value:
value = enums.HardcopyPageSize.A4
# All values (2x):
A4 | US
```
#### **3.85 HeadersK50**

```
# First value:
value = enums.HeadersK50.ALL
# Last value:
value = enums.HeadersK50.STOP
# All values (9x):
ALL | DELTa | FREQuency | IDENt | POWer | RBW | SID | STARt
STOP
```
## **3.86 HumsFileFormat**

```
# Example value:
value = enums.HumsFileFormat.JSON
# All values (2x):
JSON | XML
```
# **3.87 IdnFormat**

```
# Example value:
value = enums.IdnFormat.FSL
# All values (3x):
FSL | LEGacy | NEW
```
### **3.88 IfGainMode**

```
# Example value:
value = enums.IfGainMode.NORMal
# All values (2x):
NORMal | PULSe
```
## **3.89 IfGainModeDdem**

```
# Example value:
value = enums.IfGainModeDdem.AVERaging
# All values (5x):
AVERaging | FREeze | NORMal | TRACking | USER
```
#### **3.90 InOutDirection**

```
# Example value:
value = enums.InOutDirection.INPut
# All values (2x):
INPut | OUTPut
```
#### **3.91 InputConnectorB**

```
# Example value:
value = enums.InputConnectorB.AIQI
# All values (3x):
AIQI | RF | RFPRobe
```
## **3.92 InputConnectorC**

```
# Example value:
value = enums.InputConnectorC.RF
# All values (2x):
RF | RFPRobe
```
## **3.93 InputSelect**

```
# Example value:
value = enums.InputSelect.INPut1
# All values (2x):
INPut1 | INPut2
```
# **3.94 InputSource**

```
# Example value:
value = enums.InputSource.ABBand
# All values (7x):
ABBand | AIQ | DIQ | FIQ | OBBand | RF | RFAiq
```
# **3.95 InputSourceB**

```
# Example value:
value = enums.InputSourceB.FIQ
# All values (2x):
FIQ | RF
```
#### **3.96 InstrumentMode**

```
# Example value:
value = enums.InstrumentMode.MSRanalyzer
# All values (3x):
MSRanalyzer | RTMStandard | SANalyzer
```
## **3.97 IqBandwidthMode**

```
# Example value:
value = enums.IqBandwidthMode.AUTO
# All values (3x):
AUTO | FFT | MANual
```
#### **3.98 IqDataFormat**

```
# Example value:
value = enums.IqDataFormat.FloatComplex=FLOat32,COMPlex
# All values (4x):
FloatComplex | FloatReal | IntegerComplex | IntegerReal
```
## **3.99 IqDataFormatDdem**

```
# First value:
value = enums.IqDataFormatDdem.FloatComplex=FLOat32,COMPlex
# Last value:
value = enums.IqDataFormatDdem.IntegerReal=INT32,REAL
# All values (10x):
FloatComplex | FloatIiQq | FloatIqIq | FloatPolar | FloatReal | IntegerComplex |␣
˓→IntegerIiQq | IntegerIqIq
IntegerPolar | IntegerReal
```
## **3.100 IqRangeType**

```
# Example value:
value = enums.IqRangeType.CAPTure
# All values (2x):
CAPTure | RRANge
```
## **3.101 IqResultDataFormat**

```
# Example value:
value = enums.IqResultDataFormat.COMPatible
# All values (3x):
COMPatible | IQBLock | IQPair
```
## **3.102 IqType**

```
# Example value:
value = enums.IqType.Ipart=I
# All values (3x):
Ipart | IQpart | Qpart
```
# **3.103 LeftRightDirection**

```
# Example value:
value = enums.LeftRightDirection.LEFT
# All values (2x):
LEFT | RIGHt
```
## **3.104 LimitState**

```
# Example value:
value = enums.LimitState.ABSolute
# All values (4x):
ABSolute | AND | OR | RELative
```
# **3.105 LoadType**

```
# Example value:
value = enums.LoadType.NEW
# All values (2x):
NEW | REPLace
```
# **3.106 LoType**

```
# Example value:
value = enums.LoType.FIXed
# All values (2x):
FIXed | VARiable
```
## **3.107 LowHigh**

```
# Example value:
value = enums.LowHigh.HIGH
# All values (2x):
HIGH | LOW
```
#### **3.108 MarkerFunctionA**

```
# First value:
value = enums.MarkerFunctionA.ACPower
# Last value:
value = enums.MarkerFunctionA.TPOWer
# All values (15x):
ACPower | AOBandwidth | AOBWidth | CN | CN0 | COBandwidth | COBWidth | CPOWer
GACLr | MACM | MCACpower | OBANdwidth | OBWidth | PPOWer | TPOWer
```
# **3.109 MarkerFunctionB**

```
# Example value:
value = enums.MarkerFunctionB.ACPower
# All values (8x):
ACPower | AOBWidth | CN | CN0 | CPOWer | MCACpower | OBANdwidth | OBWidth
```
## **3.110 MarkerMode**

```
# Example value:
value = enums.MarkerMode.DENSity
# All values (3x):
DENSity | POWer | RPOWer
```
# **3.111 MarkerRealImagB**

```
# Example value:
value = enums.MarkerRealImagB.IMAG
# All values (2x):
IMAG | REAL
```
## **3.112 MeasurementStep**

```
# Example value:
value = enums.MeasurementStep.NESTimate
# All values (4x):
NESTimate | SDETection | SOVerview | SPOTstep
```
## **3.113 MeasurementType**

```
# Example value:
value = enums.MeasurementType.DIRected
# All values (2x):
DIRected | WIDE
```
## **3.114 MessageType**

```
# Example value:
value = enums.MessageType.REMote
# All values (2x):
REMote | SMSG
```
## **3.115 MixerIdentifier**

```
# Example value:
value = enums.MixerIdentifier.CLOCk
# All values (2x):
CLOCk | LO
```
#### **3.116 MpowerDetector**

```
# Example value:
value = enums.MpowerDetector.MEAN
# All values (2x):
MEAN | PEAK
```
## **3.117 MskFormat**

```
# Example value:
value = enums.MskFormat.DIFFerential
# All values (4x):
DIFFerential | NORMal | TYPe1 | TYPe2
```
## **3.118 MspurSearchType**

# Example value: value = enums.MspurSearchType.DMINimum # All values (2x): DMINimum | PMAXimum

#### **3.119 MsSyncMode**

```
# Example value:
value = enums.MsSyncMode.MASTer
# All values (5x):
MASTer | NONE | PRIMary | SECondary | SLAVe
```
#### **3.120 NoiseFigureLimit**

```
# Example value:
value = enums.NoiseFigureLimit.ENR
# All values (7x):
ENR | GAIN | NOISe | PCOLd | PHOT | TEMPerature | YFACtor
```
#### **3.121 NoiseFigureResult**

```
# First value:
value = enums.NoiseFigureResult.CPCold
# Last value:
value = enums.NoiseFigureResult.YFACtor
# All values (11x):
CPCold | CPHot | CYFactor | ENR | GAIN | NOISe | NUNCertainty | PCOLd
PHOT | TEMPerature | YFACtor
```
#### **3.122 NoiseFigureResultCustom**

```
# First value:
value = enums.NoiseFigureResultCustom.CPCold
# Last value:
value = enums.NoiseFigureResultCustom.YFACtor
# All values (10x):
CPCold | CPHot | CYFactor | ENR | GAIN | NOISe | PCOLd | PHOT
TEMPerature | YFACtor
```
### **3.123 OddEven**

# Example value: value = enums.OddEven.EODD # All values (3x): EODD | EVEN | ODD

#### **3.124 OffState**

```
# Example value:
value = enums.OffState.OFF
# All values (1x):
OFF
```
## **3.125 OptimizationCriterion**

```
# Example value:
value = enums.OptimizationCriterion.EVMMin
# All values (2x):
EVMMin | RMSMin
```
# **3.126 OptionState**

```
# Example value:
value = enums.OptionState.OCCupy
# All values (3x):
OCCupy | OFF | ON
```
# **3.127 OutputType**

```
# Example value:
value = enums.OutputType.DEVice
# All values (4x):
DEVice | TARMed | TOFF | UDEFined
```
### **3.128 PadType**

```
# Example value:
value = enums.PadType.MLPad
# All values (2x):
MLPad | SRESistor
```
## **3.129 PageMarginUnit**

```
# Example value:
value = enums.PageMarginUnit.IN
# All values (2x):
IN | MM
```
## **3.130 PageOrientation**

```
# Example value:
value = enums.PageOrientation.LANDscape
# All values (2x):
LANDscape | PORTrait
```
#### **3.131 PathToCalibrate**

```
# Example value:
value = enums.PathToCalibrate.FULL
# All values (2x):
FULL | PARTial
```
#### **3.132 PictureFormat**

```
# First value:
value = enums.PictureFormat.BMP
# Last value:
value = enums.PictureFormat.WMF
# All values (11x):
BMP | DOC | EWMF | GDI | JPEG | JPG | PDF | PNG
RTF | SVG | WMF
```
## **3.133 PmeterFreqLink**

```
# Example value:
value = enums.PmeterFreqLink.CENTer
# All values (3x):
CENTer | MARKer1 | OFF
```
## **3.134 PmRpointMode**

```
# Example value:
value = enums.PmRpointMode.MANual
# All values (2x):
MANual | RIGHt
```
## **3.135 PowerMeasFunction**

```
# Example value:
value = enums.PowerMeasFunction.ACPower
# All values (7x):
ACPower | CN | CN0 | CPOWer | MCACpower | OBANdwidth | OBWidth
```
## **3.136 PowerMeterUnit**

```
# Example value:
value = enums.PowerMeterUnit.DBM
# All values (3x):
DBM | W | WATT
```
#### **3.137 PowerSource**

```
# Example value:
value = enums.PowerSource.VSUPply
# All values (2x):
VSUPply | VTUNe
```
#### **3.138 PowerUnitB**

```
# First value:
value = enums.PowerUnitB.A
# Last value:
value = enums.PowerUnitB.WATT
# All values (26x):
A | AMPere | DB | DBM | DBM_hz | DBM_mhz | DBMV | DBMV_mhz
DBPT | DBPT_mhz | DBPW | DBPW_mhz | DBUA | DBUa_m | DBUa_mhz | DBUa_mmhz
DBUV | DBUV_m | DBUV_mhz | DBUV_mmhz | PCT | UNITless | V | VOLT
W | WATT
```
# **3.139 PowerUnitC**

```
# First value:
value = enums.PowerUnitC.A
# Last value:
value = enums.PowerUnitC.WATT
# All values (28x):
A | AMPere | DB | DBM | DBM_hz | DBM_mhz | DBMV | DBMV_mhz
DBPT | DBPT_mhz | DBPW | DBPW_mhz | DBUA | DBUa_m | DBUa_mhz | DBUa_mmhz
DBUV | DBUV_m | DBUV_mhz | DBUV_mmhz | DEG | HZ | PCT | RAD
S | UNITless | VOLT | WATT
```
#### **3.140 PowerUnitDdem**

```
# Example value:
value = enums.PowerUnitDdem.DBM
# All values (3x):
DBM | DBMV | DBUV
```
## **3.141 PreampOption**

```
# Example value:
value = enums.PreampOption.B23
# All values (2x):
B23 | B24
```
# **3.142 PresetCompatible**

```
# Example value:
value = enums.PresetCompatible.MRECeiver
# All values (8x):
MRECeiver | MSRA | OFF | PNOise | RECeiver | RTMS | SANalyzer | VNA
```
## **3.143 Probability**

```
# Example value:
value = enums.Probability.P0_01
# All values (4x):
P0_01 | P0_1 | P1 | P10
```
## **3.144 ProbeMode**

```
# Example value:
value = enums.ProbeMode.CM
# All values (4x):
CM | DM | NM | PM
```
## **3.145 ProbeSetupMode**

```
# Example value:
value = enums.ProbeSetupMode.NOACtion
# All values (2x):
NOACtion | RSINgle
```
## **3.146 PskFormat**

```
# Example value:
value = enums.PskFormat.DIFFerential
# All values (7x):
DIFFerential | DPI2 | MNPi2 | N3Pi8 | NORMal | NPI2 | PI8D8psk
```
## **3.147 PwrLevelMode**

```
# Example value:
value = enums.PwrLevelMode.CURRent
# All values (2x):
CURRent | VOLTage
```
#### **3.148 PwrMeasUnit**

```
# Example value:
value = enums.PwrMeasUnit.ABS
# All values (3x):
ABS | PHZ | PMHZ
```
## **3.149 QamFormat**

```
# Example value:
value = enums.QamFormat.DIFFerential
# All values (4x):
DIFFerential | MNPi4 | NORMal | NPI4
```
## **3.150 QpskFormat**

```
# Example value:
value = enums.QpskFormat.DIFFerential
# All values (7x):
DIFFerential | DPI4 | N3Pi4 | NORMal | NPI4 | OFFSet | SOFFset
```
## **3.151 RangeClass**

```
# Example value:
value = enums.RangeClass.LOCal
# All values (3x):
LOCal | MEDium | WIDE
```
### **3.152 RangeParam**

```
# First value:
value = enums.RangeParam.ARBW
# Last value:
value = enums.RangeParam.TSTR
# All values (12x):
ARBW | LOFFset | MFRBw | NFFT | PAValue | PEXCursion | RBW | RFATtenuation
RLEVel | SNRatio | TSTP | TSTR
```
## **3.153 RefChannel**

```
# Example value:
value = enums.RefChannel.LHIGhest
# All values (3x):
LHIGhest | MAXimum | MINimum
```
#### **3.154 ReferenceMode**

```
# Example value:
value = enums.ReferenceMode.ABSolute
# All values (2x):
ABSolute | RELative
```
#### **3.155 ReferenceSource**

```
# Example value:
value = enums.ReferenceSource.EXT
# All values (2x):
EXT | INT
```
## **3.156 ReferenceSourceA**

```
# First value:
value = enums.ReferenceSourceA.E10
# Last value:
value = enums.ReferenceSourceA.SYNC
# All values (11x):
E10 | E100 | E1000 | EAUTo | EXT1 | EXT2 | EXTernal | EXTernal1
EXTernal2 | INTernal | SYNC
```
#### **3.157 ReferenceSourceB**

# Example value: value = enums.ReferenceSourceB.EAUTo # All values (3x): EAUTo | EXTernal | INTernal

#### **3.158 ReferenceSourceD**

```
# Example value:
value = enums.ReferenceSourceD.EXT2
# All values (4x):
EXT2 | EXT3 | EXTernal | IMMediate
```
#### **3.159 Relay**

```
# First value:
value = enums.Relay.AC_enable
# Last value:
value = enums.Relay.SWRF1in
# All values (84x):
AC_enable | ACDC | AMPSw_2 | AMPSw_4 | ATT10 | ATT10db | ATT1db | ATT20
ATT20db | ATT2db | ATT40 | ATT40db | ATT4db_a | ATT4db_b | ATT5 | ATTinput2
CAL | CAL_enable | EATT | EMIMatt10 | EXT_relais | HP_Bypass | HP_Bypass_2 | HP_Hp100khz
HP_Hp1khz | HP_Hp1mhz | HP_Hp200khz | HP_Hp20khz | HP_Hp50khz | HP_Hp5mhz | HP_Hp9khz |␣
ightharpoonupHP_Sw
IFSW | INP2matt10r1 | INP2matt10r2 | INPut2 | LFMatt10 | LNA20db_1 | LNA20db_2 | LP_
˓→Lp100khz
LP_Lp14mhz | LP_Lp1mhz | LP_Lp20khz | LP_Lp40mhz | LP_Lp500khz | LP_Lp5mhz | LP_Sw |␣
\rightarrowPREamp
PREamp30mhz | PRESab_bypr1 | PRESab_bypr2 | PRESab_swir1 | PRESab_swir2 | PRESel | RFAB␣
\rightarrow| SATT10
SATT20 | SATT40 | SCAL | SIGSourout | SP6T | SPAByp | SPDTinput | SPDTmwcamp
SWAMp1 | SWAMp1amp2 | SWAMp1toamp4 | SWAMp2 | SWAMp3 | SWAMp3amp4 | SWAMp4 | SWAMp5
SWAMp6 | SWAMp7 | SWF1f2in | SWF1f2out | SWF1tof4out | SWF3f4out | SWF3in | SWF4in
SWF5in | SWF6f7in | SWFE | SWRF1in
```
#### **3.160 ResultDevReference**

```
# Example value:
value = enums.ResultDevReference.CENTer
# All values (4x):
CENTer | EDGE | FMSettling | PMSettling
```
## **3.161 ResultTypeB**

```
# Example value:
value = enums.ResultTypeB.ALL
# All values (4x):
ALL | CFACtor | MEAN | PEAK
```
# **3.162 ResultTypeC**

```
# Example value:
value = enums.ResultTypeC.AVERage
# All values (2x):
AVERage | IMMediate
```
#### **3.163 ResultTypeD**

```
# Example value:
value = enums.ResultTypeD.TOTal
# All values (1x):
TOTal
```
## **3.164 ResultTypeStat**

```
# First value:
value = enums.ResultTypeStat.AVG
# Last value:
value = enums.ResultTypeStat.TPEak
# All values (9x):
AVG | PAVG | PCTL | PEAK | PPCTl | PSDev | RPEak | SDEV
TPEak
```
## **3.165 RoscillatorFreqMode**

```
# Example value:
value = enums.RoscillatorFreqMode.E10
# All values (3x):
E10 | E100 | VARiable
```
## **3.166 RoscillatorRefOut**

```
# Example value:
value = enums.RoscillatorRefOut.EXTernal1
# All values (7x):
EXTernal1 | EXTernal2 | O10 | O100 | O1000 | O8000 | OFF
```
# **3.167 ScaleYaxisUnit**

```
# Example value:
value = enums.ScaleYaxisUnit.ABS
# All values (2x):
ABS | PCT
```
#### **3.168 ScalingMode**

```
# Example value:
value = enums.ScalingMode.LINear
# All values (2x):
LINear | LOGarithmic
```
## **3.169 SearchArea**

```
# Example value:
value = enums. SearchArea. MEMory
# All values (2x):
MEMory | VISible
```
## **3.170 SearchRange**

```
# Example value:
value = enums.SearchRange.GMAXimum
# All values (2x):
GMAXimum | RMAXimum
```
## **3.171 SelectAll**

```
# Example value:
value = enums.SelectAll.ALL
# All values (1x):
ALL
```
# **3.172 SelectionRangeB**

```
# Example value:
value = enums.SelectionRangeB.ALL
# All values (2x):
ALL | CURRent
```
## **3.173 SelectionScope**

```
# Example value:
value = enums.SelectionScope.ALL
# All values (2x):
ALL | SINGle
```
## **3.174 Separator**

```
# Example value:
value = enums.Separator.COMMa
# All values (2x):
COMMa | POINt
```
#### **3.175 SequencerMode**

```
# Example value:
value = enums.SequencerMode.CDEFined
# All values (4x):
CDEFined | CONTinous | CONTinuous | SINGle
```
# **3.176 ServiceBandwidth**

# Example value: value = enums.ServiceBandwidth.BROadband # All values (2x): BROadband | NARRowband

## **3.177 ServiceState**

```
# Example value:
value = enums.ServiceState.DEViations
# All values (4x):
DEViations | NAN | OK | REQired
```
## **3.178 SidebandPos**

```
# Example value:
value = enums.SidebandPos.INVerse
# All values (2x):
INVerse | NORMal
```
## **3.179 SignalLevel**

```
# Example value:
value = enums.SignalLevel.HIGH
# All values (3x):
HIGH | LOW | OFF
```
## **3.180 SignalType**

```
# Example value:
value = enums.SignalType.AC
# All values (3x):
AC | DC | DCZero
```
## **3.181 SingleValue**

# First value: value = enums.SingleValue.ALL # Last value: value = enums.SingleValue.RHO # All values (13x): ALL | CFER | EVMP | EVMR | FDER | FEP | FERM | IQOF MEP | MERM | PEP | PERM | RHO

## **3.182 Size**

```
# Example value:
value = enums.Size.LARGe
# All values (2x):
LARGe | SMALl
```
## **3.183 SlopeType**

```
# Example value:
value = enums.SlopeType.NEGative
# All values (2x):
NEGative | POSitive
```
## **3.184 SnmpVersion**

```
# Example value:
value = enums.SnmpVersion.DEFault
# All values (5x):
DEFault | OFF | V12 | V123 | V3
```
## **3.185 Source**

```
# First value:
value = enums.Source.AM
# Last value:
value = enums.Source.VIDeo
# All values (13x):
AM | FM | FOCus | HVIDeo | IF | IF2 | IQ | OFF
OUT1 | OUT2 | PM | SSB | VIDeo
```
# **3.186 SourceInt**

```
# Example value:
value = enums.SourceInt.EXTernal
# All values (2x):
EXTernal | INTernal
```
# **3.187 SpacingY**

```
# Example value:
value = enums.SpacingY.LDB
# All values (4x):
LDB | LINear | LOGarithmic | PERCent
```
## **3.188 SpanSetting**

```
# Example value:
value = enums.SpanSetting.FREQuency
# All values (2x):
FREQuency | TIME
```
### **3.189 State**

```
# Example value:
value = enums.State.ALL
# All values (4x):
ALL | AUTO | OFF | ON
```
### **3.190 StatisticMode**

```
# Example value:
value = enums.StatisticMode.INFinite
# All values (2x):
INFinite | SONLy
```
# **3.191 StatisticType**

```
# Example value:
value = enums.StatisticType.ALL
# All values (2x):
ALL | SELected
```
### **3.192 Stepsize**

```
# Example value:
value = enums.Stepsize.POINts
# All values (2x):
POINts | STANdard
```
## **3.193 StoreType**

```
# Example value:
value = enums. StoreType. CHANnel
# All values (2x):
CHANnel | INSTrument
```
## **3.194 SubBlockGaps**

```
# Example value:
value = enums.SubBlockGaps.AB
# All values (7x):
AB | BC | CD | DE | EF | FG | GH
```
## **3.195 SummaryMode**

```
# Example value:
value = enums.SummaryMode.AVERage
# All values (2x):
AVERage | SINGle
```
## **3.196 SweepModeC**

```
# Example value:
value = enums.SweepModeC.AUTO
# All values (3x):
AUTO | ESPectrum | LIST
```
# **3.197 SweepOptimize**

```
# Example value:
value = enums.SweepOptimize.AUTO
# All values (4x):
AUTO | DYNamic | SPEed | TRANsient
```
# **3.198 SweepType**

```
# Example value:
value = enums.SweepType.AUTO
# All values (3x):
AUTO | FFT | SWEep
```
### **3.199 SymbolSelection**

```
# Example value:
value = enums.SymbolSelection.ALL
# All values (3x):
ALL | DATA | PATTern
```
## **3.200 Synchronization**

```
# Example value:
value = enums.Synchronization.ALL
# All values (2x):
ALL | NONE
```
# **3.201 SyncMode**

```
# Example value:
value = enums.SyncMode.MEAS
# All values (2x):
MEAS | SYNC
```
### **3.202 SystemStatus**

```
# Example value:
value = enums.SystemStatus.ERR
# All values (3x):
ERR | OK | WARN
```
### **3.203 TechnologyStandardA**

```
# First value:
value = enums.TechnologyStandardA.GSM
# Last value:
value = enums.TechnologyStandardA.WCDMa
# All values (28x):
GSM | LTE_1_40 | LTE_10_00 | LTE_15_00 | LTE_20_00 | LTE_3_00 | LTE_5_00 | NR5G_fr1_10
NR5G_fr1_100 | NR5G_fr1_15 | NR5G_fr1_20 | NR5G_fr1_25 | NR5G_fr1_30 | NR5G_fr1_35 |␣
˓→NR5G_fr1_40 | NR5G_fr1_45
NR5G_fr1_5 | NR5G_fr1_50 | NR5G_fr1_60 | NR5G_fr1_70 | NR5G_fr1_80 | NR5G_fr1_90 | NR5G_
˓→fr2_100 | NR5G_fr2_200
NR5G_fr2_400 | NR5G_fr2_50 | USER | WCDMa
```
# **3.204 TechnologyStandardB**

```
# First value:
value = enums.TechnologyStandardB.AWLan
# Last value:
value = enums.TechnologyStandardB.WIMax
# All values (60x):
AWLan | BWLan | CDPD | D2CDma | EUTRa | F19Cdma | F1D100nr5g | F1D20nr5g
F1U100nr5g | F1U20nr5g | F2D100nr5g | F2D200nr5g | F2U100nr5g | F2U200nr5g | F8CDma |␣
\rightarrowFIS95a
FIS95c0 | FIS95c1 | FJ008 | FTCDma | FW3Gppcdma | FWCDma | GSM | L03R
L03S | L05R | L05S | L10R | L10S | L14R | L14S | L15R
L15S | L20R | L20S | M2CDma | MSR | NONE | NR5G | NR5Glte
PAPCo25 | PDC | PHS | R19Cdma | R8CDma | REUTra | RFID14443 | RIS95a
RIS95c0 | RIS95c1 | RJ008 | RTCDma | RW3Gppcdma | RWCDma | S2CDma | TCDMa
TETRa | USER | WIBRo | WIMax
```
# **3.205 TechnologyStandardDdem**

```
# Example value:
value = enums.TechnologyStandardDdem.DECT
# All values (3x):
DECT | EDGE | GSM
```
# **3.206 Temperature**

```
# Example value:
value = enums.Temperature.COLD
# All values (2x):
COLD | HOT
```
# **3.207 TimeFormat**

```
# Example value:
value = enums.TimeFormat.DE
# All values (3x):
DE | ISO | US
```
## **3.208 TimeLimitUnit**

```
# Example value:
value = enums.TimeLimitUnit.S
# All values (2x):
S | SYM
```
### **3.209 TimeOrder**

```
# Example value:
value = enums.TimeOrder.AFTer
# All values (2x):
AFTer | BEFore
```
# **3.210 TouchscreenState**

```
# Example value:
value = enums.TouchscreenState.FRAMe
# All values (3x):
FRAMe | OFF | ON
```
# **3.211 TraceFormat**

```
# First value:
value = enums.TraceFormat.BERate
# Last value:
value = enums.TraceFormat.UPHase
# All values (22x):
BERate | BINary | COMP | CONF | CONS | COVF | DECimal | FEYE
FREQuency | GDELay | HEXadecimal | IEYE | MAGNitude | MOVerview | NONE | OCTal
PHASe | QEYE | RCONstell | RIMag | RSUMmary | UPHase
```
## **3.212 TraceModeA**

```
# Example value:
value = enums.TraceModeA.AVERage
# All values (6x):
AVERage | MAXHold | MINHold | OFF | VIEW | WRITe
```
## **3.213 TraceModeB**

```
# Example value:
value = enums.TraceModeB.AVERage
# All values (4x):
AVERage | MAXHold | MINHold | WRITe
```
# **3.214 TraceModeC**

```
# Example value:
value = enums.TraceModeC.AVERage
# All values (6x):
AVERage | BLANk | MAXHold | MINHold | VIEW | WRITe
```
### **3.215 TraceModeD**

```
# Example value:
value = enums.TraceModeD.MAXHold
# All values (2x):
MAXHold | WRITe
```
### **3.216 TraceModeE**

```
# Example value:
value = enums.TraceModeE.AVERage
# All values (3x):
AVERage | MAXHold | WRITe
```
### **3.217 TraceModeF**

```
# Example value:
value = enums.TraceModeF.AVERage
# All values (7x):
AVERage | BLANk | DENSity | MAXHold | MINHold | VIEW | WRITe
```
### **3.218 TraceModeH**

```
# Example value:
value = enums.TraceModeH.BLANk
# All values (3x):
BLANk | VIEW | WRITe
```
### **3.219 TraceNumber**

```
# First value:
value = enums.TraceNumber.BTOBits
# Last value:
value = enums.TraceNumber.TRACe6
# All values (15x):
BTOBits | BTOFm | ESPLine | HMAXhold | LIST | PSPectrum | SGRam | SPECtrogram
SPURious | TRACe1 | TRACe2 | TRACe3 | TRACe4 | TRACe5 | TRACe6
```
# **3.220 TracePresetType**

```
# Example value:
value = enums.TracePresetType.ALL
# All values (3x):
ALL | MAM | MCM
```
# **3.221 TraceReference**

```
# Example value:
value = enums.TraceReference.BURSt
# All values (3x):
BURSt | PATTern | TRIGger
```
# **3.222 TraceRefType**

```
# Example value:
value = enums.TraceRefType.ERRor
# All values (4x):
ERRor | MEAS | REF | TCAP
```
## **3.223 TraceSymbols**

```
# Example value:
value = enums.TraceSymbols.BARS
# All values (4x):
BARS | DOTS | OFF | ON
```
# **3.224 TraceTypeDdem**

```
# First value:
value = enums.TraceTypeDdem.MSTRace
# Last value:
value = enums.TraceTypeDdem.TRACe6
# All values (15x):
MSTRace | PSTRace | STRace | TRACe1 | TRACe1i | TRACe1r | TRACe2 | TRACe2i
TRACe2r | TRACe3 | TRACe3i | TRACe3r | TRACe4 | TRACe5 | TRACe6
```
# **3.225 TraceTypeK30**

```
# Example value:
value = enums.TraceTypeK30.TRACe1
# All values (4x):
TRACe1 | TRACe2 | TRACe3 | TRACe4
```
# **3.226 TraceTypeK60**

```
# Example value:
value = enums.TraceTypeK60.SGRam
# All values (8x):
SGRam | SPECtrogram | TRACe1 | TRACe2 | TRACe3 | TRACe4 | TRACe5 | TRACe6
```
# **3.227 TraceTypeList**

```
# Example value:
value = enums.TraceTypeList.LIST
# All values (7x):
LIST | TRACe1 | TRACe2 | TRACe3 | TRACe4 | TRACe5 | TRACe6
```
## **3.228 TraceTypeNumeric**

```
# Example value:
value = enums.TraceTypeNumeric.TRACe1
# All values (6x):
TRACe1 | TRACe2 | TRACe3 | TRACe4 | TRACe5 | TRACe6
```
# **3.229 TriggerOutType**

```
# Example value:
value = enums.TriggerOutType.DEVice
# All values (3x):
DEVice | TARMed | UDEFined
```
# **3.230 TriggerPort**

```
# Example value:
value = enums.TriggerPort.EXT1
# All values (4x):
EXT1 | EXT2 | HOST | OFF
```
# **3.231 TriggerSeqSource**

```
# First value:
value = enums.TriggerSeqSource.ACVideo
# Last value:
value = enums.TriggerSeqSource.VIDeo
# All values (40x):
ACVideo | AF | AM | AMRelative | BBPower | EXT2 | EXT3 | EXT4
EXTernal | FM | GP0 | GP1 | GP2 | GP3 | GP4 | GP5
IFPower | IMMediate | INTernal | IQPower | LXI | MAGNitude | MAIT | MANual
MASK | PM | PMTRigger | PSENsor | RFPower | SLEFt | SMONo | SMPX
SPILot | SRDS | SRIGht | SSTereo | TDTRigger | TIME | TV | VIDeo
```
# **3.232 TriggerSourceB**

```
# First value:
value = enums.TriggerSourceB.ACVideo
# Last value:
value = enums.TriggerSourceB.TV
# All values (30x):
ACVideo | AF | AM | AMRelative | BBPower | EXT2 | EXT3 | EXT4
EXTernal | FM | GP0 | GP1 | GP2 | GP3 | GP4 | GP5
IFPower | IMMediate | IQPower | MAGNitude | PM | RFPower | SLEFt | SMONo
SMPX | SPILot | SRDS | SRIGht | SSTereo | TV
```
## **3.233 TriggerSourceD**

```
# First value:
value = enums.TriggerSourceD.EXT2
# Last value:
value = enums.TriggerSourceD.VIDeo
# All values (10x):
EXT2 | EXT3 | EXT4 | EXTernal | IFPower | IMMediate | IQPower | PSENsor
RFPower | VIDeo
```
## **3.234 TriggerSourceK**

```
# First value:
value = enums.TriggerSourceK.EXT2
# Last value:
value = enums.TriggerSourceK.TIME
# All values (9x):
EXT2 | EXT3 | EXTernal | IFPower | IMMediate | IQPower | MANual | RFPower
TIME
```
# **3.235 TriggerSourceL**

```
# Example value:
value = enums.TriggerSourceL.EXT2
# All values (8x):
EXT2 | EXT3 | EXTernal | IFPower | IMMediate | IQPower | RFPower | TIME
```
# **3.236 TriggerSourceListPower**

```
# First value:
value = enums.TriggerSourceListPower.EXT2
# Last value:
value = enums.TriggerSourceListPower.VIDeo
# All values (10x):
EXT2 | EXT3 | EXT4 | EXTernal | IFPower | IMMediate | LINE | LXI
RFPower | VIDeo
```
# **3.237 TriggerSourceMpower**

```
# Example value:
value = enums.TriggerSourceMpower.EXT2
# All values (7x):
EXT2 | EXT3 | EXT4 | EXTernal | IFPower | RFPower | VIDeo
```
# **3.238 TuningRange**

```
# Example value:
value = enums.TuningRange.SMALl
# All values (2x):
SMALl | WIDE
```
# **3.239 UnitMode**

```
# Example value:
value = enums.UnitMode.DB
# All values (2x):
DB | PCT
```
# **3.240 UpDownDirection**

```
# Example value:
value = enums.UpDownDirection.DOWN
# All values (2x):
DOWN | UP
```
## **3.241 UserLevel**

```
# Example value:
value = enums.UserLevel.AUTH
# All values (3x):
AUTH | NOAuth | PRIV
```
## **3.242 WindowDirection**

```
# Example value:
value = enums.WindowDirection.ABOVe
# All values (4x):
ABOVe | BELow | LEFT | RIGHt
```
## **3.243 WindowDirReplace**

```
# Example value:
value = enums.WindowDirReplace.ABOVe
# All values (5x):
ABOVe | BELow | LEFT | REPLace | RIGHt
```
## **3.244 WindowName**

```
# Example value:
value = enums.WindowName.FOCus# All values (1x):
FOCus
```
# **3.245 WindowTypeBase**

```
# Example value:
value = enums.WindowTypeBase.Diagram=DIAGram
# All values (5x):
Diagram | MarkePeakList | MarkeTable | ResultSummary | Spectrogram
```
## **3.246 WindowTypeIq**

```
# First value:
value = enums.WindowTypeIq.Diagram=DIAGram
# Last value:
value = enums.WindowTypeIq.Spectrum=FREQ
# All values (9x):
Diagram | IqImagReal | IqVector | Magnitude | MarkePeakList | MarkeTable | ResultSummary␣
˓→| Spectrogram
Spectrum
```
## **3.247 WindowTypeK30**

```
# First value:
value = enums.WindowTypeK30.CalPowerCold=CPCold
# Last value:
value = enums.WindowTypeK30.YfactorResult=YFACtor
# All values (12x):
CalPowerCold | CalPowerHot | CalYfactor | EnrMeasured | GainResult | MarkerTable |␣
˓→NoiseFigureResult | NoiseTemperatureResult
PowerColdResult | PowerHotResult | ResultTable | YfactorResult
```
## **3.248 WindowTypeK40**

```
# First value:
value = enums.WindowTypeK40.FrequencyDrift=FDRift
# Last value:
value = enums.WindowTypeK40.SweepResultList=SRESults
# All values (9x):
FrequencyDrift | MarkerTable | PhaseNoiseDiagram | ResidualNoiseTable | SpectrumMonitor␣
˓→| SpotNoiseTable | SpurList | StabilityFreqLevel
SweepResultList
```
## **3.249 WindowTypeK50**

```
# Example value:
value = enums.WindowTypeK50.MarkerTable=MTABle
# All values (5x):
MarkerTable | NoiseFloorEstimate | SpectralOverview | SpurDetectionSpectrum |␣
˓→SpurDetectionTable
```
# **3.250 WindowTypeK60**

```
# First value:
value = enums.WindowTypeK60.ChirpRateTimeDomain=CRTime
# Last value:
value = enums.WindowTypeK60.StatisticsTable=STABle
# All values (15x):
ChirpRateTimeDomain | FmTimeDomain | FreqDeviationTimeDomain | IqTimeDomain |␣
˓→MarkerTable | ParameterDistribution | ParameterTrend | PhaseDeviationTimeDomain
PmTimeDomain | PMTimeDomainWrapped | ResultsTable | RfPowerTimeDomain | RfSpectrum |␣
˓→Spectrogram | StatisticsTable
```
## **3.251 WindowTypeK7**

```
# First value:
value = enums.WindowTypeK7.AmSpectrum='XTIM:AM:RELative:AFSPectrum'
# Last value:
value = enums.WindowTypeK7.RfTimeDomain='XTIM:AM'
# All values (11x):
AmSpectrum | AmTimeDomain | FmSpectrum | FmTimeDomain | MarkerPeakList | MarkerTable |␣
˓→PmSpectrum | PmTimeDomain
ResultSummary | RfSpectrum | RfTimeDomain
```
# **3.252 WindowTypeK70**

```
# First value:
value = enums.WindowTypeK70.CaptureBufferMagnAbs=CBUFfer
# Last value:
value = enums.WindowTypeK70.SymbolsHexa=SYMB
# All values (9x):
CaptureBufferMagnAbs | Equalizer | ErrorVectorMagnitude | MeasMagnRel |␣
˓→ModulationAccuracy | ModulationErrors | MultiSource | RefMagnRel
SymbolsHexa
```
# **3.253 Xdistribution**

```
# Example value:
value = enums.Xdistribution.BINCentered
# All values (2x):
BINCentered | STARtstop
```
# **3.254 XyDirection**

```
# Example value:
value = enums.XyDirection.HORizontal
# All values (2x):
HORizontal | VERTical
```
#### **CHAPTER**

#### **FOUR**

#### **REPCAPS**

#### **4.1 Channel**

```
# First value:
value = repcap.Channel.Ch1
# Range:
Ch1 .. Ch64
# All values (64x):
Ch1 | Ch2 | Ch3 | Ch4 | Ch5 | Ch6 | Ch7 | Ch8
Ch9 | Ch10 | Ch11 | Ch12 | Ch13 | Ch14 | Ch15 | Ch16
Ch17 | Ch18 | Ch19 | Ch20 | Ch21 | Ch22 | Ch23 | Ch24
Ch25 | Ch26 | Ch27 | Ch28 | Ch29 | Ch30 | Ch31 | Ch32
Ch33 | Ch34 | Ch35 | Ch36 | Ch37 | Ch38 | Ch39 | Ch40
Ch41 | Ch42 | Ch43 | Ch44 | Ch45 | Ch46 | Ch47 | Ch48
Ch49 | Ch50 | Ch51 | Ch52 | Ch53 | Ch54 | Ch55 | Ch56
Ch57 | Ch58 | Ch59 | Ch60 | Ch61 | Ch62 | Ch63 | Ch64
```
#### **4.2 Colors**

```
# First value:
value = repcap.Colors.Ix1
# Values (4x):
Ix1 | Ix2 | Ix3 | Ix4
```
#### **4.3 Component**

```
# First value:
value = repcap.Component.Ix1
# Range:
Ix1 .. Ix32
# All values (32x):
Ix1 | Ix2 | Ix3 | Ix4 | Ix5 | Ix6 | Ix7 | Ix8
Ix9 | Ix10 | Ix11 | Ix12 | Ix13 | Ix14 | Ix15 | Ix16
Ix17 | Ix18 | Ix19 | Ix20 | Ix21 | Ix22 | Ix23 | Ix24
Ix25 | Ix26 | Ix27 | Ix28 | Ix29 | Ix30 | Ix31 | Ix32
```
# **4.4 CornerFrequency**

```
# First value:
value = repcap.CornerFrequency.Nr1
# Range:
Nr1 .. Nr5
# All values (5x):
Nr1 | Nr2 | Nr3 | Nr4 | Nr5
```
# **4.5 DeltaMarker**

```
# First value:
value = repcap.DeltaMarker.Nr1
# Range:
Nr1 .. Nr32
# All values (32x):
Nr1 | Nr2 | Nr3 | Nr4 | Nr5 | Nr6 | Nr7 | Nr8
Nr9 | Nr10 | Nr11 | Nr12 | Nr13 | Nr14 | Nr15 | Nr16
Nr17 | Nr18 | Nr19 | Nr20 | Nr21 | Nr22 | Nr23 | Nr24
Nr25 | Nr26 | Nr27 | Nr28 | Nr29 | Nr30 | Nr31 | Nr32
```
# **4.6 DisplayLine**

```
# First value:
value = repcap.DisplayLine.Nr1
# Values (2x):
Nr1 | Nr2
```
# **4.7 ExternalGen**

```
# First value:
value = repcap.ExternalGen.Nr1
# Range:
Nr1 .. Nr8
# All values (8x):
Nr1 | Nr2 | Nr3 | Nr4 | Nr5 | Nr6 | Nr7 | Nr8
```
#### **4.8 ExternalPort**

```
# First value:
value = repcap.ExternalPort.Nr1
# Values (3x):
Nr1 | Nr2 | Nr3
```
#### **4.9 ExternalRosc**

```
# First value:
value = repcap.ExternalRosc.Nr1
# Values (2x):
Nr1 | Nr2
```
### **4.10 FileList**

```
# First value:
value = repcap.FileList.Nr1
# Range:
Nr1 .. Nr64
# All values (64x):
Nr1 | Nr2 | Nr3 | Nr4 | Nr5 | Nr6 | Nr7 | Nr8
Nr9 | Nr10 | Nr11 | Nr12 | Nr13 | Nr14 | Nr15 | Nr16
Nr17 | Nr18 | Nr19 | Nr20 | Nr21 | Nr22 | Nr23 | Nr24
Nr25 | Nr26 | Nr27 | Nr28 | Nr29 | Nr30 | Nr31 | Nr32
Nr33 | Nr34 | Nr35 | Nr36 | Nr37 | Nr38 | Nr39 | Nr40
Nr41 | Nr42 | Nr43 | Nr44 | Nr45 | Nr46 | Nr47 | Nr48
Nr49 | Nr50 | Nr51 | Nr52 | Nr53 | Nr54 | Nr55 | Nr56
Nr57 | Nr58 | Nr59 | Nr60 | Nr61 | Nr62 | Nr63 | Nr64
```
### **4.11 FilterPy**

```
# First value:
value = repcap.FilterPy.Nr1
# Range:
Nr1 .. Nr32
# All values (32x):
Nr1 | Nr2 | Nr3 | Nr4 | Nr5 | Nr6 | Nr7 | Nr8
Nr9 | Nr10 | Nr11 | Nr12 | Nr13 | Nr14 | Nr15 | Nr16
Nr17 | Nr18 | Nr19 | Nr20 | Nr21 | Nr22 | Nr23 | Nr24
Nr25 | Nr26 | Nr27 | Nr28 | Nr29 | Nr30 | Nr31 | Nr32
```
# **4.12 FreqLine**

# First value:  $value = repcap.FreqLine.Nr1$ # Values (4x): Nr1 | Nr2 | Nr3 | Nr4

# **4.13 FreqOffset**

```
# First value:
value = repcap.FreqOffset.Nr1
# Range:
Nr1 .. Nr8
# All values (8x):
Nr1 | Nr2 | Nr3 | Nr4 | Nr5 | Nr6 | Nr7 | Nr8
```
## **4.14 GapChannel**

```
# First value:
value = repcap.GapChannel.Nr1
# Values (2x):
Nr1 | Nr2
```
## **4.15 GateRange**

```
# First value:
value = repcap.GateRange.Nr1
# Range:
Nr1 .. Nr64
# All values (64x):
Nr1 | Nr2 | Nr3 | Nr4 | Nr5 | Nr6 | Nr7 | Nr8
Nr9 | Nr10 | Nr11 | Nr12 | Nr13 | Nr14 | Nr15 | Nr16
Nr17 | Nr18 | Nr19 | Nr20 | Nr21 | Nr22 | Nr23 | Nr24
Nr25 | Nr26 | Nr27 | Nr28 | Nr29 | Nr30 | Nr31 | Nr32
Nr33 | Nr34 | Nr35 | Nr36 | Nr37 | Nr38 | Nr39 | Nr40
Nr41 | Nr42 | Nr43 | Nr44 | Nr45 | Nr46 | Nr47 | Nr48
Nr49 | Nr50 | Nr51 | Nr52 | Nr53 | Nr54 | Nr55 | Nr56
Nr57 | Nr58 | Nr59 | Nr60 | Nr61 | Nr62 | Nr63 | Nr64
```
#### **4.16 Generator**

```
# First value:
value = repcap.Generator.Nr1
# Range:
Nr1 .. Nr32
# All values (32x):
Nr1 | Nr2 | Nr3 | Nr4 | Nr5 | Nr6 | Nr7 | Nr8
Nr9 | Nr10 | Nr11 | Nr12 | Nr13 | Nr14 | Nr15 | Nr16
Nr17 | Nr18 | Nr19 | Nr20 | Nr21 | Nr22 | Nr23 | Nr24
Nr25 | Nr26 | Nr27 | Nr28 | Nr29 | Nr30 | Nr31 | Nr32
```
### **4.17 InputIx**

```
# First value:
value = repcap.InputIx.Nr1
# Range:
Nr1 .. Nr32
# All values (32x):
Nr1 | Nr2 | Nr3 | Nr4 | Nr5 | Nr6 | Nr7 | Nr8
Nr9 | Nr10 | Nr11 | Nr12 | Nr13 | Nr14 | Nr15 | Nr16
Nr17 | Nr18 | Nr19 | Nr20 | Nr21 | Nr22 | Nr23 | Nr24
Nr25 | Nr26 | Nr27 | Nr28 | Nr29 | Nr30 | Nr31 | Nr32
```
#### **4.18 Item**

```
# First value:
value = repcap.Item.Ix1
# Range:
Ix1 .. Ix64
# All values (64x):
Ix1 | Ix2 | Ix3 | Ix4 | Ix5 | Ix6 | Ix7 | Ix8
Ix9 | Ix10 | Ix11 | Ix12 | Ix13 | Ix14 | Ix15 | Ix16
Ix17 | Ix18 | Ix19 | Ix20 | Ix21 | Ix22 | Ix23 | Ix24
Ix25 | Ix26 | Ix27 | Ix28 | Ix29 | Ix30 | Ix31 | Ix32
Ix33 | Ix34 | Ix35 | Ix36 | Ix37 | Ix38 | Ix39 | Ix40
Ix41 | Ix42 | Ix43 | Ix44 | Ix45 | Ix46 | Ix47 | Ix48
Ix49 | Ix50 | Ix51 | Ix52 | Ix53 | Ix54 | Ix55 | Ix56
Ix57 | Ix58 | Ix59 | Ix60 | Ix61 | Ix62 | Ix63 | Ix64
```
### **4.19 LimitIx**

```
# First value:
value = repcap.LimitIx.Nr1# Range:
Nr1 .. Nr32
# All values (32x):
Nr1 | Nr2 | Nr3 | Nr4 | Nr5 | Nr6 | Nr7 | Nr8
Nr9 | Nr10 | Nr11 | Nr12 | Nr13 | Nr14 | Nr15 | Nr16
Nr17 | Nr18 | Nr19 | Nr20 | Nr21 | Nr22 | Nr23 | Nr24
Nr25 | Nr26 | Nr27 | Nr28 | Nr29 | Nr30 | Nr31 | Nr32
```
# **4.20 Line**

```
# First value:
value = repcap.Line.Ix1
# Range:
Ix1 .. Ix8
# All values (8x):
Ix1 | Ix2 | Ix3 | Ix4 | Ix5 | Ix6 | Ix7 | Ix8
```
#### **4.21 Marker**

```
# First value:
value = repcap.Marker.Nr1
# Range:
Nr1 .. Nr16
# All values (16x):
Nr1 | Nr2 | Nr3 | Nr4 | Nr5 | Nr6 | Nr7 | Nr8
Nr9 | Nr10 | Nr11 | Nr12 | Nr13 | Nr14 | Nr15 | Nr16
```
## **4.22 MarkerDestination**

```
# First value:
value = repcap.MarkerDestination.Nr1
# Range:
Nr1 .. Nr16
# All values (16x):
Nr1 | Nr2 | Nr3 | Nr4 | Nr5 | Nr6 | Nr7 | Nr8
Nr9 | Nr10 | Nr11 | Nr12 | Nr13 | Nr14 | Nr15 | Nr16
```
### **4.23 OutputConnector**

```
# First value:
value = repcap.OutputConnector.Nr1
# Values (4x):
Nr1 | Nr2 | Nr3 | Nr4
```
### **4.24 Port**

```
# First value:
value = repcap.Port.Nr1
# Values (2x):
Nr1 | Nr2
```
### **4.25 PowerClass**

```
# First value:
value = repcap.PowerClass.Nr1
# Range:
Nr1 .. Nr30
# All values (30x):
Nr1 | Nr2 | Nr3 | Nr4 | Nr5 | Nr6 | Nr7 | Nr8
Nr9 | Nr10 | Nr11 | Nr12 | Nr13 | Nr14 | Nr15 | Nr16
Nr17 | Nr18 | Nr19 | Nr20 | Nr21 | Nr22 | Nr23 | Nr24
Nr25 | Nr26 | Nr27 | Nr28 | Nr29 | Nr30
```
## **4.26 PowerMeter**

```
# First value:
value = repcap.PowerMeter.Nr1
# Range:
Nr1 .. Nr16
# All values (16x):
Nr1 | Nr2 | Nr3 | Nr4 | Nr5 | Nr6 | Nr7 | Nr8
Nr9 | Nr10 | Nr11 | Nr12 | Nr13 | Nr14 | Nr15 | Nr16
```
### **4.27 Probe**

# First value: value = repcap.Probe.Nr1 # Range: Nr1 .. Nr8 # All values (8x): Nr1 | Nr2 | Nr3 | Nr4 | Nr5 | Nr6 | Nr7 | Nr8

# **4.28 RangePy**

```
# First value:
value = repcap.RangePy.Ix1
# Range:
Ix1 .. Ix64
# All values (64x):
Ix1 | Ix2 | Ix3 | Ix4 | Ix5 | Ix6 | Ix7 | Ix8
Ix9 | Ix10 | Ix11 | Ix12 | Ix13 | Ix14 | Ix15 | Ix16
Ix17 | Ix18 | Ix19 | Ix20 | Ix21 | Ix22 | Ix23 | Ix24
Ix25 | Ix26 | Ix27 | Ix28 | Ix29 | Ix30 | Ix31 | Ix32
Ix33 | Ix34 | Ix35 | Ix36 | Ix37 | Ix38 | Ix39 | Ix40
Ix41 | Ix42 | Ix43 | Ix44 | Ix45 | Ix46 | Ix47 | Ix48
Ix49 | Ix50 | Ix51 | Ix52 | Ix53 | Ix54 | Ix55 | Ix56
Ix57 | Ix58 | Ix59 | Ix60 | Ix61 | Ix62 | Ix63 | Ix64
```
## **4.29 RefMeasurement**

```
# First value:
value = repcap.RefMeasurement.Nr1
# Range:
Nr1 .. Nr32
# All values (32x):
Nr1 | Nr2 | Nr3 | Nr4 | Nr5 | Nr6 | Nr7 | Nr8
Nr9 | Nr10 | Nr11 | Nr12 | Nr13 | Nr14 | Nr15 | Nr16
Nr17 | Nr18 | Nr19 | Nr20 | Nr21 | Nr22 | Nr23 | Nr24
Nr25 | Nr26 | Nr27 | Nr28 | Nr29 | Nr30 | Nr31 | Nr32
```
### **4.30 Source**

```
# First value:
value = repcap.Source.Nr1
# Values (2x):
Nr1 | Nr2
```
#### **4.31 SPortPair**

```
# First value:
value = repcap.SPortPair.Ix1
# Values (4x):
Ix1 | Ix2 | Ix3 | Ix4
```
#### **4.32 Status**

```
# First value:
value = repcap.Status.Nr1
# Range:
Nr1 .. Nr32
# All values (32x):
Nr1 | Nr2 | Nr3 | Nr4 | Nr5 | Nr6 | Nr7 | Nr8
Nr9 | Nr10 | Nr11 | Nr12 | Nr13 | Nr14 | Nr15 | Nr16
Nr17 | Nr18 | Nr19 | Nr20 | Nr21 | Nr22 | Nr23 | Nr24
Nr25 | Nr26 | Nr27 | Nr28 | Nr29 | Nr30 | Nr31 | Nr32
```
### **4.33 Step**

```
# First value:
value = repcap.Step.Nr1
# Range:
Nr1 .. Nr32
# All values (32x):
Nr1 | Nr2 | Nr3 | Nr4 | Nr5 | Nr6 | Nr7 | Nr8
Nr9 | Nr10 | Nr11 | Nr12 | Nr13 | Nr14 | Nr15 | Nr16
Nr17 | Nr18 | Nr19 | Nr20 | Nr21 | Nr22 | Nr23 | Nr24
Nr25 | Nr26 | Nr27 | Nr28 | Nr29 | Nr30 | Nr31 | Nr32
```
#### **4.34 Store**

```
# First value:
value = repcap.Store.Pos1
# Range:
Pos1 .. Pos32
# All values (32x):
Pos1 | Pos2 | Pos3 | Pos4 | Pos5 | Pos6 | Pos7 | Pos8
Pos9 | Pos10 | Pos11 | Pos12 | Pos13 | Pos14 | Pos15 | Pos16
Pos17 | Pos18 | Pos19 | Pos20 | Pos21 | Pos22 | Pos23 | Pos24
Pos25 | Pos26 | Pos27 | Pos28 | Pos29 | Pos30 | Pos31 | Pos32
```
### **4.35 SubBlock**

# First value: value = repcap.SubBlock.Nr1 # Range: Nr1 .. Nr8 # All values (8x): Nr1 | Nr2 | Nr3 | Nr4 | Nr5 | Nr6 | Nr7 | Nr8

## **4.36 SubWindow**

```
# First value:
value = repcap.SubWindow.Nr1
# Range:
Nr1 .. Nr32
# All values (32x):
Nr1 | Nr2 | Nr3 | Nr4 | Nr5 | Nr6 | Nr7 | Nr8
Nr9 | Nr10 | Nr11 | Nr12 | Nr13 | Nr14 | Nr15 | Nr16
Nr17 | Nr18 | Nr19 | Nr20 | Nr21 | Nr22 | Nr23 | Nr24
Nr25 | Nr26 | Nr27 | Nr28 | Nr29 | Nr30 | Nr31 | Nr32
```
## **4.37 TouchStone**

```
# First value:
value = repcap.TouchStone.Ix1
# Range:
Ix1 .. Ix32
# All values (32x):
Ix1 | Ix2 | Ix3 | Ix4 | Ix5 | Ix6 | Ix7 | Ix8
Ix9 | Ix10 | Ix11 | Ix12 | Ix13 | Ix14 | Ix15 | Ix16
Ix17 | Ix18 | Ix19 | Ix20 | Ix21 | Ix22 | Ix23 | Ix24
Ix25 | Ix26 | Ix27 | Ix28 | Ix29 | Ix30 | Ix31 | Ix32
```
## **4.38 Trace**

```
# First value:
value = repcap.Trace.Tr1
# Range:
Tr1 .. Tr16
# All values (16x):
Tr1 | Tr2 | Tr3 | Tr4 | Tr5 | Tr6 | Tr7 | Tr8
Tr9 | Tr10 | Tr11 | Tr12 | Tr13 | Tr14 | Tr15 | Tr16
```
#### **4.39 TriggerPort**

# First value: value = repcap.TriggerPort.Nr1 # Range: Nr1 .. Nr8 # All values (8x): Nr1 | Nr2 | Nr3 | Nr4 | Nr5 | Nr6 | Nr7 | Nr8

## **4.40 UpperAltChannel**

```
# First value:
value = repcap.UpperAltChannel.Nr1
# Range:
Nr1 .. Nr63
# All values (63x):
Nr1 | Nr2 | Nr3 | Nr4 | Nr5 | Nr6 | Nr7 | Nr8
Nr9 | Nr10 | Nr11 | Nr12 | Nr13 | Nr14 | Nr15 | Nr16
Nr17 | Nr18 | Nr19 | Nr20 | Nr21 | Nr22 | Nr23 | Nr24
Nr25 | Nr26 | Nr27 | Nr28 | Nr29 | Nr30 | Nr31 | Nr32
Nr33 | Nr34 | Nr35 | Nr36 | Nr37 | Nr38 | Nr39 | Nr40
Nr41 | Nr42 | Nr43 | Nr44 | Nr45 | Nr46 | Nr47 | Nr48
Nr49 | Nr50 | Nr51 | Nr52 | Nr53 | Nr54 | Nr55 | Nr56
Nr57 | Nr58 | Nr59 | Nr60 | Nr61 | Nr62 | Nr63
```
## **4.41 UserRange**

```
# First value:
value = repcap.UserRange.Nr1
# Range:
Nr1 .. Nr16
# All values (16x):
Nr1 | Nr2 | Nr3 | Nr4 | Nr5 | Nr6 | Nr7 | Nr8
Nr9 | Nr10 | Nr11 | Nr12 | Nr13 | Nr14 | Nr15 | Nr16
```
### **4.42 Window**

```
# First value:
value = repcap.Window.Nr1# Range:
Nr1 .. Nr16
# All values (16x):
Nr1 | Nr2 | Nr3 | Nr4 | Nr5 | Nr6 | Nr7 | Nr8
Nr9 | Nr10 | Nr11 | Nr12 | Nr13 | Nr14 | Nr15 | Nr16
```
# **4.43 ZoomWindow**

# First value: value = repcap.ZoomWindow.Nr1 # Range: Nr1 .. Nr32 # All values (32x): Nr1 | Nr2 | Nr3 | Nr4 | Nr5 | Nr6 | Nr7 | Nr8 Nr9 | Nr10 | Nr11 | Nr12 | Nr13 | Nr14 | Nr15 | Nr16 Nr17 | Nr18 | Nr19 | Nr20 | Nr21 | Nr22 | Nr23 | Nr24 Nr25 | Nr26 | Nr27 | Nr28 | Nr29 | Nr30 | Nr31 | Nr32

#### **CHAPTER**

#### **FIVE**

### **EXAMPLES**

For more examples, visit our [Rohde & Schwarz Github repository.](https://github.com/Rohde-Schwarz/Examples/tree/main/SpectrumAnalyzers/Python/RsFswp_ScpiPackage)

```
"""Getting started - how to work with RsFswp Python SCPI package.
This example performs basic RF settings and measurements on an FSW instrument.
It shows the RsFswp calls and their corresponding SCPI commands.
Notice that the python RsFswp interfaces track the SCPI commands syntax."""
from RsFswp import *
# A good practice is to check for the installed version
RsFswp.assert_minimum_version('2.0.0')
# Open the session
fswp = RsFswp('TCPIP::localhost::HISLIP', reset=True)
# Greetings, stranger...
print(f'Hello, I am: {fswp.utilities.idn_string}')
# Print commands to the console with the logger
fswp.utilities.logger.mode = LoggingMode.On
fswp.utilities.logger.log\_to\_console = True# Driver's instrument status checking ( SYST:ERR? ) after each command (default value is␣
\rightarrowtrue):
fswp.utilities.instrument_status_checking = True
# SYSTem:DISPlay:UPDate ON
fswp.system.display.update.set(True)
  INITiate: CONTinuous OFF
fswp.initiate.continuous.set(False)
print(f'Always work in single-sweep mode.')
# SENSe.FREQuency:STARt 100000000
fswp.sense.frequency.start.set(100E6)
  SENSe.FREQuency:STOP 200000000
fswp.sense.frequency.stop.set(200E6)
# DISPlay:WINDow:TRACe:Y:SCALe:RLEVel -20.0
fswp.display.window.trace.y.scale.refLevel.set(-20.0)
```
(continues on next page)

(continued from previous page)

```
# DISPlay1:WINDow:SUBWindow:TRACe1:MODE:MAXHold
fswp.display.window.subwindow.trace.mode.set(enums.TraceModeC.MAXHold, repcap.Window.Nr1,
\rightarrow repcap. SubWindow.Default, repcap. Trace.Tr1)
   DISPlay1: WINDow: SUBWindow: TRACe2: MODE MINHold
fswp.display.window.subwindow.trace.mode.set(enums.TraceModeC.MINHold, repcap.Window.Nr1,
˓→ repcap.SubWindow.Default, repcap.Trace.Tr2)
# SENSe:SWEep:POINts 10001
fswp.sense.sweep.points.set(10001)
     INITiate: IMMediate (with timeout 3000 ms)
fswp.initiate.immediate_with_opc(3000)
            TRACe1:DATA?
trace1 = fswp.trace.data.get(enums.TraceNumber.TRACe1)
# TRACe2:DATA?
trace2 = fswp.trace.data.get(enums.TraceNumber.TRACe2)
# CALCulate1:MARKer1:TRACe 1
fswp.calculate.marker.trace.set(1, repcap.Window.Nr1, repcap.Marker.Nr1)
  # CALCulate1:MARKer1:MAXimum:PEAK
fswp.calculate.marker.maximum.peak.set(repcap.Window.Nr1, repcap.Marker.Nr1)
# CALCulate1:MARKer1:X?
m1x = fswp.calculate.marker.x.get(repcap.Window.Nr1, repcap.Marker.Nr1)CALCulate1:MARKer1:Y?
m1y = fswp.calculate.marker.y.get(repcap.Window.Nr1, repcap.Marker.Nr1)
print(f'Trace 1 points: {len(trace1)}')
print(f'Trace 1 Marker 1: {m1x} Hz, {m1y} dBm')
   CALCulate1:MARKer2:TRACe 2
fswp.calculate.marker.trace.set(2, repcap.Window.Nr1, repcap.Marker.Nr2)
   # CALCulate1:MARKer2:MINimum:PEAK
fswp.calculate.marker.minimum.peak.set(repcap.Window.Nr1, repcap.Marker.Nr2)
          CALCulate2:MARKer2:X?
m2x = fswp.calculate.maxker.x.get(repcap.Window.Nr1, repcap.Marker.Nr2)CALCulate2:MARKer2:Y?
m2y = fswp.calculate.marker.y.get(repcap.Window.Nr1, repcap.Marker.Nr2)
print(f'Trace 1 points: {len(trace2)}')
print(f'Trace 1 Marker 1: {m2x} Hz, {m2y} dBm')
# Close the session
fswp.close()
```
#### **CHAPTER**

### **RSFSWP API STRUCTURE**

class RsFswp(*resource\_name: str*, *id\_query: bool = True*, *reset: bool = False*, *options: Optional[str] = None*, *direct\_session: Optional[object] = None*)

2676 total commands, 24 Subgroups, 1 group commands

Initializes new RsFswp session.

#### **Parameter options tokens examples:**

- Simulate=True starts the session in simulation mode. Default: False
- SelectVisa=socket uses no VISA implementation for socket connections you do not need any VISA-C installation
- SelectVisa=rs forces usage of RohdeSchwarz Visa
- SelectVisa=ivi forces usage of National Instruments Visa
- QueryInstrumentStatus = False same as driver.utilities. instrument\_status\_checking = False. Default: True
- WriteDelay = 20, ReadDelay = 5 Introduces delay of 20ms before each write and 5ms before each read. Default: 0ms for both
- OpcWaitMode = OpcQuery mode for all the opc-synchronised write/reads. Other modes: StbPolling, StbPollingSlow, StbPollingSuperSlow. Default: StbPolling
- AddTermCharToWriteBinBLock = True Adds one additional LF to the end of the binary data (some instruments require that). Default: False
- AssureWriteWithTermChar = True Makes sure each command/query is terminated with termination character. Default: Interface dependent
- TerminationCharacter =  $"\r$ " Sets the termination character for reading. Default:  $\n\Lambda$  (LineFeed or LF)
- DataChunkSize = 10E3 Maximum size of one write/read segment. If transferred data is bigger, it is split to more segments. Default: 1E6 bytes
- OpcTimeout = 10000 same as driver.utilities.opc\_timeout = 10000. Default: 30000ms
- VisaTimeout = 5000 same as driver.utilities.visa\_timeout = 5000. Default: 10000ms
- ViClearExeMode = Disabled viClear() execution mode. Default: execute\_on\_all
- OpcQueryAfterWrite = True same as driver.utilities.opc\_query\_after\_write = True. Default: False
- StbInErrorCheck = False if true, the driver checks errors with **\***STB? If false, it uses SYST:ERR?. Default: True
- LoggingMode = 0n Sets the logging status right from the start. Default: Off
- LoggingName = 'MyDevice' Sets the name to represent the session in the log entries. Default: 'resource\_name'
- LogToGlobalTarget = True Sets the logging target to the class-property previously set with Rs-Fswp.set\_global\_logging\_target() Default: False
- LoggingToConsole = True Immediately starts logging to the console. Default: False
- LoggingToUdp = True Immediately starts logging to the UDP port. Default: False
- LoggingUdpPort = 49200 UDP port to log to. Default: 49200

#### **Parameters**

- resource\_name VISA resource name, e.g. 'TCPIP::192.168.2.1::INSTR'
- id\_query if True, the instrument's model name is verified against the models supported by the driver and eventually throws an exception.
- reset Resets the instrument (sends **\***RST command) and clears its status sybsystem.
- **options** string tokens alternating the driver settings.
- direct\_session Another driver object or pyVisa object to reuse the session instead of opening a new session.

 $abort() \rightarrow None$ 

# SCPI: ABORt driver.abort()

This command aborts the measurement in the current channel and resets the trigger system. To prevent overlapping execution of the subsequent command before the measurement has been aborted successfully, use the **\***OPC? or **\***WAI command after method RsFswp.#Abort CMDLINKRESOLVED] and before the next command. For details on overlapping execution see Remote control via SCPI. To abort a sequence of measurements by the Sequencer, use the [CMDLINKRESOLVED Initiate.Sequencer.abort command. Note on blocked remote control programs: If a sequential command cannot be completed, for example because a triggered sweep never receives a trigger, the remote control program will never finish and the remote channel to the R&S FSWP is blocked for further commands. In this case, you must interrupt processing on the remote channel first in order to abort the measurement. To do so, send a 'Device Clear' command from the control instrument to the R&S FSWP on a parallel channel to clear all currently active remote channels. Depending on the used interface and protocol, send the following commands:

- Visa: viClear
- GPIB: ibclr
- RSIB: RSDLLibclr

Now you can send the [CMDLINKRESOLVED #Abort CMDLINKRESOLVED] command on the remote channel performing the measurement.

 $\textbf{abort\_with\_opc}(opc\_timeout\_ms: int = -1) \rightarrow \text{None}$ 

```
# SCPI: ABORt
driver.abort_with_opc()
```
This command aborts the measurement in the current channel and resets the trigger system. To prevent overlapping execution of the subsequent command before the measurement has been aborted successfully, use the **\***OPC? or **\***WAI command after method RsFswp.#Abort CMDLINKRESOLVED] and before the

next command. For details on overlapping execution see Remote control via SCPI. To abort a sequence of measurements by the Sequencer, use the [CMDLINKRESOLVED Initiate.Sequencer.abort command. Note on blocked remote control programs: If a sequential command cannot be completed, for example because a triggered sweep never receives a trigger, the remote control program will never finish and the remote channel to the R&S FSWP is blocked for further commands. In this case, you must interrupt processing on the remote channel first in order to abort the measurement. To do so, send a 'Device Clear' command from the control instrument to the R&S FSWP on a parallel channel to clear all currently active remote channels. Depending on the used interface and protocol, send the following commands:

- Visa: viClear
- GPIB: ibclr
- RSIB: RSDLLibclr

Now you can send the [CMDLINKRESOLVED #Abort CMDLINKRESOLVED] command on the remote channel performing the measurement.

Same as abort, but waits for the operation to complete before continuing further. Use the RsFswp.utilities.opc\_timeout\_set() to set the timeout value.

#### **param opc\_timeout\_ms**

Maximum time to wait in milliseconds, valid only for this call.

#### static assert\_minimum\_version(*min\_version: str*) → None

Asserts that the driver version fulfills the minimum required version you have entered. This way you make sure your installed driver is of the entered version or newer.

#### $classmethod$   $clear\_global\_logging\_relative\_timestamp() \rightarrow None$

Clears the global relative timestamp. After this, all the instances using the global relative timestamp continue logging with the absolute timestamps.

#### $close() \rightarrow None$

Closes the active RsFswp session.

#### classmethod from\_existing\_session(*session: object*, *options: Optional[str] = None*) → RsFswp

Creates a new RsFswp object with the entered 'session' reused.

#### **Parameters**

- **session** can be another driver or a direct pyvisa session.
- **options** string tokens alternating the driver settings.

#### classmethod get\_global\_logging\_relative\_timestamp()  $\rightarrow$  datetime

Returns global common relative timestamp for log entries.

#### classmethod get\_global\_logging\_target()

Returns global common target stream.

#### $get\_session\_handle() \rightarrow object$

Returns the underlying session handle.

#### $get\_total\_execution\_time() \rightarrow time$

Returns total time spent by the library on communicating with the instrument. This time is always shorter than get\_total\_time(), since it does not include gaps between the communication. You can reset this counter with reset\_time\_statistics().

#### $get\_total\_time() \rightarrow time$

Returns total time spent by the library on communicating with the instrument. This time is always shorter than get total time(), since it does not include gaps between the communication. You can reset this counter with reset\_time\_statistics().

static list\_resources(*expression: str = '?\*::INSTR'*, *visa\_select: Optional[str] = None*) → List[str]

#### **Finds all the resources defined by the expression**

- '?\*' matches all the available instruments
- 'USB::?\*' matches all the USB instruments
- 'TCPIP::192?\*' matches all the LAN instruments with the IP address starting with 192

#### **Parameters**

- expression see the examples in the function
- visa\_select optional parameter selecting a specific VISA. Examples: ['@ivi'](mailto:), ['@rs'](mailto:)

#### reset time statistics()  $\rightarrow$  None

Resets all execution and total time counters. Affects the results of get\_total\_time() and get total execution time()

#### $\texttt{restore}\_\texttt{all}\_\texttt{repcaps}\_\texttt{to}\_\texttt{default}() \to \texttt{None}$

Sets all the Group and Global repcaps to their initial values

#### classmethod set\_global\_logging\_relative\_timestamp(*timestamp: datetime*) → None

Sets global common relative timestamp for log entries. To use it, call the following: io.utilities.logger.set\_relative\_timestamp\_global()

#### $classmethod set_global_logging_relative_timestamp_new() \rightarrow None$

Sets global common relative timestamp for log entries to this moment. To use it, call the following: io.utilities.logger.set\_relative\_timestamp\_global().

#### classmethod set\_global\_logging\_target(*target*) → None

Sets global common target stream that each instance can use. To use it, call the following: io.utilities.logger.set\_logging\_target\_global(). If an instance uses global logging target, it automatically uses the global relative timestamp (if set). You can set the target to None to invalidate it.

#### **Subgroups**

#### **6.1 Applications**

#### class ApplicationsCls

Applications commands group definition. 1237 total commands, 7 Subgroups, 0 group commands

#### **Cloning the Group**

```
# Create a clone of the original group, that exists independently
group2 = driver.appendlications.close()
```
#### **Subgroups**

#### **6.1.1 IqAnalyzer**

#### class IqAnalyzerCls

IqAnalyzer commands group definition. 52 total commands, 4 Subgroups, 0 group commands

#### **Cloning the Group**

```
# Create a clone of the original group, that exists independently
group2 = driver.applications.iqAnalyzer.clone()
```
#### **Subgroups**

#### **6.1.1.1 InputPy<InputIx>**

#### **RepCap Settings**

```
# Range: Nr1 .. Nr32
rc = driver.appendlications.iqAnalyizer.inputPy.repcap_inputIx.get()driver.applications.iqAnalyzer.inputPy.repcap_inputIx_set(repcap.InputIx.Nr1)
```
#### class InputPyCls

InputPy commands group definition. 18 total commands, 1 Subgroups, 0 group commands Repeated Capability: InputIx, default value after init: InputIx.Nr1

#### **Cloning the Group**

```
# Create a clone of the original group, that exists independently
group2 = driver.applications.iqAnalyzer.inputPy.clone()
```
#### **Subgroups**

#### **6.1.1.1.1 Iq**

#### class IqCls

Iq commands group definition. 18 total commands, 5 Subgroups, 0 group commands

#### **Cloning the Group**

```
# Create a clone of the original group, that exists independently
group2 = driver.applications.iqAnalyzer.inputPy.iq.clone()
```
#### **Subgroups**

#### **6.1.1.1.1.1 Balanced**

#### class BalancedCls

Balanced commands group definition. 1 total commands, 1 Subgroups, 0 group commands

#### **Cloning the Group**

```
# Create a clone of the original group, that exists independently
group2 = driver.applications.iqAnalyzer.inputPy.iq.balanced.clone()
```
#### **Subgroups**

**6.1.1.1.1.2 State**

#### **SCPI Commands**

INPut<InputIx>:IQ:BALanced:STATe

#### class StateCls

State commands group definition. 1 total commands, 0 Subgroups, 1 group commands

get(*inputIx=InputIx.Default*) → bool

```
# SCPI: INPut<ip>:IQ:BALanced[:STATe]
value: bool = driver.applications.iqAnalyzer.inputPy.iq.balanced.state.
\rightarrowget(inputIx = repcap.InputIx.Default)
```
No command help available

**param inputIx**

optional repeated capability selector. Default value: Nr1 (settable in the interface 'InputPy')

**return**

state: No help available

set(*state: bool*, *inputIx=InputIx.Default*) → None

```
# SCPI: INPut<ip>:IQ:BALanced[:STATe]
driver.applications.iqAnalyzer.inputPy.iq.balanced.state.set(state = False,\rightarrowinputIx = repcap.InputIx.Default)
```
No command help available
#### **param state**

No help available

# **param inputIx**

optional repeated capability selector. Default value: Nr1 (settable in the interface 'InputPy')

# **6.1.1.1.1.3 Fullscale**

# class FullscaleCls

Fullscale commands group definition. 1 total commands, 1 Subgroups, 0 group commands

# **Cloning the Group**

```
# Create a clone of the original group, that exists independently
group2 = driver.applications.iqAnalyzer.inputPy.iq.fullscale.clone()
```
#### **Subgroups**

# **6.1.1.1.1.4 Level**

# **SCPI Commands**

INPut<InputIx>:IQ:FULLscale:LEVel

#### class LevelCls

Level commands group definition. 1 total commands, 0 Subgroups, 1 group commands

 $get$ (*inputIx=InputIx.Default*)  $\rightarrow$  float

```
# SCPI: INPut<ip>:IQ:FULLscale[:LEVel]
value: float = driver.applications.iqAnalyzer.inputPy.iq.fullscale.level.
 \rightarrowget(inputIx = repcap.InputIx.Default)
```
No command help available

# **param inputIx**

optional repeated capability selector. Default value: Nr1 (settable in the interface 'InputPy')

**return**

level: No help available

```
set(level: float, inputIx=InputIx.Default) → None
```

```
# SCPI: INPut<ip>:IQ:FULLscale[:LEVel]
driver.applications.iqAnalyzer.inputPy.iq.fullscale.level.set(level = 1.0,.
\rightarrowinputIx = repcap.InputIx.Default)
```
No command help available

**param level** No help available

#### **param inputIx**

optional repeated capability selector. Default value: Nr1 (settable in the interface 'InputPy')

## **6.1.1.1.1.5 Impedance**

## class ImpedanceCls

Impedance commands group definition. 1 total commands, 1 Subgroups, 0 group commands

# **Cloning the Group**

```
# Create a clone of the original group, that exists independently
group2 = driver.applications.iqAnalyzer.inputPy.iq.impedance.clone()
```
#### **Subgroups**

#### **6.1.1.1.1.6 Ptype**

# **SCPI Commands**

INPut<InputIx>:IQ:IMPedance:PTYPe

## class PtypeCls

Ptype commands group definition. 1 total commands, 0 Subgroups, 1 group commands

 $get(input1x=Input1x.Default) \rightarrow PadType$ 

# SCPI: INPut<ip>:IQ:IMPedance:PTYPe value: enums.PadType = driver.applications.iqAnalyzer.inputPy.iq.impedance. ˓<sup>→</sup>ptype.get(inputIx = repcap.InputIx.Default)

No command help available

#### **param inputIx**

optional repeated capability selector. Default value: Nr1 (settable in the interface 'InputPy')

**return**

pad\_type: No help available

set(*pad\_type: PadType*, *inputIx=InputIx.Default*) → None

```
# SCPI: INPut<ip>:IQ:IMPedance:PTYPe
driver.applications.iqAnalyzer.inputPy.iq.impedance.ptype.set(pad_type = enums.
˓→PadType.MLPad, inputIx = repcap.InputIx.Default)
```
No command help available

**param pad\_type** No help available

#### **param inputIx**

optional repeated capability selector. Default value: Nr1 (settable in the interface 'InputPy')

# **6.1.1.1.1.7 Osc**

# class OscCls

Osc commands group definition. 14 total commands, 11 Subgroups, 0 group commands

# **Cloning the Group**

```
# Create a clone of the original group, that exists independently
group2 = driver.applications.iqAnalyzer.inputPy.iq.osc.clone()
```
#### **Subgroups**

# **6.1.1.1.1.8 Balanced**

## class BalancedCls

Balanced commands group definition. 1 total commands, 1 Subgroups, 0 group commands

# **Cloning the Group**

```
# Create a clone of the original group, that exists independently
group2 = driver.applications.iqAnalyzer.inputPy.iq.osc.balanced.clone()
```
#### **Subgroups**

**6.1.1.1.1.9 State**

#### **SCPI Commands**

INPut<InputIx>:IQ:OSC:BALanced:STATe

# class StateCls

State commands group definition. 1 total commands, 0 Subgroups, 1 group commands

 $get(inputIx=InputIx.Default) \rightarrow bool$ 

```
# SCPI: INPut<ip>:IQ:OSC:BALanced[:STATe]
value: bool = driver.applications.iqAnalyzer.inputPy.iq.osc.balanced.state.
\rightarrowget(inputIx = repcap.InputIx.Default)
```
No command help available

# **param inputIx**

optional repeated capability selector. Default value: Nr1 (settable in the interface 'InputPy')

**return**

state: No help available

set(*state: bool*, *inputIx=InputIx.Default*) → None

```
# SCPI: INPut<ip>:IQ:OSC:BALanced[:STATe]
driver.applications.iqAnalyzer.inputPy.iq.osc.balanced.state.set(state = False,.
\rightarrowinputIx = repcap.InputIx.Default)
```
No command help available

```
param state
  No help available
```
**param inputIx**

optional repeated capability selector. Default value: Nr1 (settable in the interface 'InputPy')

# **6.1.1.1.1.10 ConState**

## **SCPI Commands**

INPut<InputIx>:IQ:OSC:CONState

## class ConStateCls

ConState commands group definition. 1 total commands, 0 Subgroups, 1 group commands

 $get$ (*inputIx=InputIx.Default*)  $\rightarrow$  str

```
# SCPI: INPut<ip>:IQ:OSC:CONState
value: str = driver.applications.iqAnalyzer.inputPy.iq.osc.conState.get(inputIx<sub>11</sub>
˓→= repcap.InputIx.Default)
```
No command help available

## **param inputIx**

optional repeated capability selector. Default value: Nr1 (settable in the interface 'InputPy')

**return**

connection\_state: No help available

# **6.1.1.1.1.11 Coupling**

# **SCPI Commands**

INPut<InputIx>:IQ:OSC:COUPling

#### class CouplingCls

Coupling commands group definition. 1 total commands, 0 Subgroups, 1 group commands

get(*inputIx=InputIx.Default*) → CouplingTypeB

```
# SCPI: INPut<ip>:IQ:OSC:COUPling
value: enums.CouplingTypeB = driver.applications.iqAnalyzer.inputPy.iq.osc.
˓→coupling.get(inputIx = repcap.InputIx.Default)
```
No command help available

**param inputIx**

optional repeated capability selector. Default value: Nr1 (settable in the interface 'InputPy')

**return**

coupling\_type: No help available

set(*coupling\_type: CouplingTypeB*, *inputIx=InputIx.Default*) → None

```
# SCPI: INPut<ip>:IQ:OSC:COUPling
driver.applications.iqAnalyzer.inputPy.iq.osc.coupling.set(coupling_type =_
˓→enums.CouplingTypeB.AC, inputIx = repcap.InputIx.Default)
```
No command help available

**param coupling\_type** No help available

## **param inputIx**

optional repeated capability selector. Default value: Nr1 (settable in the interface 'InputPy')

# **6.1.1.1.1.12 Fullscale**

## class FullscaleCls

Fullscale commands group definition. 1 total commands, 1 Subgroups, 0 group commands

# **Cloning the Group**

```
# Create a clone of the original group, that exists independently
group2 = driver.applications.iqAnalyzer.inputPy.iq.osc.fullscale.clone()
```
#### **Subgroups**

# **6.1.1.1.1.13 Level**

# **SCPI Commands**

INPut<InputIx>:IQ:OSC:FULLscale:LEVel

# class LevelCls

Level commands group definition. 1 total commands, 0 Subgroups, 1 group commands

 $get(inputIx=InputIx.Default) \rightarrow float$ 

```
# SCPI: INPut<ip>:IQ:OSC:FULLscale[:LEVel]
value: float = driver.applications.iqAnalyzer.inputPy.iq.osc.fullscale.level.
\rightarrowget(inputIx = repcap.InputIx.Default)
```
No command help available

**param inputIx**

optional repeated capability selector. Default value: Nr1 (settable in the interface 'InputPy')

**return**

level: No help available

set(*level: float*, *inputIx=InputIx.Default*) → None

```
# SCPI: INPut<ip>:IQ:OSC:FULLscale[:LEVel]
driver.applications.iqAnalyzer.inputPy.iq.osc.fullscale.level.set(level = 1.0, \ldots\rightarrowinputIx = repcap.InputIx.Default)
```
No command help available

**param level** No help available

# **param inputIx**

optional repeated capability selector. Default value: Nr1 (settable in the interface 'InputPy')

#### **6.1.1.1.1.14 Idn**

# **SCPI Commands**

INPut<InputIx>:IQ:OSC:IDN

# class IdnCls

Idn commands group definition. 1 total commands, 0 Subgroups, 1 group commands

 $get(input/x=InputIx.Default) \rightarrow str$ 

```
# SCPI: INPut<ip>:IQ:OSC:IDN
value: str = driver.appendlications.iqAnalyzer.inputPy.iq.osc.idn.get(inputIx =<sub>o</sub>˓→repcap.InputIx.Default)
```
No command help available

# **param inputIx**

optional repeated capability selector. Default value: Nr1 (settable in the interface 'InputPy')

#### **return**

identification: No help available

# **6.1.1.1.1.15 Skew**

# class SkewCls

Skew commands group definition. 4 total commands, 2 Subgroups, 0 group commands

# **Cloning the Group**

```
# Create a clone of the original group, that exists independently
group2 = driver.applications.iqAnalyzer.inputPy.iq.osc.skew.clone()
```
## **Subgroups**

**6.1.1.1.1.16 Icomponent**

# **SCPI Commands**

INPut<InputIx>:IQ:OSC:SKEW:I

## class IcomponentCls

Icomponent commands group definition. 2 total commands, 1 Subgroups, 1 group commands

 $get$ (*inputIx=InputIx.Default*)  $\rightarrow$  float

```
# SCPI: INPut<ip>:IQ:OSC:SKEW:I
value: float = driver.applications.iqAnalyzer.inputPy.iq.osc.skew.icomponent.
\rightarrowget(inputIx = repcap.InputIx.Default)
```
No command help available

#### **param inputIx**

optional repeated capability selector. Default value: Nr1 (settable in the interface 'InputPy')

#### **return**

value: No help available

set(*value: float*, *inputIx=InputIx.Default*) → None

```
# SCPI: INPut<ip>:IQ:OSC:SKEW:I
driver.applications.iqAnalyzer.inputPy.iq.osc.skew.icomponent.set(value = 1.0,␣
\rightarrowinputIx = repcap.InputIx.Default)
```
No command help available

**param value** No help available

#### **param inputIx**

optional repeated capability selector. Default value: Nr1 (settable in the interface 'InputPy')

# **Cloning the Group**

```
# Create a clone of the original group, that exists independently
group2 = driver.applications.iqAnalyzer.inputPy.iq.osc.skew.icomponent.clone()
```
# **Subgroups**

# **6.1.1.1.1.17 Inverted**

## **SCPI Commands**

INPut<InputIx>:IQ:OSC:SKEW:I:INVerted

## class InvertedCls

Inverted commands group definition. 1 total commands, 0 Subgroups, 1 group commands

 $get$ (*inputIx=InputIx.Default*)  $\rightarrow$  float

# SCPI: INPut<ip>:IQ:OSC:SKEW:I:INVerted value: float = driver.applications.iqAnalyzer.inputPy.iq.osc.skew.icomponent.  $\rightarrow$ inverted.get(inputIx = repcap.InputIx.Default)

No command help available

## **param inputIx**

optional repeated capability selector. Default value: Nr1 (settable in the interface 'InputPy')

**return** value: No help available

set(*value: float*, *inputIx=InputIx.Default*) → None

```
# SCPI: INPut<ip>:IQ:OSC:SKEW:I:INVerted
driver.applications.iqAnalyzer.inputPy.iq.osc.skew.icomponent.inverted.
\rightarrowset(value = 1.0, inputIx = repcap.InputIx.Default)
```
No command help available

**param value** No help available

# **param inputIx**

optional repeated capability selector. Default value: Nr1 (settable in the interface 'InputPy')

# **6.1.1.1.1.18 Qcomponent**

# **SCPI Commands**

INPut<InputIx>:IQ:OSC:SKEW:Q

## class QcomponentCls

Qcomponent commands group definition. 2 total commands, 1 Subgroups, 1 group commands

```
get(inputIx=InputIx.Default) \rightarrow float
```

```
# SCPI: INPut<ip>:IQ:OSC:SKEW:Q
value: float = driver.applications.iqAnalyzer.inputPy.iq.osc.skew.qcomponent.
\rightarrowget(inputIx = repcap.InputIx.Default)
```
No command help available

#### **param inputIx**

optional repeated capability selector. Default value: Nr1 (settable in the interface 'InputPy')

**return**

value: No help available

 $\text{set}(value: float, inputIx=InputIx.Default) \rightarrow None$ 

```
# SCPI: INPut<ip>:IQ:OSC:SKEW:Q
driver.applications.iqAnalyzer.inputPy.iq.osc.skew.qcomponent.set(value = 1.0,␣
\rightarrowinputIx = repcap.InputIx.Default)
```
No command help available

# **param value**

No help available

## **param inputIx**

optional repeated capability selector. Default value: Nr1 (settable in the interface 'InputPy')

# **Cloning the Group**

# Create a clone of the original group, that exists independently group2 = driver.applications.iqAnalyzer.inputPy.iq.osc.skew.qcomponent.clone()

#### **Subgroups**

**6.1.1.1.1.19 Inverted**

# **SCPI Commands**

INPut<InputIx>:IQ:OSC:SKEW:Q:INVerted

# class InvertedCls

Inverted commands group definition. 1 total commands, 0 Subgroups, 1 group commands

```
get(inputIx=InputIx.Default) \rightarrow float
```

```
# SCPI: INPut<ip>:IQ:OSC:SKEW:Q:INVerted
value: float = driver.applications.iqAnalyzer.inputPy.iq.osc.skew.qcomponent.
˓→inverted.get(inputIx = repcap.InputIx.Default)
```
No command help available

#### **param inputIx**

optional repeated capability selector. Default value: Nr1 (settable in the interface 'InputPy')

**return**

value: No help available

set(*value: float*, *inputIx=InputIx.Default*) → None

```
# SCPI: INPut<ip>:IQ:OSC:SKEW:Q:INVerted
driver.applications.iqAnalyzer.inputPy.iq.osc.skew.qcomponent.inverted.
\rightarrowset(value = 1.0, inputIx = repcap.InputIx.Default)
```
No command help available

**param value** No help available

# **param inputIx**

optional repeated capability selector. Default value: Nr1 (settable in the interface 'InputPy')

## **6.1.1.1.1.20 State**

## **SCPI Commands**

```
INPut<InputIx>:IQ:OSC:STATe
```
#### class StateCls

State commands group definition. 1 total commands, 0 Subgroups, 1 group commands

 $get$ (*inputIx=InputIx.Default*)  $\rightarrow$  bool

```
# SCPI: INPut<ip>:IQ:OSC[:STATe]
value: bool = driver.applications.iqAnalyzer.inputPy.iq.osc.state.get(inputIx =\Box˓→repcap.InputIx.Default)
```
No command help available

```
param inputIx
```
optional repeated capability selector. Default value: Nr1 (settable in the interface 'InputPy')

**return**

state: No help available

set(*state: bool*, *inputIx=InputIx.Default*) → None

```
# SCPI: INPut<ip>:IQ:OSC[:STATe]
driver.applications.iqAnalyzer.inputPy.iq.osc.state.set(state = False, inputIx<sub>-</sub>
˓→= repcap.InputIx.Default)
```
No command help available

**param state** No help available

#### **param inputIx**

optional repeated capability selector. Default value: Nr1 (settable in the interface 'InputPy')

# **6.1.1.1.1.21 Tcpip**

# **SCPI Commands**

INPut<InputIx>:IQ:OSC:TCPip

## class TcpipCls

Tcpip commands group definition. 1 total commands, 0 Subgroups, 1 group commands

 $get(input1x=Input1x.Default) \rightarrow str$ 

```
# SCPI: INPut<ip>:IQ:OSC:TCPip
value: str = driver.appendlications.iqAnalyizer.inputPy.iq.osc.tcript.get(inputIx = <math>__</math>˓→repcap.InputIx.Default)
```
No command help available

#### **param inputIx**

optional repeated capability selector. Default value: Nr1 (settable in the interface 'InputPy')

#### **return**

ip\_address: No help available

# **6.1.1.1.1.22 TypePy**

# **SCPI Commands**

INPut<InputIx>:IQ:OSC:TYPE

#### class TypePyCls

TypePy commands group definition. 1 total commands, 0 Subgroups, 1 group commands

 $get(input/x=InputIx.Default) \rightarrow IqType$ 

# SCPI: INPut<ip>:IQ:OSC:TYPE value: enums.IqType = driver.applications.iqAnalyzer.inputPy.iq.osc.typePy.  $\rightarrow$ get(inputIx = repcap.InputIx.Default)

No command help available

#### **param inputIx**

optional repeated capability selector. Default value: Nr1 (settable in the interface 'InputPy')

#### **return**

type\_py: No help available

 $\texttt{set}(type\_py: IqType, inputIx=InputIx.Default) \rightarrow None$ 

```
# SCPI: INPut<ip>:IQ:OSC:TYPE
```

```
driver.applications.iqAnalyzer.inputPy.iq.osc.typePy.set(type_py = enums.IqType.
\rightarrowIpart=I, inputIx = repcap.InputIx.Default)
```
No command help available

**param type\_py**

No help available

# **param inputIx**

optional repeated capability selector. Default value: Nr1 (settable in the interface 'InputPy')

# **6.1.1.1.1.23 Vdevice**

# **SCPI Commands**

INPut<InputIx>:IQ:OSC:VDEVice

## class VdeviceCls

Vdevice commands group definition. 1 total commands, 0 Subgroups, 1 group commands

```
get(inputIx=InputIx.Default) → bool
```

```
# SCPI: INPut<ip>:IQ:OSC:VDEVice
value: bool = driver.applications.iqAnalyzer.inputPy.iq.osc.vdevice.get(inputIx<sub>u</sub>
˓→= repcap.InputIx.Default)
```
No command help available

#### **param inputIx**

optional repeated capability selector. Default value: Nr1 (settable in the interface 'InputPy')

**return** state: No help available

# **6.1.1.1.1.24 Vfirmware**

# **SCPI Commands**

INPut<InputIx>:IQ:OSC:VFIRmware

## class VfirmwareCls

Vfirmware commands group definition. 1 total commands, 0 Subgroups, 1 group commands

```
get(inputIx=InputIx.Default) \rightarrow bool
```

```
# SCPI: INPut<ip>:IQ:OSC:VFIRmware
value: bool = driver.applications.iqAnalyzer.inputPy.iq.osc.vfirmware.
\rightarrowget(inputIx = repcap.InputIx.Default)
```
No command help available

#### **param inputIx**

optional repeated capability selector. Default value: Nr1 (settable in the interface 'InputPy')

**return**

state: No help available

# **6.1.1.1.1.25 TypePy**

# **SCPI Commands**

INPut<InputIx>:IQ:TYPE

#### class TypePyCls

TypePy commands group definition. 1 total commands, 0 Subgroups, 1 group commands

get(*inputIx=InputIx.Default*) → IqType

```
# SCPI: INPut<ip>:IQ:TYPE
value: enums.IqType = driver.applications.iqAnalyzer.inputPy.iq.typePy.
˓→get(inputIx = repcap.InputIx.Default)
```
No command help available

**param inputIx**

optional repeated capability selector. Default value: Nr1 (settable in the interface 'InputPy')

**return**

data\_type: No help available

set(*data\_type: IqType*, *inputIx=InputIx.Default*) → None

```
# SCPI: INPut<ip>:IQ:TYPE
driver.applications.iqAnalyzer.inputPy.iq.typePy.set(data_type = enums.IqType.
\rightarrowIpart=I, inputIx = repcap.InputIx.Default)
```
No command help available

**param data\_type** No help available

#### **param inputIx**

optional repeated capability selector. Default value: Nr1 (settable in the interface 'InputPy')

# **6.1.1.2 Layout**

## class LayoutCls

Layout commands group definition. 4 total commands, 4 Subgroups, 0 group commands

# **Cloning the Group**

```
# Create a clone of the original group, that exists independently
group2 = driver.applications.iqAnalyzer.layout.clone()
```
# **Subgroups**

# **6.1.1.2.1 Add**

# class AddCls

Add commands group definition. 1 total commands, 1 Subgroups, 0 group commands

# **Cloning the Group**

```
# Create a clone of the original group, that exists independently
group2 = driver.applications.iqAnalyzer.layout.add.clone()
```
## **Subgroups**

#### **6.1.1.2.1.1 Window**

#### **SCPI Commands**

LAYout:ADD:WINDow

# class WindowCls

Window commands group definition. 1 total commands, 0 Subgroups, 1 group commands

get(*window\_name: str*, *direction: WindowDirection*, *window\_type: WindowTypeIq*) → str

```
# SCPI: LAYout:ADD[:WINDow]
value: str = driver.applications.iqAnalyzer.layout.add.window.get(window_name =
\rightarrow'1', direction = enums.WindowDirection.ABOVe, window_type = enums.
˓→WindowTypeIq.Diagram=DIAGram)
```
This command adds a window to the display in the active channel. This command is always used as a query so that you immediately obtain the name of the new window as a result. To replace an existing window, use the method RsFswp.Layout. Replace.Window.set command.

#### **param window\_name**

String containing the name of the existing window the new window is inserted next to. By default, the name of a window is the same as its index. To determine the name and index of all active windows, use the method **RsFswp.Layout.Catalog.Window.get\_** query.

## **param direction**

LEFT | RIGHt | ABOVe | BELow Direction the new window is added relative to the existing window.

#### **param window\_type**

(enum or string) text value Type of result display (evaluation method) you want to add. See the table below for available parameter values.

## **return**

new window name: When adding a new window, the command returns its name (by default the same as its number) as a result.

## **6.1.1.2.2 Catalog**

# class CatalogCls

Catalog commands group definition. 1 total commands, 1 Subgroups, 0 group commands

## **Cloning the Group**

```
# Create a clone of the original group, that exists independently
group2 = driver.applications.iqAnalyzer.layout.catalog.clone()
```
# **Subgroups**

## **6.1.1.2.2.1 Window**

#### **SCPI Commands**

LAYout:CATalog:WINDow

## class WindowCls

Window commands group definition. 1 total commands, 0 Subgroups, 1 group commands

 $get() \rightarrow List[str]$ 

```
# SCPI: LAYout:CATalog[:WINDow]
value: List[str] = driver.applications.iqAnalyzer.layout.catalog.window.get()
```
This command queries the name and index of all active windows in the active channel from top left to bottom right. The result is a comma-separated list of values for each window, with the syntax: <Window-Name\_1>,<WindowIndex\_1>.. <WindowName\_n>,<WindowIndex\_n>

#### **return**

result: No help available

# **6.1.1.2.3 Identify**

### class IdentifyCls

Identify commands group definition. 1 total commands, 1 Subgroups, 0 group commands

# **Cloning the Group**

```
# Create a clone of the original group, that exists independently
group2 = driver.applications.iqAnalyzer.layout.identify.clone()
```
# **Subgroups**

# **6.1.1.2.3.1 Window**

# **SCPI Commands**

# LAYout:IDENtify:WINDow

#### class WindowCls

Window commands group definition. 1 total commands, 0 Subgroups, 1 group commands

 $get(window_name: str) \rightarrow int$ 

```
# SCPI: LAYout:IDENtify[:WINDow]
value: int = driver.applications.iqAnalyzer.layout.identify.window.get(window_
\rightarrowname = '1')
```
This command queries the index of a particular display window in the active channel. Note: to query the name of a particular window, use the LAYout:WINDow<n>:IDENtify? query.

# **param window\_name**

String containing the name of a window.

# **return**

window\_index: Index number of the window.

# **6.1.1.2.4 Replace**

# class ReplaceCls

Replace commands group definition. 1 total commands, 1 Subgroups, 0 group commands

# **Cloning the Group**

```
# Create a clone of the original group, that exists independently
group2 = driver.applications.iqAnalyzer.layout.replace.clone()
```
# **Subgroups**

# **6.1.1.2.4.1 Window**

## **SCPI Commands**

LAYout:REPLace:WINDow

#### class WindowCls

Window commands group definition. 1 total commands, 0 Subgroups, 1 group commands

```
set(window_name: str, window_type: WindowType] \rightarrow None
```
# SCPI: LAYout:REPLace[:WINDow] driver.applications.iqAnalyzer.layout.replace.window.set(window\_name =  $'1',\ldots$  $\rightarrow$ window\_type = enums.WindowTypeIq.Diagram=DIAGram)

This command replaces the window type (for example from 'Diagram' to 'Result Summary') of an already existing window in the active channel while keeping its position, index and window name. To add a new window, use the method RsFswp.Layout. **Add.Window.get\_** command.

#### **param window\_name**

String containing the name of the existing window. By default, the name of a window is the same as its index. To determine the name and index of all active windows in the active channel, use the method **RsFswp.Layout.Catalog.Window.get\_** query.

## **param window\_type**

(enum or string) Type of result display you want to use in the existing window. See method **RsFswp.Layout.Add.Window.get\_** for a list of available window types.

# **6.1.1.3 Sense**

## class SenseCls

Sense commands group definition. 8 total commands, 2 Subgroups, 0 group commands

# **Cloning the Group**

```
# Create a clone of the original group, that exists independently
group2 = driver.applications.iqAnalyzer.sense.clone()
```
# **Subgroups**

# **6.1.1.3.1 Iq**

# class IqCls

Iq commands group definition. 7 total commands, 3 Subgroups, 0 group commands

# **Cloning the Group**

```
# Create a clone of the original group, that exists independently
group2 = driver.applications.iqAnalyzer.sense.iq.clone()
```
## **Subgroups**

# **6.1.1.3.1.1 Fft**

# class FftCls

Fft commands group definition. 5 total commands, 3 Subgroups, 0 group commands

# **Cloning the Group**

```
# Create a clone of the original group, that exists independently
group2 = driver.applications.iqAnalyzer.sense.iq.fft.clone()
```
## **Subgroups**

# **6.1.1.3.1.2 Algorithm**

# **SCPI Commands**

```
SENSe:IQ:FFT:ALGorithm
```
## class AlgorithmCls

Algorithm commands group definition. 1 total commands, 0 Subgroups, 1 group commands

```
get() \rightarrow SummaryMode
```

```
# SCPI: [SENSe]:IQ:FFT:ALGorithm
value: enums.SummaryMode = driver.applications.iqAnalyzer.sense.iq.fft.
\rightarrowalgorithm.get()
```
Defines the FFT calculation method. For more information see 'Basics on FFT'.

**return** algorithm: No help available  $\textsf{set}(algorithm: SummaryMode) \rightarrow \textsf{None}$ 

```
# SCPI: [SENSe]:IQ:FFT:ALGorithm
driver.applications.iqAnalyzer.sense.iq.fft.algorithm.set(algorithm = enums.
 →SummaryMode.AVERage)
```
Defines the FFT calculation method. For more information see 'Basics on FFT'.

#### **param algorithm**

SINGle One FFT is calculated for the entire record length; if the FFT length is larger than the record length (see [SENSe:]IQ:FFT:LENGth and method RsFswp.Applications.IqAnalyzer.Trace.Iq.Rlength.set) , zeros are appended to the captured data. AVERage Several overlapping FFTs are calculated for each record; the results are averaged to determine the final FFT result for the record. The user-defined window length and window overlap are used (see [SENSe:]IQ:FFT:WINDow:LENGth and [SENSe:]IQ:FFT:WINDow:OVERlap) .

## **6.1.1.3.1.3 Length**

## **SCPI Commands**

SENSe:IQ:FFT:LENGth

#### class LengthCls

Length commands group definition. 1 total commands, 0 Subgroups, 1 group commands

 $get() \rightarrow int$ 

```
# SCPI: [SENSe]:IQ:FFT:LENGth
value: int = driver.applications.iqAnalyzer.sense.iq.fft.length.get()
```
Defines the number of frequency points determined by each FFT calculation. The more points are used, the higher the resolution in the spectrum becomes, but the longer the calculation takes.

**return**

length: No help available

set(*length: int*) → None

```
# SCPI: [SENSe]:IQ:FFT:LENGth
driver.applications.iqAnalyzer.sense.iq.fft.length.set(length = 1)
```
Defines the number of frequency points determined by each FFT calculation. The more points are used, the higher the resolution in the spectrum becomes, but the longer the calculation takes.

**param length** integer value Range: 3 to 524288

# **6.1.1.3.1.4 Window**

## class WindowCls

Window commands group definition. 3 total commands, 3 Subgroups, 0 group commands

# **Cloning the Group**

```
# Create a clone of the original group, that exists independently
group2 = driver.applications.iqAnalyzer.sense.iq.fft.window.clone()
```
## **Subgroups**

**6.1.1.3.1.5 Length**

# **SCPI Commands**

SENSe:IQ:FFT:WINDow:LENGth

## class LengthCls

Length commands group definition. 1 total commands, 0 Subgroups, 1 group commands

 $get() \rightarrow int$ 

```
# SCPI: [SENSe]:IQ:FFT:WINDow:LENGth
value: int = driver.applications.iqAnalyzer.sense.iq.fft.window.length.get()
```
Defines the number of samples to be included in a single FFT window when multiple FFT windows are used.

#### **return**

length: No help available

set(*length: int*) → None

```
# SCPI: [SENSe]:IQ:FFT:WINDow:LENGth
driver.applications.iqAnalyzer.sense.iq.fft.window.length.set(length = 1)
```
Defines the number of samples to be included in a single FFT window when multiple FFT windows are used.

**param length** integer value Range: 3 to 1001

# **6.1.1.3.1.6 Overlap**

# **SCPI Commands**

SENSe:IQ:FFT:WINDow:OVERlap

## class OverlapCls

Overlap commands group definition. 1 total commands, 0 Subgroups, 1 group commands

 $get() \rightarrow float$ 

# SCPI: [SENSe]:IQ:FFT:WINDow:OVERlap value: float = driver.applications.iqAnalyzer.sense.iq.fft.window.overlap.get()

Defines the part of a single FFT window that is re-calculated by the next FFT calculation.

#### **return**

overlap: No help available

set(*overlap: float*) → None

# SCPI: [SENSe]:IQ:FFT:WINDow:OVERlap driver.applications.iqAnalyzer.sense.iq.fft.window.overlap.set(overlap = 1.0)

Defines the part of a single FFT window that is re-calculated by the next FFT calculation.

**param overlap**

double value Percentage rate Range: 0 to 1

# **6.1.1.3.1.7 TypePy**

# **SCPI Commands**

SENSe:IQ:FFT:WINDow:TYPE

## class TypePyCls

TypePy commands group definition. 1 total commands, 0 Subgroups, 1 group commands

 $get() \rightarrow FftWindowType$ 

```
# SCPI: [SENSe]:IQ:FFT:WINDow:TYPE
value: enums.FftWindowType = driver.applications.iqAnalyzer.sense.iq.fft.window.
\rightarrowtypePy.get()
```
In the I/Q Analyzer you can select one of several FFT window types.

**return**

type\_py: No help available

 $\textsf{set}(type\_py: FftWindowType) \rightarrow \textsf{None}$ 

# SCPI: [SENSe]:IQ:FFT:WINDow:TYPE driver.applications.iqAnalyzer.sense.iq.fft.window.typePy.set(type\_py = enums. ˓<sup>→</sup>FftWindowType.BLACkharris)

In the I/Q Analyzer you can select one of several FFT window types.

#### **param type\_py**

BLACkharris Blackman-Harris FLATtop Flattop GAUSsian Gauss RECTangular Rectangular P5 5-Term

#### **6.1.1.3.1.8 Impedance**

## **SCPI Commands**

```
SENSe:IQ:IMPedance
```
#### class ImpedanceCls

Impedance commands group definition. 1 total commands, 0 Subgroups, 1 group commands

 $get() \rightarrow int$ 

```
# SCPI: [SENSe]:IQ:IMPedance
value: int = driver.applications.iqAnalyzer.sense.iq.impedance.get()
```
No command help available

**return**

impedance: No help available

 $set(*impedance:* int) \rightarrow None$ 

```
# SCPI: [SENSe]:IQ:IMPedance
driver.applications.iqAnalyzer.sense.iq.impedance.set(impedance = 1)
```
No command help available

**param impedance** No help available

# **6.1.1.3.1.9 Wband**

# **SCPI Commands**

SENSe:IQ:WBANd

#### class WbandCls

Wband commands group definition. 1 total commands, 0 Subgroups, 1 group commands

```
get() \rightarrow bool
```

```
# SCPI: [SENSe]:IQ:WBANd
value: bool = driver.applications.iqAnalyzer.sense.iq.wband.get()
```
No command help available

**return** state: No help available set(*state: bool*) → None

```
# SCPI: [SENSe]:IQ:WBANd
driver.applications.iqAnalyzer.sense.iq.wband.set(state = False)
```
No command help available

**param state** No help available

# **6.1.1.3.2 SwapIq**

## **SCPI Commands**

SENSe:SWAPiq

# class SwapIqCls

SwapIq commands group definition. 1 total commands, 0 Subgroups, 1 group commands

 $get() \rightarrow bool$ 

# SCPI: [SENSe]:SWAPiq value: bool = driver.applications.iqAnalyzer.sense.swapIq.get()

This command defines whether or not the recorded I/Q pairs should be swapped  $(I \le -\ge 0)$  before being processed. Swapping I and Q inverts the sideband. This is useful if the DUT interchanged the I and Q parts of the signal; then the R&S FSWP can do the same to compensate for it. For GSM measurements: Try this function if the TSC can not be found.

# **return**

state: ON | 1 I and Q signals are interchanged Inverted sideband, Q+j\*I OFF | 0 I and Q signals are not interchanged Normal sideband, I+j\*Q

set(*state: bool*) → None

```
# SCPI: [SENSe]:SWAPiq
driver.applications.iqAnalyzer.sense.swapIq.set(state = False)
```
This command defines whether or not the recorded I/Q pairs should be swapped (I<->Q) before being processed. Swapping I and Q inverts the sideband. This is useful if the DUT interchanged the I and Q parts of the signal; then the R&S FSWP can do the same to compensate for it. For GSM measurements: Try this function if the TSC can not be found.

#### **param state**

ON | 1 I and Q signals are interchanged Inverted sideband,  $Q+i*I$  OFF | 0 I and Q signals are not interchanged Normal sideband, I+j\*Q

# **6.1.1.4 Trace**

#### class TraceCls

Trace commands group definition. 22 total commands, 1 Subgroups, 0 group commands

# **Cloning the Group**

```
# Create a clone of the original group, that exists independently
group2 = driver.applications.iqAnalyzer.trace.clone()
```
# **Subgroups**

# **6.1.1.4.1 Iq**

# class IqCls

Iq commands group definition. 22 total commands, 13 Subgroups, 0 group commands

# **Cloning the Group**

```
# Create a clone of the original group, that exists independently
group2 = driver.applications.iqAnalyzer.trace.iq.clone()
```
#### **Subgroups**

#### **6.1.1.4.1.1 Apcon**

# class ApconCls

Apcon commands group definition. 4 total commands, 4 Subgroups, 0 group commands

#### **Cloning the Group**

```
# Create a clone of the original group, that exists independently
group2 = driver.applications.iqAnalyzer.trace.iq.apcon.clone()
```
## **Subgroups**

# **6.1.1.4.1.2 A**

# **SCPI Commands**

TRACe:IQ:APCon:A

## class ACls

A commands group definition. 1 total commands, 0 Subgroups, 1 group commands

 $get() \rightarrow float$ 

```
# SCPI: TRACe:IQ:APCon:A
value: float = driver.applications.iqAnalyzer.trace.iq.apcon.a.get()
```
No command help available

**return**

conversion\_factor: No help available

set(*conversion\_factor: float*) → None

# SCPI: TRACe:IQ:APCon:A driver.applications.iqAnalyzer.trace.iq.apcon.a.set(conversion\_factor = 1.0)

No command help available

**param conversion\_factor** No help available

# **6.1.1.4.1.3 B**

# **SCPI Commands**

TRACe:IQ:APCon:B

### class BCls

B commands group definition. 1 total commands, 0 Subgroups, 1 group commands

#### $get() \rightarrow float$

# SCPI: TRACe:IQ:APCon:B value: float = driver.applications.iqAnalyzer.trace.iq.apcon.b.get()

No command help available

**return**

conversion\_factor: No help available

set(*conversion\_factor: float*) → None

```
# SCPI: TRACe:IQ:APCon:B
driver.applications.iqAnalyzer.trace.iq.apcon.b.set(conversion_factor = 1.0)
```
No command help available

**param conversion\_factor** No help available

# **6.1.1.4.1.4 Result**

# **SCPI Commands**

TRACe:IQ:APCon:RESult

## class ResultCls

Result commands group definition. 1 total commands, 0 Subgroups, 1 group commands

 $get() \rightarrow float$ 

```
# SCPI: TRACe:IQ:APCon:RESult
value: float = driver.applications.iqAnalyzer.trace.iq.apcon.result.get()
```
No command help available

**return**

avg\_power: No help available

# **6.1.1.4.1.5 State**

# **SCPI Commands**

TRACe:IQ:APCon:STATe

#### class StateCls

State commands group definition. 1 total commands, 0 Subgroups, 1 group commands

## $get() \rightarrow bool$

# SCPI: TRACe:IQ:APCon[:STATe] value: bool = driver.applications.iqAnalyzer.trace.iq.apcon.state.get()

No command help available

**return**

state: No help available

set(*state: bool*) → None

```
# SCPI: TRACe:IQ:APCon[:STATe]
driver.applications.iqAnalyzer.trace.iq.apcon.state.set(state = False)
```
No command help available

**param state** No help available

# **6.1.1.4.1.6 Average**

## class AverageCls

Average commands group definition. 2 total commands, 2 Subgroups, 0 group commands

# **Cloning the Group**

```
# Create a clone of the original group, that exists independently
group2 = driver.applications.iqAnalyzer.trace.iq.average.clone()
```
# **Subgroups**

**6.1.1.4.1.7 Count**

# **SCPI Commands**

TRACe:IQ:AVERage:COUNt

# class CountCls

Count commands group definition. 1 total commands, 0 Subgroups, 1 group commands

 $get() \rightarrow int$ 

```
# SCPI: TRACe:IQ:AVERage:COUNt
value: int = driver.applications.iqAnalyzer.trace.iq.average.count.get()
```
This command defines the number of I/Q data sets that the averaging is based on.

**return** count: No help available

set(*count: int*) → None

```
# SCPI: TRACe:IQ:AVERage:COUNt
driver.applications.iqAnalyzer.trace.iq.average.count.set(count = 1)
```
This command defines the number of I/Q data sets that the averaging is based on.

**param count** Range: 0 to 32767

## **6.1.1.4.1.8 State**

# **SCPI Commands**

TRACe:IQ:AVERage:STATe

# class StateCls

State commands group definition. 1 total commands, 0 Subgroups, 1 group commands

 $get() \rightarrow bool$ 

```
# SCPI: TRACe:IQ:AVERage[:STATe]
value: bool = driver.applications.iqAnalyzer.trace.iq.average.state.get()
```
This command turns averaging of the I/Q data on and off. Before you can use the command you have to turn the I/Q data acquisition on with method RsFswp.Applications.IqAnalyzer.Trace.Iq.State.set. If averaging is on, the maximum amount of I/Q data that can be recorded is 512kS (524288 samples) .

**return** state: ON | OFF | 0 | 1 OFF | 0 Switches the function off ON | 1 Switches the function on

set(*state: bool*) → None

```
# SCPI: TRACe:IQ:AVERage[:STATe]
driver.applications.iqAnalyzer.trace.iq.average.state.set(state = False)
```
This command turns averaging of the I/Q data on and off. Before you can use the command you have to turn the I/Q data acquisition on with method RsFswp.Applications.IqAnalyzer.Trace.Iq.State.set. If averaging is on, the maximum amount of I/Q data that can be recorded is 512kS (524288 samples) .

**param state** ON  $\vert$  OFF  $\vert$  0  $\vert$  1 OFF  $\vert$  0 Switches the function of ON  $\vert$  1 Switches the function on

# **6.1.1.4.1.9 Data**

# class DataCls

Data commands group definition. 1 total commands, 1 Subgroups, 0 group commands

#### **Cloning the Group**

```
# Create a clone of the original group, that exists independently
group2 = driver.applications.iqAnalyzer.trace.iq.data.clone()
```
# **Subgroups**

#### **6.1.1.4.1.10 FormatPy**

# **SCPI Commands**

```
TRACe:IQ:DATA:FORMat
```
# class FormatPyCls

FormatPy commands group definition. 1 total commands, 0 Subgroups, 1 group commands

 $get() \rightarrow IqResultDataFormat$ 

```
# SCPI: TRACe:IQ:DATA:FORMat
value: enums.IqResultDataFormat = driver.applications.iqAnalyzer.trace.iq.data.
\rightarrowformatPy.get()
```
This command selects the order of the I/Q data. For details see 'Reference: format description for I/Q data files'.

**return**

data\_format: No help available

set(*data\_format: IqResultDataFormat*) → None

```
# SCPI: TRACe:IQ:DATA:FORMat
driver.applications.iqAnalyzer.trace.iq.data.formatPy.set(data_format = enums.
˓→IqResultDataFormat.COMPatible)
```
This command selects the order of the I/Q data. For details see 'Reference: format description for I/Q data files'.

## **param data\_format**

COMPatible | IQBLock | IQPair COMPatible I and Q values are separated and collected in blocks: A block (512k) of I values is followed by a block (512k) of Q values, followed by a block of I values, followed by a block of Q values etc. (I,I,I,I,Q,Q,Q,Q,I,I,I,I,Q,Q,Q,Q. . . ) IQBLock First all I-values are listed, then the Qvalues  $(I, I, I, I, I, \ldots Q, Q, Q, Q, Q)$  IQPair One pair of I/Q values after the other is listed  $(I, Q, I, Q, I, Q, \ldots)$ .

## **6.1.1.4.1.11 DiqFilter**

#### **SCPI Commands**

TRACe:IQ:DIQFilter

#### class DiqFilterCls

DiqFilter commands group definition. 1 total commands, 0 Subgroups, 1 group commands

 $get() \rightarrow bool$ 

```
# SCPI: TRACe:IQ:DIQFilter
value: bool = driver.applications.iqAnalyzer.trace.iq.diqFilter.get()
```
No command help available

**return**

state: No help available

set(*state: bool*) → None

```
# SCPI: TRACe:IQ:DIQFilter
driver.applications.iqAnalyzer.trace.iq.diqFilter.set(state = False)
```
No command help available

**param state** No help available

# **6.1.1.4.1.12 Egate**

## class EgateCls

Egate commands group definition. 5 total commands, 5 Subgroups, 0 group commands

# **Cloning the Group**

```
# Create a clone of the original group, that exists independently
group2 = driver.applications.iqAnalyzer.trace.iq.egate.clone()
```
# **Subgroups**

**6.1.1.4.1.13 Gap**

## **SCPI Commands**

TRACe:IQ:EGATe:GAP

## class GapCls

Gap commands group definition. 1 total commands, 0 Subgroups, 1 group commands

 $get() \rightarrow int$ 

```
# SCPI: TRACe:IQ:EGATe:GAP
value: int = driver.applications.iqAnalyzer.trace.iq.egate.gap.get()
```
This command defines the interval between several gate periods for gated measurements with the I/Q analyzer.

#### **return**

gap: No help available

 $\text{set}(gap: int) \rightarrow \text{None}$ 

```
# SCPI: TRACe:IQ:EGATe:GAP
driver.applications.iqAnalyzer.trace.iq.egate.gap.set(gap = 1)
```
This command defines the interval between several gate periods for gated measurements with the I/Q analyzer.

#### **param gap**

```
numeric value Max = (440 MS * sample rate/200MHz) -1 pretrigger sam-
ples defined by TRACe:IQ:SET; sample rate defined by method RsF-
swp.Applications.IqAnalyzer.Trace.Iq.SymbolRate.set) Range: 1. . .Max (samples)
```
# **6.1.1.4.1.14 Length**

## **SCPI Commands**

```
TRACe:IQ:EGATe:LENGth
```
#### class LengthCls

Length commands group definition. 1 total commands, 0 Subgroups, 1 group commands

```
get() \rightarrow int
```

```
# SCPI: TRACe:IQ:EGATe:LENGth
value: int = driver.applications.iqAnalyzer.trace.iq.egate.length.get()
```
This command defines the gate length for gated measurements with the I/Q analyzer.

#### **return**

length: No help available

 $\textsf{set}(length: int) \rightarrow \textsf{None}$ 

```
# SCPI: TRACe:IQ:EGATe:LENGth
driver.applications.iqAnalyzer.trace.iq.egate.length.set(length = 1)
```
This command defines the gate length for gated measurements with the I/Q analyzer.

#### **param length**

numeric value Max = (440 MS \* sample rate/200MHz) -1 pretrigger samples defined by TRACe:IQ:SET; sample rate defined by method RsFswp.Applications.IqAnalyzer.Trace.Iq.SymbolRate.set) Range: 1. . .Max (samples)

# **6.1.1.4.1.15 Nof**

# **SCPI Commands**

```
TRACe:IQ:EGATe:NOF
```
#### class NofCls

Nof commands group definition. 1 total commands, 0 Subgroups, 1 group commands

 $get() \rightarrow int$ 

```
# SCPI: TRACe:IQ:EGATe:NOF
value: int = driver.applications.iqAnalyzer.trace.iq.egate.nof.get()
```
This command defines the number of gate periods after the trigger signal for gated measurements with the I/Q analyzer.

**return**

periods\_count: No help available

set(*periods\_count: int*) → None

```
# SCPI: TRACe:IQ:EGATe:NOF
driver.applications.iqAnalyzer.trace.iq.egate.nof.set(periods_count = 1)
```
This command defines the number of gate periods after the trigger signal for gated measurements with the I/Q analyzer.

**param periods\_count** Range: 1 to 1023

# **6.1.1.4.1.16 State**

#### **SCPI Commands**

TRACe:IQ:EGATe:STATe

#### class StateCls

State commands group definition. 1 total commands, 0 Subgroups, 1 group commands

 $get() \rightarrow bool$ 

```
# SCPI: TRACe:IQ:EGATe[:STATe]
value: bool = driver.applications.iqAnalyzer.trace.iq.egate.state.get()
```
This command turns gated measurements with the I/Q analyzer on and off. Before you can use the command you have to turn on the I/Q analyzer and select an external or IF power trigger source.

**return**

state: ON | OFF

set(*state: bool*) → None

```
# SCPI: TRACe:IQ:EGATe[:STATe]
driver.applications.iqAnalyzer.trace.iq.egate.state.set(state = False)
```
This command turns gated measurements with the I/Q analyzer on and off. Before you can use the command you have to turn on the I/Q analyzer and select an external or IF power trigger source.

**param state** ON | OFF

# **6.1.1.4.1.17 TypePy**

## **SCPI Commands**

TRACe:IQ:EGATe:TYPE

# class TypePyCls

TypePy commands group definition. 1 total commands, 0 Subgroups, 1 group commands

 $get() \rightarrow EgateType$ 

```
# SCPI: TRACe:IQ:EGATe:TYPE
value: enums.EgateType = driver.applications.iqAnalyzer.trace.iq.egate.typePy.
˓→get()
```
This command selects the gate mode for gated measurements with the I/Q analyzer. Note: The IF power trigger holdoff time is ignored if you are using the 'Level' gate mode in combination with an IF Power trigger.

## **return**

type\_py: LEVel EDGE

 $\text{set}(type\_py: EgateType) \rightarrow None$ 

```
# SCPI: TRACe:IQ:EGATe:TYPE
driver.applications.iqAnalyzer.trace.iq.egate.typePy.set(type_py = enums.
˓→EgateType.EDGE)
```
This command selects the gate mode for gated measurements with the I/Q analyzer. Note: The IF power trigger holdoff time is ignored if you are using the 'Level' gate mode in combination with an IF Power trigger.

#### **param type\_py** LEVel EDGE

### **6.1.1.4.1.18 Eval**

## **SCPI Commands**

TRACe:IQ:EVAL

#### class EvalCls

Eval commands group definition. 1 total commands, 0 Subgroups, 1 group commands

 $get() \rightarrow bool$ 

```
# SCPI: TRACe:IQ:EVAL
value: bool = driver.applications.iqAnalyzer.trace.iq.eval.get()
```
This command turns I/Q data analysis on and off. Before you can use this command, you have to turn on the I/Q data acquisition using INST:CRE:NEW IQ or method RsFswp.Instrument.Create.Replace.set, or using the method RsFswp.Applications. IqAnalyzer.Trace.Iq.State.set command to replace the current channel while retaining the settings.

#### **return**

state: ON  $\vert$  OFF  $\vert$  0  $\vert$  1 OFF  $\vert$  0 Switches the function of ON  $\vert$  1 Switches the function on

set(*state: bool*) → None

```
# SCPI: TRACe:IQ:EVAL
driver. applications.iqAnalyzer.trace.iq.eval.set(state = False)
```
This command turns I/Q data analysis on and off. Before you can use this command, you have to turn on the I/Q data acquisition using INST:CRE:NEW IQ or method RsFswp.Instrument.Create.Replace.set, or using the method RsFswp.Applications. IqAnalyzer.Trace.Iq.State.set command to replace the current channel while retaining the settings.

### **param state**

ON | OFF | 0 | 1 OFF | 0 Switches the function of  $ON$  | 1 Switches the function on

# **6.1.1.4.1.19 File**

## class FileCls

File commands group definition. 1 total commands, 1 Subgroups, 0 group commands

# **Cloning the Group**

```
# Create a clone of the original group, that exists independently
group2 = driver.applications.iqAnalyzer.trace.iq.file.clone()
```
## **Subgroups**

#### **6.1.1.4.1.20 Repetition**

# class RepetitionCls

Repetition commands group definition. 1 total commands, 1 Subgroups, 0 group commands

# **Cloning the Group**

```
# Create a clone of the original group, that exists independently
group2 = driver.applications.iqAnalyzer.trace.iq.file.repetition.clone()
```
# **Subgroups**

# **6.1.1.4.1.21 Count**

# **SCPI Commands**

# TRACe:IQ:FILE:REPetition:COUNt

#### class CountCls

Count commands group definition. 1 total commands, 0 Subgroups, 1 group commands

 $get() \rightarrow int$ 

# SCPI: TRACe:IQ:FILE:REPetition:COUNt value: int = driver.applications.iqAnalyzer.trace.iq.file.repetition.count.get()

Determines how often the data stream is repeatedly copied in the I/Q data memory. If the available memory is not sufficient for the specified number of repetitions, the largest possible number of complete data streams is used.

**return**

repetitions: No help available

 $set(repetitions: int) \rightarrow None$ 

# SCPI: TRACe:IQ:FILE:REPetition:COUNt driver.applications.iqAnalyzer.trace.iq.file.repetition.count.set(repetitions =␣  $\rightarrow$ 1)

Determines how often the data stream is repeatedly copied in the I/Q data memory. If the available memory is not sufficient for the specified number of repetitions, the largest possible number of complete data streams is used.

**param repetitions** integer

# **6.1.1.4.1.22 Rlength**

# **SCPI Commands**

TRACe:IQ:RLENgth

## class RlengthCls

Rlength commands group definition. 1 total commands, 0 Subgroups, 1 group commands

#### $get() \rightarrow int$

```
# SCPI: TRACe:IQ:RLENgth
value: int = driver.applications.iqAnalyzer.trace.iq.rlength.get()
```
This command sets the record length for the acquired I/Q data. Increasing the record length also increases the measurement time. Note: Alternatively, you can define the measurement time using the SENS:SWE:TIME command.

## **return**

record\_length: No help available

 $set(record\ length: int) \rightarrow None$ 

```
# SCPI: TRACe:IQ:RLENgth
driver.applications.iqAnalyzer.trace.iq.rlength.set(record_length = 1)
```
This command sets the record length for the acquired I/Q data. Increasing the record length also increases the measurement time. Note: Alternatively, you can define the measurement time using the SENS:SWE:TIME command.

## **param record\_length**

Number of samples to record. See 'Sample rate and maximum usable I/Q bandwidth for RF input'.

# **6.1.1.4.1.23 State**

# **SCPI Commands**

TRACe:IQ:STATe

# class StateCls

State commands group definition. 1 total commands, 0 Subgroups, 1 group commands

 $get() \rightarrow bool$ 

```
# SCPI: TRACe:IQ[:STATe]
value: bool = driver.appendlications.idAnalyzer<mark>.trace.ia.sete.get()</code></mark>
```
This command activates the simple I/Q data acquisition mode (see 'Activating I/Q analyzer measurements') . Executing this command also has the following effects:

INTRO\_CMD\_HELP: Prerequisites for this command

- The sweep, amplitude, input and trigger settings from the measurement are retained.
- All measurements are turned off.
- All traces are set to 'Blank' mode.
- The I/Q data analysis mode is turned off (TRAC:IQ:EVAL OFF) .

Note: To turn trace display back on or to enable the evaluation functions of the I/Q Analyzer, execute the TRAC:IQ:EVAL ON command (see method RsFswp.Applications.IqAnalyzer.Trace.Iq.Eval.set) .

**return**

state: ON  $\vert$  OFF  $\vert$  0  $\vert$  1 OFF  $\vert$  0 Switches the function of ON  $\vert$  1 Switches the function on

set(*state: bool*) → None

```
# SCPI: TRACe:IQ[:STATe]
driver.applications.iqAnalyzer.trace.iq.state.set(state = False)
```
This command activates the simple I/Q data acquisition mode (see 'Activating I/Q analyzer measurements') . Executing this command also has the following effects:

INTRO\_CMD\_HELP: Prerequisites for this command

- The sweep, amplitude, input and trigger settings from the measurement are retained.
- All measurements are turned off.
- All traces are set to 'Blank' mode.
- The I/Q data analysis mode is turned off (TRAC:IQ:EVAL OFF) .

Note: To turn trace display back on or to enable the evaluation functions of the I/Q Analyzer, execute the TRAC:IQ:EVAL ON command (see method RsFswp.Applications.IqAnalyzer.Trace.Iq.Eval.set) .

**param state**

ON | OFF | 0 | 1 OFF | 0 Switches the function of  $ON$  | 1 Switches the function on
### **6.1.1.4.1.24 SymbolRate**

## **SCPI Commands**

```
TRACe:IQ:SRATe
```
### class SymbolRateCls

SymbolRate commands group definition. 1 total commands, 0 Subgroups, 1 group commands

 $get() \rightarrow int$ 

```
# SCPI: TRACe:IQ:SRATe
value: int = driver.applications.iqAnalyzer.trace.iq.symbolRate.get()
```
This command sets the final user sample rate for the acquired I/Q data. Thus, the user sample rate can be modified without affecting the actual data capturing settings on the R&S FSWP. Note: The smaller the user sample rate, the smaller the usable I/Q bandwidth, see 'Sample rate and maximum usable I/Q bandwidth for RF input'.

**return**

count: No help available

set(*count: int*) → None

```
# SCPI: TRACe:IQ:SRATe
driver.applications.iqAnalyzer.trace.iq.symbolRate.set(count = 1)
```
This command sets the final user sample rate for the acquired I/Q data. Thus, the user sample rate can be modified without affecting the actual data capturing settings on the R&S FSWP. Note: The smaller the user sample rate, the smaller the usable I/Q bandwidth, see 'Sample rate and maximum usable I/Q bandwidth for RF input'.

#### **param count**

The valid sample rates are described in 'Sample rate and maximum usable I/Q bandwidth for RF input'. Unit: HZ

# **6.1.1.4.1.25 TpiSample**

## **SCPI Commands**

TRACe:IQ:TPISample

### class TpiSampleCls

TpiSample commands group definition. 1 total commands, 0 Subgroups, 1 group commands

 $get() \rightarrow float$ 

```
# SCPI: TRACe:IQ:TPISample
value: float = driver.applications.iqAnalyzer.trace.iq.tpiSample.get()
```
This command queries the time offset between the sample start and the trigger event (trigger point in sample = TPIS) . Since the R&S FSWP usually samples with a much higher sample rate than the specific application actually requires, the trigger point determined internally is much more precise than the one determined from the (downsampled) data in the application. Thus, the TPIS indicates the offset between the sample start and the actual trigger event. This value can only be determined in triggered measurements using external or IFPower triggers, otherwise the value is 0.

**return**

tpis: numeric value Unit: s

### **6.1.1.4.1.26 Wband**

## class WbandCls

Wband commands group definition. 2 total commands, 2 Subgroups, 0 group commands

## **Cloning the Group**

```
# Create a clone of the original group, that exists independently
group2 = driver.applications.iqAnalyzer.trace.iq.wband.clone()
```
### **Subgroups**

## **6.1.1.4.1.27 Mbwidth**

# **SCPI Commands**

```
TRACe:IQ:WBANd:MBWidth
```
#### class MbwidthCls

Mbwidth commands group definition. 1 total commands, 0 Subgroups, 1 group commands

 $get() \rightarrow int$ 

```
# SCPI: TRACe:IQ:WBANd:MBWidth
value: int = driver.applications.iqAnalyzer.trace.iq.wband.mbwidth.get()
```
Defines the maximum analysis bandwidth. Any value can be specified; the next higher fixed bandwidth is used.

#### **return**

max\_bandwidth: No help available

 $\textsf{set}(\textit{max\_bandwidth}: \textit{int}) \rightarrow \text{None}$ 

```
# SCPI: TRACe:IQ:WBANd:MBWidth
driver.applications.iqAnalyzer.trace.iq.wband.mbwidth.set(max_bandwidth = 1)
```
Defines the maximum analysis bandwidth. Any value can be specified; the next higher fixed bandwidth is used.

### **param max\_bandwidth**

80 MHz Restricts the analysis bandwidth to a maximum of 80 MHz. The bandwidth extension option R&S FSWP-B320 is deactivated. method Rs-Fswp.Applications.IqAnalyzer.Trace.Iq.Wband.State.set is set to OFF. 160 MHz Restricts the analysis bandwidth to a maximum of 160 MHz. The

bandwidth extension option R&S FSWP-B320 is deactivated. method RsFswp.Applications.IqAnalyzer.Trace.Iq.Wband.State.set is set to ON. 160 MHz | MAX The bandwidth extension option is activated. The currently available maximum bandwidth is allowed. method RsFswp.Applications.IqAnalyzer.Trace.Iq.Wband.State.set is set to ON. Unit: Hz

## **6.1.1.4.1.28 State**

### **SCPI Commands**

TRACe:IQ:WBANd:STATe

## class StateCls

State commands group definition. 1 total commands, 0 Subgroups, 1 group commands

 $get() \rightarrow bool$ 

```
# SCPI: TRACe:IQ:WBANd[:STATe]
value: bool = driver.applications.iqAnalyzer.trace.iq.wband.state.get()
```
This command determines whether the wideband provided by bandwidth extension options is used or not (if installed) .

**return**

state: ON | OFF | 0 | 1 OFF | 0 Switches the function off ON | 1 Switches the function on

 $set(state: bool) \rightarrow None$ 

```
# SCPI: TRACe:IQ:WBANd[:STATe]
driver.applications.iqAnalyzer.trace.iq.wband.state.set(state = False)
```
This command determines whether the wideband provided by bandwidth extension options is used or not (if installed) .

**param state**

ON | OFF | 0 | 1 OFF | 0 Switches the function of  $ON$  | 1 Switches the function on

## **6.1.1.4.1.29 Wfilter**

### **SCPI Commands**

TRACe:IQ:WFILter

# class WfilterCls

Wfilter commands group definition. 1 total commands, 0 Subgroups, 1 group commands

 $get() \rightarrow bool$ 

```
# SCPI: TRACe:IQ:WFILter
value: bool = driver.applications.iqAnalyzer.trace.iq.wfilter.get()
```
Activates a 200 MHz filter before the A/D converter, thus restricting the processed bandwidth to 200 MHz while using the wideband processing path in the R&S FSWP. For prerequisites see manual operation.

```
return
```
state: ON | OFF | 0 | 1 OFF | 0 Switches the function off ON | 1 Switches the function on

```
set(state: bool) → None
```

```
# SCPI: TRACe:IQ:WFILter
driver.applications.iqAnalyzer.trace.iq.wfilter.set(state = False)
```
Activates a 200 MHz filter before the A/D converter, thus restricting the processed bandwidth to 200 MHz while using the wideband processing path in the R&S FSWP. For prerequisites see manual operation.

```
param state
```
ON | OFF | 0 | 1 OFF | 0 Switches the function off ON | 1 Switches the function on

# **6.1.2 K30\_NoiseFigure**

## class K30\_NoiseFigureCls

K30\_NoiseFigure commands group definition. 256 total commands, 13 Subgroups, 0 group commands

# **Cloning the Group**

```
# Create a clone of the original group, that exists independently
group2 = driver.applications.k30_NoiseFigure.clone()
```
## **Subgroups**

## **6.1.2.1 Calculate<Window>**

## **RepCap Settings**

```
# Range: Nr1 .. Nr16
rc = driver.applications.k30NoiseFigure.calculate.repcap_window_get()
driver.applications.k30NoiseFigure.calculate.repcap_window_set(repcap.Window.Nr1)
```
## class CalculateCls

Calculate commands group definition. 66 total commands, 4 Subgroups, 0 group commands Repeated Capability: Window, default value after init: Window.Nr1

## **Cloning the Group**

```
# Create a clone of the original group, that exists independently
group2 = driver.applications.k30NoiseFigure.calculate.clone()
```
## **Subgroups**

### **6.1.2.1.1 DeltaMarker<DeltaMarker>**

## **RepCap Settings**

```
# Range: Nr1 .. Nr32
rc = driver.applications.k30NoiseFigure.calculate.deltaMarker.repcap_deltaMarker_get()
driver.applications.k30NoiseFigure.calculate.deltaMarker.repcap_deltaMarker_set(repcap.
˓→DeltaMarker.Nr1)
```
## class DeltaMarkerCls

DeltaMarker commands group definition. 10 total commands, 8 Subgroups, 0 group commands Repeated Capability: DeltaMarker, default value after init: DeltaMarker.Nr1

## **Cloning the Group**

```
# Create a clone of the original group, that exists independently
group2 = driver.applications.k30NoiseFigure.calculate.deltaMarker.clone()
```
### **Subgroups**

# **6.1.2.1.1.1 Aoff**

## **SCPI Commands**

CALCulate<Window>:DELTamarker<DeltaMarker>:AOFF

## class AoffCls

Aoff commands group definition. 1 total commands, 0 Subgroups, 1 group commands

set(*window=Window.Default*, *deltaMarker=DeltaMarker.Default*, *opc\_timeout\_ms: int = -1*) → None

```
# SCPI: CALCulate<n>:DELTamarker<m>:AOFF
driver.applications.k30NoiseFigure.calculate.deltaMarker.aoff.set(window =␣
˓→repcap.Window.Default, deltaMarker = repcap.DeltaMarker.Default)
```
This command turns off all delta markers.

### **param window**

### **param deltaMarker**

optional repeated capability selector. Default value: Nr1 (settable in the interface 'DeltaMarker')

#### **param opc\_timeout\_ms**

Maximum time to wait in milliseconds, valid only for this call.

# **6.1.2.1.1.2 Maximum**

#### class MaximumCls

Maximum commands group definition. 2 total commands, 2 Subgroups, 0 group commands

### **Cloning the Group**

```
# Create a clone of the original group, that exists independently
group2 = driver.applications.k30NoiseFigure.calculate.deltaMarker.maximum.clone()
```
#### **Subgroups**

# **6.1.2.1.1.3 Next**

# **SCPI Commands**

CALCulate<Window>:DELTamarker<DeltaMarker>:MAXimum:NEXT

#### class NextCls

Next commands group definition. 1 total commands, 0 Subgroups, 1 group commands

set(*window=Window.Default*, *deltaMarker=DeltaMarker.Default*, *opc\_timeout\_ms: int = -1*) → None

```
# SCPI: CALCulate<n>:DELTamarker<m>:MAXimum:NEXT
driver.applications.k30NoiseFigure.calculate.deltaMarker.maximum.next.
˓→set(window = repcap.Window.Default, deltaMarker = repcap.DeltaMarker.Default)
```
This command moves a marker to the next positive peak value.

#### **param window**

optional repeated capability selector. Default value: Nr1 (settable in the interface 'Calculate')

#### **param deltaMarker**

optional repeated capability selector. Default value: Nr1 (settable in the interface 'DeltaMarker')

### **param opc\_timeout\_ms**

Maximum time to wait in milliseconds, valid only for this call.

# **6.1.2.1.1.4 Peak**

## **SCPI Commands**

CALCulate<Window>:DELTamarker<DeltaMarker>:MAXimum:PEAK

### class PeakCls

Peak commands group definition. 1 total commands, 0 Subgroups, 1 group commands

set(*window=Window.Default*, *deltaMarker=DeltaMarker.Default*, *opc\_timeout\_ms: int = -1*) → None

```
# SCPI: CALCulate<n>:DELTamarker<m>:MAXimum[:PEAK]
driver.applications.k30NoiseFigure.calculate.deltaMarker.maximum.peak.
˓→set(window = repcap.Window.Default, deltaMarker = repcap.DeltaMarker.Default)
```
This command moves a delta marker to the highest level. If the marker is not yet active, the command first activates the marker.

#### **param window**

optional repeated capability selector. Default value: Nr1 (settable in the interface 'Calculate')

### **param deltaMarker**

optional repeated capability selector. Default value: Nr1 (settable in the interface 'DeltaMarker')

## **param opc\_timeout\_ms**

Maximum time to wait in milliseconds, valid only for this call.

# **6.1.2.1.1.5 Minimum**

#### class MinimumCls

Minimum commands group definition. 2 total commands, 2 Subgroups, 0 group commands

## **Cloning the Group**

```
# Create a clone of the original group, that exists independently
group2 = driver.applications.k30NoiseFigure.calculate.deltaMarker.minimum.clone()
```
### **Subgroups**

# **6.1.2.1.1.6 Next**

# **SCPI Commands**

CALCulate<Window>:DELTamarker<DeltaMarker>:MINimum:NEXT

#### class NextCls

Next commands group definition. 1 total commands, 0 Subgroups, 1 group commands

set(*window=Window.Default*, *deltaMarker=DeltaMarker.Default*, *opc\_timeout\_ms: int = -1*) → None

```
# SCPI: CALCulate<n>:DELTamarker<m>:MINimum:NEXT
driver.applications.k30NoiseFigure.calculate.deltaMarker.minimum.next.
˓→set(window = repcap.Window.Default, deltaMarker = repcap.DeltaMarker.Default)
```
This command moves a marker to the next minimum peak value.

### **param window**

optional repeated capability selector. Default value: Nr1 (settable in the interface 'Calculate')

#### **param deltaMarker**

optional repeated capability selector. Default value: Nr1 (settable in the interface 'DeltaMarker')

#### **param opc\_timeout\_ms**

Maximum time to wait in milliseconds, valid only for this call.

# **6.1.2.1.1.7 Peak**

# **SCPI Commands**

CALCulate<Window>:DELTamarker<DeltaMarker>:MINimum:PEAK

#### class PeakCls

Peak commands group definition. 1 total commands, 0 Subgroups, 1 group commands

set(*window=Window.Default*, *deltaMarker=DeltaMarker.Default*, *opc\_timeout\_ms: int = -1*) → None

```
# SCPI: CALCulate<n>:DELTamarker<m>:MINimum[:PEAK]
driver.applications.k30NoiseFigure.calculate.deltaMarker.minimum.peak.
˓→set(window = repcap.Window.Default, deltaMarker = repcap.DeltaMarker.Default)
```
This command moves a delta marker to the minimum level. If the marker is not yet active, the command first activates the marker.

### **param window**

optional repeated capability selector. Default value: Nr1 (settable in the interface 'Calculate')

### **param deltaMarker**

optional repeated capability selector. Default value: Nr1 (settable in the interface 'DeltaMarker')

#### **param opc\_timeout\_ms**

Maximum time to wait in milliseconds, valid only for this call.

# **6.1.2.1.1.8 Mreference**

## **SCPI Commands**

CALCulate<Window>:DELTamarker<DeltaMarker>:MREFerence

### class MreferenceCls

Mreference commands group definition. 1 total commands, 0 Subgroups, 1 group commands

```
get(window=Window.Default, deltaMarker=DeltaMarker.Default) → int
```

```
# SCPI: CALCulate<n>:DELTamarker<m>:MREFerence
value: int = driver.applications.k30NoiseFigure.calculate.deltaMarker.
˓→mreference.get(window = repcap.Window.Default, deltaMarker = repcap.
˓→DeltaMarker.Default)
```
This command selects a reference marker for a delta marker other than marker 1. The reference may be another marker or the fixed reference.

#### **param window**

optional repeated capability selector. Default value: Nr1 (settable in the interface 'Calculate')

## **param deltaMarker**

optional repeated capability selector. Default value: Nr1 (settable in the interface 'DeltaMarker')

### **return**

arg\_0: No help available

set(*arg\_0: int*, *window=Window.Default*, *deltaMarker=DeltaMarker.Default*) → None

```
# SCPI: CALCulate<n>:DELTamarker<m>:MREFerence
driver.applications.k30NoiseFigure.calculate.deltaMarker.mreference.set(arg_0 =_
˓→1, window = repcap.Window.Default, deltaMarker = repcap.DeltaMarker.Default)
```
This command selects a reference marker for a delta marker other than marker 1. The reference may be another marker or the fixed reference.

### **param arg\_0**

No help available

### **param window**

optional repeated capability selector. Default value: Nr1 (settable in the interface 'Calculate')

### **param deltaMarker**

# **6.1.2.1.1.9 State**

### **SCPI Commands**

CALCulate<Window>:DELTamarker<DeltaMarker>:STATe

### class StateCls

State commands group definition. 1 total commands, 0 Subgroups, 1 group commands

```
get(window=Window.Default, deltaMarker=DeltaMarker.Default) → bool
```

```
# SCPI: CALCulate<n>:DELTamarker<m>[:STATe]
value: bool = driver.applications.k30NoiseFigure.calculate.deltaMarker.state.
˓→get(window = repcap.Window.Default, deltaMarker = repcap.DeltaMarker.Default)
```
This command turns delta markers on and off. If necessary, the command activates the delta marker first. No suffix at DELTamarker turns on delta marker 1.

### **param window**

optional repeated capability selector. Default value: Nr1 (settable in the interface 'Calculate')

### **param deltaMarker**

optional repeated capability selector. Default value: Nr1 (settable in the interface 'DeltaMarker')

#### **return**

state: ON | OFF | 0 | 1 OFF | 0 Switches the function off ON | 1 Switches the function on

set(*state: bool*, *window=Window.Default*, *deltaMarker=DeltaMarker.Default*) → None

```
# SCPI: CALCulate<n>:DELTamarker<m>[:STATe]
driver.applications.k30NoiseFigure.calculate.deltaMarker.state.set(state =

=
˓→False, window = repcap.Window.Default, deltaMarker = repcap.DeltaMarker.
˓→Default)
```
This command turns delta markers on and off. If necessary, the command activates the delta marker first. No suffix at DELTamarker turns on delta marker 1.

### **param state**

ON  $\vert$  OFF  $\vert$  0  $\vert$  1 OFF  $\vert$  0 Switches the function of ON  $\vert$  1 Switches the function on

#### **param window**

optional repeated capability selector. Default value: Nr1 (settable in the interface 'Calculate')

### **param deltaMarker**

# **6.1.2.1.1.10 Trace**

## **SCPI Commands**

CALCulate<Window>:DELTamarker<DeltaMarker>:TRACe

### class TraceCls

Trace commands group definition. 1 total commands, 0 Subgroups, 1 group commands

```
get(window=Window.Default, deltaMarker=DeltaMarker.Default) → float
```

```
# SCPI: CALCulate<n>:DELTamarker<m>:TRACe
value: float = driver.applications.k30NoiseFigure.calculate.deltaMarker.trace.
˓→get(window = repcap.Window.Default, deltaMarker = repcap.DeltaMarker.Default)
```
This command selects the trace a delta marker is positioned on. Note that the corresponding trace must have a trace mode other than 'Blank'. If necessary, the command activates the marker first.

#### **param window**

optional repeated capability selector. Default value: Nr1 (settable in the interface 'Calculate')

### **param deltaMarker**

optional repeated capability selector. Default value: Nr1 (settable in the interface 'DeltaMarker')

### **return**

trace: Trace number the marker is assigned to.

set(*trace: float*, *window=Window.Default*, *deltaMarker=DeltaMarker.Default*) → None

```
# SCPI: CALCulate<n>:DELTamarker<m>:TRACe
driver.applications.k30NoiseFigure.calculate.deltaMarker.trace.set(trace = 1.0, \ldots˓→window = repcap.Window.Default, deltaMarker = repcap.DeltaMarker.Default)
```
This command selects the trace a delta marker is positioned on. Note that the corresponding trace must have a trace mode other than 'Blank'. If necessary, the command activates the marker first.

### **param trace**

Trace number the marker is assigned to.

#### **param window**

optional repeated capability selector. Default value: Nr1 (settable in the interface 'Calculate')

#### **param deltaMarker**

# **6.1.2.1.1.11 X**

### **SCPI Commands**

CALCulate<Window>:DELTamarker<DeltaMarker>:X

### class XCls

X commands group definition. 1 total commands, 0 Subgroups, 1 group commands

```
get(window=Window.Default, deltaMarker=DeltaMarker.Default) → float
```

```
# SCPI: CALCulate<n>:DELTamarker<m>:X
value: float = driver.applications.k30NoiseFigure.calculate.deltaMarker.x.
˓→get(window = repcap.Window.Default, deltaMarker = repcap.DeltaMarker.Default)
```
This command moves a delta marker to a particular coordinate on the x-axis. If necessary, the command activates the delta marker and positions a reference marker to the peak power.

#### **param window**

optional repeated capability selector. Default value: Nr1 (settable in the interface 'Calculate')

### **param deltaMarker**

optional repeated capability selector. Default value: Nr1 (settable in the interface 'DeltaMarker')

### **return**

position: Numeric value that defines the marker position on the x-axis. Range: The value range and unit depend on the measurement and scale of the x-axis.

set(*position: float*, *window=Window.Default*, *deltaMarker=DeltaMarker.Default*) → None

```
# SCPI: CALCulate<n>:DELTamarker<m>:X
driver.applications.k30NoiseFigure.calculate.deltaMarker.x.set(position = 1.0,␣
\rightarrowwindow = repcap.Window.Default, deltaMarker = repcap.DeltaMarker.Default)
```
This command moves a delta marker to a particular coordinate on the x-axis. If necessary, the command activates the delta marker and positions a reference marker to the peak power.

#### **param position**

Numeric value that defines the marker position on the x-axis. Range: The value range and unit depend on the measurement and scale of the x-axis.

#### **param window**

optional repeated capability selector. Default value: Nr1 (settable in the interface 'Calculate')

#### **param deltaMarker**

# **6.1.2.1.1.12 Y**

## **SCPI Commands**

```
CALCulate<Window>:DELTamarker<DeltaMarker>:Y
```
### class YCls

Y commands group definition. 1 total commands, 0 Subgroups, 1 group commands

get(*trace: NoiseFigureResultCustom*, *window=Window.Default*, *deltaMarker=DeltaMarker.Default*) → float

```
# SCPI: CALCulate<n>:DELTamarker<m>:Y
value: float = driver.applications.k30NoiseFigure.calculate.deltaMarker.y.
˓→get(trace = enums.NoiseFigureResultCustom.CPCold, window = repcap.Window.
\rightarrowDefault, deltaMarker = repcap.DeltaMarker.Default)
```
Queries the result at the position of the specified delta marker.

### **param trace**

CPCold Queries calibration power (cold) results. CPHot Queries calibration power (hot) results. CYFactor Queries calibration 'y-factor' results. GAIN Queries 'gain' results. NOISe Queries 'noise figure' results. PCOLd Queries power (cold) results. PHOT Queries power (hot) results. TEMPerature Queries 'noise temperature' results. YFACtor Queries 'y-factor' results.

### **param window**

optional repeated capability selector. Default value: Nr1 (settable in the interface 'Calculate')

#### **param deltaMarker**

optional repeated capability selector. Default value: Nr1 (settable in the interface 'DeltaMarker')

#### **return**

result: Result at the position of the delta marker. The unit is variable and depends on the one you have currently set. Unit: DBM

# **6.1.2.1.2 Limit<LimitIx>**

## **RepCap Settings**

```
# Range: Nr1 .. Nr32
rc = driver.applications.k30NoiseFigure.calculate.limit.repcap_limitIx_get()
driver.applications.k30NoiseFigure.calculate.limit.repcap_limitIx_set(repcap.LimitIx.Nr1)
```
# **SCPI Commands**

CALCulate<Window>:LIMit<LimitIx>:DELete

### class LimitCls

Limit commands group definition. 18 total commands, 12 Subgroups, 1 group commands Repeated Capability: LimitIx, default value after init: LimitIx.Nr1

delete(*window=Window.Default*, *limitIx=LimitIx.Default*) → None

```
# SCPI: CALCulate<n>:LIMit<li>:DELete
driver.applications.k30NoiseFigure.calculate.limit.delete(window = repcap.
˓→Window.Default, limitIx = repcap.LimitIx.Default)
```
This command deletes a limit line.

#### **param window**

optional repeated capability selector. Default value: Nr1 (settable in the interface 'Calculate')

### **param limitIx**

optional repeated capability selector. Default value: Nr1 (settable in the interface 'Limit')

delete\_with\_opc(*window=Window.Default*, *limitIx=LimitIx.Default*, *opc\_timeout\_ms: int = -1*) → None

# **Cloning the Group**

```
# Create a clone of the original group, that exists independently
group2 = driver.applications.k30NoiseFigure.calculate.limit.clone()
```
## **Subgroups**

# **6.1.2.1.2.1 Active**

### **SCPI Commands**

CALCulate<Window>:LIMit<LimitIx>:ACTive

### class ActiveCls

Active commands group definition. 1 total commands, 0 Subgroups, 1 group commands

get(*window=Window.Default*, *limitIx=LimitIx.Default*) → float

```
# SCPI: CALCulate<n>:LIMit<li>:ACTive
value: float = driver.applications.k30NoiseFigure.calculate.limit.active.
\rightarrowget(window = repcap.Window.Default, limitIx = repcap.LimitIx.Default)
```
This command queries the names of all active limit lines.

#### **param window**

### **param limitIx**

optional repeated capability selector. Default value: Nr1 (settable in the interface 'Limit')

#### **return**

limit\_lines: String containing the names of all active limit lines in alphabetical order.

# **6.1.2.1.2.2 Clear**

# class ClearCls

Clear commands group definition. 1 total commands, 1 Subgroups, 0 group commands

## **Cloning the Group**

```
# Create a clone of the original group, that exists independently
group2 = driver.applications.k30NoiseFigure.calculate.limit.clear.clone()
```
#### **Subgroups**

# **6.1.2.1.2.3 Immediate**

# **SCPI Commands**

CALCulate<Window>:LIMit<LimitIx>:CLEar:IMMediate

#### class ImmediateCls

Immediate commands group definition. 1 total commands, 0 Subgroups, 1 group commands

set(*window=Window.Default*, *limitIx=LimitIx.Default*, *opc\_timeout\_ms: int = -1*) → None

```
# SCPI: CALCulate<n>:LIMit<li>:CLEar[:IMMediate]
driver.applications.k30NoiseFigure.calculate.limit.clear.immediate.set(window =␣
\rightarrowrepcap.Window.Default, limitIx = repcap.LimitIx.Default)
```
This command deletes the result of the current limit check. The command works on all limit lines in all measurement windows at the same time.

## **param window**

optional repeated capability selector. Default value: Nr1 (settable in the interface 'Calculate')

#### **param limitIx**

optional repeated capability selector. Default value: Nr1 (settable in the interface 'Limit')

#### **param opc\_timeout\_ms**

Maximum time to wait in milliseconds, valid only for this call.

# **6.1.2.1.2.4 Comment**

## **SCPI Commands**

## CALCulate<Window>:LIMit<LimitIx>:COMMent

### class CommentCls

Comment commands group definition. 1 total commands, 0 Subgroups, 1 group commands

get(*window=Window.Default*, *limitIx=LimitIx.Default*) → str

```
# SCPI: CALCulate<n>:LIMit<li>:COMMent
value: str = driver.applications.k30NoiseFigure.calculate.limit.comment.
˓→get(window = repcap.Window.Default, limitIx = repcap.LimitIx.Default)
```
This command defines a comment for a limit line.

#### **param window**

optional repeated capability selector. Default value: Nr1 (settable in the interface 'Calculate')

#### **param limitIx**

optional repeated capability selector. Default value: Nr1 (settable in the interface 'Limit')

#### **return**

comment: String containing the description of the limit line.

set(*comment: str*, *window=Window.Default*, *limitIx=LimitIx.Default*) → None

```
# SCPI: CALCulate<n>:LIMit<li>:COMMent
driver.applications.k30NoiseFigure.calculate.limit.comment.set(comment = '1',␣
\rightarrowwindow = repcap.Window.Default, limitIx = repcap.LimitIx.Default)
```
This command defines a comment for a limit line.

## **param comment**

String containing the description of the limit line.

### **param window**

optional repeated capability selector. Default value: Nr1 (settable in the interface 'Calculate')

#### **param limitIx**

# **6.1.2.1.2.5 Control**

## class ControlCls

Control commands group definition. 2 total commands, 2 Subgroups, 0 group commands

# **Cloning the Group**

```
# Create a clone of the original group, that exists independently
group2 = driver.applications.k30NoiseFigure.calculate.limit.control.clone()
```
### **Subgroups**

**6.1.2.1.2.6 Data**

### **SCPI Commands**

CALCulate<Window>:LIMit<LimitIx>:CONTrol:DATA

### class DataCls

Data commands group definition. 1 total commands, 0 Subgroups, 1 group commands

get(*window=Window.Default*, *limitIx=LimitIx.Default*) → List[float]

```
# SCPI: CALCulate<n>:LIMit<li>:CONTrol[:DATA]
value: List[float] = driver.applications.k30NoiseFigure.calculate.limit.control.
˓→data.get(window = repcap.Window.Default, limitIx = repcap.LimitIx.Default)
```
This command defines the horizontal definition points of a limit line.

#### **param window**

optional repeated capability selector. Default value: Nr1 (settable in the interface 'Calculate')

### **param limitIx**

optional repeated capability selector. Default value: Nr1 (settable in the interface 'Limit')

### **return**

limit\_line\_points: Variable number of x-axis values. Note that the number of horizontal values has to be the same as the number of vertical values set with method RsFswp.Calculate.Limit.Lower.Data.set or method RsFswp.Calculate.Limit.Upper.Data.set. If not, the R&S FSWP either adds missing values or ignores surplus values. Unit: HZ

set(*limit\_line\_points: List[float]*, *window=Window.Default*, *limitIx=LimitIx.Default*) → None

```
# SCPI: CALCulate<n>:LIMit<li>:CONTrol[:DATA]
driver.applications.k30NoiseFigure.calculate.limit.control.data.set(limit_line_
\rightarrowpoints = [1.1, 2.2, 3.3], window = repcap.Window.Default, limitIx = repcap.
˓→LimitIx.Default)
```
This command defines the horizontal definition points of a limit line.

#### **param limit\_line\_points**

Variable number of x-axis values. Note that the number of horizontal values has to be the same as the number of vertical values set with method RsFswp.Calculate.Limit.Lower.Data.set or method RsFswp.Calculate.Limit.Upper.Data.set. If not, the R&S FSWP either adds missing values or ignores surplus values. Unit: HZ

### **param window**

optional repeated capability selector. Default value: Nr1 (settable in the interface 'Calculate')

## **param limitIx**

optional repeated capability selector. Default value: Nr1 (settable in the interface 'Limit')

# **6.1.2.1.2.7 Shift**

# **SCPI Commands**

CALCulate<Window>:LIMit<LimitIx>:CONTrol:SHIFt

### class ShiftCls

Shift commands group definition. 1 total commands, 0 Subgroups, 1 group commands

set(*distance: float*, *window=Window.Default*, *limitIx=LimitIx.Default*) → None

```
# SCPI: CALCulate<n>:LIMit<li>:CONTrol:SHIFt
driver.applications.k30NoiseFigure.calculate.limit.control.shift.set(distance =␣
\rightarrow1.0, window = repcap.Window.Default, limitIx = repcap.LimitIx.Default)
```
This command moves a complete limit line horizontally. Compared to defining an offset, this command actually changes the limit line definition points by the value you define.

#### **param distance**

Numeric value. The unit depends on the scale of the x-axis. Unit: HZ

#### **param window**

optional repeated capability selector. Default value: Nr1 (settable in the interface 'Calculate')

#### **param limitIx**

optional repeated capability selector. Default value: Nr1 (settable in the interface 'Limit')

### **6.1.2.1.2.8 Copy**

## **SCPI Commands**

CALCulate<Window>:LIMit<LimitIx>:COPY

## class CopyCls

Copy commands group definition. 1 total commands, 0 Subgroups, 1 group commands

 $get(window=Window.Default, limitIx=LimitIx.Default) \rightarrow int$ 

```
# SCPI: CALCulate<n>:LIMit<li>:COPY
value: int = driver.applications.k30NoiseFigure.calculate.limit.copy.get(window␣
˓→= repcap.Window.Default, limitIx = repcap.LimitIx.Default)
```
This command copies a limit line.

#### **param window**

optional repeated capability selector. Default value: Nr1 (settable in the interface 'Calculate')

#### **param limitIx**

optional repeated capability selector. Default value: Nr1 (settable in the interface 'Limit')

#### **return**

line: 1 to 8 number of the new limit line name String containing the name of the limit line.

set(*line: int*, *window=Window.Default*, *limitIx=LimitIx.Default*) → None

# SCPI: CALCulate<n>:LIMit<li>:COPY driver.applications.k30NoiseFigure.calculate.limit.copy.set(line = 1, window =<sub></sub> ˓<sup>→</sup>repcap.Window.Default, limitIx = repcap.LimitIx.Default)

This command copies a limit line.

#### **param line**

1 to 8 number of the new limit line name String containing the name of the limit line.

#### **param window**

optional repeated capability selector. Default value: Nr1 (settable in the interface 'Calculate')

#### **param limitIx**

optional repeated capability selector. Default value: Nr1 (settable in the interface 'Limit')

## **6.1.2.1.2.9 Fail**

### **SCPI Commands**

CALCulate<Window>:LIMit<LimitIx>:FAIL

#### class FailCls

Fail commands group definition. 1 total commands, 0 Subgroups, 1 group commands

```
get(window=Window.Default, limitIx=LimitIx.Default) → bool
```

```
# SCPI: CALCulate<n>:LIMit<li>:FAIL
value: bool = driver.applications.k30NoiseFigure.calculate.limit.fail.
\rightarrowget(window = repcap.Window.Default, limitIx = repcap.LimitIx.Default)
```
This command queries the result of a limit check in the specified window. To get a valid result, you have to perform a complete measurement with synchronization to the end of the measurement before reading out the result. This is only possible for single measurement mode.

#### **param window**

optional repeated capability selector. Default value: Nr1 (settable in the interface 'Calculate')

### **param limitIx**

optional repeated capability selector. Default value: Nr1 (settable in the interface 'Limit')

#### **return**

result: 0 PASS 1 FAIL

## **6.1.2.1.2.10 Lower**

## class LowerCls

Lower commands group definition. 3 total commands, 3 Subgroups, 0 group commands

## **Cloning the Group**

```
# Create a clone of the original group, that exists independently
group2 = driver.applications.k30NoiseFigure.calculate.limit.lower.clone()
```
### **Subgroups**

## **6.1.2.1.2.11 Data**

### **SCPI Commands**

```
CALCulate<Window>:LIMit<LimitIx>:LOWer:DATA
```
#### class DataCls

Data commands group definition. 1 total commands, 0 Subgroups, 1 group commands

get(*window=Window.Default*, *limitIx=LimitIx.Default*) → List[float]

```
# SCPI: CALCulate<n>:LIMit<li>:LOWer[:DATA]
value: List[float] = driver.applications.k30NoiseFigure.calculate.limit.lower.
\rightarrowdata.get(window = repcap.Window.Default, limitIx = repcap.LimitIx.Default)
```
This command defines the vertical definition points of a lower limit line.

#### **param window**

optional repeated capability selector. Default value: Nr1 (settable in the interface 'Calculate')

### **param limitIx**

optional repeated capability selector. Default value: Nr1 (settable in the interface 'Limit')

#### **return**

limit line points: Variable number of level values. Note that the number of vertical values has to be the same as the number of horizontal values set with method Rs-Fswp.Calculate.Limit.Control.Data.set. If not, the R&S FSWP either adds missing values or ignores surplus values. Unit: DBM

set(*limit\_line\_points: List[float]*, *window=Window.Default*, *limitIx=LimitIx.Default*) → None

```
# SCPI: CALCulate<n>:LIMit<li>:LOWer[:DATA]
driver.applications.k30NoiseFigure.calculate.limit.lower.data.set(limit_line_
\rightarrowpoints = [1.1, 2.2, 3.3], window = repcap.Window.Default, limitIx = repcap.
˓→LimitIx.Default)
```
This command defines the vertical definition points of a lower limit line.

### **param limit\_line\_points**

Variable number of level values. Note that the number of vertical values has to be the same as the number of horizontal values set with method RsFswp.Calculate.Limit.Control.Data.set. If not, the R&S FSWP either adds missing values or ignores surplus values. Unit: DBM

### **param window**

optional repeated capability selector. Default value: Nr1 (settable in the interface 'Calculate')

## **param limitIx**

optional repeated capability selector. Default value: Nr1 (settable in the interface 'Limit')

## **6.1.2.1.2.12 Shift**

### **SCPI Commands**

CALCulate<Window>:LIMit<LimitIx>:LOWer:SHIFt

#### class ShiftCls

Shift commands group definition. 1 total commands, 0 Subgroups, 1 group commands

set(*distance: float*, *window=Window.Default*, *limitIx=LimitIx.Default*) → None

```
# SCPI: CALCulate<n>:LIMit<li>:LOWer:SHIFt
driver.applications.k30NoiseFigure.calculate.limit.lower.shift.set(distance = 1.
˓→0, window = repcap.Window.Default, limitIx = repcap.LimitIx.Default)
```
This command moves a complete lower limit line vertically. Compared to defining an offset, this command actually changes the limit line definition points by the value you define.

## **param distance**

Defines the distance that the limit line moves. Unit: DB

#### **param window**

optional repeated capability selector. Default value: Nr1 (settable in the interface 'Calculate')

#### **param limitIx**

# **6.1.2.1.2.13 State**

### **SCPI Commands**

CALCulate<Window>:LIMit<LimitIx>:LOWer:STATe

### class StateCls

State commands group definition. 1 total commands, 0 Subgroups, 1 group commands

get(*window=Window.Default*, *limitIx=LimitIx.Default*) → bool

```
# SCPI: CALCulate<n>:LIMit<li>:LOWer:STATe
value: bool = driver.applications.k30NoiseFigure.calculate.limit.lower.state.
˓→get(window = repcap.Window.Default, limitIx = repcap.LimitIx.Default)
```
This command turns a lower limit line on and off. Before you can use the command, you have to select a limit line with method RsFswp.Calculate.Limit.Name.set.

#### **param window**

optional repeated capability selector. Default value: Nr1 (settable in the interface 'Calculate')

### **param limitIx**

optional repeated capability selector. Default value: Nr1 (settable in the interface 'Limit')

**return**

state: ON | OFF | 0 | 1 OFF | 0 Switches the function off ON | 1 Switches the function on

set(*state: bool*, *window=Window.Default*, *limitIx=LimitIx.Default*) → None

```
# SCPI: CALCulate<n>:LIMit<li>:LOWer:STATe
driver.applications.k30NoiseFigure.calculate.limit.lower.state.set(state =␣
\rightarrowFalse, window = repcap.Window.Default, limitIx = repcap.LimitIx.Default)
```
This command turns a lower limit line on and off. Before you can use the command, you have to select a limit line with method RsFswp.Calculate.Limit.Name.set.

#### **param state**

ON | OFF | 0 | 1 OFF | 0 Switches the function of  $ON$  | 1 Switches the function on

#### **param window**

optional repeated capability selector. Default value: Nr1 (settable in the interface 'Calculate')

### **param limitIx**

# **6.1.2.1.2.14 Name**

## **SCPI Commands**

## CALCulate<Window>:LIMit<LimitIx>:NAME

### class NameCls

Name commands group definition. 1 total commands, 0 Subgroups, 1 group commands

```
get(window=Window.Default, limitIx=LimitIx.Default) → str
```

```
# SCPI: CALCulate<n>:LIMit<li>:NAME
value: str = driver.applications.k30NoiseFigure.calculate.limit.name.get(window<sub>u</sub>
\rightarrow repcap.Window.Default, limitIx = repcap.LimitIx.Default)
```
This command selects a limit line that already exists or defines a name for a new limit line.

#### **param window**

optional repeated capability selector. Default value: Nr1 (settable in the interface 'Calculate')

#### **param limitIx**

optional repeated capability selector. Default value: Nr1 (settable in the interface 'Limit')

**return**

name: String containing the limit line name.

set(*name: str*, *window=Window.Default*, *limitIx=LimitIx.Default*) → None

```
# SCPI: CALCulate<n>:LIMit<li>:NAME
driver.applications.k30NoiseFigure.calculate.limit.name.set(name = '1', window␣
˓→= repcap.Window.Default, limitIx = repcap.LimitIx.Default)
```
This command selects a limit line that already exists or defines a name for a new limit line.

#### **param name**

String containing the limit line name.

### **param window**

optional repeated capability selector. Default value: Nr1 (settable in the interface 'Calculate')

#### **param limitIx**

# **6.1.2.1.2.15 State**

### **SCPI Commands**

#### CALCulate<Window>:LIMit<LimitIx>:STATe

### class StateCls

State commands group definition. 1 total commands, 0 Subgroups, 1 group commands

get(*window=Window.Default*, *limitIx=LimitIx.Default*) → bool

```
# SCPI: CALCulate<n>:LIMit<li>:STATe
value: bool = driver.applications.k30NoiseFigure.calculate.limit.state.
\rightarrowget(window = repcap.Window.Default, limitIx = repcap.LimitIx.Default)
```
This command turns the limit check for a specific limit line on and off. To query the limit check result, use method **RsFswp.Calculate.Limit.Fail.get\_**. Note that a new command exists to activate the limit check and define the trace to be checked in one step (see method RsFswp.Calculate.Limit.Trace.Check.set) .

#### **param window**

optional repeated capability selector. Default value: Nr1 (settable in the interface 'Calculate')

```
param limitIx
```
optional repeated capability selector. Default value: Nr1 (settable in the interface 'Limit')

**return**

state: ON | OFF | 0 | 1 OFF | 0 Switches the function off ON | 1 Switches the function on

set(*state: bool*, *window=Window.Default*, *limitIx=LimitIx.Default*) → None

```
# SCPI: CALCulate<n>:LIMit<li>:STATe
driver.applications.k30NoiseFigure.calculate.limit.state.set(state = False,.
\rightarrowwindow = repcap.Window.Default, limitIx = repcap.LimitIx.Default)
```
This command turns the limit check for a specific limit line on and off. To query the limit check result, use method **RsFswp.Calculate.Limit.Fail.get\_**. Note that a new command exists to activate the limit check and define the trace to be checked in one step (see method RsFswp.Calculate.Limit.Trace.Check.set) .

#### **param state**

ON | OFF | 0 | 1 OFF | 0 Switches the function of  $ON$  | 1 Switches the function on

### **param window**

optional repeated capability selector. Default value: Nr1 (settable in the interface 'Calculate')

### **param limitIx**

# **6.1.2.1.2.16 Trace**

## **SCPI Commands**

### CALCulate<Window>:LIMit<LimitIx>:TRACe

### class TraceCls

Trace commands group definition. 1 total commands, 0 Subgroups, 1 group commands

```
get(window=Window.Default, limitIx=LimitIx.Default) → List[float]
```

```
# SCPI: CALCulate<n>:LIMit<li>:TRACe
value: List[float] = driver.applications.k30NoiseFigure.calculate.limit.trace.
\rightarrowget(window = repcap.Window.Default, limitIx = repcap.LimitIx.Default)
```
This command links a limit line to one or more traces. Note that this command is maintained for compatibility reasons only. Limit lines no longer need to be assigned to a trace explicitly. The trace to be checked can be defined directly (as a suffix) in the new command to activate the limit check (see method RsFswp.Calculate.Limit.Trace.Check.set) .

### **param window**

optional repeated capability selector. Default value: Nr1 (settable in the interface 'Calculate')

#### **param limitIx**

optional repeated capability selector. Default value: Nr1 (settable in the interface 'Limit')

#### **return**

trace\_limit: 1 to 4

set(*trace\_limit: List[float]*, *window=Window.Default*, *limitIx=LimitIx.Default*) → None

```
# SCPI: CALCulate<n>:LIMit<li>:TRACe
driver.applications.k30NoiseFigure.calculate.limit.trace.set(trace_limit = [1.1,
\rightarrow 2.2, 3.3], window = repcap.Window.Default, limitIx = repcap.LimitIx.Default)
```
This command links a limit line to one or more traces. Note that this command is maintained for compatibility reasons only. Limit lines no longer need to be assigned to a trace explicitly. The trace to be checked can be defined directly (as a suffix) in the new command to activate the limit check (see method RsFswp.Calculate.Limit.Trace.Check.set) .

#### **param trace\_limit**

1 to 4

#### **param window**

optional repeated capability selector. Default value: Nr1 (settable in the interface 'Calculate')

#### **param limitIx**

## **6.1.2.1.2.17 TypePy**

### **SCPI Commands**

CALCulate<Window>:LIMit<LimitIx>:TYPE

## class TypePyCls

TypePy commands group definition. 1 total commands, 0 Subgroups, 1 group commands

```
get(window=Window.Default, limitIx=LimitIx.Default) → NoiseFigureLimit
```

```
# SCPI: CALCulate<n>:LIMit<li>:TYPE
value: enums.NoiseFigureLimit = driver.applications.k30NoiseFigure.calculate.
˓→limit.typePy.get(window = repcap.Window.Default, limitIx = repcap.LimitIx.
\rightarrowDefault)
```
This command configures a limit line for a particular result type.

#### **param window**

optional repeated capability selector. Default value: Nr1 (settable in the interface 'Calculate')

### **param limitIx**

optional repeated capability selector. Default value: Nr1 (settable in the interface 'Limit')

### **return**

result: NOISe | GAIN | TEMPerature | YFACtor | ENR | PHOT | PCOLd GAIN Assigns the limit line to 'gain' reuslts. NOISe Assigns the limit line to 'noise figure' results. PCOLd Assigns the limit line to power (cold) results. PHOT Assigns the limit line to power (hot) results. TEMPerature Assigns the limit line to 'noise temperature' results. YFACtor Assigns the limit line to 'y-factor' results.

set(*result: NoiseFigureLimit*, *window=Window.Default*, *limitIx=LimitIx.Default*) → None

```
# SCPI: CALCulate<n>:LIMit<li>:TYPE
driver.applications.k30NoiseFigure.calculate.limit.typePy.set(result = enums.
˓→NoiseFigureLimit.ENR, window = repcap.Window.Default, limitIx = repcap.
˓→LimitIx.Default)
```
This command configures a limit line for a particular result type.

# **param result**

NOISe | GAIN | TEMPerature | YFACtor | ENR | PHOT | PCOLd GAIN Assigns the limit line to 'gain' reuslts. NOISe Assigns the limit line to 'noise figure' results. PCOLd Assigns the limit line to power (cold) results. PHOT Assigns the limit line to power (hot) results. TEMPerature Assigns the limit line to 'noise temperature' results. YFACtor Assigns the limit line to 'y-factor' results.

#### **param window**

optional repeated capability selector. Default value: Nr1 (settable in the interface 'Calculate')

#### **param limitIx**

## **6.1.2.1.2.18 Upper**

### class UpperCls

Upper commands group definition. 3 total commands, 3 Subgroups, 0 group commands

# **Cloning the Group**

```
# Create a clone of the original group, that exists independently
group2 = driver.applications.k30NoiseFigure.calculate.limit.upper.clone()
```
### **Subgroups**

**6.1.2.1.2.19 Data**

### **SCPI Commands**

CALCulate<Window>:LIMit<LimitIx>:UPPer:DATA

### class DataCls

Data commands group definition. 1 total commands, 0 Subgroups, 1 group commands

get(*window=Window.Default*, *limitIx=LimitIx.Default*) → List[float]

```
# SCPI: CALCulate<n>:LIMit<li>:UPPer[:DATA]
value: List[float] = driver.applications.k30NoiseFigure.calculate.limit.upper.
˓→data.get(window = repcap.Window.Default, limitIx = repcap.LimitIx.Default)
```
This command defines the vertical definition points of an upper limit line.

#### **param window**

optional repeated capability selector. Default value: Nr1 (settable in the interface 'Calculate')

#### **param limitIx**

optional repeated capability selector. Default value: Nr1 (settable in the interface 'Limit')

#### **return**

limit\_line\_points: Variable number of level values. Note that the number of vertical values has to be the same as the number of horizontal values set with method Rs-Fswp.Calculate.Limit.Control.Data.set. If not, the R&S FSWP either adds missing values or ignores surplus values. Unit: DBM

set(*limit\_line\_points: List[float]*, *window=Window.Default*, *limitIx=LimitIx.Default*) → None

```
# SCPI: CALCulate<n>:LIMit<li>:UPPer[:DATA]
driver.applications.k30NoiseFigure.calculate.limit.upper.data.set(limit_line_
\rightarrowpoints = [1.1, 2.2, 3.3], window = repcap.Window.Default, limitIx = repcap.
˓→LimitIx.Default)
```
This command defines the vertical definition points of an upper limit line.

#### **param limit\_line\_points**

Variable number of level values. Note that the number of vertical values has to be the same as the number of horizontal values set with method RsFswp.Calculate.Limit.Control.Data.set. If not, the R&S FSWP either adds missing values or ignores surplus values. Unit: DBM

#### **param window**

optional repeated capability selector. Default value: Nr1 (settable in the interface 'Calculate')

#### **param limitIx**

optional repeated capability selector. Default value: Nr1 (settable in the interface 'Limit')

# **6.1.2.1.2.20 Shift**

## **SCPI Commands**

CALCulate<Window>:LIMit<LimitIx>:UPPer:SHIFt

### class ShiftCls

Shift commands group definition. 1 total commands, 0 Subgroups, 1 group commands

set(*distance: float*, *window=Window.Default*, *limitIx=LimitIx.Default*) → None

```
# SCPI: CALCulate<n>:LIMit<li>:UPPer:SHIFt
driver.applications.k30NoiseFigure.calculate.limit.upper.shift.set(distance = 1.
˓→0, window = repcap.Window.Default, limitIx = repcap.LimitIx.Default)
```
This command moves a complete upper limit line vertically. Compared to defining an offset, this command actually changes the limit line definition points by the value you define.

## **param distance**

Defines the distance that the limit line moves.

#### **param window**

optional repeated capability selector. Default value: Nr1 (settable in the interface 'Calculate')

#### **param limitIx**

optional repeated capability selector. Default value: Nr1 (settable in the interface 'Limit')

# **6.1.2.1.2.21 State**

## **SCPI Commands**

CALCulate<Window>:LIMit<LimitIx>:UPPer:STATe

### class StateCls

State commands group definition. 1 total commands, 0 Subgroups, 1 group commands

get(*window=Window.Default*, *limitIx=LimitIx.Default*) → bool

```
# SCPI: CALCulate<n>:LIMit<li>:UPPer:STATe
value: bool = driver.applications.k30NoiseFigure.calculate.limit.upper.state.
˓→get(window = repcap.Window.Default, limitIx = repcap.LimitIx.Default)
```
This command turns an upper limit line on and off. Before you can use the command, you have to select a limit line with method RsFswp.Calculate.Limit.Name.set.

#### **param window**

optional repeated capability selector. Default value: Nr1 (settable in the interface 'Calculate')

#### **param limitIx**

optional repeated capability selector. Default value: Nr1 (settable in the interface 'Limit')

#### **return**

state:  $ON | OFF | 0 | 1$  OFF  $| 0$  Switches the function of  $ON | 1$  Switches the function on

set(*state: bool*, *window=Window.Default*, *limitIx=LimitIx.Default*) → None

```
# SCPI: CALCulate<n>:LIMit<li>:UPPer:STATe
driver.applications.k30NoiseFigure.calculate.limit.upper.state.set(state =_
\rightarrowFalse, window = repcap.Window.Default, limitIx = repcap.LimitIx.Default)
```
This command turns an upper limit line on and off. Before you can use the command, you have to select a limit line with method RsFswp.Calculate.Limit.Name.set.

#### **param state**

ON  $\vert$  OFF  $\vert$  0  $\vert$  1 OFF  $\vert$  0 Switches the function of ON  $\vert$  1 Switches the function on

#### **param window**

optional repeated capability selector. Default value: Nr1 (settable in the interface 'Calculate')

#### **param limitIx**

optional repeated capability selector. Default value: Nr1 (settable in the interface 'Limit')

#### **6.1.2.1.3 Marker<Marker>**

#### **RepCap Settings**

```
# Range: Nr1 .. Nr16
rc = driver.applications.k30NoiseFigure.calculate.marker.repcap_marker_get()
driver.applications.k30NoiseFigure.calculate.marker.repcap_marker_set(repcap.Marker.Nr1)
```
### class MarkerCls

Marker commands group definition. 9 total commands, 7 Subgroups, 0 group commands Repeated Capability: Marker, default value after init: Marker.Nr1

## **Cloning the Group**

```
# Create a clone of the original group, that exists independently
group2 = driver.applications.k30NoiseFigure.calculate.marker.clone()
```
### **Subgroups**

# **6.1.2.1.3.1 Aoff**

### **SCPI Commands**

CALCulate<Window>:MARKer<Marker>:AOFF

### class AoffCls

Aoff commands group definition. 1 total commands, 0 Subgroups, 1 group commands

set(*window=Window.Default*, *marker=Marker.Default*, *opc\_timeout\_ms: int = -1*) → None

# SCPI: CALCulate<n>:MARKer<m>:AOFF driver.applications.k30NoiseFigure.calculate.marker.aoff.set(window = repcap. ˓<sup>→</sup>Window.Default, marker = repcap.Marker.Default)

This command turns off all markers.

#### **param window**

optional repeated capability selector. Default value: Nr1 (settable in the interface 'Calculate')

#### **param marker**

optional repeated capability selector. Default value: Nr1 (settable in the interface 'Marker')

### **param opc\_timeout\_ms**

Maximum time to wait in milliseconds, valid only for this call.

# **6.1.2.1.3.2 Maximum**

### class MaximumCls

Maximum commands group definition. 2 total commands, 2 Subgroups, 0 group commands

### **Cloning the Group**

```
# Create a clone of the original group, that exists independently
group2 = driver.applications.k30NoiseFigure.calculate.marker.maximum.clone()
```
## **Subgroups**

## **6.1.2.1.3.3 Next**

## **SCPI Commands**

CALCulate<Window>:MARKer<Marker>:MAXimum:NEXT

### class NextCls

Next commands group definition. 1 total commands, 0 Subgroups, 1 group commands

**set**(*window=Window.Default, marker=Marker.Default, opc\_timeout\_ms: int = -1*)  $\rightarrow$  None

```
# SCPI: CALCulate<n>:MARKer<m>:MAXimum:NEXT
driver.applications.k30NoiseFigure.calculate.marker.maximum.next.set(window =␣
˓→repcap.Window.Default, marker = repcap.Marker.Default)
```
This command moves a marker to the next positive peak.

### **param window**

optional repeated capability selector. Default value: Nr1 (settable in the interface 'Calculate')

### **param marker**

optional repeated capability selector. Default value: Nr1 (settable in the interface 'Marker')

#### **param opc\_timeout\_ms**

Maximum time to wait in milliseconds, valid only for this call.

## **6.1.2.1.3.4 Peak**

## **SCPI Commands**

CALCulate<Window>:MARKer<Marker>:MAXimum:PEAK

### class PeakCls

Peak commands group definition. 1 total commands, 0 Subgroups, 1 group commands

 $\text{set}(window=Window.Default, marker=Market.Default, opc timeout ms: int = -1) \rightarrow \text{None}$ 

```
# SCPI: CALCulate<n>:MARKer<m>:MAXimum[:PEAK]
driver.applications.k30NoiseFigure.calculate.marker.maximum.peak.set(window =␣
˓→repcap.Window.Default, marker = repcap.Marker.Default)
```
This command moves a marker to the highest level. If the marker is not yet active, the command first activates the marker.

### **param window**

optional repeated capability selector. Default value: Nr1 (settable in the interface 'Calculate')

### **param marker**

#### **param opc\_timeout\_ms**

Maximum time to wait in milliseconds, valid only for this call.

# **6.1.2.1.3.5 Minimum**

#### class MinimumCls

Minimum commands group definition. 2 total commands, 2 Subgroups, 0 group commands

## **Cloning the Group**

```
# Create a clone of the original group, that exists independently
group2 = driver.applications.k30NoiseFigure.calculate.marker.minimum.clone()
```
## **Subgroups**

## **6.1.2.1.3.6 Next**

## **SCPI Commands**

CALCulate<Window>:MARKer<Marker>:MINimum:NEXT

### class NextCls

Next commands group definition. 1 total commands, 0 Subgroups, 1 group commands

set(*window=Window.Default*, *marker=Marker.Default*, *opc\_timeout\_ms: int = -1*) → None

```
# SCPI: CALCulate<n>:MARKer<m>:MINimum:NEXT
driver.applications.k30NoiseFigure.calculate.marker.minimum.next.set(window =␣
˓→repcap.Window.Default, marker = repcap.Marker.Default)
```
This command moves a marker to the next minimum peak value.

#### **param window**

optional repeated capability selector. Default value: Nr1 (settable in the interface 'Calculate')

#### **param marker**

optional repeated capability selector. Default value: Nr1 (settable in the interface 'Marker')

#### **param opc\_timeout\_ms**

Maximum time to wait in milliseconds, valid only for this call.

# **6.1.2.1.3.7 Peak**

## **SCPI Commands**

```
CALCulate<Window>:MARKer<Marker>:MINimum:PEAK
```
### class PeakCls

Peak commands group definition. 1 total commands, 0 Subgroups, 1 group commands

```
set(window=Window.Default, marker=Marker.Default, opc_timeout_ms: int = -1) → None
```

```
# SCPI: CALCulate<n>:MARKer<m>:MINimum[:PEAK]
driver.applications.k30NoiseFigure.calculate.marker.minimum.peak.set(window =␣
˓→repcap.Window.Default, marker = repcap.Marker.Default)
```
This command moves a marker to the minimum level. If the marker is not yet active, the command first activates the marker.

#### **param window**

optional repeated capability selector. Default value: Nr1 (settable in the interface 'Calculate')

#### **param marker**

optional repeated capability selector. Default value: Nr1 (settable in the interface 'Marker')

## **param opc\_timeout\_ms**

Maximum time to wait in milliseconds, valid only for this call.

## **6.1.2.1.3.8 State**

### **SCPI Commands**

CALCulate<Window>:MARKer<Marker>:STATe

### class StateCls

State commands group definition. 1 total commands, 0 Subgroups, 1 group commands

get(*window=Window.Default*, *marker=Marker.Default*) → bool

```
# SCPI: CALCulate<n>:MARKer<m>[:STATe]
value: bool = driver.applications.k30NoiseFigure.calculate.marker.state.
˓→get(window = repcap.Window.Default, marker = repcap.Marker.Default)
```
This command turns markers on and off. If the corresponding marker number is currently active as a delta marker, it is turned into a normal marker.

### **param window**

optional repeated capability selector. Default value: Nr1 (settable in the interface 'Calculate')

#### **param marker**

**return**

state: ON  $\vert$  OFF  $\vert$  0  $\vert$  1 OFF  $\vert$  0 Switches the function of ON  $\vert$  1 Switches the function on

set(*state: bool*, *window=Window.Default*, *marker=Marker.Default*) → None

```
# SCPI: CALCulate<n>:MARKer<m>[:STATe]
driver.applications.k30NoiseFigure.calculate.marker.state.set(state = False,␣
˓→window = repcap.Window.Default, marker = repcap.Marker.Default)
```
This command turns markers on and off. If the corresponding marker number is currently active as a delta marker, it is turned into a normal marker.

#### **param state**

ON | OFF | 0 | 1 OFF | 0 Switches the function off ON | 1 Switches the function on

#### **param window**

optional repeated capability selector. Default value: Nr1 (settable in the interface 'Calculate')

#### **param marker**

optional repeated capability selector. Default value: Nr1 (settable in the interface 'Marker')

#### **6.1.2.1.3.9 Trace**

## **SCPI Commands**

CALCulate<Window>:MARKer<Marker>:TRACe

#### class TraceCls

Trace commands group definition. 1 total commands, 0 Subgroups, 1 group commands

get(*window=Window.Default*, *marker=Marker.Default*) → float

```
# SCPI: CALCulate<n>:MARKer<m>:TRACe
value: float = driver.applications.k30NoiseFigure.calculate.marker.trace.
\rightarrowget(window = repcap.Window.Default, marker = repcap.Marker.Default)
```
This command selects the trace the marker is positioned on. Note that the corresponding trace must have a trace mode other than 'Blank'. If necessary, the command activates the marker first.

#### **param window**

optional repeated capability selector. Default value: Nr1 (settable in the interface 'Calculate')

#### **param marker**

optional repeated capability selector. Default value: Nr1 (settable in the interface 'Marker')

#### **return**

trace: 1 to 4 Trace number the marker is assigned to.

set(*trace: float*, *window=Window.Default*, *marker=Marker.Default*) → None

```
# SCPI: CALCulate<n>:MARKer<m>:TRACe
driver.applications.k30NoiseFigure.calculate.marker.trace.set(trace = 1.0,
˓→window = repcap.Window.Default, marker = repcap.Marker.Default)
```
This command selects the trace the marker is positioned on. Note that the corresponding trace must have a trace mode other than 'Blank'. If necessary, the command activates the marker first.

### **param trace**

1 to 4 Trace number the marker is assigned to.

### **param window**

optional repeated capability selector. Default value: Nr1 (settable in the interface 'Calculate')

#### **param marker**

optional repeated capability selector. Default value: Nr1 (settable in the interface 'Marker')

## **6.1.2.1.3.10 X**

## **SCPI Commands**

CALCulate<Window>:MARKer<Marker>:X

## class XCls

X commands group definition. 1 total commands, 0 Subgroups, 1 group commands

get(*window=Window.Default*, *marker=Marker.Default*) → float

```
# SCPI: CALCulate<n>:MARKer<m>:X
value: float = driver.applications.k30NoiseFigure.calculate.marker.x.get(window<sub>-</sub>
\rightarrow repcap.Window.Default, marker = repcap.Marker.Default)
```
This command moves a marker to a specific coordinate on the x-axis. If necessary, the command activates the marker. If the marker has been used as a delta marker, the command turns it into a normal marker. Note that markers have to be positioned on a discrete frequency that is part of the frequency list. If you set the marker on a frequency not included in the frequency list, the application positions the marker to the nearest frequency in the list (rounding up or down) .

#### **param window**

optional repeated capability selector. Default value: Nr1 (settable in the interface 'Calculate')

### **param marker**

optional repeated capability selector. Default value: Nr1 (settable in the interface 'Marker')

### **return**

position: Numeric value that defines the marker position on the x-axis. The unit depends on the result display. Range: The range depends on the current x-axis range. , Unit: Hz

set(*position: float*, *window=Window.Default*, *marker=Marker.Default*) → None

```
# SCPI: CALCulate<n>:MARKer<m>:X
driver.applications.k30NoiseFigure.calculate.marker.x.set(position = 1.0, \ldots˓→window = repcap.Window.Default, marker = repcap.Marker.Default)
```
This command moves a marker to a specific coordinate on the x-axis. If necessary, the command activates the marker. If the marker has been used as a delta marker, the command turns it into a normal marker. Note that markers have to be positioned on a discrete frequency that is part of the frequency list. If you set the marker on a frequency not included in the frequency list, the application positions the marker to the nearest frequency in the list (rounding up or down) .

### **param position**

Numeric value that defines the marker position on the x-axis. The unit depends on the result display. Range: The range depends on the current x-axis range. , Unit: Hz

### **param window**

optional repeated capability selector. Default value: Nr1 (settable in the interface 'Calculate')

### **param marker**

optional repeated capability selector. Default value: Nr1 (settable in the interface 'Marker')

## **6.1.2.1.3.11 Y**

## **SCPI Commands**

CALCulate<Window>:MARKer<Marker>:Y

### class YCls

Y commands group definition. 1 total commands, 0 Subgroups, 1 group commands

get(*trace: NoiseFigureResultCustom*, *window=Window.Default*, *marker=Marker.Default*) → float

```
# SCPI: CALCulate<n>:MARKer<m>:Y
value: float = driver.applications.k30NoiseFigure.calculate.marker.y.get(trace␣
˓→= enums.NoiseFigureResultCustom.CPCold, window = repcap.Window.Default,␣
˓→marker = repcap.Marker.Default)
```
Queries the result at the position of the specified marker.

### **param trace**

No help available

### **param window**

optional repeated capability selector. Default value: Nr1 (settable in the interface 'Calculate')

## **param marker**

optional repeated capability selector. Default value: Nr1 (settable in the interface 'Marker')

#### **return**

result: Selects the result. CPCold Queries calibration power (cold) results. CPHot Queries calibration power (hot) results. CYFactor Queries calibration 'y-factor' results. GAIN Queries 'gain' results. NOISe Queries 'noise figure' results. NUNCertainty Queries the 'noise figure' uncertainty results. PCOLd Queries power (cold)
results. PHOT Queries power (hot) results. TEMPerature Queries 'noise temperature' results. YFACtor Queries 'y-factor' results.

# **6.1.2.1.4 Uncertainty**

#### class UncertaintyCls

Uncertainty commands group definition. 29 total commands, 7 Subgroups, 0 group commands

# **Cloning the Group**

```
# Create a clone of the original group, that exists independently
group2 = driver.applications.k30NoiseFigure.calculate.uncertainty.clone()
```
# **Subgroups**

# **6.1.2.1.4.1 Common**

# **SCPI Commands**

CALCulate<Window>:UNCertainty:COMMon

#### class CommonCls

Common commands group definition. 1 total commands, 0 Subgroups, 1 group commands

get(*window=Window.Default*) → bool

```
# SCPI: CALCulate<n>:UNCertainty:COMMon
value: bool = driver.applications.k30NoiseFigure.calculate.uncertainty.common.
˓→get(window = repcap.Window.Default)
```
This command turns matching of the noise source characteristics used during calibration and measurement on and off. This command is available when you use different noise sources for calibration and measurement ([SENSe:]CORRection:ENR:COMMon OFF) .

#### **param window**

optional repeated capability selector. Default value: Nr1 (settable in the interface 'Calculate')

#### **return**

state: ON | OFF | 1 | 0

set(*state: bool*, *window=Window.Default*) → None

```
# SCPI: CALCulate<n>:UNCertainty:COMMon
driver.applications.k30NoiseFigure.calculate.uncertainty.common.set(state =␣
\rightarrowFalse, window = repcap.Window.Default)
```
This command turns matching of the noise source characteristics used during calibration and measurement on and off. This command is available when you use different noise sources for calibration and measurement ([SENSe:]CORRection:ENR:COMMon OFF) .

**param state** ON | OFF | 1 | 0

### **param window**

optional repeated capability selector. Default value: Nr1 (settable in the interface 'Calculate')

# **6.1.2.1.4.2 Data**

# class DataCls

Data commands group definition. 4 total commands, 4 Subgroups, 0 group commands

# **Cloning the Group**

```
# Create a clone of the original group, that exists independently
group2 = driver.applications.k30NoiseFigure.calculate.uncertainty.data.clone()
```
### **Subgroups**

# **6.1.2.1.4.3 Frequency**

# **SCPI Commands**

CALCulate<Window>:UNCertainty:DATA:FREQuency

#### class FrequencyCls

Frequency commands group definition. 1 total commands, 0 Subgroups, 1 group commands

 $get(window=Window.Default) \rightarrow float$ 

```
# SCPI: CALCulate<n>:UNCertainty:DATA:FREQuency
value: float = driver.applications.k30NoiseFigure.calculate.uncertainty.data.
\rightarrowfrequency.get(window = repcap.Window.Default)
```
This command defines the frequency for which the uncertainty should be calculated. This command is available if you have turned automatic determination of the DUT characteristics off withmethod RsFswp.Applications.K30\_NoiseFigure.Calculate. Uncertainty.Data.Frequency.set .

**param window**

optional repeated capability selector. Default value: Nr1 (settable in the interface 'Calculate')

**return**

frequency: Frequency of the DUT. Unit: HZ

set(*frequency: float*, *window=Window.Default*) → None

```
# SCPI: CALCulate<n>:UNCertainty:DATA:FREQuency
driver.applications.k30NoiseFigure.calculate.uncertainty.data.frequency.
\rightarrowset(frequency = 1.0, window = repcap.Window.Default)
```
This command defines the frequency for which the uncertainty should be calculated. This command is available if you have turned automatic determination of the DUT characteristics off withmethod RsFswp.Applications.K30 NoiseFigure.Calculate. Uncertainty.Data.Frequency.set.

#### **param frequency**

Frequency of the DUT. Unit: HZ

#### **param window**

optional repeated capability selector. Default value: Nr1 (settable in the interface 'Calculate')

# **6.1.2.1.4.4 Gain**

# **SCPI Commands**

CALCulate<Window>:UNCertainty:DATA:GAIN

# class GainCls

Gain commands group definition. 1 total commands, 0 Subgroups, 1 group commands

get(*window=Window.Default*) → float

```
# SCPI: CALCulate<n>:UNCertainty:DATA:GAIN
value: float = driver.applications.k30NoiseFigure.calculate.uncertainty.data.
\rightarrowgain.get(window = repcap.Window.Default)
```
This command defines the 'gain' of the DUT. This command is available if you have turned automatic determination of the DUT characteristics off with method RsFswp.Applications.K30\_NoiseFigure.Calculate.Uncertainty.Data.Gain.set.

### **param window**

optional repeated capability selector. Default value: Nr1 (settable in the interface 'Calculate')

**return**

gain: 'Gain' of the DUT. Unit: DB

set(*gain: float*, *window=Window.Default*) → None

```
# SCPI: CALCulate<n>:UNCertainty:DATA:GAIN
driver.applications.k30NoiseFigure.calculate.uncertainty.data.gain.set(gain = 1.
\rightarrow0, window = repcap.Window.Default)
```
This command defines the 'gain' of the DUT. This command is available if you have turned automatic determination of the DUT characteristics off with method RsFswp.Applications.K30\_NoiseFigure.Calculate.Uncertainty.Data.Gain.set.

### **param gain**

'Gain' of the DUT. Unit: DB

#### **param window**

optional repeated capability selector. Default value: Nr1 (settable in the interface 'Calculate')

# **6.1.2.1.4.5 Noise**

# **SCPI Commands**

CALCulate<Window>:UNCertainty:DATA:NOISe

### class NoiseCls

Noise commands group definition. 1 total commands, 0 Subgroups, 1 group commands

get(*window=Window.Default*) → float

```
# SCPI: CALCulate<n>:UNCertainty:DATA:NOISe
value: float = driver.applications.k30NoiseFigure.calculate.uncertainty.data.
\rightarrownoise.get(window = repcap.Window.Default)
```
This command defines the noise level of the DUT. This command is available if you have turned automatic determination of the DUT characteristics off with method RsFswp.Applications.K30\_NoiseFigure.Calculate.Uncertainty.Data.Results.set.

#### **param window**

optional repeated capability selector. Default value: Nr1 (settable in the interface 'Calculate')

**return**

noise\_level: Noise level of the DUT. Unit: DB

set(*noise\_level: float*, *window=Window.Default*) → None

```
# SCPI: CALCulate<n>:UNCertainty:DATA:NOISe
driver.applications.k30NoiseFigure.calculate.uncertainty.data.noise.set(noise_
\rightarrowlevel = 1.0, window = repcap.Window.Default)
```
This command defines the noise level of the DUT. This command is available if you have turned automatic determination of the DUT characteristics off with method RsFswp.Applications.K30\_NoiseFigure.Calculate.Uncertainty.Data.Results.set.

### **param noise\_level**

Noise level of the DUT. Unit: DB

### **param window**

optional repeated capability selector. Default value: Nr1 (settable in the interface 'Calculate')

# **6.1.2.1.4.6 Results**

# **SCPI Commands**

CALCulate<Window>:UNCertainty:DATA:RESults

### class ResultsCls

Results commands group definition. 1 total commands, 0 Subgroups, 1 group commands

 $get(window=Window.Default) \rightarrow bool$ 

```
# SCPI: CALCulate<n>:UNCertainty:DATA:RESults
value: bool = driver.applications.k30NoiseFigure.calculate.uncertainty.data.
\rightarrowresults.get(window = repcap.Window.Default)
```
This command turns automatic determination of the DUT characteristics for the calculation of the uncertainty on and off.

#### **param window**

optional repeated capability selector. Default value: Nr1 (settable in the interface 'Calculate')

#### **return**

state: ON | 1 The application calculates the uncertainty with the DUT characteristics ('noise figure', 'gain' and frequency) resulting from the 'noise figure' measurement. OFF | 0 The application calculates the uncertainty with the DUT characteristics ('noise figure', 'gain' and frequency) based on the values you have defined manually.

set(*state: bool*, *window=Window.Default*) → None

```
# SCPI: CALCulate<n>:UNCertainty:DATA:RESults
driver.applications.k30NoiseFigure.calculate.uncertainty.data.results.set(state
\rightarrow False, window = repcap.Window.Default)
```
This command turns automatic determination of the DUT characteristics for the calculation of the uncertainty on and off.

#### **param state**

ON | 1 The application calculates the uncertainty with the DUT characteristics ('noise figure', 'gain' and frequency) resulting from the 'noise figure' measurement. OFF | 0 The application calculates the uncertainty with the DUT characteristics ('noise figure', 'gain' and frequency) based on the values you have defined manually.

#### **param window**

optional repeated capability selector. Default value: Nr1 (settable in the interface 'Calculate')

# **6.1.2.1.4.7 Enr**

### class EnrCls

Enr commands group definition. 6 total commands, 2 Subgroups, 0 group commands

# **Cloning the Group**

```
# Create a clone of the original group, that exists independently
group2 = driver.applications.k30NoiseFigure.calculate.uncertainty.enr.clone()
```
# **Subgroups**

# **6.1.2.1.4.8 Calibration**

# class CalibrationCls

Calibration commands group definition. 3 total commands, 1 Subgroups, 0 group commands

# **Cloning the Group**

```
# Create a clone of the original group, that exists independently
group2 = driver.applications.k30NoiseFigure.calculate.uncertainty.enr.calibration.clone()
```
# **Subgroups**

# **6.1.2.1.4.9 Uncertainty**

# **SCPI Commands**

CALCulate<Window>:UNCertainty:ENR:CALibration:UNCertainty

# class UncertaintyCls

Uncertainty commands group definition. 3 total commands, 2 Subgroups, 1 group commands

```
get(window=Window.Default) \rightarrow float
```

```
# SCPI: CALCulate<n>:UNCertainty:ENR:CALibration:UNCertainty
value: float = driver.applications.k30NoiseFigure.calculate.uncertainty.enr.
˓→calibration.uncertainty.get(window = repcap.Window.Default)
```
This command defines the uncertainty of a calibration noise source. This command is available when [SENSe:]CORRection:ENR:COMMon and [SENSe:]CORRection:ENR:COMMon are off. If a smart noise source is used for calibration, the uncertainty values defined in the SNS table are used.

#### **param window**

optional repeated capability selector. Default value: Nr1 (settable in the interface 'Calculate')

#### **return**

uncertainty: Uncertainty value of the noise source. Refer to the data sheet of the noise source to determine its uncertainty. Unit: DB

set(*uncertainty: float*, *window=Window.Default*) → None

```
# SCPI: CALCulate<n>:UNCertainty:ENR:CALibration:UNCertainty
driver.applications.k30NoiseFigure.calculate.uncertainty.enr.calibration.
\rightarrowuncertainty.set(uncertainty = 1.0, window = repcap.Window.Default)
```
This command defines the uncertainty of a calibration noise source. This command is available when [SENSe:]CORRection:ENR:COMMon and [SENSe:]CORRection:ENR:COMMon are off. If a smart noise source is used for calibration, the uncertainty values defined in the SNS table are used.

#### **param uncertainty**

Uncertainty value of the noise source. Refer to the data sheet of the noise source to determine its uncertainty. Unit: DB

### **param window**

optional repeated capability selector. Default value: Nr1 (settable in the interface 'Calculate')

# **Cloning the Group**

```
# Create a clone of the original group, that exists independently
group2 = driver.applications.k30NoiseFigure.calculate.uncertainty.enr.calibration.
˓→uncertainty.clone()
```
### **Subgroups**

**6.1.2.1.4.10 Cold**

# **SCPI Commands**

CALCulate<Window>:UNCertainty:ENR:CALibration:UNCertainty:COLD

# class ColdCls

Cold commands group definition. 1 total commands, 0 Subgroups, 1 group commands

 $get(window=Window.Default) \rightarrow float$ 

```
# SCPI: CALCulate<n>:UNCertainty:ENR:CALibration:UNCertainty:COLD
value: float = driver.applications.k30NoiseFigure.calculate.uncertainty.enr.
˓→calibration.uncertainty.cold.get(window = repcap.Window.Default)
```
No command help available

### **param window**

optional repeated capability selector. Default value: Nr1 (settable in the interface 'Calculate')

### **return**

uncertainty: No help available

set(*uncertainty: float*, *window=Window.Default*) → None

```
# SCPI: CALCulate<n>:UNCertainty:ENR:CALibration:UNCertainty:COLD
driver.applications.k30NoiseFigure.calculate.uncertainty.enr.calibration.
\rightarrowuncertainty.cold.set(uncertainty = 1.0, window = repcap.Window.Default)
```
No command help available

#### **param uncertainty**

1..n

#### **param window**

optional repeated capability selector. Default value: Nr1 (settable in the interface 'Calculate')

# **6.1.2.1.4.11 Hot**

### **SCPI Commands**

CALCulate<Window>:UNCertainty:ENR:CALibration:UNCertainty:HOT

### class HotCls

Hot commands group definition. 1 total commands, 0 Subgroups, 1 group commands

get(*window=Window.Default*) → float

```
# SCPI: CALCulate<n>:UNCertainty:ENR:CALibration:UNCertainty:HOT
value: float = driver.applications.k30NoiseFigure.calculate.uncertainty.enr.
˓→calibration.uncertainty.hot.get(window = repcap.Window.Default)
```
This command defines the uncertainty of a calibration noise source. This command is available when [SENSe:]CORRection:ENR:COMMon and method RsFswp.Applications.K30\_NoiseFigure.Calculate. Uncertainty.Common.set are off.

### **param window**

optional repeated capability selector. Default value: Nr1 (settable in the interface 'Calculate')

#### **return**

uncertainty: Hot temperature uncertainty value of the noise source. Refer to the data sheet of the noise source to determine its uncertainty.

set(*uncertainty: float*, *window=Window.Default*) → None

```
# SCPI: CALCulate<n>:UNCertainty:ENR:CALibration:UNCertainty:HOT
driver.applications.k30NoiseFigure.calculate.uncertainty.enr.calibration.
\rightarrowuncertainty.hot.set(uncertainty = 1.0, window = repcap.Window.Default)
```
This command defines the uncertainty of a calibration noise source. This command is available when [SENSe:]CORRection:ENR:COMMon and method RsFswp.Applications.K30\_NoiseFigure.Calculate. Uncertainty.Common.set are off.

#### **param uncertainty**

Hot temperature uncertainty value of the noise source. Refer to the data sheet of the noise source to determine its uncertainty.

#### **param window**

optional repeated capability selector. Default value: Nr1 (settable in the interface 'Calculate')

### **6.1.2.1.4.12 Uncertainty**

# **SCPI Commands**

CALCulate<Window>:UNCertainty:ENR:UNCertainty

# class UncertaintyCls

Uncertainty commands group definition. 3 total commands, 2 Subgroups, 1 group commands

 $get(window=Window.Default) \rightarrow float$ 

```
# SCPI: CALCulate<n>:UNCertainty:ENR:UNCertainty
value: float = driver.applications.k30NoiseFigure.calculate.uncertainty.enr.
˓→uncertainty.get(window = repcap.Window.Default)
```
This command defines the uncertainty of a noise source. If the noise sources during calibration and measurement are different, the command defines the uncertainty of the measurement noise source. If a smart noise source is used, the uncertainty values defined in the SNS table are used.

### **param window**

optional repeated capability selector. Default value: Nr1 (settable in the interface 'Calculate')

#### **return**

uncertainty: Uncertainty value of the noise source. Refer to the data sheet of the noise source to determine its uncertainty. Unit: DB

set(*uncertainty: float*, *window=Window.Default*) → None

```
# SCPI: CALCulate<n>:UNCertainty:ENR:UNCertainty
driver.applications.k30NoiseFigure.calculate.uncertainty.enr.uncertainty.
\rightarrowset(uncertainty = 1.0, window = repcap.Window.Default)
```
This command defines the uncertainty of a noise source. If the noise sources during calibration and measurement are different, the command defines the uncertainty of the measurement noise source. If a smart noise source is used, the uncertainty values defined in the SNS table are used.

#### **param uncertainty**

Uncertainty value of the noise source. Refer to the data sheet of the noise source to determine its uncertainty. Unit: DB

### **param window**

optional repeated capability selector. Default value: Nr1 (settable in the interface 'Calculate')

# **Cloning the Group**

# Create a clone of the original group, that exists independently group2 = driver.applications.k30NoiseFigure.calculate.uncertainty.enr.uncertainty.clone()

# **Subgroups**

# **6.1.2.1.4.13 Cold**

# **SCPI Commands**

CALCulate<Window>:UNCertainty:ENR:UNCertainty:COLD

### class ColdCls

Cold commands group definition. 1 total commands, 0 Subgroups, 1 group commands

 $get(window=Window.Default) \rightarrow float$ 

```
# SCPI: CALCulate<n>:UNCertainty:ENR:UNCertainty:COLD
value: float = driver.applications.k30NoiseFigure.calculate.uncertainty.enr.
˓→uncertainty.cold.get(window = repcap.Window.Default)
```
This command defines the uncertainty of a resistor. If the noise sources during calibration and measurement are different, the command defines the uncertainty of the measurement noise source.

#### **param window**

optional repeated capability selector. Default value: Nr1 (settable in the interface 'Calculate')

**return**

uncertainty: Cold temperature uncertainty value of the noise source. Refer to the data sheet of the noise source to determine its uncertainty.

set(*uncertainty: float*, *window=Window.Default*) → None

```
# SCPI: CALCulate<n>:UNCertainty:ENR:UNCertainty:COLD
driver.applications.k30NoiseFigure.calculate.uncertainty.enr.uncertainty.cold.
\rightarrowset(uncertainty = 1.0, window = repcap.Window.Default)
```
This command defines the uncertainty of a resistor. If the noise sources during calibration and measurement are different, the command defines the uncertainty of the measurement noise source.

## **param uncertainty**

Cold temperature uncertainty value of the noise source. Refer to the data sheet of the noise source to determine its uncertainty.

### **param window**

optional repeated capability selector. Default value: Nr1 (settable in the interface 'Calculate')

# **6.1.2.1.4.14 Hot**

# **SCPI Commands**

CALCulate<Window>:UNCertainty:ENR:UNCertainty:HOT

### class HotCls

Hot commands group definition. 1 total commands, 0 Subgroups, 1 group commands

get(*window=Window.Default*) → float

```
# SCPI: CALCulate<n>:UNCertainty:ENR:UNCertainty:HOT
value: float = driver.applications.k30NoiseFigure.calculate.uncertainty.enr.
\rightarrowuncertainty.hot.get(window = repcap.Window.Default)
```
This command defines the uncertainty of a resistor. If the noise sources during calibration and measurement are different, the command defines the uncertainty of the measurement noise source.

#### **param window**

optional repeated capability selector. Default value: Nr1 (settable in the interface 'Calculate')

#### **return**

uncertainty: Hot temperature uncertainty value of the noise source. Refer to the data sheet of the noise source to determine its uncertainty.

set(*uncertainty: float*, *window=Window.Default*) → None

```
# SCPI: CALCulate<n>:UNCertainty:ENR:UNCertainty:HOT
driver.applications.k30NoiseFigure.calculate.uncertainty.enr.uncertainty.hot.
\rightarrowset(uncertainty = 1.0, window = repcap.Window.Default)
```
This command defines the uncertainty of a resistor. If the noise sources during calibration and measurement are different, the command defines the uncertainty of the measurement noise source.

#### **param uncertainty**

Hot temperature uncertainty value of the noise source. Refer to the data sheet of the noise source to determine its uncertainty.

# **param window**

optional repeated capability selector. Default value: Nr1 (settable in the interface 'Calculate')

# **6.1.2.1.4.15 Match**

# class MatchCls

Match commands group definition. 12 total commands, 3 Subgroups, 0 group commands

# **Cloning the Group**

# Create a clone of the original group, that exists independently group2 = driver.applications.k30NoiseFigure.calculate.uncertainty.match.clone()

# **Subgroups**

# **6.1.2.1.4.16 Dut**

# class DutCls

Dut commands group definition. 4 total commands, 2 Subgroups, 0 group commands

# **Cloning the Group**

```
# Create a clone of the original group, that exists independently
group2 = driver.applications.k30NoiseFigure.calculate.uncertainty.match.dut.clone()
```
# **Subgroups**

# **6.1.2.1.4.17 InputPy**

# class InputPyCls

InputPy commands group definition. 2 total commands, 2 Subgroups, 0 group commands

# **Cloning the Group**

```
# Create a clone of the original group, that exists independently
group2 = driver.applications.k30NoiseFigure.calculate.uncertainty.match.dut.inputPy.
\rightarrowclone()
```
# **Subgroups**

# **6.1.2.1.4.18 Rl**

# **SCPI Commands**

CALCulate<Window>:UNCertainty:MATCh:DUT:IN:RL

# class RlCls

Rl commands group definition. 1 total commands, 0 Subgroups, 1 group commands

get(*window=Window.Default*) → float

```
# SCPI: CALCulate<n>:UNCertainty:MATCh:DUT:IN:RL
value: float = driver.applications.k30NoiseFigure.calculate.uncertainty.match.
\rightarrowdut.inputPy.rl.get(window = repcap.Window.Default)
```
This command defines the return loss at the DUT input.

### **param window**

optional repeated capability selector. Default value: Nr1 (settable in the interface 'Calculate')

### **return**

return\_loss: Unit: DB

set(*return\_loss: float*, *window=Window.Default*) → None

```
# SCPI: CALCulate<n>:UNCertainty:MATCh:DUT:IN:RL
driver.applications.k30NoiseFigure.calculate.uncertainty.match.dut.inputPy.rl.
˓→set(return_loss = 1.0, window = repcap.Window.Default)
```
This command defines the return loss at the DUT input.

### **param return\_loss**

Unit: DB

# **param window**

optional repeated capability selector. Default value: Nr1 (settable in the interface 'Calculate')

# **6.1.2.1.4.19 Vswr**

# **SCPI Commands**

CALCulate<Window>:UNCertainty:MATCh:DUT:IN:VSWR

# class VswrCls

Vswr commands group definition. 1 total commands, 0 Subgroups, 1 group commands

get(*window=Window.Default*) → float

```
# SCPI: CALCulate<n>:UNCertainty:MATCh:DUT:IN[:VSWR]
value: float = driver.applications.k30NoiseFigure.calculate.uncertainty.match.
˓→dut.inputPy.vswr.get(window = repcap.Window.Default)
```
This command defines the VSWR at the DUT input.

#### **param window**

optional repeated capability selector. Default value: Nr1 (settable in the interface 'Calculate')

**return** vswr: No help available

set(*vswr: float*, *window=Window.Default*) → None

```
# SCPI: CALCulate<n>:UNCertainty:MATCh:DUT:IN[:VSWR]
driver.applications.k30NoiseFigure.calculate.uncertainty.match.dut.inputPy.vswr.
\rightarrowset(vswr = 1.0, window = repcap.Window.Default)
```
This command defines the VSWR at the DUT input.

**param vswr** 1..n

### **param window**

optional repeated capability selector. Default value: Nr1 (settable in the interface 'Calculate')

# **6.1.2.1.4.20 Out**

### class OutCls

Out commands group definition. 2 total commands, 2 Subgroups, 0 group commands

# **Cloning the Group**

```
# Create a clone of the original group, that exists independently
group2 = driver.applications.k30NoiseFigure.calculate.uncertainty.match.dut.out.clone()
```
# **Subgroups**

# **6.1.2.1.4.21 Rl**

### **SCPI Commands**

CALCulate<Window>:UNCertainty:MATCh:DUT:OUT:RL

### class RlCls

Rl commands group definition. 1 total commands, 0 Subgroups, 1 group commands

get(*window=Window.Default*) → float

```
# SCPI: CALCulate<n>:UNCertainty:MATCh:DUT:OUT:RL
value: float = driver.applications.k30NoiseFigure.calculate.uncertainty.match.
\rightarrowdut.out.rl.get(window = repcap.Window.Default)
```
This command defines the returns loss at the DUT output.

### **param window**

optional repeated capability selector. Default value: Nr1 (settable in the interface 'Calculate')

**return**

return\_loss: Unit: DB

set(*return\_loss: float*, *window=Window.Default*) → None

```
# SCPI: CALCulate<n>:UNCertainty:MATCh:DUT:OUT:RL
driver.applications.k30NoiseFigure.calculate.uncertainty.match.dut.out.rl.
˓→set(return_loss = 1.0, window = repcap.Window.Default)
```
This command defines the returns loss at the DUT output.

#### **param return\_loss**

Unit: DB

### **param window**

optional repeated capability selector. Default value: Nr1 (settable in the interface 'Calculate')

# **6.1.2.1.4.22 Vswr**

### **SCPI Commands**

CALCulate<Window>:UNCertainty:MATCh:DUT:OUT:VSWR

#### class VswrCls

Vswr commands group definition. 1 total commands, 0 Subgroups, 1 group commands

 $get(window=Window.Default) \rightarrow float$ 

```
# SCPI: CALCulate<n>:UNCertainty:MATCh:DUT:OUT[:VSWR]
value: float = driver.applications.k30NoiseFigure.calculate.uncertainty.match.
\rightarrowdut.out.vswr.get(window = repcap.Window.Default)
```
This command defines the VSWR at the DUT output.

#### **param window**

optional repeated capability selector. Default value: Nr1 (settable in the interface 'Calculate')

```
return
```
vswr: No help available

set(*vswr: float*, *window=Window.Default*) → None

```
# SCPI: CALCulate<n>:UNCertainty:MATCh:DUT:OUT[:VSWR]
driver.applications.k30NoiseFigure.calculate.uncertainty.match.dut.out.vswr.
\rightarrowset(vswr = 1.0, window = repcap.Window.Default)
```
This command defines the VSWR at the DUT output.

# **param vswr**

1..n

### **param window**

optional repeated capability selector. Default value: Nr1 (settable in the interface 'Calculate')

### **6.1.2.1.4.23 Preamp**

### class PreampCls

Preamp commands group definition. 2 total commands, 2 Subgroups, 0 group commands

#### **Cloning the Group**

# Create a clone of the original group, that exists independently group2 = driver.applications.k30NoiseFigure.calculate.uncertainty.match.preamp.clone()

### **Subgroups**

**6.1.2.1.4.24 Rl**

# **SCPI Commands**

CALCulate<Window>:UNCertainty:MATCh:PREamp:RL

# class RlCls

Rl commands group definition. 1 total commands, 0 Subgroups, 1 group commands

get(*window=Window.Default*) → float

```
# SCPI: CALCulate<n>:UNCertainty:MATCh:PREamp:RL
value: float = driver.applications.k30NoiseFigure.calculate.uncertainty.match.
˓→preamp.rl.get(window = repcap.Window.Default)
```
This command defines the return loss at the input of the preamplifier.

### **param window**

optional repeated capability selector. Default value: Nr1 (settable in the interface 'Calculate')

#### **return**

return\_loss: Unit: DB

set(*return\_loss: float*, *window=Window.Default*) → None

# SCPI: CALCulate<n>:UNCertainty:MATCh:PREamp:RL driver.applications.k30NoiseFigure.calculate.uncertainty.match.preamp.rl. ˓<sup>→</sup>set(return\_loss = 1.0, window = repcap.Window.Default)

This command defines the return loss at the input of the preamplifier.

#### **param return\_loss**

Unit: DB

# **param window**

optional repeated capability selector. Default value: Nr1 (settable in the interface 'Calculate')

## **6.1.2.1.4.25 Vswr**

# **SCPI Commands**

CALCulate<Window>:UNCertainty:MATCh:PREamp:VSWR

### class VswrCls

Vswr commands group definition. 1 total commands, 0 Subgroups, 1 group commands

 $get(window=Window.Default) \rightarrow float$ 

```
# SCPI: CALCulate<n>:UNCertainty:MATCh:PREamp[:VSWR]
value: float = driver.applications.k30NoiseFigure.calculate.uncertainty.match.
\rightarrowpreamp.vswr.get(window = repcap.Window.Default)
```
This command defines the VSWR at the input of the preamplifier. The command is available if you have turned on the preamplifier with method RsFswp.Applications.K30\_NoiseFigure.Calculate.Uncertainty.Preamp.State.set.

### **param window**

optional repeated capability selector. Default value: Nr1 (settable in the interface 'Calculate')

**return**

vswr: No help available

set(*vswr: float*, *window=Window.Default*) → None

```
# SCPI: CALCulate<n>:UNCertainty:MATCh:PREamp[:VSWR]
driver.applications.k30NoiseFigure.calculate.uncertainty.match.preamp.vswr.
\rightarrowset(vswr = 1.0, window = repcap.Window.Default)
```
This command defines the VSWR at the input of the preamplifier. The command is available if you have turned on the preamplifier with method RsFswp.Applications.K30\_NoiseFigure.Calculate.Uncertainty.Preamp.State.set.

**param vswr**

1..n

**param window**

optional repeated capability selector. Default value: Nr1 (settable in the interface 'Calculate')

# **6.1.2.1.4.26 Source**

# class SourceCls

Source commands group definition. 6 total commands, 4 Subgroups, 0 group commands

# **Cloning the Group**

```
# Create a clone of the original group, that exists independently
group2 = driver.applications.k30NoiseFigure.calculate.uncertainty.match.source.clone()
```
### **Subgroups**

# **6.1.2.1.4.27 Calibration**

# class CalibrationCls

Calibration commands group definition. 3 total commands, 3 Subgroups, 0 group commands

### **Cloning the Group**

```
# Create a clone of the original group, that exists independently
group2 = driver.applications.k30NoiseFigure.calculate.uncertainty.match.source.
˓→calibration.clone()
```
# **Subgroups**

**6.1.2.1.4.28 Rl**

# **SCPI Commands**

CALCulate<Window>:UNCertainty:MATCh:SOURce:CALibration:RL

# class RlCls

Rl commands group definition. 1 total commands, 0 Subgroups, 1 group commands

get(*window=Window.Default*) → float

```
# SCPI: CALCulate<n>:UNCertainty:MATCh:SOURce:CALibration:RL
value: float = driver.applications.k30NoiseFigure.calculate.uncertainty.match.
˓→source.calibration.rl.get(window = repcap.Window.Default)
```
This command defines the return loss at the calibration noise source output. This command is available when [SENSe:]CORRection:ENR:COMMon and method RsFswp.Applications.K30\_NoiseFigure.Calculate.Uncertainty.Common.set are off. If a smart noise source is used, the return loss values defined in the SNS table are used.

### **param window**

optional repeated capability selector. Default value: Nr1 (settable in the interface 'Calculate')

**return**

return\_loss: Unit: DB

set(*return\_loss: float*, *window=Window.Default*) → None

```
# SCPI: CALCulate<n>:UNCertainty:MATCh:SOURce:CALibration:RL
driver.applications.k30NoiseFigure.calculate.uncertainty.match.source.
\rightarrowcalibration.rl.set(return_loss = 1.0, window = repcap.Window.Default)
```
This command defines the return loss at the calibration noise source output. This command is available when [SENSe:]CORRection:ENR:COMMon and method RsFswp.Applications.K30\_NoiseFigure.Calculate.Uncertainty.Common.set are off. If a smart noise source is used, the return loss values defined in the SNS table are used.

### **param return\_loss** Unit: DB

#### **param window**

optional repeated capability selector. Default value: Nr1 (settable in the interface 'Calculate')

# **6.1.2.1.4.29 Sns**

### **SCPI Commands**

CALCulate<Window>:UNCertainty:MATCh:SOURce:CALibration:SNS

### class SnsCls

Sns commands group definition. 1 total commands, 0 Subgroups, 1 group commands

 $get(window=Window.Default) \rightarrow bool$ 

```
# SCPI: CALCulate<n>:UNCertainty:MATCh:SOURce:CALibration:SNS
value: bool = driver.applications.k30NoiseFigure.calculate.uncertainty.match.
˓→source.calibration.sns.get(window = repcap.Window.Default)
```
No command help available

#### **param window**

optional repeated capability selector. Default value: Nr1 (settable in the interface 'Calculate')

### **return**

state: No help available

set(*state: bool*, *window=Window.Default*) → None

```
# SCPI: CALCulate<n>:UNCertainty:MATCh:SOURce:CALibration:SNS
driver.applications.k30NoiseFigure.calculate.uncertainty.match.source.
\rightarrowcalibration.sns.set(state = False, window = repcap.Window.Default)
```
No command help available

# **param state**

No help available

# **param window**

optional repeated capability selector. Default value: Nr1 (settable in the interface 'Calculate')

# **6.1.2.1.4.30 Vswr**

# **SCPI Commands**

CALCulate<Window>:UNCertainty:MATCh:SOURce:CALibration:VSWR

### class VswrCls

Vswr commands group definition. 1 total commands, 0 Subgroups, 1 group commands

get(*window=Window.Default*) → float

```
# SCPI: CALCulate<n>:UNCertainty:MATCh:SOURce:CALibration[:VSWR]
value: float = driver.applications.k30NoiseFigure.calculate.uncertainty.match.
˓→source.calibration.vswr.get(window = repcap.Window.Default)
```
This command defines the VSWR at the calibration noise source output. This command is available when [SENSe:]CORRection:ENR:COMMon and method RsFswp.Applications.K30\_NoiseFigure.Calculate. Uncertainty.Common.set are off. If a smart noise source is used, the VSWR values defined in the SNS table are used.

# **param window**

optional repeated capability selector. Default value: Nr1 (settable in the interface 'Calculate')

**return**

vswr: No help available

 $set(*vswr: float, window=Window.Default*) \rightarrow None$ 

# SCPI: CALCulate<n>:UNCertainty:MATCh:SOURce:CALibration[:VSWR] driver.applications.k30NoiseFigure.calculate.uncertainty.match.source.  $\rightarrow$ calibration.vswr.set(vswr = 1.0, window = repcap.Window.Default)

This command defines the VSWR at the calibration noise source output. This command is available when [SENSe:]CORRection:ENR:COMMon and method RsFswp.Applications.K30\_NoiseFigure.Calculate. Uncertainty.Common.set are off. If a smart noise source is used, the VSWR values defined in the SNS table are used.

**param vswr**

1..n

#### **param window**

optional repeated capability selector. Default value: Nr1 (settable in the interface 'Calculate')

# **6.1.2.1.4.31 Rl**

# **SCPI Commands**

CALCulate<Window>:UNCertainty:MATCh:SOURce:RL

# class RlCls

Rl commands group definition. 1 total commands, 0 Subgroups, 1 group commands

get(*window=Window.Default*) → float

```
# SCPI: CALCulate<n>:UNCertainty:MATCh:SOURce:RL
value: float = driver.applications.k30NoiseFigure.calculate.uncertainty.match.
˓→source.rl.get(window = repcap.Window.Default)
```
This command defines the return loss at the noise source output. If the noise sources during calibration and measurement are different, the command defines the uncertainty of the measurement noise source.

#### **param window**

optional repeated capability selector. Default value: Nr1 (settable in the interface 'Calculate')

#### **return**

return\_loss: Unit: DB

set(*return\_loss: float*, *window=Window.Default*) → None

```
# SCPI: CALCulate<n>:UNCertainty:MATCh:SOURce:RL
driver.applications.k30NoiseFigure.calculate.uncertainty.match.source.rl.
\rightarrowset(return_loss = 1.0, window = repcap.Window.Default)
```
This command defines the return loss at the noise source output. If the noise sources during calibration and measurement are different, the command defines the uncertainty of the measurement noise source.

### **param return\_loss**

Unit: DB

### **param window**

optional repeated capability selector. Default value: Nr1 (settable in the interface 'Calculate')

# **6.1.2.1.4.32 Sns**

# **SCPI Commands**

CALCulate<Window>:UNCertainty:MATCh:SOURce:SNS

#### class SnsCls

Sns commands group definition. 1 total commands, 0 Subgroups, 1 group commands

 $get(window=Window.Default) \rightarrow bool$ 

```
# SCPI: CALCulate<n>:UNCertainty:MATCh:SOURce:SNS
value: bool = driver.applications.k30NoiseFigure.calculate.uncertainty.match.
˓→source.sns.get(window = repcap.Window.Default)
```
No command help available

### **param window**

optional repeated capability selector. Default value: Nr1 (settable in the interface 'Calculate')

#### **return**

state: No help available

set(*state: bool*, *window=Window.Default*) → None

```
# SCPI: CALCulate<n>:UNCertainty:MATCh:SOURce:SNS
driver.applications.k30NoiseFigure.calculate.uncertainty.match.source.sns.
˓→set(state = False, window = repcap.Window.Default)
```
No command help available

**param state** No help available

## **param window**

optional repeated capability selector. Default value: Nr1 (settable in the interface 'Calculate')

# **6.1.2.1.4.33 Vswr**

# **SCPI Commands**

CALCulate<Window>:UNCertainty:MATCh:SOURce:VSWR

# class VswrCls

Vswr commands group definition. 1 total commands, 0 Subgroups, 1 group commands

 $get(window=Window.Default) \rightarrow float$ 

```
# SCPI: CALCulate<n>:UNCertainty:MATCh:SOURce[:VSWR]
value: float = driver.applications.k30NoiseFigure.calculate.uncertainty.match.
˓→source.vswr.get(window = repcap.Window.Default)
```
This command defines the VSWR at the noise source output. If the noise sources during calibration and measurement are different, the command defines the uncertainty of the measurement noise source. If a smart noise source is used, the VSWR values defined in the SNS table are used.

# **param window**

optional repeated capability selector. Default value: Nr1 (settable in the interface 'Calculate')

**return**

vswr: No help available

set(*vswr: float*, *window=Window.Default*) → None

```
# SCPI: CALCulate<n>:UNCertainty:MATCh:SOURce[:VSWR]
driver.applications.k30NoiseFigure.calculate.uncertainty.match.source.vswr.
\rightarrowset(vswr = 1.0, window = repcap.Window.Default)
```
This command defines the VSWR at the noise source output. If the noise sources during calibration and measurement are different, the command defines the uncertainty of the measurement noise source. If a smart noise source is used, the VSWR values defined in the SNS table are used.

**param vswr**

1..n

### **param window**

optional repeated capability selector. Default value: Nr1 (settable in the interface 'Calculate')

### **6.1.2.1.4.34 Preamp**

#### class PreampCls

Preamp commands group definition. 3 total commands, 3 Subgroups, 0 group commands

### **Cloning the Group**

```
# Create a clone of the original group, that exists independently
group2 = driver.applications.k30NoiseFigure.calculate.uncertainty.preamp.clone()
```
# **Subgroups**

# **6.1.2.1.4.35 Gain**

# **SCPI Commands**

CALCulate<Window>:UNCertainty:PREamp:GAIN

#### class GainCls

Gain commands group definition. 1 total commands, 0 Subgroups, 1 group commands

 $get(window=Window.Default) \rightarrow float$ 

```
# SCPI: CALCulate<n>:UNCertainty:PREamp:GAIN
value: float = driver.applications.k30NoiseFigure.calculate.uncertainty.preamp.
 gain.get(window = repcap.Window.Default)
```
This command define the 'gain' of an external preamplifier that may be part of the test setup.

#### **param window**

optional repeated capability selector. Default value: Nr1 (settable in the interface 'Calculate')

#### **return**

gain: Gain of the preamplifier. Refer to the data sheet of the preamplifier to determine its 'gain'. Unit: DB

set(*gain: float*, *window=Window.Default*) → None

```
# SCPI: CALCulate<n>:UNCertainty:PREamp:GAIN
driver.applications.k30NoiseFigure.calculate.uncertainty.preamp.gain.set(gain =␣
\rightarrow1.0, window = repcap.Window.Default)
```
This command define the 'gain' of an external preamplifier that may be part of the test setup.

#### **param gain**

Gain of the preamplifier. Refer to the data sheet of the preamplifier to determine its 'gain'. Unit: DB

#### **param window**

optional repeated capability selector. Default value: Nr1 (settable in the interface 'Calculate')

### **6.1.2.1.4.36 Noise**

# **SCPI Commands**

CALCulate<Window>:UNCertainty:PREamp:NOISe

### class NoiseCls

Noise commands group definition. 1 total commands, 0 Subgroups, 1 group commands

 $get(window=Window.Default) \rightarrow float$ 

```
# SCPI: CALCulate<n>:UNCertainty:PREamp:NOISe
value: float = driver.applications.k30NoiseFigure.calculate.uncertainty.preamp.
\rightarrownoise.get(window = repcap.Window.Default)
```
This command defines the noise level of an external preamplifier that may be part of the test setup.

### **param window**

optional repeated capability selector. Default value: Nr1 (settable in the interface 'Calculate')

#### **return**

noise\_level: Noise level of the preamplifier. Refer to the data sheet of the preamplfier to determine its noise level. Unit: DB

set(*noise\_level: float*, *window=Window.Default*) → None

```
# SCPI: CALCulate<n>:UNCertainty:PREamp:NOISe
```

```
driver.applications.k30NoiseFigure.calculate.uncertainty.preamp.noise.set(noise_
\rightarrowlevel = 1.0, window = repcap.Window.Default)
```
This command defines the noise level of an external preamplifier that may be part of the test setup.

### **param noise\_level**

Noise level of the preamplifier. Refer to the data sheet of the preamplfier to determine its noise level. Unit: DB

#### **param window**

optional repeated capability selector. Default value: Nr1 (settable in the interface 'Calculate')

# **6.1.2.1.4.37 State**

# **SCPI Commands**

CALCulate<Window>:UNCertainty:PREamp:STATe

# class StateCls

State commands group definition. 1 total commands, 0 Subgroups, 1 group commands

get(*window=Window.Default*) → bool

```
# SCPI: CALCulate<n>:UNCertainty:PREamp:STATe
value: bool = driver.applications.k30NoiseFigure.calculate.uncertainty.preamp.
˓→state.get(window = repcap.Window.Default)
```
This command includes or excludes an external preamplifier from the uncertainty calculation. If the test setup uses an external preamplifier, you also have to define its 'noise figure' and 'gain' values.

### **param window**

optional repeated capability selector. Default value: Nr1 (settable in the interface 'Calculate')

#### **return**

state: ON | OFF | 1 | 0

set(*state: bool*, *window=Window.Default*) → None

```
# SCPI: CALCulate<n>:UNCertainty:PREamp:STATe
driver.applications.k30NoiseFigure.calculate.uncertainty.preamp.state.set(state
\rightarrow= False, window = repcap.Window.Default)
```
This command includes or excludes an external preamplifier from the uncertainty calculation. If the test setup uses an external preamplifier, you also have to define its 'noise figure' and 'gain' values.

#### **param state**

ON | OFF | 1 | 0

### **param window**

optional repeated capability selector. Default value: Nr1 (settable in the interface 'Calculate')

### **6.1.2.1.4.38 Result**

# **SCPI Commands**

CALCulate<Window>:UNCertainty:RESult

### class ResultCls

Result commands group definition. 1 total commands, 0 Subgroups, 1 group commands

 $get(window=Window.Default) \rightarrow float$ 

```
# SCPI: CALCulate<n>:UNCertainty[:RESult]
value: float = driver.applications.k30NoiseFigure.calculate.uncertainty.result.
\rightarrowget(window = repcap.Window.Default)
```
This command queries the uncertainty of 'noise figure' results.

### **param window**

optional repeated capability selector. Default value: Nr1 (settable in the interface 'Calculate')

#### **return**

uncertainty: Measurement uncertainty in dB.

# **6.1.2.1.4.39 Sanalyzer**

#### class SanalyzerCls

Sanalyzer commands group definition. 2 total commands, 2 Subgroups, 0 group commands

# **Cloning the Group**

```
# Create a clone of the original group, that exists independently
group2 = driver.applications.k30NoiseFigure.calculate.uncertainty.sanalyzer.clone()
```
# **Subgroups**

# **6.1.2.1.4.40 Gain**

# class GainCls

Gain commands group definition. 1 total commands, 1 Subgroups, 0 group commands

# **Cloning the Group**

```
# Create a clone of the original group, that exists independently
group2 = driver.applications.k30NoiseFigure.calculate.uncertainty.sanalyzer.gain.clone()
```
# **Subgroups**

### **6.1.2.1.4.41 Uncertainty**

# **SCPI Commands**

CALCulate<Window>:UNCertainty:SANalyzer:GAIN:UNCertainty

#### class UncertaintyCls

Uncertainty commands group definition. 1 total commands, 0 Subgroups, 1 group commands

 $get(window=Window.Default) \rightarrow float$ 

```
# SCPI: CALCulate<n>:UNCertainty:SANalyzer:GAIN:UNCertainty
value: float = driver.applications.k30NoiseFigure.calculate.uncertainty.
˓→sanalyzer.gain.uncertainty.get(window = repcap.Window.Default)
```
This command queries the uncertainty value of the spectrum analyzer's internal 'gain'.

### **param window**

optional repeated capability selector. Default value: Nr1 (settable in the interface 'Calculate')

#### **return**

uncertainty: 'Gain' uncertainty of the spectrum analyzer in dB. Unit: DB

# **6.1.2.1.4.42 Noise**

### class NoiseCls

Noise commands group definition. 1 total commands, 1 Subgroups, 0 group commands

# **Cloning the Group**

```
# Create a clone of the original group, that exists independently
group2 = driver.applications.k30NoiseFigure.calculate.uncertainty.sanalyzer.noise.clone()
```
# **Subgroups**

### **6.1.2.1.4.43 Uncertainty**

# **SCPI Commands**

CALCulate<Window>:UNCertainty:SANalyzer:NOISe:UNCertainty

#### class UncertaintyCls

Uncertainty commands group definition. 1 total commands, 0 Subgroups, 1 group commands

get(*window=Window.Default*) → float

# SCPI: CALCulate<n>:UNCertainty:SANalyzer:NOISe:UNCertainty value: float = driver.applications.k30NoiseFigure.calculate.uncertainty. ˓<sup>→</sup>sanalyzer.noise.uncertainty.get(window = repcap.Window.Default)

This command queries the uncertainty value of the spectrum analyzer's internal noise.

### **param window**

optional repeated capability selector. Default value: Nr1 (settable in the interface 'Calculate')

### **return**

uncertainty: 'Noise figure' uncertainty of the spectrum analyzer in dB. Unit: DB

# **6.1.2.2 Display**

### class DisplayCls

Display commands group definition. 17 total commands, 1 Subgroups, 0 group commands

# **Cloning the Group**

```
# Create a clone of the original group, that exists independently
group2 = driver.applications.k30NoiseFigure.display.clone()
```
# **Subgroups**

# **6.1.2.2.1 Window<Window>**

# **RepCap Settings**

```
# Range: Nr1 .. Nr16
rc = driver.applications.k30NoiseFigure.display.window.repcap_window_get()
driver.applications.k30NoiseFigure.display.window.repcap_window_set(repcap.Window.Nr1)
```
### class WindowCls

Window commands group definition. 17 total commands, 5 Subgroups, 0 group commands Repeated Capability: Window, default value after init: Window.Nr1

# **Cloning the Group**

```
# Create a clone of the original group, that exists independently
group2 = driver.applications.k30NoiseFigure.display.window.clone()
```
# **Subgroups**

# **6.1.2.2.1.1 Minfo**

# class MinfoCls

Minfo commands group definition. 1 total commands, 1 Subgroups, 0 group commands

### **Cloning the Group**

```
# Create a clone of the original group, that exists independently
group2 = driver.applications.k30NoiseFigure.display.window.minfo.clone()
```
# **Subgroups**

# **6.1.2.2.1.2 State**

# **SCPI Commands**

DISPlay:WINDow<Window>:MINFo:STATe

# class StateCls

State commands group definition. 1 total commands, 0 Subgroups, 1 group commands

 $get(window=Window.Default) \rightarrow bool$ 

```
# SCPI: DISPlay[:WINDow<n>]:MINFo[:STATe]
value: bool = driver.applications.k30NoiseFigure.display.window.minfo.state.
\rightarrowget(window = repcap.Window.Default)
```
This command turns the marker information in all diagrams on and off.

# **param window**

optional repeated capability selector. Default value: Nr1 (settable in the interface 'Window')

## **return**

state: ON | 1 Displays the marker information in the diagrams. OFF | 0 Hides the marker information in the diagrams.

set(*state: bool*, *window=Window.Default*) → None

```
# SCPI: DISPlay[:WINDow<n>]:MINFo[:STATe]
driver.applications.k30NoiseFigure.display.window.minfo.state.set(state = False,
\rightarrow window = repcap.Window.Default)
```
This command turns the marker information in all diagrams on and off.

### **param state**

ON  $\vert$  1 Displays the marker information in the diagrams. OFF  $\vert$  0 Hides the marker information in the diagrams.

### **param window**

optional repeated capability selector. Default value: Nr1 (settable in the interface 'Window')

# **6.1.2.2.1.3 Mtable**

# **SCPI Commands**

DISPlay:WINDow<Window>:MTABle

# class MtableCls

Mtable commands group definition. 1 total commands, 0 Subgroups, 1 group commands

get(*window=Window.Default*) → AutoMode

```
# SCPI: DISPlay[:WINDow<n>]:MTABle
value: enums.AutoMode = driver.applications.k30NoiseFigure.display.window.
\rightarrowmtable.get(window = repcap.Window.Default)
```
This command turns the marker table on and off.

### **param window**

optional repeated capability selector. Default value: Nr1 (settable in the interface 'Window')

#### **return**

display\_mode: ON | 1 Turns on the marker table. OFF | 0 Turns off the marker table. AUTO Turns on the marker table if 3 or more markers are active.

set(*display\_mode: AutoMode*, *window=Window.Default*) → None

```
# SCPI: DISPlay[:WINDow<n>]:MTABle
driver.applications.k30NoiseFigure.display.window.mtable.set(display_mode =_
˓→enums.AutoMode.AUTO, window = repcap.Window.Default)
```
This command turns the marker table on and off.

# **param display\_mode**

ON | 1 Turns on the marker table. OFF | 0 Turns off the marker table. AUTO Turns on the marker table if 3 or more markers are active.

### **param window**

optional repeated capability selector. Default value: Nr1 (settable in the interface 'Window')

### **6.1.2.2.1.4 Size**

# **SCPI Commands**

DISPlay:WINDow<Window>:SIZE

#### class SizeCls

Size commands group definition. 1 total commands, 0 Subgroups, 1 group commands

 $get(window=Window.Default) \rightarrow Size$ 

```
# SCPI: DISPlay[:WINDow<n>]:SIZE
value: enums.Size = driver.applications.k30NoiseFigure.display.window.size.
\rightarrowget(window = repcap.Window.Default)
```
This command maximizes the size of the selected result display window temporarily. To change the size of several windows on the screen permanently, use the method RsFswp.Applications.K30\_NoiseFigure.Layout.Splitter.set command (see method RsFswp.Applications.K30\_NoiseFigure.Layout.Splitter.set).

#### **param window**

optional repeated capability selector. Default value: Nr1 (settable in the interface 'Window')

#### **return**

size: LARGe Maximizes the selected window to full screen. Other windows are still active in the background. SMALl Reduces the size of the selected window to its original size. If more than one measurement window was displayed originally, these are visible again.

set(*size: Size*, *window=Window.Default*) → None

```
# SCPI: DISPlay[:WINDow<n>]:SIZE
driver.applications.k30NoiseFigure.display.window.size.set(size = enums.Size.
\rightarrowLARGe, window = repcap.Window.Default)
```
This command maximizes the size of the selected result display window temporarily. To change the size of several windows on the screen permanently, use the method RsFswp.Applications.K30\_NoiseFigure.Layout.Splitter.set command (see method RsFswp.Applications.K30\_NoiseFigure.Layout.Splitter.set) .

### **param size**

LARGe Maximizes the selected window to full screen. Other windows are still active in the background. SMALl Reduces the size of the selected window to its original size. If more than one measurement window was displayed originally, these are visible again.

### **param window**

optional repeated capability selector. Default value: Nr1 (settable in the interface 'Window')

# **6.1.2.2.1.5 Table**

# class TableCls

Table commands group definition. 1 total commands, 1 Subgroups, 0 group commands

# **Cloning the Group**

```
# Create a clone of the original group, that exists independently
group2 = driver.applications.k30NoiseFigure.display.window.table.clone()
```
# **Subgroups**

# **6.1.2.2.1.6 Item**

# **SCPI Commands**

DISPlay:WINDow<Window>:TABLe:ITEM

### class ItemCls

Item commands group definition. 1 total commands, 0 Subgroups, 1 group commands

# class ItemStruct

Response structure. Fields:

- Items: enums.NoiseFigureResult: NOISe | GAIN | TEMPerature | YFACtor | ENR | PHOT | PCOLd | CYFactor | CPHot | CPCold | NUNCertainty For a list of possible parameter values (table items) see the parameter description of the [CMDLINK: TRACen[:DATA]? CMDLINK] command.
- State: bool: ON  $|$  OFF  $|$  1  $|$  0

get(*window=Window.Default*) → ItemStruct

```
# SCPI: DISPlay[:WINDow<n>]:TABLe:ITEM
value: ItemStruct = driver.applications.k30NoiseFigure.display.window.table.
\rightarrowitem.get(window = repcap.Window.Default)
```
This command selects the items displayed in the Result Table.

### **param window**

optional repeated capability selector. Default value: Nr1 (settable in the interface 'Window')

#### **return**

structure: for return value, see the help for ItemStruct structure arguments.

set(*items: NoiseFigureResult*, *state: bool*, *window=Window.Default*) → None

```
# SCPI: DISPlay[:WINDow<n>]:TABLe:ITEM
driver.applications.k30NoiseFigure.display.window.table.item.set(items = enums.
˓→NoiseFigureResult.CPCold, state = False, window = repcap.Window.Default)
```
This command selects the items displayed in the Result Table.

### **param items**

NOISe | GAIN | TEMPerature | YFACtor | ENR | PHOT | PCOLd | CYFactor | CPHot | CPCold | NUNCertainty For a list of possible parameter values (table items) see the parameter description of the method **RsFswp.Trace.Data.get\_** command.

# **param state**

ON | OFF | 1 | 0

#### **param window**

optional repeated capability selector. Default value: Nr1 (settable in the interface 'Window')

### **6.1.2.2.1.7 Trace<Trace>**

### **RepCap Settings**

```
# Range: Tr1 .. Tr16
```

```
rc = driver.applications.k30NoiseFigure.display.window.trace.repcap_trace_get()
driver.applications.k30NoiseFigure.display.window.trace.repcap_trace_set(repcap.Trace.
\rightarrowTr1)
```
#### class TraceCls

Trace commands group definition. 13 total commands, 8 Subgroups, 0 group commands Repeated Capability: Trace, default value after init: Trace.Tr1

# **Cloning the Group**

```
# Create a clone of the original group, that exists independently
group2 = driver.applications.k30NoiseFigure.display.window.trace.clone()
```
# **Subgroups**

# **6.1.2.2.1.8 Mode**

# **SCPI Commands**

DISPlay:WINDow<Window>:TRACe<Trace>:MODE

### class ModeCls

Mode commands group definition. 1 total commands, 0 Subgroups, 1 group commands

get(*window=Window.Default*, *trace=Trace.Default*) → TraceModeH

# SCPI: DISPlay[:WINDow<n>]:TRACe<t>:MODE value: enums.TraceModeH = driver.applications.k30NoiseFigure.display.window. ˓<sup>→</sup>trace.mode.get(window = repcap.Window.Default, trace = repcap.Trace.Default)

No command help available

#### **param window**

optional repeated capability selector. Default value: Nr1 (settable in the interface 'Window')

#### **param trace**

optional repeated capability selector. Default value: Tr1 (settable in the interface 'Trace')

**return**

mode: No help available

set(*mode: TraceModeH*, *window=Window.Default*, *trace=Trace.Default*) → None

```
# SCPI: DISPlay[:WINDow<n>]:TRACe<t>:MODE
driver.applications.k30NoiseFigure.display.window.trace.mode.set(mode = enums.
˓→TraceModeH.BLANk, window = repcap.Window.Default, trace = repcap.Trace.
˓→Default)
```
No command help available

### **param mode**

No help available

#### **param window**

optional repeated capability selector. Default value: Nr1 (settable in the interface 'Window')

#### **param trace**

optional repeated capability selector. Default value: Tr1 (settable in the interface 'Trace')

# **6.1.2.2.1.9 Preset**

# **SCPI Commands**

DISPlay:WINDow<Window>:TRACe<Trace>:PRESet

# class PresetCls

Preset commands group definition. 1 total commands, 0 Subgroups, 1 group commands

```
get(window=Window.Default, trace=Trace.Default) → SelectAll
```

```
# SCPI: DISPlay[:WINDow<n>]:TRACe<t>:PRESet
value: enums.SelectAll = driver.applications.k30NoiseFigure.display.window.
˓→trace.preset.get(window = repcap.Window.Default, trace = repcap.Trace.Default)
```
No command help available

#### **param window**

optional repeated capability selector. Default value: Nr1 (settable in the interface 'Window')

### **param trace**

optional repeated capability selector. Default value: Tr1 (settable in the interface 'Trace')

#### **return**

result\_type: No help available

set(*result\_type: SelectAll*, *window=Window.Default*, *trace=Trace.Default*) → None

```
# SCPI: DISPlay[:WINDow<n>]:TRACe<t>:PRESet
driver.applications.k30NoiseFigure.display.window.trace.preset.set(result_type.
\rightarrow = enums. SelectAll.ALL, window = repcap. Window. Default, trace = repcap. Trace.
˓→Default)
```
No command help available

### **param result\_type**

No help available

### **param window**

optional repeated capability selector. Default value: Nr1 (settable in the interface 'Window')

### **param trace**

optional repeated capability selector. Default value: Tr1 (settable in the interface 'Trace')

# **6.1.2.2.1.10 Smoothing**

### class SmoothingCls

Smoothing commands group definition. 2 total commands, 2 Subgroups, 0 group commands

# **Cloning the Group**

```
# Create a clone of the original group, that exists independently
group2 = driver.applications.k30NoiseFigure.display.window.trace.smoothing.clone()
```
### **Subgroups**

**6.1.2.2.1.11 Aperture**

# **SCPI Commands**

DISPlay:WINDow<Window>:TRACe<Trace>:SMOothing:APERture

### class ApertureCls

Aperture commands group definition. 1 total commands, 0 Subgroups, 1 group commands

get(*window=Window.Default*, *trace=Trace.Default*) → float

```
# SCPI: DISPlay[:WINDow<n>]:TRACe<t>:SMOothing:APERture
value: float = driver.applications.k30NoiseFigure.display.window.trace.
˓→smoothing.aperture.get(window = repcap.Window.Default, trace = repcap.Trace.
˓→Default)
```
No command help available

### **param window**

optional repeated capability selector. Default value: Nr1 (settable in the interface 'Window')

### **param trace**

optional repeated capability selector. Default value: Tr1 (settable in the interface 'Trace')

**return**

aperture: No help available

set(*aperture: float*, *window=Window.Default*, *trace=Trace.Default*) → None

```
# SCPI: DISPlay[:WINDow<n>]:TRACe<t>:SMOothing:APERture
driver.applications.k30NoiseFigure.display.window.trace.smoothing.aperture.
˓→set(aperture = 1.0, window = repcap.Window.Default, trace = repcap.Trace.
˓→Default)
```
No command help available

**param aperture** No help available

#### **param window**

optional repeated capability selector. Default value: Nr1 (settable in the interface 'Window')

### **param trace**

optional repeated capability selector. Default value: Tr1 (settable in the interface 'Trace')

# **6.1.2.2.1.12 State**

# **SCPI Commands**

DISPlay:WINDow<Window>:TRACe<Trace>:SMOothing:STATe

#### class StateCls

State commands group definition. 1 total commands, 0 Subgroups, 1 group commands

 $get(window=Window.Default, trace=Trace.Default) \rightarrow bool$ 

```
# SCPI: DISPlay[:WINDow<n>]:TRACe<t>:SMOothing[:STATe]
value: bool = driver.applications.k30NoiseFigure.display.window.trace.smoothing.
˓→state.get(window = repcap.Window.Default, trace = repcap.Trace.Default)
```
No command help available

#### **param window**

optional repeated capability selector. Default value: Nr1 (settable in the interface 'Window')

#### **param trace**

optional repeated capability selector. Default value: Tr1 (settable in the interface 'Trace')

**return**

state: No help available

set(*state: bool*, *window=Window.Default*, *trace=Trace.Default*) → None

```
# SCPI: DISPlay[:WINDow<n>]:TRACe<t>:SMOothing[:STATe]
driver.applications.k30NoiseFigure.display.window.trace.smoothing.state.
\rightarrowset(state = False, window = repcap.Window.Default, trace = repcap.Trace.
˓→Default)
```
No command help available

**param state** No help available

# **param window**

optional repeated capability selector. Default value: Nr1 (settable in the interface 'Window')

#### **param trace**

optional repeated capability selector. Default value: Tr1 (settable in the interface 'Trace')

# **6.1.2.2.1.13 State**

# **SCPI Commands**

DISPlay:WINDow<Window>:TRACe<Trace>:STATe

# class StateCls

State commands group definition. 1 total commands, 0 Subgroups, 1 group commands

get(*window=Window.Default*, *trace=Trace.Default*) → bool

```
# SCPI: DISPlay[:WINDow<n>]:TRACe<t>[:STATe]
value: bool = driver.applications.k30NoiseFigure.display.window.trace.state.
˓→get(window = repcap.Window.Default, trace = repcap.Trace.Default)
```
No command help available

#### **param window**

optional repeated capability selector. Default value: Nr1 (settable in the interface 'Window')

### **param trace**

optional repeated capability selector. Default value: Tr1 (settable in the interface 'Trace')

#### **return**

state: No help available

set(*state: bool*, *window=Window.Default*, *trace=Trace.Default*) → None

```
# SCPI: DISPlay[:WINDow<n>]:TRACe<t>[:STATe]
driver.applications.k30NoiseFigure.display.window.trace.state.set(state = False,
  window = repcap.Window.Default, trace = repcap.Trace.Default)
```
No command help available

# **param state**

No help available

### **param window**

optional repeated capability selector. Default value: Nr1 (settable in the interface 'Window')

### **param trace**

optional repeated capability selector. Default value: Tr1 (settable in the interface 'Trace')
# **6.1.2.2.1.14 Symbols**

# **SCPI Commands**

DISPlay:WINDow<Window>:TRACe<Trace>:SYMBols

# class SymbolsCls

Symbols commands group definition. 1 total commands, 0 Subgroups, 1 group commands

get(*window=Window.Default*, *trace=Trace.Default*) → bool

```
# SCPI: DISPlay[:WINDow<n>]:TRACe<t>:SYMBols
value: bool = driver.applications.k30NoiseFigure.display.window.trace.symbols.
˓→get(window = repcap.Window.Default, trace = repcap.Trace.Default)
```
This command turns symbols that represent the measurement points on a trace on and off.

#### **param window**

optional repeated capability selector. Default value: Nr1 (settable in the interface 'Window')

#### **param trace**

optional repeated capability selector. Default value: Tr1 (settable in the interface 'Trace')

```
return
```

```
state: ON | OFF | 1 | 0
```
set(*state: bool*, *window=Window.Default*, *trace=Trace.Default*) → None

```
# SCPI: DISPlay[:WINDow<n>]:TRACe<t>:SYMBols
driver.applications.k30NoiseFigure.display.window.trace.symbols.set(state =_
\rightarrowFalse, window = repcap.Window.Default, trace = repcap.Trace.Default)
```
This command turns symbols that represent the measurement points on a trace on and off.

# **param state**  $ON$  | OFF | 1 | 0

### **param window**

optional repeated capability selector. Default value: Nr1 (settable in the interface 'Window')

### **param trace**

optional repeated capability selector. Default value: Tr1 (settable in the interface 'Trace')

# **6.1.2.2.1.15 Uncertainty**

# **SCPI Commands**

DISPlay:WINDow<Window>:TRACe<Trace>:UNCertainty

### class UncertaintyCls

Uncertainty commands group definition. 1 total commands, 0 Subgroups, 1 group commands

get(*window=Window.Default*, *trace=Trace.Default*) → bool

```
# SCPI: DISPlay[:WINDow<n>]:TRACe<t>:UNCertainty
value: bool = driver.applications.k30NoiseFigure.display.window.trace.
˓→uncertainty.get(window = repcap.Window.Default, trace = repcap.Trace.Default)
```
If enabled, an additional trace is displayed indicating the measured trace values  $\pm$  the uncertainty values determined by the uncertainty calculator. This result is only useful for 'noise figure' measurements.

#### **param window**

optional repeated capability selector. Default value: Nr1 (settable in the interface 'Window')

#### **param trace**

optional repeated capability selector. Default value: Tr1 (settable in the interface 'Trace')

**return**

state: ON | OFF | 0 | 1 OFF | 0 Switches the function off ON | 1 Switches the function on

set(*state: bool*, *window=Window.Default*, *trace=Trace.Default*) → None

```
# SCPI: DISPlay[:WINDow<n>]:TRACe<t>:UNCertainty
driver.applications.k30NoiseFigure.display.window.trace.uncertainty.set(state =␣
\rightarrowFalse, window = repcap.Window.Default, trace = repcap.Trace.Default)
```
If enabled, an additional trace is displayed indicating the measured trace values  $\pm$  the uncertainty values determined by the uncertainty calculator. This result is only useful for 'noise figure' measurements.

#### **param state**

ON | OFF | 0 | 1 OFF | 0 Switches the function of  $ON$  | 1 Switches the function on

#### **param window**

optional repeated capability selector. Default value: Nr1 (settable in the interface 'Window')

### **param trace**

optional repeated capability selector. Default value: Tr1 (settable in the interface 'Trace')

# **6.1.2.2.1.16 X**

# class XCls

X commands group definition. 1 total commands, 1 Subgroups, 0 group commands

# **Cloning the Group**

```
# Create a clone of the original group, that exists independently
group2 = driver.applications.k30NoiseFigure.display.window.trace.x.clone()
```
#### **Subgroups**

**6.1.2.2.1.17 Scale**

# **SCPI Commands**

DISPlay:WINDow<Window>:TRACe<Trace>:X:SCALe

### class ScaleCls

Scale commands group definition. 1 total commands, 0 Subgroups, 1 group commands

get(*window=Window.Default*, *trace=Trace.Default*) → FrequencyType

```
# SCPI: DISPlay[:WINDow<n>]:TRACe<t>:X[:SCALe]
value: enums.FrequencyType = driver.applications.k30NoiseFigure.display.window.
˓→trace.x.scale.get(window = repcap.Window.Default, trace = repcap.Trace.
˓→Default)
```
This command selects the type of frequency displayed on the x-axis.

#### **param window**

optional repeated capability selector. Default value: Nr1 (settable in the interface 'Window')

#### **param trace**

optional repeated capability selector. Default value: Tr1 (settable in the interface 'Trace')

#### **return**

frequency: RF | IF | LO IF Intermediary frequency, e.g. for measurements on frequency converting DUTs. RF Radio frequency.

set(*frequency: FrequencyType*, *window=Window.Default*, *trace=Trace.Default*) → None

```
# SCPI: DISPlay[:WINDow<n>]:TRACe<t>:X[:SCALe]
```
driver.applications.k30NoiseFigure.display.window.trace.x.scale.set(frequency =\_ ˓<sup>→</sup>enums.FrequencyType.IF, window = repcap.Window.Default, trace = repcap.Trace. ˓<sup>→</sup>Default)

This command selects the type of frequency displayed on the x-axis.

### **param frequency**

RF | IF | LO IF Intermediary frequency, e.g. for measurements on frequency converting DUTs. RF Radio frequency.

#### **param window**

optional repeated capability selector. Default value: Nr1 (settable in the interface 'Window')

## **param trace**

optional repeated capability selector. Default value: Tr1 (settable in the interface 'Trace')

# **6.1.2.2.1.18 Y**

# class YCls

Y commands group definition. 5 total commands, 1 Subgroups, 0 group commands

## **Cloning the Group**

```
# Create a clone of the original group, that exists independently
group2 = driver.applications.k30NoiseFigure.display.window.trace.y.clone()
```
## **Subgroups**

# **6.1.2.2.1.19 Scale**

# class ScaleCls

Scale commands group definition. 5 total commands, 4 Subgroups, 0 group commands

# **Cloning the Group**

```
# Create a clone of the original group, that exists independently
group2 = driver.applications.k30NoiseFigure.display.window.trace.y.scale.clone()
```
# **Subgroups**

**6.1.2.2.1.20 Auto**

# **SCPI Commands**

DISPlay:WINDow<Window>:TRACe<Trace>:Y:SCALe:AUTO

# class AutoCls

Auto commands group definition. 1 total commands, 0 Subgroups, 1 group commands

get(*window=Window.Default*, *trace=Trace.Default*) → bool

```
# SCPI: DISPlay[:WINDow<n>]:TRACe<t>:Y[:SCALe]:AUTO
value: bool = driver.applications.k30NoiseFigure.display.window.trace.y.scale.
˓→auto.get(window = repcap.Window.Default, trace = repcap.Trace.Default)
```
This command turns automatic scaling of the y-axis on and off.

#### **param window**

optional repeated capability selector. Default value: Nr1 (settable in the interface 'Window')

### **param trace**

optional repeated capability selector. Default value: Tr1 (settable in the interface 'Trace')

**return**

state: ON | OFF | 1 | 0

set(*state: bool*, *window=Window.Default*, *trace=Trace.Default*) → None

```
# SCPI: DISPlay[:WINDow<n>]:TRACe<t>:Y[:SCALe]:AUTO
driver.applications.k30NoiseFigure.display.window.trace.y.scale.auto.set(state.
\rightarrow False, window = repcap.Window.Default, trace = repcap.Trace.Default)
```
This command turns automatic scaling of the y-axis on and off.

**param state** ON | OFF | 1 | 0

# **param window**

optional repeated capability selector. Default value: Nr1 (settable in the interface 'Window')

#### **param trace**

optional repeated capability selector. Default value: Tr1 (settable in the interface 'Trace')

# **6.1.2.2.1.21 Bottom**

#### **SCPI Commands**

DISPlay:WINDow<Window>:TRACe<Trace>:Y:SCALe:BOTTom

### class BottomCls

Bottom commands group definition. 1 total commands, 0 Subgroups, 1 group commands

```
get(window=Window.Default, trace=Trace.Default) → float
```

```
# SCPI: DISPlay[:WINDow<n>]:TRACe<t>:Y[:SCALe]:BOTTom
value: float = driver.applications.k30NoiseFigure.display.window.trace.y.scale.
˓→bottom.get(window = repcap.Window.Default, trace = repcap.Trace.Default)
```
This command defines the bottom value of the y-axis.

#### **param window**

optional repeated capability selector. Default value: Nr1 (settable in the interface 'Window')

#### **param trace**

optional repeated capability selector. Default value: Tr1 (settable in the interface 'Trace')

### **return**

level: The value ranges depend on the result display. Noise figure -75 dB to 75 dB

Noise temperature -999990000 K to 999990000 K Y-factor -200 dB to 200 dB Gain -75 dB to 75 dB Power (hot) -200 dBm to 200 dBm Power (cold) -200 dBm to 200 dBm Unit: DB

set(*level: float*, *window=Window.Default*, *trace=Trace.Default*) → None

```
# SCPI: DISPlay[:WINDow<n>]:TRACe<t>:Y[:SCALe]:BOTTom
driver.applications.k30NoiseFigure.display.window.trace.y.scale.bottom.
\rightarrowset(level = 1.0, window = repcap.Window.Default, trace = repcap.Trace.Default)
```
This command defines the bottom value of the y-axis.

# **param level**

The value ranges depend on the result display. Noise figure -75 dB to 75 dB Noise temperature -999990000 K to 999990000 K Y-factor -200 dB to 200 dB Gain -75 dB to 75 dB Power (hot) -200 dBm to 200 dBm Power (cold) -200 dBm to 200 dBm Unit: DB

#### **param window**

optional repeated capability selector. Default value: Nr1 (settable in the interface 'Window')

#### **param trace**

optional repeated capability selector. Default value: Tr1 (settable in the interface 'Trace')

# **6.1.2.2.1.22 RefLevel**

# **SCPI Commands**

DISPlay:WINDow<Window>:TRACe<Trace>:Y:SCALe:RLEVel

### class RefLevelCls

RefLevel commands group definition. 2 total commands, 1 Subgroups, 1 group commands

 $get(window=Window.Default, trace=Trace.Default) \rightarrow float$ 

```
# SCPI: DISPlay[:WINDow<n>]:TRACe<t>:Y[:SCALe]:RLEVel
value: float = driver.applications.k30NoiseFigure.display.window.trace.y.scale.
˓→refLevel.get(window = repcap.Window.Default, trace = repcap.Trace.Default)
```
This command defines the reference level (for all traces in all windows) .

# **param window**

optional repeated capability selector. Default value: Nr1 (settable in the interface 'Window')

### **param trace**

optional repeated capability selector. Default value: Tr1 (settable in the interface 'Trace')

### **return**

reference\_level: Range: see datasheet , Unit: DBM

set(*reference\_level: float*, *window=Window.Default*, *trace=Trace.Default*) → None

```
# SCPI: DISPlay[:WINDow<n>]:TRACe<t>:Y[:SCALe]:RLEVel
driver.applications.k30NoiseFigure.display.window.trace.y.scale.refLevel.
\rightarrowset(reference_level = 1.0, window = repcap.Window.Default, trace = repcap.
˓→Trace.Default)
```
This command defines the reference level (for all traces in all windows) .

#### **param reference\_level**

Range: see datasheet , Unit: DBM

#### **param window**

optional repeated capability selector. Default value: Nr1 (settable in the interface 'Window')

### **param trace**

optional repeated capability selector. Default value: Tr1 (settable in the interface 'Trace')

# **Cloning the Group**

# Create a clone of the original group, that exists independently group2 = driver.applications.k30NoiseFigure.display.window.trace.y.scale.refLevel.clone()

### **Subgroups**

# **6.1.2.2.1.23 Auto**

# **SCPI Commands**

DISPlay:WINDow<Window>:TRACe<Trace>:Y:SCALe:RLEVel:AUTO

# class AutoCls

Auto commands group definition. 1 total commands, 0 Subgroups, 1 group commands

```
get(window=Window.Default, trace=Trace.Default) \rightarrow bool
```

```
# SCPI: DISPlay[:WINDow<n>]:TRACe<t>:Y[:SCALe]:RLEVel:AUTO
value: bool = driver.applications.k30NoiseFigure.display.window.trace.y.scale.
\rightarrowrefLevel.auto.get(window = repcap.Window.Default, trace = repcap.Trace.
˓→Default)
```
This command turns automatic determination of the reference level on and off.

#### **param window**

optional repeated capability selector. Default value: Nr1 (settable in the interface 'Window')

#### **param trace**

optional repeated capability selector. Default value: Tr1 (settable in the interface 'Trace')

### **return**

state: ON | OFF | 1 | 0

set(*state: bool*, *window=Window.Default*, *trace=Trace.Default*) → None

```
# SCPI: DISPlay[:WINDow<n>]:TRACe<t>:Y[:SCALe]:RLEVel:AUTO
driver.applications.k30NoiseFigure.display.window.trace.y.scale.refLevel.auto.
\rightarrowset(state = False, window = repcap.Window.Default, trace = repcap.Trace.
˓→Default)
```
This command turns automatic determination of the reference level on and off.

**param state** ON | OFF | 1 | 0

#### **param window**

optional repeated capability selector. Default value: Nr1 (settable in the interface 'Window')

#### **param trace**

optional repeated capability selector. Default value: Tr1 (settable in the interface 'Trace')

### **6.1.2.2.1.24 Top**

# **SCPI Commands**

DISPlay:WINDow<Window>:TRACe<Trace>:Y:SCALe:TOP

### class TopCls

Top commands group definition. 1 total commands, 0 Subgroups, 1 group commands

 $get(window=Window.Default, trace=Trace.Default) \rightarrow float$ 

```
# SCPI: DISPlay[:WINDow<n>]:TRACe<t>:Y[:SCALe]:TOP
value: float = driver.applications.k30NoiseFigure.display.window.trace.y.scale.
\rightarrowtop.get(window = repcap.Window.Default, trace = repcap.Trace.Default)
```
This command defines the top value of the y-axis.

## **param window**

optional repeated capability selector. Default value: Nr1 (settable in the interface 'Window')

### **param trace**

optional repeated capability selector. Default value: Tr1 (settable in the interface 'Trace')

#### **return**

level: The value ranges depend on the result display. Noise figure -75 dB to 75 dB Noise temperature -999990000 K to 999990000 K Y-factor -200 dB to 200 dB Gain -75 dB to 75 dB Power (hot) -200 dBm to 200 dBm Power (cold) -200 dBm to 200 dBm Unit: DB

set(*level: float*, *window=Window.Default*, *trace=Trace.Default*) → None

```
# SCPI: DISPlay[:WINDow<n>]:TRACe<t>:Y[:SCALe]:TOP
```

```
driver.applications.k30NoiseFigure.display.window.trace.y.scale.top.set(level =␣
\rightarrow1.0, window = repcap.Window.Default, trace = repcap.Trace.Default)
```
This command defines the top value of the y-axis.

#### **param level**

The value ranges depend on the result display. Noise figure -75 dB to 75 dB Noise temperature -999990000 K to 999990000 K Y-factor -200 dB to 200 dB Gain -75 dB to 75 dB Power (hot) -200 dBm to 200 dBm Power (cold) -200 dBm to 200 dBm Unit: DB

# **param window**

optional repeated capability selector. Default value: Nr1 (settable in the interface 'Window')

### **param trace**

optional repeated capability selector. Default value: Tr1 (settable in the interface 'Trace')

# **6.1.2.3 FormatPy**

### class FormatPyCls

FormatPy commands group definition. 5 total commands, 1 Subgroups, 0 group commands

# **Cloning the Group**

```
# Create a clone of the original group, that exists independently
group2 = driver.applications.k30NoiseFigure.formatPy.clone()
```
#### **Subgroups**

### **6.1.2.3.1 Dexport**

## class DexportCls

Dexport commands group definition. 5 total commands, 5 Subgroups, 0 group commands

# **Cloning the Group**

```
# Create a clone of the original group, that exists independently
group2 = driver.applications.k30NoiseFigure.formatPy.dexport.clone()
```
### **Subgroups**

# **6.1.2.3.1.1 Cseparator**

# **SCPI Commands**

FORMat:DEXPort:CSEParator

#### class CseparatorCls

Cseparator commands group definition. 1 total commands, 0 Subgroups, 1 group commands

 $get() \rightarrow FileSeparator$ 

```
# SCPI: FORMat:DEXPort:CSEParator
value: enums.FileSeparator = driver.applications.k30NoiseFigure.formatPy.
˓→dexport.cseparator.get()
```
No command help available

**return**

column\_separator: No help available

set(*column\_separator: FileSeparator*) → None

```
# SCPI: FORMat:DEXPort:CSEParator
driver.applications.k30NoiseFigure.formatPy.dexport.cseparator.set(column_
\rightarrowseparator = enums.FileSeparator.COMMa)
```
No command help available

**param column\_separator** No help available

### **6.1.2.3.1.2 Dseparator**

# **SCPI Commands**

FORMat:DEXPort:DSEParator

# class DseparatorCls

Dseparator commands group definition. 1 total commands, 0 Subgroups, 1 group commands

 $get() \rightarrow Separator$ 

```
# SCPI: FORMat:DEXPort:DSEParator
value: enums. Separator = driver.applications.k30NoiseFigure.formatPy.dexport.
˓→dseparator.get()
```
This command selects the decimal separator for data exported in ASCII format.

**return**

separator: POINt | COMMa COMMa Uses a comma as decimal separator, e.g. 4,05. POINt Uses a point as decimal separator, e.g. 4.05.

set(*separator: Separator*) → None

```
# SCPI: FORMat:DEXPort:DSEParator
driver.applications.k30NoiseFigure.formatPy.dexport.dseparator.set(separator =␣
\rightarrowenums.Separator.COMMa)
```
This command selects the decimal separator for data exported in ASCII format.

### **param separator**

POINt | COMMa COMMa Uses a comma as decimal separator, e.g. 4,05. POINt Uses a point as decimal separator, e.g. 4.05.

# **6.1.2.3.1.3 FormatPy**

# **SCPI Commands**

FORMat:DEXPort:FORMat

#### class FormatPyCls

FormatPy commands group definition. 1 total commands, 0 Subgroups, 1 group commands

 $get() \rightarrow FileFormat$ 

```
# SCPI: FORMat:DEXPort:FORMat
value: enums.FileFormat = driver.applications.k30NoiseFigure.formatPy.dexport.
˓→formatPy.get()
```
No command help available

**return**

file\_format: No help available

set(*file\_format: FileFormat*) → None

# SCPI: FORMat:DEXPort:FORMat driver.applications.k30NoiseFigure.formatPy.dexport.formatPy.set(file\_format =\_ ˓<sup>→</sup>enums.FileFormat.CSV)

No command help available

**param file\_format** No help available

# **6.1.2.3.1.4 Header**

# **SCPI Commands**

FORMat:DEXPort:HEADer

### class HeaderCls

Header commands group definition. 1 total commands, 0 Subgroups, 1 group commands

 $get() \rightarrow bool$ 

# SCPI: FORMat:DEXPort:HEADer value: bool = driver.applications.k30NoiseFigure.formatPy.dexport.header.get()

If enabled, additional instrument and measurement settings are included in the header of the export file for result data. If disabled, only the pure result data from the selected traces and tables is exported.

**return** state: ON | OFF | 0 | 1

set(*state: bool*) → None

# SCPI: FORMat:DEXPort:HEADer driver.applications.k30NoiseFigure.formatPy.dexport.header.set(state = False) If enabled, additional instrument and measurement settings are included in the header of the export file for result data. If disabled, only the pure result data from the selected traces and tables is exported.

```
param state
  ON | OFF | 0 | 1
```
# **6.1.2.3.1.5 Traces**

# **SCPI Commands**

# FORMat:DEXPort:TRACes

# class TracesCls

Traces commands group definition. 1 total commands, 0 Subgroups, 1 group commands

 $get() \rightarrow SelectionScope$ 

```
# SCPI: FORMat:DEXPort:TRACes
value: enums.SelectionScope = driver.applications.k30NoiseFigure.formatPy.
˓→dexport.traces.get()
```
This command selects the data to be included in a data export file (see method RsFswp.MassMemory.Store.Trace.set) .

### **return**

selection: SINGle | ALL SINGle Only a single trace is selected for export, namely the one specified by the method RsFswp.MassMemory.Store.Trace.set command. ALL Selects all active traces and result tables (e.g. 'Result Summary', marker peak list etc.) in the current application for export to an ASCII file. The trace parameter for the method RsFswp.MassMemory.Store.Trace.set command is ignored.

set(*selection: SelectionScope*) → None

```
# SCPI: FORMat:DEXPort:TRACes
driver.applications.k30NoiseFigure.formatPy.dexport.traces.set(selection =␣
˓→enums.SelectionScope.ALL)
```
This command selects the data to be included in a data export file (see method RsFswp.MassMemory.Store.Trace.set) .

## **param selection**

SINGle | ALL SINGle Only a single trace is selected for export, namely the one specified by the method RsFswp.MassMemory.Store.Trace.set command. ALL Selects all active traces and result tables (e.g. 'Result Summary', marker peak list etc.) in the current application for export to an ASCII file. The trace parameter for the method RsFswp.MassMemory.Store.Trace.set command is ignored.

# **6.1.2.4 Initiate**

### class InitiateCls

Initiate commands group definition. 2 total commands, 2 Subgroups, 0 group commands

### **Cloning the Group**

```
# Create a clone of the original group, that exists independently
group2 = driver.applications.k30NoiseFigure.initiate.clone()
```
### **Subgroups**

# **6.1.2.4.1 Continuous**

# **SCPI Commands**

```
INITiate:CONTinuous
```
#### class ContinuousCls

Continuous commands group definition. 1 total commands, 0 Subgroups, 1 group commands

 $get() \rightarrow bool$ 

```
# SCPI: INITiate:CONTinuous
value: bool = driver.applications.k30NoiseFigure.initiate.continuous.get()
```
This command controls the measurement mode for an individual channel. Note that in single measurement mode, you can synchronize to the end of the measurement with **\***OPC, **\***OPC? or **\***WAI. In continuous measurement mode, synchronization to the end of the measurement is not possible. Thus, it is not recommended that you use continuous measurement mode in remote control, as results like trace data or markers are only valid after a single measurement end synchronization. If the measurement mode is changed for a channel while the Sequencer is active the mode is only considered the next time the measurement in that channel is activated by the Sequencer.

```
return
```
state: ON | OFF | 0 | 1 ON | 1 Continuous measurement OFF | 0 Single measurement

set(*state: bool*) → None

```
# SCPI: INITiate:CONTinuous
driver.applications.k30NoiseFigure.initiate.continuous.set(state = False)
```
This command controls the measurement mode for an individual channel. Note that in single measurement mode, you can synchronize to the end of the measurement with **\***OPC, **\***OPC? or **\***WAI. In continuous measurement mode, synchronization to the end of the measurement is not possible. Thus, it is not recommended that you use continuous measurement mode in remote control, as results like trace data or markers are only valid after a single measurement end synchronization. If the measurement mode is changed for a channel while the Sequencer is active the mode is only considered the next time the measurement in that channel is activated by the Sequencer.

**param state** ON | OFF | 0 | 1 ON | 1 Continuous measurement OFF | 0 Single measurement

# **6.1.2.4.2 Immediate**

# **SCPI Commands**

```
INITiate:IMMediate
```
### class ImmediateCls

Immediate commands group definition. 1 total commands, 0 Subgroups, 1 group commands

```
set() \rightarrow None
```

```
# SCPI: INITiate[:IMMediate]
driver.applications.k30NoiseFigure.initiate.immediate.set()
```
This command starts a (single) new measurement. You can synchronize to the end of the measurement with **\***OPC, **\***OPC? or **\***WAI. For details on synchronization see Remote control via SCPI.

 $set\_with\_opc(*opc timeout ms*: *int* = -1) \rightarrow None$ 

```
# SCPI: INITiate[:IMMediate]
driver.applications.k30NoiseFigure.initiate.immediate.set_with_opc()
```
This command starts a (single) new measurement. You can synchronize to the end of the measurement with **\***OPC, **\***OPC? or **\***WAI. For details on synchronization see Remote control via SCPI.

Same as set, but waits for the operation to complete before continuing further. Use the RsFswp.utilities.opc\_timeout\_set() to set the timeout value.

#### **param opc\_timeout\_ms**

Maximum time to wait in milliseconds, valid only for this call.

## **6.1.2.5 InputPy<InputIx>**

## **RepCap Settings**

```
# Range: Nr1 .. Nr32
rc = driver.applications.k30NoiseFigure.inputPy.repcap_inputIx_get()
driver.applications.k30NoiseFigure.inputPy.repcap_inputIx_set(repcap.InputIx.Nr1)
```
## class InputPyCls

InputPy commands group definition. 10 total commands, 8 Subgroups, 0 group commands Repeated Capability: InputIx, default value after init: InputIx.Nr1

# **Cloning the Group**

```
# Create a clone of the original group, that exists independently
group2 = driver.applications.k30NoiseFigure.inputPy.clone()
```
# **Subgroups**

# **6.1.2.5.1 Attenuation**

# **SCPI Commands**

INPut<InputIx>:ATTenuation

# class AttenuationCls

Attenuation commands group definition. 1 total commands, 0 Subgroups, 1 group commands

 $get(input1x=Input1x.Default) \rightarrow float$ 

```
# SCPI: INPut<ip>:ATTenuation
value: float = driver.applications.k30NoiseFigure.inputPy.attenuation.
\rightarrowget(inputIx = repcap.InputIx.Default)
```
This command defines the total attenuation for RF input. If you set the attenuation manually, it is no longer coupled to the reference level, but the reference level is coupled to the attenuation. Thus, if the current reference level is not compatible with an attenuation that has been set manually, the command also adjusts the reference level.

## **param inputIx**

optional repeated capability selector. Default value: Nr1 (settable in the interface 'InputPy')

```
return
```
attenuation: Range: see data sheet , Unit: DB

 $\text{set}(attention: float, inputIx=InputIx.Default) \rightarrow None$ 

```
# SCPI: INPut<ip>:ATTenuation
driver.applications.k30NoiseFigure.inputPy.attenuation.set(attenuation = 1.0,.
\rightarrowinputIx = repcap.InputIx.Default)
```
This command defines the total attenuation for RF input. If you set the attenuation manually, it is no longer coupled to the reference level, but the reference level is coupled to the attenuation. Thus, if the current reference level is not compatible with an attenuation that has been set manually, the command also adjusts the reference level.

# **param attenuation**

Range: see data sheet , Unit: DB

# **param inputIx**

optional repeated capability selector. Default value: Nr1 (settable in the interface 'InputPy')

# **6.1.2.5.2 Connector**

# **SCPI Commands**

INPut<InputIx>:CONNector

### class ConnectorCls

Connector commands group definition. 1 total commands, 0 Subgroups, 1 group commands

```
get(inputIx=InputIx.Default) → InputConnectorB
```

```
# SCPI: INPut<ip>:CONNector
value: enums.InputConnectorB = driver.applications.k30NoiseFigure.inputPy.
˓→connector.get(inputIx = repcap.InputIx.Default)
```
No command help available

#### **param inputIx**

optional repeated capability selector. Default value: Nr1 (settable in the interface 'InputPy')

**return**

input\_connectors: No help available

 $\textbf{set}(input \text{ connections: InputConnectorB, inputIx=InputIx.Default}) \rightarrow \text{None}$ 

```
# SCPI: INPut<ip>:CONNector
driver.applications.k30NoiseFigure.inputPy.connector.set(input_connectors =␣
˓→enums.InputConnectorB.AIQI, inputIx = repcap.InputIx.Default)
```
No command help available

**param input\_connectors** No help available

#### **param inputIx**

optional repeated capability selector. Default value: Nr1 (settable in the interface 'InputPy')

# **6.1.2.5.3 Coupling**

#### **SCPI Commands**

INPut<InputIx>:COUPling

## class CouplingCls

Coupling commands group definition. 1 total commands, 0 Subgroups, 1 group commands

get(*inputIx=InputIx.Default*) → CouplingTypeA

# SCPI: INPut<ip>:COUPling value: enums.CouplingTypeA = driver.applications.k30NoiseFigure.inputPy.  $\rightarrow$ coupling.get(inputIx = repcap.InputIx.Default)

This command selects the coupling type of the RF input.

optional repeated capability selector. Default value: Nr1 (settable in the interface 'InputPy')

**return**

coupling\_type: AC | DC AC AC coupling DC DC coupling

 $\text{set}(coupling type: CouplingTypeA, inputIx=InputIx.Definition) \rightarrow None$ 

# SCPI: INPut<ip>:COUPling driver.applications.k30NoiseFigure.inputPy.coupling.set(coupling\_type = enums. ˓<sup>→</sup>CouplingTypeA.AC, inputIx = repcap.InputIx.Default)

This command selects the coupling type of the RF input.

```
param coupling_type
```
AC | DC AC AC coupling DC DC coupling

### **param inputIx**

optional repeated capability selector. Default value: Nr1 (settable in the interface 'InputPy')

### **6.1.2.5.4 Dpath**

# **SCPI Commands**

```
INPut<InputIx>:DPATh
```
### class DpathCls

Dpath commands group definition. 1 total commands, 0 Subgroups, 1 group commands

```
get(inputIx=InputIx.Default) → AutoOrOff
```

```
# SCPI: INPut<ip>:DPATh
value: enums.AutoOrOff = driver.applications.k30NoiseFigure.inputPy.dpath.
\rightarrowget(inputIx = repcap.InputIx.Default)
```
No command help available

#### **param inputIx**

optional repeated capability selector. Default value: Nr1 (settable in the interface 'InputPy')

**return**

state: No help available

set(*state: AutoOrOff*, *inputIx=InputIx.Default*) → None

```
# SCPI: INPut<ip>:DPATh
```

```
driver.applications.k30NoiseFigure.inputPy.dpath.set(state = enums.AutoOrOff.
\rightarrowAUTO, inputIx = repcap. InputIx. Default)
```
No command help available

**param state**

No help available

optional repeated capability selector. Default value: Nr1 (settable in the interface 'InputPy')

### **6.1.2.5.5 FilterPy**

### class FilterPyCls

FilterPy commands group definition. 2 total commands, 2 Subgroups, 0 group commands

# **Cloning the Group**

```
# Create a clone of the original group, that exists independently
group2 = driver.applications.k30NoiseFigure.inputPy.filterPy.clone()
```
## **Subgroups**

# **6.1.2.5.5.1 Hpass**

### class HpassCls

Hpass commands group definition. 1 total commands, 1 Subgroups, 0 group commands

### **Cloning the Group**

```
# Create a clone of the original group, that exists independently
group2 = driver.applications.k30NoiseFigure.inputPy.filterPy.hpass.clone()
```
# **Subgroups**

# **6.1.2.5.5.2 State**

# **SCPI Commands**

INPut<InputIx>:FILTer:HPASs:STATe

#### class StateCls

State commands group definition. 1 total commands, 0 Subgroups, 1 group commands

 $get$ (*inputIx=InputIx.Default*)  $\rightarrow$  bool

```
# SCPI: INPut<ip>:FILTer:HPASs[:STATe]
value: bool = driver.applications.k30NoiseFigure.inputPy.filterPy.hpass.state.
\rightarrowget(inputIx = repcap.InputIx.Default)
```
Activates an additional internal high-pass filter for RF input signals from 1 GHz to 3 GHz. This filter is used to remove the harmonics of the R&S FSWP to measure the harmonics for a DUT, for example. This function requires an additional high-pass filter hardware option. (Note: for RF input signals outside the specified range, the high-pass filter has no effect. For signals with a frequency of approximately 4 GHz upwards, the harmonics are suppressed sufficiently by the YIG-preselector, if available.)

optional repeated capability selector. Default value: Nr1 (settable in the interface 'InputPy')

#### **return**

state: ON | OFF | 0 | 1 OFF | 0 Switches the function off ON | 1 Switches the function on

set(*state: bool*, *inputIx=InputIx.Default*) → None

```
# SCPI: INPut<ip>:FILTer:HPASs[:STATe]
driver.applications.k30NoiseFigure.inputPy.filterPy.hpass.state.set(state =_
\rightarrowFalse, inputIx = repcap.InputIx.Default)
```
Activates an additional internal high-pass filter for RF input signals from 1 GHz to 3 GHz. This filter is used to remove the harmonics of the R&S FSWP to measure the harmonics for a DUT, for example. This function requires an additional high-pass filter hardware option. (Note: for RF input signals outside the specified range, the high-pass filter has no effect. For signals with a frequency of approximately 4 GHz upwards, the harmonics are suppressed sufficiently by the YIG-preselector, if available.)

#### **param state**

ON | OFF | 0 | 1 OFF | 0 Switches the function of ON | 1 Switches the function on

# **param inputIx**

optional repeated capability selector. Default value: Nr1 (settable in the interface 'InputPy')

# **6.1.2.5.5.3 Yig**

### class YigCls

Yig commands group definition. 1 total commands, 1 Subgroups, 0 group commands

# **Cloning the Group**

```
# Create a clone of the original group, that exists independently
group2 = driver.applications.k30NoiseFigure.inputPy.filterPy.yig.clone()
```
## **Subgroups**

# **6.1.2.5.5.4 State**

### **SCPI Commands**

INPut<InputIx>:FILTer:YIG:STATe

# class StateCls

State commands group definition. 1 total commands, 0 Subgroups, 1 group commands

get(*inputIx=InputIx.Default*) → bool

```
# SCPI: INPut<ip>:FILTer:YIG[:STATe]
value: bool = driver.applications.k30NoiseFigure.inputPy.filterPy.yig.state.
\rightarrowget(inputIx = repcap.InputIx.Default)
```
Enables or disables the YIG filter.

### **param inputIx**

optional repeated capability selector. Default value: Nr1 (settable in the interface 'InputPy')

**return** state: ON | OFF | 0 | 1

set(*state: bool*, *inputIx=InputIx.Default*) → None

```
# SCPI: INPut<ip>:FILTer:YIG[:STATe]
driver.applications.k30NoiseFigure.inputPy.filterPy.yig.state.set(state = False,
\rightarrow inputIx = repcap. InputIx. Default)
```
Enables or disables the YIG filter.

```
param state
  ON | OFF | 0 | 1
```
# **param inputIx**

optional repeated capability selector. Default value: Nr1 (settable in the interface 'InputPy')

# **6.1.2.5.6 Gain**

#### class GainCls

Gain commands group definition. 2 total commands, 2 Subgroups, 0 group commands

# **Cloning the Group**

```
# Create a clone of the original group, that exists independently
group2 = driver.applications.k30NoiseFigure.inputPy.gain.clone()
```
### **Subgroups**

# **6.1.2.5.6.1 State**

# **SCPI Commands**

INPut<InputIx>:GAIN:STATe

# class StateCls

State commands group definition. 1 total commands, 0 Subgroups, 1 group commands

 $get(input1x=Input1x.Default) \rightarrow bool$ 

```
# SCPI: INPut<ip>:GAIN:STATe
value: bool = driver.applications.k30NoiseFigure.inputPy.gain.state.get(inputIx<sub>1</sub>
˓→= repcap.InputIx.Default)
```
This command turns the internal preamplifier on and off. It requires the optional preamplifier hardware. The preamplification value is defined using the method RsFswp.Applications.K30\_NoiseFigure.InputPy.Gain.Value.set.

### **param inputIx**

optional repeated capability selector. Default value: Nr1 (settable in the interface 'InputPy')

**return**

state: ON | OFF | 0 | 1 OFF | 0 Switches the function off ON | 1 Switches the function on

set(*state: bool*, *inputIx=InputIx.Default*) → None

```
# SCPI: INPut<ip>:GAIN:STATe
driver.applications.k30NoiseFigure.inputPy.gain.state.set(state = False,.
\rightarrowinputIx = repcap.InputIx.Default)
```
This command turns the internal preamplifier on and off. It requires the optional preamplifier hardware. The preamplification value is defined using the method RsFswp.Applications.K30\_NoiseFigure.InputPy.Gain.Value.set.

#### **param state**

ON | OFF | 0 | 1 OFF | 0 Switches the function off ON | 1 Switches the function on

#### **param inputIx**

optional repeated capability selector. Default value: Nr1 (settable in the interface 'InputPy')

# **6.1.2.5.6.2 Value**

### **SCPI Commands**

INPut<InputIx>:GAIN:VALue

#### class ValueCls

Value commands group definition. 1 total commands, 0 Subgroups, 1 group commands

```
get(input1x=Input1x.Default) \rightarrow float
```

```
# SCPI: INPut<ip>:GAIN[:VALue]
value: float = driver.applications.k30NoiseFigure.inputPy.gain.value.
 .get(inputIx = repcap.InputIx.Default)
```
This command selects the 'gain' if the preamplifier is activated (INP:GAIN:STAT ON, see method Rs-Fswp.Applications. K30\_NoiseFigure.InputPy.Gain.State.set) . The command requires the additional preamplifier hardware option.

optional repeated capability selector. Default value: Nr1 (settable in the interface 'InputPy')

#### **return**

gain: For R&S FSWP8 and R&S FSWP26, the following settings are available: 15 dB and 30 dB All other values are rounded to the nearest of these two. R&S FSWP50: 30 dB Unit: DB

set(*gain: float*, *inputIx=InputIx.Default*) → None

```
# SCPI: INPut<ip>:GAIN[:VALue]
driver.applications.k30NoiseFigure.inputPy.gain.value.set(gain = 1.0, inputIx =
˓→repcap.InputIx.Default)
```
This command selects the 'gain' if the preamplifier is activated (INP:GAIN:STAT ON, see method Rs-Fswp.Applications. K30\_NoiseFigure.InputPy.Gain.State.set) . The command requires the additional preamplifier hardware option.

### **param gain**

For R&S FSWP8 and R&S FSWP26, the following settings are available: 15 dB and 30 dB All other values are rounded to the nearest of these two. R&S FSWP50: 30 dB Unit: DB

#### **param inputIx**

optional repeated capability selector. Default value: Nr1 (settable in the interface 'InputPy')

# **6.1.2.5.7 Impedance**

### **SCPI Commands**

INPut<InputIx>:IMPedance

#### class ImpedanceCls

Impedance commands group definition. 1 total commands, 0 Subgroups, 1 group commands

```
get(inputIx=InputIx.Default) \rightarrow int
```

```
# SCPI: INPut<ip>:IMPedance
value: int = driver.applications.k30NoiseFigure.inputPy.impedance.get(inputIx =\Box˓→repcap.InputIx.Default)
```
This command selects the nominal input impedance of the RF input. In some applications, only 50 are supported.

#### **param inputIx**

optional repeated capability selector. Default value: Nr1 (settable in the interface 'InputPy')

**return**

impedance: 50 | 75 Unit: OHM

 $\text{set}(impedance: int, inputIx=InputIx.Default) \rightarrow \text{None}$ 

# SCPI: INPut<ip>:IMPedance driver.applications.k30NoiseFigure.inputPy.impedance.set(impedance = 1, inputIx<sub>1</sub>  $\rightarrow$  repcap. InputIx. Default)

This command selects the nominal input impedance of the RF input. In some applications, only 50 are supported.

# **param impedance**

50 | 75 Unit: OHM

# **param inputIx**

optional repeated capability selector. Default value: Nr1 (settable in the interface 'InputPy')

# **6.1.2.5.8 TypePy**

# **SCPI Commands**

INPut<InputIx>:TYPE

# class TypePyCls

TypePy commands group definition. 1 total commands, 0 Subgroups, 1 group commands

get(*inputIx=InputIx.Default*) → InputSelect

```
# SCPI: INPut<ip>:TYPE
value: enums.InputSelect = driver.applications.k30NoiseFigure.inputPy.typePy.
\rightarrowget(inputIx = repcap.InputIx.Default)
```
No command help available

### **param inputIx**

optional repeated capability selector. Default value: Nr1 (settable in the interface 'InputPy')

**return**

input\_py: No help available

set(*input\_py: InputSelect*, *inputIx=InputIx.Default*) → None

```
# SCPI: INPut<ip>:TYPE
driver.applications.k30NoiseFigure.inputPy.typePy.set(input_py = enums.
˓→InputSelect.INPut1, inputIx = repcap.InputIx.Default)
```
No command help available

```
param input_py
  No help available
```
# **param inputIx**

optional repeated capability selector. Default value: Nr1 (settable in the interface 'InputPy')

# **6.1.2.6 Layout**

### class LayoutCls

Layout commands group definition. 7 total commands, 7 Subgroups, 0 group commands

# **Cloning the Group**

```
# Create a clone of the original group, that exists independently
group2 = driver.applications.k30NoiseFigure.layout.clone()
```
## **Subgroups**

# **6.1.2.6.1 Add**

# class AddCls

Add commands group definition. 1 total commands, 1 Subgroups, 0 group commands

# **Cloning the Group**

```
# Create a clone of the original group, that exists independently
group2 = driver.applications.k30NoiseFigure.layout.add.clone()
```
## **Subgroups**

# **6.1.2.6.1.1 Window**

## **SCPI Commands**

# LAYout:ADD:WINDow

#### class WindowCls

Window commands group definition. 1 total commands, 0 Subgroups, 1 group commands

get(*window\_name: str*, *direction: WindowDirection*, *window\_type: WindowTypeK30*) → str

```
# SCPI: LAYout:ADD[:WINDow]
value: str = driver.applications.k30NoiseFigure.layout.add.window.get(window_
˓→name = '1', direction = enums.WindowDirection.ABOVe, window_type = enums.
→WindowTypeK30.CalPowerCold=CPCold)
```
This command adds a window to the display in the active channel. This command is always used as a query so that you immediately obtain the name of the new window as a result. To replace an existing window, use the method RsFswp.Layout. Replace.Window.set command.

#### **param window\_name**

String containing the name of the existing window the new window is inserted next to. By default, the name of a window is the same as its index. To determine the name and index of all active windows, use the method **RsFswp.Layout.Catalog.Window.get\_** query.

### **param direction**

LEFT | RIGHt | ABOVe | BELow Direction the new window is added relative to the existing window.

#### **param window\_type**

(enum or string) text value Type of result display (evaluation method) you want to add. See the table below for available parameter values.

#### **return**

new\_window\_name: When adding a new window, the command returns its name (by default the same as its number) as a result.

## **6.1.2.6.2 Catalog**

### class CatalogCls

Catalog commands group definition. 1 total commands, 1 Subgroups, 0 group commands

## **Cloning the Group**

# Create a clone of the original group, that exists independently group2 = driver.applications.k30NoiseFigure.layout.catalog.clone()

### **Subgroups**

### **6.1.2.6.2.1 Window**

### **SCPI Commands**

LAYout:CATalog:WINDow

# class WindowCls

Window commands group definition. 1 total commands, 0 Subgroups, 1 group commands

```
get() \rightarrow List[str]
```

```
# SCPI: LAYout:CATalog[:WINDow]
value: List[str] = driver.applications.k30NoiseFigure.layout.catalog.window.
\rightarrowget()
```
This command queries the name and index of all active windows in the active channel from top left to bottom right. The result is a comma-separated list of values for each window, with the syntax: <Window-Name\_1>,<WindowIndex\_1>.. <WindowName\_n>,<WindowIndex\_n>

**return**

result: No help available

# **6.1.2.6.3 Identify**

## class IdentifyCls

Identify commands group definition. 1 total commands, 1 Subgroups, 0 group commands

# **Cloning the Group**

```
# Create a clone of the original group, that exists independently
group2 = driver.applications.k30NoiseFigure.layout.identify.clone()
```
# **Subgroups**

**6.1.2.6.3.1 Window**

# **SCPI Commands**

LAYout:IDENtify:WINDow

# class WindowCls

Window commands group definition. 1 total commands, 0 Subgroups, 1 group commands

 $get(window_name: str) \rightarrow int$ 

```
# SCPI: LAYout:IDENtify[:WINDow]
value: int = driver.applications.k30NoiseFigure.layout.identify.window.
\rightarrowget(window_name = '1')
```
This command queries the index of a particular display window in the active channel. Note: to query the name of a particular window, use the LAYout:WINDow<n>:IDENtify? query.

# **param window\_name**

String containing the name of a window.

#### **return**

window index: Index number of the window.

# **6.1.2.6.4 Move**

# class MoveCls

Move commands group definition. 1 total commands, 1 Subgroups, 0 group commands

# **Cloning the Group**

```
# Create a clone of the original group, that exists independently
group2 = driver.applications.k30NoiseFigure.layout.move.clone()
```
# **Subgroups**

# **6.1.2.6.4.1 Window**

## **SCPI Commands**

LAYout:MOVE:WINDow

### class WindowCls

Window commands group definition. 1 total commands, 0 Subgroups, 1 group commands

set(*source\_window: str*, *target\_window: str*, *direction: WindowDirReplace*) → None

# SCPI: LAYout:MOVE[:WINDow] driver.applications.k30NoiseFigure.layout.move.window.set(source\_window =  $'1'$ , ˓<sup>→</sup>target\_window = '1', direction = enums.WindowDirReplace.ABOVe)

No command help available

**param source\_window** No help available

**param target\_window** No help available

**param direction** No help available

# **6.1.2.6.5 Remove**

## class RemoveCls

Remove commands group definition. 1 total commands, 1 Subgroups, 0 group commands

# **Cloning the Group**

```
# Create a clone of the original group, that exists independently
group2 = driver.applications.k30NoiseFigure.layout.remove.clone()
```
# **Subgroups**

# **6.1.2.6.5.1 Window**

### **SCPI Commands**

LAYout:REMove:WINDow

### class WindowCls

Window commands group definition. 1 total commands, 0 Subgroups, 1 group commands

 $set(windowname: str) \rightarrow None$ 

```
# SCPI: LAYout:REMove[:WINDow]
driver.applications.k30NoiseFigure.layout.remove.window.set(window_name = '1')
```
This command removes a window from the display in the active channel.

#### **param window\_name**

String containing the name of the window. In the default state, the name of the window is its index.

## **6.1.2.6.6 Replace**

### class ReplaceCls

Replace commands group definition. 1 total commands, 1 Subgroups, 0 group commands

## **Cloning the Group**

# Create a clone of the original group, that exists independently group2 = driver.applications.k30NoiseFigure.layout.replace.clone()

### **Subgroups**

**6.1.2.6.6.1 Window**

### **SCPI Commands**

LAYout:REPLace:WINDow

#### class WindowCls

Window commands group definition. 1 total commands, 0 Subgroups, 1 group commands

 $set(window_name: str, window_type: WindowTypeK30) \rightarrow None$ 

```
# SCPI: LAYout:REPLace[:WINDow]
driver.applications.k30NoiseFigure.layout.replace.window.set(window_name = '1', \ldots˓→window_type = enums.WindowTypeK30.CalPowerCold=CPCold)
```
This command replaces the window type (for example from 'Diagram' to 'Result Summary') of an already existing window in the active channel while keeping its position, index and window name. To add a new window, use the method RsFswp.Layout. **Add.Window.get\_** command.

#### **param window\_name**

String containing the name of the existing window. By default, the name of a window is the same as its index. To determine the name and index of all active windows in the active channel, use the method **RsFswp.Layout.Catalog.Window.get\_** query.

## **param window\_type**

(enum or string) Type of result display you want to use in the existing window. See method **RsFswp.Layout.Add.Window.get\_** for a list of available window types.

# **6.1.2.6.7 Splitter**

# **SCPI Commands**

LAYout:SPLitter

#### class SplitterCls

Splitter commands group definition. 1 total commands, 0 Subgroups, 1 group commands

#### class SplitterStruct

Response structure. Fields:

- Index 1: float: The index of one window the splitter controls.
- Index 2: float: The index of a window on the other side of the splitter.
- Position: float: New vertical or horizontal position of the splitter as a fraction of the screen area (without channel and status bar and softkey menu). The point of origin  $(x = 0, y = 0)$  is in the lower left corner of the screen. The end point  $(x = 100, y = 100)$  is in the upper right corner of the screen. (See Figure 'SmartGrid coordinates for remote control of the splitters'.) The direction in which the splitter is moved depends on the screen layout. If the windows are positioned horizontally, the splitter also moves horizontally. If the windows are positioned vertically, the splitter also moves vertically. Range: 0 to 100

## $get() \rightarrow SplitterStruct$

```
# SCPI: LAYout:SPLitter
value: SplitterStruct = driver.applications.k30NoiseFigure.layout.splitter.get()
```
This command changes the position of a splitter and thus controls the size of the windows on each side of the splitter. Compared to the method RsFswp.Applications.K30\_NoiseFigure.Display.Window.Size.set command, the method RsFswp. Applications.K30\_NoiseFigure.Layout.Splitter.set changes the size of all windows to either side of the splitter permanently, it does not just maximize a single window temporarily. Note that windows must have a certain minimum size. If the position you define conflicts with the minimum size of any of the affected windows, the command does not work, but does not return an error.

### **return**

structure: for return value, see the help for SplitterStruct structure arguments.

 $\text{set}(index_1: float, index_2: float, position: float) \rightarrow \text{None}$ 

```
# SCPI: LAYout:SPLitter
driver.applications.k30NoiseFigure.layout.splitter.set(index_1 = 1.0, index_2 =
\square\rightarrow1.0, position = 1.0)
```
This command changes the position of a splitter and thus controls the size of the windows on each side of the splitter. Compared to the method RsFswp.Applications.K30\_NoiseFigure.Display.Window.Size.set command, the method RsFswp. Applications.K30\_NoiseFigure.Layout.Splitter.set changes the size of all windows to either side of the splitter permanently, it does not just maximize a single window temporarily. Note that windows must have a certain minimum size. If the position you define conflicts with the minimum size of any of the affected windows, the command does not work, but does not return an error.

### **param index\_1**

The index of one window the splitter controls.

### **param index\_2**

The index of a window on the other side of the splitter.

#### **param position**

New vertical or horizontal position of the splitter as a fraction of the screen area (without channel and status bar and softkey menu). The point of origin  $(x = 0, y = 0)$  is in the lower left corner of the screen. The end point  $(x = 100, y = 100)$  is in the upper right corner of the screen. (See Figure 'SmartGrid coordinates for remote control of the splitters'.) The direction in which the splitter is moved depends on the screen layout. If the windows are positioned horizontally, the splitter also moves horizontally. If the windows are positioned vertically, the splitter also moves vertically. Range: 0 to 100

### **6.1.2.7 MassMemory**

### class MassMemoryCls

MassMemory commands group definition. 1 total commands, 1 Subgroups, 0 group commands

# **Cloning the Group**

```
# Create a clone of the original group, that exists independently
group2 = driver.applications.k30NoiseFigure.massMemory.clone()
```
## **Subgroups**

# **6.1.2.7.1 Store<Store>**

# **RepCap Settings**

```
# Range: Pos1 .. Pos32
rc = driver.applications.k30NoiseFigure.massMemory.store.repcap_store_get()
driver.applications.k30NoiseFigure.massMemory.store.repcap_store_set(repcap.Store.Pos1)
```
## class StoreCls

Store commands group definition. 1 total commands, 1 Subgroups, 0 group commands Repeated Capability: Store, default value after init: Store.Pos1

# **Cloning the Group**

```
# Create a clone of the original group, that exists independently
group2 = driver.applications.k30NoiseFigure.massMemory.store.clone()
```
# **Subgroups**

# **6.1.2.7.1.1 Trace**

# **SCPI Commands**

MMEMory:STORe<Store>:TRACe

### class TraceCls

Trace commands group definition. 1 total commands, 0 Subgroups, 1 group commands

set(*trace: float*, *filename: str*, *store=Store.Default*) → None

```
# SCPI: MMEMory:STORe<n>:TRACe
driver.applications.k30NoiseFigure.massMemory.store.trace.set(trace = 1.0, \ldots\rightarrowfilename = '1', store = repcap.Store.Default)
```
This command exports trace data from the specified window to an ASCII file. Secure User Mode In secure user mode, settings that are stored on the instrument are stored to volatile memory, which is restricted to 256 MB. Thus, a 'memory limit reached' error can occur although the hard disk indicates that storage space is still available. To store data permanently, select an external storage location such as a USB memory device.

### **param trace**

Number of the trace to be stored

#### **param filename**

String containing the path and name of the target file.

#### **param store**

optional repeated capability selector. Default value: Pos1 (settable in the interface 'Store')

## **6.1.2.8 Output<OutputConnector>**

# **RepCap Settings**

```
# Range: Nr1 .. Nr4
rc = driver.applications.k30NoiseFigure.output.repcap_outputConnector_get()
driver.applications.k30NoiseFigure.output.repcap_outputConnector_set(repcap.
˓→OutputConnector.Nr1)
```
## class OutputCls

Output commands group definition. 5 total commands, 1 Subgroups, 0 group commands Repeated Capability: OutputConnector, default value after init: OutputConnector.Nr1

# **Cloning the Group**

```
# Create a clone of the original group, that exists independently
qroup2 = driver.appendlications.k30NoiseFigure.output.close()
```
# **Subgroups**

## **6.1.2.8.1 Trigger<TriggerPort>**

# **RepCap Settings**

```
# Range: Nr1 .. Nr8
rc = driver.applications.k30NoiseFigure.output.trigger.repcap_triggerPort_get()
driver.applications.k30NoiseFigure.output.trigger.repcap_triggerPort_set(repcap.
˓→TriggerPort.Nr1)
```
# class TriggerCls

Trigger commands group definition. 5 total commands, 4 Subgroups, 0 group commands Repeated Capability: TriggerPort, default value after init: TriggerPort.Nr1

# **Cloning the Group**

```
# Create a clone of the original group, that exists independently
group2 = driver.applications.k30NoiseFigure.output.trigger.clone()
```
## **Subgroups**

# **6.1.2.8.1.1 Direction**

# **SCPI Commands**

OUTPut<OutputConnector>:TRIGger<TriggerPort>:DIRection

# class DirectionCls

Direction commands group definition. 1 total commands, 0 Subgroups, 1 group commands

get(*outputConnector=OutputConnector.Default*, *triggerPort=TriggerPort.Default*) → InOutDirection

```
# SCPI: OUTPut<up>:TRIGger<tp>:DIRection
value: enums.InOutDirection = driver.applications.k30NoiseFigure.output.trigger.
˓→direction.get(outputConnector = repcap.OutputConnector.Default, triggerPort =␣
˓→repcap.TriggerPort.Default)
```
This command selects the trigger direction for trigger ports that serve as an input as well as an output.

#### **param outputConnector**

optional repeated capability selector. Default value: Nr1 (settable in the interface 'Output')

#### **param triggerPort**

optional repeated capability selector. Default value: Nr1 (settable in the interface 'Trigger')

#### **return**

direction: INPut | OUTPut INPut Port works as an input. OUTPut Port works as an output.

set(*direction: InOutDirection*, *outputConnector=OutputConnector.Default*, *triggerPort=TriggerPort.Default*) → None

# SCPI: OUTPut<up>:TRIGger<tp>:DIRection

```
driver.applications.k30NoiseFigure.output.trigger.direction.set(direction =␣
˓→enums.InOutDirection.INPut, outputConnector = repcap.OutputConnector.Default,␣
\rightarrowtriggerPort = repcap.TriggerPort.Default)
```
This command selects the trigger direction for trigger ports that serve as an input as well as an output.

#### **param direction**

INPut | OUTPut INPut Port works as an input. OUTPut Port works as an output.

#### **param outputConnector**

optional repeated capability selector. Default value: Nr1 (settable in the interface 'Output')

### **param triggerPort**

optional repeated capability selector. Default value: Nr1 (settable in the interface 'Trigger')

# **6.1.2.8.1.2 Level**

#### **SCPI Commands**

OUTPut<OutputConnector>:TRIGger<TriggerPort>:LEVel

## class LevelCls

Level commands group definition. 1 total commands, 0 Subgroups, 1 group commands

get(*outputConnector=OutputConnector.Default*, *triggerPort=TriggerPort.Default*) → LowHigh

```
# SCPI: OUTPut<up>:TRIGger<tp>:LEVel
value: enums.LowHigh = driver.applications.k30NoiseFigure.output.trigger.level.
˓→get(outputConnector = repcap.OutputConnector.Default, triggerPort = repcap.
˓→TriggerPort.Default)
```
This command defines the level of the (TTL compatible) signal generated at the trigger output. This command works only if you have selected a user-defined output with method RsFswp.Applications.K30\_NoiseFigure.Output.Trigger.Otype.set.

# **param outputConnector**

optional repeated capability selector. Default value: Nr1 (settable in the interface 'Output')

### **param triggerPort**

optional repeated capability selector. Default value: Nr1 (settable in the interface 'Trigger')

### **return**

level: HIGH 5 V LOW 0 V

set(*level: LowHigh*, *outputConnector=OutputConnector.Default*, *triggerPort=TriggerPort.Default*) → None

```
# SCPI: OUTPut<up>:TRIGger<tp>:LEVel
driver.applications.k30NoiseFigure.output.trigger.level.set(level = enums.
˓→LowHigh.HIGH, outputConnector = repcap.OutputConnector.Default, triggerPort =␣
˓→repcap.TriggerPort.Default)
```
This command defines the level of the (TTL compatible) signal generated at the trigger output. This command works only if you have selected a user-defined output with method RsFswp.Applications.K30\_NoiseFigure.Output.Trigger.Otype.set.

**param level** HIGH 5 V LOW 0 V

## **param outputConnector**

optional repeated capability selector. Default value: Nr1 (settable in the interface 'Output')

### **param triggerPort**

optional repeated capability selector. Default value: Nr1 (settable in the interface 'Trigger')

# **6.1.2.8.1.3 Otype**

# **SCPI Commands**

OUTPut<OutputConnector>:TRIGger<TriggerPort>:OTYPe

#### class OtypeCls

Otype commands group definition. 1 total commands, 0 Subgroups, 1 group commands

get(*outputConnector=OutputConnector.Default*, *triggerPort=TriggerPort.Default*) → TriggerOutType

```
# SCPI: OUTPut<up>:TRIGger<tp>:OTYPe
value: enums.TriggerOutType = driver.applications.k30NoiseFigure.output.trigger.
˓→otype.get(outputConnector = repcap.OutputConnector.Default, triggerPort =␣
˓→repcap.TriggerPort.Default)
```
This command selects the type of signal generated at the trigger output.

# **param outputConnector**

optional repeated capability selector. Default value: Nr1 (settable in the interface 'Output')

#### **param triggerPort**

optional repeated capability selector. Default value: Nr1 (settable in the interface 'Trigger')

### **return**

output type: DEVice Sends a trigger signal when the R&S FSWP has triggered internally. TARMed Sends a trigger signal when the trigger is armed and ready for an external trigger event. UDEFined Sends a user-defined trigger signal. For more information, see method RsFswp.Applications.K30\_NoiseFigure.Output.Trigger.Level.set.

set(*output\_type: TriggerOutType*, *outputConnector=OutputConnector.Default*, *triggerPort=TriggerPort.Default*) → None

```
# SCPI: OUTPut<up>:TRIGger<tp>:OTYPe
driver.applications.k30NoiseFigure.output.trigger.otype.set(output_type = enums.
˓→TriggerOutType.DEVice, outputConnector = repcap.OutputConnector.Default,␣
˓→triggerPort = repcap.TriggerPort.Default)
```
This command selects the type of signal generated at the trigger output.

# **param output\_type**

DEVice Sends a trigger signal when the R&S FSWP has triggered internally. TARMed Sends a trigger signal when the trigger is armed and ready for an external trigger event. UDEFined Sends a user-defined trigger signal. For more information, see method Rs-Fswp.Applications.K30\_NoiseFigure.Output.Trigger.Level.set.

#### **param outputConnector**

optional repeated capability selector. Default value: Nr1 (settable in the interface 'Output')

# **param triggerPort**

optional repeated capability selector. Default value: Nr1 (settable in the interface 'Trigger')

# **6.1.2.8.1.4 Pulse**

# class PulseCls

Pulse commands group definition. 2 total commands, 2 Subgroups, 0 group commands

### **Cloning the Group**

```
# Create a clone of the original group, that exists independently
group2 = driver.applications.k30NoiseFigure.output.trigger.pulse.clone()
```
### **Subgroups**

# **6.1.2.8.1.5 Immediate**

## **SCPI Commands**

OUTPut<OutputConnector>:TRIGger<TriggerPort>:PULSe:IMMediate

### class ImmediateCls

Immediate commands group definition. 1 total commands, 0 Subgroups, 1 group commands

set(*outputConnector=OutputConnector.Default*, *triggerPort=TriggerPort.Default*) → None

```
# SCPI: OUTPut<up>:TRIGger<tp>:PULSe:IMMediate
driver.applications.k30NoiseFigure.output.trigger.pulse.immediate.
˓→set(outputConnector = repcap.OutputConnector.Default, triggerPort = repcap.
˓→TriggerPort.Default)
```
This command generates a pulse at the trigger output.

#### **param outputConnector**

optional repeated capability selector. Default value: Nr1 (settable in the interface 'Output')

### **param triggerPort**

optional repeated capability selector. Default value: Nr1 (settable in the interface 'Trigger')

set\_with\_opc(*outputConnector=OutputConnector.Default*, *triggerPort=TriggerPort.Default*, *opc\_timeout\_ms: int = -1*)  $\rightarrow$  None

# **6.1.2.8.1.6 Length**

### **SCPI Commands**

OUTPut<OutputConnector>:TRIGger<TriggerPort>:PULSe:LENGth

### class LengthCls

Length commands group definition. 1 total commands, 0 Subgroups, 1 group commands

get(*outputConnector=OutputConnector.Default*, *triggerPort=TriggerPort.Default*) → float

```
# SCPI: OUTPut<up>:TRIGger<tp>:PULSe:LENGth
value: float = driver.applications.k30NoiseFigure.output.trigger.pulse.length.
˓→get(outputConnector = repcap.OutputConnector.Default, triggerPort = repcap.
˓→TriggerPort.Default)
```
This command defines the length of the pulse generated at the trigger output.

# **param outputConnector**

optional repeated capability selector. Default value: Nr1 (settable in the interface 'Output')

#### **param triggerPort**

optional repeated capability selector. Default value: Nr1 (settable in the interface 'Trigger')

**return**

length: Pulse length in seconds. Unit: S

set(*length: float*, *outputConnector=OutputConnector.Default*, *triggerPort=TriggerPort.Default*) → None

```
# SCPI: OUTPut<up>:TRIGger<tp>:PULSe:LENGth
```

```
driver.applications.k30NoiseFigure.output.trigger.pulse.length.set(length = 1.0,
\rightarrow outputConnector = repcap.OutputConnector.Default, triggerPort = repcap.
˓→TriggerPort.Default)
```
This command defines the length of the pulse generated at the trigger output.

# **param length**

Pulse length in seconds. Unit: S

# **param outputConnector**

optional repeated capability selector. Default value: Nr1 (settable in the interface 'Output')
#### **param triggerPort**

optional repeated capability selector. Default value: Nr1 (settable in the interface 'Trigger')

# **6.1.2.9 Sense**

## class SenseCls

Sense commands group definition. 87 total commands, 6 Subgroups, 0 group commands

# **Cloning the Group**

```
# Create a clone of the original group, that exists independently
group2 = driver.applications.k30NoiseFigure.sense.clone()
```
## **Subgroups**

# **6.1.2.9.1 Bandwidth**

# class BandwidthCls

Bandwidth commands group definition. 1 total commands, 1 Subgroups, 0 group commands

### **Cloning the Group**

```
# Create a clone of the original group, that exists independently
group2 = driver.applications.k30NoiseFigure.sense.bandwidth.clone()
```
### **Subgroups**

# **6.1.2.9.1.1 ListPy**

### class ListPyCls

ListPy commands group definition. 1 total commands, 1 Subgroups, 0 group commands

# **Cloning the Group**

```
# Create a clone of the original group, that exists independently
group2 = driver.applications.k30NoiseFigure.sense.bandwidth.listPy.clone()
```
# **Subgroups**

**6.1.2.9.1.2 Data**

# **SCPI Commands**

# SENSe:BWIDth:LIST:DATA

# class DataCls

Data commands group definition. 1 total commands, 0 Subgroups, 1 group commands

# class DataStruct

Response structure. Fields:

- Frequency: List[float]: No parameter help available
- Bandwidth: List[float]: No parameter help available
- Sweep\_Time: List[float]: No parameter help available

get() → DataStruct

```
# SCPI: [SENSe]:BWIDth:LIST:DATA
value: DataStruct = driver.applications.k30NoiseFigure.sense.bandwidth.listPy.
˓→data.get()
```
No command help available

**return**

structure: for return value, see the help for DataStruct structure arguments.

set(*frequency: List[float]*, *bandwidth: List[float]*, *sweep\_time: List[float]*) → None

```
# SCPI: [SENSe]:BWIDth:LIST:DATA
driver.applications.k30NoiseFigure.sense.bandwidth.listPy.data.set(frequency =<sub></sub>
\rightarrow[1.1, 2.2, 3.3], bandwidth = [1.1, 2.2, 3.3], sweep_time = [1.1, 2.2, 3.3])
```
No command help available

**param frequency** No help available

**param bandwidth** No help available

**param sweep\_time** No help available

# **6.1.2.9.2 Configure**

### class ConfigureCls

Configure commands group definition. 12 total commands, 7 Subgroups, 0 group commands

# **Cloning the Group**

```
# Create a clone of the original group, that exists independently
group2 = driver.applications.k30NoiseFigure.sense.configure.clone()
```
#### **Subgroups**

**6.1.2.9.2.1 Control**

### **SCPI Commands**

SENSe:CONFigure:CONTrol

### class ControlCls

Control commands group definition. 1 total commands, 0 Subgroups, 1 group commands

 $get() \rightarrow AutoManualMode$ 

```
# SCPI: [SENSe]:CONFigure:CONTrol
value: enums.AutoManualMode = driver.applications.k30NoiseFigure.sense.
˓→configure.control.get()
```
This command selects the measurement mode for the hot and cold power measurements. Note that selecting a noise source with resistor characteristics with [SENSe:]CORRection:ENR:CALibration:TYPE or [SENSe:]CORRection:ENR[:MEASurement]:TYPE automatically selects manual measurement mode.

#### **return**

mode: AUTO | MANual AUTO Performs the Power (Hot) and Power (Cold) measurement in one step. MANual Performs the Power (Hot) and Power (Cold) measurement in two separate steps.

set(*mode: AutoManualMode*) → None

```
# SCPI: [SENSe]:CONFigure:CONTrol
driver.applications.k30NoiseFigure.sense.configure.control.set(mode = enums.
˓→AutoManualMode.AUTO)
```
This command selects the measurement mode for the hot and cold power measurements. Note that selecting a noise source with resistor characteristics with [SENSe:]CORRection:ENR:CALibration:TYPE or [SENSe:]CORRection:ENR[:MEASurement]:TYPE automatically selects manual measurement mode.

#### **param mode**

AUTO | MANual AUTO Performs the Power (Hot) and Power (Cold) measurement in one step. MANual Performs the Power (Hot) and Power (Cold) measurement in two separate steps.

# **6.1.2.9.2.2 Correction**

# **SCPI Commands**

SENSe:CONFigure:CORRection

### class CorrectionCls

Correction commands group definition. 1 total commands, 0 Subgroups, 1 group commands

 $set() \rightarrow None$ 

```
# SCPI: [SENSe]:CONFigure:CORRection
driver.applications.k30NoiseFigure.sense.configure.correction.set()
```
This command configures the software to perform calibration measurements. Using method RsFswp.Applications. K30\_NoiseFigure.Initiate.Immediate.set then initiates a calibration instead of the actual measurement, until you deliberately select one of the normal measurements again with one of the following commands.

INTRO\_CMD\_HELP: Prerequisites for this command

- [SENSe:]CONFigure:FREQuency:CONTinuous
- [SENSe:]CONFigure:FREQuency:SINGle
- [SENSe:]CONFigure:LIST:CONTinuous
- [SENSe:]CONFigure:LIST:SINGle

Note that calibration data is used only when the second stage correction mode has been turned on with [SENSe:]CORRection[:STATe].

### $set\_with\_opc(*opc_timeout_ms*: int = -1) \rightarrow None$

```
# SCPI: [SENSe]:CONFigure:CORRection
driver.applications.k30NoiseFigure.sense.configure.correction.set_with_opc()
```
This command configures the software to perform calibration measurements. Using method RsFswp.Applications. K30\_NoiseFigure.Initiate.Immediate.set then initiates a calibration instead of the actual measurement, until you deliberately select one of the normal measurements again with one of the following commands.

INTRO\_CMD\_HELP: Prerequisites for this command

- [SENSe:]CONFigure:FREQuency:CONTinuous
- [SENSe:]CONFigure:FREQuency:SINGle
- [SENSe:]CONFigure:LIST:CONTinuous
- [SENSe:]CONFigure:LIST:SINGle

Note that calibration data is used only when the second stage correction mode has been turned on with [SENSe:]CORRection[:STATe].

Same as set, but waits for the operation to complete before continuing further. Use the RsFswp.utilities.opc\_timeout\_set() to set the timeout value.

### **param opc\_timeout\_ms**

Maximum time to wait in milliseconds, valid only for this call.

# **6.1.2.9.2.3 Frequency**

## class FrequencyCls

Frequency commands group definition. 2 total commands, 2 Subgroups, 0 group commands

# **Cloning the Group**

```
# Create a clone of the original group, that exists independently
group2 = driver.applications.k30NoiseFigure.sense.configure.frequency.clone()
```
# **Subgroups**

# **6.1.2.9.2.4 Continuous**

# **SCPI Commands**

SENSe:CONFigure:FREQuency:CONTinuous

### class ContinuousCls

Continuous commands group definition. 1 total commands, 0 Subgroups, 1 group commands

#### $set() \rightarrow None$

# SCPI: [SENSe]:CONFigure:FREQuency:CONTinuous driver.applications.k30NoiseFigure.sense.configure.frequency.continuous.set()

This command configures the software to perform a single frequency measurement in continuous sweep mode.

```
set\_with\_opc(<i>opc</i> <i>timeout</i> <i>ms</i>: <i>int</i> = -1) \rightarrow None
```

```
# SCPI: [SENSe]:CONFigure:FREQuency:CONTinuous
driver.applications.k30NoiseFigure.sense.configure.frequency.continuous.set_
˓→with_opc()
```
This command configures the software to perform a single frequency measurement in continuous sweep mode.

Same as set, but waits for the operation to complete before continuing further. Use the RsFswp.utilities.opc\_timeout\_set() to set the timeout value.

# **param opc\_timeout\_ms**

Maximum time to wait in milliseconds, valid only for this call.

## **6.1.2.9.2.5 Single**

## **SCPI Commands**

SENSe:CONFigure:FREQuency:SINGle

## class SingleCls

Single commands group definition. 1 total commands, 0 Subgroups, 1 group commands

 $set() \rightarrow None$ 

```
# SCPI: [SENSe]:CONFigure:FREQuency:SINGle
driver.applications.k30NoiseFigure.sense.configure.frequency.single.set()
```
This command configures the software to perform a single frequency measurement in single sweep mode.

 $set\_with\_opc(*opc_timeout_ms*: int = -1) \rightarrow None$ 

```
# SCPI: [SENSe]:CONFigure:FREQuency:SINGle
driver.applications.k30NoiseFigure.sense.configure.frequency.single.set_with_
\rightarrowopc()
```
This command configures the software to perform a single frequency measurement in single sweep mode.

Same as set, but waits for the operation to complete before continuing further. Use the RsFswp.utilities.opc\_timeout\_set() to set the timeout value.

#### **param opc\_timeout\_ms**

Maximum time to wait in milliseconds, valid only for this call.

# **6.1.2.9.2.6 ListPy**

### class ListPyCls

ListPy commands group definition. 2 total commands, 2 Subgroups, 0 group commands

### **Cloning the Group**

```
# Create a clone of the original group, that exists independently
group2 = driver.applications.k30NoiseFigure.sense.configure.listPy.clone()
```
### **Subgroups**

# **6.1.2.9.2.7 Continuous**

# **SCPI Commands**

SENSe:CONFigure:LIST:CONTinuous

#### class ContinuousCls

Continuous commands group definition. 1 total commands, 0 Subgroups, 1 group commands

 $set() \rightarrow None$ 

```
# SCPI: [SENSe]:CONFigure:LIST:CONTinuous
driver.applications.k30NoiseFigure.sense.configure.listPy.continuous.set()
```
This command configures the software to perform a frequency list measurement in continuous sweep mode.

 $set\_with\_opc(*opc_timeout_ms*: int = -1) \rightarrow None$ 

```
# SCPI: [SENSe]:CONFigure:LIST:CONTinuous
driver.applications.k30NoiseFigure.sense.configure.listPy.continuous.set_with_
\rightarrowopc()
```
This command configures the software to perform a frequency list measurement in continuous sweep mode.

Same as set, but waits for the operation to complete before continuing further. Use the RsFswp.utilities.opc\_timeout\_set() to set the timeout value.

**param opc\_timeout\_ms**

Maximum time to wait in milliseconds, valid only for this call.

#### **6.1.2.9.2.8 Single**

## **SCPI Commands**

```
SENSe:CONFigure:LIST:SINGle
```
#### class SingleCls

Single commands group definition. 1 total commands, 0 Subgroups, 1 group commands

#### $set() \rightarrow None$

```
# SCPI: [SENSe]:CONFigure:LIST:SINGle
driver.applications.k30NoiseFigure.sense.configure.listPy.single.set()
```
This command configures the software to perform a measurement in single frequency tuning mode.

```
set\_with\_opc(<i>opc</i> <i>timeout</i> <i>ms</i>: <i>int</i> = -1) \rightarrow None
```

```
# SCPI: [SENSe]:CONFigure:LIST:SINGle
driver.applications.k30NoiseFigure.sense.configure.listPy.single.set_with_opc()
```
This command configures the software to perform a measurement in single frequency tuning mode.

Same as set, but waits for the operation to complete before continuing further. Use the RsFswp.utilities.opc\_timeout\_set() to set the timeout value.

### **param opc\_timeout\_ms**

Maximum time to wait in milliseconds, valid only for this call.

# **6.1.2.9.2.9 Measurement**

## **SCPI Commands**

SENSe:CONFigure:MEASurement

#### class MeasurementCls

Measurement commands group definition. 1 total commands, 0 Subgroups, 1 group commands

 $get() \rightarrow Temperature$ 

```
# SCPI: [SENSe]:CONFigure:MEASurement
value: enums.Temperature = driver.applications.k30NoiseFigure.sense.configure.
˓→measurement.get()
```
This command selects the type of power measurement to perform next. The command is available for manual measurements (see[SENSe:]CONFigure:CONTrol ) .

**return**

measurement: HOT | COLD COLD Performs the Power (Cold) measurement next. HOT Performs the Power (Hot) measurement next.

set(*measurement: Temperature*) → None

```
# SCPI: [SENSe]:CONFigure:MEASurement
driver.applications.k30NoiseFigure.sense.configure.measurement.set(measurement␣
˓→= enums.Temperature.COLD)
```
This command selects the type of power measurement to perform next. The command is available for manual measurements (see[SENSe:]CONFigure:CONTrol ) .

**param measurement**

HOT | COLD COLD Performs the Power (Cold) measurement next. HOT Performs the Power (Hot) measurement next.

# **6.1.2.9.2.10 Mode**

#### class ModeCls

Mode commands group definition. 4 total commands, 2 Subgroups, 0 group commands

### **Cloning the Group**

```
# Create a clone of the original group, that exists independently
group2 = driver.applications.k30NoiseFigure.sense.configure.mode.clone()
```
# **Subgroups**

**6.1.2.9.2.11 Dut**

## **SCPI Commands**

SENSe:CONFigure:MODE:DUT

### class DutCls

Dut commands group definition. 1 total commands, 0 Subgroups, 1 group commands

### $get() \rightarrow OutType$

```
# SCPI: [SENSe]:CONFigure:MODE:DUT
value: enums.DutType = driver.applications.k30NoiseFigure.sense.configure.mode.
˓→dut.get()
```
This command selects the type of DUT you are testing. Note that you have to use [SENSe:]CONFigure:MODE:SYSTem:LO to select if the LO or IF are fixed.

#### **return**

dut\_type: AMPLifier | DDOWnconv | DOWNconv | UPConv AMPLifier Measurements on fixed frequency DUTs. DOWNconv Measurements on down-converting DUTs. UPConv Measurements on up-converting DUTs.

 $\text{set}(du t\_type: DutType) \rightarrow \text{None}$ 

```
# SCPI: [SENSe]:CONFigure:MODE:DUT
driver.applications.k30NoiseFigure.sense.configure.mode.dut.set(dut_type =_
˓→enums.DutType.AMPLifier)
```
This command selects the type of DUT you are testing. Note that you have to use [SENSe:]CONFigure:MODE:SYSTem:LO to select if the LO or IF are fixed.

# **param dut\_type**

AMPLifier | DDOWnconv | DOWNconv | UPConv AMPLifier Measurements on fixed frequency DUTs. DOWNconv Measurements on down-converting DUTs. UPConv Measurements on up-converting DUTs.

# **6.1.2.9.2.12 System**

### class SystemCls

System commands group definition. 3 total commands, 2 Subgroups, 0 group commands

# **Cloning the Group**

```
# Create a clone of the original group, that exists independently
group2 = driver.applications.k30NoiseFigure.sense.configure.mode.system.clone()
```
## **Subgroups**

#### **6.1.2.9.2.13 Ifreq**

## class IfreqCls

Ifreq commands group definition. 1 total commands, 1 Subgroups, 0 group commands

### **Cloning the Group**

```
# Create a clone of the original group, that exists independently
group2 = driver.applications.k30NoiseFigure.sense.configure.mode.system.ifreq.clone()
```
#### **Subgroups**

#### **6.1.2.9.2.14 Frequency**

# **SCPI Commands**

SENSe:CONFigure:MODE:SYSTem:IF:FREQuency

#### class FrequencyCls

Frequency commands group definition. 1 total commands, 0 Subgroups, 1 group commands

#### $get() \rightarrow float$

```
# SCPI: [SENSe]:CONFigure:MODE:SYSTem:IF:FREQuency
value: float = driver.applications.k30NoiseFigure.sense.configure.mode.system.
˓→ifreq.frequency.get()
```
This command defines the frequency for DUTs with a fixed IF.

**return** frequency: Range: 0 Hz to 100 GHz, Unit: HZ

set (*frequency: float*) → None

# SCPI: [SENSe]:CONFigure:MODE:SYSTem:IF:FREQuency driver.applications.k30NoiseFigure.sense.configure.mode.system.ifreq.frequency.  $\rightarrow$ set(frequency = 1.0)

This command defines the frequency for DUTs with a fixed IF.

```
param frequency
  Range: 0 Hz to 100 GHz, Unit: HZ
```
# **6.1.2.9.2.15 Lo**

## **SCPI Commands**

```
SENSe:CONFigure:MODE:SYSTem:LO
```
#### class LoCls

Lo commands group definition. 2 total commands, 1 Subgroups, 1 group commands

 $get() \rightarrow LoType$ 

# SCPI: [SENSe]:CONFigure:MODE:SYSTem:LO value: enums.LoType = driver.applications.k30NoiseFigure.sense.configure.mode. ˓<sup>→</sup>system.lo.get()

This command selects the type of local oscillator you are using. The command is available for measurements on frequency converting DUTs [SENSe:]CONFigure:MODE:DUT .

#### **return**

lo\_type: FIXed | VARiable FIXed The local oscillator is used as a fixed frequency source. The IF is variable. VARiable The local oscillator is used as a variable frequency source. The IF is fixed.

## set(*lo\_type: LoType*) → None

```
# SCPI: [SENSe]:CONFigure:MODE:SYSTem:LO
driver.applications.k30NoiseFigure.sense.configure.mode.system.lo.set(lo_type =_
˓→enums.LoType.FIXed)
```
This command selects the type of local oscillator you are using. The command is available for measurements on frequency converting DUTs [SENSe:]CONFigure:MODE:DUT .

## **param lo\_type**

FIXed | VARiable FIXed The local oscillator is used as a fixed frequency source. The IF is variable. VARiable The local oscillator is used as a variable frequency source. The IF is fixed.

# **Cloning the Group**

```
# Create a clone of the original group, that exists independently
group2 = driver.applications.k30NoiseFigure.sense.configure.mode.system.lo.clone()
```
#### **Subgroups**

```
6.1.2.9.2.16 Frequency
```
# **SCPI Commands**

SENSe:CONFigure:MODE:SYSTem:LO:FREQuency

#### class FrequencyCls

Frequency commands group definition. 1 total commands, 0 Subgroups, 1 group commands

 $get() \rightarrow float$ 

```
# SCPI: [SENSe]:CONFigure:MODE:SYSTem:LO:FREQuency
value: float = driver.applications.k30NoiseFigure.sense.configure.mode.system.
˓→lo.frequency.get()
```
This command defines the frequency for DUTs with a fixed LO.

**return**

lo\_frequency: Range: 0 Hz to 100 GHz, Unit: HZ

set(*lo\_frequency: float*) → None

```
# SCPI: [SENSe]:CONFigure:MODE:SYSTem:LO:FREQuency
driver.applications.k30NoiseFigure.sense.configure.mode.system.lo.frequency.
\rightarrowset(lo_frequency = 1.0)
```
This command defines the frequency for DUTs with a fixed LO.

**param lo\_frequency** Range: 0 Hz to 100 GHz, Unit: HZ

### **6.1.2.9.2.17 Single**

## **SCPI Commands**

SENSe:CONFigure:SINGle

#### class SingleCls

Single commands group definition. 1 total commands, 0 Subgroups, 1 group commands

 $set() \rightarrow None$ 

```
# SCPI: [SENSe]:CONFigure:SINGle
driver.applications.k30NoiseFigure.sense.configure.single.set()
```
No command help available

 $set\_with\_opc(*opc_timeout_ms*: int = -1) \rightarrow None$ 

```
# SCPI: [SENSe]:CONFigure:SINGle
driver.applications.k30NoiseFigure.sense.configure.single.set_with_opc()
```
No command help available

Same as set, but waits for the operation to complete before continuing further. Use the RsFswp.utilities.opc\_timeout\_set() to set the timeout value.

```
param opc_timeout_ms
```
Maximum time to wait in milliseconds, valid only for this call.

# **6.1.2.9.3 Correction**

## **SCPI Commands**

```
SENSe:CORRection:RECall
```
#### class CorrectionCls

Correction commands group definition. 50 total commands, 6 Subgroups, 1 group commands

 $\textbf{recall}(\textit{recall\_file\_path: str}) \rightarrow \text{None}$ 

```
# SCPI: [SENSe]:CORRection:RECall
driver.applications.k30NoiseFigure.sense.correction.recall(recall_file_path = '1
\rightarrow')
```
Sets the calibration results recall filepath and recalls the calibration results.

**param recall\_file\_path** No help available

# **Cloning the Group**

```
# Create a clone of the original group, that exists independently
group2 = driver.applications.k30NoiseFigure.sense.correction.clone()
```
### **Subgroups**

## **6.1.2.9.3.1 Enr**

## class EnrCls

Enr commands group definition. 23 total commands, 4 Subgroups, 0 group commands

# **Cloning the Group**

```
# Create a clone of the original group, that exists independently
group2 = driver.applications.k30NoiseFigure.sense.correction.enr.clone()
```
### **Subgroups**

# **6.1.2.9.3.2 Calibration**

# class CalibrationCls

Calibration commands group definition. 7 total commands, 5 Subgroups, 0 group commands

# **Cloning the Group**

```
# Create a clone of the original group, that exists independently
group2 = driver.applications.k30NoiseFigure.sense.correction.enr.calibration.clone()
```
# **Subgroups**

# **6.1.2.9.3.3 Mode**

# **SCPI Commands**

## SENSe:CORRection:ENR:CALibration:MODE

### class ModeCls

Mode commands group definition. 1 total commands, 0 Subgroups, 1 group commands

 $get() \rightarrow CorrectionMode$ 

# SCPI: [SENSe]:CORRection:ENR:CALibration:MODE value: enums.CorrectionMode = driver.applications.k30NoiseFigure.sense. ˓<sup>→</sup>correction.enr.calibration.mode.get()

This command selects the ENR mode for the calibration. This command is available when you use different noise sources for calibration and measurement ([SENSe:]CORRection:ENR:COMMon OFF) .

#### **return**

mode: SPOT | TABLe SPOT Uses a constant ENR value for all measurement points (see [SENSe:]CORRection:ENR:CALibration:SPOT) . TABLe Uses the contents of the ENR table.

set(*mode: CorrectionMode*) → None

```
# SCPI: [SENSe]:CORRection:ENR:CALibration:MODE
driver.applications.k30NoiseFigure.sense.correction.enr.calibration.mode.
˓→set(mode = enums.CorrectionMode.SPOT)
```
This command selects the ENR mode for the calibration. This command is available when you use different noise sources for calibration and measurement ([SENSe:]CORRection:ENR:COMMon OFF) .

#### **param mode**

SPOT | TABLe SPOT Uses a constant ENR value for all measurement points (see [SENSe:]CORRection:ENR:CALibration:SPOT) . TABLe Uses the contents of the ENR table.

# **6.1.2.9.3.4 Sns**

# class SnsCls

Sns commands group definition. 1 total commands, 1 Subgroups, 0 group commands

# **Cloning the Group**

```
# Create a clone of the original group, that exists independently
group2 = driver.applications.k30NoiseFigure.sense.correction.enr.calibration.sns.clone()
```
# **Subgroups**

# **6.1.2.9.3.5 SrNumber**

# **SCPI Commands**

SENSe:CORRection:ENR:CALibration:SNS:SRNumber

### class SrNumberCls

SrNumber commands group definition. 1 total commands, 0 Subgroups, 1 group commands

 $get() \rightarrow str$ 

```
# SCPI: [SENSe]:CORRection:ENR:CALibration:SNS:SRNumber
value: str = driver.applications.k30NoiseFigure.sense.correction.enr.
˓→calibration.sns.srNumber.get()
```
This command sets and queries the calibration noise source smart noise source serial number.

**return**

serial\_number: No help available

set(*serial\_number: str*) → None

```
# SCPI: [SENSe]:CORRection:ENR:CALibration:SNS:SRNumber
driver.applications.k30NoiseFigure.sense.correction.enr.calibration.sns.
˓→srNumber.set(serial_number = '1')
```
This command sets and queries the calibration noise source smart noise source serial number.

**param serial\_number** No help available

# **6.1.2.9.3.6 Spot**

## **SCPI Commands**

SENSe:CORRection:ENR:CALibration:SPOT

#### class SpotCls

Spot commands group definition. 3 total commands, 2 Subgroups, 1 group commands

```
get() \rightarrow float
```

```
# SCPI: [SENSe]:CORRection:ENR:CALibration:SPOT
value: float = driver.applications.k30NoiseFigure.sense.correction.enr.
˓→calibration.spot.get()
```
This command defines the constant ENR for all measurement points during calibration. This command is available when you use different noise sources for calibration and measurement ([SENSe:]CORRection:ENR:COMMon OFF) .

**return** enr: Range: -999.99 to 999.99, Unit: DB

set(*enr: float*) → None

```
# SCPI: [SENSe]:CORRection:ENR:CALibration:SPOT
driver.applications.k30NoiseFigure.sense.correction.enr.calibration.spot.
\rightarrowset(enr = 1.0)
```
This command defines the constant ENR for all measurement points during calibration. This command is available when you use different noise sources for calibration and measurement ([SENSe:]CORRection:ENR:COMMon OFF) .

**param enr** Range: -999.99 to 999.99, Unit: DB

# **Cloning the Group**

# Create a clone of the original group, that exists independently group2 = driver.applications.k30NoiseFigure.sense.correction.enr.calibration.spot.clone()

### **Subgroups**

**6.1.2.9.3.7 Cold**

# **SCPI Commands**

SENSe:CORRection:ENR:CALibration:SPOT:COLD

# class ColdCls

Cold commands group definition. 1 total commands, 0 Subgroups, 1 group commands

 $get() \rightarrow float$ 

```
# SCPI: [SENSe]:CORRection:ENR:CALibration:SPOT:COLD
value: float = driver.applications.k30NoiseFigure.sense.correction.enr.
˓→calibration.spot.cold.get()
```
This command defines a constant temperature of a resistor not supplied with power (Tcold) used during calibration. The command is available when you have selected a noise source with resistor characteristics with [SENSe:]CORRection:ENR:CALibration:TYPE.

**return**

temperature: Temperature in degrees Kelvin. Unit: K

**set**(*temperature:*  $float$ )  $\rightarrow$  None

```
# SCPI: [SENSe]:CORRection:ENR:CALibration:SPOT:COLD
driver.applications.k30NoiseFigure.sense.correction.enr.calibration.spot.cold.
\rightarrowset(temperature = 1.0)
```
This command defines a constant temperature of a resistor not supplied with power (Tcold) used during calibration. The command is available when you have selected a noise source with resistor characteristics with [SENSe:]CORRection:ENR:CALibration:TYPE.

**param temperature** Temperature in degrees Kelvin. Unit: K

**6.1.2.9.3.8 Hot**

## **SCPI Commands**

SENSe:CORRection:ENR:CALibration:SPOT:HOT

### class HotCls

Hot commands group definition. 1 total commands, 0 Subgroups, 1 group commands

 $get() \rightarrow float$ 

```
# SCPI: [SENSe]:CORRection:ENR:CALibration:SPOT:HOT
value: float = driver.applications.k30NoiseFigure.sense.correction.enr.
˓→calibration.spot.hot.get()
```
This command defines a constant temperature of a resistor supplied with power (Thot) used during calibration. The command is available when you have selected a noise source with resistor characteristics with [SENSe:]CORRection:ENR:CALibration:TYPE.

**return**

temperature: Temperature in degrees Kelvin. Unit: K

set(*temperature: float*) → None

```
# SCPI: [SENSe]:CORRection:ENR:CALibration:SPOT:HOT
driver.applications.k30NoiseFigure.sense.correction.enr.calibration.spot.hot.
\rightarrowset(temperature = 1.0)
```
This command defines a constant temperature of a resistor supplied with power (Thot) used during calibration. The command is available when you have selected a noise source with resistor characteristics with [SENSe:]CORRection:ENR:CALibration:TYPE.

#### **param temperature**

Temperature in degrees Kelvin. Unit: K

# **6.1.2.9.3.9 Table**

### class TableCls

Table commands group definition. 1 total commands, 1 Subgroups, 0 group commands

# **Cloning the Group**

```
# Create a clone of the original group, that exists independently
group2 = driver.applications.k30NoiseFigure.sense.correction.enr.calibration.table.
˓→clone()
```
#### **Subgroups**

# **6.1.2.9.3.10 Select**

# **SCPI Commands**

```
SENSe:CORRection:ENR:CALibration:TABLe:SELect
```
#### class SelectCls

Select commands group definition. 1 total commands, 0 Subgroups, 1 group commands

```
get() \rightarrow str
```

```
# SCPI: [SENSe]:CORRection:ENR:CALibration:TABLe:SELect
value: str = driver.applications.k30NoiseFigure.sense.correction.enr.
˓→calibration.table.select.get()
```
This command selects an ENR or temperature table for calibration. Note that the contents of the table are independent of whether you use it for calibration or the actual measurement. When you want to edit a table, regardless if you want to use it later for a measurement or for calibration, you have to use [SENSe:]CORRection:ENR[:MEASurement]:TABLe:SELect. This command only selects a table for calibration. This command is available when you use different noise sources for calibration and measurement ([SENSe:]CORRection:ENR:COMMon OFF) .

**return**

table\_name: String containing the table name.

 $\textsf{set}(\mathit{table\_name: str}) \rightarrow \textsf{None}$ 

```
# SCPI: [SENSe]:CORRection:ENR:CALibration:TABLe:SELect
driver.applications.k30NoiseFigure.sense.correction.enr.calibration.table.
\rightarrowselect.set(table_name = '1')
```
This command selects an ENR or temperature table for calibration. Note that the contents of the table are independent of whether you use it for calibration or the actual measurement. When you want to edit a table, regardless if you want to use it later for a measurement or for calibration, you have to use [SENSe:]CORRection:ENR[:MEASurement]:TABLe:SELect. This command only selects a table for calibration. This command is available when you use different noise sources for calibration and measurement ([SENSe:]CORRection:ENR:COMMon OFF) .

**param table\_name** String containing the table name.

# **6.1.2.9.3.11 TypePy**

# **SCPI Commands**

SENSe:CORRection:ENR:CALibration:TYPE

### class TypePyCls

TypePy commands group definition. 1 total commands, 0 Subgroups, 1 group commands

 $get() \rightarrow EnrType$ 

```
# SCPI: [SENSe]:CORRection:ENR:CALibration:TYPE
value: enums.EnrType = driver.applications.k30NoiseFigure.sense.correction.enr.
\rightarrowcalibration.typePy.get()
```
This command selects the type of noise source you are using for the calibration.

**return**

type\_py: DIODe Selects a noise source with diode characteristics. RESistor Selects a noise source with resistor characteristics. When you select this noise source type, the application automatically selects the manual measurement mode (see [SENSe:]CONFigure:CONTrol) . SMARt Selects a smart noise source.

 $\textbf{set}(type\_py: EnrType) \rightarrow \text{None}$ 

```
# SCPI: [SENSe]:CORRection:ENR:CALibration:TYPE
driver.applications.k30NoiseFigure.sense.correction.enr.calibration.typePy.
˓→set(type_py = enums.EnrType.DIODe)
```
This command selects the type of noise source you are using for the calibration.

# **param type\_py**

DIODe Selects a noise source with diode characteristics. RESistor Selects a noise source with resistor characteristics. When you select this noise source type, the application automatically selects the manual measurement mode (see [SENSe:]CONFigure:CONTrol) . SMARt Selects a smart noise source.

# **6.1.2.9.3.12 Common**

# **SCPI Commands**

SENSe:CORRection:ENR:COMMon

#### class CommonCls

Common commands group definition. 1 total commands, 0 Subgroups, 1 group commands

 $get() \rightarrow bool$ 

```
# SCPI: [SENSe]:CORRection:ENR:COMMon
value: bool = driver.applications.k30NoiseFigure.sense.correction.enr.common.
\rightarrowget()
```
This command turns the use of a common ENR on or off. For more information see 'Common Noise Source'.

#### **return**

state: ON | OFF | 1 | 0

```
set(state: bool) → None
```

```
# SCPI: [SENSe]:CORRection:ENR:COMMon
driver.applications.k30NoiseFigure.sense.correction.enr.common.set(state =

=
\overline{a}\rightarrowFalse)
```
This command turns the use of a common ENR on or off. For more information see 'Common Noise Source'.

**param state** ON | OFF | 1 | 0

# **6.1.2.9.3.13 Measurement**

## class MeasurementCls

Measurement commands group definition. 13 total commands, 5 Subgroups, 0 group commands

## **Cloning the Group**

# Create a clone of the original group, that exists independently group2 = driver.applications.k30NoiseFigure.sense.correction.enr.measurement.clone()

# **Subgroups**

# **6.1.2.9.3.14 Mode**

# **SCPI Commands**

SENSe:CORRection:ENR:MEASurement:MODE

### class ModeCls

Mode commands group definition. 1 total commands, 0 Subgroups, 1 group commands

 $get() \rightarrow CorrectionMode$ 

```
# SCPI: [SENSe]:CORRection:ENR[:MEASurement]:MODE
value: enums.CorrectionMode = driver.applications.k30NoiseFigure.sense.
˓→correction.enr.measurement.mode.get()
```
This command selects the ENR mode for the actual measurement.

### **return**

mode: SPOT | TABLe SPOT Uses a constant ENR value for all measurement points (see [SENSe:]CORRection:ENR[:MEASurement]:SPOT) . TABLe Uses the contents of the ENR table.

```
set(mode: CorrectionMode) → None
```

```
# SCPI: [SENSe]:CORRection:ENR[:MEASurement]:MODE
driver.applications.k30NoiseFigure.sense.correction.enr.measurement.mode.
˓→set(mode = enums.CorrectionMode.SPOT)
```
This command selects the ENR mode for the actual measurement.

#### **param mode**

SPOT | TABLe SPOT Uses a constant ENR value for all measurement points (see [SENSe:]CORRection:ENR[:MEASurement]:SPOT) . TABLe Uses the contents of the ENR table.

# **6.1.2.9.3.15 Sns**

### class SnsCls

Sns commands group definition. 1 total commands, 1 Subgroups, 0 group commands

## **Cloning the Group**

```
# Create a clone of the original group, that exists independently
group2 = driver.applications.k30NoiseFigure.sense.correction.enr.measurement.sns.clone()
```
# **Subgroups**

# **6.1.2.9.3.16 SrNumber**

# **SCPI Commands**

SENSe:CORRection:ENR:MEASurement:SNS:SRNumber

### class SrNumberCls

SrNumber commands group definition. 1 total commands, 0 Subgroups, 1 group commands

 $get() \rightarrow str$ 

```
# SCPI: [SENSe]:CORRection:ENR[:MEASurement]:SNS:SRNumber
value: str = driver.applications.k30NoiseFigure.sense.correction.enr.
˓→measurement.sns.srNumber.get()
```
This command sets and queries the measurement noise source smart noise source serial number.

**return** serial\_number: No help available

 $set(*serial_number*: str) \rightarrow None$ 

```
# SCPI: [SENSe]:CORRection:ENR[:MEASurement]:SNS:SRNumber
driver.applications.k30NoiseFigure.sense.correction.enr.measurement.sns.
˓→srNumber.set(serial_number = '1')
```
This command sets and queries the measurement noise source smart noise source serial number.

**param serial\_number** No help available

# **6.1.2.9.3.17 Spot**

# **SCPI Commands**

SENSe:CORRection:ENR:MEASurement:SPOT

# class SpotCls

Spot commands group definition. 3 total commands, 2 Subgroups, 1 group commands

 $get() \rightarrow float$ 

```
# SCPI: [SENSe]:CORRection:ENR[:MEASurement]:SPOT
value: float = driver.applications.k30NoiseFigure.sense.correction.enr.
˓→measurement.spot.get()
```
This command defines the constant ENR for all measurement points during the actual measurement.

**return** enr: Unit: DB

 $set(*enr*: float) \rightarrow None$ 

```
# SCPI: [SENSe]:CORRection:ENR[:MEASurement]:SPOT
driver.applications.k30NoiseFigure.sense.correction.enr.measurement.spot.
\rightarrowset(enr = 1.0)
```
This command defines the constant ENR for all measurement points during the actual measurement.

# **param enr** Unit: DB

# **Cloning the Group**

```
# Create a clone of the original group, that exists independently
group2 = driver.applications.k30NoiseFigure.sense.correction.enr.measurement.spot.clone()
```
# **Subgroups**

# **6.1.2.9.3.18 Cold**

## **SCPI Commands**

SENSe:CORRection:ENR:MEASurement:SPOT:COLD

# class ColdCls

Cold commands group definition. 1 total commands, 0 Subgroups, 1 group commands

# $get() \rightarrow float$

```
# SCPI: [SENSe]:CORRection:ENR[:MEASurement]:SPOT:COLD
value: float = driver.applications.k30NoiseFigure.sense.correction.enr.
˓→measurement.spot.cold.get()
```
This command defines a constant temperature of a resistor not supplied with power (Tcold) used during measurements. The command is available when you have selected a noise source with resistor characteristics with [SENSe:]CORRection:ENR[:MEASurement]:TYPE.

## **return**

temperature: Temperature in degrees Kelvin. Unit: K

set(*temperature: float*) → None

```
# SCPI: [SENSe]:CORRection:ENR[:MEASurement]:SPOT:COLD
driver.applications.k30NoiseFigure.sense.correction.enr.measurement.spot.cold.
\rightarrowset(temperature = 1.0)
```
This command defines a constant temperature of a resistor not supplied with power (Tcold) used during measurements. The command is available when you have selected a noise source with resistor characteristics with [SENSe:]CORRection:ENR[:MEASurement]:TYPE.

#### **param temperature**

Temperature in degrees Kelvin. Unit: K

# **6.1.2.9.3.19 Hot**

## **SCPI Commands**

SENSe:CORRection:ENR:MEASurement:SPOT:HOT

#### class HotCls

Hot commands group definition. 1 total commands, 0 Subgroups, 1 group commands

 $get() \rightarrow float$ 

# SCPI: [SENSe]:CORRection:ENR[:MEASurement]:SPOT:HOT value: float = driver.applications.k30NoiseFigure.sense.correction.enr. ˓<sup>→</sup>measurement.spot.hot.get()

This command defines a constant temperature of a resistor supplied with power (Thot) used during measurements. The command is available when you have selected a noise source with resistor characteristics with[SENSe:]CORRection:ENR[:MEASurement]:TYPE .

**return**

temperature: Temperature in degrees Kelvin. Unit: K

set(*temperature: float*) → None

```
# SCPI: [SENSe]:CORRection:ENR[:MEASurement]:SPOT:HOT
driver.applications.k30NoiseFigure.sense.correction.enr.measurement.spot.hot.
\rightarrowset(temperature = 1.0)
```
This command defines a constant temperature of a resistor supplied with power (Thot) used during measurements. The command is available when you have selected a noise source with resistor characteristics with[SENSe:]CORRection:ENR[:MEASurement]:TYPE .

**param temperature**

Temperature in degrees Kelvin. Unit: K

# **6.1.2.9.3.20 Table**

## **SCPI Commands**

SENSe:CORRection:ENR:MEASurement:TABLe:DELete

### class TableCls

Table commands group definition. 7 total commands, 4 Subgroups, 1 group commands

 $delete(table_name: str) \rightarrow None$ 

```
# SCPI: [SENSe]:CORRection:ENR[:MEASurement]:TABLe:DELete
driver.applications.k30NoiseFigure.sense.correction.enr.measurement.table.
\rightarrowdelete(table_name = '1')
```
This command deletes a temperature table.

**param table\_name**

String containing the name of the table.

# **Cloning the Group**

```
# Create a clone of the original group, that exists independently
group2 = driver.applications.k30NoiseFigure.sense.correction.enr.measurement.table.
˓→clone()
```
## **Subgroups**

# **6.1.2.9.3.21 Data**

# **SCPI Commands**

SENSe:CORRection:ENR:MEASurement:TABLe:DATA

#### class DataCls

Data commands group definition. 1 total commands, 0 Subgroups, 1 group commands

#### class DataStruct

Response structure. Fields:

- Frequency\_Enr: List[float]: Frequency of the measurement point. Range: 0 Hz to 999.99 GHz, Unit: HZ
- Enr: List[float]: Unit: DB

#### $get() \rightarrow DataStruct$

```
# SCPI: [SENSe]:CORRection:ENR[:MEASurement]:TABLe[:DATA]
value: DataStruct = driver.applications.k30NoiseFigure.sense.correction.enr.
˓→measurement.table.data.get()
```
This command defines the contents of the currently selected ENR table. Define an ENR for all measurement points. Each entry of the ENR table consists of one measurement point and the corresponding ENR. The individual values are separated by commas or spaces. The table can contain up to 10001 entries. If you create a new table with this command, it overwrites the current entries of the frequency list. To select the ENR table to edit, use [SENSe:]CORRection:ENR[:MEASurement]:TABLe[:DATA].

#### **return**

structure: for return value, see the help for DataStruct structure arguments.

set(*frequency\_enr: List[float]*, *enr: List[float]*) → None

```
# SCPI: [SENSe]:CORRection:ENR[:MEASurement]:TABLe[:DATA]
driver.applications.k30NoiseFigure.sense.correction.enr.measurement.table.data.
\rightarrowset(frequency_enr = [1.1, 2.2, 3.3], enr = [1.1, 2.2, 3.3])
```
This command defines the contents of the currently selected ENR table. Define an ENR for all measurement points. Each entry of the ENR table consists of one measurement point and the corresponding ENR. The individual values are separated by commas or spaces. The table can contain up to 10001 entries. If you create a new table with this command, it overwrites the current entries of the frequency list. To select the ENR table to edit, use [SENSe:]CORRection:ENR[:MEASurement]:TABLe[:DATA].

#### **param frequency\_enr**

Frequency of the measurement point. Range: 0 Hz to 999.99 GHz, Unit: HZ

**param enr** Unit: DB

# **6.1.2.9.3.22 ListPy**

# **SCPI Commands**

SENSe:CORRection:ENR:MEASurement:TABLe:LIST

## class ListPyCls

ListPy commands group definition. 1 total commands, 0 Subgroups, 1 group commands

 $get() \rightarrow str$ 

```
# SCPI: [SENSe]:CORRection:ENR[:MEASurement]:TABLe:LIST
value: str = driver.applications.k30NoiseFigure.sense.correction.enr.
˓→measurement.table.listPy.get()
```
No command help available

**return** tables: list

## **6.1.2.9.3.23 Select**

#### **SCPI Commands**

```
SENSe:CORRection:ENR:MEASurement:TABLe:SELect
```
#### class SelectCls

Select commands group definition. 1 total commands, 0 Subgroups, 1 group commands

 $get() \rightarrow str$ 

```
# SCPI: [SENSe]:CORRection:ENR[:MEASurement]:TABLe:SELect
value: str = driver.applications.k30NoiseFigure.sense.correction.enr.
˓→measurement.table.select.get()
```
This command selects an ENR or temperature table for the actual measurement. When you want to edit a table, regardless if you want to use it later for a measurement or for calibration, you have to use this command. [SENSe:]CORRection:ENR:CALibration:TABLe:SELect only selects a table for calibration.

**return**

table\_name: No help available

set(*table\_name: str*) → None

```
# SCPI: [SENSe]:CORRection:ENR[:MEASurement]:TABLe:SELect
driver.applications.k30NoiseFigure.sense.correction.enr.measurement.table.
\rightarrowselect.set(table_name = '1')
```
This command selects an ENR or temperature table for the actual measurement. When you want to edit a table, regardless if you want to use it later for a measurement or for calibration, you have to use this command. [SENSe:]CORRection:ENR:CALibration:TABLe:SELect only selects a table for calibration.

**param table\_name** No help available

# **6.1.2.9.3.24 Temperature**

## **SCPI Commands**

SENSe:CORRection:ENR:MEASurement:TABLe:TEMPerature:DELete

#### class TemperatureCls

Temperature commands group definition. 3 total commands, 2 Subgroups, 1 group commands

delete(*table\_name: str*) → None

```
# SCPI: [SENSe]:CORRection:ENR[:MEASurement]:TABLe:TEMPerature:DELete
driver.applications.k30NoiseFigure.sense.correction.enr.measurement.table.
˓→temperature.delete(table_name = '1')
```
This command deletes a temperature table.

**param table\_name** String containing the name of the table.

# **Cloning the Group**

```
# Create a clone of the original group, that exists independently
group2 = driver.applications.k30NoiseFigure.sense.correction.enr.measurement.table.
˓→temperature.clone()
```
#### **Subgroups**

**6.1.2.9.3.25 Data**

# **SCPI Commands**

SENSe:CORRection:ENR:MEASurement:TABLe:TEMPerature:DATA

#### class DataCls

Data commands group definition. 1 total commands, 0 Subgroups, 1 group commands

#### class DataStruct

Response structure. Fields:

- Frequency: List[float]: Unit: HZ
- Thot: List[float]: Unit: K
- Tcold: List[float]: Unit: K

 $get() \rightarrow DataStruct$ 

```
# SCPI: [SENSe]:CORRection:ENR[:MEASurement]:TABLe:TEMPerature[:DATA]
value: DataStruct = driver.applications.k30NoiseFigure.sense.correction.enr.
˓→measurement.table.temperature.data.get()
```
No command help available

**return**

structure: for return value, see the help for DataStruct structure arguments.

set(*frequency: List[float]*, *thot: List[float]*, *tcold: List[float]*) → None

```
# SCPI: [SENSe]:CORRection:ENR[:MEASurement]:TABLe:TEMPerature[:DATA]
driver.applications.k30NoiseFigure.sense.correction.enr.measurement.table.
\rightarrowtemperature.data.set(frequency = [1.1, 2.2, 3.3], thot = [1.1, 2.2, 3.3],\rightarrow→tcold = [1.1, 2.2, 3.3])
```
No command help available

**param frequency** Unit: HZ

**param thot** Unit: K

**param tcold** Unit: K

# **6.1.2.9.3.26 ListPy**

# **SCPI Commands**

SENSe:CORRection:ENR:MEASurement:TABLe:TEMPerature:LIST

# class ListPyCls

ListPy commands group definition. 1 total commands, 0 Subgroups, 1 group commands

 $get() \rightarrow str$ 

```
# SCPI: [SENSe]:CORRection:ENR[:MEASurement]:TABLe:TEMPerature:LIST
value: str = driver.applications.k30NoiseFigure.sense.correction.enr.
˓→measurement.table.temperature.listPy.get()
```
This command queries all temperature tables available in the application.

### **return**

tables: list String containing the names of the tables as a comma separated list.

# **6.1.2.9.3.27 TypePy**

## **SCPI Commands**

SENSe:CORRection:ENR:MEASurement:TYPE

## class TypePyCls

TypePy commands group definition. 1 total commands, 0 Subgroups, 1 group commands

 $get() \rightarrow EnrType$ 

# SCPI: [SENSe]:CORRection:ENR[:MEASurement]:TYPE value: enums.EnrType = driver.applications.k30NoiseFigure.sense.correction.enr. ˓<sup>→</sup>measurement.typePy.get()

This command selects the type of noise source you are using for the measurement.

#### **return**

type\_py: DIODe Selects a noise source with diode characteristics. RESistor Selects a noise source with resistor characteristics. When you select this noise source type, the application automatically selects the manual measurement mode (see [SENSe:]CONFigure:CONTrol) . SMARt Selects a smart noise source.

 $\textbf{set}(type\_py: EnrType) \rightarrow \text{None}$ 

```
# SCPI: [SENSe]:CORRection:ENR[:MEASurement]:TYPE
driver.applications.k30NoiseFigure.sense.correction.enr.measurement.typePy.
˓→set(type_py = enums.EnrType.DIODe)
```
This command selects the type of noise source you are using for the measurement.

# **param type\_py**

DIODe Selects a noise source with diode characteristics. RESistor Selects a noise source with resistor characteristics. When you select this noise source type, the application automatically selects the manual measurement mode (see [SENSe:]CONFigure:CONTrol) . SMARt Selects a smart noise source.

# **6.1.2.9.3.28 Sns**

# class SnsCls

Sns commands group definition. 2 total commands, 1 Subgroups, 0 group commands

### **Cloning the Group**

```
# Create a clone of the original group, that exists independently
group2 = driver.applications.k30NoiseFigure.sense.correction.enr.sns.clone()
```
## **Subgroups**

# **6.1.2.9.3.29 Auto**

# class AutoCls

Auto commands group definition. 2 total commands, 2 Subgroups, 0 group commands

## **Cloning the Group**

```
# Create a clone of the original group, that exists independently
group2 = driver.applications.k30NoiseFigure.sense.correction.enr.sns.auto.clone()
```
### **Subgroups**

## **6.1.2.9.3.30 SrNumber**

# **SCPI Commands**

SENSe:CORRection:ENR:SNS:AUTO:SRNumber

#### class SrNumberCls

SrNumber commands group definition. 1 total commands, 0 Subgroups, 1 group commands

 $get() \rightarrow str$ 

# SCPI: [SENSe]:CORRection:ENR:SNS:AUTO:SRNumber value: str = driver.applications.k30NoiseFigure.sense.correction.enr.sns.auto. ˓<sup>→</sup>srNumber.get()

No command help available

**return**

serial\_number: No help available

# **6.1.2.9.3.31 State**

### **SCPI Commands**

SENSe:CORRection:ENR:SNS:AUTO:STATe

#### class StateCls

State commands group definition. 1 total commands, 0 Subgroups, 1 group commands

 $get() \rightarrow bool$ 

```
# SCPI: [SENSe]:CORRection:ENR:SNS:AUTO[:STATe]
value: bool = driver.applications.k30NoiseFigure.sense.correction.enr.sns.auto.
˓→state.get()
```
No command help available

**return** state: No help available

set(*state: bool*) → None

```
# SCPI: [SENSe]:CORRection:ENR:SNS:AUTO[:STATe]
driver.applications.k30NoiseFigure.sense.correction.enr.sns.auto.state.
\rightarrowset(state = False)
```
No command help available

**param state** No help available

# **6.1.2.9.3.32 Irejection**

# **SCPI Commands**

SENSe:CORRection:IREJection

### class IrejectionCls

Irejection commands group definition. 1 total commands, 0 Subgroups, 1 group commands

#### $get() \rightarrow float$

```
# SCPI: [SENSe]:CORRection:IREJection
value: float = driver.applications.k30NoiseFigure.sense.correction.irejection.
\rightarrowget()
```
This command defines the image frequency rejection for the DUT.

**return**

image\_rejection: Range: 0 to 999.99, Unit: DB

set(*image\_rejection: float*) → None

```
# SCPI: [SENSe]:CORRection:IREJection
driver.applications.k30NoiseFigure.sense.correction.irejection.set(image_
\rightarrowrejection = 1.0)
```
This command defines the image frequency rejection for the DUT.

**param image\_rejection** Range: 0 to 999.99, Unit: DB

## **6.1.2.9.3.33 Loss**

# class LossCls

Loss commands group definition. 21 total commands, 3 Subgroups, 0 group commands

# **Cloning the Group**

```
# Create a clone of the original group, that exists independently
group2 = driver.applications.k30NoiseFigure.sense.correction.loss.clone()
```
## **Subgroups**

# **6.1.2.9.3.34 Calibration**

## class CalibrationCls

Calibration commands group definition. 7 total commands, 4 Subgroups, 0 group commands

### **Cloning the Group**

```
# Create a clone of the original group, that exists independently
group2 = driver.applications.k30NoiseFigure.sense.correction.loss.calibration.clone()
```
#### **Subgroups**

# **6.1.2.9.3.35 Mode**

# **SCPI Commands**

SENSe:CORRection:LOSS:CALibration:MODE

#### class ModeCls

Mode commands group definition. 1 total commands, 0 Subgroups, 1 group commands

#### $get() \rightarrow CorrectionMode$

```
# SCPI: [SENSe]:CORRection:LOSS:CALibration:MODE
value: enums.CorrectionMode = driver.applications.k30NoiseFigure.sense.
˓→correction.loss.calibration.mode.get()
```
This command selects the input loss mode.

### **return**

mode: SPOT | TABLe SPOT Uses a constant calibration loss value for all measurement points (see [SENSe:]CORRection:LOSS:CALibration:SPOT) . TABLe Uses the contents of the calibration loss table.

```
set(mode: CorrectionMode) → None
```

```
# SCPI: [SENSe]:CORRection:LOSS:CALibration:MODE
driver.applications.k30NoiseFigure.sense.correction.loss.calibration.mode.
˓→set(mode = enums.CorrectionMode.SPOT)
```
This command selects the input loss mode.

#### **param mode**

SPOT | TABLe SPOT Uses a constant calibration loss value for all measurement points (see [SENSe:]CORRection:LOSS:CALibration:SPOT) . TABLe Uses the contents of the calibration loss table.

## **6.1.2.9.3.36 Spot**

#### **SCPI Commands**

SENSe:CORRection:LOSS:CALibration:SPOT

#### class SpotCls

Spot commands group definition. 1 total commands, 0 Subgroups, 1 group commands

 $get() \rightarrow float$ 

# SCPI: [SENSe]:CORRection:LOSS:CALibration:SPOT value: float = driver.applications.k30NoiseFigure.sense.correction.loss. ˓<sup>→</sup>calibration.spot.get()

This command defines a constant calibration loss for all measurement points.

**return**

loss: Range: -999.99 to 999.99, Unit: dB

set(*loss: float*) → None

```
# SCPI: [SENSe]:CORRection:LOSS:CALibration:SPOT
driver.applications.k30NoiseFigure.sense.correction.loss.calibration.spot.
\rightarrowset(loss = 1.0)
```
This command defines a constant calibration loss for all measurement points.

**param loss** Range: -999.99 to 999.99, Unit: dB

# **6.1.2.9.3.37 Table**

#### **SCPI Commands**

SENSe:CORRection:LOSS:CALibration:TABLe:DELete

## class TableCls

Table commands group definition. 4 total commands, 3 Subgroups, 1 group commands

delete(*table\_name: str*) → None

```
# SCPI: [SENSe]:CORRection:LOSS:CALibration:TABLe:DELete
driver.applications.k30NoiseFigure.sense.correction.loss.calibration.table.
\rightarrowdelete(table_name = '1')
```
This command deletes a calibration loss table.

#### **param table\_name**

String containing the name of the table.

# **Cloning the Group**

```
# Create a clone of the original group, that exists independently
group2 = driver.applications.k30NoiseFigure.sense.correction.loss.calibration.table.
 ˓→clone()
```
# **Subgroups**

**6.1.2.9.3.38 Data**

# **SCPI Commands**

SENSe:CORRection:LOSS:CALibration:TABLe:DATA

### class DataCls

Data commands group definition. 1 total commands, 0 Subgroups, 1 group commands

### class DataStruct

Response structure. Fields:

- Frequency: List[float]: Frequency of the measurement point. Range: 0 Hz to 999.99 GHz, Unit: HZ
- Loss: List[float]: Loss of the measurement point. Range: -999.99 GHz to 999.99 GHz, Unit: DB

### $get() \rightarrow DataStruct$

```
# SCPI: [SENSe]:CORRection:LOSS:CALibration:TABLe[:DATA]
value: DataStruct = driver.applications.k30NoiseFigure.sense.correction.loss.
˓→calibration.table.data.get()
```
This command defines the contents of the currently selected calibration loss table. Each entry of the loss table consists of one measurement point and the corresponding loss. The table can contain up to 10001 entries. If you create a new table with this command, it overwrites the current entries of the loss table.

### **return**

structure: for return value, see the help for DataStruct structure arguments.

set(*frequency: List[float]*, *loss: List[float]*) → None

```
# SCPI: [SENSe]:CORRection:LOSS:CALibration:TABLe[:DATA]
driver.applications.k30NoiseFigure.sense.correction.loss.calibration.table.data.
\rightarrowset(frequency = [1.1, 2.2, 3.3], loss = [1.1, 2.2, 3.3])
```
This command defines the contents of the currently selected calibration loss table. Each entry of the loss table consists of one measurement point and the corresponding loss. The table can contain up to 10001 entries. If you create a new table with this command, it overwrites the current entries of the loss table.

#### **param frequency**

Frequency of the measurement point. Range: 0 Hz to 999.99 GHz, Unit: HZ

#### **param loss**

Loss of the measurement point. Range: -999.99 GHz to 999.99 GHz, Unit: DB

# **6.1.2.9.3.39 ListPy**

## **SCPI Commands**

SENSe:CORRection:LOSS:CALibration:TABLe:LIST

## class ListPyCls

ListPy commands group definition. 1 total commands, 0 Subgroups, 1 group commands

 $get() \rightarrow List[str]$ 

```
# SCPI: [SENSe]:CORRection:LOSS:CALibration:TABLe:LIST
value: List[str] = driver.applications.k30NoiseFigure.sense.correction.loss.
˓→calibration.table.listPy.get()
```
This command queries all calibration loss tables available in the application.

**return** result: No help available

# **6.1.2.9.3.40 Select**

# **SCPI Commands**

```
SENSe:CORRection:LOSS:CALibration:TABLe:SELect
```
#### class SelectCls

Select commands group definition. 1 total commands, 0 Subgroups, 1 group commands

```
get() \rightarrow str
```

```
# SCPI: [SENSe]:CORRection:LOSS:CALibration:TABLe:SELect
value: str = driver.applications.k30NoiseFigure.sense.correction.loss.
˓→calibration.table.select.get()
```
This command selects a calibration loss table.

**return**

table\_name: String containing the table name.

set(*table\_name: str*) → None

```
# SCPI: [SENSe]:CORRection:LOSS:CALibration:TABLe:SELect
driver.applications.k30NoiseFigure.sense.correction.loss.calibration.table.
\rightarrowselect.set(table_name = '1')
```
This command selects a calibration loss table.

**param table\_name** String containing the table name.

# **6.1.2.9.3.41 Temperature**

## **SCPI Commands**

SENSe:CORRection:LOSS:CALibration:TEMPerature

#### class TemperatureCls

Temperature commands group definition. 1 total commands, 0 Subgroups, 1 group commands

 $get() \rightarrow float$ 

```
# SCPI: [SENSe]:CORRection:LOSS:CALibration:TEMPerature
value: float = driver.applications.k30NoiseFigure.sense.correction.loss.
˓→calibration.temperature.get()
```
The specified temperature at the time of measurement is considered in the loss calculation.

**return** temperature: Unit: K

set(*temperature: float*) → None

```
# SCPI: [SENSe]:CORRection:LOSS:CALibration:TEMPerature
driver.applications.k30NoiseFigure.sense.correction.loss.calibration.
\rightarrowtemperature.set(temperature = 1.0)
```
The specified temperature at the time of measurement is considered in the loss calculation.

**param temperature** Unit: K

# **6.1.2.9.3.42 InputPy**

## class InputPyCls

InputPy commands group definition. 7 total commands, 4 Subgroups, 0 group commands

### **Cloning the Group**

```
# Create a clone of the original group, that exists independently
group2 = driver.applications.k30NoiseFigure.sense.correction.loss.inputPy.clone()
```
#### **Subgroups**

**6.1.2.9.3.43 Mode**

# **SCPI Commands**

SENSe:CORRection:LOSS:INPut:MODE
## class ModeCls

Mode commands group definition. 1 total commands, 0 Subgroups, 1 group commands

 $get() \rightarrow CorrectionMode$ 

```
# SCPI: [SENSe]:CORRection:LOSS:INPut:MODE
value: enums.CorrectionMode = driver.applications.k30NoiseFigure.sense.
˓→correction.loss.inputPy.mode.get()
```
This command selects the input loss mode.

#### **return**

mode: SPOT | TABLe SPOT Uses a constant input loss value for all measurement points (see[SENSe:]CORRection:LOSS:INPut:SPOT ) . TABLe Uses the contents of the input loss table.

set(*mode: CorrectionMode*) → None

```
# SCPI: [SENSe]:CORRection:LOSS:INPut:MODE
driver.applications.k30NoiseFigure.sense.correction.loss.inputPy.mode.set(mode␣
˓→= enums.CorrectionMode.SPOT)
```
This command selects the input loss mode.

# **param mode**

SPOT | TABLe SPOT Uses a constant input loss value for all measurement points (see[SENSe:]CORRection:LOSS:INPut:SPOT ) . TABLe Uses the contents of the input loss table.

#### **6.1.2.9.3.44 Spot**

### **SCPI Commands**

SENSe:CORRection:LOSS:INPut:SPOT

### class SpotCls

Spot commands group definition. 1 total commands, 0 Subgroups, 1 group commands

```
get() \rightarrow float
```

```
# SCPI: [SENSe]:CORRection:LOSS:INPut:SPOT
value: float = driver.applications.k30NoiseFigure.sense.correction.loss.inputPy.
˓→spot.get()
```
This command defines a constant input loss for all measurement points.

**return**

loss: Range: -999.99 to 999.99, Unit: DB

set(*loss: float*) → None

```
# SCPI: [SENSe]:CORRection:LOSS:INPut:SPOT
driver.applications.k30NoiseFigure.sense.correction.loss.inputPy.spot.set(loss␣
ightharpoonup = 1.0
```
This command defines a constant input loss for all measurement points.

**param loss** Range: -999.99 to 999.99, Unit: DB

# **6.1.2.9.3.45 Table**

# **SCPI Commands**

SENSe:CORRection:LOSS:INPut:TABLe:DELete

## class TableCls

Table commands group definition. 4 total commands, 3 Subgroups, 1 group commands

delete(*table\_name: str*) → None

```
# SCPI: [SENSe]:CORRection:LOSS:INPut:TABLe:DELete
driver.applications.k30NoiseFigure.sense.correction.loss.inputPy.table.
\rightarrowdelete(table_name = '1')
```
This command deletes an input loss table.

**param table\_name** String containing the name of the table.

# **Cloning the Group**

```
# Create a clone of the original group, that exists independently
group2 = driver.applications.k30NoiseFigure.sense.correction.loss.inputPy.table.clone()
```
## **Subgroups**

# **6.1.2.9.3.46 Data**

## **SCPI Commands**

SENSe:CORRection:LOSS:INPut:TABLe:DATA

#### class DataCls

Data commands group definition. 1 total commands, 0 Subgroups, 1 group commands

## class DataStruct

Response structure. Fields:

- Frequency: List[float]: Frequency of the measurement point. Range: 0 dB to 999.99 dB, Unit: HZ
- Loss: List[float]: Loss of the measurement point. Range: -999.99 dB to 999.99 dB, Unit: DB

 $get() \rightarrow DataStruct$ 

```
# SCPI: [SENSe]:CORRection:LOSS:INPut:TABLe[:DATA]
value: DataStruct = driver.applications.k30NoiseFigure.sense.correction.loss.
˓→inputPy.table.data.get()
```
This command defines the contents of the currently selected input loss table. Each entry of the loss table consists of one measurement point and the corresponding loss. The table can contain up to 10001 entries. The table should contain an input loss for all measurement points. If you create a new table with this command, it will overwrite the current entries of the loss table.

**return**

structure: for return value, see the help for DataStruct structure arguments.

set(*frequency: List[float]*, *loss: List[float]*) → None

```
# SCPI: [SENSe]:CORRection:LOSS:INPut:TABLe[:DATA]
driver.applications.k30NoiseFigure.sense.correction.loss.inputPy.table.data.
\rightarrowset(frequency = [1.1, 2.2, 3.3], loss = [1.1, 2.2, 3.3])
```
This command defines the contents of the currently selected input loss table. Each entry of the loss table consists of one measurement point and the corresponding loss. The table can contain up to 10001 entries. The table should contain an input loss for all measurement points. If you create a new table with this command, it will overwrite the current entries of the loss table.

### **param frequency**

Frequency of the measurement point. Range: 0 dB to 999.99 dB, Unit: HZ

#### **param loss**

Loss of the measurement point. Range: -999.99 dB to 999.99 dB, Unit: DB

## **6.1.2.9.3.47 ListPy**

# **SCPI Commands**

SENSe:CORRection:LOSS:INPut:TABLe:LIST

#### class ListPyCls

ListPy commands group definition. 1 total commands, 0 Subgroups, 1 group commands

```
get() \rightarrow List[str]
```

```
# SCPI: [SENSe]:CORRection:LOSS:INPut:TABLe:LIST
value: List[str] = driver.applications.k30NoiseFigure.sense.correction.loss.
˓→inputPy.table.listPy.get()
```
This command queries all input loss tables available in the application.

**return** result: No help available

## **6.1.2.9.3.48 Select**

# **SCPI Commands**

SENSe:CORRection:LOSS:INPut:TABLe:SELect

#### class SelectCls

Select commands group definition. 1 total commands, 0 Subgroups, 1 group commands

 $get() \rightarrow str$ 

```
# SCPI: [SENSe]:CORRection:LOSS:INPut:TABLe:SELect
value: str = driver.applications.k30NoiseFigure.sense.correction.loss.inputPy.
˓→table.select.get()
```
This command selects an input loss table.

**return**

table\_name: String containing the table name.

 $set(*table_name: str*) \rightarrow None$ 

```
# SCPI: [SENSe]:CORRection:LOSS:INPut:TABLe:SELect
driver.applications.k30NoiseFigure.sense.correction.loss.inputPy.table.select.
\rightarrowset(table_name = '1')
```
This command selects an input loss table.

**param table\_name** String containing the table name.

## **6.1.2.9.3.49 Temperature**

## **SCPI Commands**

SENSe:CORRection:LOSS:INPut:TEMPerature

## class TemperatureCls

Temperature commands group definition. 1 total commands, 0 Subgroups, 1 group commands

```
get() \rightarrow float
```

```
# SCPI: [SENSe]:CORRection:LOSS:INPut:TEMPerature
value: float = driver.applications.k30NoiseFigure.sense.correction.loss.inputPy.
˓→temperature.get()
```
The specified temperature at the time of measurement is considered in the loss calculation.

**return**

temperature: Unit: K

set(*temperature: float*) → None

```
# SCPI: [SENSe]:CORRection:LOSS:INPut:TEMPerature
driver.applications.k30NoiseFigure.sense.correction.loss.inputPy.temperature.
\rightarrowset(temperature = 1.0)
```
The specified temperature at the time of measurement is considered in the loss calculation.

**param temperature** Unit: K

## **6.1.2.9.3.50 Output**

## class OutputCls

Output commands group definition. 7 total commands, 4 Subgroups, 0 group commands

# **Cloning the Group**

```
# Create a clone of the original group, that exists independently
group2 = driver.applications.k30NoiseFigure.sense.correction.loss.output.clone()
```
## **Subgroups**

**6.1.2.9.3.51 Mode**

## **SCPI Commands**

SENSe:CORRection:LOSS:OUTPut:MODE

## class ModeCls

Mode commands group definition. 1 total commands, 0 Subgroups, 1 group commands

 $get() \rightarrow CorrectionMode$ 

```
# SCPI: [SENSe]:CORRection:LOSS:OUTPut:MODE
value: enums.CorrectionMode = driver.applications.k30NoiseFigure.sense.
˓→correction.loss.output.mode.get()
```
This command selects the output loss mode.

#### **return**

mode: SPOT | TABLe SPOT Uses a constant output loss value for all measurement points (see[SENSe:]CORRection:LOSS:OUTPut:SPOT ) . TABLe Uses the contents of the output loss table.

```
set(mode: CorrectionMode) → None
```

```
# SCPI: [SENSe]:CORRection:LOSS:OUTPut:MODE
driver.applications.k30NoiseFigure.sense.correction.loss.output.mode.set(mode =␣
˓→enums.CorrectionMode.SPOT)
```
This command selects the output loss mode.

## **param mode**

SPOT | TABLe SPOT Uses a constant output loss value for all measurement points (see[SENSe:]CORRection:LOSS:OUTPut:SPOT ) . TABLe Uses the contents of the output loss table.

## **6.1.2.9.3.52 Spot**

## **SCPI Commands**

SENSe:CORRection:LOSS:OUTPut:SPOT

### class SpotCls

Spot commands group definition. 1 total commands, 0 Subgroups, 1 group commands

 $get() \rightarrow float$ 

# SCPI: [SENSe]:CORRection:LOSS:OUTPut:SPOT value: float = driver.applications.k30NoiseFigure.sense.correction.loss.output. ˓<sup>→</sup>spot.get()

This command defines a constant output loss for all measurement points.

**return**

loss: Range: -999.99 to 999.99, Unit: DB

set(*loss: float*) → None

```
# SCPI: [SENSe]:CORRection:LOSS:OUTPut:SPOT
driver.applications.k30NoiseFigure.sense.correction.loss.output.spot.set(loss =␣
-1.0
```
This command defines a constant output loss for all measurement points.

**param loss** Range: -999.99 to 999.99, Unit: DB

# **6.1.2.9.3.53 Table**

# **SCPI Commands**

```
SENSe:CORRection:LOSS:OUTPut:TABLe:DELete
```
## class TableCls

Table commands group definition. 4 total commands, 3 Subgroups, 1 group commands

delete(*table\_name: str*) → None

```
# SCPI: [SENSe]:CORRection:LOSS:OUTPut:TABLe:DELete
driver.applications.k30NoiseFigure.sense.correction.loss.output.table.
\rightarrowdelete(table_name = '1')
```
No command help available

**param table\_name** No help available

```
# Create a clone of the original group, that exists independently
group2 = driver.applications.k30NoiseFigure.sense.correction.loss.output.table.clone()
```
## **Subgroups**

# **6.1.2.9.3.54 Data**

## **SCPI Commands**

SENSe:CORRection:LOSS:OUTPut:TABLe:DATA

### class DataCls

Data commands group definition. 1 total commands, 0 Subgroups, 1 group commands

## class DataStruct

Response structure. Fields:

- Frequency: List[float]: Frequency of the measurement point. Range: 0 dB to 999.99 dB, Unit: HZ
- Loss: List[float]: Loss of the measurement point. Range: -999.99 dB to 999.99 dB, Unit: DB

#### get() → DataStruct

```
# SCPI: [SENSe]:CORRection:LOSS:OUTPut:TABLe[:DATA]
value: DataStruct = driver.applications.k30NoiseFigure.sense.correction.loss.
˓→output.table.data.get()
```
This command defines the contents of the currently selected output loss table. The table should contain an output loss for all measurement points. Each entry of the loss table consists of one measurement point and the corresponding loss. The table can contain up to 10001 entries. If you create a new table with this command, it will overwrite the current entries of the frequency list.

## **return**

structure: for return value, see the help for DataStruct structure arguments.

set(*frequency: List[float]*, *loss: List[float]*) → None

```
# SCPI: [SENSe]:CORRection:LOSS:OUTPut:TABLe[:DATA]
driver.applications.k30NoiseFigure.sense.correction.loss.output.table.data.
\rightarrowset(frequency = [1.1, 2.2, 3.3], loss = [1.1, 2.2, 3.3])
```
This command defines the contents of the currently selected output loss table. The table should contain an output loss for all measurement points. Each entry of the loss table consists of one measurement point and the corresponding loss. The table can contain up to 10001 entries. If you create a new table with this command, it will overwrite the current entries of the frequency list.

#### **param frequency**

Frequency of the measurement point. Range: 0 dB to 999.99 dB, Unit: HZ

#### **param loss**

Loss of the measurement point. Range: -999.99 dB to 999.99 dB, Unit: DB

## **6.1.2.9.3.55 ListPy**

## **SCPI Commands**

SENSe:CORRection:LOSS:OUTPut:TABLe:LIST

### class ListPyCls

ListPy commands group definition. 1 total commands, 0 Subgroups, 1 group commands

 $get() \rightarrow List[str]$ 

```
# SCPI: [SENSe]:CORRection:LOSS:OUTPut:TABLe:LIST
value: List[str] = driver.applications.k30NoiseFigure.sense.correction.loss.
˓→output.table.listPy.get()
```
This command queries all output loss tables available in the application.

**return** result: No help available

# **6.1.2.9.3.56 Select**

# **SCPI Commands**

```
SENSe:CORRection:LOSS:OUTPut:TABLe:SELect
```
## class SelectCls

Select commands group definition. 1 total commands, 0 Subgroups, 1 group commands

#### $get() \rightarrow str$

```
# SCPI: [SENSe]:CORRection:LOSS:OUTPut:TABLe:SELect
value: str = driver.applications.k30NoiseFigure.sense.correction.loss.output.
˓→table.select.get()
```
No command help available

## **return**

table\_name: No help available

set(*table\_name: str*) → None

```
# SCPI: [SENSe]:CORRection:LOSS:OUTPut:TABLe:SELect
driver.applications.k30NoiseFigure.sense.correction.loss.output.table.select.
˓→set(table_name = '1')
```
No command help available

**param table\_name** No help available

## **6.1.2.9.3.57 Temperature**

## **SCPI Commands**

SENSe:CORRection:LOSS:OUTPut:TEMPerature

### class TemperatureCls

Temperature commands group definition. 1 total commands, 0 Subgroups, 1 group commands

 $get() \rightarrow float$ 

```
# SCPI: [SENSe]:CORRection:LOSS:OUTPut:TEMPerature
value: float = driver.applications.k30NoiseFigure.sense.correction.loss.output.
˓→temperature.get()
```
The specified temperature at the time of measurement is considered in the loss calculation.

**return**

temperature: numeric value Unit: K

**set**(*temperature:*  $float) \rightarrow None$ 

```
# SCPI: [SENSe]:CORRection:LOSS:OUTPut:TEMPerature
driver.applications.k30NoiseFigure.sense.correction.loss.output.temperature.
\rightarrowset(temperature = 1.0)
```
The specified temperature at the time of measurement is considered in the loss calculation.

**param temperature** numeric value Unit: K

## **6.1.2.9.3.58 Save**

# **SCPI Commands**

```
SENSe:CORRection:SAVE
```
# class SaveCls

Save commands group definition. 1 total commands, 0 Subgroups, 1 group commands

 $get() \rightarrow str$ 

```
# SCPI: [SENSe]:CORRection:SAVE
value: str = driver.applications.k30NoiseFigure.sense.correction.save.get()
```
Queries and sets the calibration results save filepath and if set saves the calibration results.

**return**

save\_file\_path: No help available

 $set(*save_file_path: str*) \rightarrow None$ 

```
# SCPI: [SENSe]:CORRection:SAVE
driver.applications.k30NoiseFigure.sense.correction.save.set(save_file_path = '1
˓→')
```
Queries and sets the calibration results save filepath and if set saves the calibration results.

#### **param save\_file\_path**

No help available

## **6.1.2.9.3.59 State**

## **SCPI Commands**

#### SENSe:CORRection:STATe

# class StateCls

State commands group definition. 1 total commands, 0 Subgroups, 1 group commands

 $get() \rightarrow bool$ 

```
# SCPI: [SENSe]:CORRection[:STATe]
value: bool = driver.applications.k30NoiseFigure.sense.correction.state.get()
```
This command includes or excludes calibration data in the actual measurement (see '2nd Stage Correction' for more information) .

**return** state: ON | OFF | 1 | 0

set(*state: bool*) → None

```
# SCPI: [SENSe]:CORRection[:STATe]
driver.applications.k30NoiseFigure.sense.correction.state.set(state = False)
```
This command includes or excludes calibration data in the actual measurement (see '2nd Stage Correction' for more information) .

```
param state
  ON | OFF | 1 | 0
```
## **6.1.2.9.3.60 Temperature**

## **SCPI Commands**

SENSe:CORRection:TEMPerature

#### class TemperatureCls

Temperature commands group definition. 2 total commands, 1 Subgroups, 1 group commands

```
get() \rightarrow float
```

```
# SCPI: [SENSe]:CORRection:TEMPerature
value: float = driver.applications.k30NoiseFigure.sense.correction.temperature.
˓→get()
```
This command defines the room temperature of the measurement environment. The temperature is taken into account when calculating noise results.

**return**

temperature: Range: 278.15 to 318.15, Unit: K

set(*temperature: float*) → None

```
# SCPI: [SENSe]:CORRection:TEMPerature
driver.applications.k30NoiseFigure.sense.correction.temperature.set(temperature.
\rightarrow = 1.0
```
This command defines the room temperature of the measurement environment. The temperature is taken into account when calculating noise results.

**param temperature** Range: 278.15 to 318.15, Unit: K

## **Cloning the Group**

```
# Create a clone of the original group, that exists independently
group2 = driver.applications.k30NoiseFigure.sense.correction.temperature.clone()
```
#### **Subgroups**

# **6.1.2.9.3.61 Control**

# **SCPI Commands**

SENSe:CORRection:TEMPerature:CONTrol

## class ControlCls

Control commands group definition. 1 total commands, 0 Subgroups, 1 group commands

 $get() \rightarrow AutoManualMode$ 

```
# SCPI: [SENSe]:CORRection:TEMPerature:CONTrol
value: enums.AutoManualMode = driver.applications.k30NoiseFigure.sense.
˓→correction.temperature.control.get()
```
No command help available

**return**

mode: No help available

set(*mode: AutoManualMode*) → None

```
# SCPI: [SENSe]:CORRection:TEMPerature:CONTrol
driver.applications.k30NoiseFigure.sense.correction.temperature.control.
˓→set(mode = enums.AutoManualMode.AUTO)
```
No command help available

**param mode** No help available

# **6.1.2.9.4 Frequency**

## class FrequencyCls

Frequency commands group definition. 9 total commands, 8 Subgroups, 0 group commands

# **Cloning the Group**

# Create a clone of the original group, that exists independently group2 = driver.applications.k30NoiseFigure.sense.frequency.clone()

## **Subgroups**

**6.1.2.9.4.1 Center**

### **SCPI Commands**

SENSe:FREQuency:CENTer

# class CenterCls

Center commands group definition. 1 total commands, 0 Subgroups, 1 group commands

 $get() \rightarrow float$ 

```
# SCPI: [SENSe]:FREQuency:CENTer
value: float = driver.applications.k30NoiseFigure.sense.frequency.center.get()
```
This command defines the center frequency.

**return**

frequency: The allowed range and fmax is specified in the data sheet. Unit: Hz

```
set(frequency: float) → None
```

```
# SCPI: [SENSe]:FREQuency:CENTer
driver.applications.k30NoiseFigure.sense.frequency.center.set(frequency = 1.0)
```
This command defines the center frequency.

**param frequency**

The allowed range and fmax is specified in the data sheet. Unit: Hz

## **6.1.2.9.4.2 Points**

# **SCPI Commands**

SENSe:FREQuency:POINts

## class PointsCls

Points commands group definition. 1 total commands, 0 Subgroups, 1 group commands

 $get() \rightarrow float$ 

```
# SCPI: [SENSe]:FREQuency:POINts
value: float = driver.applications.k30NoiseFigure.sense.frequency.points.get()
```
This command defines the number of measurement points analyzed during a sweep.

**return**

sweep\_points: Range: 1 to 10001

set(*sweep\_points: float*) → None

```
# SCPI: [SENSe]:FREQuency:POINts
driver.applications.k30NoiseFigure.sense.frequency.points.set(sweep_points = 1.
\rightarrow0)
```
This command defines the number of measurement points analyzed during a sweep.

**param sweep\_points** Range: 1 to 10001

## **6.1.2.9.4.3 Single**

## **SCPI Commands**

```
SENSe:FREQuency:SINGle
```
#### class SingleCls

Single commands group definition. 2 total commands, 1 Subgroups, 1 group commands

### $get() \rightarrow float$

```
# SCPI: [SENSe]:FREQuency:SINGle
value: float = driver.applications.k30NoiseFigure.sense.frequency.single.get()
```
This command defines the frequency for single frequency measurements.

## **return**

frequency: The minimum and maximum frequency depend on the hardware. Refer to the datasheet for details. Unit: HZ

set(*frequency: float*) → None

```
# SCPI: [SENSe]:FREQuency:SINGle
driver.applications.k30NoiseFigure.sense.frequency.single.set(frequency = 1.0)
```
This command defines the frequency for single frequency measurements.

# **param frequency**

The minimum and maximum frequency depend on the hardware. Refer to the datasheet for details. Unit: HZ

```
# Create a clone of the original group, that exists independently
group2 = driver.applications.k30NoiseFigure.sense.frequency.single.clone()
```
## **Subgroups**

## **6.1.2.9.4.4 Coupled**

## **SCPI Commands**

SENSe:FREQuency:SINGle:COUPled

#### class CoupledCls

Coupled commands group definition. 1 total commands, 0 Subgroups, 1 group commands

 $get() \rightarrow bool$ 

# SCPI: [SENSe]:FREQuency:SINGle:COUPled value: bool = driver.applications.k30NoiseFigure.sense.frequency.single.coupled. ˓<sup>→</sup>get()

Couples or decouples frequency selection to the contents of a sweep list.

#### **return**

state: ON | OFF | 0 | 1 OFF | 0 Decouples frequency selection ON | 1 Couples frequency selection

set(*state: bool*) → None

# SCPI: [SENSe]:FREQuency:SINGle:COUPled driver.applications.k30NoiseFigure.sense.frequency.single.coupled.set(state =␣  $\rightarrow$ False)

Couples or decouples frequency selection to the contents of a sweep list.

#### **param state**

ON | OFF | 0 | 1 OFF | 0 Decouples frequency selection ON | 1 Couples frequency selection

#### **6.1.2.9.4.5 Span**

# **SCPI Commands**

SENSe:FREQuency:SPAN

#### class SpanCls

Span commands group definition. 1 total commands, 0 Subgroups, 1 group commands

 $get() \rightarrow float$ 

```
# SCPI: [SENSe]:FREQuency:SPAN
value: float = driver.applications.k30NoiseFigure.sense.frequency.span.get()
```
This command defines the frequency span. If you change the span, the application creates a new frequency list.

**return**

span: Unit: Hz

set(*span: float*) → None

```
# SCPI: [SENSe]:FREQuency:SPAN
driver.applications.k30NoiseFigure.sense.frequency.span.set(span = 1.0)
```
This command defines the frequency span. If you change the span, the application creates a new frequency list.

**param span** Unit: Hz

# **6.1.2.9.4.6 Start**

## **SCPI Commands**

SENSe:FREQuency:STARt

## class StartCls

Start commands group definition. 1 total commands, 0 Subgroups, 1 group commands

# $get() \rightarrow float$

```
# SCPI: [SENSe]:FREQuency:STARt
value: float = driver.applications.k30NoiseFigure.sense.frequency.start.get()
```
This command defines the start frequency. If you change the start frequency, the application creates a new frequency list.

**return** frequency: Unit: HZ

set(*frequency: float*) → None

```
# SCPI: [SENSe]:FREQuency:STARt
driver.applications.k30NoiseFigure.sense.frequency.start.set(frequency = 1.0)
```
This command defines the start frequency. If you change the start frequency, the application creates a new frequency list.

**param frequency**

Unit: HZ

## **6.1.2.9.4.7 Step**

## **SCPI Commands**

```
SENSe:FREQuency:STEP
```
### class StepCls

Step commands group definition. 1 total commands, 0 Subgroups, 1 group commands

```
get() \rightarrow float
```

```
# SCPI: [SENSe]:FREQuency:STEP
value: float = driver.applications.k30NoiseFigure.sense.frequency.step.get()
```
This command defines the frequency stepsize in the frequency table. The stepsize corresponds to the distance from one measurement point to another. If you change the stepsize, the application creates a new frequency list.

#### **return**

stepsize: Range: 0 Hz to span, Unit: HZ

```
set(stepsize: float) → None
```

```
# SCPI: [SENSe]:FREQuency:STEP
driver.applications.k30NoiseFigure.sense.frequency.step.set(stepsize = 1.0)
```
This command defines the frequency stepsize in the frequency table. The stepsize corresponds to the distance from one measurement point to another. If you change the stepsize, the application creates a new frequency list.

**param stepsize** Range: 0 Hz to span, Unit: HZ

## **6.1.2.9.4.8 Stop**

# **SCPI Commands**

SENSe:FREQuency:STOP

## class StopCls

Stop commands group definition. 1 total commands, 0 Subgroups, 1 group commands

 $get() \rightarrow float$ 

```
# SCPI: [SENSe]:FREQuency:STOP
value: float = driver.applications.k30NoiseFigure.sense.frequency.stop.get()
```
This command defines the stop frequency. If you change the stop frequency, the application creates a new frequency list.

**return** frequency: Unit: HZ set(*frequency: float*) → None

```
# SCPI: [SENSe]:FREQuency:STOP
driver.applications.k30NoiseFigure.sense.frequency.stop.set(frequency = 1.0)
```
This command defines the stop frequency. If you change the stop frequency, the application creates a new frequency list.

**param frequency** Unit: HZ

## **6.1.2.9.4.9 Table**

## class TableCls

Table commands group definition. 1 total commands, 1 Subgroups, 0 group commands

### **Cloning the Group**

# Create a clone of the original group, that exists independently group2 = driver.applications.k30NoiseFigure.sense.frequency.table.clone()

## **Subgroups**

**6.1.2.9.4.10 Data**

## **SCPI Commands**

SENSe:FREQuency:TABLe:DATA

## class DataCls

Data commands group definition. 1 total commands, 0 Subgroups, 1 group commands

 $get() \rightarrow List[float]$ 

```
# SCPI: [SENSe]:FREQuency:TABLe:DATA
value: List[float] = driver.applications.k30NoiseFigure.sense.frequency.table.
˓→data.get()
```
This command defines the contents of the frequency table. The command overwrites the current contents of the frequency table.

**return**

frequency: Defines a frequency for each entry in the frequency table. A frequency table can contain up to 10001 entries. Range: 0 Hz to fmax, Unit: HZ

set(*frequency: List[float]*) → None

```
# SCPI: [SENSe]:FREQuency:TABLe:DATA
driver.applications.k30NoiseFigure.sense.frequency.table.data.set(frequency =␣
\rightarrow[1.1, 2.2, 3.3])
```
This command defines the contents of the frequency table. The command overwrites the current contents of the frequency table.

## **param frequency**

Defines a frequency for each entry in the frequency table. A frequency table can contain up to 10001 entries. Range: 0 Hz to fmax, Unit: HZ

# **6.1.2.9.5 Probe<Probe>**

## **RepCap Settings**

```
# Range: Nr1 .. Nr8
rc = driver.applications.k30NoiseFigure.sense.probe.repcap_probe_get()
driver.applications.k30NoiseFigure.sense.probe.repcap_probe_set(repcap.Probe.Nr1)
```
#### class ProbeCls

Probe commands group definition. 2 total commands, 1 Subgroups, 0 group commands Repeated Capability: Probe, default value after init: Probe.Nr1

## **Cloning the Group**

```
# Create a clone of the original group, that exists independently
group2 = driver.applications.k30NoiseFigure.sense.probe.clone()
```
#### **Subgroups**

# **6.1.2.9.5.1 Id**

# class IdCls

Id commands group definition. 2 total commands, 2 Subgroups, 0 group commands

## **Cloning the Group**

```
# Create a clone of the original group, that exists independently
group2 = driver.applications.k30NoiseFigure.sense.probe.id.clone()
```
#### **Subgroups**

# **6.1.2.9.5.2 PartNumber**

## **SCPI Commands**

SENSe:PROBe<Probe>:ID:PARTnumber

#### class PartNumberCls

PartNumber commands group definition. 1 total commands, 0 Subgroups, 1 group commands

get(*probe=Probe.Default*) → str

```
# SCPI: [SENSe]:PROBe<pb>:ID:PARTnumber
value: str = driver.applications.k30NoiseFigure.sense.probe.id.partNumber.
˓→get(probe = repcap.Probe.Default)
```
No command help available

## **param probe**

optional repeated capability selector. Default value: Nr1 (settable in the interface 'Probe')

## **return**

result: No help available

# **6.1.2.9.5.3 SrNumber**

# **SCPI Commands**

SENSe:PROBe<Probe>:ID:SRNumber

## class SrNumberCls

SrNumber commands group definition. 1 total commands, 0 Subgroups, 1 group commands

get(*probe=Probe.Default*) → str

```
# SCPI: [SENSe]:PROBe<pb>:ID:SRNumber
value: str = driver.applications.k30NoiseFigure.sense.probe.id.srNumber.
˓→get(probe = repcap.Probe.Default)
```
No command help available

## **param probe**

optional repeated capability selector. Default value: Nr1 (settable in the interface 'Probe')

## **return**

result: No help available

# **6.1.2.9.6 Sweep**

## class SweepCls

Sweep commands group definition. 13 total commands, 3 Subgroups, 0 group commands

```
# Create a clone of the original group, that exists independently
qroup2 = driver.appendlications.k30NoiseFigure.sense.sweep.close()
```
## **Subgroups**

# **6.1.2.9.6.1 Count**

## **SCPI Commands**

SENSe:SWEep:COUNt

#### class CountCls

Count commands group definition. 1 total commands, 0 Subgroups, 1 group commands

 $get() \rightarrow float$ 

# SCPI: [SENSe]:SWEep:COUNt value: float = driver.applications.k30NoiseFigure.sense.sweep.count.get()

This command defines the number of measurements that are used to average the results.

#### **return**

averages: Number of measurements that are performed at a single frequency before average results are displayed. If you set an average of 0 or 1, the application performs a single measurement at each frequency. Range: 0 to 32767

```
set(averages: float) → None
```

```
# SCPI: [SENSe]:SWEep:COUNt
driver.applications.k30NoiseFigure.sense.sweep.count.set(averages = 1.0)
```
This command defines the number of measurements that are used to average the results.

### **param averages**

Number of measurements that are performed at a single frequency before average results are displayed. If you set an average of 0 or 1, the application performs a single measurement at each frequency. Range: 0 to 32767

## **6.1.2.9.6.2 Egate**

# **SCPI Commands**

SENSe:SWEep:EGATe

#### class EgateCls

Egate commands group definition. 11 total commands, 8 Subgroups, 1 group commands

 $get() \rightarrow bool$ 

```
# SCPI: [SENSe]:SWEep:EGATe
value: bool = driver.applications.k30NoiseFigure.sense.sweep.egate.get()
```
This command turns gated measurements on and off. See '(Measurement) Points'.

**return** state: ON | OFF | 0 | 1 OFF | 0 Switches the function off ON | 1 Switches the function on

set(*state: bool*) → None

```
# SCPI: [SENSe]:SWEep:EGATe
driver.applications.k30NoiseFigure.sense.sweep.egate.set(state = False)
```
This command turns gated measurements on and off. See '(Measurement) Points'.

**param state**

ON | OFF  $\vert 0 \vert 1$  OFF  $\vert 0 \vert 0$  Switches the function of ON  $\vert 1$  Switches the function on

# **Cloning the Group**

# Create a clone of the original group, that exists independently group2 = driver.applications.k30NoiseFigure.sense.sweep.egate.clone()

#### **Subgroups**

**6.1.2.9.6.3 Auto**

#### **SCPI Commands**

```
SENSe:SWEep:EGATe:AUTO
```
## class AutoCls

Auto commands group definition. 1 total commands, 0 Subgroups, 1 group commands

 $get() \rightarrow bool$ 

```
# SCPI: [SENSe]:SWEep:EGATe:AUTO
value: bool = driver.applications.k30NoiseFigure.sense.sweep.egate.auto.get()
```
No command help available

**return**

state: No help available

set(*state: bool*) → None

```
# SCPI: [SENSe]:SWEep:EGATe:AUTO
driver.applications.k30NoiseFigure.sense.sweep.egate.auto.set(state = False)
```
No command help available

**param state** No help available

# **6.1.2.9.6.4 Continuous**

## class ContinuousCls

Continuous commands group definition. 3 total commands, 3 Subgroups, 0 group commands

# **Cloning the Group**

```
# Create a clone of the original group, that exists independently
group2 = driver.applications.k30NoiseFigure.sense.sweep.egate.continuous.clone()
```
## **Subgroups**

**6.1.2.9.6.5 Pcount**

# **SCPI Commands**

SENSe:SWEep:EGATe:CONTinuous:PCOunt

# class PcountCls

Pcount commands group definition. 1 total commands, 0 Subgroups, 1 group commands

## $get() \rightarrow float$

```
# SCPI: [SENSe]:SWEep:EGATe:CONTinuous:PCOunt
value: float = driver.applications.k30NoiseFigure.sense.sweep.egate.continuous.
˓→pcount.get()
```
Defines the number of gate periods to be measured after a single trigger event.

**return**

amount: integer Range: 1 to 65535

set(*amount: float*) → None

```
# SCPI: [SENSe]:SWEep:EGATe:CONTinuous:PCOunt
driver.applications.k30NoiseFigure.sense.sweep.egate.continuous.pcount.
\rightarrowset(amount = 1.0)
```
Defines the number of gate periods to be measured after a single trigger event.

**param amount** integer Range: 1 to 65535

## **6.1.2.9.6.6 Plength**

## **SCPI Commands**

SENSe:SWEep:EGATe:CONTinuous:PLENgth

## class PlengthCls

Plength commands group definition. 1 total commands, 0 Subgroups, 1 group commands

 $get() \rightarrow float$ 

# SCPI: [SENSe]:SWEep:EGATe:CONTinuous:PLENgth value: float = driver.applications.k30NoiseFigure.sense.sweep.egate.continuous. ˓<sup>→</sup>plength.get()

Defines the length in seconds of a single gate period in continuous gating. The length is determined from the beginning of one gate measurement to the beginning of the next one.

```
return
  time: Range: 125 ns to 30 s, Unit: S
```

```
set(time: float) \rightarrow None
```

```
# SCPI: [SENSe]:SWEep:EGATe:CONTinuous:PLENgth
driver.applications.k30NoiseFigure.sense.sweep.egate.continuous.plength.
\rightarrowset(time = 1.0)
```
Defines the length in seconds of a single gate period in continuous gating. The length is determined from the beginning of one gate measurement to the beginning of the next one.

### **param time**

Range: 125 ns to 30 s, Unit: S

# **6.1.2.9.6.7 State**

# **SCPI Commands**

SENSe:SWEep:EGATe:CONTinuous:STATe

## class StateCls

State commands group definition. 1 total commands, 0 Subgroups, 1 group commands

 $get() \rightarrow bool$ 

```
# SCPI: [SENSe]:SWEep:EGATe:CONTinuous[:STATe]
value: bool = driver.applications.k30NoiseFigure.sense.sweep.egate.continuous.
\rightarrowstate.get()
```
Activates or deactivates continuous gating. This setting is only available if [SENSe:]SWEep:EGATe is 'On'.

**return** state: ON | OFF | 0 | 1 OFF | 0 Switches the function off ON | 1 Switches the function on

set(*state: bool*) → None

```
# SCPI: [SENSe]:SWEep:EGATe:CONTinuous[:STATe]
driver.applications.k30NoiseFigure.sense.sweep.egate.continuous.state.set(state.
ightharpoonup= False)
```
Activates or deactivates continuous gating. This setting is only available if [SENSe:]SWEep:EGATe is 'On'.

**param state** ON | OFF | 0 | 1 OFF | 0 Switches the function of  $ON$  | 1 Switches the function on

## **6.1.2.9.6.8 Holdoff**

### **SCPI Commands**

SENSe:SWEep:EGATe:HOLDoff

## class HoldoffCls

Holdoff commands group definition. 1 total commands, 0 Subgroups, 1 group commands

```
get() \rightarrow float
```

```
# SCPI: [SENSe]:SWEep:EGATe:HOLDoff
value: float = driver.applications.k30NoiseFigure.sense.sweep.egate.holdoff.
\rightarrowget()
```
This command defines the delay time between the gate signal and the continuation of the measurement.

**return** delay\_time: Range: 0 s to 30 s, Unit: S

```
set(delay_time: float) → None
```

```
# SCPI: [SENSe]:SWEep:EGATe:HOLDoff
driver.applications.k30NoiseFigure.sense.sweep.egate.holdoff.set(delay_time = 1.
˓→0)
```
This command defines the delay time between the gate signal and the continuation of the measurement.

**param delay\_time** Range: 0 s to 30 s, Unit: S

#### **6.1.2.9.6.9 Length**

# **SCPI Commands**

SENSe:SWEep:EGATe:LENGth

#### class LengthCls

Length commands group definition. 1 total commands, 0 Subgroups, 1 group commands

 $get() \rightarrow float$ 

```
# SCPI: [SENSe]:SWEep:EGATe:LENGth
value: float = driver.applications.k30NoiseFigure.sense.sweep.egate.length.get()
```
This command defines the gate length.

**return**

gate\_length: Range: 125 ns to 30 s, Unit: S

set(*gate\_length: float*) → None

```
# SCPI: [SENSe]:SWEep:EGATe:LENGth
driver.applications.k30NoiseFigure.sense.sweep.egate.length.set(gate_length = 1.
\rightarrow0)
```
This command defines the gate length.

**param gate\_length** Range: 125 ns to 30 s, Unit: S

# **6.1.2.9.6.10 Level**

## class LevelCls

Level commands group definition. 1 total commands, 1 Subgroups, 0 group commands

# **Cloning the Group**

```
# Create a clone of the original group, that exists independently
group2 = driver.applications.k30NoiseFigure.sense.sweep.egate.level.clone()
```
# **Subgroups**

# **6.1.2.9.6.11 External<ExternalPort>**

# **RepCap Settings**

```
# Range: Nr1 .. Nr3
rc = driver.applications.k30NoiseFigure.sense.sweep.egate.level.external.repcap_
˓→externalPort_get()
driver.applications.k30NoiseFigure.sense.sweep.egate.level.external.repcap_externalPort_
˓→set(repcap.ExternalPort.Nr1)
```
# **SCPI Commands**

SENSe:SWEep:EGATe:LEVel:EXTernal<ExternalPort>

### class ExternalCls

External commands group definition. 1 total commands, 0 Subgroups, 1 group commands Repeated Capability: ExternalPort, default value after init: ExternalPort.Nr1

get(*externalPort=ExternalPort.Default*) → float

```
# SCPI: [SENSe]:SWEep:EGATe:LEVel[:EXTernal<1|2|3>]
value: float = driver.applications.k30NoiseFigure.sense.sweep.egate.level.
˓→external.get(externalPort = repcap.ExternalPort.Default)
```
No command help available

#### **param externalPort**

optional repeated capability selector. Default value: Nr1 (settable in the interface 'External')

**return**

level: No help available

set(*level: float*, *externalPort=ExternalPort.Default*) → None

```
# SCPI: [SENSe]:SWEep:EGATe:LEVel[:EXTernal<1|2|3>]
driver.applications.k30NoiseFigure.sense.sweep.egate.level.external.set(level =

=
˓→1.0, externalPort = repcap.ExternalPort.Default)
```
No command help available

## **param level**

No help available

#### **param externalPort**

optional repeated capability selector. Default value: Nr1 (settable in the interface 'External')

## **Cloning the Group**

```
# Create a clone of the original group, that exists independently
group2 = driver.applications.k30NoiseFigure.sense.sweep.egate.level.external.clone()
```
#### **6.1.2.9.6.12 Polarity**

# **SCPI Commands**

SENSe:SWEep:EGATe:POLarity

#### class PolarityCls

Polarity commands group definition. 1 total commands, 0 Subgroups, 1 group commands

 $get() \rightarrow SlopeType$ 

# SCPI: [SENSe]:SWEep:EGATe:POLarity value: enums.SlopeType = driver.applications.k30NoiseFigure.sense.sweep.egate. ˓<sup>→</sup>polarity.get()

This command selects the polarity of an external gate signal. The setting applies both to the edge of an edge-triggered signal and the level of a level-triggered signal.

**return** polarity: POSitive | NEGative

set(*polarity: SlopeType*) → None

```
# SCPI: [SENSe]:SWEep:EGATe:POLarity
driver.applications.k30NoiseFigure.sense.sweep.egate.polarity.set(polarity =_
\rightarrowenums.SlopeType.NEGative)
```
This command selects the polarity of an external gate signal. The setting applies both to the edge of an edge-triggered signal and the level of a level-triggered signal.

**param polarity** POSitive | NEGative

## **6.1.2.9.6.13 Source**

# **SCPI Commands**

SENSe:SWEep:EGATe:SOURce

#### class SourceCls

Source commands group definition. 1 total commands, 0 Subgroups, 1 group commands

 $get() \rightarrow GatedSourceK30$ 

```
# SCPI: [SENSe]:SWEep:EGATe:SOURce
value: enums.GatedSourceK30 = driver.applications.k30NoiseFigure.sense.sweep.
˓→egate.source.get()
```
This command selects the signal source for gated measurements. If an IF power signal is used, the gate is opened as soon as a signal at  $> -20$  dBm is detected within the IF path bandwidth (10 MHz). For more information see 'Trigger Source'.

**return**

source: EXTernal | EXT2 | EXT3 | IFPower | IQPower | VIDeo | RFPower | PSEN

set(*source: GatedSourceK30*) → None

```
# SCPI: [SENSe]:SWEep:EGATe:SOURce
```

```
driver.applications.k30NoiseFigure.sense.sweep.egate.source.set(source = enums.
→GatedSourceK30.EXT2)
```
This command selects the signal source for gated measurements. If an IF power signal is used, the gate is opened as soon as a signal at  $> -20$  dBm is detected within the IF path bandwidth (10 MHz). For more information see 'Trigger Source'.

**param source** EXTernal | EXT2 | EXT3 | IFPower | IQPower | VIDeo | RFPower | PSEN

# **6.1.2.9.6.14 TypePy**

## **SCPI Commands**

SENSe:SWEep:EGATe:TYPE

# class TypePyCls

TypePy commands group definition. 1 total commands, 0 Subgroups, 1 group commands

 $get() \rightarrow EgateType$ 

```
# SCPI: [SENSe]:SWEep:EGATe:TYPE
value: enums.EgateType = driver.applications.k30NoiseFigure.sense.sweep.egate.
˓→typePy.get()
```
This command selects the way gated measurements are triggered.

## **return**

type\_py: LEVel The trigger event for the gate to open is a particular power level. After the gate signal has been detected, the gate remains open until the signal disappears. EDGE The trigger event for the gate to open is the detection of the signal edge. After the gate signal has been detected, the gate remains open until the gate length is over.

```
\textsf{set}(type\_py: EgateType) \rightarrow \textsf{None}
```

```
# SCPI: [SENSe]:SWEep:EGATe:TYPE
driver.applications.k30NoiseFigure.sense.sweep.egate.typePy.set(type_py = enums.
˓→EgateType.EDGE)
```
This command selects the way gated measurements are triggered.

## **param type\_py**

LEVel The trigger event for the gate to open is a particular power level. After the gate signal has been detected, the gate remains open until the signal disappears. EDGE The trigger event for the gate to open is the detection of the signal edge. After the gate signal has been detected, the gate remains open until the gate length is over.

# **6.1.2.9.6.15 Time**

## class TimeCls

Time commands group definition. 1 total commands, 1 Subgroups, 0 group commands

```
# Create a clone of the original group, that exists independently
group2 = driver.applications.k30NoiseFigure.sense.sweep.time.clone()
```
## **Subgroups**

# **6.1.2.9.6.16 Auto**

## **SCPI Commands**

SENSe:SWEep:TIME:AUTO

#### class AutoCls

Auto commands group definition. 1 total commands, 0 Subgroups, 1 group commands

 $get() \rightarrow bool$ 

# SCPI: [SENSe]:SWEep:TIME:AUTO value: bool = driver.applications.k30NoiseFigure.sense.sweep.time.auto.get()

If enabled, the sweep time is automatically selected, depending on the current frequency of the sweep point, as defined in the frequency table (see 'Using a frequency table') . If disabled, the value defined by [SENSe:]SWEep:TIME is used.

### **return**

state: ON  $\vert$  OFF  $\vert$  0  $\vert$  1 OFF  $\vert$  0 Switches the function of ON  $\vert$  1 Switches the function on

 $set(state: bool) \rightarrow None$ 

# SCPI: [SENSe]:SWEep:TIME:AUTO driver.applications.k30NoiseFigure.sense.sweep.time.auto.set(state = False)

If enabled, the sweep time is automatically selected, depending on the current frequency of the sweep point, as defined in the frequency table (see 'Using a frequency table') . If disabled, the value defined by [SENSe:]SWEep:TIME is used.

#### **param state**

ON | OFF | 0 | 1 OFF | 0 Switches the function of  $ON$  | 1 Switches the function on

# **6.1.2.10 Source**

#### class SourceCls

Source commands group definition. 38 total commands, 6 Subgroups, 0 group commands

```
# Create a clone of the original group, that exists independently
qroup2 = driver.appendlications.k30NoiseFigure.Source.close()
```
## **Subgroups**

# **6.1.2.10.1 Current**

## class CurrentCls

Current commands group definition. 4 total commands, 4 Subgroups, 0 group commands

## **Cloning the Group**

```
# Create a clone of the original group, that exists independently
group2 = driver.applications.k30NoiseFigure.source.current.clone()
```
## **Subgroups**

# **6.1.2.10.1.1 Auxiliary**

## class AuxiliaryCls

Auxiliary commands group definition. 1 total commands, 1 Subgroups, 0 group commands

## **Cloning the Group**

```
# Create a clone of the original group, that exists independently
group2 = driver.applications.k30NoiseFigure.source.current.auxiliary.clone()
```
## **Subgroups**

# **6.1.2.10.1.2 Limit**

## class LimitCls

Limit commands group definition. 1 total commands, 1 Subgroups, 0 group commands

## **Cloning the Group**

```
# Create a clone of the original group, that exists independently
group2 = driver.applications.k30NoiseFigure.source.current.auxiliary.limit.clone()
```
# **Subgroups**

**6.1.2.10.1.3 High**

# **SCPI Commands**

SOURce:CURRent:AUX:LIMit:HIGH

## class HighCls

High commands group definition. 1 total commands, 0 Subgroups, 1 group commands

 $get() \rightarrow float$ 

```
# SCPI: SOURce:CURRent:AUX:LIMit:HIGH
value: float = driver.applications.k30NoiseFigure.source.current.auxiliary.
˓→limit.high.get()
```
No command help available

**return** current: No help available

# **6.1.2.10.1.4 Control<Source>**

# **RepCap Settings**

```
# Range: Nr1 .. Nr2
rc = driver.applications.k30NoiseFigure.source.current.control.repcap_source_get()
driver.applications.k30NoiseFigure.source.current.control.repcap_source_set(repcap.
˓→Source.Nr1)
```
## class ControlCls

Control commands group definition. 1 total commands, 1 Subgroups, 0 group commands Repeated Capability: Source, default value after init: Source.Nr1

## **Cloning the Group**

```
# Create a clone of the original group, that exists independently
group2 = driver.applications.k30NoiseFigure.source.current.control.clone()
```
# **Subgroups**

# **6.1.2.10.1.5 Limit**

# class LimitCls

Limit commands group definition. 1 total commands, 1 Subgroups, 0 group commands

```
# Create a clone of the original group, that exists independently
group2 = driver.applications.k30NoiseFigure.source.current.control.limit.clone()
```
# **Subgroups**

# **6.1.2.10.1.6 High**

# **SCPI Commands**

SOURce:CURRent:CONTrol<Source>:LIMit:HIGH

## class HighCls

High commands group definition. 1 total commands, 0 Subgroups, 1 group commands

get(*source=Source.Default*) → float

# SCPI: SOURce:CURRent:CONTrol<i>:LIMit:HIGH value: float = driver.applications.k30NoiseFigure.source.current.control.limit. ˓<sup>→</sup>high.get(source = repcap.Source.Default)

No command help available

#### **param source**

optional repeated capability selector. Default value: Nr1 (settable in the interface 'Control')

**return**

current: No help available

# **6.1.2.10.1.7 Power<Source>**

# **RepCap Settings**

```
# Range: Nr1 .. Nr2
rc = driver.applications.k30NoiseFigure.source.current.power.repcap_source_get()
driver.applications.k30NoiseFigure.source.current.power.repcap_source_set(repcap.Source.
\rightarrowNr1)
```
# class PowerCls

Power commands group definition. 1 total commands, 1 Subgroups, 0 group commands Repeated Capability: Source, default value after init: Source.Nr1

```
# Create a clone of the original group, that exists independently
group2 = driver.applications.k30NoiseFigure.source.current.power.clone()
```
## **Subgroups**

# **6.1.2.10.1.8 Limit**

## class LimitCls

Limit commands group definition. 1 total commands, 1 Subgroups, 0 group commands

## **Cloning the Group**

```
# Create a clone of the original group, that exists independently
group2 = driver.applications.k30NoiseFigure.source.current.power.limit.clone()
```
#### **Subgroups**

## **6.1.2.10.1.9 High**

# **SCPI Commands**

SOURce:CURRent:POWer<Source>:LIMit:HIGH

#### class HighCls

High commands group definition. 1 total commands, 0 Subgroups, 1 group commands

get(*source=Source.Default*) → float

```
# SCPI: SOURce:CURRent:POWer<i>:LIMit:HIGH
value: float = driver.applications.k30NoiseFigure.source.current.power.limit.
˓→high.get(source = repcap.Source.Default)
```
No command help available

**param source**

optional repeated capability selector. Default value: Nr1 (settable in the interface 'Power')

**return**

current: No help available

set(*current: float*, *source=Source.Default*) → None

```
# SCPI: SOURce:CURRent:POWer<i>:LIMit:HIGH
driver.applications.k30NoiseFigure.source.current.power.limit.high.set(current␣
\rightarrow = 1.0, source = repcap. Source. Default)
```
No command help available

### **param current**

No help available

## **param source**

optional repeated capability selector. Default value: Nr1 (settable in the interface 'Power')

# **6.1.2.10.1.10 Sequence**

#### class SequenceCls

Sequence commands group definition. 1 total commands, 1 Subgroups, 0 group commands

## **Cloning the Group**

```
# Create a clone of the original group, that exists independently
group2 = driver.applications.k30NoiseFigure.source.current.sequence.clone()
```
## **Subgroups**

# **6.1.2.10.1.11 Result**

# **SCPI Commands**

SOURce:CURRent:SEQuence:RESult

#### class ResultCls

Result commands group definition. 1 total commands, 0 Subgroups, 1 group commands

## $get() \rightarrow float$

```
# SCPI: SOURce:CURRent:SEQuence:RESult
value: float = driver.applications.k30NoiseFigure.source.current.sequence.
˓→result.get()
```
No command help available

**return**

result: No help available

# **6.1.2.10.2 External**

# class ExternalCls

External commands group definition. 5 total commands, 3 Subgroups, 0 group commands

```
# Create a clone of the original group, that exists independently
group2 = driver.applications.k30NoiseFigure.source.external.clone()
```
## **Subgroups**

## **6.1.2.10.2.1 Frequency**

## class FrequencyCls

Frequency commands group definition. 3 total commands, 2 Subgroups, 0 group commands

## **Cloning the Group**

```
# Create a clone of the original group, that exists independently
group2 = driver.applications.k30NoiseFigure.source.external.frequency.clone()
```
## **Subgroups**

# **6.1.2.10.2.2 Factor**

# class FactorCls

Factor commands group definition. 2 total commands, 2 Subgroups, 0 group commands

## **Cloning the Group**

```
# Create a clone of the original group, that exists independently
group2 = driver.applications.k30NoiseFigure.source.external.frequency.factor.clone()
```
## **Subgroups**

# **6.1.2.10.2.3 Denominator**

## **SCPI Commands**

SOURce:EXTernal:FREQuency:FACTor:DENominator

## class DenominatorCls

Denominator commands group definition. 1 total commands, 0 Subgroups, 1 group commands

 $get() \rightarrow float$ 

```
# SCPI: SOURce:EXTernal:FREQuency[:FACTor]:DENominator
value: float = driver.applications.k30NoiseFigure.source.external.frequency.
˓→factor.denominator.get()
```
No command help available

**return**

denominator: Unit: HZ

set(*denominator: float*) → None

# SCPI: SOURce:EXTernal:FREQuency[:FACTor]:DENominator driver.applications.k30NoiseFigure.source.external.frequency.factor.denominator.  $\rightarrow$ set(denominator = 1.0)

No command help available

**param denominator** Unit: HZ

# **6.1.2.10.2.4 Numerator**

# **SCPI Commands**

SOURce:EXTernal:FREQuency:FACTor:NUMerator

## class NumeratorCls

Numerator commands group definition. 1 total commands, 0 Subgroups, 1 group commands

```
get() \rightarrow float
```

```
# SCPI: SOURce:EXTernal:FREQuency[:FACTor]:NUMerator
value: float = driver.applications.k30NoiseFigure.source.external.frequency.
˓→factor.numerator.get()
```
No command help available

**return**

numerator: No help available

```
set(numerator: float) → None
```

```
# SCPI: SOURce:EXTernal:FREQuency[:FACTor]:NUMerator
driver.applications.k30NoiseFigure.source.external.frequency.factor.numerator.
\rightarrowset(numerator = 1.0)
```
No command help available

**param numerator** No help available
## **6.1.2.10.2.5 Offset<FreqOffset>**

## **RepCap Settings**

```
# Range: Nr1 .. Nr8
rc = driver.applications.k30NoiseFigure.source.external.frequency.offset.repcap_
˓→freqOffset_get()
driver.applications.k30NoiseFigure.source.external.frequency.offset.repcap_freqOffset_
˓→set(repcap.FreqOffset.Nr1)
```
## **SCPI Commands**

SOURce:EXTernal:FREQuency:OFFSet<FreqOffset>

## class OffsetCls

Offset commands group definition. 1 total commands, 0 Subgroups, 1 group commands Repeated Capability: FreqOffset, default value after init: FreqOffset.Nr1

get(*freqOffset=FreqOffset.Default*) → float

```
# SCPI: SOURce:EXTernal:FREQuency:OFFSet<of>
value: float = driver.applications.k30NoiseFigure.source.external.frequency.
\rightarrowoffset.get(freqOffset = repcap.FreqOffset.Default)
```
No command help available

#### **param freqOffset**

optional repeated capability selector. Default value: Nr1 (settable in the interface 'Offset')

**return**

denominator: Unit: HZ

set(*denominator: float*, *freqOffset=FreqOffset.Default*) → None

```
# SCPI: SOURce:EXTernal:FREQuency:OFFSet<of>
driver.applications.k30NoiseFigure.source.external.frequency.offset.
\rightarrowset(denominator = 1.0, freqOffset = repcap.FreqOffset.Default)
```
No command help available

**param denominator** Unit: HZ

### **param freqOffset**

optional repeated capability selector. Default value: Nr1 (settable in the interface 'Offset')

### **Cloning the Group**

```
# Create a clone of the original group, that exists independently
group2 = driver.applications.k30NoiseFigure.source.external.frequency.offset.clone()
```
#### **6.1.2.10.2.6 Power**

#### class PowerCls

Power commands group definition. 1 total commands, 1 Subgroups, 0 group commands

#### **Cloning the Group**

```
# Create a clone of the original group, that exists independently
group2 = driver.applications.k30NoiseFigure.source.external.power.clone()
```
#### **Subgroups**

### **6.1.2.10.2.7 Level**

### **SCPI Commands**

```
SOURce:EXTernal:POWer:LEVel
```
#### class LevelCls

Level commands group definition. 1 total commands, 0 Subgroups, 1 group commands

 $get() \rightarrow float$ 

```
# SCPI: SOURce:EXTernal:POWer[:LEVel]
value: float = driver.applications.k30NoiseFigure.source.external.power.level.
˓→get()
```
This command sets the output power of the selected generator. This command is only valid if External Generator Control (R&S FSWP-B10) is installed and active.

**return** level: numeric value Unit: DBM

set(*level: float*) → None

```
# SCPI: SOURce:EXTernal:POWer[:LEVel]
driver.applications.k30NoiseFigure.source.external.power.level.set(level = 1.0)
```
This command sets the output power of the selected generator. This command is only valid if External Generator Control (R&S FSWP-B10) is installed and active.

**param level** numeric value Unit: DBM

## **6.1.2.10.2.8 Roscillator**

### class RoscillatorCls

Roscillator commands group definition. 1 total commands, 1 Subgroups, 0 group commands

## **Cloning the Group**

```
# Create a clone of the original group, that exists independently
group2 = driver.applications.k30NoiseFigure.source.external.roscillator.clone()
```
#### **Subgroups**

**6.1.2.10.2.9 Source**

### **SCPI Commands**

SOURce:EXTernal:ROSCillator:SOURce

#### class SourceCls

Source commands group definition. 1 total commands, 0 Subgroups, 1 group commands

#### $get() \rightarrow SourceInt$

```
# SCPI: SOURce: EXTernal: ROSCillator[: SOURce]
value: enums. SourceInt = driver.applications.k30NoiseFigure.source.external.
˓→roscillator.source.get()
```
This command controls selection of the reference oscillator for the external generator. This command is only valid if External Generator Control (R&S FSWP-B10) is installed. If the external reference oscillator is selected, the reference signal must be connected to the rear panel of the instrument.

#### **return**

source: INTernal Uses the internal reference. EXTernal Uses the external reference; if none is available, an error flag is displayed in the status bar.

#### set(*source: SourceInt*) → None

```
# SCPI: SOURce:EXTernal:ROSCillator[:SOURce]
driver.applications.k30NoiseFigure.source.external.roscillator.source.
˓→set(source = enums.SourceInt.EXTernal)
```
This command controls selection of the reference oscillator for the external generator. This command is only valid if External Generator Control (R&S FSWP-B10) is installed. If the external reference oscillator is selected, the reference signal must be connected to the rear panel of the instrument.

## **param source**

INTernal Uses the internal reference. EXTernal Uses the external reference; if none is available, an error flag is displayed in the status bar.

## **6.1.2.10.3 Generator**

#### class GeneratorCls

Generator commands group definition. 9 total commands, 7 Subgroups, 0 group commands

#### **Cloning the Group**

```
# Create a clone of the original group, that exists independently
group2 = driver.applications.k30NoiseFigure.source.generator.clone()
```
#### **Subgroups**

## **6.1.2.10.3.1 Channel**

### class ChannelCls

Channel commands group definition. 1 total commands, 1 Subgroups, 0 group commands

## **Cloning the Group**

```
# Create a clone of the original group, that exists independently
group2 = driver.applications.k30NoiseFigure.source.generator.channel.clone()
```
### **Subgroups**

### **6.1.2.10.3.2 Coupling**

## **SCPI Commands**

SOURce:GENerator:CHANnel:COUPling

## class CouplingCls

Coupling commands group definition. 1 total commands, 0 Subgroups, 1 group commands

 $get() \rightarrow bool$ 

```
# SCPI: SOURce:GENerator:CHANnel:COUPling
value: bool = driver.applications.k30NoiseFigure.source.generator.channel.
˓→coupling.get()
```
No command help available

**return**

state: No help available

 $\textsf{set}(\textit{state}: \textit{bool}) \rightarrow \text{None}$ 

```
# SCPI: SOURce:GENerator:CHANnel:COUPling
driver.applications.k30NoiseFigure.source.generator.channel.coupling.set(state.
ightharpoonup= False)
```
No command help available

**param state**

No help available

### **6.1.2.10.3.3 DutBypass**

### **SCPI Commands**

SOURce:GENerator:DUTBypass

## class DutBypassCls

DutBypass commands group definition. 1 total commands, 0 Subgroups, 1 group commands

 $get() \rightarrow bool$ 

```
# SCPI: SOURce:GENerator:DUTBypass
value: bool = driver.applications.k30NoiseFigure.source.generator.dutBypass.
˓→get()
```
No command help available

**return**

state: No help available

set(*state: bool*) → None

```
# SCPI: SOURce:GENerator:DUTBypass
driver.applications.k30NoiseFigure.source.generator.dutBypass.set(state = False)
```
No command help available

**param state** No help available

### **6.1.2.10.3.4 Frequency**

## **SCPI Commands**

SOURce:GENerator:FREQuency

#### class FrequencyCls

Frequency commands group definition. 1 total commands, 0 Subgroups, 1 group commands

```
get() \rightarrow float
```

```
# SCPI: SOURce:GENerator:FREQuency
value: float = driver.applications.k30NoiseFigure.source.generator.frequency.
˓→get()
```
No command help available

**return**

frequency: No help available

set(*frequency: float*) → None

```
# SCPI: SOURce:GENerator:FREQuency
driver.applications.k30NoiseFigure.source.generator.frequency.set(frequency = 1.
˓→0)
```
No command help available

**param frequency** No help available

### **6.1.2.10.3.5 Level**

## **SCPI Commands**

SOURce:GENerator:LEVel

#### class LevelCls

Level commands group definition. 1 total commands, 0 Subgroups, 1 group commands

 $get() \rightarrow float$ 

```
# SCPI: SOURce:GENerator:LEVel
value: float = driver.applications.k30NoiseFigure.source.generator.level.get()
```
No command help available

**return**

level: No help available

set(*level: float*) → None

```
# SCPI: SOURce:GENerator:LEVel
driver.applications.k30NoiseFigure.source.generator.level.set(level = 1.0)
```
No command help available

**param level** No help available

#### **6.1.2.10.3.6 Modulation**

### **SCPI Commands**

SOURce:GENerator:MODulation

### class ModulationCls

Modulation commands group definition. 1 total commands, 0 Subgroups, 1 group commands

 $get() \rightarrow bool$ 

```
# SCPI: SOURce:GENerator:MODulation
value: bool = driver.applications.k30NoiseFigure.source.generator.modulation.
˓→get()
```
No command help available

**return**

state: No help available

set(*state: bool*) → None

```
# SCPI: SOURce:GENerator:MODulation
driver.applications.k30NoiseFigure.source.generator.modulation.set(state =_
\rightarrowFalse)
```
No command help available

**param state** No help available

## **6.1.2.10.3.7 Pulse**

## class PulseCls

Pulse commands group definition. 3 total commands, 3 Subgroups, 0 group commands

#### **Cloning the Group**

```
# Create a clone of the original group, that exists independently
group2 = driver.applications.k30NoiseFigure.source.generator.pulse.clone()
```
#### **Subgroups**

**6.1.2.10.3.8 Period**

### **SCPI Commands**

## SOURce:GENerator:PULSe:PERiod

#### class PeriodCls

Period commands group definition. 1 total commands, 0 Subgroups, 1 group commands

 $get() \rightarrow float$ 

```
# SCPI: SOURce:GENerator:PULSe:PERiod
value: float = driver.applications.k30NoiseFigure.source.generator.pulse.period.
\rightarrowget()
```
No command help available

**return**

pulse\_period: No help available

set(*pulse\_period: float*) → None

```
# SCPI: SOURce:GENerator:PULSe:PERiod
driver.applications.k30NoiseFigure.source.generator.pulse.period.set(pulse_
 \text{period} = 1.0
```
No command help available

# **param pulse\_period**

No help available

## **6.1.2.10.3.9 Trigger**

### class TriggerCls

Trigger commands group definition. 1 total commands, 1 Subgroups, 0 group commands

## **Cloning the Group**

```
# Create a clone of the original group, that exists independently
group2 = driver.applications.k30NoiseFigure.source.generator.pulse.trigger.clone()
```
### **Subgroups**

## **6.1.2.10.3.10 Output**

## **SCPI Commands**

SOURce:GENerator:PULSe:TRIGger:OUTPut

### class OutputCls

Output commands group definition. 1 total commands, 0 Subgroups, 1 group commands

 $get() \rightarrow SignalLevel$ 

```
# SCPI: SOURce:GENerator:PULSe:TRIGger:OUTPut
value: enums.SignalLevel = driver.applications.k30NoiseFigure.source.generator.
˓→pulse.trigger.output.get()
```
No command help available

**return** signal\_level: No help available

set(*signal\_level: SignalLevel*) → None

```
# SCPI: SOURce:GENerator:PULSe:TRIGger:OUTPut
driver.applications.k30NoiseFigure.source.generator.pulse.trigger.output.
˓→set(signal_level = enums.SignalLevel.HIGH)
```
No command help available

**param signal\_level** No help available

## **6.1.2.10.3.11 Width**

### **SCPI Commands**

SOURce:GENerator:PULSe:WIDTh

#### class WidthCls

Width commands group definition. 1 total commands, 0 Subgroups, 1 group commands

 $get() \rightarrow float$ 

# SCPI: SOURce:GENerator:PULSe:WIDTh value: float = driver.applications.k30NoiseFigure.source.generator.pulse.width.  $\rightarrow$ get()

No command help available

**return** pulse\_width: No help available

set(*pulse\_width: float*) → None

# SCPI: SOURce:GENerator:PULSe:WIDTh driver.applications.k30NoiseFigure.source.generator.pulse.width.set(pulse\_width.  $ightharpoonup= 1.0$ 

No command help available

**param pulse\_width** No help available

### **6.1.2.10.3.12 State**

## **SCPI Commands**

SOURce:GENerator:STATe

#### class StateCls

State commands group definition. 1 total commands, 0 Subgroups, 1 group commands

 $get() \rightarrow bool$ 

```
# SCPI: SOURce:GENerator[:STATe]
value: bool = driver.applications.k30NoiseFigure.source.generator.state.get()
```
No command help available

**return**

state: No help available

set(*state: bool*) → None

```
# SCPI: SOURce:GENerator[:STATe]
driver.applications.k30NoiseFigure.source.generator.state.set(state = False)
```
No command help available

**param state**

No help available

### **6.1.2.10.4 Nsource**

#### class NsourceCls

Nsource commands group definition. 1 total commands, 1 Subgroups, 0 group commands

### **Cloning the Group**

```
# Create a clone of the original group, that exists independently
group2 = driver.applications.k30NoiseFigure.source.nsource.clone()
```
#### **Subgroups**

#### **6.1.2.10.4.1 State**

### **SCPI Commands**

```
SOURce:NSOurce:STATe
```
### class StateCls

State commands group definition. 1 total commands, 0 Subgroups, 1 group commands

### $get() \rightarrow bool$

```
# SCPI: SOURce:NSOurce[:STATe]
value: bool = driver.applications.k30NoiseFigure.source.nsource.state.get()
```
No command help available

**return**

state: No help available

set(*state: bool*) → None

```
# SCPI: SOURce:NSOurce[:STATe]
driver.applications.k30NoiseFigure.source.nsource.state.set(state = False)
```
No command help available

**param state** No help available

## **6.1.2.10.5 Power**

### class PowerCls

Power commands group definition. 1 total commands, 1 Subgroups, 0 group commands

## **Cloning the Group**

```
# Create a clone of the original group, that exists independently
group2 = driver.applications.k30NoiseFigure.source.power.clone()
```
### **Subgroups**

#### **6.1.2.10.5.1 Sequence**

### class SequenceCls

Sequence commands group definition. 1 total commands, 1 Subgroups, 0 group commands

## **Cloning the Group**

```
# Create a clone of the original group, that exists independently
group2 = driver.applications.k30NoiseFigure.source.power.sequence.clone()
```
### **Subgroups**

### **6.1.2.10.5.2 Result**

#### **SCPI Commands**

#### SOURce:POWer:SEQuence:RESult

#### class ResultCls

Result commands group definition. 1 total commands, 0 Subgroups, 1 group commands

 $get() \rightarrow float$ 

# SCPI: SOURce:POWer:SEQuence:RESult value: float = driver.applications.k30NoiseFigure.source.power.sequence.result. ˓<sup>→</sup>get()

No command help available

**return** result: No help available

## **6.1.2.10.6 Voltage**

## class VoltageCls

Voltage commands group definition. 18 total commands, 7 Subgroups, 0 group commands

### **Cloning the Group**

```
# Create a clone of the original group, that exists independently
group2 = driver.applications.k30NoiseFigure.source.voltage.clone()
```
#### **Subgroups**

#### **6.1.2.10.6.1 Auxiliary**

#### class AuxiliaryCls

Auxiliary commands group definition. 4 total commands, 1 Subgroups, 0 group commands

## **Cloning the Group**

```
# Create a clone of the original group, that exists independently
group2 = driver.applications.k30NoiseFigure.source.voltage.auxiliary.clone()
```
#### **Subgroups**

### **6.1.2.10.6.2 Level**

## class LevelCls

Level commands group definition. 4 total commands, 3 Subgroups, 0 group commands

### **Cloning the Group**

```
# Create a clone of the original group, that exists independently
group2 = driver.applications.k30NoiseFigure.source.voltage.auxiliary.level.clone()
```
#### **Subgroups**

### **6.1.2.10.6.3 Amplitude**

## **SCPI Commands**

SOURce:VOLTage:AUX:LEVel:AMPLitude

#### class AmplitudeCls

Amplitude commands group definition. 1 total commands, 0 Subgroups, 1 group commands

 $get() \rightarrow float$ 

```
# SCPI: SOURce:VOLTage:AUX:LEVel:AMPLitude
value: float = driver.applications.k30NoiseFigure.source.voltage.auxiliary.
˓→level.amplitude.get()
```
No command help available

**return**

voltage: No help available

set(*voltage: float*) → None

```
# SCPI: SOURce:VOLTage:AUX:LEVel:AMPLitude
driver.applications.k30NoiseFigure.source.voltage.auxiliary.level.amplitude.
\rightarrowset(voltage = 1.0)
```
No command help available

**param voltage** No help available

### **6.1.2.10.6.4 Limit**

#### class LimitCls

Limit commands group definition. 2 total commands, 2 Subgroups, 0 group commands

## **Cloning the Group**

```
# Create a clone of the original group, that exists independently
group2 = driver.applications.k30NoiseFigure.source.voltage.auxiliary.level.limit.clone()
```
#### **Subgroups**

## **6.1.2.10.6.5 High**

#### **SCPI Commands**

SOURce:VOLTage:AUX:LEVel:LIMit:HIGH

#### class HighCls

High commands group definition. 1 total commands, 0 Subgroups, 1 group commands

 $get() \rightarrow float$ 

```
# SCPI: SOURce:VOLTage:AUX:LEVel:LIMit:HIGH
value: float = driver.applications.k30NoiseFigure.source.voltage.auxiliary.
˓→level.limit.high.get()
```
No command help available

**return** voltage: No help available

set(*voltage: float*) → None

```
# SCPI: SOURce:VOLTage:AUX:LEVel:LIMit:HIGH
driver.applications.k30NoiseFigure.source.voltage.auxiliary.level.limit.high.
\rightarrowset(voltage = 1.0)
```
No command help available

**param voltage**

No help available

## **6.1.2.10.6.6 Low**

## **SCPI Commands**

SOURce:VOLTage:AUX:LEVel:LIMit:LOW

#### class LowCls

Low commands group definition. 1 total commands, 0 Subgroups, 1 group commands

 $get() \rightarrow float$ 

```
# SCPI: SOURce:VOLTage:AUX:LEVel:LIMit:LOW
value: float = driver.applications.k30NoiseFigure.source.voltage.auxiliary.
→level.limit.low.get()
```
No command help available

**return**

voltage: No help available

set(*voltage: float*) → None

```
# SCPI: SOURce:VOLTage:AUX:LEVel:LIMit:LOW
driver.applications.k30NoiseFigure.source.voltage.auxiliary.level.limit.low.
\rightarrowset(voltage = 1.0)
```
No command help available

**param voltage** No help available

### **6.1.2.10.6.7 State**

## **SCPI Commands**

SOURce:VOLTage:AUX:LEVel:STATe

#### class StateCls

State commands group definition. 1 total commands, 0 Subgroups, 1 group commands

 $get() \rightarrow bool$ 

```
# SCPI: SOURce:VOLTage:AUX:LEVel[:STATe]
value: bool = driver.applications.k30NoiseFigure.source.voltage.auxiliary.level.
˓→state.get()
```
No command help available

**return**

state: No help available

set(*state: bool*) → None

```
# SCPI: SOURce:VOLTage:AUX:LEVel[:STATe]
driver.applications.k30NoiseFigure.source.voltage.auxiliary.level.state.
\rightarrowset(state = False)
```
No command help available

**param state** No help available

### **6.1.2.10.6.8 Channel**

#### class ChannelCls

Channel commands group definition. 1 total commands, 1 Subgroups, 0 group commands

### **Cloning the Group**

```
# Create a clone of the original group, that exists independently
group2 = driver.applications.k30NoiseFigure.source.voltage.channel.clone()
```
#### **Subgroups**

## **6.1.2.10.6.9 Coupling**

#### **SCPI Commands**

SOURce:VOLTage:CHANnel:COUPling

#### class CouplingCls

Coupling commands group definition. 1 total commands, 0 Subgroups, 1 group commands

 $get() \rightarrow bool$ 

```
# SCPI: SOURce:VOLTage:CHANnel:COUPling
value: bool = driver.applications.k30NoiseFigure.source.voltage.channel.
˓→coupling.get()
```
No command help available

**return**

state: No help available

set(*state: bool*) → None

```
# SCPI: SOURce:VOLTage:CHANnel:COUPling
driver.applications.k30NoiseFigure.source.voltage.channel.coupling.set(state =␣
\rightarrowFalse)
```
No command help available

**param state**

No help available

## **6.1.2.10.6.10 Control<Source>**

## **RepCap Settings**

```
# Range: Nr1 .. Nr2
rc = driver.applications.k30NoiseFigure.source.voltage.control.repcap_source_get()
driver.applications.k30NoiseFigure.source.voltage.control.repcap_source_set(repcap.
˓→Source.Nr1)
```
### class ControlCls

Control commands group definition. 4 total commands, 1 Subgroups, 0 group commands Repeated Capability: Source, default value after init: Source.Nr1

## **Cloning the Group**

```
# Create a clone of the original group, that exists independently
group2 = driver.applications.k30NoiseFigure.source.voltage.control.clone()
```
### **Subgroups**

**6.1.2.10.6.11 Level**

## class LevelCls

Level commands group definition. 4 total commands, 3 Subgroups, 0 group commands

## **Cloning the Group**

```
# Create a clone of the original group, that exists independently
group2 = driver.applications.k30NoiseFigure.source.voltage.control.level.clone()
```
## **Subgroups**

## **6.1.2.10.6.12 Amplitude**

## **SCPI Commands**

```
SOURce:VOLTage:CONTrol<Source>:LEVel:AMPLitude
```
### class AmplitudeCls

Amplitude commands group definition. 1 total commands, 0 Subgroups, 1 group commands

 $get(*source=Source.Default*) \rightarrow float$ 

```
# SCPI: SOURce:VOLTage:CONTrol<i>:LEVel:AMPLitude
value: float = driver.applications.k30NoiseFigure.source.voltage.control.level.
˓→amplitude.get(source = repcap.Source.Default)
```
No command help available

### **param source**

optional repeated capability selector. Default value: Nr1 (settable in the interface 'Control')

**return**

voltage: No help available

set(*voltage: float*, *source=Source.Default*) → None

```
# SCPI: SOURce:VOLTage:CONTrol<i>:LEVel:AMPLitude
driver.applications.k30NoiseFigure.source.voltage.control.level.amplitude.
˓→set(voltage = 1.0, source = repcap.Source.Default)
```
No command help available

#### **param voltage**

No help available

#### **param source**

optional repeated capability selector. Default value: Nr1 (settable in the interface 'Control')

## **6.1.2.10.6.13 Limit**

### class LimitCls

Limit commands group definition. 2 total commands, 2 Subgroups, 0 group commands

### **Cloning the Group**

```
# Create a clone of the original group, that exists independently
group2 = driver.applications.k30NoiseFigure.source.voltage.control.level.limit.clone()
```
### **Subgroups**

#### **6.1.2.10.6.14 High**

### **SCPI Commands**

SOURce:VOLTage:CONTrol<Source>:LEVel:LIMit:HIGH

#### class HighCls

High commands group definition. 1 total commands, 0 Subgroups, 1 group commands

get(*source=Source.Default*) → float

# SCPI: SOURce:VOLTage:CONTrol<i>:LEVel:LIMit:HIGH value: float = driver.applications.k30NoiseFigure.source.voltage.control.level.  $\rightarrow$ limit.high.get(source = repcap.Source.Default)

No command help available

#### **param source**

optional repeated capability selector. Default value: Nr1 (settable in the interface 'Control')

**return** voltage: No help available

set(*voltage: float*, *source=Source.Default*) → None

```
# SCPI: SOURce:VOLTage:CONTrol<i>:LEVel:LIMit:HIGH
driver.applications.k30NoiseFigure.source.voltage.control.level.limit.high.
˓→set(voltage = 1.0, source = repcap.Source.Default)
```
No command help available

# **param voltage**

No help available

## **param source**

optional repeated capability selector. Default value: Nr1 (settable in the interface 'Control')

## **6.1.2.10.6.15 Low**

### **SCPI Commands**

SOURce:VOLTage:CONTrol<Source>:LEVel:LIMit:LOW

#### class LowCls

Low commands group definition. 1 total commands, 0 Subgroups, 1 group commands

get(*source=Source.Default*) → float

```
# SCPI: SOURce:VOLTage:CONTrol<i>:LEVel:LIMit:LOW
value: float = driver.applications.k30NoiseFigure.source.voltage.control.level.
˓→limit.low.get(source = repcap.Source.Default)
```
No command help available

#### **param source**

optional repeated capability selector. Default value: Nr1 (settable in the interface 'Control')

**return**

voltage: No help available

set(*voltage: float*, *source=Source.Default*) → None

```
# SCPI: SOURce:VOLTage:CONTrol<i>:LEVel:LIMit:LOW
driver.applications.k30NoiseFigure.source.voltage.control.level.limit.low.
\rightarrowset(voltage = 1.0, source = repcap.Source.Default)
```
No command help available

### **param voltage**

No help available

#### **param source**

optional repeated capability selector. Default value: Nr1 (settable in the interface 'Control')

### **6.1.2.10.6.16 State**

### **SCPI Commands**

SOURce:VOLTage:CONTrol<Source>:LEVel:STATe

#### class StateCls

State commands group definition. 1 total commands, 0 Subgroups, 1 group commands

get(*source=Source.Default*) → bool

```
# SCPI: SOURce:VOLTage:CONTrol<i>:LEVel[:STATe]
value: bool = driver.applications.k30NoiseFigure.source.voltage.control.level.
˓→state.get(source = repcap.Source.Default)
```
No command help available

optional repeated capability selector. Default value: Nr1 (settable in the interface 'Control')

#### **return**

state: No help available

set(*state: bool*, *source=Source.Default*) → None

```
# SCPI: SOURce:VOLTage:CONTrol<i>:LEVel[:STATe]
driver.applications.k30NoiseFigure.source.voltage.control.level.state.set(state.
\rightarrow= False, source = repcap. Source. Default)
```
No command help available

#### **param state**

No help available

#### **param source**

optional repeated capability selector. Default value: Nr1 (settable in the interface 'Control')

### **6.1.2.10.6.17 Power<Source>**

## **RepCap Settings**

```
# Range: Nr1 .. Nr2
```

```
rc = driver.applications.k30NoiseFigure.source.voltage.power.repcap_source_get()
driver.applications.k30NoiseFigure.source.voltage.power.repcap_source_set(repcap.Source.
\rightarrowNr1)
```
#### class PowerCls

Power commands group definition. 6 total commands, 2 Subgroups, 0 group commands Repeated Capability: Source, default value after init: Source.Nr1

## **Cloning the Group**

```
# Create a clone of the original group, that exists independently
group2 = driver.applications.k30NoiseFigure.source.voltage.power.clone()
```
#### **Subgroups**

## **6.1.2.10.6.18 Level**

#### class LevelCls

Level commands group definition. 5 total commands, 4 Subgroups, 0 group commands

### **Cloning the Group**

```
# Create a clone of the original group, that exists independently
group2 = driver.applications.k30NoiseFigure.source.voltage.power.level.clone()
```
### **Subgroups**

### **6.1.2.10.6.19 Amplitude**

### **SCPI Commands**

SOURce:VOLTage:POWer<Source>:LEVel:AMPLitude

#### class AmplitudeCls

Amplitude commands group definition. 1 total commands, 0 Subgroups, 1 group commands

get(*source=Source.Default*) → float

# SCPI: SOURce:VOLTage:POWer<i>:LEVel:AMPLitude value: float = driver.applications.k30NoiseFigure.source.voltage.power.level. ˓<sup>→</sup>amplitude.get(source = repcap.Source.Default)

No command help available

#### **param source**

optional repeated capability selector. Default value: Nr1 (settable in the interface 'Power')

**return** voltage: No help available

set(*voltage: float*, *source=Source.Default*) → None

```
# SCPI: SOURce:VOLTage:POWer<i>:LEVel:AMPLitude
driver.applications.k30NoiseFigure.source.voltage.power.level.amplitude.
˓→set(voltage = 1.0, source = repcap.Source.Default)
```
No command help available

#### **param voltage** No help available

**param source**

optional repeated capability selector. Default value: Nr1 (settable in the interface 'Power')

## **6.1.2.10.6.20 Limit**

#### class LimitCls

Limit commands group definition. 2 total commands, 2 Subgroups, 0 group commands

## **Cloning the Group**

```
# Create a clone of the original group, that exists independently
group2 = driver.applications.k30NoiseFigure.source.voltage.power.level.limit.clone()
```
#### **Subgroups**

**6.1.2.10.6.21 High**

### **SCPI Commands**

SOURce:VOLTage:POWer<Source>:LEVel:LIMit:HIGH

#### class HighCls

High commands group definition. 1 total commands, 0 Subgroups, 1 group commands

get(*source=Source.Default*) → float

```
# SCPI: SOURce:VOLTage:POWer<i>:LEVel:LIMit:HIGH
value: float = driver.applications.k30NoiseFigure.source.voltage.power.level.
\rightarrowlimit.high.get(source = repcap.Source.Default)
```
No command help available

#### **param source**

optional repeated capability selector. Default value: Nr1 (settable in the interface 'Power')

#### **return**

voltage: No help available

set(*voltage: float*, *source=Source.Default*) → None

```
# SCPI: SOURce:VOLTage:POWer<i>:LEVel:LIMit:HIGH
driver.applications.k30NoiseFigure.source.voltage.power.level.limit.high.
\rightarrowset(voltage = 1.0, source = repcap.Source.Default)
```
No command help available

**param voltage** No help available

#### **param source**

optional repeated capability selector. Default value: Nr1 (settable in the interface 'Power')

## **6.1.2.10.6.22 Low**

### **SCPI Commands**

SOURce:VOLTage:POWer<Source>:LEVel:LIMit:LOW

#### class LowCls

Low commands group definition. 1 total commands, 0 Subgroups, 1 group commands

get(*source=Source.Default*) → float

```
# SCPI: SOURce:VOLTage:POWer<i>:LEVel:LIMit:LOW
value: float = driver.applications.k30NoiseFigure.source.voltage.power.level.
˓→limit.low.get(source = repcap.Source.Default)
```
No command help available

#### **param source**

optional repeated capability selector. Default value: Nr1 (settable in the interface 'Power')

**return** voltage: No help available

set(*voltage: float*, *source=Source.Default*) → None

```
# SCPI: SOURce:VOLTage:POWer<i>:LEVel:LIMit:LOW
driver.applications.k30NoiseFigure.source.voltage.power.level.limit.low.
\rightarrowset(voltage = 1.0, source = repcap.Source.Default)
```
No command help available

### **param voltage**

No help available

#### **param source**

optional repeated capability selector. Default value: Nr1 (settable in the interface 'Power')

### **6.1.2.10.6.23 Mode**

#### **SCPI Commands**

SOURce:VOLTage:POWer<Source>:LEVel:MODE

#### class ModeCls

Mode commands group definition. 1 total commands, 0 Subgroups, 1 group commands

get(*source=Source.Default*) → PwrLevelMode

```
# SCPI: SOURce:VOLTage:POWer<i>:LEVel:MODE
value: enums.PwrLevelMode = driver.applications.k30NoiseFigure.source.voltage.
 ˓→power.level.mode.get(source = repcap.Source.Default)
```
No command help available

optional repeated capability selector. Default value: Nr1 (settable in the interface 'Power')

#### **return**

mode: No help available

set(*mode: PwrLevelMode*, *source=Source.Default*) → None

# SCPI: SOURce:VOLTage:POWer<i>:LEVel:MODE driver.applications.k30NoiseFigure.source.voltage.power.level.mode.set(mode =␣  $\rightarrow$ enums.PwrLevelMode.CURRent, source = repcap.Source.Default)

No command help available

#### **param mode**

No help available

#### **param source**

optional repeated capability selector. Default value: Nr1 (settable in the interface 'Power')

## **6.1.2.10.6.24 State**

## **SCPI Commands**

SOURce:VOLTage:POWer<Source>:LEVel:STATe

#### class StateCls

State commands group definition. 1 total commands, 0 Subgroups, 1 group commands

```
get(source=Source.Default) → bool
```

```
# SCPI: SOURce:VOLTage:POWer<i>:LEVel[:STATe]
value: bool = driver.applications.k30NoiseFigure.source.voltage.power.level.
˓→state.get(source = repcap.Source.Default)
```
No command help available

#### **param source**

optional repeated capability selector. Default value: Nr1 (settable in the interface 'Power')

**return**

state: No help available

set(*state: bool*, *source=Source.Default*) → None

```
# SCPI: SOURce:VOLTage:POWer<i>:LEVel[:STATe]
driver.applications.k30NoiseFigure.source.voltage.power.level.state.set(state =_
→False, source = repcap.Source.Default)
```
No command help available

**param state** No help available

optional repeated capability selector. Default value: Nr1 (settable in the interface 'Power')

### **6.1.2.10.6.25 Limit**

### class LimitCls

Limit commands group definition. 1 total commands, 1 Subgroups, 0 group commands

### **Cloning the Group**

```
# Create a clone of the original group, that exists independently
group2 = driver.applications.k30NoiseFigure.source.voltage.power.limit.clone()
```
#### **Subgroups**

#### **6.1.2.10.6.26 High**

#### **SCPI Commands**

SOURce:VOLTage:POWer<Source>:LIMit:HIGH

#### class HighCls

High commands group definition. 1 total commands, 0 Subgroups, 1 group commands

get(*source=Source.Default*) → float

# SCPI: SOURce:VOLTage:POWer<i>:LIMit:HIGH value: float = driver.applications.k30NoiseFigure.source.voltage.power.limit. ˓<sup>→</sup>high.get(source = repcap.Source.Default)

No command help available

#### **param source**

optional repeated capability selector. Default value: Nr1 (settable in the interface 'Power')

**return**

voltage: No help available

set(*voltage: float*, *source=Source.Default*) → None

```
# SCPI: SOURce:VOLTage:POWer<i>:LIMit:HIGH
driver.applications.k30NoiseFigure.source.voltage.power.limit.high.set(voltage␣
\rightarrow = 1.0, source = repcap. Source. Default)
```
No command help available

**param voltage** No help available

optional repeated capability selector. Default value: Nr1 (settable in the interface 'Power')

#### **6.1.2.10.6.27 Sequence**

#### class SequenceCls

Sequence commands group definition. 1 total commands, 1 Subgroups, 0 group commands

### **Cloning the Group**

```
# Create a clone of the original group, that exists independently
group2 = driver.applications.k30NoiseFigure.source.voltage.sequence.clone()
```
#### **Subgroups**

#### **6.1.2.10.6.28 Result**

#### **SCPI Commands**

SOURce:VOLTage:SEQuence:RESult

#### class ResultCls

Result commands group definition. 1 total commands, 0 Subgroups, 1 group commands

#### $get() \rightarrow float$

```
# SCPI: SOURce:VOLTage:SEQuence:RESult
value: float = driver.applications.k30NoiseFigure.source.voltage.sequence.
˓→result.get()
```
No command help available

**return**

result: No help available

## **6.1.2.10.6.29 State**

#### **SCPI Commands**

SOURce:VOLTage:STATe

### class StateCls

State commands group definition. 1 total commands, 0 Subgroups, 1 group commands

 $get() \rightarrow bool$ 

```
# SCPI: SOURce:VOLTage[:STATe]
value: bool = driver.applications.k30NoiseFigure.source.voltage.state.get()
```
No command help available

**return**

state: No help available

set(*state: bool*) → None

# SCPI: SOURce:VOLTage[:STATe] driver.applications.k30NoiseFigure.source.voltage.state.set(state = False)

No command help available

**param state** No help available

## **6.1.2.10.6.30 UsePort**

## **SCPI Commands**

SOURce:VOLTage:USEPort

## class UsePortCls

UsePort commands group definition. 1 total commands, 0 Subgroups, 1 group commands

 $get() \rightarrow PowerSource$ 

```
# SCPI: SOURce:VOLTage:USEPort
value: enums.PowerSource = driver.applications.k30NoiseFigure.source.voltage.
˓→usePort.get()
```
No command help available

**return**

power\_source: No help available

set(*power\_source: PowerSource*) → None

# SCPI: SOURce:VOLTage:USEPort driver.applications.k30NoiseFigure.source.voltage.usePort.set(power\_source =␣ ˓<sup>→</sup>enums.PowerSource.VSUPply)

No command help available

**param power\_source** No help available

## **6.1.2.11 System**

#### class SystemCls

System commands group definition. 11 total commands, 2 Subgroups, 0 group commands

### **Cloning the Group**

```
# Create a clone of the original group, that exists independently
group2 = driver.applications.k30NoiseFigure.system.clone()
```
#### **Subgroups**

### **6.1.2.11.1 Communicate**

#### class CommunicateCls

Communicate commands group definition. 5 total commands, 3 Subgroups, 0 group commands

## **Cloning the Group**

```
# Create a clone of the original group, that exists independently
group2 = driver.applications.k30NoiseFigure.system.communicate.clone()
```
#### **Subgroups**

#### **6.1.2.11.1.1 Gpib**

### class GpibCls

Gpib commands group definition. 1 total commands, 1 Subgroups, 0 group commands

#### **Cloning the Group**

```
# Create a clone of the original group, that exists independently
group2 = driver.applications.k30NoiseFigure.system.communicate.gpib.clone()
```
#### **Subgroups**

## **6.1.2.11.1.2 Rdevice**

## class RdeviceCls

Rdevice commands group definition. 1 total commands, 1 Subgroups, 0 group commands

### **Cloning the Group**

```
# Create a clone of the original group, that exists independently
group2 = driver.applications.k30NoiseFigure.system.communicate.gpib.rdevice.clone()
```
### **Subgroups**

## **6.1.2.11.1.3 Generator**

#### class GeneratorCls

Generator commands group definition. 1 total commands, 1 Subgroups, 0 group commands

#### **Cloning the Group**

```
# Create a clone of the original group, that exists independently
group2 = driver.applications.k30NoiseFigure.system.communicate.gpib.rdevice.generator.
˓→clone()
```
#### **Subgroups**

### **6.1.2.11.1.4 Address**

## **SCPI Commands**

```
SYSTem:COMMunicate:GPIB:RDEVice:GENerator:ADDRess
```
### class AddressCls

Address commands group definition. 1 total commands, 0 Subgroups, 1 group commands

```
get() \rightarrow int
```

```
# SCPI: SYSTem:COMMunicate:GPIB:RDEVice:GENerator:ADDRess
value: int = driver.applications.k30NoiseFigure.system.communicate.gpib.rdevice.
˓→generator.address.get()
```
Changes the IEC/IEEE-bus address of the external generator. This command is only valid if External Generator Control (R&S FSWP-B10) is installed.

**return**

number: Range: 0 to 30

set(*number: int*) → None

```
# SCPI: SYSTem:COMMunicate:GPIB:RDEVice:GENerator:ADDRess
driver.applications.k30NoiseFigure.system.communicate.gpib.rdevice.generator.
\rightarrowaddress.set(number = 1)
```
Changes the IEC/IEEE-bus address of the external generator. This command is only valid if External Generator Control (R&S FSWP-B10) is installed.

#### **param number**

Range: 0 to 30

## **6.1.2.11.1.5 Rdevice**

#### class RdeviceCls

Rdevice commands group definition. 3 total commands, 1 Subgroups, 0 group commands

### **Cloning the Group**

```
# Create a clone of the original group, that exists independently
group2 = driver.applications.k30NoiseFigure.system.communicate.rdevice.clone()
```
### **Subgroups**

### **6.1.2.11.1.6 Generator**

#### class GeneratorCls

Generator commands group definition. 3 total commands, 3 Subgroups, 0 group commands

## **Cloning the Group**

```
# Create a clone of the original group, that exists independently
group2 = driver.applications.k30NoiseFigure.system.communicate.rdevice.generator.clone()
```
### **Subgroups**

## **6.1.2.11.1.7 Interface**

#### **SCPI Commands**

SYSTem:COMMunicate:RDEVice:GENerator:INTerface

### class InterfaceCls

Interface commands group definition. 1 total commands, 0 Subgroups, 1 group commands

```
get() \rightarrow GenerationIntf
```

```
# SCPI: SYSTem:COMMunicate:RDEVice:GENerator:INTerface
value: enums.GeneratorIntf = driver.applications.k30NoiseFigure.system.
˓→communicate.rdevice.generator.interface.get()
```
Defines the interface used for the connection to the external generator.

**return** type\_py: GPIB TCPip  $\text{set}(type\_py: \text{GeneratorInt} \text{)} \rightarrow \text{None}$ 

# SCPI: SYSTem:COMMunicate:RDEVice:GENerator:INTerface driver.applications.k30NoiseFigure.system.communicate.rdevice.generator. ˓<sup>→</sup>interface.set(type\_py = enums.GeneratorIntf.GPIB)

Defines the interface used for the connection to the external generator.

**param type\_py** GPIB TCPip

## **6.1.2.11.1.8 Link**

### **SCPI Commands**

SYSTem:COMMunicate:RDEVice:GENerator:LINK

#### class LinkCls

Link commands group definition. 1 total commands, 0 Subgroups, 1 group commands

 $get() \rightarrow GenerationLink$ 

# SCPI: SYSTem:COMMunicate:RDEVice:GENerator:LINK value: enums.GeneratorLink = driver.applications.k30NoiseFigure.system. ˓<sup>→</sup>communicate.rdevice.generator.link.get()

No command help available

**return**

mode: No help available

set(*mode: GeneratorLink*) → None

```
# SCPI: SYSTem:COMMunicate:RDEVice:GENerator:LINK
driver.applications.k30NoiseFigure.system.communicate.rdevice.generator.link.
˓→set(mode = enums.GeneratorLink.GPIB)
```
No command help available

**param mode** No help available

### **6.1.2.11.1.9 TypePy**

### **SCPI Commands**

SYSTem:COMMunicate:RDEVice:GENerator:TYPE

### class TypePyCls

TypePy commands group definition. 1 total commands, 0 Subgroups, 1 group commands

 $get() \rightarrow str$ 

```
# SCPI: SYSTem:COMMunicate:RDEVice:GENerator:TYPE
value: str = driver.applications.k30NoiseFigure.system.communicate.rdevice.
˓→generator.typePy.get()
```
This command selects the type of external generator. This command is only valid if External Generator Control (R&S FSWP-B10) is installed.

**return**

name: Generator name as string value

 $set(name: str) \rightarrow None$ 

```
# SCPI: SYSTem:COMMunicate:RDEVice:GENerator:TYPE
driver.applications.k30NoiseFigure.system.communicate.rdevice.generator.typePy.
\rightarrowset(name = '1')
```
This command selects the type of external generator. This command is only valid if External Generator Control (R&S FSWP-B10) is installed.

### **param name**

Generator name as string value

### **6.1.2.11.1.10 Tcpip**

#### class TcpipCls

Tcpip commands group definition. 1 total commands, 1 Subgroups, 0 group commands

## **Cloning the Group**

```
# Create a clone of the original group, that exists independently
group2 = driver.applications.k30NoiseFigure.system.communicate.tcpip.clone()
```
#### **Subgroups**

## **6.1.2.11.1.11 Rdevice**

#### class RdeviceCls

Rdevice commands group definition. 1 total commands, 1 Subgroups, 0 group commands

#### **Cloning the Group**

```
# Create a clone of the original group, that exists independently
group2 = driver.applications.k30NoiseFigure.system.communicate.tcpip.rdevice.clone()
```
## **Subgroups**

## **6.1.2.11.1.12 Generator**

### class GeneratorCls

Generator commands group definition. 1 total commands, 1 Subgroups, 0 group commands

### **Cloning the Group**

```
# Create a clone of the original group, that exists independently
group2 = driver.applications.k30NoiseFigure.system.communicate.tcpip.rdevice.generator.
\rightarrowclone()
```
### **Subgroups**

### **6.1.2.11.1.13 Address**

### **SCPI Commands**

SYSTem:COMMunicate:TCPip:RDEVice:GENerator:ADDRess

#### class AddressCls

Address commands group definition. 1 total commands, 0 Subgroups, 1 group commands

#### $get() \rightarrow str$

# SCPI: SYSTem:COMMunicate:TCPip:RDEVice:GENerator:ADDRess value: str = driver.applications.k30NoiseFigure.system.communicate.tcpip. ˓<sup>→</sup>rdevice.generator.address.get()

Configures the TCP/IP address for the external generator. This command is only valid if External Generator Control (R&S FSWP-B10) is installed.

#### **return**

address: TCP/IP address between 0.0.0.0 and 0.255.255.255

set(*address: str*) → None

```
# SCPI: SYSTem:COMMunicate:TCPip:RDEVice:GENerator:ADDRess
driver.applications.k30NoiseFigure.system.communicate.tcpip.rdevice.generator.
\rightarrowaddress.set(address = '1')
```
Configures the TCP/IP address for the external generator. This command is only valid if External Generator Control (R&S FSWP-B10) is installed.

```
param address
```
TCP/IP address between 0.0.0.0 and 0.255.255.255

## **6.1.2.11.2 Configure**

### class ConfigureCls

Configure commands group definition. 6 total commands, 2 Subgroups, 0 group commands

#### **Cloning the Group**

```
# Create a clone of the original group, that exists independently
group2 = driver.applications.k30NoiseFigure.system.configure.clone()
```
### **Subgroups**

## **6.1.2.11.2.1 Dut**

### class DutCls

Dut commands group definition. 2 total commands, 2 Subgroups, 0 group commands

## **Cloning the Group**

```
# Create a clone of the original group, that exists independently
group2 = driver.applications.k30NoiseFigure.system.configure.dut.clone()
```
### **Subgroups**

## **6.1.2.11.2.2 Gain**

## **SCPI Commands**

## SYSTem:CONFigure:DUT:GAIN

## class GainCls

Gain commands group definition. 1 total commands, 0 Subgroups, 1 group commands

 $get() \rightarrow float$ 

```
# SCPI: SYSTem:CONFigure:DUT:GAIN
value: float = driver.applications.k30NoiseFigure.system.configure.dut.gain.
˓→get()
```
This command defines the expected 'gain' of the DUT. The application uses the 'gain' for automatic reference level detection.

**return**

gain: Range: 10 to 1000, Unit: DB

 $set(gain: float) \rightarrow None$ 

```
# SCPI: SYSTem:CONFigure:DUT:GAIN
driver.applications.k30NoiseFigure.system.configure.dut.gain.set(gain = 1.0)
```
This command defines the expected 'gain' of the DUT. The application uses the 'gain' for automatic reference level detection.

**param gain**

Range: 10 to 1000, Unit: DB

### **6.1.2.11.2.3 Stime**

#### **SCPI Commands**

SYSTem:CONFigure:DUT:STIMe

#### class StimeCls

Stime commands group definition. 1 total commands, 0 Subgroups, 1 group commands

 $get() \rightarrow float$ 

```
# SCPI: SYSTem:CONFigure:DUT:STIMe
value: float = driver.applications.k30NoiseFigure.system.configure.dut.stime.
\rightarrowget()
```
This command defines the settling time of the noise source.

**return**

settling\_time: Range: 0 s to 20 s, Unit: S

set(*settling\_time: float*) → None

```
# SCPI: SYSTem:CONFigure:DUT:STIMe
driver.applications.k30NoiseFigure.system.configure.dut.stime.set(settling_time,
ightharpoonup = 1.0
```
This command defines the settling time of the noise source.

**param settling\_time** Range: 0 s to 20 s, Unit: S

### **6.1.2.11.2.4 Generator**

### class GeneratorCls

Generator commands group definition. 4 total commands, 3 Subgroups, 0 group commands

### **Cloning the Group**

```
# Create a clone of the original group, that exists independently
group2 = driver.applications.k30NoiseFigure.system.configure.generator.clone()
```
### **Subgroups**

### **6.1.2.11.2.5 Control**

#### class ControlCls

Control commands group definition. 1 total commands, 1 Subgroups, 0 group commands

### **Cloning the Group**

```
# Create a clone of the original group, that exists independently
group2 = driver.applications.k30NoiseFigure.system.configure.generator.control.clone()
```
#### **Subgroups**

### **6.1.2.11.2.6 State**

## **SCPI Commands**

SYSTem:CONFigure:GENerator:CONTrol:STATe

#### class StateCls

State commands group definition. 1 total commands, 0 Subgroups, 1 group commands

```
get() \rightarrow bool
```

```
# SCPI: SYSTem:CONFigure:GENerator:CONTrol:STATe
value: bool = driver.applications.k30NoiseFigure.system.configure.generator.
˓→control.state.get()
```
This command turns automatic control of an external generator on and off. The command is available with option R&S FSWP-B10.

**return** state: ON | OFF | 1 | 0

set(*state: bool*) → None

```
# SCPI: SYSTem:CONFigure:GENerator:CONTrol:STATe
driver.applications.k30NoiseFigure.system.configure.generator.control.state.
\rightarrowset(state = False)
```
This command turns automatic control of an external generator on and off. The command is available with option R&S FSWP-B10.

```
param state
  ON | OFF | 1 | 0
```
# **6.1.2.11.2.7 Initialise**

## class InitialiseCls

Initialise commands group definition. 2 total commands, 2 Subgroups, 0 group commands

# **Cloning the Group**

```
# Create a clone of the original group, that exists independently
group2 = driver.applications.k30NoiseFigure.system.configure.generator.initialise.clone()
```
### **Subgroups**

**6.1.2.11.2.8 Auto**

### **SCPI Commands**

SYSTem:CONFigure:GENerator:INITialise:AUTO

### class AutoCls

Auto commands group definition. 1 total commands, 0 Subgroups, 1 group commands

 $get() \rightarrow bool$ 

```
# SCPI: SYSTem:CONFigure:GENerator:INITialise:AUTO
value: bool = driver.applications.k30NoiseFigure.system.configure.generator.
˓→initialise.auto.get()
```
This command turns automatic connection to the generator on and off. If on, the application automatically configures the generator before each measurement and turns on its RF output. Note that you have to establish a connection to the generator before you can perform the measurement. The command is available with option R&S FSWP-B10.

**return** state: ON | OFF | 1 | 0

 $set(state: bool) \rightarrow None$ 

```
# SCPI: SYSTem:CONFigure:GENerator:INITialise:AUTO
driver.applications.k30NoiseFigure.system.configure.generator.initialise.auto.
\rightarrowset(state = False)
```
This command turns automatic connection to the generator on and off. If on, the application automatically configures the generator before each measurement and turns on its RF output. Note that you have to establish a connection to the generator before you can perform the measurement. The command is available with option R&S FSWP-B10.

```
param state
  ON | OFF | 1 | 0
```
# **6.1.2.11.2.9 Immediate**

### **SCPI Commands**

SYSTem:CONFigure:GENerator:INITialise:IMMediate

#### class ImmediateCls

Immediate commands group definition. 1 total commands, 0 Subgroups, 1 group commands

 $set() \rightarrow None$ 

```
# SCPI: SYSTem:CONFigure:GENerator:INITialise[:IMMediate]
driver.applications.k30NoiseFigure.system.configure.generator.initialise.
˓→immediate.set()
```
This command establishes a connection to the external generator. When you send the command, the application configures the generator once and turns on its RF output. Note that you have to establish a connection to the generator before you can perform the measurement. The command is available with option R&S FSWP-B10.

 $set\_with\_opc(*opc_timeout_ms*: int = -1) \rightarrow None$ 

```
# SCPI: SYSTem:CONFigure:GENerator:INITialise[:IMMediate]
driver.applications.k30NoiseFigure.system.configure.generator.initialise.
˓→immediate.set_with_opc()
```
This command establishes a connection to the external generator. When you send the command, the application configures the generator once and turns on its RF output. Note that you have to establish a connection to the generator before you can perform the measurement. The command is available with option R&S FSWP-B10.

Same as set, but waits for the operation to complete before continuing further. Use the RsFswp.utilities.opc\_timeout\_set() to set the timeout value.

#### **param opc\_timeout\_ms**

Maximum time to wait in milliseconds, valid only for this call.

# **6.1.2.11.2.10 Switch**

#### class SwitchCls

Switch commands group definition. 1 total commands, 1 Subgroups, 0 group commands

#### **Cloning the Group**

```
# Create a clone of the original group, that exists independently
group2 = driver.applications.k30NoiseFigure.system.configure.generator.switch.clone()
```
# **Subgroups**

# **6.1.2.11.2.11 Auto**

## **SCPI Commands**

```
SYSTem:CONFigure:GENerator:SWITch:AUTO
```
### class AutoCls

Auto commands group definition. 1 total commands, 0 Subgroups, 1 group commands

 $get() \rightarrow bool$ 

```
# SCPI: SYSTem:CONFigure:GENerator:SWITch:AUTO
value: bool = driver.applications.k30NoiseFigure.system.configure.generator.
˓→switch.auto.get()
```
No command help available

**return** state: No help available

set(*state: bool*) → None

```
# SCPI: SYSTem:CONFigure:GENerator:SWITch:AUTO
driver.applications.k30NoiseFigure.system.configure.generator.switch.auto.
\rightarrowset(state = False)
```
No command help available

**param state**

No help available

# **6.1.2.12 Trace<Window>**

## **RepCap Settings**

```
# Range: Nr1 .. Nr16
rc = driver.applications.k30NoiseFigure.trace.repcap_window_get()
driver.applications.k30NoiseFigure.trace.repcap_window_set(repcap.Window.Nr1)
```
# **SCPI Commands**

TRACe<Window>:COPY

### class TraceCls

Trace commands group definition. 2 total commands, 1 Subgroups, 1 group commands Repeated Capability: Window, default value after init: Window.Nr1

copy(*target\_trace: TraceTypeK30*, *source\_trace: TraceTypeK30*, *window=Window.Default*) → None

```
# SCPI: TRACe<n>:COPY
driver.applications.k30NoiseFigure.trace.copy(target_trace = enums.TraceTypeK30.
˓→TRACe1, source_trace = enums.TraceTypeK30.TRACe1, window = repcap.Window.
˓→Default)
```
This command copies data from one trace to another.

**param target\_trace** No help available

**param source\_trace** No help available

#### **param window**

optional repeated capability selector. Default value: Nr1 (settable in the interface 'Trace')

#### **Cloning the Group**

```
# Create a clone of the original group, that exists independently
group2 = driver.applications.k30NoiseFigure.trace.clone()
```
# **Subgroups**

## **6.1.2.12.1 Data**

#### **SCPI Commands**

```
FORMAT REAL,32;TRACe<Window>:DATA
```
#### class DataCls

Data commands group definition. 1 total commands, 0 Subgroups, 1 group commands

get(*trace\_type: TraceTypeK30*, *window=Window.Default*) → List[float]

```
# SCPI: TRACe<n>[:DATA]
value: List[float] = driver.applications.k30NoiseFigure.trace.data.get(trace_
\rightarrowtype = enums.TraceTypeK30.TRACe1, window = repcap.Window.Default)
```
This command queries the 'noise figure' measurement results.

**param trace\_type** No help available

#### **param window**

optional repeated capability selector. Default value: Nr1 (settable in the interface 'Trace')

#### **return**

trace\_data: For any graphical result display, the command returns one result for each measurement point. The unit depends on the result you are querying.

# **6.1.2.13 Trigger<TriggerPort>**

# **RepCap Settings**

```
# Range: Nr1 .. Nr8
rc = driver.applications.k30NoiseFigure.trigger.repcap_triggerPort_get()
driver.applications.k30NoiseFigure.trigger.repcap_triggerPort_set(repcap.TriggerPort.Nr1)
```
# class TriggerCls

Trigger commands group definition. 5 total commands, 1 Subgroups, 0 group commands Repeated Capability: TriggerPort, default value after init: TriggerPort.Nr1

# **Cloning the Group**

```
# Create a clone of the original group, that exists independently
group2 = driver.applications.k30NoiseFigure.trigger.clone()
```
# **Subgroups**

# **6.1.2.13.1 Sequence**

# class SequenceCls

Sequence commands group definition. 5 total commands, 5 Subgroups, 0 group commands

# **Cloning the Group**

```
# Create a clone of the original group, that exists independently
group2 = driver.applications.k30NoiseFigure.trigger.sequence.clone()
```
### **Subgroups**

**6.1.2.13.1.1 Dtime**

# **SCPI Commands**

TRIGger<TriggerPort>:SEQuence:DTIMe

### class DtimeCls

Dtime commands group definition. 1 total commands, 0 Subgroups, 1 group commands

get(*triggerPort=TriggerPort.Default*) → float

```
# SCPI: TRIGger<tp>[:SEQuence]:DTIMe
value: float = driver.applications.k30NoiseFigure.trigger.sequence.dtime.
\rightarrowget(triggerPort = repcap.TriggerPort.Default)
```
Defines the time the input signal must stay below the trigger level before a trigger is detected again.

#### **param triggerPort**

optional repeated capability selector. Default value: Nr1 (settable in the interface 'Trigger')

#### **return**

dropout\_time: Dropout time of the trigger. Range: 0 s to 10.0 s , Unit: S

set(*dropout\_time: float*, *triggerPort=TriggerPort.Default*) → None

```
# SCPI: TRIGger<tp>[:SEQuence]:DTIMe
driver.applications.k30NoiseFigure.trigger.sequence.dtime.set(dropout_time = 1.
˓→0, triggerPort = repcap.TriggerPort.Default)
```
Defines the time the input signal must stay below the trigger level before a trigger is detected again.

#### **param dropout\_time**

Dropout time of the trigger. Range: 0 s to 10.0 s , Unit: S

#### **param triggerPort**

optional repeated capability selector. Default value: Nr1 (settable in the interface 'Trigger')

# **6.1.2.13.1.2 Holdoff**

# class HoldoffCls

Holdoff commands group definition. 1 total commands, 1 Subgroups, 0 group commands

# **Cloning the Group**

```
# Create a clone of the original group, that exists independently
group2 = driver.applications.k30NoiseFigure.trigger.sequence.holdoff.clone()
```
### **Subgroups**

# **6.1.2.13.1.3 Time**

### **SCPI Commands**

TRIGger<TriggerPort>:SEQuence:HOLDoff:TIME

#### class TimeCls

Time commands group definition. 1 total commands, 0 Subgroups, 1 group commands

get(*triggerPort=TriggerPort.Default*) → float

```
# SCPI: TRIGger<tp>[:SEQuence]:HOLDoff[:TIME]
value: float = driver.applications.k30NoiseFigure.trigger.sequence.holdoff.time.
˓→get(triggerPort = repcap.TriggerPort.Default)
```
Defines the time offset between the trigger event and the start of the measurement.

#### **param triggerPort**

optional repeated capability selector. Default value: Nr1 (settable in the interface 'Trigger')

```
return
```
offset: Unit: S

set(*offset: float*, *triggerPort=TriggerPort.Default*) → None

```
# SCPI: TRIGger<tp>[:SEQuence]:HOLDoff[:TIME]
driver.applications.k30NoiseFigure.trigger.sequence.holdoff.time.set(offset = 1.
˓→0, triggerPort = repcap.TriggerPort.Default)
```
Defines the time offset between the trigger event and the start of the measurement.

## **param offset**

Unit: S

# **param triggerPort**

optional repeated capability selector. Default value: Nr1 (settable in the interface 'Trigger')

# **6.1.2.13.1.4 Level**

# class LevelCls

Level commands group definition. 1 total commands, 1 Subgroups, 0 group commands

# **Cloning the Group**

```
# Create a clone of the original group, that exists independently
group2 = driver.applications.k30NoiseFigure.trigger.sequence.level.clone()
```
### **Subgroups**

# **6.1.2.13.1.5 External<ExternalPort>**

### **RepCap Settings**

```
# Range: Nr1 .. Nr3
rc = driver.applications.k30NoiseFigure.trigger.sequence.level.external.repcap_
˓→externalPort_get()
driver.applications.k30NoiseFigure.trigger.sequence.level.external.repcap_externalPort_
˓→set(repcap.ExternalPort.Nr1)
```
# **SCPI Commands**

TRIGger<TriggerPort>:SEQuence:LEVel:EXTernal<ExternalPort>

# class ExternalCls

External commands group definition. 1 total commands, 0 Subgroups, 1 group commands Repeated Capability: ExternalPort, default value after init: ExternalPort.Nr1

get(*triggerPort=TriggerPort.Default*, *externalPort=ExternalPort.Default*) → float

```
# SCPI: TRIGger<tp>[:SEQuence]:LEVel[:EXTernal<1|2|3>]
value: float = driver.applications.k30NoiseFigure.trigger.sequence.level.
˓→external.get(triggerPort = repcap.TriggerPort.Default, externalPort = repcap.
˓→ExternalPort.Default)
```
This command defines the level the external signal must exceed to cause a trigger event.

### **param triggerPort**

optional repeated capability selector. Default value: Nr1 (settable in the interface 'Trigger')

#### **param externalPort**

optional repeated capability selector. Default value: Nr1 (settable in the interface 'External')

**return**

trigger\_level: Range: 0.5 V to 3.5 V, Unit: V

set(*trigger\_level: float*, *triggerPort=TriggerPort.Default*, *externalPort=ExternalPort.Default*) → None

```
# SCPI: TRIGger<tp>[:SEQuence]:LEVel[:EXTernal<1|2|3>]
driver.applications.k30NoiseFigure.trigger.sequence.level.external.set(trigger_
˓→level = 1.0, triggerPort = repcap.TriggerPort.Default, externalPort = repcap.
˓→ExternalPort.Default)
```
This command defines the level the external signal must exceed to cause a trigger event.

```
param trigger_level
  Range: 0.5 V to 3.5 V, Unit: V
```
### **param triggerPort**

optional repeated capability selector. Default value: Nr1 (settable in the interface 'Trigger')

### **param externalPort**

optional repeated capability selector. Default value: Nr1 (settable in the interface 'External')

```
# Create a clone of the original group, that exists independently
group2 = driver.applications.k30NoiseFigure.trigger.sequence.level.external.clone()
```
## **6.1.2.13.1.6 Slope**

## **SCPI Commands**

TRIGger<TriggerPort>:SEQuence:SLOPe

### class SlopeCls

Slope commands group definition. 1 total commands, 0 Subgroups, 1 group commands

get(*triggerPort=TriggerPort.Default*) → SlopeType

```
# SCPI: TRIGger<tp>[:SEQuence]:SLOPe
value: enums.SlopeType = driver.applications.k30NoiseFigure.trigger.sequence.
˓→slope.get(triggerPort = repcap.TriggerPort.Default)
```
This command selects the trigger slope.

# **param triggerPort**

optional repeated capability selector. Default value: Nr1 (settable in the interface 'Trigger')

#### **return**

type\_py: POSitive | NEGative POSitive Triggers when the signal rises to the trigger level (rising edge) . NEGative Triggers when the signal drops to the trigger level (falling edge) .

set(*type\_py: SlopeType*, *triggerPort=TriggerPort.Default*) → None

```
# SCPI: TRIGger<tp>[:SEQuence]:SLOPe
driver.applications.k30NoiseFigure.trigger.sequence.slope.set(type_py = enums.
˓→SlopeType.NEGative, triggerPort = repcap.TriggerPort.Default)
```
This command selects the trigger slope.

### **param type\_py**

POSitive | NEGative POSitive Triggers when the signal rises to the trigger level (rising edge) . NEGative Triggers when the signal drops to the trigger level (falling edge) .

#### **param triggerPort**

optional repeated capability selector. Default value: Nr1 (settable in the interface 'Trigger')

# **6.1.2.13.1.7 Source**

# **SCPI Commands**

TRIGger<TriggerPort>:SEQuence:SOURce

### class SourceCls

Source commands group definition. 1 total commands, 0 Subgroups, 1 group commands

get(*triggerPort=TriggerPort.Default*) → ReferenceSourceD

```
# SCPI: TRIGger<tp>[:SEQuence]:SOURce
value: enums.ReferenceSourceD = driver.applications.k30NoiseFigure.trigger.
˓→sequence.source.get(triggerPort = repcap.TriggerPort.Default)
```
This command selects the trigger source. Note on external triggers: If a measurement is configured to wait for an external trigger signal in a remote control program, remote control is blocked until the trigger is received and the program can continue. Make sure that this situation is avoided in your remote control programs.

## **param triggerPort**

optional repeated capability selector. Default value: Nr1 (settable in the interface 'Trigger')

**return**

source: IMMediate Free Run EXT | EXT2 Trigger signal from one of the 'Trigger Input/Output' connectors. Note: Connector must be configured for 'Input'.

set(*source: ReferenceSourceD*, *triggerPort=TriggerPort.Default*) → None

```
# SCPI: TRIGger<tp>[:SEQuence]:SOURce
driver.applications.k30NoiseFigure.trigger.sequence.source.set(source = enums.
˓→ReferenceSourceD.EXT2, triggerPort = repcap.TriggerPort.Default)
```
This command selects the trigger source. Note on external triggers: If a measurement is configured to wait for an external trigger signal in a remote control program, remote control is blocked until the trigger is received and the program can continue. Make sure that this situation is avoided in your remote control programs.

# **param source**

IMMediate Free Run EXT | EXT2 Trigger signal from one of the 'Trigger Input/Output' connectors. Note: Connector must be configured for 'Input'.

### **param triggerPort**

optional repeated capability selector. Default value: Nr1 (settable in the interface 'Trigger')

# **6.1.3 K40\_PhaseNoise**

# class K40\_PhaseNoiseCls

K40\_PhaseNoise commands group definition. 37 total commands, 6 Subgroups, 0 group commands

# **Cloning the Group**

```
# Create a clone of the original group, that exists independently
group2 = driver.applications.k40_PhaseNoise.clone()
```
## **Subgroups**

# **6.1.3.1 Calculate<Window>**

### **RepCap Settings**

```
# Range: Nr1 .. Nr16
rc = driver.applications.k40PhaseNoise.calculate.repcap_window_get()
driver.applications.k40PhaseNoise.calculate.repcap_window_set(repcap.Window.Nr1)
```
### class CalculateCls

Calculate commands group definition. 9 total commands, 5 Subgroups, 0 group commands Repeated Capability: Window, default value after init: Window.Nr1

# **Cloning the Group**

```
# Create a clone of the original group, that exists independently
group2 = driver.applications.k40PhaseNoise.calculate.clone()
```
### **Subgroups**

### **6.1.3.1.1 DeltaMarker<DeltaMarker>**

# **RepCap Settings**

```
# Range: Nr1 .. Nr32
rc = driver.applications.k40PhaseNoise.calculate.deltaMarker.repcap_deltaMarker_get()
driver.applications.k40PhaseNoise.calculate.deltaMarker.repcap_deltaMarker_set(repcap.
˓→DeltaMarker.Nr1)
```
### class DeltaMarkerCls

DeltaMarker commands group definition. 1 total commands, 1 Subgroups, 0 group commands Repeated Capability: DeltaMarker, default value after init: DeltaMarker.Nr1

```
# Create a clone of the original group, that exists independently
group2 = driver.applications.k40PhaseNoise.calculate.deltaMarker.clone()
```
## **Subgroups**

# **6.1.3.1.1.1 Y**

### **SCPI Commands**

CALCulate<Window>:DELTamarker<DeltaMarker>:Y

#### class YCls

Y commands group definition. 1 total commands, 0 Subgroups, 1 group commands

get(*window=Window.Default*, *deltaMarker=DeltaMarker.Default*) → float

# SCPI: CALCulate<n>:DELTamarker<m>:Y value: float = driver.applications.k40PhaseNoise.calculate.deltaMarker.y. get(window = repcap.Window.Default, deltaMarker = repcap.DeltaMarker.Default)

Queries the result at the position of the specified delta marker.

#### **param window**

optional repeated capability selector. Default value: Nr1 (settable in the interface 'Calculate')

#### **param deltaMarker**

optional repeated capability selector. Default value: Nr1 (settable in the interface 'DeltaMarker')

### **return**

level: No help available

## **6.1.3.1.2 Limit<LimitIx>**

### **RepCap Settings**

```
# Range: Nr1 .. Nr32
rc = driver.applications.k40PhaseNoise.calculate.limit.repcap_limitIx_get()
driver.applications.k40PhaseNoise.calculate.limit.repcap_limitIx_set(repcap.LimitIx.Nr1)
```
### class LimitCls

Limit commands group definition. 1 total commands, 1 Subgroups, 0 group commands Repeated Capability: LimitIx, default value after init: LimitIx.Nr1

```
# Create a clone of the original group, that exists independently
group2 = driver.applications.k40PhaseNoise.calculate.limit.clone()
```
## **Subgroups**

# **6.1.3.1.2.1 Active**

### **SCPI Commands**

CALCulate<Window>:LIMit<LimitIx>:ACTive

#### class ActiveCls

Active commands group definition. 1 total commands, 0 Subgroups, 1 group commands

get(*window=Window.Default*, *limitIx=LimitIx.Default*) → List[str]

# SCPI: CALCulate<n>:LIMit<li>:ACTive value: List[str] = driver.applications.k40PhaseNoise.calculate.limit.active. get(window = repcap.Window.Default, limitIx = repcap.LimitIx.Default)

This command queries the names of all active limit lines.

#### **param window**

optional repeated capability selector. Default value: Nr1 (settable in the interface 'Calculate')

#### **param limitIx**

optional repeated capability selector. Default value: Nr1 (settable in the interface 'Limit')

### **return**

active\_limits: No help available

## **6.1.3.1.3 Marker<Marker>**

## **RepCap Settings**

```
# Range: Nr1 .. Nr16
rc = driver.applications.k40PhaseNoise.calculate.marker.repcap_marker_get()
driver.applications.k40PhaseNoise.calculate.marker.repcap_marker_set(repcap.Marker.Nr1)
```
### class MarkerCls

Marker commands group definition. 1 total commands, 1 Subgroups, 0 group commands Repeated Capability: Marker, default value after init: Marker.Nr1

```
# Create a clone of the original group, that exists independently
group2 = driver.applications.k40PhaseNoise.calculate.marker.clone()
```
## **Subgroups**

**6.1.3.1.3.1 Y**

### **SCPI Commands**

CALCulate<Window>:MARKer<Marker>:Y

### class YCls

Y commands group definition. 1 total commands, 0 Subgroups, 1 group commands

get(*window=Window.Default*, *marker=Marker.Default*) → float

# SCPI: CALCulate<n>:MARKer<m>:Y value: float = driver.applications.k40PhaseNoise.calculate.marker.y.get(window<sub>u</sub> ˓<sup>→</sup>= repcap.Window.Default, marker = repcap.Marker.Default)

Queries the result at the position of the specified marker.

#### **param window**

optional repeated capability selector. Default value: Nr1 (settable in the interface 'Calculate')

#### **param marker**

optional repeated capability selector. Default value: Nr1 (settable in the interface 'Marker')

### **return**

level: No help available

# **6.1.3.1.4 PnLimit**

#### class PnLimitCls

PnLimit commands group definition. 3 total commands, 3 Subgroups, 0 group commands

### **Cloning the Group**

```
# Create a clone of the original group, that exists independently
group2 = driver.applications.k40PhaseNoise.calculate.pnLimit.clone()
```
# **Subgroups**

**6.1.3.1.4.1 Auto**

## **SCPI Commands**

CALCulate<Window>:PNLimit:AUTO

### class AutoCls

Auto commands group definition. 1 total commands, 0 Subgroups, 1 group commands

 $\text{set}(window=Window.Default, opc timeout ms: int = -1) \rightarrow None$ 

```
# SCPI: CALCulate<n>:PNLimit:AUTO
driver.applications.k40PhaseNoise.calculate.pnLimit.auto.set(window = repcap.
˓→Window.Default)
```
No command help available

## **param window**

optional repeated capability selector. Default value: Nr1 (settable in the interface 'Calculate')

**param opc\_timeout\_ms**

Maximum time to wait in milliseconds, valid only for this call.

# **6.1.3.1.4.2 Fail**

# **SCPI Commands**

CALCulate<Window>:PNLimit:FAIL

# class FailCls

Fail commands group definition. 1 total commands, 0 Subgroups, 1 group commands

```
get(window=Window.Default) → bool
```

```
# SCPI: CALCulate<n>:PNLimit:FAIL
value: bool = driver.applications.k40PhaseNoise.calculate.pnLimit.fail.
\rightarrowget(window = repcap.Window.Default)
```
No command help available

## **param window**

optional repeated capability selector. Default value: Nr1 (settable in the interface 'Calculate')

#### **return**

limit\_check: No help available

## **6.1.3.1.4.3 Fc<CornerFrequency>**

## **RepCap Settings**

```
# Range: Nr1 .. Nr5
rc = driver.applications.k40PhaseNoise.calculate.pnLimit.fc.repcap_cornerFrequency_get()
driver.applications.k40PhaseNoise.calculate.pnLimit.fc.repcap_cornerFrequency_set(repcap.
˓→CornerFrequency.Nr1)
```
### **SCPI Commands**

CALCulate<Window>:PNLimit:FC<CornerFrequency>

#### class FcCls

Fc commands group definition. 1 total commands, 0 Subgroups, 1 group commands Repeated Capability: CornerFrequency, default value after init: CornerFrequency.Nr1

get(*window=Window.Default*, *cornerFrequency=CornerFrequency.Default*) → float

```
# SCPI: CALCulate<n>:PNLimit:FC<res>
value: float = driver.applications.k40PhaseNoise.calculate.pnLimit.fc.
\rightarrowget(window = repcap.Window.Default, cornerFrequency = repcap.CornerFrequency.
˓→Default)
```
No command help available

## **param window**

optional repeated capability selector. Default value: Nr1 (settable in the interface 'Calculate')

#### **param cornerFrequency**

optional repeated capability selector. Default value: Nr1 (settable in the interface 'Fc')

**return**

corner\_frequency\_value: No help available

set(*corner\_frequency\_value: float*, *window=Window.Default*, *cornerFrequency=CornerFrequency.Default*)  $\rightarrow$  None

```
# SCPI: CALCulate<n>:PNLimit:FC<res>
driver.applications.k40PhaseNoise.calculate.pnLimit.fc.set(corner_frequency_
\rightarrowvalue = 1.0, window = repcap.Window.Default, cornerFrequency = repcap.
˓→CornerFrequency.Default)
```
No command help available

#### **param corner\_frequency\_value**

No help available

#### **param window**

optional repeated capability selector. Default value: Nr1 (settable in the interface 'Calculate')

#### **param cornerFrequency**

optional repeated capability selector. Default value: Nr1 (settable in the interface 'Fc')

```
# Create a clone of the original group, that exists independently
group2 = driver.applications.k40PhaseNoise.calculate.pnLimit.fc.clone()
```
# **6.1.3.1.5 Snoise<Marker>**

### **RepCap Settings**

```
# Range: Nr1 .. Nr16
rc = driver.applications.k40PhaseNoise.calculate.snoise.repcap_marker_get()
driver.applications.k40PhaseNoise.calculate.snoise.repcap_marker_set(repcap.Marker.Nr1)
```
#### class SnoiseCls

Snoise commands group definition. 3 total commands, 2 Subgroups, 0 group commands Repeated Capability: Marker, default value after init: Marker.Nr1

# **Cloning the Group**

```
# Create a clone of the original group, that exists independently
group2 = driver.applications.k40PhaseNoise.calculate.snoise.clone()
```
#### **Subgroups**

# **6.1.3.1.5.1 Decades**

### class DecadesCls

Decades commands group definition. 2 total commands, 2 Subgroups, 0 group commands

## **Cloning the Group**

```
# Create a clone of the original group, that exists independently
group2 = driver.applications.k40PhaseNoise.calculate.snoise.decades.clone()
```
### **Subgroups**

# **6.1.3.1.5.2 X**

# **SCPI Commands**

CALCulate<Window>:SNOise<Marker>:DECades:X

#### class XCls

X commands group definition. 1 total commands, 0 Subgroups, 1 group commands

get(*window=Window.Default*, *marker=Marker.Default*) → List[float]

```
# SCPI: CALCulate<n>:SNOise<m>:DECades:X
value: List[float] = driver.applications.k40PhaseNoise.calculate.snoise.decades.
˓→x.get(window = repcap.Window.Default, marker = repcap.Marker.Default)
```
No command help available

### **param window**

optional repeated capability selector. Default value: Nr1 (settable in the interface 'Calculate')

#### **param marker**

optional repeated capability selector. Default value: Nr1 (settable in the interface 'Snoise')

#### **return**

frequencies: No help available

# **6.1.3.1.5.3 Y**

# **SCPI Commands**

CALCulate<Window>:SNOise<Marker>:DECades:Y

### class YCls

Y commands group definition. 1 total commands, 0 Subgroups, 1 group commands

get(*window=Window.Default*, *marker=Marker.Default*) → List[float]

```
# SCPI: CALCulate<n>:SNOise<m>:DECades:Y
value: List[float] = driver.applications.k40PhaseNoise.calculate.snoise.decades.
˓→y.get(window = repcap.Window.Default, marker = repcap.Marker.Default)
```
No command help available

### **param window**

optional repeated capability selector. Default value: Nr1 (settable in the interface 'Calculate')

### **param marker**

optional repeated capability selector. Default value: Nr1 (settable in the interface 'Snoise')

## **return**

levels: No help available

# **6.1.3.1.5.4 Y**

## **SCPI Commands**

```
CALCulate<Window>:SNOise<Marker>:Y
```
#### class YCls

Y commands group definition. 1 total commands, 0 Subgroups, 1 group commands

get(*window=Window.Default*, *marker=Marker.Default*) → float

```
# SCPI: CALCulate<n>:SNOise<m>:Y
value: float = driver.applications.k40PhaseNoise.calculate.snoise.y.get(window<sub>u</sub>
\rightarrow repcap.Window.Default, marker = repcap.Marker.Default)
```
No command help available

### **param window**

optional repeated capability selector. Default value: Nr1 (settable in the interface 'Calculate')

#### **param marker**

optional repeated capability selector. Default value: Nr1 (settable in the interface 'Snoise')

#### **return**

level: No help available

### **6.1.3.2 Display**

# class DisplayCls

Display commands group definition. 1 total commands, 1 Subgroups, 0 group commands

# **Cloning the Group**

```
# Create a clone of the original group, that exists independently
group2 = driver.applications.k40PhaseNoise.display.clone()
```
# **Subgroups**

# **6.1.3.2.1 Window<Window>**

# **RepCap Settings**

```
# Range: Nr1 .. Nr16
rc = driver.applications.k40PhaseNoise.display.window.repcap_window_get()
driver.applications.k40PhaseNoise.display.window.repcap_window_set(repcap.Window.Nr1)
```
#### class WindowCls

Window commands group definition. 1 total commands, 1 Subgroups, 0 group commands Repeated Capability: Window, default value after init: Window.Nr1

```
# Create a clone of the original group, that exists independently
group2 = driver.applications.k40PhaseNoise.display.window.clone()
```
## **Subgroups**

**6.1.3.2.1.1 Trace<Trace>**

## **RepCap Settings**

```
# Range: Tr1 .. Tr16
rc = driver.applications.k40PhaseNoise.display.window.trace.repcap_trace_get()
driver.applications.k40PhaseNoise.display.window.trace.repcap_trace_set(repcap.Trace.Tr1)
```
### class TraceCls

Trace commands group definition. 1 total commands, 1 Subgroups, 0 group commands Repeated Capability: Trace, default value after init: Trace.Tr1

## **Cloning the Group**

```
# Create a clone of the original group, that exists independently
group2 = driver.applications.k40PhaseNoise.display.window.trace.clone()
```
### **Subgroups**

## **6.1.3.2.1.2 Select**

# **SCPI Commands**

DISPlay:WINDow<Window>:TRACe<Trace>:SELect

### class SelectCls

Select commands group definition. 1 total commands, 0 Subgroups, 1 group commands

set(*trace\_number: int*, *window=Window.Default*, *trace=Trace.Default*) → None

# SCPI: DISPlay[:WINDow<n>]:TRACe<t>:SELect driver.applications.k40PhaseNoise.display.window.trace.select.set(trace\_number  $\rightarrow$  1, window = repcap.Window.Default, trace = repcap.Trace.Default)

No command help available

**param trace\_number** No help available

#### **param window**

optional repeated capability selector. Default value: Nr1 (settable in the interface 'Window')

#### **param trace**

optional repeated capability selector. Default value: Tr1 (settable in the interface 'Trace')

# **6.1.3.3 Fetch**

### class FetchCls

Fetch commands group definition. 20 total commands, 1 Subgroups, 0 group commands

# **Cloning the Group**

```
# Create a clone of the original group, that exists independently
group2 = driver.applications.k40PhaseNoise.fetch.clone()
```
## **Subgroups**

# **6.1.3.3.1 Pnoise<Trace>**

## **RepCap Settings**

```
# Range: Tr1 .. Tr16
rc = driver.applications.k40PhaseNoise.fetch.pnoise.repcap_trace_get()
driver.applications.k40PhaseNoise.fetch.pnoise.repcap_trace_set(repcap.Trace.Tr1)
```
## class PnoiseCls

Pnoise commands group definition. 20 total commands, 8 Subgroups, 0 group commands Repeated Capability: Trace, default value after init: Trace.Tr1

# **Cloning the Group**

```
# Create a clone of the original group, that exists independently
group2 = driver.applications.k40PhaseNoise.fetch.pnoise.clone()
```
#### **Subgroups**

#### **6.1.3.3.1.1 Ipn**

# **SCPI Commands**

FETCh:PNOise<Trace>:IPN

#### class IpnCls

Ipn commands group definition. 1 total commands, 0 Subgroups, 1 group commands

 $get(\text{trace} = \text{Trace}. \text{Default}) \rightarrow \text{float}$ 

# SCPI: FETCh:PNOise<t>:IPN value: float = driver.applications.k40PhaseNoise.fetch.pnoise.ipn.get(trace =\_ ˓<sup>→</sup>repcap.Trace.Default)

No command help available

# **param trace**

optional repeated capability selector. Default value: Tr1 (settable in the interface 'Pnoise')

**return**

value: No help available

# **6.1.3.3.1.2 Measured**

### class MeasuredCls

Measured commands group definition. 2 total commands, 2 Subgroups, 0 group commands

#### **Cloning the Group**

```
# Create a clone of the original group, that exists independently
group2 = driver.applications.k40PhaseNoise.fetch.pnoise.measured.clone()
```
## **Subgroups**

#### **6.1.3.3.1.3 Frequency**

#### **SCPI Commands**

FETCh:PNOise<Trace>:MEASured:FREQuency

# class FrequencyCls

Frequency commands group definition. 1 total commands, 0 Subgroups, 1 group commands

 $get(\text{trace} = \text{Trace}. \text{Default}) \rightarrow \text{float}$ 

```
# SCPI: FETCh:PNOise<t>:MEASured:FREQuency
value: float = driver.applications.k40PhaseNoise.fetch.pnoise.measured.
˓→frequency.get(trace = repcap.Trace.Default)
```
No command help available

## **param trace**

optional repeated capability selector. Default value: Tr1 (settable in the interface 'Pnoise')

### **return**

frequency: No help available

# **6.1.3.3.1.4 Level**

## **SCPI Commands**

FETCh:PNOise<Trace>:MEASured:LEVel

## class LevelCls

Level commands group definition. 1 total commands, 0 Subgroups, 1 group commands

 $get(\text{trace} = \text{Trace}. \text{Default}) \rightarrow \text{float}$ 

```
# SCPI: FETCh:PNOise<t>:MEASured:LEVel
value: float = driver.applications.k40PhaseNoise.fetch.pnoise.measured.level.
˓→get(trace = repcap.Trace.Default)
```
No command help available

### **param trace**

optional repeated capability selector. Default value: Tr1 (settable in the interface 'Pnoise')

**return**

level: No help available

# **6.1.3.3.1.5 Rfm**

# **SCPI Commands**

FETCh:PNOise<Trace>:RFM

#### class RfmCls

Rfm commands group definition. 1 total commands, 0 Subgroups, 1 group commands

 $get(\text{trace} = \text{Trace}. \text{Default}) \rightarrow \text{float}$ 

```
# SCPI: FETCh:PNOise<t>:RFM
value: float = driver.applications.k40PhaseNoise.fetch.pnoise.rfm.get(trace =_
˓→repcap.Trace.Default)
```
No command help available

#### **param trace**

optional repeated capability selector. Default value: Tr1 (settable in the interface 'Pnoise')

**return**

value: No help available

# **6.1.3.3.1.6 Rms**

# **SCPI Commands**

#### FETCh:PNOise<Trace>:RMS

### class RmsCls

Rms commands group definition. 1 total commands, 0 Subgroups, 1 group commands

```
get(\text{trace} = \text{Trace}. \text{Default}) \rightarrow \text{float}
```

```
# SCPI: FETCh:PNOise<t>:RMS
value: float = driver.applications.k40PhaseNoise.fetch.pnoise.rms.get(trace =\Box˓→repcap.Trace.Default)
```
No command help available

### **param trace**

optional repeated capability selector. Default value: Tr1 (settable in the interface 'Pnoise')

#### **return**

value: No help available

# **6.1.3.3.1.7 Rpm**

# **SCPI Commands**

FETCh:PNOise<Trace>:RPM

#### class RpmCls

Rpm commands group definition. 1 total commands, 0 Subgroups, 1 group commands

 $get(\text{trace} = \text{Trace}. \text{Default}) \rightarrow \text{float}$ 

```
# SCPI: FETCh:PNOise<t>:RPM
value: float = driver.applications.k40PhaseNoise.fetch.pnoise.rpm.get(trace =\Box˓→repcap.Trace.Default)
```
No command help available

## **param trace**

optional repeated capability selector. Default value: Tr1 (settable in the interface 'Pnoise')

#### **return**

value: No help available

# **6.1.3.3.1.8 Spurs**

## **SCPI Commands**

```
FETCh:PNOise<Trace>:SPURs
```
### class SpursCls

Spurs commands group definition. 3 total commands, 2 Subgroups, 1 group commands

```
get(\text{trace}=\text{Trace}. \text{Default}) \rightarrow List[\text{float}]
```

```
# SCPI: FETCh:PNOise<t>:SPURs
value: List[float] = driver.applications.k40PhaseNoise.fetch.pnoise.spurs.
˓→get(trace = repcap.Trace.Default)
```
This command queries the location and level of all spurs that have been detected.

### **param trace**

optional repeated capability selector. Default value: Tr1 (settable in the interface 'Pnoise')

**return** spurs: No help available

# **Cloning the Group**

```
# Create a clone of the original group, that exists independently
group2 = driver.applications.k40PhaseNoise.fetch.pnoise.spurs.clone()
```
### **Subgroups**

# **6.1.3.3.1.9 Discrete**

# **SCPI Commands**

FETCh:PNOise<Trace>:SPURs:DISCrete

# class DiscreteCls

Discrete commands group definition. 1 total commands, 0 Subgroups, 1 group commands

 $get(\text{trace} = \text{Trace}. \text{Default}) \rightarrow \text{float}$ 

```
# SCPI: FETCh:PNOise<t>:SPURs:DISCrete
value: float = driver.applications.k40PhaseNoise.fetch.pnoise.spurs.discrete.
\rightarrowget(trace = repcap.Trace.Default)
```
This command queries the discrete jitter result.

# **param trace**

optional repeated capability selector. Default value: Tr1 (settable in the interface 'Pnoise')

**return**

jitter: numeric value Unit: s

# **6.1.3.3.1.10 Random**

# **SCPI Commands**

FETCh:PNOise<Trace>:SPURs:RANDom

## class RandomCls

Random commands group definition. 1 total commands, 0 Subgroups, 1 group commands

 $get(\text{trace} = \text{Trace}.Default) \rightarrow float$ 

```
# SCPI: FETCh:PNOise<t>:SPURs:RANDom
value: float = driver.applications.k40PhaseNoise.fetch.pnoise.spurs.random.
˓→get(trace = repcap.Trace.Default)
```
This command queries the random jitter result.

#### **param trace**

optional repeated capability selector. Default value: Tr1 (settable in the interface 'Pnoise')

# **return**

jitter: No help available

### **6.1.3.3.1.11 Sweep**

## class SweepCls

Sweep commands group definition. 7 total commands, 7 Subgroups, 0 group commands

# **Cloning the Group**

```
# Create a clone of the original group, that exists independently
group2 = driver.applications.k40PhaseNoise.fetch.pnoise.sweep.clone()
```
#### **Subgroups**

# **6.1.3.3.1.12 Avg**

# **SCPI Commands**

FETCh:PNOise<Trace>:SWEep:AVG

#### class AvgCls

Avg commands group definition. 1 total commands, 0 Subgroups, 1 group commands

 $get(*trace=Trace.Default*) \rightarrow List[int]$ 

```
# SCPI: FETCh:PNOise<t>:SWEep:AVG
value: List[int] = driver.applications.k40PhaseNoise.fetch.pnoise.sweep.avg.
˓→get(trace = repcap.Trace.Default)
```
No command help available

### **param trace**

optional repeated capability selector. Default value: Tr1 (settable in the interface 'Pnoise')

#### **return**

measurements: No help available

## **6.1.3.3.1.13 Fdrift**

# **SCPI Commands**

FETCh:PNOise<Trace>:SWEep:FDRift

#### class FdriftCls

Fdrift commands group definition. 1 total commands, 0 Subgroups, 1 group commands

```
get(\text{trace}=\text{Trace}. \text{Default}) \rightarrow List[\text{float}]
```

```
# SCPI: FETCh:PNOise<t>:SWEep:FDRift
value: List[float] = driver.applications.k40PhaseNoise.fetch.pnoise.sweep.
˓→fdrift.get(trace = repcap.Trace.Default)
```
No command help available

#### **param trace**

optional repeated capability selector. Default value: Tr1 (settable in the interface 'Pnoise')

#### **return**

frequency\_drifts: No help available

# **6.1.3.3.1.14 Ldrift**

# **SCPI Commands**

FETCh:PNOise<Trace>:SWEep:LDRift

### class LdriftCls

Ldrift commands group definition. 1 total commands, 0 Subgroups, 1 group commands

 $get(*trace=Trace.Default*) \rightarrow List[float]$ 

```
# SCPI: FETCh:PNOise<t>:SWEep:LDRift
value: List[float] = driver.applications.k40PhaseNoise.fetch.pnoise.sweep.
\rightarrowldrift.get(trace = repcap.Trace.Default)
```
No command help available

#### **param trace**

optional repeated capability selector. Default value: Tr1 (settable in the interface 'Pnoise')

#### **return**

level\_drifts: No help available

# **6.1.3.3.1.15 Mdrift**

# **SCPI Commands**

FETCh:PNOise<Trace>:SWEep:MDRift

# class MdriftCls

Mdrift commands group definition. 1 total commands, 0 Subgroups, 1 group commands

get(*trace=Trace.Default*) → List[float]

```
# SCPI: FETCh:PNOise<t>:SWEep:MDRift
value: List[float] = driver.applications.k40PhaseNoise.fetch.pnoise.sweep.
˓→mdrift.get(trace = repcap.Trace.Default)
```
No command help available

### **param trace**

optional repeated capability selector. Default value: Tr1 (settable in the interface 'Pnoise')

**return**

frequency\_drifts: No help available

# **6.1.3.3.1.16 Start**

#### **SCPI Commands**

FETCh:PNOise<Trace>:SWEep:STARt

#### class StartCls

Start commands group definition. 1 total commands, 0 Subgroups, 1 group commands

get(*trace=Trace.Default*) → List[float]

```
# SCPI: FETCh:PNOise<t>:SWEep:STARt
value: List[float] = driver.applications.k40PhaseNoise.fetch.pnoise.sweep.start.
˓→get(trace = repcap.Trace.Default)
```
No command help available

## **param trace**

optional repeated capability selector. Default value: Tr1 (settable in the interface 'Pnoise')

**return**

start\_freq\_offsets: No help available

# **6.1.3.3.1.17 Stop**

## **SCPI Commands**

FETCh:PNOise<Trace>:SWEep:STOP

# class StopCls

Stop commands group definition. 1 total commands, 0 Subgroups, 1 group commands

```
get(trace=Trace.Default) → List[float]
```

```
# SCPI: FETCh:PNOise<t>:SWEep:STOP
value: List[float] = driver.applications.k40PhaseNoise.fetch.pnoise.sweep.stop.
˓→get(trace = repcap.Trace.Default)
```
No command help available

### **param trace**

optional repeated capability selector. Default value: Tr1 (settable in the interface 'Pnoise')

## **return**

freq\_offsets: No help available

# **6.1.3.3.1.18 SymbolRate**

### **SCPI Commands**

FETCh:PNOise<Trace>:SWEep:SRATe

### class SymbolRateCls

SymbolRate commands group definition. 1 total commands, 0 Subgroups, 1 group commands

```
get(trace=Trace.Default) → List[float]
```

```
# SCPI: FETCh:PNOise<t>:SWEep:SRATe
value: List[float] = driver.applications.k40PhaseNoise.fetch.pnoise.sweep.
˓→symbolRate.get(trace = repcap.Trace.Default)
```
No command help available

#### **param trace**

optional repeated capability selector. Default value: Tr1 (settable in the interface 'Pnoise')

#### **return**

sampling\_rates: No help available

# **6.1.3.3.1.19 User<UserRange>**

## **RepCap Settings**

```
# Range: Nr1 .. Nr16
rc = driver.applications.k40PhaseNoise.fetch.pnoise.user.repcap_userRange_get()
driver.applications.k40PhaseNoise.fetch.pnoise.user.repcap_userRange_set(repcap.
˓→UserRange.Nr1)
```
### class UserCls

User commands group definition. 4 total commands, 4 Subgroups, 0 group commands Repeated Capability: UserRange, default value after init: UserRange.Nr1

#### **Cloning the Group**

```
# Create a clone of the original group, that exists independently
group2 = driver.applications.k40PhaseNoise.fetch.pnoise.user.clone()
```
### **Subgroups**

**6.1.3.3.1.20 Ipn**

## **SCPI Commands**

FETCh:PNOise<Trace>:USER<UserRange>:IPN

#### class IpnCls

Ipn commands group definition. 1 total commands, 0 Subgroups, 1 group commands

get(*trace=Trace.Default*, *userRange=UserRange.Default*) → float

```
# SCPI: FETCh:PNOise<t>:USER<range>:IPN
value: float = driver.applications.k40PhaseNoise.fetch.pnoise.user.ipn.
˓→get(trace = repcap.Trace.Default, userRange = repcap.UserRange.Default)
```
No command help available

# **param trace**

optional repeated capability selector. Default value: Tr1 (settable in the interface 'Pnoise')

#### **param userRange**

optional repeated capability selector. Default value: Nr1 (settable in the interface 'User')

## **return**

value: No help available

# **6.1.3.3.1.21 Rfm**

## **SCPI Commands**

FETCh:PNOise<Trace>:USER<UserRange>:RFM

## class RfmCls

Rfm commands group definition. 1 total commands, 0 Subgroups, 1 group commands

```
get(trace=Trace.Default, userRange=UserRange.Default) → float
```

```
# SCPI: FETCh:PNOise<t>:USER<range>:RFM
value: float = driver.applications.k40PhaseNoise.fetch.pnoise.user.rfm.
˓→get(trace = repcap.Trace.Default, userRange = repcap.UserRange.Default)
```
No command help available

#### **param trace**

optional repeated capability selector. Default value: Tr1 (settable in the interface 'Pnoise')

### **param userRange**

optional repeated capability selector. Default value: Nr1 (settable in the interface 'User')

#### **return**

value: No help available

# **6.1.3.3.1.22 Rms**

# **SCPI Commands**

FETCh:PNOise<Trace>:USER<UserRange>:RMS

# class RmsCls

Rms commands group definition. 1 total commands, 0 Subgroups, 1 group commands

get(*trace=Trace.Default*, *userRange=UserRange.Default*) → float

```
# SCPI: FETCh:PNOise<t>:USER<range>:RMS
value: float = driver.applications.k40PhaseNoise.fetch.pnoise.user.rms.
˓→get(trace = repcap.Trace.Default, userRange = repcap.UserRange.Default)
```
No command help available

#### **param trace**

optional repeated capability selector. Default value: Tr1 (settable in the interface 'Pnoise')

#### **param userRange**

optional repeated capability selector. Default value: Nr1 (settable in the interface 'User')

#### **return**

value: No help available

## **6.1.3.3.1.23 Rpm**

### **SCPI Commands**

FETCh:PNOise<Trace>:USER<UserRange>:RPM

### class RpmCls

Rpm commands group definition. 1 total commands, 0 Subgroups, 1 group commands

```
get(trace=Trace.Default, userRange=UserRange.Default) → float
```

```
# SCPI: FETCh:PNOise<t>:USER<range>:RPM
value: float = driver.applications.k40PhaseNoise.fetch.pnoise.user.rpm.
˓→get(trace = repcap.Trace.Default, userRange = repcap.UserRange.Default)
```
No command help available

#### **param trace**

optional repeated capability selector. Default value: Tr1 (settable in the interface 'Pnoise')

### **param userRange**

optional repeated capability selector. Default value: Nr1 (settable in the interface 'User')

#### **return**

value: No help available

#### **6.1.3.4 Layout**

# class LayoutCls

Layout commands group definition. 4 total commands, 4 Subgroups, 0 group commands

# **Cloning the Group**

```
# Create a clone of the original group, that exists independently
group2 = driver.applications.k40PhaseNoise.layout.clone()
```
#### **Subgroups**

# **6.1.3.4.1 Add**

# class AddCls

Add commands group definition. 1 total commands, 1 Subgroups, 0 group commands

```
# Create a clone of the original group, that exists independently
group2 = driver.applications.k40PhaseNoise.layout.add.clone()
```
## **Subgroups**

# **6.1.3.4.1.1 Window**

### **SCPI Commands**

LAYout:ADD:WINDow

### class WindowCls

Window commands group definition. 1 total commands, 0 Subgroups, 1 group commands

get(*window\_name: str*, *direction: WindowDirection*, *window\_type: WindowTypeK40*) → str

```
# SCPI: LAYout:ADD[:WINDow]
value: str = driver.applications.k40PhaseNoise.layout.add.window.get(window_
\rightarrowname = '1', direction = enums.WindowDirection.ABOVe, window_type = enums.
˓→WindowTypeK40.FrequencyDrift=FDRift)
```
This command adds a window to the display in the active channel. This command is always used as a query so that you immediately obtain the name of the new window as a result. To replace an existing window, use the method RsFswp.Layout. Replace.Window.set command.

#### **param window\_name**

String containing the name of the existing window the new window is inserted next to. By default, the name of a window is the same as its index. To determine the name and index of all active windows, use the method **RsFswp.Layout.Catalog.Window.get\_** query.

#### **param direction**

LEFT | RIGHt | ABOVe | BELow Direction the new window is added relative to the existing window.

#### **param window\_type**

(enum or string) text value Type of result display (evaluation method) you want to add. See the table below for available parameter values.

#### **return**

new\_window\_name: When adding a new window, the command returns its name (by default the same as its number) as a result.

# **6.1.3.4.2 Catalog**

## class CatalogCls

Catalog commands group definition. 1 total commands, 1 Subgroups, 0 group commands

# **Cloning the Group**

```
# Create a clone of the original group, that exists independently
group2 = driver.applications.k40PhaseNoise.layout.catalog.clone()
```
## **Subgroups**

**6.1.3.4.2.1 Window**

#### **SCPI Commands**

LAYout:CATalog:WINDow

## class WindowCls

Window commands group definition. 1 total commands, 0 Subgroups, 1 group commands

 $get() \rightarrow List[str]$ 

# SCPI: LAYout:CATalog[:WINDow] value: List[str] = driver.applications.k40PhaseNoise.layout.catalog.window.get()

This command queries the name and index of all active windows in the active channel from top left to bottom right. The result is a comma-separated list of values for each window, with the syntax: <Window-Name\_1>,<WindowIndex\_1>.. <WindowName\_n>,<WindowIndex\_n>

**return**

result: No help available

### **6.1.3.4.3 Identify**

#### class IdentifyCls

Identify commands group definition. 1 total commands, 1 Subgroups, 0 group commands

## **Cloning the Group**

```
# Create a clone of the original group, that exists independently
group2 = driver.applications.k40PhaseNoise.layout.identify.clone()
```
# **Subgroups**

# **6.1.3.4.3.1 Window**

## **SCPI Commands**

LAYout:IDENtify:WINDow

### class WindowCls

Window commands group definition. 1 total commands, 0 Subgroups, 1 group commands

 $get(windowname: str) \rightarrow int$ 

```
# SCPI: LAYout:IDENtify[:WINDow]
value: int = driver.applications.k40PhaseNoise.layout.identify.window.
\rightarrowget(window_name = '1')
```
This command queries the index of a particular display window in the active channel. Note: to query the name of a particular window, use the LAYout:WINDow<n>:IDENtify? query.

**param window\_name** String containing the name of a window.

**return**

window\_index: Index number of the window.

# **6.1.3.4.4 Replace**

### class ReplaceCls

Replace commands group definition. 1 total commands, 1 Subgroups, 0 group commands

# **Cloning the Group**

```
# Create a clone of the original group, that exists independently
group2 = driver.applications.k40PhaseNoise.layout.replace.clone()
```
# **Subgroups**

# **6.1.3.4.4.1 Window**

# **SCPI Commands**

```
LAYout:REPLace:WINDow
```
## class WindowCls

Window commands group definition. 1 total commands, 0 Subgroups, 1 group commands

 $set(window_name: str, window_type: WindowTypeK40) \rightarrow None$ 

# SCPI: LAYout:REPLace [: WINDow] driver.applications.k40PhaseNoise.layout.replace.window.set(window\_name = '1',␣ ˓<sup>→</sup>window\_type = enums.WindowTypeK40.FrequencyDrift=FDRift)

This command replaces the window type (for example from 'Diagram' to 'Result Summary') of an already existing window in the active channel while keeping its position, index and window name. To add a new window, use the method RsFswp.Layout. **Add.Window.get\_** command.

#### **param window\_name**

String containing the name of the existing window. By default, the name of a window is the same as its index. To determine the name and index of all active windows in the active channel, use the method **RsFswp.Layout.Catalog.Window.get\_** query.

#### **param window\_type**

(enum or string) Type of result display you want to use in the existing window. See method **RsFswp.Layout.Add.Window.get\_** for a list of available window types.

### **6.1.3.5 Sense**

#### class SenseCls

Sense commands group definition. 1 total commands, 1 Subgroups, 0 group commands

### **Cloning the Group**

```
# Create a clone of the original group, that exists independently
group2 = driver.applications.k40PhaseNoise.sense.clone()
```
## **Subgroups**

## **6.1.3.5.1 Probe<Probe>**

### **RepCap Settings**

```
# Range: Nr1 .. Nr8
rc = driver.applications.k40PhaseNoise.sense.probe.repcap_probe_get()
driver.applications.k40PhaseNoise.sense.probe.repcap_probe_set(repcap.Probe.Nr1)
```
#### class ProbeCls

Probe commands group definition. 1 total commands, 1 Subgroups, 0 group commands Repeated Capability: Probe, default value after init: Probe.Nr1
## **Cloning the Group**

```
# Create a clone of the original group, that exists independently
group2 = driver.applications.k40PhaseNoise.sense.probe.clone()
```
## **Subgroups**

# **6.1.3.5.1.1 Id**

### class IdCls

Id commands group definition. 1 total commands, 1 Subgroups, 0 group commands

### **Cloning the Group**

```
# Create a clone of the original group, that exists independently
group2 = driver.applications.k40PhaseNoise.sense.probe.id.clone()
```
### **Subgroups**

## **6.1.3.5.1.2 SrNumber**

## **SCPI Commands**

SENSe:PROBe<Probe>:ID:SRNumber

#### class SrNumberCls

SrNumber commands group definition. 1 total commands, 0 Subgroups, 1 group commands

get(*probe=Probe.Default*) → str

```
# SCPI: [SENSe]:PROBe<pb>:ID:SRNumber
value: str = driver.applications.k40PhaseNoise.sense.probe.id.srNumber.
˓→get(probe = repcap.Probe.Default)
```
No command help available

### **param probe**

optional repeated capability selector. Default value: Nr1 (settable in the interface 'Probe')

**return**

serial\_no: No help available

# **6.1.3.6 Trace<Window>**

### **RepCap Settings**

```
# Range: Nr1 .. Nr16
rc = driver.applications.k40PhaseNoise.trace.repcap_window_get()
driver.applications.k40PhaseNoise.trace.repcap_window_set(repcap.Window.Nr1)
```
## **SCPI Commands**

## TRACe<Window>:COPY

#### class TraceCls

Trace commands group definition. 2 total commands, 1 Subgroups, 1 group commands Repeated Capability: Window, default value after init: Window.Nr1

copy(*target\_trace: TraceTypeNumeric*, *source\_trace: TraceTypeNumeric*, *window=Window.Default*) → None

```
# SCPI: TRACe<n>:COPY
driver.applications.k40PhaseNoise.trace.copy(target_trace = enums.
˓→TraceTypeNumeric.TRACe1, source_trace = enums.TraceTypeNumeric.TRACe1, window␣
\rightarrow repcap.Window.Default)
```
This command copies data from one trace to another.

**param target\_trace** No help available

**param source\_trace** No help available

### **param window**

optional repeated capability selector. Default value: Nr1 (settable in the interface 'Trace')

## **Cloning the Group**

```
# Create a clone of the original group, that exists independently
group2 = driver.applications.k40PhaseNoise.trace.clone()
```
### **Subgroups**

## **6.1.3.6.1 Data**

# **SCPI Commands**

FORMAT REAL,32;TRACe<Window>:DATA

#### class DataCls

Data commands group definition. 1 total commands, 0 Subgroups, 1 group commands

 $get(\text{trace type: TraceTypeNumberic, window=Window.Default}) \rightarrow List[float]$ 

```
# SCPI: TRACe<n>[:DATA]
value: List[float] = driver.applications.k40PhaseNoise.trace.data.get(trace_
˓→type = enums.TraceTypeNumeric.TRACe1, window = repcap.Window.Default)
```
This command queries the trace data (measurement results) .

**param trace\_type** No help available

### **param window**

optional repeated capability selector. Default value: Nr1 (settable in the interface 'Trace')

#### **return**

trace\_data: No help available

# **6.1.4 K50\_Spurious**

## class K50\_SpuriousCls

K50\_Spurious commands group definition. 235 total commands, 16 Subgroups, 0 group commands

# **Cloning the Group**

```
# Create a clone of the original group, that exists independently
group2 = driver.applications.k50_Spurious.clone()
```
### **Subgroups**

## **6.1.4.1 Calculate<Window>**

## **RepCap Settings**

```
# Range: Nr1 .. Nr16
rc = driver.applications.k50Spurious.calculate.repcap_window_get()
driver.applications.k50Spurious.calculate.repcap_window_set(repcap.Window.Nr1)
```
### class CalculateCls

Calculate commands group definition. 43 total commands, 8 Subgroups, 0 group commands Repeated Capability: Window, default value after init: Window.Nr1

## **Cloning the Group**

```
# Create a clone of the original group, that exists independently
qroup2 = driver.appendlications.k50Spurious calculate.close()
```
### **Subgroups**

### **6.1.4.1.1 DeltaMarker<DeltaMarker>**

### **RepCap Settings**

```
# Range: Nr1 .. Nr32
rc = driver.applications.k50Spurious.calculate.deltaMarker.repcap_deltaMarker_get()
driver.applications.k50Spurious.calculate.deltaMarker.repcap_deltaMarker_set(repcap.
˓→DeltaMarker.Nr1)
```
### class DeltaMarkerCls

DeltaMarker commands group definition. 16 total commands, 9 Subgroups, 0 group commands Repeated Capability: DeltaMarker, default value after init: DeltaMarker.Nr1

### **Cloning the Group**

```
# Create a clone of the original group, that exists independently
group2 = driver.applications.k50Spurious.calculate.deltaMarker.clone()
```
### **Subgroups**

# **6.1.4.1.1.1 Aoff**

## **SCPI Commands**

CALCulate<Window>:DELTamarker<DeltaMarker>:AOFF

### class AoffCls

Aoff commands group definition. 1 total commands, 0 Subgroups, 1 group commands

```
set(window=Window.Default, deltaMarker=DeltaMarker.Default) → None
```

```
# SCPI: CALCulate<n>:DELTamarker<m>:AOFF
driver.applications.k50Spurious.calculate.deltaMarker.aoff.set(window = repcap.
˓→Window.Default, deltaMarker = repcap.DeltaMarker.Default)
```
This command turns off all delta markers.

## **param window**

#### **param deltaMarker**

optional repeated capability selector. Default value: Nr1 (settable in the interface 'DeltaMarker')

set\_with\_opc(*window=Window.Default*, *deltaMarker=DeltaMarker.Default*, *opc\_timeout\_ms: int = -1*) → None

# **6.1.4.1.1.2 LinkTo**

## class LinkToCls

LinkTo commands group definition. 1 total commands, 1 Subgroups, 0 group commands

### **Cloning the Group**

```
# Create a clone of the original group, that exists independently
group2 = driver.applications.k50Spurious.calculate.deltaMarker.linkTo.clone()
```
### **Subgroups**

## **6.1.4.1.1.3 Marker<MarkerDestination>**

## **RepCap Settings**

```
# Range: Nr1 .. Nr16
rc = driver.applications.k50Spurious.calculate.deltaMarker.linkTo.marker.repcap_
˓→markerDestination_get()
driver.applications.k50Spurious.calculate.deltaMarker.linkTo.marker.repcap_
˓→markerDestination_set(repcap.MarkerDestination.Nr1)
```
## **SCPI Commands**

CALCulate<Window>:DELTamarker<DeltaMarker>:LINK:TO:MARKer<MarkerDestination>

### class MarkerCls

Marker commands group definition. 1 total commands, 0 Subgroups, 1 group commands Repeated Capability: MarkerDestination, default value after init: MarkerDestination.Nr1

get(*window=Window.Default*, *deltaMarker=DeltaMarker.Default*,  $markerDestination=MarketDestination.Default)$   $\rightarrow$  bool

```
# SCPI: CALCulate<n>:DELTamarker<m1>:LINK:TO:MARKer<m2>
value: bool = driver.applications.k50Spurious.calculate.deltaMarker.linkTo.
˓→marker.get(window = repcap.Window.Default, deltaMarker = repcap.DeltaMarker.
˓→Default, markerDestination = repcap.MarkerDestination.Default)
```
This command links the delta source marker <ms> to any active destination marker <md> (normal or delta marker) .

### **param window**

optional repeated capability selector. Default value: Nr1 (settable in the interface 'Calculate')

### **param deltaMarker**

optional repeated capability selector. Default value: Nr1 (settable in the interface 'DeltaMarker')

#### **param markerDestination**

optional repeated capability selector. Default value: Nr1 (settable in the interface 'Marker')

#### **return**

state: ON  $\vert$  OFF  $\vert$  0  $\vert$  1 OFF  $\vert$  0 Switches the function of ON  $\vert$  1 Switches the function on

set(*state: bool*, *window=Window.Default*, *deltaMarker=DeltaMarker.Default*, *markerDestination=MarkerDestination.Default*) → None

```
# SCPI: CALCulate<n>:DELTamarker<m1>:LINK:TO:MARKer<m2>
driver.applications.k50Spurious.calculate.deltaMarker.linkTo.marker.set(state =␣
˓→False, window = repcap.Window.Default, deltaMarker = repcap.DeltaMarker.
˓→Default, markerDestination = repcap.MarkerDestination.Default)
```
This command links the delta source marker <ms> to any active destination marker <md> (normal or delta marker) .

#### **param state**

ON | OFF | 0 | 1 OFF | 0 Switches the function of  $ON$  | 1 Switches the function on

#### **param window**

optional repeated capability selector. Default value: Nr1 (settable in the interface 'Calculate')

#### **param deltaMarker**

optional repeated capability selector. Default value: Nr1 (settable in the interface 'DeltaMarker')

#### **param markerDestination**

## **Cloning the Group**

```
# Create a clone of the original group, that exists independently
group2 = driver.applications.k50Spurious.calculate.deltaMarker.linkTo.marker.clone()
```
### **6.1.4.1.1.4 Maximum**

### class MaximumCls

Maximum commands group definition. 4 total commands, 4 Subgroups, 0 group commands

## **Cloning the Group**

```
# Create a clone of the original group, that exists independently
group2 = driver.applications.k50Spurious.calculate.deltaMarker.maximum.clone()
```
### **Subgroups**

## **6.1.4.1.1.5 Left**

## **SCPI Commands**

CALCulate<Window>:DELTamarker<DeltaMarker>:MAXimum:LEFT

### class LeftCls

Left commands group definition. 1 total commands, 0 Subgroups, 1 group commands

set(*window=Window.Default*, *deltaMarker=DeltaMarker.Default*, *opc\_timeout\_ms: int = -1*) → None

# SCPI: CALCulate<n>:DELTamarker<m>:MAXimum:LEFT driver.applications.k50Spurious.calculate.deltaMarker.maximum.left.set(window =␣ ˓<sup>→</sup>repcap.Window.Default, deltaMarker = repcap.DeltaMarker.Default)

This command moves a delta marker to the next positive peak value. The search includes only measurement values to the left of the current marker position.

### **param window**

optional repeated capability selector. Default value: Nr1 (settable in the interface 'Calculate')

#### **param deltaMarker**

optional repeated capability selector. Default value: Nr1 (settable in the interface 'DeltaMarker')

#### **param opc\_timeout\_ms**

Maximum time to wait in milliseconds, valid only for this call.

# **6.1.4.1.1.6 Next**

### **SCPI Commands**

CALCulate<Window>:DELTamarker<DeltaMarker>:MAXimum:NEXT

#### class NextCls

Next commands group definition. 1 total commands, 0 Subgroups, 1 group commands

set(*window=Window.Default*, *deltaMarker=DeltaMarker.Default*, *opc\_timeout\_ms: int = -1*) → None

```
# SCPI: CALCulate<n>:DELTamarker<m>:MAXimum:NEXT
driver.applications.k50Spurious.calculate.deltaMarker.maximum.next.set(window =␣
˓→repcap.Window.Default, deltaMarker = repcap.DeltaMarker.Default)
```
This command moves a marker to the next positive peak value.

## **param window**

optional repeated capability selector. Default value: Nr1 (settable in the interface 'Calculate')

#### **param deltaMarker**

optional repeated capability selector. Default value: Nr1 (settable in the interface 'DeltaMarker')

#### **param opc\_timeout\_ms**

Maximum time to wait in milliseconds, valid only for this call.

### **6.1.4.1.1.7 Peak**

## **SCPI Commands**

CALCulate<Window>:DELTamarker<DeltaMarker>:MAXimum:PEAK

## class PeakCls

Peak commands group definition. 1 total commands, 0 Subgroups, 1 group commands

set(*window=Window.Default*, *deltaMarker=DeltaMarker.Default*, *opc\_timeout\_ms: int = -1*) → None

# SCPI: CALCulate<n>:DELTamarker<m>:MAXimum[:PEAK]

```
driver.applications.k50Spurious.calculate.deltaMarker.maximum.peak.set(window =␣
˓→repcap.Window.Default, deltaMarker = repcap.DeltaMarker.Default)
```
This command moves a delta marker to the highest level. If the marker is not yet active, the command first activates the marker.

#### **param window**

optional repeated capability selector. Default value: Nr1 (settable in the interface 'Calculate')

#### **param deltaMarker**

optional repeated capability selector. Default value: Nr1 (settable in the interface 'DeltaMarker')

#### **param opc\_timeout\_ms**

Maximum time to wait in milliseconds, valid only for this call.

## **6.1.4.1.1.8 Right**

## **SCPI Commands**

CALCulate<Window>:DELTamarker<DeltaMarker>:MAXimum:RIGHt

## class RightCls

Right commands group definition. 1 total commands, 0 Subgroups, 1 group commands

set(*window=Window.Default*, *deltaMarker=DeltaMarker.Default*, *opc\_timeout\_ms: int = -1*) → None

# SCPI: CALCulate<n>:DELTamarker<m>:MAXimum:RIGHt driver.applications.k50Spurious.calculate.deltaMarker.maximum.right.set(window␣ ˓<sup>→</sup>= repcap.Window.Default, deltaMarker = repcap.DeltaMarker.Default)

This command moves a delta marker to the next positive peak value on the trace. The search includes only measurement values to the right of the current marker position.

#### **param window**

optional repeated capability selector. Default value: Nr1 (settable in the interface 'Calculate')

### **param deltaMarker**

optional repeated capability selector. Default value: Nr1 (settable in the interface 'DeltaMarker')

# **param opc\_timeout\_ms**

Maximum time to wait in milliseconds, valid only for this call.

## **6.1.4.1.1.9 Minimum**

#### class MinimumCls

Minimum commands group definition. 4 total commands, 4 Subgroups, 0 group commands

## **Cloning the Group**

# Create a clone of the original group, that exists independently group2 = driver.applications.k50Spurious.calculate.deltaMarker.minimum.clone()

### **Subgroups**

## **6.1.4.1.1.10 Left**

# **SCPI Commands**

CALCulate<Window>:DELTamarker<DeltaMarker>:MINimum:LEFT

#### class LeftCls

Left commands group definition. 1 total commands, 0 Subgroups, 1 group commands

set(*window=Window.Default*, *deltaMarker=DeltaMarker.Default*, *opc\_timeout\_ms: int = -1*) → None

```
# SCPI: CALCulate<n>:DELTamarker<m>:MINimum:LEFT
driver.applications.k50Spurious.calculate.deltaMarker.minimum.left.set(window =␣
˓→repcap.Window.Default, deltaMarker = repcap.DeltaMarker.Default)
```
This command moves a delta marker to the next minimum peak value. The search includes only measurement values to the right of the current marker position.

#### **param window**

optional repeated capability selector. Default value: Nr1 (settable in the interface 'Calculate')

#### **param deltaMarker**

optional repeated capability selector. Default value: Nr1 (settable in the interface 'DeltaMarker')

## **param opc\_timeout\_ms**

Maximum time to wait in milliseconds, valid only for this call.

#### **6.1.4.1.1.11 Next**

### **SCPI Commands**

CALCulate<Window>:DELTamarker<DeltaMarker>:MINimum:NEXT

#### class NextCls

Next commands group definition. 1 total commands, 0 Subgroups, 1 group commands

set(*window=Window.Default*, *deltaMarker=DeltaMarker.Default*, *opc\_timeout\_ms: int = -1*) → None

```
# SCPI: CALCulate<n>:DELTamarker<m>:MINimum:NEXT
driver.applications.k50Spurious.calculate.deltaMarker.minimum.next.set(window =␣
˓→repcap.Window.Default, deltaMarker = repcap.DeltaMarker.Default)
```
This command moves a marker to the next minimum peak value.

### **param window**

optional repeated capability selector. Default value: Nr1 (settable in the interface 'Calculate')

#### **param deltaMarker**

optional repeated capability selector. Default value: Nr1 (settable in the interface 'DeltaMarker')

#### **param opc\_timeout\_ms**

Maximum time to wait in milliseconds, valid only for this call.

# **6.1.4.1.1.12 Peak**

## **SCPI Commands**

CALCulate<Window>:DELTamarker<DeltaMarker>:MINimum:PEAK

### class PeakCls

Peak commands group definition. 1 total commands, 0 Subgroups, 1 group commands

set(*window=Window.Default*, *deltaMarker=DeltaMarker.Default*, *opc\_timeout\_ms: int = -1*) → None

# SCPI: CALCulate<n>:DELTamarker<m>:MINimum[:PEAK] driver.applications.k50Spurious.calculate.deltaMarker.minimum.peak.set(window =␣ ˓<sup>→</sup>repcap.Window.Default, deltaMarker = repcap.DeltaMarker.Default)

This command moves a delta marker to the minimum level. If the marker is not yet active, the command first activates the marker.

#### **param window**

optional repeated capability selector. Default value: Nr1 (settable in the interface 'Calculate')

#### **param deltaMarker**

optional repeated capability selector. Default value: Nr1 (settable in the interface 'DeltaMarker')

# **param opc\_timeout\_ms**

Maximum time to wait in milliseconds, valid only for this call.

### **6.1.4.1.1.13 Right**

### **SCPI Commands**

CALCulate<Window>:DELTamarker<DeltaMarker>:MINimum:RIGHt

### class RightCls

Right commands group definition. 1 total commands, 0 Subgroups, 1 group commands

set(*window=Window.Default*, *deltaMarker=DeltaMarker.Default*, *opc\_timeout\_ms: int = -1*) → None

# SCPI: CALCulate<n>:DELTamarker<m>:MINimum:RIGHt driver.applications.k50Spurious.calculate.deltaMarker.minimum.right.set(window␣ ˓<sup>→</sup>= repcap.Window.Default, deltaMarker = repcap.DeltaMarker.Default)

This command moves a delta marker to the next minimum peak value. The search includes only measurement values to the right of the current marker position.

### **param window**

optional repeated capability selector. Default value: Nr1 (settable in the interface 'Calculate')

#### **param deltaMarker**

#### **param opc\_timeout\_ms**

Maximum time to wait in milliseconds, valid only for this call.

## **6.1.4.1.1.14 Mref**

### **SCPI Commands**

CALCulate<Window>:DELTamarker<DeltaMarker>:MREF

## class MrefCls

Mref commands group definition. 1 total commands, 0 Subgroups, 1 group commands

get(*window=Window.Default*, *deltaMarker=DeltaMarker.Default*) → int

```
# SCPI: CALCulate<n>:DELTamarker<m>:MREF
value: int = driver.applications.k50Spurious.calculate.deltaMarker.mref.
˓→get(window = repcap.Window.Default, deltaMarker = repcap.DeltaMarker.Default)
```
This command selects a reference marker for a delta marker other than marker 1. The reference may be another marker or the fixed reference.

#### **param window**

optional repeated capability selector. Default value: Nr1 (settable in the interface 'Calculate')

#### **param deltaMarker**

optional repeated capability selector. Default value: Nr1 (settable in the interface 'DeltaMarker')

#### **return**

ref\_marker: No help available

set(*ref\_marker: int*, *window=Window.Default*, *deltaMarker=DeltaMarker.Default*) → None

```
# SCPI: CALCulate<n>:DELTamarker<m>:MREF
driver.applications.k50Spurious.calculate.deltaMarker.mref.set(ref_marker = 1, \ldots\rightarrowwindow = repcap.Window.Default, deltaMarker = repcap.DeltaMarker.Default)
```
This command selects a reference marker for a delta marker other than marker 1. The reference may be another marker or the fixed reference.

#### **param ref\_marker**

No help available

## **param window**

optional repeated capability selector. Default value: Nr1 (settable in the interface 'Calculate')

## **param deltaMarker**

# **6.1.4.1.1.15 State**

## **SCPI Commands**

CALCulate<Window>:DELTamarker<DeltaMarker>:STATe

## class StateCls

State commands group definition. 1 total commands, 0 Subgroups, 1 group commands

```
get(window=Window.Default, deltaMarker=DeltaMarker.Default) → bool
```

```
# SCPI: CALCulate<n>:DELTamarker<m>[:STATe]
value: bool = driver.applications.k50Spurious.calculate.deltaMarker.state.
˓→get(window = repcap.Window.Default, deltaMarker = repcap.DeltaMarker.Default)
```
This command turns delta markers on and off. If necessary, the command activates the delta marker first. No suffix at DELTamarker turns on delta marker 1.

### **param window**

optional repeated capability selector. Default value: Nr1 (settable in the interface 'Calculate')

### **param deltaMarker**

optional repeated capability selector. Default value: Nr1 (settable in the interface 'DeltaMarker')

### **return**

state: ON | OFF | 0 | 1 OFF | 0 Switches the function off ON | 1 Switches the function on

set(*state: bool*, *window=Window.Default*, *deltaMarker=DeltaMarker.Default*) → None

```
# SCPI: CALCulate<n>:DELTamarker<m>[:STATe]
driver.applications.k50Spurious.calculate.deltaMarker.state.set(state = False,.
˓→window = repcap.Window.Default, deltaMarker = repcap.DeltaMarker.Default)
```
This command turns delta markers on and off. If necessary, the command activates the delta marker first. No suffix at DELTamarker turns on delta marker 1.

#### **param state**

ON | OFF | 0 | 1 OFF | 0 Switches the function of  $ON$  | 1 Switches the function on

#### **param window**

optional repeated capability selector. Default value: Nr1 (settable in the interface 'Calculate')

#### **param deltaMarker**

# **6.1.4.1.1.16 Trace**

### **SCPI Commands**

CALCulate<Window>:DELTamarker<DeltaMarker>:TRACe

### class TraceCls

Trace commands group definition. 1 total commands, 0 Subgroups, 1 group commands

```
get(window=Window.Default, deltaMarker=DeltaMarker.Default) → float
```

```
# SCPI: CALCulate<n>:DELTamarker<m>:TRACe
value: float = driver.applications.k50Spurious.calculate.deltaMarker.trace.
˓→get(window = repcap.Window.Default, deltaMarker = repcap.DeltaMarker.Default)
```
This command selects the trace a delta marker is positioned on. Note that the corresponding trace must have a trace mode other than 'Blank'. If necessary, the command activates the marker first.

#### **param window**

optional repeated capability selector. Default value: Nr1 (settable in the interface 'Calculate')

### **param deltaMarker**

optional repeated capability selector. Default value: Nr1 (settable in the interface 'DeltaMarker')

**return**

trace: Trace number the marker is assigned to.

set(*trace: float*, *window=Window.Default*, *deltaMarker=DeltaMarker.Default*) → None

```
# SCPI: CALCulate<n>:DELTamarker<m>:TRACe
driver.applications.k50Spurious.calculate.deltaMarker.trace.set(trace = 1.0, \ldots˓→window = repcap.Window.Default, deltaMarker = repcap.DeltaMarker.Default)
```
This command selects the trace a delta marker is positioned on. Note that the corresponding trace must have a trace mode other than 'Blank'. If necessary, the command activates the marker first.

### **param trace**

Trace number the marker is assigned to.

#### **param window**

optional repeated capability selector. Default value: Nr1 (settable in the interface 'Calculate')

#### **param deltaMarker**

# **6.1.4.1.1.17 X**

## **SCPI Commands**

CALCulate<Window>:DELTamarker<DeltaMarker>:X

### class XCls

X commands group definition. 2 total commands, 1 Subgroups, 1 group commands

```
get(window=Window.Default, deltaMarker=DeltaMarker.Default) → float
```

```
# SCPI: CALCulate<n>:DELTamarker<m>:X
value: float = driver.applications.k50Spurious.calculate.deltaMarker.x.
˓→get(window = repcap.Window.Default, deltaMarker = repcap.DeltaMarker.Default)
```
This command moves a delta marker to a particular coordinate on the x-axis. If necessary, the command activates the delta marker and positions a reference marker to the peak power.

#### **param window**

optional repeated capability selector. Default value: Nr1 (settable in the interface 'Calculate')

### **param deltaMarker**

optional repeated capability selector. Default value: Nr1 (settable in the interface 'DeltaMarker')

### **return**

stimulus: No help available

set(*stimulus: float*, *window=Window.Default*, *deltaMarker=DeltaMarker.Default*) → None

```
# SCPI: CALCulate<n>:DELTamarker<m>:X
driver.applications.k50Spurious.calculate.deltaMarker.x.set(stimulus = 1.0, \ldots˓→window = repcap.Window.Default, deltaMarker = repcap.DeltaMarker.Default)
```
This command moves a delta marker to a particular coordinate on the x-axis. If necessary, the command activates the delta marker and positions a reference marker to the peak power.

#### **param stimulus**

No help available

#### **param window**

optional repeated capability selector. Default value: Nr1 (settable in the interface 'Calculate')

#### **param deltaMarker**

## **Cloning the Group**

```
# Create a clone of the original group, that exists independently
group2 = driver.applications.k50Spurious.calculate.deltaMarker.x.clone()
```
### **Subgroups**

## **6.1.4.1.1.18 Relative**

### **SCPI Commands**

CALCulate<Window>:DELTamarker<DeltaMarker>:X:RELative

#### class RelativeCls

Relative commands group definition. 1 total commands, 0 Subgroups, 1 group commands

get(*window=Window.Default*, *deltaMarker=DeltaMarker.Default*) → float

# SCPI: CALCulate<n>:DELTamarker<m>:X:RELative value: float = driver.applications.k50Spurious.calculate.deltaMarker.x.relative.  ${}_{\varphi}$ get(window = repcap.Window.Default, deltaMarker = repcap.DeltaMarker.Default)

This command queries the relative position of a delta marker on the x-axis. If necessary, the command activates the delta marker first.

# **param window**

optional repeated capability selector. Default value: Nr1 (settable in the interface 'Calculate')

#### **param deltaMarker**

optional repeated capability selector. Default value: Nr1 (settable in the interface 'DeltaMarker')

#### **return**

xvalue\_relative: No help available

# **6.1.4.1.1.19 Y**

# **SCPI Commands**

CALCulate<Window>:DELTamarker<DeltaMarker>:Y

#### class YCls

Y commands group definition. 1 total commands, 0 Subgroups, 1 group commands

```
get(window=Window.Default, deltaMarker=DeltaMarker.Default) → float
```

```
# SCPI: CALCulate<n>:DELTamarker<m>:Y
value: float = driver.applications.k50Spurious.calculate.deltaMarker.y.
\rightarrowget(window = repcap.Window.Default, deltaMarker = repcap.DeltaMarker.Default)
```
Queries the result at the position of the specified delta marker.

#### **param window**

optional repeated capability selector. Default value: Nr1 (settable in the interface 'Calculate')

### **param deltaMarker**

optional repeated capability selector. Default value: Nr1 (settable in the interface 'DeltaMarker')

#### **return**

value: No help available

### **6.1.4.1.2 Dline<DisplayLine>**

### **RepCap Settings**

```
# Range: Nr1 .. Nr2
rc = driver.applications.k50Spurious.calculate.dline.repcap_displayLine_get()
driver.applications.k50Spurious.calculate.dline.repcap_displayLine_set(repcap.
˓→DisplayLine.Nr1)
```
### **SCPI Commands**

CALCulate<Window>:DLINe<DisplayLine>

#### class DlineCls

Dline commands group definition. 2 total commands, 1 Subgroups, 1 group commands Repeated Capability: DisplayLine, default value after init: DisplayLine.Nr1

get(*window=Window.Default*, *displayLine=DisplayLine.Default*) → float

```
# SCPI: CALCulate<n>:DLINe<dl>
value: float = driver.applications.k50Spurious.calculate.dline.get(window =\Box˓→repcap.Window.Default, displayLine = repcap.DisplayLine.Default)
```
This command defines the (horizontal) position of a display line.

### **param window**

optional repeated capability selector. Default value: Nr1 (settable in the interface 'Calculate')

#### **param displayLine**

optional repeated capability selector. Default value: Nr1 (settable in the interface 'Dline')

**return**

line: No help available

set(*line: float*, *window=Window.Default*, *displayLine=DisplayLine.Default*) → None

```
# SCPI: CALCulate<n>:DLINe<dl>
driver.applications.k50Spurious.calculate.dline.set(line = 1.0, window = repcap.
˓→Window.Default, displayLine = repcap.DisplayLine.Default)
```
This command defines the (horizontal) position of a display line.

#### **param line**

No help available

## **param window**

optional repeated capability selector. Default value: Nr1 (settable in the interface 'Calculate')

### **param displayLine**

optional repeated capability selector. Default value: Nr1 (settable in the interface 'Dline')

## **Cloning the Group**

```
# Create a clone of the original group, that exists independently
group2 = driver.applications.k50Spurious.calculate.dline.clone()
```
#### **Subgroups**

## **6.1.4.1.2.1 State**

## **SCPI Commands**

CALCulate<Window>:DLINe<DisplayLine>:STATe

#### class StateCls

State commands group definition. 1 total commands, 0 Subgroups, 1 group commands

get(*window=Window.Default*, *displayLine=DisplayLine.Default*) → bool

```
# SCPI: CALCulate<n>:DLINe<dl>:STATe
value: bool = driver.applications.k50Spurious.calculate.dline.state.get(window<sub>-1</sub>
\rightarrow repcap.Window.Default, displayLine = repcap.DisplayLine.Default)
```
This command turns a display line on and off

### **param window**

optional repeated capability selector. Default value: Nr1 (settable in the interface 'Calculate')

**param displayLine**

optional repeated capability selector. Default value: Nr1 (settable in the interface 'Dline')

**return**

arg\_0: No help available

set(*arg\_0: bool*, *window=Window.Default*, *displayLine=DisplayLine.Default*) → None

```
# SCPI: CALCulate<n>:DLINe<dl>:STATe
driver.applications.k50Spurious.calculate.dline.state.set(arg_0 = False, window␣
\rightarrow repcap.Window.Default, displayLine = repcap.DisplayLine.Default)
```
This command turns a display line on and off

#### **param arg\_0**

No help available

### **param window**

optional repeated capability selector. Default value: Nr1 (settable in the interface 'Calculate')

### **param displayLine**

optional repeated capability selector. Default value: Nr1 (settable in the interface 'Dline')

# **6.1.4.1.3 Fline<FreqLine>**

# **RepCap Settings**

```
# Range: Nr1 .. Nr4
rc = driver.applications.k50Spurious.calculate.fline.repcap_freqLine_get()
driver.applications.k50Spurious.calculate.fline.repcap_freqLine_set(repcap.FreqLine.Nr1)
```
### **SCPI Commands**

CALCulate<Window>:FLINe<FreqLine>

#### class FlineCls

Fline commands group definition. 2 total commands, 1 Subgroups, 1 group commands Repeated Capability: FreqLine, default value after init: FreqLine.Nr1

 $get(window=Window.Default, freqLine=FreqLine.Default) \rightarrow float$ 

```
# SCPI: CALCulate<n>:FLINe<dl>
value: float = driver.applications.k50Spurious.calculate.fline.get(window =\Box˓→repcap.Window.Default, freqLine = repcap.FreqLine.Default)
```
This command defines the position of a frequency line.

#### **param window**

optional repeated capability selector. Default value: Nr1 (settable in the interface 'Calculate')

#### **param freqLine**

optional repeated capability selector. Default value: Nr1 (settable in the interface 'Fline')

**return**

arg\_0: No help available

set(*arg\_0: float*, *window=Window.Default*, *freqLine=FreqLine.Default*) → None

```
# SCPI: CALCulate<n>:FLINe<dl>
driver.applications.k50Spurious.calculate.fline.set(arg_0 = 1.0, window =_
\rightarrowrepcap.Window.Default, freqLine = repcap.FreqLine.Default)
```
This command defines the position of a frequency line.

#### **param arg\_0**

No help available

## **param window**

optional repeated capability selector. Default value: Nr1 (settable in the interface 'Calculate')

#### **param freqLine**

optional repeated capability selector. Default value: Nr1 (settable in the interface 'Fline')

## **Cloning the Group**

```
# Create a clone of the original group, that exists independently
group2 = driver.applications.k50Spurious.calculate.fline.clone()
```
### **Subgroups**

## **6.1.4.1.3.1 State**

## **SCPI Commands**

CALCulate<Window>:FLINe<FreqLine>:STATe

### class StateCls

State commands group definition. 1 total commands, 0 Subgroups, 1 group commands

get(*window=Window.Default*, *freqLine=FreqLine.Default*) → bool

```
# SCPI: CALCulate<n>:FLINe<dl>:STATe
value: bool = driver.applications.k50Spurious.calculate.fline.state.get(window<sub>u</sub>
\rightarrow repcap.Window.Default, freqLine = repcap.FreqLine.Default)
```
This command turns a frequency line on and off

### **param window**

optional repeated capability selector. Default value: Nr1 (settable in the interface 'Calculate')

#### **param freqLine**

optional repeated capability selector. Default value: Nr1 (settable in the interface 'Fline')

**return**

arg\_0: No help available

set(*arg\_0: bool*, *window=Window.Default*, *freqLine=FreqLine.Default*) → None

```
# SCPI: CALCulate<n>:FLINe<dl>:STATe
driver.applications.k50Spurious.calculate.fline.state.set(arg_0 = False, window<sub>-</sub>
\rightarrow repcap.Window.Default, freqLine = repcap.FreqLine.Default)
```
This command turns a frequency line on and off

#### **param arg\_0**

No help available

### **param window**

optional repeated capability selector. Default value: Nr1 (settable in the interface 'Calculate')

### **param freqLine**

optional repeated capability selector. Default value: Nr1 (settable in the interface 'Fline')

# **6.1.4.1.4 Limit<LimitIx>**

# **RepCap Settings**

```
# Range: Nr1 .. Nr32
rc = driver.applications.k50Spurious.calculate.limit.repcap_limitIx_get()
driver.applications.k50Spurious.calculate.limit.repcap_limitIx_set(repcap.LimitIx.Nr1)
```
### class LimitCls

Limit commands group definition. 2 total commands, 2 Subgroups, 0 group commands Repeated Capability: LimitIx, default value after init: LimitIx.Nr1

# **Cloning the Group**

```
# Create a clone of the original group, that exists independently
group2 = driver.applications.k50Spurious.calculate.limit.clone()
```
## **Subgroups**

# **6.1.4.1.4.1 Clear**

### class ClearCls

Clear commands group definition. 1 total commands, 1 Subgroups, 0 group commands

### **Cloning the Group**

```
# Create a clone of the original group, that exists independently
group2 = driver.applications.k50Spurious.calculate.limit.clear.clone()
```
# **Subgroups**

# **6.1.4.1.4.2 Immediate**

# **SCPI Commands**

```
CALCulate<Window>:LIMit<LimitIx>:CLEar:IMMediate
```
### class ImmediateCls

Immediate commands group definition. 1 total commands, 0 Subgroups, 1 group commands

set(*window=Window.Default*, *limitIx=LimitIx.Default*) → None

```
# SCPI: CALCulate<n>:LIMit<li>:CLEar[:IMMediate]
driver.applications.k50Spurious.calculate.limit.clear.immediate.set(window =␣
˓→repcap.Window.Default, limitIx = repcap.LimitIx.Default)
```
This command deletes the result of the current limit check. The command works on all limit lines in all measurement windows at the same time.

#### **param window**

optional repeated capability selector. Default value: Nr1 (settable in the interface 'Calculate')

#### **param limitIx**

optional repeated capability selector. Default value: Nr1 (settable in the interface 'Limit')

set\_with\_opc(*window=Window.Default*, *limitIx=LimitIx.Default*, *opc\_timeout\_ms: int = -1*) → None

# **6.1.4.1.4.3 Fail**

# **SCPI Commands**

CALCulate<Window>:LIMit<LimitIx>:FAIL

## class FailCls

Fail commands group definition. 1 total commands, 0 Subgroups, 1 group commands

get(*window=Window.Default*, *limitIx=LimitIx.Default*) → bool

```
# SCPI: CALCulate<n>:LIMit<li>:FAIL
value: bool = driver.applications.k50Spurious.calculate.limit.fail.get(window =\Box˓→repcap.Window.Default, limitIx = repcap.LimitIx.Default)
```
This command queries the result of a limit check in the specified window. To get a valid result, you have to perform a complete measurement with synchronization to the end of the measurement before reading out the result. This is only possible for single measurement mode.

#### **param window**

#### **param limitIx**

optional repeated capability selector. Default value: Nr1 (settable in the interface 'Limit')

#### **return**

result: 0 PASS 1 FAIL

## **6.1.4.1.5 Marker<Marker>**

### **RepCap Settings**

```
# Range: Nr1 .. Nr16
```

```
rc = driver.applications.k50Spurious.calculate.marker.repcap_marker_get()
driver.applications.k50Spurious.calculate.marker.repcap_marker_set(repcap.Marker.Nr1)
```
## class MarkerCls

Marker commands group definition. 16 total commands, 10 Subgroups, 0 group commands Repeated Capability: Marker, default value after init: Marker.Nr1

# **Cloning the Group**

```
# Create a clone of the original group, that exists independently
group2 = driver.applications.k50Spurious.calculate.marker.clone()
```
## **Subgroups**

## **6.1.4.1.5.1 Aoff**

## **SCPI Commands**

CALCulate<Window>:MARKer<Marker>:AOFF

## class AoffCls

Aoff commands group definition. 1 total commands, 0 Subgroups, 1 group commands

set(*window=Window.Default*, *marker=Marker.Default*) → None

```
# SCPI: CALCulate<n>:MARKer<m>:AOFF
driver.applications.k50Spurious.calculate.marker.aoff.set(window = repcap.
\rightarrowWindow.Default, marker = repcap.Marker.Default)
```
This command turns off all markers.

```
param window
```
optional repeated capability selector. Default value: Nr1 (settable in the interface 'Calculate')

### **param marker**

optional repeated capability selector. Default value: Nr1 (settable in the interface 'Marker')

 $set\_with\_opc(window=Window.Default, marker=Market.Default, opc-timeoutms: int = -1) \rightarrow None$ 

# **6.1.4.1.5.2 Link**

### **SCPI Commands**

CALCulate<Window>:MARKer:LINK

#### class LinkCls

Link commands group definition. 1 total commands, 0 Subgroups, 1 group commands

```
get(window=Window.Default) → bool
```

```
# SCPI: CALCulate<n>:MARKer:LINK
value: bool = driver.applications.k50Spurious.calculate.marker.link.get(window<sub>u</sub>
˓→= repcap.Window.Default)
```
No command help available

## **param window**

optional repeated capability selector. Default value: Nr1 (settable in the interface 'Calculate')

**return** state: No help available

set(*state: bool*, *window=Window.Default*) → None

```
# SCPI: CALCulate<n>:MARKer:LINK
driver.applications.k50Spurious.calculate.marker.link.set(state = False, window␣
\rightarrow repcap.Window.Default)
```
No command help available

# **param state**

1..n Window

# **param window**

optional repeated capability selector. Default value: Nr1 (settable in the interface 'Calculate')

## **6.1.4.1.5.3 LinkTo**

#### class LinkToCls

LinkTo commands group definition. 1 total commands, 1 Subgroups, 0 group commands

## **Cloning the Group**

```
# Create a clone of the original group, that exists independently
group2 = driver.applications.k50Spurious.calculate.marker.linkTo.clone()
```
# **Subgroups**

# **6.1.4.1.5.4 Marker<MarkerDestination>**

# **RepCap Settings**

```
# Range: Nr1 .. Nr16
rc = driver.applications.k50Spurious.calculate.marker.linkTo.marker.repcap_
˓→markerDestination_get()
driver.applications.k50Spurious.calculate.marker.linkTo.marker.repcap_markerDestination_
˓→set(repcap.MarkerDestination.Nr1)
```
# **SCPI Commands**

CALCulate<Window>:MARKer<Marker>:LINK:TO:MARKer<MarkerDestination>

## class MarkerCls

Marker commands group definition. 1 total commands, 0 Subgroups, 1 group commands Repeated Capability: MarkerDestination, default value after init: MarkerDestination.Nr1

get(*window=Window.Default*, *marker=Marker.Default*, *markerDestination=MarkerDestination.Default*) → bool

```
# SCPI: CALCulate<n>:MARKer<m1>:LINK:TO:MARKer<m2>
value: bool = driver.applications.k50Spurious.calculate.marker.linkTo.marker.
\rightarrowget(window = repcap.Window.Default, marker = repcap.Marker.Default,
˓→markerDestination = repcap.MarkerDestination.Default)
```
This command links the normal source marker <ms> to any active destination marker <md> (normal or delta marker) . If you change the horizontal position of marker <md>, marker <ms> changes its horizontal position to the same value.

### **param window**

optional repeated capability selector. Default value: Nr1 (settable in the interface 'Calculate')

#### **param marker**

optional repeated capability selector. Default value: Nr1 (settable in the interface 'Marker')

### **param markerDestination**

optional repeated capability selector. Default value: Nr1 (settable in the interface 'Marker')

#### **return**

state: ON  $\vert$  OFF  $\vert$  0  $\vert$  1 OFF  $\vert$  0 Switches the function of ON  $\vert$  1 Switches the function on

set(*state: bool*, *window=Window.Default*, *marker=Marker.Default*, *markerDestination=MarkerDestination.Default*) → None

# SCPI: CALCulate<n>:MARKer<m1>:LINK:TO:MARKer<m2> driver.applications.k50Spurious.calculate.marker.linkTo.marker.set(state =␣

(continues on next page)

(continued from previous page)

```
→False, window = repcap.Window.Default, marker = repcap.Marker.Default,.
\rightarrowmarkerDestination = repcap.MarkerDestination.Default)
```
This command links the normal source marker <ms> to any active destination marker <md> (normal or delta marker) . If you change the horizontal position of marker <md>, marker <ms> changes its horizontal position to the same value.

#### **param state**

ON | OFF | 0 | 1 OFF | 0 Switches the function off ON | 1 Switches the function on

#### **param window**

optional repeated capability selector. Default value: Nr1 (settable in the interface 'Calculate')

#### **param marker**

optional repeated capability selector. Default value: Nr1 (settable in the interface 'Marker')

### **param markerDestination**

optional repeated capability selector. Default value: Nr1 (settable in the interface 'Marker')

# **Cloning the Group**

# Create a clone of the original group, that exists independently group2 = driver.applications.k50Spurious.calculate.marker.linkTo.marker.clone()

# **6.1.4.1.5.5 Maximum**

### class MaximumCls

Maximum commands group definition. 4 total commands, 4 Subgroups, 0 group commands

### **Cloning the Group**

```
# Create a clone of the original group, that exists independently
group2 = driver.applications.k50Spurious.calculate.marker.maximum.clone()
```
## **Subgroups**

# **6.1.4.1.5.6 Left**

## **SCPI Commands**

CALCulate<Window>:MARKer<Marker>:MAXimum:LEFT

### class LeftCls

Left commands group definition. 1 total commands, 0 Subgroups, 1 group commands

 $\text{set}(window=Window.Default, marker=Market.Default, opc timeout ms: int = -1) \rightarrow \text{None}$ 

```
# SCPI: CALCulate<n>:MARKer<m>:MAXimum:LEFT
driver.applications.k50Spurious.calculate.marker.maximum.left.set(window =␣
˓→repcap.Window.Default, marker = repcap.Marker.Default)
```
This command moves a marker to the next positive peak. The search includes only measurement values to the left of the current marker position.

#### **param window**

optional repeated capability selector. Default value: Nr1 (settable in the interface 'Calculate')

#### **param marker**

optional repeated capability selector. Default value: Nr1 (settable in the interface 'Marker')

## **param opc\_timeout\_ms**

Maximum time to wait in milliseconds, valid only for this call.

### **6.1.4.1.5.7 Next**

# **SCPI Commands**

CALCulate<Window>:MARKer<Marker>:MAXimum:NEXT

#### class NextCls

Next commands group definition. 1 total commands, 0 Subgroups, 1 group commands

set(*window=Window.Default*, *marker=Marker.Default*, *opc\_timeout\_ms: int = -1*) → None

```
# SCPI: CALCulate<n>:MARKer<m>:MAXimum:NEXT
driver.applications.k50Spurious.calculate.marker.maximum.next.set(window =␣
\rightarrowrepcap.Window.Default, marker = repcap.Marker.Default)
```
This command moves a marker to the next positive peak.

#### **param window**

optional repeated capability selector. Default value: Nr1 (settable in the interface 'Calculate')

#### **param marker**

optional repeated capability selector. Default value: Nr1 (settable in the interface 'Marker')

#### **param opc\_timeout\_ms**

Maximum time to wait in milliseconds, valid only for this call.

# **6.1.4.1.5.8 Peak**

### **SCPI Commands**

CALCulate<Window>:MARKer<Marker>:MAXimum:PEAK

### class PeakCls

Peak commands group definition. 1 total commands, 0 Subgroups, 1 group commands

```
set(window=Window.Default, marker=Marker.Default, opc_timeout_ms: int = -1) → None
```

```
# SCPI: CALCulate<n>:MARKer<m>:MAXimum[:PEAK]
driver.applications.k50Spurious.calculate.marker.maximum.peak.set(window =␣
˓→repcap.Window.Default, marker = repcap.Marker.Default)
```
This command moves a marker to the highest level. If the marker is not yet active, the command first activates the marker.

#### **param window**

optional repeated capability selector. Default value: Nr1 (settable in the interface 'Calculate')

#### **param marker**

optional repeated capability selector. Default value: Nr1 (settable in the interface 'Marker')

## **param opc\_timeout\_ms**

Maximum time to wait in milliseconds, valid only for this call.

## **6.1.4.1.5.9 Right**

### **SCPI Commands**

CALCulate<Window>:MARKer<Marker>:MAXimum:RIGHt

### class RightCls

Right commands group definition. 1 total commands, 0 Subgroups, 1 group commands

set(*window=Window.Default*, *marker=Marker.Default*, *opc\_timeout\_ms: int = -1*) → None

```
# SCPI: CALCulate<n>:MARKer<m>:MAXimum:RIGHt
driver.applications.k50Spurious.calculate.marker.maximum.right.set(window =˓→repcap.Window.Default, marker = repcap.Marker.Default)
```
This command moves a marker to the next positive peak. The search includes only measurement values to the right of the current marker position.

### **param window**

optional repeated capability selector. Default value: Nr1 (settable in the interface 'Calculate')

#### **param marker**

#### **param opc\_timeout\_ms**

Maximum time to wait in milliseconds, valid only for this call.

# **6.1.4.1.5.10 Minimum**

#### class MinimumCls

Minimum commands group definition. 4 total commands, 4 Subgroups, 0 group commands

## **Cloning the Group**

```
# Create a clone of the original group, that exists independently
group2 = driver.applications.k50Spurious.calculate.marker.minimum.clone()
```
## **Subgroups**

## **6.1.4.1.5.11 Left**

## **SCPI Commands**

CALCulate<Window>:MARKer<Marker>:MINimum:LEFT

#### class LeftCls

Left commands group definition. 1 total commands, 0 Subgroups, 1 group commands

set(*window=Window.Default*, *marker=Marker.Default*, *opc\_timeout\_ms: int = -1*) → None

```
# SCPI: CALCulate<n>:MARKer<m>:MINimum:LEFT
driver.applications.k50Spurious.calculate.marker.minimum.left.set(window =␣
˓→repcap.Window.Default, marker = repcap.Marker.Default)
```
This command moves a marker to the next minimum peak value. The search includes only measurement values to the right of the current marker position.

#### **param window**

optional repeated capability selector. Default value: Nr1 (settable in the interface 'Calculate')

#### **param marker**

optional repeated capability selector. Default value: Nr1 (settable in the interface 'Marker')

### **param opc\_timeout\_ms**

Maximum time to wait in milliseconds, valid only for this call.

# **6.1.4.1.5.12 Next**

### **SCPI Commands**

CALCulate<Window>:MARKer<Marker>:MINimum:NEXT

#### class NextCls

Next commands group definition. 1 total commands, 0 Subgroups, 1 group commands

set(*window=Window.Default*, *marker=Marker.Default*, *opc\_timeout\_ms: int = -1*) → None

# SCPI: CALCulate<n>:MARKer<m>:MINimum:NEXT driver.applications.k50Spurious.calculate.marker.minimum.next.set(window =␣ ˓<sup>→</sup>repcap.Window.Default, marker = repcap.Marker.Default)

This command moves a marker to the next minimum peak value.

### **param window**

optional repeated capability selector. Default value: Nr1 (settable in the interface 'Calculate')

#### **param marker**

optional repeated capability selector. Default value: Nr1 (settable in the interface 'Marker')

#### **param opc\_timeout\_ms**

Maximum time to wait in milliseconds, valid only for this call.

## **6.1.4.1.5.13 Peak**

## **SCPI Commands**

CALCulate<Window>:MARKer<Marker>:MINimum:PEAK

### class PeakCls

Peak commands group definition. 1 total commands, 0 Subgroups, 1 group commands

set(*window=Window.Default*, *marker=Marker.Default*, *opc\_timeout\_ms: int = -1*) → None

```
# SCPI: CALCulate<n>:MARKer<m>:MINimum[:PEAK]
driver.applications.k50Spurious.calculate.marker.minimum.peak.set(window =␣
˓→repcap.Window.Default, marker = repcap.Marker.Default)
```
This command moves a marker to the minimum level. If the marker is not yet active, the command first activates the marker.

#### **param window**

optional repeated capability selector. Default value: Nr1 (settable in the interface 'Calculate')

### **param marker**

optional repeated capability selector. Default value: Nr1 (settable in the interface 'Marker')

#### **param opc\_timeout\_ms**

Maximum time to wait in milliseconds, valid only for this call.

## **6.1.4.1.5.14 Right**

## **SCPI Commands**

CALCulate<Window>:MARKer<Marker>:MINimum:RIGHt

## class RightCls

Right commands group definition. 1 total commands, 0 Subgroups, 1 group commands

```
set(window=Window.Default, marker=Marker.Default, opc_timeout_ms: int = -1) → None
```
# SCPI: CALCulate<n>:MARKer<m>:MINimum:RIGHt driver.applications.k50Spurious.calculate.marker.minimum.right.set(window =␣ ˓<sup>→</sup>repcap.Window.Default, marker = repcap.Marker.Default)

This command moves a marker to the next minimum peak value. The search includes only measurement values to the right of the current marker position.

#### **param window**

optional repeated capability selector. Default value: Nr1 (settable in the interface 'Calculate')

### **param marker**

optional repeated capability selector. Default value: Nr1 (settable in the interface 'Marker')

## **param opc\_timeout\_ms**

Maximum time to wait in milliseconds, valid only for this call.

## **6.1.4.1.5.15 Pexcursion**

### **SCPI Commands**

CALCulate<Window>:MARKer:PEXCursion

### class PexcursionCls

Pexcursion commands group definition. 1 total commands, 0 Subgroups, 1 group commands

 $get(window=Window.Default) \rightarrow float$ 

```
# SCPI: CALCulate<n>:MARKer:PEXCursion
value: float = driver.applications.k50Spurious.calculate.marker.pexcursion.
\rightarrowget(window = repcap.Window.Default)
```
This command defines the peak excursion (for all markers) . The peak excursion sets the requirements for a peak to be detected during a peak search. The unit depends on the measurement.

### **param window**

optional repeated capability selector. Default value: Nr1 (settable in the interface 'Calculate')

#### **return**

excursion: No help available

 $set(excursion: float, window=Window.Default) \rightarrow None$ 

```
# SCPI: CALCulate<n>:MARKer:PEXCursion
driver.applications.k50Spurious.calculate.marker.pexcursion.set(excursion = 1.0,
 \rightarrow window = repcap.Window.Default)
```
This command defines the peak excursion (for all markers) . The peak excursion sets the requirements for a peak to be detected during a peak search. The unit depends on the measurement.

## **param excursion**

No help available

#### **param window**

optional repeated capability selector. Default value: Nr1 (settable in the interface 'Calculate')

# **6.1.4.1.5.16 State**

## **SCPI Commands**

CALCulate<Window>:MARKer<Marker>:STATe

#### class StateCls

State commands group definition. 1 total commands, 0 Subgroups, 1 group commands

```
get(window=Window.Default, marker=Market.Default) \rightarrow bool
```

```
# SCPI: CALCulate<n>:MARKer<m>[:STATe]
value: bool = driver.applications.k50Spurious.calculate.marker.state.get(window<sub>-</sub>
˓→= repcap.Window.Default, marker = repcap.Marker.Default)
```
This command turns markers on and off. If the corresponding marker number is currently active as a delta marker, it is turned into a normal marker.

# **param window**

optional repeated capability selector. Default value: Nr1 (settable in the interface 'Calculate')

#### **param marker**

optional repeated capability selector. Default value: Nr1 (settable in the interface 'Marker')

## **return**

state: ON  $\vert$  OFF  $\vert$  0  $\vert$  1 OFF  $\vert$  0 Switches the function of ON  $\vert$  1 Switches the function on

set(*state: bool*, *window=Window.Default*, *marker=Marker.Default*) → None

```
# SCPI: CALCulate<n>:MARKer<m>[:STATe]
driver.applications.k50Spurious.calculate.marker.state.set(state = False,.
˓→window = repcap.Window.Default, marker = repcap.Marker.Default)
```
This command turns markers on and off. If the corresponding marker number is currently active as a delta marker, it is turned into a normal marker.

#### **param state**

ON  $\vert$  OFF  $\vert$  0  $\vert$  1 OFF  $\vert$  0 Switches the function of ON  $\vert$  1 Switches the function on

#### **param window**

optional repeated capability selector. Default value: Nr1 (settable in the interface 'Calculate')

### **param marker**

optional repeated capability selector. Default value: Nr1 (settable in the interface 'Marker')

# **6.1.4.1.5.17 Trace**

# **SCPI Commands**

CALCulate<Window>:MARKer<Marker>:TRACe

#### class TraceCls

Trace commands group definition. 1 total commands, 0 Subgroups, 1 group commands

 $get(window=Window.Default, marker=Market.Default) \rightarrow float$ 

# SCPI: CALCulate<n>:MARKer<m>:TRACe value: float = driver.applications.k50Spurious.calculate.marker.trace.  $\rightarrow$ get(window = repcap.Window.Default, marker = repcap.Marker.Default)

This command selects the trace the marker is positioned on. Note that the corresponding trace must have a trace mode other than 'Blank'. If necessary, the command activates the marker first.

#### **param window**

optional repeated capability selector. Default value: Nr1 (settable in the interface 'Calculate')

#### **param marker**

optional repeated capability selector. Default value: Nr1 (settable in the interface 'Marker')

#### **return**

trace: No help available

set(*trace: float*, *window=Window.Default*, *marker=Marker.Default*) → None

```
# SCPI: CALCulate<n>:MARKer<m>:TRACe
driver.applications.k50Spurious.calculate.marker.trace.set(trace = 1.0, window<sub>u</sub>
˓→= repcap.Window.Default, marker = repcap.Marker.Default)
```
This command selects the trace the marker is positioned on. Note that the corresponding trace must have a trace mode other than 'Blank'. If necessary, the command activates the marker first.

#### **param trace**

No help available

#### **param window**

optional repeated capability selector. Default value: Nr1 (settable in the interface 'Calculate')

#### **param marker**

# **6.1.4.1.5.18 X**

### **SCPI Commands**

```
CALCulate<Window>:MARKer<Marker>:X
```
#### class XCls

X commands group definition. 1 total commands, 0 Subgroups, 1 group commands

```
get(window=Window.Default, marker=Marker.Default) → float
```

```
# SCPI: CALCulate<n>:MARKer<m>:X
value: float = driver.applications.k50Spurious.calculate.marker.x.get(window =\Box˓→repcap.Window.Default, marker = repcap.Marker.Default)
```
This command moves a marker to a specific coordinate on the x-axis. If necessary, the command activates the marker. If the marker has been used as a delta marker, the command turns it into a normal marker.

#### **param window**

optional repeated capability selector. Default value: Nr1 (settable in the interface 'Calculate')

#### **param marker**

optional repeated capability selector. Default value: Nr1 (settable in the interface 'Marker')

**return**

stimulus: No help available

set(*stimulus: float*, *window=Window.Default*, *marker=Marker.Default*) → None

```
# SCPI: CALCulate<n>:MARKer<m>:X
driver.applications.k50Spurious.calculate.marker.x.set(stimulus = 1.0, window =<sub>-</sub>
˓→repcap.Window.Default, marker = repcap.Marker.Default)
```
This command moves a marker to a specific coordinate on the x-axis. If necessary, the command activates the marker. If the marker has been used as a delta marker, the command turns it into a normal marker.

#### **param stimulus**

No help available

#### **param window**

optional repeated capability selector. Default value: Nr1 (settable in the interface 'Calculate')

#### **param marker**

# **6.1.4.1.5.19 Y**

## **SCPI Commands**

```
CALCulate<Window>:MARKer<Marker>:Y
```
### class YCls

Y commands group definition. 1 total commands, 0 Subgroups, 1 group commands

get(*window=Window.Default*, *marker=Marker.Default*) → float

```
# SCPI: CALCulate<n>:MARKer<m>:Y
value: float = driver.applications.k50Spurious.calculate.marker.y.get(window =\Box˓→repcap.Window.Default, marker = repcap.Marker.Default)
```
Queries the result at the position of the specified marker.

#### **param window**

optional repeated capability selector. Default value: Nr1 (settable in the interface 'Calculate')

#### **param marker**

optional repeated capability selector. Default value: Nr1 (settable in the interface 'Marker')

#### **return**

value: No help available

## **6.1.4.1.6 PeakSearch**

#### class PeakSearchCls

PeakSearch commands group definition. 1 total commands, 1 Subgroups, 0 group commands

# **Cloning the Group**

```
# Create a clone of the original group, that exists independently
group2 = driver.applications.k50Spurious.calculate.peakSearch.clone()
```
#### **Subgroups**

#### **6.1.4.1.6.1 Pshow**

### **SCPI Commands**

CALCulate<Window>:PSEarch:PSHow

## class PshowCls

Pshow commands group definition. 1 total commands, 0 Subgroups, 1 group commands

get(*window=Window.Default*) → bool

```
# SCPI: CALCulate<n>:PSEarch:PSHow
value: bool = driver.applications.k50Spurious.calculate.peakSearch.pshow.
\rightarrowget(window = repcap.Window.Default)
```
No command help available

**param window**

optional repeated capability selector. Default value: Nr1 (settable in the interface 'Calculate')

**return**

state: No help available

set(*state: bool*, *window=Window.Default*) → None

```
# SCPI: CALCulate<n>:PSEarch:PSHow
driver.applications.k50Spurious.calculate.peakSearch.pshow.set(state = False, \ldots˓→window = repcap.Window.Default)
```
No command help available

**param state** No help available

**param window**

optional repeated capability selector. Default value: Nr1 (settable in the interface 'Calculate')

### **6.1.4.1.7 Pmeter<PowerMeter>**

### **RepCap Settings**

```
# Range: Nr1 .. Nr16
rc = driver.applications.k50Spurious.calculate.pmeter.repcap_powerMeter_get()
driver.applications.k50Spurious.calculate.pmeter.repcap_powerMeter_set(repcap.PowerMeter.
\rightarrowNr1)
```
## class PmeterCls

Pmeter commands group definition. 3 total commands, 1 Subgroups, 0 group commands Repeated Capability: PowerMeter, default value after init: PowerMeter.Nr1

#### **Cloning the Group**

```
# Create a clone of the original group, that exists independently
group2 = driver.applications.k50Spurious.calculate.pmeter.clone()
```
# **Subgroups**

# **6.1.4.1.7.1 Relative**

## class RelativeCls

Relative commands group definition. 3 total commands, 2 Subgroups, 0 group commands

# **Cloning the Group**

```
# Create a clone of the original group, that exists independently
group2 = driver.applications.k50Spurious.calculate.pmeter.relative.clone()
```
## **Subgroups**

## **6.1.4.1.7.2 Magnitude**

# **SCPI Commands**

CALCulate<Window>:PMETer<PowerMeter>:RELative:MAGNitude

#### class MagnitudeCls

Magnitude commands group definition. 2 total commands, 1 Subgroups, 1 group commands

```
get(window=Window.Default, powerMeter=PowerMeter.Default) → float
```

```
# SCPI: CALCulate<n>:PMETer<p>:RELative[:MAGNitude]
value: float = driver.applications.k50Spurious.calculate.pmeter.relative.
˓→magnitude.get(window = repcap.Window.Default, powerMeter = repcap.PowerMeter.
˓→Default)
```
This command defines the reference value for relative measurements.

#### **param window**

optional repeated capability selector. Default value: Nr1 (settable in the interface 'Calculate')

#### **param powerMeter**

optional repeated capability selector. Default value: Nr1 (settable in the interface 'Pmeter')

**return**

arg\_0: No help available

set(*arg\_0: float*, *window=Window.Default*, *powerMeter=PowerMeter.Default*) → None

```
# SCPI: CALCulate<n>:PMETer<p>:RELative[:MAGNitude]
driver.applications.k50Spurious.calculate.pmeter.relative.magnitude.set(arg_0 =_
\rightarrow1.0, window = repcap.Window.Default, powerMeter = repcap.PowerMeter.Default)
```
This command defines the reference value for relative measurements.

**param arg\_0** No help available

#### **param window**

optional repeated capability selector. Default value: Nr1 (settable in the interface 'Calculate')

#### **param powerMeter**

optional repeated capability selector. Default value: Nr1 (settable in the interface 'Pmeter')

# **Cloning the Group**

# Create a clone of the original group, that exists independently group2 = driver.applications.k50Spurious.calculate.pmeter.relative.magnitude.clone()

## **Subgroups**

# **6.1.4.1.7.3 Auto**

## **SCPI Commands**

CALCulate<Window>:PMETer<PowerMeter>:RELative:MAGNitude:AUTO

#### class AutoCls

Auto commands group definition. 1 total commands, 0 Subgroups, 1 group commands

set(*arg\_0: EventOnce*, *window=Window.Default*, *powerMeter=PowerMeter.Default*) → None

```
# SCPI: CALCulate<n>:PMETer<p>:RELative[:MAGNitude]:AUTO
driver.applications.k50Spurious.calculate.pmeter.relative.magnitude.auto.
˓→set(arg_0 = enums.EventOnce.ONCE, window = repcap.Window.Default, powerMeter␣
→= repcap.PowerMeter.Default)
```
This command sets the current measurement result as the reference level for relative measurements.

```
param arg_0
```
No help available

#### **param window**

optional repeated capability selector. Default value: Nr1 (settable in the interface 'Calculate')

#### **param powerMeter**

optional repeated capability selector. Default value: Nr1 (settable in the interface 'Pmeter')

# **6.1.4.1.7.4 State**

# **SCPI Commands**

```
CALCulate<Window>:PMETer<PowerMeter>:RELative:STATe
```
## class StateCls

State commands group definition. 1 total commands, 0 Subgroups, 1 group commands

```
get(window=Window.Default, powerMeter=PowerMeter.Default) → bool
```

```
# SCPI: CALCulate<n>:PMETer<p>:RELative:STATe
value: bool = driver.applications.k50Spurious.calculate.pmeter.relative.state.
˓→get(window = repcap.Window.Default, powerMeter = repcap.PowerMeter.Default)
```
This command turns relative power sensor measurements on and off.

#### **param window**

optional repeated capability selector. Default value: Nr1 (settable in the interface 'Calculate')

## **param powerMeter**

optional repeated capability selector. Default value: Nr1 (settable in the interface 'Pmeter')

```
return
```
arg\_0: No help available

set(*arg\_0: bool*, *window=Window.Default*, *powerMeter=PowerMeter.Default*) → None

```
# SCPI: CALCulate<n>:PMETer<p>:RELative:STATe
driver.applications.k50Spurious.calculate.pmeter.relative.state.set(arg_0 =\Box˓→False, window = repcap.Window.Default, powerMeter = repcap.PowerMeter.Default)
```
This command turns relative power sensor measurements on and off.

```
param arg_0
```
No help available

#### **param window**

optional repeated capability selector. Default value: Nr1 (settable in the interface 'Calculate')

## **param powerMeter**

optional repeated capability selector. Default value: Nr1 (settable in the interface 'Pmeter')

# **6.1.4.1.8 Ssearch**

## class SsearchCls

Ssearch commands group definition. 1 total commands, 1 Subgroups, 0 group commands

# **Cloning the Group**

```
# Create a clone of the original group, that exists independently
group2 = driver.applications.k50Spurious.calculate.ssearch.clone()
```
# **Subgroups**

# **6.1.4.1.8.1 Table**

# class TableCls

Table commands group definition. 1 total commands, 1 Subgroups, 0 group commands

# **Cloning the Group**

```
# Create a clone of the original group, that exists independently
group2 = driver.applications.k50Spurious.calculate.ssearch.table.clone()
```
#### **Subgroups**

# **6.1.4.1.8.2 Column**

# **SCPI Commands**

# CALCulate:SSEarch:TABLe:COLumn

#### class ColumnCls

Column commands group definition. 1 total commands, 0 Subgroups, 1 group commands

 $get() \rightarrow List[HeadersK50]$ 

```
# SCPI: CALCulate:SSEarch:TABLe:COLumn
value: List[enums.HeadersK50] = driver.applications.k50Spurious.calculate.
˓→ssearch.table.column.get()
```
Select the numerical results to be displayed in the Spurious Detection Table. For a description of the individual results see 'Spurious Detection Table'.

## **return**

headers: ALL | SID | STARt | STOP | RBW | FREQuency | POWer | DELTa | IDENt ALL All available results are displayed STARt Start frequency of range/span STOP Stop frequency of range/span FREQuency Spur frequency POWer Spur power DELTa Delta of spur to limit RBW Resolution bandwidth used for range IDENt Spur ID

set(*state: bool*, *headers: List[HeadersK50]*) → None

```
# SCPI: CALCulate:SSEarch:TABLe:COLumn
driver.applications.k50Spurious.calculate.ssearch.table.column.set(state =␣
˓→False, headers = [HeadersK50.ALL, HeadersK50.STOP])
```
Select the numerical results to be displayed in the Spurious Detection Table. For a description of the individual results see 'Spurious Detection Table'.

# **param state**

ON | OFF | 0 | 1 OFF | 0 Hides the result ON | 1 Displays the result

#### **param headers**

ALL | SID | STARt | STOP | RBW | FREQuency | POWer | DELTa | IDENt ALL All available results are displayed STARt Start frequency of range/span STOP Stop frequency of range/span FREQuency Spur frequency POWer Spur power DELTa Delta of spur to limit RBW Resolution bandwidth used for range IDENt Spur ID

## **6.1.4.2 Calibration**

## class CalibrationCls

Calibration commands group definition. 1 total commands, 1 Subgroups, 0 group commands

# **Cloning the Group**

```
# Create a clone of the original group, that exists independently
group2 = driver.applications.k50Spurious.calibration.clone()
```
## **Subgroups**

#### **6.1.4.2.1 Pmeter<PowerMeter>**

## **RepCap Settings**

```
# Range: Nr1 .. Nr16
rc = driver.applications.k50Spurious.calibration.pmeter.repcap_powerMeter_get()
driver.applications.k50Spurious.calibration.pmeter.repcap_powerMeter_set(repcap.
˓→PowerMeter.Nr1)
```
## class PmeterCls

Pmeter commands group definition. 1 total commands, 1 Subgroups, 0 group commands Repeated Capability: PowerMeter, default value after init: PowerMeter.Nr1

# **Cloning the Group**

```
# Create a clone of the original group, that exists independently
group2 = driver.applications.k50Spurious.calibration.pmeter.clone()
```
# **Subgroups**

# **6.1.4.2.1.1 Zero**

## class ZeroCls

Zero commands group definition. 1 total commands, 1 Subgroups, 0 group commands

## **Cloning the Group**

```
# Create a clone of the original group, that exists independently
group2 = driver.applications.k50Spurious.calibration.pmeter.zero.clone()
```
#### **Subgroups**

**6.1.4.2.1.2 Auto**

# **SCPI Commands**

CALibration:PMETer<PowerMeter>:ZERO:AUTO

#### class AutoCls

Auto commands group definition. 1 total commands, 0 Subgroups, 1 group commands

set(*arg\_0: EventOnce*, *powerMeter=PowerMeter.Default*) → None

```
# SCPI: CALibration:PMETer<p>:ZERO:AUTO
driver.applications.k50Spurious.calibration.pmeter.zero.auto.set(arg_0 = enums.
˓→EventOnce.ONCE, powerMeter = repcap.PowerMeter.Default)
```
This command zeroes the power sensor. Note that you have to disconnect the signals from the power sensor input before you start to zero the power sensor. Otherwise, results are invalid.

**param arg\_0** No help available

#### **param powerMeter**

optional repeated capability selector. Default value: Nr1 (settable in the interface 'Pmeter')

# **6.1.4.3 Display**

## class DisplayCls

Display commands group definition. 15 total commands, 3 Subgroups, 0 group commands

# **Cloning the Group**

```
# Create a clone of the original group, that exists independently
group2 = driver.applications.k50Spurious.display.clone()
```
## **Subgroups**

# **6.1.4.3.1 Mtable**

# **SCPI Commands**

DISPlay:MTABle

#### class MtableCls

Mtable commands group definition. 1 total commands, 0 Subgroups, 1 group commands

 $get() \rightarrow AutoMode$ 

```
# SCPI: DISPlay:MTABle
value: enums.AutoMode = driver.applications.k50Spurious.display.mtable.get()
```
No command help available

**return** display\_mode: No help available

set(*display\_mode: AutoMode*) → None

```
# SCPI: DISPlay:MTABle
driver.applications.k50Spurious.display.mtable.set(display_mode = enums.
˓→AutoMode.AUTO)
```
No command help available

#### **param display\_mode** No help available

## **6.1.4.3.2 Window<Window>**

## **RepCap Settings**

```
# Range: Nr1 .. Nr16
```

```
rc = driver.applications.k50Spurious.display.window.repcap_window_get()
driver.applications.k50Spurious.display.window.repcap_window_set(repcap.Window.Nr1)
```
## class WindowCls

Window commands group definition. 13 total commands, 5 Subgroups, 0 group commands Repeated Capability: Window, default value after init: Window.Nr1

# **Cloning the Group**

```
# Create a clone of the original group, that exists independently
group2 = driver.applications.k50Spurious.display.window.clone()
```
#### **Subgroups**

# **6.1.4.3.2.1 Minfo**

# class MinfoCls

Minfo commands group definition. 1 total commands, 1 Subgroups, 0 group commands

#### **Cloning the Group**

```
# Create a clone of the original group, that exists independently
group2 = driver.applications.k50Spurious.display.window.minfo.clone()
```
#### **Subgroups**

#### **6.1.4.3.2.2 State**

#### **SCPI Commands**

DISPlay:WINDow<Window>:MINFo:STATe

## class StateCls

State commands group definition. 1 total commands, 0 Subgroups, 1 group commands

get(*window=Window.Default*) → bool

```
# SCPI: DISPlay[:WINDow<n>]:MINFo[:STATe]
value: bool = driver.applications.k50Spurious.display.window.minfo.state.
\rightarrowget(window = repcap.Window.Default)
```
This command turns the marker information in all diagrams on and off.

## **param window**

optional repeated capability selector. Default value: Nr1 (settable in the interface 'Window')

#### **return**

state: ON | 1 Displays the marker information in the diagrams. OFF | 0 Hides the marker information in the diagrams.

set(*state: bool*, *window=Window.Default*) → None

```
# SCPI: DISPlay[:WINDow<n>]:MINFo[:STATe]
driver.applications.k50Spurious.display.window.minfo.state.set(state = False,.
\rightarrowwindow = repcap.Window.Default)
```
This command turns the marker information in all diagrams on and off.

### **param state**

ON | 1 Displays the marker information in the diagrams. OFF | 0 Hides the marker information in the diagrams.

#### **param window**

optional repeated capability selector. Default value: Nr1 (settable in the interface 'Window')

# **6.1.4.3.2.3 Mtable**

# **SCPI Commands**

DISPlay:WINDow<Window>:MTABle

# class MtableCls

Mtable commands group definition. 1 total commands, 0 Subgroups, 1 group commands

get(*window=Window.Default*) → AutoMode

```
# SCPI: DISPlay[:WINDow<n>]:MTABle
value: enums.AutoMode = driver.applications.k50Spurious.display.window.mtable.
\rightarrowget(window = repcap.Window.Default)
```
This command turns the marker table on and off.

#### **param window**

optional repeated capability selector. Default value: Nr1 (settable in the interface 'Window')

**return**

display mode:  $ON \mid 1$  Turns on the marker table. OFF  $\mid 0$  Turns off the marker table.

set(*display\_mode: AutoMode*, *window=Window.Default*) → None

```
# SCPI: DISPlay[:WINDow<n>]:MTABle
driver.applications.k50Spurious.display.window.mtable.set(display_mode = enums.
˓→AutoMode.AUTO, window = repcap.Window.Default)
```
This command turns the marker table on and off.

#### **param display\_mode**

ON | 1 Turns on the marker table. OFF | 0 Turns off the marker table.

#### **param window**

optional repeated capability selector. Default value: Nr1 (settable in the interface 'Window')

# **6.1.4.3.2.4 Pmeter<PowerMeter>**

# **RepCap Settings**

```
# Range: Nr1 .. Nr16
rc = driver.applications.k50Spurious.display.window.pmeter.repcap_powerMeter_get()
driver.applications.k50Spurious.display.window.pmeter.repcap_powerMeter_set(repcap.
˓→PowerMeter.Nr1)
```
#### class PmeterCls

Pmeter commands group definition. 1 total commands, 1 Subgroups, 0 group commands Repeated Capability: PowerMeter, default value after init: PowerMeter.Nr1

# **Cloning the Group**

```
# Create a clone of the original group, that exists independently
group2 = driver.applications.k50Spurious.display.window.pmeter.clone()
```
## **Subgroups**

**6.1.4.3.2.5 State**

## **SCPI Commands**

DISPlay:WINDow<Window>:PMETer<PowerMeter>:STATe

#### class StateCls

State commands group definition. 1 total commands, 0 Subgroups, 1 group commands

get(*window=Window.Default*, *powerMeter=PowerMeter.Default*) → bool

```
# SCPI: DISPlay[:WINDow<n>]:PMETer<p>:STATe
value: bool = driver.applications.k50Spurious.display.window.pmeter.state.
˓→get(window = repcap.Window.Default, powerMeter = repcap.PowerMeter.Default)
```
No command help available

# **param window**

optional repeated capability selector. Default value: Nr1 (settable in the interface 'Window')

#### **param powerMeter**

optional repeated capability selector. Default value: Nr1 (settable in the interface 'Pmeter')

#### **return**

arg\_0: No help available

set(*arg\_0: bool*, *window=Window.Default*, *powerMeter=PowerMeter.Default*) → None

```
# SCPI: DISPlay[:WINDow<n>]:PMETer<p>:STATe
driver.applications.k50Spurious.display.window.pmeter.state.set(arg_0 = False,
˓→window = repcap.Window.Default, powerMeter = repcap.PowerMeter.Default)
```
No command help available

#### **param arg\_0**

No help available

## **param window**

optional repeated capability selector. Default value: Nr1 (settable in the interface 'Window')

#### **param powerMeter**

optional repeated capability selector. Default value: Nr1 (settable in the interface 'Pmeter')

# **6.1.4.3.2.6 Size**

#### **SCPI Commands**

DISPlay:WINDow<Window>:SIZE

#### class SizeCls

Size commands group definition. 1 total commands, 0 Subgroups, 1 group commands

get(*window=Window.Default*) → Size

```
# SCPI: DISPlay[:WINDow<n>]:SIZE
value: enums.Size = driver.applications.k50Spurious.display.window.size.
˓→get(window = repcap.Window.Default)
```
This command maximizes the size of the selected result display window temporarily. To change the size of several windows on the screen permanently, use the method RsFswp.Applications.K30\_NoiseFigure.Layout.Splitter.set command (see method RsFswp.Applications.K30\_NoiseFigure.Layout.Splitter.set) .

#### **param window**

optional repeated capability selector. Default value: Nr1 (settable in the interface 'Window')

**return**

window\_size: No help available

set(*window\_size: Size*, *window=Window.Default*) → None

```
# SCPI: DISPlay[:WINDow<n>]:SIZE
driver.applications.k50Spurious.display.window.size.set(window_size = enums.
˓→Size.LARGe, window = repcap.Window.Default)
```
This command maximizes the size of the selected result display window temporarily. To change the size of several windows on the screen permanently, use the method RsFswp.Applications.K30\_NoiseFigure.Layout.Splitter.set command (see method RsFswp.Applications.K30\_NoiseFigure.Layout.Splitter.set) .

#### **param window\_size** No help available

#### **param window**

optional repeated capability selector. Default value: Nr1 (settable in the interface 'Window')

# **6.1.4.3.2.7 Trace<Trace>**

# **RepCap Settings**

```
# Range: Tr1 .. Tr16
```

```
rc = driver.applications.k50Spurious.display.window.trace.repcap_trace_get()
driver.applications.k50Spurious.display.window.trace.repcap_trace_set(repcap.Trace.Tr1)
```
#### class TraceCls

Trace commands group definition. 9 total commands, 3 Subgroups, 0 group commands Repeated Capability: Trace, default value after init: Trace.Tr1

# **Cloning the Group**

```
# Create a clone of the original group, that exists independently
group2 = driver.applications.k50Spurious.display.window.trace.clone()
```
## **Subgroups**

#### **6.1.4.3.2.8 Length**

# **SCPI Commands**

DISPlay:WINDow<Window>:TRACe<Trace>:LENGth

## class LengthCls

Length commands group definition. 1 total commands, 0 Subgroups, 1 group commands

get(*window=Window.Default*, *trace=Trace.Default*) → float

```
# SCPI: DISPlay[:WINDow<n>]:TRACe<t>:LENGth
value: float = driver.applications.k50Spurious.display.window.trace.length.
\rightarrowget(window = repcap.Window.Default, trace = repcap.Trace.Default)
```
No command help available

#### **param window**

optional repeated capability selector. Default value: Nr1 (settable in the interface 'Window')

## **param trace**

optional repeated capability selector. Default value: Tr1 (settable in the interface 'Trace')

**return**

trace\_length: No help available

# **6.1.4.3.2.9 State**

# **SCPI Commands**

DISPlay:WINDow<Window>:TRACe<Trace>:STATe

## class StateCls

State commands group definition. 1 total commands, 0 Subgroups, 1 group commands

```
get(window=Window.Default, trace=Trace.Default) → bool
```

```
# SCPI: DISPlay[:WINDow<n>]:TRACe<t>[:STATe]
value: bool = driver.applications.k50Spurious.display.window.trace.state.
˓→get(window = repcap.Window.Default, trace = repcap.Trace.Default)
```
No command help available

## **param window**

optional repeated capability selector. Default value: Nr1 (settable in the interface 'Window')

#### **param trace**

optional repeated capability selector. Default value: Tr1 (settable in the interface 'Trace')

#### **return**

state: No help available

set(*state: bool*, *window=Window.Default*, *trace=Trace.Default*) → None

```
# SCPI: DISPlay[:WINDow<n>]:TRACe<t>[:STATe]
driver.applications.k50Spurious.display.window.trace.state.set(state = False,␣
˓→window = repcap.Window.Default, trace = repcap.Trace.Default)
```
No command help available

## **param state**

No help available

# **param window**

optional repeated capability selector. Default value: Nr1 (settable in the interface 'Window')

#### **param trace**

optional repeated capability selector. Default value: Tr1 (settable in the interface 'Trace')

# **6.1.4.3.2.10 Y**

## class YCls

Y commands group definition. 7 total commands, 1 Subgroups, 0 group commands

# **Cloning the Group**

```
# Create a clone of the original group, that exists independently
group2 = driver.applications.k50Spurious.display.window.trace.y.clone()
```
#### **Subgroups**

**6.1.4.3.2.11 Scale**

# **SCPI Commands**

DISPlay:WINDow<Window>:TRACe<Trace>:Y:SCALe

## class ScaleCls

Scale commands group definition. 7 total commands, 6 Subgroups, 1 group commands

get(*window=Window.Default*, *trace=Trace.Default*) → float

```
# SCPI: DISPlay[:WINDow<n>]:TRACe<t>:Y[:SCALe]
value: float = driver.applications.k50Spurious.display.window.trace.y.scale.
\rightarrowget(window = repcap.Window.Default, trace = repcap.Trace.Default)
```
No command help available

#### **param window**

optional repeated capability selector. Default value: Nr1 (settable in the interface 'Window')

#### **param trace**

optional repeated capability selector. Default value: Tr1 (settable in the interface 'Trace')

#### **return**

scale: No help available

set(*scale: float*, *window=Window.Default*, *trace=Trace.Default*) → None

```
# SCPI: DISPlay[:WINDow<n>]:TRACe<t>:Y[:SCALe]
driver.applications.k50Spurious.display.window.trace.y.scale.set(scale = 1.0,␣
˓→window = repcap.Window.Default, trace = repcap.Trace.Default)
```
No command help available

# **param scale**

No help available

# **param window**

optional repeated capability selector. Default value: Nr1 (settable in the interface 'Window')

#### **param trace**

optional repeated capability selector. Default value: Tr1 (settable in the interface 'Trace')

# **Cloning the Group**

```
# Create a clone of the original group, that exists independently
group2 = driver.applications.k50Spurious.display.window.trace.y.scale.clone()
```
#### **Subgroups**

**6.1.4.3.2.12 Auto**

# **SCPI Commands**

DISPlay:WINDow<Window>:TRACe:Y:SCALe:AUTO

#### class AutoCls

Auto commands group definition. 1 total commands, 0 Subgroups, 1 group commands

 $get(window=Window.Default) \rightarrow bool$ 

```
# SCPI: DISPlay[:WINDow<n>]:TRACe:Y[:SCALe]:AUTO
value: bool = driver.applications.k50Spurious.display.window.trace.y.scale.auto.
\rightarrowget(window = repcap.Window.Default)
```
No command help available

#### **param window**

optional repeated capability selector. Default value: Nr1 (settable in the interface 'Window')

**return**

auto: No help available

set(*auto: bool*, *window=Window.Default*) → None

```
# SCPI: DISPlay[:WINDow<n>]:TRACe:Y[:SCALe]:AUTO
driver.applications.k50Spurious.display.window.trace.y.scale.auto.set(auto =␣
\rightarrowFalse, window = repcap.Window.Default)
```
No command help available

```
param auto
```
No help available

#### **param window**

optional repeated capability selector. Default value: Nr1 (settable in the interface 'Window')

# **6.1.4.3.2.13 Maximum**

## **SCPI Commands**

DISPlay:WINDow<Window>:TRACe:Y:SCALe:MAXimum

#### class MaximumCls

Maximum commands group definition. 1 total commands, 0 Subgroups, 1 group commands

get(*window=Window.Default*) → float

```
# SCPI: DISPlay[:WINDow<n>]:TRACe:Y[:SCALe]:MAXimum
value: float = driver.applications.k50Spurious.display.window.trace.y.scale.
˓→maximum.get(window = repcap.Window.Default)
```
Defines the maximum value on the y-axis in the specified window.

#### **param window**

optional repeated capability selector. Default value: Nr1 (settable in the interface 'Window')

**return** max\_py: numeric value

 $\text{set}(max\;py: float, window=Window.Default) \rightarrow None$ 

```
# SCPI: DISPlay[:WINDow<n>]:TRACe:Y[:SCALe]:MAXimum
driver.applications.k50Spurious.display.window.trace.y.scale.maximum.set(max_py_
\rightarrow = 1.0, window = repcap. Window. Default)
```
Defines the maximum value on the y-axis in the specified window.

#### **param max\_py** numeric value

#### **param window**

optional repeated capability selector. Default value: Nr1 (settable in the interface 'Window')

## **6.1.4.3.2.14 Minimum**

#### **SCPI Commands**

DISPlay:WINDow<Window>:TRACe:Y:SCALe:MINimum

#### class MinimumCls

Minimum commands group definition. 1 total commands, 0 Subgroups, 1 group commands

get(*window=Window.Default*) → float

```
# SCPI: DISPlay[:WINDow<n>]:TRACe:Y[:SCALe]:MINimum
value: float = driver.applications.k50Spurious.display.window.trace.y.scale.
 \rightarrowminimum.get(window = repcap.Window.Default)
```
Defines the minimum value on the y-axis in the specified window.

**param window**

optional repeated capability selector. Default value: Nr1 (settable in the interface 'Window')

```
return
```
min\_py: numeric value

 $\text{set}(min\;py: float, window=Window.Default) \rightarrow None$ 

```
# SCPI: DISPlay[:WINDow<n>]:TRACe:Y[:SCALe]:MINimum
driver.applications.k50Spurious.display.window.trace.y.scale.minimum.set(min_py_
\Rightarrow = 1.0, window = repcap. Window. Default)
```
Defines the minimum value on the y-axis in the specified window.

```
param min_py
```
numeric value

## **param window**

optional repeated capability selector. Default value: Nr1 (settable in the interface 'Window')

# **6.1.4.3.2.15 Pdivision**

# **SCPI Commands**

DISPlay:WINDow<Window>:TRACe:Y:SCALe:PDIVision

#### class PdivisionCls

Pdivision commands group definition. 1 total commands, 0 Subgroups, 1 group commands

```
get(window=Window.Default) → float
```

```
# SCPI: DISPlay[:WINDow<n>]:TRACe:Y[:SCALe]:PDIVision
value: float = driver.applications.k50Spurious.display.window.trace.y.scale.
˓→pdivision.get(window = repcap.Window.Default)
```
No command help available

#### **param window**

optional repeated capability selector. Default value: Nr1 (settable in the interface 'Window')

**return**

per\_division: No help available

 $\text{set}(per\; division: \text{float}, \text{window}=Window.Default) \rightarrow \text{None}$ 

```
# SCPI: DISPlay[:WINDow<n>]:TRACe:Y[:SCALe]:PDIVision
driver.applications.k50Spurious.display.window.trace.y.scale.pdivision.set(per_
\rightarrowdivision = 1.0, window = repcap.Window.Default)
```
No command help available

**param per\_division** No help available

## **param window**

optional repeated capability selector. Default value: Nr1 (settable in the interface 'Window')

# **6.1.4.3.2.16 RefPosition**

# **SCPI Commands**

DISPlay:WINDow<Window>:TRACe:Y:SCALe:RPOSition

# class RefPositionCls

RefPosition commands group definition. 1 total commands, 0 Subgroups, 1 group commands

get(*window=Window.Default*) → float

```
# SCPI: DISPlay[:WINDow<n>]:TRACe:Y[:SCALe]:RPOSition
value: float = driver.applications.k50Spurious.display.window.trace.y.scale.
˓→refPosition.get(window = repcap.Window.Default)
```
No command help available

#### **param window**

optional repeated capability selector. Default value: Nr1 (settable in the interface 'Window')

```
return
```
position: No help available

set(*position: float*, *window=Window.Default*) → None

```
# SCPI: DISPlay[:WINDow<n>]:TRACe:Y[:SCALe]:RPOSition
driver.applications.k50Spurious.display.window.trace.y.scale.refPosition.
\rightarrowset(position = 1.0, window = repcap.Window.Default)
```
No command help available

#### **param position**

No help available

#### **param window**

optional repeated capability selector. Default value: Nr1 (settable in the interface 'Window')

# **6.1.4.3.2.17 Rvalue**

# **SCPI Commands**

DISPlay:WINDow<Window>:TRACe:Y:SCALe:RVALue

# class RvalueCls

Rvalue commands group definition. 1 total commands, 0 Subgroups, 1 group commands

 $get(window=Window.Default) \rightarrow float$ 

```
# SCPI: DISPlay[:WINDow<n>]:TRACe:Y[:SCALe]:RVALue
value: float = driver.applications.k50Spurious.display.window.trace.y.scale.
˓→rvalue.get(window = repcap.Window.Default)
```
This command defines the reference value assigned to the reference position in the specified window. Separate reference values are maintained for the various displays.

#### **param window**

optional repeated capability selector. Default value: Nr1 (settable in the interface 'Window')

**return**

ref\_value: No help available

set(*ref\_value: float*, *window=Window.Default*) → None

```
# SCPI: DISPlay[:WINDow<n>]:TRACe:Y[:SCALe]:RVALue
driver.applications.k50Spurious.display.window.trace.y.scale.rvalue.set(ref_
\rightarrowvalue = 1.0, window = repcap.Window.Default)
```
This command defines the reference value assigned to the reference position in the specified window. Separate reference values are maintained for the various displays.

#### **param ref\_value**

No help available

#### **param window**

optional repeated capability selector. Default value: Nr1 (settable in the interface 'Window')

## **6.1.4.3.3 Wselect**

# **SCPI Commands**

DISPlay:WSELect

#### class WselectCls

Wselect commands group definition. 1 total commands, 0 Subgroups, 1 group commands

## $get() \rightarrow int$

# SCPI: DISPlay:WSELect value: int = driver.applications.k50Spurious.display.wselect.get()

No command help available

**return**

selected\_window: No help available

# **6.1.4.4 Fetch**

#### class FetchCls

Fetch commands group definition. 1 total commands, 1 Subgroups, 0 group commands

## **Cloning the Group**

```
# Create a clone of the original group, that exists independently
group2 = driver.appendlications.k50Spurious.fetch.close()
```
## **Subgroups**

# **6.1.4.4.1 Pmeter<PowerMeter>**

## **RepCap Settings**

```
# Range: Nr1 .. Nr16
rc = driver.applications.k50Spurious.fetch.pmeter.repcap_powerMeter_get()
driver.applications.k50Spurious.fetch.pmeter.repcap_powerMeter_set(repcap.PowerMeter.Nr1)
```
## **SCPI Commands**

FETCh:PMETer<PowerMeter>

#### class PmeterCls

Pmeter commands group definition. 1 total commands, 0 Subgroups, 1 group commands Repeated Capability: PowerMeter, default value after init: PowerMeter.Nr1

```
get(powerMeter=PowerMeter.Default) → List[float]
```

```
# SCPI: FETCh:PMETer<p>
value: List[float] = driver.applications.k50Spurious.fetch.pmeter.
\rightarrowget(powerMeter = repcap.PowerMeter.Default)
```
This command queries the results of power sensor measurements.

#### **param powerMeter**

optional repeated capability selector. Default value: Nr1 (settable in the interface 'Pmeter')

**return**

result: No help available

# **Cloning the Group**

```
# Create a clone of the original group, that exists independently
group2 = driver.applications.k50Spurious.fetch.pmeter.clone()
```
# **6.1.4.5 FormatPy**

#### class FormatPyCls

FormatPy commands group definition. 3 total commands, 1 Subgroups, 0 group commands

# **Cloning the Group**

```
# Create a clone of the original group, that exists independently
group2 = driver.applications.k50Spurious.formatPy.clone()
```
## **Subgroups**

# **6.1.4.5.1 Dexport**

#### class DexportCls

Dexport commands group definition. 3 total commands, 3 Subgroups, 0 group commands

# **Cloning the Group**

```
# Create a clone of the original group, that exists independently
group2 = driver.applications.k50Spurious.formatPy.dexport.clone()
```
#### **Subgroups**

## **6.1.4.5.1.1 Dseparator**

# **SCPI Commands**

FORMat:DEXPort:DSEParator

#### class DseparatorCls

Dseparator commands group definition. 1 total commands, 0 Subgroups, 1 group commands

 $get() \rightarrow Separate$ 

```
# SCPI: FORMat:DEXPort:DSEParator
value: enums.Separator = driver.applications.k50Spurious.formatPy.dexport.
˓→dseparator.get()
```
This command selects the decimal separator for data exported in ASCII format.

#### **return**

separator: POINt | COMMa COMMa Uses a comma as decimal separator, e.g. 4,05. POINt Uses a point as decimal separator, e.g. 4.05.

set(*separator: Separator*) → None

```
# SCPI: FORMat:DEXPort:DSEParator
driver.applications.k50Spurious.formatPy.dexport.dseparator.set(separator =␣
˓→enums.Separator.COMMa)
```
This command selects the decimal separator for data exported in ASCII format.

#### **param separator**

POINt | COMMa COMMa Uses a comma as decimal separator, e.g. 4,05. POINt Uses a point as decimal separator, e.g. 4.05.

# **6.1.4.5.1.2 Header**

## **SCPI Commands**

FORMat:DEXPort:HEADer

## class HeaderCls

Header commands group definition. 1 total commands, 0 Subgroups, 1 group commands

 $get() \rightarrow bool$ 

```
# SCPI: FORMat:DEXPort:HEADer
value: bool = driver.applications.k50Spurious.formatPy.dexport.header.get()
```
If enabled, additional instrument and measurement settings are included in the header of the export file for result data. If disabled, only the pure result data from the selected traces and tables is exported.

**return** state: ON | OFF | 0 | 1

set(*state: bool*) → None

```
# SCPI: FORMat:DEXPort:HEADer
driver.applications.k50Spurious.formatPy.dexport.header.set(state = False)
```
If enabled, additional instrument and measurement settings are included in the header of the export file for result data. If disabled, only the pure result data from the selected traces and tables is exported.

```
param state
  ON | OFF | 0 | 1
```
# **6.1.4.5.1.3 Traces**

## **SCPI Commands**

```
FORMat:DEXPort:TRACes
```
## class TracesCls

Traces commands group definition. 1 total commands, 0 Subgroups, 1 group commands

 $get() \rightarrow SelectionScope$ 

```
# SCPI: FORMat:DEXPort:TRACes
value: enums.SelectionScope = driver.applications.k50Spurious.formatPy.dexport.
˓→traces.get()
```
This command selects the data to be included in a data export file (see method RsFswp.MassMemory.Store.Trace.set) .

**return** mode: No help available

set(*mode: SelectionScope*) → None

```
# SCPI: FORMat:DEXPort:TRACes
driver.applications.k50Spurious.formatPy.dexport.traces.set(mode = enums.
˓→SelectionScope.ALL)
```
This command selects the data to be included in a data export file (see method RsFswp.MassMemory.Store.Trace.set) .

#### **param mode**

SINGle | ALL SINGle Only a single trace is selected for export, namely the one specified by the method RsFswp.MassMemory.Store.Trace.set command. ALL Selects all active traces and result tables (e.g. 'Result Summary', marker peak list etc.) in the current application for export to an ASCII file. The trace parameter for the method RsFswp.MassMemory.Store.Trace.set command is ignored.

# **6.1.4.6 Initiate**

## class InitiateCls

Initiate commands group definition. 5 total commands, 5 Subgroups, 0 group commands

# **Cloning the Group**

```
# Create a clone of the original group, that exists independently
group2 = driver.applications.k50Spurious.initiate.clone()
```
### **Subgroups**

# **6.1.4.6.1 ConMeas**

## **SCPI Commands**

INITiate:CONMeas

## class ConMeasCls

ConMeas commands group definition. 1 total commands, 0 Subgroups, 1 group commands

 $set() \rightarrow None$ 

```
# SCPI: INITiate:CONMeas
driver.applications.k50Spurious.initiate.conMeas.set()
```
No command help available

 $set\_with\_opc(*opc_timeout_ms*: int = -1) \rightarrow None$ 

```
# SCPI: INITiate:CONMeas
driver.applications.k50Spurious.initiate.conMeas.set_with_opc()
```
No command help available

Same as set, but waits for the operation to complete before continuing further. Use the RsFswp.utilities.opc\_timeout\_set() to set the timeout value.

**param opc\_timeout\_ms**

Maximum time to wait in milliseconds, valid only for this call.

#### **6.1.4.6.2 Continuous**

# **SCPI Commands**

```
INITiate:CONTinuous
```
#### class ContinuousCls

Continuous commands group definition. 1 total commands, 0 Subgroups, 1 group commands

 $get() \rightarrow bool$ 

```
# SCPI: INITiate:CONTinuous
value: bool = driver.applications.k50Spurious.initiate.continuous.get()
```
This command controls the measurement mode for an individual channel. Note that in single measurement mode, you can synchronize to the end of the measurement with **\***OPC, **\***OPC? or **\***WAI. In continuous measurement mode, synchronization to the end of the measurement is not possible. Thus, it is not recommended that you use continuous measurement mode in remote control, as results like trace data or markers are only valid after a single measurement end synchronization. If the measurement mode is changed for a channel while the Sequencer is active the mode is only considered the next time the measurement in that channel is activated by the Sequencer.

**return**

state: ON | OFF | 0 | 1 ON | 1 Continuous measurement OFF | 0 Single measurement

 $set(state: bool) \rightarrow None$ 

```
# SCPI: INITiate:CONTinuous
driver.applications.k50Spurious.initiate.continuous.set(state = False)
```
This command controls the measurement mode for an individual channel. Note that in single measurement mode, you can synchronize to the end of the measurement with **\***OPC, **\***OPC? or **\***WAI. In continuous measurement mode, synchronization to the end of the measurement is not possible. Thus, it is not recommended that you use continuous measurement mode in remote control, as results like trace data or markers are only valid after a single measurement end synchronization. If the measurement mode is changed for a channel while the Sequencer is active the mode is only considered the next time the measurement in that channel is activated by the Sequencer.

**param state**

ON | OFF | 0 | 1 ON | 1 Continuous measurement OFF | 0 Single measurement

# **6.1.4.6.3 Immediate**

# **SCPI Commands**

INITiate:IMMediate

## class ImmediateCls

Immediate commands group definition. 1 total commands, 0 Subgroups, 1 group commands

 $set() \rightarrow None$ 

```
# SCPI: INITiate[:IMMediate]
driver.applications.k50Spurious.initiate.immediate.set()
```
This command starts a (single) new measurement. You can synchronize to the end of the measurement with **\***OPC, **\***OPC? or **\***WAI. For details on synchronization see Remote control via SCPI.

 $set\_with\_opc(*opc_timeout_ms*: int = -1) \rightarrow None$ 

```
# SCPI: INITiate[:IMMediate]
driver.applications.k50Spurious.initiate.immediate.set_with_opc()
```
This command starts a (single) new measurement. You can synchronize to the end of the measurement with **\***OPC, **\***OPC? or **\***WAI. For details on synchronization see Remote control via SCPI.

Same as set, but waits for the operation to complete before continuing further. Use the RsFswp.utilities.opc\_timeout\_set() to set the timeout value.

#### **param opc\_timeout\_ms**

Maximum time to wait in milliseconds, valid only for this call.

# **6.1.4.6.4 Spurious**

## **SCPI Commands**

INITiate:SPURious

#### class SpuriousCls

Spurious commands group definition. 1 total commands, 0 Subgroups, 1 group commands

 $set() \rightarrow None$ 

```
# SCPI: INITiate:SPURious
driver.applications.k50Spurious.initiate.spurious.set()
```
No command help available

 $set\_with\_opc(*opc_timeout_ms*: int = -1) \rightarrow None$ 

```
# SCPI: INITiate:SPURious
driver.applications.k50Spurious.initiate.spurious.set_with_opc()
```
No command help available

Same as set, but waits for the operation to complete before continuing further. Use the RsFswp.utilities.opc\_timeout\_set() to set the timeout value.

## **param opc\_timeout\_ms**

Maximum time to wait in milliseconds, valid only for this call.

## **6.1.4.6.5 Sync**

# **SCPI Commands**

```
INITiate:SYNC
```
## class SyncCls

Sync commands group definition. 1 total commands, 0 Subgroups, 1 group commands

 $set() \rightarrow None$ 

```
# SCPI: INITiate:SYNC
driver.applications.k50Spurious.initiate.sync.set()
```
No command help available

```
set\_with\_opc(<i>opc_timeout_ms</i>: int = -1) \rightarrow None
```

```
# SCPI: INITiate:SYNC
driver.applications.k50Spurious.initiate.sync.set_with_opc()
```
No command help available

Same as set, but waits for the operation to complete before continuing further. Use the RsFswp.utilities.opc\_timeout\_set() to set the timeout value.

#### **param opc\_timeout\_ms**

Maximum time to wait in milliseconds, valid only for this call.

# **6.1.4.7 InputPy**

## class InputPyCls

InputPy commands group definition. 5 total commands, 4 Subgroups, 0 group commands

# **Cloning the Group**

```
# Create a clone of the original group, that exists independently
group2 = driver.applications.k50Spurious.inputPy.clone()
```
#### **Subgroups**

## **6.1.4.7.1 Connector**

# **SCPI Commands**

INPut:CONNector

#### class ConnectorCls

Connector commands group definition. 1 total commands, 0 Subgroups, 1 group commands

 $get() \rightarrow InputConnectorC$ 

```
# SCPI: INPut:CONNector
value: enums.InputConnectorC = driver.applications.k50Spurious.inputPy.
˓→connector.get()
```
Determines which connector the input for the measurement is taken from.

**return**

input\_connectors: No help available

set(*input\_connectors: InputConnectorC*) → None

```
# SCPI: INPut:CONNector
driver.applications.k50Spurious.inputPy.connector.set(input_connectors = enums.
˓→InputConnectorC.RF)
```
Determines which connector the input for the measurement is taken from.

**param input\_connectors** No help available

# **6.1.4.7.2 Coupling**

# **SCPI Commands**

INPut:COUPling

## class CouplingCls

Coupling commands group definition. 1 total commands, 0 Subgroups, 1 group commands

 $get() \rightarrow CouplingTypeA$ 

# SCPI: INPut:COUPling value: enums.CouplingTypeA = driver.applications.k50Spurious.inputPy.coupling.  $\rightarrow$ get()

This command selects the coupling type of the RF input.

**return**

coupling\_type: AC | DC AC AC coupling DC DC coupling

set(*coupling\_type: CouplingTypeA*) → None

# SCPI: INPut:COUPling driver.applications.k50Spurious.inputPy.coupling.set(coupling\_type = enums. ˓<sup>→</sup>CouplingTypeA.AC)

This command selects the coupling type of the RF input.

**param coupling\_type** AC | DC AC AC coupling DC DC coupling

# **6.1.4.7.3 FilterPy**

# class FilterPyCls

FilterPy commands group definition. 2 total commands, 2 Subgroups, 0 group commands

# **Cloning the Group**

```
# Create a clone of the original group, that exists independently
group2 = driver.applications.k50Spurious.inputPy.filterPy.clone()
```
# **Subgroups**

# **6.1.4.7.3.1 Hpass**

# class HpassCls

Hpass commands group definition. 1 total commands, 1 Subgroups, 0 group commands

# **Cloning the Group**

```
# Create a clone of the original group, that exists independently
group2 = driver.applications.k50Spurious.inputPy.filterPy.hpass.clone()
```
# **Subgroups**

# **6.1.4.7.3.2 State**

## **SCPI Commands**

# INPut:FILTer:HPASs:STATe

## class StateCls

State commands group definition. 1 total commands, 0 Subgroups, 1 group commands

 $get() \rightarrow bool$ 

# SCPI: INPut:FILTer:HPASs[:STATe] value: bool = driver.applications.k50Spurious.inputPy.filterPy.hpass.state.get()

Activates an additional internal high-pass filter for RF input signals from 1 GHz to 3 GHz. This filter is used to remove the harmonics of the R&S FSWP to measure the harmonics for a DUT, for example. This function requires an additional high-pass filter hardware option. (Note: for RF input signals outside the specified range, the high-pass filter has no effect. For signals with a frequency of approximately 4 GHz upwards, the harmonics are suppressed sufficiently by the YIG-preselector, if available.)

**return**

state: ON | OFF | 0 | 1 OFF | 0 Switches the function of ON | 1 Switches the function on

set(*state: bool*) → None

```
# SCPI: INPut:FILTer:HPASs[:STATe]
driver.applications.k50Spurious.inputPy.filterPy.hpass.state.set(state = False)
```
Activates an additional internal high-pass filter for RF input signals from 1 GHz to 3 GHz. This filter is used to remove the harmonics of the R&S FSWP to measure the harmonics for a DUT, for example. This function requires an additional high-pass filter hardware option. (Note: for RF input signals outside the specified range, the high-pass filter has no effect. For signals with a frequency of approximately 4 GHz upwards, the harmonics are suppressed sufficiently by the YIG-preselector, if available.)

**param state**

ON | OFF | 0 | 1 OFF | 0 Switches the function off ON | 1 Switches the function on

# **6.1.4.7.3.3 Yig**

## class YigCls

Yig commands group definition. 1 total commands, 1 Subgroups, 0 group commands

# **Cloning the Group**

```
# Create a clone of the original group, that exists independently
group2 = driver.applications.k50Spurious.inputPy.filterPy.yig.clone()
```
### **Subgroups**

**6.1.4.7.3.4 State**

## **SCPI Commands**

INPut:FILTer:YIG:STATe

# class StateCls

State commands group definition. 1 total commands, 0 Subgroups, 1 group commands

 $get() \rightarrow bool$ 

```
# SCPI: INPut:FILTer:YIG[:STATe]
value: bool = driver.applications.k50Spurious.inputPy.filterPy.yig.state.get()
```
Enables or disables the YIG filter.

**return** state: ON | OFF | 0 | 1

set(*state: bool*) → None

```
# SCPI: INPut:FILTer:YIG[:STATe]
driver.applications.k50Spurious.inputPy.filterPy.yig.state.set(state = False)
```
Enables or disables the YIG filter.

**param state** ON | OFF | 0 | 1

# **6.1.4.7.4 Impedance**

# **SCPI Commands**

INPut:IMPedance

## class ImpedanceCls

Impedance commands group definition. 1 total commands, 0 Subgroups, 1 group commands

 $get() \rightarrow int$ 

```
# SCPI: INPut:IMPedance
value: int = driver.applications.k50Spurious.inputPy.impedance.get()
```
This command selects the nominal input impedance of the RF input. In some applications, only 50 are supported.

**return**

impedance: 50 | 75 Unit: OHM

set(*impedance: int*) → None

```
# SCPI: INPut:IMPedance
driver.applications.k50Spurious.inputPy.impedance.set(impedance = 1)
```
This command selects the nominal input impedance of the RF input. In some applications, only 50 are supported.

**param impedance** 50 | 75 Unit: OHM

#### **6.1.4.8 Layout**

## class LayoutCls

Layout commands group definition. 7 total commands, 7 Subgroups, 0 group commands

# **Cloning the Group**

```
# Create a clone of the original group, that exists independently
group2 = driver.applications.k50Spurious.layout.clone()
```
## **Subgroups**

# **6.1.4.8.1 Add**

# class AddCls

Add commands group definition. 1 total commands, 1 Subgroups, 0 group commands

# **Cloning the Group**

```
# Create a clone of the original group, that exists independently
group2 = driver.applications.k50Spurious.layout.add.clone()
```
# **Subgroups**

# **6.1.4.8.1.1 Window**

# **SCPI Commands**

LAYout:ADD:WINDow

## class WindowCls

Window commands group definition. 1 total commands, 0 Subgroups, 1 group commands

 $get(window_name: str, direction: WindowDirection, window type: WindowTypeK50) \rightarrow str$ 

```
# SCPI: LAYout:ADD[:WINDow]
value: str = driver.applications.k50Spurious.layout.add.window.get(window_name_
\rightarrow = '1', direction = enums.WindowDirection.ABOVe, window_type = enums.
˓→WindowTypeK50.MarkerTable=MTABle)
```
This command adds a window to the display in the active channel. This command is always used as a query so that you immediately obtain the name of the new window as a result. To replace an existing window, use the method RsFswp.Layout. Replace.Window.set command.

## **param window\_name**

String containing the name of the existing window the new window is inserted next to. By default, the name of a window is the same as its index. To determine the name and index of all active windows, use the method **RsFswp.Layout.Catalog.Window.get\_** query.

## **param direction**

LEFT | RIGHt | ABOVe | BELow Direction the new window is added relative to the existing window.

## **param window\_type**

(enum or string) text value Type of result display (evaluation method) you want to add. See the table below for available parameter values.

#### **return**

new window name: When adding a new window, the command returns its name (by default the same as its number) as a result.

# **6.1.4.8.2 Catalog**

# class CatalogCls

Catalog commands group definition. 1 total commands, 1 Subgroups, 0 group commands

# **Cloning the Group**

```
# Create a clone of the original group, that exists independently
group2 = driver.applications.k50Spurious.layout.catalog.clone()
```
# **Subgroups**

# **6.1.4.8.2.1 Window**

## **SCPI Commands**

LAYout:CATalog:WINDow

## class WindowCls

Window commands group definition. 1 total commands, 0 Subgroups, 1 group commands

 $get() \rightarrow List[str]$ 

# SCPI: LAYout:CATalog[:WINDow] value: List[str] = driver.applications.k50Spurious.layout.catalog.window.get()

This command queries the name and index of all active windows in the active channel from top left to bottom right. The result is a comma-separated list of values for each window, with the syntax: <Window-Name\_1>,<WindowIndex\_1>.. <WindowName\_n>,<WindowIndex\_n>

**return**

result: No help available

#### **6.1.4.8.3 Identify**

#### class IdentifyCls

Identify commands group definition. 1 total commands, 1 Subgroups, 0 group commands

# **Cloning the Group**

```
# Create a clone of the original group, that exists independently
qroup2 = driver.appendlications.k50Spurious layout.identity.close()
```
# **Subgroups**

## **6.1.4.8.3.1 Window**

## **SCPI Commands**

# LAYout:IDENtify:WINDow

#### class WindowCls

Window commands group definition. 1 total commands, 0 Subgroups, 1 group commands

 $get(windowname: str) \rightarrow int$ 

```
# SCPI: LAYout:IDENtify[:WINDow]
value: int = driver.applications.k50Spurious.layout.identify.window.get(window_
\rightarrowname = '1')
```
This command queries the index of a particular display window in the active channel. Note: to query the name of a particular window, use the LAYout:WINDow<n>:IDENtify? query.

# **param window\_name**

String containing the name of a window.

**return**

window\_index: Index number of the window.

# **6.1.4.8.4 Move**

#### class MoveCls

Move commands group definition. 1 total commands, 1 Subgroups, 0 group commands

# **Cloning the Group**

```
# Create a clone of the original group, that exists independently
group2 = driver.applications.k50Spurious.layout.move.clone()
```
## **Subgroups**

# **6.1.4.8.4.1 Window**

#### **SCPI Commands**

```
LAYout:MOVE:WINDow
```
## class WindowCls

Window commands group definition. 1 total commands, 0 Subgroups, 1 group commands

set(*source\_window: str*, *target\_window: str*, *arg\_2: WindowDirReplace*) → None

```
# SCPI: LAYout:MOVE[:WINDow]
driver.applications.k50Spurious.layout.move.window.set(source_window = '1', \ldots˓→target_window = '1', arg_2 = enums.WindowDirReplace.ABOVe)
```
No command help available

**param source\_window** No help available

**param target\_window** No help available

**param arg\_2** No help available

# **6.1.4.8.5 Remove**

## class RemoveCls

Remove commands group definition. 1 total commands, 1 Subgroups, 0 group commands

# **Cloning the Group**

```
# Create a clone of the original group, that exists independently
group2 = driver.applications.k50Spurious.layout.remove.clone()
```
## **Subgroups**

**6.1.4.8.5.1 Window**

# **SCPI Commands**

LAYout:REMove:WINDow

# class WindowCls

Window commands group definition. 1 total commands, 0 Subgroups, 1 group commands

set(*window\_name: str*) → None

```
# SCPI: LAYout:REMove[:WINDow]
driver.applications.k50Spurious.layout.remove.window.set(window_name = '1')
```
This command removes a window from the display in the active channel.

#### **param window\_name**

String containing the name of the window. In the default state, the name of the window is its index.

# **6.1.4.8.6 Replace**

## class ReplaceCls

Replace commands group definition. 1 total commands, 1 Subgroups, 0 group commands

# **Cloning the Group**

```
# Create a clone of the original group, that exists independently
group2 = driver.applications.k50Spurious.layout.replace.clone()
```
# **Subgroups**

## **6.1.4.8.6.1 Window**

## **SCPI Commands**

LAYout:REPLace:WINDow

#### class WindowCls

Window commands group definition. 1 total commands, 0 Subgroups, 1 group commands

 $set(windowname: str, window type: WindowType: 1) \rightarrow None$ 

```
# SCPI: LAYout:REPLace[:WINDow]
driver.applications.k50Spurious.layout.replace.window.set(window_name = '1',
˓→window_type = enums.WindowTypeK50.MarkerTable=MTABle)
```
This command replaces the window type (for example from 'Diagram' to 'Result Summary') of an already existing window in the active channel while keeping its position, index and window name. To add a new window, use the method RsFswp.Layout. **Add.Window.get\_** command.

#### **param window\_name**

String containing the name of the existing window. By default, the name of a window is the same as its index. To determine the name and index of all active windows in the active channel, use the method **RsFswp.Layout.Catalog.Window.get\_** query.

#### **param window\_type**

(enum or string) Type of result display you want to use in the existing window. See method **RsFswp.Layout.Add.Window.get\_** for a list of available window types.

## **6.1.4.8.7 Splitter**

# **SCPI Commands**

```
LAYout:SPLitter
```
## class SplitterCls

Splitter commands group definition. 1 total commands, 0 Subgroups, 1 group commands

 $set(index_1: int, index_2: int, position: int) \rightarrow None$ 

```
# SCPI: LAYout:SPLitter
driver.applications.k50Spurious.layout.splitter.set(index_1 = 1, index_2 = 1,.
 \rightarrowposition = 1)
```
This command changes the position of a splitter and thus controls the size of the windows on each side of the splitter. Compared to the method RsFswp.Applications.K30\_NoiseFigure.Display.Window.Size.set command, the method RsFswp. Applications.K30\_NoiseFigure.Layout.Splitter.set changes the size of all windows to either side of the splitter permanently, it does not just maximize a single window temporarily. Note that windows must have a certain minimum size. If the position you define conflicts with the minimum size of any of the affected windows, the command does not work, but does not return an error.

#### **param index\_1**

The index of one window the splitter controls.
### **param index\_2**

The index of a window on the other side of the splitter.

### **param position**

New vertical or horizontal position of the splitter as a fraction of the screen area (without channel and status bar and softkey menu). The point of origin  $(x = 0, y = 0)$  is in the lower left corner of the screen. The end point  $(x = 100, y = 100)$  is in the upper right corner of the screen. (See Figure 'SmartGrid coordinates for remote control of the splitters'.) The direction in which the splitter is moved depends on the screen layout. If the windows are positioned horizontally, the splitter also moves horizontally. If the windows are positioned vertically, the splitter also moves vertically. Range: 0 to 100

## **6.1.4.9 MassMemory**

### class MassMemoryCls

MassMemory commands group definition. 3 total commands, 1 Subgroups, 0 group commands

## **Cloning the Group**

```
# Create a clone of the original group, that exists independently
group2 = driver.applications.k50Spurious.massMemory.clone()
```
### **Subgroups**

### **6.1.4.9.1 Store<Store>**

### **RepCap Settings**

```
# Range: Pos1 .. Pos32
rc = driver.applications.k50Spurious.massMemory.store.repcap_store_get()
driver.applications.k50Spurious.massMemory.store.repcap_store_set(repcap.Store.Pos1)
```
### class StoreCls

Store commands group definition. 3 total commands, 3 Subgroups, 0 group commands Repeated Capability: Store, default value after init: Store.Pos1

## **Cloning the Group**

```
# Create a clone of the original group, that exists independently
group2 = driver.applications.k50Spurious.massMemory.store.clone()
```
## **Subgroups**

### **6.1.4.9.1.1 Spur**

## class SpurCls

Spur commands group definition. 1 total commands, 1 Subgroups, 0 group commands

## **Cloning the Group**

```
# Create a clone of the original group, that exists independently
group2 = driver.applications.k50Spurious.massMemory.store.spur.clone()
```
### **Subgroups**

## **6.1.4.9.1.2 Meas**

# **SCPI Commands**

MMEMory:STORe:SPUR:MEAS

#### class MeasCls

Meas commands group definition. 1 total commands, 0 Subgroups, 1 group commands

 $\textbf{set}(\textit{file}: str) \rightarrow \text{None}$ 

```
# SCPI: MMEMory:STORe:SPUR:MEAS
driver.applications.k50Spurious.massMemory.store.spur.meas.set(file = '1')
```
This command stores the current measurement results (all enabled traces and tables of all windows) into the specified csv file. The results are output in the same order as they are displayed on the screen: window by window, trace by trace, and table row by table row.

**param file** No help available

## **6.1.4.9.1.3 Table**

## **SCPI Commands**

MMEMory:STORe<Store>:TABLe

## class TableCls

Table commands group definition. 1 total commands, 0 Subgroups, 1 group commands

set(*columns: StatisticType*, *filename: str*, *store=Store.Default*) → None

```
# SCPI: MMEMory:STORe<n>:TABLe
driver.applications.k50Spurious.massMemory.store.table.set(columns = enums.
 \text{StatisticType.ALL, filename} = '1', store = \text{repcap.Store.Default}
```
Exports the selected data from the specified window as a comma-separated list of results, table row by table row, to an ASCII file. The decimal separator (decimal point or comma) for floating-point numerals contained in the file is defined by method RsFswp.Applications.K30\_NoiseFigure.FormatPy.Dexport.Dseparator.set.

### **param columns**

SELected | ALL Defines which columns to include in the export file. SELected Only the results defined by method RsFswp.Applications.K50\_Spurious.Calculate.Ssearch.Table.Column.set are included. ALL All available results are included.

## **param filename**

String containing the path and name of the file.

#### **param store**

optional repeated capability selector. Default value: Pos1 (settable in the interface 'Store')

## **6.1.4.9.1.4 Trace**

#### **SCPI Commands**

MMEMory:STORe<Store>:TRACe

#### class TraceCls

Trace commands group definition. 1 total commands, 0 Subgroups, 1 group commands

set(*trace: int*, *filename: str*, *store=Store.Default*) → None

```
# SCPI: MMEMory:STORe<n>:TRACe
driver.applications.k50Spurious.massMemory.store.trace.set(trace = 1, filename.
\rightarrow= '1', store = repcap. Store. Default)
```
This command exports trace data from the specified window to an ASCII file. Secure User Mode In secure user mode, settings that are stored on the instrument are stored to volatile memory, which is restricted to 256 MB. Thus, a 'memory limit reached' error can occur although the hard disk indicates that storage space is still available. To store data permanently, select an external storage location such as a USB memory device.

### **param trace**

Number of the trace to be stored

### **param filename**

String containing the path and name of the target file.

#### **param store**

optional repeated capability selector. Default value: Pos1 (settable in the interface 'Store')

# **6.1.4.10 Output**

## class OutputCls

Output commands group definition. 5 total commands, 1 Subgroups, 0 group commands

# **Cloning the Group**

```
# Create a clone of the original group, that exists independently
group2 = driver.applications.k50Spurious.output.clone()
```
# **Subgroups**

# **6.1.4.10.1 Trigger<TriggerPort>**

# **RepCap Settings**

```
# Range: Nr1 .. Nr8
rc = driver.applications.k50Spurious.output.trigger.repcap_triggerPort_get()
driver.applications.k50Spurious.output.trigger.repcap_triggerPort_set(repcap.TriggerPort.
\rightarrowNr1)
```
# class TriggerCls

Trigger commands group definition. 5 total commands, 4 Subgroups, 0 group commands Repeated Capability: TriggerPort, default value after init: TriggerPort.Nr1

# **Cloning the Group**

```
# Create a clone of the original group, that exists independently
group2 = driver.applications.k50Spurious.output.trigger.clone()
```
# **Subgroups**

# **6.1.4.10.1.1 Direction**

# **SCPI Commands**

OUTPut:TRIGger<TriggerPort>:DIRection

## class DirectionCls

Direction commands group definition. 1 total commands, 0 Subgroups, 1 group commands

get(*triggerPort=TriggerPort.Default*) → InOutDirection

```
# SCPI: OUTPut:TRIGger<tp>:DIRection
value: enums.InOutDirection = driver.applications.k50Spurious.output.trigger.
˓→direction.get(triggerPort = repcap.TriggerPort.Default)
```
This command selects the trigger direction for trigger ports that serve as an input as well as an output.

#### **param triggerPort**

optional repeated capability selector. Default value: Nr1 (settable in the interface 'Trigger')

#### **return**

direction: INPut | OUTPut INPut Port works as an input. OUTPut Port works as an output.

set(*direction: InOutDirection*, *triggerPort=TriggerPort.Default*) → None

# SCPI: OUTPut:TRIGger<tp>:DIRection driver.applications.k50Spurious.output.trigger.direction.set(direction = enums.  $\rightarrow$ InOutDirection.INPut, triggerPort = repcap.TriggerPort.Default)

This command selects the trigger direction for trigger ports that serve as an input as well as an output.

## **param direction**

INPut | OUTPut INPut Port works as an input. OUTPut Port works as an output.

## **param triggerPort**

optional repeated capability selector. Default value: Nr1 (settable in the interface 'Trigger')

## **6.1.4.10.1.2 Level**

# **SCPI Commands**

OUTPut:TRIGger<TriggerPort>:LEVel

# class LevelCls

Level commands group definition. 1 total commands, 0 Subgroups, 1 group commands

get(*triggerPort=TriggerPort.Default*) → LowHigh

```
# SCPI: OUTPut:TRIGger<tp>:LEVel
value: enums.LowHigh = driver.applications.k50Spurious.output.trigger.level.
˓→get(triggerPort = repcap.TriggerPort.Default)
```
This command defines the level of the (TTL compatible) signal generated at the trigger output. This command works only if you have selected a user-defined output with method RsFswp.Applications.K30\_NoiseFigure.Output.Trigger.Otype.set.

### **param triggerPort**

optional repeated capability selector. Default value: Nr1 (settable in the interface 'Trigger')

**return**

level: HIGH 5 V LOW 0 V

set(*level: LowHigh*, *triggerPort=TriggerPort.Default*) → None

```
# SCPI: OUTPut:TRIGger<tp>:LEVel
driver.applications.k50Spurious.output.trigger.level.set(level = enums.LowHigh.
˓→HIGH, triggerPort = repcap.TriggerPort.Default)
```
This command defines the level of the (TTL compatible) signal generated at the trigger output. This command works only if you have selected a user-defined output with method RsFswp.Applications.K30\_NoiseFigure.Output.Trigger.Otype.set.

### **param level** HIGH 5 V LOW 0 V

### **param triggerPort**

optional repeated capability selector. Default value: Nr1 (settable in the interface 'Trigger')

# **6.1.4.10.1.3 Otype**

# **SCPI Commands**

OUTPut:TRIGger<TriggerPort>:OTYPe

# class OtypeCls

Otype commands group definition. 1 total commands, 0 Subgroups, 1 group commands

```
get(triggerPort=TriggerPort.Default) → TriggerOutType
```

```
# SCPI: OUTPut:TRIGger<tp>:OTYPe
value: enums.TriggerOutType = driver.applications.k50Spurious.output.trigger.
\rightarrowotype.get(triggerPort = repcap.TriggerPort.Default)
```
This command selects the type of signal generated at the trigger output.

# **param triggerPort**

optional repeated capability selector. Default value: Nr1 (settable in the interface 'Trigger')

**return**

type\_py: No help available

set(*type\_py: TriggerOutType*, *triggerPort=TriggerPort.Default*) → None

# SCPI: OUTPut:TRIGger<tp>:OTYPe

```
driver.applications.k50Spurious.output.trigger.otype.set(type_py = enums.
\rightarrowTriggerOutType.DEVice, triggerPort = repcap.TriggerPort.Default)
```
This command selects the type of signal generated at the trigger output.

**param type\_py**

No help available

## **param triggerPort**

optional repeated capability selector. Default value: Nr1 (settable in the interface 'Trigger')

# **6.1.4.10.1.4 Pulse**

## class PulseCls

Pulse commands group definition. 2 total commands, 2 Subgroups, 0 group commands

# **Cloning the Group**

```
# Create a clone of the original group, that exists independently
group2 = driver.applications.k50Spurious.output.trigger.pulse.clone()
```
## **Subgroups**

**6.1.4.10.1.5 Immediate**

## **SCPI Commands**

OUTPut:TRIGger<TriggerPort>:PULSe:IMMediate

## class ImmediateCls

Immediate commands group definition. 1 total commands, 0 Subgroups, 1 group commands

set(*triggerPort=TriggerPort.Default*) → None

```
# SCPI: OUTPut:TRIGger<tp>:PULSe:IMMediate
driver.applications.k50Spurious.output.trigger.pulse.immediate.set(triggerPort.
˓→= repcap.TriggerPort.Default)
```
This command generates a pulse at the trigger output.

#### **param triggerPort**

optional repeated capability selector. Default value: Nr1 (settable in the interface 'Trigger')

set\_with\_opc(*triggerPort=TriggerPort.Default*, *opc\_timeout\_ms: int = -1*) → None

### **6.1.4.10.1.6 Length**

### **SCPI Commands**

OUTPut:TRIGger<TriggerPort>:PULSe:LENGth

## class LengthCls

Length commands group definition. 1 total commands, 0 Subgroups, 1 group commands

get(*triggerPort=TriggerPort.Default*) → float

```
# SCPI: OUTPut:TRIGger<tp>:PULSe:LENGth
value: float = driver.applications.k50Spurious.output.trigger.pulse.length.
˓→get(triggerPort = repcap.TriggerPort.Default)
```
This command defines the length of the pulse generated at the trigger output.

### **param triggerPort**

optional repeated capability selector. Default value: Nr1 (settable in the interface 'Trigger')

#### **return**

length: Pulse length in seconds. Unit: S

set(*length: float*, *triggerPort=TriggerPort.Default*) → None

```
# SCPI: OUTPut:TRIGger<tp>:PULSe:LENGth
driver.applications.k50Spurious.output.trigger.pulse.length.set(length = 1.0, \ldots˓→triggerPort = repcap.TriggerPort.Default)
```
This command defines the length of the pulse generated at the trigger output.

## **param length**

Pulse length in seconds. Unit: S

# **param triggerPort**

optional repeated capability selector. Default value: Nr1 (settable in the interface 'Trigger')

## **6.1.4.11 Read**

# class ReadCls

Read commands group definition. 1 total commands, 1 Subgroups, 0 group commands

## **Cloning the Group**

```
# Create a clone of the original group, that exists independently
group2 = driver.applications.k50Spurious.read.clone()
```
## **Subgroups**

**6.1.4.11.1 Pmeter<PowerMeter>**

## **RepCap Settings**

```
# Range: Nr1 .. Nr16
rc = driver.applications.k50Spurious.read.pmeter.repcap_powerMeter_get()
driver.applications.k50Spurious.read.pmeter.repcap_powerMeter_set(repcap.PowerMeter.Nr1)
```
# **SCPI Commands**

```
READ:PMETer<PowerMeter>
```
### class PmeterCls

Pmeter commands group definition. 1 total commands, 0 Subgroups, 1 group commands Repeated Capability: PowerMeter, default value after init: PowerMeter.Nr1

```
get(powerMeter=PowerMeter.Default) → List[float]
```

```
# SCPI: READ:PMETer<p>
value: List[float] = driver.applications.k50Spurious.read.pmeter.get(powerMeter.
˓→= repcap.PowerMeter.Default)
```
This command initiates a power sensor measurement and queries the results.

#### **param powerMeter**

optional repeated capability selector. Default value: Nr1 (settable in the interface 'Pmeter')

### **return**

result: No help available

# **Cloning the Group**

# Create a clone of the original group, that exists independently group2 = driver.applications.k50Spurious.read.pmeter.clone()

# **6.1.4.12 Sense**

### class SenseCls

Sense commands group definition. 131 total commands, 13 Subgroups, 0 group commands

# **Cloning the Group**

```
# Create a clone of the original group, that exists independently
group2 = driver.applications.k50Spurious.sense.clone()
```
## **Subgroups**

## **6.1.4.12.1 Adjust**

### class AdjustCls

Adjust commands group definition. 2 total commands, 2 Subgroups, 0 group commands

## **Cloning the Group**

```
# Create a clone of the original group, that exists independently
group2 = driver.applications.k50Spurious.sense.adjust.clone()
```
### **Subgroups**

## **6.1.4.12.1.1 Carrier**

## **SCPI Commands**

### SENSe:ADJust:CARRier

### class CarrierCls

Carrier commands group definition. 1 total commands, 0 Subgroups, 1 group commands

 $set() \rightarrow None$ 

# SCPI: [SENSe]:ADJust:CARRier driver.applications.k50Spurious.sense.adjust.carrier.set()

Automatically detects the highest peak over the complete frequency range of the analyzer. This value is considered to be the reference carrier and is indicated in 'Carrier Level'.

```
set\_with\_opc(<i>opc_timeout_ms</i>: int = -1) \rightarrow None
```

```
# SCPI: [SENSe]:ADJust:CARRier
driver.applications.k50Spurious.sense.adjust.carrier.set_with_opc()
```
Automatically detects the highest peak over the complete frequency range of the analyzer. This value is considered to be the reference carrier and is indicated in 'Carrier Level'.

Same as set, but waits for the operation to complete before continuing further. Use the RsFswp.utilities.opc\_timeout\_set() to set the timeout value.

### **param opc\_timeout\_ms**

Maximum time to wait in milliseconds, valid only for this call.

## **6.1.4.12.1.2 Level**

### **SCPI Commands**

```
SENSe:ADJust:LEVel
```
## class LevelCls

Level commands group definition. 1 total commands, 0 Subgroups, 1 group commands

 $set() \rightarrow None$ 

```
# SCPI: [SENSe]:ADJust:LEVel
driver.applications.k50Spurious.sense.adjust.level.set()
```
Initiates a single (internal) measurement that evaluates and sets the ideal reference level for the current input data and measurement settings. Thus, the settings of the RF attenuation and the reference level are optimized for the signal level. The R&S FSWP is not overloaded and the dynamic range is not limited by an S/N ratio that is too small.

 $set\_with\_opc(*opc_timeout_ms*: int = -1) \rightarrow None$ 

```
# SCPI: [SENSe]:ADJust:LEVel
driver.applications.k50Spurious.sense.adjust.level.set_with_opc()
```
Initiates a single (internal) measurement that evaluates and sets the ideal reference level for the current input data and measurement settings. Thus, the settings of the RF attenuation and the reference level are optimized for the signal level. The R&S FSWP is not overloaded and the dynamic range is not limited by an S/N ratio that is too small.

Same as set, but waits for the operation to complete before continuing further. Use the RsFswp.utilities.opc\_timeout\_set() to set the timeout value.

#### **param opc\_timeout\_ms**

Maximum time to wait in milliseconds, valid only for this call.

# **6.1.4.12.2 Correction**

## class CorrectionCls

Correction commands group definition. 11 total commands, 1 Subgroups, 0 group commands

## **Cloning the Group**

```
# Create a clone of the original group, that exists independently
group2 = driver.applications.k50Spurious.sense.correction.clone()
```
## **Subgroups**

**6.1.4.12.2.1 Cvl**

#### **SCPI Commands**

SENSe:CORRection:CVL:CLEar

## class CvlCls

Cvl commands group definition. 11 total commands, 10 Subgroups, 1 group commands

 $clear() \rightarrow None$ 

```
# SCPI: [SENSe]:CORRection:CVL:CLEar
driver.applications.k50Spurious.sense.correction.cvl.clear()
```
This command deletes the selected conversion loss table. Before this command can be performed, the conversion loss table must be selected (see [SENSe:]CORRection:CVL:SELect) . This command is only available with option B21 (External Mixer) installed.

clear\_with\_opc(*opc\_timeout\_ms: int = -1*)  $\rightarrow$  None

```
# SCPI: [SENSe]:CORRection:CVL:CLEar
driver.applications.k50Spurious.sense.correction.cvl.clear_with_opc()
```
This command deletes the selected conversion loss table. Before this command can be performed, the conversion loss table must be selected (see [SENSe:]CORRection:CVL:SELect) . This command is only available with option B21 (External Mixer) installed.

Same as clear, but waits for the operation to complete before continuing further. Use the RsFswp.utilities.opc\_timeout\_set() to set the timeout value.

## **param opc\_timeout\_ms**

Maximum time to wait in milliseconds, valid only for this call.

## **Cloning the Group**

```
# Create a clone of the original group, that exists independently
group2 = driver.applications.k50Spurious.sense.correction.cvl.clone()
```
### **Subgroups**

**6.1.4.12.2.2 Band**

# **SCPI Commands**

SENSe:CORRection:CVL:BAND

#### class BandCls

Band commands group definition. 1 total commands, 0 Subgroups, 1 group commands

### $get() \rightarrow BandB$

```
# SCPI: [SENSe]:CORRection:CVL:BAND
value: enums.BandB = driver.applications.k50Spurious.sense.correction.cvl.band.
\rightarrowget()
```
This command defines the waveguide band for which the conversion loss table is to be used. This setting is checked against the current mixer setting before the table can be assigned to the range. Before this command can be performed, the conversion loss table must be selected (see [SENSe:]CORRection:CVL:SELect) . This command is only available with option B21 (External Mixer) installed.

#### **return**

band: (enum or string) K | KA | Q | U | V | E | W | F | D | G | Y | J | USER Standard waveguide band or user-defined band. For a definition of the frequency range for the pre-defined bands, see Table 'Frequency ranges for pre-defined bands') .

```
set(band: BandB) → None
```

```
# SCPI: [SENSe]:CORRection:CVL:BAND
driver.applications.k50Spurious.sense.correction.cvl.band.set(band = enums.
\rightarrowBandB.D)
```
This command defines the waveguide band for which the conversion loss table is to be used. This setting is checked against the current mixer setting before the table can be assigned to the range. Before this command can be performed, the conversion loss table must be selected (see [SENSe:]CORRection:CVL:SELect) . This command is only available with option B21 (External Mixer) installed.

### **param band**

(enum or string) K | KA | Q | U | V | E | W | F | D | G | Y | J | USER Standard waveguide band or user-defined band. For a definition of the frequency range for the pre-defined bands, see Table 'Frequency ranges for pre-defined bands') .

# **6.1.4.12.2.3 Bias**

## **SCPI Commands**

SENSe:CORRection:CVL:BIAS

## class BiasCls

Bias commands group definition. 1 total commands, 0 Subgroups, 1 group commands

#### $get() \rightarrow float$

# SCPI: [SENSe]:CORRection:CVL:BIAS value: float = driver.applications.k50Spurious.sense.correction.cvl.bias.get()

This command defines the bias setting to be used with the conversion loss table. Before this command can be performed, the conversion loss table must be selected (see [SENSe:]CORRection:CVL:SELect. This command is only available with option B21 (External Mixer) installed.

#### **return**

bias: No help available

set(*bias: float*) → None

```
# SCPI: [SENSe]:CORRection:CVL:BIAS
driver.applications.k50Spurious.sense.correction.cvl.bias.set(bias = 1.0)
```
This command defines the bias setting to be used with the conversion loss table. Before this command can be performed, the conversion loss table must be selected (see [SENSe:]CORRection:CVL:SELect. This command is only available with option B21 (External Mixer) installed.

**param bias** Unit: A

### **6.1.4.12.2.4 Catalog**

# **SCPI Commands**

SENSe:CORRection:CVL:CATalog

### class CatalogCls

Catalog commands group definition. 1 total commands, 0 Subgroups, 1 group commands

 $get() \rightarrow float$ 

```
# SCPI: [SENSe]:CORRection:CVL:CATalog
value: float = driver.applications.k50Spurious.sense.correction.cvl.catalog.
\rightarrowget()
```
This command queries all available conversion loss tables saved in the C:/R\_S/INSTR/USER/cvl/ directory on the instrument. This command is only available with option B21 (External Mixer) installed.

**return**

catalog: 'string' Comma-separated list of strings containing the file names.

## **6.1.4.12.2.5 Comment**

### **SCPI Commands**

SENSe:CORRection:CVL:COMMent

## class CommentCls

Comment commands group definition. 1 total commands, 0 Subgroups, 1 group commands

 $get(*comment*: str) \rightarrow str$ 

```
# SCPI: [SENSe]:CORRection:CVL:COMMent
value: str = driver.applications.k50Spurious.sense.correction.cvl.comment.
\rightarrowget(comment = '1')
```
This command defines a comment for the conversion loss table. Before this command can be performed, the conversion loss table must be selected (see [SENSe:]CORRection:CVL:SELect) . This command is only available with option B21 (External Mixer) installed.

**param comment** No help available

**return**

comment: No help available

set(*comment: str*) → None

```
# SCPI: [SENSe]:CORRection:CVL:COMMent
driver.applications.k50Spurious.sense.correction.cvl.comment.set(comment = '1')
```
This command defines a comment for the conversion loss table. Before this command can be performed, the conversion loss table must be selected (see [SENSe:]CORRection:CVL:SELect) . This command is only available with option B21 (External Mixer) installed.

**param comment** No help available

# **6.1.4.12.2.6 Data**

## **SCPI Commands**

### SENSe:CORRection:CVL:DATA

## class DataCls

Data commands group definition. 1 total commands, 0 Subgroups, 1 group commands

get(*freq: List[float]*, *level: List[float]*) → List[float]

```
# SCPI: [SENSe]:CORRection:CVL:DATA
value: List[float] = driver.applications.k50Spurious.sense.correction.cvl.data.
\rightarrowget(freq = [1.1, 2.2, 3.3], level = [1.1, 2.2, 3.3])
```
This command defines the reference values of the selected conversion loss tables. The values are entered as a set of frequency/level pairs. A maximum of 50 frequency/level pairs may be entered. Before this command can be performed, the conversion loss table must be selected (see [SENSe:]CORRection:CVL:SELect) . This command is only available with option B21 (External Mixer) installed.

### **param freq**

The frequencies have to be sent in ascending order. Unit: HZ

**param level** Unit: DB

**return**

freq: The frequencies have to be sent in ascending order. Unit: HZ

set(*freq: List[float]*, *level: List[float]*) → None

```
# SCPI: [SENSe]:CORRection:CVL:DATA
driver.applications.k50Spurious.sense.correction.cvl.data.set(freq = [1.1, 2.2,
\rightarrow3.3], level = [1.1, 2.2, 3.3])
```
This command defines the reference values of the selected conversion loss tables. The values are entered as a set of frequency/level pairs. A maximum of 50 frequency/level pairs may be entered. Before this command can be performed, the conversion loss table must be selected (see [SENSe:]CORRection:CVL:SELect) . This command is only available with option B21 (External Mixer) installed.

## **param freq**

The frequencies have to be sent in ascending order. Unit: HZ

**param level** Unit: DB

## **6.1.4.12.2.7 Harmonic**

# **SCPI Commands**

SENSe:CORRection:CVL:HARMonic

### class HarmonicCls

Harmonic commands group definition. 1 total commands, 0 Subgroups, 1 group commands

 $get(harmonic: float) \rightarrow float$ 

```
# SCPI: [SENSe]:CORRection:CVL:HARMonic
value: float = driver.applications.k50Spurious.sense.correction.cvl.harmonic.
\rightarrowget(harmonic = 1.0)
```
This command defines the harmonic order for which the conversion loss table is to be used. This setting is checked against the current mixer setting before the table can be assigned to the range. Before this command can be performed, the conversion loss table must be selected (see [SENSe:]CORRection:CVL:SELect. This command is only available with option B21 (External Mixer) installed.

#### **param harmonic**

Range: 2 to 65

**return**

harmonic: No help available

set(*harmonic: float*) → None

```
# SCPI: [SENSe]:CORRection:CVL:HARMonic
driver.applications.k50Spurious.sense.correction.cvl.harmonic.set(harmonic = 1.
\rightarrow0)
```
This command defines the harmonic order for which the conversion loss table is to be used. This setting is checked against the current mixer setting before the table can be assigned to the range. Before this command can be performed, the conversion loss table must be selected (see [SENSe:]CORRection:CVL:SELect. This command is only available with option B21 (External Mixer) installed.

**param harmonic** Range: 2 to 65

## **6.1.4.12.2.8 Mixer**

## **SCPI Commands**

# SENSe:CORRection:CVL:MIXer

### class MixerCls

Mixer commands group definition. 1 total commands, 0 Subgroups, 1 group commands

 $get(*comment*: str) \rightarrow str$ 

```
# SCPI: [SENSe]:CORRection:CVL:MIXer
value: str = driver.applications.k50Spurious.sense.correction.cvl.mixer.
 qet(comment = '1')
```
This command defines the mixer name in the conversion loss table. This setting is checked against the current mixer setting before the table can be assigned to the range. Before this command can be performed, the conversion loss table must be selected (see [SENSe:]CORRection:CVL:SELect) . This command is only available with option B21 (External Mixer) installed.

#### **param comment**

string Name of mixer with a maximum of 16 characters

**return**

comment: No help available

set(*comment: str*) → None

```
# SCPI: [SENSe]:CORRection:CVL:MIXer
driver.applications.k50Spurious.sense.correction.cvl.mixer.set(comment = '1')
```
This command defines the mixer name in the conversion loss table. This setting is checked against the current mixer setting before the table can be assigned to the range. Before this command can be performed, the conversion loss table must be selected (see [SENSe:]CORRection:CVL:SELect) . This command is only available with option B21 (External Mixer) installed.

### **param comment**

string Name of mixer with a maximum of 16 characters

# **6.1.4.12.2.9 Ports**

## **SCPI Commands**

SENSe:CORRection:CVL:PORTs

### class PortsCls

Ports commands group definition. 1 total commands, 0 Subgroups, 1 group commands

 $get(port: float) \rightarrow float$ 

```
# SCPI: [SENSe]:CORRection:CVL:PORTs
value: float = driver.applications.k50Spurious.sense.correction.cvl.ports.
\rightarrowget(port = 1.0)
```
This command defines the mixer type in the conversion loss table. This setting is checked against the current mixer setting before the table can be assigned to the range. Before this command can be performed, the conversion loss table must be selected (see [SENSe:]CORRection:CVL:SELect) . This command is only available with option B21 (External Mixer) installed.

**param port**  $2 | 3$ 

**return**

port: No help available

 $\text{set}(port: float) \rightarrow \text{None}$ 

```
# SCPI: [SENSe]:CORRection:CVL:PORTs
driver.applications.k50Spurious.sense.correction.cvl.ports.set(port = 1.0)
```
This command defines the mixer type in the conversion loss table. This setting is checked against the current mixer setting before the table can be assigned to the range. Before this command can be performed, the conversion loss table must be selected (see [SENSe:]CORRection:CVL:SELect) . This command is only available with option B21 (External Mixer) installed.

**param port**  $2 \mid 3$ 

# **6.1.4.12.2.10 Select**

## **SCPI Commands**

SENSe:CORRection:CVL:SELect

### class SelectCls

Select commands group definition. 1 total commands, 0 Subgroups, 1 group commands

 $get(select: str) \rightarrow str$ 

```
# SCPI: [SENSe]:CORRection:CVL:SELect
value: str = driver.applications.k50Spurious.sense.correction.cvl.select.
\rightarrowget(select = '1')
```
This command selects the conversion loss table with the specified file name. If <file\_name> is not available, a new conversion loss table is created. This command is only available with option B21 (External Mixer) installed.

#### **param select**

String containing the path and name of the file.

**return** select: No help available

set(*select: str*) → None

```
# SCPI: [SENSe]:CORRection:CVL:SELect
driver.applications.k50Spurious.sense.correction.cvl.select.set(select = '1')
```
This command selects the conversion loss table with the specified file name. If  $\langle$  file\_name> is not available, a new conversion loss table is created. This command is only available with option B21 (External Mixer) installed.

**param select**

String containing the path and name of the file.

# **6.1.4.12.2.11 Snumber**

## **SCPI Commands**

SENSe:CORRection:CVL:SNUMber

#### class SnumberCls

Snumber commands group definition. 1 total commands, 0 Subgroups, 1 group commands

 $get(serial_number: str) \rightarrow str$ 

```
# SCPI: [SENSe]:CORRection:CVL:SNUMber
value: str = driver.applications.k50Spurious.sense.correction.cvl.snumber.
\rightarrowget(serial_number = '1')
```
This command defines the serial number of the mixer for which the conversion loss table is to be used. This setting is checked against the current mixer setting before the table can be assigned to

the range. Before this command can be performed, the conversion loss table must be selected (see [SENSe:]CORRection:CVL:SELect) . This command is only available with option B21 (External Mixer) installed.

# **param serial\_number**

Serial number with a maximum of 16 characters

**return**

serial\_number: No help available

set(*serial\_number: str*) → None

```
# SCPI: [SENSe]:CORRection:CVL:SNUMber
driver.applications.k50Spurious.sense.correction.cvl.snumber.set(serial_number.
\rightarrow ^{-1} 1')
```
This command defines the serial number of the mixer for which the conversion loss table is to be used. This setting is checked against the current mixer setting before the table can be assigned to the range. Before this command can be performed, the conversion loss table must be selected (see [SENSe:]CORRection:CVL:SELect) . This command is only available with option B21 (External Mixer) installed.

### **param serial\_number** Serial number with a maximum of 16 characters

# **6.1.4.12.3 Creference**

### class CreferenceCls

Creference commands group definition. 14 total commands, 8 Subgroups, 0 group commands

## **Cloning the Group**

```
# Create a clone of the original group, that exists independently
group2 = driver.applications.k50Spurious.sense.creference.clone()
```
#### **Subgroups**

# **6.1.4.12.3.1 Freference**

### **SCPI Commands**

SENSe:CREFerence:FREFerence

## class FreferenceCls

Freference commands group definition. 1 total commands, 0 Subgroups, 1 group commands

 $get() \rightarrow ReferenceMode$ 

```
# SCPI: [SENSe]:CREFerence:FREFerence
value: enums.ReferenceMode = driver.applications.k50Spurious.sense.creference.
˓→freference.get()
```
No command help available

**return**

limits: ABSolute | RELative

set(*limits: ReferenceMode*) → None

```
# SCPI: [SENSe]:CREFerence:FREFerence
driver.applications.k50Spurious.sense.creference.freference.set(limits = enums.
˓→ReferenceMode.ABSolute)
```
No command help available

**param limits** ABSolute | RELative

# **6.1.4.12.3.2 Frequency**

# **SCPI Commands**

SENSe:CREFerence:FREQuency

## class FrequencyCls

Frequency commands group definition. 1 total commands, 0 Subgroups, 1 group commands

```
get() \rightarrow float
```

```
# SCPI: [SENSe]:CREFerence:FREQuency
value: float = driver.applications.k50Spurious.sense.creference.frequency.get()
```
Defines or queries the frequency at which the maximum peak of the signal, that is: the reference carrier, was found.

**return** frequency: Unit: HZ

set(*frequency: float*) → None

```
# SCPI: [SENSe]:CREFerence:FREQuency
driver.applications.k50Spurious.sense.creference.frequency.set(frequency = 1.0)
```
Defines or queries the frequency at which the maximum peak of the signal, that is: the reference carrier, was found.

**param frequency** Unit: HZ

# **6.1.4.12.3.3 Guard**

## class GuardCls

Guard commands group definition. 2 total commands, 2 Subgroups, 0 group commands

# **Cloning the Group**

```
# Create a clone of the original group, that exists independently
group2 = driver.applications.k50Spurious.sense.creference.guard.clone()
```
## **Subgroups**

**6.1.4.12.3.4 Interval**

### **SCPI Commands**

SENSe:CREFerence:GUARd:INTerval

# class IntervalCls

Interval commands group definition. 1 total commands, 0 Subgroups, 1 group commands

 $get() \rightarrow float$ 

```
# SCPI: [SENSe]:CREFerence:GUARd:INTerval
value: float = driver.applications.k50Spurious.sense.creference.guard.interval.
\rightarrowget()
```
Defines the guard interval as a span around the reference carrier. This setting is only available for [SENSe:]CREFerence:GUARd:STATe OFF

**return** span: Unit: HZ

set(*span: float*) → None

```
# SCPI: [SENSe]:CREFerence:GUARd:INTerval
driver.applications.k50Spurious.sense.creference.guard.interval.set(span = 1.0)
```
Defines the guard interval as a span around the reference carrier. This setting is only available for [SENSe:]CREFerence:GUARd:STATe OFF

**param span** Unit: HZ

# **6.1.4.12.3.5 State**

## **SCPI Commands**

SENSe:CREFerence:GUARd:STATe

### class StateCls

State commands group definition. 1 total commands, 0 Subgroups, 1 group commands

 $get() \rightarrow bool$ 

```
# SCPI: [SENSe]:CREFerence:GUARd:STATe
value: bool = driver.applications.k50Spurious.sense.creference.guard.state.get()
```
Determines whether the specified guard interval is included in the spur search or not. If the guard interval is not included, the spectrum displays contain gaps at the guard intervals.

### **return**

state:  $ON | OFF | 0 | 1 OFF | 0$  Guard interval is not included  $ON | 1$  Guard interval is included

set(*state: bool*) → None

```
# SCPI: [SENSe]:CREFerence:GUARd:STATe
driver.applications.k50Spurious.sense.creference.guard.state.set(state = False)
```
Determines whether the specified guard interval is included in the spur search or not. If the guard interval is not included, the spectrum displays contain gaps at the guard intervals.

**param state**

ON | OFF | 0 | 1 OFF | 0 Guard interval is not included ON | 1 Guard interval is included

# **6.1.4.12.3.6 Harmonics**

## class HarmonicsCls

Harmonics commands group definition. 3 total commands, 3 Subgroups, 0 group commands

# **Cloning the Group**

# Create a clone of the original group, that exists independently group2 = driver.applications.k50Spurious.sense.creference.harmonics.clone()

### **Subgroups**

**6.1.4.12.3.7 Identify**

## **SCPI Commands**

SENSe:CREFerence:HARMonics:IDENtify

### class IdentifyCls

Identify commands group definition. 1 total commands, 0 Subgroups, 1 group commands

```
get() \rightarrow bool
```

```
# SCPI: [SENSe]:CREFerence:HARMonics:IDENtify
value: bool = driver.applications.k50Spurious.sense.creference.harmonics.
˓→identify.get()
```
Enables or disables the identification of harmonics of the carrier.

**return**

state: ON | 1 HArmonics are marked OFF | 0 Harmonics are not marked

set(*state: bool*) → None

```
# SCPI: [SENSe]:CREFerence:HARMonics:IDENtify
driver.applications.k50Spurious.sense.creference.harmonics.identify.set(state =_
\rightarrowFalse)
```
Enables or disables the identification of harmonics of the carrier.

**param state** ON | 1 HArmonics are marked OFF | 0 Harmonics are not marked

## **6.1.4.12.3.8 Mnumber**

## **SCPI Commands**

SENSe:CREFerence:HARMonics:MNUMber

### class MnumberCls

Mnumber commands group definition. 1 total commands, 0 Subgroups, 1 group commands

```
get() \rightarrow float
```

```
# SCPI: [SENSe]:CREFerence:HARMonics:MNUMber
value: float = driver.applications.k50Spurious.sense.creference.harmonics.
˓→mnumber.get()
```
Sets the maximum harmonics number to be measured.

**return** mharm: No help available

```
set(mharm: float) \rightarrow None
```

```
# SCPI: [SENSe]:CREFerence:HARMonics:MNUMber
driver.applications.k50Spurious.sense.creference.harmonics.mnumber.set(mharm =␣
\rightarrow1.0)
```
Sets the maximum harmonics number to be measured.

**param mharm** numeric value

# **6.1.4.12.3.9 Tolerance**

## **SCPI Commands**

SENSe:CREFerence:HARMonics:TOLerance

### class ToleranceCls

Tolerance commands group definition. 1 total commands, 0 Subgroups, 1 group commands

 $get() \rightarrow float$ 

# SCPI: [SENSe]:CREFerence:HARMonics:TOLerance value: float = driver.applications.k50Spurious.sense.creference.harmonics. ˓<sup>→</sup>tolerance.get()

Sets the frequency tolerance to match harmonics to measured spurs.

**return** tol: No help available

 $\textbf{set}(tol: float) \rightarrow \text{None}$ 

# SCPI: [SENSe]:CREFerence:HARMonics:TOLerance driver.applications.k50Spurious.sense.creference.harmonics.tolerance.set(tol =

=  $-1.0$ 

Sets the frequency tolerance to match harmonics to measured spurs.

**param tol** numeric value Unit: Hz

# **6.1.4.12.3.10 Pdetect**

## class PdetectCls

Pdetect commands group definition. 4 total commands, 1 Subgroups, 0 group commands

### **Cloning the Group**

```
# Create a clone of the original group, that exists independently
group2 = driver.applications.k50Spurious.sense.creference.pdetect.clone()
```
## **Subgroups**

## **6.1.4.12.3.11 Range**

### class RangeCls

Range commands group definition. 4 total commands, 4 Subgroups, 0 group commands

## **Cloning the Group**

```
# Create a clone of the original group, that exists independently
group2 = driver.applications.k50Spurious.sense.creference.pdetect.range.clone()
```
## **Subgroups**

**6.1.4.12.3.12 Center**

## **SCPI Commands**

SENSe:CREFerence:PDETect:RANGe:CENTer

#### class CenterCls

Center commands group definition. 1 total commands, 0 Subgroups, 1 group commands

 $\textsf{get}() \to \text{float}$ 

# SCPI: [SENSe]:CREFerence:PDETect:RANGe:CENTer value: float = driver.applications.k50Spurious.sense.creference.pdetect.range. ˓<sup>→</sup>center.get()

Defines the center of the range in which the maximum peak is searched.

**return** center: Unit: HZ

 $set(*center*: *float*) \rightarrow None$ 

```
# SCPI: [SENSe]:CREFerence:PDETect:RANGe:CENTer
driver.applications.k50Spurious.sense.creference.pdetect.range.center.
\rightarrowset(center = 1.0)
```
Defines the center of the range in which the maximum peak is searched.

**param center** Unit: HZ

### **6.1.4.12.3.13 Span**

## **SCPI Commands**

SENSe:CREFerence:PDETect:RANGe:SPAN

### class SpanCls

Span commands group definition. 1 total commands, 0 Subgroups, 1 group commands

 $get() \rightarrow float$ 

```
# SCPI: [SENSe]:CREFerence:PDETect:RANGe:SPAN
value: float = driver.applications.k50Spurious.sense.creference.pdetect.range.
˓→span.get()
```
Defines the width of the range in which the maximum peak is searched.

**return**

span: Unit: HZ

set(*span: float*) → None

```
# SCPI: [SENSe]:CREFerence:PDETect:RANGe:SPAN
driver.applications.k50Spurious.sense.creference.pdetect.range.span.set(span =_
-1.0
```
Defines the width of the range in which the maximum peak is searched.

**param span** Unit: HZ

# **6.1.4.12.3.14 Start**

### **SCPI Commands**

SENSe:CREFerence:PDETect:RANGe:STARt

## class StartCls

Start commands group definition. 1 total commands, 0 Subgroups, 1 group commands

### $get() \rightarrow float$

```
# SCPI: [SENSe]:CREFerence:PDETect:RANGe:STARt
value: float = driver.applications.k50Spurious.sense.creference.pdetect.range.
˓→start.get()
```
Defines the beginning of the range in which the maximum peak is searched.

**return** start: Unit: HZ

set(*start: float*) → None

```
# SCPI: [SENSe]:CREFerence:PDETect:RANGe:STARt
driver.applications.k50Spurious.sense.creference.pdetect.range.start.set(start
ightharpoonup= 1.0
```
Defines the beginning of the range in which the maximum peak is searched.

**param start** Unit: HZ

## **6.1.4.12.3.15 Stop**

## **SCPI Commands**

SENSe:CREFerence:PDETect:RANGe:STOP

### class StopCls

Stop commands group definition. 1 total commands, 0 Subgroups, 1 group commands

 $get() \rightarrow float$ 

# SCPI: [SENSe]:CREFerence:PDETect:RANGe:STOP value: float = driver.applications.k50Spurious.sense.creference.pdetect.range. ˓<sup>→</sup>stop.get()

Defines the end of the range in which the maximum peak is searched.

**return** stop: Unit: HZ

set(*stop: float*) → None

```
# SCPI: [SENSe]:CREFerence:PDETect:RANGe:STOP
driver.applications.k50Spurious.sense.creference.pdetect.range.stop.set(stop =␣
-1.0
```
Defines the end of the range in which the maximum peak is searched.

**param stop** Unit: HZ

## **6.1.4.12.3.16 Preference**

## **SCPI Commands**

```
SENSe:CREFerence:PREFerence
```
### class PreferenceCls

Preference commands group definition. 1 total commands, 0 Subgroups, 1 group commands

 $get() \rightarrow ReferenceMode$ 

```
# SCPI: [SENSe]:CREFerence:PREFerence
value: enums.ReferenceMode = driver.applications.k50Spurious.sense.creference.
˓→preference.get()
```
No command help available

**return** limits: ABSolute | RELative

set(*limits: ReferenceMode*) → None

# SCPI: [SENSe]:CREFerence:PREFerence driver.applications.k50Spurious.sense.creference.preference.set(limits = enums. ˓<sup>→</sup>ReferenceMode.ABSolute)

No command help available

## **param limits**

ABSolute | RELative

### **6.1.4.12.3.17 Srange**

# **SCPI Commands**

SENSe:CREFerence:SRANge

#### class SrangeCls

Srange commands group definition. 1 total commands, 0 Subgroups, 1 group commands

```
get() \rightarrow SearchRange
```

```
# SCPI: [SENSe]:CREFerence:SRANge
value: enums.SearchRange = driver.applications.k50Spurious.sense.creference.
˓→srange.get()
```
Determines the search area for the automatic carrier measurement function.

#### **return**

search\_range: GMAXimum | RMAXimum GMAXimum Global maximum: The maximum peak in the entire measurement span is determined. RMAXimum Range maximum: The maximum peak is searched only in the specified range.

set(*search\_range: SearchRange*) → None

```
# SCPI: [SENSe]:CREFerence:SRANge
driver.applications.k50Spurious.sense.creference.srange.set(search_range =␣
˓→enums.SearchRange.GMAXimum)
```
Determines the search area for the automatic carrier measurement function.

## **param search\_range**

GMAXimum | RMAXimum GMAXimum Global maximum: The maximum peak in the entire measurement span is determined. RMAXimum Range maximum: The maximum peak is searched only in the specified range.

## **6.1.4.12.3.18 Value**

# **SCPI Commands**

# SENSe:CREFerence:VALue

# class ValueCls

Value commands group definition. 1 total commands, 0 Subgroups, 1 group commands

 $get() \rightarrow float$ 

```
# SCPI: [SENSe]:CREFerence:VALue
value: float = driver.applications.k50Spurious.sense.creference.value.get()
```
Defines the maximum peak of the signal, which is considered to be the reference carrier.

**return**

max\_peak: Unit: DBM

 $set(max\_peak: float) \rightarrow None$ 

```
# SCPI: [SENSe]:CREFerence:VALue
driver.applications.k50Spurious.sense.creference.value.set(max_peak = 1.0)
```
Defines the maximum peak of the signal, which is considered to be the reference carrier.

**param max\_peak** Unit: DBM

### **6.1.4.12.4 Directed**

## **SCPI Commands**

SENSe:DIRected:SAVE SENSe:DIRected:LOAD

### class DirectedCls

Directed commands group definition. 11 total commands, 7 Subgroups, 2 group commands

**load**(*filename: str*)  $\rightarrow$  None

```
# SCPI: [SENSe]:DIRected:LOAD
driver.applications.k50Spurious.sense.directed.load(filename = '1')
```
Loads a stored search configuration from a .csv file. The current settings in the table are overwritten by the settings in the file!

**param filename** No help available

```
\textbf{save}(\textit{filename: str}) \rightarrow \text{None}
```

```
# SCPI: [SENSe]:DIRected:SAVE
driver.applications.k50Spurious.sense.directed.save(filename = '1')
```
Saves the current directed search configuration to a user-defined .csv file for later use. The result is a commaseparated list of values with the following syntax for each span: <No>,<Frequency>,<SearchSpan>, <Det-Threshold>,<SNR>,<DetectMode> For details on the parameters see 'Directed Search Measurement settings') .

**param filename** No help available

## **Cloning the Group**

```
# Create a clone of the original group, that exists independently
group2 = driver.applications.k50Spurious.sense.directed.clone()
```
## **Subgroups**

## **6.1.4.12.4.1 InputPy**

## class InputPyCls

InputPy commands group definition. 3 total commands, 2 Subgroups, 0 group commands

### **Cloning the Group**

```
# Create a clone of the original group, that exists independently
group2 = driver.applications.k50Spurious.sense.directed.inputPy.clone()
```
### **Subgroups**

# **6.1.4.12.4.2 Attenuation**

## **SCPI Commands**

SENSe:DIRected:INPut:ATTenuation

### class AttenuationCls

Attenuation commands group definition. 1 total commands, 0 Subgroups, 1 group commands

```
get() \rightarrow float
```

```
# SCPI: [SENSe]:DIRected:INPut:ATTenuation
value: float = driver.applications.k50Spurious.sense.directed.inputPy.
˓→attenuation.get()
```
Defines the RF attenuation for the directed search measurement.

**return**

attenuation: integer Range: 0 dB to 79 dB, Unit: DB

```
set(attenuation: float) → None
```

```
# SCPI: [SENSe]:DIRected:INPut:ATTenuation
driver.applications.k50Spurious.sense.directed.inputPy.attenuation.
\rightarrowset(attenuation = 1.0)
```
Defines the RF attenuation for the directed search measurement.

```
param attenuation
  integer Range: 0 dB to 79 dB, Unit: DB
```
# **6.1.4.12.4.3 Gain**

## class GainCls

Gain commands group definition. 2 total commands, 2 Subgroups, 0 group commands

# **Cloning the Group**

```
# Create a clone of the original group, that exists independently
group2 = driver.applications.k50Spurious.sense.directed.inputPy.gain.clone()
```
## **Subgroups**

**6.1.4.12.4.4 State**

## **SCPI Commands**

SENSe:DIRected:INPut:GAIN:STATe

## class StateCls

State commands group definition. 1 total commands, 0 Subgroups, 1 group commands

 $get() \rightarrow bool$ 

```
# SCPI: [SENSe]:DIRected:INPut:GAIN:STATe
value: bool = driver.applications.k50Spurious.sense.directed.inputPy.gain.state.
˓→get()
```
Switches the optional preamplifier on or off (if available) for the directed search measurement.

**return** state: ON | OFF | 0 | 1 OFF | 0 Switches the function off ON | 1 Switches the function on

set(*state: bool*) → None

```
# SCPI: [SENSe]:DIRected:INPut:GAIN:STATe
driver.applications.k50Spurious.sense.directed.inputPy.gain.state.set(state =␣
\rightarrowFalse)
```
Switches the optional preamplifier on or off (if available) for the directed search measurement.

**param state**

ON | OFF | 0 | 1 OFF | 0 Switches the function of  $ON$  | 1 Switches the function on

# **6.1.4.12.4.5 Value**

## **SCPI Commands**

SENSe:DIRected:INPut:GAIN:VALue

#### class ValueCls

Value commands group definition. 1 total commands, 0 Subgroups, 1 group commands

```
get() \rightarrow float
```
# SCPI: [SENSe]:DIRected:INPut:GAIN[:VALue] value: float = driver.applications.k50Spurious.sense.directed.inputPy.gain.  $\rightarrow$ value.get()

Defines the gain by the optional preamplifier (if activated for the directed search measurement, see [SENSe:]DIRected:INPut:GAIN:STATe) . For R&S FSWP26 or higher models, the input signal is amplified by 30 dB if the preamplifier is activated. For R&S FSWP8 or R&S FSWP13 models, different settings are available.

**return**

gain: 15 dB | 30 dB All other values are rounded to the nearest of these two.

 $set(gain: float) \rightarrow None$ 

```
# SCPI: [SENSe]:DIRected:INPut:GAIN[:VALue]
driver.applications.k50Spurious.sense.directed.inputPy.gain.value.set(gain = 1.
\rightarrow \infty
```
Defines the gain by the optional preamplifier (if activated for the directed search measurement, see [SENSe:]DIRected:INPut:GAIN:STATe) . For R&S FSWP26 or higher models, the input signal is amplified by 30 dB if the preamplifier is activated. For R&S FSWP8 or R&S FSWP13 models, different settings are available.

**param gain**

15 dB | 30 dB All other values are rounded to the nearest of these two.

## **6.1.4.12.4.6 Loffset**

## **SCPI Commands**

SENSe:DIRected:LOFFset

## class LoffsetCls

Loffset commands group definition. 1 total commands, 0 Subgroups, 1 group commands

 $get() \rightarrow float$ 

```
# SCPI: [SENSe]:DIRected:LOFFset
value: float = driver.applications.k50Spurious.sense.directed.loffset.get()
```
Defines a limit line as an offset to the detection threshold for each range.

**return**

peak\_exc: Range: 0 to 200, Unit: DB

 $set(*peak\_exc*: *float*) \rightarrow None$ 

```
# SCPI: [SENSe]:DIRected:LOFFset
driver.applications.k50Spurious.sense.directed.loffset.set(peak_exc = 1.0)
```
Defines a limit line as an offset to the detection threshold for each range.

**param peak\_exc** Range: 0 to 200, Unit: DB

## **6.1.4.12.4.7 MfRbw**

# **SCPI Commands**

SENSe:DIRected:MFRBw

## class MfRbwCls

MfRbw commands group definition. 1 total commands, 0 Subgroups, 1 group commands

 $get() \rightarrow float$ 

# SCPI: [SENSe]:DIRected:MFRBw value: float = driver.applications.k50Spurious.sense.directed.mfRbw.get()

No command help available

**return**

max\_final\_rbw: Range: 1 Hz to 10 MHz , Unit: HZ

 $set(max\_final\_rbw: float) \rightarrow None$ 

```
# SCPI: [SENSe]:DIRected:MFRBw
driver.applications.k50Spurious.sense.directed.mfRbw.set(max_final_rbw = 1.0)
```
No command help available

**param max\_final\_rbw** Range: 1 Hz to 10 MHz , Unit: HZ

## **6.1.4.12.4.8 Nfft**

### **SCPI Commands**

SENSe:DIRected:NFFT

### class NfftCls

Nfft commands group definition. 1 total commands, 0 Subgroups, 1 group commands

 $get() \rightarrow float$ 

# SCPI: [SENSe]:DIRected:NFFT value: float = driver.applications.k50Spurious.sense.directed.nfft.get()

Defines the number of FFTs to be performed for all spurs in the directed search measurement.

**return**

loffset: integer Range: 1 to 20, Unit: DB

set(*loffset: float*) → None

```
# SCPI: [SENSe]:DIRected:NFFT
driver.applications.k50Spurious.sense.directed.nfft.set(loffset = 1.0)
```
Defines the number of FFTs to be performed for all spurs in the directed search measurement.

**param loffset** integer Range: 1 to 20, Unit: DB

# **6.1.4.12.4.9 Pexcursion**

# **SCPI Commands**

SENSe:DIRected:PEXCursion

#### class PexcursionCls

Pexcursion commands group definition. 1 total commands, 0 Subgroups, 1 group commands

 $get() \rightarrow float$ 

```
# SCPI: [SENSe]:DIRected:PEXCursion
value: float = driver.applications.k50Spurious.sense.directed.pexcursion.get()
```
Defines the minimum level value by which the signal must rise or fall after a detected spur so that a new spur is detected.

**return**

peak\_exc: Range: 0 to 100, Unit: DB

 $set(*peak\_exc*: *float*) \rightarrow None$ 

```
# SCPI: [SENSe]:DIRected:PEXCursion
driver.applications.k50Spurious.sense.directed.pexcursion.set(peak_exc = 1.0)
```
Defines the minimum level value by which the signal must rise or fall after a detected spur so that a new spur is detected.

**param peak\_exc** Range: 0 to 100, Unit: DB

### **6.1.4.12.4.10 RefLevel**

# **SCPI Commands**

SENSe:DIRected:RLEVel

### class RefLevelCls

RefLevel commands group definition. 1 total commands, 0 Subgroups, 1 group commands

 $get() \rightarrow float$ 

```
# SCPI: [SENSe]:DIRected:RLEVel
value: float = driver.applications.k50Spurious.sense.directed.refLevel.get()
```
Defines the reference level for the directed search measurement.

**return**

ref\_level: (–10 dBm + RF attenuation – RF preamplifier gain) Range: -130 dBm to max. 30 dBm, Unit: dBm

set(*ref\_level: float*) → None

```
# SCPI: [SENSe]:DIRected:RLEVel
driver.applications.k50Spurious.sense.directed.refLevel.set(ref_level = 1.0)
```
Defines the reference level for the directed search measurement.

**param ref\_level**

 $(-10$  dBm + RF attenuation – RF preamplifier gain) Range:  $-130$  dBm to max. 30 dBm, Unit: dBm

### **6.1.4.12.4.11 Settings**

#### **SCPI Commands**

SENSe:DIRected:SETTings

#### class SettingsCls

Settings commands group definition. 1 total commands, 0 Subgroups, 1 group commands

### class GetStruct

Response structure. Fields:

- Search\_Span: List[float]: numeric value The span around the frequency for which a detailed measurement (spurious detection sweep and spot search) is performed. Note that the frequency spans must be distinct, that is: they may not overlap. Unit: HZ
- Det\_Threshold: List[float]: numeric value Absolute threshold that the power level must exceed for a spur to be detected. Unit: dBm
- Desired\_Spur\_Snr: List[float]: numeric value Minimum signal-to-noise ratio that the power level must exceed for a spur to be detected during the spot search Unit: dB

 $get() \rightarrow GetStruct$ 

```
# SCPI: [SENSe]:DIRected:SETTings
value: GetStruct = driver.applications.k50Spurious.sense.directed.settings.get()
```
Defines the current directed search configuration, that is: all frequency spans to be measured in detail. The current configuration table is overwritten. Note that all entries must be defined in one command so that the R&S FSWP Spurious measurements application can detect any possible conflicts between the frequency spans. The parameters are defined as a comma-separated list with one line per span, using the following syntax: <Frequency>,<SearchSpan>,<DetThreshold>,<SNR> For details on the parameters see 'Directed Search Measurement settings') .

#### **return**

structure: for return value, see the help for GetStruct structure arguments.

set(*frequency: Optional[List[float]] = None*, *search\_span: Optional[List[float]] = None*, *det\_threshold: Optional[List[float]] = None*, *desired\_spur\_snr: Optional[List[float]] = None*) → None

```
# SCPI: [SENSe]:DIRected:SETTings
driver.applications.k50Spurious.sense.directed.settings.set(frequency = [1.1, 2.
\rightarrow2, 3.3], search_span = [1.1, 2.2, 3.3], det_threshold = [1.1, 2.2, 3.3], .
\rightarrowdesired_spur_snr = [1.1, 2.2, 3.3])
```
Defines the current directed search configuration, that is: all frequency spans to be measured in detail. The current configuration table is overwritten. Note that all entries must be defined in one command so that the R&S FSWP Spurious measurements application can detect any possible conflicts between the frequency spans. The parameters are defined as a comma-separated list with one line per span, using the following syntax: <Frequency>,<SearchSpan>,<DetThreshold>,<SNR> For details on the parameters see 'Directed Search Measurement settings') .

#### **param frequency**

numeric value Center frequency for directed search measurement of the spur Unit: HZ

#### **param search\_span**

numeric value The span around the frequency for which a detailed measurement (spurious detection sweep and spot search) is performed. Note that the frequency spans must be distinct, that is: they may not overlap. Unit: HZ

## **param det\_threshold**

numeric value Absolute threshold that the power level must exceed for a spur to be detected. Unit: dBm

#### **param desired\_spur\_snr**

numeric value Minimum signal-to-noise ratio that the power level must exceed for a spur to be detected during the spot search Unit: dB

## **6.1.4.12.5 Fplan**

## **SCPI Commands**

SENSe:FPLan:SAVE SENSe:FPLan:LOAD

#### class FplanCls

Fplan commands group definition. 13 total commands, 3 Subgroups, 2 group commands

```
load(filename: str) \rightarrow None
```

```
# SCPI: [SENSe]:FPLan:LOAD
driver.applications.k50Spurious.sense.fplan.load(filename = '1')
```
Loads a stored frequency plan configuration from a .csv file.

**param filename** No help available
$\textbf{save}(\textit{filename: str}) \rightarrow \text{None}$ 

```
# SCPI: [SENSe]:FPLan:SAVE
driver.applications.k50Spurious.sense.fplan.save(filename = '1')
```
Saves the current frequency plan configuration to a user-defined .csv file for later use. The result is a comma-separated list of values with the following syntax for each row of the frequency plan: <Num>,<Comp>,<InFreq1>,<MaxHarm1>,<InFreq2>, <Fact>,<MaxHarm2>,<Ident2>,<BandCtr>,<BandSpn>

**param filename**

No help available

## **Cloning the Group**

```
# Create a clone of the original group, that exists independently
group2 = driver.applications.k50Spurious.sense.fplan.clone()
```
### **Subgroups**

## **6.1.4.12.5.1 Component<Component>**

### **RepCap Settings**

```
# Range: Ix1 .. Ix32
rc = driver.applications.k50Spurious.sense.fplan.component.repcap_component_get()
driver.applications.k50Spurious.sense.fplan.component.repcap_component_set(repcap.
˓→Component.Ix1)
```
# **SCPI Commands**

SENSe:FPLan:COMPonent<Component>:DELete

### class ComponentCls

Component commands group definition. 9 total commands, 7 Subgroups, 1 group commands Repeated Capability: Component, default value after init: Component.Ix1

delete(*component=Component.Default*) → None

```
# SCPI: [SENSe]:FPLan:COMPonent<co>:DELete
driver.applications.k50Spurious.sense.fplan.component.delete(component = repcap.
˓→Component.Default)
```
This command will delete the selected row from the frequency plan.

#### **param component**

optional repeated capability selector. Default value: Ix1 (settable in the interface 'Component')

delete\_with\_opc(*component=Component.Default*, *opc\_timeout\_ms: int = -1*) → None

## **Cloning the Group**

```
# Create a clone of the original group, that exists independently
group2 = driver.applications.k50Spurious.sense.fplan.component.clone()
```
## **Subgroups**

# **6.1.4.12.5.2 Add**

## **SCPI Commands**

SENSe:FPLan:COMPonent<Component>:ADD

## class AddCls

Add commands group definition. 1 total commands, 0 Subgroups, 1 group commands

set(*component=Component.Default*) → None

# SCPI: [SENSe]:FPLan:COMPonent<co>:ADD driver.applications.k50Spurious.sense.fplan.component.add.set(component =␣ ˓<sup>→</sup>repcap.Component.Default)

Adds a new component below the selected row  $\langle \cos \rangle$  in the frequency plan. If the command is executed on a row that does not yet exist, this row and all that are missing up to this row are created.

**param component** optional repeated capability selector. Default value: Ix1 (settable in the interface 'Component')

set\_with\_opc(*component=Component.Default*, *opc\_timeout\_ms: int = -1*) → None

# **6.1.4.12.5.3 Bcenter**

# **SCPI Commands**

SENSe:FPLan:COMPonent<Component>:BCENter

# class BcenterCls

Bcenter commands group definition. 1 total commands, 0 Subgroups, 1 group commands

 $get(*component*=*Component*.*Default*) \rightarrow float$ 

```
# SCPI: [SENSe]:FPLan:COMPonent<co>:BCENter
value: float = driver.applications.k50Spurious.sense.fplan.component.bcenter.
\rightarrowget(component = repcap.Component.Default)
```
Defines the center of the search span that is evaluated for spur identification within the frequency plan. By default, the defined center frequency is used.

#### **param component**

**return**

center\_freq: Unit: HZ

set(*center\_freq: float*, *component=Component.Default*) → None

```
# SCPI: [SENSe]:FPLan:COMPonent<co>:BCENter
driver.applications.k50Spurious.sense.fplan.component.bcenter.set(center_freq =_
\rightarrow1.0, component = repcap. Component. Default)
```
Defines the center of the search span that is evaluated for spur identification within the frequency plan. By default, the defined center frequency is used.

#### **param center\_freq** Unit: HZ

**param component**

optional repeated capability selector. Default value: Ix1 (settable in the interface 'Component')

## **6.1.4.12.5.4 Bspan**

# **SCPI Commands**

SENSe:FPLan:COMPonent<Component>:BSPan

#### class BspanCls

Bspan commands group definition. 1 total commands, 0 Subgroups, 1 group commands

get(*component=Component.Default*) → float

```
# SCPI: [SENSe]:FPLan:COMPonent<co>:BSPan
value: float = driver.applications.k50Spurious.sense.fplan.component.bspan.
˓→get(component = repcap.Component.Default)
```
Defines the span that is evaluated for spur identification within the frequency plan. By default, the full measurement span is used.

#### **param component**

optional repeated capability selector. Default value: Ix1 (settable in the interface 'Component')

#### **return**

span: Unit: HZ

set(*span: float*, *component=Component.Default*) → None

```
# SCPI: [SENSe]:FPLan:COMPonent<co>:BSPan
driver.applications.k50Spurious.sense.fplan.component.bspan.set(span = 1.0, \ldots˓→component = repcap.Component.Default)
```
Defines the span that is evaluated for spur identification within the frequency plan. By default, the full measurement span is used.

**param span** Unit: HZ

#### **param component**

optional repeated capability selector. Default value: Ix1 (settable in the interface 'Component')

# **6.1.4.12.5.5 Factor**

# **SCPI Commands**

SENSe:FPLan:COMPonent<Component>:FACTor

# class FactorCls

Factor commands group definition. 1 total commands, 0 Subgroups, 1 group commands

get(*component=Component.Default*) → int

```
# SCPI: [SENSe]:FPLan:COMPonent<co>:FACTor
value: int = driver.applications.k50Spurious.sense.fplan.component.factor.
˓→get(component = repcap.Component.Default)
```
No command help available

#### **param component**

optional repeated capability selector. Default value: Ix1 (settable in the interface 'Component')

```
return
```
factor: No help available

set(*factor: int*, *component=Component.Default*) → None

```
# SCPI: [SENSe]:FPLan:COMPonent<co>:FACTor
driver.applications.k50Spurious.sense.fplan.component.factor.set(factor = 1, \ldots˓→component = repcap.Component.Default)
```
No command help available

#### **param factor**

No help available

#### **param component**

optional repeated capability selector. Default value: Ix1 (settable in the interface 'Component')

# **6.1.4.12.5.6 Identity**

# **SCPI Commands**

SENSe:FPLan:COMPonent<Component>:IDENtity

# class IdentityCls

Identity commands group definition. 1 total commands, 0 Subgroups, 1 group commands

get(*component=Component.Default*) → MixerIdentifier

```
# SCPI: [SENSe]:FPLan:COMPonent<co>:IDENtity
value: enums.MixerIdentifier = driver.applications.k50Spurious.sense.fplan.
˓→component.identity.get(component = repcap.Component.Default)
```
Selects the identifier for the second input frequency for mixers.

**param component**

optional repeated capability selector. Default value: Ix1 (settable in the interface 'Component')

**return**

type\_py: LO | CLOCk

set(*type\_py: MixerIdentifier*, *component=Component.Default*) → None

```
# SCPI: [SENSe]:FPLan:COMPonent<co>:IDENtity
driver.applications.k50Spurious.sense.fplan.component.identity.set(type_py =\Box˓→enums.MixerIdentifier.CLOCk, component = repcap.Component.Default)
```
Selects the identifier for the second input frequency for mixers.

```
param type_py
 LO | CLOCk
```
# **param component**

optional repeated capability selector. Default value: Ix1 (settable in the interface 'Component')

## **6.1.4.12.5.7 Port<Port>**

## **RepCap Settings**

```
# Range: Nr1 .. Nr2
```

```
rc = driver.applications.k50Spurious.sense.fplan.component.port.repcap_port_get()
driver.applications.k50Spurious.sense.fplan.component.port.repcap_port_set(repcap.Port.
\rightarrowNr1)
```
## class PortCls

Port commands group definition. 2 total commands, 2 Subgroups, 0 group commands Repeated Capability: Port, default value after init: Port.Nr1

### **Cloning the Group**

```
# Create a clone of the original group, that exists independently
group2 = driver.applications.k50Spurious.sense.fplan.component.port.clone()
```
# **Subgroups**

# **6.1.4.12.5.8 Frequency**

# **SCPI Commands**

```
SENSe:FPLan:COMPonent<Component>:PORT<Port>:FREQuency
```
## class FrequencyCls

Frequency commands group definition. 1 total commands, 0 Subgroups, 1 group commands

get(*component=Component.Default*, *port=Port.Default*) → float

```
# SCPI: [SENSe]:FPLan:COMPonent<co>:PORT<1|2>:FREQuency
value: float = driver.applications.k50Spurious.sense.fplan.component.port.
˓→frequency.get(component = repcap.Component.Default, port = repcap.Port.
˓→Default)
```
Defines the frequency of the input signal. For all components after the first one, the output frequency of the previous component is used as the input frequency. For details see 'Frequency plan and spur identification'.

# **param component**

optional repeated capability selector. Default value: Ix1 (settable in the interface 'Component')

#### **param port**

optional repeated capability selector. Default value: Nr1 (settable in the interface 'Port')

**return** frequency: Unit: HZ

set(*frequency: float*, *component=Component.Default*, *port=Port.Default*) → None

```
# SCPI: [SENSe]:FPLan:COMPonent<co>:PORT<1|2>:FREQuency
driver.applications.k50Spurious.sense.fplan.component.port.frequency.
\rightarrowset(frequency = 1.0, component = repcap.Component.Default, port = repcap.Port.
\rightarrowDefault)
```
Defines the frequency of the input signal. For all components after the first one, the output frequency of the previous component is used as the input frequency. For details see 'Frequency plan and spur identification'.

# **param frequency**

Unit: HZ

## **param component**

optional repeated capability selector. Default value: Ix1 (settable in the interface 'Component')

### **param port**

# **6.1.4.12.5.9 Mharmonic**

## **SCPI Commands**

SENSe:FPLan:COMPonent<Component>:PORT<Port>:MHARmonic

#### class MharmonicCls

Mharmonic commands group definition. 1 total commands, 0 Subgroups, 1 group commands

get(*component=Component.Default*, *port=Port.Default*) → int

```
# SCPI: [SENSe]:FPLan:COMPonent<co>:PORT<1|2>:MHARmonic
value: int = driver.applications.k50Spurious.sense.fplan.component.port.
˓→mharmonic.get(component = repcap.Component.Default, port = repcap.Port.
˓→Default)
```
Defines the maximum harmonic of each input frequency to be considered in calculating mixer products for spur identification. For details see 'Frequency plan and spur identification'.

#### **param component**

optional repeated capability selector. Default value: Ix1 (settable in the interface 'Component')

#### **param port**

optional repeated capability selector. Default value: Nr1 (settable in the interface 'Port')

#### **return**

harmonic: Range: 1 to 5

set(*harmonic: int*, *component=Component.Default*, *port=Port.Default*) → None

```
# SCPI: [SENSe]:FPLan:COMPonent<co>:PORT<1|2>:MHARmonic
driver.applications.k50Spurious.sense.fplan.component.port.mharmonic.
\rightarrowset(harmonic = 1, component = repcap.Component.Default, port = repcap.Port.
˓→Default)
```
Defines the maximum harmonic of each input frequency to be considered in calculating mixer products for spur identification. For details see 'Frequency plan and spur identification'.

## **param harmonic**

Range: 1 to 5

#### **param component**

optional repeated capability selector. Default value: Ix1 (settable in the interface 'Component')

#### **param port**

# **6.1.4.12.5.10 TypePy**

## **SCPI Commands**

SENSe:FPLan:COMPonent<Component>:TYPE

## class TypePyCls

TypePy commands group definition. 1 total commands, 0 Subgroups, 1 group commands

get(*component=Component.Default*) → ComponentType

```
# SCPI: [SENSe]:FPLan:COMPonent<co>:TYPE
value: enums.ComponentType = driver.applications.k50Spurious.sense.fplan.
˓→component.typePy.get(component = repcap.Component.Default)
```
Defines the type of component in the signal path. Depending on the type of component, different parameters are available. For details see 'Frequency plan and spur identification'.

#### **param component**

optional repeated capability selector. Default value: Ix1 (settable in the interface 'Component')

**return**

type\_py: MIXer | AMPLifier | MULTiplier | DIVider MIXer Mixes the input signal (RF input or the output of the previous component) with a second input frequency. AMPLifier Amplifies the input signal (RF input or the output of the previous component) . MULTiplier Multiplies the input signal (RF input or the output of the previous component) by a configurable factor n. DIVider Divides the input signal (RF input or the output of the previous component) by a configurable factor n.

set(*type\_py: ComponentType*, *component=Component.Default*) → None

# SCPI: [SENSe]:FPLan:COMPonent<co>:TYPE driver.applications.k50Spurious.sense.fplan.component.typePy.set(type\_py =␣ ˓<sup>→</sup>enums.ComponentType.AMPLifier, component = repcap.Component.Default)

Defines the type of component in the signal path. Depending on the type of component, different parameters are available. For details see 'Frequency plan and spur identification'.

# **param type\_py**

MIXer | AMPLifier | MULTiplier | DIVider MIXer Mixes the input signal (RF input or the output of the previous component) with a second input frequency. AMPLifier Amplifies the input signal (RF input or the output of the previous component) . MUL-Tiplier Multiplies the input signal (RF input or the output of the previous component) by a configurable factor n. DIVider Divides the input signal (RF input or the output of the previous component) by a configurable factor n.

#### **param component**

# **6.1.4.12.5.11 Predicted**

## **SCPI Commands**

SENSe:FPLan:PREDicted:EXPort

#### class PredictedCls

Predicted commands group definition. 1 total commands, 0 Subgroups, 1 group commands

export(*filename: str*) → None

# SCPI: [SENSe]:FPLan:PREDicted:EXPort driver.applications.k50Spurious.sense.fplan.predicted.export(filename = '1')

Saves the current predicted list to a .csv file.

**param filename** No help available

# **6.1.4.12.5.12 Transfer**

# **SCPI Commands**

SENSe:FPLan:TRANsfer

#### class TransferCls

Transfer commands group definition. 1 total commands, 0 Subgroups, 1 group commands

 $set() \rightarrow None$ 

# SCPI: [SENSe]:FPLan:TRANsfer driver.applications.k50Spurious.sense.fplan.transfer.set()

This command will transfer all frequencies that result out of the current frequency plan settings to the directed search settings. For details see 'Frequency plan and spur identification'.

#### $set\_with\_opc(*opc_timeout_ms*: int = -1) \rightarrow None$

```
# SCPI: [SENSe]:FPLan:TRANsfer
driver.applications.k50Spurious.sense.fplan.transfer.set_with_opc()
```
This command will transfer all frequencies that result out of the current frequency plan settings to the directed search settings. For details see 'Frequency plan and spur identification'.

Same as set, but waits for the operation to complete before continuing further. Use the RsFswp.utilities.opc\_timeout\_set() to set the timeout value.

## **param opc\_timeout\_ms**

Maximum time to wait in milliseconds, valid only for this call.

# **6.1.4.12.6 Frequency**

## class FrequencyCls

Frequency commands group definition. 1 total commands, 1 Subgroups, 0 group commands

# **Cloning the Group**

# Create a clone of the original group, that exists independently group2 = driver.applications.k50Spurious.sense.frequency.clone()

## **Subgroups**

**6.1.4.12.6.1 Offset**

## **SCPI Commands**

SENSe:FREQuency:OFFSet

# class OffsetCls

Offset commands group definition. 1 total commands, 0 Subgroups, 1 group commands

 $get() \rightarrow float$ 

```
# SCPI: [SENSe]:FREQuency:OFFSet
value: float = driver.applications.k50Spurious.sense.frequency.offset.get()
```
No command help available

**return**

frequency: No help available

set(*frequency: float*) → None

```
# SCPI: [SENSe]:FREQuency:OFFSet
driver.applications.k50Spurious.sense.frequency.offset.set(frequency = 1.0)
```
No command help available

**param frequency** No help available

# **6.1.4.12.7 ListPy**

# **SCPI Commands**

SENSe:LIST:SAVE SENSe:LIST:LOAD SENSe:LIST:CLEar

### class ListPyCls

ListPy commands group definition. 22 total commands, 1 Subgroups, 3 group commands

```
clear() \rightarrow None
```
# SCPI: [SENSe]:LIST:CLEar driver.applications.k50Spurious.sense.listPy.clear()

Removes all but the first range from the wide search settings table.

```
\text{clear\_with\_opc}(opc\_timeout\_ms: int = -1) \rightarrow \text{None}
```

```
# SCPI: [SENSe]:LIST:CLEar
driver.applications.k50Spurious.sense.listPy.clear_with_opc()
```
Removes all but the first range from the wide search settings table.

Same as clear, but waits for the operation to complete before continuing further. Use the RsFswp.utilities.opc\_timeout\_set() to set the timeout value.

**param opc\_timeout\_ms** Maximum time to wait in milliseconds, valid only for this call.

**load**(*filename: str*)  $\rightarrow$  None

```
# SCPI: [SENSe]:LIST:LOAD
driver.applications.k50Spurious.sense.listPy.load(filename = '1')
```
Loads a stored range setup from a .csv file. The current settings in the table are overwritten by the settings in the file!

**param filename** No help available

 $\textbf{save}(\textit{filename}: \textit{str}) \rightarrow \text{None}$ 

```
# SCPI: [SENSe]:LIST:SAVE
driver.applications.k50Spurious.sense.listPy.save(filename = '1')
```
Saves the current range setup to a user-defined comma-separated (.csv) file for later use. The values are stored in the following order for each range: <No>,<Start>,<Stop>,<TNRStart>,<TNRStop>,<LimitOffset>,<PeakExcursion>,<SNR>,<AutoRBW>, <RBW>,<MaxFinalRBW>,<Detector>,<DetLength>,<Reserved>,<RefLevel>,<RFAttenuation>,<Preamp>

#### **param filename**

String containing the path and name of the file.

#### **Cloning the Group**

```
# Create a clone of the original group, that exists independently
group2 = driver.applications.k50Spurious.sense.listPy.clone()
```
# **Subgroups**

# **6.1.4.12.7.1 Range<RangePy>**

# **RepCap Settings**

```
# Range: Ix1 .. Ix64
rc = driver.applications.k50Spurious.sense.listPy.range.repcap_rangePy_get()
driver.applications.k50Spurious.sense.listPy.range.repcap_rangePy_set(repcap.RangePy.Ix1)
```
# **SCPI Commands**

SENSe:LIST:RANGe<RangePy>:DELete

### class RangeCls

Range commands group definition. 19 total commands, 13 Subgroups, 1 group commands Repeated Capability: RangePy, default value after init: RangePy.Ix1

delete(*rangePy=RangePy.Default*) → None

```
# SCPI: [SENSe]:LIST:RANGe<ri>:DELete
driver.applications.k50Spurious.sense.listPy.range.delete(rangePy = repcap.
˓→RangePy.Default)
```
No command help available

**param rangePy**

optional repeated capability selector. Default value: Ix1 (settable in the interface 'Range')

 $delete\_with\_opc(rangePy=RangePy.Default, opc_timeout_ms: int = -1) \rightarrow None$ 

# **Cloning the Group**

```
# Create a clone of the original group, that exists independently
group2 = driver.applications.k50Spurious.sense.listPy.range.clone()
```
# **Subgroups**

**6.1.4.12.7.2 Bandwidth**

# class BandwidthCls

Bandwidth commands group definition. 2 total commands, 2 Subgroups, 0 group commands

## **Cloning the Group**

```
# Create a clone of the original group, that exists independently
group2 = driver.applications.k50Spurious.sense.listPy.range.bandwidth.clone()
```
## **Subgroups**

# **6.1.4.12.7.3 Auto**

## **SCPI Commands**

```
SENSe:LIST:RANGe<RangePy>:BANDwidth:AUTO
```
#### class AutoCls

Auto commands group definition. 1 total commands, 0 Subgroups, 1 group commands

get(*state: bool*, *rangePy=RangePy.Default*) → bool

```
# SCPI: [SENSe]:LIST:RANGe<ri>:BANDwidth:AUTO
value: bool = driver.applications.k50Spurious.sense.listPy.range.bandwidth.auto.
  -get(\text{state} = \text{False}, \text{rangePy} = \text{repcap}.\text{RangePy}.\text{Default})
```
Activates or deactivates automatic definition of the RBW for individual ranges. If necessary, the range is divided further into segments.

# **param state**

ON  $\vert$  OFF  $\vert$  0  $\vert$  1 OFF  $\vert$  0 Switches the function of ON  $\vert$  1 Switches the function on

#### **param rangePy**

optional repeated capability selector. Default value: Ix1 (settable in the interface 'Range')

**return**

state:  $ON | OFF | 0 | 1$  OFF  $| 0$  Switches the function of  $ON | 1$  Switches the function on

set(*state: bool*, *rangePy=RangePy.Default*) → None

```
# SCPI: [SENSe]:LIST:RANGe<ri>:BANDwidth:AUTO
driver.applications.k50Spurious.sense.listPy.range.bandwidth.auto.set(state =␣
\rightarrowFalse, rangePy = repcap.RangePy.Default)
```
Activates or deactivates automatic definition of the RBW for individual ranges. If necessary, the range is divided further into segments.

```
param state
  ON \vert OFF \vert 0 \vert 1 OFF \vert 0 Switches the function of ON \vert 1 Switches the function on
```

```
param rangePy
```
# **6.1.4.12.7.4 Resolution**

## **SCPI Commands**

SENSe:LIST:RANGe<RangePy>:BANDwidth:RESolution

### class ResolutionCls

Resolution commands group definition. 1 total commands, 0 Subgroups, 1 group commands

 $get(rangePy=RangePy.Default) \rightarrow float$ 

```
# SCPI: [SENSe]:LIST:RANGe<ri>:BANDwidth[:RESolution]
value: float = driver.applications.k50Spurious.sense.listPy.range.bandwidth.
˓→resolution.get(rangePy = repcap.RangePy.Default)
```
No command help available

#### **param rangePy**

optional repeated capability selector. Default value: Ix1 (settable in the interface 'Range')

**return**

rbw: Range: 1 Hz to 10 MHz , Unit: HZ

set(*rbw: float*, *rangePy=RangePy.Default*) → None

```
# SCPI: [SENSe]:LIST:RANGe<ri>:BANDwidth[:RESolution]
driver.applications.k50Spurious.sense.listPy.range.bandwidth.resolution.set(rbw␣
\rightarrow = 1.0, rangePy = repcap. RangePy. Default)
```
No command help available

**param rbw**

Range: 1 Hz to 10 MHz , Unit: HZ

#### **param rangePy**

optional repeated capability selector. Default value: Ix1 (settable in the interface 'Range')

# **6.1.4.12.7.5 Count**

#### **SCPI Commands**

SENSe:LIST:RANGe<RangePy>:COUNt

#### class CountCls

Count commands group definition. 1 total commands, 0 Subgroups, 1 group commands

 $get(rangePy=RangePy.Default) \rightarrow int$ 

```
# SCPI: [SENSe]:LIST:RANGe<ri>:COUNt
value: int = driver.applications.k50Spurious.sense.listPy.range.count.
 get(rangePy = repcap.RangePy.Default)
```
No command help available

#### **param rangePy**

optional repeated capability selector. Default value: Ix1 (settable in the interface 'Range')

#### **return**

result: No help available

# **6.1.4.12.7.6 Frequency**

#### class FrequencyCls

Frequency commands group definition. 2 total commands, 2 Subgroups, 0 group commands

## **Cloning the Group**

```
# Create a clone of the original group, that exists independently
group2 = driver.applications.k50Spurious.sense.listPy.range.frequency.clone()
```
### **Subgroups**

# **6.1.4.12.7.7 Start**

# **SCPI Commands**

SENSe:LIST:RANGe<RangePy>:FREQuency:STARt

#### class StartCls

Start commands group definition. 1 total commands, 0 Subgroups, 1 group commands

```
get(rangePy=RangePy.Default) \rightarrow float
```

```
# SCPI: [SENSe]:LIST:RANGe<ri>[:FREQuency]:STARt
value: float = driver.applications.k50Spurious.sense.listPy.range.frequency.
˓→start.get(rangePy = repcap.RangePy.Default)
```
This command defines the start frequency of a wide search measurement range. Subsequent ranges must be defined in ascending order of frequencies; however, gaps between ranges are possible.

# **param rangePy**

optional repeated capability selector. Default value: Ix1 (settable in the interface 'Range')

**return**

start: Range: 0 to max. frequency , Unit: HZ

set(*start: float*, *rangePy=RangePy.Default*) → None

```
# SCPI: [SENSe]:LIST:RANGe<ri>[:FREQuency]:STARt
driver.applications.k50Spurious.sense.listPy.range.frequency.start.set(start =␣
˓→1.0, rangePy = repcap.RangePy.Default)
```
This command defines the start frequency of a wide search measurement range. Subsequent ranges must be defined in ascending order of frequencies; however, gaps between ranges are possible.

#### **param start**

Range: 0 to max. frequency , Unit: HZ

## **param rangePy**

optional repeated capability selector. Default value: Ix1 (settable in the interface 'Range')

# **6.1.4.12.7.8 Stop**

# **SCPI Commands**

SENSe:LIST:RANGe<RangePy>:FREQuency:STOP

## class StopCls

Stop commands group definition. 1 total commands, 0 Subgroups, 1 group commands

```
get(rangePy=RangePy.Default) \rightarrow float
```

```
# SCPI: [SENSe]:LIST:RANGe<ri>[:FREQuency]:STOP
value: float = driver.applications.k50Spurious.sense.listPy.range.frequency.
˓→stop.get(rangePy = repcap.RangePy.Default)
```
This command defines the stop frequency of a wide search measurement range. The stop frequency must be higher than the start frequency for the same range.

## **param rangePy**

optional repeated capability selector. Default value: Ix1 (settable in the interface 'Range')

#### **return**

stop: Range: 0 to max. frequency , Unit: HZ

set(*stop: float*, *rangePy=RangePy.Default*) → None

```
# SCPI: [SENSe]:LIST:RANGe<ri>[:FREQuency]:STOP
driver.applications.k50Spurious.sense.listPy.range.frequency.stop.set(stop = 1.
˓→0, rangePy = repcap.RangePy.Default)
```
This command defines the stop frequency of a wide search measurement range. The stop frequency must be higher than the start frequency for the same range.

# **param stop**

Range: 0 to max. frequency , Unit: HZ

# **param rangePy**

# **6.1.4.12.7.9 InputPy**

## class InputPyCls

InputPy commands group definition. 3 total commands, 2 Subgroups, 0 group commands

# **Cloning the Group**

```
# Create a clone of the original group, that exists independently
group2 = driver.applications.k50Spurious.sense.listPy.range.inputPy.clone()
```
## **Subgroups**

**6.1.4.12.7.10 Attenuation**

## **SCPI Commands**

SENSe:LIST:RANGe<RangePy>:INPut:ATTenuation

### class AttenuationCls

Attenuation commands group definition. 1 total commands, 0 Subgroups, 1 group commands

```
get(rangePy=RangePy.Default) \rightarrow float
```

```
# SCPI: [SENSe]:LIST:RANGe<ri>:INPut:ATTenuation
value: float = driver.applications.k50Spurious.sense.listPy.range.inputPy.
˓→attenuation.get(rangePy = repcap.RangePy.Default)
```
No command help available

#### **param rangePy**

optional repeated capability selector. Default value: Ix1 (settable in the interface 'Range')

**return**

attenuation: Range: 0 dB to 79 dB , Unit: DB

set(*attenuation: float*, *rangePy=RangePy.Default*) → None

```
# SCPI: [SENSe]:LIST:RANGe<ri>:INPut:ATTenuation
driver.applications.k50Spurious.sense.listPy.range.inputPy.attenuation.
\rightarrowset(attenuation = 1.0, rangePy = repcap.RangePy.Default)
```
No command help available

```
param attenuation
```
Range: 0 dB to 79 dB , Unit: DB

#### **param rangePy**

# **6.1.4.12.7.11 Gain**

## class GainCls

Gain commands group definition. 2 total commands, 2 Subgroups, 0 group commands

# **Cloning the Group**

```
# Create a clone of the original group, that exists independently
group2 = driver.applications.k50Spurious.sense.listPy.range.inputPy.gain.clone()
```
## **Subgroups**

**6.1.4.12.7.12 State**

## **SCPI Commands**

SENSe:LIST:RANGe<RangePy>:INPut:GAIN:STATe

## class StateCls

State commands group definition. 1 total commands, 0 Subgroups, 1 group commands

get(*rangePy=RangePy.Default*) → bool

```
# SCPI: [SENSe]:LIST:RANGe<ri>:INPut:GAIN:STATe
value: bool = driver.applications.k50Spurious.sense.listPy.range.inputPy.gain.
˓→state.get(rangePy = repcap.RangePy.Default)
```
Switches the optional preamplifier on or off (if available) .

#### **param rangePy**

optional repeated capability selector. Default value: Ix1 (settable in the interface 'Range')

**return**

state: ON  $\vert$  OFF  $\vert$  0  $\vert$  1 OFF  $\vert$  0 Switches the preamplifier off ON  $\vert$  1 Switches the preamplifier on

set(*state: bool*, *rangePy=RangePy.Default*) → None

```
# SCPI: [SENSe]:LIST:RANGe<ri>:INPut:GAIN:STATe
driver.applications.k50Spurious.sense.listPy.range.inputPy.gain.state.set(state.
\rightarrow False, rangePy = repcap.RangePy.Default)
```
Switches the optional preamplifier on or off (if available) .

#### **param state**

ON | OFF  $|0|1$  OFF  $|0$  Switches the preamplifier off ON  $|1$  Switches the preamplifier on

#### **param rangePy**

# **6.1.4.12.7.13 Value**

# **SCPI Commands**

SENSe:LIST:RANGe<RangePy>:INPut:GAIN:VALue

# class ValueCls

Value commands group definition. 1 total commands, 0 Subgroups, 1 group commands

 $get(rangePy=RangePy.Default) \rightarrow float$ 

```
# SCPI: [SENSe]:LIST:RANGe<ri>:INPut:GAIN[:VALue]
value: float = driver.applications.k50Spurious.sense.listPy.range.inputPy.gain.
˓→value.get(rangePy = repcap.RangePy.Default)
```
Defines the value of the optional preamplifier (for [SENSe:]LIST:RANGe<ri>:INPut:GAIN:STATeON) . For R&S FSWP26 or higher models, the input signal is amplified by 30 dB if the preamplifier is activated. For R&S FSWP8 or R&S FSWP13 models, the following settings are available:

### **param rangePy**

optional repeated capability selector. Default value: Ix1 (settable in the interface 'Range')

### **return**

gain: all values other than 15 dB or 30 dB are rounded to the nearest of the two 15 dB The input signal is amplified by about 15 dB. 30 dB The input signal is amplified by about 30 dB.

set(*gain: float*, *rangePy=RangePy.Default*) → None

```
# SCPI: [SENSe]:LIST:RANGe<ri>:INPut:GAIN[:VALue]
driver.applications.k50Spurious.sense.listPy.range.inputPy.gain.value.set(gain
˓→= 1.0, rangePy = repcap.RangePy.Default)
```
Defines the value of the optional preamplifier (for [SENSe:]LIST:RANGe<ri>:INPut:GAIN:STATeON) . For R&S FSWP26 or higher models, the input signal is amplified by 30 dB if the preamplifier is activated. For R&S FSWP8 or R&S FSWP13 models, the following settings are available:

### **param gain**

all values other than 15 dB or 30 dB are rounded to the nearest of the two 15 dB The input signal is amplified by about 15 dB. 30 dB The input signal is amplified by about 30 dB.

### **param rangePy**

# **6.1.4.12.7.14 Insert**

## **SCPI Commands**

SENSe:LIST:RANGe<RangePy>:INSert

## class InsertCls

Insert commands group definition. 1 total commands, 0 Subgroups, 1 group commands

set(*direction: LeftRightDirection*, *rangePy=RangePy.Default*) → None

# SCPI: [SENSe]:LIST:RANGe<ri>:INSert driver.applications.k50Spurious.sense.listPy.range.insert.set(direction = enums. ˓<sup>→</sup>LeftRightDirection.LEFT, rangePy = repcap.RangePy.Default)

Adds a range right or left to the selected one. If the command is used on a range that does not yet exist, the range and all with lower indices up to this one are created.

#### **param direction** LEFT | RIGHt

## **param rangePy**

optional repeated capability selector. Default value: Ix1 (settable in the interface 'Range')

# **6.1.4.12.7.15 Loffset**

# **SCPI Commands**

SENSe:LIST:RANGe<RangePy>:LOFFset

### class LoffsetCls

Loffset commands group definition. 1 total commands, 0 Subgroups, 1 group commands

```
get(rangePy=RangePy.Default) \rightarrow float
```

```
# SCPI: [SENSe]:LIST:RANGe<ri>:LOFFset
value: float = driver.applications.k50Spurious.sense.listPy.range.loffset.
˓→get(rangePy = repcap.RangePy.Default)
```
Defines a limit line as an offset to the detection threshold for each range.

### **param rangePy**

optional repeated capability selector. Default value: Ix1 (settable in the interface 'Range')

**return**

loffset: Range: 0 to 20, Unit: DB

set(*loffset: float*, *rangePy=RangePy.Default*) → None

```
# SCPI: [SENSe]:LIST:RANGe<ri>:LOFFset
driver.applications.k50Spurious.sense.listPy.range.loffset.set(loffset = 1.0,.
˓→rangePy = repcap.RangePy.Default)
```
Defines a limit line as an offset to the detection threshold for each range.

**param loffset**

Range: 0 to 20, Unit: DB

# **param rangePy**

optional repeated capability selector. Default value: Ix1 (settable in the interface 'Range')

# **6.1.4.12.7.16 MfRbw**

# **SCPI Commands**

SENSe:LIST:RANGe<RangePy>:MFRBw

# class MfRbwCls

MfRbw commands group definition. 1 total commands, 0 Subgroups, 1 group commands

 $get(rangePy=RangePy.Default) \rightarrow float$ 

```
# SCPI: [SENSe]:LIST:RANGe<ri>:MFRBw
value: float = driver.applications.k50Spurious.sense.listPy.range.mfRbw.
\rightarrowget(rangePy = repcap.RangePy.Default)
```
No command help available

```
param rangePy
```
optional repeated capability selector. Default value: Ix1 (settable in the interface 'Range')

**return**

max\_final\_rbw: Range: 1 Hz to 10 MHz , Unit: HZ

set(*max\_final\_rbw: float*, *rangePy=RangePy.Default*) → None

```
# SCPI: [SENSe]:LIST:RANGe<ri>:MFRBw
driver.applications.k50Spurious.sense.listPy.range.mfRbw.set(max_final_rbw = 1.
˓→0, rangePy = repcap.RangePy.Default)
```
No command help available

**param max\_final\_rbw** Range: 1 Hz to 10 MHz , Unit: HZ

#### **param rangePy**

# **6.1.4.12.7.17 Nfft**

## **SCPI Commands**

SENSe:LIST:RANGe<RangePy>:NFFT

### class NfftCls

Nfft commands group definition. 1 total commands, 0 Subgroups, 1 group commands

```
get(rangePy=RangePy.Default) \rightarrow float
```

```
# SCPI: [SENSe]:LIST:RANGe<ri>:NFFT
value: float = driver.applications.k50Spurious.sense.listPy.range.nfft.
˓→get(rangePy = repcap.RangePy.Default)
```
Defines the number of FFT averages to be performed for each range or segment.

**param rangePy**

optional repeated capability selector. Default value: Ix1 (settable in the interface 'Range')

**return** loffset: integer Range: 1 to 20, Unit: DB

set(*loffset: float*, *rangePy=RangePy.Default*) → None

```
# SCPI: [SENSe]:LIST:RANGe<ri>:NFFT
driver.applications.k50Spurious.sense.listPy.range.nfft.set(loffset = 1.0,.
\rightarrowrangePy = repcap.RangePy.Default)
```
Defines the number of FFT averages to be performed for each range or segment.

**param loffset**

integer Range: 1 to 20, Unit: DB

#### **param rangePy**

optional repeated capability selector. Default value: Ix1 (settable in the interface 'Range')

# **6.1.4.12.7.18 Pexcursion**

#### **SCPI Commands**

SENSe:LIST:RANGe<RangePy>:PEXCursion

### class PexcursionCls

Pexcursion commands group definition. 1 total commands, 0 Subgroups, 1 group commands

 $get(rangePy=RangePy.Default) \rightarrow float$ 

```
# SCPI: [SENSe]:LIST:RANGe<ri>:PEXCursion
value: float = driver.applications.k50Spurious.sense.listPy.range.pexcursion.
 get(rangePy = repcap.RangePy.Default)
```
Defines the minimum level value by which the signal must rise or fall after a detected spur so that a new spur is detected.

**param rangePy**

optional repeated capability selector. Default value: Ix1 (settable in the interface 'Range')

```
return
  loffset: Unit: DB
```
set(*loffset: float*, *rangePy=RangePy.Default*) → None

```
# SCPI: [SENSe]:LIST:RANGe<ri>:PEXCursion
driver.applications.k50Spurious.sense.listPy.range.pexcursion.set(loffset = 1.0,
\rightarrow rangePy = repcap. RangePy. Default)
```
Defines the minimum level value by which the signal must rise or fall after a detected spur so that a new spur is detected.

#### **param loffset** Unit: DB

#### **param rangePy**

optional repeated capability selector. Default value: Ix1 (settable in the interface 'Range')

# **6.1.4.12.7.19 RefLevel**

## **SCPI Commands**

SENSe:LIST:RANGe<RangePy>:RLEVel

#### class RefLevelCls

RefLevel commands group definition. 1 total commands, 0 Subgroups, 1 group commands

```
get(rangePy=RangePy.Default) \rightarrow int
```

```
# SCPI: [SENSe]:LIST:RANGe<ri>:RLEVel
value: int = driver.applications.k50Spurious.sense.listPy.range.refLevel.
˓→get(rangePy = repcap.RangePy.Default)
```
No command help available

#### **param rangePy**

optional repeated capability selector. Default value: Ix1 (settable in the interface 'Range')

#### **return**

ref\_level: Range: -130 dBm to 30 dBm (–10 dBm + RF attenuation – RF preamplifier gain) , Unit: DBM

set(*ref\_level: int*, *rangePy=RangePy.Default*) → None

```
# SCPI: [SENSe]:LIST:RANGe<ri>:RLEVel
driver.applications.k50Spurious.sense.listPy.range.refLevel.set(ref_level = 1, \ldots˓→rangePy = repcap.RangePy.Default)
```
No command help available

#### **param ref\_level**

Range:  $-130$  dBm to 30 dBm  $(-10$  dBm + RF attenuation – RF preamplifier gain), Unit: DBM

### **param rangePy**

optional repeated capability selector. Default value: Ix1 (settable in the interface 'Range')

# **6.1.4.12.7.20 SnRatio**

## **SCPI Commands**

SENSe:LIST:RANGe<RangePy>:SNRatio

### class SnRatioCls

SnRatio commands group definition. 1 total commands, 0 Subgroups, 1 group commands

```
get(rangePy=RangePy.Default) \rightarrow float
```

```
# SCPI: [SENSe]:LIST:RANGe<ri>:SNRatio
value: float = driver.applications.k50Spurious.sense.listPy.range.snRatio.
˓→get(rangePy = repcap.RangePy.Default)
```
Defines the minimum signal-to-noise ratio (in dB) that the power level must exceed for a spur to be recognized during the final spur frequency scan (see 'Measurement process') .

#### **param rangePy**

optional repeated capability selector. Default value: Ix1 (settable in the interface 'Range')

**return**

ratio: Unit: DB

set(*ratio: float*, *rangePy=RangePy.Default*) → None

```
# SCPI: [SENSe]:LIST:RANGe<ri>:SNRatio
driver.applications.k50Spurious.sense.listPy.range.snRatio.set(ratio = 1.0, \ldots\rightarrowrangePy = repcap.RangePy.Default)
```
Defines the minimum signal-to-noise ratio (in dB) that the power level must exceed for a spur to be recognized during the final spur frequency scan (see 'Measurement process') .

**param ratio** Unit: DB

#### **param rangePy**

# **6.1.4.12.7.21 Threshold**

## class ThresholdCls

Threshold commands group definition. 2 total commands, 2 Subgroups, 0 group commands

# **Cloning the Group**

```
# Create a clone of the original group, that exists independently
group2 = driver.applications.k50Spurious.sense.listPy.range.threshold.clone()
```
### **Subgroups**

**6.1.4.12.7.22 Start**

## **SCPI Commands**

SENSe:LIST:RANGe<RangePy>:THReshold:STARt

## class StartCls

Start commands group definition. 1 total commands, 0 Subgroups, 1 group commands

```
get(rangePy=RangePy.Default) \rightarrow float
```

```
# SCPI: [SENSe]:LIST:RANGe<ri>:THReshold:STARt
value: float = driver.applications.k50Spurious.sense.listPy.range.threshold.
˓→start.get(rangePy = repcap.RangePy.Default)
```
Defines an absolute threshold that the power level must exceed for a peak to be detected as a true spur. The start value must be lower than the stop value.

**param rangePy** optional repeated capability selector. Default value: Ix1 (settable in the interface 'Range')

**return**

start: Range: -200 dBm to 0 dBm , Unit: DBM

set(*start: float*, *rangePy=RangePy.Default*) → None

```
# SCPI: [SENSe]:LIST:RANGe<ri>:THReshold:STARt
driver.applications.k50Spurious.sense.listPy.range.threshold.start.set(start =␣
\rightarrow1.0, rangePy = repcap.RangePy.Default)
```
Defines an absolute threshold that the power level must exceed for a peak to be detected as a true spur. The start value must be lower than the stop value.

```
param start
  Range: -200 dBm to 0 dBm , Unit: DBM
```
#### **param rangePy**

## **6.1.4.12.7.23 Stop**

## **SCPI Commands**

SENSe:LIST:RANGe<RangePy>:THReshold:STOP

#### class StopCls

Stop commands group definition. 1 total commands, 0 Subgroups, 1 group commands

 $get(rangePy=RangePy.Default) \rightarrow float$ 

```
# SCPI: [SENSe]:LIST:RANGe<ri>:THReshold:STOP
value: float = driver.applications.k50Spurious.sense.listPy.range.threshold.
\rightarrowstop.get(rangePy = repcap.RangePy.Default)
```
Defines an absolute threshold that the power level must exceed for a peak to be detected as a true spur. The stop value must be higher than the start value.

#### **param rangePy**

optional repeated capability selector. Default value: Ix1 (settable in the interface 'Range')

**return**

stop: Range: -200 dBm to 0 dBm , Unit: DBM

set(*stop: float*, *rangePy=RangePy.Default*) → None

```
# SCPI: [SENSe]:LIST:RANGe<ri>:THReshold:STOP
driver.applications.k50Spurious.sense.listPy.range.threshold.stop.set(stop = 1.
˓→0, rangePy = repcap.RangePy.Default)
```
Defines an absolute threshold that the power level must exceed for a peak to be detected as a true spur. The stop value must be higher than the start value.

**param stop** Range: -200 dBm to 0 dBm , Unit: DBM

#### **param rangePy**

optional repeated capability selector. Default value: Ix1 (settable in the interface 'Range')

#### **6.1.4.12.7.24 UaRange**

## **SCPI Commands**

SENSe:LIST:RANGe<RangePy>:UARange

#### class UaRangeCls

UaRange commands group definition. 1 total commands, 0 Subgroups, 1 group commands

set(*param: RangeParam*, *rangePy=RangePy.Default*) → None

```
# SCPI: [SENSe]:LIST:RANGe<ri>:UARange
driver.applications.k50Spurious.sense.listPy.range.uaRange.set(param = enums.
˓→RangeParam.ARBW, rangePy = repcap.RangePy.Default)
```
Writes the value of the specified parameter to all of the currently defined ranges.

#### **param param**

ARBW | LOFFset | MFRBw | NFFT | PAValue | PEXCursion | RBW | RFATtenuation | RLEVel | SNRatio | TSTR | TSTP

#### **param rangePy**

optional repeated capability selector. Default value: Ix1 (settable in the interface 'Range')

# **6.1.4.12.8 Measure**

# class MeasureCls

Measure commands group definition. 1 total commands, 1 Subgroups, 0 group commands

# **Cloning the Group**

```
# Create a clone of the original group, that exists independently
group2 = driver.applications.k50Spurious.sense.measure.clone()
```
### **Subgroups**

## **6.1.4.12.8.1 Points**

### **SCPI Commands**

SENSe:MEASure:POINts

#### class PointsCls

Points commands group definition. 1 total commands, 0 Subgroups, 1 group commands

 $get() \rightarrow float$ 

```
# SCPI: [SENSe]:MEASure:POINts
value: float = driver.applications.k50Spurious.sense.measure.points.get()
```
Defines the maximum number of trace points within a trace.

**return**

measurement\_points: integer Range: 101 to 32001

set(*measurement\_points: float*) → None

```
# SCPI: [SENSe]:MEASure:POINts
driver.applications.k50Spurious.sense.measure.points.set(measurement_points = 1.
\rightarrow0)
```
Defines the maximum number of trace points within a trace.

**param measurement\_points** integer Range: 101 to 32001

# **6.1.4.12.9 Mixer**

## class MixerCls

Mixer commands group definition. 22 total commands, 10 Subgroups, 0 group commands

# **Cloning the Group**

# Create a clone of the original group, that exists independently group2 = driver.applications.k50Spurious.sense.mixer.clone()

### **Subgroups**

# **6.1.4.12.9.1 Bias**

## class BiasCls

Bias commands group definition. 2 total commands, 2 Subgroups, 0 group commands

# **Cloning the Group**

```
# Create a clone of the original group, that exists independently
group2 = driver.applications.k50Spurious.sense.mixer.bias.clone()
```
#### **Subgroups**

#### **6.1.4.12.9.2 High**

## **SCPI Commands**

```
SENSe:MIXer:BIAS:HIGH
```
#### class HighCls

High commands group definition. 1 total commands, 0 Subgroups, 1 group commands

 $get() \rightarrow float$ 

# SCPI: [SENSe]:MIXer:BIAS:HIGH value: float = driver.applications.k50Spurious.sense.mixer.bias.high.get()

This command defines the bias current for the high (last) range. . This command is only available if the external mixer is active (see [SENSe:]MIXer<x>[:STATe]) .

**return**

bias\_high: No help available

set(*bias\_high: float*) → None

```
# SCPI: [SENSe]:MIXer:BIAS:HIGH
driver.applications.k50Spurious.sense.mixer.bias.high.set(bias_high = 1.0)
```
This command defines the bias current for the high (last) range. . This command is only available if the external mixer is active (see [SENSe:]MIXer<x>[:STATe]) .

**param bias\_high** No help available

## **6.1.4.12.9.3 Low**

#### **SCPI Commands**

SENSe:MIXer:BIAS:LOW

#### class LowCls

Low commands group definition. 1 total commands, 0 Subgroups, 1 group commands

 $get() \rightarrow float$ 

```
# SCPI: [SENSe]:MIXer:BIAS[:LOW]
value: float = driver.applications.k50Spurious.sense.mixer.bias.low.get()
```
This command defines the bias current for the low (first) range. . This command is only available if the external mixer is active (see [SENSe:]MIXer<x>[:STATe]) .

**return**

bias\_low: No help available

set(*bias\_low: float*) → None

```
# SCPI: [SENSe]:MIXer:BIAS[:LOW]
driver.applications.k50Spurious.sense.mixer.bias.low.set(bias_low = 1.0)
```
This command defines the bias current for the low (first) range. . This command is only available if the external mixer is active (see [SENSe:]MIXer<x>[:STATe]) .

**param bias\_low** No help available

## **6.1.4.12.9.4 Frequency**

#### class FrequencyCls

Frequency commands group definition. 3 total commands, 3 Subgroups, 0 group commands

# **Cloning the Group**

```
# Create a clone of the original group, that exists independently
group2 = driver.applications.k50Spurious.sense.mixer.frequency.clone()
```
## **Subgroups**

## **6.1.4.12.9.5 Handover**

### **SCPI Commands**

SENSe:MIXer:FREQuency:HANDover

#### class HandoverCls

Handover commands group definition. 1 total commands, 0 Subgroups, 1 group commands

 $get() \rightarrow float$ 

```
# SCPI: [SENSe]:MIXer:FREQuency:HANDover
value: float = driver.applications.k50Spurious.sense.mixer.frequency.handover.
\rightarrowget()
```
This command defines the frequency at which the mixer switches from one range to the next (if two different ranges are selected) . The handover frequency for each band can be selected freely within the overlapping frequency range. This command is only available if the external mixer is active (see [SENSe:]MIXer<x>[:STATe]) .

**return**

handover: No help available

set(*handover: float*) → None

```
# SCPI: [SENSe]:MIXer:FREQuency:HANDover
driver.applications.k50Spurious.sense.mixer.frequency.handover.set(handover = 1.
\rightarrow \infty
```
This command defines the frequency at which the mixer switches from one range to the next (if two different ranges are selected) . The handover frequency for each band can be selected freely within the overlapping frequency range. This command is only available if the external mixer is active (see [SENSe:]MIXer<x>[:STATe]) .

**param handover** No help available

# **6.1.4.12.9.6 Start**

#### **SCPI Commands**

SENSe:MIXer:FREQuency:STARt

## class StartCls

Start commands group definition. 1 total commands, 0 Subgroups, 1 group commands

 $get() \rightarrow float$ 

```
# SCPI: [SENSe]:MIXer:FREQuency:STARt
value: float = driver.applications.k50Spurious.sense.mixer.frequency.start.get()
```
This command sets or queries the frequency at which the external mixer band starts.

**return**

frequency: No help available

set(*frequency: float*) → None

```
# SCPI: [SENSe]:MIXer:FREQuency:STARt
driver.applications.k50Spurious.sense.mixer.frequency.start.set(frequency = 1.0)
```
This command sets or queries the frequency at which the external mixer band starts.

**param frequency** No help available

# **6.1.4.12.9.7 Stop**

# **SCPI Commands**

SENSe:MIXer:FREQuency:STOP

#### class StopCls

Stop commands group definition. 1 total commands, 0 Subgroups, 1 group commands

 $get() \rightarrow float$ 

```
# SCPI: [SENSe]:MIXer:FREQuency:STOP
value: float = driver.applications.k50Spurious.sense.mixer.frequency.stop.get()
```
This command sets or queries the frequency at which the external mixer band stops.

**return**

frequency: No help available

set(*frequency: float*) → None

# SCPI: [SENSe]:MIXer:FREQuency:STOP driver.applications.k50Spurious.sense.mixer.frequency.stop.set(frequency = 1.0)

This command sets or queries the frequency at which the external mixer band stops.

**param frequency**

No help available

# **6.1.4.12.9.8 Harmonic**

## class HarmonicCls

Harmonic commands group definition. 7 total commands, 4 Subgroups, 0 group commands

## **Cloning the Group**

```
# Create a clone of the original group, that exists independently
group2 = driver.applications.k50Spurious.sense.mixer.harmonic.clone()
```
#### **Subgroups**

## **6.1.4.12.9.9 Band**

## **SCPI Commands**

```
SENSe:MIXer:HARMonic:BAND
SENSe:MIXer:HARMonic:BAND:PRESet
```
#### class BandCls

Band commands group definition. 2 total commands, 0 Subgroups, 2 group commands

#### $get() \rightarrow BandB$

# SCPI: [SENSe]:MIXer:HARMonic:BAND value: enums.BandB = driver.applications.k50Spurious.sense.mixer.harmonic.band.  $\rightarrow$ get()

This command selects the external mixer band. The query returns the currently selected band. This command is only available if the external mixer is active (see [SENSe:]MIXer<x>[:STATe]).

**return**

harmonic: No help available

### $\textbf{present}() \rightarrow \text{None}$

```
# SCPI: [SENSe]:MIXer:HARMonic:BAND:PRESet
driver.applications.k50Spurious.sense.mixer.harmonic.band.preset()
```
This command restores the preset frequency ranges for the selected standard waveguide band. Note:Changes to the band and mixer settings are maintained even after using the [PRESET] function. Use this command to restore the predefined band ranges.

**preset\_with\_opc**(*opc\_timeout\_ms:\_int = -1*)  $\rightarrow$  None

```
# SCPI: [SENSe]:MIXer:HARMonic:BAND:PRESet
driver.applications.k50Spurious.sense.mixer.harmonic.band.preset_with_opc()
```
This command restores the preset frequency ranges for the selected standard waveguide band. Note:Changes to the band and mixer settings are maintained even after using the [PRESET] function. Use this command to restore the predefined band ranges.

Same as preset, but waits for the operation to complete before continuing further. Use the RsFswp.utilities.opc\_timeout\_set() to set the timeout value.

#### **param opc\_timeout\_ms**

Maximum time to wait in milliseconds, valid only for this call.

set(*harmonic: BandB*) → None

```
# SCPI: [SENSe]:MIXer:HARMonic:BAND
driver.applications.k50Spurious.sense.mixer.harmonic.band.set(harmonic = enums.
\rightarrowBandB.D)
```
This command selects the external mixer band. The query returns the currently selected band. This command is only available if the external mixer is active (see [SENSe:]MIXer<x>[:STATe]).

**param harmonic** No help available

## **6.1.4.12.9.10 High**

### **SCPI Commands**

SENSe:MIXer:HARMonic:HIGH

## class HighCls

High commands group definition. 3 total commands, 2 Subgroups, 1 group commands

 $get() \rightarrow float$ 

```
# SCPI: [SENSe]:MIXer:HARMonic:HIGH
value: float = driver.applications.k50Spurious.sense.mixer.harmonic.high.get()
```
No command help available

**return**

freq\_high: No help available

set(*freq\_high: float*) → None

```
# SCPI: [SENSe]:MIXer:HARMonic:HIGH
driver.applications.k50Spurious.sense.mixer.harmonic.high.set(freq_high = 1.0)
```
No command help available

**param freq\_high** No help available

# **Cloning the Group**

# Create a clone of the original group, that exists independently group2 = driver.applications.k50Spurious.sense.mixer.harmonic.high.clone()

## **Subgroups**

**6.1.4.12.9.11 State**

#### **SCPI Commands**

SENSe:MIXer:HARMonic:HIGH:STATe

### class StateCls

State commands group definition. 1 total commands, 0 Subgroups, 1 group commands

```
get() \rightarrow bool
```

```
# SCPI: [SENSe]:MIXer:HARMonic:HIGH:STATe
value: bool = driver.applications.k50Spurious.sense.mixer.harmonic.high.state.
˓→get()
```
This command specifies whether a second (high) harmonic is to be used to cover the band's frequency range.

**return** freq\_high: No help available

 $\textsf{set}(freq\ high: bool) \rightarrow \textsf{None}$ 

```
# SCPI: [SENSe]:MIXer:HARMonic:HIGH:STATe
driver.applications.k50Spurious.sense.mixer.harmonic.high.state.set(freq_high =_
\rightarrowFalse)
```
This command specifies whether a second (high) harmonic is to be used to cover the band's frequency range.

**param freq\_high** No help available

# **6.1.4.12.9.12 Value**

## **SCPI Commands**

SENSe:MIXer:HARMonic:HIGH:VALue

## class ValueCls

Value commands group definition. 1 total commands, 0 Subgroups, 1 group commands

```
get() \rightarrow float
```

```
# SCPI: [SENSe]:MIXer:HARMonic:HIGH[:VALue]
value: float = driver.applications.k50Spurious.sense.mixer.harmonic.high.value.
˓→get()
```
This command specifies the harmonic order to be used for the high (second) range.

**return**

freq\_high: No help available

 $\textsf{set}(freq\ high: float) \rightarrow \textsf{None}$ 

```
# SCPI: [SENSe]:MIXer:HARMonic:HIGH[:VALue]
driver.applications.k50Spurious.sense.mixer.harmonic.high.value.set(freq_high =_
-1.0
```
This command specifies the harmonic order to be used for the high (second) range.

**param freq\_high** No help available

## **6.1.4.12.9.13 Low**

# **SCPI Commands**

SENSe:MIXer:HARMonic:LOW

#### class LowCls

Low commands group definition. 1 total commands, 0 Subgroups, 1 group commands

 $get() \rightarrow float$ 

# SCPI: [SENSe]:MIXer:HARMonic[:LOW] value: float = driver.applications.k50Spurious.sense.mixer.harmonic.low.get()

This command specifies the harmonic order to be used for the low (first) range.

**return**

freq\_low: No help available

 $\textsf{set}(freq\ low: float) \rightarrow \textsf{None}$ 

```
# SCPI: [SENSe]:MIXer:HARMonic[:LOW]
driver.applications.k50Spurious.sense.mixer.harmonic.low.set(freq_low = 1.0)
```
This command specifies the harmonic order to be used for the low (first) range.

**param freq\_low** No help available

## **6.1.4.12.9.14 TypePy**

# **SCPI Commands**

```
SENSe:MIXer:HARMonic:TYPE
```
#### class TypePyCls

TypePy commands group definition. 1 total commands, 0 Subgroups, 1 group commands

 $get() \rightarrow OddEven$ 

```
# SCPI: [SENSe]:MIXer:HARMonic:TYPE
value: enums.OddEven = driver.applications.k50Spurious.sense.mixer.harmonic.
˓→typePy.get()
```
This command specifies whether the harmonic order to be used should be odd, even, or both. Which harmonics are supported depends on the mixer type.

**return**

type\_py: No help available

 $\textbf{set}(type\_py: OddEven) \rightarrow \text{None}$ 

```
# SCPI: [SENSe]:MIXer:HARMonic:TYPE
driver.applications.k50Spurious.sense.mixer.harmonic.typePy.set(type_py = enums.
˓→OddEven.EODD)
```
This command specifies whether the harmonic order to be used should be odd, even, or both. Which harmonics are supported depends on the mixer type.

**param type\_py** No help available

# **6.1.4.12.9.15 LoPower**

### **SCPI Commands**

SENSe:MIXer:LOPower

### class LoPowerCls

LoPower commands group definition. 1 total commands, 0 Subgroups, 1 group commands

#### $get() \rightarrow float$

```
# SCPI: [SENSe]:MIXer:LOPower
value: float = driver.applications.k50Spurious.sense.mixer.loPower.get()
```
This command specifies the LO level of the external mixer's LO port.

**return**

low\_power: No help available

```
set(low_power: float) → None
```

```
# SCPI: [SENSe]:MIXer:LOPower
driver.applications.k50Spurious.sense.mixer.loPower.set(low_power = 1.0)
```
This command specifies the LO level of the external mixer's LO port.

**param low\_power** No help available
# **6.1.4.12.9.16 Loss**

## class LossCls

Loss commands group definition. 4 total commands, 3 Subgroups, 0 group commands

# **Cloning the Group**

```
# Create a clone of the original group, that exists independently
group2 = driver.applications.k50Spurious.sense.mixer.loss.clone()
```
## **Subgroups**

**6.1.4.12.9.17 High**

# **SCPI Commands**

SENSe:MIXer:LOSS:HIGH

# class HighCls

High commands group definition. 1 total commands, 0 Subgroups, 1 group commands

 $get() \rightarrow float$ 

```
# SCPI: [SENSe]:MIXer:LOSS:HIGH
value: float = driver.applications.k50Spurious.sense.mixer.loss.high.get()
```
This command defines the average conversion loss to be used for the entire high (second) range.

**return** loss\_high: No help available

set(*loss\_high: float*) → None

```
# SCPI: [SENSe]:MIXer:LOSS:HIGH
driver.applications.k50Spurious.sense.mixer.loss.high.set(loss_high = 1.0)
```
This command defines the average conversion loss to be used for the entire high (second) range.

**param loss\_high** No help available

# **6.1.4.12.9.18 Low**

# **SCPI Commands**

SENSe:MIXer:LOSS:LOW

## class LowCls

Low commands group definition. 1 total commands, 0 Subgroups, 1 group commands

 $get() \rightarrow float$ 

```
# SCPI: [SENSe]:MIXer:LOSS[:LOW]
value: float = driver.applications.k50Spurious.sense.mixer.loss.low.get()
```
This command defines the average conversion loss to be used for the entire low (first) range.

**return**

loss\_low: No help available

set(*loss\_low: float*) → None

# SCPI: [SENSe]:MIXer:LOSS[:LOW] driver.applications.k50Spurious.sense.mixer.loss.low.set(loss\_low = 1.0)

This command defines the average conversion loss to be used for the entire low (first) range.

**param loss\_low** No help available

# **6.1.4.12.9.19 Table**

# class TableCls

Table commands group definition. 2 total commands, 2 Subgroups, 0 group commands

# **Cloning the Group**

```
# Create a clone of the original group, that exists independently
group2 = driver.applications.k50Spurious.sense.mixer.loss.table.clone()
```
### **Subgroups**

**6.1.4.12.9.20 High**

# **SCPI Commands**

SENSe:MIXer:LOSS:TABLe:HIGH

#### class HighCls

High commands group definition. 1 total commands, 0 Subgroups, 1 group commands

 $get(table\_high: str) \rightarrow str$ 

```
# SCPI: [SENSe]:MIXer:LOSS:TABLe:HIGH
value: str = driver.applications.k50Spurious.sense.mixer.loss.table.high.
˓→get(table_high = '1')
```
This command defines the conversion loss table to be used for the high (second) range.

**param table\_high** No help available **return** table\_high: No help available

set(*table\_high: str*) → None

```
# SCPI: [SENSe]:MIXer:LOSS:TABLe:HIGH
driver.applications.k50Spurious.sense.mixer.loss.table.high.set(table_high = '1
˓→')
```
This command defines the conversion loss table to be used for the high (second) range.

**param table\_high** No help available

# **6.1.4.12.9.21 Low**

# **SCPI Commands**

SENSe:MIXer:LOSS:TABLe:LOW

### class LowCls

Low commands group definition. 1 total commands, 0 Subgroups, 1 group commands

 $get(table_low: str) \rightarrow str$ 

```
# SCPI: [SENSe]:MIXer:LOSS:TABLe[:LOW]
value: str = driver.applications.k50Spurious.sense.mixer.loss.table.low.
\rightarrowget(table_low = '1')
```
This command defines the file name of the conversion loss table to be used for the low (first) range.

**param table\_low** No help available

**return** table\_low: No help available

set(*table\_low: str*) → None

```
# SCPI: [SENSe]:MIXer:LOSS:TABLe[:LOW]
driver.applications.k50Spurious.sense.mixer.loss.table.low.set(table_low = '1')
```
This command defines the file name of the conversion loss table to be used for the low (first) range.

**param table\_low** No help available

# **6.1.4.12.9.22 Ports**

# **SCPI Commands**

```
SENSe:MIXer:PORTs
```
#### class PortsCls

Ports commands group definition. 1 total commands, 0 Subgroups, 1 group commands

 $get() \rightarrow float$ 

```
# SCPI: [SENSe]:MIXer:PORTs
value: float = driver.applications.k50Spurious.sense.mixer.ports.get()
```
This command selects the mixer type.

### **return**

port: No help available

set(*port: float*) → None

```
# SCPI: [SENSe]:MIXer:PORTs
driver.applications.k50Spurious.sense.mixer.ports.set(port = 1.0)
```
This command selects the mixer type.

**param port** No help available

### **6.1.4.12.9.23 RfOverrange**

### class RfOverrangeCls

RfOverrange commands group definition. 1 total commands, 1 Subgroups, 0 group commands

## **Cloning the Group**

```
# Create a clone of the original group, that exists independently
group2 = driver.applications.k50Spurious.sense.mixer.rfOverrange.clone()
```
#### **Subgroups**

# **6.1.4.12.9.24 State**

# **SCPI Commands**

SENSe:MIXer:RFOVerrange:STATe

## class StateCls

State commands group definition. 1 total commands, 0 Subgroups, 1 group commands

 $get() \rightarrow bool$ 

```
# SCPI: [SENSe]:MIXer:RFOVerrange[:STATe]
value: bool = driver.applications.k50Spurious.sense.mixer.rfOverrange.state.
˓→get()
```
If enabled, the band limits are extended beyond 'RF Start' and 'RF Stop' due to the capabilities of the used harmonics.

**return**

rf\_overrange\_state: No help available

 $\textsf{set}(rf\_overrange\_state: \mathit{bool}) \rightarrow \text{None}$ 

```
# SCPI: [SENSe]:MIXer:RFOVerrange[:STATe]
driver.applications.k50Spurious.sense.mixer.rfOverrange.state.set(rf_overrange_
\rightarrowstate = False)
```
If enabled, the band limits are extended beyond 'RF Start' and 'RF Stop' due to the capabilities of the used harmonics.

**param rf\_overrange\_state** No help available

# **6.1.4.12.9.25 Signal**

# **SCPI Commands**

SENSe:MIXer:SIGNal

### class SignalCls

Signal commands group definition. 1 total commands, 0 Subgroups, 1 group commands

 $get() \rightarrow State$ 

```
# SCPI: [SENSe]:MIXer:SIGNal
value: enums.State = driver.applications.k50Spurious.sense.mixer.signal.get()
```
No command help available

**return**

bias: No help available

set(*bias: State*) → None

```
# SCPI: [SENSe]:MIXer:SIGNal
driver.applications.k50Spurious.sense.mixer.signal.set(bias = enums.State.ALL)
```
No command help available

**param bias**

No help available

# **6.1.4.12.9.26 State**

### **SCPI Commands**

```
SENSe:MIXer:STATe
```
## class StateCls

State commands group definition. 1 total commands, 0 Subgroups, 1 group commands

 $get() \rightarrow bool$ 

```
# SCPI: [SENSe]:MIXer[:STATe]
value: bool = driver.applications.k50Spurious.sense.mixer.state.get()
```
Activates or deactivates the use of a connected external mixer as input for the measurement. This command is only available if the optional External Mixer is installed and an external mixer is connected.

**return** state: ON | OFF | 1 | 0

set(*state: bool*) → None

# SCPI: [SENSe]:MIXer[:STATe] driver.applications.k50Spurious.sense.mixer.state.set(state =  $False)$ 

Activates or deactivates the use of a connected external mixer as input for the measurement. This command is only available if the optional External Mixer is installed and an external mixer is connected.

**param state** ON | OFF | 1 | 0

# **6.1.4.12.9.27 Threshold**

# **SCPI Commands**

```
SENSe:MIXer:THReshold
```
## class ThresholdCls

Threshold commands group definition. 1 total commands, 0 Subgroups, 1 group commands

 $get() \rightarrow float$ 

# SCPI: [SENSe]:MIXer:THReshold value: float = driver.applications.k50Spurious.sense.mixer.threshold.get()

No command help available

**return**

threshold: No help available

set(*threshold: float*) → None

```
# SCPI: [SENSe]:MIXer:THReshold
driver.applications.k50Spurious.sense.mixer.threshold.set(threshold = 1.0)
```
No command help available

### **param threshold**

No help available

# **6.1.4.12.10 Pmeter<PowerMeter>**

# **RepCap Settings**

# Range: Nr1 .. Nr16 rc = driver.applications.k50Spurious.sense.pmeter.repcap\_powerMeter\_get() driver.applications.k50Spurious.sense.pmeter.repcap\_powerMeter\_set(repcap.PowerMeter.Nr1)

### class PmeterCls

Pmeter commands group definition. 13 total commands, 8 Subgroups, 0 group commands Repeated Capability: PowerMeter, default value after init: PowerMeter.Nr1

# **Cloning the Group**

```
# Create a clone of the original group, that exists independently
group2 = driver.applications.k50Spurious.sense.pmeter.clone()
```
# **Subgroups**

### **6.1.4.12.10.1 Dcycle**

### class DcycleCls

Dcycle commands group definition. 2 total commands, 2 Subgroups, 0 group commands

# **Cloning the Group**

```
# Create a clone of the original group, that exists independently
group2 = driver.applications.k50Spurious.sense.pmeter.dcycle.clone()
```
### **Subgroups**

# **6.1.4.12.10.2 State**

### **SCPI Commands**

SENSe:PMETer<PowerMeter>:DCYCle:STATe

#### class StateCls

State commands group definition. 1 total commands, 0 Subgroups, 1 group commands

get(*powerMeter=PowerMeter.Default*) → bool

```
# SCPI: [SENSe]:PMETer<p>:DCYCle[:STATe]
value: bool = driver.applications.k50Spurious.sense.pmeter.dcycle.state.
˓→get(powerMeter = repcap.PowerMeter.Default)
```
This command turns the duty cycle correction on and off.

**param powerMeter**

optional repeated capability selector. Default value: Nr1 (settable in the interface 'Pmeter')

**return**

arg\_0: No help available

set(*arg\_0: bool*, *powerMeter=PowerMeter.Default*) → None

```
# SCPI: [SENSe]:PMETer<p>:DCYCle[:STATe]
driver.applications.k50Spurious.sense.pmeter.dcycle.state.set(arg_0 = False,\Box˓→powerMeter = repcap.PowerMeter.Default)
```
This command turns the duty cycle correction on and off.

**param arg\_0** No help available

#### **param powerMeter**

optional repeated capability selector. Default value: Nr1 (settable in the interface 'Pmeter')

# **6.1.4.12.10.3 Value**

# **SCPI Commands**

SENSe:PMETer<PowerMeter>:DCYCle:VALue

## class ValueCls

Value commands group definition. 1 total commands, 0 Subgroups, 1 group commands

get(*powerMeter=PowerMeter.Default*) → float

```
# SCPI: [SENSe]:PMETer<p>:DCYCle:VALue
value: float = driver.applications.k50Spurious.sense.pmeter.dcycle.value.
˓→get(powerMeter = repcap.PowerMeter.Default)
```
This command defines the duty cycle for the correction of pulse signals. The power sensor uses the duty cycle in combination with the mean power to calculate the power of the pulse.

#### **param powerMeter**

optional repeated capability selector. Default value: Nr1 (settable in the interface 'Pmeter')

#### **return**

arg\_0: No help available

set(*arg\_0: float*, *powerMeter=PowerMeter.Default*) → None

```
# SCPI: [SENSe]:PMETer<p>:DCYCle:VALue
driver.applications.k50Spurious.sense.pmeter.dcycle.value.set(arg_0 = 1.0,\Box˓→powerMeter = repcap.PowerMeter.Default)
```
This command defines the duty cycle for the correction of pulse signals. The power sensor uses the duty cycle in combination with the mean power to calculate the power of the pulse.

**param arg\_0** No help available

#### **param powerMeter**

optional repeated capability selector. Default value: Nr1 (settable in the interface 'Pmeter')

### **6.1.4.12.10.4 Frequency**

# **SCPI Commands**

SENSe:PMETer<PowerMeter>:FREQuency

#### class FrequencyCls

Frequency commands group definition. 2 total commands, 1 Subgroups, 1 group commands

get(*powerMeter=PowerMeter.Default*) → float

```
# SCPI: [SENSe]:PMETer<p>:FREQuency
value: float = driver.applications.k50Spurious.sense.pmeter.frequency.
\rightarrowget(powerMeter = repcap.PowerMeter.Default)
```
This command defines the frequency of the power sensor.

#### **param powerMeter**

optional repeated capability selector. Default value: Nr1 (settable in the interface 'Pmeter')

**return**

arg\_0: No help available

set(*arg\_0: float*, *powerMeter=PowerMeter.Default*) → None

```
# SCPI: [SENSe]:PMETer<p>:FREQuency
driver.applications.k50Spurious.sense.pmeter.frequency.set(arg_0 = 1.0, \ldots˓→powerMeter = repcap.PowerMeter.Default)
```
This command defines the frequency of the power sensor.

**param arg\_0** No help available

#### **param powerMeter**

optional repeated capability selector. Default value: Nr1 (settable in the interface 'Pmeter')

# **Cloning the Group**

```
# Create a clone of the original group, that exists independently
group2 = driver.applications.k50Spurious.sense.pmeter.frequency.clone()
```
# **Subgroups**

**6.1.4.12.10.5 Link**

# **SCPI Commands**

SENSe:PMETer<PowerMeter>:FREQuency:LINK

### class LinkCls

Link commands group definition. 1 total commands, 0 Subgroups, 1 group commands

get(*powerMeter=PowerMeter.Default*) → PmeterFreqLink

# SCPI: [SENSe]:PMETer<p>:FREQuency:LINK value: enums.PmeterFreqLink = driver.applications.k50Spurious.sense.pmeter.  $\rightarrow$ frequency.link.get(powerMeter = repcap.PowerMeter.Default)

This command selects the frequency coupling for power sensor measurements.

#### **param powerMeter**

optional repeated capability selector. Default value: Nr1 (settable in the interface 'Pmeter')

**return** arg\_0: No help available

set(*arg\_0: PmeterFreqLink*, *powerMeter=PowerMeter.Default*) → None

```
# SCPI: [SENSe]:PMETer<p>:FREQuency:LINK
driver.applications.k50Spurious.sense.pmeter.frequency.link.set(arg_0 = enums.
˓→PmeterFreqLink.CENTer, powerMeter = repcap.PowerMeter.Default)
```
This command selects the frequency coupling for power sensor measurements.

**param arg\_0** No help available

# **param powerMeter**

optional repeated capability selector. Default value: Nr1 (settable in the interface 'Pmeter')

# **6.1.4.12.10.6 Mtime**

# **SCPI Commands**

SENSe:PMETer<PowerMeter>:MTIMe

#### class MtimeCls

Mtime commands group definition. 3 total commands, 1 Subgroups, 1 group commands

```
get(powerMeter=PowerMeter.Default) → Duration
```

```
# SCPI: [SENSe]:PMETer<p>:MTIMe
value: enums.Duration = driver.applications.k50Spurious.sense.pmeter.mtime.
˓→get(powerMeter = repcap.PowerMeter.Default)
```
This command selects the duration of power sensor measurements.

#### **param powerMeter**

optional repeated capability selector. Default value: Nr1 (settable in the interface 'Pmeter')

**return** arg\_0: No help available

set(*arg\_0: Duration*, *powerMeter=PowerMeter.Default*) → None

```
# SCPI: [SENSe]:PMETer<p>:MTIMe
driver.applications.k50Spurious.sense.pmeter.mtime.set(arg_0 = enums.Duration.
˓→LONG, powerMeter = repcap.PowerMeter.Default)
```
This command selects the duration of power sensor measurements.

# **param arg\_0**

No help available

#### **param powerMeter**

optional repeated capability selector. Default value: Nr1 (settable in the interface 'Pmeter')

# **Cloning the Group**

```
# Create a clone of the original group, that exists independently
group2 = driver.applications.k50Spurious.sense.pmeter.mtime.clone()
```
### **Subgroups**

# **6.1.4.12.10.7 Average**

#### class AverageCls

Average commands group definition. 2 total commands, 2 Subgroups, 0 group commands

## **Cloning the Group**

```
# Create a clone of the original group, that exists independently
group2 = driver.applications.k50Spurious.sense.pmeter.mtime.average.clone()
```
## **Subgroups**

# **6.1.4.12.10.8 Count**

### **SCPI Commands**

SENSe:PMETer<PowerMeter>:MTIMe:AVERage:COUNt

### class CountCls

Count commands group definition. 1 total commands, 0 Subgroups, 1 group commands

get(*powerMeter=PowerMeter.Default*) → float

# SCPI: [SENSe]:PMETer<p>:MTIMe:AVERage:COUNt value: float = driver.applications.k50Spurious.sense.pmeter.mtime.average.count. ˓<sup>→</sup>get(powerMeter = repcap.PowerMeter.Default)

This command sets the number of power readings included in the averaging process of power sensor measurements. Extended averaging yields more stable results for power sensor measurements, especially for measurements on signals with a low power, because it minimizes the effects of noise.

#### **param powerMeter**

optional repeated capability selector. Default value: Nr1 (settable in the interface 'Pmeter')

**return**

arg\_0: No help available

set(*arg\_0: float*, *powerMeter=PowerMeter.Default*) → None

```
# SCPI: [SENSe]:PMETer<p>:MTIMe:AVERage:COUNt
driver.applications.k50Spurious.sense.pmeter.mtime.average.count.set(arg_0 = 1.
˓→0, powerMeter = repcap.PowerMeter.Default)
```
This command sets the number of power readings included in the averaging process of power sensor measurements. Extended averaging yields more stable results for power sensor measurements, especially for measurements on signals with a low power, because it minimizes the effects of noise.

#### **param arg\_0** No help available

### **param powerMeter**

optional repeated capability selector. Default value: Nr1 (settable in the interface 'Pmeter')

# **6.1.4.12.10.9 State**

# **SCPI Commands**

SENSe:PMETer<PowerMeter>:MTIMe:AVERage:STATe

## class StateCls

State commands group definition. 1 total commands, 0 Subgroups, 1 group commands

get(*powerMeter=PowerMeter.Default*) → bool

```
# SCPI: [SENSe]:PMETer<p>:MTIMe:AVERage[:STATe]
value: bool = driver.applications.k50Spurious.sense.pmeter.mtime.average.state.
˓→get(powerMeter = repcap.PowerMeter.Default)
```
This command turns averaging for power sensor measurements on and off.

**param powerMeter**

optional repeated capability selector. Default value: Nr1 (settable in the interface 'Pmeter')

**return** arg\_0: No help available

set(*arg\_0: bool*, *powerMeter=PowerMeter.Default*) → None

```
# SCPI: [SENSe]:PMETer<p>:MTIMe:AVERage[:STATe]
driver.applications.k50Spurious.sense.pmeter.mtime.average.state.set(arg_0 =_
˓→False, powerMeter = repcap.PowerMeter.Default)
```
This command turns averaging for power sensor measurements on and off.

# **param arg\_0**

No help available

#### **param powerMeter**

optional repeated capability selector. Default value: Nr1 (settable in the interface 'Pmeter')

# **6.1.4.12.10.10 Roffset**

#### class RoffsetCls

Roffset commands group definition. 1 total commands, 1 Subgroups, 0 group commands

# **Cloning the Group**

```
# Create a clone of the original group, that exists independently
group2 = driver.applications.k50Spurious.sense.pmeter.roffset.clone()
```
# **Subgroups**

# **6.1.4.12.10.11 State**

## **SCPI Commands**

```
SENSe:PMETer<PowerMeter>:ROFFset:STATe
```
### class StateCls

State commands group definition. 1 total commands, 0 Subgroups, 1 group commands

get(*powerMeter=PowerMeter.Default*) → bool

```
# SCPI: [SENSe]:PMETer<p>:ROFFset[:STATe]
value: bool = driver.applications.k50Spurious.sense.pmeter.roffset.state.
˓→get(powerMeter = repcap.PowerMeter.Default)
```
This command includes or excludes the reference level offset of the analyzer for power sensor measurements.

#### **param powerMeter**

optional repeated capability selector. Default value: Nr1 (settable in the interface 'Pmeter')

```
return
```
arg\_0: No help available

set(*arg\_0: bool*, *powerMeter=PowerMeter.Default*) → None

```
# SCPI: [SENSe]:PMETer<p>:ROFFset[:STATe]
driver.applications.k50Spurious.sense.pmeter.roffset.state.set(arg_0 = False,\Box\rightarrowpowerMeter = repcap.PowerMeter.Default)
```
This command includes or excludes the reference level offset of the analyzer for power sensor measurements.

#### **param arg\_0**

No help available

### **param powerMeter**

optional repeated capability selector. Default value: Nr1 (settable in the interface 'Pmeter')

# **6.1.4.12.10.12 Soffset**

## **SCPI Commands**

SENSe:PMETer<PowerMeter>:SOFFset

## class SoffsetCls

Soffset commands group definition. 1 total commands, 0 Subgroups, 1 group commands

get(*powerMeter=PowerMeter.Default*) → float

```
# SCPI: [SENSe]:PMETer<p>:SOFFset
value: float = driver.applications.k50Spurious.sense.pmeter.soffset.
˓→get(powerMeter = repcap.PowerMeter.Default)
```
Takes the specified offset into account for the measured power. Only available if [SENSe:]PMETer{p}:ROFFset[:STATe] is disabled.

**param powerMeter**

optional repeated capability selector. Default value: Nr1 (settable in the interface 'Pmeter')

**return**

sensor\_offset: Unit: DB

set(*sensor\_offset: float*, *powerMeter=PowerMeter.Default*) → None

```
# SCPI: [SENSe]:PMETer<p>:SOFFset
driver.applications.k50Spurious.sense.pmeter.soffset.set(sensor_offset = 1.0,.
\rightarrowpowerMeter = repcap.PowerMeter.Default)
```
Takes the specified offset into account for the measured power. Only available if [SENSe:]PMETer{p}:ROFFset[:STATe] is disabled.

**param sensor\_offset**

Unit: DB

**param powerMeter**

optional repeated capability selector. Default value: Nr1 (settable in the interface 'Pmeter')

## **6.1.4.12.10.13 State**

# **SCPI Commands**

SENSe:PMETer<PowerMeter>:STATe

#### class StateCls

State commands group definition. 1 total commands, 0 Subgroups, 1 group commands

get(*powerMeter=PowerMeter.Default*) → bool

```
# SCPI: [SENSe]:PMETer<p>[:STATe]
value: bool = driver.applications.k50Spurious.sense.pmeter.state.get(powerMeter.
→= repcap.PowerMeter.Default)
```
This command turns a power sensor on and off.

```
param powerMeter
```
optional repeated capability selector. Default value: Nr1 (settable in the interface 'Pmeter')

**return**

arg\_0: No help available

set(*arg\_0: bool*, *powerMeter=PowerMeter.Default*) → None

```
# SCPI: [SENSe]:PMETer<p>[:STATe]
driver.applications.k50Spurious.sense.pmeter.state.set(arg_0 = False,.
˓→powerMeter = repcap.PowerMeter.Default)
```
This command turns a power sensor on and off.

**param arg\_0** No help available

#### **param powerMeter**

optional repeated capability selector. Default value: Nr1 (settable in the interface 'Pmeter')

# **6.1.4.12.10.14 Trigger**

#### class TriggerCls

Trigger commands group definition. 2 total commands, 2 Subgroups, 0 group commands

# **Cloning the Group**

```
# Create a clone of the original group, that exists independently
group2 = driver.applications.k50Spurious.sense.pmeter.trigger.clone()
```
## **Subgroups**

# **6.1.4.12.10.15 Level**

# **SCPI Commands**

#### SENSe:PMETer<PowerMeter>:TRIGger:LEVel

#### class LevelCls

Level commands group definition. 1 total commands, 0 Subgroups, 1 group commands

get(*powerMeter=PowerMeter.Default*) → float

```
# SCPI: [SENSe]:PMETer<p>:TRIGger:LEVel
value: float = driver.applications.k50Spurious.sense.pmeter.trigger.level.
˓→get(powerMeter = repcap.PowerMeter.Default)
```
This command defines the trigger level for external power triggers. This command requires the use of a Rohde & Schwarz power sensor. For a list of supported sensors, see the datasheet.

#### **param powerMeter**

optional repeated capability selector. Default value: Nr1 (settable in the interface 'Pmeter')

#### **return**

arg\_0: No help available

set(*arg\_0: float*, *powerMeter=PowerMeter.Default*) → None

```
# SCPI: [SENSe]:PMETer<p>:TRIGger:LEVel
driver.applications.k50Spurious.sense.pmeter.trigger.level.set(arg_0 = 1.0, \ldots˓→powerMeter = repcap.PowerMeter.Default)
```
This command defines the trigger level for external power triggers. This command requires the use of a Rohde & Schwarz power sensor. For a list of supported sensors, see the datasheet.

**param arg\_0** No help available

#### **param powerMeter**

optional repeated capability selector. Default value: Nr1 (settable in the interface 'Pmeter')

# **6.1.4.12.10.16 State**

# **SCPI Commands**

SENSe:PMETer<PowerMeter>:TRIGger:STATe

# class StateCls

State commands group definition. 1 total commands, 0 Subgroups, 1 group commands

get(*powerMeter=PowerMeter.Default*) → bool

```
# SCPI: [SENSe]:PMETer<p>:TRIGger[:STATe]
value: bool = driver.applications.k50Spurious.sense.pmeter.trigger.state.
˓→get(powerMeter = repcap.PowerMeter.Default)
```
This command turns the external power trigger on and off. This command requires the use of a Rohde  $\&$ Schwarz power sensor. For a list of supported sensors, see the data sheet.

#### **param powerMeter**

optional repeated capability selector. Default value: Nr1 (settable in the interface 'Pmeter')

#### **return**

arg\_0: No help available

set(*arg\_0: bool*, *powerMeter=PowerMeter.Default*) → None

```
# SCPI: [SENSe]:PMETer<p>:TRIGger[:STATe]
driver.applications.k50Spurious.sense.pmeter.trigger.state.set(arg_0 = False,.
\rightarrowpowerMeter = repcap.PowerMeter.Default)
```
This command turns the external power trigger on and off. This command requires the use of a Rohde  $\&$ Schwarz power sensor. For a list of supported sensors, see the data sheet.

```
param arg_0
```
No help available

#### **param powerMeter**

optional repeated capability selector. Default value: Nr1 (settable in the interface 'Pmeter')

# **6.1.4.12.10.17 Update**

#### class UpdateCls

Update commands group definition. 1 total commands, 1 Subgroups, 0 group commands

# **Cloning the Group**

# Create a clone of the original group, that exists independently group2 = driver.applications.k50Spurious.sense.pmeter.update.clone()

#### **Subgroups**

**6.1.4.12.10.18 State**

## **SCPI Commands**

SENSe:PMETer<PowerMeter>:UPDate:STATe

## class StateCls

State commands group definition. 1 total commands, 0 Subgroups, 1 group commands

get(*powerMeter=PowerMeter.Default*) → bool

```
# SCPI: [SENSe]:PMETer<p>:UPDate[:STATe]
value: bool = driver.applications.k50Spurious.sense.pmeter.update.state.
˓→get(powerMeter = repcap.PowerMeter.Default)
```
This command turns continuous update of power sensor measurements on and off. If on, the results are updated even if a single sweep is complete.

#### **param powerMeter**

optional repeated capability selector. Default value: Nr1 (settable in the interface 'Pmeter')

**return**

arg\_0: No help available

set(*arg\_0: bool*, *powerMeter=PowerMeter.Default*) → None

```
# SCPI: [SENSe]:PMETer<p>:UPDate[:STATe]
driver.applications.k50Spurious.sense.pmeter.update.state.set(arg_0 = False,..
 ˓→powerMeter = repcap.PowerMeter.Default)
```
This command turns continuous update of power sensor measurements on and off. If on, the results are updated even if a single sweep is complete.

**param arg\_0** No help available

# **param powerMeter**

optional repeated capability selector. Default value: Nr1 (settable in the interface 'Pmeter')

# **6.1.4.12.11 Probe<Probe>**

# **RepCap Settings**

```
# Range: Nr1 .. Nr8
rc = driver.applications.k50Spurious.sense.probe.repcap_probe_get()
driver.applications.k50Spurious.sense.probe.repcap_probe_set(repcap.Probe.Nr1)
```
## class ProbeCls

Probe commands group definition. 12 total commands, 2 Subgroups, 0 group commands Repeated Capability: Probe, default value after init: Probe.Nr1

# **Cloning the Group**

```
# Create a clone of the original group, that exists independently
group2 = driver.applications.k50Spurious.sense.probe.clone()
```
### **Subgroups**

# **6.1.4.12.11.1 Id**

## class IdCls

Id commands group definition. 2 total commands, 2 Subgroups, 0 group commands

# **Cloning the Group**

```
# Create a clone of the original group, that exists independently
group2 = driver.applications.k50Spurious.sense.probe.id.clone()
```
### **Subgroups**

## **6.1.4.12.11.2 PartNumber**

### **SCPI Commands**

SENSe:PROBe<Probe>:ID:PARTnumber

# class PartNumberCls

PartNumber commands group definition. 1 total commands, 0 Subgroups, 1 group commands

 $get(*probe*=*Probe*.*Default*) \rightarrow float$ 

```
# SCPI: [SENSe]:PROBe<pb>:ID:PARTnumber
value: float = driver.applications.k50Spurious.sense.probe.id.partNumber.
˓→get(probe = repcap.Probe.Default)
```
No command help available

#### **param probe**

optional repeated capability selector. Default value: Nr1 (settable in the interface 'Probe')

#### **return**

part\_number: No help available

# **6.1.4.12.11.3 SrNumber**

# **SCPI Commands**

SENSe:PROBe<Probe>:ID:SRNumber

#### class SrNumberCls

SrNumber commands group definition. 1 total commands, 0 Subgroups, 1 group commands

get(*probe=Probe.Default*) → str

```
# SCPI: [SENSe]:PROBe<pb>:ID:SRNumber
value: str = driver.applications.k50Spurious.sense.probe.id.srNumber.get(probe.
˓→= repcap.Probe.Default)
```
No command help available

### **param probe**

optional repeated capability selector. Default value: Nr1 (settable in the interface 'Probe')

## **return**

serial\_no: No help available

#### **6.1.4.12.11.4 Setup**

#### class SetupCls

Setup commands group definition. 10 total commands, 10 Subgroups, 0 group commands

# **Cloning the Group**

```
# Create a clone of the original group, that exists independently
group2 = driver.applications.k50Spurious.sense.probe.setup.clone()
```
# **Subgroups**

# **6.1.4.12.11.5 AttRatio**

### **SCPI Commands**

SENSe:PROBe<Probe>:SETup:ATTRatio

### class AttRatioCls

AttRatio commands group definition. 1 total commands, 0 Subgroups, 1 group commands

 $get(*probe*=*Probe*.*Default*) \rightarrow float$ 

```
# SCPI: [SENSe]:PROBe<pb>:SETup:ATTRatio
value: float = driver.applications.k50Spurious.sense.probe.setup.attRatio.
˓→get(probe = repcap.Probe.Default)
```
No command help available

#### **param probe**

optional repeated capability selector. Default value: Nr1 (settable in the interface 'Probe')

**return**

attenuation\_ratio: No help available

set(*attenuation\_ratio: float*, *probe=Probe.Default*) → None

```
# SCPI: [SENSe]:PROBe<pb>:SETup:ATTRatio
driver.applications.k50Spurious.sense.probe.setup.attRatio.set(attenuation_
\rightarrowratio = 1.0, probe = repcap.Probe.Default)
```
No command help available

```
param attenuation_ratio
  No help available
```
# **param probe**

optional repeated capability selector. Default value: Nr1 (settable in the interface 'Probe')

# **6.1.4.12.11.6 CmOffset**

# **SCPI Commands**

SENSe:PROBe<Probe>:SETup:CMOFfset

#### class CmOffsetCls

CmOffset commands group definition. 1 total commands, 0 Subgroups, 1 group commands

 $get(\text{probe}=Probe.Default) \rightarrow float$ 

```
# SCPI: [SENSe]:PROBe<pb>:SETup:CMOFfset
value: float = driver.applications.k50Spurious.sense.probe.setup.cmOffset.
˓→get(probe = repcap.Probe.Default)
```
No command help available

```
param probe
```
optional repeated capability selector. Default value: Nr1 (settable in the interface 'Probe')

**return**

cm\_offset: No help available

 $\textsf{set}(cm \textit{offset: float, probe}=Probe.Default) \rightarrow \textsf{None}$ 

```
# SCPI: [SENSe]:PROBe<pb>:SETup:CMOFfset
driver.applications.k50Spurious.sense.probe.setup.cmOffset.set(cm_offset = 1.0,.
˓→probe = repcap.Probe.Default)
```
No command help available

# **param cm\_offset**

No help available

#### **param probe**

optional repeated capability selector. Default value: Nr1 (settable in the interface 'Probe')

# **6.1.4.12.11.7 DmOffset**

# **SCPI Commands**

SENSe:PROBe<Probe>:SETup:DMOFfset

#### class DmOffsetCls

DmOffset commands group definition. 1 total commands, 0 Subgroups, 1 group commands

get(*probe=Probe.Default*) → float

```
# SCPI: [SENSe]:PROBe<pb>:SETup:DMOFfset
value: float = driver.applications.k50Spurious.sense.probe.setup.dmOffset.
˓→get(probe = repcap.Probe.Default)
```
No command help available

#### **param probe**

optional repeated capability selector. Default value: Nr1 (settable in the interface 'Probe')

#### **return**

dm\_offset: No help available

 $\text{set}(dm \text{ offset: float}, probe=Probe.Default) \rightarrow None$ 

```
# SCPI: [SENSe]:PROBe<pb>:SETup:DMOFfset
driver.applications.k50Spurious.sense.probe.setup.dmOffset.set(dm_offset = 1.0, \ldots\rightarrowprobe = repcap.Probe.Default)
```
No command help available

```
param dm_offset
  No help available
```
#### **param probe**

optional repeated capability selector. Default value: Nr1 (settable in the interface 'Probe')

# **6.1.4.12.11.8 Mode**

## **SCPI Commands**

SENSe:PROBe<Probe>:SETup:MODE

#### class ModeCls

Mode commands group definition. 1 total commands, 0 Subgroups, 1 group commands

get(*probe=Probe.Default*) → ProbeSetupMode

# SCPI: [SENSe]:PROBe<pb>:SETup:MODE value: enums.ProbeSetupMode = driver.applications.k50Spurious.sense.probe.setup. ˓<sup>→</sup>mode.get(probe = repcap.Probe.Default)

No command help available

**param probe**

optional repeated capability selector. Default value: Nr1 (settable in the interface 'Probe')

**return** mode: No help available

set(*mode: ProbeSetupMode*, *probe=Probe.Default*) → None

```
# SCPI: [SENSe]:PROBe<pb>:SETup:MODE
driver.applications.k50Spurious.sense.probe.setup.mode.set(mode = enums.
˓→ProbeSetupMode.NOACtion, probe = repcap.Probe.Default)
```
No command help available

**param mode**

No help available

#### **param probe**

optional repeated capability selector. Default value: Nr1 (settable in the interface 'Probe')

# **6.1.4.12.11.9 Name**

#### **SCPI Commands**

SENSe:PROBe<Probe>:SETup:NAME

#### class NameCls

Name commands group definition. 1 total commands, 0 Subgroups, 1 group commands

get(*probe=Probe.Default*) → str

```
# SCPI: [SENSe]:PROBe<pb>:SETup:NAME
value: str = driver.appendlications.k50Spurious.sense.probe.setup.name.get(probe = _˓→repcap.Probe.Default)
```
No command help available

#### **param probe**

optional repeated capability selector. Default value: Nr1 (settable in the interface 'Probe')

#### **return**

name: No help available

# **6.1.4.12.11.10 NmOffset**

## **SCPI Commands**

SENSe:PROBe<Probe>:SETup:NMOFfset

#### class NmOffsetCls

NmOffset commands group definition. 1 total commands, 0 Subgroups, 1 group commands

 $get(*probe=Probe*.*Default*) \rightarrow float$ 

```
# SCPI: [SENSe]:PROBe<pb>:SETup:NMOFfset
value: float = driver.applications.k50Spurious.sense.probe.setup.nmOffset.
\rightarrowget(probe = repcap.Probe.Default)
```
No command help available

### **param probe**

optional repeated capability selector. Default value: Nr1 (settable in the interface 'Probe')

**return**

nm\_offset: No help available

set(*nm\_offset: float*, *probe=Probe.Default*) → None

```
# SCPI: [SENSe]:PROBe<pb>:SETup:NMOFfset
driver.applications.k50Spurious.sense.probe.setup.nmOffset.set(nm_offset = 1.0,.
˓→probe = repcap.Probe.Default)
```
No command help available

# **param nm\_offset** No help available

**param probe**

optional repeated capability selector. Default value: Nr1 (settable in the interface 'Probe')

# **6.1.4.12.11.11 Pmode**

## **SCPI Commands**

SENSe:PROBe<Probe>:SETup:PMODe

### class PmodeCls

Pmode commands group definition. 1 total commands, 0 Subgroups, 1 group commands

```
get(probe=Probe.Default) → ProbeMode
```

```
# SCPI: [SENSe]:PROBe<pb>:SETup:PMODe
value: enums.ProbeMode = driver.applications.k50Spurious.sense.probe.setup.
˓→pmode.get(probe = repcap.Probe.Default)
```
No command help available

#### **param probe**

optional repeated capability selector. Default value: Nr1 (settable in the interface 'Probe')

**return** mode: No help available

set(*mode: ProbeMode*, *probe=Probe.Default*) → None

```
# SCPI: [SENSe]:PROBe<pb>:SETup:PMODe
driver.applications.k50Spurious.sense.probe.setup.pmode.set(mode = enums.
˓→ProbeMode.CM, probe = repcap.Probe.Default)
```
No command help available

## **param mode**

No help available

#### **param probe**

optional repeated capability selector. Default value: Nr1 (settable in the interface 'Probe')

# **6.1.4.12.11.12 PmOffset**

#### **SCPI Commands**

SENSe:PROBe<Probe>:SETup:PMOFfset

#### class PmOffsetCls

PmOffset commands group definition. 1 total commands, 0 Subgroups, 1 group commands

 $get(proke=Probe.Default) \rightarrow float$ 

```
# SCPI: [SENSe]:PROBe<pb>:SETup:PMOFfset
value: float = driver.applications.k50Spurious.sense.probe.setup.pmOffset.
  \texttt{.get}(\text{probe} = \text{repeat}.\text{Problem}.\text{Default})
```
No command help available

#### **param probe**

optional repeated capability selector. Default value: Nr1 (settable in the interface 'Probe')

#### **return**

pm\_offset: No help available

set(*pm\_offset: float*, *probe=Probe.Default*) → None

```
# SCPI: [SENSe]:PROBe<pb>:SETup:PMOFfset
driver.applications.k50Spurious.sense.probe.setup.pmOffset.set(pm_offset = 1.0,.
\rightarrowprobe = repcap.Probe.Default)
```
No command help available

#### **param pm\_offset**

No help available

#### **param probe**

optional repeated capability selector. Default value: Nr1 (settable in the interface 'Probe')

# **6.1.4.12.11.13 State**

# **SCPI Commands**

SENSe:PROBe<Probe>:SETup:STATe

## class StateCls

State commands group definition. 1 total commands, 0 Subgroups, 1 group commands

```
get(probe=Probe.Default) → Detect
```

```
# SCPI: [SENSe]:PROBe<pb>:SETup:STATe
value: enums.Detect = driver.applications.k50Spurious.sense.probe.setup.state.
˓→get(probe = repcap.Probe.Default)
```
No command help available

### **param probe**

optional repeated capability selector. Default value: Nr1 (settable in the interface 'Probe')

# **return**

state: No help available

# **6.1.4.12.11.14 TypePy**

## **SCPI Commands**

SENSe:PROBe<Probe>:SETup:TYPE

## class TypePyCls

TypePy commands group definition. 1 total commands, 0 Subgroups, 1 group commands

 $get(proke=Probe.Default) \rightarrow str$ 

```
# SCPI: [SENSe]:PROBe<pb>:SETup:TYPE
value: str = driver.applications.k50Spurious.sense.probe.setup.typePy.get(probe.
\rightarrow= repcap.Probe.Default)
```
No command help available

### **param probe**

optional repeated capability selector. Default value: Nr1 (settable in the interface 'Probe')

#### **return**

type\_py: No help available

# **6.1.4.12.12 Ssearch**

## class SsearchCls

Ssearch commands group definition. 7 total commands, 6 Subgroups, 0 group commands

#### **Cloning the Group**

```
# Create a clone of the original group, that exists independently
group2 = driver.applications.k50Spurious.sense.ssearch.clone()
```
#### **Subgroups**

# **6.1.4.12.12.1 Control**

# **SCPI Commands**

```
SENSe:SSEarch:CONTrol
```
# class ControlCls

Control commands group definition. 1 total commands, 0 Subgroups, 1 group commands

 $get() \rightarrow MeasurementStep$ 

```
# SCPI: [SENSe]:SSEarch:CONTrol
value: enums.MeasurementStep = driver.applications.k50Spurious.sense.ssearch.
˓→control.get()
```
Defines which steps of the measurement process are performed. All steps up to the selected step are performed. By default, all measurement steps are performed. For details on the measurement process steps see 'Measurement process'.

#### **return**

step: SOVerview | NESTimate | SDETection | SPOTstep SOVerview Spectral overview only NESTimate Spectral overview and Noise Floor Estimation SDETection Spectral overview, Noise Floor Estimation, and Spurious Detection measurement SPOT Spot Search - all measurement steps are performed

set(*step: MeasurementStep*) → None

```
# SCPI: [SENSe]:SSEarch:CONTrol
driver.applications.k50Spurious.sense.ssearch.control.set(step = enums.
˓→MeasurementStep.NESTimate)
```
Defines which steps of the measurement process are performed. All steps up to the selected step are performed. By default, all measurement steps are performed. For details on the measurement process steps see 'Measurement process'.

#### **param step**

SOVerview | NESTimate | SDETection | SPOTstep SOVerview Spectral overview only NESTimate Spectral overview and Noise Floor Estimation SDETection Spectral overview, Noise Floor Estimation, and Spurious Detection measurement SPOT Spot Search - all measurement steps are performed

# **6.1.4.12.12.2 Fplan**

# **SCPI Commands**

SENSe:SSEarch:FPLan

# class FplanCls

Fplan commands group definition. 2 total commands, 1 Subgroups, 1 group commands

 $get() \rightarrow bool$ 

```
# SCPI: [SENSe]:SSEarch:FPLan
value: bool = driver.applications.k50Spurious.sense.ssearch.fplan.get()
```
Enables or disables the the use of the frequency plan for identification of spurs.

**return**

state: ON  $\vert$  OFF  $\vert$  0  $\vert$  1 OFF  $\vert$  0 Switches the function of ON  $\vert$  1 Switches the function on

set(*state: bool*) → None

```
# SCPI: [SENSe]:SSEarch:FPLan
driver.applications.k50Spurious.sense.ssearch.fplan.set(state = False)
```
Enables or disables the the use of the frequency plan for identification of spurs.

#### **param state**

ON | OFF | 0 | 1 OFF | 0 Switches the function of  $ON$  | 1 Switches the function on

# **Cloning the Group**

```
# Create a clone of the original group, that exists independently
group2 = driver.applications.k50Spurious.sense.ssearch.fplan.clone()
```
# **Subgroups**

# **6.1.4.12.12.3 Tolerance**

### **SCPI Commands**

SENSe:SSEarch:FPLan:TOLerance

#### class ToleranceCls

Tolerance commands group definition. 1 total commands, 0 Subgroups, 1 group commands

 $get() \rightarrow float$ 

# SCPI: [SENSe]:SSEarch:FPLan:TOLerance value: float = driver.applications.k50Spurious.sense.ssearch.fplan.tolerance. ˓<sup>→</sup>get()

Sets the frequency tolerance to match predicted spurs to measured spurs.

**return**

frequency: numeric value Unit: Hz

set (*frequency: float*) → None

```
# SCPI: [SENSe]:SSEarch:FPLan:TOLerance
driver.applications.k50Spurious.sense.ssearch.fplan.tolerance.set(frequency = 1.
\rightarrow0)
```
Sets the frequency tolerance to match predicted spurs to measured spurs.

**param frequency** numeric value Unit: Hz

### **6.1.4.12.12.4 Mspur**

#### **SCPI Commands**

SENSe:SSEarch:MSPur

#### class MspurCls

Mspur commands group definition. 1 total commands, 0 Subgroups, 1 group commands

 $get() \rightarrow MspurSearchType$ 

```
# SCPI: [SENSe]:SSEarch:MSPur
value: enums.MspurSearchType = driver.applications.k50Spurious.sense.ssearch.
˓→mspur.get()
```
Defines the condition for matching the measured to the predicted spurs.

**return**

type\_py: DMINimum | PMAXimum DMINimum If multiple measured spurs are inside the tolerance range around a predicted spur, the measured spur closest to the predicted spur is identified as the predicted. PMAXimum If multiple measured spurs are inside the tolerance range around a predicted spur, the measured spur with the highest power will be identified as the predicted.

```
\textsf{set}(type\_py: MspurSearchType) \rightarrow \textsf{None}
```

```
# SCPI: [SENSe]:SSEarch:MSPur
driver.applications.k50Spurious.sense.ssearch.mspur.set(type_py = enums.
˓→MspurSearchType.DMINimum)
```
Defines the condition for matching the measured to the predicted spurs.

#### **param type\_py**

DMINimum | PMAXimum DMINimum If multiple measured spurs are inside the tolerance range around a predicted spur, the measured spur closest to the predicted spur is identified as the predicted. PMAXimum If multiple measured spurs are inside the tolerance range around a predicted spur, the measured spur with the highest power will be identified as the predicted.

# **6.1.4.12.12.5 Rmark**

## **SCPI Commands**

SENSe:SSEarch:RMARk

#### class RmarkCls

Rmark commands group definition. 1 total commands, 0 Subgroups, 1 group commands

 $get() \rightarrow bool$ 

```
# SCPI: [SENSe]:SSEarch:RMARk
value: bool = driver.applications.k50Spurious.sense.ssearch.rmark.get()
```
No command help available

**return**

state: ON | OFF | 0 | 1 OFF | 0 Residuals are not marked ON | 1 Residuals are marked

set(*state: bool*) → None

```
# SCPI: [SENSe]:SSEarch:RMARk
driver.applications.k50Spurious.sense.ssearch.rmark.set(state = False)
```
No command help available

#### **param state**

ON | OFF | 0 | 1 OFF | 0 Residuals are not marked ON | 1 Residuals are marked

# **6.1.4.12.12.6 Rremove**

## **SCPI Commands**

```
SENSe:SSEarch:RREMove
```
#### class RremoveCls

Rremove commands group definition. 1 total commands, 0 Subgroups, 1 group commands

 $get() \rightarrow bool$ 

```
# SCPI: [SENSe]:SSEarch:RREMove
value: bool = driver.applications.k50Spurious.sense.ssearch.rremove.get()
```
If enabled, residual spurs, which are generated by internal components in the R&S FSWP itself, are not included in the spur results. Note, however, if a residual spur coincides with a 'true' spur, the spur is also removed.

#### **return**

state:  $ON | OFF | 0 | 1 OFF | 0$  Residuals are not removed  $ON | 1$  Residuals are removed

```
set(state: bool) → None
```

```
# SCPI: [SENSe]:SSEarch:RREMove
driver.applications.k50Spurious.sense.ssearch.rremove.set(state = False)
```
If enabled, residual spurs, which are generated by internal components in the R&S FSWP itself, are not included in the spur results. Note, however, if a residual spur coincides with a 'true' spur, the spur is also removed.

**param state** ON | OFF | 0 | 1 OFF | 0 Residuals are not removed ON | 1 Residuals are removed

## **6.1.4.12.12.7 Stype**

# **SCPI Commands**

SENSe:SSEarch:STYPe

#### class StypeCls

Stype commands group definition. 1 total commands, 0 Subgroups, 1 group commands

 $get() \rightarrow MeasurementType$ 

```
# SCPI: [SENSe]:SSEarch:STYPe
value: enums.MeasurementType = driver.applications.k50Spurious.sense.ssearch.
\rightarrowstype.get()
```
Defines the type of measurement to be configured and performed.

## **return**

type\_py: WIDE | DIRected WIDE A measurement with a large span to detect any possible spurs in the entire frequency span of an input signal. This measurement is useful if you have little or no knowledge of the current input signal or where to expect

spurs, and require an overview. DIRected A measurement performed at predefined discrete frequencies with settings optimized for the current signal and noise levels at those frequencies. This measurement is targeted at determining the precise level and exact frequency of spurs that are basically already known or expected.

```
set(type\_py: MeasurementType) \rightarrow None
```

```
# SCPI: [SENSe]:SSEarch:STYPe
driver.applications.k50Spurious.sense.ssearch.stype.set(type_py = enums.
˓→MeasurementType.DIRected)
```
Defines the type of measurement to be configured and performed.

#### **param type\_py**

WIDE | DIRected WIDE A measurement with a large span to detect any possible spurs in the entire frequency span of an input signal. This measurement is useful if you have little or no knowledge of the current input signal or where to expect spurs, and require an overview. DIRected A measurement performed at predefined discrete frequencies with settings optimized for the current signal and noise levels at those frequencies. This measurement is targeted at determining the precise level and exact frequency of spurs that are basically already known or expected.

# **6.1.4.12.13 Transfer**

### class TransferCls

Transfer commands group definition. 2 total commands, 2 Subgroups, 0 group commands

# **Cloning the Group**

```
# Create a clone of the original group, that exists independently
group2 = driver.applications.k50Spurious.sense.transfer.clone()
```
### **Subgroups**

### **6.1.4.12.13.1 Segment**

### **SCPI Commands**

SENSe:TRANsfer:SEGMent

### class SegmentCls

Segment commands group definition. 1 total commands, 0 Subgroups, 1 group commands

 $set() \rightarrow None$ 

```
# SCPI: [SENSe]:TRANsfer:SEGMent
driver.applications.k50Spurious.sense.transfer.segment.set()
```
No command help available

 $set\_with\_opc(*opc timeout ms*: *int* = -1) \rightarrow None$ 

```
# SCPI: [SENSe]:TRANsfer:SEGMent
driver.applications.k50Spurious.sense.transfer.segment.set_with_opc()
```
No command help available

Same as set, but waits for the operation to complete before continuing further. Use the RsFswp.utilities.opc\_timeout\_set() to set the timeout value.

#### **param opc\_timeout\_ms**

Maximum time to wait in milliseconds, valid only for this call.

# **6.1.4.12.13.2 Spur**

# **SCPI Commands**

SENSe:TRANsfer:SPUR

### class SpurCls

Spur commands group definition. 1 total commands, 0 Subgroups, 1 group commands

 $\textbf{set}(spur: Optional[List(int]] = None) \rightarrow None$ 

```
# SCPI: [SENSe]:TRANsfer:SPUR
driver.applications.k50Spurious.sense.transfer.spur.set(spur = [1, 2, 3])
```
No command help available

**param spur**

Comma-separated list of spur numbers (integers)

### **6.1.4.13 Trace<Window>**

### **RepCap Settings**

```
# Range: Nr1 .. Nr16
rc = driver.appendlications.k50Spurious trace.repcap_window.get()driver.applications.k50Spurious.trace.repcap_window_set(repcap.Window.Nr1)
```
#### class TraceCls

Trace commands group definition. 2 total commands, 1 Subgroups, 0 group commands Repeated Capability: Window, default value after init: Window.Nr1

# **Cloning the Group**

```
# Create a clone of the original group, that exists independently
group2 = driver.applications.k50Spurious.trace.clone()
```
## **Subgroups**

# **6.1.4.13.1 Data**

### **SCPI Commands**

FORMAT REAL,32;TRACe<Window>:DATA

#### class DataCls

Data commands group definition. 2 total commands, 1 Subgroups, 1 group commands

get(*trace\_type: TraceTypeList*, *window=Window.Default*) → List[float]

# SCPI: TRACe<n>[:DATA] value: List[float] = driver.applications.k50Spurious.trace.data.get(trace\_type. ˓<sup>→</sup>= enums.TraceTypeList.LIST, window = repcap.Window.Default)

This command queries the y-values in the selected result display. The unit depends on the display and on the unit you have currently set.

#### **param trace\_type** No help available

# **param window**

optional repeated capability selector. Default value: Nr1 (settable in the interface 'Trace')

#### **return**

trace\_ydata: No help available

# **Cloning the Group**

# Create a clone of the original group, that exists independently group2 = driver.applications.k50Spurious.trace.data.clone()

## **Subgroups**

**6.1.4.13.1.1 X**

#### **SCPI Commands**

FORMAT REAL,32;TRACe<Window>:DATA:X

#### class XCls

X commands group definition. 1 total commands, 0 Subgroups, 1 group commands

 $get(\text{trace type: TraceTypeNumberic, window=Window.Default}) \rightarrow List[float]$ 

```
# SCPI: TRACe<n>[:DATA]:X
value: List[float] = driver.applications.k50Spurious.trace.data.x.get(trace_
˓→type = enums.TraceTypeNumeric.TRACe1, window = repcap.Window.Default)
```
This remote control command returns the X values only for the trace in the selected result display. Depending on the type of result display and the scaling of the x-axis, this can be either the pulse number or a timestamp for each detected pulse in the capture buffer. This command is only available for graphical displays, except for the Magnitude Capture display.

#### **param trace\_type**

No help available

#### **param window**

optional repeated capability selector. Default value: Nr1 (settable in the interface 'Trace')

#### **return**

trace\_xdata: No help available

# **6.1.4.14 Trigger**

### class TriggerCls

Trigger commands group definition. 10 total commands, 1 Subgroups, 0 group commands

# **Cloning the Group**

```
# Create a clone of the original group, that exists independently
group2 = driver.applications.k50Spurious.trigger.clone()
```
# **Subgroups**

# **6.1.4.14.1 Sequence**

### class SequenceCls

Sequence commands group definition. 10 total commands, 6 Subgroups, 0 group commands

# **Cloning the Group**

```
# Create a clone of the original group, that exists independently
group2 = driver.applications.k50Spurious.trigger.sequence.clone()
```
# **Subgroups**

# **6.1.4.14.1.1 Dtime**

### **SCPI Commands**

TRIGger:SEQuence:DTIMe

### class DtimeCls

Dtime commands group definition. 1 total commands, 0 Subgroups, 1 group commands

 $get() \rightarrow float$ 

```
# SCPI: TRIGger[:SEQuence]:DTIMe
value: float = driver.applications.k50Spurious.trigger.sequence.dtime.get()
```
Defines the time the input signal must stay below the trigger level before a trigger is detected again.

**return** time: No help available

set(*time: float*) → None

```
# SCPI: TRIGger[:SEQuence]:DTIMe
driver.applications.k50Spurious.trigger.sequence.dtime.set(time = 1.0)
```
Defines the time the input signal must stay below the trigger level before a trigger is detected again.

# **param time** Dropout time of the trigger. Range: 0 s to 10.0 s , Unit: S

# **6.1.4.14.1.2 Holdoff**

# class HoldoffCls

Holdoff commands group definition. 1 total commands, 1 Subgroups, 0 group commands

# **Cloning the Group**

# Create a clone of the original group, that exists independently group2 = driver.applications.k50Spurious.trigger.sequence.holdoff.clone()

# **Subgroups**

**6.1.4.14.1.3 Time**

# **SCPI Commands**

TRIGger:SEQuence:HOLDoff:TIME
### class TimeCls

Time commands group definition. 1 total commands, 0 Subgroups, 1 group commands

```
get() \rightarrow float
```

```
# SCPI: TRIGger[:SEQuence]:HOLDoff[:TIME]
value: float = driver.applications.k50Spurious.trigger.sequence.holdoff.time.
\rightarrowget()
```
Defines the time offset between the trigger event and the start of the measurement.

**return** time: No help available

set(*time: float*) → None

```
# SCPI: TRIGger[:SEQuence]:HOLDoff[:TIME]
driver.applications.k50Spurious.trigger.sequence.holdoff.time.set(time = 1.0)
```
Defines the time offset between the trigger event and the start of the measurement.

**param time** Unit: S

## **6.1.4.14.1.4 IfPower**

#### class IfPowerCls

IfPower commands group definition. 2 total commands, 2 Subgroups, 0 group commands

## **Cloning the Group**

```
# Create a clone of the original group, that exists independently
group2 = driver.applications.k50Spurious.trigger.sequence.ifPower.clone()
```
### **Subgroups**

**6.1.4.14.1.5 Holdoff**

### **SCPI Commands**

TRIGger:SEQuence:IFPower:HOLDoff

## class HoldoffCls

Holdoff commands group definition. 1 total commands, 0 Subgroups, 1 group commands

 $get() \rightarrow float$ 

```
# SCPI: TRIGger[:SEQuence]:IFPower:HOLDoff
value: float = driver.applications.k50Spurious.trigger.sequence.ifPower.holdoff.
˓→get()
```
This command defines the holding time before the next trigger event. Note that this command can be used for any trigger source, not just IF Power (despite the legacy keyword) .

**return**

time: No help available

set(*time: float*) → None

# SCPI: TRIGger[:SEQuence]:IFPower:HOLDoff driver.applications.k50Spurious.trigger.sequence.ifPower.holdoff.set(time = 1.0)

This command defines the holding time before the next trigger event. Note that this command can be used for any trigger source, not just IF Power (despite the legacy keyword) .

```
param time
  Range: 0 s to 10 s, Unit: S
```
## **6.1.4.14.1.6 Hysteresis**

# **SCPI Commands**

TRIGger:SEQuence:IFPower:HYSTeresis

## class HysteresisCls

Hysteresis commands group definition. 1 total commands, 0 Subgroups, 1 group commands

 $get() \rightarrow float$ 

```
# SCPI: TRIGger[:SEQuence]:IFPower:HYSTeresis
value: float = driver.applications.k50Spurious.trigger.sequence.ifPower.
˓→hysteresis.get()
```
This command defines the trigger hysteresis, which is only available for 'IF Power' trigger sources.

**return**

hysteresis: Range: 3 dB to 50 dB, Unit: DB

set(*hysteresis: float*) → None

```
# SCPI: TRIGger[:SEQuence]:IFPower:HYSTeresis
driver.applications.k50Spurious.trigger.sequence.ifPower.hysteresis.
\rightarrowset(hysteresis = 1.0)
```
This command defines the trigger hysteresis, which is only available for 'IF Power' trigger sources.

**param hysteresis** Range: 3 dB to 50 dB, Unit: DB

# **6.1.4.14.1.7 Level**

## class LevelCls

Level commands group definition. 4 total commands, 4 Subgroups, 0 group commands

## **Cloning the Group**

```
# Create a clone of the original group, that exists independently
group2 = driver.applications.k50Spurious.trigger.sequence.level.clone()
```
## **Subgroups**

### **6.1.4.14.1.8 External<ExternalPort>**

## **RepCap Settings**

```
# Range: Nr1 .. Nr3
rc = driver.applications.k50Spurious.trigger.sequence.level.external.repcap_externalPort_
\rightarrowget()
driver.applications.k50Spurious.trigger.sequence.level.external.repcap_externalPort_
˓→set(repcap.ExternalPort.Nr1)
```
# **SCPI Commands**

TRIGger:SEQuence:LEVel:EXTernal<ExternalPort>

### class ExternalCls

External commands group definition. 1 total commands, 0 Subgroups, 1 group commands Repeated Capability: ExternalPort, default value after init: ExternalPort.Nr1

```
get(externalPort=ExternalPort.Default) → float
```

```
# SCPI: TRIGger[:SEQuence]:LEVel[:EXTernal<port>]
value: float = driver.applications.k50Spurious.trigger.sequence.level.external.
˓→get(externalPort = repcap.ExternalPort.Default)
```
This command defines the level the external signal must exceed to cause a trigger event.

#### **param externalPort**

optional repeated capability selector. Default value: Nr1 (settable in the interface 'External')

**return**

level: No help available

set(*level: float*, *externalPort=ExternalPort.Default*) → None

```
# SCPI: TRIGger[:SEQuence]:LEVel[:EXTernal<port>]
driver.applications.k50Spurious.trigger.sequence.level.external.set(level = 1.0,
˓→ externalPort = repcap.ExternalPort.Default)
```
This command defines the level the external signal must exceed to cause a trigger event.

#### **param level**

No help available

## **param externalPort**

optional repeated capability selector. Default value: Nr1 (settable in the interface 'External')

## **Cloning the Group**

```
# Create a clone of the original group, that exists independently
group2 = driver.applications.k50Spurious.trigger.sequence.level.external.clone()
```
## **6.1.4.14.1.9 IfPower**

### **SCPI Commands**

TRIGger:SEQuence:LEVel:IFPower

#### class IfPowerCls

IfPower commands group definition. 1 total commands, 0 Subgroups, 1 group commands

### $get() \rightarrow float$

```
# SCPI: TRIGger[:SEQuence]:LEVel:IFPower
value: float = driver.applications.k50Spurious.trigger.sequence.level.ifPower.
\rightarrowget()
```
This command defines the power level at the third intermediate frequency that must be exceeded to cause a trigger event. Note that any RF attenuation or preamplification is considered when the trigger level is analyzed. If defined, a reference level offset is also considered.

**return**

level: No help available

set(*level: float*) → None

```
# SCPI: TRIGger[:SEQuence]:LEVel:IFPower
driver.applications.k50Spurious.trigger.sequence.level.ifPower.set(level = 1.0)
```
This command defines the power level at the third intermediate frequency that must be exceeded to cause a trigger event. Note that any RF attenuation or preamplification is considered when the trigger level is analyzed. If defined, a reference level offset is also considered.

## **param level**

For details on available trigger levels and trigger bandwidths, see the data sheet. Unit: DBM

## **6.1.4.14.1.10 IqPower**

## **SCPI Commands**

TRIGger:SEQuence:LEVel:IQPower

### class IqPowerCls

IqPower commands group definition. 1 total commands, 0 Subgroups, 1 group commands

 $get() \rightarrow float$ 

# SCPI: TRIGger[:SEQuence]:LEVel:IQPower value: float = driver.applications.k50Spurious.trigger.sequence.level.iqPower.  $\rightarrow$ get()

No command help available

**return**

level: No help available

set(*level: float*) → None

# SCPI: TRIGger[:SEQuence]:LEVel:IQPower driver.applications.k50Spurious.trigger.sequence.level.iqPower.set(level = 1.0)

No command help available

**param level** No help available

# **6.1.4.14.1.11 RfPower**

# **SCPI Commands**

TRIGger:SEQuence:LEVel:RFPower

### class RfPowerCls

RfPower commands group definition. 1 total commands, 0 Subgroups, 1 group commands

 $get() \rightarrow float$ 

```
# SCPI: TRIGger[:SEQuence]:LEVel:RFPower
value: float = driver.applications.k50Spurious.trigger.sequence.level.rfPower.
 ˓→get()
```
This command defines the power level the RF input must exceed to cause a trigger event. Note that any RF attenuation or preamplification is considered when the trigger level is analyzed. If defined, a reference level offset is also considered. The input signal must be between 500 MHz and 8 GHz.

**return**

level: No help available

set(*level: float*) → None

```
# SCPI: TRIGger[:SEQuence]:LEVel:RFPower
driver.applications.k50Spurious.trigger.sequence.level.rfPower.set(level = 1.0)
```
This command defines the power level the RF input must exceed to cause a trigger event. Note that any RF attenuation or preamplification is considered when the trigger level is analyzed. If defined, a reference level offset is also considered. The input signal must be between 500 MHz and 8 GHz.

### **param level**

For details on available trigger levels and trigger bandwidths, see the data sheet. Unit: DBM

# **6.1.4.14.1.12 Slope**

# **SCPI Commands**

TRIGger:SEQuence:SLOPe

### class SlopeCls

Slope commands group definition. 1 total commands, 0 Subgroups, 1 group commands

 $get() \rightarrow SlopeType$ 

```
# SCPI: TRIGger[:SEQuence]:SLOPe
value: enums.SlopeType = driver.applications.k50Spurious.trigger.sequence.slope.
\rightarrowget()
```
This command selects the trigger slope.

**return** slope: No help available

set(*slope: SlopeType*) → None

```
# SCPI: TRIGger[:SEQuence]:SLOPe
driver.applications.k50Spurious.trigger.sequence.slope.set(slope = enums.
˓→SlopeType.NEGative)
```
This command selects the trigger slope.

## **param slope**

POSitive | NEGative POSitive Triggers when the signal rises to the trigger level (rising edge) . NEGative Triggers when the signal drops to the trigger level (falling edge) .

# **6.1.4.14.1.13 Source**

### **SCPI Commands**

```
TRIGger:SEQuence:SOURce
```
### class SourceCls

Source commands group definition. 1 total commands, 0 Subgroups, 1 group commands

 $get() \rightarrow TriggerSourceL$ 

# SCPI: TRIGger[:SEQuence]:SOURce value: enums.TriggerSourceL = driver.applications.k50Spurious.trigger.sequence. ˓<sup>→</sup>source.get()

This command selects the trigger source. Note on external triggers: If a measurement is configured to wait for an external trigger signal in a remote control program, remote control is blocked until the trigger is received and the program can continue. Make sure that this situation is avoided in your remote control programs.

**return**

source: IMMediate Free Run EXT | EXT2 Trigger signal from one of the 'Trigger Input/Output' connectors. Note: Connector must be configured for 'Input'.

set(*source: TriggerSourceL*) → None

```
# SCPI: TRIGger[:SEQuence]:SOURce
driver.applications.k50Spurious.trigger.sequence.source.set(source = enums.
˓→TriggerSourceL.EXT2)
```
This command selects the trigger source. Note on external triggers: If a measurement is configured to wait for an external trigger signal in a remote control program, remote control is blocked until the trigger is received and the program can continue. Make sure that this situation is avoided in your remote control programs.

#### **param source**

IMMediate Free Run EXT | EXT2 Trigger signal from one of the 'Trigger Input/Output' connectors. Note: Connector must be configured for 'Input'.

## **6.1.4.15 TriggerInvoke**

### **SCPI Commands**

\*TRG

## class TriggerInvokeCls

TriggerInvoke commands group definition. 1 total commands, 0 Subgroups, 1 group commands

 $set() \rightarrow None$ 

```
# SCPI: *TRG
driver.applications.k50Spurious.triggerInvoke.set()
```
No command help available

 $set\_with\_opc(*opc timeout ms*: *int* = -1) \rightarrow None$ 

```
# SCPI: *TRG
driver.applications.k50Spurious.triggerInvoke.set_with_opc()
```
No command help available

Same as set, but waits for the operation to complete before continuing further. Use the RsFswp.utilities.opc\_timeout\_set() to set the timeout value.

#### **param opc\_timeout\_ms**

Maximum time to wait in milliseconds, valid only for this call.

# **6.1.4.16 Unit**

#### class UnitCls

Unit commands group definition. 2 total commands, 1 Subgroups, 0 group commands

## **Cloning the Group**

```
# Create a clone of the original group, that exists independently
group2 = driver.applications.k50Spurious.unit.clone()
```
#### **Subgroups**

**6.1.4.16.1 Pmeter<PowerMeter>**

#### **RepCap Settings**

```
# Range: Nr1 .. Nr16
rc = driver.applications.k50Spurious.unit.pmeter.repcap_powerMeter_get()
driver.applications.k50Spurious.unit.pmeter.repcap_powerMeter_set(repcap.PowerMeter.Nr1)
```
### class PmeterCls

Pmeter commands group definition. 2 total commands, 1 Subgroups, 0 group commands Repeated Capability: PowerMeter, default value after init: PowerMeter.Nr1

# **Cloning the Group**

```
# Create a clone of the original group, that exists independently
group2 = driver.applications.k50Spurious.unit.pmeter.clone()
```
## **Subgroups**

**6.1.4.16.1.1 Power**

## **SCPI Commands**

UNIT:PMETer<PowerMeter>:POWer

### class PowerCls

Power commands group definition. 2 total commands, 1 Subgroups, 1 group commands

get(*powerMeter=PowerMeter.Default*) → PowerMeterUnit

```
# SCPI: UNIT:PMETer<p>:POWer
value: enums.PowerMeterUnit = driver.applications.k50Spurious.unit.pmeter.power.
˓→get(powerMeter = repcap.PowerMeter.Default)
```
This command selects the unit for absolute power sensor measurements.

#### **param powerMeter**

optional repeated capability selector. Default value: Nr1 (settable in the interface 'Pmeter')

**return**

arg\_0: No help available

set(*arg\_0: PowerMeterUnit*, *powerMeter=PowerMeter.Default*) → None

```
# SCPI: UNIT:PMETer<p>:POWer
driver.applications.k50Spurious.unit.pmeter.power.set(arg_0 = enums.
˓→PowerMeterUnit.DBM, powerMeter = repcap.PowerMeter.Default)
```
This command selects the unit for absolute power sensor measurements.

#### **param arg\_0**

No help available

#### **param powerMeter**

optional repeated capability selector. Default value: Nr1 (settable in the interface 'Pmeter')

### **Cloning the Group**

```
# Create a clone of the original group, that exists independently
group2 = driver.applications.k50Spurious.unit.pmeter.power.clone()
```
# **Subgroups**

**6.1.4.16.1.2 Ratio**

# **SCPI Commands**

UNIT:PMETer<PowerMeter>:POWer:RATio

## class RatioCls

Ratio commands group definition. 1 total commands, 0 Subgroups, 1 group commands

get(*powerMeter=PowerMeter.Default*) → UnitMode

```
# SCPI: UNIT:PMETer<p>:POWer:RATio
value: enums.UnitMode = driver.applications.k50Spurious.unit.pmeter.power.ratio.
˓→get(powerMeter = repcap.PowerMeter.Default)
```
This command selects the unit for relative power sensor measurements.

#### **param powerMeter**

optional repeated capability selector. Default value: Nr1 (settable in the interface 'Pmeter')

**return**

arg\_0: No help available

set(*arg\_0: UnitMode*, *powerMeter=PowerMeter.Default*) → None

```
# SCPI: UNIT:PMETer<p>:POWer:RATio
driver.applications.k50Spurious.unit.pmeter.power.ratio.set(arg_0 = enums.
˓→UnitMode.DB, powerMeter = repcap.PowerMeter.Default)
```
This command selects the unit for relative power sensor measurements.

### **param arg\_0**

No help available

### **param powerMeter**

optional repeated capability selector. Default value: Nr1 (settable in the interface 'Pmeter')

# **6.1.5 K60\_Transient**

## class K60\_TransientCls

K60\_Transient commands group definition. 187 total commands, 12 Subgroups, 0 group commands

## **Cloning the Group**

```
# Create a clone of the original group, that exists independently
qroup2 = driver.appendlications.k60_Transient.close()
```
## **Subgroups**

### **6.1.5.1 Calculate<Window>**

### **RepCap Settings**

```
# Range: Nr1 .. Nr16
rc = driver.appendlications.k60Transient.calculate.repcap_window.get()driver.applications.k60Transient.calculate.repcap_window_set(repcap.Window.Nr1)
```
### class CalculateCls

Calculate commands group definition. 74 total commands, 6 Subgroups, 0 group commands Repeated Capability: Window, default value after init: Window.Nr1

## **Cloning the Group**

```
# Create a clone of the original group, that exists independently
group2 = driver.applications.k60Transient.calculate.clone()
```
### **Subgroups**

# **6.1.5.1.1 ChrDetection**

### class ChrDetectionCls

ChrDetection commands group definition. 6 total commands, 1 Subgroups, 0 group commands

## **Cloning the Group**

```
# Create a clone of the original group, that exists independently
group2 = driver.applications.k60Transient.calculate.chrDetection.clone()
```
### **Subgroups**

## **6.1.5.1.1.1 Pnoise**

#### class PnoiseCls

Pnoise commands group definition. 6 total commands, 4 Subgroups, 0 group commands

## **Cloning the Group**

```
# Create a clone of the original group, that exists independently
group2 = driver.applications.k60Transient.calculate.chrDetection.pnoise.clone()
```
### **Subgroups**

### **6.1.5.1.1.2 Frequency**

#### class FrequencyCls

Frequency commands group definition. 2 total commands, 2 Subgroups, 0 group commands

#### **Cloning the Group**

```
# Create a clone of the original group, that exists independently
group2 = driver.applications.k60Transient.calculate.chrDetection.pnoise.frequency.clone()
```
#### **Subgroups**

# **6.1.5.1.1.3 Start**

# **SCPI Commands**

CALCulate<Window>:CHRDetection:PNOise:FREQuency:STARt

#### class StartCls

Start commands group definition. 1 total commands, 0 Subgroups, 1 group commands

get(*window=Window.Default*) → float

```
# SCPI: CALCulate<n>:CHRDetection:PNOise:FREQuency:STARt
value: float = driver.applications.k60Transient.calculate.chrDetection.pnoise.
˓→frequency.start.get(window = repcap.Window.Default)
```
Sets the start frequency for the phase noise chirp measurement.

**param window**

optional repeated capability selector. Default value: Nr1 (settable in the interface 'Calculate')

**return**

frequency: Unit: Hz

set(*frequency: float*, *window=Window.Default*) → None

```
# SCPI: CALCulate<n>:CHRDetection:PNOise:FREQuency:STARt
driver.applications.k60Transient.calculate.chrDetection.pnoise.frequency.start.
\rightarrowset(frequency = 1.0, window = repcap.Window.Default)
```
Sets the start frequency for the phase noise chirp measurement.

# **param frequency**

Unit: Hz

### **param window**

optional repeated capability selector. Default value: Nr1 (settable in the interface 'Calculate')

## **6.1.5.1.1.4 Stop**

## **SCPI Commands**

CALCulate<Window>:CHRDetection:PNOise:FREQuency:STOP

### class StopCls

Stop commands group definition. 1 total commands, 0 Subgroups, 1 group commands

 $get(window=Window.Default) \rightarrow float$ 

```
# SCPI: CALCulate<n>:CHRDetection:PNOise:FREQuency:STOP
value: float = driver.applications.k60Transient.calculate.chrDetection.pnoise.
\rightarrowfrequency.stop.get(window = repcap.Window.Default)
```
Sets the stop frequency for the phase noise chirp measurement.

#### **param window**

optional repeated capability selector. Default value: Nr1 (settable in the interface 'Calculate')

### **return**

frequency: Unit: Hz

set(*frequency: float*, *window=Window.Default*) → None

```
# SCPI: CALCulate<n>:CHRDetection:PNOise:FREQuency:STOP
driver.applications.k60Transient.calculate.chrDetection.pnoise.frequency.stop.
\rightarrowset(frequency = 1.0, window = repcap.Window.Default)
```
Sets the stop frequency for the phase noise chirp measurement.

# **param frequency**

Unit: Hz

## **param window**

optional repeated capability selector. Default value: Nr1 (settable in the interface 'Calculate')

## **6.1.5.1.1.5 Length**

### **SCPI Commands**

CALCulate<Window>:CHRDetection:PNOise:LENGth

### class LengthCls

Length commands group definition. 1 total commands, 0 Subgroups, 1 group commands

get(*window=Window.Default*) → float

```
# SCPI: CALCulate<n>:CHRDetection:PNOise:LENGth
value: float = driver.applications.k60Transient.calculate.chrDetection.pnoise.
\rightarrowlength.get(window = repcap.Window.Default)
```
Defines the length of the measurement range for power results in percent of the chirp length. This command is only available if the reference is CENT (see method RsFswp.Applications.K60\_Transient.Calculate.ChrDetection.Pnoise.Reference. set) .

#### **param window**

optional repeated capability selector. Default value: Nr1 (settable in the interface 'Calculate')

**return**

percent: percent of the chirp length Range: 0 to 100

set(*percent: float*, *window=Window.Default*) → None

```
# SCPI: CALCulate<n>:CHRDetection:PNOise:LENGth
driver.applications.k60Transient.calculate.chrDetection.pnoise.length.
\rightarrowset(percent = 1.0, window = repcap.Window.Default)
```
Defines the length of the measurement range for power results in percent of the chirp length. This command is only available if the reference is CENT (see method RsFswp.Applications.K60\_Transient.Calculate.ChrDetection.Pnoise.Reference. set) .

#### **param percent**

percent of the chirp length Range: 0 to 100

#### **param window**

optional repeated capability selector. Default value: Nr1 (settable in the interface 'Calculate')

# **6.1.5.1.1.6 Offset**

### class OffsetCls

Offset commands group definition. 2 total commands, 2 Subgroups, 0 group commands

## **Cloning the Group**

```
# Create a clone of the original group, that exists independently
group2 = driver.applications.k60Transient.calculate.chrDetection.pnoise.offset.clone()
```
## **Subgroups**

### **6.1.5.1.1.7 Begin**

### **SCPI Commands**

CALCulate<Window>:CHRDetection:PNOise:OFFSet:BEGin

#### class BeginCls

Begin commands group definition. 1 total commands, 0 Subgroups, 1 group commands

 $get(window=Window.Default) \rightarrow float$ 

# SCPI: CALCulate<n>:CHRDetection:PNOise:OFFSet:BEGin value: float = driver.applications.k60Transient.calculate.chrDetection.pnoise. ˓<sup>→</sup>offset.begin.get(window = repcap.Window.Default)

Defines the beginning of the measurement range for phase noise results as an offset in seconds from the chirp start. This command is only available if the reference is EDGE (see method RsFswp.Applications.K60\_Transient.Calculate.ChrDetection. Pnoise.Reference.set) .

#### **param window**

optional repeated capability selector. Default value: Nr1 (settable in the interface 'Calculate')

**return**

time: Unit: S

set(*time: float*, *window=Window.Default*) → None

```
# SCPI: CALCulate<n>:CHRDetection:PNOise:OFFSet:BEGin
driver.applications.k60Transient.calculate.chrDetection.pnoise.offset.begin.
\rightarrowset(time = 1.0, window = repcap.Window.Default)
```
Defines the beginning of the measurement range for phase noise results as an offset in seconds from the chirp start. This command is only available if the reference is EDGE (see method RsFswp.Applications.K60\_Transient.Calculate.ChrDetection. Pnoise.Reference.set) .

**param time** Unit: S

#### **param window**

optional repeated capability selector. Default value: Nr1 (settable in the interface 'Calculate')

# **6.1.5.1.1.8 End**

### **SCPI Commands**

CALCulate<Window>:CHRDetection:PNOise:OFFSet:END

### class EndCls

End commands group definition. 1 total commands, 0 Subgroups, 1 group commands

get(*window=Window.Default*) → float

```
# SCPI: CALCulate<n>:CHRDetection:PNOise:OFFSet:END
value: float = driver.applications.k60Transient.calculate.chrDetection.pnoise.
˓→offset.end.get(window = repcap.Window.Default)
```
Defines the end of the measurement range for phase noise results as an offset in seconds from the chirp end. This command is only available if the reference is EDGE (see method RsFswp.Applications.K60\_Transient.Calculate.ChrDetection.Pnoise. Reference.set) .

#### **param window**

optional repeated capability selector. Default value: Nr1 (settable in the interface 'Calculate')

**return** time: Unit: S

set(*time: float*, *window=Window.Default*) → None

```
# SCPI: CALCulate<n>:CHRDetection:PNOise:OFFSet:END
driver.applications.k60Transient.calculate.chrDetection.pnoise.offset.end.
\rightarrowset(time = 1.0, window = repcap.Window.Default)
```
Defines the end of the measurement range for phase noise results as an offset in seconds from the chirp end. This command is only available if the reference is EDGE (see method RsFswp.Applications.K60\_Transient.Calculate.ChrDetection.Pnoise. Reference.set) .

## **param time**

Unit: S

### **param window**

optional repeated capability selector. Default value: Nr1 (settable in the interface 'Calculate')

### **6.1.5.1.1.9 Reference**

## **SCPI Commands**

CALCulate<Window>:CHRDetection:PNOise:REFerence

#### class ReferenceCls

Reference commands group definition. 1 total commands, 0 Subgroups, 1 group commands

get(*window=Window.Default*) → ResultDevReference

```
# SCPI: CALCulate<n>:CHRDetection:PNOise:REFerence
value: enums.ResultDevReference = driver.applications.k60Transient.calculate.
\rightarrowchrDetection.pnoise.reference.get(window = repcap.Window.Default)
```
No command help available

### **param window**

optional repeated capability selector. Default value: Nr1 (settable in the interface 'Calculate')

#### **return**

reference: CENTer | EDGE | FMSettling | PMSettling EDGE The measurement range is defined in reference to the chirp's rising or falling edge (see method RsFswp.Applications.K60\_Transient.Calculate.ChrDetection.Pnoise.Offset.Begin.set and method RsFswp.Applications.K60\_Transient.Calculate.ChrDetection.Pnoise.Offset.End.set)

. CENTer The measurement range is defined in reference to the center of the chirp. FMSettling The measurement range starts at the FM settling point (see [SENSe:]HOP:FMSettling:FMSPoint?) . PMSettling The measurement range starts at the PM settling point (see [SENSe:]HOP:PMSettling:PMSPoint?) .

set(*reference: ResultDevReference*, *window=Window.Default*) → None

```
# SCPI: CALCulate<n>:CHRDetection:PNOise:REFerence
driver.applications.k60Transient.calculate.chrDetection.pnoise.reference.
˓→set(reference = enums.ResultDevReference.CENTer, window = repcap.Window.
 ˓→Default)
```
No command help available

### **param reference**

CENTer | EDGE | FMSettling | PMSettling EDGE The measurement range is defined in reference to the chirp's rising or falling edge (see method RsFswp.Applications.K60\_Transient.Calculate.ChrDetection.Pnoise.Offset.Begin.set and method RsFswp.Applications.K60\_Transient.Calculate.ChrDetection.Pnoise.Offset.End.set) . CENTer The measurement range is defined in reference to the center of the chirp. FMSettling The measurement range starts at the FM settling point (see [SENSe:]HOP:FMSettling:FMSPoint?) . PMSettling The measurement range starts at the PM settling point (see [SENSe:]HOP:PMSettling:PMSPoint?) .

#### **param window**

optional repeated capability selector. Default value: Nr1 (settable in the interface 'Calculate')

#### **6.1.5.1.2 DeltaMarker<DeltaMarker>**

### **RepCap Settings**

```
# Range: Nr1 .. Nr32
```

```
rc = driver.applications.k60Transient.calculate.deltaMarker.repcap_deltaMarker_get()
driver.applications.k60Transient.calculate.deltaMarker.repcap_deltaMarker_set(repcap.
˓→DeltaMarker.Nr1)
```
## class DeltaMarkerCls

DeltaMarker commands group definition. 27 total commands, 9 Subgroups, 0 group commands Repeated Capability: DeltaMarker, default value after init: DeltaMarker.Nr1

# **Cloning the Group**

```
# Create a clone of the original group, that exists independently
group2 = driver.applications.k60Transient.calculate.deltaMarker.clone()
```
# **Subgroups**

**6.1.5.1.2.1 Aoff**

## **SCPI Commands**

CALCulate<Window>:DELTamarker<DeltaMarker>:AOFF

## class AoffCls

Aoff commands group definition. 1 total commands, 0 Subgroups, 1 group commands

set(*window=Window.Default*, *deltaMarker=DeltaMarker.Default*) → None

```
# SCPI: CALCulate<n>:DELTamarker<m>:AOFF
driver.applications.k60Transient.calculate.deltaMarker.aoff.set(window = repcap.
 ˓→Window.Default, deltaMarker = repcap.DeltaMarker.Default)
```
This command turns off all delta markers.

### **param window**

optional repeated capability selector. Default value: Nr1 (settable in the interface 'Calculate')

#### **param deltaMarker**

optional repeated capability selector. Default value: Nr1 (settable in the interface 'DeltaMarker')

set\_with\_opc(*window=Window.Default*, *deltaMarker=DeltaMarker.Default*, *opc\_timeout\_ms: int = -1*) → None

# **6.1.5.1.2.2 LinkTo**

### class LinkToCls

LinkTo commands group definition. 1 total commands, 1 Subgroups, 0 group commands

## **Cloning the Group**

```
# Create a clone of the original group, that exists independently
group2 = driver.applications.k60Transient.calculate.deltaMarker.linkTo.clone()
```
## **Subgroups**

### **6.1.5.1.2.3 Marker<MarkerDestination>**

## **RepCap Settings**

```
# Range: Nr1 .. Nr16
rc = driver.applications.k60Transient.calculate.deltaMarker.linkTo.marker.repcap_
˓→markerDestination_get()
driver.applications.k60Transient.calculate.deltaMarker.linkTo.marker.repcap_
˓→markerDestination_set(repcap.MarkerDestination.Nr1)
```
## **SCPI Commands**

CALCulate<Window>:DELTamarker<DeltaMarker>:LINK:TO:MARKer<MarkerDestination>

### class MarkerCls

Marker commands group definition. 1 total commands, 0 Subgroups, 1 group commands Repeated Capability: MarkerDestination, default value after init: MarkerDestination.Nr1

get(*window=Window.Default*, *deltaMarker=DeltaMarker.Default*, *markerDestination=MarkerDestination.Default*) → bool

# SCPI: CALCulate<n>:DELTamarker<m1>:LINK:TO:MARKer<m2> value: bool = driver.applications.k60Transient.calculate.deltaMarker.linkTo.  $\rightarrow$ marker.get(window = repcap.Window.Default, deltaMarker = repcap.DeltaMarker. ˓<sup>→</sup>Default, markerDestination = repcap.MarkerDestination.Default)

This command links the delta source marker <ms> to any active destination marker <md> (normal or delta marker) .

#### **param window**

optional repeated capability selector. Default value: Nr1 (settable in the interface 'Calculate')

#### **param deltaMarker**

optional repeated capability selector. Default value: Nr1 (settable in the interface 'DeltaMarker')

#### **param markerDestination**

optional repeated capability selector. Default value: Nr1 (settable in the interface 'Marker')

#### **return**

state: ON | OFF | 0 | 1 OFF | 0 Switches the function off ON | 1 Switches the function on

set(*state: bool*, *window=Window.Default*, *deltaMarker=DeltaMarker.Default*, *markerDestination=MarkerDestination.Default*) → None

```
# SCPI: CALCulate<n>:DELTamarker<m1>:LINK:TO:MARKer<m2>
driver.applications.k60Transient.calculate.deltaMarker.linkTo.marker.set(state␣
\Rightarrow False, window = repcap.Window.Default, deltaMarker = repcap.DeltaMarker.
˓→Default, markerDestination = repcap.MarkerDestination.Default)
```
This command links the delta source marker <ms> to any active destination marker <md> (normal or delta marker) .

#### **param state**

ON | OFF  $\vert 0 \vert 1$  OFF  $\vert 0 \vert 0$  Switches the function of ON  $\vert 1 \vert 1$  Switches the function on

#### **param window**

optional repeated capability selector. Default value: Nr1 (settable in the interface 'Calculate')

#### **param deltaMarker**

optional repeated capability selector. Default value: Nr1 (settable in the interface 'DeltaMarker')

### **param markerDestination**

optional repeated capability selector. Default value: Nr1 (settable in the interface 'Marker')

## **Cloning the Group**

```
# Create a clone of the original group, that exists independently
group2 = driver.applications.k60Transient.calculate.deltaMarker.linkTo.marker.clone()
```
## **6.1.5.1.2.4 Maximum**

### class MaximumCls

Maximum commands group definition. 4 total commands, 4 Subgroups, 0 group commands

### **Cloning the Group**

```
# Create a clone of the original group, that exists independently
group2 = driver.applications.k60Transient.calculate.deltaMarker.maximum.clone()
```
### **Subgroups**

**6.1.5.1.2.5 Left**

## **SCPI Commands**

CALCulate<Window>:DELTamarker<DeltaMarker>:MAXimum:LEFT

### class LeftCls

Left commands group definition. 1 total commands, 0 Subgroups, 1 group commands

set(*window=Window.Default*, *deltaMarker=DeltaMarker.Default*, *opc\_timeout\_ms: int = -1*) → None

```
# SCPI: CALCulate<n>:DELTamarker<m>:MAXimum:LEFT
driver.applications.k60Transient.calculate.deltaMarker.maximum.left.set(window␣
˓→= repcap.Window.Default, deltaMarker = repcap.DeltaMarker.Default)
```
This command moves a delta marker to the next positive peak value. The search includes only measurement values to the left of the current marker position.

### **param window**

optional repeated capability selector. Default value: Nr1 (settable in the interface 'Calculate')

#### **param deltaMarker**

optional repeated capability selector. Default value: Nr1 (settable in the interface 'DeltaMarker')

#### **param opc\_timeout\_ms**

Maximum time to wait in milliseconds, valid only for this call.

# **6.1.5.1.2.6 Next**

# **SCPI Commands**

CALCulate<Window>:DELTamarker<DeltaMarker>:MAXimum:NEXT

#### class NextCls

Next commands group definition. 1 total commands, 0 Subgroups, 1 group commands

set(*window=Window.Default*, *deltaMarker=DeltaMarker.Default*, *opc\_timeout\_ms: int = -1*) → None

```
# SCPI: CALCulate<n>:DELTamarker<m>:MAXimum:NEXT
driver.applications.k60Transient.calculate.deltaMarker.maximum.next.set(window␣
˓→= repcap.Window.Default, deltaMarker = repcap.DeltaMarker.Default)
```
This command moves a marker to the next positive peak value.

#### **param window**

optional repeated capability selector. Default value: Nr1 (settable in the interface 'Calculate')

#### **param deltaMarker**

optional repeated capability selector. Default value: Nr1 (settable in the interface 'DeltaMarker')

#### **param opc\_timeout\_ms**

Maximum time to wait in milliseconds, valid only for this call.

# **6.1.5.1.2.7 Peak**

### **SCPI Commands**

CALCulate<Window>:DELTamarker<DeltaMarker>:MAXimum:PEAK

### class PeakCls

Peak commands group definition. 1 total commands, 0 Subgroups, 1 group commands

set(*window=Window.Default*, *deltaMarker=DeltaMarker.Default*, *opc\_timeout\_ms: int = -1*) → None

# SCPI: CALCulate<n>:DELTamarker<m>:MAXimum[:PEAK] driver.applications.k60Transient.calculate.deltaMarker.maximum.peak.set(window␣ ˓<sup>→</sup>= repcap.Window.Default, deltaMarker = repcap.DeltaMarker.Default)

This command moves a delta marker to the highest level. If the marker is not yet active, the command first activates the marker.

#### **param window**

optional repeated capability selector. Default value: Nr1 (settable in the interface 'Calculate')

### **param deltaMarker**

optional repeated capability selector. Default value: Nr1 (settable in the interface 'DeltaMarker')

# **param opc\_timeout\_ms**

Maximum time to wait in milliseconds, valid only for this call.

## **6.1.5.1.2.8 Right**

### **SCPI Commands**

CALCulate<Window>:DELTamarker<DeltaMarker>:MAXimum:RIGHt

### class RightCls

Right commands group definition. 1 total commands, 0 Subgroups, 1 group commands

set(*window=Window.Default*, *deltaMarker=DeltaMarker.Default*, *opc\_timeout\_ms: int = -1*) → None

# SCPI: CALCulate<n>:DELTamarker<m>:MAXimum:RIGHt driver.applications.k60Transient.calculate.deltaMarker.maximum.right.set(window␣ ˓<sup>→</sup>= repcap.Window.Default, deltaMarker = repcap.DeltaMarker.Default)

This command moves a delta marker to the next positive peak value on the trace. The search includes only measurement values to the right of the current marker position.

### **param window**

optional repeated capability selector. Default value: Nr1 (settable in the interface 'Calculate')

#### **param deltaMarker**

optional repeated capability selector. Default value: Nr1 (settable in the interface 'DeltaMarker')

#### **param opc\_timeout\_ms**

Maximum time to wait in milliseconds, valid only for this call.

# **6.1.5.1.2.9 Minimum**

### class MinimumCls

Minimum commands group definition. 4 total commands, 4 Subgroups, 0 group commands

## **Cloning the Group**

```
# Create a clone of the original group, that exists independently
group2 = driver.applications.k60Transient.calculate.deltaMarker.minimum.clone()
```
## **Subgroups**

## **6.1.5.1.2.10 Left**

## **SCPI Commands**

CALCulate<Window>:DELTamarker<DeltaMarker>:MINimum:LEFT

### class LeftCls

Left commands group definition. 1 total commands, 0 Subgroups, 1 group commands

set(*window=Window.Default*, *deltaMarker=DeltaMarker.Default*, *opc\_timeout\_ms: int = -1*) → None

```
# SCPI: CALCulate<n>:DELTamarker<m>:MINimum:LEFT
driver.applications.k60Transient.calculate.deltaMarker.minimum.left.set(window␣
˓→= repcap.Window.Default, deltaMarker = repcap.DeltaMarker.Default)
```
This command moves a delta marker to the next minimum peak value. The search includes only measurement values to the right of the current marker position.

#### **param window**

optional repeated capability selector. Default value: Nr1 (settable in the interface 'Calculate')

#### **param deltaMarker**

optional repeated capability selector. Default value: Nr1 (settable in the interface 'DeltaMarker')

#### **param opc\_timeout\_ms**

Maximum time to wait in milliseconds, valid only for this call.

# **6.1.5.1.2.11 Next**

### **SCPI Commands**

CALCulate<Window>:DELTamarker<DeltaMarker>:MINimum:NEXT

#### class NextCls

Next commands group definition. 1 total commands, 0 Subgroups, 1 group commands

set(*window=Window.Default*, *deltaMarker=DeltaMarker.Default*, *opc\_timeout\_ms: int = -1*) → None

# SCPI: CALCulate<n>:DELTamarker<m>:MINimum:NEXT driver.applications.k60Transient.calculate.deltaMarker.minimum.next.set(window␣ ˓<sup>→</sup>= repcap.Window.Default, deltaMarker = repcap.DeltaMarker.Default)

This command moves a marker to the next minimum peak value.

### **param window**

optional repeated capability selector. Default value: Nr1 (settable in the interface 'Calculate')

#### **param deltaMarker**

optional repeated capability selector. Default value: Nr1 (settable in the interface 'DeltaMarker')

#### **param opc\_timeout\_ms**

Maximum time to wait in milliseconds, valid only for this call.

### **6.1.5.1.2.12 Peak**

### **SCPI Commands**

CALCulate<Window>:DELTamarker<DeltaMarker>:MINimum:PEAK

### class PeakCls

Peak commands group definition. 1 total commands, 0 Subgroups, 1 group commands

set(*window=Window.Default*, *deltaMarker=DeltaMarker.Default*, *opc\_timeout\_ms: int = -1*) → None

# SCPI: CALCulate<n>:DELTamarker<m>:MINimum[:PEAK]

```
driver.applications.k60Transient.calculate.deltaMarker.minimum.peak.set(window␣
\rightarrow= repcap.Window.Default, deltaMarker = repcap.DeltaMarker.Default)
```
This command moves a delta marker to the minimum level. If the marker is not yet active, the command first activates the marker.

#### **param window**

optional repeated capability selector. Default value: Nr1 (settable in the interface 'Calculate')

#### **param deltaMarker**

optional repeated capability selector. Default value: Nr1 (settable in the interface 'DeltaMarker')

### **param opc\_timeout\_ms**

Maximum time to wait in milliseconds, valid only for this call.

## **6.1.5.1.2.13 Right**

### **SCPI Commands**

CALCulate<Window>:DELTamarker<DeltaMarker>:MINimum:RIGHt

### class RightCls

Right commands group definition. 1 total commands, 0 Subgroups, 1 group commands

set(*window=Window.Default*, *deltaMarker=DeltaMarker.Default*, *opc\_timeout\_ms: int = -1*) → None

# SCPI: CALCulate<n>:DELTamarker<m>:MINimum:RIGHt driver.applications.k60Transient.calculate.deltaMarker.minimum.right.set(window␣ ˓<sup>→</sup>= repcap.Window.Default, deltaMarker = repcap.DeltaMarker.Default)

This command moves a delta marker to the next minimum peak value. The search includes only measurement values to the right of the current marker position.

#### **param window**

optional repeated capability selector. Default value: Nr1 (settable in the interface 'Calculate')

### **param deltaMarker**

optional repeated capability selector. Default value: Nr1 (settable in the interface 'DeltaMarker')

# **param opc\_timeout\_ms**

Maximum time to wait in milliseconds, valid only for this call.

### **6.1.5.1.2.14 Spectrogram**

#### class SpectrogramCls

Spectrogram commands group definition. 12 total commands, 4 Subgroups, 0 group commands

### **Cloning the Group**

# Create a clone of the original group, that exists independently group2 = driver.applications.k60Transient.calculate.deltaMarker.spectrogram.clone()

### **Subgroups**

## **6.1.5.1.2.15 Frame**

# **SCPI Commands**

CALCulate<Window>:DELTamarker<DeltaMarker>:SPECtrogram:FRAMe

### class FrameCls

Frame commands group definition. 1 total commands, 0 Subgroups, 1 group commands

get(*window=Window.Default*, *deltaMarker=DeltaMarker.Default*) → float

```
# SCPI: CALCulate<n>:DELTamarker<m>:SPECtrogram:FRAMe
value: float = driver.applications.k60Transient.calculate.deltaMarker.
˓→spectrogram.frame.get(window = repcap.Window.Default, deltaMarker = repcap.
˓→DeltaMarker.Default)
```
This command positions a delta marker on a particular frame. The frame is relative to the position of marker 1. The command is available for the spectrogram.

#### **param window**

optional repeated capability selector. Default value: Nr1 (settable in the interface 'Calculate')

#### **param deltaMarker**

optional repeated capability selector. Default value: Nr1 (settable in the interface 'DeltaMarker')

#### **return**

frame: Selects a frame either by its frame number or time stamp. The frame number is available if the time stamp is off. The range depends on the history depth. The time stamp is available if the time stamp is on. The number is the distance to frame 0 in seconds. The range depends on the history depth. Unit: S

set(*frame: float*, *window=Window.Default*, *deltaMarker=DeltaMarker.Default*) → None

```
# SCPI: CALCulate<n>:DELTamarker<m>:SPECtrogram:FRAMe
driver.applications.k60Transient.calculate.deltaMarker.spectrogram.frame.
\rightarrowset(frame = 1.0, window = repcap.Window.Default, deltaMarker = repcap.
˓→DeltaMarker.Default)
```
This command positions a delta marker on a particular frame. The frame is relative to the position of marker 1. The command is available for the spectrogram.

## **param frame**

Selects a frame either by its frame number or time stamp. The frame number is available if the time stamp is off. The range depends on the history depth. The time stamp is available if the time stamp is on. The number is the distance to frame 0 in seconds. The range depends on the history depth. Unit: S

#### **param window**

optional repeated capability selector. Default value: Nr1 (settable in the interface 'Calculate')

#### **param deltaMarker**

optional repeated capability selector. Default value: Nr1 (settable in the interface 'DeltaMarker')

# **6.1.5.1.2.16 Sarea**

### **SCPI Commands**

CALCulate<Window>:DELTamarker<DeltaMarker>:SPECtrogram:SARea

## class SareaCls

Sarea commands group definition. 1 total commands, 0 Subgroups, 1 group commands

```
get(window=Window.Default, deltaMarker=DeltaMarker.Default) → SearchArea
```

```
# SCPI: CALCulate<n>:DELTamarker<m>:SPECtrogram:SARea
```

```
value: enums.SearchArea = driver.applications.k60Transient.calculate.
˓→deltaMarker.spectrogram.sarea.get(window = repcap.Window.Default, deltaMarker␣
˓→= repcap.DeltaMarker.Default)
```
This command defines the marker search area for all spectrogram markers in the channel.

#### **param window**

optional repeated capability selector. Default value: Nr1 (settable in the interface 'Calculate')

### **param deltaMarker**

optional repeated capability selector. Default value: Nr1 (settable in the interface 'DeltaMarker')

### **return**

search area: VISible Performs a search within the visible frames. Note that the command does not work if the spectrogram is not visible for any reason (e.g. if the display update is off) . MEMory Performs a search within all frames in the memory.

set(*search\_area: SearchArea*, *window=Window.Default*, *deltaMarker=DeltaMarker.Default*) → None

```
# SCPI: CALCulate<n>:DELTamarker<m>:SPECtrogram:SARea
driver.applications.k60Transient.calculate.deltaMarker.spectrogram.sarea.
˓→set(search_area = enums.SearchArea.MEMory, window = repcap.Window.Default,␣
\rightarrowdeltaMarker = repcap.DeltaMarker.Default)
```
This command defines the marker search area for all spectrogram markers in the channel.

### **param search\_area**

VISible Performs a search within the visible frames. Note that the command does not work if the spectrogram is not visible for any reason (e.g. if the display update is off) . MEMory Performs a search within all frames in the memory.

#### **param window**

optional repeated capability selector. Default value: Nr1 (settable in the interface 'Calculate')

#### **param deltaMarker**

optional repeated capability selector. Default value: Nr1 (settable in the interface 'DeltaMarker')

# **6.1.5.1.2.17 Xy**

### class XyCls

Xy commands group definition. 2 total commands, 2 Subgroups, 0 group commands

# **Cloning the Group**

```
# Create a clone of the original group, that exists independently
group2 = driver.applications.k60Transient.calculate.deltaMarker.spectrogram.xy.clone()
```
#### **Subgroups**

## **6.1.5.1.2.18 Maximum**

## class MaximumCls

Maximum commands group definition. 1 total commands, 1 Subgroups, 0 group commands

# **Cloning the Group**

```
# Create a clone of the original group, that exists independently
group2 = driver.applications.k60Transient.calculate.deltaMarker.spectrogram.xy.maximum.
˓→clone()
```
### **Subgroups**

### **6.1.5.1.2.19 Peak**

### **SCPI Commands**

CALCulate<Window>:DELTamarker<DeltaMarker>:SPECtrogram:XY:MAXimum:PEAK

#### class PeakCls

Peak commands group definition. 1 total commands, 0 Subgroups, 1 group commands

```
set(window=Window.Default, deltaMarker=DeltaMarker.Default) → None
```

```
# SCPI: CALCulate<n>:DELTamarker<m>:SPECtrogram:XY:MAXimum[:PEAK]
driver.applications.k60Transient.calculate.deltaMarker.spectrogram.xy.maximum.
˓→peak.set(window = repcap.Window.Default, deltaMarker = repcap.DeltaMarker.
˓→Default)
```
This command moves a marker to the highest level of the spectrogram over all frequencies.

## **param window**

optional repeated capability selector. Default value: Nr1 (settable in the interface 'Calculate')

#### **param deltaMarker**

optional repeated capability selector. Default value: Nr1 (settable in the interface 'DeltaMarker')

set\_with\_opc(*window=Window.Default*, *deltaMarker=DeltaMarker.Default*, *opc\_timeout\_ms: int = -1*) → None

## **6.1.5.1.2.20 Minimum**

## class MinimumCls

Minimum commands group definition. 1 total commands, 1 Subgroups, 0 group commands

# **Cloning the Group**

```
# Create a clone of the original group, that exists independently
group2 = driver.applications.k60Transient.calculate.deltaMarker.spectrogram.xy.minimum.
 ˓→clone()
```
#### **Subgroups**

# **6.1.5.1.2.21 Peak**

# **SCPI Commands**

CALCulate<Window>:DELTamarker<DeltaMarker>:SPECtrogram:XY:MINimum:PEAK

### class PeakCls

Peak commands group definition. 1 total commands, 0 Subgroups, 1 group commands

set(*window=Window.Default*, *deltaMarker=DeltaMarker.Default*) → None

```
# SCPI: CALCulate<n>:DELTamarker<m>:SPECtrogram:XY:MINimum[:PEAK]
driver.applications.k60Transient.calculate.deltaMarker.spectrogram.xy.minimum.
˓→peak.set(window = repcap.Window.Default, deltaMarker = repcap.DeltaMarker.
˓→Default)
```
This command moves a delta marker to the minimum level of the spectrogram over all frequencies.

### **param window**

optional repeated capability selector. Default value: Nr1 (settable in the interface 'Calculate')

#### **param deltaMarker**

optional repeated capability selector. Default value: Nr1 (settable in the interface 'DeltaMarker')

set\_with\_opc(*window=Window.Default*, *deltaMarker=DeltaMarker.Default*, *opc\_timeout\_ms: int = -1*) → None

# **6.1.5.1.2.22 Y**

### class YCls

Y commands group definition. 8 total commands, 2 Subgroups, 0 group commands

## **Cloning the Group**

```
# Create a clone of the original group, that exists independently
group2 = driver.applications.k60Transient.calculate.deltaMarker.spectrogram.y.clone()
```
#### **Subgroups**

## **6.1.5.1.2.23 Maximum**

## class MaximumCls

Maximum commands group definition. 4 total commands, 4 Subgroups, 0 group commands

# **Cloning the Group**

```
# Create a clone of the original group, that exists independently
group2 = driver.applications.k60Transient.calculate.deltaMarker.spectrogram.y.maximum.
˓→clone()
```
### **Subgroups**

## **6.1.5.1.2.24 Above**

### **SCPI Commands**

CALCulate<Window>:DELTamarker<DeltaMarker>:SPECtrogram:Y:MAXimum:ABOVe

#### class AboveCls

Above commands group definition. 1 total commands, 0 Subgroups, 1 group commands

```
set(window=Window.Default, deltaMarker=DeltaMarker.Default) → None
```

```
# SCPI: CALCulate<n>:DELTamarker<m>:SPECtrogram:Y:MAXimum:ABOVe
driver.applications.k60Transient.calculate.deltaMarker.spectrogram.y.maximum.
˓→above.set(window = repcap.Window.Default, deltaMarker = repcap.DeltaMarker.
˓→Default)
```
This command moves a marker vertically to the next higher level for the current frequency. The search includes only frames above the current marker position. It does not change the horizontal position of the marker.

### **param window**

optional repeated capability selector. Default value: Nr1 (settable in the interface 'Calculate')

#### **param deltaMarker**

optional repeated capability selector. Default value: Nr1 (settable in the interface 'DeltaMarker')

set\_with\_opc(*window=Window.Default*, *deltaMarker=DeltaMarker.Default*, *opc\_timeout\_ms: int = -1*) → None

## **6.1.5.1.2.25 Below**

## **SCPI Commands**

CALCulate<Window>:DELTamarker<DeltaMarker>:SPECtrogram:Y:MAXimum:BELow

#### class BelowCls

Below commands group definition. 1 total commands, 0 Subgroups, 1 group commands

set(*window=Window.Default*, *deltaMarker=DeltaMarker.Default*) → None

```
# SCPI: CALCulate<n>:DELTamarker<m>:SPECtrogram:Y:MAXimum:BELow
driver.applications.k60Transient.calculate.deltaMarker.spectrogram.y.maximum.
˓→below.set(window = repcap.Window.Default, deltaMarker = repcap.DeltaMarker.
˓→Default)
```
This command moves a marker vertically to the next higher level for the current frequency. The search includes only frames below the current marker position. It does not change the horizontal position of the marker.

### **param window**

optional repeated capability selector. Default value: Nr1 (settable in the interface 'Calculate')

#### **param deltaMarker**

optional repeated capability selector. Default value: Nr1 (settable in the interface 'DeltaMarker')

set\_with\_opc(*window=Window.Default*, *deltaMarker=DeltaMarker.Default*, *opc\_timeout\_ms: int = -1*) → None

## **6.1.5.1.2.26 Next**

### **SCPI Commands**

CALCulate<Window>:DELTamarker<DeltaMarker>:SPECtrogram:Y:MAXimum:NEXT

### class NextCls

Next commands group definition. 1 total commands, 0 Subgroups, 1 group commands

set(*window=Window.Default*, *deltaMarker=DeltaMarker.Default*) → None

# SCPI: CALCulate<n>:DELTamarker<m>:SPECtrogram:Y:MAXimum:NEXT driver.applications.k60Transient.calculate.deltaMarker.spectrogram.y.maximum. ˓<sup>→</sup>next.set(window = repcap.Window.Default, deltaMarker = repcap.DeltaMarker. ˓<sup>→</sup>Default)

This command moves a delta marker vertically to the next higher level for the current frequency. The search includes all frames. It does not change the horizontal position of the marker.

### **param window**

optional repeated capability selector. Default value: Nr1 (settable in the interface 'Calculate')

## **param deltaMarker**

optional repeated capability selector. Default value: Nr1 (settable in the interface 'DeltaMarker')

set\_with\_opc(*window=Window.Default*, *deltaMarker=DeltaMarker.Default*, *opc\_timeout\_ms: int = -1*) → None

## **6.1.5.1.2.27 Peak**

## **SCPI Commands**

CALCulate<Window>:DELTamarker<DeltaMarker>:SPECtrogram:Y:MAXimum:PEAK

### class PeakCls

Peak commands group definition. 1 total commands, 0 Subgroups, 1 group commands

set(*window=Window.Default*, *deltaMarker=DeltaMarker.Default*) → None

```
# SCPI: CALCulate<n>:DELTamarker<m>:SPECtrogram:Y:MAXimum[:PEAK]
driver.applications.k60Transient.calculate.deltaMarker.spectrogram.y.maximum.
˓→peak.set(window = repcap.Window.Default, deltaMarker = repcap.DeltaMarker.
˓→Default)
```
This command moves a delta marker vertically to the highest level for the current frequency. The search includes all frames. It does not change the horizontal position of the marker. If the marker hasn't been active yet, the command looks for the peak level in the whole spectrogram.

### **param window**

optional repeated capability selector. Default value: Nr1 (settable in the interface 'Calculate')

### **param deltaMarker**

optional repeated capability selector. Default value: Nr1 (settable in the interface 'DeltaMarker')

 $set\_with\_opc(window=Window.Default, deltaMarket=DeltaMarket.Default, opc-timeoutms: int = -1)$   $\rightarrow$ None

# **6.1.5.1.2.28 Minimum**

## class MinimumCls

Minimum commands group definition. 4 total commands, 4 Subgroups, 0 group commands

# **Cloning the Group**

```
# Create a clone of the original group, that exists independently
group2 = driver.applications.k60Transient.calculate.deltaMarker.spectrogram.y.minimum.
˓→clone()
```
## **Subgroups**

## **6.1.5.1.2.29 Above**

## **SCPI Commands**

CALCulate<Window>:DELTamarker<DeltaMarker>:SPECtrogram:Y:MINimum:ABOVe

### class AboveCls

Above commands group definition. 1 total commands, 0 Subgroups, 1 group commands

set(*window=Window.Default*, *deltaMarker=DeltaMarker.Default*) → None

```
# SCPI: CALCulate<n>:DELTamarker<m>:SPECtrogram:Y:MINimum:ABOVe
driver.applications.k60Transient.calculate.deltaMarker.spectrogram.y.minimum.
˓→above.set(window = repcap.Window.Default, deltaMarker = repcap.DeltaMarker.
˓→Default)
```
This command moves a delta marker vertically to the next minimum level for the current frequency. The search includes only frames above the current marker position. It does not change the horizontal position of the marker.

### **param window**

optional repeated capability selector. Default value: Nr1 (settable in the interface 'Calculate')

#### **param deltaMarker**

optional repeated capability selector. Default value: Nr1 (settable in the interface 'DeltaMarker')

```
set_with_opc(window=Window.Default, deltaMarker=DeltaMarker.Default, opc_timeout_ms: int = -1) →
              None
```
# **6.1.5.1.2.30 Below**

### **SCPI Commands**

CALCulate<Window>:DELTamarker<DeltaMarker>:SPECtrogram:Y:MINimum:BELow

### class BelowCls

Below commands group definition. 1 total commands, 0 Subgroups, 1 group commands

```
set(window=Window.Default, deltaMarker=DeltaMarker.Default) → None
```

```
# SCPI: CALCulate<n>:DELTamarker<m>:SPECtrogram:Y:MINimum:BELow
driver.applications.k60Transient.calculate.deltaMarker.spectrogram.y.minimum.
˓→below.set(window = repcap.Window.Default, deltaMarker = repcap.DeltaMarker.
˓→Default)
```
This command moves a delta marker vertically to the next minimum level for the current frequency. The search includes only frames below the current marker position. It does not change the horizontal position of the marker.

#### **param window**

optional repeated capability selector. Default value: Nr1 (settable in the interface 'Calculate')

#### **param deltaMarker**

optional repeated capability selector. Default value: Nr1 (settable in the interface 'DeltaMarker')

set\_with\_opc(*window=Window.Default*, *deltaMarker=DeltaMarker.Default*, *opc\_timeout\_ms: int = -1*) → None

### **6.1.5.1.2.31 Next**

#### **SCPI Commands**

CALCulate<Window>:DELTamarker<DeltaMarker>:SPECtrogram:Y:MINimum:NEXT

### class NextCls

Next commands group definition. 1 total commands, 0 Subgroups, 1 group commands

set(*window=Window.Default*, *deltaMarker=DeltaMarker.Default*) → None

```
# SCPI: CALCulate<n>:DELTamarker<m>:SPECtrogram:Y:MINimum:NEXT
driver.applications.k60Transient.calculate.deltaMarker.spectrogram.y.minimum.
˓→next.set(window = repcap.Window.Default, deltaMarker = repcap.DeltaMarker.
˓→Default)
```
This command moves a delta marker vertically to the next minimum level for the current frequency. The search includes all frames. It does not change the horizontal position of the marker.

#### **param window**

optional repeated capability selector. Default value: Nr1 (settable in the interface 'Calculate')

#### **param deltaMarker**

optional repeated capability selector. Default value: Nr1 (settable in the interface 'DeltaMarker')

set\_with\_opc(*window=Window.Default*, *deltaMarker=DeltaMarker.Default*, *opc\_timeout\_ms: int = -1*) → None

## **6.1.5.1.2.32 Peak**

## **SCPI Commands**

CALCulate<Window>:DELTamarker<DeltaMarker>:SPECtrogram:Y:MINimum:PEAK

#### class PeakCls

Peak commands group definition. 1 total commands, 0 Subgroups, 1 group commands

set(*window=Window.Default*, *deltaMarker=DeltaMarker.Default*) → None

```
# SCPI: CALCulate<n>:DELTamarker<m>:SPECtrogram:Y:MINimum[:PEAK]
driver.applications.k60Transient.calculate.deltaMarker.spectrogram.y.minimum.
˓→peak.set(window = repcap.Window.Default, deltaMarker = repcap.DeltaMarker.
˓→Default)
```
This command moves a delta marker vertically to the minimum level for the current frequency. The search includes all frames. It does not change the horizontal position of the marker. If the marker hasn't been active yet, the command first looks for the peak level in the whole spectrogram and moves the marker vertically to the minimum level.

#### **param window**

optional repeated capability selector. Default value: Nr1 (settable in the interface 'Calculate')

### **param deltaMarker**

optional repeated capability selector. Default value: Nr1 (settable in the interface 'DeltaMarker')

 $set\_with\_opc(window=Window.Default, deltaMarket=DeltaMarket.Default, opc-timeoutms: int = -1)$   $\rightarrow$ None

# **6.1.5.1.2.33 State**

# **SCPI Commands**

CALCulate<Window>:DELTamarker<DeltaMarker>:STATe

### class StateCls

State commands group definition. 1 total commands, 0 Subgroups, 1 group commands

get(*window=Window.Default*, *deltaMarker=DeltaMarker.Default*) → bool

```
# SCPI: CALCulate<n>:DELTamarker<m>[:STATe]
value: bool = driver.applications.k60Transient.calculate.deltaMarker.state.
 get(window = repcap.Window.Default, deltaMarker = repcap.DeltaMarker.Default)
```
This command turns delta markers on and off. If necessary, the command activates the delta marker first. No suffix at DELTamarker turns on delta marker 1.

### **param window**

optional repeated capability selector. Default value: Nr1 (settable in the interface 'Calculate')

#### **param deltaMarker**

optional repeated capability selector. Default value: Nr1 (settable in the interface 'DeltaMarker')

#### **return**

state: ON  $\vert$  OFF  $\vert$  0  $\vert$  1 OFF  $\vert$  0 Switches the function of ON  $\vert$  1 Switches the function on

set(*state: bool*, *window=Window.Default*, *deltaMarker=DeltaMarker.Default*) → None

### # SCPI: CALCulate<n>:DELTamarker<m>[:STATe]

```
driver.applications.k60Transient.calculate.deltaMarker.state.set(state = False,.
˓→window = repcap.Window.Default, deltaMarker = repcap.DeltaMarker.Default)
```
This command turns delta markers on and off. If necessary, the command activates the delta marker first. No suffix at DELTamarker turns on delta marker 1.

### **param state**

ON  $\vert$  OFF  $\vert$  0  $\vert$  1 OFF  $\vert$  0 Switches the function of ON  $\vert$  1 Switches the function on

#### **param window**

optional repeated capability selector. Default value: Nr1 (settable in the interface 'Calculate')

#### **param deltaMarker**

optional repeated capability selector. Default value: Nr1 (settable in the interface 'DeltaMarker')

# **6.1.5.1.2.34 Trace**

# **SCPI Commands**

CALCulate<Window>:DELTamarker<DeltaMarker>:TRACe

# class TraceCls

Trace commands group definition. 1 total commands, 0 Subgroups, 1 group commands

get(*window=Window.Default*, *deltaMarker=DeltaMarker.Default*) → float

```
# SCPI: CALCulate<n>:DELTamarker<m>:TRACe
value: float = driver.applications.k60Transient.calculate.deltaMarker.trace.
˓→get(window = repcap.Window.Default, deltaMarker = repcap.DeltaMarker.Default)
```
This command selects the trace a delta marker is positioned on. Note that the corresponding trace must have a trace mode other than 'Blank'. If necessary, the command activates the marker first.

#### **param window**

optional repeated capability selector. Default value: Nr1 (settable in the interface 'Calculate')
#### **param deltaMarker**

optional repeated capability selector. Default value: Nr1 (settable in the interface 'DeltaMarker')

#### **return**

trace: Trace number the marker is assigned to.

set(*trace: float*, *window=Window.Default*, *deltaMarker=DeltaMarker.Default*) → None

```
# SCPI: CALCulate<n>:DELTamarker<m>:TRACe
driver.applications.k60Transient.calculate.deltaMarker.trace.set(trace = 1.0,˓→window = repcap.Window.Default, deltaMarker = repcap.DeltaMarker.Default)
```
This command selects the trace a delta marker is positioned on. Note that the corresponding trace must have a trace mode other than 'Blank'. If necessary, the command activates the marker first.

#### **param trace**

Trace number the marker is assigned to.

#### **param window**

optional repeated capability selector. Default value: Nr1 (settable in the interface 'Calculate')

### **param deltaMarker**

optional repeated capability selector. Default value: Nr1 (settable in the interface 'DeltaMarker')

# **6.1.5.1.2.35 X**

# **SCPI Commands**

CALCulate<Window>:DELTamarker<DeltaMarker>:X

### class XCls

X commands group definition. 2 total commands, 1 Subgroups, 1 group commands

get(*window=Window.Default*, *deltaMarker=DeltaMarker.Default*) → float

```
# SCPI: CALCulate<n>:DELTamarker<m>:X
value: float = driver.applications.k60Transient.calculate.deltaMarker.x.
˓→get(window = repcap.Window.Default, deltaMarker = repcap.DeltaMarker.Default)
```
This command moves a delta marker to a particular coordinate on the x-axis. If necessary, the command activates the delta marker and positions a reference marker to the peak power.

#### **param window**

optional repeated capability selector. Default value: Nr1 (settable in the interface 'Calculate')

### **param deltaMarker**

optional repeated capability selector. Default value: Nr1 (settable in the interface 'DeltaMarker')

### **return**

position: Numeric value that defines the marker position on the x-axis. Range: The value range and unit depend on the measurement and scale of the x-axis.

set(*position: float*, *window=Window.Default*, *deltaMarker=DeltaMarker.Default*) → None

```
# SCPI: CALCulate<n>:DELTamarker<m>:X
driver.applications.k60Transient.calculate.deltaMarker.x.set(position = 1.0,.
˓→window = repcap.Window.Default, deltaMarker = repcap.DeltaMarker.Default)
```
This command moves a delta marker to a particular coordinate on the x-axis. If necessary, the command activates the delta marker and positions a reference marker to the peak power.

## **param position**

Numeric value that defines the marker position on the x-axis. Range: The value range and unit depend on the measurement and scale of the x-axis.

#### **param window**

optional repeated capability selector. Default value: Nr1 (settable in the interface 'Calculate')

# **param deltaMarker**

optional repeated capability selector. Default value: Nr1 (settable in the interface 'DeltaMarker')

# **Cloning the Group**

```
# Create a clone of the original group, that exists independently
group2 = driver.applications.k60Transient.calculate.deltaMarker.x.clone()
```
### **Subgroups**

# **6.1.5.1.2.36 Relative**

# **SCPI Commands**

CALCulate<Window>:DELTamarker<DeltaMarker>:X:RELative

#### class RelativeCls

Relative commands group definition. 1 total commands, 0 Subgroups, 1 group commands

get(*window=Window.Default*, *deltaMarker=DeltaMarker.Default*) → float

```
# SCPI: CALCulate<n>:DELTamarker<m>:X:RELative
value: float = driver.applications.k60Transient.calculate.deltaMarker.x.
˓→relative.get(window = repcap.Window.Default, deltaMarker = repcap.DeltaMarker.
˓→Default)
```
This command queries the relative position of a delta marker on the x-axis. If necessary, the command activates the delta marker first.

### **param window**

optional repeated capability selector. Default value: Nr1 (settable in the interface 'Calculate')

## **param deltaMarker**

optional repeated capability selector. Default value: Nr1 (settable in the interface 'DeltaMarker')

### **return**

position: Position of the delta marker in relation to the reference marker.

# **6.1.5.1.2.37 Y**

# **SCPI Commands**

CALCulate<Window>:DELTamarker<DeltaMarker>:Y

# class YCls

Y commands group definition. 1 total commands, 0 Subgroups, 1 group commands

```
get(window=Window.Default, deltaMarker=DeltaMarker.Default) → float
```

```
# SCPI: CALCulate<n>:DELTamarker<m>:Y
value: float = driver.applications.k60Transient.calculate.deltaMarker.y.
˓→get(window = repcap.Window.Default, deltaMarker = repcap.DeltaMarker.Default)
```
Queries the result at the position of the specified delta marker.

# **param window**

optional repeated capability selector. Default value: Nr1 (settable in the interface 'Calculate')

# **param deltaMarker**

optional repeated capability selector. Default value: Nr1 (settable in the interface 'DeltaMarker')

### **return**

result: Result at the position of the delta marker. The unit is variable and depends on the one you have currently set. Unit: DBM

# **6.1.5.1.3 Distribution**

### class DistributionCls

Distribution commands group definition. 1 total commands, 1 Subgroups, 0 group commands

# **Cloning the Group**

```
# Create a clone of the original group, that exists independently
group2 = driver.applications.k60Transient.calculate.distribution.clone()
```
# **Subgroups**

# **6.1.5.1.3.1 Nbins**

# **SCPI Commands**

```
CALCulate<Window>:DISTribution:NBINs
```
# class NbinsCls

Nbins commands group definition. 1 total commands, 0 Subgroups, 1 group commands

 $get(window=Window.Default) \rightarrow int$ 

```
# SCPI: CALCulate<n>:DISTribution:NBINs
value: int = driver.applications.k60Transient.calculate.distribution.nbins.
\rightarrowget(window = repcap.Window.Default)
```
Defines the number of columns on the x-axis, i.e. the number of measurement value ranges for which the occurrences are determined.

## **param window**

optional repeated capability selector. Default value: Nr1 (settable in the interface 'Calculate')

```
return
```
bins: Number of columns Range: 1 to 1000

set(*bins: int*, *window=Window.Default*) → None

```
# SCPI: CALCulate<n>:DISTribution:NBINs
driver.applications.k60Transient.calculate.distribution.nbins.set(bins = 1, \ldots\rightarrowwindow = repcap.Window.Default)
```
Defines the number of columns on the x-axis, i.e. the number of measurement value ranges for which the occurrences are determined.

# **param bins**

Number of columns Range: 1 to 1000

## **param window**

optional repeated capability selector. Default value: Nr1 (settable in the interface 'Calculate')

# **6.1.5.1.4 HopDetection**

## class HopDetectionCls

HopDetection commands group definition. 6 total commands, 1 Subgroups, 0 group commands

# **Cloning the Group**

```
# Create a clone of the original group, that exists independently
group2 = driver.applications.k60Transient.calculate.hopDetection.clone()
```
# **Subgroups**

# **6.1.5.1.4.1 Pnoise**

## class PnoiseCls

Pnoise commands group definition. 6 total commands, 4 Subgroups, 0 group commands

## **Cloning the Group**

```
# Create a clone of the original group, that exists independently
group2 = driver.applications.k60Transient.calculate.hopDetection.pnoise.clone()
```
## **Subgroups**

# **6.1.5.1.4.2 Frequency**

## class FrequencyCls

Frequency commands group definition. 2 total commands, 2 Subgroups, 0 group commands

## **Cloning the Group**

```
# Create a clone of the original group, that exists independently
group2 = driver.applications.k60Transient.calculate.hopDetection.pnoise.frequency.clone()
```
## **Subgroups**

# **6.1.5.1.4.3 Start**

# **SCPI Commands**

CALCulate<Window>:HOPDetection:PNOise:FREQuency:STARt

## class StartCls

Start commands group definition. 1 total commands, 0 Subgroups, 1 group commands

get(*window=Window.Default*) → float

```
# SCPI: CALCulate<n>:HOPDetection:PNOise:FREQuency:STARt
value: float = driver.applications.k60Transient.calculate.hopDetection.pnoise.
 \rightarrowfrequency.start.get(window = repcap.Window.Default)
```
Sets the start frequency for the phase noise hop measurement.

#### **param window**

optional repeated capability selector. Default value: Nr1 (settable in the interface 'Calculate')

```
return
```
frequency: Unit: Hz

set(*frequency: float*, *window=Window.Default*) → None

```
# SCPI: CALCulate<n>:HOPDetection:PNOise:FREQuency:STARt
driver.applications.k60Transient.calculate.hopDetection.pnoise.frequency.start.
\rightarrowset(frequency = 1.0, window = repcap.Window.Default)
```
Sets the start frequency for the phase noise hop measurement.

# **param frequency**

Unit: Hz

# **param window**

optional repeated capability selector. Default value: Nr1 (settable in the interface 'Calculate')

## **6.1.5.1.4.4 Stop**

### **SCPI Commands**

CALCulate<Window>:HOPDetection:PNOise:FREQuency:STOP

### class StopCls

Stop commands group definition. 1 total commands, 0 Subgroups, 1 group commands

 $get(window=Window.Default) \rightarrow float$ 

```
# SCPI: CALCulate<n>:HOPDetection:PNOise:FREQuency:STOP
value: float = driver.applications.k60Transient.calculate.hopDetection.pnoise.
\rightarrowfrequency.stop.get(window = repcap.Window.Default)
```
Sets the stop frequency for the phase noise hop measurement.

### **param window**

optional repeated capability selector. Default value: Nr1 (settable in the interface 'Calculate')

**return** frequency: Unit: Hz

set(*frequency: float*, *window=Window.Default*) → None

```
# SCPI: CALCulate<n>:HOPDetection:PNOise:FREQuency:STOP
driver.applications.k60Transient.calculate.hopDetection.pnoise.frequency.stop.
\rightarrowset(frequency = 1.0, window = repcap.Window.Default)
```
Sets the stop frequency for the phase noise hop measurement.

## **param frequency**

Unit: Hz

## **param window**

optional repeated capability selector. Default value: Nr1 (settable in the interface 'Calculate')

# **6.1.5.1.4.5 Length**

# **SCPI Commands**

CALCulate<Window>:HOPDetection:PNOise:LENGth

## class LengthCls

Length commands group definition. 1 total commands, 0 Subgroups, 1 group commands

 $get(window=Window.Default) \rightarrow float$ 

```
# SCPI: CALCulate<n>:HOPDetection:PNOise:LENGth
value: float = driver.applications.k60Transient.calculate.hopDetection.pnoise.
\rightarrowlength.get(window = repcap.Window.Default)
```
Defines the length of the measurement range for power results in percent of the chirp length. This command is only available if the reference is CENT (see method RsFswp.Applications.K60\_Transient.Calculate.HopDetection.Pnoise.Reference. set) .

### **param window**

optional repeated capability selector. Default value: Nr1 (settable in the interface 'Calculate')

### **return**

percent: percent of the chirp length Range: 0 to 100

set(*percent: float*, *window=Window.Default*) → None

```
# SCPI: CALCulate<n>:HOPDetection:PNOise:LENGth
driver.applications.k60Transient.calculate.hopDetection.pnoise.length.
\rightarrowset(percent = 1.0, window = repcap.Window.Default)
```
Defines the length of the measurement range for power results in percent of the chirp length. This command is only available if the reference is CENT (see method RsFswp.Applications.K60\_Transient.Calculate.HopDetection.Pnoise.Reference. set) .

# **param percent**

percent of the chirp length Range: 0 to 100

## **param window**

optional repeated capability selector. Default value: Nr1 (settable in the interface 'Calculate')

# **6.1.5.1.4.6 Offset**

## class OffsetCls

Offset commands group definition. 2 total commands, 2 Subgroups, 0 group commands

## **Cloning the Group**

```
# Create a clone of the original group, that exists independently
group2 = driver.applications.k60Transient.calculate.hopDetection.pnoise.offset.clone()
```
### **Subgroups**

# **6.1.5.1.4.7 Begin**

# **SCPI Commands**

CALCulate<Window>:HOPDetection:PNOise:OFFSet:BEGin

### class BeginCls

Begin commands group definition. 1 total commands, 0 Subgroups, 1 group commands

 $get(window=Window.Default) \rightarrow float$ 

```
# SCPI: CALCulate<n>:HOPDetection:PNOise:OFFSet:BEGin
value: float = driver.applications.k60Transient.calculate.hopDetection.pnoise.
˓→offset.begin.get(window = repcap.Window.Default)
```
Defines the beginning of the measurement range for phase noise results as an offset in seconds from the hop start. This command is only available if the reference is EDGE (see method RsFswp.Applications.K60\_Transient.Calculate.HopDetection. Pnoise.Reference.set) .

# **param window**

optional repeated capability selector. Default value: Nr1 (settable in the interface 'Calculate')

**return**

time: Unit: S

set(*time: float*, *window=Window.Default*) → None

```
# SCPI: CALCulate<n>:HOPDetection:PNOise:OFFSet:BEGin
driver.applications.k60Transient.calculate.hopDetection.pnoise.offset.begin.
\rightarrowset(time = 1.0, window = repcap.Window.Default)
```
Defines the beginning of the measurement range for phase noise results as an offset in seconds from the hop start. This command is only available if the reference is EDGE (see method RsFswp.Applications.K60\_Transient.Calculate.HopDetection. Pnoise.Reference.set) .

```
param time
```
Unit: S

# **param window**

optional repeated capability selector. Default value: Nr1 (settable in the interface 'Calculate')

# **6.1.5.1.4.8 End**

## **SCPI Commands**

CALCulate<Window>:HOPDetection:PNOise:OFFSet:END

### class EndCls

End commands group definition. 1 total commands, 0 Subgroups, 1 group commands

get(*window=Window.Default*) → float

```
# SCPI: CALCulate<n>:HOPDetection:PNOise:OFFSet:END
value: float = driver.applications.k60Transient.calculate.hopDetection.pnoise.
˓→offset.end.get(window = repcap.Window.Default)
```
Defines the end of the measurement range for phase noise results as an offset in seconds from the hop end. This command is only available if the reference is EDGE (see method RsFswp.Applications.K60\_Transient.Calculate.HopDetection.Pnoise. Reference.set) .

### **param window**

optional repeated capability selector. Default value: Nr1 (settable in the interface 'Calculate')

**return** time: Unit: S

set(*time: float*, *window=Window.Default*) → None

```
# SCPI: CALCulate<n>:HOPDetection:PNOise:OFFSet:END
driver.applications.k60Transient.calculate.hopDetection.pnoise.offset.end.
\rightarrowset(time = 1.0, window = repcap.Window.Default)
```
Defines the end of the measurement range for phase noise results as an offset in seconds from the hop end. This command is only available if the reference is EDGE (see method RsFswp.Applications.K60\_Transient.Calculate.HopDetection.Pnoise. Reference.set) .

# **param time**

Unit: S

## **param window**

optional repeated capability selector. Default value: Nr1 (settable in the interface 'Calculate')

## **6.1.5.1.4.9 Reference**

# **SCPI Commands**

CALCulate<Window>:HOPDetection:PNOise:REFerence

### class ReferenceCls

Reference commands group definition. 1 total commands, 0 Subgroups, 1 group commands

get(*window=Window.Default*) → ResultDevReference

```
# SCPI: CALCulate<n>:HOPDetection:PNOise:REFerence
value: enums.ResultDevReference = driver.applications.k60Transient.calculate.
˓→hopDetection.pnoise.reference.get(window = repcap.Window.Default)
```
Defines the reference point for positioning the phase noise measurement range.

### **param window**

optional repeated capability selector. Default value: Nr1 (settable in the interface 'Calculate')

#### **return**

reference: CENTer | EDGE | FMSettling | PMSettling EDGE The measurement range is defined in reference to the chirp's rising or falling edge (see method Rs-Fswp.Applications.K60\_Transient.Calculate.HopDetection.Pnoise.Offset.Begin.set and method RsFswp.Applications.K60\_Transient.Calculate.HopDetection.Pnoise.Offset.End.set)

. CENTer The measurement range is defined in reference to the center of the chirp. FMSettling The measurement range starts at the FM settling point (see [SENSe:]HOP:FMSettling:FMSPoint?) . PMSettling The measurement range starts at the PM settling point (see [SENSe:]HOP:PMSettling:PMSPoint?) .

set(*reference: ResultDevReference*, *window=Window.Default*) → None

```
# SCPI: CALCulate<n>:HOPDetection:PNOise:REFerence
driver.applications.k60Transient.calculate.hopDetection.pnoise.reference.
˓→set(reference = enums.ResultDevReference.CENTer, window = repcap.Window.
 ˓→Default)
```
Defines the reference point for positioning the phase noise measurement range.

## **param reference**

CENTer | EDGE | FMSettling | PMSettling EDGE The measurement range is defined in reference to the chirp's rising or falling edge (see method RsFswp.Applications.K60\_Transient.Calculate.HopDetection.Pnoise.Offset.Begin.set and method RsFswp.Applications.K60\_Transient.Calculate.HopDetection.Pnoise.Offset.End.set) . CENTer The measurement range is defined in reference to the center of the chirp. FMSettling The measurement range starts at the FM settling point (see [SENSe:]HOP:FMSettling:FMSPoint?) . PMSettling The measurement range starts at the PM settling point (see [SENSe:]HOP:PMSettling:PMSPoint?) .

#### **param window**

optional repeated capability selector. Default value: Nr1 (settable in the interface 'Calculate')

### **6.1.5.1.5 Marker<Marker>**

# **RepCap Settings**

```
# Range: Nr1 .. Nr16
```

```
rc = driver.applications.k60Transient.calculate.marker.repcap_marker_get()
driver.applications.k60Transient.calculate.marker.repcap_marker_set(repcap.Marker.Nr1)
```
## class MarkerCls

Marker commands group definition. 27 total commands, 10 Subgroups, 0 group commands Repeated Capability: Marker, default value after init: Marker.Nr1

# **Cloning the Group**

```
# Create a clone of the original group, that exists independently
group2 = driver.applications.k60Transient.calculate.marker.clone()
```
## **Subgroups**

**6.1.5.1.5.1 Aoff**

## **SCPI Commands**

CALCulate<Window>:MARKer<Marker>:AOFF

## class AoffCls

Aoff commands group definition. 1 total commands, 0 Subgroups, 1 group commands

set(*window=Window.Default*, *marker=Marker.Default*) → None

```
# SCPI: CALCulate<n>:MARKer<m>:AOFF
driver.applications.k60Transient.calculate.marker.aoff.set(window = repcap.
˓→Window.Default, marker = repcap.Marker.Default)
```
This command turns off all markers.

### **param window**

optional repeated capability selector. Default value: Nr1 (settable in the interface 'Calculate')

#### **param marker**

optional repeated capability selector. Default value: Nr1 (settable in the interface 'Marker')

set\_with\_opc(*window=Window.Default*, *marker=Marker.Default*, *opc\_timeout\_ms: int = -1*) → None

# **6.1.5.1.5.2 LinkTo**

# class LinkToCls

LinkTo commands group definition. 1 total commands, 1 Subgroups, 0 group commands

## **Cloning the Group**

```
# Create a clone of the original group, that exists independently
group2 = driver.applications.k60Transient.calculate.marker.linkTo.clone()
```
## **Subgroups**

# **6.1.5.1.5.3 Marker<MarkerDestination>**

# **RepCap Settings**

```
# Range: Nr1 .. Nr16
rc = driver.applications.k60Transient.calculate.marker.linkTo.marker.repcap_
˓→markerDestination_get()
driver.applications.k60Transient.calculate.marker.linkTo.marker.repcap_markerDestination_
˓→set(repcap.MarkerDestination.Nr1)
```
# **SCPI Commands**

CALCulate<Window>:MARKer<Marker>:LINK:TO:MARKer<MarkerDestination>

## class MarkerCls

Marker commands group definition. 1 total commands, 0 Subgroups, 1 group commands Repeated Capability: MarkerDestination, default value after init: MarkerDestination.Nr1

get(*window=Window.Default*, *marker=Marker.Default*, *markerDestination=MarkerDestination.Default*) → bool

```
# SCPI: CALCulate<n>:MARKer<m1>:LINK:TO:MARKer<m2>
value: bool = driver.applications.k60Transient.calculate.marker.linkTo.marker.
\rightarrowget(window = repcap.Window.Default, marker = repcap.Marker.Default,
\rightarrowmarkerDestination = repcap.MarkerDestination.Default)
```
This command links the normal source marker <ms> to any active destination marker <md> (normal or delta marker) . If you change the horizontal position of marker <md>, marker <ms> changes its horizontal position to the same value.

## **param window**

optional repeated capability selector. Default value: Nr1 (settable in the interface 'Calculate')

## **param marker**

optional repeated capability selector. Default value: Nr1 (settable in the interface 'Marker')

# **param markerDestination**

optional repeated capability selector. Default value: Nr1 (settable in the interface 'Marker')

## **return**

state: ON | OFF | 0 | 1 OFF | 0 Switches the function of ON | 1 Switches the function on

set(*state: bool*, *window=Window.Default*, *marker=Marker.Default*, *markerDestination=MarkerDestination.Default*) → None

```
# SCPI: CALCulate<n>:MARKer<m1>:LINK:TO:MARKer<m2>
driver.applications.k60Transient.calculate.marker.linkTo.marker.set(state =␣
\rightarrowFalse, window = repcap.Window.Default, marker = repcap.Marker.Default,
˓→markerDestination = repcap.MarkerDestination.Default)
```
This command links the normal source marker <ms> to any active destination marker <md> (normal or delta marker) . If you change the horizontal position of marker <md>, marker <ms> changes its horizontal position to the same value.

### **param state**

ON | OFF | 0 | 1 OFF | 0 Switches the function of  $ON$  | 1 Switches the function on

### **param window**

optional repeated capability selector. Default value: Nr1 (settable in the interface 'Calculate')

### **param marker**

optional repeated capability selector. Default value: Nr1 (settable in the interface 'Marker')

## **param markerDestination**

optional repeated capability selector. Default value: Nr1 (settable in the interface 'Marker')

# **Cloning the Group**

```
# Create a clone of the original group, that exists independently
group2 = driver.applications.k60Transient.calculate.marker.linkTo.marker.clone()
```
# **6.1.5.1.5.4 Maximum**

## class MaximumCls

Maximum commands group definition. 4 total commands, 4 Subgroups, 0 group commands

# **Cloning the Group**

```
# Create a clone of the original group, that exists independently
group2 = driver.applications.k60Transient.calculate.marker.maximum.clone()
```
# **Subgroups**

**6.1.5.1.5.5 Left**

## **SCPI Commands**

CALCulate<Window>:MARKer<Marker>:MAXimum:LEFT

## class LeftCls

Left commands group definition. 1 total commands, 0 Subgroups, 1 group commands

**set**(*window=Window.Default, marker=Marker.Default, opc\_timeout\_ms:\_int = -1*)  $\rightarrow$  None

```
# SCPI: CALCulate<n>:MARKer<m>:MAXimum:LEFT
driver.applications.k60Transient.calculate.marker.maximum.left.set(window =␣
˓→repcap.Window.Default, marker = repcap.Marker.Default)
```
This command moves a marker to the next positive peak. The search includes only measurement values to the left of the current marker position.

#### **param window**

optional repeated capability selector. Default value: Nr1 (settable in the interface 'Calculate')

### **param marker**

optional repeated capability selector. Default value: Nr1 (settable in the interface 'Marker')

### **param opc\_timeout\_ms**

Maximum time to wait in milliseconds, valid only for this call.

# **6.1.5.1.5.6 Next**

# **SCPI Commands**

CALCulate<Window>:MARKer<Marker>:MAXimum:NEXT

## class NextCls

Next commands group definition. 1 total commands, 0 Subgroups, 1 group commands

set(*window=Window.Default*, *marker=Marker.Default*, *opc\_timeout\_ms: int = -1*) → None

# SCPI: CALCulate<n>:MARKer<m>:MAXimum:NEXT

```
driver.applications.k60Transient.calculate.marker.maximum.next.set(window =␣
˓→repcap.Window.Default, marker = repcap.Marker.Default)
```
This command moves a marker to the next positive peak.

### **param window**

optional repeated capability selector. Default value: Nr1 (settable in the interface 'Calculate')

## **param marker**

optional repeated capability selector. Default value: Nr1 (settable in the interface 'Marker')

#### **param opc\_timeout\_ms**

Maximum time to wait in milliseconds, valid only for this call.

# **6.1.5.1.5.7 Peak**

# **SCPI Commands**

CALCulate<Window>:MARKer<Marker>:MAXimum:PEAK

# class PeakCls

Peak commands group definition. 1 total commands, 0 Subgroups, 1 group commands

set(*window=Window.Default*, *marker=Marker.Default*, *opc\_timeout\_ms: int = -1*) → None

```
# SCPI: CALCulate<n>:MARKer<m>:MAXimum[:PEAK]
driver.applications.k60Transient.calculate.marker.maximum.peak.set(window =␣
˓→repcap.Window.Default, marker = repcap.Marker.Default)
```
This command moves a marker to the highest level. If the marker is not yet active, the command first activates the marker.

### **param window**

optional repeated capability selector. Default value: Nr1 (settable in the interface 'Calculate')

### **param marker**

optional repeated capability selector. Default value: Nr1 (settable in the interface 'Marker')

### **param opc\_timeout\_ms**

Maximum time to wait in milliseconds, valid only for this call.

## **6.1.5.1.5.8 Right**

# **SCPI Commands**

CALCulate<Window>:MARKer<Marker>:MAXimum:RIGHt

## class RightCls

Right commands group definition. 1 total commands, 0 Subgroups, 1 group commands

set(*window=Window.Default*, *marker=Marker.Default*, *opc\_timeout\_ms: int = -1*) → None

# SCPI: CALCulate<n>:MARKer<m>:MAXimum:RIGHt driver.applications.k60Transient.calculate.marker.maximum.right.set(window =␣ ˓<sup>→</sup>repcap.Window.Default, marker = repcap.Marker.Default)

This command moves a marker to the next positive peak. The search includes only measurement values to the right of the current marker position.

### **param window**

optional repeated capability selector. Default value: Nr1 (settable in the interface 'Calculate')

#### **param marker**

optional repeated capability selector. Default value: Nr1 (settable in the interface 'Marker')

### **param opc\_timeout\_ms**

Maximum time to wait in milliseconds, valid only for this call.

# **6.1.5.1.5.9 Minimum**

### class MinimumCls

Minimum commands group definition. 4 total commands, 4 Subgroups, 0 group commands

## **Cloning the Group**

```
# Create a clone of the original group, that exists independently
group2 = driver.applications.k60Transient.calculate.marker.minimum.clone()
```
### **Subgroups**

# **6.1.5.1.5.10 Left**

# **SCPI Commands**

CALCulate<Window>:MARKer<Marker>:MINimum:LEFT

#### class LeftCls

Left commands group definition. 1 total commands, 0 Subgroups, 1 group commands

set(*window=Window.Default*, *marker=Marker.Default*, *opc\_timeout\_ms: int = -1*) → None

```
# SCPI: CALCulate<n>:MARKer<m>:MINimum:LEFT
driver.applications.k60Transient.calculate.marker.minimum.left.set(window =␣
˓→repcap.Window.Default, marker = repcap.Marker.Default)
```
This command moves a marker to the next minimum peak value. The search includes only measurement values to the right of the current marker position.

### **param window**

optional repeated capability selector. Default value: Nr1 (settable in the interface 'Calculate')

### **param marker**

optional repeated capability selector. Default value: Nr1 (settable in the interface 'Marker')

#### **param opc\_timeout\_ms**

Maximum time to wait in milliseconds, valid only for this call.

# **6.1.5.1.5.11 Next**

## **SCPI Commands**

CALCulate<Window>:MARKer<Marker>:MINimum:NEXT

### class NextCls

Next commands group definition. 1 total commands, 0 Subgroups, 1 group commands

set(*window=Window.Default*, *marker=Marker.Default*, *opc\_timeout\_ms: int = -1*) → None

# SCPI: CALCulate<n>:MARKer<m>:MINimum:NEXT driver.applications.k60Transient.calculate.marker.minimum.next.set(window =␣

˓<sup>→</sup>repcap.Window.Default, marker = repcap.Marker.Default)

This command moves a marker to the next minimum peak value.

## **param window**

optional repeated capability selector. Default value: Nr1 (settable in the interface 'Calculate')

#### **param marker**

optional repeated capability selector. Default value: Nr1 (settable in the interface 'Marker')

### **param opc\_timeout\_ms**

Maximum time to wait in milliseconds, valid only for this call.

# **6.1.5.1.5.12 Peak**

# **SCPI Commands**

CALCulate<Window>:MARKer<Marker>:MINimum:PEAK

## class PeakCls

Peak commands group definition. 1 total commands, 0 Subgroups, 1 group commands

set(*window=Window.Default*, *marker=Marker.Default*, *opc\_timeout\_ms: int = -1*) → None

```
# SCPI: CALCulate<n>:MARKer<m>:MINimum[:PEAK]
driver.applications.k60Transient.calculate.marker.minimum.peak.set(window =␣
˓→repcap.Window.Default, marker = repcap.Marker.Default)
```
This command moves a marker to the minimum level. If the marker is not yet active, the command first activates the marker.

### **param window**

optional repeated capability selector. Default value: Nr1 (settable in the interface 'Calculate')

## **param marker**

optional repeated capability selector. Default value: Nr1 (settable in the interface 'Marker')

### **param opc\_timeout\_ms**

Maximum time to wait in milliseconds, valid only for this call.

# **6.1.5.1.5.13 Right**

## **SCPI Commands**

CALCulate<Window>:MARKer<Marker>:MINimum:RIGHt

## class RightCls

Right commands group definition. 1 total commands, 0 Subgroups, 1 group commands

```
set(window=Window.Default, marker=Marker.Default, opc_timeout_ms: int = -1) → None
```

```
# SCPI: CALCulate<n>:MARKer<m>:MINimum:RIGHt
driver.applications.k60Transient.calculate.marker.minimum.right.set(window =␣
˓→repcap.Window.Default, marker = repcap.Marker.Default)
```
This command moves a marker to the next minimum peak value. The search includes only measurement values to the right of the current marker position.

### **param window**

optional repeated capability selector. Default value: Nr1 (settable in the interface 'Calculate')

## **param marker**

optional repeated capability selector. Default value: Nr1 (settable in the interface 'Marker')

# **param opc\_timeout\_ms**

Maximum time to wait in milliseconds, valid only for this call.

# **6.1.5.1.5.14 Pexcursion**

## **SCPI Commands**

CALCulate<Window>:MARKer:PEXCursion

## class PexcursionCls

Pexcursion commands group definition. 1 total commands, 0 Subgroups, 1 group commands

 $get(window=Window.Default) \rightarrow float$ 

```
# SCPI: CALCulate<n>:MARKer:PEXCursion
value: float = driver.applications.k60Transient.calculate.marker.pexcursion.
\rightarrowget(window = repcap.Window.Default)
```
This command defines the peak excursion (for all markers) . The peak excursion sets the requirements for a peak to be detected during a peak search. The unit depends on the measurement.

# **param window**

optional repeated capability selector. Default value: Nr1 (settable in the interface 'Calculate')

### **return**

excursion: No help available

 $set(excursion: float, window=Window.Default) \rightarrow None$ 

```
# SCPI: CALCulate<n>:MARKer:PEXCursion
driver.applications.k60Transient.calculate.marker.pexcursion.set(excursion = 1.
˓→0, window = repcap.Window.Default)
```
This command defines the peak excursion (for all markers) . The peak excursion sets the requirements for a peak to be detected during a peak search. The unit depends on the measurement.

# **param excursion**

No help available

# **param window**

optional repeated capability selector. Default value: Nr1 (settable in the interface 'Calculate')

# **6.1.5.1.5.15 Spectrogram**

### class SpectrogramCls

Spectrogram commands group definition. 12 total commands, 4 Subgroups, 0 group commands

# **Cloning the Group**

# Create a clone of the original group, that exists independently group2 = driver.applications.k60Transient.calculate.marker.spectrogram.clone()

## **Subgroups**

### **6.1.5.1.5.16 Frame**

## **SCPI Commands**

CALCulate<Window>:MARKer<Marker>:SPECtrogram:FRAMe

### class FrameCls

Frame commands group definition. 1 total commands, 0 Subgroups, 1 group commands

```
get(window=Window.Default, marker=Marker.Default) → float
```
# SCPI: CALCulate<n>:MARKer<m>:SPECtrogram:FRAMe value: float = driver.applications.k60Transient.calculate.marker.spectrogram.  $\rightarrow$ frame.get(window = repcap.Window.Default, marker = repcap.Marker.Default)

This command positions a marker on a particular frame.

#### **param window**

optional repeated capability selector. Default value: Nr1 (settable in the interface 'Calculate')

### **param marker**

optional repeated capability selector. Default value: Nr1 (settable in the interface 'Marker')

#### **return**

frame or time: No help available

set(*frame\_or\_time: float*, *window=Window.Default*, *marker=Marker.Default*) → None

```
# SCPI: CALCulate<n>:MARKer<m>:SPECtrogram:FRAMe
driver.applications.k60Transient.calculate.marker.spectrogram.frame.set(frame_
˓→or_time = 1.0, window = repcap.Window.Default, marker = repcap.Marker.Default)
```
This command positions a marker on a particular frame.

### **param frame\_or\_time**

No help available

## **param window**

optional repeated capability selector. Default value: Nr1 (settable in the interface 'Calculate')

#### **param marker**

optional repeated capability selector. Default value: Nr1 (settable in the interface 'Marker')

# **6.1.5.1.5.17 Sarea**

# **SCPI Commands**

CALCulate<Window>:MARKer:SPECtrogram:SARea

## class SareaCls

Sarea commands group definition. 1 total commands, 0 Subgroups, 1 group commands

```
get(window=Window.Default) → SearchArea
```

```
# SCPI: CALCulate<n>:MARKer:SPECtrogram:SARea
value: enums.SearchArea = driver.applications.k60Transient.calculate.marker.
˓→spectrogram.sarea.get(window = repcap.Window.Default)
```
This command defines the marker search area for all spectrogram markers in the channel.

### **param window**

optional repeated capability selector. Default value: Nr1 (settable in the interface 'Calculate')

## **return**

search\_area: VISible Performs a search within the visible frames. Note that the command does not work if the spectrogram is not visible for any reason (e.g. if the display update is off) . MEMory Performs a search within all frames in the memory.

set(*search\_area: SearchArea*, *window=Window.Default*) → None

```
# SCPI: CALCulate<n>:MARKer:SPECtrogram:SARea
driver.applications.k60Transient.calculate.marker.spectrogram.sarea.set(search_
˓→area = enums.SearchArea.MEMory, window = repcap.Window.Default)
```
This command defines the marker search area for all spectrogram markers in the channel.

### **param search\_area**

VISible Performs a search within the visible frames. Note that the command does not work if the spectrogram is not visible for any reason (e.g. if the display update is off) . MEMory Performs a search within all frames in the memory.

## **param window**

optional repeated capability selector. Default value: Nr1 (settable in the interface 'Calculate')

# **6.1.5.1.5.18 Xy**

### class XyCls

Xy commands group definition. 2 total commands, 2 Subgroups, 0 group commands

# **Cloning the Group**

```
# Create a clone of the original group, that exists independently
group2 = driver.applications.k60Transient.calculate.marker.spectrogram.xy.clone()
```
### **Subgroups**

# **6.1.5.1.5.19 Maximum**

### class MaximumCls

Maximum commands group definition. 1 total commands, 1 Subgroups, 0 group commands

### **Cloning the Group**

```
# Create a clone of the original group, that exists independently
group2 = driver.applications.k60Transient.calculate.marker.spectrogram.xy.maximum.clone()
```
## **Subgroups**

**6.1.5.1.5.20 Peak**

# **SCPI Commands**

CALCulate<Window>:MARKer<Marker>:SPECtrogram:XY:MAXimum:PEAK

# class PeakCls

Peak commands group definition. 1 total commands, 0 Subgroups, 1 group commands

set(*window=Window.Default*, *marker=Marker.Default*) → None

# SCPI: CALCulate<n>:MARKer<m>:SPECtrogram:XY:MAXimum[:PEAK] driver.applications.k60Transient.calculate.marker.spectrogram.xy.maximum.peak. ˓<sup>→</sup>set(window = repcap.Window.Default, marker = repcap.Marker.Default)

This command moves a marker to the highest level of the spectrogram.

#### **param window**

optional repeated capability selector. Default value: Nr1 (settable in the interface 'Calculate')

### **param marker**

optional repeated capability selector. Default value: Nr1 (settable in the interface 'Marker')

set\_with\_opc(*window=Window.Default*, *marker=Marker.Default*, *opc\_timeout\_ms: int = -1*) → None

# **6.1.5.1.5.21 Minimum**

# class MinimumCls

Minimum commands group definition. 1 total commands, 1 Subgroups, 0 group commands

## **Cloning the Group**

# Create a clone of the original group, that exists independently group2 = driver.applications.k60Transient.calculate.marker.spectrogram.xy.minimum.clone()

# **Subgroups**

### **6.1.5.1.5.22 Peak**

### **SCPI Commands**

CALCulate<Window>:MARKer<Marker>:SPECtrogram:XY:MINimum:PEAK

# class PeakCls

Peak commands group definition. 1 total commands, 0 Subgroups, 1 group commands

```
set(window=Window.Default, marker=Marker.Default) → None
```

```
# SCPI: CALCulate<n>:MARKer<m>:SPECtrogram:XY:MINimum[:PEAK]
driver.applications.k60Transient.calculate.marker.spectrogram.xy.minimum.peak.
˓→set(window = repcap.Window.Default, marker = repcap.Marker.Default)
```
This command moves a marker to the minimum level of the spectrogram.

### **param window**

optional repeated capability selector. Default value: Nr1 (settable in the interface 'Calculate')

### **param marker**

optional repeated capability selector. Default value: Nr1 (settable in the interface 'Marker')

set\_with\_opc(*window=Window.Default*, *marker=Marker.Default*, *opc\_timeout\_ms: int = -1*) → None

# **6.1.5.1.5.23 Y**

# class YCls

Y commands group definition. 8 total commands, 2 Subgroups, 0 group commands

# **Cloning the Group**

```
# Create a clone of the original group, that exists independently
group2 = driver.applications.k60Transient.calculate.marker.spectrogram.y.clone()
```
## **Subgroups**

# **6.1.5.1.5.24 Maximum**

# class MaximumCls

Maximum commands group definition. 4 total commands, 4 Subgroups, 0 group commands

# **Cloning the Group**

```
# Create a clone of the original group, that exists independently
group2 = driver.applications.k60Transient.calculate.marker.spectrogram.y.maximum.clone()
```
## **Subgroups**

## **6.1.5.1.5.25 Above**

## **SCPI Commands**

CALCulate<Window>:MARKer<Marker>:SPECtrogram:Y:MAXimum:ABOVe

### class AboveCls

Above commands group definition. 1 total commands, 0 Subgroups, 1 group commands

set(*window=Window.Default*, *marker=Marker.Default*) → None

# SCPI: CALCulate<n>:MARKer<m>:SPECtrogram:Y:MAXimum:ABOVe driver.applications.k60Transient.calculate.marker.spectrogram.y.maximum.above.  $\rightarrow$ set(window = repcap.Window.Default, marker = repcap.Marker.Default)

This command moves a marker vertically to the next lower peak level for the current frequency. The search includes only frames above the current marker position. It does not change the horizontal position of the marker.

# **param window**

optional repeated capability selector. Default value: Nr1 (settable in the interface 'Calculate')

#### **param marker**

optional repeated capability selector. Default value: Nr1 (settable in the interface 'Marker')

set\_with\_opc(*window=Window.Default*, *marker=Marker.Default*, *opc\_timeout\_ms: int = -1*) → None

## **6.1.5.1.5.26 Below**

# **SCPI Commands**

CALCulate<Window>:MARKer<Marker>:SPECtrogram:Y:MAXimum:BELow

### class BelowCls

Below commands group definition. 1 total commands, 0 Subgroups, 1 group commands

set(*window=Window.Default*, *marker=Marker.Default*) → None

# SCPI: CALCulate<n>:MARKer<m>:SPECtrogram:Y:MAXimum:BELow driver.applications.k60Transient.calculate.marker.spectrogram.y.maximum.below. ˓<sup>→</sup>set(window = repcap.Window.Default, marker = repcap.Marker.Default)

This command moves a marker vertically to the next lower peak level for the current frequency. The search includes only frames below the current marker position. It does not change the horizontal position of the marker.

### **param window**

optional repeated capability selector. Default value: Nr1 (settable in the interface 'Calculate')

#### **param marker**

optional repeated capability selector. Default value: Nr1 (settable in the interface 'Marker')

set\_with\_opc(*window=Window.Default*, *marker=Marker.Default*, *opc\_timeout\_ms: int = -1*) → None

# **6.1.5.1.5.27 Next**

# **SCPI Commands**

CALCulate<Window>:MARKer<Marker>:SPECtrogram:Y:MAXimum:NEXT

### class NextCls

Next commands group definition. 1 total commands, 0 Subgroups, 1 group commands

set(*window=Window.Default*, *marker=Marker.Default*) → None

# SCPI: CALCulate<n>:MARKer<m>:SPECtrogram:Y:MAXimum:NEXT driver.applications.k60Transient.calculate.marker.spectrogram.y.maximum.next.  $\rightarrow$ set(window = repcap.Window.Default, marker = repcap.Marker.Default)

This command moves a marker vertically to the next lower peak level for the current frequency. The search includes all frames. It does not change the horizontal position of the marker.

### **param window**

optional repeated capability selector. Default value: Nr1 (settable in the interface 'Calculate')

### **param marker**

optional repeated capability selector. Default value: Nr1 (settable in the interface 'Marker')

set\_with\_opc(*window=Window.Default*, *marker=Marker.Default*, *opc\_timeout\_ms: int = -1*) → None

# **6.1.5.1.5.28 Peak**

# **SCPI Commands**

CALCulate<Window>:MARKer<Marker>:SPECtrogram:Y:MAXimum:PEAK

### class PeakCls

Peak commands group definition. 1 total commands, 0 Subgroups, 1 group commands

set(*window=Window.Default*, *marker=Marker.Default*) → None

# SCPI: CALCulate<n>:MARKer<m>:SPECtrogram:Y:MAXimum[:PEAK] driver.applications.k60Transient.calculate.marker.spectrogram.y.maximum.peak. ˓<sup>→</sup>set(window = repcap.Window.Default, marker = repcap.Marker.Default)

This command moves a marker vertically to the highest level for the current frequency. The search includes all frames. It does not change the horizontal position of the marker. If the marker hasn't been active yet, the command looks for the peak level in the whole spectrogram.

### **param window**

optional repeated capability selector. Default value: Nr1 (settable in the interface 'Calculate')

#### **param marker**

optional repeated capability selector. Default value: Nr1 (settable in the interface 'Marker')

set\_with\_opc(*window=Window.Default*, *marker=Marker.Default*, *opc\_timeout\_ms: int = -1*) → None

# **6.1.5.1.5.29 Minimum**

# class MinimumCls

Minimum commands group definition. 4 total commands, 4 Subgroups, 0 group commands

# **Cloning the Group**

```
# Create a clone of the original group, that exists independently
group2 = driver.applications.k60Transient.calculate.marker.spectrogram.y.minimum.clone()
```
## **Subgroups**

**6.1.5.1.5.30 Above**

## **SCPI Commands**

CALCulate<Window>:MARKer<Marker>:SPECtrogram:Y:MINimum:ABOVe

### class AboveCls

Above commands group definition. 1 total commands, 0 Subgroups, 1 group commands

set(*window=Window.Default*, *marker=Marker.Default*) → None

# SCPI: CALCulate<n>:MARKer<m>:SPECtrogram:Y:MINimum:ABOVe driver.applications.k60Transient.calculate.marker.spectrogram.y.minimum.above.  $\rightarrow$ set(window = repcap.Window.Default, marker = repcap.Marker.Default)

This command moves a marker vertically to the next higher minimum level for the current frequency. The search includes only frames above the current marker position. It does not change the horizontal position of the marker.

#### **param window**

optional repeated capability selector. Default value: Nr1 (settable in the interface 'Calculate')

### **param marker**

optional repeated capability selector. Default value: Nr1 (settable in the interface 'Marker')

set\_with\_opc(*window=Window.Default*, *marker=Marker.Default*, *opc\_timeout\_ms: int = -1*) → None

# **6.1.5.1.5.31 Below**

### **SCPI Commands**

CALCulate<Window>:MARKer<Marker>:SPECtrogram:Y:MINimum:BELow

#### class BelowCls

Below commands group definition. 1 total commands, 0 Subgroups, 1 group commands

set(*window=Window.Default*, *marker=Marker.Default*) → None

# SCPI: CALCulate<n>:MARKer<m>:SPECtrogram:Y:MINimum:BELow driver.applications.k60Transient.calculate.marker.spectrogram.y.minimum.below. ˓<sup>→</sup>set(window = repcap.Window.Default, marker = repcap.Marker.Default)

This command moves a marker vertically to the next higher minimum level for the current frequency. The search includes only frames below the current marker position. It does not change the horizontal position of the marker.

### **param window**

optional repeated capability selector. Default value: Nr1 (settable in the interface 'Calculate')

### **param marker**

optional repeated capability selector. Default value: Nr1 (settable in the interface 'Marker')

set\_with\_opc(*window=Window.Default*, *marker=Marker.Default*, *opc\_timeout\_ms: int = -1*) → None

# **6.1.5.1.5.32 Next**

# **SCPI Commands**

CALCulate<Window>:MARKer<Marker>:SPECtrogram:Y:MINimum:NEXT

## class NextCls

Next commands group definition. 1 total commands, 0 Subgroups, 1 group commands

set(*window=Window.Default*, *marker=Marker.Default*) → None

# SCPI: CALCulate<n>:MARKer<m>:SPECtrogram:Y:MINimum:NEXT

driver.applications.k60Transient.calculate.marker.spectrogram.y.minimum.next. ˓<sup>→</sup>set(window = repcap.Window.Default, marker = repcap.Marker.Default)

This command moves a marker vertically to the next higher minimum level for the current frequency. The search includes all frames. It does not change the horizontal position of the marker.

#### **param window**

optional repeated capability selector. Default value: Nr1 (settable in the interface 'Calculate')

### **param marker**

optional repeated capability selector. Default value: Nr1 (settable in the interface 'Marker')

set\_with\_opc(*window=Window.Default*, *marker=Marker.Default*, *opc\_timeout\_ms: int = -1*) → None

### **6.1.5.1.5.33 Peak**

# **SCPI Commands**

CALCulate<Window>:MARKer<Marker>:SPECtrogram:Y:MINimum:PEAK

### class PeakCls

Peak commands group definition. 1 total commands, 0 Subgroups, 1 group commands

set(*window=Window.Default*, *marker=Marker.Default*) → None

# SCPI: CALCulate<n>:MARKer<m>:SPECtrogram:Y:MINimum[:PEAK] driver.applications.k60Transient.calculate.marker.spectrogram.y.minimum.peak.  $\rightarrow$ set(window = repcap.Window.Default, marker = repcap.Marker.Default)

This command moves a marker vertically to the minimum level for the current frequency. The search includes all frames. It does not change the horizontal position of the marker. If the marker hasn't been active yet, the command first looks for the peak level for all frequencies and moves the marker vertically to the minimum level.

### **param window**

optional repeated capability selector. Default value: Nr1 (settable in the interface 'Calculate')

## **param marker**

optional repeated capability selector. Default value: Nr1 (settable in the interface 'Marker')

 $set\_with\_opc(window=Window.Default, marker=Market.Default, oo' timeout ms: int = -1) \rightarrow None$ 

# **6.1.5.1.5.34 State**

# **SCPI Commands**

CALCulate<Window>:MARKer<Marker>:STATe

## class StateCls

State commands group definition. 1 total commands, 0 Subgroups, 1 group commands

get(*window=Window.Default*, *marker=Marker.Default*) → bool

```
# SCPI: CALCulate<n>:MARKer<m>[:STATe]
value: bool = driver.applications.k60Transient.calculate.marker.state.
˓→get(window = repcap.Window.Default, marker = repcap.Marker.Default)
```
This command turns markers on and off. If the corresponding marker number is currently active as a delta marker, it is turned into a normal marker.

### **param window**

optional repeated capability selector. Default value: Nr1 (settable in the interface 'Calculate')

# **param marker**

optional repeated capability selector. Default value: Nr1 (settable in the interface 'Marker')

**return**

state: ON | OFF | 0 | 1 OFF | 0 Switches the function off ON | 1 Switches the function on

set(*state: bool*, *window=Window.Default*, *marker=Marker.Default*) → None

```
# SCPI: CALCulate<n>:MARKer<m>[:STATe]
driver.applications.k60Transient.calculate.marker.state.set(state = False, \ldots˓→window = repcap.Window.Default, marker = repcap.Marker.Default)
```
This command turns markers on and off. If the corresponding marker number is currently active as a delta marker, it is turned into a normal marker.

## **param state**

ON | OFF | 0 | 1 OFF | 0 Switches the function of  $ON$  | 1 Switches the function on

#### **param window**

optional repeated capability selector. Default value: Nr1 (settable in the interface 'Calculate')

# **param marker**

optional repeated capability selector. Default value: Nr1 (settable in the interface 'Marker')

## **6.1.5.1.5.35 Trace**

# **SCPI Commands**

CALCulate<Window>:MARKer<Marker>:TRACe

### class TraceCls

Trace commands group definition. 1 total commands, 0 Subgroups, 1 group commands

get(*window=Window.Default*, *marker=Marker.Default*) → float

```
# SCPI: CALCulate<n>:MARKer<m>:TRACe
value: float = driver.applications.k60Transient.calculate.marker.trace.
˓→get(window = repcap.Window.Default, marker = repcap.Marker.Default)
```
This command selects the trace the marker is positioned on. Note that the corresponding trace must have a trace mode other than 'Blank'. If necessary, the command activates the marker first.

#### **param window**

optional repeated capability selector. Default value: Nr1 (settable in the interface 'Calculate')

#### **param marker**

optional repeated capability selector. Default value: Nr1 (settable in the interface 'Marker')

#### **return**

trace: No help available

set(*trace: float*, *window=Window.Default*, *marker=Marker.Default*) → None

```
# SCPI: CALCulate<n>:MARKer<m>:TRACe
driver.applications.k60Transient.calculate.marker.trace.set(trace = 1.0, window␣
˓→= repcap.Window.Default, marker = repcap.Marker.Default)
```
This command selects the trace the marker is positioned on. Note that the corresponding trace must have a trace mode other than 'Blank'. If necessary, the command activates the marker first.

### **param trace**

No help available

#### **param window**

optional repeated capability selector. Default value: Nr1 (settable in the interface 'Calculate')

#### **param marker**

optional repeated capability selector. Default value: Nr1 (settable in the interface 'Marker')

# **6.1.5.1.5.36 X**

# **SCPI Commands**

CALCulate<Window>:MARKer<Marker>:X

# class XCls

X commands group definition. 1 total commands, 0 Subgroups, 1 group commands

get(*window=Window.Default*, *marker=Marker.Default*) → float

```
# SCPI: CALCulate<n>:MARKer<m>:X
value: float = driver.applications.k60Transient.calculate.marker.x.get(window =␣
˓→repcap.Window.Default, marker = repcap.Marker.Default)
```
This command moves a marker to a specific coordinate on the x-axis. If necessary, the command activates the marker. If the marker has been used as a delta marker, the command turns it into a normal marker.

### **param window**

optional repeated capability selector. Default value: Nr1 (settable in the interface 'Calculate')

### **param marker**

optional repeated capability selector. Default value: Nr1 (settable in the interface 'Marker')

### **return**

position: Numeric value that defines the marker position on the x-axis. The unit depends on the result display. Range: The range depends on the current x-axis range. , Unit: Hz

set(*position: float*, *window=Window.Default*, *marker=Marker.Default*) → None

```
# SCPI: CALCulate<n>:MARKer<m>:X
driver.applications.k60Transient.calculate.marker.x.set(position = 1.0, window<sub>-</sub>
\rightarrow repcap.Window.Default, marker = repcap.Marker.Default)
```
This command moves a marker to a specific coordinate on the x-axis. If necessary, the command activates the marker. If the marker has been used as a delta marker, the command turns it into a normal marker.

### **param position**

Numeric value that defines the marker position on the x-axis. The unit depends on the result display. Range: The range depends on the current x-axis range. , Unit: Hz

### **param window**

optional repeated capability selector. Default value: Nr1 (settable in the interface 'Calculate')

#### **param marker**

optional repeated capability selector. Default value: Nr1 (settable in the interface 'Marker')

# **6.1.5.1.5.37 Y**

## **SCPI Commands**

```
CALCulate<Window>:MARKer<Marker>:Y
```
### class YCls

Y commands group definition. 1 total commands, 0 Subgroups, 1 group commands

```
get(window=Window.Default, marker=Marker.Default) → float
```

```
# SCPI: CALCulate<n>:MARKer<m>:Y
value: float = driver.applications.k60Transient.calculate.marker.y.get(window =\Box\rightarrowrepcap.Window.Default, marker = repcap.Marker.Default)
```
Queries the result at the position of the specified marker.

# **param window**

optional repeated capability selector. Default value: Nr1 (settable in the interface 'Calculate')

### **param marker**

optional repeated capability selector. Default value: Nr1 (settable in the interface 'Marker')

**return** result: Unit: DBM

# **6.1.5.1.6 Spectrogram**

## **SCPI Commands**

CALCulate<Window>:SPECtrogram:CLEar CALCulate<Window>:SPECtrogram:CLEar:ALL

## class SpectrogramCls

Spectrogram commands group definition. 7 total commands, 3 Subgroups, 2 group commands

clear(*window=Window.Default*) → None

```
# SCPI: CALCulate<n>:SPECtrogram:CLEar
driver.applications.k60Transient.calculate.spectrogram.clear(window = repcap.
˓→Window.Default)
```
No command help available

```
param window
```
optional repeated capability selector. Default value: Nr1 (settable in the interface 'Calculate')

clear\_all(*window=Window.Default*) → None

```
# SCPI: CALCulate<n>:SPECtrogram:CLEar:ALL
driver.applications.k60Transient.calculate.spectrogram.clear_all(window =_
˓→repcap.Window.Default)
```
No command help available

#### **param window**

optional repeated capability selector. Default value: Nr1 (settable in the interface 'Calculate')

clear\_all\_with\_opc(*window=Window.Default*, *opc\_timeout\_ms: int = -1*) → None

clear\_with\_opc(*window=Window.Default*, *opc\_timeout\_ms: int = -1*)  $\rightarrow$  None

# **Cloning the Group**

```
# Create a clone of the original group, that exists independently
group2 = driver.applications.k60Transient.calculate.spectrogram.clone()
```
### **Subgroups**

# **6.1.5.1.6.1 Frame**

# class FrameCls

Frame commands group definition. 2 total commands, 2 Subgroups, 0 group commands

# **Cloning the Group**

```
# Create a clone of the original group, that exists independently
group2 = driver.applications.k60Transient.calculate.spectrogram.frame.clone()
```
### **Subgroups**

# **6.1.5.1.6.2 Count**

# **SCPI Commands**

CALCulate<Window>:SPECtrogram:FRAMe:COUNt

## class CountCls

Count commands group definition. 1 total commands, 0 Subgroups, 1 group commands

```
get(window=Window.Default) \rightarrow int
```

```
# SCPI: CALCulate<n>:SPECtrogram:FRAMe:COUNt
value: int = driver.applications.k60Transient.calculate.spectrogram.frame.count.
\rightarrowget(window = repcap.Window.Default)
```
This command queries the number of frames that are contained in the selected result display (depends on the evaluation basis) .

### **param window**

optional repeated capability selector. Default value: Nr1 (settable in the interface 'Calculate')

#### **return**

frames: The maximum number of frames depends on the history depth. Range: 1 to history depth

# **6.1.5.1.6.3 Select**

# **SCPI Commands**

CALCulate<Window>:SPECtrogram:FRAMe:SELect

# class SelectCls

Select commands group definition. 1 total commands, 0 Subgroups, 1 group commands

get(*window=Window.Default*) → float

```
# SCPI: CALCulate<n>:SPECtrogram:FRAMe:SELect
value: float = driver.applications.k60Transient.calculate.spectrogram.frame.
˓→select.get(window = repcap.Window.Default)
```
No command help available

**param window**

optional repeated capability selector. Default value: Nr1 (settable in the interface 'Calculate')

**return**

frame\_or\_time: No help available

set(*frame\_or\_time: float*, *window=Window.Default*) → None

```
# SCPI: CALCulate<n>:SPECtrogram:FRAMe:SELect
driver.applications.k60Transient.calculate.spectrogram.frame.select.set(frame_
˓→or_time = 1.0, window = repcap.Window.Default)
```
No command help available

### **param frame\_or\_time**

No help available

#### **param window**

optional repeated capability selector. Default value: Nr1 (settable in the interface 'Calculate')

## **6.1.5.1.6.4 Hdepth**

# **SCPI Commands**

CALCulate<Window>:SPECtrogram:HDEPth

# class HdepthCls

Hdepth commands group definition. 1 total commands, 0 Subgroups, 1 group commands

 $get(window=Window.Default) \rightarrow float$ 

```
# SCPI: CALCulate<n>:SPECtrogram:HDEPth
value: float = driver.applications.k60Transient.calculate.spectrogram.hdepth.
\rightarrowget(window = repcap.Window.Default)
```
No command help available

**param window**

optional repeated capability selector. Default value: Nr1 (settable in the interface 'Calculate')

**return**

depth: No help available

set(*depth: float*, *window=Window.Default*) → None

```
# SCPI: CALCulate<n>:SPECtrogram:HDEPth
driver.applications.k60Transient.calculate.spectrogram.hdepth.set(depth = 1.0, \ldots˓→window = repcap.Window.Default)
```
No command help available

**param depth**

No help available

**param window**

optional repeated capability selector. Default value: Nr1 (settable in the interface 'Calculate')

## **6.1.5.1.6.5 Tstamp**

### class TstampCls

Tstamp commands group definition. 2 total commands, 2 Subgroups, 0 group commands

# **Cloning the Group**

# Create a clone of the original group, that exists independently group2 = driver.applications.k60Transient.calculate.spectrogram.tstamp.clone()

### **Subgroups**

# **6.1.5.1.6.6 Data**

# **SCPI Commands**

CALCulate<Window>:SPECtrogram:TSTamp:DATA

## class DataCls

Data commands group definition. 1 total commands, 0 Subgroups, 1 group commands

## class GetStruct

Response structure. Fields:

- Seconds: float: No parameter help available
- Nanoseconds: float: No parameter help available
- Reserved: float: No parameter help available

get(*frames: SelectionRangeB*, *window=Window.Default*) → GetStruct

```
# SCPI: CALCulate<n>:SPECtrogram:TSTamp:DATA
value: GetStruct = driver.applications.k60Transient.calculate.spectrogram.
˓→tstamp.data.get(frames = enums.SelectionRangeB.ALL, window = repcap.Window.
˓→Default)
```
No command help available

### **param frames**

No help available

### **param window**

optional repeated capability selector. Default value: Nr1 (settable in the interface 'Calculate')

#### **return**

structure: for return value, see the help for GetStruct structure arguments.

## **6.1.5.1.6.7 State**

## **SCPI Commands**

CALCulate<Window>:SPECtrogram:TSTamp:STATe

### class StateCls

State commands group definition. 1 total commands, 0 Subgroups, 1 group commands

```
get(window=Window.Default) \rightarrow bool
```

```
# SCPI: CALCulate<n>:SPECtrogram:TSTamp[:STATe]
value: bool = driver.applications.k60Transient.calculate.spectrogram.tstamp.
˓→state.get(window = repcap.Window.Default)
```
No command help available

# **param window**

optional repeated capability selector. Default value: Nr1 (settable in the interface 'Calculate')

**return**

state: No help available

set(*state: bool*, *window=Window.Default*) → None

```
# SCPI: CALCulate<n>:SPECtrogram:TSTamp[:STATe]
driver.applications.k60Transient.calculate.spectrogram.tstamp.state.set(state =_
\rightarrowFalse, window = repcap.Window.Default)
```
No command help available

## **param state**

No help available

# **param window**

optional repeated capability selector. Default value: Nr1 (settable in the interface 'Calculate')

# **6.1.5.2 Display**

## class DisplayCls

Display commands group definition. 13 total commands, 3 Subgroups, 0 group commands

# **Cloning the Group**

```
# Create a clone of the original group, that exists independently
group2 = driver.applications.k60Transient.display.clone()
```
# **Subgroups**

# **6.1.5.2.1 Mtable**

## **SCPI Commands**

DISPlay:MTABle

### class MtableCls

Mtable commands group definition. 1 total commands, 0 Subgroups, 1 group commands

### $get() \rightarrow AutoMode$

```
# SCPI: DISPlay:MTABle
value: enums.AutoMode = driver.applications.k60Transient.display.mtable.get()
```
No command help available

**return**

display\_mode: No help available

set(*display\_mode: AutoMode*) → None

```
# SCPI: DISPlay:MTABle
driver.applications.k60Transient.display.mtable.set(display_mode = enums.
˓→AutoMode.AUTO)
```
No command help available

**param display\_mode** No help available
## **6.1.5.2.2 Window<Window>**

## **RepCap Settings**

```
# Range: Nr1 .. Nr16
rc = driver.applications.k60Transient.display.window.repcap_window_get()
driver.applications.k60Transient.display.window.repcap_window_set(repcap.Window.Nr1)
```
### class WindowCls

Window commands group definition. 11 total commands, 3 Subgroups, 0 group commands Repeated Capability: Window, default value after init: Window.Nr1

## **Cloning the Group**

```
# Create a clone of the original group, that exists independently
group2 = driver.applications.k60Transient.display.window.clone()
```
### **Subgroups**

## **6.1.5.2.2.1 Size**

## **SCPI Commands**

```
DISPlay:WINDow<Window>:SIZE
```
### class SizeCls

Size commands group definition. 1 total commands, 0 Subgroups, 1 group commands

```
get(window=Window.Default) → Size
```

```
# SCPI: DISPlay[:WINDow<n>]:SIZE
value: enums.Size = driver.applications.k60Transient.display.window.size.
\rightarrowget(window = repcap.Window.Default)
```
This command maximizes the size of the selected result display window temporarily. To change the size of several windows on the screen permanently, use the method RsFswp.Applications.K30\_NoiseFigure.Layout.Splitter.set command (see method RsFswp.Applications.K30\_NoiseFigure.Layout.Splitter.set) .

### **param window**

optional repeated capability selector. Default value: Nr1 (settable in the interface 'Window')

#### **return**

size: LARGe Maximizes the selected window to full screen. Other windows are still active in the background. SMALl Reduces the size of the selected window to its original size. If more than one measurement window was displayed originally, these are visible again.

set(*size: Size*, *window=Window.Default*) → None

```
# SCPI: DISPlay[:WINDow<n>]:SIZE
driver.applications.k60Transient.display.window.size.set(size = enums.Size.
˓→LARGe, window = repcap.Window.Default)
```
This command maximizes the size of the selected result display window temporarily. To change the size of several windows on the screen permanently, use the method RsFswp.Applications.K30\_NoiseFigure.Layout.Splitter.set command (see method RsFswp.Applications.K30\_NoiseFigure.Layout.Splitter.set) .

#### **param size**

LARGe Maximizes the selected window to full screen. Other windows are still active in the background. SMALl Reduces the size of the selected window to its original size. If more than one measurement window was displayed originally, these are visible again.

### **param window**

optional repeated capability selector. Default value: Nr1 (settable in the interface 'Window')

## **6.1.5.2.2.2 Spectrogram**

### class SpectrogramCls

Spectrogram commands group definition. 1 total commands, 1 Subgroups, 0 group commands

## **Cloning the Group**

```
# Create a clone of the original group, that exists independently
group2 = driver.applications.k60Transient.display.window.spectrogram.clone()
```
## **Subgroups**

## **6.1.5.2.2.3 Color**

## class ColorCls

Color commands group definition. 1 total commands, 1 Subgroups, 0 group commands

## **Cloning the Group**

```
# Create a clone of the original group, that exists independently
group2 = driver.applications.k60Transient.display.window.spectrogram.color.clone()
```
# **Subgroups**

# **6.1.5.2.2.4 Style**

# **SCPI Commands**

DISPlay:WINDow<Window>:SPECtrogram:COLor:STYLe

## class StyleCls

Style commands group definition. 1 total commands, 0 Subgroups, 1 group commands

get(*window=Window.Default*) → ColorSchemeA

```
# SCPI: DISPlay[:WINDow<n>]:SPECtrogram:COLor[:STYLe]
value: enums.ColorSchemeA = driver.applications.k60Transient.display.window.
˓→spectrogram.color.style.get(window = repcap.Window.Default)
```
This command selects the color scheme. For details see 'Color maps'.

### **param window**

optional repeated capability selector. Default value: Nr1 (settable in the interface 'Window')

### **return**

color\_scheme: HOT Uses a color range from blue to red. Blue colors indicate low levels, red colors indicate high ones. COLD Uses a color range from red to blue. Red colors indicate low levels, blue colors indicate high ones. RADar Uses a color range from black over green to light turquoise with shades of green in between. GRAYscale Shows the results in shades of gray.

set(*color\_scheme: ColorSchemeA*, *window=Window.Default*) → None

```
# SCPI: DISPlay[:WINDow<n>]:SPECtrogram:COLor[:STYLe]
driver.applications.k60Transient.display.window.spectrogram.color.style.
 ˓→set(color_scheme = enums.ColorSchemeA.COLD, window = repcap.Window.Default)
```
This command selects the color scheme. For details see 'Color maps'.

### **param color\_scheme**

HOT Uses a color range from blue to red. Blue colors indicate low levels, red colors indicate high ones. COLD Uses a color range from red to blue. Red colors indicate low levels, blue colors indicate high ones. RADar Uses a color range from black over green to light turquoise with shades of green in between. GRAYscale Shows the results in shades of gray.

## **param window**

## **6.1.5.2.2.5 Trace<Trace>**

## **RepCap Settings**

```
# Range: Tr1 .. Tr16
rc = driver.applications.k60Transient.display.window.trace.repcap_trace_get()
driver.applications.k60Transient.display.window.trace.repcap_trace_set(repcap.Trace.Tr1)
```
### class TraceCls

Trace commands group definition. 9 total commands, 4 Subgroups, 0 group commands Repeated Capability: Trace, default value after init: Trace.Tr1

## **Cloning the Group**

```
# Create a clone of the original group, that exists independently
group2 = driver.applications.k60Transient.display.window.trace.clone()
```
#### **Subgroups**

## **6.1.5.2.2.6 Mode**

## **SCPI Commands**

```
DISPlay:WINDow<Window>:TRACe<Trace>:MODE
```
### class ModeCls

Mode commands group definition. 2 total commands, 1 Subgroups, 1 group commands

```
get(window=Window.Default, trace=Trace.Default) → TraceModeC
```

```
# SCPI: DISPlay[:WINDow<n>]:TRACe<t>:MODE
value: enums.TraceModeC = driver.applications.k60Transient.display.window.trace.
˓→mode.get(window = repcap.Window.Default, trace = repcap.Trace.Default)
```
No command help available

#### **param window**

optional repeated capability selector. Default value: Nr1 (settable in the interface 'Window')

#### **param trace**

optional repeated capability selector. Default value: Tr1 (settable in the interface 'Trace')

#### **return**

mode: No help available

set(*mode: TraceModeC*, *window=Window.Default*, *trace=Trace.Default*) → None

# SCPI: DISPlay[:WINDow<n>]:TRACe<t>:MODE driver.applications.k60Transient.display.window.trace.mode.set(mode = enums. ˓<sup>→</sup>TraceModeC.AVERage, window = repcap.Window.Default, trace = repcap.Trace. ˓<sup>→</sup>Default)

No command help available

### **param mode**

No help available

### **param window**

optional repeated capability selector. Default value: Nr1 (settable in the interface 'Window')

#### **param trace**

optional repeated capability selector. Default value: Tr1 (settable in the interface 'Trace')

## **Cloning the Group**

# Create a clone of the original group, that exists independently group2 = driver.applications.k60Transient.display.window.trace.mode.clone()

#### **Subgroups**

## **6.1.5.2.2.7 Hcontinuous**

### **SCPI Commands**

DISPlay:WINDow<Window>:TRACe<Trace>:MODE:HCONtinuous

### class HcontinuousCls

Hcontinuous commands group definition. 1 total commands, 0 Subgroups, 1 group commands

```
get(window=Window.Default, trace=Trace.Default) \rightarrow bool
```

```
# SCPI: DISPlay[:WINDow<n>]:TRACe<t>:MODE:HCONtinuous
value: bool = driver.applications.k60Transient.display.window.trace.mode.
˓→hcontinuous.get(window = repcap.Window.Default, trace = repcap.Trace.Default)
```
No command help available

#### **param window**

optional repeated capability selector. Default value: Nr1 (settable in the interface 'Window')

#### **param trace**

optional repeated capability selector. Default value: Tr1 (settable in the interface 'Trace')

#### **return**

state: No help available

set(*state: bool*, *window=Window.Default*, *trace=Trace.Default*) → None

```
# SCPI: DISPlay[:WINDow<n>]:TRACe<t>:MODE:HCONtinuous
driver.applications.k60Transient.display.window.trace.mode.hcontinuous.
\rightarrowset(state = False, window = repcap.Window.Default, trace = repcap.Trace.
˓→Default)
```
No command help available

### **param state**

No help available

#### **param window**

optional repeated capability selector. Default value: Nr1 (settable in the interface 'Window')

#### **param trace**

optional repeated capability selector. Default value: Tr1 (settable in the interface 'Trace')

### **6.1.5.2.2.8 Preset**

## **SCPI Commands**

DISPlay:WINDow<Window>:TRACe<Trace>:PRESet

### class PresetCls

Preset commands group definition. 1 total commands, 0 Subgroups, 1 group commands

get(*window=Window.Default*, *trace=Trace.Default*) → TracePresetType

```
# SCPI: DISPlay[:WINDow<n>]:TRACe<t>:PRESet
value: enums.TracePresetType = driver.applications.k60Transient.display.window.
˓→trace.preset.get(window = repcap.Window.Default, trace = repcap.Trace.Default)
```
No command help available

#### **param window**

optional repeated capability selector. Default value: Nr1 (settable in the interface 'Window')

## **param trace**

optional repeated capability selector. Default value: Tr1 (settable in the interface 'Trace')

**return**

result\_type: No help available

set(*result\_type: TracePresetType*, *window=Window.Default*, *trace=Trace.Default*) → None

```
# SCPI: DISPlay[:WINDow<n>]:TRACe<t>:PRESet
driver.applications.k60Transient.display.window.trace.preset.set(result_type =␣
\rightarrowenums. TracePresetType.ALL, window = repcap.Window.Default, trace = repcap.
˓→Trace.Default)
```
No command help available

#### **param result\_type**

No help available

### **param window**

optional repeated capability selector. Default value: Nr1 (settable in the interface 'Window')

#### **param trace**

optional repeated capability selector. Default value: Tr1 (settable in the interface 'Trace')

## **6.1.5.2.2.9 State**

## **SCPI Commands**

DISPlay:WINDow<Window>:TRACe<Trace>:STATe

## class StateCls

State commands group definition. 1 total commands, 0 Subgroups, 1 group commands

get(*window=Window.Default*, *trace=Trace.Default*) → bool

```
# SCPI: DISPlay[:WINDow<n>]:TRACe<t>[:STATe]
value: bool = driver.applications.k60Transient.display.window.trace.state.
˓→get(window = repcap.Window.Default, trace = repcap.Trace.Default)
```
No command help available

## **param window**

optional repeated capability selector. Default value: Nr1 (settable in the interface 'Window')

#### **param trace**

optional repeated capability selector. Default value: Tr1 (settable in the interface 'Trace')

### **return**

state: No help available

set(*state: bool*, *window=Window.Default*, *trace=Trace.Default*) → None

```
# SCPI: DISPlay[:WINDow<n>]:TRACe<t>[:STATe]
driver.applications.k60Transient.display.window.trace.state.set(state = False, u
˓→window = repcap.Window.Default, trace = repcap.Trace.Default)
```
No command help available

#### **param state**

No help available

### **param window**

optional repeated capability selector. Default value: Nr1 (settable in the interface 'Window')

#### **param trace**

# **6.1.5.2.2.10 Y**

### class YCls

Y commands group definition. 5 total commands, 1 Subgroups, 0 group commands

# **Cloning the Group**

```
# Create a clone of the original group, that exists independently
group2 = driver.applications.k60Transient.display.window.trace.y.clone()
```
#### **Subgroups**

**6.1.5.2.2.11 Scale**

## **SCPI Commands**

DISPlay:WINDow<Window>:TRACe<Trace>:Y:SCALe

## class ScaleCls

Scale commands group definition. 5 total commands, 3 Subgroups, 1 group commands

get(*window=Window.Default*, *trace=Trace.Default*) → float

```
# SCPI: DISPlay[:WINDow<n>]:TRACe<t>:Y[:SCALe]
value: float = driver.applications.k60Transient.display.window.trace.y.scale.
\rightarrowget(window = repcap.Window.Default, trace = repcap.Trace.Default)
```
No command help available

#### **param window**

optional repeated capability selector. Default value: Nr1 (settable in the interface 'Window')

#### **param trace**

optional repeated capability selector. Default value: Tr1 (settable in the interface 'Trace')

**return**

range\_py: No help available

set(*range\_py: float*, *window=Window.Default*, *trace=Trace.Default*) → None

```
# SCPI: DISPlay[:WINDow<n>]:TRACe<t>:Y[:SCALe]
driver.applications.k60Transient.display.window.trace.y.scale.set(range_py = 1.
˓→0, window = repcap.Window.Default, trace = repcap.Trace.Default)
```
No command help available

### **param range\_py** No help available

## **param window**

#### **param trace**

optional repeated capability selector. Default value: Tr1 (settable in the interface 'Trace')

## **Cloning the Group**

```
# Create a clone of the original group, that exists independently
group2 = driver.applications.k60Transient.display.window.trace.y.scale.clone()
```
#### **Subgroups**

# **6.1.5.2.2.12 RefLevel**

## **SCPI Commands**

DISPlay:WINDow<Window>:TRACe:Y:SCALe:RLEVel

#### class RefLevelCls

RefLevel commands group definition. 2 total commands, 1 Subgroups, 1 group commands

get(*window=Window.Default*) → float

```
# SCPI: DISPlay[:WINDow<n>]:TRACe:Y[:SCALe]:RLEVel
value: float = driver.applications.k60Transient.display.window.trace.y.scale.
˓→refLevel.get(window = repcap.Window.Default)
```
No command help available

#### **param window**

optional repeated capability selector. Default value: Nr1 (settable in the interface 'Window')

**return**

reference\_level: No help available

set(*reference\_level: float*, *window=Window.Default*) → None

```
# SCPI: DISPlay[:WINDow<n>]:TRACe:Y[:SCALe]:RLEVel
driver.applications.k60Transient.display.window.trace.y.scale.refLevel.
\rightarrowset(reference_level = 1.0, window = repcap.Window.Default)
```
No command help available

## **param reference\_level**

No help available

#### **param window**

## **Cloning the Group**

```
# Create a clone of the original group, that exists independently
group2 = driver.applications.k60Transient.display.window.trace.y.scale.refLevel.clone()
```
## **Subgroups**

# **6.1.5.2.2.13 Offset**

### **SCPI Commands**

DISPlay:WINDow<Window>:TRACe:Y:SCALe:RLEVel:OFFSet

### class OffsetCls

Offset commands group definition. 1 total commands, 0 Subgroups, 1 group commands

get(*window=Window.Default*) → float

# SCPI: DISPlay[:WINDow<n>]:TRACe:Y[:SCALe]:RLEVel:OFFSet value: float = driver.applications.k60Transient.display.window.trace.y.scale. ˓<sup>→</sup>refLevel.offset.get(window = repcap.Window.Default)

No command help available

#### **param window**

optional repeated capability selector. Default value: Nr1 (settable in the interface 'Window')

**return** offset: No help available

set(*offset: float*, *window=Window.Default*) → None

```
# SCPI: DISPlay[:WINDow<n>]:TRACe:Y[:SCALe]:RLEVel:OFFSet
driver.applications.k60Transient.display.window.trace.y.scale.refLevel.offset.
\rightarrowset(offset = 1.0, window = repcap.Window.Default)
```
No command help available

## **param offset**

No help available

## **param window**

# **6.1.5.2.2.14 RefPosition**

## **SCPI Commands**

DISPlay:WINDow<Window>:TRACe:Y:SCALe:RPOSition

### class RefPositionCls

RefPosition commands group definition. 1 total commands, 0 Subgroups, 1 group commands

get(*window=Window.Default*) → float

```
# SCPI: DISPlay[:WINDow<n>]:TRACe:Y[:SCALe]:RPOSition
value: float = driver.applications.k60Transient.display.window.trace.y.scale.
˓→refPosition.get(window = repcap.Window.Default)
```
No command help available

#### **param window**

optional repeated capability selector. Default value: Nr1 (settable in the interface 'Window')

**return**

position: No help available

set(*position: float*, *window=Window.Default*) → None

```
# SCPI: DISPlay[:WINDow<n>]:TRACe:Y[:SCALe]:RPOSition
driver.applications.k60Transient.display.window.trace.y.scale.refPosition.
\rightarrowset(position = 1.0, window = repcap.Window.Default)
```
No command help available

## **param position**

No help available

## **param window**

optional repeated capability selector. Default value: Nr1 (settable in the interface 'Window')

## **6.1.5.2.2.15 Rvalue**

#### **SCPI Commands**

DISPlay:WINDow<Window>:TRACe:Y:SCALe:RVALue

#### class RvalueCls

Rvalue commands group definition. 1 total commands, 0 Subgroups, 1 group commands

get(*window=Window.Default*) → float

```
# SCPI: DISPlay[:WINDow<n>]:TRACe:Y[:SCALe]:RVALue
value: float = driver.applications.k60Transient.display.window.trace.y.scale.
\rightarrowrvalue.get(window = repcap.Window.Default)
```
This command defines the reference value assigned to the reference position in the specified window. Separate reference values are maintained for the various displays.

### **param window**

optional repeated capability selector. Default value: Nr1 (settable in the interface 'Window')

#### **return**

value: numeric value WITHOUT UNIT Unit: dBm

set(*value: float*, *window=Window.Default*) → None

```
# SCPI: DISPlay[:WINDow<n>]:TRACe:Y[:SCALe]:RVALue
driver.applications.k60Transient.display.window.trace.y.scale.rvalue.set(value.
\rightarrow = 1.0, window = repcap. Window. Default)
```
This command defines the reference value assigned to the reference position in the specified window. Separate reference values are maintained for the various displays.

## **param value**

numeric value WITHOUT UNIT Unit: dBm

## **param window**

optional repeated capability selector. Default value: Nr1 (settable in the interface 'Window')

# **6.1.5.2.3 Wselect**

## **SCPI Commands**

DISPlay:WSELect

## class WselectCls

Wselect commands group definition. 1 total commands, 0 Subgroups, 1 group commands

```
get() \rightarrow int
```

```
# SCPI: DISPlay:WSELect
value: int = driver.applications.k60Transient.display.wselect.get()
```
No command help available

**return**

active\_window: No help available

## **6.1.5.3 FormatPy**

#### class FormatPyCls

FormatPy commands group definition. 3 total commands, 1 Subgroups, 0 group commands

## **Cloning the Group**

```
# Create a clone of the original group, that exists independently
group2 = driver.appendlications.k60Transient.formatPy.close()
```
## **Subgroups**

## **6.1.5.3.1 Dexport**

#### class DexportCls

Dexport commands group definition. 3 total commands, 3 Subgroups, 0 group commands

### **Cloning the Group**

```
# Create a clone of the original group, that exists independently
group2 = driver.applications.k60Transient.formatPy.dexport.clone()
```
#### **Subgroups**

## **6.1.5.3.1.1 Dseparator**

## **SCPI Commands**

FORMat:DEXPort:DSEParator

#### class DseparatorCls

Dseparator commands group definition. 1 total commands, 0 Subgroups, 1 group commands

#### $get() \rightarrow Separator$

```
# SCPI: FORMat:DEXPort:DSEParator
value: enums.Separator = driver.applications.k60Transient.formatPy.dexport.
˓→dseparator.get()
```
This command selects the decimal separator for data exported in ASCII format.

## **return**

separator: POINt | COMMa COMMa Uses a comma as decimal separator, e.g. 4,05. POINt Uses a point as decimal separator, e.g. 4.05.

set(*separator: Separator*) → None

```
# SCPI: FORMat:DEXPort:DSEParator
driver.applications.k60Transient.formatPy.dexport.dseparator.set(separator =˓→enums.Separator.COMMa)
```
This command selects the decimal separator for data exported in ASCII format.

#### **param separator**

POINt | COMMa COMMa Uses a comma as decimal separator, e.g. 4,05. POINt Uses a point as decimal separator, e.g. 4.05.

# **6.1.5.3.1.2 Header**

## **SCPI Commands**

```
FORMat:DEXPort:HEADer
```
#### class HeaderCls

Header commands group definition. 1 total commands, 0 Subgroups, 1 group commands

```
get() \rightarrow bool
```

```
# SCPI: FORMat:DEXPort:HEADer
value: bool = driver.applications.k60Transient.formatPy.dexport.header.get()
```
If enabled, additional instrument and measurement settings are included in the header of the export file for result data. If disabled, only the pure result data from the selected traces and tables is exported.

**return** state: ON | OFF | 0 | 1

 $set(state: bool) \rightarrow None$ 

# SCPI: FORMat:DEXPort:HEADer driver.applications.k60Transient.formatPy.dexport.header.set(state = False)

If enabled, additional instrument and measurement settings are included in the header of the export file for result data. If disabled, only the pure result data from the selected traces and tables is exported.

**param state** ON | OFF | 0 | 1

## **6.1.5.3.1.3 Traces**

## **SCPI Commands**

```
FORMat:DEXPort:TRACes
```
### class TracesCls

Traces commands group definition. 1 total commands, 0 Subgroups, 1 group commands

 $get() \rightarrow SelectionScope$ 

```
# SCPI: FORMat:DEXPort:TRACes
value: enums.SelectionScope = driver.applications.k60Transient.formatPy.dexport.
˓→traces.get()
```
This command selects the data to be included in a data export file (see method RsFswp.MassMemory.Store.Trace.set) .

#### **return**

selection: SINGle | ALL SINGle Only a single trace is selected for export, namely the one specified by the method RsFswp.MassMemory.Store.Trace.set command. ALL Selects all active traces and result tables (e.g. 'Result Summary', marker peak list etc.) in the current application for export to an ASCII file. The trace parameter for the method RsFswp.MassMemory.Store.Trace.set command is ignored.

set(*selection: SelectionScope*) → None

```
# SCPI: FORMat:DEXPort:TRACes
driver.applications.k60Transient.formatPy.dexport.traces.set(selection = enums.
˓→SelectionScope.ALL)
```
This command selects the data to be included in a data export file (see method RsFswp.MassMemory.Store.Trace.set) .

#### **param selection**

SINGle | ALL SINGle Only a single trace is selected for export, namely the one specified by the method RsFswp.MassMemory.Store.Trace.set command. ALL Selects all active traces and result tables (e.g. 'Result Summary', marker peak list etc.) in the current application for export to an ASCII file. The trace parameter for the method RsFswp.MassMemory.Store.Trace.set command is ignored.

## **6.1.5.4 Initiate**

#### class InitiateCls

Initiate commands group definition. 3 total commands, 3 Subgroups, 0 group commands

#### **Cloning the Group**

```
# Create a clone of the original group, that exists independently
group2 = driver.applications.k60Transient.initiate.clone()
```
#### **Subgroups**

## **6.1.5.4.1 ConMeas**

# **SCPI Commands**

```
INITiate:CONMeas
```
### class ConMeasCls

ConMeas commands group definition. 1 total commands, 0 Subgroups, 1 group commands

 $set() \rightarrow None$ 

```
# SCPI: INITiate:CONMeas
driver.applications.k60Transient.initiate.conMeas.set()
```
This command restarts a (single) measurement that has been stopped (using method RsFswp.#Abort CMDLINKRESOLVED]) or finished in single measurement mode. The measurement is restarted at the beginning, not where the previous measurement was stopped. As opposed to [CMDLINKRESOLVED Applications.K30\_NoiseFigure.Initiate.Immediate.set, this command does not reset traces in maxhold, minhold or average mode. Therefore it can be used to continue measurements using maxhold or averaging functions.

 $set\_with\_opc(*opc timeout ms*: *int* = -1) \rightarrow None$ 

```
# SCPI: INITiate:CONMeas
driver.applications.k60Transient.initiate.conMeas.set_with_opc()
```
This command restarts a (single) measurement that has been stopped (using method RsFswp.#Abort CMDLINKRESOLVED]) or finished in single measurement mode. The measurement is restarted at the beginning, not where the previous measurement was stopped. As opposed to [CMDLINKRESOLVED Applications.K30\_NoiseFigure.Initiate.Immediate.set, this command does not reset traces in maxhold, minhold or average mode. Therefore it can be used to continue measurements using maxhold or averaging functions.

Same as set, but waits for the operation to complete before continuing further. Use the RsFswp.utilities.opc\_timeout\_set() to set the timeout value.

#### **param opc\_timeout\_ms**

Maximum time to wait in milliseconds, valid only for this call.

## **6.1.5.4.2 Continuous**

## **SCPI Commands**

INITiate:CONTinuous

### class ContinuousCls

Continuous commands group definition. 1 total commands, 0 Subgroups, 1 group commands

 $get() \rightarrow bool$ 

```
# SCPI: INITiate:CONTinuous
value: bool = driver.applications.k60Transient.initiate.continuous.get()
```
This command controls the measurement mode for an individual channel. Note that in single measurement mode, you can synchronize to the end of the measurement with **\***OPC, **\***OPC? or **\***WAI. In continuous measurement mode, synchronization to the end of the measurement is not possible. Thus, it is not recommended that you use continuous measurement mode in remote control, as results like trace data or markers are only valid after a single measurement end synchronization. If the measurement mode is changed for a channel while the Sequencer is active the mode is only considered the next time the measurement in that channel is activated by the Sequencer.

#### **return**

state: ON | OFF | 0 | 1 ON | 1 Continuous measurement OFF | 0 Single measurement

set(*state: bool*) → None

```
# SCPI: INITiate:CONTinuous
driver.applications.k60Transient.initiate.continuous.set(state = False)
```
This command controls the measurement mode for an individual channel. Note that in single measurement mode, you can synchronize to the end of the measurement with **\***OPC, **\***OPC? or **\***WAI. In continuous measurement mode, synchronization to the end of the measurement is not possible. Thus, it is not recommended that you use continuous measurement mode in remote control, as results like trace data or markers are only valid after a single measurement end synchronization. If the measurement mode is changed for a channel while the Sequencer is active the mode is only considered the next time the measurement in that channel is activated by the Sequencer.

**param state**

ON | OFF | 0 | 1 ON | 1 Continuous measurement OFF | 0 Single measurement

## **6.1.5.4.3 Immediate**

### **SCPI Commands**

INITiate:IMMediate

## class ImmediateCls

Immediate commands group definition. 1 total commands, 0 Subgroups, 1 group commands

 $set() \rightarrow None$ 

```
# SCPI: INITiate[:IMMediate]
driver.applications.k60Transient.initiate.immediate.set()
```
This command starts a (single) new measurement. You can synchronize to the end of the measurement with **\***OPC, **\***OPC? or **\***WAI. For details on synchronization see Remote control via SCPI.

 $set\_with\_opc(opc_timeout_ms: int = -1) \rightarrow None$ 

```
# SCPI: INITiate[:IMMediate]
driver.applications.k60Transient.initiate.immediate.set_with_opc()
```
This command starts a (single) new measurement. You can synchronize to the end of the measurement with **\***OPC, **\***OPC? or **\***WAI. For details on synchronization see Remote control via SCPI.

Same as set, but waits for the operation to complete before continuing further. Use the RsFswp.utilities.opc\_timeout\_set() to set the timeout value.

### **param opc\_timeout\_ms**

Maximum time to wait in milliseconds, valid only for this call.

### **6.1.5.5 InputPy<InputIx>**

#### **RepCap Settings**

```
# Range: Nr1 .. Nr32
rc = driver.applications.k60Transient.inputPy.repcap_inputIx_get()
driver.applications.k60Transient.inputPy.repcap_inputIx_set(repcap.InputIx.Nr1)
```
#### class InputPyCls

InputPy commands group definition. 13 total commands, 9 Subgroups, 0 group commands Repeated Capability: InputIx, default value after init: InputIx.Nr1

## **Cloning the Group**

```
# Create a clone of the original group, that exists independently
group2 = driver.applications.k60Transient.inputPy.clone()
```
## **Subgroups**

## **6.1.5.5.1 Attenuation**

## **SCPI Commands**

```
INPut:ATTenuation
```
## class AttenuationCls

Attenuation commands group definition. 2 total commands, 1 Subgroups, 1 group commands

 $get() \rightarrow float$ 

# SCPI: INPut:ATTenuation value: float = driver.applications.k60Transient.inputPy.attenuation.get()

This command defines the total attenuation for RF input. If you set the attenuation manually, it is no longer coupled to the reference level, but the reference level is coupled to the attenuation. Thus, if the current reference level is not compatible with an attenuation that has been set manually, the command also adjusts the reference level.

```
return
```
attenuation: Range: see data sheet , Unit: DB

```
set(attenuation: float) → None
```

```
# SCPI: INPut:ATTenuation
driver.applications.k60Transient.inputPy.attenuation.set(attenuation = 1.0)
```
This command defines the total attenuation for RF input. If you set the attenuation manually, it is no longer coupled to the reference level, but the reference level is coupled to the attenuation. Thus, if the current reference level is not compatible with an attenuation that has been set manually, the command also adjusts the reference level.

**param attenuation** Range: see data sheet , Unit: DB

## **Cloning the Group**

# Create a clone of the original group, that exists independently group2 = driver.applications.k60Transient.inputPy.attenuation.clone()

## **Subgroups**

**6.1.5.5.1.1 Auto**

## **SCPI Commands**

INPut:ATTenuation:AUTO

### class AutoCls

Auto commands group definition. 1 total commands, 0 Subgroups, 1 group commands

```
get() \rightarrow bool
```

```
# SCPI: INPut:ATTenuation:AUTO
value: bool = driver.applications.k60Transient.inputPy.attenuation.auto.get()
```
This command couples or decouples the attenuation to the reference level. Thus, when the reference level is changed, the R&S FSWP determines the signal level for optimal internal data processing and sets the required attenuation accordingly.

**return**

state: ON | OFF | 0 | 1

set(*state: bool*) → None

```
# SCPI: INPut:ATTenuation:AUTO
driver.applications.k60Transient.inputPy.attenuation.auto.set(state = False)
```
This command couples or decouples the attenuation to the reference level. Thus, when the reference level is changed, the R&S FSWP determines the signal level for optimal internal data processing and sets the required attenuation accordingly.

**param state** ON | OFF | 0 | 1

## **6.1.5.5.2 Connector**

## **SCPI Commands**

INPut:CONNector

## class ConnectorCls

Connector commands group definition. 1 total commands, 0 Subgroups, 1 group commands

 $get() \rightarrow InputConnectorC$ 

```
# SCPI: INPut:CONNector
value: enums.InputConnectorC = driver.applications.k60Transient.inputPy.
˓→connector.get()
```
No command help available

**return**

input\_connectors: No help available

 $set(input \text{connectors: InputConnectorC}) \rightarrow \text{None}$ 

# SCPI: INPut:CONNector driver.applications.k60Transient.inputPy.connector.set(input\_connectors = enums. ˓<sup>→</sup>InputConnectorC.RF)

No command help available

**param input\_connectors** No help available

## **6.1.5.5.3 Coupling**

## **SCPI Commands**

INPut:COUPling

#### class CouplingCls

Coupling commands group definition. 1 total commands, 0 Subgroups, 1 group commands

 $get() \rightarrow CouplingTypeA$ 

# SCPI: INPut:COUPling value: enums.CouplingTypeA = driver.applications.k60Transient.inputPy.coupling. ˓<sup>→</sup>get()

This command selects the coupling type of the RF input.

**return**

coupling\_type: AC | DC AC AC coupling DC DC coupling

set(*coupling\_type: CouplingTypeA*) → None

```
# SCPI: INPut:COUPling
driver.applications.k60Transient.inputPy.coupling.set(coupling_type = enums.
˓→CouplingTypeA.AC)
```
This command selects the coupling type of the RF input.

**param coupling\_type** AC | DC AC AC coupling DC DC coupling

### **6.1.5.5.4 Dpath**

## **SCPI Commands**

#### INPut:DPATh

## class DpathCls

Dpath commands group definition. 1 total commands, 0 Subgroups, 1 group commands

 $get() \rightarrow AutoOrOff$ 

```
# SCPI: INPut:DPATh
value: enums.AutoOrOff = driver.applications.k60Transient.inputPy.dpath.get()
```
Enables or disables the use of the direct path for frequencies close to 0 Hz.

**return**

state: No help available

set(*state: AutoOrOff* ) → None

# SCPI: INPut:DPATh driver.applications.k60Transient.inputPy.dpath.set(state = enums.AutoOrOff.AUTO)

Enables or disables the use of the direct path for frequencies close to 0 Hz.

**param state** No help available

## **6.1.5.5.5 Egain**

### class EgainCls

Egain commands group definition. 2 total commands, 2 Subgroups, 0 group commands

## **Cloning the Group**

```
# Create a clone of the original group, that exists independently
group2 = driver.applications.k60Transient.inputPy.egain.clone()
```
### **Subgroups**

**6.1.5.5.5.1 Bypass**

## **SCPI Commands**

INPut<InputIx>:EGAin:BYPass

### class BypassCls

Bypass commands group definition. 1 total commands, 0 Subgroups, 1 group commands

get(*inputIx=InputIx.Default*) → bool

```
# SCPI: INPut<ip>:EGAin:BYPass
value: bool = driver.applications.k60Transient.inputPy.egain.bypass.get(inputIx<sub>u</sub>
˓→= repcap.InputIx.Default)
```
No command help available

## **param inputIx**

#### **return**

state: No help available

set(*state: bool*, *inputIx=InputIx.Default*) → None

```
# SCPI: INPut<ip>:EGAin:BYPass
driver.applications.k60Transient.inputPy.egain.bypass.set(state = False,.
\rightarrowinputIx = repcap.InputIx.Default)
```
No command help available

```
param state
  No help available
```
#### **param inputIx**

optional repeated capability selector. Default value: Nr1 (settable in the interface 'InputPy')

## **6.1.5.5.5.2 State**

### **SCPI Commands**

INPut<InputIx>:EGAin:STATe

## class StateCls

State commands group definition. 1 total commands, 0 Subgroups, 1 group commands

get(*inputIx=InputIx.Default*) → bool

```
# SCPI: INPut<ip>:EGAin[:STATe]
value: bool = driver.applications.k60Transient.inputPy.egain.state.get(inputIx<sub>1</sub>
˓→= repcap.InputIx.Default)
```
No command help available

#### **param inputIx**

optional repeated capability selector. Default value: Nr1 (settable in the interface 'InputPy')

#### **return**

state: No help available

set(*state: bool*, *inputIx=InputIx.Default*) → None

```
# SCPI: INPut<ip>:EGAin[:STATe]
driver.applications.k60Transient.inputPy.egain.state.set(state = False, inputIx␣
\rightarrow repcap. InputIx. Default)
```
No command help available

# **param state**

No help available

### **param inputIx**

## **6.1.5.5.6 FilterPy**

## class FilterPyCls

FilterPy commands group definition. 2 total commands, 2 Subgroups, 0 group commands

## **Cloning the Group**

```
# Create a clone of the original group, that exists independently
group2 = driver.applications.k60Transient.inputPy.filterPy.clone()
```
### **Subgroups**

#### **6.1.5.5.6.1 Hpass**

#### class HpassCls

Hpass commands group definition. 1 total commands, 1 Subgroups, 0 group commands

## **Cloning the Group**

```
# Create a clone of the original group, that exists independently
group2 = driver.applications.k60Transient.inputPy.filterPy.hpass.clone()
```
#### **Subgroups**

## **6.1.5.5.6.2 State**

## **SCPI Commands**

## INPut:FILTer:HPASs:STATe

#### class StateCls

State commands group definition. 1 total commands, 0 Subgroups, 1 group commands

 $get() \rightarrow bool$ 

```
# SCPI: INPut:FILTer:HPASs[:STATe]
value: bool = driver.applications.k60Transient.inputPy.filterPy.hpass.state.
\rightarrowget()
```
Activates an additional internal high-pass filter for RF input signals from 1 GHz to 3 GHz. This filter is used to remove the harmonics of the R&S FSWP to measure the harmonics for a DUT, for example. This function requires an additional high-pass filter hardware option. (Note: for RF input signals outside the specified range, the high-pass filter has no effect. For signals with a frequency of approximately 4 GHz upwards, the harmonics are suppressed sufficiently by the YIG-preselector, if available.)

#### **return**

state: ON  $\vert$  OFF  $\vert$  0  $\vert$  1 OFF  $\vert$  0 Switches the function of ON  $\vert$  1 Switches the function on

set(*state: bool*) → None

```
# SCPI: INPut:FILTer:HPASs[:STATe]
driver.applications.k60Transient.inputPy.filterPy.hpass.state.set(state = False)
```
Activates an additional internal high-pass filter for RF input signals from 1 GHz to 3 GHz. This filter is used to remove the harmonics of the R&S FSWP to measure the harmonics for a DUT, for example. This function requires an additional high-pass filter hardware option. (Note: for RF input signals outside the specified range, the high-pass filter has no effect. For signals with a frequency of approximately 4 GHz upwards, the harmonics are suppressed sufficiently by the YIG-preselector, if available.)

**param state** ON | OFF  $\vert 0 \vert 1$  OFF  $\vert 0 \vert 0$  Switches the function of ON  $\vert 1 \vert 1$  Switches the function on

# **6.1.5.5.6.3 Yig**

#### class YigCls

Yig commands group definition. 1 total commands, 1 Subgroups, 0 group commands

## **Cloning the Group**

```
# Create a clone of the original group, that exists independently
group2 = driver.applications.k60Transient.inputPy.filterPy.yig.clone()
```
### **Subgroups**

### **6.1.5.5.6.4 State**

## **SCPI Commands**

```
INPut:FILTer:YIG:STATe
```
### class StateCls

State commands group definition. 1 total commands, 0 Subgroups, 1 group commands

```
get() \rightarrow bool
```

```
# SCPI: INPut:FILTer:YIG[:STATe]
value: bool = driver.applications.k60Transient.inputPy.filterPy.yig.state.get()
```
Enables or disables the YIG filter.

**return** state: ON | OFF | 0 | 1

set(*state: bool*) → None

```
# SCPI: INPut:FILTer:YIG[:STATe]
driver.applications.k60Transient.inputPy.filterPy.yig.state.set(state = False)
```
Enables or disables the YIG filter.

#### **param state** ON | OFF | 0 | 1

# **6.1.5.5.7 Gain**

## class GainCls

Gain commands group definition. 2 total commands, 2 Subgroups, 0 group commands

## **Cloning the Group**

```
# Create a clone of the original group, that exists independently
group2 = driver.applications.k60Transient.inputPy.gain.clone()
```
## **Subgroups**

## **6.1.5.5.7.1 State**

### **SCPI Commands**

## INPut:GAIN:STATe

### class StateCls

State commands group definition. 1 total commands, 0 Subgroups, 1 group commands

### $get() \rightarrow bool$

```
# SCPI: INPut:GAIN:STATe
value: bool = driver.applications.k60Transient.inputPy.gain.state.get()
```
This command turns the internal preamplifier on and off. It requires the optional preamplifier hardware. The preamplification value is defined using the method RsFswp.Applications.K30\_NoiseFigure.InputPy.Gain.Value.set.

#### **return**

state: ON | OFF | 0 | 1 OFF | 0 Switches the function off ON | 1 Switches the function on

set(*state: bool*) → None

```
# SCPI: INPut:GAIN:STATe
driver.applications.k60Transient.inputPy.gain.state.set(state = False)
```
This command turns the internal preamplifier on and off. It requires the optional preamplifier hardware. The preamplification value is defined using the method RsFswp.Applications.K30\_NoiseFigure.InputPy.Gain.Value.set.

## **param state**

ON | OFF | 0 | 1 OFF | 0 Switches the function of ON | 1 Switches the function on

# **6.1.5.5.7.2 Value**

## **SCPI Commands**

```
INPut:GAIN:VALue
```
### class ValueCls

Value commands group definition. 1 total commands, 0 Subgroups, 1 group commands

```
get() \rightarrow float
```

```
# SCPI: INPut:GAIN[:VALue]
value: float = driver.applications.k60Transient.inputPy.gain.value.get()
```
This command selects the 'gain' if the preamplifier is activated (INP:GAIN:STAT ON, see method Rs-Fswp.Applications. K30\_NoiseFigure.InputPy.Gain.State.set) . The command requires the additional preamplifier hardware option.

#### **return**

gain: For R&S FSWP models 1322.8003K08, 1322.8003K09, 1322.8003K27 and 1322.8003K51, the following settings are available: 15 dB and 30 dB All other values are rounded to the nearest of these two. For R&S FSWP models 1322.8003K26 and 1322.8003K50: 30 dB Unit: DB

 $set(gain: float) \rightarrow None$ 

```
# SCPI: INPut:GAIN[:VALue]
driver.applications.k60Transient.inputPy.gain.value.set(gain = 1.0)
```
This command selects the 'gain' if the preamplifier is activated (INP:GAIN:STAT ON, see method Rs-Fswp.Applications. K30\_NoiseFigure.InputPy.Gain.State.set) . The command requires the additional preamplifier hardware option.

## **param gain**

For R&S FSWP models 1322.8003K08, 1322.8003K09, 1322.8003K27 and 1322.8003K51, the following settings are available: 15 dB and 30 dB All other values are rounded to the nearest of these two. For R&S FSWP models 1322.8003K26 and 1322.8003K50: 30 dB Unit: DB

## **6.1.5.5.8 Impedance**

## **SCPI Commands**

INPut:IMPedance

# class ImpedanceCls

Impedance commands group definition. 1 total commands, 0 Subgroups, 1 group commands

 $get() \rightarrow int$ 

```
# SCPI: INPut:IMPedance
value: int = driver.applications.k60Transient.inputPy.impedance.get()
```
This command selects the nominal input impedance of the RF input. In some applications, only 50 are supported.

**return**

impedance: 50 | 75 Unit: OHM

 $set(*impedance:* int) \rightarrow None$ 

```
# SCPI: INPut:IMPedance
driver.applications.k60Transient.inputPy.impedance.set(impedance = 1)
```
This command selects the nominal input impedance of the RF input. In some applications, only 50 are supported.

**param impedance** 50 | 75 Unit: OHM

## **6.1.5.5.9 Select**

## **SCPI Commands**

INPut:SELect

## class SelectCls

Select commands group definition. 1 total commands, 0 Subgroups, 1 group commands

 $get() \rightarrow InputSourceB$ 

```
# SCPI: INPut:SELect
value: enums.InputSourceB = driver.applications.k60Transient.inputPy.select.
\rightarrowget()
```
This command selects the signal source for measurements, i.e. it defines which connector is used to input data to the R&S FSWP.

### **return**

source: RF Radio Frequency ('RF INPUT' connector) FIQ I/Q data file (selected by method RsFswp.InputPy.File.Path.set) For details, see 'Basics on input from I/Q data files'.

set(*source: InputSourceB*) → None

```
# SCPI: INPut:SELect
driver.applications.k60Transient.inputPy.select.set(source = enums.InputSourceB.
\rightarrowFIO)
```
This command selects the signal source for measurements, i.e. it defines which connector is used to input data to the R&S FSWP.

## **param source**

RF Radio Frequency ('RF INPUT' connector) FIQ I/Q data file (selected by method RsFswp.InputPy.File.Path.set) For details, see 'Basics on input from I/Q data files'.

## **6.1.5.6 Layout**

### class LayoutCls

Layout commands group definition. 6 total commands, 6 Subgroups, 0 group commands

## **Cloning the Group**

```
# Create a clone of the original group, that exists independently
group2 = driver.applications.k60Transient.layout.clone()
```
### **Subgroups**

## **6.1.5.6.1 Add**

## class AddCls

Add commands group definition. 1 total commands, 1 Subgroups, 0 group commands

## **Cloning the Group**

```
# Create a clone of the original group, that exists independently
group2 = driver.applications.k60Transient.layout.add.clone()
```
### **Subgroups**

# **6.1.5.6.1.1 Window**

### **SCPI Commands**

# LAYout:ADD:WINDow

#### class WindowCls

Window commands group definition. 1 total commands, 0 Subgroups, 1 group commands

get(*window\_name: str*, *direction: WindowDirection*, *window\_type: WindowTypeK60*) → str

```
# SCPI: LAYout:ADD[:WINDow]
value: str = driver.applications.k60Transient.layout.add.window.get(window_name
\rightarrow = '1', direction = enums.WindowDirection.ABOVe, window_type = enums.
˓→WindowTypeK60.ChirpRateTimeDomain=CRTime)
```
This command adds a window to the display in the active channel. This command is always used as a query so that you immediately obtain the name of the new window as a result. To replace an existing window, use the method RsFswp.Layout. Replace.Window.set command.

#### **param window\_name**

String containing the name of the existing window the new window is inserted next to. By default, the name of a window is the same as its index. To determine the name and index of all active windows, use the method **RsFswp.Layout.Catalog.Window.get\_** query.

#### **param direction**

LEFT | RIGHt | ABOVe | BELow Direction the new window is added relative to the existing window.

#### **param window\_type**

(enum or string) text value Type of result display (evaluation method) you want to add. See the table below for available parameter values.

#### **return**

new\_window\_name: When adding a new window, the command returns its name (by default the same as its number) as a result.

### **6.1.5.6.2 Catalog**

### class CatalogCls

Catalog commands group definition. 1 total commands, 1 Subgroups, 0 group commands

### **Cloning the Group**

```
# Create a clone of the original group, that exists independently
group2 = driver.applications.k60Transient.layout.catalog.clone()
```
#### **Subgroups**

#### **6.1.5.6.2.1 Window**

#### **SCPI Commands**

LAYout:CATalog:WINDow

#### class WindowCls

Window commands group definition. 1 total commands, 0 Subgroups, 1 group commands

```
get() \rightarrow List[str]
```

```
# SCPI: LAYout:CATalog[:WINDow]
value: List[str] = driver.applications.k60Transient.layout.catalog.window.get()
```
This command queries the name and index of all active windows in the active channel from top left to bottom right. The result is a comma-separated list of values for each window, with the syntax: <Window-Name\_1>,<WindowIndex\_1>.. <WindowName\_n>,<WindowIndex\_n>

**return**

result: No help available

## **6.1.5.6.3 Identify**

### class IdentifyCls

Identify commands group definition. 1 total commands, 1 Subgroups, 0 group commands

## **Cloning the Group**

```
# Create a clone of the original group, that exists independently
group2 = driver.applications.k60Transient.layout.identify.clone()
```
## **Subgroups**

**6.1.5.6.3.1 Window**

### **SCPI Commands**

LAYout:IDENtify:WINDow

## class WindowCls

Window commands group definition. 1 total commands, 0 Subgroups, 1 group commands

 $get(window_name: str) \rightarrow int$ 

```
# SCPI: LAYout:IDENtify[:WINDow]
value: int = driver.applications.k60Transient.layout.identify.window.get(window_
\rightarrowname = '1')
```
This command queries the index of a particular display window in the active channel. Note: to query the name of a particular window, use the LAYout:WINDow<n>:IDENtify? query.

### **param window\_name**

String containing the name of a window.

#### **return**

window index: Index number of the window.

# **6.1.5.6.4 Remove**

### class RemoveCls

Remove commands group definition. 1 total commands, 1 Subgroups, 0 group commands

## **Cloning the Group**

```
# Create a clone of the original group, that exists independently
group2 = driver.applications.k60Transient.layout.remove.clone()
```
## **Subgroups**

# **6.1.5.6.4.1 Window**

### **SCPI Commands**

LAYout:REMove:WINDow

#### class WindowCls

Window commands group definition. 1 total commands, 0 Subgroups, 1 group commands

set(*window\_name: str*) → None

# SCPI: LAYout:REMove[:WINDow] driver.applications.k60Transient.layout.remove.window.set(window\_name = '1')

This command removes a window from the display in the active channel.

### **param window\_name**

String containing the name of the window. In the default state, the name of the window is its index.

### **6.1.5.6.5 Replace**

## class ReplaceCls

Replace commands group definition. 1 total commands, 1 Subgroups, 0 group commands

# **Cloning the Group**

```
# Create a clone of the original group, that exists independently
group2 = driver.applications.k60Transient.layout.replace.clone()
```
#### **Subgroups**

## **6.1.5.6.5.1 Window**

## **SCPI Commands**

LAYout:REPLace:WINDow

## class WindowCls

Window commands group definition. 1 total commands, 0 Subgroups, 1 group commands

 $\text{set}(window \text{ name: str}, window \text{ type: WindowType} \rightarrow None)$ 

```
# SCPI: LAYout:REPLace[:WINDow]
driver.applications.k60Transient.layout.replace.window.set(window_name = '1',␣
\rightarrowwindow_type = enums.WindowTypeK60.ChirpRateTimeDomain=CRTime)
```
This command replaces the window type (for example from 'Diagram' to 'Result Summary') of an already existing window in the active channel while keeping its position, index and window name. To add a new window, use the method RsFswp.Layout. **Add.Window.get\_** command.

#### **param window\_name**

String containing the name of the existing window. By default, the name of a window is the same as its index. To determine the name and index of all active windows in the active channel, use the method **RsFswp.Layout.Catalog.Window.get\_** query.

## **param window\_type**

(enum or string) Type of result display you want to use in the existing window. See method **RsFswp.Layout.Add.Window.get\_** for a list of available window types.

#### **6.1.5.6.6 Splitter**

#### **SCPI Commands**

LAYout:SPLitter

#### class SplitterCls

Splitter commands group definition. 1 total commands, 0 Subgroups, 1 group commands

 $\text{set}(index_1: int, index_2: int, position: int) \rightarrow \text{None}$ 

```
# SCPI: LAYout:SPLitter
driver.applications.k60Transient.layout.splitter.set(index_1 = 1, index_2 = 1,\Box\rightarrowposition = 1)
```
This command changes the position of a splitter and thus controls the size of the windows on each side of the splitter. Compared to the method RsFswp.Applications.K30\_NoiseFigure.Display.Window.Size.set command, the method RsFswp. Applications.K30\_NoiseFigure.Layout.Splitter.set changes the size of all windows to either side of the splitter permanently, it does not just maximize a single window temporarily. Note that windows must have a certain minimum size. If the position you define conflicts with the minimum size of any of the affected windows, the command does not work, but does not return an error.

#### **param index\_1**

The index of one window the splitter controls.

#### **param index\_2**

The index of a window on the other side of the splitter.

## **param position**

New vertical or horizontal position of the splitter as a fraction of the screen area (without channel and status bar and softkey menu). The point of origin  $(x = 0, y = 0)$  is in the lower left corner of the screen. The end point  $(x = 100, y = 100)$  is in the upper right corner of the screen. (See Figure 'SmartGrid coordinates for remote control of the splitters'.) The direction in which the splitter is moved depends on the screen layout. If the windows are positioned horizontally, the splitter also moves horizontally. If the windows are positioned vertically, the splitter also moves vertically. Range: 0 to 100

## **6.1.5.7 MassMemory**

### class MassMemoryCls

MassMemory commands group definition. 4 total commands, 2 Subgroups, 0 group commands

## **Cloning the Group**

```
# Create a clone of the original group, that exists independently
group2 = driver.applications.k60Transient.massMemory.clone()
```
## **Subgroups**

# **6.1.5.7.1 Load**

## class LoadCls

Load commands group definition. 3 total commands, 1 Subgroups, 0 group commands

## **Cloning the Group**

```
# Create a clone of the original group, that exists independently
group2 = driver.applications.k60Transient.massMemory.load.clone()
```
### **Subgroups**

#### **6.1.5.7.1.1 Iq**

# class IqCls

Iq commands group definition. 3 total commands, 1 Subgroups, 0 group commands

## **Cloning the Group**

```
# Create a clone of the original group, that exists independently
group2 = driver.applications.k60Transient.massMemory.load.iq.clone()
```
#### **Subgroups**

# **6.1.5.7.1.2 Stream**

## **SCPI Commands**

MMEMory:LOAD:IQ:STReam

### class StreamCls

Stream commands group definition. 3 total commands, 2 Subgroups, 1 group commands

 $get() \rightarrow str$ 

```
# SCPI: MMEMory:LOAD:IQ:STReam
value: str = driver.applications.k60Transient.massMemory.load.iq.stream.get()
```
No command help available

**return**

channel: No help available

set(*channel: str*) → None

# SCPI: MMEMory:LOAD:IQ:STReam driver.applications.k60Transient.massMemory.load.iq.stream.set(channel = '1')

No command help available

**param channel** No help available

## **Cloning the Group**

```
# Create a clone of the original group, that exists independently
group2 = driver.applications.k60Transient.massMemory.load.iq.stream.clone()
```
## **Subgroups**

**6.1.5.7.1.3 Auto**

#### **SCPI Commands**

MMEMory:LOAD:IQ:STReam:AUTO

#### class AutoCls

Auto commands group definition. 1 total commands, 0 Subgroups, 1 group commands

 $get() \rightarrow bool$ 

```
# SCPI: MMEMory:LOAD:IQ:STReam:AUTO
value: bool = driver.applications.k60Transient.massMemory.load.iq.stream.auto.
\rightarrowget()
```
No command help available

**return**

state: No help available

set(*state: bool*) → None

```
# SCPI: MMEMory:LOAD:IQ:STReam:AUTO
driver.applications.k60Transient.massMemory.load.iq.stream.auto.set(state =<sub></sub>
\rightarrowFalse)
```
No command help available

**param state** No help available

# **6.1.5.7.1.4 ListPy**

## **SCPI Commands**

MMEMory:LOAD:IQ:STReam:LIST

### class ListPyCls

ListPy commands group definition. 1 total commands, 0 Subgroups, 1 group commands

 $get() \rightarrow List[str]$ 

```
# SCPI: MMEMory:LOAD:IQ:STReam:LIST
value: List[str] = driver.applications.k60Transient.massMemory.load.iq.stream.
˓→listPy.get()
```
No command help available

**return**

result: No help available

## **6.1.5.7.2 Store<Store>**

## **RepCap Settings**

```
# Range: Pos1 .. Pos32
rc = driver.applications.k60Transient.massMemory.store.repcap_store_get()
driver.applications.k60Transient.massMemory.store.repcap_store_set(repcap.Store.Pos1)
```
## class StoreCls

Store commands group definition. 1 total commands, 1 Subgroups, 0 group commands Repeated Capability: Store, default value after init: Store.Pos1

## **Cloning the Group**

```
# Create a clone of the original group, that exists independently
group2 = driver.applications.k60Transient.massMemory.store.clone()
```
#### **Subgroups**

**6.1.5.7.2.1 Trace**

### **SCPI Commands**

MMEMory:STORe<Store>:TRACe

## class TraceCls

Trace commands group definition. 1 total commands, 0 Subgroups, 1 group commands

 $set(*trace:* int, filename: str, store=Store. Default) \rightarrow None$ 

```
# SCPI: MMEMory:STORe<n>:TRACe
driver.applications.k60Transient.massMemory.store.trace.set(trace = 1, filename.
˓→= '1', store = repcap.Store.Default)
```
This command exports trace data from the specified window to an ASCII file. Secure User Mode In secure user mode, settings that are stored on the instrument are stored to volatile memory, which is restricted to 256 MB. Thus, a 'memory limit reached' error can occur although the hard disk indicates that storage space is still available. To store data permanently, select an external storage location such as a USB memory device.

### **param trace**

Number of the trace to be stored

### **param filename**

String containing the path and name of the target file.

#### **param store**

optional repeated capability selector. Default value: Pos1 (settable in the interface 'Store')

### **6.1.5.8 Output<OutputConnector>**

### **RepCap Settings**

```
# Range: Nr1 .. Nr4
rc = driver.applications.k60Transient.output.repcap_outputConnector_get()
driver.applications.k60Transient.output.repcap_outputConnector_set(repcap.
˓→OutputConnector.Nr1)
```
#### class OutputCls

Output commands group definition. 7 total commands, 2 Subgroups, 0 group commands Repeated Capability: OutputConnector, default value after init: OutputConnector.Nr1

### **Cloning the Group**

```
# Create a clone of the original group, that exists independently
group2 = driver.applications.k60Transient.output.clone()
```
### **Subgroups**

## **6.1.5.8.1 Iqhs**

## class IqhsCls

Iqhs commands group definition. 2 total commands, 2 Subgroups, 0 group commands
## **Cloning the Group**

```
# Create a clone of the original group, that exists independently
group2 = driver.applications.k60Transient.output.iqhs.clone()
```
### **Subgroups**

**6.1.5.8.1.1 Cdevice**

### **SCPI Commands**

OUTPut:IQHS:CDEVice

#### class CdeviceCls

Cdevice commands group definition. 1 total commands, 0 Subgroups, 1 group commands

 $get() \rightarrow str$ 

# SCPI: OUTPut:IQHS:CDEVice value: str = driver.applications.k60Transient.output.iqhs.cdevice.get()

No command help available

**return**

device: No help available

### **6.1.5.8.1.2 SymbolRate**

### **SCPI Commands**

OUTPut<OutputConnector>:IQHS:SRATe

#### class SymbolRateCls

SymbolRate commands group definition. 1 total commands, 0 Subgroups, 1 group commands

get(*outputConnector=OutputConnector.Default*) → float

```
# SCPI: OUTPut<up>:IQHS:SRATe
value: float = driver.applications.k60Transient.output.iqhs.symbolRate.
˓→get(outputConnector = repcap.OutputConnector.Default)
```
No command help available

#### **param outputConnector**

optional repeated capability selector. Default value: Nr1 (settable in the interface 'Output')

#### **return**

sample\_rate: No help available

# **6.1.5.8.2 Trigger<TriggerPort>**

## **RepCap Settings**

```
# Range: Nr1 .. Nr8
rc = driver.applications.k60Transient.output.trigger.repcap_triggerPort_get()
driver.applications.k60Transient.output.trigger.repcap_triggerPort_set(repcap.
˓→TriggerPort.Nr1)
```
### class TriggerCls

Trigger commands group definition. 5 total commands, 4 Subgroups, 0 group commands Repeated Capability: TriggerPort, default value after init: TriggerPort.Nr1

### **Cloning the Group**

```
# Create a clone of the original group, that exists independently
group2 = driver.applications.k60Transient.output.trigger.clone()
```
### **Subgroups**

**6.1.5.8.2.1 Direction**

### **SCPI Commands**

OUTPut:TRIGger<TriggerPort>:DIRection

#### class DirectionCls

Direction commands group definition. 1 total commands, 0 Subgroups, 1 group commands

get(*triggerPort=TriggerPort.Default*) → InOutDirection

```
# SCPI: OUTPut:TRIGger<tp>:DIRection
value: enums.InOutDirection = driver.applications.k60Transient.output.trigger.
\rightarrowdirection.get(triggerPort = repcap.TriggerPort.Default)
```
This command selects the trigger direction for trigger ports that serve as an input as well as an output.

### **param triggerPort**

optional repeated capability selector. Default value: Nr1 (settable in the interface 'Trigger')

**return**

direction: INPut | OUTPut INPut Port works as an input. OUTPut Port works as an output.

set(*direction: InOutDirection*, *triggerPort=TriggerPort.Default*) → None

```
# SCPI: OUTPut:TRIGger<tp>:DIRection
driver.applications.k60Transient.output.trigger.direction.set(direction = enums.
 ˓→InOutDirection.INPut, triggerPort = repcap.TriggerPort.Default)
```
This command selects the trigger direction for trigger ports that serve as an input as well as an output.

#### **param direction**

INPut | OUTPut INPut Port works as an input. OUTPut Port works as an output.

#### **param triggerPort**

optional repeated capability selector. Default value: Nr1 (settable in the interface 'Trigger')

# **6.1.5.8.2.2 Level**

## **SCPI Commands**

OUTPut:TRIGger<TriggerPort>:LEVel

### class LevelCls

Level commands group definition. 1 total commands, 0 Subgroups, 1 group commands

get(*triggerPort=TriggerPort.Default*) → LowHigh

# SCPI: OUTPut:TRIGger<tp>:LEVel value: enums.LowHigh = driver.applications.k60Transient.output.trigger.level. ˓<sup>→</sup>get(triggerPort = repcap.TriggerPort.Default)

This command defines the level of the (TTL compatible) signal generated at the trigger output. This command works only if you have selected a user-defined output with method RsFswp.Applications.K30\_NoiseFigure.Output.Trigger.Otype.set.

#### **param triggerPort**

optional repeated capability selector. Default value: Nr1 (settable in the interface 'Trigger')

```
return
```
level: HIGH 5 V LOW 0 V

set(*level: LowHigh*, *triggerPort=TriggerPort.Default*) → None

```
# SCPI: OUTPut:TRIGger<tp>:LEVel
driver.applications.k60Transient.output.trigger.level.set(level = enums.LowHigh.
˓→HIGH, triggerPort = repcap.TriggerPort.Default)
```
This command defines the level of the (TTL compatible) signal generated at the trigger output. This command works only if you have selected a user-defined output with method RsFswp.Applications.K30\_NoiseFigure.Output.Trigger.Otype.set.

## **param level** HIGH 5 V LOW 0 V

#### **param triggerPort**

optional repeated capability selector. Default value: Nr1 (settable in the interface 'Trigger')

## **6.1.5.8.2.3 Otype**

### **SCPI Commands**

#### OUTPut:TRIGger<TriggerPort>:OTYPe

### class OtypeCls

Otype commands group definition. 1 total commands, 0 Subgroups, 1 group commands

get(*triggerPort=TriggerPort.Default*) → TriggerOutType

```
# SCPI: OUTPut:TRIGger<tp>:OTYPe
value: enums.TriggerOutType = driver.applications.k60Transient.output.trigger.
˓→otype.get(triggerPort = repcap.TriggerPort.Default)
```
This command selects the type of signal generated at the trigger output.

#### **param triggerPort**

optional repeated capability selector. Default value: Nr1 (settable in the interface 'Trigger')

**return**

output\_type: DEVice Sends a trigger signal when the R&S FSWP has triggered internally. TARMed Sends a trigger signal when the trigger is armed and ready for an external trigger event. UDEFined Sends a user-defined trigger signal. For more information, see method RsFswp.Applications.K30\_NoiseFigure.Output.Trigger.Level.set.

set(*output\_type: TriggerOutType*, *triggerPort=TriggerPort.Default*) → None

```
# SCPI: OUTPut:TRIGger<tp>:OTYPe
driver.applications.k60Transient.output.trigger.otype.set(output_type = enums.
˓→TriggerOutType.DEVice, triggerPort = repcap.TriggerPort.Default)
```
This command selects the type of signal generated at the trigger output.

#### **param output\_type**

DEVice Sends a trigger signal when the R&S FSWP has triggered internally. TARMed Sends a trigger signal when the trigger is armed and ready for an external trigger event. UDEFined Sends a user-defined trigger signal. For more information, see method Rs-Fswp.Applications.K30\_NoiseFigure.Output.Trigger.Level.set.

#### **param triggerPort**

optional repeated capability selector. Default value: Nr1 (settable in the interface 'Trigger')

### **6.1.5.8.2.4 Pulse**

# class PulseCls

Pulse commands group definition. 2 total commands, 2 Subgroups, 0 group commands

### **Cloning the Group**

```
# Create a clone of the original group, that exists independently
group2 = driver.applications.k60Transient.output.trigger.pulse.clone()
```
### **Subgroups**

### **6.1.5.8.2.5 Immediate**

### **SCPI Commands**

OUTPut:TRIGger<TriggerPort>:PULSe:IMMediate

#### class ImmediateCls

Immediate commands group definition. 1 total commands, 0 Subgroups, 1 group commands

set(*triggerPort=TriggerPort.Default*) → None

# SCPI: OUTPut:TRIGger<tp>:PULSe:IMMediate driver.applications.k60Transient.output.trigger.pulse.immediate.set(triggerPort␣ ˓<sup>→</sup>= repcap.TriggerPort.Default)

This command generates a pulse at the trigger output.

```
param triggerPort
  optional repeated capability selector. Default value: Nr1 (settable in the interface
  'Trigger')
```
set\_with\_opc(*triggerPort=TriggerPort.Default*, *opc\_timeout\_ms: int = -1*) → None

### **6.1.5.8.2.6 Length**

## **SCPI Commands**

OUTPut:TRIGger<TriggerPort>:PULSe:LENGth

#### class LengthCls

Length commands group definition. 1 total commands, 0 Subgroups, 1 group commands

```
get(triggerPort=TriggerPort.Default) → float
```

```
# SCPI: OUTPut:TRIGger<tp>:PULSe:LENGth
value: float = driver.applications.k60Transient.output.trigger.pulse.length.
˓→get(triggerPort = repcap.TriggerPort.Default)
```
This command defines the length of the pulse generated at the trigger output.

### **param triggerPort**

optional repeated capability selector. Default value: Nr1 (settable in the interface 'Trigger')

**return**

length: Pulse length in seconds. Unit: S

set(*length: float*, *triggerPort=TriggerPort.Default*) → None

```
# SCPI: OUTPut:TRIGger<tp>:PULSe:LENGth
driver.applications.k60Transient.output.trigger.pulse.length.set(length = 1.0,
˓→triggerPort = repcap.TriggerPort.Default)
```
This command defines the length of the pulse generated at the trigger output.

**param length** Pulse length in seconds. Unit: S

#### **param triggerPort**

optional repeated capability selector. Default value: Nr1 (settable in the interface 'Trigger')

## **6.1.5.9 Sense**

### class SenseCls

Sense commands group definition. 51 total commands, 7 Subgroups, 0 group commands

## **Cloning the Group**

```
# Create a clone of the original group, that exists independently
group2 = driver.applications.k60Transient.sense.clone()
```
#### **Subgroups**

### **6.1.5.9.1 Adjust**

#### class AdjustCls

Adjust commands group definition. 1 total commands, 1 Subgroups, 0 group commands

## **Cloning the Group**

```
# Create a clone of the original group, that exists independently
group2 = driver.applications.k60Transient.sense.adjust.clone()
```
#### **Subgroups**

## **6.1.5.9.1.1 Level**

## **SCPI Commands**

```
SENSe:ADJust:LEVel
```
### class LevelCls

Level commands group definition. 1 total commands, 0 Subgroups, 1 group commands

```
set() \rightarrow None
```
# SCPI: [SENSe]:ADJust:LEVel driver.applications.k60Transient.sense.adjust.level.set()

Initiates a single (internal) measurement that evaluates and sets the ideal reference level for the current input data and measurement settings. Thus, the settings of the RF attenuation and the reference level are optimized for the signal level. The R&S FSWP is not overloaded and the dynamic range is not limited by an S/N ratio that is too small.

 $set\_with\_opc(*opc_timeout_ms*: int = -1) \rightarrow None$ 

```
# SCPI: [SENSe]:ADJust:LEVel
driver.applications.k60Transient.sense.adjust.level.set_with_opc()
```
Initiates a single (internal) measurement that evaluates and sets the ideal reference level for the current input data and measurement settings. Thus, the settings of the RF attenuation and the reference level are optimized for the signal level. The R&S FSWP is not overloaded and the dynamic range is not limited by an S/N ratio that is too small.

Same as set, but waits for the operation to complete before continuing further. Use the RsFswp.utilities.opc\_timeout\_set() to set the timeout value.

#### **param opc\_timeout\_ms**

Maximum time to wait in milliseconds, valid only for this call.

# **6.1.5.9.2 Correction**

#### class CorrectionCls

Correction commands group definition. 11 total commands, 1 Subgroups, 0 group commands

## **Cloning the Group**

```
# Create a clone of the original group, that exists independently
group2 = driver.applications.k60Transient.sense.correction.clone()
```
## **Subgroups**

**6.1.5.9.2.1 Cvl**

### **SCPI Commands**

SENSe:CORRection:CVL:CLEar

# class CvlCls

Cvl commands group definition. 11 total commands, 10 Subgroups, 1 group commands

 $clear() \rightarrow None$ 

# SCPI: [SENSe]:CORRection:CVL:CLEar driver.applications.k60Transient.sense.correction.cvl.clear() No command help available

 $\text{clear\_with\_opc}(opc\_timeout\_ms: int = -1) \rightarrow \text{None}$ 

```
# SCPI: [SENSe]:CORRection:CVL:CLEar
driver.applications.k60Transient.sense.correction.cvl.clear_with_opc()
```
No command help available

Same as clear, but waits for the operation to complete before continuing further. Use the RsFswp.utilities.opc\_timeout\_set() to set the timeout value.

**param opc\_timeout\_ms**

Maximum time to wait in milliseconds, valid only for this call.

## **Cloning the Group**

```
# Create a clone of the original group, that exists independently
group2 = driver.applications.k60Transient.sense.correction.cvl.clone()
```
#### **Subgroups**

### **6.1.5.9.2.2 Band**

# **SCPI Commands**

```
SENSe:CORRection:CVL:BAND
```
#### class BandCls

Band commands group definition. 1 total commands, 0 Subgroups, 1 group commands

 $get() \rightarrow BandB$ 

```
# SCPI: [SENSe]:CORRection:CVL:BAND
value: enums.BandB = driver.applications.k60Transient.sense.correction.cvl.band.
˓→get()
```
No command help available

**return**

band: No help available

set(*band: BandB*) → None

```
# SCPI: [SENSe]:CORRection:CVL:BAND
driver.applications.k60Transient.sense.correction.cvl.band.set(band = enums.
\rightarrowBandB.D)
```
No command help available

**param band** No help available

# **6.1.5.9.2.3 Bias**

# **SCPI Commands**

```
SENSe:CORRection:CVL:BIAS
```
### class BiasCls

Bias commands group definition. 1 total commands, 0 Subgroups, 1 group commands

 $get() \rightarrow float$ 

# SCPI: [SENSe]:CORRection:CVL:BIAS value: float = driver.applications.k60Transient.sense.correction.cvl.bias.get()

No command help available

**return**

bias\_setting: No help available

set(*bias\_setting: float*) → None

```
# SCPI: [SENSe]:CORRection:CVL:BIAS
driver.applications.k60Transient.sense.correction.cvl.bias.set(bias_setting = 1.
˓→0)
```
No command help available

**param bias\_setting** No help available

## **6.1.5.9.2.4 Catalog**

### **SCPI Commands**

SENSe:CORRection:CVL:CATalog

### class CatalogCls

Catalog commands group definition. 1 total commands, 0 Subgroups, 1 group commands

 $get() \rightarrow str$ 

# SCPI: [SENSe]:CORRection:CVL:CATalog value: str = driver.applications.k60Transient.sense.correction.cvl.catalog.get()

No command help available

**return**

text: No help available

# **6.1.5.9.2.5 Comment**

### **SCPI Commands**

SENSe:CORRection:CVL:COMMent

#### class CommentCls

Comment commands group definition. 1 total commands, 0 Subgroups, 1 group commands

get(*text: str*) → str

# SCPI: [SENSe]:CORRection:CVL:COMMent value: str = driver.applications.k60Transient.sense.correction.cvl.comment.  $\rightarrow$ get(text = '1')

No command help available

**param text** No help available

**return**

text: No help available

set(*text: str*) → None

# SCPI: [SENSe]:CORRection:CVL:COMMent driver.applications.k60Transient.sense.correction.cvl.comment.set(text = '1')

No command help available

**param text** No help available

# **6.1.5.9.2.6 Data**

# **SCPI Commands**

SENSe:CORRection:CVL:DATA

## class DataCls

Data commands group definition. 1 total commands, 0 Subgroups, 1 group commands

 $get(freq: List(int], level: List(int]) \rightarrow List(int]$ 

# SCPI: [SENSe]:CORRection:CVL:DATA value: List[int] = driver.applications.k60Transient.sense.correction.cvl.data.  $→get(freq = [1, 2, 3], level = [1, 2, 3])$ 

No command help available

**param freq** No help available

**param level**

No help available

**return**

freq: No help available

set(*freq: List[int]*, *level: List[int]*) → None

```
# SCPI: [SENSe]:CORRection:CVL:DATA
driver.applications.k60Transient.sense.correction.cvl.data.set(freq = [1, 2, 3],
→ level = [1, 2, 3])
```
No command help available

**param freq** No help available

**param level**

No help available

## **6.1.5.9.2.7 Harmonic**

## **SCPI Commands**

SENSe:CORRection:CVL:HARMonic

### class HarmonicCls

Harmonic commands group definition. 1 total commands, 0 Subgroups, 1 group commands

 $get(harm\_order: float) \rightarrow float$ 

```
# SCPI: [SENSe]:CORRection:CVL:HARMonic
value: float = driver.applications.k60Transient.sense.correction.cvl.harmonic.
\rightarrowget(harm_order = 1.0)
```
No command help available

**param harm\_order** No help available

**return**

harm\_order: No help available

set(*harm\_order: float*) → None

```
# SCPI: [SENSe]:CORRection:CVL:HARMonic
driver.applications.k60Transient.sense.correction.cvl.harmonic.set(harm_order =␣
-1.0
```
No command help available

```
param harm_order
  No help available
```
# **6.1.5.9.2.8 Mixer**

#### **SCPI Commands**

SENSe:CORRection:CVL:MIXer

#### class MixerCls

Mixer commands group definition. 1 total commands, 0 Subgroups, 1 group commands

 $get(type\_py: str) \rightarrow str$ 

```
# SCPI: [SENSe]:CORRection:CVL:MIXer
value: str = driver.applications.k60Transient.sense.correction.cvl.mixer.
\rightarrowget(type_py = '1')
```
No command help available

**param type\_py** No help available

**return**

type\_py: No help available

 $\text{set}(type\_py: str) \rightarrow \text{None}$ 

```
# SCPI: [SENSe]:CORRection:CVL:MIXer
driver.applications.k60Transient.sense.correction.cvl.mixer.set(type_py = '1')
```
No command help available

**param type\_py** No help available

# **6.1.5.9.2.9 Ports**

## **SCPI Commands**

SENSe:CORRection:CVL:PORTs

### class PortsCls

Ports commands group definition. 1 total commands, 0 Subgroups, 1 group commands

 $get(port_type: int) \rightarrow int$ 

```
# SCPI: [SENSe]:CORRection:CVL:PORTs
value: int = driver.applications.k60Transient.sense.correction.cvl.ports.
\rightarrowget(port_type = 1)
```
No command help available

**param port\_type** No help available

### **return**

port\_type: No help available

 $\text{set}(port\_type: int) \rightarrow \text{None}$ 

```
# SCPI: [SENSe]:CORRection:CVL:PORTs
driver.applications.k60Transient.sense.correction.cvl.ports.set(port_type = 1)
```
No command help available

**param port\_type** No help available

## **6.1.5.9.2.10 Select**

### **SCPI Commands**

SENSe:CORRection:CVL:SELect

### class SelectCls

Select commands group definition. 1 total commands, 0 Subgroups, 1 group commands

 $get(filename: str) \rightarrow str$ 

```
# SCPI: [SENSe]:CORRection:CVL:SELect
value: str = driver.applications.k60Transient.sense.correction.cvl.select.
\rightarrowget(filename = '1')
```
No command help available

**param filename** No help available

**return**

filename: No help available

set(*filename: str*) → None

```
# SCPI: [SENSe]:CORRection:CVL:SELect
driver.applications.k60Transient.sense.correction.cvl.select.set(filename = '1')
```
No command help available

**param filename** No help available

## **6.1.5.9.2.11 Snumber**

# **SCPI Commands**

SENSe:CORRection:CVL:SNUMber

## class SnumberCls

Snumber commands group definition. 1 total commands, 0 Subgroups, 1 group commands

 $get(serial \; no: str) \rightarrow str$ 

```
# SCPI: [SENSe]:CORRection:CVL:SNUMber
value: str = driver.applications.k60Transient.sense.correction.cvl.snumber.
\rightarrowget(serial_no = '1')
```
No command help available

**param serial\_no** No help available

**return** serial\_no: No help available

 $set(*serial-no: str*) \rightarrow None$ 

```
# SCPI: [SENSe]:CORRection:CVL:SNUMber
driver.applications.k60Transient.sense.correction.cvl.snumber.set(serial_no = '1
˓→')
```
No command help available

**param serial\_no** No help available

### **6.1.5.9.3 Frequency**

## class FrequencyCls

Frequency commands group definition. 3 total commands, 2 Subgroups, 0 group commands

#### **Cloning the Group**

```
# Create a clone of the original group, that exists independently
group2 = driver.applications.k60Transient.sense.frequency.clone()
```
#### **Subgroups**

### **6.1.5.9.3.1 Center**

#### **SCPI Commands**

```
SENSe:FREQuency:CENTer
```
#### class CenterCls

Center commands group definition. 2 total commands, 1 Subgroups, 1 group commands

 $get() \rightarrow float$ 

```
# SCPI: [SENSe]:FREQuency:CENTer
value: float = driver.applications.k60Transient.sense.frequency.center.get()
```
This command defines the center frequency.

**return**

frequency: The allowed range and fmax is specified in the data sheet. Unit: Hz

set(*frequency: float*) → None

```
# SCPI: [SENSe]:FREQuency:CENTer
driver.applications.k60Transient.sense.frequency.center.set(frequency = 1.0)
```
This command defines the center frequency.

### **param frequency**

The allowed range and fmax is specified in the data sheet. Unit: Hz

## **Cloning the Group**

```
# Create a clone of the original group, that exists independently
group2 = driver.applications.k60Transient.sense.frequency.center.clone()
```
#### **Subgroups**

#### **6.1.5.9.3.2 Step**

## **SCPI Commands**

```
SENSe:FREQuency:CENTer:STEP
```
#### class StepCls

Step commands group definition. 1 total commands, 0 Subgroups, 1 group commands

 $get() \rightarrow float$ 

```
# SCPI: [SENSe]:FREQuency:CENTer:STEP
value: float = driver.applications.k60Transient.sense.frequency.center.step.
\rightarrowget()
```
This command defines the center frequency step size.

**return**

stepsize: fmax is specified in the data sheet. Range: 1 to fMAX, Unit: Hz

set(*stepsize: float*) → None

```
# SCPI: [SENSe]:FREQuency:CENTer:STEP
driver.applications.k60Transient.sense.frequency.center.step.set(stepsize = 1.0)
```
This command defines the center frequency step size.

**param stepsize** fmax is specified in the data sheet. Range: 1 to fMAX, Unit: Hz

# **6.1.5.9.3.3 Offset**

### **SCPI Commands**

```
SENSe:FREQuency:OFFSet
```
#### class OffsetCls

Offset commands group definition. 1 total commands, 0 Subgroups, 1 group commands

 $get() \rightarrow float$ 

```
# SCPI: [SENSe]:FREQuency:OFFSet
value: float = driver.applications.k60Transient.sense.frequency.offset.get()
```
This command defines a frequency offset. If this value is not 0 Hz, the application assumes that the input signal was frequency shifted outside the application. All results of type 'frequency' will be corrected for this shift numerically by the application. Note: In MSRA mode, the setting command is only available for the MSRA primary application. For MSRA secondary applications, only the query command is available.

**return** offset: Range: -1 THz to 1 THz, Unit: HZ

set(*offset: float*) → None

```
# SCPI: [SENSe]:FREQuency:OFFSet
driver.applications.k60Transient.sense.frequency.offset.set(offset = 1.0)
```
This command defines a frequency offset. If this value is not 0 Hz, the application assumes that the input signal was frequency shifted outside the application. All results of type 'frequency' will be corrected for this shift numerically by the application. Note: In MSRA mode, the setting command is only available for the MSRA primary application. For MSRA secondary applications, only the query command is available.

**param offset** Range: -1 THz to 1 THz, Unit: HZ

## **6.1.5.9.4 Mixer**

## class MixerCls

Mixer commands group definition. 21 total commands, 10 Subgroups, 0 group commands

### **Cloning the Group**

```
# Create a clone of the original group, that exists independently
group2 = driver.applications.k60Transient.sense.mixer.clone()
```
## **Subgroups**

# **6.1.5.9.4.1 Bias**

# class BiasCls

Bias commands group definition. 2 total commands, 2 Subgroups, 0 group commands

# **Cloning the Group**

```
# Create a clone of the original group, that exists independently
group2 = driver.applications.k60Transient.sense.mixer.bias.clone()
```
## **Subgroups**

**6.1.5.9.4.2 High**

# **SCPI Commands**

SENSe:MIXer:BIAS:HIGH

## class HighCls

High commands group definition. 1 total commands, 0 Subgroups, 1 group commands

 $get() \rightarrow float$ 

```
# SCPI: [SENSe]:MIXer:BIAS:HIGH
value: float = driver.applications.k60Transient.sense.mixer.bias.high.get()
```
No command help available

**return**

bias\_setting: No help available

set(*bias\_setting: float*) → None

```
# SCPI: [SENSe]:MIXer:BIAS:HIGH
driver.applications.k60Transient.sense.mixer.bias.high.set(bias_setting = 1.0)
```
No command help available

**param bias\_setting** No help available

# **6.1.5.9.4.3 Low**

#### **SCPI Commands**

SENSe:MIXer:BIAS:LOW

#### class LowCls

Low commands group definition. 1 total commands, 0 Subgroups, 1 group commands

 $get() \rightarrow float$ 

```
# SCPI: [SENSe]:MIXer:BIAS[:LOW]
value: float = driver.applications.k60Transient.sense.mixer.bias.low.get()
```
No command help available

**return**

bias\_setting: No help available

set(*bias\_setting: float*) → None

```
# SCPI: [SENSe]:MIXer:BIAS[:LOW]
driver.applications.k60Transient.sense.mixer.bias.low.set(bias_setting = 1.0)
```
No command help available

**param bias\_setting** No help available

#### **6.1.5.9.4.4 Frequency**

### class FrequencyCls

Frequency commands group definition. 3 total commands, 3 Subgroups, 0 group commands

### **Cloning the Group**

```
# Create a clone of the original group, that exists independently
group2 = driver.applications.k60Transient.sense.mixer.frequency.clone()
```
#### **Subgroups**

## **6.1.5.9.4.5 Handover**

# **SCPI Commands**

SENSe:MIXer:FREQuency:HANDover

### class HandoverCls

Handover commands group definition. 1 total commands, 0 Subgroups, 1 group commands

 $get() \rightarrow float$ 

```
# SCPI: [SENSe]:MIXer:FREQuency:HANDover
value: float = driver.applications.k60Transient.sense.mixer.frequency.handover.
\rightarrowget()
```
No command help available

**return**

handover: No help available

set(*handover: float*) → None

```
# SCPI: [SENSe]:MIXer:FREQuency:HANDover
driver.applications.k60Transient.sense.mixer.frequency.handover.set(handover =␣
\rightarrow1.0)
```
No command help available

**param handover** No help available

### **6.1.5.9.4.6 Start**

### **SCPI Commands**

SENSe:MIXer:FREQuency:STARt

### class StartCls

Start commands group definition. 1 total commands, 0 Subgroups, 1 group commands

 $get() \rightarrow float$ 

```
# SCPI: [SENSe]:MIXer:FREQuency:STARt
value: float = driver.applications.k60Transient.sense.mixer.frequency.start.
˓→get()
```
No command help available

**return** frequency: No help available

#### **6.1.5.9.4.7 Stop**

### **SCPI Commands**

SENSe:MIXer:FREQuency:STOP

### class StopCls

Stop commands group definition. 1 total commands, 0 Subgroups, 1 group commands

 $get() \rightarrow float$ 

```
# SCPI: [SENSe]:MIXer:FREQuency:STOP
value: float = driver.applications.k60Transient.sense.mixer.frequency.stop.get()
```
No command help available

**return**

frequency: No help available

### **6.1.5.9.4.8 Harmonic**

#### class HarmonicCls

Harmonic commands group definition. 6 total commands, 4 Subgroups, 0 group commands

### **Cloning the Group**

```
# Create a clone of the original group, that exists independently
group2 = driver.applications.k60Transient.sense.mixer.harmonic.clone()
```
### **Subgroups**

## **6.1.5.9.4.9 Band**

#### **SCPI Commands**

```
SENSe:MIXer:HARMonic:BAND
SENSe:MIXer:HARMonic:BAND:PRESet
```
### class BandCls

Band commands group definition. 2 total commands, 0 Subgroups, 2 group commands

 $get() \rightarrow BandB$ 

```
# SCPI: [SENSe]:MIXer:HARMonic:BAND
value: enums.BandB = driver.applications.k60Transient.sense.mixer.harmonic.band.
\rightarrowget()
```
No command help available

**return**

band: No help available

 $\text{present}() \rightarrow \text{None}$ 

```
# SCPI: [SENSe]:MIXer:HARMonic:BAND:PRESet
driver.applications.k60Transient.sense.mixer.harmonic.band.preset()
```
No command help available

**preset\_with\_opc**(*opc\_timeout\_ms:\_int = -1*)  $\rightarrow$  None

```
# SCPI: [SENSe]:MIXer:HARMonic:BAND:PRESet
driver.applications.k60Transient.sense.mixer.harmonic.band.preset_with_opc()
```
No command help available

Same as preset, but waits for the operation to complete before continuing further. Use the RsFswp.utilities.opc\_timeout\_set() to set the timeout value.

**param opc\_timeout\_ms**

Maximum time to wait in milliseconds, valid only for this call.

set(*band: BandB*) → None

```
# SCPI: [SENSe]:MIXer:HARMonic:BAND
driver.applications.k60Transient.sense.mixer.harmonic.band.set(band = enums.
\rightarrowBandB.D)
```
No command help available

**param band** No help available

### **6.1.5.9.4.10 High**

### class HighCls

High commands group definition. 2 total commands, 2 Subgroups, 0 group commands

### **Cloning the Group**

```
# Create a clone of the original group, that exists independently
group2 = driver.applications.k60Transient.sense.mixer.harmonic.high.clone()
```
#### **Subgroups**

**6.1.5.9.4.11 State**

### **SCPI Commands**

SENSe:MIXer:HARMonic:HIGH:STATe

### class StateCls

State commands group definition. 1 total commands, 0 Subgroups, 1 group commands

 $get() \rightarrow bool$ 

```
# SCPI: [SENSe]:MIXer:HARMonic:HIGH:STATe
value: bool = driver.applications.k60Transient.sense.mixer.harmonic.high.state.
˓→get()
```
No command help available

**return** state: No help available

set(*state: bool*) → None

```
# SCPI: [SENSe]:MIXer:HARMonic:HIGH:STATe
driver.applications.k60Transient.sense.mixer.harmonic.high.state.set(state =␣
\rightarrowFalse)
```
No command help available

**param state** No help available

# **6.1.5.9.4.12 Value**

## **SCPI Commands**

SENSe:MIXer:HARMonic:HIGH:VALue

### class ValueCls

Value commands group definition. 1 total commands, 0 Subgroups, 1 group commands

### $get() \rightarrow float$

```
# SCPI: [SENSe]:MIXer:HARMonic:HIGH[:VALue]
value: float = driver.applications.k60Transient.sense.mixer.harmonic.high.value.
\rightarrowget()
```
No command help available

**return**

harm\_order: No help available

set(*harm\_order: float*) → None

```
# SCPI: [SENSe]:MIXer:HARMonic:HIGH[:VALue]
driver.applications.k60Transient.sense.mixer.harmonic.high.value.set(harm_order␣
ightharpoonup= 1.0
```
No command help available

**param harm\_order** No help available

### **6.1.5.9.4.13 Low**

# **SCPI Commands**

SENSe:MIXer:HARMonic:LOW

## class LowCls

Low commands group definition. 1 total commands, 0 Subgroups, 1 group commands

 $get() \rightarrow float$ 

```
# SCPI: [SENSe]:MIXer:HARMonic[:LOW]
value: float = driver.applications.k60Transient.sense.mixer.harmonic.low.get()
```
No command help available

**return**

harm\_order: No help available

set(*harm\_order: float*) → None

# SCPI: [SENSe]:MIXer:HARMonic[:LOW] driver.applications.k60Transient.sense.mixer.harmonic.low.set(harm\_order = 1.0)

No command help available

**param harm\_order** No help available

### **6.1.5.9.4.14 TypePy**

## **SCPI Commands**

SENSe:MIXer:HARMonic:TYPE

#### class TypePyCls

TypePy commands group definition. 1 total commands, 0 Subgroups, 1 group commands

 $get() \rightarrow OddEven$ 

# SCPI: [SENSe]:MIXer:HARMonic:TYPE value: enums.OddEven = driver.applications.k60Transient.sense.mixer.harmonic. ˓<sup>→</sup>typePy.get()

No command help available

**return**

odd\_even: No help available

set(*odd\_even: OddEven*) → None

```
# SCPI: [SENSe]:MIXer:HARMonic:TYPE
driver.applications.k60Transient.sense.mixer.harmonic.typePy.set(odd_even =_
 →enums.OddEven.EODD)
```
No command help available

**param odd\_even** No help available

# **6.1.5.9.4.15 LoPower**

### **SCPI Commands**

SENSe:MIXer:LOPower

#### class LoPowerCls

LoPower commands group definition. 1 total commands, 0 Subgroups, 1 group commands

 $get() \rightarrow float$ 

```
# SCPI: [SENSe]:MIXer:LOPower
value: float = driver.applications.k60Transient.sense.mixer.loPower.get()
```
No command help available

**return**

level: No help available

set(*level: float*) → None

# SCPI: [SENSe]:MIXer:LOPower driver.applications.k60Transient.sense.mixer.loPower.set(level = 1.0)

No command help available

**param level** No help available

### **6.1.5.9.4.16 Loss**

## class LossCls

Loss commands group definition. 4 total commands, 3 Subgroups, 0 group commands

### **Cloning the Group**

```
# Create a clone of the original group, that exists independently
group2 = driver.applications.k60Transient.sense.mixer.loss.clone()
```
#### **Subgroups**

# **6.1.5.9.4.17 High**

# **SCPI Commands**

```
SENSe:MIXer:LOSS:HIGH
```
## class HighCls

High commands group definition. 1 total commands, 0 Subgroups, 1 group commands

 $get() \rightarrow float$ 

```
# SCPI: [SENSe]:MIXer:LOSS:HIGH
value: float = driver.applications.k60Transient.sense.mixer.loss.high.get()
```
No command help available

**return**

average: No help available

 $set(*average*: *float*) \rightarrow None$ 

# SCPI: [SENSe]:MIXer:LOSS:HIGH driver.applications.k60Transient.sense.mixer.loss.high.set(average = 1.0)

No command help available

**param average** No help available

### **6.1.5.9.4.18 Low**

## **SCPI Commands**

SENSe:MIXer:LOSS:LOW

#### class LowCls

Low commands group definition. 1 total commands, 0 Subgroups, 1 group commands

#### $get() \rightarrow float$

# SCPI: [SENSe]:MIXer:LOSS[:LOW] value: float = driver.applications.k60Transient.sense.mixer.loss.low.get()

No command help available

**return**

average: No help available

 $set(*average*: *float*) \rightarrow None$ 

```
# SCPI: [SENSe]:MIXer:LOSS[:LOW]
driver.applications.k60Transient.sense.mixer.loss.low.set(average = 1.0)
```
No command help available

**param average** No help available

# **6.1.5.9.4.19 Table**

### class TableCls

Table commands group definition. 2 total commands, 2 Subgroups, 0 group commands

## **Cloning the Group**

```
# Create a clone of the original group, that exists independently
group2 = driver.applications.k60Transient.sense.mixer.loss.table.clone()
```
### **Subgroups**

**6.1.5.9.4.20 High**

## **SCPI Commands**

SENSe:MIXer:LOSS:TABLe:HIGH

## class HighCls

High commands group definition. 1 total commands, 0 Subgroups, 1 group commands

get(*filename: str*) → str

```
# SCPI: [SENSe]:MIXer:LOSS:TABLe:HIGH
value: str = driver.applications.k60Transient.sense.mixer.loss.table.high.
\rightarrowget(filename = '1')
```
No command help available

**param filename** No help available

**return**

filename: No help available

set(*filename: str*) → None

```
# SCPI: [SENSe]:MIXer:LOSS:TABLe:HIGH
driver.applications.k60Transient.sense.mixer.loss.table.high.set(filename = '1')
```
No command help available

**param filename** No help available

## **6.1.5.9.4.21 Low**

### **SCPI Commands**

```
SENSe:MIXer:LOSS:TABLe:LOW
```
### class LowCls

Low commands group definition. 1 total commands, 0 Subgroups, 1 group commands

```
get(filename: str) \rightarrow str
```

```
# SCPI: [SENSe]:MIXer:LOSS:TABLe[:LOW]
value: str = driver.applications.k60Transient.sense.mixer.loss.table.low.
\rightarrowget(filename = '1')
```
No command help available

**param filename** No help available

**return**

filename: No help available

set(*filename: str*) → None

```
# SCPI: [SENSe]:MIXer:LOSS:TABLe[:LOW]
driver.applications.k60Transient.sense.mixer.loss.table.low.set(filename = '1')
```
No command help available

**param filename** No help available

# **6.1.5.9.4.22 Ports**

# **SCPI Commands**

SENSe:MIXer:PORTs

## class PortsCls

Ports commands group definition. 1 total commands, 0 Subgroups, 1 group commands

 $get() \rightarrow int$ 

```
# SCPI: [SENSe]:MIXer:PORTs
value: int = driver.applications.k60Transient.sense.mixer.ports.get()
```
No command help available

**return**

port\_type: No help available

 $\text{set}(port\_type: int) \rightarrow \text{None}$ 

# SCPI: [SENSe]:MIXer:PORTs driver.applications.k60Transient.sense.mixer.ports.set(port\_type = 1)

No command help available

**param port\_type** No help available

## **6.1.5.9.4.23 RfOverrange**

#### class RfOverrangeCls

RfOverrange commands group definition. 1 total commands, 1 Subgroups, 0 group commands

## **Cloning the Group**

```
# Create a clone of the original group, that exists independently
group2 = driver.applications.k60Transient.sense.mixer.rfOverrange.clone()
```
### **Subgroups**

**6.1.5.9.4.24 State**

#### **SCPI Commands**

SENSe:MIXer:RFOVerrange:STATe

#### class StateCls

State commands group definition. 1 total commands, 0 Subgroups, 1 group commands

```
get() \rightarrow bool
```

```
# SCPI: [SENSe]:MIXer:RFOVerrange[:STATe]
value: bool = driver.applications.k60Transient.sense.mixer.rfOverrange.state.
\rightarrowget()
```
No command help available

**return**

state: No help available

set(*state: bool*) → None

```
# SCPI: [SENSe]:MIXer:RFOVerrange[:STATe]
driver.applications.k60Transient.sense.mixer.rfOverrange.state.set(state =

=
\rightarrowFalse)
```
No command help available

**param state** No help available

### **6.1.5.9.4.25 Signal**

### **SCPI Commands**

SENSe:MIXer:SIGNal

### class SignalCls

Signal commands group definition. 1 total commands, 0 Subgroups, 1 group commands

 $get() \rightarrow State$ 

```
# SCPI: [SENSe]:MIXer:SIGNal
value: enums.State = driver.applications.k60Transient.sense.mixer.signal.get()
```
No command help available

**return**

state: No help available

set(*state: State*) → None

# SCPI: [SENSe]:MIXer:SIGNal driver.applications.k60Transient.sense.mixer.signal.set(state = enums.State.ALL)

No command help available

**param state** No help available

# **6.1.5.9.4.26 State**

## **SCPI Commands**

SENSe:MIXer:STATe

### class StateCls

State commands group definition. 1 total commands, 0 Subgroups, 1 group commands

 $get() \rightarrow bool$ 

```
# SCPI: [SENSe]:MIXer[:STATe]
value: bool = driver.applications.k60Transient.sense.mixer.state.get()
```
No command help available

**return**

state: No help available

set(*state: bool*) → None

```
# SCPI: [SENSe]:MIXer[:STATe]
driver.applications.k60Transient.sense.mixer.state.set(state = False)
```
No command help available

**param state** No help available

# **6.1.5.9.4.27 Threshold**

# **SCPI Commands**

SENSe:MIXer:THReshold

## class ThresholdCls

Threshold commands group definition. 1 total commands, 0 Subgroups, 1 group commands

 $get() \rightarrow float$ 

```
# SCPI: [SENSe]:MIXer:THReshold
value: float = driver.applications.k60Transient.sense.mixer.threshold.get()
```
No command help available

**return**

value: No help available

set(*value: float*) → None

```
# SCPI: [SENSe]:MIXer:THReshold
driver.applications.k60Transient.sense.mixer.threshold.set(value = 1.0)
```
No command help available

**param value** No help available

## **6.1.5.9.5 Msra**

# class MsraCls

Msra commands group definition. 1 total commands, 1 Subgroups, 0 group commands

## **Cloning the Group**

```
# Create a clone of the original group, that exists independently
group2 = driver.applications.k60Transient.sense.msra.clone()
```
## **Subgroups**

## **6.1.5.9.5.1 Capture**

### class CaptureCls

Capture commands group definition. 1 total commands, 1 Subgroups, 0 group commands

### **Cloning the Group**

```
# Create a clone of the original group, that exists independently
group2 = driver.applications.k60Transient.sense.msra.capture.clone()
```
### **Subgroups**

### **6.1.5.9.5.2 Offset**

## **SCPI Commands**

SENSe:MSRA:CAPTure:OFFSet

### class OffsetCls

Offset commands group definition. 1 total commands, 0 Subgroups, 1 group commands

 $get() \rightarrow float$ 

```
# SCPI: [SENSe]:MSRA:CAPTure:OFFSet
value: float = driver.applications.k60Transient.sense.msra.capture.offset.get()
```
This setting is only available for secondary applications in MSRA mode, not for the MSRA primary application. It has a similar effect as the trigger offset in other measurements.

#### **return**

offset: This parameter defines the time offset between the capture buffer start and the start of the extracted secondary application data. The offset must be a positive value, as the secondary application can only analyze data that is contained in the capture buffer. Range: 0 to Record length, Unit: S

set(*offset: float*) → None

```
# SCPI: [SENSe]:MSRA:CAPTure:OFFSet
driver.applications.k60Transient.sense.msra.capture.offset.set(offset = 1.0)
```
This setting is only available for secondary applications in MSRA mode, not for the MSRA primary application. It has a similar effect as the trigger offset in other measurements.

### **param offset**

This parameter defines the time offset between the capture buffer start and the start of the extracted secondary application data. The offset must be a positive value, as the secondary application can only analyze data that is contained in the capture buffer. Range: 0 to Record length, Unit: S

# **6.1.5.9.6 Probe<Probe>**

# **RepCap Settings**

```
# Range: Nr1 .. Nr8
rc = driver.applications.k60Transient.sense.probe.repcap_probe_get()
driver.applications.k60Transient.sense.probe.repcap_probe_set(repcap.Probe.Nr1)
```
## class ProbeCls

Probe commands group definition. 12 total commands, 2 Subgroups, 0 group commands Repeated Capability: Probe, default value after init: Probe.Nr1

## **Cloning the Group**

```
# Create a clone of the original group, that exists independently
group2 = driver.applications.k60Transient.sense.probe.clone()
```
## **Subgroups**

## **6.1.5.9.6.1 Id**

### class IdCls

Id commands group definition. 2 total commands, 2 Subgroups, 0 group commands

## **Cloning the Group**

```
# Create a clone of the original group, that exists independently
group2 = driver.applications.k60Transient.sense.probe.id.clone()
```
### **Subgroups**

**6.1.5.9.6.2 PartNumber**

### **SCPI Commands**

SENSe:PROBe<Probe>:ID:PARTnumber

### class PartNumberCls

PartNumber commands group definition. 1 total commands, 0 Subgroups, 1 group commands

 $get(*probe*=*Probe*.*Default*) \rightarrow float$ 

```
# SCPI: [SENSe]:PROBe<pb>:ID:PARTnumber
value: float = driver.applications.k60Transient.sense.probe.id.partNumber.
˓→get(probe = repcap.Probe.Default)
```
No command help available

#### **param probe**

optional repeated capability selector. Default value: Nr1 (settable in the interface 'Probe')

#### **return**

part\_number: No help available

# **6.1.5.9.6.3 SrNumber**

## **SCPI Commands**

SENSe:PROBe<Probe>:ID:SRNumber

#### class SrNumberCls

SrNumber commands group definition. 1 total commands, 0 Subgroups, 1 group commands

get(*probe=Probe.Default*) → str

```
# SCPI: [SENSe]:PROBe<pb>:ID:SRNumber
value: str = driver.applications.k60Transient.sense.probe.id.srNumber.get(probe<sub>u</sub>
˓→= repcap.Probe.Default)
```
No command help available

### **param probe**

optional repeated capability selector. Default value: Nr1 (settable in the interface 'Probe')

#### **return**

serial\_no: No help available

#### **6.1.5.9.6.4 Setup**

#### class SetupCls

Setup commands group definition. 10 total commands, 10 Subgroups, 0 group commands

## **Cloning the Group**

```
# Create a clone of the original group, that exists independently
group2 = driver.applications.k60Transient.sense.probe.setup.clone()
```
#### **Subgroups**

### **6.1.5.9.6.5 AttRatio**

#### **SCPI Commands**

SENSe:PROBe<Probe>:SETup:ATTRatio

### class AttRatioCls

AttRatio commands group definition. 1 total commands, 0 Subgroups, 1 group commands

 $get(*probe*=*Probe*.*Default*) \rightarrow float$ 

```
# SCPI: [SENSe]:PROBe<pb>:SETup:ATTRatio
value: float = driver.applications.k60Transient.sense.probe.setup.attRatio.
˓→get(probe = repcap.Probe.Default)
```
No command help available

#### **param probe**

optional repeated capability selector. Default value: Nr1 (settable in the interface 'Probe')

**return**

attenuation\_ratio: No help available

set(*attenuation\_ratio: float*, *probe=Probe.Default*) → None

```
# SCPI: [SENSe]:PROBe<pb>:SETup:ATTRatio
driver.applications.k60Transient.sense.probe.setup.attRatio.set(attenuation_
\rightarrowratio = 1.0, probe = repcap.Probe.Default)
```
No command help available

```
param attenuation_ratio
  No help available
```
## **param probe**

optional repeated capability selector. Default value: Nr1 (settable in the interface 'Probe')

#### **6.1.5.9.6.6 CmOffset**

### **SCPI Commands**

SENSe:PROBe<Probe>:SETup:CMOFfset

#### class CmOffsetCls

CmOffset commands group definition. 1 total commands, 0 Subgroups, 1 group commands

 $get(\text{probe}=Probe.Default) \rightarrow float$ 

```
# SCPI: [SENSe]:PROBe<pb>:SETup:CMOFfset
value: float = driver.applications.k60Transient.sense.probe.setup.cmOffset.
˓→get(probe = repcap.Probe.Default)
```
No command help available

```
param probe
```
optional repeated capability selector. Default value: Nr1 (settable in the interface 'Probe')

#### **return**

cm\_offset: No help available

 $\textsf{set}(cm \textit{offset: float, probe}=Probe.Default) \rightarrow \textsf{None}$ 

```
# SCPI: [SENSe]:PROBe<pb>:SETup:CMOFfset
driver.applications.k60Transient.sense.probe.setup.cmOffset.set(cm_offset = 1.0,
  probe = repcap.Probe.Default)
```
No command help available

# **param cm\_offset**

No help available

#### **param probe**

optional repeated capability selector. Default value: Nr1 (settable in the interface 'Probe')

# **6.1.5.9.6.7 DmOffset**

# **SCPI Commands**

SENSe:PROBe<Probe>:SETup:DMOFfset

#### class DmOffsetCls

DmOffset commands group definition. 1 total commands, 0 Subgroups, 1 group commands

 $get(\text{probe}=Probe.Default) \rightarrow float$ 

```
# SCPI: [SENSe]:PROBe<pb>:SETup:DMOFfset
value: float = driver.applications.k60Transient.sense.probe.setup.dmOffset.
˓→get(probe = repcap.Probe.Default)
```
No command help available

#### **param probe**

optional repeated capability selector. Default value: Nr1 (settable in the interface 'Probe')

#### **return**

dm\_offset: No help available

 $\textsf{set}(dm \textit{ offset: float}, probe=Probe.Default) \rightarrow None$ 

```
# SCPI: [SENSe]:PROBe<pb>:SETup:DMOFfset
driver.applications.k60Transient.sense.probe.setup.dmOffset.set(dm_offset = 1.0,
\rightarrow probe = repcap. Probe. Default)
```
No command help available

```
param dm_offset
  No help available
```
#### **param probe**

optional repeated capability selector. Default value: Nr1 (settable in the interface 'Probe')

# **6.1.5.9.6.8 Mode**

### **SCPI Commands**

SENSe:PROBe<Probe>:SETup:MODE

#### class ModeCls

Mode commands group definition. 1 total commands, 0 Subgroups, 1 group commands

get(*probe=Probe.Default*) → ProbeSetupMode

# SCPI: [SENSe]:PROBe<pb>:SETup:MODE value: enums.ProbeSetupMode = driver.applications.k60Transient.sense.probe. ˓<sup>→</sup>setup.mode.get(probe = repcap.Probe.Default)

No command help available

#### **param probe**

optional repeated capability selector. Default value: Nr1 (settable in the interface 'Probe')

**return** mode: No help available

set(*mode: ProbeSetupMode*, *probe=Probe.Default*) → None

```
# SCPI: [SENSe]:PROBe<pb>:SETup:MODE
driver.applications.k60Transient.sense.probe.setup.mode.set(mode = enums.
˓→ProbeSetupMode.NOACtion, probe = repcap.Probe.Default)
```
No command help available

## **param mode**

No help available

#### **param probe**

optional repeated capability selector. Default value: Nr1 (settable in the interface 'Probe')

## **6.1.5.9.6.9 Name**

#### **SCPI Commands**

SENSe:PROBe<Probe>:SETup:NAME

#### class NameCls

Name commands group definition. 1 total commands, 0 Subgroups, 1 group commands

get(*probe=Probe.Default*) → str

```
# SCPI: [SENSe]:PROBe<pb>:SETup:NAME
value: str = driver.appendlications.k60Transient.sense.probe.setup.name.get(probe)˓→= repcap.Probe.Default)
```
No command help available
#### **param probe**

optional repeated capability selector. Default value: Nr1 (settable in the interface 'Probe')

#### **return**

name: No help available

# **6.1.5.9.6.10 NmOffset**

## **SCPI Commands**

SENSe:PROBe<Probe>:SETup:NMOFfset

## class NmOffsetCls

NmOffset commands group definition. 1 total commands, 0 Subgroups, 1 group commands

 $get(*probe=Probe.Default*) \rightarrow float$ 

```
# SCPI: [SENSe]:PROBe<pb>:SETup:NMOFfset
value: float = driver.applications.k60Transient.sense.probe.setup.nmOffset.
\rightarrowget(probe = repcap.Probe.Default)
```
No command help available

### **param probe**

optional repeated capability selector. Default value: Nr1 (settable in the interface 'Probe')

**return**

nm\_offset: No help available

set(*nm\_offset: float*, *probe=Probe.Default*) → None

```
# SCPI: [SENSe]:PROBe<pb>:SETup:NMOFfset
driver.applications.k60Transient.sense.probe.setup.nmOffset.set(nm_offset = 1.0,
\rightarrow probe = repcap.Probe.Default)
```
No command help available

## **param nm\_offset** No help available

**param probe**

optional repeated capability selector. Default value: Nr1 (settable in the interface 'Probe')

# **6.1.5.9.6.11 Pmode**

### **SCPI Commands**

SENSe:PROBe<Probe>:SETup:PMODe

### class PmodeCls

Pmode commands group definition. 1 total commands, 0 Subgroups, 1 group commands

```
get(probe=Probe.Default) → ProbeMode
```

```
# SCPI: [SENSe]:PROBe<pb>:SETup:PMODe
value: enums.ProbeMode = driver.applications.k60Transient.sense.probe.setup.
˓→pmode.get(probe = repcap.Probe.Default)
```
No command help available

### **param probe**

optional repeated capability selector. Default value: Nr1 (settable in the interface 'Probe')

**return** mode: No help available

set(*mode: ProbeMode*, *probe=Probe.Default*) → None

```
# SCPI: [SENSe]:PROBe<pb>:SETup:PMODe
driver.applications.k60Transient.sense.probe.setup.pmode.set(mode = enums.
˓→ProbeMode.CM, probe = repcap.Probe.Default)
```
No command help available

## **param mode**

No help available

#### **param probe**

optional repeated capability selector. Default value: Nr1 (settable in the interface 'Probe')

### **6.1.5.9.6.12 PmOffset**

#### **SCPI Commands**

SENSe:PROBe<Probe>:SETup:PMOFfset

### class PmOffsetCls

PmOffset commands group definition. 1 total commands, 0 Subgroups, 1 group commands

 $get(*probe*=*Probe*.*Default*) \rightarrow float$ 

```
# SCPI: [SENSe]:PROBe<pb>:SETup:PMOFfset
value: float = driver.applications.k60Transient.sense.probe.setup.pmOffset.
 .get(prole = repcap.Probe.Default)
```
No command help available

**param probe**

optional repeated capability selector. Default value: Nr1 (settable in the interface 'Probe')

```
return
```
pm\_offset: No help available

set(*pm\_offset: float*, *probe=Probe.Default*) → None

```
# SCPI: [SENSe]:PROBe<pb>:SETup:PMOFfset
driver.applications.k60Transient.sense.probe.setup.pmOffset.set(pm_offset = 1.0,
\rightarrow probe = repcap. Probe. Default)
```
No command help available

**param pm\_offset**

No help available

### **param probe**

optional repeated capability selector. Default value: Nr1 (settable in the interface 'Probe')

## **6.1.5.9.6.13 State**

## **SCPI Commands**

SENSe:PROBe<Probe>:SETup:STATe

## class StateCls

State commands group definition. 1 total commands, 0 Subgroups, 1 group commands

```
get(probe=Probe.Default) → Detect
```

```
# SCPI: [SENSe]:PROBe<pb>:SETup:STATe
value: enums.Detect = driver.applications.k60Transient.sense.probe.setup.state.
˓→get(probe = repcap.Probe.Default)
```
No command help available

#### **param probe**

optional repeated capability selector. Default value: Nr1 (settable in the interface 'Probe')

### **return**

state: No help available

## **6.1.5.9.6.14 TypePy**

### **SCPI Commands**

SENSe:PROBe<Probe>:SETup:TYPE

### class TypePyCls

TypePy commands group definition. 1 total commands, 0 Subgroups, 1 group commands

 $get(proke=Probe.Default) \rightarrow str$ 

```
# SCPI: [SENSe]:PROBe<pb>:SETup:TYPE
value: str = driver.applications.k60Transient.sense.probe.setup.typePy.
\rightarrowget(probe = repcap.Probe.Default)
```
No command help available

## **param probe**

optional repeated capability selector. Default value: Nr1 (settable in the interface 'Probe')

#### **return**

type\_py: No help available

## **6.1.5.9.7 Sweep**

### class SweepCls

Sweep commands group definition. 2 total commands, 1 Subgroups, 0 group commands

### **Cloning the Group**

```
# Create a clone of the original group, that exists independently
group2 = driver.applications.k60Transient.sense.sweep.clone()
```
#### **Subgroups**

# **6.1.5.9.7.1 Count**

## **SCPI Commands**

```
SENSe:SWEep:COUNt
```
## class CountCls

Count commands group definition. 2 total commands, 1 Subgroups, 1 group commands

 $get() \rightarrow float$ 

# SCPI: [SENSe]:SWEep:COUNt value: float = driver.applications.k60Transient.sense.sweep.count.get() This command defines the number of measurements that the application uses to average traces. In continuous measurement mode, the application calculates the moving average over the average count. In single measurement mode, the application stops the measurement and calculates the average after the average count has been reached.

```
return
```
sweep\_count: No help available

 $set(*sweep_count: float*) \rightarrow None$ 

```
# SCPI: [SENSe]:SWEep:COUNt
driver.applications.k60Transient.sense.sweep.count.set(sweep_count = 1.0)
```
This command defines the number of measurements that the application uses to average traces. In continuous measurement mode, the application calculates the moving average over the average count. In single measurement mode, the application stops the measurement and calculates the average after the average count has been reached.

**param sweep\_count** No help available

## **Cloning the Group**

```
# Create a clone of the original group, that exists independently
group2 = driver.applications.k60Transient.sense.sweep.count.clone()
```
### **Subgroups**

## **6.1.5.9.7.2 Current**

### **SCPI Commands**

```
SENSe:SWEep:COUNt:CURRent
```
### class CurrentCls

Current commands group definition. 1 total commands, 0 Subgroups, 1 group commands

```
get() \rightarrow int
```

```
# SCPI: [SENSe]:SWEep:COUNt:CURRent
value: int = driver.applications.k60Transient.sense.sweep.count.current.get()
```
This query returns the current number of started sweeps or measurements. This command is only available if a sweep count value is defined and the instrument is in single sweep mode.

**return**

value: No help available

# **6.1.5.10 Trace<Window>**

## **RepCap Settings**

```
# Range: Nr1 .. Nr16
rc = driver.applications.k60Transient.trace.repcap_window_get()
driver.applications.k60Transient.trace.repcap_window_set(repcap.Window.Nr1)
```
## class TraceCls

Trace commands group definition. 2 total commands, 1 Subgroups, 0 group commands Repeated Capability: Window, default value after init: Window.Nr1

# **Cloning the Group**

```
# Create a clone of the original group, that exists independently
group2 = driver.appendlications.k60Transient trace.close()
```
## **Subgroups**

## **6.1.5.10.1 Data**

## **SCPI Commands**

FORMAT REAL,32;TRACe<Window>:DATA

### class DataCls

Data commands group definition. 2 total commands, 1 Subgroups, 1 group commands

get(*trace\_type: TraceTypeK60*, *window=Window.Default*) → List[float]

```
# SCPI: TRACe<n>[:DATA]
value: List[float] = driver.applications.k60Transient.trace.data.get(trace_type_
˓→= enums.TraceTypeK60.SGRam, window = repcap.Window.Default)
```
No command help available

## **param trace\_type**

No help available

## **param window**

optional repeated capability selector. Default value: Nr1 (settable in the interface 'Trace')

#### **return**

trace\_ydata: No help available

## **Cloning the Group**

```
# Create a clone of the original group, that exists independently
qroup2 = driver.appendlications.k60Transient trace.data.close()
```
## **Subgroups**

# **6.1.5.10.1.1 X**

## **SCPI Commands**

FORMAT REAL,32;TRACe<Window>:DATA:X

#### class XCls

X commands group definition. 1 total commands, 0 Subgroups, 1 group commands

get(*trace\_type: TraceTypeK60*, *window=Window.Default*) → List[float]

# SCPI: TRACe<n>[:DATA]:X value: List[float] = driver.applications.k60Transient.trace.data.x.get(trace\_ ˓<sup>→</sup>type = enums.TraceTypeK60.SGRam, window = repcap.Window.Default)

This remote control command returns the X values only for the trace in the selected result display. Depending on the type of result display and the scaling of the x-axis, this can be either the pulse number or a timestamp for each detected pulse in the capture buffer. This command is only available for graphical displays, except for the Magnitude Capture display.

### **param trace\_type**

No help available

#### **param window**

optional repeated capability selector. Default value: Nr1 (settable in the interface 'Trace')

### **return**

trace\_xdata: No help available

### **6.1.5.11 Trigger**

## class TriggerCls

Trigger commands group definition. 10 total commands, 1 Subgroups, 0 group commands

### **Cloning the Group**

```
# Create a clone of the original group, that exists independently
group2 = driver.applications.k60Transient.trigger.clone()
```
# **Subgroups**

# **6.1.5.11.1 Sequence**

## class SequenceCls

Sequence commands group definition. 10 total commands, 6 Subgroups, 0 group commands

## **Cloning the Group**

```
# Create a clone of the original group, that exists independently
group2 = driver.applications.k60Transient.trigger.sequence.clone()
```
## **Subgroups**

**6.1.5.11.1.1 Dtime**

## **SCPI Commands**

TRIGger:SEQuence:DTIMe

### class DtimeCls

Dtime commands group definition. 1 total commands, 0 Subgroups, 1 group commands

 $get() \rightarrow float$ 

```
# SCPI: TRIGger[:SEQuence]:DTIMe
value: float = driver.applications.k60Transient.trigger.sequence.dtime.get()
```
Defines the time the input signal must stay below the trigger level before a trigger is detected again.

### **return**

dropout\_time: Dropout time of the trigger. Range: 0 s to 10.0 s , Unit: S

 $\textsf{set}(dropout time: float) \rightarrow None$ 

```
# SCPI: TRIGger[:SEQuence]:DTIMe
driver.applications.k60Transient.trigger.sequence.dtime.set(dropout_time = 1.0)
```
Defines the time the input signal must stay below the trigger level before a trigger is detected again.

**param dropout\_time** Dropout time of the trigger. Range: 0 s to 10.0 s , Unit: S

# **6.1.5.11.1.2 Holdoff**

## class HoldoffCls

Holdoff commands group definition. 1 total commands, 1 Subgroups, 0 group commands

## **Cloning the Group**

```
# Create a clone of the original group, that exists independently
group2 = driver.applications.k60Transient.trigger.sequence.holdoff.clone()
```
## **Subgroups**

**6.1.5.11.1.3 Time**

## **SCPI Commands**

TRIGger:SEQuence:HOLDoff:TIME

## class TimeCls

Time commands group definition. 1 total commands, 0 Subgroups, 1 group commands

 $get() \rightarrow float$ 

```
# SCPI: TRIGger[:SEQuence]:HOLDoff[:TIME]
value: float = driver.applications.k60Transient.trigger.sequence.holdoff.time.
˓→get()
```
Defines the time offset between the trigger event and the start of the measurement.

**return** offset: Unit: S

set(*offset: float*) → None

```
# SCPI: TRIGger[:SEQuence]:HOLDoff[:TIME]
driver.applications.k60Transient.trigger.sequence.holdoff.time.set(offset = 1.0)
```
Defines the time offset between the trigger event and the start of the measurement.

**param offset** Unit: S

# **6.1.5.11.1.4 IfPower**

## class IfPowerCls

IfPower commands group definition. 2 total commands, 2 Subgroups, 0 group commands

## **Cloning the Group**

```
# Create a clone of the original group, that exists independently
group2 = driver.applications.k60Transient.trigger.sequence.ifPower.clone()
```
### **Subgroups**

# **6.1.5.11.1.5 Holdoff**

### **SCPI Commands**

TRIGger:SEQuence:IFPower:HOLDoff

#### class HoldoffCls

Holdoff commands group definition. 1 total commands, 0 Subgroups, 1 group commands

 $get() \rightarrow float$ 

# SCPI: TRIGger[:SEQuence]:IFPower:HOLDoff value: float = driver.applications.k60Transient.trigger.sequence.ifPower. ˓<sup>→</sup>holdoff.get()

This command defines the holding time before the next trigger event. Note that this command can be used for any trigger source, not just IF Power (despite the legacy keyword) .

**return** period: Range: 0 s to 10 s, Unit: S

set(*period: float*) → None

# SCPI: TRIGger[:SEQuence]:IFPower:HOLDoff driver.applications.k60Transient.trigger.sequence.ifPower.holdoff.set(period =\_  $-1.0$ 

This command defines the holding time before the next trigger event. Note that this command can be used for any trigger source, not just IF Power (despite the legacy keyword) .

**param period** Range: 0 s to 10 s, Unit: S

## **6.1.5.11.1.6 Hysteresis**

# **SCPI Commands**

TRIGger:SEQuence:IFPower:HYSTeresis

#### class HysteresisCls

Hysteresis commands group definition. 1 total commands, 0 Subgroups, 1 group commands

 $get() \rightarrow float$ 

```
# SCPI: TRIGger[:SEQuence]:IFPower:HYSTeresis
value: float = driver.applications.k60Transient.trigger.sequence.ifPower.
˓→hysteresis.get()
```
This command defines the trigger hysteresis, which is only available for 'IF Power' trigger sources.

**return** hysteresis: Range: 3 dB to 50 dB, Unit: DB

set(*hysteresis: float*) → None

```
# SCPI: TRIGger[:SEQuence]:IFPower:HYSTeresis
driver.applications.k60Transient.trigger.sequence.ifPower.hysteresis.
\rightarrowset(hysteresis = 1.0)
```
This command defines the trigger hysteresis, which is only available for 'IF Power' trigger sources.

**param hysteresis** Range: 3 dB to 50 dB, Unit: DB

# **6.1.5.11.1.7 Level**

### class LevelCls

Level commands group definition. 4 total commands, 4 Subgroups, 0 group commands

## **Cloning the Group**

```
# Create a clone of the original group, that exists independently
group2 = driver.applications.k60Transient.trigger.sequence.level.clone()
```
## **Subgroups**

## **6.1.5.11.1.8 External<ExternalPort>**

### **RepCap Settings**

```
# Range: Nr1 .. Nr3
rc = driver.applications.k60Transient.trigger.sequence.level.external.repcap_
˓→externalPort_get()
driver.applications.k60Transient.trigger.sequence.level.external.repcap_externalPort_
˓→set(repcap.ExternalPort.Nr1)
```
# **SCPI Commands**

TRIGger:SEQuence:LEVel:EXTernal<ExternalPort>

### class ExternalCls

External commands group definition. 1 total commands, 0 Subgroups, 1 group commands Repeated Capability: ExternalPort, default value after init: ExternalPort.Nr1

get(*externalPort=ExternalPort.Default*) → float

```
# SCPI: TRIGger[:SEQuence]:LEVel[:EXTernal<port>]
value: float = driver.applications.k60Transient.trigger.sequence.level.external.
˓→get(externalPort = repcap.ExternalPort.Default)
```
This command defines the level the external signal must exceed to cause a trigger event.

#### **param externalPort**

optional repeated capability selector. Default value: Nr1 (settable in the interface 'External')

**return**

trigger level: Range:  $0.5$  V to  $3.5$  V, Unit: V

set(*trigger\_level: float*, *externalPort=ExternalPort.Default*) → None

```
# SCPI: TRIGger[:SEQuence]:LEVel[:EXTernal<port>]
driver.applications.k60Transient.trigger.sequence.level.external.set(trigger_
\rightarrowlevel = 1.0, externalPort = repcap. ExternalPort. Default)
```
This command defines the level the external signal must exceed to cause a trigger event.

**param trigger\_level** Range: 0.5 V to 3.5 V, Unit: V

#### **param externalPort**

optional repeated capability selector. Default value: Nr1 (settable in the interface 'External')

### **Cloning the Group**

```
# Create a clone of the original group, that exists independently
group2 = driver.applications.k60Transient.trigger.sequence.level.external.clone()
```
## **6.1.5.11.1.9 IfPower**

### **SCPI Commands**

TRIGger:SEQuence:LEVel:IFPower

## class IfPowerCls

IfPower commands group definition. 1 total commands, 0 Subgroups, 1 group commands

```
get() \rightarrow float
```

```
# SCPI: TRIGger[:SEQuence]:LEVel:IFPower
value: float = driver.applications.k60Transient.trigger.sequence.level.ifPower.
\rightarrowget()
```
This command defines the power level at the third intermediate frequency that must be exceeded to cause a trigger event. Note that any RF attenuation or preamplification is considered when the trigger level is analyzed. If defined, a reference level offset is also considered.

**return**

trigger\_level: For details on available trigger levels and trigger bandwidths, see the data sheet. Unit: DBM

set(*trigger\_level: float*) → None

```
# SCPI: TRIGger[:SEQuence]:LEVel:IFPower
driver.applications.k60Transient.trigger.sequence.level.ifPower.set(trigger_
\rightarrowlevel = 1.0)
```
This command defines the power level at the third intermediate frequency that must be exceeded to cause a trigger event. Note that any RF attenuation or preamplification is considered when the trigger level is analyzed. If defined, a reference level offset is also considered.

## **param trigger\_level**

For details on available trigger levels and trigger bandwidths, see the data sheet. Unit: DBM

### **6.1.5.11.1.10 IqPower**

#### **SCPI Commands**

TRIGger:SEQuence:LEVel:IQPower

## class IqPowerCls

IqPower commands group definition. 1 total commands, 0 Subgroups, 1 group commands

 $get() \rightarrow float$ 

```
# SCPI: TRIGger[:SEQuence]:LEVel:IQPower
value: float = driver.applications.k60Transient.trigger.sequence.level.iqPower.
˓→get()
```
This command defines the magnitude the I/Q data must exceed to cause a trigger event. Note that any RF attenuation or preamplification is considered when the trigger level is analyzed. If defined, a reference level offset is also considered.

**return**

trigger\_level: Range: -130 dBm to 30 dBm, Unit: DBM

 $set(*trigger* level: float) \rightarrow None$ 

```
# SCPI: TRIGger[:SEQuence]:LEVel:IQPower
driver.applications.k60Transient.trigger.sequence.level.iqPower.set(trigger_
\rightarrowlevel = 1.0)
```
This command defines the magnitude the I/Q data must exceed to cause a trigger event. Note that any RF attenuation or preamplification is considered when the trigger level is analyzed. If defined, a reference level offset is also considered.

**param trigger\_level**

Range: -130 dBm to 30 dBm, Unit: DBM

# **6.1.5.11.1.11 RfPower**

# **SCPI Commands**

TRIGger:SEQuence:LEVel:RFPower

### class RfPowerCls

RfPower commands group definition. 1 total commands, 0 Subgroups, 1 group commands

 $get() \rightarrow float$ 

# SCPI: TRIGger[:SEQuence]:LEVel:RFPower value: float = driver.applications.k60Transient.trigger.sequence.level.rfPower. ˓<sup>→</sup>get()

This command defines the power level the RF input must exceed to cause a trigger event. Note that any RF attenuation or preamplification is considered when the trigger level is analyzed. If defined, a reference level offset is also considered. The input signal must be between 500 MHz and 8 GHz.

#### **return**

trigger level: For details on available trigger levels and trigger bandwidths, see the data sheet. Unit: DBM

 $set(*trigger* level: float) \rightarrow None$ 

```
# SCPI: TRIGger[:SEQuence]:LEVel:RFPower
driver.applications.k60Transient.trigger.sequence.level.rfPower.set(trigger_
\rightarrowlevel = 1.0)
```
This command defines the power level the RF input must exceed to cause a trigger event. Note that any RF attenuation or preamplification is considered when the trigger level is analyzed. If defined, a reference level offset is also considered. The input signal must be between 500 MHz and 8 GHz.

#### **param trigger\_level**

For details on available trigger levels and trigger bandwidths, see the data sheet. Unit: DBM

## **6.1.5.11.1.12 Slope**

#### **SCPI Commands**

TRIGger:SEQuence:SLOPe

### class SlopeCls

Slope commands group definition. 1 total commands, 0 Subgroups, 1 group commands

 $get() \rightarrow SlopeType$ 

```
# SCPI: TRIGger[:SEQuence]:SLOPe
value: enums.SlopeType = driver.applications.k60Transient.trigger.sequence.
\rightarrowslope.get()
```
This command selects the trigger slope.

**return**

type\_py: POSitive | NEGative POSitive Triggers when the signal rises to the trigger level (rising edge) . NEGative Triggers when the signal drops to the trigger level (falling edge) .

 $\textsf{set}(type\_py: SlopeType) \rightarrow None$ 

```
# SCPI: TRIGger[:SEQuence]:SLOPe
driver.applications.k60Transient.trigger.sequence.slope.set(type_py = enums.
˓→SlopeType.NEGative)
```
This command selects the trigger slope.

## **param type\_py**

POSitive | NEGative POSitive Triggers when the signal rises to the trigger level (rising edge) . NEGative Triggers when the signal drops to the trigger level (falling edge) .

# **6.1.5.11.1.13 Source**

# **SCPI Commands**

TRIGger:SEQuence:SOURce

#### class SourceCls

Source commands group definition. 1 total commands, 0 Subgroups, 1 group commands

 $get() \rightarrow TriggerSourceK$ 

```
# SCPI: TRIGger[:SEQuence]:SOURce
value: enums.TriggerSourceK = driver.applications.k60Transient.trigger.sequence.
\rightarrowsource.get()
```
This command selects the trigger source. Note on external triggers: If a measurement is configured to wait for an external trigger signal in a remote control program, remote control is blocked until the trigger is received and the program can continue. Make sure that this situation is avoided in your remote control programs.

#### **return**

source: IMMediate Free Run EXT | EXT2 Trigger signal from one of the 'Trigger Input/Output' connectors. Note: Connector must be configured for 'Input'. IFPower Second intermediate frequency IQPower Magnitude of sampled I/Q data For applications that process I/Q data, such as the I/Q Analyzer or optional applications.

set(*source: TriggerSourceK*) → None

# SCPI: TRIGger[:SEQuence]:SOURce driver.applications.k60Transient.trigger.sequence.source.set(source = enums. ˓<sup>→</sup>TriggerSourceK.EXT2)

This command selects the trigger source. Note on external triggers: If a measurement is configured to wait for an external trigger signal in a remote control program, remote control is blocked until the trigger is received and the program can continue. Make sure that this situation is avoided in your remote control programs.

#### **param source**

IMMediate Free Run EXT | EXT2 Trigger signal from one of the 'Trigger Input/Output' connectors. Note: Connector must be configured for 'Input'. IFPower Second intermediate frequency IQPower Magnitude of sampled I/Q data For applications that process I/Q data, such as the I/Q Analyzer or optional applications.

## **6.1.5.12 TriggerInvoke**

### **SCPI Commands**

\*TRG

### class TriggerInvokeCls

TriggerInvoke commands group definition. 1 total commands, 0 Subgroups, 1 group commands

 $set() \rightarrow None$ 

```
# SCPI: *TRG
driver.applications.k60Transient.triggerInvoke.set()
```
No command help available

 $set\_with\_opc(*opc_timeout_ms*: int = -1) \rightarrow None$ 

```
# SCPI: *TRG
driver.applications.k60Transient.triggerInvoke.set_with_opc()
```
No command help available

Same as set, but waits for the operation to complete before continuing further. Use the RsFswp.utilities.opc\_timeout\_set() to set the timeout value.

#### **param opc\_timeout\_ms**

Maximum time to wait in milliseconds, valid only for this call.

# **6.1.6 K7\_AnalogDemod**

#### class K7\_AnalogDemodCls

K7\_AnalogDemod commands group definition. 4 total commands, 1 Subgroups, 0 group commands

## **Cloning the Group**

```
# Create a clone of the original group, that exists independently
group2 = driver.applications.k7_AnalogDemod.clone()
```
## **Subgroups**

## **6.1.6.1 Layout**

### class LayoutCls

Layout commands group definition. 4 total commands, 4 Subgroups, 0 group commands

## **Cloning the Group**

```
# Create a clone of the original group, that exists independently
group2 = driver.applications.k7AnalogDemod.layout.clone()
```
## **Subgroups**

## **6.1.6.1.1 Add**

## class AddCls

Add commands group definition. 1 total commands, 1 Subgroups, 0 group commands

## **Cloning the Group**

```
# Create a clone of the original group, that exists independently
group2 = driver.applications.k7AnalogDemod.layout.add.clone()
```
## **Subgroups**

**6.1.6.1.1.1 Window**

#### **SCPI Commands**

```
LAYout:ADD:WINDow
```
## class WindowCls

Window commands group definition. 1 total commands, 0 Subgroups, 1 group commands

get(*window\_name: str*, *direction: WindowDirection*, *window\_type: WindowTypeK7*) → str

```
# SCPI: LAYout:ADD[:WINDow]
value: str = driver.applications.k7AnalogDemod.layout.add.window.get(window_
\rightarrowname = '1', direction = enums.WindowDirection.ABOVe, window_type = enums.
˓→WindowTypeK7.AmSpectrum='XTIM:AM:RELative:AFSPectrum')
```
This command adds a window to the display in the active channel. This command is always used as a query so that you immediately obtain the name of the new window as a result. To replace an existing window, use the method RsFswp.Layout. Replace.Window.set command.

### **param window\_name**

String containing the name of the existing window the new window is inserted next to. By default, the name of a window is the same as its index. To determine the name and index of all active windows, use the method **RsFswp.Layout.Catalog.Window.get\_** query.

### **param direction**

LEFT | RIGHt | ABOVe | BELow Direction the new window is added relative to the existing window.

#### **param window\_type**

(enum or string) text value Type of result display (evaluation method) you want to add. See the table below for available parameter values.

### **return**

new window name: When adding a new window, the command returns its name (by default the same as its number) as a result.

## **6.1.6.1.2 Catalog**

## class CatalogCls

Catalog commands group definition. 1 total commands, 1 Subgroups, 0 group commands

## **Cloning the Group**

```
# Create a clone of the original group, that exists independently
group2 = driver.applications.k7AnalogDemod.layout.catalog.clone()
```
### **Subgroups**

### **6.1.6.1.2.1 Window**

### **SCPI Commands**

LAYout:CATalog:WINDow

### class WindowCls

Window commands group definition. 1 total commands, 0 Subgroups, 1 group commands

```
get() \rightarrow List[str]
```

```
# SCPI: LAYout:CATalog[:WINDow]
value: List[str] = driver.applications.k7AnalogDemod.layout.catalog.window.get()
```
This command queries the name and index of all active windows in the active channel from top left to bottom right. The result is a comma-separated list of values for each window, with the syntax: <Window-Name\_1>,<WindowIndex\_1>.. <WindowName\_n>,<WindowIndex\_n>

#### **return**

result: No help available

## **6.1.6.1.3 Identify**

### class IdentifyCls

Identify commands group definition. 1 total commands, 1 Subgroups, 0 group commands

## **Cloning the Group**

```
# Create a clone of the original group, that exists independently
group2 = driver.applications.k7AnalogDemod.layout.identify.clone()
```
## **Subgroups**

### **6.1.6.1.3.1 Window**

### **SCPI Commands**

## LAYout:IDENtify:WINDow

#### class WindowCls

Window commands group definition. 1 total commands, 0 Subgroups, 1 group commands

 $get(window_name: str) \rightarrow int$ 

```
# SCPI: LAYout:IDENtify[:WINDow]
value: int = driver.applications.k7AnalogDemod.layout.identify.window.
\rightarrowget(window_name = '1')
```
This command queries the index of a particular display window in the active channel. Note: to query the name of a particular window, use the LAYout:WINDow<n>:IDENtify? query.

### **param window\_name**

String containing the name of a window.

**return**

window\_index: Index number of the window.

## **6.1.6.1.4 Replace**

## class ReplaceCls

Replace commands group definition. 1 total commands, 1 Subgroups, 0 group commands

## **Cloning the Group**

```
# Create a clone of the original group, that exists independently
group2 = driver.applications.k7AnalogDemod.layout.replace.clone()
```
## **Subgroups**

## **6.1.6.1.4.1 Window**

## **SCPI Commands**

LAYout:REPLace:WINDow

#### class WindowCls

Window commands group definition. 1 total commands, 0 Subgroups, 1 group commands

```
set(window_name: str, window_type: WindowTypeX7) \rightarrow None
```
# SCPI: LAYout:REPLace[:WINDow] driver.applications.k7AnalogDemod.layout.replace.window.set(window\_name =  $'1'$ , ˓<sup>→</sup>window\_type = enums.WindowTypeK7.AmSpectrum='XTIM:AM:RELative:AFSPectrum')

This command replaces the window type (for example from 'Diagram' to 'Result Summary') of an already existing window in the active channel while keeping its position, index and window name. To add a new window, use the method RsFswp.Layout. **Add.Window.get\_** command.

#### **param window\_name**

String containing the name of the existing window. By default, the name of a window is the same as its index. To determine the name and index of all active windows in the active channel, use the method **RsFswp.Layout.Catalog.Window.get\_** query.

### **param window\_type**

(enum or string) Type of result display you want to use in the existing window. See method **RsFswp.Layout.Add.Window.get\_** for a list of available window types.

# **6.1.7 K70\_Vsa**

### class K70\_VsaCls

K70\_Vsa commands group definition. 466 total commands, 12 Subgroups, 0 group commands

### **Cloning the Group**

```
# Create a clone of the original group, that exists independently
group2 = driver.applications.k70_Vsa.clone()
```
## **Subgroups**

## **6.1.7.1 Calculate<Window>**

## **RepCap Settings**

```
# Range: Nr1 .. Nr16
rc = driver.appendlications.k70Vsa.calculate.repcap_window_qet()driver.applications.k70Vsa.calculate.repcap_window_set(repcap.Window.Nr1)
```
## class CalculateCls

Calculate commands group definition. 212 total commands, 21 Subgroups, 0 group commands Repeated Capability: Window, default value after init: Window.Nr1

### **Cloning the Group**

```
# Create a clone of the original group, that exists independently
group2 = driver.applications.k70Vsa.calculate.clone()
```
### **Subgroups**

## **6.1.7.1.1 BitErrorRate**

## **SCPI Commands**

CALCulate<Window>:BERate

## class BitErrorRateCls

BitErrorRate commands group definition. 1 total commands, 0 Subgroups, 1 group commands

get(*format\_py: BerRateFormat*, *window=Window.Default*) → float

```
# SCPI: CALCulate<n>:BERate
value: float = driver.applications.k70Vsa.calculate.bitErrorRate.get(format_py_
˓→= enums.BerRateFormat.CURRent, window = repcap.Window.Default)
```
Queries the Bit Error Rate results. The available results are described in 'Bit error rate (BER) '. Note that the specified window suffix must refer to a BER result display.

#### **param format\_py**

Specifies a particular BER result to be queried. If no parameter is specified, the current bit error rate is returned. The parameters for these results are listed in Table 'Parameters for BER result values'. DSINdex Queries the index of the identified data sequence found in a known data file. The index starts with 0, that is: the first data sequence in the file is returned as '0'.

#### **param window**

optional repeated capability selector. Default value: Nr1 (settable in the interface 'Calculate')

### **return**

results: No help available

# **6.1.7.1.2 Ddem**

### class DdemCls

Ddem commands group definition. 2 total commands, 2 Subgroups, 0 group commands

## **Cloning the Group**

# Create a clone of the original group, that exists independently group2 = driver.applications.k70Vsa.calculate.ddem.clone()

### **Subgroups**

# **6.1.7.1.2.1 Burst**

## class BurstCls

Burst commands group definition. 1 total commands, 1 Subgroups, 0 group commands

## **Cloning the Group**

```
# Create a clone of the original group, that exists independently
group2 = driver.applications.k70Vsa.calculate.ddem.burst.clone()
```
#### **Subgroups**

### **6.1.7.1.2.2 Length**

## **SCPI Commands**

#### CALCulate<Window>:DDEM:BURSt:LENGth

#### class LengthCls

Length commands group definition. 1 total commands, 0 Subgroups, 1 group commands

 $get(window=Window.Default) \rightarrow int$ 

```
# SCPI: CALCulate<n>:DDEM:BURSt:LENGth
value: int = driver.applications.k70Vsa.calculate.ddem.burst.length.get(window<sub>u</sub>
˓→= repcap.Window.Default)
```
This command queries the length of a detected burst. Note that since the R&S FSWP VSA application has no knowledge on the ramp length, there is an uncertainty in the burst search algorithm.

## **param window**

optional repeated capability selector. Default value: Nr1 (settable in the interface 'Calculate')

#### **return**

length: integer Number of symbols

## **6.1.7.1.2.3 Spectrum**

## class SpectrumCls

Spectrum commands group definition. 1 total commands, 1 Subgroups, 0 group commands

## **Cloning the Group**

# Create a clone of the original group, that exists independently group2 = driver.applications.k70Vsa.calculate.ddem.spectrum.clone()

## **Subgroups**

**6.1.7.1.2.4 State**

## **SCPI Commands**

CALCulate<Window>:DDEM:SPECtrum:STATe

# class StateCls

State commands group definition. 1 total commands, 0 Subgroups, 1 group commands

get(*window=Window.Default*) → bool

```
# SCPI: CALCulate<n>:DDEM:SPECtrum[:STATe]
value: bool = driver.applications.k70Vsa.calculate.ddem.spectrum.state.
\rightarrowget(window = repcap.Window.Default)
```
This command switches the result type transformation to spectrum mode. Spectral evaluation is available for the following result types:

INTRO\_CMD\_HELP: Prerequisites for this command

- MAGNitude
- PHASe/UPHase
- FREQuency
- Real/Imag (RIMAG)

The result types are defined using the method RsFswp.Applications.K70\_Vsa.Calculate.FormatPy.set command (see method RsFswp.Applications.K70\_Vsa.Calculate.FormatPy.set) .

#### **param window**

optional repeated capability selector. Default value: Nr1 (settable in the interface 'Calculate')

#### **return**

state: ON | OFF | 0 | 1 OFF | 0 Switches the function off ON | 1 Switches the function on

set(*state: bool*, *window=Window.Default*) → None

```
# SCPI: CALCulate<n>:DDEM:SPECtrum[:STATe]
driver.applications.k70Vsa.calculate.ddem.spectrum.state.set(state = False, \ldots\rightarrowwindow = repcap.Window.Default)
```
This command switches the result type transformation to spectrum mode. Spectral evaluation is available for the following result types:

INTRO\_CMD\_HELP: Prerequisites for this command

- MAGNitude
- PHASe/UPHase
- FREQuency
- Real/Imag (RIMAG)

The result types are defined using the method RsFswp.Applications.K70\_Vsa.Calculate.FormatPy.set command (see method RsFswp.Applications.K70\_Vsa.Calculate.FormatPy.set) .

#### **param state**

ON | OFF | 0 | 1 OFF | 0 Switches the function of  $ON$  | 1 Switches the function on

### **param window**

optional repeated capability selector. Default value: Nr1 (settable in the interface 'Calculate')

## **6.1.7.1.3 DeltaMarker<DeltaMarker>**

## **RepCap Settings**

```
# Range: Nr1 .. Nr32
rc = driver.applications.k70Vsa.calculate.deltaMarker.repcap_deltaMarker_get()
driver.applications.k70Vsa.calculate.deltaMarker.repcap_deltaMarker_set(repcap.
˓→DeltaMarker.Nr1)
```
# class DeltaMarkerCls

DeltaMarker commands group definition. 16 total commands, 8 Subgroups, 0 group commands Repeated Capability: DeltaMarker, default value after init: DeltaMarker.Nr1

## **Cloning the Group**

```
# Create a clone of the original group, that exists independently
group2 = driver.applications.k70Vsa.calculate.deltaMarker.clone()
```
## **Subgroups**

**6.1.7.1.3.1 Aoff**

## **SCPI Commands**

CALCulate<Window>:DELTamarker<DeltaMarker>:AOFF

### class AoffCls

Aoff commands group definition. 1 total commands, 0 Subgroups, 1 group commands

set(*window=Window.Default*, *deltaMarker=DeltaMarker.Default*) → None

```
# SCPI: CALCulate<n>:DELTamarker<m>:AOFF
driver.applications.k70Vsa.calculate.deltaMarker.aoff.set(window = repcap.
˓→Window.Default, deltaMarker = repcap.DeltaMarker.Default)
```
This command turns off all delta markers.

#### **param window**

optional repeated capability selector. Default value: Nr1 (settable in the interface 'Calculate')

**param deltaMarker**

optional repeated capability selector. Default value: Nr1 (settable in the interface 'DeltaMarker')

set\_with\_opc(*window=Window.Default*, *deltaMarker=DeltaMarker.Default*, *opc\_timeout\_ms: int = -1*) → None

# **6.1.7.1.3.2 Maximum**

## class MaximumCls

Maximum commands group definition. 5 total commands, 5 Subgroups, 0 group commands

## **Cloning the Group**

```
# Create a clone of the original group, that exists independently
group2 = driver.applications.k70Vsa.calculate.deltaMarker.maximum.clone()
```
## **Subgroups**

**6.1.7.1.3.3 Apeak**

## **SCPI Commands**

CALCulate<Window>:DELTamarker<DeltaMarker>:MAXimum:APEak

#### class ApeakCls

Apeak commands group definition. 1 total commands, 0 Subgroups, 1 group commands

set(*window=Window.Default*, *deltaMarker=DeltaMarker.Default*, *opc\_timeout\_ms: int = -1*) → None

```
# SCPI: CALCulate<n>:DELTamarker<m>:MAXimum:APEak
driver.applications.k70Vsa.calculate.deltaMarker.maximum.apeak.set(window =␣
˓→repcap.Window.Default, deltaMarker = repcap.DeltaMarker.Default)
```
This command positions the active marker or delta marker on the largest absolute peak value (maximum or minimum) of the selected trace.

#### **param window**

optional repeated capability selector. Default value: Nr1 (settable in the interface 'Calculate')

#### **param deltaMarker**

optional repeated capability selector. Default value: Nr1 (settable in the interface 'DeltaMarker')

## **param opc\_timeout\_ms**

Maximum time to wait in milliseconds, valid only for this call.

## **6.1.7.1.3.4 Left**

## **SCPI Commands**

CALCulate<Window>:DELTamarker<DeltaMarker>:MAXimum:LEFT

#### class LeftCls

Left commands group definition. 1 total commands, 0 Subgroups, 1 group commands

set(*window=Window.Default*, *deltaMarker=DeltaMarker.Default*, *opc\_timeout\_ms: int = -1*) → None

```
# SCPI: CALCulate<n>:DELTamarker<m>:MAXimum:LEFT
driver.applications.k70Vsa.calculate.deltaMarker.maximum.left.set(window =␣
˓→repcap.Window.Default, deltaMarker = repcap.DeltaMarker.Default)
```
This command moves a delta marker to the next positive peak value. The search includes only measurement values to the left of the current marker position.

#### **param window**

optional repeated capability selector. Default value: Nr1 (settable in the interface 'Calculate')

### **param deltaMarker**

optional repeated capability selector. Default value: Nr1 (settable in the interface 'DeltaMarker')

#### **param opc\_timeout\_ms**

Maximum time to wait in milliseconds, valid only for this call.

# **6.1.7.1.3.5 Next**

## **SCPI Commands**

#### CALCulate<Window>:DELTamarker<DeltaMarker>:MAXimum:NEXT

#### class NextCls

Next commands group definition. 1 total commands, 0 Subgroups, 1 group commands

set(*window=Window.Default*, *deltaMarker=DeltaMarker.Default*, *opc\_timeout\_ms: int = -1*) → None

# SCPI: CALCulate<n>:DELTamarker<m>:MAXimum:NEXT driver.applications.k70Vsa.calculate.deltaMarker.maximum.next.set(window =␣ ˓<sup>→</sup>repcap.Window.Default, deltaMarker = repcap.DeltaMarker.Default)

This command moves a marker to the next positive peak value.

## **param window**

optional repeated capability selector. Default value: Nr1 (settable in the interface 'Calculate')

#### **param deltaMarker**

optional repeated capability selector. Default value: Nr1 (settable in the interface 'DeltaMarker')

#### **param opc\_timeout\_ms**

Maximum time to wait in milliseconds, valid only for this call.

## **6.1.7.1.3.6 Peak**

### **SCPI Commands**

CALCulate<Window>:DELTamarker<DeltaMarker>:MAXimum:PEAK

### class PeakCls

Peak commands group definition. 1 total commands, 0 Subgroups, 1 group commands

set(*window=Window.Default*, *deltaMarker=DeltaMarker.Default*, *opc\_timeout\_ms: int = -1*) → None

# SCPI: CALCulate<n>:DELTamarker<m>:MAXimum[:PEAK]

```
driver.applications.k70Vsa.calculate.deltaMarker.maximum.peak.set(window =␣
˓→repcap.Window.Default, deltaMarker = repcap.DeltaMarker.Default)
```
This command moves a delta marker to the highest level. If the marker is not yet active, the command first activates the marker.

#### **param window**

optional repeated capability selector. Default value: Nr1 (settable in the interface 'Calculate')

#### **param deltaMarker**

optional repeated capability selector. Default value: Nr1 (settable in the interface 'DeltaMarker')

### **param opc\_timeout\_ms**

Maximum time to wait in milliseconds, valid only for this call.

## **6.1.7.1.3.7 Right**

### **SCPI Commands**

CALCulate<Window>:DELTamarker<DeltaMarker>:MAXimum:RIGHt

## class RightCls

Right commands group definition. 1 total commands, 0 Subgroups, 1 group commands

set(*window=Window.Default*, *deltaMarker=DeltaMarker.Default*, *opc\_timeout\_ms: int = -1*) → None

# SCPI: CALCulate<n>:DELTamarker<m>:MAXimum:RIGHt driver.applications.k70Vsa.calculate.deltaMarker.maximum.right.set(window = ˓<sup>→</sup>repcap.Window.Default, deltaMarker = repcap.DeltaMarker.Default)

This command moves a delta marker to the next positive peak value on the trace. The search includes only measurement values to the right of the current marker position.

#### **param window**

optional repeated capability selector. Default value: Nr1 (settable in the interface 'Calculate')

### **param deltaMarker**

optional repeated capability selector. Default value: Nr1 (settable in the interface 'DeltaMarker')

## **param opc\_timeout\_ms**

Maximum time to wait in milliseconds, valid only for this call.

## **6.1.7.1.3.8 Mburst**

### **SCPI Commands**

CALCulate<Window>:DELTamarker<DeltaMarker>:MBURst:STARt

### class MburstCls

Mburst commands group definition. 1 total commands, 0 Subgroups, 1 group commands

start(*window=Window.Default*, *deltaMarker=DeltaMarker.Default*) → None

```
# SCPI: CALCulate<n>:DELTamarker<m>:MBURst:STARt
driver.applications.k70Vsa.calculate.deltaMarker.mburst.start(window = repcap.
˓→Window.Default, deltaMarker = repcap.DeltaMarker.Default)
```
This command moves the marker m to the start of the selected result range.

#### **param window**

optional repeated capability selector. Default value: Nr1 (settable in the interface 'Calculate')

#### **param deltaMarker**

optional repeated capability selector. Default value: Nr1 (settable in the interface 'DeltaMarker')

start\_with\_opc(*window=Window.Default*, *deltaMarker=DeltaMarker.Default*, *opc\_timeout\_ms: int = -1*)  $\rightarrow$  None

# **6.1.7.1.3.9 Minimum**

## class MinimumCls

Minimum commands group definition. 4 total commands, 4 Subgroups, 0 group commands

## **Cloning the Group**

```
# Create a clone of the original group, that exists independently
group2 = driver.applications.k70Vsa.calculate.deltaMarker.minimum.clone()
```
## **Subgroups**

## **6.1.7.1.3.10 Left**

## **SCPI Commands**

CALCulate<Window>:DELTamarker<DeltaMarker>:MINimum:LEFT

#### class LeftCls

Left commands group definition. 1 total commands, 0 Subgroups, 1 group commands

set(*window=Window.Default*, *deltaMarker=DeltaMarker.Default*, *opc\_timeout\_ms: int = -1*) → None

```
# SCPI: CALCulate<n>:DELTamarker<m>:MINimum:LEFT
driver.applications.k70Vsa.calculate.deltaMarker.minimum.left.set(window =␣
˓→repcap.Window.Default, deltaMarker = repcap.DeltaMarker.Default)
```
This command moves a delta marker to the next minimum peak value. The search includes only measurement values to the right of the current marker position.

#### **param window**

optional repeated capability selector. Default value: Nr1 (settable in the interface 'Calculate')

### **param deltaMarker**

optional repeated capability selector. Default value: Nr1 (settable in the interface 'DeltaMarker')

#### **param opc\_timeout\_ms**

Maximum time to wait in milliseconds, valid only for this call.

# **6.1.7.1.3.11 Next**

### **SCPI Commands**

CALCulate<Window>:DELTamarker<DeltaMarker>:MINimum:NEXT

#### class NextCls

Next commands group definition. 1 total commands, 0 Subgroups, 1 group commands

set(*window=Window.Default*, *deltaMarker=DeltaMarker.Default*, *opc\_timeout\_ms: int = -1*) → None

```
# SCPI: CALCulate<n>:DELTamarker<m>:MINimum:NEXT
driver.applications.k70Vsa.calculate.deltaMarker.minimum.next.set(window =␣
˓→repcap.Window.Default, deltaMarker = repcap.DeltaMarker.Default)
```
This command moves a marker to the next minimum peak value.

## **param window**

optional repeated capability selector. Default value: Nr1 (settable in the interface 'Calculate')

#### **param deltaMarker**

optional repeated capability selector. Default value: Nr1 (settable in the interface 'DeltaMarker')

#### **param opc\_timeout\_ms**

Maximum time to wait in milliseconds, valid only for this call.

## **6.1.7.1.3.12 Peak**

### **SCPI Commands**

CALCulate<Window>:DELTamarker<DeltaMarker>:MINimum:PEAK

## class PeakCls

Peak commands group definition. 1 total commands, 0 Subgroups, 1 group commands

set(*window=Window.Default*, *deltaMarker=DeltaMarker.Default*, *opc\_timeout\_ms: int = -1*) → None

```
# SCPI: CALCulate<n>:DELTamarker<m>:MINimum[:PEAK]
```

```
driver.applications.k70Vsa.calculate.deltaMarker.minimum.peak.set(window =␣
˓→repcap.Window.Default, deltaMarker = repcap.DeltaMarker.Default)
```
This command moves a delta marker to the minimum level. If the marker is not yet active, the command first activates the marker.

#### **param window**

optional repeated capability selector. Default value: Nr1 (settable in the interface 'Calculate')

### **param deltaMarker**

optional repeated capability selector. Default value: Nr1 (settable in the interface 'DeltaMarker')

## **param opc\_timeout\_ms**

Maximum time to wait in milliseconds, valid only for this call.

## **6.1.7.1.3.13 Right**

## **SCPI Commands**

CALCulate<Window>:DELTamarker<DeltaMarker>:MINimum:RIGHt

## class RightCls

Right commands group definition. 1 total commands, 0 Subgroups, 1 group commands

set(*window=Window.Default*, *deltaMarker=DeltaMarker.Default*, *opc\_timeout\_ms: int = -1*) → None

# SCPI: CALCulate<n>:DELTamarker<m>:MINimum:RIGHt driver.applications.k70Vsa.calculate.deltaMarker.minimum.right.set(window =␣ ˓<sup>→</sup>repcap.Window.Default, deltaMarker = repcap.DeltaMarker.Default)

This command moves a delta marker to the next minimum peak value. The search includes only measurement values to the right of the current marker position.

#### **param window**

optional repeated capability selector. Default value: Nr1 (settable in the interface 'Calculate')

#### **param deltaMarker**

optional repeated capability selector. Default value: Nr1 (settable in the interface 'DeltaMarker')

## **param opc\_timeout\_ms**

Maximum time to wait in milliseconds, valid only for this call.

## **6.1.7.1.3.14 State**

### **SCPI Commands**

CALCulate<Window>:DELTamarker<DeltaMarker>:STATe

### class StateCls

State commands group definition. 1 total commands, 0 Subgroups, 1 group commands

get(*window=Window.Default*, *deltaMarker=DeltaMarker.Default*) → bool

```
# SCPI: CALCulate<n>:DELTamarker<m>[:STATe]
value: bool = driver.applications.k70Vsa.calculate.deltaMarker.state.get(window<sub>u</sub>
˓→= repcap.Window.Default, deltaMarker = repcap.DeltaMarker.Default)
```
This command turns delta markers on and off. If necessary, the command activates the delta marker first. No suffix at DELTamarker turns on delta marker 1.

## **param window**

optional repeated capability selector. Default value: Nr1 (settable in the interface 'Calculate')

#### **param deltaMarker**

optional repeated capability selector. Default value: Nr1 (settable in the interface 'DeltaMarker')

**return**

state: ON  $\vert$  OFF  $\vert$  0  $\vert$  1 OFF  $\vert$  0 Switches the function of ON  $\vert$  1 Switches the function on

set(*state: bool*, *window=Window.Default*, *deltaMarker=DeltaMarker.Default*) → None

```
# SCPI: CALCulate<n>:DELTamarker<m>[:STATe]
driver.applications.k70Vsa.calculate.deltaMarker.state.set(state = False,.
˓→window = repcap.Window.Default, deltaMarker = repcap.DeltaMarker.Default)
```
This command turns delta markers on and off. If necessary, the command activates the delta marker first. No suffix at DELTamarker turns on delta marker 1.

#### **param state**

ON  $\vert$  OFF  $\vert$  0  $\vert$  1 OFF  $\vert$  0 Switches the function of ON  $\vert$  1 Switches the function on

#### **param window**

optional repeated capability selector. Default value: Nr1 (settable in the interface 'Calculate')

#### **param deltaMarker**

optional repeated capability selector. Default value: Nr1 (settable in the interface 'DeltaMarker')

## **6.1.7.1.3.15 Trace**

## **SCPI Commands**

CALCulate<Window>:DELTamarker<DeltaMarker>:TRACe

#### class TraceCls

Trace commands group definition. 1 total commands, 0 Subgroups, 1 group commands

get(*window=Window.Default*, *deltaMarker=DeltaMarker.Default*) → float

```
# SCPI: CALCulate<n>:DELTamarker<m>:TRACe
value: float = driver.applications.k70Vsa.calculate.deltaMarker.trace.
\rightarrowget(window = repcap.Window.Default, deltaMarker = repcap.DeltaMarker.Default)
```
This command selects the trace a delta marker is positioned on. Note that the corresponding trace must have a trace mode other than 'Blank'. If necessary, the command activates the marker first.

#### **param window**

optional repeated capability selector. Default value: Nr1 (settable in the interface 'Calculate')

#### **param deltaMarker**

optional repeated capability selector. Default value: Nr1 (settable in the interface 'DeltaMarker')

#### **return**

trace\_number: No help available

set(*trace\_number: float*, *window=Window.Default*, *deltaMarker=DeltaMarker.Default*) → None

```
# SCPI: CALCulate<n>:DELTamarker<m>:TRACe
driver.applications.k70Vsa.calculate.deltaMarker.trace.set(trace_number = 1.0,
˓→window = repcap.Window.Default, deltaMarker = repcap.DeltaMarker.Default)
```
This command selects the trace a delta marker is positioned on. Note that the corresponding trace must have a trace mode other than 'Blank'. If necessary, the command activates the marker first.

#### **param trace\_number**

No help available

#### **param window**

optional repeated capability selector. Default value: Nr1 (settable in the interface 'Calculate')

#### **param deltaMarker**

optional repeated capability selector. Default value: Nr1 (settable in the interface 'DeltaMarker')

## **6.1.7.1.3.16 X**

## class XCls

X commands group definition. 2 total commands, 2 Subgroups, 0 group commands

### **Cloning the Group**

# Create a clone of the original group, that exists independently group2 = driver.applications.k70Vsa.calculate.deltaMarker.x.clone()

#### **Subgroups**

# **6.1.7.1.3.17 Absolute**

# **SCPI Commands**

CALCulate<Window>:DELTamarker<DeltaMarker>:X:ABSolute

#### class AbsoluteCls

Absolute commands group definition. 1 total commands, 0 Subgroups, 1 group commands

get(*window=Window.Default*, *deltaMarker=DeltaMarker.Default*) → float

# SCPI: CALCulate<n>:DELTamarker<m>:X:ABSolute value: float = driver.applications.k70Vsa.calculate.deltaMarker.x.absolute. ˓<sup>→</sup>get(window = repcap.Window.Default, deltaMarker = repcap.DeltaMarker.Default)

This command queries the absolute x-value of the selected delta marker in the specified window. The command activates the corresponding delta marker, if necessary.

#### **param window**

optional repeated capability selector. Default value: Nr1 (settable in the interface 'Calculate')

#### **param deltaMarker**

optional repeated capability selector. Default value: Nr1 (settable in the interface 'DeltaMarker')

#### **return**

result: No help available

## **6.1.7.1.3.18 Relative**

# **SCPI Commands**

CALCulate<Window>:DELTamarker<DeltaMarker>:X:RELative

#### class RelativeCls

Relative commands group definition. 1 total commands, 0 Subgroups, 1 group commands

get(*window=Window.Default*, *deltaMarker=DeltaMarker.Default*) → int

```
# SCPI: CALCulate<n>:DELTamarker<m>:X:RELative
value: int = driver.applications.k70Vsa.calculate.deltaMarker.x.relative.
˓→get(window = repcap.Window.Default, deltaMarker = repcap.DeltaMarker.Default)
```
This command queries the relative position of a delta marker on the x-axis. If necessary, the command activates the delta marker first.

### **param window**

optional repeated capability selector. Default value: Nr1 (settable in the interface 'Calculate')

#### **param deltaMarker**

optional repeated capability selector. Default value: Nr1 (settable in the interface 'DeltaMarker')

#### **return**

position: Position of the delta marker in relation to the reference marker.

# **6.1.7.1.3.19 Y**

## **SCPI Commands**

CALCulate<Window>:DELTamarker<DeltaMarker>:Y

#### class YCls

Y commands group definition. 1 total commands, 0 Subgroups, 1 group commands

```
get(window=Window.Default, deltaMarker=DeltaMarker.Default) → float
```

```
# SCPI: CALCulate<n>:DELTamarker<m>:Y
value: float = driver.applications.k70Vsa.calculate.deltaMarker.y.get(window =_
˓→repcap.Window.Default, deltaMarker = repcap.DeltaMarker.Default)
```
Queries the result at the position of the specified delta marker.

#### **param window**

optional repeated capability selector. Default value: Nr1 (settable in the interface 'Calculate')

#### **param deltaMarker**

optional repeated capability selector. Default value: Nr1 (settable in the interface 'DeltaMarker')

#### **return**

result: Result at the position of the delta marker. The unit is variable and depends on the one you have currently set. Unit: DBM

## **6.1.7.1.4 Dlabs**

### class DlabsCls

Dlabs commands group definition. 2 total commands, 2 Subgroups, 0 group commands

#### **Cloning the Group**

```
# Create a clone of the original group, that exists independently
group2 = driver.applications.k70Vsa.calculate.dlabs.clone()
```
## **Subgroups**

### **6.1.7.1.4.1 State**

### **SCPI Commands**

CALCulate<Window>:DLABs:STATe

#### class StateCls

State commands group definition. 1 total commands, 0 Subgroups, 1 group commands

```
get(window=Window.Default) → bool
```

```
# SCPI: CALCulate<n>:DLABs:STATe
value: bool = driver.applications.k70Vsa.calculate.dlabs.state.get(window =\Box˓→repcap.Window.Default)
```
Displays an absolute horizontal line in the specified window. This command is only available for eye diagrams.

## **param window**

optional repeated capability selector. Default value: Nr1 (settable in the interface 'Calculate')

**return**

```
state: ON | OFF | 1 | 0
```
set(*state: bool*, *window=Window.Default*) → None

```
# SCPI: CALCulate<n>:DLABs:STATe
driver.applications.k70Vsa.calculate.dlabs.state.set(state = False, window =␣
˓→repcap.Window.Default)
```
Displays an absolute horizontal line in the specified window. This command is only available for eye diagrams.

**param state** ON | OFF | 1 | 0

**param window**

optional repeated capability selector. Default value: Nr1 (settable in the interface 'Calculate')

## **6.1.7.1.4.2 Value**

## **SCPI Commands**

CALCulate<Window>:DLABs:VALue

## class ValueCls

Value commands group definition. 1 total commands, 0 Subgroups, 1 group commands

get(*window=Window.Default*) → float

```
# SCPI: CALCulate<n>:DLABs[:VALue]
value: float = driver.applications.k70Vsa.calculate.dlabs.value.get(window =\Box˓→repcap.Window.Default)
```
Defines value of horizontal absolute line

#### **param window**

optional repeated capability selector. Default value: Nr1 (settable in the interface 'Calculate')

**return**

hor\_line\_abs\_pos: Y-value of the absolute horizontal line.

set(*hor\_line\_abs\_pos: float*, *window=Window.Default*) → None

```
# SCPI: CALCulate<n>:DLABs[:VALue]
driver.applications.k70Vsa.calculate.dlabs.value.set(hor_line_abs_pos = 1.0,.
\rightarrowwindow = repcap.Window.Default)
```
Defines value of horizontal absolute line

# **param hor\_line\_abs\_pos**

Y-value of the absolute horizontal line.

### **param window**

optional repeated capability selector. Default value: Nr1 (settable in the interface 'Calculate')
# **6.1.7.1.5 DlRel**

### class DlRelCls

DlRel commands group definition. 2 total commands, 2 Subgroups, 0 group commands

#### **Cloning the Group**

```
# Create a clone of the original group, that exists independently
group2 = driver.applications.k70Vsa.calculate.dlRel.clone()
```
#### **Subgroups**

**6.1.7.1.5.1 State**

#### **SCPI Commands**

CALCulate<Window>:DLRel:STATe

#### class StateCls

State commands group definition. 1 total commands, 0 Subgroups, 1 group commands

get(*window=Window.Default*) → bool

```
# SCPI: CALCulate<n>:DLRel:STATe
value: bool = driver.applications.k70Vsa.calculate.dlRel.state.get(window =\Box˓→repcap.Window.Default)
```
Displays a relative horizontal line in the specified window. This command is only available for eye diagrams, and only if an absolute horizontal line is already available in the same diagram (see method RsFswp.Applications.K70\_Vsa.Calculate. Dlabs.State.set) .

```
param window
  optional repeated capability selector. Default value: Nr1 (settable in the interface 'Cal-
  culate')
```

```
return
  state: ON | OFF | 1 | 0
```
set(*state: bool*, *window=Window.Default*) → None

```
# SCPI: CALCulate<n>:DLRel:STATe
driver.applications.k70Vsa.calculate.dlRel.state.set(state = False, window =_
˓→repcap.Window.Default)
```
Displays a relative horizontal line in the specified window. This command is only available for eye diagrams, and only if an absolute horizontal line is already available in the same diagram (see method RsFswp.Applications.K70\_Vsa.Calculate. Dlabs.State.set) .

```
param state
  ON | OFF | 1 | 0
```
### **param window**

optional repeated capability selector. Default value: Nr1 (settable in the interface 'Calculate')

# **6.1.7.1.5.2 Value**

### **SCPI Commands**

#### CALCulate<Window>:DLRel:VALue

### class ValueCls

Value commands group definition. 1 total commands, 0 Subgroups, 1 group commands

```
get(window=Window.Default) → float
```

```
# SCPI: CALCulate<n>:DLRel[:VALue]
value: float = driver.applications.k70Vsa.calculate.dlRel.value.get(window =\Box\rightarrowrepcap.Window.Default)
```
Defines or queries the y-value of the relative horizontal line in the specified window. This command is only available for eye diagrams, and only if an absolute horizontal line and a relative horizontal line are already available in the same diagram (see method RsFswp.Applications.K70\_Vsa.Calculate.Dlabs.State.set and method RsFswp.Applications.K70\_Vsa. Calculate.DlRel.State.set) .

### **param window**

optional repeated capability selector. Default value: Nr1 (settable in the interface 'Calculate')

#### **return**

line rel pos rel: Relative distance of the second horizontal line to the first (absolute) horizontal line.

set(*line\_rel\_pos\_rel: float*, *window=Window.Default*) → None

```
# SCPI: CALCulate<n>:DLRel[:VALue]
driver.applications.k70Vsa.calculate.dlRel.value.set(line_rel_pos_rel = 1.0,.
\rightarrowwindow = repcap.Window.Default)
```
Defines or queries the y-value of the relative horizontal line in the specified window. This command is only available for eye diagrams, and only if an absolute horizontal line and a relative horizontal line are already available in the same diagram (see method RsFswp.Applications.K70\_Vsa.Calculate.Dlabs.State.set and method RsFswp.Applications.K70\_Vsa. Calculate.DlRel.State.set) .

# **param line\_rel\_pos\_rel**

Relative distance of the second horizontal line to the first (absolute) horizontal line.

#### **param window**

optional repeated capability selector. Default value: Nr1 (settable in the interface 'Calculate')

# **6.1.7.1.6 Dsp**

### class DspCls

Dsp commands group definition. 9 total commands, 1 Subgroups, 0 group commands

# **Cloning the Group**

```
# Create a clone of the original group, that exists independently
group2 = driver.applications.k70Vsa.calculate.dsp.clone()
```
### **Subgroups**

# **6.1.7.1.6.1 Result**

### class ResultCls

Result commands group definition. 9 total commands, 2 Subgroups, 0 group commands

# **Cloning the Group**

```
# Create a clone of the original group, that exists independently
group2 = driver.applications.k70Vsa.calculate.dsp.result.clone()
```
#### **Subgroups**

#### **6.1.7.1.6.2 Capture**

### class CaptureCls

Capture commands group definition. 2 total commands, 2 Subgroups, 0 group commands

## **Cloning the Group**

```
# Create a clone of the original group, that exists independently
group2 = driver.applications.k70Vsa.calculate.dsp.result.capture.clone()
```
#### **Subgroups**

### **6.1.7.1.6.3 Bursts**

# **SCPI Commands**

```
CALCulate<Window>:DSP:RESult:CAPTure:BURSts
```
# class BurstsCls

Bursts commands group definition. 1 total commands, 0 Subgroups, 1 group commands

 $get(window=Window.Default) \rightarrow int$ 

```
# SCPI: CALCulate<n>:DSP:RESult:CAPTure:BURSts
value: int = driver.applications.k70Vsa.calculate.dsp.result.capture.bursts.
\rightarrowget(window = repcap.Window.Default)
```
Queries the number of bursts found across the internal capture buffer. Note that the internal capture buffer is slightly larger than the displayed capture buffer in order to allow for sufficient filter settling times for further processing.

#### **param window**

optional repeated capability selector. Default value: Nr1 (settable in the interface 'Calculate')

**return**

bursts: integer Number of bursts

# **6.1.7.1.6.4 Patterns**

### **SCPI Commands**

CALCulate<Window>:DSP:RESult:CAPTure:PATTerns

#### class PatternsCls

Patterns commands group definition. 1 total commands, 0 Subgroups, 1 group commands

```
get(window=Window.Default) \rightarrow int
```

```
# SCPI: CALCulate<n>:DSP:RESult:CAPTure:PATTerns
value: int = driver.applications.k70Vsa.calculate.dsp.result.capture.patterns.
˓→get(window = repcap.Window.Default)
```
Queries the number of patterns found across the internal capture buffer. Note that the internal capture buffer is slightly larger than the displayed capture buffer in order to allow for sufficient filter settling times for further processing.

#### **param window**

optional repeated capability selector. Default value: Nr1 (settable in the interface 'Calculate')

#### **return**

patterns: integer Number of patterns

#### **6.1.7.1.6.5 Rrange**

### class RrangeCls

Rrange commands group definition. 7 total commands, 1 Subgroups, 0 group commands

### **Cloning the Group**

```
# Create a clone of the original group, that exists independently
group2 = driver.applications.k70Vsa.calculate.dsp.result.rrange.clone()
```
### **Subgroups**

# **6.1.7.1.6.6 Current**

### class CurrentCls

Current commands group definition. 7 total commands, 2 Subgroups, 0 group commands

#### **Cloning the Group**

```
# Create a clone of the original group, that exists independently
group2 = driver.applications.k70Vsa.calculate.dsp.result.rrange.current.clone()
```
#### **Subgroups**

# **6.1.7.1.6.7 Burst**

# class BurstCls

Burst commands group definition. 3 total commands, 3 Subgroups, 0 group commands

#### **Cloning the Group**

```
# Create a clone of the original group, that exists independently
group2 = driver.applications.k70Vsa.calculate.dsp.result.rrange.current.burst.clone()
```
#### **Subgroups**

#### **6.1.7.1.6.8 Length**

#### **SCPI Commands**

CALCulate<Window>:DSP:RESult:RRANge:CURRent:BURSt:LENGth

### class LengthCls

Length commands group definition. 1 total commands, 0 Subgroups, 1 group commands

```
get(window=Window.Default) → int
```

```
# SCPI: CALCulate<n>:DSP:RESult:RRANge:CURRent:BURSt:LENGth
value: int = driver.applications.k70Vsa.calculate.dsp.result.rrange.current.
˓→burst.length.get(window = repcap.Window.Default)
```
Queries the length of the burst in the current result range.

#### **param window**

optional repeated capability selector. Default value: Nr1 (settable in the interface 'Calculate')

**return**

length: Burst length in samples Unit: none

### **6.1.7.1.6.9 Present**

# **SCPI Commands**

CALCulate<Window>:DSP:RESult:RRANge:CURRent:BURSt:PRESent

### class PresentCls

Present commands group definition. 1 total commands, 0 Subgroups, 1 group commands

get(*window=Window.Default*) → bool

# SCPI: CALCulate<n>:DSP:RESult:RRANge:CURRent:BURSt:PRESent value: bool = driver.applications.k70Vsa.calculate.dsp.result.rrange.current.  $\rightarrow$ burst.present.get(window = repcap.Window.Default)

Queries whether a burst is present or not in the current result range.

### **param window**

optional repeated capability selector. Default value: Nr1 (settable in the interface 'Calculate')

**return**

present: ON | OFF | 0 | 1 OFF | 0 Burst not available. ON | 1 Burst available

# **6.1.7.1.6.10 Start**

#### **SCPI Commands**

CALCulate<Window>:DSP:RESult:RRANge:CURRent:BURSt:STARt

#### class StartCls

Start commands group definition. 1 total commands, 0 Subgroups, 1 group commands

 $get(window=Window.Default) \rightarrow int$ 

```
# SCPI: CALCulate<n>:DSP:RESult:RRANge:CURRent:BURSt:STARt
value: int = driver.applications.k70Vsa.calculate.dsp.result.rrange.current.
˓→burst.start.get(window = repcap.Window.Default)
```
Queries the burst start in the current result range as an offset to the capture buffer start. Tip: To determine the capture buffer start, use the method **RsFswp.Applications.K70\_Vsa.Display.Window.Trace.X.Scale.Start.get\_** command for a window with a capture buffer display.

#### **param window**

optional repeated capability selector. Default value: Nr1 (settable in the interface 'Calculate')

#### **return**

start: Offset in symbols from the capture buffer start. Unit: sym

# **6.1.7.1.6.11 Pattern**

### class PatternCls

Pattern commands group definition. 4 total commands, 4 Subgroups, 0 group commands

### **Cloning the Group**

```
# Create a clone of the original group, that exists independently
group2 = driver.applications.k70Vsa.calculate.dsp.result.rrange.current.pattern.clone()
```
#### **Subgroups**

# **6.1.7.1.6.12 Confidence**

# **SCPI Commands**

CALCulate<Window>:DSP:RESult:RRANge:CURRent:PATTern:CONFidence

#### class ConfidenceCls

Confidence commands group definition. 1 total commands, 0 Subgroups, 1 group commands

get(*window=Window.Default*) → int

```
# SCPI: CALCulate<n>:DSP:RESult:RRANge:CURRent:PATTern:CONFidence
value: int = driver.applications.k70Vsa.calculate.dsp.result.rrange.current.
˓→pattern.confidence.get(window = repcap.Window.Default)
```
Queries the confidence with which the pattern was detected in the current result range.

#### **param window**

optional repeated capability selector. Default value: Nr1 (settable in the interface 'Calculate')

#### **return**

confidence: Percentage of correct identification of pattern Range: 0 to 100, Unit: percent

# **6.1.7.1.6.13 Correct**

### **SCPI Commands**

CALCulate<Window>:DSP:RESult:RRANge:CURRent:PATTern:CORRect

#### class CorrectCls

Correct commands group definition. 1 total commands, 0 Subgroups, 1 group commands

get(*window=Window.Default*) → bool

```
# SCPI: CALCulate<n>:DSP:RESult:RRANge:CURRent:PATTern:CORRect
value: bool = driver.applications.k70Vsa.calculate.dsp.result.rrange.current.
˓→pattern.correct.get(window = repcap.Window.Default)
```
Queries whether the pattern is correct or not in the current result range.

### **param window**

optional repeated capability selector. Default value: Nr1 (settable in the interface 'Calculate')

**return**

correct: ON | OFF | 0 | 1 OFF | 0 Pattern not correct. ON | 1 Pattern correct

# **6.1.7.1.6.14 Present**

# **SCPI Commands**

CALCulate<Window>:DSP:RESult:RRANge:CURRent:PATTern:PRESent

#### class PresentCls

Present commands group definition. 1 total commands, 0 Subgroups, 1 group commands

 $get(window=Window.Default) \rightarrow bool$ 

```
# SCPI: CALCulate<n>:DSP:RESult:RRANge:CURRent:PATTern:PRESent
value: bool = driver.applications.k70Vsa.calculate.dsp.result.rrange.current.
˓→pattern.present.get(window = repcap.Window.Default)
```
Queries whether a pattern is present or not in the current result range.

#### **param window**

optional repeated capability selector. Default value: Nr1 (settable in the interface 'Calculate')

**return**

present: ON | OFF | 0 | 1 OFF | 0 Pattern not available. ON | 1 Pattern available

# **6.1.7.1.6.15 Start**

### **SCPI Commands**

CALCulate<Window>:DSP:RESult:RRANge:CURRent:PATTern:STARt

### class StartCls

Start commands group definition. 1 total commands, 0 Subgroups, 1 group commands

 $get(window=Window.Default) \rightarrow int$ 

```
# SCPI: CALCulate<n>:DSP:RESult:RRANge:CURRent:PATTern:STARt
value: int = driver.applications.k70Vsa.calculate.dsp.result.rrange.current.
˓→pattern.start.get(window = repcap.Window.Default)
```
Queries the pattern start in the current result range as an offset to the capture buffer start. Tip: To determine the capture buffer start, use the method **RsFswp.Applications.K70\_Vsa.Display.Window.Trace.X.Scale.Start.get\_** command for a window with a capture buffer display.

#### **param window**

optional repeated capability selector. Default value: Nr1 (settable in the interface 'Calculate')

#### **return**

start: Offset in symbols from the capture buffer start. Unit: sym

# **6.1.7.1.7 Elin**

### class ElinCls

Elin commands group definition. 2 total commands, 2 Subgroups, 0 group commands

### **Cloning the Group**

```
# Create a clone of the original group, that exists independently
group2 = driver.applications.k70Vsa.calculate.elin.clone()
```
### **Subgroups**

# **6.1.7.1.7.1 State**

# **SCPI Commands**

CALCulate<Window>:ELIN:STATe

### class StateCls

State commands group definition. 1 total commands, 0 Subgroups, 1 group commands

get(*window=Window.Default*) → bool

```
# SCPI: CALCulate<n>:ELIN:STATe
value: bool = driver.applications.k70Vsa.calculate.elin.state.get(window =
˓→repcap.Window.Default)
```
### **This command restricts the evaluation range. The evaluation range is considered for the following display types:**

INTRO\_CMD\_HELP: Prerequisites for this command

- eye diagrams
- constellation diagrams
- modulation accuracy
- statistic displays
- spectrum displays

#### **param window**

optional repeated capability selector. Default value: Nr1 (settable in the interface 'Calculate')

#### **return**

state: ON | 1 The evaluation range extends from the start value defined by CALC:ELIN1:VAL to the stop value defined by CALC:ELIN2:VAL (see method RsFswp.Applications.K70\_Vsa.Calculate.Elin.Value.set) . OFF | 0 The complete result area is evaluated.

set(*state: bool*, *window=Window.Default*) → None

```
# SCPI: CALCulate<n>:ELIN:STATe
driver.applications.k70Vsa.calculate.elin.state.set(state = False, window =\Box˓→repcap.Window.Default)
```
### **This command restricts the evaluation range. The evaluation range is considered for the following display types:**

INTRO\_CMD\_HELP: Prerequisites for this command

- eye diagrams
- constellation diagrams
- modulation accuracy
- statistic displays
- spectrum displays
	- **param state**

ON | 1 The evaluation range extends from the start value defined by CALC:ELIN1:VAL to the stop value defined by CALC:ELIN2:VAL (see method RsFswp.Applications.K70\_Vsa.Calculate.Elin.Value.set) . OFF | 0 The complete result area is evaluated.

#### **param window**

optional repeated capability selector. Default value: Nr1 (settable in the interface 'Calculate')

# **6.1.7.1.7.2 Value**

### **SCPI Commands**

#### CALCulate<Window>:ELIN:VALue

#### class ValueCls

Value commands group definition. 1 total commands, 0 Subgroups, 1 group commands

```
get(window=Window.Default) → float
```

```
# SCPI: CALCulate<n>:ELIN[:VALue]
value: float = driver.applications.k70Vsa.calculate.elin.value.get(window =
˓→repcap.Window.Default)
```

```
Defines the start and stop values for the evaluation range (see method RsF-
swp.Applications.K70_Vsa.Calculate.Elin.State. set) .
```
#### **param window**

optional repeated capability selector. Default value: Nr1 (settable in the interface 'Calculate')

**return**

left\_disp: Range: 0 to 1000000, Unit: SYM

set(*left\_disp: float*, *window=Window.Default*) → None

```
# SCPI: CALCulate<n>:ELIN[:VALue]
driver.applications.k70Vsa.calculate.elin.value.set(left_disp = 1.0, window =<sub></sub>
˓→repcap.Window.Default)
```
Defines the start and stop values for the evaluation range (see method RsFswp.Applications.K70\_Vsa.Calculate.Elin.State. set) .

**param left\_disp** Range: 0 to 1000000, Unit: SYM

#### **param window**

optional repeated capability selector. Default value: Nr1 (settable in the interface 'Calculate')

# **6.1.7.1.8 Feed**

#### **SCPI Commands**

```
CALCulate<Window>:FEED
```
#### class FeedCls

Feed commands group definition. 1 total commands, 0 Subgroups, 1 group commands

 $get(window=Window.Default) \rightarrow str$ 

```
# SCPI: CALCulate<n>:FEED
value: str = driver.applications.k70Vsa.calculate.feed.get(window = repcap.
˓→Window.Default)
```
Selects the signal source (and for the equalizer also the result type) for evaluation. Note that this command is maintained for compatibility reasons only. Use the LAYout commands for new remote control programs (see 'Working with windows in the display') . Only for the 'Equalizer Impulse Response' and 'Equalizer Frequency Response', as well as the multi-source diagrams, this command is required.

#### **param window**

optional repeated capability selector. Default value: Nr1 (settable in the interface 'Calculate')

**return**

feed: string 'XTIM:DDEM:MEAS' Measured signal 'XTIM:DDEM:REF' Reference signal 'XTIM:DDEM:ERR:VECT' Error vector 'XTIM:DDEM:ERR:MPH' Modulation errors 'XTIM:DDEM:MACC' Modulation accuracy 'XTIM:DDEM:SYMB' Symbol table 'TCAP' Capture buffer 'XTIM:DDEM:IMP' Equalizer Impulse Response 'XFR:DDEM:RAT' Equalizer Frequency Response 'XFR:DDEM:IRAT' Equalizer Channel Frequency Response Group Delay XTIM:DDEM:TCAP:ERR Spectrum of Real/Imag for capture buffer and error vector XTIM:DDEM:MEAS:ERR Spectrum of Real/Imag for measurement and error vector

set(*feed: str*, *window=Window.Default*) → None

```
# SCPI: CALCulate<n>:FEED
driver.applications.k70Vsa.calculate.feed.set(feed = '1', window = repcap.
˓→Window.Default)
```
Selects the signal source (and for the equalizer also the result type) for evaluation. Note that this command is maintained for compatibility reasons only. Use the LAYout commands for new remote control programs (see 'Working with windows in the display') . Only for the 'Equalizer Impulse Response' and 'Equalizer Frequency Response', as well as the multi-source diagrams, this command is required.

#### **param feed**

string 'XTIM:DDEM:MEAS' Measured signal 'XTIM:DDEM:REF' Reference signal 'XTIM:DDEM:ERR:VECT' Error vector 'XTIM:DDEM:ERR:MPH' Modulation errors 'XTIM:DDEM:MACC' Modulation accuracy 'XTIM:DDEM:SYMB' Symbol table 'TCAP' Capture buffer 'XTIM:DDEM:IMP' Equalizer Impulse Response 'XFR:DDEM:RAT' Equalizer Frequency Response 'XFR:DDEM:IRAT' Equalizer Channel Frequency Response Group Delay XTIM:DDEM:TCAP:ERR Spectrum of Real/Imag for capture buffer and error vector XTIM:DDEM:MEAS:ERR Spectrum of Real/Imag for measurement and error vector

### **param window**

optional repeated capability selector. Default value: Nr1 (settable in the interface 'Calculate')

# **6.1.7.1.9 FormatPy**

### **SCPI Commands**

CALCulate<Window>:FORMat

### class FormatPyCls

FormatPy commands group definition. 1 total commands, 0 Subgroups, 1 group commands

get(*window=Window.Default*) → TraceFormat

```
# SCPI: CALCulate<n>:FORMat
value: enums.TraceFormat = driver.applications.k70Vsa.calculate.formatPy.
\rightarrowget(window = repcap.Window.Default)
```
This command defines the result type of the traces. Which parameters are available depends on the setting for the data source (see method **RsFswp.Layout.Add.Window.get\_** and Table 'Available result types depending on data source') . Whether the result type shows absolute or relative values is defined using the DISP:WIND:TRAC:Y:MODE command (see method RsFswp. Display.Window.Subwindow.Trace.Y.Scale.Mode.set) .

#### **param window**

optional repeated capability selector. Default value: Nr1 (settable in the interface 'Calculate')

**return**

format\_py: MAGNitude | PHASe | UPHase | RIMag | FREQuency | COMP | CONS | IEYE | QEYE | FEYE | CONF | COVF | RCONstellation | RSUMmary | BERate | GDELay | MOVerview | BIN | OCT | DEC | HEX | NONE MAGNitude Magnitude Absolute MOVerview Magnitude Overview Absolute (entire capture buffer) PHASe 'Phase Wrap' UPHase 'Phase Unwrap' RIMag 'Real/Imag (I/Q) ' FREQuency 'Frequency Absolute' COMP 'Vector I/Q' CONS 'Constellation I/Q' IEYE 'Eye Diagram Real (I) ' QEYE 'Eye Diagram Imag (Q) ' FEYE 'Eye Diagram Frequency' CONF 'Constellation Frequency' COVF 'Vector Frequency' RCONstellation 'Constellation I/Q (Rotated) ' RSUMmary 'Result summary' BERate 'Bit error rate' GDELay 'Frequency Response Group Delay' BIN 'Symbol table' in binary format OCT 'Symbol table' in octal format DEC 'Symbol table' in decimal format HEX 'Symbol table' in hexadecimal format

set(*format\_py: TraceFormat*, *window=Window.Default*) → None

```
# SCPI: CALCulate<n>:FORMat
driver.applications.k70Vsa.calculate.formatPy.set(format_py = enums.TraceFormat.
˓→BERate, window = repcap.Window.Default)
```
This command defines the result type of the traces. Which parameters are available depends on the setting for the data source (see method **RsFswp.Layout.Add.Window.get\_** and Table 'Available result types depending on data source') . Whether the result type shows absolute or relative values is defined using the DISP:WIND:TRAC:Y:MODE command (see method RsFswp. Display.Window.Subwindow.Trace.Y.Scale.Mode.set) .

#### **param format\_py**

MAGNitude | PHASe | UPHase | RIMag | FREQuency | COMP | CONS | IEYE | QEYE | FEYE | CONF | COVF | RCONstellation | RSUMmary | BERate | GDE-Lay | MOVerview | BIN | OCT | DEC | HEX | NONE MAGNitude Magnitude Absolute MOVerview Magnitude Overview Absolute (entire capture buffer) PHASe 'Phase Wrap' UPHase 'Phase Unwrap' RIMag 'Real/Imag (I/Q) ' FREQuency 'Frequency Absolute' COMP 'Vector I/Q' CONS 'Constellation I/Q' IEYE 'Eye Diagram Real (I) ' QEYE 'Eye Diagram Imag (Q) ' FEYE 'Eye Diagram Frequency' CONF 'Constellation Frequency' COVF 'Vector Frequency' RCONstellation 'Constellation I/Q (Rotated) ' RSUMmary 'Result summary' BERate 'Bit error rate' GDELay 'Frequency Response Group Delay' BIN 'Symbol table' in binary format OCT 'Symbol table' in octal format DEC 'Symbol table' in decimal format HEX 'Symbol table' in hexadecimal format

#### **param window**

optional repeated capability selector. Default value: Nr1 (settable in the interface 'Calculate')

# **6.1.7.1.10 Fsk**

#### class FskCls

Fsk commands group definition. 3 total commands, 1 Subgroups, 0 group commands

### **Cloning the Group**

```
# Create a clone of the original group, that exists independently
group2 = driver.applications.k70Vsa.calculate.fsk.clone()
```
### **Subgroups**

### **6.1.7.1.10.1 Deviation**

#### class DeviationCls

Deviation commands group definition. 3 total commands, 2 Subgroups, 0 group commands

# **Cloning the Group**

```
# Create a clone of the original group, that exists independently
group2 = driver.applications.k70Vsa.calculate.fsk.deviation.clone()
```
### **Subgroups**

#### **6.1.7.1.10.2 Compensation**

#### **SCPI Commands**

CALCulate<Window>:FSK:DEViation:COMPensation

#### class CompensationCls

Compensation commands group definition. 1 total commands, 0 Subgroups, 1 group commands

get(*window=Window.Default*) → bool

# SCPI: CALCulate<n>:FSK:DEViation:COMPensation value: bool = driver.applications.k70Vsa.calculate.fsk.deviation.compensation. ˓<sup>→</sup>get(window = repcap.Window.Default)

This command defines whether the deviation error is compensated for when calculating the frequency error for FSK modulation. Note that this command is maintained for compatibility reasons only. For newer remote programs, use [SENSe:]DDEMod:NORMalize:FDERror.

#### **param window**

optional repeated capability selector. Default value: Nr1 (settable in the interface 'Calculate')

#### **return**

state: ON | 1 Scales the reference signal to the actual deviation of the measurement signal. OFF | 0 Uses the entered nominal deviation for the reference signal.

set(*state: bool*, *window=Window.Default*) → None

```
# SCPI: CALCulate<n>:FSK:DEViation:COMPensation
driver.applications.k70Vsa.calculate.fsk.deviation.compensation.set(state =␣
→False, window = repcap.Window.Default)
```
This command defines whether the deviation error is compensated for when calculating the frequency error for FSK modulation. Note that this command is maintained for compatibility reasons only. For newer remote programs, use [SENSe:]DDEMod:NORMalize:FDERror.

#### **param state**

ON | 1 Scales the reference signal to the actual deviation of the measurement signal. OFF | 0 Uses the entered nominal deviation for the reference signal.

#### **param window**

optional repeated capability selector. Default value: Nr1 (settable in the interface 'Calculate')

# **6.1.7.1.10.3 Reference**

# class ReferenceCls

Reference commands group definition. 2 total commands, 2 Subgroups, 0 group commands

#### **Cloning the Group**

```
# Create a clone of the original group, that exists independently
group2 = driver.applications.k70Vsa.calculate.fsk.deviation.reference.clone()
```
#### **Subgroups**

# **6.1.7.1.10.4 Relative**

# **SCPI Commands**

CALCulate<Window>:FSK:DEViation:REFerence:RELative

#### class RelativeCls

Relative commands group definition. 1 total commands, 0 Subgroups, 1 group commands

 $get(window=Window.Default) \rightarrow float$ 

```
# SCPI: CALCulate<n>:FSK:DEViation:REFerence:RELative
value: float = driver.applications.k70Vsa.calculate.fsk.deviation.reference.
˓→relative.get(window = repcap.Window.Default)
```
This command defines the deviation to the reference frequency for FSK modulation as a multiple of the symbol rate.

### **param window**

optional repeated capability selector. Default value: Nr1 (settable in the interface 'Calculate')

#### **return**

fsk\_ref\_dev: Range: 0.1 to 60, Unit: none

set(*fsk\_ref\_dev: float*, *window=Window.Default*) → None

```
# SCPI: CALCulate<n>:FSK:DEViation:REFerence:RELative
driver.applications.k70Vsa.calculate.fsk.deviation.reference.relative.set(fsk_
\rightarrowref_dev = 1.0, window = repcap.Window.Default)
```
This command defines the deviation to the reference frequency for FSK modulation as a multiple of the symbol rate.

#### **param fsk\_ref\_dev** Range: 0.1 to 60, Unit: none

### **param window**

optional repeated capability selector. Default value: Nr1 (settable in the interface 'Calculate')

# **6.1.7.1.10.5 Value**

## **SCPI Commands**

```
CALCulate<Window>:FSK:DEViation:REFerence:VALue
```
#### class ValueCls

Value commands group definition. 1 total commands, 0 Subgroups, 1 group commands

 $get(window=Window.Default) \rightarrow float$ 

```
# SCPI: CALCulate<n>:FSK:DEViation:REFerence[:VALue]
value: float = driver.applications.k70Vsa.calculate.fsk.deviation.reference.
\rightarrowvalue.get(window = repcap.Window.Default)
```
This command defines the deviation to the reference frequency for FSK modulation as an absolute value in Hz.

### **param window**

optional repeated capability selector. Default value: Nr1 (settable in the interface 'Calculate')

**return**

fsk\_ref\_dev\_abs\_res: Range: 10.0 to 256e9, Unit: HZ

set(*fsk\_ref\_dev\_abs\_res: float*, *window=Window.Default*) → None

# SCPI: CALCulate<n>:FSK:DEViation:REFerence[:VALue] driver.applications.k70Vsa.calculate.fsk.deviation.reference.value.set(fsk\_ref\_  $\rightarrow$ dev\_abs\_res = 1.0, window = repcap.Window.Default)

This command defines the deviation to the reference frequency for FSK modulation as an absolute value in Hz.

**param fsk\_ref\_dev\_abs\_res**

Range: 10.0 to 256e9, Unit: HZ

#### **param window**

optional repeated capability selector. Default value: Nr1 (settable in the interface 'Calculate')

# **6.1.7.1.11 Limit**

### class LimitCls

Limit commands group definition. 110 total commands, 1 Subgroups, 0 group commands

# **Cloning the Group**

```
# Create a clone of the original group, that exists independently
group2 = driver.applications.k70Vsa.calculate.limit.clone()
```
# **Subgroups**

### **6.1.7.1.11.1 Maccuracy**

#### class MaccuracyCls

Maccuracy commands group definition. 110 total commands, 10 Subgroups, 0 group commands

## **Cloning the Group**

```
# Create a clone of the original group, that exists independently
group2 = driver.applications.k70Vsa.calculate.limit.maccuracy.clone()
```
### **Subgroups**

# **6.1.7.1.11.2 CfError**

### class CfErrorCls

CfError commands group definition. 9 total commands, 3 Subgroups, 0 group commands

### **Cloning the Group**

```
# Create a clone of the original group, that exists independently
group2 = driver.applications.k70Vsa.calculate.limit.maccuracy.cfError.clone()
```
#### **Subgroups**

# **6.1.7.1.11.3 Current**

### class CurrentCls

Current commands group definition. 3 total commands, 3 Subgroups, 0 group commands

#### **Cloning the Group**

```
# Create a clone of the original group, that exists independently
group2 = driver.applications.k70Vsa.calculate.limit.maccuracy.cfError.current.clone()
```
#### **Subgroups**

# **6.1.7.1.11.4 Result**

# **SCPI Commands**

CALCulate<Window>:LIMit:MACCuracy:CFERror:CURRent:RESult

#### class ResultCls

Result commands group definition. 1 total commands, 0 Subgroups, 1 group commands

 $get(window=Window.Default) \rightarrow str$ 

```
# SCPI: CALCulate<n>:LIMit:MACCuracy:CFERror:CURRent[:RESult]
value: str = driver.applications.k70Vsa.calculate.limit.maccuracy.cfError.
˓→current.result.get(window = repcap.Window.Default)
```
This command queries whether the limit for the specified result type and limit type was violated. For details on result types and limit types see 'Result summary'.

### **param window**

optional repeated capability selector. Default value: Nr1 (settable in the interface 'Calculate')

**return**

result: No help available

# **6.1.7.1.11.5 State**

### **SCPI Commands**

CALCulate<Window>:LIMit:MACCuracy:CFERror:CURRent:STATe

### class StateCls

State commands group definition. 1 total commands, 0 Subgroups, 1 group commands

get(*window=Window.Default*) → bool

```
# SCPI: CALCulate<n>:LIMit:MACCuracy:CFERror:CURRent:STATe
value: bool = driver.applications.k70Vsa.calculate.limit.maccuracy.cfError.
˓→current.state.get(window = repcap.Window.Default)
```
This command switches the limit check for the selected result type and limit type on or off.

**param window**

optional repeated capability selector. Default value: Nr1 (settable in the interface 'Calculate')

**return** state: No help available

set(*state: bool*, *window=Window.Default*) → None

```
# SCPI: CALCulate<n>:LIMit:MACCuracy:CFERror:CURRent:STATe
driver.applications.k70Vsa.calculate.limit.maccuracy.cfError.current.state.
\rightarrowset(state = False, window = repcap.Window.Default)
```
This command switches the limit check for the selected result type and limit type on or off.

# **param state**

No help available

#### **param window**

optional repeated capability selector. Default value: Nr1 (settable in the interface 'Calculate')

# **6.1.7.1.11.6 Value**

#### **SCPI Commands**

CALCulate<Window>:LIMit:MACCuracy:CFERror:CURRent:VALue

#### class ValueCls

Value commands group definition. 1 total commands, 0 Subgroups, 1 group commands

get(*window=Window.Default*) → float

```
# SCPI: CALCulate<n>:LIMit:MACCuracy:CFERror:CURRent:VALue
value: float = driver.applications.k70Vsa.calculate.limit.maccuracy.cfError.
\rightarrowcurrent.value.get(window = repcap.Window.Default)
```
This command defines the limit for the current, peak or mean center frequency error limit. Note that the limits for the current and the peak value are always kept identical.

### **param window**

optional repeated capability selector. Default value: Nr1 (settable in the interface 'Calculate')

#### **return**

limit\_value: the value x (x0) defines the interval [-x; x] Range: 0.0 to 1000000, Unit: Hz

set(*limit\_value: float*, *window=Window.Default*) → None

```
# SCPI: CALCulate<n>:LIMit:MACCuracy:CFERror:CURRent:VALue
driver.applications.k70Vsa.calculate.limit.maccuracy.cfError.current.value.
\rightarrowset(limit_value = 1.0, window = repcap.Window.Default)
```
This command defines the limit for the current, peak or mean center frequency error limit. Note that the limits for the current and the peak value are always kept identical.

#### **param limit\_value**

the value x (x0) defines the interval [-x; x] Range: 0.0 to 1000000, Unit: Hz

#### **param window**

optional repeated capability selector. Default value: Nr1 (settable in the interface 'Calculate')

## **6.1.7.1.11.7 Mean**

### class MeanCls

Mean commands group definition. 3 total commands, 3 Subgroups, 0 group commands

# **Cloning the Group**

```
# Create a clone of the original group, that exists independently
group2 = driver.applications.k70Vsa.calculate.limit.maccuracy.cfError.mean.clone()
```
### **Subgroups**

# **6.1.7.1.11.8 Result**

### **SCPI Commands**

CALCulate<Window>:LIMit:MACCuracy:CFERror:MEAN:RESult

#### class ResultCls

Result commands group definition. 1 total commands, 0 Subgroups, 1 group commands

 $get(window=Window.Default) \rightarrow str$ 

```
# SCPI: CALCulate<n>:LIMit:MACCuracy:CFERror:MEAN[:RESult]
value: str = driver.applications.k70Vsa.calculate.limit.maccuracy.cfError.mean.
˓→result.get(window = repcap.Window.Default)
```
This command queries whether the limit for the specified result type and limit type was violated. For details on result types and limit types see 'Result summary'.

#### **param window**

optional repeated capability selector. Default value: Nr1 (settable in the interface 'Calculate')

**return**

result: No help available

# **6.1.7.1.11.9 State**

### **SCPI Commands**

CALCulate<Window>:LIMit:MACCuracy:CFERror:MEAN:STATe

#### class StateCls

State commands group definition. 1 total commands, 0 Subgroups, 1 group commands

get(*window=Window.Default*) → bool

```
# SCPI: CALCulate<n>:LIMit:MACCuracy:CFERror:MEAN:STATe
value: bool = driver.applications.k70Vsa.calculate.limit.maccuracy.cfError.mean.
˓→state.get(window = repcap.Window.Default)
```
This command switches the limit check for the selected result type and limit type on or off.

### **param window**

optional repeated capability selector. Default value: Nr1 (settable in the interface 'Calculate')

#### **return**

state: No help available

set(*state: bool*, *window=Window.Default*) → None

```
# SCPI: CALCulate<n>:LIMit:MACCuracy:CFERror:MEAN:STATe
driver.applications.k70Vsa.calculate.limit.maccuracy.cfError.mean.state.
˓→set(state = False, window = repcap.Window.Default)
```
This command switches the limit check for the selected result type and limit type on or off.

# **param state**

No help available

### **param window**

optional repeated capability selector. Default value: Nr1 (settable in the interface 'Calculate')

# **6.1.7.1.11.10 Value**

### **SCPI Commands**

CALCulate<Window>:LIMit:MACCuracy:CFERror:MEAN:VALue

### class ValueCls

Value commands group definition. 1 total commands, 0 Subgroups, 1 group commands

```
get(window=Window.Default) → float
```

```
# SCPI: CALCulate<n>:LIMit:MACCuracy:CFERror:MEAN:VALue
value: float = driver.applications.k70Vsa.calculate.limit.maccuracy.cfError.
\rightarrowmean.value.get(window = repcap.Window.Default)
```
This command defines the limit for the current, peak or mean center frequency error limit. Note that the limits for the current and the peak value are always kept identical.

#### **param window**

optional repeated capability selector. Default value: Nr1 (settable in the interface 'Calculate')

#### **return**

limit value: the value  $x (x0)$  defines the interval  $[-x; x]$  Range: 0.0 to 1000000, Unit: Hz

set(*limit\_value: float*, *window=Window.Default*) → None

```
# SCPI: CALCulate<n>:LIMit:MACCuracy:CFERror:MEAN:VALue
driver.applications.k70Vsa.calculate.limit.maccuracy.cfError.mean.value.
\rightarrowset(limit_value = 1.0, window = repcap.Window.Default)
```
This command defines the limit for the current, peak or mean center frequency error limit. Note that the limits for the current and the peak value are always kept identical.

```
param limit_value
  the value x (x0) defines the interval [-x; x] Range: 0.0 to 1000000, Unit: Hz
```
# **param window**

optional repeated capability selector. Default value: Nr1 (settable in the interface 'Calculate')

### **6.1.7.1.11.11 Peak**

### class PeakCls

Peak commands group definition. 3 total commands, 3 Subgroups, 0 group commands

### **Cloning the Group**

```
# Create a clone of the original group, that exists independently
group2 = driver.applications.k70Vsa.calculate.limit.maccuracy.cfError.peak.clone()
```
### **Subgroups**

# **6.1.7.1.11.12 Result**

#### **SCPI Commands**

CALCulate<Window>:LIMit:MACCuracy:CFERror:PEAK:RESult

#### class ResultCls

Result commands group definition. 1 total commands, 0 Subgroups, 1 group commands

 $get(window=Window.Default) \rightarrow str$ 

# SCPI: CALCulate<n>:LIMit:MACCuracy:CFERror:PEAK[:RESult] value: str = driver.applications.k70Vsa.calculate.limit.maccuracy.cfError.peak. ˓<sup>→</sup>result.get(window = repcap.Window.Default)

This command queries whether the limit for the specified result type and limit type was violated. For details on result types and limit types see 'Result summary'.

#### **param window**

optional repeated capability selector. Default value: Nr1 (settable in the interface 'Calculate')

**return**

result: No help available

### **6.1.7.1.11.13 State**

### **SCPI Commands**

CALCulate<Window>:LIMit:MACCuracy:CFERror:PEAK:STATe

#### class StateCls

State commands group definition. 1 total commands, 0 Subgroups, 1 group commands

get(*window=Window.Default*) → bool

```
# SCPI: CALCulate<n>:LIMit:MACCuracy:CFERror:PEAK:STATe
value: bool = driver.applications.k70Vsa.calculate.limit.maccuracy.cfError.peak.
˓→state.get(window = repcap.Window.Default)
```
This command switches the limit check for the selected result type and limit type on or off.

#### **param window**

optional repeated capability selector. Default value: Nr1 (settable in the interface 'Calculate')

#### **return**

state: No help available

set(*state: bool*, *window=Window.Default*) → None

```
# SCPI: CALCulate<n>:LIMit:MACCuracy:CFERror:PEAK:STATe
driver.applications.k70Vsa.calculate.limit.maccuracy.cfError.peak.state.
\rightarrowset(state = False, window = repcap.Window.Default)
```
This command switches the limit check for the selected result type and limit type on or off.

#### **param state**

No help available

### **param window**

optional repeated capability selector. Default value: Nr1 (settable in the interface 'Calculate')

## **6.1.7.1.11.14 Value**

### **SCPI Commands**

CALCulate<Window>:LIMit:MACCuracy:CFERror:PEAK:VALue

### class ValueCls

Value commands group definition. 1 total commands, 0 Subgroups, 1 group commands

 $get(window=Window.Default) \rightarrow float$ 

```
# SCPI: CALCulate<n>:LIMit:MACCuracy:CFERror:PEAK:VALue
value: float = driver.applications.k70Vsa.calculate.limit.maccuracy.cfError.
˓→peak.value.get(window = repcap.Window.Default)
```
This command defines the limit for the current, peak or mean center frequency error limit. Note that the limits for the current and the peak value are always kept identical.

#### **param window**

optional repeated capability selector. Default value: Nr1 (settable in the interface 'Calculate')

#### **return**

limit\_value: the value x (x0) defines the interval [-x; x] Range: 0.0 to 1000000, Unit: Hz

set(*limit\_value: float*, *window=Window.Default*) → None

```
# SCPI: CALCulate<n>:LIMit:MACCuracy:CFERror:PEAK:VALue
driver.applications.k70Vsa.calculate.limit.maccuracy.cfError.peak.value.
˓→set(limit_value = 1.0, window = repcap.Window.Default)
```
This command defines the limit for the current, peak or mean center frequency error limit. Note that the limits for the current and the peak value are always kept identical.

#### **param limit\_value**

the value x (x0) defines the interval [-x; x] Range: 0.0 to 1000000, Unit: Hz

#### **param window**

optional repeated capability selector. Default value: Nr1 (settable in the interface 'Calculate')

# **6.1.7.1.11.15 Default**

# **SCPI Commands**

CALCulate<Window>:LIMit:MACCuracy:DEFault

### class DefaultCls

Default commands group definition. 1 total commands, 0 Subgroups, 1 group commands

set(*window=Window.Default*) → None

```
# SCPI: CALCulate<n>:LIMit:MACCuracy:DEFault
driver.applications.k70Vsa.calculate.limit.maccuracy.default.set(window =␣
˓→repcap.Window.Default)
```
Restores the default limits and deactivates all checks in all windows.

#### **param window**

optional repeated capability selector. Default value: Nr1 (settable in the interface 'Calculate')

 $set\_with\_opc(window=Window.Default, opc_timeout_ms: int = -1) \rightarrow None$ 

# **6.1.7.1.11.16 Evm**

### class EvmCls

Evm commands group definition. 18 total commands, 6 Subgroups, 0 group commands

# **Cloning the Group**

# Create a clone of the original group, that exists independently group2 = driver.applications.k70Vsa.calculate.limit.maccuracy.evm.clone()

### **Subgroups**

# **6.1.7.1.11.17 Pcurrent**

## class PcurrentCls

Pcurrent commands group definition. 3 total commands, 3 Subgroups, 0 group commands

### **Cloning the Group**

```
# Create a clone of the original group, that exists independently
group2 = driver.applications.k70Vsa.calculate.limit.maccuracy.evm.pcurrent.clone()
```
#### **Subgroups**

# **6.1.7.1.11.18 Result**

#### **SCPI Commands**

CALCulate<Window>:LIMit:MACCuracy:EVM:PCURrent:RESult

#### class ResultCls

Result commands group definition. 1 total commands, 0 Subgroups, 1 group commands

 $get(window=Window.Default) \rightarrow str$ 

# SCPI: CALCulate<n>:LIMit:MACCuracy:EVM:PCURrent[:RESult] value: str = driver.applications.k70Vsa.calculate.limit.maccuracy.evm.pcurrent. ˓<sup>→</sup>result.get(window = repcap.Window.Default)

This command queries whether the limit for the specified result type and limit type was violated. For details on result types and limit types see 'Result summary'.

#### **param window**

optional repeated capability selector. Default value: Nr1 (settable in the interface 'Calculate')

**return**

result: No help available

### **6.1.7.1.11.19 State**

### **SCPI Commands**

CALCulate<Window>:LIMit:MACCuracy:EVM:PCURrent:STATe

#### class StateCls

State commands group definition. 1 total commands, 0 Subgroups, 1 group commands

get(*window=Window.Default*) → bool

```
# SCPI: CALCulate<n>:LIMit:MACCuracy:EVM:PCURrent:STATe
value: bool = driver.applications.k70Vsa.calculate.limit.maccuracy.evm.pcurrent.
˓→state.get(window = repcap.Window.Default)
```
This command switches the limit check for the selected result type and limit type on or off.

#### **param window**

optional repeated capability selector. Default value: Nr1 (settable in the interface 'Calculate')

#### **return**

state: No help available

set(*state: bool*, *window=Window.Default*) → None

```
# SCPI: CALCulate<n>:LIMit:MACCuracy:EVM:PCURrent:STATe
driver.applications.k70Vsa.calculate.limit.maccuracy.evm.pcurrent.state.
\rightarrowset(state = False, window = repcap.Window.Default)
```
This command switches the limit check for the selected result type and limit type on or off.

### **param state**

No help available

#### **param window**

optional repeated capability selector. Default value: Nr1 (settable in the interface 'Calculate')

## **6.1.7.1.11.20 Value**

### **SCPI Commands**

CALCulate<Window>:LIMit:MACCuracy:EVM:PCURrent:VALue

### class ValueCls

Value commands group definition. 1 total commands, 0 Subgroups, 1 group commands

 $get(window=Window.Default) \rightarrow float$ 

```
# SCPI: CALCulate<n>:LIMit:MACCuracy:EVM:PCURrent:VALue
value: float = driver.applications.k70Vsa.calculate.limit.maccuracy.evm.
˓→pcurrent.value.get(window = repcap.Window.Default)
```
This command defines the value for the current, peak or mean EVM (peak or RMS) limit. Note that the limits for the current and the peak value are always kept identical.

#### **param window**

optional repeated capability selector. Default value: Nr1 (settable in the interface 'Calculate')

### **return**

limit\_value: Range: 0.0 to 100, Unit: %

set(*limit\_value: float*, *window=Window.Default*) → None

```
# SCPI: CALCulate<n>:LIMit:MACCuracy:EVM:PCURrent:VALue
driver.applications.k70Vsa.calculate.limit.maccuracy.evm.pcurrent.value.
\rightarrowset(limit_value = 1.0, window = repcap.Window.Default)
```
This command defines the value for the current, peak or mean EVM (peak or RMS) limit. Note that the limits for the current and the peak value are always kept identical.

**param limit\_value**

Range: 0.0 to 100, Unit: %

#### **param window**

optional repeated capability selector. Default value: Nr1 (settable in the interface 'Calculate')

# **6.1.7.1.11.21 Pmean**

#### class PmeanCls

Pmean commands group definition. 3 total commands, 3 Subgroups, 0 group commands

### **Cloning the Group**

```
# Create a clone of the original group, that exists independently
group2 = driver.applications.k70Vsa.calculate.limit.maccuracy.evm.pmean.clone()
```
### **Subgroups**

# **6.1.7.1.11.22 Result**

# **SCPI Commands**

#### CALCulate<Window>:LIMit:MACCuracy:EVM:PMEan:RESult

#### class ResultCls

Result commands group definition. 1 total commands, 0 Subgroups, 1 group commands

 $get(window=Window.Default) \rightarrow str$ 

```
# SCPI: CALCulate<n>:LIMit:MACCuracy:EVM:PMEan[:RESult]
value: str = driver.applications.k70Vsa.calculate.limit.maccuracy.evm.pmean.
˓→result.get(window = repcap.Window.Default)
```
This command queries whether the limit for the specified result type and limit type was violated. For details on result types and limit types see 'Result summary'.

#### **param window**

optional repeated capability selector. Default value: Nr1 (settable in the interface 'Calculate')

#### **return**

result: No help available

# **6.1.7.1.11.23 State**

### **SCPI Commands**

CALCulate<Window>:LIMit:MACCuracy:EVM:PMEan:STATe

### class StateCls

State commands group definition. 1 total commands, 0 Subgroups, 1 group commands

```
get(window=Window.Default) → bool
```

```
# SCPI: CALCulate<n>:LIMit:MACCuracy:EVM:PMEan:STATe
value: bool = driver.applications.k70Vsa.calculate.limit.maccuracy.evm.pmean.
˓→state.get(window = repcap.Window.Default)
```
This command switches the limit check for the selected result type and limit type on or off.

#### **param window**

optional repeated capability selector. Default value: Nr1 (settable in the interface 'Calculate')

**return** state: No help available

set(*state: bool*, *window=Window.Default*) → None

```
# SCPI: CALCulate<n>:LIMit:MACCuracy:EVM:PMEan:STATe
driver.applications.k70Vsa.calculate.limit.maccuracy.evm.pmean.state.set(state
\rightarrow False, window = repcap.Window.Default)
```
This command switches the limit check for the selected result type and limit type on or off.

# **param state**

No help available

#### **param window**

optional repeated capability selector. Default value: Nr1 (settable in the interface 'Calculate')

# **6.1.7.1.11.24 Value**

#### **SCPI Commands**

CALCulate<Window>:LIMit:MACCuracy:EVM:PMEan:VALue

#### class ValueCls

Value commands group definition. 1 total commands, 0 Subgroups, 1 group commands

get(*window=Window.Default*) → float

```
# SCPI: CALCulate<n>:LIMit:MACCuracy:EVM:PMEan:VALue
value: float = driver.applications.k70Vsa.calculate.limit.maccuracy.evm.pmean.
˓→value.get(window = repcap.Window.Default)
```
This command defines the value for the current, peak or mean EVM (peak or RMS) limit. Note that the limits for the current and the peak value are always kept identical.

### **param window**

optional repeated capability selector. Default value: Nr1 (settable in the interface 'Calculate')

#### **return**

limit\_value: Range: 0.0 to 100, Unit: %

set(*limit\_value: float*, *window=Window.Default*) → None

```
# SCPI: CALCulate<n>:LIMit:MACCuracy:EVM:PMEan:VALue
driver.applications.k70Vsa.calculate.limit.maccuracy.evm.pmean.value.set(limit_
\rightarrowvalue = 1.0, window = repcap.Window.Default)
```
This command defines the value for the current, peak or mean EVM (peak or RMS) limit. Note that the limits for the current and the peak value are always kept identical.

**param limit\_value** Range: 0.0 to 100, Unit: %

# **param window**

optional repeated capability selector. Default value: Nr1 (settable in the interface 'Calculate')

# **6.1.7.1.11.25 Ppeak**

## class PpeakCls

Ppeak commands group definition. 3 total commands, 3 Subgroups, 0 group commands

#### **Cloning the Group**

```
# Create a clone of the original group, that exists independently
group2 = driver.applications.k70Vsa.calculate.limit.maccuracy.evm.ppeak.clone()
```
#### **Subgroups**

# **6.1.7.1.11.26 Result**

#### **SCPI Commands**

CALCulate<Window>:LIMit:MACCuracy:EVM:PPEak:RESult

### class ResultCls

Result commands group definition. 1 total commands, 0 Subgroups, 1 group commands

 $get(window=Window.Default) \rightarrow str$ 

```
# SCPI: CALCulate<n>:LIMit:MACCuracy:EVM:PPEak[:RESult]
value: str = driver.applications.k70Vsa.calculate.limit.maccuracy.evm.ppeak.
˓→result.get(window = repcap.Window.Default)
```
This command queries whether the limit for the specified result type and limit type was violated. For details on result types and limit types see 'Result summary'.

# **param window**

optional repeated capability selector. Default value: Nr1 (settable in the interface 'Calculate')

**return**

result: No help available

# **6.1.7.1.11.27 State**

### **SCPI Commands**

CALCulate<Window>:LIMit:MACCuracy:EVM:PPEak:STATe

#### class StateCls

State commands group definition. 1 total commands, 0 Subgroups, 1 group commands

get(*window=Window.Default*) → bool

```
# SCPI: CALCulate<n>:LIMit:MACCuracy:EVM:PPEak:STATe
value: bool = driver.applications.k70Vsa.calculate.limit.maccuracy.evm.ppeak.
˓→state.get(window = repcap.Window.Default)
```
This command switches the limit check for the selected result type and limit type on or off.

### **param window**

optional repeated capability selector. Default value: Nr1 (settable in the interface 'Calculate')

#### **return**

state: No help available

set(*state: bool*, *window=Window.Default*) → None

```
# SCPI: CALCulate<n>:LIMit:MACCuracy:EVM:PPEak:STATe
driver.applications.k70Vsa.calculate.limit.maccuracy.evm.ppeak.state.set(state.
\rightarrow False, window = repcap.Window.Default)
```
This command switches the limit check for the selected result type and limit type on or off.

#### **param state** No help available

#### **param window**

optional repeated capability selector. Default value: Nr1 (settable in the interface 'Calculate')

# **6.1.7.1.11.28 Value**

### **SCPI Commands**

CALCulate<Window>:LIMit:MACCuracy:EVM:PPEak:VALue

### class ValueCls

Value commands group definition. 1 total commands, 0 Subgroups, 1 group commands

```
get(window=Window.Default) → float
```

```
# SCPI: CALCulate<n>:LIMit:MACCuracy:EVM:PPEak:VALue
value: float = driver.applications.k70Vsa.calculate.limit.maccuracy.evm.ppeak.
˓→value.get(window = repcap.Window.Default)
```
This command defines the value for the current, peak or mean EVM (peak or RMS) limit. Note that the limits for the current and the peak value are always kept identical.

#### **param window**

optional repeated capability selector. Default value: Nr1 (settable in the interface 'Calculate')

**return**

limit\_value: Range:  $0.0$  to 100, Unit: %

set(*limit\_value: float*, *window=Window.Default*) → None

```
# SCPI: CALCulate<n>:LIMit:MACCuracy:EVM:PPEak:VALue
driver.applications.k70Vsa.calculate.limit.maccuracy.evm.ppeak.value.set(limit_
\rightarrowvalue = 1.0, window = repcap.Window.Default)
```
This command defines the value for the current, peak or mean EVM (peak or RMS) limit. Note that the limits for the current and the peak value are always kept identical.

**param limit\_value** Range: 0.0 to 100, Unit: %

#### **param window**

optional repeated capability selector. Default value: Nr1 (settable in the interface 'Calculate')

### **6.1.7.1.11.29 Rcurrent**

#### class RcurrentCls

Rcurrent commands group definition. 3 total commands, 3 Subgroups, 0 group commands

### **Cloning the Group**

```
# Create a clone of the original group, that exists independently
group2 = driver.applications.k70Vsa.calculate.limit.maccuracy.evm.rcurrent.clone()
```
### **Subgroups**

# **6.1.7.1.11.30 Result**

#### **SCPI Commands**

CALCulate<Window>:LIMit:MACCuracy:EVM:RCURrent:RESult

#### class ResultCls

Result commands group definition. 1 total commands, 0 Subgroups, 1 group commands

 $get(window=Window.Default) \rightarrow str$ 

# SCPI: CALCulate<n>:LIMit:MACCuracy:EVM:RCURrent[:RESult] value: str = driver.applications.k70Vsa.calculate.limit.maccuracy.evm.rcurrent. ˓<sup>→</sup>result.get(window = repcap.Window.Default)

This command queries whether the limit for the specified result type and limit type was violated. For details on result types and limit types see 'Result summary'.

#### **param window**

optional repeated capability selector. Default value: Nr1 (settable in the interface 'Calculate')

**return**

result: No help available

### **6.1.7.1.11.31 State**

### **SCPI Commands**

CALCulate<Window>:LIMit:MACCuracy:EVM:RCURrent:STATe

#### class StateCls

State commands group definition. 1 total commands, 0 Subgroups, 1 group commands

get(*window=Window.Default*) → bool

```
# SCPI: CALCulate<n>:LIMit:MACCuracy:EVM:RCURrent:STATe
value: bool = driver.applications.k70Vsa.calculate.limit.maccuracy.evm.rcurrent.
˓→state.get(window = repcap.Window.Default)
```
This command switches the limit check for the selected result type and limit type on or off.

#### **param window**

optional repeated capability selector. Default value: Nr1 (settable in the interface 'Calculate')

#### **return**

state: No help available

set(*state: bool*, *window=Window.Default*) → None

```
# SCPI: CALCulate<n>:LIMit:MACCuracy:EVM:RCURrent:STATe
driver.applications.k70Vsa.calculate.limit.maccuracy.evm.rcurrent.state.
˓→set(state = False, window = repcap.Window.Default)
```
This command switches the limit check for the selected result type and limit type on or off.

#### **param state**

No help available

#### **param window**

optional repeated capability selector. Default value: Nr1 (settable in the interface 'Calculate')

### **6.1.7.1.11.32 Value**

### **SCPI Commands**

CALCulate<Window>:LIMit:MACCuracy:EVM:RCURrent:VALue

### class ValueCls

Value commands group definition. 1 total commands, 0 Subgroups, 1 group commands

 $get(window=Window.Default) \rightarrow float$ 

```
# SCPI: CALCulate<n>:LIMit:MACCuracy:EVM:RCURrent:VALue
value: float = driver.applications.k70Vsa.calculate.limit.maccuracy.evm.
˓→rcurrent.value.get(window = repcap.Window.Default)
```
This command defines the value for the current, peak or mean EVM (peak or RMS) limit. Note that the limits for the current and the peak value are always kept identical.

#### **param window**

optional repeated capability selector. Default value: Nr1 (settable in the interface 'Calculate')

#### **return**

limit\_value: Range: 0.0 to 100, Unit: %

set(*limit\_value: float*, *window=Window.Default*) → None

```
# SCPI: CALCulate<n>:LIMit:MACCuracy:EVM:RCURrent:VALue
driver.applications.k70Vsa.calculate.limit.maccuracy.evm.rcurrent.value.
\rightarrowset(limit_value = 1.0, window = repcap.Window.Default)
```
This command defines the value for the current, peak or mean EVM (peak or RMS) limit. Note that the limits for the current and the peak value are always kept identical.

# **param limit\_value**

Range: 0.0 to 100, Unit: %

#### **param window**

optional repeated capability selector. Default value: Nr1 (settable in the interface 'Calculate')

# **6.1.7.1.11.33 Rmean**

#### class RmeanCls

Rmean commands group definition. 3 total commands, 3 Subgroups, 0 group commands

# **Cloning the Group**

```
# Create a clone of the original group, that exists independently
group2 = driver.applications.k70Vsa.calculate.limit.maccuracy.evm.rmean.clone()
```
### **Subgroups**

# **6.1.7.1.11.34 Result**

# **SCPI Commands**

#### CALCulate<Window>:LIMit:MACCuracy:EVM:RMEan:RESult

#### class ResultCls

Result commands group definition. 1 total commands, 0 Subgroups, 1 group commands

 $get(window=Window.Default) \rightarrow str$ 

```
# SCPI: CALCulate<n>:LIMit:MACCuracy:EVM:RMEan[:RESult]
value: str = driver.applications.k70Vsa.calculate.limit.maccuracy.evm.rmean.
˓→result.get(window = repcap.Window.Default)
```
This command queries whether the limit for the specified result type and limit type was violated. For details on result types and limit types see 'Result summary'.

#### **param window**

optional repeated capability selector. Default value: Nr1 (settable in the interface 'Calculate')

#### **return**

result: No help available

# **6.1.7.1.11.35 State**

#### **SCPI Commands**

CALCulate<Window>:LIMit:MACCuracy:EVM:RMEan:STATe

#### class StateCls

State commands group definition. 1 total commands, 0 Subgroups, 1 group commands

```
get(window=Window.Default) → bool
```

```
# SCPI: CALCulate<n>:LIMit:MACCuracy:EVM:RMEan:STATe
value: bool = driver.applications.k70Vsa.calculate.limit.maccuracy.evm.rmean.
˓→state.get(window = repcap.Window.Default)
```
This command switches the limit check for the selected result type and limit type on or off.

#### **param window**

optional repeated capability selector. Default value: Nr1 (settable in the interface 'Calculate')

**return** state: No help available

set(*state: bool*, *window=Window.Default*) → None

```
# SCPI: CALCulate<n>:LIMit:MACCuracy:EVM:RMEan:STATe
driver.applications.k70Vsa.calculate.limit.maccuracy.evm.rmean.state.set(state
\rightarrow False, window = repcap.Window.Default)
```
This command switches the limit check for the selected result type and limit type on or off.

# **param state**

No help available

#### **param window**

optional repeated capability selector. Default value: Nr1 (settable in the interface 'Calculate')

# **6.1.7.1.11.36 Value**

#### **SCPI Commands**

CALCulate<Window>:LIMit:MACCuracy:EVM:RMEan:VALue

#### class ValueCls

Value commands group definition. 1 total commands, 0 Subgroups, 1 group commands

get(*window=Window.Default*) → float

```
# SCPI: CALCulate<n>:LIMit:MACCuracy:EVM:RMEan:VALue
value: float = driver.applications.k70Vsa.calculate.limit.maccuracy.evm.rmean.
\rightarrowvalue.get(window = repcap.Window.Default)
```
This command defines the value for the current, peak or mean EVM (peak or RMS) limit. Note that the limits for the current and the peak value are always kept identical.

```
param window
```
optional repeated capability selector. Default value: Nr1 (settable in the interface 'Calculate')

```
return
```
limit\_value: Range: 0.0 to 100, Unit: %

set(*limit\_value: float*, *window=Window.Default*) → None

```
# SCPI: CALCulate<n>:LIMit:MACCuracy:EVM:RMEan:VALue
driver.applications.k70Vsa.calculate.limit.maccuracy.evm.rmean.value.set(limit_
\rightarrowvalue = 1.0, window = repcap.Window.Default)
```
This command defines the value for the current, peak or mean EVM (peak or RMS) limit. Note that the limits for the current and the peak value are always kept identical.

```
param limit_value
  Range: 0.0 to 100, Unit: %
```
## **param window**

optional repeated capability selector. Default value: Nr1 (settable in the interface 'Calculate')

## **6.1.7.1.11.37 Rpeak**

## class RpeakCls

Rpeak commands group definition. 3 total commands, 3 Subgroups, 0 group commands

#### **Cloning the Group**

```
# Create a clone of the original group, that exists independently
group2 = driver.applications.k70Vsa.calculate.limit.maccuracy.evm.rpeak.clone()
```
### **Subgroups**

# **6.1.7.1.11.38 Result**

### **SCPI Commands**

CALCulate<Window>:LIMit:MACCuracy:EVM:RPEak:RESult

### class ResultCls

Result commands group definition. 1 total commands, 0 Subgroups, 1 group commands

 $get(window=Window.Default) \rightarrow str$ 

```
# SCPI: CALCulate<n>:LIMit:MACCuracy:EVM:RPEak[:RESult]
value: str = driver.applications.k70Vsa.calculate.limit.maccuracy.evm.rpeak.
\rightarrowresult.get(window = repcap.Window.Default)
```
This command queries whether the limit for the specified result type and limit type was violated. For details on result types and limit types see 'Result summary'.

# **param window**

optional repeated capability selector. Default value: Nr1 (settable in the interface 'Calculate')

## **return**

result: No help available

# **6.1.7.1.11.39 State**

## **SCPI Commands**

CALCulate<Window>:LIMit:MACCuracy:EVM:RPEak:STATe

### class StateCls

State commands group definition. 1 total commands, 0 Subgroups, 1 group commands

get(*window=Window.Default*) → bool

```
# SCPI: CALCulate<n>:LIMit:MACCuracy:EVM:RPEak:STATe
value: bool = driver.applications.k70Vsa.calculate.limit.maccuracy.evm.rpeak.
˓→state.get(window = repcap.Window.Default)
```
This command switches the limit check for the selected result type and limit type on or off.

## **param window**

optional repeated capability selector. Default value: Nr1 (settable in the interface 'Calculate')

### **return**

state: No help available

set(*state: bool*, *window=Window.Default*) → None

```
# SCPI: CALCulate<n>:LIMit:MACCuracy:EVM:RPEak:STATe
driver.applications.k70Vsa.calculate.limit.maccuracy.evm.rpeak.state.set(state.
\rightarrow False, window = repcap.Window.Default)
```
This command switches the limit check for the selected result type and limit type on or off.

### **param state** No help available

**param window**

# **6.1.7.1.11.40 Value**

## **SCPI Commands**

CALCulate<Window>:LIMit:MACCuracy:EVM:RPEak:VALue

## class ValueCls

Value commands group definition. 1 total commands, 0 Subgroups, 1 group commands

```
get(window=Window.Default) → float
```

```
# SCPI: CALCulate<n>:LIMit:MACCuracy:EVM:RPEak:VALue
value: float = driver.applications.k70Vsa.calculate.limit.maccuracy.evm.rpeak.
˓→value.get(window = repcap.Window.Default)
```
This command defines the value for the current, peak or mean EVM (peak or RMS) limit. Note that the limits for the current and the peak value are always kept identical.

#### **param window**

optional repeated capability selector. Default value: Nr1 (settable in the interface 'Calculate')

**return**

limit\_value: Range:  $0.0$  to 100, Unit: %

set(*limit\_value: float*, *window=Window.Default*) → None

```
# SCPI: CALCulate<n>:LIMit:MACCuracy:EVM:RPEak:VALue
driver.applications.k70Vsa.calculate.limit.maccuracy.evm.rpeak.value.set(limit_
\rightarrowvalue = 1.0, window = repcap.Window.Default)
```
This command defines the value for the current, peak or mean EVM (peak or RMS) limit. Note that the limits for the current and the peak value are always kept identical.

**param limit\_value** Range: 0.0 to 100, Unit: %

#### **param window**

optional repeated capability selector. Default value: Nr1 (settable in the interface 'Calculate')

## **6.1.7.1.11.41 FdError**

## class FdErrorCls

FdError commands group definition. 9 total commands, 3 Subgroups, 0 group commands

## **Cloning the Group**

```
# Create a clone of the original group, that exists independently
group2 = driver.applications.k70Vsa.calculate.limit.maccuracy.fdError.clone()
```
## **Subgroups**

# **6.1.7.1.11.42 Current**

## class CurrentCls

Current commands group definition. 3 total commands, 3 Subgroups, 0 group commands

### **Cloning the Group**

```
# Create a clone of the original group, that exists independently
group2 = driver.applications.k70Vsa.calculate.limit.maccuracy.fdError.current.clone()
```
### **Subgroups**

# **6.1.7.1.11.43 Result**

# **SCPI Commands**

CALCulate<Window>:LIMit:MACCuracy:FDERror:CURRent:RESult

#### class ResultCls

Result commands group definition. 1 total commands, 0 Subgroups, 1 group commands

 $get(window=Window.Default) \rightarrow str$ 

```
# SCPI: CALCulate<n>:LIMit:MACCuracy:FDERror:CURRent[:RESult]
value: str = driver.applications.k70Vsa.calculate.limit.maccuracy.fdError.
˓→current.result.get(window = repcap.Window.Default)
```
This command queries whether the limit for the specified result type and limit type was violated. For details on result types and limit types see 'Result summary'.

### **param window**

optional repeated capability selector. Default value: Nr1 (settable in the interface 'Calculate')

**return**

result: No help available

# **6.1.7.1.11.44 State**

## **SCPI Commands**

CALCulate<Window>:LIMit:MACCuracy:FDERror:CURRent:STATe

## class StateCls

State commands group definition. 1 total commands, 0 Subgroups, 1 group commands

get(*window=Window.Default*) → bool

```
# SCPI: CALCulate<n>:LIMit:MACCuracy:FDERror:CURRent:STATe
value: bool = driver.applications.k70Vsa.calculate.limit.maccuracy.fdError.
˓→current.state.get(window = repcap.Window.Default)
```
This command switches the limit check for the selected result type and limit type on or off.

**param window**

optional repeated capability selector. Default value: Nr1 (settable in the interface 'Calculate')

**return** state: No help available

set(*state: bool*, *window=Window.Default*) → None

```
# SCPI: CALCulate<n>:LIMit:MACCuracy:FDERror:CURRent:STATe
driver.applications.k70Vsa.calculate.limit.maccuracy.fdError.current.state.
\rightarrowset(state = False, window = repcap.Window.Default)
```
This command switches the limit check for the selected result type and limit type on or off.

# **param state**

No help available

### **param window**

optional repeated capability selector. Default value: Nr1 (settable in the interface 'Calculate')

# **6.1.7.1.11.45 Value**

### **SCPI Commands**

CALCulate<Window>:LIMit:MACCuracy:FDERror:CURRent:VALue

### class ValueCls

Value commands group definition. 1 total commands, 0 Subgroups, 1 group commands

get(*window=Window.Default*) → float

```
# SCPI: CALCulate<n>:LIMit:MACCuracy:FDERror:CURRent:VALue
value: float = driver.applications.k70Vsa.calculate.limit.maccuracy.fdError.
\rightarrowcurrent.value.get(window = repcap.Window.Default)
```
This command defines the lower limit for the current, peak or mean center frequency deviation error. Note that the limits for the current and the peak value are always kept identical. This command is available for FSK modulation only.

### **param window**

optional repeated capability selector. Default value: Nr1 (settable in the interface 'Calculate')

**return**

limit\_value: Range: 0.0 to 1000000

set(*limit\_value: float*, *window=Window.Default*) → None

```
# SCPI: CALCulate<n>:LIMit:MACCuracy:FDERror:CURRent:VALue
driver.applications.k70Vsa.calculate.limit.maccuracy.fdError.current.value.
\rightarrowset(limit_value = 1.0, window = repcap.Window.Default)
```
This command defines the lower limit for the current, peak or mean center frequency deviation error. Note that the limits for the current and the peak value are always kept identical. This command is available for FSK modulation only.

**param limit\_value** Range: 0.0 to 1000000

#### **param window**

optional repeated capability selector. Default value: Nr1 (settable in the interface 'Calculate')

# **6.1.7.1.11.46 Mean**

## class MeanCls

Mean commands group definition. 3 total commands, 3 Subgroups, 0 group commands

# **Cloning the Group**

```
# Create a clone of the original group, that exists independently
group2 = driver.applications.k70Vsa.calculate.limit.maccuracy.fdError.mean.clone()
```
## **Subgroups**

# **6.1.7.1.11.47 Result**

### **SCPI Commands**

CALCulate<Window>:LIMit:MACCuracy:FDERror:MEAN:RESult

### class ResultCls

Result commands group definition. 1 total commands, 0 Subgroups, 1 group commands

 $get(window=Window.Default) \rightarrow str$ 

# SCPI: CALCulate<n>:LIMit:MACCuracy:FDERror:MEAN[:RESult] value: str = driver.applications.k70Vsa.calculate.limit.maccuracy.fdError.mean. ˓<sup>→</sup>result.get(window = repcap.Window.Default)

This command queries whether the limit for the specified result type and limit type was violated. For details on result types and limit types see 'Result summary'.

## **param window**

optional repeated capability selector. Default value: Nr1 (settable in the interface 'Calculate')

**return** result: No help available

# **6.1.7.1.11.48 State**

## **SCPI Commands**

CALCulate<Window>:LIMit:MACCuracy:FDERror:MEAN:STATe

## class StateCls

State commands group definition. 1 total commands, 0 Subgroups, 1 group commands

get(*window=Window.Default*) → bool

```
# SCPI: CALCulate<n>:LIMit:MACCuracy:FDERror:MEAN:STATe
value: bool = driver.applications.k70Vsa.calculate.limit.maccuracy.fdError.mean.
\rightarrowstate.get(window = repcap.Window.Default)
```
This command switches the limit check for the selected result type and limit type on or off.

#### **param window**

optional repeated capability selector. Default value: Nr1 (settable in the interface 'Calculate')

**return**

state: No help available

set(*state: bool*, *window=Window.Default*) → None

```
# SCPI: CALCulate<n>:LIMit:MACCuracy:FDERror:MEAN:STATe
driver.applications.k70Vsa.calculate.limit.maccuracy.fdError.mean.state.
˓→set(state = False, window = repcap.Window.Default)
```
This command switches the limit check for the selected result type and limit type on or off.

**param state** No help available

### **param window**

# **6.1.7.1.11.49 Value**

## **SCPI Commands**

CALCulate<Window>:LIMit:MACCuracy:FDERror:MEAN:VALue

### class ValueCls

Value commands group definition. 1 total commands, 0 Subgroups, 1 group commands

get(*window=Window.Default*) → float

```
# SCPI: CALCulate<n>:LIMit:MACCuracy:FDERror:MEAN:VALue
value: float = driver.applications.k70Vsa.calculate.limit.maccuracy.fdError.
˓→mean.value.get(window = repcap.Window.Default)
```
This command defines the lower limit for the current, peak or mean center frequency deviation error. Note that the limits for the current and the peak value are always kept identical. This command is available for FSK modulation only.

### **param window**

optional repeated capability selector. Default value: Nr1 (settable in the interface 'Calculate')

```
return
```
limit\_value: Range: 0.0 to 1000000

set(*limit\_value: float*, *window=Window.Default*) → None

```
# SCPI: CALCulate<n>:LIMit:MACCuracy:FDERror:MEAN:VALue
driver.applications.k70Vsa.calculate.limit.maccuracy.fdError.mean.value.
\rightarrowset(limit_value = 1.0, window = repcap.Window.Default)
```
This command defines the lower limit for the current, peak or mean center frequency deviation error. Note that the limits for the current and the peak value are always kept identical. This command is available for FSK modulation only.

**param limit\_value** Range: 0.0 to 1000000

#### **param window**

optional repeated capability selector. Default value: Nr1 (settable in the interface 'Calculate')

## **6.1.7.1.11.50 Peak**

## class PeakCls

Peak commands group definition. 3 total commands, 3 Subgroups, 0 group commands

## **Cloning the Group**

```
# Create a clone of the original group, that exists independently
group2 = driver.applications.k70Vsa.calculate.limit.maccuracy.fdError.peak.clone()
```
## **Subgroups**

# **6.1.7.1.11.51 Result**

### **SCPI Commands**

CALCulate<Window>:LIMit:MACCuracy:FDERror:PEAK:RESult

### class ResultCls

Result commands group definition. 1 total commands, 0 Subgroups, 1 group commands

 $get(window=Window.Default) \rightarrow str$ 

# SCPI: CALCulate<n>:LIMit:MACCuracy:FDERror:PEAK[:RESult] value: str = driver.applications.k70Vsa.calculate.limit.maccuracy.fdError.peak. ˓<sup>→</sup>result.get(window = repcap.Window.Default)

This command queries whether the limit for the specified result type and limit type was violated. For details on result types and limit types see 'Result summary'.

### **param window**

optional repeated capability selector. Default value: Nr1 (settable in the interface 'Calculate')

**return**

result: No help available

## **6.1.7.1.11.52 State**

## **SCPI Commands**

CALCulate<Window>:LIMit:MACCuracy:FDERror:PEAK:STATe

#### class StateCls

State commands group definition. 1 total commands, 0 Subgroups, 1 group commands

get(*window=Window.Default*) → bool

```
# SCPI: CALCulate<n>:LIMit:MACCuracy:FDERror:PEAK:STATe
value: bool = driver.applications.k70Vsa.calculate.limit.maccuracy.fdError.peak.
˓→state.get(window = repcap.Window.Default)
```
This command switches the limit check for the selected result type and limit type on or off.

#### **param window**

### **return**

state: No help available

set(*state: bool*, *window=Window.Default*) → None

```
# SCPI: CALCulate<n>:LIMit:MACCuracy:FDERror:PEAK:STATe
driver.applications.k70Vsa.calculate.limit.maccuracy.fdError.peak.state.
\rightarrowset(state = False, window = repcap.Window.Default)
```
This command switches the limit check for the selected result type and limit type on or off.

## **param state**

No help available

## **param window**

optional repeated capability selector. Default value: Nr1 (settable in the interface 'Calculate')

## **6.1.7.1.11.53 Value**

## **SCPI Commands**

CALCulate<Window>:LIMit:MACCuracy:FDERror:PEAK:VALue

## class ValueCls

Value commands group definition. 1 total commands, 0 Subgroups, 1 group commands

 $get(window=Window.Default) \rightarrow float$ 

```
# SCPI: CALCulate<n>:LIMit:MACCuracy:FDERror:PEAK:VALue
value: float = driver.applications.k70Vsa.calculate.limit.maccuracy.fdError.
˓→peak.value.get(window = repcap.Window.Default)
```
This command defines the lower limit for the current, peak or mean center frequency deviation error. Note that the limits for the current and the peak value are always kept identical. This command is available for FSK modulation only.

**param window**

optional repeated capability selector. Default value: Nr1 (settable in the interface 'Calculate')

**return**

limit\_value: Range: 0.0 to 1000000

set(*limit\_value: float*, *window=Window.Default*) → None

```
# SCPI: CALCulate<n>:LIMit:MACCuracy:FDERror:PEAK:VALue
driver.applications.k70Vsa.calculate.limit.maccuracy.fdError.peak.value.
˓→set(limit_value = 1.0, window = repcap.Window.Default)
```
This command defines the lower limit for the current, peak or mean center frequency deviation error. Note that the limits for the current and the peak value are always kept identical. This command is available for FSK modulation only.

**param limit\_value** Range: 0.0 to 1000000

#### **param window**

optional repeated capability selector. Default value: Nr1 (settable in the interface 'Calculate')

## **6.1.7.1.11.54 FreqError**

### class FreqErrorCls

FreqError commands group definition. 18 total commands, 6 Subgroups, 0 group commands

## **Cloning the Group**

```
# Create a clone of the original group, that exists independently
group2 = driver.applications.k70Vsa.calculate.limit.maccuracy.freqError.clone()
```
### **Subgroups**

### **6.1.7.1.11.55 Pcurrent**

### class PcurrentCls

Pcurrent commands group definition. 3 total commands, 3 Subgroups, 0 group commands

## **Cloning the Group**

```
# Create a clone of the original group, that exists independently
group2 = driver.applications.k70Vsa.calculate.limit.maccuracy.freqError.pcurrent.clone()
```
#### **Subgroups**

## **6.1.7.1.11.56 Result**

### **SCPI Commands**

CALCulate<Window>:LIMit:MACCuracy:FERRor:PCURrent:RESult

### class ResultCls

Result commands group definition. 1 total commands, 0 Subgroups, 1 group commands

 $get(window=Window.Default) \rightarrow str$ 

```
# SCPI: CALCulate<n>:LIMit:MACCuracy:FERRor:PCURrent[:RESult]
value: str = driver.applications.k70Vsa.calculate.limit.maccuracy.freqError.
˓→pcurrent.result.get(window = repcap.Window.Default)
```
This command queries whether the limit for the specified result type and limit type was violated. For details on result types and limit types see 'Result summary'.

## **param window**

optional repeated capability selector. Default value: Nr1 (settable in the interface 'Calculate')

#### **return**

result: No help available

# **6.1.7.1.11.57 State**

# **SCPI Commands**

CALCulate<Window>:LIMit:MACCuracy:FERRor:PCURrent:STATe

### class StateCls

State commands group definition. 1 total commands, 0 Subgroups, 1 group commands

 $get(window=Window.Default) \rightarrow bool$ 

```
# SCPI: CALCulate<n>:LIMit:MACCuracy:FERRor:PCURrent:STATe
value: bool = driver.applications.k70Vsa.calculate.limit.maccuracy.freqError.
˓→pcurrent.state.get(window = repcap.Window.Default)
```
This command switches the limit check for the selected result type and limit type on or off.

### **param window**

optional repeated capability selector. Default value: Nr1 (settable in the interface 'Calculate')

### **return**

state: No help available

set(*state: bool*, *window=Window.Default*) → None

```
# SCPI: CALCulate<n>:LIMit:MACCuracy:FERRor:PCURrent:STATe
driver.applications.k70Vsa.calculate.limit.maccuracy.freqError.pcurrent.state.
˓→set(state = False, window = repcap.Window.Default)
```
This command switches the limit check for the selected result type and limit type on or off.

#### **param state**

No help available

## **param window**

# **6.1.7.1.11.58 Value**

## **SCPI Commands**

CALCulate<Window>:LIMit:MACCuracy:FERRor:PCURrent:VALue

### class ValueCls

Value commands group definition. 1 total commands, 0 Subgroups, 1 group commands

get(*window=Window.Default*) → float

```
# SCPI: CALCulate<n>:LIMit:MACCuracy:FERRor:PCURrent:VALue
value: float = driver.applications.k70Vsa.calculate.limit.maccuracy.freqError.
\rightarrowpcurrent.value.get(window = repcap.Window.Default)
```
This command defines the value for the current, peak or mean frequency error (peak or RMS) limit. Note that the limits for the current and the peak value are always kept identical. This command is available for FSK modulation only.

### **param window**

optional repeated capability selector. Default value: Nr1 (settable in the interface 'Calculate')

**return**

limit value: the value x (x0) defines the interval [-x; x] Range: 0.0 to 100, Unit: Hz

set(*limit\_value: float*, *window=Window.Default*) → None

```
# SCPI: CALCulate<n>:LIMit:MACCuracy:FERRor:PCURrent:VALue
driver.applications.k70Vsa.calculate.limit.maccuracy.freqError.pcurrent.value.
\rightarrowset(limit_value = 1.0, window = repcap.Window.Default)
```
This command defines the value for the current, peak or mean frequency error (peak or RMS) limit. Note that the limits for the current and the peak value are always kept identical. This command is available for FSK modulation only.

## **param limit\_value**

the value  $x(x0)$  defines the interval [-x; x] Range: 0.0 to 100, Unit: Hz

#### **param window**

optional repeated capability selector. Default value: Nr1 (settable in the interface 'Calculate')

## **6.1.7.1.11.59 Pmean**

## class PmeanCls

Pmean commands group definition. 3 total commands, 3 Subgroups, 0 group commands

## **Cloning the Group**

```
# Create a clone of the original group, that exists independently
group2 = driver.applications.k70Vsa.calculate.limit.maccuracy.freqError.pmean.clone()
```
### **Subgroups**

**6.1.7.1.11.60 Result**

## **SCPI Commands**

CALCulate<Window>:LIMit:MACCuracy:FERRor:PMEan:RESult

#### class ResultCls

Result commands group definition. 1 total commands, 0 Subgroups, 1 group commands

 $get(window=Window.Default) \rightarrow str$ 

# SCPI: CALCulate<n>:LIMit:MACCuracy:FERRor:PMEan[:RESult] value: str = driver.applications.k70Vsa.calculate.limit.maccuracy.freqError.  $_{\circ}$ pmean.result.get(window = repcap.Window.Default)

This command queries whether the limit for the specified result type and limit type was violated. For details on result types and limit types see 'Result summary'.

## **param window**

optional repeated capability selector. Default value: Nr1 (settable in the interface 'Calculate')

#### **return**

result: No help available

# **6.1.7.1.11.61 State**

## **SCPI Commands**

CALCulate<Window>:LIMit:MACCuracy:FERRor:PMEan:STATe

#### class StateCls

State commands group definition. 1 total commands, 0 Subgroups, 1 group commands

get(*window=Window.Default*) → bool

```
# SCPI: CALCulate<n>:LIMit:MACCuracy:FERRor:PMEan:STATe
value: bool = driver.applications.k70Vsa.calculate.limit.maccuracy.freqError.
\rightarrowpmean.state.get(window = repcap.Window.Default)
```
This command switches the limit check for the selected result type and limit type on or off.

#### **param window**

### **return**

state: No help available

set(*state: bool*, *window=Window.Default*) → None

```
# SCPI: CALCulate<n>:LIMit:MACCuracy:FERRor:PMEan:STATe
driver.applications.k70Vsa.calculate.limit.maccuracy.freqError.pmean.state.
\rightarrowset(state = False, window = repcap.Window.Default)
```
This command switches the limit check for the selected result type and limit type on or off.

## **param state**

No help available

## **param window**

optional repeated capability selector. Default value: Nr1 (settable in the interface 'Calculate')

## **6.1.7.1.11.62 Value**

## **SCPI Commands**

CALCulate<Window>:LIMit:MACCuracy:FERRor:PMEan:VALue

## class ValueCls

Value commands group definition. 1 total commands, 0 Subgroups, 1 group commands

 $get(window=Window.Default) \rightarrow float$ 

```
# SCPI: CALCulate<n>:LIMit:MACCuracy:FERRor:PMEan:VALue
value: float = driver.applications.k70Vsa.calculate.limit.maccuracy.freqError.
˓→pmean.value.get(window = repcap.Window.Default)
```
This command defines the value for the current, peak or mean frequency error (peak or RMS) limit. Note that the limits for the current and the peak value are always kept identical. This command is available for FSK modulation only.

### **param window**

optional repeated capability selector. Default value: Nr1 (settable in the interface 'Calculate')

#### **return**

limit\_value: the value x (x0) defines the interval [-x; x] Range: 0.0 to 100, Unit: Hz

set(*limit\_value: float*, *window=Window.Default*) → None

```
# SCPI: CALCulate<n>:LIMit:MACCuracy:FERRor:PMEan:VALue
driver.applications.k70Vsa.calculate.limit.maccuracy.freqError.pmean.value.
˓→set(limit_value = 1.0, window = repcap.Window.Default)
```
This command defines the value for the current, peak or mean frequency error (peak or RMS) limit. Note that the limits for the current and the peak value are always kept identical. This command is available for FSK modulation only.

### **param limit\_value**

the value  $x(x0)$  defines the interval  $[-x; x]$  Range: 0.0 to 100, Unit: Hz

### **param window**

optional repeated capability selector. Default value: Nr1 (settable in the interface 'Calculate')

## **6.1.7.1.11.63 Ppeak**

## class PpeakCls

Ppeak commands group definition. 3 total commands, 3 Subgroups, 0 group commands

## **Cloning the Group**

```
# Create a clone of the original group, that exists independently
group2 = driver.applications.k70Vsa.calculate.limit.maccuracy.freqError.ppeak.clone()
```
### **Subgroups**

### **6.1.7.1.11.64 Result**

# **SCPI Commands**

CALCulate<Window>:LIMit:MACCuracy:FERRor:PPEak:RESult

### class ResultCls

Result commands group definition. 1 total commands, 0 Subgroups, 1 group commands

 $get(window=Window.Default) \rightarrow str$ 

```
# SCPI: CALCulate<n>:LIMit:MACCuracy:FERRor:PPEak[:RESult]
value: str = driver.applications.k70Vsa.calculate.limit.maccuracy.freqError.
˓→ppeak.result.get(window = repcap.Window.Default)
```
This command queries whether the limit for the specified result type and limit type was violated. For details on result types and limit types see 'Result summary'.

### **param window**

optional repeated capability selector. Default value: Nr1 (settable in the interface 'Calculate')

### **return**

result: No help available

# **6.1.7.1.11.65 State**

## **SCPI Commands**

CALCulate<Window>:LIMit:MACCuracy:FERRor:PPEak:STATe

## class StateCls

State commands group definition. 1 total commands, 0 Subgroups, 1 group commands

get(*window=Window.Default*) → bool

```
# SCPI: CALCulate<n>:LIMit:MACCuracy:FERRor:PPEak:STATe
value: bool = driver.applications.k70Vsa.calculate.limit.maccuracy.freqError.
˓→ppeak.state.get(window = repcap.Window.Default)
```
This command switches the limit check for the selected result type and limit type on or off.

#### **param window**

optional repeated capability selector. Default value: Nr1 (settable in the interface 'Calculate')

**return** state: No help available

set(*state: bool*, *window=Window.Default*) → None

```
# SCPI: CALCulate<n>:LIMit:MACCuracy:FERRor:PPEak:STATe
driver.applications.k70Vsa.calculate.limit.maccuracy.freqError.ppeak.state.
\rightarrowset(state = False, window = repcap.Window.Default)
```
This command switches the limit check for the selected result type and limit type on or off.

## **param state**

No help available

### **param window**

optional repeated capability selector. Default value: Nr1 (settable in the interface 'Calculate')

# **6.1.7.1.11.66 Value**

### **SCPI Commands**

CALCulate<Window>:LIMit:MACCuracy:FERRor:PPEak:VALue

### class ValueCls

Value commands group definition. 1 total commands, 0 Subgroups, 1 group commands

get(*window=Window.Default*) → float

```
# SCPI: CALCulate<n>:LIMit:MACCuracy:FERRor:PPEak:VALue
value: float = driver.applications.k70Vsa.calculate.limit.maccuracy.freqError.
 ˓→ppeak.value.get(window = repcap.Window.Default)
```
This command defines the value for the current, peak or mean frequency error (peak or RMS) limit. Note that the limits for the current and the peak value are always kept identical. This command is available for FSK modulation only.

### **param window**

optional repeated capability selector. Default value: Nr1 (settable in the interface 'Calculate')

**return**

limit\_value: the value x (x0) defines the interval [-x; x] Range: 0.0 to 100, Unit: Hz

set(*limit\_value: float*, *window=Window.Default*) → None

```
# SCPI: CALCulate<n>:LIMit:MACCuracy:FERRor:PPEak:VALue
driver.applications.k70Vsa.calculate.limit.maccuracy.freqError.ppeak.value.
\rightarrowset(limit_value = 1.0, window = repcap.Window.Default)
```
This command defines the value for the current, peak or mean frequency error (peak or RMS) limit. Note that the limits for the current and the peak value are always kept identical. This command is available for FSK modulation only.

## **param limit\_value**

the value  $x(x0)$  defines the interval  $[-x; x]$  Range: 0.0 to 100, Unit: Hz

#### **param window**

optional repeated capability selector. Default value: Nr1 (settable in the interface 'Calculate')

# **6.1.7.1.11.67 Rcurrent**

## class RcurrentCls

Rcurrent commands group definition. 3 total commands, 3 Subgroups, 0 group commands

# **Cloning the Group**

```
# Create a clone of the original group, that exists independently
group2 = driver.applications.k70Vsa.calculate.limit.maccuracy.freqError.rcurrent.clone()
```
## **Subgroups**

## **6.1.7.1.11.68 Result**

### **SCPI Commands**

CALCulate<Window>:LIMit:MACCuracy:FERRor:RCURrent:RESult

### class ResultCls

Result commands group definition. 1 total commands, 0 Subgroups, 1 group commands

 $get(window=Window.Default) \rightarrow str$ 

# SCPI: CALCulate<n>:LIMit:MACCuracy:FERRor:RCURrent[:RESult] value: str = driver.applications.k70Vsa.calculate.limit.maccuracy.freqError. ˓<sup>→</sup>rcurrent.result.get(window = repcap.Window.Default)

This command queries whether the limit for the specified result type and limit type was violated. For details on result types and limit types see 'Result summary'.

## **param window**

optional repeated capability selector. Default value: Nr1 (settable in the interface 'Calculate')

**return** result: No help available

## **6.1.7.1.11.69 State**

## **SCPI Commands**

CALCulate<Window>:LIMit:MACCuracy:FERRor:RCURrent:STATe

## class StateCls

State commands group definition. 1 total commands, 0 Subgroups, 1 group commands

get(*window=Window.Default*) → bool

# SCPI: CALCulate<n>:LIMit:MACCuracy:FERRor:RCURrent:STATe value: bool = driver.applications.k70Vsa.calculate.limit.maccuracy.freqError.  $\rightarrow$ rcurrent.state.get(window = repcap.Window.Default)

This command switches the limit check for the selected result type and limit type on or off.

#### **param window**

optional repeated capability selector. Default value: Nr1 (settable in the interface 'Calculate')

**return**

state: No help available

set(*state: bool*, *window=Window.Default*) → None

```
# SCPI: CALCulate<n>:LIMit:MACCuracy:FERRor:RCURrent:STATe
driver.applications.k70Vsa.calculate.limit.maccuracy.freqError.rcurrent.state.
˓→set(state = False, window = repcap.Window.Default)
```
This command switches the limit check for the selected result type and limit type on or off.

**param state** No help available

### **param window**

# **6.1.7.1.11.70 Value**

## **SCPI Commands**

CALCulate<Window>:LIMit:MACCuracy:FERRor:RCURrent:VALue

## class ValueCls

Value commands group definition. 1 total commands, 0 Subgroups, 1 group commands

get(*window=Window.Default*) → float

```
# SCPI: CALCulate<n>:LIMit:MACCuracy:FERRor:RCURrent:VALue
value: float = driver.applications.k70Vsa.calculate.limit.maccuracy.freqError.
\rightarrowrcurrent.value.get(window = repcap.Window.Default)
```
This command defines the value for the current, peak or mean frequency error (peak or RMS) limit. Note that the limits for the current and the peak value are always kept identical. This command is available for FSK modulation only.

### **param window**

optional repeated capability selector. Default value: Nr1 (settable in the interface 'Calculate')

**return**

limit value: the value x (x0) defines the interval [-x; x] Range: 0.0 to 100, Unit: Hz

set(*limit\_value: float*, *window=Window.Default*) → None

```
# SCPI: CALCulate<n>:LIMit:MACCuracy:FERRor:RCURrent:VALue
driver.applications.k70Vsa.calculate.limit.maccuracy.freqError.rcurrent.value.
\rightarrowset(limit_value = 1.0, window = repcap.Window.Default)
```
This command defines the value for the current, peak or mean frequency error (peak or RMS) limit. Note that the limits for the current and the peak value are always kept identical. This command is available for FSK modulation only.

## **param limit\_value**

the value  $x(x0)$  defines the interval [-x; x] Range: 0.0 to 100, Unit: Hz

#### **param window**

optional repeated capability selector. Default value: Nr1 (settable in the interface 'Calculate')

## **6.1.7.1.11.71 Rmean**

### class RmeanCls

Rmean commands group definition. 3 total commands, 3 Subgroups, 0 group commands

## **Cloning the Group**

```
# Create a clone of the original group, that exists independently
group2 = driver.applications.k70Vsa.calculate.limit.maccuracy.freqError.rmean.clone()
```
## **Subgroups**

# **6.1.7.1.11.72 Result**

### **SCPI Commands**

CALCulate<Window>:LIMit:MACCuracy:FERRor:RMEan:RESult

### class ResultCls

Result commands group definition. 1 total commands, 0 Subgroups, 1 group commands

 $get(window=Window.Default) \rightarrow str$ 

# SCPI: CALCulate<n>:LIMit:MACCuracy:FERRor:RMEan[:RESult] value: str = driver.applications.k70Vsa.calculate.limit.maccuracy.freqError. ˓<sup>→</sup>rmean.result.get(window = repcap.Window.Default)

This command queries whether the limit for the specified result type and limit type was violated. For details on result types and limit types see 'Result summary'.

### **param window**

optional repeated capability selector. Default value: Nr1 (settable in the interface 'Calculate')

#### **return**

result: No help available

## **6.1.7.1.11.73 State**

## **SCPI Commands**

CALCulate<Window>:LIMit:MACCuracy:FERRor:RMEan:STATe

#### class StateCls

State commands group definition. 1 total commands, 0 Subgroups, 1 group commands

get(*window=Window.Default*) → bool

```
# SCPI: CALCulate<n>:LIMit:MACCuracy:FERRor:RMEan:STATe
value: bool = driver.applications.k70Vsa.calculate.limit.maccuracy.freqError.
\rightarrowrmean.state.get(window = repcap.Window.Default)
```
This command switches the limit check for the selected result type and limit type on or off.

#### **param window**

### **return**

state: No help available

set(*state: bool*, *window=Window.Default*) → None

```
# SCPI: CALCulate<n>:LIMit:MACCuracy:FERRor:RMEan:STATe
driver.applications.k70Vsa.calculate.limit.maccuracy.freqError.rmean.state.
\rightarrowset(state = False, window = repcap.Window.Default)
```
This command switches the limit check for the selected result type and limit type on or off.

## **param state**

No help available

## **param window**

optional repeated capability selector. Default value: Nr1 (settable in the interface 'Calculate')

### **6.1.7.1.11.74 Value**

## **SCPI Commands**

CALCulate<Window>:LIMit:MACCuracy:FERRor:RMEan:VALue

## class ValueCls

Value commands group definition. 1 total commands, 0 Subgroups, 1 group commands

 $get(window=Window.Default) \rightarrow float$ 

```
# SCPI: CALCulate<n>:LIMit:MACCuracy:FERRor:RMEan:VALue
value: float = driver.applications.k70Vsa.calculate.limit.maccuracy.freqError.
˓→rmean.value.get(window = repcap.Window.Default)
```
This command defines the value for the current, peak or mean frequency error (peak or RMS) limit. Note that the limits for the current and the peak value are always kept identical. This command is available for FSK modulation only.

### **param window**

optional repeated capability selector. Default value: Nr1 (settable in the interface 'Calculate')

#### **return**

limit\_value: the value x (x0) defines the interval [-x; x] Range: 0.0 to 100, Unit: Hz

set(*limit\_value: float*, *window=Window.Default*) → None

```
# SCPI: CALCulate<n>:LIMit:MACCuracy:FERRor:RMEan:VALue
driver.applications.k70Vsa.calculate.limit.maccuracy.freqError.rmean.value.
˓→set(limit_value = 1.0, window = repcap.Window.Default)
```
This command defines the value for the current, peak or mean frequency error (peak or RMS) limit. Note that the limits for the current and the peak value are always kept identical. This command is available for FSK modulation only.

## **param limit\_value**

the value  $x(x0)$  defines the interval  $[-x; x]$  Range: 0.0 to 100, Unit: Hz

### **param window**

optional repeated capability selector. Default value: Nr1 (settable in the interface 'Calculate')

## **6.1.7.1.11.75 Rpeak**

## class RpeakCls

Rpeak commands group definition. 3 total commands, 3 Subgroups, 0 group commands

## **Cloning the Group**

```
# Create a clone of the original group, that exists independently
group2 = driver.applications.k70Vsa.calculate.limit.maccuracy.freqError.rpeak.clone()
```
### **Subgroups**

### **6.1.7.1.11.76 Result**

# **SCPI Commands**

CALCulate<Window>:LIMit:MACCuracy:FERRor:RPEak:RESult

### class ResultCls

Result commands group definition. 1 total commands, 0 Subgroups, 1 group commands

 $get(window=Window.Default) \rightarrow str$ 

```
# SCPI: CALCulate<n>:LIMit:MACCuracy:FERRor:RPEak[:RESult]
value: str = driver.applications.k70Vsa.calculate.limit.maccuracy.freqError.
˓→rpeak.result.get(window = repcap.Window.Default)
```
This command queries whether the limit for the specified result type and limit type was violated. For details on result types and limit types see 'Result summary'.

### **param window**

optional repeated capability selector. Default value: Nr1 (settable in the interface 'Calculate')

### **return**

result: No help available

# **6.1.7.1.11.77 State**

### **SCPI Commands**

CALCulate<Window>:LIMit:MACCuracy:FERRor:RPEak:STATe

### class StateCls

State commands group definition. 1 total commands, 0 Subgroups, 1 group commands

```
get(window=Window.Default) → bool
```

```
# SCPI: CALCulate<n>:LIMit:MACCuracy:FERRor:RPEak:STATe
value: bool = driver.applications.k70Vsa.calculate.limit.maccuracy.freqError.
˓→rpeak.state.get(window = repcap.Window.Default)
```
This command switches the limit check for the selected result type and limit type on or off.

#### **param window**

optional repeated capability selector. Default value: Nr1 (settable in the interface 'Calculate')

**return** state: No help available

set(*state: bool*, *window=Window.Default*) → None

```
# SCPI: CALCulate<n>:LIMit:MACCuracy:FERRor:RPEak:STATe
driver.applications.k70Vsa.calculate.limit.maccuracy.freqError.rpeak.state.
˓→set(state = False, window = repcap.Window.Default)
```
This command switches the limit check for the selected result type and limit type on or off.

# **param state**

No help available

### **param window**

optional repeated capability selector. Default value: Nr1 (settable in the interface 'Calculate')

# **6.1.7.1.11.78 Value**

### **SCPI Commands**

CALCulate<Window>:LIMit:MACCuracy:FERRor:RPEak:VALue

### class ValueCls

Value commands group definition. 1 total commands, 0 Subgroups, 1 group commands

get(*window=Window.Default*) → float

```
# SCPI: CALCulate<n>:LIMit:MACCuracy:FERRor:RPEak:VALue
value: float = driver.applications.k70Vsa.calculate.limit.maccuracy.freqError.
\rightarrowrpeak.value.get(window = repcap.Window.Default)
```
This command defines the value for the current, peak or mean frequency error (peak or RMS) limit. Note that the limits for the current and the peak value are always kept identical. This command is available for FSK modulation only.

### **param window**

optional repeated capability selector. Default value: Nr1 (settable in the interface 'Calculate')

**return**

limit\_value: the value x (x0) defines the interval [-x; x] Range: 0.0 to 100, Unit: Hz

set(*limit\_value: float*, *window=Window.Default*) → None

```
# SCPI: CALCulate<n>:LIMit:MACCuracy:FERRor:RPEak:VALue
driver.applications.k70Vsa.calculate.limit.maccuracy.freqError.rpeak.value.
\rightarrowset(limit_value = 1.0, window = repcap.Window.Default)
```
This command defines the value for the current, peak or mean frequency error (peak or RMS) limit. Note that the limits for the current and the peak value are always kept identical. This command is available for FSK modulation only.

## **param limit\_value**

the value  $x(x0)$  defines the interval  $[-x; x]$  Range: 0.0 to 100, Unit: Hz

#### **param window**

optional repeated capability selector. Default value: Nr1 (settable in the interface 'Calculate')

# **6.1.7.1.11.79 Merror**

## class MerrorCls

Merror commands group definition. 18 total commands, 6 Subgroups, 0 group commands

# **Cloning the Group**

```
# Create a clone of the original group, that exists independently
group2 = driver.applications.k70Vsa.calculate.limit.maccuracy.merror.clone()
```
## **Subgroups**

# **6.1.7.1.11.80 Pcurrent**

## class PcurrentCls

Pcurrent commands group definition. 3 total commands, 3 Subgroups, 0 group commands

## **Cloning the Group**

```
# Create a clone of the original group, that exists independently
group2 = driver.applications.k70Vsa.calculate.limit.maccuracy.merror.pcurrent.clone()
```
### **Subgroups**

**6.1.7.1.11.81 Result**

## **SCPI Commands**

CALCulate<Window>:LIMit:MACCuracy:MERRor:PCURrent:RESult

#### class ResultCls

Result commands group definition. 1 total commands, 0 Subgroups, 1 group commands

 $get(window=Window.Default) \rightarrow str$ 

# SCPI: CALCulate<n>:LIMit:MACCuracy:MERRor:PCURrent[:RESult] value: str = driver.applications.k70Vsa.calculate.limit.maccuracy.merror.  $\rightarrow$ pcurrent.result.get(window = repcap.Window.Default)

This command queries whether the limit for the specified result type and limit type was violated. For details on result types and limit types see 'Result summary'.

## **param window**

optional repeated capability selector. Default value: Nr1 (settable in the interface 'Calculate')

**return**

result: No help available

## **6.1.7.1.11.82 State**

## **SCPI Commands**

CALCulate<Window>:LIMit:MACCuracy:MERRor:PCURrent:STATe

#### class StateCls

State commands group definition. 1 total commands, 0 Subgroups, 1 group commands

get(*window=Window.Default*) → bool

```
# SCPI: CALCulate<n>:LIMit:MACCuracy:MERRor:PCURrent:STATe
value: bool = driver.applications.k70Vsa.calculate.limit.maccuracy.merror.
˓→pcurrent.state.get(window = repcap.Window.Default)
```
This command switches the limit check for the selected result type and limit type on or off.

#### **param window**

### **return**

state: No help available

set(*state: bool*, *window=Window.Default*) → None

```
# SCPI: CALCulate<n>:LIMit:MACCuracy:MERRor:PCURrent:STATe
driver.applications.k70Vsa.calculate.limit.maccuracy.merror.pcurrent.state.
\rightarrowset(state = False, window = repcap.Window.Default)
```
This command switches the limit check for the selected result type and limit type on or off.

### **param state**

No help available

## **param window**

optional repeated capability selector. Default value: Nr1 (settable in the interface 'Calculate')

## **6.1.7.1.11.83 Value**

## **SCPI Commands**

CALCulate<Window>:LIMit:MACCuracy:MERRor:PCURrent:VALue

### class ValueCls

Value commands group definition. 1 total commands, 0 Subgroups, 1 group commands

 $get(window=Window.Default) \rightarrow float$ 

```
# SCPI: CALCulate<n>:LIMit:MACCuracy:MERRor:PCURrent:VALue
value: float = driver.applications.k70Vsa.calculate.limit.maccuracy.merror.
˓→pcurrent.value.get(window = repcap.Window.Default)
```
This command defines the value for the current, peak or mean magnitude error (peak or RMS) limit. Note that the limits for the current and the peak value are always kept identical.

### **param window**

optional repeated capability selector. Default value: Nr1 (settable in the interface 'Calculate')

## **return**

limit\_value: the value x (x0) defines the interval [-x; x] Range: 0.0 to 100, Unit: %

set(*limit\_value: float*, *window=Window.Default*) → None

```
# SCPI: CALCulate<n>:LIMit:MACCuracy:MERRor:PCURrent:VALue
driver.applications.k70Vsa.calculate.limit.maccuracy.merror.pcurrent.value.
\rightarrowset(limit_value = 1.0, window = repcap.Window.Default)
```
This command defines the value for the current, peak or mean magnitude error (peak or RMS) limit. Note that the limits for the current and the peak value are always kept identical.

#### **param limit\_value**

the value x (x0) defines the interval [-x; x] Range: 0.0 to 100, Unit:  $\%$ 

### **param window**

optional repeated capability selector. Default value: Nr1 (settable in the interface 'Calculate')

## **6.1.7.1.11.84 Pmean**

## class PmeanCls

Pmean commands group definition. 3 total commands, 3 Subgroups, 0 group commands

## **Cloning the Group**

```
# Create a clone of the original group, that exists independently
group2 = driver.applications.k70Vsa.calculate.limit.maccuracy.merror.pmean.clone()
```
## **Subgroups**

## **6.1.7.1.11.85 Result**

# **SCPI Commands**

CALCulate<Window>:LIMit:MACCuracy:MERRor:PMEan:RESult

### class ResultCls

Result commands group definition. 1 total commands, 0 Subgroups, 1 group commands

 $get(window=Window.Default) \rightarrow str$ 

```
# SCPI: CALCulate<n>:LIMit:MACCuracy:MERRor:PMEan[:RESult]
value: str = driver.applications.k70Vsa.calculate.limit.maccuracy.merror.pmean.
˓→result.get(window = repcap.Window.Default)
```
This command queries whether the limit for the specified result type and limit type was violated. For details on result types and limit types see 'Result summary'.

### **param window**

optional repeated capability selector. Default value: Nr1 (settable in the interface 'Calculate')

### **return**

result: No help available

# **6.1.7.1.11.86 State**

## **SCPI Commands**

CALCulate<Window>:LIMit:MACCuracy:MERRor:PMEan:STATe

## class StateCls

State commands group definition. 1 total commands, 0 Subgroups, 1 group commands

```
get(window=Window.Default) → bool
```

```
# SCPI: CALCulate<n>:LIMit:MACCuracy:MERRor:PMEan:STATe
value: bool = driver.applications.k70Vsa.calculate.limit.maccuracy.merror.pmean.
˓→state.get(window = repcap.Window.Default)
```
This command switches the limit check for the selected result type and limit type on or off.

#### **param window**

optional repeated capability selector. Default value: Nr1 (settable in the interface 'Calculate')

**return** state: No help available

set(*state: bool*, *window=Window.Default*) → None

```
# SCPI: CALCulate<n>:LIMit:MACCuracy:MERRor:PMEan:STATe
driver.applications.k70Vsa.calculate.limit.maccuracy.merror.pmean.state.
\rightarrowset(state = False, window = repcap.Window.Default)
```
This command switches the limit check for the selected result type and limit type on or off.

# **param state**

No help available

### **param window**

optional repeated capability selector. Default value: Nr1 (settable in the interface 'Calculate')

# **6.1.7.1.11.87 Value**

### **SCPI Commands**

CALCulate<Window>:LIMit:MACCuracy:MERRor:PMEan:VALue

### class ValueCls

Value commands group definition. 1 total commands, 0 Subgroups, 1 group commands

get(*window=Window.Default*) → float

```
# SCPI: CALCulate<n>:LIMit:MACCuracy:MERRor:PMEan:VALue
value: float = driver.applications.k70Vsa.calculate.limit.maccuracy.merror.
 pmean.value.get(window = repcap.Window.Default)
```
This command defines the value for the current, peak or mean magnitude error (peak or RMS) limit. Note that the limits for the current and the peak value are always kept identical.

## **param window**

optional repeated capability selector. Default value: Nr1 (settable in the interface 'Calculate')

#### **return**

limit\_value: the value x (x0) defines the interval [-x; x] Range: 0.0 to 100, Unit:  $\%$ 

set(*limit\_value: float*, *window=Window.Default*) → None

```
# SCPI: CALCulate<n>:LIMit:MACCuracy:MERRor:PMEan:VALue
driver.applications.k70Vsa.calculate.limit.maccuracy.merror.pmean.value.
\rightarrowset(limit_value = 1.0, window = repcap.Window.Default)
```
This command defines the value for the current, peak or mean magnitude error (peak or RMS) limit. Note that the limits for the current and the peak value are always kept identical.

## **param limit\_value**

the value x (x0) defines the interval [-x; x] Range: 0.0 to 100, Unit:  $\%$ 

## **param window**

optional repeated capability selector. Default value: Nr1 (settable in the interface 'Calculate')

### **6.1.7.1.11.88 Ppeak**

## class PpeakCls

Ppeak commands group definition. 3 total commands, 3 Subgroups, 0 group commands

#### **Cloning the Group**

```
# Create a clone of the original group, that exists independently
group2 = driver.applications.k70Vsa.calculate.limit.maccuracy.merror.ppeak.clone()
```
### **Subgroups**

# **6.1.7.1.11.89 Result**

### **SCPI Commands**

CALCulate<Window>:LIMit:MACCuracy:MERRor:PPEak:RESult

## class ResultCls

Result commands group definition. 1 total commands, 0 Subgroups, 1 group commands

 $get(window=Window.Default) \rightarrow str$ 

```
# SCPI: CALCulate<n>:LIMit:MACCuracy:MERRor:PPEak[:RESult]
value: str = driver.appendlications.k70Vsa.calculate-limit.maccuracy.merror.ppeak.˓→result.get(window = repcap.Window.Default)
```
This command queries whether the limit for the specified result type and limit type was violated. For details on result types and limit types see 'Result summary'.

### **param window**

optional repeated capability selector. Default value: Nr1 (settable in the interface 'Calculate')

**return**

result: No help available

# **6.1.7.1.11.90 State**

## **SCPI Commands**

CALCulate<Window>:LIMit:MACCuracy:MERRor:PPEak:STATe

#### class StateCls

State commands group definition. 1 total commands, 0 Subgroups, 1 group commands

get(*window=Window.Default*) → bool

```
# SCPI: CALCulate<n>:LIMit:MACCuracy:MERRor:PPEak:STATe
value: bool = driver.applications.k70Vsa.calculate.limit.maccuracy.merror.ppeak.
˓→state.get(window = repcap.Window.Default)
```
This command switches the limit check for the selected result type and limit type on or off.

## **param window**

optional repeated capability selector. Default value: Nr1 (settable in the interface 'Calculate')

### **return**

state: No help available

set(*state: bool*, *window=Window.Default*) → None

```
# SCPI: CALCulate<n>:LIMit:MACCuracy:MERRor:PPEak:STATe
driver.applications.k70Vsa.calculate.limit.maccuracy.merror.ppeak.state.
˓→set(state = False, window = repcap.Window.Default)
```
This command switches the limit check for the selected result type and limit type on or off.

# **param state**

No help available

### **param window**

# **6.1.7.1.11.91 Value**

## **SCPI Commands**

CALCulate<Window>:LIMit:MACCuracy:MERRor:PPEak:VALue

## class ValueCls

Value commands group definition. 1 total commands, 0 Subgroups, 1 group commands

 $get(window=Window.Default) \rightarrow float$ 

```
# SCPI: CALCulate<n>:LIMit:MACCuracy:MERRor:PPEak:VALue
value: float = driver.applications.k70Vsa.calculate.limit.maccuracy.merror.
\rightarrowppeak.value.get(window = repcap.Window.Default)
```
This command defines the value for the current, peak or mean magnitude error (peak or RMS) limit. Note that the limits for the current and the peak value are always kept identical.

#### **param window**

optional repeated capability selector. Default value: Nr1 (settable in the interface 'Calculate')

### **return**

limit value: the value x (x0) defines the interval [-x; x] Range: 0.0 to 100, Unit: %

set(*limit\_value: float*, *window=Window.Default*) → None

```
# SCPI: CALCulate<n>:LIMit:MACCuracy:MERRor:PPEak:VALue
driver.applications.k70Vsa.calculate.limit.maccuracy.merror.ppeak.value.
\rightarrowset(limit_value = 1.0, window = repcap.Window.Default)
```
This command defines the value for the current, peak or mean magnitude error (peak or RMS) limit. Note that the limits for the current and the peak value are always kept identical.

## **param limit\_value**

the value x (x0) defines the interval [-x; x] Range: 0.0 to 100, Unit:  $\%$ 

#### **param window**

optional repeated capability selector. Default value: Nr1 (settable in the interface 'Calculate')

## **6.1.7.1.11.92 Rcurrent**

### class RcurrentCls

Rcurrent commands group definition. 3 total commands, 3 Subgroups, 0 group commands

## **Cloning the Group**

```
# Create a clone of the original group, that exists independently
group2 = driver.applications.k70Vsa.calculate.limit.maccuracy.merror.rcurrent.clone()
```
## **Subgroups**

# **6.1.7.1.11.93 Result**

### **SCPI Commands**

CALCulate<Window>:LIMit:MACCuracy:MERRor:RCURrent:RESult

### class ResultCls

Result commands group definition. 1 total commands, 0 Subgroups, 1 group commands

 $get(window=Window.Default) \rightarrow str$ 

# SCPI: CALCulate<n>:LIMit:MACCuracy:MERRor:RCURrent[:RESult] value: str = driver.applications.k70Vsa.calculate.limit.maccuracy.merror. ˓<sup>→</sup>rcurrent.result.get(window = repcap.Window.Default)

This command queries whether the limit for the specified result type and limit type was violated. For details on result types and limit types see 'Result summary'.

## **param window**

optional repeated capability selector. Default value: Nr1 (settable in the interface 'Calculate')

**return**

result: No help available

## **6.1.7.1.11.94 State**

## **SCPI Commands**

CALCulate<Window>:LIMit:MACCuracy:MERRor:RCURrent:STATe

#### class StateCls

State commands group definition. 1 total commands, 0 Subgroups, 1 group commands

get(*window=Window.Default*) → bool

```
# SCPI: CALCulate<n>:LIMit:MACCuracy:MERRor:RCURrent:STATe
value: bool = driver.applications.k70Vsa.calculate.limit.maccuracy.merror.
˓→rcurrent.state.get(window = repcap.Window.Default)
```
This command switches the limit check for the selected result type and limit type on or off.

#### **param window**

### **return**

state: No help available

set(*state: bool*, *window=Window.Default*) → None

```
# SCPI: CALCulate<n>:LIMit:MACCuracy:MERRor:RCURrent:STATe
driver.applications.k70Vsa.calculate.limit.maccuracy.merror.rcurrent.state.
\rightarrowset(state = False, window = repcap.Window.Default)
```
This command switches the limit check for the selected result type and limit type on or off.

### **param state**

No help available

## **param window**

optional repeated capability selector. Default value: Nr1 (settable in the interface 'Calculate')

## **6.1.7.1.11.95 Value**

## **SCPI Commands**

CALCulate<Window>:LIMit:MACCuracy:MERRor:RCURrent:VALue

## class ValueCls

Value commands group definition. 1 total commands, 0 Subgroups, 1 group commands

 $get(window=Window.Default) \rightarrow float$ 

```
# SCPI: CALCulate<n>:LIMit:MACCuracy:MERRor:RCURrent:VALue
value: float = driver.applications.k70Vsa.calculate.limit.maccuracy.merror.
˓→rcurrent.value.get(window = repcap.Window.Default)
```
This command defines the value for the current, peak or mean magnitude error (peak or RMS) limit. Note that the limits for the current and the peak value are always kept identical.

### **param window**

optional repeated capability selector. Default value: Nr1 (settable in the interface 'Calculate')

## **return**

limit\_value: the value x (x0) defines the interval [-x; x] Range: 0.0 to 100, Unit: %

set(*limit\_value: float*, *window=Window.Default*) → None

```
# SCPI: CALCulate<n>:LIMit:MACCuracy:MERRor:RCURrent:VALue
driver.applications.k70Vsa.calculate.limit.maccuracy.merror.rcurrent.value.
\rightarrowset(limit_value = 1.0, window = repcap.Window.Default)
```
This command defines the value for the current, peak or mean magnitude error (peak or RMS) limit. Note that the limits for the current and the peak value are always kept identical.

#### **param limit\_value**

the value x (x0) defines the interval [-x; x] Range: 0.0 to 100, Unit:  $\%$ 

### **param window**

optional repeated capability selector. Default value: Nr1 (settable in the interface 'Calculate')

## **6.1.7.1.11.96 Rmean**

### class RmeanCls

Rmean commands group definition. 3 total commands, 3 Subgroups, 0 group commands

## **Cloning the Group**

```
# Create a clone of the original group, that exists independently
group2 = driver.applications.k70Vsa.calculate.limit.maccuracy.merror.rmean.clone()
```
## **Subgroups**

### **6.1.7.1.11.97 Result**

# **SCPI Commands**

CALCulate<Window>:LIMit:MACCuracy:MERRor:RMEan:RESult

### class ResultCls

Result commands group definition. 1 total commands, 0 Subgroups, 1 group commands

 $get(window=Window.Default) \rightarrow str$ 

```
# SCPI: CALCulate<n>:LIMit:MACCuracy:MERRor:RMEan[:RESult]
value: str = driver.applications.k70Vsa.calculate.limit.maccuracy.merror.rmean.
˓→result.get(window = repcap.Window.Default)
```
This command queries whether the limit for the specified result type and limit type was violated. For details on result types and limit types see 'Result summary'.

### **param window**

optional repeated capability selector. Default value: Nr1 (settable in the interface 'Calculate')

### **return**

result: No help available

# **6.1.7.1.11.98 State**

### **SCPI Commands**

CALCulate<Window>:LIMit:MACCuracy:MERRor:RMEan:STATe

### class StateCls

State commands group definition. 1 total commands, 0 Subgroups, 1 group commands

```
get(window=Window.Default) → bool
```

```
# SCPI: CALCulate<n>:LIMit:MACCuracy:MERRor:RMEan:STATe
value: bool = driver.applications.k70Vsa.calculate.limit.maccuracy.merror.rmean.
˓→state.get(window = repcap.Window.Default)
```
This command switches the limit check for the selected result type and limit type on or off.

#### **param window**

optional repeated capability selector. Default value: Nr1 (settable in the interface 'Calculate')

**return** state: No help available

set(*state: bool*, *window=Window.Default*) → None

```
# SCPI: CALCulate<n>:LIMit:MACCuracy:MERRor:RMEan:STATe
driver.applications.k70Vsa.calculate.limit.maccuracy.merror.rmean.state.
\rightarrowset(state = False, window = repcap.Window.Default)
```
This command switches the limit check for the selected result type and limit type on or off.

# **param state**

No help available

### **param window**

optional repeated capability selector. Default value: Nr1 (settable in the interface 'Calculate')

# **6.1.7.1.11.99 Value**

### **SCPI Commands**

CALCulate<Window>:LIMit:MACCuracy:MERRor:RMEan:VALue

### class ValueCls

Value commands group definition. 1 total commands, 0 Subgroups, 1 group commands

get(*window=Window.Default*) → float

```
# SCPI: CALCulate<n>:LIMit:MACCuracy:MERRor:RMEan:VALue
value: float = driver.applications.k70Vsa.calculate.limit.maccuracy.merror.
\rightarrowrmean.value.get(window = repcap.Window.Default)
```
This command defines the value for the current, peak or mean magnitude error (peak or RMS) limit. Note that the limits for the current and the peak value are always kept identical.

#### **param window**

optional repeated capability selector. Default value: Nr1 (settable in the interface 'Calculate')

#### **return**

limit\_value: the value x (x0) defines the interval [-x; x] Range: 0.0 to 100, Unit:  $\%$ 

set(*limit\_value: float*, *window=Window.Default*) → None

```
# SCPI: CALCulate<n>:LIMit:MACCuracy:MERRor:RMEan:VALue
driver.applications.k70Vsa.calculate.limit.maccuracy.merror.rmean.value.
\rightarrowset(limit_value = 1.0, window = repcap.Window.Default)
```
This command defines the value for the current, peak or mean magnitude error (peak or RMS) limit. Note that the limits for the current and the peak value are always kept identical.

# **param limit\_value**

the value x (x0) defines the interval [-x; x] Range: 0.0 to 100, Unit:  $\%$ 

# **param window**

optional repeated capability selector. Default value: Nr1 (settable in the interface 'Calculate')

# **6.1.7.1.11.100 Rpeak**

## class RpeakCls

Rpeak commands group definition. 3 total commands, 3 Subgroups, 0 group commands

#### **Cloning the Group**

```
# Create a clone of the original group, that exists independently
group2 = driver.applications.k70Vsa.calculate.limit.maccuracy.merror.rpeak.clone()
```
#### **Subgroups**

# **6.1.7.1.11.101 Result**

#### **SCPI Commands**

CALCulate<Window>:LIMit:MACCuracy:MERRor:RPEak:RESult

# class ResultCls

Result commands group definition. 1 total commands, 0 Subgroups, 1 group commands

get(*window=Window.Default*) → str

```
# SCPI: CALCulate<n>:LIMit:MACCuracy:MERRor:RPEak[:RESult]
value: str = driver.appendlications.k70Vsa.calculate-limit.maccuracy.merror repeat.\rightarrowresult.get(window = repcap.Window.Default)
```
This command queries whether the limit for the specified result type and limit type was violated. For details on result types and limit types see 'Result summary'.

# **param window**

optional repeated capability selector. Default value: Nr1 (settable in the interface 'Calculate')

#### **return**

result: No help available

# **6.1.7.1.11.102 State**

# **SCPI Commands**

CALCulate<Window>:LIMit:MACCuracy:MERRor:RPEak:STATe

#### class StateCls

State commands group definition. 1 total commands, 0 Subgroups, 1 group commands

get(*window=Window.Default*) → bool

```
# SCPI: CALCulate<n>:LIMit:MACCuracy:MERRor:RPEak:STATe
value: bool = driver.applications.k70Vsa.calculate.limit.maccuracy.merror.rpeak.
˓→state.get(window = repcap.Window.Default)
```
This command switches the limit check for the selected result type and limit type on or off.

## **param window**

optional repeated capability selector. Default value: Nr1 (settable in the interface 'Calculate')

#### **return**

state: No help available

set(*state: bool*, *window=Window.Default*) → None

```
# SCPI: CALCulate<n>:LIMit:MACCuracy:MERRor:RPEak:STATe
driver.applications.k70Vsa.calculate.limit.maccuracy.merror.rpeak.state.
˓→set(state = False, window = repcap.Window.Default)
```
This command switches the limit check for the selected result type and limit type on or off.

#### **param state** No help available

**param window**

# **6.1.7.1.11.103 Value**

## **SCPI Commands**

CALCulate<Window>:LIMit:MACCuracy:MERRor:RPEak:VALue

## class ValueCls

Value commands group definition. 1 total commands, 0 Subgroups, 1 group commands

```
get(window=Window.Default) → float
```

```
# SCPI: CALCulate<n>:LIMit:MACCuracy:MERRor:RPEak:VALue
value: float = driver.applications.k70Vsa.calculate.limit.maccuracy.merror.
\rightarrowrpeak.value.get(window = repcap.Window.Default)
```
This command defines the value for the current, peak or mean magnitude error (peak or RMS) limit. Note that the limits for the current and the peak value are always kept identical.

#### **param window**

optional repeated capability selector. Default value: Nr1 (settable in the interface 'Calculate')

**return**

limit value: the value x (x0) defines the interval [-x; x] Range: 0.0 to 100, Unit: %

set(*limit\_value: float*, *window=Window.Default*) → None

```
# SCPI: CALCulate<n>:LIMit:MACCuracy:MERRor:RPEak:VALue
driver.applications.k70Vsa.calculate.limit.maccuracy.merror.rpeak.value.
\rightarrowset(limit_value = 1.0, window = repcap.Window.Default)
```
This command defines the value for the current, peak or mean magnitude error (peak or RMS) limit. Note that the limits for the current and the peak value are always kept identical.

# **param limit\_value**

the value x  $(x0)$  defines the interval [-x; x] Range: 0.0 to 100, Unit:  $\%$ 

#### **param window**

optional repeated capability selector. Default value: Nr1 (settable in the interface 'Calculate')

# **6.1.7.1.11.104 Ooffset**

# class OoffsetCls

Ooffset commands group definition. 9 total commands, 3 Subgroups, 0 group commands

# **Cloning the Group**

```
# Create a clone of the original group, that exists independently
group2 = driver.applications.k70Vsa.calculate.limit.maccuracy.ooffset.clone()
```
## **Subgroups**

# **6.1.7.1.11.105 Current**

#### class CurrentCls

Current commands group definition. 3 total commands, 3 Subgroups, 0 group commands

#### **Cloning the Group**

```
# Create a clone of the original group, that exists independently
group2 = driver.applications.k70Vsa.calculate.limit.maccuracy.ooffset.current.clone()
```
#### **Subgroups**

# **6.1.7.1.11.106 Result**

# **SCPI Commands**

CALCulate<Window>:LIMit:MACCuracy:OOFFset:CURRent:RESult

#### class ResultCls

Result commands group definition. 1 total commands, 0 Subgroups, 1 group commands

 $get(window=Window.Default) \rightarrow str$ 

```
# SCPI: CALCulate<n>:LIMit:MACCuracy:OOFFset:CURRent[:RESult]
value: str = driver.applications.k70Vsa.calculate.limit.maccuracy.ooffset.
˓→current.result.get(window = repcap.Window.Default)
```
This command queries whether the limit for the specified result type and limit type was violated. For details on result types and limit types see 'Result summary'.

# **param window**

optional repeated capability selector. Default value: Nr1 (settable in the interface 'Calculate')

**return**

result: No help available

# **6.1.7.1.11.107 State**

## **SCPI Commands**

CALCulate<Window>:LIMit:MACCuracy:OOFFset:CURRent:STATe

## class StateCls

State commands group definition. 1 total commands, 0 Subgroups, 1 group commands

get(*window=Window.Default*) → bool

```
# SCPI: CALCulate<n>:LIMit:MACCuracy:OOFFset:CURRent:STATe
value: bool = driver.applications.k70Vsa.calculate.limit.maccuracy.ooffset.
˓→current.state.get(window = repcap.Window.Default)
```
This command switches the limit check for the selected result type and limit type on or off.

**param window**

optional repeated capability selector. Default value: Nr1 (settable in the interface 'Calculate')

**return** state: No help available

set(*state: bool*, *window=Window.Default*) → None

```
# SCPI: CALCulate<n>:LIMit:MACCuracy:OOFFset:CURRent:STATe
driver.applications.k70Vsa.calculate.limit.maccuracy.ooffset.current.state.
\rightarrowset(state = False, window = repcap.Window.Default)
```
This command switches the limit check for the selected result type and limit type on or off.

# **param state**

No help available

#### **param window**

optional repeated capability selector. Default value: Nr1 (settable in the interface 'Calculate')

# **6.1.7.1.11.108 Value**

#### **SCPI Commands**

CALCulate<Window>:LIMit:MACCuracy:OOFFset:CURRent:VALue

#### class ValueCls

Value commands group definition. 1 total commands, 0 Subgroups, 1 group commands

get(*window=Window.Default*) → float

```
# SCPI: CALCulate<n>:LIMit:MACCuracy:OOFFset:CURRent:VALue
value: float = driver.applications.k70Vsa.calculate.limit.maccuracy.ooffset.
\rightarrowcurrent.value.get(window = repcap.Window.Default)
```
This command defines the upper limit for the current, peak or mean I/Q offset. Note that the limits for the current and the peak value are always kept identical.

## **param window**

optional repeated capability selector. Default value: Nr1 (settable in the interface 'Calculate')

#### **return**

limit\_value: Range: -200.0 to 0.0, Unit: DB

set(*limit\_value: float*, *window=Window.Default*) → None

```
# SCPI: CALCulate<n>:LIMit:MACCuracy:OOFFset:CURRent:VALue
driver.applications.k70Vsa.calculate.limit.maccuracy.ooffset.current.value.
\rightarrowset(limit_value = 1.0, window = repcap.Window.Default)
```
This command defines the upper limit for the current, peak or mean I/Q offset. Note that the limits for the current and the peak value are always kept identical.

**param limit\_value** Range: -200.0 to 0.0, Unit: DB

# **param window**

optional repeated capability selector. Default value: Nr1 (settable in the interface 'Calculate')

# **6.1.7.1.11.109 Mean**

# class MeanCls

Mean commands group definition. 3 total commands, 3 Subgroups, 0 group commands

#### **Cloning the Group**

```
# Create a clone of the original group, that exists independently
group2 = driver.applications.k70Vsa.calculate.limit.maccuracy.ooffset.mean.clone()
```
#### **Subgroups**

# **6.1.7.1.11.110 Result**

#### **SCPI Commands**

CALCulate<Window>:LIMit:MACCuracy:OOFFset:MEAN:RESult

# class ResultCls

Result commands group definition. 1 total commands, 0 Subgroups, 1 group commands

 $get(window=Window.Default) \rightarrow str$ 

```
# SCPI: CALCulate<n>:LIMit:MACCuracy:OOFFset:MEAN[:RESult]
value: str = driver.appendlications.k70Vsa.calculate-limit.maccuracy.ooffset.mean.˓→result.get(window = repcap.Window.Default)
```
This command queries whether the limit for the specified result type and limit type was violated. For details on result types and limit types see 'Result summary'.

#### **param window**

optional repeated capability selector. Default value: Nr1 (settable in the interface 'Calculate')

**return**

result: No help available

# **6.1.7.1.11.111 State**

## **SCPI Commands**

CALCulate<Window>:LIMit:MACCuracy:OOFFset:MEAN:STATe

#### class StateCls

State commands group definition. 1 total commands, 0 Subgroups, 1 group commands

get(*window=Window.Default*) → bool

```
# SCPI: CALCulate<n>:LIMit:MACCuracy:OOFFset:MEAN:STATe
value: bool = driver.applications.k70Vsa.calculate.limit.maccuracy.ooffset.mean.
˓→state.get(window = repcap.Window.Default)
```
This command switches the limit check for the selected result type and limit type on or off.

## **param window**

optional repeated capability selector. Default value: Nr1 (settable in the interface 'Calculate')

#### **return**

state: No help available

set(*state: bool*, *window=Window.Default*) → None

```
# SCPI: CALCulate<n>:LIMit:MACCuracy:OOFFset:MEAN:STATe
driver.applications.k70Vsa.calculate.limit.maccuracy.ooffset.mean.state.
˓→set(state = False, window = repcap.Window.Default)
```
This command switches the limit check for the selected result type and limit type on or off.

# **param state**

No help available

## **param window**

# **6.1.7.1.11.112 Value**

#### **SCPI Commands**

CALCulate<Window>:LIMit:MACCuracy:OOFFset:MEAN:VALue

## class ValueCls

Value commands group definition. 1 total commands, 0 Subgroups, 1 group commands

```
get(window=Window.Default) → float
```

```
# SCPI: CALCulate<n>:LIMit:MACCuracy:OOFFset:MEAN:VALue
value: float = driver.applications.k70Vsa.calculate.limit.maccuracy.ooffset.
\rightarrowmean.value.get(window = repcap.Window.Default)
```
This command defines the upper limit for the current, peak or mean I/Q offset. Note that the limits for the current and the peak value are always kept identical.

#### **param window**

optional repeated capability selector. Default value: Nr1 (settable in the interface 'Calculate')

**return**

limit\_value: Range: -200.0 to 0.0, Unit: DB

set(*limit\_value: float*, *window=Window.Default*) → None

```
# SCPI: CALCulate<n>:LIMit:MACCuracy:OOFFset:MEAN:VALue
driver.applications.k70Vsa.calculate.limit.maccuracy.ooffset.mean.value.
\rightarrowset(limit_value = 1.0, window = repcap.Window.Default)
```
This command defines the upper limit for the current, peak or mean I/Q offset. Note that the limits for the current and the peak value are always kept identical.

**param limit\_value** Range: -200.0 to 0.0, Unit: DB

#### **param window**

optional repeated capability selector. Default value: Nr1 (settable in the interface 'Calculate')

# **6.1.7.1.11.113 Peak**

# class PeakCls

Peak commands group definition. 3 total commands, 3 Subgroups, 0 group commands

## **Cloning the Group**

```
# Create a clone of the original group, that exists independently
group2 = driver.applications.k70Vsa.calculate.limit.maccuracy.ooffset.peak.clone()
```
# **Subgroups**

# **6.1.7.1.11.114 Result**

#### **SCPI Commands**

CALCulate<Window>:LIMit:MACCuracy:OOFFset:PEAK:RESult

#### class ResultCls

Result commands group definition. 1 total commands, 0 Subgroups, 1 group commands

 $get(window=Window.Default) \rightarrow str$ 

# SCPI: CALCulate<n>:LIMit:MACCuracy:OOFFset:PEAK[:RESult] value: str = driver.applications.k70Vsa.calculate.limit.maccuracy.ooffset.peak. ˓<sup>→</sup>result.get(window = repcap.Window.Default)

This command queries whether the limit for the specified result type and limit type was violated. For details on result types and limit types see 'Result summary'.

#### **param window**

optional repeated capability selector. Default value: Nr1 (settable in the interface 'Calculate')

**return**

result: No help available

# **6.1.7.1.11.115 State**

## **SCPI Commands**

CALCulate<Window>:LIMit:MACCuracy:OOFFset:PEAK:STATe

#### class StateCls

State commands group definition. 1 total commands, 0 Subgroups, 1 group commands

get(*window=Window.Default*) → bool

```
# SCPI: CALCulate<n>:LIMit:MACCuracy:OOFFset:PEAK:STATe
value: bool = driver.applications.k70Vsa.calculate.limit.maccuracy.ooffset.peak.
˓→state.get(window = repcap.Window.Default)
```
This command switches the limit check for the selected result type and limit type on or off.

#### **param window**

#### **return**

state: No help available

set(*state: bool*, *window=Window.Default*) → None

```
# SCPI: CALCulate<n>:LIMit:MACCuracy:OOFFset:PEAK:STATe
driver.applications.k70Vsa.calculate.limit.maccuracy.ooffset.peak.state.
\rightarrowset(state = False, window = repcap.Window.Default)
```
This command switches the limit check for the selected result type and limit type on or off.

# **param state**

No help available

## **param window**

optional repeated capability selector. Default value: Nr1 (settable in the interface 'Calculate')

# **6.1.7.1.11.116 Value**

## **SCPI Commands**

CALCulate<Window>:LIMit:MACCuracy:OOFFset:PEAK:VALue

## class ValueCls

Value commands group definition. 1 total commands, 0 Subgroups, 1 group commands

 $get(window=Window.Default) \rightarrow float$ 

```
# SCPI: CALCulate<n>:LIMit:MACCuracy:OOFFset:PEAK:VALue
value: float = driver.applications.k70Vsa.calculate.limit.maccuracy.ooffset.
˓→peak.value.get(window = repcap.Window.Default)
```
This command defines the upper limit for the current, peak or mean I/Q offset. Note that the limits for the current and the peak value are always kept identical.

#### **param window**

optional repeated capability selector. Default value: Nr1 (settable in the interface 'Calculate')

#### **return**

limit\_value: Range: -200.0 to 0.0, Unit: DB

set(*limit\_value: float*, *window=Window.Default*) → None

```
# SCPI: CALCulate<n>:LIMit:MACCuracy:OOFFset:PEAK:VALue
driver.applications.k70Vsa.calculate.limit.maccuracy.ooffset.peak.value.
\rightarrowset(limit_value = 1.0, window = repcap.Window.Default)
```
This command defines the upper limit for the current, peak or mean I/Q offset. Note that the limits for the current and the peak value are always kept identical.

**param limit\_value**

Range: -200.0 to 0.0, Unit: DB

#### **param window**

optional repeated capability selector. Default value: Nr1 (settable in the interface 'Calculate')

# **6.1.7.1.11.117 Perror**

## class PerrorCls

Perror commands group definition. 18 total commands, 6 Subgroups, 0 group commands

# **Cloning the Group**

```
# Create a clone of the original group, that exists independently
group2 = driver.applications.k70Vsa.calculate.limit.maccuracy.perror.clone()
```
#### **Subgroups**

#### **6.1.7.1.11.118 Pcurrent**

#### class PcurrentCls

Pcurrent commands group definition. 3 total commands, 3 Subgroups, 0 group commands

# **Cloning the Group**

```
# Create a clone of the original group, that exists independently
group2 = driver.applications.k70Vsa.calculate.limit.maccuracy.perror.pcurrent.clone()
```
#### **Subgroups**

# **6.1.7.1.11.119 Result**

## **SCPI Commands**

CALCulate<Window>:LIMit:MACCuracy:PERRor:PCURrent:RESult

#### class ResultCls

Result commands group definition. 1 total commands, 0 Subgroups, 1 group commands

 $get(window=Window.Default) \rightarrow str$ 

```
# SCPI: CALCulate<n>:LIMit:MACCuracy:PERRor:PCURrent[:RESult]
value: str = driver.applications.k70Vsa.calculate.limit.maccuracy.perror.
˓→pcurrent.result.get(window = repcap.Window.Default)
```
This command queries whether the limit for the specified result type and limit type was violated. For details on result types and limit types see 'Result summary'.

# **param window**

optional repeated capability selector. Default value: Nr1 (settable in the interface 'Calculate')

#### **return**

result: No help available

# **6.1.7.1.11.120 State**

# **SCPI Commands**

CALCulate<Window>:LIMit:MACCuracy:PERRor:PCURrent:STATe

#### class StateCls

State commands group definition. 1 total commands, 0 Subgroups, 1 group commands

 $get(window=Window.Default) \rightarrow bool$ 

```
# SCPI: CALCulate<n>:LIMit:MACCuracy:PERRor:PCURrent:STATe
value: bool = driver.applications.k70Vsa.calculate.limit.maccuracy.perror.
˓→pcurrent.state.get(window = repcap.Window.Default)
```
This command switches the limit check for the selected result type and limit type on or off.

#### **param window**

optional repeated capability selector. Default value: Nr1 (settable in the interface 'Calculate')

#### **return**

state: No help available

set(*state: bool*, *window=Window.Default*) → None

```
# SCPI: CALCulate<n>:LIMit:MACCuracy:PERRor:PCURrent:STATe
driver.applications.k70Vsa.calculate.limit.maccuracy.perror.pcurrent.state.
˓→set(state = False, window = repcap.Window.Default)
```
This command switches the limit check for the selected result type and limit type on or off.

#### **param state**

No help available

#### **param window**

# **6.1.7.1.11.121 Value**

## **SCPI Commands**

CALCulate<Window>:LIMit:MACCuracy:PERRor:PCURrent:VALue

#### class ValueCls

Value commands group definition. 1 total commands, 0 Subgroups, 1 group commands

get(*window=Window.Default*) → float

```
# SCPI: CALCulate<n>:LIMit:MACCuracy:PERRor:PCURrent:VALue
value: float = driver.applications.k70Vsa.calculate.limit.maccuracy.perror.
\rightarrowpcurrent.value.get(window = repcap.Window.Default)
```
This command defines the value for the current, peak or mean phase error (peak or RMS) limit. Note that the limits for the current and the peak value are always kept identical.

#### **param window**

optional repeated capability selector. Default value: Nr1 (settable in the interface 'Calculate')

#### **return**

limit value: the value x (x0) defines the interval  $[-x; x]$  Range: 0.0 to 360, Unit: deg

set(*limit\_value: float*, *window=Window.Default*) → None

```
# SCPI: CALCulate<n>:LIMit:MACCuracy:PERRor:PCURrent:VALue
driver.applications.k70Vsa.calculate.limit.maccuracy.perror.pcurrent.value.
\rightarrowset(limit_value = 1.0, window = repcap.Window.Default)
```
This command defines the value for the current, peak or mean phase error (peak or RMS) limit. Note that the limits for the current and the peak value are always kept identical.

# **param limit\_value**

the value  $x(x0)$  defines the interval [-x; x] Range: 0.0 to 360, Unit: deg

#### **param window**

optional repeated capability selector. Default value: Nr1 (settable in the interface 'Calculate')

# **6.1.7.1.11.122 Pmean**

#### class PmeanCls

Pmean commands group definition. 3 total commands, 3 Subgroups, 0 group commands

# **Cloning the Group**

```
# Create a clone of the original group, that exists independently
group2 = driver.applications.k70Vsa.calculate.limit.maccuracy.perror.pmean.clone()
```
#### **Subgroups**

# **6.1.7.1.11.123 Result**

#### **SCPI Commands**

CALCulate<Window>:LIMit:MACCuracy:PERRor:PMEan:RESult

#### class ResultCls

Result commands group definition. 1 total commands, 0 Subgroups, 1 group commands

 $get(window=Window.Default) \rightarrow str$ 

# SCPI: CALCulate<n>:LIMit:MACCuracy:PERRor:PMEan[:RESult] value: str = driver.applications.k70Vsa.calculate.limit.maccuracy.perror.pmean. ˓<sup>→</sup>result.get(window = repcap.Window.Default)

This command queries whether the limit for the specified result type and limit type was violated. For details on result types and limit types see 'Result summary'.

## **param window**

optional repeated capability selector. Default value: Nr1 (settable in the interface 'Calculate')

**return**

result: No help available

# **6.1.7.1.11.124 State**

## **SCPI Commands**

CALCulate<Window>:LIMit:MACCuracy:PERRor:PMEan:STATe

#### class StateCls

State commands group definition. 1 total commands, 0 Subgroups, 1 group commands

get(*window=Window.Default*) → bool

```
# SCPI: CALCulate<n>:LIMit:MACCuracy:PERRor:PMEan:STATe
value: bool = driver.applications.k70Vsa.calculate.limit.maccuracy.perror.pmean.
˓→state.get(window = repcap.Window.Default)
```
This command switches the limit check for the selected result type and limit type on or off.

#### **param window**

#### **return**

state: No help available

set(*state: bool*, *window=Window.Default*) → None

```
# SCPI: CALCulate<n>:LIMit:MACCuracy:PERRor:PMEan:STATe
driver.applications.k70Vsa.calculate.limit.maccuracy.perror.pmean.state.
\rightarrowset(state = False, window = repcap.Window.Default)
```
This command switches the limit check for the selected result type and limit type on or off.

# **param state**

No help available

## **param window**

optional repeated capability selector. Default value: Nr1 (settable in the interface 'Calculate')

#### **6.1.7.1.11.125 Value**

## **SCPI Commands**

CALCulate<Window>:LIMit:MACCuracy:PERRor:PMEan:VALue

## class ValueCls

Value commands group definition. 1 total commands, 0 Subgroups, 1 group commands

 $get(window=Window.Default) \rightarrow float$ 

```
# SCPI: CALCulate<n>:LIMit:MACCuracy:PERRor:PMEan:VALue
value: float = driver.applications.k70Vsa.calculate.limit.maccuracy.perror.
˓→pmean.value.get(window = repcap.Window.Default)
```
This command defines the value for the current, peak or mean phase error (peak or RMS) limit. Note that the limits for the current and the peak value are always kept identical.

#### **param window**

optional repeated capability selector. Default value: Nr1 (settable in the interface 'Calculate')

## **return**

limit\_value: the value x (x0) defines the interval [-x; x] Range: 0.0 to 360, Unit: deg

set(*limit\_value: float*, *window=Window.Default*) → None

```
# SCPI: CALCulate<n>:LIMit:MACCuracy:PERRor:PMEan:VALue
driver.applications.k70Vsa.calculate.limit.maccuracy.perror.pmean.value.
\rightarrowset(limit_value = 1.0, window = repcap.Window.Default)
```
This command defines the value for the current, peak or mean phase error (peak or RMS) limit. Note that the limits for the current and the peak value are always kept identical.

#### **param limit\_value**

the value x (x0) defines the interval [-x; x] Range: 0.0 to 360, Unit: deg

#### **param window**

optional repeated capability selector. Default value: Nr1 (settable in the interface 'Calculate')

# **6.1.7.1.11.126 Ppeak**

## class PpeakCls

Ppeak commands group definition. 3 total commands, 3 Subgroups, 0 group commands

# **Cloning the Group**

```
# Create a clone of the original group, that exists independently
group2 = driver.applications.k70Vsa.calculate.limit.maccuracy.perror.ppeak.clone()
```
## **Subgroups**

#### **6.1.7.1.11.127 Result**

# **SCPI Commands**

CALCulate<Window>:LIMit:MACCuracy:PERRor:PPEak:RESult

#### class ResultCls

Result commands group definition. 1 total commands, 0 Subgroups, 1 group commands

 $get(window=Window.Default) \rightarrow str$ 

```
# SCPI: CALCulate<n>:LIMit:MACCuracy:PERRor:PPEak[:RESult]
value: str = driver.applications.k70Vsa.calculate.limit.maccuracy.perror.ppeak.
˓→result.get(window = repcap.Window.Default)
```
This command queries whether the limit for the specified result type and limit type was violated. For details on result types and limit types see 'Result summary'.

### **param window**

optional repeated capability selector. Default value: Nr1 (settable in the interface 'Calculate')

## **return**

result: No help available

# **6.1.7.1.11.128 State**

# **SCPI Commands**

CALCulate<Window>:LIMit:MACCuracy:PERRor:PPEak:STATe

## class StateCls

State commands group definition. 1 total commands, 0 Subgroups, 1 group commands

```
get(window=Window.Default) → bool
```

```
# SCPI: CALCulate<n>:LIMit:MACCuracy:PERRor:PPEak:STATe
value: bool = driver.applications.k70Vsa.calculate.limit.maccuracy.perror.ppeak.
˓→state.get(window = repcap.Window.Default)
```
This command switches the limit check for the selected result type and limit type on or off.

#### **param window**

optional repeated capability selector. Default value: Nr1 (settable in the interface 'Calculate')

**return** state: No help available

set(*state: bool*, *window=Window.Default*) → None

```
# SCPI: CALCulate<n>:LIMit:MACCuracy:PERRor:PPEak:STATe
driver.applications.k70Vsa.calculate.limit.maccuracy.perror.ppeak.state.
\rightarrowset(state = False, window = repcap.Window.Default)
```
This command switches the limit check for the selected result type and limit type on or off.

# **param state**

No help available

#### **param window**

optional repeated capability selector. Default value: Nr1 (settable in the interface 'Calculate')

# **6.1.7.1.11.129 Value**

#### **SCPI Commands**

CALCulate<Window>:LIMit:MACCuracy:PERRor:PPEak:VALue

#### class ValueCls

Value commands group definition. 1 total commands, 0 Subgroups, 1 group commands

get(*window=Window.Default*) → float

```
# SCPI: CALCulate<n>:LIMit:MACCuracy:PERRor:PPEak:VALue
value: float = driver.applications.k70Vsa.calculate.limit.maccuracy.perror.
 ˓→ppeak.value.get(window = repcap.Window.Default)
```
This command defines the value for the current, peak or mean phase error (peak or RMS) limit. Note that the limits for the current and the peak value are always kept identical.

#### **param window**

optional repeated capability selector. Default value: Nr1 (settable in the interface 'Calculate')

#### **return**

limit\_value: the value x  $(x0)$  defines the interval  $[-x; x]$  Range: 0.0 to 360, Unit: deg

set(*limit\_value: float*, *window=Window.Default*) → None

```
# SCPI: CALCulate<n>:LIMit:MACCuracy:PERRor:PPEak:VALue
driver.applications.k70Vsa.calculate.limit.maccuracy.perror.ppeak.value.
\rightarrowset(limit_value = 1.0, window = repcap.Window.Default)
```
This command defines the value for the current, peak or mean phase error (peak or RMS) limit. Note that the limits for the current and the peak value are always kept identical.

# **param limit\_value**

the value x  $(x0)$  defines the interval  $[-x; x]$  Range: 0.0 to 360, Unit: deg

# **param window**

optional repeated capability selector. Default value: Nr1 (settable in the interface 'Calculate')

# **6.1.7.1.11.130 Rcurrent**

#### class RcurrentCls

Rcurrent commands group definition. 3 total commands, 3 Subgroups, 0 group commands

#### **Cloning the Group**

```
# Create a clone of the original group, that exists independently
group2 = driver.applications.k70Vsa.calculate.limit.maccuracy.perror.rcurrent.clone()
```
#### **Subgroups**

# **6.1.7.1.11.131 Result**

#### **SCPI Commands**

CALCulate<Window>:LIMit:MACCuracy:PERRor:RCURrent:RESult

#### class ResultCls

Result commands group definition. 1 total commands, 0 Subgroups, 1 group commands

 $get(window=Window.Default) \rightarrow str$ 

```
# SCPI: CALCulate<n>:LIMit:MACCuracy:PERRor:RCURrent[:RESult]
value: str = driver.applications.k70Vsa.calculate.limit.maccuracy.perror.
\rightarrowrcurrent.result.get(window = repcap.Window.Default)
```
This command queries whether the limit for the specified result type and limit type was violated. For details on result types and limit types see 'Result summary'.

#### **param window**

optional repeated capability selector. Default value: Nr1 (settable in the interface 'Calculate')

**return**

result: No help available

# **6.1.7.1.11.132 State**

## **SCPI Commands**

CALCulate<Window>:LIMit:MACCuracy:PERRor:RCURrent:STATe

#### class StateCls

State commands group definition. 1 total commands, 0 Subgroups, 1 group commands

get(*window=Window.Default*) → bool

# SCPI: CALCulate<n>:LIMit:MACCuracy:PERRor:RCURrent:STATe value: bool = driver.applications.k70Vsa.calculate.limit.maccuracy.perror. ˓<sup>→</sup>rcurrent.state.get(window = repcap.Window.Default)

This command switches the limit check for the selected result type and limit type on or off.

## **param window**

optional repeated capability selector. Default value: Nr1 (settable in the interface 'Calculate')

#### **return**

state: No help available

set(*state: bool*, *window=Window.Default*) → None

```
# SCPI: CALCulate<n>:LIMit:MACCuracy:PERRor:RCURrent:STATe
driver.applications.k70Vsa.calculate.limit.maccuracy.perror.rcurrent.state.
˓→set(state = False, window = repcap.Window.Default)
```
This command switches the limit check for the selected result type and limit type on or off.

# **param state**

No help available

## **param window**

# **6.1.7.1.11.133 Value**

# **SCPI Commands**

CALCulate<Window>:LIMit:MACCuracy:PERRor:RCURrent:VALue

## class ValueCls

Value commands group definition. 1 total commands, 0 Subgroups, 1 group commands

```
get(window=Window.Default) → float
```

```
# SCPI: CALCulate<n>:LIMit:MACCuracy:PERRor:RCURrent:VALue
value: float = driver.applications.k70Vsa.calculate.limit.maccuracy.perror.
\rightarrowrcurrent.value.get(window = repcap.Window.Default)
```
This command defines the value for the current, peak or mean phase error (peak or RMS) limit. Note that the limits for the current and the peak value are always kept identical.

#### **param window**

optional repeated capability selector. Default value: Nr1 (settable in the interface 'Calculate')

#### **return**

limit value: the value x (x0) defines the interval  $[-x; x]$  Range: 0.0 to 360, Unit: deg

set(*limit\_value: float*, *window=Window.Default*) → None

```
# SCPI: CALCulate<n>:LIMit:MACCuracy:PERRor:RCURrent:VALue
driver.applications.k70Vsa.calculate.limit.maccuracy.perror.rcurrent.value.
\rightarrowset(limit_value = 1.0, window = repcap.Window.Default)
```
This command defines the value for the current, peak or mean phase error (peak or RMS) limit. Note that the limits for the current and the peak value are always kept identical.

# **param limit\_value**

the value  $x(x0)$  defines the interval [-x; x] Range: 0.0 to 360, Unit: deg

#### **param window**

optional repeated capability selector. Default value: Nr1 (settable in the interface 'Calculate')

# **6.1.7.1.11.134 Rmean**

#### class RmeanCls

Rmean commands group definition. 3 total commands, 3 Subgroups, 0 group commands

## **Cloning the Group**

```
# Create a clone of the original group, that exists independently
group2 = driver.applications.k70Vsa.calculate.limit.maccuracy.perror.rmean.clone()
```
# **Subgroups**

# **6.1.7.1.11.135 Result**

#### **SCPI Commands**

CALCulate<Window>:LIMit:MACCuracy:PERRor:RMEan:RESult

#### class ResultCls

Result commands group definition. 1 total commands, 0 Subgroups, 1 group commands

 $get(window=Window.Default) \rightarrow str$ 

# SCPI: CALCulate<n>:LIMit:MACCuracy:PERRor:RMEan[:RESult] value: str = driver.applications.k70Vsa.calculate.limit.maccuracy.perror.rmean. ˓<sup>→</sup>result.get(window = repcap.Window.Default)

This command queries whether the limit for the specified result type and limit type was violated. For details on result types and limit types see 'Result summary'.

#### **param window**

optional repeated capability selector. Default value: Nr1 (settable in the interface 'Calculate')

**return** result: No help available

## **6.1.7.1.11.136 State**

## **SCPI Commands**

CALCulate<Window>:LIMit:MACCuracy:PERRor:RMEan:STATe

#### class StateCls

State commands group definition. 1 total commands, 0 Subgroups, 1 group commands

get(*window=Window.Default*) → bool

```
# SCPI: CALCulate<n>:LIMit:MACCuracy:PERRor:RMEan:STATe
value: bool = driver.applications.k70Vsa.calculate.limit.maccuracy.perror.rmean.
˓→state.get(window = repcap.Window.Default)
```
This command switches the limit check for the selected result type and limit type on or off.

#### **param window**

#### **return**

state: No help available

set(*state: bool*, *window=Window.Default*) → None

```
# SCPI: CALCulate<n>:LIMit:MACCuracy:PERRor:RMEan:STATe
driver.applications.k70Vsa.calculate.limit.maccuracy.perror.rmean.state.
\rightarrowset(state = False, window = repcap.Window.Default)
```
This command switches the limit check for the selected result type and limit type on or off.

# **param state**

No help available

## **param window**

optional repeated capability selector. Default value: Nr1 (settable in the interface 'Calculate')

# **6.1.7.1.11.137 Value**

## **SCPI Commands**

CALCulate<Window>:LIMit:MACCuracy:PERRor:RMEan:VALue

## class ValueCls

Value commands group definition. 1 total commands, 0 Subgroups, 1 group commands

 $get(window=Window.Default) \rightarrow float$ 

```
# SCPI: CALCulate<n>:LIMit:MACCuracy:PERRor:RMEan:VALue
value: float = driver.applications.k70Vsa.calculate.limit.maccuracy.perror.
˓→rmean.value.get(window = repcap.Window.Default)
```
This command defines the value for the current, peak or mean phase error (peak or RMS) limit. Note that the limits for the current and the peak value are always kept identical.

#### **param window**

optional repeated capability selector. Default value: Nr1 (settable in the interface 'Calculate')

# **return**

limit\_value: the value x (x0) defines the interval [-x; x] Range: 0.0 to 360, Unit: deg

set(*limit\_value: float*, *window=Window.Default*) → None

```
# SCPI: CALCulate<n>:LIMit:MACCuracy:PERRor:RMEan:VALue
driver.applications.k70Vsa.calculate.limit.maccuracy.perror.rmean.value.
\rightarrowset(limit_value = 1.0, window = repcap.Window.Default)
```
This command defines the value for the current, peak or mean phase error (peak or RMS) limit. Note that the limits for the current and the peak value are always kept identical.

#### **param limit\_value**

the value x (x0) defines the interval [-x; x] Range: 0.0 to 360, Unit: deg

#### **param window**

optional repeated capability selector. Default value: Nr1 (settable in the interface 'Calculate')

## **6.1.7.1.11.138 Rpeak**

## class RpeakCls

Rpeak commands group definition. 3 total commands, 3 Subgroups, 0 group commands

# **Cloning the Group**

```
# Create a clone of the original group, that exists independently
group2 = driver.applications.k70Vsa.calculate.limit.maccuracy.perror.rpeak.clone()
```
#### **Subgroups**

#### **6.1.7.1.11.139 Result**

# **SCPI Commands**

CALCulate<Window>:LIMit:MACCuracy:PERRor:RPEak:RESult

#### class ResultCls

Result commands group definition. 1 total commands, 0 Subgroups, 1 group commands

 $get(window=Window.Default) \rightarrow str$ 

```
# SCPI: CALCulate<n>:LIMit:MACCuracy:PERRor:RPEak[:RESult]
value: str = driver.applications.k70Vsa.calculate.limit.maccuracy.perror.rpeak.
˓→result.get(window = repcap.Window.Default)
```
This command queries whether the limit for the specified result type and limit type was violated. For details on result types and limit types see 'Result summary'.

### **param window**

optional repeated capability selector. Default value: Nr1 (settable in the interface 'Calculate')

#### **return**

result: No help available

# **6.1.7.1.11.140 State**

#### **SCPI Commands**

CALCulate<Window>:LIMit:MACCuracy:PERRor:RPEak:STATe

## class StateCls

State commands group definition. 1 total commands, 0 Subgroups, 1 group commands

```
get(window=Window.Default) → bool
```

```
# SCPI: CALCulate<n>:LIMit:MACCuracy:PERRor:RPEak:STATe
value: bool = driver.applications.k70Vsa.calculate.limit.maccuracy.perror.rpeak.
˓→state.get(window = repcap.Window.Default)
```
This command switches the limit check for the selected result type and limit type on or off.

#### **param window**

optional repeated capability selector. Default value: Nr1 (settable in the interface 'Calculate')

**return** state: No help available

set(*state: bool*, *window=Window.Default*) → None

```
# SCPI: CALCulate<n>:LIMit:MACCuracy:PERRor:RPEak:STATe
driver.applications.k70Vsa.calculate.limit.maccuracy.perror.rpeak.state.
\rightarrowset(state = False, window = repcap.Window.Default)
```
This command switches the limit check for the selected result type and limit type on or off.

# **param state**

No help available

#### **param window**

optional repeated capability selector. Default value: Nr1 (settable in the interface 'Calculate')

# **6.1.7.1.11.141 Value**

#### **SCPI Commands**

CALCulate<Window>:LIMit:MACCuracy:PERRor:RPEak:VALue

#### class ValueCls

Value commands group definition. 1 total commands, 0 Subgroups, 1 group commands

get(*window=Window.Default*) → float

```
# SCPI: CALCulate<n>:LIMit:MACCuracy:PERRor:RPEak:VALue
value: float = driver.applications.k70Vsa.calculate.limit.maccuracy.perror.
\rightarrowrpeak.value.get(window = repcap.Window.Default)
```
This command defines the value for the current, peak or mean phase error (peak or RMS) limit. Note that the limits for the current and the peak value are always kept identical.

#### **param window**

optional repeated capability selector. Default value: Nr1 (settable in the interface 'Calculate')

#### **return**

limit\_value: the value x (x0) defines the interval [-x; x] Range: 0.0 to 360, Unit: deg

set(*limit\_value: float*, *window=Window.Default*) → None

```
# SCPI: CALCulate<n>:LIMit:MACCuracy:PERRor:RPEak:VALue
driver.applications.k70Vsa.calculate.limit.maccuracy.perror.rpeak.value.
˓→set(limit_value = 1.0, window = repcap.Window.Default)
```
This command defines the value for the current, peak or mean phase error (peak or RMS) limit. Note that the limits for the current and the peak value are always kept identical.

# **param limit\_value**

the value x  $(x0)$  defines the interval  $[-x; x]$  Range: 0.0 to 360, Unit: deg

# **param window**

optional repeated capability selector. Default value: Nr1 (settable in the interface 'Calculate')

# **6.1.7.1.11.142 Rho**

## class RhoCls

Rho commands group definition. 9 total commands, 3 Subgroups, 0 group commands

#### **Cloning the Group**

```
# Create a clone of the original group, that exists independently
group2 = driver.applications.k70Vsa.calculate.limit.maccuracy.rho.clone()
```
#### **Subgroups**

# **6.1.7.1.11.143 Current**

#### class CurrentCls

Current commands group definition. 3 total commands, 3 Subgroups, 0 group commands

# **Cloning the Group**

```
# Create a clone of the original group, that exists independently
group2 = driver.applications.k70Vsa.calculate.limit.maccuracy.rho.current.clone()
```
## **Subgroups**

# **6.1.7.1.11.144 Result**

#### **SCPI Commands**

CALCulate<Window>:LIMit:MACCuracy:RHO:CURRent:RESult

#### class ResultCls

Result commands group definition. 1 total commands, 0 Subgroups, 1 group commands

 $get(window=Window.Default) \rightarrow str$ 

# SCPI: CALCulate<n>:LIMit:MACCuracy:RHO:CURRent[:RESult] value: str = driver.applications.k70Vsa.calculate.limit.maccuracy.rho.current. ˓<sup>→</sup>result.get(window = repcap.Window.Default)

This command queries whether the limit for the specified result type and limit type was violated. For details on result types and limit types see 'Result summary'.

## **param window**

optional repeated capability selector. Default value: Nr1 (settable in the interface 'Calculate')

**return** result: No help available

## **6.1.7.1.11.145 State**

## **SCPI Commands**

CALCulate<Window>:LIMit:MACCuracy:RHO:CURRent:STATe

#### class StateCls

State commands group definition. 1 total commands, 0 Subgroups, 1 group commands

get(*window=Window.Default*) → bool

```
# SCPI: CALCulate<n>:LIMit:MACCuracy:RHO:CURRent:STATe
value: bool = driver.applications.k70Vsa.calculate.limit.maccuracy.rho.current.
˓→state.get(window = repcap.Window.Default)
```
This command switches the limit check for the selected result type and limit type on or off.

#### **param window**

#### **return**

state: No help available

set(*state: bool*, *window=Window.Default*) → None

```
# SCPI: CALCulate<n>:LIMit:MACCuracy:RHO:CURRent:STATe
driver.applications.k70Vsa.calculate.limit.maccuracy.rho.current.state.
\rightarrowset(state = False, window = repcap.Window.Default)
```
This command switches the limit check for the selected result type and limit type on or off.

## **param state**

No help available

#### **param window**

optional repeated capability selector. Default value: Nr1 (settable in the interface 'Calculate')

# **6.1.7.1.11.146 Value**

## **SCPI Commands**

CALCulate<Window>:LIMit:MACCuracy:RHO:CURRent:VALue

## class ValueCls

Value commands group definition. 1 total commands, 0 Subgroups, 1 group commands

 $get(window=Window.Default) \rightarrow float$ 

```
# SCPI: CALCulate<n>:LIMit:MACCuracy:RHO:CURRent:VALue
value: float = driver.applications.k70Vsa.calculate.limit.maccuracy.rho.current.
˓→value.get(window = repcap.Window.Default)
```
This command defines the lower limit for the current, peak or mean Rho limit. Note that the limits for the current and the peak value are always kept identical.

#### **param window**

optional repeated capability selector. Default value: Nr1 (settable in the interface 'Calculate')

#### **return**

limit\_value: Range: 0.0 to 1.0, Unit: none

set(*limit\_value: float*, *window=Window.Default*) → None

```
# SCPI: CALCulate<n>:LIMit:MACCuracy:RHO:CURRent:VALue
driver.applications.k70Vsa.calculate.limit.maccuracy.rho.current.value.
\rightarrowset(limit_value = 1.0, window = repcap.Window.Default)
```
This command defines the lower limit for the current, peak or mean Rho limit. Note that the limits for the current and the peak value are always kept identical.

#### **param limit\_value**

Range: 0.0 to 1.0, Unit: none

## **param window**

optional repeated capability selector. Default value: Nr1 (settable in the interface 'Calculate')

# **6.1.7.1.11.147 Mean**

## class MeanCls

Mean commands group definition. 3 total commands, 3 Subgroups, 0 group commands

# **Cloning the Group**

```
# Create a clone of the original group, that exists independently
group2 = driver.applications.k70Vsa.calculate.limit.maccuracy.rho.mean.clone()
```
## **Subgroups**

#### **6.1.7.1.11.148 Result**

# **SCPI Commands**

#### CALCulate<Window>:LIMit:MACCuracy:RHO:MEAN:RESult

#### class ResultCls

Result commands group definition. 1 total commands, 0 Subgroups, 1 group commands

 $get(window=Window.Default) \rightarrow str$ 

```
# SCPI: CALCulate<n>:LIMit:MACCuracy:RHO:MEAN[:RESult]
value: str = driver.applications.k70Vsa.calculate.limit.maccuracy.rho.mean.
˓→result.get(window = repcap.Window.Default)
```
This command queries whether the limit for the specified result type and limit type was violated. For details on result types and limit types see 'Result summary'.

### **param window**

optional repeated capability selector. Default value: Nr1 (settable in the interface 'Calculate')

#### **return**

result: No help available

# **6.1.7.1.11.149 State**

## **SCPI Commands**

CALCulate<Window>:LIMit:MACCuracy:RHO:MEAN:STATe

## class StateCls

State commands group definition. 1 total commands, 0 Subgroups, 1 group commands

```
get(window=Window.Default) → bool
```

```
# SCPI: CALCulate<n>:LIMit:MACCuracy:RHO:MEAN:STATe
value: bool = driver.applications.k70Vsa.calculate.limit.maccuracy.rho.mean.
˓→state.get(window = repcap.Window.Default)
```
This command switches the limit check for the selected result type and limit type on or off.

#### **param window**

optional repeated capability selector. Default value: Nr1 (settable in the interface 'Calculate')

**return** state: No help available

set(*state: bool*, *window=Window.Default*) → None

```
# SCPI: CALCulate<n>:LIMit:MACCuracy:RHO:MEAN:STATe
driver.applications.k70Vsa.calculate.limit.maccuracy.rho.mean.state.set(state =␣
\rightarrowFalse, window = repcap.Window.Default)
```
This command switches the limit check for the selected result type and limit type on or off.

# **param state**

No help available

#### **param window**

optional repeated capability selector. Default value: Nr1 (settable in the interface 'Calculate')

## **6.1.7.1.11.150 Value**

#### **SCPI Commands**

CALCulate<Window>:LIMit:MACCuracy:RHO:MEAN:VALue

#### class ValueCls

Value commands group definition. 1 total commands, 0 Subgroups, 1 group commands

get(*window=Window.Default*) → float

```
# SCPI: CALCulate<n>:LIMit:MACCuracy:RHO:MEAN:VALue
value: float = driver.applications.k70Vsa.calculate.limit.maccuracy.rho.mean.
\rightarrowvalue.get(window = repcap.Window.Default)
```
This command defines the lower limit for the current, peak or mean Rho limit. Note that the limits for the current and the peak value are always kept identical.

## **param window**

optional repeated capability selector. Default value: Nr1 (settable in the interface 'Calculate')

#### **return**

limit\_value: Range: 0.0 to 1.0, Unit: none

set(*limit\_value: float*, *window=Window.Default*) → None

```
# SCPI: CALCulate<n>:LIMit:MACCuracy:RHO:MEAN:VALue
driver.applications.k70Vsa.calculate.limit.maccuracy.rho.mean.value.set(limit_
\rightarrowvalue = 1.0, window = repcap.Window.Default)
```
This command defines the lower limit for the current, peak or mean Rho limit. Note that the limits for the current and the peak value are always kept identical.

# **param limit\_value** Range: 0.0 to 1.0, Unit: none

# **param window**

optional repeated capability selector. Default value: Nr1 (settable in the interface 'Calculate')

# **6.1.7.1.11.151 Peak**

# class PeakCls

Peak commands group definition. 3 total commands, 3 Subgroups, 0 group commands

#### **Cloning the Group**

```
# Create a clone of the original group, that exists independently
group2 = driver.applications.k70Vsa.calculate.limit.maccuracy.rho.peak.clone()
```
#### **Subgroups**

# **6.1.7.1.11.152 Result**

#### **SCPI Commands**

CALCulate<Window>:LIMit:MACCuracy:RHO:PEAK:RESult

# class ResultCls

Result commands group definition. 1 total commands, 0 Subgroups, 1 group commands

get(*window=Window.Default*) → str

```
# SCPI: CALCulate<n>:LIMit:MACCuracy:RHO:PEAK[:RESult]
value: str = driver.applications.k70Vsa.calculate.limit.maccuracy.rho.peak.
˓→result.get(window = repcap.Window.Default)
```
This command queries whether the limit for the specified result type and limit type was violated. For details on result types and limit types see 'Result summary'.

#### **param window**

optional repeated capability selector. Default value: Nr1 (settable in the interface 'Calculate')

**return**

result: No help available

# **6.1.7.1.11.153 State**

#### **SCPI Commands**

CALCulate<Window>:LIMit:MACCuracy:RHO:PEAK:STATe

#### class StateCls

State commands group definition. 1 total commands, 0 Subgroups, 1 group commands

get(*window=Window.Default*) → bool

```
# SCPI: CALCulate<n>:LIMit:MACCuracy:RHO:PEAK:STATe
value: bool = driver.applications.k70Vsa.calculate.limit.maccuracy.rho.peak.
˓→state.get(window = repcap.Window.Default)
```
This command switches the limit check for the selected result type and limit type on or off.

## **param window**

optional repeated capability selector. Default value: Nr1 (settable in the interface 'Calculate')

#### **return**

state: No help available

set(*state: bool*, *window=Window.Default*) → None

```
# SCPI: CALCulate<n>:LIMit:MACCuracy:RHO:PEAK:STATe
driver.applications.k70Vsa.calculate.limit.maccuracy.rho.peak.state.set(state =␣
˓→False, window = repcap.Window.Default)
```
This command switches the limit check for the selected result type and limit type on or off.

#### **param state** No help available

**param window**

# **6.1.7.1.11.154 Value**

## **SCPI Commands**

CALCulate<Window>:LIMit:MACCuracy:RHO:PEAK:VALue

#### class ValueCls

Value commands group definition. 1 total commands, 0 Subgroups, 1 group commands

 $get(window=Window.Default) \rightarrow float$ 

```
# SCPI: CALCulate<n>:LIMit:MACCuracy:RHO:PEAK:VALue
value: float = driver.applications.k70Vsa.calculate.limit.maccuracy.rho.peak.
\rightarrowvalue.get(window = repcap.Window.Default)
```
This command defines the lower limit for the current, peak or mean Rho limit. Note that the limits for the current and the peak value are always kept identical.

#### **param window**

optional repeated capability selector. Default value: Nr1 (settable in the interface 'Calculate')

**return**

limit\_value: Range: 0.0 to 1.0, Unit: none

set(*limit\_value: float*, *window=Window.Default*) → None

```
# SCPI: CALCulate<n>:LIMit:MACCuracy:RHO:PEAK:VALue
driver.applications.k70Vsa.calculate.limit.maccuracy.rho.peak.value.set(limit_
\rightarrowvalue = 1.0, window = repcap.Window.Default)
```
This command defines the lower limit for the current, peak or mean Rho limit. Note that the limits for the current and the peak value are always kept identical.

# **param limit\_value**

Range: 0.0 to 1.0, Unit: none

#### **param window**

optional repeated capability selector. Default value: Nr1 (settable in the interface 'Calculate')

# **6.1.7.1.11.155 State**

# **SCPI Commands**

CALCulate<Window>:LIMit:MACCuracy:STATe

#### class StateCls

State commands group definition. 1 total commands, 0 Subgroups, 1 group commands

 $get(window=Window.Default) \rightarrow bool$ 

```
# SCPI: CALCulate<n>:LIMit:MACCuracy:STATe
value: bool = driver.applications.k70Vsa.calculate.limit.maccuracy.state.
\rightarrowget(window = repcap.Window.Default)
```
Limits checks for all evaluations based on modulation accuracy (e.g. 'Result Summary') are enabled or disabled.

#### **param window**

optional repeated capability selector. Default value: Nr1 (settable in the interface 'Calculate')

```
return
```
state: ON | OFF | 0 | 1 OFF | 0 Switches the function off ON | 1 Switches the function on

set(*state: bool*, *window=Window.Default*) → None

```
# SCPI: CALCulate<n>:LIMit:MACCuracy:STATe
driver.applications.k70Vsa.calculate.limit.maccuracy.state.set(state = False, \Box\rightarrowwindow = repcap.Window.Default)
```
Limits checks for all evaluations based on modulation accuracy (e.g. 'Result Summary') are enabled or disabled.

#### **param state**

ON | OFF | 0 | 1 OFF | 0 Switches the function off ON | 1 Switches the function on

#### **param window**

optional repeated capability selector. Default value: Nr1 (settable in the interface 'Calculate')

## **6.1.7.1.12 Marker<Marker>**

## **RepCap Settings**

```
# Range: Nr1 .. Nr16
rc = driver.applications.k70Vsa.calculate.marker.repcap_marker_get()
driver.applications.k70Vsa.calculate.marker.repcap_marker_set(repcap.Marker.Nr1)
```
# class MarkerCls

Marker commands group definition. 39 total commands, 11 Subgroups, 0 group commands Repeated Capability: Marker, default value after init: Marker.Nr1

# **Cloning the Group**

```
# Create a clone of the original group, that exists independently
group2 = driver.applications.k70Vsa.calculate.marker.clone()
```
# **Subgroups**

**6.1.7.1.12.1 Aoff**

# **SCPI Commands**

CALCulate<Window>:MARKer<Marker>:AOFF

# class AoffCls

Aoff commands group definition. 1 total commands, 0 Subgroups, 1 group commands

set(*window=Window.Default*, *marker=Marker.Default*) → None

```
# SCPI: CALCulate<n>:MARKer<m>:AOFF
driver.applications.k70Vsa.calculate.marker.aoff.set(window = repcap.Window.
˓→Default, marker = repcap.Marker.Default)
```
This command turns off all markers.

#### **param window**

optional repeated capability selector. Default value: Nr1 (settable in the interface 'Calculate')

**param marker**

optional repeated capability selector. Default value: Nr1 (settable in the interface 'Marker')

set\_with\_opc(*window=Window.Default*, *marker=Marker.Default*, *opc\_timeout\_ms: int = -1*) → None

# **6.1.7.1.12.2 Function**

#### class FunctionCls

Function commands group definition. 20 total commands, 1 Subgroups, 0 group commands

# **Cloning the Group**

```
# Create a clone of the original group, that exists independently
group2 = driver.applications.k70Vsa.calculate.marker.function.clone()
```
### **Subgroups**

# **6.1.7.1.12.3 Ddemod**

## class DdemodCls

Ddemod commands group definition. 20 total commands, 2 Subgroups, 0 group commands

# **Cloning the Group**

```
# Create a clone of the original group, that exists independently
group2 = driver.applications.k70Vsa.calculate.marker.function.ddemod.clone()
```
# **Subgroups**

# **6.1.7.1.12.4 Result**

## **SCPI Commands**

CALCulate<Window>:MARKer<Marker>:FUNCtion:DDEMod:RESult

#### class ResultCls

Result commands group definition. 1 total commands, 0 Subgroups, 1 group commands

get(*result\_type: DdemResultType*, *window=Window.Default*, *marker=Marker.Default*) → float

```
# SCPI: CALCulate<n>:MARKer<m>:FUNCtion:DDEMod:RESult
value: float = driver.applications.k70Vsa.calculate.marker.function.ddemod.
˓→result.get(result_type = enums.DdemResultType.ADR, window = repcap.Window.
˓→Default, marker = repcap.Marker.Default)
```
No command help available

# **param result\_type** No help available

#### **param window**

optional repeated capability selector. Default value: Nr1 (settable in the interface 'Calculate')

#### **param marker**

optional repeated capability selector. Default value: Nr1 (settable in the interface 'Marker')

#### **return**

result: No help available

# **6.1.7.1.12.5 Statistic**

# class StatisticCls

Statistic commands group definition. 19 total commands, 16 Subgroups, 0 group commands

# **Cloning the Group**

```
# Create a clone of the original group, that exists independently
group2 = driver.applications.k70Vsa.calculate.marker.function.ddemod.statistic.clone()
```
# **Subgroups**

**6.1.7.1.12.6 Adroop**

# **SCPI Commands**

CALCulate<Window>:MARKer<Marker>:FUNCtion:DDEMod:STATistic:ADRoop

# class AdroopCls

Adroop commands group definition. 1 total commands, 0 Subgroups, 1 group commands

get(*result\_type: ResultTypeStat*, *window=Window.Default*, *marker=Marker.Default*) → float

```
# SCPI: CALCulate<n>:MARKer<m>:FUNCtion:DDEMod:STATistic:ADRoop
value: float = driver.applications.k70Vsa.calculate.marker.function.ddemod.
˓→statistic.adroop.get(result_type = enums.ResultTypeStat.AVG, window = repcap.
˓→Window.Default, marker = repcap.Marker.Default)
```
This command queries the results of the amplitude droop error measurement performed for digital demodulation. The output values are the same as those provided in the 'Modulation Accuracy' table (see 'Result summary') .

#### **param result\_type**

none Amplitude droop in dB/symbol (for current sweep) AVG Amplitude droop in dB/symbol, evaluating the linear average value over several sweeps RPE Peak value for amplitude droop over several sweeps SDEV Standard deviation of amplitude droop PCTL 95 percentile value of amplitude droop

#### **param window**

optional repeated capability selector. Default value: Nr1 (settable in the interface 'Calculate')

#### **param marker**

optional repeated capability selector. Default value: Nr1 (settable in the interface 'Marker')

#### **return**

result: No help available
# **6.1.7.1.12.7 All**

## **SCPI Commands**

CALCulate<Window>:MARKer<Marker>:FUNCtion:DDEMod:STATistic:ALL

## class AllCls

All commands group definition. 1 total commands, 0 Subgroups, 1 group commands

get(*window=Window.Default*, *marker=Marker.Default*) → str

```
# SCPI: CALCulate<n>:MARKer<m>:FUNCtion:DDEMod:STATistic:ALL
value: str = driver.applications.k70Vsa.calculate.marker.function.ddemod.
˓→statistic.all.get(window = repcap.Window.Default, marker = repcap.Marker.
\rightarrowDefault)
```
The command queries all results of the 'Result Summary'.

#### **param window**

optional repeated capability selector. Default value: Nr1 (settable in the interface 'Calculate')

## **param marker**

optional repeated capability selector. Default value: Nr1 (settable in the interface 'Marker')

## **return**

results: Comma-separated list of result values in the order described below. Note the last rows differ from the Result Summary display.

### **6.1.7.1.12.8 CfError**

### **SCPI Commands**

CALCulate<Window>:MARKer<Marker>:FUNCtion:DDEMod:STATistic:CFERror

### class CfErrorCls

CfError commands group definition. 1 total commands, 0 Subgroups, 1 group commands

get(*result\_type: ResultTypeStat*, *window=Window.Default*, *marker=Marker.Default*) → float

```
# SCPI: CALCulate<n>:MARKer<m>:FUNCtion:DDEMod:STATistic:CFERror
value: float = driver.applications.k70Vsa.calculate.marker.function.ddemod.
˓→statistic.cfError.get(result_type = enums.ResultTypeStat.AVG, window = repcap.
˓→Window.Default, marker = repcap.Marker.Default)
```
This command queries the results of the carrier frequency error measurement performed for digital demodulation. The output values are the same as those provided in the 'Modulation Accuracy' table.

## **param result\_type**

none Carrier frequency error for current sweep AVG Average carrier frequency error over several sweeps RPE Peak carrier frequency error over several sweeps SDEV Standard deviation of frequency error PCTL 95 percentile value of frequency error

#### **param window**

optional repeated capability selector. Default value: Nr1 (settable in the interface 'Calculate')

### **param marker**

optional repeated capability selector. Default value: Nr1 (settable in the interface 'Marker')

#### **return**

result: No help available

# **6.1.7.1.12.9 Evm**

## **SCPI Commands**

CALCulate<Window>:MARKer<Marker>:FUNCtion:DDEMod:STATistic:EVM

## class EvmCls

Evm commands group definition. 1 total commands, 0 Subgroups, 1 group commands

get(*result\_type: ResultTypeStat*, *window=Window.Default*, *marker=Marker.Default*) → float

# SCPI: CALCulate<n>:MARKer<m>:FUNCtion:DDEMod:STATistic:EVM value: float = driver.applications.k70Vsa.calculate.marker.function.ddemod. ˓<sup>→</sup>statistic.evm.get(result\_type = enums.ResultTypeStat.AVG, window = repcap. ˓<sup>→</sup>Window.Default, marker = repcap.Marker.Default)

This command queries the results of the error vector magnitude measurement of digital demodulation. The output values are the same as those provided in the 'Modulation Accuracy' table .

## **param result\_type**

none RMS EVM value of display points of current sweep AVG Average of RMS EVM values over several sweeps PAVG Average of maximum EVM values over several sweeps PCTL 95% percentile of RMS EVM value over several sweeps PEAK Maximum EVM over all symbols of current sweep PPCT 95% percentile of maximum EVM values over several sweeps PSD Standard deviation of maximum EVM values over several sweeps RPE Maximum value of RMS EVM over several sweeps SDEV Standard deviation of EVM values over several sweeps TPE Maximum EVM over all display points over several sweeps

#### **param window**

optional repeated capability selector. Default value: Nr1 (settable in the interface 'Calculate')

#### **param marker**

optional repeated capability selector. Default value: Nr1 (settable in the interface 'Marker')

### **return**

result: No help available

# **6.1.7.1.12.10 FdError**

## **SCPI Commands**

CALCulate<Window>:MARKer<Marker>:FUNCtion:DDEMod:STATistic:FDERror

### class FdErrorCls

FdError commands group definition. 1 total commands, 0 Subgroups, 1 group commands

```
get(result_type: ResultTypeStat, window=Window.Default, marker=Marker.Default) → float
```

```
# SCPI: CALCulate<n>:MARKer<m>:FUNCtion:DDEMod:STATistic:FDERror
value: float = driver.applications.k70Vsa.calculate.marker.function.ddemod.
˓→statistic.fdError.get(result_type = enums.ResultTypeStat.AVG, window = repcap.
˓→Window.Default, marker = repcap.Marker.Default)
```
This command queries the results of the FSK deviation error of FSK modulated signals.

#### **param result\_type**

none Deviation error for current sweep. AVG Average FSK deviation error. RPE Peak FSK deviation error. SDEV Standard deviation of FSK deviation error. PCTL 95 percentile value of FSK deviation error.

## **param window**

optional repeated capability selector. Default value: Nr1 (settable in the interface 'Calculate')

### **param marker**

optional repeated capability selector. Default value: Nr1 (settable in the interface 'Marker')

### **return**

result: No help available

# **6.1.7.1.12.11 Fsk**

# class FskCls

Fsk commands group definition. 4 total commands, 4 Subgroups, 0 group commands

# **Cloning the Group**

```
# Create a clone of the original group, that exists independently
group2 = driver.applications.k70Vsa.calculate.marker.function.ddemod.statistic.fsk.
\rightarrowclone()
```
# **Subgroups**

# **6.1.7.1.12.12 Cfdrift**

# **SCPI Commands**

CALCulate<Window>:MARKer<Marker>:FUNCtion:DDEMod:STATistic:FSK:CFDRift

## class CfdriftCls

Cfdrift commands group definition. 1 total commands, 0 Subgroups, 1 group commands

get(*result\_type: ResultTypeStat*, *window=Window.Default*, *marker=Marker.Default*) → float

```
# SCPI: CALCulate<n>:MARKer<m>:FUNCtion:DDEMod:STATistic:FSK:CFDRift
value: float = driver.applications.k70Vsa.calculate.marker.function.ddemod.
˓→statistic.fsk.cfdrift.get(result_type = enums.ResultTypeStat.AVG, window =␣
˓→repcap.Window.Default, marker = repcap.Marker.Default)
```
This command queries the results of the carrier frequency drift for FSK modulated signals.

### **param result\_type**

none Carrier frequency drift for current sweep. AVG Average FSK carrier frequency drift over several sweeps. RPE Peak FSK carrier frequency drift over several sweeps. SDEV Standard deviation of FSK carrier frequency drift. PCTL 95 percentile value of FSK carrier frequency drift.

## **param window**

optional repeated capability selector. Default value: Nr1 (settable in the interface 'Calculate')

#### **param marker**

optional repeated capability selector. Default value: Nr1 (settable in the interface 'Marker')

### **return**

result: No help available

# **6.1.7.1.12.13 Derror**

## **SCPI Commands**

CALCulate<Window>:MARKer<Marker>:FUNCtion:DDEMod:STATistic:FSK:DERRor

### class DerrorCls

Derror commands group definition. 1 total commands, 0 Subgroups, 1 group commands

get(*result\_type: ResultTypeStat*, *window=Window.Default*, *marker=Marker.Default*) → float

```
# SCPI: CALCulate<n>:MARKer<m>:FUNCtion:DDEMod:STATistic:FSK:DERRor
value: float = driver.applications.k70Vsa.calculate.marker.function.ddemod.
˓→statistic.fsk.derror.get(result_type = enums.ResultTypeStat.AVG, window =␣
\rightarrowrepcap.Window.Default, marker = repcap.Marker.Default)
```
This command queries the results of the frequency error of FSK modulated signals.

### **param result\_type**

none RMS frequency error of display points of current sweep AVG Average of frequency errors over several sweeps PAVG Average of maximum frequency errors over several sweeps PCTL 95% percentile of frequency error over several sweeps PEAK Maximum frequency error over all symbols of current sweep PPCT 95% percentile of maximum frequency errors over several sweeps PSD Standard deviation of maximum frequency errors over several sweeps RPE Maximum value of frequency error over several sweeps SDEV Standard deviation of frequency errors over several sweeps TPE Maximum frequency error over all display points over several sweeps

#### **param window**

optional repeated capability selector. Default value: Nr1 (settable in the interface 'Calculate')

#### **param marker**

optional repeated capability selector. Default value: Nr1 (settable in the interface 'Marker')

#### **return**

result: No help available

## **6.1.7.1.12.14 Mdeviation**

# **SCPI Commands**

CALCulate<Window>:MARKer<Marker>:FUNCtion:DDEMod:STATistic:FSK:MDEViation

### class MdeviationCls

Mdeviation commands group definition. 1 total commands, 0 Subgroups, 1 group commands

get(*result\_type: ResultTypeStat*, *window=Window.Default*, *marker=Marker.Default*) → float

```
# SCPI: CALCulate<n>:MARKer<m>:FUNCtion:DDEMod:STATistic:FSK:MDEViation
value: float = driver.applications.k70Vsa.calculate.marker.function.ddemod.
˓→statistic.fsk.mdeviation.get(result_type = enums.ResultTypeStat.AVG, window =␣
˓→repcap.Window.Default, marker = repcap.Marker.Default)
```
This command queries the results of the measurement deviation of FSK modulated signals.

#### **param result\_type**

none Measurement deviation for current sweep. AVG Average FSK measurement deviation over several sweeps. RPE Peak FSK measurement deviation over several sweeps. SDEV Standard deviation of FSK measurement deviation. PCTL 95 percentile value of FSK measurement deviation.

### **param window**

optional repeated capability selector. Default value: Nr1 (settable in the interface 'Calculate')

## **param marker**

optional repeated capability selector. Default value: Nr1 (settable in the interface 'Marker')

#### **return**

result: No help available

# **6.1.7.1.12.15 Rdeviation**

## **SCPI Commands**

CALCulate<Window>:MARKer<Marker>:FUNCtion:DDEMod:STATistic:FSK:RDEViation

### class RdeviationCls

Rdeviation commands group definition. 1 total commands, 0 Subgroups, 1 group commands

```
get(result_type: ResultTypeStat, window=Window.Default, marker=Marker.Default) → float
```

```
# SCPI: CALCulate<n>:MARKer<m>:FUNCtion:DDEMod:STATistic:FSK:RDEViation
value: float = driver.applications.k70Vsa.calculate.marker.function.ddemod.
˓→statistic.fsk.rdeviation.get(result_type = enums.ResultTypeStat.AVG, window =␣
˓→repcap.Window.Default, marker = repcap.Marker.Default)
```
This command queries the results of the reference deviation of FSK modulated signals.

#### **param result\_type**

none Measurement deviation for current sweep. AVG Average FSK measurement deviation over several sweeps. RPE Peak FSK measurement deviation over several sweeps. SDEV Standard deviation of FSK measurement deviation. PCTL 95 percentile value of FSK measurement deviation.

#### **param window**

optional repeated capability selector. Default value: Nr1 (settable in the interface 'Calculate')

#### **param marker**

optional repeated capability selector. Default value: Nr1 (settable in the interface 'Marker')

## **return**

result: No help available

# **6.1.7.1.12.16 Gimbalance**

## **SCPI Commands**

CALCulate<Window>:MARKer<Marker>:FUNCtion:DDEMod:STATistic:GIMBalance

### class GimbalanceCls

Gimbalance commands group definition. 1 total commands, 0 Subgroups, 1 group commands

get(*result\_type: ResultTypeStat*, *window=Window.Default*, *marker=Marker.Default*) → float

```
# SCPI: CALCulate<n>:MARKer<m>:FUNCtion:DDEMod:STATistic:GIMBalance
value: float = driver.applications.k70Vsa.calculate.marker.function.ddemod.
˓→statistic.gimbalance.get(result_type = enums.ResultTypeStat.AVG, window =␣
˓→repcap.Window.Default, marker = repcap.Marker.Default)
```
This command queries the results of the Gain Imbalance error measurement of digital demodulation. The output values are the same as those provided in the 'Modulation Accuracy' table .

### **param result\_type**

none Gain imbalance error for current sweep AVG Average gain imbalance error over several sweeps RPE Peak gain imbalance error over several sweeps SDEV Standard deviation of gain imbalance error PCTL 95 percentile value of gain imbalance error

## **param window**

optional repeated capability selector. Default value: Nr1 (settable in the interface 'Calculate')

## **param marker**

optional repeated capability selector. Default value: Nr1 (settable in the interface 'Marker')

```
return
```
result: No help available

# **6.1.7.1.12.17 IqImbalance**

## **SCPI Commands**

CALCulate<Window>:MARKer<Marker>:FUNCtion:DDEMod:STATistic:IQIMbalance

### class IqImbalanceCls

IqImbalance commands group definition. 1 total commands, 0 Subgroups, 1 group commands

get(*result\_type: ResultTypeStat*, *window=Window.Default*, *marker=Marker.Default*) → float

```
# SCPI: CALCulate<n>:MARKer<m>:FUNCtion:DDEMod:STATistic:IQIMbalance
value: float = driver.applications.k70Vsa.calculate.marker.function.ddemod.
˓→statistic.iqImbalance.get(result_type = enums.ResultTypeStat.AVG, window =␣
˓→repcap.Window.Default, marker = repcap.Marker.Default)
```
This command queries the results of the I/Q imbalance error measurement of digital demodulation.

## **param result\_type**

none I/Q imbalance error (for current sweep) AVG Average I/Q imbalance error over several sweeps RPE Peak I/Q imbalance error over several sweeps SDEV Standard deviation of I/Q imbalance error PCTL 95 percentile value of I/Q imbalance error

#### **param window**

optional repeated capability selector. Default value: Nr1 (settable in the interface 'Calculate')

#### **param marker**

optional repeated capability selector. Default value: Nr1 (settable in the interface 'Marker')

#### **return**

result: No help available

# **6.1.7.1.12.18 Merror**

### **SCPI Commands**

CALCulate<Window>:MARKer<Marker>:FUNCtion:DDEMod:STATistic:MERRor

### class MerrorCls

Merror commands group definition. 1 total commands, 0 Subgroups, 1 group commands

```
get(result_type: ResultTypeStat, window=Window.Default, marker=Marker.Default) → float
```

```
# SCPI: CALCulate<n>:MARKer<m>:FUNCtion:DDEMod:STATistic:MERRor
value: float = driver.applications.k70Vsa.calculate.marker.function.ddemod.
˓→statistic.merror.get(result_type = enums.ResultTypeStat.AVG, window = repcap.
˓→Window.Default, marker = repcap.Marker.Default)
```
This command queries the results of the magnitude error measurement of digital demodulation.

#### **param result\_type**

none RMS magnitude error of display points of current sweep AVG Average of magnitude errors over several sweeps PAVG Average of maximum magnitude errors over several sweeps PCTL 95% percentile of magnitude error over several sweeps PEAK Maximum magnitude errors over all symbols of current sweep PPCT 95% percentile of maximum magnitude errors over several sweeps PSD Standard deviation of maximum magnitude errors over several sweeps RPE Maximum value of magnitude errors over several sweeps SDEV Standard deviation of magnitude errors over several sweeps TPE Maximum magnitude errors over all display points over several sweeps

#### **param window**

optional repeated capability selector. Default value: Nr1 (settable in the interface 'Calculate')

#### **param marker**

optional repeated capability selector. Default value: Nr1 (settable in the interface 'Marker')

#### **return**

result: No help available

### **6.1.7.1.12.19 Mpower**

## **SCPI Commands**

CALCulate<Window>:MARKer<Marker>:FUNCtion:DDEMod:STATistic:MPOWer

## class MpowerCls

Mpower commands group definition. 1 total commands, 0 Subgroups, 1 group commands

get(*result\_type: ResultTypeStat*, *window=Window.Default*, *marker=Marker.Default*) → float

```
# SCPI: CALCulate<n>:MARKer<m>:FUNCtion:DDEMod:STATistic:MPOWer
value: float = driver.applications.k70Vsa.calculate.marker.function.ddemod.
˓→statistic.mpower.get(result_type = enums.ResultTypeStat.AVG, window = repcap.
˓→Window.Default, marker = repcap.Marker.Default)
```
This command queries the results of the power measurement of digital demodulation.

### **param result\_type**

none power measurement (for current sweep) AVG Average of power measurement over several sweeps RPE Peak of power measurement over several sweeps SDEV Standard deviation of power measurement PCTL 95 percentile value of power measurement

#### **param window**

optional repeated capability selector. Default value: Nr1 (settable in the interface 'Calculate')

#### **param marker**

optional repeated capability selector. Default value: Nr1 (settable in the interface 'Marker')

#### **return**

result: No help available

# **6.1.7.1.12.20 Ooffset**

## **SCPI Commands**

CALCulate<Window>:MARKer<Marker>:FUNCtion:DDEMod:STATistic:OOFFset

### class OoffsetCls

Ooffset commands group definition. 1 total commands, 0 Subgroups, 1 group commands

get(*result\_type: ResultTypeStat*, *window=Window.Default*, *marker=Marker.Default*) → float

```
# SCPI: CALCulate<n>:MARKer<m>:FUNCtion:DDEMod:STATistic:OOFFset
value: float = driver.applications.k70Vsa.calculate.marker.function.ddemod.
˓→statistic.ooffset.get(result_type = enums.ResultTypeStat.AVG, window = repcap.
˓→Window.Default, marker = repcap.Marker.Default)
```
This command queries the results of the I/Q offset measurement performed for digital demodulation.

# **param result\_type**

none Origin offset error (for current sweep) AVG Average origin offset error over several sweeps RPE Peak origin offset error over several sweeps SDEV Standard deviation of origin offset error PCTL 95 percentile value of origin offset error

#### **param window**

optional repeated capability selector. Default value: Nr1 (settable in the interface 'Calculate')

#### **param marker**

optional repeated capability selector. Default value: Nr1 (settable in the interface 'Marker')

### **return**

result: No help available

# **6.1.7.1.12.21 Perror**

## **SCPI Commands**

CALCulate<Window>:MARKer<Marker>:FUNCtion:DDEMod:STATistic:PERRor

## class PerrorCls

Perror commands group definition. 1 total commands, 0 Subgroups, 1 group commands

```
get(result_type: ResultTypeStat, window=Window.Default, marker=Marker.Default) → float
```

```
# SCPI: CALCulate<n>:MARKer<m>:FUNCtion:DDEMod:STATistic:PERRor
value: float = driver.applications.k70Vsa.calculate.marker.function.ddemod.
˓→statistic.perror.get(result_type = enums.ResultTypeStat.AVG, window = repcap.
˓→Window.Default, marker = repcap.Marker.Default)
```
This command queries the results of the phase error measurement performed for digital demodulation.

#### **param result\_type**

none 'Phase error' of display points of current sweep AVG Average of phase errors over several sweeps PAVG Average of maximum phase errors over several sweeps PCTL 95% percentile of phase error over several sweeps PEAK Maximum phase error over all symbols of current sweep PPCT 95% percentile of maximum phase errors over several sweeps PSD Standard deviation of maximum phase errors over several sweeps RPE Maximum value of phase error over several sweeps SDEV Standard deviation of phase errors over several sweeps TPE Maximum phase error over all display points over several sweeps

### **param window**

optional repeated capability selector. Default value: Nr1 (settable in the interface 'Calculate')

#### **param marker**

optional repeated capability selector. Default value: Nr1 (settable in the interface 'Marker')

#### **return**

result: No help available

# **6.1.7.1.12.22 Qerror**

## **SCPI Commands**

CALCulate<Window>:MARKer<Marker>:FUNCtion:DDEMod:STATistic:QERRor

### class QerrorCls

Qerror commands group definition. 1 total commands, 0 Subgroups, 1 group commands

get(*result\_type: ResultTypeStat*, *window=Window.Default*, *marker=Marker.Default*) → float

```
# SCPI: CALCulate<n>:MARKer<m>:FUNCtion:DDEMod:STATistic:QERRor
value: float = driver.applications.k70Vsa.calculate.marker.function.ddemod.
˓→statistic.qerror.get(result_type = enums.ResultTypeStat.AVG, window = repcap.
˓→Window.Default, marker = repcap.Marker.Default)
```
This command queries the results of the Quadrature error measurement performed for digital demodulation.

#### **param result\_type**

none Quadrature error (for current sweep) AVG Average quadrature error over several sweeps RPE Peak quadrature error over several sweeps SDEV Standard deviation of quadrature error PCTL 95 percentile value of quadrature error

#### **param window**

optional repeated capability selector. Default value: Nr1 (settable in the interface 'Calculate')

### **param marker**

optional repeated capability selector. Default value: Nr1 (settable in the interface 'Marker')

#### **return**

result: No help available

# **6.1.7.1.12.23 Rho**

## **SCPI Commands**

CALCulate<Window>:MARKer<Marker>:FUNCtion:DDEMod:STATistic:RHO

#### class RhoCls

Rho commands group definition. 1 total commands, 0 Subgroups, 1 group commands

get(*result\_type: ResultTypeStat*, *window=Window.Default*, *marker=Marker.Default*) → float

```
# SCPI: CALCulate<n>:MARKer<m>:FUNCtion:DDEMod:STATistic:RHO
value: float = driver.applications.k70Vsa.calculate.marker.function.ddemod.
˓→statistic.rho.get(result_type = enums.ResultTypeStat.AVG, window = repcap.
˓→Window.Default, marker = repcap.Marker.Default)
```
This command queries the results of the Rho factor measurement performed for digital demodulation.

## **param result\_type**

none Rho factor (for current sweep) AVG Average rho factor over several sweeps RPE Peak rho factor over several sweeps SDEV Standard deviation of rho factor PCTL 95 percentile value of rho factor

#### **param window**

optional repeated capability selector. Default value: Nr1 (settable in the interface 'Calculate')

### **param marker**

optional repeated capability selector. Default value: Nr1 (settable in the interface 'Marker')

### **return**

result: No help available

# **6.1.7.1.12.24 Snr**

## **SCPI Commands**

CALCulate<Window>:MARKer<Marker>:FUNCtion:DDEMod:STATistic:SNR

### class SnrCls

Snr commands group definition. 1 total commands, 0 Subgroups, 1 group commands

```
get(result_type: ResultTypeStat, window=Window.Default, marker=Marker.Default) → float
```

```
# SCPI: CALCulate<n>:MARKer<m>:FUNCtion:DDEMod:STATistic:SNR
value: float = driver.applications.k70Vsa.calculate.marker.function.ddemod.
˓→statistic.snr.get(result_type = enums.ResultTypeStat.AVG, window = repcap.
˓→Window.Default, marker = repcap.Marker.Default)
```
This command queries the results of the SNR error measurement performed for digital demodulation.

#### **param result\_type**

none SNR value of display points of current sweep AVG Average of SNR values over several sweeps PAVG Average of maximum SNR values over several sweeps PCTL 95% percentile of SNR value over several sweeps PEAK Maximum SNR over all symbols of current sweep PPCT 95% percentile of maximum SNR values over several sweeps PSD Standard deviation of maximum SNR values over several sweeps RPE Maximum value of SNR over several sweeps SDEV Standard deviation of SNR values over several sweeps TPE Maximum SNR over all display points over several sweeps

### **param window**

optional repeated capability selector. Default value: Nr1 (settable in the interface 'Calculate')

#### **param marker**

optional repeated capability selector. Default value: Nr1 (settable in the interface 'Marker')

### **return**

result: No help available

# **6.1.7.1.12.25 SrError**

# **SCPI Commands**

CALCulate<Window>:MARKer<Marker>:FUNCtion:DDEMod:STATistic:SRERror

### class SrErrorCls

SrError commands group definition. 1 total commands, 0 Subgroups, 1 group commands

get(*result\_type: ResultTypeStat*, *window=Window.Default*, *marker=Marker.Default*) → float

```
# SCPI: CALCulate<n>:MARKer<m>:FUNCtion:DDEMod:STATistic:SRERror
value: float = driver.applications.k70Vsa.calculate.marker.function.ddemod.
˓→statistic.srError.get(result_type = enums.ResultTypeStat.AVG, window = repcap.
\rightarrowWindow.Default, marker = repcap.Marker.Default)
```
This command queries the symbol rate error

### **param result\_type**

PEAK | AVG | SDEV | PCTL | TPEak | RPEak | PAVG | PSDev | PPCTl none Symbol rate error (for current sweep) AVG Average symbol rate error over several sweeps RPE Peak symbol rate error over several sweeps SDEV Standard deviation of symbol rate error PCTL 95 percentile value of symbol rate error

### **param window**

optional repeated capability selector. Default value: Nr1 (settable in the interface 'Calculate')

### **param marker**

optional repeated capability selector. Default value: Nr1 (settable in the interface 'Marker')

### **return**

result: No help available

# **6.1.7.1.12.26 Link**

## **SCPI Commands**

CALCulate<Window>:MARKer<Marker>:LINK

### class LinkCls

Link commands group definition. 1 total commands, 0 Subgroups, 1 group commands

get(*window=Window.Default*, *marker=Marker.Default*) → bool

```
# SCPI: CALCulate<n>:MARKer<m>:LINK
value: bool = driver.applications.k70Vsa.calculate.marker.link.get(window =_
˓→repcap.Window.Default, marker = repcap.Marker.Default)
```
With this command markers between several screens can be coupled, i.e. use the same x-value. All screens can be linked with the marker x-value scaled in symbols or time, except those showing the capture buffer. If several capture buffer measurements are visible, their markers are coupled, too.

#### **param window**

optional repeated capability selector. Default value: Nr1 (settable in the interface 'Calculate')

### **param marker**

optional repeated capability selector. Default value: Nr1 (settable in the interface 'Marker')

#### **return**

state: No help available

set(*state: bool*, *window=Window.Default*, *marker=Marker.Default*) → None

```
# SCPI: CALCulate<n>:MARKer<m>:LINK
driver.applications.k70Vsa.calculate.marker.link.set(state = False, window =\Box˓→repcap.Window.Default, marker = repcap.Marker.Default)
```
With this command markers between several screens can be coupled, *i.e.* use the same x-value. All screens can be linked with the marker x-value scaled in symbols or time, except those showing the capture buffer. If several capture buffer measurements are visible, their markers are coupled, too.

#### **param state**

No help available

### **param window**

optional repeated capability selector. Default value: Nr1 (settable in the interface 'Calculate')

#### **param marker**

optional repeated capability selector. Default value: Nr1 (settable in the interface 'Marker')

# **6.1.7.1.12.27 Maximum**

### class MaximumCls

Maximum commands group definition. 5 total commands, 5 Subgroups, 0 group commands

## **Cloning the Group**

```
# Create a clone of the original group, that exists independently
group2 = driver.applications.k70Vsa.calculate.marker.maximum.clone()
```
#### **Subgroups**

### **6.1.7.1.12.28 Apeak**

# **SCPI Commands**

CALCulate<Window>:MARKer<Marker>:MAXimum:APEak

### class ApeakCls

Apeak commands group definition. 1 total commands, 0 Subgroups, 1 group commands

set(*window=Window.Default*, *marker=Marker.Default*, *opc\_timeout\_ms: int = -1*) → None

```
# SCPI: CALCulate<n>:MARKer<m>:MAXimum:APEak
driver.applications.k70Vsa.calculate.marker.maximum.apeak.set(window = repcap.
˓→Window.Default, marker = repcap.Marker.Default)
```
sets the marker to the largest absolute peak value (maximum or minimum) of the selected trace.

### **param window**

optional repeated capability selector. Default value: Nr1 (settable in the interface 'Calculate')

### **param marker**

#### **param opc\_timeout\_ms**

Maximum time to wait in milliseconds, valid only for this call.

# **6.1.7.1.12.29 Left**

## **SCPI Commands**

CALCulate<Window>:MARKer<Marker>:MAXimum:LEFT

## class LeftCls

Left commands group definition. 1 total commands, 0 Subgroups, 1 group commands

set(*window=Window.Default*, *marker=Marker.Default*, *opc\_timeout\_ms: int = -1*) → None

```
# SCPI: CALCulate<n>:MARKer<m>:MAXimum:LEFT
driver.applications.k70Vsa.calculate.marker.maximum.left.set(window = repcap.
˓→Window.Default, marker = repcap.Marker.Default)
```
This command moves a marker to the next positive peak. The search includes only measurement values to the left of the current marker position.

### **param window**

optional repeated capability selector. Default value: Nr1 (settable in the interface 'Calculate')

### **param marker**

optional repeated capability selector. Default value: Nr1 (settable in the interface 'Marker')

### **param opc\_timeout\_ms**

Maximum time to wait in milliseconds, valid only for this call.

## **6.1.7.1.12.30 Next**

# **SCPI Commands**

CALCulate<Window>:MARKer<Marker>:MAXimum:NEXT

### class NextCls

Next commands group definition. 1 total commands, 0 Subgroups, 1 group commands

set(*window=Window.Default*, *marker=Marker.Default*, *opc\_timeout\_ms: int = -1*) → None

```
# SCPI: CALCulate<n>:MARKer<m>:MAXimum:NEXT
driver.applications.k70Vsa.calculate.marker.maximum.next.set(window = repcap.
˓→Window.Default, marker = repcap.Marker.Default)
```
This command moves a marker to the next positive peak.

#### **param window**

#### **param marker**

optional repeated capability selector. Default value: Nr1 (settable in the interface 'Marker')

### **param opc\_timeout\_ms**

Maximum time to wait in milliseconds, valid only for this call.

# **6.1.7.1.12.31 Peak**

# **SCPI Commands**

CALCulate<Window>:MARKer<Marker>:MAXimum:PEAK

### class PeakCls

Peak commands group definition. 1 total commands, 0 Subgroups, 1 group commands

 $\text{set}(window=Window.Default, marker=Market.Default, opc timeout ms: int = -1) \rightarrow \text{None}$ 

```
# SCPI: CALCulate<n>:MARKer<m>:MAXimum[:PEAK]
driver.applications.k70Vsa.calculate.marker.maximum.peak.set(window = repcap.
 ˓→Window.Default, marker = repcap.Marker.Default)
```
This command moves a marker to the highest level. If the marker is not yet active, the command first activates the marker.

#### **param window**

optional repeated capability selector. Default value: Nr1 (settable in the interface 'Calculate')

#### **param marker**

optional repeated capability selector. Default value: Nr1 (settable in the interface 'Marker')

#### **param opc\_timeout\_ms**

Maximum time to wait in milliseconds, valid only for this call.

# **6.1.7.1.12.32 Right**

# **SCPI Commands**

CALCulate<Window>:MARKer<Marker>:MAXimum:RIGHt

#### class RightCls

Right commands group definition. 1 total commands, 0 Subgroups, 1 group commands

set(*window=Window.Default*, *marker=Marker.Default*, *opc\_timeout\_ms: int = -1*) → None

```
# SCPI: CALCulate<n>:MARKer<m>:MAXimum:RIGHt
driver.applications.k70Vsa.calculate.marker.maximum.right.set(window = repcap.
\rightarrowWindow.Default, marker = repcap.Marker.Default)
```
This command moves a marker to the next positive peak. The search includes only measurement values to the right of the current marker position.

#### **param window**

optional repeated capability selector. Default value: Nr1 (settable in the interface 'Calculate')

### **param marker**

optional repeated capability selector. Default value: Nr1 (settable in the interface 'Marker')

### **param opc\_timeout\_ms**

Maximum time to wait in milliseconds, valid only for this call.

# **6.1.7.1.12.33 Mburst**

# **SCPI Commands**

CALCulate<Window>:MARKer<Marker>:MBURst:STARt

# class MburstCls

Mburst commands group definition. 1 total commands, 0 Subgroups, 1 group commands

```
start(window=Window.Default, marker=Marker.Default) → None
```
# SCPI: CALCulate<n>:MARKer<m>:MBURst:STARt driver.applications.k70Vsa.calculate.marker.mburst.start(window = repcap.Window.  $\rightarrow$ Default, marker = repcap.Marker.Default)

This command moves the marker m to the start of the selected result range.

### **param window**

optional repeated capability selector. Default value: Nr1 (settable in the interface 'Calculate')

#### **param marker**

optional repeated capability selector. Default value: Nr1 (settable in the interface 'Marker')

start\_with\_opc(*window=Window.Default*, *marker=Marker.Default*, *opc\_timeout\_ms: int = -1*) → None

# **6.1.7.1.12.34 Minimum**

## class MinimumCls

Minimum commands group definition. 4 total commands, 4 Subgroups, 0 group commands

### **Cloning the Group**

```
# Create a clone of the original group, that exists independently
group2 = driver.applications.k70Vsa.calculate.marker.minimum.clone()
```
## **Subgroups**

**6.1.7.1.12.35 Left**

## **SCPI Commands**

CALCulate<Window>:MARKer<Marker>:MINimum:LEFT

### class LeftCls

Left commands group definition. 1 total commands, 0 Subgroups, 1 group commands

**set**(*window=Window.Default, marker=Marker.Default, opc\_timeout\_ms:\_int = -1*)  $\rightarrow$  None

```
# SCPI: CALCulate<n>:MARKer<m>:MINimum:LEFT
driver.applications.k70Vsa.calculate.marker.minimum.left.set(window = repcap.
˓→Window.Default, marker = repcap.Marker.Default)
```
This command moves a marker to the next minimum peak value. The search includes only measurement values to the right of the current marker position.

#### **param window**

optional repeated capability selector. Default value: Nr1 (settable in the interface 'Calculate')

### **param marker**

optional repeated capability selector. Default value: Nr1 (settable in the interface 'Marker')

### **param opc\_timeout\_ms**

Maximum time to wait in milliseconds, valid only for this call.

## **6.1.7.1.12.36 Next**

# **SCPI Commands**

CALCulate<Window>:MARKer<Marker>:MINimum:NEXT

## class NextCls

Next commands group definition. 1 total commands, 0 Subgroups, 1 group commands

set(*window=Window.Default*, *marker=Marker.Default*, *opc\_timeout\_ms: int = -1*) → None

```
# SCPI: CALCulate<n>:MARKer<m>:MINimum:NEXT
driver.applications.k70Vsa.calculate.marker.minimum.next.set(window = repcap.
˓→Window.Default, marker = repcap.Marker.Default)
```
This command moves a marker to the next minimum peak value.

### **param window**

optional repeated capability selector. Default value: Nr1 (settable in the interface 'Calculate')

## **param marker**

#### **param opc\_timeout\_ms**

Maximum time to wait in milliseconds, valid only for this call.

# **6.1.7.1.12.37 Peak**

## **SCPI Commands**

CALCulate<Window>:MARKer<Marker>:MINimum:PEAK

## class PeakCls

Peak commands group definition. 1 total commands, 0 Subgroups, 1 group commands

set(*window=Window.Default*, *marker=Marker.Default*, *opc\_timeout\_ms: int = -1*) → None

```
# SCPI: CALCulate<n>:MARKer<m>:MINimum[:PEAK]
driver.applications.k70Vsa.calculate.marker.minimum.peak.set(window = repcap.
˓→Window.Default, marker = repcap.Marker.Default)
```
This command moves a marker to the minimum level. If the marker is not yet active, the command first activates the marker.

#### **param window**

optional repeated capability selector. Default value: Nr1 (settable in the interface 'Calculate')

#### **param marker**

optional repeated capability selector. Default value: Nr1 (settable in the interface 'Marker')

### **param opc\_timeout\_ms**

Maximum time to wait in milliseconds, valid only for this call.

### **6.1.7.1.12.38 Right**

# **SCPI Commands**

CALCulate<Window>:MARKer<Marker>:MINimum:RIGHt

## class RightCls

Right commands group definition. 1 total commands, 0 Subgroups, 1 group commands

set(*window=Window.Default*, *marker=Marker.Default*, *opc\_timeout\_ms: int = -1*) → None

```
# SCPI: CALCulate<n>:MARKer<m>:MINimum:RIGHt
driver.applications.k70Vsa.calculate.marker.minimum.right.set(window = repcap.
˓→Window.Default, marker = repcap.Marker.Default)
```
This command moves a marker to the next minimum peak value. The search includes only measurement values to the right of the current marker position.

### **param window**

#### **param marker**

optional repeated capability selector. Default value: Nr1 (settable in the interface 'Marker')

### **param opc\_timeout\_ms**

Maximum time to wait in milliseconds, valid only for this call.

# **6.1.7.1.12.39 Search**

## **SCPI Commands**

CALCulate<Window>:MARKer<Marker>:SEARch

### class SearchCls

Search commands group definition. 1 total commands, 0 Subgroups, 1 group commands

get(*window=Window.Default*, *marker=Marker.Default*) → MarkerRealImagB

```
# SCPI: CALCulate<n>:MARKer<m>:SEARch
value: enums.MarkerRealImagB = driver.applications.k70Vsa.calculate.marker.
˓→search.get(window = repcap.Window.Default, marker = repcap.Marker.Default)
```
This command specifies whether the marker search works on the real or the imag trace (for all markers) .

### **param window**

optional repeated capability selector. Default value: Nr1 (settable in the interface 'Calculate')

### **param marker**

optional repeated capability selector. Default value: Nr1 (settable in the interface 'Marker')

#### **return**

mark\_real\_imag: REAL | IMAG

set(*mark\_real\_imag: MarkerRealImagB*, *window=Window.Default*, *marker=Marker.Default*) → None

```
# SCPI: CALCulate<n>:MARKer<m>:SEARch
```

```
driver.applications.k70Vsa.calculate.marker.search.set(mark_real_imag = enums.
˓→MarkerRealImagB.IMAG, window = repcap.Window.Default, marker = repcap.Marker.
˓→Default)
```
This command specifies whether the marker search works on the real or the imag trace (for all markers) .

### **param mark\_real\_imag** REAL | IMAG

#### **param window**

optional repeated capability selector. Default value: Nr1 (settable in the interface 'Calculate')

#### **param marker**

# **6.1.7.1.12.40 State**

## **SCPI Commands**

CALCulate<Window>:MARKer<Marker>:STATe

## class StateCls

State commands group definition. 1 total commands, 0 Subgroups, 1 group commands

```
get(window=Window.Default, marker=Marker.Default) → bool
```

```
# SCPI: CALCulate<n>:MARKer<m>[:STATe]
value: bool = driver.appendlications.k70Vsa.calculate.maxker.state.get(window =˓→repcap.Window.Default, marker = repcap.Marker.Default)
```
This command turns markers on and off. If the corresponding marker number is currently active as a delta marker, it is turned into a normal marker.

### **param window**

optional repeated capability selector. Default value: Nr1 (settable in the interface 'Calculate')

### **param marker**

optional repeated capability selector. Default value: Nr1 (settable in the interface 'Marker')

#### **return**

state: ON | OFF | 0 | 1 OFF | 0 Switches the function off ON | 1 Switches the function on

set(*state: bool*, *window=Window.Default*, *marker=Marker.Default*) → None

```
# SCPI: CALCulate<n>:MARKer<m>[:STATe]
driver.applications.k70Vsa.calculate.marker.state.set(state = False, window =\Box\rightarrowrepcap.Window.Default, marker = repcap.Marker.Default)
```
This command turns markers on and off. If the corresponding marker number is currently active as a delta marker, it is turned into a normal marker.

#### **param state**

ON | OFF | 0 | 1 OFF | 0 Switches the function of  $ON$  | 1 Switches the function on

## **param window**

optional repeated capability selector. Default value: Nr1 (settable in the interface 'Calculate')

## **param marker**

# **6.1.7.1.12.41 Trace**

## **SCPI Commands**

CALCulate<Window>:MARKer<Marker>:TRACe

## class TraceCls

Trace commands group definition. 1 total commands, 0 Subgroups, 1 group commands

get(*window=Window.Default*, *marker=Marker.Default*) → float

```
# SCPI: CALCulate<n>:MARKer<m>:TRACe
value: float = driver.applications.k70Vsa.calculate.marker.trace.get(window =_
˓→repcap.Window.Default, marker = repcap.Marker.Default)
```
This command selects the trace the marker is positioned on. Note that the corresponding trace must have a trace mode other than 'Blank'. If necessary, the command activates the marker first.

#### **param window**

optional repeated capability selector. Default value: Nr1 (settable in the interface 'Calculate')

### **param marker**

optional repeated capability selector. Default value: Nr1 (settable in the interface 'Marker')

**return**

trace\_number: No help available

set(*trace\_number: float*, *window=Window.Default*, *marker=Marker.Default*) → None

```
# SCPI: CALCulate<n>:MARKer<m>:TRACe
driver.applications.k70Vsa.calculate.marker.trace.set(trace_number = 1.0, \ldots˓→window = repcap.Window.Default, marker = repcap.Marker.Default)
```
This command selects the trace the marker is positioned on. Note that the corresponding trace must have a trace mode other than 'Blank'. If necessary, the command activates the marker first.

#### **param trace\_number**

No help available

#### **param window**

optional repeated capability selector. Default value: Nr1 (settable in the interface 'Calculate')

#### **param marker**

# **6.1.7.1.12.42 X**

## class XCls

X commands group definition. 3 total commands, 1 Subgroups, 0 group commands

# **Cloning the Group**

```
# Create a clone of the original group, that exists independently
group2 = driver.applications.k70Vsa.calculate.marker.x.clone()
```
## **Subgroups**

# **6.1.7.1.12.43 Slimits**

## class SlimitsCls

Slimits commands group definition. 3 total commands, 3 Subgroups, 0 group commands

# **Cloning the Group**

```
# Create a clone of the original group, that exists independently
group2 = driver.applications.k70Vsa.calculate.marker.x.slimits.clone()
```
#### **Subgroups**

## **6.1.7.1.12.44 Left**

### **SCPI Commands**

CALCulate<Window>:MARKer<Marker>:X:SLIMits:LEFT

### class LeftCls

Left commands group definition. 1 total commands, 0 Subgroups, 1 group commands

 $get(window=Window.Default, marker=Market.Default) \rightarrow float$ 

```
# SCPI: CALCulate<n>:MARKer<m>:X:SLIMits:LEFT
value: float = driver.applications.k70Vsa.calculate.marker.x.slimits.left.
˓→get(window = repcap.Window.Default, marker = repcap.Marker.Default)
```
This command defines the left limit of the marker search range for all markers in all windows. If you perform a measurement in the time domain, this command limits the range of the trace to be analyzed.

#### **param window**

optional repeated capability selector. Default value: Nr1 (settable in the interface 'Calculate')

## **param marker**

#### **return**

left\_limit: No help available

set(*left\_limit: float*, *window=Window.Default*, *marker=Marker.Default*) → None

```
# SCPI: CALCulate<n>:MARKer<m>:X:SLIMits:LEFT
driver.applications.k70Vsa.calculate.marker.x.slimits.left.set(left_limit = 1.0,
\rightarrow window = repcap.Window.Default, marker = repcap.Marker.Default)
```
This command defines the left limit of the marker search range for all markers in all windows. If you perform a measurement in the time domain, this command limits the range of the trace to be analyzed.

### **param left\_limit**

No help available

#### **param window**

optional repeated capability selector. Default value: Nr1 (settable in the interface 'Calculate')

#### **param marker**

optional repeated capability selector. Default value: Nr1 (settable in the interface 'Marker')

# **6.1.7.1.12.45 Right**

## **SCPI Commands**

CALCulate<Window>:MARKer<Marker>:X:SLIMits:RIGHt

### class RightCls

Right commands group definition. 1 total commands, 0 Subgroups, 1 group commands

get(*window=Window.Default*, *marker=Marker.Default*) → float

```
# SCPI: CALCulate<n>:MARKer<m>:X:SLIMits:RIGHt
value: float = driver.applications.k70Vsa.calculate.marker.x.slimits.right.
\rightarrowget(window = repcap.Window.Default, marker = repcap.Marker.Default)
```
This command defines the right limit of the marker search range for all markers in all windows. If you perform a measurement in the time domain, this command limits the range of the trace to be analyzed.

### **param window**

optional repeated capability selector. Default value: Nr1 (settable in the interface 'Calculate')

#### **param marker**

optional repeated capability selector. Default value: Nr1 (settable in the interface 'Marker')

**return**

right\_limit: No help available

set(*right\_limit: float*, *window=Window.Default*, *marker=Marker.Default*) → None

```
# SCPI: CALCulate<n>:MARKer<m>:X:SLIMits:RIGHt
driver.applications.k70Vsa.calculate.marker.x.slimits.right.set(right_limit = 1.
˓→0, window = repcap.Window.Default, marker = repcap.Marker.Default)
```
This command defines the right limit of the marker search range for all markers in all windows. If you perform a measurement in the time domain, this command limits the range of the trace to be analyzed.

### **param right\_limit**

No help available

#### **param window**

optional repeated capability selector. Default value: Nr1 (settable in the interface 'Calculate')

# **param marker**

optional repeated capability selector. Default value: Nr1 (settable in the interface 'Marker')

## **6.1.7.1.12.46 State**

## **SCPI Commands**

CALCulate<Window>:MARKer<Marker>:X:SLIMits:STATe

#### class StateCls

State commands group definition. 1 total commands, 0 Subgroups, 1 group commands

get(*window=Window.Default*, *marker=Marker.Default*) → bool

```
# SCPI: CALCulate<n>:MARKer<m>:X:SLIMits[:STATe]
value: bool = driver.applications.k70Vsa.calculate.marker.x.slimits.state.
˓→get(window = repcap.Window.Default, marker = repcap.Marker.Default)
```
This command turns marker search limits on and off for all markers in all windows. If you perform a measurement in the time domain, this command limits the range of the trace to be analyzed.

#### **param window**

optional repeated capability selector. Default value: Nr1 (settable in the interface 'Calculate')

## **param marker**

optional repeated capability selector. Default value: Nr1 (settable in the interface 'Marker')

#### **return**

state: ON | OFF | 0 | 1 OFF | 0 Switches the function off ON | 1 Switches the function on

set(*state: bool*, *window=Window.Default*, *marker=Marker.Default*) → None

```
# SCPI: CALCulate<n>:MARKer<m>:X:SLIMits[:STATe]
driver.applications.k70Vsa.calculate.marker.x.slimits.state.set(state = False,.
˓→window = repcap.Window.Default, marker = repcap.Marker.Default)
```
This command turns marker search limits on and off for all markers in all windows. If you perform a measurement in the time domain, this command limits the range of the trace to be analyzed.

### **param state**

ON  $\vert$  OFF  $\vert$  0  $\vert$  1 OFF  $\vert$  0 Switches the function of ON  $\vert$  1 Switches the function on

### **param window**

optional repeated capability selector. Default value: Nr1 (settable in the interface 'Calculate')

### **param marker**

optional repeated capability selector. Default value: Nr1 (settable in the interface 'Marker')

# **6.1.7.1.12.47 Y**

# **SCPI Commands**

CALCulate<Window>:MARKer<Marker>:Y

### class YCls

Y commands group definition. 1 total commands, 0 Subgroups, 1 group commands

get(*window=Window.Default*, *marker=Marker.Default*) → float

```
# SCPI: CALCulate<n>:MARKer<m>:Y
value: float = driver.applications.k70Vsa.calculate.marker.y.get(window =\Box\rightarrowrepcap.Window.Default, marker = repcap.Marker.Default)
```
Queries the result at the position of the specified marker.

## **param window**

optional repeated capability selector. Default value: Nr1 (settable in the interface 'Calculate')

#### **param marker**

optional repeated capability selector. Default value: Nr1 (settable in the interface 'Marker')

## **return**

result: Unit: DBM

# **6.1.7.1.13 Meas**

### class MeasCls

Meas commands group definition. 1 total commands, 1 Subgroups, 0 group commands

## **Cloning the Group**

```
# Create a clone of the original group, that exists independently
group2 = driver.applications.k70Vsa.calculate.meas.clone()
```
## **Subgroups**

**6.1.7.1.13.1 Dirty**

## **SCPI Commands**

CALCulate<Window>:MEAS:DIRTy

## class DirtyCls

Dirty commands group definition. 1 total commands, 0 Subgroups, 1 group commands

 $get(window=Window.Default) \rightarrow bool$ 

```
# SCPI: CALCulate<n>:MEAS:DIRTy
value: bool = driver.appendlications.k70Vsa.calculate.meas.dirty.get(window =<sub>o</sub>˓→repcap.Window.Default)
```
Queries the validity of the measurement data, as indicated in the channel bar in manual operation.

### **param window**

optional repeated capability selector. Default value: Nr1 (settable in the interface 'Calculate')

### **return**

state: ON | OFF | 0 | 1 OFF | 0 The measurement results are valid. ON | 1 Invalid or inconsistent data is displayed, that is: the trace no longer matches the displayed instrument settings.

## **6.1.7.1.14 Msra**

### class MsraCls

Msra commands group definition. 3 total commands, 2 Subgroups, 0 group commands

# **Cloning the Group**

```
# Create a clone of the original group, that exists independently
group2 = driver.applications.k70Vsa.calculate.msra.clone()
```
## **Subgroups**

## **6.1.7.1.14.1 Aline**

# class AlineCls

Aline commands group definition. 2 total commands, 2 Subgroups, 0 group commands

## **Cloning the Group**

```
# Create a clone of the original group, that exists independently
group2 = driver.applications.k70Vsa.calculate.msra.aline.clone()
```
## **Subgroups**

## **6.1.7.1.14.2 Show**

### **SCPI Commands**

CALCulate<Window>:MSRA:ALINe:SHOW

### class ShowCls

Show commands group definition. 1 total commands, 0 Subgroups, 1 group commands

 $get(window=Window.Default) \rightarrow bool$ 

# SCPI: CALCulate<n>:MSRA:ALINe:SHOW value: bool = driver.applications.k70Vsa.calculate.msra.aline.show.get(window = $\Box$ ˓<sup>→</sup>repcap.Window.Default)

This command defines whether or not the analysis line is displayed in all time-based windows in all MSRA secondary applications and the MSRA primary application. Note: even if the analysis line display is off, the indication whether or not the currently defined line position lies within the analysis interval of the active secondary application remains in the window title bars.

#### **param window**

optional repeated capability selector. Default value: Nr1 (settable in the interface 'Calculate')

**return**

state: ON | OFF | 0 | 1 OFF | 0 Switches the function off ON | 1 Switches the function on

set(*state: bool*, *window=Window.Default*) → None

```
# SCPI: CALCulate<n>:MSRA:ALINe:SHOW
driver.applications.k70Vsa.calculate.msra.aline.show.set(state = False, window␣
\rightarrow repcap. Window. Default)
```
This command defines whether or not the analysis line is displayed in all time-based windows in all MSRA secondary applications and the MSRA primary application. Note: even if the analysis line display is off, the indication whether or not the currently defined line position lies within the analysis interval of the active secondary application remains in the window title bars.

### **param state**

ON | OFF | 0 | 1 OFF | 0 Switches the function of  $ON$  | 1 Switches the function on

## **param window**

# **6.1.7.1.14.3 Value**

## **SCPI Commands**

CALCulate<Window>:MSRA:ALINe:VALue

## class ValueCls

Value commands group definition. 1 total commands, 0 Subgroups, 1 group commands

```
get(window=Window.Default) → float
```

```
# SCPI: CALCulate<n>:MSRA:ALINe[:VALue]
value: float = driver.applications.k70Vsa.calculate.msra.aline.value.get(window<sub>u</sub>
\rightarrow= repcap.Window.Default)
```
This command defines the position of the analysis line for all time-based windows in all MSRA secondary applications and the MSRA primary application.

#### **param window**

optional repeated capability selector. Default value: Nr1 (settable in the interface 'Calculate')

### **return**

value: No help available

set(*value: float*, *window=Window.Default*) → None

```
# SCPI: CALCulate<n>:MSRA:ALINe[:VALue]
driver.applications.k70Vsa.calculate.msra.aline.value.set(value = 1.0, window =_
˓→repcap.Window.Default)
```
This command defines the position of the analysis line for all time-based windows in all MSRA secondary applications and the MSRA primary application.

## **param value**

No help available

#### **param window**

optional repeated capability selector. Default value: Nr1 (settable in the interface 'Calculate')

## **6.1.7.1.14.4 Window**

### class WindowCls

Window commands group definition. 1 total commands, 1 Subgroups, 0 group commands

## **Cloning the Group**

```
# Create a clone of the original group, that exists independently
group2 = driver.applications.k70Vsa.calculate.msra.window.clone()
```
## **Subgroups**

# **6.1.7.1.14.5 Ival**

### **SCPI Commands**

CALCulate<Window>:MSRA:WINDow:IVAL

#### class IvalCls

Ival commands group definition. 1 total commands, 0 Subgroups, 1 group commands

### class GetStruct

Response structure. Fields:

- Int\_Start: int: Analysis start = Capture offset time Unit: s
- Int\_Stop: int: Analysis end = capture offset + capture time Unit: s

get(*window=Window.Default*) → GetStruct

```
# SCPI: CALCulate<n>:MSRA:WINDow:IVAL
value: GetStruct = driver.applications.k70Vsa.calculate.msra.window.ival.
\rightarrowget(window = repcap.Window.Default)
```
Returns the current analysis interval for applications in MSRA operating mode.

#### **param window**

optional repeated capability selector. Default value: Nr1 (settable in the interface 'Calculate')

## **return**

structure: for return value, see the help for GetStruct structure arguments.

## **6.1.7.1.15 Statistics**

## **SCPI Commands**

CALCulate<Window>:STATistics:PRESet

## class StatisticsCls

Statistics commands group definition. 7 total commands, 3 Subgroups, 1 group commands

```
preset(window=Window.Default) → None
```

```
# SCPI: CALCulate<n>:STATistics:PRESet
driver.applications.k70Vsa.calculate.statistics.preset(window = repcap.Window.
 ˓→Default)
```
No command help available

**param window**

optional repeated capability selector. Default value: Nr1 (settable in the interface 'Calculate')

 $\text{present\_with\_opc}(\text{window}=Window.Default, opc_timeout\_ms: int = -1) \rightarrow \text{None}$ 

## **Cloning the Group**

```
# Create a clone of the original group, that exists independently
group2 = driver.applications.k70Vsa.calculate.statistics.clone()
```
#### **Subgroups**

# **6.1.7.1.15.1 CumulativeDistribFnc**

## class CumulativeDistribFncCls

CumulativeDistribFnc commands group definition. 1 total commands, 1 Subgroups, 0 group commands

### **Cloning the Group**

```
# Create a clone of the original group, that exists independently
group2 = driver.applications.k70Vsa.calculate.statistics.cumulativeDistribFnc.clone()
```
### **Subgroups**

# **6.1.7.1.15.2 State**

## **SCPI Commands**

CALCulate<Window>:STATistics:CCDF:STATe

### class StateCls

State commands group definition. 1 total commands, 0 Subgroups, 1 group commands

get(*window=Window.Default*) → bool

```
# SCPI: CALCulate<n>:STATistics:CCDF[:STATe]
value: bool = driver.applications.k70Vsa.calculate.statistics.
˓→cumulativeDistribFnc.state.get(window = repcap.Window.Default)
```
This command switches the measurement of the statistical distribution of magnitude, phase or frequency values on or off.

## **param window**

**return**

state: ON  $\vert$  OFF  $\vert$  0  $\vert$  1 OFF  $\vert$  0 Switches the function of ON  $\vert$  1 Switches the function on

set(*state: bool*, *window=Window.Default*) → None

```
# SCPI: CALCulate<n>:STATistics:CCDF[:STATe]
driver.applications.k70Vsa.calculate.statistics.cumulativeDistribFnc.state.
\rightarrowset(state = False, window = repcap.Window.Default)
```
This command switches the measurement of the statistical distribution of magnitude, phase or frequency values on or off.

### **param state**

ON | OFF | 0 | 1 OFF | 0 Switches the function off ON | 1 Switches the function on

#### **param window**

optional repeated capability selector. Default value: Nr1 (settable in the interface 'Calculate')

## **6.1.7.1.15.3 Mode**

## **SCPI Commands**

CALCulate<Window>:STATistics:MODE

## class ModeCls

Mode commands group definition. 1 total commands, 0 Subgroups, 1 group commands

get(*window=Window.Default*) → StatisticMode

```
# SCPI: CALCulate<n>:STATistics:MODE
value: enums.StatisticMode = driver.applications.k70Vsa.calculate.statistics.
\rightarrowmode.get(window = repcap.Window.Default)
```
This command defines whether only the symbol points or all points are considered for the statistical calculations.

#### **param window**

optional repeated capability selector. Default value: Nr1 (settable in the interface 'Calculate')

### **return**

statistic\_mode: SONLy | INFinite SONLy Symbol points only are used INFinite All points are used

set(*statistic\_mode: StatisticMode*, *window=Window.Default*) → None

```
# SCPI: CALCulate<n>:STATistics:MODE
driver.applications.k70Vsa.calculate.statistics.mode.set(statistic_mode = enums.
˓→StatisticMode.INFinite, window = repcap.Window.Default)
```
This command defines whether only the symbol points or all points are considered for the statistical calculations.

### **param statistic\_mode**

SONLy | INFinite SONLy Symbol points only are used INFinite All points are used

### **param window**

optional repeated capability selector. Default value: Nr1 (settable in the interface 'Calculate')

## **6.1.7.1.15.4 Scale**

## class ScaleCls

Scale commands group definition. 4 total commands, 2 Subgroups, 0 group commands

## **Cloning the Group**

```
# Create a clone of the original group, that exists independently
group2 = driver.applications.k70Vsa.calculate.statistics.scale.clone()
```
### **Subgroups**

## **6.1.7.1.15.5 X**

## class XCls

X commands group definition. 1 total commands, 1 Subgroups, 0 group commands

## **Cloning the Group**

```
# Create a clone of the original group, that exists independently
group2 = driver.applications.k70Vsa.calculate.statistics.scale.x.clone()
```
#### **Subgroups**

## **6.1.7.1.15.6 Bcount**

### **SCPI Commands**

CALCulate<Window>:STATistics:SCALe:X:BCOunt

### class BcountCls

Bcount commands group definition. 1 total commands, 0 Subgroups, 1 group commands

 $get(window=Window.Default) \rightarrow float$ 

```
# SCPI: CALCulate<n>:STATistics:SCALe:X:BCOunt
value: float = driver.applications.k70Vsa.calculate.statistics.scale.x.bcount.
˓→get(window = repcap.Window.Default)
```
This command defines the number of columns for the statistical distribution.

## **param window**

**return**

stat\_nof\_columns: Range: 2 to 1024, Unit: none

set(*stat\_nof\_columns: float*, *window=Window.Default*) → None

```
# SCPI: CALCulate<n>:STATistics:SCALe:X:BCOunt
driver.applications.k70Vsa.calculate.statistics.scale.x.bcount.set(stat_nof_
\rightarrowcolumns = 1.0, window = repcap.Window.Default)
```
This command defines the number of columns for the statistical distribution.

### **param stat\_nof\_columns**

Range: 2 to 1024, Unit: none

#### **param window**

optional repeated capability selector. Default value: Nr1 (settable in the interface 'Calculate')

# **6.1.7.1.15.7 Y**

### class YCls

Y commands group definition. 3 total commands, 3 Subgroups, 0 group commands

## **Cloning the Group**

# Create a clone of the original group, that exists independently group2 = driver.applications.k70Vsa.calculate.statistics.scale.y.clone()

## **Subgroups**

## **6.1.7.1.15.8 Lower**

# **SCPI Commands**

CALCulate<Window>:STATistics:SCALe:Y:LOWer

### class LowerCls

Lower commands group definition. 1 total commands, 0 Subgroups, 1 group commands

```
get(window=Window.Default) → float
```

```
# SCPI: CALCulate<n>:STATistics:SCALe:Y:LOWer
value: float = driver.applications.k70Vsa.calculate.statistics.scale.y.lower.
\rightarrowget(window = repcap.Window.Default)
```
This command defines the lower vertical limit of the diagram.

## **param window**

optional repeated capability selector. Default value: Nr1 (settable in the interface 'Calculate')

#### **return**

start: No help available

set(*start: float*, *window=Window.Default*) → None

```
# SCPI: CALCulate<n>:STATistics:SCALe:Y:LOWer
driver.applications.k70Vsa.calculate.statistics.scale.y.lower.set(start = 1.0, \ldots\rightarrowwindow = repcap.Window.Default)
```
This command defines the lower vertical limit of the diagram.

**param start** No help available

#### **param window**

optional repeated capability selector. Default value: Nr1 (settable in the interface 'Calculate')

## **6.1.7.1.15.9 Unit**

# **SCPI Commands**

CALCulate<Window>:STATistics:SCALe:Y:UNIT

### class UnitCls

Unit commands group definition. 1 total commands, 0 Subgroups, 1 group commands

```
get(window=Window.Default) → ScaleYaxisUnit
```

```
# SCPI: CALCulate<n>:STATistics:SCALe:Y:UNIT
value: enums.ScaleYaxisUnit = driver.applications.k70Vsa.calculate.statistics.
˓→scale.y.unit.get(window = repcap.Window.Default)
```
This command selects the unit of the y-axis.

#### **param window**

optional repeated capability selector. Default value: Nr1 (settable in the interface 'Calculate')

**return**

unit: PCT | ABS

set(*unit: ScaleYaxisUnit*, *window=Window.Default*) → None

```
# SCPI: CALCulate<n>:STATistics:SCALe:Y:UNIT
driver.applications.k70Vsa.calculate.statistics.scale.y.unit.set(unit = enums.
˓→ScaleYaxisUnit.ABS, window = repcap.Window.Default)
```
This command selects the unit of the y-axis.

```
param unit
 PCT | ABS
```
## **param window**

## **6.1.7.1.15.10 Upper**

## **SCPI Commands**

CALCulate<Window>:STATistics:SCALe:Y:UPPer

## class UpperCls

Upper commands group definition. 1 total commands, 0 Subgroups, 1 group commands

```
get(window=Window.Default) → float
```

```
# SCPI: CALCulate<n>:STATistics:SCALe:Y:UPPer
value: float = driver.applications.k70Vsa.calculate.statistics.scale.y.upper.
\rightarrowget(window = repcap.Window.Default)
```
This command defines the upper vertical limit of the diagram.

## **param window**

optional repeated capability selector. Default value: Nr1 (settable in the interface 'Calculate')

**return** stop: No help available

 $set(*stop*: float, window=Window.Default) \rightarrow None$ 

```
# SCPI: CALCulate<n>:STATistics:SCALe:Y:UPPer
driver.applications.k70Vsa.calculate.statistics.scale.y.upper.set(stop = 1.0,.
\rightarrowwindow = repcap.Window.Default)
```
This command defines the upper vertical limit of the diagram.

# **param stop**

No help available

## **param window**

optional repeated capability selector. Default value: Nr1 (settable in the interface 'Calculate')

# **6.1.7.1.16 TlAbs**

### class TlAbsCls

TlAbs commands group definition. 2 total commands, 2 Subgroups, 0 group commands

# **Cloning the Group**

```
# Create a clone of the original group, that exists independently
group2 = driver.applications.k70Vsa.calculate.tlAbs.clone()
```
## **Subgroups**

**6.1.7.1.16.1 State**

## **SCPI Commands**

CALCulate<Window>:TLABs:STATe

### class StateCls

State commands group definition. 1 total commands, 0 Subgroups, 1 group commands

get(*window=Window.Default*) → bool

```
# SCPI: CALCulate<n>:TLABs:STATe
value: bool = driver.applications.k70Vsa.calculate.tlAbs.state.get(window =\Box˓→repcap.Window.Default)
```
Displays an absolute vertical line in the specified window. This command is only available for eye diagrams.

**param window**

optional repeated capability selector. Default value: Nr1 (settable in the interface 'Calculate')

**return** state: ON | OFF | 1 | 0

set(*state: bool*, *window=Window.Default*) → None

```
# SCPI: CALCulate<n>:TLABs:STATe
driver.applications.k70Vsa.calculate.tlAbs.state.set(state = False, window =␣
˓→repcap.Window.Default)
```
Displays an absolute vertical line in the specified window. This command is only available for eye diagrams.

```
param state
  ON | OFF | 1 | 0
```
### **param window**

optional repeated capability selector. Default value: Nr1 (settable in the interface 'Calculate')

## **6.1.7.1.16.2 Value**

## **SCPI Commands**

CALCulate<Window>:TLABs:VALue

#### class ValueCls

Value commands group definition. 1 total commands, 0 Subgroups, 1 group commands

get(*window=Window.Default*) → float

```
# SCPI: CALCulate<n>:TLABs[:VALue]
value: float = driver.applications.k70Vsa.calculate.tlAbs.value.get(window =_
˓→repcap.Window.Default)
```
Defines or queries the x-value of the absolute vertical line in the specified window. This command is only available for eye diagrams, and only if an absolute vertical line is already available in the diagram (see method RsFswp.Applications. K70\_Vsa.Calculate.TlAbs.State.set) .

### **param window**

optional repeated capability selector. Default value: Nr1 (settable in the interface 'Calculate')

**return**

vert\_line\_abs\_pos: X-value of the absolute vertical line. Unit: SYMB

set(*vert\_line\_abs\_pos: float*, *window=Window.Default*) → None

```
# SCPI: CALCulate<n>:TLABs[:VALue]
driver.applications.k70Vsa.calculate.tlAbs.value.set(vert_line_abs_pos = 1.0,.
\rightarrowwindow = repcap.Window.Default)
```
Defines or queries the x-value of the absolute vertical line in the specified window. This command is only available for eye diagrams, and only if an absolute vertical line is already available in the diagram (see method RsFswp.Applications. K70\_Vsa.Calculate.TlAbs.State.set) .

## **param vert\_line\_abs\_pos**

X-value of the absolute vertical line. Unit: SYMB

#### **param window**

optional repeated capability selector. Default value: Nr1 (settable in the interface 'Calculate')

## **6.1.7.1.17 TlRel**

## class TlRelCls

TlRel commands group definition. 2 total commands, 2 Subgroups, 0 group commands

## **Cloning the Group**

```
# Create a clone of the original group, that exists independently
group2 = driver.applications.k70Vsa.calculate.tlRel.clone()
```
## **Subgroups**

## **6.1.7.1.17.1 State**

### **SCPI Commands**

CALCulate<Window>:TLRel:STATe

## class StateCls

State commands group definition. 1 total commands, 0 Subgroups, 1 group commands

get(*window=Window.Default*) → bool

```
# SCPI: CALCulate<n>:TLRel:STATe
value: bool = driver.applications.k70Vsa.calculate.tlRel.state.get(window =
˓→repcap.Window.Default)
```
Displays a relative vertical line in the specified window. This command is only available for eye diagrams, and only if an absolute vertical line is already available in the same diagram (see method RsFswp.Applications.K70\_Vsa.Calculate. TlAbs.State.set) .

### **param window**

optional repeated capability selector. Default value: Nr1 (settable in the interface 'Calculate')

**return** state: ON | OFF | 1 | 0

set(*state: bool*, *window=Window.Default*) → None

```
# SCPI: CALCulate<n>:TLRel:STATe
driver.applications.k70Vsa.calculate.tlRel.state.set(state = False, window =\Box˓→repcap.Window.Default)
```
Displays a relative vertical line in the specified window. This command is only available for eye diagrams, and only if an absolute vertical line is already available in the same diagram (see method RsFswp.Applications.K70\_Vsa.Calculate. TlAbs.State.set) .

```
param state
  ON | OFF | 1 | 0
```
## **param window**

optional repeated capability selector. Default value: Nr1 (settable in the interface 'Calculate')

## **6.1.7.1.17.2 Value**

## **SCPI Commands**

CALCulate<Window>:TLRel:VALue

### class ValueCls

Value commands group definition. 1 total commands, 0 Subgroups, 1 group commands

get(*window=Window.Default*) → float

```
# SCPI: CALCulate<n>:TLRel[:VALue]
value: float = driver.applications.k70Vsa.calculate.tlRel.value.get(window =
˓→repcap.Window.Default)
```
Defines or queries the x-value of the relative vertical line in the specified window. This command is only available for eye diagrams, and only if an absolute vertical line and a relative vertical line are already available in the same diagram (see method RsFswp.Applications.K70\_Vsa.Calculate.TlAbs.State.set and method RsFswp.Applications.K70\_Vsa. Calculate.TlRel.State.set) .

### **param window**

optional repeated capability selector. Default value: Nr1 (settable in the interface 'Calculate')

#### **return**

line rel pos rel: Relative distance of the second vertical line to the first (absolute) vertical line. Unit: SYMB

set(*line\_rel\_pos\_rel: float*, *window=Window.Default*) → None

```
# SCPI: CALCulate<n>:TLRel[:VALue]
driver.applications.k70Vsa.calculate.tlRel.value.set(line_rel_pos_rel = 1.0,.
\rightarrowwindow = repcap.Window.Default)
```
Defines or queries the x-value of the relative vertical line in the specified window. This command is only available for eye diagrams, and only if an absolute vertical line and a relative vertical line are already available in the same diagram (see method RsFswp.Applications.K70\_Vsa.Calculate.TlAbs.State.set and method RsFswp.Applications.K70\_Vsa. Calculate.TlRel.State.set) .

## **param line\_rel\_pos\_rel**

Relative distance of the second vertical line to the first (absolute) vertical line. Unit: SYMB

## **param window**

optional repeated capability selector. Default value: Nr1 (settable in the interface 'Calculate')

## **6.1.7.1.18 Trace<Trace>**

## **RepCap Settings**

```
# Range: Tr1 .. Tr16
```

```
rc = driver.applications.k70Vsa.calculate.trace.repcap_trace_get()
driver.applications.k70Vsa.calculate.trace.repcap_trace_set(repcap.Trace.Tr1)
```
### class TraceCls

Trace commands group definition. 5 total commands, 3 Subgroups, 0 group commands Repeated Capability: Trace, default value after init: Trace.Tr1

## **Cloning the Group**

```
# Create a clone of the original group, that exists independently
group2 = driver.applications.k70Vsa.calculate.trace.clone()
```
## **Subgroups**

## **6.1.7.1.18.1 Adjust**

## class AdjustCls

Adjust commands group definition. 3 total commands, 2 Subgroups, 0 group commands

## **Cloning the Group**

```
# Create a clone of the original group, that exists independently
group2 = driver.applications.k70Vsa.calculate.trace.adjust.clone()
```
## **Subgroups**

## **6.1.7.1.18.2 Alignment**

## class AlignmentCls

Alignment commands group definition. 2 total commands, 2 Subgroups, 0 group commands

## **Cloning the Group**

```
# Create a clone of the original group, that exists independently
group2 = driver.applications.k70Vsa.calculate.trace.adjust.alignment.clone()
```
### **Subgroups**

## **6.1.7.1.18.3 Default**

## **SCPI Commands**

CALCulate<Window>:TRACe<Trace>:ADJust:ALIGnment:DEFault

#### class DefaultCls

Default commands group definition. 1 total commands, 0 Subgroups, 1 group commands

get(*window=Window.Default*, *trace=Trace.Default*) → AdjustAlignment

```
# SCPI: CALCulate<n>:TRACe<t>:ADJust:ALIGnment[:DEFault]
value: enums.AdjustAlignment = driver.applications.k70Vsa.calculate.trace.
˓→adjust.alignment.default.get(window = repcap.Window.Default, trace = repcap.
˓→Trace.Default)
```
This command defines where the reference point is to appear in the result range.

#### **param window**

optional repeated capability selector. Default value: Nr1 (settable in the interface 'Calculate')

### **param trace**

optional repeated capability selector. Default value: Tr1 (settable in the interface 'Trace')

#### **return**

alignment: LEFT | CENTer | RIGHt LEFT The reference point is at the start of the result range. CENTer The reference point is in the middle of the result range. RIGHt The reference point is displayed at the end of the result range.

set(*alignment: AdjustAlignment*, *window=Window.Default*, *trace=Trace.Default*) → None

```
# SCPI: CALCulate<n>:TRACe<t>:ADJust:ALIGnment[:DEFault]
driver.applications.k70Vsa.calculate.trace.adjust.alignment.default.
˓→set(alignment = enums.AdjustAlignment.CENTer, window = repcap.Window.Default,␣
\rightarrowtrace = repcap.Trace.Default)
```
This command defines where the reference point is to appear in the result range.

#### **param alignment**

LEFT | CENTer | RIGHt LEFT The reference point is at the start of the result range. CENTer The reference point is in the middle of the result range. RIGHt The reference point is displayed at the end of the result range.

### **param window**

optional repeated capability selector. Default value: Nr1 (settable in the interface 'Calculate')

#### **param trace**

optional repeated capability selector. Default value: Tr1 (settable in the interface 'Trace')

## **6.1.7.1.18.4 Offset**

## **SCPI Commands**

CALCulate<Window>:TRACe<Trace>:ADJust:ALIGnment:OFFSet

## class OffsetCls

Offset commands group definition. 1 total commands, 0 Subgroups, 1 group commands

get(*window=Window.Default*, *trace=Trace.Default*) → float

```
# SCPI: CALCulate<n>:TRACe<t>:ADJust:ALIGnment:OFFSet
value: float = driver.applications.k70Vsa.calculate.trace.adjust.alignment.
˓→offset.get(window = repcap.Window.Default, trace = repcap.Trace.Default)
```
No command help available

## **param window**

optional repeated capability selector. Default value: Nr1 (settable in the interface 'Calculate')

## **param trace**

optional repeated capability selector. Default value: Tr1 (settable in the interface 'Trace')

#### **return**

fit\_offset: Unit: SYM

set(*fit\_offset: float*, *window=Window.Default*, *trace=Trace.Default*) → None

```
# SCPI: CALCulate<n>:TRACe<t>:ADJust:ALIGnment:OFFSet
driver.applications.k70Vsa.calculate.trace.adjust.alignment.offset.set(fit_
\rightarrowoffset = 1.0, window = repcap.Window.Default, trace = repcap.Trace.Default)
```
No command help available

## **param fit\_offset** Unit: SYM

## **param window**

optional repeated capability selector. Default value: Nr1 (settable in the interface 'Calculate')

### **param trace**

optional repeated capability selector. Default value: Tr1 (settable in the interface 'Trace')

## **6.1.7.1.18.5 Value**

## **SCPI Commands**

CALCulate<Window>:TRACe<Trace>:ADJust:VALue

## class ValueCls

Value commands group definition. 1 total commands, 0 Subgroups, 1 group commands

get(*window=Window.Default*, *trace=Trace.Default*) → TraceReference

```
# SCPI: CALCulate<n>:TRACe<t>:ADJust[:VALue]
value: enums.TraceReference = driver.applications.k70Vsa.calculate.trace.adjust.
˓→value.get(window = repcap.Window.Default, trace = repcap.Trace.Default)
```
This command defines the reference point for the display.

### **param window**

optional repeated capability selector. Default value: Nr1 (settable in the interface 'Calculate')

#### **param trace**

optional repeated capability selector. Default value: Tr1 (settable in the interface 'Trace')

#### **return**

reference: TRIGger | BURSt | PATTern TRIGger The reference point is defined by the start of the capture buffer. BURSt The reference point is defined by the start/center/end of the burst. PATTern The instrument selects the reference point and the alignment.

set(*reference: TraceReference*, *window=Window.Default*, *trace=Trace.Default*) → None

```
# SCPI: CALCulate<n>:TRACe<t>:ADJust[:VALue]
```

```
driver.applications.k70Vsa.calculate.trace.adjust.value.set(reference = enums.
˓→TraceReference.BURSt, window = repcap.Window.Default, trace = repcap.Trace.
˓→Default)
```
This command defines the reference point for the display.

## **param reference**

TRIGger | BURSt | PATTern TRIGger The reference point is defined by the start of the capture buffer. BURSt The reference point is defined by the start/center/end of the burst. PATTern The instrument selects the reference point and the alignment.

#### **param window**

optional repeated capability selector. Default value: Nr1 (settable in the interface 'Calculate')

### **param trace**

optional repeated capability selector. Default value: Tr1 (settable in the interface 'Trace')

### **6.1.7.1.18.6 Symbols**

## **SCPI Commands**

CALCulate<Window>:TRACe<Trace>:SYMBols

### class SymbolsCls

Symbols commands group definition. 1 total commands, 0 Subgroups, 1 group commands

get(*window=Window.Default*, *trace=Trace.Default*) → SymbolSelection

# SCPI: CALCulate<n>:TRACe<t>:SYMBols value: enums.SymbolSelection = driver.applications.k70Vsa.calculate.trace. ˓<sup>→</sup>symbols.get(window = repcap.Window.Default, trace = repcap.Trace.Default)

This commands selects which symbols are displayed by a trace (in a constellation graph with 2 modulations) . For method RsFswp.Display.Window.Subwindow.Trace.Mode.set View, the symbol selection cannot be changed. It remains set to the value that was most recently set.

#### **param window**

optional repeated capability selector. Default value: Nr1 (settable in the interface 'Calculate')

### **param trace**

optional repeated capability selector. Default value: Tr1 (settable in the interface 'Trace')

#### **return**

symbol\_selection: ALL | PATTern | DATA ALL Trace consists of constellation points for all symbols PATTern Trace consists of only pattern symbols DATA Trace consists of only data symbols

set(*symbol\_selection: SymbolSelection*, *window=Window.Default*, *trace=Trace.Default*) → None

```
# SCPI: CALCulate<n>:TRACe<t>:SYMBols
driver.applications.k70Vsa.calculate.trace.symbols.set(symbol_selection = enums.
˓→SymbolSelection.ALL, window = repcap.Window.Default, trace = repcap.Trace.
˓→Default)
```
This commands selects which symbols are displayed by a trace (in a constellation graph with 2 modulations) . For method RsFswp.Display.Window.Subwindow.Trace.Mode.set View, the symbol selection cannot be changed. It remains set to the value that was most recently set.

### **param symbol\_selection**

ALL | PATTern | DATA ALL Trace consists of constellation points for all symbols PATTern Trace consists of only pattern symbols DATA Trace consists of only data symbols

#### **param window**

optional repeated capability selector. Default value: Nr1 (settable in the interface 'Calculate')

## **param trace**

optional repeated capability selector. Default value: Tr1 (settable in the interface 'Trace')

## **6.1.7.1.18.7 Value**

### **SCPI Commands**

CALCulate<Window>:TRACe<Trace>:VALue

## class ValueCls

Value commands group definition. 1 total commands, 0 Subgroups, 1 group commands

get(*window=Window.Default*, *trace=Trace.Default*) → TraceRefType

```
# SCPI: CALCulate<n>:TRACe<t>[:VALue]
value: enums.TraceRefType = driver.applications.k70Vsa.calculate.trace.value.
˓→get(window = repcap.Window.Default, trace = repcap.Trace.Default)
```
This commands selects the signal to be used as the data source for a trace. For method RsFswp.Display.Window.Subwindow. Trace.Mode.set View, the data source to be evaluated cannot be changed. It remains set to the value that was most recently set.

#### **param window**

optional repeated capability selector. Default value: Nr1 (settable in the interface 'Calculate')

#### **param trace**

optional repeated capability selector. Default value: Tr1 (settable in the interface 'Trace')

#### **return**

trace ref type: MEAS | REF | ERRor | TCAP MEAS Measurement signal REF Reference signal ERR Error TCAP Capture buffer

set(*trace\_ref\_type: TraceRefType*, *window=Window.Default*, *trace=Trace.Default*) → None

```
# SCPI: CALCulate<n>:TRACe<t>[:VALue]
driver.applications.k70Vsa.calculate.trace.value.set(trace_ref_type = enums.
\rightarrowTraceRefType.ERRor, window = repcap.Window.Default, trace = repcap.Trace.
˓→Default)
```
This commands selects the signal to be used as the data source for a trace. For method RsFswp.Display.Window.Subwindow. Trace.Mode.set View, the data source to be evaluated cannot be changed. It remains set to the value that was most recently set.

#### **param trace\_ref\_type**

MEAS | REF | ERRor | TCAP MEAS Measurement signal REF Reference signal ERR Error TCAP Capture buffer

### **param window**

optional repeated capability selector. Default value: Nr1 (settable in the interface 'Calculate')

#### **param trace**

optional repeated capability selector. Default value: Tr1 (settable in the interface 'Trace')

## **6.1.7.1.19 Unit**

## class UnitCls

Unit commands group definition. 2 total commands, 2 Subgroups, 0 group commands

## **Cloning the Group**

```
# Create a clone of the original group, that exists independently
group2 = driver.applications.k70Vsa.calculate.unit.clone()
```
### **Subgroups**

### **6.1.7.1.19.1 Angle**

## **SCPI Commands**

CALCulate<Window>:UNIT:ANGLe

### class AngleCls

Angle commands group definition. 1 total commands, 0 Subgroups, 1 group commands

get(*window=Window.Default*) → AngleUnit

# SCPI: CALCulate<n>:UNIT:ANGLe value: enums.AngleUnit = driver.applications.k70Vsa.calculate.unit.angle. ˓<sup>→</sup>get(window = repcap.Window.Default)

This command selects the global unit for phase results.

## **param window**

optional repeated capability selector. Default value: Nr1 (settable in the interface 'Calculate')

**return** unit: DEG | RAD

set(*unit: AngleUnit*, *window=Window.Default*) → None

```
# SCPI: CALCulate<n>:UNIT:ANGLe
driver.applications.k70Vsa.calculate.unit.angle.set(unit = enums.AngleUnit.DEG,.
˓→window = repcap.Window.Default)
```
This command selects the global unit for phase results.

**param unit** DEG | RAD

## **param window**

optional repeated capability selector. Default value: Nr1 (settable in the interface 'Calculate')

## **6.1.7.1.19.2 Power**

## **SCPI Commands**

CALCulate<Window>:UNIT:POWer

## class PowerCls

Power commands group definition. 1 total commands, 0 Subgroups, 1 group commands

get(*window=Window.Default*) → PowerUnitDdem

# SCPI: CALCulate<n>:UNIT:POWer value: enums.PowerUnitDdem = driver.applications.k70Vsa.calculate.unit.power. ˓<sup>→</sup>get(window = repcap.Window.Default)

This command selects the unit of the y-axis. The unit applies to all power-based measurement windows with absolute values.

#### **param window**

optional repeated capability selector. Default value: Nr1 (settable in the interface 'Calculate')

**return**

unit: DBM | V | A | W | DBPW | WATT | DBUV | DBMV | VOLT | DBUA | AMPere

set(*unit: PowerUnitDdem*, *window=Window.Default*) → None

```
# SCPI: CALCulate<n>:UNIT:POWer
driver.applications.k70Vsa.calculate.unit.power.set(unit = enums.PowerUnitDdem.
\rightarrowDBM, window = repcap.Window.Default)
```
This command selects the unit of the y-axis. The unit applies to all power-based measurement windows with absolute values.

#### **param unit**

DBM | V | A | W | DBPW | WATT | DBUV | DBMV | VOLT | DBUA | AMPere

### **param window**

optional repeated capability selector. Default value: Nr1 (settable in the interface 'Calculate')

## **6.1.7.1.20 X**

## class XCls

X commands group definition. 1 total commands, 1 Subgroups, 0 group commands

## **Cloning the Group**

```
# Create a clone of the original group, that exists independently
group2 = driver.applications.k70Vsa.calculate.x.clone()
```
## **Subgroups**

## **6.1.7.1.20.1 Unit**

## class UnitCls

Unit commands group definition. 1 total commands, 1 Subgroups, 0 group commands

## **Cloning the Group**

```
# Create a clone of the original group, that exists independently
group2 = driver.applications.k70Vsa.calculate.x.unit.clone()
```
### **Subgroups**

**6.1.7.1.20.2 Time**

## **SCPI Commands**

CALCulate<Window>:X:UNIT:TIME

#### class TimeCls

Time commands group definition. 1 total commands, 0 Subgroups, 1 group commands

```
get(window=Window.Default) → TimeLimitUnit
```

```
# SCPI: CALCulate<n>:X:UNIT:TIME
value: enums.TimeLimitUnit = driver.applications.k70Vsa.calculate.x.unit.time.
˓→get(window = repcap.Window.Default)
```
No command help available

**param window**

optional repeated capability selector. Default value: Nr1 (settable in the interface 'Calculate')

**return** unit: S | SYM

set(*unit: TimeLimitUnit*, *window=Window.Default*) → None

```
# SCPI: CALCulate<n>:X:UNIT:TIME
driver.applications.k70Vsa.calculate.x.unit.time.set(unit = enums.TimeLimitUnit.
˓→S, window = repcap.Window.Default)
```
No command help available

### **param unit** S | SYM

### **param window**

optional repeated capability selector. Default value: Nr1 (settable in the interface 'Calculate')

## **6.1.7.1.21 Y**

## class YCls

Y commands group definition. 1 total commands, 1 Subgroups, 0 group commands

## **Cloning the Group**

```
# Create a clone of the original group, that exists independently
group2 = driver.applications.k70Vsa.calculate.y.clone()
```
## **Subgroups**

## **6.1.7.1.21.1 Unit**

## class UnitCls

Unit commands group definition. 1 total commands, 1 Subgroups, 0 group commands

## **Cloning the Group**

```
# Create a clone of the original group, that exists independently
group2 = driver.applications.k70Vsa.calculate.y.unit.clone()
```
## **Subgroups**

**6.1.7.1.21.2 Time**

## **SCPI Commands**

CALCulate<Window>:Y:UNIT:TIME

## class TimeCls

Time commands group definition. 1 total commands, 0 Subgroups, 1 group commands

get(*window=Window.Default*) → TimeLimitUnit

```
# SCPI: CALCulate<n>:Y:UNIT:TIME
value: enums.TimeLimitUnit = driver.applications.k70Vsa.calculate.y.unit.time.
\rightarrowget(window = repcap.Window.Default)
```
No command help available

**param window**

optional repeated capability selector. Default value: Nr1 (settable in the interface 'Calculate')

**return**

unit: S | SYM

set(*unit: TimeLimitUnit*, *window=Window.Default*) → None

```
# SCPI: CALCulate<n>:Y:UNIT:TIME
driver.applications.k70Vsa.calculate.y.unit.time.set(unit = enums.TimeLimitUnit.
\rightarrowS, window = repcap.Window.Default)
```
No command help available

**param unit**

S | SYM

## **param window**

optional repeated capability selector. Default value: Nr1 (settable in the interface 'Calculate')

## **6.1.7.2 Display**

## class DisplayCls

Display commands group definition. 22 total commands, 1 Subgroups, 0 group commands

## **Cloning the Group**

```
# Create a clone of the original group, that exists independently
group2 = driver.applications.k70Vsa.display.clone()
```
## **Subgroups**

## **6.1.7.2.1 Window<Window>**

## **RepCap Settings**

```
# Range: Nr1 .. Nr16
rc = driver.appendlications.k70Vsa.display.mindow.repcap_window.get()driver.applications.k70Vsa.display.window.repcap_window_set(repcap.Window.Nr1)
```
## class WindowCls

Window commands group definition. 22 total commands, 5 Subgroups, 0 group commands Repeated Capability: Window, default value after init: Window.Nr1

## **Cloning the Group**

```
# Create a clone of the original group, that exists independently
qroup2 = driver.appendlications.k70Vsa.display.mindow.close()
```
## **Subgroups**

## **6.1.7.2.1.1 Item**

### class ItemCls

Item commands group definition. 1 total commands, 1 Subgroups, 0 group commands

## **Cloning the Group**

```
# Create a clone of the original group, that exists independently
group2 = driver.applications.k70Vsa.display.window.item.clone()
```
### **Subgroups**

## **6.1.7.2.1.2 Line**

## class LineCls

Line commands group definition. 1 total commands, 1 Subgroups, 0 group commands

## **Cloning the Group**

```
# Create a clone of the original group, that exists independently
group2 = driver.applications.k70Vsa.display.window.item.line.clone()
```
### **Subgroups**

## **6.1.7.2.1.3 Value**

## **SCPI Commands**

DISPlay:WINDow<Window>:ITEM:LINE:VALue

## class ValueCls

Value commands group definition. 1 total commands, 0 Subgroups, 1 group commands

```
get(window=Window.Default) → SingleValue
```

```
# SCPI: DISPlay[:WINDow<n>]:ITEM[:LINE][:VALue]
value: enums.SingleValue = driver.applications.k70Vsa.display.window.item.line.
\rightarrowvalue.get(window = repcap.Window.Default)
```
This commands switches between the whole 'Result Summary' and the diagram showing only a single value, e.g. the EVM RMS value as a bargraph. The same parameters are available as those for which modulation accuracy limits can be defined (see 'Limit Value') .

#### **param window**

optional repeated capability selector. Default value: Nr1 (settable in the interface 'Window')

#### **return**

single\_value: ALL | EVMR | EVMP | PERM | PEP | MERM | MEP | CFER | RHO | IQOF | FERM | FEP | FDER ALL Complete 'Result Summary' EVMR RMS EVM EVMP Peak EVM PERM RMS Phase error PEP Peak phase error MERM RMS Magnitude error MEP Peak magnitude error CFER Carrier frequency error RHO RHO IQOF I/Q offset FERM RMS frequency error FEP Peak frequency error FDER FSK deviation error

set(*single\_value: SingleValue*, *window=Window.Default*) → None

```
# SCPI: DISPlay[:WINDow<n>]:ITEM[:LINE][:VALue]
driver.applications.k70Vsa.display.window.item.line.value.set(single_value =␣
\rightarrowenums.SingleValue.ALL, window = repcap.Window.Default)
```
This commands switches between the whole 'Result Summary' and the diagram showing only a single value, e.g. the EVM RMS value as a bargraph. The same parameters are available as those for which modulation accuracy limits can be defined (see 'Limit Value') .

#### **param single\_value**

ALL | EVMR | EVMP | PERM | PEP | MERM | MEP | CFER | RHO | IQOF | FERM | FEP | FDER ALL Complete 'Result Summary' EVMR RMS EVM EVMP Peak EVM PERM RMS Phase error PEP Peak phase error MERM RMS Magnitude error MEP Peak magnitude error CFER Carrier frequency error RHO RHO IQOF I/Q offset FERM RMS frequency error FEP Peak frequency error FDER FSK deviation error

### **param window**

optional repeated capability selector. Default value: Nr1 (settable in the interface 'Window')

## **6.1.7.2.1.4 Prate**

## class PrateCls

Prate commands group definition. 2 total commands, 2 Subgroups, 0 group commands

## **Cloning the Group**

```
# Create a clone of the original group, that exists independently
group2 = driver.applications.k70Vsa.display.window.prate.clone()
```
## **Subgroups**

**6.1.7.2.1.5 Auto**

## **SCPI Commands**

DISPlay:WINDow<Window>:PRATe:AUTO

### class AutoCls

Auto commands group definition. 1 total commands, 0 Subgroups, 1 group commands

 $get(window=Window.Default) \rightarrow AutoManualMode$ 

```
# SCPI: DISPlay[:WINDow<n>]:PRATe:AUTO
value: enums.AutoManualMode = driver.applications.k70Vsa.display.window.prate.
\rightarrowauto.get(window = repcap.Window.Default)
```
Defines the number of display points that are displayed per symbol automatically, i.e. according to [SENSe:]DDEMod:PRATe. To define a different number of points per symbol for display, use the MANual parameter and the method RsFswp. Applications.K70\_Vsa.Display.Window.Prate.Value.set command.

**param window**

optional repeated capability selector. Default value: Nr1 (settable in the interface 'Window')

**return**

display\_pps\_mode: AUTO | MANual

set(*display\_pps\_mode: AutoManualMode*, *window=Window.Default*) → None

```
# SCPI: DISPlay[:WINDow<n>]:PRATe:AUTO
driver.applications.k70Vsa.display.window.prate.auto.set(display_pps_mode =˓→enums.AutoManualMode.AUTO, window = repcap.Window.Default)
```
Defines the number of display points that are displayed per symbol automatically, i.e. according to [SENSe:]DDEMod:PRATe. To define a different number of points per symbol for display, use the MANual parameter and the method RsFswp. Applications.K70\_Vsa.Display.Window.Prate.Value.set command.

### **param display\_pps\_mode** AUTO | MANual

#### **param window**

optional repeated capability selector. Default value: Nr1 (settable in the interface 'Window')

## **6.1.7.2.1.6 Value**

## **SCPI Commands**

DISPlay:WINDow<Window>:PRATe:VALue

## class ValueCls

Value commands group definition. 1 total commands, 0 Subgroups, 1 group commands

 $get(window=Window.Default) \rightarrow float$ 

```
# SCPI: DISPlay[:WINDow<n>]:PRATe[:VALue]
value: float = driver.applications.k70Vsa.display.window.prate.value.get(window.
\rightarrow repcap. Window. Default)
```
This command determines the number of points to be displayed per symbol if manual mode is selected (see method RsFswp. Applications.K70\_Vsa.Display.Window.Prate.Auto.set) . This command is not available for result displays based on the capture buffer; in this case, the displayed points per symbol are defined by the sample rate ([SENSe:]DDEMod:PRATe command) .

#### **param window**

optional repeated capability selector. Default value: Nr1 (settable in the interface 'Window')

#### **return**

display\_pps: 1, 2, 4, 8,16 or 32 1 only the symbol time instants are displayed 2, 4, 8, 16, 32 more points are displayed than symbols

set(*display\_pps: float*, *window=Window.Default*) → None

```
# SCPI: DISPlay[:WINDow<n>]:PRATe[:VALue]
driver.applications.k70Vsa.display.window.prate.value.set(display_pps = 1.0,.
\rightarrowwindow = repcap.Window.Default)
```
This command determines the number of points to be displayed per symbol if manual mode is selected (see method RsFswp. Applications.K70\_Vsa.Display.Window.Prate.Auto.set) . This command is not available for result displays based on the capture buffer; in this case, the displayed points per symbol are defined by the sample rate ([SENSe:]DDEMod:PRATe command) .

#### **param display\_pps**

1, 2, 4, 8,16 or 32 1 only the symbol time instants are displayed 2, 4, 8, 16, 32 more points are displayed than symbols

### **param window**

optional repeated capability selector. Default value: Nr1 (settable in the interface 'Window')

## **6.1.7.2.1.7 Size**

## **SCPI Commands**

DISPlay:WINDow<Window>:SIZE

## class SizeCls

Size commands group definition. 1 total commands, 0 Subgroups, 1 group commands

 $get(window=Window.Default) \rightarrow Size$ 

```
# SCPI: DISPlay[:WINDow<n>]:SIZE
value: enums. Size = driver.applications.k70Vsa.display.window.size.get(window =\Box˓→repcap.Window.Default)
```
This command maximizes the size of the selected result display window temporarily. To change the size of several windows on the screen permanently, use the method RsFswp.Applications.K30\_NoiseFigure.Layout.Splitter.set command (see method RsFswp.Applications.K30\_NoiseFigure.Layout.Splitter.set) .

### **param window**

optional repeated capability selector. Default value: Nr1 (settable in the interface 'Window')

#### **return**

size: LARGe Maximizes the selected window to full screen. Other windows are still active in the background. SMALl Reduces the size of the selected window to its original size. If more than one measurement window was displayed originally, these are visible again.

set(*size: Size*, *window=Window.Default*) → None

```
# SCPI: DISPlay[:WINDow<n>]:SIZE
driver.applications.k70Vsa.display.window.size.set(size = enums.Size.LARGe,␣
\rightarrowwindow = repcap.Window.Default)
```
This command maximizes the size of the selected result display window temporarily. To change the size of several windows on the screen permanently, use the method RsFswp.Applications.K30\_NoiseFigure.Layout.Splitter.set command (see method RsFswp.Applications.K30\_NoiseFigure.Layout.Splitter.set) .

#### **param size**

LARGe Maximizes the selected window to full screen. Other windows are still active in the background. SMALl Reduces the size of the selected window to its original size. If more than one measurement window was displayed originally, these are visible again.

#### **param window**

optional repeated capability selector. Default value: Nr1 (settable in the interface 'Window')

## **6.1.7.2.1.8 State**

## **SCPI Commands**

DISPlay:WINDow<Window>:STATe

### class StateCls

State commands group definition. 1 total commands, 0 Subgroups, 1 group commands

get(*window=Window.Default*) → bool

```
# SCPI: DISPlay[:WINDow<n>]:STATe
value: bool = driver.appendlications.k70Vsa.display window.state.get(window =˓→repcap.Window.Default)
```
Activates or deactivates the specified window. Note that this command is maintained for compatibility reasons only. Use the LAYout commands for new remote control programs (see 'Working with windows in the display') .

## **param window**

optional repeated capability selector. Default value: Nr1 (settable in the interface 'Window')

#### **return**

state: No help available

set(*state: bool*, *window=Window.Default*) → None

```
# SCPI: DISPlay[:WINDow<n>]:STATe
driver.applications.k70Vsa.display.window.state.set(state = False, window =\Box˓→repcap.Window.Default)
```
Activates or deactivates the specified window. Note that this command is maintained for compatibility reasons only. Use the LAYout commands for new remote control programs (see 'Working with windows in the display') .

#### **param state**

No help available

#### **param window**

optional repeated capability selector. Default value: Nr1 (settable in the interface 'Window')

## **6.1.7.2.1.9 Trace<Trace>**

## **RepCap Settings**

```
# Range: Tr1 .. Tr16
rc = driver.applications.k70Vsa.display.window.trace.repcap_trace_get()
driver.applications.k70Vsa.display.window.trace.repcap_trace_set(repcap.Trace.Tr1)
```
## class TraceCls

Trace commands group definition. 17 total commands, 6 Subgroups, 0 group commands Repeated Capability: Trace, default value after init: Trace.Tr1

## **Cloning the Group**

```
# Create a clone of the original group, that exists independently
group2 = driver.applications.k70Vsa.display.window.trace.clone()
```
## **Subgroups**

## **6.1.7.2.1.10 Mode**

## **SCPI Commands**

DISPlay:WINDow<Window>:TRACe<Trace>:MODE

## class ModeCls

Mode commands group definition. 1 total commands, 0 Subgroups, 1 group commands

get(*window=Window.Default*, *trace=Trace.Default*) → TraceModeF

```
# SCPI: DISPlay[:WINDow<n>]:TRACe<t>:MODE
value: enums.TraceModeF = driver.applications.k70Vsa.display.window.trace.mode.
˓→get(window = repcap.Window.Default, trace = repcap.Trace.Default)
```
No command help available

#### **param window**

optional repeated capability selector. Default value: Nr1 (settable in the interface 'Window')

#### **param trace**

optional repeated capability selector. Default value: Tr1 (settable in the interface 'Trace')

#### **return**

mode: No help available

set(*mode: TraceModeF*, *window=Window.Default*, *trace=Trace.Default*) → None

```
# SCPI: DISPlay[:WINDow<n>]:TRACe<t>:MODE
driver.applications.k70Vsa.display.window.trace.mode.set(mode = enums.
\rightarrowTraceModeF.AVERage, window = repcap.Window.Default, trace = repcap.Trace.
˓→Default)
```
No command help available

```
param mode
```
No help available

## **param window**

optional repeated capability selector. Default value: Nr1 (settable in the interface 'Window')

#### **param trace**

optional repeated capability selector. Default value: Tr1 (settable in the interface 'Trace')

## **6.1.7.2.1.11 Preset**

## **SCPI Commands**

DISPlay:WINDow<Window>:TRACe<Trace>:PRESet

## class PresetCls

Preset commands group definition. 1 total commands, 0 Subgroups, 1 group commands

get(*window=Window.Default*, *trace=Trace.Default*) → TracePresetType

```
# SCPI: DISPlay[:WINDow<n>]:TRACe<t>:PRESet
value: enums.TracePresetType = driver.applications.k70Vsa.display.window.trace.
˓→preset.get(window = repcap.Window.Default, trace = repcap.Trace.Default)
```
No command help available

### **param window**

optional repeated capability selector. Default value: Nr1 (settable in the interface 'Window')

#### **param trace**

optional repeated capability selector. Default value: Tr1 (settable in the interface 'Trace')

#### **return**

result\_type: No help available

set(*result\_type: TracePresetType*, *window=Window.Default*, *trace=Trace.Default*) → None

```
# SCPI: DISPlay[:WINDow<n>]:TRACe<t>:PRESet
```

```
driver.applications.k70Vsa.display.window.trace.preset.set(result_type = enums.
˓→TracePresetType.ALL, window = repcap.Window.Default, trace = repcap.Trace.
˓→Default)
```
No command help available

## **param result\_type**

No help available

### **param window**

optional repeated capability selector. Default value: Nr1 (settable in the interface 'Window')

#### **param trace**

optional repeated capability selector. Default value: Tr1 (settable in the interface 'Trace')

## **6.1.7.2.1.12 State**

## **SCPI Commands**

DISPlay:WINDow<Window>:TRACe<Trace>:STATe

## class StateCls

State commands group definition. 1 total commands, 0 Subgroups, 1 group commands

```
get(window=Window.Default, trace=Trace.Default) → bool
```

```
# SCPI: DISPlay[:WINDow<n>]:TRACe<t>[:STATe]
value: bool = driver.applications.k70Vsa.display.window.trace.state.get(window<sub>u</sub>
\rightarrow repcap.Window.Default, trace = repcap.Trace.Default)
```
No command help available

## **param window**

optional repeated capability selector. Default value: Nr1 (settable in the interface 'Window')

## **param trace**

optional repeated capability selector. Default value: Tr1 (settable in the interface 'Trace')

#### **return**

state: No help available

set(*state: bool*, *window=Window.Default*, *trace=Trace.Default*) → None

```
# SCPI: DISPlay[:WINDow<n>]:TRACe<t>[:STATe]
driver.applications.k70Vsa.display.window.trace.state.set(state = False, window␣
\rightarrow repcap.Window.Default, trace = repcap.Trace.Default)
```
No command help available

### **param state**

No help available

### **param window**

optional repeated capability selector. Default value: Nr1 (settable in the interface 'Window')

### **param trace**

optional repeated capability selector. Default value: Tr1 (settable in the interface 'Trace')

## **6.1.7.2.1.13 Symbol**

## **SCPI Commands**

DISPlay:WINDow<Window>:TRACe<Trace>:SYMBol

#### class SymbolCls

Symbol commands group definition. 1 total commands, 0 Subgroups, 1 group commands

get(*window=Window.Default*, *trace=Trace.Default*) → TraceSymbols

```
# SCPI: DISPlay[:WINDow<n>]:TRACe<t>:SYMBol
value: enums.TraceSymbols = driver.applications.k70Vsa.display.window.trace.
˓→symbol.get(window = repcap.Window.Default, trace = repcap.Trace.Default)
```
This command enables the display of the decision instants (time when the signals occurred) as dots on the trace.

### **param window**

optional repeated capability selector. Default value: Nr1 (settable in the interface 'Window')

## **param trace**

optional repeated capability selector. Default value: Tr1 (settable in the interface 'Trace')

**return**

symbols: ON  $\vert$  OFF  $\vert$  0  $\vert$  1 OFF  $\vert$  0 Symbols are displayed. ON  $\vert$  1 Symbols are not displayed.

set(*symbols: TraceSymbols*, *window=Window.Default*, *trace=Trace.Default*) → None

```
# SCPI: DISPlay[:WINDow<n>]:TRACe<t>:SYMBol
driver.applications.k70Vsa.display.window.trace.symbol.set(symbols = enums.
\rightarrowTraceSymbols.BARS, window = repcap.Window.Default, trace = repcap.Trace.
˓→Default)
```
This command enables the display of the decision instants (time when the signals occurred) as dots on the trace.

## **param symbols**

ON | OFF | 0 | 1 OFF | 0 Symbols are displayed. ON | 1 Symbols are not displayed.

#### **param window**

optional repeated capability selector. Default value: Nr1 (settable in the interface 'Window')

## **param trace**

optional repeated capability selector. Default value: Tr1 (settable in the interface 'Trace')

## **6.1.7.2.1.14 X**

## class XCls

X commands group definition. 6 total commands, 1 Subgroups, 0 group commands

### **Cloning the Group**

```
# Create a clone of the original group, that exists independently
group2 = driver.applications.k70Vsa.display.window.trace.x.clone()
```
### **Subgroups**

## **6.1.7.2.1.15 Scale**

### class ScaleCls

Scale commands group definition. 6 total commands, 6 Subgroups, 0 group commands

## **Cloning the Group**

```
# Create a clone of the original group, that exists independently
group2 = driver.applications.k70Vsa.display.window.trace.x.scale.clone()
```
## **Subgroups**

## **6.1.7.2.1.16 Pdivision**

## **SCPI Commands**

DISPlay:WINDow<Window>:TRACe<Trace>:X:SCALe:PDIVision

### class PdivisionCls

Pdivision commands group definition. 1 total commands, 0 Subgroups, 1 group commands

get(*window=Window.Default*, *trace=Trace.Default*) → float

```
# SCPI: DISPlay[:WINDow<n>]:TRACe<t>:X[:SCALe]:PDIVision
value: float = driver.applications.k70Vsa.display.window.trace.x.scale.
˓→pdivision.get(window = repcap.Window.Default, trace = repcap.Trace.Default)
```
This command defines the scaling of the x-axis for statistical result displays. For all other result displays, this command is only available as a query.

### **param window**

optional repeated capability selector. Default value: Nr1 (settable in the interface 'Window')

## **param trace**

optional repeated capability selector. Default value: Tr1 (settable in the interface 'Trace')

## **return**

pdiv: Defines the range per division (total range = 10\*PDiv)

set(*pdiv: float*, *window=Window.Default*, *trace=Trace.Default*) → None

# SCPI: DISPlay[:WINDow<n>]:TRACe<t>:X[:SCALe]:PDIVision driver.applications.k70Vsa.display.window.trace.x.scale.pdivision.set(pdiv = 1. ˓<sup>→</sup>0, window = repcap.Window.Default, trace = repcap.Trace.Default)

This command defines the scaling of the x-axis for statistical result displays. For all other result displays, this command is only available as a query.

## **param pdiv**

Defines the range per division (total range = 10\*PDiv)

#### **param window**

optional repeated capability selector. Default value: Nr1 (settable in the interface 'Window')

#### **param trace**

optional repeated capability selector. Default value: Tr1 (settable in the interface 'Trace')

## **6.1.7.2.1.17 RefPosition**

## **SCPI Commands**

DISPlay:WINDow<Window>:TRACe<Trace>:X:SCALe:RPOSition

### class RefPositionCls

RefPosition commands group definition. 1 total commands, 0 Subgroups, 1 group commands

get(*window=Window.Default*, *trace=Trace.Default*) → float

```
# SCPI: DISPlay[:WINDow<n>]:TRACe<t>:X[:SCALe]:RPOSition
value: float = driver.applications.k70Vsa.display.window.trace.x.scale.
˓→refPosition.get(window = repcap.Window.Default, trace = repcap.Trace.Default)
```
This command defines the position of the reference value for the X axis. Setting the position of the reference value is possible only for statistical result displays. All other result displays support the query only.

#### **param window**

optional repeated capability selector. Default value: Nr1 (settable in the interface 'Window')

#### **param trace**

optional repeated capability selector. Default value: Tr1 (settable in the interface 'Trace')

#### **return**

rpos: numeric\_value Unit: PCT

set(*rpos: float*, *window=Window.Default*, *trace=Trace.Default*) → None

```
# SCPI: DISPlay[:WINDow<n>]:TRACe<t>:X[:SCALe]:RPOSition
driver.applications.k70Vsa.display.window.trace.x.scale.refPosition.set(rpos =␣
\rightarrow1.0, window = repcap.Window.Default, trace = repcap.Trace.Default)
```
This command defines the position of the reference value for the X axis. Setting the position of the reference value is possible only for statistical result displays. All other result displays support the query only.

#### **param rpos**

numeric\_value Unit: PCT

### **param window**

optional repeated capability selector. Default value: Nr1 (settable in the interface 'Window')

#### **param trace**

optional repeated capability selector. Default value: Tr1 (settable in the interface 'Trace')

## **6.1.7.2.1.18 Rvalue**

## **SCPI Commands**

DISPlay:WINDow<Window>:TRACe<Trace>:X:SCALe:RVALue

## class RvalueCls

Rvalue commands group definition. 1 total commands, 0 Subgroups, 1 group commands

 $get(window=Window.Default, trace=Trace.Default) \rightarrow float$ 

```
# SCPI: DISPlay[:WINDow<n>]:TRACe<t>:X[:SCALe]:RVALue
value: float = driver.applications.k70Vsa.display.window.trace.x.scale.rvalue.
˓→get(window = repcap.Window.Default, trace = repcap.Trace.Default)
```
This command defines the reference value for the x-axis for statistical result displays. For all other result displays, this command is only available as a query.

#### **param window**

optional repeated capability selector. Default value: Nr1 (settable in the interface 'Window')

### **param trace**

optional repeated capability selector. Default value: Tr1 (settable in the interface 'Trace')

**return**

rval: Reference value for the x-axis

set(*rval: float*, *window=Window.Default*, *trace=Trace.Default*) → None

```
# SCPI: DISPlay[:WINDow<n>]:TRACe<t>:X[:SCALe]:RVALue
driver.applications.k70Vsa.display.window.trace.x.scale.rvalue.set(rval = 1.0, \ldots˓→window = repcap.Window.Default, trace = repcap.Trace.Default)
```
This command defines the reference value for the x-axis for statistical result displays. For all other result displays, this command is only available as a query.

#### **param rval**

Reference value for the x-axis

## **param window**

optional repeated capability selector. Default value: Nr1 (settable in the interface 'Window')

### **param trace**

optional repeated capability selector. Default value: Tr1 (settable in the interface 'Trace')

## **6.1.7.2.1.19 Start**

## **SCPI Commands**

DISPlay:WINDow<Window>:TRACe<Trace>:X:SCALe:STARt

### class StartCls

Start commands group definition. 1 total commands, 0 Subgroups, 1 group commands

get(*window=Window.Default*, *trace=Trace.Default*) → int

```
# SCPI: DISPlay[:WINDow<n>]:TRACe<t>:X[:SCALe]:STARt
value: int = driver.applications.k70Vsa.display.window.trace.x.scale.start.
˓→get(window = repcap.Window.Default, trace = repcap.Trace.Default)
```
This command queries the first value of the x-axis in the specified window in symbols or time, depending on the unit setting for the x-axis. Note: using the method RsFswp.Applications.K70\_Vsa.Calculate.Trace.Adjust.Alignment.Offset. set command, the burst is shifted in the diagram; the x-axis thus no longer begins on the left at 0 symbols but at a selectable value.

#### **param window**

optional repeated capability selector. Default value: Nr1 (settable in the interface 'Window')

### **param trace**

optional repeated capability selector. Default value: Tr1 (settable in the interface 'Trace')

#### **return**

start: No help available

## **6.1.7.2.1.20 Stop**

## **SCPI Commands**

DISPlay:WINDow<Window>:TRACe<Trace>:X:SCALe:STOP

## class StopCls

Stop commands group definition. 1 total commands, 0 Subgroups, 1 group commands

get(*window=Window.Default*, *trace=Trace.Default*) → int

```
# SCPI: DISPlay[:WINDow<n>]:TRACe<t>:X[:SCALe]:STOP
value: int = driver.applications.k70Vsa.display.window.trace.x.scale.stop.
˓→get(window = repcap.Window.Default, trace = repcap.Trace.Default)
```
This command queries the last value of the x-axis in the specified window in symbols or time, depending on the unit setting for the x-axis. Note: If the burst is shifted (using the CALC:TRAC:ALIG commands) the x-axis no longer begins at 0 symbols on the left, but at a user-defined value.

#### **param window**

optional repeated capability selector. Default value: Nr1 (settable in the interface 'Window')

### **param trace**

optional repeated capability selector. Default value: Tr1 (settable in the interface 'Trace')

#### **return**

stop: No help available

## **6.1.7.2.1.21 Voffset**

## **SCPI Commands**

DISPlay:WINDow<Window>:TRACe<Trace>:X:SCALe:VOFFset

### class VoffsetCls

Voffset commands group definition. 1 total commands, 0 Subgroups, 1 group commands

 $get(window=Window.Default, trace=Trace.Default) \rightarrow float$ 

```
# SCPI: DISPlay[:WINDow<n>]:TRACe<t>:X[:SCALe]:VOFFset
value: float = driver.applications.k70Vsa.display.window.trace.x.scale.voffset.
\rightarrowget(window = repcap.Window.Default, trace = repcap.Trace.Default)
```
This command defines an offset to numbering of the symbols (Except capture buffer) .

### **param window**

optional repeated capability selector. Default value: Nr1 (settable in the interface 'Window')

#### **param trace**

optional repeated capability selector. Default value: Tr1 (settable in the interface 'Trace')

**return**

voffset: Range: -100000 to 100000, Unit: none

set(*voffset: float*, *window=Window.Default*, *trace=Trace.Default*) → None

```
# SCPI: DISPlay[:WINDow<n>]:TRACe<t>:X[:SCALe]:VOFFset
driver.applications.k70Vsa.display.window.trace.x.scale.voffset.set(voffset = 1.
˓→0, window = repcap.Window.Default, trace = repcap.Trace.Default)
```
This command defines an offset to numbering of the symbols (Except capture buffer) .

### **param voffset**

Range: -100000 to 100000, Unit: none

## **param window**

optional repeated capability selector. Default value: Nr1 (settable in the interface 'Window')

#### **param trace**

optional repeated capability selector. Default value: Tr1 (settable in the interface 'Trace')

## **6.1.7.2.1.22 Y**

## class YCls

Y commands group definition. 7 total commands, 2 Subgroups, 0 group commands

## **Cloning the Group**

```
# Create a clone of the original group, that exists independently
group2 = driver.applications.k70Vsa.display.window.trace.y.clone()
```
## **Subgroups**

## **6.1.7.2.1.23 Scale**

## class ScaleCls

Scale commands group definition. 6 total commands, 6 Subgroups, 0 group commands

## **Cloning the Group**

```
# Create a clone of the original group, that exists independently
group2 = driver.applications.k70Vsa.display.window.trace.y.scale.clone()
```
## **Subgroups**

## **6.1.7.2.1.24 Auto**

## class AutoCls

Auto commands group definition. 1 total commands, 1 Subgroups, 0 group commands

## **Cloning the Group**

```
# Create a clone of the original group, that exists independently
group2 = driver.applications.k70Vsa.display.window.trace.y.scale.auto.clone()
```
### **Subgroups**

## **6.1.7.2.1.25 All**

## **SCPI Commands**

DISPlay:WINDow<Window>:TRACe<Trace>:Y:SCALe:AUTO:ALL

#### class AllCls

All commands group definition. 1 total commands, 0 Subgroups, 1 group commands

```
set(window=Window.Default, trace=Trace.Default) → None
```

```
# SCPI: DISPlay[:WINDow<n>]:TRACe<t>:Y[:SCALe]:AUTO:ALL
driver.applications.k70Vsa.display.window.trace.y.scale.auto.all.set(window =␣
˓→repcap.Window.Default, trace = repcap.Trace.Default)
```
Automatic scaling of the y-axis is performed once in all windows, then switched off again.

### **param window**

optional repeated capability selector. Default value: Nr1 (settable in the interface 'Window')

#### **param trace**

optional repeated capability selector. Default value: Tr1 (settable in the interface 'Trace')

set\_with\_opc(*window=Window.Default*, *trace=Trace.Default*, *opc\_timeout\_ms: int = -1*) → None

## **6.1.7.2.1.26 Mode**

## **SCPI Commands**

DISPlay:WINDow<Window>:TRACe<Trace>:Y:SCALe:MODE

## class ModeCls

Mode commands group definition. 1 total commands, 0 Subgroups, 1 group commands

get(*window=Window.Default*, *trace=Trace.Default*) → ReferenceMode

```
# SCPI: DISPlay[:WINDow<n>]:TRACe<t>:Y[:SCALe]:MODE
value: enums.ReferenceMode = driver.applications.k70Vsa.display.window.trace.y.
˓→scale.mode.get(window = repcap.Window.Default, trace = repcap.Trace.Default)
```
No command help available

### **param window**

optional repeated capability selector. Default value: Nr1 (settable in the interface 'Window')

#### **param trace**

optional repeated capability selector. Default value: Tr1 (settable in the interface 'Trace')

#### **return**

mode: No help available

set(*mode: ReferenceMode*, *window=Window.Default*, *trace=Trace.Default*) → None

```
# SCPI: DISPlay[:WINDow<n>]:TRACe<t>:Y[:SCALe]:MODE
```

```
driver.applications.k70Vsa.display.window.trace.y.scale.mode.set(mode = enums.
˓→ReferenceMode.ABSolute, window = repcap.Window.Default, trace = repcap.Trace.
˓→Default)
```
No command help available

## **param mode**

No help available

#### **param window**

optional repeated capability selector. Default value: Nr1 (settable in the interface 'Window')

### **param trace**

optional repeated capability selector. Default value: Tr1 (settable in the interface 'Trace')

## **6.1.7.2.1.27 Pdivision**

## **SCPI Commands**

DISPlay:WINDow<Window>:TRACe<Trace>:Y:SCALe:PDIVision

## class PdivisionCls

Pdivision commands group definition. 1 total commands, 0 Subgroups, 1 group commands

get(*window=Window.Default*, *trace=Trace.Default*) → float

```
# SCPI: DISPlay[:WINDow<n>]:TRACe<t>:Y[:SCALe][:PDIVision]
value: float = driver.applications.k70Vsa.display.window.trace.y.scale.
˓→pdivision.get(window = repcap.Window.Default, trace = repcap.Trace.Default)
```
No command help available

#### **param window**

optional repeated capability selector. Default value: Nr1 (settable in the interface 'Window')

### **param trace**

optional repeated capability selector. Default value: Tr1 (settable in the interface 'Trace')

```
return
```
range\_py: No help available

set(*range\_py: float*, *window=Window.Default*, *trace=Trace.Default*) → None

```
# SCPI: DISPlay[:WINDow<n>]:TRACe<t>:Y[:SCALe][:PDIVision]
driver.applications.k70Vsa.display.window.trace.y.scale.pdivision.set(range_py_
\rightarrow 1.0, window = repcap.Window.Default, trace = repcap.Trace.Default)
```
No command help available

### **param range\_py** No help available

## **param window**

optional repeated capability selector. Default value: Nr1 (settable in the interface 'Window')

#### **param trace**

optional repeated capability selector. Default value: Tr1 (settable in the interface 'Trace')

## **6.1.7.2.1.28 RefLevel**

#### class RefLevelCls

RefLevel commands group definition. 1 total commands, 1 Subgroups, 0 group commands

## **Cloning the Group**

```
# Create a clone of the original group, that exists independently
group2 = driver.applications.k70Vsa.display.window.trace.y.scale.refLevel.clone()
```
### **Subgroups**

## **6.1.7.2.1.29 Offset**

## **SCPI Commands**

DISPlay:WINDow<Window>:TRACe<Trace>:Y:SCALe:RLEVel:OFFSet

### class OffsetCls

Offset commands group definition. 1 total commands, 0 Subgroups, 1 group commands

get(*window=Window.Default*, *trace=Trace.Default*) → float

```
# SCPI: DISPlay[:WINDow<n>]:TRACe<t>:Y[:SCALe]:RLEVel:OFFSet
value: float = driver.applications.k70Vsa.display.window.trace.y.scale.refLevel.
˓→offset.get(window = repcap.Window.Default, trace = repcap.Trace.Default)
```
No command help available

### **param window**

optional repeated capability selector. Default value: Nr1 (settable in the interface 'Window')

#### **param trace**

optional repeated capability selector. Default value: Tr1 (settable in the interface 'Trace')

#### **return**

level\_offset: No help available

set(*level\_offset: float*, *window=Window.Default*, *trace=Trace.Default*) → None

```
# SCPI: DISPlay[:WINDow<n>]:TRACe<t>:Y[:SCALe]:RLEVel:OFFSet
driver.applications.k70Vsa.display.window.trace.y.scale.refLevel.offset.
˓→set(level_offset = 1.0, window = repcap.Window.Default, trace = repcap.Trace.
˓→Default)
```
No command help available

# **param level\_offset**

No help available

#### **param window**

optional repeated capability selector. Default value: Nr1 (settable in the interface 'Window')

### **param trace**

optional repeated capability selector. Default value: Tr1 (settable in the interface 'Trace')

## **6.1.7.2.1.30 RefPosition**

## **SCPI Commands**

DISPlay:WINDow<Window>:TRACe<Trace>:Y:SCALe:RPOSition

### class RefPositionCls

RefPosition commands group definition. 1 total commands, 0 Subgroups, 1 group commands

```
get(window=Window.Default, trace=Trace.Default) → float
```

```
# SCPI: DISPlay[:WINDow<n>]:TRACe<t>:Y[:SCALe]:RPOSition
value: float = driver.applications.k70Vsa.display.window.trace.y.scale.
˓→refPosition.get(window = repcap.Window.Default, trace = repcap.Trace.Default)
```
No command help available

#### **param window**

optional repeated capability selector. Default value: Nr1 (settable in the interface 'Window')

### **param trace**

optional repeated capability selector. Default value: Tr1 (settable in the interface 'Trace')

**return**

ref\_position: No help available

set(*ref\_position: float*, *window=Window.Default*, *trace=Trace.Default*) → None

```
# SCPI: DISPlay[:WINDow<n>]:TRACe<t>:Y[:SCALe]:RPOSition
driver.applications.k70Vsa.display.window.trace.y.scale.refPosition.set(ref_
\rightarrowposition = 1.0, window = repcap.Window.Default, trace = repcap.Trace.Default)
```
No command help available

## **param ref\_position**

No help available

## **param window**

optional repeated capability selector. Default value: Nr1 (settable in the interface 'Window')

#### **param trace**

optional repeated capability selector. Default value: Tr1 (settable in the interface 'Trace')

## **6.1.7.2.1.31 Rvalue**

## **SCPI Commands**

DISPlay:WINDow<Window>:TRACe<Trace>:Y:SCALe:RVALue

### class RvalueCls

Rvalue commands group definition. 1 total commands, 0 Subgroups, 1 group commands

get(*window=Window.Default*, *trace=Trace.Default*) → float

```
# SCPI: DISPlay[:WINDow<n>]:TRACe<t>:Y[:SCALe]:RVALue
value: float = driver.applications.k70Vsa.display.window.trace.y.scale.rvalue.
\rightarrowget(window = repcap.Window.Default, trace = repcap.Trace.Default)
```
No command help available

#### **param window**

optional repeated capability selector. Default value: Nr1 (settable in the interface 'Window')

#### **param trace**

optional repeated capability selector. Default value: Tr1 (settable in the interface 'Trace')

## **return**

ref\_value: No help available

set(*ref\_value: float*, *window=Window.Default*, *trace=Trace.Default*) → None

```
# SCPI: DISPlay[:WINDow<n>]:TRACe<t>:Y[:SCALe]:RVALue
driver.applications.k70Vsa.display.window.trace.y.scale.rvalue.set(ref_value =␣
\rightarrow1.0, window = repcap.Window.Default, trace = repcap.Trace.Default)
```
No command help available

### **param ref\_value**

No help available

### **param window**

optional repeated capability selector. Default value: Nr1 (settable in the interface 'Window')

### **param trace**

optional repeated capability selector. Default value: Tr1 (settable in the interface 'Trace')

## **6.1.7.2.1.32 Spacing**

## **SCPI Commands**

DISPlay:WINDow<Window>:TRACe<Trace>:Y:SPACing

#### class SpacingCls

Spacing commands group definition. 1 total commands, 0 Subgroups, 1 group commands

get(*window=Window.Default*, *trace=Trace.Default*) → ScalingMode

```
# SCPI: DISPlay[:WINDow<n>]:TRACe<t>:Y:SPACing
value: enums.ScalingMode = driver.applications.k70Vsa.display.window.trace.y.
˓→spacing.get(window = repcap.Window.Default, trace = repcap.Trace.Default)
```
No command help available

#### **param window**

optional repeated capability selector. Default value: Nr1 (settable in the interface 'Window')

#### **param trace**

optional repeated capability selector. Default value: Tr1 (settable in the interface 'Trace')

**return**

unit: No help available

set(*unit: ScalingMode*, *window=Window.Default*, *trace=Trace.Default*) → None

```
# SCPI: DISPlay[:WINDow<n>]:TRACe<t>:Y:SPACing
```

```
driver.applications.k70Vsa.display.window.trace.y.spacing.set(unit = enums.
˓→ScalingMode.LINear, window = repcap.Window.Default, trace = repcap.Trace.
˓→Default)
```
No command help available

#### **param unit**

No help available

## **param window**

optional repeated capability selector. Default value: Nr1 (settable in the interface 'Window')

## **param trace**

optional repeated capability selector. Default value: Tr1 (settable in the interface 'Trace')

## **6.1.7.3 FormatPy**

## class FormatPyCls

FormatPy commands group definition. 3 total commands, 1 Subgroups, 0 group commands

## **Cloning the Group**

```
# Create a clone of the original group, that exists independently
group2 = driver.applications.k70Vsa.formatPy.clone()
```
## **Subgroups**

### **6.1.7.3.1 Dexport**

#### class DexportCls

Dexport commands group definition. 3 total commands, 3 Subgroups, 0 group commands

## **Cloning the Group**

```
# Create a clone of the original group, that exists independently
group2 = driver.applications.k70Vsa.formatPy.dexport.clone()
```
## **Subgroups**

### **6.1.7.3.1.1 Dseparator**

## **SCPI Commands**

```
FORMat:DEXPort:DSEParator
```
### class DseparatorCls

Dseparator commands group definition. 1 total commands, 0 Subgroups, 1 group commands

 $get() \rightarrow Separator$ 

```
# SCPI: FORMat:DEXPort:DSEParator
value: enums. Separator = driver.applications.k70Vsa.formatPy.dexport.dseparator.
˓→get()
```
This command selects the decimal separator for data exported in ASCII format.

#### **return**

separator: POINt | COMMa COMMa Uses a comma as decimal separator, e.g. 4,05. POINt Uses a point as decimal separator, e.g. 4.05.

set(*separator: Separator*) → None

```
# SCPI: FORMat:DEXPort:DSEParator
driver.applications.k70Vsa.formatPy.dexport.dseparator.set(separator = enums.
˓→Separator.COMMa)
```
This command selects the decimal separator for data exported in ASCII format.

```
param separator
```
POINt | COMMa COMMa Uses a comma as decimal separator, e.g. 4,05. POINt Uses a point as decimal separator, e.g. 4.05.

## **6.1.7.3.1.2 Header**

## **SCPI Commands**

FORMat:DEXPort:HEADer

## class HeaderCls

Header commands group definition. 1 total commands, 0 Subgroups, 1 group commands

 $get() \rightarrow bool$ 

```
# SCPI: FORMat:DEXPort:HEADer
value: bool = driver.applications.k70Vsa.formatPy.dexport.header.get()
```
This command defines if a file header (including start frequency, sweep time, detector, etc.) is created or not. A short header with the instrument model, the version and the date is always transferred.

**return**

state: ON | OFF | 0 | 1 OFF | 0 Switches the function off ON | 1 Switches the function on

 $set(state: bool) \rightarrow None$ 

```
# SCPI: FORMat:DEXPort:HEADer
driver.applications.k70Vsa.formatPy.dexport.header.set(state = False)
```
This command defines if a file header (including start frequency, sweep time, detector, etc.) is created or not. A short header with the instrument model, the version and the date is always transferred.

**param state**

ON | OFF | 0 | 1 OFF | 0 Switches the function off ON | 1 Switches the function on

# **6.1.7.3.1.3 Mode**

## **SCPI Commands**

FORMat:DEXPort:MODE

#### class ModeCls

Mode commands group definition. 1 total commands, 0 Subgroups, 1 group commands

 $get() \rightarrow DataExpertMode$ 

# SCPI: FORMat:DEXPort:MODE value: enums.DataExportMode = driver.applications.k70Vsa.formatPy.dexport.mode.  $\rightarrow$ get()

This command defines which data are transferred, raw I/Q data or trace data.

**return** mode: RAW | TRACe

set(*mode: DataExportMode*) → None

# SCPI: FORMat:DEXPort:MODE driver.applications.k70Vsa.formatPy.dexport.mode.set(mode = enums. ˓<sup>→</sup>DataExportMode.RAW)

This command defines which data are transferred, raw I/Q data or trace data.

**param mode** RAW | TRACe

# **6.1.7.4 Initiate**

## class InitiateCls

Initiate commands group definition. 5 total commands, 5 Subgroups, 0 group commands

## **Cloning the Group**

```
# Create a clone of the original group, that exists independently
group2 = driver.applications.k70Vsa.initiate.clone()
```
## **Subgroups**

## **6.1.7.4.1 ConMeas**

## **SCPI Commands**

#### INITiate:CONMeas

#### class ConMeasCls

ConMeas commands group definition. 1 total commands, 0 Subgroups, 1 group commands

```
set() \rightarrow None
```
# SCPI: INITiate:CONMeas driver.applications.k70Vsa.initiate.conMeas.set()

This command restarts a (single) measurement that has been stopped (using method RsFswp.#Abort CMDLINKRESOLVED]) or finished in single measurement mode. The measurement is restarted at the beginning, not where the previous measurement was stopped. As opposed to [CMDLINKRESOLVED Applications.K30\_NoiseFigure.Initiate.Immediate.set, this command does not reset traces in maxhold, minhold or average mode. Therefore it can be used to continue measurements using maxhold or averaging functions.

 $set\_with\_opc(opc_timeout\_ms: int = -1) \rightarrow None$ 

```
# SCPI: INITiate:CONMeas
driver.applications.k70Vsa.initiate.conMeas.set_with_opc()
```
This command restarts a (single) measurement that has been stopped (using method RsFswp.#Abort CMDLINKRESOLVED]) or finished in single measurement mode. The measurement is restarted at the beginning, not where the previous measurement was stopped. As opposed to [CMDLINKRESOLVED Applications.K30\_NoiseFigure.Initiate.Immediate.set, this command does not reset traces in maxhold, minhold or average mode. Therefore it can be used to continue measurements using maxhold or averaging functions.

Same as set, but waits for the operation to complete before continuing further. Use the RsFswp.utilities.opc\_timeout\_set() to set the timeout value.

**param opc\_timeout\_ms**

Maximum time to wait in milliseconds, valid only for this call.

# **6.1.7.4.2 Continuous**

## **SCPI Commands**

# INITiate:CONTinuous

## class ContinuousCls

Continuous commands group definition. 1 total commands, 0 Subgroups, 1 group commands

```
get() \rightarrow bool
```

```
# SCPI: INITiate:CONTinuous
value: bool = driver.applications.k70Vsa.initiate.continuous.get()
```
This command controls the measurement mode for an individual channel. Note that in single measurement mode, you can synchronize to the end of the measurement with **\***OPC, **\***OPC? or **\***WAI. In continuous measurement mode, synchronization to the end of the measurement is not possible. Thus, it is not recommended that you use continuous measurement mode in remote control, as results like trace data or markers are only valid after a single measurement end synchronization. If the measurement mode is changed for a channel while the Sequencer is active the mode is only considered the next time the measurement in that channel is activated by the Sequencer.

#### **return**

state: ON | OFF | 0 | 1 ON | 1 Continuous measurement OFF | 0 Single measurement

 $set(state: bool) \rightarrow None$ 

```
# SCPI: INITiate:CONTinuous
driver.applications.k70Vsa.initiate.continuous.set(state = False)
```
This command controls the measurement mode for an individual channel. Note that in single measurement mode, you can synchronize to the end of the measurement with **\***OPC, **\***OPC? or **\***WAI. In continuous measurement mode, synchronization to the end of the measurement is not possible. Thus, it is not recommended that you use continuous measurement mode in remote control, as results like trace data or markers are only valid after a single measurement end synchronization. If the measurement mode is changed for a channel while the Sequencer is active the mode is only considered the next time the measurement in that channel is activated by the Sequencer.

**param state** ON | OFF | 0 | 1 ON | 1 Continuous measurement OFF | 0 Single measurement

## **6.1.7.4.3 Immediate**

## **SCPI Commands**

INITiate:IMMediate

#### class ImmediateCls

Immediate commands group definition. 1 total commands, 0 Subgroups, 1 group commands

 $set() \rightarrow None$ 

```
# SCPI: INITiate[:IMMediate]
driver.applications.k70Vsa.initiate.immediate.set()
```
This command starts a (single) new measurement. For a statistics count > 0, this means a restart of the corresponding number of measurements. With trace mode MAXHold, MINHold and AVERage, the previous results are reset on restarting the measurement. You can synchronize to the end of the measurement with **\***OPC, **\***OPC? or **\***WAI. For details on synchronization see Remote control via SCPI.

#### $set\_with\_opc(*opc_timeout_ms*: int = -1) \rightarrow None$

```
# SCPI: INITiate[:IMMediate]
driver.applications.k70Vsa.initiate.immediate.set_with_opc()
```
This command starts a (single) new measurement. For a statistics count  $> 0$ , this means a restart of the corresponding number of measurements. With trace mode MAXHold, MINHold and AVERage, the previous results are reset on restarting the measurement. You can synchronize to the end of the measurement with **\***OPC, **\***OPC? or **\***WAI. For details on synchronization see Remote control via SCPI.

Same as set, but waits for the operation to complete before continuing further. Use the RsFswp.utilities.opc\_timeout\_set() to set the timeout value.

#### **param opc\_timeout\_ms**

Maximum time to wait in milliseconds, valid only for this call.

# **6.1.7.4.4 RefMeas**

## **SCPI Commands**

INITiate:REFMeas

#### class RefMeasCls

RefMeas commands group definition. 1 total commands, 0 Subgroups, 1 group commands

 $set() \rightarrow None$ 

# SCPI: INITiate:REFMeas driver.applications.k70Vsa.initiate.refMeas.set()

Repeats the evaluation of the data currently in the capture buffer without capturing new data. This is useful for long capture buffers that are split into sections for result displays. In this case, only the data in the currently selected capture buffer section is automatically refreshed after configuration changes. To update the entire capture buffer, you must refresh the evaluation manually using this command. See also 'Capture buffer display'.

 $set\_with\_opc(*opc timeout ms*: *int* = -1) \rightarrow None$ 

```
# SCPI: INITiate:REFMeas
driver.applications.k70Vsa.initiate.refMeas.set_with_opc()
```
Repeats the evaluation of the data currently in the capture buffer without capturing new data. This is useful for long capture buffers that are split into sections for result displays. In this case, only the data in the currently selected capture buffer section is automatically refreshed after configuration changes. To update the entire capture buffer, you must refresh the evaluation manually using this command. See also 'Capture buffer display'.

Same as set, but waits for the operation to complete before continuing further. Use the RsFswp.utilities.opc\_timeout\_set() to set the timeout value.

**param opc\_timeout\_ms**

Maximum time to wait in milliseconds, valid only for this call.

## **6.1.7.4.5 Refresh**

#### **SCPI Commands**

INITiate:REFResh

## class RefreshCls

Refresh commands group definition. 1 total commands, 0 Subgroups, 1 group commands

 $set() \rightarrow None$ 

```
# SCPI: INITiate:REFResh
driver.applications.k70Vsa.initiate.refresh.set()
```
This command updates the current measurement results to reflect the current measurement settings. No new I/Q data is captured. Thus, measurement settings apply to the I/Q data currently in the capture buffer. The command applies exclusively to I/Q measurements. It requires I/Q data.

 $set\_with\_opc(*opc timeout ms*: *int* = -1) \rightarrow None$ 

```
# SCPI: INITiate:REFResh
driver.applications.k70Vsa.initiate.refresh.set_with_opc()
```
This command updates the current measurement results to reflect the current measurement settings. No new I/Q data is captured. Thus, measurement settings apply to the I/Q data currently in the capture buffer. The command applies exclusively to I/Q measurements. It requires I/Q data.

Same as set, but waits for the operation to complete before continuing further. Use the RsFswp.utilities.opc\_timeout\_set() to set the timeout value.

## **param opc\_timeout\_ms**

Maximum time to wait in milliseconds, valid only for this call.

## **6.1.7.5 InputPy<InputIx>**

#### **RepCap Settings**

```
# Range: Nr1 .. Nr32
rc = driver.applications.k70Vsa.inputPy.repcap_inputIx_get()
driver.applications.k70Vsa.inputPy.repcap_inputIx_set(repcap.InputIx.Nr1)
```
#### class InputPyCls

InputPy commands group definition. 8 total commands, 6 Subgroups, 0 group commands Repeated Capability: InputIx, default value after init: InputIx.Nr1

## **Cloning the Group**

```
# Create a clone of the original group, that exists independently
group2 = driver.applications.k70Vsa.inputPy.clone()
```
#### **Subgroups**

## **6.1.7.5.1 Attenuation**

## class AttenuationCls

Attenuation commands group definition. 1 total commands, 1 Subgroups, 0 group commands

#### **Cloning the Group**

```
# Create a clone of the original group, that exists independently
group2 = driver.applications.k70Vsa.inputPy.attenuation.clone()
```
## **Subgroups**

## **6.1.7.5.1.1 Auto**

# class AutoCls

Auto commands group definition. 1 total commands, 1 Subgroups, 0 group commands

## **Cloning the Group**

```
# Create a clone of the original group, that exists independently
group2 = driver.applications.k70Vsa.inputPy.attenuation.auto.clone()
```
## **Subgroups**

## **6.1.7.5.1.2 Mode**

## **SCPI Commands**

INPut<InputIx>:ATTenuation:AUTO:MODE

## class ModeCls

Mode commands group definition. 1 total commands, 0 Subgroups, 1 group commands

```
get(inputIx=InputIx.Default) \rightarrow AttenuatorMode
```

```
# SCPI: INPut<ip>:ATTenuation:AUTO:MODE
value: enums.AttenuatorMode = driver.applications.k70Vsa.inputPy.attenuation.
\rightarrowauto.mode.get(inputIx = repcap.InputIx.Default)
```
Selects the priority for signal processing after the RF attenuation has been applied.

## **param inputIx**

optional repeated capability selector. Default value: Nr1 (settable in the interface 'InputPy')

#### **return**

att\_mode: No help available

set(*att\_mode: AttenuatorMode*, *inputIx=InputIx.Default*) → None

```
# SCPI: INPut<ip>:ATTenuation:AUTO:MODE
driver.applications.k70Vsa.inputPy.attenuation.auto.mode.set(att_mode = enums.
˓→AttenuatorMode.LDIStortion, inputIx = repcap.InputIx.Default)
```
Selects the priority for signal processing after the RF attenuation has been applied.

#### **param att\_mode** No help available

# **param inputIx**

optional repeated capability selector. Default value: Nr1 (settable in the interface 'InputPy')

## **6.1.7.5.2 Coupling**

## **SCPI Commands**

#### INPut<InputIx>:COUPling

### class CouplingCls

Coupling commands group definition. 1 total commands, 0 Subgroups, 1 group commands

```
get(inputIx=InputIx.Default) \rightarrow CouplingTypeA
```

```
# SCPI: INPut<ip>:COUPling
value: enums.CouplingTypeA = driver.applications.k70Vsa.inputPy.coupling.
\rightarrowget(inputIx = repcap.InputIx.Default)
```
This command selects the coupling type of the RF input.

#### **param inputIx**

optional repeated capability selector. Default value: Nr1 (settable in the interface 'InputPy')

**return**

input\_coupling: No help available

set(*input\_coupling: CouplingTypeA*, *inputIx=InputIx.Default*) → None

```
# SCPI: INPut<ip>:COUPling
driver.applications.k70Vsa.inputPy.coupling.set(input_coupling = enums.
˓→CouplingTypeA.AC, inputIx = repcap.InputIx.Default)
```
This command selects the coupling type of the RF input.

**param input\_coupling** No help available

#### **param inputIx**

optional repeated capability selector. Default value: Nr1 (settable in the interface 'InputPy')

#### **6.1.7.5.3 Dpath**

#### **SCPI Commands**

INPut<InputIx>:DPATh

### class DpathCls

Dpath commands group definition. 1 total commands, 0 Subgroups, 1 group commands

 $get$ (*inputIx=InputIx.Default*)  $\rightarrow$  State

```
# SCPI: INPut<ip>:DPATh
value: enums. State = driver.applications.k70Vsa.inputPy.dpath.get(inputIx =\Box˓→repcap.InputIx.Default)
```
Enables or disables the use of the direct path for frequencies close to 0 Hz.

#### **param inputIx**

optional repeated capability selector. Default value: Nr1 (settable in the interface 'InputPy')

#### **return**

auto\_off: No help available

```
set(auto_off: State, inputIx=InputIx.Default) → None
```

```
# SCPI: INPut<ip>:DPATh
driver.applications.k70Vsa.inputPy.dpath.set(auto_off = enums.State.ALL,\Box\rightarrowinputIx = repcap.InputIx.Default)
```
Enables or disables the use of the direct path for frequencies close to 0 Hz.

#### **param auto\_off**

No help available

#### **param inputIx**

optional repeated capability selector. Default value: Nr1 (settable in the interface 'InputPy')

#### **6.1.7.5.4 FilterPy**

### class FilterPyCls

FilterPy commands group definition. 2 total commands, 2 Subgroups, 0 group commands

## **Cloning the Group**

```
# Create a clone of the original group, that exists independently
group2 = driver.applications.k70Vsa.inputPy.filterPy.clone()
```
## **Subgroups**

#### **6.1.7.5.4.1 Hpass**

#### class HpassCls

Hpass commands group definition. 1 total commands, 1 Subgroups, 0 group commands

## **Cloning the Group**

```
# Create a clone of the original group, that exists independently
group2 = driver.applications.k70Vsa.inputPy.filterPy.hpass.clone()
```
# **Subgroups**

# **6.1.7.5.4.2 State**

# **SCPI Commands**

INPut<InputIx>:FILTer:HPASs:STATe

## class StateCls

State commands group definition. 1 total commands, 0 Subgroups, 1 group commands

 $get(input1x=Input1x.Default) \rightarrow bool$ 

```
# SCPI: INPut<ip>:FILTer:HPASs[:STATe]
value: bool = driver.applications.k70Vsa.inputPy.filterPy.hpass.state.
\rightarrowget(inputIx = repcap.InputIx.Default)
```
Activates an additional internal high-pass filter for RF input signals from 1 GHz to 3 GHz. This filter is used to remove the harmonics of the R&S FSWP to measure the harmonics for a DUT, for example. This function requires an additional high-pass filter hardware option. (Note: for RF input signals outside the specified range, the high-pass filter has no effect. For signals with a frequency of approximately 4 GHz upwards, the harmonics are suppressed sufficiently by the YIG-preselector, if available.)

## **param inputIx**

optional repeated capability selector. Default value: Nr1 (settable in the interface 'InputPy')

**return**

state:  $ON | OFF | 0 | 1$  OFF  $| 0$  Switches the function of  $ON | 1$  Switches the function on

set(*state: bool*, *inputIx=InputIx.Default*) → None

```
# SCPI: INPut<ip>:FILTer:HPASs[:STATe]
driver.applications.k70Vsa.inputPy.filterPy.hpass.state.set(state = False,.
\rightarrowinputIx = repcap.InputIx.Default)
```
Activates an additional internal high-pass filter for RF input signals from 1 GHz to 3 GHz. This filter is used to remove the harmonics of the R&S FSWP to measure the harmonics for a DUT, for example. This function requires an additional high-pass filter hardware option. (Note: for RF input signals outside the specified range, the high-pass filter has no effect. For signals with a frequency of approximately 4 GHz upwards, the harmonics are suppressed sufficiently by the YIG-preselector, if available.)

## **param state**

ON | OFF | 0 | 1 OFF | 0 Switches the function off ON | 1 Switches the function on

## **param inputIx**

optional repeated capability selector. Default value: Nr1 (settable in the interface 'InputPy')

## **6.1.7.5.4.3 Yig**

## class YigCls

Yig commands group definition. 1 total commands, 1 Subgroups, 0 group commands

# **Cloning the Group**

```
# Create a clone of the original group, that exists independently
group2 = driver.applications.k70Vsa.inputPy.filterPy.yig.clone()
```
## **Subgroups**

**6.1.7.5.4.4 State**

## **SCPI Commands**

INPut<InputIx>:FILTer:YIG:STATe

## class StateCls

State commands group definition. 1 total commands, 0 Subgroups, 1 group commands

get(*inputIx=InputIx.Default*) → bool

```
# SCPI: INPut<ip>:FILTer:YIG[:STATe]
value: bool = driver.applications.k70Vsa.inputPy.filterPy.yig.state.get(inputIx<sub>u</sub>
˓→= repcap.InputIx.Default)
```
Enables or disables the YIG filter.

#### **param inputIx**

optional repeated capability selector. Default value: Nr1 (settable in the interface 'InputPy')

**return**

state: ON | OFF | 0 | 1

set(*state: bool*, *inputIx=InputIx.Default*) → None

```
# SCPI: INPut<ip>:FILTer:YIG[:STATe]
driver.applications.k70Vsa.inputPy.filterPy.yig.state.set(state = False,.
\rightarrowinputIx = repcap.InputIx.Default)
```
Enables or disables the YIG filter.

```
param state
  ON | OFF | 0 | 1
```
#### **param inputIx**

optional repeated capability selector. Default value: Nr1 (settable in the interface 'InputPy')

# **6.1.7.5.5 Gain**

### class GainCls

Gain commands group definition. 2 total commands, 2 Subgroups, 0 group commands

## **Cloning the Group**

# Create a clone of the original group, that exists independently group2 = driver.applications.k70Vsa.inputPy.gain.clone()

#### **Subgroups**

**6.1.7.5.5.1 State**

#### **SCPI Commands**

INPut<InputIx>:GAIN:STATe

## class StateCls

State commands group definition. 1 total commands, 0 Subgroups, 1 group commands

get(*inputIx=InputIx.Default*) → bool

```
# SCPI: INPut<ip>:GAIN:STATe
value: bool = driver.appendlications.k70Vsa.inputPy.gain.state.get(inputIx =˓→repcap.InputIx.Default)
```
This command turns the internal preamplifier on and off. It requires the optional preamplifier hardware. The preamplification value is defined using the method RsFswp.Applications.K30\_NoiseFigure.InputPy.Gain.Value.set.

#### **param inputIx**

optional repeated capability selector. Default value: Nr1 (settable in the interface 'InputPy')

#### **return**

state: ON | OFF | 0 | 1 OFF | 0 Switches the function off ON | 1 Switches the function on

set(*state: bool*, *inputIx=InputIx.Default*) → None

```
# SCPI: INPut<ip>:GAIN:STATe
driver.applications.k70Vsa.inputPy.gain.state.set(state = False, inputIx =\Box˓→repcap.InputIx.Default)
```
This command turns the internal preamplifier on and off. It requires the optional preamplifier hardware. The preamplification value is defined using the method RsFswp.Applications.K30\_NoiseFigure.InputPy.Gain.Value.set.

#### **param state**

ON | OFF | 0 | 1 OFF | 0 Switches the function off ON | 1 Switches the function on

#### **param inputIx**

optional repeated capability selector. Default value: Nr1 (settable in the interface 'InputPy')

## **6.1.7.5.5.2 Value**

# **SCPI Commands**

INPut<InputIx>:GAIN:VALue

## class ValueCls

Value commands group definition. 1 total commands, 0 Subgroups, 1 group commands

 $get$ (*inputIx=InputIx.Default*)  $\rightarrow$  float

```
# SCPI: INPut<ip>:GAIN[:VALue]
value: float = driver.applications.k70Vsa.inputPy.gain.value.get(inputIx =\Box˓→repcap.InputIx.Default)
```
This command selects the 'gain' if the preamplifier is activated (INP:GAIN:STAT ON, see method Rs-Fswp.Applications. K30\_NoiseFigure.InputPy.Gain.State.set) . The command requires the additional preamplifier hardware option.

## **param inputIx**

optional repeated capability selector. Default value: Nr1 (settable in the interface 'InputPy')

**return**

value: No help available

set(*value: float*, *inputIx=InputIx.Default*) → None

```
# SCPI: INPut<ip>:GAIN[:VALue]
driver.applications.k70Vsa.inputPy.gain.value.set(value = 1.0, inputIx = repcap.
˓→InputIx.Default)
```
This command selects the 'gain' if the preamplifier is activated (INP:GAIN:STAT ON, see method Rs-Fswp.Applications. K30\_NoiseFigure.InputPy.Gain.State.set) . The command requires the additional preamplifier hardware option.

```
param value
```
No help available

**param inputIx**

optional repeated capability selector. Default value: Nr1 (settable in the interface 'InputPy')

# **6.1.7.5.6 Select**

## **SCPI Commands**

#### INPut<InputIx>:SELect

## class SelectCls

Select commands group definition. 1 total commands, 0 Subgroups, 1 group commands

get(*inputIx=InputIx.Default*) → BbInputSource

```
# SCPI: INPut<ip>:SELect
value: enums.BbInputSource = driver.applications.k70Vsa.inputPy.select.
˓→get(inputIx = repcap.InputIx.Default)
```
This command selects the signal source for measurements, i.e. it defines which connector is used to input data to the R&S FSWP. Tip: The I/Q data to be analyzed for VSA cannot only be measured by the R&S FSWP VSA application itself, it can also be imported to the application, provided it has the correct format. Furthermore, the analyzed I/Q data from the R&S FSWP VSA application can be exported for further analysis in external applications. For details, see the R&S FSWP I/Q Analyzer and I/Q Input User Manual.

## **param inputIx**

optional repeated capability selector. Default value: Nr1 (settable in the interface 'InputPy')

**return**

baseband\_input\_source: No help available

set(*baseband\_input\_source: BbInputSource*, *inputIx=InputIx.Default*) → None

```
# SCPI: INPut<ip>:SELect
driver.applications.k70Vsa.inputPy.select.set(baseband_input_source = enums.
˓→BbInputSource.AIQ, inputIx = repcap.InputIx.Default)
```
This command selects the signal source for measurements, i.e. it defines which connector is used to input data to the R&S FSWP. Tip: The I/Q data to be analyzed for VSA cannot only be measured by the R&S FSWP VSA application itself, it can also be imported to the application, provided it has the correct format. Furthermore, the analyzed I/Q data from the R&S FSWP VSA application can be exported for further analysis in external applications. For details, see the R&S FSWP I/Q Analyzer and I/Q Input User Manual.

## **param baseband\_input\_source**

No help available

## **param inputIx**

optional repeated capability selector. Default value: Nr1 (settable in the interface 'InputPy')

## **6.1.7.6 Layout**

### class LayoutCls

Layout commands group definition. 7 total commands, 7 Subgroups, 0 group commands

## **Cloning the Group**

```
# Create a clone of the original group, that exists independently
group2 = driver.applications.k70Vsa.layout.clone()
```
## **Subgroups**

## **6.1.7.6.1 Add**

## class AddCls

Add commands group definition. 1 total commands, 1 Subgroups, 0 group commands

## **Cloning the Group**

```
# Create a clone of the original group, that exists independently
group2 = driver.applications.k70Vsa.layout.add.clone()
```
## **Subgroups**

# **6.1.7.6.1.1 Window**

## **SCPI Commands**

# LAYout:ADD:WINDow

#### class WindowCls

Window commands group definition. 1 total commands, 0 Subgroups, 1 group commands

get(*window\_name: str*, *direction: WindowDirection*, *window\_type: WindowTypeK70*) → str

```
# SCPI: LAYout:ADD[:WINDow]
value: str = driver.appendlications.k70Vsa.layout.add.window.get(window_name = '1',\rightarrow direction = enums.WindowDirection.ABOVe, window_type = enums.WindowTypeK70.
˓→CaptureBufferMagnAbs=CBUFfer)
```
This command adds a window to the display in the active channel. This command is always used as a query so that you immediately obtain the name of the new window as a result. To replace an existing window, use the method RsFswp.Layout. Replace.Window.set command.

#### **param window\_name**

String containing the name of the existing window the new window is inserted next to. By default, the name of a window is the same as its index. To determine the name and index of all active windows, use the method **RsFswp.Layout.Catalog.Window.get\_** query.

#### **param direction**

LEFT | RIGHt | ABOVe | BELow Direction the new window is added relative to the existing window.

## **param window\_type**

(enum or string) text value Type of result display (evaluation method) you want to add. See the table below for available parameter values.

#### **return**

new\_window\_name: When adding a new window, the command returns its name (by default the same as its number) as a result.

#### **6.1.7.6.2 Catalog**

#### class CatalogCls

Catalog commands group definition. 1 total commands, 1 Subgroups, 0 group commands

#### **Cloning the Group**

```
# Create a clone of the original group, that exists independently
group2 = driver.applications.k70Vsa.layout.catalog.clone()
```
# **Subgroups**

#### **6.1.7.6.2.1 Window**

#### **SCPI Commands**

LAYout:CATalog:WINDow

### class WindowCls

Window commands group definition. 1 total commands, 0 Subgroups, 1 group commands

```
get() \rightarrow List[str]
```

```
# SCPI: LAYout:CATalog[:WINDow]
value: List[str] = driver.applications.k70Vsa.layout.catalog.window.get()
```
This command queries the name and index of all active windows in the active channel from top left to bottom right. The result is a comma-separated list of values for each window, with the syntax: <Window-Name\_1>,<WindowIndex\_1>.. <WindowName\_n>,<WindowIndex\_n>

**return**

result: No help available

## **6.1.7.6.3 Identify**

## class IdentifyCls

Identify commands group definition. 1 total commands, 1 Subgroups, 0 group commands

## **Cloning the Group**

```
# Create a clone of the original group, that exists independently
group2 = driver.applications.k70Vsa.layout.identify.clone()
```
## **Subgroups**

**6.1.7.6.3.1 Window**

## **SCPI Commands**

LAYout:IDENtify:WINDow

## class WindowCls

Window commands group definition. 1 total commands, 0 Subgroups, 1 group commands

 $get(window_name: str) \rightarrow int$ 

```
# SCPI: LAYout:IDENtify[:WINDow]
value: int = driver.applications.k70Vsa.layout.identify.window.get(window_name.
ightharpoonup = '1')
```
This command queries the index of a particular display window in the active channel. Note: to query the name of a particular window, use the LAYout:WINDow<n>:IDENtify? query.

#### **param window\_name**

String containing the name of a window.

#### **return**

window index: Index number of the window.

# **6.1.7.6.4 Move**

### class MoveCls

Move commands group definition. 1 total commands, 1 Subgroups, 0 group commands

## **Cloning the Group**

```
# Create a clone of the original group, that exists independently
group2 = driver.applications.k70Vsa.layout.move.clone()
```
## **Subgroups**

# **6.1.7.6.4.1 Window**

## **SCPI Commands**

LAYout:MOVE:WINDow

## class WindowCls

Window commands group definition. 1 total commands, 0 Subgroups, 1 group commands

set(*source\_window: str*, *target\_window: str*, *arg\_2: WindowDirReplace*) → None

# SCPI: LAYout:MOVE[:WINDow] driver.applications.k70Vsa.layout.move.window.set(source\_window = '1', target\_  $\rightarrow$ window = '1', arg\_2 = enums.WindowDirReplace.ABOVe)

No command help available

**param source\_window** No help available

**param target\_window** No help available

**param arg\_2** No help available

# **6.1.7.6.5 Remove**

## class RemoveCls

Remove commands group definition. 1 total commands, 1 Subgroups, 0 group commands

## **Cloning the Group**

```
# Create a clone of the original group, that exists independently
group2 = driver.applications.k70Vsa.layout.remove.clone()
```
## **Subgroups**

## **6.1.7.6.5.1 Window**

## **SCPI Commands**

LAYout:REMove:WINDow

### class WindowCls

Window commands group definition. 1 total commands, 0 Subgroups, 1 group commands

 $set(name: str) \rightarrow None$ 

```
# SCPI: LAYout:REMove[:WINDow]
driver.applications.k70Vsa.layout.remove.window.set(name = '1')
```
This command removes a window from the display in the active channel.

#### **param name**

String containing the name of the window. In the default state, the name of the window is its index.

## **6.1.7.6.6 Replace**

#### class ReplaceCls

Replace commands group definition. 1 total commands, 1 Subgroups, 0 group commands

## **Cloning the Group**

```
# Create a clone of the original group, that exists independently
group2 = driver.appendlications.k70Vsa.layout.replace.close()
```
## **Subgroups**

**6.1.7.6.6.1 Window**

#### **SCPI Commands**

LAYout:REPLace:WINDow

#### class WindowCls

Window commands group definition. 1 total commands, 0 Subgroups, 1 group commands

 $set(window_name: str, window_type: WindowTypeK70) \rightarrow None$ 

```
# SCPI: LAYout:REPLace[:WINDow]
driver.applications.k70Vsa.layout.replace.window.set(window_name = '1', window_
˓→type = enums.WindowTypeK70.CaptureBufferMagnAbs=CBUFfer)
```
This command replaces the window type (for example from 'Diagram' to 'Result Summary') of an already existing window in the active channel while keeping its position, index and window name. To add a new window, use the method RsFswp.Layout. **Add.Window.get\_** command.

#### **param window\_name**

String containing the name of the existing window. By default, the name of a window is the same as its index. To determine the name and index of all active windows in the active channel, use the method **RsFswp.Layout.Catalog.Window.get\_** query.

## **param window\_type**

(enum or string) Type of result display you want to use in the existing window. See method **RsFswp.Layout.Add.Window.get\_** for a list of available window types.

## **6.1.7.6.7 Splitter**

## **SCPI Commands**

LAYout:SPLitter

#### class SplitterCls

Splitter commands group definition. 1 total commands, 0 Subgroups, 1 group commands

 $\text{set}(index_1: int, index_2: int, position: int) \rightarrow \text{None}$ 

```
# SCPI: LAYout:SPLitter
driver.applications.k70Vsa.layout.splitter.set(index_1 = 1, index_2 = 1,.
\rightarrowposition = 1)
```
This command changes the position of a splitter and thus controls the size of the windows on each side of the splitter. Compared to the method RsFswp.Applications.K30\_NoiseFigure.Display.Window.Size.set command, the method RsFswp. Applications.K30\_NoiseFigure.Layout.Splitter.set changes the size of all windows to either side of the splitter permanently, it does not just maximize a single window temporarily. Note that windows must have a certain minimum size. If the position you define conflicts with the minimum size of any of the affected windows, the command does not work, but does not return an error.

# **param index\_1**

The index of one window the splitter controls.

#### **param index\_2**

The index of a window on the other side of the splitter.

#### **param position**

New vertical or horizontal position of the splitter as a fraction of the screen area (without channel and status bar and softkey menu). The point of origin  $(x = 0, y = 0)$  is in the lower left corner of the screen. The end point  $(x = 100, y = 100)$  is in the upper right corner of the screen. (See Figure 'SmartGrid coordinates for remote control of the splitters'.) The direction in which the splitter is moved depends on the screen layout. If the windows are positioned horizontally, the splitter also moves horizontally. If the windows are positioned vertically, the splitter also moves vertically. Range: 0 to 100

## **6.1.7.7 MassMemory**

#### class MassMemoryCls

MassMemory commands group definition. 9 total commands, 2 Subgroups, 0 group commands

## **Cloning the Group**

```
# Create a clone of the original group, that exists independently
group2 = driver.applications.k70Vsa.massMemory.clone()
```
## **Subgroups**

## **6.1.7.7.1 Load<Window>**

## **RepCap Settings**

```
# Range: Nr1 .. Nr16
rc = driver.applications.k70Vsa.massMemory.load.repcap_window_get()
driver.applications.k70Vsa.massMemory.load.repcap_window_set(repcap.Window.Nr1)
```
#### class LoadCls

Load commands group definition. 4 total commands, 1 Subgroups, 0 group commands Repeated Capability: Window, default value after init: Window.Nr1

## **Cloning the Group**

```
# Create a clone of the original group, that exists independently
group2 = driver.applications.k70Vsa.massMemory.load.clone()
```
## **Subgroups**

# **6.1.7.7.1.1 Iq**

## class IqCls

Iq commands group definition. 4 total commands, 2 Subgroups, 0 group commands

## **Cloning the Group**

```
# Create a clone of the original group, that exists independently
group2 = driver.applications.k70Vsa.massMemory.load.iq.clone()
```
## **Subgroups**

**6.1.7.7.1.2 State**

## **SCPI Commands**

MMEMory:LOAD<Window>:IQ:STATe

#### class StateCls

State commands group definition. 1 total commands, 0 Subgroups, 1 group commands

set(*position: float*, *filename: str*, *window=Window.Default*) → None

```
# SCPI: MMEMory:LOAD<n>:IQ:STATe
driver.applications.k70Vsa.massMemory.load.iq.state.set(position = 1.0,.
\rightarrowfilename = '1', window = repcap.Window.Default)
```
This command restores I/Q data from a file. The file extension is **\***.iq.tar.

## **param position**

No help available

## **param filename**

string String containing the path and name of the source file.

#### **param window**

optional repeated capability selector. Default value: Nr1 (settable in the interface 'Load')

## **6.1.7.7.1.3 Stream**

### **SCPI Commands**

MMEMory:LOAD:IQ:STReam

## class StreamCls

Stream commands group definition. 3 total commands, 2 Subgroups, 1 group commands

 $get() \rightarrow str$ 

# SCPI: MMEMory:LOAD:IQ:STReam value: str = driver.applications.k70Vsa.massMemory.load.iq.stream.get()

No command help available

**return**

channel: No help available

set(*channel: str*) → None

```
# SCPI: MMEMory:LOAD:IQ:STReam
driver.applications.k70Vsa.massMemory.load.iq.stream.set(channel = '1')
```
No command help available

## **param channel**

No help available

## **Cloning the Group**

```
# Create a clone of the original group, that exists independently
group2 = driver.applications.k70Vsa.massMemory.load.iq.stream.clone()
```
## **Subgroups**

**6.1.7.7.1.4 Auto**

## **SCPI Commands**

MMEMory:LOAD:IQ:STReam:AUTO

## class AutoCls

Auto commands group definition. 1 total commands, 0 Subgroups, 1 group commands

 $get() \rightarrow bool$ 

```
# SCPI: MMEMory:LOAD:IQ:STReam:AUTO
value: bool = driver.applications.k70Vsa.massMemory.load.iq.stream.auto.get()
```
No command help available

**return**

state: No help available

set(*state: bool*) → None

```
# SCPI: MMEMory:LOAD:IQ:STReam:AUTO
driver.applications.k70Vsa.massMemory.load.iq.stream.auto.set(state = False)
```
No command help available

**param state** No help available

## **6.1.7.7.1.5 ListPy**

# **SCPI Commands**

MMEMory:LOAD:IQ:STReam:LIST

## class ListPyCls

ListPy commands group definition. 1 total commands, 0 Subgroups, 1 group commands

 $get() \rightarrow str$ 

# SCPI: MMEMory:LOAD:IQ:STReam:LIST value: str = driver.applications.k70Vsa.massMemory.load.iq.stream.listPy.get()

No command help available

**return** channel: No help available

## **6.1.7.7.2 Store<Store>**

## **RepCap Settings**

```
# Range: Pos1 .. Pos32
rc = driver.applications.k70Vsa.massMemory.store.repcap_store_get()
driver.applications.k70Vsa.massMemory.store.repcap_store_set(repcap.Store.Pos1)
```
## class StoreCls

Store commands group definition. 5 total commands, 2 Subgroups, 0 group commands Repeated Capability: Store, default value after init: Store.Pos1

## **Cloning the Group**

```
# Create a clone of the original group, that exists independently
group2 = driver.applications.k70Vsa.massMemory.store.clone()
```
## **Subgroups**

## **6.1.7.7.2.1 Iq**

## class IqCls

Iq commands group definition. 4 total commands, 4 Subgroups, 0 group commands

# **Cloning the Group**

```
# Create a clone of the original group, that exists independently
group2 = driver.applications.k70Vsa.massMemory.store.iq.clone()
```
## **Subgroups**

# **6.1.7.7.2.2 Comment**

## **SCPI Commands**

MMEMory:STORe<Store>:IQ:COMMent

#### class CommentCls

Comment commands group definition. 1 total commands, 0 Subgroups, 1 group commands

 $get(*store=Store.Default*) \rightarrow str$ 

```
# SCPI: MMEMory:STORe<n>:IQ:COMMent
value: str = driver.appendlications.k70Vsa.massMemory store.iq.comment.get(store =˓→repcap.Store.Default)
```
This command adds a comment to a file that contains I/Q data.

#### **param store**

optional repeated capability selector. Default value: Pos1 (settable in the interface 'Store')

**return**

comment: String containing the comment.

set(*comment: str*, *store=Store.Default*) → None

```
# SCPI: MMEMory:STORe<n>:IQ:COMMent
driver.applications.k70Vsa.massMemory.store.iq.comment.set(comment = '1', store
→= repcap.Store.Default)
```
This command adds a comment to a file that contains I/Q data.

## **param comment**

String containing the comment.

# **param store**

optional repeated capability selector. Default value: Pos1 (settable in the interface 'Store')

## **6.1.7.7.2.3 FormatPy**

## **SCPI Commands**

MMEMory:STORe<Store>:IQ:FORMat

#### class FormatPyCls

FormatPy commands group definition. 1 total commands, 0 Subgroups, 1 group commands

get(*store=Store.Default*) → IqDataFormatDdem

```
# SCPI: MMEMory:STORe<n>:IQ:FORMat
value: enums. IqDataFormatDdem = driver.applications.k70Vsa.massMemory.store.iq.
˓→formatPy.get(store = repcap.Store.Default)
```
This command sets or queries the format of the I/Q data to be stored.

```
param store
```
optional repeated capability selector. Default value: Pos1 (settable in the interface 'Store')

**return**

data\_type: No help available

set(*data\_type: IqDataFormatDdem*, *store=Store.Default*) → None

```
# SCPI: MMEMory:STORe<n>:IQ:FORMat
driver.applications.k70Vsa.massMemory.store.iq.formatPy.set(data_type = enums.
˓→IqDataFormatDdem.FloatComplex=FLOat32,COMPlex, store = repcap.Store.Default)
```
This command sets or queries the format of the I/Q data to be stored.

**param data\_type** No help available

#### **param store**

optional repeated capability selector. Default value: Pos1 (settable in the interface 'Store')

## **6.1.7.7.2.4 State**

## **SCPI Commands**

MMEMory:STORe<Store>:IQ:STATe

#### class StateCls

State commands group definition. 1 total commands, 0 Subgroups, 1 group commands

set(*position: float*, *filename: str*, *store=Store.Default*) → None

```
# SCPI: MMEMory:STORe<n>:IQ:STATe
driver.applications.k70Vsa.massMemory.store.iq.state.set(position = 1.0, \ldots\rightarrowfilename = '1', store = repcap.Store.Default)
```
This command writes the captured I/Q data to a file. The file extension is **\***.iq.tar. By default, the contents of the file are in 32-bit floating point format.

#### **param position**

1..n

### **param filename**

String containing the path and name of the target file.

#### **param store**

optional repeated capability selector. Default value: Pos1 (settable in the interface 'Store')

# **6.1.7.7.2.5 Trace**

## **SCPI Commands**

MMEMory:STORe<Store>:IQ:TRACe

## class TraceCls

Trace commands group definition. 1 total commands, 0 Subgroups, 1 group commands

set(*position: float*, *filename: str*, *store=Store.Default*) → None

```
# SCPI: MMEMory:STORe<n>:IQ:TRACe
driver.applications.k70Vsa.massMemory.store.iq.trace.set(position = 1.0,0.\rightarrowfilename = '1', store = repcap.Store.Default)
```
Stores the I/Q data for the displayed trace in the selected window to a file in iq.tar format. This command is only available for result types that provide I/Q data based on the error vector, such as the 'Vector I/Q' or Real/Imag displays.

## **param position**

1..n Window

## **param filename**

String containing the path and name of the target file.

#### **param store**

optional repeated capability selector. Default value: Pos1 (settable in the interface 'Store')

## **6.1.7.7.2.6 Trace**

## **SCPI Commands**

MMEMory:STORe<Store>:TRACe

#### class TraceCls

Trace commands group definition. 1 total commands, 0 Subgroups, 1 group commands

set(*trace: float*, *path: str*, *store=Store.Default*) → None

```
# SCPI: MMEMory:STORe<n>:TRACe
driver.applications.k70Vsa.massMemory.store.trace.set(trace = 1.0, path = '1',
\rightarrowstore = repcap. Store. Default)
```
This command exports trace data from the specified window to an ASCII file. Secure User Mode In secure user mode, settings that are stored on the instrument are stored to volatile memory, which is restricted to 256 MB. Thus, a 'memory limit reached' error can occur although the hard disk indicates that storage space is still available. To store data permanently, select an external storage location such as a USB memory device.

#### **param trace**

Number of the trace to be stored

# **param path**

No help available

#### **param store**

optional repeated capability selector. Default value: Pos1 (settable in the interface 'Store')

## **6.1.7.8 Output<OutputConnector>**

## **RepCap Settings**

```
# Range: Nr1 .. Nr4
rc = driver.applications.k70Vsa.output.repcap_outputConnector_get()
driver.applications.k70Vsa.output.repcap_outputConnector_set(repcap.OutputConnector.Nr1)
```
## class OutputCls

Output commands group definition. 6 total commands, 2 Subgroups, 0 group commands Repeated Capability: OutputConnector, default value after init: OutputConnector.Nr1

# **Cloning the Group**

```
# Create a clone of the original group, that exists independently
group2 = driver.appendlications.k70Vsa.output.close()
```
## **Subgroups**

## **6.1.7.8.1 Ifreq**

## class IfreqCls

Ifreq commands group definition. 1 total commands, 1 Subgroups, 0 group commands

## **Cloning the Group**

```
# Create a clone of the original group, that exists independently
group2 = driver.applications.k70Vsa.output.ifreq.clone()
```
## **Subgroups**

# **6.1.7.8.1.1 Source**

# **SCPI Commands**

OUTPut<OutputConnector>:IF:SOURce

#### class SourceCls

Source commands group definition. 1 total commands, 0 Subgroups, 1 group commands

get(*outputConnector=OutputConnector.Default*) → Source

```
# SCPI: OUTPut<up>:IF[:SOURce]
value: enums.Source = driver.applications.k70Vsa.output.ifreq.source.
\rightarrowget(outputConnector = repcap.OutputConnector.Default)
```
Defines the type of signal available at one of the output connectors of the R&S FSWP.

#### **param outputConnector**

optional repeated capability selector. Default value: Nr1 (settable in the interface 'Output')

#### **return**

source: IF The measured IF value is available at the IF/VIDEO/DEMOD output connector. VIDeo The displayed video signal (i.e. the filtered and detected IF signal, 200mV) is available at the IF/VIDEO/DEMOD output connector. This setting is required to provide demodulated audio frequencies at the output.

set(*source: Source*, *outputConnector=OutputConnector.Default*) → None

```
# SCPI: OUTPut<up>:IF[:SOURce]
```

```
driver.applications.k70Vsa.output.ifreq.source.set(source = enums.Source.AM,.
˓→outputConnector = repcap.OutputConnector.Default)
```
Defines the type of signal available at one of the output connectors of the R&S FSWP.

#### **param source**

IF The measured IF value is available at the IF/VIDEO/DEMOD output connector. VIDeo The displayed video signal (i.e. the filtered and detected IF signal, 200mV) is available at the IF/VIDEO/DEMOD output connector. This setting is required to provide demodulated audio frequencies at the output.

#### **param outputConnector**

optional repeated capability selector. Default value: Nr1 (settable in the interface 'Output')

### **6.1.7.8.2 Trigger<TriggerPort>**

## **RepCap Settings**

```
# Range: Nr1 .. Nr8
rc = driver.applications.k70Vsa.output.trigger.repcap_triggerPort_get()
driver.applications.k70Vsa.output.trigger.repcap_triggerPort_set(repcap.TriggerPort.Nr1)
```
#### class TriggerCls

Trigger commands group definition. 5 total commands, 4 Subgroups, 0 group commands Repeated Capability: TriggerPort, default value after init: TriggerPort.Nr1

## **Cloning the Group**

```
# Create a clone of the original group, that exists independently
group2 = driver.applications.k70Vsa.output.trigger.clone()
```
# **Subgroups**

# **6.1.7.8.2.1 Direction**

## **SCPI Commands**

```
OUTPut<OutputConnector>:TRIGger<TriggerPort>:DIRection
```
## class DirectionCls

Direction commands group definition. 1 total commands, 0 Subgroups, 1 group commands

get(*outputConnector=OutputConnector.Default*, *triggerPort=TriggerPort.Default*) → InOutDirection

```
# SCPI: OUTPut<up>:TRIGger<tp>:DIRection
value: enums. InOutDirection = driver.applications.k70Vsa.output.trigger.
˓→direction.get(outputConnector = repcap.OutputConnector.Default, triggerPort =␣
˓→repcap.TriggerPort.Default)
```
This command selects the trigger direction for trigger ports that serve as an input as well as an output.

## **param outputConnector**

optional repeated capability selector. Default value: Nr1 (settable in the interface 'Output')

## **param triggerPort**

optional repeated capability selector. Default value: Nr1 (settable in the interface 'Trigger')

## **return**

trigger output direction: No help available

```
set(trigger_output_direction: InOutDirection, outputConnector=OutputConnector.Default,
    triggerPort=TriggerPort.Default) → None
```

```
# SCPI: OUTPut<up>:TRIGger<tp>:DIRection
driver.applications.k70Vsa.output.trigger.direction.set(trigger_output_
\rightarrowdirection = enums.InOutDirection.INPut, outputConnector = repcap.
˓→OutputConnector.Default, triggerPort = repcap.TriggerPort.Default)
```
This command selects the trigger direction for trigger ports that serve as an input as well as an output.

#### **param trigger\_output\_direction** No help available

# **param outputConnector**

optional repeated capability selector. Default value: Nr1 (settable in the interface 'Output')

## **param triggerPort**

optional repeated capability selector. Default value: Nr1 (settable in the interface 'Trigger')

# **6.1.7.8.2.2 Level**

## **SCPI Commands**

OUTPut<OutputConnector>:TRIGger<TriggerPort>:LEVel

## class LevelCls

Level commands group definition. 1 total commands, 0 Subgroups, 1 group commands

get(*outputConnector=OutputConnector.Default*, *triggerPort=TriggerPort.Default*) → LowHigh

```
# SCPI: OUTPut<up>:TRIGger<tp>:LEVel
value: enums.LowHigh = driver.applications.k70Vsa.output.trigger.level.
\rightarrowget(outputConnector = repcap.OutputConnector.Default, triggerPort = repcap.
˓→TriggerPort.Default)
```
This command defines the level of the (TTL compatible) signal generated at the trigger output. This command works only if you have selected a user-defined output with method RsFswp.Applications.K30\_NoiseFigure.Output.Trigger.Otype.set.

### **param outputConnector**

optional repeated capability selector. Default value: Nr1 (settable in the interface 'Output')

#### **param triggerPort**

optional repeated capability selector. Default value: Nr1 (settable in the interface 'Trigger')

#### **return**

trigger\_output\_level: No help available

set(*trigger\_output\_level: LowHigh*, *outputConnector=OutputConnector.Default*, *triggerPort=TriggerPort.Default*) → None

# SCPI: OUTPut<up>:TRIGger<tp>:LEVel

```
driver.applications.k70Vsa.output.trigger.level.set(trigger_output_level =˓→enums.LowHigh.HIGH, outputConnector = repcap.OutputConnector.Default,␣
\rightarrowtriggerPort = repcap.TriggerPort.Default)
```
This command defines the level of the (TTL compatible) signal generated at the trigger output. This command works only if you have selected a user-defined output with method RsFswp.Applications.K30\_NoiseFigure.Output.Trigger.Otype.set.

#### **param trigger\_output\_level**

No help available

## **param outputConnector**

optional repeated capability selector. Default value: Nr1 (settable in the interface 'Output')

## **param triggerPort**

optional repeated capability selector. Default value: Nr1 (settable in the interface 'Trigger')

# **6.1.7.8.2.3 Otype**

## **SCPI Commands**

OUTPut<OutputConnector>:TRIGger<TriggerPort>:OTYPe

## class OtypeCls

Otype commands group definition. 1 total commands, 0 Subgroups, 1 group commands

get(*outputConnector=OutputConnector.Default*, *triggerPort=TriggerPort.Default*) → OutputType

# SCPI: OUTPut<up>:TRIGger<tp>:OTYPe

```
value: enums.OutputType = driver.applications.k70Vsa.output.trigger.otype.
˓→get(outputConnector = repcap.OutputConnector.Default, triggerPort = repcap.
˓→TriggerPort.Default)
```
This command selects the type of signal generated at the trigger output.

#### **param outputConnector**

optional repeated capability selector. Default value: Nr1 (settable in the interface 'Output')

## **param triggerPort**

optional repeated capability selector. Default value: Nr1 (settable in the interface 'Trigger')

## **return**

trigger\_output\_type: No help available

set(*trigger\_output\_type: OutputType*, *outputConnector=OutputConnector.Default*, *triggerPort=TriggerPort.Default*) → None

# SCPI: OUTPut<up>:TRIGger<tp>:OTYPe

```
driver.applications.k70Vsa.output.trigger.otype.set(trigger_output_type = enums.
˓→OutputType.DEVice, outputConnector = repcap.OutputConnector.Default,␣
\rightarrowtriggerPort = repcap.TriggerPort.Default)
```
This command selects the type of signal generated at the trigger output.

### **param trigger\_output\_type**

No help available

# **param outputConnector**

optional repeated capability selector. Default value: Nr1 (settable in the interface 'Output')

## **param triggerPort**

optional repeated capability selector. Default value: Nr1 (settable in the interface 'Trigger')

# **6.1.7.8.2.4 Pulse**

## class PulseCls

Pulse commands group definition. 2 total commands, 2 Subgroups, 0 group commands

# **Cloning the Group**

```
# Create a clone of the original group, that exists independently
group2 = driver.applications.k70Vsa.output.trigger.pulse.clone()
```
## **Subgroups**

## **6.1.7.8.2.5 Immediate**

## **SCPI Commands**

OUTPut<OutputConnector>:TRIGger<TriggerPort>:PULSe:IMMediate

## class ImmediateCls

Immediate commands group definition. 1 total commands, 0 Subgroups, 1 group commands

set(*outputConnector=OutputConnector.Default*, *triggerPort=TriggerPort.Default*) → None

```
# SCPI: OUTPut<up>:TRIGger<tp>:PULSe:IMMediate
driver.applications.k70Vsa.output.trigger.pulse.immediate.set(outputConnector =˓→repcap.OutputConnector.Default, triggerPort = repcap.TriggerPort.Default)
```
This command generates a pulse at the trigger output.

#### **param outputConnector**

optional repeated capability selector. Default value: Nr1 (settable in the interface 'Output')

#### **param triggerPort**

optional repeated capability selector. Default value: Nr1 (settable in the interface 'Trigger')

set\_with\_opc(*outputConnector=OutputConnector.Default*, *triggerPort=TriggerPort.Default*, *opc\_timeout\_ms: int = -1*)  $\rightarrow$  None

## **6.1.7.8.2.6 Length**

# **SCPI Commands**

OUTPut<OutputConnector>:TRIGger<TriggerPort>:PULSe:LENGth

#### class LengthCls

Length commands group definition. 1 total commands, 0 Subgroups, 1 group commands

get(*outputConnector=OutputConnector.Default*, *triggerPort=TriggerPort.Default*) → float

```
# SCPI: OUTPut<up>:TRIGger<tp>:PULSe:LENGth
value: float = driver.applications.k70Vsa.output.trigger.pulse.length.
˓→get(outputConnector = repcap.OutputConnector.Default, triggerPort = repcap.
˓→TriggerPort.Default)
```
This command defines the length of the pulse generated at the trigger output.

#### **param outputConnector**

optional repeated capability selector. Default value: Nr1 (settable in the interface 'Output')

## **param triggerPort**

optional repeated capability selector. Default value: Nr1 (settable in the interface 'Trigger')

### **return**

trigger\_output\_length: No help available

set(*trigger\_output\_length: float*, *outputConnector=OutputConnector.Default*, *triggerPort=TriggerPort.Default*) → None

```
# SCPI: OUTPut<up>:TRIGger<tp>:PULSe:LENGth
driver.applications.k70Vsa.output.trigger.pulse.length.set(trigger_output_
˓→length = 1.0, outputConnector = repcap.OutputConnector.Default, triggerPort =␣
˓→repcap.TriggerPort.Default)
```
This command defines the length of the pulse generated at the trigger output.

# **param trigger\_output\_length**

No help available

## **param outputConnector**

optional repeated capability selector. Default value: Nr1 (settable in the interface 'Output')

#### **param triggerPort**

optional repeated capability selector. Default value: Nr1 (settable in the interface 'Trigger')

## **6.1.7.9 Sense**

#### class SenseCls

Sense commands group definition. 142 total commands, 7 Subgroups, 0 group commands

#### **Cloning the Group**

```
# Create a clone of the original group, that exists independently
group2 = driver.applications.k70Vsa.sense.clone()
```
## **Subgroups**

## **6.1.7.9.1 Adjust**

## class AdjustCls

Adjust commands group definition. 4 total commands, 2 Subgroups, 0 group commands

## **Cloning the Group**

```
# Create a clone of the original group, that exists independently
group2 = driver.applications.k70Vsa.sense.adjust.clone()
```
## **Subgroups**

## **6.1.7.9.1.1 Configure**

## class ConfigureCls

Configure commands group definition. 3 total commands, 2 Subgroups, 0 group commands

# **Cloning the Group**

```
# Create a clone of the original group, that exists independently
group2 = driver.applications.k70Vsa.sense.adjust.configure.clone()
```
## **Subgroups**

## **6.1.7.9.1.2 Hysteresis**

## class HysteresisCls

Hysteresis commands group definition. 2 total commands, 2 Subgroups, 0 group commands

## **Cloning the Group**

```
# Create a clone of the original group, that exists independently
group2 = driver.applications.k70Vsa.sense.adjust.configure.hysteresis.clone()
```
## **Subgroups**

**6.1.7.9.1.3 Lower**

## **SCPI Commands**

SENSe:ADJust:CONFigure:HYSTeresis:LOWer

#### class LowerCls

Lower commands group definition. 1 total commands, 0 Subgroups, 1 group commands

 $get() \rightarrow float$ 

```
# SCPI: [SENSe]:ADJust:CONFigure[:HYSTeresis]:LOWer
value: float = driver.applications.k70Vsa.sense.adjust.configure.hysteresis.
˓→lower.get()
```
When the reference level is adjusted automatically using the [SENSe:]ADJust:LEVel command, the internal attenuators and the preamplifier are also adjusted. To avoid frequent adaptation due to small changes in the input signal, you can define a hysteresis. This setting defines a lower threshold the signal must fall below (compared to the last measurement) before the reference level is adapted automatically.

**return** hysteresis lower: No help available

set(*hysteresis\_lower: float*) → None

```
# SCPI: [SENSe]:ADJust:CONFigure[:HYSTeresis]:LOWer
driver.applications.k70Vsa.sense.adjust.configure.hysteresis.lower.
\rightarrowset(hysteresis_lower = 1.0)
```
When the reference level is adjusted automatically using the [SENSe:]ADJust:LEVel command, the internal attenuators and the preamplifier are also adjusted. To avoid frequent adaptation due to small changes in the input signal, you can define a hysteresis. This setting defines a lower threshold the signal must fall below (compared to the last measurement) before the reference level is adapted automatically.

**param hysteresis\_lower** Range: 0 dB to 200 dB, Unit: dB

## **6.1.7.9.1.4 Upper**

## **SCPI Commands**

SENSe:ADJust:CONFigure:HYSTeresis:UPPer

#### class UpperCls

Upper commands group definition. 1 total commands, 0 Subgroups, 1 group commands

 $get() \rightarrow float$ 

```
# SCPI: [SENSe]:ADJust:CONFigure[:HYSTeresis]:UPPer
value: float = driver.applications.k70Vsa.sense.adjust.configure.hysteresis.
˓→upper.get()
```
When the reference level is adjusted automatically using the [SENSe:]ADJust:LEVel command, the internal attenuators and the preamplifier are also adjusted. To avoid frequent adaptation due to small changes in the input signal, you can define a hysteresis. This setting defines an upper threshold the signal must exceed (compared to the last measurement) before the reference level is adapted automatically.

**return**

hysteresis\_upper: No help available
set(*hysteresis\_upper: float*) → None

```
# SCPI: [SENSe]:ADJust:CONFigure[:HYSTeresis]:UPPer
driver.applications.k70Vsa.sense.adjust.configure.hysteresis.upper.
˓→set(hysteresis_upper = 1.0)
```
When the reference level is adjusted automatically using the [SENSe:]ADJust:LEVel command, the internal attenuators and the preamplifier are also adjusted. To avoid frequent adaptation due to small changes in the input signal, you can define a hysteresis. This setting defines an upper threshold the signal must exceed (compared to the last measurement) before the reference level is adapted automatically.

**param hysteresis\_upper** Range: 0 dB to 200 dB, Unit: dB

## **6.1.7.9.1.5 Level**

#### class LevelCls

Level commands group definition. 1 total commands, 1 Subgroups, 0 group commands

# **Cloning the Group**

```
# Create a clone of the original group, that exists independently
group2 = driver.applications.k70Vsa.sense.adjust.configure.level.clone()
```
# **Subgroups**

#### **6.1.7.9.1.6 Duration**

## class DurationCls

Duration commands group definition. 1 total commands, 1 Subgroups, 0 group commands

# **Cloning the Group**

```
# Create a clone of the original group, that exists independently
group2 = driver.applications.k70Vsa.sense.adjust.configure.level.duration.clone()
```
## **Subgroups**

# **6.1.7.9.1.7 Mode**

## **SCPI Commands**

SENSe:ADJust:CONFigure:LEVel:DURation:MODE

# class ModeCls

Mode commands group definition. 1 total commands, 0 Subgroups, 1 group commands

 $get() \rightarrow AutoManualMode$ 

```
# SCPI: [SENSe]:ADJust:CONFigure[:LEVel]:DURation:MODE
value: enums.AutoManualMode = driver.applications.k70Vsa.sense.adjust.configure.
˓→level.duration.mode.get()
```
To determine the ideal reference level, the R&S FSWP performs a measurement on the current input data. This command selects the way the R&S FSWP determines the length of the measurement .

**return** auto\_auto\_level: No help available

set(*auto\_auto\_level: AutoManualMode*) → None

```
# SCPI: [SENSe]:ADJust:CONFigure[:LEVel]:DURation:MODE
driver.applications.k70Vsa.sense.adjust.configure.level.duration.mode.set(auto_
\rightarrowauto_level = enums.AutoManualMode.AUTO)
```
To determine the ideal reference level, the R&S FSWP performs a measurement on the current input data. This command selects the way the R&S FSWP determines the length of the measurement .

#### **param auto\_auto\_level**

AUTO The R&S FSWP determines the measurement length automatically according to the current input data. MANual The R&S FSWP uses the measurement length defined by [SENSe:]ADJust:CONFigure:LEVel:DURation.

# **6.1.7.9.1.8 Level**

#### **SCPI Commands**

SENSe:ADJust:LEVel

#### class LevelCls

Level commands group definition. 1 total commands, 0 Subgroups, 1 group commands

```
set() \rightarrow None
```

```
# SCPI: [SENSe]:ADJust:LEVel
driver.applications.k70Vsa.sense.adjust.level.set()
```
Initiates a single (internal) measurement that evaluates and sets the ideal reference level for the current input data and measurement settings. Thus, the settings of the RF attenuation and the reference level are optimized for the signal level. The R&S FSWP is not overloaded and the dynamic range is not limited by an S/N ratio that is too small.

 $set\_with\_opc(*opc_timeout_ms*: int = -1) \rightarrow None$ 

```
# SCPI: [SENSe]:ADJust:LEVel
driver.applications.k70Vsa.sense.adjust.level.set_with_opc()
```
Initiates a single (internal) measurement that evaluates and sets the ideal reference level for the current input data and measurement settings. Thus, the settings of the RF attenuation and the reference level are optimized for the signal level. The R&S FSWP is not overloaded and the dynamic range is not limited by an S/N ratio that is too small.

Same as set, but waits for the operation to complete before continuing further. Use the RsFswp.utilities.opc\_timeout\_set() to set the timeout value.

# **param opc\_timeout\_ms**

Maximum time to wait in milliseconds, valid only for this call.

# **6.1.7.9.2 Ddemod**

## class DdemodCls

Ddemod commands group definition. 131 total commands, 32 Subgroups, 0 group commands

# **Cloning the Group**

```
# Create a clone of the original group, that exists independently
group2 = driver.applications.k70Vsa.sense.ddemod.clone()
```
#### **Subgroups**

## **6.1.7.9.2.1 Apsk**

## class ApskCls

Apsk commands group definition. 1 total commands, 1 Subgroups, 0 group commands

#### **Cloning the Group**

```
# Create a clone of the original group, that exists independently
group2 = driver.applications.k70Vsa.sense.ddemod.apsk.clone()
```
#### **Subgroups**

# **6.1.7.9.2.2 Nstate**

## **SCPI Commands**

SENSe:DDEMod:APSK:NSTate

#### class NstateCls

Nstate commands group definition. 1 total commands, 0 Subgroups, 1 group commands

 $get() \rightarrow float$ 

```
# SCPI: [SENSe]:DDEMod:APSK:NSTate
value: float = driver.applications.k70Vsa.sense.ddemod.apsk.nstate.get()
```
This command defines the specific demodulation mode for APSK.

**return**

```
apskn_state: 16 | 32 16 16APSK 32 32APSK
```
 $set(*apskn\_state*: *float*) \rightarrow None$ 

```
# SCPI: [SENSe]:DDEMod:APSK:NSTate
driver.applications.k70Vsa.sense.ddemod.apsk.nstate.set(apskn_state = 1.0)
```
This command defines the specific demodulation mode for APSK.

**param apskn\_state** 16 | 32 16 16APSK 32 32APSK

## **6.1.7.9.2.3 Ask**

## class AskCls

Ask commands group definition. 1 total commands, 1 Subgroups, 0 group commands

## **Cloning the Group**

```
# Create a clone of the original group, that exists independently
group2 = driver.applications.k70Vsa.sense.ddemod.ask.clone()
```
#### **Subgroups**

#### **6.1.7.9.2.4 Nstate**

## **SCPI Commands**

```
SENSe:DDEMod:ASK:NSTate
```
#### class NstateCls

Nstate commands group definition. 1 total commands, 0 Subgroups, 1 group commands

 $get() \rightarrow float$ 

```
# SCPI: [SENSe]:DDEMod:ASK:NSTate
value: float = driver.applications.k70Vsa.sense.ddemod.ask.nstate.get()
```
This command defines the specific demodulation mode for ASK.

**return** askn\_state: 2 | 4 2 OOK 4 4ASK

```
set(askn_state: float) → None
```

```
# SCPI: [SENSe]:DDEMod:ASK:NSTate
driver.applications.k70Vsa.sense.ddemod.ask.nstate.set(askn_state = 1.0)
```
This command defines the specific demodulation mode for ASK.

**param askn\_state** 2 | 4 2 OOK 4 4ASK

# **6.1.7.9.2.5 Bordering**

# **SCPI Commands**

```
SENSe:DDEMod:BORDering
```
## class BorderingCls

Bordering commands group definition. 1 total commands, 0 Subgroups, 1 group commands

 $get() \rightarrow BitOrdering$ 

```
# SCPI: [SENSe]:DDEMod:BORDering
value: enums.BitOrdering = driver.applications.k70Vsa.sense.ddemod.bordering.
\rightarrowget()
```
Determines how the bits in the symbols are ordered in all symbol displays.

**return**

bit\_ordering: MSB | LSB LSB Least-significant bit first (used in Bluetooth specification, for example) MSB Most significant bit first (default)

set(*bit\_ordering: BitOrdering*) → None

```
# SCPI: [SENSe]:DDEMod:BORDering
driver.applications.k70Vsa.sense.ddemod.bordering.set(bit_ordering = enums.
\rightarrowBitOrdering.LSB)
```
Determines how the bits in the symbols are ordered in all symbol displays.

**param bit\_ordering**

MSB | LSB LSB Least-significant bit first (used in Bluetooth specification, for example) MSB Most significant bit first (default)

# **6.1.7.9.2.6 Ecalc**

# class EcalcCls

Ecalc commands group definition. 2 total commands, 2 Subgroups, 0 group commands

# **Cloning the Group**

```
# Create a clone of the original group, that exists independently
group2 = driver.applications.k70Vsa.sense.ddemod.ecalc.clone()
```
## **Subgroups**

## **6.1.7.9.2.7 Mode**

#### **SCPI Commands**

SENSe:DDEMod:ECALc:MODE

#### class ModeCls

Mode commands group definition. 1 total commands, 0 Subgroups, 1 group commands

#### $get() \rightarrow EvmCalc$

```
# SCPI: [SENSe]:DDEMod:ECALc[:MODE]
value: enums.EvmCalc = driver.applications.k70Vsa.sense.ddemod.ecalc.mode.get()
```
This command defines the calculation formula for EVM.

#### **return**

evm\_calc: SIGNal | SYMBol | MECPower | MACPower SIGNal Calculation normalized to the mean power of the reference signal at the symbol instants. SYMBol Calculation normalized to the maximum power of the reference signal at the symbol instants. MECPower Calculation normalized to the mean expected power of the measurement signal at the symbol instants MACPower Calculation normalized to the maximum expected power of the measurement signal at the symbol instants

set(*evm\_calc: EvmCalc*) → None

# SCPI: [SENSe]:DDEMod:ECALc[:MODE] driver.applications.k70Vsa.sense.ddemod.ecalc.mode.set(evm\_calc = enums.EvmCalc. ˓<sup>→</sup>MACPower)

This command defines the calculation formula for EVM.

#### **param evm\_calc**

SIGNal | SYMBol | MECPower | MACPower SIGNal Calculation normalized to the mean power of the reference signal at the symbol instants. SYMBol Calculation normalized to the maximum power of the reference signal at the symbol instants. MECPower Calculation normalized to the mean expected power of the measurement signal at the symbol instants MACPower Calculation normalized to the maximum expected power of the measurement signal at the symbol instants

# **6.1.7.9.2.8 Offset**

# **SCPI Commands**

SENSe:DDEMod:ECALc:OFFSet

# class OffsetCls

Offset commands group definition. 1 total commands, 0 Subgroups, 1 group commands

 $get() \rightarrow bool$ 

```
# SCPI: [SENSe]:DDEMod:ECALc:OFFSet
value: bool = driver.applications.k70Vsa.sense.ddemod.ecalc.offset.get()
```
Configures the way the VSA application calculates the error vector results for offset QPSK.

#### **return**

state: ON | 1 VSA application compensates the delay of the Q component with respect to the I component in the measurement signal as well as the reference signal before calculating the error vector. That means that the error vector contains only one symbol instant per symbol period. OFF | 0 The VSA application subtracts the measured signal from the reference signal to calculate the error vector. This method results in the fact that the error vector contains two symbol instants per symbol period: one that corresponds to the I component and one that corresponds to the Q component.

# set(*state: bool*) → None

```
# SCPI: [SENSe]:DDEMod:ECALc:OFFSet
driver.applications.k70Vsa.sense.ddemod.ecalc.offset.set(state = False)
```
Configures the way the VSA application calculates the error vector results for offset QPSK.

#### **param state**

ON | 1 VSA application compensates the delay of the Q component with respect to the I component in the measurement signal as well as the reference signal before calculating the error vector. That means that the error vector contains only one symbol instant per symbol period. OFF | 0 The VSA application subtracts the measured signal from the reference signal to calculate the error vector. This method results in the fact that the error vector contains two symbol instants per symbol period: one that corresponds to the I component and one that corresponds to the Q component.

#### **6.1.7.9.2.9 EpRate**

#### class EpRateCls

EpRate commands group definition. 2 total commands, 2 Subgroups, 0 group commands

#### **Cloning the Group**

```
# Create a clone of the original group, that exists independently
group2 = driver.applications.k70Vsa.sense.ddemod.epRate.clone()
```
# **Subgroups**

# **6.1.7.9.2.10 Auto**

# **SCPI Commands**

SENSe:DDEMod:EPRate:AUTO

#### class AutoCls

Auto commands group definition. 1 total commands, 0 Subgroups, 1 group commands

 $get() \rightarrow bool$ 

```
# SCPI: [SENSe]:DDEMod:EPRate:AUTO
value: bool = driver.applications.k70Vsa.sense.ddemod.epRate.auto.get()
```
Defines how many sample points are used at each symbol to calculate modulation accuracy results automatically. If enabled, the VSA application uses the following settings, depending on the modulation type:

Table Header: Modulation / Est. Points

- PSK, QAM / 1
- Offset QPSK / 2
- FSK, MSK / Sample rate (see [SENSe:]DDEMod:PRATe)

**return**

state: No help available

 $set(state: bool) \rightarrow None$ 

# SCPI: [SENSe]:DDEMod:EPRate:AUTO driver.applications.k70Vsa.sense.ddemod.epRate.auto.set(state = False)

Defines how many sample points are used at each symbol to calculate modulation accuracy results automatically. If enabled, the VSA application uses the following settings, depending on the modulation type:

Table Header: Modulation / Est. Points

- PSK, QAM / 1
- Offset QPSK / 2
- FSK, MSK / Sample rate (see [SENSe:]DDEMod:PRATe)

**param state** No help available

# **6.1.7.9.2.11 Value**

# **SCPI Commands**

SENSe:DDEMod:EPRate:VALue

#### class ValueCls

Value commands group definition. 1 total commands, 0 Subgroups, 1 group commands

#### $get() \rightarrow float$

```
# SCPI: [SENSe]:DDEMod:EPRate[:VALue]
value: float = driver.applications.k70Vsa.sense.ddemod.epRate.value.get()
```
Defines how many sample points are used at each symbol to calculate modulation accuracy results. For more information see 'Estimation points per symbol'. You can also let the VSA application decide how many estimation points to use, see [SENSe:]DDEMod:EPRate:AUTO.

#### **return**

est oversampling: 1 the estimation algorithm takes only the symbol time instants into account 2 two points per symbol instant are used (required for Offset QPSK) 4 | 8 | 16 | 32 the number of samples per symbol defined in the signal capture settings is used (see [SENSe:]DDEMod:PRATe) , i.e. all sample time instants are weighted equally

 $set(*est oversampling: float*) \rightarrow None$ 

# SCPI: [SENSe]:DDEMod:EPRate[:VALue] driver.applications.k70Vsa.sense.ddemod.epRate.value.set(est\_oversampling = 1.0)

Defines how many sample points are used at each symbol to calculate modulation accuracy results. For more information see 'Estimation points per symbol'. You can also let the VSA application decide how many estimation points to use, see [SENSe:]DDEMod:EPRate:AUTO.

#### **param est\_oversampling**

1 the estimation algorithm takes only the symbol time instants into account 2 two points per symbol instant are used (required for Offset OPSK)  $4 \mid 8 \mid 16 \mid 32$  the number of samples per symbol defined in the signal capture settings is used (see [SENSe:]DDEMod:PRATe) , i.e. all sample time instants are weighted equally

#### **6.1.7.9.2.12 Equalizer**

# **SCPI Commands**

SENSe:DDEMod:EQUalizer:RESet

#### class EqualizerCls

Equalizer commands group definition. 7 total commands, 6 Subgroups, 1 group commands

 $reset() \rightarrow None$ 

```
# SCPI: [SENSe]:DDEMod:EQUalizer:RESet
driver.applications.k70Vsa.sense.ddemod.equalizer.reset()
```
This command deletes the data of the currently selected equalizer. After deletion, training can start again using the command DDEM:EQU:MODE TRA (see [SENSe:]DDEMod:EQUalizer:MODE) .

**reset\_with\_opc**(*opc\_timeout\_ms:\_int* = -1)  $\rightarrow$  None

```
# SCPI: [SENSe]:DDEMod:EQUalizer:RESet
driver.applications.k70Vsa.sense.ddemod.equalizer.reset_with_opc()
```
This command deletes the data of the currently selected equalizer. After deletion, training can start again using the command DDEM:EQU:MODE TRA (see [SENSe:]DDEMod:EQUalizer:MODE) .

Same as reset, but waits for the operation to complete before continuing further. Use the RsFswp.utilities.opc\_timeout\_set() to set the timeout value.

**param opc\_timeout\_ms**

Maximum time to wait in milliseconds, valid only for this call.

# **Cloning the Group**

```
# Create a clone of the original group, that exists independently
group2 = driver.applications.k70Vsa.sense.ddemod.equalizer.clone()
```
# **Subgroups**

# **6.1.7.9.2.13 File**

## class FileCls

File commands group definition. 1 total commands, 1 Subgroups, 0 group commands

#### **Cloning the Group**

```
# Create a clone of the original group, that exists independently
group2 = driver.applications.k70Vsa.sense.ddemod.equalizer.file.clone()
```
#### **Subgroups**

# **6.1.7.9.2.14 FormatPy**

# **SCPI Commands**

SENSe:DDEMod:EQUalizer:FILE:FORMat

#### class FormatPyCls

FormatPy commands group definition. 1 total commands, 0 Subgroups, 1 group commands

#### $get() \rightarrow FileFormatDdem$

```
# SCPI: [SENSe]:DDEMod:EQUalizer:FILE:FORMat
value: enums.FileFormatDdem = driver.applications.k70Vsa.sense.ddemod.equalizer.
˓→file.formatPy.get()
```
Determines the file format for stored equalizer results.

#### **return**

eq\_format: VAE | FRES VAE To be used as an equalizer file in VSA applications FRES To be used as a user-defined frequency response correction file in any other application that supports it

```
set(eq_format: FileFormatDdem) → None
```

```
# SCPI: [SENSe]:DDEMod:EQUalizer:FILE:FORMat
driver.applications.k70Vsa.sense.ddemod.equalizer.file.formatPy.set(eq_format =\Box˓→enums.FileFormatDdem.FRES)
```
Determines the file format for stored equalizer results.

#### **param eq\_format**

VAE | FRES VAE To be used as an equalizer file in VSA applications FRES To be used as a user-defined frequency response correction file in any other application that supports it

## **6.1.7.9.2.15 Length**

#### **SCPI Commands**

SENSe:DDEMod:EQUalizer:LENGth

#### class LengthCls

Length commands group definition. 1 total commands, 0 Subgroups, 1 group commands

 $get() \rightarrow float$ 

```
# SCPI: [SENSe]:DDEMod:EQUalizer:LENGth
value: float = driver.applications.k70Vsa.sense.ddemod.equalizer.length.get()
```
This command defines the length of the equalizer in terms of symbols.

**return**

length: Range: 1 to 256, Unit: SYMB

set(*length: float*) → None

```
# SCPI: [SENSe]:DDEMod:EQUalizer:LENGth
driver.applications.k70Vsa.sense.ddemod.equalizer.length.set(length = 1.0)
```
This command defines the length of the equalizer in terms of symbols.

**param length** Range: 1 to 256, Unit: SYMB

# **6.1.7.9.2.16 Load**

## **SCPI Commands**

SENSe:DDEMod:EQUalizer:LOAD

#### class LoadCls

Load commands group definition. 1 total commands, 0 Subgroups, 1 group commands

# $get() \rightarrow str$

```
# SCPI: [SENSe]:DDEMod:EQUalizer:LOAD
value: str = driver.applications.k70Vsa.sense.ddemod.equalizer.load.get()
```
This command selects a user-defined equalizer. The equalizer mode is automatically switched to USER (see [SENSe:]DDEMod:EQUalizer:MODE) .

**return**

filename: Path and file name (without extension)

 $set(*filename*: str) \rightarrow None$ 

```
# SCPI: [SENSe]:DDEMod:EQUalizer:LOAD
driver.applications.k70Vsa.sense.ddemod.equalizer.load.set(filename = '1')
```
This command selects a user-defined equalizer. The equalizer mode is automatically switched to USER (see [SENSe:]DDEMod:EQUalizer:MODE) .

**param filename**

Path and file name (without extension)

# **6.1.7.9.2.17 Mode**

#### **SCPI Commands**

SENSe:DDEMod:EQUalizer:MODE

#### class ModeCls

Mode commands group definition. 1 total commands, 0 Subgroups, 1 group commands

 $get() \rightarrow IfGainModeD$ dem

```
# SCPI: [SENSe]:DDEMod:EQUalizer:MODE
value: enums.IfGainModeDdem = driver.applications.k70Vsa.sense.ddemod.equalizer.
˓→mode.get()
```
Switches between the equalizer modes. For details see 'The equalizer'.

#### **return**

mode: NORMal Switches the equalizer on for the next sweep. TRACking Switches the equalizer on; the results of the equalizer in the previous sweep are considered to calculate the new filter. FREeze The filter is no longer changed, the current equalizer values are used for subsequent sweeps. USER A user-defined equalizer loaded from a file is used. AVERaging Switches the equalizer on; the results of the equalizer in all previous sweeps (since the instrument was switched on or the equalizer was reset) are considered to calculate the new filter. To start a new averaging process, use the [SENSe:]DDEMod:EQUalizer:RESet command.

set(*mode: IfGainModeDdem*) → None

```
# SCPI: [SENSe]:DDEMod:EQUalizer:MODE
driver.applications.k70Vsa.sense.ddemod.equalizer.mode.set(mode = enums.
˓→IfGainModeDdem.AVERaging)
```
Switches between the equalizer modes. For details see 'The equalizer'.

#### **param mode**

NORMal Switches the equalizer on for the next sweep. TRACking Switches the equalizer on; the results of the equalizer in the previous sweep are considered to calculate the new filter. FREeze The filter is no longer changed, the current equalizer values are used for subsequent sweeps. USER A user-defined equalizer loaded from a file is used. AVERaging Switches the equalizer on; the results of the equalizer in all previous sweeps (since the instrument was switched on or the equalizer was reset) are considered to calculate the new filter. To start a new averaging process, use the [SENSe:]DDEMod:EQUalizer:RESet command.

# **6.1.7.9.2.18 Save**

## **SCPI Commands**

```
SENSe:DDEMod:EQUalizer:SAVE
```
#### class SaveCls

Save commands group definition. 1 total commands, 0 Subgroups, 1 group commands

 $get() \rightarrow str$ 

# SCPI: [SENSe]:DDEMod:EQUalizer:SAVE value: str = driver.applications.k70Vsa.sense.ddemod.equalizer.save.get()

This command saves the current equalizer results to a file.

**return**

filename: File name

set(*filename: str*) → None

```
# SCPI: [SENSe]:DDEMod:EQUalizer:SAVE
driver.applications.k70Vsa.sense.ddemod.equalizer.save.set(filename = '1')
```
This command saves the current equalizer results to a file.

**param filename**

File name

# **6.1.7.9.2.19 State**

# **SCPI Commands**

SENSe:DDEMod:EQUalizer:STATe

## class StateCls

State commands group definition. 1 total commands, 0 Subgroups, 1 group commands

 $get() \rightarrow bool$ 

```
# SCPI: [SENSe]:DDEMod:EQUalizer[:STATe]
value: bool = driver.applications.k70Vsa.sense.ddemod.equalizer.state.get()
```
This command activates or deactivates the equalizer. For more information on the equalizer see 'The equalizer'.

**return**

state: No help available

set(*state: bool*) → None

# SCPI: [SENSe]:DDEMod:EQUalizer[:STATe] driver.applications.k70Vsa.sense.ddemod.equalizer.state.set(state = False) This command activates or deactivates the equalizer. For more information on the equalizer see 'The equalizer'.

**param state**

No help available

# **6.1.7.9.2.20 Factory**

# class FactoryCls

Factory commands group definition. 1 total commands, 1 Subgroups, 0 group commands

# **Cloning the Group**

```
# Create a clone of the original group, that exists independently
group2 = driver.applications.k70Vsa.sense.ddemod.factory.clone()
```
#### **Subgroups**

## **6.1.7.9.2.21 Value**

# **SCPI Commands**

```
SENSe:DDEMod:FACTory:VALue
```
#### class ValueCls

Value commands group definition. 1 total commands, 0 Subgroups, 1 group commands

```
set(factory: Factory) → None
```

```
# SCPI: [SENSe]:DDEMod:FACTory[:VALue]
driver.applications.k70Vsa.sense.ddemod.factory.value.set(factory = enums.
˓→Factory.ALL)
```
This command restores the factory settings of standards or patterns for the VSA application.

#### **param factory**

ALL | STANdard | PATTern ALL Restores both standards and patterns.

# **6.1.7.9.2.22 FilterPy**

#### class FilterPyCls

FilterPy commands group definition. 3 total commands, 3 Subgroups, 0 group commands

# **Cloning the Group**

```
# Create a clone of the original group, that exists independently
group2 = driver.applications.k70Vsa.sense.ddemod.filterPy.clone()
```
# **Subgroups**

#### **6.1.7.9.2.23 Alpha**

## **SCPI Commands**

SENSe:DDEMod:FILTer:ALPHa

#### class AlphaCls

Alpha commands group definition. 1 total commands, 0 Subgroups, 1 group commands

 $get() \rightarrow float$ 

# SCPI: [SENSe]:DDEMod:FILTer:ALPHa value: float = driver.applications.k70Vsa.sense.ddemod.filterPy.alpha.get()

This command determines the filter characteristic (ALPHA/BT) .

**return**

meas\_filter\_alpha\_bt: Range: 0.03 to 1.0

set(*meas\_filter\_alpha\_bt: float*) → None

```
# SCPI: [SENSe]:DDEMod:FILTer:ALPHa
driver.applications.k70Vsa.sense.ddemod.filterPy.alpha.set(meas_filter_alpha_bt␣
ightharpoonup= 1.0
```
This command determines the filter characteristic (ALPHA/BT) .

**param meas\_filter\_alpha\_bt** Range: 0.03 to 1.0

## **6.1.7.9.2.24 Reference**

# **SCPI Commands**

SENSe:DDEMod:FILTer:REFerence

# class ReferenceCls

Reference commands group definition. 1 total commands, 0 Subgroups, 1 group commands

 $get() \rightarrow DdemodFilter$ 

```
# SCPI: [SENSe]:DDEMod:FILTer:REFerence
value: enums.DdemodFilter = driver.applications.k70Vsa.sense.ddemod.filterPy.
˓→reference.get()
```
No command help available

**return**

arg\_0: No help available

set(*arg\_0: DdemodFilter*) → None

```
# SCPI: [SENSe]:DDEMod:FILTer:REFerence
driver.applications.k70Vsa.sense.ddemod.filterPy.reference.set(arg_0 = enums.
˓→DdemodFilter.A25Fm)
```
No command help available

**param arg\_0** No help available

# **6.1.7.9.2.25 State**

#### **SCPI Commands**

SENSe:DDEMod:FILTer:STATe

## class StateCls

State commands group definition. 1 total commands, 0 Subgroups, 1 group commands

 $get() \rightarrow bool$ 

```
# SCPI: [SENSe]:DDEMod:FILTer[:STATe]
value: bool = driver.applications.k70Vsa.sense.ddemod.filterPy.state.get()
```
This command defines whether the input signal that is evaluated is filtered by the measurement filter. This command has no effect on the transmit filter.

#### **return**

state: ON | 1 [SENSe: ]DDEMod: MFILter: AUTO is activated. OFF | 0 The input signal is not filtered. [SENSe:]DDEMod:MFILter:AUTO is deactivated.

#### set(*state: bool*) → None

```
# SCPI: [SENSe]:DDEMod:FILTer[:STATe]
driver.applications.k70Vsa.sense.ddemod.filterPy.state.set(state = False)
```
This command defines whether the input signal that is evaluated is filtered by the measurement filter. This command has no effect on the transmit filter.

**param state**

ON | 1 [SENSe:]DDEMod:MFILter:AUTO is activated. OFF | 0 The input signal is not filtered. [SENSe:]DDEMod:MFILter:AUTO is deactivated.

# **6.1.7.9.2.26 FormatPy**

## **SCPI Commands**

SENSe:DDEMod:FORMat

#### class FormatPyCls

FormatPy commands group definition. 1 total commands, 0 Subgroups, 1 group commands

 $get() \rightarrow DdemGroup$ 

```
# SCPI: [SENSe]:DDEMod:FORMat
value: enums.DdemGroup = driver.applications.k70Vsa.sense.ddemod.formatPy.get()
```
This command selects the digital demodulation mode.

#### **return**

group: MSK | PSK | QAM | QPSK | FSK | ASK | APSK | UQAM QPSK Quad Phase Shift Key PSK Phase Shift Key MSK Minimum Shift Key QAM Quadrature Amplitude Modulation FSK Frequency Shift Key ASK Amplitude Shift Keying APSK Amplitude Phase Shift Keying UQAM User-defined modulation (loaded from file, see [SENSe:]DDEMod:USER:NAME)

set(*group: DdemGroup*) → None

```
# SCPI: [SENSe]:DDEMod:FORMat
driver.applications.k70Vsa.sense.ddemod.formatPy.set(group = enums.DdemGroup.
\rightarrowAPSK)
```
This command selects the digital demodulation mode.

# **param group**

MSK | PSK | QAM | QPSK | FSK | ASK | APSK | UQAM QPSK Quad Phase Shift Key PSK Phase Shift Key MSK Minimum Shift Key QAM Quadrature Amplitude Modulation FSK Frequency Shift Key ASK Amplitude Shift Keying APSK Amplitude Phase Shift Keying UQAM User-defined modulation (loaded from file, see [SENSe:]DDEMod:USER:NAME)

# **6.1.7.9.2.27 Fsk**

#### class FskCls

Fsk commands group definition. 1 total commands, 1 Subgroups, 0 group commands

# **Cloning the Group**

```
# Create a clone of the original group, that exists independently
group2 = driver.applications.k70Vsa.sense.ddemod.fsk.clone()
```
## **Subgroups**

## **6.1.7.9.2.28 Nstate**

#### **SCPI Commands**

SENSe:DDEMod:FSK:NSTate

#### class NstateCls

Nstate commands group definition. 1 total commands, 0 Subgroups, 1 group commands

 $get() \rightarrow float$ 

```
# SCPI: [SENSe]:DDEMod:FSK:NSTate
value: float = driver.applications.k70Vsa.sense.ddemod.fsk.nstate.get()
```
This command defines the demodulation of the FSK modulation scheme.

**return**

fskn\_state: 2 | 4 | 8 | 16 2 2FSK 4 4FSK 8 8FSK 16 16FSK

set(*fskn\_state: float*) → None

```
# SCPI: [SENSe]:DDEMod:FSK:NSTate
driver.applications.k70Vsa.sense.ddemod.fsk.nstate.set(fskn_state = 1.0)
```
This command defines the demodulation of the FSK modulation scheme.

**param fskn\_state** 2 | 4 | 8 | 16 2 2FSK 4 4FSK 8 8FSK 16 16FSK

# **6.1.7.9.2.29 Fsync**

#### class FsyncCls

Fsync commands group definition. 4 total commands, 4 Subgroups, 0 group commands

# **Cloning the Group**

# Create a clone of the original group, that exists independently group2 = driver.applications.k70Vsa.sense.ddemod.fsync.clone()

## **Subgroups**

**6.1.7.9.2.30 Auto**

# **SCPI Commands**

SENSe:DDEMod:FSYNc:AUTO

## class AutoCls

Auto commands group definition. 1 total commands, 0 Subgroups, 1 group commands

```
get() \rightarrow bool
```

```
# SCPI: [SENSe]:DDEMod:FSYNc:AUTO
value: bool = driver.applications.k70Vsa.sense.ddemod.fsync.auto.get()
```
This command selects manual or automatic Fine Sync

**return**

state: ON | OFF | 0 | 1 OFF | 0 Switches the function off ON | 1 Switches the function on

set(*state: bool*) → None

```
# SCPI: [SENSe]:DDEMod:FSYNc:AUTO
driver.applications.k70Vsa.sense.ddemod.fsync.auto.set(state = False)
```
This command selects manual or automatic Fine Sync

**param state** ON  $\vert$  OFF  $\vert$  0  $\vert$  1 OFF  $\vert$  0 Switches the function of ON  $\vert$  1 Switches the function on

# **6.1.7.9.2.31 Level**

# **SCPI Commands**

```
SENSe:DDEMod:FSYNc:LEVel
```
## class LevelCls

Level commands group definition. 1 total commands, 0 Subgroups, 1 group commands

 $get() \rightarrow float$ 

```
# SCPI: [SENSe]:DDEMod:FSYNc:LEVel
value: float = driver.applications.k70Vsa.sense.ddemod.fsync.level.get()
```
This command sets the Fine Sync Level if fine sync works on Known Data

**return** ser\_level: Range: 0.0 to 100.0, Unit: PCT

set(*ser\_level: float*) → None

```
# SCPI: [SENSe]:DDEMod:FSYNc:LEVel
driver.applications.k70Vsa.sense.ddemod.fsync.level.set(ser_level = 1.0)
```
This command sets the Fine Sync Level if fine sync works on Known Data

**param ser\_level** Range: 0.0 to 100.0, Unit: PCT

# **6.1.7.9.2.32 Mode**

# **SCPI Commands**

#### SENSe:DDEMod:FSYNc:MODE

## class ModeCls

Mode commands group definition. 1 total commands, 0 Subgroups, 1 group commands

 $get() \rightarrow FineSync$ 

```
# SCPI: [SENSe]:DDEMod:FSYNc[:MODE]
value: enums.FineSync = driver.applications.k70Vsa.sense.ddemod.fsync.mode.get()
```
This command defines the fine synchronization mode used to calculate results, e.g. the bit error rate. Note:You can define a maximum symbol error rate (SER) for the known data in reference to the analyzed data. If the SER of the known data exceeds this limit, the default synchronization using the detected data is performed. See [SENSe:]DDEMod:FSYNc:LEVel.

#### **return**

fine\_sync: KDATa | PATTern | DDATa KDATa (Default) The reference signal is defined as the data sequence from the loaded Known Data file that most closely matches the measured data. PATTern The reference signal is estimated from the defined pattern. This setting requires an activated pattern search, see [SENSe:]DDEMod:SEARch:SYNC:STATe. DDATa The reference signal is estimated from the detected data.

set(*fine\_sync: FineSync*) → None

```
# SCPI: [SENSe]:DDEMod:FSYNc[:MODE]
driver.applications.k70Vsa.sense.ddemod.fsync.mode.set(fine_sync = enums.
˓→FineSync.DDATa)
```
This command defines the fine synchronization mode used to calculate results, e.g. the bit error rate. Note:You can define a maximum symbol error rate (SER) for the known data in reference to the analyzed data. If the SER of the known data exceeds this limit, the default synchronization using the detected data is performed. See [SENSe:]DDEMod:FSYNc:LEVel.

#### **param fine\_sync**

KDATa | PATTern | DDATa KDATa (Default) The reference signal is defined as the data sequence from the loaded Known Data file that most closely matches the measured data. PATTern The reference signal is estimated from the defined pattern. This setting requires an activated pattern search, see [SENSe:]DDEMod:SEARch:SYNC:STATe. DDATa The reference signal is estimated from the detected data.

# **6.1.7.9.2.33 Result**

## **SCPI Commands**

#### SENSe:DDEMod:FSYNc:RESult

#### class ResultCls

Result commands group definition. 1 total commands, 0 Subgroups, 1 group commands

```
get() \rightarrow bool
```

```
# SCPI: [SENSe]:DDEMod:FSYNc:RESult
value: bool = driver.applications.k70Vsa.sense.ddemod.fsync.result.get()
```
Queries the result of the fine sync.

#### **return**

result: ON | OFF | 0 | 1 OFF | 0 fine sync with known data failed ON | 1 fine sync with known data successful

# **6.1.7.9.2.34 Kdata**

# class KdataCls

Kdata commands group definition. 3 total commands, 3 Subgroups, 0 group commands

# **Cloning the Group**

```
# Create a clone of the original group, that exists independently
group2 = driver.applications.k70Vsa.sense.ddemod.kdata.clone()
```
## **Subgroups**

# **6.1.7.9.2.35 Name**

# **SCPI Commands**

SENSe:DDEMod:KDATa:NAME

#### class NameCls

Name commands group definition. 1 total commands, 0 Subgroups, 1 group commands

 $get() \rightarrow str$ 

```
# SCPI: [SENSe]:DDEMod:KDATa[:NAME]
value: str = driver.applications.k70Vsa.sense.ddemod.kdata.name.get()
```
This command selects the Known Data file. Note that known data must be activated ([SENSe:]DDEMod:KDATa:STATe) before you can select a file.

**return**

filename: No help available

set(*filename: str*) → None

```
# SCPI: [SENSe]:DDEMod:KDATa[:NAME]
driver.applications.k70Vsa.sense.ddemod.kdata.name.set(filename = '1')
```
This command selects the Known Data file. Note that known data must be activated ([SENSe:]DDEMod:KDATa:STATe) before you can select a file.

**param filename** No help available

# **6.1.7.9.2.36 Ser**

#### class SerCls

Ser commands group definition. 1 total commands, 1 Subgroups, 0 group commands

## **Cloning the Group**

# Create a clone of the original group, that exists independently group2 = driver.applications.k70Vsa.sense.ddemod.kdata.ser.clone()

# **Subgroups**

**6.1.7.9.2.37 Limit**

# **SCPI Commands**

SENSe:DDEMod:KDATa:SER:LIMit

#### class LimitCls

Limit commands group definition. 1 total commands, 0 Subgroups, 1 group commands

 $get() \rightarrow bool$ 

```
# SCPI: [SENSe]:DDEMod:KDATa:SER:LIMit
value: bool = driver.applications.k70Vsa.sense.ddemod.kdata.ser.limit.get()
```
No command help available

**return**

state: No help available

set(*state: bool*) → None

```
# SCPI: [SENSe]:DDEMod:KDATa:SER:LIMit
driver.applications.k70Vsa.sense.ddemod.kdata.ser.limit.set(state = False)
```
No command help available

**param state** No help available

# **6.1.7.9.2.38 State**

## **SCPI Commands**

```
SENSe:DDEMod:KDATa:STATe
```
#### class StateCls

State commands group definition. 1 total commands, 0 Subgroups, 1 group commands

 $get() \rightarrow bool$ 

```
# SCPI: [SENSe]:DDEMod:KDATa:STATe
value: bool = driver.applications.k70Vsa.sense.ddemod.kdata.state.get()
```
This command selects the Known Data state. The use of known data is a prerequisite for the BER measurement and can also be used for the fine sync.

# **return**

state: ON | OFF | 0 | 1 OFF | 0 Switches the function off ON | 1 Switches the function on

set(*state: bool*) → None

```
# SCPI: [SENSe]:DDEMod:KDATa:STATe
driver.applications.k70Vsa.sense.ddemod.kdata.state.set(state = False)
```
This command selects the Known Data state. The use of known data is a prerequisite for the BER measurement and can also be used for the fine sync.

**param state**

ON | OFF | 0 | 1 OFF | 0 Switches the function of  $ON$  | 1 Switches the function on

# **6.1.7.9.2.39 Mapping**

## class MappingCls

Mapping commands group definition. 2 total commands, 2 Subgroups, 0 group commands

# **Cloning the Group**

```
# Create a clone of the original group, that exists independently
group2 = driver.applications.k70Vsa.sense.ddemod.mapping.clone()
```
#### **Subgroups**

**6.1.7.9.2.40 Catalog**

#### **SCPI Commands**

SENSe:DDEMod:MAPPing:CATalog

#### class CatalogCls

Catalog commands group definition. 1 total commands, 0 Subgroups, 1 group commands

```
get() \rightarrow str
```

```
# SCPI: [SENSe]:DDEMod:MAPPing:CATalog
value: str = driver.applications.k70Vsa.sense.ddemod.mapping.catalog.get()
```
This command queries the names of all mappings that are available for the current modulation type and order. A mapping describes the assignment of constellation points to symbols.

**return**

mappings: list A comma-separated list of strings, with one string for each mapping name.

# **6.1.7.9.2.41 Value**

### **SCPI Commands**

SENSe:DDEMod:MAPPing:VALue

#### class ValueCls

Value commands group definition. 1 total commands, 0 Subgroups, 1 group commands

 $get() \rightarrow str$ 

```
# SCPI: [SENSe]:DDEMod:MAPPing[:VALue]
value: str = driver.applications.k70Vsa.sense.ddemod.mapping.value.get()
```
This command selects the mapping for digital demodulation. The mapping describes the assignment of constellation points to symbols.

#### **return**

mapping: To obtain a list of available symbol mappings for the current modulation type use the [SENSe:]DDEMod:MAPPing:CATalog?? query.

# set(*mapping: str*) → None

```
# SCPI: [SENSe]:DDEMod:MAPPing[:VALue]
driver.applications.k70Vsa.sense.ddemod.mapping.value.set(mapping = '1')
```
This command selects the mapping for digital demodulation. The mapping describes the assignment of constellation points to symbols.

# **param mapping**

To obtain a list of available symbol mappings for the current modulation type use the [SENSe:]DDEMod:MAPPing:CATalog?? query.

# **6.1.7.9.2.42 Mfilter**

## class MfilterCls

Mfilter commands group definition. 5 total commands, 5 Subgroups, 0 group commands

# **Cloning the Group**

# Create a clone of the original group, that exists independently group2 = driver.applications.k70Vsa.sense.ddemod.mfilter.clone()

#### **Subgroups**

**6.1.7.9.2.43 Alpha**

#### **SCPI Commands**

SENSe:DDEMod:MFILter:ALPHa

#### class AlphaCls

Alpha commands group definition. 1 total commands, 0 Subgroups, 1 group commands

 $get() \rightarrow float$ 

```
# SCPI: [SENSe]:DDEMod:MFILter:ALPHa
value: float = driver.applications.k70Vsa.sense.ddemod.mfilter.alpha.get()
```
This command sets the alpha value of the measurement filter.

**return**

meas filter alpha bt: Range: 0.03 to 1.0, Unit: none

set(*meas\_filter\_alpha\_bt: float*) → None

```
# SCPI: [SENSe]:DDEMod:MFILter:ALPHa
driver.applications.k70Vsa.sense.ddemod.mfilter.alpha.set(meas_filter_alpha_bt␣
ightharpoonup= 1.0
```
This command sets the alpha value of the measurement filter.

**param meas\_filter\_alpha\_bt** Range: 0.03 to 1.0, Unit: none

# **6.1.7.9.2.44 Auto**

# **SCPI Commands**

SENSe:DDEMod:MFILter:AUTO

#### class AutoCls

Auto commands group definition. 1 total commands, 0 Subgroups, 1 group commands

 $get() \rightarrow bool$ 

```
# SCPI: [SENSe]:DDEMod:MFILter:AUTO
value: bool = driver.applications.k70Vsa.sense.ddemod.mfilter.auto.get()
```
If this command is set to 'ON', the measurement filter is defined automatically depending on the transmit filter (see [SENSe:]DDEMod:TFILter:NAME) .

**return**

state: No help available

set(*state: bool*) → None

```
# SCPI: [SENSe]:DDEMod:MFILter:AUTO
driver.applications.k70Vsa.sense.ddemod.mfilter.auto.set(state = False)
```
If this command is set to 'ON', the measurement filter is defined automatically depending on the transmit filter (see [SENSe:]DDEMod:TFILter:NAME) .

**param state** No help available

#### **6.1.7.9.2.45 Name**

## **SCPI Commands**

SENSe:DDEMod:MFILter:NAME

#### class NameCls

Name commands group definition. 1 total commands, 0 Subgroups, 1 group commands

# $get() \rightarrow str$

```
# SCPI: [SENSe]:DDEMod:MFILter:NAME
value: str = driver.applications.k70Vsa.sense.ddemod.mfilter.name.get()
```
This command selects a measurement filter and automatically sets its state to 'ON'.

#### **return**

name: Name of the measurement filter or 'User' for a user-defined filter. An overview of available measurement filters is provided in 'Measurement filters'.

set(*name: str*) → None

```
# SCPI: [SENSe]:DDEMod:MFILter:NAME
driver.applications.k70Vsa.sense.ddemod.mfilter.name.set(name = '1'))
```
This command selects a measurement filter and automatically sets its state to 'ON'.

## **param name**

Name of the measurement filter or 'User' for a user-defined filter. An overview of available measurement filters is provided in 'Measurement filters'.

# **6.1.7.9.2.46 State**

## **SCPI Commands**

```
SENSe:DDEMod:MFILter:STATe
```
#### class StateCls

State commands group definition. 1 total commands, 0 Subgroups, 1 group commands

```
get() \rightarrow bool
```

```
# SCPI: [SENSe]:DDEMod:MFILter[:STATe]
value: bool = driver.applications.k70Vsa.sense.ddemod.mfilter.state.get()
```
Use this command to switch the measurement filter off. To switch a measurement filter on, use the [SENSe:]DDEMod:MFILter:NAME command.

#### **return**

state: OFF | 0 Switches the measurement filter off. ON | 1 Switches the measurement filter specified by [SENSe:]DDEMod:MFILter:NAME on. However, this command is not necessary, as the [SENSe:]DDEMod:MFILter:NAME command automatically switches the selected filter on.

## set(*state: bool*) → None

```
# SCPI: [SENSe]:DDEMod:MFILter[:STATe]
driver.applications.k70Vsa.sense.ddemod.mfilter.state.set(state = False)
```
Use this command to switch the measurement filter off. To switch a measurement filter on, use the [SENSe:]DDEMod:MFILter:NAME command.

# **param state**

OFF | 0 Switches the measurement filter off. ON | 1 Switches the measurement filter specified by [SENSe:]DDEMod:MFILter:NAME on. However, this command is not necessary, as the [SENSe:]DDEMod:MFILter:NAME command automatically switches the selected filter on.

# **6.1.7.9.2.47 User**

# **SCPI Commands**

SENSe:DDEMod:MFILter:USER

# class UserCls

User commands group definition. 1 total commands, 0 Subgroups, 1 group commands

 $get() \rightarrow str$ 

```
# SCPI: [SENSe]:DDEMod:MFILter:USER
value: str = driver.applications.k70Vsa.sense.ddemod.mfilter.user.get()
```
This command selects the user-defined measurement filter. For details on user-defined filters, see 'Customized filters'.

#### **return**

filter name: Name of the user-defined filter

 $set(*filter_name*: str) \rightarrow None$ 

```
# SCPI: [SENSe]:DDEMod:MFILter:USER
driver.applications.k70Vsa.sense.ddemod.mfilter.user.set(filter_name = '1')
```
This command selects the user-defined measurement filter. For details on user-defined filters, see 'Customized filters'.

**param filter\_name**

Name of the user-defined filter

# **6.1.7.9.2.48 Msk**

# class MskCls

Msk commands group definition. 1 total commands, 1 Subgroups, 0 group commands

# **Cloning the Group**

```
# Create a clone of the original group, that exists independently
group2 = driver.applications.k70Vsa.sense.ddemod.msk.clone()
```
#### **Subgroups**

# **6.1.7.9.2.49 FormatPy**

# **SCPI Commands**

```
SENSe:DDEMod:MSK:FORMat
```
#### class FormatPyCls

FormatPy commands group definition. 1 total commands, 0 Subgroups, 1 group commands

 $get() \rightarrow MskFormat$ 

```
# SCPI: [SENSe]:DDEMod:MSK:FORMat
value: enums.MskFormat = driver.applications.k70Vsa.sense.ddemod.msk.formatPy.
\rightarrowget()
```
This command defines the specific demodulation order for MSK.

**return**

msk\_format: TYPe1 | TYPe2 | NORMal | DIFFerential TYPE1 | NORMal Demodulation order MSK is used. TYPE2 | DIFFerential Demodulation order DMSK is used.

 $\textsf{set}(\textit{msk format: MskFormat}) \rightarrow \textsf{None}$ 

```
# SCPI: [SENSe]:DDEMod:MSK:FORMat
driver.applications.k70Vsa.sense.ddemod.msk.formatPy.set(msk_format = enums.
˓→MskFormat.DIFFerential)
```
This command defines the specific demodulation order for MSK.

```
param msk_format
```
TYPe1 | TYPe2 | NORMal | DIFFerential TYPE1 | NORMal Demodulation order MSK is used. TYPE2 | DIFFerential Demodulation order DMSK is used.

# **6.1.7.9.2.50 Normalize**

## class NormalizeCls

Normalize commands group definition. 8 total commands, 8 Subgroups, 0 group commands

# **Cloning the Group**

```
# Create a clone of the original group, that exists independently
group2 = driver.applications.k70Vsa.sense.ddemod.normalize.clone()
```
## **Subgroups**

## **6.1.7.9.2.51 Adroop**

# **SCPI Commands**

```
SENSe:DDEMod:NORMalize:ADRoop
```
#### class AdroopCls

Adroop commands group definition. 1 total commands, 0 Subgroups, 1 group commands

#### $get() \rightarrow bool$

# SCPI: [SENSe]:DDEMod:NORMalize:ADRoop value: bool = driver.applications.k70Vsa.sense.ddemod.normalize.adroop.get()

No command help available

**return** state: No help available

set(*state: bool*) → None

# SCPI: [SENSe]:DDEMod:NORMalize:ADRoop driver.applications.k70Vsa.sense.ddemod.normalize.adroop.set(state = False)

No command help available

**param state** No help available

# **6.1.7.9.2.52 Cfdrift**

## **SCPI Commands**

SENSe:DDEMod:NORMalize:CFDRift

#### class CfdriftCls

Cfdrift commands group definition. 1 total commands, 0 Subgroups, 1 group commands

 $get() \rightarrow bool$ 

# SCPI: [SENSe]:DDEMod:NORMalize:CFDRift value: bool = driver.applications.k70Vsa.sense.ddemod.normalize.cfdrift.get()

This command defines whether the carrier frequency drift is compensated for FSK modulation.

#### **return**

state: No help available

set(*state: bool*) → None

# SCPI: [SENSe]:DDEMod:NORMalize:CFDRift driver.applications.k70Vsa.sense.ddemod.normalize.cfdrift.set(state = False)

This command defines whether the carrier frequency drift is compensated for FSK modulation.

**param state** No help available

# **6.1.7.9.2.53 Channel**

# **SCPI Commands**

SENSe:DDEMod:NORMalize:CHANnel

## class ChannelCls

Channel commands group definition. 1 total commands, 0 Subgroups, 1 group commands

 $get() \rightarrow bool$ 

# SCPI: [SENSe]:DDEMod:NORMalize:CHANnel value: bool = driver.applications.k70Vsa.sense.ddemod.normalize.channel.get()

This command switches the channel compensation on or off. (With equalizer only)

**return**

state: ON | OFF | 0 | 1 OFF | 0 Switches the function off ON | 1 Switches the function on

set(*state: bool*) → None

```
# SCPI: [SENSe]:DDEMod:NORMalize:CHANnel
driver.applications.k70Vsa.sense.ddemod.normalize.channel.set(state = False)
```
This command switches the channel compensation on or off. (With equalizer only)

**param state**

ON  $\vert$  OFF  $\vert$  0  $\vert$  1 OFF  $\vert$  0 Switches the function of ON  $\vert$  1 Switches the function on

# **6.1.7.9.2.54 FdError**

## **SCPI Commands**

SENSe:DDEMod:NORMalize:FDERror

# class FdErrorCls

FdError commands group definition. 1 total commands, 0 Subgroups, 1 group commands

 $get() \rightarrow bool$ 

# SCPI: [SENSe]:DDEMod:NORMalize:FDERror value: bool = driver.applications.k70Vsa.sense.ddemod.normalize.fdError.get()

This command defines whether the deviation error is compensated for when calculating the frequency error for FSK modulation.

#### **return**

state: ON | 1 Scales the reference signal to the actual deviation of the measurement signal. OFF | 0 Uses the entered nominal deviation for the reference signal.

set(*state: bool*) → None

```
# SCPI: [SENSe]:DDEMod:NORMalize:FDERror
driver.applications.k70Vsa.sense.ddemod.normalize.fdError.set(state = False)
```
This command defines whether the deviation error is compensated for when calculating the frequency error for FSK modulation.

#### **param state**

ON | 1 Scales the reference signal to the actual deviation of the measurement signal. OFF | 0 Uses the entered nominal deviation for the reference signal.

## **6.1.7.9.2.55 IqImbalance**

#### **SCPI Commands**

SENSe:DDEMod:NORMalize:IQIMbalance

#### class IqImbalanceCls

IqImbalance commands group definition. 1 total commands, 0 Subgroups, 1 group commands

 $get() \rightarrow bool$ 

```
# SCPI: [SENSe]:DDEMod:NORMalize:IQIMbalance
value: bool = driver.applications.k70Vsa.sense.ddemod.normalize.iqImbalance.
˓→get()
```
This command switches the compensation of the I/Q imbalance on or off.

**return**

state: ON | OFF | 0 | 1 OFF | 0 Switches the function off ON | 1 Switches the function on

set(*state: bool*) → None

```
# SCPI: [SENSe]:DDEMod:NORMalize:IQIMbalance
driver.applications.k70Vsa.sense.ddemod.normalize.iqImbalance.set(state = False)
```
This command switches the compensation of the I/Q imbalance on or off.

**param state** ON | OFF  $\vert 0 \vert 1$  OFF  $\vert 0 \vert 0$  Switches the function of ON  $\vert 1$  Switches the function on

#### **6.1.7.9.2.56 IqOffset**

# **SCPI Commands**

SENSe:DDEMod:NORMalize:IQOFfset

#### class IqOffsetCls

IqOffset commands group definition. 1 total commands, 0 Subgroups, 1 group commands

 $get() \rightarrow bool$ 

```
# SCPI: [SENSe]:DDEMod:NORMalize:IQOFfset
value: bool = driver.applications.k70Vsa.sense.ddemod.normalize.iqOffset.get()
```
This command switches the compensation of the I/Q offset on or off.

**return**

state: ON | OFF | 0 | 1 OFF | 0 Switches the function off ON | 1 Switches the function on

set(*state: bool*) → None

```
# SCPI: [SENSe]:DDEMod:NORMalize:IQOFfset
driver.applications.k70Vsa.sense.ddemod.normalize.iqOffset.set(state = False)
```
This command switches the compensation of the I/Q offset on or off.

**param state**

ON | OFF | 0 | 1 OFF | 0 Switches the function of  $ON$  | 1 Switches the function on

## **6.1.7.9.2.57 SrError**

# **SCPI Commands**

SENSe:DDEMod:NORMalize:SRERror

#### class SrErrorCls

SrError commands group definition. 1 total commands, 0 Subgroups, 1 group commands

 $get() \rightarrow bool$ 

```
# SCPI: [SENSe]:DDEMod:NORMalize:SRERror
value: bool = driver.applications.k70Vsa.sense.ddemod.normalize.srError.get()
```
This command switches the compensation for symbol rate error on or off

**return** state: ON  $\vert$  OFF  $\vert$  0  $\vert$  1 OFF  $\vert$  0 Switches the function of ON  $\vert$  1 Switches the function on

 $set(state: bool) \rightarrow None$ 

```
# SCPI: [SENSe]:DDEMod:NORMalize:SRERror
driver.applications.k70Vsa.sense.ddemod.normalize.srError.set(state = False)
```
This command switches the compensation for symbol rate error on or off

**param state** ON | OFF  $\vert 0 \vert 1$  OFF  $\vert 0 \vert 0$  Switches the function of ON  $\vert 1$  Switches the function on

## **6.1.7.9.2.58 Value**

## **SCPI Commands**

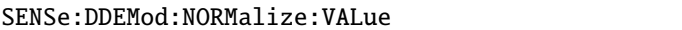

#### class ValueCls

Value commands group definition. 1 total commands, 0 Subgroups, 1 group commands

 $get() \rightarrow bool$ 

.

# SCPI: [SENSe]:DDEMod:NORMalize[:VALue] value: bool = driver.applications.k70Vsa.sense.ddemod.normalize.value.get()

This command switches the compensation of the IQ offset and the compensation of amplitude droop on or off. Note that this command is maintained for compatibility reasons only. Use the more specific [SENSe:]DDEMod:NORMalize commands for new remote control programs (see 'Demodulation settings')

#### **return**

state: OFF | 0 No compensation for amplitude droop nor I/Q offset ON | 1 Compensation for amplitude droop and I/Q offset enabled

 $set(state: bool) \rightarrow None$ 

```
# SCPI: [SENSe]:DDEMod:NORMalize[:VALue]
driver.applications.k70Vsa.sense.ddemod.normalize.value.set(state = False)
```
This command switches the compensation of the IQ offset and the compensation of amplitude droop on or off. Note that this command is maintained for compatibility reasons only. Use the more specific [SENSe:]DDEMod:NORMalize commands for new remote control programs (see 'Demodulation settings')

.

#### **param state**

OFF | 0 No compensation for amplitude droop nor I/Q offset ON | 1 Compensation for amplitude droop and I/Q offset enabled

# **6.1.7.9.2.59 Optimization**

## **SCPI Commands**

SENSe:DDEMod:OPTimization

#### class OptimizationCls

Optimization commands group definition. 1 total commands, 0 Subgroups, 1 group commands

 $get() \rightarrow OptimizationCriterion$ 

```
# SCPI: [SENSe]:DDEMod:OPTimization
value: enums.OptimizationCriterion = driver.applications.k70Vsa.sense.ddemod.
˓→optimization.get()
```
This command determines the optimization criteria for the demodulation.

**return**

criterion: RMSMin | EVMMin RMSMin Optimizes calculation such that the RMS of the error vector is minimal. EVMMin Optimizes calculation such that EVM is minimal.

set(*criterion: OptimizationCriterion*) → None

```
# SCPI: [SENSe]:DDEMod:OPTimization
driver.applications.k70Vsa.sense.ddemod.optimization.set(criterion = enums.
˓→OptimizationCriterion.EVMMin)
```
This command determines the optimization criteria for the demodulation.

#### **param criterion**

RMSMin | EVMMin RMSMin Optimizes calculation such that the RMS of the error vector is minimal. EVMMin Optimizes calculation such that EVM is minimal.

# **6.1.7.9.2.60 Pattern**

# class PatternCls

Pattern commands group definition. 22 total commands, 10 Subgroups, 0 group commands

# **Cloning the Group**

```
# Create a clone of the original group, that exists independently
group2 = driver.applications.k70Vsa.sense.ddemod.pattern.clone()
```
# **Subgroups**

# **6.1.7.9.2.61 Apsk**

## class ApskCls

Apsk commands group definition. 1 total commands, 1 Subgroups, 0 group commands

#### **Cloning the Group**

```
# Create a clone of the original group, that exists independently
group2 = driver.applications.k70Vsa.sense.ddemod.pattern.apsk.clone()
```
#### **Subgroups**

# **6.1.7.9.2.62 Nstate**

# **SCPI Commands**

SENSe:DDEMod:PATTern:APSK:NSTate

#### class NstateCls

Nstate commands group definition. 1 total commands, 0 Subgroups, 1 group commands

```
get() \rightarrow float
```

```
# SCPI: [SENSe]:DDEMod:PATTern:APSK:NSTate
value: float = driver.applications.k70Vsa.sense.ddemod.pattern.apsk.nstate.get()
```
This command defines the demodulation order for APSK for the pattern (see also [SENSe:]DDEMod:PATTern:FORMat) . Depending on the demodulation state, the following orders are available:

Table Header: <APSKNstate> / Order

- 16 / 16 APSK
- 32 / 32APSK

This command is only available if the additional Multi-Modulation Analysis option (R&S FSWP-K70M) is installed.

**return**

apskn\_state: 16 | 32

set(*apskn\_state: float*) → None

```
# SCPI: [SENSe]:DDEMod:PATTern:APSK:NSTate
driver.applications.k70Vsa.sense.ddemod.pattern.apsk.nstate.set(apskn_state = 1.
\rightarrow0)
```
This command defines the demodulation order for APSK for the pattern (see also [SENSe:]DDEMod:PATTern:FORMat) . Depending on the demodulation state, the following orders are available:

Table Header: <APSKNstate> / Order

- 16 / 16 APSK
- 32 / 32APSK

This command is only available if the additional Multi-Modulation Analysis option (R&S FSWP-K70M) is installed.

**param apskn\_state** 16 | 32

# **6.1.7.9.2.63 Ask**

# class AskCls

Ask commands group definition. 1 total commands, 1 Subgroups, 0 group commands

#### **Cloning the Group**

```
# Create a clone of the original group, that exists independently
group2 = driver.applications.k70Vsa.sense.ddemod.pattern.ask.clone()
```
#### **Subgroups**

# **6.1.7.9.2.64 Nstate**

## **SCPI Commands**

SENSe:DDEMod:PATTern:ASK:NSTate

# class NstateCls

Nstate commands group definition. 1 total commands, 0 Subgroups, 1 group commands

 $get() \rightarrow float$ 

```
# SCPI: [SENSe]:DDEMod:PATTern:ASK:NSTate
value: float = driver.applications.k70Vsa.sense.ddemod.pattern.ask.nstate.get()
```
This command defines the demodulation order for ASK for the pattern (see also [SENSe:]DDEMod:PATTern:FORMat) . Depending on the demodulation state, the following orders are available:

Table Header: <ASKNstate> / Order

• 2/2ASK
• 4 / 4ASK

This command is only available if the additional Multi-Modulation Analysis option (R&S FSWP-K70M) is installed.

**return**

askn state:  $2 | 4$ 

set(*askn\_state: float*) → None

```
# SCPI: [SENSe]:DDEMod:PATTern:ASK:NSTate
driver.applications.k70Vsa.sense.ddemod.pattern.ask.nstate.set(askn_state = 1.0)
```
This command defines the demodulation order for ASK for the pattern (see also [SENSe:]DDEMod:PATTern:FORMat) . Depending on the demodulation state, the following orders are available:

Table Header: <ASKNstate> / Order

• 2 / 2ASK

• 4 / 4ASK

This command is only available if the additional Multi-Modulation Analysis option (R&S FSWP-K70M) is installed.

**param askn\_state**

 $214$ 

#### **6.1.7.9.2.65 FormatPy**

### **SCPI Commands**

SENSe:DDEMod:PATTern:FORMat

#### class FormatPyCls

FormatPy commands group definition. 1 total commands, 0 Subgroups, 1 group commands

 $get() \rightarrow DdemGroup$ 

```
# SCPI: [SENSe]:DDEMod:PATTern:FORMat
value: enums.DdemGroup = driver.applications.k70Vsa.sense.ddemod.pattern.
˓→formatPy.get()
```
This command selects the pattern demodulation mode. Some modes can only be queried as they are not supported for the two modulations feature, but could be set when 'Same as Data Symbols' is selected.

**return**

group: MSK | PSK | QAM | QPSK | FSK | ASK | APSK | UQAM

set(*group: DdemGroup*) → None

```
# SCPI: [SENSe]:DDEMod:PATTern:FORMat
driver.applications.k70Vsa.sense.ddemod.pattern.formatPy.set(group = enums.
˓→DdemGroup.APSK)
```
This command selects the pattern demodulation mode. Some modes can only be queried as they are not supported for the two modulations feature, but could be set when 'Same as Data Symbols' is selected.

**param group** MSK | PSK | QAM | QPSK | FSK | ASK | APSK | UQAM

# **6.1.7.9.2.66 Frame**

#### class FrameCls

Frame commands group definition. 10 total commands, 3 Subgroups, 0 group commands

# **Cloning the Group**

```
# Create a clone of the original group, that exists independently
group2 = driver.applications.k70Vsa.sense.ddemod.pattern.frame.clone()
```
# **Subgroups**

# **6.1.7.9.2.67 Edit**

### **SCPI Commands**

```
SENSe:DDEMod:PATTern:FRAMe:EDIT
SENSe:DDEMod:PATTern:FRAMe:EDIT:SAVE
```
#### class EditCls

Edit commands group definition. 8 total commands, 4 Subgroups, 2 group commands

 $get() \rightarrow str$ 

# SCPI: [SENSe]:DDEMod:PATTern:FRAMe:EDIT value: str = driver.applications.k70Vsa.sense.ddemod.pattern.frame.edit.get()

Specifies an xml file for a user-defined frame structure configuration. The default storage location for such files is C:/R\_S/INSTR/USER/vsa/FrameRangeStructure. This command is only available if the additional Multi-Modulation Analysis option (R&S FSWP-K70M) is installed. If the specified file already exists, it is loaded for subsequent editing. Note that this command is a prerequisite to editing the frame structure of an existing file (using [SENSe:]DDEMod:PATTern:FRAMe:EDIT:STRucture or any other command starting with [SENS:]DDEM:PATT:FRAM:EDIT) . It does not load the file for use in the current measurement (see [SENSe:]DDEMod:PATTern:FRAMe:LOAD) . Therefore, you can edit a frame structure while simultaneously performing a measurement with another frame structure configuration. If the file does not yet exist, a new frame structure is created and will be stored to the specified file when the [SENSe:]DDEMod:PATTern:FRAMe:EDIT:SAVE command is executed.

**return**

filename: string Path and file name of the xml file containing the frame structure configuration.

save(*filename: Optional[str] = None*) → None

```
# SCPI: [SENSe]:DDEMod:PATTern:FRAMe:EDIT:SAVE
driver.applications.k70Vsa.sense.ddemod.pattern.frame.edit.save(filename = '1')
```
Stores the current frame structure configuration to the specified file. If no path is provided it is saved to the file selected previously by [SENSe:]DDEMod:PATTern:FRAMe:EDIT. This command is only available if the additional Multi-Modulation Analysis option (R&S FSWP-K70M) is installed.

### **param filename**

string Optional parameter: Path and file name of the xml file.

set(*filename: str*) → None

# SCPI: [SENSe]:DDEMod:PATTern:FRAMe:EDIT driver.applications.k70Vsa.sense.ddemod.pattern.frame.edit.set(filename = '1')

Specifies an xml file for a user-defined frame structure configuration. The default storage location for such files is C:/R\_S/INSTR/USER/vsa/FrameRangeStructure. This command is only available if the additional Multi-Modulation Analysis option (R&S FSWP-K70M) is installed. If the specified file already exists, it is loaded for subsequent editing. Note that this command is a prerequisite to editing the frame structure of an existing file (using [SENSe:]DDEMod:PATTern:FRAMe:EDIT:STRucture or any other command starting with [SENS:]DDEM:PATT:FRAM:EDIT) . It does not load the file for use in the current measurement (see [SENSe:]DDEMod:PATTern:FRAMe:LOAD) . Therefore, you can edit a frame structure while simultaneously performing a measurement with another frame structure configuration. If the file does not yet exist, a new frame structure is created and will be stored to the specified file when the [SENSe:]DDEMod:PATTern:FRAMe:EDIT:SAVE command is executed.

#### **param filename**

string Path and file name of the xml file containing the frame structure configuration.

# **Cloning the Group**

```
# Create a clone of the original group, that exists independently
group2 = driver.applications.k70Vsa.sense.ddemod.pattern.frame.edit.clone()
```
## **Subgroups**

# **6.1.7.9.2.68 Next**

# class NextCls

Next commands group definition. 2 total commands, 2 Subgroups, 0 group commands

# **Cloning the Group**

```
# Create a clone of the original group, that exists independently
group2 = driver.applications.k70Vsa.sense.ddemod.pattern.frame.edit.next.clone()
```
# **Subgroups**

# **6.1.7.9.2.69 Boosting**

## **SCPI Commands**

```
SENSe:DDEMod:PATTern:FRAMe:EDIT:NEXT:BOOSting
```
#### class BoostingCls

Boosting commands group definition. 1 total commands, 0 Subgroups, 1 group commands

```
get() \rightarrow float
```

```
# SCPI: [SENSe]:DDEMod:PATTern:FRAMe:EDIT:NEXT:BOOSting
value: float = driver.applications.k70Vsa.sense.ddemod.pattern.frame.edit.next.
˓→boosting.get()
```
Determines which boosting is used to demodulate the frame next to the last configured subframe. This command is only available if the additional Multi-Modulation Analysis option (R&S FSWP-K70M) is installed.

**return** boosting: Range: 0.1 to 60

set(*boosting: float*) → None

```
# SCPI: [SENSe]:DDEMod:PATTern:FRAMe:EDIT:NEXT:BOOSting
driver.applications.k70Vsa.sense.ddemod.pattern.frame.edit.next.boosting.
\rightarrowset(boosting = 1.0)
```
Determines which boosting is used to demodulate the frame next to the last configured subframe. This command is only available if the additional Multi-Modulation Analysis option (R&S FSWP-K70M) is installed.

**param boosting** Range: 0.1 to 60

# **6.1.7.9.2.70 Modulation**

## **SCPI Commands**

SENSe:DDEMod:PATTern:FRAMe:EDIT:NEXT:MODulation

# class ModulationCls

Modulation commands group definition. 1 total commands, 0 Subgroups, 1 group commands

 $get() \rightarrow FrameModulation$ 

```
# SCPI: [SENSe]:DDEMod:PATTern:FRAMe:EDIT:NEXT:MODulation
value: enums.FrameModulation = driver.applications.k70Vsa.sense.ddemod.pattern.
˓→frame.edit.next.modulation.get()
```
Determines which modulation type is used to demodulate the frame after to the last configured subframe. This command is only available if the additional Multi-Modulation Analysis option (R&S FSWP-K70M) is installed.

#### **return**

modulation: AUTO | DATA | PATTern Data The modulation type defined for data symbols is used (see [SENSe:]DDEMod:MAPPing[:VALue]) Pattern The modulation type defined for pattern symbols is used (see [SENSe:]DDEMod:PATTern:MAPPing[:VALue]) . Auto The nextt frame uses the same modulation as the first subframe of the frame configuration.

set(*modulation: FrameModulation*) → None

```
# SCPI: [SENSe]:DDEMod:PATTern:FRAMe:EDIT:NEXT:MODulation
driver.applications.k70Vsa.sense.ddemod.pattern.frame.edit.next.modulation.
\rightarrowset(modulation = enums.FrameModulation.AUTO)
```
Determines which modulation type is used to demodulate the frame after to the last configured subframe. This command is only available if the additional Multi-Modulation Analysis option (R&S FSWP-K70M) is installed.

### **param modulation**

AUTO | DATA | PATTern Data The modulation type defined for data symbols is used (see [SENSe:]DDEMod:MAPPing[:VALue]) Pattern The modulation type defined for pattern symbols is used (see [SENSe:]DDEMod:PATTern:MAPPing[:VALue]) . Auto The nextt frame uses the same modulation as the first subframe of the frame configuration.

# **6.1.7.9.2.71 Previous**

#### class PreviousCls

Previous commands group definition. 2 total commands, 2 Subgroups, 0 group commands

# **Cloning the Group**

```
# Create a clone of the original group, that exists independently
group2 = driver.applications.k70Vsa.sense.ddemod.pattern.frame.edit.previous.clone()
```
#### **Subgroups**

#### **6.1.7.9.2.72 Boosting**

### **SCPI Commands**

SENSe:DDEMod:PATTern:FRAMe:EDIT:PREVious:BOOSting

#### class BoostingCls

Boosting commands group definition. 1 total commands, 0 Subgroups, 1 group commands

#### $get() \rightarrow float$

```
# SCPI: [SENSe]:DDEMod:PATTern:FRAMe:EDIT:PREVious:BOOSting
value: float = driver.applications.k70Vsa.sense.ddemod.pattern.frame.edit.
˓→previous.boosting.get()
```
Determines which boosting is used to demodulate the frame previous to the first configured subframe. This command is only available if the additional Multi-Modulation Analysis option (R&S FSWP-K70M) is installed.

#### **return**

boosting: Range: 0.1 to 60

set(*boosting: float*) → None

```
# SCPI: [SENSe]:DDEMod:PATTern:FRAMe:EDIT:PREVious:BOOSting
driver.applications.k70Vsa.sense.ddemod.pattern.frame.edit.previous.boosting.
\rightarrowset(boosting = 1.0)
```
Determines which boosting is used to demodulate the frame previous to the first configured subframe. This command is only available if the additional Multi-Modulation Analysis option (R&S FSWP-K70M) is installed.

**param boosting** Range: 0.1 to 60

## **6.1.7.9.2.73 Modulation**

#### **SCPI Commands**

SENSe:DDEMod:PATTern:FRAMe:EDIT:PREVious:MODulation

### class ModulationCls

Modulation commands group definition. 1 total commands, 0 Subgroups, 1 group commands

 $get() \rightarrow FrameModulation$ 

```
# SCPI: [SENSe]:DDEMod:PATTern:FRAMe:EDIT:PREVious:MODulation
value: enums.FrameModulation = driver.applications.k70Vsa.sense.ddemod.pattern.
˓→frame.edit.previous.modulation.get()
```
Determines which modulation type is used to demodulate the frame previous to the first configured subframe. This command is only available if the additional Multi-Modulation Analysis option (R&S FSWP-K70M) is installed.

#### **return**

modulation: AUTO | DATA | PATTern Data The modulation type defined for data symbols is used (see [SENSe:]DDEMod:MAPPing[:VALue]) Pattern The modulation type defined for pattern symbols is used (see [SENSe:]DDEMod:PATTern:MAPPing[:VALue]) . Auto The previous frame uses the same modulation as the last subframe of the frame configuration.

set(*modulation: FrameModulation*) → None

# SCPI: [SENSe]:DDEMod:PATTern:FRAMe:EDIT:PREVious:MODulation driver.applications.k70Vsa.sense.ddemod.pattern.frame.edit.previous.modulation. ˓<sup>→</sup>set(modulation = enums.FrameModulation.AUTO)

Determines which modulation type is used to demodulate the frame previous to the first configured subframe. This command is only available if the additional Multi-Modulation Analysis option (R&S FSWP-K70M) is installed.

## **param modulation**

AUTO | DATA | PATTern Data The modulation type defined for data symbols is used (see [SENSe:]DDEMod:MAPPing[:VALue]) Pattern The modulation type defined for pattern symbols is used (see [SENSe:]DDEMod:PATTern:MAPPing[:VALue]) . Auto The previous frame uses the same modulation as the last subframe of the frame configuration.

# **6.1.7.9.2.74 Structure**

## **SCPI Commands**

SENSe:DDEMod:PATTern:FRAMe:EDIT:STRucture

## class StructureCls

Structure commands group definition. 1 total commands, 0 Subgroups, 1 group commands

#### class StructureStruct

Structure for setting input parameters. Fields:

- Name: List[str]: string Name of the subframe. Duplicate names are allowed.
- Nof Symbols: List[float]: integer The number of symbols the subframe consists of. For pattern subframes, the number of symbols must correspond to the number of symbols defined using[SENSe:]DDEMod:SEARch:SYNC:DATA.
- Modulation: List[enums.FrameModulationB]: DATA | PATTern Determines which modulation type is used to demodulate the subframe. The modulation for the 'previous frame' and 'next frame' are defined by separate commands (see [SENSe:]DDEMod:PATTern:FRAMe:EDIT:PREVious:MODulation and [SENSe:]DDEMod:PATTern:FRAMe:EDIT:NEXT:MODulation) . DATA The modulation type defined for data symbols is used (see [SENSe:]DDEMod:MAPPing[:VALue]) . PATTern The modulation type defined for patterns is used (see [SENSe:]DDEMod:PATTern:MAPPing[:VALue]).
- Type\_Py: List[enums.FrameModulationB]: DATA | PATTern Determines whether the demodulated data in the subframe is known or unknown by the R&S FSWP VSA application. PATTern The data is assumed to correspond with the pattern definition (see [SENSe:]DDEMod:SEARch:SYNC:DATA) . Not available for modulation type: 'DATA'. Only one subframe is allowed to be of type 'PATTern'. DATA The data is unknown. Used for data symbols or header information.
- Boosting: List[float]: numeric value For subframes with gain values different to the data symbols, define a different boosting factor to be applied to the reference power. Range: 0.1 to 60
- Description: List[str]: string Description for an individual subframe. Use an empty string (") to leave out the description.

 $get() \rightarrow StructureStruct$ 

```
# SCPI: [SENSe]:DDEMod:PATTern:FRAMe:EDIT:STRucture
value: StructureStruct = driver.applications.k70Vsa.sense.ddemod.pattern.frame.
˓→edit.structure.get()
```
Defines the frame structure for a previously loaded file. For each subframe, all parameters must be defined. This command is only available if the additional Multi-Modulation Analysis option (R&S FSWP-K70M) is installed. Note that the file must be loaded for editing before the structure can be defined using this command (see [SENSe:]DDEMod:PATTern:FRAMe:EDIT) . Loading the file for use in the current measurement is not sufficient (see [SENSe:]DDEMod:PATTern:FRAMe:LOAD) . Therefore, you can edit a frame structure while simultaneously performing a measurement with another frame structure configuration. The configuration is only stored by a subsequent [SENSe:]DDEMod:PATTern:FRAMe:EDIT:SAVE command. The modulation for the 'previous frame' and 'next frame' are defined by separate commands (see [SENS:]DDEM:PATT:FRAM:PREV:. . . and [SENS:]DDEM:PATT:FRAM:NEXT:. . . ) .

### **return**

structure: for return value, see the help for StructureStruct structure arguments.

set(*structure: StructureStruct*) → None

```
# SCPI: [SENSe]:DDEMod:PATTern:FRAMe:EDIT:STRucture
structure = driver.applications.k70Vsa.sense.ddemod.pattern.frame.edit.
˓→structure.StructureStruct()
structure.Name: List[str] = ['1', '2', '3']structure.Nof_Symbols: List[float] = [1.1, 2.2, 3.3]
structure.Modulation: List[enums.FrameModulationB] = [FrameModulationB.DATA,.
˓→FrameModulationB.PATTern]
structure.Type_Py: List[enums.FrameModulationB] = [FrameModulationB.DATA,␣
˓→FrameModulationB.PATTern]
structure.Boosting: List[float] = [1.1, 2.2, 3.3]structure.Description: List[str] = ['1', '2', '3']
driver.applications.k70Vsa.sense.ddemod.pattern.frame.edit.structure.
˓→set(structure)
```
Defines the frame structure for a previously loaded file. For each subframe, all parameters must be defined. This command is only available if the additional Multi-Modulation Analysis option (R&S FSWP-K70M) is installed. Note that the file must be loaded for editing before the structure can be defined using this command (see [SENSe:]DDEMod:PATTern:FRAMe:EDIT) . Loading the file for use in the current measurement is not sufficient (see [SENSe:]DDEMod:PATTern:FRAMe:LOAD) . Therefore, you can edit a frame structure while simultaneously performing a measurement with another frame structure configuration. The configuration is only stored by a subsequent [SENSe:]DDEMod:PATTern:FRAMe:EDIT:SAVE command. The modulation for the 'previous frame' and 'next frame' are defined by separate commands (see [SENS:]DDEM:PATT:FRAM:PREV:... and [SENS:]DDEM:PATT:FRAM:NEXT:...).

### **param structure**

for set value, see the help for StructureStruct structure arguments.

# **6.1.7.9.2.75 Text**

## **SCPI Commands**

SENSe:DDEMod:PATTern:FRAMe:EDIT:TEXT

#### class TextCls

Text commands group definition. 1 total commands, 0 Subgroups, 1 group commands

 $get() \rightarrow str$ 

# SCPI: [SENSe]:DDEMod:PATTern:FRAMe:EDIT:TEXT value: str = driver.applications.k70Vsa.sense.ddemod.pattern.frame.edit.text.  $\rightarrow$ get()

Defines the description for the frame structure in a previously loaded file. This command is only available if the additional Multi-Modulation Analysis option (R&S FSWP-K70M) is installed. Note that the file must be loaded for editing before the description can be defined using this command (see [SENSe:]DDEMod:PATTern:FRAMe:EDIT) .

**return**

filename: string

set(*filename: str*) → None

```
# SCPI: [SENSe]:DDEMod:PATTern:FRAMe:EDIT:TEXT
driver.applications.k70Vsa.sense.ddemod.pattern.frame.edit.text.set(filename =
\leftrightarrow'1')
```
Defines the description for the frame structure in a previously loaded file. This command is only available if the additional Multi-Modulation Analysis option (R&S FSWP-K70M) is installed. Note that the file must be loaded for editing before the description can be defined using this command (see [SENSe:]DDEMod:PATTern:FRAMe:EDIT) .

**param filename** string

# **6.1.7.9.2.76 Load**

# **SCPI Commands**

SENSe:DDEMod:PATTern:FRAMe:LOAD

### class LoadCls

Load commands group definition. 1 total commands, 0 Subgroups, 1 group commands

 $get() \rightarrow str$ 

# SCPI: [SENSe]:DDEMod:PATTern:FRAMe:LOAD value: str = driver.applications.k70Vsa.sense.ddemod.pattern.frame.load.get()

Loads a user-defined frame structure configuration to be used by the measurement from an xml file. The default storage location for such files is C:/R\_S/INSTR/USER/vsa/FrameRangeStructure. This command is only available if the additional Multi-Modulation Analysis option (R&S FSWP-K70M) is installed.

#### **return**

filename: string Path and file name of the xml file. The default storage location for frame structures is C:/R\_S/INSTR/USER/vsa/FrameRange\_Structure.

```
set(filename: str) → None
```

```
# SCPI: [SENSe]:DDEMod:PATTern:FRAMe:LOAD
driver.applications.k70Vsa.sense.ddemod.pattern.frame.load.set(filename = '1')
```
Loads a user-defined frame structure configuration to be used by the measurement from an xml file. The default storage location for such files is C:/R\_S/INSTR/USER/vsa/FrameRangeStructure. This command is only available if the additional Multi-Modulation Analysis option (R&S FSWP-K70M) is installed.

### **param filename**

string Path and file name of the xml file. The default storage location for frame structures is C:/R\_S/INSTR/USER/vsa/FrameRange\_Structure.

# **6.1.7.9.2.77 Mode**

# **SCPI Commands**

SENSe:DDEMod:PATTern:FRAMe:MODE

# class ModeCls

Mode commands group definition. 1 total commands, 0 Subgroups, 1 group commands

```
get() \rightarrow ConfigMode
```

```
# SCPI: [SENSe]:DDEMod:PATTern:FRAMe:MODE
value: enums.ConfigMode = driver.applications.k70Vsa.sense.ddemod.pattern.frame.
˓→mode.get()
```
Determines whether the frame structure of the signal is configured in reference to the result range or userdefined. This command is only available if the additional Multi-Modulation Analysis option (R&S FSWP-K70M) is installed.

### **return**

frame\_mode: DEFault | USER Default A single frame is assumed to correspond to the result range defined by [SENSe:]DDEMod:TIME. User-Defined A frame is defined manually as a succession of subframes with specified characteristics. In this case, the result range is assumed to be a single frame as specified by [SENSe:]DDEMod:PATTern:FRAMe:EDIT:STRucture. If no structure is configured or loaded yet, the result range definition is used (as for 'Default') .

set(*frame\_mode: ConfigMode*) → None

```
# SCPI: [SENSe]:DDEMod:PATTern:FRAMe:MODE
driver.applications.k70Vsa.sense.ddemod.pattern.frame.mode.set(frame_mode =_
˓→enums.ConfigMode.DEFault)
```
Determines whether the frame structure of the signal is configured in reference to the result range or userdefined. This command is only available if the additional Multi-Modulation Analysis option (R&S FSWP-K70M) is installed.

#### **param frame\_mode**

DEFault | USER Default A single frame is assumed to correspond to the result range defined by [SENSe:]DDEMod:TIME. User-Defined A frame is defined manually as a succession of subframes with specified characteristics. In this case, the result range is assumed to be a single frame as specified by [SENSe:]DDEMod:PATTern:FRAMe:EDIT:STRucture. If no structure is configured or loaded yet, the result range definition is used (as for 'Default') .

## **6.1.7.9.2.78 Mapping**

#### class MappingCls

Mapping commands group definition. 2 total commands, 2 Subgroups, 0 group commands

### **Cloning the Group**

```
# Create a clone of the original group, that exists independently
group2 = driver.applications.k70Vsa.sense.ddemod.pattern.mapping.clone()
```
#### **Subgroups**

#### **6.1.7.9.2.79 Catalog**

# **SCPI Commands**

SENSe:DDEMod:PATTern:MAPPing:CATalog

#### class CatalogCls

Catalog commands group definition. 1 total commands, 0 Subgroups, 1 group commands

### $get() \rightarrow str$

```
# SCPI: [SENSe]:DDEMod:PATTern:MAPPing:CATalog
value: str = driver.applications.k70Vsa.sense.ddemod.pattern.mapping.catalog.
\rightarrowget()
```
This command queries the names of all mappings that are available for the pattern for the current modulation type and order. A mapping describes the assignment of constellation points to symbols. This command is only available if the additional Multi-Modulation Analysis option (R&S FSWP-K70M) is installed.

#### **return**

mappings: list A comma-separated list of strings, with one string for each mapping name.

# **6.1.7.9.2.80 Value**

# **SCPI Commands**

SENSe:DDEMod:PATTern:MAPPing:VALue

### class ValueCls

Value commands group definition. 1 total commands, 0 Subgroups, 1 group commands

 $get() \rightarrow str$ 

# SCPI: [SENSe]:DDEMod:PATTern:MAPPing[:VALue] value: str = driver.applications.k70Vsa.sense.ddemod.pattern.mapping.value.get()

This command selects the mapping for pattern demodulation. This command is only available if the additional Multi-Modulation Analysis option (R&S FSWP-K70M) is installed.

#### **return**

mapping: To obtain a list of available symbol mappings for the current modulation type use the [SENSe:]DDEMod:PATTern:MAPPing:CATalog?? query.

set(*mapping: str*) → None

```
# SCPI: [SENSe]:DDEMod:PATTern:MAPPing[:VALue]
driver.applications.k70Vsa.sense.ddemod.pattern.mapping.value.set(mapping = '1')
```
This command selects the mapping for pattern demodulation. This command is only available if the additional Multi-Modulation Analysis option (R&S FSWP-K70M) is installed.

#### **param mapping**

To obtain a list of available symbol mappings for the current modulation type use the [SENSe:]DDEMod:PATTern:MAPPing:CATalog?? query.

# **6.1.7.9.2.81 Psk**

## class PskCls

Psk commands group definition. 2 total commands, 2 Subgroups, 0 group commands

# **Cloning the Group**

# Create a clone of the original group, that exists independently group2 = driver.applications.k70Vsa.sense.ddemod.pattern.psk.clone()

# **Subgroups**

# **6.1.7.9.2.82 FormatPy**

# **SCPI Commands**

SENSe:DDEMod:PATTern:PSK:FORMat

# class FormatPyCls

FormatPy commands group definition. 1 total commands, 0 Subgroups, 1 group commands

 $get() \rightarrow PskFormat$ 

```
# SCPI: [SENSe]:DDEMod:PATTern:PSK:FORMat
value: enums.PskFormat = driver.applications.k70Vsa.sense.ddemod.pattern.psk.
˓→formatPy.get()
```
Together with DDEMod:PATT:PSK:NST, this command defines the demodulation order for PSK for the pattern (see also [SENSe:]DDEMod:PATTern:PSK:NSTate) .

Table Header: NSTATe / <PSKformat> / Order

- 2 / NORMal / BPSK
- 8 / NORMal / 8PSK
- 8 / DIFFerential / D8PSK

This command is only available if the additional Multi-Modulation Analysis option (R&S FSWP-K70M) is installed.

**return**

psk\_format: NORMal | DIFFerential

 $\textsf{set}(psk\_format: PskFormat) \rightarrow \textsf{None}$ 

```
# SCPI: [SENSe]:DDEMod:PATTern:PSK:FORMat
driver.applications.k70Vsa.sense.ddemod.pattern.psk.formatPy.set(psk_format =_
˓→enums.PskFormat.DIFFerential)
```
Together with DDEMod:PATT:PSK:NST, this command defines the demodulation order for PSK for the pattern (see also [SENSe:]DDEMod:PATTern:PSK:NSTate) .

Table Header: NSTATe / <PSKformat> / Order

- 2 / NORMal / BPSK
- 8 / NORMal / 8PSK
- 8 / DIFFerential / D8PSK

This command is only available if the additional Multi-Modulation Analysis option (R&S FSWP-K70M) is installed.

**param psk\_format** NORMal | DIFFerential

# **6.1.7.9.2.83 Nstate**

### **SCPI Commands**

SENSe:DDEMod:PATTern:PSK:NSTate

#### class NstateCls

Nstate commands group definition. 1 total commands, 0 Subgroups, 1 group commands

 $get() \rightarrow float$ 

```
# SCPI: [SENSe]:DDEMod:PATTern:PSK:NSTate
value: float = driver.applications.k70Vsa.sense.ddemod.pattern.psk.nstate.get()
```
Together with DDEMod:PATT:PSK:FORMat, this command defines the demodulation order for PSK for the pattern (see also [SENSe:]DDEMod:PATTern:PSK:FORMat) . Depending on the demodulation format and state, the following orders are available:

Table Header: <PSKNSTATe> / FORMat / Order

- 2 / any / BPSK
- 8 / NORMal / 8PSK
- 8 / DIFFerential / D8PSK

This command is only available if the additional Multi-Modulation Analysis option (R&S FSWP-K70M) is installed.

**return** pskn\_state: 2 | 8

set(*pskn\_state: float*) → None

```
# SCPI: [SENSe]:DDEMod:PATTern:PSK:NSTate
driver.applications.k70Vsa.sense.ddemod.pattern.psk.nstate.set(pskn_state = 1.0)
```
Together with DDEMod:PATT:PSK:FORMat, this command defines the demodulation order for PSK for the pattern (see also [SENSe:]DDEMod:PATTern:PSK:FORMat) . Depending on the demodulation format and state, the following orders are available:

Table Header: <PSKNSTATe> / FORMat / Order

- 2 / any / BPSK
- 8 / NORMal / 8PSK
- 8 / DIFFerential / D8PSK

This command is only available if the additional Multi-Modulation Analysis option (R&S FSWP-K70M) is installed.

#### **param pskn\_state**

2 | 8

# **6.1.7.9.2.84 Qam**

## class QamCls

Qam commands group definition. 2 total commands, 2 Subgroups, 0 group commands

# **Cloning the Group**

```
# Create a clone of the original group, that exists independently
group2 = driver.applications.k70Vsa.sense.ddemod.pattern.qam.clone()
```
### **Subgroups**

**6.1.7.9.2.85 FormatPy**

# **SCPI Commands**

SENSe:DDEMod:PATTern:QAM:FORMat

### class FormatPyCls

FormatPy commands group definition. 1 total commands, 0 Subgroups, 1 group commands

 $get() \rightarrow QamFormat$ 

```
# SCPI: [SENSe]:DDEMod:PATTern:QAM:FORMat
value: enums.QamFormat = driver.applications.k70Vsa.sense.ddemod.pattern.qam.
˓→formatPy.get()
```
This command defines the specific demodulation order for QAM for the pattern. This command is only available if the additional Multi-Modulation Analysis option (R&S FSWP-K70M) is installed.

**return**

qam\_format: NORMal | DIFFerential NORMal Demodulation order QAM is used. DIFFerential Demodulation order DQAM is used.

 $\textsf{set}(qam\;format: \;QamFormat) \rightarrow \textsf{None}$ 

```
# SCPI: [SENSe]:DDEMod:PATTern:QAM:FORMat
driver.applications.k70Vsa.sense.ddemod.pattern.qam.formatPy.set(qam_format =_
˓→enums.QamFormat.DIFFerential)
```
This command defines the specific demodulation order for QAM for the pattern. This command is only available if the additional Multi-Modulation Analysis option (R&S FSWP-K70M) is installed.

# **param qam\_format**

NORMal | DIFFerential NORMal Demodulation order QAM is used. DIFFerential Demodulation order DQAM is used.

# **6.1.7.9.2.86 Nstate**

### **SCPI Commands**

SENSe:DDEMod:PATTern:QAM:NSTate

#### class NstateCls

Nstate commands group definition. 1 total commands, 0 Subgroups, 1 group commands

 $get() \rightarrow float$ 

```
# SCPI: [SENSe]:DDEMod:PATTern:QAM:NSTate
value: float = driver.applications.k70Vsa.sense.ddemod.pattern.qam.nstate.get()
```
**This command defines the demodulation order for QAM for the pattern.**

Table Header: <QAMNSTate> / Order

- 16/16OAM
- 16 / Pi/4-16QAM
- 32 / 32QAM
- 32 / Pi/4-32QAM
- 64 / 64QAM
- 128 / 128QAM
- 256 / 256QAM
- 512 / 512QAM
- 1024 / 1024QAM

This command is only available if the additional Multi-Modulation Analysis option (R&S FSWP-K70M) is installed.

#### **return**

qamn\_state: No help available

set(*qamn\_state: float*) → None

```
# SCPI: [SENSe]:DDEMod:PATTern:QAM:NSTate
driver.applications.k70Vsa.sense.ddemod.pattern.qam.nstate.set(qamn_state = 1.0)
```
#### **This command defines the demodulation order for QAM for the pattern.**

Table Header: <QAMNSTate> / Order

- 16 / 16QAM
- 16 / Pi/4-16QAM
- 32 / 32QAM
- 32 / Pi/4-32QAM
- 64 / 64QAM
- 128 / 128QAM
- 256 / 256QAM
- 512 / 512QAM
- 1024 / 1024QAM

This command is only available if the additional Multi-Modulation Analysis option (R&S FSWP-K70M) is installed.

#### **param qamn\_state**

No help available

## **6.1.7.9.2.87 Qpsk**

#### class QpskCls

Qpsk commands group definition. 1 total commands, 1 Subgroups, 0 group commands

### **Cloning the Group**

# Create a clone of the original group, that exists independently group2 = driver.applications.k70Vsa.sense.ddemod.pattern.qpsk.clone()

## **Subgroups**

### **6.1.7.9.2.88 FormatPy**

#### **SCPI Commands**

SENSe:DDEMod:PATTern:QPSK:FORMat

#### class FormatPyCls

FormatPy commands group definition. 1 total commands, 0 Subgroups, 1 group commands

 $get() \rightarrow QpskFormat$ 

```
# SCPI: [SENSe]:DDEMod:PATTern:QPSK:FORMat
value: enums.QpskFormat = driver.applications.k70Vsa.sense.ddemod.pattern.qpsk.
˓→formatPy.get()
```
This command defines the demodulation order for QPSK for the pattern. This command is only available if the additional Multi-Modulation Analysis option (R&S FSWP-K70M) is installed.

**return**

qpsk\_format: NORMal | DIFFerential NORMal Demodulation order QPSK is used. DIFFerential Demodulation order DQPSK is used.

```
set(qpsk_format: QpskFormat) → None
```

```
# SCPI: [SENSe]:DDEMod:PATTern:QPSK:FORMat
driver.applications.k70Vsa.sense.ddemod.pattern.qpsk.formatPy.set(qpsk_format =_
˓→enums.QpskFormat.DIFFerential)
```
This command defines the demodulation order for QPSK for the pattern. This command is only available if the additional Multi-Modulation Analysis option (R&S FSWP-K70M) is installed.

## **param qpsk\_format**

NORMal | DIFFerential NORMal Demodulation order QPSK is used. DIFFerential Demodulation order DQPSK is used.

# **6.1.7.9.2.89 State**

# **SCPI Commands**

# SENSe:DDEMod:PATTern:STATe

#### class StateCls

State commands group definition. 1 total commands, 0 Subgroups, 1 group commands

 $get() \rightarrow bool$ 

```
# SCPI: [SENSe]:DDEMod:PATTern[:STATe]
value: bool = driver.applications.k70Vsa.sense.ddemod.pattern.state.get()
```
Determines whether the pattern uses a different modulation type than the data symbols. This command is only available if the additional Multi-Modulation Analysis option (R&S FSWP-K70M) is installed.

#### **return**

state: ON  $\vert$  OFF  $\vert$  0  $\vert$  1 OFF  $\vert$  0 The pattern uses the same modulation as the data symbols, defined by [SENSe:]DDEMod:MAPPing[:VALue]. ON | 1 The pattern uses a different modulation, configured by [SENSe:]DDEMod:PATTern:MAPPing[:VALue].

set(*state: bool*) → None

```
# SCPI: [SENSe]:DDEMod:PATTern[:STATe]
driver.applications.k70Vsa.sense.ddemod.pattern.state.set(state = False)
```
Determines whether the pattern uses a different modulation type than the data symbols. This command is only available if the additional Multi-Modulation Analysis option (R&S FSWP-K70M) is installed.

# **param state**

ON  $\vert$  OFF  $\vert$  0  $\vert$  1 OFF  $\vert$  0 The pattern uses the same modulation as the data symbols, defined by [SENSe:]DDEMod:MAPPing[:VALue]. ON | 1 The pattern uses a different modulation, configured by [SENSe:]DDEMod:PATTern:MAPPing[:VALue].

# **6.1.7.9.2.90 User**

#### class UserCls

User commands group definition. 1 total commands, 1 Subgroups, 0 group commands

# **Cloning the Group**

```
# Create a clone of the original group, that exists independently
group2 = driver.applications.k70Vsa.sense.ddemod.pattern.user.clone()
```
# **Subgroups**

# **6.1.7.9.2.91 Name**

### **SCPI Commands**

### SENSe:DDEMod:PATTern:USER:NAME

#### class NameCls

Name commands group definition. 1 total commands, 0 Subgroups, 1 group commands

 $get() \rightarrow str$ 

# SCPI: [SENSe]:DDEMod:PATTern:USER:NAME value: str = driver.applications.k70Vsa.sense.ddemod.pattern.user.name.get()

Selects the file that contains a user-defined modulation. For details on user-defined modulation files see 'User-defined modulation'. This command is only available if the additional Multi-Modulation Analysis option (R&S FSWP-K70M) is installed. The default storage location for user-defined modulations is C:/R\_S/INSTR/USER/vsa/Constellation.

#### **return**

name: string Path and file name of the **\***.vam file.

 $set(name: str) \rightarrow None$ 

# SCPI: [SENSe]:DDEMod:PATTern:USER:NAME driver.applications.k70Vsa.sense.ddemod.pattern.user.name.set(name = '1')

Selects the file that contains a user-defined modulation. For details on user-defined modulation files see 'User-defined modulation'. This command is only available if the additional Multi-Modulation Analysis option (R&S FSWP-K70M) is installed. The default storage location for user-defined modulations is C:/R\_S/INSTR/USER/vsa/Constellation.

#### **param name**

string Path and file name of the **\***.vam file.

## **6.1.7.9.2.92 Prate**

# **SCPI Commands**

### SENSe:DDEMod:PRATe

# class PrateCls

Prate commands group definition. 1 total commands, 0 Subgroups, 1 group commands

 $get() \rightarrow float$ 

```
# SCPI: [SENSe]:DDEMod:PRATe
value: float = driver.applications.k70Vsa.sense.ddemod.prate.get()
```
Defines the number of samples that are captured per symbol, i.e. the factor by which the symbol rate is multiplied to obtain the sample rate. This parameter also affects the demodulation bandwidth and thus the usable I/Q bandwidth. The sample rate depends on the defined 'Symbol Rate' (see 'Sample rate, symbol rate and I/Q bandwidth') .

**return**

capt\_oversampling:  $\left| 2 \right|$  4 | 8 | 16 | 32 | 64 | 128 The factor by which the symbol rate is multiplied to obtain the sample rate, e.g. 4 samples per symbol: sample rate = 4\*symbol rate

set(*capt\_oversampling: float*) → None

```
# SCPI: [SENSe]:DDEMod:PRATe
driver.applications.k70Vsa.sense.ddemod.prate.set(capt_oversampling = 1.0)
```
Defines the number of samples that are captured per symbol, i.e. the factor by which the symbol rate is multiplied to obtain the sample rate. This parameter also affects the demodulation bandwidth and thus the usable I/Q bandwidth. The sample rate depends on the defined 'Symbol Rate' (see 'Sample rate, symbol rate and I/Q bandwidth') .

### **param capt\_oversampling**

2 | 4 | 8 | 16 | 32 | 64 | 128 The factor by which the symbol rate is multiplied to obtain the sample rate, e.g. 4 samples per symbol: sample rate  $= 4*$ symbol rate

# **6.1.7.9.2.93 Preset**

# class PresetCls

Preset commands group definition. 3 total commands, 3 Subgroups, 0 group commands

### **Cloning the Group**

```
# Create a clone of the original group, that exists independently
group2 = driver.applications.k70Vsa.sense.ddemod.preset.clone()
```
#### **Subgroups**

**6.1.7.9.2.94 Calc**

# **SCPI Commands**

SENSe:DDEMod:PRESet:CALC

# class CalcCls

Calc commands group definition. 1 total commands, 0 Subgroups, 1 group commands

```
set() \rightarrow None
```
# SCPI: [SENSe]:DDEMod:PRESet:CALC driver.applications.k70Vsa.sense.ddemod.preset.calc.set()

This command selects a predefined 'signal overview' consisting of four windows. The top left window (1) shows magnitude data from capture buffer, the top right window (2) spectrum data from capture buffer, the bottom left window (3) the 'Result Summary' and the bottom right window (4) constellation I/Q data. Using this setup, scripts written for R&S FSV instruments will continue to work.

 $set\_with\_opc(*opc_timeout_ms*: int = -1) \rightarrow None$ 

```
# SCPI: [SENSe]:DDEMod:PRESet:CALC
driver.applications.k70Vsa.sense.ddemod.preset.calc.set_with_opc()
```
This command selects a predefined 'signal overview' consisting of four windows. The top left window (1) shows magnitude data from capture buffer, the top right window (2) spectrum data from capture buffer, the bottom left window (3) the 'Result Summary' and the bottom right window (4) constellation I/Q data. Using this setup, scripts written for R&S FSV instruments will continue to work.

Same as set, but waits for the operation to complete before continuing further. Use the RsFswp.utilities.opc\_timeout\_set() to set the timeout value.

**param opc\_timeout\_ms**

Maximum time to wait in milliseconds, valid only for this call.

## **6.1.7.9.2.95 RefLevel**

### **SCPI Commands**

SENSe:DDEMod:PRESet:RLEVel

### class RefLevelCls

RefLevel commands group definition. 1 total commands, 0 Subgroups, 1 group commands

```
set() \rightarrow None
```

```
# SCPI: [SENSe]:DDEMod:PRESet:RLEVel
driver.applications.k70Vsa.sense.ddemod.preset.refLevel.set()
```
Initiates a single (internal) measurement that evaluates and sets the ideal reference level for the current input data and measurement settings. Thus, the settings of the RF attenuation and the reference level are optimized for the signal level. The R&S FSWP is not overloaded and the dynamic range is not limited by an S/N ratio that is too small.

 $set\_with\_opc(*opc_timeout_ms*: int = -1) \rightarrow None$ 

```
# SCPI: [SENSe]:DDEMod:PRESet:RLEVel
driver.applications.k70Vsa.sense.ddemod.preset.refLevel.set_with_opc()
```
Initiates a single (internal) measurement that evaluates and sets the ideal reference level for the current input data and measurement settings. Thus, the settings of the RF attenuation and the reference level are optimized for the signal level. The R&S FSWP is not overloaded and the dynamic range is not limited by an S/N ratio that is too small.

Same as set, but waits for the operation to complete before continuing further. Use the RsFswp.utilities.opc\_timeout\_set() to set the timeout value.

## **param opc\_timeout\_ms**

Maximum time to wait in milliseconds, valid only for this call.

# **6.1.7.9.2.96 Standard**

### **SCPI Commands**

SENSe:DDEMod:PRESet:STANdard

### class StandardCls

Standard commands group definition. 1 total commands, 0 Subgroups, 1 group commands

### $get() \rightarrow TechnologyStandardDdem$

```
# SCPI: [SENSe]:DDEMod:PRESet[:STANdard]
value: enums.TechnologyStandardDdem = driver.applications.k70Vsa.sense.ddemod.
˓→preset.standard.get()
```
This command selects an automatic setting of all modulation parameters according to a standardized transmission method or a user-defined transmission method. The standardized transmission methods are available in the instrument as predefined standards.

#### **return**

standard: (enum or string) Specifies the file name that contains the transmission method without the extension. For user-defined standards, the file path must be included. Default standards predefined by Rohde&Schwarz do not require a path definition. A list of predefined standards (including short forms) is provided in the annex (see 'Predefined standards and settings') .

set(*standard: TechnologyStandardDdem*) → None

```
# SCPI: [SENSe]:DDEMod:PRESet[:STANdard]
```
driver.applications.k70Vsa.sense.ddemod.preset.standard.set(standard = enums. ˓<sup>→</sup>TechnologyStandardDdem.DECT)

This command selects an automatic setting of all modulation parameters according to a standardized transmission method or a user-defined transmission method. The standardized transmission methods are available in the instrument as predefined standards.

### **param standard**

(enum or string) Specifies the file name that contains the transmission method without the extension. For user-defined standards, the file path must be included. Default standards predefined by Rohde&Schwarz do not require a path definition. A list of predefined standards (including short forms) is provided in the annex (see 'Predefined standards and settings') .

# **6.1.7.9.2.97 Psk**

# class PskCls

Psk commands group definition. 2 total commands, 2 Subgroups, 0 group commands

# **Cloning the Group**

```
# Create a clone of the original group, that exists independently
group2 = driver.applications.k70Vsa.sense.ddemod.psk.clone()
```
# **Subgroups**

# **6.1.7.9.2.98 FormatPy**

# **SCPI Commands**

SENSe:DDEMod:PSK:FORMat

# class FormatPyCls

FormatPy commands group definition. 1 total commands, 0 Subgroups, 1 group commands

 $get() \rightarrow PskFormat$ 

```
# SCPI: [SENSe]:DDEMod:PSK:FORMat
value: enums.PskFormat = driver.applications.k70Vsa.sense.ddemod.psk.formatPy.
\rightarrowget()
```
Together with DDEMod:PSK:NST, this command defines the demodulation order for PSK (see also [SENSe:]DDEMod:PSK:NSTate) . Depending on the demodulation format and state, the following orders are available:

Table Header: NSTATe / <PSKformat> / Order

- 2 / NORMal / BPSK
- 2 / NPI2 / Pi/2-BPSK
- 2 / MNPI2 / Pi/2-BPSK
- 2 / DPI2 / Pi/2-DBPSK
- 8 / NORMal / 8PSK
- 8 / DIFFerential / D8PSK
- 8 / N3Pi8 / 3pi/8-8PSK (EDGE)
- 8 / PI8D8PSK / Pi/8-D8PSK

### **return**

psk\_format: NORMal | DIFFerential | N3Pi8 | PI8D8psk | NPI2 | DPI2 | MNPi2

 $\textsf{set}(psk\_format: PskFormat) \rightarrow \textsf{None}$ 

```
# SCPI: [SENSe]:DDEMod:PSK:FORMat
driver.applications.k70Vsa.sense.ddemod.psk.formatPy.set(psk_format = enums.
˓→PskFormat.DIFFerential)
```
Together with DDEMod:PSK:NST, this command defines the demodulation order for PSK (see also [SENSe:]DDEMod:PSK:NSTate) . Depending on the demodulation format and state, the following orders are available:

Table Header: NSTATe / <PSKformat> / Order

- 2 / NORMal / BPSK
- 2 / NPI2 / Pi/2-BPSK
- 2 / MNPI2 / Pi/2-BPSK
- 2 / DPI2 / Pi/2-DBPSK
- 8 / NORMal / 8PSK
- 8 / DIFFerential / D8PSK
- 8 / N3Pi8 / 3pi/8-8PSK (EDGE)
- 8 / PI8D8PSK / Pi/8-D8PSK

## **param psk\_format** NORMal | DIFFerential | N3Pi8 | PI8D8psk | NPI2 | DPI2 | MNPi2

# **6.1.7.9.2.99 Nstate**

### **SCPI Commands**

SENSe:DDEMod:PSK:NSTate

# class NstateCls

Nstate commands group definition. 1 total commands, 0 Subgroups, 1 group commands

```
get() \rightarrow float
```

```
# SCPI: [SENSe]:DDEMod:PSK:NSTate
value: float = driver.applications.k70Vsa.sense.ddemod.psk.nstate.get()
```
Together with DDEMod:PSK:FORMat, this command defines the demodulation order for PSK (see also [SENSe:]DDEMod:PSK:FORMat) . Depending on the demodulation format and state, the following orders are available:

Table Header: <PSKNSTATe> / FORMat / Order

- 2 / any / BPSK
- 2 / NPI2 / Pi/2-BPSK
- 2 / DPI2 / Pi/2-DBPSK
- 8 / NORMal / 8PSK
- 8 / DIFFerential / D8PSK
- 8 / N3Pi8 / 3pi/8-8PSK (EDGE)

• 8 / PI8D8PSK / Pi/8-D8PSK

**return**

pskn\_state: 2 | 8

set(*pskn\_state: float*) → None

```
# SCPI: [SENSe]:DDEMod:PSK:NSTate
driver.applications.k70Vsa.sense.ddemod.psk.nstate.set(pskn_state = 1.0)
```
Together with DDEMod:PSK:FORMat, this command defines the demodulation order for PSK (see also [SENSe:]DDEMod:PSK:FORMat) . Depending on the demodulation format and state, the following orders are available:

Table Header: <PSKNSTATe> / FORMat / Order

- 2 / any / BPSK
- 2 / NPI2 / Pi/2-BPSK
- 2 / DPI2 / Pi/2-DBPSK
- 8 / NORMal / 8PSK
- 8 / DIFFerential / D8PSK
- 8 / N3Pi8 / 3pi/8-8PSK (EDGE)
- 8 / PI8D8PSK / Pi/8-D8PSK

**param pskn\_state**

2 | 8

### **6.1.7.9.2.100 Qam**

### class QamCls

Qam commands group definition. 2 total commands, 2 Subgroups, 0 group commands

# **Cloning the Group**

```
# Create a clone of the original group, that exists independently
group2 = driver.applications.k70Vsa.sense.ddemod.qam.clone()
```
### **Subgroups**

# **6.1.7.9.2.101 FormatPy**

# **SCPI Commands**

SENSe:DDEMod:QAM:FORMat

#### class FormatPyCls

FormatPy commands group definition. 1 total commands, 0 Subgroups, 1 group commands

 $get() \rightarrow OamFormat$ 

```
# SCPI: [SENSe]:DDEMod:QAM:FORMat
value: enums.QamFormat = driver.applications.k70Vsa.sense.ddemod.qam.formatPy.
˓→get()
```
This command defines the specific demodulation order for QAM.

**return**

qam\_format: NORMal | DIFFerential | NPI4 | MNPi4 NORMal Demodulation order QAM is used. DIFFerential Demodulation order DQAM is used. NPI4 Demodulation order /4-16QAM is used. MNPI4 Demodulation order -/4-32QAM is used.

 $\texttt{set}(qam\_format: QamFormat) \rightarrow \text{None}$ 

```
# SCPI: [SENSe]:DDEMod:QAM:FORMat
driver.applications.k70Vsa.sense.ddemod.qam.formatPy.set(qam_format = enums.
˓→QamFormat.DIFFerential)
```
This command defines the specific demodulation order for QAM.

#### **param qam\_format**

NORMal | DIFFerential | NPI4 | MNPi4 NORMal Demodulation order QAM is used. DIFFerential Demodulation order DQAM is used. NPI4 Demodulation order /4- 16QAM is used. MNPI4 Demodulation order -/4-32QAM is used.

# **6.1.7.9.2.102 Nstate**

# **SCPI Commands**

SENSe:DDEMod:QAM:NSTate

### class NstateCls

Nstate commands group definition. 1 total commands, 0 Subgroups, 1 group commands

 $get() \rightarrow float$ 

```
# SCPI: [SENSe]:DDEMod:QAM:NSTate
value: float = driver.applications.k70Vsa.sense.ddemod.qam.nstate.get()
```
**This command defines the demodulation order for QAM.**

Table Header: <QAMNSTate> / Order

- 16 / 16QAM
- 16 / Pi/4-16OAM
- 32 / 32QAM
- 32 / Pi/4-32QAM
- 64 / 64QAM
- 128 / 128QAM
- 256 / 256QAM
- 512 / 512QAM

• 1024 / 1024QAM

**return**

qamn\_state: No help available

set(*qamn\_state: float*) → None

```
# SCPI: [SENSe]:DDEMod:QAM:NSTate
driver.applications.k70Vsa.sense.ddemod.qam.nstate.set(qamn_state = 1.0)
```
**This command defines the demodulation order for QAM.**

Table Header: <QAMNSTate> / Order

- 16 / 16QAM
- 16 / Pi/4-16OAM
- 32 / 32QAM
- 32 / Pi/4-32QAM
- 64 / 64QAM
- 128 / 128QAM
- 256 / 256QAM
- 512 / 512QAM
- 1024 / 1024QAM

**param qamn\_state** No help available

#### **6.1.7.9.2.103 Qpsk**

# class QpskCls

Qpsk commands group definition. 1 total commands, 1 Subgroups, 0 group commands

# **Cloning the Group**

```
# Create a clone of the original group, that exists independently
group2 = driver.appendlications.k70Vsa.sense.ddemod.ppsk.close()
```
### **Subgroups**

```
6.1.7.9.2.104 FormatPy
```
# **SCPI Commands**

SENSe:DDEMod:QPSK:FORMat

#### class FormatPyCls

FormatPy commands group definition. 1 total commands, 0 Subgroups, 1 group commands

 $get() \rightarrow OpskFormat$ 

```
# SCPI: [SENSe]:DDEMod:QPSK:FORMat
value: enums.QpskFormat = driver.applications.k70Vsa.sense.ddemod.qpsk.formatPy.
˓→get()
```
This command defines the demodulation order for QPSK.

**return**

qpsk\_format: NORMal | DIFFerential | NPI4 | DPI4 | OFFSet | SOFFset | N3Pi4 NOR-Mal Demodulation order QPSK is used. DIFFerential Demodulation order DQPSK is used. NPI4 Demodulation order /4 QPSK is used. DPI4 Demodulation order /4 DQPSK is used. OFFSet Demodulation order OQPSK is used. N3PI4 Demodulation order 3/4 QPSK is used. SOFFset Shaped Offset QPSK

set(*qpsk\_format: QpskFormat*) → None

```
# SCPI: [SENSe]:DDEMod:QPSK:FORMat
driver.applications.k70Vsa.sense.ddemod.qpsk.formatPy.set(qpsk_format = enums.
 ˓→QpskFormat.DIFFerential)
```
This command defines the demodulation order for QPSK.

#### **param qpsk\_format**

NORMal | DIFFerential | NPI4 | DPI4 | OFFSet | SOFFset | N3Pi4 NORMal Demodulation order QPSK is used. DIFFerential Demodulation order DQPSK is used. NPI4 Demodulation order /4 QPSK is used. DPI4 Demodulation order /4 DQPSK is used. OFFSet Demodulation order OQPSK is used. N3PI4 Demodulation order 3/4 QPSK is used. SOFFset Shaped Offset QPSK

# **6.1.7.9.2.105 Rlength**

## class RlengthCls

Rlength commands group definition. 3 total commands, 3 Subgroups, 0 group commands

### **Cloning the Group**

```
# Create a clone of the original group, that exists independently
group2 = driver.applications.k70Vsa.sense.ddemod.rlength.clone()
```
#### **Subgroups**

### **6.1.7.9.2.106 Auto**

## **SCPI Commands**

SENSe:DDEMod:RLENgth:AUTO

#### class AutoCls

Auto commands group definition. 1 total commands, 0 Subgroups, 1 group commands

 $get() \rightarrow bool$ 

```
# SCPI: [SENSe]:DDEMod:RLENgth:AUTO
value: bool = driver.applications.k70Vsa.sense.ddemod.rlength.auto.get()
```
If enabled, the capture length is automatically adapted as required according to the current result length, burst and pattern search settings, and network-specific characteristics (e.g. burst and frame structures) .

**return**

state: No help available

set(*state: bool*) → None

```
# SCPI: [SENSe]:DDEMod:RLENgth:AUTO
driver.applications.k70Vsa.sense.ddemod.rlength.auto.set(state = False)
```
If enabled, the capture length is automatically adapted as required according to the current result length, burst and pattern search settings, and network-specific characteristics (e.g. burst and frame structures) .

**param state**

No help available

# **6.1.7.9.2.107 Symbols**

#### class SymbolsCls

Symbols commands group definition. 1 total commands, 1 Subgroups, 0 group commands

#### **Cloning the Group**

```
# Create a clone of the original group, that exists independently
group2 = driver.applications.k70Vsa.sense.ddemod.rlength.symbols.clone()
```
#### **Subgroups**

## **6.1.7.9.2.108 Value**

#### **SCPI Commands**

SENSe:DDEMod:RLENgth:SYMBols:VALue

#### class ValueCls

Value commands group definition. 1 total commands, 0 Subgroups, 1 group commands

 $get() \rightarrow float$ 

```
# SCPI: [SENSe]:DDEMod:RLENgth:SYMBols[:VALue]
value: float = driver.applications.k70Vsa.sense.ddemod.rlength.symbols.value.
\rightarrowget()
```
This command defines the capture length for further processing, e.g. for burst search, in symbols. Note that the maximum record length depends on the sample rate for signal capture (see [SENSe:]DDEMod:PRATe) . The maximum record length (in symbols) can be calculated as: RecordlengthMAX = 460000000/ <points per symbol>

**return**

record\_length: Unit: SYM

set(*record\_length: float*) → None

# SCPI: [SENSe]:DDEMod:RLENgth:SYMBols[:VALue] driver.applications.k70Vsa.sense.ddemod.rlength.symbols.value.set(record\_length,  $\rightarrow = 1.0$ 

This command defines the capture length for further processing, e.g. for burst search, in symbols. Note that the maximum record length depends on the sample rate for signal capture (see [SENSe:]DDEMod:PRATe) . The maximum record length (in symbols) can be calculated as: RecordlengthMAX = 460000000/ <points per symbol>

**param record\_length** Unit: SYM

### **6.1.7.9.2.109 Value**

# **SCPI Commands**

SENSe:DDEMod:RLENgth:VALue

# class ValueCls

Value commands group definition. 1 total commands, 0 Subgroups, 1 group commands

#### $get() \rightarrow float$

.

.

# SCPI: [SENSe]:DDEMod:RLENgth[:VALue] value: float = driver.applications.k70Vsa.sense.ddemod.rlength.value.get()

This command defines or queries the capture length for further processing, e.g. for burst search. Note that the maximum capture length depends on the sample rate for signal capture (see [SENSe:]DDEMod:PRATe)

#### **return**

record\_length: The capture length can be defined in time (seconds) or symbols (SYM) . The return value is always in time (s) . To query the capture length in symbols, use the [SENSe:]DDEMod:RLENgth:SYMBols[:VALue] command. Unit: S

**set**(*record length: float*)  $\rightarrow$  None

# SCPI: [SENSe]:DDEMod:RLENgth[:VALue] driver.applications.k70Vsa.sense.ddemod.rlength.value.set(record\_length = 1.0)

This command defines or queries the capture length for further processing, e.g. for burst search. Note that the maximum capture length depends on the sample rate for signal capture (see [SENSe:]DDEMod:PRATe)

#### **param record\_length**

The capture length can be defined in time (seconds) or symbols (SYM) . The return value is always in time (s) . To query the capture length in symbols, use the [SENSe:]DDEMod:RLENgth:SYMBols[:VALue] command. Unit: S

# **6.1.7.9.2.110 Sband**

### **SCPI Commands**

SENSe:DDEMod:SBANd

### class SbandCls

Sband commands group definition. 1 total commands, 0 Subgroups, 1 group commands

```
get() \rightarrow SidebandPos
```

```
# SCPI: [SENSe]:DDEMod:SBANd
value: enums.SidebandPos = driver.applications.k70Vsa.sense.ddemod.sband.get()
```
This command selects the sideband for the demodulation. Note that this command is maintained for compatibility reasons only. Use the SENS:SWAP:IQ command for new remote control programs (see [SENSe:]SWAPiq) .

**return**

sideband\_pos: NORMal | INVerse NORMal Normal (non-inverted) position INVerse Inverted position

set(*sideband\_pos: SidebandPos*) → None

```
# SCPI: [SENSe]:DDEMod:SBANd
driver.applications.k70Vsa.sense.ddemod.sband.set(sideband_pos = enums.
˓→SidebandPos.INVerse)
```
This command selects the sideband for the demodulation. Note that this command is maintained for compatibility reasons only. Use the SENS:SWAP:IQ command for new remote control programs (see [SENSe:]SWAPiq) .

#### **param sideband\_pos**

NORMal | INVerse NORMal Normal (non-inverted) position INVerse Inverted position

# **6.1.7.9.2.111 Search**

# class SearchCls

Search commands group definition. 36 total commands, 6 Subgroups, 0 group commands

# **Cloning the Group**

```
# Create a clone of the original group, that exists independently
group2 = driver.applications.k70Vsa.sense.ddemod.search.clone()
```
## **Subgroups**

## **6.1.7.9.2.112 Burst**

#### class BurstCls

Burst commands group definition. 10 total commands, 8 Subgroups, 0 group commands

### **Cloning the Group**

```
# Create a clone of the original group, that exists independently
group2 = driver.applications.k70Vsa.sense.ddemod.search.burst.clone()
```
#### **Subgroups**

**6.1.7.9.2.113 Auto**

### **SCPI Commands**

SENSe:DDEMod:SEARch:BURSt:AUTO

### class AutoCls

Auto commands group definition. 1 total commands, 0 Subgroups, 1 group commands

 $get() \rightarrow AutoManualMode$ 

```
# SCPI: [SENSe]:DDEMod:SEARch:BURSt:AUTO
value: enums.AutoManualMode = driver.applications.k70Vsa.sense.ddemod.search.
˓→burst.auto.get()
```
This command links the burst search to the type of signal. When a signal is marked as bursted, burst search is switched on automatically.

**return**

auto\_burst\_search: AUTO | MANual

 $\textsf{set}(auto\ burst\ search: AutoManualMode) \rightarrow None$ 

```
# SCPI: [SENSe]:DDEMod:SEARch:BURSt:AUTO
driver.applications.k70Vsa.sense.ddemod.search.burst.auto.set(auto_burst_search
˓→= enums.AutoManualMode.AUTO)
```
This command links the burst search to the type of signal. When a signal is marked as bursted, burst search is switched on automatically.

**param auto\_burst\_search** AUTO | MANual

# **6.1.7.9.2.114 Configure**

## class ConfigureCls

Configure commands group definition. 1 total commands, 1 Subgroups, 0 group commands

# **Cloning the Group**

```
# Create a clone of the original group, that exists independently
group2 = driver.applications.k70Vsa.sense.ddemod.search.burst.configure.clone()
```
## **Subgroups**

**6.1.7.9.2.115 Auto**

# **SCPI Commands**

SENSe:DDEMod:SEARch:BURSt:CONFigure:AUTO

### class AutoCls

Auto commands group definition. 1 total commands, 0 Subgroups, 1 group commands

 $get() \rightarrow bool$ 

```
# SCPI: [SENSe]:DDEMod:SEARch:BURSt:CONFigure:AUTO
value: bool = driver.applications.k70Vsa.sense.ddemod.search.burst.configure.
˓→auto.get()
```
This command sets the search tolerance and the min gap length to their default values.

**return**

state: ON | OFF | 0 | 1 OFF | 0 Switches the function off ON | 1 Switches the function on

set(*state: bool*) → None

```
# SCPI: [SENSe]:DDEMod:SEARch:BURSt:CONFigure:AUTO
driver.applications.k70Vsa.sense.ddemod.search.burst.configure.auto.set(state =_
\rightarrowFalse)
```
This command sets the search tolerance and the min gap length to their default values.

**param state**

ON | OFF | 0 | 1 OFF | 0 Switches the function of  $ON$  | 1 Switches the function on

# **6.1.7.9.2.116 Glength**

# class GlengthCls

Glength commands group definition. 1 total commands, 1 Subgroups, 0 group commands

# **Cloning the Group**

```
# Create a clone of the original group, that exists independently
group2 = driver.applications.k70Vsa.sense.ddemod.search.burst.glength.clone()
```
# **Subgroups**

# **6.1.7.9.2.117 Minimum**

# **SCPI Commands**

SENSe:DDEMod:SEARch:BURSt:GLENgth:MINimum

### class MinimumCls

Minimum commands group definition. 1 total commands, 0 Subgroups, 1 group commands

# $get() \rightarrow float$

```
# SCPI: [SENSe]:DDEMod:SEARch:BURSt:GLENgth[:MINimum]
value: float = driver.applications.k70Vsa.sense.ddemod.search.burst.glength.
˓→minimum.get()
```
This command defines the minimum time between two bursts. A minimum time with decreased level must occur between two bursts. The default unit is symbol. The value can also be given in seconds.

**return**

min\_gap\_length: Range: 1 to 15000, Unit: SYM

 $\textsf{set}(min\_gap\_length: float) \rightarrow \textsf{None}$ 

```
# SCPI: [SENSe]:DDEMod:SEARch:BURSt:GLENgth[:MINimum]
driver.applications.k70Vsa.sense.ddemod.search.burst.glength.minimum.set(min_
\rightarrowgap_length = 1.0)
```
This command defines the minimum time between two bursts. A minimum time with decreased level must occur between two bursts. The default unit is symbol. The value can also be given in seconds.

**param min\_gap\_length** Range: 1 to 15000, Unit: SYM

# **6.1.7.9.2.118 Length**

## class LengthCls

Length commands group definition. 2 total commands, 2 Subgroups, 0 group commands

# **Cloning the Group**

```
# Create a clone of the original group, that exists independently
group2 = driver.applications.k70Vsa.sense.ddemod.search.burst.length.clone()
```
## **Subgroups**

**6.1.7.9.2.119 Maximum**

# **SCPI Commands**

SENSe:DDEMod:SEARch:BURSt:LENGth:MAXimum

# class MaximumCls

Maximum commands group definition. 1 total commands, 0 Subgroups, 1 group commands

 $get() \rightarrow float$ 

```
# SCPI: [SENSe]:DDEMod:SEARch:BURSt:LENGth:MAXimum
value: float = driver.applications.k70Vsa.sense.ddemod.search.burst.length.
˓→maximum.get()
```
No command help available

**return** max\_length: Range: 0 to 128000, Unit: SYM

set(*max\_length: float*) → None

```
# SCPI: [SENSe]:DDEMod:SEARch:BURSt:LENGth:MAXimum
driver.applications.k70Vsa.sense.ddemod.search.burst.length.maximum.set(max_
\rightarrowlength = 1.0)
```
No command help available

**param max\_length** Range: 0 to 128000, Unit: SYM

# **6.1.7.9.2.120 Minimum**

### **SCPI Commands**

SENSe:DDEMod:SEARch:BURSt:LENGth:MINimum

#### class MinimumCls

Minimum commands group definition. 1 total commands, 0 Subgroups, 1 group commands

 $get() \rightarrow float$ 

# SCPI: [SENSe]:DDEMod:SEARch:BURSt:LENGth[:MINimum] value: float = driver.applications.k70Vsa.sense.ddemod.search.burst.length. ˓<sup>→</sup>minimum.get()

This command defines the minimum useful length of a burst. Only those bursts will be recognized that exceed this length. The default unit is symbols. The value can also be given in seconds. Note the difference to manual operation: <Min\_length>Manual= <Min\_Useful\_Length> + <Run-In> + <Run-Out>

**return** useful\_length: numeric value Range: 10 to 32000, Unit: Sym

set(*useful\_length: float*) → None

```
# SCPI: [SENSe]:DDEMod:SEARch:BURSt:LENGth[:MINimum]
driver.applications.k70Vsa.sense.ddemod.search.burst.length.minimum.set(useful_
\rightarrowlength = 1.0)
```
This command defines the minimum useful length of a burst. Only those bursts will be recognized that exceed this length. The default unit is symbols. The value can also be given in seconds. Note the difference to manual operation: <Min\_length>Manual= <Min\_Useful\_Length> + <Run-In> + <Run-Out>

**param useful\_length** numeric value Range: 10 to 32000, Unit: Sym

# **6.1.7.9.2.121 Mode**

#### **SCPI Commands**

SENSe:DDEMod:SEARch:BURSt:MODE

### class ModeCls

Mode commands group definition. 1 total commands, 0 Subgroups, 1 group commands

```
get() \rightarrow Bursthode
```
.

```
# SCPI: [SENSe]:DDEMod:SEARch:BURSt:MODE
value: enums.BurstMode = driver.applications.k70Vsa.sense.ddemod.search.burst.
˓→mode.get()
```
This command sets the vector analyzer so that a measurement is performed only if a burst is found. The command is available only if the burst search is activated (see [SENSe:]DDEMod:SEARch:BURSt:STATe)
**return**

meas\_only\_on\_burst: MEAS | BURS MEAS Measurement is always performed BURS Measurement is performed only if a burst is found

set(*meas\_only\_on\_burst: BurstMode*) → None

```
# SCPI: [SENSe]:DDEMod:SEARch:BURSt:MODE
driver.applications.k70Vsa.sense.ddemod.search.burst.mode.set(meas_only_on_
˓→burst = enums.BurstMode.BURS)
```
This command sets the vector analyzer so that a measurement is performed only if a burst is found. The command is available only if the burst search is activated (see [SENSe:]DDEMod:SEARch:BURSt:STATe)

#### **param meas\_only\_on\_burst**

MEAS | BURS MEAS Measurement is always performed BURS Measurement is performed only if a burst is found

#### **6.1.7.9.2.122 Skip**

.

#### class SkipCls

Skip commands group definition. 2 total commands, 2 Subgroups, 0 group commands

## **Cloning the Group**

```
# Create a clone of the original group, that exists independently
group2 = driver.applications.k70Vsa.sense.ddemod.search.burst.skip.clone()
```
#### **Subgroups**

# **6.1.7.9.2.123 Falling**

# **SCPI Commands**

SENSe:DDEMod:SEARch:BURSt:SKIP:FALLing

#### class FallingCls

Falling commands group definition. 1 total commands, 0 Subgroups, 1 group commands

 $get() \rightarrow float$ 

```
# SCPI: [SENSe]:DDEMod:SEARch:BURSt:SKIP:FALLing
value: float = driver.applications.k70Vsa.sense.ddemod.search.burst.skip.
\rightarrowfalling.get()
```
This command defines the length of the falling burst edge which is not considered when evaluating the result.

**return** run\_out: Range: 1 , Unit: SYM  $\textsf{set}(run\_out: float) \rightarrow \textsf{None}$ 

```
# SCPI: [SENSe]:DDEMod:SEARch:BURSt:SKIP:FALLing
driver.applications.k70Vsa.sense.ddemod.search.burst.skip.falling.set(run_out =␣
-1.0
```
This command defines the length of the falling burst edge which is not considered when evaluating the result.

**param run\_out** Range: 1 , Unit: SYM

## **6.1.7.9.2.124 Rising**

#### **SCPI Commands**

SENSe:DDEMod:SEARch:BURSt:SKIP:RISing

#### class RisingCls

Rising commands group definition. 1 total commands, 0 Subgroups, 1 group commands

```
get() \rightarrow float
```

```
# SCPI: [SENSe]:DDEMod:SEARch:BURSt:SKIP:RISing
value: float = driver.applications.k70Vsa.sense.ddemod.search.burst.skip.rising.
˓→get()
```
No command help available

**return** run\_in: Range: 0 to 31990, Unit: SYM

 $\textsf{set}(run\_in: float) \rightarrow \textsf{None}$ 

```
# SCPI: [SENSe]:DDEMod:SEARch:BURSt:SKIP:RISing
driver.applications.k70Vsa.sense.ddemod.search.burst.skip.rising.set(run_in = 1.
˓→0)
```
No command help available

**param run\_in** Range: 0 to 31990, Unit: SYM

## **6.1.7.9.2.125 State**

# **SCPI Commands**

SENSe:DDEMod:SEARch:BURSt:STATe

#### class StateCls

State commands group definition. 1 total commands, 0 Subgroups, 1 group commands

 $get() \rightarrow bool$ 

```
# SCPI: [SENSe]:DDEMod:SEARch:BURSt:STATe
value: bool = driver.applications.k70Vsa.sense.ddemod.search.burst.state.get()
```
This command switches the search for a signal burst on or off.

**return**

state: ON | OFF | 0 | 1 OFF | 0 Switches the function off ON | 1 Switches the function on

set(*state: bool*) → None

```
# SCPI: [SENSe]:DDEMod:SEARch:BURSt:STATe
driver.applications.k70Vsa.sense.ddemod.search.burst.state.set(state = False)
```
This command switches the search for a signal burst on or off.

**param state** ON | OFF | 0 | 1 OFF | 0 Switches the function of  $ON$  | 1 Switches the function on

# **6.1.7.9.2.126 Tolerance**

## **SCPI Commands**

SENSe:DDEMod:SEARch:BURSt:TOLerance

#### class ToleranceCls

Tolerance commands group definition. 1 total commands, 0 Subgroups, 1 group commands

 $get() \rightarrow float$ 

```
# SCPI: [SENSe]:DDEMod:SEARch:BURSt:TOLerance
value: float = driver.applications.k70Vsa.sense.ddemod.search.burst.tolerance.
\rightarrowget()
```
This command controls burst search tolerance.

**return** tolerance: Range: 1 to 15000, Unit: SYM

set(*tolerance: float*) → None

# SCPI: [SENSe]:DDEMod:SEARch:BURSt:TOLerance driver.applications.k70Vsa.sense.ddemod.search.burst.tolerance.set(tolerance =␣  $\rightarrow$ 1.0)

This command controls burst search tolerance.

**param tolerance** Range: 1 to 15000, Unit: SYM

# **6.1.7.9.2.127 Mburst**

## class MburstCls

Mburst commands group definition. 3 total commands, 2 Subgroups, 0 group commands

# **Cloning the Group**

# Create a clone of the original group, that exists independently group2 = driver.applications.k70Vsa.sense.ddemod.search.mburst.clone()

### **Subgroups**

**6.1.7.9.2.128 Calc**

## **SCPI Commands**

SENSe:DDEMod:SEARch:MBURst:CALC

## class CalcCls

Calc commands group definition. 1 total commands, 0 Subgroups, 1 group commands

 $get() \rightarrow float$ 

```
# SCPI: [SENSe]:DDEMod:SEARch:MBURst:CALC
value: float = driver.applications.k70Vsa.sense.ddemod.search.mburst.calc.get()
```
Sets the result range to be displayed after a single sweep (e.g. a burst number) .

**return**

select res range nr: No help available

set(*select\_res\_range\_nr: float*) → None

```
# SCPI: [SENSe]:DDEMod:SEARch:MBURst:CALC
driver.applications.k70Vsa.sense.ddemod.search.mburst.calc.set(select_res_range_
\rightarrownr = 1.0)
```
Sets the result range to be displayed after a single sweep (e.g. a burst number) .

**param select\_res\_range\_nr** No help available

# **6.1.7.9.2.129 Start**

## class StartCls

Start commands group definition. 2 total commands, 2 Subgroups, 0 group commands

## **Cloning the Group**

```
# Create a clone of the original group, that exists independently
group2 = driver.applications.k70Vsa.sense.ddemod.search.mburst.start.clone()
```
## **Subgroups**

**6.1.7.9.2.130 Samples**

## **SCPI Commands**

SENSe:DDEMod:SEARch:MBURst:STARt:SAMPles

#### class SamplesCls

Samples commands group definition. 1 total commands, 0 Subgroups, 1 group commands

 $get() \rightarrow int$ 

# SCPI: [SENSe]:DDEMod:SEARch:MBURst:STARt:SAMPles value: int = driver.applications.k70Vsa.sense.ddemod.search.mburst.start. ˓<sup>→</sup>samples.get()

This command queries the start sample of the current result range within the capture buffer. Tip: to query the start symbol, use [SENSe:]DDEMod:SEARch:MBURst:STARt[:SYMBols]?.

**return**

start: No help available

## **6.1.7.9.2.131 Symbols**

## **SCPI Commands**

SENSe:DDEMod:SEARch:MBURst:STARt:SYMBols

## class SymbolsCls

Symbols commands group definition. 1 total commands, 0 Subgroups, 1 group commands

 $get() \rightarrow int$ 

# SCPI: [SENSe]:DDEMod:SEARch:MBURst:STARt[:SYMBols] value: int = driver.applications.k70Vsa.sense.ddemod.search.mburst.start.  $\rightarrow$ symbols.get()

This command queries the start symbol of the current result range within the capture buffer. Tip: to query the start sample, use [SENSe:]DDEMod:SEARch:MBURst:STARt:SAMPles?.

**return**

start: No help available

# **6.1.7.9.2.132 Pattern**

## class PatternCls

Pattern commands group definition. 3 total commands, 2 Subgroups, 0 group commands

## **Cloning the Group**

```
# Create a clone of the original group, that exists independently
group2 = driver.applications.k70Vsa.sense.ddemod.search.pattern.clone()
```
## **Subgroups**

## **6.1.7.9.2.133 Configure**

#### class ConfigureCls

Configure commands group definition. 1 total commands, 1 Subgroups, 0 group commands

## **Cloning the Group**

```
# Create a clone of the original group, that exists independently
group2 = driver.applications.k70Vsa.sense.ddemod.search.pattern.configure.clone()
```
## **Subgroups**

**6.1.7.9.2.134 Auto**

# **SCPI Commands**

SENSe:DDEMod:SEARch:PATTern:CONFigure:AUTO

# class AutoCls

Auto commands group definition. 1 total commands, 0 Subgroups, 1 group commands

 $get() \rightarrow bool$ 

```
# SCPI: [SENSe]:DDEMod:SEARch:PATTern:CONFigure:AUTO
value: bool = driver.applications.k70Vsa.sense.ddemod.search.pattern.configure.
˓→auto.get()
```
No command help available

**return**

state: No help available

set(*state: bool*) → None

```
# SCPI: [SENSe]:DDEMod:SEARch:PATTern:CONFigure:AUTO
driver.applications.k70Vsa.sense.ddemod.search.pattern.configure.auto.set(state
ightharpoonup= False)
```
No command help available

**param state**

No help available

## **6.1.7.9.2.135 Sync**

#### class SyncCls

Sync commands group definition. 2 total commands, 2 Subgroups, 0 group commands

## **Cloning the Group**

```
# Create a clone of the original group, that exists independently
group2 = driver.applications.k70Vsa.sense.ddemod.search.pattern.sync.clone()
```
## **Subgroups**

## **6.1.7.9.2.136 Auto**

## **SCPI Commands**

SENSe:DDEMod:SEARch:PATTern:SYNC:AUTO

#### class AutoCls

Auto commands group definition. 1 total commands, 0 Subgroups, 1 group commands

 $get() \rightarrow AutoManualMode$ 

# SCPI: [SENSe]:DDEMod:SEARch:PATTern:SYNC:AUTO value: enums.AutoManualMode = driver.applications.k70Vsa.sense.ddemod.search. ˓<sup>→</sup>pattern.sync.auto.get()

This command selects manual or automatic synchronization with a pattern waveform to speed up measurements.

#### **return**

use\_wfm\_for\_sync: AUTO | MANual

set(*use\_wfm\_for\_sync: AutoManualMode*) → None

```
# SCPI: [SENSe]:DDEMod:SEARch:PATTern:SYNC:AUTO
driver.applications.k70Vsa.sense.ddemod.search.pattern.sync.auto.set(use_wfm_
˓→for_sync = enums.AutoManualMode.AUTO)
```
This command selects manual or automatic synchronization with a pattern waveform to speed up measurements.

**param use\_wfm\_for\_sync** AUTO | MANual

# **6.1.7.9.2.137 State**

## **SCPI Commands**

SENSe:DDEMod:SEARch:PATTern:SYNC:STATe

#### class StateCls

State commands group definition. 1 total commands, 0 Subgroups, 1 group commands

 $get() \rightarrow bool$ 

# SCPI: [SENSe]:DDEMod:SEARch:PATTern:SYNC[:STATe] value: bool = driver.applications.k70Vsa.sense.ddemod.search.pattern.sync.state.  $\rightarrow$ get()

This command switches fast synchronization on and off, if you manually synchronize with a waveform pattern.

#### **return**

state: ON | OFF | 0 | 1 OFF | 0 Switches the function of ON | 1 Switches the function on

set(*state: bool*) → None

# SCPI: [SENSe]:DDEMod:SEARch:PATTern:SYNC[:STATe] driver.applications.k70Vsa.sense.ddemod.search.pattern.sync.state.set(state =␣  $\rightarrow$ False)

This command switches fast synchronization on and off, if you manually synchronize with a waveform pattern.

**param state**

ON | OFF | 0 | 1 OFF | 0 Switches the function of  $ON$  | 1 Switches the function on

## **6.1.7.9.2.138 Pulse**

### class PulseCls

Pulse commands group definition. 1 total commands, 1 Subgroups, 0 group commands

## **Cloning the Group**

```
# Create a clone of the original group, that exists independently
group2 = driver.applications.k70Vsa.sense.ddemod.search.pulse.clone()
```
# **Subgroups**

**6.1.7.9.2.139 State**

## **SCPI Commands**

SENSe:DDEMod:SEARch:PULSe:STATe

## class StateCls

State commands group definition. 1 total commands, 0 Subgroups, 1 group commands

 $get() \rightarrow bool$ 

```
# SCPI: [SENSe]:DDEMod:SEARch:PULSe:STATe
value: bool = driver.applications.k70Vsa.sense.ddemod.search.pulse.state.get()
```
No command help available

**return** state: No help available

set(*state: bool*) → None

# SCPI: [SENSe]:DDEMod:SEARch:PULSe:STATe driver.applications.k70Vsa.sense.ddemod.search.pulse.state.set(state = False)

No command help available

**param state** No help available

## **6.1.7.9.2.140 Sync**

# **SCPI Commands**

SENSe:DDEMod:SEARch:SYNC:COPY SENSe:DDEMod:SEARch:SYNC:DELete

## class SyncCls

Sync commands group definition. 18 total commands, 14 Subgroups, 2 group commands

copy(*pattern: str*) → None

```
# SCPI: [SENSe]:DDEMod:SEARch:SYNC:COPY
driver.applications.k70Vsa.sense.ddemod.search.sync.copy(pattern = '1')
```
This command copies a pattern file. The pattern to be copied must have been selected before using [SENSe:]DDEMod:SEARch:SYNC:NAME. Tip: In manual operation, a pattern can be copied in the editor by storing it under a new name.

**param pattern** No help available  $delete() \rightarrow None$ 

```
# SCPI: [SENSe]:DDEMod:SEARch:SYNC:DELete
driver.applications.k70Vsa.sense.ddemod.search.sync.delete()
```
This command deletes a sync sequence. The sync sequence to be deleted must have been selected before using [SENSe:]DDEMod:SEARch:SYNC:NAME.

 $delete\_with\_opc(*opc_timeout_ms*: int = -1) \rightarrow None$ 

```
# SCPI: [SENSe]:DDEMod:SEARch:SYNC:DELete
driver.applications.k70Vsa.sense.ddemod.search.sync.delete_with_opc()
```
This command deletes a sync sequence. The sync sequence to be deleted must have been selected before using [SENSe:]DDEMod:SEARch:SYNC:NAME.

Same as delete, but waits for the operation to complete before continuing further. Use the RsFswp.utilities.opc\_timeout\_set() to set the timeout value.

**param opc\_timeout\_ms**

Maximum time to wait in milliseconds, valid only for this call.

## **Cloning the Group**

```
# Create a clone of the original group, that exists independently
group2 = driver.applications.k70Vsa.sense.ddemod.search.sync.clone()
```
## **Subgroups**

### **6.1.7.9.2.141 Auto**

## **SCPI Commands**

#### SENSe:DDEMod:SEARch:SYNC:AUTO

#### class AutoCls

Auto commands group definition. 1 total commands, 0 Subgroups, 1 group commands

 $get() \rightarrow AutoManualMode$ 

```
# SCPI: [SENSe]:DDEMod:SEARch:SYNC:AUTO
value: enums.AutoManualMode = driver.applications.k70Vsa.sense.ddemod.search.
˓→sync.auto.get()
```
This command links the pattern search to the type of signal. When a signal is marked as patterned, pattern search is switched on automatically.

**return** auto\_patt\_search: AUTO | MANual

set(*auto\_patt\_search: AutoManualMode*) → None

# SCPI: [SENSe]:DDEMod:SEARch:SYNC:AUTO driver.applications.k70Vsa.sense.ddemod.search.sync.auto.set(auto\_patt\_search =\_ ˓<sup>→</sup>enums.AutoManualMode.AUTO)

This command links the pattern search to the type of signal. When a signal is marked as patterned, pattern search is switched on automatically.

**param auto\_patt\_search** AUTO | MANual

# **6.1.7.9.2.142 Catalog**

## **SCPI Commands**

SENSe:DDEMod:SEARch:SYNC:CATalog

## class CatalogCls

Catalog commands group definition. 1 total commands, 0 Subgroups, 1 group commands

 $get() \rightarrow SelectionRangeB$ 

# SCPI: [SENSe]:DDEMod:SEARch:SYNC:CATalog value: enums. SelectionRangeB = driver.applications.k70Vsa.sense.ddemod.search. ˓<sup>→</sup>sync.catalog.get()

This command reads the names of all patterns stored on the hard disk. The file names are returned as a comma-separated list of strings, one for each file name (without the file extension) .

**return**

patterns: CURRent | ALL CURRent Only patterns that belong to the current standard ALL All patterns

set(*patterns: SelectionRangeB*) → None

```
# SCPI: [SENSe]:DDEMod:SEARch:SYNC:CATalog
driver.applications.k70Vsa.sense.ddemod.search.sync.catalog.set(patterns =<sub>0</sub>
˓→enums.SelectionRangeB.ALL)
```
This command reads the names of all patterns stored on the hard disk. The file names are returned as a comma-separated list of strings, one for each file name (without the file extension) .

#### **param patterns**

CURRent | ALL CURRent Only patterns that belong to the current standard ALL All patterns

# **6.1.7.9.2.143 Comment**

## **SCPI Commands**

SENSe:DDEMod:SEARch:SYNC:COMMent

#### class CommentCls

Comment commands group definition. 1 total commands, 0 Subgroups, 1 group commands

 $get() \rightarrow str$ 

# SCPI: [SENSe]:DDEMod:SEARch:SYNC:COMMent value: str = driver.applications.k70Vsa.sense.ddemod.search.sync.comment.get()

This command defines a comment to a sync pattern. The pattern must have been selected before using [SENSe:]DDEMod:SEARch:SYNC:NAME.

**return**

comment: No help available

set(*comment: str*) → None

# SCPI: [SENSe]:DDEMod:SEARch:SYNC:COMMent driver.applications.k70Vsa.sense.ddemod.search.sync.comment.set(comment = '1')

This command defines a comment to a sync pattern. The pattern must have been selected before using [SENSe:]DDEMod:SEARch:SYNC:NAME.

**param comment** No help available

## **6.1.7.9.2.144 Data**

# **SCPI Commands**

SENSe:DDEMod:SEARch:SYNC:DATA

## class DataCls

Data commands group definition. 1 total commands, 0 Subgroups, 1 group commands

 $get() \rightarrow str$ 

# SCPI: [SENSe]:DDEMod:SEARch:SYNC:DATA value: str = driver.applications.k70Vsa.sense.ddemod.search.sync.data.get()

This command defines the sync sequence of a sync pattern. The pattern must have been selected before using [SENSe:]DDEMod:SEARch:SYNC:NAME. Important: The value range of a symbol depends on the degree of modulation,e.g. for an 8PSK modulation the value range is from 0 to 7. The degree of modulation belongs to the pattern and is set using the DDEM:SEAR:SYNC:NST command (see [SENSe:]DDEMod:SEARch:SYNC:NSTate) .

#### **return**

data: Four values represent a symbol (hexadecimal format) . The value range of a symbol depends on the degree of modulation. With a degree of modulation of 4, all

symbols have a value range of: 0000, 0001, 0002, 0003 With a degree of modulation of 8: 0000, 0001, 0002, 0003, 0004, 0005, 0006, 0007

```
set(data: str) → None
```

```
# SCPI: [SENSe]:DDEMod:SEARch:SYNC:DATA
driver.applications.k70Vsa.sense.ddemod.search.sync.data.set(data = '1')
```
This command defines the sync sequence of a sync pattern. The pattern must have been selected before using [SENSe:]DDEMod:SEARch:SYNC:NAME. Important: The value range of a symbol depends on the degree of modulation,e.g. for an 8PSK modulation the value range is from 0 to 7. The degree of modulation belongs to the pattern and is set using the DDEM:SEAR:SYNC:NST command (see [SENSe:]DDEMod:SEARch:SYNC:NSTate) .

#### **param data**

Four values represent a symbol (hexadecimal format) . The value range of a symbol depends on the degree of modulation. With a degree of modulation of 4, all symbols have a value range of: 0000, 0001, 0002, 0003 With a degree of modulation of 8: 0000, 0001, 0002, 0003, 0004, 0005, 0006, 0007

# **6.1.7.9.2.145 Found**

# **SCPI Commands**

SENSe:DDEMod:SEARch:SYNC:FOUNd

## class FoundCls

Found commands group definition. 1 total commands, 0 Subgroups, 1 group commands

## $get() \rightarrow str$

# SCPI: [SENSe]:DDEMod:SEARch:SYNC:FOUNd value: str = driver.applications.k70Vsa.sense.ddemod.search.sync.found.get()

No command help available

#### **return**

name: No help available

# **6.1.7.9.2.146 IqcThreshold**

# **SCPI Commands**

SENSe:DDEMod:SEARch:SYNC:IQCThreshold

## class IqcThresholdCls

IqcThreshold commands group definition. 1 total commands, 0 Subgroups, 1 group commands

 $get() \rightarrow float$ 

```
# SCPI: [SENSe]:DDEMod:SEARch:SYNC:IQCThreshold
value: float = driver.applications.k70Vsa.sense.ddemod.search.sync.iqcThreshold.
 ˓→get()
```
This command sets the I/Q correlation threshold for pattern matching in percent. A high level means stricter matching.

**return**

correlation\_lev: Range: 10.0 to 100.0, Unit: PCT

set(*correlation lev: float*) → None

```
# SCPI: [SENSe]:DDEMod:SEARch:SYNC:IQCThreshold
driver.applications.k70Vsa.sense.ddemod.search.sync.iqcThreshold.
\rightarrowset(correlation_lev = 1.0)
```
This command sets the I/Q correlation threshold for pattern matching in percent. A high level means stricter matching.

**param correlation\_lev** Range: 10.0 to 100.0, Unit: PCT

#### **6.1.7.9.2.147 Mode**

## **SCPI Commands**

SENSe:DDEMod:SEARch:SYNC:MODE

## class ModeCls

Mode commands group definition. 1 total commands, 0 Subgroups, 1 group commands

 $get() \rightarrow SyncMode$ 

```
# SCPI: [SENSe]:DDEMod:SEARch:SYNC:MODE
value: enums.SyncMode = driver.applications.k70Vsa.sense.ddemod.search.sync.
˓→mode.get()
```
This command sets the vector analyzer so that the measurement is performed only if the measurement was synchronous to the selected sync pattern. The command is available only if the pattern search is activated (see [SENSe:]DDEMod:SEARch:SYNC:STATe) .

## **return**

meas only on patt: MEAS | SYNC MEAS The measurement is performed independently of successful synchronization SYNC The measured values are displayed and considered in the error evaluation only if the set sync pattern was found. Bursts with a wrong sync pattern (sync not found) are ignored. If an invalid or no sync pattern is found, the measurement waits and resumes running only when a valid sync pattern is found.

 $set(meas ~only ~on ~path: SyncMode) \rightarrow None$ 

```
# SCPI: [SENSe]:DDEMod:SEARch:SYNC:MODE
driver.applications.k70Vsa.sense.ddemod.search.sync.mode.set(meas_only_on_patt_
→= enums.SyncMode.MEAS)
```
This command sets the vector analyzer so that the measurement is performed only if the measurement was synchronous to the selected sync pattern. The command is available only if the pattern search is activated (see [SENSe:]DDEMod:SEARch:SYNC:STATe) .

#### **param meas\_only\_on\_patt**

MEAS | SYNC MEAS The measurement is performed independently of successful synchronization SYNC The measured values are displayed and considered in the error evaluation only if the set sync pattern was found. Bursts with a wrong sync pattern (sync not found) are ignored. If an invalid or no sync pattern is found, the measurement waits and resumes running only when a valid sync pattern is found.

# **6.1.7.9.2.148 Name**

## **SCPI Commands**

# SENSe:DDEMod:SEARch:SYNC:NAME

#### class NameCls

Name commands group definition. 1 total commands, 0 Subgroups, 1 group commands

 $get() \rightarrow str$ 

# SCPI: [SENSe]:DDEMod:SEARch:SYNC:NAME value: str = driver.applications.k70Vsa.sense.ddemod.search.sync.name.get()

No command help available

**return**

name: No help available

set(*name: str*) → None

```
# SCPI: [SENSe]:DDEMod:SEARch:SYNC:NAME
driver.applications.k70Vsa.sense.ddemod.search.sync.name.set(name = '1')
```
No command help available

**param name** No help available

## **6.1.7.9.2.149 Nstate**

#### **SCPI Commands**

SENSe:DDEMod:SEARch:SYNC:NSTate

#### class NstateCls

Nstate commands group definition. 1 total commands, 0 Subgroups, 1 group commands

 $get() \rightarrow float$ 

```
# SCPI: [SENSe]:DDEMod:SEARch:SYNC:NSTate
value: float = driver.applications.k70Vsa.sense.ddemod.search.sync.nstate.get()
```
This command selects the degree of modulation (number of permitted states) . The pattern must have been selected before using [SENSe:]DDEMod:SEARch:SYNC:NAME. The number of permitted states depends on the modulation mode.

**return**

nstate: No help available

set(*nstate: float*) → None

```
# SCPI: [SENSe]:DDEMod:SEARch:SYNC:NSTate
driver.applications.k70Vsa.sense.ddemod.search.sync.nstate.set(nstate = 1.0)
```
This command selects the degree of modulation (number of permitted states) . The pattern must have been selected before using [SENSe:]DDEMod:SEARch:SYNC:NAME. The number of permitted states depends on the modulation mode.

**param nstate** No help available

# **6.1.7.9.2.150 Offset**

# **SCPI Commands**

SENSe:DDEMod:SEARch:SYNC:OFFSet

#### class OffsetCls

Offset commands group definition. 1 total commands, 0 Subgroups, 1 group commands

 $get() \rightarrow float$ 

```
# SCPI: [SENSe]:DDEMod:SEARch:SYNC:OFFSet
value: float = driver.applications.k70Vsa.sense.ddemod.search.sync.offset.get()
```
No command help available

**return**

arg\_0: No help available

 $\text{set}(arg_0: float) \rightarrow None$ 

```
# SCPI: [SENSe]:DDEMod:SEARch:SYNC:OFFSet
driver.applications.k70Vsa.sense.ddemod.search.sync.offset.set(arg_0 = 1.0)
```
No command help available

**param arg\_0** No help available

## **6.1.7.9.2.151 Pattern**

# **SCPI Commands**

SENSe:DDEMod:SEARch:SYNC:PATTern

#### class PatternCls

Pattern commands group definition. 3 total commands, 2 Subgroups, 1 group commands

 $get() \rightarrow str$ 

```
# SCPI: [SENSe]:DDEMod:SEARch:SYNC:PATTern
value: str = driver.applications.k70Vsa.sense.ddemod.search.sync.pattern.get()
```
No command help available

**return**

arg\_0: No help available

 $\text{set}(arg_0: str) \rightarrow \text{None}$ 

# SCPI: [SENSe]:DDEMod:SEARch:SYNC:PATTern driver.applications.k70Vsa.sense.ddemod.search.sync.pattern.set(arg\_0 = '1')

No command help available

**param arg\_0** No help available

## **Cloning the Group**

```
# Create a clone of the original group, that exists independently
group2 = driver.applications.k70Vsa.sense.ddemod.search.sync.pattern.clone()
```
## **Subgroups**

**6.1.7.9.2.152 Add**

## **SCPI Commands**

SENSe:DDEMod:SEARch:SYNC:PATTern:ADD

## class AddCls

Add commands group definition. 1 total commands, 0 Subgroups, 1 group commands

 $set(add pattern: str) \rightarrow None$ 

```
# SCPI: [SENSe]:DDEMod:SEARch:SYNC:PATTern:ADD
driver.applications.k70Vsa.sense.ddemod.search.sync.pattern.add.set(add_pattern.
ightharpoonup = '1')
```
This command adds a pattern to the current standard. Using the DDEM:SEAR:SYNC:SEL command, only those patterns can be selected which belong to the current standard (see [SENSe:]DDEMod:SEARch:SYNC:SELect) .

**param add\_pattern** No help available

# **6.1.7.9.2.153 Remove**

## **SCPI Commands**

SENSe:DDEMod:SEARch:SYNC:PATTern:REMove

#### class RemoveCls

Remove commands group definition. 1 total commands, 0 Subgroups, 1 group commands

set(*pattern: SelectAll*) → None

# SCPI: [SENSe]:DDEMod:SEARch:SYNC:PATTern:REMove driver.applications.k70Vsa.sense.ddemod.search.sync.pattern.remove.set(pattern. ˓<sup>→</sup>= enums.SelectAll.ALL)

This command deletes one or all patterns from the current standard.

**param pattern** (enum or string) No help available

# **6.1.7.9.2.154 Select**

# **SCPI Commands**

```
SENSe:DDEMod:SEARch:SYNC:SELect
```
## class SelectCls

Select commands group definition. 1 total commands, 0 Subgroups, 1 group commands

#### $get() \rightarrow str$

# SCPI: [SENSe]:DDEMod:SEARch:SYNC:SELect value: str = driver.applications.k70Vsa.sense.ddemod.search.sync.select.get()

This command selects a predefined sync pattern file.

**return**

filename: No help available

set(*filename: str*) → None

```
# SCPI: [SENSe]:DDEMod:SEARch:SYNC:SELect
driver.applications.k70Vsa.sense.ddemod.search.sync.select.set(filename = '1')
```
This command selects a predefined sync pattern file.

**param filename** No help available

# **6.1.7.9.2.155 State**

## **SCPI Commands**

SENSe:DDEMod:SEARch:SYNC:STATe

#### class StateCls

State commands group definition. 1 total commands, 0 Subgroups, 1 group commands

 $get() \rightarrow bool$ 

# SCPI: [SENSe]:DDEMod:SEARch:SYNC:STATe value: bool = driver.applications.k70Vsa.sense.ddemod.search.sync.state.get()

This command switches the search for a sync sequence on or off.

#### **return**

state: ON | OFF | 0 | 1 OFF | 0 Switches the function off ON | 1 Switches the function on

set(*state: bool*) → None

# SCPI: [SENSe]:DDEMod:SEARch:SYNC:STATe driver.applications.k70Vsa.sense.ddemod.search.sync.state.set(state = False)

This command switches the search for a sync sequence on or off.

**param state**

ON | OFF | 0 | 1 OFF | 0 Switches the function of  $ON$  | 1 Switches the function on

## **6.1.7.9.2.156 Text**

## **SCPI Commands**

SENSe:DDEMod:SEARch:SYNC:TEXT

## class TextCls

Text commands group definition. 1 total commands, 0 Subgroups, 1 group commands

 $get() \rightarrow str$ 

# SCPI: [SENSe]:DDEMod:SEARch:SYNC:TEXT value: str = driver.applications.k70Vsa.sense.ddemod.search.sync.text.get()

This command defines a text to explain the pattern. The text is displayed only in the selection menu (manual control) . This text should be short and concise. Detailed information about the pattern is given in the comment (see [SENSe:]DDEMod:SEARch:SYNC:COMMent) .

**return**

text: No help available

set(*text: str*) → None

```
# SCPI: [SENSe]:DDEMod:SEARch:SYNC:TEXT
driver.applications.k70Vsa.sense.ddemod.search.sync.text.set(text = '1')
```
This command defines a text to explain the pattern. The text is displayed only in the selection menu (manual control) . This text should be short and concise. Detailed information about the pattern is given in the comment (see [SENSe:]DDEMod:SEARch:SYNC:COMMent) .

```
param text
```
No help available

# **6.1.7.9.2.157 Time**

# **SCPI Commands**

SENSe:DDEMod:SEARch:TIME

## class TimeCls

Time commands group definition. 1 total commands, 0 Subgroups, 1 group commands

 $get() \rightarrow float$ 

```
# SCPI: [SENSe]:DDEMod:SEARch:TIME
value: float = driver.applications.k70Vsa.sense.ddemod.search.time.get()
```
No command help available

**return**

time: No help available

set(*time: float*) → None

```
# SCPI: [SENSe]:DDEMod:SEARch:TIME
driver.applications.k70Vsa.sense.ddemod.search.time.set(time = 1.0)
```
No command help available

**param time**

No help available

# **6.1.7.9.2.158 Signal**

# class SignalCls

Signal commands group definition. 2 total commands, 2 Subgroups, 0 group commands

# **Cloning the Group**

```
# Create a clone of the original group, that exists independently
group2 = driver.applications.k70Vsa.sense.ddemod.signal.clone()
```
## **Subgroups**

## **6.1.7.9.2.159 Pattern**

## **SCPI Commands**

SENSe:DDEMod:SIGNal:PATTern

### class PatternCls

Pattern commands group definition. 1 total commands, 0 Subgroups, 1 group commands

```
get() \rightarrow bool
```

```
# SCPI: [SENSe]:DDEMod:SIGNal:PATTern
value: bool = driver.applications.k70Vsa.sense.ddemod.signal.pattern.get()
```
This command specifies whether the signal contains a pattern or not.

**return**

state: ON  $\vert$  OFF  $\vert$  0  $\vert$  1 OFF  $\vert$  0 The signal does not contain a pattern. ON  $\vert$  1 The signal contains a pattern.

set(*state: bool*) → None

```
# SCPI: [SENSe]:DDEMod:SIGNal:PATTern
driver.applications.k70Vsa.sense.ddemod.signal.pattern.set(state = False)
```
This command specifies whether the signal contains a pattern or not.

**param state**

ON  $\vert$  OFF  $\vert$  0  $\vert$  1 OFF  $\vert$  0 The signal does not contain a pattern. ON  $\vert$  1 The signal contains a pattern.

## **6.1.7.9.2.160 Value**

## **SCPI Commands**

SENSe:DDEMod:SIGNal:VALue

## class ValueCls

Value commands group definition. 1 total commands, 0 Subgroups, 1 group commands

 $get() \rightarrow DdemSignalType$ 

```
# SCPI: [SENSe]:DDEMod:SIGNal[:VALue]
value: enums.DdemSignalType = driver.applications.k70Vsa.sense.ddemod.signal.
˓→value.get()
```
No command help available

**return**

signal\_type: CONTinuous | BURSted

 $set(signal type: DdemSignalType) \rightarrow None$ 

```
# SCPI: [SENSe]:DDEMod:SIGNal[:VALue]
driver.applications.k70Vsa.sense.ddemod.signal.value.set(signal_type = enums.
˓→DdemSignalType.BURSted)
```
No command help available

**param signal\_type** CONTinuous | BURSted

# **6.1.7.9.2.161 Standard**

## **SCPI Commands**

```
SENSe:DDEMod:STANdard:SAVE
SENSe:DDEMod:STANdard:DELete
```
## class StandardCls

Standard commands group definition. 6 total commands, 3 Subgroups, 2 group commands

delete(*filename: str*) → None

```
# SCPI: [SENSe]:DDEMod:STANdard:DELete
driver.applications.k70Vsa.sense.ddemod.standard.delete(filename = '1')
```
This command deletes a specified digital standard file in the vector signal analysis.

**param filename** File name including the path for the digital standard file

 $\textbf{save}(\textit{filename: str}) \rightarrow \text{None}$ 

```
# SCPI: [SENSe]:DDEMod:STANdard:SAVE
driver.applications.k70Vsa.sense.ddemod.standard.save(filename = '1')
```
This command stores the current settings of the vector signal analysis as a new user-defined digital standard. If the name of the digital standard is already in use, an error message is output and a new name has to be selected. It is recommended that you define a comment before storing the standard.

## **param filename**

The path and file name to which the settings are stored.

## **Cloning the Group**

```
# Create a clone of the original group, that exists independently
group2 = driver.applications.k70Vsa.sense.ddemod.standard.clone()
```
# **Subgroups**

## **6.1.7.9.2.162 Comment**

## **SCPI Commands**

SENSe:DDEMod:STANdard:COMMent

#### class CommentCls

Comment commands group definition. 1 total commands, 0 Subgroups, 1 group commands

 $get() \rightarrow str$ 

```
# SCPI: [SENSe]:DDEMod:STANdard:COMMent
value: str = driver.applications.k70Vsa.sense.ddemod.standard.comment.get()
```
This command enters the comment for a new standard. The comment is stored with the standard and is only displayed in the selection menu (manual operation) . In remote control, the string is deleted after the standard has been stored, allowing a new comment to be entered for the next standard. In this case a blank string is returned when for the query.

**return** comment: No help available

 $set(*comment*: str) \rightarrow None$ 

```
# SCPI: [SENSe]:DDEMod:STANdard:COMMent
driver.applications.k70Vsa.sense.ddemod.standard.comment.set(comment = '1')
```
This command enters the comment for a new standard. The comment is stored with the standard and is only displayed in the selection menu (manual operation) . In remote control, the string is deleted after the standard has been stored, allowing a new comment to be entered for the next standard. In this case a blank string is returned when for the query.

**param comment** No help available

## **6.1.7.9.2.163 Preset**

## class PresetCls

Preset commands group definition. 1 total commands, 1 Subgroups, 0 group commands

## **Cloning the Group**

```
# Create a clone of the original group, that exists independently
group2 = driver.applications.k70Vsa.sense.ddemod.standard.preset.clone()
```
# **Subgroups**

**6.1.7.9.2.164 Value**

## **SCPI Commands**

SENSe:DDEMod:STANdard:PRESet:VALue

## class ValueCls

Value commands group definition. 1 total commands, 0 Subgroups, 1 group commands

 $set() \rightarrow None$ 

# SCPI: [SENSe]:DDEMod:STANdard:PRESet[:VALue] driver.applications.k70Vsa.sense.ddemod.standard.preset.value.set()

This command restores the default settings of the currently selected standard.

 $set\_with\_opc(*opc_timeout_ms*: int = -1) \rightarrow None$ 

# SCPI: [SENSe]:DDEMod:STANdard:PRESet[:VALue] driver.applications.k70Vsa.sense.ddemod.standard.preset.value.set\_with\_opc()

This command restores the default settings of the currently selected standard.

Same as set, but waits for the operation to complete before continuing further. Use the RsFswp.utilities.opc\_timeout\_set() to set the timeout value.

#### **param opc\_timeout\_ms**

Maximum time to wait in milliseconds, valid only for this call.

# **6.1.7.9.2.165 Sync**

## class SyncCls

Sync commands group definition. 2 total commands, 1 Subgroups, 0 group commands

# **Cloning the Group**

```
# Create a clone of the original group, that exists independently
group2 = driver.applications.k70Vsa.sense.ddemod.standard.sync.clone()
```
## **Subgroups**

# **6.1.7.9.2.166 Offset**

# class OffsetCls

Offset commands group definition. 2 total commands, 2 Subgroups, 0 group commands

## **Cloning the Group**

```
# Create a clone of the original group, that exists independently
group2 = driver.applications.k70Vsa.sense.ddemod.standard.sync.offset.clone()
```
## **Subgroups**

# **6.1.7.9.2.167 State**

## **SCPI Commands**

SENSe:DDEMod:STANdard:SYNC:OFFSet:STATe

#### class StateCls

State commands group definition. 1 total commands, 0 Subgroups, 1 group commands

 $get() \rightarrow bool$ 

# SCPI: [SENSe]:DDEMod:STANdard:SYNC:OFFSet:STATe value: bool = driver.applications.k70Vsa.sense.ddemod.standard.sync.offset. ˓<sup>→</sup>state.get()

This command (de) activates the pattern offset.

**return**

state: ON | OFF | 0 | 1 OFF | 0 Switches the function off ON | 1 Switches the function on

 $set(state: bool) \rightarrow None$ 

# SCPI: [SENSe]:DDEMod:STANdard:SYNC:OFFSet:STATe driver.applications.k70Vsa.sense.ddemod.standard.sync.offset.state.set(state =␣  $\rightarrow$ False)

This command (de) activates the pattern offset.

**param state**

ON | OFF | 0 | 1 OFF | 0 Switches the function of ON | 1 Switches the function on

# **6.1.7.9.2.168 Value**

## **SCPI Commands**

SENSe:DDEMod:STANdard:SYNC:OFFSet:VALue

## class ValueCls

Value commands group definition. 1 total commands, 0 Subgroups, 1 group commands

 $get() \rightarrow float$ 

# SCPI: [SENSe]:DDEMod:STANdard:SYNC:OFFSet[:VALue] value: float = driver.applications.k70Vsa.sense.ddemod.standard.sync.offset. ˓<sup>→</sup>value.get()

This command defines a number of symbols which are ignored before the comparison with the pattern starts.

**return** offset: Range: 0 to 15000, Unit: SYMB

set(*offset: float*) → None

# SCPI: [SENSe]:DDEMod:STANdard:SYNC:OFFSet[:VALue] driver.applications.k70Vsa.sense.ddemod.standard.sync.offset.value.set(offset =\_  $\rightarrow$ 1.0)

This command defines a number of symbols which are ignored before the comparison with the pattern starts.

**param offset** Range: 0 to 15000, Unit: SYMB

## **6.1.7.9.2.169 SymbolRate**

## **SCPI Commands**

SENSe:DDEMod:SRATe

#### class SymbolRateCls

SymbolRate commands group definition. 1 total commands, 0 Subgroups, 1 group commands

 $get() \rightarrow float$ 

```
# SCPI: [SENSe]:DDEMod:SRATe
value: float = driver.applications.k70Vsa.sense.ddemod.symbolRate.get()
```
This command defines the symbol rate. The minimum symbol rate is 25 Hz. The maximum symbol rate depends on the defined 'Sample Rate' (see 'Sample rate, symbol rate and I/Q bandwidth') .

**return**

symbol\_rate: Range: 25 to 250e6, Unit: HZ

set(*symbol\_rate: float*) → None

```
# SCPI: [SENSe]:DDEMod:SRATe
driver.applications.k70Vsa.sense.ddemod.symbolRate.set(symbol_rate = 1.0)
```
This command defines the symbol rate. The minimum symbol rate is 25 Hz. The maximum symbol rate depends on the defined 'Sample Rate' (see 'Sample rate, symbol rate and I/Q bandwidth') .

```
param symbol_rate
  Range: 25 to 250e6, Unit: HZ
```
# **6.1.7.9.2.170 Tfilter**

## class TfilterCls

Tfilter commands group definition. 4 total commands, 4 Subgroups, 0 group commands

# **Cloning the Group**

```
# Create a clone of the original group, that exists independently
group2 = driver.applications.k70Vsa.sense.ddemod.tfilter.clone()
```
## **Subgroups**

**6.1.7.9.2.171 Alpha**

# **SCPI Commands**

SENSe:DDEMod:TFILter:ALPHa

## class AlphaCls

Alpha commands group definition. 1 total commands, 0 Subgroups, 1 group commands

 $get() \rightarrow float$ 

```
# SCPI: [SENSe]:DDEMod:TFILter:ALPHa
value: float = driver.applications.k70Vsa.sense.ddemod.tfilter.alpha.get()
```
This command determines the TX filter characteristic (ALPHA/BT) .

**return** alpha: Range: 0.03 to 1.0

set(*alpha: float*) → None

```
# SCPI: [SENSe]:DDEMod:TFILter:ALPHa
driver.applications.k70Vsa.sense.ddemod.tfilter.alpha.set(alpha = 1.0)
```
This command determines the TX filter characteristic (ALPHA/BT) .

**param alpha** Range: 0.03 to 1.0

## **6.1.7.9.2.172 Name**

# **SCPI Commands**

SENSe:DDEMod:TFILter:NAME

## class NameCls

Name commands group definition. 1 total commands, 0 Subgroups, 1 group commands

 $get() \rightarrow str$ 

```
# SCPI: [SENSe]:DDEMod:TFILter:NAME
value: str = driver.applications.k70Vsa.sense.ddemod.tfilter.name.get()
```
This command selects a transmit filter and automatically switches it on. For more information on transmit filters, refer to 'Transmit filters'.

**return**

name: string Name of the Transmit filter; an overview of available transmit filters is provided in 'Transmit filters'.

set(*name: str*) → None

```
# SCPI: [SENSe]:DDEMod:TFILter:NAME
driver.applications.k70Vsa.sense.ddemod.tfilter.name.set(name = '1')
```
This command selects a transmit filter and automatically switches it on. For more information on transmit filters, refer to 'Transmit filters'.

#### **param name**

string Name of the Transmit filter; an overview of available transmit filters is provided in 'Transmit filters'.

# **6.1.7.9.2.173 State**

# **SCPI Commands**

SENSe:DDEMod:TFILter:STATe

#### class StateCls

State commands group definition. 1 total commands, 0 Subgroups, 1 group commands

```
get() \rightarrow bool
```

```
# SCPI: [SENSe]:DDEMod:TFILter[:STATe]
value: bool = driver.applications.k70Vsa.sense.ddemod.tfilter.state.get()
```
Use this command to switch the transmit filter off. To switch a transmit filter on, use the [SENSe:]DDEMod:TFILter:NAME command.

## **return**

state: OFF | 0 Switches the transmit filter off. ON | 1 Switches the transmit filter specified by [SENSe:]DDEMod:TFILter:NAME on. However, this command is not necessary, as the [SENSe:]DDEMod:TFILter:NAME command automatically switches the filter on.

set(*state: bool*) → None

```
# SCPI: [SENSe]:DDEMod:TFILter[:STATe]
driver.applications.k70Vsa.sense.ddemod.tfilter.state.set(state = False)
```
Use this command to switch the transmit filter off. To switch a transmit filter on, use the [SENSe:]DDEMod:TFILter:NAME command.

#### **param state**

OFF | 0 Switches the transmit filter off. ON | 1 Switches the transmit filter specified by [SENSe:]DDEMod:TFILter:NAME on. However, this command is not necessary, as the [SENSe:]DDEMod:TFILter:NAME command automatically switches the filter on.

## **6.1.7.9.2.174 User**

# **SCPI Commands**

SENSe:DDEMod:TFILter:USER

### class UserCls

User commands group definition. 1 total commands, 0 Subgroups, 1 group commands

 $get() \rightarrow str$ 

```
# SCPI: [SENSe]:DDEMod:TFILter:USER
value: str = driver.applications.k70Vsa.sense.ddemod.tfilter.user.get()
```
This command selects a user-defined transmit filter file.

**return**

filter\_name: The name of the transmit filter file.

 $set(*filter_name*: str) \rightarrow None$ 

```
# SCPI: [SENSe]:DDEMod:TFILter:USER
driver.applications.k70Vsa.sense.ddemod.tfilter.user.set(filter_name = '1')
```
This command selects a user-defined transmit filter file.

**param filter\_name** The name of the transmit filter file.

## **6.1.7.9.2.175 Time**

## **SCPI Commands**

SENSe:DDEMod:TIME

#### class TimeCls

Time commands group definition. 2 total commands, 1 Subgroups, 1 group commands

 $get() \rightarrow float$ 

```
# SCPI: [SENSe]:DDEMod:TIME
value: float = driver.applications.k70Vsa.sense.ddemod.time.get()
```
The command determines the number of displayed symbols (result length) .

**return**

result\_length: numeric value Range: 10 to 64000, Unit: Sym

 $set(*result length: float*) \rightarrow None$ 

```
# SCPI: [SENSe]:DDEMod:TIME
driver.applications.k70Vsa.sense.ddemod.time.set(result_length = 1.0)
```
The command determines the number of displayed symbols (result length) .

**param result\_length** numeric value Range: 10 to 64000, Unit: Sym

## **Cloning the Group**

```
# Create a clone of the original group, that exists independently
group2 = driver.applications.k70Vsa.sense.ddemod.time.clone()
```
#### **Subgroups**

## **6.1.7.9.2.176 Auto**

### **SCPI Commands**

```
SENSe:DDEMod:TIME:AUTO
```
#### class AutoCls

Auto commands group definition. 1 total commands, 0 Subgroups, 1 group commands

#### $get() \rightarrow bool$

# SCPI: [SENSe]:DDEMod:TIME:AUTO value: bool = driver.applications.k70Vsa.sense.ddemod.time.auto.get()

Determines how the result length is defined for multi-modulation analysis. This command is only available if the additional Multi-Modulation Analysis option (R&S FSWP-K70M) is installed.

#### **return**

state: ON | OFF | 0 | 1 OFF | 0 The result length is specified by [SENSe:]DDEMod:TIME. ON | 1 The result length is set to the number defined in the currently loaded Frame Structure file.

set(*state: bool*) → None

```
# SCPI: [SENSe]:DDEMod:TIME:AUTO
driver.applications.k70Vsa.sense.ddemod.time.auto.set(state = False)
```
Determines how the result length is defined for multi-modulation analysis. This command is only available if the additional Multi-Modulation Analysis option (R&S FSWP-K70M) is installed.

#### **param state**

ON | OFF | 0 | 1 OFF | 0 The result length is specified by [SENSe:]DDEMod:TIME. ON | 1 The result length is set to the number defined in the currently loaded Frame Structure file.

# **6.1.7.9.2.177 User**

## class UserCls

User commands group definition. 1 total commands, 1 Subgroups, 0 group commands

# **Cloning the Group**

# Create a clone of the original group, that exists independently group2 = driver.applications.k70Vsa.sense.ddemod.user.clone()

## **Subgroups**

**6.1.7.9.2.178 Name**

## **SCPI Commands**

SENSe:DDEMod:USER:NAME

## class NameCls

Name commands group definition. 1 total commands, 0 Subgroups, 1 group commands

 $get() \rightarrow str$ 

```
# SCPI: [SENSe]:DDEMod:USER:NAME
value: str = driver.applications.k70Vsa.sense.ddemod.user.name.get()
```
Selects the file that contains the user-defined modulation to be loaded.

## **return**

filename: Path and file name of the **\***.vam file The default storage location for userdefined modulations is C:/R\_S/INSTR/USER/vsa/Constellation.

```
set(filename: str) → None
```

```
# SCPI: [SENSe]:DDEMod:USER:NAME
driver.applications.k70Vsa.sense.ddemod.user.name.set(filename = '1')
```
Selects the file that contains the user-defined modulation to be loaded.

# **param filename**

Path and file name of the **\***.vam file The default storage location for user-defined modulations is C:/R\_S/INSTR/USER/vsa/Constellation.

## **6.1.7.9.3 Frequency**

#### class FrequencyCls

Frequency commands group definition. 2 total commands, 2 Subgroups, 0 group commands

## **Cloning the Group**

```
# Create a clone of the original group, that exists independently
group2 = driver.applications.k70Vsa.sense.frequency.clone()
```
## **Subgroups**

## **6.1.7.9.3.1 Center**

## class CenterCls

Center commands group definition. 1 total commands, 1 Subgroups, 0 group commands

# **Cloning the Group**

```
# Create a clone of the original group, that exists independently
group2 = driver.applications.k70Vsa.sense.frequency.center.clone()
```
#### **Subgroups**

#### **6.1.7.9.3.2 Step**

#### class StepCls

Step commands group definition. 1 total commands, 1 Subgroups, 0 group commands

## **Cloning the Group**

```
# Create a clone of the original group, that exists independently
group2 = driver.applications.k70Vsa.sense.frequency.center.step.clone()
```
#### **Subgroups**

# **6.1.7.9.3.3 Auto**

# **SCPI Commands**

SENSe:FREQuency:CENTer:STEP:AUTO

#### class AutoCls

Auto commands group definition. 1 total commands, 0 Subgroups, 1 group commands

 $get() \rightarrow bool$ 

```
# SCPI: [SENSe]:FREQuency:CENTer:STEP:AUTO
value: bool = driver.applications.k70Vsa.sense.frequency.center.step.auto.get()
```
Defines the step width of the center frequency.

**return**

state: ON | 1 Links the step width to the current standard (currently 1 MHz for all standards) OFF | 0 Sets the step width as defined using the FREQ:CENT:STEP command (see [SENSe:]FREQuency:CENTer:STEP) .

set(*state: bool*) → None

```
# SCPI: [SENSe]:FREQuency:CENTer:STEP:AUTO
driver.applications.k70Vsa.sense.frequency.center.step.auto.set(state = False)
```
Defines the step width of the center frequency.

#### **param state**

ON | 1 Links the step width to the current standard (currently 1 MHz for all standards) OFF | 0 Sets the step width as defined using the FREQ:CENT:STEP command (see [SENSe:]FREQuency:CENTer:STEP) .

## **6.1.7.9.3.4 Offset**

## **SCPI Commands**

SENSe:FREQuency:OFFSet

## class OffsetCls

Offset commands group definition. 1 total commands, 0 Subgroups, 1 group commands

```
get() \rightarrow float
```

```
# SCPI: [SENSe]:FREQuency:OFFSet
value: float = driver.applications.k70Vsa.sense.frequency.offset.get()
```
This command defines a frequency offset. If this value is not 0 Hz, the application assumes that the input signal was frequency shifted outside the application. All results of type 'frequency' will be corrected for this shift numerically by the application. See also 'Frequency Offset'. Note: In MSRA mode, the setting command is only available for the MSRA primary application. For MSRA secondary applications, only the query command is available.

**return**

frequency\_offset: No help available

set(*frequency\_offset: float*) → None

```
# SCPI: [SENSe]:FREQuency:OFFSet
driver.applications.k70Vsa.sense.frequency.offset.set(frequency_offset = 1.0)
```
This command defines a frequency offset. If this value is not 0 Hz, the application assumes that the input signal was frequency shifted outside the application. All results of type 'frequency' will be corrected for this shift numerically by the application. See also 'Frequency Offset'. Note: In MSRA mode, the setting

command is only available for the MSRA primary application. For MSRA secondary applications, only the query command is available.

**param frequency\_offset** Range: -1 THz to 1 THz, Unit: HZ

## **6.1.7.9.4 Msra**

## class MsraCls

Msra commands group definition. 1 total commands, 1 Subgroups, 0 group commands

# **Cloning the Group**

```
# Create a clone of the original group, that exists independently
group2 = driver.applications.k70Vsa.sense.msra.clone()
```
## **Subgroups**

## **6.1.7.9.4.1 Capture**

## class CaptureCls

Capture commands group definition. 1 total commands, 1 Subgroups, 0 group commands

#### **Cloning the Group**

```
# Create a clone of the original group, that exists independently
group2 = driver.applications.k70Vsa.sense.msra.capture.clone()
```
#### **Subgroups**

# **6.1.7.9.4.2 Offset**

## **SCPI Commands**

SENSe:MSRA:CAPTure:OFFSet

#### class OffsetCls

Offset commands group definition. 1 total commands, 0 Subgroups, 1 group commands

 $get() \rightarrow float$ 

```
# SCPI: [SENSe]:MSRA:CAPTure:OFFSet
value: float = driver.applications.k70Vsa.sense.msra.capture.offset.get()
```
This setting is only available for secondary applications in MSRA mode, not for the MSRA primary application. It has a similar effect as the trigger offset in other measurements.

#### **return**

offset: This parameter defines the time offset between the capture buffer start and the start of the extracted secondary application data. The offset must be a positive value, as the secondary application can only analyze data that is contained in the capture buffer. Range: 0 to Record length, Unit: S

 $set(offset: float) \rightarrow None$ 

```
# SCPI: [SENSe]:MSRA:CAPTure:OFFSet
driver.applications.k70Vsa.sense.msra.capture.offset.set(offset = 1.0)
```
This setting is only available for secondary applications in MSRA mode, not for the MSRA primary application. It has a similar effect as the trigger offset in other measurements.

#### **param offset**

This parameter defines the time offset between the capture buffer start and the start of the extracted secondary application data. The offset must be a positive value, as the secondary application can only analyze data that is contained in the capture buffer. Range: 0 to Record length, Unit: S

# **6.1.7.9.5 SwapIq**

# **SCPI Commands**

SENSe:SWAPiq

#### class SwapIqCls

SwapIq commands group definition. 1 total commands, 0 Subgroups, 1 group commands

 $get() \rightarrow bool$ 

```
# SCPI: [SENSe]:SWAPiq
value: bool = driver.applications.k70Vsa.sense.swapIq.get()
```
This command defines whether or not the recorded I/Q pairs should be swapped  $(I \le -\ge 0)$  before being processed. Swapping I and Q inverts the sideband. This is useful if the DUT interchanged the I and Q parts of the signal; then the R&S FSWP can do the same to compensate for it. For GSM measurements: Try this function if the TSC can not be found.

#### **return**

state: ON | 1 I and Q signals are interchanged Inverted sideband,  $Q+j*I$  OFF | 0 I and Q signals are not interchanged Normal sideband, I+j\*Q

set(*state: bool*) → None

```
# SCPI: [SENSe]:SWAPiq
driver.applications.k70Vsa.sense.swapIq.set(state = False)
```
This command defines whether or not the recorded I/Q pairs should be swapped (I<->Q) before being processed. Swapping I and Q inverts the sideband. This is useful if the DUT interchanged the I and Q parts of the signal; then the R&S FSWP can do the same to compensate for it. For GSM measurements: Try this function if the TSC can not be found.

#### **param state**

ON | 1 I and Q signals are interchanged Inverted sideband, Q+j\*I OFF | 0 I and Q signals are not interchanged Normal sideband, I+j\*Q

# **6.1.7.9.6 Sweep**

#### class SweepCls

Sweep commands group definition. 2 total commands, 1 Subgroups, 0 group commands

## **Cloning the Group**

# Create a clone of the original group, that exists independently group2 = driver.applications.k70Vsa.sense.sweep.clone()

## **Subgroups**

## **6.1.7.9.6.1 Count**

## class CountCls

Count commands group definition. 2 total commands, 2 Subgroups, 0 group commands

# **Cloning the Group**

```
# Create a clone of the original group, that exists independently
group2 = driver.appendlications.k70Vsa.sense.sweep.count.close()
```
#### **Subgroups**

## **6.1.7.9.6.2 Current**

## **SCPI Commands**

## SENSe:SWEep:COUNt:CURRent

#### class CurrentCls

Current commands group definition. 1 total commands, 0 Subgroups, 1 group commands

 $get(*counter*: *Optional*[*Counter*] = *None*) \rightarrow int$ 

```
# SCPI: [SENSe]:SWEep:COUNt:CURRent
value: int = driver.applications.k70Vsa.sense.sweep.count.current.get(counter =\Box˓→enums.Counter.CAPTure)
```
This command queries the current statistics counter value which indicates how many result ranges have been evaluated. For results that use the capture buffer as a source, the number of used capture buffers can be queried.

# **param counter**

CAPTure | STATistics STATistics Returns the number of result ranges that have been evaluated. CAPTure Returns the number of used capture buffers evaluated.

#### **return**

count: No help available
# **6.1.7.9.6.3 Value**

## **SCPI Commands**

```
SENSe:SWEep:COUNt:VALue
```
### class ValueCls

Value commands group definition. 1 total commands, 0 Subgroups, 1 group commands

 $get() \rightarrow float$ 

# SCPI: [SENSe]:SWEep:COUNt[:VALue] value: float = driver.applications.k70Vsa.sense.sweep.count.value.get()

No command help available

#### **return**

sweep\_count: No help available

set(*sweep\_count: float*) → None

# SCPI: [SENSe]:SWEep:COUNt[:VALue] driver.applications.k70Vsa.sense.sweep.count.value.set(sweep\_count = 1.0)

No command help available

**param sweep\_count** No help available

### **6.1.7.9.7 Tcapture**

### class TcaptureCls

Tcapture commands group definition. 1 total commands, 1 Subgroups, 0 group commands

## **Cloning the Group**

# Create a clone of the original group, that exists independently  $group2 = driver.appendlications.k70Vsa.sense.tcapture.clone()$ 

#### **Subgroups**

## **6.1.7.9.7.1 Length**

# **SCPI Commands**

SENSe:TCAPture:LENGth

### class LengthCls

Length commands group definition. 1 total commands, 0 Subgroups, 1 group commands

 $get() \rightarrow float$ 

```
# SCPI: [SENSe]:TCAPture:LENGth
value: float = driver.applications.k70Vsa.sense.tcapture.length.get()
```
No command help available

**return**

arg\_0: No help available

 $\text{set}(arg_0: float) \rightarrow None$ 

# SCPI: [SENSe]:TCAPture:LENGth driver.applications.k70Vsa.sense.tcapture.length.set(arg\_0 =  $1.0$ )

No command help available

**param arg\_0** No help available

## **6.1.7.10 Status**

### class StatusCls

Status commands group definition. 35 total commands, 1 Subgroups, 0 group commands

# **Cloning the Group**

```
# Create a clone of the original group, that exists independently
group2 = driver.applications.k70Vsa.status.clone()
```
## **Subgroups**

## **6.1.7.10.1 Questionable**

## class QuestionableCls

Questionable commands group definition. 35 total commands, 1 Subgroups, 0 group commands

## **Cloning the Group**

```
# Create a clone of the original group, that exists independently
group2 = driver.applications.k70Vsa.status.questionable.clone()
```
# **Subgroups**

# **6.1.7.10.1.1 Modulation<Window>**

# **RepCap Settings**

```
# Range: Nr1 .. Nr16
rc = driver.applications.k70Vsa.status.questionable.modulation.repcap_window_get()
driver.applications.k70Vsa.status.questionable.modulation.repcap_window_set(repcap.
\rightarrowWindow.Nr1)
```
# class ModulationCls

Modulation commands group definition. 35 total commands, 11 Subgroups, 0 group commands Repeated Capability: Window, default value after init: Window.Nr1

# **Cloning the Group**

```
# Create a clone of the original group, that exists independently
group2 = driver.applications.k70Vsa.status.questionable.modulation.clone()
```
# **Subgroups**

## **6.1.7.10.1.2 Cfrequency**

### class CfrequencyCls

Cfrequency commands group definition. 5 total commands, 5 Subgroups, 0 group commands

# **Cloning the Group**

```
# Create a clone of the original group, that exists independently
group2 = driver.applications.k70Vsa.status.questionable.modulation.cfrequency.clone()
```
### **Subgroups**

# **6.1.7.10.1.3 Condition**

# **SCPI Commands**

STATus:QUEStionable:MODulation<Window>:CFRequency:CONDition

### class ConditionCls

Condition commands group definition. 1 total commands, 0 Subgroups, 1 group commands

get(*window=Window.Default*) → str

```
# SCPI: STATus:QUEStionable:MODulation<Window>:CFRequency:CONDition
value: str = driver.applications.k70Vsa.status.questionable.modulation.
\rightarrowcfrequency.condition.get(window = repcap.Window.Default)
```
This command reads out the CONDition section of the status register. The command does not delete the contents of the EVENt section.

## **param window**

optional repeated capability selector. Default value: Nr1 (settable in the interface 'Modulation')

#### **return**

channel\_name: String containing the name of the channel. The parameter is optional. If you omit it, the command works for the currently active channel.

## **6.1.7.10.1.4 Enable**

## **SCPI Commands**

STATus:QUEStionable:MODulation<Window>:CFRequency:ENABle

## class EnableCls

Enable commands group definition. 1 total commands, 0 Subgroups, 1 group commands

### class EnableStruct

Response structure. Fields:

- Bit\_Definition: int: Range: 0 to 65535
- Channel Name: str: String containing the name of the channel. The parameter is optional. If you omit it, the command works for the currently active channel.

get(*window=Window.Default*) → EnableStruct

```
# SCPI: STATus:QUEStionable:MODulation<Window>:CFRequency:ENABle
value: EnableStruct = driver.applications.k70Vsa.status.questionable.modulation.
\rightarrowcfrequency.enable.get(window = repcap.Window.Default)
```
This command controls the ENABle part of a register. The ENABle part allows true conditions in the EVENt part of the status register to be reported in the summary bit. If a bit is 1 in the enable register and its associated event bit transitions to true, a positive transition will occur in the summary bit reported to the next higher level.

# **param window**

optional repeated capability selector. Default value: Nr1 (settable in the interface 'Modulation')

#### **return**

structure: for return value, see the help for EnableStruct structure arguments.

set(*bit\_definition: int*, *channel\_name: Optional[str] = None*, *window=Window.Default*) → None

```
# SCPI: STATus:QUEStionable:MODulation<Window>:CFRequency:ENABle
driver.applications.k70Vsa.status.questionable.modulation.cfrequency.enable.
\rightarrowset(bit_definition = 1, channel_name = '1', window = repcap.Window.Default)
```
This command controls the ENABle part of a register. The ENABle part allows true conditions in the EVENt part of the status register to be reported in the summary bit. If a bit is 1 in the enable register and its associated event bit transitions to true, a positive transition will occur in the summary bit reported to the next higher level.

#### **param bit\_definition**

Range: 0 to 65535

### **param channel\_name**

String containing the name of the channel. The parameter is optional. If you omit it, the command works for the currently active channel.

#### **param window**

optional repeated capability selector. Default value: Nr1 (settable in the interface 'Modulation')

# **6.1.7.10.1.5 Event**

# **SCPI Commands**

STATus:QUEStionable:MODulation<Window>:CFRequency:EVENt

## class EventCls

Event commands group definition. 1 total commands, 0 Subgroups, 1 group commands

 $get(window=Window.Default) \rightarrow str$ 

# SCPI: STATus:QUEStionable:MODulation<Window>:CFRequency[:EVENt] value: str = driver.applications.k70Vsa.status.questionable.modulation.  $\rightarrow$ cfrequency.event.get(window = repcap.Window.Default)

This command reads out the EVENt section of the status register. The command also deletes the contents of the EVENt section.

#### **param window**

optional repeated capability selector. Default value: Nr1 (settable in the interface 'Modulation')

#### **return**

channel name: String containing the name of the channel. The parameter is optional. If you omit it, the command works for the currently active channel.

# **6.1.7.10.1.6 Ntransition**

# **SCPI Commands**

STATus:QUEStionable:MODulation<Window>:CFRequency:NTRansition

### class NtransitionCls

Ntransition commands group definition. 1 total commands, 0 Subgroups, 1 group commands

## class NtransitionStruct

Response structure. Fields:

- Bit\_Definition: int: Range: 0 to 65535
- Channel\_Name: str: String containing the name of the channel. The parameter is optional. If you omit it, the command works for the currently active channel.

 $get(window=Window.Default) \rightarrow NtransitionStruct$ 

```
# SCPI: STATus:QUEStionable:MODulation<Window>:CFRequency:NTRansition
value: NtransitionStruct = driver.applications.k70Vsa.status.questionable.
˓→modulation.cfrequency.ntransition.get(window = repcap.Window.Default)
```
This command controls the Negative TRansition part of a register. Setting a bit causes a 1 to 0 transition in the corresponding bit of the associated register. The transition also writes a 1 into the associated bit of the corresponding EVENt register.

### **param window**

optional repeated capability selector. Default value: Nr1 (settable in the interface 'Modulation')

#### **return**

structure: for return value, see the help for NtransitionStruct structure arguments.

set(*bit\_definition: int*, *channel\_name: Optional[str] = None*, *window=Window.Default*) → None

```
# SCPI: STATus:QUEStionable:MODulation<Window>:CFRequency:NTRansition
driver.applications.k70Vsa.status.questionable.modulation.cfrequency.
\rightarrowntransition.set(bit_definition = 1, channel_name = '1', window = repcap.
˓→Window.Default)
```
This command controls the Negative TRansition part of a register. Setting a bit causes a 1 to 0 transition in the corresponding bit of the associated register. The transition also writes a 1 into the associated bit of the corresponding EVENt register.

### **param bit\_definition**

Range: 0 to 65535

#### **param channel\_name**

String containing the name of the channel. The parameter is optional. If you omit it, the command works for the currently active channel.

#### **param window**

optional repeated capability selector. Default value: Nr1 (settable in the interface 'Modulation')

# **6.1.7.10.1.7 Ptransition**

## **SCPI Commands**

STATus:QUEStionable:MODulation<Window>:CFRequency:PTRansition

#### class PtransitionCls

Ptransition commands group definition. 1 total commands, 0 Subgroups, 1 group commands

#### class PtransitionStruct

Response structure. Fields:

- Bit\_Definition: int: Range: 0 to 65535
- Channel\_Name: str: String containing the name of the channel. The parameter is optional. If you omit it, the command works for the currently active channel.

 $get(window=Window.Default) \rightarrow PransionStruct$ 

```
# SCPI: STATus:QUEStionable:MODulation<Window>:CFRequency:PTRansition
value: PtransitionStruct = driver.applications.k70Vsa.status.questionable.
˓→modulation.cfrequency.ptransition.get(window = repcap.Window.Default)
```
These commands control the Positive TRansition part of a register. Setting a bit causes a 0 to 1 transition in the corresponding bit of the associated register. The transition also writes a 1 into the associated bit of the corresponding EVENt register.

### **param window**

optional repeated capability selector. Default value: Nr1 (settable in the interface 'Modulation')

**return**

structure: for return value, see the help for PtransitionStruct structure arguments.

set(*bit\_definition: int*, *channel\_name: Optional[str] = None*, *window=Window.Default*) → None

```
# SCPI: STATus:QUEStionable:MODulation<Window>:CFRequency:PTRansition
driver.applications.k70Vsa.status.questionable.modulation.cfrequency.
\rightarrowptransition.set(bit_definition = 1, channel_name = '1', window = repcap.
˓→Window.Default)
```
These commands control the Positive TRansition part of a register. Setting a bit causes a 0 to 1 transition in the corresponding bit of the associated register. The transition also writes a 1 into the associated bit of the corresponding EVENt register.

## **param bit\_definition**

Range: 0 to 65535

#### **param channel\_name**

String containing the name of the channel. The parameter is optional. If you omit it, the command works for the currently active channel.

#### **param window**

optional repeated capability selector. Default value: Nr1 (settable in the interface 'Modulation')

# **6.1.7.10.1.8 Condition**

## **SCPI Commands**

STATus:QUEStionable:MODulation<Window>:CONDition

#### class ConditionCls

Condition commands group definition. 1 total commands, 0 Subgroups, 1 group commands

 $get(window=Window.Default) \rightarrow str$ 

```
# SCPI: STATus:QUEStionable:MODulation<Window>:CONDition
value: str = driver.applications.k70Vsa.status.questionable.modulation.
˓→condition.get(window = repcap.Window.Default)
```
This command reads out the CONDition section of the status register. The command does not delete the contents of the EVENt section.

#### **param window**

optional repeated capability selector. Default value: Nr1 (settable in the interface 'Modulation')

#### **return**

channel\_name: String containing the name of the channel. The parameter is optional. If you omit it, the command works for the currently active channel.

# **6.1.7.10.1.9 Enable**

# **SCPI Commands**

STATus:QUEStionable:MODulation<Window>:ENABle

#### class EnableCls

Enable commands group definition. 1 total commands, 0 Subgroups, 1 group commands

#### class EnableStruct

Response structure. Fields:

- Bit\_Definition: int: Range: 0 to 65535
- Channel\_Name: str: String containing the name of the channel. The parameter is optional. If you omit it, the command works for the currently active channel.

get(*window=Window.Default*) → EnableStruct

```
# SCPI: STATus:QUEStionable:MODulation<Window>:ENABle
value: EnableStruct = driver.applications.k70Vsa.status.questionable.modulation.
˓→enable.get(window = repcap.Window.Default)
```
This command controls the ENABle part of a register. The ENABle part allows true conditions in the EVENt part of the status register to be reported in the summary bit. If a bit is 1 in the enable register and its associated event bit transitions to true, a positive transition will occur in the summary bit reported to the next higher level.

#### **param window**

optional repeated capability selector. Default value: Nr1 (settable in the interface 'Modulation')

#### **return**

structure: for return value, see the help for EnableStruct structure arguments.

set(*bit\_definition: int*, *channel\_name: Optional[str] = None*, *window=Window.Default*) → None

```
# SCPI: STATus:QUEStionable:MODulation<Window>:ENABle
driver.applications.k70Vsa.status.questionable.modulation.enable.set(bit_
\rightarrowdefinition = 1, channel_name = '1', window = repcap.Window.Default)
```
This command controls the ENABle part of a register. The ENABle part allows true conditions in the EVENt part of the status register to be reported in the summary bit. If a bit is 1 in the enable register and its associated event bit transitions to true, a positive transition will occur in the summary bit reported to the next higher level.

**param bit\_definition** Range: 0 to 65535

#### **param channel\_name**

String containing the name of the channel. The parameter is optional. If you omit it, the command works for the currently active channel.

### **param window**

optional repeated capability selector. Default value: Nr1 (settable in the interface 'Modulation')

# **6.1.7.10.1.10 Event**

# **SCPI Commands**

STATus:QUEStionable:MODulation<Window>:EVENt

#### class EventCls

Event commands group definition. 1 total commands, 0 Subgroups, 1 group commands

 $get(window=Window.Default) \rightarrow str$ 

```
# SCPI: STATus:QUEStionable:MODulation<Window>[:EVENt]
value: str = driver.applications.k70Vsa.status.questionable.modulation.event.
\rightarrowget(window = repcap.Window.Default)
```
This command reads out the EVENt section of the status register. The command also deletes the contents of the EVENt section.

#### **param window**

optional repeated capability selector. Default value: Nr1 (settable in the interface 'Modulation')

#### **return**

channel\_name: String containing the name of the channel. The parameter is optional. If you omit it, the command works for the currently active channel.

# **6.1.7.10.1.11 Evm**

## class EvmCls

Evm commands group definition. 5 total commands, 5 Subgroups, 0 group commands

# **Cloning the Group**

```
# Create a clone of the original group, that exists independently
group2 = driver.applications.k70Vsa.status.questionable.modulation.evm.clone()
```
## **Subgroups**

## **6.1.7.10.1.12 Condition**

### **SCPI Commands**

```
STATus:QUEStionable:MODulation<Window>:EVM:CONDition
```
### class ConditionCls

Condition commands group definition. 1 total commands, 0 Subgroups, 1 group commands

 $get(window=Window.Default) \rightarrow str$ 

```
# SCPI: STATus:QUEStionable:MODulation<Window>:EVM:CONDition
value: str = driver.applications.k70Vsa.status.questionable.modulation.evm.
˓→condition.get(window = repcap.Window.Default)
```
This command reads out the CONDition section of the status register. The command does not delete the contents of the EVENt section.

#### **param window**

optional repeated capability selector. Default value: Nr1 (settable in the interface 'Modulation')

### **return**

channel name: String containing the name of the channel. The parameter is optional. If you omit it, the command works for the currently active channel.

# **6.1.7.10.1.13 Enable**

### **SCPI Commands**

STATus:QUEStionable:MODulation<Window>:EVM:ENABle

## class EnableCls

Enable commands group definition. 1 total commands, 0 Subgroups, 1 group commands

### class EnableStruct

Response structure. Fields:

- Bit\_Definition: int: Range: 0 to 65535
- Channel\_Name: str: String containing the name of the channel. The parameter is optional. If you omit it, the command works for the currently active channel.

get(*window=Window.Default*) → EnableStruct

```
# SCPI: STATus:QUEStionable:MODulation<Window>:EVM:ENABle
value: EnableStruct = driver.applications.k70Vsa.status.questionable.modulation.
˓→evm.enable.get(window = repcap.Window.Default)
```
This command controls the ENABle part of a register. The ENABle part allows true conditions in the EVENt part of the status register to be reported in the summary bit. If a bit is 1 in the enable register and its associated event bit transitions to true, a positive transition will occur in the summary bit reported to the next higher level.

#### **param window**

optional repeated capability selector. Default value: Nr1 (settable in the interface 'Modulation')

#### **return**

structure: for return value, see the help for EnableStruct structure arguments.

set(*bit definition: int, channel name: Optional[str] = None, window=Window.Default*)  $\rightarrow$  None

```
# SCPI: STATus:QUEStionable:MODulation<Window>:EVM:ENABle
driver.applications.k70Vsa.status.questionable.modulation.evm.enable.set(bit_
\rightarrowdefinition = 1, channel_name = '1', window = repcap.Window.Default)
```
This command controls the ENABle part of a register. The ENABle part allows true conditions in the EVENt part of the status register to be reported in the summary bit. If a bit is 1 in the enable register and its associated event bit transitions to true, a positive transition will occur in the summary bit reported to the next higher level.

#### **param bit\_definition**

Range: 0 to 65535

### **param channel\_name**

String containing the name of the channel. The parameter is optional. If you omit it, the command works for the currently active channel.

#### **param window**

optional repeated capability selector. Default value: Nr1 (settable in the interface 'Modulation')

### **6.1.7.10.1.14 Event**

## **SCPI Commands**

STATus:QUEStionable:MODulation<Window>:EVM:EVENt

## class EventCls

Event commands group definition. 1 total commands, 0 Subgroups, 1 group commands

 $get(window=Window.Default) \rightarrow str$ 

```
# SCPI: STATus:QUEStionable:MODulation<Window>:EVM[:EVENt]
value: str = driver.applications.k70Vsa.status.questionable.modulation.evm.
\rightarrowevent.get(window = repcap.Window.Default)
```
This command reads out the EVENt section of the status register. The command also deletes the contents of the EVENt section.

#### **param window**

optional repeated capability selector. Default value: Nr1 (settable in the interface 'Modulation')

#### **return**

channel name: String containing the name of the channel. The parameter is optional. If you omit it, the command works for the currently active channel.

# **6.1.7.10.1.15 Ntransition**

## **SCPI Commands**

STATus:QUEStionable:MODulation<Window>:EVM:NTRansition

### class NtransitionCls

Ntransition commands group definition. 1 total commands, 0 Subgroups, 1 group commands

#### class NtransitionStruct

Response structure. Fields:

- Bit\_Definition: int: Range: 0 to 65535
- Channel\_Name: str: String containing the name of the channel. The parameter is optional. If you omit it, the command works for the currently active channel.

```
get(window=Window.Default) \rightarrow NtransitionStruct
```

```
# SCPI: STATus:QUEStionable:MODulation<Window>:EVM:NTRansition
value: NtransitionStruct = driver.applications.k70Vsa.status.questionable.
˓→modulation.evm.ntransition.get(window = repcap.Window.Default)
```
This command controls the Negative TRansition part of a register. Setting a bit causes a 1 to 0 transition in the corresponding bit of the associated register. The transition also writes a 1 into the associated bit of the corresponding EVENt register.

#### **param window**

optional repeated capability selector. Default value: Nr1 (settable in the interface 'Modulation')

# **return**

structure: for return value, see the help for NtransitionStruct structure arguments.

```
set(bit definition: int. channel name: Optional[str] = None, window=Window.Default) \rightarrow None
```

```
# SCPI: STATus:QUEStionable:MODulation<Window>:EVM:NTRansition
driver.applications.k70Vsa.status.questionable.modulation.evm.ntransition.
\rightarrowset(bit_definition = 1, channel_name = '1', window = repcap.Window.Default)
```
This command controls the Negative TRansition part of a register. Setting a bit causes a 1 to 0 transition in the corresponding bit of the associated register. The transition also writes a 1 into the associated bit of the corresponding EVENt register.

## **param bit\_definition**

Range: 0 to 65535

#### **param channel\_name**

String containing the name of the channel. The parameter is optional. If you omit it, the command works for the currently active channel.

#### **param window**

# **6.1.7.10.1.16 Ptransition**

## **SCPI Commands**

STATus:QUEStionable:MODulation<Window>:EVM:PTRansition

### class PtransitionCls

Ptransition commands group definition. 1 total commands, 0 Subgroups, 1 group commands

### class PtransitionStruct

Response structure. Fields:

- Bit\_Definition: int: Range: 0 to 65535
- Channel\_Name: str: String containing the name of the channel. The parameter is optional. If you omit it, the command works for the currently active channel.

```
get(window=Window.Default) → PtransitionStruct
```

```
# SCPI: STATus:QUEStionable:MODulation<Window>:EVM:PTRansition
value: PtransitionStruct = driver.applications.k70Vsa.status.questionable.
˓→modulation.evm.ptransition.get(window = repcap.Window.Default)
```
These commands control the Positive TRansition part of a register. Setting a bit causes a 0 to 1 transition in the corresponding bit of the associated register. The transition also writes a 1 into the associated bit of the corresponding EVENt register.

#### **param window**

optional repeated capability selector. Default value: Nr1 (settable in the interface 'Modulation')

## **return**

structure: for return value, see the help for PtransitionStruct structure arguments.

set(*bit definition: int. channel name: Optional[str] = None*, *window=Window.Default*)  $\rightarrow$  None

```
# SCPI: STATus:QUEStionable:MODulation<Window>:EVM:PTRansition
driver.applications.k70Vsa.status.questionable.modulation.evm.ptransition.
\rightarrowset(bit_definition = 1, channel_name = '1', window = repcap.Window.Default)
```
These commands control the Positive TRansition part of a register. Setting a bit causes a 0 to 1 transition in the corresponding bit of the associated register. The transition also writes a 1 into the associated bit of the corresponding EVENt register.

## **param bit\_definition**

Range: 0 to 65535

#### **param channel\_name**

String containing the name of the channel. The parameter is optional. If you omit it, the command works for the currently active channel.

#### **param window**

# **6.1.7.10.1.17 Fsk**

### class FskCls

Fsk commands group definition. 5 total commands, 5 Subgroups, 0 group commands

## **Cloning the Group**

```
# Create a clone of the original group, that exists independently
group2 = driver.applications.k70Vsa.status.questionable.modulation.fsk.clone()
```
### **Subgroups**

**6.1.7.10.1.18 Condition**

## **SCPI Commands**

STATus:QUEStionable:MODulation<Window>:FSK:CONDition

### class ConditionCls

Condition commands group definition. 1 total commands, 0 Subgroups, 1 group commands

 $get(window=Window.Default) \rightarrow str$ 

```
# SCPI: STATus:QUEStionable:MODulation<Window>:FSK:CONDition
value: str = driver.appendlications.k70Vsa.status.questionale.modulation.fsk.˓→condition.get(window = repcap.Window.Default)
```
This command reads out the CONDition section of the status register. The command does not delete the contents of the EVENt section.

### **param window**

optional repeated capability selector. Default value: Nr1 (settable in the interface 'Modulation')

### **return**

channel name: String containing the name of the channel. The parameter is optional. If you omit it, the command works for the currently active channel.

## **6.1.7.10.1.19 Enable**

# **SCPI Commands**

STATus:QUEStionable:MODulation<Window>:FSK:ENABle

### class EnableCls

Enable commands group definition. 1 total commands, 0 Subgroups, 1 group commands

## class EnableStruct

Response structure. Fields:

• Bit\_Definition: int: Range: 0 to 65535

• Channel Name: str: String containing the name of the channel. The parameter is optional. If you omit it, the command works for the currently active channel.

get(*window=Window.Default*) → EnableStruct

```
# SCPI: STATus:QUEStionable:MODulation<Window>:FSK:ENABle
value: EnableStruct = driver.applications.k70Vsa.status.questionable.modulation.
\rightarrowfsk.enable.get(window = repcap.Window.Default)
```
This command controls the ENABle part of a register. The ENABle part allows true conditions in the EVENt part of the status register to be reported in the summary bit. If a bit is 1 in the enable register and its associated event bit transitions to true, a positive transition will occur in the summary bit reported to the next higher level.

#### **param window**

optional repeated capability selector. Default value: Nr1 (settable in the interface 'Modulation')

**return**

structure: for return value, see the help for EnableStruct structure arguments.

set(*bit\_definition: int*, *channel\_name: Optional[str] = None*, *window=Window.Default*) → None

```
# SCPI: STATus:QUEStionable:MODulation<Window>:FSK:ENABle
driver.applications.k70Vsa.status.questionable.modulation.fsk.enable.set(bit_
\rightarrowdefinition = 1, channel_name = '1', window = repcap.Window.Default)
```
This command controls the ENABle part of a register. The ENABle part allows true conditions in the EVENt part of the status register to be reported in the summary bit. If a bit is 1 in the enable register and its associated event bit transitions to true, a positive transition will occur in the summary bit reported to the next higher level.

### **param bit\_definition**

Range: 0 to 65535

#### **param channel\_name**

String containing the name of the channel. The parameter is optional. If you omit it, the command works for the currently active channel.

### **param window**

optional repeated capability selector. Default value: Nr1 (settable in the interface 'Modulation')

# **6.1.7.10.1.20 Event**

### **SCPI Commands**

STATus:QUEStionable:MODulation<Window>:FSK:EVENt

### class EventCls

Event commands group definition. 1 total commands, 0 Subgroups, 1 group commands

 $get(window=Window.Default) \rightarrow str$ 

# SCPI: STATus:OUEStionable:MODulation<Window>:FSK[:EVENt] value: str = driver.applications.k70Vsa.status.questionable.modulation.fsk.  $\rightarrow$ event.get(window = repcap.Window.Default)

This command reads out the EVENt section of the status register. The command also deletes the contents of the EVENt section.

### **param window**

optional repeated capability selector. Default value: Nr1 (settable in the interface 'Modulation')

#### **return**

channel\_name: String containing the name of the channel. The parameter is optional. If you omit it, the command works for the currently active channel.

# **6.1.7.10.1.21 Ntransition**

## **SCPI Commands**

STATus:QUEStionable:MODulation<Window>:FSK:NTRansition

## class NtransitionCls

Ntransition commands group definition. 1 total commands, 0 Subgroups, 1 group commands

#### class NtransitionStruct

Response structure. Fields:

- Bit Definition: int: Range: 0 to 65535
- Channel\_Name: str: String containing the name of the channel. The parameter is optional. If you omit it, the command works for the currently active channel.

get(*window=Window.Default*) → NtransitionStruct

```
# SCPI: STATus:QUEStionable:MODulation<Window>:FSK:NTRansition
value: NtransitionStruct = driver.applications.k70Vsa.status.questionable.
˓→modulation.fsk.ntransition.get(window = repcap.Window.Default)
```
This command controls the Negative TRansition part of a register. Setting a bit causes a 1 to 0 transition in the corresponding bit of the associated register. The transition also writes a 1 into the associated bit of the corresponding EVENt register.

#### **param window**

optional repeated capability selector. Default value: Nr1 (settable in the interface 'Modulation')

**return**

structure: for return value, see the help for NtransitionStruct structure arguments.

set(*bit\_definition: int*, *channel\_name: Optional[str] = None*, *window=Window.Default*) → None

```
# SCPI: STATus:QUEStionable:MODulation<Window>:FSK:NTRansition
driver.applications.k70Vsa.status.questionable.modulation.fsk.ntransition.
\rightarrowset(bit_definition = 1, channel_name = '1', window = repcap.Window.Default)
```
This command controls the Negative TRansition part of a register. Setting a bit causes a 1 to 0 transition in the corresponding bit of the associated register. The transition also writes a 1 into the associated bit of the corresponding EVENt register.

### **param bit\_definition**

Range: 0 to 65535

#### **param channel\_name**

String containing the name of the channel. The parameter is optional. If you omit it, the command works for the currently active channel.

#### **param window**

optional repeated capability selector. Default value: Nr1 (settable in the interface 'Modulation')

# **6.1.7.10.1.22 Ptransition**

### **SCPI Commands**

STATus:QUEStionable:MODulation<Window>:FSK:PTRansition

### class PtransitionCls

Ptransition commands group definition. 1 total commands, 0 Subgroups, 1 group commands

### class PtransitionStruct

Response structure. Fields:

- Bit Definition: int: Range: 0 to 65535
- Channel\_Name: str: String containing the name of the channel. The parameter is optional. If you omit it, the command works for the currently active channel.

get(*window=Window.Default*) → PtransitionStruct

```
# SCPI: STATus:QUEStionable:MODulation<Window>:FSK:PTRansition
value: PtransitionStruct = driver.applications.k70Vsa.status.questionable.
\rightarrowmodulation.fsk.ptransition.get(window = repcap.Window.Default)
```
These commands control the Positive TRansition part of a register. Setting a bit causes a 0 to 1 transition in the corresponding bit of the associated register. The transition also writes a 1 into the associated bit of the corresponding EVENt register.

#### **param window**

optional repeated capability selector. Default value: Nr1 (settable in the interface 'Modulation')

#### **return**

structure: for return value, see the help for PtransitionStruct structure arguments.

set(*bit\_definition: int*, *channel\_name: Optional[str] = None*, *window=Window.Default*) → None

```
# SCPI: STATus:QUEStionable:MODulation<Window>:FSK:PTRansition
driver.applications.k70Vsa.status.questionable.modulation.fsk.ptransition.
\rightarrowset(bit_definition = 1, channel_name = '1', window = repcap.Window.Default)
```
These commands control the Positive TRansition part of a register. Setting a bit causes a 0 to 1 transition in the corresponding bit of the associated register. The transition also writes a 1 into the associated bit of the corresponding EVENt register.

#### **param bit\_definition**

Range: 0 to 65535

#### **param channel\_name**

String containing the name of the channel. The parameter is optional. If you omit it, the command works for the currently active channel.

#### **param window**

optional repeated capability selector. Default value: Nr1 (settable in the interface 'Modulation')

### **6.1.7.10.1.23 IqRho**

### class IqRhoCls

IqRho commands group definition. 5 total commands, 5 Subgroups, 0 group commands

## **Cloning the Group**

```
# Create a clone of the original group, that exists independently
group2 = driver.applications.k70Vsa.status.questionable.modulation.iqRho.clone()
```
#### **Subgroups**

## **6.1.7.10.1.24 Condition**

### **SCPI Commands**

STATus:QUEStionable:MODulation<Window>:IQRHo:CONDition

### class ConditionCls

Condition commands group definition. 1 total commands, 0 Subgroups, 1 group commands

```
get(window=Window.Default) \rightarrow str
```
# SCPI: STATus:QUEStionable:MODulation<Window>:IQRHo:CONDition value: str = driver.applications.k70Vsa.status.questionable.modulation.iqRho. ˓<sup>→</sup>condition.get(window = repcap.Window.Default)

This command reads out the CONDition section of the status register. The command does not delete the contents of the EVENt section.

#### **param window**

optional repeated capability selector. Default value: Nr1 (settable in the interface 'Modulation')

### **return**

channel name: String containing the name of the channel. The parameter is optional. If you omit it, the command works for the currently active channel.

# **6.1.7.10.1.25 Enable**

## **SCPI Commands**

STATus:QUEStionable:MODulation<Window>:IQRHo:ENABle

### class EnableCls

Enable commands group definition. 1 total commands, 0 Subgroups, 1 group commands

### class EnableStruct

Response structure. Fields:

- Bit\_Definition: int: Range: 0 to 65535
- Channel\_Name: str: String containing the name of the channel. The parameter is optional. If you omit it, the command works for the currently active channel.

```
get(window=Window.Default) → EnableStruct
```

```
# SCPI: STATus:QUEStionable:MODulation<Window>:IQRHo:ENABle
value: EnableStruct = driver.applications.k70Vsa.status.questionable.modulation.
\rightarrowiqRho.enable.get(window = repcap.Window.Default)
```
This command controls the ENABle part of a register. The ENABle part allows true conditions in the EVENt part of the status register to be reported in the summary bit. If a bit is 1 in the enable register and its associated event bit transitions to true, a positive transition will occur in the summary bit reported to the next higher level.

#### **param window**

optional repeated capability selector. Default value: Nr1 (settable in the interface 'Modulation')

#### **return**

structure: for return value, see the help for EnableStruct structure arguments.

set(*bit definition: int. channel name: Optional[str] = None*, *window=Window.Default*)  $\rightarrow$  None

```
# SCPI: STATus:QUEStionable:MODulation<Window>:IQRHo:ENABle
driver.applications.k70Vsa.status.questionable.modulation.iqRho.enable.set(bit_
\rightarrowdefinition = 1, channel_name = '1', window = repcap.Window.Default)
```
This command controls the ENABle part of a register. The ENABle part allows true conditions in the EVENt part of the status register to be reported in the summary bit. If a bit is 1 in the enable register and its associated event bit transitions to true, a positive transition will occur in the summary bit reported to the next higher level.

### **param bit\_definition**

Range: 0 to 65535

#### **param channel\_name**

String containing the name of the channel. The parameter is optional. If you omit it, the command works for the currently active channel.

#### **param window**

# **6.1.7.10.1.26 Event**

## **SCPI Commands**

STATus:QUEStionable:MODulation<Window>:IQRHo:EVENt

#### class EventCls

Event commands group definition. 1 total commands, 0 Subgroups, 1 group commands

get(*window=Window.Default*) → str

```
# SCPI: STATus:QUEStionable:MODulation<Window>:IQRHo[:EVENt]
value: str = driver.applications.k70Vsa.status.questionable.modulation.iqRho.
˓→event.get(window = repcap.Window.Default)
```
This command reads out the EVENt section of the status register. The command also deletes the contents of the EVENt section.

### **param window**

optional repeated capability selector. Default value: Nr1 (settable in the interface 'Modulation')

#### **return**

channel\_name: String containing the name of the channel. The parameter is optional. If you omit it, the command works for the currently active channel.

### **6.1.7.10.1.27 Ntransition**

### **SCPI Commands**

STATus:QUEStionable:MODulation<Window>:IQRHo:NTRansition

# class NtransitionCls

Ntransition commands group definition. 1 total commands, 0 Subgroups, 1 group commands

### class NtransitionStruct

Response structure. Fields:

- Bit\_Definition: int: Range: 0 to 65535
- Channel\_Name: str: String containing the name of the channel. The parameter is optional. If you omit it, the command works for the currently active channel.

get(*window=Window.Default*) → NtransitionStruct

```
# SCPI: STATus:QUEStionable:MODulation<Window>:IQRHo:NTRansition
value: NtransitionStruct = driver.applications.k70Vsa.status.questionable.
˓→modulation.iqRho.ntransition.get(window = repcap.Window.Default)
```
This command controls the Negative TRansition part of a register. Setting a bit causes a 1 to 0 transition in the corresponding bit of the associated register. The transition also writes a 1 into the associated bit of the corresponding EVENt register.

## **param window**

**return**

structure: for return value, see the help for NtransitionStruct structure arguments.

set(*bit\_definition: int*, *channel\_name: Optional[str] = None*, *window=Window.Default*) → None

```
# SCPI: STATus:QUEStionable:MODulation<Window>:IQRHo:NTRansition
driver.applications.k70Vsa.status.questionable.modulation.iqRho.ntransition.
\rightarrowset(bit_definition = 1, channel_name = '1', window = repcap.Window.Default)
```
This command controls the Negative TRansition part of a register. Setting a bit causes a 1 to 0 transition in the corresponding bit of the associated register. The transition also writes a 1 into the associated bit of the corresponding EVENt register.

# **param bit\_definition**

Range: 0 to 65535

## **param channel\_name**

String containing the name of the channel. The parameter is optional. If you omit it, the command works for the currently active channel.

#### **param window**

optional repeated capability selector. Default value: Nr1 (settable in the interface 'Modulation')

## **6.1.7.10.1.28 Ptransition**

### **SCPI Commands**

STATus:QUEStionable:MODulation<Window>:IQRHo:PTRansition

### class PtransitionCls

Ptransition commands group definition. 1 total commands, 0 Subgroups, 1 group commands

### class PtransitionStruct

Response structure. Fields:

- Bit Definition: int: Range: 0 to 65535
- Channel\_Name: str: String containing the name of the channel. The parameter is optional. If you omit it, the command works for the currently active channel.

### get(*window=Window.Default*) → PtransitionStruct

```
# SCPI: STATus:QUEStionable:MODulation<Window>:IQRHo:PTRansition
value: PtransitionStruct = driver.applications.k70Vsa.status.questionable.
˓→modulation.iqRho.ptransition.get(window = repcap.Window.Default)
```
These commands control the Positive TRansition part of a register. Setting a bit causes a 0 to 1 transition in the corresponding bit of the associated register. The transition also writes a 1 into the associated bit of the corresponding EVENt register.

### **param window**

optional repeated capability selector. Default value: Nr1 (settable in the interface 'Modulation')

#### **return**

structure: for return value, see the help for PtransitionStruct structure arguments.

set(*bit definition: int. channel name: Optional[str] = None*, *window=Window.Default*)  $\rightarrow$  None

```
# SCPI: STATus:QUEStionable:MODulation<Window>:IQRHo:PTRansition
driver.applications.k70Vsa.status.questionable.modulation.iqRho.ptransition.
\rightarrowset(bit_definition = 1, channel_name = '1', window = repcap.Window.Default)
```
These commands control the Positive TRansition part of a register. Setting a bit causes a 0 to 1 transition in the corresponding bit of the associated register. The transition also writes a 1 into the associated bit of the corresponding EVENt register.

### **param bit\_definition**

Range: 0 to 65535

#### **param channel\_name**

String containing the name of the channel. The parameter is optional. If you omit it, the command works for the currently active channel.

### **param window**

optional repeated capability selector. Default value: Nr1 (settable in the interface 'Modulation')

## **6.1.7.10.1.29 Magnitude**

### class MagnitudeCls

Magnitude commands group definition. 5 total commands, 5 Subgroups, 0 group commands

## **Cloning the Group**

# Create a clone of the original group, that exists independently group2 = driver.applications.k70Vsa.status.questionable.modulation.magnitude.clone()

## **Subgroups**

## **6.1.7.10.1.30 Condition**

### **SCPI Commands**

STATus:QUEStionable:MODulation<Window>:MAGNitude:CONDition

## class ConditionCls

Condition commands group definition. 1 total commands, 0 Subgroups, 1 group commands

 $get(window=Window.Default) \rightarrow str$ 

```
# SCPI: STATus:QUEStionable:MODulation<Window>:MAGNitude:CONDition
value: str = driver.applications.k70Vsa.status.questionable.modulation.
\rightarrowmagnitude.condition.get(window = repcap.Window.Default)
```
This command reads out the CONDition section of the status register. The command does not delete the contents of the EVENt section.

#### **param window**

optional repeated capability selector. Default value: Nr1 (settable in the interface 'Modulation')

#### **return**

channel\_name: String containing the name of the channel. The parameter is optional. If you omit it, the command works for the currently active channel.

# **6.1.7.10.1.31 Enable**

## **SCPI Commands**

STATus:QUEStionable:MODulation<Window>:MAGNitude:ENABle

#### class EnableCls

Enable commands group definition. 1 total commands, 0 Subgroups, 1 group commands

#### class EnableStruct

Response structure. Fields:

- Bit\_Definition: int: Range: 0 to 65535
- Channel\_Name: str: String containing the name of the channel. The parameter is optional. If you omit it, the command works for the currently active channel.

get(*window=Window.Default*) → EnableStruct

```
# SCPI: STATus:QUEStionable:MODulation<Window>:MAGNitude:ENABle
value: EnableStruct = driver.applications.k70Vsa.status.questionable.modulation.
˓→magnitude.enable.get(window = repcap.Window.Default)
```
This command controls the ENABle part of a register. The ENABle part allows true conditions in the EVENt part of the status register to be reported in the summary bit. If a bit is 1 in the enable register and its associated event bit transitions to true, a positive transition will occur in the summary bit reported to the next higher level.

#### **param window**

optional repeated capability selector. Default value: Nr1 (settable in the interface 'Modulation')

### **return**

structure: for return value, see the help for EnableStruct structure arguments.

set(*bit\_definition: int*, *channel\_name: Optional[str] = None*, *window=Window.Default*) → None

```
# SCPI: STATus:QUEStionable:MODulation<Window>:MAGNitude:ENABle
driver.applications.k70Vsa.status.questionable.modulation.magnitude.enable.
\rightarrowset(bit_definition = 1, channel_name = '1', window = repcap.Window.Default)
```
This command controls the ENABle part of a register. The ENABle part allows true conditions in the EVENt part of the status register to be reported in the summary bit. If a bit is 1 in the enable register and its associated event bit transitions to true, a positive transition will occur in the summary bit reported to the next higher level.

**param bit\_definition** Range: 0 to 65535

### **param channel\_name**

String containing the name of the channel. The parameter is optional. If you omit it, the command works for the currently active channel.

#### **param window**

optional repeated capability selector. Default value: Nr1 (settable in the interface 'Modulation')

# **6.1.7.10.1.32 Event**

# **SCPI Commands**

STATus:QUEStionable:MODulation<Window>:MAGNitude:EVENt

### class EventCls

Event commands group definition. 1 total commands, 0 Subgroups, 1 group commands

 $get(window=Window.Default) \rightarrow str$ 

# SCPI: STATus:QUEStionable:MODulation<Window>:MAGNitude[:EVENt] value: str = driver.applications.k70Vsa.status.questionable.modulation. ˓<sup>→</sup>magnitude.event.get(window = repcap.Window.Default)

This command reads out the EVENt section of the status register. The command also deletes the contents of the EVENt section.

#### **param window**

optional repeated capability selector. Default value: Nr1 (settable in the interface 'Modulation')

#### **return**

channel\_name: String containing the name of the channel. The parameter is optional. If you omit it, the command works for the currently active channel.

# **6.1.7.10.1.33 Ntransition**

## **SCPI Commands**

STATus:QUEStionable:MODulation<Window>:MAGNitude:NTRansition

#### class NtransitionCls

Ntransition commands group definition. 1 total commands, 0 Subgroups, 1 group commands

### class NtransitionStruct

Response structure. Fields:

- Bit\_Definition: int: Range: 0 to 65535
- Channel\_Name: str: String containing the name of the channel. The parameter is optional. If you omit it, the command works for the currently active channel.

 $get(window=Window.Default) \rightarrow NtransitionStruct$ 

```
# SCPI: STATus:QUEStionable:MODulation<Window>:MAGNitude:NTRansition
value: NtransitionStruct = driver.applications.k70Vsa.status.questionable.
˓→modulation.magnitude.ntransition.get(window = repcap.Window.Default)
```
This command controls the Negative TRansition part of a register. Setting a bit causes a 1 to 0 transition in the corresponding bit of the associated register. The transition also writes a 1 into the associated bit of the corresponding EVENt register.

### **param window**

optional repeated capability selector. Default value: Nr1 (settable in the interface 'Modulation')

#### **return**

structure: for return value, see the help for NtransitionStruct structure arguments.

set(*bit\_definition: int*, *channel\_name: Optional[str] = None*, *window=Window.Default*) → None

```
# SCPI: STATus:QUEStionable:MODulation<Window>:MAGNitude:NTRansition
driver.applications.k70Vsa.status.questionable.modulation.magnitude.ntransition.
\rightarrowset(bit_definition = 1, channel_name = '1', window = repcap.Window.Default)
```
This command controls the Negative TRansition part of a register. Setting a bit causes a 1 to 0 transition in the corresponding bit of the associated register. The transition also writes a 1 into the associated bit of the corresponding EVENt register.

# **param bit\_definition**

Range: 0 to 65535

### **param channel\_name**

String containing the name of the channel. The parameter is optional. If you omit it, the command works for the currently active channel.

### **param window**

optional repeated capability selector. Default value: Nr1 (settable in the interface 'Modulation')

# **6.1.7.10.1.34 Ptransition**

### **SCPI Commands**

STATus:QUEStionable:MODulation<Window>:MAGNitude:PTRansition

#### class PtransitionCls

Ptransition commands group definition. 1 total commands, 0 Subgroups, 1 group commands

#### class PtransitionStruct

Response structure. Fields:

- Bit\_Definition: int: Range: 0 to 65535
- Channel\_Name: str: String containing the name of the channel. The parameter is optional. If you omit it, the command works for the currently active channel.

 $get(window=Window.Default) \rightarrow \text{PtransitionStruct}$ 

```
# SCPI: STATus:QUEStionable:MODulation<Window>:MAGNitude:PTRansition
value: PtransitionStruct = driver.applications.k70Vsa.status.questionable.
˓→modulation.magnitude.ptransition.get(window = repcap.Window.Default)
```
These commands control the Positive TRansition part of a register. Setting a bit causes a 0 to 1 transition in the corresponding bit of the associated register. The transition also writes a 1 into the associated bit of the corresponding EVENt register.

### **param window**

optional repeated capability selector. Default value: Nr1 (settable in the interface 'Modulation')

### **return**

structure: for return value, see the help for PtransitionStruct structure arguments.

set(*bit\_definition: int*, *channel\_name: Optional[str] = None*, *window=Window.Default*) → None

```
# SCPI: STATus:QUEStionable:MODulation<Window>:MAGNitude:PTRansition
driver.applications.k70Vsa.status.questionable.modulation.magnitude.ptransition.
\rightarrowset(bit_definition = 1, channel_name = '1', window = repcap.Window.Default)
```
These commands control the Positive TRansition part of a register. Setting a bit causes a 0 to 1 transition in the corresponding bit of the associated register. The transition also writes a 1 into the associated bit of the corresponding EVENt register.

# **param bit\_definition**

Range: 0 to 65535

### **param channel\_name**

String containing the name of the channel. The parameter is optional. If you omit it, the command works for the currently active channel.

#### **param window**

optional repeated capability selector. Default value: Nr1 (settable in the interface 'Modulation')

# **6.1.7.10.1.35 Ntransition**

### **SCPI Commands**

STATus:QUEStionable:MODulation<Window>:NTRansition

### class NtransitionCls

Ntransition commands group definition. 1 total commands, 0 Subgroups, 1 group commands

### class NtransitionStruct

Response structure. Fields:

- Bit\_Definition: int: Range: 0 to 65535
- Channel\_Name: str: String containing the name of the channel. The parameter is optional. If you omit it, the command works for the currently active channel.

 $get(window=Window.Default) \rightarrow NtransitionStruct$ 

```
# SCPI: STATus:QUEStionable:MODulation<Window>:NTRansition
value: NtransitionStruct = driver.applications.k70Vsa.status.questionable.
˓→modulation.ntransition.get(window = repcap.Window.Default)
```
This command controls the Negative TRansition part of a register. Setting a bit causes a 1 to 0 transition in the corresponding bit of the associated register. The transition also writes a 1 into the associated bit of the corresponding EVENt register.

### **param window**

optional repeated capability selector. Default value: Nr1 (settable in the interface 'Modulation')

#### **return**

structure: for return value, see the help for NtransitionStruct structure arguments.

set(*bit\_definition: int*, *channel\_name: Optional[str] = None*, *window=Window.Default*) → None

```
# SCPI: STATus:QUEStionable:MODulation<Window>:NTRansition
driver.applications.k70Vsa.status.questionable.modulation.ntransition.set(bit_
 \rightarrowdefinition = 1, channel_name = '1', window = repcap.Window.Default)
```
This command controls the Negative TRansition part of a register. Setting a bit causes a 1 to 0 transition in the corresponding bit of the associated register. The transition also writes a 1 into the associated bit of the corresponding EVENt register.

# **param bit\_definition**

Range: 0 to 65535

### **param channel\_name**

String containing the name of the channel. The parameter is optional. If you omit it, the command works for the currently active channel.

#### **param window**

optional repeated capability selector. Default value: Nr1 (settable in the interface 'Modulation')

# **6.1.7.10.1.36 Phase**

### class PhaseCls

Phase commands group definition. 5 total commands, 5 Subgroups, 0 group commands

## **Cloning the Group**

```
# Create a clone of the original group, that exists independently
group2 = driver.applications.k70Vsa.status.questionable.modulation.phase.clone()
```
## **Subgroups**

## **6.1.7.10.1.37 Condition**

### **SCPI Commands**

```
STATus:QUEStionable:MODulation<Window>:PHASe:CONDition
```
### class ConditionCls

Condition commands group definition. 1 total commands, 0 Subgroups, 1 group commands

 $get(window=Window.Default) \rightarrow str$ 

```
# SCPI: STATus:QUEStionable:MODulation<Window>:PHASe:CONDition
value: str = driver.applications.k70Vsa.status.questionable.modulation.phase.
˓→condition.get(window = repcap.Window.Default)
```
This command reads out the CONDition section of the status register. The command does not delete the contents of the EVENt section.

### **param window**

optional repeated capability selector. Default value: Nr1 (settable in the interface 'Modulation')

### **return**

channel name: String containing the name of the channel. The parameter is optional. If you omit it, the command works for the currently active channel.

# **6.1.7.10.1.38 Enable**

### **SCPI Commands**

STATus:QUEStionable:MODulation<Window>:PHASe:ENABle

## class EnableCls

Enable commands group definition. 1 total commands, 0 Subgroups, 1 group commands

### class EnableStruct

Response structure. Fields:

- Bit\_Definition: int: Range: 0 to 65535
- Channel\_Name: str: String containing the name of the channel. The parameter is optional. If you omit it, the command works for the currently active channel.

get(*window=Window.Default*) → EnableStruct

```
# SCPI: STATus:QUEStionable:MODulation<Window>:PHASe:ENABle
value: EnableStruct = driver.applications.k70Vsa.status.questionable.modulation.
˓→phase.enable.get(window = repcap.Window.Default)
```
This command controls the ENABle part of a register. The ENABle part allows true conditions in the EVENt part of the status register to be reported in the summary bit. If a bit is 1 in the enable register and its associated event bit transitions to true, a positive transition will occur in the summary bit reported to the next higher level.

#### **param window**

optional repeated capability selector. Default value: Nr1 (settable in the interface 'Modulation')

#### **return**

structure: for return value, see the help for EnableStruct structure arguments.

set(*bit definition: int, channel name: Optional[str] = None, window=Window.Default*)  $\rightarrow$  None

```
# SCPI: STATus:QUEStionable:MODulation<Window>:PHASe:ENABle
driver.applications.k70Vsa.status.questionable.modulation.phase.enable.set(bit_
\rightarrowdefinition = 1, channel_name = '1', window = repcap.Window.Default)
```
This command controls the ENABle part of a register. The ENABle part allows true conditions in the EVENt part of the status register to be reported in the summary bit. If a bit is 1 in the enable register and its associated event bit transitions to true, a positive transition will occur in the summary bit reported to the next higher level.

#### **param bit\_definition**

Range: 0 to 65535

### **param channel\_name**

String containing the name of the channel. The parameter is optional. If you omit it, the command works for the currently active channel.

#### **param window**

optional repeated capability selector. Default value: Nr1 (settable in the interface 'Modulation')

### **6.1.7.10.1.39 Event**

## **SCPI Commands**

STATus:QUEStionable:MODulation<Window>:PHASe:EVENt

### class EventCls

Event commands group definition. 1 total commands, 0 Subgroups, 1 group commands

 $get(window=Window.Default) \rightarrow str$ 

```
# SCPI: STATus:QUEStionable:MODulation<Window>:PHASe[:EVENt]
value: str = driver.applications.k70Vsa.status.questionable.modulation.phase.
\rightarrowevent.get(window = repcap.Window.Default)
```
This command reads out the EVENt section of the status register. The command also deletes the contents of the EVENt section.

#### **param window**

optional repeated capability selector. Default value: Nr1 (settable in the interface 'Modulation')

### **return**

channel name: String containing the name of the channel. The parameter is optional. If you omit it, the command works for the currently active channel.

# **6.1.7.10.1.40 Ntransition**

## **SCPI Commands**

STATus:QUEStionable:MODulation<Window>:PHASe:NTRansition

### class NtransitionCls

Ntransition commands group definition. 1 total commands, 0 Subgroups, 1 group commands

### class NtransitionStruct

Response structure. Fields:

- Bit\_Definition: int: Range: 0 to 65535
- Channel\_Name: str: String containing the name of the channel. The parameter is optional. If you omit it, the command works for the currently active channel.

```
get(window=Window.Default) \rightarrow NtransitionStruct
```

```
# SCPI: STATus:QUEStionable:MODulation<Window>:PHASe:NTRansition
value: NtransitionStruct = driver.applications.k70Vsa.status.questionable.
˓→modulation.phase.ntransition.get(window = repcap.Window.Default)
```
This command controls the Negative TRansition part of a register. Setting a bit causes a 1 to 0 transition in the corresponding bit of the associated register. The transition also writes a 1 into the associated bit of the corresponding EVENt register.

#### **param window**

optional repeated capability selector. Default value: Nr1 (settable in the interface 'Modulation')

## **return**

structure: for return value, see the help for NtransitionStruct structure arguments.

```
set(bit definition: int. channel name: Optional[str] = None, window=Window.Default) \rightarrow None
```

```
# SCPI: STATus:QUEStionable:MODulation<Window>:PHASe:NTRansition
driver.applications.k70Vsa.status.questionable.modulation.phase.ntransition.
\rightarrowset(bit_definition = 1, channel_name = '1', window = repcap.Window.Default)
```
This command controls the Negative TRansition part of a register. Setting a bit causes a 1 to 0 transition in the corresponding bit of the associated register. The transition also writes a 1 into the associated bit of the corresponding EVENt register.

## **param bit\_definition**

Range: 0 to 65535

#### **param channel\_name**

String containing the name of the channel. The parameter is optional. If you omit it, the command works for the currently active channel.

# **param window**

# **6.1.7.10.1.41 Ptransition**

## **SCPI Commands**

STATus:QUEStionable:MODulation<Window>:PHASe:PTRansition

### class PtransitionCls

Ptransition commands group definition. 1 total commands, 0 Subgroups, 1 group commands

### class PtransitionStruct

Response structure. Fields:

- Bit\_Definition: int: Range: 0 to 65535
- Channel\_Name: str: String containing the name of the channel. The parameter is optional. If you omit it, the command works for the currently active channel.

```
get(window=Window.Default) → PtransitionStruct
```

```
# SCPI: STATus:QUEStionable:MODulation<Window>:PHASe:PTRansition
value: PtransitionStruct = driver.applications.k70Vsa.status.questionable.
˓→modulation.phase.ptransition.get(window = repcap.Window.Default)
```
These commands control the Positive TRansition part of a register. Setting a bit causes a 0 to 1 transition in the corresponding bit of the associated register. The transition also writes a 1 into the associated bit of the corresponding EVENt register.

### **param window**

optional repeated capability selector. Default value: Nr1 (settable in the interface 'Modulation')

## **return**

structure: for return value, see the help for PtransitionStruct structure arguments.

set(*bit definition: int. channel name: Optional[str] = None*, *window=Window.Default*)  $\rightarrow$  None

```
# SCPI: STATus:QUEStionable:MODulation<Window>:PHASe:PTRansition
driver.applications.k70Vsa.status.questionable.modulation.phase.ptransition.
\rightarrowset(bit_definition = 1, channel_name = '1', window = repcap.Window.Default)
```
These commands control the Positive TRansition part of a register. Setting a bit causes a 0 to 1 transition in the corresponding bit of the associated register. The transition also writes a 1 into the associated bit of the corresponding EVENt register.

## **param bit\_definition**

Range: 0 to 65535

### **param channel\_name**

String containing the name of the channel. The parameter is optional. If you omit it, the command works for the currently active channel.

### **param window**

# **6.1.7.10.1.42 Ptransition**

## **SCPI Commands**

STATus:QUEStionable:MODulation<Window>:PTRansition

### class PtransitionCls

Ptransition commands group definition. 1 total commands, 0 Subgroups, 1 group commands

#### class PtransitionStruct

Response structure. Fields:

- Bit\_Definition: int: Range: 0 to 65535
- Channel\_Name: str: String containing the name of the channel. The parameter is optional. If you omit it, the command works for the currently active channel.

```
get(window=Window.Default) → PtransitionStruct
```

```
# SCPI: STATus:QUEStionable:MODulation<Window>:PTRansition
value: PtransitionStruct = driver.applications.k70Vsa.status.questionable.
˓→modulation.ptransition.get(window = repcap.Window.Default)
```
These commands control the Positive TRansition part of a register. Setting a bit causes a 0 to 1 transition in the corresponding bit of the associated register. The transition also writes a 1 into the associated bit of the corresponding EVENt register.

#### **param window**

optional repeated capability selector. Default value: Nr1 (settable in the interface 'Modulation')

## **return**

structure: for return value, see the help for PtransitionStruct structure arguments.

set(*bit\_definition: int*, *channel\_name: Optional[str] = None*, *window=Window.Default*) → None

```
# SCPI: STATus:QUEStionable:MODulation<Window>:PTRansition
driver.applications.k70Vsa.status.questionable.modulation.ptransition.set(bit_
\rightarrowdefinition = 1, channel_name = '1', window = repcap.Window.Default)
```
These commands control the Positive TRansition part of a register. Setting a bit causes a 0 to 1 transition in the corresponding bit of the associated register. The transition also writes a 1 into the associated bit of the corresponding EVENt register.

## **param bit\_definition**

Range: 0 to 65535

#### **param channel\_name**

String containing the name of the channel. The parameter is optional. If you omit it, the command works for the currently active channel.

## **param window**

# **6.1.7.11 Trace<Window>**

## **RepCap Settings**

```
# Range: Nr1 .. Nr16
rc = driver.applications.k70Vsa.trace.repcap_window_get()
driver.applications.k70Vsa.trace.repcap_window_set(repcap.Window.Nr1)
```
## class TraceCls

Trace commands group definition. 5 total commands, 2 Subgroups, 0 group commands Repeated Capability: Window, default value after init: Window.Nr1

## **Cloning the Group**

```
# Create a clone of the original group, that exists independently
group2 = driver.appendlications.k70Vsa.trace.close()
```
## **Subgroups**

## **6.1.7.11.1 Data**

### **SCPI Commands**

```
FORMAT REAL,32;TRACe<Window>:DATA
```
### class DataCls

Data commands group definition. 1 total commands, 0 Subgroups, 1 group commands

```
get(trace_type: TraceTypeDdem, window=Window.Default) → List[float]
```

```
# SCPI: TRACe<n>[:DATA]
value: List[float] = driver.applications.k70Vsa.trace.data.get(trace_type =\Box˓→enums.TraceTypeDdem.MSTRace, window = repcap.Window.Default)
```
This command queries the trace data. Which data is returned depends on the result display in the window specified by the suffix <n>. For details see 'Measurement results for TRACe<n>[:DATA]? TRACE<n>'.

## **param trace\_type**

No help available

#### **param window**

optional repeated capability selector. Default value: Nr1 (settable in the interface 'Trace')

## **return**

trace\_ydata: No help available

# **6.1.7.11.2 Iq**

## class IqCls

Iq commands group definition. 4 total commands, 3 Subgroups, 0 group commands

## **Cloning the Group**

```
# Create a clone of the original group, that exists independently
group2 = driver.applications.k70Vsa.trace.iq.clone()
```
### **Subgroups**

## **6.1.7.11.2.1 Bandwidth**

## **SCPI Commands**

TRACe:IQ:BWIDth

## class BandwidthCls

Bandwidth commands group definition. 1 total commands, 0 Subgroups, 1 group commands

 $get() \rightarrow float$ 

```
# SCPI: TRACe:IQ:BWIDth
value: float = driver.applications.k70Vsa.trace.iq.bandwidth.get()
```
This command queries the bandwidth in Hz of the resampling filter ('Usable I/Q Bandwidth').

**return** bandwidth: Usable I/Q bandwidth Unit: Hz

set(*bandwidth: float*) → None

```
# SCPI: TRACe:IQ:BWIDth
driver.applications.k70Vsa.trace.iq.bandwidth.set(bandwidth = 1.0)
```
This command queries the bandwidth in Hz of the resampling filter ('Usable I/Q Bandwidth') .

**param bandwidth** Usable I/Q bandwidth Unit: Hz

## **6.1.7.11.2.2 File**

# class FileCls

File commands group definition. 1 total commands, 1 Subgroups, 0 group commands

## **Cloning the Group**

```
# Create a clone of the original group, that exists independently
group2 = driver.applications.k70Vsa.trace.iq.file.clone()
```
## **Subgroups**

### **6.1.7.11.2.3 Repetition**

## class RepetitionCls

Repetition commands group definition. 1 total commands, 1 Subgroups, 0 group commands

### **Cloning the Group**

```
# Create a clone of the original group, that exists independently
group2 = driver.applications.k70Vsa.trace.iq.file.repetition.clone()
```
### **Subgroups**

# **6.1.7.11.2.4 Count**

## **SCPI Commands**

```
TRACe:IQ:FILE:REPetition:COUNt
```
#### class CountCls

Count commands group definition. 1 total commands, 0 Subgroups, 1 group commands

```
get() \rightarrow float
```

```
# SCPI: TRACe:IQ:FILE:REPetition:COUNt
value: float = driver.applications.k70Vsa.trace.iq.file.repetition.count.get()
```
Determines how often the data stream is repeatedly copied in the I/Q data memory. If the available memory is not sufficient for the specified number of repetitions, the largest possible number of complete data streams is used.

**return**

repetition\_count: integer

set(*repetition\_count: float*) → None

```
# SCPI: TRACe:IQ:FILE:REPetition:COUNt
driver.applications.k70Vsa.trace.iq.file.repetition.count.set(repetition_count.
ightharpoonup= 1.0
```
Determines how often the data stream is repeatedly copied in the I/Q data memory. If the available memory is not sufficient for the specified number of repetitions, the largest possible number of complete data streams is used.

### **param repetition\_count**

integer

# **6.1.7.11.2.5 Wband**

### class WbandCls

Wband commands group definition. 2 total commands, 2 Subgroups, 0 group commands

## **Cloning the Group**

```
# Create a clone of the original group, that exists independently
group2 = driver.applications.k70Vsa.trace.iq.wband.clone()
```
## **Subgroups**

### **6.1.7.11.2.6 Mbwidth**

### **SCPI Commands**

## TRACe:IQ:WBANd:MBWidth

### class MbwidthCls

Mbwidth commands group definition. 1 total commands, 0 Subgroups, 1 group commands

### $get() \rightarrow float$

```
# SCPI: TRACe:IQ:WBANd:MBWidth
value: float = driver.applications.k70Vsa.trace.iq.wband.mbwidth.get()
```
Defines the maximum analysis bandwidth. Any value can be specified; the next higher fixed bandwidth is used.

#### **return**

max\_bandwidth: No help available

 $\textsf{set}(\textit{max\_bandwidth: float}) \rightarrow \textsf{None}$ 

```
# SCPI: TRACe:IQ:WBANd:MBWidth
driver.applications.k70Vsa.trace.iq.wband.mbwidth.set(max_bandwidth = 1.0)
```
Defines the maximum analysis bandwidth. Any value can be specified; the next higher fixed bandwidth is used.

#### **param max\_bandwidth**

80 MHz Restricts the analysis bandwidth to a maximum of 80 MHz. The bandwidth extension option R&S FSWP-B320 is deactivated. method Rs-Fswp.Applications.IqAnalyzer.Trace.Iq.Wband.State.set is set to OFF. 160 MHz Restricts the analysis bandwidth to a maximum of 160 MHz. The bandwidth extension option R&S FSWP-B320 is deactivated. method RsFswp.Applications.IqAnalyzer.Trace.Iq.Wband.State.set is set to ON. 160 MHz | MAX
The bandwidth extension option is activated. The currently available maximum bandwidth is allowed. method RsFswp.Applications.IqAnalyzer.Trace.Iq.Wband.State.set is set to ON. Unit: Hz

# **6.1.7.11.2.7 State**

# **SCPI Commands**

TRACe:IQ:WBANd:STATe

# class StateCls

State commands group definition. 1 total commands, 0 Subgroups, 1 group commands

```
get() \rightarrow bool
```

```
# SCPI: TRACe:IQ:WBANd[:STATe]
value: bool = driver.applications.k70Vsa.trace.iq.wband.state.get()
```
This command determines whether the wideband provided by bandwidth extension options is used or not (if installed) .

**return** state: ON | OFF | 0 | 1 OFF | 0 Switches the function off ON | 1 Switches the function on

set(*state: bool*) → None

```
# SCPI: TRACe:IQ:WBANd[:STATe]
driver.applications.k70Vsa.trace.iq.wband.state.set(state = False)
```
This command determines whether the wideband provided by bandwidth extension options is used or not (if installed) .

**param state** ON  $\vert$  OFF  $\vert$  0  $\vert$  1 OFF  $\vert$  0 Switches the function of ON  $\vert$  1 Switches the function on

## **6.1.7.12 Trigger<TriggerPort>**

## **RepCap Settings**

```
# Range: Nr1 .. Nr8
rc = driver.applications.k70Vsa.trigger.repcap_triggerPort_get()
driver.applications.k70Vsa.trigger.repcap_triggerPort_set(repcap.TriggerPort.Nr1)
```
## class TriggerCls

Trigger commands group definition. 12 total commands, 1 Subgroups, 0 group commands Repeated Capability: TriggerPort, default value after init: TriggerPort.Nr1

# **Cloning the Group**

```
# Create a clone of the original group, that exists independently
group2 = driver.applications.k70Vsa.trigger.clone()
```
## **Subgroups**

#### **6.1.7.12.1 Sequence**

## class SequenceCls

Sequence commands group definition. 12 total commands, 7 Subgroups, 0 group commands

## **Cloning the Group**

```
# Create a clone of the original group, that exists independently
group2 = driver.applications.k70Vsa.trigger.sequence.clone()
```
#### **Subgroups**

# **6.1.7.12.1.1 Dtime**

# **SCPI Commands**

TRIGger<TriggerPort>:SEQuence:DTIMe

#### class DtimeCls

Dtime commands group definition. 1 total commands, 0 Subgroups, 1 group commands

get(*triggerPort=TriggerPort.Default*) → float

```
# SCPI: TRIGger<tp>[:SEQuence]:DTIMe
value: float = driver.applications.k70Vsa.trigger.sequence.dtime.
˓→get(triggerPort = repcap.TriggerPort.Default)
```
Defines the time the input signal must stay below the trigger level before a trigger is detected again.

**param triggerPort** optional repeated capability selector. Default value: Nr1 (settable in the interface 'Trigger')

**return**

dropout\_time: Dropout time of the trigger. Range: 0 s to 10.0 s , Unit: S

set(*dropout\_time: float*, *triggerPort=TriggerPort.Default*) → None

```
# SCPI: TRIGger<tp>[:SEQuence]:DTIMe
driver.applications.k70Vsa.trigger.sequence.dtime.set(dropout_time = 1.0, \ldots\rightarrowtriggerPort = repcap.TriggerPort.Default)
```
Defines the time the input signal must stay below the trigger level before a trigger is detected again.

#### **param dropout\_time**

Dropout time of the trigger. Range: 0 s to 10.0 s , Unit: S

## **param triggerPort**

optional repeated capability selector. Default value: Nr1 (settable in the interface 'Trigger')

# **6.1.7.12.1.2 Holdoff**

# class HoldoffCls

Holdoff commands group definition. 1 total commands, 1 Subgroups, 0 group commands

# **Cloning the Group**

```
# Create a clone of the original group, that exists independently
group2 = driver.applications.k70Vsa.trigger.sequence.holdoff.clone()
```
#### **Subgroups**

# **6.1.7.12.1.3 Time**

# **SCPI Commands**

TRIGger<TriggerPort>:SEQuence:HOLDoff:TIME

#### class TimeCls

Time commands group definition. 1 total commands, 0 Subgroups, 1 group commands

get(*triggerPort=TriggerPort.Default*) → float

```
# SCPI: TRIGger<tp>[:SEQuence]:HOLDoff[:TIME]
value: float = driver.applications.k70Vsa.trigger.sequence.holdoff.time.
 \rightarrowget(trigger<code>Port = repcap.Trigger</code>Port.De<code>fault</code>)
```
Defines the time offset between the trigger event and the start of the measurement.

## **param triggerPort**

optional repeated capability selector. Default value: Nr1 (settable in the interface 'Trigger')

**return**

offset: The allowed range is 0 s to 30 s. Unit: S

set(*offset: float*, *triggerPort=TriggerPort.Default*) → None

```
# SCPI: TRIGger<tp>[:SEQuence]:HOLDoff[:TIME]
driver.applications.k70Vsa.trigger.sequence.holdoff.time.set(offset = 1.0,.
\rightarrowtriggerPort = repcap.TriggerPort.Default)
```
Defines the time offset between the trigger event and the start of the measurement.

#### **param offset**

The allowed range is 0 s to 30 s. Unit: S

### **param triggerPort**

optional repeated capability selector. Default value: Nr1 (settable in the interface 'Trigger')

# **6.1.7.12.1.4 IfPower**

## class IfPowerCls

IfPower commands group definition. 2 total commands, 2 Subgroups, 0 group commands

# **Cloning the Group**

```
# Create a clone of the original group, that exists independently
group2 = driver.applications.k70Vsa.trigger.sequence.ifPower.clone()
```
#### **Subgroups**

### **6.1.7.12.1.5 Holdoff**

# **SCPI Commands**

TRIGger<TriggerPort>:SEQuence:IFPower:HOLDoff

## class HoldoffCls

Holdoff commands group definition. 1 total commands, 0 Subgroups, 1 group commands

get(*triggerPort=TriggerPort.Default*) → float

```
# SCPI: TRIGger<tp>[:SEQuence]:IFPower:HOLDoff
value: float = driver.applications.k70Vsa.trigger.sequence.ifPower.holdoff.
˓→get(triggerPort = repcap.TriggerPort.Default)
```
This command defines the holding time before the next trigger event. Note that this command can be used for any trigger source, not just IF Power (despite the legacy keyword) . Note: If you perform gated measurements in combination with the IF Power trigger, the R&S FSWP ignores the holding time for frequency sweep, FFT sweep, zero span and I/Q data measurements.

## **param triggerPort**

optional repeated capability selector. Default value: Nr1 (settable in the interface 'Trigger')

**return**

period: Range: 0 s to 10 s, Unit: S

set(*period: float*, *triggerPort=TriggerPort.Default*) → None

```
# SCPI: TRIGger<tp>[:SEQuence]:IFPower:HOLDoff
driver.applications.k70Vsa.trigger.sequence.ifPower.holdoff.set(period = 1.0,.
˓→triggerPort = repcap.TriggerPort.Default)
```
This command defines the holding time before the next trigger event. Note that this command can be used for any trigger source, not just IF Power (despite the legacy keyword) . Note: If you perform gated

measurements in combination with the IF Power trigger, the R&S FSWP ignores the holding time for frequency sweep, FFT sweep, zero span and I/Q data measurements.

```
param period
```
Range: 0 s to 10 s, Unit: S

## **param triggerPort**

optional repeated capability selector. Default value: Nr1 (settable in the interface 'Trigger')

# **6.1.7.12.1.6 Hysteresis**

# **SCPI Commands**

TRIGger<TriggerPort>:SEQuence:IFPower:HYSTeresis

#### class HysteresisCls

Hysteresis commands group definition. 1 total commands, 0 Subgroups, 1 group commands

get(*triggerPort=TriggerPort.Default*) → float

```
# SCPI: TRIGger<tp>[:SEQuence]:IFPower:HYSTeresis
value: float = driver.applications.k70Vsa.trigger.sequence.ifPower.hysteresis.
˓→get(triggerPort = repcap.TriggerPort.Default)
```
This command defines the trigger hysteresis, which is only available for 'IF Power' trigger sources.

#### **param triggerPort**

optional repeated capability selector. Default value: Nr1 (settable in the interface 'Trigger')

**return**

hysteresis: Range: 3 dB to 50 dB, Unit: DB

set(*hysteresis: float*, *triggerPort=TriggerPort.Default*) → None

```
# SCPI: TRIGger<tp>[:SEQuence]:IFPower:HYSTeresis
driver.applications.k70Vsa.trigger.sequence.ifPower.hysteresis.set(hysteresis =_
˓→1.0, triggerPort = repcap.TriggerPort.Default)
```
This command defines the trigger hysteresis, which is only available for 'IF Power' trigger sources.

**param hysteresis** Range: 3 dB to 50 dB, Unit: DB

#### **param triggerPort**

# **6.1.7.12.1.7 Level**

# class LevelCls

Level commands group definition. 5 total commands, 5 Subgroups, 0 group commands

# **Cloning the Group**

```
# Create a clone of the original group, that exists independently
group2 = driver.applications.k70Vsa.trigger.sequence.level.clone()
```
# **Subgroups**

# **6.1.7.12.1.8 External<ExternalPort>**

# **RepCap Settings**

```
# Range: Nr1 .. Nr3
rc = driver.applications.k70Vsa.trigger.sequence.level.external.repcap_externalPort_get()
driver.applications.k70Vsa.trigger.sequence.level.external.repcap_externalPort_
˓→set(repcap.ExternalPort.Nr1)
```
# **SCPI Commands**

TRIGger<TriggerPort>:SEQuence:LEVel:EXTernal<ExternalPort>

## class ExternalCls

External commands group definition. 1 total commands, 0 Subgroups, 1 group commands Repeated Capability: ExternalPort, default value after init: ExternalPort.Nr1

get(*triggerPort=TriggerPort.Default*, *externalPort=ExternalPort.Default*) → float

```
# SCPI: TRIGger<tp>[:SEQuence]:LEVel[:EXTernal<ap>]
value: float = driver.applications.k70Vsa.trigger.sequence.level.external.
\rightarrowget(triggerPort = repcap.TriggerPort.Default, externalPort = repcap.
˓→ExternalPort.Default)
```
This command defines the level the external signal must exceed to cause a trigger event.

## **param triggerPort**

optional repeated capability selector. Default value: Nr1 (settable in the interface 'Trigger')

# **param externalPort**

optional repeated capability selector. Default value: Nr1 (settable in the interface 'External')

#### **return**

level\_external: No help available

set(*level\_external: float*, *triggerPort=TriggerPort.Default*, *externalPort=ExternalPort.Default*) → None

```
# SCPI: TRIGger<tp>[:SEQuence]:LEVel[:EXTernal<ap>]
driver.applications.k70Vsa.trigger.sequence.level.external.set(level_external =␣
\rightarrow1.0, triggerPort = repcap.TriggerPort.Default, externalPort = repcap.
˓→ExternalPort.Default)
```
This command defines the level the external signal must exceed to cause a trigger event.

**param level\_external** No help available

#### **param triggerPort**

optional repeated capability selector. Default value: Nr1 (settable in the interface 'Trigger')

#### **param externalPort**

optional repeated capability selector. Default value: Nr1 (settable in the interface 'External')

# **Cloning the Group**

# Create a clone of the original group, that exists independently group2 = driver.applications.k70Vsa.trigger.sequence.level.external.clone()

## **6.1.7.12.1.9 IfPower**

#### **SCPI Commands**

TRIGger<TriggerPort>:SEQuence:LEVel:IFPower

# class IfPowerCls

IfPower commands group definition. 1 total commands, 0 Subgroups, 1 group commands

```
get(triggerPort=TriggerPort.Default) → float
```

```
# SCPI: TRIGger<tp>[:SEQuence]:LEVel:IFPower
value: float = driver.applications.k70Vsa.trigger.sequence.level.ifPower.
˓→get(triggerPort = repcap.TriggerPort.Default)
```
This command defines the power level at the third intermediate frequency that must be exceeded to cause a trigger event. Note that any RF attenuation or preamplification is considered when the trigger level is analyzed. If defined, a reference level offset is also considered.

#### **param triggerPort**

optional repeated capability selector. Default value: Nr1 (settable in the interface 'Trigger')

**return**

level\_if\_power: No help available

set(*level\_if\_power: float*, *triggerPort=TriggerPort.Default*) → None

# SCPI: TRIGger<tp>[:SEQuence]:LEVel:IFPower driver.applications.k70Vsa.trigger.sequence.level.ifPower.set(level\_if\_power =␣  $\rightarrow$ 1.0, triggerPort = repcap.TriggerPort.Default)

This command defines the power level at the third intermediate frequency that must be exceeded to cause a trigger event. Note that any RF attenuation or preamplification is considered when the trigger level is analyzed. If defined, a reference level offset is also considered.

## **param level\_if\_power**

For details on available trigger levels and trigger bandwidths, see the data sheet. Unit: DBM

#### **param triggerPort**

optional repeated capability selector. Default value: Nr1 (settable in the interface 'Trigger')

#### **6.1.7.12.1.10 IqPower**

# **SCPI Commands**

TRIGger<TriggerPort>:SEQuence:LEVel:IQPower

## class IqPowerCls

IqPower commands group definition. 1 total commands, 0 Subgroups, 1 group commands

get(*triggerPort=TriggerPort.Default*) → float

```
# SCPI: TRIGger<tp>[:SEQuence]:LEVel:IQPower
value: float = driver.applications.k70Vsa.trigger.sequence.level.iqPower.
˓→get(triggerPort = repcap.TriggerPort.Default)
```
This command defines the magnitude the I/Q data must exceed to cause a trigger event. Note that any RF attenuation or preamplification is considered when the trigger level is analyzed. If defined, a reference level offset is also considered.

#### **param triggerPort**

optional repeated capability selector. Default value: Nr1 (settable in the interface 'Trigger')

#### **return**

level\_iq\_power: No help available

set(*level\_iq\_power: float*, *triggerPort=TriggerPort.Default*) → None

```
# SCPI: TRIGger<tp>[:SEQuence]:LEVel:IQPower
driver.applications.k70Vsa.trigger.sequence.level.iqPower.set(level_iq_power =␣
\rightarrow1.0, triggerPort = repcap. TriggerPort. Default)
```
This command defines the magnitude the I/Q data must exceed to cause a trigger event. Note that any RF attenuation or preamplification is considered when the trigger level is analyzed. If defined, a reference level offset is also considered.

```
param level_iq_power
  Range: -130 dBm to 30 dBm, Unit: DBM
```
#### **param triggerPort**

optional repeated capability selector. Default value: Nr1 (settable in the interface 'Trigger')

# **6.1.7.12.1.11 RfPower**

# **SCPI Commands**

TRIGger<TriggerPort>:SEQuence:LEVel:RFPower

# class RfPowerCls

RfPower commands group definition. 1 total commands, 0 Subgroups, 1 group commands

get(*triggerPort=TriggerPort.Default*) → float

```
# SCPI: TRIGger<tp>[:SEQuence]:LEVel:RFPower
value: float = driver.applications.k70Vsa.trigger.sequence.level.rfPower.
˓→get(triggerPort = repcap.TriggerPort.Default)
```
No command help available

## **param triggerPort**

optional repeated capability selector. Default value: Nr1 (settable in the interface 'Trigger')

```
return
```
level\_rf\_power: No help available

set(*level\_rf\_power: float*, *triggerPort=TriggerPort.Default*) → None

```
# SCPI: TRIGger<tp>[:SEQuence]:LEVel:RFPower
driver.applications.k70Vsa.trigger.sequence.level.rfPower.set(level_rf_power =␣
˓→1.0, triggerPort = repcap.TriggerPort.Default)
```
No command help available

#### **param level\_rf\_power**

No help available

### **param triggerPort**

optional repeated capability selector. Default value: Nr1 (settable in the interface 'Trigger')

# **6.1.7.12.1.12 Video**

# **SCPI Commands**

TRIGger<TriggerPort>:SEQuence:LEVel:VIDeo

# class VideoCls

Video commands group definition. 1 total commands, 0 Subgroups, 1 group commands

get(*triggerPort=TriggerPort.Default*) → float

```
# SCPI: TRIGger<tp>[:SEQuence]:LEVel:VIDeo
value: float = driver.applications.k70Vsa.trigger.sequence.level.video.
˓→get(triggerPort = repcap.TriggerPort.Default)
```
No command help available

**param triggerPort**

optional repeated capability selector. Default value: Nr1 (settable in the interface 'Trigger')

**return**

arg\_0: No help available

set(*arg\_0: float*, *triggerPort=TriggerPort.Default*) → None

```
# SCPI: TRIGger<tp>[:SEQuence]:LEVel:VIDeo
driver.applications.k70Vsa.trigger.sequence.level.video.set(arg_0 = 1.0,\Box˓→triggerPort = repcap.TriggerPort.Default)
```
No command help available

**param arg\_0**

No help available

# **param triggerPort**

optional repeated capability selector. Default value: Nr1 (settable in the interface 'Trigger')

# **6.1.7.12.1.13 RfPower**

## class RfPowerCls

RfPower commands group definition. 1 total commands, 1 Subgroups, 0 group commands

# **Cloning the Group**

```
# Create a clone of the original group, that exists independently
group2 = driver.applications.k70Vsa.trigger.sequence.rfPower.clone()
```
#### **Subgroups**

# **6.1.7.12.1.14 Holdoff**

# **SCPI Commands**

TRIGger<TriggerPort>:SEQuence:RFPower:HOLDoff

## class HoldoffCls

Holdoff commands group definition. 1 total commands, 0 Subgroups, 1 group commands

get(*triggerPort=TriggerPort.Default*) → float

```
# SCPI: TRIGger<tp>[:SEQuence]:RFPower:HOLDoff
value: float = driver.applications.k70Vsa.trigger.sequence.rfPower.holdoff.
˓→get(triggerPort = repcap.TriggerPort.Default)
```
No command help available

### **param triggerPort**

optional repeated capability selector. Default value: Nr1 (settable in the interface 'Trigger')

#### **return**

time: No help available

set(*time: float*, *triggerPort=TriggerPort.Default*) → None

```
# SCPI: TRIGger<tp>[:SEQuence]:RFPower:HOLDoff
driver.applications.k70Vsa.trigger.sequence.rfPower.holdoff.set(time = 1.0, \ldots˓→triggerPort = repcap.TriggerPort.Default)
```
No command help available

**param time** No help available

## **param triggerPort**

optional repeated capability selector. Default value: Nr1 (settable in the interface 'Trigger')

### **6.1.7.12.1.15 Slope**

# **SCPI Commands**

TRIGger<TriggerPort>:SEQuence:SLOPe

#### class SlopeCls

Slope commands group definition. 1 total commands, 0 Subgroups, 1 group commands

get(*triggerPort=TriggerPort.Default*) → SlopeType

```
# SCPI: TRIGger<tp>[:SEQuence]:SLOPe
value: enums.SlopeType = driver.applications.k70Vsa.trigger.sequence.slope.
˓→get(triggerPort = repcap.TriggerPort.Default)
```
This command selects the trigger slope.

### **param triggerPort**

optional repeated capability selector. Default value: Nr1 (settable in the interface 'Trigger')

#### **return**

type\_py: POSitive | NEGative POSitive Triggers when the signal rises to the trigger level (rising edge) . NEGative Triggers when the signal drops to the trigger level (falling edge) .

set(*type\_py: SlopeType*, *triggerPort=TriggerPort.Default*) → None

```
# SCPI: TRIGger<tp>[:SEQuence]:SLOPe
driver.applications.k70Vsa.trigger.sequence.slope.set(type_py = enums.SlopeType.
˓→NEGative, triggerPort = repcap.TriggerPort.Default)
```
This command selects the trigger slope.

# **param type\_py**

POSitive | NEGative POSitive Triggers when the signal rises to the trigger level (rising edge) . NEGative Triggers when the signal drops to the trigger level (falling edge) .

#### **param triggerPort**

optional repeated capability selector. Default value: Nr1 (settable in the interface 'Trigger')

# **6.1.7.12.1.16 Time**

# class TimeCls

Time commands group definition. 1 total commands, 1 Subgroups, 0 group commands

# **Cloning the Group**

```
# Create a clone of the original group, that exists independently
group2 = driver.appendlications.k70Vsa. trigger.sequence.time.close()
```
#### **Subgroups**

# **6.1.7.12.1.17 Rinterval**

# **SCPI Commands**

TRIGger<TriggerPort>:SEQuence:TIME:RINTerval

#### class RintervalCls

Rinterval commands group definition. 1 total commands, 0 Subgroups, 1 group commands

get(*triggerPort=TriggerPort.Default*) → float

# SCPI: TRIGger<tp>[:SEQuence]:TIME:RINTerval value: float = driver.applications.k70Vsa.trigger.sequence.time.rinterval. ˓<sup>→</sup>get(triggerPort = repcap.TriggerPort.Default)

No command help available

#### **param triggerPort**

optional repeated capability selector. Default value: Nr1 (settable in the interface 'Trigger')

**return**

interval: No help available

set(*interval: float*, *triggerPort=TriggerPort.Default*) → None

```
# SCPI: TRIGger<tp>[:SEQuence]:TIME:RINTerval
driver.applications.k70Vsa.trigger.sequence.time.rinterval.set(interval = 1.0, \ldots˓→triggerPort = repcap.TriggerPort.Default)
```
No command help available

## **param interval** No help available

### **param triggerPort**

optional repeated capability selector. Default value: Nr1 (settable in the interface 'Trigger')

# **6.2 Calculate<Window>**

# **RepCap Settings**

```
# Range: Nr1 .. Nr16
rc = driver.calculate.repcap_window_get()
driver.calculate.repcap_window_set(repcap.Window.Nr1)
```
# class CalculateCls

Calculate commands group definition. 298 total commands, 13 Subgroups, 0 group commands Repeated Capability: Window, default value after init: Window.Nr1

## **Cloning the Group**

```
# Create a clone of the original group, that exists independently
group2 = driver.calculate.clone()
```
# **Subgroups**

# **6.2.1 DeltaMarker<DeltaMarker>**

## **RepCap Settings**

```
# Range: Nr1 .. Nr32
rc = driver.calculate.deltaMarker.repcap_deltaMarker_get()
driver.calculate.deltaMarker.repcap_deltaMarker_set(repcap.DeltaMarker.Nr1)
```
## class DeltaMarkerCls

DeltaMarker commands group definition. 44 total commands, 13 Subgroups, 0 group commands Repeated Capability: DeltaMarker, default value after init: DeltaMarker.Nr1

# **Cloning the Group**

```
# Create a clone of the original group, that exists independently
group2 = driver.calculate.deltaMarker.clone()
```
# **Subgroups**

**6.2.1.1 Aoff**

# **SCPI Commands**

CALCulate<Window>:DELTamarker:AOFF

# class AoffCls

Aoff commands group definition. 1 total commands, 0 Subgroups, 1 group commands

```
\text{set}(window=Window.Default, opc_timeout_ms: int = -1) \rightarrow None
```
# SCPI: CALCulate<n>:DELTamarker:AOFF driver.calculate.deltaMarker.aoff.set(window = repcap.Window.Default)

This command turns off all delta markers.

## **param window**

optional repeated capability selector. Default value: Nr1 (settable in the interface 'Calculate')

#### **param opc\_timeout\_ms**

Maximum time to wait in milliseconds, valid only for this call.

# **6.2.1.2 Function**

## class FunctionCls

Function commands group definition. 14 total commands, 4 Subgroups, 0 group commands

# **Cloning the Group**

```
# Create a clone of the original group, that exists independently
group2 = driver.calculate.deltaMarker.function.clone()
```
# **Subgroups**

# **6.2.1.2.1 AfPhase**

# class AfPhaseCls

AfPhase commands group definition. 2 total commands, 2 Subgroups, 0 group commands

# **Cloning the Group**

```
# Create a clone of the original group, that exists independently
group2 = driver.calculate.deltaMarker.function.afPhase.clone()
```
# **Subgroups**

# **6.2.1.2.1.1 Result**

## **SCPI Commands**

CALCulate<Window>:DELTamarker<DeltaMarker>:FUNCtion:AFPHase:RESult

#### class ResultCls

Result commands group definition. 1 total commands, 0 Subgroups, 1 group commands

get(*window=Window.Default*, *deltaMarker=DeltaMarker.Default*) → float

# SCPI: CALCulate<n>:DELTamarker<m>:FUNCtion:AFPHase:RESult value: float = driver.calculate.deltaMarker.function.afPhase.result.get(window<sub>-1</sub> ˓<sup>→</sup>= repcap.Window.Default, deltaMarker = repcap.DeltaMarker.Default)

No command help available

#### **param window**

optional repeated capability selector. Default value: Nr1 (settable in the interface 'Calculate')

#### **param deltaMarker**

optional repeated capability selector. Default value: Nr1 (settable in the interface 'DeltaMarker')

## **return**

af\_phase: No help available

# **6.2.1.2.1.2 State**

# **SCPI Commands**

CALCulate<Window>:DELTamarker<DeltaMarker>:FUNCtion:AFPHase:STATe

## class StateCls

State commands group definition. 1 total commands, 0 Subgroups, 1 group commands

```
get(window=Window.Default, deltaMarker=DeltaMarker.Default) → bool
```

```
# SCPI: CALCulate<n>:DELTamarker<m>:FUNCtion:AFPHase[:STATe]
value: bool = driver.calculate.deltaMarker.function.afPhase.state.get(window =\Box˓→repcap.Window.Default, deltaMarker = repcap.DeltaMarker.Default)
```
No command help available

#### **param window**

optional repeated capability selector. Default value: Nr1 (settable in the interface 'Calculate')

## **param deltaMarker**

optional repeated capability selector. Default value: Nr1 (settable in the interface 'DeltaMarker')

#### **return**

state: No help available

set(*state: bool*, *window=Window.Default*, *deltaMarker=DeltaMarker.Default*) → None

```
# SCPI: CALCulate<n>:DELTamarker<m>:FUNCtion:AFPHase[:STATe]
driver.calculate.deltaMarker.function.afPhase.state.set(state = False, window =␣
˓→repcap.Window.Default, deltaMarker = repcap.DeltaMarker.Default)
```
No command help available

# **param state**

No help available

# **param window**

optional repeated capability selector. Default value: Nr1 (settable in the interface 'Calculate')

### **param deltaMarker**

optional repeated capability selector. Default value: Nr1 (settable in the interface 'DeltaMarker')

## **6.2.1.2.2 Bpower**

#### class BpowerCls

Bpower commands group definition. 4 total commands, 4 Subgroups, 0 group commands

# **Cloning the Group**

```
# Create a clone of the original group, that exists independently
group2 = driver.calculate.deltaMarker.function.bpower.clone()
```
#### **Subgroups**

# **6.2.1.2.2.1 Mode**

## **SCPI Commands**

CALCulate<Window>:DELTamarker<DeltaMarker>:FUNCtion:BPOWer:MODE

### class ModeCls

Mode commands group definition. 1 total commands, 0 Subgroups, 1 group commands

get(*window=Window.Default*, *deltaMarker=DeltaMarker.Default*) → MarkerMode

```
# SCPI: CALCulate<n>:DELTamarker<m>:FUNCtion:BPOWer:MODE
value: enums.MarkerMode = driver.calculate.deltaMarker.function.bpower.mode.
\rightarrowget(window = repcap.Window.Default, deltaMarker = repcap.DeltaMarker.Default)
```
No command help available

### **param window**

optional repeated capability selector. Default value: Nr1 (settable in the interface 'Calculate')

#### **param deltaMarker**

optional repeated capability selector. Default value: Nr1 (settable in the interface 'DeltaMarker')

#### **return**

mode: No help available

set(*mode: MarkerMode*, *window=Window.Default*, *deltaMarker=DeltaMarker.Default*) → None

```
# SCPI: CALCulate<n>:DELTamarker<m>:FUNCtion:BPOWer:MODE
driver.calculate.deltaMarker.function.bpower.mode.set(mode = enums.MarkerMode.
˓→DENSity, window = repcap.Window.Default, deltaMarker = repcap.DeltaMarker.
```
No command help available

˓<sup>→</sup>Default)

**param mode** No help available

# **param window**

optional repeated capability selector. Default value: Nr1 (settable in the interface 'Calculate')

#### **param deltaMarker**

optional repeated capability selector. Default value: Nr1 (settable in the interface 'DeltaMarker')

# **6.2.1.2.2.2 Result**

# **SCPI Commands**

CALCulate<Window>:DELTamarker<DeltaMarker>:FUNCtion:BPOWer:RESult

## class ResultCls

Result commands group definition. 1 total commands, 0 Subgroups, 1 group commands

```
get(window=Window.Default, deltaMarker=DeltaMarker.Default) → float
```

```
# SCPI: CALCulate<n>:DELTamarker<m>:FUNCtion:BPOWer:RESult
value: float = driver.calculate.deltaMarker.function.bpower.result.get(window =_
˓→repcap.Window.Default, deltaMarker = repcap.DeltaMarker.Default)
```
No command help available

#### **param window**

optional repeated capability selector. Default value: Nr1 (settable in the interface 'Calculate')

#### **param deltaMarker**

optional repeated capability selector. Default value: Nr1 (settable in the interface 'DeltaMarker')

#### **return**

power: No help available

## **6.2.1.2.2.3 Span**

# **SCPI Commands**

CALCulate<Window>:DELTamarker<DeltaMarker>:FUNCtion:BPOWer:SPAN

# class SpanCls

Span commands group definition. 1 total commands, 0 Subgroups, 1 group commands

```
get(window=Window.Default, deltaMarker=DeltaMarker.Default) → float
```

```
# SCPI: CALCulate<n>:DELTamarker<m>:FUNCtion:BPOWer:SPAN
value: float = driver.calculate.deltaMarker.function.bpower.span.get(window =_
˓→repcap.Window.Default, deltaMarker = repcap.DeltaMarker.Default)
```
No command help available

### **param window**

optional repeated capability selector. Default value: Nr1 (settable in the interface 'Calculate')

#### **param deltaMarker**

optional repeated capability selector. Default value: Nr1 (settable in the interface 'DeltaMarker')

### **return**

span: No help available

set(*span: float*, *window=Window.Default*, *deltaMarker=DeltaMarker.Default*) → None

```
# SCPI: CALCulate<n>:DELTamarker<m>:FUNCtion:BPOWer:SPAN
driver.calculate.deltaMarker.function.bpower.span.set(span = 1.0, window =
˓→repcap.Window.Default, deltaMarker = repcap.DeltaMarker.Default)
```
No command help available

#### **param span**

No help available

### **param window**

optional repeated capability selector. Default value: Nr1 (settable in the interface 'Calculate')

#### **param deltaMarker**

# **6.2.1.2.2.4 State**

# **SCPI Commands**

CALCulate<Window>:DELTamarker<DeltaMarker>:FUNCtion:BPOWer:STATe

# class StateCls

State commands group definition. 1 total commands, 0 Subgroups, 1 group commands

```
get(window=Window.Default, deltaMarker=DeltaMarker.Default) → bool
```

```
# SCPI: CALCulate<n>:DELTamarker<m>:FUNCtion:BPOWer[:STATe]
value: bool = driver.calculate.deltaMarker.function.bpower.state.get(window =_
˓→repcap.Window.Default, deltaMarker = repcap.DeltaMarker.Default)
```
No command help available

#### **param window**

optional repeated capability selector. Default value: Nr1 (settable in the interface 'Calculate')

#### **param deltaMarker**

optional repeated capability selector. Default value: Nr1 (settable in the interface 'DeltaMarker')

#### **return**

state: No help available

set(*state: bool*, *window=Window.Default*, *deltaMarker=DeltaMarker.Default*) → None

```
# SCPI: CALCulate<n>:DELTamarker<m>:FUNCtion:BPOWer[:STATe]
driver.calculate.deltaMarker.function.bpower.state.set(state = False, window =\Box˓→repcap.Window.Default, deltaMarker = repcap.DeltaMarker.Default)
```
No command help available

# **param state**

No help available

#### **param window**

optional repeated capability selector. Default value: Nr1 (settable in the interface 'Calculate')

### **param deltaMarker**

# **6.2.1.2.3 Fixed**

## class FixedCls

Fixed commands group definition. 5 total commands, 2 Subgroups, 0 group commands

# **Cloning the Group**

```
# Create a clone of the original group, that exists independently
group2 = driver.calculate.deltaMarker.function.fixed.clone()
```
## **Subgroups**

### **6.2.1.2.3.1 Rpoint**

# class RpointCls

Rpoint commands group definition. 4 total commands, 3 Subgroups, 0 group commands

# **Cloning the Group**

```
# Create a clone of the original group, that exists independently
group2 = driver.calculate.deltaMarker.function.fixed.rpoint.clone()
```
### **Subgroups**

## **6.2.1.2.3.2 Maximum**

# class MaximumCls

Maximum commands group definition. 1 total commands, 1 Subgroups, 0 group commands

## **Cloning the Group**

```
# Create a clone of the original group, that exists independently
group2 = driver.calculate.deltaMarker.function.fixed.rpoint.maximum.clone()
```
#### **Subgroups**

# **6.2.1.2.3.3 Peak**

# **SCPI Commands**

CALCulate<Window>:DELTamarker<DeltaMarker>:FUNCtion:FIXed:RPOint:MAXimum:PEAK

#### class PeakCls

Peak commands group definition. 1 total commands, 0 Subgroups, 1 group commands

set(*window=Window.Default*, *deltaMarker=DeltaMarker.Default*) → None

# SCPI: CALCulate<n>:DELTamarker<m>:FUNCtion:FIXed:RPOint:MAXimum[:PEAK] driver.calculate.deltaMarker.function.fixed.rpoint.maximum.peak.set(window =␣ ˓<sup>→</sup>repcap.Window.Default, deltaMarker = repcap.DeltaMarker.Default)

No command help available

**param window**

optional repeated capability selector. Default value: Nr1 (settable in the interface 'Calculate')

#### **param deltaMarker**

optional repeated capability selector. Default value: Nr1 (settable in the interface 'DeltaMarker')

set\_with\_opc(*window=Window.Default*, *deltaMarker=DeltaMarker.Default*, *opc\_timeout\_ms: int = -1*) → None

# **6.2.1.2.3.4 X**

## **SCPI Commands**

CALCulate<Window>:DELTamarker<DeltaMarker>:FUNCtion:FIXed:RPOint:X

## class XCls

X commands group definition. 1 total commands, 0 Subgroups, 1 group commands

get(*window=Window.Default*, *deltaMarker=DeltaMarker.Default*) → float

```
# SCPI: CALCulate<n>:DELTamarker<m>:FUNCtion:FIXed:RPOint:X
value: float = driver.calculate.deltaMarker.function.fixed.rpoint.x.get(window<sub>u</sub>
\rightarrow repcap.Window.Default, deltaMarker = repcap.DeltaMarker.Default)
```
No command help available

#### **param window**

optional repeated capability selector. Default value: Nr1 (settable in the interface 'Calculate')

### **param deltaMarker**

optional repeated capability selector. Default value: Nr1 (settable in the interface 'DeltaMarker')

#### **return**

ref\_point: No help available

set(*ref\_point: float*, *window=Window.Default*, *deltaMarker=DeltaMarker.Default*) → None

```
# SCPI: CALCulate<n>:DELTamarker<m>:FUNCtion:FIXed:RPOint:X
driver.calculate.deltaMarker.function.fixed.rpoint.x.set(ref_point = 1.0, \ldots˓→window = repcap.Window.Default, deltaMarker = repcap.DeltaMarker.Default)
```
No command help available

**param ref\_point** No help available

#### **param window**

optional repeated capability selector. Default value: Nr1 (settable in the interface 'Calculate')

### **param deltaMarker**

optional repeated capability selector. Default value: Nr1 (settable in the interface 'DeltaMarker')

# **6.2.1.2.3.5 Y**

# **SCPI Commands**

CALCulate<Window>:DELTamarker<DeltaMarker>:FUNCtion:FIXed:RPOint:Y

#### class YCls

Y commands group definition. 2 total commands, 1 Subgroups, 1 group commands

get(*window=Window.Default*, *deltaMarker=DeltaMarker.Default*) → float

```
# SCPI: CALCulate<n>:DELTamarker<m>:FUNCtion:FIXed:RPOint:Y
value: float = driver.calculate.deltaMarker.function.fixed.rpoint.y.get(window<sub>u</sub>
\rightarrow= repcap.Window.Default, deltaMarker = repcap.DeltaMarker.Default)
```
No command help available

## **param window**

optional repeated capability selector. Default value: Nr1 (settable in the interface 'Calculate')

#### **param deltaMarker**

optional repeated capability selector. Default value: Nr1 (settable in the interface 'DeltaMarker')

#### **return**

ref\_point: No help available

set(*ref\_point: float*, *window=Window.Default*, *deltaMarker=DeltaMarker.Default*) → None

```
# SCPI: CALCulate<n>:DELTamarker<m>:FUNCtion:FIXed:RPOint:Y
driver.calculate.deltaMarker.function.fixed.rpoint.y.set(ref_point = 1.0, \ldots˓→window = repcap.Window.Default, deltaMarker = repcap.DeltaMarker.Default)
```
No command help available

```
param ref_point
  No help available
```
#### **param window**

optional repeated capability selector. Default value: Nr1 (settable in the interface 'Calculate')

#### **param deltaMarker**

# **Cloning the Group**

```
# Create a clone of the original group, that exists independently
group2 = driver.calculate.deltaMarker.function.fixed.rpoint.y.clone()
```
# **Subgroups**

# **6.2.1.2.3.6 Offset**

## **SCPI Commands**

CALCulate<Window>:DELTamarker<DeltaMarker>:FUNCtion:FIXed:RPOint:Y:OFFSet

#### class OffsetCls

Offset commands group definition. 1 total commands, 0 Subgroups, 1 group commands

get(*window=Window.Default*, *deltaMarker=DeltaMarker.Default*) → float

# SCPI: CALCulate<n>:DELTamarker<m>:FUNCtion:FIXed:RPOint:Y:OFFSet value: float = driver.calculate.deltaMarker.function.fixed.rpoint.y.offset. get(window = repcap.Window.Default, deltaMarker = repcap.DeltaMarker.Default)

No command help available

#### **param window**

optional repeated capability selector. Default value: Nr1 (settable in the interface 'Calculate')

#### **param deltaMarker**

optional repeated capability selector. Default value: Nr1 (settable in the interface 'DeltaMarker')

### **return**

yvalue relative: No help available

set(*yvalue\_relative: float*, *window=Window.Default*, *deltaMarker=DeltaMarker.Default*) → None

```
# SCPI: CALCulate<n>:DELTamarker<m>:FUNCtion:FIXed:RPOint:Y:OFFSet
driver.calculate.deltaMarker.function.fixed.rpoint.y.offset.set(yvalue_relative,
\rightarrow = 1.0, window = repcap.Window.Default, deltaMarker = repcap.DeltaMarker.
˓→Default)
```
No command help available

#### **param yvalue\_relative**

No help available

#### **param window**

optional repeated capability selector. Default value: Nr1 (settable in the interface 'Calculate')

#### **param deltaMarker**

# **6.2.1.2.3.7 State**

# **SCPI Commands**

CALCulate<Window>:DELTamarker<DeltaMarker>:FUNCtion:FIXed:STATe

## class StateCls

State commands group definition. 1 total commands, 0 Subgroups, 1 group commands

```
get(window=Window.Default, deltaMarker=DeltaMarker.Default) → bool
```

```
# SCPI: CALCulate<n>:DELTamarker<m>:FUNCtion:FIXed[:STATe]
value: bool = driver.calculate.deltaMarker.function.fixed.state.get(window =_
˓→repcap.Window.Default, deltaMarker = repcap.DeltaMarker.Default)
```
No command help available

#### **param window**

optional repeated capability selector. Default value: Nr1 (settable in the interface 'Calculate')

## **param deltaMarker**

optional repeated capability selector. Default value: Nr1 (settable in the interface 'DeltaMarker')

#### **return**

state: No help available

set(*state: bool*, *window=Window.Default*, *deltaMarker=DeltaMarker.Default*) → None

```
# SCPI: CALCulate<n>:DELTamarker<m>:FUNCtion:FIXed[:STATe]
driver.calculate.deltaMarker.function.fixed.state.set(state = False, window =\Box˓→repcap.Window.Default, deltaMarker = repcap.DeltaMarker.Default)
```
No command help available

# **param state**

No help available

## **param window**

optional repeated capability selector. Default value: Nr1 (settable in the interface 'Calculate')

## **param deltaMarker**

# **6.2.1.2.4 Pnoise**

## class PnoiseCls

Pnoise commands group definition. 3 total commands, 3 Subgroups, 0 group commands

# **Cloning the Group**

```
# Create a clone of the original group, that exists independently
group2 = driver.calculate.deltaMarker.function.pnoise.clone()
```
## **Subgroups**

**6.2.1.2.4.1 Auto**

## **SCPI Commands**

CALCulate<Window>:DELTamarker<DeltaMarker>:FUNCtion:PNOise:AUTO

## class AutoCls

Auto commands group definition. 1 total commands, 0 Subgroups, 1 group commands

set(*state: bool*, *window=Window.Default*, *deltaMarker=DeltaMarker.Default*) → None

```
# SCPI: CALCulate<n>:DELTamarker<m>:FUNCtion:PNOise:AUTO
driver.calculate.deltaMarker.function.pnoise.auto.set(state = False, window =
˓→repcap.Window.Default, deltaMarker = repcap.DeltaMarker.Default)
```
No command help available

#### **param state**

No help available

#### **param window**

optional repeated capability selector. Default value: Nr1 (settable in the interface 'Calculate')

#### **param deltaMarker**

optional repeated capability selector. Default value: Nr1 (settable in the interface 'DeltaMarker')

# **6.2.1.2.4.2 Result**

# **SCPI Commands**

CALCulate<Window>:DELTamarker<DeltaMarker>:FUNCtion:PNOise:RESult

# class ResultCls

Result commands group definition. 1 total commands, 0 Subgroups, 1 group commands

get(*window=Window.Default*, *deltaMarker=DeltaMarker.Default*) → float

# SCPI: CALCulate<n>:DELTamarker<m>:FUNCtion:PNOise:RESult value: float = driver.calculate.deltaMarker.function.pnoise.result.get(window = ˓<sup>→</sup>repcap.Window.Default, deltaMarker = repcap.DeltaMarker.Default)

No command help available

### **param window**

optional repeated capability selector. Default value: Nr1 (settable in the interface 'Calculate')

#### **param deltaMarker**

optional repeated capability selector. Default value: Nr1 (settable in the interface 'DeltaMarker')

#### **return**

phasenoise: No help available

# **6.2.1.2.4.3 State**

# **SCPI Commands**

CALCulate<Window>:DELTamarker<DeltaMarker>:FUNCtion:PNOise:STATe

#### class StateCls

State commands group definition. 1 total commands, 0 Subgroups, 1 group commands

get(*window=Window.Default*, *deltaMarker=DeltaMarker.Default*) → bool

```
# SCPI: CALCulate<n>:DELTamarker<m>:FUNCtion:PNOise[:STATe]
value: bool = driver.calculate.deltaMarker.function.pnoise.state.get(window =␣
˓→repcap.Window.Default, deltaMarker = repcap.DeltaMarker.Default)
```
No command help available

#### **param window**

optional repeated capability selector. Default value: Nr1 (settable in the interface 'Calculate')

#### **param deltaMarker**

optional repeated capability selector. Default value: Nr1 (settable in the interface 'DeltaMarker')

## **return**

state: No help available

set(*state: bool*, *window=Window.Default*, *deltaMarker=DeltaMarker.Default*) → None

```
# SCPI: CALCulate<n>:DELTamarker<m>:FUNCtion:PNOise[:STATe]
driver.calculate.deltaMarker.function.pnoise.state.set(state = False, window =␣
\rightarrowrepcap.Window.Default, deltaMarker = repcap.DeltaMarker.Default)
```
No command help available

**param state** No help available

#### **param window**

optional repeated capability selector. Default value: Nr1 (settable in the interface 'Calculate')

## **param deltaMarker**

optional repeated capability selector. Default value: Nr1 (settable in the interface 'DeltaMarker')

# **6.2.1.3 LinkTo**

### class LinkToCls

LinkTo commands group definition. 1 total commands, 1 Subgroups, 0 group commands

# **Cloning the Group**

```
# Create a clone of the original group, that exists independently
group2 = driver.calculate.deltaMarker.linkTo.clone()
```
# **Subgroups**

# **6.2.1.3.1 Marker<MarkerDestination>**

#### **RepCap Settings**

```
# Range: Nr1 .. Nr16
rc = driver.calculate.deltaMarker.linkTo.marker.repcap_markerDestination_get()
driver.calculate.deltaMarker.linkTo.marker.repcap_markerDestination_set(repcap.
˓→MarkerDestination.Nr1)
```
# **SCPI Commands**

CALCulate<Window>:DELTamarker<DeltaMarker>:LINK:TO:MARKer<MarkerDestination>

### class MarkerCls

Marker commands group definition. 1 total commands, 0 Subgroups, 1 group commands Repeated Capability: MarkerDestination, default value after init: MarkerDestination.Nr1

```
set(state: bool, window=Window.Default, deltaMarker=DeltaMarker.Default,
    markerDestination=MarkerDestination.Default) → None
```

```
# SCPI: CALCulate<n>:DELTamarker<ms>:LINK:TO:MARKer<mt>
driver.calculate.deltaMarker.linkTo.marker.set(state = False, window = repcap.
˓→Window.Default, deltaMarker = repcap.DeltaMarker.Default, markerDestination =␣
˓→repcap.MarkerDestination.Default)
```
This command links the delta source marker <ms> to any active destination marker <md> (normal or delta marker) .

**param state** ON  $\vert$  OFF  $\vert$  0  $\vert$  1 OFF  $\vert$  0 Switches the function of ON  $\vert$  1 Switches the function on

### **param window**

optional repeated capability selector. Default value: Nr1 (settable in the interface 'Calculate')

### **param deltaMarker**

optional repeated capability selector. Default value: Nr1 (settable in the interface 'DeltaMarker')

# **param markerDestination**

optional repeated capability selector. Default value: Nr1 (settable in the interface 'Marker')

# **Cloning the Group**

# Create a clone of the original group, that exists independently group2 = driver.calculate.deltaMarker.linkTo.marker.clone()

## **6.2.1.4 Maximum**

## class MaximumCls

Maximum commands group definition. 4 total commands, 4 Subgroups, 0 group commands

# **Cloning the Group**

```
# Create a clone of the original group, that exists independently
group2 = driver.calculate.deltaMarker.maximum.clone()
```
#### **Subgroups**

# **6.2.1.4.1 Left**

# **SCPI Commands**

CALCulate<Window>:DELTamarker<DeltaMarker>:MAXimum:LEFT

# class LeftCls

Left commands group definition. 1 total commands, 0 Subgroups, 1 group commands

set(*window=Window.Default*, *deltaMarker=DeltaMarker.Default*, *opc\_timeout\_ms: int = -1*) → None

# SCPI: CALCulate<n>:DELTamarker<m>:MAXimum:LEFT driver.calculate.deltaMarker.maximum.left.set(window = repcap.Window.Default,␣

˓<sup>→</sup>deltaMarker = repcap.DeltaMarker.Default)

This command moves a delta marker to the next positive peak value. The search includes only measurement values to the left of the current marker position.

#### **param window**

#### **param deltaMarker**

optional repeated capability selector. Default value: Nr1 (settable in the interface 'DeltaMarker')

#### **param opc\_timeout\_ms**

Maximum time to wait in milliseconds, valid only for this call.

# **6.2.1.4.2 Next**

# **SCPI Commands**

CALCulate<Window>:DELTamarker<DeltaMarker>:MAXimum:NEXT

#### class NextCls

Next commands group definition. 1 total commands, 0 Subgroups, 1 group commands

set(*window=Window.Default*, *deltaMarker=DeltaMarker.Default*, *opc\_timeout\_ms: int = -1*) → None

```
# SCPI: CALCulate<n>:DELTamarker<m>:MAXimum:NEXT
driver.calculate.deltaMarker.maximum.next.set(window = repcap.Window.Default,␣
˓→deltaMarker = repcap.DeltaMarker.Default)
```
This command moves a marker to the next positive peak value.

#### **param window**

optional repeated capability selector. Default value: Nr1 (settable in the interface 'Calculate')

#### **param deltaMarker**

optional repeated capability selector. Default value: Nr1 (settable in the interface 'DeltaMarker')

#### **param opc\_timeout\_ms**

Maximum time to wait in milliseconds, valid only for this call.

# **6.2.1.4.3 Peak**

# **SCPI Commands**

CALCulate<Window>:DELTamarker<DeltaMarker>:MAXimum:PEAK

## class PeakCls

Peak commands group definition. 1 total commands, 0 Subgroups, 1 group commands

set(*window=Window.Default*, *deltaMarker=DeltaMarker.Default*, *opc\_timeout\_ms: int = -1*) → None

```
# SCPI: CALCulate<n>:DELTamarker<m>:MAXimum[:PEAK]
driver.calculate.deltaMarker.maximum.peak.set(window = repcap.Window.Default,␣
\rightarrowdeltaMarker = repcap.DeltaMarker.Default)
```
This command moves a delta marker to the highest level. If the marker is not yet active, the command first activates the marker.

## **param window**

optional repeated capability selector. Default value: Nr1 (settable in the interface 'Calculate')

### **param deltaMarker**

optional repeated capability selector. Default value: Nr1 (settable in the interface 'DeltaMarker')

## **param opc\_timeout\_ms**

Maximum time to wait in milliseconds, valid only for this call.

## **6.2.1.4.4 Right**

# **SCPI Commands**

CALCulate<Window>:DELTamarker<DeltaMarker>:MAXimum:RIGHt

# class RightCls

Right commands group definition. 1 total commands, 0 Subgroups, 1 group commands

set(*window=Window.Default*, *deltaMarker=DeltaMarker.Default*, *opc\_timeout\_ms: int = -1*) → None

# SCPI: CALCulate<n>:DELTamarker<m>:MAXimum:RIGHt driver.calculate.deltaMarker.maximum.right.set(window = repcap.Window.Default,␣

 $\rightarrow$ deltaMarker = repcap.DeltaMarker.Default)

This command moves a delta marker to the next positive peak value on the trace. The search includes only measurement values to the right of the current marker position.

#### **param window**

optional repeated capability selector. Default value: Nr1 (settable in the interface 'Calculate')

#### **param deltaMarker**

optional repeated capability selector. Default value: Nr1 (settable in the interface 'DeltaMarker')

#### **param opc\_timeout\_ms**

Maximum time to wait in milliseconds, valid only for this call.

# **6.2.1.5 Minimum**

## class MinimumCls

Minimum commands group definition. 4 total commands, 4 Subgroups, 0 group commands

# **Cloning the Group**

```
# Create a clone of the original group, that exists independently
group2 = driver.calculate.deltaMarker.minimum.clone()
```
# **Subgroups**

# **6.2.1.5.1 Left**

## **SCPI Commands**

CALCulate<Window>:DELTamarker<DeltaMarker>:MINimum:LEFT

#### class LeftCls

Left commands group definition. 1 total commands, 0 Subgroups, 1 group commands

set(*window=Window.Default*, *deltaMarker=DeltaMarker.Default*, *opc\_timeout\_ms: int = -1*) → None

# SCPI: CALCulate<n>:DELTamarker<m>:MINimum:LEFT driver.calculate.deltaMarker.minimum.left.set(window = repcap.Window.Default,␣ ˓<sup>→</sup>deltaMarker = repcap.DeltaMarker.Default)

This command moves a delta marker to the next minimum peak value. The search includes only measurement values to the right of the current marker position.

# **param window**

optional repeated capability selector. Default value: Nr1 (settable in the interface 'Calculate')

#### **param deltaMarker**

optional repeated capability selector. Default value: Nr1 (settable in the interface 'DeltaMarker')

# **param opc\_timeout\_ms**

Maximum time to wait in milliseconds, valid only for this call.

# **6.2.1.5.2 Next**

# **SCPI Commands**

CALCulate<Window>:DELTamarker<DeltaMarker>:MINimum:NEXT

### class NextCls

Next commands group definition. 1 total commands, 0 Subgroups, 1 group commands

set(*window=Window.Default*, *deltaMarker=DeltaMarker.Default*, *opc\_timeout\_ms: int = -1*) → None

```
# SCPI: CALCulate<n>:DELTamarker<m>:MINimum:NEXT
driver.calculate.deltaMarker.minimum.next.set(window = repcap.Window.Default,.
˓→deltaMarker = repcap.DeltaMarker.Default)
```
This command moves a marker to the next minimum peak value.

#### **param window**

optional repeated capability selector. Default value: Nr1 (settable in the interface 'Calculate')

### **param deltaMarker**

optional repeated capability selector. Default value: Nr1 (settable in the interface 'DeltaMarker')

## **param opc\_timeout\_ms**

Maximum time to wait in milliseconds, valid only for this call.

# **6.2.1.5.3 Peak**

# **SCPI Commands**

CALCulate<Window>:DELTamarker<DeltaMarker>:MINimum:PEAK

# class PeakCls

Peak commands group definition. 1 total commands, 0 Subgroups, 1 group commands

set(*window=Window.Default*, *deltaMarker=DeltaMarker.Default*, *opc\_timeout\_ms: int = -1*) → None

# SCPI: CALCulate<n>:DELTamarker<m>:MINimum[:PEAK] driver.calculate.deltaMarker.minimum.peak.set(window = repcap.Window.Default,  $\rightarrow$ deltaMarker = repcap.DeltaMarker.Default)

This command moves a delta marker to the minimum level. If the marker is not yet active, the command first activates the marker.

#### **param window**

optional repeated capability selector. Default value: Nr1 (settable in the interface 'Calculate')

#### **param deltaMarker**

optional repeated capability selector. Default value: Nr1 (settable in the interface 'DeltaMarker')

#### **param opc\_timeout\_ms**

Maximum time to wait in milliseconds, valid only for this call.

# **6.2.1.5.4 Right**

# **SCPI Commands**

CALCulate<Window>:DELTamarker<DeltaMarker>:MINimum:RIGHt

### class RightCls

Right commands group definition. 1 total commands, 0 Subgroups, 1 group commands

set(*window=Window.Default*, *deltaMarker=DeltaMarker.Default*, *opc\_timeout\_ms: int = -1*) → None

# SCPI: CALCulate<n>:DELTamarker<m>:MINimum:RIGHt driver.calculate.deltaMarker.minimum.right.set(window = repcap.Window.Default, ˓<sup>→</sup>deltaMarker = repcap.DeltaMarker.Default)

This command moves a delta marker to the next minimum peak value. The search includes only measurement values to the right of the current marker position.

## **param window**

optional repeated capability selector. Default value: Nr1 (settable in the interface 'Calculate')

#### **param deltaMarker**

optional repeated capability selector. Default value: Nr1 (settable in the interface 'DeltaMarker')

#### **param opc\_timeout\_ms**

Maximum time to wait in milliseconds, valid only for this call.

## **6.2.1.6 Mode**

# **SCPI Commands**

CALCulate<Window>:DELTamarker<DeltaMarker>:MODE

## class ModeCls

Mode commands group definition. 1 total commands, 0 Subgroups, 1 group commands

get(*window=Window.Default*, *deltaMarker=DeltaMarker.Default*) → ReferenceMode

```
# SCPI: CALCulate<n>:DELTamarker<m>:MODE
value: enums.ReferenceMode = driver.calculate.deltaMarker.mode.get(window =_
˓→repcap.Window.Default, deltaMarker = repcap.DeltaMarker.Default)
```
This command defines whether the position of a delta marker is provided as an absolute value or relative to a reference marker. Note that this setting applies to all windows. Note that when the position of a delta marker is queried, the result is always an absolute value (see method RsFswp.Applications.K30\_NoiseFigure.Calculate.DeltaMarker.X.set) !

#### **param window**

optional repeated capability selector. Default value: Nr1 (settable in the interface 'Calculate')

#### **param deltaMarker**

optional repeated capability selector. Default value: Nr1 (settable in the interface 'DeltaMarker')

#### **return**

reference\_mode: No help available

set(*reference\_mode: ReferenceMode*, *window=Window.Default*, *deltaMarker=DeltaMarker.Default*) → None

```
# SCPI: CALCulate<n>:DELTamarker<m>:MODE
driver.calculate.deltaMarker.mode.set(reference_mode = enums.ReferenceMode.
˓→ABSolute, window = repcap.Window.Default, deltaMarker = repcap.DeltaMarker.
˓→Default)
```
This command defines whether the position of a delta marker is provided as an absolute value or relative to a reference marker. Note that this setting applies to all windows. Note that when the position of a delta marker is queried, the result is always an absolute value (see method RsFswp.Applications.K30\_NoiseFigure.Calculate.DeltaMarker.X.set) !

#### **param reference\_mode**

No help available

## **param window**

optional repeated capability selector. Default value: Nr1 (settable in the interface 'Calculate')

#### **param deltaMarker**

optional repeated capability selector. Default value: Nr1 (settable in the interface 'DeltaMarker')

## **6.2.1.7 Mref**

# **SCPI Commands**

CALCulate<Window>:DELTamarker<DeltaMarker>:MREF

#### class MrefCls

Mref commands group definition. 1 total commands, 0 Subgroups, 1 group commands

get(*window=Window.Default*, *deltaMarker=DeltaMarker.Default*) → int

```
# SCPI: CALCulate<n>:DELTamarker<m>:MREF
value: int = driver.calculate.deltaMarker.mref.get(window = repcap.Window.
˓→Default, deltaMarker = repcap.DeltaMarker.Default)
```
This command selects a reference marker for a delta marker other than marker 1.

#### **param window**

optional repeated capability selector. Default value: Nr1 (settable in the interface 'Calculate')

#### **param deltaMarker**

optional repeated capability selector. Default value: Nr1 (settable in the interface 'DeltaMarker')

#### **return**

marker\_name: No help available

set(*marker\_name: int*, *window=Window.Default*, *deltaMarker=DeltaMarker.Default*) → None

```
# SCPI: CALCulate<n>:DELTamarker<m>:MREF
driver.calculate.deltaMarker.mref.set(marker_name = 1, window = repcap.Window.
˓→Default, deltaMarker = repcap.DeltaMarker.Default)
```
This command selects a reference marker for a delta marker other than marker 1.

## **param marker\_name** No help available

#### **param window**

optional repeated capability selector. Default value: Nr1 (settable in the interface 'Calculate')

## **param deltaMarker**

# **6.2.1.8 Mreference**

## **SCPI Commands**

CALCulate<Window>:DELTamarker<DeltaMarker>:MREFerence

## class MreferenceCls

Mreference commands group definition. 1 total commands, 0 Subgroups, 1 group commands

```
get(window=Window.Default, deltaMarker=DeltaMarker.Default) → float
```

```
# SCPI: CALCulate<n>:DELTamarker<m>:MREFerence
value: float = driver.calculate.deltaMarker.mreference.get(window = repcap.
\rightarrowWindow.Default, deltaMarker = repcap.DeltaMarker.Default)
```
This command selects a reference marker for a delta marker other than marker 1.

## **param window**

optional repeated capability selector. Default value: Nr1 (settable in the interface 'Calculate')

### **param deltaMarker**

optional repeated capability selector. Default value: Nr1 (settable in the interface 'DeltaMarker')

## **return**

reference: No help available

set(*reference: float*, *window=Window.Default*, *deltaMarker=DeltaMarker.Default*) → None

```
# SCPI: CALCulate<n>:DELTamarker<m>:MREFerence
driver.calculate.deltaMarker.mreference.set(reference = 1.0, window = repcap.
˓→Window.Default, deltaMarker = repcap.DeltaMarker.Default)
```
This command selects a reference marker for a delta marker other than marker 1.

## **param reference**

No help available

# **param window**

optional repeated capability selector. Default value: Nr1 (settable in the interface 'Calculate')

#### **param deltaMarker**

optional repeated capability selector. Default value: Nr1 (settable in the interface 'DeltaMarker')

# **6.2.1.9 Spectrogram**

#### class SpectrogramCls

Spectrogram commands group definition. 12 total commands, 4 Subgroups, 0 group commands

# **Cloning the Group**

```
# Create a clone of the original group, that exists independently
group2 = driver.calculate.deltaMarker.spectrogram.clone()
```
#### **Subgroups**

# **6.2.1.9.1 Frame**

# **SCPI Commands**

CALCulate<Window>:DELTamarker<DeltaMarker>:SPECtrogram:FRAMe

#### class FrameCls

Frame commands group definition. 1 total commands, 0 Subgroups, 1 group commands

get(*window=Window.Default*, *deltaMarker=DeltaMarker.Default*) → float

# SCPI: CALCulate<n>:DELTamarker<m>:SPECtrogram:FRAMe value: float = driver.calculate.deltaMarker.spectrogram.frame.get(window =\_ ˓<sup>→</sup>repcap.Window.Default, deltaMarker = repcap.DeltaMarker.Default)

No command help available

#### **param window**

optional repeated capability selector. Default value: Nr1 (settable in the interface 'Calculate')

#### **param deltaMarker**

optional repeated capability selector. Default value: Nr1 (settable in the interface 'DeltaMarker')

#### **return**

frame: No help available

set(*frame: float*, *window=Window.Default*, *deltaMarker=DeltaMarker.Default*) → None

```
# SCPI: CALCulate<n>:DELTamarker<m>:SPECtrogram:FRAMe
driver.calculate.deltaMarker.spectrogram.frame.set(frame = 1.0, window = repcap.
˓→Window.Default, deltaMarker = repcap.DeltaMarker.Default)
```
No command help available

# **param frame**

No help available

# **param window**

optional repeated capability selector. Default value: Nr1 (settable in the interface 'Calculate')

## **param deltaMarker**
# **6.2.1.9.2 Sarea**

## **SCPI Commands**

CALCulate<Window>:DELTamarker<DeltaMarker>:SPECtrogram:SARea

## class SareaCls

Sarea commands group definition. 1 total commands, 0 Subgroups, 1 group commands

```
get(window=Window.Default, deltaMarker=DeltaMarker.Default) → SearchArea
```

```
# SCPI: CALCulate<n>:DELTamarker<m>:SPECtrogram:SARea
value: enums.SearchArea = driver.calculate.deltaMarker.spectrogram.sarea.
˓→get(window = repcap.Window.Default, deltaMarker = repcap.DeltaMarker.Default)
```
No command help available

#### **param window**

optional repeated capability selector. Default value: Nr1 (settable in the interface 'Calculate')

#### **param deltaMarker**

optional repeated capability selector. Default value: Nr1 (settable in the interface 'DeltaMarker')

#### **return**

search area: No help available

set(*search\_area: SearchArea*, *window=Window.Default*, *deltaMarker=DeltaMarker.Default*) → None

```
# SCPI: CALCulate<n>:DELTamarker<m>:SPECtrogram:SARea
```

```
driver.calculate.deltaMarker.spectrogram.sarea.set(search_area = enums.
\rightarrowSearchArea.MEMory, window = repcap.Window.Default, deltaMarker = repcap.
˓→DeltaMarker.Default)
```
No command help available

#### **param search\_area**

No help available

## **param window**

optional repeated capability selector. Default value: Nr1 (settable in the interface 'Calculate')

#### **param deltaMarker**

# **6.2.1.9.3 Xy**

### class XyCls

Xy commands group definition. 2 total commands, 2 Subgroups, 0 group commands

## **Cloning the Group**

```
# Create a clone of the original group, that exists independently
group2 = driver.calculate.deltaMarker.spectrogram.xy.clone()
```
#### **Subgroups**

## **6.2.1.9.3.1 Maximum**

## class MaximumCls

Maximum commands group definition. 1 total commands, 1 Subgroups, 0 group commands

# **Cloning the Group**

```
# Create a clone of the original group, that exists independently
group2 = driver.calculate.deltaMarker.spectrogram.xy.maximum.clone()
```
#### **Subgroups**

## **6.2.1.9.3.2 Peak**

## **SCPI Commands**

CALCulate<Window>:DELTamarker<DeltaMarker>:SPECtrogram:XY:MAXimum:PEAK

#### class PeakCls

Peak commands group definition. 1 total commands, 0 Subgroups, 1 group commands

set(*window=Window.Default*, *deltaMarker=DeltaMarker.Default*) → None

# SCPI: CALCulate<n>:DELTamarker<m>:SPECtrogram:XY:MAXimum[:PEAK] driver.calculate.deltaMarker.spectrogram.xy.maximum.peak.set(window = repcap. ˓<sup>→</sup>Window.Default, deltaMarker = repcap.DeltaMarker.Default)

No command help available

#### **param window**

optional repeated capability selector. Default value: Nr1 (settable in the interface 'Calculate')

#### **param deltaMarker**

 $\texttt{set\_with\_opo}$ (*window=Window.Default, deltaMarker=DeltaMarker.Default, opc\_timeout\_ms:\_int = -1*)  $\rightarrow$ None

# **6.2.1.9.3.3 Minimum**

# class MinimumCls

Minimum commands group definition. 1 total commands, 1 Subgroups, 0 group commands

# **Cloning the Group**

```
# Create a clone of the original group, that exists independently
group2 = driver.calculate.deltaMarker.spectrogram.xy.minimum.clone()
```
## **Subgroups**

## **6.2.1.9.3.4 Peak**

# **SCPI Commands**

CALCulate<Window>:DELTamarker<DeltaMarker>:SPECtrogram:XY:MINimum:PEAK

#### class PeakCls

Peak commands group definition. 1 total commands, 0 Subgroups, 1 group commands

set(*window=Window.Default*, *deltaMarker=DeltaMarker.Default*) → None

# SCPI: CALCulate<n>:DELTamarker<m>:SPECtrogram:XY:MINimum[:PEAK] driver.calculate.deltaMarker.spectrogram.xy.minimum.peak.set(window = repcap. ˓<sup>→</sup>Window.Default, deltaMarker = repcap.DeltaMarker.Default)

No command help available

#### **param window**

optional repeated capability selector. Default value: Nr1 (settable in the interface 'Calculate')

#### **param deltaMarker**

```
set_with_opc(window=Window.Default, deltaMarker=DeltaMarker.Default, opc_timeout_ms: int = -1) →
              None
```
# **6.2.1.9.4 Y**

## class YCls

Y commands group definition. 8 total commands, 2 Subgroups, 0 group commands

## **Cloning the Group**

```
# Create a clone of the original group, that exists independently
group2 = driver.calculate.deltaMarker.spectrogram.y.clone()
```
#### **Subgroups**

## **6.2.1.9.4.1 Maximum**

## class MaximumCls

Maximum commands group definition. 4 total commands, 4 Subgroups, 0 group commands

# **Cloning the Group**

```
# Create a clone of the original group, that exists independently
group2 = driver.calculate.deltaMarker.spectrogram.y.maximum.clone()
```
#### **Subgroups**

## **6.2.1.9.4.2 Above**

## **SCPI Commands**

CALCulate<Window>:DELTamarker<DeltaMarker>:SPECtrogram:Y:MAXimum:ABOVe

#### class AboveCls

Above commands group definition. 1 total commands, 0 Subgroups, 1 group commands

set(*window=Window.Default*, *deltaMarker=DeltaMarker.Default*) → None

# SCPI: CALCulate<n>:DELTamarker<m>:SPECtrogram:Y:MAXimum:ABOVe driver.calculate.deltaMarker.spectrogram.y.maximum.above.set(window = repcap. ˓<sup>→</sup>Window.Default, deltaMarker = repcap.DeltaMarker.Default)

No command help available

#### **param window**

optional repeated capability selector. Default value: Nr1 (settable in the interface 'Calculate')

#### **param deltaMarker**

 $\texttt{set\_with\_opc}(\textit{window=Window}.Default, \textit{deltaMarket=DeltaMarket}.Default, \textit{opc timeout} \textit{ms: int} = -1) \rightarrow$ None

## **6.2.1.9.4.3 Below**

## **SCPI Commands**

CALCulate<Window>:DELTamarker<DeltaMarker>:SPECtrogram:Y:MAXimum:BELow

### class BelowCls

Below commands group definition. 1 total commands, 0 Subgroups, 1 group commands

set(*window=Window.Default*, *deltaMarker=DeltaMarker.Default*) → None

```
# SCPI: CALCulate<n>:DELTamarker<m>:SPECtrogram:Y:MAXimum:BELow
driver.calculate.deltaMarker.spectrogram.y.maximum.below.set(window = repcap.
˓→Window.Default, deltaMarker = repcap.DeltaMarker.Default)
```
No command help available

## **param window**

optional repeated capability selector. Default value: Nr1 (settable in the interface 'Calculate')

#### **param deltaMarker**

optional repeated capability selector. Default value: Nr1 (settable in the interface 'DeltaMarker')

```
set_with_opc(window=Window.Default, deltaMarker=DeltaMarker.Default, opc_timeout_ms: int = -1) →
              None
```
## **6.2.1.9.4.4 Next**

# **SCPI Commands**

CALCulate<Window>:DELTamarker<DeltaMarker>:SPECtrogram:Y:MAXimum:NEXT

#### class NextCls

Next commands group definition. 1 total commands, 0 Subgroups, 1 group commands

```
set(window=Window.Default, deltaMarker=DeltaMarker.Default) → None
```

```
# SCPI: CALCulate<n>:DELTamarker<m>:SPECtrogram:Y:MAXimum:NEXT
driver.calculate.deltaMarker.spectrogram.y.maximum.next.set(window = repcap.
 ˓→Window.Default, deltaMarker = repcap.DeltaMarker.Default)
```
No command help available

## **param window**

#### **param deltaMarker**

optional repeated capability selector. Default value: Nr1 (settable in the interface 'DeltaMarker')

set\_with\_opc(*window=Window.Default*, *deltaMarker=DeltaMarker.Default*, *opc\_timeout\_ms: int = -1*) → None

## **6.2.1.9.4.5 Peak**

## **SCPI Commands**

CALCulate<Window>:DELTamarker<DeltaMarker>:SPECtrogram:Y:MAXimum:PEAK

#### class PeakCls

Peak commands group definition. 1 total commands, 0 Subgroups, 1 group commands

set(*window=Window.Default*, *deltaMarker=DeltaMarker.Default*) → None

# SCPI: CALCulate<n>:DELTamarker<m>:SPECtrogram:Y:MAXimum[:PEAK] driver.calculate.deltaMarker.spectrogram.y.maximum.peak.set(window = repcap. ˓<sup>→</sup>Window.Default, deltaMarker = repcap.DeltaMarker.Default)

No command help available

#### **param window**

optional repeated capability selector. Default value: Nr1 (settable in the interface 'Calculate')

### **param deltaMarker**

optional repeated capability selector. Default value: Nr1 (settable in the interface 'DeltaMarker')

## set\_with\_opc(*window=Window.Default*, *deltaMarker=DeltaMarker.Default*, *opc\_timeout\_ms: int = -1*) → None

# **6.2.1.9.4.6 Minimum**

#### class MinimumCls

Minimum commands group definition. 4 total commands, 4 Subgroups, 0 group commands

## **Cloning the Group**

```
# Create a clone of the original group, that exists independently
group2 = driver.calculate.deltaMarker.spectrogram.y.minimum.clone()
```
## **Subgroups**

# **6.2.1.9.4.7 Above**

## **SCPI Commands**

CALCulate<Window>:DELTamarker<DeltaMarker>:SPECtrogram:Y:MINimum:ABOVe

## class AboveCls

Above commands group definition. 1 total commands, 0 Subgroups, 1 group commands

set(*window=Window.Default*, *deltaMarker=DeltaMarker.Default*) → None

```
# SCPI: CALCulate<n>:DELTamarker<m>:SPECtrogram:Y:MINimum:ABOVe
driver.calculate.deltaMarker.spectrogram.y.minimum.above.set(window = repcap.
˓→Window.Default, deltaMarker = repcap.DeltaMarker.Default)
```
No command help available

## **param window**

optional repeated capability selector. Default value: Nr1 (settable in the interface 'Calculate')

**param deltaMarker**

optional repeated capability selector. Default value: Nr1 (settable in the interface 'DeltaMarker')

set\_with\_opc(*window=Window.Default*, *deltaMarker=DeltaMarker.Default*, *opc\_timeout\_ms: int = -1*) → None

## **6.2.1.9.4.8 Below**

## **SCPI Commands**

CALCulate<Window>:DELTamarker<DeltaMarker>:SPECtrogram:Y:MINimum:BELow

## class BelowCls

Below commands group definition. 1 total commands, 0 Subgroups, 1 group commands

set(*window=Window.Default*, *deltaMarker=DeltaMarker.Default*) → None

```
# SCPI: CALCulate<n>:DELTamarker<m>:SPECtrogram:Y:MINimum:BELow
driver.calculate.deltaMarker.spectrogram.y.minimum.below.set(window = repcap.
˓→Window.Default, deltaMarker = repcap.DeltaMarker.Default)
```
No command help available

### **param window**

optional repeated capability selector. Default value: Nr1 (settable in the interface 'Calculate')

## **param deltaMarker**

 $\texttt{set\_with\_opo}$ (*window=Window.Default, deltaMarker=DeltaMarker.Default, opc\_timeout\_ms:\_int = -1*)  $\rightarrow$ None

# **6.2.1.9.4.9 Next**

# **SCPI Commands**

CALCulate<Window>:DELTamarker<DeltaMarker>:SPECtrogram:Y:MINimum:NEXT

### class NextCls

Next commands group definition. 1 total commands, 0 Subgroups, 1 group commands

set(*window=Window.Default*, *deltaMarker=DeltaMarker.Default*) → None

```
# SCPI: CALCulate<n>:DELTamarker<m>:SPECtrogram:Y:MINimum:NEXT
driver.calculate.deltaMarker.spectrogram.y.minimum.next.set(window = repcap.
˓→Window.Default, deltaMarker = repcap.DeltaMarker.Default)
```
No command help available

## **param window**

optional repeated capability selector. Default value: Nr1 (settable in the interface 'Calculate')

#### **param deltaMarker**

optional repeated capability selector. Default value: Nr1 (settable in the interface 'DeltaMarker')

```
set_with_opc(window=Window.Default, deltaMarker=DeltaMarker.Default, opc_timeout_ms: int = -1) →
              None
```
## **6.2.1.9.4.10 Peak**

# **SCPI Commands**

CALCulate<Window>:DELTamarker<DeltaMarker>:SPECtrogram:Y:MINimum:PEAK

#### class PeakCls

Peak commands group definition. 1 total commands, 0 Subgroups, 1 group commands

```
set(window=Window.Default, deltaMarker=DeltaMarker.Default) → None
```

```
# SCPI: CALCulate<n>:DELTamarker<m>:SPECtrogram:Y:MINimum[:PEAK]
driver.calculate.deltaMarker.spectrogram.y.minimum.peak.set(window = repcap.
 ˓→Window.Default, deltaMarker = repcap.DeltaMarker.Default)
```
No command help available

## **param window**

#### **param deltaMarker**

optional repeated capability selector. Default value: Nr1 (settable in the interface 'DeltaMarker')

set\_with\_opc(*window=Window.Default*, *deltaMarker=DeltaMarker.Default*, *opc\_timeout\_ms: int = -1*) → None

## **6.2.1.10 State**

# **SCPI Commands**

CALCulate<Window>:DELTamarker<DeltaMarker>:STATe

### class StateCls

State commands group definition. 1 total commands, 0 Subgroups, 1 group commands

get(*window=Window.Default*, *deltaMarker=DeltaMarker.Default*) → bool

```
# SCPI: CALCulate<n>:DELTamarker<m>[:STATe]
value: bool = driver.calculate.deltaMarker.state.get(window = repcap.Window.
˓→Default, deltaMarker = repcap.DeltaMarker.Default)
```
This command turns delta markers on and off. If necessary, the command activates the delta marker first. No suffix at DELTamarker turns on delta marker 1.

### **param window**

optional repeated capability selector. Default value: Nr1 (settable in the interface 'Calculate')

#### **param deltaMarker**

optional repeated capability selector. Default value: Nr1 (settable in the interface 'DeltaMarker')

#### **return**

state: ON  $\vert$  OFF  $\vert$  0  $\vert$  1 OFF  $\vert$  0 Switches the function of ON  $\vert$  1 Switches the function on

set(*state: bool*, *window=Window.Default*, *deltaMarker=DeltaMarker.Default*) → None

```
# SCPI: CALCulate<n>:DELTamarker<m>[:STATe]
driver.calculate.deltaMarker.state.set(state = False, window = repcap.Window.
 ˓→Default, deltaMarker = repcap.DeltaMarker.Default)
```
This command turns delta markers on and off. If necessary, the command activates the delta marker first. No suffix at DELTamarker turns on delta marker 1.

## **param state**

ON  $\vert$  OFF  $\vert$  0  $\vert$  1 OFF  $\vert$  0 Switches the function of ON  $\vert$  1 Switches the function on

#### **param window**

optional repeated capability selector. Default value: Nr1 (settable in the interface 'Calculate')

### **param deltaMarker**

# **6.2.1.11 Trace**

### **SCPI Commands**

CALCulate<Window>:DELTamarker<DeltaMarker>:TRACe

#### class TraceCls

Trace commands group definition. 1 total commands, 0 Subgroups, 1 group commands

get(*window=Window.Default*, *deltaMarker=DeltaMarker.Default*) → float

```
# SCPI: CALCulate<n>:DELTamarker<m>:TRACe
value: float = driver.calculate.deltaMarker.trace.get(window = repcap.Window.
˓→Default, deltaMarker = repcap.DeltaMarker.Default)
```
This command selects the trace a delta marker is positioned on. Note that the corresponding trace must have a trace mode other than 'Blank'. If necessary, the command activates the marker first.

#### **param window**

optional repeated capability selector. Default value: Nr1 (settable in the interface 'Calculate')

#### **param deltaMarker**

optional repeated capability selector. Default value: Nr1 (settable in the interface 'DeltaMarker')

#### **return**

trace: Trace number the marker is assigned to.

set(*trace: float*, *window=Window.Default*, *deltaMarker=DeltaMarker.Default*) → None

```
# SCPI: CALCulate<n>:DELTamarker<m>:TRACe
driver.calculate.deltaMarker.trace.set(trace = 1.0, window = repcap.Window.
˓→Default, deltaMarker = repcap.DeltaMarker.Default)
```
This command selects the trace a delta marker is positioned on. Note that the corresponding trace must have a trace mode other than 'Blank'. If necessary, the command activates the marker first.

#### **param trace**

Trace number the marker is assigned to.

#### **param window**

optional repeated capability selector. Default value: Nr1 (settable in the interface 'Calculate')

#### **param deltaMarker**

# **6.2.1.12 X**

## **SCPI Commands**

```
CALCulate<Window>:DELTamarker<DeltaMarker>:X
```
## class XCls

X commands group definition. 2 total commands, 1 Subgroups, 1 group commands

get(*window=Window.Default*, *deltaMarker=DeltaMarker.Default*) → float

```
# SCPI: CALCulate<n>:DELTamarker<m>:X
value: float = driver.calculate.deltaMarker.x.get(window = repcap.Window.
˓→Default, deltaMarker = repcap.DeltaMarker.Default)
```
This command moves a delta marker to a particular coordinate on the x-axis. If necessary, the command activates the delta marker and positions a reference marker to the peak power.

#### **param window**

optional repeated capability selector. Default value: Nr1 (settable in the interface 'Calculate')

#### **param deltaMarker**

optional repeated capability selector. Default value: Nr1 (settable in the interface 'DeltaMarker')

#### **return**

stimulus: No help available

set(*stimulus: float*, *window=Window.Default*, *deltaMarker=DeltaMarker.Default*) → None

```
# SCPI: CALCulate<n>:DELTamarker<m>:X
driver.calculate.deltaMarker.x.set(stimulus = 1.0, window = repcap.Window.
˓→Default, deltaMarker = repcap.DeltaMarker.Default)
```
This command moves a delta marker to a particular coordinate on the x-axis. If necessary, the command activates the delta marker and positions a reference marker to the peak power.

#### **param stimulus**

No help available

### **param window**

optional repeated capability selector. Default value: Nr1 (settable in the interface 'Calculate')

### **param deltaMarker**

## **Cloning the Group**

```
# Create a clone of the original group, that exists independently
group2 = driver.calculate.deltaMarker.x.clone()
```
#### **Subgroups**

## **6.2.1.12.1 Relative**

## **SCPI Commands**

CALCulate<Window>:DELTamarker<DeltaMarker>:X:RELative

### class RelativeCls

Relative commands group definition. 1 total commands, 0 Subgroups, 1 group commands

get(*window=Window.Default*, *deltaMarker=DeltaMarker.Default*) → float

# SCPI: CALCulate<n>:DELTamarker<m>:X:RELative value: float = driver.calculate.deltaMarker.x.relative.get(window = repcap. ˓<sup>→</sup>Window.Default, deltaMarker = repcap.DeltaMarker.Default)

This command queries the relative position of a delta marker on the x-axis. If necessary, the command activates the delta marker first.

# **param window**

optional repeated capability selector. Default value: Nr1 (settable in the interface 'Calculate')

#### **param deltaMarker**

optional repeated capability selector. Default value: Nr1 (settable in the interface 'DeltaMarker')

#### **return**

xvalue\_relative: No help available

# **6.2.1.13 Y**

## **SCPI Commands**

CALCulate<Window>:DELTamarker<DeltaMarker>:Y

## class YCls

Y commands group definition. 1 total commands, 0 Subgroups, 1 group commands

get(*window=Window.Default*, *deltaMarker=DeltaMarker.Default*) → float

```
# SCPI: CALCulate<n>:DELTamarker<m>:Y
value: float = driver.calculate.deltaMarker.y.get(window = repcap.Window.
˓→Default, deltaMarker = repcap.DeltaMarker.Default)
```
Queries the result at the position of the specified delta marker.

### **param window**

optional repeated capability selector. Default value: Nr1 (settable in the interface 'Calculate')

### **param deltaMarker**

optional repeated capability selector. Default value: Nr1 (settable in the interface 'DeltaMarker')

#### **return**

position: No help available

set(*position: float*, *window=Window.Default*, *deltaMarker=DeltaMarker.Default*) → None

```
# SCPI: CALCulate<n>:DELTamarker<m>:Y
driver.calculate.deltaMarker.y.set(position = 1.0, window = repcap.Window.
\rightarrowDefault, deltaMarker = repcap.DeltaMarker.Default)
```
Queries the result at the position of the specified delta marker.

## **param position** No help available

## **param window**

optional repeated capability selector. Default value: Nr1 (settable in the interface 'Calculate')

#### **param deltaMarker**

optional repeated capability selector. Default value: Nr1 (settable in the interface 'DeltaMarker')

# **6.2.2 Espectrum**

#### class EspectrumCls

Espectrum commands group definition. 4 total commands, 1 Subgroups, 0 group commands

### **Cloning the Group**

```
# Create a clone of the original group, that exists independently
group2 = driver.calculate.espectrum.clone()
```
## **Subgroups**

### **6.2.2.1 PeakSearch**

### class PeakSearchCls

PeakSearch commands group definition. 4 total commands, 4 Subgroups, 0 group commands

## **Cloning the Group**

```
# Create a clone of the original group, that exists independently
group2 = driver.calculate.espectrum.peakSearch.clone()
```
#### **Subgroups**

## **6.2.2.1.1 Auto**

### **SCPI Commands**

CALCulate<Window>:ESPectrum:PSEarch:AUTO

## class AutoCls

Auto commands group definition. 1 total commands, 0 Subgroups, 1 group commands

set(*state: bool*, *window=Window.Default*) → None

# SCPI: CALCulate<n>:ESPectrum:PSEarch:AUTO  $\text{driver.calculate.}$ espectrum.peakSearch.auto.set(state = False, window = repcap. ˓<sup>→</sup>Window.Default)

No command help available

**param state** No help available

**param window**

optional repeated capability selector. Default value: Nr1 (settable in the interface 'Calculate')

## **6.2.2.1.2 Immediate**

# **SCPI Commands**

CALCulate<Window>:ESPectrum:PSEarch:IMMediate

#### class ImmediateCls

Immediate commands group definition. 1 total commands, 0 Subgroups, 1 group commands

set(*window=Window.Default*) → None

```
# SCPI: CALCulate<n>:ESPectrum:PSEarch[:IMMediate]
driver.calculate.espectrum.peakSearch.immediate.set(window = repcap.Window.
˓→Default)
```
No command help available

### **param window**

optional repeated capability selector. Default value: Nr1 (settable in the interface 'Calculate')

 $set\_with\_opc(window=Window.Default, opc_timeout_ms: int = -1) \rightarrow None$ 

## **6.2.2.1.3 Margin**

## **SCPI Commands**

CALCulate<Window>:ESPectrum:PSEarch:MARGin

## class MarginCls

Margin commands group definition. 1 total commands, 0 Subgroups, 1 group commands

get(*window=Window.Default*) → float

```
# SCPI: CALCulate<n>:ESPectrum:PSEarch:MARGin
value: float = driver.calculate.espectrum.peakSearch.margin.get(window = repcap.
˓→Window.Default)
```
No command help available

## **param window**

optional repeated capability selector. Default value: Nr1 (settable in the interface 'Calculate')

**return** threshold: No help available

set(*threshold: float*, *window=Window.Default*) → None

```
# SCPI: CALCulate<n>:ESPectrum:PSEarch:MARGin
driver.calculate.espectrum.peakSearch.margin.set(threshold = 1.0, window =_
˓→repcap.Window.Default)
```
No command help available

## **param threshold**

No help available

### **param window**

optional repeated capability selector. Default value: Nr1 (settable in the interface 'Calculate')

# **6.2.2.1.4 Pshow**

#### **SCPI Commands**

CALCulate<Window>:ESPectrum:PSEarch:PSHow

#### class PshowCls

Pshow commands group definition. 1 total commands, 0 Subgroups, 1 group commands

get(*window=Window.Default*) → bool

```
# SCPI: CALCulate<n>:ESPectrum:PSEarch:PSHow
value: bool = driver.calculate.espectrum.peakSearch.pshow.get(window = repcap.
 ˓→Window.Default)
```
No command help available

**param window**

optional repeated capability selector. Default value: Nr1 (settable in the interface 'Calculate')

#### **return**

state: No help available

set(*state: bool*, *window=Window.Default*) → None

```
# SCPI: CALCulate<n>:ESPectrum:PSEarch:PSHow
diver.calculate.espectrum.peakSearch.pshow.set(state = False, window = repcap.˓→Window.Default)
```
No command help available

#### **param state**

No help available

# **param window**

optional repeated capability selector. Default value: Nr1 (settable in the interface 'Calculate')

# **6.2.3 Limit<LimitIx>**

## **RepCap Settings**

```
# Range: Nr1 .. Nr32
rc = driver.calculate.limit.repcap_limitIx_get()
driver.calculate.limit.repcap_limitIx_set(repcap.LimitIx.Nr1)
```
## **SCPI Commands**

CALCulate<Window>:LIMit<LimitIx>:DELete

## class LimitCls

Limit commands group definition. 79 total commands, 14 Subgroups, 1 group commands Repeated Capability: LimitIx, default value after init: LimitIx.Nr1

delete(*window=Window.Default*, *limitIx=LimitIx.Default*) → None

```
# SCPI: CALCulate<n>:LIMit<li>:DELete
\text{driver.} \text{calculate.} \text{limit.} \text{delete}(\text{window} = \text{repeat}. \text{Window.} \text{Default, } \text{limit1} \text{x = } \text{repeat}.˓→LimitIx.Default)
```
This command deletes a limit line.

```
param window
```
optional repeated capability selector. Default value: Nr1 (settable in the interface 'Calculate')

#### **param limitIx**

optional repeated capability selector. Default value: Nr1 (settable in the interface 'Limit')

delete\_with\_opc(*window=Window.Default*, *limitIx=LimitIx.Default*, *opc\_timeout\_ms: int = -1*) → None

## **Cloning the Group**

```
# Create a clone of the original group, that exists independently
group2 = driver.calculate.limit.clone()
```
## **Subgroups**

# **6.2.3.1 AcPower**

## class AcPowerCls

AcPower commands group definition. 37 total commands, 4 Subgroups, 0 group commands

## **Cloning the Group**

```
# Create a clone of the original group, that exists independently
group2 = driver.calculate.limit.acPower.clone()
```
## **Subgroups**

## **6.2.3.1.1 Achannel**

#### class AchannelCls

Achannel commands group definition. 7 total commands, 3 Subgroups, 0 group commands

# **Cloning the Group**

```
# Create a clone of the original group, that exists independently
group2 = driver.calculate.limit.acPower.achannel.clone()
```
## **Subgroups**

## **6.2.3.1.1.1 Absolute**

### **SCPI Commands**

CALCulate<Window>:LIMit<LimitIx>:ACPower:ACHannel:ABSolute

#### class AbsoluteCls

Absolute commands group definition. 2 total commands, 1 Subgroups, 1 group commands

#### class Limits

Response structure. Fields:

- Lower\_Limit: float: No parameter help available
- Upper\_Limit: float: No parameter help available

 $get(window=Window.Default, limitIx=LimitIx.Default) \rightarrow Limits$ 

# SCPI: CALCulate<n>:LIMit<li>:ACPower:ACHannel:ABSolute value: Limits = driver.calculate.limit.acPower.achannel.absolute.get(window =␣ ˓<sup>→</sup>repcap.Window.Default, limitIx = repcap.LimitIx.Default)

No command help available

### **param window**

optional repeated capability selector. Default value: Nr1 (settable in the interface 'Calculate')

#### **param limitIx**

optional repeated capability selector. Default value: Nr1 (settable in the interface 'Limit')

#### **return**

structure: for return value, see the help for Limits structure arguments.

set(*lower\_limit: float*, *upper\_limit: float*, *window=Window.Default*, *limitIx=LimitIx.Default*) → None

```
# SCPI: CALCulate<n>:LIMit<li>:ACPower:ACHannel:ABSolute
driver.calculate.limit.acPower.achannel.absolute.set(lower_limit = 1.0, upper_
˓→limit = 1.0, window = repcap.Window.Default, limitIx = repcap.LimitIx.Default)
```
No command help available

```
param lower_limit
  No help available
```
**param upper\_limit**

No help available

### **param window**

optional repeated capability selector. Default value: Nr1 (settable in the interface 'Calculate')

#### **param limitIx**

optional repeated capability selector. Default value: Nr1 (settable in the interface 'Limit')

## **Cloning the Group**

# Create a clone of the original group, that exists independently group2 = driver.calculate.limit.acPower.achannel.absolute.clone()

#### **Subgroups**

**6.2.3.1.1.2 State**

# **SCPI Commands**

CALCulate<Window>:LIMit<LimitIx>:ACPower:ACHannel:ABSolute:STATe

## class StateCls

State commands group definition. 1 total commands, 0 Subgroups, 1 group commands

### class State

Response structure. Fields:

- State Lower: bool: No parameter help available
- State\_Upper: bool: No parameter help available

get(*window=Window.Default*, *limitIx=LimitIx.Default*) → State

```
# SCPI: CALCulate<n>:LIMit<li>:ACPower:ACHannel:ABSolute:STATe
value: State = driver.calculate.limit.acPower.achannel.absolute.state.
\rightarrowget(window = repcap.Window.Default, limitIx = repcap.LimitIx.Default)
```
No command help available

#### **param window**

optional repeated capability selector. Default value: Nr1 (settable in the interface 'Calculate')

## **param limitIx**

optional repeated capability selector. Default value: Nr1 (settable in the interface 'Limit')

#### **return**

structure: for return value, see the help for State structure arguments.

```
set(state_lower: bool, state_upper: Optional[bool] = None, window=Window.Default,
     limitIx=LimitIx.Default) → None
```

```
# SCPI: CALCulate<n>:LIMit<li>:ACPower:ACHannel:ABSolute:STATe
driver.calculate.limit.acPower.achannel.absolute.state.set(state_lower = False,.
˓→state_upper = False, window = repcap.Window.Default, limitIx = repcap.LimitIx.
˓→Default)
```
No command help available

```
param state_lower
  No help available
```
#### **param state\_upper** No help available

### **param window**

optional repeated capability selector. Default value: Nr1 (settable in the interface 'Calculate')

### **param limitIx**

# **6.2.3.1.1.3 Relative**

## **SCPI Commands**

CALCulate<Window>:LIMit<LimitIx>:ACPower:ACHannel:RELative

### class RelativeCls

Relative commands group definition. 2 total commands, 1 Subgroups, 1 group commands

#### class RelativeStruct

Response structure. Fields:

- Lower\_Limit: float: No parameter help available
- Upper\_Limit: float: No parameter help available

get(*window=Window.Default*, *limitIx=LimitIx.Default*) → RelativeStruct

```
# SCPI: CALCulate<n>:LIMit<li>:ACPower:ACHannel[:RELative]
value: RelativeStruct = driver.calculate.limit.acPower.achannel.relative.
˓→get(window = repcap.Window.Default, limitIx = repcap.LimitIx.Default)
```
No command help available

### **param window**

optional repeated capability selector. Default value: Nr1 (settable in the interface 'Calculate')

### **param limitIx**

optional repeated capability selector. Default value: Nr1 (settable in the interface 'Limit')

#### **return**

structure: for return value, see the help for RelativeStruct structure arguments.

set(*lower\_limit: float*, *upper\_limit: Optional[float] = None*, *window=Window.Default*,  $limitIx=LimitIx.Default) \rightarrow None$ 

```
# SCPI: CALCulate<n>:LIMit<li>:ACPower:ACHannel[:RELative]
driver.calculate.limit.acPower.achannel.relative.set(lower_limit = 1.0, upper
\rightarrowlimit = 1.0, window = repcap.Window.Default, limitIx = repcap.LimitIx.Default)
```
No command help available

```
param lower_limit
  No help available
```

```
param upper_limit
  No help available
```

```
param window
```
optional repeated capability selector. Default value: Nr1 (settable in the interface 'Calculate')

#### **param limitIx**

## **Cloning the Group**

```
# Create a clone of the original group, that exists independently
group2 = driver.calculate.limit.acPower.achannel.relative.clone()
```
## **Subgroups**

# **6.2.3.1.1.4 State**

## **SCPI Commands**

CALCulate<Window>:LIMit<LimitIx>:ACPower:ACHannel:RELative:STATe

#### class StateCls

State commands group definition. 1 total commands, 0 Subgroups, 1 group commands

#### class State

Response structure. Fields:

- State Lower: bool: No parameter help available
- State\_Upper: bool: No parameter help available

get(*window=Window.Default*, *limitIx=LimitIx.Default*) → State

```
# SCPI: CALCulate<n>:LIMit<li>:ACPower:ACHannel[:RELative]:STATe
value: State = driver.calculate.limit.acPower.achannel.relative.state.
\rightarrowget(window = repcap.Window.Default, limitIx = repcap.LimitIx.Default)
```
No command help available

#### **param window**

optional repeated capability selector. Default value: Nr1 (settable in the interface 'Calculate')

**param limitIx**

optional repeated capability selector. Default value: Nr1 (settable in the interface 'Limit')

#### **return**

structure: for return value, see the help for State structure arguments.

set(*state\_lower: bool*, *state\_upper: Optional[bool] = None*, *window=Window.Default*,  $limitIx=LimitIx.Default) \rightarrow None$ 

```
# SCPI: CALCulate<n>:LIMit<li>:ACPower:ACHannel[:RELative]:STATe
driver.calculate.limit.acPower.achannel.relative.state.set(state_lower = False,.
˓→state_upper = False, window = repcap.Window.Default, limitIx = repcap.LimitIx.
˓→Default)
```
No command help available

**param state\_lower** No help available

### **param state\_upper**

No help available

## **param window**

optional repeated capability selector. Default value: Nr1 (settable in the interface 'Calculate')

#### **param limitIx**

optional repeated capability selector. Default value: Nr1 (settable in the interface 'Limit')

# **6.2.3.1.1.5 Result**

# **SCPI Commands**

CALCulate<Window>:LIMit<LimitIx>:ACPower:ACHannel:RESult

## class ResultCls

Result commands group definition. 3 total commands, 2 Subgroups, 1 group commands

## class GetStruct

Response structure. Fields:

- Upper\_Limit: enums.CheckResult: No parameter help available
- Lower Limit: enums.CheckResult: No parameter help available

get(*window=Window.Default*, *limitIx=LimitIx.Default*) → GetStruct

```
# SCPI: CALCulate<n>:LIMit<li>:ACPower:ACHannel:RESult
value: GetStruct = driver.calculate.limit.acPower.achannel.result.get(window =␣
\rightarrowrepcap.Window.Default, limitIx = repcap.LimitIx.Default)
```
No command help available

# **param window**

optional repeated capability selector. Default value: Nr1 (settable in the interface 'Calculate')

#### **param limitIx**

optional repeated capability selector. Default value: Nr1 (settable in the interface 'Limit')

**return**

structure: for return value, see the help for GetStruct structure arguments.

## **Cloning the Group**

```
# Create a clone of the original group, that exists independently
group2 = driver.calculate.limit.acPower.achannel.result.clone()
```
# **Subgroups**

# **6.2.3.1.1.6 Absolute**

## **SCPI Commands**

CALCulate<Window>:LIMit<LimitIx>:ACPower:ACHannel:RESult:ABSolute

## class AbsoluteCls

Absolute commands group definition. 1 total commands, 0 Subgroups, 1 group commands

#### class GetStruct

Response structure. Fields:

- Upper\_Limit: enums.CheckResult: No parameter help available
- Lower\_Limit: enums.CheckResult: No parameter help available

get(*window=Window.Default*, *limitIx=LimitIx.Default*) → GetStruct

# SCPI: CALCulate<n>:LIMit<li>:ACPower:ACHannel:RESult:ABSolute value: GetStruct = driver.calculate.limit.acPower.achannel.result.absolute.  $\rightarrow$ get(window = repcap.Window.Default, limitIx = repcap.LimitIx.Default)

No command help available

## **param window**

optional repeated capability selector. Default value: Nr1 (settable in the interface 'Calculate')

### **param limitIx**

optional repeated capability selector. Default value: Nr1 (settable in the interface 'Limit')

#### **return**

structure: for return value, see the help for GetStruct structure arguments.

# **6.2.3.1.1.7 Relative**

## **SCPI Commands**

CALCulate<Window>:LIMit<LimitIx>:ACPower:ACHannel:RESult:RELative

## class RelativeCls

Relative commands group definition. 1 total commands, 0 Subgroups, 1 group commands

## class GetStruct

Response structure. Fields:

- Upper\_Limit: enums.CheckResult: No parameter help available
- Lower\_Limit: enums.CheckResult: No parameter help available

get(*window=Window.Default*, *limitIx=LimitIx.Default*) → GetStruct

```
# SCPI: CALCulate<n>:LIMit<li>:ACPower:ACHannel:RESult:RELative
value: GetStruct = driver.calculate.limit.acPower.achannel.result.relative.
\rightarrowget(window = repcap.Window.Default, limitIx = repcap.LimitIx.Default)
```
No command help available

#### **param window**

optional repeated capability selector. Default value: Nr1 (settable in the interface 'Calculate')

#### **param limitIx**

optional repeated capability selector. Default value: Nr1 (settable in the interface 'Limit')

#### **return**

structure: for return value, see the help for GetStruct structure arguments.

## **6.2.3.1.2 Alternate<Channel>**

### **RepCap Settings**

# Range: Ch1 .. Ch64 rc = driver.calculate.limit.acPower.alternate.repcap\_channel\_get() driver.calculate.limit.acPower.alternate.repcap\_channel\_set(repcap.Channel.Ch1)

### class AlternateCls

Alternate commands group definition. 7 total commands, 3 Subgroups, 0 group commands Repeated Capability: Channel, default value after init: Channel.Ch1

## **Cloning the Group**

```
# Create a clone of the original group, that exists independently
group2 = driver.calculate.limit.acPower.alternate.clone()
```
### **Subgroups**

## **6.2.3.1.2.1 Absolute**

### **SCPI Commands**

CALCulate<Window>:LIMit<LimitIx>:ACPower:ALTernate<Channel>:ABSolute

### class AbsoluteCls

Absolute commands group definition. 2 total commands, 1 Subgroups, 1 group commands

#### class AbsoluteStruct

Response structure. Fields:

- Lower\_Limit: float: No parameter help available
- Upper\_Limit: float: No parameter help available

get(*window=Window.Default*, *limitIx=LimitIx.Default*, *channel=Channel.Default*) → AbsoluteStruct

```
# SCPI: CALCulate<n>:LIMit<li>:ACPower:ALTernate<ch>:ABSolute
value: AbsoluteStruct = driver.calculate.limit.acPower.alternate.absolute.
˓→get(window = repcap.Window.Default, limitIx = repcap.LimitIx.Default, channel␣
˓→= repcap.Channel.Default)
```
No command help available

#### **param window**

optional repeated capability selector. Default value: Nr1 (settable in the interface 'Calculate')

### **param limitIx**

optional repeated capability selector. Default value: Nr1 (settable in the interface 'Limit')

## **param channel**

optional repeated capability selector. Default value: Ch1 (settable in the interface 'Alternate')

#### **return**

structure: for return value, see the help for AbsoluteStruct structure arguments.

set(*lower\_limit: float*, *upper\_limit: Optional[float] = None*, *window=Window.Default*, *limitIx=LimitIx.Default*, *channel=Channel.Default*) → None

```
# SCPI: CALCulate<n>:LIMit<li>:ACPower:ALTernate<ch>:ABSolute
```

```
driver.calculate.limit.acPower.alternate.absolute.set(lower_limit = 1.0, upper
\rightarrowlimit = 1.0, window = repcap.Window.Default, limitIx = repcap.LimitIx.Default,
  channel = repcap.Channel.Default)
```
### No command help available

## **param lower\_limit** No help available

#### **param upper\_limit**

No help available

## **param window**

optional repeated capability selector. Default value: Nr1 (settable in the interface 'Calculate')

#### **param limitIx**

optional repeated capability selector. Default value: Nr1 (settable in the interface 'Limit')

#### **param channel**

### **Cloning the Group**

```
# Create a clone of the original group, that exists independently
group2 = driver.calculate.limit.acPower.alternate.absolute.clone()
```
#### **Subgroups**

# **6.2.3.1.2.2 State**

### **SCPI Commands**

CALCulate<Window>:LIMit<LimitIx>:ACPower:ALTernate<Channel>:ABSolute:STATe

#### class StateCls

State commands group definition. 1 total commands, 0 Subgroups, 1 group commands

#### class State

Response structure. Fields:

- State\_Lower: bool: No parameter help available
- State\_Upper: bool: No parameter help available

get(*window=Window.Default*, *limitIx=LimitIx.Default*, *channel=Channel.Default*) → State

```
# SCPI: CALCulate<n>:LIMit<li>:ACPower:ALTernate<ch>:ABSolute:STATe
value: State = driver.calculate.limit.acPower.alternate.absolute.state.
˓→get(window = repcap.Window.Default, limitIx = repcap.LimitIx.Default, channel␣
\rightarrow= repcap.Channel.Default)
```
No command help available

#### **param window**

optional repeated capability selector. Default value: Nr1 (settable in the interface 'Calculate')

#### **param limitIx**

optional repeated capability selector. Default value: Nr1 (settable in the interface 'Limit')

#### **param channel**

optional repeated capability selector. Default value: Ch1 (settable in the interface 'Alternate')

**return**

structure: for return value, see the help for State structure arguments.

set(*state\_lower: bool*, *state\_upper: Optional[bool] = None*, *window=Window.Default*, *limitIx=LimitIx.Default*, *channel=Channel.Default*) → None

```
# SCPI: CALCulate<n>:LIMit<li>:ACPower:ALTernate<ch>:ABSolute:STATe
driver.calculate.limit.acPower.alternate.absolute.state.set(state_lower = False,
\rightarrow state_upper = False, window = repcap.Window.Default, limitIx = repcap.
˓→LimitIx.Default, channel = repcap.Channel.Default)
```
No command help available

## **param state\_lower**

No help available

# **param state\_upper**

No help available

## **param window**

optional repeated capability selector. Default value: Nr1 (settable in the interface 'Calculate')

# **param limitIx**

optional repeated capability selector. Default value: Nr1 (settable in the interface 'Limit')

### **param channel**

optional repeated capability selector. Default value: Ch1 (settable in the interface 'Alternate')

## **6.2.3.1.2.3 Relative**

# **SCPI Commands**

CALCulate<Window>:LIMit<LimitIx>:ACPower:ALTernate<Channel>:RELative

### class RelativeCls

Relative commands group definition. 2 total commands, 1 Subgroups, 1 group commands

### class RelativeStruct

Response structure. Fields:

- Lower\_Limit: float: No parameter help available
- Upper\_Limit: float: No parameter help available

get(*window=Window.Default*, *limitIx=LimitIx.Default*, *channel=Channel.Default*) → RelativeStruct

```
# SCPI: CALCulate<n>:LIMit<li>:ACPower:ALTernate<ch>[:RELative]
value: RelativeStruct = driver.calculate.limit.acPower.alternate.relative.
˓→get(window = repcap.Window.Default, limitIx = repcap.LimitIx.Default, channel␣
˓→= repcap.Channel.Default)
```
No command help available

#### **param window**

optional repeated capability selector. Default value: Nr1 (settable in the interface 'Calculate')

### **param limitIx**

optional repeated capability selector. Default value: Nr1 (settable in the interface 'Limit')

#### **param channel**

optional repeated capability selector. Default value: Ch1 (settable in the interface 'Alternate')

### **return**

structure: for return value, see the help for RelativeStruct structure arguments.

set(*lower\_limit: float*, *upper\_limit: Optional[float] = None*, *window=Window.Default*, *limitIx=LimitIx.Default*, *channel=Channel.Default*) → None

```
# SCPI: CALCulate<n>:LIMit<li>:ACPower:ALTernate<ch>[:RELative]
driver.calculate.limit.acPower.alternate.relative.set(lower_limit = 1.0, upper_
\rightarrowlimit = 1.0, window = repcap.Window.Default, limitIx = repcap.LimitIx.Default,
\rightarrow channel = repcap. Channel. Default)
```
No command help available

## **param lower\_limit** No help available

#### **param upper\_limit**

No help available

### **param window**

optional repeated capability selector. Default value: Nr1 (settable in the interface 'Calculate')

## **param limitIx**

optional repeated capability selector. Default value: Nr1 (settable in the interface 'Limit')

#### **param channel**

optional repeated capability selector. Default value: Ch1 (settable in the interface 'Alternate')

## **Cloning the Group**

# Create a clone of the original group, that exists independently group2 = driver.calculate.limit.acPower.alternate.relative.clone()

## **Subgroups**

**6.2.3.1.2.4 State**

# **SCPI Commands**

CALCulate<Window>:LIMit<LimitIx>:ACPower:ALTernate<Channel>:RELative:STATe

### class StateCls

State commands group definition. 1 total commands, 0 Subgroups, 1 group commands

### class State

Response structure. Fields:

- State\_Lower: bool: No parameter help available
- State\_Upper: bool: No parameter help available

get(*window=Window.Default*, *limitIx=LimitIx.Default*, *channel=Channel.Default*) → State

```
# SCPI: CALCulate<n>:LIMit<li>:ACPower:ALTernate<ch>[:RELative]:STATe
value: State = driver.calculate.limit.acPower.alternate.relative.state.
˓→get(window = repcap.Window.Default, limitIx = repcap.LimitIx.Default, channel␣
˓→= repcap.Channel.Default)
```
No command help available

## **param window**

optional repeated capability selector. Default value: Nr1 (settable in the interface 'Calculate')

### **param limitIx**

optional repeated capability selector. Default value: Nr1 (settable in the interface 'Limit')

### **param channel**

optional repeated capability selector. Default value: Ch1 (settable in the interface 'Alternate')

#### **return**

structure: for return value, see the help for State structure arguments.

```
set(state_lower: bool, state_upper: Optional[bool] = None, window=Window.Default,
    limitIx=LimitIx.Default, channel=Channel.Default) → None
```

```
# SCPI: CALCulate<n>:LIMit<li>:ACPower:ALTernate<ch>[:RELative]:STATe
driver.calculate.limit.acPower.alternate.relative.state.set(state_lower = False,
\rightarrow state_upper = False, window = repcap.Window.Default, limitIx = repcap.
˓→LimitIx.Default, channel = repcap.Channel.Default)
```
No command help available

**param state\_lower** No help available

### **param state\_upper** No help available

# **param window**

optional repeated capability selector. Default value: Nr1 (settable in the interface 'Calculate')

### **param limitIx**

optional repeated capability selector. Default value: Nr1 (settable in the interface 'Limit')

## **param channel**

# **6.2.3.1.2.5 Result**

## **SCPI Commands**

CALCulate<Window>:LIMit<LimitIx>:ACPower:ALTernate<Channel>:RESult

### class ResultCls

Result commands group definition. 3 total commands, 2 Subgroups, 1 group commands

#### class GetStruct

Response structure. Fields:

- Upper\_Limit: enums.CheckResult: No parameter help available
- Lower\_Limit: enums.CheckResult: No parameter help available

get(*window=Window.Default*, *limitIx=LimitIx.Default*, *channel=Channel.Default*) → GetStruct

```
# SCPI: CALCulate<n>:LIMit<li>:ACPower:ALTernate<ch>:RESult
value: GetStruct = driver.calculate.limit.acPower.alternate.result.get(window =_
\rightarrowrepcap.Window.Default, limitIx = repcap.LimitIx.Default, channel = repcap.
˓→Channel.Default)
```
No command help available

```
param window
```
optional repeated capability selector. Default value: Nr1 (settable in the interface 'Calculate')

#### **param limitIx**

optional repeated capability selector. Default value: Nr1 (settable in the interface 'Limit')

#### **param channel**

optional repeated capability selector. Default value: Ch1 (settable in the interface 'Alternate')

#### **return**

structure: for return value, see the help for GetStruct structure arguments.

## **Cloning the Group**

```
# Create a clone of the original group, that exists independently
group2 = driver.calculate.limit.acPower.alternate.result.clone()
```
## **Subgroups**

## **6.2.3.1.2.6 Absolute**

# **SCPI Commands**

CALCulate<Window>:LIMit<LimitIx>:ACPower:ALTernate<Channel>:RESult:ABSolute

## class AbsoluteCls

Absolute commands group definition. 1 total commands, 0 Subgroups, 1 group commands

#### class GetStruct

Response structure. Fields:

- Upper\_Limit: enums.CheckResult: No parameter help available
- Lower\_Limit: enums.CheckResult: No parameter help available

get(*window=Window.Default*, *limitIx=LimitIx.Default*, *channel=Channel.Default*) → GetStruct

```
# SCPI: CALCulate<n>:LIMit<li>:ACPower:ALTernate<ch>:RESult:ABSolute
value: GetStruct = driver.calculate.limit.acPower.alternate.result.absolute.
```
˓<sup>→</sup>get(window = repcap.Window.Default, limitIx = repcap.LimitIx.Default, channel␣  $\rightarrow$  repcap. Channel. Default)

No command help available

### **param window**

optional repeated capability selector. Default value: Nr1 (settable in the interface 'Calculate')

#### **param limitIx**

optional repeated capability selector. Default value: Nr1 (settable in the interface 'Limit')

#### **param channel**

optional repeated capability selector. Default value: Ch1 (settable in the interface 'Alternate')

**return**

structure: for return value, see the help for GetStruct structure arguments.

## **6.2.3.1.2.7 Relative**

# **SCPI Commands**

CALCulate<Window>:LIMit<LimitIx>:ACPower:ALTernate<Channel>:RESult:RELative

### class RelativeCls

Relative commands group definition. 1 total commands, 0 Subgroups, 1 group commands

#### class GetStruct

Response structure. Fields:

- Upper\_Limit: enums.CheckResult: No parameter help available
- Lower\_Limit: enums.CheckResult: No parameter help available

get(*window=Window.Default*, *limitIx=LimitIx.Default*, *channel=Channel.Default*) → GetStruct

```
# SCPI: CALCulate<n>:LIMit<li>:ACPower:ALTernate<ch>:RESult:RELative
value: GetStruct = driver.calculate.limit.acPower.alternate.result.relative.
˓→get(window = repcap.Window.Default, limitIx = repcap.LimitIx.Default, channel␣
˓→= repcap.Channel.Default)
```
No command help available

## **param window**

optional repeated capability selector. Default value: Nr1 (settable in the interface 'Calculate')

### **param limitIx**

optional repeated capability selector. Default value: Nr1 (settable in the interface 'Limit')

## **param channel**

optional repeated capability selector. Default value: Ch1 (settable in the interface 'Alternate')

## **return**

structure: for return value, see the help for GetStruct structure arguments.

## **6.2.3.1.3 Gap<GapChannel>**

## **RepCap Settings**

```
# Range: Nr1 .. Nr2
rc = driver.calculate.limit.acPower.gap.repcap_gapChannel_get()
driver.calculate.limit.acPower.gap.repcap_gapChannel_set(repcap.GapChannel.Nr1)
```
## class GapCls

Gap commands group definition. 22 total commands, 4 Subgroups, 0 group commands Repeated Capability: GapChannel, default value after init: GapChannel.Nr1

## **Cloning the Group**

```
# Create a clone of the original group, that exists independently
group2 = driver.calculate.limit.acPower.gap.clone()
```
## **Subgroups**

## **6.2.3.1.3.1 Aclr**

#### class AclrCls

Aclr commands group definition. 1 total commands, 1 Subgroups, 0 group commands

## **Cloning the Group**

```
# Create a clone of the original group, that exists independently
group2 = driver.calculate.limit.acPower.gap.aclr.clone()
```
# **Subgroups**

# **6.2.3.1.3.2 Result**

# **SCPI Commands**

CALCulate<Window>:LIMit<LimitIx>:ACPower:GAP<GapChannel>:ACLR:RESult

## class ResultCls

Result commands group definition. 1 total commands, 0 Subgroups, 1 group commands

## class GetStruct

Response structure. Fields:

- Upper\_Limit: enums.CheckResult: No parameter help available
- Lower\_Limit: enums.CheckResult: No parameter help available

get(*window=Window.Default*, *limitIx=LimitIx.Default*, *gapChannel=GapChannel.Default*) → GetStruct

# SCPI: CALCulate<n>:LIMit<li>:ACPower:GAP<gap>:ACLR:RESult

value: GetStruct = driver.calculate.limit.acPower.gap.aclr.result.get(window =  $\rightarrow$ repcap.Window.Default, limitIx = repcap.LimitIx.Default, gapChannel = repcap. ˓<sup>→</sup>GapChannel.Default)

No command help available

### **param window**

optional repeated capability selector. Default value: Nr1 (settable in the interface 'Calculate')

## **param limitIx**

optional repeated capability selector. Default value: Nr1 (settable in the interface 'Limit')

### **param gapChannel**

optional repeated capability selector. Default value: Nr1 (settable in the interface 'Gap')

## **return**

structure: for return value, see the help for GetStruct structure arguments.

# **6.2.3.1.3.3 Auto**

## class AutoCls

Auto commands group definition. 6 total commands, 3 Subgroups, 0 group commands

## **Cloning the Group**

```
# Create a clone of the original group, that exists independently
group2 = driver.calculate.limit.acPower.gap.auto.clone()
```
#### **Subgroups**

## **6.2.3.1.3.4 Absolute**

## **SCPI Commands**

CALCulate<Window>:LIMit<LimitIx>:ACPower:GAP<GapChannel>:AUTO:ABSolute

#### class AbsoluteCls

Absolute commands group definition. 2 total commands, 1 Subgroups, 1 group commands

#### class AbsoluteStruct

Response structure. Fields:

- Limit: float: No parameter help available
- Reserved: float: No parameter help available
- get(*window=Window.Default*, *limitIx=LimitIx.Default*, *gapChannel=GapChannel.Default*) → AbsoluteStruct

```
# SCPI: CALCulate<n>:LIMit<li>:ACPower:GAP<gap>[:AUTO]:ABSolute
value: AbsoluteStruct = driver.calculate.limit.acPower.gap.auto.absolute.
˓→get(window = repcap.Window.Default, limitIx = repcap.LimitIx.Default,␣
\rightarrowgapChannel = repcap.GapChannel.Default)
```
No command help available

# **param window**

optional repeated capability selector. Default value: Nr1 (settable in the interface 'Calculate')

#### **param limitIx**

optional repeated capability selector. Default value: Nr1 (settable in the interface 'Limit')

#### **param gapChannel**

optional repeated capability selector. Default value: Nr1 (settable in the interface 'Gap')

**return**

structure: for return value, see the help for AbsoluteStruct structure arguments.

set(*limit: float*, *reserved: Optional[float] = None*, *window=Window.Default*, *limitIx=LimitIx.Default*, *gapChannel=GapChannel.Default*) → None

```
# SCPI: CALCulate<n>:LIMit<li>:ACPower:GAP<gap>[:AUTO]:ABSolute
driver.calculate.limit.acPower.gap.auto.absolute.set(limit = 1.0, reserved = 1.
˓→0, window = repcap.Window.Default, limitIx = repcap.LimitIx.Default,␣
\rightarrowgapChannel = repcap.GapChannel.Default)
```
No command help available

### **param limit**

No help available

# **param reserved**

No help available

## **param window**

optional repeated capability selector. Default value: Nr1 (settable in the interface 'Calculate')

## **param limitIx**

optional repeated capability selector. Default value: Nr1 (settable in the interface 'Limit')

#### **param gapChannel**

optional repeated capability selector. Default value: Nr1 (settable in the interface 'Gap')

## **Cloning the Group**

```
# Create a clone of the original group, that exists independently
group2 = driver.calculate.limit.acPower.gap.auto.absolute.clone()
```
## **Subgroups**

**6.2.3.1.3.5 State**

## **SCPI Commands**

CALCulate<Window>:LIMit<LimitIx>:ACPower:GAP<GapChannel>:AUTO:ABSolute:STATe

## class StateCls

State commands group definition. 1 total commands, 0 Subgroups, 1 group commands

get(*window=Window.Default*, *limitIx=LimitIx.Default*, *gapChannel=GapChannel.Default*) → bool

```
# SCPI: CALCulate<n>:LIMit<li>:ACPower:GAP<gap>[:AUTO]:ABSolute:STATe
```

```
value: bool = driver.calculate.limit.acPower.gap.auto.absolute.state.get(window<sub>-</sub>
\rightarrow repcap.Window.Default, limitIx = repcap.LimitIx.Default, gapChannel =
\rightarrow˓→repcap.GapChannel.Default)
```
No command help available

## **param window**

optional repeated capability selector. Default value: Nr1 (settable in the interface 'Calculate')

#### **param limitIx**

optional repeated capability selector. Default value: Nr1 (settable in the interface 'Limit')

#### **param gapChannel**

#### **return**

state: No help available

set(*state: bool*, *window=Window.Default*, *limitIx=LimitIx.Default*, *gapChannel=GapChannel.Default*) → None

```
# SCPI: CALCulate<n>:LIMit<li>:ACPower:GAP<gap>[:AUTO]:ABSolute:STATe
driver.calculate.limit.acPower.gap.auto.absolute.state.set(state = False,.
˓→window = repcap.Window.Default, limitIx = repcap.LimitIx.Default, gapChannel␣
˓→= repcap.GapChannel.Default)
```
No command help available

## **param state**

No help available

#### **param window**

optional repeated capability selector. Default value: Nr1 (settable in the interface 'Calculate')

### **param limitIx**

optional repeated capability selector. Default value: Nr1 (settable in the interface 'Limit')

#### **param gapChannel**

optional repeated capability selector. Default value: Nr1 (settable in the interface 'Gap')

## **6.2.3.1.3.6 Aclr**

## class AclrCls

Aclr commands group definition. 2 total commands, 1 Subgroups, 0 group commands

# **Cloning the Group**

```
# Create a clone of the original group, that exists independently
group2 = driver.calculate.limit.acPower.gap.auto.aclr.clone()
```
#### **Subgroups**

#### **6.2.3.1.3.7 Relative**

#### **SCPI Commands**

CALCulate<Window>:LIMit<LimitIx>:ACPower:GAP<GapChannel>:AUTO:ACLR:RELative

## class RelativeCls

Relative commands group definition. 2 total commands, 1 Subgroups, 1 group commands

#### class RelativeStruct

Response structure. Fields:

• Limit: float: No parameter help available
• Upper Limit: float: No parameter help available

get(*window=Window.Default*, *limitIx=LimitIx.Default*, *gapChannel=GapChannel.Default*) → RelativeStruct

```
# SCPI: CALCulate<n>:LIMit<li>:ACPower:GAP<gap>[:AUTO]:ACLR[:RELative]
value: RelativeStruct = driver.calculate.limit.acPower.gap.auto.aclr.relative.
\rightarrowget(window = repcap.Window.Default, limitIx = repcap.LimitIx.Default,
˓→gapChannel = repcap.GapChannel.Default)
```
No command help available

#### **param window**

optional repeated capability selector. Default value: Nr1 (settable in the interface 'Calculate')

### **param limitIx**

optional repeated capability selector. Default value: Nr1 (settable in the interface 'Limit')

### **param gapChannel**

optional repeated capability selector. Default value: Nr1 (settable in the interface 'Gap')

#### **return**

structure: for return value, see the help for RelativeStruct structure arguments.

set(*limit: float*, *upper\_limit: Optional[float] = None*, *window=Window.Default*, *limitIx=LimitIx.Default*, *gapChannel=GapChannel.Default*) → None

```
# SCPI: CALCulate<n>:LIMit<li>:ACPower:GAP<gap>[:AUTO]:ACLR[:RELative]
driver.calculate.limit.acPower.gap.auto.aclr.relative.set(limit = 1.0, upper
\rightarrowlimit = 1.0, window = repcap.Window.Default, limitIx = repcap.LimitIx.Default,
  gapChannel = repcap.GapChannel.Default)
```
No command help available

## **param limit**

No help available

### **param upper\_limit**

No help available

#### **param window**

optional repeated capability selector. Default value: Nr1 (settable in the interface 'Calculate')

### **param limitIx**

optional repeated capability selector. Default value: Nr1 (settable in the interface 'Limit')

#### **param gapChannel**

### **Cloning the Group**

```
# Create a clone of the original group, that exists independently
group2 = driver.calculate.limit.acPower.gap.auto.aclr.relative.clone()
```
## **Subgroups**

### **6.2.3.1.3.8 State**

## **SCPI Commands**

CALCulate<Window>:LIMit<LimitIx>:ACPower:GAP<GapChannel>:AUTO:ACLR:RELative:STATe

### class StateCls

State commands group definition. 1 total commands, 0 Subgroups, 1 group commands

get(*window=Window.Default*, *limitIx=LimitIx.Default*, *gapChannel=GapChannel.Default*) → bool

```
# SCPI: CALCulate<n>:LIMit<li>:ACPower:GAP<gap>[:AUTO]:ACLR[:RELative]:STATe
value: bool = driver.calculate.limit.acPower.gap.auto.aclr.relative.state.
˓→get(window = repcap.Window.Default, limitIx = repcap.LimitIx.Default,␣
˓→gapChannel = repcap.GapChannel.Default)
```
No command help available

#### **param window**

optional repeated capability selector. Default value: Nr1 (settable in the interface 'Calculate')

### **param limitIx**

optional repeated capability selector. Default value: Nr1 (settable in the interface 'Limit')

## **param gapChannel**

optional repeated capability selector. Default value: Nr1 (settable in the interface 'Gap')

#### **return**

state: No help available

set(*state: bool*, *window=Window.Default*, *limitIx=LimitIx.Default*, *gapChannel=GapChannel.Default*) → None

```
# SCPI: CALCulate<n>:LIMit<li>:ACPower:GAP<gap>[:AUTO]:ACLR[:RELative]:STATe
driver.calculate.limit.acPower.gap.auto.aclr.relative.state.set(state = False.˓→window = repcap.Window.Default, limitIx = repcap.LimitIx.Default, gapChannel␣
˓→= repcap.GapChannel.Default)
```
No command help available

# **param state**

No help available

### **param window**

#### **param limitIx**

optional repeated capability selector. Default value: Nr1 (settable in the interface 'Limit')

### **param gapChannel**

optional repeated capability selector. Default value: Nr1 (settable in the interface 'Gap')

# **6.2.3.1.3.9 Caclr**

## class CaclrCls

Caclr commands group definition. 2 total commands, 1 Subgroups, 0 group commands

### **Cloning the Group**

```
# Create a clone of the original group, that exists independently
group2 = driver.calculate.limit.acPower.gap.auto.caclr.clone()
```
## **Subgroups**

## **6.2.3.1.3.10 Relative**

# **SCPI Commands**

CALCulate<Window>:LIMit<LimitIx>:ACPower:GAP<GapChannel>:AUTO:CACLr:RELative

#### class RelativeCls

Relative commands group definition. 2 total commands, 1 Subgroups, 1 group commands

### class RelativeStruct

Response structure. Fields:

- Limit: float: No parameter help available
- Upper\_Limit: float: No parameter help available

get(*window=Window.Default*, *limitIx=LimitIx.Default*, *gapChannel=GapChannel.Default*) → RelativeStruct

```
# SCPI: CALCulate<n>:LIMit<li>:ACPower:GAP<gap>[:AUTO][:CACLr][:RELative]
value: RelativeStruct = driver.calculate.limit.acPower.gap.auto.caclr.relative.
˓→get(window = repcap.Window.Default, limitIx = repcap.LimitIx.Default,␣
˓→gapChannel = repcap.GapChannel.Default)
```
No command help available

### **param window**

optional repeated capability selector. Default value: Nr1 (settable in the interface 'Calculate')

### **param limitIx**

#### **param gapChannel**

optional repeated capability selector. Default value: Nr1 (settable in the interface 'Gap')

#### **return**

structure: for return value, see the help for RelativeStruct structure arguments.

set(*limit: float*, *upper\_limit: Optional[float] = None*, *window=Window.Default*, *limitIx=LimitIx.Default*, *gapChannel=GapChannel.Default*) → None

```
# SCPI: CALCulate<n>:LIMit<li>:ACPower:GAP<gap>[:AUTO][:CACLr][:RELative]
driver.calculate.limit.acPower.gap.auto.caclr.relative.set(limit = 1.0, upper
\rightarrowlimit = 1.0, window = repcap.Window.Default, limitIx = repcap.LimitIx.Default,
\rightarrow gapChannel = repcap.GapChannel.Default)
```
No command help available

#### **param limit**

No help available

## **param upper\_limit** No help available

#### **param window**

optional repeated capability selector. Default value: Nr1 (settable in the interface 'Calculate')

### **param limitIx**

optional repeated capability selector. Default value: Nr1 (settable in the interface 'Limit')

### **param gapChannel**

optional repeated capability selector. Default value: Nr1 (settable in the interface 'Gap')

## **Cloning the Group**

# Create a clone of the original group, that exists independently group2 = driver.calculate.limit.acPower.gap.auto.caclr.relative.clone()

### **Subgroups**

## **6.2.3.1.3.11 State**

# **SCPI Commands**

CALCulate<Window>:LIMit<LimitIx>:ACPower:GAP<GapChannel>:AUTO:CACLr:RELative:STATe

### class StateCls

State commands group definition. 1 total commands, 0 Subgroups, 1 group commands

get(*window=Window.Default*, *limitIx=LimitIx.Default*, *gapChannel=GapChannel.Default*) → bool

```
# SCPI: CALCulate<n>:LIMit<li>:ACPower:GAP<gap>[:AUTO][:CACLr][:RELative]:STATe
value: bool = driver.calculate.limit.acPower.gap.auto.caclr.relative.state.
˓→get(window = repcap.Window.Default, limitIx = repcap.LimitIx.Default,␣
˓→gapChannel = repcap.GapChannel.Default)
```
No command help available

### **param window**

optional repeated capability selector. Default value: Nr1 (settable in the interface 'Calculate')

## **param limitIx**

optional repeated capability selector. Default value: Nr1 (settable in the interface 'Limit')

### **param gapChannel**

optional repeated capability selector. Default value: Nr1 (settable in the interface 'Gap')

#### **return**

state: No help available

set(*state: bool*, *window=Window.Default*, *limitIx=LimitIx.Default*, *gapChannel=GapChannel.Default*) → None

# SCPI: CALCulate<n>:LIMit<li>:ACPower:GAP<gap>[:AUTO][:CACLr][:RELative]:STATe driver.calculate.limit.acPower.gap.auto.caclr.relative.state.set(state = False,. →window = repcap.Window.Default, limitIx = repcap.LimitIx.Default, gapChannel. ˓<sup>→</sup>= repcap.GapChannel.Default)

No command help available

#### **param state**

No help available

#### **param window**

optional repeated capability selector. Default value: Nr1 (settable in the interface 'Calculate')

#### **param limitIx**

optional repeated capability selector. Default value: Nr1 (settable in the interface 'Limit')

### **param gapChannel**

optional repeated capability selector. Default value: Nr1 (settable in the interface 'Gap')

## **6.2.3.1.3.12 Caclr**

## class CaclrCls

Caclr commands group definition. 3 total commands, 1 Subgroups, 0 group commands

## **Cloning the Group**

```
# Create a clone of the original group, that exists independently
group2 = driver.calculate.limit.acPower.gap.caclr.clone()
```
#### **Subgroups**

## **6.2.3.1.3.13 Result**

### **SCPI Commands**

CALCulate<Window>:LIMit<LimitIx>:ACPower:GAP<GapChannel>:CACLr:RESult

#### class ResultCls

Result commands group definition. 3 total commands, 2 Subgroups, 1 group commands

### class GetStruct

Response structure. Fields:

- Lower\_Gap\_Ab: float: No parameter help available
- Upper\_Gap\_Ab: float: No parameter help available
- Lower\_Gap\_Bc: float: No parameter help available
- Upper\_Gap\_Bc: float: No parameter help available
- Lower\_Gap\_Cd: float: No parameter help available
- Upper\_Gap\_Cd: float: No parameter help available
- Lower\_Gap\_De: float: No parameter help available
- Upper\_Gap\_De: float: No parameter help available

get(*window=Window.Default*, *limitIx=LimitIx.Default*, *gapChannel=GapChannel.Default*) → GetStruct

```
# SCPI: CALCulate<n>:LIMit<li>:ACPower:GAP<gap>[:CACLr]:RESult
value: GetStruct = driver.calculate.limit.acPower.gap.caclr.result.get(window =_
˓→repcap.Window.Default, limitIx = repcap.LimitIx.Default, gapChannel = repcap.
˓→GapChannel.Default)
```
No command help available

## **param window**

optional repeated capability selector. Default value: Nr1 (settable in the interface 'Calculate')

## **param limitIx**

optional repeated capability selector. Default value: Nr1 (settable in the interface 'Limit')

#### **param gapChannel**

optional repeated capability selector. Default value: Nr1 (settable in the interface 'Gap')

### **return**

structure: for return value, see the help for GetStruct structure arguments.

## **Cloning the Group**

```
# Create a clone of the original group, that exists independently
group2 = driver.calculate.limit.acPower.gap.caclr.result.clone()
```
## **Subgroups**

# **6.2.3.1.3.14 Absolute**

## **SCPI Commands**

CALCulate<Window>:LIMit<LimitIx>:ACPower:GAP<GapChannel>:CACLr:RESult:ABSolute

### class AbsoluteCls

Absolute commands group definition. 1 total commands, 0 Subgroups, 1 group commands

### class GetStruct

Response structure. Fields:

- Lower\_Gap\_Ab: float: No parameter help available
- Upper\_Gap\_Ab: float: No parameter help available
- Lower\_Gap\_Bc: float: No parameter help available
- Upper\_Gap\_Bc: float: No parameter help available
- Lower\_Gap\_Cd: float: No parameter help available
- Upper\_Gap\_Cd: float: No parameter help available
- Lower\_Gap\_De: float: No parameter help available
- Upper\_Gap\_De: float: No parameter help available

get(*window=Window.Default*, *limitIx=LimitIx.Default*, *gapChannel=GapChannel.Default*) → GetStruct

```
# SCPI: CALCulate<n>:LIMit<li>:ACPower:GAP<gap>[:CACLr]:RESult:ABSolute
value: GetStruct = driver.calculate.limit.acPower.gap.caclr.result.absolute.
\rightarrowget(window = repcap.Window.Default, limitIx = repcap.LimitIx.Default,
\rightarrowgapChannel = repcap.GapChannel.Default)
```
No command help available

### **param window**

optional repeated capability selector. Default value: Nr1 (settable in the interface 'Calculate')

## **param limitIx**

optional repeated capability selector. Default value: Nr1 (settable in the interface 'Limit')

#### **param gapChannel**

optional repeated capability selector. Default value: Nr1 (settable in the interface 'Gap')

### **return**

structure: for return value, see the help for GetStruct structure arguments.

# **6.2.3.1.3.15 Relative**

## **SCPI Commands**

CALCulate<Window>:LIMit<LimitIx>:ACPower:GAP<GapChannel>:CACLr:RESult:RELative

### class RelativeCls

Relative commands group definition. 1 total commands, 0 Subgroups, 1 group commands

### class GetStruct

Response structure. Fields:

- Lower\_Gap\_Ab: float: No parameter help available
- Upper\_Gap\_Ab: float: No parameter help available
- Lower\_Gap\_Bc: float: No parameter help available
- Upper\_Gap\_Bc: float: No parameter help available
- Lower\_Gap\_Cd: float: No parameter help available
- Upper\_Gap\_Cd: float: No parameter help available
- Lower Gap De: float: No parameter help available
- Upper\_Gap\_De: float: No parameter help available

get(*window=Window.Default*, *limitIx=LimitIx.Default*, *gapChannel=GapChannel.Default*) → GetStruct

```
# SCPI: CALCulate<n>:LIMit<li>:ACPower:GAP<gap>[:CACLr]:RESult:RELative
value: GetStruct = driver.calculate.limit.acPower.gap.caclr.result.relative.
˓→get(window = repcap.Window.Default, limitIx = repcap.LimitIx.Default,␣
\rightarrowgapChannel = repcap.GapChannel.Default)
```
No command help available

## **param window**

optional repeated capability selector. Default value: Nr1 (settable in the interface 'Calculate')

### **param limitIx**

optional repeated capability selector. Default value: Nr1 (settable in the interface 'Limit')

### **param gapChannel**

optional repeated capability selector. Default value: Nr1 (settable in the interface 'Gap')

#### **return**

structure: for return value, see the help for GetStruct structure arguments.

# **6.2.3.1.3.16 Manual**

## class ManualCls

Manual commands group definition. 12 total commands, 2 Subgroups, 0 group commands

# **Cloning the Group**

```
# Create a clone of the original group, that exists independently
group2 = driver.calculate.limit.acPower.gap.manual.clone()
```
### **Subgroups**

## **6.2.3.1.3.17 Lower**

## class LowerCls

Lower commands group definition. 6 total commands, 3 Subgroups, 0 group commands

## **Cloning the Group**

```
# Create a clone of the original group, that exists independently
group2 = driver.calculate.limit.acPower.gap.manual.lower.clone()
```
### **Subgroups**

## **6.2.3.1.3.18 Absolute**

### **SCPI Commands**

### CALCulate<Window>:LIMit<LimitIx>:ACPower:GAP<GapChannel>:MANual:LOWer:ABSolute

### class AbsoluteCls

Absolute commands group definition. 2 total commands, 1 Subgroups, 1 group commands

get(*sb\_gaps: SubBlockGaps*, *window=Window.Default*, *limitIx=LimitIx.Default*, *gapChannel=GapChannel.Default*) → float

```
# SCPI: CALCulate<n>:LIMit<li>:ACPower:GAP<gap>:MANual:LOWer:ABSolute
value: float = driver.calculate.limit.acPower.gap.manual.lower.absolute.get(sb_
\rightarrowgaps = enums.SubBlockGaps.AB, window = repcap.Window.Default, limitIx =\rightarrow˓→repcap.LimitIx.Default, gapChannel = repcap.GapChannel.Default)
```
No command help available

**param sb\_gaps** No help available

## **param window**

#### **param limitIx**

optional repeated capability selector. Default value: Nr1 (settable in the interface 'Limit')

## **param gapChannel**

optional repeated capability selector. Default value: Nr1 (settable in the interface 'Gap')

**return**

limit: No help available

set(*sb\_gaps: SubBlockGaps*, *limit: float*, *window=Window.Default*, *limitIx=LimitIx.Default*, *gapChannel=GapChannel.Default*) → None

```
# SCPI: CALCulate<n>:LIMit<li>:ACPower:GAP<gap>:MANual:LOWer:ABSolute
driver.calculate.limit.acPower.gap.manual.lower.absolute.set(sb_gaps = enums.
\rightarrowSubBlockGaps.AB, limit = 1.0, window = repcap.Window.Default, limitIx =
˓→repcap.LimitIx.Default, gapChannel = repcap.GapChannel.Default)
```
No command help available

**param sb\_gaps** No help available

### **param limit**

No help available

## **param window**

optional repeated capability selector. Default value: Nr1 (settable in the interface 'Calculate')

### **param limitIx**

optional repeated capability selector. Default value: Nr1 (settable in the interface 'Limit')

### **param gapChannel**

optional repeated capability selector. Default value: Nr1 (settable in the interface 'Gap')

## **Cloning the Group**

```
# Create a clone of the original group, that exists independently
group2 = driver.calculate.limit.acPower.gap.manual.lower.absolute.clone()
```
### **Subgroups**

### **6.2.3.1.3.19 State**

## **SCPI Commands**

CALCulate<Window>:LIMit<LimitIx>:ACPower:GAP<GapChannel>:MANual:LOWer:ABSolute:STATe

#### class StateCls

State commands group definition. 1 total commands, 0 Subgroups, 1 group commands

get(*sb\_gaps: SubBlockGaps*, *window=Window.Default*, *limitIx=LimitIx.Default*, *gapChannel=GapChannel.Default*) → bool

```
# SCPI: CALCulate<n>:LIMit<li>:ACPower:GAP<gap>:MANual:LOWer:ABSolute:STATe
value: bool = driver.calculate.limit.acPower.gap.manual.lower.absolute.state.
\rightarrowget(sb_gaps = enums.SubBlockGaps.AB, window = repcap.Window.Default, limitIx<sub>u</sub>
˓→= repcap.LimitIx.Default, gapChannel = repcap.GapChannel.Default)
```
No command help available

### **param sb\_gaps**

No help available

### **param window**

optional repeated capability selector. Default value: Nr1 (settable in the interface 'Calculate')

#### **param limitIx**

optional repeated capability selector. Default value: Nr1 (settable in the interface 'Limit')

#### **param gapChannel**

optional repeated capability selector. Default value: Nr1 (settable in the interface 'Gap')

#### **return**

state: No help available

set(*sb\_gaps: SubBlockGaps*, *state: bool*, *window=Window.Default*, *limitIx=LimitIx.Default*, *gapChannel=GapChannel.Default*) → None

```
# SCPI: CALCulate<n>:LIMit<li>:ACPower:GAP<gap>:MANual:LOWer:ABSolute:STATe
driver.calculate.limit.acPower.gap.manual.lower.absolute.state.set(sb_gaps =␣
˓→enums.SubBlockGaps.AB, state = False, window = repcap.Window.Default, limitIx␣
\rightarrow repcap.LimitIx.Default, gapChannel = repcap.GapChannel.Default)
```
No command help available

## **param sb\_gaps**

No help available

## **param state**

No help available

### **param window**

optional repeated capability selector. Default value: Nr1 (settable in the interface 'Calculate')

#### **param limitIx**

optional repeated capability selector. Default value: Nr1 (settable in the interface 'Limit')

## **param gapChannel**

# **6.2.3.1.3.20 Aclr**

## class AclrCls

Aclr commands group definition. 2 total commands, 1 Subgroups, 0 group commands

# **Cloning the Group**

```
# Create a clone of the original group, that exists independently
group2 = driver.calculate.limit.acPower.gap.manual.lower.aclr.clone()
```
### **Subgroups**

**6.2.3.1.3.21 Relative**

## **SCPI Commands**

CALCulate<Window>:LIMit<LimitIx>:ACPower:GAP<GapChannel>:MANual:LOWer:ACLR:RELative

### class RelativeCls

Relative commands group definition. 2 total commands, 1 Subgroups, 1 group commands

get(*sb\_gaps: SubBlockGaps*, *window=Window.Default*, *limitIx=LimitIx.Default*, *gapChannel=GapChannel.Default*) → float

```
# SCPI: CALCulate<n>:LIMit<li>:ACPower:GAP<gap>:MANual:LOWer:ACLR[:RELative]
value: float = driver.calculate.limit.acPower.gap.manual.lower.aclr.relative.
˓→get(sb_gaps = enums.SubBlockGaps.AB, window = repcap.Window.Default, limitIx␣
˓→= repcap.LimitIx.Default, gapChannel = repcap.GapChannel.Default)
```
No command help available

### **param sb\_gaps**

No help available

#### **param window**

optional repeated capability selector. Default value: Nr1 (settable in the interface 'Calculate')

#### **param limitIx**

optional repeated capability selector. Default value: Nr1 (settable in the interface 'Limit')

### **param gapChannel**

optional repeated capability selector. Default value: Nr1 (settable in the interface 'Gap')

#### **return**

limit: No help available

set(*sb\_gaps: SubBlockGaps*, *limit: float*, *window=Window.Default*, *limitIx=LimitIx.Default*, *gapChannel=GapChannel.Default*) → None

# SCPI: CALCulate<n>:LIMit<li>:ACPower:GAP<gap>:MANual:LOWer:ACLR[:RELative] driver.calculate.limit.acPower.gap.manual.lower.aclr.relative.set(sb\_gaps =␣ ˓<sup>→</sup>enums.SubBlockGaps.AB, limit = 1.0, window = repcap.Window.Default, limitIx =␣ ˓<sup>→</sup>repcap.LimitIx.Default, gapChannel = repcap.GapChannel.Default)

No command help available

# **param sb\_gaps**

No help available

#### **param limit**

No help available

#### **param window**

optional repeated capability selector. Default value: Nr1 (settable in the interface 'Calculate')

## **param limitIx**

optional repeated capability selector. Default value: Nr1 (settable in the interface 'Limit')

### **param gapChannel**

optional repeated capability selector. Default value: Nr1 (settable in the interface 'Gap')

## **Cloning the Group**

# Create a clone of the original group, that exists independently group2 = driver.calculate.limit.acPower.gap.manual.lower.aclr.relative.clone()

#### **Subgroups**

## **6.2.3.1.3.22 State**

# **SCPI Commands**

CALCulate<Window>:LIMit<LimitIx>:ACPower:GAP<GapChannel>:MANual:LOWer:ACLR:RELative:STATe

## class StateCls

State commands group definition. 1 total commands, 0 Subgroups, 1 group commands

get(*sb\_gaps: SubBlockGaps*, *window=Window.Default*, *limitIx=LimitIx.Default*, *gapChannel=GapChannel.Default*) → bool

```
# SCPI: CALCulate<n>:LIMit<li>:ACPower:GAP<gap>
˓→:MANual:LOWer:ACLR[:RELative]:STATe
value: bool = driver.calculate.limit.acPower.gap.manual.lower.aclr.relative.
˓→state.get(sb_gaps = enums.SubBlockGaps.AB, window = repcap.Window.Default,␣
˓→limitIx = repcap.LimitIx.Default, gapChannel = repcap.GapChannel.Default)
```
No command help available

**param sb\_gaps** No help available

#### **param window**

optional repeated capability selector. Default value: Nr1 (settable in the interface 'Calculate')

### **param limitIx**

optional repeated capability selector. Default value: Nr1 (settable in the interface 'Limit')

#### **param gapChannel**

optional repeated capability selector. Default value: Nr1 (settable in the interface 'Gap')

#### **return**

state: No help available

set(*sb\_gaps: SubBlockGaps*, *state: bool*, *window=Window.Default*, *limitIx=LimitIx.Default*, *gapChannel=GapChannel.Default*) → None

```
# SCPI: CALCulate<n>:LIMit<li>:ACPower:GAP<gap>
˓→:MANual:LOWer:ACLR[:RELative]:STATe
driver.calculate.limit.acPower.gap.manual.lower.aclr.relative.state.set(sb_gaps
\rightarrow = enums. SubBlockGaps. AB, state = False, window = repcap. Window. Default,.
˓→limitIx = repcap.LimitIx.Default, gapChannel = repcap.GapChannel.Default)
```
No command help available

## **param sb\_gaps** No help available

**param state** No help available

#### **param window**

optional repeated capability selector. Default value: Nr1 (settable in the interface 'Calculate')

#### **param limitIx**

optional repeated capability selector. Default value: Nr1 (settable in the interface 'Limit')

#### **param gapChannel**

optional repeated capability selector. Default value: Nr1 (settable in the interface 'Gap')

# **6.2.3.1.3.23 Caclr**

### class CaclrCls

Caclr commands group definition. 2 total commands, 1 Subgroups, 0 group commands

## **Cloning the Group**

```
# Create a clone of the original group, that exists independently
group2 = driver.calculate.limit.acPower.gap.manual.lower.caclr.clone()
```
## **Subgroups**

**6.2.3.1.3.24 Relative**

## **SCPI Commands**

CALCulate<Window>:LIMit<LimitIx>:ACPower:GAP<GapChannel>:MANual:LOWer:CACLr:RELative

### class RelativeCls

Relative commands group definition. 2 total commands, 1 Subgroups, 1 group commands

get(*sb\_gaps: SubBlockGaps*, *window=Window.Default*, *limitIx=LimitIx.Default*, *gapChannel=GapChannel.Default*) → float

```
# SCPI: CALCulate<n>:LIMit<li>:ACPower:GAP<gap>:MANual:LOWer[:CACLr][:RELative]
value: float = driver.calculate.limit.acPower.gap.manual.lower.caclr.relative.
˓→get(sb_gaps = enums.SubBlockGaps.AB, window = repcap.Window.Default, limitIx␣
\rightarrow repcap.LimitIx.Default, gapChannel = repcap.GapChannel.Default)
```
No command help available

### **param sb\_gaps**

No help available

## **param window**

optional repeated capability selector. Default value: Nr1 (settable in the interface 'Calculate')

**param limitIx**

optional repeated capability selector. Default value: Nr1 (settable in the interface 'Limit')

#### **param gapChannel**

optional repeated capability selector. Default value: Nr1 (settable in the interface 'Gap')

#### **return**

limit: No help available

set(*sb\_gaps: SubBlockGaps*, *limit: float*, *window=Window.Default*, *limitIx=LimitIx.Default*, *gapChannel=GapChannel.Default*) → None

```
# SCPI: CALCulate<n>:LIMit<li>:ACPower:GAP<gap>:MANual:LOWer[:CACLr][:RELative]
driver.calculate.limit.acPower.gap.manual.lower.caclr.relative.set(sb_gaps =␣
˓→enums.SubBlockGaps.AB, limit = 1.0, window = repcap.Window.Default, limitIx =␣
\rightarrowrepcap.LimitIx.Default, gapChannel = repcap.GapChannel.Default)
```
No command help available

### **param sb\_gaps**

No help available

# **param limit**

No help available

### **param window**

optional repeated capability selector. Default value: Nr1 (settable in the interface 'Calculate')

# **param limitIx**

optional repeated capability selector. Default value: Nr1 (settable in the interface 'Limit')

### **param gapChannel**

optional repeated capability selector. Default value: Nr1 (settable in the interface 'Gap')

## **Cloning the Group**

```
# Create a clone of the original group, that exists independently
group2 = driver.calculate.limit.acPower.gap.manual.lower.caclr.relative.clone()
```
## **Subgroups**

## **6.2.3.1.3.25 State**

## **SCPI Commands**

```
CALCulate<Window>:LIMit<LimitIx>:ACPower:GAP<GapChannel>
˓→:MANual:LOWer:CACLr:RELative:STATe
```
## class StateCls

State commands group definition. 1 total commands, 0 Subgroups, 1 group commands

```
get(sb_gaps: SubBlockGaps, window=Window.Default, limitIx=LimitIx.Default,
    gapChannel=GapChannel.Default) → bool
```

```
# SCPI: CALCulate<n>:LIMit<li>:ACPower:GAP<gap>
˓→:MANual:LOWer[:CACLr][:RELative]:STATe
value: bool = driver.calculate.limit.acPower.gap.manual.lower.caclr.relative.
˓→state.get(sb_gaps = enums.SubBlockGaps.AB, window = repcap.Window.Default,␣
˓→limitIx = repcap.LimitIx.Default, gapChannel = repcap.GapChannel.Default)
```
No command help available

```
param sb_gaps
  No help available
```
#### **param window**

#### **param limitIx**

optional repeated capability selector. Default value: Nr1 (settable in the interface 'Limit')

### **param gapChannel**

optional repeated capability selector. Default value: Nr1 (settable in the interface 'Gap')

**return**

state: No help available

set(*sb\_gaps: SubBlockGaps*, *state: bool*, *window=Window.Default*, *limitIx=LimitIx.Default*, *gapChannel=GapChannel.Default*) → None

```
# SCPI: CALCulate<n>:LIMit<li>:ACPower:GAP<gap>
˓→:MANual:LOWer[:CACLr][:RELative]:STATe
driver.calculate.limit.acPower.gap.manual.lower.caclr.relative.state.set(sb_
→gaps = enums.SubBlockGaps.AB, state = False, window = repcap.Window.Default,
\rightarrowlimitIx = repcap.LimitIx.Default, gapChannel = repcap.GapChannel.Default)
```
No command help available

**param sb\_gaps** No help available

### **param state**

No help available

### **param window**

optional repeated capability selector. Default value: Nr1 (settable in the interface 'Calculate')

#### **param limitIx**

optional repeated capability selector. Default value: Nr1 (settable in the interface 'Limit')

#### **param gapChannel**

optional repeated capability selector. Default value: Nr1 (settable in the interface 'Gap')

## **6.2.3.1.3.26 Upper**

### class UpperCls

Upper commands group definition. 6 total commands, 3 Subgroups, 0 group commands

## **Cloning the Group**

```
# Create a clone of the original group, that exists independently
group2 = driver.calculate.limit.acPower.gap.manual.upper.clone()
```
# **Subgroups**

# **6.2.3.1.3.27 Absolute**

## **SCPI Commands**

CALCulate<Window>:LIMit<LimitIx>:ACPower:GAP<GapChannel>:MANual:UPPer:ABSolute

## class AbsoluteCls

Absolute commands group definition. 2 total commands, 1 Subgroups, 1 group commands

get(*sb\_gaps: SubBlockGaps*, *window=Window.Default*, *limitIx=LimitIx.Default*, *gapChannel=GapChannel.Default*) → float

```
# SCPI: CALCulate<n>:LIMit<li>:ACPower:GAP<gap>:MANual:UPPer:ABSolute
value: float = driver.calculate.limit.acPower.gap.manual.upper.absolute.get(sb_
\rightarrowgaps = enums.SubBlockGaps.AB, window = repcap.Window.Default, limitIx =\rightarrow˓→repcap.LimitIx.Default, gapChannel = repcap.GapChannel.Default)
```
No command help available

### **param sb\_gaps**

No help available

## **param window**

optional repeated capability selector. Default value: Nr1 (settable in the interface 'Calculate')

### **param limitIx**

optional repeated capability selector. Default value: Nr1 (settable in the interface 'Limit')

## **param gapChannel**

optional repeated capability selector. Default value: Nr1 (settable in the interface 'Gap')

#### **return**

limit: No help available

```
set(sb_gaps: SubBlockGaps, limit: float, window=Window.Default, limitIx=LimitIx.Default,
    gapChannel=GapChannel.Default) → None
```

```
# SCPI: CALCulate<n>:LIMit<li>:ACPower:GAP<gap>:MANual:UPPer:ABSolute
driver.calculate.limit.acPower.gap.manual.upper.absolute.set(sb_gaps = enums.
\rightarrowSubBlockGaps.AB, limit = 1.0, window = repcap.Window.Default, limitIx =\rightarrow˓→repcap.LimitIx.Default, gapChannel = repcap.GapChannel.Default)
```
No command help available

```
param sb_gaps
  No help available
```
**param limit**

No help available

## **param window**

#### **param limitIx**

optional repeated capability selector. Default value: Nr1 (settable in the interface 'Limit')

### **param gapChannel**

optional repeated capability selector. Default value: Nr1 (settable in the interface 'Gap')

# **Cloning the Group**

# Create a clone of the original group, that exists independently group2 = driver.calculate.limit.acPower.gap.manual.upper.absolute.clone()

### **Subgroups**

**6.2.3.1.3.28 State**

### **SCPI Commands**

CALCulate<Window>:LIMit<LimitIx>:ACPower:GAP<GapChannel>:MANual:UPPer:ABSolute:STATe

#### class StateCls

State commands group definition. 1 total commands, 0 Subgroups, 1 group commands

```
get(sb_gaps: SubBlockGaps, window=Window.Default, limitIx=LimitIx.Default,
    gapChannel=GapChannel.Default) → bool
```

```
# SCPI: CALCulate<n>:LIMit<li>:ACPower:GAP<gap>:MANual:UPPer:ABSolute:STATe
value: bool = driver.calculate.limit.acPower.gap.manual.upper.absolute.state.
˓→get(sb_gaps = enums.SubBlockGaps.AB, window = repcap.Window.Default, limitIx␣
\rightarrow repcap.LimitIx.Default, gapChannel = repcap.GapChannel.Default)
```
No command help available

### **param sb\_gaps**

No help available

### **param window**

optional repeated capability selector. Default value: Nr1 (settable in the interface 'Calculate')

### **param limitIx**

optional repeated capability selector. Default value: Nr1 (settable in the interface 'Limit')

### **param gapChannel**

optional repeated capability selector. Default value: Nr1 (settable in the interface 'Gap')

#### **return**

state: No help available

set(*sb\_gaps: SubBlockGaps*, *state: bool*, *window=Window.Default*, *limitIx=LimitIx.Default*, *gapChannel=GapChannel.Default*) → None

```
# SCPI: CALCulate<n>:LIMit<li>:ACPower:GAP<gap>:MANual:UPPer:ABSolute:STATe
driver.calculate.limit.acPower.gap.manual.upper.absolute.state.set(sb_gaps =_
\rightarrowenums. SubBlockGaps.AB, state = False, window = repcap.Window.Default, limitIx<sub>u</sub>
˓→= repcap.LimitIx.Default, gapChannel = repcap.GapChannel.Default)
```
No command help available

#### **param sb\_gaps** No help available

### **param state**

No help available

### **param window**

optional repeated capability selector. Default value: Nr1 (settable in the interface 'Calculate')

## **param limitIx**

optional repeated capability selector. Default value: Nr1 (settable in the interface 'Limit')

### **param gapChannel**

optional repeated capability selector. Default value: Nr1 (settable in the interface 'Gap')

## **6.2.3.1.3.29 Aclr**

### class AclrCls

Aclr commands group definition. 2 total commands, 1 Subgroups, 0 group commands

# **Cloning the Group**

```
# Create a clone of the original group, that exists independently
group2 = driver.calculate.limit.acPower.gap.manual.upper.aclr.clone()
```
### **Subgroups**

### **6.2.3.1.3.30 Relative**

### **SCPI Commands**

CALCulate<Window>:LIMit<LimitIx>:ACPower:GAP<GapChannel>:MANual:UPPer:ACLR:RELative

# class RelativeCls

Relative commands group definition. 2 total commands, 1 Subgroups, 1 group commands

get(*sb\_gaps: SubBlockGaps*, *window=Window.Default*, *limitIx=LimitIx.Default*, *gapChannel=GapChannel.Default*) → float

```
# SCPI: CALCulate<n>:LIMit<li>:ACPower:GAP<gap>:MANual:UPPer:ACLR[:RELative]
value: float = driver.calculate.limit.acPower.gap.manual.upper.aclr.relative.
˓→get(sb_gaps = enums.SubBlockGaps.AB, window = repcap.Window.Default, limitIx␣
˓→= repcap.LimitIx.Default, gapChannel = repcap.GapChannel.Default)
```
No command help available

## **param sb\_gaps**

No help available

## **param window**

optional repeated capability selector. Default value: Nr1 (settable in the interface 'Calculate')

### **param limitIx**

optional repeated capability selector. Default value: Nr1 (settable in the interface 'Limit')

#### **param gapChannel**

optional repeated capability selector. Default value: Nr1 (settable in the interface 'Gap')

#### **return**

limit: No help available

set(*sb\_gaps: SubBlockGaps*, *limit: float*, *window=Window.Default*, *limitIx=LimitIx.Default*, *gapChannel=GapChannel.Default*) → None

```
# SCPI: CALCulate<n>:LIMit<li>:ACPower:GAP<gap>:MANual:UPPer:ACLR[:RELative]
driver.calculate.limit.acPower.gap.manual.upper.aclr.relative.set(sb_gaps =_
˓→enums.SubBlockGaps.AB, limit = 1.0, window = repcap.Window.Default, limitIx =␣
\rightarrowrepcap.LimitIx.Default, gapChannel = repcap.GapChannel.Default)
```
No command help available

#### **param sb\_gaps**

No help available

# **param limit**

No help available

#### **param window**

optional repeated capability selector. Default value: Nr1 (settable in the interface 'Calculate')

## **param limitIx**

optional repeated capability selector. Default value: Nr1 (settable in the interface 'Limit')

#### **param gapChannel**

### **Cloning the Group**

```
# Create a clone of the original group, that exists independently
group2 = driver.calculate.limit.acPower.gap.manual.upper.aclr.relative.clone()
```
### **Subgroups**

**6.2.3.1.3.31 State**

## **SCPI Commands**

CALCulate<Window>:LIMit<LimitIx>:ACPower:GAP<GapChannel>:MANual:UPPer:ACLR:RELative:STATe

#### class StateCls

State commands group definition. 1 total commands, 0 Subgroups, 1 group commands

```
get(sb_gaps: SubBlockGaps, window=Window.Default, limitIx=LimitIx.Default,
    gapChannel=GapChannel.Default) → bool
```

```
# SCPI: CALCulate<n>:LIMit<li>:ACPower:GAP<gap>
˓→:MANual:UPPer:ACLR[:RELative]:STATe
value: bool = driver.calculate.limit.acPower.gap.manual.upper.aclr.relative.
˓→state.get(sb_gaps = enums.SubBlockGaps.AB, window = repcap.Window.Default,␣
˓→limitIx = repcap.LimitIx.Default, gapChannel = repcap.GapChannel.Default)
```
No command help available

#### **param sb\_gaps**

No help available

### **param window**

optional repeated capability selector. Default value: Nr1 (settable in the interface 'Calculate')

**param limitIx**

optional repeated capability selector. Default value: Nr1 (settable in the interface 'Limit')

#### **param gapChannel**

optional repeated capability selector. Default value: Nr1 (settable in the interface 'Gap')

**return**

state: No help available

set(*sb\_gaps: SubBlockGaps*, *state: bool*, *window=Window.Default*, *limitIx=LimitIx.Default*, *gapChannel=GapChannel.Default*) → None

```
# SCPI: CALCulate<n>:LIMit<li>:ACPower:GAP<gap>
˓→:MANual:UPPer:ACLR[:RELative]:STATe
driver.calculate.limit.acPower.gap.manual.upper.aclr.relative.state.set(sb_gaps
˓→= enums.SubBlockGaps.AB, state = False, window = repcap.Window.Default,␣
˓→limitIx = repcap.LimitIx.Default, gapChannel = repcap.GapChannel.Default)
```
No command help available

## **param sb\_gaps**

No help available

# **param state**

No help available

### **param window**

optional repeated capability selector. Default value: Nr1 (settable in the interface 'Calculate')

# **param limitIx**

optional repeated capability selector. Default value: Nr1 (settable in the interface 'Limit')

### **param gapChannel**

optional repeated capability selector. Default value: Nr1 (settable in the interface 'Gap')

## **6.2.3.1.3.32 Caclr**

## class CaclrCls

Caclr commands group definition. 2 total commands, 1 Subgroups, 0 group commands

## **Cloning the Group**

```
# Create a clone of the original group, that exists independently
group2 = driver.calculate.limit.acPower.gap.manual.upper.caclr.clone()
```
### **Subgroups**

## **6.2.3.1.3.33 Relative**

## **SCPI Commands**

CALCulate<Window>:LIMit<LimitIx>:ACPower:GAP<GapChannel>:MANual:UPPer:CACLr:RELative

### class RelativeCls

Relative commands group definition. 2 total commands, 1 Subgroups, 1 group commands

get(*sb\_gaps: SubBlockGaps*, *window=Window.Default*, *limitIx=LimitIx.Default*, *gapChannel=GapChannel.Default*) → float

```
# SCPI: CALCulate<n>:LIMit<li>:ACPower:GAP<gap>:MANual:UPPer[:CACLr][:RELative]
value: float = driver.calculate.limit.acPower.gap.manual.upper.caclr.relative.
˓→get(sb_gaps = enums.SubBlockGaps.AB, window = repcap.Window.Default, limitIx␣
\rightarrow repcap.LimitIx.Default, gapChannel = repcap.GapChannel.Default)
```
No command help available

**param sb\_gaps** No help available

### **param window**

optional repeated capability selector. Default value: Nr1 (settable in the interface 'Calculate')

### **param limitIx**

optional repeated capability selector. Default value: Nr1 (settable in the interface 'Limit')

### **param gapChannel**

optional repeated capability selector. Default value: Nr1 (settable in the interface 'Gap')

#### **return**

limit: No help available

set(*sb\_gaps: SubBlockGaps*, *limit: float*, *window=Window.Default*, *limitIx=LimitIx.Default*, *gapChannel=GapChannel.Default*) → None

```
# SCPI: CALCulate<n>:LIMit<li>:ACPower:GAP<gap>:MANual:UPPer[:CACLr][:RELative]
driver.calculate.limit.acPower.gap.manual.upper.caclr.relative.set(sb_gaps =_
\rightarrowenums.SubBlockGaps.AB, limit = 1.0, window = repcap.Window.Default, limitIx =\rightarrow˓→repcap.LimitIx.Default, gapChannel = repcap.GapChannel.Default)
```
No command help available

**param sb\_gaps** No help available

**param limit**

No help available

### **param window**

optional repeated capability selector. Default value: Nr1 (settable in the interface 'Calculate')

### **param limitIx**

optional repeated capability selector. Default value: Nr1 (settable in the interface 'Limit')

## **param gapChannel**

optional repeated capability selector. Default value: Nr1 (settable in the interface 'Gap')

### **Cloning the Group**

# Create a clone of the original group, that exists independently group2 = driver.calculate.limit.acPower.gap.manual.upper.caclr.relative.clone()

# **Subgroups**

# **6.2.3.1.3.34 State**

# **SCPI Commands**

```
CALCulate<Window>:LIMit<LimitIx>:ACPower:GAP<GapChannel>
˓→:MANual:UPPer:CACLr:RELative:STATe
```
## class StateCls

State commands group definition. 1 total commands, 0 Subgroups, 1 group commands

```
get(sb_gaps: SubBlockGaps, window=Window.Default, limitIx=LimitIx.Default,
    gapChannel=GapChannel.Default) → bool
```

```
# SCPI: CALCulate<n>:LIMit<li>:ACPower:GAP<gap>
˓→:MANual:UPPer[:CACLr][:RELative]:STATe
value: bool = driver.calculate.limit.acPower.gap.manual.upper.caclr.relative.
\rightarrowstate.get(sb_gaps = enums.SubBlockGaps.AB, window = repcap.Window.Default,
˓→limitIx = repcap.LimitIx.Default, gapChannel = repcap.GapChannel.Default)
```
No command help available

#### **param sb\_gaps**

No help available

### **param window**

optional repeated capability selector. Default value: Nr1 (settable in the interface 'Calculate')

### **param limitIx**

optional repeated capability selector. Default value: Nr1 (settable in the interface 'Limit')

### **param gapChannel**

optional repeated capability selector. Default value: Nr1 (settable in the interface 'Gap')

### **return**

state: No help available

```
set(sb_gaps: SubBlockGaps, state: bool, window=Window.Default, limitIx=LimitIx.Default,
    gapChannel=GapChannel.Default) → None
```

```
# SCPI: CALCulate<n>:LIMit<li>:ACPower:GAP<gap>
```

```
˓→:MANual:UPPer[:CACLr][:RELative]:STATe
```

```
driver.calculate.limit.acPower.gap.manual.upper.caclr.relative.state.set(sb_
˓→gaps = enums.SubBlockGaps.AB, state = False, window = repcap.Window.Default,␣
˓→limitIx = repcap.LimitIx.Default, gapChannel = repcap.GapChannel.Default)
```
No command help available

**param sb\_gaps** No help available

**param state**

No help available

#### **param window**

optional repeated capability selector. Default value: Nr1 (settable in the interface 'Calculate')

### **param limitIx**

optional repeated capability selector. Default value: Nr1 (settable in the interface 'Limit')

### **param gapChannel**

optional repeated capability selector. Default value: Nr1 (settable in the interface 'Gap')

## **6.2.3.1.4 State**

## **SCPI Commands**

CALCulate<Window>:LIMit<LimitIx>:ACPower:STATe

## class StateCls

State commands group definition. 1 total commands, 0 Subgroups, 1 group commands

get(*window=Window.Default*, *limitIx=LimitIx.Default*) → bool

```
# SCPI: CALCulate<n>:LIMit<li>:ACPower[:STATe]
value: bool = driver.calculate.limit.acPower.state.get(window = repcap.Window.
˓→Default, limitIx = repcap.LimitIx.Default)
```
No command help available

## **param window**

optional repeated capability selector. Default value: Nr1 (settable in the interface 'Calculate')

#### **param limitIx**

optional repeated capability selector. Default value: Nr1 (settable in the interface 'Limit')

#### **return**

state: No help available

set(*state: bool*, *window=Window.Default*, *limitIx=LimitIx.Default*) → None

```
# SCPI: CALCulate<n>:LIMit<li>:ACPower[:STATe]
driver.calculate.limit.acPower.state.set(state = False, window = repcap.Window.
˓→Default, limitIx = repcap.LimitIx.Default)
```
No command help available

### **param state**

No help available

#### **param window**

optional repeated capability selector. Default value: Nr1 (settable in the interface 'Calculate')

## **param limitIx**

# **6.2.3.2 Active**

## **SCPI Commands**

```
CALCulate<Window>:LIMit<LimitIx>:ACTive
```
## class ActiveCls

Active commands group definition. 1 total commands, 0 Subgroups, 1 group commands

get(*window=Window.Default*, *limitIx=LimitIx.Default*) → float

```
# SCPI: CALCulate<n>:LIMit<li>:ACTive
value: float = driver.calculate.limit.active.get(window = repcap.Window.Default,
˓→ limitIx = repcap.LimitIx.Default)
```
This command queries the names of all active limit lines.

## **param window**

optional repeated capability selector. Default value: Nr1 (settable in the interface 'Calculate')

#### **param limitIx**

optional repeated capability selector. Default value: Nr1 (settable in the interface 'Limit')

### **return**

limit\_lines: String containing the names of all active limit lines in alphabetical order.

## **6.2.3.3 Clear**

#### class ClearCls

Clear commands group definition. 1 total commands, 1 Subgroups, 0 group commands

## **Cloning the Group**

```
# Create a clone of the original group, that exists independently
group2 = driver.calculate.limit.clear.clone()
```
## **Subgroups**

### **6.2.3.3.1 Immediate**

### **SCPI Commands**

CALCulate<Window>:LIMit<LimitIx>:CLEar:IMMediate

## class ImmediateCls

Immediate commands group definition. 1 total commands, 0 Subgroups, 1 group commands

set(*window=Window.Default*, *limitIx=LimitIx.Default*) → None

```
# SCPI: CALCulate<n>:LIMit<li>:CLEar[:IMMediate]
driver.calculate.limit.clear.immediate.set(window = repcap.Window.Default,␣
\rightarrowlimitIx = repcap.LimitIx.Default)
```
This command deletes the result of the current limit check. The command works on all limit lines in all measurement windows at the same time.

### **param window**

optional repeated capability selector. Default value: Nr1 (settable in the interface 'Calculate')

#### **param limitIx**

optional repeated capability selector. Default value: Nr1 (settable in the interface 'Limit')

set\_with\_opc(*window=Window.Default*, *limitIx=LimitIx.Default*, *opc\_timeout\_ms: int = -1*) → None

## **6.2.3.4 Comment**

## **SCPI Commands**

CALCulate<Window>:LIMit<LimitIx>:COMMent

#### class CommentCls

Comment commands group definition. 1 total commands, 0 Subgroups, 1 group commands

```
get(window=Window.Default, limitIx=LimitIx.Default) \rightarrow str
```

```
# SCPI: CALCulate<n>:LIMit<li>:COMMent
value: str = driver.calculate.limit.comment.get(window = repcap.Window.Default,\rightarrowlimitIx = repcap.LimitIx.Default)
```
This command defines a comment for a limit line.

#### **param window**

optional repeated capability selector. Default value: Nr1 (settable in the interface 'Calculate')

### **param limitIx**

optional repeated capability selector. Default value: Nr1 (settable in the interface 'Limit')

#### **return**

comment: String containing the description of the limit line.

set(*comment: str*, *window=Window.Default*, *limitIx=LimitIx.Default*) → None

```
# SCPI: CALCulate<n>:LIMit<li>:COMMent
driver.calculate.limit.comment.set(comment = '1', window = repcap.Window.
˓→Default, limitIx = repcap.LimitIx.Default)
```
This command defines a comment for a limit line.

#### **param comment**

String containing the description of the limit line.

#### **param window**

optional repeated capability selector. Default value: Nr1 (settable in the interface 'Calculate')

### **param limitIx**

optional repeated capability selector. Default value: Nr1 (settable in the interface 'Limit')

# **6.2.3.5 Control**

### class ControlCls

Control commands group definition. 6 total commands, 6 Subgroups, 0 group commands

# **Cloning the Group**

```
# Create a clone of the original group, that exists independently
group2 = driver.calculate.limit.control.clone()
```
### **Subgroups**

### **6.2.3.5.1 Data**

### **SCPI Commands**

CALCulate<Window>:LIMit<LimitIx>:CONTrol:DATA

## class DataCls

Data commands group definition. 1 total commands, 0 Subgroups, 1 group commands

get(*window=Window.Default*, *limitIx=LimitIx.Default*) → List[float]

```
# SCPI: CALCulate<n>:LIMit<li>:CONTrol[:DATA]
value: List[float] = driver.calculate.limit.control.data.get(window = repcap.
˓→Window.Default, limitIx = repcap.LimitIx.Default)
```
This command defines the horizontal definition points of a limit line.

#### **param window**

optional repeated capability selector. Default value: Nr1 (settable in the interface 'Calculate')

#### **param limitIx**

optional repeated capability selector. Default value: Nr1 (settable in the interface 'Limit')

#### **return**

limit\_line\_points: Variable number of x-axis values. Note that the number of horizontal values has to be the same as the number of vertical values set with method RsFswp.Calculate.Limit.Lower.Data.set or method RsFswp.Calculate.Limit.Upper.Data.set. If not, the R&S FSWP either adds missing values or ignores surplus values. Unit: HZ

set(*limit\_line\_points: List[float]*, *window=Window.Default*, *limitIx=LimitIx.Default*) → None

```
# SCPI: CALCulate<n>:LIMit<li>:CONTrol[:DATA]
driver.calculate.limit.control.data.set(limit_line_points = [1.1, 2.2, 3.3],␣
˓→window = repcap.Window.Default, limitIx = repcap.LimitIx.Default)
```
This command defines the horizontal definition points of a limit line.

### **param limit\_line\_points**

Variable number of x-axis values. Note that the number of horizontal values has to be the same as the number of vertical values set with method RsFswp.Calculate.Limit.Lower.Data.set or method RsFswp.Calculate.Limit.Upper.Data.set. If not, the R&S FSWP either adds missing values or ignores surplus values. Unit: HZ

## **param window**

optional repeated capability selector. Default value: Nr1 (settable in the interface 'Calculate')

## **param limitIx**

optional repeated capability selector. Default value: Nr1 (settable in the interface 'Limit')

## **6.2.3.5.2 Domain**

## **SCPI Commands**

CALCulate<Window>:LIMit<LimitIx>:CONTrol:DOMain

#### class DomainCls

Domain commands group definition. 1 total commands, 0 Subgroups, 1 group commands

get(*window=Window.Default*, *limitIx=LimitIx.Default*) → SpanSetting

```
# SCPI: CALCulate<n>:LIMit<li>:CONTrol:DOMain
value: enums. SpanSetting = driver.calculate.limit.control.domain.get(window =\Box˓→repcap.Window.Default, limitIx = repcap.LimitIx.Default)
```
This command selects the domain of the limit line.

### **param window**

optional repeated capability selector. Default value: Nr1 (settable in the interface 'Calculate')

#### **param limitIx**

optional repeated capability selector. Default value: Nr1 (settable in the interface 'Limit')

### **return**

span\_setting: FREQuency | TIME FREQuency For limit lines that apply to a range of frequencies. TIME For limit lines that apply to a period of time. CURRent For limit lines that apply to a range of currents. VOLTage For limit lines that apply to a range of voltages.

set(*span\_setting: SpanSetting*, *window=Window.Default*, *limitIx=LimitIx.Default*) → None

```
# SCPI: CALCulate<n>:LIMit<li>:CONTrol:DOMain
driver.calculate.limit.control.domain.set(span_setting = enums.SpanSetting.
˓→FREQuency, window = repcap.Window.Default, limitIx = repcap.LimitIx.Default)
```
This command selects the domain of the limit line.

## **param span\_setting**

FREQuency | TIME FREQuency For limit lines that apply to a range of frequencies. TIME For limit lines that apply to a period of time. CURRent For limit lines that apply to a range of currents. VOLTage For limit lines that apply to a range of voltages.

#### **param window**

optional repeated capability selector. Default value: Nr1 (settable in the interface 'Calculate')

# **param limitIx**

optional repeated capability selector. Default value: Nr1 (settable in the interface 'Limit')

## **6.2.3.5.3 Mode**

## **SCPI Commands**

CALCulate<Window>:LIMit<LimitIx>:CONTrol:MODE

### class ModeCls

Mode commands group definition. 1 total commands, 0 Subgroups, 1 group commands

get(*window=Window.Default*, *limitIx=LimitIx.Default*) → ReferenceMode

```
# SCPI: CALCulate<n>:LIMit<li>:CONTrol:MODE
value: enums.ReferenceMode = driver.calculate.limit.control.mode.get(window =␣
˓→repcap.Window.Default, limitIx = repcap.LimitIx.Default)
```
This command selects the horizontal limit line scaling.

### **param window**

optional repeated capability selector. Default value: Nr1 (settable in the interface 'Calculate')

## **param limitIx**

optional repeated capability selector. Default value: Nr1 (settable in the interface 'Limit')

#### **return**

mode: ABSolute Limit line is defined by absolute physical values (Hz or s) . RELative Limit line is defined by relative values related to the center frequency (frequency domain) or the left diagram border (time domain) .

set(*mode: ReferenceMode*, *window=Window.Default*, *limitIx=LimitIx.Default*) → None

```
# SCPI: CALCulate<n>:LIMit<li>:CONTrol:MODE
driver.calculate.limit.control.mode.set(mode = enums.ReferenceMode.ABSolute,.
\rightarrowwindow = repcap.Window.Default, limitIx = repcap.LimitIx.Default)
```
This command selects the horizontal limit line scaling.

#### **param mode**

ABSolute Limit line is defined by absolute physical values (Hz or s) . RELative Limit line is defined by relative values related to the center frequency (frequency domain) or the left diagram border (time domain) .

#### **param window**

optional repeated capability selector. Default value: Nr1 (settable in the interface 'Calculate')

### **param limitIx**

optional repeated capability selector. Default value: Nr1 (settable in the interface 'Limit')

# **6.2.3.5.4 Offset**

# **SCPI Commands**

CALCulate<Window>:LIMit<LimitIx>:CONTrol:OFFSet

# class OffsetCls

Offset commands group definition. 1 total commands, 0 Subgroups, 1 group commands

 $get(window=Window.Default, limitIx=LimitIx.Default) \rightarrow float$ 

```
# SCPI: CALCulate<n>:LIMit<li>:CONTrol:OFFSet
value: float = driver.calculate.limit.control.offset.get(window = repcap.Window.
\rightarrowDefault, limitIx = repcap.LimitIx.Default)
```
No command help available

### **param window**

optional repeated capability selector. Default value: Nr1 (settable in the interface 'Calculate')

## **param limitIx**

optional repeated capability selector. Default value: Nr1 (settable in the interface 'Limit')

#### **return**

offset: No help available

set(*offset: float*, *window=Window.Default*, *limitIx=LimitIx.Default*) → None

```
# SCPI: CALCulate<n>:LIMit<li>:CONTrol:OFFSet
driver.calculate.limit.control.offset.set(offset = 1.0, window = repcap.Window.
˓→Default, limitIx = repcap.LimitIx.Default)
```
No command help available

### **param offset**

No help available

#### **param window**

#### **param limitIx**

optional repeated capability selector. Default value: Nr1 (settable in the interface 'Limit')

## **6.2.3.5.5 Shift**

## **SCPI Commands**

CALCulate<Window>:LIMit<LimitIx>:CONTrol:SHIFt

## class ShiftCls

Shift commands group definition. 1 total commands, 0 Subgroups, 1 group commands

get(*window=Window.Default*, *limitIx=LimitIx.Default*) → float

```
# SCPI: CALCulate<n>:LIMit<li>:CONTrol:SHIFt
value: float = driver.calculate.limit.control.shift.get(window = repcap.Window.
˓→Default, limitIx = repcap.LimitIx.Default)
```
This command moves a complete limit line horizontally. Compared to defining an offset, this command actually changes the limit line definition points by the value you define.

### **param window**

optional repeated capability selector. Default value: Nr1 (settable in the interface 'Calculate')

### **param limitIx**

optional repeated capability selector. Default value: Nr1 (settable in the interface 'Limit')

### **return**

distance: Numeric value. The unit depends on the scale of the x-axis. Unit: HZ

set(*distance: float*, *window=Window.Default*, *limitIx=LimitIx.Default*) → None

```
# SCPI: CALCulate<n>:LIMit<li>:CONTrol:SHIFt
driver.calculate.limit.control.shift.set(distance = 1.0, window = repcap.Window.
 ˓→Default, limitIx = repcap.LimitIx.Default)
```
This command moves a complete limit line horizontally. Compared to defining an offset, this command actually changes the limit line definition points by the value you define.

## **param distance**

Numeric value. The unit depends on the scale of the x-axis. Unit: HZ

#### **param window**

optional repeated capability selector. Default value: Nr1 (settable in the interface 'Calculate')

### **param limitIx**

# **6.2.3.5.6 Spacing**

## **SCPI Commands**

CALCulate<Window>:LIMit<LimitIx>:CONTrol:SPACing

## class SpacingCls

Spacing commands group definition. 1 total commands, 0 Subgroups, 1 group commands

```
get(window=Window.Default, limitIx=LimitIx.Default) → ScalingMode
```

```
# SCPI: CALCulate<n>:LIMit<li>:CONTrol:SPACing
value: enums. ScalingMode = driver.calculate.limit.control.spacing.get(window =\Box˓→repcap.Window.Default, limitIx = repcap.LimitIx.Default)
```
This command selects linear or logarithmic interpolation for the calculation of limit lines from one horizontal point to the next.

### **param window**

optional repeated capability selector. Default value: Nr1 (settable in the interface 'Calculate')

### **param limitIx**

optional repeated capability selector. Default value: Nr1 (settable in the interface 'Limit')

**return**

interpol\_mode: LINear | LOGarithmic

set(*interpol\_mode: ScalingMode*, *window=Window.Default*, *limitIx=LimitIx.Default*) → None

```
# SCPI: CALCulate<n>:LIMit<li>:CONTrol:SPACing
driver.calculate.limit.control.spacing.set(interpol_mode = enums.ScalingMode.
˓→LINear, window = repcap.Window.Default, limitIx = repcap.LimitIx.Default)
```
This command selects linear or logarithmic interpolation for the calculation of limit lines from one horizontal point to the next.

### **param interpol\_mode**

LINear | LOGarithmic

#### **param window**

optional repeated capability selector. Default value: Nr1 (settable in the interface 'Calculate')

### **param limitIx**

## **6.2.3.6 Copy**

## **SCPI Commands**

```
CALCulate<Window>:LIMit<LimitIx>:COPY
```
## class CopyCls

Copy commands group definition. 1 total commands, 0 Subgroups, 1 group commands

 $get(window=Window.Default, limitIx=LimitIx.Default) \rightarrow int$ 

```
# SCPI: CALCulate<n>:LIMit<li>:COPY
value: int = driver.calculate.limit.copy.get(window = repcap.Window.Default,
˓→limitIx = repcap.LimitIx.Default)
```
This command copies a limit line.

## **param window**

optional repeated capability selector. Default value: Nr1 (settable in the interface 'Calculate')

### **param limitIx**

optional repeated capability selector. Default value: Nr1 (settable in the interface 'Limit')

## **return**

line: 1 to 8 number of the new limit line name String containing the name of the limit line.

set(*line: int*, *window=Window.Default*, *limitIx=LimitIx.Default*) → None

```
# SCPI: CALCulate<n>:LIMit<li>:COPY
driver.calculate.limit.copy.set(line = 1, window = repcap.Window.Default,
\rightarrowlimitIx = repcap.LimitIx.Default)
```
This command copies a limit line.

# **param line**

1 to 8 number of the new limit line name String containing the name of the limit line.

#### **param window**

optional repeated capability selector. Default value: Nr1 (settable in the interface 'Calculate')

### **param limitIx**

## **6.2.3.7 Espectrum<SubBlock>**

### **RepCap Settings**

```
# Range: Nr1 .. Nr8
rc = driver.calculate.limit.espectrum.repcap_subBlock_get()
driver.calculate.limit.espectrum.repcap_subBlock_set(repcap.SubBlock.Nr1)
```
#### class EspectrumCls

Espectrum commands group definition. 9 total commands, 5 Subgroups, 0 group commands Repeated Capability: SubBlock, default value after init: SubBlock.Nr1

### **Cloning the Group**

```
# Create a clone of the original group, that exists independently
group2 = driver.calculate.limit.espectrum.clone()
```
### **Subgroups**

## **6.2.3.7.1 Limits**

## **SCPI Commands**

CALCulate<Window>:LIMit<LimitIx>:ESPectrum<SubBlock>:LIMits

#### class LimitsCls

Limits commands group definition. 1 total commands, 0 Subgroups, 1 group commands

get(*window=Window.Default*, *limitIx=LimitIx.Default*, *subBlock=SubBlock.Default*) → List[float]

```
# SCPI: CALCulate<n>:LIMit<li>:ESPectrum<sb>:LIMits
value: List[float] = driver.calculate.limit.espectrum.limits.get(window =\Box˓→repcap.Window.Default, limitIx = repcap.LimitIx.Default, subBlock = repcap.
˓→SubBlock.Default)
```
No command help available

### **param window**

optional repeated capability selector. Default value: Nr1 (settable in the interface 'Calculate')

### **param limitIx**

optional repeated capability selector. Default value: Nr1 (settable in the interface 'Limit')

#### **param subBlock**

optional repeated capability selector. Default value: Nr1 (settable in the interface 'Espectrum')

### **return**

max\_1: No help available
set(*max\_1: List[float]*, *window=Window.Default*, *limitIx=LimitIx.Default*, *subBlock=SubBlock.Default*) → None

```
# SCPI: CALCulate<n>:LIMit<li>:ESPectrum<sb>:LIMits
driver.calculate.limit.espectrum.limits.set(max_1 = [1.1, 2.2, 3.3], window =<sub></sub>
\rightarrowrepcap.Window.Default, limitIx = repcap.LimitIx.Default, subBlock = repcap.
˓→SubBlock.Default)
```
No command help available

## **param max\_1**

No help available

### **param window**

optional repeated capability selector. Default value: Nr1 (settable in the interface 'Calculate')

### **param limitIx**

optional repeated capability selector. Default value: Nr1 (settable in the interface 'Limit')

### **param subBlock**

optional repeated capability selector. Default value: Nr1 (settable in the interface 'Espectrum')

# **6.2.3.7.2 Mode**

## **SCPI Commands**

CALCulate<Window>:LIMit<LimitIx>:ESPectrum<SubBlock>:MODE

### class ModeCls

Mode commands group definition. 1 total commands, 0 Subgroups, 1 group commands

get(*window=Window.Default*, *limitIx=LimitIx.Default*, *subBlock=SubBlock.Default*) → AutoManualUserMode

```
# SCPI: CALCulate<n>:LIMit<li>:ESPectrum<sb>:MODE
value: enums.AutoManualUserMode = driver.calculate.limit.espectrum.mode.
˓→get(window = repcap.Window.Default, limitIx = repcap.LimitIx.Default,␣
\rightarrowsubBlock = repcap.SubBlock.Default)
```
No command help available

#### **param window**

optional repeated capability selector. Default value: Nr1 (settable in the interface 'Calculate')

## **param limitIx**

optional repeated capability selector. Default value: Nr1 (settable in the interface 'Limit')

### **param subBlock**

#### **return**

mode: No help available

set(*mode: AutoManualUserMode*, *window=Window.Default*, *limitIx=LimitIx.Default*, *subBlock=SubBlock.Default*) → None

```
# SCPI: CALCulate<n>:LIMit<li>:ESPectrum<sb>:MODE
```

```
driver.calculate.limit.espectrum.mode.set(mode = enums.AutoManualUserMode.AUTO,.
\rightarrowwindow = repcap.Window.Default, limitIx = repcap.LimitIx.Default, subBlock =\rightarrow˓→repcap.SubBlock.Default)
```
No command help available

## **param mode**

No help available

### **param window**

optional repeated capability selector. Default value: Nr1 (settable in the interface 'Calculate')

## **param limitIx**

optional repeated capability selector. Default value: Nr1 (settable in the interface 'Limit')

### **param subBlock**

optional repeated capability selector. Default value: Nr1 (settable in the interface 'Espectrum')

## **6.2.3.7.3 Pclass<PowerClass>**

## **RepCap Settings**

```
# Range: Nr1 .. Nr30
rc = driver.calculate.limit.espectrum.pclass.repcap_powerClass_get()
driver.calculate.limit.espectrum.pclass.repcap_powerClass_set(repcap.PowerClass.Nr1)
```
## class PclassCls

Pclass commands group definition. 5 total commands, 5 Subgroups, 0 group commands Repeated Capability: PowerClass, default value after init: PowerClass.Nr1

# **Cloning the Group**

```
# Create a clone of the original group, that exists independently
group2 = driver.calculate.limit.espectrum.pclass.clone()
```
# **Subgroups**

# **6.2.3.7.3.1 Count**

# **SCPI Commands**

CALCulate<Window>:LIMit<LimitIx>:ESPectrum<SubBlock>:PCLass<PowerClass>:COUNt

# class CountCls

Count commands group definition. 1 total commands, 0 Subgroups, 1 group commands

get(*window=Window.Default*, *limitIx=LimitIx.Default*, *subBlock=SubBlock.Default*, *powerClass=PowerClass.Default*) → float

```
# SCPI: CALCulate<n>:LIMit<li>:ESPectrum<sb>:PCLass<pc>:COUNt
value: float = driver.calculate.limit.espectrum.pclass.count.get(window =␣
\rightarrowrepcap.Window.Default, limitIx = repcap.LimitIx.Default, subBlock = repcap.
˓→SubBlock.Default, powerClass = repcap.PowerClass.Default)
```
No command help available

### **param window**

optional repeated capability selector. Default value: Nr1 (settable in the interface 'Calculate')

### **param limitIx**

optional repeated capability selector. Default value: Nr1 (settable in the interface 'Limit')

## **param subBlock**

optional repeated capability selector. Default value: Nr1 (settable in the interface 'Espectrum')

### **param powerClass**

optional repeated capability selector. Default value: Nr1 (settable in the interface 'Pclass')

## **return**

no\_power\_classes: No help available

set(*no\_power\_classes: float*, *window=Window.Default*, *limitIx=LimitIx.Default*, *subBlock=SubBlock.Default*, *powerClass=PowerClass.Default*) → None

```
# SCPI: CALCulate<n>:LIMit<li>:ESPectrum<sb>:PCLass<pc>:COUNt
driver.calculate.limit.espectrum.pclass.count.set(no_power_classes = 1.0,.
\rightarrowwindow = repcap.Window.Default, limitIx = repcap.LimitIx.Default, subBlock =\rightarrow˓→repcap.SubBlock.Default, powerClass = repcap.PowerClass.Default)
```
No command help available

**param no\_power\_classes** No help available

## **param window**

### **param limitIx**

optional repeated capability selector. Default value: Nr1 (settable in the interface 'Limit')

### **param subBlock**

optional repeated capability selector. Default value: Nr1 (settable in the interface 'Espectrum')

### **param powerClass**

optional repeated capability selector. Default value: Nr1 (settable in the interface 'Pclass')

# **6.2.3.7.3.2 Exclusive**

### **SCPI Commands**

CALCulate<Window>:LIMit<LimitIx>:ESPectrum<SubBlock>:PCLass<PowerClass>:EXCLusive

#### class ExclusiveCls

Exclusive commands group definition. 1 total commands, 0 Subgroups, 1 group commands

get(*window=Window.Default*, *limitIx=LimitIx.Default*, *subBlock=SubBlock.Default*, *powerClass=PowerClass.Default*) → bool

```
# SCPI: CALCulate<n>:LIMit<li>:ESPectrum<sb>:PCLass<pc>[:EXCLusive]
```

```
value: bool = driver.calculate.limit.espectrum.pclass.exclusive.get(window =␣
\rightarrowrepcap.Window.Default, limitIx = repcap.LimitIx.Default, subBlock = repcap.
˓→SubBlock.Default, powerClass = repcap.PowerClass.Default)
```
No command help available

## **param window**

optional repeated capability selector. Default value: Nr1 (settable in the interface 'Calculate')

### **param limitIx**

optional repeated capability selector. Default value: Nr1 (settable in the interface 'Limit')

#### **param subBlock**

optional repeated capability selector. Default value: Nr1 (settable in the interface 'Espectrum')

#### **param powerClass**

optional repeated capability selector. Default value: Nr1 (settable in the interface 'Pclass')

#### **return**

state: No help available

set(*state: bool*, *window=Window.Default*, *limitIx=LimitIx.Default*, *subBlock=SubBlock.Default*, *powerClass=PowerClass.Default*) → None

```
# SCPI: CALCulate<n>:LIMit<li>:ESPectrum<sb>:PCLass<pc>[:EXCLusive]
driver.calculate.limit.espectrum.pclass.exclusive.set(state = False, window =␣
```
(continues on next page)

(continued from previous page)

```
\rightarrowrepcap.Window.Default, limitIx = repcap.LimitIx.Default, subBlock = repcap.
˓→SubBlock.Default, powerClass = repcap.PowerClass.Default)
```
No command help available

## **param state**

No help available

### **param window**

optional repeated capability selector. Default value: Nr1 (settable in the interface 'Calculate')

## **param limitIx**

optional repeated capability selector. Default value: Nr1 (settable in the interface 'Limit')

# **param subBlock**

optional repeated capability selector. Default value: Nr1 (settable in the interface 'Espectrum')

## **param powerClass**

optional repeated capability selector. Default value: Nr1 (settable in the interface 'Pclass')

# **6.2.3.7.3.3 Limit**

# class LimitCls

Limit commands group definition. 1 total commands, 1 Subgroups, 0 group commands

## **Cloning the Group**

```
# Create a clone of the original group, that exists independently
group2 = driver.calculate.limit.espectrum.pclass.limit.clone()
```
## **Subgroups**

# **6.2.3.7.3.4 State**

## **SCPI Commands**

CALCulate<Window>:LIMit<LimitIx>:ESPectrum<SubBlock>:PCLass<PowerClass>:LIMit:STATe

## class StateCls

State commands group definition. 1 total commands, 0 Subgroups, 1 group commands

get(*window=Window.Default*, *limitIx=LimitIx.Default*, *subBlock=SubBlock.Default*, *powerClass=PowerClass.Default*) → LimitState

```
# SCPI: CALCulate<n>:LIMit<li>:ESPectrum<sb>:PCLass<pc>:LIMit[:STATe]
value: enums.LimitState = driver.calculate.limit.espectrum.pclass.limit.state.
˓→get(window = repcap.Window.Default, limitIx = repcap.LimitIx.Default,␣
˓→subBlock = repcap.SubBlock.Default, powerClass = repcap.PowerClass.Default)
```
No command help available

## **param window**

optional repeated capability selector. Default value: Nr1 (settable in the interface 'Calculate')

### **param limitIx**

optional repeated capability selector. Default value: Nr1 (settable in the interface 'Limit')

## **param subBlock**

optional repeated capability selector. Default value: Nr1 (settable in the interface 'Espectrum')

### **param powerClass**

optional repeated capability selector. Default value: Nr1 (settable in the interface 'Pclass')

# **return**

state: No help available

set(*state: LimitState*, *window=Window.Default*, *limitIx=LimitIx.Default*, *subBlock=SubBlock.Default*, *powerClass=PowerClass.Default*) → None

```
# SCPI: CALCulate<n>:LIMit<li>:ESPectrum<sb>:PCLass<pc>:LIMit[:STATe]
driver.calculate.limit.espectrum.pclass.limit.state.set(state = enums.
```

```
\rightarrowLimitState.ABSolute, window = repcap.Window.Default, limitIx = repcap.LimitIx.
˓→Default, subBlock = repcap.SubBlock.Default, powerClass = repcap.PowerClass.
˓→Default)
```
No command help available

## **param state**

No help available

### **param window**

optional repeated capability selector. Default value: Nr1 (settable in the interface 'Calculate')

## **param limitIx**

optional repeated capability selector. Default value: Nr1 (settable in the interface 'Limit')

### **param subBlock**

optional repeated capability selector. Default value: Nr1 (settable in the interface 'Espectrum')

### **param powerClass**

# **6.2.3.7.3.5 Maximum**

## **SCPI Commands**

CALCulate<Window>:LIMit<LimitIx>:ESPectrum<SubBlock>:PCLass<PowerClass>:MAXimum

### class MaximumCls

Maximum commands group definition. 1 total commands, 0 Subgroups, 1 group commands

get(*window=Window.Default*, *limitIx=LimitIx.Default*, *subBlock=SubBlock.Default*, *powerClass=PowerClass.Default*) → float

```
# SCPI: CALCulate<n>:LIMit<li>:ESPectrum<sb>:PCLass<pc>:MAXimum
```

```
value: float = driver.calculate.limit.espectrum.pclass.maximum.get(window =\Box˓→repcap.Window.Default, limitIx = repcap.LimitIx.Default, subBlock = repcap.
˓→SubBlock.Default, powerClass = repcap.PowerClass.Default)
```
No command help available

### **param window**

optional repeated capability selector. Default value: Nr1 (settable in the interface 'Calculate')

## **param limitIx**

optional repeated capability selector. Default value: Nr1 (settable in the interface 'Limit')

#### **param subBlock**

optional repeated capability selector. Default value: Nr1 (settable in the interface 'Espectrum')

## **param powerClass**

optional repeated capability selector. Default value: Nr1 (settable in the interface 'Pclass')

### **return**

level: No help available

set(*level: float*, *window=Window.Default*, *limitIx=LimitIx.Default*, *subBlock=SubBlock.Default*, *powerClass=PowerClass.Default*) → None

```
# SCPI: CALCulate<n>:LIMit<li>:ESPectrum<sb>:PCLass<pc>:MAXimum
```

```
driver.calculate.limit.espectrum.pclass.maximum.set(level = 1.0, window =<sub>\omega</sub>
\rightarrowrepcap.Window.Default, limitIx = repcap.LimitIx.Default, subBlock = repcap.
˓→SubBlock.Default, powerClass = repcap.PowerClass.Default)
```
No command help available

### **param level**

No help available

### **param window**

optional repeated capability selector. Default value: Nr1 (settable in the interface 'Calculate')

## **param limitIx**

## **param subBlock**

optional repeated capability selector. Default value: Nr1 (settable in the interface 'Espectrum')

## **param powerClass**

optional repeated capability selector. Default value: Nr1 (settable in the interface 'Pclass')

# **6.2.3.7.3.6 Minimum**

# **SCPI Commands**

CALCulate<Window>:LIMit<LimitIx>:ESPectrum<SubBlock>:PCLass<PowerClass>:MINimum

### class MinimumCls

Minimum commands group definition. 1 total commands, 0 Subgroups, 1 group commands

get(*window=Window.Default*, *limitIx=LimitIx.Default*, *subBlock=SubBlock.Default*, *powerClass=PowerClass.Default*) → float

```
# SCPI: CALCulate<n>:LIMit<li>:ESPectrum<sb>:PCLass<pc>:MINimum
```
value: float = driver.calculate.limit.espectrum.pclass.minimum.get(window =\_  $\rightarrow$ repcap.Window.Default, limitIx = repcap.LimitIx.Default, subBlock = repcap. ˓<sup>→</sup>SubBlock.Default, powerClass = repcap.PowerClass.Default)

No command help available

### **param window**

optional repeated capability selector. Default value: Nr1 (settable in the interface 'Calculate')

### **param limitIx**

optional repeated capability selector. Default value: Nr1 (settable in the interface 'Limit')

### **param subBlock**

optional repeated capability selector. Default value: Nr1 (settable in the interface 'Espectrum')

#### **param powerClass**

optional repeated capability selector. Default value: Nr1 (settable in the interface 'Pclass')

### **return**

level: No help available

set(*level: float*, *window=Window.Default*, *limitIx=LimitIx.Default*, *subBlock=SubBlock.Default*, *powerClass=PowerClass.Default*) → None

```
# SCPI: CALCulate<n>:LIMit<li>:ESPectrum<sb>:PCLass<pc>:MINimum
driver.calculate.limit.espectrum.pclass.minimum.set(level = 1.0, window =<sub>\omega</sub>
\rightarrowrepcap.Window.Default, limitIx = repcap.LimitIx.Default, subBlock = repcap.
˓→SubBlock.Default, powerClass = repcap.PowerClass.Default)
```
No command help available

### **param level**

No help available

## **param window**

optional repeated capability selector. Default value: Nr1 (settable in the interface 'Calculate')

# **param limitIx**

optional repeated capability selector. Default value: Nr1 (settable in the interface 'Limit')

### **param subBlock**

optional repeated capability selector. Default value: Nr1 (settable in the interface 'Espectrum')

#### **param powerClass**

optional repeated capability selector. Default value: Nr1 (settable in the interface 'Pclass')

### **6.2.3.7.4 Restore**

## **SCPI Commands**

CALCulate<Window>:LIMit<LimitIx>:ESPectrum<SubBlock>:RESTore

### class RestoreCls

Restore commands group definition. 1 total commands, 0 Subgroups, 1 group commands

set(*window=Window.Default*, *limitIx=LimitIx.Default*, *subBlock=SubBlock.Default*) → None

```
# SCPI: CALCulate<n>:LIMit<li>:ESPectrum<sb>:RESTore
driver.calculate.limit.espectrum.restore.set(window = repcap.Window.Default,␣
˓→limitIx = repcap.LimitIx.Default, subBlock = repcap.SubBlock.Default)
```
No command help available

## **param window**

optional repeated capability selector. Default value: Nr1 (settable in the interface 'Calculate')

## **param limitIx**

optional repeated capability selector. Default value: Nr1 (settable in the interface 'Limit')

### **param subBlock**

optional repeated capability selector. Default value: Nr1 (settable in the interface 'Espectrum')

set\_with\_opc(*window=Window.Default*, *limitIx=LimitIx.Default*, *subBlock=SubBlock.Default*, *opc\_timeout\_ms: int = -1*)  $\rightarrow$  None

# **6.2.3.7.5 Value**

## **SCPI Commands**

CALCulate<Window>:LIMit<LimitIx>:ESPectrum<SubBlock>:VALue

## class ValueCls

Value commands group definition. 1 total commands, 0 Subgroups, 1 group commands

get(*window=Window.Default*, *limitIx=LimitIx.Default*, *subBlock=SubBlock.Default*) → float

```
# SCPI: CALCulate<n>:LIMit<li>:ESPectrum<sb>:VALue
value: float = driver.calculate.limit.espectrum.value.get(window = repcap.
˓→Window.Default, limitIx = repcap.LimitIx.Default, subBlock = repcap.SubBlock.
\rightarrowDefault)
```
No command help available

### **param window**

optional repeated capability selector. Default value: Nr1 (settable in the interface 'Calculate')

### **param limitIx**

optional repeated capability selector. Default value: Nr1 (settable in the interface 'Limit')

## **param subBlock**

optional repeated capability selector. Default value: Nr1 (settable in the interface 'Espectrum')

#### **return**

power: No help available

set(*power: float*, *window=Window.Default*, *limitIx=LimitIx.Default*, *subBlock=SubBlock.Default*) → None

```
# SCPI: CALCulate<n>:LIMit<li>:ESPectrum<sb>:VALue
driver.calculate.limit.espectrum.value.set(power = 1.0, window = repcap.Window.
˓→Default, limitIx = repcap.LimitIx.Default, subBlock = repcap.SubBlock.Default)
```
No command help available

### **param power**

No help available

#### **param window**

optional repeated capability selector. Default value: Nr1 (settable in the interface 'Calculate')

### **param limitIx**

optional repeated capability selector. Default value: Nr1 (settable in the interface 'Limit')

#### **param subBlock**

# **6.2.3.8 Fail**

## **SCPI Commands**

```
CALCulate<Window>:LIMit<LimitIx>:FAIL
```
## class FailCls

Fail commands group definition. 1 total commands, 0 Subgroups, 1 group commands

get(*window=Window.Default*, *limitIx=LimitIx.Default*) → float

```
# SCPI: CALCulate<n>:LIMit<li>:FAIL
value: float = driver.calculate.limit.fail.get(window = repcap.Window.Default,␣
˓→limitIx = repcap.LimitIx.Default)
```
This command queries the result of a limit check in the specified window. To get a valid result, you have to perform a complete measurement with synchronization to the end of the measurement before reading out the result. This is only possible for single measurement mode.

### **param window**

optional repeated capability selector. Default value: Nr1 (settable in the interface 'Calculate')

## **param limitIx**

optional repeated capability selector. Default value: Nr1 (settable in the interface 'Limit')

#### **return**

result: 0 PASS 1 FAIL

## **6.2.3.9 Lower**

## class LowerCls

Lower commands group definition. 8 total commands, 8 Subgroups, 0 group commands

# **Cloning the Group**

```
# Create a clone of the original group, that exists independently
group2 = driver.calculate.limit.lower.clone()
```
## **Subgroups**

## **6.2.3.9.1 Data**

## **SCPI Commands**

CALCulate<Window>:LIMit<LimitIx>:LOWer:DATA

# class DataCls

Data commands group definition. 1 total commands, 0 Subgroups, 1 group commands

get(*window=Window.Default*, *limitIx=LimitIx.Default*) → List[float]

```
# SCPI: CALCulate<n>:LIMit<li>:LOWer[:DATA]
value: List[float] = driver.calculate.limit.lower.data.get(window = repcap.
˓→Window.Default, limitIx = repcap.LimitIx.Default)
```
This command defines the vertical definition points of a lower limit line.

### **param window**

optional repeated capability selector. Default value: Nr1 (settable in the interface 'Calculate')

### **param limitIx**

optional repeated capability selector. Default value: Nr1 (settable in the interface 'Limit')

#### **return**

limit\_line\_points: Variable number of level values. Note that the number of vertical values has to be the same as the number of horizontal values set with method Rs-Fswp.Calculate.Limit.Control.Data.set. If not, the R&S FSWP either adds missing values or ignores surplus values. Unit: DBM

set(*limit\_line\_points: List[float]*, *window=Window.Default*, *limitIx=LimitIx.Default*) → None

```
# SCPI: CALCulate<n>:LIMit<li>:LOWer[:DATA]
driver.calculate.limit.lower.data.set(limit_line_points = [1.1, 2.2, 3.3],␣
\rightarrowwindow = repcap.Window.Default, limitIx = repcap.LimitIx.Default)
```
This command defines the vertical definition points of a lower limit line.

## **param limit\_line\_points**

Variable number of level values. Note that the number of vertical values has to be the same as the number of horizontal values set with method RsFswp.Calculate.Limit.Control.Data.set. If not, the R&S FSWP either adds missing values or ignores surplus values. Unit: DBM

#### **param window**

optional repeated capability selector. Default value: Nr1 (settable in the interface 'Calculate')

### **param limitIx**

optional repeated capability selector. Default value: Nr1 (settable in the interface 'Limit')

### **6.2.3.9.2 Margin**

# **SCPI Commands**

CALCulate<Window>:LIMit<LimitIx>:LOWer:MARGin

## class MarginCls

Margin commands group definition. 1 total commands, 0 Subgroups, 1 group commands

 $get(window=Window.Default, limitIx=LimitIx.Default) \rightarrow float$ 

```
# SCPI: CALCulate<n>:LIMit<li>:LOWer:MARGin
value: float = driver.calculate.limit.lower.margin.get(window = repcap.Window.
˓→Default, limitIx = repcap.LimitIx.Default)
```
No command help available

### **param window**

optional repeated capability selector. Default value: Nr1 (settable in the interface 'Calculate')

### **param limitIx**

optional repeated capability selector. Default value: Nr1 (settable in the interface 'Limit')

```
return
```
margin: No help available

set(*margin: float*, *window=Window.Default*, *limitIx=LimitIx.Default*) → None

```
# SCPI: CALCulate<n>:LIMit<li>:LOWer:MARGin
driver.calculate.limit.lower.margin.set(margin = 1.0, window = repcap.Window.
˓→Default, limitIx = repcap.LimitIx.Default)
```
No command help available

### **param margin**

No help available

## **param window**

optional repeated capability selector. Default value: Nr1 (settable in the interface 'Calculate')

### **param limitIx**

optional repeated capability selector. Default value: Nr1 (settable in the interface 'Limit')

# **6.2.3.9.3 Mode**

## **SCPI Commands**

CALCulate<Window>:LIMit<LimitIx>:LOWer:MODE

### class ModeCls

Mode commands group definition. 1 total commands, 0 Subgroups, 1 group commands

get(*window=Window.Default*, *limitIx=LimitIx.Default*) → ReferenceMode

```
# SCPI: CALCulate<n>:LIMit<li>:LOWer:MODE
value: enums.ReferenceMode = driver.calculate.limit.lower.mode.get(window =_
˓→repcap.Window.Default, limitIx = repcap.LimitIx.Default)
```
This command selects the vertical limit line scaling.

### **param window**

#### **param limitIx**

optional repeated capability selector. Default value: Nr1 (settable in the interface 'Limit')

### **return**

mode: ABSolute Limit line is defined by absolute physical values. The unit is variable. RELative Limit line is defined by relative values related to the reference level (dB) .

set(*mode: ReferenceMode*, *window=Window.Default*, *limitIx=LimitIx.Default*) → None

```
# SCPI: CALCulate<n>:LIMit<li>:LOWer:MODE
driver.calculate.limit.lower.mode.set(mode = enums.ReferenceMode.ABSolute...
→window = repcap.Window.Default, limitIx = repcap.LimitIx.Default)
```
This command selects the vertical limit line scaling.

#### **param mode**

ABSolute Limit line is defined by absolute physical values. The unit is variable. RELative Limit line is defined by relative values related to the reference level (dB) .

#### **param window**

optional repeated capability selector. Default value: Nr1 (settable in the interface 'Calculate')

### **param limitIx**

optional repeated capability selector. Default value: Nr1 (settable in the interface 'Limit')

# **6.2.3.9.4 Offset**

## **SCPI Commands**

CALCulate<Window>:LIMit<LimitIx>:LOWer:OFFSet

# class OffsetCls

Offset commands group definition. 1 total commands, 0 Subgroups, 1 group commands

```
get(window=Window.Default, limitIx=LimitIx.Default) → float
```

```
# SCPI: CALCulate<n>:LIMit<li>:LOWer:OFFSet
value: float = driver.calculate.limit.lower.offset.get(window = repcap.Window.
˓→Default, limitIx = repcap.LimitIx.Default)
```
This command defines an offset for a complete lower limit line. Compared to shifting the limit line, an offset does not actually change the limit line definition points.

#### **param window**

optional repeated capability selector. Default value: Nr1 (settable in the interface 'Calculate')

### **param limitIx**

optional repeated capability selector. Default value: Nr1 (settable in the interface 'Limit')

### **return**

offset: Numeric value. Unit: dB

set(*offset: float*, *window=Window.Default*, *limitIx=LimitIx.Default*) → None

```
# SCPI: CALCulate<n>:LIMit<li>:LOWer:OFFSet
driver.calculate.limit.lower.offset.set(offset = 1.0, window = repcap.Window.
˓→Default, limitIx = repcap.LimitIx.Default)
```
This command defines an offset for a complete lower limit line. Compared to shifting the limit line, an offset does not actually change the limit line definition points.

## **param offset**

Numeric value. Unit: dB

### **param window**

optional repeated capability selector. Default value: Nr1 (settable in the interface 'Calculate')

### **param limitIx**

optional repeated capability selector. Default value: Nr1 (settable in the interface 'Limit')

## **6.2.3.9.5 Shift**

## **SCPI Commands**

CALCulate<Window>:LIMit<LimitIx>:LOWer:SHIFt

# class ShiftCls

Shift commands group definition. 1 total commands, 0 Subgroups, 1 group commands

get(*window=Window.Default*, *limitIx=LimitIx.Default*) → float

```
# SCPI: CALCulate<n>:LIMit<li>:LOWer:SHIFt
value: float = driver.calculate.limit.lower.shift.get(window = repcap.Window.
˓→Default, limitIx = repcap.LimitIx.Default)
```
This command moves a complete lower limit line vertically. Compared to defining an offset, this command actually changes the limit line definition points by the value you define.

#### **param window**

optional repeated capability selector. Default value: Nr1 (settable in the interface 'Calculate')

### **param limitIx**

optional repeated capability selector. Default value: Nr1 (settable in the interface 'Limit')

**return**

distance: Defines the distance that the limit line moves. Unit: DB

set(*distance: float*, *window=Window.Default*, *limitIx=LimitIx.Default*) → None

```
# SCPI: CALCulate<n>:LIMit<li>:LOWer:SHIFt
driver.calculate.limit.lower.shift.set(distance = 1.0, window = repcap.Window.
 ˓→Default, limitIx = repcap.LimitIx.Default)
```
This command moves a complete lower limit line vertically. Compared to defining an offset, this command actually changes the limit line definition points by the value you define.

#### **param distance**

Defines the distance that the limit line moves. Unit: DB

## **param window**

optional repeated capability selector. Default value: Nr1 (settable in the interface 'Calculate')

### **param limitIx**

optional repeated capability selector. Default value: Nr1 (settable in the interface 'Limit')

## **6.2.3.9.6 Spacing**

## **SCPI Commands**

CALCulate<Window>:LIMit<LimitIx>:LOWer:SPACing

## class SpacingCls

Spacing commands group definition. 1 total commands, 0 Subgroups, 1 group commands

get(*window=Window.Default*, *limitIx=LimitIx.Default*) → ScalingMode

# SCPI: CALCulate<n>:LIMit<li>:LOWer:SPACing

```
value: enums. ScalingMode = driver.calculate.limit.lower.spacing.get(window =\Box˓→repcap.Window.Default, limitIx = repcap.LimitIx.Default)
```
This command selects linear or logarithmic interpolation for the calculation of a lower limit line from one horizontal point to the next.

#### **param window**

optional repeated capability selector. Default value: Nr1 (settable in the interface 'Calculate')

#### **param limitIx**

optional repeated capability selector. Default value: Nr1 (settable in the interface 'Limit')

### **return**

interpol\_type: LINear | LOGarithmic

set(*interpol\_type: ScalingMode*, *window=Window.Default*, *limitIx=LimitIx.Default*) → None

```
# SCPI: CALCulate<n>:LIMit<li>:LOWer:SPACing
driver.calculate.limit.lower.spacing.set(interpol_type = enums.ScalingMode.
˓→LINear, window = repcap.Window.Default, limitIx = repcap.LimitIx.Default)
```
This command selects linear or logarithmic interpolation for the calculation of a lower limit line from one horizontal point to the next.

## **param interpol\_type**

LINear | LOGarithmic

#### **param window**

### **param limitIx**

optional repeated capability selector. Default value: Nr1 (settable in the interface 'Limit')

## **6.2.3.9.7 State**

# **SCPI Commands**

CALCulate<Window>:LIMit<LimitIx>:LOWer:STATe

## class StateCls

State commands group definition. 1 total commands, 0 Subgroups, 1 group commands

get(*window=Window.Default*, *limitIx=LimitIx.Default*) → bool

```
# SCPI: CALCulate<n>:LIMit<li>:LOWer:STATe
value: bool = driver.calculate.limit.lower.state.get(window = repcap.Window.
˓→Default, limitIx = repcap.LimitIx.Default)
```
This command turns a lower limit line on and off. Before you can use the command, you have to select a limit line with method RsFswp.Calculate.Limit.Name.set.

#### **param window**

optional repeated capability selector. Default value: Nr1 (settable in the interface 'Calculate')

### **param limitIx**

optional repeated capability selector. Default value: Nr1 (settable in the interface 'Limit')

### **return**

state: ON | OFF | 0 | 1 OFF | 0 Switches the function off ON | 1 Switches the function on

set(*state: bool*, *window=Window.Default*, *limitIx=LimitIx.Default*) → None

```
# SCPI: CALCulate<n>:LIMit<li>:LOWer:STATe
driver.calculate.limit.lower.state.set(state = False, window = repcap.Window.
˓→Default, limitIx = repcap.LimitIx.Default)
```
This command turns a lower limit line on and off. Before you can use the command, you have to select a limit line with method RsFswp.Calculate.Limit.Name.set.

# **param state**

ON | OFF | 0 | 1 OFF | 0 Switches the function off ON | 1 Switches the function on

### **param window**

optional repeated capability selector. Default value: Nr1 (settable in the interface 'Calculate')

### **param limitIx**

# **6.2.3.9.8 Threshold**

## **SCPI Commands**

CALCulate<Window>:LIMit<LimitIx>:LOWer:THReshold

## class ThresholdCls

Threshold commands group definition. 1 total commands, 0 Subgroups, 1 group commands

```
get(window=Window.Default, limitIx=LimitIx.Default) → float
```

```
# SCPI: CALCulate<n>:LIMit<li>:LOWer:THReshold
value: float = driver.calculate.limit.lower.threshold.get(window = repcap.
˓→Window.Default, limitIx = repcap.LimitIx.Default)
```
No command help available

# **param window**

optional repeated capability selector. Default value: Nr1 (settable in the interface 'Calculate')

### **param limitIx**

optional repeated capability selector. Default value: Nr1 (settable in the interface 'Limit')

### **return**

threshold: No help available

set(*threshold: float*, *window=Window.Default*, *limitIx=LimitIx.Default*) → None

```
# SCPI: CALCulate<n>:LIMit<li>:LOWer:THReshold
driver.calculate.limit.lower.threshold.set(threshold = 1.0, window = repcap.
\rightarrowWindow.Default, limitIx = repcap.LimitIx.Default)
```
No command help available

## **param threshold**

No help available

### **param window**

optional repeated capability selector. Default value: Nr1 (settable in the interface 'Calculate')

## **param limitIx**

# **6.2.3.10 Name**

## **SCPI Commands**

```
CALCulate<Window>:LIMit<LimitIx>:NAME
```
## class NameCls

Name commands group definition. 1 total commands, 0 Subgroups, 1 group commands

 $get(window=Window.Default, limitIx=LimitIx.Default) \rightarrow str$ 

```
# SCPI: CALCulate<n>:LIMit<li>:NAME
value: str = driver.calculate.limit.name.get(window = repcap.Window.Default,.
˓→limitIx = repcap.LimitIx.Default)
```
This command selects a limit line that already exists or defines a name for a new limit line.

## **param window**

optional repeated capability selector. Default value: Nr1 (settable in the interface 'Calculate')

### **param limitIx**

optional repeated capability selector. Default value: Nr1 (settable in the interface 'Limit')

**return**

name: String containing the limit line name.

```
set(name: str, window=Window.Default, limitIx=LimitIx.Default) → None
```

```
# SCPI: CALCulate<n>:LIMit<li>:NAME
driver.calculate.limit.name.set(name = '1', window = repcap.Window.Default,
˓→limitIx = repcap.LimitIx.Default)
```
This command selects a limit line that already exists or defines a name for a new limit line.

## **param name**

String containing the limit line name.

## **param window**

optional repeated capability selector. Default value: Nr1 (settable in the interface 'Calculate')

### **param limitIx**

optional repeated capability selector. Default value: Nr1 (settable in the interface 'Limit')

## **6.2.3.11 State**

# **SCPI Commands**

CALCulate<Window>:LIMit<LimitIx>:STATe

## class StateCls

State commands group definition. 1 total commands, 0 Subgroups, 1 group commands

get(*window=Window.Default*, *limitIx=LimitIx.Default*) → bool

```
# SCPI: CALCulate<n>:LIMit<li>:STATe
value: bool = driver.calculate.limit.state.get(window = repcap.Window.Default,
\rightarrowlimitIx = repcap.LimitIx.Default)
```
This command turns the limit check for a specific limit line on and off. To query the limit check result, use method **RsFswp.Calculate.Limit.Fail.get\_**. Note that a new command exists to activate the limit check and define the trace to be checked in one step (see method RsFswp.Calculate.Limit.Trace.Check.set) .

#### **param window**

optional repeated capability selector. Default value: Nr1 (settable in the interface 'Calculate')

### **param limitIx**

optional repeated capability selector. Default value: Nr1 (settable in the interface 'Limit')

#### **return**

state:  $ON | OFF | 0 | 1$  OFF  $| 0$  Switches the function of  $ON | 1$  Switches the function on

set(*state: bool*, *window=Window.Default*, *limitIx=LimitIx.Default*) → None

```
# SCPI: CALCulate<n>:LIMit<li>:STATe
driver.calculate.limit.state.set(state = False, window = repcap.Window.Default,.
\rightarrowlimitIx = repcap.LimitIx.Default)
```
This command turns the limit check for a specific limit line on and off. To query the limit check result, use method **RsFswp.Calculate.Limit.Fail.get\_**. Note that a new command exists to activate the limit check and define the trace to be checked in one step (see method RsFswp.Calculate.Limit.Trace.Check.set) .

## **param state**

ON | OFF | 0 | 1 OFF | 0 Switches the function of  $ON$  | 1 Switches the function on

### **param window**

optional repeated capability selector. Default value: Nr1 (settable in the interface 'Calculate')

### **param limitIx**

optional repeated capability selector. Default value: Nr1 (settable in the interface 'Limit')

## **6.2.3.12 Trace<Trace>**

### **RepCap Settings**

```
# Range: Tr1 .. Tr16
rc = driver.calculate.limit.trace.repcap_trace_get()
driver.calculate.limit.trace.repcap_trace_set(repcap.Trace.Tr1)
```
# **SCPI Commands**

CALCulate<Window>:LIMit<LimitIx>:TRACe<Trace>

## class TraceCls

Trace commands group definition. 2 total commands, 1 Subgroups, 1 group commands Repeated Capability: Trace, default value after init: Trace.Tr1

get(*window=Window.Default*, *limitIx=LimitIx.Default*, *trace=Trace.Default*) → float

```
# SCPI: CALCulate<n>:LIMit<li>:TRACe<t>
value: float = driver.calculate.limit.trace.get(window = repcap.Window.Default,.
\rightarrowlimitIx = repcap.LimitIx.Default, trace = repcap.Trace.Default)
```
This command links a limit line to one or more traces. Note that this command is maintained for compatibility reasons only. Limit lines no longer need to be assigned to a trace explicitly. The trace to be checked can be defined directly (as a suffix) in the new command to activate the limit check (see method RsFswp.Calculate.Limit.Trace.Check.set) .

#### **param window**

optional repeated capability selector. Default value: Nr1 (settable in the interface 'Calculate')

### **param limitIx**

optional repeated capability selector. Default value: Nr1 (settable in the interface 'Limit')

#### **param trace**

optional repeated capability selector. Default value: Tr1 (settable in the interface 'Trace')

#### **return**

trace\_limit: No help available

set(*trace\_limit: float*, *window=Window.Default*, *limitIx=LimitIx.Default*, *trace=Trace.Default*) → None

```
# SCPI: CALCulate<n>:LIMit<li>:TRACe<t>
driver.calculate.limit.trace.set(trace_limit = 1.0, window = repcap.Window.
˓→Default, limitIx = repcap.LimitIx.Default, trace = repcap.Trace.Default)
```
This command links a limit line to one or more traces. Note that this command is maintained for compatibility reasons only. Limit lines no longer need to be assigned to a trace explicitly. The trace to be checked can be defined directly (as a suffix) in the new command to activate the limit check (see method RsFswp.Calculate.Limit.Trace.Check.set) .

**param trace\_limit** No help available

## **param window**

optional repeated capability selector. Default value: Nr1 (settable in the interface 'Calculate')

#### **param limitIx**

optional repeated capability selector. Default value: Nr1 (settable in the interface 'Limit')

### **param trace**

## **Cloning the Group**

```
# Create a clone of the original group, that exists independently
group2 = driver.calculate.limit.trace.clone()
```
### **Subgroups**

## **6.2.3.12.1 Check**

## **SCPI Commands**

```
CALCulate<Window>:LIMit<LimitIx>:TRACe<Trace>:CHECk
```
## class CheckCls

Check commands group definition. 1 total commands, 0 Subgroups, 1 group commands

```
get(window=Window.Default, limitIx=LimitIx.Default, trace=Trace.Default) → bool
```

```
# SCPI: CALCulate<n>:LIMit<li>:TRACe<t>:CHECk
value: bool = driver.calculate.limit.trace.check.get(window = repcap.Window.
˓→Default, limitIx = repcap.LimitIx.Default, trace = repcap.Trace.Default)
```
This command turns the limit check for a specific trace on and off. To query the limit check result, use method RsFswp. **Calculate.Limit.Fail.get\_**.

INTRO\_CMD\_HELP: Note that this command replaces the two commands from previous signal and spectrum analyzers (which are still supported, however) :

- CALCulate<n>:LIMit:TRACe<t>
- method RsFswp.Calculate.Limit.State.set

#### **param window**

optional repeated capability selector. Default value: Nr1 (settable in the interface 'Calculate')

#### **param limitIx**

optional repeated capability selector. Default value: Nr1 (settable in the interface 'Limit')

### **param trace**

optional repeated capability selector. Default value: Tr1 (settable in the interface 'Trace')

### **return**

state: ON | OFF | 0 | 1 OFF | 0 Switches the function off ON | 1 Switches the function on

set(*state: bool*, *window=Window.Default*, *limitIx=LimitIx.Default*, *trace=Trace.Default*) → None

```
# SCPI: CALCulate<n>:LIMit<li>:TRACe<t>:CHECk
\text{div}.calculate.limit.trace.check.set(state = False, window = repcap.Window.
 ˓→Default, limitIx = repcap.LimitIx.Default, trace = repcap.Trace.Default)
```
This command turns the limit check for a specific trace on and off. To query the limit check result, use method RsFswp. **Calculate.Limit.Fail.get\_**.

INTRO\_CMD\_HELP: Note that this command replaces the two commands from previous signal and spectrum analyzers (which are still supported, however) :

- CALCulate<n>:LIMit:TRACe<t>
- method RsFswp.Calculate.Limit.State.set

### **param state**

ON  $\vert$  OFF  $\vert$  0  $\vert$  1 OFF  $\vert$  0 Switches the function of ON  $\vert$  1 Switches the function on

### **param window**

optional repeated capability selector. Default value: Nr1 (settable in the interface 'Calculate')

### **param limitIx**

optional repeated capability selector. Default value: Nr1 (settable in the interface 'Limit')

## **param trace**

optional repeated capability selector. Default value: Tr1 (settable in the interface 'Trace')

## **6.2.3.13 Unit**

## **SCPI Commands**

CALCulate<Window>:LIMit<LimitIx>:UNIT

## class UnitCls

Unit commands group definition. 1 total commands, 0 Subgroups, 1 group commands

get(*window=Window.Default*, *limitIx=LimitIx.Default*) → PowerUnitC

```
# SCPI: CALCulate<n>:LIMit<li>:UNIT
value: enums.PowerUnitC = driver.calculate.limit.unit.get(window = repcap.
˓→Window.Default, limitIx = repcap.LimitIx.Default)
```
This command defines the unit of a limit line.

#### **param window**

optional repeated capability selector. Default value: Nr1 (settable in the interface 'Calculate')

## **param limitIx**

optional repeated capability selector. Default value: Nr1 (settable in the interface 'Limit')

## **return**

unit: If you select a dB-based unit for the limit line, the command automatically turns the limit line into a relative limit line.

set(*unit: PowerUnitC*, *window=Window.Default*, *limitIx=LimitIx.Default*) → None

```
# SCPI: CALCulate<n>:LIMit<li>:UNIT
driver.calculate.limit.unit.set(unit = enums.PowerUnitC.A, window = repcap.
˓→Window.Default, limitIx = repcap.LimitIx.Default)
```
This command defines the unit of a limit line.

#### **param unit**

If you select a dB-based unit for the limit line, the command automatically turns the limit line into a relative limit line.

## **param window**

optional repeated capability selector. Default value: Nr1 (settable in the interface 'Calculate')

## **param limitIx**

optional repeated capability selector. Default value: Nr1 (settable in the interface 'Limit')

### **6.2.3.14 Upper**

## class UpperCls

Upper commands group definition. 8 total commands, 8 Subgroups, 0 group commands

## **Cloning the Group**

# Create a clone of the original group, that exists independently group2 = driver.calculate.limit.upper.clone()

### **Subgroups**

## **6.2.3.14.1 Data**

### **SCPI Commands**

CALCulate<Window>:LIMit<LimitIx>:UPPer:DATA

# class DataCls

Data commands group definition. 1 total commands, 0 Subgroups, 1 group commands

```
get(window=Window.Default, limitIx=LimitIx.Default) → List[float]
```

```
# SCPI: CALCulate<n>:LIMit<li>:UPPer[:DATA]
value: List[float] = driver.calculate.limit.upper.data.get(window = repcap.
˓→Window.Default, limitIx = repcap.LimitIx.Default)
```
This command defines the vertical definition points of an upper limit line.

#### **param window**

optional repeated capability selector. Default value: Nr1 (settable in the interface 'Calculate')

## **param limitIx**

optional repeated capability selector. Default value: Nr1 (settable in the interface 'Limit')

### **return**

limit\_line\_points: Variable number of level values. Note that the number of vertical

values has to be the same as the number of horizontal values set with method Rs-Fswp.Calculate.Limit.Control.Data.set. If not, the R&S FSWP either adds missing values or ignores surplus values. Unit: DBM

set(*limit\_line\_points: List[float]*, *window=Window.Default*, *limitIx=LimitIx.Default*) → None

```
# SCPI: CALCulate<n>:LIMit<li>:UPPer[:DATA]
driver.calculate.limit.upper.data.set(limit_line_points = [1.1, 2.2, 3.3],␣
\rightarrowwindow = repcap.Window.Default, limitIx = repcap.LimitIx.Default)
```
This command defines the vertical definition points of an upper limit line.

## **param limit\_line\_points**

Variable number of level values. Note that the number of vertical values has to be the same as the number of horizontal values set with method RsFswp.Calculate.Limit.Control.Data.set. If not, the R&S FSWP either adds missing values or ignores surplus values. Unit: DBM

#### **param window**

optional repeated capability selector. Default value: Nr1 (settable in the interface 'Calculate')

### **param limitIx**

optional repeated capability selector. Default value: Nr1 (settable in the interface 'Limit')

## **6.2.3.14.2 Margin**

# **SCPI Commands**

CALCulate<Window>:LIMit<LimitIx>:UPPer:MARGin

### class MarginCls

Margin commands group definition. 1 total commands, 0 Subgroups, 1 group commands

 $get(window=Window.Default, limitIx=LimitIx.Default) \rightarrow float$ 

```
# SCPI: CALCulate<n>:LIMit<li>:UPPer:MARGin
value: float = driver.calculate.limit.upper.margin.get(window = repcap.Window.
\rightarrowDefault, limitIx = repcap.LimitIx.Default)
```
No command help available

## **param window**

optional repeated capability selector. Default value: Nr1 (settable in the interface 'Calculate')

#### **param limitIx**

optional repeated capability selector. Default value: Nr1 (settable in the interface 'Limit')

### **return**

margin: No help available

set(*margin: float*, *window=Window.Default*, *limitIx=LimitIx.Default*) → None

# SCPI: CALCulate<n>:LIMit<li>:UPPer:MARGin driver.calculate.limit.upper.margin.set(margin = 1.0, window = repcap.Window. ˓<sup>→</sup>Default, limitIx = repcap.LimitIx.Default)

No command help available

### **param margin**

No help available

## **param window**

optional repeated capability selector. Default value: Nr1 (settable in the interface 'Calculate')

### **param limitIx**

optional repeated capability selector. Default value: Nr1 (settable in the interface 'Limit')

# **6.2.3.14.3 Mode**

## **SCPI Commands**

CALCulate<Window>:LIMit<LimitIx>:UPPer:MODE

## class ModeCls

Mode commands group definition. 1 total commands, 0 Subgroups, 1 group commands

get(*window=Window.Default*, *limitIx=LimitIx.Default*) → ReferenceMode

```
# SCPI: CALCulate<n>:LIMit<li>:UPPer:MODE
value: enums.ReferenceMode = driver.calculate.limit.upper.mode.get(window =␣
\rightarrowrepcap.Window.Default, limitIx = repcap.LimitIx.Default)
```
This command selects the vertical limit line scaling.

## **param window**

optional repeated capability selector. Default value: Nr1 (settable in the interface 'Calculate')

## **param limitIx**

optional repeated capability selector. Default value: Nr1 (settable in the interface 'Limit')

## **return**

mode: ABSolute Limit line is defined by absolute physical values. The unit is variable. RELative Limit line is defined by relative values related to the reference level (dB) .

set(*mode: ReferenceMode*, *window=Window.Default*, *limitIx=LimitIx.Default*) → None

```
# SCPI: CALCulate<n>:LIMit<li>:UPPer:MODE
driver.calculate.limit.upper.mode.set(mode = enums.ReferenceMode.ABSolute,.
˓→window = repcap.Window.Default, limitIx = repcap.LimitIx.Default)
```
This command selects the vertical limit line scaling.

#### **param mode**

ABSolute Limit line is defined by absolute physical values. The unit is variable. RELative Limit line is defined by relative values related to the reference level (dB) .

#### **param window**

optional repeated capability selector. Default value: Nr1 (settable in the interface 'Calculate')

### **param limitIx**

optional repeated capability selector. Default value: Nr1 (settable in the interface 'Limit')

# **6.2.3.14.4 Offset**

# **SCPI Commands**

CALCulate<Window>:LIMit<LimitIx>:UPPer:OFFSet

### class OffsetCls

Offset commands group definition. 1 total commands, 0 Subgroups, 1 group commands

 $get(window=Window.Default, limitIx=LimitIx.Default) \rightarrow float$ 

```
# SCPI: CALCulate<n>:LIMit<li>:UPPer:OFFSet
value: float = driver.calculate.limit.upper.offset.get(window = repcap.Window.
˓→Default, limitIx = repcap.LimitIx.Default)
```
No command help available

**param window**

optional repeated capability selector. Default value: Nr1 (settable in the interface 'Calculate')

#### **param limitIx**

optional repeated capability selector. Default value: Nr1 (settable in the interface 'Limit')

**return**

offset: No help available

set(*offset: float*, *window=Window.Default*, *limitIx=LimitIx.Default*) → None

```
# SCPI: CALCulate<n>:LIMit<li>:UPPer:OFFSet
driver.calculate.limit.upper.offset.set(offset = 1.0, window = repcap.Window.
\rightarrowDefault, limitIx = repcap.LimitIx.Default)
```
No command help available

**param offset** No help available

#### **param window**

optional repeated capability selector. Default value: Nr1 (settable in the interface 'Calculate')

### **param limitIx**

# **6.2.3.14.5 Shift**

## **SCPI Commands**

CALCulate<Window>:LIMit<LimitIx>:UPPer:SHIFt

## class ShiftCls

Shift commands group definition. 1 total commands, 0 Subgroups, 1 group commands

```
get(window=Window.Default, limitIx=LimitIx.Default) → float
```

```
# SCPI: CALCulate<n>:LIMit<li>:UPPer:SHIFt
value: float = driver.calculate.limit.upper.shift.get(window = repcap.Window.
˓→Default, limitIx = repcap.LimitIx.Default)
```
This command moves a complete upper limit line vertically. Compared to defining an offset, this command actually changes the limit line definition points by the value you define.

### **param window**

optional repeated capability selector. Default value: Nr1 (settable in the interface 'Calculate')

### **param limitIx**

optional repeated capability selector. Default value: Nr1 (settable in the interface 'Limit')

## **return**

distance: Defines the distance that the limit line moves.

set(*distance: float*, *window=Window.Default*, *limitIx=LimitIx.Default*) → None

```
# SCPI: CALCulate<n>:LIMit<li>:UPPer:SHIFt
driver.calculate.limit.upper.shift.set(distance = 1.0, window = repcap.Window.
˓→Default, limitIx = repcap.LimitIx.Default)
```
This command moves a complete upper limit line vertically. Compared to defining an offset, this command actually changes the limit line definition points by the value you define.

## **param distance**

Defines the distance that the limit line moves.

### **param window**

optional repeated capability selector. Default value: Nr1 (settable in the interface 'Calculate')

#### **param limitIx**

## **6.2.3.14.6 Spacing**

## **SCPI Commands**

### CALCulate<Window>:LIMit<LimitIx>:UPPer:SPACing

## class SpacingCls

Spacing commands group definition. 1 total commands, 0 Subgroups, 1 group commands

```
get(window=Window.Default, limitIx=LimitIx.Default) → ScalingMode
```

```
# SCPI: CALCulate<n>:LIMit<li>:UPPer:SPACing
value: enums. ScalingMode = driver.calculate.limit.upper.spacing.get(window =\Box˓→repcap.Window.Default, limitIx = repcap.LimitIx.Default)
```
This command selects linear or logarithmic interpolation for the calculation of an upper limit line from one horizontal point to the next.

## **param window**

optional repeated capability selector. Default value: Nr1 (settable in the interface 'Calculate')

### **param limitIx**

optional repeated capability selector. Default value: Nr1 (settable in the interface 'Limit')

**return**

interpol\_type: LINear | LOGarithmic

set(*interpol\_type: ScalingMode*, *window=Window.Default*, *limitIx=LimitIx.Default*) → None

```
# SCPI: CALCulate<n>:LIMit<li>:UPPer:SPACing
driver.calculate.limit.upper.spacing.set(interpol_type = enums.ScalingMode.
˓→LINear, window = repcap.Window.Default, limitIx = repcap.LimitIx.Default)
```
This command selects linear or logarithmic interpolation for the calculation of an upper limit line from one horizontal point to the next.

## **param interpol\_type**

LINear | LOGarithmic

### **param window**

optional repeated capability selector. Default value: Nr1 (settable in the interface 'Calculate')

### **param limitIx**

# **6.2.3.14.7 State**

## **SCPI Commands**

CALCulate<Window>:LIMit<LimitIx>:UPPer:STATe

## class StateCls

State commands group definition. 1 total commands, 0 Subgroups, 1 group commands

get(*window=Window.Default*, *limitIx=LimitIx.Default*) → bool

```
# SCPI: CALCulate<n>:LIMit<li>:UPPer:STATe
value: bool = driver.calculate.limit.upper.state.get(window = repcap.Window.
˓→Default, limitIx = repcap.LimitIx.Default)
```
This command turns an upper limit line on and off. Before you can use the command, you have to select a limit line with method RsFswp.Calculate.Limit.Name.set.

#### **param window**

optional repeated capability selector. Default value: Nr1 (settable in the interface 'Calculate')

### **param limitIx**

optional repeated capability selector. Default value: Nr1 (settable in the interface 'Limit')

**return**

state: ON | OFF | 0 | 1 OFF | 0 Switches the function off ON | 1 Switches the function on

set(*state: bool*, *window=Window.Default*, *limitIx=LimitIx.Default*) → None

```
# SCPI: CALCulate<n>:LIMit<li>:UPPer:STATe
driver.calculate.limit.upper.state.set(state = False, window = repcap.Window.
˓→Default, limitIx = repcap.LimitIx.Default)
```
This command turns an upper limit line on and off. Before you can use the command, you have to select a limit line with method RsFswp.Calculate.Limit.Name.set.

#### **param state**

ON | OFF | 0 | 1 OFF | 0 Switches the function of  $ON$  | 1 Switches the function on

### **param window**

optional repeated capability selector. Default value: Nr1 (settable in the interface 'Calculate')

## **param limitIx**

# **6.2.3.14.8 Threshold**

## **SCPI Commands**

### CALCulate<Window>:LIMit<LimitIx>:UPPer:THReshold

## class ThresholdCls

Threshold commands group definition. 1 total commands, 0 Subgroups, 1 group commands

```
get(window=Window.Default, limitIx=LimitIx.Default) → float
```

```
# SCPI: CALCulate<n>:LIMit<li>:UPPer:THReshold
value: float = driver.calculate.limit.upper.threshold.get(window = repcap.
˓→Window.Default, limitIx = repcap.LimitIx.Default)
```
No command help available

## **param window**

optional repeated capability selector. Default value: Nr1 (settable in the interface 'Calculate')

### **param limitIx**

optional repeated capability selector. Default value: Nr1 (settable in the interface 'Limit')

### **return**

limit: No help available

set(*limit: float*, *window=Window.Default*, *limitIx=LimitIx.Default*) → None

```
# SCPI: CALCulate<n>:LIMit<li>:UPPer:THReshold
driver.calculate.limit.upper.threshold.set(limit = 1.0, window = repcap.Window.
˓→Default, limitIx = repcap.LimitIx.Default)
```
No command help available

## **param limit**

No help available

### **param window**

optional repeated capability selector. Default value: Nr1 (settable in the interface 'Calculate')

### **param limitIx**

# **6.2.4 Marker<Marker>**

# **RepCap Settings**

```
# Range: Nr1 .. Nr16
rc = driver.calculate.marker.repcap_marker_get()
driver.calculate.marker.repcap_marker_set(repcap.Marker.Nr1)
```
# class MarkerCls

Marker commands group definition. 131 total commands, 15 Subgroups, 0 group commands Repeated Capability: Marker, default value after init: Marker.Nr1

# **Cloning the Group**

```
# Create a clone of the original group, that exists independently
group2 = driver.calculate.marker.clone()
```
# **Subgroups**

# **6.2.4.1 Aoff**

# **SCPI Commands**

```
CALCulate<Window>:MARKer:AOFF
```
# class AoffCls

Aoff commands group definition. 1 total commands, 0 Subgroups, 1 group commands

```
set(window=Window.Default, opc_timeout_ms: int = -1) \rightarrow None
```

```
# SCPI: CALCulate<n>:MARKer:AOFF
driver.calculate.marker.aoff.set(window = repcap.Window.Default)
```
This command turns off all markers.

# **param window**

optional repeated capability selector. Default value: Nr1 (settable in the interface 'Calculate')

# **param opc\_timeout\_ms**

Maximum time to wait in milliseconds, valid only for this call.

# **6.2.4.2 Count**

## **SCPI Commands**

```
CALCulate<Window>:MARKer<Marker>:COUNt
```
## class CountCls

Count commands group definition. 3 total commands, 2 Subgroups, 1 group commands

get(*window=Window.Default*, *marker=Marker.Default*) → bool

```
# SCPI: CALCulate<n>:MARKer<m>:COUNt
value: bool = driver.calculate.marker.count.get(window = repcap.Window.Default,.
\rightarrowmarker = repcap.Marker.Default)
```
No command help available

# **param window**

optional repeated capability selector. Default value: Nr1 (settable in the interface 'Calculate')

## **param marker**

optional repeated capability selector. Default value: Nr1 (settable in the interface 'Marker')

## **return**

state: No help available

set(*state: bool*, *window=Window.Default*, *marker=Marker.Default*) → None

```
# SCPI: CALCulate<n>:MARKer<m>:COUNt
driver.calculate.marker.count.set(state = False, window = repcap.Window.Default,
\rightarrow marker = repcap.Marker.Default)
```
No command help available

## **param state**

No help available

## **param window**

optional repeated capability selector. Default value: Nr1 (settable in the interface 'Calculate')

### **param marker**

optional repeated capability selector. Default value: Nr1 (settable in the interface 'Marker')

## **Cloning the Group**

```
# Create a clone of the original group, that exists independently
group2 = driver.calculate.marker.count.clone()
```
# **Subgroups**

# **6.2.4.2.1 Frequency**

# **SCPI Commands**

```
CALCulate<Window>:MARKer<Marker>:COUNt:FREQuency
```
## class FrequencyCls

Frequency commands group definition. 1 total commands, 0 Subgroups, 1 group commands

 $get(window=Window.Default, marker=Market.Default) \rightarrow float$ 

```
# SCPI: CALCulate<n>:MARKer<m>:COUNt:FREQuency
value: float = driver.calculate.marker.count.frequency.get(window = repcap.
˓→Window.Default, marker = repcap.Marker.Default)
```
No command help available

## **param window**

optional repeated capability selector. Default value: Nr1 (settable in the interface 'Calculate')

### **param marker**

optional repeated capability selector. Default value: Nr1 (settable in the interface 'Marker')

### **return**

frequency: No help available

# **6.2.4.2.2 Resolution**

# **SCPI Commands**

CALCulate<Window>:MARKer<Marker>:COUNt:RESolution

## class ResolutionCls

Resolution commands group definition. 1 total commands, 0 Subgroups, 1 group commands

get(*window=Window.Default*, *marker=Marker.Default*) → float

```
# SCPI: CALCulate<n>:MARKer<m>:COUNt:RESolution
value: float = driver.calculate.marker.count.resolution.get(window = repcap.
˓→Window.Default, marker = repcap.Marker.Default)
```
No command help available

### **param window**

optional repeated capability selector. Default value: Nr1 (settable in the interface 'Calculate')

### **param marker**

### **return**

resolution: No help available

set(*resolution: float*, *window=Window.Default*, *marker=Marker.Default*) → None

```
# SCPI: CALCulate<n>:MARKer<m>:COUNt:RESolution
driver.calculate.marker.count.resolution.set(resolution = 1.0, window = repcap.
\rightarrowWindow.Default, marker = repcap.Marker.Default)
```
No command help available

### **param resolution**

No help available

## **param window**

optional repeated capability selector. Default value: Nr1 (settable in the interface 'Calculate')

## **param marker**

optional repeated capability selector. Default value: Nr1 (settable in the interface 'Marker')

# **6.2.4.3 Function**

## class FunctionCls

Function commands group definition. 90 total commands, 17 Subgroups, 0 group commands

## **Cloning the Group**

```
# Create a clone of the original group, that exists independently
group2 = driver.calculate.marker.function.clone()
```
## **Subgroups**

# **6.2.4.3.1 Ademod**

## class AdemodCls

Ademod commands group definition. 12 total commands, 9 Subgroups, 0 group commands

## **Cloning the Group**

```
# Create a clone of the original group, that exists independently
group2 = driver.calculate.marker.function.ademod.clone()
```
## **Subgroups**

# **6.2.4.3.1.1 Afrequency**

## class AfrequencyCls

Afrequency commands group definition. 1 total commands, 1 Subgroups, 0 group commands

## **Cloning the Group**

```
# Create a clone of the original group, that exists independently
group2 = driver.calculate.marker.function.ademod.afrequency.clone()
```
### **Subgroups**

**6.2.4.3.1.2 Result<Trace>**

## **RepCap Settings**

```
# Range: Tr1 .. Tr16
rc = driver.calculate.marker.function.ademod.afrequency.result.repcap_trace_get()
driver.calculate.marker.function.ademod.afrequency.result.repcap_trace_set(repcap.Trace.
\rightarrowTr1)
```
## **SCPI Commands**

CALCulate<Window>:MARKer<Marker>:FUNCtion:ADEMod:AFRequency:RESult<Trace>

### class ResultCls

Result commands group definition. 1 total commands, 0 Subgroups, 1 group commands Repeated Capability: Trace, default value after init: Trace.Tr1

get(*window=Window.Default*, *marker=Marker.Default*, *trace=Trace.Default*) → float

```
# SCPI: CALCulate<n>:MARKer<m>:FUNCtion:ADEMod:AFRequency[:RESult<t>]
value: float = driver.calculate.marker.function.ademod.afrequency.result.
˓→get(window = repcap.Window.Default, marker = repcap.Marker.Default, trace =␣
˓→repcap.Trace.Default)
```
This command queries the modulation (audio) frequency for the demodulation method in the specified window.

## **param window**

optional repeated capability selector. Default value: Nr1 (settable in the interface 'Calculate')

## **param marker**
#### **param trace**

optional repeated capability selector. Default value: Tr1 (settable in the interface 'Result')

#### **return**

mod\_freq: Modulation frequency in Hz.

# **Cloning the Group**

# Create a clone of the original group, that exists independently group2 = driver.calculate.marker.function.ademod.afrequency.result.clone()

# **6.2.4.3.1.3 Am**

## class AmCls

Am commands group definition. 2 total commands, 1 Subgroups, 0 group commands

### **Cloning the Group**

```
# Create a clone of the original group, that exists independently
group2 = driver.calculate.marker.function.ademod.am.clone()
```
#### **Subgroups**

**6.2.4.3.1.4 Result<Trace>**

# **RepCap Settings**

```
# Range: Tr1 .. Tr16
rc = driver.calculate.marker.function.ademod.am.result.repcap_trace_get()
driver.calculate.marker.function.ademod.am.result.repcap_trace_set(repcap.Trace.Tr1)
```
### **SCPI Commands**

CALCulate<Window>:MARKer<Marker>:FUNCtion:ADEMod:AM:RESult<Trace>

#### class ResultCls

Result commands group definition. 2 total commands, 1 Subgroups, 1 group commands Repeated Capability: Trace, default value after init: Trace.Tr1

get(*meas\_type: AdemMeasType*, *window=Window.Default*, *marker=Marker.Default*, *trace=Trace.Default*)  $\rightarrow$  float

```
# SCPI: CALCulate<n>:MARKer<m>:FUNCtion:ADEMod:AM[:RESult<t>]
value: float = driver.calculate.marker.function.ademod.am.result.get(meas_type_
\rightarrow = enums. AdemMeasType.MIDDle, window = repcap.Window.Default, marker = repcap.
˓→Marker.Default, trace = repcap.Trace.Default)
```
This command queries the current value of the demodulated signal for the specified trace (as displayed in the 'Result Summary' in manual operation) . Note that all windows with the same evaluation method have the same traces, thus the window is irrelevant.

#### **param meas\_type**

PPEak | MPEak | MIDDle | RMS PPEak Postive peak (+PK) MPEak | NPEak Negative peak (-PK) MIDDle Average of positive and negative peaks  $\pm$ PK/2 RMS Root mean square value

#### **param window**

optional repeated capability selector. Default value: Nr1 (settable in the interface 'Calculate')

#### **param marker**

optional repeated capability selector. Default value: Nr1 (settable in the interface 'Marker')

#### **param trace**

optional repeated capability selector. Default value: Tr1 (settable in the interface 'Result')

#### **return**

meas\_type\_result: No help available

### **Cloning the Group**

```
# Create a clone of the original group, that exists independently
group2 = driver.calculate.marker.function.ademod.am.result.clone()
```
### **Subgroups**

# **6.2.4.3.1.5 Relative**

### **SCPI Commands**

CALCulate<Window>:MARKer<Marker>:FUNCtion:ADEMod:AM:RESult<Trace>:RELative

#### class RelativeCls

Relative commands group definition. 1 total commands, 0 Subgroups, 1 group commands

get(*meas\_type: AdemMeasType*, *window=Window.Default*, *marker=Marker.Default*, *trace=Trace.Default*)  $\rightarrow$  float

```
# SCPI: CALCulate<n>:MARKer<m>:FUNCtion:ADEMod:AM[:RESult<t>]:RELative
value: float = driver.calculate.marker.function.ademod.am.result.relative.
˓→get(meas_type = enums.AdemMeasType.MIDDle, window = repcap.Window.Default,␣
˓→marker = repcap.Marker.Default, trace = repcap.Trace.Default)
```
This command queries the current relative value of the demodulated signal for the specified trace (as displayed in the 'Result Summary' in manual operation) . Note that all windows with the same evaluation method have the same traces. The unit of the results depends on the method RsFswp.Configure.Ademod.Results.Unit.set setting.

#### **param meas\_type**

PPEak Postive peak (+PK) MPEak | NPEak Negative peak (-PK) MIDDle Average of positive and negative peaks  $\pm$ PK/2 RMS Root mean square value

#### **param window**

optional repeated capability selector. Default value: Nr1 (settable in the interface 'Calculate')

#### **param marker**

optional repeated capability selector. Default value: Nr1 (settable in the interface 'Marker')

### **param trace**

optional repeated capability selector. Default value: Tr1 (settable in the interface 'Result')

## **return**

meas\_type\_result: No help available

# **6.2.4.3.1.6 Carrier**

#### class CarrierCls

Carrier commands group definition. 1 total commands, 1 Subgroups, 0 group commands

#### **Cloning the Group**

```
# Create a clone of the original group, that exists independently
group2 = driver.calculate.marker.function.ademod.carrier.clone()
```
#### **Subgroups**

#### **6.2.4.3.1.7 Result<Trace>**

# **RepCap Settings**

```
# Range: Tr1 .. Tr16
rc = driver.calculate.marker.function.ademod.carrier.result.repcap_trace_get()
driver.calculate.marker.function.ademod.carrier.result.repcap_trace_set(repcap.Trace.Tr1)
```
# **SCPI Commands**

CALCulate<Window>:MARKer<Marker>:FUNCtion:ADEMod:CARRier:RESult<Trace>

#### class ResultCls

Result commands group definition. 1 total commands, 0 Subgroups, 1 group commands Repeated Capability: Trace, default value after init: Trace.Tr1

get(*window=Window.Default*, *marker=Marker.Default*, *trace=Trace.Default*) → float

```
# SCPI: CALCulate<n>:MARKer<m>:FUNCtion:ADEMod:CARRier[:RESult<t>]
value: float = driver.calculate.marker.function.ademod.carrier.result.
→get(window = repcap.Window.Default, marker = repcap.Marker.Default, trace =<sub>→</sub>
˓→repcap.Trace.Default)
```
This command queries the carrier power, which is determined from the Clr/Write data.

#### **param window**

optional repeated capability selector. Default value: Nr1 (settable in the interface 'Calculate')

#### **param marker**

optional repeated capability selector. Default value: Nr1 (settable in the interface 'Marker')

### **param trace**

optional repeated capability selector. Default value: Tr1 (settable in the interface 'Result')

#### **return**

cpower: Power of the carrier without modulation in dBm.

# **Cloning the Group**

```
# Create a clone of the original group, that exists independently
group2 = driver.calculate.marker.function.ademod.carrier.result.clone()
```
# **6.2.4.3.1.8 Distortion**

### class DistortionCls

Distortion commands group definition. 1 total commands, 1 Subgroups, 0 group commands

### **Cloning the Group**

```
# Create a clone of the original group, that exists independently
group2 = driver.calculate.marker.function.ademod.distortion.clone()
```
### **Subgroups**

# **6.2.4.3.1.9 Write**

# class WriteCls

Write commands group definition. 1 total commands, 1 Subgroups, 0 group commands

# **Cloning the Group**

```
# Create a clone of the original group, that exists independently
group2 = driver.calculate.marker.function.ademod.distortion.write.clone()
```
# **Subgroups**

**6.2.4.3.1.10 Result<Trace>**

# **RepCap Settings**

```
# Range: Tr1 .. Tr16
rc = driver.calculate.marker.function.ademod.distortion.write.result.repcap_trace_get()
driver.calculate.marker.function.ademod.distortion.write.result.repcap_trace_set(repcap.
\rightarrowTrace.Tr1)
```
# **SCPI Commands**

CALCulate<Window>:MARKer<Marker>:FUNCtion:ADEMod:DISTortion:WRITe:RESult<Trace>

# class ResultCls

Result commands group definition. 1 total commands, 0 Subgroups, 1 group commands Repeated Capability: Trace, default value after init: Trace.Tr1

get(*window=Window.Default*, *marker=Marker.Default*, *trace=Trace.Default*) → float

```
# SCPI: CALCulate<n>:MARKer<m>:FUNCtion:ADEMod:DISTortion[:WRITe]:RESult<t>
value: float = driver.calculate.marker.function.ademod.distortion.write.result.
˓→get(window = repcap.Window.Default, marker = repcap.Marker.Default, trace =␣
˓→repcap.Trace.Default)
```
This command queries the result of the modulation distortion measurement in the specified window for the specified trace. Note that this value is only calculated if an AF Spectrum window is displayed.

#### **param window**

optional repeated capability selector. Default value: Nr1 (settable in the interface 'Calculate')

#### **param marker**

optional repeated capability selector. Default value: Nr1 (settable in the interface 'Marker')

#### **param trace**

optional repeated capability selector. Default value: Tr1 (settable in the interface 'Result')

#### **return**

distort: numeric value Modulation distortion in percent. Unit: %

## **Cloning the Group**

```
# Create a clone of the original group, that exists independently
group2 = driver.calculate.marker.function.ademod.distortion.write.result.clone()
```
### **6.2.4.3.1.11 Fm**

### class FmCls

Fm commands group definition. 2 total commands, 1 Subgroups, 0 group commands

### **Cloning the Group**

```
# Create a clone of the original group, that exists independently
group2 = driver.calculate.marker.function.ademod.fm.clone()
```
#### **Subgroups**

# **6.2.4.3.1.12 Result<Trace>**

#### **RepCap Settings**

```
# Range: Tr1 .. Tr16
rc = driver.calculate.marker.function.ademod.fm.result.repcap_trace_get()
driver.calculate.marker.function.ademod.fm.result.repcap_trace_set(repcap.Trace.Tr1)
```
#### **SCPI Commands**

CALCulate<Window>:MARKer<Marker>:FUNCtion:ADEMod:FM:RESult<Trace>

#### class ResultCls

Result commands group definition. 2 total commands, 1 Subgroups, 1 group commands Repeated Capability: Trace, default value after init: Trace.Tr1

get(*meas\_type: AdemMeasType*, *window=Window.Default*, *marker=Marker.Default*, *trace=Trace.Default*)  $\rightarrow$  float

```
# SCPI: CALCulate<n>:MARKer<m>:FUNCtion:ADEMod:FM[:RESult<t>]
value: float = driver.calculate.marker.function.ademod.fm.result.get(meas_type
˓→= enums.AdemMeasType.MIDDle, window = repcap.Window.Default, marker = repcap.
˓→Marker.Default, trace = repcap.Trace.Default)
```
This command queries the current value of the demodulated signal for the specified trace (as displayed in the 'Result Summary' in manual operation) . Note that all windows with the same evaluation method have the same traces, thus the window is irrelevant.

# **param meas\_type**

PPEak | MPEak | MIDDle | RMS PPEak Postive peak (+PK) MPEak | NPEak Negative peak (-PK) MIDDle Average of positive and negative peaks ±PK/2 RMS Root mean square value

#### **param window**

optional repeated capability selector. Default value: Nr1 (settable in the interface 'Calculate')

## **param marker**

optional repeated capability selector. Default value: Nr1 (settable in the interface 'Marker')

#### **param trace**

optional repeated capability selector. Default value: Tr1 (settable in the interface 'Result')

**return** meas\_type\_result: No help available

#### **Cloning the Group**

```
# Create a clone of the original group, that exists independently
group2 = driver.calculate.marker.function.ademod.fm.result.clone()
```
#### **Subgroups**

# **6.2.4.3.1.13 Relative**

#### **SCPI Commands**

CALCulate<Window>:MARKer<Marker>:FUNCtion:ADEMod:FM:RESult<Trace>:RELative

#### class RelativeCls

Relative commands group definition. 1 total commands, 0 Subgroups, 1 group commands

get(*meas\_type: AdemMeasType*, *window=Window.Default*, *marker=Marker.Default*, *trace=Trace.Default*)  $\rightarrow$  float

```
# SCPI: CALCulate<n>:MARKer<m>:FUNCtion:ADEMod:FM[:RESult<t>]:RELative
value: float = driver.calculate.marker.function.ademod.fm.result.relative.
˓→get(meas_type = enums.AdemMeasType.MIDDle, window = repcap.Window.Default,␣
˓→marker = repcap.Marker.Default, trace = repcap.Trace.Default)
```
This command queries the current relative value of the demodulated signal for the specified trace (as displayed in the 'Result Summary' in manual operation) . Note that all windows with the same evaluation method have the same traces. The unit of the results depends on the method RsFswp.Configure.Ademod.Results.Unit.set setting.

### **param meas\_type**

PPEak Postive peak (+PK) MPEak | NPEak Negative peak (-PK) MIDDle Average of positive and negative peaks  $\pm$ PK/2 RMS Root mean square value

#### **param window**

optional repeated capability selector. Default value: Nr1 (settable in the interface 'Calculate')

#### **param marker**

#### **param trace**

optional repeated capability selector. Default value: Tr1 (settable in the interface 'Result')

#### **return**

meas\_type\_result: No help available

# **6.2.4.3.1.14 FreqError**

## class FreqErrorCls

FreqError commands group definition. 1 total commands, 1 Subgroups, 0 group commands

# **Cloning the Group**

```
# Create a clone of the original group, that exists independently
group2 = driver.calculate.marker.function.ademod.freqError.clone()
```
### **Subgroups**

# **6.2.4.3.1.15 Result<Trace>**

# **RepCap Settings**

```
# Range: Tr1 .. Tr16
rc = driver.calculate.marker.function.ademod.freqError.result.repcap_trace_get()
driver.calculate.marker.function.ademod.freqError.result.repcap_trace_set(repcap.Trace.
\rightarrowTr1)
```
# **SCPI Commands**

CALCulate<Window>:MARKer<Marker>:FUNCtion:ADEMod:FERRor:RESult<Trace>

### class ResultCls

Result commands group definition. 1 total commands, 0 Subgroups, 1 group commands Repeated Capability: Trace, default value after init: Trace.Tr1

get(*window=Window.Default*, *marker=Marker.Default*, *trace=Trace.Default*) → float

```
# SCPI: CALCulate<n>:MARKer<m>:FUNCtion:ADEMod:FERRor[:RESult<t>]
value: float = driver.calculate.marker.function.ademod.freqError.result.
˓→get(window = repcap.Window.Default, marker = repcap.Marker.Default, trace =␣
˓→repcap.Trace.Default)
```
This command queries the carrier offset (= frequency error) for FM and PM demodulation. The carrier offset is determined from the current measurement data (CLR/WRITE) . The modulation is removed using low pass filtering.

#### **param window**

#### **param marker**

optional repeated capability selector. Default value: Nr1 (settable in the interface 'Marker')

# **param trace**

optional repeated capability selector. Default value: Tr1 (settable in the interface 'Result')

#### **return**

carr\_offset: The deviation of the calculated carrier frequency to the ideal carrier frequency in Hz.

# **Cloning the Group**

```
# Create a clone of the original group, that exists independently
group2 = driver.calculate.marker.function.ademod.freqError.result.clone()
```
# **6.2.4.3.1.16 Pm**

# class PmCls

Pm commands group definition. 2 total commands, 1 Subgroups, 0 group commands

# **Cloning the Group**

```
# Create a clone of the original group, that exists independently
group2 = driver.calculate.marker.function.ademod.pm.clone()
```
#### **Subgroups**

# **6.2.4.3.1.17 Result<Trace>**

### **RepCap Settings**

```
# Range: Tr1 .. Tr16
rc = driver.calculate.marker.function.ademod.pm.result.repcap_trace_get()
driver.calculate.marker.function.ademod.pm.result.repcap_trace_set(repcap.Trace.Tr1)
```
# **SCPI Commands**

CALCulate<Window>:MARKer<Marker>:FUNCtion:ADEMod:PM:RESult<Trace>

# class ResultCls

Result commands group definition. 2 total commands, 1 Subgroups, 1 group commands Repeated Capability: Trace, default value after init: Trace.Tr1

get(*meas\_type: AdemMeasType*, *window=Window.Default*, *marker=Marker.Default*, *trace=Trace.Default*)  $\rightarrow$  float

```
# SCPI: CALCulate<n>:MARKer<m>:FUNCtion:ADEMod:PM[:RESult<t>]
value: float = driver.calculate.marker.function.ademod.pm.result.get(meas_type_
\rightarrow enums.AdemMeasType.MIDDle, window = repcap.Window.Default, marker = repcap.
˓→Marker.Default, trace = repcap.Trace.Default)
```
This command queries the current value of the demodulated signal for the specified trace (as displayed in the 'Result Summary' in manual operation) . Note that all windows with the same evaluation method have the same traces, thus the window is irrelevant.

#### **param meas\_type**

PPEak | MPEak | MIDDle | RMS PPEak Postive peak (+PK) MPEak | NPEak Negative peak (-PK) MIDDle Average of positive and negative peaks  $\pm$ PK/2 RMS Root mean square value

#### **param window**

optional repeated capability selector. Default value: Nr1 (settable in the interface 'Calculate')

# **param marker**

optional repeated capability selector. Default value: Nr1 (settable in the interface 'Marker')

#### **param trace**

optional repeated capability selector. Default value: Tr1 (settable in the interface 'Result')

#### **return**

meas\_type\_result: No help available

# **Cloning the Group**

# Create a clone of the original group, that exists independently group2 = driver.calculate.marker.function.ademod.pm.result.clone()

### **Subgroups**

## **6.2.4.3.1.18 Relative**

### **SCPI Commands**

CALCulate<Window>:MARKer<Marker>:FUNCtion:ADEMod:PM:RESult<Trace>:RELative

#### class RelativeCls

Relative commands group definition. 1 total commands, 0 Subgroups, 1 group commands

get(*meas\_type: AdemMeasType*, *window=Window.Default*, *marker=Marker.Default*, *trace=Trace.Default*)  $\rightarrow$  float

```
# SCPI: CALCulate<n>:MARKer<m>:FUNCtion:ADEMod:PM[:RESult<t>]:RELative
value: float = driver.calculate.marker.function.ademod.pm.result.relative.
˓→get(meas_type = enums.AdemMeasType.MIDDle, window = repcap.Window.Default,␣
˓→marker = repcap.Marker.Default, trace = repcap.Trace.Default)
```
This command queries the current relative value of the demodulated signal for the specified trace (as displayed in the 'Result Summary' in manual operation) . Note that all windows with the same evaluation method have the same traces. The unit of the results depends on the method RsFswp.Configure.Ademod.Results.Unit.set setting.

#### **param meas\_type**

PPEak Postive peak (+PK) MPEak | NPEak Negative peak (-PK) MIDDle Average of positive and negative peaks  $\pm$ PK/2 RMS Root mean square value

#### **param window**

optional repeated capability selector. Default value: Nr1 (settable in the interface 'Calculate')

#### **param marker**

optional repeated capability selector. Default value: Nr1 (settable in the interface 'Marker')

#### **param trace**

optional repeated capability selector. Default value: Tr1 (settable in the interface 'Result')

#### **return**

meas\_type\_result: No help available

# **6.2.4.3.1.19 Sinad**

### class SinadCls

Sinad commands group definition. 1 total commands, 1 Subgroups, 0 group commands

# **Cloning the Group**

```
# Create a clone of the original group, that exists independently
group2 = driver.calculate.marker.function.ademod.sinad.clone()
```
### **Subgroups**

### **6.2.4.3.1.20 Result<Trace>**

# **RepCap Settings**

```
# Range: Tr1 .. Tr16
rc = driver.calculate.marker.function.ademod.sinad.result.repcap_trace_get()
driver.calculate.marker.function.ademod.sinad.result.repcap_trace_set(repcap.Trace.Tr1)
```
# **SCPI Commands**

CALCulate<Window>:MARKer<Marker>:FUNCtion:ADEMod:SINad:RESult<Trace>

# class ResultCls

Result commands group definition. 1 total commands, 0 Subgroups, 1 group commands Repeated Capability: Trace, default value after init: Trace.Tr1

get(*window=Window.Default*, *marker=Marker.Default*, *trace=Trace.Default*) → float

```
# SCPI: CALCulate<n>:MARKer<m>:FUNCtion:ADEMod:SINad:RESult<t>
value: float = driver.calculate.marker.function.ademod.sinad.result.get(window<sub>u</sub>
\rightarrow repcap. Window. Default, marker = repcap. Marker. Default, trace = repcap. Trace.
˓→Default)
```
This command queries the result of the signal-to-noise-and-distortion (SINAD) measurement in the specified window for the specified trace. Note that this value is only calculated if an AF Spectrum window is displayed.

### **param window**

optional repeated capability selector. Default value: Nr1 (settable in the interface 'Calculate')

#### **param marker**

optional repeated capability selector. Default value: Nr1 (settable in the interface 'Marker')

### **param trace**

optional repeated capability selector. Default value: Tr1 (settable in the interface 'Result')

**return**

sinad: The signal-to-noise-and-distortion ratio in dB.

# **Cloning the Group**

```
# Create a clone of the original group, that exists independently
group2 = driver.calculate.marker.function.ademod.sinad.result.clone()
```
# **6.2.4.3.1.21 Thd**

## class ThdCls

Thd commands group definition. 1 total commands, 1 Subgroups, 0 group commands

# **Cloning the Group**

```
# Create a clone of the original group, that exists independently
qroup2 = driver.calculate.marker.function.addemod.thd.close()
```
# **Subgroups**

**6.2.4.3.1.22 Result<Trace>**

# **RepCap Settings**

```
# Range: Tr1 .. Tr16
rc = driver.calculate.marker.function.ademod.thd.result.repcap_trace_get()
driver.calculate.marker.function.ademod.thd.result.repcap_trace_set(repcap.Trace.Tr1)
```
## **SCPI Commands**

CALCulate<Window>:MARKer<Marker>:FUNCtion:ADEMod:THD:RESult<Trace>

#### class ResultCls

Result commands group definition. 1 total commands, 0 Subgroups, 1 group commands Repeated Capability: Trace, default value after init: Trace.Tr1

get(*window=Window.Default*, *marker=Marker.Default*, *trace=Trace.Default*) → float

```
# SCPI: CALCulate<n>:MARKer<m>:FUNCtion:ADEMod:THD:RESult<t>
value: float = driver.calculate.marker.function.ademod.thd.result.get(window =\Box\rightarrowrepcap.Window.Default, marker = repcap.Marker.Default, trace = repcap.Trace.
˓→Default)
```
This command queries the result of the total harmonic distortion (THD) measurement in the specified window. Note that this value is only calculated if an AF Spectrum window is displayed.

### **param window**

optional repeated capability selector. Default value: Nr1 (settable in the interface 'Calculate')

#### **param marker**

optional repeated capability selector. Default value: Nr1 (settable in the interface 'Marker')

# **param trace**

optional repeated capability selector. Default value: Tr1 (settable in the interface 'Result')

#### **return**

thd: Total harmonic distortion of the demodulated signal in dB.

# **Cloning the Group**

```
# Create a clone of the original group, that exists independently
group2 = driver.calculate.marker.function.ademod.thd.result.clone()
```
# **6.2.4.3.2 AfPhase**

# class AfPhaseCls

AfPhase commands group definition. 2 total commands, 2 Subgroups, 0 group commands

## **Cloning the Group**

```
# Create a clone of the original group, that exists independently
group2 = driver.calculate.marker.function.afPhase.clone()
```
# **Subgroups**

# **6.2.4.3.2.1 Result**

# **SCPI Commands**

CALCulate<Window>:MARKer<Marker>:FUNCtion:AFPHase:RESult

#### class ResultCls

Result commands group definition. 1 total commands, 0 Subgroups, 1 group commands

get(*window=Window.Default*, *marker=Marker.Default*) → float

```
# SCPI: CALCulate<n>:MARKer<m>:FUNCtion:AFPHase:RESult
value: float = driver.calculate.marker.function.afPhase.result.get(window =\Box˓→repcap.Window.Default, marker = repcap.Marker.Default)
```
No command help available

### **param window**

optional repeated capability selector. Default value: Nr1 (settable in the interface 'Calculate')

## **param marker**

optional repeated capability selector. Default value: Nr1 (settable in the interface 'Marker')

# **return**

af\_phase: No help available

# **6.2.4.3.2.2 State**

# **SCPI Commands**

CALCulate<Window>:MARKer<Marker>:FUNCtion:AFPHase:STATe

# class StateCls

State commands group definition. 1 total commands, 0 Subgroups, 1 group commands

get(*window=Window.Default*, *marker=Marker.Default*) → bool

```
# SCPI: CALCulate<n>:MARKer<m>:FUNCtion:AFPHase[:STATe]
value: bool = driver.calculate.marker.function.afPhase.state.get(window =˓→repcap.Window.Default, marker = repcap.Marker.Default)
```
No command help available

#### **param window**

optional repeated capability selector. Default value: Nr1 (settable in the interface 'Calculate')

#### **param marker**

optional repeated capability selector. Default value: Nr1 (settable in the interface 'Marker')

#### **return**

state: No help available

set(*state: bool*, *window=Window.Default*, *marker=Marker.Default*) → None

```
# SCPI: CALCulate<n>:MARKer<m>:FUNCtion:AFPHase[:STATe]
driver.calculate.marker.function.afPhase.state.set(state = False, window =\Box˓→repcap.Window.Default, marker = repcap.Marker.Default)
```
No command help available

# **param state**

No help available

#### **param window**

optional repeated capability selector. Default value: Nr1 (settable in the interface 'Calculate')

#### **param marker**

# **6.2.4.3.3 Bpower**

# class BpowerCls

Bpower commands group definition. 5 total commands, 5 Subgroups, 0 group commands

# **Cloning the Group**

# Create a clone of the original group, that exists independently group2 = driver.calculate.marker.function.bpower.clone()

# **Subgroups**

**6.2.4.3.3.1 Aoff**

# **SCPI Commands**

CALCulate<Window>:MARKer<Marker>:FUNCtion:BPOWer:AOFF

# class AoffCls

Aoff commands group definition. 1 total commands, 0 Subgroups, 1 group commands

set(*window=Window.Default*, *marker=Marker.Default*) → None

```
# SCPI: CALCulate<n>:MARKer<m>:FUNCtion:BPOWer:AOFF
driver.calculate.marker.function.bpower.aoff.set(window = repcap.Window.Default,
\rightarrow marker = repcap.Marker.Default)
```
No command help available

#### **param window**

optional repeated capability selector. Default value: Nr1 (settable in the interface 'Calculate')

#### **param marker**

optional repeated capability selector. Default value: Nr1 (settable in the interface 'Marker')

set\_with\_opc(*window=Window.Default*, *marker=Marker.Default*, *opc\_timeout\_ms: int = -1*) → None

# **6.2.4.3.3.2 Mode**

# **SCPI Commands**

CALCulate<Window>:MARKer<Marker>:FUNCtion:BPOWer:MODE

# class ModeCls

Mode commands group definition. 1 total commands, 0 Subgroups, 1 group commands

get(*window=Window.Default*, *marker=Marker.Default*) → MarkerMode

```
# SCPI: CALCulate<n>:MARKer<m>:FUNCtion:BPOWer:MODE
value: enums.MarkerMode = driver.calculate.marker.function.bpower.mode.
\rightarrowget(window = repcap.Window.Default, marker = repcap.Marker.Default)
```
No command help available

### **param window**

optional repeated capability selector. Default value: Nr1 (settable in the interface 'Calculate')

#### **param marker**

optional repeated capability selector. Default value: Nr1 (settable in the interface 'Marker')

#### **return**

mode: No help available

set(*mode: MarkerMode*, *window=Window.Default*, *marker=Marker.Default*) → None

```
# SCPI: CALCulate<n>:MARKer<m>:FUNCtion:BPOWer:MODE
driver.calculate.marker.function.bpower.mode.set(mode = enums.MarkerMode.
˓→DENSity, window = repcap.Window.Default, marker = repcap.Marker.Default)
```
No command help available

#### **param mode**

No help available

#### **param window**

optional repeated capability selector. Default value: Nr1 (settable in the interface 'Calculate')

#### **param marker**

optional repeated capability selector. Default value: Nr1 (settable in the interface 'Marker')

# **6.2.4.3.3.3 Result**

# **SCPI Commands**

CALCulate<Window>:MARKer<Marker>:FUNCtion:BPOWer:RESult

### class ResultCls

Result commands group definition. 1 total commands, 0 Subgroups, 1 group commands

get(*window=Window.Default*, *marker=Marker.Default*) → float

```
# SCPI: CALCulate<n>:MARKer<m>:FUNCtion:BPOWer:RESult
value: float = driver.calculate.marker.function.bpower.result.get(window =\Box˓→repcap.Window.Default, marker = repcap.Marker.Default)
```
No command help available

#### **param window**

optional repeated capability selector. Default value: Nr1 (settable in the interface 'Calculate')

#### **param marker**

optional repeated capability selector. Default value: Nr1 (settable in the interface 'Marker')

#### **return**

power: No help available

### **6.2.4.3.3.4 Span**

# **SCPI Commands**

CALCulate<Window>:MARKer<Marker>:FUNCtion:BPOWer:SPAN

# class SpanCls

Span commands group definition. 1 total commands, 0 Subgroups, 1 group commands

```
get(window=Window.Default, marker=Marker.Default) → float
```

```
# SCPI: CALCulate<n>:MARKer<m>:FUNCtion:BPOWer:SPAN
value: float = driver.calculate.marker.function.bpower.span.get(window = repcap.
˓→Window.Default, marker = repcap.Marker.Default)
```
No command help available

#### **param window**

optional repeated capability selector. Default value: Nr1 (settable in the interface 'Calculate')

#### **param marker**

optional repeated capability selector. Default value: Nr1 (settable in the interface 'Marker')

#### **return**

span: No help available

set(*span: float*, *window=Window.Default*, *marker=Marker.Default*) → None

```
# SCPI: CALCulate<n>:MARKer<m>:FUNCtion:BPOWer:SPAN
driver.calculate.marker.function.bpower.span.set(span = 1.0, window = repcap.
˓→Window.Default, marker = repcap.Marker.Default)
```
No command help available

#### **param span**

No help available

#### **param window**

optional repeated capability selector. Default value: Nr1 (settable in the interface 'Calculate')

#### **param marker**

# **6.2.4.3.3.5 State**

# **SCPI Commands**

CALCulate<Window>:MARKer<Marker>:FUNCtion:BPOWer:STATe

# class StateCls

State commands group definition. 1 total commands, 0 Subgroups, 1 group commands

```
get(window=Window.Default, marker=Marker.Default) → bool
```

```
# SCPI: CALCulate<n>:MARKer<m>:FUNCtion:BPOWer[:STATe]
value: bool = driver.calculate.marker.function.bpower.state.get(window = repcap.
˓→Window.Default, marker = repcap.Marker.Default)
```
No command help available

# **param window**

optional repeated capability selector. Default value: Nr1 (settable in the interface 'Calculate')

#### **param marker**

optional repeated capability selector. Default value: Nr1 (settable in the interface 'Marker')

#### **return**

state: No help available

set(*state: bool*, *window=Window.Default*, *marker=Marker.Default*) → None

```
# SCPI: CALCulate<n>:MARKer<m>:FUNCtion:BPOWer[:STATe]
driver.calculate.marker.function.bpower.state.set(state = False, window =\Box˓→repcap.Window.Default, marker = repcap.Marker.Default)
```
No command help available

# **param state**

No help available

#### **param window**

optional repeated capability selector. Default value: Nr1 (settable in the interface 'Calculate')

# **param marker**

# **6.2.4.3.4 Center**

## **SCPI Commands**

CALCulate<Window>:MARKer<Marker>:FUNCtion:CENTer

### class CenterCls

Center commands group definition. 1 total commands, 0 Subgroups, 1 group commands

```
set(window=Window.Default, marker=Marker.Default) → None
```

```
# SCPI: CALCulate<n>:MARKer<m>:FUNCtion:CENTer
driver.calculate.marker.function.center.set(window = repcap.Window.Default,
\rightarrowmarker = repcap.Marker.Default)
```
This command matches the center frequency to the frequency of a marker. If you use the command in combination with a delta marker, that delta marker is turned into a normal marker.

#### **param window**

optional repeated capability selector. Default value: Nr1 (settable in the interface 'Calculate')

#### **param marker**

optional repeated capability selector. Default value: Nr1 (settable in the interface 'Marker')

set\_with\_opc(*window=Window.Default*, *marker=Marker.Default*, *opc\_timeout\_ms: int = -1*) → None

# **6.2.4.3.5 Cstep**

#### **SCPI Commands**

CALCulate<Window>:MARKer<Marker>:FUNCtion:CSTep

## class CstepCls

Cstep commands group definition. 1 total commands, 0 Subgroups, 1 group commands

set(*window=Window.Default*, *marker=Marker.Default*) → None

```
# SCPI: CALCulate<n>:MARKer<m>:FUNCtion:CSTep
driver.calculate.marker.function.cstep.set(window = repcap.Window.Default,.
\rightarrowmarker = repcap.Marker.Default)
```
No command help available

## **param window**

optional repeated capability selector. Default value: Nr1 (settable in the interface 'Calculate')

#### **param marker**

optional repeated capability selector. Default value: Nr1 (settable in the interface 'Marker')

 $set\_with\_opc(window=Window.Default, marker=Market.Default, opc-timeoutms: int = -1) \rightarrow None$ 

# **6.2.4.3.6 Fpeaks**

### class FpeaksCls

Fpeaks commands group definition. 8 total commands, 8 Subgroups, 0 group commands

# **Cloning the Group**

```
# Create a clone of the original group, that exists independently
group2 = driver.calculate.marker.function.fpeaks.clone()
```
## **Subgroups**

# **6.2.4.3.6.1 Annotation**

# class AnnotationCls

Annotation commands group definition. 1 total commands, 1 Subgroups, 0 group commands

# **Cloning the Group**

```
# Create a clone of the original group, that exists independently
group2 = driver.calculate.marker.function.fpeaks.annotation.clone()
```
#### **Subgroups**

# **6.2.4.3.6.2 Label**

# class LabelCls

Label commands group definition. 1 total commands, 1 Subgroups, 0 group commands

# **Cloning the Group**

```
# Create a clone of the original group, that exists independently
group2 = driver.calculate.marker.function.fpeaks.annotation.label.clone()
```
### **Subgroups**

# **6.2.4.3.6.3 State**

# **SCPI Commands**

CALCulate<Window>:MARKer<Marker>:FUNCtion:FPEaks:ANNotation:LABel:STATe

#### class StateCls

State commands group definition. 1 total commands, 0 Subgroups, 1 group commands

get(*window=Window.Default*, *marker=Marker.Default*) → bool

```
# SCPI: CALCulate<n>:MARKer<m>:FUNCtion:FPEaks:ANNotation:LABel[:STATe]
value: bool = driver.calculate.marker.function.fpeaks.annotation.label.state.
\rightarrowget(window = repcap.Window.Default, marker = repcap.Marker.Default)
```
No command help available

#### **param window**

optional repeated capability selector. Default value: Nr1 (settable in the interface 'Calculate')

#### **param marker**

optional repeated capability selector. Default value: Nr1 (settable in the interface 'Marker')

#### **return**

state: No help available

set(*state: bool*, *window=Window.Default*, *marker=Marker.Default*) → None

```
# SCPI: CALCulate<n>:MARKer<m>:FUNCtion:FPEaks:ANNotation:LABel[:STATe]
driver.calculate.marker.function.fpeaks.annotation.label.state.set(state =

=
\Box\rightarrowFalse, window = repcap.Window.Default, marker = repcap.Marker.Default)
```
No command help available

#### **param state**

No help available

#### **param window**

optional repeated capability selector. Default value: Nr1 (settable in the interface 'Calculate')

#### **param marker**

optional repeated capability selector. Default value: Nr1 (settable in the interface 'Marker')

# **6.2.4.3.6.4 Count**

# **SCPI Commands**

CALCulate<Window>:MARKer<Marker>:FUNCtion:FPEaks:COUNt

#### class CountCls

Count commands group definition. 1 total commands, 0 Subgroups, 1 group commands

get(*window=Window.Default*, *marker=Marker.Default*) → float

```
# SCPI: CALCulate<n>:MARKer<m>:FUNCtion:FPEaks:COUNt
value: float = driver.calculate.marker.function.fpeaks.count.get(window =\Box˓→repcap.Window.Default, marker = repcap.Marker.Default)
```
No command help available

### **param window**

optional repeated capability selector. Default value: Nr1 (settable in the interface 'Calculate')

### **param marker**

optional repeated capability selector. Default value: Nr1 (settable in the interface 'Marker')

#### **return**

number\_of\_peaks: No help available

# **6.2.4.3.6.5 Immediate**

# **SCPI Commands**

CALCulate<Window>:MARKer<Marker>:FUNCtion:FPEaks:IMMediate

# class ImmediateCls

Immediate commands group definition. 1 total commands, 0 Subgroups, 1 group commands

set(*peaks: float*, *window=Window.Default*, *marker=Marker.Default*) → None

# SCPI: CALCulate<n>:MARKer<m>:FUNCtion:FPEaks[:IMMediate] driver.calculate.marker.function.fpeaks.immediate.set(peaks =  $1.0$ , window =<sub> $\omega$ </sub> ˓<sup>→</sup>repcap.Window.Default, marker = repcap.Marker.Default)

No command help available

# **param peaks**

No help available

### **param window**

optional repeated capability selector. Default value: Nr1 (settable in the interface 'Calculate')

# **param marker**

optional repeated capability selector. Default value: Nr1 (settable in the interface 'Marker')

### **6.2.4.3.6.6 ListPy**

### class ListPyCls

ListPy commands group definition. 1 total commands, 1 Subgroups, 0 group commands

# **Cloning the Group**

```
# Create a clone of the original group, that exists independently
group2 = driver.calculate.marker.function.fpeaks.listPy.clone()
```
# **Subgroups**

**6.2.4.3.6.7 Size**

# **SCPI Commands**

CALCulate<Window>:MARKer<Marker>:FUNCtion:FPEaks:LIST:SIZE

#### class SizeCls

Size commands group definition. 1 total commands, 0 Subgroups, 1 group commands

get(*window=Window.Default*, *marker=Marker.Default*) → float

# SCPI: CALCulate<n>:MARKer<m>:FUNCtion:FPEaks:LIST:SIZE value: float = driver.calculate.marker.function.fpeaks.listPy.size.get(window =␣  $\rightarrow$ repcap.Window.Default, marker = repcap.Marker.Default)

No command help available

#### **param window**

optional repeated capability selector. Default value: Nr1 (settable in the interface 'Calculate')

#### **param marker**

optional repeated capability selector. Default value: Nr1 (settable in the interface 'Marker')

#### **return**

max no peaks: No help available

set(*max\_no\_peaks: float*, *window=Window.Default*, *marker=Marker.Default*) → None

```
# SCPI: CALCulate<n>:MARKer<m>:FUNCtion:FPEaks:LIST:SIZE
driver.calculate.marker.function.fpeaks.listPy.size.set(max_no_peaks = 1.0, \ldots˓→window = repcap.Window.Default, marker = repcap.Marker.Default)
```
No command help available

**param max\_no\_peaks** No help available

# **param window**

optional repeated capability selector. Default value: Nr1 (settable in the interface 'Calculate')

### **param marker**

# **6.2.4.3.6.8 Sort**

# **SCPI Commands**

```
CALCulate<Window>:MARKer<Marker>:FUNCtion:FPEaks:SORT
```
### class SortCls

Sort commands group definition. 1 total commands, 0 Subgroups, 1 group commands

```
get(window=Window.Default, marker=Marker.Default) → FpeaksSortMode
```

```
# SCPI: CALCulate<n>:MARKer<m>:FUNCtion:FPEaks:SORT
value: enums.FpeaksSortMode = driver.calculate.marker.function.fpeaks.sort.
˓→get(window = repcap.Window.Default, marker = repcap.Marker.Default)
```
This command selects the order in which the results of a peak search are returned.

#### **param window**

optional repeated capability selector. Default value: Nr1 (settable in the interface 'Calculate')

#### **param marker**

optional repeated capability selector. Default value: Nr1 (settable in the interface 'Marker')

#### **return**

sort\_mode: X Sorts the peaks according to increasing position on the x-axis. Y Sorts the peaks according to decreasing position on the y-axis.

set(*sort\_mode: FpeaksSortMode*, *window=Window.Default*, *marker=Marker.Default*) → None

```
# SCPI: CALCulate<n>:MARKer<m>:FUNCtion:FPEaks:SORT
driver.calculate.marker.function.fpeaks.sort.set(sort_mode = enums.
˓→FpeaksSortMode.X, window = repcap.Window.Default, marker = repcap.Marker.
˓→Default)
```
This command selects the order in which the results of a peak search are returned.

# **param sort\_mode**

X Sorts the peaks according to increasing position on the x-axis. Y Sorts the peaks according to decreasing position on the y-axis.

#### **param window**

optional repeated capability selector. Default value: Nr1 (settable in the interface 'Calculate')

# **param marker**

# **6.2.4.3.6.9 State**

# **SCPI Commands**

CALCulate<Window>:MARKer<Marker>:FUNCtion:FPEaks:STATe

# class StateCls

State commands group definition. 1 total commands, 0 Subgroups, 1 group commands

```
get(window=Window.Default, marker=Marker.Default) → bool
```

```
# SCPI: CALCulate<n>:MARKer<m>:FUNCtion:FPEaks:STATe
value: bool = driver.calculate.marker.function.fpeaks.state.get(window = repcap.
˓→Window.Default, marker = repcap.Marker.Default)
```
No command help available

#### **param window**

optional repeated capability selector. Default value: Nr1 (settable in the interface 'Calculate')

#### **param marker**

optional repeated capability selector. Default value: Nr1 (settable in the interface 'Marker')

#### **return**

state: No help available

set(*state: bool*, *window=Window.Default*, *marker=Marker.Default*) → None

```
# SCPI: CALCulate<n>:MARKer<m>:FUNCtion:FPEaks:STATe
driver.calculate.marker.function.fpeaks.state.set(state = False, window =\Box˓→repcap.Window.Default, marker = repcap.Marker.Default)
```
No command help available

# **param state**

No help available

### **param window**

optional repeated capability selector. Default value: Nr1 (settable in the interface 'Calculate')

# **param marker**

# **6.2.4.3.6.10 X**

# **SCPI Commands**

```
CALCulate<Window>:MARKer<Marker>:FUNCtion:FPEaks:X
```
### class XCls

X commands group definition. 1 total commands, 0 Subgroups, 1 group commands

```
get(window=Window.Default, marker=Marker.Default) → float
```

```
# SCPI: CALCulate<n>:MARKer<m>:FUNCtion:FPEaks:X
value: float = driver.calculate.marker.function.fpeaks.x.get(window = repcap.
˓→Window.Default, marker = repcap.Marker.Default)
```
This command queries the position of the peaks on the x-axis. The order depends on the sort order that has been set with method RsFswp.Calculate.Marker.Function.Fpeaks.Sort.set.

#### **param window**

optional repeated capability selector. Default value: Nr1 (settable in the interface 'Calculate')

## **param marker**

optional repeated capability selector. Default value: Nr1 (settable in the interface 'Marker')

# **return**

peak\_position: Position of the peaks on the x-axis. The unit depends on the measurement.

### **6.2.4.3.6.11 Y**

# **SCPI Commands**

CALCulate<Window>:MARKer<Marker>:FUNCtion:FPEaks:Y

### class YCls

Y commands group definition. 1 total commands, 0 Subgroups, 1 group commands

get(*window=Window.Default*, *marker=Marker.Default*) → float

```
# SCPI: CALCulate<n>:MARKer<m>:FUNCtion:FPEaks:Y
value: float = driver.calculate.marker.function.fpeaks.y.get(window = repcap.
˓→Window.Default, marker = repcap.Marker.Default)
```
This command queries the position of the peaks on the y-axis. The order depends on the sort order that has been set with method RsFswp.Calculate.Marker.Function.Fpeaks.Sort.set.

#### **param window**

optional repeated capability selector. Default value: Nr1 (settable in the interface 'Calculate')

#### **param marker**

#### **return**

peak\_position: Position of the peaks on the y-axis. The unit depends on the measurement.

# **6.2.4.3.7 Harmonics**

# **SCPI Commands**

CALCulate<Window>:MARKer<Marker>:FUNCtion:HARMonics:PRESet

### class HarmonicsCls

Harmonics commands group definition. 6 total commands, 5 Subgroups, 1 group commands

preset(*window=Window.Default*, *marker=Marker.Default*) → None

```
# SCPI: CALCulate<n>:MARKer<m>:FUNCtion:HARMonics:PRESet
driver.calculate.marker.function.harmonics.preset(window = repcap.Window.
˓→Default, marker = repcap.Marker.Default)
```
No command help available

#### **param window**

optional repeated capability selector. Default value: Nr1 (settable in the interface 'Calculate')

#### **param marker**

optional repeated capability selector. Default value: Nr1 (settable in the interface 'Marker')

preset\_with\_opc(*window=Window.Default*, *marker=Marker.Default*, *opc\_timeout\_ms: int = -1*) → None

# **Cloning the Group**

```
# Create a clone of the original group, that exists independently
group2 = driver.calculate.marker.function.harmonics.clone()
```
# **Subgroups**

# **6.2.4.3.7.1 Bandwidth**

### class BandwidthCls

Bandwidth commands group definition. 1 total commands, 1 Subgroups, 0 group commands

# **Cloning the Group**

```
# Create a clone of the original group, that exists independently
group2 = driver.calculate.marker.function.harmonics.bandwidth.clone()
```
# **Subgroups**

# **6.2.4.3.7.2 Auto**

### **SCPI Commands**

CALCulate<Window>:MARKer<Marker>:FUNCtion:HARMonics:BANDwidth:AUTO

#### class AutoCls

Auto commands group definition. 1 total commands, 0 Subgroups, 1 group commands

set(*state: bool*, *window=Window.Default*, *marker=Marker.Default*) → None

# SCPI: CALCulate<n>:MARKer<m>:FUNCtion:HARMonics:BANDwidth:AUTO driver.calculate.marker.function.harmonics.bandwidth.auto.set(state = False,␣  $\rightarrow$ window = repcap.Window.Default, marker = repcap.Marker.Default)

No command help available

#### **param state**

No help available

# **param window**

optional repeated capability selector. Default value: Nr1 (settable in the interface 'Calculate')

#### **param marker**

optional repeated capability selector. Default value: Nr1 (settable in the interface 'Marker')

# **6.2.4.3.7.3 Distortion**

# **SCPI Commands**

CALCulate<Window>:MARKer<Marker>:FUNCtion:HARMonics:DISTortion

#### class DistortionCls

Distortion commands group definition. 1 total commands, 0 Subgroups, 1 group commands

#### class GetStruct

Response structure. Fields:

- Distortion\_Pct: float: No parameter help available
- Distortion\_Db: float: No parameter help available

get(*result: Optional[ResultTypeD] = None*, *window=Window.Default*, *marker=Marker.Default*) → GetStruct

```
# SCPI: CALCulate<n>:MARKer<m>:FUNCtion:HARMonics:DISTortion
value: GetStruct = driver.calculate.marker.function.harmonics.distortion.
˓→get(result = enums.ResultTypeD.TOTal, window = repcap.Window.Default, marker␣
\rightarrow repcap. Marker. Default)
```
No command help available

### **param result**

No help available

#### **param window**

optional repeated capability selector. Default value: Nr1 (settable in the interface 'Calculate')

#### **param marker**

optional repeated capability selector. Default value: Nr1 (settable in the interface 'Marker')

#### **return**

structure: for return value, see the help for GetStruct structure arguments.

## **6.2.4.3.7.4 ListPy**

# **SCPI Commands**

CALCulate<Window>:MARKer<Marker>:FUNCtion:HARMonics:LIST

## class ListPyCls

ListPy commands group definition. 1 total commands, 0 Subgroups, 1 group commands

get(*window=Window.Default*, *marker=Marker.Default*) → float

```
# SCPI: CALCulate<n>:MARKer<m>:FUNCtion:HARMonics:LIST
value: float = driver.calculate.marker.function.harmonics.listPy.get(window =␣
˓→repcap.Window.Default, marker = repcap.Marker.Default)
```
No command help available

#### **param window**

optional repeated capability selector. Default value: Nr1 (settable in the interface 'Calculate')

# **param marker**

optional repeated capability selector. Default value: Nr1 (settable in the interface 'Marker')

#### **return**

harmonics: No help available

# **6.2.4.3.7.5 Nharmonics**

# **SCPI Commands**

CALCulate<Window>:MARKer<Marker>:FUNCtion:HARMonics:NHARmonics

#### class NharmonicsCls

Nharmonics commands group definition. 1 total commands, 0 Subgroups, 1 group commands

get(*window=Window.Default*, *marker=Marker.Default*) → float

```
# SCPI: CALCulate<n>:MARKer<m>:FUNCtion:HARMonics:NHARmonics
value: float = driver.calculate.marker.function.harmonics.nharmonics.get(window<sub>u</sub>
\rightarrow repcap.Window.Default, marker = repcap.Marker.Default)
```
No command help available

#### **param window**

optional repeated capability selector. Default value: Nr1 (settable in the interface 'Calculate')

#### **param marker**

optional repeated capability selector. Default value: Nr1 (settable in the interface 'Marker')

# **return**

no\_harmonics: No help available

set(*no\_harmonics: float*, *window=Window.Default*, *marker=Marker.Default*) → None

```
# SCPI: CALCulate<n>:MARKer<m>:FUNCtion:HARMonics:NHARmonics
driver.calculate.marker.function.harmonics.nharmonics.set(no_harmonics = 1.0, \ldots˓→window = repcap.Window.Default, marker = repcap.Marker.Default)
```
No command help available

#### **param no\_harmonics**

No help available

#### **param window**

optional repeated capability selector. Default value: Nr1 (settable in the interface 'Calculate')

#### **param marker**

# **6.2.4.3.7.6 State**

# **SCPI Commands**

CALCulate<Window>:MARKer<Marker>:FUNCtion:HARMonics:STATe

# class StateCls

State commands group definition. 1 total commands, 0 Subgroups, 1 group commands

get(*window=Window.Default*, *marker=Marker.Default*) → bool

```
# SCPI: CALCulate<n>:MARKer<m>:FUNCtion:HARMonics[:STATe]
value: bool = driver.calculate.maxker.function.harmonics.state.get(window =˓→repcap.Window.Default, marker = repcap.Marker.Default)
```
No command help available

#### **param window**

optional repeated capability selector. Default value: Nr1 (settable in the interface 'Calculate')

#### **param marker**

optional repeated capability selector. Default value: Nr1 (settable in the interface 'Marker')

#### **return**

state: No help available

set(*state: bool*, *window=Window.Default*, *marker=Marker.Default*) → None

```
# SCPI: CALCulate<n>:MARKer<m>:FUNCtion:HARMonics[:STATe]
driver.calculate.marker.function.harmonics.state.set(state = False, window =\Box˓→repcap.Window.Default, marker = repcap.Marker.Default)
```
No command help available

# **param state**

No help available

#### **param window**

optional repeated capability selector. Default value: Nr1 (settable in the interface 'Calculate')

# **param marker**

# **6.2.4.3.8 Mdepth**

### class MdepthCls

Mdepth commands group definition. 2 total commands, 2 Subgroups, 0 group commands

# **Cloning the Group**

```
# Create a clone of the original group, that exists independently
group2 = driver.calculate.marker.function.mdepth.clone()
```
### **Subgroups**

**6.2.4.3.8.1 Result<Trace>**

# **RepCap Settings**

```
# Range: Tr1 .. Tr16
rc = driver.calculate.marker.function.mdepth.result.repcap_trace_get()
driver.calculate.marker.function.mdepth.result.repcap_trace_set(repcap.Trace.Tr1)
```
# **SCPI Commands**

CALCulate<Window>:MARKer<Marker>:FUNCtion:MDEPth:RESult<Trace>

#### class ResultCls

Result commands group definition. 1 total commands, 0 Subgroups, 1 group commands Repeated Capability: Trace, default value after init: Trace.Tr1

get(*window=Window.Default*, *marker=Marker.Default*, *trace=Trace.Default*) → float

```
# SCPI: CALCulate<n>:MARKer<m>:FUNCtion:MDEPth:RESult<t>
value: float = driver.calculate.marker.function.mdepth.result.get(window =_
˓→repcap.Window.Default, marker = repcap.Marker.Default, trace = repcap.Trace.
˓→Default)
```
No command help available

### **param window**

optional repeated capability selector. Default value: Nr1 (settable in the interface 'Calculate')

#### **param marker**

optional repeated capability selector. Default value: Nr1 (settable in the interface 'Marker')

#### **param trace**

optional repeated capability selector. Default value: Tr1 (settable in the interface 'Result')

#### **return**

modulation\_depth: No help available

# **Cloning the Group**

```
# Create a clone of the original group, that exists independently
group2 = driver.calculate.marker.function.mdepth.result.clone()
```
# **6.2.4.3.8.2 State**

# **SCPI Commands**

CALCulate<Window>:MARKer<Marker>:FUNCtion:MDEPth:STATe

### class StateCls

State commands group definition. 1 total commands, 0 Subgroups, 1 group commands

get(*window=Window.Default*, *marker=Marker.Default*) → bool

```
# SCPI: CALCulate<n>:MARKer<m>:FUNCtion:MDEPth[:STATe]
value: bool = driver.calculate.marker.function.mdepth.state.get(window = repcap.
˓→Window.Default, marker = repcap.Marker.Default)
```
No command help available

#### **param window**

optional repeated capability selector. Default value: Nr1 (settable in the interface 'Calculate')

#### **param marker**

optional repeated capability selector. Default value: Nr1 (settable in the interface 'Marker')

#### **return**

state: No help available

set(*state: bool*, *window=Window.Default*, *marker=Marker.Default*) → None

```
# SCPI: CALCulate<n>:MARKer<m>:FUNCtion:MDEPth[:STATe]
driver.calculate.marker.function.mdepth.state.set(state = False, window =\Box˓→repcap.Window.Default, marker = repcap.Marker.Default)
```
No command help available

```
param state
  No help available
```
#### **param window**

optional repeated capability selector. Default value: Nr1 (settable in the interface 'Calculate')

#### **param marker**

# **6.2.4.3.9 Msummary**

# **SCPI Commands**

CALCulate<Window>:MARKer<Marker>:FUNCtion:MSUMmary

#### class MsummaryCls

Msummary commands group definition. 1 total commands, 0 Subgroups, 1 group commands

#### class MsummaryStruct

Response structure. Fields:

- Time\_Offset: float: No parameter help available
- Meas\_Time: float: No parameter help available
- Pulse Period: float: No parameter help available
- Of\_Pulses: float: No parameter help available

get(*window=Window.Default*, *marker=Marker.Default*) → MsummaryStruct

```
# SCPI: CALCulate<n>:MARKer<m>:FUNCtion:MSUMmary
value: MsummaryStruct = driver.calculate.marker.function.msummary.get(window =
˓→repcap.Window.Default, marker = repcap.Marker.Default)
```
No command help available

### **param window**

optional repeated capability selector. Default value: Nr1 (settable in the interface 'Calculate')

#### **param marker**

optional repeated capability selector. Default value: Nr1 (settable in the interface 'Marker')

**return**

structure: for return value, see the help for MsummaryStruct structure arguments.

set(*time\_offset: float*, *meas\_time: float*, *pulse\_period: float*, *of\_pulses: float*, *window=Window.Default*, *marker=Marker.Default*) → None

```
# SCPI: CALCulate<n>:MARKer<m>:FUNCtion:MSUMmary
driver.calculate.marker.function.msummary.set(time_offset = 1.0, meas_time = 1.\rightarrow0, pulse_period = 1.0, of_pulses = 1.0, window = repcap.Window.Default,
\rightarrowmarker = repcap.Marker.Default)
```
No command help available

**param time\_offset** No help available

**param meas\_time** No help available

**param pulse\_period** No help available

**param of\_pulses** No help available

#### **param window**

optional repeated capability selector. Default value: Nr1 (settable in the interface 'Calculate')

#### **param marker**

optional repeated capability selector. Default value: Nr1 (settable in the interface 'Marker')

# **6.2.4.3.10 NdbDown**

# **SCPI Commands**

CALCulate<Window>:MARKer<Marker>:FUNCtion:NDBDown

#### class NdbDownCls

NdbDown commands group definition. 6 total commands, 5 Subgroups, 1 group commands

 $get(window=Window.Default, marker=Market.Default) \rightarrow float$ 

```
# SCPI: CALCulate<n>:MARKer<m>:FUNCtion:NDBDown
value: float = driver.calculate.marker.function.ndbDown.get(window = repcap.
 ˓→Window.Default, marker = repcap.Marker.Default)
```
No command help available

```
param window
```
optional repeated capability selector. Default value: Nr1 (settable in the interface 'Calculate')

#### **param marker**

optional repeated capability selector. Default value: Nr1 (settable in the interface 'Marker')

**return**

distance: No help available

set(*distance: float*, *window=Window.Default*, *marker=Marker.Default*) → None

```
# SCPI: CALCulate<n>:MARKer<m>:FUNCtion:NDBDown
driver.calculate.marker.function.ndbDown.set(distance = 1.0, window = repcap.
˓→Window.Default, marker = repcap.Marker.Default)
```
No command help available

### **param distance** No help available

#### **param window**

optional repeated capability selector. Default value: Nr1 (settable in the interface 'Calculate')

#### **param marker**
## **Cloning the Group**

```
# Create a clone of the original group, that exists independently
group2 = driver.calculate.marker.function.ndbDown.clone()
```
## **Subgroups**

**6.2.4.3.10.1 Frequency**

## **SCPI Commands**

CALCulate<Window>:MARKer<Marker>:FUNCtion:NDBDown:FREQuency

### class FrequencyCls

Frequency commands group definition. 1 total commands, 0 Subgroups, 1 group commands

get(*window=Window.Default*, *marker=Marker.Default*) → float

# SCPI: CALCulate<n>:MARKer<m>:FUNCtion:NDBDown:FREQuency value: float = driver.calculate.marker.function.ndbDown.frequency.get(window =\_ ˓<sup>→</sup>repcap.Window.Default, marker = repcap.Marker.Default)

No command help available

### **param window**

optional repeated capability selector. Default value: Nr1 (settable in the interface 'Calculate')

#### **param marker**

optional repeated capability selector. Default value: Nr1 (settable in the interface 'Marker')

### **return**

frequency: No help available

# **6.2.4.3.10.2 Qfactor**

## **SCPI Commands**

CALCulate<Window>:MARKer<Marker>:FUNCtion:NDBDown:QFACtor

## class QfactorCls

Qfactor commands group definition. 1 total commands, 0 Subgroups, 1 group commands

 $get(window=Window.Default, marker=Market.Default) \rightarrow float$ 

```
# SCPI: CALCulate<n>:MARKer<m>:FUNCtion:NDBDown:QFACtor
value: float = driver.calculate.marker.function.ndbDown.qfactor.get(window =\Box˓→repcap.Window.Default, marker = repcap.Marker.Default)
```
### **param window**

optional repeated capability selector. Default value: Nr1 (settable in the interface 'Calculate')

### **param marker**

optional repeated capability selector. Default value: Nr1 (settable in the interface 'Marker')

#### **return**

qfactor: No help available

## **6.2.4.3.10.3 Result**

## **SCPI Commands**

CALCulate<Window>:MARKer<Marker>:FUNCtion:NDBDown:RESult

## class ResultCls

Result commands group definition. 1 total commands, 0 Subgroups, 1 group commands

```
get(window=Window.Default, marker=Marker.Default) → float
```

```
# SCPI: CALCulate<n>:MARKer<m>:FUNCtion:NDBDown:RESult
value: float = driver.calculate.marker.function.ndbDown.result.get(window =\Box˓→repcap.Window.Default, marker = repcap.Marker.Default)
```
No command help available

### **param window**

optional repeated capability selector. Default value: Nr1 (settable in the interface 'Calculate')

#### **param marker**

optional repeated capability selector. Default value: Nr1 (settable in the interface 'Marker')

### **return**

distance: No help available

## **6.2.4.3.10.4 State**

#### **SCPI Commands**

CALCulate<Window>:MARKer<Marker>:FUNCtion:NDBDown:STATe

## class StateCls

State commands group definition. 1 total commands, 0 Subgroups, 1 group commands

get(*window=Window.Default*, *marker=Marker.Default*) → bool

```
# SCPI: CALCulate<n>:MARKer<m>:FUNCtion:NDBDown:STATe
value: bool = driver.calculate.marker.function.ndbDown.state.get(window =_
˓→repcap.Window.Default, marker = repcap.Marker.Default)
```
No command help available

#### **param window**

optional repeated capability selector. Default value: Nr1 (settable in the interface 'Calculate')

### **param marker**

optional repeated capability selector. Default value: Nr1 (settable in the interface 'Marker')

**return**

state: No help available

set(*state: bool*, *window=Window.Default*, *marker=Marker.Default*) → None

```
# SCPI: CALCulate<n>:MARKer<m>:FUNCtion:NDBDown:STATe
driver.calculate.marker.function.ndbDown.state.set(state = False, window =
˓→repcap.Window.Default, marker = repcap.Marker.Default)
```
No command help available

## **param state**

No help available

## **param window**

optional repeated capability selector. Default value: Nr1 (settable in the interface 'Calculate')

### **param marker**

optional repeated capability selector. Default value: Nr1 (settable in the interface 'Marker')

## **6.2.4.3.10.5 Time**

## **SCPI Commands**

CALCulate<Window>:MARKer<Marker>:FUNCtion:NDBDown:TIME

## class TimeCls

Time commands group definition. 1 total commands, 0 Subgroups, 1 group commands

## class GetStruct

Response structure. Fields:

- Time\_X\_1: float: No parameter help available
- Time\_X\_2: float: No parameter help available

get(*window=Window.Default*, *marker=Marker.Default*) → GetStruct

```
# SCPI: CALCulate<n>:MARKer<m>:FUNCtion:NDBDown:TIME
value: GetStruct = driver.calculate.marker.function.ndbDown.time.get(window =\Box\rightarrowrepcap.Window.Default, marker = repcap.Marker.Default)
```
## **param window**

optional repeated capability selector. Default value: Nr1 (settable in the interface 'Calculate')

### **param marker**

optional repeated capability selector. Default value: Nr1 (settable in the interface 'Marker')

#### **return**

structure: for return value, see the help for GetStruct structure arguments.

## **6.2.4.3.11 Noise**

## class NoiseCls

Noise commands group definition. 3 total commands, 3 Subgroups, 0 group commands

## **Cloning the Group**

```
# Create a clone of the original group, that exists independently
group2 = driver.calculate.marker.function.noise.close()
```
### **Subgroups**

### **6.2.4.3.11.1 Aoff**

## **SCPI Commands**

CALCulate<Window>:MARKer<Marker>:FUNCtion:NOISe:AOFF

## class AoffCls

Aoff commands group definition. 1 total commands, 0 Subgroups, 1 group commands

```
set(window=Window.Default, marker=Marker.Default) → None
```

```
# SCPI: CALCulate<n>:MARKer<m>:FUNCtion:NOISe:AOFF
driver.calculate.marker.function.noise.aoff.set(window = repcap.Window.Default,.
\rightarrowmarker = repcap.Marker.Default)
```
No command help available

#### **param window**

optional repeated capability selector. Default value: Nr1 (settable in the interface 'Calculate')

### **param marker**

optional repeated capability selector. Default value: Nr1 (settable in the interface 'Marker')

set\_with\_opc(*window=Window.Default*, *marker=Marker.Default*, *opc\_timeout\_ms: int = -1*) → None

# **6.2.4.3.11.2 Result**

## **SCPI Commands**

CALCulate<Window>:MARKer<Marker>:FUNCtion:NOISe:RESult

## class ResultCls

Result commands group definition. 1 total commands, 0 Subgroups, 1 group commands

get(*window=Window.Default*, *marker=Marker.Default*) → float

```
# SCPI: CALCulate<n>:MARKer<m>:FUNCtion:NOISe:RESult
value: float = driver.calculate.marker.function.noise.result.get(window =\Box˓→repcap.Window.Default, marker = repcap.Marker.Default)
```
No command help available

### **param window**

optional repeated capability selector. Default value: Nr1 (settable in the interface 'Calculate')

#### **param marker**

optional repeated capability selector. Default value: Nr1 (settable in the interface 'Marker')

#### **return**

noise\_level: No help available

## **6.2.4.3.11.3 State**

## **SCPI Commands**

CALCulate<Window>:MARKer<Marker>:FUNCtion:NOISe:STATe

## class StateCls

State commands group definition. 1 total commands, 0 Subgroups, 1 group commands

```
get(window=Window.Default, marker=Marker.Default) → bool
```

```
# SCPI: CALCulate<n>:MARKer<m>:FUNCtion:NOISe[:STATe]
value: bool = driver.calculate.marker.function.noise.state.get(window = repcap.
˓→Window.Default, marker = repcap.Marker.Default)
```
No command help available

#### **param window**

optional repeated capability selector. Default value: Nr1 (settable in the interface 'Calculate')

#### **param marker**

optional repeated capability selector. Default value: Nr1 (settable in the interface 'Marker')

## **return**

state: No help available

set(*state: bool*, *window=Window.Default*, *marker=Marker.Default*) → None

```
# SCPI: CALCulate<n>:MARKer<m>:FUNCtion:NOISe[:STATe]
driver.calculate.marker.function.noise.state.set(state = False, window = repcap.
˓→Window.Default, marker = repcap.Marker.Default)
```
No command help available

# **param state**

No help available

### **param window**

optional repeated capability selector. Default value: Nr1 (settable in the interface 'Calculate')

## **param marker**

optional repeated capability selector. Default value: Nr1 (settable in the interface 'Marker')

## **6.2.4.3.12 Pnoise**

### class PnoiseCls

Pnoise commands group definition. 3 total commands, 3 Subgroups, 0 group commands

## **Cloning the Group**

```
# Create a clone of the original group, that exists independently
group2 = driver.calculate.marker.function.pnoise.clone()
```
### **Subgroups**

## **6.2.4.3.12.1 Aoff**

## **SCPI Commands**

CALCulate<Window>:MARKer<Marker>:FUNCtion:PNOise:AOFF

## class AoffCls

Aoff commands group definition. 1 total commands, 0 Subgroups, 1 group commands

set(*window=Window.Default*, *marker=Marker.Default*) → None

```
# SCPI: CALCulate<n>:MARKer<m>:FUNCtion:PNOise:AOFF
driver.calculate.marker.function.pnoise.aoff.set(window = repcap.Window.Default,
\rightarrow marker = repcap.Marker.Default)
```
No command help available

#### **param window**

#### **param marker**

optional repeated capability selector. Default value: Nr1 (settable in the interface 'Marker')

set\_with\_opc(*window=Window.Default*, *marker=Marker.Default*, *opc\_timeout\_ms: int = -1*) → None

## **6.2.4.3.12.2 Result**

# **SCPI Commands**

CALCulate<Window>:MARKer<Marker>:FUNCtion:PNOise:RESult

### class ResultCls

Result commands group definition. 1 total commands, 0 Subgroups, 1 group commands

get(*window=Window.Default*, *marker=Marker.Default*) → float

```
# SCPI: CALCulate<n>:MARKer<m>:FUNCtion:PNOise:RESult
value: float = driver.calculate.marker.function.pnoise.result.get(window =

=
\Box˓→repcap.Window.Default, marker = repcap.Marker.Default)
```
No command help available

#### **param window**

optional repeated capability selector. Default value: Nr1 (settable in the interface 'Calculate')

#### **param marker**

optional repeated capability selector. Default value: Nr1 (settable in the interface 'Marker')

### **return**

phasenoise: No help available

# **6.2.4.3.12.3 State**

# **SCPI Commands**

CALCulate<Window>:MARKer<Marker>:FUNCtion:PNOise:STATe

## class StateCls

State commands group definition. 1 total commands, 0 Subgroups, 1 group commands

get(*window=Window.Default*, *marker=Marker.Default*) → bool

```
# SCPI: CALCulate<n>:MARKer<m>:FUNCtion:PNOise[:STATe]
value: bool = driver.calculate.marker.function.pnoise.state.get(window = repcap.
˓→Window.Default, marker = repcap.Marker.Default)
```
No command help available

#### **param window**

### **param marker**

optional repeated capability selector. Default value: Nr1 (settable in the interface 'Marker')

#### **return**

state: No help available

set(*state: bool*, *window=Window.Default*, *marker=Marker.Default*) → None

```
# SCPI: CALCulate<n>:MARKer<m>:FUNCtion:PNOise[:STATe]
driver.calculate.marker.function.pnoise.state.set(state = False, window =\Box˓→repcap.Window.Default, marker = repcap.Marker.Default)
```
No command help available

### **param state**

No help available

#### **param window**

optional repeated capability selector. Default value: Nr1 (settable in the interface 'Calculate')

## **param marker**

optional repeated capability selector. Default value: Nr1 (settable in the interface 'Marker')

## **6.2.4.3.13 Power<SubBlock>**

### **RepCap Settings**

```
# Range: Nr1 .. Nr8
rc = driver.calculate.marker.function.power.repcapsubBlock.get()driver.calculate.marker.function.power.repcap_subBlock_set(repcap.SubBlock.Nr1)
```
## **SCPI Commands**

CALCulate<Window>:MARKer<Marker>:FUNCtion:POWer<SubBlock>:PRESet

### class PowerCls

Power commands group definition. 12 total commands, 6 Subgroups, 1 group commands Repeated Capability: SubBlock, default value after init: SubBlock.Nr1

preset(*standard: TechnologyStandardB*, *window=Window.Default*, *marker=Marker.Default*, *subBlock=SubBlock.Default*) → None

```
# SCPI: CALCulate<n>:MARKer<m>:FUNCtion:POWer<sb>:PRESet
driver.calculate.marker.function.power.preset(standard = enums.
˓→TechnologyStandardB.AWLan, window = repcap.Window.Default, marker = repcap.
˓→Marker.Default, subBlock = repcap.SubBlock.Default)
```
No command help available

**param standard** (enum or string) No help available

#### **param window**

optional repeated capability selector. Default value: Nr1 (settable in the interface 'Calculate')

## **param marker**

optional repeated capability selector. Default value: Nr1 (settable in the interface 'Marker')

## **param subBlock**

optional repeated capability selector. Default value: Nr1 (settable in the interface 'Power')

## **Cloning the Group**

```
# Create a clone of the original group, that exists independently
group2 = driver.calculate.marker.function.power.clone()
```
## **Subgroups**

# **6.2.4.3.13.1 Auto**

### class AutoCls

Auto commands group definition. 1 total commands, 1 Subgroups, 0 group commands

## **Cloning the Group**

```
# Create a clone of the original group, that exists independently
group2 = driver.calculate.marker.function.power.auto.clone()
```
## **Subgroups**

### **6.2.4.3.13.2 ListPy**

## **SCPI Commands**

CALCulate<Window>:MARKer<Marker>:FUNCtion:POWer<SubBlock>:AUTO:LIST

### class ListPyCls

ListPy commands group definition. 1 total commands, 0 Subgroups, 1 group commands

get(*window=Window.Default*, *marker=Marker.Default*, *subBlock=SubBlock.Default*) → str

```
# SCPI: CALCulate<n>:MARKer<m>:FUNCtion:POWer<sb>:AUTO:LIST
value: str = driver.calculate.marker.function.power.auto.listPy.get(window =\Box˓→repcap.Window.Default, marker = repcap.Marker.Default, subBlock = repcap.
˓→SubBlock.Default)
```
#### **param window**

optional repeated capability selector. Default value: Nr1 (settable in the interface 'Calculate')

#### **param marker**

optional repeated capability selector. Default value: Nr1 (settable in the interface 'Marker')

#### **param subBlock**

optional repeated capability selector. Default value: Nr1 (settable in the interface 'Power')

## **return**

list\_py: No help available

## **6.2.4.3.13.3 Mode**

## **SCPI Commands**

CALCulate<Window>:MARKer<Marker>:FUNCtion:POWer<SubBlock>:MODE

## class ModeCls

Mode commands group definition. 1 total commands, 0 Subgroups, 1 group commands

get(*window=Window.Default*, *marker=Marker.Default*, *subBlock=SubBlock.Default*) → TraceModeD

```
# SCPI: CALCulate<n>:MARKer<m>:FUNCtion:POWer<sb>:MODE
value: enums.TraceModeD = driver.calculate.marker.function.power.mode.
\rightarrowget(window = repcap.Window.Default, marker = repcap.Marker.Default, subBlock
˓→= repcap.SubBlock.Default)
```
No command help available

#### **param window**

optional repeated capability selector. Default value: Nr1 (settable in the interface 'Calculate')

#### **param marker**

optional repeated capability selector. Default value: Nr1 (settable in the interface 'Marker')

#### **param subBlock**

optional repeated capability selector. Default value: Nr1 (settable in the interface 'Power')

#### **return**

mode: No help available

set(*mode: TraceModeD*, *window=Window.Default*, *marker=Marker.Default*, *subBlock=SubBlock.Default*)  $\rightarrow$  None

```
# SCPI: CALCulate<n>:MARKer<m>:FUNCtion:POWer<sb>:MODE
driver.calculate.marker.function.power.mode.set(mode = enums.TraceModeD.MAXHold,
\rightarrow window = repcap.Window.Default, marker = repcap.Marker.Default, subBlock =<sub>ω</sub>
˓→repcap.SubBlock.Default)
```
### **param mode**

No help available

## **param window**

optional repeated capability selector. Default value: Nr1 (settable in the interface 'Calculate')

#### **param marker**

optional repeated capability selector. Default value: Nr1 (settable in the interface 'Marker')

#### **param subBlock**

optional repeated capability selector. Default value: Nr1 (settable in the interface 'Power')

## **6.2.4.3.13.4 Result**

## **SCPI Commands**

CALCulate<Window>:MARKer<Marker>:FUNCtion:POWer<SubBlock>:RESult

## class ResultCls

Result commands group definition. 4 total commands, 3 Subgroups, 1 group commands

get(*window=Window.Default*, *marker=Marker.Default*, *subBlock=SubBlock.Default*) → MarkerFunctionA

```
# SCPI: CALCulate<n>:MARKer<m>:FUNCtion:POWer<sb>:RESult
value: enums.MarkerFunctionA = driver.calculate.marker.function.power.result.
\rightarrowget(window = repcap.Window.Default, marker = repcap.Marker.Default, subBlock
˓→= repcap.SubBlock.Default)
```
No command help available

#### **param window**

optional repeated capability selector. Default value: Nr1 (settable in the interface 'Calculate')

#### **param marker**

optional repeated capability selector. Default value: Nr1 (settable in the interface 'Marker')

#### **param subBlock**

optional repeated capability selector. Default value: Nr1 (settable in the interface 'Power')

#### **return**

measurement: No help available

```
set(measurement: MarkerFunctionA, window=Window.Default, marker=Marker.Default,
    subBlock=SubBlock.Default) → None
```

```
# SCPI: CALCulate<n>:MARKer<m>:FUNCtion:POWer<sb>:RESult
driver.calculate.marker.function.power.result.set(measurement = enums.
˓→MarkerFunctionA.ACPower, window = repcap.Window.Default, marker = repcap.
˓→Marker.Default, subBlock = repcap.SubBlock.Default)
```
#### **param measurement**

No help available

## **param window**

optional repeated capability selector. Default value: Nr1 (settable in the interface 'Calculate')

#### **param marker**

optional repeated capability selector. Default value: Nr1 (settable in the interface 'Marker')

#### **param subBlock**

optional repeated capability selector. Default value: Nr1 (settable in the interface 'Power')

## **Cloning the Group**

```
# Create a clone of the original group, that exists independently
group2 = driver.calculate.marker.function.power.result.clone()
```
#### **Subgroups**

### **6.2.4.3.13.5 Details**

## **SCPI Commands**

CALCulate<Window>:MARKer<Marker>:FUNCtion:POWer<SubBlock>:RESult:DETails

#### class DetailsCls

Details commands group definition. 1 total commands, 0 Subgroups, 1 group commands

get(*window=Window.Default*, *marker=Marker.Default*, *subBlock=SubBlock.Default*) → MarkerFunctionA

```
# SCPI: CALCulate<n>:MARKer<m>:FUNCtion:POWer<sb>:RESult:DETails
value: enums.MarkerFunctionA = driver.calculate.marker.function.power.result.
```
˓<sup>→</sup>details.get(window = repcap.Window.Default, marker = repcap.Marker.Default,␣ ˓<sup>→</sup>subBlock = repcap.SubBlock.Default)

No command help available

### **param window**

optional repeated capability selector. Default value: Nr1 (settable in the interface 'Calculate')

#### **param marker**

optional repeated capability selector. Default value: Nr1 (settable in the interface 'Marker')

### **param subBlock**

optional repeated capability selector. Default value: Nr1 (settable in the interface 'Power')

### **return**

measurement: No help available

set(*measurement: MarkerFunctionA*, *window=Window.Default*, *marker=Marker.Default*, *subBlock=SubBlock.Default*) → None

# SCPI: CALCulate<n>:MARKer<m>:FUNCtion:POWer<sb>:RESult:DETails driver.calculate.marker.function.power.result.details.set(measurement = enums.  $\rightarrow$ MarkerFunctionA.ACPower, window = repcap.Window.Default, marker = repcap. ˓<sup>→</sup>Marker.Default, subBlock = repcap.SubBlock.Default)

No command help available

**param measurement**

No help available

### **param window**

optional repeated capability selector. Default value: Nr1 (settable in the interface 'Calculate')

#### **param marker**

optional repeated capability selector. Default value: Nr1 (settable in the interface 'Marker')

#### **param subBlock**

optional repeated capability selector. Default value: Nr1 (settable in the interface 'Power')

## **6.2.4.3.13.6 Phz**

## **SCPI Commands**

CALCulate<Window>:MARKer<Marker>:FUNCtion:POWer<SubBlock>:RESult:PHZ

### class PhzCls

Phz commands group definition. 1 total commands, 0 Subgroups, 1 group commands

get(*window=Window.Default*, *marker=Marker.Default*, *subBlock=SubBlock.Default*) → bool

```
# SCPI: CALCulate<n>:MARKer<m>:FUNCtion:POWer<sb>:RESult:PHZ
value: bool = driver.calculate.marker.function.power.result.phz.get(window =_
\rightarrowrepcap.Window.Default, marker = repcap.Marker.Default, subBlock = repcap.
˓→SubBlock.Default)
```
No command help available

### **param window**

optional repeated capability selector. Default value: Nr1 (settable in the interface 'Calculate')

### **param marker**

optional repeated capability selector. Default value: Nr1 (settable in the interface 'Marker')

### **param subBlock**

optional repeated capability selector. Default value: Nr1 (settable in the interface 'Power')

#### **return**

state: No help available

set(*state: bool*, *window=Window.Default*, *marker=Marker.Default*, *subBlock=SubBlock.Default*) → None

```
# SCPI: CALCulate<n>:MARKer<m>:FUNCtion:POWer<sb>:RESult:PHZ
driver.calculate.marker.function.power.result.phz.set(state = False, window =␣
˓→repcap.Window.Default, marker = repcap.Marker.Default, subBlock = repcap.
˓→SubBlock.Default)
```
No command help available

## **param state**

No help available

#### **param window**

optional repeated capability selector. Default value: Nr1 (settable in the interface 'Calculate')

#### **param marker**

optional repeated capability selector. Default value: Nr1 (settable in the interface 'Marker')

#### **param subBlock**

optional repeated capability selector. Default value: Nr1 (settable in the interface 'Power')

### **6.2.4.3.13.7 Unit**

## **SCPI Commands**

CALCulate<Window>:MARKer<Marker>:FUNCtion:POWer<SubBlock>:RESult:UNIT

#### class UnitCls

Unit commands group definition. 1 total commands, 0 Subgroups, 1 group commands

get(*window=Window.Default*, *marker=Marker.Default*, *subBlock=SubBlock.Default*) → PwrMeasUnit

```
# SCPI: CALCulate<n>:MARKer<m>:FUNCtion:POWer<sb>:RESult:UNIT
```
value: enums.PwrMeasUnit = driver.calculate.marker.function.power.result.unit. ˓<sup>→</sup>get(window = repcap.Window.Default, marker = repcap.Marker.Default, subBlock␣ ˓<sup>→</sup>= repcap.SubBlock.Default)

No command help available

## **param window**

optional repeated capability selector. Default value: Nr1 (settable in the interface 'Calculate')

#### **param marker**

optional repeated capability selector. Default value: Nr1 (settable in the interface 'Marker')

### **param subBlock**

optional repeated capability selector. Default value: Nr1 (settable in the interface 'Power')

### **return**

measurement: No help available

set(*measurement: PwrMeasUnit*, *window=Window.Default*, *marker=Marker.Default*, *subBlock=SubBlock.Default*) → None

# SCPI: CALCulate<n>:MARKer<m>:FUNCtion:POWer<sb>:RESult:UNIT driver.calculate.marker.function.power.result.unit.set(measurement = enums.  $\rightarrow$ PwrMeasUnit.ABS, window = repcap.Window.Default, marker = repcap.Marker. ˓<sup>→</sup>Default, subBlock = repcap.SubBlock.Default)

No command help available

**param measurement**

No help available

### **param window**

optional repeated capability selector. Default value: Nr1 (settable in the interface 'Calculate')

#### **param marker**

optional repeated capability selector. Default value: Nr1 (settable in the interface 'Marker')

### **param subBlock**

optional repeated capability selector. Default value: Nr1 (settable in the interface 'Power')

## **6.2.4.3.13.8 Select**

## **SCPI Commands**

CALCulate<Window>:MARKer<Marker>:FUNCtion:POWer<SubBlock>:SELect

### class SelectCls

Select commands group definition. 1 total commands, 0 Subgroups, 1 group commands

set(*meas\_type: MarkerFunctionB*, *window=Window.Default*, *marker=Marker.Default*, *subBlock=SubBlock.Default*) → None

```
# SCPI: CALCulate<n>:MARKer<m>:FUNCtion:POWer<sb>:SELect
driver.calculate.marker.function.power.select.set(meas_type = enums.
˓→MarkerFunctionB.ACPower, window = repcap.Window.Default, marker = repcap.
˓→Marker.Default, subBlock = repcap.SubBlock.Default)
```
No command help available

**param meas\_type**

No help available

## **param window**

optional repeated capability selector. Default value: Nr1 (settable in the interface 'Calculate')

## **param marker**

#### **param subBlock**

optional repeated capability selector. Default value: Nr1 (settable in the interface 'Power')

### **6.2.4.3.13.9 Standard**

## **SCPI Commands**

CALCulate<Window>:MARKer<Marker>:FUNCtion:POWer<SubBlock>:STANdard:DELete

## class StandardCls

Standard commands group definition. 3 total commands, 2 Subgroups, 1 group commands

delete(*standard: str*, *window=Window.Default*, *marker=Marker.Default*, *subBlock=SubBlock.Default*) → None

```
# SCPI: CALCulate<n>:MARKer<m>:FUNCtion:POWer<sb>:STANdard:DELete
driver.calculate.marker.function.power.standard.delete(standard = '1', window =<sub></sub>
˓→repcap.Window.Default, marker = repcap.Marker.Default, subBlock = repcap.
˓→SubBlock.Default)
```
No command help available

```
param standard
  No help available
```
**param window**

optional repeated capability selector. Default value: Nr1 (settable in the interface 'Calculate')

### **param marker**

optional repeated capability selector. Default value: Nr1 (settable in the interface 'Marker')

## **param subBlock**

optional repeated capability selector. Default value: Nr1 (settable in the interface 'Power')

### **Cloning the Group**

# Create a clone of the original group, that exists independently group2 = driver.calculate.marker.function.power.standard.clone()

#### **Subgroups**

**6.2.4.3.13.10 Catalog**

## **SCPI Commands**

CALCulate<Window>:MARKer<Marker>:FUNCtion:POWer<SubBlock>:STANdard:CATalog

### class CatalogCls

Catalog commands group definition. 1 total commands, 0 Subgroups, 1 group commands

get(*window=Window.Default*, *marker=Marker.Default*, *subBlock=SubBlock.Default*) → float

```
# SCPI: CALCulate<n>:MARKer<m>:FUNCtion:POWer<sb>:STANdard:CATalog
value: float = driver.calculate.marker.function.power.standard.catalog.
˓→get(window = repcap.Window.Default, marker = repcap.Marker.Default, subBlock␣
˓→= repcap.SubBlock.Default)
```
No command help available

## **param window**

optional repeated capability selector. Default value: Nr1 (settable in the interface 'Calculate')

#### **param marker**

optional repeated capability selector. Default value: Nr1 (settable in the interface 'Marker')

#### **param subBlock**

optional repeated capability selector. Default value: Nr1 (settable in the interface 'Power')

#### **return**

standards: No help available

### **6.2.4.3.13.11 Save**

### **SCPI Commands**

CALCulate<Window>:MARKer<Marker>:FUNCtion:POWer<SubBlock>:STANdard:SAVE

#### class SaveCls

Save commands group definition. 1 total commands, 0 Subgroups, 1 group commands

get(*window=Window.Default*, *marker=Marker.Default*, *subBlock=SubBlock.Default*) → str

```
# SCPI: CALCulate<n>:MARKer<m>:FUNCtion:POWer<sb>:STANdard:SAVE
value: str = driver.calculate.marker.function.power.standard.save.get(window =˓→repcap.Window.Default, marker = repcap.Marker.Default, subBlock = repcap.
˓→SubBlock.Default)
```
No command help available

### **param window**

optional repeated capability selector. Default value: Nr1 (settable in the interface 'Calculate')

#### **param marker**

optional repeated capability selector. Default value: Nr1 (settable in the interface 'Marker')

## **param subBlock**

#### **return**

standard: No help available

set(*standard: str*, *window=Window.Default*, *marker=Marker.Default*, *subBlock=SubBlock.Default*) → None

```
# SCPI: CALCulate<n>:MARKer<m>:FUNCtion:POWer<sb>:STANdard:SAVE
driver.calculate.marker.function.power.standard.save.set(standard = '1', window␣
\Rightarrow repcap.Window.Default, marker = repcap.Marker.Default, subBlock = repcap.
˓→SubBlock.Default)
```
No command help available

#### **param standard**

No help available

### **param window**

optional repeated capability selector. Default value: Nr1 (settable in the interface 'Calculate')

### **param marker**

optional repeated capability selector. Default value: Nr1 (settable in the interface 'Marker')

#### **param subBlock**

optional repeated capability selector. Default value: Nr1 (settable in the interface 'Power')

# **6.2.4.3.13.12 State**

## **SCPI Commands**

CALCulate<Window>:MARKer<Marker>:FUNCtion:POWer<SubBlock>:STATe

## class StateCls

State commands group definition. 1 total commands, 0 Subgroups, 1 group commands

get(*window=Window.Default*, *marker=Marker.Default*, *subBlock=SubBlock.Default*) → OffState

```
# SCPI: CALCulate<n>:MARKer<m>:FUNCtion:POWer<sb>[:STATe]
value: enums.OffState = driver.calculate.marker.function.power.state.get(window<sub>-1</sub>
\rightarrow repcap.Window.Default, marker = repcap.Marker.Default, subBlock = repcap.
˓→SubBlock.Default)
```
No command help available

#### **param window**

optional repeated capability selector. Default value: Nr1 (settable in the interface 'Calculate')

#### **param marker**

optional repeated capability selector. Default value: Nr1 (settable in the interface 'Marker')

### **param subBlock**

#### **return**

state: No help available

set(*state: OffState*, *window=Window.Default*, *marker=Marker.Default*, *subBlock=SubBlock.Default*) → None

```
# SCPI: CALCulate<n>:MARKer<m>:FUNCtion:POWer<sb>[:STATe]
driver.calculate.marker.function.power.state.set(state = enums.OffState.OFF,
˓→window = repcap.Window.Default, marker = repcap.Marker.Default, subBlock =␣
˓→repcap.SubBlock.Default)
```
No command help available

## **param state**

No help available

### **param window**

optional repeated capability selector. Default value: Nr1 (settable in the interface 'Calculate')

## **param marker**

optional repeated capability selector. Default value: Nr1 (settable in the interface 'Marker')

### **param subBlock**

optional repeated capability selector. Default value: Nr1 (settable in the interface 'Power')

## **6.2.4.3.14 Reference**

## **SCPI Commands**

CALCulate<Window>:MARKer<Marker>:FUNCtion:REFerence

## class ReferenceCls

Reference commands group definition. 1 total commands, 0 Subgroups, 1 group commands

```
set(window=Window.Default, marker=Marker.Default) → None
```

```
# SCPI: CALCulate<n>:MARKer<m>:FUNCtion:REFerence
driver.calculate.marker.function.reference.set(window = repcap.Window.Default,.
\rightarrowmarker = repcap.Marker.Default)
```
This command matches the reference level to the power level of a marker. If you use the command in combination with a delta marker, that delta marker is turned into a normal marker.

### **param window**

optional repeated capability selector. Default value: Nr1 (settable in the interface 'Calculate')

#### **param marker**

optional repeated capability selector. Default value: Nr1 (settable in the interface 'Marker')

set\_with\_opc(*window=Window.Default*, *marker=Marker.Default*, *opc\_timeout\_ms: int = -1*) → None

# **6.2.4.3.15 Strack**

## class StrackCls

Strack commands group definition. 3 total commands, 3 Subgroups, 0 group commands

## **Cloning the Group**

# Create a clone of the original group, that exists independently group2 = driver.calculate.marker.function.strack.clone()

### **Subgroups**

**6.2.4.3.15.1 State**

## **SCPI Commands**

CALCulate<Window>:MARKer<Marker>:FUNCtion:STRack:STATe

## class StateCls

State commands group definition. 1 total commands, 0 Subgroups, 1 group commands

get(*window=Window.Default*, *marker=Marker.Default*) → bool

```
# SCPI: CALCulate<n>:MARKer<m>:FUNCtion:STRack[:STATe]
value: bool = driver.calculate.marker.function.strack.state.get(window = repcap.
˓→Window.Default, marker = repcap.Marker.Default)
```
No command help available

#### **param window**

optional repeated capability selector. Default value: Nr1 (settable in the interface 'Calculate')

#### **param marker**

optional repeated capability selector. Default value: Nr1 (settable in the interface 'Marker')

#### **return**

state: No help available

set(*state: bool*, *window=Window.Default*, *marker=Marker.Default*) → None

```
# SCPI: CALCulate<n>:MARKer<m>:FUNCtion:STRack[:STATe]
driver.calculate.marker.function.strack.state.set(state = False, window =\Box˓→repcap.Window.Default, marker = repcap.Marker.Default)
```
No command help available

# **param state**

No help available

## **param window**

#### **param marker**

optional repeated capability selector. Default value: Nr1 (settable in the interface 'Marker')

# **6.2.4.3.15.2 Threshold**

# **SCPI Commands**

CALCulate<Window>:MARKer<Marker>:FUNCtion:STRack:THReshold

## class ThresholdCls

Threshold commands group definition. 1 total commands, 0 Subgroups, 1 group commands

get(*window=Window.Default*, *marker=Marker.Default*) → float

```
# SCPI: CALCulate<n>:MARKer<m>:FUNCtion:STRack:THReshold
value: float = driver.calculate.marker.function.strack.threshold.get(window =_
˓→repcap.Window.Default, marker = repcap.Marker.Default)
```
No command help available

### **param window**

optional repeated capability selector. Default value: Nr1 (settable in the interface 'Calculate')

### **param marker**

optional repeated capability selector. Default value: Nr1 (settable in the interface 'Marker')

#### **return**

level: No help available

set(*level: float*, *window=Window.Default*, *marker=Marker.Default*) → None

```
# SCPI: CALCulate<n>:MARKer<m>:FUNCtion:STRack:THReshold
driver.calculate.marker.function.strack.threshold.set(level = 1.0, window =<sub>\Box</sub>
˓→repcap.Window.Default, marker = repcap.Marker.Default)
```
No command help available

## **param level**

No help available

#### **param window**

optional repeated capability selector. Default value: Nr1 (settable in the interface 'Calculate')

#### **param marker**

# **6.2.4.3.15.3 Trace**

## **SCPI Commands**

CALCulate<Window>:MARKer<Marker>:FUNCtion:STRack:TRACe

## class TraceCls

Trace commands group definition. 1 total commands, 0 Subgroups, 1 group commands

```
get(window=Window.Default, marker=Marker.Default) → float
```

```
# SCPI: CALCulate<n>:MARKer<m>:FUNCtion:STRack:TRACe
value: float = driver.calculate.marker.function.strack.trace.get(window =\Box˓→repcap.Window.Default, marker = repcap.Marker.Default)
```
No command help available

### **param window**

optional repeated capability selector. Default value: Nr1 (settable in the interface 'Calculate')

### **param marker**

optional repeated capability selector. Default value: Nr1 (settable in the interface 'Marker')

### **return**

trace\_number: No help available

set(*trace\_number: float*, *window=Window.Default*, *marker=Marker.Default*) → None

```
# SCPI: CALCulate<n>:MARKer<m>:FUNCtion:STRack:TRACe
driver.calculate.marker.function.strack.trace.set(trace_number = 1.0, window =\Box˓→repcap.Window.Default, marker = repcap.Marker.Default)
```
No command help available

## **param trace\_number**

No help available

## **param window**

optional repeated capability selector. Default value: Nr1 (settable in the interface 'Calculate')

## **param marker**

## **6.2.4.3.16 Summary**

## class SummaryCls

Summary commands group definition. 20 total commands, 8 Subgroups, 0 group commands

## **Cloning the Group**

# Create a clone of the original group, that exists independently group2 = driver.calculate.marker.function.summary.clone()

## **Subgroups**

**6.2.4.3.16.1 Aoff**

## **SCPI Commands**

CALCulate<Window>:MARKer<Marker>:FUNCtion:SUMMary:AOFF

## class AoffCls

Aoff commands group definition. 1 total commands, 0 Subgroups, 1 group commands

set(*window=Window.Default*, *marker=Marker.Default*) → None

```
# SCPI: CALCulate<n>:MARKer<m>:FUNCtion:SUMMary:AOFF
driver.calculate.marker.function.summary.aoff.set(window = repcap.Window.
˓→Default, marker = repcap.Marker.Default)
```
No command help available

### **param window**

optional repeated capability selector. Default value: Nr1 (settable in the interface 'Calculate')

#### **param marker**

optional repeated capability selector. Default value: Nr1 (settable in the interface 'Marker')

set\_with\_opc(*window=Window.Default*, *marker=Marker.Default*, *opc\_timeout\_ms: int = -1*) → None

## **6.2.4.3.16.2 Average**

## **SCPI Commands**

CALCulate<Window>:MARKer<Marker>:FUNCtion:SUMMary:AVERage

### class AverageCls

Average commands group definition. 1 total commands, 0 Subgroups, 1 group commands

get(*window=Window.Default*, *marker=Marker.Default*) → bool

# SCPI: CALCulate<n>:MARKer<m>:FUNCtion:SUMMary:AVERage value: bool = driver.calculate.marker.function.summary.average.get(window =\_ ˓<sup>→</sup>repcap.Window.Default, marker = repcap.Marker.Default)

No command help available

### **param window**

optional repeated capability selector. Default value: Nr1 (settable in the interface 'Calculate')

#### **param marker**

optional repeated capability selector. Default value: Nr1 (settable in the interface 'Marker')

#### **return**

state: No help available

set(*state: bool*, *window=Window.Default*, *marker=Marker.Default*) → None

```
# SCPI: CALCulate<n>:MARKer<m>:FUNCtion:SUMMary:AVERage
driver.calculate.marker.function.summary.average.set(state = False, window =\Box˓→repcap.Window.Default, marker = repcap.Marker.Default)
```
No command help available

### **param state**

No help available

#### **param window**

optional repeated capability selector. Default value: Nr1 (settable in the interface 'Calculate')

### **param marker**

optional repeated capability selector. Default value: Nr1 (settable in the interface 'Marker')

# **6.2.4.3.16.3 Mean**

## class MeanCls

Mean commands group definition. 4 total commands, 4 Subgroups, 0 group commands

## **Cloning the Group**

```
# Create a clone of the original group, that exists independently
group2 = driver.calculate.marker.function.summary.mean.clone()
```
## **Subgroups**

## **6.2.4.3.16.4 Average**

## class AverageCls

Average commands group definition. 1 total commands, 1 Subgroups, 0 group commands

## **Cloning the Group**

```
# Create a clone of the original group, that exists independently
group2 = driver.calculate.marker.function.summary.mean.average.clone()
```
## **Subgroups**

## **6.2.4.3.16.5 Result**

## **SCPI Commands**

CALCulate<Window>:MARKer<Marker>:FUNCtion:SUMMary:MEAN:AVERage:RESult

## class ResultCls

Result commands group definition. 1 total commands, 0 Subgroups, 1 group commands

```
get(window=Window.Default, marker=Marker.Default) → float
```

```
# SCPI: CALCulate<n>:MARKer<m>:FUNCtion:SUMMary:MEAN:AVERage:RESult
value: float = driver.calculate.marker.function.summary.mean.average.result.
\rightarrowget(window = repcap.Window.Default, marker = repcap.Marker.Default)
```
No command help available

## **param window**

optional repeated capability selector. Default value: Nr1 (settable in the interface 'Calculate')

### **param marker**

optional repeated capability selector. Default value: Nr1 (settable in the interface 'Marker')

## **return**

mean\_power: No help available

# **6.2.4.3.16.6 Phold**

## class PholdCls

Phold commands group definition. 1 total commands, 1 Subgroups, 0 group commands

## **Cloning the Group**

```
# Create a clone of the original group, that exists independently
group2 = driver.calculate.marker.function.summary.mean.phold.clone()
```
### **Subgroups**

**6.2.4.3.16.7 Result**

## **SCPI Commands**

CALCulate<Window>:MARKer<Marker>:FUNCtion:SUMMary:MEAN:PHOLd:RESult

#### class ResultCls

Result commands group definition. 1 total commands, 0 Subgroups, 1 group commands

```
get(window=Window.Default, marker=Marker.Default) → float
```
# SCPI: CALCulate<n>:MARKer<m>:FUNCtion:SUMMary:MEAN:PHOLd:RESult value: float = driver.calculate.marker.function.summary.mean.phold.result. get(window = repcap.Window.Default, marker = repcap.Marker.Default)

No command help available

### **param window**

optional repeated capability selector. Default value: Nr1 (settable in the interface 'Calculate')

#### **param marker**

optional repeated capability selector. Default value: Nr1 (settable in the interface 'Marker')

### **return**

mean\_power: No help available

## **6.2.4.3.16.8 Result**

## **SCPI Commands**

CALCulate<Window>:MARKer<Marker>:FUNCtion:SUMMary:MEAN:RESult

### class ResultCls

Result commands group definition. 1 total commands, 0 Subgroups, 1 group commands

get(*window=Window.Default*, *marker=Marker.Default*) → float

```
# SCPI: CALCulate<n>:MARKer<m>:FUNCtion:SUMMary:MEAN:RESult
value: float = driver.calculate.marker.function.summary.mean.result.get(window<sub>u</sub>
\rightarrow repcap.Window.Default, marker = repcap.Marker.Default)
```
#### **param window**

optional repeated capability selector. Default value: Nr1 (settable in the interface 'Calculate')

### **param marker**

optional repeated capability selector. Default value: Nr1 (settable in the interface 'Marker')

#### **return**

mean\_power: No help available

## **6.2.4.3.16.9 State**

## **SCPI Commands**

CALCulate<Window>:MARKer<Marker>:FUNCtion:SUMMary:MEAN:STATe

## class StateCls

State commands group definition. 1 total commands, 0 Subgroups, 1 group commands

```
get(window=Window.Default, marker=Marker.Default) → bool
```

```
# SCPI: CALCulate<n>:MARKer<m>:FUNCtion:SUMMary:MEAN[:STATe]
value: bool = driver.calculate.marker.function.summary.mean.state.get(window =_
˓→repcap.Window.Default, marker = repcap.Marker.Default)
```
No command help available

## **param window**

optional repeated capability selector. Default value: Nr1 (settable in the interface 'Calculate')

#### **param marker**

optional repeated capability selector. Default value: Nr1 (settable in the interface 'Marker')

### **return**

state: No help available

set(*state: bool*, *window=Window.Default*, *marker=Marker.Default*) → None

```
# SCPI: CALCulate<n>:MARKer<m>:FUNCtion:SUMMary:MEAN[:STATe]
driver.calculate.marker.function.summary.mean.state.set(state = False, window =
˓→repcap.Window.Default, marker = repcap.Marker.Default)
```
No command help available

#### **param state**

No help available

### **param window**

optional repeated capability selector. Default value: Nr1 (settable in the interface 'Calculate')

#### **param marker**

# **6.2.4.3.16.10 Phold**

## **SCPI Commands**

CALCulate<Window>:MARKer<Marker>:FUNCtion:SUMMary:PHOLd

## class PholdCls

Phold commands group definition. 1 total commands, 0 Subgroups, 1 group commands

```
get(window=Window.Default, marker=Marker.Default) → bool
```

```
# SCPI: CALCulate<n>:MARKer<m>:FUNCtion:SUMMary:PHOLd
value: bool = driver.calculate.marker.function.summary.plotd.get(window =˓→repcap.Window.Default, marker = repcap.Marker.Default)
```
No command help available

### **param window**

optional repeated capability selector. Default value: Nr1 (settable in the interface 'Calculate')

### **param marker**

optional repeated capability selector. Default value: Nr1 (settable in the interface 'Marker')

### **return**

state: No help available

set(*state: bool*, *window=Window.Default*, *marker=Marker.Default*) → None

```
# SCPI: CALCulate<n>:MARKer<m>:FUNCtion:SUMMary:PHOLd
driver.calculate.marker.function.summary.phold.set(state = False, window =\Box˓→repcap.Window.Default, marker = repcap.Marker.Default)
```
No command help available

## **param state**

No help available

## **param window**

optional repeated capability selector. Default value: Nr1 (settable in the interface 'Calculate')

## **param marker**

## **6.2.4.3.16.11 Ppeak**

## class PpeakCls

Ppeak commands group definition. 4 total commands, 4 Subgroups, 0 group commands

## **Cloning the Group**

```
# Create a clone of the original group, that exists independently
group2 = driver.calculate.marker.function.summary.ppeak.clone()
```
## **Subgroups**

## **6.2.4.3.16.12 Average**

## class AverageCls

Average commands group definition. 1 total commands, 1 Subgroups, 0 group commands

## **Cloning the Group**

```
# Create a clone of the original group, that exists independently
group2 = driver.calculate.marker.function.summary.ppeak.average.clone()
```
## **Subgroups**

## **6.2.4.3.16.13 Result**

## **SCPI Commands**

CALCulate<Window>:MARKer<Marker>:FUNCtion:SUMMary:PPEak:AVERage:RESult

## class ResultCls

Result commands group definition. 1 total commands, 0 Subgroups, 1 group commands

 $get(window=Window.Default, marker=Market.Default) \rightarrow float$ 

# SCPI: CALCulate<n>:MARKer<m>:FUNCtion:SUMMary:PPEak:AVERage:RESult value: float = driver.calculate.marker.function.summary.ppeak.average.result. ˓<sup>→</sup>get(window = repcap.Window.Default, marker = repcap.Marker.Default)

No command help available

#### **param window**

optional repeated capability selector. Default value: Nr1 (settable in the interface 'Calculate')

### **param marker**

**return**

peak\_power: No help available

# **6.2.4.3.16.14 Phold**

## class PholdCls

Phold commands group definition. 1 total commands, 1 Subgroups, 0 group commands

## **Cloning the Group**

```
# Create a clone of the original group, that exists independently
group2 = driver.calculate.marker.function.summary.ppeak.phold.clone()
```
## **Subgroups**

## **6.2.4.3.16.15 Result**

## **SCPI Commands**

CALCulate<Window>:MARKer<Marker>:FUNCtion:SUMMary:PPEak:PHOLd:RESult

## class ResultCls

Result commands group definition. 1 total commands, 0 Subgroups, 1 group commands

get(*window=Window.Default*, *marker=Marker.Default*) → float

```
# SCPI: CALCulate<n>:MARKer<m>:FUNCtion:SUMMary:PPEak:PHOLd:RESult
value: float = driver.calculate.marker.function.summary.ppeak.phold.result.
˓→get(window = repcap.Window.Default, marker = repcap.Marker.Default)
```
No command help available

#### **param window**

optional repeated capability selector. Default value: Nr1 (settable in the interface 'Calculate')

#### **param marker**

optional repeated capability selector. Default value: Nr1 (settable in the interface 'Marker')

#### **return**

peak\_power: No help available

# **6.2.4.3.16.16 Result**

## **SCPI Commands**

CALCulate<Window>:MARKer<Marker>:FUNCtion:SUMMary:PPEak:RESult

## class ResultCls

Result commands group definition. 1 total commands, 0 Subgroups, 1 group commands

get(*window=Window.Default*, *marker=Marker.Default*) → float

# SCPI: CALCulate<n>:MARKer<m>:FUNCtion:SUMMary:PPEak:RESult value: float = driver.calculate.marker.function.summary.ppeak.result.get(window<sub>u</sub>  $\rightarrow$  repcap.Window.Default, marker = repcap.Marker.Default)

No command help available

### **param window**

optional repeated capability selector. Default value: Nr1 (settable in the interface 'Calculate')

#### **param marker**

optional repeated capability selector. Default value: Nr1 (settable in the interface 'Marker')

#### **return**

peak\_power: No help available

## **6.2.4.3.16.17 State**

## **SCPI Commands**

CALCulate<Window>:MARKer<Marker>:FUNCtion:SUMMary:PPEak:STATe

## class StateCls

State commands group definition. 1 total commands, 0 Subgroups, 1 group commands

get(*window=Window.Default*, *marker=Marker.Default*) → bool

```
# SCPI: CALCulate<n>:MARKer<m>:FUNCtion:SUMMary:PPEak[:STATe]
value: bool = driver.calculate.marker.function.summary.ppeak.state.get(window =
\rightarrowrepcap.Window.Default, marker = repcap.Marker.Default)
```
No command help available

#### **param window**

optional repeated capability selector. Default value: Nr1 (settable in the interface 'Calculate')

#### **param marker**

optional repeated capability selector. Default value: Nr1 (settable in the interface 'Marker')

#### **return**

state: No help available

set(*state: bool*, *window=Window.Default*, *marker=Marker.Default*) → None

```
# SCPI: CALCulate<n>:MARKer<m>:FUNCtion:SUMMary:PPEak[:STATe]
driver.calculate.marker.function.summary.ppeak.state.set(state = False, window␣
˓→= repcap.Window.Default, marker = repcap.Marker.Default)
```
No command help available

## **param state**

No help available

## **param window**

optional repeated capability selector. Default value: Nr1 (settable in the interface 'Calculate')

## **param marker**

optional repeated capability selector. Default value: Nr1 (settable in the interface 'Marker')

## **6.2.4.3.16.18 Rms**

## class RmsCls

Rms commands group definition. 4 total commands, 4 Subgroups, 0 group commands

## **Cloning the Group**

```
# Create a clone of the original group, that exists independently
group2 = driver.calculate.marker.function.summary.rms.clone()
```
#### **Subgroups**

## **6.2.4.3.16.19 Average**

## class AverageCls

Average commands group definition. 1 total commands, 1 Subgroups, 0 group commands

### **Cloning the Group**

```
# Create a clone of the original group, that exists independently
group2 = driver.calculate.marker.function.summary.rms.average.clone()
```
## **Subgroups**

# **6.2.4.3.16.20 Result**

## **SCPI Commands**

CALCulate<Window>:MARKer<Marker>:FUNCtion:SUMMary:RMS:AVERage:RESult

## class ResultCls

Result commands group definition. 1 total commands, 0 Subgroups, 1 group commands

get(*window=Window.Default*, *marker=Marker.Default*) → float

```
# SCPI: CALCulate<n>:MARKer<m>:FUNCtion:SUMMary:RMS:AVERage:RESult
value: float = driver.calculate.marker.function.summary.rms.average.result.
˓→get(window = repcap.Window.Default, marker = repcap.Marker.Default)
```
No command help available

## **param window**

optional repeated capability selector. Default value: Nr1 (settable in the interface 'Calculate')

**param marker**

optional repeated capability selector. Default value: Nr1 (settable in the interface 'Marker')

#### **return**

rms\_power: No help available

# **6.2.4.3.16.21 Phold**

## class PholdCls

Phold commands group definition. 1 total commands, 1 Subgroups, 0 group commands

## **Cloning the Group**

```
# Create a clone of the original group, that exists independently
group2 = driver.calculate.marker.function.summary.rms.phold.clone()
```
## **Subgroups**

## **6.2.4.3.16.22 Result**

# **SCPI Commands**

CALCulate<Window>:MARKer<Marker>:FUNCtion:SUMMary:RMS:PHOLd:RESult

## class ResultCls

Result commands group definition. 1 total commands, 0 Subgroups, 1 group commands

get(*window=Window.Default*, *marker=Marker.Default*) → float

```
# SCPI: CALCulate<n>:MARKer<m>:FUNCtion:SUMMary:RMS:PHOLd:RESult
value: float = driver.calculate.marker.function.summary.rms.phold.result.
\rightarrowget(window = repcap.Window.Default, marker = repcap.Marker.Default)
```
No command help available

### **param window**

optional repeated capability selector. Default value: Nr1 (settable in the interface 'Calculate')

#### **param marker**

optional repeated capability selector. Default value: Nr1 (settable in the interface 'Marker')

#### **return**

rms\_power: No help available

# **6.2.4.3.16.23 Result**

# **SCPI Commands**

CALCulate<Window>:MARKer<Marker>:FUNCtion:SUMMary:RMS:RESult

#### class ResultCls

Result commands group definition. 1 total commands, 0 Subgroups, 1 group commands

get(*window=Window.Default*, *marker=Marker.Default*) → float

```
# SCPI: CALCulate<n>:MARKer<m>:FUNCtion:SUMMary:RMS:RESult
value: float = driver.calculate.marker.function.summary.rms.result.get(window =␣
˓→repcap.Window.Default, marker = repcap.Marker.Default)
```
No command help available

## **param window**

optional repeated capability selector. Default value: Nr1 (settable in the interface 'Calculate')

### **param marker**

optional repeated capability selector. Default value: Nr1 (settable in the interface 'Marker')

## **return**

rms\_power: No help available

# **6.2.4.3.16.24 State**

## **SCPI Commands**

CALCulate<Window>:MARKer<Marker>:FUNCtion:SUMMary:RMS:STATe

## class StateCls

State commands group definition. 1 total commands, 0 Subgroups, 1 group commands

get(*window=Window.Default*, *marker=Marker.Default*) → bool

```
# SCPI: CALCulate<n>:MARKer<m>:FUNCtion:SUMMary:RMS[:STATe]
value: bool = driver.calculate.marker.function.summary.rms.state.get(window =_
˓→repcap.Window.Default, marker = repcap.Marker.Default)
```
No command help available

### **param window**

optional repeated capability selector. Default value: Nr1 (settable in the interface 'Calculate')

### **param marker**

optional repeated capability selector. Default value: Nr1 (settable in the interface 'Marker')

#### **return**

state: No help available

set(*state: bool*, *window=Window.Default*, *marker=Marker.Default*) → None

```
# SCPI: CALCulate<n>:MARKer<m>:FUNCtion:SUMMary:RMS[:STATe]
driver.calculate.marker.function.summary.rms.state.set(state = False, window =␣
˓→repcap.Window.Default, marker = repcap.Marker.Default)
```
No command help available

## **param state**

No help available

#### **param window**

optional repeated capability selector. Default value: Nr1 (settable in the interface 'Calculate')

### **param marker**

# **6.2.4.3.16.25 StandardDev**

## class StandardDevCls

StandardDev commands group definition. 4 total commands, 4 Subgroups, 0 group commands

## **Cloning the Group**

```
# Create a clone of the original group, that exists independently
group2 = driver.calculate.marker.function.summary.standardDev.clone()
```
### **Subgroups**

### **6.2.4.3.16.26 Average**

### class AverageCls

Average commands group definition. 1 total commands, 1 Subgroups, 0 group commands

## **Cloning the Group**

```
# Create a clone of the original group, that exists independently
group2 = driver.calculate.marker.function.summary.standardDev.average.clone()
```
#### **Subgroups**

## **6.2.4.3.16.27 Result**

## **SCPI Commands**

CALCulate<Window>:MARKer<Marker>:FUNCtion:SUMMary:SDEViation:AVERage:RESult

## class ResultCls

Result commands group definition. 1 total commands, 0 Subgroups, 1 group commands

 $get(window=Window.Default, marker=Market.Default) \rightarrow float$ 

# SCPI: CALCulate<n>:MARKer<m>:FUNCtion:SUMMary:SDEViation:AVERage:RESult value: float = driver.calculate.marker.function.summary.standardDev.average. ˓<sup>→</sup>result.get(window = repcap.Window.Default, marker = repcap.Marker.Default)

No command help available

#### **param window**

optional repeated capability selector. Default value: Nr1 (settable in the interface 'Calculate')

#### **param marker**
#### **return**

standard\_deviation: No help available

# **6.2.4.3.16.28 Phold**

## class PholdCls

Phold commands group definition. 1 total commands, 1 Subgroups, 0 group commands

## **Cloning the Group**

```
# Create a clone of the original group, that exists independently
group2 = driver.calculate.marker.function.summary.standardDev.phold.clone()
```
## **Subgroups**

## **6.2.4.3.16.29 Result**

## **SCPI Commands**

CALCulate<Window>:MARKer<Marker>:FUNCtion:SUMMary:SDEViation:PHOLd:RESult

## class ResultCls

Result commands group definition. 1 total commands, 0 Subgroups, 1 group commands

get(*window=Window.Default*, *marker=Marker.Default*) → float

```
# SCPI: CALCulate<n>:MARKer<m>:FUNCtion:SUMMary:SDEViation:PHOLd:RESult
value: float = driver.calculate.marker.function.summary.standardDev.phold.
˓→result.get(window = repcap.Window.Default, marker = repcap.Marker.Default)
```
No command help available

#### **param window**

optional repeated capability selector. Default value: Nr1 (settable in the interface 'Calculate')

#### **param marker**

optional repeated capability selector. Default value: Nr1 (settable in the interface 'Marker')

#### **return**

standard\_deviation: No help available

# **6.2.4.3.16.30 Result**

## **SCPI Commands**

CALCulate<Window>:MARKer<Marker>:FUNCtion:SUMMary:SDEViation:RESult

## class ResultCls

Result commands group definition. 1 total commands, 0 Subgroups, 1 group commands

get(*window=Window.Default*, *marker=Marker.Default*) → float

```
# SCPI: CALCulate<n>:MARKer<m>:FUNCtion:SUMMary:SDEViation:RESult
value: float = driver.calculate.marker.function.summary.standardDev.result.
˓→get(window = repcap.Window.Default, marker = repcap.Marker.Default)
```
No command help available

### **param window**

optional repeated capability selector. Default value: Nr1 (settable in the interface 'Calculate')

#### **param marker**

optional repeated capability selector. Default value: Nr1 (settable in the interface 'Marker')

#### **return**

standard\_deviation: No help available

## **6.2.4.3.16.31 State**

## **SCPI Commands**

CALCulate<Window>:MARKer<Marker>:FUNCtion:SUMMary:SDEViation:STATe

## class StateCls

State commands group definition. 1 total commands, 0 Subgroups, 1 group commands

```
get(window=Window.Default, marker=Marker.Default) → bool
```

```
# SCPI: CALCulate<n>:MARKer<m>:FUNCtion:SUMMary:SDEViation[:STATe]
value: bool = driver.calculate.marker.function.summary.standardDev.state.
\rightarrowget(window = repcap.Window.Default, marker = repcap.Marker.Default)
```
No command help available

#### **param window**

optional repeated capability selector. Default value: Nr1 (settable in the interface 'Calculate')

#### **param marker**

optional repeated capability selector. Default value: Nr1 (settable in the interface 'Marker')

#### **return**

state: No help available

set(*state: bool*, *window=Window.Default*, *marker=Marker.Default*) → None

```
# SCPI: CALCulate<n>:MARKer<m>:FUNCtion:SUMMary:SDEViation[:STATe]
driver.calculate.marker.function.summary.standardDev.state.set(state = False,.
\rightarrowwindow = repcap.Window.Default, marker = repcap.Marker.Default)
```
No command help available

### **param state**

No help available

### **param window**

optional repeated capability selector. Default value: Nr1 (settable in the interface 'Calculate')

### **param marker**

optional repeated capability selector. Default value: Nr1 (settable in the interface 'Marker')

## **6.2.4.3.16.32 State**

# **SCPI Commands**

CALCulate<Window>:MARKer<Marker>:FUNCtion:SUMMary:STATe

#### class StateCls

State commands group definition. 1 total commands, 0 Subgroups, 1 group commands

get(*window=Window.Default*, *marker=Marker.Default*) → bool

```
# SCPI: CALCulate<n>:MARKer<m>:FUNCtion:SUMMary[:STATe]
value: bool = driver.calculate.marker.function.summary.state.get(window =\Box˓→repcap.Window.Default, marker = repcap.Marker.Default)
```
No command help available

#### **param window**

optional repeated capability selector. Default value: Nr1 (settable in the interface 'Calculate')

#### **param marker**

optional repeated capability selector. Default value: Nr1 (settable in the interface 'Marker')

### **return**

state: No help available

set(*state: bool*, *window=Window.Default*, *marker=Marker.Default*) → None

```
# SCPI: CALCulate<n>:MARKer<m>:FUNCtion:SUMMary[:STATe]
driver.calculate.marker.function.summary.state.set(state = False, window =\Box˓→repcap.Window.Default, marker = repcap.Marker.Default)
```
No command help available

**param state** No help available

## **param window**

optional repeated capability selector. Default value: Nr1 (settable in the interface 'Calculate')

### **param marker**

optional repeated capability selector. Default value: Nr1 (settable in the interface 'Marker')

# **6.2.4.3.17 Toi**

# class ToiCls

Toi commands group definition. 4 total commands, 2 Subgroups, 0 group commands

## **Cloning the Group**

```
# Create a clone of the original group, that exists independently
group2 = driver.calculate.marker.function.toi.clone()
```
## **Subgroups**

## **6.2.4.3.17.1 Result**

## **SCPI Commands**

```
CALCulate<Window>:MARKer<Marker>:FUNCtion:TOI:RESult
```
#### class ResultCls

Result commands group definition. 3 total commands, 2 Subgroups, 1 group commands

get(*window=Window.Default*, *marker=Marker.Default*) → float

```
# SCPI: CALCulate<n>:MARKer<m>:FUNCtion:TOI:RESult
value: float = driver.calculate.marker.function.toi.result.get(window = repcap.
˓→Window.Default, marker = repcap.Marker.Default)
```
No command help available

### **param window**

optional repeated capability selector. Default value: Nr1 (settable in the interface 'Calculate')

### **param marker**

optional repeated capability selector. Default value: Nr1 (settable in the interface 'Marker')

#### **return**

toi: No help available

## **Cloning the Group**

```
# Create a clone of the original group, that exists independently
group2 = driver.calculate.marker.function.toi.result.clone()
```
## **Subgroups**

## **6.2.4.3.17.2 Maximum**

## **SCPI Commands**

CALCulate<Window>:MARKer<Marker>:FUNCtion:TOI:RESult:MAXimum

### class MaximumCls

Maximum commands group definition. 1 total commands, 0 Subgroups, 1 group commands

get(*window=Window.Default*, *marker=Marker.Default*) → float

# SCPI: CALCulate<n>:MARKer<m>:FUNCtion:TOI:RESult:MAXimum value: float = driver.calculate.marker.function.toi.result.maximum.get(window =\_ ˓<sup>→</sup>repcap.Window.Default, marker = repcap.Marker.Default)

No command help available

### **param window**

optional repeated capability selector. Default value: Nr1 (settable in the interface 'Calculate')

#### **param marker**

optional repeated capability selector. Default value: Nr1 (settable in the interface 'Marker')

## **return**

toi: No help available

## **6.2.4.3.17.3 Minimum**

## **SCPI Commands**

CALCulate<Window>:MARKer<Marker>:FUNCtion:TOI:RESult:MINimum

### class MinimumCls

Minimum commands group definition. 1 total commands, 0 Subgroups, 1 group commands

 $get(window=Window.Default, marker=Market.Default) \rightarrow float$ 

```
# SCPI: CALCulate<n>:MARKer<m>:FUNCtion:TOI:RESult:MINimum
value: float = driver.calculate.marker.function.toi.result.minimum.get(window =
\rightarrowrepcap.Window.Default, marker = repcap.Marker.Default)
```
No command help available

#### **param window**

optional repeated capability selector. Default value: Nr1 (settable in the interface 'Calculate')

#### **param marker**

optional repeated capability selector. Default value: Nr1 (settable in the interface 'Marker')

#### **return**

toi: No help available

## **6.2.4.3.17.4 State**

## **SCPI Commands**

CALCulate<Window>:MARKer<Marker>:FUNCtion:TOI:STATe

## class StateCls

State commands group definition. 1 total commands, 0 Subgroups, 1 group commands

```
get(window=Window.Default, marker=Marker.Default) → bool
```

```
# SCPI: CALCulate<n>:MARKer<m>:FUNCtion:TOI[:STATe]
value: bool = driver.calculate.marker.function.toi.state.get(window = repcap.
˓→Window.Default, marker = repcap.Marker.Default)
```
No command help available

### **param window**

optional repeated capability selector. Default value: Nr1 (settable in the interface 'Calculate')

### **param marker**

optional repeated capability selector. Default value: Nr1 (settable in the interface 'Marker')

### **return**

state: No help available

set(*state: bool*, *window=Window.Default*, *marker=Marker.Default*) → None

```
# SCPI: CALCulate<n>:MARKer<m>:FUNCtion:TOI[:STATe]
driver.calculate.marker.function.toi.state.set(state = False, window = repcap.
˓→Window.Default, marker = repcap.Marker.Default)
```
No command help available

#### **param state**

No help available

### **param window**

optional repeated capability selector. Default value: Nr1 (settable in the interface 'Calculate')

#### **param marker**

# **6.2.4.4 Link**

## **SCPI Commands**

```
CALCulate<Window>:MARKer<Marker>:LINK
```
## class LinkCls

Link commands group definition. 1 total commands, 0 Subgroups, 1 group commands

get(*window=Window.Default*, *marker=Marker.Default*) → bool

```
# SCPI: CALCulate<n>:MARKer<m>:LINK
value: bool = driver.calculate.marker.link.get(window = repcap.Window.Default,␣
˓→marker = repcap.Marker.Default)
```
Links the specified marker in all displays of the specified type.

## **param window**

optional repeated capability selector. Default value: Nr1 (settable in the interface 'Calculate')

## **param marker**

optional repeated capability selector. Default value: Nr1 (settable in the interface 'Marker')

## **return**

state: No help available

set(*state: bool*, *window=Window.Default*, *marker=Marker.Default*) → None

```
# SCPI: CALCulate<n>:MARKer<m>:LINK
driver.calculate.marker.link.set(state = False, window = repcap.Window.Default,␣
˓→marker = repcap.Marker.Default)
```
Links the specified marker in all displays of the specified type.

## **param state**

No help available

## **param window**

optional repeated capability selector. Default value: Nr1 (settable in the interface 'Calculate')

### **param marker**

optional repeated capability selector. Default value: Nr1 (settable in the interface 'Marker')

# **6.2.4.5 LinkTo**

# class LinkToCls

LinkTo commands group definition. 1 total commands, 1 Subgroups, 0 group commands

## **Cloning the Group**

```
# Create a clone of the original group, that exists independently
group2 = driver.calculate.marker.linkTo.clone()
```
## **Subgroups**

## **6.2.4.5.1 Marker<MarkerDestination>**

## **RepCap Settings**

```
# Range: Nr1 .. Nr16
rc = driver.calculate.marker.linkTo.marker.repcap_markerDestination_get()
driver.calculate.marker.linkTo.marker.repcap_markerDestination_set(repcap.
˓→MarkerDestination.Nr1)
```
## **SCPI Commands**

CALCulate<Window>:MARKer<Marker>:LINK:TO:MARKer<MarkerDestination>

## class MarkerCls

Marker commands group definition. 1 total commands, 0 Subgroups, 1 group commands Repeated Capability: MarkerDestination, default value after init: MarkerDestination.Nr1

set(*state: bool*, *window=Window.Default*, *marker=Marker.Default*, *markerDestination=MarkerDestination.Default*) → None

```
# SCPI: CALCulate<n>:MARKer<ms>:LINK:TO:MARKer<mt>
driver.calculate.marker.linkTo.marker.set(state = False, window = repcap.Window.
\rightarrowDefault, marker = repcap.Marker.Default, markerDestination = repcap.
˓→MarkerDestination.Default)
```
This command links the normal source marker <ms> to any active destination marker <md> (normal or delta marker) . If you change the horizontal position of marker <md>, marker <ms> changes its horizontal position to the same value.

#### **param state**

ON  $\vert$  OFF  $\vert$  0  $\vert$  1 OFF  $\vert$  0 Switches the function of ON  $\vert$  1 Switches the function on

### **param window**

optional repeated capability selector. Default value: Nr1 (settable in the interface 'Calculate')

### **param marker**

optional repeated capability selector. Default value: Nr1 (settable in the interface 'Marker')

## **param markerDestination**

## **Cloning the Group**

```
# Create a clone of the original group, that exists independently
group2 = driver.calculate.marker.linkTo.marker.clone()
```
## **6.2.4.6 LoExclude**

# **SCPI Commands**

CALCulate<Window>:MARKer<Marker>:LOEXclude

### class LoExcludeCls

LoExclude commands group definition. 1 total commands, 0 Subgroups, 1 group commands

 $get(window=Window.Default, marker=Market.Default) \rightarrow bool$ 

```
# SCPI: CALCulate<n>:MARKer<m>:LOEXclude
value: bool = driver.calculate.marker.loExclude.get(window = repcap.Window.
˓→Default, marker = repcap.Marker.Default)
```
No command help available

## **param window**

optional repeated capability selector. Default value: Nr1 (settable in the interface 'Calculate')

#### **param marker**

optional repeated capability selector. Default value: Nr1 (settable in the interface 'Marker')

### **return**

state: No help available

set(*state: bool*, *window=Window.Default*, *marker=Marker.Default*) → None

```
# SCPI: CALCulate<n>:MARKer<m>:LOEXclude
driver.calculate.marker.loExclude.set(state = False, window = repcap.Window.
\rightarrowDefault, marker = repcap.Marker.Default)
```
No command help available

## **param state**

No help available

### **param window**

optional repeated capability selector. Default value: Nr1 (settable in the interface 'Calculate')

#### **param marker**

# **6.2.4.7 Maximum**

### class MaximumCls

Maximum commands group definition. 5 total commands, 5 Subgroups, 0 group commands

## **Cloning the Group**

```
# Create a clone of the original group, that exists independently
group2 = driver.calculate.marker.maximum.clone()
```
## **Subgroups**

## **6.2.4.7.1 Auto**

## **SCPI Commands**

CALCulate<Window>:MARKer<Marker>:MAXimum:AUTO

#### class AutoCls

Auto commands group definition. 1 total commands, 0 Subgroups, 1 group commands

set(*state: bool*, *window=Window.Default*, *marker=Marker.Default*) → None

```
# SCPI: CALCulate<n>:MARKer<m>:MAXimum:AUTO
driver.calculate.marker.maximum.auto.set(state = False, window = repcap.Window.
˓→Default, marker = repcap.Marker.Default)
```
No command help available

## **param state**

No help available

#### **param window**

optional repeated capability selector. Default value: Nr1 (settable in the interface 'Calculate')

#### **param marker**

optional repeated capability selector. Default value: Nr1 (settable in the interface 'Marker')

## **6.2.4.7.2 Left**

# **SCPI Commands**

CALCulate<Window>:MARKer<Marker>:MAXimum:LEFT

### class LeftCls

Left commands group definition. 1 total commands, 0 Subgroups, 1 group commands

 $\text{set}(window=Window.Default, marker=Market.Default, opc timeout ms: int = -1) \rightarrow \text{None}$ 

```
# SCPI: CALCulate<n>:MARKer<m>:MAXimum:LEFT
driver.calculate.marker.maximum.left.set(window = repcap.Window.Default, marker
˓→= repcap.Marker.Default)
```
This command moves a marker to the next positive peak. The search includes only measurement values to the left of the current marker position.

### **param window**

optional repeated capability selector. Default value: Nr1 (settable in the interface 'Calculate')

#### **param marker**

optional repeated capability selector. Default value: Nr1 (settable in the interface 'Marker')

## **param opc\_timeout\_ms**

Maximum time to wait in milliseconds, valid only for this call.

## **6.2.4.7.3 Next**

## **SCPI Commands**

CALCulate<Window>:MARKer<Marker>:MAXimum:NEXT

### class NextCls

Next commands group definition. 1 total commands, 0 Subgroups, 1 group commands

set(*window=Window.Default*, *marker=Marker.Default*, *opc\_timeout\_ms: int = -1*) → None

```
# SCPI: CALCulate<n>:MARKer<m>:MAXimum:NEXT
driver.calculate.marker.maximum.next.set(window = repcap.Window.Default, marker
\rightarrow= repcap.Marker.Default)
```
This command moves a marker to the next positive peak.

## **param window**

optional repeated capability selector. Default value: Nr1 (settable in the interface 'Calculate')

### **param marker**

optional repeated capability selector. Default value: Nr1 (settable in the interface 'Marker')

#### **param opc\_timeout\_ms**

Maximum time to wait in milliseconds, valid only for this call.

# **6.2.4.7.4 Peak**

## **SCPI Commands**

CALCulate<Window>:MARKer<Marker>:MAXimum:PEAK

## class PeakCls

Peak commands group definition. 1 total commands, 0 Subgroups, 1 group commands

set(*window=Window.Default*, *marker=Marker.Default*, *opc\_timeout\_ms: int = -1*) → None

```
# SCPI: CALCulate<n>:MARKer<m>:MAXimum[:PEAK]
driver.calculate.marker.maximum.peak.set(window = repcap.Window.Default, marker
\rightarrow= repcap.Marker.Default)
```
This command moves a marker to the highest level. If the marker is not yet active, the command first activates the marker.

### **param window**

optional repeated capability selector. Default value: Nr1 (settable in the interface 'Calculate')

### **param marker**

optional repeated capability selector. Default value: Nr1 (settable in the interface 'Marker')

## **param opc\_timeout\_ms**

Maximum time to wait in milliseconds, valid only for this call.

# **6.2.4.7.5 Right**

### **SCPI Commands**

CALCulate<Window>:MARKer<Marker>:MAXimum:RIGHt

## class RightCls

Right commands group definition. 1 total commands, 0 Subgroups, 1 group commands

set(*window=Window.Default*, *marker=Marker.Default*, *opc\_timeout\_ms: int = -1*) → None

```
# SCPI: CALCulate<n>:MARKer<m>:MAXimum:RIGHt
driver.calculate.marker.maximum.right.set(window = repcap.Window.Default,␣
\rightarrowmarker = repcap.Marker.Default)
```
This command moves a marker to the next positive peak. The search includes only measurement values to the right of the current marker position.

## **param window**

optional repeated capability selector. Default value: Nr1 (settable in the interface 'Calculate')

#### **param marker**

### **param opc\_timeout\_ms**

Maximum time to wait in milliseconds, valid only for this call.

# **6.2.4.8 Minimum**

## class MinimumCls

Minimum commands group definition. 5 total commands, 5 Subgroups, 0 group commands

## **Cloning the Group**

```
# Create a clone of the original group, that exists independently
group2 = driver.calculate.marker.minimum.clone()
```
## **Subgroups**

## **6.2.4.8.1 Auto**

## **SCPI Commands**

CALCulate<Window>:MARKer<Marker>:MINimum:AUTO

### class AutoCls

Auto commands group definition. 1 total commands, 0 Subgroups, 1 group commands

set(*state: bool*, *window=Window.Default*, *marker=Marker.Default*) → None

```
# SCPI: CALCulate<n>:MARKer<m>:MINimum:AUTO
driver.calculate.marker.minimum.auto.set(state = False, window = repcap.Window.
˓→Default, marker = repcap.Marker.Default)
```
No command help available

#### **param state**

No help available

#### **param window**

optional repeated capability selector. Default value: Nr1 (settable in the interface 'Calculate')

### **param marker**

# **6.2.4.8.2 Left**

## **SCPI Commands**

CALCulate<Window>:MARKer<Marker>:MINimum:LEFT

#### class LeftCls

Left commands group definition. 1 total commands, 0 Subgroups, 1 group commands

set(*window=Window.Default*, *marker=Marker.Default*, *opc\_timeout\_ms: int = -1*) → None

```
# SCPI: CALCulate<n>:MARKer<m>:MINimum:LEFT
driver.calculate.marker.minimum.left.set(window = repcap.Window.Default, marker
˓→= repcap.Marker.Default)
```
This command moves a marker to the next minimum peak value. The search includes only measurement values to the right of the current marker position.

### **param window**

optional repeated capability selector. Default value: Nr1 (settable in the interface 'Calculate')

#### **param marker**

optional repeated capability selector. Default value: Nr1 (settable in the interface 'Marker')

## **param opc\_timeout\_ms**

Maximum time to wait in milliseconds, valid only for this call.

# **6.2.4.8.3 Next**

### **SCPI Commands**

CALCulate<Window>:MARKer<Marker>:MINimum:NEXT

### class NextCls

Next commands group definition. 1 total commands, 0 Subgroups, 1 group commands

set(*window=Window.Default*, *marker=Marker.Default*, *opc\_timeout\_ms: int = -1*) → None

```
# SCPI: CALCulate<n>:MARKer<m>:MINimum:NEXT
driver.calculate.marker.minimum.next.set(window = repcap.Window.Default, marker␣
\rightarrow= repcap.Marker.Default)
```
This command moves a marker to the next minimum peak value.

### **param window**

optional repeated capability selector. Default value: Nr1 (settable in the interface 'Calculate')

## **param marker**

optional repeated capability selector. Default value: Nr1 (settable in the interface 'Marker')

### **param opc\_timeout\_ms**

Maximum time to wait in milliseconds, valid only for this call.

# **6.2.4.8.4 Peak**

## **SCPI Commands**

```
CALCulate<Window>:MARKer<Marker>:MINimum:PEAK
```
## class PeakCls

Peak commands group definition. 1 total commands, 0 Subgroups, 1 group commands

```
set(window=Window.Default, marker=Marker.Default, opc_timeout_ms: int = -1) → None
```

```
# SCPI: CALCulate<n>:MARKer<m>:MINimum[:PEAK]
driver.calculate.marker.minimum.peak.set(window = repcap.Window.Default, marker
\rightarrow= repcap.Marker.Default)
```
This command moves a marker to the minimum level. If the marker is not yet active, the command first activates the marker.

### **param window**

optional repeated capability selector. Default value: Nr1 (settable in the interface 'Calculate')

### **param marker**

optional repeated capability selector. Default value: Nr1 (settable in the interface 'Marker')

## **param opc\_timeout\_ms**

Maximum time to wait in milliseconds, valid only for this call.

# **6.2.4.8.5 Right**

## **SCPI Commands**

CALCulate<Window>:MARKer<Marker>:MINimum:RIGHt

## class RightCls

Right commands group definition. 1 total commands, 0 Subgroups, 1 group commands

set(*window=Window.Default*, *marker=Marker.Default*, *opc\_timeout\_ms: int = -1*) → None

```
# SCPI: CALCulate<n>:MARKer<m>:MINimum:RIGHt
driver.calculate.marker.minimum.right.set(window = repcap.Window.Default,␣
\rightarrowmarker = repcap.Marker.Default)
```
This command moves a marker to the next minimum peak value. The search includes only measurement values to the right of the current marker position.

## **param window**

optional repeated capability selector. Default value: Nr1 (settable in the interface 'Calculate')

#### **param marker**

### **param opc\_timeout\_ms**

Maximum time to wait in milliseconds, valid only for this call.

## **6.2.4.9 Pexcursion**

## **SCPI Commands**

CALCulate<Window>:MARKer<Marker>:PEXCursion

## class PexcursionCls

Pexcursion commands group definition. 1 total commands, 0 Subgroups, 1 group commands

get(*window=Window.Default*, *marker=Marker.Default*) → float

```
# SCPI: CALCulate<n>:MARKer<m>:PEXCursion
value: float = driver.calculate.marker.pexcursion.get(window = repcap.Window.
˓→Default, marker = repcap.Marker.Default)
```
This command defines the peak excursion (for all markers) . The peak excursion sets the requirements for a peak to be detected during a peak search. The unit depends on the measurement.

### **param window**

optional repeated capability selector. Default value: Nr1 (settable in the interface 'Calculate')

#### **param marker**

optional repeated capability selector. Default value: Nr1 (settable in the interface 'Marker')

### **return**

excursion: No help available

set(*excursion: float*, *window=Window.Default*, *marker=Marker.Default*) → None

```
# SCPI: CALCulate<n>:MARKer<m>:PEXCursion
driver.calculate.marker.pexcursion.set(excursion = 1.0, window = repcap.Window.
˓→Default, marker = repcap.Marker.Default)
```
This command defines the peak excursion (for all markers) . The peak excursion sets the requirements for a peak to be detected during a peak search. The unit depends on the measurement.

## **param excursion**

No help available

#### **param window**

optional repeated capability selector. Default value: Nr1 (settable in the interface 'Calculate')

## **param marker**

## **6.2.4.10 Spectrogram**

## class SpectrogramCls

Spectrogram commands group definition. 12 total commands, 4 Subgroups, 0 group commands

## **Cloning the Group**

```
# Create a clone of the original group, that exists independently
group2 = driver.calculate.marker.spectrogram.clone()
```
## **Subgroups**

## **6.2.4.10.1 Frame**

# **SCPI Commands**

CALCulate<Window>:MARKer<Marker>:SPECtrogram:FRAMe

### class FrameCls

Frame commands group definition. 1 total commands, 0 Subgroups, 1 group commands

get(*window=Window.Default*, *marker=Marker.Default*) → float

```
# SCPI: CALCulate<n>:MARKer<m>:SPECtrogram:FRAMe
value: float = driver.calculate.marker.spectrogram.frame.get(window = repcap.
˓→Window.Default, marker = repcap.Marker.Default)
```
No command help available

### **param window**

optional repeated capability selector. Default value: Nr1 (settable in the interface 'Calculate')

### **param marker**

optional repeated capability selector. Default value: Nr1 (settable in the interface 'Marker')

## **return**

frame: No help available

set(*frame: float*, *window=Window.Default*, *marker=Marker.Default*) → None

```
# SCPI: CALCulate<n>:MARKer<m>:SPECtrogram:FRAMe
driver.calculate.marker.spectrogram.frame.set(frame = 1.0, window = repcap.
˓→Window.Default, marker = repcap.Marker.Default)
```
No command help available

# **param frame**

No help available

### **param window**

#### **param marker**

optional repeated capability selector. Default value: Nr1 (settable in the interface 'Marker')

# **6.2.4.10.2 Sarea**

# **SCPI Commands**

CALCulate<Window>:MARKer<Marker>:SPECtrogram:SARea

## class SareaCls

Sarea commands group definition. 1 total commands, 0 Subgroups, 1 group commands

get(*window=Window.Default*, *marker=Marker.Default*) → SearchArea

```
# SCPI: CALCulate<n>:MARKer<m>:SPECtrogram:SARea
value: enums. SearchArea = driver.calculate.marker.spectrogram.sarea.get(window<sub>u</sub>
˓→= repcap.Window.Default, marker = repcap.Marker.Default)
```
No command help available

#### **param window**

optional repeated capability selector. Default value: Nr1 (settable in the interface 'Calculate')

### **param marker**

optional repeated capability selector. Default value: Nr1 (settable in the interface 'Marker')

#### **return**

search\_area: No help available

set(*search\_area: SearchArea*, *window=Window.Default*, *marker=Marker.Default*) → None

```
# SCPI: CALCulate<n>:MARKer<m>:SPECtrogram:SARea
driver.calculate.marker.spectrogram.sarea.set(search_area = enums.SearchArea.
```
˓<sup>→</sup>MEMory, window = repcap.Window.Default, marker = repcap.Marker.Default)

No command help available

### **param search\_area**

No help available

#### **param window**

optional repeated capability selector. Default value: Nr1 (settable in the interface 'Calculate')

#### **param marker**

## **6.2.4.10.3 Xy**

## class XyCls

Xy commands group definition. 2 total commands, 2 Subgroups, 0 group commands

## **Cloning the Group**

```
# Create a clone of the original group, that exists independently
group2 = driver.calculate.marker.spectrogram.xy.clone()
```
## **Subgroups**

## **6.2.4.10.3.1 Maximum**

## class MaximumCls

Maximum commands group definition. 1 total commands, 1 Subgroups, 0 group commands

## **Cloning the Group**

```
# Create a clone of the original group, that exists independently
group2 = driver.calculate.marker.spectrogram.xy.maximum.clone()
```
## **Subgroups**

## **6.2.4.10.3.2 Peak**

## **SCPI Commands**

CALCulate<Window>:MARKer<Marker>:SPECtrogram:XY:MAXimum:PEAK

## class PeakCls

Peak commands group definition. 1 total commands, 0 Subgroups, 1 group commands

set(*window=Window.Default*, *marker=Marker.Default*) → None

```
# SCPI: CALCulate<n>:MARKer<m>:SPECtrogram:XY:MAXimum[:PEAK]
driver.calculate.marker.spectrogram.xy.maximum.peak.set(window = repcap.Window.
˓→Default, marker = repcap.Marker.Default)
```
No command help available

### **param window**

optional repeated capability selector. Default value: Nr1 (settable in the interface 'Calculate')

#### **param marker**

optional repeated capability selector. Default value: Nr1 (settable in the interface 'Marker')

 $set\_with\_opc(window=Window.Default, marker=Market.Default, oo' timeout ms: int = -1) \rightarrow None$ 

# **6.2.4.10.3.3 Minimum**

## class MinimumCls

Minimum commands group definition. 1 total commands, 1 Subgroups, 0 group commands

# **Cloning the Group**

```
# Create a clone of the original group, that exists independently
group2 = driver.calculate.marker.spectrogram.xy.minimum.clone()
```
## **Subgroups**

**6.2.4.10.3.4 Peak**

## **SCPI Commands**

CALCulate<Window>:MARKer<Marker>:SPECtrogram:XY:MINimum:PEAK

## class PeakCls

Peak commands group definition. 1 total commands, 0 Subgroups, 1 group commands

set(*window=Window.Default*, *marker=Marker.Default*) → None

```
# SCPI: CALCulate<n>:MARKer<m>:SPECtrogram:XY:MINimum[:PEAK]
driver.calculate.marker.spectrogram.xy.minimum.peak.set(window = repcap.Window.
˓→Default, marker = repcap.Marker.Default)
```
No command help available

## **param window**

optional repeated capability selector. Default value: Nr1 (settable in the interface 'Calculate')

#### **param marker**

optional repeated capability selector. Default value: Nr1 (settable in the interface 'Marker')

set\_with\_opc(*window=Window.Default*, *marker=Marker.Default*, *opc\_timeout\_ms: int = -1*) → None

# **6.2.4.10.4 Y**

## class YCls

Y commands group definition. 8 total commands, 2 Subgroups, 0 group commands

## **Cloning the Group**

```
# Create a clone of the original group, that exists independently
group2 = driver.calculate.marker.spectrogram.y.clone()
```
## **Subgroups**

## **6.2.4.10.4.1 Maximum**

## class MaximumCls

Maximum commands group definition. 4 total commands, 4 Subgroups, 0 group commands

## **Cloning the Group**

```
# Create a clone of the original group, that exists independently
group2 = driver.calculate.marker.spectrogram.y.maximum.clone()
```
### **Subgroups**

## **6.2.4.10.4.2 Above**

# **SCPI Commands**

CALCulate<Window>:MARKer<Marker>:SPECtrogram:Y:MAXimum:ABOVe

## class AboveCls

Above commands group definition. 1 total commands, 0 Subgroups, 1 group commands

set(*window=Window.Default*, *marker=Marker.Default*) → None

```
# SCPI: CALCulate<n>:MARKer<m>:SPECtrogram:Y:MAXimum:ABOVe
driver.calculate.marker.spectrogram.y.maximum.above.set(window = repcap.Window.
˓→Default, marker = repcap.Marker.Default)
```
No command help available

### **param window**

optional repeated capability selector. Default value: Nr1 (settable in the interface 'Calculate')

### **param marker**

optional repeated capability selector. Default value: Nr1 (settable in the interface 'Marker')

set\_with\_opc(*window=Window.Default*, *marker=Marker.Default*, *opc\_timeout\_ms: int = -1*) → None

# **6.2.4.10.4.3 Below**

## **SCPI Commands**

CALCulate<Window>:MARKer<Marker>:SPECtrogram:Y:MAXimum:BELow

## class BelowCls

Below commands group definition. 1 total commands, 0 Subgroups, 1 group commands

set(*window=Window.Default*, *marker=Marker.Default*) → None

```
# SCPI: CALCulate<n>:MARKer<m>:SPECtrogram:Y:MAXimum:BELow
driver.calculate.marker.spectrogram.y.maximum.below.set(window = repcap.Window.
˓→Default, marker = repcap.Marker.Default)
```
No command help available

### **param window**

optional repeated capability selector. Default value: Nr1 (settable in the interface 'Calculate')

#### **param marker**

optional repeated capability selector. Default value: Nr1 (settable in the interface 'Marker')

set\_with\_opc(*window=Window.Default*, *marker=Marker.Default*, *opc\_timeout\_ms: int = -1*) → None

## **6.2.4.10.4.4 Next**

## **SCPI Commands**

CALCulate<Window>:MARKer<Marker>:SPECtrogram:Y:MAXimum:NEXT

### class NextCls

Next commands group definition. 1 total commands, 0 Subgroups, 1 group commands

set(*window=Window.Default*, *marker=Marker.Default*) → None

```
# SCPI: CALCulate<n>:MARKer<m>:SPECtrogram:Y:MAXimum:NEXT
driver.calculate.marker.spectrogram.y.maximum.next.set(window = repcap.Window.
˓→Default, marker = repcap.Marker.Default)
```
No command help available

## **param window**

optional repeated capability selector. Default value: Nr1 (settable in the interface 'Calculate')

#### **param marker**

optional repeated capability selector. Default value: Nr1 (settable in the interface 'Marker')

set\_with\_opc(*window=Window.Default*, *marker=Marker.Default*, *opc\_timeout\_ms: int = -1*) → None

## **6.2.4.10.4.5 Peak**

## **SCPI Commands**

CALCulate<Window>:MARKer<Marker>:SPECtrogram:Y:MAXimum:PEAK

## class PeakCls

Peak commands group definition. 1 total commands, 0 Subgroups, 1 group commands

set(*window=Window.Default*, *marker=Marker.Default*) → None

```
# SCPI: CALCulate<n>:MARKer<m>:SPECtrogram:Y:MAXimum[:PEAK]
driver.calculate.marker.spectrogram.y.maximum.peak.set(window = repcap.Window.
˓→Default, marker = repcap.Marker.Default)
```
No command help available

## **param window**

optional repeated capability selector. Default value: Nr1 (settable in the interface 'Calculate')

#### **param marker**

optional repeated capability selector. Default value: Nr1 (settable in the interface 'Marker')

set\_with\_opc(*window=Window.Default*, *marker=Marker.Default*, *opc\_timeout\_ms: int = -1*) → None

## **6.2.4.10.4.6 Minimum**

## class MinimumCls

Minimum commands group definition. 4 total commands, 4 Subgroups, 0 group commands

## **Cloning the Group**

```
# Create a clone of the original group, that exists independently
group2 = driver.calculate.marker.spectrogram.y.minimum.clone()
```
## **Subgroups**

# **6.2.4.10.4.7 Above**

# **SCPI Commands**

CALCulate<Window>:MARKer<Marker>:SPECtrogram:Y:MINimum:ABOVe

### class AboveCls

Above commands group definition. 1 total commands, 0 Subgroups, 1 group commands

set(*window=Window.Default*, *marker=Marker.Default*) → None

# SCPI: CALCulate<n>:MARKer<m>:SPECtrogram:Y:MINimum:ABOVe driver.calculate.marker.spectrogram.y.minimum.above.set(window = repcap.Window. ˓<sup>→</sup>Default, marker = repcap.Marker.Default)

No command help available

### **param window**

optional repeated capability selector. Default value: Nr1 (settable in the interface 'Calculate')

#### **param marker**

optional repeated capability selector. Default value: Nr1 (settable in the interface 'Marker')

set\_with\_opc(*window=Window.Default*, *marker=Marker.Default*, *opc\_timeout\_ms: int = -1*) → None

## **6.2.4.10.4.8 Below**

## **SCPI Commands**

CALCulate<Window>:MARKer<Marker>:SPECtrogram:Y:MINimum:BELow

## class BelowCls

Below commands group definition. 1 total commands, 0 Subgroups, 1 group commands

set(*window=Window.Default*, *marker=Marker.Default*) → None

```
# SCPI: CALCulate<n>:MARKer<m>:SPECtrogram:Y:MINimum:BELow
driver.calculate.marker.spectrogram.y.minimum.below.set(window = repcap.Window.
˓→Default, marker = repcap.Marker.Default)
```
No command help available

### **param window**

optional repeated capability selector. Default value: Nr1 (settable in the interface 'Calculate')

#### **param marker**

optional repeated capability selector. Default value: Nr1 (settable in the interface 'Marker')

set\_with\_opc(*window=Window.Default*, *marker=Marker.Default*, *opc\_timeout\_ms: int = -1*) → None

## **6.2.4.10.4.9 Next**

## **SCPI Commands**

CALCulate<Window>:MARKer<Marker>:SPECtrogram:Y:MINimum:NEXT

#### class NextCls

Next commands group definition. 1 total commands, 0 Subgroups, 1 group commands

set(*window=Window.Default*, *marker=Marker.Default*) → None

```
# SCPI: CALCulate<n>:MARKer<m>:SPECtrogram:Y:MINimum:NEXT
driver.calculate.marker.spectrogram.y.minimum.next.set(window = repcap.Window.
˓→Default, marker = repcap.Marker.Default)
```
No command help available

### **param window**

optional repeated capability selector. Default value: Nr1 (settable in the interface 'Calculate')

#### **param marker**

optional repeated capability selector. Default value: Nr1 (settable in the interface 'Marker')

set\_with\_opc(*window=Window.Default*, *marker=Marker.Default*, *opc\_timeout\_ms: int = -1*) → None

## **6.2.4.10.4.10 Peak**

## **SCPI Commands**

CALCulate<Window>:MARKer<Marker>:SPECtrogram:Y:MINimum:PEAK

## class PeakCls

Peak commands group definition. 1 total commands, 0 Subgroups, 1 group commands

set(*window=Window.Default*, *marker=Marker.Default*) → None

```
# SCPI: CALCulate<n>:MARKer<m>:SPECtrogram:Y:MINimum[:PEAK]
driver.calculate.marker.spectrogram.y.minimum.peak.set(window = repcap.Window.
˓→Default, marker = repcap.Marker.Default)
```
No command help available

### **param window**

optional repeated capability selector. Default value: Nr1 (settable in the interface 'Calculate')

### **param marker**

optional repeated capability selector. Default value: Nr1 (settable in the interface 'Marker')

set\_with\_opc(*window=Window.Default*, *marker=Marker.Default*, *opc\_timeout\_ms: int = -1*) → None

## **6.2.4.11 State**

## **SCPI Commands**

CALCulate<Window>:MARKer<Marker>:STATe

#### class StateCls

State commands group definition. 1 total commands, 0 Subgroups, 1 group commands

```
get(window=Window.Default, marker=Marker.Default) → bool
```

```
# SCPI: CALCulate<n>:MARKer<m>[:STATe]
value: bool = driver.calculate.marker.state.get(window = repcap.Window.Default,.
˓→marker = repcap.Marker.Default)
```
This command turns markers on and off. If the corresponding marker number is currently active as a delta marker, it is turned into a normal marker.

### **param window**

optional repeated capability selector. Default value: Nr1 (settable in the interface 'Calculate')

#### **param marker**

optional repeated capability selector. Default value: Nr1 (settable in the interface 'Marker')

### **return**

state:  $ON | OFF | 0 | 1$  OFF  $| 0$  Switches the function of  $ON | 1$  Switches the function on

set(*state: bool*, *window=Window.Default*, *marker=Marker.Default*) → None

```
# SCPI: CALCulate<n>:MARKer<m>[:STATe]
diver.calculate.marker.state.set(state = False, window = repcap.Window.Default,\rightarrow marker = repcap.Marker.Default)
```
This command turns markers on and off. If the corresponding marker number is currently active as a delta marker, it is turned into a normal marker.

### **param state**

ON  $\vert$  OFF  $\vert$  0  $\vert$  1 OFF  $\vert$  0 Switches the function of ON  $\vert$  1 Switches the function on

#### **param window**

optional repeated capability selector. Default value: Nr1 (settable in the interface 'Calculate')

#### **param marker**

optional repeated capability selector. Default value: Nr1 (settable in the interface 'Marker')

## **6.2.4.12 Trace**

## **SCPI Commands**

CALCulate<Window>:MARKer<Marker>:TRACe

### class TraceCls

Trace commands group definition. 1 total commands, 0 Subgroups, 1 group commands

 $get(window=Window.Default, marker=Market.Default) \rightarrow float$ 

```
# SCPI: CALCulate<n>:MARKer<m>:TRACe
value: float = driver.calculate.marker.trace.get(window = repcap.Window.Default,
\rightarrow marker = repcap.Marker.Default)
```
This command selects the trace the marker is positioned on. Note that the corresponding trace must have a trace mode other than 'Blank'. If necessary, the command activates the marker first.

## **param window**

optional repeated capability selector. Default value: Nr1 (settable in the interface 'Calculate')

#### **param marker**

optional repeated capability selector. Default value: Nr1 (settable in the interface 'Marker')

### **return**

trace: No help available

set(*trace: float*, *window=Window.Default*, *marker=Marker.Default*) → None

```
# SCPI: CALCulate<n>:MARKer<m>:TRACe
driver.calculate.marker.trace.set(trace = 1.0, window = repcap.Window.Default,
˓→marker = repcap.Marker.Default)
```
This command selects the trace the marker is positioned on. Note that the corresponding trace must have a trace mode other than 'Blank'. If necessary, the command activates the marker first.

### **param trace**

No help available

#### **param window**

optional repeated capability selector. Default value: Nr1 (settable in the interface 'Calculate')

# **param marker**

optional repeated capability selector. Default value: Nr1 (settable in the interface 'Marker')

# **6.2.4.13 X**

## **SCPI Commands**

CALCulate<Window>:MARKer<Marker>:X

## class XCls

X commands group definition. 6 total commands, 2 Subgroups, 1 group commands

get(*window=Window.Default*, *marker=Marker.Default*) → float

```
# SCPI: CALCulate<n>:MARKer<m>:X
value: float = driver.calculate.marker.x.get(window = repcap.Window.Default,
\rightarrowmarker = repcap.Marker.Default)
```
This command moves a marker to a specific coordinate on the x-axis. If necessary, the command activates the marker. If the marker has been used as a delta marker, the command turns it into a normal marker.

## **param window**

### **param marker**

optional repeated capability selector. Default value: Nr1 (settable in the interface 'Marker')

#### **return**

stimulus: No help available

set(*stimulus: float*, *window=Window.Default*, *marker=Marker.Default*) → None

```
# SCPI: CALCulate<n>:MARKer<m>:X
driver.calculate.marker.x.set(stimulus = 1.0, window = repcap.Window.Default,.
\rightarrowmarker = repcap.Marker.Default)
```
This command moves a marker to a specific coordinate on the x-axis. If necessary, the command activates the marker. If the marker has been used as a delta marker, the command turns it into a normal marker.

### **param stimulus**

No help available

### **param window**

optional repeated capability selector. Default value: Nr1 (settable in the interface 'Calculate')

### **param marker**

optional repeated capability selector. Default value: Nr1 (settable in the interface 'Marker')

## **Cloning the Group**

```
# Create a clone of the original group, that exists independently
group2 = driver.calculate.marker.x.clone()
```
### **Subgroups**

## **6.2.4.13.1 Slimits**

## class SlimitsCls

Slimits commands group definition. 4 total commands, 4 Subgroups, 0 group commands

# **Cloning the Group**

```
# Create a clone of the original group, that exists independently
group2 = driver.calculate.marker.x.slimits.clone()
```
## **Subgroups**

# **6.2.4.13.1.1 Left**

# **SCPI Commands**

CALCulate<Window>:MARKer<Marker>:X:SLIMits:LEFT

## class LeftCls

Left commands group definition. 1 total commands, 0 Subgroups, 1 group commands

 $get(window=Window.Default, marker=Market.Default) \rightarrow float$ 

```
# SCPI: CALCulate<n>:MARKer<m>:X:SLIMits:LEFT
value: float = driver.calculate.marker.x.slimits.left.get(window = repcap.
˓→Window.Default, marker = repcap.Marker.Default)
```
No command help available

## **param window**

optional repeated capability selector. Default value: Nr1 (settable in the interface 'Calculate')

## **param marker**

optional repeated capability selector. Default value: Nr1 (settable in the interface 'Marker')

#### **return**

search\_limit: No help available

set(*search\_limit: float*, *window=Window.Default*, *marker=Marker.Default*) → None

```
# SCPI: CALCulate<n>:MARKer<m>:X:SLIMits:LEFT
driver.calculate.marker.x.slimits.left.set(search_limit = 1.0, window = repcap.
\rightarrowWindow.Default, marker = repcap.Marker.Default)
```
No command help available

## **param search\_limit** No help available

## **param window**

optional repeated capability selector. Default value: Nr1 (settable in the interface 'Calculate')

## **param marker**

# **6.2.4.13.1.2 Right**

## **SCPI Commands**

CALCulate<Window>:MARKer<Marker>:X:SLIMits:RIGHt

## class RightCls

Right commands group definition. 1 total commands, 0 Subgroups, 1 group commands

```
get(window=Window.Default, marker=Marker.Default) → float
```

```
# SCPI: CALCulate<n>:MARKer<m>:X:SLIMits:RIGHt
value: float = driver.calculate.marker.x.slimits.right.get(window = repcap.
˓→Window.Default, marker = repcap.Marker.Default)
```
No command help available

### **param window**

optional repeated capability selector. Default value: Nr1 (settable in the interface 'Calculate')

### **param marker**

optional repeated capability selector. Default value: Nr1 (settable in the interface 'Marker')

### **return**

limit: No help available

set(*limit: float*, *window=Window.Default*, *marker=Marker.Default*) → None

```
# SCPI: CALCulate<n>:MARKer<m>:X:SLIMits:RIGHt
driver.calculate.marker.x.slimits.right.set(limit = 1.0, window = repcap.Window.
˓→Default, marker = repcap.Marker.Default)
```
No command help available

## **param limit**

No help available

## **param window**

optional repeated capability selector. Default value: Nr1 (settable in the interface 'Calculate')

### **param marker**

# **6.2.4.13.1.3 State**

## **SCPI Commands**

```
CALCulate<Window>:MARKer<Marker>:X:SLIMits:STATe
```
## class StateCls

State commands group definition. 1 total commands, 0 Subgroups, 1 group commands

```
get(window=Window.Default, marker=Marker.Default) → bool
```

```
# SCPI: CALCulate<n>:MARKer<m>:X:SLIMits[:STATe]
value: bool = driver.calculate.marker.x.slimits.state.get(window = repcap.
˓→Window.Default, marker = repcap.Marker.Default)
```
No command help available

# **param window**

optional repeated capability selector. Default value: Nr1 (settable in the interface 'Calculate')

### **param marker**

optional repeated capability selector. Default value: Nr1 (settable in the interface 'Marker')

### **return**

state: No help available

set(*state: bool*, *window=Window.Default*, *marker=Marker.Default*) → None

```
# SCPI: CALCulate<n>:MARKer<m>:X:SLIMits[:STATe]
\text{driver}.\text{calculate}.\text{marker}.\text{x}.\text{slimits}.\text{state}.\text{set}(\text{state} = \text{False}, \text{window} = \text{repcap}).\rightarrowWindow.Default, marker = repcap.Marker.Default)
```
No command help available

## **param state**

No help available

#### **param window**

optional repeated capability selector. Default value: Nr1 (settable in the interface 'Calculate')

### **param marker**

# **6.2.4.13.1.4 Zoom**

## class ZoomCls

Zoom commands group definition. 1 total commands, 1 Subgroups, 0 group commands

## **Cloning the Group**

# Create a clone of the original group, that exists independently group2 = driver.calculate.marker.x.slimits.zoom.clone()

### **Subgroups**

**6.2.4.13.1.5 State**

## **SCPI Commands**

CALCulate<Window>:MARKer<Marker>:X:SLIMits:ZOOM:STATe

## class StateCls

State commands group definition. 1 total commands, 0 Subgroups, 1 group commands

get(*window=Window.Default*, *marker=Marker.Default*) → bool

```
# SCPI: CALCulate<n>:MARKer<m>:X:SLIMits:ZOOM[:STATe]
value: bool = driver.calculate.maxker.x.slimits.zoom.state.get(window = repcap.˓→Window.Default, marker = repcap.Marker.Default)
```
No command help available

#### **param window**

optional repeated capability selector. Default value: Nr1 (settable in the interface 'Calculate')

#### **param marker**

optional repeated capability selector. Default value: Nr1 (settable in the interface 'Marker')

#### **return**

state: No help available

set(*state: bool*, *window=Window.Default*, *marker=Marker.Default*) → None

```
# SCPI: CALCulate<n>:MARKer<m>:X:SLIMits:ZOOM[:STATe]
driver.calculate.marker.x.slimits.zoom.state.set(state = False, window = repcap.
˓→Window.Default, marker = repcap.Marker.Default)
```
No command help available

# **param state**

No help available

## **param window**

#### **param marker**

optional repeated capability selector. Default value: Nr1 (settable in the interface 'Marker')

## **6.2.4.13.2 Ssize**

# **SCPI Commands**

CALCulate<Window>:MARKer<Marker>:X:SSIZe

## class SsizeCls

Ssize commands group definition. 1 total commands, 0 Subgroups, 1 group commands

get(*window=Window.Default*, *marker=Marker.Default*) → Stepsize

```
# SCPI: CALCulate<n>:MARKer<m>:X:SSIZe
value: enums.Stepsize = driver.calculate.marker.x.ssize.get(window = repcap.
˓→Window.Default, marker = repcap.Marker.Default)
```
No command help available

#### **param window**

optional repeated capability selector. Default value: Nr1 (settable in the interface 'Calculate')

### **param marker**

optional repeated capability selector. Default value: Nr1 (settable in the interface 'Marker')

#### **return**

stepsize: No help available

set(*stepsize: Stepsize*, *window=Window.Default*, *marker=Marker.Default*) → None

# SCPI: CALCulate<n>:MARKer<m>:X:SSIZe

```
driver.calculate.marker.x.ssize.set(stepsize = enums.Stepsize.POINts, window =␣
˓→repcap.Window.Default, marker = repcap.Marker.Default)
```
No command help available

### **param stepsize**

No help available

#### **param window**

optional repeated capability selector. Default value: Nr1 (settable in the interface 'Calculate')

#### **param marker**

# **6.2.4.14 Y**

### **SCPI Commands**

```
CALCulate<Window>:MARKer<Marker>:Y
```
### class YCls

Y commands group definition. 2 total commands, 1 Subgroups, 1 group commands

 $get(window=Window.Default, marker=Market.Default) \rightarrow float$ 

```
# SCPI: CALCulate<n>:MARKer<m>:Y
value: float = driver.calculate.marker.y.get(window = repcap.Window.Default,.
\rightarrowmarker = repcap.Marker.Default)
```
Queries the result at the position of the specified marker.

## **param window**

optional repeated capability selector. Default value: Nr1 (settable in the interface 'Calculate')

### **param marker**

optional repeated capability selector. Default value: Nr1 (settable in the interface 'Marker')

## **return**

value\_stimulus: No help available

set(*value\_stimulus: float*, *window=Window.Default*, *marker=Marker.Default*) → None

```
# SCPI: CALCulate<n>:MARKer<m>:Y
driver.calculate.marker.y.set(value_stimulus = 1.0, window = repcap.Window.
˓→Default, marker = repcap.Marker.Default)
```
Queries the result at the position of the specified marker.

# **param value\_stimulus**

No help available

## **param window**

optional repeated capability selector. Default value: Nr1 (settable in the interface 'Calculate')

### **param marker**

optional repeated capability selector. Default value: Nr1 (settable in the interface 'Marker')

## **Cloning the Group**

```
# Create a clone of the original group, that exists independently
group2 = driver.calculate.marker.y.clone()
```
# **Subgroups**

## **6.2.4.14.1 Percent**

## **SCPI Commands**

```
CALCulate<Window>:MARKer<Marker>:Y:PERCent
```
## class PercentCls

Percent commands group definition. 1 total commands, 0 Subgroups, 1 group commands

get(*window=Window.Default*, *marker=Marker.Default*) → float

```
# SCPI: CALCulate<n>:MARKer<m>:Y:PERCent
value: float = driver.calculate.marker.y.percent.get(window = repcap.Window.
˓→Default, marker = repcap.Marker.Default)
```
No command help available

## **param window**

optional repeated capability selector. Default value: Nr1 (settable in the interface 'Calculate')

## **param marker**

optional repeated capability selector. Default value: Nr1 (settable in the interface 'Marker')

#### **return**

probability: No help available

set(*probability: float*, *window=Window.Default*, *marker=Marker.Default*) → None

```
# SCPI: CALCulate<n>:MARKer<m>:Y:PERCent
driver.calculate.marker.y.percent.set(probability = 1.0, window = repcap.Window.
˓→Default, marker = repcap.Marker.Default)
```
No command help available

## **param probability** No help available

## **param window**

optional repeated capability selector. Default value: Nr1 (settable in the interface 'Calculate')

### **param marker**

# **6.2.4.15 Z**

### **SCPI Commands**

```
CALCulate<Window>:MARKer<Marker>:Z
```
## class ZCls

Z commands group definition. 1 total commands, 0 Subgroups, 1 group commands

get(*window=Window.Default*, *marker=Marker.Default*) → float

```
# SCPI: CALCulate<n>:MARKer<m>:Z
value: float = driver.calculate.marker.z.get(window = repcap.Window.Default,
˓→marker = repcap.Marker.Default)
```
No command help available

## **param window**

optional repeated capability selector. Default value: Nr1 (settable in the interface 'Calculate')

### **param marker**

optional repeated capability selector. Default value: Nr1 (settable in the interface 'Marker')

# **return**

value: No help available

# **6.2.5 Math**

## class MathCls

Math commands group definition. 4 total commands, 4 Subgroups, 0 group commands

## **Cloning the Group**

```
# Create a clone of the original group, that exists independently
group2 = driver.calculate.math.clone()
```
### **Subgroups**

## **6.2.5.1 Expression**

#### class ExpressionCls

Expression commands group definition. 1 total commands, 1 Subgroups, 0 group commands
# **Cloning the Group**

```
# Create a clone of the original group, that exists independently
group2 = driver.calculate.math.expression.clone()
```
# **Subgroups**

# **6.2.5.1.1 Define**

# **SCPI Commands**

CALCulate<Window>:MATH:EXPRession:DEFine

#### class DefineCls

Define commands group definition. 1 total commands, 0 Subgroups, 1 group commands

 $get(window=Window.Default) \rightarrow str$ 

```
# SCPI: CALCulate<n>:MATH[:EXPRession][:DEFine]
value: str = driver.calculate.math.expression.define.get(window = repcap.Window.
˓→Default)
```
This command selects the operation for trace mathematics.

#### **param window**

optional repeated capability selector. Default value: Nr1 (settable in the interface 'Calculate')

**return**

expression: No help available

```
set(expression: str, window=Window.Default) → None
```

```
# SCPI: CALCulate<n>:MATH[:EXPRession][:DEFine]
driver.calculate.math.expression.define.set(expression = r1, window = repcap.
˓→Window.Default)
```
This command selects the operation for trace mathematics.

```
param expression
  No help available
```
# **param window**

optional repeated capability selector. Default value: Nr1 (settable in the interface 'Calculate')

# **6.2.5.2 Mode**

#### **SCPI Commands**

```
CALCulate<Window>:MATH:MODE
```
# class ModeCls

Mode commands group definition. 1 total commands, 0 Subgroups, 1 group commands

get(*window=Window.Default*) → AverageModeA

```
# SCPI: CALCulate<n>:MATH:MODE
value: enums.AverageModeA = driver.calculate.math.mode.get(window = repcap.
˓→Window.Default)
```
No command help available

# **param window**

optional repeated capability selector. Default value: Nr1 (settable in the interface 'Calculate')

**return**

mode: No help available

set(*mode: AverageModeA*, *window=Window.Default*) → None

# SCPI: CALCulate<n>:MATH:MODE

driver.calculate.math.mode.set(mode = enums.AverageModeA.LINear, window =␣ ˓<sup>→</sup>repcap.Window.Default)

No command help available

**param mode**

No help available

# **param window**

optional repeated capability selector. Default value: Nr1 (settable in the interface 'Calculate')

# **6.2.5.3 Position**

# **SCPI Commands**

CALCulate<Window>:MATH:POSition

### class PositionCls

Position commands group definition. 1 total commands, 0 Subgroups, 1 group commands

```
get(window=Window.Default) \rightarrow float
```

```
# SCPI: CALCulate<n>:MATH:POSition
value: float = driver.calculate.math.position.get(window = repcap.Window.
˓→Default)
```
No command help available

optional repeated capability selector. Default value: Nr1 (settable in the interface 'Calculate')

#### **return**

position: No help available

set(*position: float*, *window=Window.Default*) → None

```
# SCPI: CALCulate<n>:MATH:POSition
driver.calculate.math.position.set(position = 1.0, window = repcap.Window.
˓→Default)
```
No command help available

#### **param position**

No help available

#### **param window**

optional repeated capability selector. Default value: Nr1 (settable in the interface 'Calculate')

# **6.2.5.4 State**

# **SCPI Commands**

CALCulate<Window>:MATH:STATe

#### class StateCls

State commands group definition. 1 total commands, 0 Subgroups, 1 group commands

get(*window=Window.Default*) → bool

```
# SCPI: CALCulate<n>:MATH:STATe
value: bool = driver.calculate.math.state.get(window = repcap.Window.Default)
```
This command turns trace mathematics on and off.

#### **param window**

optional repeated capability selector. Default value: Nr1 (settable in the interface 'Calculate')

#### **return**

state: ON | 1 Turns trace mathematics on and selects the operation that has been selected last (or (TRACE1-TRACE3) if you have not yet selected one) . OFF | 0 Turns trace mathematics off.

set(*state: bool*, *window=Window.Default*) → None

```
# SCPI: CALCulate<n>:MATH:STATe
driver.calculate.math.state.set(state = False, window = repcap.Window.Default)
```
This command turns trace mathematics on and off.

#### **param state**

ON | 1 Turns trace mathematics on and selects the operation that has been selected

last (or (TRACE1-TRACE3) if you have not yet selected one) . OFF | 0 Turns trace mathematics off.

### **param window**

optional repeated capability selector. Default value: Nr1 (settable in the interface 'Calculate')

# **6.2.6 Msra**

# class MsraCls

Msra commands group definition. 3 total commands, 2 Subgroups, 0 group commands

# **Cloning the Group**

```
# Create a clone of the original group, that exists independently
group2 = driver.calculate.msra.clone()
```
#### **Subgroups**

# **6.2.6.1 Aline**

# class AlineCls

Aline commands group definition. 2 total commands, 2 Subgroups, 0 group commands

# **Cloning the Group**

```
# Create a clone of the original group, that exists independently
group2 = driver.calculate.msra.aline.clone()
```
# **Subgroups**

### **6.2.6.1.1 Show**

### **SCPI Commands**

CALCulate<Window>:MSRA:ALINe:SHOW

# class ShowCls

Show commands group definition. 1 total commands, 0 Subgroups, 1 group commands

get(*window=Window.Default*) → bool

```
# SCPI: CALCulate<n>:MSRA:ALINe:SHOW
value: bool = driver.calculate.msra.aline.show.get(window = repcap.Window.
˓→Default)
```
No command help available

optional repeated capability selector. Default value: Nr1 (settable in the interface 'Calculate')

#### **return**

state: No help available

set(*state: bool*, *window=Window.Default*) → None

```
# SCPI: CALCulate<n>:MSRA:ALINe:SHOW
\text{driver.} \text{calculate} \cdot \text{msra.} \text{alive} \cdot \text{show} \cdot \text{set} (\text{state} = \text{False}, \text{window} = \text{repeat} \cdot \text{Window} \cdot \text{view} \cdot \text{view} \cdot \text{˓→Default)
```
No command help available

### **param state**

No help available

### **param window**

optional repeated capability selector. Default value: Nr1 (settable in the interface 'Calculate')

# **6.2.6.1.2 Value**

# **SCPI Commands**

CALCulate<Window>:MSRA:ALINe:VALue

# class ValueCls

Value commands group definition. 1 total commands, 0 Subgroups, 1 group commands

```
get(window=Window.Default) → float
```

```
# SCPI: CALCulate<n>:MSRA:ALINe:VALue
value: float = driver.calculate.msra.aline.value.get(window = repcap.Window.
˓→Default)
```
No command help available

#### **param window**

optional repeated capability selector. Default value: Nr1 (settable in the interface 'Calculate')

**return**

stimulus: No help available

set(*stimulus: float*, *window=Window.Default*) → None

```
# SCPI: CALCulate<n>:MSRA:ALINe:VALue
driver.calculate.msra.aline.value.set(stimulus = 1.0, window = repcap.Window.
˓→Default)
```
No command help available

**param stimulus** No help available

optional repeated capability selector. Default value: Nr1 (settable in the interface 'Calculate')

# **6.2.6.2 Window**

### class WindowCls

Window commands group definition. 1 total commands, 1 Subgroups, 0 group commands

### **Cloning the Group**

```
# Create a clone of the original group, that exists independently
group2 = driver.calculate.msra.window.clone()
```
#### **Subgroups**

# **6.2.6.2.1 Ival**

### **SCPI Commands**

CALCulate<Window>:MSRA:WINDow:IVAL

#### class IvalCls

Ival commands group definition. 1 total commands, 0 Subgroups, 1 group commands

### class TimeSpan

Response structure. Fields:

- Start: float: No parameter help available
- Stop: float: No parameter help available

get(*stimulus: float*, *window=Window.Default*) → TimeSpan

```
# SCPI: CALCulate<n>:MSRA:WINDow:IVAL
value: TimeSpan = driver.calculate.msra.window.ival.get(stimulus = 1.0, window␣
˓→= repcap.Window.Default)
```
No command help available

#### **param stimulus** No help available

# **param window**

optional repeated capability selector. Default value: Nr1 (settable in the interface 'Calculate')

#### **return**

structure: for return value, see the help for TimeSpan structure arguments.

# **6.2.7 PeakSearch**

# class PeakSearchCls

PeakSearch commands group definition. 4 total commands, 4 Subgroups, 0 group commands

# **Cloning the Group**

```
# Create a clone of the original group, that exists independently
group2 = driver.calculate.peakSearch.clone()
```
### **Subgroups**

**6.2.7.1 Auto**

### **SCPI Commands**

CALCulate<Window>:PSEarch:AUTO

# class AutoCls

Auto commands group definition. 1 total commands, 0 Subgroups, 1 group commands

set(*state: bool*, *window=Window.Default*) → None

```
# SCPI: CALCulate<n>:PSEarch:AUTO
driver.calculate.peakSearch.auto.set(state = False, window = repcap.Window.
˓→Default)
```
No command help available

#### **param state**

No help available

### **param window**

optional repeated capability selector. Default value: Nr1 (settable in the interface 'Calculate')

# **6.2.7.2 Margin**

# **SCPI Commands**

CALCulate<Window>:PSEarch:MARGin

# class MarginCls

Margin commands group definition. 1 total commands, 0 Subgroups, 1 group commands

get(*window=Window.Default*) → float

```
# SCPI: CALCulate<n>:PSEarch:MARGin
value: float = driver.calculate.peakSearch.margin.get(window = repcap.Window.
˓→Default)
```
No command help available

#### **param window**

optional repeated capability selector. Default value: Nr1 (settable in the interface 'Calculate')

**return**

threshold: No help available

set(*threshold: float*, *window=Window.Default*) → None

# SCPI: CALCulate<n>:PSEarch:MARGin driver.calculate.peakSearch.margin.set(threshold = 1.0, window = repcap.Window. ˓<sup>→</sup>Default)

No command help available

# **param threshold**

No help available

# **param window**

optional repeated capability selector. Default value: Nr1 (settable in the interface 'Calculate')

# **6.2.7.3 Pshow**

# **SCPI Commands**

CALCulate<Window>:PSEarch:PSHow

#### class PshowCls

Pshow commands group definition. 1 total commands, 0 Subgroups, 1 group commands

 $get(window=Window.Default) \rightarrow bool$ 

```
# SCPI: CALCulate<n>:PSEarch:PSHow
value: bool = driver.calculate.peakSearch.pshow.get(window = repcap.Window.
˓→Default)
```
No command help available

# **param window**

optional repeated capability selector. Default value: Nr1 (settable in the interface 'Calculate')

**return**

state: No help available

set(*state: bool*, *window=Window.Default*) → None

# SCPI: CALCulate<n>:PSEarch:PSHow driver.calculate.peakSearch.pshow.set(state = False, window = repcap.Window.

```
˓→Default)
```
No command help available

**param state** No help available

optional repeated capability selector. Default value: Nr1 (settable in the interface 'Calculate')

### **6.2.7.4 Subranges**

# **SCPI Commands**

CALCulate<Window>:PSEarch:SUBRanges

#### class SubrangesCls

Subranges commands group definition. 1 total commands, 0 Subgroups, 1 group commands

```
get(window=Window.Default) \rightarrow float
```

```
# SCPI: CALCulate<n>:PSEarch:SUBRanges
value: float = driver.calculate.peakSearch.subranges.get(window = repcap.Window.
˓→Default)
```
No command help available

#### **param window**

optional repeated capability selector. Default value: Nr1 (settable in the interface 'Calculate')

**return**

number\_peaks: No help available

set(*number\_peaks: float*, *window=Window.Default*) → None

```
# SCPI: CALCulate<n>:PSEarch:SUBRanges
driver.calculate.peakSearch.subranges.set(number_peaks = 1.0, window = repcap.
˓→Window.Default)
```
No command help available

### **param number\_peaks** No help available

#### **param window**

optional repeated capability selector. Default value: Nr1 (settable in the interface 'Calculate')

# **6.2.8 Pmeter<PowerMeter>**

# **RepCap Settings**

```
# Range: Nr1 .. Nr16
rc = driver.calculate.pmeter.repcap_powerMeter_get()
driver.calculate.pmeter.repcap_powerMeter_set(repcap.PowerMeter.Nr1)
```
#### class PmeterCls

Pmeter commands group definition. 2 total commands, 1 Subgroups, 0 group commands Repeated Capability: PowerMeter, default value after init: PowerMeter.Nr1

# **Cloning the Group**

```
# Create a clone of the original group, that exists independently
group2 = driver.calculate.pmeter.clone()
```
#### **Subgroups**

# **6.2.8.1 Relative**

#### class RelativeCls

Relative commands group definition. 2 total commands, 2 Subgroups, 0 group commands

### **Cloning the Group**

```
# Create a clone of the original group, that exists independently
group2 = driver.calculate.pmeter.relative.clone()
```
# **Subgroups**

# **6.2.8.1.1 Magnitude**

# **SCPI Commands**

```
CALCulate<Window>:PMETer<PowerMeter>:RELative:MAGNitude
```
#### class MagnitudeCls

Magnitude commands group definition. 1 total commands, 0 Subgroups, 1 group commands

```
get(window=Window.Default, powerMeter=PowerMeter.Default) → float
```

```
# SCPI: CALCulate<n>:PMETer<p>:RELative[:MAGNitude]
value: float = driver.calculate.pmeter.relative.magnitude.get(window = repcap.
˓→Window.Default, powerMeter = repcap.PowerMeter.Default)
```
No command help available

# **param window**

optional repeated capability selector. Default value: Nr1 (settable in the interface 'Calculate')

### **param powerMeter**

optional repeated capability selector. Default value: Nr1 (settable in the interface 'Pmeter')

#### **return**

ref\_value: No help available

set(*ref\_value: float*, *window=Window.Default*, *powerMeter=PowerMeter.Default*) → None

```
# SCPI: CALCulate<n>:PMETer<p>:RELative[:MAGNitude]
driver.calculate.pmeter.relative.magnitude.set(ref_value = 1.0, window = repcap.
˓→Window.Default, powerMeter = repcap.PowerMeter.Default)
```
No command help available

#### **param ref\_value**

No help available

### **param window**

optional repeated capability selector. Default value: Nr1 (settable in the interface 'Calculate')

#### **param powerMeter**

optional repeated capability selector. Default value: Nr1 (settable in the interface 'Pmeter')

# **6.2.8.1.2 State**

#### **SCPI Commands**

CALCulate<Window>:PMETer<PowerMeter>:RELative:STATe

#### class StateCls

State commands group definition. 1 total commands, 0 Subgroups, 1 group commands

```
get(window=Window.Default, powerMeter=PowerMeter.Default) → bool
```

```
# SCPI: CALCulate<n>:PMETer<p>:RELative:STATe
value: bool = driver.calculate.pmeter.relative.state.get(window = repcap.Window.
˓→Default, powerMeter = repcap.PowerMeter.Default)
```
No command help available

#### **param window**

optional repeated capability selector. Default value: Nr1 (settable in the interface 'Calculate')

#### **param powerMeter**

optional repeated capability selector. Default value: Nr1 (settable in the interface 'Pmeter')

#### **return**

state: No help available

set(*state: bool*, *window=Window.Default*, *powerMeter=PowerMeter.Default*) → None

```
# SCPI: CALCulate<n>:PMETer<p>:RELative:STATe
driver.calculate.pmeter.relative.state.set(state = False, window = repcap.
˓→Window.Default, powerMeter = repcap.PowerMeter.Default)
```
No command help available

**param state** No help available

optional repeated capability selector. Default value: Nr1 (settable in the interface 'Calculate')

#### **param powerMeter**

optional repeated capability selector. Default value: Nr1 (settable in the interface 'Pmeter')

# **6.2.9 Rtms**

# class RtmsCls

Rtms commands group definition. 3 total commands, 2 Subgroups, 0 group commands

### **Cloning the Group**

```
# Create a clone of the original group, that exists independently
group2 = driver.calculate.rtms.clone()
```
### **Subgroups**

# **6.2.9.1 Aline**

# class AlineCls

Aline commands group definition. 2 total commands, 2 Subgroups, 0 group commands

### **Cloning the Group**

```
# Create a clone of the original group, that exists independently
group2 = driver.calculate.rtms.aline.clone()
```
### **Subgroups**

**6.2.9.1.1 Show**

### **SCPI Commands**

CALCulate<Window>:RTMS:ALINe:SHOW

#### class ShowCls

Show commands group definition. 1 total commands, 0 Subgroups, 1 group commands

```
get(window=Window.Default) → bool
```

```
# SCPI: CALCulate<n>:RTMS:ALINe:SHOW
value: bool = driver.calculate.rtms.aline.show.get(window = repcap.Window.
˓→Default)
```
No command help available

optional repeated capability selector. Default value: Nr1 (settable in the interface 'Calculate')

#### **return**

state: No help available

set(*state: bool*, *window=Window.Default*) → None

```
# SCPI: CALCulate<n>:RTMS:ALINe:SHOW
\text{driver}.\text{calculate}.\text{rms}.\text{alien}.\text{show}.\text{set}(\text{state} = \text{False}, \text{window} = \text{repcap}.\text{Window}.˓→Default)
```
No command help available

### **param state**

No help available

### **param window**

optional repeated capability selector. Default value: Nr1 (settable in the interface 'Calculate')

# **6.2.9.1.2 Value**

# **SCPI Commands**

CALCulate<Window>:RTMS:ALINe:VALue

# class ValueCls

Value commands group definition. 1 total commands, 0 Subgroups, 1 group commands

```
get(window=Window.Default) → float
```

```
# SCPI: CALCulate<n>:RTMS:ALINe:VALue
value: float = driver.calculate.rtms.aline.value.get(window = repcap.Window.
˓→Default)
```
No command help available

#### **param window**

optional repeated capability selector. Default value: Nr1 (settable in the interface 'Calculate')

**return**

stimulus: No help available

set(*stimulus: float*, *window=Window.Default*) → None

```
# SCPI: CALCulate<n>:RTMS:ALINe:VALue
driver.calculate.rtms.aline.value.set(stimulus = 1.0, window = repcap.Window.
˓→Default)
```
No command help available

**param stimulus** No help available

optional repeated capability selector. Default value: Nr1 (settable in the interface 'Calculate')

# **6.2.9.2 Window**

### class WindowCls

Window commands group definition. 1 total commands, 1 Subgroups, 0 group commands

### **Cloning the Group**

```
# Create a clone of the original group, that exists independently
group2 = driver.calculate.rtms.window.clone()
```
#### **Subgroups**

# **6.2.9.2.1 Ival**

### **SCPI Commands**

CALCulate<Window>:RTMS:WINDow:IVAL

#### class IvalCls

Ival commands group definition. 1 total commands, 0 Subgroups, 1 group commands

### class TimeSpan

Response structure. Fields:

- Start: float: No parameter help available
- Stop: float: No parameter help available

get(*stimulus: float*, *window=Window.Default*) → TimeSpan

```
# SCPI: CALCulate<n>:RTMS:WINDow:IVAL
value: TimeSpan = driver.calculate.rtms.window.ival.get(stimulus = 1.0, window␣
˓→= repcap.Window.Default)
```
No command help available

#### **param stimulus** No help available

### **param window**

optional repeated capability selector. Default value: Nr1 (settable in the interface 'Calculate')

#### **return**

structure: for return value, see the help for TimeSpan structure arguments.

# **6.2.10 Spectrogram**

# class SpectrogramCls

Spectrogram commands group definition. 9 total commands, 7 Subgroups, 0 group commands

# **Cloning the Group**

```
# Create a clone of the original group, that exists independently
group2 = driver.calculate.spectrogram.clone()
```
# **Subgroups**

# **6.2.10.1 Clear**

# class ClearCls

Clear commands group definition. 1 total commands, 1 Subgroups, 0 group commands

# **Cloning the Group**

```
# Create a clone of the original group, that exists independently
group2 = driver.calculate.spectrogram.clear.clone()
```
### **Subgroups**

# **6.2.10.1.1 Immediate**

## **SCPI Commands**

CALCulate<Window>:SPECtrogram:CLEar:IMMediate

# class ImmediateCls

Immediate commands group definition. 1 total commands, 0 Subgroups, 1 group commands

set(*window=Window.Default*) → None

# SCPI: CALCulate<n>:SPECtrogram:CLEar[:IMMediate] driver.calculate.spectrogram.clear.immediate.set(window = repcap.Window.Default)

No command help available

# **param window**

optional repeated capability selector. Default value: Nr1 (settable in the interface 'Calculate')

set\_with\_opc(*window=Window.Default*, *opc\_timeout\_ms: int = -1*) → None

# **6.2.10.2 Continuous**

### **SCPI Commands**

CALCulate<Window>:SPECtrogram:CONTinuous

#### class ContinuousCls

Continuous commands group definition. 1 total commands, 0 Subgroups, 1 group commands

 $get(window=Window.Default) \rightarrow bool$ 

```
# SCPI: CALCulate<n>:SPECtrogram:CONTinuous
value: bool = driver.calculate.spectrogram.continuous.get(window = repcap.
˓→Window.Default)
```
No command help available

# **param window**

optional repeated capability selector. Default value: Nr1 (settable in the interface 'Calculate')

**return**

state: No help available

set(*state: bool*, *window=Window.Default*) → None

```
# SCPI: CALCulate<n>:SPECtrogram:CONTinuous
driver.calculate.spectrogram.continuous.set(state = False, window = repcap.
˓→Window.Default)
```
No command help available

### **param state**

No help available

#### **param window**

optional repeated capability selector. Default value: Nr1 (settable in the interface 'Calculate')

# **6.2.10.3 Frame**

# class FrameCls

Frame commands group definition. 2 total commands, 2 Subgroups, 0 group commands

# **Cloning the Group**

```
# Create a clone of the original group, that exists independently
group2 = driver.calculate.spectrogram.frame.clone()
```
# **Subgroups**

**6.2.10.3.1 Count**

# **SCPI Commands**

CALCulate<Window>:SPECtrogram:FRAMe:COUNt

### class CountCls

Count commands group definition. 1 total commands, 0 Subgroups, 1 group commands

get(*window=Window.Default*) → float

```
# SCPI: CALCulate<n>:SPECtrogram:FRAMe:COUNt
value: float = driver.calculate.spectrogram.frame.count.get(window = repcap.
˓→Window.Default)
```
No command help available

### **param window**

optional repeated capability selector. Default value: Nr1 (settable in the interface 'Calculate')

**return**

frames: No help available

set(*frames: float*, *window=Window.Default*) → None

```
# SCPI: CALCulate<n>:SPECtrogram:FRAMe:COUNt
driver.calculate.spectrogram.frame.count.set(frames = 1.0, window = repcap.
˓→Window.Default)
```
No command help available

#### **param frames**

No help available

#### **param window**

optional repeated capability selector. Default value: Nr1 (settable in the interface 'Calculate')

# **6.2.10.3.2 Select**

# **SCPI Commands**

CALCulate<Window>:SPECtrogram:FRAMe:SELect

### class SelectCls

Select commands group definition. 1 total commands, 0 Subgroups, 1 group commands

set(*frame: float*, *window=Window.Default*) → None

```
# SCPI: CALCulate<n>:SPECtrogram:FRAMe:SELect
driver.calculate.spectrogram.frame.select.set(frame = 1.0, window = repcap.
˓→Window.Default)
```
No command help available

# **param frame**

No help available

# **param window**

optional repeated capability selector. Default value: Nr1 (settable in the interface 'Calculate')

# **6.2.10.4 Hdepth**

# **SCPI Commands**

CALCulate<Window>:SPECtrogram:HDEPth

# class HdepthCls

Hdepth commands group definition. 1 total commands, 0 Subgroups, 1 group commands

get(*window=Window.Default*) → float

```
# SCPI: CALCulate<n>:SPECtrogram:HDEPth
value: float = driver.calculate.spectrogram.hdepth.get(window = repcap.Window.
˓→Default)
```
No command help available

### **param window**

optional repeated capability selector. Default value: Nr1 (settable in the interface 'Calculate')

**return**

history: No help available

set(*history: float*, *window=Window.Default*) → None

```
# SCPI: CALCulate<n>:SPECtrogram:HDEPth
driver.calculate.spectrogram.hdepth.set(history = 1.0, window = repcap.Window.
˓→Default)
```
No command help available

# **param history**

No help available

# **param window**

optional repeated capability selector. Default value: Nr1 (settable in the interface 'Calculate')

# **6.2.10.5 State**

### **SCPI Commands**

```
CALCulate<Window>:SPECtrogram:STATe
```
# class StateCls

State commands group definition. 1 total commands, 0 Subgroups, 1 group commands

 $get(window=Window.Default) \rightarrow bool$ 

```
# SCPI: CALCulate<n>:SPECtrogram[:STATe]
value: bool = driver.calculate.spectrogram.state.get(window = repcap.Window.
˓→Default)
```
No command help available

# **param window**

optional repeated capability selector. Default value: Nr1 (settable in the interface 'Calculate')

**return**

state: No help available

set(*state: bool*, *window=Window.Default*) → None

```
# SCPI: CALCulate<n>:SPECtrogram[:STATe]
driver.calculate.spectrogram.state.set(state = False, window = repcap.Window.
˓→Default)
```
No command help available

#### **param state**

No help available

### **param window**

optional repeated capability selector. Default value: Nr1 (settable in the interface 'Calculate')

# **6.2.10.6 ThreeDim**

### class ThreeDimCls

ThreeDim commands group definition. 1 total commands, 1 Subgroups, 0 group commands

# **Cloning the Group**

```
# Create a clone of the original group, that exists independently
group2 = driver.calculate.spectrogram.threeDim.clone()
```
# **Subgroups**

# **6.2.10.6.1 State**

# **SCPI Commands**

```
CALCulate<Window>:SPECtrogram:THReedim:STATe
```
# class StateCls

State commands group definition. 1 total commands, 0 Subgroups, 1 group commands

 $get(window=Window.Default) \rightarrow bool$ 

```
# SCPI: CALCulate<n>:SPECtrogram:THReedim[:STATe]
value: bool = driver.calculate.spectrogram.threeDim.state.get(window = repcap.
˓→Window.Default)
```
No command help available

### **param window**

optional repeated capability selector. Default value: Nr1 (settable in the interface 'Calculate')

**return**

state: No help available

set(*state: bool*, *window=Window.Default*) → None

```
# SCPI: CALCulate<n>:SPECtrogram:THReedim[:STATe]
\text{driver}.\text{calculate}.\text{spectrogram}.\text{threeDim}.\text{state}.\text{set}(\text{state} = \text{False},\text{ window} = \text{repcap}.\text{}˓→Window.Default)
```
No command help available

#### **param state**

No help available

#### **param window**

optional repeated capability selector. Default value: Nr1 (settable in the interface 'Calculate')

# **6.2.10.7 Tstamp**

## class TstampCls

Tstamp commands group definition. 2 total commands, 2 Subgroups, 0 group commands

# **Cloning the Group**

```
# Create a clone of the original group, that exists independently
group2 = driver.calculate.spectrogram.tstamp.clone()
```
# **Subgroups**

# **6.2.10.7.1 Data**

# **SCPI Commands**

CALCulate<Window>:SPECtrogram:TSTamp:DATA

#### class DataCls

Data commands group definition. 1 total commands, 0 Subgroups, 1 group commands

#### class GetStruct

Response structure. Fields:

- Seconds: float: No parameter help available
- Nanoseconds: float: No parameter help available
- Reserved: float: No parameter help available
- Reserved\_B: float: No parameter help available

get(*frames: SelectionRangeB*, *window=Window.Default*) → GetStruct

```
# SCPI: CALCulate<n>:SPECtrogram:TSTamp:DATA
value: GetStruct = driver.calculate.spectrogram.tstamp.data.get(frames = enums.
˓→SelectionRangeB.ALL, window = repcap.Window.Default)
```
No command help available

# **param frames**

No help available

#### **param window**

optional repeated capability selector. Default value: Nr1 (settable in the interface 'Calculate')

# **return**

structure: for return value, see the help for GetStruct structure arguments.

# **6.2.10.7.2 State**

# **SCPI Commands**

CALCulate<Window>:SPECtrogram:TSTamp:STATe

# class StateCls

State commands group definition. 1 total commands, 0 Subgroups, 1 group commands

get(*window=Window.Default*) → bool

```
# SCPI: CALCulate<n>:SPECtrogram:TSTamp[:STATe]
value: bool = driver.calculate.spectrogram.tstamp.state.get(window = repcap.
˓→Window.Default)
```
No command help available

#### **param window**

optional repeated capability selector. Default value: Nr1 (settable in the interface 'Calculate')

#### **return**

state: No help available

set(*state: bool*, *window=Window.Default*) → None

```
# SCPI: CALCulate<n>:SPECtrogram:TSTamp[:STATe]
\text{driver}.\text{calculate}.\text{spectrum}.\text{stame}.\text{set}(\text{state} = \text{False}, \text{window} = \text{repcap}).˓→Window.Default)
```
No command help available

**param state** No help available

# **param window**

optional repeated capability selector. Default value: Nr1 (settable in the interface 'Calculate')

# **6.2.11 Statistics**

# **SCPI Commands**

CALCulate<Window>:STATistics:PRESet

# class StatisticsCls

Statistics commands group definition. 11 total commands, 5 Subgroups, 1 group commands

preset(*window=Window.Default*) → None

```
# SCPI: CALCulate<n>:STATistics:PRESet
driver.calculate.statistics.preset(window = repcap.Window.Default)
```
No command help available

**param window**

optional repeated capability selector. Default value: Nr1 (settable in the interface 'Calculate')

**preset\_with\_opc**(*window=Window.Default, opc\_timeout\_ms: int = -1*)  $\rightarrow$  None

# **Cloning the Group**

```
# Create a clone of the original group, that exists independently
group2 = driver.calculate.statistics.clone()
```
# **Subgroups**

### **6.2.11.1 AmplitudeProbDensity**

### class AmplitudeProbDensityCls

AmplitudeProbDensity commands group definition. 1 total commands, 1 Subgroups, 0 group commands

### **Cloning the Group**

```
# Create a clone of the original group, that exists independently
group2 = driver.calculate.statistics.amplitudeProbDensity.clone()
```
# **Subgroups**

**6.2.11.1.1 State**

# **SCPI Commands**

CALCulate<Window>:STATistics:APD:STATe

# class StateCls

State commands group definition. 1 total commands, 0 Subgroups, 1 group commands

get(*window=Window.Default*) → bool

```
# SCPI: CALCulate<n>:STATistics:APD[:STATe]
value: bool = driver.calculate.statistics.amplitudeProbDensity.state.get(window<sub>-</sub>
\rightarrow= repcap.Window.Default)
```
No command help available

# **param window**

optional repeated capability selector. Default value: Nr1 (settable in the interface 'Calculate')

**return**

state: No help available

```
set(state: bool, window=Window.Default) → None
```

```
# SCPI: CALCulate<n>:STATistics:APD[:STATe]
driver.calculate.statistics.amplitudeProbDensity.state.set(state = False,.
˓→window = repcap.Window.Default)
```
No command help available

#### **param state**

No help available

# **param window**

optional repeated capability selector. Default value: Nr1 (settable in the interface 'Calculate')

# **6.2.11.2 CumulativeDistribFnc**

# class CumulativeDistribFncCls

CumulativeDistribFnc commands group definition. 2 total commands, 2 Subgroups, 0 group commands

### **Cloning the Group**

```
# Create a clone of the original group, that exists independently
group2 = driver.calculate.statistics.cumulativeDistribFnc.clone()
```
# **Subgroups**

# **6.2.11.2.1 State**

# **SCPI Commands**

```
CALCulate<Window>:STATistics:CCDF:STATe
```
## class StateCls

State commands group definition. 1 total commands, 0 Subgroups, 1 group commands

get(*window=Window.Default*) → bool

```
# SCPI: CALCulate<n>:STATistics:CCDF[:STATe]
value: bool = driver.calculate.statistics.cumulativeDistribFnc.state.get(window<sub>-</sub>
\rightarrow repcap. Window. Default)
```
No command help available

### **param window**

optional repeated capability selector. Default value: Nr1 (settable in the interface 'Calculate')

**return**

state: No help available

set(*state: bool*, *window=Window.Default*) → None

```
# SCPI: CALCulate<n>:STATistics:CCDF[:STATe]
driver.calculate.statistics.cumulativeDistribFnc.state.set(state = False,.
˓→window = repcap.Window.Default)
```
No command help available

**param state** No help available

optional repeated capability selector. Default value: Nr1 (settable in the interface 'Calculate')

### **6.2.11.2.2 X<Trace>**

### **RepCap Settings**

```
# Range: Tr1 .. Tr16
rc = driver.calculate.statistics.cumulativeDistribFnc.x.repcap_trace_get()
driver.calculate.statistics.cumulativeDistribFnc.x.repcap_trace_set(repcap.Trace.Tr1)
```
### **SCPI Commands**

CALCulate<Window>:STATistics:CCDF:X<Trace>

### class XCls

X commands group definition. 1 total commands, 0 Subgroups, 1 group commands Repeated Capability: Trace, default value after init: Trace.Tr1

get(*probability: Probability*, *window=Window.Default*, *trace=Trace.Default*) → float

```
# SCPI: CALCulate<n>:STATistics:CCDF:X<t>
value: float = driver.calculate.statistics.cumulativeDistribFnc.x.
\rightarrowget(probability = enums.Probability.P0_01, window = repcap.Window.Default,
\rightarrowtrace = repcap.Trace.Default)
```
No command help available

#### **param probability** No help available

#### **param window**

optional repeated capability selector. Default value: Nr1 (settable in the interface 'Calculate')

#### **param trace**

optional repeated capability selector. Default value: Tr1 (settable in the interface 'X')

#### **return**

ccdf\_result: No help available

# **Cloning the Group**

# Create a clone of the original group, that exists independently group2 = driver.calculate.statistics.cumulativeDistribFnc.x.clone()

# **6.2.11.3 Nsamples**

# **SCPI Commands**

CALCulate<Window>:STATistics:NSAMples

# class NsamplesCls

Nsamples commands group definition. 1 total commands, 0 Subgroups, 1 group commands

get(*window=Window.Default*) → float

```
# SCPI: CALCulate<n>:STATistics:NSAMples
value: float = driver.calculate.statistics.nsamples.get(window = repcap.Window.
 ˓→Default)
```
No command help available

# **param window**

optional repeated capability selector. Default value: Nr1 (settable in the interface 'Calculate')

**return**

samples: No help available

set(*samples: float*, *window=Window.Default*) → None

```
# SCPI: CALCulate<n>:STATistics:NSAMples
driver.calculate.statistics.nsamples.set(samples = 1.0, window = repcap.Window.
˓→Default)
```
No command help available

### **param samples**

No help available

### **param window**

optional repeated capability selector. Default value: Nr1 (settable in the interface 'Calculate')

# **6.2.11.4 Result<Trace>**

### **RepCap Settings**

```
# Range: Tr1 .. Tr16
rc = driver.calculate.statistics.result.repcap_trace_get()
driver.calculate.statistics.result.repcap_trace_set(repcap.Trace.Tr1)
```
# **SCPI Commands**

```
CALCulate<Window>:STATistics:RESult<Trace>
```
# class ResultCls

Result commands group definition. 1 total commands, 0 Subgroups, 1 group commands Repeated Capability: Trace, default value after init: Trace.Tr1

get(*result\_type: ResultTypeB*, *window=Window.Default*, *trace=Trace.Default*) → List[float]

```
# SCPI: CALCulate<n>:STATistics:RESult<res>
value: List[float] = driver.calculate.statistics.result.get(result_type = enums.
˓→ResultTypeB.ALL, window = repcap.Window.Default, trace = repcap.Trace.Default)
```
No command help available

#### **param result\_type**

No help available

# **param window**

optional repeated capability selector. Default value: Nr1 (settable in the interface 'Calculate')

#### **param trace**

optional repeated capability selector. Default value: Tr1 (settable in the interface 'Result')

### **return**

result: No help available

# **Cloning the Group**

```
# Create a clone of the original group, that exists independently
group2 = driver.calculate.statistics.result.clone()
```
# **6.2.11.5 Scale**

# class ScaleCls

Scale commands group definition. 5 total commands, 2 Subgroups, 0 group commands

# **Cloning the Group**

```
# Create a clone of the original group, that exists independently
group2 = driver.calculate.statistics.scale.clone()
```
# **Subgroups**

# **6.2.11.5.1 X**

# class XCls

X commands group definition. 2 total commands, 2 Subgroups, 0 group commands

# **Cloning the Group**

```
# Create a clone of the original group, that exists independently
group2 = driver.calculate.statistics.scale.x.clone()
```
### **Subgroups**

# **6.2.11.5.1.1 Range**

# **SCPI Commands**

CALCulate<Window>:STATistics:SCALe:X:RANGe

#### class RangeCls

Range commands group definition. 1 total commands, 0 Subgroups, 1 group commands

```
get(window=Window.Default) \rightarrow float
```

```
# SCPI: CALCulate<n>:STATistics:SCALe:X:RANGe
value: float = driver.calculate.statistics.scale.x.range.get(window = repcap.
˓→Window.Default)
```
No command help available

# **param window**

optional repeated capability selector. Default value: Nr1 (settable in the interface 'Calculate')

#### **return**

range\_py: No help available

set(*range\_py: float*, *window=Window.Default*) → None

```
# SCPI: CALCulate<n>:STATistics:SCALe:X:RANGe
driver.calculate.statistics.scale.x.range.set(range_py = 1.0, window = repcap.
˓→Window.Default)
```
No command help available

# **param range\_py** No help available

# **param window**

optional repeated capability selector. Default value: Nr1 (settable in the interface 'Calculate')

# **6.2.11.5.1.2 RefLevel**

# **SCPI Commands**

CALCulate<Window>:STATistics:SCALe:X:RLEVel

### class RefLevelCls

RefLevel commands group definition. 1 total commands, 0 Subgroups, 1 group commands

get(*window=Window.Default*) → float

```
# SCPI: CALCulate<n>:STATistics:SCALe:X:RLEVel
value: float = driver.calculate.statistics.scale.x.refLevel.get(window = repcap.
→Window.Default)
```
No command help available

# **param window**

optional repeated capability selector. Default value: Nr1 (settable in the interface 'Calculate')

**return** ref\_level: No help available

set(*ref\_level: float*, *window=Window.Default*) → None

```
# SCPI: CALCulate<n>:STATistics:SCALe:X:RLEVel
driver.calculate.statistics.scale.x.refLevel.set(ref_level = 1.0, window =_
˓→repcap.Window.Default)
```
No command help available

# **param ref\_level**

No help available

# **param window**

optional repeated capability selector. Default value: Nr1 (settable in the interface 'Calculate')

# **6.2.11.5.2 Y**

### class YCls

Y commands group definition. 3 total commands, 3 Subgroups, 0 group commands

# **Cloning the Group**

```
# Create a clone of the original group, that exists independently
group2 = driver.calculate.statistics.scale.y.clone()
```
# **Subgroups**

**6.2.11.5.2.1 Lower**

### **SCPI Commands**

```
CALCulate<Window>:STATistics:SCALe:Y:LOWer
```
### class LowerCls

Lower commands group definition. 1 total commands, 0 Subgroups, 1 group commands

get(*window=Window.Default*) → float

```
# SCPI: CALCulate<n>:STATistics:SCALe:Y:LOWer
value: float = driver.calculate.statistics.scale.y.lower.get(window = repcap.
˓→Window.Default)
```
No command help available

### **param window**

optional repeated capability selector. Default value: Nr1 (settable in the interface 'Calculate')

**return**

magnitude: No help available

set(*magnitude: float*, *window=Window.Default*) → None

```
# SCPI: CALCulate<n>:STATistics:SCALe:Y:LOWer
driver.calculate.statistics.scale.y.lower.set(magnitude = 1.0, window = repcap.
˓→Window.Default)
```
No command help available

#### **param magnitude**

No help available

#### **param window**

optional repeated capability selector. Default value: Nr1 (settable in the interface 'Calculate')

# **6.2.11.5.2.2 Unit**

# **SCPI Commands**

CALCulate<Window>:STATistics:SCALe:Y:UNIT

### class UnitCls

Unit commands group definition. 1 total commands, 0 Subgroups, 1 group commands

get(*window=Window.Default*) → ScaleYaxisUnit

```
# SCPI: CALCulate<n>:STATistics:SCALe:Y:UNIT
value: enums.ScaleYaxisUnit = driver.calculate.statistics.scale.y.unit.
 get(window = repcap.Window.Default)
```
No command help available

#### **param window**

optional repeated capability selector. Default value: Nr1 (settable in the interface 'Calculate')

```
return
```
unit: No help available

set(*unit: ScaleYaxisUnit*, *window=Window.Default*) → None

```
# SCPI: CALCulate<n>:STATistics:SCALe:Y:UNIT
driver.calculate.statistics.scale.y.unit.set(unit = enums.ScaleYaxisUnit.ABS,␣
\rightarrowwindow = repcap.Window.Default)
```
No command help available

```
param unit
```
No help available

# **param window**

optional repeated capability selector. Default value: Nr1 (settable in the interface 'Calculate')

# **6.2.11.5.2.3 Upper**

# **SCPI Commands**

CALCulate<Window>:STATistics:SCALe:Y:UPPer

### class UpperCls

Upper commands group definition. 1 total commands, 0 Subgroups, 1 group commands

get(*window=Window.Default*) → float

```
# SCPI: CALCulate<n>:STATistics:SCALe:Y:UPPer
value: float = driver.calculate.statistics.scale.y.upper.get(window = repcap.
˓→Window.Default)
```
No command help available

#### **param window**

optional repeated capability selector. Default value: Nr1 (settable in the interface 'Calculate')

**return**

magnitude: No help available

set(*magnitude: float*, *window=Window.Default*) → None

```
# SCPI: CALCulate<n>:STATistics:SCALe:Y:UPPer
driver.calculate.statistics.scale.y.upper.set(magnitude = 1.0, window = repcap.
˓→Window.Default)
```
No command help available

# **param magnitude**

No help available

# **param window**

optional repeated capability selector. Default value: Nr1 (settable in the interface 'Calculate')

# **6.2.12 Threshold**

# **SCPI Commands**

CALCulate<Window>:THReshold

# class ThresholdCls

Threshold commands group definition. 2 total commands, 1 Subgroups, 1 group commands

 $get(window=Window.Default) \rightarrow float$ 

```
# SCPI: CALCulate<n>:THReshold
value: float = driver.calculate.threshold.get(window = repcap.Window.Default)
```
No command help available

### **param window**

optional repeated capability selector. Default value: Nr1 (settable in the interface 'Calculate')

# **return**

level: No help available

set(*level: float*, *window=Window.Default*) → None

```
# SCPI: CALCulate<n>:THReshold
driver.calculate.threshold.set(level = 1.0, window = repcap.Window.Default)
```
No command help available

# **param level**

No help available

# **param window**

optional repeated capability selector. Default value: Nr1 (settable in the interface 'Calculate')

# **Cloning the Group**

```
# Create a clone of the original group, that exists independently
group2 = driver.calculate.threshold.clone()
```
# **Subgroups**

**6.2.12.1 State**

# **SCPI Commands**

CALCulate<Window>:THReshold:STATe

# class StateCls

State commands group definition. 1 total commands, 0 Subgroups, 1 group commands

get(*window=Window.Default*) → bool

```
# SCPI: CALCulate<n>:THReshold:STATe
value: bool = driver.calculate.threshold.state.get(window = repcap.Window.
˓→Default)
```
No command help available

### **param window**

optional repeated capability selector. Default value: Nr1 (settable in the interface 'Calculate')

**return**

state: No help available

set(*state: bool*, *window=Window.Default*) → None

```
# SCPI: CALCulate<n>:THReshold:STATe
driver.calculate.threshold.state.set(state = False, window = repcap.Window.
˓→Default)
```
No command help available

#### **param state**

No help available

# **param window**

optional repeated capability selector. Default value: Nr1 (settable in the interface 'Calculate')

# **6.2.13 Unit**

# class UnitCls

Unit commands group definition. 2 total commands, 2 Subgroups, 0 group commands

# **Cloning the Group**

```
# Create a clone of the original group, that exists independently
group2 = driver.calculate.unit.clone()
```
# **Subgroups**

# **6.2.13.1 Angle**

# **SCPI Commands**

CALCulate<Window>:UNIT:ANGLe

# class AngleCls

Angle commands group definition. 1 total commands, 0 Subgroups, 1 group commands

get(*window=Window.Default*) → AngleUnit

```
# SCPI: CALCulate<n>:UNIT:ANGLe
value: enums.AngleUnit = driver.calculate.unit.angle.get(window = repcap.Window.
˓→Default)
```
No command help available

```
param window
```
optional repeated capability selector. Default value: Nr1 (settable in the interface 'Calculate')

**return**

unit: No help available

set(*unit: AngleUnit*, *window=Window.Default*) → None

```
# SCPI: CALCulate<n>:UNIT:ANGLe
driver.calculate.unit.angle.set(unit = enums.AngleUnit.DEG, window = repcap.
 →Window.Default)
```
No command help available

# **param unit**

No help available

# **param window**

optional repeated capability selector. Default value: Nr1 (settable in the interface 'Calculate')

# **6.2.13.2 Power**

# **SCPI Commands**

```
CALCulate<Window>:UNIT:POWer
```
# class PowerCls

Power commands group definition. 1 total commands, 0 Subgroups, 1 group commands

 $get(window=Window.Default) \rightarrow PowerUnitB$ 

```
# SCPI: CALCulate<n>:UNIT:POWer
value: enums.PowerUnitB = driver.calculate.unit.power.get(window = repcap.
˓→Window.Default)
```
This command selects the unit of the y-axis. The unit applies to all power-based measurement windows with absolute values.

#### **param window**

optional repeated capability selector. Default value: Nr1 (settable in the interface 'Calculate')

**return**

unit: DBM | V | A | W | DBPW | WATT | DBUV | DBMV | VOLT | DBUA | AMPere

set(*unit: PowerUnitB*, *window=Window.Default*) → None

```
# SCPI: CALCulate<n>:UNIT:POWer
driver.calculate.unit.power.set(unit = enums.PowerUnitB.A, window = repcap.
˓→Window.Default)
```
This command selects the unit of the y-axis. The unit applies to all power-based measurement windows with absolute values.

```
param unit
 DBM | V | A | W | DBPW | WATT | DBUV | DBMV | VOLT | DBUA | AMPere
```
# **param window**

optional repeated capability selector. Default value: Nr1 (settable in the interface 'Calculate')

# **6.3 Calibration**

# class CalibrationCls

Calibration commands group definition. 9 total commands, 5 Subgroups, 0 group commands

# **Cloning the Group**

```
# Create a clone of the original group, that exists independently
group2 = driver.calibration.close()
```
# **Subgroups**

# **6.3.1 Aiq**

# class AiqCls

Aiq commands group definition. 1 total commands, 1 Subgroups, 0 group commands

# **Cloning the Group**

```
# Create a clone of the original group, that exists independently
group2 = driver.calibration.aiq.clone()
```
### **Subgroups**

# **6.3.1.1 HaTiming**

### class HaTimingCls

HaTiming commands group definition. 1 total commands, 1 Subgroups, 0 group commands

# **Cloning the Group**

```
# Create a clone of the original group, that exists independently
group2 = driver.calibration.aiq.hariming.close()
```
# **Subgroups**

**6.3.1.1.1 State**

# **SCPI Commands**

CALibration:AIQ:HATiming:STATe

#### class StateCls

State commands group definition. 1 total commands, 0 Subgroups, 1 group commands

 $get() \rightarrow bool$ 

```
# SCPI: CALibration:AIQ:HATiming[:STATe]
value: bool = driver.calibration.aiq.haTiming.state.get()
```
No command help available
**return**

auto\_mode: No help available

set(*auto\_mode: bool*) → None

```
# SCPI: CALibration:AIQ:HATiming[:STATe]
driver. calibration. aiq.hariming. state. set(auto_model = False)
```
No command help available

**param auto\_mode** No help available

# **6.3.2 All**

# **SCPI Commands**

# CALibration:ALL

## class AllCls

All commands group definition. 1 total commands, 0 Subgroups, 1 group commands

set(*cal\_state: Optional[CalibrationScope] = None*) → None

# SCPI: CALibration[:ALL] driver.calibration.all.set(cal\_state = enums.CalibrationScope.ACLear)

This command initiates a calibration (self-alignment) routine and queries if calibration was successful. During the acquisition of correction data the instrument does not accept any remote control commands. Note:If you start a self-alignment remotely, then select the 'Local' softkey while the alignment is still running, the instrument only returns to the manual operation state after the alignment is completed. In order to recognize when the acquisition of correction data is completed, the MAV bit in the status byte can be used. If the associated bit is set in the Service Request Enable (SRE) register, the instrument generates a service request after the acquisition of correction data has been completed.

**param cal\_state** No help available

# **6.3.3 Due**

## class DueCls

Due commands group definition. 5 total commands, 5 Subgroups, 0 group commands

## **Cloning the Group**

```
# Create a clone of the original group, that exists independently
group2 = driver.calibration.due.clone()
```
#### **Subgroups**

#### **6.3.3.1 Days**

#### **SCPI Commands**

# CALibration:DUE:DAYS

#### class DaysCls

Days commands group definition. 1 total commands, 0 Subgroups, 1 group commands

#### class DaysStruct

Structure for setting input parameters. Contains optional setting parameters. Fields:

- Day\_1: enums.DaysOfWeek: ALL | MONDay | TUESday | WEDNesday | THURsday | FRIDay | SATurday | SUNDay
- Day 2: enums.DaysOfWeek: Optional setting parameter. ALL | MONDay | TUESday | WEDNesday | THURsday | FRIDay | SATurday | SUNDay
- Day\_3: enums.DaysOfWeek: Optional setting parameter. ALL | MONDay | TUESday | WEDNesday | THURsday | FRIDay | SATurday | SUNDay
- Day\_4: enums.DaysOfWeek: Optional setting parameter. ALL | MONDay | TUESday | WEDNesday | THURsday | FRIDay | SATurday | SUNDay
- Day\_5: enums.DaysOfWeek: Optional setting parameter. ALL | MONDay | TUESday | WEDNesday | THURsday | FRIDay | SATurday | SUNDay
- Day\_6: enums.DaysOfWeek: Optional setting parameter. ALL | MONDay | TUESday | WEDNesday | THURsday | FRIDay | SATurday | SUNDay
- Day 7: enums.DaysOfWeek: Optional setting parameter. ALL | MONDay | TUESday | WEDNesday | THURsday | FRIDay | SATurday | SUNDay

#### $get() \rightarrow$  DaysStruct

```
# SCPI: CALibration:DUE:DAYS
value: DaysStruct = driver.calibration.due.days.get()
```
Defines the days on which a self-alignment is scheduled for method RsFswp.Calibration.Due.Schedule.set ON. Up to 7 different days can be scheduled.

**return**

structure: for return value, see the help for DaysStruct structure arguments.

```
set(structure: DaysStruct) → None
```

```
# SCPI: CALibration:DUE:DAYS
structure = driver.calibration.due.days.DaysStruct()
structure.Day_1: enums.DaysOfWeek = enums.DaysOfWeek.ALL
```
(continues on next page)

(continued from previous page)

```
structure.Day_2: enums.DaysOfWeek = enums.DaysOfWeek.ALL
structure.Day_3: enums.DaysOfWeek = enums.DaysOfWeek.ALL
structure.Day_4: enums.DaysOfWeek = enums.DaysOfWeek.ALL
structure.Day_5: enums.DaysOfWeek = enums.DaysOfWeek.ALL
structure.Day_6: enums.DaysOfWeek = enums.DaysOfWeek.ALL
structure.Day_7: enums.DaysOfWeek = enums.DaysOfWeek.ALL
driver.calibration.due.days.set(structure)
```
Defines the days on which a self-alignment is scheduled for method RsFswp.Calibration.Due.Schedule.set ON. Up to 7 different days can be scheduled.

## **param structure**

for set value, see the help for DaysStruct structure arguments.

# **6.3.3.2 Schedule**

# **SCPI Commands**

CALibration:DUE:SCHedule

#### class ScheduleCls

Schedule commands group definition. 1 total commands, 0 Subgroups, 1 group commands

 $get() \rightarrow bool$ 

```
# SCPI: CALibration:DUE:SCHedule
value: bool = driver.calibration.due.schedule.get()
```
If enabled, a self-alignment is performed regularly at specific days and time. Specify the date and time using the method RsFswp.Calibration.Due.Days.set and method RsFswp.Calibration.Due.Time.set commands.

**return** state: ON  $\vert$  OFF  $\vert$  0  $\vert$  1 OFF  $\vert$  0 Switches the function of ON  $\vert$  1 Switches the function on

set(*state: bool*) → None

```
# SCPI: CALibration:DUE:SCHedule
driver. calibration.due.schedule.set(state = False)
```
If enabled, a self-alignment is performed regularly at specific days and time. Specify the date and time using the method RsFswp.Calibration.Due.Days.set and method RsFswp.Calibration.Due.Time.set commands.

```
param state
```
ON  $\vert$  OFF  $\vert$  0  $\vert$  1 OFF  $\vert$  0 Switches the function of ON  $\vert$  1 Switches the function on

# **6.3.3.3 Shutdown**

#### **SCPI Commands**

CALibration:DUE:SHUTdown

#### class ShutdownCls

Shutdown commands group definition. 1 total commands, 0 Subgroups, 1 group commands

set(*state: bool*) → None

# SCPI: CALibration:DUE:SHUTdown  $driver. calibration.due.shutdown.set(state = False)$ 

If activated, the R&S FSWP is automatically shut down after self-alignment is completed. Note that the instrument cannot be restarted via remote control.

**param state** ON | OFF | 0 | 1 OFF | 0 Switches the function off ON | 1 Switches the function on

#### **6.3.3.4 Time**

# **SCPI Commands**

```
CALibration:DUE:TIME
```
#### class TimeCls

Time commands group definition. 1 total commands, 0 Subgroups, 1 group commands

#### $get() \rightarrow str$

```
# SCPI: CALibration:DUE:TIME
value: str = driver.calibration.due.time.get()
```
Defines the time at which a self-alignment is scheduled for the days specified by method RsFswp.Calibration.Due.Days.set, if method RsFswp.Calibration.Due.Schedule.set ON.

**return**

time: string with format 'hh:mm' (24 hours)

 $\textsf{set}(time: str) \rightarrow \textsf{None}$ 

```
# SCPI: CALibration:DUE:TIME
driver.calibration.due.time.set(time = '1')
```
Defines the time at which a self-alignment is scheduled for the days specified by method RsFswp.Calibration.Due.Days.set, if method RsFswp.Calibration.Due.Schedule.set ON.

**param time** string with format 'hh:mm' (24 hours)

#### **6.3.3.5 Warmup**

#### **SCPI Commands**

```
CALibration:DUE:WARMup
```
#### class WarmupCls

Warmup commands group definition. 1 total commands, 0 Subgroups, 1 group commands

 $get() \rightarrow bool$ 

# SCPI: CALibration:DUE:WARMup value: bool = driver.calibration.due.warmup.get()

If enabled, self-alignment is started automatically after the warmup operation has completed.

# **return**

state: ON | OFF | 0 | 1 OFF | 0 Switches the function off ON | 1 Switches the function on

set(*state: bool*) → None

```
# SCPI: CALibration:DUE:WARMup
driver.calibration.due.warmup.set(state = False)
```
If enabled, self-alignment is started automatically after the warmup operation has completed.

**param state** ON | OFF | 0 | 1 OFF | 0 Switches the function of  $ON$  | 1 Switches the function on

# **6.3.4 PreSelection**

# **SCPI Commands**

```
CALibration:PRESelection
```
## class PreSelectionCls

PreSelection commands group definition. 1 total commands, 0 Subgroups, 1 group commands

 $set() \rightarrow None$ 

# SCPI: CALibration:PRESelection driver.calibration.preSelection.set()

No command help available

```
set\_with\_opc(<i>opc_timeout_ms</i>: int = -1) \rightarrow None
```

```
# SCPI: CALibration:PRESelection
driver.calibration.preSelection.set_with_opc()
```
No command help available

Same as set, but waits for the operation to complete before continuing further. Use the RsFswp.utilities.opc\_timeout\_set() to set the timeout value.

**param opc\_timeout\_ms**

Maximum time to wait in milliseconds, valid only for this call.

# **6.3.5 Result**

# **SCPI Commands**

CALibration:RESult

# class ResultCls

Result commands group definition. 1 total commands, 0 Subgroups, 1 group commands

 $get() \rightarrow str$ 

```
# SCPI: CALibration:RESult
value: str = driver.calibration.result.get()
```
This command returns the results collected during calibration.

**return**

calibration\_data: String containing the calibration data.

# **6.4 Configure**

# class ConfigureCls

Configure commands group definition. 17 total commands, 2 Subgroups, 0 group commands

# **Cloning the Group**

```
# Create a clone of the original group, that exists independently
group2 = driver.configure.clone()
```
# **Subgroups**

# **6.4.1 Ademod**

#### class AdemodCls

Ademod commands group definition. 13 total commands, 1 Subgroups, 0 group commands

## **Cloning the Group**

```
# Create a clone of the original group, that exists independently
group2 = driver.configure.ademod.clone()
```
## **Subgroups**

# **6.4.1.1 Results**

#### class ResultsCls

Results commands group definition. 13 total commands, 4 Subgroups, 0 group commands

## **Cloning the Group**

```
# Create a clone of the original group, that exists independently
group2 = driver.configure.ademod.results.clone()
```
#### **Subgroups**

## **6.4.1.1.1 Am**

## class AmCls

Am commands group definition. 4 total commands, 1 Subgroups, 0 group commands

# **Cloning the Group**

```
# Create a clone of the original group, that exists independently
group2 = driver.configure.ademod.results.am.clone()
```
#### **Subgroups**

#### **6.4.1.1.1.1 Detector<Trace>**

#### **RepCap Settings**

```
# Range: Tr1 .. Tr16
rc = driver.configure.addmod.results am.detector.repcap_rate.get()driver.configure.ademod.results.am.detector.repcap_trace_set(repcap.Trace.Tr1)
```
## class DetectorCls

Detector commands group definition. 4 total commands, 3 Subgroups, 0 group commands Repeated Capability: Trace, default value after init: Trace.Tr1

## **Cloning the Group**

```
# Create a clone of the original group, that exists independently
group2 = driver.configure.ademod.results.am.detector.clone()
```
#### **Subgroups**

## **6.4.1.1.1.2 Mode**

#### **SCPI Commands**

CONFigure:ADEMod:RESults:AM:DETector<Trace>:MODE

#### class ModeCls

Mode commands group definition. 1 total commands, 0 Subgroups, 1 group commands

get(*trace=Trace.Default*) → TraceModeE

```
# SCPI: CONFigure:ADEMod:RESults:AM:DETector<det>:MODE
value: enums.TraceModeE = driver.configure.ademod.results.am.detector.mode.
 ˓→get(trace = repcap.Trace.Default)
```
Defines the mode with which the demodulation result is determined.

#### **param trace**

optional repeated capability selector. Default value: Tr1 (settable in the interface 'Detector')

#### **return**

mode: WRITe Overwrite mode: the detector value is overwritten by each sweep. This is the default setting. AVERage The average result is determined over all sweeps. MAXHold The maximum value is determined over several sweeps and displayed. The R&S FSWP saves each result only if the new value is greater than the previous one.

```
set(mode: TraceModeE, trace=Trace.Default) → None
```

```
# SCPI: CONFigure:ADEMod:RESults:AM:DETector<det>:MODE
driver.configure.ademod.results.am.detector.mode.set(mode = enums.TraceModeE.
˓→AVERage, trace = repcap.Trace.Default)
```
Defines the mode with which the demodulation result is determined.

#### **param mode**

WRITe Overwrite mode: the detector value is overwritten by each sweep. This is the default setting. AVERage The average result is determined over all sweeps. MAXHold The maximum value is determined over several sweeps and displayed. The R&S FSWP saves each result only if the new value is greater than the previous one.

#### **param trace**

optional repeated capability selector. Default value: Tr1 (settable in the interface 'Detector')

# **6.4.1.1.1.3 Reference**

## **SCPI Commands**

CONFigure:ADEMod:RESults:AM:DETector<Trace>:REFerence

#### class ReferenceCls

Reference commands group definition. 2 total commands, 1 Subgroups, 1 group commands

 $get(\text{trace} = \text{Trace}. \text{Default}) \rightarrow \text{float}$ 

# SCPI: CONFigure:ADEMod:RESults:AM:DETector<det>:REFerence value: float = driver.configure.ademod.results.am.detector.reference.get(trace␣  $\rightarrow$ = repcap.Trace.Default)

Defines the reference value to be used for relative demodulation results and recalculates the results. If necessary, the detector is activated. A reference value 0 would provide infinite results and is thus automatically corrected to 0.1.

#### **param trace**

optional repeated capability selector. Default value: Tr1 (settable in the interface 'Detector')

#### **return**

ref\_value: double value The unit depends on the demodulation type: ACV: V AM: % FM: Hz PM: depends on method RsFswp.Unit.Angle.set setting Unit: RAD

set(*ref\_value: float*, *trace=Trace.Default*) → None

```
# SCPI: CONFigure:ADEMod:RESults:AM:DETector<det>:REFerence
driver.configure.ademod.results.am.detector.reference.set(ref_value = 1.0\ldots\rightarrowtrace = repcap.Trace.Default)
```
Defines the reference value to be used for relative demodulation results and recalculates the results. If necessary, the detector is activated. A reference value 0 would provide infinite results and is thus automatically corrected to 0.1.

#### **param ref\_value**

double value The unit depends on the demodulation type: ACV: V AM: % FM: Hz PM: depends on method RsFswp.Unit.Angle.set setting Unit: RAD

#### **param trace**

optional repeated capability selector. Default value: Tr1 (settable in the interface 'Detector')

# **Cloning the Group**

# Create a clone of the original group, that exists independently group2 = driver.configure.ademod.results.am.detector.reference.clone()

# **Subgroups**

# **6.4.1.1.1.4 MeastoRef<RefMeasurement>**

# **RepCap Settings**

# Range: Nr1 .. Nr32 rc = driver.configure.ademod.results.am.detector.reference.meastoRef.repcap\_ ˓<sup>→</sup>refMeasurement\_get() driver.configure.ademod.results.am.detector.reference.meastoRef.repcap\_refMeasurement\_ ˓<sup>→</sup>set(repcap.RefMeasurement.Nr1)

# **SCPI Commands**

CONFigure:ADEMod:RESults:AM:DETector<Trace>:REFerence:MEAStoref<RefMeasurement>

## class MeastoRefCls

MeastoRef commands group definition. 1 total commands, 0 Subgroups, 1 group commands Repeated Capability: RefMeasurement, default value after init: RefMeasurement.Nr1

set(*trace=Trace.Default*, *refMeasurement=RefMeasurement.Default*) → None

```
# SCPI: CONFigure:ADEMod:RESults:AM:DETector<det>:REFerence:MEAStoref<t>
driver.configure.ademod.results.am.detector.reference.meastoRef.set(trace =␣
 ˓→repcap.Trace.Default, refMeasurement = repcap.RefMeasurement.Default)
```
Sets the reference value to be used for relative demodulation results to the currently measured value on the specified trace for all relative detectors. If necessary, the detectors are activated. A reference value 0 would provide infinite results and is thus automatically corrected to 0.1.

#### **param trace**

optional repeated capability selector. Default value: Tr1 (settable in the interface 'Detector')

#### **param refMeasurement**

optional repeated capability selector. Default value: Nr1 (settable in the interface 'MeastoRef')

```
set_with_opc(trace=Trace.Default, refMeasurement=RefMeasurement.Default, opc_timeout_ms: int = -1)
                \rightarrow None
```
# **Cloning the Group**

# Create a clone of the original group, that exists independently group2 = driver.configure.ademod.results.am.detector.reference.meastoRef.clone()

# **6.4.1.1.1.5 State**

## **SCPI Commands**

CONFigure:ADEMod:RESults:AM:DETector<Trace>:STATe

#### class StateCls

State commands group definition. 1 total commands, 0 Subgroups, 1 group commands

get(*trace=Trace.Default*) → bool

```
# SCPI: CONFigure:ADEMod:RESults:AM:DETector<det>:STATe
value: bool = driver.configure.ademod.results.am.detector.state.get(trace =\Box˓→repcap.Trace.Default)
```
Activates relative demodulation for the selected detector. If activated, the demodulated result is set in relation to the reference value defined by method RsFswp.Configure.Ademod.Results.Pm.Detector.Reference.set.

#### **param trace**

optional repeated capability selector. Default value: Tr1 (settable in the interface 'Detector')

**return** state: ON  $\vert$  OFF  $\vert$  0  $\vert$  1 OFF  $\vert$  0 Switches the function of ON  $\vert$  1 Switches the function on

set(*state: bool*, *trace=Trace.Default*) → None

```
# SCPI: CONFigure:ADEMod:RESults:AM:DETector<det>:STATe
driver.configure.ademod.results.am.detector.state.set(state = False, trace =\Box˓→repcap.Trace.Default)
```
Activates relative demodulation for the selected detector. If activated, the demodulated result is set in relation to the reference value defined by method RsFswp.Configure.Ademod.Results.Pm.Detector.Reference.set.

#### **param state**

ON | OFF | 0 | 1 OFF | 0 Switches the function of  $ON$  | 1 Switches the function on

## **param trace**

optional repeated capability selector. Default value: Tr1 (settable in the interface 'Detector')

# **6.4.1.1.2 Fm**

## class FmCls

Fm commands group definition. 4 total commands, 1 Subgroups, 0 group commands

## **Cloning the Group**

```
# Create a clone of the original group, that exists independently
group2 = driver.configure.ademod.results.fm.clone()
```
#### **Subgroups**

**6.4.1.1.2.1 Detector<Trace>**

## **RepCap Settings**

```
# Range: Tr1 .. Tr16
rc = driver.configure.ademod.results.fm.detector.repcap_trace_get()
driver.configure.ademod.results.fm.detector.repcap_trace_set(repcap.Trace.Tr1)
```
#### class DetectorCls

Detector commands group definition. 4 total commands, 3 Subgroups, 0 group commands Repeated Capability: Trace, default value after init: Trace.Tr1

## **Cloning the Group**

```
# Create a clone of the original group, that exists independently
group2 = driver.configure.ademod.results.fm.detector.clone()
```
#### **Subgroups**

#### **6.4.1.1.2.2 Mode**

# **SCPI Commands**

CONFigure:ADEMod:RESults:FM:DETector<Trace>:MODE

#### class ModeCls

Mode commands group definition. 1 total commands, 0 Subgroups, 1 group commands

get(*trace=Trace.Default*) → TraceModeE

```
# SCPI: CONFigure:ADEMod:RESults:FM:DETector<det>:MODE
value: enums.TraceModeE = driver.configure.ademod.results.fm.detector.mode.
\rightarrowget(trace = repcap.Trace.Default)
```
Defines the mode with which the demodulation result is determined.

#### **param trace**

optional repeated capability selector. Default value: Tr1 (settable in the interface 'Detector')

#### **return**

mode: WRITe Overwrite mode: the detector value is overwritten by each sweep. This is the default setting. AVERage The average result is determined over all sweeps.

MAXHold The maximum value is determined over several sweeps and displayed. The R&S FSWP saves each result only if the new value is greater than the previous one.

set(*mode: TraceModeE*, *trace=Trace.Default*) → None

```
# SCPI: CONFigure:ADEMod:RESults:FM:DETector<det>:MODE
driver.configure.ademod.results.fm.detector.mode.set(mode = enums.TraceModeE.
\rightarrowAVERage, trace = repcap.Trace.Default)
```
Defines the mode with which the demodulation result is determined.

#### **param mode**

WRITe Overwrite mode: the detector value is overwritten by each sweep. This is the default setting. AVERage The average result is determined over all sweeps. MAXHold The maximum value is determined over several sweeps and displayed. The R&S FSWP saves each result only if the new value is greater than the previous one.

#### **param trace**

optional repeated capability selector. Default value: Tr1 (settable in the interface 'Detector')

# **6.4.1.1.2.3 Reference**

## **SCPI Commands**

CONFigure:ADEMod:RESults:FM:DETector<Trace>:REFerence

#### class ReferenceCls

Reference commands group definition. 2 total commands, 1 Subgroups, 1 group commands

 $get(\text{trace} = \text{Trace}. \text{Default}) \rightarrow \text{float}$ 

```
# SCPI: CONFigure:ADEMod:RESults:FM:DETector<det>:REFerence
value: float = driver.configure.ademod.results.fm.detector.reference.get(trace
˓→= repcap.Trace.Default)
```
Defines the reference value to be used for relative demodulation results and recalculates the results. If necessary, the detector is activated. A reference value 0 would provide infinite results and is thus automatically corrected to 0.1.

#### **param trace**

optional repeated capability selector. Default value: Tr1 (settable in the interface 'Detector')

**return**

ref value: double value The unit depends on the demodulation type: ACV: V AM:  $\%$ FM: Hz PM: depends on method RsFswp.Unit.Angle.set setting Unit: RAD

```
set(ref_value: float, trace=Trace.Default) → None
```

```
# SCPI: CONFigure:ADEMod:RESults:FM:DETector<det>:REFerence
driver.configure.ademod.results.fm.detector.reference.set(ref_value = 1.0, \ldots˓→trace = repcap.Trace.Default)
```
Defines the reference value to be used for relative demodulation results and recalculates the results. If necessary, the detector is activated. A reference value 0 would provide infinite results and is thus automatically corrected to 0.1.

#### **param ref\_value**

double value The unit depends on the demodulation type: ACV: V AM: % FM: Hz PM: depends on method RsFswp.Unit.Angle.set setting Unit: RAD

#### **param trace**

optional repeated capability selector. Default value: Tr1 (settable in the interface 'Detector')

## **Cloning the Group**

```
# Create a clone of the original group, that exists independently
group2 = driver.configure.ademod.results.fm.detector.reference.clone()
```
#### **Subgroups**

#### **6.4.1.1.2.4 MeastoRef<RefMeasurement>**

#### **RepCap Settings**

# Range: Nr1 .. Nr32 rc = driver.configure.ademod.results.fm.detector.reference.meastoRef.repcap\_ ˓<sup>→</sup>refMeasurement\_get() driver.configure.ademod.results.fm.detector.reference.meastoRef.repcap\_refMeasurement\_ ˓<sup>→</sup>set(repcap.RefMeasurement.Nr1)

## **SCPI Commands**

CONFigure:ADEMod:RESults:FM:DETector<Trace>:REFerence:MEAStoref<RefMeasurement>

#### class MeastoRefCls

MeastoRef commands group definition. 1 total commands, 0 Subgroups, 1 group commands Repeated Capability: RefMeasurement, default value after init: RefMeasurement.Nr1

set(*trace=Trace.Default*, *refMeasurement=RefMeasurement.Default*) → None

```
# SCPI: CONFigure:ADEMod:RESults:FM:DETector<det>:REFerence:MEAStoref<t>
driver.configure.ademod.results.fm.detector.reference.meastoRef.set(trace =_
˓→repcap.Trace.Default, refMeasurement = repcap.RefMeasurement.Default)
```
Sets the reference value to be used for relative demodulation results to the currently measured value on the specified trace for all relative detectors. If necessary, the detectors are activated. A reference value 0 would provide infinite results and is thus automatically corrected to 0.1.

#### **param trace**

optional repeated capability selector. Default value: Tr1 (settable in the interface 'Detector')

#### **param refMeasurement**

optional repeated capability selector. Default value: Nr1 (settable in the interface 'MeastoRef')

set\_with\_opc(*trace=Trace.Default*, *refMeasurement=RefMeasurement.Default*, *opc\_timeout\_ms: int = -1*)  $\rightarrow$  None

## **Cloning the Group**

# Create a clone of the original group, that exists independently group2 = driver.configure.ademod.results.fm.detector.reference.meastoRef.clone()

## **6.4.1.1.2.5 State**

#### **SCPI Commands**

CONFigure:ADEMod:RESults:FM:DETector<Trace>:STATe

#### class StateCls

State commands group definition. 1 total commands, 0 Subgroups, 1 group commands

 $get(\text{trace} = \text{Trace}. \text{Default}) \rightarrow \text{bool}$ 

```
# SCPI: CONFigure:ADEMod:RESults:FM:DETector<det>:STATe
value: bool = driver.configure.ademod.results.fm.detector.state.get(trace =\Box˓→repcap.Trace.Default)
```
Activates relative demodulation for the selected detector. If activated, the demodulated result is set in relation to the reference value defined by method RsFswp.Configure.Ademod.Results.Pm.Detector.Reference.set.

#### **param trace**

optional repeated capability selector. Default value: Tr1 (settable in the interface 'Detector')

#### **return**

state: ON | OFF | 0 | 1 OFF | 0 Switches the function off ON | 1 Switches the function on

set(*state: bool*, *trace=Trace.Default*) → None

```
# SCPI: CONFigure:ADEMod:RESults:FM:DETector<det>:STATe
driver.configure.ademod.results.fm.detector.state.set(state = False, trace =\Box˓→repcap.Trace.Default)
```
Activates relative demodulation for the selected detector. If activated, the demodulated result is set in relation to the reference value defined by method RsFswp.Configure.Ademod.Results.Pm.Detector.Reference.set.

#### **param state**

ON  $\vert$  OFF  $\vert$  0  $\vert$  1 OFF  $\vert$  0 Switches the function of ON  $\vert$  1 Switches the function on

#### **param trace**

optional repeated capability selector. Default value: Tr1 (settable in the interface 'Detector')

# **6.4.1.1.3 Pm**

## class PmCls

Pm commands group definition. 4 total commands, 1 Subgroups, 0 group commands

## **Cloning the Group**

```
# Create a clone of the original group, that exists independently
group2 = driver.configure.ademod.results.pm.clone()
```
#### **Subgroups**

#### **6.4.1.1.3.1 Detector<Trace>**

# **RepCap Settings**

```
# Range: Tr1 .. Tr16
rc = driver.configure.ademod.results.pm.detector.repcap_trace_get()
driver.configure.ademod.results.pm.detector.repcap_trace_set(repcap.Trace.Tr1)
```
#### class DetectorCls

Detector commands group definition. 4 total commands, 3 Subgroups, 0 group commands Repeated Capability: Trace, default value after init: Trace.Tr1

## **Cloning the Group**

```
# Create a clone of the original group, that exists independently
group2 = driver.configure.ademod.results.pm.detector.clone()
```
#### **Subgroups**

## **6.4.1.1.3.2 Mode**

#### **SCPI Commands**

CONFigure:ADEMod:RESults:PM:DETector<Trace>:MODE

#### class ModeCls

Mode commands group definition. 1 total commands, 0 Subgroups, 1 group commands

```
get(trace=Trace.Default) → TraceModeE
```

```
# SCPI: CONFigure:ADEMod:RESults:PM:DETector<det>:MODE
value: enums.TraceModeE = driver.configure.ademod.results.pm.detector.mode.
˓→get(trace = repcap.Trace.Default)
```
Defines the mode with which the demodulation result is determined.

#### **param trace**

optional repeated capability selector. Default value: Tr1 (settable in the interface 'Detector')

#### **return**

mode: WRITe Overwrite mode: the detector value is overwritten by each sweep. This is the default setting. AVERage The average result is determined over all sweeps. MAXHold The maximum value is determined over several sweeps and displayed. The R&S FSWP saves each result only if the new value is greater than the previous one.

set(*mode: TraceModeE*, *trace=Trace.Default*) → None

```
# SCPI: CONFigure:ADEMod:RESults:PM:DETector<det>:MODE
driver.configure.ademod.results.pm.detector.mode.set(mode = enums.TraceModeE.
 ˓→AVERage, trace = repcap.Trace.Default)
```
Defines the mode with which the demodulation result is determined.

## **param mode**

WRITe Overwrite mode: the detector value is overwritten by each sweep. This is the default setting. AVERage The average result is determined over all sweeps. MAXHold The maximum value is determined over several sweeps and displayed. The R&S FSWP saves each result only if the new value is greater than the previous one.

#### **param trace**

optional repeated capability selector. Default value: Tr1 (settable in the interface 'Detector')

# **6.4.1.1.3.3 Reference**

# **SCPI Commands**

CONFigure:ADEMod:RESults:PM:DETector<Trace>:REFerence

#### class ReferenceCls

Reference commands group definition. 2 total commands, 1 Subgroups, 1 group commands

 $get(\text{trace} = \text{Trace}. \text{Default}) \rightarrow \text{float}$ 

```
# SCPI: CONFigure:ADEMod:RESults:PM:DETector<det>:REFerence
value: float = driver.configure.ademod.results.pm.detector.reference.get(trace
\rightarrow= repcap. Trace. Default)
```
Defines the reference value to be used for relative demodulation results and recalculates the results. If necessary, the detector is activated. A reference value 0 would provide infinite results and is thus automatically corrected to 0.1.

#### **param trace**

optional repeated capability selector. Default value: Tr1 (settable in the interface 'Detector')

#### **return**

ref\_value: double value The unit depends on the demodulation type: ACV: V AM: % FM: Hz PM: depends on method RsFswp.Unit.Angle.set setting Unit: RAD

set(*ref\_value: float*, *trace=Trace.Default*) → None

```
# SCPI: CONFigure:ADEMod:RESults:PM:DETector<det>:REFerence
driver.configure.ademod.results.pm.detector.reference.set(ref_value = 1.0,.
\rightarrowtrace = repcap.Trace.Default)
```
Defines the reference value to be used for relative demodulation results and recalculates the results. If necessary, the detector is activated. A reference value 0 would provide infinite results and is thus automatically corrected to 0.1.

#### **param ref\_value**

double value The unit depends on the demodulation type: ACV: V AM: % FM: Hz PM: depends on method RsFswp.Unit.Angle.set setting Unit: RAD

#### **param trace**

optional repeated capability selector. Default value: Tr1 (settable in the interface 'Detector')

# **Cloning the Group**

```
# Create a clone of the original group, that exists independently
group2 = driver.configure.addemod results.pm.detector.reference.close()
```
#### **Subgroups**

## **6.4.1.1.3.4 MeastoRef<RefMeasurement>**

# **RepCap Settings**

```
# Range: Nr1 .. Nr32
rc = driver.configure.ademod.results.pm.detector.reference.meastoRef.repcap_
˓→refMeasurement_get()
driver.configure.ademod.results.pm.detector.reference.meastoRef.repcap_refMeasurement_
˓→set(repcap.RefMeasurement.Nr1)
```
#### **SCPI Commands**

CONFigure:ADEMod:RESults:PM:DETector<Trace>:REFerence:MEAStoref<RefMeasurement>

#### class MeastoRefCls

MeastoRef commands group definition. 1 total commands, 0 Subgroups, 1 group commands Repeated Capability: RefMeasurement, default value after init: RefMeasurement.Nr1

set(*trace=Trace.Default*, *refMeasurement=RefMeasurement.Default*) → None

# SCPI: CONFigure:ADEMod:RESults:PM:DETector<det>:REFerence:MEAStoref<t> driver.configure.ademod.results.pm.detector.reference.meastoRef.set(trace =␣ ˓<sup>→</sup>repcap.Trace.Default, refMeasurement = repcap.RefMeasurement.Default)

Sets the reference value to be used for relative demodulation results to the currently measured value on the specified trace for all relative detectors. If necessary, the detectors are activated. A reference value 0 would provide infinite results and is thus automatically corrected to 0.1.

#### **param trace**

optional repeated capability selector. Default value: Tr1 (settable in the interface 'Detector')

#### **param refMeasurement**

optional repeated capability selector. Default value: Nr1 (settable in the interface 'MeastoRef')

set\_with\_opc(*trace=Trace.Default*, *refMeasurement=RefMeasurement.Default*, *opc\_timeout\_ms: int = -1*)  $\rightarrow$  None

#### **Cloning the Group**

# Create a clone of the original group, that exists independently group2 = driver.configure.ademod.results.pm.detector.reference.meastoRef.clone()

## **6.4.1.1.3.5 State**

#### **SCPI Commands**

CONFigure:ADEMod:RESults:PM:DETector<Trace>:STATe

#### class StateCls

State commands group definition. 1 total commands, 0 Subgroups, 1 group commands

 $get(\text{trace} = \text{Trace}. \text{Default}) \rightarrow \text{bool}$ 

```
# SCPI: CONFigure:ADEMod:RESults:PM:DETector<det>:STATe
value: bool = driver.configure.ademod.results.pm.detector.state.get(trace =\Box˓→repcap.Trace.Default)
```
Activates relative demodulation for the selected detector. If activated, the demodulated result is set in relation to the reference value defined by method RsFswp.Configure.Ademod.Results.Pm.Detector.Reference.set.

#### **param trace**

optional repeated capability selector. Default value: Tr1 (settable in the interface 'Detector')

#### **return**

state: ON | OFF | 0 | 1 OFF | 0 Switches the function off ON | 1 Switches the function on

set(*state: bool*, *trace=Trace.Default*) → None

```
# SCPI: CONFigure:ADEMod:RESults:PM:DETector<det>:STATe
driver.configure.ademod.results.pm.detector.state.set(state = False, trace =\Box˓→repcap.Trace.Default)
```
Activates relative demodulation for the selected detector. If activated, the demodulated result is set in relation to the reference value defined by method RsFswp.Configure.Ademod.Results.Pm.Detector.Reference.set.

#### **param state**

ON | OFF  $\vert 0 \vert 1$  OFF  $\vert 0 \vert 0$  Switches the function of ON  $\vert 1 \vert 1$  Switches the function on

#### **param trace**

optional repeated capability selector. Default value: Tr1 (settable in the interface 'Detector')

## **6.4.1.1.4 Unit**

## **SCPI Commands**

CONFigure:ADEMod:RESults:UNIT

#### class UnitCls

Unit commands group definition. 1 total commands, 0 Subgroups, 1 group commands

 $get() \rightarrow UnitMode$ 

```
# SCPI: CONFigure:ADEMod:RESults:UNIT
value: enums.UnitMode = driver.configure.ademod.results.unit.get()
```
This command selects the unit for relative demodulation results.

**return** unit: PCT | DB

set(*unit: UnitMode*) → None

```
# SCPI: CONFigure:ADEMod:RESults:UNIT
driver.configure.ademod.results.unit.set(unit = enums.UnitMode.DB)
```
This command selects the unit for relative demodulation results.

**param unit** PCT | DB

# **6.4.2 Generator**

## class GeneratorCls

Generator commands group definition. 4 total commands, 3 Subgroups, 0 group commands

# **Cloning the Group**

```
# Create a clone of the original group, that exists independently
group2 = driver.configure.generator.clone()
```
## **Subgroups**

## **6.4.2.1 Connection**

#### class ConnectionCls

Connection commands group definition. 2 total commands, 2 Subgroups, 0 group commands

# **Cloning the Group**

```
# Create a clone of the original group, that exists independently
group2 = driver.configure.generator.connection.clone()
```
#### **Subgroups**

## **6.4.2.1.1 Cstate**

#### **SCPI Commands**

CONFigure:GENerator:CONNection:CSTate

## class CstateCls

Cstate commands group definition. 1 total commands, 0 Subgroups, 1 group commands

```
get() \rightarrow str
```
# SCPI: CONFigure:GENerator:CONNection:CSTate value: str = driver.configure.generator.connection.cstate.get()

No command help available

**return**

connection\_state: No help available

# **6.4.2.1.2 State**

#### **SCPI Commands**

CONFigure:GENerator:CONNection:STATe

#### class StateCls

State commands group definition. 1 total commands, 0 Subgroups, 1 group commands

 $get() \rightarrow bool$ 

# SCPI: CONFigure:GENerator:CONNection[:STATe] value: bool = driver.configure.generator.connection.state.get()

No command help available

**return**

state: No help available

set(*state: bool*) → None

# SCPI: CONFigure:GENerator:CONNection[:STATe] driver.configure.generator.connection.state.set(state =  $False$ )

No command help available

**param state** No help available

#### **6.4.2.2 IpConnection**

#### class IpConnectionCls

IpConnection commands group definition. 1 total commands, 1 Subgroups, 0 group commands

#### **Cloning the Group**

```
# Create a clone of the original group, that exists independently
group2 = driver.configure.generator.ipConnection.clone()
```
## **Subgroups**

# **6.4.2.2.1 Address**

# **SCPI Commands**

CONFigure:GENerator:IPConnection:ADDRess

## class AddressCls

Address commands group definition. 1 total commands, 0 Subgroups, 1 group commands

 $get() \rightarrow str$ 

```
# SCPI: CONFigure:GENerator:IPConnection:ADDRess
value: str = driver.configure.generator.ipConnection.address.get()
```
No command help available

**return**

ip\_address: No help available

 $\textbf{set}(ip\_address: str) \rightarrow \text{None}$ 

# SCPI: CONFigure:GENerator:IPConnection:ADDRess driver.configure.generator.ipConnection.address.set(ip\_address = '1')

No command help available

**param ip\_address** No help available

## **6.4.2.3 Recording**

#### class RecordingCls

Recording commands group definition. 1 total commands, 1 Subgroups, 0 group commands

# **Cloning the Group**

```
# Create a clone of the original group, that exists independently
group2 = driver.configure.generator.recording.clone()
```
#### **Subgroups**

## **6.4.2.3.1 Combine**

## **SCPI Commands**

CONFigure:GENerator:RECording:COMBine

# class CombineCls

Combine commands group definition. 1 total commands, 0 Subgroups, 1 group commands

## $get() \rightarrow bool$

```
# SCPI: CONFigure:GENerator:RECording:COMBine
value: bool = driver.configure.generator.recording.combine.get()
```
No command help available

**return** state: No help available set(*state: bool*) → None

```
# SCPI: CONFigure:GENerator:RECording:COMBine
driver.configure.generator.recording.combine.set(state = False)
```
No command help available

**param state** No help available

# **6.5 Diagnostic**

#### class DiagnosticCls

Diagnostic commands group definition. 58 total commands, 3 Subgroups, 0 group commands

## **Cloning the Group**

# Create a clone of the original group, that exists independently group2 = driver.diagnostic.clone()

## **Subgroups**

# **6.5.1 Hums**

#### **SCPI Commands**

```
DIAGnostic:HUMS:DELete:ALL
DIAGnostic:HUMS:SAVE
```
#### class HumsCls

Hums commands group definition. 25 total commands, 13 Subgroups, 2 group commands

 $delete\_all() \rightarrow None$ 

# SCPI: DIAGnostic:HUMS:DELete:ALL driver.diagnostic.hums.delete\_all()

Deletes the complete HUMS data. This includes device history, device tags, SCPI connections, utilization history and utilizations.

 $delete\_all\_with\_opc(*opc_timeout_ms*: int = -1) \rightarrow None$ 

```
# SCPI: DIAGnostic:HUMS:DELete:ALL
driver.diagnostic.hums.delete_all_with_opc()
```
Deletes the complete HUMS data. This includes device history, device tags, SCPI connections, utilization history and utilizations.

Same as delete\_all, but waits for the operation to complete before continuing further. Use the RsFswp.utilities.opc\_timeout\_set() to set the timeout value.

#### **param opc\_timeout\_ms**

Maximum time to wait in milliseconds, valid only for this call.

```
\textbf{save}(path: str) \rightarrow \text{None}
```

```
# SCPI: DIAGnostic:HUMS:SAVE
driver.diagnostic.hums.save(path = '1')
```
No command help available

**param path** No help available

# **Cloning the Group**

```
# Create a clone of the original group, that exists independently
group2 = driver.diagnostic.hums.clone()
```
#### **Subgroups**

#### **6.5.1.1 All**

# **SCPI Commands**

```
DIAGnostic:HUMS:ALL
```
## class AllCls

All commands group definition. 1 total commands, 0 Subgroups, 1 group commands

 $get() \rightarrow bytes$ 

```
# SCPI: DIAGnostic:HUMS[:ALL]
value: bytes = driver.diagnostic.hums.all.get()
```
No command help available

**return** information: No help available

# **6.5.1.2 Bios**

## **SCPI Commands**

```
DIAGnostic:HUMS:BIOS
```
# class BiosCls

Bios commands group definition. 1 total commands, 0 Subgroups, 1 group commands

 $get() \rightarrow bytes$ 

# SCPI: DIAGnostic:HUMS:BIOS value: bytes = driver.diagnostic.hums.bios.get() No command help available

**return**

bios\_info: No help available

## **6.5.1.3 Device**

#### class DeviceCls

Device commands group definition. 2 total commands, 1 Subgroups, 0 group commands

## **Cloning the Group**

```
# Create a clone of the original group, that exists independently
group2 = driver.diagnostic.hums.device.clone()
```
#### **Subgroups**

## **6.5.1.3.1 History**

# **SCPI Commands**

```
DIAGnostic:HUMS:DEVice:HISTory
DIAGnostic:HUMS:DEVice:HISTory:DELete:ALL
```
#### class HistoryCls

History commands group definition. 2 total commands, 0 Subgroups, 2 group commands

```
delete\_all() \rightarrow None
```

```
# SCPI: DIAGnostic:HUMS:DEVice:HISTory:DELete:ALL
driver.diagnostic.hums.device.history.delete_all()
```
No command help available

 $delete\_all\_with\_opc(*opc_timeout_ms*: int = -1) \rightarrow None$ 

```
# SCPI: DIAGnostic:HUMS:DEVice:HISTory:DELete:ALL
driver.diagnostic.hums.device.history.delete_all_with_opc()
```
No command help available

Same as delete\_all, but waits for the operation to complete before continuing further. Use the RsFswp.utilities.opc\_timeout\_set() to set the timeout value.

**param opc\_timeout\_ms**

Maximum time to wait in milliseconds, valid only for this call.

```
get() \rightarrow bytes
```

```
# SCPI: DIAGnostic:HUMS:DEVice:HISTory
value: bytes = driver.diagnostic.hums.device.history.get()
```
No command help available

**return** device\_history: No help available

## **6.5.1.4 Equipment**

#### **SCPI Commands**

DIAGnostic:HUMS:EQUipment

#### class EquipmentCls

Equipment commands group definition. 1 total commands, 0 Subgroups, 1 group commands

 $get() \rightarrow bytes$ 

# SCPI: DIAGnostic:HUMS:EQUipment value: bytes = driver.diagnostic.hums.equipment.get()

No command help available

**return** equipment\_info: No help available

## **6.5.1.5 FormatPy**

## **SCPI Commands**

DIAGnostic:HUMS:FORMat

#### class FormatPyCls

FormatPy commands group definition. 1 total commands, 0 Subgroups, 1 group commands

 $get() \rightarrow HumsFileFormat$ 

# SCPI: DIAGnostic:HUMS:FORMat value: enums.HumsFileFormat = driver.diagnostic.hums.formatPy.get()

Selects the format for the queried HUMS data. You can query the HUMS data either in JSON format or XML format. The defined format affects all other commands that return block data.

**return**

format\_py: No help available

set(*format\_py: HumsFileFormat*) → None

# SCPI: DIAGnostic:HUMS:FORMat driver.diagnostic.hums.formatPy.set(format\_py = enums.HumsFileFormat.JSON)

Selects the format for the queried HUMS data. You can query the HUMS data either in JSON format or XML format. The defined format affects all other commands that return block data.

#### **param format\_py**

JSON | XML JSON Returns the HUMS data in JSON format. XML Returns the HUMS data in XML format.

## **6.5.1.6 Security**

#### **SCPI Commands**

DIAGnostic:HUMS:SECurity

#### class SecurityCls

Security commands group definition. 1 total commands, 0 Subgroups, 1 group commands

 $get() \rightarrow bytes$ 

```
# SCPI: DIAGnostic:HUMS:SECurity
value: bytes = driver.diagnostic.hums.security.get()
```
No command help available

**return**

security\_info: No help available

## **6.5.1.7 Service**

#### **SCPI Commands**

DIAGnostic:HUMS:SERVice

## class ServiceCls

Service commands group definition. 1 total commands, 0 Subgroups, 1 group commands

 $get() \rightarrow bytes$ 

```
# SCPI: DIAGnostic:HUMS:SERVice
value: bytes = driver.diagnostic.hums.service.get()
```
No command help available

**return**

service\_info: No help available

## **6.5.1.8 State**

#### **SCPI Commands**

## DIAGnostic:HUMS:STATe

# class StateCls

State commands group definition. 1 total commands, 0 Subgroups, 1 group commands

 $get() \rightarrow bool$ 

# SCPI: DIAGnostic:HUMS[:STATe] value: bool = driver.diagnostic.hums.state.get()

Turns the HUMS service and data collection on and off.

**return**

state: ON | OFF | 1 | 0

set(*state: bool*) → None

```
# SCPI: DIAGnostic:HUMS[:STATe]
driver.diagnostic.hums. state.set(state = False)
```
Turns the HUMS service and data collection on and off.

**param state** ON | OFF | 1 | 0

# **6.5.1.9 Storage**

# **SCPI Commands**

DIAGnostic:HUMS:STORage

#### class StorageCls

Storage commands group definition. 1 total commands, 0 Subgroups, 1 group commands

```
get() \rightarrow bytes
```

```
# SCPI: DIAGnostic:HUMS:STORage
value: bytes = driver.diagnostic.hums.storage.get()
```
No command help available

**return** storage\_info: No help available

# **6.5.1.10 Sw**

# **SCPI Commands**

DIAGnostic:HUMS:SW

## class SwCls

Sw commands group definition. 1 total commands, 0 Subgroups, 1 group commands

 $get() \rightarrow bytes$ 

```
# SCPI: DIAGnostic:HUMS:SW
value: bytes = driver.diagnostic.hums.sw.get()
```
No command help available

**return** software\_info: No help available

## **6.5.1.11 System**

#### class SystemCls

System commands group definition. 3 total commands, 2 Subgroups, 0 group commands

## **Cloning the Group**

```
# Create a clone of the original group, that exists independently
group2 = driver.diagnostic.hums.system.clone()
```
#### **Subgroups**

**6.5.1.11.1 Info**

## **SCPI Commands**

DIAGnostic:HUMS:SYSTem:INFO

#### class InfoCls

Info commands group definition. 1 total commands, 0 Subgroups, 1 group commands

 $get() \rightarrow bytes$ 

```
# SCPI: DIAGnostic:HUMS:SYSTem:INFO
value: bytes = driver.diagnostic.hums.system.info.get()
```
No command help available

**return** system\_info: No help available

# **6.5.1.11.2 Status**

#### **SCPI Commands**

DIAGnostic:HUMS:SYSTem:STATus

#### class StatusCls

Status commands group definition. 2 total commands, 1 Subgroups, 1 group commands

```
get() \rightarrow bytes
```

```
# SCPI: DIAGnostic:HUMS:SYSTem:STATus
value: bytes = driver.diagnostic.hums.system.status.get()
```
No command help available

**return**

system\_status: No help available

## **Cloning the Group**

```
# Create a clone of the original group, that exists independently
group2 = driver.diagnostic.hums.system.status.clone()
```
## **Subgroups**

#### **6.5.1.11.2.1 Summary**

#### **SCPI Commands**

```
DIAGnostic:HUMS:SYSTem:STATus:SUMMary
```
#### class SummaryCls

Summary commands group definition. 1 total commands, 0 Subgroups, 1 group commands

 $get() \rightarrow SystemStatus$ 

# SCPI: DIAGnostic:HUMS:SYSTem:STATus:SUMMary value: enums.SystemStatus = driver.diagnostic.hums.system.status.summary.get()

No command help available

**return**

system\_status: No help available

#### **6.5.1.12 Tags**

# **SCPI Commands**

DIAGnostic:HUMS:TAGS:DELete DIAGnostic:HUMS:TAGS:DELete:ALL

#### class TagsCls

Tags commands group definition. 4 total commands, 2 Subgroups, 2 group commands

delete(*delete\_tag: str*) → None

```
# SCPI: DIAGnostic:HUMS:TAGS:DELete
driver.diagnostic.hums.tags.delete(delete_tag = '1')
```
Deletes a certain tag you assigned to your instrument, including its key and value.

## **param delete\_tag**

ID number of the tag you want to delete. To identify the ID number, query all device tags from the system first. For more information, see method **RsFswp.Diagnostic.Hums.Tags.All.get\_**.

 $delete\_all() \rightarrow None$ 

```
# SCPI: DIAGnostic:HUMS:TAGS:DELete:ALL
driver.diagnostic.hums.tags.delete_all()
```
Deletes all key-value tags you have assigned to the instrument.

 $delete\_all\_with\_opc(*opc_timeout_ms*: int = -1) \rightarrow None$ 

# SCPI: DIAGnostic:HUMS:TAGS:DELete:ALL driver.diagnostic.hums.tags.delete\_all\_with\_opc()

Deletes all key-value tags you have assigned to the instrument.

Same as delete\_all, but waits for the operation to complete before continuing further. Use the RsFswp.utilities.opc\_timeout\_set() to set the timeout value.

**param opc\_timeout\_ms**

Maximum time to wait in milliseconds, valid only for this call.

# **Cloning the Group**

```
# Create a clone of the original group, that exists independently
group2 = driver.diagnostic.hums.tags.clone()
```
#### **Subgroups**

## **6.5.1.12.1 All**

# **SCPI Commands**

DIAGnostic:HUMS:TAGS:ALL

#### class AllCls

All commands group definition. 1 total commands, 0 Subgroups, 1 group commands

 $get() \rightarrow bytes$ 

```
# SCPI: DIAGnostic:HUMS:TAGS:ALL
value: bytes = driver.diagnostic.hums.tags.all.get()
```
Queries all key-value tags that you have assigend to the instrument. Depending on the set data format, the queried data is either displayed in XML or JSON format. For more information about setting the data format, see method RsFswp. Diagnostic.Hums.FormatPy.set.

**return**

tags\_info: No help available

## **6.5.1.12.2 Value**

# **SCPI Commands**

DIAGnostic:HUMS:TAGS:VALue

# class ValueCls

Value commands group definition. 1 total commands, 0 Subgroups, 1 group commands

#### class ValueStruct

Response structure. Fields:

- Idn: float: 0 31 ID number of the tag you want to modify or query. To identify the ID number, query all device tags from the system first. For more information, read here [CMDLINK: DIAGnostic:HUMS:TAGS:ALL? CMDLINK].
- Key: str: String containing key name of the queried tag.
- Value: str: String containing value of the queried tag.

```
get() \rightarrow ValueStruct
```

```
# SCPI: DIAGnostic:HUMS:TAGS:VALue
value: ValueStruct = driver.diagnostic.hums.tags.value.get()
```
Adds or modifies a key-value pair (device tag) . The query returns the key-value pair for a given ID or an empty string if the ID is unknown.

## **return**

structure: for return value, see the help for ValueStruct structure arguments.

 $set(idn: float, key: str, value: str) \rightarrow None$ 

```
# SCPI: DIAGnostic:HUMS:TAGS:VALue
driver.diagnostic.hums.tags.value.set(idn = 1.0, key = '1', value = '1')
```
Adds or modifies a key-value pair (device tag) . The query returns the key-value pair for a given ID or an empty string if the ID is unknown.

#### **param idn**

0 - 31 ID number of the tag you want to modify or query. To identify the ID number, query all device tags from the system first. For more information, read here method **RsFswp.Diagnostic.Hums.Tags.All.get\_**.

#### **param key**

String containing key name of the queried tag.

#### **param value**

String containing value of the queried tag.

## **6.5.1.13 Utilization**

#### **SCPI Commands**

DIAGnostic:HUMS:UTILization

#### class UtilizationCls

Utilization commands group definition. 5 total commands, 2 Subgroups, 1 group commands

 $get() \rightarrow bytes$ 

```
# SCPI: DIAGnostic:HUMS:UTILization
value: bytes = driver.diagnostic.hums.utilization.get()
```
No command help available

**return**

utilization: No help available

# **Cloning the Group**

```
# Create a clone of the original group, that exists independently
group2 = driver.diagnostic.hums.utilization.clone()
```
# **Subgroups**

**6.5.1.13.1 Activity**

# **SCPI Commands**

DIAGnostic:HUMS:UTILization:ACTivity

# class ActivityCls

Activity commands group definition. 2 total commands, 1 Subgroups, 1 group commands

## $get() \rightarrow bool$

```
# SCPI: DIAGnostic:HUMS:UTILization:ACTivity
value: bool = driver.diagnostic.hums.utilization.activity.get()
```
No command help available

**return**

state: No help available

# **Cloning the Group**

```
# Create a clone of the original group, that exists independently
group2 = driver.diagnostic.hums.utilization.activity.clone()
```
# **Subgroups**

# **6.5.1.13.1.1 Tracking**

# class TrackingCls

Tracking commands group definition. 1 total commands, 1 Subgroups, 0 group commands

## **Cloning the Group**

```
# Create a clone of the original group, that exists independently
group2 = driver.diagnostic.hums.utilization.activity.tracking.clone()
```
## **Subgroups**

# **6.5.1.13.1.2 State**

#### **SCPI Commands**

## DIAGnostic:HUMS:UTILization:ACTivity:TRACking:STATe

#### class StateCls

State commands group definition. 1 total commands, 0 Subgroups, 1 group commands

#### class StateStruct

Response structure. Fields:

- Idn: float: No parameter help available
- State: bool: No parameter help available

get() → StateStruct

```
# SCPI: DIAGnostic:HUMS:UTILization:ACTivity:TRACking:STATe
value: StateStruct = driver.diagnostic.hums.utilization.activity.tracking.state.
\rightarrowget()
```
No command help available

**return**

structure: for return value, see the help for StateStruct structure arguments.

 $\text{set}(idn: float, state: bool) \rightarrow None$ 

```
# SCPI: DIAGnostic:HUMS:UTILization:ACTivity:TRACking:STATe
driver.diagnostic.hums.utilization.activity.tracking.state.set(idn = 1.0, state<sub>1</sub>
ightharpoonup False)
```
No command help available

**param idn** No help available

**param state** No help available

# **6.5.1.13.2 History**

## **SCPI Commands**

```
DIAGnostic:HUMS:UTILization:HISTory
DIAGnostic:HUMS:UTILization:HISTory:DELete:ALL
```
## class HistoryCls

History commands group definition. 2 total commands, 0 Subgroups, 2 group commands

 $delete\_all() \rightarrow None$ 

# SCPI: DIAGnostic:HUMS:UTILization:HISTory:DELete:ALL driver.diagnostic.hums.utilization.history.delete\_all()

No command help available

delete\_all\_with\_opc(*opc\_timeout\_ms: int = -1*)  $\rightarrow$  None

```
# SCPI: DIAGnostic:HUMS:UTILization:HISTory:DELete:ALL
driver.diagnostic.hums.utilization.history.delete_all_with_opc()
```
No command help available

Same as delete\_all, but waits for the operation to complete before continuing further. Use the RsFswp.utilities.opc\_timeout\_set() to set the timeout value.

#### **param opc\_timeout\_ms**

Maximum time to wait in milliseconds, valid only for this call.

## $get() \rightarrow bytes$

# SCPI: DIAGnostic:HUMS:UTILization:HISTory value: bytes = driver.diagnostic.hums.utilization.history.get()

No command help available

**return**

util\_history: No help available

# **6.5.2 Info**

#### class InfoCls

Info commands group definition. 1 total commands, 1 Subgroups, 0 group commands
```
# Create a clone of the original group, that exists independently
group2 = driver.diagnostic.info.clone()
```
### **Subgroups**

### **6.5.2.1 Ccount**

### **SCPI Commands**

DIAGnostic:INFO:CCOunt

#### class CcountCls

Ccount commands group definition. 1 total commands, 0 Subgroups, 1 group commands

 $get(\text{relay:} \text{Relay}) \rightarrow int$ 

```
# SCPI: DIAGnostic:INFO:CCOunt
value: int = driver.diagnostic.info.ccount.get(relay = enums.Relay.AC_enable)
```
This command queries how many switching cycles the individual relays have performed since they were installed.

#### **param relay**

ATT5 Mechanical Attenuation 05 DB ATT10 Mechanical Attenuation 10 DB ATT20 Mechanical Attenuation 20 DB ATT40 Mechanical Attenuation 40 DB CAL Mechanical Calibration Source ACDC Mechanical Attenuation Coupling PREamp Preamplifier Bypass PRES Preselector 1: PRESEL RFAB Preselector 1: RFAB PRE Preselector 1: PREAMP30MHZ ATT Preselector 1: ATTINPUT2 INP Preselector 1: INPUT2 **EXT\_** Preselector 2: EXT\_RELAIS SATT10 | SATT20 | SATT40 Mechanical attenuation (10, 20 and 40 dB) for the optional Signal Source hardware. SCAL DUT bypass (available with the optional Signal Source hardware) .

#### **return**

cycles: Number of switching cycles.

# **6.5.3 Service**

### class ServiceCls

Service commands group definition. 32 total commands, 12 Subgroups, 0 group commands

```
# Create a clone of the original group, that exists independently
group2 = driver.diagnostic.service.clone()
```
#### **Subgroups**

### **6.5.3.1 BiosInfo**

### **SCPI Commands**

DIAGnostic:SERVice:BIOSinfo

#### class BiosInfoCls

BiosInfo commands group definition. 1 total commands, 0 Subgroups, 1 group commands

 $get() \rightarrow str$ 

# SCPI: DIAGnostic:SERVice:BIOSinfo value: str = driver.diagnostic.service.biosInfo.get()

This command queries the BIOS version of the CPU board.

**return**

bios\_information: String containing the BIOS version.

### **6.5.3.2 Calibration**

#### class CalibrationCls

Calibration commands group definition. 4 total commands, 3 Subgroups, 0 group commands

### **Cloning the Group**

```
# Create a clone of the original group, that exists independently
group2 = driver.diagnostic.service.calibration.clone()
```
#### **Subgroups**

**6.5.3.2.1 Date**

### **SCPI Commands**

DIAGnostic:SERVice:CALibration:DATE

### class DateCls

Date commands group definition. 1 total commands, 0 Subgroups, 1 group commands

 $get() \rightarrow str$ 

```
# SCPI: DIAGnostic:SERVice:CALibration:DATE
value: str = driver.diagnostic.service.calibration.date.get()
```
Defines last date and time the instrument was calibrated in ISO 8601 format.

**return** date: No help available

set(*date: str*) → None

# SCPI: DIAGnostic:SERVice:CALibration:DATE driver.diagnostic.service.calibration.date.set(date =  $'1'$ )

Defines last date and time the instrument was calibrated in ISO 8601 format.

#### **param date**

String containing calibration date of the instrument.

### **6.5.3.2.2 Due**

#### class DueCls

Due commands group definition. 2 total commands, 2 Subgroups, 0 group commands

### **Cloning the Group**

```
# Create a clone of the original group, that exists independently
group2 = driver.diagnostic.service.calibration.due.clone()
```
### **Subgroups**

**6.5.3.2.2.1 Date**

### **SCPI Commands**

DIAGnostic:SERVice:CALibration:DUE:DATE

#### class DateCls

Date commands group definition. 1 total commands, 0 Subgroups, 1 group commands

#### $get() \rightarrow str$

# SCPI: DIAGnostic:SERVice:CALibration:DUE:DATE value: str = driver.diagnostic.service.calibration.due.date.get()

Defines next date and time the instrument needs calibration to be done in ISO 8601 format. The response may be empty in case of no fixed next calibration due.

**return**

date: No help available

 $\text{set}(date: str) \rightarrow \text{None}$ 

```
# SCPI: DIAGnostic:SERVice:CALibration:DUE:DATE
driver.diagnostic.service.calibration.due.date.set(date = '1')
```
Defines next date and time the instrument needs calibration to be done in ISO 8601 format. The response may be empty in case of no fixed next calibration due.

#### **param date**

String containing next calibration due date. An empty string resets the date (= no due date) .

### **6.5.3.2.2.2 State**

#### **SCPI Commands**

DIAGnostic:SERVice:CALibration:DUE:STATe

### class StateCls

State commands group definition. 1 total commands, 0 Subgroups, 1 group commands

```
get() \rightarrow California
```

```
# SCPI: DIAGnostic:SERVice:CALibration:DUE:STATe
value: enums.CalibrationState = driver.diagnostic.service.calibration.due.state.
\rightarrowget()
```
No command help available

**return** state: No help available

### **6.5.3.2.3 Interval**

#### **SCPI Commands**

DIAGnostic:SERVice:CALibration:INTerval

#### class IntervalCls

Interval commands group definition. 1 total commands, 0 Subgroups, 1 group commands

```
get() \rightarrow str
```
# SCPI: DIAGnostic:SERVice:CALibration:INTerval value: str = driver.diagnostic.service.calibration.interval.get()

This command queries the recommended calibration interval (ISO 8601 duration) .

#### **return**

interval: String containing the recommended calibration interval.

 $\textsf{set}(interval: str) \rightarrow \textsf{None}$ 

```
# SCPI: DIAGnostic:SERVice:CALibration:INTerval
driver.diagnostic.service.calibration.interval.set(interval = '1')
```
This command queries the recommended calibration interval (ISO 8601 duration) .

**param interval**

String containing the recommended calibration interval.

#### **6.5.3.3 Date**

### **SCPI Commands**

DIAGnostic:SERVice:DATE

#### class DateCls

Date commands group definition. 1 total commands, 0 Subgroups, 1 group commands

 $get() \rightarrow str$ 

# SCPI: DIAGnostic:SERVice:DATE value: str = driver.diagnostic.service.date.get()

Defines the last date and time the instrument was serviced (ISO 8601 format) .

**return**

date: No help available

```
set(data: str) \rightarrow None
```

```
# SCPI: DIAGnostic:SERVice:DATE
driver.diagnostic.service.date.set(date = '1')
```
Defines the last date and time the instrument was serviced (ISO 8601 format) .

**param date**

String containing last service date.

#### **6.5.3.4 HwInfo**

#### **SCPI Commands**

DIAGnostic:SERVice:HWINfo

### class HwInfoCls

HwInfo commands group definition. 1 total commands, 0 Subgroups, 1 group commands

 $get() \rightarrow str$ 

```
# SCPI: DIAGnostic:SERVice:HWINfo
value: str = driver.diagnostic.service.hwInfo.get()
```
This command queries hardware information.

#### **return**

hardware: String containing the following information for every hardware component. component: name of the hardware component serial#: serial number of the component order#: order number of the component model: model of the component code: code of the component revision: revision of the component subrevision: subrevision of the component

### **6.5.3.5 InputPy**

#### class InputPyCls

InputPy commands group definition. 14 total commands, 7 Subgroups, 0 group commands

### **Cloning the Group**

```
# Create a clone of the original group, that exists independently
group2 = driver.diagnostic.service.inputPy.clone()
```
#### **Subgroups**

#### **6.5.3.5.1 Aiq**

#### class AiqCls

Aiq commands group definition. 1 total commands, 1 Subgroups, 0 group commands

### **Cloning the Group**

```
# Create a clone of the original group, that exists independently
group2 = driver.diagnostic.service.inputPy.aiq.clone()
```
#### **Subgroups**

**6.5.3.5.1.1 TypePy**

#### **SCPI Commands**

DIAGnostic:SERVice:INPut:AIQ:TYPE

#### class TypePyCls

TypePy commands group definition. 1 total commands, 0 Subgroups, 1 group commands

 $get() \rightarrow SignalType$ 

```
# SCPI: DIAGnostic:SERVice:INPut:AIQ[:TYPE]
value: enums.SignalType = driver.diagnostic.service.inputPy.aiq.typePy.get()
```
No command help available

**return** signal\_type: No help available

set(*signal\_type: SignalType*) → None

```
# SCPI: DIAGnostic:SERVice:INPut:AIQ[:TYPE]
driver.diagnostic.service.inputPy.aiq.typePy.set(signal_type = enums.SignalType.
\rightarrowAC)
```
No command help available

# **param signal\_type**

No help available

# **6.5.3.5.2 Emi**

#### class EmiCls

Emi commands group definition. 2 total commands, 2 Subgroups, 0 group commands

### **Cloning the Group**

```
# Create a clone of the original group, that exists independently
group2 = driver.diagnostic.service.inputPy.emi.clone()
```
#### **Subgroups**

**6.5.3.5.2.1 Cfrequency**

### **SCPI Commands**

DIAGnostic:SERVice:INPut:EMI:CFRequency

### class CfrequencyCls

Cfrequency commands group definition. 1 total commands, 0 Subgroups, 1 group commands

 $get() \rightarrow float$ 

# SCPI: DIAGnostic:SERVice:INPut:EMI:CFRequency value: float = driver.diagnostic.service.inputPy.emi.cfrequency.get()

No command help available

**return**

frequency: No help available

set(*frequency: float*) → None

```
# SCPI: DIAGnostic:SERVice:INPut:EMI:CFRequency
driver.diagnostic.service.inputPy.emi.cfrequency.set(frequency = 1.0)
```
No command help available

**param frequency** No help available

### **6.5.3.5.2.2 Spectrum**

### **SCPI Commands**

DIAGnostic:SERVice:INPut:EMI:SPECtrum

### class SpectrumCls

Spectrum commands group definition. 1 total commands, 0 Subgroups, 1 group commands

 $get() \rightarrow ServiceBandwidth$ 

```
# SCPI: DIAGnostic:SERVice:INPut:EMI[:SPECtrum]
value: enums.ServiceBandwidth = driver.diagnostic.service.inputPy.emi.spectrum.
\rightarrowget()
```
No command help available

**return** spectrum: No help available

set(*spectrum: ServiceBandwidth*) → None

```
# SCPI: DIAGnostic:SERVice:INPut:EMI[:SPECtrum]
driver.diagnostic.service.inputPy.emi.spectrum.set(spectrum = enums.
˓→ServiceBandwidth.BROadband)
```
No command help available

**param spectrum**

No help available

# **6.5.3.5.3 Mc**

### class McCls

Mc commands group definition. 3 total commands, 3 Subgroups, 0 group commands

### **Cloning the Group**

```
# Create a clone of the original group, that exists independently
group2 = driver.diagnostic.service.inputPy.mc.clone()
```
### **Subgroups**

### **6.5.3.5.3.1 Cfrequency**

### **SCPI Commands**

DIAGnostic:SERVice:INPut:MC:CFRequency

#### class CfrequencyCls

Cfrequency commands group definition. 1 total commands, 0 Subgroups, 1 group commands

 $get() \rightarrow float$ 

```
# SCPI: DIAGnostic:SERVice:INPut:MC:CFRequency
value: float = driver.diagnostic.service.inputPy.mc.cfrequency.get()
```
No command help available

**return**

frequency: No help available

set(*frequency: float*) → None

```
# SCPI: DIAGnostic:SERVice:INPut:MC:CFRequency
driver.diagnostic.service.inputPy.mc.cfrequency.set(frequency = 1.0)
```
No command help available

**param frequency** No help available

### **6.5.3.5.3.2 Distance**

### **SCPI Commands**

DIAGnostic:SERVice:INPut:MC:DISTance

#### class DistanceCls

Distance commands group definition. 1 total commands, 0 Subgroups, 1 group commands

 $get() \rightarrow$  Tuning Range

# SCPI: DIAGnostic:SERVice:INPut:MC[:DISTance] value: enums.TuningRange = driver.diagnostic.service.inputPy.mc.distance.get()

This command selects the distance of the peaks of the microwave calibration signal for calibration of the YIG filter.

**return**

bandwidth: WIDE | SMALl SMALl Small offset of combline frequencies. WIDE Wide offset of combline frequencies.

set(*bandwidth: TuningRange*) → None

```
# SCPI: DIAGnostic:SERVice:INPut:MC[:DISTance]
driver.diagnostic.service.inputPy.mc.distance.set(bandwidth = enums.TuningRange.
\rightarrowSMALl)
```
This command selects the distance of the peaks of the microwave calibration signal for calibration of the YIG filter.

**param bandwidth** WIDE | SMALl SMALl Small offset of combline frequencies. WIDE Wide offset of combline frequencies.

#### **6.5.3.5.3.3 Range**

### **SCPI Commands**

DIAGnostic:SERVice:INPut:MC:RANGe

#### class RangeCls

Range commands group definition. 1 total commands, 0 Subgroups, 1 group commands

 $get() \rightarrow float$ 

```
# SCPI: DIAGnostic:SERVice:INPut:MC:RANGe
value: float = driver.diagnostic.service.inputPy.mc.range.get()
```
No command help available

**return**

range\_py: No help available

 $set(range\_py: float) \rightarrow None$ 

```
# SCPI: DIAGnostic:SERVice:INPut:MC:RANGe
driver.diagnostic.service.inputPy.mc.range.set(range_py = 1.0)
```
No command help available

**param range\_py** No help available

### **6.5.3.5.4 Pulsed**

#### class PulsedCls

Pulsed commands group definition. 3 total commands, 3 Subgroups, 0 group commands

```
# Create a clone of the original group, that exists independently
group2 = driver.diagnostic.service.inputPy.pulsed.clone()
```
### **Subgroups**

**6.5.3.5.4.1 Cfrequency**

#### **SCPI Commands**

DIAGnostic:SERVice:INPut:PULSed:CFRequency

#### class CfrequencyCls

Cfrequency commands group definition. 1 total commands, 0 Subgroups, 1 group commands

 $get() \rightarrow float$ 

# SCPI: DIAGnostic:SERVice:INPut:PULSed:CFRequency value: float = driver.diagnostic.service.inputPy.pulsed.cfrequency.get()

This command defines the frequency of the calibration signal. Before you can use the command, you have to feed in a calibration signal with method RsFswp.Diagnostic.Service.InputPy.Select.set.

#### **return**

frequency: No help available

set(*frequency: float*) → None

# SCPI: DIAGnostic:SERVice:INPut:PULSed:CFRequency driver.diagnostic.service.inputPy.pulsed.cfrequency.set(frequency = 1.0)

This command defines the frequency of the calibration signal. Before you can use the command, you have to feed in a calibration signal with method RsFswp.Diagnostic.Service.InputPy.Select.set.

#### **param frequency**

No help available

#### **6.5.3.5.4.2 McFrequency**

#### **SCPI Commands**

DIAGnostic:SERVice:INPut:PULSed:MCFRequency

#### class McFrequencyCls

McFrequency commands group definition. 1 total commands, 0 Subgroups, 1 group commands

 $get() \rightarrow float$ 

# SCPI: DIAGnostic:SERVice:INPut:PULSed:MCFRequency value: float = driver.diagnostic.service.inputPy.pulsed.mcFrequency.get() No command help available

**return**

frequency: No help available

set(*frequency: float*) → None

```
# SCPI: DIAGnostic:SERVice:INPut:PULSed:MCFRequency
driver.diagnostic.service.inputPy.pulsed.mcFrequency.set(frequency = 1.0)
```
No command help available

**param frequency** No help available

### **6.5.3.5.4.3 WbFrequency**

### **SCPI Commands**

DIAGnostic:SERVice:INPut:PULSed:WBFRequency

### class WbFrequencyCls

WbFrequency commands group definition. 1 total commands, 0 Subgroups, 1 group commands

 $get() \rightarrow float$ 

```
# SCPI: DIAGnostic:SERVice:INPut:PULSed:WBFRequency
value: float = driver.diagnostic.service.inputPy.pulsed.wbFrequency.get()
```
No command help available

**return**

frequency: No help available

set(*frequency: float*) → None

```
# SCPI: DIAGnostic:SERVice:INPut:PULSed:WBFRequency
driver.diagnostic.service.inputPy.pulsed.wbFrequency.set(frequency = 1.0)
```
No command help available

**param frequency** No help available

### **6.5.3.5.5 Rf**

#### class RfCls

Rf commands group definition. 3 total commands, 3 Subgroups, 0 group commands

```
# Create a clone of the original group, that exists independently
group2 = driver.diagnostic.service.inputPy.rf.clone()
```
### **Subgroups**

**6.5.3.5.5.1 Cfrequency**

#### **SCPI Commands**

DIAGnostic:SERVice:INPut:RF:CFRequency

#### class CfrequencyCls

Cfrequency commands group definition. 1 total commands, 0 Subgroups, 1 group commands

 $get() \rightarrow float$ 

# SCPI: DIAGnostic:SERVice:INPut:RF:CFRequency value: float = driver.diagnostic.service.inputPy.rf.cfrequency.get()

No command help available

**return**

frequency: No help available

set (*frequency: float*) → None

# SCPI: DIAGnostic:SERVice:INPut:RF:CFRequency driver.diagnostic.service.inputPy.rf.cfrequency.set(frequency = 1.0)

No command help available

**param frequency** No help available

#### **6.5.3.5.5.2 Cpath**

#### **SCPI Commands**

DIAGnostic:SERVice:INPut:RF:CPATh

#### class CpathCls

Cpath commands group definition. 1 total commands, 0 Subgroups, 1 group commands

 $get() \rightarrow PathToCalibrate$ 

```
# SCPI: DIAGnostic:SERVice:INPut:RF:CPATh
value: enums.PathToCalibrate = driver.diagnostic.service.inputPy.rf.cpath.get()
```
No command help available

**return**

path\_to\_calibrate: No help available

set(*path\_to\_calibrate: PathToCalibrate*) → None

```
# SCPI: DIAGnostic:SERVice:INPut:RF:CPATh
driver.diagnostic.service.inputPy.rf.cpath.set(path_to_calibrate = enums.
˓→PathToCalibrate.FULL)
```
No command help available

# **param path\_to\_calibrate**

No help available

### **6.5.3.5.5.3 Spectrum**

### **SCPI Commands**

DIAGnostic:SERVice:INPut:RF:SPECtrum

### class SpectrumCls

Spectrum commands group definition. 1 total commands, 0 Subgroups, 1 group commands

 $get() \rightarrow ServiceBandwidth$ 

```
# SCPI: DIAGnostic:SERVice:INPut:RF[:SPECtrum]
value: enums.ServiceBandwidth = driver.diagnostic.service.inputPy.rf.spectrum.
\rightarrowget()
```
This command selects the bandwidth of the calibration signal.

### **return**

bandwidth: NARRowband | BROadband NARRowband Narrowband signal for power calibration of the frontend. BROadband Broadband signal for calibration of the IF filter.

```
set(bandwidth: ServiceBandwidth) → None
```

```
# SCPI: DIAGnostic:SERVice:INPut:RF[:SPECtrum]
driver.diagnostic.service.inputPy.rf.spectrum.set(bandwidth = enums.
 →ServiceBandwidth.BROadband)
```
This command selects the bandwidth of the calibration signal.

#### **param bandwidth**

NARRowband | BROadband NARRowband Narrowband signal for power calibration of the frontend. BROadband Broadband signal for calibration of the IF filter.

### **6.5.3.5.6 Select**

#### **SCPI Commands**

DIAGnostic:SERVice:INPut:SELect

#### class SelectCls

Select commands group definition. 1 total commands, 0 Subgroups, 1 group commands

set(*signal: DiagnosticSignal*) → None

```
# SCPI: DIAGnostic:SERVice:INPut[:SELect]
driver.diagnostic.service.inputPy.select.set(signal = enums.DiagnosticSignal.
\rightarrowAIQ)
```
This command activates or deactivates the use of an internal calibration signal as input for the R&S FSWP.

#### **param signal**

CALibration Uses the calibration signal as RF input. MCALibration Uses the calibration signal for the microwave range as RF input. RF Uses the signal from the RF input. SYNTtwo Uses the calibration signal to check the phase noise of the two synthesizers. A second synthesizer is available as an hardware option.

#### **6.5.3.5.7 SynthTwo**

#### class SynthTwoCls

SynthTwo commands group definition. 1 total commands, 1 Subgroups, 0 group commands

#### **Cloning the Group**

```
# Create a clone of the original group, that exists independently
group2 = driver.diagnostic.service.inputPy.synthTwo.clone()
```
#### **Subgroups**

### **6.5.3.5.7.1 Frequency**

### **SCPI Commands**

DIAGnostic:SERVice:INPut:SYNThtwo:FREQuency

### class FrequencyCls

Frequency commands group definition. 1 total commands, 0 Subgroups, 1 group commands

 $get() \rightarrow float$ 

# SCPI: DIAGnostic:SERVice:INPut:SYNThtwo[:FREQuency] value: float = driver.diagnostic.service.inputPy.synthTwo.frequency.get() This command selects the frequency which the synthesizers are calibrated for. The command is available when you select the synthesizer as the calibration source with method RsFswp.Diagnostic.Service.InputPy.Select.set.

```
return
```
frequency: Unit: Hz

```
set(frequency: float) → None
```

```
# SCPI: DIAGnostic:SERVice:INPut:SYNThtwo[:FREQuency]
driver.diagnostic.service.inputPy.synthTwo.frequency.set(frequency = 1.0)
```
This command selects the frequency which the synthesizers are calibrated for. The command is available when you select the synthesizer as the calibration source with method RsFswp.Diagnostic.Service.InputPy.Select.set.

**param frequency**

Unit: Hz

### **6.5.3.6 Nsource**

### **SCPI Commands**

DIAGnostic:SERVice:NSOurce

#### class NsourceCls

Nsource commands group definition. 1 total commands, 0 Subgroups, 1 group commands

 $get() \rightarrow bool$ 

```
# SCPI: DIAGnostic:SERVice:NSOurce
value: bool = driver.diagnostic.service.nsource.get()
```
This command turns the 28 V supply of the BNC connector labeled [noise source control] on the R&S FSWP on and off.

**return**

state: ON | OFF | 0 | 1 OFF | 0 Switches the function off ON | 1 Switches the function on

set(*state: bool*) → None

```
# SCPI: DIAGnostic:SERVice:NSOurce
driver.diagnostic.service.nsource.set(state = False)
```
This command turns the 28 V supply of the BNC connector labeled [noise source control] on the R&S FSWP on and off.

**param state** ON  $\vert$  OFF  $\vert$  0  $\vert$  1 OFF  $\vert$  0 Switches the function of ON  $\vert$  1 Switches the function on

### **6.5.3.7 Sfunction**

#### **SCPI Commands**

```
DIAGnostic:SERVice:SFUNction
```
#### class SfunctionCls

Sfunction commands group definition. 4 total commands, 2 Subgroups, 1 group commands

 $get(*service function: str*) \rightarrow str$ 

```
# SCPI: DIAGnostic:SERVice:SFUNction
value: str = driver.diagnostic service.function.get(servative_function = '1')
```
This command starts a service function. The service functions are available after you have entered the level 1 or level 2 system password.

#### **param service\_function**

String containing the ID of the service function. The ID of the service function is made up out of five numbers, separated by a point. • function group number • board number • function number • parameter 1 (see the Service Manual) • parameter 2 (see the Service Manual)

#### **return**

result: String containing the ID of the service function. The ID of the service function is made up out of five numbers, separated by a point. • function group number • board number • function number • parameter 1 (see the Service Manual) • parameter 2 (see the Service Manual)

set(*service\_function: str*) → None

```
# SCPI: DIAGnostic:SERVice:SFUNction
driver.diagnostic.service.sfunction.set(service_function = '1')
```
This command starts a service function. The service functions are available after you have entered the level 1 or level 2 system password.

#### **param service\_function**

String containing the ID of the service function. The ID of the service function is made up out of five numbers, separated by a point. • function group number • board number • function number • parameter 1 (see the Service Manual) • parameter 2 (see the Service Manual)

### **Cloning the Group**

```
# Create a clone of the original group, that exists independently
group2 = driver.diagnostic.service.sfunction.clone()
```
### **Subgroups**

### **6.5.3.7.1 LastResult**

### **SCPI Commands**

```
DIAGnostic:SERVice:SFUNction:LASTresult
```
### class LastResultCls

LastResult commands group definition. 1 total commands, 0 Subgroups, 1 group commands

 $get() \rightarrow str$ 

```
# SCPI: DIAGnostic:SERVice:SFUNction:LASTresult
value: str = driver.diagnostic.service.sfunction.lastResult.get()
```
This command queries the results of the most recent service function you have used.

**return** result: No help available

### **6.5.3.7.2 Results**

### **SCPI Commands**

```
DIAGnostic:SERVice:SFUNction:RESults:DELete
```
### class ResultsCls

Results commands group definition. 2 total commands, 1 Subgroups, 1 group commands

 $delete() \rightarrow None$ 

# SCPI: DIAGnostic:SERVice:SFUNction:RESults:DELete driver.diagnostic.service.sfunction.results.delete()

This command deletes the results in the output buffer for service functions you have used.

delete\_with\_opc(*opc\_timeout\_ms:\_int = -1*)  $\rightarrow$  None

# SCPI: DIAGnostic:SERVice:SFUNction:RESults:DELete driver.diagnostic.service.sfunction.results.delete\_with\_opc()

This command deletes the results in the output buffer for service functions you have used.

Same as delete, but waits for the operation to complete before continuing further. Use the RsFswp.utilities.opc\_timeout\_set() to set the timeout value.

#### **param opc\_timeout\_ms**

Maximum time to wait in milliseconds, valid only for this call.

```
# Create a clone of the original group, that exists independently
group2 = driver.diagnostic.service.sfunction.results.clone()
```
### **Subgroups**

### **6.5.3.7.2.1 Save**

#### **SCPI Commands**

DIAGnostic:SERVice:SFUNction:RESults:SAVE

#### class SaveCls

Save commands group definition. 1 total commands, 0 Subgroups, 1 group commands

 $get() \rightarrow str$ 

# SCPI: DIAGnostic:SERVice:SFUNction:RESults:SAVE value: str = driver.diagnostic.service.sfunction.results.save.get()

This command saves the results in the output buffer for service functions you have used to a file. If no <FileName> parameter is provided, the results are stored to C:/R\_S/INSTR/results/Servicelog.txt. Note that if the buffer is empty, the function returns an error.

### **return**

filename: String containing the path and file name.

set(*filename: Optional[str] = None*) → None

# SCPI: DIAGnostic:SERVice:SFUNction:RESults:SAVE driver.diagnostic.service.sfunction.results.save.set(filename = '1')

This command saves the results in the output buffer for service functions you have used to a file. If no <FileName> parameter is provided, the results are stored to C:/R\_S/INSTR/results/Servicelog.txt. Note that if the buffer is empty, the function returns an error.

#### **param filename**

String containing the path and file name.

#### **6.5.3.8 Sinfo**

### **SCPI Commands**

DIAGnostic:SERVice:SINFo

#### class SinfoCls

Sinfo commands group definition. 1 total commands, 0 Subgroups, 1 group commands

 $get() \rightarrow str$ 

```
# SCPI: DIAGnostic:SERVice:SINFo
value: str = driver.diagnostic service.sinfo.get()
```
This command creates a **\***.zip file with important support information. The **\***.zip file contains the system configuration information ('device footprint') , the current eeprom data and a screenshot of the screen display (if available) . This data is stored to the C:/R\_S/INSTR/USER directory on the instrument. As a result of this command, the created file name (including the drive and path) is returned. You can use the resulting file name information as a parameter for the method RsFswp.MassMemory.copy command to store the file on the controller PC. (See method RsFswp.MassMemory.copy) If you contact the Rohde & Schwarz support to get help for a certain problem, send this file to the support in order to identify and solve the problem faster.

#### **return**

filename: C:/R\_S/INSTR/USER/R&S Device ID\_CurrentDate\_CurrentTime String containing the drive, path and file name of the created support file, where the file name consists of the following elements: R&S Device ID: The unique R&S device ID indicated in the 'Versions + Options' information CurrentDate: The date on which the file is created (YYYYMMDD) CurrentTime: The time at which the file is created (HHMMSS)

### **6.5.3.9 SpCheck**

#### class SpCheckCls

SpCheck commands group definition. 2 total commands, 2 Subgroups, 0 group commands

#### **Cloning the Group**

```
# Create a clone of the original group, that exists independently
group2 = driver.diagnostic.service.spCheck.clone()
```
#### **Subgroups**

#### **6.5.3.9.1 Execute**

#### **SCPI Commands**

DIAGnostic:SERVice:SPCHeck:EXECute

#### class ExecuteCls

Execute commands group definition. 1 total commands, 0 Subgroups, 1 group commands

 $get() \rightarrow bool$ 

```
# SCPI: DIAGnostic:SERVice:SPCHeck:EXECute
value: bool = driver.diagnostic.service.spCheck.execute.get()
```
No command help available

**return** result: No help available

### **6.5.3.9.2 Result**

### **SCPI Commands**

DIAGnostic:SERVice:SPCHeck:RESult

#### class ResultCls

Result commands group definition. 1 total commands, 0 Subgroups, 1 group commands

 $get() \rightarrow str$ 

# SCPI: DIAGnostic:SERVice:SPCHeck:RESult value: str = driver.diagnostic.service.spCheck.result.get()

No command help available

**return**

result: No help available

#### **6.5.3.10 State**

#### **SCPI Commands**

DIAGnostic:SERVice:STATe

#### class StateCls

State commands group definition. 1 total commands, 0 Subgroups, 1 group commands

get() → ServiceState

# SCPI: DIAGnostic:SERVice:STATe value: enums.ServiceState = driver.diagnostic.service.state.get()

No command help available

**return**

state: No help available

### **6.5.3.11 Stest**

#### class StestCls

Stest commands group definition. 1 total commands, 1 Subgroups, 0 group commands

```
# Create a clone of the original group, that exists independently
group2 = driver.diagnostic.service.stest.clone()
```
#### **Subgroups**

### **6.5.3.11.1 Result**

#### **SCPI Commands**

DIAGnostic:SERVice:STESt:RESult

#### class ResultCls

Result commands group definition. 1 total commands, 0 Subgroups, 1 group commands

 $get() \rightarrow str$ 

# SCPI: DIAGnostic:SERVice:STESt:RESult value: str = driver.diagnostic.service.stest.result.get()

This command queries the self-test results.

#### **return**

results: String of data containing the results. The rows of the self-test result table are separated by commas.

#### **6.5.3.12 VersionInfo**

### **SCPI Commands**

DIAGnostic:SERVice:VERSinfo

#### class VersionInfoCls

VersionInfo commands group definition. 1 total commands, 0 Subgroups, 1 group commands

```
get() \rightarrow str
```

```
# SCPI: DIAGnostic:SERVice:VERSinfo
value: str = driver.diagnostic.service.versionInfo.get()
```
This command queries information about the hardware and software components.

**return**

information: String containing the version of hardware and software components including the types of licenses for installed options.

# **6.6 Display**

### class DisplayCls

Display commands group definition. 67 total commands, 17 Subgroups, 0 group commands

### **Cloning the Group**

```
# Create a clone of the original group, that exists independently
group2 = driver.display.clone()
```
### **Subgroups**

### **6.6.1 Annotation**

#### class AnnotationCls

Annotation commands group definition. 2 total commands, 2 Subgroups, 0 group commands

### **Cloning the Group**

```
# Create a clone of the original group, that exists independently
group2 = driver.display.annotation.clone()
```
#### **Subgroups**

#### **6.6.1.1 Cbar**

#### **SCPI Commands**

```
DISPlay:ANNotation:CBAR
```
#### class CbarCls

Cbar commands group definition. 1 total commands, 0 Subgroups, 1 group commands

 $get() \rightarrow bool$ 

# SCPI: DISPlay:ANNotation:CBAR value: bool = driver.display.annotation.cbar.get()

This command hides or displays the channel bar information.

**return** state: ON | OFF | 0 | 1

set(*state: bool*) → None

# SCPI: DISPlay:ANNotation:CBAR  $driver.display.annotation.cbar.set(state = False)$ 

This command hides or displays the channel bar information.

**param state** ON | OFF | 0 | 1

#### **6.6.1.2 Frequency**

#### **SCPI Commands**

DISPlay:ANNotation:FREQuency

#### class FrequencyCls

Frequency commands group definition. 1 total commands, 0 Subgroups, 1 group commands

 $get() \rightarrow bool$ 

```
# SCPI: DISPlay:ANNotation:FREQuency
value: bool = driver.display.annotation.frequency.get()
```
This command turns the label of the x-axis on and off.

```
return
  state: ON | OFF | 0 | 1
```
set(*state: bool*) → None

```
# SCPI: DISPlay:ANNotation:FREQuency
driver.display.annotation.frequency.set(state = False)
```
This command turns the label of the x-axis on and off.

**param state** ON | OFF | 0 | 1

# **6.6.2 Atab**

### **SCPI Commands**

DISPlay:ATAB

#### class AtabCls

Atab commands group definition. 1 total commands, 0 Subgroups, 1 group commands

 $get() \rightarrow bool$ 

```
# SCPI: DISPlay:ATAB
value: bool = driver.display.atab.get()
```
This command switches between the MultiView tab and the most recently displayed channel. If only one channel is active, this command has no effect.

#### **return**

state: ON  $\vert$  OFF  $\vert$  0  $\vert$  1 OFF  $\vert$  0 Switches the function of ON  $\vert$  1 Switches the function on

set(*state: bool*) → None

# SCPI: DISPlay:ATAB driver.display.atab.set(state = False)

This command switches between the MultiView tab and the most recently displayed channel. If only one channel is active, this command has no effect.

**param state** ON | OFF | 0 | 1 OFF | 0 Switches the function of  $ON$  | 1 Switches the function on

# **6.6.3 Blighting**

### **SCPI Commands**

DISPlay:BLIGhting

#### class BlightingCls

Blighting commands group definition. 1 total commands, 0 Subgroups, 1 group commands

 $get() \rightarrow float$ 

```
# SCPI: DISPlay:BLIGhting
value: float = driver.display.blighting.get()
```
No command help available

**return**

brightness: No help available

set(*brightness: float*) → None

```
# SCPI: DISPlay:BLIGhting
driver.display.blighting.set(brightness = 1.0)
```
No command help available

**param brightness** No help available

### **6.6.4 Cmap<Item>**

#### **RepCap Settings**

```
# Range: Ix1 .. Ix64
rc = driver.display.cmap.repcap_item_get()
driver.display.cmap.repcap_item_set(repcap.Item.Ix1)
```
#### class CmapCls

Cmap commands group definition. 3 total commands, 3 Subgroups, 0 group commands Repeated Capability: Item, default value after init: Item.Ix1

```
# Create a clone of the original group, that exists independently
group2 = driver.display.cmap.clone()
```
#### **Subgroups**

**6.6.4.1 Default<Colors>**

#### **RepCap Settings**

```
# Range: Ix1 .. Ix4
rc = driver.display.cmap.default.repcap_colors_get()
driver.display.cmap.default.repcap_colors_set(repcap.Colors.Ix1)
```
#### **SCPI Commands**

DISPlay:CMAP<Item>:DEFault<Colors>

### class DefaultCls

Default commands group definition. 1 total commands, 0 Subgroups, 1 group commands Repeated Capability: Colors, default value after init: Colors.Ix1

set(*item=Item.Default*, *colors=Colors.Default*) → None

```
# SCPI: DISPlay:CMAP<it>:DEFault<ci>
driver.display.cmap.default.set(item = repcap.Item.Default, colors = repcap.
˓→Colors.Default)
```
This command selects the color scheme for the display. The query returns the default color scheme.

#### **param item**

optional repeated capability selector. Default value: Ix1 (settable in the interface 'Cmap')

#### **param colors**

optional repeated capability selector. Default value: Ix1 (settable in the interface 'Default')

set\_with\_opc(*item=Item.Default*, *colors=Colors.Default*, *opc\_timeout\_ms: int = -1*) → None

### **Cloning the Group**

```
# Create a clone of the original group, that exists independently
group2 = driver.display.cmap.default.clone()
```
### **6.6.4.2 Hsl**

### **SCPI Commands**

DISPlay:CMAP<Item>:HSL

### class HslCls

Hsl commands group definition. 1 total commands, 0 Subgroups, 1 group commands

#### class HslStruct

Response structure. Fields:

- Hue: float: tint Range: 0 to 1
- Sat: float: saturation Range: 0 to 1
- Lum: float: brightness Range: 0 to 1

get(*item=Item.Default*) → HslStruct

```
# SCPI: DISPlay:CMAP<it>:HSL
value: HslStruct = driver.display.cmap.hsl.get(item = repcap.Item.Default)
```
This command selects the color for various screen elements in the display.

#### **param item**

optional repeated capability selector. Default value: Ix1 (settable in the interface 'Cmap')

**return**

structure: for return value, see the help for HslStruct structure arguments.

set(*hue: float*, *sat: float*, *lum: float*, *item=Item.Default*) → None

```
# SCPI: DISPlay:CMAP<it>:HSL
driver.display.cmap.hsl.set(hue = 1.0, sat = 1.0, lum = 1.0, item = repcap.Item.
˓→Default)
```
This command selects the color for various screen elements in the display.

```
param hue
  tint Range: 0 to 1
```
### **param sat**

saturation Range: 0 to 1

#### **param lum**

brightness Range: 0 to 1

#### **param item**

optional repeated capability selector. Default value: Ix1 (settable in the interface 'Cmap')

### **6.6.4.3 Pdefined**

### **SCPI Commands**

DISPlay:CMAP<Item>:PDEFined

#### class PdefinedCls

Pdefined commands group definition. 1 total commands, 0 Subgroups, 1 group commands

get(*item=Item.Default*) → Color

```
# SCPI: DISPlay:CMAP<it>:PDEFined
value: enums.Color = driver.display.cmap.pdefined.get(item = repcap.Item.
˓→Default)
```
This command selects a predefined color for various screen elements.

### **param item**

optional repeated capability selector. Default value: Ix1 (settable in the interface 'Cmap')

**return**

color: BLACk | BLUE | BROWn | GREen | CYAN | RED | MAGenta | YELLow | WHITe | DGRay | LGRay | LBLue | LGReen | LCYan | LRED | LMAGenta

set(*color: Color*, *item=Item.Default*) → None

```
# SCPI: DISPlay:CMAP<it>:PDEFined
driver.display.cmap.pdefined.set(color = enums.Color.BLACk, item = repcap.Item.
˓→Default)
```
This command selects a predefined color for various screen elements.

#### **param color**

BLACk | BLUE | BROWn | GREen | CYAN | RED | MAGenta | YELLow | WHITe | DGRay | LGRay | LBLue | LGReen | LCYan | LRED | LMAGenta

### **param item**

optional repeated capability selector. Default value: Ix1 (settable in the interface 'Cmap')

# **6.6.5 Faccess**

#### class FaccessCls

Faccess commands group definition. 1 total commands, 1 Subgroups, 0 group commands

```
# Create a clone of the original group, that exists independently
group2 = driver.display.faccess.clone()
```
### **Subgroups**

### **6.6.5.1 Position**

### **SCPI Commands**

DISPlay:FACCess:POSition

#### class PositionCls

Position commands group definition. 1 total commands, 0 Subgroups, 1 group commands

 $get() \rightarrow DisplayPosition$ 

# SCPI: DISPlay:FACCess:POSition value: enums.DisplayPosition = driver.display.faccess.position.get()

No command help available

**return**

position: No help available

set(*position: DisplayPosition*) → None

# SCPI: DISPlay:FACCess:POSition driver.display.faccess.position.set(position = enums.DisplayPosition.BOTTom)

No command help available

**param position** No help available

# **6.6.6 FormatPy**

#### **SCPI Commands**

DISPlay:FORMat

#### class FormatPyCls

FormatPy commands group definition. 1 total commands, 0 Subgroups, 1 group commands

 $get() \rightarrow DisplayFormat$ 

```
# SCPI: DISPlay:FORMat
value: enums.DisplayFormat = driver.display.formatPy.get()
```
This command determines which tab is displayed.

#### **return**

format\_py: SPLit Displays the MultiView tab with an overview of all active channels (See 'R&S MultiView') . SINGle Displays the measurement channel that was previously focused.

set(*format\_py: DisplayFormat*) → None

```
# SCPI: DISPlay:FORMat
driver.display.formatPy.set(format_py = enums.DisplayFormat.SINGle)
```
This command determines which tab is displayed.

### **param format\_py**

SPLit Displays the MultiView tab with an overview of all active channels (See 'R&S MultiView') . SINGle Displays the measurement channel that was previously focused.

# **6.6.7 Iterm**

### class ItermCls

Iterm commands group definition. 1 total commands, 1 Subgroups, 0 group commands

### **Cloning the Group**

```
# Create a clone of the original group, that exists independently
group2 = driver.display.iterm.clone()
```
#### **Subgroups**

#### **6.6.7.1 State**

### **SCPI Commands**

```
DISPlay:ITERm:STATe
```
#### class StateCls

State commands group definition. 1 total commands, 0 Subgroups, 1 group commands

 $get() \rightarrow bool$ 

```
# SCPI: DISPlay:ITERm[:STATe]
value: bool = driver.display.iterm.state.get()
```
No command help available

**return**

state: No help available

set(*state: bool*) → None

```
# SCPI: DISPlay:ITERm[:STATe]
driver.display.iterm.state.set(state = False)
```
No command help available

**param state**

No help available

# **6.6.8 Logo**

### **SCPI Commands**

DISPlay:LOGO

### class LogoCls

Logo commands group definition. 1 total commands, 0 Subgroups, 1 group commands

 $get() \rightarrow bool$ 

# SCPI: DISPlay:LOGO value: bool = driver.display.logo.get()

Activates/deactivates the printout of the Rohde & Schwarz company logo at the top of each page.

**return**

state: 1 | 0 | ON | OFF 1 | ON Logo is printed. 0 | OFF Logo is not printed.

set(*state: bool*) → None

```
# SCPI: DISPlay:LOGO
driver.display.logo.set(state = False)
```
Activates/deactivates the printout of the Rohde & Schwarz company logo at the top of each page.

**param state**

1 | 0 | ON | OFF 1 | ON Logo is printed. 0 | OFF Logo is not printed.

# **6.6.9 Minfo**

### class MinfoCls

Minfo commands group definition. 1 total commands, 1 Subgroups, 0 group commands

### **Cloning the Group**

```
# Create a clone of the original group, that exists independently
group2 = driver.display.minfo.clone()
```
#### **Subgroups**

**6.6.9.1 State**

#### **SCPI Commands**

DISPlay:MINFo:STATe

### class StateCls

State commands group definition. 1 total commands, 0 Subgroups, 1 group commands

 $get() \rightarrow bool$ 

```
# SCPI: DISPlay:MINFo[:STATe]
value: bool = driver.display.minfo.state.get()
```
No command help available

**return** state: No help available

set(*state: bool*) → None

# SCPI: DISPlay:MINFo[:STATe] driver.display.minfo.state.set(state = False)

No command help available

**param state** No help available

# **6.6.10 PreSelector**

### class PreSelectorCls

PreSelector commands group definition. 1 total commands, 1 Subgroups, 0 group commands

### **Cloning the Group**

```
# Create a clone of the original group, that exists independently
group2 = driver.display.preSelector.clone()
```
#### **Subgroups**

**6.6.10.1 Position**

### **SCPI Commands**

DISPlay:PRESelector:POSition

#### class PositionCls

Position commands group definition. 1 total commands, 0 Subgroups, 1 group commands

 $get() \rightarrow DisplayPosition$ 

```
# SCPI: DISPlay:PRESelector:POSition
value: enums.DisplayPosition = driver.display.preSelector.position.get()
```
No command help available

**return**

position: No help available

set(*position: DisplayPosition*) → None

# SCPI: DISPlay:PRESelector:POSition driver.display.preSelector.position.set(position = enums.DisplayPosition.BOTTom)

No command help available

**param position** No help available

# **6.6.11 Sbar**

### class SbarCls

Sbar commands group definition. 1 total commands, 1 Subgroups, 0 group commands

### **Cloning the Group**

```
# Create a clone of the original group, that exists independently
group2 = driver.display.sbar.clone()
```
### **Subgroups**

**6.6.11.1 State**

### **SCPI Commands**

DISPlay:SBAR:STATe

### class StateCls

State commands group definition. 1 total commands, 0 Subgroups, 1 group commands

```
get() \rightarrow bool
```

```
# SCPI: DISPlay:SBAR[:STATe]
value: bool = driver.display.sbar.state.get()
```
This command turns the status bar on and off.

**return** state: ON | OFF | 0 | 1 set(*state: bool*) → None

```
# SCPI: DISPlay:SBAR[:STATe]
driver.display.sbar.state.set(state = False)
```
This command turns the status bar on and off.

**param state** ON | OFF | 0 | 1

### **6.6.12 Skeys**

#### class SkeysCls

Skeys commands group definition. 1 total commands, 1 Subgroups, 0 group commands

#### **Cloning the Group**

```
# Create a clone of the original group, that exists independently
group2 = driver.display.skeys.clone()
```
### **Subgroups**

**6.6.12.1 State**

**SCPI Commands**

DISPlay:SKEYs:STATe

#### class StateCls

State commands group definition. 1 total commands, 0 Subgroups, 1 group commands

```
get() \rightarrow bool
```

```
# SCPI: DISPlay:SKEYs[:STATe]
value: bool = driver.display.skeys.state.get()
```
This command turns the softkey bar on and off.

```
return
  state: ON | OFF | 0 | 1
```

```
set(state: bool) → None
```

```
# SCPI: DISPlay:SKEYs[:STATe]
driver.display.skeys.state.set(state = False)
```
This command turns the softkey bar on and off.

```
param state
  ON | OFF | 0 | 1
```
# **6.6.13 Tbar**

### class TbarCls

Tbar commands group definition. 1 total commands, 1 Subgroups, 0 group commands

### **Cloning the Group**

```
# Create a clone of the original group, that exists independently
group2 = driver.display.tbar.clone()
```
### **Subgroups**

**6.6.13.1 State**

#### **SCPI Commands**

DISPlay:TBAR:STATe

#### class StateCls

State commands group definition. 1 total commands, 0 Subgroups, 1 group commands

 $get() \rightarrow bool$ 

```
# SCPI: DISPlay:TBAR[:STATe]
value: bool = driver.display.tbar.state.get()
```
This command turns the toolbar on or off.

```
return
  state: ON | OFF | 1 | 0
```

```
set(state: bool) → None
```

```
# SCPI: DISPlay:TBAR[:STATe]
driver.display.tbar.state.set(state = False)
```
This command turns the toolbar on or off.

**param state** ON | OFF | 1 | 0

# **6.6.14 Theme**

### class ThemeCls

Theme commands group definition. 2 total commands, 2 Subgroups, 0 group commands

```
# Create a clone of the original group, that exists independently
group2 = driver.display.them.clone()
```
#### **Subgroups**

### **6.6.14.1 Catalog**

### **SCPI Commands**

### DISPlay:THEMe:CATalog

### class CatalogCls

Catalog commands group definition. 1 total commands, 0 Subgroups, 1 group commands

 $get() \rightarrow str$ 

# SCPI: DISPlay:THEMe:CATalog value:  $str = driver.display.$  theme.catalog.get()

This command queries all available display themes.

**return**

themes: String containing all available display themes.

### **6.6.14.2 Select**

### **SCPI Commands**

### DISPlay:THEMe:SELect

### class SelectCls

Select commands group definition. 1 total commands, 0 Subgroups, 1 group commands

set(*theme: str*) → None

```
# SCPI: DISPlay:THEMe:SELect
driver.display.theme.select.set(theme = '1')
```
This command selects the display theme.

**param theme**

String containing the name of the theme.
# **6.6.15 Touchscreen**

# class TouchscreenCls

Touchscreen commands group definition. 1 total commands, 1 Subgroups, 0 group commands

# **Cloning the Group**

```
# Create a clone of the original group, that exists independently
group2 = driver.display.touchscreen.clone()
```
## **Subgroups**

**6.6.15.1 State**

### **SCPI Commands**

```
DISPlay:TOUChscreen:STATe
```
### class StateCls

State commands group definition. 1 total commands, 0 Subgroups, 1 group commands

 $get() \rightarrow TouchscreenState$ 

```
# SCPI: DISPlay:TOUChscreen[:STATe]
value: enums.TouchscreenState = driver.display.touchscreen.state.get()
```
This command controls the touch screen functionality.

### **return**

state: ON | FRAMe | OFF ON | 1 Touch screen is active for entire screen OFF | 0 Touch screen is inactivate for entire screen FRAMe Touch screen is inactivate for the diagram area of the screen, but active for softkeys, toolbars and menus.

set(*state: TouchscreenState*) → None

```
# SCPI: DISPlay:TOUChscreen[:STATe]
driver.display.touchscreen.state.set(state = enums.TouchscreenState.FRAMe)
```
This command controls the touch screen functionality.

### **param state**

ON | FRAMe | OFF ON | 1 Touch screen is active for entire screen OFF | 0 Touch screen is inactivate for entire screen FRAMe Touch screen is inactivate for the diagram area of the screen, but active for softkeys, toolbars and menus.

# **6.6.16 Window<Window>**

# **RepCap Settings**

```
# Range: Nr1 .. Nr16
rc = driver.display.window.repcap_window_get()
driver.display.window.repcap_window_set(repcap.Window.Nr1)
```
# class WindowCls

Window commands group definition. 47 total commands, 9 Subgroups, 0 group commands Repeated Capability: Window, default value after init: Window.Nr1

# **Cloning the Group**

```
# Create a clone of the original group, that exists independently
group2 = driver.display.window.clone()
```
## **Subgroups**

# **6.6.16.1 Minfo**

## class MinfoCls

Minfo commands group definition. 1 total commands, 1 Subgroups, 0 group commands

## **Cloning the Group**

```
# Create a clone of the original group, that exists independently
group2 = driver.display.window.minfo.clone()
```
## **Subgroups**

## **6.6.16.1.1 State**

## **SCPI Commands**

DISPlay:WINDow<Window>:MINFo:STATe

## class StateCls

State commands group definition. 1 total commands, 0 Subgroups, 1 group commands

 $get(window=Window.Default) \rightarrow bool$ 

```
# SCPI: DISPlay[:WINDow<n>]:MINFo[:STATe]
value: bool = driver.display.window.minfo.state.get(window = repcap.Window.
˓→Default)
```
No command help available

**param window**

optional repeated capability selector. Default value: Nr1 (settable in the interface 'Window')

#### **return**

state: No help available

set(*state: bool*, *window=Window.Default*) → None

```
# SCPI: DISPlay[:WINDow<n>]:MINFo[:STATe]
\text{diver}. display.window.minfo.state.set(state = False, window = repcap.Window.
˓→Default)
```
No command help available

### **param state**

No help available

#### **param window**

optional repeated capability selector. Default value: Nr1 (settable in the interface 'Window')

## **6.6.16.2 Mtable**

## **SCPI Commands**

DISPlay:WINDow<Window>:MTABle

#### class MtableCls

Mtable commands group definition. 1 total commands, 0 Subgroups, 1 group commands

get(*window=Window.Default*) → AutoMode

```
# SCPI: DISPlay[:WINDow<n>]:MTABle
value: enums.AutoMode = driver.display.window.mtable.get(window = repcap.Window.
˓→Default)
```
This command turns the marker table on and off.

#### **param window**

optional repeated capability selector. Default value: Nr1 (settable in the interface 'Window')

**return**

display mode:  $ON \mid 1$  Turns on the marker table. OFF  $\mid 0$  Turns off the marker table. AUTO Turns on the marker table if 3 or more markers are active.

set(*display\_mode: AutoMode*, *window=Window.Default*) → None

```
# SCPI: DISPlay[:WINDow<n>]:MTABle
driver.display.window.mtable.set(display_mode = enums.AutoMode.AUTO, window =\Box˓→repcap.Window.Default)
```
This command turns the marker table on and off.

#### **param display\_mode**

ON | 1 Turns on the marker table. OFF | 0 Turns off the marker table. AUTO Turns on the marker table if 3 or more markers are active.

## **param window**

optional repeated capability selector. Default value: Nr1 (settable in the interface 'Window')

# **6.6.16.3 Size**

### **SCPI Commands**

DISPlay:WINDow<Window>:SIZE

#### class SizeCls

Size commands group definition. 1 total commands, 0 Subgroups, 1 group commands

get(*window=Window.Default*) → Size

```
# SCPI: DISPlay[:WINDow<n>]:SIZE
value: enums.Size = driver.display.window.size.get(window = repcap.Window.
˓→Default)
```
This command maximizes the size of the selected result display window temporarily. To change the size of several windows on the screen permanently, use the method RsFswp.Applications.K30\_NoiseFigure.Layout.Splitter.set command (see method RsFswp.Applications.K30\_NoiseFigure.Layout.Splitter.set) .

### **param window**

optional repeated capability selector. Default value: Nr1 (settable in the interface 'Window')

**return**

window\_size: No help available

set(*window\_size: Size*, *window=Window.Default*) → None

```
# SCPI: DISPlay[:WINDow<n>]:SIZE
```

```
diver.display.window.size.set(window_size = enums.size.LARGe, window = repcap.˓→Window.Default)
```
This command maximizes the size of the selected result display window temporarily. To change the size of several windows on the screen permanently, use the method RsFswp.Applications.K30\_NoiseFigure.Layout.Splitter.set command (see method RsFswp.Applications.K30\_NoiseFigure.Layout.Splitter.set) .

```
param window_size
  No help available
```
#### **param window**

optional repeated capability selector. Default value: Nr1 (settable in the interface 'Window')

## **6.6.16.4 Spectrogram**

## class SpectrogramCls

Spectrogram commands group definition. 5 total commands, 1 Subgroups, 0 group commands

## **Cloning the Group**

```
# Create a clone of the original group, that exists independently
group2 = driver.display.window.spectrogram.clone()
```
## **Subgroups**

# **6.6.16.4.1 Color**

## class ColorCls

Color commands group definition. 5 total commands, 5 Subgroups, 0 group commands

## **Cloning the Group**

```
# Create a clone of the original group, that exists independently
group2 = driver.display.window.spectrogram.color.clone()
```
### **Subgroups**

# **6.6.16.4.1.1 Default**

## **SCPI Commands**

DISPlay:WINDow<Window>:SPECtrogram:COLor:DEFault

### class DefaultCls

Default commands group definition. 1 total commands, 0 Subgroups, 1 group commands

set(*window=Window.Default*) → None

```
# SCPI: DISPlay[:WINDow<n>]:SPECtrogram:COLor:DEFault
driver.display.window.spectrogram.color.default.set(window = repcap.Window.
˓→Default)
```
No command help available

#### **param window**

optional repeated capability selector. Default value: Nr1 (settable in the interface 'Window')

 $set\_with\_opc(window=Window.Default, opc_timeout_ms: int = -1) \rightarrow None$ 

# **6.6.16.4.1.2 Lower**

## **SCPI Commands**

DISPlay:WINDow<Window>:SPECtrogram:COLor:LOWer

### class LowerCls

Lower commands group definition. 1 total commands, 0 Subgroups, 1 group commands

get(*window=Window.Default*) → float

```
# SCPI: DISPlay[:WINDow<n>]:SPECtrogram:COLor:LOWer
value: float = driver.display.window.spectrogram.color.lower.get(window =\Box˓→repcap.Window.Default)
```
No command help available

#### **param window**

optional repeated capability selector. Default value: Nr1 (settable in the interface 'Window')

#### **return**

percentage: No help available

set(*percentage: float*, *window=Window.Default*) → None

```
# SCPI: DISPlay[:WINDow<n>]:SPECtrogram:COLor:LOWer
driver.display.window.spectrogram.color.lower.set(percentage = 1.0, window =<sub>\Box</sub>
˓→repcap.Window.Default)
```
No command help available

## **param percentage**

No help available

### **param window**

optional repeated capability selector. Default value: Nr1 (settable in the interface 'Window')

### **6.6.16.4.1.3 Shape**

### **SCPI Commands**

DISPlay:WINDow<Window>:SPECtrogram:COLor:SHAPe

### class ShapeCls

Shape commands group definition. 1 total commands, 0 Subgroups, 1 group commands

get(*window=Window.Default*) → float

```
# SCPI: DISPlay[:WINDow<n>]:SPECtrogram:COLor:SHAPe
value: float = driver.display.window.spectrogram.color.shape.get(window =\Box˓→repcap.Window.Default)
```
No command help available

**param window**

optional repeated capability selector. Default value: Nr1 (settable in the interface 'Window')

#### **return**

shape: No help available

set(*shape: float*, *window=Window.Default*) → None

```
# SCPI: DISPlay[:WINDow<n>]:SPECtrogram:COLor:SHAPe
driver.display.window.spectrogram.color.shape.set(shape = 1.0, window = repcap.
˓→Window.Default)
```
No command help available

### **param shape**

No help available

## **param window**

optional repeated capability selector. Default value: Nr1 (settable in the interface 'Window')

### **6.6.16.4.1.4 Style**

## **SCPI Commands**

DISPlay:WINDow<Window>:SPECtrogram:COLor:STYLe

#### class StyleCls

Style commands group definition. 1 total commands, 0 Subgroups, 1 group commands

get(*window=Window.Default*) → ColorSchemeA

```
# SCPI: DISPlay[:WINDow<n>]:SPECtrogram:COLor[:STYLe]
value: enums.ColorSchemeA = driver.display.window.spectrogram.color.style.
˓→get(window = repcap.Window.Default)
```
No command help available

#### **param window**

optional repeated capability selector. Default value: Nr1 (settable in the interface 'Window')

**return**

color\_scheme: No help available

set(*color\_scheme: ColorSchemeA*, *window=Window.Default*) → None

```
# SCPI: DISPlay[:WINDow<n>]:SPECtrogram:COLor[:STYLe]
driver.display.window.spectrogram.color.style.set(color_scheme = enums.
˓→ColorSchemeA.COLD, window = repcap.Window.Default)
```
No command help available

### **param color\_scheme** No help available

## **param window**

optional repeated capability selector. Default value: Nr1 (settable in the interface 'Window')

## **6.6.16.4.1.5 Upper**

# **SCPI Commands**

DISPlay:WINDow<Window>:SPECtrogram:COLor:UPPer

### class UpperCls

Upper commands group definition. 1 total commands, 0 Subgroups, 1 group commands

get(*window=Window.Default*) → float

```
# SCPI: DISPlay[:WINDow<n>]:SPECtrogram:COLor:UPPer
value: float = driver.display.window.spectrogram.color.upper.get(window =␣
˓→repcap.Window.Default)
```
No command help available

**param window**

optional repeated capability selector. Default value: Nr1 (settable in the interface 'Window')

```
return
```
percentage: No help available

set(*percentage: float*, *window=Window.Default*) → None

```
# SCPI: DISPlay[:WINDow<n>]:SPECtrogram:COLor:UPPer
driver.display.window.spectrogram.color.upper.set(percentage = 1.0, window =<sub>\sim</sub>
˓→repcap.Window.Default)
```
No command help available

### **param percentage**

No help available

#### **param window**

optional repeated capability selector. Default value: Nr1 (settable in the interface 'Window')

# **6.6.16.5 State**

## **SCPI Commands**

DISPlay:WINDow<Window>:STATe

### class StateCls

State commands group definition. 1 total commands, 0 Subgroups, 1 group commands

get(*window=Window.Default*) → bool

```
# SCPI: DISPlay[:WINDow<n>]:STATe
value: bool = driver.display.window.state.get(window = repcap.Window.Default)
```
No command help available

**param window** optional repeated capability selector. Default value: Nr1 (settable in the interface 'Window')

**return** state: No help available

set(*state: bool*, *window=Window.Default*) → None

```
# SCPI: DISPlay[:WINDow<n>]:STATe
driver.display.window.state.set(state = False, window = repcap.Window.Default)
```
No command help available

### **param state**

No help available

#### **param window**

optional repeated capability selector. Default value: Nr1 (settable in the interface 'Window')

# **6.6.16.6 Statistics**

### class StatisticsCls

Statistics commands group definition. 1 total commands, 1 Subgroups, 0 group commands

### **Cloning the Group**

```
# Create a clone of the original group, that exists independently
group2 = driver.display.window.statistics.clone()
```
### **Subgroups**

# **6.6.16.6.1 CumulativeDistribFnc**

## class CumulativeDistribFncCls

CumulativeDistribFnc commands group definition. 1 total commands, 1 Subgroups, 0 group commands

## **Cloning the Group**

```
# Create a clone of the original group, that exists independently
group2 = driver.display.window.statistics.cumulativeDistribFnc.clone()
```
## **Subgroups**

## **6.6.16.6.1.1 Gauss**

## **SCPI Commands**

```
DISPlay:WINDow<Window>:STATistics:CCDF:GAUSs
```
### class GaussCls

Gauss commands group definition. 1 total commands, 0 Subgroups, 1 group commands

get(*window=Window.Default*) → bool

# SCPI: DISPlay[:WINDow<n>]:STATistics:CCDF:GAUSs value: bool = driver.display.window.statistics.cumulativeDistribFnc.gauss. get(window = repcap.Window.Default)

No command help available

### **param window**

optional repeated capability selector. Default value: Nr1 (settable in the interface 'Window')

**return** state: No help available

set(*state: bool*, *window=Window.Default*) → None

```
# SCPI: DISPlay[:WINDow<n>]:STATistics:CCDF:GAUSs
driver.display.window.statistics.cumulativeDistribFnc.gauss.set(state = False,.
\rightarrowwindow = repcap.Window.Default)
```
No command help available

## **param state** No help available

### **param window**

optional repeated capability selector. Default value: Nr1 (settable in the interface 'Window')

# **6.6.16.7 Subwindow<SubWindow>**

## **RepCap Settings**

```
# Range: Nr1 .. Nr32
rc = driver.display.window.subwindow.repcap_subWindow_get()
driver.display.window.subwindow.repcap_subWindow_set(repcap.SubWindow.Nr1)
```
## class SubwindowCls

Subwindow commands group definition. 18 total commands, 2 Subgroups, 0 group commands Repeated Capability: SubWindow, default value after init: SubWindow.Nr1

## **Cloning the Group**

```
# Create a clone of the original group, that exists independently
group2 = driver.display.midow.subwindow.clone()
```
## **Subgroups**

## **6.6.16.7.1 Trace<Trace>**

## **RepCap Settings**

```
# Range: Tr1 .. Tr16
rc = driver.display.window.subwindow.trace.repcap_trace_get()
driver.display.window.subwindow.trace.repcap_trace_set(repcap.Trace.Tr1)
```
### class TraceCls

Trace commands group definition. 14 total commands, 5 Subgroups, 0 group commands Repeated Capability: Trace, default value after init: Trace.Tr1

## **Cloning the Group**

```
# Create a clone of the original group, that exists independently
group2 = driver.display.mindow.subwindow.race.close()
```
### **Subgroups**

## **6.6.16.7.1.1 Mode**

# **SCPI Commands**

DISPlay:WINDow<Window>:SUBWindow<SubWindow>:TRACe<Trace>:MODE

### class ModeCls

Mode commands group definition. 2 total commands, 1 Subgroups, 1 group commands

get(*window=Window.Default*, *subWindow=SubWindow.Default*, *trace=Trace.Default*) → TraceModeF

```
# SCPI: DISPlay[:WINDow<n>][:SUBWindow<w>]:TRACe<t>:MODE
value: enums.TraceModeF = driver.display.window.subwindow.trace.mode.get(window<sub>-</sub>
˓→= repcap.Window.Default, subWindow = repcap.SubWindow.Default, trace = repcap.
˓→Trace.Default)
```
This command selects the trace mode. If necessary, the selected trace is also activated. For max hold, min hold or average trace mode, you can set the number of single measurements with [SENSe:]SWEep:COUNt. Note that synchronization to the end of the measurement is possible only in single sweep mode. For more information, see 'Analyzing several traces - trace mode'.

#### **param window**

optional repeated capability selector. Default value: Nr1 (settable in the interface 'Window')

#### **param subWindow**

optional repeated capability selector. Default value: Nr1 (settable in the interface 'Subwindow')

#### **param trace**

optional repeated capability selector. Default value: Tr1 (settable in the interface 'Trace')

#### **return**

trace\_mode: WRITe (default:) Overwrite mode: the trace is overwritten by each sweep. AVERage The average is formed over several sweeps. The 'Sweep/Average Count' determines the number of averaging procedures. MAXHold The maximum value is determined over several sweeps and displayed. The R&S FSWP saves the sweep result in the trace memory only if the new value is greater than the previous one. MINHold The minimum value is determined from several measurements and displayed. The R&S FSWP saves the sweep result in the trace memory only if the new value is lower than the previous one. VIEW The current contents of the trace memory are frozen and displayed. BLANk Hides the selected trace. WRHold The trace is overwritten when new data is available, but only after all cross-correlation operations defined for a half decade are done.

set(*trace\_mode: TraceModeF*, *window=Window.Default*, *subWindow=SubWindow.Default*, *trace=Trace.Default*) → None

```
# SCPI: DISPlay[:WINDow<n>][:SUBWindow<w>]:TRACe<t>:MODE
driver.display.window.subwindow.trace.mode.set(trace_mode = enums.TraceModeF.
˓→AVERage, window = repcap.Window.Default, subWindow = repcap.SubWindow.Default,
\rightarrow trace = repcap. Trace. Default)
```
This command selects the trace mode. If necessary, the selected trace is also activated. For max hold, min hold or average trace mode, you can set the number of single measurements with [SENSe:]SWEep:COUNt. Note that synchronization to the end of the measurement is possible only in single sweep mode. For more information, see 'Analyzing several traces - trace mode'.

#### **param trace\_mode**

WRITe (default:) Overwrite mode: the trace is overwritten by each sweep. AVERage The average is formed over several sweeps. The 'Sweep/Average Count' determines the number of averaging procedures. MAXHold The maximum value is determined over several sweeps and displayed. The R&S FSWP saves the sweep result in the trace memory only if the new value is greater than the previous one. MINHold The minimum value is determined from several measurements and displayed. The R&S

FSWP saves the sweep result in the trace memory only if the new value is lower than the previous one. VIEW The current contents of the trace memory are frozen and displayed. BLANk Hides the selected trace. WRHold The trace is overwritten when new data is available, but only after all cross-correlation operations defined for a half decade are done.

#### **param window**

optional repeated capability selector. Default value: Nr1 (settable in the interface 'Window')

### **param subWindow**

optional repeated capability selector. Default value: Nr1 (settable in the interface 'Subwindow')

#### **param trace**

optional repeated capability selector. Default value: Tr1 (settable in the interface 'Trace')

### **Cloning the Group**

# Create a clone of the original group, that exists independently group2 = driver.display.window.subwindow.trace.mode.clone()

### **Subgroups**

## **6.6.16.7.1.2 Hcontinuous**

### **SCPI Commands**

DISPlay:WINDow<Window>:SUBWindow<SubWindow>:TRACe<Trace>:MODE:HCONtinuous

#### class HcontinuousCls

Hcontinuous commands group definition. 1 total commands, 0 Subgroups, 1 group commands

get(*window=Window.Default*, *subWindow=SubWindow.Default*, *trace=Trace.Default*) → bool

```
# SCPI: DISPlay[:WINDow<n>][:SUBWindow<w>]:TRACe<t>:MODE:HCONtinuous
value: bool = driver.display.window.subwindow.trace.mode.hcontinuous.get(window<sub>u</sub>
\rightarrow repcap.Window.Default, subWindow = repcap.SubWindow.Default, trace = repcap.
˓→Trace.Default)
```
No command help available

#### **param window**

optional repeated capability selector. Default value: Nr1 (settable in the interface 'Window')

#### **param subWindow**

optional repeated capability selector. Default value: Nr1 (settable in the interface 'Subwindow')

#### **param trace**

optional repeated capability selector. Default value: Tr1 (settable in the interface 'Trace')

#### **return**

state: No help available

set(*state: bool*, *window=Window.Default*, *subWindow=SubWindow.Default*, *trace=Trace.Default*) → None

```
# SCPI: DISPlay[:WINDow<n>][:SUBWindow<w>]:TRACe<t>:MODE:HCONtinuous
driver.display.window.subwindow.trace.mode.hcontinuous.set(state = False,␣
˓→window = repcap.Window.Default, subWindow = repcap.SubWindow.Default, trace =␣
\rightarrowrepcap.Trace.Default)
```
No command help available

**param state**

No help available

### **param window**

optional repeated capability selector. Default value: Nr1 (settable in the interface 'Window')

### **param subWindow**

optional repeated capability selector. Default value: Nr1 (settable in the interface 'Subwindow')

### **param trace**

optional repeated capability selector. Default value: Tr1 (settable in the interface 'Trace')

## **6.6.16.7.1.3 Select**

## **SCPI Commands**

DISPlay:WINDow<Window>:SUBWindow<SubWindow>:TRACe<Trace>:SELect

## class SelectCls

Select commands group definition. 1 total commands, 0 Subgroups, 1 group commands

set(*window=Window.Default*, *subWindow=SubWindow.Default*, *trace=Trace.Default*) → None

```
# SCPI: DISPlay[:WINDow<n>][:SUBWindow<w>]:TRACe<t>:SELect
driver.display.window.subwindow.trace.select.set(window = repcap.Window.Default,
\rightarrow subWindow = repcap.SubWindow.Default, trace = repcap.Trace.Default)
```
No command help available

#### **param window**

optional repeated capability selector. Default value: Nr1 (settable in the interface 'Window')

### **param subWindow**

optional repeated capability selector. Default value: Nr1 (settable in the interface 'Subwindow')

#### **param trace**

optional repeated capability selector. Default value: Tr1 (settable in the interface 'Trace')

set\_with\_opc(*window=Window.Default*, *subWindow=SubWindow.Default*, *trace=Trace.Default*, *opc\_timeout\_ms: int = -1*)  $\rightarrow$  None

## **6.6.16.7.1.4 State**

## **SCPI Commands**

DISPlay:WINDow<Window>:SUBWindow<SubWindow>:TRACe<Trace>:STATe

### class StateCls

State commands group definition. 1 total commands, 0 Subgroups, 1 group commands

get(*window=Window.Default*, *subWindow=SubWindow.Default*, *trace=Trace.Default*) → bool

```
# SCPI: DISPlay[:WINDow<n>][:SUBWindow<w>]:TRACe<t>[:STATe]
value: bool = driver.display.window.subwindow.trace.state.get(window = repcap.
˓→Window.Default, subWindow = repcap.SubWindow.Default, trace = repcap.Trace.
˓→Default)
```
This command turns a trace on and off. The measurement continues in the background.

#### **param window**

optional repeated capability selector. Default value: Nr1 (settable in the interface 'Window')

#### **param subWindow**

optional repeated capability selector. Default value: Nr1 (settable in the interface 'Subwindow')

#### **param trace**

optional repeated capability selector. Default value: Tr1 (settable in the interface 'Trace')

#### **return**

state: ON | OFF | 0 | 1 OFF | 0 Switches the function off ON | 1 Switches the function on

set(*state: bool*, *window=Window.Default*, *subWindow=SubWindow.Default*, *trace=Trace.Default*) → None

```
# SCPI: DISPlay[:WINDow<n>][:SUBWindow<w>]:TRACe<t>[:STATe]
driver.display.window.subwindow.trace.state.set(state = False, window = repcap.
˓→Window.Default, subWindow = repcap.SubWindow.Default, trace = repcap.Trace.
˓→Default)
```
This command turns a trace on and off. The measurement continues in the background.

```
param state
  ON \vert OFF \vert 0 \vert 1 OFF \vert 0 Switches the function of ON \vert 1 Switches the function on
```
### **param window**

optional repeated capability selector. Default value: Nr1 (settable in the interface 'Window')

#### **param subWindow**

optional repeated capability selector. Default value: Nr1 (settable in the interface 'Subwindow')

#### **param trace**

optional repeated capability selector. Default value: Tr1 (settable in the interface 'Trace')

## **6.6.16.7.1.5 X**

## class XCls

X commands group definition. 1 total commands, 1 Subgroups, 0 group commands

## **Cloning the Group**

```
# Create a clone of the original group, that exists independently
group2 = driver.display.mindow.subwindow.trace.x.close()
```
### **Subgroups**

### **6.6.16.7.1.6 Spacing**

## **SCPI Commands**

DISPlay:WINDow<Window>:SUBWindow<SubWindow>:TRACe<Trace>:X:SPACing

#### class SpacingCls

Spacing commands group definition. 1 total commands, 0 Subgroups, 1 group commands

get(*window=Window.Default*, *subWindow=SubWindow.Default*, *trace=Trace.Default*) → ScalingMode

```
# SCPI: DISPlay[:WINDow<n>][:SUBWindow<w>]:TRACe<t>:X:SPACing
value: enums. ScalingMode = driver.display.window.subwindow.trace.x.spacing.
˓→get(window = repcap.Window.Default, subWindow = repcap.SubWindow.Default,␣
˓→trace = repcap.Trace.Default)
```
No command help available

#### **param window**

optional repeated capability selector. Default value: Nr1 (settable in the interface 'Window')

### **param subWindow**

optional repeated capability selector. Default value: Nr1 (settable in the interface 'Subwindow')

### **param trace**

optional repeated capability selector. Default value: Tr1 (settable in the interface 'Trace')

#### **return**

scale: No help available

set(*scale: ScalingMode*, *window=Window.Default*, *subWindow=SubWindow.Default*, *trace=Trace.Default*)  $\rightarrow$  None

# SCPI: DISPlay[:WINDow<n>][:SUBWindow<w>]:TRACe<t>:X:SPACing

driver.display.window.subwindow.trace.x.spacing.set(scale = enums.ScalingMode. ˓<sup>→</sup>LINear, window = repcap.Window.Default, subWindow = repcap.SubWindow.Default,␣ ˓<sup>→</sup>trace = repcap.Trace.Default)

No command help available

### **param scale**

No help available

## **param window**

optional repeated capability selector. Default value: Nr1 (settable in the interface 'Window')

### **param subWindow**

optional repeated capability selector. Default value: Nr1 (settable in the interface 'Subwindow')

#### **param trace**

optional repeated capability selector. Default value: Tr1 (settable in the interface 'Trace')

## **6.6.16.7.1.7 Y**

# class YCls

Y commands group definition. 9 total commands, 2 Subgroups, 0 group commands

## **Cloning the Group**

```
# Create a clone of the original group, that exists independently
group2 = driver.display.mindow.subwindow.trace.y.close()
```
### **Subgroups**

### **6.6.16.7.1.8 Scale**

### **SCPI Commands**

DISPlay:WINDow<Window>:SUBWindow<SubWindow>:TRACe<Trace>:Y:SCALe

### class ScaleCls

Scale commands group definition. 8 total commands, 6 Subgroups, 1 group commands

get(*window=Window.Default*, *subWindow=SubWindow.Default*, *trace=Trace.Default*) → float

```
# SCPI: DISPlay[:WINDow<n>][:SUBWindow<w>]:TRACe<t>:Y[:SCALe]
value: float = driver.display.window.subwindow.trace.y.scale.get(window =_
\rightarrowrepcap.Window.Default, subWindow = repcap.SubWindow.Default, trace = repcap.
˓→Trace.Default)
```
This command defines the display range of the y-axis (for all traces) . Note that the command works only for a logarithmic scaling. You can select the scaling with method RsFswp.Display.Window.Subwindow.Trace.Y.Spacing.set.

#### **param window**

optional repeated capability selector. Default value: Nr1 (settable in the interface 'Window')

#### **param subWindow**

optional repeated capability selector. Default value: Nr1 (settable in the interface 'Subwindow')

### **param trace**

optional repeated capability selector. Default value: Tr1 (settable in the interface 'Trace')

### **return**

range\_py: Range: 1 dB to 200 dB, Unit: HZ

set(*range\_py: float*, *window=Window.Default*, *subWindow=SubWindow.Default*, *trace=Trace.Default*) → None

```
# SCPI: DISPlay[:WINDow<n>][:SUBWindow<w>]:TRACe<t>:Y[:SCALe]
driver.display.window.subwindow.trace.y.scale.set(range_py = 1.0, window =_
\rightarrowrepcap.Window.Default, subWindow = repcap.SubWindow.Default, trace = repcap.
˓→Trace.Default)
```
This command defines the display range of the y-axis (for all traces) . Note that the command works only for a logarithmic scaling. You can select the scaling with method RsFswp.Display.Window.Subwindow.Trace.Y.Spacing.set.

### **param range\_py**

Range: 1 dB to 200 dB, Unit: HZ

### **param window**

optional repeated capability selector. Default value: Nr1 (settable in the interface 'Window')

#### **param subWindow**

optional repeated capability selector. Default value: Nr1 (settable in the interface 'Subwindow')

#### **param trace**

optional repeated capability selector. Default value: Tr1 (settable in the interface 'Trace')

## **Cloning the Group**

# Create a clone of the original group, that exists independently group2 = driver.display.window.subwindow.trace.y.scale.clone()

# **Subgroups**

# **6.6.16.7.1.9 Auto**

# **SCPI Commands**

DISPlay:WINDow<Window>:SUBWindow<SubWindow>:TRACe<Trace>:Y:SCALe:AUTO

## class AutoCls

Auto commands group definition. 1 total commands, 0 Subgroups, 1 group commands

set(*event: EventOnce*, *window=Window.Default*, *subWindow=SubWindow.Default*, *trace=Trace.Default*) → None

```
# SCPI: DISPlay[:WINDow<n>][:SUBWindow<w>]:TRACe<t>:Y[:SCALe]:AUTO
driver.display.window.subwindow.trace.y.scale.auto.set(event = enums.EventOnce.
˓→ONCE, window = repcap.Window.Default, subWindow = repcap.SubWindow.Default,␣
\rightarrowtrace = repcap.Trace.Default)
```
Automatic scaling of the y-axis is performed once, then switched off again (for all traces) .

### **param event** No help available

### **param window**

optional repeated capability selector. Default value: Nr1 (settable in the interface 'Window')

### **param subWindow**

optional repeated capability selector. Default value: Nr1 (settable in the interface 'Subwindow')

### **param trace**

optional repeated capability selector. Default value: Tr1 (settable in the interface 'Trace')

# **6.6.16.7.1.10 Mode**

# **SCPI Commands**

DISPlay:WINDow<Window>:SUBWindow<SubWindow>:TRACe<Trace>:Y:SCALe:MODE

### class ModeCls

Mode commands group definition. 1 total commands, 0 Subgroups, 1 group commands

get(*window=Window.Default*, *subWindow=SubWindow.Default*, *trace=Trace.Default*) → ReferenceMode

# SCPI: DISPlay[:WINDow<n>][:SUBWindow<w>]:TRACe<t>:Y[:SCALe]:MODE value: enums.ReferenceMode = driver.display.window.subwindow.trace.y.scale.mode. ˓<sup>→</sup>get(window = repcap.Window.Default, subWindow = repcap.SubWindow.Default,␣  $\rightarrow$ trace = repcap.Trace.Default)

This command selects the type of scaling of the y-axis (for all traces) . When the display update during remote control is off, this command has no immediate effect.

#### **param window**

optional repeated capability selector. Default value: Nr1 (settable in the interface 'Window')

### **param subWindow**

optional repeated capability selector. Default value: Nr1 (settable in the interface 'Subwindow')

#### **param trace**

optional repeated capability selector. Default value: Tr1 (settable in the interface 'Trace')

#### **return**

mode: ABSolute absolute scaling of the y-axis RELative relative scaling of the y-axis

set(*mode: ReferenceMode*, *window=Window.Default*, *subWindow=SubWindow.Default*, *trace=Trace.Default*) → None

```
# SCPI: DISPlay[:WINDow<n>][:SUBWindow<w>]:TRACe<t>:Y[:SCALe]:MODE
driver.display.window.subwindow.trace.y.scale.mode.set(mode = enums.
˓→ReferenceMode.ABSolute, window = repcap.Window.Default, subWindow = repcap.
˓→SubWindow.Default, trace = repcap.Trace.Default)
```
This command selects the type of scaling of the y-axis (for all traces) . When the display update during remote control is off, this command has no immediate effect.

## **param mode**

ABSolute absolute scaling of the y-axis RELative relative scaling of the y-axis

#### **param window**

optional repeated capability selector. Default value: Nr1 (settable in the interface 'Window')

#### **param subWindow**

optional repeated capability selector. Default value: Nr1 (settable in the interface 'Subwindow')

#### **param trace**

optional repeated capability selector. Default value: Tr1 (settable in the interface 'Trace')

## **6.6.16.7.1.11 Pdivision**

### **SCPI Commands**

DISPlay:WINDow<Window>:SUBWindow<SubWindow>:TRACe<Trace>:Y:SCALe:PDIVision

#### class PdivisionCls

Pdivision commands group definition. 1 total commands, 0 Subgroups, 1 group commands

get(*window=Window.Default*, *subWindow=SubWindow.Default*, *trace=Trace.Default*) → float

```
# SCPI: DISPlay[:WINDow<n>][:SUBWindow<w>]:TRACe<t>:Y[:SCALe]:PDIVision
value: float = driver.display.window.subwindow.trace.y.scale.pdivision.
\rightarrowget(window = repcap.Window.Default, subWindow = repcap.SubWindow.Default,
˓→trace = repcap.Trace.Default)
```
This remote command determines the grid spacing on the Y-axis for all diagrams, where possible. In spectrum displays, for example, this command is not available.

### **param window**

optional repeated capability selector. Default value: Nr1 (settable in the interface 'Window')

### **param subWindow**

optional repeated capability selector. Default value: Nr1 (settable in the interface 'Subwindow')

#### **param trace**

optional repeated capability selector. Default value: Tr1 (settable in the interface 'Trace')

#### **return**

grid\_spacing: No help available

```
set(grid_spacing: float, window=Window.Default, subWindow=SubWindow.Default, trace=Trace.Default)
     \rightarrow None
```

```
# SCPI: DISPlay[:WINDow<n>][:SUBWindow<w>]:TRACe<t>:Y[:SCALe]:PDIVision
driver.display.window.subwindow.trace.y.scale.pdivision.set(grid_spacing = 1.0,.
˓→window = repcap.Window.Default, subWindow = repcap.SubWindow.Default, trace =␣
˓→repcap.Trace.Default)
```
This remote command determines the grid spacing on the Y-axis for all diagrams, where possible. In spectrum displays, for example, this command is not available.

### **param grid\_spacing**

No help available

#### **param window**

optional repeated capability selector. Default value: Nr1 (settable in the interface 'Window')

#### **param subWindow**

optional repeated capability selector. Default value: Nr1 (settable in the interface 'Subwindow')

#### **param trace**

optional repeated capability selector. Default value: Tr1 (settable in the interface 'Trace')

# **6.6.16.7.1.12 RefLevel**

### **SCPI Commands**

DISPlay:WINDow<Window>:SUBWindow<SubWindow>:TRACe<Trace>:Y:SCALe:RLEVel

### class RefLevelCls

RefLevel commands group definition. 2 total commands, 1 Subgroups, 1 group commands

get(*window=Window.Default*, *subWindow=SubWindow.Default*, *trace=Trace.Default*) → float

```
# SCPI: DISPlay[:WINDow<n>][:SUBWindow<w>]:TRACe<t>:Y[:SCALe]:RLEVel
value: float = driver.display.window.subwindow.trace.y.scale.refLevel.
˓→get(window = repcap.Window.Default, subWindow = repcap.SubWindow.Default,␣
˓→trace = repcap.Trace.Default)
```
This command defines the reference level (for all traces in all windows) . With a reference level offset 0, the value range of the reference level is modified by the offset.

### **param window**

optional repeated capability selector. Default value: Nr1 (settable in the interface 'Window')

### **param subWindow**

optional repeated capability selector. Default value: Nr1 (settable in the interface 'Subwindow')

#### **param trace**

optional repeated capability selector. Default value: Tr1 (settable in the interface 'Trace')

#### **return**

scale: No help available

set(*scale: float*, *window=Window.Default*, *subWindow=SubWindow.Default*, *trace=Trace.Default*) → None

```
# SCPI: DISPlay[:WINDow<n>][:SUBWindow<w>]:TRACe<t>:Y[:SCALe]:RLEVel
driver.display.window.subwindow.trace.y.scale.refLevel.set(scale = 1.0, window␣
˓→= repcap.Window.Default, subWindow = repcap.SubWindow.Default, trace = repcap.
˓→Trace.Default)
```
This command defines the reference level (for all traces in all windows) . With a reference level offset 0, the value range of the reference level is modified by the offset.

#### **param scale**

No help available

### **param window**

optional repeated capability selector. Default value: Nr1 (settable in the interface 'Window')

### **param subWindow**

optional repeated capability selector. Default value: Nr1 (settable in the interface 'Subwindow')

#### **param trace**

optional repeated capability selector. Default value: Tr1 (settable in the interface 'Trace')

## **Cloning the Group**

```
# Create a clone of the original group, that exists independently
group2 = driver.display.window.subwindow.trace.y.scale.refLevel.clone()
```
## **Subgroups**

**6.6.16.7.1.13 Offset**

## **SCPI Commands**

DISPlay:WINDow<Window>:SUBWindow<SubWindow>:TRACe<Trace>:Y:SCALe:RLEVel:OFFSet

### class OffsetCls

Offset commands group definition. 1 total commands, 0 Subgroups, 1 group commands

get(*window=Window.Default*, *subWindow=SubWindow.Default*, *trace=Trace.Default*) → float

```
# SCPI: DISPlay[:WINDow<n>][:SUBWindow<w>]:TRACe<t>:Y[:SCALe]:RLEVel:OFFSet
value: float = driver.display.window.subwindow.trace.y.scale.refLevel.offset.
˓→get(window = repcap.Window.Default, subWindow = repcap.SubWindow.Default,␣
\rightarrowtrace = repcap.Trace.Default)
```
This command defines a reference level offset (for all traces in all windows) .

## **param window**

optional repeated capability selector. Default value: Nr1 (settable in the interface 'Window')

#### **param subWindow**

optional repeated capability selector. Default value: Nr1 (settable in the interface 'Subwindow')

### **param trace**

optional repeated capability selector. Default value: Tr1 (settable in the interface 'Trace')

#### **return**

offset: Range: -200 dB to 200 dB, Unit: DB

set(*offset: float*, *window=Window.Default*, *subWindow=SubWindow.Default*, *trace=Trace.Default*) → None

```
# SCPI: DISPlay[:WINDow<n>][:SUBWindow<w>]:TRACe<t>:Y[:SCALe]:RLEVel:OFFSet
driver.display.window.subwindow.trace.y.scale.refLevel.offset.set(offset = 1.0, \ldots˓→window = repcap.Window.Default, subWindow = repcap.SubWindow.Default, trace =␣
˓→repcap.Trace.Default)
```
This command defines a reference level offset (for all traces in all windows) .

#### **param offset**

Range: -200 dB to 200 dB, Unit: DB

#### **param window**

optional repeated capability selector. Default value: Nr1 (settable in the interface 'Window')

### **param subWindow**

optional repeated capability selector. Default value: Nr1 (settable in the interface 'Subwindow')

## **param trace**

optional repeated capability selector. Default value: Tr1 (settable in the interface 'Trace')

## **6.6.16.7.1.14 RefPosition**

## **SCPI Commands**

DISPlay:WINDow<Window>:SUBWindow<SubWindow>:TRACe<Trace>:Y:SCALe:RPOSition

### class RefPositionCls

RefPosition commands group definition. 1 total commands, 0 Subgroups, 1 group commands

get(*window=Window.Default*, *subWindow=SubWindow.Default*, *trace=Trace.Default*) → float

```
# SCPI: DISPlay[:WINDow<n>][:SUBWindow<w>]:TRACe<t>:Y[:SCALe]:RPOSition
value: float = driver.display.window.subwindow.trace.y.scale.refPosition.
˓→get(window = repcap.Window.Default, subWindow = repcap.SubWindow.Default,␣
˓→trace = repcap.Trace.Default)
```
This command defines the vertical position of the reference level on the display grid (for all traces) . The R&S FSWP adjusts the scaling of the y-axis accordingly. For measurements with the optional external generator control, the command defines the position of the reference value.

#### **param window**

optional repeated capability selector. Default value: Nr1 (settable in the interface 'Window')

#### **param subWindow**

optional repeated capability selector. Default value: Nr1 (settable in the interface 'Subwindow')

### **param trace**

optional repeated capability selector. Default value: Tr1 (settable in the interface 'Trace')

#### **return**

position: No help available

set(*position: float*, *window=Window.Default*, *subWindow=SubWindow.Default*, *trace=Trace.Default*) → None

```
# SCPI: DISPlay[:WINDow<n>][:SUBWindow<w>]:TRACe<t>:Y[:SCALe]:RPOSition
driver.display.window.subwindow.trace.y.scale.refPosition.set(position = 1.0, \ldots˓→window = repcap.Window.Default, subWindow = repcap.SubWindow.Default, trace =␣
˓→repcap.Trace.Default)
```
This command defines the vertical position of the reference level on the display grid (for all traces) . The R&S FSWP adjusts the scaling of the y-axis accordingly. For measurements with the optional external generator control, the command defines the position of the reference value.

### **param position**

No help available

### **param window**

optional repeated capability selector. Default value: Nr1 (settable in the interface 'Window')

## **param subWindow**

optional repeated capability selector. Default value: Nr1 (settable in the interface 'Subwindow')

### **param trace**

optional repeated capability selector. Default value: Tr1 (settable in the interface 'Trace')

## **6.6.16.7.1.15 Rvalue**

## **SCPI Commands**

DISPlay:WINDow<Window>:SUBWindow<SubWindow>:TRACe<Trace>:Y:SCALe:RVALue

### class RvalueCls

Rvalue commands group definition. 1 total commands, 0 Subgroups, 1 group commands

get(*window=Window.Default*, *subWindow=SubWindow.Default*, *trace=Trace.Default*) → float

```
# SCPI: DISPlay[:WINDow<n>][:SUBWindow<w>]:TRACe<t>:Y[:SCALe]:RVALue
value: float = driver.display.window.subwindow.trace.y.scale.rvalue.get(window.
\rightarrow repcap.Window.Default, subWindow = repcap.SubWindow.Default, trace = repcap.
˓→Trace.Default)
```
This command defines the reference value assigned to the reference position in the specified window. Separate reference values are maintained for the various displays.

#### **param window**

optional repeated capability selector. Default value: Nr1 (settable in the interface 'Window')

#### **param subWindow**

optional repeated capability selector. Default value: Nr1 (settable in the interface 'Subwindow')

## **param trace**

optional repeated capability selector. Default value: Tr1 (settable in the interface 'Trace')

#### **return**

value: Unit: DB

set(*value: float*, *window=Window.Default*, *subWindow=SubWindow.Default*, *trace=Trace.Default*) → None

```
# SCPI: DISPlay[:WINDow<n>][:SUBWindow<w>]:TRACe<t>:Y[:SCALe]:RVALue
driver.display.window.subwindow.trace.y.scale.rvalue.set(value = 1.0, window =_
\rightarrowrepcap.Window.Default, subWindow = repcap.SubWindow.Default, trace = repcap.
˓→Trace.Default)
```
This command defines the reference value assigned to the reference position in the specified window. Separate reference values are maintained for the various displays.

## **param value**

Unit: DB

### **param window**

optional repeated capability selector. Default value: Nr1 (settable in the interface 'Window')

## **param subWindow**

optional repeated capability selector. Default value: Nr1 (settable in the interface 'Subwindow')

### **param trace**

optional repeated capability selector. Default value: Tr1 (settable in the interface 'Trace')

## **6.6.16.7.1.16 Spacing**

## **SCPI Commands**

DISPlay:WINDow<Window>:SUBWindow<SubWindow>:TRACe<Trace>:Y:SPACing

#### class SpacingCls

Spacing commands group definition. 1 total commands, 0 Subgroups, 1 group commands

get(*window=Window.Default*, *subWindow=SubWindow.Default*, *trace=Trace.Default*) → SpacingY

```
# SCPI: DISPlay[:WINDow<n>][:SUBWindow<w>]:TRACe<t>:Y:SPACing
value: enums.SpacingY = driver.display.window.subwindow.trace.y.spacing.
˓→get(window = repcap.Window.Default, subWindow = repcap.SubWindow.Default,␣
˓→trace = repcap.Trace.Default)
```
This command selects the scaling of the y-axis (for all traces,  $\lt$ t> is irrelevant). For AF spectrum displays, only the parameters 'LINear' and 'LOGarithmic' are permitted.

#### **param window**

optional repeated capability selector. Default value: Nr1 (settable in the interface 'Window')

#### **param subWindow**

optional repeated capability selector. Default value: Nr1 (settable in the interface 'Subwindow')

#### **param trace**

optional repeated capability selector. Default value: Tr1 (settable in the interface 'Trace')

#### **return**

scaling\_type: LOGarithmic Logarithmic scaling. LINear Linear scaling in %. LDB Linear scaling in the specified unit. PERCent Linear scaling in %.

set(*scaling\_type: SpacingY*, *window=Window.Default*, *subWindow=SubWindow.Default*, *trace=Trace.Default*) → None

# SCPI: DISPlay[:WINDow<n>][:SUBWindow<w>]:TRACe<t>:Y:SPACing driver.display.window.subwindow.trace.y.spacing.set(scaling\_type = enums. ˓<sup>→</sup>SpacingY.LDB, window = repcap.Window.Default, subWindow = repcap.SubWindow. ˓<sup>→</sup>Default, trace = repcap.Trace.Default)

This command selects the scaling of the y-axis (for all traces,  $\lt t$  is irrelevant). For AF spectrum displays, only the parameters 'LINear' and 'LOGarithmic' are permitted.

### **param scaling\_type**

LOGarithmic Logarithmic scaling. LINear Linear scaling in %. LDB Linear scaling in the specified unit. PERCent Linear scaling in %.

#### **param window**

optional repeated capability selector. Default value: Nr1 (settable in the interface 'Window')

#### **param subWindow**

optional repeated capability selector. Default value: Nr1 (settable in the interface 'Subwindow')

#### **param trace**

optional repeated capability selector. Default value: Tr1 (settable in the interface 'Trace')

## **6.6.16.7.2 Zoom**

## class ZoomCls

Zoom commands group definition. 4 total commands, 3 Subgroups, 0 group commands

## **Cloning the Group**

```
# Create a clone of the original group, that exists independently
group2 = driver.display.midow.subwindow.zoom.close()
```
#### **Subgroups**

## **6.6.16.7.2.1 Area**

# **SCPI Commands**

DISPlay:WINDow<Window>:SUBWindow<SubWindow>:ZOOM:AREA

### class AreaCls

Area commands group definition. 1 total commands, 0 Subgroups, 1 group commands

#### class AreaStruct

Response structure. Fields:

• X<sub>1</sub>: float: Diagram coordinates in % of the complete diagram that define the zoom area. The lower left corner is the origin of coordinate system. The upper right corner is the end point of the system. Range: 0 to 100, Unit: PCT

- Y 1: float: Diagram coordinates in % of the complete diagram that define the zoom area. The lower left corner is the origin of coordinate system. The upper right corner is the end point of the system. Range: 0 to 100, Unit: PCT
- X\_2: float: Diagram coordinates in  $\%$  of the complete diagram that define the zoom area. The lower left corner is the origin of coordinate system. The upper right corner is the end point of the system. Range: 0 to 100, Unit: PCT
- Y\_2: float: Diagram coordinates in  $\%$  of the complete diagram that define the zoom area. The lower left corner is the origin of coordinate system. The upper right corner is the end point of the system. Range: 0 to 100, Unit: PCT

get(*window=Window.Default*, *subWindow=SubWindow.Default*) → AreaStruct

```
# SCPI: DISPlay[:WINDow<n>][:SUBWindow<w>]:ZOOM:AREA
value: AreaStruct = driver.display.window.subwindow.zoom.area.get(window =\Box˓→repcap.Window.Default, subWindow = repcap.SubWindow.Default)
```
This command defines the zoom area. To define a zoom area, you first have to turn the zoom on.

#### **param window**

optional repeated capability selector. Default value: Nr1 (settable in the interface 'Window')

#### **param subWindow**

optional repeated capability selector. Default value: Nr1 (settable in the interface 'Subwindow')

#### **return**

structure: for return value, see the help for AreaStruct structure arguments.

set(*x\_1: float*, *y\_1: float*, *x\_2: float*, *y\_2: float*, *window=Window.Default*, *subWindow=SubWindow.Default*)  $\rightarrow$  None

```
# SCPI: DISPlay[:WINDow<n>][:SUBWindow<w>]:ZOOM:AREA
driver.display.window.subwindow.zoom.area.set(x_1 = 1.0, y_1 = 1.0, x_2 = 1.0,.
\rightarrowy_2 = 1.0, window = repcap.Window.Default, subWindow = repcap.SubWindow.
˓→Default)
```
This command defines the zoom area. To define a zoom area, you first have to turn the zoom on.

#### **param x\_1**

Diagram coordinates in % of the complete diagram that define the zoom area. The lower left corner is the origin of coordinate system. The upper right corner is the end point of the system. Range: 0 to 100, Unit: PCT

## **param y\_1**

Diagram coordinates in % of the complete diagram that define the zoom area. The lower left corner is the origin of coordinate system. The upper right corner is the end point of the system. Range: 0 to 100, Unit: PCT

### **param x\_2**

Diagram coordinates in % of the complete diagram that define the zoom area. The lower left corner is the origin of coordinate system. The upper right corner is the end point of the system. Range: 0 to 100, Unit: PCT

#### **param y\_2**

Diagram coordinates in % of the complete diagram that define the zoom area. The

lower left corner is the origin of coordinate system. The upper right corner is the end point of the system. Range: 0 to 100, Unit: PCT

**param window**

optional repeated capability selector. Default value: Nr1 (settable in the interface 'Window')

### **param subWindow**

optional repeated capability selector. Default value: Nr1 (settable in the interface 'Subwindow')

### **6.6.16.7.2.2 Multiple<ZoomWindow>**

### **RepCap Settings**

```
# Range: Nr1 .. Nr32
rc = driver.display.window.subwindow.zoom.multiple.repcap_zoomWindow_get()
driver.display.window.subwindow.zoom.multiple.repcap_zoomWindow_set(repcap.ZoomWindow.
\rightarrowNr1)
```
### class MultipleCls

Multiple commands group definition. 2 total commands, 2 Subgroups, 0 group commands Repeated Capability: ZoomWindow, default value after init: ZoomWindow.Nr1

## **Cloning the Group**

```
# Create a clone of the original group, that exists independently
group2 = driver.display.window.subwindow.zoom.multiple.clone()
```
#### **Subgroups**

# **6.6.16.7.2.3 Area**

## **SCPI Commands**

DISPlay:WINDow<Window>:SUBWindow<SubWindow>:ZOOM:MULTiple<ZoomWindow>:AREA

#### class AreaCls

Area commands group definition. 1 total commands, 0 Subgroups, 1 group commands

#### class AreaStruct

Response structure. Fields:

- X<sub>1</sub>: float: Diagram coordinates in % of the complete diagram that define the zoom area. The lower left corner is the origin of coordinate system. The upper right corner is the end point of the system. Range: 0 to 100, Unit: PCT
- Y\_1: float: Diagram coordinates in % of the complete diagram that define the zoom area. The lower left corner is the origin of coordinate system. The upper right corner is the end point of the system. Range: 0 to 100, Unit: PCT
- X 2: float: Diagram coordinates in % of the complete diagram that define the zoom area. The lower left corner is the origin of coordinate system. The upper right corner is the end point of the system. Range: 0 to 100, Unit: PCT
- Y\_2: float: Diagram coordinates in % of the complete diagram that define the zoom area. The lower left corner is the origin of coordinate system. The upper right corner is the end point of the system. Range: 0 to 100, Unit: PCT
- get(*window=Window.Default*, *subWindow=SubWindow.Default*, *zoomWindow=ZoomWindow.Default*) → AreaStruct

```
# SCPI: DISPlay[:WINDow<n>][:SUBWindow<w>]:ZOOM:MULTiple<zn>:AREA
value: AreaStruct = driver.display.window.subwindow.zoom.multiple.area.
˓→get(window = repcap.Window.Default, subWindow = repcap.SubWindow.Default,␣
\rightarrowzoomWindow = repcap.ZoomWindow.Default)
```
This command defines the zoom area for a multiple zoom. To define a zoom area, you first have to turn the zoom on.

#### **param window**

optional repeated capability selector. Default value: Nr1 (settable in the interface 'Window')

#### **param subWindow**

optional repeated capability selector. Default value: Nr1 (settable in the interface 'Subwindow')

### **param zoomWindow**

optional repeated capability selector. Default value: Nr1 (settable in the interface 'Multiple')

#### **return**

structure: for return value, see the help for AreaStruct structure arguments.

set(*x\_1: float*, *y\_1: float*, *x\_2: float*, *y\_2: float*, *window=Window.Default*, *subWindow=SubWindow.Default*, *zoomWindow=ZoomWindow.Default*) → None

```
# SCPI: DISPlay[:WINDow<n>][:SUBWindow<w>]:ZOOM:MULTiple<zn>:AREA
driver.display.window.subwindow.zoom.multiple.area.set(x_1 = 1.0, y_1 = 1.0, x_2\rightarrow2 = 1.0, y_2 = 1.0, window = repcap.Window.Default, subWindow = repcap.
˓→SubWindow.Default, zoomWindow = repcap.ZoomWindow.Default)
```
This command defines the zoom area for a multiple zoom. To define a zoom area, you first have to turn the zoom on.

### **param x\_1**

Diagram coordinates in % of the complete diagram that define the zoom area. The lower left corner is the origin of coordinate system. The upper right corner is the end point of the system. Range: 0 to 100, Unit: PCT

# **param y\_1**

Diagram coordinates in % of the complete diagram that define the zoom area. The lower left corner is the origin of coordinate system. The upper right corner is the end point of the system. Range: 0 to 100, Unit: PCT

#### **param x\_2**

Diagram coordinates in % of the complete diagram that define the zoom area. The lower left corner is the origin of coordinate system. The upper right corner is the end point of the system. Range: 0 to 100, Unit: PCT

#### **param y\_2**

Diagram coordinates in % of the complete diagram that define the zoom area. The lower left corner is the origin of coordinate system. The upper right corner is the end point of the system. Range: 0 to 100, Unit: PCT

## **param window**

optional repeated capability selector. Default value: Nr1 (settable in the interface 'Window')

### **param subWindow**

optional repeated capability selector. Default value: Nr1 (settable in the interface 'Subwindow')

#### **param zoomWindow**

optional repeated capability selector. Default value: Nr1 (settable in the interface 'Multiple')

## **6.6.16.7.2.4 State**

## **SCPI Commands**

DISPlay:WINDow<Window>:SUBWindow<SubWindow>:ZOOM:MULTiple<ZoomWindow>:STATe

### class StateCls

State commands group definition. 1 total commands, 0 Subgroups, 1 group commands

get(*window=Window.Default*, *subWindow=SubWindow.Default*, *zoomWindow=ZoomWindow.Default*) → bool

```
# SCPI: DISPlay[:WINDow<n>][:SUBWindow<w>]:ZOOM:MULTiple<zn>[:STATe]
value: bool = driver.display.mindow.subwindow.zoom.multiply.e.state.get(window =<sub>o</sub>)˓→repcap.Window.Default, subWindow = repcap.SubWindow.Default, zoomWindow =␣
˓→repcap.ZoomWindow.Default)
```
This command turns the multiple zoom on and off.

#### **param window**

optional repeated capability selector. Default value: Nr1 (settable in the interface 'Window')

#### **param subWindow**

optional repeated capability selector. Default value: Nr1 (settable in the interface 'Subwindow')

### **param zoomWindow**

optional repeated capability selector. Default value: Nr1 (settable in the interface 'Multiple')

#### **return**

state: ON  $\vert$  OFF  $\vert$  0  $\vert$  1 OFF  $\vert$  0 Switches the function of ON  $\vert$  1 Switches the function on

```
set(state: bool, window=Window.Default, subWindow=SubWindow.Default,
    zoomWindow=ZoomWindow.Default) → None
```
# SCPI: DISPlay[:WINDow<n>][:SUBWindow<w>]:ZOOM:MULTiple<zn>[:STATe] driver.display.window.subwindow.zoom.multiple.state.set(state = False, window = $\Box$ ˓<sup>→</sup>repcap.Window.Default, subWindow = repcap.SubWindow.Default, zoomWindow =␣

```
˓→repcap.ZoomWindow.Default)
```
This command turns the multiple zoom on and off.

#### **param state**

ON | OFF | 0 | 1 OFF | 0 Switches the function of  $ON$  | 1 Switches the function on

#### **param window**

optional repeated capability selector. Default value: Nr1 (settable in the interface 'Window')

#### **param subWindow**

optional repeated capability selector. Default value: Nr1 (settable in the interface 'Subwindow')

### **param zoomWindow**

optional repeated capability selector. Default value: Nr1 (settable in the interface 'Multiple')

## **6.6.16.7.2.5 State**

# **SCPI Commands**

DISPlay:WINDow<Window>:SUBWindow<SubWindow>:ZOOM:STATe

## class StateCls

State commands group definition. 1 total commands, 0 Subgroups, 1 group commands

get(*window=Window.Default*, *subWindow=SubWindow.Default*) → bool

```
# SCPI: DISPlay[:WINDow<n>][:SUBWindow<w>]:ZOOM[:STATe]
value: bool = driver.display.window.subwindow.zoom.state.get(window = repcap.
˓→Window.Default, subWindow = repcap.SubWindow.Default)
```
This command turns the zoom on and off.

#### **param window**

optional repeated capability selector. Default value: Nr1 (settable in the interface 'Window')

#### **param subWindow**

optional repeated capability selector. Default value: Nr1 (settable in the interface 'Subwindow')

#### **return**

state: ON | OFF | 0 | 1 OFF | 0 Switches the function off ON | 1 Switches the function on

set(*state: bool*, *window=Window.Default*, *subWindow=SubWindow.Default*) → None

```
# SCPI: DISPlay[:WINDow<n>][:SUBWindow<w>]:ZOOM[:STATe]
driver.display.window.subwindow.zoom.state.set(state = False, window = repcap.
\rightarrowWindow.Default, subWindow = repcap.SubWindow.Default)
```
This command turns the zoom on and off.

#### **param state**

ON | OFF | 0 | 1 OFF | 0 Switches the function of  $ON$  | 1 Switches the function on

### **param window**

optional repeated capability selector. Default value: Nr1 (settable in the interface 'Window')

#### **param subWindow**

optional repeated capability selector. Default value: Nr1 (settable in the interface 'Subwindow')

## **6.6.16.8 Time**

## **SCPI Commands**

DISPlay:WINDow<Window>:TIME

### class TimeCls

Time commands group definition. 2 total commands, 1 Subgroups, 1 group commands

```
get(window=Window.Default) → bool
```

```
# SCPI: DISPlay[:WINDow<n>]:TIME
value: bool = driver.display.window.time.get(window = repcap.Window.Default)
```
This command adds or removes the date and time from the display.

**param window**

optional repeated capability selector. Default value: Nr1 (settable in the interface 'Window')

**return** state: ON | OFF | 1 | 0

set(*state: bool*, *window=Window.Default*) → None

```
# SCPI: DISPlay[:WINDow<n>]:TIME
\text{driver}.\text{display}.window.time.set(state = False, window = repcap.Window.Default)
```
This command adds or removes the date and time from the display.

**param state** ON | OFF | 1 | 0

## **param window**

optional repeated capability selector. Default value: Nr1 (settable in the interface 'Window')

## **Cloning the Group**

```
# Create a clone of the original group, that exists independently
group2 = driver.display.window.time.clone()
```
## **Subgroups**

### **6.6.16.8.1 FormatPy**

### **SCPI Commands**

DISPlay:WINDow<Window>:TIME:FORMat

### class FormatPyCls

FormatPy commands group definition. 1 total commands, 0 Subgroups, 1 group commands

get(*window=Window.Default*) → TimeFormat

```
# SCPI: DISPlay[:WINDow<n>]:TIME:FORMat
value: enums.TimeFormat = driver.display.window.time.formatPy.get(window =␣
˓→repcap.Window.Default)
```
This command selects the time and date format.

#### **param window**

optional repeated capability selector. Default value: Nr1 (settable in the interface 'Window')

#### **return**

format\_py: US | DE | ISO DE dd.mm.yyyy hh:mm:ss 24 hour format. US mm/dd/yyyy hh:mm:ss 12 hour format. ISO yyyy-mm-dd hh:mm:ss 24 hour format.

set(*format\_py: TimeFormat*, *window=Window.Default*) → None

```
# SCPI: DISPlay[:WINDow<n>]:TIME:FORMat
driver.display.window.time.formatPy.set(format_py = enums.TimeFormat.DE, window_
\rightarrow repcap.Window.Default)
```
This command selects the time and date format.

### **param format\_py**

US | DE | ISO DE dd.mm.yyyy hh:mm:ss 24 hour format. US mm/dd/yyyy hh:mm:ss 12 hour format. ISO yyyy-mm-dd hh:mm:ss 24 hour format.

#### **param window**

optional repeated capability selector. Default value: Nr1 (settable in the interface 'Window')

# **6.6.16.9 Trace<Trace>**

# **RepCap Settings**

```
# Range: Tr1 .. Tr16
rc = driver.display.window.trace.repcap_trace_get()
driver.display.window.trace.repcap_trace_set(repcap.Trace.Tr1)
```
## class TraceCls

Trace commands group definition. 17 total commands, 5 Subgroups, 0 group commands Repeated Capability: Trace, default value after init: Trace.Tr1

## **Cloning the Group**

```
# Create a clone of the original group, that exists independently
group2 = driver.display.midow.race.clone()
```
## **Subgroups**

### **6.6.16.9.1 Length**

### **SCPI Commands**

```
DISPlay:WINDow<Window>:TRACe<Trace>:LENGth
```
### class LengthCls

Length commands group definition. 1 total commands, 0 Subgroups, 1 group commands

```
get(window=Window.Default, trace=Trace.Default) → float
```

```
# SCPI: DISPlay[:WINDow<n>]:TRACe<t>:LENGth
value: float = driver.display.window.trace.length.get(window = repcap.Window.
˓→Default, trace = repcap.Trace.Default)
```
No command help available

## **param window**

optional repeated capability selector. Default value: Nr1 (settable in the interface 'Window')

### **param trace**

optional repeated capability selector. Default value: Tr1 (settable in the interface 'Trace')

## **return**

trace\_length: No help available

# **6.6.16.9.2 Mode**

### **SCPI Commands**

DISPlay:WINDow<Window>:TRACe<Trace>:MODE

### class ModeCls

Mode commands group definition. 2 total commands, 1 Subgroups, 1 group commands

```
get(window=Window.Default, trace=Trace.Default) → TraceModeC
```

```
# SCPI: DISPlay[:WINDow<n>]:TRACe<t>:MODE
value: enums.TraceModeC = driver.display.window.trace.mode.get(window = repcap.
˓→Window.Default, trace = repcap.Trace.Default)
```
No command help available

#### **param window**

optional repeated capability selector. Default value: Nr1 (settable in the interface 'Window')

### **param trace**

optional repeated capability selector. Default value: Tr1 (settable in the interface 'Trace')

#### **return**

mode: No help available

set(*mode: TraceModeC*, *window=Window.Default*, *trace=Trace.Default*) → None

```
# SCPI: DISPlay[:WINDow<n>]:TRACe<t>:MODE
driver.display.window.trace.mode.set(mode = enums.TraceModeC.AVERage, window =\Box˓→repcap.Window.Default, trace = repcap.Trace.Default)
```
No command help available

## **param mode**

No help available

### **param window**

optional repeated capability selector. Default value: Nr1 (settable in the interface 'Window')

#### **param trace**

optional repeated capability selector. Default value: Tr1 (settable in the interface 'Trace')
### **Cloning the Group**

```
# Create a clone of the original group, that exists independently
qroup2 = driver.display.m.dr, trace.mode.clone()
```
### **Subgroups**

### **6.6.16.9.2.1 Hcontinuous**

### **SCPI Commands**

DISPlay:WINDow<Window>:TRACe<Trace>:MODE:HCONtinuous

#### class HcontinuousCls

Hcontinuous commands group definition. 1 total commands, 0 Subgroups, 1 group commands

get(*window=Window.Default*, *trace=Trace.Default*) → bool

# SCPI: DISPlay[:WINDow<n>]:TRACe<t>:MODE:HCONtinuous value: bool = driver.display.window.trace.mode.hcontinuous.get(window = repcap. ˓<sup>→</sup>Window.Default, trace = repcap.Trace.Default)

No command help available

#### **param window**

optional repeated capability selector. Default value: Nr1 (settable in the interface 'Window')

#### **param trace**

optional repeated capability selector. Default value: Tr1 (settable in the interface 'Trace')

**return**

hold: No help available

set(*hold: bool*, *window=Window.Default*, *trace=Trace.Default*) → None

```
# SCPI: DISPlay[:WINDow<n>]:TRACe<t>:MODE:HCONtinuous
driver.display.window.trace.mode.hcontinuous.set(hold = False, window = repcap.
˓→Window.Default, trace = repcap.Trace.Default)
```
No command help available

### **param hold**

No help available

#### **param window**

optional repeated capability selector. Default value: Nr1 (settable in the interface 'Window')

### **param trace**

### **6.6.16.9.3 Smoothing**

#### class SmoothingCls

Smoothing commands group definition. 2 total commands, 2 Subgroups, 0 group commands

### **Cloning the Group**

# Create a clone of the original group, that exists independently  $group2 = driver.display.mod, trace.moothing.clone()$ 

#### **Subgroups**

**6.6.16.9.3.1 Aperture**

### **SCPI Commands**

DISPlay:WINDow<Window>:TRACe<Trace>:SMOothing:APERture

### class ApertureCls

Aperture commands group definition. 1 total commands, 0 Subgroups, 1 group commands

get(*window=Window.Default*, *trace=Trace.Default*) → float

```
# SCPI: DISPlay[:WINDow<n>]:TRACe<t>:SMOothing:APERture
value: float = driver.display.window.trace.smoothing.aperture.get(window =\Box˓→repcap.Window.Default, trace = repcap.Trace.Default)
```
**This command defines the magnitude (aperture) of trace smoothing.**

INTRO\_CMD\_HELP: Prerequisites for this command

• Turn on trace smoothing (method RsFswp.Display.Window.Trace.Smoothing.State.set) .

In the Spot Noise vs Tune measurement, trace smoothing applies to either all traces or none. Use [SENSe:]SMOothing[:STATe] in that case.

#### **param window**

optional repeated capability selector. Default value: Nr1 (settable in the interface 'Window')

#### **param trace**

optional repeated capability selector. Default value: Tr1 (settable in the interface 'Trace')

**return**

ref\_value: No help available

set(*ref\_value: float*, *window=Window.Default*, *trace=Trace.Default*) → None

```
# SCPI: DISPlay[:WINDow<n>]:TRACe<t>:SMOothing:APERture
driver.display.window.trace.smoothing.aperture.set(ref_value = 1.0, window =<sub>\omega</sub>
˓→repcap.Window.Default, trace = repcap.Trace.Default)
```
#### **This command defines the magnitude (aperture) of trace smoothing.**

INTRO\_CMD\_HELP: Prerequisites for this command

• Turn on trace smoothing (method RsFswp.Display.Window.Trace.Smoothing.State.set) .

In the Spot Noise vs Tune measurement, trace smoothing applies to either all traces or none. Use [SENSe:]SMOothing[:STATe] in that case.

#### **param ref\_value**

No help available

### **param window**

optional repeated capability selector. Default value: Nr1 (settable in the interface 'Window')

#### **param trace**

optional repeated capability selector. Default value: Tr1 (settable in the interface 'Trace')

### **6.6.16.9.3.2 State**

### **SCPI Commands**

DISPlay:WINDow<Window>:TRACe<Trace>:SMOothing:STATe

### class StateCls

State commands group definition. 1 total commands, 0 Subgroups, 1 group commands

get(*window=Window.Default*, *trace=Trace.Default*) → bool

```
# SCPI: DISPlay[:WINDow<n>]:TRACe<t>:SMOothing[:STATe]
value: bool = driver.display.window.trace.smoothing.state.get(window = repcap.
˓→Window.Default, trace = repcap.Trace.Default)
```
This command turns trace smoothing for a specific trace on and off. When you turn on trace smoothing, you can define the smoothing magnitude with method RsFswp.Display.Window.Trace.Smoothing.Aperture.set. In the Spot Noise vs Tune measurement, trace smoothing applies to either all traces or none. Use [SENSe:]SMOothing[:STATe] in that case.

#### **param window**

optional repeated capability selector. Default value: Nr1 (settable in the interface 'Window')

#### **param trace**

optional repeated capability selector. Default value: Tr1 (settable in the interface 'Trace')

**return**

state: ON | OFF | 1 | 0

set(*state: bool*, *window=Window.Default*, *trace=Trace.Default*) → None

```
# SCPI: DISPlay[:WINDow<n>]:TRACe<t>:SMOothing[:STATe]
driver.display.window.trace.smoothing.state.set(state = False, window = repcap.
 ˓→Window.Default, trace = repcap.Trace.Default)
```
This command turns trace smoothing for a specific trace on and off. When you turn on trace smoothing, you can define the smoothing magnitude with method RsFswp.Display.Window.Trace.Smoothing.Aperture.set. In the Spot Noise vs Tune measurement, trace smoothing applies to either all traces or none. Use [SENSe:]SMOothing[:STATe] in that case.

# **param state**

ON | OFF | 1 | 0

#### **param window**

optional repeated capability selector. Default value: Nr1 (settable in the interface 'Window')

#### **param trace**

optional repeated capability selector. Default value: Tr1 (settable in the interface 'Trace')

### **6.6.16.9.4 State**

# **SCPI Commands**

DISPlay:WINDow<Window>:TRACe<Trace>:STATe

### class StateCls

State commands group definition. 1 total commands, 0 Subgroups, 1 group commands

 $get(window=Window.Default, trace=Trace.Default) \rightarrow bool$ 

```
# SCPI: DISPlay[:WINDow<n>]:TRACe<t>[:STATe]
value: bool = driver.display.window.trace.state.get(window = repcap.Window.
˓→Default, trace = repcap.Trace.Default)
```
No command help available

### **param window**

optional repeated capability selector. Default value: Nr1 (settable in the interface 'Window')

#### **param trace**

optional repeated capability selector. Default value: Tr1 (settable in the interface 'Trace')

**return**

state: No help available

set(*state: bool*, *window=Window.Default*, *trace=Trace.Default*) → None

```
# SCPI: DISPlay[:WINDow<n>]:TRACe<t>[:STATe]
\text{diver}.\text{display} window.trace.state.set(state = False, window = repcap.Window.
˓→Default, trace = repcap.Trace.Default)
```
No command help available

### **param state**

No help available

### **param window**

#### **param trace**

optional repeated capability selector. Default value: Tr1 (settable in the interface 'Trace')

# **6.6.16.9.5 Y**

### class YCls

Y commands group definition. 11 total commands, 2 Subgroups, 0 group commands

### **Cloning the Group**

```
# Create a clone of the original group, that exists independently
group2 = driver.display.midow.race.y.clone()
```
#### **Subgroups**

### **6.6.16.9.5.1 Scale**

### **SCPI Commands**

DISPlay:WINDow<Window>:TRACe<Trace>:Y:SCALe

### class ScaleCls

Scale commands group definition. 10 total commands, 8 Subgroups, 1 group commands

get(*window=Window.Default*, *trace=Trace.Default*) → float

```
# SCPI: DISPlay[:WINDow<n>]:TRACe<t>:Y[:SCALe]
value: float = driver.display.window.trace.y.scale.get(window = repcap.Window.
˓→Default, trace = repcap.Trace.Default)
```
**This command defines the value range displayed on the y-axis.**

INTRO\_CMD\_HELP: Prerequisites for this command

• Turn off automatic scaling of the y-axis (method RsFswp.Display.Window.Trace.Y.Scale.Auto.set)

### **param window**

optional repeated capability selector. Default value: Nr1 (settable in the interface 'Window')

### **param trace**

optional repeated capability selector. Default value: Tr1 (settable in the interface 'Trace')

#### **return**

.

scale: No help available

set(*scale: float*, *window=Window.Default*, *trace=Trace.Default*) → None

```
# SCPI: DISPlay[:WINDow<n>]:TRACe<t>:Y[:SCALe]
driver.display.window.trace.y.scale.set(scale = 1.0, window = repcap.Window.
˓→Default, trace = repcap.Trace.Default)
```
#### **This command defines the value range displayed on the y-axis.**

INTRO\_CMD\_HELP: Prerequisites for this command

• Turn off automatic scaling of the y-axis (method RsFswp.Display.Window.Trace.Y.Scale.Auto.set)

#### **param scale**

.

No help available

### **param window**

optional repeated capability selector. Default value: Nr1 (settable in the interface 'Window')

#### **param trace**

optional repeated capability selector. Default value: Tr1 (settable in the interface 'Trace')

# **Cloning the Group**

```
# Create a clone of the original group, that exists independently
group2 = driver.display.midow.race.y.scale.close()
```
### **Subgroups**

### **6.6.16.9.5.2 Auto**

### **SCPI Commands**

```
DISPlay:WINDow<Window>:TRACe<Trace>:Y:SCALe:AUTO
```
#### class AutoCls

Auto commands group definition. 1 total commands, 0 Subgroups, 1 group commands

```
set(auto: bool, window=Window.Default, trace=Trace.Default) → None
```

```
# SCPI: DISPlay[:WINDow<n>]:TRACe<t>:Y[:SCALe]:AUTO
\text{diver}. \text{display} window.trace.y.scale.auto.set(auto = False, window = repcap.
˓→Window.Default, trace = repcap.Trace.Default)
```
This command turns automatic scaling of the y-axis in graphical result displays on and off.

#### **param auto** No help available

# **param window**

optional repeated capability selector. Default value: Nr1 (settable in the interface 'Window')

### **param trace**

# **6.6.16.9.5.3 Maximum**

### **SCPI Commands**

DISPlay:WINDow<Window>:TRACe<Trace>:Y:SCALe:MAXimum

### class MaximumCls

Maximum commands group definition. 1 total commands, 0 Subgroups, 1 group commands

get(*window=Window.Default*, *trace=Trace.Default*) → float

```
# SCPI: DISPlay[:WINDow<n>]:TRACe<t>:Y[:SCALe]:MAXimum
value: float = driver.display.window.trace.y.scale.maximum.get(window = repcap.
˓→Window.Default, trace = repcap.Trace.Default)
```
No command help available

#### **param window**

optional repeated capability selector. Default value: Nr1 (settable in the interface 'Window')

#### **param trace**

optional repeated capability selector. Default value: Tr1 (settable in the interface 'Trace')

#### **return**

max\_py: No help available

set(*max\_py: float*, *window=Window.Default*, *trace=Trace.Default*) → None

```
# SCPI: DISPlay[:WINDow<n>]:TRACe<t>:Y[:SCALe]:MAXimum
driver.display.window.trace.y.scale.maximum.set(max_py = 1.0, window = repcap.
\rightarrowWindow.Default, trace = repcap.Trace.Default)
```
No command help available

# **param max\_py**

No help available

#### **param window**

optional repeated capability selector. Default value: Nr1 (settable in the interface 'Window')

#### **param trace**

# **6.6.16.9.5.4 Minimum**

### **SCPI Commands**

DISPlay:WINDow<Window>:TRACe<Trace>:Y:SCALe:MINimum

### class MinimumCls

Minimum commands group definition. 1 total commands, 0 Subgroups, 1 group commands

get(*window=Window.Default*, *trace=Trace.Default*) → float

```
# SCPI: DISPlay[:WINDow<n>]:TRACe<t>:Y[:SCALe]:MINimum
value: float = driver.display.window.trace.y.scale.minimum.get(window = repcap.
˓→Window.Default, trace = repcap.Trace.Default)
```
No command help available

#### **param window**

optional repeated capability selector. Default value: Nr1 (settable in the interface 'Window')

#### **param trace**

optional repeated capability selector. Default value: Tr1 (settable in the interface 'Trace')

#### **return**

min\_py: No help available

set(*min\_py: float*, *window=Window.Default*, *trace=Trace.Default*) → None

```
# SCPI: DISPlay[:WINDow<n>]:TRACe<t>:Y[:SCALe]:MINimum
driver.display.window.trace.y.scale.minimum.set(min_py = 1.0, window = repcap.
\rightarrowWindow.Default, trace = repcap.Trace.Default)
```
No command help available

# **param min\_py**

No help available

#### **param window**

optional repeated capability selector. Default value: Nr1 (settable in the interface 'Window')

### **param trace**

# **6.6.16.9.5.5 Mode**

### **SCPI Commands**

DISPlay:WINDow<Window>:TRACe<Trace>:Y:SCALe:MODE

### class ModeCls

Mode commands group definition. 1 total commands, 0 Subgroups, 1 group commands

```
get(window=Window.Default, trace=Trace.Default) → ReferenceMode
```

```
# SCPI: DISPlay[:WINDow<n>]:TRACe<t>:Y[:SCALe]:MODE
value: enums.ReferenceMode = driver.display.window.trace.y.scale.mode.
˓→get(window = repcap.Window.Default, trace = repcap.Trace.Default)
```
#### **This command selects how frequencies are displayed on the y-axis.**

INTRO\_CMD\_HELP: Prerequisites for this command

• Frequency result display must be available and selected.

#### **param window**

optional repeated capability selector. Default value: Nr1 (settable in the interface 'Window')

#### **param trace**

optional repeated capability selector. Default value: Tr1 (settable in the interface 'Trace')

**return**

reference\_mode: No help available

set(*reference\_mode: ReferenceMode*, *window=Window.Default*, *trace=Trace.Default*) → None

# SCPI: DISPlay[:WINDow<n>]:TRACe<t>:Y[:SCALe]:MODE

driver.display.window.trace.y.scale.mode.set(reference\_mode = enums. ˓<sup>→</sup>ReferenceMode.ABSolute, window = repcap.Window.Default, trace = repcap.Trace. ˓<sup>→</sup>Default)

#### **This command selects how frequencies are displayed on the y-axis.**

INTRO\_CMD\_HELP: Prerequisites for this command

• Frequency result display must be available and selected.

#### **param reference\_mode**

No help available

#### **param window**

optional repeated capability selector. Default value: Nr1 (settable in the interface 'Window')

### **param trace**

# **6.6.16.9.5.6 Pdivision**

### **SCPI Commands**

DISPlay:WINDow<Window>:TRACe<Trace>:Y:SCALe:PDIVision

### class PdivisionCls

Pdivision commands group definition. 1 total commands, 0 Subgroups, 1 group commands

get(*window=Window.Default*, *trace=Trace.Default*) → float

```
# SCPI: DISPlay[:WINDow<n>]:TRACe<t>:Y[:SCALe]:PDIVision
value: float = driver.display.window.trace.y.scale.pdivision.get(window =\Box˓→repcap.Window.Default, trace = repcap.Trace.Default)
```
**This command defines the range of a single diagram division on the y-axis of the phase result display.**

INTRO\_CMD\_HELP: Prerequisites for this command

• Phase result display must be available and selected.

#### **param window**

optional repeated capability selector. Default value: Nr1 (settable in the interface 'Window')

#### **param trace**

optional repeated capability selector. Default value: Tr1 (settable in the interface 'Trace')

#### **return**

per\_division: No help available

set(*per\_division: float*, *window=Window.Default*, *trace=Trace.Default*) → None

```
# SCPI: DISPlay[:WINDow<n>]:TRACe<t>:Y[:SCALe]:PDIVision
driver.display.window.trace.y.scale.pdivision.set(per_division = 1.0, window =<sub></sub>
˓→repcap.Window.Default, trace = repcap.Trace.Default)
```
#### **This command defines the range of a single diagram division on the y-axis of the phase result display.**

INTRO\_CMD\_HELP: Prerequisites for this command

• Phase result display must be available and selected.

### **param per\_division**

No help available

#### **param window**

optional repeated capability selector. Default value: Nr1 (settable in the interface 'Window')

#### **param trace**

# **6.6.16.9.5.7 RefLevel**

### **SCPI Commands**

DISPlay:WINDow<Window>:TRACe<Trace>:Y:SCALe:RLEVel

### class RefLevelCls

RefLevel commands group definition. 2 total commands, 1 Subgroups, 1 group commands

get(*window=Window.Default*, *trace=Trace.Default*) → float

```
# SCPI: DISPlay[:WINDow<n>]:TRACe<t>:Y[:SCALe]:RLEVel
value: float = driver.display.window.trace.y.scale.refLevel.get(window = repcap.
˓→Window.Default, trace = repcap.Trace.Default)
```
#### **This command defines the maximum level displayed on the y-axis.**

INTRO\_CMD\_HELP: Prerequisites for this command

• Turn off automatic scaling of the y-axis (method RsFswp.Display.Window.Trace.Y.Scale.Auto.set)

#### **param window**

optional repeated capability selector. Default value: Nr1 (settable in the interface 'Window')

### **param trace**

optional repeated capability selector. Default value: Tr1 (settable in the interface 'Trace')

#### **return**

.

value: No help available

set(*value: float*, *window=Window.Default*, *trace=Trace.Default*) → None

```
# SCPI: DISPlay[:WINDow<n>]:TRACe<t>:Y[:SCALe]:RLEVel
driver.display.window.trace.y.scale.refLevel.set(value = 1.0, window = repcap.
 ˓→Window.Default, trace = repcap.Trace.Default)
```
### **This command defines the maximum level displayed on the y-axis.**

INTRO\_CMD\_HELP: Prerequisites for this command

• Turn off automatic scaling of the y-axis (method RsFswp.Display.Window.Trace.Y.Scale.Auto.set)

### **param value**

.

No help available

#### **param window**

optional repeated capability selector. Default value: Nr1 (settable in the interface 'Window')

#### **param trace**

### **Cloning the Group**

```
# Create a clone of the original group, that exists independently
qroup2 = driver-display.window.trace. y.scale.reflect(1)
```
#### **Subgroups**

### **6.6.16.9.5.8 Offset**

### **SCPI Commands**

DISPlay:WINDow<Window>:TRACe<Trace>:Y:SCALe:RLEVel:OFFSet

### class OffsetCls

Offset commands group definition. 1 total commands, 0 Subgroups, 1 group commands

get(*window=Window.Default*, *trace=Trace.Default*) → float

# SCPI: DISPlay[:WINDow<n>]:TRACe<t>:Y[:SCALe]:RLEVel:OFFSet value: float = driver.display.window.trace.y.scale.refLevel.offset.get(window =\_ ˓<sup>→</sup>repcap.Window.Default, trace = repcap.Trace.Default)

#### **This command defines the amount by which a trace is shifted.**

INTRO\_CMD\_HELP: Prerequisites for this command

• Turn on trace offset (DISPlay[:WINDow<n>]:TRACe<t>:Y[:SCALe]:RLEVel:OFFSet:STATe) .

#### **param window**

optional repeated capability selector. Default value: Nr1 (settable in the interface 'Window')

#### **param trace**

optional repeated capability selector. Default value: Tr1 (settable in the interface 'Trace')

#### **return**

offset: numeric value Unit: dB

set(*offset: float*, *window=Window.Default*, *trace=Trace.Default*) → None

```
# SCPI: DISPlay[:WINDow<n>]:TRACe<t>:Y[:SCALe]:RLEVel:OFFSet
driver.display.window.trace.y.scale.refLevel.offset.set(offset = 1.0, window =<sub></sub>
˓→repcap.Window.Default, trace = repcap.Trace.Default)
```
#### **This command defines the amount by which a trace is shifted.**

INTRO\_CMD\_HELP: Prerequisites for this command

• Turn on trace offset (DISPlay[:WINDow<n>]:TRACe<t>:Y[:SCALe]:RLEVel:OFFSet:STATe) .

#### **param offset**

numeric value Unit: dB

### **param window**

#### **param trace**

optional repeated capability selector. Default value: Tr1 (settable in the interface 'Trace')

### **6.6.16.9.5.9 RefPosition**

### **SCPI Commands**

DISPlay:WINDow<Window>:TRACe<Trace>:Y:SCALe:RPOSition

### class RefPositionCls

RefPosition commands group definition. 1 total commands, 0 Subgroups, 1 group commands

get(*window=Window.Default*, *trace=Trace.Default*) → float

```
# SCPI: DISPlay[:WINDow<n>]:TRACe<t>:Y[:SCALe]:RPOSition
value: float = driver.display.window.trace.y.scale.refPosition.get(window =\Box˓→repcap.Window.Default, trace = repcap.Trace.Default)
```
**This command defines the position of the reference value on the y-axis.**

INTRO\_CMD\_HELP: Prerequisites for this command

• Phase result display must be available and selected.

#### **param window**

optional repeated capability selector. Default value: Nr1 (settable in the interface 'Window')

### **param trace**

optional repeated capability selector. Default value: Tr1 (settable in the interface 'Trace')

#### **return**

position: Percentage of the diagram height with 100 % corresponding to the upper diagram border Unit: PCT

set(*position: float*, *window=Window.Default*, *trace=Trace.Default*) → None

```
# SCPI: DISPlay[:WINDow<n>]:TRACe<t>:Y[:SCALe]:RPOSition
driver.display.window.trace.y.scale.refPosition.set(position = 1.0, window =<sub>\Box</sub>
˓→repcap.Window.Default, trace = repcap.Trace.Default)
```
#### **This command defines the position of the reference value on the y-axis.**

INTRO\_CMD\_HELP: Prerequisites for this command

• Phase result display must be available and selected.

#### **param position**

Percentage of the diagram height with 100 % corresponding to the upper diagram border Unit: PCT

#### **param window**

optional repeated capability selector. Default value: Nr1 (settable in the interface 'Window')

#### **param trace**

# **6.6.16.9.5.10 Rvalue**

### **SCPI Commands**

DISPlay:WINDow<Window>:TRACe<Trace>:Y:SCALe:RVALue

### class RvalueCls

Rvalue commands group definition. 1 total commands, 0 Subgroups, 1 group commands

get(*window=Window.Default*, *trace=Trace.Default*) → float

```
# SCPI: DISPlay[:WINDow<n>]:TRACe<t>:Y[:SCALe]:RVALue
value: float = driver.display.window.trace.y.scale.rvalue.get(window = repcap.
˓→Window.Default, trace = repcap.Trace.Default)
```
### **This command defines the value assigned to the reference position.**

INTRO\_CMD\_HELP: Prerequisites for this command

• Phase result display must be available and selected.

### **param window**

optional repeated capability selector. Default value: Nr1 (settable in the interface 'Window')

#### **param trace**

optional repeated capability selector. Default value: Tr1 (settable in the interface 'Trace')

**return**

ref\_value: numeric value Unit: Depends on the selected unit (deg or rad)

```
set(ref_value: float, window=Window.Default, trace=Trace.Default) → None
```

```
# SCPI: DISPlay[:WINDow<n>]:TRACe<t>:Y[:SCALe]:RVALue
driver.display.window.trace.y.scale.rvalue.set(ref_value = 1.0, window = repcap.
 →Window.Default, trace = repcap.Trace.Default)
```
### **This command defines the value assigned to the reference position.**

INTRO\_CMD\_HELP: Prerequisites for this command

• Phase result display must be available and selected.

#### **param ref\_value**

numeric value Unit: Depends on the selected unit (deg or rad)

#### **param window**

optional repeated capability selector. Default value: Nr1 (settable in the interface 'Window')

#### **param trace**

### **6.6.16.9.5.11 Spacing**

### **SCPI Commands**

DISPlay:WINDow<Window>:TRACe<Trace>:Y:SPACing

### class SpacingCls

Spacing commands group definition. 1 total commands, 0 Subgroups, 1 group commands

```
get(window=Window.Default, trace=Trace.Default) → SpacingY
```

```
# SCPI: DISPlay[:WINDow<n>]:TRACe<t>:Y:SPACing
value: enums. SpacingY = driver.display.window.trace.y.spacing.get(window =\Box˓→repcap.Window.Default, trace = repcap.Trace.Default)
```
No command help available

#### **param window**

optional repeated capability selector. Default value: Nr1 (settable in the interface 'Window')

### **param trace**

optional repeated capability selector. Default value: Tr1 (settable in the interface 'Trace')

#### **return**

spacing: No help available

set(*spacing: SpacingY*, *window=Window.Default*, *trace=Trace.Default*) → None

```
# SCPI: DISPlay[:WINDow<n>]:TRACe<t>:Y:SPACing
driver.display.window.trace.y.spacing.set(spacing = enums.SpacingY.LDB, window<sub>u</sub>
˓→= repcap.Window.Default, trace = repcap.Trace.Default)
```
No command help available

### **param spacing**

No help available

#### **param window**

optional repeated capability selector. Default value: Nr1 (settable in the interface 'Window')

#### **param trace**

# **6.6.17 Wselect**

# **SCPI Commands**

DISPlay:WSELect

# class WselectCls

Wselect commands group definition. 1 total commands, 0 Subgroups, 1 group commands

 $get() \rightarrow int$ 

# SCPI: DISPlay:WSELect value: int = driver.display.wselect.get()

This command queries the currently active window (the one that is focused) in the currently selected measurement channel.

# **return**

selected\_window: Index number of the currently active window. Range: 1 to 16

# **6.7 Fetch**

# class FetchCls

Fetch commands group definition. 1 total commands, 1 Subgroups, 0 group commands

# **Cloning the Group**

```
# Create a clone of the original group, that exists independently
group2 = driver.fetch.clone()
```
# **Subgroups**

# **6.7.1 Pmeter<PowerMeter>**

### **RepCap Settings**

```
# Range: Nr1 .. Nr16
rc = driver.fetch.pmeter.repcap_powerMeter_get()
driver.fetch.pmeter.repcap_powerMeter_set(repcap.PowerMeter.Nr1)
```
# **SCPI Commands**

```
FETCh:PMETer<PowerMeter>
```
### class PmeterCls

Pmeter commands group definition. 1 total commands, 0 Subgroups, 1 group commands Repeated Capability: PowerMeter, default value after init: PowerMeter.Nr1

get(*powerMeter=PowerMeter.Default*) → List[float]

```
# SCPI: FETCh:PMETer<p>
value: List[float] = driver.fetch.pmeter.get(powerMeter = repcap.PowerMeter.
˓→Default)
```
No command help available

#### **param powerMeter**

optional repeated capability selector. Default value: Nr1 (settable in the interface 'Pmeter')

**return**

result: No help available

### **Cloning the Group**

# Create a clone of the original group, that exists independently group2 = driver.fetch.pmeter.clone()

# **6.8 FormatPy**

### class FormatPyCls

FormatPy commands group definition. 5 total commands, 2 Subgroups, 0 group commands

# **Cloning the Group**

```
# Create a clone of the original group, that exists independently
group2 = driver.formatPy.close()
```
### **Subgroups**

# **6.8.1 Data**

### **SCPI Commands**

### FORMat:DATA

#### class DataCls

Data commands group definition. 1 total commands, 0 Subgroups, 1 group commands

 $get() \rightarrow DataFormat$ 

# SCPI: FORMat[:DATA] value: enums.DataFormat = driver.formatPy.data.get()

This command selects the data format that is used for transmission of trace data from the R&S FSWP to the controlling computer. Note that the command has no effect for data that you send to the R&S FSWP. The R&S FSWP automatically recognizes the data it receives, regardless of the format. For details on data formats, see 'Formats for returned values: ASCII format and binary format'.

**return**

data\_format: No help available

 $set(data_{format}: DataFormat) \rightarrow None$ 

```
# SCPI: FORMat[:DATA]
driver.formatPy.data.set(data_format = enums.DataFormat.ASCii)
```
This command selects the data format that is used for transmission of trace data from the R&S FSWP to the controlling computer. Note that the command has no effect for data that you send to the R&S FSWP. The R&S FSWP automatically recognizes the data it receives, regardless of the format. For details on data formats, see 'Formats for returned values: ASCII format and binary format'.

**param data\_format** No help available

# **6.8.2 Dexport**

#### class DexportCls

Dexport commands group definition. 4 total commands, 4 Subgroups, 0 group commands

# **Cloning the Group**

```
# Create a clone of the original group, that exists independently
group2 = driver.formatPy.dexport.clone()
```
### **Subgroups**

#### **6.8.2.1 Dseparator**

### **SCPI Commands**

```
FORMat:DEXPort:DSEParator
```
#### class DseparatorCls

Dseparator commands group definition. 1 total commands, 0 Subgroups, 1 group commands

 $get() \rightarrow Separator$ 

```
# SCPI: FORMat:DEXPort:DSEParator
value: enums. Separator = driver. formatPy. dexport. dseparator.get()
```
This command selects the decimal separator for data exported in ASCII format.

#### **return**

separator: POINt | COMMa COMMa Uses a comma as decimal separator, e.g. 4,05. POINt Uses a point as decimal separator, e.g. 4.05.

set(*separator: Separator*) → None

```
# SCPI: FORMat:DEXPort:DSEParator
driver.formatPy.dexport.dseparator.set(separator = enums.Separator.COMMa)
```
This command selects the decimal separator for data exported in ASCII format.

### **param separator**

POINt | COMMa COMMa Uses a comma as decimal separator, e.g. 4,05. POINt Uses a point as decimal separator, e.g. 4.05.

### **6.8.2.2 Header**

### **SCPI Commands**

FORMat:DEXPort:HEADer

### class HeaderCls

Header commands group definition. 1 total commands, 0 Subgroups, 1 group commands

 $get() \rightarrow bool$ 

```
# SCPI: FORMat:DEXPort:HEADer
value: bool = driver.formatPy.dexport.header.get()
```
If enabled, additional instrument and measurement settings are included in the header of the export file for result data. If disabled, only the pure result data from the selected traces and tables is exported.

**return** state: ON | OFF | 0 | 1

set(*state: bool*) → None

```
# SCPI: FORMat:DEXPort:HEADer
driver. formatPy. depart. header. set(state = False)
```
If enabled, additional instrument and measurement settings are included in the header of the export file for result data. If disabled, only the pure result data from the selected traces and tables is exported.

```
param state
  ON | OFF | 0 | 1
```
# **6.8.2.3 Traces**

#### **SCPI Commands**

```
FORMat:DEXPort:TRACes
```
#### class TracesCls

Traces commands group definition. 1 total commands, 0 Subgroups, 1 group commands

 $get() \rightarrow SelectionScope$ 

```
# SCPI: FORMat:DEXPort:TRACes
value: enums. SelectionScope = driver.formatPy.dexport.traces.get()
```
This command selects the data to be included in a data export file (see method RsFswp.MassMemory.Store.Trace.set) .

#### **return**

selection: SINGle | ALL SINGle Only a single trace is selected for export, namely the one specified by the method RsFswp.MassMemory.Store.Trace.set command. ALL Selects all active traces and result tables (e.g. 'Result Summary', marker peak list etc.) in the current application for export to an ASCII file. The trace parameter for the method RsFswp.MassMemory.Store.Trace.set command is ignored.

set(*selection: SelectionScope*) → None

```
# SCPI: FORMat:DEXPort:TRACes
driver.formatPy.dexport.traces.set(selection = enums.SelectionScope.ALL)
```
This command selects the data to be included in a data export file (see method RsFswp.MassMemory.Store.Trace.set) .

#### **param selection**

SINGle | ALL SINGle Only a single trace is selected for export, namely the one specified by the method RsFswp.MassMemory.Store.Trace.set command. ALL Selects all active traces and result tables (e.g. 'Result Summary', marker peak list etc.) in the current application for export to an ASCII file. The trace parameter for the method RsFswp.MassMemory.Store.Trace.set command is ignored.

### **6.8.2.4 Xdistrib**

### **SCPI Commands**

FORMat:DEXPort:XDIStrib

### class XdistribCls

Xdistrib commands group definition. 1 total commands, 0 Subgroups, 1 group commands

 $get() \rightarrow X$ distribution

```
# SCPI: FORMat:DEXPort:XDIStrib
value: enums.Xdistribution = driver.formatPy.dexport.xdistrib.get()
```
No command help available

**return**

xdistribution: No help available

set(*xdistribution: Xdistribution*) → None

```
# SCPI: FORMat:DEXPort:XDIStrib
driver.formatPy.dexport.xdistrib.set(xdistribution = enums.Xdistribution.
˓→BINCentered)
```
No command help available

**param xdistribution** No help available

# **6.9 HardCopy**

### **SCPI Commands**

HCOPy:ABORt

### class HardCopyCls

HardCopy commands group definition. 60 total commands, 15 Subgroups, 1 group commands

 $abort() \rightarrow None$ 

# SCPI: HCOPy:ABORt driver.hardCopy.abort()

This command aborts a running hardcopy output.

 $\text{abort\_with\_opc}(opc\_timeout\_ms: int = -1) \rightarrow \text{None}$ 

```
# SCPI: HCOPy:ABORt
driver.hardCopy.abort_with_opc()
```
This command aborts a running hardcopy output.

Same as abort, but waits for the operation to complete before continuing further. Use the RsFswp.utilities.opc\_timeout\_set() to set the timeout value.

**param opc\_timeout\_ms**

Maximum time to wait in milliseconds, valid only for this call.

### **Cloning the Group**

```
# Create a clone of the original group, that exists independently
group2 = driver.hardCopy.clone()
```
# **Subgroups**

# **6.9.1 Cmap<Item>**

# **RepCap Settings**

```
# Range: Ix1 .. Ix64
rc = driver.hardCopy.cmap.repcap_item_get()
driver.hardCopy.cmap.repcap_item_set(repcap.Item.Ix1)
```
### class CmapCls

Cmap commands group definition. 3 total commands, 3 Subgroups, 0 group commands Repeated Capability: Item, default value after init: Item.Ix1

### **Cloning the Group**

```
# Create a clone of the original group, that exists independently
group2 = driver.hardCopy.cmap.clone()
```
### **Subgroups**

### **6.9.1.1 Default<Colors>**

### **RepCap Settings**

```
# Range: Ix1 .. Ix4
rc = driver.hardCopy.cmap.default.repcap_colors_get()
driver.hardCopy.cmap.default.repcap_colors_set(repcap.Colors.Ix1)
```
# **SCPI Commands**

HCOPy:CMAP<Item>:DEFault<Colors>

### class DefaultCls

Default commands group definition. 1 total commands, 0 Subgroups, 1 group commands Repeated Capability: Colors, default value after init: Colors.Ix1

set(*item=Item.Default*, *colors=Colors.Default*) → None

```
# SCPI: HCOPy:CMAP<it>:DEFault<ci>
driver.hardCopy.cmap.default.set(item = repcap.Item.Default, colors = repcap.
˓→Colors.Default)
```
This command defines the color scheme for print jobs. For details see 'Print Colors'.

#### **param item**

**param colors**

optional repeated capability selector. Default value: Ix1 (settable in the interface 'Default')

set\_with\_opc(*item=Item.Default*, *colors=Colors.Default*, *opc\_timeout\_ms: int = -1*) → None

### **Cloning the Group**

# Create a clone of the original group, that exists independently  $group2 = driver.hardCopy.cmap.default.clone()$ 

### **6.9.1.2 Hsl**

### **SCPI Commands**

HCOPy:CMAP<Item>:HSL

### class HslCls

Hsl commands group definition. 1 total commands, 0 Subgroups, 1 group commands

#### class HslStruct

Response structure. Fields:

- Hue: float: hue tint Range: 0 to 1
- Sat: float: sat saturation Range: 0 to 1
- Lum: float: lum brightness Range: 0 to 1

get(*item=Item.Default*) → HslStruct

```
# SCPI: HCOPy:CMAP<it>:HSL
value: HslStruct = driver.hardCopy.cmap.hsl.get(item = repcap.Item.Default)
```
This command selects the color for various screen elements in print jobs.

#### **param item**

optional repeated capability selector. Default value: Ix1 (settable in the interface 'Cmap')

#### **return**

structure: for return value, see the help for HslStruct structure arguments.

set(*hue: float*, *sat: float*, *lum: float*, *item=Item.Default*) → None

```
# SCPI: HCOPy:CMAP<it>:HSL
driver.hardCopy.cmap.hsl.set(hue = 1.0, sat = 1.0, lum = 1.0, item = repcap.
˓→Item.Default)
```
This command selects the color for various screen elements in print jobs.

**param hue** hue tint Range: 0 to 1

**param sat**

sat saturation Range: 0 to 1

### **param lum**

lum brightness Range: 0 to 1

### **param item**

optional repeated capability selector. Default value: Ix1 (settable in the interface 'Cmap')

### **6.9.1.3 Pdefined**

### **SCPI Commands**

HCOPy:CMAP<Item>:PDEFined

### class PdefinedCls

Pdefined commands group definition. 1 total commands, 0 Subgroups, 1 group commands

```
get(item=Item.Default) → Color
```

```
# SCPI: HCOPy:CMAP<it>:PDEFined
value: enums.Color = driver.hardCopy.cmap.pdefined.get(item = repcap.Item.
˓→Default)
```
This command selects a predefined color for various screen elements in print jobs.

### **param item**

optional repeated capability selector. Default value: Ix1 (settable in the interface 'Cmap')

#### **return**

color: BLACk | BLUE | BROWn | GREen | CYAN | RED | MAGenta | YELLow | WHITe | DGRay | LGRay | LBLue | LGReen | LCYan | LRED | LMAGenta

set(*color: Color*, *item=Item.Default*) → None

```
# SCPI: HCOPy:CMAP<it>:PDEFined
driver.hardCopy.cmap.pdefined.set(color = enums.Color.BLACk, item = repcap.Item.
˓→Default)
```
This command selects a predefined color for various screen elements in print jobs.

### **param color**

BLACk | BLUE | BROWn | GREen | CYAN | RED | MAGenta | YELLow | WHITe | DGRay | LGRay | LBLue | LGReen | LCYan | LRED | LMAGenta

#### **param item**

# **6.9.2 Comment**

# **SCPI Commands**

HCOPy:COMMent

### class CommentCls

Comment commands group definition. 1 total commands, 0 Subgroups, 1 group commands

 $get() \rightarrow str$ 

# SCPI: HCOPy:COMMent value:  $str = driver.hardCopy comment.get()$ 

No command help available

**return**

comment: No help available

set(*comment: str*) → None

```
# SCPI: HCOPy:COMMent
driver.hardCopy.comment.set(comment = '1')
```
No command help available

**param comment** No help available

# **6.9.3 Content**

### **SCPI Commands**

HCOPy:CONTent

### class ContentCls

Content commands group definition. 1 total commands, 0 Subgroups, 1 group commands

 $get() \rightarrow HardcopyContent$ 

```
# SCPI: HCOPy:CONTent
value: enums.HardcopyContent = driver.hardCopy.content.get()
```
This command determines the type of content included in the printout. This setting is independent of the printing device.

#### **return**

content: WINDows | HCOPy WINDows Includes only the selected windows in the printout. All currently active windows for the current channel (or 'MultiView') are available for selection. How many windows are printed on a each page of the printout is defined by method RsFswp.HardCopy.Page.Window.Count.set. This option is not available when copying to the clipboard (HCOP:DEST 'SYST:COMM:CLIP' or an image file (see method RsFswp.HardCopy.Device.Language.set) . If the destination is currently set to an image file or the clipboard, it is automatically changed to be a PDF file for the currently selected printing device. HCOPy Selects all measurement results displayed on the screen for the current channel (or 'MultiView') : diagrams, traces, markers, marker lists, limit lines, etc., including the channel bar and status bar, for printout on a single page. Displayed items belonging to the software user interface (e.g. softkeys) are not included. The size and position of the elements in the printout is identical to the screen display.

set(*content: HardcopyContent*) → None

# SCPI: HCOPy:CONTent driver.hardCopy.content.set(content = enums.HardcopyContent.HCOPy)

This command determines the type of content included in the printout. This setting is independent of the printing device.

#### **param content**

WINDows | HCOPy WINDows Includes only the selected windows in the printout. All currently active windows for the current channel (or 'MultiView') are available for selection. How many windows are printed on a each page of the printout is defined by method RsFswp.HardCopy.Page.Window.Count.set. This option is not available when copying to the clipboard (HCOP:DEST 'SYST:COMM:CLIP' or an image file (see method RsFswp.HardCopy.Device.Language.set) . If the destination is currently set to an image file or the clipboard, it is automatically changed to be a PDF file for the currently selected printing device. HCOPy Selects all measurement results displayed on the screen for the current channel (or 'MultiView') : diagrams, traces, markers, marker lists, limit lines, etc., including the channel bar and status bar, for printout on a single page. Displayed items belonging to the software user interface (e.g. softkeys) are not included. The size and position of the elements in the printout is identical to the screen display.

# **6.9.4 Copies**

### **SCPI Commands**

HCOPy:COPies

# class CopiesCls

Copies commands group definition. 1 total commands, 0 Subgroups, 1 group commands

 $get() \rightarrow float$ 

# SCPI: HCOPy:COPies value: float = driver.hardCopy.copies.get()

No command help available

**return**

copies: No help available

set(*copies: float*) → None

```
# SCPI: HCOPy:COPies
driver.hardCopy.copies.set(copies = 1.0)
```
No command help available

**param copies** No help available

# **6.9.5 Destination**

# **SCPI Commands**

HCOPy:DESTination

### class DestinationCls

Destination commands group definition. 1 total commands, 0 Subgroups, 1 group commands

 $get() \rightarrow str$ 

```
# SCPI: HCOPy:DESTination
value: str = driver.hardCopy.destination.get()
```
This command selects the destination of a print job. Note: To print a screenshot to a file, see method RsFswp.HardCopy. Device.Language.set.

### **return**

destination: 'MMEM' Activates 'Print to file'. Thus, if the destination of the print function is set to 'printer' (see HCOP:DEST1 'SYSTem:COMMunicate:PRINter' or HCOP:DEV:LANG GDI) , the output is redirected to a .PRN file using the selected printer driver. Select the file name with method RsFswp.MassMemory.Name.set. Note: To save a screenshot to a file, see method RsFswp.HardCopy.Device.Language.set. 'SYSTem:COMMunicate:PRINter' Sends the hardcopy to a printer and deactivates 'print to file'. Select the printer with SYSTem:COMMunicate:PRINter:SELectdi . 'SYSTem:COMMunicate:CLIPboard' Sends the hardcopy to the clipboard.

set(*destination: str*) → None

```
# SCPI: HCOPy:DESTination
driver.hardCopy.destination.set(destination = '1')
```
This command selects the destination of a print job. Note: To print a screenshot to a file, see method RsFswp.HardCopy. Device.Language.set.

### **param destination**

'MMEM' Activates 'Print to file'. Thus, if the destination of the print function is set to 'printer' (see HCOP:DEST1 'SYSTem:COMMunicate:PRINter' or HCOP:DEV:LANG GDI) , the output is redirected to a .PRN file using the selected printer driver. Select the file name with method RsFswp.MassMemory.Name.set. Note: To save a screenshot to a file, see method RsFswp.HardCopy.Device.Language.set. 'SYSTem:COMMunicate:PRINter' Sends the hardcopy to a printer and deactivates 'print to file'. Select the printer with SYSTem:COMMunicate:PRINter:SELectdi . 'SYSTem:COMMunicate:CLIPboard' Sends the hardcopy to the clipboard.

# **6.9.6 Device**

### class DeviceCls

Device commands group definition. 2 total commands, 2 Subgroups, 0 group commands

### **Cloning the Group**

```
# Create a clone of the original group, that exists independently
group2 = driver.hardCopy.device.close()
```
#### **Subgroups**

**6.9.6.1 Color**

### **SCPI Commands**

HCOPy:DEVice:COLor

### class ColorCls

Color commands group definition. 1 total commands, 0 Subgroups, 1 group commands

 $get() \rightarrow bool$ 

```
# SCPI: HCOPy:DEVice:COLor
value: bool = driver.hardCopy.device.color.get()
```
This command turns color printing on and off.

**return**

state: ON | OFF | 0 | 1 ON | 1 Color printing OFF | 0 Black and white printing

```
set(state: bool) → None
```

```
# SCPI: HCOPy:DEVice:COLor
driver.hardCopy.device.color.set(state = False)
```
This command turns color printing on and off.

**param state** ON | OFF | 0 | 1 ON | 1 Color printing OFF | 0 Black and white printing

### **6.9.6.2 Language**

# **SCPI Commands**

```
HCOPy:DEVice:LANGuage
```
#### class LanguageCls

Language commands group definition. 1 total commands, 0 Subgroups, 1 group commands

 $get() \rightarrow PictureFormat$ 

```
# SCPI: HCOPy:DEVice:LANGuage
value: enums.PictureFormat = driver.hardCopy.device.language.get()
```
This command selects the file format for a print job or to store a screenshot to a file.

**return**

language: GDI Graphics Device Interface Default format for output to a printer configured under Windows. Must be selected for output to the printer interface. Can be used for output to a file. The printer driver configured under Windows is used to generate a printer-specific file format. BMP | JPG | PNG | PDF | SVG Data format for output to files

set(*language: PictureFormat*) → None

# SCPI: HCOPy:DEVice:LANGuage driver.hardCopy.device.language.set(language = enums.PictureFormat.BMP)

This command selects the file format for a print job or to store a screenshot to a file.

#### **param language**

GDI Graphics Device Interface Default format for output to a printer configured under Windows. Must be selected for output to the printer interface. Can be used for output to a file. The printer driver configured under Windows is used to generate a printerspecific file format. BMP | JPG | PNG | PDF | SVG Data format for output to files

### **6.9.7 Immediate**

### **SCPI Commands**

```
HCOPy:IMMediate
```
### class ImmediateCls

Immediate commands group definition. 2 total commands, 1 Subgroups, 1 group commands

```
set() \rightarrow None
```

```
# SCPI: HCOPy[:IMMediate]
driver.hardCopy.immediate.set()
```
This command initiates a print job. If you are printing to a file, the file name depends on method RsFswp.MassMemory.Name. set.

 $set\_with\_opc(*opc_timeout_ms*: int = -1) \rightarrow None$ 

```
# SCPI: HCOPy[:IMMediate]
driver.hardCopy.immediate.set_with_opc()
```
This command initiates a print job. If you are printing to a file, the file name depends on method RsFswp.MassMemory.Name. set.

Same as set, but waits for the operation to complete before continuing further. Use the RsFswp.utilities.opc\_timeout\_set() to set the timeout value.

#### **param opc\_timeout\_ms**

Maximum time to wait in milliseconds, valid only for this call.

### **Cloning the Group**

```
# Create a clone of the original group, that exists independently
group2 = driver.hardCopy .immediate.close()
```
#### **Subgroups**

**6.9.7.1 Next**

# **SCPI Commands**

HCOPy:IMMediate:NEXT

#### class NextCls

Next commands group definition. 1 total commands, 0 Subgroups, 1 group commands

#### $set() \rightarrow None$

# SCPI: HCOPy[:IMMediate]:NEXT driver.hardCopy.immediate.next.set()

This command initiates a print job. If you are printing to a file, the file name depends on method RsFswp.MassMemory.Name. set. This command adds a consecutive number to the file name.

```
set\_with\_opc(<i>opc_timeout_ms</i>: int = -1) \rightarrow None
```

```
# SCPI: HCOPy[:IMMediate]:NEXT
driver.hardCopy.immediate.next.set_with_opc()
```
This command initiates a print job. If you are printing to a file, the file name depends on method RsFswp.MassMemory.Name. set. This command adds a consecutive number to the file name.

Same as set, but waits for the operation to complete before continuing further. Use the RsFswp.utilities.opc\_timeout\_set() to set the timeout value.

#### **param opc\_timeout\_ms**

Maximum time to wait in milliseconds, valid only for this call.

# **6.9.8 Item**

# class ItemCls

Item commands group definition. 3 total commands, 2 Subgroups, 0 group commands

### **Cloning the Group**

```
# Create a clone of the original group, that exists independently
group2 = driver.hardCopy.item.clone()
```
### **Subgroups**

# **6.9.8.1 All**

# **SCPI Commands**

HCOPy:ITEM:ALL

### class AllCls

All commands group definition. 1 total commands, 0 Subgroups, 1 group commands

 $set() \rightarrow None$ 

```
# SCPI: HCOPy:ITEM:ALL
driver.hardCopy.item.all.set()
```
No command help available

 $set\_with\_opc(*opc_timeout_ms*: int = -1) \rightarrow None$ 

```
# SCPI: HCOPy:ITEM:ALL
driver.hardCopy.item.all.set_with_opc()
```
No command help available

Same as set, but waits for the operation to complete before continuing further. Use the RsFswp.utilities.opc\_timeout\_set() to set the timeout value.

## **param opc\_timeout\_ms**

Maximum time to wait in milliseconds, valid only for this call.

### **6.9.8.2 Window**

#### class WindowCls

Window commands group definition. 2 total commands, 2 Subgroups, 0 group commands

### **Cloning the Group**

```
# Create a clone of the original group, that exists independently
group2 = driver.hardCopy.item.window.clone()
```
### **Subgroups**

**6.9.8.2.1 Text**

### **SCPI Commands**

HCOPy:ITEM:WINDow:TEXT

### class TextCls

Text commands group definition. 1 total commands, 0 Subgroups, 1 group commands

 $get() \rightarrow str$ 

```
# SCPI: HCOPy:ITEM:WINDow:TEXT
value: str = driver.hardCopy.item.window.text.get()
```
This command defines a comment to be added to the printout.

**return**

comment: String containing the comment.

set(*comment: str*) → None

```
# SCPI: HCOPy:ITEM:WINDow:TEXT
driver.hardCopy.item.window.text.set(comment = '1')
```
This command defines a comment to be added to the printout.

**param comment** String containing the comment.

# **6.9.8.2.2 Trace**

### class TraceCls

Trace commands group definition. 1 total commands, 1 Subgroups, 0 group commands

# **Cloning the Group**

```
# Create a clone of the original group, that exists independently
group2 = driver.hardCopy.item.window.trace.clone()
```
### **Subgroups**

**6.9.8.2.2.1 State**

# **SCPI Commands**

HCOPy:ITEM:WINDow:TRACe:STATe

# class StateCls

State commands group definition. 1 total commands, 0 Subgroups, 1 group commands

 $get() \rightarrow bool$ 

```
# SCPI: HCOPy:ITEM:WINDow:TRACe:STATe
value: bool = driver.hardCopy.item.window.trace.state.get()
```
No command help available

**return**

state: No help available

set(*state: bool*) → None

```
# SCPI: HCOPy:ITEM:WINDow:TRACe:STATe
driver.hardCopy.item.window.trace.state.set(state = False)
```
No command help available

**param state** No help available

# **6.9.9 Logo**

# **SCPI Commands**

HCOPy:LOGO

#### class LogoCls

Logo commands group definition. 1 total commands, 0 Subgroups, 1 group commands

 $get() \rightarrow bool$ 

# SCPI: HCOPy:LOGO value: bool = driver.hardCopy.logo.get()

No command help available

# **return**

filename: No help available

set(*filename: bool*) → None

# SCPI: HCOPy:LOGO driver.hardCopy.logo.set(filename = False)

No command help available

### **param filename**

No help available

# **6.9.10 Mode**

# **SCPI Commands**

HCOPy: MODE

### class ModeCls

Mode commands group definition. 1 total commands, 0 Subgroups, 1 group commands

 $get() \rightarrow HardcopyMode$ 

# SCPI: HCOPy:MODE value: enums.HardcopyMode = driver.hardCopy.mode.get()

No command help available

**return**

mode: No help available

set(*mode: HardcopyMode*) → None

# SCPI: HCOPy:MODE driver.hardCopy.mode.set(mode = enums.HardcopyMode.REPort)

No command help available

**param mode** No help available

# **6.9.11 Page**

### class PageCls

Page commands group definition. 11 total commands, 4 Subgroups, 0 group commands

# **Cloning the Group**

# Create a clone of the original group, that exists independently group2 = driver.hardCopy.page.clone()

### **Subgroups**

### **6.9.11.1 Count**

# class CountCls

Count commands group definition. 1 total commands, 1 Subgroups, 0 group commands

### **Cloning the Group**

```
# Create a clone of the original group, that exists independently
group2 = driver.hardCopy.page.count.clone()
```
### **Subgroups**

# **6.9.11.1.1 State**

### **SCPI Commands**

HCOPy:PAGE:COUNt:STATe

### class StateCls

State commands group definition. 1 total commands, 0 Subgroups, 1 group commands

 $get() \rightarrow bool$ 

# SCPI: HCOPy:PAGE:COUNt:STATe value: bool = driver.hardCopy.page.count.state.get()

This command includes or excludes the page number for printouts consisting of multiple pages (method RsFswp.HardCopy. Content.set) .

#### **return**

state: 1 | 0 | ON | OFF 1 | ON The page number is printed. 0 | OFF The page number is not printed.

set(*state: bool*) → None

# SCPI: HCOPy:PAGE:COUNt:STATe driver.hardCopy.page.count.state.set(state = False)

This command includes or excludes the page number for printouts consisting of multiple pages (method RsFswp.HardCopy. Content.set) .

### **param state**

1 | 0 | ON | OFF 1 | ON The page number is printed. 0 | OFF The page number is not printed.

### **6.9.11.2 Margin**

### class MarginCls

Margin commands group definition. 5 total commands, 5 Subgroups, 0 group commands

### **Cloning the Group**

```
# Create a clone of the original group, that exists independently
group2 = driver.hardCopy.page.margin.clone()
```
#### **Subgroups**

### **6.9.11.2.1 Bottom**

### **SCPI Commands**

### HCOPy:PAGE:MARGin:BOTTom

#### class BottomCls

Bottom commands group definition. 1 total commands, 0 Subgroups, 1 group commands

 $\textsf{get}() \to \text{float}$ 

# SCPI: HCOPy:PAGE:MARGin:BOTTom value: float = driver.hardCopy.page.margin.bottom.get()

This command defines the margin at the bottom of the printout page on which no elements are printed. The margins are defined according to method RsFswp.HardCopy.Page.Margin.Unit.set.

#### **return**

bottom: No help available

```
set(bottom: float) → None
```
# SCPI: HCOPy:PAGE:MARGin:BOTTom driver.hardCopy.page.margin.bottom.set(bottom = 1.0)

This command defines the margin at the bottom of the printout page on which no elements are printed. The margins are defined according to method RsFswp.HardCopy.Page.Margin.Unit.set.

### **param bottom**

No help available

### **6.9.11.2.2 Left**

#### **SCPI Commands**

```
HCOPy:PAGE:MARGin:LEFT
```
#### class LeftCls

Left commands group definition. 1 total commands, 0 Subgroups, 1 group commands

 $get() \rightarrow float$ 

```
# SCPI: HCOPy:PAGE:MARGin:LEFT
value: float = driver.hardCopy.page.margin.left.get()
```
This command defines the margin at the left side of the printout page on which no elements are printed. The margins are defined according to method RsFswp.HardCopy.Page.Margin.Unit.set.

**return**

left: No help available

set(*left: float*) → None

```
# SCPI: HCOPy:PAGE:MARGin:LEFT
driver.hardCopy.page.margin.left.set(left = 1.0)
```
This command defines the margin at the left side of the printout page on which no elements are printed. The margins are defined according to method RsFswp.HardCopy.Page.Margin.Unit.set.

**param left** No help available

### **6.9.11.2.3 Right**

### **SCPI Commands**

#### HCOPy:PAGE:MARGin:RIGHt

#### class RightCls

Right commands group definition. 1 total commands, 0 Subgroups, 1 group commands

 $get() \rightarrow float$ 

# SCPI: HCOPy:PAGE:MARGin:RIGHt value: float = driver.hardCopy.page.margin.right.get()

This command defines the margin at the right side of the printout page on which no elements are printed. The margins are defined according to method RsFswp.HardCopy.Page.Margin.Unit.set.

#### **return**

right: No help available

```
\textsf{set}(right: float) \rightarrow \text{None}
```

```
# SCPI: HCOPy:PAGE:MARGin:RIGHt
driver.hardCopy.page.margin.right.set(right = 1.0)
```
This command defines the margin at the right side of the printout page on which no elements are printed. The margins are defined according to method RsFswp.HardCopy.Page.Margin.Unit.set.

**param right** No help available

# **6.9.11.2.4 Top**

### **SCPI Commands**

```
HCOPy:PAGE:MARGin:TOP
```
#### class TopCls

Top commands group definition. 1 total commands, 0 Subgroups, 1 group commands

 $get() \rightarrow float$ 

# SCPI: HCOPy:PAGE:MARGin:TOP value:  $float = driver.hardCopy page.margin.top.get()$ 

This command defines the margin at the top of the printout page on which no elements are printed. The margins are defined according to method RsFswp.HardCopy.Page.Margin.Unit.set.

**return** top: No help available

 $set(top: float) \rightarrow None$ 

# SCPI: HCOPy:PAGE:MARGin:TOP driver.hardCopy.page.margin.top.set(top =  $1.0$ )

This command defines the margin at the top of the printout page on which no elements are printed. The margins are defined according to method RsFswp.HardCopy.Page.Margin.Unit.set.

**param top** No help available

# **6.9.11.2.5 Unit**

# **SCPI Commands**

```
HCOPy:PAGE:MARGin:UNIT
```
### class UnitCls

Unit commands group definition. 1 total commands, 0 Subgroups, 1 group commands

 $get() \rightarrow PageMarginUnit$ 

# SCPI: HCOPy:PAGE:MARGin:UNIT value: enums.PageMarginUnit = driver.hardCopy.page.margin.unit.get()

This command defines the unit in which the margins for the printout page are configured.

**return**

unit: MM | IN MM millimeters IN inches

 $\textsf{set}(\textit{unit}: \textit{PageMarginUnit}) \rightarrow \text{None}$ 

```
# SCPI: HCOPy:PAGE:MARGin:UNIT
driver.hardCopy.page.margin.unit.set(unit = enums.PageMarginUnit.IN)
```
This command defines the unit in which the margins for the printout page are configured.

**param unit**

MM | IN MM millimeters IN inches

# **6.9.11.3 Orientation**

# **SCPI Commands**

HCOPy:PAGE:ORIentation

### class OrientationCls

Orientation commands group definition. 1 total commands, 0 Subgroups, 1 group commands

 $get() \rightarrow PageO$ rientation

# SCPI: HCOPy:PAGE:ORIentation value: enums.PageOrientation = driver.hardCopy.page.orientation.get()

The command selects the page orientation of the printout. The command is only available if the output device is a printer or a PDF file.

**return**

orientation: LANDscape | PORTrait

set(*orientation: PageOrientation*) → None

```
# SCPI: HCOPy:PAGE:ORIentation
driver.hardCopy.page.orientation.set(orientation = enums.PageOrientation.
˓→LANDscape)
```
The command selects the page orientation of the printout. The command is only available if the output device is a printer or a PDF file.

**param orientation** LANDscape | PORTrait

#### **6.9.11.4 Window**

#### class WindowCls

Window commands group definition. 4 total commands, 4 Subgroups, 0 group commands

# **Cloning the Group**

```
# Create a clone of the original group, that exists independently
group2 = driver.hardCopy.page.window.clone()
```
# **Subgroups**

# **6.9.11.4.1 Channel**

### class ChannelCls

Channel commands group definition. 1 total commands, 1 Subgroups, 0 group commands

### **Cloning the Group**

```
# Create a clone of the original group, that exists independently
group2 = driver.hardCopy.page.window.channel.clone()
```
#### **Subgroups**

**6.9.11.4.1.1 State**

#### **SCPI Commands**

HCOPy:PAGE:WINDow:CHANnel:STATe

#### class StateCls

State commands group definition. 1 total commands, 0 Subgroups, 1 group commands

#### class StateStruct

Response structure. Fields:

- Channel: str: String containing the name of the channel. For a list of available channel types use [CMDLINK: INSTrument:LIST? CMDLINK].
- State: bool: 1 | 0 | ON | OFF 1 | ON The channel windows are included in the printout. 0 | OFF The channel windows are not included in the printout.

```
get() \rightarrow StateStruct
```

```
# SCPI: HCOPy:PAGE:WINDow:CHANnel:STATe
value: StateStruct = driver.hardCopy.page.window.channel.state.get()
```
This command selects all windows of the specified channel to be included in the printout for method RsFswp.HardCopy. Content.set.

**return**

structure: for return value, see the help for StateStruct structure arguments.

 $set(channel: str, state: bool) \rightarrow None$ 

```
# SCPI: HCOPy:PAGE:WINDow:CHANnel:STATe
driver.hardCopy.page.window.channel.state.set(channel = '1', state = False)
```
This command selects all windows of the specified channel to be included in the printout for method RsFswp.HardCopy. Content.set.

### **param channel**

String containing the name of the channel. For a list of available channel types use method **RsFswp.Instrument.ListPy.get\_**.

#### **param state**

1 | 0 | ON | OFF 1 | ON The channel windows are included in the printout. 0 | OFF The channel windows are not included in the printout.

# **6.9.11.4.2 Count**

# **SCPI Commands**

HCOPy:PAGE:WINDow:COUNt

### class CountCls

Count commands group definition. 1 total commands, 0 Subgroups, 1 group commands

```
get() \rightarrow float
```

```
# SCPI: HCOPy:PAGE:WINDow:COUNt
value: float = driver.hardCopy.page.window.count.get()
```
This command defines how many windows are displayed on a single page of the printout for method RsFswp.HardCopy.Content. set.

**return** count: integer

set(*count: float*) → None

```
# SCPI: HCOPy:PAGE:WINDow:COUNt
driver.hardCopy.page.window.count.set(count = 1.0)
```
This command defines how many windows are displayed on a single page of the printout for method RsFswp.HardCopy.Content. set.

**param count** integer

# **6.9.11.4.3 Scale**

# **SCPI Commands**

HCOPy:PAGE:WINDow:SCALe

### class ScaleCls

Scale commands group definition. 1 total commands, 0 Subgroups, 1 group commands

 $get() \rightarrow bool$ 

```
# SCPI: HCOPy:PAGE:WINDow:SCALe
value: bool = driver.hardCopy.page.window.scale.get()
```
This command determines the scaling of the windows in the printout for method RsFswp.HardCopy.Content.set.

#### **return**

scale:  $1 | 0 | ON | OFF 1 | ON Each window is scaled to fit the page size optimally, not$ regarding the aspect ratio of the original display. If more than one window is printed on one page (see method RsFswp.HardCopy.Page.Window.Count.set) , each window is printed in equal size. ('Size to fit') 0 | OFF Each window is printed as large as possible while maintaining the aspect ratio of the original display. ('Maintain aspect ratio')

set(*scale: bool*) → None

```
# SCPI: HCOPy:PAGE:WINDow:SCALe
\text{driver.hardCopy page.window-scale.set(scale = False)}
```
This command determines the scaling of the windows in the printout for method RsFswp.HardCopy.Content.set.

#### **param scale**

1 | 0 | ON | OFF 1 | ON Each window is scaled to fit the page size optimally, not regarding the aspect ratio of the original display. If more than one window is printed on one page (see method RsFswp.HardCopy.Page.Window.Count.set) , each window is printed in equal size. ('Size to fit')  $0 \mid$  OFF Each window is printed as large as possible while maintaining the aspect ratio of the original display. ('Maintain aspect ratio')

# **6.9.11.4.4 State**

# **SCPI Commands**

HCOPy:PAGE:WINDow:STATe

### class StateCls

State commands group definition. 1 total commands, 0 Subgroups, 1 group commands

### class StateStruct

Response structure. Fields:

- Channel: str: String containing the name of the channel. For a list of available channel types use [CMDLINK: INSTrument:LIST? CMDLINK].
- Window: str: String containing the name of the existing window. By default, the name of a window is the same as its index. To determine the name and index of all active windows in the active channel, use the [CMDLINK: LAYout:CATalog[:WINDow]? CMDLINK] query.
- State: bool: 1 | 0 | ON | OFF 1 | ON The window is included in the printout. 0 | OFF The window is not included in the printout.

```
get() \rightarrow StateStruct
```

```
# SCPI: HCOPy:PAGE:WINDow:STATe
value: StateStruct = driver.hardCopy.page.window.state.get()
```
This command selects the windows to be included in the printout for method RsFswp.HardCopy.Content.set.

# **return**

structure: for return value, see the help for StateStruct structure arguments.

 $set(channel: str, window: str, state: bool) \rightarrow None$ 

```
# SCPI: HCOPy:PAGE:WINDow:STATe
driver.hardCopy.page.window.state.set(channel = '1', window = '1', state =
\rightarrowFalse)
```
This command selects the windows to be included in the printout for method RsFswp.HardCopy.Content.set.

#### **param channel**

String containing the name of the channel. For a list of available channel types use method **RsFswp.Instrument.ListPy.get\_**.

#### **param window**

String containing the name of the existing window. By default, the name of a window is the same as its index. To determine the name and index of all active windows in the active channel, use the method **RsFswp.Layout.Catalog.Window.get\_** query.

#### **param state**

1 | 0 | ON | OFF 1 | ON The window is included in the printout. 0 | OFF The window is not included in the printout.

# **6.9.12 Print**

# **SCPI Commands**

```
HCOPy:PRINt
```
# class PrintCls

Print commands group definition. 1 total commands, 0 Subgroups, 1 group commands

 $set() \rightarrow None$ 

```
# SCPI: HCOPy:PRINt
driver.hardCopy.print.set()
```
No command help available

 $set\_with\_opc(*opc_timeout_ms*: int = -1) \rightarrow None$ 

```
# SCPI: HCOPy:PRINt
driver.hardCopy.print.set_with_opc()
```
No command help available

Same as set, but waits for the operation to complete before continuing further. Use the RsFswp.utilities.opc\_timeout\_set() to set the timeout value.

```
param opc_timeout_ms
```
Maximum time to wait in milliseconds, valid only for this call.

# **6.9.13 TdDtamp**

### class TdDtampCls

TdDtamp commands group definition. 1 total commands, 1 Subgroups, 0 group commands

# **Cloning the Group**

```
# Create a clone of the original group, that exists independently
group2 = driver.hardCopy.tdDtamp.clone()
```
#### **Subgroups**

**6.9.13.1 State**

#### **SCPI Commands**

HCOPy:TDSTamp:STATe

# class StateCls

State commands group definition. 1 total commands, 0 Subgroups, 1 group commands

 $get() \rightarrow bool$ 

```
# SCPI: HCOPy:TDSTamp:STATe
value: bool = driver.hardCopy.tdDtamp.state.get()
```
This command includes or excludes the time and date in the printout.

**return**

state:  $1 | 0 | ON | OFF 1 | ON$  The time and date are printed.  $0 | OFF$  The time and date are not printed.

# set(*state: bool*) → None

```
# SCPI: HCOPy:TDSTamp:STATe
driver.hardCopy.tdDtamp.state.set(state = False)
```
This command includes or excludes the time and date in the printout.

```
param state
```
1 | 0 | ON | OFF 1 | ON The time and date are printed. 0 | OFF The time and date are not printed.

# **6.9.14 Theme**

# class ThemeCls

Theme commands group definition. 1 total commands, 1 Subgroups, 0 group commands

# **Cloning the Group**

```
# Create a clone of the original group, that exists independently
group2 = driver.hardCopy.them.clone()
```
# **Subgroups**

**6.9.14.1 Select**

### **SCPI Commands**

HCOPy:THEMe:SELect

### class SelectCls

Select commands group definition. 1 total commands, 0 Subgroups, 1 group commands

set(*theme: str*) → None

```
# SCPI: HCOPy:THEMe:SELect
driver.hardCopy.theme.select.set(theme = '1')
```
No command help available

**param theme** No help available

# **6.9.15 Treport**

# class TreportCls

Treport commands group definition. 29 total commands, 10 Subgroups, 0 group commands

# **Cloning the Group**

```
# Create a clone of the original group, that exists independently
group2 = driver.hardCopy.treport.clone()
```
### **Subgroups**

**6.9.15.1 Append**

# **SCPI Commands**

HCOPy:TREPort:APPend

### class AppendCls

Append commands group definition. 1 total commands, 0 Subgroups, 1 group commands

 $set() \rightarrow None$ 

# SCPI: HCOPy:TREPort:APPend driver.hardCopy.treport.append.set()

No command help available

 $set\_with\_opc(\text{opc}\_timeout\_ms: int = -1) \rightarrow \text{None}$ 

```
# SCPI: HCOPy:TREPort:APPend
driver.hardCopy.treport.append.set_with_opc()
```
No command help available

Same as set, but waits for the operation to complete before continuing further. Use the RsFswp.utilities.opc\_timeout\_set() to set the timeout value.

```
param opc_timeout_ms
```
Maximum time to wait in milliseconds, valid only for this call.

### **6.9.15.2 Description**

### **SCPI Commands**

HCOPy:TREPort:DESCription

#### class DescriptionCls

Description commands group definition. 1 total commands, 0 Subgroups, 1 group commands

 $get() \rightarrow str$ 

# SCPI: HCOPy:TREPort:DESCription value: str = driver.hardCopy.treport.description.get()

No command help available

**return**

description: No help available

set(*description: str*) → None

```
# SCPI: HCOPy:TREPort:DESCription
driver.hardCopy.treport.description.set(description = '1')
```
No command help available

# **param description**

No help available

# **6.9.15.3 Item**

### class ItemCls

Item commands group definition. 13 total commands, 6 Subgroups, 0 group commands

### **Cloning the Group**

```
# Create a clone of the original group, that exists independently
group2 = driver.hardCopy.treport.item.clone()
```
### **Subgroups**

### **6.9.15.3.1 Default**

# **SCPI Commands**

# HCOPy:TREPort:ITEM:DEFault

### class DefaultCls

Default commands group definition. 1 total commands, 0 Subgroups, 1 group commands

 $set() \rightarrow None$ 

```
# SCPI: HCOPy:TREPort:ITEM:DEFault
driver.hardCopy.treport.item.default.set()
```
No command help available

```
set\_with\_opc(opc_timeout_ms: int = -1) \rightarrow None
```

```
# SCPI: HCOPy:TREPort:ITEM:DEFault
driver.hardCopy.treport.item.default.set_with_opc()
```
No command help available

Same as set, but waits for the operation to complete before continuing further. Use the RsFswp.utilities.opc\_timeout\_set() to set the timeout value.

#### **param opc\_timeout\_ms**

Maximum time to wait in milliseconds, valid only for this call.

# **6.9.15.3.2 Header**

### class HeaderCls

Header commands group definition. 4 total commands, 2 Subgroups, 0 group commands

# **Cloning the Group**

```
# Create a clone of the original group, that exists independently
group2 = driver.hardCopy.treport.item.header.clone()
```
### **Subgroups**

**6.9.15.3.2.1 Line<Line>**

# **RepCap Settings**

```
# Range: Ix1 .. Ix8
rc = driver.hardCopy.treport.item.header.line.repcap_line_get()
driver.hardCopy.treport.item.header.line.repcap_line_set(repcap.Line.Ix1)
```
#### class LineCls

Line commands group definition. 3 total commands, 3 Subgroups, 0 group commands Repeated Capability: Line, default value after init: Line.Ix1

# **Cloning the Group**

```
# Create a clone of the original group, that exists independently
group2 = driver.hardCopy.treport.item.header.line.clone()
```
#### **Subgroups**

**6.9.15.3.2.2 Control**

### **SCPI Commands**

HCOPy:TREPort:ITEM:HEADer:LINE<Line>:CONTrol

# class ControlCls

Control commands group definition. 1 total commands, 0 Subgroups, 1 group commands

get(*line=Line.Default*) → HardcopyHeader

```
# SCPI: HCOPy:TREPort:ITEM:HEADer:LINE<li>:CONTrol
value: enums.HardcopyHeader = driver.hardCopy.treport.item.header.line.control.
˓→get(line = repcap.Line.Default)
```
No command help available

**param line**

optional repeated capability selector. Default value: Ix1 (settable in the interface 'Line')

#### **return**

repetition: No help available

set(*repetition: HardcopyHeader*, *line=Line.Default*) → None

# SCPI: HCOPy:TREPort:ITEM:HEADer:LINE<li>:CONTrol driver.hardCopy.treport.item.header.line.control.set(repetition = enums. ˓<sup>→</sup>HardcopyHeader.ALWays, line = repcap.Line.Default)

No command help available

#### **param repetition**

No help available

#### **param line**

optional repeated capability selector. Default value: Ix1 (settable in the interface 'Line')

# **6.9.15.3.2.3 Text**

# **SCPI Commands**

```
HCOPy:TREPort:ITEM:HEADer:LINE<Line>:TEXT
```
### class TextCls

Text commands group definition. 1 total commands, 0 Subgroups, 1 group commands

```
get(line=Line.Default) \rightarrow str
```

```
# SCPI: HCOPy:TREPort:ITEM:HEADer:LINE<li>:TEXT
value: str = driver.hardCopy.treport.item.header.line.text.get(line = repcap.
˓→Line.Default)
```
No command help available

#### **param line**

optional repeated capability selector. Default value: Ix1 (settable in the interface 'Line')

**return**

description: No help available

set(*description: str*, *line=Line.Default*) → None

```
# SCPI: HCOPy:TREPort:ITEM:HEADer:LINE<li>:TEXT
driver.hardCopy.treport.item.header.line.text.set(description = '1', line =␣
˓→repcap.Line.Default)
```
No command help available

**param description** No help available

#### **param line**

optional repeated capability selector. Default value: Ix1 (settable in the interface 'Line')

# **6.9.15.3.2.4 Title**

# **SCPI Commands**

HCOPy:TREPort:ITEM:HEADer:LINE<Line>:TITLe

# class TitleCls

Title commands group definition. 1 total commands, 0 Subgroups, 1 group commands

 $get(line=Line.Default) \rightarrow str$ 

```
# SCPI: HCOPy:TREPort:ITEM:HEADer:LINE<li>:TITLe
value: str = driver.hardCopy.treport.item.header.line.title.get(line = repcap.
˓→Line.Default)
```
No command help available

**param line**

optional repeated capability selector. Default value: Ix1 (settable in the interface 'Line')

**return**

title: No help available

set(*title: str*, *line=Line.Default*) → None

```
# SCPI: HCOPy:TREPort:ITEM:HEADer:LINE<li>:TITLe
driver.hardCopy.treport.item.header.line.title.set(title = '1', line = repcap.
˓→Line.Default)
```
No command help available

#### **param title**

No help available

### **param line**

optional repeated capability selector. Default value: Ix1 (settable in the interface 'Line')

# **6.9.15.3.2.5 State**

### **SCPI Commands**

HCOPy:TREPort:ITEM:HEADer:STATe

# class StateCls

State commands group definition. 1 total commands, 0 Subgroups, 1 group commands

 $get() \rightarrow bool$ 

```
# SCPI: HCOPy:TREPort:ITEM:HEADer:STATe
value: bool = driver.hardCopy.treport.item.header.state.get()
```
No command help available

**return**

state: No help available

set(*state: bool*) → None

# SCPI: HCOPy:TREPort:ITEM:HEADer:STATe  $driver.hardCopy.treport.item.header.state.set(state = False)$ 

No command help available

**param state** No help available

### **6.9.15.3.3 ListPy**

# **SCPI Commands**

HCOPy:TREPort:ITEM:LIST

#### class ListPyCls

ListPy commands group definition. 1 total commands, 0 Subgroups, 1 group commands

 $get() \rightarrow str$ 

# SCPI: HCOPy:TREPort:ITEM:LIST value: str = driver.hardCopy.treport.item.listPy.get()

No command help available

**return**

channel\_type: No help available

# **6.9.15.3.4 Logo**

### **SCPI Commands**

HCOPy:TREPort:ITEM:LOGO

#### class LogoCls

Logo commands group definition. 2 total commands, 1 Subgroups, 1 group commands

 $get() \rightarrow str$ 

# SCPI: HCOPy:TREPort:ITEM:LOGO value: str = driver.hardCopy.treport.item.logo.get()

No command help available

**return**

filename: No help available

set(*filename: str*) → None

```
# SCPI: HCOPy:TREPort:ITEM:LOGO
driver.hardCopy.treport.item.logo.set(filename = '1')
```
No command help available

**param filename** No help available

# **Cloning the Group**

# Create a clone of the original group, that exists independently group2 = driver.hardCopy.treport.item.logo.clone()

# **Subgroups**

# **6.9.15.3.4.1 Control**

# **SCPI Commands**

HCOPy:TREPort:ITEM:LOGO:CONTrol

# class ControlCls

Control commands group definition. 1 total commands, 0 Subgroups, 1 group commands

 $get() \rightarrow HardcopyLogo$ 

# SCPI: HCOPy:TREPort:ITEM:LOGO:CONTrol value: enums.HardcopyLogo = driver.hardCopy.treport.item.logo.control.get()

No command help available

**return**

repetition: No help available

set(*repetition: HardcopyLogo*) → None

# SCPI: HCOPy:TREPort:ITEM:LOGO:CONTrol driver.hardCopy.treport.item.logo.control.set(repetition = enums.HardcopyLogo. ˓<sup>→</sup>ALWays)

No command help available

**param repetition** No help available

# **6.9.15.3.5 Select**

# **SCPI Commands**

```
HCOPy:TREPort:ITEM:SELect
```
# class SelectCls

Select commands group definition. 1 total commands, 0 Subgroups, 1 group commands

 $\textbf{set}(item: str, arg\_1: Optional[str] = None) \rightarrow None$ 

```
# SCPI: HCOPy:TREPort:ITEM:SELect
driver.hardCopy.treport.item.select.set(item = r1, arg_1 = '1')
```
No command help available

**param item** No help available

**param arg\_1** No help available

# **6.9.15.3.6 Template**

# **SCPI Commands**

```
HCOPy:TREPort:ITEM:TEMPlate:DELete
HCOPy:TREPort:ITEM:TEMPlate:LOAD
HCOPy:TREPort:ITEM:TEMPlate:SAVE
```
### class TemplateCls

Template commands group definition. 4 total commands, 1 Subgroups, 3 group commands

delete(*template: str*) → None

```
# SCPI: HCOPy:TREPort:ITEM:TEMPlate:DELete
driver.hardCopy.treport.item.template.delete(template = '1')
```
No command help available

# **param template** No help available

```
load(template: str) \rightarrow None
```

```
# SCPI: HCOPy:TREPort:ITEM:TEMPlate:LOAD
driver.hardCopy.treport.item.template.load(template = '1')
```
No command help available

**param template** No help available  $\textbf{save}(template: str) \rightarrow \text{None}$ 

```
# SCPI: HCOPy:TREPort:ITEM:TEMPlate:SAVE
driver.hardCopy.treport.item.template.save(template = '1')
```
No command help available

**param template** No help available

# **Cloning the Group**

```
# Create a clone of the original group, that exists independently
group2 = driver.hardCopy.treport.item.template.clone()
```
#### **Subgroups**

### **6.9.15.3.6.1 Catalog**

# **SCPI Commands**

# HCOPy:TREPort:ITEM:TEMPlate:CATalog

#### class CatalogCls

Catalog commands group definition. 1 total commands, 0 Subgroups, 1 group commands

#### $get() \rightarrow List[str]$

# SCPI: HCOPy:TREPort:ITEM:TEMPlate:CATalog value: List[str] = driver.hardCopy.treport.item.template.catalog.get()

No command help available

**return**

result: No help available

### **6.9.15.4 New**

### **SCPI Commands**

HCOPy:TREPort:NEW

#### class NewCls

New commands group definition. 1 total commands, 0 Subgroups, 1 group commands

 $set() \rightarrow None$ 

```
# SCPI: HCOPy:TREPort:NEW
driver.hardCopy.treport.new.set()
```
No command help available

 $set\_with\_opc(*opc timeout ms*: *int* = -1) \rightarrow None$ 

# SCPI: HCOPy:TREPort:NEW driver.hardCopy.treport.new.set\_with\_opc()

No command help available

Same as set, but waits for the operation to complete before continuing further. Use the RsFswp.utilities.opc\_timeout\_set() to set the timeout value.

#### **param opc\_timeout\_ms**

Maximum time to wait in milliseconds, valid only for this call.

### **6.9.15.5 Pagecount**

#### class PagecountCls

Pagecount commands group definition. 1 total commands, 1 Subgroups, 0 group commands

### **Cloning the Group**

```
# Create a clone of the original group, that exists independently
group2 = driver.hardCopy.treport.pagecount.clone()
```
### **Subgroups**

**6.9.15.5.1 State**

# **SCPI Commands**

HCOPy:TREPort:PAGecount:STATe

### class StateCls

State commands group definition. 1 total commands, 0 Subgroups, 1 group commands

 $get() \rightarrow bool$ 

```
# SCPI: HCOPy:TREPort:PAGecount:STATe
value: bool = driver.hardCopy.treport.pagecount.state.get()
```
No command help available

**return**

state: No help available

set(*state: bool*) → None

```
# SCPI: HCOPy:TREPort:PAGecount:STATe
driver.hardCopy.treport.pagecount.state.set(state = False)
```
No command help available

**param state** No help available

### **6.9.15.6 PageSize**

### **SCPI Commands**

HCOPy:TREPort:PAGesize

#### class PageSizeCls

PageSize commands group definition. 1 total commands, 0 Subgroups, 1 group commands

 $get() \rightarrow HardcopyPageSize$ 

# SCPI: HCOPy:TREPort:PAGesize value: enums.HardcopyPageSize = driver.hardCopy.treport.pageSize.get()

No command help available

**return**

size: No help available

set(*size: HardcopyPageSize*) → None

# SCPI: HCOPy:TREPort:PAGesize driver.hardCopy.treport.pageSize.set(size = enums.HardcopyPageSize.A4)

No command help available

**param size** No help available

# **6.9.15.7 Pcolors**

#### class PcolorsCls

Pcolors commands group definition. 1 total commands, 1 Subgroups, 0 group commands

# **Cloning the Group**

```
# Create a clone of the original group, that exists independently
group2 = driver.hardCopy.treport.pcolors.clone()
```
#### **Subgroups**

### **6.9.15.7.1 State**

# **SCPI Commands**

HCOPy:TREPort:PCOLors:STATe

#### class StateCls

State commands group definition. 1 total commands, 0 Subgroups, 1 group commands

 $get() \rightarrow bool$ 

```
# SCPI: HCOPy:TREPort:PCOLors:STATe
value: bool = driver.hardCopy.treport.pcolors.state.get()
```
No command help available

**return**

state: No help available

set(*state: bool*) → None

# SCPI: HCOPy:TREPort:PCOLors:STATe driver.hardCopy.treport.pcolors.state.set(state = False)

No command help available

**param state** No help available

### **6.9.15.8 TdDtamp**

### class TdDtampCls

TdDtamp commands group definition. 1 total commands, 1 Subgroups, 0 group commands

# **Cloning the Group**

```
# Create a clone of the original group, that exists independently
group2 = driver.hardCopy.treport.tdDtamp.clone()
```
#### **Subgroups**

**6.9.15.8.1 State**

### **SCPI Commands**

HCOPy:TREPort:TDSTamp:STATe

# class StateCls

State commands group definition. 1 total commands, 0 Subgroups, 1 group commands

# $get() \rightarrow bool$

```
# SCPI: HCOPy:TREPort:TDSTamp:STATe
value: bool = driver.hardCopy.treport.tdDtamp.state.get()
```
No command help available

**return** state: No help available set(*state: bool*) → None

```
# SCPI: HCOPy:TREPort:TDSTamp:STATe
driver.hardCopy.treport.tdDtamp.state.set(state = False)
```
No command help available

**param state** No help available

### **6.9.15.9 Test**

# class TestCls

Test commands group definition. 7 total commands, 2 Subgroups, 0 group commands

#### **Cloning the Group**

```
# Create a clone of the original group, that exists independently
group2 = driver.hardCopy.treport.test.clone()
```
#### **Subgroups**

**6.9.15.9.1 Remove**

# **SCPI Commands**

HCOPy:TREPort:TEST:REMove

### class RemoveCls

Remove commands group definition. 3 total commands, 2 Subgroups, 1 group commands

 $\texttt{set}(data\_set: float) \rightarrow \text{None}$ 

```
# SCPI: HCOPy:TREPort:TEST:REMove
driver.hardCopy.treport.test.remove.set(data_set = 1.0)
```
No command help available

**param data\_set** No help available

### **Cloning the Group**

```
# Create a clone of the original group, that exists independently
group2 = driver.hardCopy.treport.test.remove.clone()
```
# **Subgroups**

**6.9.15.9.1.1 All**

# **SCPI Commands**

HCOPy:TREPort:TEST:REMove:ALL

### class AllCls

All commands group definition. 1 total commands, 0 Subgroups, 1 group commands

 $set() \rightarrow None$ 

```
# SCPI: HCOPy:TREPort:TEST:REMove:ALL
driver.hardCopy.treport.test.remove.all.set()
```
No command help available

 $set\_with\_opc(*opc_timeout_ms*: int = -1) \rightarrow None$ 

```
# SCPI: HCOPy:TREPort:TEST:REMove:ALL
driver.hardCopy.treport.test.remove.all.set_with_opc()
```
No command help available

Same as set, but waits for the operation to complete before continuing further. Use the RsFswp.utilities.opc\_timeout\_set() to set the timeout value.

# **param opc\_timeout\_ms**

Maximum time to wait in milliseconds, valid only for this call.

### **6.9.15.9.1.2 Selected**

# **SCPI Commands**

HCOPy:TREPort:TEST:REMove:SELected

### class SelectedCls

Selected commands group definition. 1 total commands, 0 Subgroups, 1 group commands

 $set() \rightarrow None$ 

# SCPI: HCOPy:TREPort:TEST:REMove:SELected driver.hardCopy.treport.test.remove.selected.set()

No command help available

```
set\_with\_opc(<i>opc_timeout_ms</i>: int = -1) \rightarrow None
```

```
# SCPI: HCOPy:TREPort:TEST:REMove:SELected
driver.hardCopy.treport.test.remove.selected.set_with_opc()
```
No command help available

Same as set, but waits for the operation to complete before continuing further. Use the RsFswp.utilities.opc\_timeout\_set() to set the timeout value.

### **param opc\_timeout\_ms**

Maximum time to wait in milliseconds, valid only for this call.

### **6.9.15.9.2 Select**

# **SCPI Commands**

HCOPy:TREPort:TEST:SELect

#### class SelectCls

Select commands group definition. 4 total commands, 3 Subgroups, 1 group commands

set(*selection: float*, *state: bool*) → None

```
# SCPI: HCOPy:TREPort:TEST:SELect
driver.hardCopy.treport.test.select.set(selection = 1.0, state = False)
```
No command help available

**param selection** No help available

**param state** No help available

# **Cloning the Group**

# Create a clone of the original group, that exists independently group2 = driver.hardCopy.treport.test.select.clone()

### **Subgroups**

**6.9.15.9.2.1 All**

# **SCPI Commands**

HCOPy:TREPort:TEST:SELect:ALL

# class AllCls

All commands group definition. 1 total commands, 0 Subgroups, 1 group commands

 $set() \rightarrow None$ 

```
# SCPI: HCOPy:TREPort:TEST:SELect:ALL
driver.hardCopy.treport.test.select.all.set()
```
No command help available

 $set\_with\_opc(*opc timeout ms*: *int* = -1) \rightarrow None$ 

```
# SCPI: HCOPy:TREPort:TEST:SELect:ALL
driver.hardCopy.treport.test.select.all.set_with_opc()
```
No command help available

Same as set, but waits for the operation to complete before continuing further. Use the RsFswp.utilities.opc\_timeout\_set() to set the timeout value.

#### **param opc\_timeout\_ms**

Maximum time to wait in milliseconds, valid only for this call.

# **6.9.15.9.2.2 Invert**

# **SCPI Commands**

HCOPy:TREPort:TEST:SELect:INVert

#### class InvertCls

Invert commands group definition. 1 total commands, 0 Subgroups, 1 group commands

 $set() \rightarrow None$ 

```
# SCPI: HCOPy:TREPort:TEST:SELect:INVert
driver.hardCopy.treport.test.select.invert.set()
```
No command help available

 $set\_with\_opc(*opc_timeout_ms*: int = -1) \rightarrow None$ 

```
# SCPI: HCOPy:TREPort:TEST:SELect:INVert
driver.hardCopy.treport.test.select.invert.set_with_opc()
```
No command help available

Same as set, but waits for the operation to complete before continuing further. Use the RsFswp.utilities.opc\_timeout\_set() to set the timeout value.

**param opc\_timeout\_ms**

Maximum time to wait in milliseconds, valid only for this call.

#### **6.9.15.9.2.3 NonePy**

### **SCPI Commands**

HCOPy:TREPort:TEST:SELect:NONE

#### class NonePyCls

NonePy commands group definition. 1 total commands, 0 Subgroups, 1 group commands

 $set() \rightarrow None$ 

# SCPI: HCOPy:TREPort:TEST:SELect:NONE driver.hardCopy.treport.test.select.nonePy.set()

No command help available

 $set\_with\_opc(*opc_timeout_ms*: int = -1) \rightarrow None$ 

```
# SCPI: HCOPy:TREPort:TEST:SELect:NONE
driver.hardCopy.treport.test.select.nonePy.set_with_opc()
```
No command help available

Same as set, but waits for the operation to complete before continuing further. Use the RsFswp.utilities.opc\_timeout\_set() to set the timeout value.

**param opc\_timeout\_ms**

Maximum time to wait in milliseconds, valid only for this call.

# **6.9.15.10 Title**

# **SCPI Commands**

HCOPy:TREPort:TITLe

# class TitleCls

Title commands group definition. 2 total commands, 1 Subgroups, 1 group commands

 $get() \rightarrow str$ 

```
# SCPI: HCOPy:TREPort:TITLe
value: str = driver.hardCopy.treport.title.get()
```
No command help available

**return**

title: No help available

 $\textsf{set}(title: str) \rightarrow \textsf{None}$ 

```
# SCPI: HCOPy:TREPort:TITLe
driver.hardCopy.treport.title.set(title = '1')
```
No command help available

**param title** No help available

# **Cloning the Group**

```
# Create a clone of the original group, that exists independently
group2 = driver.hardCopy.treport.title.clone()
```
# **Subgroups**

# **6.9.15.10.1 State**

### **SCPI Commands**

HCOPy:TREPort:TITLe:STATe

#### class StateCls

State commands group definition. 1 total commands, 0 Subgroups, 1 group commands

 $get() \rightarrow bool$ 

# SCPI: HCOPy:TREPort:TITLe:STATe value: bool = driver.hardCopy.treport.title.state.get()

No command help available

**return**

state: No help available

set(*state: bool*) → None

# SCPI: HCOPy:TREPort:TITLe:STATe driver.hardCopy.treport.title.state.set(state = False)

No command help available

**param state** No help available

# **6.10 Initiate**

### **SCPI Commands**

INITiate:IMMediate

# class InitiateCls

Initiate commands group definition. 12 total commands, 6 Subgroups, 1 group commands

 $\mathbf{immediate}() \rightarrow \mathbf{None}$ 

```
# SCPI: INITiate[:IMMediate]
driver.initiate.immediate()
```
This command starts a (single) new measurement. With measurement count or average count  $> 0$ , this means a restart of the corresponding number of measurements. With trace mode MAXHold, MINHold and AVERage, the previous results are reset on restarting the measurement. You can synchronize to the end of the measurement with **\***OPC, **\***OPC? or **\***WAI. For details on synchronization see Remote control via SCPI.

 $\mathbf{immediate\_with\_opc}(opc\ timeout\ ms: int = -1) \rightarrow \text{None}$ 

```
# SCPI: INITiate[:IMMediate]
driver.initiate.immediate_with_opc()
```
This command starts a (single) new measurement. With measurement count or average count  $> 0$ , this means a restart of the corresponding number of measurements. With trace mode MAXHold, MINHold and AVERage, the previous results are reset on restarting the measurement. You can synchronize to the end of the measurement with **\***OPC, **\***OPC? or **\***WAI. For details on synchronization see Remote control via SCPI.

Same as immediate, but waits for the operation to complete before continuing further. Use the RsFswp.utilities.opc\_timeout\_set() to set the timeout value.

#### **param opc\_timeout\_ms**

Maximum time to wait in milliseconds, valid only for this call.

### **Cloning the Group**

```
# Create a clone of the original group, that exists independently
group2 = driver.initiate.clone()
```
# **Subgroups**

# **6.10.1 Block**

# **SCPI Commands**

```
INITiate:BLOCk:ABORt
```
#### class BlockCls

Block commands group definition. 3 total commands, 2 Subgroups, 1 group commands

 $abort() \rightarrow None$ 

# SCPI: INITiate:BLOCk:ABORt driver.initiate.block.abort()

No command help available

```
\text{abort\_with\_opc}(opc\_timeout\_ms: int = -1) \rightarrow \text{None}
```

```
# SCPI: INITiate:BLOCk:ABORt
driver.initiate.block.abort_with_opc()
```
No command help available

Same as abort, but waits for the operation to complete before continuing further. Use the RsFswp.utilities.opc\_timeout\_set() to set the timeout value.

**param opc\_timeout\_ms**

Maximum time to wait in milliseconds, valid only for this call.

# **Cloning the Group**

```
# Create a clone of the original group, that exists independently
group2 = driver.initiate.block.clone()
```
### **Subgroups**

### **6.10.1.1 ConMeas**

# **SCPI Commands**

INITiate:BLOCk:CONMeas

# class ConMeasCls

ConMeas commands group definition. 1 total commands, 0 Subgroups, 1 group commands

 $\textsf{set}(group\_name: Optional[str] = None) \rightarrow None$ 

```
# SCPI: INITiate:BLOCk:CONMeas
driver.initiate.block.conMeas.set(group_name = '1')
```
No command help available

**param group\_name** No help available

### **6.10.1.2 Immediate**

### **SCPI Commands**

INITiate:BLOCk:IMMediate

#### class ImmediateCls

Immediate commands group definition. 1 total commands, 0 Subgroups, 1 group commands

 $\text{set}(group\_name: Optional[str] = None) \rightarrow None$ 

```
# SCPI: INITiate:BLOCk:IMMediate
driver.initiate.block.immediate.set(group_name = '1')
```
No command help available

```
param group_name
  No help available
```
# **6.10.2 ConMeas**

# **SCPI Commands**

INITiate:CONMeas

#### class ConMeasCls

ConMeas commands group definition. 1 total commands, 0 Subgroups, 1 group commands

 $set() \rightarrow None$ 

# SCPI: INITiate:CONMeas driver.initiate.conMeas.set()

This command restarts a (single) measurement that has been stopped (using method RsFswp.#Abort CMDLINKRESOLVED]) or finished in single measurement mode. The measurement is restarted at the beginning, not where the previous measurement was stopped. As opposed to [CMDLINKRESOLVED Applications.K30\_NoiseFigure.Initiate.Immediate.set, this command does not reset traces in maxhold, minhold or average mode. Therefore it can be used to continue measurements using maxhold or averaging functions.

 $set\_with\_opc(*opc_timeout_ms*: int = -1) \rightarrow None$ 

```
# SCPI: INITiate:CONMeas
driver.initiate.conMeas.set_with_opc()
```
This command restarts a (single) measurement that has been stopped (using method RsFswp.#Abort CMDLINKRESOLVED]) or finished in single measurement mode. The measurement is restarted at the beginning, not where the previous measurement was stopped. As opposed to [CMDLINKRESOLVED Applications.K30\_NoiseFigure.Initiate.Immediate.set, this command does not reset traces in maxhold, minhold or average mode. Therefore it can be used to continue measurements using maxhold or averaging functions.

Same as set, but waits for the operation to complete before continuing further. Use the RsFswp.utilities.opc\_timeout\_set() to set the timeout value.

**param opc\_timeout\_ms** Maximum time to wait in milliseconds, valid only for this call.

# **6.10.3 Continuous**

### **SCPI Commands**

INITiate:CONTinuous

#### class ContinuousCls

Continuous commands group definition. 1 total commands, 0 Subgroups, 1 group commands

set(*state: bool*) → None

```
# SCPI: INITiate:CONTinuous
driver.initiate.continuous.set(state = False)
```
This command controls the measurement mode for an individual channel. Note that in single measurement mode, you can synchronize to the end of the measurement with **\***OPC, **\***OPC? or **\***WAI. In continuous measurement mode, synchronization to the end of the measurement is not possible. Thus, it is not recommended that you use continuous measurement mode in remote control, as results like trace data or markers are only valid after a single measurement end synchronization. If the measurement mode is changed for a channel while the Sequencer is active the mode is only considered the next time the measurement in that channel is activated by the Sequencer.

#### **param state**

ON | OFF | 0 | 1 ON | 1 Continuous measurement OFF | 0 Single measurement

# **6.10.4 Espectrum**

### **SCPI Commands**

INITiate:ESPectrum

#### class EspectrumCls

Espectrum commands group definition. 1 total commands, 0 Subgroups, 1 group commands

 $set() \rightarrow None$ 

```
# SCPI: INITiate:ESPectrum
driver.initiate.espectrum.set()
```
No command help available

 $set\_with\_opc(*opc timeout ms*: *int* = -1) \rightarrow None$ 

```
# SCPI: INITiate:ESPectrum
driver.initiate.espectrum.set_with_opc()
```
No command help available

Same as set, but waits for the operation to complete before continuing further. Use the RsFswp.utilities.opc\_timeout\_set() to set the timeout value.

### **param opc\_timeout\_ms**

Maximum time to wait in milliseconds, valid only for this call.

# **6.10.5 Sequencer**

# **SCPI Commands**

INITiate:SEQuencer:ABORt

#### class SequencerCls

Sequencer commands group definition. 4 total commands, 3 Subgroups, 1 group commands

 $abort() \rightarrow None$ 

```
# SCPI: INITiate:SEQuencer:ABORt
driver.initiate.sequencer.abort()
```
This command stops the currently active sequence of measurements. You can start a new sequence any time using method RsFswp.Initiate.Sequencer.Immediate.set.

 $\text{abort\_with\_opc}(opc\_timeout\_ms: int = -1) \rightarrow \text{None}$ 

```
# SCPI: INITiate:SEQuencer:ABORt
driver.initiate.sequencer.abort_with_opc()
```
This command stops the currently active sequence of measurements. You can start a new sequence any time using method RsFswp.Initiate.Sequencer.Immediate.set.

Same as abort, but waits for the operation to complete before continuing further. Use the RsFswp.utilities.opc\_timeout\_set() to set the timeout value.

**param opc\_timeout\_ms**

Maximum time to wait in milliseconds, valid only for this call.

# **Cloning the Group**

```
# Create a clone of the original group, that exists independently
group2 = driver.initiate.sequencer.clone()
```
### **Subgroups**

#### **6.10.5.1 Immediate**

# **SCPI Commands**

INITiate:SEQuencer:IMMediate

#### class ImmediateCls

Immediate commands group definition. 1 total commands, 0 Subgroups, 1 group commands

```
set() \rightarrow None
```

```
# SCPI: INITiate:SEQuencer:IMMediate
driver.initiate.sequencer.immediate.set()
```
This command starts a new sequence of measurements by the Sequencer. Its effect is similar to the method RsFswp. Applications.K30\_NoiseFigure.Initiate.Immediate.set command used for a single measurement. Before this command can be executed, the Sequencer must be activated (see method RsFswp.System.Sequencer.set) .

 $set\_with\_opc(opc_timeout\_ms: int = -1) \rightarrow None$ 

```
# SCPI: INITiate:SEQuencer:IMMediate
driver.initiate.sequencer.immediate.set_with_opc()
```
This command starts a new sequence of measurements by the Sequencer. Its effect is similar to the method RsFswp. Applications.K30\_NoiseFigure.Initiate.Immediate.set command used for a single measurement. Before this command can be executed, the Sequencer must be activated (see method RsFswp.System.Sequencer.set) .

Same as set, but waits for the operation to complete before continuing further. Use the RsFswp.utilities.opc\_timeout\_set() to set the timeout value.

#### **param opc\_timeout\_ms**

Maximum time to wait in milliseconds, valid only for this call.

# **6.10.5.2 Mode**

#### **SCPI Commands**

INITiate:SEQuencer:MODE

#### class ModeCls

Mode commands group definition. 1 total commands, 0 Subgroups, 1 group commands

set(*mode: SequencerMode*) → None

```
# SCPI: INITiate:SEQuencer:MODE
driver.initiate.sequencer.mode.set(mode = enums.SequencerMode.CDEFined)
```
Defines the capture mode for the entire measurement sequence and all measurement groups and channels it contains. Note: To synchronize to the end of a measurement sequence using **\***OPC, **\***OPC? or **\***WAI, use SINGle Sequencer mode.

### **param mode**

SINGle Each measurement group is started one after the other in the order of definition. All measurement channels in a group are started simultaneously and performed once. After all measurements are completed, the next group is started. After the last group, the measurement sequence is finished. CONTinuous Each measurement group is started one after the other in the order of definition. All measurement channels in a group are started simultaneously and performed once. After all measurements are completed, the next group is started. After the last group, the measurement sequence restarts with the first one and continues until it is stopped explicitly.

# **6.10.5.3 Refresh**

# class RefreshCls

Refresh commands group definition. 1 total commands, 1 Subgroups, 0 group commands

# **Cloning the Group**

```
# Create a clone of the original group, that exists independently
group2 = driver.initiate.sequencer.refresh.clone()
```
### **Subgroups**

**6.10.5.3.1 All**

### **SCPI Commands**

INITiate:SEQuencer:REFResh:ALL

# class AllCls

All commands group definition. 1 total commands, 0 Subgroups, 1 group commands

```
set() \rightarrow None
```
# SCPI: INITiate:SEQuencer:REFResh[:ALL] driver.initiate.sequencer.refresh.all.set()

This function is only available if the Sequencer is deactivated (SYST:SEQ:OFF) and only in MSRA mode. The data in the capture buffer is re-evaluated by all active MSRA secondary applications.

```
set\_with\_opc(<i>opc_timeout_ms</i>: int = -1) \rightarrow None
```

```
# SCPI: INITiate:SEQuencer:REFResh[:ALL]
driver.initiate.sequencer.refresh.all.set_with_opc()
```
This function is only available if the Sequencer is deactivated (SYST:SEQ:OFF) and only in MSRA mode. The data in the capture buffer is re-evaluated by all active MSRA secondary applications.

Same as set, but waits for the operation to complete before continuing further. Use the RsFswp.utilities.opc\_timeout\_set() to set the timeout value.

**param opc\_timeout\_ms**

Maximum time to wait in milliseconds, valid only for this call.

# **6.10.6 Spurious**

### **SCPI Commands**

INITiate:SPURious

#### class SpuriousCls

Spurious commands group definition. 1 total commands, 0 Subgroups, 1 group commands

```
set() \rightarrow None
```

```
# SCPI: INITiate:SPURious
driver.initiate.spurious.set()
```
No command help available

 $set\_with\_opc(*opc_timeout_ms*: int = -1) \rightarrow None$ 

```
# SCPI: INITiate:SPURious
driver.initiate.spurious.set_with_opc()
```
No command help available

Same as set, but waits for the operation to complete before continuing further. Use the RsFswp.utilities.opc\_timeout\_set() to set the timeout value.

### **param opc\_timeout\_ms**

Maximum time to wait in milliseconds, valid only for this call.

# **6.11 InputPy<InputIx>**

# **RepCap Settings**

```
# Range: Nr1 .. Nr32
rc = driver.inputPy.repcap_inputIx_get()driver.inputPy.repcap_inputIx_set(repcap.InputIx.Nr1)
```
# class InputPyCls

InputPy commands group definition. 46 total commands, 17 Subgroups, 0 group commands Repeated Capability: InputIx, default value after init: InputIx.Nr1

# **Cloning the Group**

```
# Create a clone of the original group, that exists independently
group2 = driver.inputPy.clone()
```
# **Subgroups**

# **6.11.1 Attenuation**

# **SCPI Commands**

INPut:ATTenuation

# class AttenuationCls

Attenuation commands group definition. 3 total commands, 2 Subgroups, 1 group commands

```
get() \rightarrow float
```

```
# SCPI: INPut:ATTenuation
value: float = driver.inputPy.attention.get()
```
This command defines the total attenuation for RF input. If you set the attenuation manually, it is no longer coupled to the reference level, but the reference level is coupled to the attenuation. Thus, if the current reference level is not compatible with an attenuation that has been set manually, the command also adjusts the reference level.

**return**

attenuation: Range: see data sheet , Unit: DB

```
set(attenuation: float) → None
```

```
# SCPI: INPut:ATTenuation
driver.inputPy.attenuation.set(attenuation = 1.0)
```
This command defines the total attenuation for RF input. If you set the attenuation manually, it is no longer coupled to the reference level, but the reference level is coupled to the attenuation. Thus, if the current reference level is not compatible with an attenuation that has been set manually, the command also adjusts the reference level.

#### **param attenuation**

Range: see data sheet , Unit: DB

# **Cloning the Group**

```
# Create a clone of the original group, that exists independently
group2 = driver.inputPy.attenuation.clone()
```
#### **Subgroups**

**6.11.1.1 Auto**

# **SCPI Commands**

INPut:ATTenuation:AUTO

#### class AutoCls

Auto commands group definition. 1 total commands, 0 Subgroups, 1 group commands

set(*state: bool*) → None

# SCPI: INPut:ATTenuation:AUTO  $driver. inputPy. attenuation. auto. set(state = False)$ 

This command couples or decouples the attenuation to the reference level. Thus, when the reference level is changed, the R&S FSWP determines the signal level for optimal internal data processing and sets the required attenuation accordingly.

**param state** ON | OFF | 0 | 1

# **6.11.1.2 Protection**

#### **SCPI Commands**

INPut<InputIx>:ATTenuation:PROTection:RESet

#### class ProtectionCls

Protection commands group definition. 1 total commands, 0 Subgroups, 1 group commands

 $\text{reset}(device\_name: Optional[str] = None, inputIx = InputIx.Default) \rightarrow None$ 

# SCPI: INPut<ip>:ATTenuation:PROTection:RESet driver.inputPy.attenuation.protection.reset(device\_name = '1', inputIx = repcap. ˓<sup>→</sup>InputIx.Default)

This command resets the attenuator and reconnects the RF input with the input mixer for the R&S FSWP after an overload condition occurred and the protection mechanism intervened. The error status bit (bit 3 in the method RsFswp.Status. **Questionable.Power.Event.get\_** status register) and the INPUT OVLD message in the status bar are cleared. (For details on the status register see the R&S FSWP base unit user manual) . The command works only if the overload condition has been eliminated first.
# **param device\_name**

No help available

```
param inputIx
```
optional repeated capability selector. Default value: Nr1 (settable in the interface 'InputPy')

# **6.11.2 Connector**

# **SCPI Commands**

INPut:CONNector

### class ConnectorCls

Connector commands group definition. 1 total commands, 0 Subgroups, 1 group commands

set(*connector: InputConnectorB*) → None

```
# SCPI: INPut:CONNector
driver.inputPy.connector.set(connector = enums.InputConnectorB.AIQI)
```
This command selects the measurement channel for baseband noise measurements.

**param connector** No help available

# **6.11.3 Coupling**

## **SCPI Commands**

INPut:COUPling

### class CouplingCls

Coupling commands group definition. 1 total commands, 0 Subgroups, 1 group commands

 $get() \rightarrow CouplingTypeA$ 

```
# SCPI: INPut:COUPling
value: enums.CouplingTypeA = driver.inputPy.coupling.get()
```
This command selects the coupling type of the RF input.

**return**

coupling\_type: AC | DC AC AC coupling DC DC coupling

set(*coupling\_type: CouplingTypeA*) → None

```
# SCPI: INPut:COUPling
driver.inputPy.coupling.set(coupling_type = enums.CouplingTypeA.AC)
```
This command selects the coupling type of the RF input.

**param coupling\_type** AC | DC AC AC coupling DC DC coupling

# **6.11.4 Diq**

## class DiqCls

Diq commands group definition. 7 total commands, 3 Subgroups, 0 group commands

# **Cloning the Group**

```
# Create a clone of the original group, that exists independently
group2 = driver.inputPy.diq.clone()
```
#### **Subgroups**

# **6.11.4.1 Cdevice**

### **SCPI Commands**

INPut:DIQ:CDEVice

# class CdeviceCls

Cdevice commands group definition. 1 total commands, 0 Subgroups, 1 group commands

 $get() \rightarrow str$ 

```
# SCPI: INPut:DIQ:CDEVice
value: str = driver.inputPy.diq.cdevice.get()
```
No command help available

**return** result: No help available

# **6.11.4.2 Range**

### class RangeCls

Range commands group definition. 4 total commands, 2 Subgroups, 0 group commands

# **Cloning the Group**

```
# Create a clone of the original group, that exists independently
group2 = driver.inputPy.diq.range.clone()
```
# **Subgroups**

# **6.11.4.2.1 Coupling**

# **SCPI Commands**

INPut:DIQ:RANGe:COUPling

### class CouplingCls

Coupling commands group definition. 1 total commands, 0 Subgroups, 1 group commands

 $get() \rightarrow bool$ 

```
# SCPI: INPut:DIQ:RANGe:COUPling
value: bool = driver.inputPy.diq.range.coupling.get()
```
No command help available

**return** arg\_0: No help available

 $set(arg_0:bool) \rightarrow None$ 

```
# SCPI: INPut:DIQ:RANGe:COUPling
\text{driver.} \text{inputPy.} \text{diq.} \text{range.} \text{coupling.} \text{set(} = \text{False} \text{)}
```
No command help available

**param arg\_0** No help available

# **6.11.4.2.2 Upper**

# **SCPI Commands**

INPut:DIQ:RANGe:UPPer

### class UpperCls

Upper commands group definition. 3 total commands, 2 Subgroups, 1 group commands

 $get() \rightarrow float$ 

# SCPI: INPut:DIQ:RANGe[:UPPer] value: float = driver.inputPy.diq.range.upper.get()

No command help available

**return**

arg\_0: No help available

 $\text{set}(arg_0: float) \rightarrow None$ 

```
# SCPI: INPut:DIQ:RANGe[:UPPer]
driver.inputPy.diq.range.upper.set(arg_0 = 1.0)
```
No command help available

# **param arg\_0**

No help available

# **Cloning the Group**

# Create a clone of the original group, that exists independently group2 = driver.inputPy.diq.range.upper.clone()

#### **Subgroups**

**6.11.4.2.2.1 Auto**

# **SCPI Commands**

INPut:DIQ:RANGe:UPPer:AUTO

#### class AutoCls

Auto commands group definition. 1 total commands, 0 Subgroups, 1 group commands

set(*state: bool*) → None

```
# SCPI: INPut:DIQ:RANGe[:UPPer]:AUTO
driver. inputPy. dig. range. upper. auto. set (state = False)
```
No command help available

**param state** No help available

# **6.11.4.2.2.2 Unit**

# **SCPI Commands**

INPut:DIQ:RANGe:UPPer:UNIT

#### class UnitCls

Unit commands group definition. 1 total commands, 0 Subgroups, 1 group commands

```
get() \rightarrow DiqUnit
```

```
# SCPI: INPut:DIQ:RANGe[:UPPer]:UNIT
value: enums.DiqUnit = driver.inputPy.diq.range.upper.unit.get()
```
No command help available

**return**

arg\_0: No help available

 $\text{set}(arg_0:DigitUnit) \rightarrow \text{None}$ 

```
# SCPI: INPut:DIQ:RANGe[:UPPer]:UNIT
driver.inputPy.diq.range.upper.unit.set(arg_0 = enums.DiqUnit.AMPere)
```
No command help available

**param arg\_0** No help available

# **6.11.4.3 SymbolRate**

# **SCPI Commands**

INPut:DIQ:SRATe

### class SymbolRateCls

SymbolRate commands group definition. 2 total commands, 1 Subgroups, 1 group commands

 $get() \rightarrow float$ 

# SCPI: INPut:DIQ:SRATe value: float = driver.inputPy.diq.symbolRate.get()

No command help available

**return**

arg\_0: No help available

 $\text{set}(arg_0: float) \rightarrow None$ 

```
# SCPI: INPut:DIQ:SRATe
driver.inputPy.diq.symbolRate.set(arg_0 = 1.0)
```
No command help available

**param arg\_0** No help available

# **Cloning the Group**

# Create a clone of the original group, that exists independently group2 = driver.inputPy.diq.symbolRate.clone()

# **Subgroups**

# **6.11.4.3.1 Auto**

# **SCPI Commands**

INPut:DIQ:SRATe:AUTO

## class AutoCls

Auto commands group definition. 1 total commands, 0 Subgroups, 1 group commands

set(*state: bool*) → None

```
# SCPI: INPut:DIQ:SRATe:AUTO
driver.inputPy.diq.symbolRate.auto.set(state = False)
```
No command help available

**param state** No help available

# **6.11.5 Dpath**

# **SCPI Commands**

INPut:DPATh

# class DpathCls

Dpath commands group definition. 1 total commands, 0 Subgroups, 1 group commands

 $get() \rightarrow AutoOrOff$ 

# SCPI: INPut:DPATh value: enums.AutoOrOff = driver.inputPy.dpath.get()

Enables or disables the use of the direct path for frequencies close to 0 Hz.

**return**

direct\_path\_setting: No help available

set(*direct\_path\_setting: AutoOrOff* ) → None

# SCPI: INPut:DPATh driver.inputPy.dpath.set(direct\_path\_setting = enums.AutoOrOff.AUTO)

Enables or disables the use of the direct path for frequencies close to 0 Hz.

**param direct\_path\_setting** No help available

# **6.11.6 Eatt**

# **SCPI Commands**

INPut:EATT

# class EattCls

Eatt commands group definition. 3 total commands, 2 Subgroups, 1 group commands

 $get() \rightarrow float$ 

# SCPI: INPut:EATT value: float = driver.inputPy.eatt.get()

No command help available

**return**

attenuation: No help available

set(*attenuation: float*) → None

# SCPI: INPut:EATT driver.inputPy.eatt.set(attenuation = 1.0)

No command help available

**param attenuation** No help available

# **Cloning the Group**

```
# Create a clone of the original group, that exists independently
group2 = driver.inputPy.eatt.close()
```
### **Subgroups**

**6.11.6.1 Auto**

### **SCPI Commands**

INPut:EATT:AUTO

# class AutoCls

Auto commands group definition. 1 total commands, 0 Subgroups, 1 group commands

set(*state: bool*) → None

```
# SCPI: INPut:EATT:AUTO
driver.inputPy.eatt.auto.set(state = False)
```
No command help available

**param state** No help available

# **6.11.6.2 State**

### **SCPI Commands**

INPut:EATT:STATe

### class StateCls

State commands group definition. 1 total commands, 0 Subgroups, 1 group commands

 $get() \rightarrow bool$ 

# SCPI: INPut:EATT:STATe value: bool = driver.inputPy.eatt.state.get()

No command help available

**return**

state: No help available

set(*state: bool*) → None

# SCPI: INPut:EATT:STATe driver.inputPy.eatt.state.set(state = False)

No command help available

**param state** No help available

# **6.11.7 Egain**

# class EgainCls

Egain commands group definition. 1 total commands, 1 Subgroups, 0 group commands

### **Cloning the Group**

```
# Create a clone of the original group, that exists independently
group2 = driver importPy.equals.close()
```
### **Subgroups**

# **6.11.7.1 State**

# **SCPI Commands**

INPut<InputIx>:EGAin:STATe

#### class StateCls

State commands group definition. 1 total commands, 0 Subgroups, 1 group commands

 $get(inputIx=InputIx.Default) \rightarrow bool$ 

```
# SCPI: INPut<ip>:EGAin[:STATe]
value: bool = driver.inputPy.egain.state.get(inputIx = repcap.InputIx.Default)
```
No command help available

**param inputIx** optional repeated capability selector. Default value: Nr1 (settable in the interface 'InputPy')

**return**

state: No help available

set(*state: bool*, *inputIx=InputIx.Default*) → None

# SCPI: INPut<ip>:EGAin[:STATe]  $divver.inputPy.egain. state.set(state = False, inputIx = repcap.InputIx.Default)$ 

No command help available

#### **param state**

No help available

### **param inputIx**

optional repeated capability selector. Default value: Nr1 (settable in the interface 'InputPy')

# **6.11.8 File**

# class FileCls

File commands group definition. 2 total commands, 2 Subgroups, 0 group commands

### **Cloning the Group**

```
# Create a clone of the original group, that exists independently
group2 = driver.inputPy.file.clone()
```
### **Subgroups**

# **6.11.8.1 Path**

# **SCPI Commands**

```
INPut:FILE:PATH
```
# class PathCls

Path commands group definition. 1 total commands, 0 Subgroups, 1 group commands

 $get() \rightarrow str$ 

```
# SCPI: INPut:FILE:PATH
value: str = driver.inputPy.file.path.get()
```
This command selects the I/Q data file to be used as input for further measurements. The I/Q data must have a specific format as described in 'I/Q data file format (iq-tar) '. For details, see 'Basics on input from I/Q data files'.

#### **return**

file\_path: No help available

 $\text{set}(\text{file path: str, analysis bw: float}) \rightarrow \text{None}$ 

```
# SCPI: INPut:FILE:PATH
driver.inputPy.file.path.set(file_path = '1', analysis_bw = 1.0)
```
This command selects the I/Q data file to be used as input for further measurements. The I/Q data must have a specific format as described in 'I/Q data file format (iq-tar) '. For details, see 'Basics on input from I/Q data files'.

### **param file\_path**

No help available

#### **param analysis\_bw**

Optionally: The analysis bandwidth to be used by the measurement. The bandwidth must be smaller than or equal to the bandwidth of the data that was stored in the file. Unit: HZ

## **6.11.8.2 Zpading**

## **SCPI Commands**

INPut<InputIx>:FILE:ZPADing

#### class ZpadingCls

Zpading commands group definition. 1 total commands, 0 Subgroups, 1 group commands

```
get(input1x=Input1x.Default) \rightarrow bool
```

```
# SCPI: INPut<1|2>:FILE:ZPADing
value: bool = driver.inputPy.file.zpading.get(inputIx = repcap.InputIx.Default)
```
No command help available

### **param inputIx**

optional repeated capability selector. Default value: Nr1 (settable in the interface 'InputPy')

**return**

arg\_0: No help available

 $\texttt{set}(arg_0: \textit{bool}, \textit{input1x} = \textit{Input1x}. \textit{Default}) \rightarrow \text{None}$ 

```
# SCPI: INPut<1|2>:FILE:ZPADing
driver.inputPy.file.zpading.set(arg_0 = False, inputIx = repcap.InputIx.Default)
```
No command help available

**param arg\_0** No help available

#### **param inputIx**

optional repeated capability selector. Default value: Nr1 (settable in the interface 'InputPy')

# **6.11.9 FilterPy**

### class FilterPyCls

FilterPy commands group definition. 2 total commands, 2 Subgroups, 0 group commands

# **Cloning the Group**

```
# Create a clone of the original group, that exists independently
group2 = driver importPy.fiterPy.close()
```
#### **Subgroups**

#### **6.11.9.1 Hpass**

### class HpassCls

Hpass commands group definition. 1 total commands, 1 Subgroups, 0 group commands

#### **Cloning the Group**

```
# Create a clone of the original group, that exists independently
group2 = driver.inputPy.filterPy.hpass.clone()
```
### **Subgroups**

# **6.11.9.1.1 State**

# **SCPI Commands**

INPut:FILTer:HPASs:STATe

#### class StateCls

State commands group definition. 1 total commands, 0 Subgroups, 1 group commands

```
get() \rightarrow bool
```

```
# SCPI: INPut:FILTer:HPASs[:STATe]
value: bool = driver.inputPy.filterPy.hpass.state.get()
```
Activates an additional internal high-pass filter for RF input signals from 1 GHz to 3 GHz. This filter is used to remove the harmonics of the R&S FSWP to measure the harmonics for a DUT, for example. This function requires an additional high-pass filter hardware option. (Note: for RF input signals outside the specified range, the high-pass filter has no effect. For signals with a frequency of approximately 4 GHz upwards, the harmonics are suppressed sufficiently by the YIG-preselector, if available.)

**return**

state: ON | OFF | 0 | 1 OFF | 0 Switches the function off ON | 1 Switches the function on

set(*state: bool*) → None

```
# SCPI: INPut:FILTer:HPASs[:STATe]
driver. inputPy. filterPy. hpass. state. set (state = False)
```
Activates an additional internal high-pass filter for RF input signals from 1 GHz to 3 GHz. This filter is used to remove the harmonics of the R&S FSWP to measure the harmonics for a DUT, for example. This function requires an additional high-pass filter hardware option. (Note: for RF input signals outside the specified range, the high-pass filter has no effect. For signals with a frequency of approximately 4 GHz upwards, the harmonics are suppressed sufficiently by the YIG-preselector, if available.)

```
param state
```
ON | OFF | 0 | 1 OFF | 0 Switches the function of  $ON$  | 1 Switches the function on

### **6.11.9.2 Yig**

#### class YigCls

Yig commands group definition. 1 total commands, 1 Subgroups, 0 group commands

# **Cloning the Group**

```
# Create a clone of the original group, that exists independently
group2 = driver.inputPy.filterPy.yig.clone()
```
## **Subgroups**

# **6.11.9.2.1 State**

# **SCPI Commands**

```
INPut:FILTer:YIG:STATe
```
### class StateCls

State commands group definition. 1 total commands, 0 Subgroups, 1 group commands

 $get() \rightarrow bool$ 

```
# SCPI: INPut:FILTer:YIG[:STATe]
value: bool = driver.inputPy.filterPy.yig.state.get()
```
Enables or disables the YIG filter.

```
return
  state: ON | OFF | 0 | 1
```
set(*state: bool*) → None

```
# SCPI: INPut:FILTer:YIG[:STATe]
driver. inputPy. filterPy. yig. state. set (state = False)
```
Enables or disables the YIG filter.

**param state** ON | OFF | 0 | 1

# **6.11.10 Gain**

### class GainCls

Gain commands group definition. 2 total commands, 2 Subgroups, 0 group commands

# **Cloning the Group**

```
# Create a clone of the original group, that exists independently
group2 = driver.inputPy.gain.close()
```
### **Subgroups**

**6.11.10.1 State**

### **SCPI Commands**

INPut:GAIN:STATe

## class StateCls

State commands group definition. 1 total commands, 0 Subgroups, 1 group commands

```
get() \rightarrow bool
```

```
# SCPI: INPut:GAIN:STATe
value: bool = driver.inputPy.gain.state.get()
```
This command turns the internal preamplifier on and off. It requires the optional preamplifier hardware. The preamplification value is defined using the method RsFswp.Applications.K30\_NoiseFigure.InputPy.Gain.Value.set.

**return**

state: ON | OFF | 0 | 1 OFF | 0 Switches the function off ON | 1 Switches the function on

 $set(state: bool) \rightarrow None$ 

```
# SCPI: INPut:GAIN:STATe
driver. inputPy. gain. state. set (state = False)
```
This command turns the internal preamplifier on and off. It requires the optional preamplifier hardware. The preamplification value is defined using the method RsFswp.Applications.K30\_NoiseFigure.InputPy.Gain.Value.set.

**param state**

ON | OFF | 0 | 1 OFF | 0 Switches the function of  $ON$  | 1 Switches the function on

# **6.11.10.2 Value**

#### **SCPI Commands**

INPut:GAIN:VALue

### class ValueCls

Value commands group definition. 1 total commands, 0 Subgroups, 1 group commands

 $get() \rightarrow float$ 

```
# SCPI: INPut:GAIN[:VALue]
value: float = driver.inputPy.gain.value.get()
```
This command selects the 'gain' if the preamplifier is activated (INP:GAIN:STAT ON, see method Rs-Fswp.Applications. K30\_NoiseFigure.InputPy.Gain.State.set) . The command requires the additional preamplifier hardware option.

**return** level: No help available

set(*level: float*) → None

```
# SCPI: INPut:GAIN [: VALue]
driver.inputPy.gain.value.set(level = 1.0)
```
This command selects the 'gain' if the preamplifier is activated (INP:GAIN:STAT ON, see method Rs-Fswp.Applications. K30\_NoiseFigure.InputPy.Gain.State.set) . The command requires the additional preamplifier hardware option.

**param level** No help available

# **6.11.11 Impedance**

### **SCPI Commands**

INPut:IMPedance

#### class ImpedanceCls

Impedance commands group definition. 1 total commands, 0 Subgroups, 1 group commands

 $get() \rightarrow int$ 

```
# SCPI: INPut:IMPedance
value: int = driver.inputPy.impedance.get()
```
This command selects the nominal input impedance of the RF input. In some applications, only 50 are supported.

#### **return**

impedance: 50 | 75 numeric value User-defined impedance from 50 Ohm to 100000000 Ohm (=100 MOhm) User-defined values are only available for the Spectrum application, the I/Q Analyzer, and some optional applications. Unit: OHM

set(*impedance: int*) → None

```
# SCPI: INPut:IMPedance
driver.inputPy.impedance.set(impedance = 1)
```
This command selects the nominal input impedance of the RF input. In some applications, only 50 are supported.

### **param impedance**

50 | 75 numeric value User-defined impedance from 50 Ohm to 100000000 Ohm (=100 MOhm) User-defined values are only available for the Spectrum application, the I/Q Analyzer, and some optional applications. Unit: OHM

# **6.11.12 Iq**

# class IqCls

Iq commands group definition. 14 total commands, 4 Subgroups, 0 group commands

# **Cloning the Group**

```
# Create a clone of the original group, that exists independently
group2 = driver.inputPy.iq.clone()
```
### **Subgroups**

# **6.11.12.1 Balanced**

# class BalancedCls

Balanced commands group definition. 1 total commands, 1 Subgroups, 0 group commands

# **Cloning the Group**

```
# Create a clone of the original group, that exists independently
group2 = driver.inputPy.iq.balanced.clone()
```
## **Subgroups**

## **6.11.12.1.1 State**

### **SCPI Commands**

INPut:IQ:BALanced:STATe

### class StateCls

State commands group definition. 1 total commands, 0 Subgroups, 1 group commands

 $get() \rightarrow bool$ 

```
# SCPI: INPut:IQ:BALanced:STATe
value: bool = driver.inputPy.iq.balanced.state.get()
```
No command help available

**return** state: No help available

set(*state: bool*) → None

```
# SCPI: INPut:IQ:BALanced:STATe
driver. inputPy.iq. balanced. state. set (state = False)
```
No command help available

**param state** No help available

# **6.11.12.2 Fullscale**

# class FullscaleCls

Fullscale commands group definition. 2 total commands, 2 Subgroups, 0 group commands

# **Cloning the Group**

```
# Create a clone of the original group, that exists independently
group2 = driver.inputPy.iq.fullscale.clone()
```
### **Subgroups**

**6.11.12.2.1 Auto**

# **SCPI Commands**

INPut:IQ:FULLscale:AUTO

# class AutoCls

Auto commands group definition. 1 total commands, 0 Subgroups, 1 group commands

set(*state: bool*) → None

```
# SCPI: INPut:IQ:FULLscale:AUTO
driver.inputPy.iq.fullscale.auto.set(state = False)
```
No command help available

**param state** No help available

# **6.11.12.2.2 Level**

# **SCPI Commands**

INPut:IQ:FULLscale:LEVel

#### class LevelCls

Level commands group definition. 1 total commands, 0 Subgroups, 1 group commands

 $get() \rightarrow float$ 

```
# SCPI: INPut:IQ:FULLscale:LEVel
value: float = driver.inputPy.iq.fullscale.level.get()
```
No command help available

**return** value: No help available

```
set(value: float) → None
```

```
# SCPI: INPut:IQ:FULLscale:LEVel
driver.inputPy.iq.fullscale.level.set(value = 1.0)
```
No command help available

**param value** No help available

# **6.11.12.3 Osc**

# class OscCls

Osc commands group definition. 10 total commands, 7 Subgroups, 0 group commands

## **Cloning the Group**

```
# Create a clone of the original group, that exists independently
group2 = driver.inputPy.iq.osc.clone()
```
### **Subgroups**

# **6.11.12.3.1 Balanced**

### class BalancedCls

Balanced commands group definition. 1 total commands, 1 Subgroups, 0 group commands

### **Cloning the Group**

```
# Create a clone of the original group, that exists independently
group2 = driver.inputPy.iq.osc.balanced.clone()
```
#### **Subgroups**

**6.11.12.3.1.1 State**

# **SCPI Commands**

INPut<InputIx>:IQ:OSC:BALanced:STATe

#### class StateCls

State commands group definition. 1 total commands, 0 Subgroups, 1 group commands

get(*inputIx=InputIx.Default*) → bool

```
# SCPI: INPut<ip>:IQ:OSC:BALanced[:STATe]
value: bool = driver.inputPy.iq.osc.balanced.state.get(inputIx = repcap.InputIx.
˓→Default)
```
No command help available

**param inputIx** optional repeated capability selector. Default value: Nr1 (settable in the interface 'InputPy')

**return**

state: No help available

set(*state: bool*, *inputIx=InputIx.Default*) → None

```
# SCPI: INPut<ip>:IQ:OSC:BALanced[:STATe]
driver.inputPy.iq.osc.balanced.state.set(state = False, inputIx = repcap.
˓→InputIx.Default)
```
No command help available

### **param state**

No help available

### **param inputIx**

optional repeated capability selector. Default value: Nr1 (settable in the interface 'InputPy')

# **6.11.12.3.2 Fullscale**

## class FullscaleCls

Fullscale commands group definition. 1 total commands, 1 Subgroups, 0 group commands

# **Cloning the Group**

```
# Create a clone of the original group, that exists independently
qroup2 = driver importPy.iq.osc. full scale. clone()
```
#### **Subgroups**

# **6.11.12.3.2.1 Level**

# **SCPI Commands**

```
INPut<InputIx>:IQ:OSC:FULLscale:LEVel
```
### class LevelCls

Level commands group definition. 1 total commands, 0 Subgroups, 1 group commands

 $get$ (*inputIx=InputIx.Default*)  $\rightarrow$  float

```
# SCPI: INPut<ip>:IQ:OSC:FULLscale[:LEVel]
value: float = driver.inputPy.iq.osc.fullscale.level.get(inputIx = repcap.
˓→InputIx.Default)
```
No command help available

# **param inputIx**

optional repeated capability selector. Default value: Nr1 (settable in the interface 'InputPy')

**return**

level: No help available

set(*level: float*, *inputIx=InputIx.Default*) → None

```
# SCPI: INPut<ip>:IQ:OSC:FULLscale[:LEVel]
driver.inputPy.iq.osc.fullscale.level.set(level = 1.0, inputIx = repcap.InputIx.
˓→Default)
```
No command help available

**param level** No help available

#### **param inputIx**

optional repeated capability selector. Default value: Nr1 (settable in the interface 'InputPy')

# **6.11.12.3.3 Skew**

### class SkewCls

Skew commands group definition. 4 total commands, 2 Subgroups, 0 group commands

# **Cloning the Group**

```
# Create a clone of the original group, that exists independently
group2 = driver.inputPy.iq.osc.skew.clone()
```
#### **Subgroups**

#### **6.11.12.3.3.1 Icomponent**

### **SCPI Commands**

INPut<InputIx>:IQ:OSC:SKEW:I

#### class IcomponentCls

Icomponent commands group definition. 2 total commands, 1 Subgroups, 1 group commands

 $get$ (*inputIx=InputIx.Default*)  $\rightarrow$  float

```
# SCPI: INPut<ip>:IQ:OSC:SKEW:I
value: float = driver.inputPy.iq.osc.skew.icomponent.get(inputIx = repcap.
˓→InputIx.Default)
```
No command help available

### **param inputIx**

optional repeated capability selector. Default value: Nr1 (settable in the interface 'InputPy')

**return**

value: No help available

set(*value: float*, *inputIx=InputIx.Default*) → None

```
# SCPI: INPut<ip>:IQ:OSC:SKEW:I
driver.inputPy.iq.osc.skew.icomponent.set(value = 1.0, inputIx = repcap.InputIx.
˓→Default)
```
No command help available

**param value** No help available

#### **param inputIx**

optional repeated capability selector. Default value: Nr1 (settable in the interface 'InputPy')

## **Cloning the Group**

```
# Create a clone of the original group, that exists independently
group2 = driver.inputPy.iq.osc.skew.icomponent.clone()
```
#### **Subgroups**

**6.11.12.3.3.2 Inverted**

# **SCPI Commands**

INPut<InputIx>:IQ:OSC:SKEW:I:INVerted

### class InvertedCls

Inverted commands group definition. 1 total commands, 0 Subgroups, 1 group commands

 $get$ (*inputIx=InputIx.Default*)  $\rightarrow$  float

```
# SCPI: INPut<ip>:IQ:OSC:SKEW:I:INVerted
value: float = driver.inputPy.iq.osc.skew.icomponent.inverted.get(inputIx =\Box˓→repcap.InputIx.Default)
```
No command help available

### **param inputIx**

optional repeated capability selector. Default value: Nr1 (settable in the interface 'InputPy')

**return**

value: No help available

set(*value: float*, *inputIx=InputIx.Default*) → None

```
# SCPI: INPut<ip>:IQ:OSC:SKEW:I:INVerted
driver.inputPy.iq.osc.skew.icomponent.inverted.set(value = 1.0, inputIx =
˓→repcap.InputIx.Default)
```
No command help available

**param value**

No help available

### **param inputIx**

optional repeated capability selector. Default value: Nr1 (settable in the interface 'InputPy')

# **6.11.12.3.3.3 Qcomponent**

### **SCPI Commands**

INPut<InputIx>:IQ:OSC:SKEW:Q

#### class QcomponentCls

Qcomponent commands group definition. 2 total commands, 1 Subgroups, 1 group commands

```
get(inputIx=InputIx.Default) \rightarrow float
```

```
# SCPI: INPut<ip>:IQ:OSC:SKEW:Q
value: float = driver.inputPy.iq.osc.skew.qcomponent.get(inputIx = repcap.
˓→InputIx.Default)
```
No command help available

### **param inputIx**

optional repeated capability selector. Default value: Nr1 (settable in the interface 'InputPy')

**return** value: No help available

set(*value: float*, *inputIx=InputIx.Default*) → None

```
# SCPI: INPut<ip>:IQ:OSC:SKEW:Q
driver.inputPy.iq.osc.skew.qcomponent.set(value = 1.0, inputIx = repcap.InputIx.
˓→Default)
```
No command help available

# **param value**

No help available

### **param inputIx**

optional repeated capability selector. Default value: Nr1 (settable in the interface 'InputPy')

# **Cloning the Group**

# Create a clone of the original group, that exists independently group2 = driver.inputPy.iq.osc.skew.qcomponent.clone()

#### **Subgroups**

**6.11.12.3.3.4 Inverted**

# **SCPI Commands**

INPut<InputIx>:IQ:OSC:SKEW:Q:INVerted

### class InvertedCls

Inverted commands group definition. 1 total commands, 0 Subgroups, 1 group commands

```
get(inputIx=InputIx.Default) \rightarrow float
```

```
# SCPI: INPut<ip>:IQ:OSC:SKEW:Q:INVerted
value: float = driver.inputPy.iq.osc.skew.qcomponent.inverted.get(inputIx =\Box˓→repcap.InputIx.Default)
```
No command help available

#### **param inputIx**

optional repeated capability selector. Default value: Nr1 (settable in the interface 'InputPy')

**return**

value: No help available

set(*value: float*, *inputIx=InputIx.Default*) → None

```
# SCPI: INPut<ip>:IQ:OSC:SKEW:Q:INVerted
driver.inputPy.iq.osc.skew.qcomponent.inverted.set(value = 1.0, inputIx =_
\rightarrowrepcap. InputIx. Default)
```
No command help available

```
param value
  No help available
```
# **param inputIx**

optional repeated capability selector. Default value: Nr1 (settable in the interface 'InputPy')

## **6.11.12.3.4 State**

#### **SCPI Commands**

```
INPut<InputIx>:IQ:OSC:STATe
```
#### class StateCls

State commands group definition. 1 total commands, 0 Subgroups, 1 group commands

 $get$ (*inputIx=InputIx.Default*)  $\rightarrow$  bool

```
# SCPI: INPut<ip>:IQ:OSC[:STATe]
value: bool = driver.inputPy.iq.osc.state.get(inputIx = repcap.InputIx.Default)
```
No command help available

#### **param inputIx**

optional repeated capability selector. Default value: Nr1 (settable in the interface 'InputPy')

**return**

state: No help available

set(*state: bool*, *inputIx=InputIx.Default*) → None

```
# SCPI: INPut<ip>:IQ:OSC[:STATe]
driver.inputPy.iq.osc.state.set(state = False, inputIx = repcap.InputIx.Default)
```
No command help available

```
param state
```
No help available

#### **param inputIx**

optional repeated capability selector. Default value: Nr1 (settable in the interface 'InputPy')

## **6.11.12.3.5 SymbolRate**

# **SCPI Commands**

INPut<InputIx>:IQ:OSC:SRATe

#### class SymbolRateCls

SymbolRate commands group definition. 1 total commands, 0 Subgroups, 1 group commands

 $get$ (*inputIx=InputIx.Default*)  $\rightarrow$  float

```
# SCPI: INPut<ip>:IQ:OSC:SRATe
value: float = driver.inputPy.iq.osc.symbolRate.get(inputIx = repcap.InputIx.
˓→Default)
```
No command help available

# **param inputIx**

optional repeated capability selector. Default value: Nr1 (settable in the interface 'InputPy')

**return**

sample\_rate: No help available

set(*sample\_rate: float*, *inputIx=InputIx.Default*) → None

```
# SCPI: INPut<ip>:IQ:OSC:SRATe
driver.inputPy.iq.osc.symbolRate.set(sample_rate = 1.0, inputIx = repcap.
˓→InputIx.Default)
```
No command help available

```
param sample_rate
  No help available
```
#### **param inputIx**

optional repeated capability selector. Default value: Nr1 (settable in the interface 'InputPy')

# **6.11.12.3.6 Tcpip**

## **SCPI Commands**

INPut<InputIx>:IQ:OSC:TCPip

# class TcpipCls

Tcpip commands group definition. 1 total commands, 0 Subgroups, 1 group commands

```
get(inputIx=InputIx.Default) \rightarrow str
```

```
# SCPI: INPut<ip>:IQ:OSC:TCPip
value: str = driver.inputPy.iq.osc.tcpip.get(inputIx = repcap.InputIx.Default)
```
No command help available

### **param inputIx**

optional repeated capability selector. Default value: Nr1 (settable in the interface 'InputPy')

**return**

tcpip: No help available

 $\text{set}(t{cpip: str, inputIx=InputIx.Default}) \rightarrow \text{None}$ 

# SCPI: INPut<ip>:IQ:OSC:TCPip driver.inputPy.iq.osc.tcpip.set(tcpip =  $'1'$ , inputIx = repcap.InputIx.Default)

No command help available

# **param tcpip**

No help available

#### **param inputIx**

optional repeated capability selector. Default value: Nr1 (settable in the interface 'InputPy')

# **6.11.12.3.7 TypePy**

# **SCPI Commands**

INPut<InputIx>:IQ:OSC:TYPE

#### class TypePyCls

TypePy commands group definition. 1 total commands, 0 Subgroups, 1 group commands

```
get(inputIx=InputIx.Default) → IqType
```

```
# SCPI: INPut<ip>:IQ:OSC:TYPE
value: enums.IqType = driver.inputPy.iq.osc.typePy.get(inputIx = repcap.InputIx.
˓→Default)
```
No command help available

### **param inputIx**

optional repeated capability selector. Default value: Nr1 (settable in the interface 'InputPy')

#### **return**

type\_py: No help available

 $\text{set}(type\_py: IqType, inputIx=InputIx.Default) \rightarrow None$ 

```
# SCPI: INPut<ip>:IQ:OSC:TYPE
\text{driver.inputPy.}iq.osc.typePy.set(type_py = enums.IqType.Ipart=I, inputIx =\cup˓→repcap.InputIx.Default)
```
No command help available

**param type\_py**

No help available

# **param inputIx**

optional repeated capability selector. Default value: Nr1 (settable in the interface 'InputPy')

# **6.11.12.4 TypePy**

## **SCPI Commands**

INPut:IQ:TYPE

### class TypePyCls

TypePy commands group definition. 1 total commands, 0 Subgroups, 1 group commands

 $get() \rightarrow IqType$ 

```
# SCPI: INPut:IQ:TYPE
value: enums.IqType = driver.inputPy.iq.typePy.get()
```
No command help available

#### **return**

iq\_type: No help available

 $\texttt{set}(iq\_type: IqType) \rightarrow \text{None}$ 

```
# SCPI: INPut:IQ:TYPE
driver.inputPy.iq.typePy.set(iq_type = enums.IqType.Ipart=I)
```
No command help available

**param iq\_type** No help available

# **6.11.13 Loscillator**

# class LoscillatorCls

Loscillator commands group definition. 2 total commands, 1 Subgroups, 0 group commands

# **Cloning the Group**

```
# Create a clone of the original group, that exists independently
group2 = driver.inputPy.loscillator.clone()
```
### **Subgroups**

**6.11.13.1 Source**

### **SCPI Commands**

INPut<InputIx>:LOSCillator:SOURce

## class SourceCls

Source commands group definition. 2 total commands, 1 Subgroups, 1 group commands

```
get(inputIx=InputIx.Default) → SourceInt
```

```
# SCPI: INPut<ip>:LOSCillator:SOURce
value: enums. SourceInt = driver.inputPy.loscillator.source.get(inputIx = repcap.
˓→InputIx.Default)
```
**This command selects the type of local oscillator in the test setup.**

INTRO\_CMD\_HELP: Prerequisites for this command

• Select additive noise or pulsed additive noise measurement (CONFigure:PNOise:MEASurement)

#### **param inputIx**

optional repeated capability selector. Default value: Nr1 (settable in the interface 'InputPy')

#### **return**

.

location: EXTernal External local oscillator connected to the 'LO AUX Input' of the R&S FSWP. INTernal Internal local oscillator of the R&S FSWP.

set(*location: SourceInt*, *inputIx=InputIx.Default*) → None

```
# SCPI: INPut<ip>:LOSCillator:SOURce
driver.inputPy.loscillator.source.set(location = enums.SourceInt.EXTernal,␣
\rightarrowinputIx = repcap.InputIx.Default)
```
## **This command selects the type of local oscillator in the test setup.**

INTRO\_CMD\_HELP: Prerequisites for this command

• Select additive noise or pulsed additive noise measurement (CONFigure:PNOise:MEASurement)

.

### **param location**

EXTernal External local oscillator connected to the 'LO AUX Input' of the R&S FSWP. INTernal Internal local oscillator of the R&S FSWP.

### **param inputIx**

optional repeated capability selector. Default value: Nr1 (settable in the interface 'InputPy')

# **Cloning the Group**

```
# Create a clone of the original group, that exists independently
group2 = driver.inputPy.loscillator.source.clone()
```
### **Subgroups**

## **6.11.13.1.1 External**

### class ExternalCls

External commands group definition. 1 total commands, 1 Subgroups, 0 group commands

# **Cloning the Group**

```
# Create a clone of the original group, that exists independently
group2 = driver.inputPy.loscillator.source.external.clone()
```
#### **Subgroups**

# **6.11.13.1.1.1 Level**

# **SCPI Commands**

INPut<InputIx>:LOSCillator:SOURce:EXTernal:LEVel

## class LevelCls

Level commands group definition. 1 total commands, 0 Subgroups, 1 group commands

get(*inputIx=InputIx.Default*) → LowHigh

.

# SCPI: INPut<ip>:LOSCillator:SOURce:EXTernal:LEVel value: enums.LowHigh = driver.inputPy.loscillator.source.external.level.  $\rightarrow$ get(inputIx = repcap.InputIx.Default)

## **This command selects the level of an external LO signal that is fed into the R&S FSWP.**

INTRO\_CMD\_HELP: Prerequisites for this command

- Select additive noise or pulsed additive noise measurement (CONFigure:PNOise:MEASurement)
- Select an external local oscillator (method RsFswp.InputPy.Loscillator.Source.set) .

**param inputIx**

optional repeated capability selector. Default value: Nr1 (settable in the interface 'InputPy')

**return**

level: HIGH LO signal with high level characteristics. LOW LO signal with low level characteristics.

set(*level: LowHigh*, *inputIx=InputIx.Default*) → None

```
# SCPI: INPut<ip>:LOSCillator:SOURce:EXTernal:LEVel
driver.inputPy.loscillator.source.external.level.set(level = enums.LowHigh.HIGH,
\rightarrow inputIx = repcap.InputIx.Default)
```
### **This command selects the level of an external LO signal that is fed into the R&S FSWP.**

INTRO\_CMD\_HELP: Prerequisites for this command

- Select additive noise or pulsed additive noise measurement (CONFigure:PNOise:MEASurement)
- Select an external local oscillator (method RsFswp.InputPy.Loscillator.Source.set) .

#### **param level**

.

HIGH LO signal with high level characteristics. LOW LO signal with low level characteristics.

#### **param inputIx**

optional repeated capability selector. Default value: Nr1 (settable in the interface 'InputPy')

# **6.11.14 Sanalyzer**

#### class SanalyzerCls

Sanalyzer commands group definition. 2 total commands, 1 Subgroups, 0 group commands

# **Cloning the Group**

```
# Create a clone of the original group, that exists independently
group2 = driver.inputPy.sanalyzer.clone()
```
### **Subgroups**

## **6.11.14.1 Attenuation**

### **SCPI Commands**

INPut<InputIx>:SANalyzer:ATTenuation

#### class AttenuationCls

Attenuation commands group definition. 2 total commands, 1 Subgroups, 1 group commands

 $get$ (*inputIx=InputIx.Default*)  $\rightarrow$  float

# SCPI: INPut<ip>:SANalyzer:ATTenuation value: float = driver.inputPy.sanalyzer.attenuation.get(inputIx = repcap. ˓<sup>→</sup>InputIx.Default)

No command help available

### **param inputIx**

optional repeated capability selector. Default value: Nr1 (settable in the interface 'InputPy')

**return**

attenuation: No help available

set(*attenuation: float*, *inputIx=InputIx.Default*) → None

```
# SCPI: INPut<ip>:SANalyzer:ATTenuation
driver.inputPy.sanalyzer.attenuation.set(attenuation = 1.0, inputIx = repcap.
˓→InputIx.Default)
```
No command help available

**param attenuation** No help available

### **param inputIx**

optional repeated capability selector. Default value: Nr1 (settable in the interface 'InputPy')

### **Cloning the Group**

```
# Create a clone of the original group, that exists independently
group2 = driver.inputPy.sanalyzer.attenuation.clone()
```
#### **Subgroups**

**6.11.14.1.1 Auto**

# **SCPI Commands**

INPut<InputIx>:SANalyzer:ATTenuation:AUTO

#### class AutoCls

Auto commands group definition. 1 total commands, 0 Subgroups, 1 group commands

 $\text{set}(state: bool, inputIx = InputIx.Default) \rightarrow None$ 

```
# SCPI: INPut<ip>:SANalyzer:ATTenuation:AUTO
driver.inputPy.sanalyzer.attenuation.auto.set(state = False, inputIx = repcap.
˓→InputIx.Default)
```
No command help available

**param state** No help available

#### **param inputIx**

optional repeated capability selector. Default value: Nr1 (settable in the interface 'InputPy')

# **6.11.15 Select**

# **SCPI Commands**

INPut<InputIx>:SELect

## class SelectCls

Select commands group definition. 1 total commands, 0 Subgroups, 1 group commands

set(*source: InputSource*, *inputIx=InputIx.Default*) → None

```
# SCPI: INPut<ip>:SELect
driver.inputPy.select.set(source = enums.InputSource.ABBand, inputIx = repcap.
˓→InputIx.Default)
```
This command selects the signal source for measurements, i.e. it defines which connector is used to input data to the R&S FSWP.

#### **param source**

RF Radio Frequency ('RF INPUT' connector) FIQ I/Q data file (selected by method RsFswp.InputPy.File.Path.set) For details, see 'Basics on input from I/Q data files'.

#### **param inputIx**

optional repeated capability selector. Default value: Nr1 (settable in the interface 'InputPy')

# **6.11.16 Terminator**

## **SCPI Commands**

INPut<InputIx>:TERMinator

#### class TerminatorCls

Terminator commands group definition. 1 total commands, 0 Subgroups, 1 group commands

get(*inputIx=InputIx.Default*) → bool

```
# SCPI: INPut<ip>:TERMinator
value: bool = driver.inputPy.terminator.get(inputIx = repcap.InputIx.Default)
```
No command help available

### **param inputIx**

optional repeated capability selector. Default value: Nr1 (settable in the interface 'InputPy')

### **return**

state: No help available

set(*state: bool*, *inputIx=InputIx.Default*) → None

```
# SCPI: INPut<ip>:TERMinator
driver.inputPy.terminator.set(state = False, inputIx = repcap.InputIx.Default)
```
No command help available

#### **param state**

No help available

#### **param inputIx**

optional repeated capability selector. Default value: Nr1 (settable in the interface 'InputPy')

# **6.11.17 Uport**

## class UportCls

Uport commands group definition. 2 total commands, 2 Subgroups, 0 group commands

### **Cloning the Group**

```
# Create a clone of the original group, that exists independently
group2 = driver.inputPy.uport.clone()
```
### **Subgroups**

### **6.11.17.1 State**

### **SCPI Commands**

INPut<InputIx>:UPORt:STATe

### class StateCls

State commands group definition. 1 total commands, 0 Subgroups, 1 group commands

 $get(inputIx=InputIx.Default) \rightarrow bool$ 

```
# SCPI: INPut<ip>:UPORt:STATe
value: bool = driver.inputPy.uport.state.get(inputIx = repcap.InputIx.Default)
```
This command toggles the control lines of the user ports for the AUX PORT connector. This 9-pole SUB-D male connector is located on the rear panel of the R&S FSWP.

### **param inputIx**

optional repeated capability selector. Default value: Nr1 (settable in the interface 'InputPy')

#### **return**

state: ON | 1 User port is switched to INPut OFF | 0 User port is switched to OUTPut

set(*state: bool*, *inputIx=InputIx.Default*) → None

```
# SCPI: INPut<ip>:UPORt:STATe
divver.inputPy.uport.state.set(state = False, inputIx = repeatInputI.Default)
```
This command toggles the control lines of the user ports for the AUX PORT connector. This 9-pole SUB-D male connector is located on the rear panel of the R&S FSWP.

### **param state**

ON | 1 User port is switched to INPut OFF | 0 User port is switched to OUTPut

#### **param inputIx**

optional repeated capability selector. Default value: Nr1 (settable in the interface 'InputPy')

# **6.11.17.2 Value**

#### **SCPI Commands**

INPut<InputIx>:UPORt:VALue

### class ValueCls

Value commands group definition. 1 total commands, 0 Subgroups, 1 group commands

 $get$ (*inputIx=InputIx.Default*)  $\rightarrow$  float

```
# SCPI: INPut<ip>:UPORt[:VALue]
value: float = driver.inputPy.uport.value.get(inputIx = repcap.InputIx.Default)
```
This command queries the control lines of the user ports. For details see method RsFswp.Output.Uport.Value.set.

#### **param inputIx**

optional repeated capability selector. Default value: Nr1 (settable in the interface 'InputPy')

### **return**

level: bit values in hexadecimal format TTL type voltage levels (max. 5V) Range: #B00000000 to #B00111111

# **6.12 Instrument**

# **SCPI Commands**

```
INSTrument:ABORt
INSTrument:DELete
```
### class InstrumentCls

Instrument commands group definition. 32 total commands, 8 Subgroups, 2 group commands

 $abort() \rightarrow None$ 

# SCPI: INSTrument:ABORt driver.instrument.abort()

No command help available

 $\text{abort\_with\_opc}(opc\ timeout\ ms: int = -1) \rightarrow \text{None}$ 

```
# SCPI: INSTrument:ABORt
driver.instrument.abort_with_opc()
```
No command help available

Same as abort, but waits for the operation to complete before continuing further. Use the RsFswp.utilities.opc\_timeout\_set() to set the timeout value.

### **param opc\_timeout\_ms**

Maximum time to wait in milliseconds, valid only for this call.

 $delete(channel name: str) \rightarrow None$ 

```
# SCPI: INSTrument:DELete
driver.instrument.delete(channel_name = r1)
```
This command deletes a channel. If you delete the last channel, the default 'Phase Noise' channel is activated.

### **param channel\_name**

String containing the name of the channel you want to delete. A channel must exist to delete it.

# **Cloning the Group**

```
# Create a clone of the original group, that exists independently
group2 = driver.instrument.clone()
```
# **Subgroups**

# **6.12.1 Couple**

#### class CoupleCls

Couple commands group definition. 21 total commands, 17 Subgroups, 0 group commands

# **Cloning the Group**

```
# Create a clone of the original group, that exists independently
group2 = driver.instrument.couple.clone()
```
# **Subgroups**

# **6.12.1.1 AbImpedance**

### **SCPI Commands**

INSTrument:COUPle:ABIMpedance

### class AbImpedanceCls

AbImpedance commands group definition. 1 total commands, 0 Subgroups, 1 group commands

 $get() \rightarrow Synchronization$ 

```
# SCPI: INSTrument:COUPle:ABIMpedance
value: enums.Synchronization = driver.instrument.couple.abImpedance.get()
```
No command help available

**return**

state: No help available

set(*state: Synchronization*) → None

```
# SCPI: INSTrument:COUPle:ABIMpedance
driver.instrument.couple.abImpedance.set(state = enums.Synchronization.ALL)
```
No command help available

**param state** No help available

# **6.12.1.2 AcDc**

# **SCPI Commands**

INSTrument:COUPle:ACDC

### class AcDcCls

AcDc commands group definition. 1 total commands, 0 Subgroups, 1 group commands

 $get() \rightarrow Synchronization$ 

```
# SCPI: INSTrument:COUPle:ACDC
value: enums.Synchronization = driver.instrument.couple.acDc.get()
```
No command help available

**return**

state: No help available

set(*state: Synchronization*) → None

```
# SCPI: INSTrument:COUPle:ACDC
driver.instrument.couple.acDc.set(state = enums.Synchronization.ALL)
```
No command help available

**param state**

No help available

# **6.12.1.3 Atten**

# **SCPI Commands**

INSTrument:COUPle:ATTen

### class AttenCls

Atten commands group definition. 1 total commands, 0 Subgroups, 1 group commands

 $get() \rightarrow Synchronization$ 

```
# SCPI: INSTrument:COUPle:ATTen
value: enums.Synchronization = driver.instrument.couple.atten.get()
```
No command help available

**return**

state: No help available

set(*state: Synchronization*) → None

```
# SCPI: INSTrument:COUPle:ATTen
driver.instrument.couple.atten.set(state = enums.Synchronization.ALL)
```
No command help available

**param state** No help available

### **6.12.1.4 Aunit**

# **SCPI Commands**

INSTrument:COUPle:AUNit

#### class AunitCls

Aunit commands group definition. 1 total commands, 0 Subgroups, 1 group commands

 $get() \rightarrow Synchronization$ 

```
# SCPI: INSTrument:COUPle:AUNit
value: enums.Synchronization = driver.instrument.couple.aunit.get()
```
No command help available

**return** state: No help available
set(*state: Synchronization*) → None

```
# SCPI: INSTrument:COUPle:AUNit
driver.instrument.couple.aunit.set(state = enums.Synchronization.ALL)
```
No command help available

**param state** No help available

### **6.12.1.5 Bandwidth**

# **SCPI Commands**

INSTrument:COUPle:BWIDth

#### class BandwidthCls

Bandwidth commands group definition. 1 total commands, 0 Subgroups, 1 group commands

 $get() \rightarrow Synchronization$ 

# SCPI: INSTrument:COUPle:BWIDth value: enums.Synchronization = driver.instrument.couple.bandwidth.get()

No command help available

**return**

state: No help available

set(*state: Synchronization*) → None

```
# SCPI: INSTrument:COUPle:BWIDth
driver.instrument.couple.bandwidth.set(state = enums.Synchronization.ALL)
```
No command help available

**param state** No help available

### **6.12.1.6 Center**

#### **SCPI Commands**

INSTrument:COUPle:CENTer

## class CenterCls

Center commands group definition. 1 total commands, 0 Subgroups, 1 group commands

 $get() \rightarrow Synchronization$ 

```
# SCPI: INSTrument:COUPle:CENTer
value: enums.Synchronization = driver.instrument.couple.center.get()
```
No command help available

**return**

state: No help available

set(*state: Synchronization*) → None

```
# SCPI: INSTrument:COUPle:CENTer
driver.instrument.couple.center.set(state = enums.Synchronization.ALL)
```
No command help available

**param state** No help available

# **6.12.1.7 Demod**

### **SCPI Commands**

INSTrument:COUPle:DEMod

### class DemodCls

Demod commands group definition. 1 total commands, 0 Subgroups, 1 group commands

 $get() \rightarrow Synchronization$ 

```
# SCPI: INSTrument:COUPle:DEMod
value: enums.Synchronization = driver.instrument.couple.demod.get()
```
No command help available

**return**

state: No help available

set(*state: Synchronization*) → None

```
# SCPI: INSTrument:COUPle:DEMod
driver.instrument.couple.demod.set(state = enums.Synchronization.ALL)
```
No command help available

**param state** No help available

# **6.12.1.8 Gain**

# **SCPI Commands**

INSTrument:COUPle:GAIN

# class GainCls

Gain commands group definition. 1 total commands, 0 Subgroups, 1 group commands

 $get() \rightarrow Synchronization$ 

```
# SCPI: INSTrument:COUPle:GAIN
value: enums.Synchronization = driver.instrument.couple.gain.get()
```
No command help available

**return**

state: No help available

set(*state: Synchronization*) → None

```
# SCPI: INSTrument:COUPle:GAIN
driver.instrument.couple.gain.set(state = enums.Synchronization.ALL)
```
No command help available

**param state** No help available

### **6.12.1.9 Generator**

## class GeneratorCls

Generator commands group definition. 5 total commands, 3 Subgroups, 0 group commands

## **Cloning the Group**

```
# Create a clone of the original group, that exists independently
group2 = driver.instrument.couple.generator.clone()
```
#### **Subgroups**

### **6.12.1.9.1 Center**

### class CenterCls

Center commands group definition. 2 total commands, 2 Subgroups, 0 group commands

## **Cloning the Group**

```
# Create a clone of the original group, that exists independently
group2 = driver.instrument.couple.generator.center.clone()
```
#### **Subgroups**

### **6.12.1.9.1.1 Offset**

# **SCPI Commands**

INSTrument:COUPle:GENerator:CENTer:OFFSet

### class OffsetCls

Offset commands group definition. 1 total commands, 0 Subgroups, 1 group commands

 $get() \rightarrow float$ 

```
# SCPI: INSTrument:COUPle:GENerator:CENTer:OFFSet
value: float = driver.instrument.couple.generator.center.offset.get()
```
No command help available

**return**

frequency: No help available

set(*frequency: float*) → None

# SCPI: INSTrument:COUPle:GENerator:CENTer:OFFSet driver.instrument.couple.generator.center.offset.set(frequency = 1.0)

No command help available

**param frequency** No help available

#### **6.12.1.9.1.2 State**

# **SCPI Commands**

INSTrument:COUPle:GENerator:CENTer:STATe

#### class StateCls

State commands group definition. 1 total commands, 0 Subgroups, 1 group commands

 $get() \rightarrow bool$ 

# SCPI: INSTrument:COUPle:GENerator:CENTer[:STATe] value: bool = driver.instrument.couple.generator.center.state.get()

No command help available

**return**

arg\_0: No help available

 $\text{set}(arg_0:bool) \rightarrow \text{None}$ 

# SCPI: INSTrument:COUPle:GENerator:CENTer[:STATe] driver.instrument.couple.generator.center.state.set(arg\_0 = False)

No command help available

**param arg\_0** No help available

# **6.12.1.9.2 RefLevel**

### class RefLevelCls

RefLevel commands group definition. 2 total commands, 2 Subgroups, 0 group commands

# **Cloning the Group**

# Create a clone of the original group, that exists independently group2 = driver.instrument.couple.generator.refLevel.clone()

### **Subgroups**

**6.12.1.9.2.1 Offset**

# **SCPI Commands**

INSTrument:COUPle:GENerator:RLEVel:OFFSet

# class OffsetCls

Offset commands group definition. 1 total commands, 0 Subgroups, 1 group commands

 $get() \rightarrow float$ 

```
# SCPI: INSTrument:COUPle:GENerator:RLEVel:OFFSet
value: float = driver.instrument.couple.generator.refLevel.offset.get()
```
No command help available

**return**

level: No help available

set(*level: float*) → None

```
# SCPI: INSTrument:COUPle:GENerator:RLEVel:OFFSet
driver.instrument.couple.generator.refLevel.offset.set(level = 1.0)
```
No command help available

**param level** No help available

#### **6.12.1.9.2.2 State**

# **SCPI Commands**

INSTrument:COUPle:GENerator:RLEVel:STATe

### class StateCls

State commands group definition. 1 total commands, 0 Subgroups, 1 group commands

 $get() \rightarrow bool$ 

```
# SCPI: INSTrument:COUPle:GENerator:RLEVel[:STATe]
value: bool = driver.instrument.couple.generator.refLevel.state.get()
```
No command help available

**return**

arg\_0: No help available

 $\text{set}(arg_0:bool) \rightarrow \text{None}$ 

# SCPI: INSTrument:COUPle:GENerator:RLEVel[:STATe] driver.instrument.couple.generator.refLevel.state.set(arg\_0 = False)

No command help available

**param arg\_0** No help available

### **6.12.1.9.3 State**

## **SCPI Commands**

INSTrument:COUPle:GENerator:STATe

#### class StateCls

State commands group definition. 1 total commands, 0 Subgroups, 1 group commands

 $get() \rightarrow bool$ 

# SCPI: INSTrument:COUPle:GENerator:STATe value: bool = driver.instrument.couple.generator.state.get()

No command help available

**return**

arg\_0: No help available

 $\text{set}(arg_0:bool) \rightarrow \text{None}$ 

# SCPI: INSTrument:COUPle:GENerator:STATe driver.instrument.couple.generator.state.set(arg\_0 = False)

No command help available

**param arg\_0** No help available

### **6.12.1.10 Impedance**

### **SCPI Commands**

INSTrument:COUPle:IMPedance

## class ImpedanceCls

Impedance commands group definition. 1 total commands, 0 Subgroups, 1 group commands

 $get() \rightarrow Synchronization$ 

# SCPI: INSTrument:COUPle:IMPedance value: enums.Synchronization = driver.instrument.couple.impedance.get()

No command help available

**return**

state: No help available

set(*state: Synchronization*) → None

# SCPI: INSTrument:COUPle:IMPedance driver.instrument.couple.impedance.set(state = enums.Synchronization.ALL)

No command help available

**param state** No help available

## **6.12.1.11 Limit**

### **SCPI Commands**

INSTrument:COUPle:LIMit

#### class LimitCls

Limit commands group definition. 1 total commands, 0 Subgroups, 1 group commands

 $get() \rightarrow Synchronization$ 

```
# SCPI: INSTrument:COUPle:LIMit
value: enums.Synchronization = driver.instrument.couple.limit.get()
```
No command help available

**return**

state: No help available

set(*state: Synchronization*) → None

```
# SCPI: INSTrument:COUPle:LIMit
driver.instrument.couple.limit.set(state = enums.Synchronization.ALL)
```
No command help available

# **6.12.1.12 Llines**

#### **SCPI Commands**

INSTrument:COUPle:LLINes

## class LlinesCls

Llines commands group definition. 1 total commands, 0 Subgroups, 1 group commands

 $get() \rightarrow Synchronization$ 

# SCPI: INSTrument:COUPle:LLINes value: enums.Synchronization = driver.instrument.couple.llines.get()

No command help available

**return**

state: No help available

set(*state: Synchronization*) → None

```
# SCPI: INSTrument:COUPle:LLINes
driver.instrument.couple.llines.set(state = enums.Synchronization.ALL)
```
No command help available

**param state** No help available

### **6.12.1.13 Marker**

### **SCPI Commands**

INSTrument:COUPle:MARKer

#### class MarkerCls

Marker commands group definition. 1 total commands, 0 Subgroups, 1 group commands

 $get() \rightarrow Synchronization$ 

```
# SCPI: INSTrument:COUPle:MARKer
value: enums.Synchronization = driver.instrument.couple.marker.get()
```
No command help available

**return**

state: No help available

set(*state: Synchronization*) → None

```
# SCPI: INSTrument:COUPle:MARKer
driver.instrument.couple.marker.set(state = enums.Synchronization.ALL)
```
No command help available

# **6.12.1.14 Presel**

### **SCPI Commands**

```
INSTrument:COUPle:PRESel
```
## class PreselCls

Presel commands group definition. 1 total commands, 0 Subgroups, 1 group commands

 $get() \rightarrow Synchronization$ 

# SCPI: INSTrument:COUPle:PRESel value: enums.Synchronization = driver.instrument.couple.presel.get()

No command help available

**return**

state: No help available

set(*state: Synchronization*) → None

```
# SCPI: INSTrument:COUPle:PRESel
driver.instrument.couple.presel.set(state = enums.Synchronization.ALL)
```
No command help available

**param state** No help available

# **6.12.1.15 RefLevel**

### **SCPI Commands**

INSTrument:COUPle:RLEVel

### class RefLevelCls

RefLevel commands group definition. 1 total commands, 0 Subgroups, 1 group commands

 $get() \rightarrow Synchronization$ 

```
# SCPI: INSTrument:COUPle:RLEVel
value: enums.Synchronization = driver.instrument.couple.refLevel.get()
```
No command help available

**return**

state: No help available

set(*state: Synchronization*) → None

```
# SCPI: INSTrument:COUPle:RLEVel
driver.instrument.couple.refLevel.set(state = enums.Synchronization.ALL)
```
No command help available

# **6.12.1.16 Span**

#### **SCPI Commands**

#### INSTrument:COUPle:SPAN

## class SpanCls

Span commands group definition. 1 total commands, 0 Subgroups, 1 group commands

 $get() \rightarrow Synchronization$ 

# SCPI: INSTrument:COUPle:SPAN value: enums.Synchronization = driver.instrument.couple.span.get()

No command help available

**return**

state: No help available

set(*state: Synchronization*) → None

```
# SCPI: INSTrument:COUPle:SPAN
driver.instrument.couple.span.set(state = enums.Synchronization.ALL)
```
No command help available

**param state** No help available

### **6.12.1.17 Vbw**

### **SCPI Commands**

INSTrument:COUPle:VBW

### class VbwCls

Vbw commands group definition. 1 total commands, 0 Subgroups, 1 group commands

 $get() \rightarrow Synchronization$ 

```
# SCPI: INSTrument:COUPle:VBW
value: enums.Synchronization = driver.instrument.couple.vbw.get()
```
No command help available

**return**

state: No help available

set(*state: Synchronization*) → None

```
# SCPI: INSTrument:COUPle:VBW
driver.instrument.couple.vbw.set(state = enums.Synchronization.ALL)
```
No command help available

# **6.12.2 Create**

# class CreateCls

Create commands group definition. 3 total commands, 3 Subgroups, 0 group commands

# **Cloning the Group**

```
# Create a clone of the original group, that exists independently
group2 = driver.instrument.create.clone()
```
### **Subgroups**

### **6.12.2.1 Duplicate**

### **SCPI Commands**

INSTrument:CREate:DUPLicate

### class DuplicateCls

Duplicate commands group definition. 1 total commands, 0 Subgroups, 1 group commands

 $\text{set}(opc_timeout_ms: int = -1) \rightarrow \text{None}$ 

```
# SCPI: INSTrument:CREate:DUPLicate
driver.instrument.create.duplicate.set()
```
This command duplicates the currently selected channel, i.e creates a new channel of the same type and with the identical measurement settings. The name of the new channel is the same as the copied channel, extended by a consecutive number (e. g. 'IQAnalyzer' -> 'IQAnalyzer 2') . The channel to be duplicated must be selected first using the INST:SEL command. (See method RsFswp.Instrument.Select.set) . This command is not available if the MSRA primary channel is selected.

#### **param opc\_timeout\_ms**

Maximum time to wait in milliseconds, valid only for this call.

### **6.12.2.2 New**

### **SCPI Commands**

INSTrument:CREate:NEW

#### class NewCls

New commands group definition. 1 total commands, 0 Subgroups, 1 group commands

set(*channel\_type: ChannelType*, *channel\_name: str*) → None

```
# SCPI: INSTrument:CREate[:NEW]
driver.instrument.create.new.set(channel_type = enums.ChannelType.IqAnalyzer=IQ,
\rightarrow channel_name = '1')
```
This command adds a measurement channel. You can configure up to 10 measurement channels at the same time (depending on available memory) .

#### INTRO\_CMD\_HELP: See also

- method RsFswp.Instrument.Select.set
- method RsFswp.Instrument.delete

#### **param channel\_type**

(enum or string) Channel type of the new channel. For a list of available channel types, see method **RsFswp.Instrument.ListPy.get\_**.

#### **param channel\_name**

String containing the name of the channel. Note that you cannot assign an existing channel name to a new channel. If you do, an error occurs.

### **6.12.2.3 Replace**

#### **SCPI Commands**

INSTrument:CREate:REPLace

#### class ReplaceCls

Replace commands group definition. 1 total commands, 0 Subgroups, 1 group commands

set(*current\_channel\_name: str*, *channel\_type: ChannelType*, *new\_channel\_name: str*) → None

```
# SCPI: INSTrument:CREate:REPLace
driver.instrument.create.replace.set(current_channel_name = '1', channel_type =
˓→enums.ChannelType.IqAnalyzer=IQ, new_channel_name = '1')
```
This command replaces a channel with another one.

#### **param current\_channel\_name**

No help available

#### **param channel\_type**

Channel type of the new channel. For a list of available channel types, see method **RsFswp.Instrument.ListPy.get\_**.

**param new\_channel\_name** No help available

# **6.12.3 ListPy**

#### **SCPI Commands**

```
INSTrument:LIST
```
### class ListPyCls

ListPy commands group definition. 1 total commands, 0 Subgroups, 1 group commands

 $get() \rightarrow List[str]$ 

```
# SCPI: INSTrument:LIST
value: List[str] = driver.instrument.listPy.get()
```
This command queries all active channels. The query is useful to obtain the names of the existing channels, which are required to replace or delete the channels.

**return** result: No help available

# **6.12.4 Mode**

## **SCPI Commands**

INSTrument: MODE

#### class ModeCls

Mode commands group definition. 1 total commands, 0 Subgroups, 1 group commands

 $get() \rightarrow InstrumentMode$ 

# SCPI: INSTrument:MODE value: enums.InstrumentMode = driver.instrument.mode.get()

No command help available

**return**

op\_mode: No help available

 $\textsf{set}(op\_mode: InstrumentMode) \rightarrow \textsf{None}$ 

# SCPI: INSTrument:MODE driver.instrument.mode.set(op\_mode = enums.InstrumentMode.MSRanalyzer)

No command help available

**param op\_mode** No help available

# **6.12.5 Nselect**

## **SCPI Commands**

INSTrument:NSELect

#### class NselectCls

Nselect commands group definition. 1 total commands, 0 Subgroups, 1 group commands

 $get() \rightarrow int$ 

```
# SCPI: INSTrument:NSELect
value: int = driver.instrument.nselect.get()
```
No command help available

**return**

option\_number: No help available

```
set(option_number: int) → None
```

```
# SCPI: INSTrument:NSELect
driver.instrument.nselect.set(option_number = 1)
```
No command help available

**param option\_number** No help available

# **6.12.6 Rename**

## **SCPI Commands**

INSTrument:REName

## class RenameCls

Rename commands group definition. 1 total commands, 0 Subgroups, 1 group commands

set(*channel\_name\_1: str*, *channel\_name\_2: str*) → None

```
# SCPI: INSTrument:REName
driver.instrument.rename.set(channel_name_1 = '1', channel_name_2 = '1')
```
This command renames a channel.

#### **param channel\_name\_1**

String containing the name of the channel you want to rename.

#### **param channel\_name\_2**

String containing the new channel name. Note that you cannot assign an existing channel name to a new channel. If you do, an error occurs. Channel names can have a maximum of 31 characters, and must be compatible with the Windows conventions for file names. In particular, they must not contain special characters such as ':', '\*', '?'.

# **6.12.7 Select**

# **SCPI Commands**

```
INSTrument:SELect
```
#### class SelectCls

Select commands group definition. 1 total commands, 0 Subgroups, 1 group commands

set(*channel\_type: ChannelType*) → None

```
# SCPI: INSTrument[:SELect]
driver.instrument.select.set(channel_type = enums.ChannelType.IqAnalyzer=IQ)
```
This command activates a new channel with the defined channel type, or selects an existing channel with the specified name. Also see

INTRO\_CMD\_HELP: See also

- method RsFswp.Instrument.Create.New.set
- 'Programming example: performing a sequence of measurements'

#### **param channel\_type**

(enum or string) Channel type of the new channel. For a list of available channel types see method **RsFswp.Instrument.ListPy.get\_**.

# **6.12.8 SelectName**

### **SCPI Commands**

INSTrument:SELect

### class SelectNameCls

SelectName commands group definition. 1 total commands, 0 Subgroups, 1 group commands

set(*channel\_name: str*) → None

```
# SCPI: INSTrument[:SELect]
driver.instrument.selectName.set(channel_name = '1')
```
This command activates a new channel with the defined channel type, or selects an existing channel with the specified name. Also see

INTRO\_CMD\_HELP: See also

- method RsFswp.Instrument.Create.New.set
- 'Programming example: performing a sequence of measurements'

#### **param channel\_name**

String containing the name of the channel.

# **6.13 Layout**

#### class LayoutCls

Layout commands group definition. 7 total commands, 7 Subgroups, 0 group commands

### **Cloning the Group**

```
# Create a clone of the original group, that exists independently
group2 = driveru = a
```
#### **Subgroups**

# **6.13.1 Add**

### class AddCls

Add commands group definition. 1 total commands, 1 Subgroups, 0 group commands

### **Cloning the Group**

```
# Create a clone of the original group, that exists independently
group2 = driver.layout.add.clone()
```
#### **Subgroups**

# **6.13.1.1 Window**

### **SCPI Commands**

LAYout:ADD:WINDow

### class WindowCls

Window commands group definition. 1 total commands, 0 Subgroups, 1 group commands

get(*window\_name: str*, *direction: WindowDirection*, *window\_type: WindowTypeBase*) → str

```
# SCPI: LAYout:ADD[:WINDow]
value: str = driver.layout.add.window.get(window_name = '1', direction = enums.˓→WindowDirection.ABOVe, window_type = enums.WindowTypeBase.Diagram=DIAGram)
```
This command adds a window to the display in the active channel. This command is always used as a query so that you immediately obtain the name of the new window as a result. To replace an existing window, use the method RsFswp.Layout. Replace.Window.set command.

#### **param window\_name**

String containing the name of the existing window the new window is inserted next to. By default, the name of a window is the same as its index. To determine the name and index of all active windows, use the method **RsFswp.Layout.Catalog.Window.get\_** query.

#### **param direction**

LEFT | RIGHt | ABOVe | BELow Direction the new window is added relative to the existing window.

#### **param window\_type**

(enum or string) text value Type of result display (evaluation method) you want to add. See the table below for available parameter values.

#### **return**

new\_window\_name: When adding a new window, the command returns its name (by default the same as its number) as a result.

# **6.13.2 Catalog**

#### class CatalogCls

Catalog commands group definition. 1 total commands, 1 Subgroups, 0 group commands

## **Cloning the Group**

```
# Create a clone of the original group, that exists independently
group2 = driver.layout.catalog.clone()
```
#### **Subgroups**

#### **6.13.2.1 Window**

#### **SCPI Commands**

## LAYout:CATalog:WINDow

#### class WindowCls

Window commands group definition. 1 total commands, 0 Subgroups, 1 group commands

 $get() \rightarrow List[str]$ 

```
# SCPI: LAYout:CATalog[:WINDow]
value: List[str] = driver.layout.catalog.window.get()
```
This command queries the name and index of all active windows in the active channel from top left to bottom right. The result is a comma-separated list of values for each window, with the syntax: <Window-Name\_1>,<WindowIndex\_1>.. <WindowName\_n>,<WindowIndex\_n>

**return**

result: No help available

# **6.13.3 Direction**

# **SCPI Commands**

LAYout:DIRection

### class DirectionCls

Direction commands group definition. 1 total commands, 0 Subgroups, 1 group commands

 $get() \rightarrow XyDirection$ 

```
# SCPI: LAYout:DIRection
value: enums.XyDirection = driver.layout.direction.get()
```
No command help available

**return**

direction: No help available

# **6.13.4 Identify**

#### class IdentifyCls

Identify commands group definition. 1 total commands, 1 Subgroups, 0 group commands

### **Cloning the Group**

```
# Create a clone of the original group, that exists independently
group2 = driver.layout.identify.clone()
```
#### **Subgroups**

**6.13.4.1 Window**

# **SCPI Commands**

LAYout:IDENtify:WINDow

#### class WindowCls

Window commands group definition. 1 total commands, 0 Subgroups, 1 group commands

 $get(window_name: str) \rightarrow int$ 

```
# SCPI: LAYout:IDENtify[:WINDow]
value: int = driveru. layout. identify. window. get(window_name = '1')
```
This command queries the index of a particular display window in the active channel. Note: to query the name of a particular window, use the LAYout:WINDow<n>:IDENtify? query.

**param window\_name** String containing the name of a window.

**return**

window\_index: Index number of the window.

# **6.13.5 Remove**

## class RemoveCls

Remove commands group definition. 1 total commands, 1 Subgroups, 0 group commands

# **Cloning the Group**

```
# Create a clone of the original group, that exists independently
group2 = driveru = layer + layer = remove = clone()
```
### **Subgroups**

**6.13.5.1 Window**

### **SCPI Commands**

LAYout:REMove:WINDow

### class WindowCls

Window commands group definition. 1 total commands, 0 Subgroups, 1 group commands

set(*window\_name: str*) → None

```
# SCPI: LAYout:REMove[:WINDow]
driver.layout.remove.window.set(window_name = '1')
```
This command removes a window from the display in the active channel.

#### **param window\_name**

String containing the name of the window. In the default state, the name of the window is its index.

# **6.13.6 Replace**

### class ReplaceCls

Replace commands group definition. 1 total commands, 1 Subgroups, 0 group commands

# **Cloning the Group**

```
# Create a clone of the original group, that exists independently
group2 = driveru.1ayout.replace.clone()
```
### **Subgroups**

**6.13.6.1 Window**

### **SCPI Commands**

LAYout:REPLace:WINDow

#### class WindowCls

Window commands group definition. 1 total commands, 0 Subgroups, 1 group commands

set(*window\_name: str*, *window\_type: WindowTypeBase*) → None

```
# SCPI: LAYout:REPLace[:WINDow]
\text{driver layout.\replace.\window.set(window_name = '1', window_type = enums.}˓→WindowTypeBase.Diagram=DIAGram)
```
This command replaces the window type (for example from 'Diagram' to 'Result Summary') of an already existing window in the active channel while keeping its position, index and window name. To add a new window, use the method RsFswp.Layout. **Add.Window.get\_** command.

#### **param window\_name**

String containing the name of the existing window. By default, the name of a window is the same as its index. To determine the name and index of all active windows in the active channel, use the method **RsFswp.Layout.Catalog.Window.get\_** query.

#### **param window\_type**

(enum or string) Type of result display you want to use in the existing window. See method **RsFswp.Layout.Add.Window.get\_** for a list of available window types.

# **6.13.7 Splitter**

# **SCPI Commands**

# LAYout:SPLitter

### class SplitterCls

Splitter commands group definition. 1 total commands, 0 Subgroups, 1 group commands

 $\texttt{set}(\textit{index\_1: int}, \textit{index\_2: int}, \textit{position: int}) \rightarrow \text{None}$ 

```
# SCPI: LAYout:SPLitter
driver.layout.splitter.set(index_1 = 1, index_2 = 1, position = 1)
```
This command changes the position of a splitter and thus controls the size of the windows on each side of the splitter. Compared to the method RsFswp.Applications.K30\_NoiseFigure.Display.Window.Size.set command, the method RsFswp. Applications.K30\_NoiseFigure.Layout.Splitter.set changes the size of all windows to either side of the splitter permanently, it does not just maximize a single window temporarily. Note that windows must have a certain minimum size. If the position you define conflicts with the minimum size of any of the affected windows, the command does not work, but does not return an error.

#### **param index\_1**

The index of one window the splitter controls.

#### **param index\_2**

The index of a window on the other side of the splitter.

#### **param position**

New vertical or horizontal position of the splitter as a fraction of the screen area (without channel and status bar and softkey menu). The point of origin  $(x = 0, y = 0)$  is in the lower left corner of the screen. The end point  $(x = 100, y = 100)$  is in the upper right corner of the screen. (See Figure 'SmartGrid coordinates for remote control of the splitters'.) The direction in which the splitter is moved depends on the screen layout. If the windows are positioned horizontally, the splitter also moves horizontally. If the windows are positioned vertically, the splitter also moves vertically. Range: 0 to 100

# **6.14 MassMemory**

### **SCPI Commands**

MMEMory:CLEar:ALL MMEMory:COPY MMEMory:MOVE

#### class MassMemoryCls

MassMemory commands group definition. 69 total commands, 14 Subgroups, 3 group commands

```
clear_all(opc_timeout_ms:_int = -1) \rightarrow None
```

```
# SCPI: MMEMory:CLEar:ALL
driver.massMemory.clear_all()
```
This command deletes all instrument configuration files in the current directory. You can select the directory with method RsFswp.MassMemory.CurrentDirectory.set.

### **param opc\_timeout\_ms**

Maximum time to wait in milliseconds, valid only for this call.

```
copy(<i>source_file: str, target_file: str</i>) \rightarrow None
```

```
# SCPI: MMEMory:COPY
driver.massMemory.copy(source_file = '1', target_file = '1')
```
This command copies one or more files to another directory.

**param source\_file** No help available

**param target\_file** No help available

 $move(*source_{file}*: str, *target_{file}*: str) \rightarrow None$ 

```
# SCPI: MMEMory:MOVE
driver.massMemory.move(source_file = '1', target_file = '1')
```
This command moves a file to another directory. The command also renames the file if you define a new name in the target directory. If you do not include a path for <NewFileName>, the command just renames the file.

**param source\_file** No help available

**param target\_file** No help available

# **Cloning the Group**

```
# Create a clone of the original group, that exists independently
group2 = driver.massMemory.clone()
```
# **Subgroups**

# **6.14.1 Catalog**

# **SCPI Commands**

MMEMory:CATalog

### class CatalogCls

Catalog commands group definition. 2 total commands, 1 Subgroups, 1 group commands

 $get() \rightarrow str$ 

# SCPI: MMEMory:CATalog value: str = driver.massMemory.catalog.get()

This command returns the contents of a particular directory.

### **return**

filename: String containing the path and directory If you leave out the path, the command returns the contents of the directory selected with method RsFswp.MassMemory.CurrentDirectory.set. The path may be relative or absolute. Using wildcards (\*\*') is possible to query a certain type of files only. If you use a specific file as a parameter, the command returns the name of the file if the file is found in the specified directory, or an error if the file is not found ('-256,'File name not found').

# **Cloning the Group**

# Create a clone of the original group, that exists independently group2 = driver.massMemory.catalog.clone()

### **Subgroups**

**6.14.1.1 Long**

## **SCPI Commands**

MMEMory:CATalog:LONG

### class LongCls

Long commands group definition. 1 total commands, 0 Subgroups, 1 group commands

 $get() \rightarrow str$ 

```
# SCPI: MMEMory:CATalog:LONG
value: str = driver.massMemory.catalog.long.get()
```
This command returns the contents of a particular directory with additional information about the files.

#### **return**

directory: String containing the path and directory. If you leave out the path, the command returns the contents of the directory selected with method RsFswp.MassMemory.CurrentDirectory.set. The path may be relative or absolute. Using wildcards (\*\*') is possible to query a certain type of files only.

set(*directory: str*) → None

```
# SCPI: MMEMory:CATalog:LONG
driver.massMemory.catalog.long.set(directory = '1')
```
This command returns the contents of a particular directory with additional information about the files.

#### **param directory**

String containing the path and directory. If you leave out the path, the command returns the contents of the directory selected with method RsFswp.MassMemory.CurrentDirectory.set. The path may be relative or absolute. Using wildcards ( $\cdot$ \*') is possible to query a certain type of files only.

# **6.14.2 Clear**

# class ClearCls

Clear commands group definition. 1 total commands, 1 Subgroups, 0 group commands

# **Cloning the Group**

```
# Create a clone of the original group, that exists independently
group2 = driver.massMemory.clear.clone()
```
# **Subgroups**

**6.14.2.1 State**

### **SCPI Commands**

MMEMory:CLEar:STATe 1,

### class StateCls

State commands group definition. 1 total commands, 0 Subgroups, 1 group commands

set(*filename: str*) → None

```
# SCPI: MMEMory:CLEar:STATe
driver.massMemory.clear.state.set(filename = '1')
```
This command deletes an instrument configuration file.

#### **param filename**

String containing the path and name of the file to delete. The string may or may not contain the file's extension.

# **6.14.3 Comment**

# **SCPI Commands**

MMEMory:COMMent

### class CommentCls

Comment commands group definition. 1 total commands, 0 Subgroups, 1 group commands

 $get() \rightarrow str$ 

```
# SCPI: MMEMory:COMMent
value: str = driver.massMemory.comment.get()
```
This command defines a comment for the stored settings.

**return**

comment: String containing the comment.

set(*comment: str*) → None

```
# SCPI: MMEMory:COMMent
driver.massMemory.comment.set(comment = '1')
```
This command defines a comment for the stored settings.

**param comment** String containing the comment.

# **6.14.4 CurrentDirectory**

# **SCPI Commands**

```
MMEMory:CDIRectory
```
# class CurrentDirectoryCls

CurrentDirectory commands group definition. 1 total commands, 0 Subgroups, 1 group commands

 $set(directory: str) \rightarrow None$ 

# SCPI: MMEMory:CDIRectory driver.massMemory.currentDirectory.set(directory = '1')

This command changes the current directory.

#### **param directory**

String containing the path to another directory. The path may be relative or absolute.

# **6.14.5 Delete**

## class DeleteCls

Delete commands group definition. 1 total commands, 1 Subgroups, 0 group commands

## **Cloning the Group**

```
# Create a clone of the original group, that exists independently
group2 = driver.massMemory.delete.clone()
```
### **Subgroups**

# **6.14.5.1 Immediate**

# **SCPI Commands**

MMEMory:DELete:IMMediate

#### class ImmediateCls

Immediate commands group definition. 1 total commands, 0 Subgroups, 1 group commands

set(*filename: str*) → None

```
# SCPI: MMEMory:DELete:IMMediate
driver.massMemory.delete.immediate.set(filename = '1')
```
This command deletes a file.

### **param filename**

String containing the path and file name of the file to delete. The path may be relative or absolute.

# **6.14.6 DeleteDirectory**

# **SCPI Commands**

MMEMory:RDIRectory

# class DeleteDirectoryCls

DeleteDirectory commands group definition. 1 total commands, 0 Subgroups, 1 group commands

 $get() \rightarrow str$ 

```
# SCPI: MMEMory:RDIRectory
value: str = driver.massMemory.deleteDirectory.get()
```
This command deletes the indicated directory.

#### **return**

arg\_0: String containing the path of the directory to delete. Note that the directory you want to remove must be empty.

 $\text{set}(arg_0: str) \rightarrow \text{None}$ 

# SCPI: MMEMory:RDIRectory driver.massMemory.deleteDirectory.set(arg\_0 = '1')

This command deletes the indicated directory.

#### **param arg\_0**

String containing the path of the directory to delete. Note that the directory you want to remove must be empty.

# **6.14.7 Load<Window>**

## **RepCap Settings**

```
# Range: Nr1 .. Nr16
rc = driver.massMemory.load.repcap_window_get()
driver.massMemory.load.repcap_window_set(repcap.Window.Nr1)
```
#### class LoadCls

Load commands group definition. 8 total commands, 5 Subgroups, 0 group commands Repeated Capability: Window, default value after init: Window.Nr1

### **Cloning the Group**

```
# Create a clone of the original group, that exists independently
group2 = driver.massMemory.load.clone()
```
### **Subgroups**

**6.14.7.1 Auto**

## **SCPI Commands**

MMEMory:LOAD:AUTO 1,

### class AutoCls

Auto commands group definition. 1 total commands, 0 Subgroups, 1 group commands

set(*filename: str*) → None

```
# SCPI: MMEMory:LOAD:AUTO
driver.massMemory.load.auto.set(filename = '1')
```
This command restores an instrument configuration and defines that configuration as the default state. The default state is restored after a preset (**\***RST) or after you turn on the R&S FSWP.

### **param filename**

'Factory' Restores the factory settings as the default state. 'file\_name String containing the path and name of the configuration file. Note that only instrument settings files can be selected for the startup recall function; channel files cause an error.

# **6.14.7.2 Iq**

### class IqCls

Iq commands group definition. 4 total commands, 2 Subgroups, 0 group commands

# **Cloning the Group**

```
# Create a clone of the original group, that exists independently
group2 = driver.massMemory.load.iq.clone()
```
### **Subgroups**

### **6.14.7.2.1 State**

### **SCPI Commands**

```
MMEMory:LOAD:IQ:STATe 1,
```
### class StateCls

State commands group definition. 1 total commands, 0 Subgroups, 1 group commands

set(*filename: str*) → None

```
# SCPI: MMEMory:LOAD:IQ:STATe
driver.massMemory.load.iq.state.set(filename = '1')
```
This command restores I/Q data from a file. The file extension is **\***.iq.tar.

#### **param filename**

string String containing the path and name of the source file.

# **6.14.7.2.2 Stream**

# **SCPI Commands**

MMEMory:LOAD:IQ:STReam

### class StreamCls

Stream commands group definition. 3 total commands, 2 Subgroups, 1 group commands

 $get() \rightarrow str$ 

```
# SCPI: MMEMory:LOAD:IQ:STReam
value: str = driver.massMemory.load.iq.stream.get()
```
No command help available

**return**

channel: No help available

set(*channel: str*) → None

```
# SCPI: MMEMory:LOAD:IQ:STReam
driver.massMemory.load.iq.stream.set(channel = '1')
```
No command help available

**param channel** No help available

# **Cloning the Group**

# Create a clone of the original group, that exists independently group2 = driver.massMemory.load.iq.stream.clone()

### **Subgroups**

**6.14.7.2.2.1 Auto**

# **SCPI Commands**

MMEMory:LOAD:IQ:STReam:AUTO

#### class AutoCls

Auto commands group definition. 1 total commands, 0 Subgroups, 1 group commands

set(*state: bool*) → None

# SCPI: MMEMory:LOAD:IQ:STReam:AUTO driver.massMemory.load.iq.stream.auto.set(state = False)

No command help available

**param state** No help available

# **6.14.7.2.2.2 ListPy**

### **SCPI Commands**

MMEMory:LOAD:IQ:STReam:LIST

#### class ListPyCls

ListPy commands group definition. 1 total commands, 0 Subgroups, 1 group commands

 $get() \rightarrow List[str]$ 

# SCPI: MMEMory:LOAD:IQ:STReam:LIST value: List[str] = driver.massMemory.load.iq.stream.listPy.get()

No command help available

**return**

result: No help available

# **6.14.7.3 State**

### **SCPI Commands**

MMEMory:LOAD:STATe 1,

## class StateCls

State commands group definition. 1 total commands, 0 Subgroups, 1 group commands

set(*filename: str*) → None

```
# SCPI: MMEMory:LOAD:STATe
driver.massMemory.load.state.set(filename = '1')
```
This command restores and activates the instrument configuration stored in a **\***.dfl file. Note that files with other formats cannot be loaded with this command. The contents that are reloaded from the file are defined by the last selection made either in the 'Save/Recall' dialogs (manual operation) or through the MMEMory:SELect[:ITEM] commands (remote operation; the settings are identical in both cases) . By default, the selection is limited to the user settings ('User Settings' selection in the dialogs, HWSettings in SCPI) . The selection is not reset by [Preset] or **\***RST. As a consequence, the results of a SCPI script using the method RsFswp.MassMemory.Load.State.set command without a previous MMEMory:SELect[:ITEM] command may vary, depending on previous actions in the GUI or in previous scripts, even if the script starts with the **\***RST command. It is therefore recommended that you use the appropriate MMEMory:SELect[:ITEM] command before using method RsFswp.MassMemory.Load.State.set.

#### **param filename**

String containing the path and name of the file to load. The string may or may not include the file's extension.

# **6.14.7.4 Tfactor**

### **SCPI Commands**

MMEMory:LOAD<Window>:TFACtor

### class TfactorCls

Tfactor commands group definition. 1 total commands, 0 Subgroups, 1 group commands

```
get(window=Window.Default) \rightarrow str
```

```
# SCPI: MMEMory:LOAD<n>:TFACtor
value: str = driver.massMemory.load.tfactor.get(window = repcap.Window.Default)
```
No command help available

#### **param window**

optional repeated capability selector. Default value: Nr1 (settable in the interface 'Load')

**return**

filename: No help available

set(*filename: str*, *window=Window.Default*) → None

```
# SCPI: MMEMory:LOAD<n>:TFACtor
driver.massMemory.load.tfactor.set(filename = '1', window = repcap.Window.
˓→Default)
```
No command help available

#### **param filename**

No help available

### **param window**

optional repeated capability selector. Default value: Nr1 (settable in the interface 'Load')

## **6.14.7.5 TypePy**

## **SCPI Commands**

MMEMory:LOAD:TYPE

# class TypePyCls

TypePy commands group definition. 1 total commands, 0 Subgroups, 1 group commands

 $get() \rightarrow$  LoadType

# SCPI: MMEMory:LOAD:TYPE value: enums.LoadType = driver.massMemory.load.typePy.get() No command help available

**return**

type\_py: No help available

 $set(type\_py: LoadType) \rightarrow None$ 

```
# SCPI: MMEMory:LOAD:TYPE
driver.massMemory.load.typePy.set(type_py = enums.LoadType.NEW)
```
No command help available

**param type\_py** No help available

# **6.14.8 MakeDirectory**

# **SCPI Commands**

MMEMory:MDIRectory

# class MakeDirectoryCls

MakeDirectory commands group definition. 1 total commands, 0 Subgroups, 1 group commands

 $get() \rightarrow str$ 

```
# SCPI: MMEMory:MDIRectory
value: str = driver.massMemory.makeDirectory.get()
```
This command creates a new directory.

**return**

directory: String containing the path and new directory name The path may be relative or absolute.

```
set(directory: str) \rightarrow None
```

```
# SCPI: MMEMory:MDIRectory
driver.massMemory.makeDirectory.set(directory = '1')
```
This command creates a new directory.

**param directory**

String containing the path and new directory name The path may be relative or absolute.

# **6.14.9 Msis**

# **SCPI Commands**

MMEMory:MSIS

### class MsisCls

Msis commands group definition. 1 total commands, 0 Subgroups, 1 group commands

 $get() \rightarrow str$ 

```
# SCPI: MMEMory:MSIS
value: str = driver.massMemory.msis.get()
```
This command selects the default storage device used by all MMEMory commands.

**return**

drive: No help available

set(*drive: str*) → None

# SCPI: MMEMory:MSIS driver.massMemory.msis.set(drive  $= '1')$ 

This command selects the default storage device used by all MMEMory commands.

**param drive**

'A:'  $\lvert$  'C:'  $\lvert \ldots \rvert$  'Z:' String containing the device drive name

# **6.14.10 Name**

# **SCPI Commands**

MMEMory:NAME

### class NameCls

Name commands group definition. 1 total commands, 0 Subgroups, 1 group commands

 $get() \rightarrow str$ 

```
# SCPI: MMEMory:NAME
value: str = driver.massMemory.name.get()
```
#### **This command has several purposes, depending on the context it is used in.**

- It creates a new and empty file.
- It defines the file name for screenshots taken with method RsFswp.HardCopy.Immediate.set. Note that you have to route the printer output to a file.

#### **return**

filename: String containing the path and name of the target file.

```
set(<i>filename</i>: str) \rightarrow None
```

```
# SCPI: MMEMory:NAME
driver.massMemory.name.set(filename = '1')
```
#### **This command has several purposes, depending on the context it is used in.**

- It creates a new and empty file.
- It defines the file name for screenshots taken with method RsFswp.HardCopy.Immediate.set. Note that you have to route the printer output to a file.

#### **param filename**

String containing the path and name of the target file.

# **6.14.11 Network**

### class NetworkCls

Network commands group definition. 4 total commands, 4 Subgroups, 0 group commands

### **Cloning the Group**

```
# Create a clone of the original group, that exists independently
group2 = driver.massMemory.network.clone()
```
## **Subgroups**

# **6.14.11.1 Disconnect**

### **SCPI Commands**

### MMEMory:NETWork:DISConnect

#### class DisconnectCls

Disconnect commands group definition. 1 total commands, 0 Subgroups, 1 group commands

#### class DisconnectStruct

Response structure. Fields:

- Drive: str: String containing the drive name.
- State: bool: 1 | 0 | ON | OFF Optional: determines whether disconnection is forced or not 1 | ON Disconnection is forced. 0 | OFF Disconnect only if not in use.

### $get() \rightarrow DisconnectStruct$

```
# SCPI: MMEMory:NETWork:DISConnect
value: DisconnectStruct = driver.massMemory.network.disconnect.get()
```
This command disconnects a network drive.

**return**

structure: for return value, see the help for DisconnectStruct structure arguments.

 $\textbf{set}(drive: str, state: Optional[bool] = None) \rightarrow None$ 

```
# SCPI: MMEMory:NETWork:DISConnect
driver.massMemory.network.disconnect.set(drive = '1', state = False)
```
This command disconnects a network drive.

**param drive**

String containing the drive name.

#### **param state**

1 | 0 | ON | OFF Optional: determines whether disconnection is forced or not 1 | ON Disconnection is forced. 0 | OFF Disconnect only if not in use.

#### **6.14.11.2 Map**

## **SCPI Commands**

MMEMory:NETWork:MAP

#### class MapCls

Map commands group definition. 1 total commands, 0 Subgroups, 1 group commands

#### class MapStruct

Response structure. Fields:

- File Path: str: String containing the drive name or path of the directory you want to map.
- Ip: str: String containing the host name of the computer or the IP address and the share name of the drive. '/host name or IP address/share name'
- User\_Name: str: String containing a user name in the network. The user name is optional.
- Password: str: String containing the password corresponding to the UserName. The password is optional.
- State: bool: ON | OFF | 1 | 0 ON | 1 Reconnects at logon with the same user name. OFF | 0 Does not reconnect at logon.

 $get() \rightarrow MapStruct$ 

```
# SCPI: MMEMory:NETWork:MAP
value: MapStruct = driver.massMemory.network.map.get()
```
This command maps a drive to a server or server directory of the network. Note that you have to allow sharing for a server or folder in Microsoft networks first.

#### **return**

structure: for return value, see the help for MapStruct structure arguments.

set(*file\_path: str*, *ip: str*, *user\_name: Optional[str] = None*, *password: Optional[str] = None*, *state:*  $Optional [bool] = None$   $\rightarrow$  None

```
# SCPI: MMEMory:NETWork:MAP
driver.massMemory.network.map.set(file_path = '1', ip = '1', user_name = '1', ...
\rightarrowpassword = '1', state = False)
```
This command maps a drive to a server or server directory of the network. Note that you have to allow sharing for a server or folder in Microsoft networks first.

#### **param file\_path**

String containing the drive name or path of the directory you want to map.

#### **param ip**

String containing the host name of the computer or the IP address and the share name of the drive. '/host name or IP address/share name'

#### **param user\_name**

String containing a user name in the network. The user name is optional.

#### **param password**

String containing the password corresponding to the UserName. The password is optional.

### **param state**

ON | OFF | 1 | 0 ON | 1 Reconnects at logon with the same user name. OFF | 0 Does not reconnect at logon.

### **6.14.11.3 UnusedDrives**

# **SCPI Commands**

MMEMory:NETWork:UNUSeddrives

#### class UnusedDrivesCls

UnusedDrives commands group definition. 1 total commands, 0 Subgroups, 1 group commands

 $get() \rightarrow List[str]$ 

# SCPI: MMEMory:NETWork:UNUSeddrives value: List[str] = driver.massMemory.network.unusedDrives.get()

This command returns a list of unused network drives.

**return**

drives: List of network drives in alphabetically descending order, e.g. 'W:,V:,U:,. . . '

### **6.14.11.4 UsedDrives**

### **SCPI Commands**

```
MMEMory:NETWork:USEDdrives
```
#### class UsedDrivesCls

UsedDrives commands group definition. 1 total commands, 0 Subgroups, 1 group commands

 $get() \rightarrow bool$ 

# SCPI: MMEMory:NETWork:USEDdrives value: bool = driver.massMemory.network.usedDrives.get()

This command returns a list of all network drives in use.

## **return**

state: You do not have to use the parameter. If you do not include the parameter, the command returns a list of all drives in use. This is the same behavior as if you were using the parameter OFF. ON | 1 Returns a list of all drives in use including the folder information. OFF | 0 Returns a list of all drives in use.

 $\textsf{set}(\textit{state}: \textit{Optional}(\textit{bool}) = \textit{None}) \rightarrow \text{None}$ 

```
# SCPI: MMEMory:NETWork:USEDdrives
driver.massMemory.network.usedDrives.set(state = False)
```
This command returns a list of all network drives in use.

### **param state**

You do not have to use the parameter. If you do not include the parameter, the command returns a list of all drives in use. This is the same behavior as if you were using the parameter OFF. ON | 1 Returns a list of all drives in use including the folder information. OFF | 0 Returns a list of all drives in use.

# **6.14.12 Raw**

# **SCPI Commands**

MMEMory:RAW

#### class RawCls

Raw commands group definition. 1 total commands, 0 Subgroups, 1 group commands

 $get() \rightarrow str$ 

```
# SCPI: MMEMory:RAW
value: str = driver.massMemory.raw.get()
```
No command help available

**return** path: No help available

```
\textsf{set}(path: str) \rightarrow \textsf{None}
```

```
# SCPI: MMEMory:RAW
driver.massMemory.raw.set(path = '1')
```
No command help available

**param path**

No help available

# **6.14.13 Select**

### class SelectCls

Select commands group definition. 28 total commands, 2 Subgroups, 0 group commands
## **Cloning the Group**

```
# Create a clone of the original group, that exists independently
group2 = driver.massMemory.select.clone()
```
## **Subgroups**

## **6.14.13.1 Channel**

## class ChannelCls

Channel commands group definition. 10 total commands, 1 Subgroups, 0 group commands

## **Cloning the Group**

```
# Create a clone of the original group, that exists independently
group2 = driver.massMemory.select.channel.clone()
```
### **Subgroups**

## **6.14.13.1.1 Item**

## class ItemCls

Item commands group definition. 10 total commands, 10 Subgroups, 0 group commands

## **Cloning the Group**

```
# Create a clone of the original group, that exists independently
group2 = driver.massMemory.select.channel.item.clone()
```
### **Subgroups**

**6.14.13.1.1.1 All**

## **SCPI Commands**

MMEMory:SELect:CHANnel:ITEM:ALL

#### class AllCls

All commands group definition. 1 total commands, 0 Subgroups, 1 group commands

 $set() \rightarrow None$ 

```
# SCPI: MMEMory:SELect:CHANnel[:ITEM]:ALL
driver.massMemory.select.channel.item.all.set()
```
This command includes all items when storing or loading a configuration file. Depending on the used command, either the items from the entire instrument (MMEMory:SELect[:ITEM]. . . ) , or only those from the currently selected channel (MMEM:SELect:CHANnel[:ITEM]. . . ) are stored or loaded. The items are:

- Hardware configuration: method RsFswp.MassMemory.Select.Item.HwSettings.set
- Limit lines: method RsFswp.MassMemory.Select.Item.Lines.All.set
- Spectrogram data: MMEMory:SELect[:ITEM]:SGRam
- Trace data: MMEMory:SELect[:ITEM]:TRACe<1. . . 3>[:ACTive]

 $set\_with\_opc(*opc_timeout_ms*: int = -1) \rightarrow None$ 

```
# SCPI: MMEMory:SELect:CHANnel[:ITEM]:ALL
driver.massMemory.select.channel.item.all.set_with_opc()
```
This command includes all items when storing or loading a configuration file. Depending on the used command, either the items from the entire instrument (MMEMory:SELect[:ITEM]. . . ) , or only those from the currently selected channel (MMEM:SELect:CHANnel[:ITEM]. . . ) are stored or loaded. The items are:

- Hardware configuration: method RsFswp.MassMemory.Select.Item.HwSettings.set
- Limit lines: method RsFswp.MassMemory.Select.Item.Lines.All.set
- Spectrogram data: MMEMory:SELect[:ITEM]:SGRam
- Trace data: MMEMory:SELect[:ITEM]:TRACe<1...3>[:ACTive]

Same as set, but waits for the operation to complete before continuing further. Use the RsFswp.utilities.opc\_timeout\_set() to set the timeout value.

## **param opc\_timeout\_ms**

Maximum time to wait in milliseconds, valid only for this call.

## **6.14.13.1.1.2 Default**

## **SCPI Commands**

MMEMory:SELect:CHANnel:ITEM:DEFault

#### class DefaultCls

Default commands group definition. 1 total commands, 0 Subgroups, 1 group commands

#### $set() \rightarrow None$

```
# SCPI: MMEMory:SELect:CHANnel[:ITEM]:DEFault
driver.massMemory.select.channel.item.default.set()
```
This command selects the current settings as the only item to store to and load from a configuration file. Depending on the used command, either the items from the entire instrument (MMEMory:SELect[:ITEM]. . . ) , or only those from the currently selected channel (MMEM:SELect:CHANnel[:ITEM]. . . ) are stored or loaded.

 $set\_with\_opc(*opc timeout ms*: *int* = -1) \rightarrow None$ 

```
# SCPI: MMEMory:SELect:CHANnel[:ITEM]:DEFault
driver.massMemory.select.channel.item.default.set_with_opc()
```
This command selects the current settings as the only item to store to and load from a configuration file. Depending on the used command, either the items from the entire instrument (MMEMory:SELect[:ITEM]. . . ) , or only those from the currently selected channel (MMEM:SELect:CHANnel[:ITEM]. . . ) are stored or loaded.

Same as set, but waits for the operation to complete before continuing further. Use the RsFswp.utilities.opc timeout set() to set the timeout value.

#### **param opc\_timeout\_ms**

Maximum time to wait in milliseconds, valid only for this call.

#### **6.14.13.1.1.3 HwSettings**

## **SCPI Commands**

MMEMory:SELect:CHANnel:ITEM:HWSettings

## class HwSettingsCls

HwSettings commands group definition. 1 total commands, 0 Subgroups, 1 group commands

```
get() \rightarrow bool
```

```
# SCPI: MMEMory: SELect: CHANnel [: ITEM]: HWSettings
value: bool = driver.massMemory.select.channel.item.hwSettings.get()
```
This command includes or excludes measurement (hardware) settings when storing or loading a configuration file. Measurement settings include:

- general channel configuration
- measurement hardware configuration including markers
- limit lines Note that a configuration may include no more than 8 limit lines. This number includes active limit lines as well as inactive limit lines that were used last. Therefore the combination of inactivate limit lines depends on the sequence of use with method RsFswp.MassMemory.Load.State.set.
- color settings
- configuration for the hardcopy output

Depending on the used command, either the items from the entire instrument (MMEMory: SELect [: ITEM]...) , or only those from the currently selected channel (MMEM:SELect:CHANnel[:ITEM]. . . ) are stored or loaded.

### **return**

```
state: ON | OFF | 0 | 1
```
set(*state: bool*) → None

```
# SCPI: MMEMory:SELect:CHANnel[:ITEM]:HWSettings
driver.massMemory.select.channel.item.hwSettings.set(state = False)
```
This command includes or excludes measurement (hardware) settings when storing or loading a configuration file. Measurement settings include:

- general channel configuration
- measurement hardware configuration including markers
- limit lines Note that a configuration may include no more than 8 limit lines. This number includes active limit lines as well as inactive limit lines that were used last. Therefore the combination of inactivate limit lines depends on the sequence of use with method RsFswp.MassMemory.Load.State.set.
- color settings
- configuration for the hardcopy output

Depending on the used command, either the items from the entire instrument (MMEMory:SELect[:ITEM]...) , or only those from the currently selected channel (MMEM:SELect:CHANnel[:ITEM]. . . ) are stored or loaded.

```
param state
  ON | OFF | 0 | 1
```
## **6.14.13.1.1.4 Lines**

## class LinesCls

Lines commands group definition. 1 total commands, 1 Subgroups, 0 group commands

## **Cloning the Group**

```
# Create a clone of the original group, that exists independently
group2 = driver.massMemory.select.channel.item.lines.clone()
```
## **Subgroups**

## **6.14.13.1.1.5 All**

## **SCPI Commands**

MMEMory:SELect:CHANnel:ITEM:LINes:ALL

## class AllCls

All commands group definition. 1 total commands, 0 Subgroups, 1 group commands

set(*state: bool*) → None

```
# SCPI: MMEMory:SELect:CHANnel[:ITEM]:LINes:ALL
driver.massMemory.select.channel.item.lines.all.set(state = False)
```
This command includes or excludes all limit lines (active and inactive) when storing or loading a configuration file. Depending on the used command, either the items from the entire instrument (MMEMory:SELect[:ITEM]...) , or only those from the currently selected channel (MMEM:SELect:CHANnel[:ITEM]. . . ) are stored or loaded.

**param state** ON | OFF | 1 | 0

## **6.14.13.1.1.6 NonePy**

### **SCPI Commands**

MMEMory:SELect:CHANnel:ITEM:NONE

#### class NonePyCls

NonePy commands group definition. 1 total commands, 0 Subgroups, 1 group commands

 $set() \rightarrow None$ 

# SCPI: MMEMory:SELect:CHANnel[:ITEM]:NONE driver.massMemory.select.channel.item.nonePy.set()

**This command does not include any of the following items when storing or loading a configuration file.**

- Hardware configuration: method RsFswp.MassMemory.Select.Item.HwSettings.set
- Limit lines: method RsFswp.MassMemory.Select.Item.Lines.All.set
- Spectrogram data: MMEMory:SELect[:ITEM]:SGRam
- Trace data: MMEMory: SELect[: ITEM]: TRACe<1...3>[: ACTive]

 $set\_with\_opc(*opc_timeout_ms*: int = -1) \rightarrow None$ 

# SCPI: MMEMory:SELect:CHANnel[:ITEM]:NONE driver.massMemory.select.channel.item.nonePy.set\_with\_opc()

**This command does not include any of the following items when storing or loading a configuration file.**

- Hardware configuration: method RsFswp.MassMemory.Select.Item.HwSettings.set
- Limit lines: method RsFswp.MassMemory.Select.Item.Lines.All.set
- Spectrogram data: MMEMory:SELect[:ITEM]:SGRam
- Trace data: MMEMory:SELect[:ITEM]:TRACe<1...3>[:ACTive]

Same as set, but waits for the operation to complete before continuing further. Use the RsFswp.utilities.opc\_timeout\_set() to set the timeout value.

#### **param opc\_timeout\_ms**

Maximum time to wait in milliseconds, valid only for this call.

## **6.14.13.1.1.7 ScData**

## **SCPI Commands**

MMEMory:SELect:CHANnel:ITEM:SCData

## class ScDataCls

ScData commands group definition. 1 total commands, 0 Subgroups, 1 group commands

 $get() \rightarrow bool$ 

```
# SCPI: MMEMory:SELect:CHANnel[:ITEM]:SCData
value: bool = driver.massMemory.select.channel.item.scData.get()
```
No command help available

**return**

state: No help available

set(*state: bool*) → None

# SCPI: MMEMory: SELect: CHANnel [: ITEM]: SCData driver.massMemory.select.channel.item.scData.set(state = False)

No command help available

**param state** No help available

## **6.14.13.1.1.8 Spectrogram**

## **SCPI Commands**

MMEMory:SELect:CHANnel:ITEM:SPECtrogram

#### class SpectrogramCls

Spectrogram commands group definition. 1 total commands, 0 Subgroups, 1 group commands

### $get() \rightarrow bool$

# SCPI: MMEMory:SELect:CHANnel[:ITEM]:SPECtrogram value: bool = driver.massMemory.select.channel.item.spectrogram.get()

No command help available

**return**

state: No help available

set(*state: bool*) → None

```
# SCPI: MMEMory: SELect: CHANnel [: ITEM]: SPECtrogram
driver.massMemory.select.channel.item.spectrogram.set(state = False)
```
No command help available

**param state** No help available

## **6.14.13.1.1.9 Trace**

## class TraceCls

Trace commands group definition. 1 total commands, 1 Subgroups, 0 group commands

## **Cloning the Group**

```
# Create a clone of the original group, that exists independently
group2 = driver.massMemory.select.channel.item.trace.clone()
```
### **Subgroups**

**6.14.13.1.1.10 Active**

## **SCPI Commands**

MMEMory:SELect:CHANnel:ITEM:TRACe:ACTive

### class ActiveCls

Active commands group definition. 1 total commands, 0 Subgroups, 1 group commands

 $get() \rightarrow bool$ 

```
# SCPI: MMEMory: SELect: CHANnel [: ITEM]: TRACe [: ACTive]
value: bool = driver.massMemory.select.channel.item.trace.active.get()
```
This command includes or excludes trace data when storing or loading a configuration file. Depending on the used command, either the items from the entire instrument (MMEMory: SELect[:ITEM]...), or only those from the currently selected channel (MMEM:SELect:CHANnel[:ITEM]. . . ) are stored or loaded.

**return** state: ON | OFF | 1 | 0

set(*state: bool*) → None

```
# SCPI: MMEMory:SELect:CHANnel[:ITEM]:TRACe[:ACTive]
driver.massMemory.select.channel.item.trace.active.set(state = False)
```
This command includes or excludes trace data when storing or loading a configuration file. Depending on the used command, either the items from the entire instrument (MMEMory:SELect[:ITEM]. . . ) , or only those from the currently selected channel (MMEM:SELect:CHANnel[:ITEM]. . . ) are stored or loaded.

**param state** ON | OFF | 1 | 0

# **6.14.13.1.1.11 Transducer**

### class TransducerCls

Transducer commands group definition. 1 total commands, 1 Subgroups, 0 group commands

## **Cloning the Group**

# Create a clone of the original group, that exists independently group2 = driver.massMemory.select.channel.item.transducer.clone()

#### **Subgroups**

**6.14.13.1.1.12 All**

### **SCPI Commands**

MMEMory:SELect:CHANnel:ITEM:TRANsducer:ALL

## class AllCls

All commands group definition. 1 total commands, 0 Subgroups, 1 group commands

set(*state: bool*) → None

# SCPI: MMEMory: SELect: CHANnel [: ITEM]: TRANsducer: ALL driver.massMemory.select.channel.item.transducer.all.set(state = False)

This command includes or excludes transducer factors when storing or loading a configuration file. The command is available in the optional Spectrum application. Depending on the used command, either the items from the entire instrument (MMEMory:SELect[:ITEM]. . . ) , or only those from the currently selected channel (MMEM:SELect:CHANnel[:ITEM]. . . ) are stored or loaded.

**param state** ON | OFF | 1 | 0

## **6.14.13.1.1.13 Weighting**

#### **SCPI Commands**

MMEMory:SELect:CHANnel:ITEM:WEIGhting

#### class WeightingCls

Weighting commands group definition. 1 total commands, 0 Subgroups, 1 group commands

 $get() \rightarrow bool$ 

```
# SCPI: MMEMory:SELect:CHANnel[:ITEM]:WEIGhting
value: bool = driver.massMemory.select.channel.item.weighting.get()
```
No command help available

**return**

state: No help available

set(*state: bool*) → None

```
# SCPI: MMEMory:SELect:CHANnel[:ITEM]:WEIGhting
driver.massMemory.select.channel.item.weighting.set(state = False)
```
No command help available

**param state** No help available

## **6.14.13.2 Item**

#### class ItemCls

Item commands group definition. 18 total commands, 16 Subgroups, 0 group commands

## **Cloning the Group**

```
# Create a clone of the original group, that exists independently
group2 = driver.massMemory.select.item.clone()
```
## **Subgroups**

**6.14.13.2.1 All**

### **SCPI Commands**

```
MMEMory:SELect:ITEM:ALL
```
## class AllCls

All commands group definition. 1 total commands, 0 Subgroups, 1 group commands

 $set() \rightarrow None$ 

```
# SCPI: MMEMory:SELect[:ITEM]:ALL
driver.massMemory.select.item.all.set()
```
This command includes all items when storing or loading a configuration file. Depending on the used command, either the items from the entire instrument (MMEMory:SELect[:ITEM]. . . ) , or only those from the currently selected channel (MMEM:SELect:CHANnel[:ITEM]. . . ) are stored or loaded. The items are:

- Hardware configuration: method RsFswp.MassMemory.Select.Item.HwSettings.set
- Limit lines: method RsFswp.MassMemory.Select.Item.Lines.All.set
- Spectrogram data: MMEMory:SELect[:ITEM]:SGRam
- Trace data: MMEMory: SELect[: ITEM]: TRACe<1...3>[: ACTive]

 $set\_with\_opc(*opc timeout ms*: *int* = -1) \rightarrow None$ 

```
# SCPI: MMEMory:SELect[:ITEM]:ALL
driver.massMemory.select.item.all.set_with_opc()
```
This command includes all items when storing or loading a configuration file. Depending on the used command, either the items from the entire instrument (MMEMory:SELect[:ITEM]. . . ) , or only those from the currently selected channel (MMEM:SELect:CHANnel[:ITEM]. . . ) are stored or loaded. The items are:

- Hardware configuration: method RsFswp.MassMemory.Select.Item.HwSettings.set
- Limit lines: method RsFswp.MassMemory.Select.Item.Lines.All.set
- Spectrogram data: MMEMory:SELect[:ITEM]:SGRam
- Trace data: MMEMory:SELect[:ITEM]:TRACe<1. . . 3>[:ACTive]

Same as set, but waits for the operation to complete before continuing further. Use the RsFswp.utilities.opc\_timeout\_set() to set the timeout value.

### **param opc\_timeout\_ms**

Maximum time to wait in milliseconds, valid only for this call.

## **6.14.13.2.2 Cdata**

## **SCPI Commands**

```
MMEMory:SELect:ITEM:CDATa
```
### class CdataCls

Cdata commands group definition. 1 total commands, 0 Subgroups, 1 group commands

```
get() \rightarrow bool
```

```
# SCPI: MMEMory:SELect[:ITEM]:CDATa
value: bool = driver.massMemory.select.item.cdata.get()
```
No command help available

**return** state: No help available

 $set(state: bool) \rightarrow None$ 

```
# SCPI: MMEMory:SELect[:ITEM]:CDATa
driver.massMemory.select.item.cdata.set(state = False)
```
No command help available

**param state** No help available

## **6.14.13.2.3 Csetup**

## **SCPI Commands**

MMEMory:SELect:ITEM:CSETup

### class CsetupCls

Csetup commands group definition. 1 total commands, 0 Subgroups, 1 group commands

 $get() \rightarrow bool$ 

```
# SCPI: MMEMory:SELect[:ITEM]:CSETup
value: bool = driver.massMemory.select.item.csetup.get()
```
No command help available

**return**

state: No help available

set(*state: bool*) → None

```
# SCPI: MMEMory:SELect[:ITEM]:CSETup
driver.massMemory.select.item.csetup.set(state = False)
```
No command help available

**param state** No help available

## **6.14.13.2.4 Default**

### **SCPI Commands**

MMEMory:SELect:ITEM:DEFault

#### class DefaultCls

Default commands group definition. 1 total commands, 0 Subgroups, 1 group commands

```
set() \rightarrow None
```

```
# SCPI: MMEMory:SELect[:ITEM]:DEFault
driver.massMemory.select.item.default.set()
```
This command selects the current settings as the only item to store to and load from a configuration file. Depending on the used command, either the items from the entire instrument (MMEMory: SELect[:ITEM]...) , or only those from the currently selected channel (MMEM:SELect:CHANnel[:ITEM]. . . ) are stored or loaded.

 $set\_with\_opc(*opc_timeout_ms*: int = -1) \rightarrow None$ 

```
# SCPI: MMEMory:SELect[:ITEM]:DEFault
driver.massMemory.select.item.default.set_with_opc()
```
This command selects the current settings as the only item to store to and load from a configuration file. Depending on the used command, either the items from the entire instrument (MMEMory: SELect[:ITEM]...) , or only those from the currently selected channel (MMEM:SELect:CHANnel[:ITEM]. . . ) are stored or loaded.

Same as set, but waits for the operation to complete before continuing further. Use the RsFswp.utilities.opc timeout set() to set the timeout value.

#### **param opc\_timeout\_ms**

Maximum time to wait in milliseconds, valid only for this call.

## **6.14.13.2.5 Final**

## **SCPI Commands**

MMEMory:SELect:ITEM:FINal

## class FinalCls

Final commands group definition. 1 total commands, 0 Subgroups, 1 group commands

 $get() \rightarrow bool$ 

```
# SCPI: MMEMory:SELect[:ITEM]:FINal
value: bool = driver.massMemory.select.item.final.get()
```
No command help available

**return**

state: No help available

```
set(state: bool) → None
```

```
# SCPI: MMEMory:SELect[:ITEM]:FINal
driver.massMemory.select.item.final.set(state = False)
```
No command help available

**param state** No help available

## **6.14.13.2.6 HardCopy**

## **SCPI Commands**

```
MMEMory:SELect:ITEM:HCOPy
```
### class HardCopyCls

HardCopy commands group definition. 1 total commands, 0 Subgroups, 1 group commands

 $get() \rightarrow bool$ 

```
# SCPI: MMEMory:SELect[:ITEM]:HCOPy
value: bool = driver.massMemory.select.item.hardCopy.get()
```
No command help available

**return**

state: No help available

```
set(state: bool) → None
```

```
# SCPI: MMEMory:SELect[:ITEM]:HCOPy
driver.massMemory.select.item.hardCopy.set(state = False)
```
No command help available

**param state** No help available

## **6.14.13.2.7 HwSettings**

## **SCPI Commands**

MMEMory:SELect:ITEM:HWSettings

### class HwSettingsCls

HwSettings commands group definition. 1 total commands, 0 Subgroups, 1 group commands

 $get() \rightarrow bool$ 

```
# SCPI: MMEMory:SELect[:ITEM]:HWSettings
value: bool = driver.massMemory.select.item.hwSettings.get()
```
This command includes or excludes measurement (hardware) settings when storing or loading a configuration file. Measurement settings include:

- general channel configuration
- measurement hardware configuration including markers
- limit lines Note that a configuration may include no more than 8 limit lines. This number includes active limit lines as well as inactive limit lines that were used last. Therefore the combination of inactivate limit lines depends on the sequence of use with method RsFswp.MassMemory.Load.State.set.
- color settings
- configuration for the hardcopy output

Depending on the used command, either the items from the entire instrument (MMEMory:SELect[:ITEM]...) , or only those from the currently selected channel (MMEM:SELect:CHANnel[:ITEM]. . . ) are stored or loaded.

```
return
  state: ON | OFF | 0 | 1
```
set(*state: bool*) → None

```
# SCPI: MMEMory:SELect[:ITEM]:HWSettings
driver.massMemory.select.item.hwSettings.set(state = False)
```
This command includes or excludes measurement (hardware) settings when storing or loading a configuration file. Measurement settings include:

- general channel configuration
- measurement hardware configuration including markers
- limit lines Note that a configuration may include no more than 8 limit lines. This number includes active limit lines as well as inactive limit lines that were used last. Therefore the combination of inactivate limit lines depends on the sequence of use with method RsFswp.MassMemory.Load.State.set.
- color settings
- configuration for the hardcopy output

Depending on the used command, either the items from the entire instrument (MMEMory:SELect[:ITEM]...) , or only those from the currently selected channel (MMEM:SELect:CHANnel[:ITEM]. . . ) are stored or loaded.

**param state** ON | OFF | 0 | 1

## **6.14.13.2.8 Lines**

## class LinesCls

Lines commands group definition. 2 total commands, 2 Subgroups, 0 group commands

## **Cloning the Group**

```
# Create a clone of the original group, that exists independently
group2 = driver.massMemory.select.item.lines.clone()
```
### **Subgroups**

## **6.14.13.2.8.1 Active**

## **SCPI Commands**

```
MMEMory:SELect:ITEM:LINes:ACTive
```
## class ActiveCls

Active commands group definition. 1 total commands, 0 Subgroups, 1 group commands

#### $get() \rightarrow bool$

```
# SCPI: MMEMory:SELect[:ITEM]:LINes[:ACTive]
value: bool = driver.massMemory.select.item.lines.active.get()
```
No command help available

**return**

state: No help available

set(*state: bool*) → None

```
# SCPI: MMEMory:SELect[:ITEM]:LINes[:ACTive]
driver.massMemory.select.item.lines.active.set(state = False)
```
No command help available

**param state** No help available

## **6.14.13.2.8.2 All**

## **SCPI Commands**

MMEMory:SELect:ITEM:LINes:ALL

#### class AllCls

All commands group definition. 1 total commands, 0 Subgroups, 1 group commands

set(*state: bool*) → None

```
# SCPI: MMEMory:SELect[:ITEM]:LINes:ALL
driver.massMemory.select.item.lines.all.set(state = False)
```
This command includes or excludes all limit lines (active and inactive) when storing or loading a configuration file. Depending on the used command, either the items from the entire instrument (MMEMory:SELect[:ITEM]...) , or only those from the currently selected channel (MMEM:SELect:CHANnel[:ITEM]. . . ) are stored or loaded.

**param state** ON | OFF | 1 | 0

## **6.14.13.2.9 Macros**

## **SCPI Commands**

MMEMory:SELect:ITEM:MACRos

#### class MacrosCls

Macros commands group definition. 1 total commands, 0 Subgroups, 1 group commands

 $get() \rightarrow bool$ 

```
# SCPI: MMEMory:SELect[:ITEM]:MACRos
value: bool = driver.massMemory.select.item.macros.get()
```
No command help available

**return**

state: No help available

set(*state: bool*) → None

```
# SCPI: MMEMory:SELect[:ITEM]:MACRos
driver.massMemory.select.item.macros.set(state = False)
```
No command help available

**param state** No help available

## **6.14.13.2.10 NonePy**

## **SCPI Commands**

```
MMEMory:SELect:ITEM:NONE
```
### class NonePyCls

NonePy commands group definition. 1 total commands, 0 Subgroups, 1 group commands

 $set() \rightarrow None$ 

```
# SCPI: MMEMory:SELect[:ITEM]:NONE
driver.massMemory.select.item.nonePy.set()
```
**This command does not include any of the following items when storing or loading a configuration file.**

- Hardware configuration: method RsFswp.MassMemory.Select.Item.HwSettings.set
- Limit lines: method RsFswp.MassMemory.Select.Item.Lines.All.set
- Spectrogram data: MMEMory:SELect[:ITEM]:SGRam
- Trace data: MMEMory: SELect[: ITEM]: TRACe<1...3>[: ACTive]

 $set\_with\_opc(*opc_timeout_ms*: int = -1) \rightarrow None$ 

# SCPI: MMEMory:SELect[:ITEM]:NONE driver.massMemory.select.item.nonePy.set\_with\_opc()

**This command does not include any of the following items when storing or loading a configuration file.**

- Hardware configuration: method RsFswp.MassMemory.Select.Item.HwSettings.set
- Limit lines: method RsFswp.MassMemory.Select.Item.Lines.All.set
- Spectrogram data: MMEMory:SELect[:ITEM]:SGRam
- Trace data: MMEMory:SELect[:ITEM]:TRACe<1...3>[:ACTive]

Same as set, but waits for the operation to complete before continuing further. Use the RsFswp.utilities.opc\_timeout\_set() to set the timeout value.

### **param opc\_timeout\_ms**

Maximum time to wait in milliseconds, valid only for this call.

## **6.14.13.2.11 ScData**

## **SCPI Commands**

MMEMory:SELect:ITEM:SCData

## class ScDataCls

ScData commands group definition. 1 total commands, 0 Subgroups, 1 group commands

 $get() \rightarrow bool$ 

```
# SCPI: MMEMory:SELect[:ITEM]:SCData
value: bool = driver.massMemory.select.item.scData.get()
```
No command help available

**return**

state: No help available

set(*state: bool*) → None

# SCPI: MMEMory:SELect[:ITEM]:SCData driver.massMemory.select.item.scData.set(state = False)

No command help available

**param state** No help available

## **6.14.13.2.12 Spectrogram**

## **SCPI Commands**

MMEMory:SELect:ITEM:SPECtrogram

#### class SpectrogramCls

Spectrogram commands group definition. 1 total commands, 0 Subgroups, 1 group commands

### $get() \rightarrow bool$

# SCPI: MMEMory:SELect[:ITEM]:SPECtrogram value: bool = driver.massMemory.select.item.spectrogram.get()

No command help available

**return**

state: No help available

set(*state: bool*) → None

```
# SCPI: MMEMory:SELect[:ITEM]:SPECtrogram
driver.massMemory.select.item.spectrogram.set(state = False)
```
No command help available

**param state** No help available

# **6.14.13.2.13 Trace**

### class TraceCls

Trace commands group definition. 1 total commands, 1 Subgroups, 0 group commands

## **Cloning the Group**

# Create a clone of the original group, that exists independently group2 = driver.massMemory.select.item.trace.clone()

#### **Subgroups**

**6.14.13.2.13.1 Active**

## **SCPI Commands**

MMEMory:SELect:ITEM:TRACe:ACTive

### class ActiveCls

Active commands group definition. 1 total commands, 0 Subgroups, 1 group commands

 $get() \rightarrow bool$ 

```
# SCPI: MMEMory: SELect [: ITEM]: TRACe [: ACTive]
value: bool = driver.massMemory.select.item.trace.active.get()
```
This command includes or excludes trace data when storing or loading a configuration file. Depending on the used command, either the items from the entire instrument (MMEMory: SELect[:ITEM]...), or only those from the currently selected channel (MMEM:SELect:CHANnel[:ITEM]. . . ) are stored or loaded.

**return** state: ON | OFF | 1 | 0

set(*state: bool*) → None

```
# SCPI: MMEMory:SELect[:ITEM]:TRACe[:ACTive]
driver.massMemory.select.item.trace.active.set(state = False)
```
This command includes or excludes trace data when storing or loading a configuration file. Depending on the used command, either the items from the entire instrument (MMEMory:SELect[:ITEM]. . . ) , or only those from the currently selected channel (MMEM:SELect:CHANnel[:ITEM]. . . ) are stored or loaded.

**param state** ON | OFF | 1 | 0

## **6.14.13.2.14 Transducer**

### class TransducerCls

Transducer commands group definition. 2 total commands, 2 Subgroups, 0 group commands

## **Cloning the Group**

# Create a clone of the original group, that exists independently group2 = driver.massMemory.select.item.transducer.clone()

### **Subgroups**

**6.14.13.2.14.1 Active**

## **SCPI Commands**

MMEMory:SELect:ITEM:TRANsducer:ACTive

## class ActiveCls

Active commands group definition. 1 total commands, 0 Subgroups, 1 group commands

 $get() \rightarrow bool$ 

```
# SCPI: MMEMory: SELect [: ITEM]: TRANsducer [: ACTive]
value: bool = driver.massMemory.select.item.transducer.active.get()
```
No command help available

**return**

state: No help available

set(*state: bool*) → None

```
# SCPI: MMEMory:SELect[:ITEM]:TRANsducer[:ACTive]
driver.massMemory.select.item.transducer.active.set(state = False)
```
No command help available

**param state** No help available

## **6.14.13.2.14.2 All**

## **SCPI Commands**

MMEMory:SELect:ITEM:TRANsducer:ALL

## class AllCls

All commands group definition. 1 total commands, 0 Subgroups, 1 group commands

set(*state: bool*) → None

```
# SCPI: MMEMory:SELect[:ITEM]:TRANsducer:ALL
driver.massMemory.select.item.transducer.all.set(state = False)
```
This command includes or excludes transducer factors when storing or loading a configuration file. The command is available in the optional Spectrum application. Depending on the used command, either the items from the entire instrument (MMEMory:SELect[:ITEM]. . . ) , or only those from the currently selected channel (MMEM:SELect:CHANnel[:ITEM]. . . ) are stored or loaded.

**param state**  $ON$  | OFF | 1 | 0

## **6.14.13.2.15 ViqData**

## **SCPI Commands**

MMEMory:SELect:ITEM:VIQData

#### class ViqDataCls

ViqData commands group definition. 1 total commands, 0 Subgroups, 1 group commands

 $get() \rightarrow bool$ 

```
# SCPI: MMEMory:SELect[:ITEM]:VIQData
value: bool = driver.massMemory.select.item.viqData.get()
```
No command help available

**return** state: No help available

```
set(state: bool) → None
```

```
# SCPI: MMEMory:SELect[:ITEM]:VIQData
driver.massMemory.select.item.viqData.set(state = False)
```
No command help available

**param state** No help available

### **6.14.13.2.16 Weighting**

### **SCPI Commands**

MMEMory:SELect:ITEM:WEIGhting

### class WeightingCls

Weighting commands group definition. 1 total commands, 0 Subgroups, 1 group commands

 $get() \rightarrow bool$ 

```
# SCPI: MMEMory:SELect[:ITEM]:WEIGhting
value: bool = driver.massMemory.select.item.weighting.get()
```
No command help available

**return**

state: No help available

set(*state: bool*) → None

# SCPI: MMEMory: SELect [: ITEM]: WEIGhting driver.massMemory.select.item.weighting.set(state = False)

No command help available

**param state** No help available

# **6.14.14 Store<Store>**

## **RepCap Settings**

```
# Range: Pos1 .. Pos32
rc = driver.massMemory.store.repcap_store_get()
driver.massMemory.store.repcap_store_set(repcap.Store.Pos1)
```
## class StoreCls

Store commands group definition. 15 total commands, 10 Subgroups, 0 group commands Repeated Capability: Store, default value after init: Store.Pos1

## **Cloning the Group**

```
# Create a clone of the original group, that exists independently
group2 = driver.massMemory.store.clone()
```
## **Subgroups**

## **6.14.14.1 Iq**

## class IqCls

Iq commands group definition. 4 total commands, 4 Subgroups, 0 group commands

## **Cloning the Group**

```
# Create a clone of the original group, that exists independently
group2 = driver.massMemory.store.iq.clone()
```
## **Subgroups**

## **6.14.14.1.1 Comment**

### **SCPI Commands**

MMEMory:STORe<Store>:IQ:COMMent

### class CommentCls

Comment commands group definition. 1 total commands, 0 Subgroups, 1 group commands

 $get(*store=Store.Default*) \rightarrow str$ 

```
# SCPI: MMEMory:STORe<n>:IQ:COMMent
value: str = driver.massMemory.store.iq.comment.get(store = repcap.Store.
 ˓→Default)
```
This command adds a comment to a file that contains I/Q data.

```
param store
```
optional repeated capability selector. Default value: Pos1 (settable in the interface 'Store')

**return**

comment: String containing the comment.

set(*comment: str*, *store=Store.Default*) → None

```
# SCPI: MMEMory:STORe<n>:IQ:COMMent
driver.massMemory.store.iq.comment.set(comment = '1', store = repcap.Store.
˓→Default)
```
This command adds a comment to a file that contains I/Q data.

## **param comment**

String containing the comment.

### **param store**

optional repeated capability selector. Default value: Pos1 (settable in the interface 'Store')

## **6.14.14.1.2 FormatPy**

### **SCPI Commands**

MMEMory:STORe<Store>:IQ:FORMat

### class FormatPyCls

FormatPy commands group definition. 1 total commands, 0 Subgroups, 1 group commands

get(*store=Store.Default*) → IqDataFormat

```
# SCPI: MMEMory:STORe<n>:IQ:FORMat
value: enums.IqDataFormat = driver.massMemory.store.iq.formatPy.get(store =_
˓→repcap.Store.Default)
```
No command help available

#### **param store**

optional repeated capability selector. Default value: Pos1 (settable in the interface 'Store')

**return**

data\_type: No help available

set(*data\_type: IqDataFormat*, *store=Store.Default*) → None

```
# SCPI: MMEMory:STORe<n>:IQ:FORMat
driver.massMemory.store.iq.formatPy.set(data_type = enums.IqDataFormat.
˓→FloatComplex=FLOat32,COMPlex, store = repcap.Store.Default)
```
No command help available

## **param data\_type**

No help available

## **param store**

optional repeated capability selector. Default value: Pos1 (settable in the interface 'Store')

### **6.14.14.1.3 Range**

#### **SCPI Commands**

MMEMory:STORe<Store>:IQ:RANGe

#### class RangeCls

Range commands group definition. 1 total commands, 0 Subgroups, 1 group commands

get(*store=Store.Default*) → IqRangeType

```
# SCPI: MMEMory:STORe<n>:IQ:RANGe
value: enums.IqRangeType = driver.massMemory.store.iq.range.get(store = repcap.
˓→Store.Default)
```
No command help available

#### **param store**

optional repeated capability selector. Default value: Pos1 (settable in the interface 'Store')

#### **return**

range\_type: No help available

set(*range\_type: IqRangeType*, *store=Store.Default*) → None

```
# SCPI: MMEMory:STORe<n>:IQ:RANGe
driver.massMemory.store.iq.range.set(range_type = enums.IqRangeType.CAPTure,.
˓→store = repcap.Store.Default)
```
No command help available

#### **param range\_type**

No help available

### **param store**

optional repeated capability selector. Default value: Pos1 (settable in the interface 'Store')

## **6.14.14.1.4 State**

## **SCPI Commands**

```
MMEMory:STORe:IQ:STATe 1,
```
### class StateCls

State commands group definition. 1 total commands, 0 Subgroups, 1 group commands

```
set(filename: str) → None
```

```
# SCPI: MMEMory:STORe:IQ:STATe
driver.massMemory.store.iq.state.set(filename = '1')
```
This command writes the captured I/Q data to a file. The file extension is **\***.iq.tar. By default, the contents of the file are in 32-bit floating point format.

### **param filename**

String containing the path and name of the target file.

### **6.14.14.2 ListPy**

## **SCPI Commands**

MMEMory:STORe<Store>:LIST

#### class ListPyCls

ListPy commands group definition. 1 total commands, 0 Subgroups, 1 group commands

 $get(*store=Store.Default*) \rightarrow str$ 

# SCPI: MMEMory:STORe<n>:LIST value: str = driver.massMemory.store.listPy.get(store = repcap.Store.Default)

This command exports the SEM and spurious emission list evaluation to a file. The file format is **\***.dat.

#### **param store**

optional repeated capability selector. Default value: Pos1 (settable in the interface 'Store')

**return**

filename: String containing the path and name of the target file.

## **6.14.14.3 Peak**

## **SCPI Commands**

MMEMory:STORe<Store>:PEAK

#### class PeakCls

Peak commands group definition. 1 total commands, 0 Subgroups, 1 group commands

 $get(*store=Store.Default*) \rightarrow str$ 

# SCPI: MMEMory:STORe<n>:PEAK value:  $str = driver \text{.massMemory}$ . store.peak.get(store = repcap. Store.Default)

No command help available

**param store**

optional repeated capability selector. Default value: Pos1 (settable in the interface 'Store')

**return**

filename: No help available

set(*filename: str*, *store=Store.Default*) → None

# SCPI: MMEMory:STORe<n>:PEAK driver.massMemory.store.peak.set(filename = '1', store = repcap.Store.Default)

No command help available

#### **param filename** No help available

**param store**

optional repeated capability selector. Default value: Pos1 (settable in the interface 'Store')

## **6.14.14.4 Spectrogram**

#### **SCPI Commands**

MMEMory:STORe<Store>:SPECtrogram

#### class SpectrogramCls

Spectrogram commands group definition. 1 total commands, 0 Subgroups, 1 group commands

 $get(*store=Store.Default*) \rightarrow str$ 

```
# SCPI: MMEMory:STORe<n>:SPECtrogram
value: str = driver \text{.massMemory}. store. spectrogram.get(store = repcap. Store.
 ˓→Default)
```
No command help available

## **param store**

optional repeated capability selector. Default value: Pos1 (settable in the interface 'Store')

**return** filename: No help available

set(*filename: str*, *store=Store.Default*) → None

```
# SCPI: MMEMory:STORe<n>:SPECtrogram
driver.massMemory.store.spectrogram.set(filename = '1', store = repcap.Store.
˓→Default)
```
No command help available

## **param filename**

No help available

#### **param store**

optional repeated capability selector. Default value: Pos1 (settable in the interface 'Store')

#### **6.14.14.5 Spurious**

## **SCPI Commands**

MMEMory:STORe<Store>:SPURious

#### class SpuriousCls

Spurious commands group definition. 1 total commands, 0 Subgroups, 1 group commands

 $get(*store=Store.Default*) \rightarrow str$ 

```
# SCPI: MMEMory:STORe<n>:SPURious
value: str = driver.massMemory.store.spurious.get(store = repcap.Store.Default)
```
This command exports the spur information to a file. Secure User Mode In secure user mode, settings that are stored on the instrument are stored to volatile memory, which is restricted to 256 MB. Thus, a

'memory limit reached' error can occur although the hard disk indicates that storage space is still available. To store data permanently, select an external storage location such as a USB memory device. For details, see 'Protecting data using the secure user mode'.

#### **param store**

optional repeated capability selector. Default value: Pos1 (settable in the interface 'Store')

**return**

filename: String containing the path and name of the target file.

set(*filename: str*, *store=Store.Default*) → None

```
# SCPI: MMEMory:STORe<n>:SPURious
driver.massMemory.store.spurious.set(filename = '1', store = repcap.Store.
˓→Default)
```
This command exports the spur information to a file. Secure User Mode In secure user mode, settings that are stored on the instrument are stored to volatile memory, which is restricted to 256 MB. Thus, a 'memory limit reached' error can occur although the hard disk indicates that storage space is still available. To store data permanently, select an external storage location such as a USB memory device. For details, see 'Protecting data using the secure user mode'.

## **param filename**

String containing the path and name of the target file.

#### **param store**

optional repeated capability selector. Default value: Pos1 (settable in the interface 'Store')

### **6.14.14.6 State**

### **SCPI Commands**

MMEMory:STORe:STATe 1,

## class StateCls

State commands group definition. 2 total commands, 1 Subgroups, 1 group commands

set(*filename: str*) → None

```
# SCPI: MMEMory:STORe:STATe
driver.massMemory.store.state.set(filename = '1')
```
This command saves the current instrument configuration in a **\***.dfl file.

### **param filename**

String containing the path and name of the target file. The file extension is .dfl.

## **Cloning the Group**

```
# Create a clone of the original group, that exists independently
group2 = driver.massMemory.store.state.clone()
```
#### **Subgroups**

## **6.14.14.6.1 Next**

## **SCPI Commands**

MMEMory:STORe:STATe:NEXT

#### class NextCls

Next commands group definition. 1 total commands, 0 Subgroups, 1 group commands

 $set() \rightarrow None$ 

# SCPI: MMEMory:STORe:STATe:NEXT driver.massMemory.store.state.next.set()

This command saves the current instrument configuration in a **\***.dfl file. The file name depends on the one you have set with method RsFswp.MassMemory.Store.State.set. This command adds a consecutive number to the file name.

 $set\_with\_opc(*opc_timeout_ms*: int = -1) \rightarrow None$ 

```
# SCPI: MMEMory:STORe:STATe:NEXT
driver.massMemory.store.state.next.set_with_opc()
```
This command saves the current instrument configuration in a **\***.dfl file. The file name depends on the one you have set with method RsFswp.MassMemory.Store.State.set. This command adds a consecutive number to the file name.

Same as set, but waits for the operation to complete before continuing further. Use the RsFswp.utilities.opc\_timeout\_set() to set the timeout value.

**param opc\_timeout\_ms** Maximum time to wait in milliseconds, valid only for this call.

### **6.14.14.7 Table**

## **SCPI Commands**

MMEMory:STORe<Store>:TABLe

#### class TableCls

Table commands group definition. 2 total commands, 1 Subgroups, 1 group commands

set(*columns: StatisticType*, *filename: str*, *store=Store.Default*) → None

```
# SCPI: MMEMory:STORe<n>:TABLe
driver.massMemory.store.table.set(columns = enums.StatisticType.ALL, filename =
\rightarrow '1', store = repcap. Store. Default)
```
No command help available

### **param columns**

No help available

## **param filename**

No help available

#### **param store**

optional repeated capability selector. Default value: Pos1 (settable in the interface 'Store')

## **Cloning the Group**

```
# Create a clone of the original group, that exists independently
group2 = driver.massMemory.store.table.clone()
```
#### **Subgroups**

**6.14.14.7.1 Limit**

## **SCPI Commands**

```
MMEMory:STORe<Store>:TABLe:LIMit
```
#### class LimitCls

Limit commands group definition. 1 total commands, 0 Subgroups, 1 group commands

set(*columns: StatisticType*, *filename: str*, *store=Store.Default*) → None

```
# SCPI: MMEMory:STORe<n>:TABLe:LIMit
driver.massMemory.store.table.limit.set(columns = enums.StatisticType.ALL,
\rightarrowfilename = '1', store = repcap.Store.Default)
```
No command help available

**param columns** No help available

## **param filename**

No help available

#### **param store**

optional repeated capability selector. Default value: Pos1 (settable in the interface 'Store')

## **6.14.14.8 Tfactor**

## **SCPI Commands**

MMEMory:STORe<Store>:TFACtor

## class TfactorCls

Tfactor commands group definition. 1 total commands, 0 Subgroups, 1 group commands

## class TfactorStruct

Response structure. Fields:

- Filename: str: No parameter help available
- Transd\_Name: str: No parameter help available

get(*store=Store.Default*) → TfactorStruct

```
# SCPI: MMEMory:STORe<n>:TFACtor
value: TfactorStruct = driver.massMemory.store.tfactor.get(store = repcap.Store.
˓→Default)
```
No command help available

## **param store**

optional repeated capability selector. Default value: Pos1 (settable in the interface 'Store')

#### **return**

structure: for return value, see the help for TfactorStruct structure arguments.

set(*filename: str*, *transd\_name: str*, *store=Store.Default*) → None

```
# SCPI: MMEMory:STORe<n>:TFACtor
driver.massMemory.store.tfactor.set(filename = '1', transd_name = '1', store =\Box˓→repcap.Store.Default)
```
No command help available

**param filename** No help available

**param transd\_name**

No help available

## **param store**

optional repeated capability selector. Default value: Pos1 (settable in the interface 'Store')

## **6.14.14.9 Trace**

### **SCPI Commands**

```
MMEMory:STORe<Store>:TRACe 1,
```
## class TraceCls

Trace commands group definition. 1 total commands, 0 Subgroups, 1 group commands

 $set(*trace:* int, *filename*: str, *store=Store*. Default)  $\rightarrow$  None$ 

```
# SCPI: MMEMory:STORe<n>:TRACe
driver.massMemory.store.trace.set(trace = 1, filename = '1', store = repcap.
˓→Store.Default)
```
This command exports trace data from the specified window to an ASCII file. For details on the file format, see 'Reference: ASCII file export format'. Secure User Mode In secure user mode, settings that are stored on the instrument are stored to volatile memory, which is restricted to 256 MB. Thus, a 'memory limit reached' error can occur although the hard disk indicates that storage space is still available. To store data permanently, select an external storage location such as a USB memory device. For details, see 'Protecting data using the secure user mode'.

## **param trace**

Number of the trace to be stored

## **param filename**

String containing the path and name of the target file.

#### **param store**

optional repeated capability selector. Default value: Pos1 (settable in the interface 'Store')

## **6.14.14.10 TypePy**

## **SCPI Commands**

```
MMEMory:STORe:TYPE
```
### class TypePyCls

TypePy commands group definition. 1 total commands, 0 Subgroups, 1 group commands

### $get() \rightarrow StoreType$

# SCPI: MMEMory:STORe:TYPE value: enums.StoreType = driver.massMemory.store.typePy.get()

This command defines whether the data from the entire instrument or only from the current channel is stored with the subsequent MMEM:STOR. . . command.

#### **return**

type\_py: INSTrument | CHANnel INSTrument Stores data from the entire instrument. CHANnel Stores data from an individual channel.

 $set(type_pv: StoreType) \rightarrow None$ 

# SCPI: MMEMory:STORe:TYPE driver.massMemory.store.typePy.set(type\_py = enums.StoreType.CHANnel)

This command defines whether the data from the entire instrument or only from the current channel is stored with the subsequent MMEM:STOR. . . command.

## **param type\_py**

INSTrument | CHANnel INSTrument Stores data from the entire instrument. CHANnel Stores data from an individual channel.

# **6.15 Output<OutputConnector>**

#### **RepCap Settings**

```
# Range: Nr1 .. Nr4
rc = driver.output.repcap_outputConnector_get()
driver.output.repcap_outputConnector_set(repcap.OutputConnector.Nr1)
```
#### class OutputCls

Output commands group definition. 14 total commands, 6 Subgroups, 0 group commands Repeated Capability: OutputConnector, default value after init: OutputConnector.Nr1

## **Cloning the Group**

```
# Create a clone of the original group, that exists independently
group2 = driver.output.close()
```
#### **Subgroups**

# **6.15.1 Ademod**

### class AdemodCls

Ademod commands group definition. 3 total commands, 1 Subgroups, 0 group commands

## **Cloning the Group**

```
# Create a clone of the original group, that exists independently
group2 = driver.output.addmod.close()
```
## **Subgroups**

## **6.15.1.1 Online**

## class OnlineCls

Online commands group definition. 3 total commands, 3 Subgroups, 0 group commands

## **Cloning the Group**

```
# Create a clone of the original group, that exists independently
group2 = driver.output.ademod.online.clone()
```
## **Subgroups**

## **6.15.1.1.1 Af**

### class AfCls

Af commands group definition. 1 total commands, 1 Subgroups, 0 group commands

## **Cloning the Group**

```
# Create a clone of the original group, that exists independently
group2 = driver.output.ademod.online.af.clone()
```
### **Subgroups**

## **6.15.1.1.1.1 Cfrequency**

## **SCPI Commands**

OUTPut<OutputConnector>:ADEMod:ONLine:AF:CFRequency

## class CfrequencyCls

Cfrequency commands group definition. 1 total commands, 0 Subgroups, 1 group commands

get(*outputConnector=OutputConnector.Default*) → float

```
# SCPI: OUTPut<up>:ADEMod[:ONLine]:AF[:CFRequency]
value: float = driver.output.ademod.online.af.cfrequency.get(outputConnector =\Box˓→repcap.OutputConnector.Default)
```
This command defines the cutoff frequency for the AC highpass filter (for AC coupling only, see [SENSe:]ADEMod<n>:AF:COUPling) .

#### **param outputConnector**

optional repeated capability selector. Default value: Nr1 (settable in the interface 'Output')

#### **return**

frequency: numeric value Range: 10 Hz to DemodBW/10 (= 300 kHz for active demodulation output) , Unit: HZ

set(*frequency: float*, *outputConnector=OutputConnector.Default*) → None

```
# SCPI: OUTPut<up>:ADEMod[:ONLine]:AF[:CFRequency]
driver.output.ademod.online.af.cfrequency.set(frequency = 1.0, outputConnector
→= repcap.OutputConnector.Default)
```
This command defines the cutoff frequency for the AC highpass filter (for AC coupling only, see [SENSe:]ADEMod<n>:AF:COUPling) .

### **param frequency**

numeric value Range: 10 Hz to DemodBW/10 (= 300 kHz for active demodulation output) , Unit: HZ

## **param outputConnector**

optional repeated capability selector. Default value: Nr1 (settable in the interface 'Output')

## **6.15.1.1.2 Source**

## **SCPI Commands**

OUTPut<OutputConnector>:ADEMod:ONLine:SOURce

#### class SourceCls

Source commands group definition. 1 total commands, 0 Subgroups, 1 group commands

get(*outputConnector=OutputConnector.Default*) → WindowName

```
# SCPI: OUTPut<up>:ADEMod[:ONLine]:SOURce
value: enums.WindowName = driver.output.ademod.online.source.
˓→get(outputConnector = repcap.OutputConnector.Default)
```
This command selects the result display whose results are output. Only active time domain results can be selected.

#### **param outputConnector**

optional repeated capability selector. Default value: Nr1 (settable in the interface 'Output')

### **return**

window name: (enum or string) string String containing the name of the window. By default, the name of a window is the same as its index. To determine the name and index of all active windows, use the method **RsFswp.Layout.Catalog.Window.get\_** query. FOCus Dynamically switches to the currently selected window. If a window is selected that does not contain a time-domain result display, the selection is ignored and the previous setting is maintained.

set(*window\_name: WindowName*, *outputConnector=OutputConnector.Default*) → None

```
# SCPI: OUTPut<up>:ADEMod[:ONLine]:SOURce
driver.output.ademod.online.source.set(window_name = enums.WindowName.FOCus,.
˓→outputConnector = repcap.OutputConnector.Default)
```
This command selects the result display whose results are output. Only active time domain results can be selected.

### **param window\_name**

(enum or string) string String containing the name of the window. By default, the name of a window is the same as its index. To determine the name and index of all active windows, use the method **RsFswp.Layout.Catalog.Window.get\_** query. FOCus Dynamically switches to the currently selected window. If a window is selected that does not contain a time-domain result display, the selection is ignored and the previous setting is maintained.

### **param outputConnector**

optional repeated capability selector. Default value: Nr1 (settable in the interface 'Output')

## **6.15.1.1.3 State**

## **SCPI Commands**

OUTPut<OutputConnector>:ADEMod:ONLine:STATe

#### class StateCls

State commands group definition. 1 total commands, 0 Subgroups, 1 group commands

get(*outputConnector=OutputConnector.Default*) → bool

```
# SCPI: OUTPut<up>:ADEMod[:ONLine][:STATe]
value: bool = driver.output.ademod.online.state.get(outputConnector = repcap.
˓→OutputConnector.Default)
```
This command enables or disables online demodulation output to the IF/VIDEO/DEMOD output connector on the rear panel of the R&S FSWP.

#### **param outputConnector**

optional repeated capability selector. Default value: Nr1 (settable in the interface 'Output')

**return**

state: ON | OFF | 0 | 1 OFF | 0 Switches the function off ON | 1 Switches the function on

set(*state: bool*, *outputConnector=OutputConnector.Default*) → None

```
# SCPI: OUTPut<up>:ADEMod[:ONLine][:STATe]
\text{driver.output}.ademod.online.state.set(state = False, outputConnector = repcap.
˓→OutputConnector.Default)
```
This command enables or disables online demodulation output to the IF/VIDEO/DEMOD output connector on the rear panel of the R&S FSWP.

#### **param state**

ON  $\vert$  OFF  $\vert$  0  $\vert$  1 OFF  $\vert$  0 Switches the function of ON  $\vert$  1 Switches the function on

#### **param outputConnector**

optional repeated capability selector. Default value: Nr1 (settable in the interface 'Output')

# **6.15.2 Diq**

## class DiqCls

Diq commands group definition. 1 total commands, 1 Subgroups, 0 group commands

## **Cloning the Group**

```
# Create a clone of the original group, that exists independently
group2 = driver.output.diq.clone()
```
#### **Subgroups**

## **6.15.2.1 State**

### **SCPI Commands**

OUTPut:DIQ:STATe

## class StateCls

State commands group definition. 1 total commands, 0 Subgroups, 1 group commands

 $get() \rightarrow bool$ 

```
# SCPI: OUTPut:DIQ[:STATe]
value: bool = driver.output.diq.state.get()
```
No command help available

**return** state: No help available

set(*state: bool*) → None

```
# SCPI: OUTPut:DIQ[:STATe]
driver.output.diq.state.set(state = False)
```
No command help available

**param state** No help available

# **6.15.3 Ifreq**

## class IfreqCls

Ifreq commands group definition. 2 total commands, 2 Subgroups, 0 group commands
# **Cloning the Group**

```
# Create a clone of the original group, that exists independently
group2 = driver.output.ifreq.close()
```
## **Subgroups**

#### **6.15.3.1 IfFrequency**

#### **SCPI Commands**

OUTPut<OutputConnector>:IF:IFFRequency

#### class IfFrequencyCls

IfFrequency commands group definition. 1 total commands, 0 Subgroups, 1 group commands

get(*outputConnector=OutputConnector.Default*) → float

```
# SCPI: OUTPut<up>:IF:IFFRequency
value: float = driver.output.ifreq.ifFrequency.get(outputConnector = repcap.
˓→OutputConnector.Default)
```
This command defines the frequency for the IF output of the R&S FSWP. The IF frequency of the signal is converted accordingly. This command is available in the time domain and if the IF/VIDEO/DEMOD output is configured for IF.

**param outputConnector** optional repeated capability selector. Default value: Nr1 (settable in the interface 'Output')

**return** frequency: Unit: HZ

set(*frequency: float*, *outputConnector=OutputConnector.Default*) → None

```
# SCPI: OUTPut<up>:IF:IFFRequency
driver.output.ifreq.ifFrequency.set(frequency = 1.0, outputConnector = repcap.
˓→OutputConnector.Default)
```
This command defines the frequency for the IF output of the R&S FSWP. The IF frequency of the signal is converted accordingly. This command is available in the time domain and if the IF/VIDEO/DEMOD output is configured for IF.

**param frequency** Unit: HZ

## **param outputConnector**

optional repeated capability selector. Default value: Nr1 (settable in the interface 'Output')

# **6.15.3.2 Source**

## **SCPI Commands**

OUTPut<OutputConnector>:IF:SOURce

## class SourceCls

Source commands group definition. 1 total commands, 0 Subgroups, 1 group commands

get(*outputConnector=OutputConnector.Default*) → Source

```
# SCPI: OUTPut<up>:IF[:SOURce]
value: enums.Source = driver.output.ifreq.source.get(outputConnector = repcap.
˓→OutputConnector.Default)
```
Defines the type of signal available at one of the output connectors of the R&S FSWP. Note that you can use the audio frequency output only if the IF output source is 'Video'.

#### **param outputConnector**

optional repeated capability selector. Default value: Nr1 (settable in the interface 'Output')

**return**

source: IF The measured IF value is available at the IF/VIDEO/DEMOD output connector. VIDeo The displayed video signal (i.e. the filtered and detected IF signal, 200mV) is available at the IF/VIDEO/DEMOD output connector. This setting is required to provide demodulated audio frequencies at the output.

set(*source: Source*, *outputConnector=OutputConnector.Default*) → None

```
# SCPI: OUTPut<up>:IF[:SOURce]
driver.output.ifreq.source.set(source = enums.Source.AM, outputConnector =\Box˓→repcap.OutputConnector.Default)
```
Defines the type of signal available at one of the output connectors of the R&S FSWP. Note that you can use the audio frequency output only if the IF output source is 'Video'.

#### **param source**

IF The measured IF value is available at the IF/VIDEO/DEMOD output connector. VIDeo The displayed video signal (i.e. the filtered and detected IF signal, 200mV) is available at the IF/VIDEO/DEMOD output connector. This setting is required to provide demodulated audio frequencies at the output.

## **param outputConnector**

optional repeated capability selector. Default value: Nr1 (settable in the interface 'Output')

# **6.15.4 Probe<Probe>**

# **RepCap Settings**

```
# Range: Nr1 .. Nr8
rc = driver.output.probe.repcap_prob.get()driver.output.probe.repcap_probe_set(repcap.Probe.Nr1)
```
# class ProbeCls

Probe commands group definition. 1 total commands, 1 Subgroups, 0 group commands Repeated Capability: Probe, default value after init: Probe.Nr1

# **Cloning the Group**

```
# Create a clone of the original group, that exists independently
group2 = driver.output.probe.clone()
```
# **Subgroups**

# **6.15.4.1 Power**

# **SCPI Commands**

OUTPut<OutputConnector>:PROBe<Probe>:POWer

## class PowerCls

Power commands group definition. 1 total commands, 0 Subgroups, 1 group commands

get(*outputConnector=OutputConnector.Default*, *probe=Probe.Default*) → bool

```
# SCPI: OUTPut<up>:PROBe<pb>[:POWer]
value: bool = driver.output.probe.power.get(outputConnector = repcap.˓→OutputConnector.Default, probe = repcap.Probe.Default)
```
No command help available

#### **param outputConnector**

optional repeated capability selector. Default value: Nr1 (settable in the interface 'Output')

## **param probe**

optional repeated capability selector. Default value: Nr1 (settable in the interface 'Probe')

#### **return**

state: No help available

set(*state: bool*, *outputConnector=OutputConnector.Default*, *probe=Probe.Default*) → None

```
# SCPI: OUTPut<up>:PROBe<pb>[:POWer]
\text{driver.output.probe.power.set}(\text{state} = \text{False}, \text{ outputConnect} = \text{repeat}, \text{output})˓→OutputConnector.Default, probe = repcap.Probe.Default)
```
No command help available

#### **param state**

No help available

#### **param outputConnector**

optional repeated capability selector. Default value: Nr1 (settable in the interface 'Output')

#### **param probe**

optional repeated capability selector. Default value: Nr1 (settable in the interface 'Probe')

# **6.15.5 Trigger<TriggerPort>**

## **RepCap Settings**

```
# Range: Nr1 .. Nr8
rc = driver.output.trigger.repcap_triggerPort_get()
driver.output.trigger.repcap_triggerPort_set(repcap.TriggerPort.Nr1)
```
## class TriggerCls

Trigger commands group definition. 5 total commands, 4 Subgroups, 0 group commands Repeated Capability: TriggerPort, default value after init: TriggerPort.Nr1

# **Cloning the Group**

```
# Create a clone of the original group, that exists independently
group2 = driver.output.trainger.close()
```
#### **Subgroups**

**6.15.5.1 Direction**

# **SCPI Commands**

OUTPut:TRIGger<TriggerPort>:DIRection

#### class DirectionCls

Direction commands group definition. 1 total commands, 0 Subgroups, 1 group commands

get(*triggerPort=TriggerPort.Default*) → InOutDirection

# SCPI: OUTPut:TRIGger<2|3>:DIRection value: enums.InOutDirection = driver.output.trigger.direction.get(triggerPort = $\Box$ ˓<sup>→</sup>repcap.TriggerPort.Default)

This command selects the trigger direction for trigger ports that serve as an input as well as an output.

### **param triggerPort**

optional repeated capability selector. Default value: Nr1 (settable in the interface 'Trigger')

**return**

direction: INPut | OUTPut INPut Port works as an input. OUTPut Port works as an output.

set(*direction: InOutDirection*, *triggerPort=TriggerPort.Default*) → None

```
# SCPI: OUTPut:TRIGger<2|3>:DIRection
driver.output.trigger.direction.set(direction = enums.InOutDirection.INPut,
\rightarrowtriggerPort = repcap.TriggerPort.Default)
```
This command selects the trigger direction for trigger ports that serve as an input as well as an output.

#### **param direction**

INPut | OUTPut INPut Port works as an input. OUTPut Port works as an output.

#### **param triggerPort**

optional repeated capability selector. Default value: Nr1 (settable in the interface 'Trigger')

#### **6.15.5.2 Level**

## **SCPI Commands**

OUTPut:TRIGger<TriggerPort>:LEVel

#### class LevelCls

Level commands group definition. 1 total commands, 0 Subgroups, 1 group commands

get(*triggerPort=TriggerPort.Default*) → LowHigh

```
# SCPI: OUTPut:TRIGger<2|3>:LEVel
value: enums. LowHigh = driver.output.trigger.level.get(triggerPort = repcap.
˓→TriggerPort.Default)
```
This command defines the level of the (TTL compatible) signal generated at the trigger output. This command works only if you have selected a user-defined output with method RsFswp.Applications.K30\_NoiseFigure.Output.Trigger.Otype.set.

#### **param triggerPort**

optional repeated capability selector. Default value: Nr1 (settable in the interface 'Trigger')

**return** level: HIGH 5 V LOW 0 V

set(*level: LowHigh*, *triggerPort=TriggerPort.Default*) → None

# SCPI: OUTPut:TRIGger<2|3>:LEVel driver.output.trigger.level.set(level = enums.LowHigh.HIGH, triggerPort =␣ ˓<sup>→</sup>repcap.TriggerPort.Default)

This command defines the level of the (TTL compatible) signal generated at the trigger output. This command works only if you have selected a user-defined output with method RsFswp.Applications.K30\_NoiseFigure.Output.Trigger.Otype.set.

**param level** HIGH 5 V LOW 0 V

#### **param triggerPort**

optional repeated capability selector. Default value: Nr1 (settable in the interface 'Trigger')

#### **6.15.5.3 Otype**

## **SCPI Commands**

OUTPut<OutputConnector>:TRIGger<TriggerPort>:OTYPe

#### class OtypeCls

Otype commands group definition. 1 total commands, 0 Subgroups, 1 group commands

get(*outputConnector=OutputConnector.Default*, *triggerPort=TriggerPort.Default*) → OutputType

```
# SCPI: OUTPut<up>:TRIGger<tp>:OTYPe
value: enums.OutputType = driver.output.trigger.otype.get(outputConnector =\Box˓→repcap.OutputConnector.Default, triggerPort = repcap.TriggerPort.Default)
```
This command selects the type of signal generated at the trigger output. Note: For offline AF or RF triggers, no output signal is provided.

## **param outputConnector**

optional repeated capability selector. Default value: Nr1 (settable in the interface 'Output')

#### **param triggerPort**

optional repeated capability selector. Default value: Nr1 (settable in the interface 'Trigger')

#### **return**

output\_type: DEVice Sends a trigger signal when the R&S FSWP has triggered internally. TARMed Sends a trigger signal when the trigger is armed and ready for an external trigger event. UDEFined Sends a user-defined trigger signal. For more information, see method RsFswp.Applications.K30\_NoiseFigure.Output.Trigger.Level.set.

set(*output\_type: OutputType*, *outputConnector=OutputConnector.Default*, *triggerPort=TriggerPort.Default*)  $\rightarrow$  None

```
# SCPI: OUTPut<up>:TRIGger<tp>:OTYPe
driver.output.trigger.otype.set(output_type = enums.OutputType.DEVice,␣
˓→outputConnector = repcap.OutputConnector.Default, triggerPort = repcap.
˓→TriggerPort.Default)
```
This command selects the type of signal generated at the trigger output. Note: For offline AF or RF triggers, no output signal is provided.

#### **param output\_type**

DEVice Sends a trigger signal when the R&S FSWP has triggered internally. TARMed Sends a trigger signal when the trigger is armed and ready for an external trigger event. UDEFined Sends a user-defined trigger signal. For more information, see method Rs-Fswp.Applications.K30\_NoiseFigure.Output.Trigger.Level.set.

#### **param outputConnector**

optional repeated capability selector. Default value: Nr1 (settable in the interface 'Output')

#### **param triggerPort**

optional repeated capability selector. Default value: Nr1 (settable in the interface 'Trigger')

# **6.15.5.4 Pulse**

#### class PulseCls

Pulse commands group definition. 2 total commands, 2 Subgroups, 0 group commands

## **Cloning the Group**

```
# Create a clone of the original group, that exists independently
group2 = driver.output.trigger.pulse.clone()
```
## **Subgroups**

# **6.15.5.4.1 Immediate**

#### **SCPI Commands**

OUTPut:TRIGger<TriggerPort>:PULSe:IMMediate

#### class ImmediateCls

Immediate commands group definition. 1 total commands, 0 Subgroups, 1 group commands

set(*triggerPort=TriggerPort.Default*) → None

```
# SCPI: OUTPut:TRIGger<2|3>:PULSe:IMMediate
driver.output.trigger.pulse.immediate.set(triggerPort = repcap.TriggerPort.
˓→Default)
```
This command generates a pulse at the trigger output.

**param triggerPort** optional repeated capability selector. Default value: Nr1 (settable in the interface 'Trigger')

set\_with\_opc(*triggerPort=TriggerPort.Default*, *opc\_timeout\_ms: int = -1*) → None

## **6.15.5.4.2 Length**

# **SCPI Commands**

OUTPut:TRIGger<TriggerPort>:PULSe:LENGth

#### class LengthCls

Length commands group definition. 1 total commands, 0 Subgroups, 1 group commands

get(*triggerPort=TriggerPort.Default*) → float

```
# SCPI: OUTPut:TRIGger<2|3>:PULSe:LENGth
value: float = driver.output.trigger.pulse.length.get(triggerPort = repcap.
˓→TriggerPort.Default)
```
This command defines the length of the pulse generated at the trigger output.

**param triggerPort**

optional repeated capability selector. Default value: Nr1 (settable in the interface 'Trigger')

**return**

length: Pulse length in seconds. Unit: S

set(*length: float*, *triggerPort=TriggerPort.Default*) → None

```
# SCPI: OUTPut:TRIGger<2|3>:PULSe:LENGth
driver.output.trigger.pulse.length.set(length = 1.0, triggerPort = repcap.
˓→TriggerPort.Default)
```
This command defines the length of the pulse generated at the trigger output.

**param length**

Pulse length in seconds. Unit: S

# **param triggerPort**

optional repeated capability selector. Default value: Nr1 (settable in the interface 'Trigger')

# **6.15.6 Uport**

#### class UportCls

Uport commands group definition. 2 total commands, 2 Subgroups, 0 group commands

# **Cloning the Group**

# Create a clone of the original group, that exists independently  $group2 = driver.output.uport.close()$ 

#### **Subgroups**

# **6.15.6.1 State**

# **SCPI Commands**

OUTPut<OutputConnector>:UPORt:STATe

#### class StateCls

State commands group definition. 1 total commands, 0 Subgroups, 1 group commands

get(*outputConnector=OutputConnector.Default*) → bool

```
# SCPI: OUTPut<up>:UPORt:STATe
value: bool = driver.output.uport.state.get(outputConnector = repcap.
˓→OutputConnector.Default)
```
This command toggles the control lines of the user ports for the AUX PORT connector. This 9-pole SUB-D male connector is located on the rear panel of the R&S FSWP.

#### **param outputConnector**

optional repeated capability selector. Default value: Nr1 (settable in the interface 'Output')

#### **return**

state: ON | OFF | 0 | 1 OFF | 0 User port is switched to INPut ON | 1 User port is switched to OUTPut

set(*state: bool*, *outputConnector=OutputConnector.Default*) → None

```
# SCPI: OUTPut<up>:UPORt:STATe
driver.output.uport.state.set(state = False, outputConnector = repcap.
˓→OutputConnector.Default)
```
This command toggles the control lines of the user ports for the AUX PORT connector. This 9-pole SUB-D male connector is located on the rear panel of the R&S FSWP.

## **param state**

ON | OFF | 0 | 1 OFF | 0 User port is switched to INPut ON | 1 User port is switched to OUTPut

#### **param outputConnector**

optional repeated capability selector. Default value: Nr1 (settable in the interface 'Output')

#### **6.15.6.2 Value**

# **SCPI Commands**

OUTPut<OutputConnector>:UPORt:VALue

#### class ValueCls

Value commands group definition. 1 total commands, 0 Subgroups, 1 group commands

```
get(outputConnector=OutputConnector.Petault) \rightarrow str
```
# SCPI: OUTPut<up>:UPORt[:VALue] value: str = driver.output.uport.value.get(outputConnector = repcap. ˓<sup>→</sup>OutputConnector.Default)

**This command sets the control lines of the user ports. The assignment of the pin numbers to the bits is as follows:** Table Header: Bit / 7 / 6 / 5 / 4 / 3 / 2 / 1 / 0

• Pin / N/A / N/A / 5 / 3 / 4 / 7 / 6 / 2

Bits 7 and 6 are not assigned to pins and must always be 0. The user port is written to with the given binary pattern. If the user port is programmed to input instead of output (see method RsFswp.InputPy.Uport.State.set) , the output value is temporarily stored.

#### **param outputConnector**

optional repeated capability selector. Default value: Nr1 (settable in the interface 'Output')

**return**

value: bit values in hexadecimal format TTL type voltage levels (max. 5V) Range: #B00000000 to #B00111111

set(*value: str*, *outputConnector=OutputConnector.Default*) → None

```
# SCPI: OUTPut<up>:UPORt[:VALue]
driver.output.uport.value.set(value = r1, outputConnector = repcap.
˓→OutputConnector.Default)
```
**This command sets the control lines of the user ports. The assignment of the pin numbers to the bits is as follows:**

Table Header: Bit / 7 / 6 / 5 / 4 / 3 / 2 / 1 / 0

• Pin / N/A / N/A / 5 / 3 / 4 / 7 / 6 / 2

Bits 7 and 6 are not assigned to pins and must always be 0. The user port is written to with the given binary pattern. If the user port is programmed to input instead of output (see method RsFswp.InputPy.Uport.State.set) , the output value is temporarily stored.

#### **param value**

bit values in hexadecimal format TTL type voltage levels (max. 5V) Range: #B00000000 to #B00111111

# **param outputConnector**

optional repeated capability selector. Default value: Nr1 (settable in the interface 'Output')

# **6.16 Read**

## class ReadCls

Read commands group definition. 1 total commands, 1 Subgroups, 0 group commands

# **Cloning the Group**

```
# Create a clone of the original group, that exists independently
group2 = driver.read.close()
```
**Subgroups**

# **6.16.1 Pmeter<PowerMeter>**

# **RepCap Settings**

```
# Range: Nr1 .. Nr16
rc = driver.read.pmeter.repcap_powerMeter_get()
driver.read.pmeter.repcap_powerMeter_set(repcap.PowerMeter.Nr1)
```
# **SCPI Commands**

READ:PMETer<PowerMeter>

## class PmeterCls

Pmeter commands group definition. 1 total commands, 0 Subgroups, 1 group commands Repeated Capability: PowerMeter, default value after init: PowerMeter.Nr1

get(*powerMeter=PowerMeter.Default*) → List[float]

```
# SCPI: READ:PMETer<p>
value: List[float] = driver.read.pmeter.get(powerMeter = repcap.PowerMeter.
\rightarrowDefault)
```
No command help available

#### **param powerMeter**

optional repeated capability selector. Default value: Nr1 (settable in the interface 'Pmeter')

**return**

result: No help available

# **Cloning the Group**

# Create a clone of the original group, that exists independently group2 = driver.read.pmeter.clone()

# **6.17 Sense**

# class SenseCls

Sense commands group definition. 460 total commands, 26 Subgroups, 0 group commands

## **Cloning the Group**

```
# Create a clone of the original group, that exists independently
group2 = driver.sense.close()
```
## **Subgroups**

# **6.17.1 Ademod**

#### class AdemodCls

Ademod commands group definition. 42 total commands, 11 Subgroups, 0 group commands

#### **Cloning the Group**

```
# Create a clone of the original group, that exists independently
group2 = driver.sense.ademod.clone()
```
#### **Subgroups**

# **6.17.1.1 AdcPrefilter**

## **SCPI Commands**

```
SENSe:ADEMod:ADCPrefilter
```
## class AdcPrefilterCls

AdcPrefilter commands group definition. 1 total commands, 0 Subgroups, 1 group commands

 $get() \rightarrow AdePreFilterMode$ 

```
# SCPI: [SENSe]:ADEMod:ADCPrefilter
value: enums.AdcPreFilterMode = driver.sense.ademod.adcPrefilter.get()
```
This command selects the bandwidth selection mode for the ADC prefilter.

**return**

mode: AUTO Selects the analog bandwidth based on the demodulation bandwidth. WIDE Selects the largest possible analog bandwidth.

set(*mode: AdcPreFilterMode*) → None

```
# SCPI: [SENSe]:ADEMod:ADCPrefilter
driver.sense.ademod.adcPrefilter.set(mode = enums.AdcPreFilterMode.AUTO)
```
This command selects the bandwidth selection mode for the ADC prefilter.

#### **param mode**

AUTO Selects the analog bandwidth based on the demodulation bandwidth. WIDE Selects the largest possible analog bandwidth.

# **6.17.1.2 Af**

#### class AfCls

Af commands group definition. 6 total commands, 5 Subgroups, 0 group commands

# **Cloning the Group**

```
# Create a clone of the original group, that exists independently
group2 = driver.sense.ademod.af.clone()
```
#### **Subgroups**

## **6.17.1.2.1 Center**

# **SCPI Commands**

```
SENSe:ADEMod:AF:CENTer
```
#### class CenterCls

Center commands group definition. 1 total commands, 0 Subgroups, 1 group commands

 $get() \rightarrow float$ 

```
# SCPI: [SENSe]:ADEMod:AF:CENTer
value: float = driver.sense.ademod.af.center.get()
```
This command sets the center frequency for AF spectrum result display.

**return** frequency: Unit: HZ

```
set(frequency: float) → None
```

```
# SCPI: [SENSe]:ADEMod:AF:CENTer
driver.sense.ademod.af.center.set(frequency = 1.0)
```
This command sets the center frequency for AF spectrum result display.

**param frequency** Unit: HZ

## **6.17.1.2.2 Coupling**

# **SCPI Commands**

SENSe:ADEMod:AF:COUPling

# class CouplingCls

Coupling commands group definition. 1 total commands, 0 Subgroups, 1 group commands

 $get() \rightarrow CouplingTypeA$ 

```
# SCPI: [SENSe]:ADEMod:AF:COUPling
value: enums.CouplingTypeA = driver.sense.ademod.af.coupling.get()
```
This command selects the coupling of the AF path of the analyzer in the specified window.

**return**

coupling: AC | DC

set(*coupling: CouplingTypeA*) → None

# SCPI: [SENSe]:ADEMod:AF:COUPling driver.sense.ademod.af.coupling.set(coupling = enums.CouplingTypeA.AC)

This command selects the coupling of the AF path of the analyzer in the specified window.

**param coupling** AC | DC

## **6.17.1.2.3 Span**

# **SCPI Commands**

SENSe:ADEMod:AF:SPAN

#### class SpanCls

Span commands group definition. 2 total commands, 1 Subgroups, 1 group commands

#### $get() \rightarrow float$

# SCPI: [SENSe]:ADEMod:AF:SPAN value: float = driver.sense.ademod.af.span.get()

This command sets the span (around the center frequency) for AF spectrum result display. The span is limited to DBW/2 (see [SENSe:]BWIDth:DEMod) .

**return** span: Unit: HZ

set(*span: float*) → None

```
# SCPI: [SENSe]:ADEMod:AF:SPAN
driver.sense.ademod.af.span.set(span = 1.0)
```
This command sets the span (around the center frequency) for AF spectrum result display. The span is limited to DBW/2 (see [SENSe:]BWIDth:DEMod) .

**param span** Unit: HZ

## **Cloning the Group**

```
# Create a clone of the original group, that exists independently
group2 = driver.sense.ademod.af.span.clone()
```
## **Subgroups**

# **6.17.1.2.3.1 Full**

## **SCPI Commands**

## SENSe:ADEMod:AF:SPAN:FULL

#### class FullCls

Full commands group definition. 1 total commands, 0 Subgroups, 1 group commands

 $set() \rightarrow None$ 

# SCPI: [SENSe]:ADEMod:AF:SPAN:FULL driver.sense.ademod.af.span.full.set()

This command sets the maximum span for AF spectrum result display. The maximum span corresponds to DBW/2 (see [SENSe:]BWIDth:DEMod) .

 $set\_with\_opc(*opc_timeout_ms*: int = -1) \rightarrow None$ 

```
# SCPI: [SENSe]:ADEMod:AF:SPAN:FULL
driver.sense.ademod.af.span.full.set_with_opc()
```
This command sets the maximum span for AF spectrum result display. The maximum span corresponds to DBW/2 (see [SENSe:]BWIDth:DEMod) .

Same as set, but waits for the operation to complete before continuing further. Use the RsFswp.utilities.opc\_timeout\_set() to set the timeout value.

#### **param opc\_timeout\_ms**

Maximum time to wait in milliseconds, valid only for this call.

# **6.17.1.2.4 Start**

#### **SCPI Commands**

```
SENSe:ADEMod:AF:STARt
```
#### class StartCls

Start commands group definition. 1 total commands, 0 Subgroups, 1 group commands

 $get() \rightarrow float$ 

```
# SCPI: [SENSe]:ADEMod:AF:STARt
value: float = driver.sense.ademod.af.start.get()
```
This command sets the start frequency for AF spectrum result display.

**return**

frequency: Unit: HZ

set(*frequency: float*) → None

```
# SCPI: [SENSe]:ADEMod:AF:STARt
driver.sense.ademod.af.start.set(frequency = 1.0)
```
This command sets the start frequency for AF spectrum result display.

**param frequency** Unit: HZ

## **6.17.1.2.5 Stop**

## **SCPI Commands**

SENSe:ADEMod:AF:STOP

## class StopCls

Stop commands group definition. 1 total commands, 0 Subgroups, 1 group commands

 $get() \rightarrow float$ 

```
# SCPI: [SENSe]:ADEMod:AF:STOP
value: float = driver.sense.ademod.af.stop.get()
```
This command sets the stop frequency for AF spectrum result display.

**return** frequency: Unit: HZ

set(*frequency: float*) → None

# SCPI: [SENSe]:ADEMod:AF:STOP driver.sense.ademod.af.stop.set(frequency = 1.0)

This command sets the stop frequency for AF spectrum result display.

**param frequency** Unit: HZ

#### **6.17.1.3 Am**

# class AmCls

Am commands group definition. 8 total commands, 2 Subgroups, 0 group commands

## **Cloning the Group**

```
# Create a clone of the original group, that exists independently
group2 = driver.sense.ademod.am.clone()
```
## **Subgroups**

# **6.17.1.3.1 Absolute**

#### class AbsoluteCls

Absolute commands group definition. 4 total commands, 2 Subgroups, 0 group commands

#### **Cloning the Group**

```
# Create a clone of the original group, that exists independently
group2 = driver.sense.ademod.am.absolute.clone()
```
#### **Subgroups**

## **6.17.1.3.1.1 AfSpectrum**

# class AfSpectrumCls

AfSpectrum commands group definition. 2 total commands, 2 Subgroups, 0 group commands

#### **Cloning the Group**

```
# Create a clone of the original group, that exists independently
group2 = driver.sense.ademod.am.absolute.afSpectrum.clone()
```
#### **Subgroups**

# **6.17.1.3.1.2 Result**

## **SCPI Commands**

SENSe:ADEMod:AM:ABSolute:AFSPectrum:RESult

# class ResultCls

Result commands group definition. 1 total commands, 0 Subgroups, 1 group commands

get(*trace\_mode: TraceModeB*) → float

```
# SCPI: [SENSe]:ADEMod:AM[:ABSolute]:AFSPectrum:RESult
value: float = driver.sense.ademod.am.absolute.afSpectrum.result.get(trace_mode_
˓→= enums.TraceModeB.AVERage)
```
This command reads the result data of the evaluated signal in the specified trace mode. The data format of the output data block is defined by the FORMat command (see method RsFswp.FormatPy.Data.set) . The trace results are configured for a specific evaluation. The following table indicates which command syntax refers to which evaluation method, as well as the output unit of the results.

Table Header: Command syntax / Evaluation method / Output unit

- ACV[:TDOMain] / AC-Video time domain / V
- ACV:AFSpectrum / AC-Video spectrum / V
- AM[:ABSolute][:TDOMain] / RF time domain / dBm
- AM:RELative[:TDOMain] / AM time domain / %
- AM:RELative:AFSPectrum / AM spectrum / %
- FM[:TDOMain] / FM time domain / kHz
- FM:AFSPectrum / FM spectrum / kHz
- PM[:TDOMain] / PM time domain / rad or  $\circ$
- PM:AFSPectrum / PM spectrum / rad or  $\circ$
- SPECtrum / RF spectrum / dBm (logarithmic display) or V (linear display).

#### **param trace\_mode**

WRITe | AVERage | MAXHold | MINHold

#### **return**

trace\_mode\_result: The specified trace mode must be one of those configured by SENS:ADEM:Evaluation:TYPE, see [SENSe:]ADEMod:SPECtrum[:TYPE]. Otherwise a query error is generated.

#### **6.17.1.3.1.3 TypePy**

# **SCPI Commands**

SENSe:ADEMod:AM:ABSolute:AFSPectrum:TYPE

#### class TypePyCls

TypePy commands group definition. 1 total commands, 0 Subgroups, 1 group commands

 $get() \rightarrow List[TraceModeA]$ 

```
# SCPI: [SENSe]:ADEMod:AM[:ABSolute]:AFSPectrum[:TYPE]
value: List[enums.TraceModeA] = driver.sense.ademod.am.absolute.afSpectrum.
\rightarrowtypePy.get()
```
No command help available

**return**

trace\_mode: No help available

set(*trace\_mode: List[TraceModeA]*) → None

```
# SCPI: [SENSe]:ADEMod:AM[:ABSolute]:AFSPectrum[:TYPE]
driver.sense.ademod.am.absolute.afSpectrum.typePy.set(trace_mode = [TraceModeA.
˓→AVERage, TraceModeA.WRITe])
```
No command help available

#### **param trace\_mode** No help available

## **6.17.1.3.1.4 Tdomain**

#### class TdomainCls

Tdomain commands group definition. 2 total commands, 2 Subgroups, 0 group commands

## **Cloning the Group**

```
# Create a clone of the original group, that exists independently
group2 = driver.sense.ademod.am.absolute.tdomain.clone()
```
#### **Subgroups**

## **6.17.1.3.1.5 Result**

# **SCPI Commands**

SENSe:ADEMod:AM:ABSolute:TDOMain:RESult

## class ResultCls

Result commands group definition. 1 total commands, 0 Subgroups, 1 group commands

get(*trace\_mode: TraceModeB*) → float

```
# SCPI: [SENSe]:ADEMod:AM[:ABSolute][:TDOMain]:RESult
value: float = driver.sense.ademod.am.absolute.tdomain.result.get(trace_mode =_
˓→enums.TraceModeB.AVERage)
```
This command reads the result data of the evaluated signal in the specified trace mode. The data format of the output data block is defined by the FORMat command (see method RsFswp.FormatPy.Data.set) . The trace results are configured for a specific evaluation. The following table indicates which command syntax refers to which evaluation method, as well as the output unit of the results.

Table Header: Command syntax / Evaluation method / Output unit

- ACV[:TDOMain] / AC-Video time domain / V
- ACV:AFSpectrum / AC-Video spectrum / V
- AM[:ABSolute][:TDOMain] / RF time domain / dBm
- AM:RELative[:TDOMain] / AM time domain / %
- AM:RELative:AFSPectrum / AM spectrum / %
- FM[:TDOMain] / FM time domain / kHz
- FM:AFSPectrum / FM spectrum / kHz
- PM[:TDOMain] / PM time domain / rad or  $\circ$
- PM:AFSPectrum / PM spectrum / rad or  $\circ$

• SPECtrum / RF spectrum / dBm (logarithmic display) or V (linear display).

#### **param trace\_mode**

WRITe | AVERage | MAXHold | MINHold

## **return**

trace mode result: The specified trace mode must be one of those configured by SENS:ADEM:Evaluation:TYPE, see [SENSe:]ADEMod:SPECtrum[:TYPE]. Otherwise a query error is generated.

# **6.17.1.3.1.6 TypePy**

# **SCPI Commands**

SENSe:ADEMod:AM:ABSolute:TDOMain:TYPE

# class TypePyCls

TypePy commands group definition. 1 total commands, 0 Subgroups, 1 group commands

 $get() \rightarrow List[TraceModeA]$ 

```
# SCPI: [SENSe]:ADEMod:AM[:ABSolute][:TDOMain][:TYPE]
value: List[enums.TraceModeA] = driver.sense.ademod.am.absolute.tdomain.typePy.
\rightarrowget()
```
No command help available

**return**

trace\_mode: No help available

set(*trace\_mode: List[TraceModeA]*) → None

```
# SCPI: [SENSe]:ADEMod:AM[:ABSolute][:TDOMain][:TYPE]
driver.sense.ademod.am.absolute.tdomain.typePy.set(trace_mode = [TraceModeA.
˓→AVERage, TraceModeA.WRITe])
```
No command help available

**param trace\_mode** No help available

# **6.17.1.3.2 Relative**

# class RelativeCls

Relative commands group definition. 4 total commands, 2 Subgroups, 0 group commands

## **Cloning the Group**

```
# Create a clone of the original group, that exists independently
group2 = driver.sense.ademod.am.relative.clone()
```
## **Subgroups**

#### **6.17.1.3.2.1 AfSpectrum**

## class AfSpectrumCls

AfSpectrum commands group definition. 2 total commands, 2 Subgroups, 0 group commands

## **Cloning the Group**

```
# Create a clone of the original group, that exists independently
group2 = driver.sense.ademod.am.relative.afSpectrum.clone()
```
#### **Subgroups**

# **6.17.1.3.2.2 Result**

# **SCPI Commands**

SENSe:ADEMod:AM:RELative:AFSPectrum:RESult

#### class ResultCls

Result commands group definition. 1 total commands, 0 Subgroups, 1 group commands

get(*trace\_mode: TraceModeB*) → float

```
# SCPI: [SENSe]:ADEMod:AM:RELative:AFSPectrum:RESult
value: float = driver.sense.ademod.am.relative.afSpectrum.result.get(trace_mode.
˓→= enums.TraceModeB.AVERage)
```
This command reads the result data of the evaluated signal in the specified trace mode. The data format of the output data block is defined by the FORMat command (see method RsFswp.FormatPy.Data.set) . The trace results are configured for a specific evaluation. The following table indicates which command syntax refers to which evaluation method, as well as the output unit of the results.

Table Header: Command syntax / Evaluation method / Output unit

- ACV[:TDOMain] / AC-Video time domain / V
- ACV:AFSpectrum / AC-Video spectrum / V
- AM[:ABSolute][:TDOMain] / RF time domain / dBm
- AM:RELative[:TDOMain] / AM time domain / %
- AM:RELative:AFSPectrum / AM spectrum / %
- FM[:TDOMain] / FM time domain / kHz
- FM:AFSPectrum / FM spectrum / kHz
- PM[:TDOMain] / PM time domain / rad or  $\circ$
- PM:AFSPectrum / PM spectrum / rad or  $\circ$
- SPECtrum / RF spectrum / dBm (logarithmic display) or V (linear display) .

## **param trace\_mode**

WRITe | AVERage | MAXHold | MINHold

## **return**

trace\_mode\_result: The specified trace mode must be one of those configured by SENS:ADEM:Evaluation:TYPE, see [SENSe:]ADEMod:SPECtrum[:TYPE]. Otherwise a query error is generated.

# **6.17.1.3.2.3 TypePy**

# **SCPI Commands**

SENSe:ADEMod:AM:RELative:AFSPectrum:TYPE

# class TypePyCls

TypePy commands group definition. 1 total commands, 0 Subgroups, 1 group commands

 $get() \rightarrow List[TraceModeA]$ 

```
# SCPI: [SENSe]:ADEMod:AM:RELative:AFSPectrum[:TYPE]
value: List[enums.TraceModeA] = driver.sense.ademod.am.relative.afSpectrum.
˓→typePy.get()
```
No command help available

**return**

trace\_mode: No help available

set(*trace\_mode: List[TraceModeA]*) → None

```
# SCPI: [SENSe]:ADEMod:AM:RELative:AFSPectrum[:TYPE]
driver.sense.ademod.am.relative.afSpectrum.typePy.set(trace_mode = [TraceModeA.
˓→AVERage, TraceModeA.WRITe])
```
No command help available

**param trace\_mode** No help available

# **6.17.1.3.2.4 Tdomain**

## class TdomainCls

Tdomain commands group definition. 2 total commands, 2 Subgroups, 0 group commands

# **Cloning the Group**

# Create a clone of the original group, that exists independently group2 = driver.sense.ademod.am.relative.tdomain.clone()

#### **Subgroups**

**6.17.1.3.2.5 Result**

## **SCPI Commands**

SENSe:ADEMod:AM:RELative:TDOMain:RESult

# class ResultCls

Result commands group definition. 1 total commands, 0 Subgroups, 1 group commands

get(*trace\_mode: TraceModeB*) → float

```
# SCPI: [SENSe]:ADEMod:AM:RELative[:TDOMain]:RESult
value: float = driver.sense.ademod.am.relative.tdomain.result.get(trace_mode =␣
˓→enums.TraceModeB.AVERage)
```
This command reads the result data of the evaluated signal in the specified trace mode. The data format of the output data block is defined by the FORMat command (see method RsFswp.FormatPy.Data.set) . The trace results are configured for a specific evaluation. The following table indicates which command syntax refers to which evaluation method, as well as the output unit of the results.

Table Header: Command syntax / Evaluation method / Output unit

- ACV[:TDOMain] / AC-Video time domain / V
- ACV:AFSpectrum / AC-Video spectrum / V
- AM[:ABSolute][:TDOMain] / RF time domain / dBm
- AM:RELative[:TDOMain] / AM time domain / %
- AM:RELative:AFSPectrum / AM spectrum / %
- FM[:TDOMain] / FM time domain / kHz
- FM:AFSPectrum / FM spectrum / kHz
- PM[:TDOMain] / PM time domain / rad or  $\circ$
- PM:AFSPectrum / PM spectrum / rad or  $\circ$
- SPECtrum / RF spectrum / dBm (logarithmic display) or V (linear display) .

#### **param trace\_mode**

WRITe | AVERage | MAXHold | MINHold

#### **return**

trace\_mode\_result: The specified trace mode must be one of those configured by SENS:ADEM:Evaluation:TYPE, see [SENSe:]ADEMod:SPECtrum[:TYPE]. Otherwise a query error is generated.

## **6.17.1.3.2.6 TypePy**

#### **SCPI Commands**

SENSe:ADEMod:AM:RELative:TDOMain:TYPE

#### class TypePyCls

TypePy commands group definition. 1 total commands, 0 Subgroups, 1 group commands

 $get() \rightarrow List[TraceModeA]$ 

```
# SCPI: [SENSe]:ADEMod:AM:RELative[:TDOMain][:TYPE]
value: List[enums.TraceModeA] = driver.sense.ademod.am.relative.tdomain.typePy.
\rightarrowget()
```
No command help available

**return**

trace\_mode: No help available

set(*trace\_mode: List[TraceModeA]*) → None

```
# SCPI: [SENSe]:ADEMod:AM:RELative[:TDOMain][:TYPE]
driver.sense.ademod.am.relative.tdomain.typePy.set(trace_mode = [TraceModeA.
˓→AVERage, TraceModeA.WRITe])
```
No command help available

**param trace\_mode** No help available

# **6.17.1.4 Fm**

#### class FmCls

Fm commands group definition. 5 total commands, 3 Subgroups, 0 group commands

# **Cloning the Group**

```
# Create a clone of the original group, that exists independently
group2 = driver.sense.ademod.fm.clone()
```
# **Subgroups**

# **6.17.1.4.1 AfSpectrum**

## class AfSpectrumCls

AfSpectrum commands group definition. 2 total commands, 2 Subgroups, 0 group commands

## **Cloning the Group**

```
# Create a clone of the original group, that exists independently
group2 = driver.sense.ademod.fm.afSpectrum.clone()
```
#### **Subgroups**

## **6.17.1.4.1.1 Result**

## **SCPI Commands**

SENSe:ADEMod:FM:AFSPectrum:RESult

#### class ResultCls

Result commands group definition. 1 total commands, 0 Subgroups, 1 group commands

```
get(\text{trace} \text{ mode}: \text{TraceModel}) \rightarrow \text{float}
```

```
# SCPI: [SENSe]:ADEMod:FM:AFSPectrum:RESult
value: float = driver.sense.ademod.fm.afSpectrum.result.get(trace_mode = enums.
˓→TraceModeB.AVERage)
```
This command reads the result data of the evaluated signal in the specified trace mode. The data format of the output data block is defined by the FORMat command (see method RsFswp.FormatPy.Data.set) . The trace results are configured for a specific evaluation. The following table indicates which command syntax refers to which evaluation method, as well as the output unit of the results.

Table Header: Command syntax / Evaluation method / Output unit

- ACV[:TDOMain] / AC-Video time domain / V
- ACV:AFSpectrum / AC-Video spectrum / V
- AM[:ABSolute][:TDOMain] / RF time domain / dBm
- AM:RELative[:TDOMain] / AM time domain / %
- AM:RELative:AFSPectrum / AM spectrum / %
- FM[:TDOMain] / FM time domain / kHz
- FM:AFSPectrum / FM spectrum / kHz
- PM[:TDOMain] / PM time domain / rad or  $\circ$
- PM:AFSPectrum / PM spectrum / rad or  $\circ$
- SPECtrum / RF spectrum / dBm (logarithmic display) or V (linear display) .

#### **param trace\_mode**

WRITe | AVERage | MAXHold | MINHold

#### **return**

trace\_mode\_result: The specified trace mode must be one of those configured by SENS:ADEM:Evaluation:TYPE, see [SENSe:]ADEMod:SPECtrum[:TYPE]. Otherwise a query error is generated.

# **6.17.1.4.1.2 TypePy**

# **SCPI Commands**

SENSe:ADEMod:FM:AFSPectrum:TYPE

#### class TypePyCls

TypePy commands group definition. 1 total commands, 0 Subgroups, 1 group commands

 $get() \rightarrow List[TraceModeA]$ 

# SCPI: [SENSe]:ADEMod:FM:AFSPectrum[:TYPE] value: List[enums.TraceModeA] = driver.sense.ademod.fm.afSpectrum.typePy.get()

No command help available

**return**

trace\_mode: No help available

set(*trace\_mode: List[TraceModeA]*) → None

```
# SCPI: [SENSe]:ADEMod:FM:AFSPectrum[:TYPE]
driver.sense.ademod.fm.afSpectrum.typePy.set(trace_mode = [TraceModeA.AVERage,␣
˓→TraceModeA.WRITe])
```
No command help available

**param trace\_mode** No help available

# **6.17.1.4.2 Offset**

#### **SCPI Commands**

SENSe:ADEMod:FM:OFFSet

#### class OffsetCls

Offset commands group definition. 1 total commands, 0 Subgroups, 1 group commands

 $get() \rightarrow ResultTypeC$ 

```
# SCPI: [SENSe]:ADEMod:FM:OFFSet
value: enums.ResultTypeC = driver.sense.ademod.fm.offset.get()
```
No command help available

**return**

result\_type: No help available

set(*result\_type: ResultTypeC*) → None

# SCPI: [SENSe]:ADEMod:FM:OFFSet driver.sense.ademod.fm.offset.set(result\_type = enums.ResultTypeC.AVERage)

No command help available

**param result\_type** No help available

## **6.17.1.4.3 Tdomain**

## class TdomainCls

Tdomain commands group definition. 2 total commands, 2 Subgroups, 0 group commands

## **Cloning the Group**

```
# Create a clone of the original group, that exists independently
group2 = driver.sense.ademod.fm.tdomain.clone()
```
#### **Subgroups**

## **6.17.1.4.3.1 Result**

## **SCPI Commands**

SENSe:ADEMod:FM:TDOMain:RESult

#### class ResultCls

Result commands group definition. 1 total commands, 0 Subgroups, 1 group commands

 $get(true mode: TraceModelB) \rightarrow float$ 

```
# SCPI: [SENSe]:ADEMod:FM[:TDOMain]:RESult
value: float = driver.sense.ademod.fm.tdomain.result.get(trace_mode = enums.
˓→TraceModeB.AVERage)
```
This command reads the result data of the evaluated signal in the specified trace mode. The data format of the output data block is defined by the FORMat command (see method RsFswp.FormatPy.Data.set) . The trace results are configured for a specific evaluation. The following table indicates which command syntax refers to which evaluation method, as well as the output unit of the results.

Table Header: Command syntax / Evaluation method / Output unit

- ACV[:TDOMain] / AC-Video time domain / V
- ACV:AFSpectrum / AC-Video spectrum / V
- AM[:ABSolute][:TDOMain] / RF time domain / dBm
- AM:RELative[:TDOMain] / AM time domain / %
- AM:RELative:AFSPectrum / AM spectrum / %
- FM[:TDOMain] / FM time domain / kHz
- FM:AFSPectrum / FM spectrum / kHz
- PM[:TDOMain] / PM time domain / rad or  $\circ$
- PM:AFSPectrum / PM spectrum / rad or  $\circ$
- SPECtrum / RF spectrum / dBm (logarithmic display) or V (linear display) .

#### **param trace\_mode**

WRITe | AVERage | MAXHold | MINHold

#### **return**

trace\_mode\_result: The specified trace mode must be one of those configured by SENS:ADEM:Evaluation:TYPE, see [SENSe:]ADEMod:SPECtrum[:TYPE]. Otherwise a query error is generated.

# **6.17.1.4.3.2 TypePy**

## **SCPI Commands**

SENSe:ADEMod:FM:TDOMain:TYPE

## class TypePyCls

TypePy commands group definition. 1 total commands, 0 Subgroups, 1 group commands

 $get() \rightarrow List[TraceModeA]$ 

```
# SCPI: [SENSe]:ADEMod:FM[:TDOMain][:TYPE]
value: List[enums.TraceModeA] = driver.sense.ademod.fm.tdomain.typePy.get()
```
No command help available

**return**

trace\_mode: No help available

set(*trace\_mode: List[TraceModeA]*) → None

```
# SCPI: [SENSe]:ADEMod:FM[:TDOMain][:TYPE]
driver.sense.ademod.fm.tdomain.typePy.set(trace_mode = [TraceModeA.AVERage, _
˓→TraceModeA.WRITe])
```
No command help available

**param trace\_mode** No help available

# **6.17.1.5 Mtime**

## **SCPI Commands**

```
SENSe:ADEMod:MTIMe
```
# class MtimeCls

Mtime commands group definition. 1 total commands, 0 Subgroups, 1 group commands

 $get() \rightarrow float$ 

# SCPI: [SENSe]:ADEMod:MTIMe value: float = driver.sense.ademod.mtime.get()

This command defines the measurement time for Analog Modulation Analysis.

**return**

time: Unit: S

set(*time: float*) → None

# SCPI: [SENSe]:ADEMod:MTIMe driver.sense.ademod.mtime.set(time =  $1.0$ )

This command defines the measurement time for Analog Modulation Analysis.

**param time**

Unit: S

# **6.17.1.6 Pm**

#### class PmCls

Pm commands group definition. 6 total commands, 3 Subgroups, 0 group commands

# **Cloning the Group**

# Create a clone of the original group, that exists independently group2 = driver.sense.ademod.pm.clone()

## **Subgroups**

## **6.17.1.6.1 AfSpectrum**

#### class AfSpectrumCls

AfSpectrum commands group definition. 2 total commands, 2 Subgroups, 0 group commands

## **Cloning the Group**

```
# Create a clone of the original group, that exists independently
group2 = driver.sense.ademod.pm.afSpectrum.clone()
```
## **Subgroups**

## **6.17.1.6.1.1 Result**

## **SCPI Commands**

## SENSe:ADEMod:PM:AFSPectrum:RESult

#### class ResultCls

Result commands group definition. 1 total commands, 0 Subgroups, 1 group commands

get(*trace\_mode: TraceModeB*) → float

```
# SCPI: [SENSe]:ADEMod:PM:AFSPectrum:RESult
value: float = driver.sense.ademod.pm.afSpectrum.result.get(trace_mode = enums.
˓→TraceModeB.AVERage)
```
This command reads the result data of the evaluated signal in the specified trace mode. The data format of the output data block is defined by the FORMat command (see method RsFswp.FormatPy.Data.set) . The trace results are configured for a specific evaluation. The following table indicates which command syntax refers to which evaluation method, as well as the output unit of the results.

Table Header: Command syntax / Evaluation method / Output unit

- ACV[:TDOMain] / AC-Video time domain / V
- ACV:AFSpectrum / AC-Video spectrum / V
- AM[:ABSolute][:TDOMain] / RF time domain / dBm
- AM:RELative[:TDOMain] / AM time domain / %
- AM:RELative:AFSPectrum / AM spectrum / %
- FM[:TDOMain] / FM time domain / kHz
- FM:AFSPectrum / FM spectrum / kHz
- PM[:TDOMain] / PM time domain / rad or  $\circ$
- PM:AFSPectrum / PM spectrum / rad or  $\circ$
- SPECtrum / RF spectrum / dBm (logarithmic display) or V (linear display) .

#### **param trace\_mode**

WRITe | AVERage | MAXHold | MINHold

## **return**

trace\_mode\_result: The specified trace mode must be one of those configured by SENS:ADEM:Evaluation:TYPE, see [SENSe:]ADEMod:SPECtrum[:TYPE]. Otherwise a query error is generated.

# **6.17.1.6.1.2 TypePy**

# **SCPI Commands**

SENSe:ADEMod:PM:AFSPectrum:TYPE

## class TypePyCls

TypePy commands group definition. 1 total commands, 0 Subgroups, 1 group commands

 $get() \rightarrow List[TraceModeA]$ 

# SCPI: [SENSe]:ADEMod:PM:AFSPectrum[:TYPE] value: List[enums.TraceModeA] = driver.sense.ademod.pm.afSpectrum.typePy.get()

No command help available

**return**

trace\_mode: No help available

set(*trace\_mode: List[TraceModeA]*) → None

```
# SCPI: [SENSe]:ADEMod:PM:AFSPectrum[:TYPE]
driver.sense.ademod.pm.afSpectrum.typePy.set(trace_mode = [TraceModeA.AVERage,.
˓→TraceModeA.WRITe])
```
No command help available

**param trace\_mode** No help available

# **6.17.1.6.2 Rpoint**

#### class RpointCls

Rpoint commands group definition. 2 total commands, 1 Subgroups, 0 group commands

#### **Cloning the Group**

```
# Create a clone of the original group, that exists independently
group2 = driver.sense.ademod.pm.rpoint.clone()
```
## **Subgroups**

# **6.17.1.6.2.1 X**

# **SCPI Commands**

SENSe:ADEMod:PM:RPOint:X

## class XCls

X commands group definition. 2 total commands, 1 Subgroups, 1 group commands

 $get() \rightarrow float$ 

```
# SCPI: [SENSe]:ADEMod:PM:RPOint[:X]
value: float = driver.sense.addemod.m.rpoint.x.get()
```
This command determines the position where the phase of the PM-demodulated signal is set to 0 rad. The maximum value depends on the measurement time selected in the instrument; this value is output in response to the query ADEM:PM:RPO:X? MAX.

**return**

time: 0 s to measurement time Unit: S

 $set(time: float) \rightarrow None$ 

```
# SCPI: [SENSe]:ADEMod:PM:RPOint[:X]
driver.sense.ademod.pm.rpoint.x.set(time = 1.0)
```
This command determines the position where the phase of the PM-demodulated signal is set to 0 rad. The maximum value depends on the measurement time selected in the instrument; this value is output in response to the query ADEM:PM:RPO:X? MAX.

**param time**

0 s to measurement time Unit: S

## **Cloning the Group**

```
# Create a clone of the original group, that exists independently
group2 = driver.sense.ademod.pm.rpoint.x.clone()
```
#### **Subgroups**

## **6.17.1.6.2.2 Mode**

## **SCPI Commands**

SENSe:ADEMod:PM:RPOint:X:MODE

#### class ModeCls

Mode commands group definition. 1 total commands, 0 Subgroups, 1 group commands

 $get() \rightarrow PmRpointMode$ 

# SCPI: [SENSe]:ADEMod:PM:RPOint[:X]:MODE value: enums.PmRpointMode = driver.sense.ademod.pm.rpoint.x.mode.get()

Defines how the reference position in time for 0 rad is determined.

## **return**

mode: MANual | RIGHt MANual The time is defined using [SENSe:]ADEMod:PM:RPOint[:X]. RIGHt The time of the last measured value is used as the reference position. The time of the last measured value corresponds to the acquisition time, regarding the trigger event and trigger offset, if applicable. If the acquisition time or the trigger values are changed, the reference position is automatically adapted.

set(*mode: PmRpointMode*) → None

# SCPI: [SENSe]:ADEMod:PM:RPOint[:X]:MODE driver.sense.ademod.pm.rpoint.x.mode.set(mode = enums.PmRpointMode.MANual)

Defines how the reference position in time for 0 rad is determined.

#### **param mode**

MANual | RIGHt MANual The time is defined using [SENSe:]ADEMod:PM:RPOint[:X]. RIGHt The time of the last measured value is used as the reference position. The time of the last measured value corresponds to the acquisition time, regarding the trigger event and trigger offset, if applicable. If the acquisition time or the trigger values are changed, the reference position is automatically adapted.

# **6.17.1.6.3 Tdomain**

## class TdomainCls

Tdomain commands group definition. 2 total commands, 2 Subgroups, 0 group commands

## **Cloning the Group**

# Create a clone of the original group, that exists independently group2 = driver.sense.ademod.pm.tdomain.clone()

#### **Subgroups**

#### **6.17.1.6.3.1 Result**

### **SCPI Commands**

SENSe:ADEMod:PM:TDOMain:RESult

## class ResultCls

Result commands group definition. 1 total commands, 0 Subgroups, 1 group commands

 $get(\text{trace}\_\text{mode}: \text{Trace}\text{Model}) \rightarrow \text{float}$ 

# SCPI: [SENSe]:ADEMod:PM[:TDOMain]:RESult value: float = driver.sense.ademod.pm.tdomain.result.get(trace\_mode = enums. ˓<sup>→</sup>TraceModeB.AVERage)

This command reads the result data of the evaluated signal in the specified trace mode. The data format of the output data block is defined by the FORMat command (see method RsFswp.FormatPy.Data.set) . The trace results are configured for a specific evaluation. The following table indicates which command syntax refers to which evaluation method, as well as the output unit of the results.

Table Header: Command syntax / Evaluation method / Output unit

- ACV[:TDOMain] / AC-Video time domain / V
- ACV:AFSpectrum / AC-Video spectrum / V
- AM[:ABSolute][:TDOMain] / RF time domain / dBm
- AM:RELative[:TDOMain] / AM time domain / %
- AM:RELative:AFSPectrum / AM spectrum / %
- FM[:TDOMain] / FM time domain / kHz
- FM:AFSPectrum / FM spectrum / kHz
- PM[:TDOMain] / PM time domain / rad or  $\circ$
- PM:AFSPectrum / PM spectrum / rad or  $\circ$
- SPECtrum / RF spectrum / dBm (logarithmic display) or V (linear display) .

#### **param trace\_mode**

WRITe | AVERage | MAXHold | MINHold

#### **return**

trace\_mode\_result: The specified trace mode must be one of those configured by SENS:ADEM:Evaluation:TYPE, see [SENSe:]ADEMod:SPECtrum[:TYPE]. Otherwise a query error is generated.

## **6.17.1.6.3.2 TypePy**

## **SCPI Commands**

SENSe:ADEMod:PM:TDOMain:TYPE

#### class TypePyCls

TypePy commands group definition. 1 total commands, 0 Subgroups, 1 group commands

```
get() \rightarrow List[TraceModeA]
```
# SCPI: [SENSe]:ADEMod:PM[:TDOMain][:TYPE] value: List[enums.TraceModeA] = driver.sense.ademod.pm.tdomain.typePy.get()

No command help available

**return**

trace\_mode: No help available

set(*trace\_mode: List[TraceModeA]*) → None

```
# SCPI: [SENSe]:ADEMod:PM[:TDOMain][:TYPE]
driver.sense.ademod.pm.tdomain.typePy.set(trace_mode = [TraceModeA.AVERage,.
˓→TraceModeA.WRITe])
```
No command help available

**param trace\_mode** No help available

# **6.17.1.7 Preset**

#### class PresetCls

Preset commands group definition. 3 total commands, 3 Subgroups, 0 group commands

## **Cloning the Group**

```
# Create a clone of the original group, that exists independently
group2 = driver.sense.ademod.preset.clone()
```
#### **Subgroups**

# **6.17.1.7.1 Restore**

## **SCPI Commands**

```
SENSe:ADEMod:PRESet:RESTore
```
#### class RestoreCls

Restore commands group definition. 1 total commands, 0 Subgroups, 1 group commands

```
set() \rightarrow None
```

```
# SCPI: [SENSe]:ADEMod:PRESet:RESTore
driver.sense.ademod.preset.restore.set()
```
No command help available

 $set\_with\_opc(*opc_timeout_ms*: int = -1) \rightarrow None$ 

```
# SCPI: [SENSe]:ADEMod:PRESet:RESTore
driver.sense.ademod.preset.restore.set_with_opc()
```
No command help available

Same as set, but waits for the operation to complete before continuing further. Use the RsFswp.utilities.opc\_timeout\_set() to set the timeout value.

#### **param opc\_timeout\_ms**

Maximum time to wait in milliseconds, valid only for this call.

# **6.17.1.7.2 Standard**

# **SCPI Commands**

SENSe:ADEMod:PRESet:STANdard

#### class StandardCls

Standard commands group definition. 1 total commands, 0 Subgroups, 1 group commands

 $get() \rightarrow str$ 

```
# SCPI: [SENSe]:ADEMod:PRESet[:STANdard]
value: str = driver.sense.ademod.preset.standard.get()
```
This command loads a measurement configuration. Standard definitions are stored in an xml file. The default directory for Analog Modulation Analysis standards is C:/R\_S/INSTR/USER/predefined/AdemodPredefined.

**return**

standard: String containing the file name. If you have stored the file in a subdirectory of the directory mentioned above, you have to include the relative path to the file.

 $set(*standard: str*) \rightarrow None$ 

```
# SCPI: [SENSe]:ADEMod:PRESet[:STANdard]
driver.sense.ademod.preset.standard.set(standard = '1')
```
This command loads a measurement configuration. Standard definitions are stored in an xml file. The default directory for Analog Modulation Analysis standards is C:/R\_S/INSTR/USER/predefined/AdemodPredefined.

#### **param standard**

String containing the file name. If you have stored the file in a subdirectory of the directory mentioned above, you have to include the relative path to the file.

# **6.17.1.7.3 Store**

#### **SCPI Commands**

SENSe:ADEMod:PRESet:STORe

#### class StoreCls

Store commands group definition. 1 total commands, 0 Subgroups, 1 group commands

```
get() \rightarrow str
```

```
# SCPI: [SENSe]:ADEMod:PRESet:STORe
value: str = driver.sense.ademod.preset.store.get()
```
This command saves the current Analog Modulation Analysis measurement configuration. Standard definitions are stored in an XML file. The default directory for Analog Modulation Analysis standards is C:/R\_S/INSTR/USER/predefined/AdemodPredefined.

#### **return**

standard: String containing the file name. You can save the file in a subdirectory of the directory mentioned above. In that case, you have to include the relative path to the file.

set(*standard: str*) → None

```
# SCPI: [SENSe]:ADEMod:PRESet:STORe
driver.sense.ademod.preset.store.set(standard = '1')
```
This command saves the current Analog Modulation Analysis measurement configuration. Standard definitions are stored in an XML file. The default directory for Analog Modulation Analysis standards is C:/R\_S/INSTR/USER/predefined/AdemodPredefined.

#### **param standard**

String containing the file name. You can save the file in a subdirectory of the directory mentioned above. In that case, you have to include the relative path to the file.

# **6.17.1.8 Set**

### **SCPI Commands**

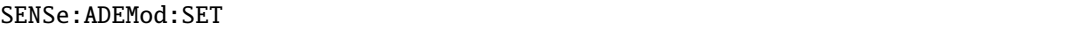

# class SetCls

Set commands group definition. 1 total commands, 0 Subgroups, 1 group commands

### class SetStruct

Structure for setting input parameters. Fields:

- Sample\_Rate: float: numeric value The frequency at which measurement values are taken from the A/D-converter and stored in I/Q memory. Unit: HZ
- Record Length: float: Number of samples to be stored in I/Q memory. Range: 1 to 400001 with AF filter or AF trigger active, 1 to 480001 with both AF filter and AF trigger deactive
- Trigger\_Source: enums.TriggerSourceB: IMMediate | EXTernal | EXT2 | EXT3 | IFPower | RFPower| AF | AM | AMRelative | FM | PM Note: After selecting IF Power, the trigger threshold can be set with the [CMDLINK: TRIGger[:SEQuence]:LEVel:IFPower CMDLINK] command.
- Trigger\_Slope: enums.SlopeType: POSitive | NEGative Used slope of the trigger signal. The value indicated here will be ignored for trigger source = IMMediate.
- Offset\_Samples: float: Number of samples to be used as an offset to the trigger signal. The value indicated here is ignored for trigger source = 'IMMediate'.
- No Of Meas: float: Number of repetitions of the measurement to be executed. The value indicated here is especially necessary for the average/maxhold/minhold function. Range: 0 to 32767

 $get() \rightarrow SetStruct$ 

```
# SCPI: [SENSe]:ADEMod:SET
value: SetStruct = driver.sense.ademod.set.get()
```
This command configures the analog demodulator of the instrument.

#### **return**

structure: for return value, see the help for SetStruct structure arguments.

## set(*structure: SetStruct*) → None

```
# SCPI: [SENSe]:ADEMod:SET
structure = driver.sense.ademod.set.SetStruct()
structure.Sample_Rate: float = 1.0
structure.Record_Length: float = 1.0
structure.Trigger_Source: enums.TriggerSourceB = enums.TriggerSourceB.ACVideo
structure.Trigger_Slope: enums.SlopeType = enums.SlopeType.NEGative
```
(continues on next page)

(continued from previous page)

```
structure.Offset_Samples: float = 1.0
structure.No_Of_Meas: float = 1.0
driver.sense.ademod.set.set(structure)
```
This command configures the analog demodulator of the instrument.

### **param structure**

for set value, see the help for SetStruct structure arguments.

## **6.17.1.9 Spectrum**

### class SpectrumCls

Spectrum commands group definition. 5 total commands, 4 Subgroups, 0 group commands

## **Cloning the Group**

```
# Create a clone of the original group, that exists independently
group2 = driver.sense.ademod.spectrum.clone()
```
# **Subgroups**

# **6.17.1.9.1 Bandwidth**

### class BandwidthCls

Bandwidth commands group definition. 1 total commands, 1 Subgroups, 0 group commands

# **Cloning the Group**

```
# Create a clone of the original group, that exists independently
group2 = driver.sense.ademod.spectrum.bandwidth.clone()
```
### **Subgroups**

# **6.17.1.9.1.1 Resolution**

### **SCPI Commands**

SENSe:ADEMod:SPECtrum:BWIDth:RESolution

### class ResolutionCls

Resolution commands group definition. 1 total commands, 0 Subgroups, 1 group commands

 $get() \rightarrow float$ 

```
# SCPI: [SENSe]:ADEMod:SPECtrum:BWIDth[:RESolution]
value: float = driver.sense.ademod.spectrum.bandwidth.resolution.get()
```
Defines the resolution bandwidth for data acquisition. From the specified RBW and the demodulation span set by [SENSe:]ADEMod:SPECtrum:SPAN[:MAXimum] or [SENSe:]BWIDth:DEMod, the required measurement time is calculated. If the available measurement time is not sufficient for the given bandwidth, the measurement time is set to its maximum and the resolution bandwidth is increased to the resulting bandwidth. This command is identical to [SENSe:]BANDwidth[:RESolution].

#### **return**

bandwidth: refer to data sheet Unit: HZ

set(*bandwidth: float*) → None

```
# SCPI: [SENSe]:ADEMod:SPECtrum:BWIDth[:RESolution]
driver.sense.ademod.spectrum.bandwidth.resolution.set(bandwidth = 1.0)
```
Defines the resolution bandwidth for data acquisition. From the specified RBW and the demodulation span set by [SENSe:]ADEMod:SPECtrum:SPAN[:MAXimum] or [SENSe:]BWIDth:DEMod, the required measurement time is calculated. If the available measurement time is not sufficient for the given bandwidth, the measurement time is set to its maximum and the resolution bandwidth is increased to the resulting bandwidth. This command is identical to [SENSe:]BANDwidth[:RESolution].

### **param bandwidth** refer to data sheet Unit: HZ

# **6.17.1.9.2 Result**

### **SCPI Commands**

SENSe:ADEMod:SPECtrum:RESult

#### class ResultCls

Result commands group definition. 1 total commands, 0 Subgroups, 1 group commands

```
get(trace_mode: TraceModeB) → float
```

```
# SCPI: [SENSe]:ADEMod:SPECtrum:RESult
value: float = driver.sense.ademod.spectrum.result.get(trace_mode = enums.
˓→TraceModeB.AVERage)
```
This command reads the result data of the evaluated signal in the specified trace mode. The data format of the output data block is defined by the FORMat command (see method RsFswp.FormatPy.Data.set) . The trace results are configured for a specific evaluation. The following table indicates which command syntax refers to which evaluation method, as well as the output unit of the results.

Table Header: Command syntax / Evaluation method / Output unit

- ACV[:TDOMain] / AC-Video time domain / V
- ACV:AFSpectrum / AC-Video spectrum / V
- AM[:ABSolute][:TDOMain] / RF time domain / dBm
- AM:RELative[:TDOMain] / AM time domain / %
- AM:RELative:AFSPectrum / AM spectrum / %
- FM[:TDOMain] / FM time domain / kHz
- FM:AFSPectrum / FM spectrum / kHz
- PM[:TDOMain] / PM time domain / rad or  $\circ$
- PM:AFSPectrum / PM spectrum / rad or  $\circ$
- SPECtrum / RF spectrum / dBm (logarithmic display) or V (linear display) .

#### **param trace\_mode**

WRITe | AVERage | MAXHold | MINHold

#### **return**

trace\_mode\_result: The specified trace mode must be one of those configured by SENS:ADEM:Evaluation:TYPE, see [SENSe:]ADEMod:SPECtrum[:TYPE]. Otherwise a query error is generated.

# **6.17.1.9.3 Span**

# class SpanCls

Span commands group definition. 2 total commands, 2 Subgroups, 0 group commands

## **Cloning the Group**

```
# Create a clone of the original group, that exists independently
group2 = driver.sense.ademod.spectrum.span.clone()
```
#### **Subgroups**

## **6.17.1.9.3.1 Maximum**

# **SCPI Commands**

SENSe:ADEMod:SPECtrum:SPAN:MAXimum

### class MaximumCls

Maximum commands group definition. 1 total commands, 0 Subgroups, 1 group commands

```
get() \rightarrow float
```

```
# SCPI: [SENSe]:ADEMod:SPECtrum:SPAN[:MAXimum]
value: float = driver.sense.ademod.spectrum.span.maximum.get()
```
Sets the DBW to the specified value and the span (around the center frequency) of the RF data to be evaluated to its new maximum (the demodulation bandwidth) .

**return**

freq\_range: Unit: Hz

```
set(freq_range: float) → None
```

```
# SCPI: [SENSe]:ADEMod:SPECtrum:SPAN[:MAXimum]
driver.sense.ademod.spectrum.span.maximum.set(freq_range = 1.0)
```
Sets the DBW to the specified value and the span (around the center frequency) of the RF data to be evaluated to its new maximum (the demodulation bandwidth) .

**param freq\_range** Unit: Hz

# **6.17.1.9.3.2 Zoom**

### **SCPI Commands**

SENSe:ADEMod:SPECtrum:SPAN:ZOOM

#### class ZoomCls

Zoom commands group definition. 1 total commands, 0 Subgroups, 1 group commands

 $get() \rightarrow float$ 

```
# SCPI: [SENSe]:ADEMod:SPECtrum:SPAN:ZOOM
value: float = driver.sense.ademod.spectrum.span.zoom.get()
```
This command sets the span (around the center frequency) for RF spectrum result display. The span is limited to the demodulation bandwidth (see [SENSe:]BWIDth:DEMod) .

**return** span: Unit: HZ

 $set(*span: float*) \rightarrow None$ 

```
# SCPI: [SENSe]:ADEMod:SPECtrum:SPAN:ZOOM
driver.sense.ademod.spectrum.span.zoom.set(span = 1.0)
```
This command sets the span (around the center frequency) for RF spectrum result display. The span is limited to the demodulation bandwidth (see [SENSe:]BWIDth:DEMod) .

**param span** Unit: HZ

# **6.17.1.9.4 TypePy**

### **SCPI Commands**

SENSe:ADEMod:SPECtrum:TYPE

#### class TypePyCls

TypePy commands group definition. 1 total commands, 0 Subgroups, 1 group commands

 $get() \rightarrow List[TraceModeA]$ 

```
# SCPI: [SENSe]:ADEMod:SPECtrum[:TYPE]
value: List[enums.TraceModeA] = driver.sense.ademod.spectrum.typePy.get()
```
This command selects the trace modes of the evaluated signal to be measured simultaneously. For each of the six available traces a mode can be defined. For details on trace modes see 'Mode'. The trace modes are configured identically for all windows with a specific evaluation. The following table indicates which command syntax refers to which evaluation method.

Table Header: Command syntax / Evaluation method

- AM[:ABSolute][:TDOMain] / RF time domain
- AM:RELative[:TDOMain] / AM time domain
- AM:RELative:AFSPectrum / AM spectrum (relative)
- FM[:TDOMain] / FM time domain
- FM:AFSPectrum / FM spectrum
- PM[:TDOMain] / PM time domain
- PM:AFSPectrum / PM spectrum
- SPECtrum / RF spectrum

#### **return**

trace\_mode: WRITe | AVERage | MAXHold | MINHold | VIEW | OFF WRITe Overwrite mode: the trace is overwritten by each sweep. This is the default setting. AV-ERage The average is formed over several sweeps. MAXHold The maximum value is determined over several sweeps and displayed. The R&S FSWP saves the sweep result in the trace memory only if the new value is greater than the previous one. MINHold The minimum value is determined from several measurements and displayed. The R&S FSWP saves the sweep result in the trace memory only if the new value is lower than the previous one. VIEW The current contents of the trace memory are frozen and displayed. OFF Hides the selected trace.

set(*trace\_mode: List[TraceModeA]*) → None

```
# SCPI: [SENSe]:ADEMod:SPECtrum[:TYPE]
driver.sense.ademod.spectrum.typePy.set(trace_mode = [TraceModeA.AVERage,␣
˓→TraceModeA.WRITe])
```
This command selects the trace modes of the evaluated signal to be measured simultaneously. For each of the six available traces a mode can be defined. For details on trace modes see 'Mode'. The trace modes are configured identically for all windows with a specific evaluation. The following table indicates which command syntax refers to which evaluation method.

Table Header: Command syntax / Evaluation method

- AM[:ABSolute][:TDOMain] / RF time domain
- AM:RELative[:TDOMain] / AM time domain
- AM:RELative:AFSPectrum / AM spectrum (relative)
- FM[:TDOMain] / FM time domain
- FM:AFSPectrum / FM spectrum
- PM[:TDOMain] / PM time domain
- PM:AFSPectrum / PM spectrum
- SPECtrum / RF spectrum

#### **param trace\_mode**

WRITe | AVERage | MAXHold | MINHold | VIEW | OFF WRITe Overwrite mode: the trace is overwritten by each sweep. This is the default setting. AVERage The average is formed over several sweeps. MAXHold The maximum value is determined over several sweeps and displayed. The R&S FSWP saves the sweep result in the trace memory only if the new value is greater than the previous one. MINHold The minimum

value is determined from several measurements and displayed. The R&S FSWP saves the sweep result in the trace memory only if the new value is lower than the previous one. VIEW The current contents of the trace memory are frozen and displayed. OFF Hides the selected trace.

# **6.17.1.10 Squelch**

### class SquelchCls

Squelch commands group definition. 2 total commands, 2 Subgroups, 0 group commands

# **Cloning the Group**

```
# Create a clone of the original group, that exists independently
group2 = driver.sense.ademod.squelch.clone()
```
#### **Subgroups**

# **6.17.1.10.1 Level**

# **SCPI Commands**

```
SENSe:ADEMod:SQUelch:LEVel
```
# class LevelCls

Level commands group definition. 1 total commands, 0 Subgroups, 1 group commands

#### $get() \rightarrow float$

```
# SCPI: [SENSe]:ADEMod:SQUelch:LEVel
value: float = driver.sense.ademod.squelch.level.get()
```
This command defines the level threshold below which the demodulated data is set to 0 if squelching is enabled (see [SENSe:]ADEMod:SQUelch[:STATe]) .

**return**

threshold: numeric value The absolute threshold level Range: -150 dBm to 30 dBm

set(*threshold: float*) → None

```
# SCPI: [SENSe]:ADEMod:SQUelch:LEVel
driver.sense.ademod.squelch.level.set(threshold = 1.0)
```
This command defines the level threshold below which the demodulated data is set to 0 if squelching is enabled (see [SENSe:]ADEMod:SQUelch[:STATe]) .

**param threshold**

numeric value The absolute threshold level Range: -150 dBm to 30 dBm

# **6.17.1.10.2 State**

### **SCPI Commands**

```
SENSe:ADEMod:SQUelch:STATe
```
#### class StateCls

State commands group definition. 1 total commands, 0 Subgroups, 1 group commands

 $get() \rightarrow bool$ 

```
# SCPI: [SENSe]:ADEMod:SQUelch[:STATe]
value: bool = driver.sense.ademod.squelch.state.get()
```
This command activates the squelch function, i.e. if the signal falls below a defined threshold (see [SENSe:]ADEMod:SQUelch:LEVel) , the demodulated data is automatically set to 0.

**return**

state: ON | OFF | 0 | 1 OFF | 0 Switches the function off ON | 1 Switches the function on

set(*state: bool*) → None

```
# SCPI: [SENSe]:ADEMod:SQUelch[:STATe]
driver.sense.ademod.squelch.state.set(state = False)
```
This command activates the squelch function, i.e. if the signal falls below a defined threshold (see [SENSe:]ADEMod:SQUelch:LEVel) , the demodulated data is automatically set to 0.

**param state**

ON  $\vert$  OFF  $\vert$  0  $\vert$  1 OFF  $\vert$  0 Switches the function of ON  $\vert$  1 Switches the function on

# **6.17.1.11 Zoom**

### class ZoomCls

Zoom commands group definition. 4 total commands, 3 Subgroups, 0 group commands

# **Cloning the Group**

# Create a clone of the original group, that exists independently group2 = driver.sense.ademod.zoom.clone()

#### **Subgroups**

**6.17.1.11.1 Length**

# **SCPI Commands**

SENSe:ADEMod:ZOOM:LENGth

### class LengthCls

Length commands group definition. 2 total commands, 1 Subgroups, 1 group commands

```
get() \rightarrow float
```

```
# SCPI: [SENSe]:ADEMod:ZOOM:LENGth
value: float = driver.sense.ademod.zoom.length.get()
```
The command allows you to define the length of the time domain zoom area for the analog-demodulated measurement data in the specified window manually. If the length is defined manually using this command, the zoom mode is also set to manual.

**return** length: Unit: S Length of the zoom area in seconds.

```
set(length: float) → None
```

```
# SCPI: [SENSe]:ADEMod:ZOOM:LENGth
driver.sense.ademod.zoom.length.set(length = 1.0)
```
The command allows you to define the length of the time domain zoom area for the analog-demodulated measurement data in the specified window manually. If the length is defined manually using this command, the zoom mode is also set to manual.

**param length**

Unit: S Length of the zoom area in seconds.

# **Cloning the Group**

```
# Create a clone of the original group, that exists independently
group2 = driver.sense.ademod.zoom.length.clone()
```
# **Subgroups**

# **6.17.1.11.1.1 Mode**

### **SCPI Commands**

SENSe:ADEMod:ZOOM:LENGth:MODE

#### class ModeCls

Mode commands group definition. 1 total commands, 0 Subgroups, 1 group commands

```
get() \rightarrow AutoManualMode
```

```
# SCPI: [SENSe]:ADEMod:ZOOM:LENGth:MODE
value: enums.AutoManualMode = driver.sense.ademod.zoom.length.mode.get()
```
The command defines whether the length of the zoom area for the analog-demodulated measurement data is defined automatically or manually in the specified window.

**return** mode: AUTO | MAN AUTO (Default:) The number of sweep points is used as the zoom length. MAN The zoom length is defined manually using [SENSe:]ADEModn:ZOOM:LENGth.

set(*mode: AutoManualMode*) → None

```
# SCPI: [SENSe]:ADEMod:ZOOM:LENGth:MODE
driver.sense.ademod.zoom.length.mode.set(mode = enums.AutoManualMode.AUTO)
```
The command defines whether the length of the zoom area for the analog-demodulated measurement data is defined automatically or manually in the specified window.

#### **param mode**

AUTO | MAN AUTO (Default:) The number of sweep points is used as the zoom length. MAN The zoom length is defined manually using [SENSe:]ADEModn:ZOOM:LENGth.

# **6.17.1.11.2 Start**

### **SCPI Commands**

SENSe:ADEMod:ZOOM:STARt

## class StartCls

Start commands group definition. 1 total commands, 0 Subgroups, 1 group commands

 $get() \rightarrow float$ 

```
# SCPI: [SENSe]:ADEMod:ZOOM:STARt
value: float = driver.sense.ademod.zoom.start.get()
```
The command selects the start time for the zoomed display of analog-demodulated measurements in the specified window. The maximum value depends on the measurement time, which is set and can be queried with the [SENSe:]ADEMod:MTIMe command. If the zoom function is enabled, the defined number of sweep points are displayed from the start time specified with this command.

**return**

```
time: Range: 0 s to (measurement time – zoom length) , Unit: S
```
 $set(time: float) \rightarrow None$ 

```
# SCPI: [SENSe]:ADEMod:ZOOM:STARt
driver.sense.ademod.zoom.start.set(time = 1.0)
```
The command selects the start time for the zoomed display of analog-demodulated measurements in the specified window. The maximum value depends on the measurement time, which is set and can be queried with the [SENSe:]ADEMod:MTIMe command. If the zoom function is enabled, the defined number of sweep points are displayed from the start time specified with this command.

#### **param time**

Range: 0 s to (measurement time – zoom length) , Unit: S

# **6.17.1.11.3 State**

## **SCPI Commands**

```
SENSe:ADEMod:ZOOM:STATe
```
### class StateCls

State commands group definition. 1 total commands, 0 Subgroups, 1 group commands

 $get() \rightarrow bool$ 

# SCPI: [SENSe]:ADEMod:ZOOM[:STATe] value: bool = driver.sense.ademod.zoom.state.get()

The command enables or disables the time domain zoom function for the analog-demodulated measurement data in the specified window. If the zoom function is enabled, the defined number of sweep points are displayed from the start time specified with [SENSe:]ADEMod<n>:ZOOM:STARt. If the zoom function is disabled, data reduction is used to adapt the measurement points to the number of points available on the display.

**return**

state: ON | OFF | 0 | 1 OFF | 0 Switches the function off ON | 1 Switches the function on

set(*state: bool*) → None

```
# SCPI: [SENSe]:ADEMod:ZOOM[:STATe]
driver.sense.ademod.zoom.state.set(state = False)
```
The command enables or disables the time domain zoom function for the analog-demodulated measurement data in the specified window. If the zoom function is enabled, the defined number of sweep points are displayed from the start time specified with [SENSe:]ADEMod<n>:ZOOM:STARt. If the zoom function is disabled, data reduction is used to adapt the measurement points to the number of points available on the display.

**param state** ON | OFF | 0 | 1 OFF | 0 Switches the function of  $ON$  | 1 Switches the function on

# **6.17.2 Adjust**

### class AdjustCls

Adjust commands group definition. 14 total commands, 5 Subgroups, 0 group commands

# **Cloning the Group**

```
# Create a clone of the original group, that exists independently
group2 = driver.sense.adjust.clone()
```
# **Subgroups**

**6.17.2.1 All**

# **SCPI Commands**

SENSe:ADJust:ALL

# class AllCls

All commands group definition. 1 total commands, 0 Subgroups, 1 group commands

```
set() \rightarrow None
```

```
# SCPI: [SENSe]:ADJust:ALL
driver.sense.adjust.all.set()
```
This command initiates a measurement to determine and set the ideal settings for the current task automatically (only once for the current measurement) . This includes:

INTRO\_CMD\_HELP: Prerequisites for this command

- Center frequency
- Reference level
- Scaling

 $set\_with\_opc(*opc_timeout_ms*: int = -1) \rightarrow None$ 

```
# SCPI: [SENSe]:ADJust:ALL
driver.sense.adjust.all.set_with_opc()
```
This command initiates a measurement to determine and set the ideal settings for the current task automatically (only once for the current measurement) . This includes:

INTRO\_CMD\_HELP: Prerequisites for this command

- Center frequency
- Reference level
- Scaling

Same as set, but waits for the operation to complete before continuing further. Use the RsFswp.utilities.opc\_timeout\_set() to set the timeout value.

# **param opc\_timeout\_ms**

Maximum time to wait in milliseconds, valid only for this call.

# **6.17.2.2 Configure**

# class ConfigureCls

Configure commands group definition. 10 total commands, 5 Subgroups, 0 group commands

# **Cloning the Group**

```
# Create a clone of the original group, that exists independently
group2 = driver.sense.adjust.configure.clone()
```
### **Subgroups**

## **6.17.2.2.1 Duration**

# **SCPI Commands**

SENSe:ADJust:CONFigure:DURation

#### class DurationCls

Duration commands group definition. 2 total commands, 1 Subgroups, 1 group commands

 $get() \rightarrow float$ 

```
# SCPI: [SENSe]:ADJust:CONFigure:DURation
value: float = driver.sense.adjust.configure.duration.get()
```
No command help available

**return** duration: No help available

set(*duration: float*) → None

```
# SCPI: [SENSe]:ADJust:CONFigure:DURation
driver.sense.adjust.configure.duration.set(duration = 1.0)
```
No command help available

**param duration** No help available

# **Cloning the Group**

# Create a clone of the original group, that exists independently group2 = driver.sense.adjust.configure.duration.clone()

# **Subgroups**

**6.17.2.2.1.1 Mode**

# **SCPI Commands**

```
SENSe:ADJust:CONFigure:DURation:MODE
```
# class ModeCls

Mode commands group definition. 1 total commands, 0 Subgroups, 1 group commands

 $get() \rightarrow AutoManualMode$ 

```
# SCPI: [SENSe]:ADJust:CONFigure:DURation:MODE
value: enums.AutoManualMode = driver.sense.adjust.configure.duration.mode.get()
```
No command help available

**return** mode: No help available

set(*mode: AutoManualMode*) → None

```
# SCPI: [SENSe]:ADJust:CONFigure:DURation:MODE
driver.sense.adjust.configure.duration.mode.set(mode = enums.AutoManualMode.
\rightarrowAUTO)
```
No command help available

**param mode** No help available

# **6.17.2.2.2 Frequency**

# class FrequencyCls

Frequency commands group definition. 2 total commands, 1 Subgroups, 0 group commands

# **Cloning the Group**

```
# Create a clone of the original group, that exists independently
group2 = driver.sense.adjust.configure.frequency.clone()
```
# **Subgroups**

# **6.17.2.2.2.1 Limit**

# class LimitCls

Limit commands group definition. 2 total commands, 2 Subgroups, 0 group commands

# **Cloning the Group**

```
# Create a clone of the original group, that exists independently
group2 = driver.sense.adjust.configure.frequency.limit.clone()
```
# **Subgroups**

# **6.17.2.2.2.2 High**

## **SCPI Commands**

SENSe:ADJust:CONFigure:FREQuency:LIMit:HIGH

#### class HighCls

High commands group definition. 1 total commands, 0 Subgroups, 1 group commands

 $get() \rightarrow float$ 

# SCPI: [SENSe]:ADJust:CONFigure:FREQuency:LIMit:HIGH value: float = driver.sense.adjust.configure.frequency.limit.high.get()

**This command defines the upper limit of the frequency search range.**

INTRO\_CMD\_HELP: Prerequisites for this command

• Turn on the automatic signal search with [SENSe:]ADJust:CONFigure:FREQuency:AUTosearch[:STATe]

#### **return**

frequency: numeric value Range: See data sheet , Unit: Hz

set(*frequency: float*) → None

# SCPI: [SENSe]:ADJust:CONFigure:FREQuency:LIMit:HIGH driver.sense.adjust.configure.frequency.limit.high.set(frequency =  $1.0$ )

**This command defines the upper limit of the frequency search range.**

INTRO\_CMD\_HELP: Prerequisites for this command

• Turn on the automatic signal search with [SENSe:]ADJust:CONFigure:FREQuency:AUTosearch[:STATe]

**param frequency**

numeric value Range: See data sheet , Unit: Hz

# **6.17.2.2.2.3 Low**

# **SCPI Commands**

SENSe:ADJust:CONFigure:FREQuency:LIMit:LOW

#### class LowCls

Low commands group definition. 1 total commands, 0 Subgroups, 1 group commands

 $get() \rightarrow float$ 

```
# SCPI: [SENSe]:ADJust:CONFigure:FREQuency:LIMit:LOW
value: float = driver.sense.adjust.configure.frequency.limit.low.get()
```
**This command defines the lower limit of the frequency search range.**

INTRO\_CMD\_HELP: Prerequisites for this command

• Turn on the automatic signal search with [SENSe:]ADJust:CONFigure:FREQuency:AUTosearch[:STATe]

**return**

frequency: numeric value Range: See data sheet , Unit: Hz

set (*frequency: float*) → None

```
# SCPI: [SENSe]:ADJust:CONFigure:FREQuency:LIMit:LOW
driver.sense.adjust.configure.frequency.limit.low.set(frequency = 1.0)
```
**This command defines the lower limit of the frequency search range.**

INTRO\_CMD\_HELP: Prerequisites for this command

• Turn on the automatic signal search with [SENSe:]ADJust:CONFigure:FREQuency:AUTosearch[:STATe]

## **param frequency**

numeric value Range: See data sheet , Unit: Hz

### **6.17.2.2.3 Hysteresis**

#### class HysteresisCls

Hysteresis commands group definition. 2 total commands, 2 Subgroups, 0 group commands

# **Cloning the Group**

```
# Create a clone of the original group, that exists independently
group2 = driver.sense.adjust.configure.hysteresis.clone()
```
#### **Subgroups**

#### **6.17.2.2.3.1 Lower**

### **SCPI Commands**

SENSe:ADJust:CONFigure:HYSTeresis:LOWer

# class LowerCls

Lower commands group definition. 1 total commands, 0 Subgroups, 1 group commands

 $get() \rightarrow float$ 

# SCPI: [SENSe]:ADJust:CONFigure:HYSTeresis:LOWer value: float = driver.sense.adjust.configure.hysteresis.lower.get()

When the reference level is adjusted automatically using the [SENSe:]ADJust:LEVel command, the internal attenuators and the preamplifier are also adjusted. To avoid frequent adaptation due to small changes in the input signal, you can define a hysteresis. This setting defines a lower threshold the signal must fall below (compared to the last measurement) before the reference level is adapted automatically.

**return**

threshold: Range: 0 dB to 200 dB, Unit: dB

 $\textsf{set}(threshold: float) \rightarrow \textsf{None}$ 

# SCPI: [SENSe]:ADJust:CONFigure:HYSTeresis:LOWer driver.sense.adjust.configure.hysteresis.lower.set(threshold =  $1.0$ )

When the reference level is adjusted automatically using the [SENSe:]ADJust:LEVel command, the internal attenuators and the preamplifier are also adjusted. To avoid frequent adaptation due to small changes in the input signal, you can define a hysteresis. This setting defines a lower threshold the signal must fall below (compared to the last measurement) before the reference level is adapted automatically.

**param threshold** Range: 0 dB to 200 dB, Unit: dB

#### **6.17.2.2.3.2 Upper**

### **SCPI Commands**

```
SENSe:ADJust:CONFigure:HYSTeresis:UPPer
```
#### class UpperCls

Upper commands group definition. 1 total commands, 0 Subgroups, 1 group commands

 $get() \rightarrow float$ 

```
# SCPI: [SENSe]:ADJust:CONFigure:HYSTeresis:UPPer
value: float = driver.sense.adjust.configure.hysteresis.upper.get()
```
When the reference level is adjusted automatically using the [SENSe:]ADJust:LEVel command, the internal attenuators and the preamplifier are also adjusted. To avoid frequent adaptation due to small changes in the input signal, you can define a hysteresis. This setting defines an upper threshold the signal must exceed (compared to the last measurement) before the reference level is adapted automatically.

**return**

threshold: Range: 0 dB to 200 dB, Unit: dB

set(*threshold: float*) → None

```
# SCPI: [SENSe]:ADJust:CONFigure:HYSTeresis:UPPer
driver.sense.adjust.configure.hysteresis.upper.set(threshold = 1.0)
```
When the reference level is adjusted automatically using the [SENSe:]ADJust:LEVel command, the internal attenuators and the preamplifier are also adjusted. To avoid frequent adaptation due to small changes in the input signal, you can define a hysteresis. This setting defines an upper threshold the signal must exceed (compared to the last measurement) before the reference level is adapted automatically.

### **param threshold**

Range: 0 dB to 200 dB, Unit: dB

# **6.17.2.2.4 Level**

# class LevelCls

Level commands group definition. 3 total commands, 2 Subgroups, 0 group commands

# **Cloning the Group**

```
# Create a clone of the original group, that exists independently
group2 = driver.sense.adjust.configure.level.clone()
```
# **Subgroups**

## **6.17.2.2.4.1 Duration**

# **SCPI Commands**

SENSe:ADJust:CONFigure:LEVel:DURation

### class DurationCls

Duration commands group definition. 2 total commands, 1 Subgroups, 1 group commands

# $get() \rightarrow float$

```
# SCPI: [SENSe]:ADJust:CONFigure:LEVel:DURation
value: float = driver.sense.adjust.configure.level.duration.get()
```
To determine the ideal reference level, the R&S FSWP performs a measurement on the current input data. This command defines the length of the measurement if [SENSe:]ADJust:CONFigure:LEVel:DURation:MODE is set to MANual.

#### **return**

duration: Numeric value in seconds Range: 0.001 to 16000.0, Unit: s

set(*duration: float*) → None

```
# SCPI: [SENSe]:ADJust:CONFigure:LEVel:DURation
driver. sense. adjust.configure.level.duration.set(duration = 1.0)
```
To determine the ideal reference level, the R&S FSWP performs a measurement on the current input data. This command defines the length of the measurement if [SENSe:]ADJust:CONFigure:LEVel:DURation:MODE is set to MANual.

#### **param duration**

Numeric value in seconds Range: 0.001 to 16000.0, Unit: s

# **Cloning the Group**

```
# Create a clone of the original group, that exists independently
group2 = driver.sense.adjust.configure.level.duration.clone()
```
# **Subgroups**

# **6.17.2.2.4.2 Mode**

# **SCPI Commands**

```
SENSe:ADJust:CONFigure:LEVel:DURation:MODE
```
# class ModeCls

Mode commands group definition. 1 total commands, 0 Subgroups, 1 group commands

 $get() \rightarrow AutoManualMode$ 

# SCPI: [SENSe]:ADJust:CONFigure[:LEVel]:DURation:MODE value: enums.AutoManualMode = driver.sense.adjust.configure.level.duration.mode. ˓<sup>→</sup>get()

To determine the ideal reference level, the R&S FSWP performs a measurement on the current input data. This command selects the way the R&S FSWP determines the length of the measurement .

### **return**

mode: AUTO The R&S FSWP determines the measurement length automatically according to the current input data. MANual The R&S FSWP uses the measurement length defined by [SENSe:]ADJust:CONFigure:LEVel:DURation.

set(*mode: AutoManualMode*) → None

```
# SCPI: [SENSe]:ADJust:CONFigure[:LEVel]:DURation:MODE
driver.sense.adjust.configure.level.duration.mode.set(mode = enums.
˓→AutoManualMode.AUTO)
```
To determine the ideal reference level, the R&S FSWP performs a measurement on the current input data. This command selects the way the R&S FSWP determines the length of the measurement .

### **param mode**

AUTO The R&S FSWP determines the measurement length automatically according to the current input data. MANual The R&S FSWP uses the measurement length defined by [SENSe:]ADJust:CONFigure:LEVel:DURation.

# **6.17.2.2.4.3 Threshold**

### **SCPI Commands**

SENSe:ADJust:CONFigure:LEVel:THReshold

#### class ThresholdCls

Threshold commands group definition. 1 total commands, 0 Subgroups, 1 group commands

 $get() \rightarrow float$ 

```
# SCPI: [SENSe]:ADJust:CONFigure:LEVel:THReshold
value: float = driver.sense.adjust.configure.level.threshold.get()
```
#### **This command defines the threshold of the signal search.**

INTRO\_CMD\_HELP: Prerequisites for this command

• Turn on the automatic signal search with [SENSe:]ADJust:CONFigure:FREQuency:AUTosearch[:STATe]

### **return**

level: numeric value Unit: dBm

set(*level: float*) → None

```
# SCPI: [SENSe]:ADJust:CONFigure:LEVel:THReshold
driver.sense.adjust.configure.level.threshold.set(level = 1.0)
```
**This command defines the threshold of the signal search.**

INTRO\_CMD\_HELP: Prerequisites for this command

• Turn on the automatic signal search with [SENSe:]ADJust:CONFigure:FREQuency:AUTosearch[:STATe]

**param level** numeric value Unit: dBm

# **6.17.2.2.5 Trigger**

# **SCPI Commands**

SENSe:ADJust:CONFigure:TRIGger

#### class TriggerCls

Trigger commands group definition. 1 total commands, 0 Subgroups, 1 group commands

 $get() \rightarrow bool$ 

```
# SCPI: [SENSe]:ADJust:CONFigure:TRIGger
value: bool = driver.sense.adjust.configure.trigger.get()
```
Defines the behavior of the measurement when adjusting a setting automatically (using SENS:ADJ:LEV ON, for example) . See 'Adjusting settings automatically during triggered measurements'.

**return**

state: ON | OFF | 0 | 1 OFF | 0 Switches the function off ON | 1 Switches the function on

set(*state: bool*) → None

```
# SCPI: [SENSe]:ADJust:CONFigure:TRIGger
driver.sense.adjust.configure.trigger.set(state = False)
```
Defines the behavior of the measurement when adjusting a setting automatically (using SENS:ADJ:LEV ON, for example) . See 'Adjusting settings automatically during triggered measurements'.

**param state**

ON | OFF | 0 | 1 OFF | 0 Switches the function of  $ON$  | 1 Switches the function on

## **6.17.2.3 Frequency**

### **SCPI Commands**

SENSe:ADJust:FREQuency

#### class FrequencyCls

Frequency commands group definition. 1 total commands, 0 Subgroups, 1 group commands

 $set() \rightarrow None$ 

```
# SCPI: [SENSe]:ADJust:FREQuency
driver.sense.adjust.frequency.set()
```
This command sets the center frequency to the frequency with the highest signal level in the current frequency range.

 $set\_with\_opc(*opc_timeout_ms*: int = -1) \rightarrow None$ 

```
# SCPI: [SENSe]:ADJust:FREQuency
driver.sense.adjust.frequency.set_with_opc()
```
This command sets the center frequency to the frequency with the highest signal level in the current frequency range.

Same as set, but waits for the operation to complete before continuing further. Use the RsFswp.utilities.opc\_timeout\_set() to set the timeout value.

#### **param opc\_timeout\_ms**

Maximum time to wait in milliseconds, valid only for this call.

# **6.17.2.4 Level**

#### **SCPI Commands**

### SENSe:ADJust:LEVel

### class LevelCls

Level commands group definition. 1 total commands, 0 Subgroups, 1 group commands

 $\textsf{set}(opc\ timeout\ ms: int = -1) \rightarrow \text{None}$ 

```
# SCPI: [SENSe]:ADJust:LEVel
driver.sense.adjust.level.set()
```
Initiates a single (internal) measurement that evaluates and sets the ideal reference level for the current input data and measurement settings. Thus, the settings of the RF attenuation and the reference level are optimized for the signal level. The R&S FSWP is not overloaded and the dynamic range is not limited by an S/N ratio that is too small.

**param opc\_timeout\_ms** Maximum time to wait in milliseconds, valid only for this call.

# **6.17.2.5 Scale**

# class ScaleCls

Scale commands group definition. 1 total commands, 1 Subgroups, 0 group commands

# **Cloning the Group**

```
# Create a clone of the original group, that exists independently
group2 = driver.sense.adjust.scale.clone()
```
## **Subgroups**

# **6.17.2.5.1 Y**

## class YCls

Y commands group definition. 1 total commands, 1 Subgroups, 0 group commands

# **Cloning the Group**

```
# Create a clone of the original group, that exists independently
group2 = driver.sense.adjust.scale.y.clone()
```
# **Subgroups**

# **6.17.2.5.1.1 Auto**

# class AutoCls

Auto commands group definition. 1 total commands, 1 Subgroups, 0 group commands

# **Cloning the Group**

```
# Create a clone of the original group, that exists independently
group2 = driver.sense.adjust.scale.y.auto.clone()
```
### **Subgroups**

## **6.17.2.5.1.2 Continuous**

# **SCPI Commands**

SENSe:ADJust:SCALe:Y:AUTO:CONTinuous

#### class ContinuousCls

Continuous commands group definition. 1 total commands, 0 Subgroups, 1 group commands

 $get() \rightarrow bool$ 

```
# SCPI: [SENSe]:ADJust:SCALe[:Y]:AUTO[:CONTinuous]
value: bool = driver.sense.adjust.scale.y.auto.continuous.get()
```
Activates automatic scaling of the y-axis in all diagrams according to the current measurement results. Currently auto-scaling is only available for AF measurements. RF power and RF spectrum measurements are not affected by the auto-scaling.

**return**

state: ON  $\vert$  OFF  $\vert$  0  $\vert$  1 OFF  $\vert$  0 Switches the function of ON  $\vert$  1 Switches the function on

set(*state: bool*) → None

```
# SCPI: [SENSe]:ADJust:SCALe[:Y]:AUTO[:CONTinuous]
driver.sense.addjust.scale.y.auto.continuous.set(state = False)
```
Activates automatic scaling of the y-axis in all diagrams according to the current measurement results. Currently auto-scaling is only available for AF measurements. RF power and RF spectrum measurements are not affected by the auto-scaling.

```
param state
```
ON | OFF | 0 | 1 OFF | 0 Switches the function off ON | 1 Switches the function on

# **6.17.3 Average**

### class AverageCls

Average commands group definition. 3 total commands, 3 Subgroups, 0 group commands

# **Cloning the Group**

```
# Create a clone of the original group, that exists independently
group2 = driver.sense.average.close()
```
#### **Subgroups**

# **6.17.3.1 Count**

### **SCPI Commands**

```
SENSe:AVERage:COUNt
```
# class CountCls

Count commands group definition. 1 total commands, 0 Subgroups, 1 group commands

 $get() \rightarrow float$ 

```
# SCPI: [SENSe]:AVERage:COUNt
value: float = driver.sense.average.count.get()
```
This command defines the number of measurements that the application uses to average traces. In case of continuous sweep mode, the application calculates the moving average over the average count. In case of single sweep mode, the application stops the measurement and calculates the average after the average count has been reached.

### **return**

average\_count: If you set an average count of 0 or 1, the application performs one single measurement in single sweep mode. In continuous sweep mode, if the average count is set to 0, a moving average over 10 measurements is performed. Range: 0 to 200000

set(*average\_count: float*) → None

```
# SCPI: [SENSe]:AVERage:COUNt
driver.sense.average.count.set(average_count = 1.0)
```
This command defines the number of measurements that the application uses to average traces. In case of continuous sweep mode, the application calculates the moving average over the average count. In case of single sweep mode, the application stops the measurement and calculates the average after the average count has been reached.

### **param average\_count**

If you set an average count of 0 or 1, the application performs one single measurement in single sweep mode. In continuous sweep mode, if the average count is set to 0, a moving average over 10 measurements is performed. Range: 0 to 200000

# **6.17.3.2 State<Status>**

# **RepCap Settings**

```
# Range: Nr1 .. Nr32
rc = driver.sense.average.state.repcap_status_get()
driver.sense.average.state.repcap_status_set(repcap.Status.Nr1)
```
# **SCPI Commands**

SENSe:AVERage:STATe<Status>

### class StateCls

State commands group definition. 1 total commands, 0 Subgroups, 1 group commands Repeated Capability: Status, default value after init: Status.Nr1

get(*status=Status.Default*) → bool

```
# SCPI: [SENSe]:AVERage:STATe<t>
value: bool = driver.sense.average.state.get(status = repcap.Status.Default)
```
This command turns averaging of the I/Q data on and off. Before you can use the command you have to turn the I/Q data acquisition on with method RsFswp.Applications.IqAnalyzer.Trace.Iq.State.set. If averaging is on, the maximum amount of I/Q data that can be recorded is 512kS (524288 samples) .

#### **param status**

optional repeated capability selector. Default value: Nr1 (settable in the interface 'State')

#### **return**

average\_mode: No help available

 $set(*average mode: bool*, *status=Status*.*Default*) \rightarrow None$ 

```
# SCPI: [SENSe]:AVERage:STATe<t>
driver.sense.average.state.set(average_mode = False, status = repcap.Status.
˓→Default)
```
This command turns averaging of the I/Q data on and off. Before you can use the command you have to turn the I/Q data acquisition on with method RsFswp.Applications.IqAnalyzer.Trace.Iq.State.set. If averaging is on, the maximum amount of I/Q data that can be recorded is 512kS (524288 samples) .

### **param average\_mode**

ON | OFF | 0 | 1 OFF | 0 Switches the function off ON | 1 Switches the function on

#### **param status**

optional repeated capability selector. Default value: Nr1 (settable in the interface 'State')

# **Cloning the Group**

```
# Create a clone of the original group, that exists independently
group2 = driver.sense.average.state.clone()
```
# **6.17.3.3 TypePy**

# **SCPI Commands**

```
SENSe:AVERage:TYPE
```
# class TypePyCls

TypePy commands group definition. 1 total commands, 0 Subgroups, 1 group commands

 $get() \rightarrow AverageMode$ 

```
# SCPI: [SENSe]:AVERage:TYPE
value: enums.AverageModeB = driver.sense.average.typePy.get()
```
No command help available

**return**

mode: No help available

set(*mode: AverageModeB*) → None

```
# SCPI: [SENSe]:AVERage:TYPE
driver.sense.average.typePy.set(mode = enums.AverageModeB.LINear)
```
No command help available

**param mode** No help available

# **6.17.4 Bandwidth**

# class BandwidthCls

Bandwidth commands group definition. 11 total commands, 3 Subgroups, 0 group commands

# **Cloning the Group**

```
# Create a clone of the original group, that exists independently
group2 = driver.sense.bandwidth.clone()
```
## **Subgroups**

# **6.17.4.1 Demod**

# **SCPI Commands**

SENSe:BWIDth:DEMod

### class DemodCls

Demod commands group definition. 2 total commands, 1 Subgroups, 1 group commands

 $get() \rightarrow float$ 

```
# SCPI: [SENSe]:BWIDth:DEMod
value: float = driver.sense.bandwidth.demod.get()
```
This command sets the bandwidth for Analog Modulation Analysis. Depending on the selected demodulation bandwidth, the instrument selects the required sample rate. This command is identical to SENS:ADEM:BAND:DEM.

**return** bandwidth: Unit: HZ

set(*bandwidth: float*) → None

# SCPI: [SENSe]:BWIDth:DEMod driver.sense.bandwidth.demod.set(bandwidth =  $1.0$ )

This command sets the bandwidth for Analog Modulation Analysis. Depending on the selected demodulation bandwidth, the instrument selects the required sample rate. This command is identical to SENS:ADEM:BAND:DEM.

**param bandwidth** Unit: HZ

# **Cloning the Group**

# Create a clone of the original group, that exists independently group2 = driver.sense.bandwidth.demod.clone()

## **Subgroups**

# **6.17.4.1.1 TypePy**

# **SCPI Commands**

SENSe:BWIDth:DEMod:TYPE

### class TypePyCls

TypePy commands group definition. 1 total commands, 0 Subgroups, 1 group commands

 $get() \rightarrow FilterTypeA$ 

```
# SCPI: [SENSe]:BWIDth:DEMod:TYPE
value: enums.FilterTypeA = driver.sense.bandwidth.demod.typePy.get()
```
This command defines the type of demodulation filter to be used. This command is identical to SENS:ADEM:BAND:DEM:TYPE:

**return**

filter\_type: FLAT Standard flat demodulation filter GAUSs Gaussian filter for optimized settling behavior

set(*filter\_type: FilterTypeA*) → None

```
# SCPI: [SENSe]:BWIDth:DEMod:TYPE
driver.sense.bandwidth.demod.typePy.set(filter_type = enums.FilterTypeA.FLAT)
```
This command defines the type of demodulation filter to be used. This command is identical to SENS:ADEM:BAND:DEM:TYPE:

### **param filter\_type**

FLAT Standard flat demodulation filter GAUSs Gaussian filter for optimized settling behavior

# **6.17.4.2 Resolution**

# **SCPI Commands**

SENSe:BWIDth:RESolution

## class ResolutionCls

Resolution commands group definition. 5 total commands, 4 Subgroups, 1 group commands

 $get() \rightarrow float$ 

```
# SCPI: [SENSe]:BWIDth[:RESolution]
value: float = driver.sense.bandwidth.resolution.get()
```
No command help available

**return**

bandwidth: No help available

set(*bandwidth: float*) → None

```
# SCPI: [SENSe]:BWIDth[:RESolution]
driver.sense.bandwidth.resolution.set(bandwidth = 1.0)
```
No command help available

**param bandwidth** No help available

# **Cloning the Group**

```
# Create a clone of the original group, that exists independently
group2 = driver.sense.bandwidth.resolution.clone()
```
# **Subgroups**

# **6.17.4.2.1 Auto**

## **SCPI Commands**

SENSe:BWIDth:RESolution:AUTO

#### class AutoCls

Auto commands group definition. 1 total commands, 0 Subgroups, 1 group commands

set(*state: bool*) → None

# SCPI: [SENSe]:BWIDth[:RESolution]:AUTO driver.sense.bandwidth.resolution.auto.set(state = False)

No command help available

**param state** No help available

# **6.17.4.2.2 Fft**

#### **SCPI Commands**

SENSe:BWIDth:RESolution:FFT

### class FftCls

Fft commands group definition. 1 total commands, 0 Subgroups, 1 group commands

 $get() \rightarrow FftFilterMode$ 

```
# SCPI: [SENSe]:BWIDth[:RESolution]:FFT
value: enums.FftFilterMode = driver.sense.bandwidth.resolution.fft.get()
```
No command help available

**return**

filter\_mode: No help available

set(*filter\_mode: FftFilterMode*) → None

```
# SCPI: [SENSe]:BWIDth[:RESolution]:FFT
driver.sense.bandwidth.resolution.fft.set(filter_mode = enums.FftFilterMode.
 ˓→AUTO)
```
No command help available

**param filter\_mode** No help available

# **6.17.4.2.3 Ratio**

# **SCPI Commands**

SENSe:BWIDth:RESolution:RATio

# class RatioCls

Ratio commands group definition. 1 total commands, 0 Subgroups, 1 group commands

 $get() \rightarrow float$ 

```
# SCPI: [SENSe]:BWIDth[:RESolution]:RATio
value: float = driver.sense.bandwidth.resolution.ratio.get()
```
No command help available

**return**

ratio: No help available

set(*ratio: float*) → None

```
# SCPI: [SENSe]:BWIDth[:RESolution]:RATio
driver.sense.bandwidth.resolution.ratio.set(ratio = 1.0)
```
No command help available

**param ratio** No help available

# **6.17.4.2.4 TypePy**

# **SCPI Commands**

SENSe:BWIDth:RESolution:TYPE

#### class TypePyCls

TypePy commands group definition. 1 total commands, 0 Subgroups, 1 group commands

 $get() \rightarrow FilterTypeB$ 

```
# SCPI: [SENSe]:BWIDth[:RESolution]:TYPE
value: enums.FilterTypeB = driver.sense.bandwidth.resolution.typePy.get()
```
No command help available

**return**

filter\_type: No help available

set(*filter\_type: FilterTypeB*) → None

```
# SCPI: [SENSe]:BWIDth[:RESolution]:TYPE
driver.sense.bandwidth.resolution.typePy.set(filter_type = enums.FilterTypeB.
˓→CFILter)
```
No command help available

**param filter\_type** No help available

# **6.17.4.3 Video**

# **SCPI Commands**

SENSe:BWIDth:VIDeo

### class VideoCls

Video commands group definition. 4 total commands, 3 Subgroups, 1 group commands

 $get() \rightarrow float$ 

# SCPI: [SENSe]:BWIDth:VIDeo value: float = driver.sense.bandwidth.video.get()

## **This command defines the video bandwidth.**

INTRO\_CMD\_HELP: Prerequisites for this command

• Turn off automatic VBW selection ([SENSe:]BWIDth:VIDeo:AUTO) .

**return**

bandwidth: Unit: HZ

set(*bandwidth: float*) → None

# SCPI: [SENSe]:BWIDth:VIDeo driver.sense.bandwidth.video.set(bandwidth =  $1.0$ )

#### **This command defines the video bandwidth.**

INTRO\_CMD\_HELP: Prerequisites for this command

• Turn off automatic VBW selection ([SENSe:]BWIDth:VIDeo:AUTO) .

**param bandwidth**

Unit: HZ

# **Cloning the Group**

```
# Create a clone of the original group, that exists independently
group2 = driver.sense.bandwidth.video.clone()
```
## **Subgroups**

# **6.17.4.3.1 Auto**

### **SCPI Commands**

SENSe:BWIDth:VIDeo:AUTO

#### class AutoCls

Auto commands group definition. 1 total commands, 0 Subgroups, 1 group commands

set(*state: bool*) → None

# SCPI: [SENSe]:BWIDth:VIDeo:AUTO driver.sense.bandwidth.video.auto.set(state = False)

This command turns automatic selection of the video bandwidth on and off.

```
param state
  ON | OFF | 1 | 0
```
# **6.17.4.3.2 Ratio**

### **SCPI Commands**

SENSe:BWIDth:VIDeo:RATio

## class RatioCls

Ratio commands group definition. 1 total commands, 0 Subgroups, 1 group commands

 $get() \rightarrow float$ 

# SCPI: [SENSe]:BWIDth:VIDeo:RATio value: float = driver.sense.bandwidth.video.ratio.get()

No command help available

**return** ratio: No help available

set(*ratio: float*) → None

```
# SCPI: [SENSe]:BWIDth:VIDeo:RATio
driver.sense.bandwidth.video.ratio.set(ratio = 1.0)
```
No command help available

**param ratio**

No help available

# **6.17.4.3.3 TypePy**

## **SCPI Commands**

SENSe:BWIDth:VIDeo:TYPE

### class TypePyCls

TypePy commands group definition. 1 total commands, 0 Subgroups, 1 group commands

 $get() \rightarrow ScalingMode$ 

```
# SCPI: [SENSe]:BWIDth:VIDeo:TYPE
value: enums.ScalingMode = driver.sense.bandwidth.video.typePy.get()
```
No command help available

**return**

mode: No help available

set(*mode: ScalingMode*) → None

```
# SCPI: [SENSe]:BWIDth:VIDeo:TYPE
driver.sense.bandwidth.video.typePy.set(mode = enums.ScalingMode.LINear)
```
No command help available

**param mode** No help available

# **6.17.5 Correction**

## **SCPI Commands**

SENSe:CORRection:RECall

#### class CorrectionCls

Correction commands group definition. 117 total commands, 6 Subgroups, 1 group commands

 $\text{recall}() \rightarrow \text{None}$ 

```
# SCPI: [SENSe]:CORRection:RECall
driver.sense.correction.recall()
```
No command help available

 $\texttt{recall\_with\_opc}(opc\_timeout\_ms: int = -1) \rightarrow \text{None}$ 

```
# SCPI: [SENSe]:CORRection:RECall
driver.sense.correction.recall_with_opc()
```
No command help available

Same as recall, but waits for the operation to complete before continuing further. Use the RsFswp.utilities.opc\_timeout\_set() to set the timeout value.

**param opc\_timeout\_ms**

Maximum time to wait in milliseconds, valid only for this call.

# **Cloning the Group**

```
# Create a clone of the original group, that exists independently
group2 = driver.sense.correction.clone()
```
### **Subgroups**

# **6.17.5.1 Collect**

### class CollectCls

Collect commands group definition. 1 total commands, 1 Subgroups, 0 group commands

## **Cloning the Group**

```
# Create a clone of the original group, that exists independently
group2 = driver.sense.correction.collect.clone()
```
#### **Subgroups**

# **6.17.5.1.1 Acquire**

# **SCPI Commands**

# SENSe:CORRection:COLLect:ACQuire

#### class AcquireCls

Acquire commands group definition. 1 total commands, 0 Subgroups, 1 group commands

set(*meas\_type: CorrectionMeasType*) → None

```
# SCPI: [SENSe]:CORRection:COLLect[:ACQuire]
driver.sense.correction.collect.acquire.set(meas_type = enums.
˓→CorrectionMeasType.OPEN)
```
No command help available

**param meas\_type** No help available

# **6.17.5.2 Cvl**

### **SCPI Commands**

```
SENSe:CORRection:CVL:CLEar
```
## class CvlCls

Cvl commands group definition. 11 total commands, 10 Subgroups, 1 group commands

 $clear() \rightarrow None$ 

# SCPI: [SENSe]:CORRection:CVL:CLEar driver.sense.correction.cvl.clear()

This command deletes the selected conversion loss table. Before this command can be performed, the conversion loss table must be selected (see [SENSe:]CORRection:CVL:SELect) . This command is only available with option B21 (External Mixer) installed.

clear\_with\_opc( $\text{opc\_timeout\_ms: int} = -1$ )  $\rightarrow$  None

# SCPI: [SENSe]:CORRection:CVL:CLEar driver.sense.correction.cvl.clear\_with\_opc()

This command deletes the selected conversion loss table. Before this command can be performed, the conversion loss table must be selected (see [SENSe:]CORRection:CVL:SELect) . This command is only available with option B21 (External Mixer) installed.

Same as clear, but waits for the operation to complete before continuing further. Use the RsFswp.utilities.opc\_timeout\_set() to set the timeout value.

#### **param opc\_timeout\_ms**

Maximum time to wait in milliseconds, valid only for this call.

# **Cloning the Group**

```
# Create a clone of the original group, that exists independently
group2 = driver.sense.correction.cvl.clone()
```
## **Subgroups**

**6.17.5.2.1 Band**

## **SCPI Commands**

SENSe:CORRection:CVL:BAND

### class BandCls

Band commands group definition. 1 total commands, 0 Subgroups, 1 group commands

 $get() \rightarrow Band$ 

```
# SCPI: [SENSe]:CORRection:CVL:BAND
value: enums.Band = driver.sense.correction.cvl.band.get()
```
This command defines the waveguide band for which the conversion loss table is to be used. This setting is checked against the current mixer setting before the table can be assigned to the range. Before this command can be performed, the conversion loss table must be selected (see [SENSe:]CORRection:CVL:SELect) . This command is only available with option B21 (External Mixer) installed.

**return**

band: K | KA | Q | U | V | E | W | F | D | G | Y | J | USER Standard waveguide band or user-defined band. For a definition of the frequency range for the pre-defined bands, see Table 'Frequency ranges for pre-defined bands') .

set(*band: Band*) → None

```
# SCPI: [SENSe]:CORRection:CVL:BAND
driver.sense.correction.cvl.band.set(band = enums.Band.A)
```
This command defines the waveguide band for which the conversion loss table is to be used. This setting is checked against the current mixer setting before the table can be assigned to the range. Before this command can be performed, the conversion loss table must be selected (see [SENSe:]CORRection:CVL:SELect) . This command is only available with option B21 (External Mixer) installed.

#### **param band**

 $K$  | KA | Q | U | V | E | W | F | D | G | Y | J | USER Standard waveguide band or user-defined band. For a definition of the frequency range for the pre-defined bands, see Table 'Frequency ranges for pre-defined bands') .

## **6.17.5.2.2 Bias**

### **SCPI Commands**

SENSe:CORRection:CVL:BIAS

#### class BiasCls

Bias commands group definition. 1 total commands, 0 Subgroups, 1 group commands

 $get() \rightarrow float$ 

```
# SCPI: [SENSe]:CORRection:CVL:BIAS
value: float = driver.sense.correction.cvl.bias.get()
```
This command defines the bias setting to be used with the conversion loss table. Before this command can be performed, the conversion loss table must be selected (see [SENSe:]CORRection:CVL:SELect. This command is only available with option B21 (External Mixer) installed.

**return**

bias\_setting: Unit: A

 $\textsf{set}(bias\ setting: float) \rightarrow \textsf{None}$ 

```
# SCPI: [SENSe]:CORRection:CVL:BIAS
driver.sense.correction.cvl.bias.set(bias_setting = 1.0)
```
This command defines the bias setting to be used with the conversion loss table. Before this command can be performed, the conversion loss table must be selected (see [SENSe:]CORRection:CVL:SELect. This command is only available with option B21 (External Mixer) installed.

**param bias\_setting** Unit: A

## **6.17.5.2.3 Catalog**

### **SCPI Commands**

SENSe:CORRection:CVL:CATalog

#### class CatalogCls

Catalog commands group definition. 1 total commands, 0 Subgroups, 1 group commands

 $get() \rightarrow float$ 

# SCPI: [SENSe]:CORRection:CVL:CATalog value: float = driver.sense.correction.cvl.catalog.get()

This command queries all available conversion loss tables saved in the C:/R\_S/INSTR/USER/cvl/ directory on the instrument. This command is only available with option B21 (External Mixer) installed.

#### **return**

catalog: 'string' Comma-separated list of strings containing the file names.

# **6.17.5.2.4 Comment**

### **SCPI Commands**

SENSe:CORRection:CVL:COMMent

### class CommentCls

Comment commands group definition. 1 total commands, 0 Subgroups, 1 group commands

 $get() \rightarrow str$ 

```
# SCPI: [SENSe]:CORRection:CVL:COMMent
value: str = driver.sense.correction.cvl.comment.get()
```
This command defines a comment for the conversion loss table. Before this command can be performed, the conversion loss table must be selected (see [SENSe:]CORRection:CVL:SELect) . This command is only available with option B21 (External Mixer) installed.

**return**

text: No help available

 $\textbf{set}(\textit{text: str}) \rightarrow \text{None}$ 

# SCPI: [SENSe]:CORRection:CVL:COMMent driver.sense.correction.cvl.comment.set(text =  $'1'$ ) This command defines a comment for the conversion loss table. Before this command can be performed, the conversion loss table must be selected (see [SENSe:]CORRection:CVL:SELect) . This command is only available with option B21 (External Mixer) installed.

**param text** No help available

## **6.17.5.2.5 Data**

### **SCPI Commands**

### SENSe:CORRection:CVL:DATA

#### class DataCls

Data commands group definition. 1 total commands, 0 Subgroups, 1 group commands

#### class DataStruct

Response structure. Fields:

- Freq: List[float]: The frequencies have to be sent in ascending order. Unit: HZ
- Level: List[float]: Unit: DB

 $get() \rightarrow DataStruct$ 

```
# SCPI: [SENSe]:CORRection:CVL:DATA
value: DataStruct = driver.sense.correction.cvl.data.get()
```
This command defines the reference values of the selected conversion loss tables. The values are entered as a set of frequency/level pairs. A maximum of 50 frequency/level pairs may be entered. Before this command can be performed, the conversion loss table must be selected (see [SENSe:]CORRection:CVL:SELect) . This command is only available with option B21 (External Mixer) installed.

**return**

structure: for return value, see the help for DataStruct structure arguments.

set(*freq: List[float]*, *level: List[float]*) → None

```
# SCPI: [SENSe]:CORRection:CVL:DATA
driver.sense.correction.cvl.data.set(freq = [1.1, 2.2, 3.3], level = [1.1, 2.2, \ldots]\rightarrow3.3])
```
This command defines the reference values of the selected conversion loss tables. The values are entered as a set of frequency/level pairs. A maximum of 50 frequency/level pairs may be entered. Before this command can be performed, the conversion loss table must be selected (see [SENSe:]CORRection:CVL:SELect) . This command is only available with option B21 (External Mixer) installed.

#### **param freq**

The frequencies have to be sent in ascending order. Unit: HZ

**param level** Unit: DB

# **6.17.5.2.6 Harmonic**

### **SCPI Commands**

SENSe:CORRection:CVL:HARMonic

#### class HarmonicCls

Harmonic commands group definition. 1 total commands, 0 Subgroups, 1 group commands

 $get() \rightarrow float$ 

```
# SCPI: [SENSe]:CORRection:CVL:HARMonic
value: float = driver.sense.correction.cvl.harmonic.get()
```
This command defines the harmonic order for which the conversion loss table is to be used. This setting is checked against the current mixer setting before the table can be assigned to the range. Before this command can be performed, the conversion loss table must be selected (see [SENSe:]CORRection:CVL:SELect. This command is only available with option B21 (External Mixer) installed.

**return**

harm\_order: Range: 2 to 65

set(*harm\_order: float*) → None

```
# SCPI: [SENSe]:CORRection:CVL:HARMonic
driver.sense.correction.cvl.harmonic.set(harm_order = 1.0)
```
This command defines the harmonic order for which the conversion loss table is to be used. This setting is checked against the current mixer setting before the table can be assigned to the range. Before this command can be performed, the conversion loss table must be selected (see [SENSe:]CORRection:CVL:SELect. This command is only available with option B21 (External Mixer) installed.

**param harm\_order** Range: 2 to 65

## **6.17.5.2.7 Mixer**

### **SCPI Commands**

SENSe:CORRection:CVL:MIXer

#### class MixerCls

Mixer commands group definition. 1 total commands, 0 Subgroups, 1 group commands

 $get() \rightarrow str$ 

```
# SCPI: [SENSe]:CORRection:CVL:MIXer
value: str = driver.sense.correction.cvl.mixer.get()
```
This command defines the mixer name in the conversion loss table. This setting is checked against the current mixer setting before the table can be assigned to the range. Before this command can be performed, the conversion loss table must be selected (see [SENSe:]CORRection:CVL:SELect) . This command is only available with option B21 (External Mixer) installed.

**return**

type\_py: string Name of mixer with a maximum of 16 characters

 $\text{set}(type\_py: str) \rightarrow \text{None}$ 

```
# SCPI: [SENSe]:CORRection:CVL:MIXer
driver.sense.correction.cvl.mixer.set(type_py = '1')
```
This command defines the mixer name in the conversion loss table. This setting is checked against the current mixer setting before the table can be assigned to the range. Before this command can be performed, the conversion loss table must be selected (see [SENSe:]CORRection:CVL:SELect) . This command is only available with option B21 (External Mixer) installed.

**param type\_py**

string Name of mixer with a maximum of 16 characters

## **6.17.5.2.8 Ports**

### **SCPI Commands**

SENSe:CORRection:CVL:PORTs

### class PortsCls

Ports commands group definition. 1 total commands, 0 Subgroups, 1 group commands

 $get() \rightarrow int$ 

```
# SCPI: [SENSe]:CORRection:CVL:PORTs
value: int = driver.sense.correction.cvl.ports.get()
```
This command defines the mixer type in the conversion loss table. This setting is checked against the current mixer setting before the table can be assigned to the range. Before this command can be performed, the conversion loss table must be selected (see [SENSe:]CORRection:CVL:SELect) . This command is only available with option B21 (External Mixer) installed.

**return** port\_type: 2 | 3

 $\text{set}(port\_type: int) \rightarrow \text{None}$ 

```
# SCPI: [SENSe]:CORRection:CVL:PORTs
driver.sense.correction.cvl.ports.set(port_type = 1)
```
This command defines the mixer type in the conversion loss table. This setting is checked against the current mixer setting before the table can be assigned to the range. Before this command can be performed, the conversion loss table must be selected (see [SENSe:]CORRection:CVL:SELect) . This command is only available with option B21 (External Mixer) installed.

**param port\_type**

 $2 | 3$ 

# **6.17.5.2.9 Select**

## **SCPI Commands**

SENSe:CORRection:CVL:SELect

### class SelectCls

Select commands group definition. 1 total commands, 0 Subgroups, 1 group commands

 $set(*filename*: str) \rightarrow None$ 

```
# SCPI: [SENSe]:CORRection:CVL:SELect
driver.sense.correction.cvl.select.set(filename = '1')
```
This command selects the conversion loss table with the specified file name. If <file\_name> is not available, a new conversion loss table is created. This command is only available with option B21 (External Mixer) installed.

### **param filename**

String containing the path and name of the file.

## **6.17.5.2.10 Snumber**

## **SCPI Commands**

```
SENSe:CORRection:CVL:SNUMber
```
## class SnumberCls

Snumber commands group definition. 1 total commands, 0 Subgroups, 1 group commands

```
get() \rightarrow str
```

```
# SCPI: [SENSe]:CORRection:CVL:SNUMber
value: str = driver.sense.correction.cvl.snumber.get()
```
This command defines the serial number of the mixer for which the conversion loss table is to be used. This setting is checked against the current mixer setting before the table can be assigned to the range. Before this command can be performed, the conversion loss table must be selected (see [SENSe:]CORRection:CVL:SELect) . This command is only available with option B21 (External Mixer) installed.

**return**

serial\_no: Serial number with a maximum of 16 characters

 $\textsf{set}(\textit{serial~no: str}) \rightarrow \textsf{None}$ 

```
# SCPI: [SENSe]:CORRection:CVL:SNUMber
driver.sense.correction.cvl.snumber.set(serial_no = '1')
```
This command defines the serial number of the mixer for which the conversion loss table is to be used. This setting is checked against the current mixer setting before the table can be assigned to the range. Before this command can be performed, the conversion loss table must be selected (see [SENSe:]CORRection:CVL:SELect) . This command is only available with option B21 (External Mixer) installed.

#### **param serial\_no**

Serial number with a maximum of 16 characters

## **6.17.5.3 Fresponse**

### class FresponseCls

Fresponse commands group definition. 89 total commands, 4 Subgroups, 0 group commands

# **Cloning the Group**

```
# Create a clone of the original group, that exists independently
group2 = driver.sense.correction.fresponse.clone()
```
### **Subgroups**

### **6.17.5.3.1 Baseband**

### class BasebandCls

Baseband commands group definition. 24 total commands, 1 Subgroups, 0 group commands

## **Cloning the Group**

```
# Create a clone of the original group, that exists independently
group2 = driver.sense.correction.fresponse.baseband.clone()
```
### **Subgroups**

# **6.17.5.3.1.1 User**

# **SCPI Commands**

```
SENSe:CORRection:FRESponse:BASeband:USER:PRESet
SENSe:CORRection:FRESponse:BASeband:USER:LOAD
```
### class UserCls

User commands group definition. 24 total commands, 6 Subgroups, 2 group commands

 $load(*file\_path: str*) \rightarrow None$ 

```
# SCPI: [SENSe]:CORRection:FRESponse:BASeband:USER:LOAD
driver.sense.correction.fresponse.baseband.user.load(file_path = '1'))
```
No command help available

**param file\_path** No help available  $\text{present}() \rightarrow \text{None}$ 

```
# SCPI: [SENSe]:CORRection:FRESponse:BASeband:USER:PRESet
driver.sense.correction.fresponse.baseband.user.preset()
```
No command help available

 $\text{present\_with\_opc}(opc\_timeout\_ms: int = -1) \rightarrow \text{None}$ 

# SCPI: [SENSe]:CORRection:FRESponse:BASeband:USER:PRESet driver.sense.correction.fresponse.baseband.user.preset\_with\_opc()

No command help available

Same as preset, but waits for the operation to complete before continuing further. Use the RsFswp.utilities.opc\_timeout\_set() to set the timeout value.

**param opc\_timeout\_ms** Maximum time to wait in milliseconds, valid only for this call.

## **Cloning the Group**

```
# Create a clone of the original group, that exists independently
group2 = driver.sense.correction.fresponse.baseband.user.clone()
```
## **Subgroups**

### **6.17.5.3.1.2 Adjust**

### class AdjustCls

Adjust commands group definition. 1 total commands, 1 Subgroups, 0 group commands

# **Cloning the Group**

```
# Create a clone of the original group, that exists independently
group2 = driver.sense.correction.fresponse.baseband.user.adjust.clone()
```
### **Subgroups**

# **6.17.5.3.1.3 RefLevel**

# class RefLevelCls

RefLevel commands group definition. 1 total commands, 1 Subgroups, 0 group commands

### **Cloning the Group**

```
# Create a clone of the original group, that exists independently
group2 = driver.sense.correction.fresponse.baseband.user.adjust.refLevel.clone()
```
### **Subgroups**

# **6.17.5.3.1.4 State**

### **SCPI Commands**

SENSe:CORRection:FRESponse:BASeband:USER:ADJust:RLEVel:STATe

#### class StateCls

State commands group definition. 1 total commands, 0 Subgroups, 1 group commands

 $get() \rightarrow bool$ 

# SCPI: [SENSe]:CORRection:FRESponse:BASeband:USER:ADJust:RLEVel:STATe value: bool = driver.sense.correction.fresponse.baseband.user.adjust.refLevel. ˓<sup>→</sup>state.get()

No command help available

**return**

state: No help available

set(*state: bool*) → None

```
# SCPI: [SENSe]:CORRection:FRESponse:BASeband:USER:ADJust:RLEVel:STATe
driver.sense.correction.fresponse.baseband.user.adjust.refLevel.state.set(state.
ightharpoonup= False)
```
No command help available

**param state** No help available

#### **6.17.5.3.1.5 Flist<FileList>**

### **RepCap Settings**

```
# Range: Nr1 .. Nr64
rc = driver.sense.correction.fresponse.baseband.user.flist.repcap_fileList_get()
driver.sense.correction.fresponse.baseband.user.flist.repcap_fileList_set(repcap.
˓→FileList.Nr1)
```
# **SCPI Commands**

SENSe:CORRection:FRESponse:BASeband:USER:FLISt<FileList>:CLEar

### class FlistCls

Flist commands group definition. 8 total commands, 7 Subgroups, 1 group commands Repeated Capability: FileList, default value after init: FileList.Nr1

clear(*fileList=FileList.Default*) → None

# SCPI: [SENSe]:CORRection:FRESponse:BASeband:USER:FLISt<fli>:CLEar driver.sense.correction.fresponse.baseband.user.flist.clear(fileList = repcap. ˓<sup>→</sup>FileList.Default)

No command help available

#### **param fileList**

optional repeated capability selector. Default value: Nr1 (settable in the interface 'Flist')

clear\_with\_opc( $fileList=FileList.Default, opc_timeout\_ms: int = -1) \rightarrow None$ 

## **Cloning the Group**

# Create a clone of the original group, that exists independently group2 = driver.sense.correction.fresponse.baseband.user.flist.clone()

### **Subgroups**

### **6.17.5.3.1.6 Catalog**

### **SCPI Commands**

SENSe:CORRection:FRESponse:BASeband:USER:FLISt<FileList>:CATalog

### class CatalogCls

Catalog commands group definition. 1 total commands, 0 Subgroups, 1 group commands

get(*fileList=FileList.Default*) → str

# SCPI: [SENSe]:CORRection:FRESponse:BASeband:USER:FLISt<fli>:CATalog value: str = driver.sense.correction.fresponse.baseband.user.flist.catalog. ˓<sup>→</sup>get(fileList = repcap.FileList.Default)

No command help available

#### **param fileList**

optional repeated capability selector. Default value: Nr1 (settable in the interface 'Flist')

**return**

file\_list: No help available

# **6.17.5.3.1.7 Insert**

### **SCPI Commands**

SENSe:CORRection:FRESponse:BASeband:USER:FLISt<FileList>:INSert

#### class InsertCls

Insert commands group definition. 1 total commands, 0 Subgroups, 1 group commands

 $get$ (*fileList=FileList.Default*)  $\rightarrow$  str

```
# SCPI: [SENSe]:CORRection:FRESponse:BASeband:USER:FLISt<fli>:INSert
value: str = driver.sense.correction.fresponse.baseband.user.flist.insert.
\rightarrowget(fileList = repcap.FileList.Default)
```
No command help available

#### **param fileList**

optional repeated capability selector. Default value: Nr1 (settable in the interface 'Flist')

**return**

file\_path: No help available

set(*file\_path: str*, *fileList=FileList.Default*) → None

```
# SCPI: [SENSe]:CORRection:FRESponse:BASeband:USER:FLISt<fli>:INSert
driver.sense.correction.fresponse.baseband.user.flist.insert.set(file_path = '1
\rightarrow', fileList = repcap. FileList. Default)
```
No command help available

### **param file\_path**

No help available

### **param fileList**

optional repeated capability selector. Default value: Nr1 (settable in the interface 'Flist')

#### **6.17.5.3.1.8 Magnitude**

#### class MagnitudeCls

Magnitude commands group definition. 1 total commands, 1 Subgroups, 0 group commands

## **Cloning the Group**

```
# Create a clone of the original group, that exists independently
group2 = driver.sense.correction.fresponse.baseband.user.flist.magnitude.clone()
```
# **Subgroups**

# **6.17.5.3.1.9 State**

# **SCPI Commands**

SENSe:CORRection:FRESponse:BASeband:USER:FLISt<FileList>:MAGNitude:STATe

## class StateCls

State commands group definition. 1 total commands, 0 Subgroups, 1 group commands

 $get$ (*fileList=FileList.Default*)  $\rightarrow$  bool

```
# SCPI: [SENSe]:CORRection:FRESponse:BASeband:USER:FLISt<fli>:MAGNitude[:STATe]
value: bool = driver.sense.correction.fresponse.baseband.user.flist.magnitude.
˓→state.get(fileList = repcap.FileList.Default)
```
No command help available

#### **param fileList**

optional repeated capability selector. Default value: Nr1 (settable in the interface 'Flist')

**return**

state: No help available

set(*state: bool*, *fileList=FileList.Default*) → None

```
# SCPI: [SENSe]:CORRection:FRESponse:BASeband:USER:FLISt<fli>:MAGNitude[:STATe]
driver.sense.correction.fresponse.baseband.user.flist.magnitude.state.set(state,
˓→= False, fileList = repcap.FileList.Default)
```
No command help available

#### **param state**

No help available

### **param fileList**

optional repeated capability selector. Default value: Nr1 (settable in the interface 'Flist')

# **6.17.5.3.1.10 Phase**

### class PhaseCls

Phase commands group definition. 1 total commands, 1 Subgroups, 0 group commands

### **Cloning the Group**

```
# Create a clone of the original group, that exists independently
group2 = driver.sense.correction.fresponse.baseband.user.flist.phase.clone()
```
### **Subgroups**

**6.17.5.3.1.11 State**

## **SCPI Commands**

SENSe:CORRection:FRESponse:BASeband:USER:FLISt<FileList>:PHASe:STATe

#### class StateCls

State commands group definition. 1 total commands, 0 Subgroups, 1 group commands

get(*fileList=FileList.Default*) → bool

# SCPI: [SENSe]:CORRection:FRESponse:BASeband:USER:FLISt<fli>:PHASe[:STATe] value: bool = driver.sense.correction.fresponse.baseband.user.flist.phase.state. ˓<sup>→</sup>get(fileList = repcap.FileList.Default)

No command help available

### **param fileList**

optional repeated capability selector. Default value: Nr1 (settable in the interface 'Flist')

**return** state: No help available

set(*state: bool*, *fileList=FileList.Default*) → None

```
# SCPI: [SENSe]:CORRection:FRESponse:BASeband:USER:FLISt<fli>:PHASe[:STATe]
driver.sense.correction.fresponse.baseband.user.flist.phase.state.set(state =_
\rightarrowFalse, fileList = repcap. FileList. Default)
```
No command help available

## **param state** No help available

## **param fileList**

optional repeated capability selector. Default value: Nr1 (settable in the interface 'Flist')

# **6.17.5.3.1.12 Remove**

### **SCPI Commands**

SENSe:CORRection:FRESponse:BASeband:USER:FLISt<FileList>:REMove

### class RemoveCls

Remove commands group definition. 1 total commands, 0 Subgroups, 1 group commands

set(*fileList=FileList.Default*) → None

```
# SCPI: [SENSe]:CORRection:FRESponse:BASeband:USER:FLISt<fli>:REMove
driver.sense.correction.fresponse.baseband.user.flist.remove.set(fileList =˓→repcap.FileList.Default)
```
No command help available

**param fileList**

optional repeated capability selector. Default value: Nr1 (settable in the interface 'Flist')

set\_with\_opc(*fileList=FileList.Default*, *opc\_timeout\_ms: int = -1*) → None

### **6.17.5.3.1.13 Select**

## **SCPI Commands**

SENSe:CORRection:FRESponse:BASeband:USER:FLISt<FileList>:SELect

#### class SelectCls

Select commands group definition. 1 total commands, 0 Subgroups, 1 group commands

set(*file\_path: str*, *fileList=FileList.Default*) → None

```
# SCPI: [SENSe]:CORRection:FRESponse:BASeband:USER:FLISt<fli>:SELect
driver.sense.correction.fresponse.baseband.user.flist.select.set(file_path = '1
\rightarrow', fileList = repcap.FileList.Default)
```
No command help available

```
param file_path
  No help available
```
**param fileList**

optional repeated capability selector. Default value: Nr1 (settable in the interface 'Flist')

# **6.17.5.3.1.14 Size**

### **SCPI Commands**

SENSe:CORRection:FRESponse:BASeband:USER:FLISt<FileList>:SIZE

### class SizeCls

Size commands group definition. 1 total commands, 0 Subgroups, 1 group commands

get(*fileList=FileList.Default*) → int

```
# SCPI: [SENSe]:CORRection:FRESponse:BASeband:USER:FLISt<fli>:SIZE
value: int = driver.sense.correction.fresponse.baseband.user.flist.size.
˓→get(fileList = repcap.FileList.Default)
```
No command help available

#### **param fileList**

optional repeated capability selector. Default value: Nr1 (settable in the interface 'Flist')

**return**

size: No help available

# **6.17.5.3.1.15 Refresh**

# **SCPI Commands**

SENSe:CORRection:FRESponse:BASeband:USER:REFResh

### class RefreshCls

Refresh commands group definition. 1 total commands, 0 Subgroups, 1 group commands

```
set() \rightarrow None
```

```
# SCPI: [SENSe]:CORRection:FRESponse:BASeband:USER:REFResh
driver.sense.correction.fresponse.baseband.user.refresh.set()
```
No command help available

 $set\_with\_opc(*opc_timeout_ms*: int = -1) \rightarrow None$ 

# SCPI: [SENSe]:CORRection:FRESponse:BASeband:USER:REFResh driver.sense.correction.fresponse.baseband.user.refresh.set\_with\_opc()

No command help available

Same as set, but waits for the operation to complete before continuing further. Use the RsFswp.utilities.opc\_timeout\_set() to set the timeout value.

#### **param opc\_timeout\_ms**

Maximum time to wait in milliseconds, valid only for this call.

# **6.17.5.3.1.16 Slist<TouchStone>**

# **RepCap Settings**

```
# Range: Ix1 .. Ix32
rc = driver.sense.correction.fresponse.baseband.user.slist.repcap_touchStone_get()
driver.sense.correction.fresponse.baseband.user.slist.repcap_touchStone_set(repcap.
˓→TouchStone.Ix1)
```
# **SCPI Commands**

```
SENSe:CORRection:FRESponse:BASeband:USER:SLISt<TouchStone>:CLEar
SENSe:CORRection:FRESponse:BASeband:USER:SLISt<TouchStone>:MOVE
```
## class SlistCls

Slist commands group definition. 10 total commands, 7 Subgroups, 2 group commands Repeated Capability: TouchStone, default value after init: TouchStone.Ix1

clear(*touchStone=TouchStone.Default*) → None

```
# SCPI: [SENSe]:CORRection:FRESponse:BASeband:USER:SLISt<sli>:CLEar
driver.sense.correction.fresponse.baseband.user.slist.clear(touchStone = repcap.
˓→TouchStone.Default)
```
No command help available

#### **param touchStone**

optional repeated capability selector. Default value: Ix1 (settable in the interface 'Slist')

clear\_with\_opc(*touchStone=TouchStone.Default*, *opc\_timeout\_ms: int = -1*) → None

move(*position: UpDownDirection*, *touchStone=TouchStone.Default*) → None

```
# SCPI: [SENSe]:CORRection:FRESponse:BASeband:USER:SLISt<sli>:MOVE
driver.sense.correction.fresponse.baseband.user.slist.move(position = enums.
˓→UpDownDirection.DOWN, touchStone = repcap.TouchStone.Default)
```
No command help available

```
param position
```
No help available

#### **param touchStone**

optional repeated capability selector. Default value: Ix1 (settable in the interface 'Slist')

## **Cloning the Group**

```
# Create a clone of the original group, that exists independently
group2 = driver.sense.correction.fresponse.baseband.user.slist.clone()
```
#### **Subgroups**

**6.17.5.3.1.17 Catalog**

### **SCPI Commands**

SENSe:CORRection:FRESponse:BASeband:USER:SLISt<TouchStone>:CATalog

#### class CatalogCls

Catalog commands group definition. 1 total commands, 0 Subgroups, 1 group commands

get(*touchStone=TouchStone.Default*) → str

# SCPI: [SENSe]:CORRection:FRESponse:BASeband:USER:SLISt<sli>:CATalog value: str = driver.sense.correction.fresponse.baseband.user.slist.catalog. ˓<sup>→</sup>get(touchStone = repcap.TouchStone.Default)

No command help available

#### **param touchStone**

optional repeated capability selector. Default value: Ix1 (settable in the interface 'Slist')

**return** file\_list: No help available

# **6.17.5.3.1.18 Insert**

# **SCPI Commands**

SENSe:CORRection:FRESponse:BASeband:USER:SLISt<TouchStone>:INSert

## class InsertCls

Insert commands group definition. 1 total commands, 0 Subgroups, 1 group commands

get(*touchStone=TouchStone.Default*) → str

```
# SCPI: [SENSe]:CORRection:FRESponse:BASeband:USER:SLISt<sli>:INSert
value: str = driver.sense.correction.fresponse.baseband.user.slist.insert.
˓→get(touchStone = repcap.TouchStone.Default)
```
No command help available

#### **param touchStone**

optional repeated capability selector. Default value: Ix1 (settable in the interface 'Slist')

**return**

file\_path: No help available

set(*file\_path: str*, *touchStone=TouchStone.Default*) → None

```
# SCPI: [SENSe]:CORRection:FRESponse:BASeband:USER:SLISt<sli>:INSert
driver.sense.correction.fresponse.baseband.user.slist.insert.set(file_path = '1
\rightarrow', touchStone = repcap. TouchStone. Default)
```
No command help available

**param file\_path**

No help available

### **param touchStone**

optional repeated capability selector. Default value: Ix1 (settable in the interface 'Slist')

## **6.17.5.3.1.19 Ports**

#### class PortsCls

Ports commands group definition. 2 total commands, 2 Subgroups, 0 group commands

### **Cloning the Group**

# Create a clone of the original group, that exists independently group2 = driver.sense.correction.fresponse.baseband.user.slist.ports.clone()

#### **Subgroups**

### **6.17.5.3.1.20 FromPy**

## **SCPI Commands**

SENSe:CORRection:FRESponse:BASeband:USER:SLISt<TouchStone>:PORTs:FROM

#### class FromPyCls

FromPy commands group definition. 1 total commands, 0 Subgroups, 1 group commands

get(*touchStone=TouchStone.Default*) → int

```
# SCPI: [SENSe]:CORRection:FRESponse:BASeband:USER:SLISt<sli>:PORTs:FROM
value: int = driver.sense.correction.fresponse.baseband.user.slist.ports.fromPy.
˓→get(touchStone = repcap.TouchStone.Default)
```
No command help available

### **param touchStone**

optional repeated capability selector. Default value: Ix1 (settable in the interface 'Slist')

**return**

port\_from: No help available

set(*port\_from: int*, *touchStone=TouchStone.Default*) → None

```
# SCPI: [SENSe]:CORRection:FRESponse:BASeband:USER:SLISt<sli>:PORTs:FROM
driver.sense.correction.fresponse.baseband.user.slist.ports.fromPy.set(port_
\rightarrowfrom = 1, touchStone = repcap.TouchStone.Default)
```
No command help available

**param port\_from** No help available

#### **param touchStone**

optional repeated capability selector. Default value: Ix1 (settable in the interface 'Slist')

## **6.17.5.3.1.21 To**

### **SCPI Commands**

SENSe:CORRection:FRESponse:BASeband:USER:SLISt<TouchStone>:PORTs:TO

### class ToCls

To commands group definition. 1 total commands, 0 Subgroups, 1 group commands

get(*touchStone=TouchStone.Default*) → int

```
# SCPI: [SENSe]:CORRection:FRESponse:BASeband:USER:SLISt<sli>:PORTs:TO
value: int = driver.sense.correction.fresponse.baseband.user.slist.ports.to.
˓→get(touchStone = repcap.TouchStone.Default)
```
No command help available

#### **param touchStone**

optional repeated capability selector. Default value: Ix1 (settable in the interface 'Slist')

#### **return**

port\_to: No help available

 $\textsf{set}(port\ to:\ int,\ touchStone=TourchStone.Default) \rightarrow None$ 

```
# SCPI: [SENSe]:CORRection:FRESponse:BASeband:USER:SLISt<sli>:PORTs:TO
driver.sense.correction.fresponse.baseband.user.slist.ports.to.set(port_to = 1, \ldots˓→touchStone = repcap.TouchStone.Default)
```
No command help available

```
param port_to
  No help available
```
#### **param touchStone**

optional repeated capability selector. Default value: Ix1 (settable in the interface 'Slist')

# **6.17.5.3.1.22 Remove**

### **SCPI Commands**

SENSe:CORRection:FRESponse:BASeband:USER:SLISt<TouchStone>:REMove

### class RemoveCls

Remove commands group definition. 1 total commands, 0 Subgroups, 1 group commands

set(*touchStone=TouchStone.Default*) → None

# SCPI: [SENSe]:CORRection:FRESponse:BASeband:USER:SLISt<sli>:REMove driver.sense.correction.fresponse.baseband.user.slist.remove.set(touchStone =\_ ˓<sup>→</sup>repcap.TouchStone.Default)

No command help available

**param touchStone**

optional repeated capability selector. Default value: Ix1 (settable in the interface 'Slist')

set\_with\_opc(*touchStone=TouchStone.Default*, *opc\_timeout\_ms: int = -1*) → None

## **6.17.5.3.1.23 Select**

# **SCPI Commands**

SENSe:CORRection:FRESponse:BASeband:USER:SLISt<TouchStone>:SELect

#### class SelectCls

Select commands group definition. 1 total commands, 0 Subgroups, 1 group commands

```
set(file_path: str, touchStone=TouchStone.Default) → None
```

```
# SCPI: [SENSe]:CORRection:FRESponse:BASeband:USER:SLISt<sli>:SELect
driver.sense.correction.fresponse.baseband.user.slist.select.set(file_path = '1
\rightarrow', touchStone = repcap. TouchStone. Default)
```
No command help available

**param file\_path** No help available

#### **param touchStone**

optional repeated capability selector. Default value: Ix1 (settable in the interface 'Slist')

# **6.17.5.3.1.24 Size**

### **SCPI Commands**

SENSe:CORRection:FRESponse:BASeband:USER:SLISt<TouchStone>:SIZE

### class SizeCls

Size commands group definition. 1 total commands, 0 Subgroups, 1 group commands

get(*touchStone=TouchStone.Default*) → int

```
# SCPI: [SENSe]:CORRection:FRESponse:BASeband:USER:SLISt<sli>:SIZE
value: int = driver.sense.correction.fresponse.baseband.user.slist.size.
˓→get(touchStone = repcap.TouchStone.Default)
```
No command help available

#### **param touchStone**

optional repeated capability selector. Default value: Ix1 (settable in the interface 'Slist')

**return**

size: No help available

# **6.17.5.3.1.25 State**

# **SCPI Commands**

SENSe:CORRection:FRESponse:BASeband:USER:SLISt<TouchStone>:STATe

# class StateCls

State commands group definition. 1 total commands, 0 Subgroups, 1 group commands

get(*touchStone=TouchStone.Default*) → bool

```
# SCPI: [SENSe]:CORRection:FRESponse:BASeband:USER:SLISt<sli>:STATe
value: bool = driver.sense.correction.fresponse.baseband.user.slist.state.
˓→get(touchStone = repcap.TouchStone.Default)
```
No command help available

### **param touchStone**

optional repeated capability selector. Default value: Ix1 (settable in the interface 'Slist')

**return**

state: No help available

set(*state: bool*, *touchStone=TouchStone.Default*) → None

```
# SCPI: [SENSe]:CORRection:FRESponse:BASeband:USER:SLISt<sli>:STATe
driver.sense.correction.fresponse.baseband.user.slist.state.set(state = False, \ldots\rightarrowtouchStone = repcap.TouchStone.Default)
```
No command help available

#### **param state**

No help available

### **param touchStone**

optional repeated capability selector. Default value: Ix1 (settable in the interface 'Slist')

# **6.17.5.3.1.26 State**

# **SCPI Commands**

SENSe:CORRection:FRESponse:BASeband:USER:STATe

### class StateCls

State commands group definition. 1 total commands, 0 Subgroups, 1 group commands

 $get() \rightarrow bool$ 

# SCPI: [SENSe]:CORRection:FRESponse:BASeband:USER:STATe value: bool = driver.sense.correction.fresponse.baseband.user.state.get()

No command help available

**return**

state: No help available

set(*state: bool*) → None

# SCPI: [SENSe]:CORRection:FRESponse:BASeband:USER:STATe driver.sense.correction.fresponse.baseband.user.state.set(state = False)

No command help available

**param state** No help available

## **6.17.5.3.1.27 Store**

### **SCPI Commands**

SENSe:CORRection:FRESponse:BASeband:USER:STORe

#### class StoreCls

Store commands group definition. 1 total commands, 0 Subgroups, 1 group commands

set(*file\_path: str*) → None

```
# SCPI: [SENSe]:CORRection:FRESponse:BASeband:USER:STORe
driver.sense.correction.fresponse.baseband.user.store.set(file_path = '1'))
```
No command help available

**param file\_path** No help available

# **6.17.5.3.2 InputPy<InputIx>**

# **RepCap Settings**

```
# Range: Nr1 .. Nr32
rc = driver.sense.correction.fresponse.inputPy.repcap_inputIx_get()
driver.sense.correction.fresponse.inputPy.repcap_inputIx_set(repcap.InputIx.Nr1)
```
# class InputPyCls

InputPy commands group definition. 24 total commands, 1 Subgroups, 0 group commands Repeated Capability: InputIx, default value after init: InputIx.Nr1

# **Cloning the Group**

```
# Create a clone of the original group, that exists independently
group2 = driver.sense.correction.fresponse.inputPy.clone()
```
## **Subgroups**

# **6.17.5.3.2.1 User**

## **SCPI Commands**

```
SENSe:CORRection:FRESponse:INPut<InputIx>:USER:PRESet
SENSe:CORRection:FRESponse:INPut<InputIx>:USER:LOAD
```
### class UserCls

User commands group definition. 24 total commands, 6 Subgroups, 2 group commands

load(*file\_path: str*, *inputIx=InputIx.Default*) → None

```
# SCPI: [SENSe]:CORRection:FRESponse:INPut<ip>:USER:LOAD
driver.sense.correction.fresponse.inputPy.user.load(file_path = '1', inputIx =\Box˓→repcap.InputIx.Default)
```
No command help available

# **param file\_path**

No help available

**param inputIx**

optional repeated capability selector. Default value: Nr1 (settable in the interface 'InputPy')

preset(*inputIx=InputIx.Default*) → None

```
# SCPI: [SENSe]:CORRection:FRESponse:INPut<ip>:USER:PRESet
driver.sense.correction.fresponse.inputPy.user.preset(inputIx = repcap.InputIx.
˓→Default)
```
No command help available

#### **param inputIx**

optional repeated capability selector. Default value: Nr1 (settable in the interface 'InputPy')

 $\text{present\_with\_opc}(input \textit{lx} = Input \textit{lx}.Default, opc_time out\_ms: int = -1) \rightarrow \text{None}$ 

## **Cloning the Group**

```
# Create a clone of the original group, that exists independently
group2 = driver.sense.correction.fresponse.inputPy.user.clone()
```
### **Subgroups**

### **6.17.5.3.2.2 Adjust**

### class AdjustCls

Adjust commands group definition. 1 total commands, 1 Subgroups, 0 group commands

### **Cloning the Group**

```
# Create a clone of the original group, that exists independently
group2 = driver.sense.correction.fresponse.inputPy.user.adjust.clone()
```
### **Subgroups**

# **6.17.5.3.2.3 RefLevel**

### class RefLevelCls

RefLevel commands group definition. 1 total commands, 1 Subgroups, 0 group commands

### **Cloning the Group**

```
# Create a clone of the original group, that exists independently
group2 = driver.sense.correction.fresponse.inputPy.user.adjust.refLevel.clone()
```
### **Subgroups**

# **6.17.5.3.2.4 State**

# **SCPI Commands**

SENSe:CORRection:FRESponse:INPut<InputIx>:USER:ADJust:RLEVel:STATe

## class StateCls

State commands group definition. 1 total commands, 0 Subgroups, 1 group commands

 $get(input1x=Input1x.Default) \rightarrow bool$ 

```
# SCPI: [SENSe]:CORRection:FRESponse:INPut<ip>:USER:ADJust:RLEVel:STATe
value: bool = driver.sense.correction.fresponse.inputPy.user.adjust.refLevel.
˓→state.get(inputIx = repcap.InputIx.Default)
```
No command help available

**param inputIx**

optional repeated capability selector. Default value: Nr1 (settable in the interface 'InputPy')

**return**

state: No help available

set(*state: bool*, *inputIx=InputIx.Default*) → None

```
# SCPI: [SENSe]:CORRection:FRESponse:INPut<ip>:USER:ADJust:RLEVel:STATe
driver.sense.correction.fresponse.inputPy.user.adjust.refLevel.state.set(state,
\rightarrow= False, inputIx = repcap. InputIx. Default)
```
No command help available

**param state** No help available

**param inputIx**

optional repeated capability selector. Default value: Nr1 (settable in the interface 'InputPy')

#### **6.17.5.3.2.5 Flist<FileList>**

### **RepCap Settings**

```
# Range: Nr1 .. Nr64
rc = driver.sense.correction.fresponse.inputPy.user.flist.repcap_fileList_get()
driver.sense.correction.fresponse.inputPy.user.flist.repcap_fileList_set(repcap.FileList.
\rightarrowNr1)
```
### **SCPI Commands**

SENSe:CORRection:FRESponse:INPut<InputIx>:USER:FLISt<FileList>:CLEar

## class FlistCls

Flist commands group definition. 8 total commands, 7 Subgroups, 1 group commands Repeated Capability: FileList, default value after init: FileList.Nr1

clear(*inputIx=InputIx.Default*, *fileList=FileList.Default*) → None

```
# SCPI: [SENSe]:CORRection:FRESponse:INPut<ip>:USER:FLISt<fli>:CLEar
driver.sense.correction.fresponse.inputPy.user.flist.clear(inputIx = repcap.
\rightarrowInputIx.Default, fileList = repcap.FileList.Default)
```
No command help available

#### **param inputIx**

optional repeated capability selector. Default value: Nr1 (settable in the interface 'InputPy')

#### **param fileList**

optional repeated capability selector. Default value: Nr1 (settable in the interface 'Flist')

clear\_with\_opc(*inputIx=InputIx.Default*, *fileList=FileList.Default*, *opc\_timeout\_ms: int = -1*) → None

## **Cloning the Group**

```
# Create a clone of the original group, that exists independently
group2 = driver.sense.correction.fresponse.inputPy.user.flist.clone()
```
## **Subgroups**

#### **6.17.5.3.2.6 Catalog**

## **SCPI Commands**

SENSe:CORRection:FRESponse:INPut<InputIx>:USER:FLISt<FileList>:CATalog

#### class CatalogCls

Catalog commands group definition. 1 total commands, 0 Subgroups, 1 group commands

get(*inputIx=InputIx.Default*, *fileList=FileList.Default*) → str

```
# SCPI: [SENSe]:CORRection:FRESponse:INPut<ip>:USER:FLISt<fli>:CATalog
value: str = driver.sense.correction.fresponse.inputPy.user.flist.catalog.
˓→get(inputIx = repcap.InputIx.Default, fileList = repcap.FileList.Default)
```
No command help available

#### **param inputIx**

optional repeated capability selector. Default value: Nr1 (settable in the interface 'InputPy')

### **param fileList**

optional repeated capability selector. Default value: Nr1 (settable in the interface 'Flist')

#### **return**

file\_list: No help available

# **6.17.5.3.2.7 Insert**

## **SCPI Commands**

SENSe:CORRection:FRESponse:INPut<InputIx>:USER:FLISt<FileList>:INSert

### class InsertCls

Insert commands group definition. 1 total commands, 0 Subgroups, 1 group commands

get(*inputIx=InputIx.Default*, *fileList=FileList.Default*) → str

```
# SCPI: [SENSe]:CORRection:FRESponse:INPut<ip>:USER:FLISt<fli>:INSert
value: str = driver.sense.correction.fresponse.inputPy.user.flist.insert.
˓→get(inputIx = repcap.InputIx.Default, fileList = repcap.FileList.Default)
```
No command help available

#### **param inputIx**

optional repeated capability selector. Default value: Nr1 (settable in the interface 'InputPy')

#### **param fileList**

optional repeated capability selector. Default value: Nr1 (settable in the interface 'Flist')

#### **return**

file\_path: No help available

set(*file\_path: str*, *inputIx=InputIx.Default*, *fileList=FileList.Default*) → None

```
# SCPI: [SENSe]:CORRection:FRESponse:INPut<ip>:USER:FLISt<fli>:INSert
driver.sense.correction.fresponse.inputPy.user.flist.insert.set(file_path = '1',
  inputIx = repeat, InputIx.Default, fileList = repeat, FileList.Default)
```
No command help available

### **param file\_path**

No help available

#### **param inputIx**

optional repeated capability selector. Default value: Nr1 (settable in the interface 'InputPy')

### **param fileList**

optional repeated capability selector. Default value: Nr1 (settable in the interface 'Flist')

## **6.17.5.3.2.8 Magnitude**

### class MagnitudeCls

Magnitude commands group definition. 1 total commands, 1 Subgroups, 0 group commands

# **Cloning the Group**

```
# Create a clone of the original group, that exists independently
group2 = driver.sense.correction.fresponse.inputPy.user.flist.magnitude.clone()
```
### **Subgroups**

**6.17.5.3.2.9 State**

### **SCPI Commands**

SENSe:CORRection:FRESponse:INPut<InputIx>:USER:FLISt<FileList>:MAGNitude:STATe

### class StateCls

State commands group definition. 1 total commands, 0 Subgroups, 1 group commands

get(*inputIx=InputIx.Default*, *fileList=FileList.Default*) → bool

```
# SCPI: [SENSe]:CORRection:FRESponse:INPut<ip>:USER:FLISt<fli>:MAGNitude[:STATe]
value: bool = driver.sense.correction.fresponse.inputPy.user.flist.magnitude.
˓→state.get(inputIx = repcap.InputIx.Default, fileList = repcap.FileList.
˓→Default)
```
No command help available

#### **param inputIx**

optional repeated capability selector. Default value: Nr1 (settable in the interface 'InputPy')

#### **param fileList**

optional repeated capability selector. Default value: Nr1 (settable in the interface 'Flist')

**return**

state: No help available

set(*state: bool*, *inputIx=InputIx.Default*, *fileList=FileList.Default*) → None

```
# SCPI: [SENSe]:CORRection:FRESponse:INPut<ip>:USER:FLISt<fli>:MAGNitude[:STATe]
driver.sense.correction.fresponse.inputPy.user.flist.magnitude.state.set(state.
 \rightarrow= False, inputIx = repcap.InputIx.Default, fileList = repcap.FileList.Default)
```
No command help available

**param state** No help available

#### **param inputIx**

optional repeated capability selector. Default value: Nr1 (settable in the interface 'InputPy')

#### **param fileList**

optional repeated capability selector. Default value: Nr1 (settable in the interface 'Flist')

# **6.17.5.3.2.10 Phase**

## class PhaseCls

Phase commands group definition. 1 total commands, 1 Subgroups, 0 group commands

## **Cloning the Group**

```
# Create a clone of the original group, that exists independently
group2 = driver.sense.correction.fresponse.inputPy.user.flist.phase.clone()
```
### **Subgroups**

## **6.17.5.3.2.11 State**

#### **SCPI Commands**

SENSe:CORRection:FRESponse:INPut<InputIx>:USER:FLISt<FileList>:PHASe:STATe

### class StateCls

State commands group definition. 1 total commands, 0 Subgroups, 1 group commands

get(*inputIx=InputIx.Default*, *fileList=FileList.Default*) → bool

```
# SCPI: [SENSe]:CORRection:FRESponse:INPut<ip>:USER:FLISt<fli>:PHASe[:STATe]
value: bool = driver.sense.correction.fresponse.inputPy.user.flist.phase.state.
˓→get(inputIx = repcap.InputIx.Default, fileList = repcap.FileList.Default)
```
No command help available

#### **param inputIx**

optional repeated capability selector. Default value: Nr1 (settable in the interface 'InputPy')

#### **param fileList**

optional repeated capability selector. Default value: Nr1 (settable in the interface 'Flist')

#### **return**

state: No help available

set(*state: bool*, *inputIx=InputIx.Default*, *fileList=FileList.Default*) → None

```
# SCPI: [SENSe]:CORRection:FRESponse:INPut<ip>:USER:FLISt<fli>:PHASe[:STATe]
driver.sense.correction.fresponse.inputPy.user.flist.phase.state.set(state =<sub></sub>
˓→False, inputIx = repcap.InputIx.Default, fileList = repcap.FileList.Default)
```
No command help available

#### **param state**

No help available

# **param inputIx**

optional repeated capability selector. Default value: Nr1 (settable in the interface 'InputPy')

#### **param fileList**

optional repeated capability selector. Default value: Nr1 (settable in the interface 'Flist')

### **6.17.5.3.2.12 Remove**

### **SCPI Commands**

SENSe:CORRection:FRESponse:INPut<InputIx>:USER:FLISt<FileList>:REMove

## class RemoveCls

Remove commands group definition. 1 total commands, 0 Subgroups, 1 group commands

set(*inputIx=InputIx.Default*, *fileList=FileList.Default*) → None

```
# SCPI: [SENSe]:CORRection:FRESponse:INPut<ip>:USER:FLISt<fli>:REMove
driver.sense.correction.fresponse.inputPy.user.flist.remove.set(inputIx =<sub></sub>
˓→repcap.InputIx.Default, fileList = repcap.FileList.Default)
```
No command help available

**param inputIx**

optional repeated capability selector. Default value: Nr1 (settable in the interface 'InputPy')

#### **param fileList**

optional repeated capability selector. Default value: Nr1 (settable in the interface 'Flist')

set\_with\_opc(*inputIx=InputIx.Default*, *fileList=FileList.Default*, *opc\_timeout\_ms: int = -1*) → None

# **6.17.5.3.2.13 Select**

### **SCPI Commands**

SENSe:CORRection:FRESponse:INPut<InputIx>:USER:FLISt<FileList>:SELect

## class SelectCls

Select commands group definition. 1 total commands, 0 Subgroups, 1 group commands

set(*file\_path: str*, *inputIx=InputIx.Default*, *fileList=FileList.Default*) → None

# SCPI: [SENSe]:CORRection:FRESponse:INPut<ip>:USER:FLISt<fli>:SELect driver.sense.correction.fresponse.inputPy.user.flist.select.set(file\_path =  $'1'$ ,  $\rightarrow$  inputIx = repcap.InputIx.Default, fileList = repcap.FileList.Default)

No command help available

# **param file\_path**

No help available

# **param inputIx**

optional repeated capability selector. Default value: Nr1 (settable in the interface 'InputPy')

#### **param fileList**

optional repeated capability selector. Default value: Nr1 (settable in the interface 'Flist')

# **6.17.5.3.2.14 Size**

### **SCPI Commands**

SENSe:CORRection:FRESponse:INPut<InputIx>:USER:FLISt<FileList>:SIZE

## class SizeCls

Size commands group definition. 1 total commands, 0 Subgroups, 1 group commands

 $get(inputIx=InputIx.Default, fileList=FileList.Default) \rightarrow int$ 

```
# SCPI: [SENSe]:CORRection:FRESponse:INPut<ip>:USER:FLISt<fli>:SIZE
value: int = driver.sense.correction.fresponse.inputPy.user.flist.size.
˓→get(inputIx = repcap.InputIx.Default, fileList = repcap.FileList.Default)
```
No command help available

#### **param inputIx**

optional repeated capability selector. Default value: Nr1 (settable in the interface 'InputPy')

#### **param fileList**

optional repeated capability selector. Default value: Nr1 (settable in the interface 'Flist')

#### **return**

size: No help available

## **6.17.5.3.2.15 Refresh**

# **SCPI Commands**

SENSe:CORRection:FRESponse:INPut<InputIx>:USER:REFResh

#### class RefreshCls

Refresh commands group definition. 1 total commands, 0 Subgroups, 1 group commands

set(*inputIx=InputIx.Default*) → None

```
# SCPI: [SENSe]:CORRection:FRESponse:INPut<ip>:USER:REFResh
driver.sense.correction.fresponse.inputPy.user.refresh.set(inputIx = repcap.
˓→InputIx.Default)
```
No command help available

**param inputIx**

optional repeated capability selector. Default value: Nr1 (settable in the interface 'InputPy')

 $set\_with\_opc(\text{input}x=InputIx.Default, opc\t timeoutms: \text{int} = -1) \rightarrow \text{None}$ 

### **6.17.5.3.2.16 Slist<TouchStone>**

## **RepCap Settings**

```
# Range: Ix1 .. Ix32
rc = driver.sense.correction.fresponse.inputPy.user.slist.repcap_touchStone_get()
driver.sense.correction.fresponse.inputPy.user.slist.repcap_touchStone_set(repcap.
˓→TouchStone.Ix1)
```
# **SCPI Commands**

SENSe:CORRection:FRESponse:INPut<InputIx>:USER:SLISt<TouchStone>:CLEar SENSe:CORRection:FRESponse:INPut<InputIx>:USER:SLISt<TouchStone>:MOVE

### class SlistCls

Slist commands group definition. 10 total commands, 7 Subgroups, 2 group commands Repeated Capability: TouchStone, default value after init: TouchStone.Ix1

clear(*inputIx=InputIx.Default*, *touchStone=TouchStone.Default*) → None

```
# SCPI: [SENSe]:CORRection:FRESponse:INPut<ip>:USER:SLISt<sli>:CLEar
driver.sense.correction.fresponse.inputPy.user.slist.clear(inputIx = repcap.
\rightarrowInputIx.Default, touchStone = repcap.TouchStone.Default)
```
No command help available

## **param inputIx**

optional repeated capability selector. Default value: Nr1 (settable in the interface 'InputPy')

**param touchStone**

optional repeated capability selector. Default value: Ix1 (settable in the interface 'Slist')

clear\_with\_opc(*inputIx=InputIx.Default*, *touchStone=TouchStone.Default*, *opc\_timeout\_ms: int = -1*)  $\rightarrow$ None

move(*position: UpDownDirection*, *inputIx=InputIx.Default*, *touchStone=TouchStone.Default*) → None

```
# SCPI: [SENSe]:CORRection:FRESponse:INPut<ip>:USER:SLISt<sli>:MOVE
driver.sense.correction.fresponse.inputPy.user.slist.move(position = enums.
\rightarrowUpDownDirection.DOWN, inputIx = repcap.InputIx.Default, touchStone = repcap.
˓→TouchStone.Default)
```
No command help available

## **param position**

No help available

## **param inputIx**

optional repeated capability selector. Default value: Nr1 (settable in the interface 'InputPy')

### **param touchStone**

optional repeated capability selector. Default value: Ix1 (settable in the interface 'Slist')

# **Cloning the Group**

```
# Create a clone of the original group, that exists independently
group2 = driver.sense.correction.fresponse.inputPy.user.slist.clone()
```
## **Subgroups**

# **6.17.5.3.2.17 Catalog**

## **SCPI Commands**

SENSe:CORRection:FRESponse:INPut<InputIx>:USER:SLISt<TouchStone>:CATalog

### class CatalogCls

Catalog commands group definition. 1 total commands, 0 Subgroups, 1 group commands

get(*inputIx=InputIx.Default*, *touchStone=TouchStone.Default*) → str

```
# SCPI: [SENSe]:CORRection:FRESponse:INPut<ip>:USER:SLISt<sli>:CATalog
value: str = driver.sense.correction.fresponse.inputPy.user.slist.catalog.
˓→get(inputIx = repcap.InputIx.Default, touchStone = repcap.TouchStone.Default)
```
No command help available

## **param inputIx**

optional repeated capability selector. Default value: Nr1 (settable in the interface 'InputPy')

#### **param touchStone**

optional repeated capability selector. Default value: Ix1 (settable in the interface 'Slist')

### **return**

file\_list: No help available

# **6.17.5.3.2.18 Insert**

### **SCPI Commands**

SENSe:CORRection:FRESponse:INPut<InputIx>:USER:SLISt<TouchStone>:INSert

### class InsertCls

Insert commands group definition. 1 total commands, 0 Subgroups, 1 group commands

get(*inputIx=InputIx.Default*, *touchStone=TouchStone.Default*) → str

```
# SCPI: [SENSe]:CORRection:FRESponse:INPut<ip>:USER:SLISt<sli>:INSert
value: str = driver.sense.correction.fresponse.inputPy.user.slist.insert.
˓→get(inputIx = repcap.InputIx.Default, touchStone = repcap.TouchStone.Default)
```
No command help available

#### **param inputIx**

optional repeated capability selector. Default value: Nr1 (settable in the interface 'InputPy')

#### **param touchStone**

optional repeated capability selector. Default value: Ix1 (settable in the interface 'Slist')

#### **return**

file\_path: No help available

set(*file\_path: str*, *inputIx=InputIx.Default*, *touchStone=TouchStone.Default*) → None

```
# SCPI: [SENSe]:CORRection:FRESponse:INPut<ip>:USER:SLISt<sli>:INSert
driver.sense.correction.fresponse.inputPy.user.slist.insert.set(file_path = '1',
  inputIx = repeat.Default, touchStone = repeat.TouchStone.Default)
```
No command help available

### **param file\_path**

No help available

#### **param inputIx**

optional repeated capability selector. Default value: Nr1 (settable in the interface 'InputPy')

### **param touchStone**

optional repeated capability selector. Default value: Ix1 (settable in the interface 'Slist')

# **6.17.5.3.2.19 Ports**

### class PortsCls

Ports commands group definition. 2 total commands, 2 Subgroups, 0 group commands

# **Cloning the Group**

```
# Create a clone of the original group, that exists independently
group2 = driver.sense.correction.fresponse.inputPy.user.slist.ports.clone()
```
#### **Subgroups**

**6.17.5.3.2.20 FromPy**

## **SCPI Commands**

SENSe:CORRection:FRESponse:INPut<InputIx>:USER:SLISt<TouchStone>:PORTs:FROM

### class FromPyCls

FromPy commands group definition. 1 total commands, 0 Subgroups, 1 group commands

get(*inputIx=InputIx.Default*, *touchStone=TouchStone.Default*) → int

```
# SCPI: [SENSe]:CORRection:FRESponse:INPut<ip>:USER:SLISt<sli>:PORTs:FROM
value: int = driver.sense.correction.fresponse.inputPy.user.slist.ports.fromPy.
˓→get(inputIx = repcap.InputIx.Default, touchStone = repcap.TouchStone.Default)
```
No command help available

#### **param inputIx**

optional repeated capability selector. Default value: Nr1 (settable in the interface 'InputPy')

#### **param touchStone**

optional repeated capability selector. Default value: Ix1 (settable in the interface 'Slist')

**return**

port\_from: No help available

set(*port\_from: int*, *inputIx=InputIx.Default*, *touchStone=TouchStone.Default*) → None

```
# SCPI: [SENSe]:CORRection:FRESponse:INPut<ip>:USER:SLISt<sli>:PORTs:FROM
driver.sense.correction.fresponse.inputPy.user.slist.ports.fromPy.set(port_from<sub>u</sub>
\rightarrow 1, inputIx = repcap. InputIx.Default, touchStone = repcap. TouchStone.Default)
```
No command help available

### **param port\_from**

No help available

### **param inputIx**

optional repeated capability selector. Default value: Nr1 (settable in the interface 'InputPy')

#### **param touchStone**

optional repeated capability selector. Default value: Ix1 (settable in the interface 'Slist')

# **6.17.5.3.2.21 To**

# **SCPI Commands**

SENSe:CORRection:FRESponse:INPut<InputIx>:USER:SLISt<TouchStone>:PORTs:TO

### class ToCls

To commands group definition. 1 total commands, 0 Subgroups, 1 group commands

get(*inputIx=InputIx.Default*, *touchStone=TouchStone.Default*) → int

```
# SCPI: [SENSe]:CORRection:FRESponse:INPut<ip>:USER:SLISt<sli>:PORTs:TO
value: int = driver.sense.correction.fresponse.inputPy.user.slist.ports.to.
\rightarrowget(inputIx = repcap.InputIx.Default, touchStone = repcap.TouchStone.Default)
```
No command help available

### **param inputIx**

optional repeated capability selector. Default value: Nr1 (settable in the interface 'InputPy')

#### **param touchStone**

optional repeated capability selector. Default value: Ix1 (settable in the interface 'Slist')

#### **return**

port\_to: No help available

set(*port\_to: int*, *inputIx=InputIx.Default*, *touchStone=TouchStone.Default*) → None

```
# SCPI: [SENSe]:CORRection:FRESponse:INPut<ip>:USER:SLISt<sli>:PORTs:TO
driver.sense.correction.fresponse.inputPy.user.slist.ports.to.set(port_to = 1, \ldots˓→inputIx = repcap.InputIx.Default, touchStone = repcap.TouchStone.Default)
```
No command help available

#### **param port\_to**

No help available

#### **param inputIx**

optional repeated capability selector. Default value: Nr1 (settable in the interface 'InputPy')

#### **param touchStone**

optional repeated capability selector. Default value: Ix1 (settable in the interface 'Slist')

# **6.17.5.3.2.22 Remove**

### **SCPI Commands**

SENSe:CORRection:FRESponse:INPut<InputIx>:USER:SLISt<TouchStone>:REMove

#### class RemoveCls

Remove commands group definition. 1 total commands, 0 Subgroups, 1 group commands

set(*inputIx=InputIx.Default*, *touchStone=TouchStone.Default*) → None

```
# SCPI: [SENSe]:CORRection:FRESponse:INPut<ip>:USER:SLISt<sli>:REMove
driver.sense.correction.fresponse.inputPy.user.slist.remove.set(inputIx =˓→repcap.InputIx.Default, touchStone = repcap.TouchStone.Default)
```
No command help available

#### **param inputIx**

optional repeated capability selector. Default value: Nr1 (settable in the interface 'InputPy')

#### **param touchStone**

optional repeated capability selector. Default value: Ix1 (settable in the interface 'Slist')

```
set_with_opc(inputIx=InputIx.Default, touchStone=TouchStone.Default, opc_timeout_ms: int = -1) →
               None
```
# **6.17.5.3.2.23 Select**

### **SCPI Commands**

SENSe:CORRection:FRESponse:INPut<InputIx>:USER:SLISt<TouchStone>:SELect

### class SelectCls

Select commands group definition. 1 total commands, 0 Subgroups, 1 group commands

set(*file\_path: str*, *inputIx=InputIx.Default*, *touchStone=TouchStone.Default*) → None

```
# SCPI: [SENSe]:CORRection:FRESponse:INPut<ip>:USER:SLISt<sli>:SELect
driver.sense.correction.fresponse.inputPy.user.slist.select.set(file_path = '1',
  inputIx = repcap.InputIx.Default, touchStone = repcap.TouchStone.Default)
```
No command help available

```
param file_path
  No help available
```
**param inputIx**

optional repeated capability selector. Default value: Nr1 (settable in the interface 'InputPy')

#### **param touchStone**

optional repeated capability selector. Default value: Ix1 (settable in the interface 'Slist')
# **6.17.5.3.2.24 Size**

## **SCPI Commands**

SENSe:CORRection:FRESponse:INPut<InputIx>:USER:SLISt<TouchStone>:SIZE

### class SizeCls

Size commands group definition. 1 total commands, 0 Subgroups, 1 group commands

get(*inputIx=InputIx.Default*, *touchStone=TouchStone.Default*) → int

```
# SCPI: [SENSe]:CORRection:FRESponse:INPut<ip>:USER:SLISt<sli>:SIZE
value: int = driver.sense.correction.fresponse.inputPy.user.slist.size.
˓→get(inputIx = repcap.InputIx.Default, touchStone = repcap.TouchStone.Default)
```
No command help available

#### **param inputIx**

optional repeated capability selector. Default value: Nr1 (settable in the interface 'InputPy')

#### **param touchStone**

optional repeated capability selector. Default value: Ix1 (settable in the interface 'Slist')

#### **return**

size: No help available

## **6.17.5.3.2.25 State**

# **SCPI Commands**

SENSe:CORRection:FRESponse:INPut<InputIx>:USER:SLISt<TouchStone>:STATe

# class StateCls

State commands group definition. 1 total commands, 0 Subgroups, 1 group commands

get(*inputIx=InputIx.Default*, *touchStone=TouchStone.Default*) → bool

```
# SCPI: [SENSe]:CORRection:FRESponse:INPut<ip>:USER:SLISt<sli>:STATe
value: bool = driver.sense.correction.fresponse.inputPy.user.slist.state.
\rightarrowget(inputIx = repcap.InputIx.Default, touchStone = repcap.TouchStone.Default)
```
No command help available

#### **param inputIx**

optional repeated capability selector. Default value: Nr1 (settable in the interface 'InputPy')

#### **param touchStone**

optional repeated capability selector. Default value: Ix1 (settable in the interface 'Slist')

#### **return**

state: No help available

set(*state: bool*, *inputIx=InputIx.Default*, *touchStone=TouchStone.Default*) → None

```
# SCPI: [SENSe]:CORRection:FRESponse:INPut<ip>:USER:SLISt<sli>:STATe
\text{driver}.\text{sense}.\text{correction}.\text{fresponse}.\text{inputPy}.\text{user}.\text{slist}.\text{state}.\text{set}(\text{state} = \text{False},\text{g}˓→inputIx = repcap.InputIx.Default, touchStone = repcap.TouchStone.Default)
```
No command help available

# **param state**

No help available

### **param inputIx**

optional repeated capability selector. Default value: Nr1 (settable in the interface 'InputPy')

#### **param touchStone**

optional repeated capability selector. Default value: Ix1 (settable in the interface 'Slist')

#### **6.17.5.3.2.26 State**

# **SCPI Commands**

SENSe:CORRection:FRESponse:INPut<InputIx>:USER:STATe

#### class StateCls

State commands group definition. 1 total commands, 0 Subgroups, 1 group commands

 $get(input1x=Input1x.Default) \rightarrow bool$ 

```
# SCPI: [SENSe]:CORRection:FRESponse:INPut<ip>:USER:STATe
value: bool = driver.sense.correction.fresponse.inputPy.user.state.get(inputIx<sub>u</sub>
˓→= repcap.InputIx.Default)
```
No command help available

## **param inputIx**

optional repeated capability selector. Default value: Nr1 (settable in the interface 'InputPy')

#### **return**

state: No help available

set(*state: bool*, *inputIx=InputIx.Default*) → None

```
# SCPI: [SENSe]:CORRection:FRESponse:INPut<ip>:USER:STATe
\text{driver}.\text{sense}.\text{correction}.\text{fresponse}.\text{inputPy}.\text{user}.\text{state}.\text{set}(\text{state} = \text{False},\text{ inputIx}_\cup˓→= repcap.InputIx.Default)
```
No command help available

**param state** No help available

#### **param inputIx**

optional repeated capability selector. Default value: Nr1 (settable in the interface 'InputPy')

# **6.17.5.3.2.27 Store**

## **SCPI Commands**

SENSe:CORRection:FRESponse:INPut<InputIx>:USER:STORe

## class StoreCls

Store commands group definition. 1 total commands, 0 Subgroups, 1 group commands

set(*file\_path: str*, *inputIx=InputIx.Default*) → None

# SCPI: [SENSe]:CORRection:FRESponse:INPut<ip>:USER:STORe driver.sense.correction.fresponse.inputPy.user.store.set(file\_path =  $'1'$ ,  $\rightarrow$ inputIx = repcap.InputIx.Default)

No command help available

**param file\_path** No help available

# **param inputIx**

optional repeated capability selector. Default value: Nr1 (settable in the interface 'InputPy')

#### **6.17.5.3.3 Lsources**

## class LsourcesCls

Lsources commands group definition. 1 total commands, 1 Subgroups, 0 group commands

## **Cloning the Group**

```
# Create a clone of the original group, that exists independently
group2 = driver.sense.correction.fresponse.lsources.clone()
```
#### **Subgroups**

# **6.17.5.3.3.1 State**

## **SCPI Commands**

SENSe:CORRection:FRESponse:LSOurces:STATe

### class StateCls

State commands group definition. 1 total commands, 0 Subgroups, 1 group commands

 $get() \rightarrow bool$ 

# SCPI: [SENSe]:CORRection:FRESponse:LSOurces:STATe value: bool = driver.sense.correction.fresponse.lsources.state.get()

No command help available

**return** state: No help available

set(*state: bool*) → None

```
# SCPI: [SENSe]:CORRection:FRESponse:LSOurces:STATe
driver.sense.correction.fresponse.lsources.state.set(state = False)
```
No command help available

**param state** No help available

# **6.17.5.3.4 User**

# **SCPI Commands**

SENSe:CORRection:FRESponse:USER:PRESet SENSe:CORRection:FRESponse:USER:LOAD

#### class UserCls

User commands group definition. 40 total commands, 12 Subgroups, 2 group commands

**load**( $file\_path: str$ )  $\rightarrow$  None

```
# SCPI: [SENSe]:CORRection:FRESponse:USER:LOAD
driver.sense.correction.fresponse.user.load(file_path = '1')
```
No command help available

**param file\_path** No help available

```
\text{present}() \rightarrow \text{None}
```

```
# SCPI: [SENSe]:CORRection:FRESponse:USER:PRESet
driver.sense.correction.fresponse.user.preset()
```
No command help available

 $\text{present\_with\_opc}(opc\_timeout\_ms: int = -1) \rightarrow \text{None}$ 

```
# SCPI: [SENSe]:CORRection:FRESponse:USER:PRESet
driver.sense.correction.fresponse.user.preset_with_opc()
```
No command help available

Same as preset, but waits for the operation to complete before continuing further. Use the RsFswp.utilities.opc\_timeout\_set() to set the timeout value.

**param opc\_timeout\_ms**

Maximum time to wait in milliseconds, valid only for this call.

## **Cloning the Group**

```
# Create a clone of the original group, that exists independently
group2 = driver.sense.correction.fresponse.user.clone()
```
# **Subgroups**

# **6.17.5.3.4.1 Adjust**

### class AdjustCls

Adjust commands group definition. 1 total commands, 1 Subgroups, 0 group commands

# **Cloning the Group**

```
# Create a clone of the original group, that exists independently
group2 = driver.sense.correction.fresponse.user.adjust.clone()
```
### **Subgroups**

# **6.17.5.3.4.2 RefLevel**

# class RefLevelCls

RefLevel commands group definition. 1 total commands, 1 Subgroups, 0 group commands

### **Cloning the Group**

```
# Create a clone of the original group, that exists independently
group2 = driver.sense.correction.fresponse.user.adjust.refLevel.clone()
```
### **Subgroups**

# **6.17.5.3.4.3 State**

### **SCPI Commands**

SENSe:CORRection:FRESponse:USER:ADJust:RLEVel:STATe

#### class StateCls

State commands group definition. 1 total commands, 0 Subgroups, 1 group commands

 $get() \rightarrow bool$ 

```
# SCPI: [SENSe]:CORRection:FRESponse:USER:ADJust:RLEVel:STATe
value: bool = driver.sense.correction.fresponse.user.adjust.refLevel.state.get()
```
No command help available

**return** state: No help available

set(*state: bool*) → None

# SCPI: [SENSe]:CORRection:FRESponse:USER:ADJust:RLEVel:STATe driver.sense.correction.fresponse.user.adjust.refLevel.state.set(state = False)

No command help available

**param state** No help available

# **6.17.5.3.4.4 Flist<FileList>**

# **RepCap Settings**

```
# Range: Nr1 .. Nr64
rc = driver.sense.correction.fresponse.user.flist.repcap_fileList_get()
driver.sense.correction.fresponse.user.flist.repcap_fileList_set(repcap.FileList.Nr1)
```
# **SCPI Commands**

SENSe:CORRection:FRESponse:USER:FLISt<FileList>:CLEar

## class FlistCls

Flist commands group definition. 11 total commands, 8 Subgroups, 1 group commands Repeated Capability: FileList, default value after init: FileList.Nr1

clear(*fileList=FileList.Default*) → None

```
# SCPI: [SENSe]:CORRection:FRESponse:USER:FLISt<fli>:CLEar
driver.sense.correction.fresponse.user.flist.clear(fileList = repcap.FileList.
˓→Default)
```
No command help available

# **param fileList**

optional repeated capability selector. Default value: Nr1 (settable in the interface 'Flist')

clear\_with\_opc( $fileList=FileList.Default, opc_timeout\_ms: int = -1) \rightarrow None$ 

# **Cloning the Group**

```
# Create a clone of the original group, that exists independently
group2 = driver.sense.correction.fresponse.user.flist.clone()
```
# **Subgroups**

# **6.17.5.3.4.5 Catalog**

# **SCPI Commands**

SENSe:CORRection:FRESponse:USER:FLISt<FileList>:CATalog

### class CatalogCls

Catalog commands group definition. 1 total commands, 0 Subgroups, 1 group commands

get(*fileList=FileList.Default*) → str

# SCPI: [SENSe]:CORRection:FRESponse:USER:FLISt<fli>:CATalog value: str = driver.sense.correction.fresponse.user.flist.catalog.get(fileList. ˓<sup>→</sup>= repcap.FileList.Default)

No command help available

#### **param fileList**

optional repeated capability selector. Default value: Nr1 (settable in the interface 'Flist')

**return** file\_list: No help available

# **6.17.5.3.4.6 Data**

## class DataCls

Data commands group definition. 3 total commands, 3 Subgroups, 0 group commands

# **Cloning the Group**

# Create a clone of the original group, that exists independently group2 = driver.sense.correction.fresponse.user.flist.data.clone()

# **Subgroups**

# **6.17.5.3.4.7 Frequency**

# **SCPI Commands**

SENSe:CORRection:FRESponse:USER:FLISt<FileList>:DATA:FREQuency

## class FrequencyCls

Frequency commands group definition. 1 total commands, 0 Subgroups, 1 group commands

 $get$ (*fileList=FileList.Default*)  $\rightarrow$  float

```
# SCPI: [SENSe]:CORRection:FRESponse:USER:FLISt<fli>:DATA:FREQuency
value: float = driver.sense.correction.fresponse.user.flist.data.frequency.
˓→get(fileList = repcap.FileList.Default)
```
No command help available

### **param fileList**

optional repeated capability selector. Default value: Nr1 (settable in the interface 'Flist')

**return** result: No help available

# **6.17.5.3.4.8 Magnitude**

### **SCPI Commands**

SENSe:CORRection:FRESponse:USER:FLISt<FileList>:DATA:MAGNitude

### class MagnitudeCls

Magnitude commands group definition. 1 total commands, 0 Subgroups, 1 group commands

```
get(fileList=FileList.Default) → float
```

```
# SCPI: [SENSe]:CORRection:FRESponse:USER:FLISt<fli>:DATA:MAGNitude
value: float = driver.sense.correction.fresponse.user.flist.data.magnitude.
\rightarrowget(fileList = repcap.FileList.Default)
```
No command help available

## **param fileList**

optional repeated capability selector. Default value: Nr1 (settable in the interface 'Flist')

#### **return**

result: No help available

# **6.17.5.3.4.9 Phase**

## **SCPI Commands**

SENSe:CORRection:FRESponse:USER:FLISt<FileList>:DATA:PHASe

## class PhaseCls

Phase commands group definition. 1 total commands, 0 Subgroups, 1 group commands

get(*fileList=FileList.Default*) → float

```
# SCPI: [SENSe]:CORRection:FRESponse:USER:FLISt<fli>:DATA:PHASe
value: float = driver.sense.correction.fresponse.user.flist.data.phase.
\rightarrowget(fileList = repcap.FileList.Default)
```
No command help available

#### **param fileList**

optional repeated capability selector. Default value: Nr1 (settable in the interface 'Flist')

**return**

result: No help available

# **6.17.5.3.4.10 Insert**

# **SCPI Commands**

SENSe:CORRection:FRESponse:USER:FLISt<FileList>:INSert

#### class InsertCls

Insert commands group definition. 1 total commands, 0 Subgroups, 1 group commands

get(*fileList=FileList.Default*) → str

```
# SCPI: [SENSe]:CORRection:FRESponse:USER:FLISt<fli>:INSert
value: str = driver.sense.correction.fresponse.user.flist.insert.get(fileList =\Box˓→repcap.FileList.Default)
```
No command help available

#### **param fileList**

optional repeated capability selector. Default value: Nr1 (settable in the interface 'Flist')

**return**

file\_path: No help available

set(*file\_path: str*, *fileList=FileList.Default*) → None

```
# SCPI: [SENSe]:CORRection:FRESponse:USER:FLISt<fli>:INSert
driver.sense.correction.fresponse.user.flist.insert.set(file_path = '1',
\rightarrowfileList = repcap.FileList.Default)
```
No command help available

# **param file\_path**

No help available

## **param fileList**

optional repeated capability selector. Default value: Nr1 (settable in the interface 'Flist')

# **6.17.5.3.4.11 Magnitude**

#### class MagnitudeCls

Magnitude commands group definition. 1 total commands, 1 Subgroups, 0 group commands

## **Cloning the Group**

```
# Create a clone of the original group, that exists independently
group2 = driver.sense.correction.fresponse.user.flist.magnitude.clone()
```
### **Subgroups**

# **6.17.5.3.4.12 State**

# **SCPI Commands**

SENSe:CORRection:FRESponse:USER:FLISt<FileList>:MAGNitude:STATe

### class StateCls

State commands group definition. 1 total commands, 0 Subgroups, 1 group commands

 $get$ (*fileList=FileList.Default*)  $\rightarrow$  bool

```
# SCPI: [SENSe]:CORRection:FRESponse:USER:FLISt<fli>:MAGNitude[:STATe]
value: bool = driver.sense.correction.fresponse.user.flist.magnitude.state.
 ˓→get(fileList = repcap.FileList.Default)
```
No command help available

# **param fileList**

optional repeated capability selector. Default value: Nr1 (settable in the interface 'Flist')

**return**

state: No help available

set(*state: bool*, *fileList=FileList.Default*) → None

```
# SCPI: [SENSe]:CORRection:FRESponse:USER:FLISt<fli>:MAGNitude[:STATe]
driver.sense.correction.fresponse.user.flist.magnitude.state.set(state = False, \ldots\rightarrowfileList = repcap.FileList.Default)
```
No command help available

**param state** No help available

#### **param fileList**

optional repeated capability selector. Default value: Nr1 (settable in the interface 'Flist')

# **6.17.5.3.4.13 Phase**

### class PhaseCls

Phase commands group definition. 1 total commands, 1 Subgroups, 0 group commands

## **Cloning the Group**

```
# Create a clone of the original group, that exists independently
group2 = driver.sense.correction.fresponse.user.flist.phase.clone()
```
### **Subgroups**

#### **6.17.5.3.4.14 State**

## **SCPI Commands**

SENSe:CORRection:FRESponse:USER:FLISt<FileList>:PHASe:STATe

### class StateCls

State commands group definition. 1 total commands, 0 Subgroups, 1 group commands

get(*fileList=FileList.Default*) → bool

# SCPI: [SENSe]:CORRection:FRESponse:USER:FLISt<fli>:PHASe[:STATe] value: bool = driver.sense.correction.fresponse.user.flist.phase.state. ˓<sup>→</sup>get(fileList = repcap.FileList.Default)

No command help available

### **param fileList**

optional repeated capability selector. Default value: Nr1 (settable in the interface 'Flist')

**return**

state: No help available

set(*state: bool*, *fileList=FileList.Default*) → None

```
# SCPI: [SENSe]:CORRection:FRESponse:USER:FLISt<fli>:PHASe[:STATe]
driver.sense.correction.fresponse.user.flist.phase.state.set(state = False, \Box˓→fileList = repcap.FileList.Default)
```
No command help available

**param state** No help available

## **param fileList**

optional repeated capability selector. Default value: Nr1 (settable in the interface 'Flist')

## **6.17.5.3.4.15 Remove**

# **SCPI Commands**

SENSe:CORRection:FRESponse:USER:FLISt<FileList>:REMove

### class RemoveCls

Remove commands group definition. 1 total commands, 0 Subgroups, 1 group commands

set(*fileList=FileList.Default*) → None

```
# SCPI: [SENSe]:CORRection:FRESponse:USER:FLISt<fli>:REMove
driver.sense.correction.fresponse.user.flist.remove.set(fileList = repcap.
˓→FileList.Default)
```
No command help available

#### **param fileList**

optional repeated capability selector. Default value: Nr1 (settable in the interface 'Flist')

set\_with\_opc(*fileList=FileList.Default*, *opc\_timeout\_ms: int = -1*) → None

# **6.17.5.3.4.16 Select**

#### **SCPI Commands**

SENSe:CORRection:FRESponse:USER:FLISt<FileList>:SELect

# class SelectCls

Select commands group definition. 1 total commands, 0 Subgroups, 1 group commands

set(*file\_path: str*, *fileList=FileList.Default*) → None

```
# SCPI: [SENSe]:CORRection:FRESponse:USER:FLISt<fli>:SELect
driver.sense.correction.fresponse.user.flist.select.set(file_path = '1', \ldots\rightarrowfileList = repcap.FileList.Default)
```
No command help available

```
param file_path
  No help available
```
#### **param fileList**

optional repeated capability selector. Default value: Nr1 (settable in the interface 'Flist')

# **6.17.5.3.4.17 Size**

## **SCPI Commands**

SENSe:CORRection:FRESponse:USER:FLISt<FileList>:SIZE

## class SizeCls

Size commands group definition. 1 total commands, 0 Subgroups, 1 group commands

get(*fileList=FileList.Default*) → int

```
# SCPI: [SENSe]:CORRection:FRESponse:USER:FLISt<fli>:SIZE
value: int = driver.sense.correction.fresponse.user.flist.size.get(fileList =\Box˓→repcap.FileList.Default)
```
No command help available

## **param fileList**

optional repeated capability selector. Default value: Nr1 (settable in the interface 'Flist')

**return**

size: No help available

# **6.17.5.3.4.18 Fstate**

# **SCPI Commands**

SENSe:CORRection:FRESponse:USER:FSTate

#### class FstateCls

Fstate commands group definition. 1 total commands, 0 Subgroups, 1 group commands

```
get() \rightarrow bool
```

```
# SCPI: [SENSe]:CORRection:FRESponse:USER:FSTate
value: bool = driver.sense.correction.fresponse.user.fstate.get()
```
No command help available

**return** state: No help available

```
set(state: bool) → None
```

```
# SCPI: [SENSe]:CORRection:FRESponse:USER:FSTate
driver.sense.correction.fresponse.user.fstate.set(state = False)
```
No command help available

**param state** No help available

# **6.17.5.3.4.19 Iq**

### class IqCls

Iq commands group definition. 3 total commands, 1 Subgroups, 0 group commands

# **Cloning the Group**

```
# Create a clone of the original group, that exists independently
group2 = driver.sense.correction.fresponse.user.iq.clone()
```
### **Subgroups**

# **6.17.5.3.4.20 Data**

# class DataCls

Data commands group definition. 3 total commands, 3 Subgroups, 0 group commands

# **Cloning the Group**

```
# Create a clone of the original group, that exists independently
group2 = driver.sense.correction.fresponse.user.iq.data.clone()
```
## **Subgroups**

```
6.17.5.3.4.21 Frequency
```
## **SCPI Commands**

FORMAT REAL,32;SENSe:CORRection:FRESponse:USER:IQ:DATA:FREQuency

### class FrequencyCls

Frequency commands group definition. 1 total commands, 0 Subgroups, 1 group commands

 $get() \rightarrow List[float]$ 

```
# SCPI: [SENSe]:CORRection:FRESponse:USER:IQ:DATA:FREQuency
value: List[float] = driver.sense.correction.fresponse.user.iq.data.frequency.
˓→get()
```
No command help available

**return** trace\_data: No help available

# **6.17.5.3.4.22 Magnitude**

## **SCPI Commands**

FORMAT REAL,32;SENSe:CORRection:FRESponse:USER:IQ:DATA:MAGNitude

#### class MagnitudeCls

Magnitude commands group definition. 1 total commands, 0 Subgroups, 1 group commands

 $get() \rightarrow List[float]$ 

```
# SCPI: [SENSe]:CORRection:FRESponse:USER:IQ:DATA:MAGNitude
value: List[float] = driver.sense.correction.fresponse.user.iq.data.magnitude.
\rightarrowget()
```
No command help available

**return** trace\_data: No help available

# **6.17.5.3.4.23 Phase**

# **SCPI Commands**

FORMAT REAL,32;SENSe:CORRection:FRESponse:USER:IQ:DATA:PHASe

## class PhaseCls

Phase commands group definition. 1 total commands, 0 Subgroups, 1 group commands

 $get() \rightarrow List[float]$ 

# SCPI: [SENSe]:CORRection:FRESponse:USER:IQ:DATA:PHASe value: List[float] = driver.sense.correction.fresponse.user.iq.data.phase.get()

No command help available

**return**

trace\_data: No help available

# **6.17.5.3.4.24 Pstate**

#### **SCPI Commands**

SENSe:CORRection:FRESponse:USER:PSTate

#### class PstateCls

Pstate commands group definition. 1 total commands, 0 Subgroups, 1 group commands

 $get() \rightarrow bool$ 

# SCPI: [SENSe]:CORRection:FRESponse:USER:PSTate value: bool = driver.sense.correction.fresponse.user.pstate.get() No command help available

**return**

state: No help available

set(*state: bool*) → None

```
# SCPI: [SENSe]:CORRection:FRESponse:USER:PSTate
driver.sense.correction.fresponse.user.pstate.set(state = False)
```
No command help available

**param state** No help available

# **6.17.5.3.4.25 Scope**

# **SCPI Commands**

SENSe:CORRection:FRESponse:USER:SCOPe

# class ScopeCls

Scope commands group definition. 1 total commands, 0 Subgroups, 1 group commands

 $get() \rightarrow FramesScope$ 

```
# SCPI: [SENSe]:CORRection:FRESponse:USER:SCOPe
value: enums.FramesScope = driver.sense.correction.fresponse.user.scope.get()
```
No command help available

**return**

scope: No help available

set(*scope: FramesScope*) → None

# SCPI: [SENSe]:CORRection:FRESponse:USER:SCOPe driver.sense.correction.fresponse.user.scope.set(scope = enums.FramesScope.ALL)

No command help available

**param scope**

No help available

#### **6.17.5.3.4.26 Scovered**

# **SCPI Commands**

SENSe:CORRection:FRESponse:USER:SCOVered

#### class ScoveredCls

Scovered commands group definition. 1 total commands, 0 Subgroups, 1 group commands

 $get() \rightarrow float$ 

```
# SCPI: [SENSe]:CORRection:FRESponse:USER:SCOVered
value: float = driver.sense.correction.fresponse.user.scovered.get()
```
No command help available

**return**

covered: No help available

### **6.17.5.3.4.27 Slist<TouchStone>**

# **RepCap Settings**

```
# Range: Ix1 .. Ix32
rc = driver.sense.correction.fresponse.user.slist.repcap_touchStone_get()
driver.sense.correction.fresponse.user.slist.repcap_touchStone_set(repcap.TouchStone.Ix1)
```
### **SCPI Commands**

SENSe:CORRection:FRESponse:USER:SLISt<TouchStone>:CLEar SENSe:CORRection:FRESponse:USER:SLISt<TouchStone>:MOVE

#### class SlistCls

Slist commands group definition. 13 total commands, 8 Subgroups, 2 group commands Repeated Capability: TouchStone, default value after init: TouchStone.Ix1

clear(*touchStone=TouchStone.Default*) → None

```
# SCPI: [SENSe]:CORRection:FRESponse:USER:SLISt<sli>:CLEar
driver.sense.correction.fresponse.user.slist.clear(touchStone = repcap.
˓→TouchStone.Default)
```
No command help available

**param touchStone** optional repeated capability selector. Default value: Ix1 (settable in the interface 'Slist')

clear\_with\_opc(*touchStone=TouchStone.Default*, *opc\_timeout\_ms: int = -1*) → None

move(*position: UpDownDirection*, *touchStone=TouchStone.Default*) → None

```
# SCPI: [SENSe]:CORRection:FRESponse:USER:SLISt<sli>:MOVE
driver.sense.correction.fresponse.user.slist.move(position = enums.
˓→UpDownDirection.DOWN, touchStone = repcap.TouchStone.Default)
```
No command help available

**param position** No help available

## **param touchStone**

optional repeated capability selector. Default value: Ix1 (settable in the interface 'Slist')

# **Cloning the Group**

```
# Create a clone of the original group, that exists independently
group2 = driver.sense.correction.fresponse.user.slist.clone()
```
# **Subgroups**

**6.17.5.3.4.28 Catalog**

# **SCPI Commands**

SENSe:CORRection:FRESponse:USER:SLISt<TouchStone>:CATalog

### class CatalogCls

Catalog commands group definition. 1 total commands, 0 Subgroups, 1 group commands

get(*touchStone=TouchStone.Default*) → str

# SCPI: [SENSe]:CORRection:FRESponse:USER:SLISt<sli>:CATalog value: str = driver.sense.correction.fresponse.user.slist.catalog. get(touchStone = repcap.TouchStone.Default)

No command help available

#### **param touchStone**

optional repeated capability selector. Default value: Ix1 (settable in the interface 'Slist')

**return** file\_list: No help available

# **6.17.5.3.4.29 Data**

## class DataCls

Data commands group definition. 3 total commands, 3 Subgroups, 0 group commands

# **Cloning the Group**

# Create a clone of the original group, that exists independently group2 = driver.sense.correction.fresponse.user.slist.data.clone()

# **Subgroups**

# **6.17.5.3.4.30 Frequency**

# **SCPI Commands**

SENSe:CORRection:FRESponse:USER:SLISt<TouchStone>:DATA:FREQuency<SPortPair>

### class FrequencyCls

Frequency commands group definition. 1 total commands, 0 Subgroups, 1 group commands

get(*touchStone=TouchStone.Default*, *sPortPair=SPortPair.Ix1*) → float

```
# SCPI: [SENSe]:CORRection:FRESponse:USER:SLISt<sli>:DATA:FREQuency<spi>
value: float = driver.sense.correction.fresponse.user.slist.data.frequency.
˓→get(touchStone = repcap.TouchStone.Default, sPortPair = repcap.SPortPair.Ix1)
```
No command help available

### **param touchStone**

optional repeated capability selector. Default value: Ix1 (settable in the interface 'Slist')

**param sPortPair**

optional repeated capability selector. Default value: Ix1

#### **return**

result: No help available

# **6.17.5.3.4.31 Magnitude**

### **SCPI Commands**

SENSe:CORRection:FRESponse:USER:SLISt<TouchStone>:DATA:MAGNitude<SPortPair>

### class MagnitudeCls

Magnitude commands group definition. 1 total commands, 0 Subgroups, 1 group commands

get(*touchStone=TouchStone.Default*, *sPortPair=SPortPair.Ix1*) → float

```
# SCPI: [SENSe]:CORRection:FRESponse:USER:SLISt<sli>:DATA:MAGNitude<spi>
value: float = driver.sense.correction.fresponse.user.slist.data.magnitude.
˓→get(touchStone = repcap.TouchStone.Default, sPortPair = repcap.SPortPair.Ix1)
```
No command help available

# **param touchStone**

optional repeated capability selector. Default value: Ix1 (settable in the interface 'Slist')

#### **param sPortPair**

optional repeated capability selector. Default value: Ix1

### **return**

result: No help available

# **6.17.5.3.4.32 Phase<SPortPair>**

# **RepCap Settings**

```
# Range: Ix1 .. Ix4
rc = driver.sense.correction.fresponse.user.slist.data.phase.repcap_sPortPair_get()
driver.sense.correction.fresponse.user.slist.data.phase.repcap_sPortPair_set(repcap.
˓→SPortPair.Ix1)
```
### **SCPI Commands**

SENSe:CORRection:FRESponse:USER:SLISt<TouchStone>:DATA:PHASe<SPortPair>

# class PhaseCls

Phase commands group definition. 1 total commands, 0 Subgroups, 1 group commands Repeated Capability: SPortPair, default value after init: SPortPair.Ix1

get(*touchStone=TouchStone.Default*, *sPortPair=SPortPair.Default*) → float

```
# SCPI: [SENSe]:CORRection:FRESponse:USER:SLISt<sli>:DATA:PHASe<spi>
value: float = driver.sense.correction.fresponse.user.slist.data.phase.
\rightarrowget(touchStone = repcap.TouchStone.Default, sPortPair = repcap.SPortPair.
˓→Default)
```
No command help available

#### **param touchStone**

optional repeated capability selector. Default value: Ix1 (settable in the interface 'Slist')

### **param sPortPair**

optional repeated capability selector. Default value: Ix1 (settable in the interface 'Phase')

**return**

result: No help available

# **Cloning the Group**

```
# Create a clone of the original group, that exists independently
group2 = driver.sense.correction.fresponse.user.slist.data.phase.clone()
```
# **6.17.5.3.4.33 Insert**

# **SCPI Commands**

SENSe:CORRection:FRESponse:USER:SLISt<TouchStone>:INSert

#### class InsertCls

Insert commands group definition. 1 total commands, 0 Subgroups, 1 group commands

get(*touchStone=TouchStone.Default*) → str

```
# SCPI: [SENSe]:CORRection:FRESponse:USER:SLISt<sli>:INSert
value: str = driver.sense.correction.fresponse.user.slist.insert.get(touchStone
˓→= repcap.TouchStone.Default)
```
No command help available

#### **param touchStone**

optional repeated capability selector. Default value: Ix1 (settable in the interface 'Slist')

#### **return**

file\_path: No help available

set(*file\_path: str*, *touchStone=TouchStone.Default*) → None

```
# SCPI: [SENSe]:CORRection:FRESponse:USER:SLISt<sli>:INSert
driver.sense.correction.fresponse.user.slist.insert.set(file_path = '1',
˓→touchStone = repcap.TouchStone.Default)
```
No command help available

#### **param file\_path**

No help available

# **param touchStone**

optional repeated capability selector. Default value: Ix1 (settable in the interface 'Slist')

## **6.17.5.3.4.34 Ports**

## class PortsCls

Ports commands group definition. 2 total commands, 2 Subgroups, 0 group commands

# **Cloning the Group**

# Create a clone of the original group, that exists independently group2 = driver.sense.correction.fresponse.user.slist.ports.clone()

#### **Subgroups**

# **6.17.5.3.4.35 FromPy**

# **SCPI Commands**

SENSe:CORRection:FRESponse:USER:SLISt<TouchStone>:PORTs:FROM

#### class FromPyCls

FromPy commands group definition. 1 total commands, 0 Subgroups, 1 group commands

get(*touchStone=TouchStone.Default*) → int

```
# SCPI: [SENSe]:CORRection:FRESponse:USER:SLISt<sli>:PORTs:FROM
value: int = driver.sense.correction.fresponse.user.slist.ports.fromPy.
˓→get(touchStone = repcap.TouchStone.Default)
```
No command help available

**param touchStone**

optional repeated capability selector. Default value: Ix1 (settable in the interface 'Slist')

**return**

port\_from: No help available

set(*port\_from: int*, *touchStone=TouchStone.Default*) → None

```
# SCPI: [SENSe]:CORRection:FRESponse:USER:SLISt<sli>:PORTs:FROM
driver.sense.correction.fresponse.user.slist.ports.fromPy.set(port_from = 1, \ldots˓→touchStone = repcap.TouchStone.Default)
```
No command help available

**param port\_from** No help available

#### **param touchStone**

optional repeated capability selector. Default value: Ix1 (settable in the interface 'Slist')

# **6.17.5.3.4.36 To**

# **SCPI Commands**

SENSe:CORRection:FRESponse:USER:SLISt<TouchStone>:PORTs:TO

#### class ToCls

To commands group definition. 1 total commands, 0 Subgroups, 1 group commands

 $get(touchStone=TourchStone.Default) \rightarrow int$ 

```
# SCPI: [SENSe]:CORRection:FRESponse:USER:SLISt<sli>:PORTs:TO
value: int = driver.sense.correction.fresponse.user.slist.ports.to.
˓→get(touchStone = repcap.TouchStone.Default)
```
No command help available

#### **param touchStone**

optional repeated capability selector. Default value: Ix1 (settable in the interface 'Slist')

#### **return**

port\_to: No help available

set(*port\_to: int*, *touchStone=TouchStone.Default*) → None

```
# SCPI: [SENSe]:CORRection:FRESponse:USER:SLISt<sli>:PORTs:TO
driver.sense.correction.fresponse.user.slist.ports.to.set(port_to = 1, \ldots˓→touchStone = repcap.TouchStone.Default)
```
No command help available

# **param port\_to**

No help available

### **param touchStone**

optional repeated capability selector. Default value: Ix1 (settable in the interface 'Slist')

## **6.17.5.3.4.37 Remove**

# **SCPI Commands**

SENSe:CORRection:FRESponse:USER:SLISt<TouchStone>:REMove

### class RemoveCls

Remove commands group definition. 1 total commands, 0 Subgroups, 1 group commands

set(*touchStone=TouchStone.Default*) → None

```
# SCPI: [SENSe]:CORRection:FRESponse:USER:SLISt<sli>:REMove
driver.sense.correction.fresponse.user.slist.remove.set(touchStone = repcap.
˓→TouchStone.Default)
```
No command help available

#### **param touchStone**

optional repeated capability selector. Default value: Ix1 (settable in the interface 'Slist')

set\_with\_opc(*touchStone=TouchStone.Default*, *opc\_timeout\_ms: int = -1*) → None

# **6.17.5.3.4.38 Select**

### **SCPI Commands**

SENSe:CORRection:FRESponse:USER:SLISt<TouchStone>:SELect

#### class SelectCls

Select commands group definition. 1 total commands, 0 Subgroups, 1 group commands

set(*file\_path: str*, *touchStone=TouchStone.Default*) → None

```
# SCPI: [SENSe]:CORRection:FRESponse:USER:SLISt<sli>:SELect
driver.sense.correction.fresponse.user.slist.select.set(file_path = '1', \ldots˓→touchStone = repcap.TouchStone.Default)
```
No command help available

#### **param file\_path**

No help available

### **param touchStone**

optional repeated capability selector. Default value: Ix1 (settable in the interface 'Slist')

### **6.17.5.3.4.39 Size**

## **SCPI Commands**

SENSe:CORRection:FRESponse:USER:SLISt<TouchStone>:SIZE

### class SizeCls

Size commands group definition. 1 total commands, 0 Subgroups, 1 group commands

 $get(touchStone=TourchStone.Default) \rightarrow int$ 

# SCPI: [SENSe]:CORRection:FRESponse:USER:SLISt<sli>:SIZE value: int = driver.sense.correction.fresponse.user.slist.size.get(touchStone =\_ ˓<sup>→</sup>repcap.TouchStone.Default)

No command help available

#### **param touchStone**

optional repeated capability selector. Default value: Ix1 (settable in the interface 'Slist')

**return**

# size: No help available

# **6.17.5.3.4.40 State**

## **SCPI Commands**

SENSe:CORRection:FRESponse:USER:SLISt<TouchStone>:STATe

#### class StateCls

State commands group definition. 1 total commands, 0 Subgroups, 1 group commands

get(*touchStone=TouchStone.Default*) → bool

```
# SCPI: [SENSe]:CORRection:FRESponse:USER:SLISt<sli>:STATe
value: bool = driver.sense.correction.fresponse.user.slist.state.get(touchStone
\rightarrow = repcap.TouchStone.Default)
```
No command help available

#### **param touchStone**

optional repeated capability selector. Default value: Ix1 (settable in the interface 'Slist')

#### **return**

state: No help available

set(*state: bool*, *touchStone=TouchStone.Default*) → None

```
# SCPI: [SENSe]:CORRection:FRESponse:USER:SLISt<sli>:STATe
driver.sense.correction.fresponse.user.slist.state.set(state = False,
˓→touchStone = repcap.TouchStone.Default)
```
No command help available

### **param state** No help available

# **param touchStone**

optional repeated capability selector. Default value: Ix1 (settable in the interface 'Slist')

# **6.17.5.3.4.41 Spectrum**

#### class SpectrumCls

Spectrum commands group definition. 3 total commands, 1 Subgroups, 0 group commands

# **Cloning the Group**

```
# Create a clone of the original group, that exists independently
group2 = driver.sense.correction.fresponse.user.spectrum.clone()
```
## **Subgroups**

## **6.17.5.3.4.42 Data**

### class DataCls

Data commands group definition. 3 total commands, 3 Subgroups, 0 group commands

### **Cloning the Group**

```
# Create a clone of the original group, that exists independently
group2 = driver.sense.correction.fresponse.user.spectrum.data.clone()
```
### **Subgroups**

#### **6.17.5.3.4.43 Frequency**

#### **SCPI Commands**

FORMAT REAL,32;SENSe:CORRection:FRESponse:USER:SPECtrum:DATA:FREQuency

#### class FrequencyCls

Frequency commands group definition. 1 total commands, 0 Subgroups, 1 group commands

 $get() \rightarrow List[float]$ 

```
# SCPI: [SENSe]:CORRection:FRESponse:USER:SPECtrum:DATA:FREQuency
value: List[float] = driver.sense.correction.fresponse.user.spectrum.data.
˓→frequency.get()
```
No command help available

**return**

trace\_data: No help available

#### **6.17.5.3.4.44 Magnitude**

#### **SCPI Commands**

FORMAT REAL,32;SENSe:CORRection:FRESponse:USER:SPECtrum:DATA:MAGNitude

#### class MagnitudeCls

Magnitude commands group definition. 1 total commands, 0 Subgroups, 1 group commands

 $get() \rightarrow List[float]$ 

```
# SCPI: [SENSe]:CORRection:FRESponse:USER:SPECtrum:DATA:MAGNitude
value: List[float] = driver.sense.correction.fresponse.user.spectrum.data.
˓→magnitude.get()
```
No command help available

**return**

trace\_data: No help available

## **6.17.5.3.4.45 Phase**

# **SCPI Commands**

FORMAT REAL,32;SENSe:CORRection:FRESponse:USER:SPECtrum:DATA:PHASe

### class PhaseCls

Phase commands group definition. 1 total commands, 0 Subgroups, 1 group commands

```
get() \rightarrow List[float]
```

```
# SCPI: [SENSe]:CORRection:FRESponse:USER:SPECtrum:DATA:PHASe
value: List[float] = driver.sense.correction.fresponse.user.spectrum.data.phase.
˓→get()
```
No command help available

#### **return**

trace\_data: No help available

# **6.17.5.3.4.46 State**

# **SCPI Commands**

SENSe:CORRection:FRESponse:USER:STATe

## class StateCls

State commands group definition. 1 total commands, 0 Subgroups, 1 group commands

 $get() \rightarrow bool$ 

# SCPI: [SENSe]:CORRection:FRESponse:USER:STATe value: bool = driver.sense.correction.fresponse.user.state.get()

No command help available

#### **return**

state: No help available

set(*state: bool*) → None

# SCPI: [SENSe]:CORRection:FRESponse:USER:STATe driver.sense.correction.fresponse.user.state.set(state = False)

No command help available

**param state** No help available

## **6.17.5.3.4.47 Store**

# **SCPI Commands**

SENSe:CORRection:FRESponse:USER:STORe

# class StoreCls

Store commands group definition. 1 total commands, 0 Subgroups, 1 group commands

 $\textbf{set}(\textit{file path}: \textit{str}) \rightarrow \text{None}$ 

```
# SCPI: [SENSe]:CORRection:FRESponse:USER:STORe
driver.sense.correction.fresponse.user.store.set(file_path = '1')
```
No command help available

**param file\_path** No help available

# **6.17.5.3.4.48 Valid**

# **SCPI Commands**

SENSe:CORRection:FRESponse:USER:VALid

#### class ValidCls

Valid commands group definition. 1 total commands, 0 Subgroups, 1 group commands

 $get() \rightarrow float$ 

# SCPI: [SENSe]:CORRection:FRESponse:USER:VALid value: float = driver.sense.correction.fresponse.user.valid.get()

No command help available

**return**

validity: No help available

# **6.17.5.4 Method**

# **SCPI Commands**

SENSe:CORRection:METHod

#### class MethodCls

Method commands group definition. 1 total commands, 0 Subgroups, 1 group commands

 $get() \rightarrow CorrectionMethod$ 

# SCPI: [SENSe]:CORRection:METHod value: enums.CorrectionMethod = driver.sense.correction.method.get()

No command help available

**return**

type\_py: No help available

set(*type\_py: CorrectionMethod*) → None

# SCPI: [SENSe]:CORRection:METHod driver.sense.correction.method.set(type\_py = enums.CorrectionMethod.REFLexion)

No command help available

**param type\_py** No help available

# **6.17.5.5 State**

## **SCPI Commands**

```
SENSe:CORRection:STATe
```
# class StateCls

State commands group definition. 1 total commands, 0 Subgroups, 1 group commands

 $get() \rightarrow bool$ 

# SCPI: [SENSe]:CORRection[:STATe] value: bool = driver.sense.correction.state.get()

No command help available

**return** state: No help available

set(*state: bool*) → None

```
# SCPI: [SENSe]:CORRection[:STATe]
driver.sense.correction.state.set(state = False)
```
No command help available

**param state** No help available

# **6.17.5.6 Transducer**

### **SCPI Commands**

SENSe:CORRection:TRANsducer:DELete

### class TransducerCls

Transducer commands group definition. 13 total commands, 11 Subgroups, 1 group commands

 $delete() \rightarrow None$ 

# SCPI: [SENSe]:CORRection:TRANsducer:DELete driver.sense.correction.transducer.delete()

No command help available

```
delete_with_opc(opc_timeout_ms: int = -1) → None
```

```
# SCPI: [SENSe]:CORRection:TRANsducer:DELete
driver.sense.correction.transducer.delete_with_opc()
```
No command help available

Same as delete, but waits for the operation to complete before continuing further. Use the RsFswp.utilities.opc\_timeout\_set() to set the timeout value.

#### **param opc\_timeout\_ms**

Maximum time to wait in milliseconds, valid only for this call.

# **Cloning the Group**

```
# Create a clone of the original group, that exists independently
group2 = driver.sense.correction.transducer.clone()
```
## **Subgroups**

# **6.17.5.6.1 Active**

# **SCPI Commands**

SENSe:CORRection:TRANsducer:ACTive

#### class ActiveCls

Active commands group definition. 1 total commands, 0 Subgroups, 1 group commands

 $get() \rightarrow str$ 

# SCPI: [SENSe]:CORRection:TRANsducer:ACTive value: str = driver.sense.correction.transducer.active.get()

No command help available

**return**

transducer\_factor: No help available

#### **6.17.5.6.2 Adjust**

#### class AdjustCls

Adjust commands group definition. 1 total commands, 1 Subgroups, 0 group commands

# **Cloning the Group**

```
# Create a clone of the original group, that exists independently
group2 = driver.sense.correction.transducer.adjust.clone()
```
## **Subgroups**

# **6.17.5.6.2.1 RefLevel**

# class RefLevelCls

RefLevel commands group definition. 1 total commands, 1 Subgroups, 0 group commands

# **Cloning the Group**

```
# Create a clone of the original group, that exists independently
group2 = driver.sense.correction.transducer.adjust.refLevel.clone()
```
# **Subgroups**

# **6.17.5.6.2.2 State**

## **SCPI Commands**

SENSe:CORRection:TRANsducer:ADJust:RLEVel:STATe

#### class StateCls

State commands group definition. 1 total commands, 0 Subgroups, 1 group commands

 $get() \rightarrow bool$ 

# SCPI: [SENSe]:CORRection:TRANsducer:ADJust:RLEVel[:STATe] value: bool = driver.sense.correction.transducer.adjust.refLevel.state.get()

No command help available

**return**

state: No help available

set(*state: bool*) → None

# SCPI: [SENSe]:CORRection:TRANsducer:ADJust:RLEVel[:STATe] driver.sense.correction.transducer.adjust.refLevel.state.set(state = False)

No command help available

**param state** No help available

### **6.17.5.6.3 Catalog**

#### **SCPI Commands**

SENSe:CORRection:TRANsducer:CATalog

#### class CatalogCls

Catalog commands group definition. 1 total commands, 0 Subgroups, 1 group commands

### class GetStruct

Response structure. Fields:

- Used\_Disk\_Space: int: No parameter help available
- Free\_Disk\_Space: int: No parameter help available
- File\_Size: List[int]: No parameter help available

• Filename: List[str]: No parameter help available

 $get() \rightarrow GetStruct$ 

```
# SCPI: [SENSe]:CORRection:TRANsducer:CATalog
value: GetStruct = driver.sense.correction.transducer.catalog.get()
```
No command help available

**return**

structure: for return value, see the help for GetStruct structure arguments.

### **6.17.5.6.4 Comment**

## **SCPI Commands**

SENSe:CORRection:TRANsducer:COMMent

#### class CommentCls

Comment commands group definition. 1 total commands, 0 Subgroups, 1 group commands

 $get() \rightarrow str$ 

# SCPI: [SENSe]:CORRection:TRANsducer:COMMent value: str = driver.sense.correction.transducer.comment.get()

No command help available

**return** comment: No help available

```
set(comment: str) → None
```
# SCPI: [SENSe]:CORRection:TRANsducer:COMMent driver.sense.correction.transducer.comment.set(comment = '1')

No command help available

**param comment** No help available

# **6.17.5.6.5 Data**

# **SCPI Commands**

SENSe:CORRection:TRANsducer:DATA

# class DataCls

Data commands group definition. 1 total commands, 0 Subgroups, 1 group commands

### class DataStruct

Response structure. Fields:

• Frequency: List[float]: No parameter help available

• Level: List[float]: No parameter help available

 $get() \rightarrow DataStruct$ 

```
# SCPI: [SENSe]:CORRection:TRANsducer:DATA
value: DataStruct = driver.sense.correction.transducer.data.get()
```
No command help available

**return**

structure: for return value, see the help for DataStruct structure arguments.

set(*frequency: List[float]*, *level: List[float]*) → None

```
# SCPI: [SENSe]:CORRection:TRANsducer:DATA
driver.sense.correction.transducer.data.set(frequency = [1.1, 2.2, 3.3], level<sub>u</sub>
\rightarrow= [1.1, 2.2, 3.3])
```
No command help available

**param frequency** No help available

**param level** No help available

# **6.17.5.6.6 Generate**

# **SCPI Commands**

SENSe:CORRection:TRANsducer:GENerate

#### class GenerateCls

Generate commands group definition. 1 total commands, 0 Subgroups, 1 group commands

 $get() \rightarrow str$ 

```
# SCPI: [SENSe]:CORRection:TRANsducer:GENerate
value: str = driver.sense.correction.transpose, graduce.generate.get()
```
No command help available

**return**

name: No help available

 $set(name: str) \rightarrow None$ 

```
# SCPI: [SENSe]:CORRection:TRANsducer:GENerate
driver.sense.correction.transducer.generate.set(name = '1')
```
No command help available

**param name** No help available

# **6.17.5.6.7 InputPy<InputIx>**

# **RepCap Settings**

```
# Range: Nr1 .. Nr32
rc = driver.sense.correction.transducer.inputPy.repcap_inputIx_get()
driver.sense.correction.transducer.inputPy.repcap_inputIx_set(repcap.InputIx.Nr1)
```
# class InputPyCls

InputPy commands group definition. 2 total commands, 2 Subgroups, 0 group commands Repeated Capability: InputIx, default value after init: InputIx.Nr1

# **Cloning the Group**

```
# Create a clone of the original group, that exists independently
group2 = driver.sense.correction.transducer.inputPy.clone()
```
# **Subgroups**

# **6.17.5.6.7.1 Active**

# **SCPI Commands**

```
SENSe:CORRection:TRANsducer:INPut<InputIx>:ACTive
```
# class ActiveCls

Active commands group definition. 1 total commands, 0 Subgroups, 1 group commands

```
get(inputIx=InputIx.Default) \rightarrow str
```

```
# SCPI: [SENSe]:CORRection:TRANsducer:INPut<ip>:ACTive
value: str = driver.sense.correction.transducer.inputPy.active.get(inputIx =\Box˓→repcap.InputIx.Default)
```
No command help available

# **param inputIx**

optional repeated capability selector. Default value: Nr1 (settable in the interface 'InputPy')

**return**

transducer\_factor: No help available

# **6.17.5.6.7.2 State**

# **SCPI Commands**

SENSe:CORRection:TRANsducer:INPut<InputIx>:STATe

## class StateCls

State commands group definition. 1 total commands, 0 Subgroups, 1 group commands

 $get$ (*inputIx=InputIx.Default*)  $\rightarrow$  bool

```
# SCPI: [SENSe]:CORRection:TRANsducer:INPut<ip>[:STATe]
value: bool = driver.sense.correction.transducer.inputPy.state.get(inputIx =_1˓→repcap.InputIx.Default)
```
No command help available

#### **param inputIx**

optional repeated capability selector. Default value: Nr1 (settable in the interface 'InputPy')

**return**

state: No help available

set(*state: bool*, *inputIx=InputIx.Default*) → None

```
# SCPI: [SENSe]:CORRection:TRANsducer:INPut<ip>[:STATe]
driver.sense.correction.transducer.inputPy.state.set(state = False, inputIx =\Box˓→repcap.InputIx.Default)
```
No command help available

**param state**

No help available

### **param inputIx**

optional repeated capability selector. Default value: Nr1 (settable in the interface 'InputPy')

## **6.17.5.6.8 Scaling**

#### **SCPI Commands**

SENSe:CORRection:TRANsducer:SCALing

### class ScalingCls

Scaling commands group definition. 1 total commands, 0 Subgroups, 1 group commands

 $get() \rightarrow ScalingMode$ 

```
# SCPI: [SENSe]:CORRection:TRANsducer:SCALing
value: enums. ScalingMode = driver.sense.correction.transducer.scaling.get()
```
No command help available

**return**

scaling\_type: No help available

set(*scaling\_type: ScalingMode*) → None

```
# SCPI: [SENSe]:CORRection:TRANsducer:SCALing
driver.sense.correction.transducer.scaling.set(scaling_type = enums.ScalingMode.
\rightarrowLINear)
```
No command help available

#### **param scaling\_type** No help available

# **6.17.5.6.9 Select**

# **SCPI Commands**

SENSe:CORRection:TRANsducer:SELect

#### class SelectCls

Select commands group definition. 1 total commands, 0 Subgroups, 1 group commands

set(*name: str*) → None

```
# SCPI: [SENSe]:CORRection:TRANsducer:SELect
driver.sense.correction.transducer.select.set(name = '1')
```
No command help available

**param name** No help available

# **6.17.5.6.10 State**

# **SCPI Commands**

SENSe:CORRection:TRANsducer:STATe

#### class StateCls

State commands group definition. 1 total commands, 0 Subgroups, 1 group commands

```
get() \rightarrow bool
```

```
# SCPI: [SENSe]:CORRection:TRANsducer[:STATe]
value: bool = driver.sense.correction.transducer.state.get()
```
No command help available

**return** state: No help available
set(*state: bool*) → None

```
# SCPI: [SENSe]:CORRection:TRANsducer[:STATe]
driver.sense.correction.transducer.state.set(state = False)
```
No command help available

**param state** No help available

# **6.17.5.6.11 Unit**

# **SCPI Commands**

SENSe:CORRection:TRANsducer:UNIT

# class UnitCls

Unit commands group definition. 1 total commands, 0 Subgroups, 1 group commands

 $get() \rightarrow str$ 

# SCPI: [SENSe]:CORRection:TRANsducer:UNIT value: str = driver.sense.correction.transducer.unit.get()

No command help available

**return** unit: No help available

set(*unit: str*) → None

# SCPI: [SENSe]:CORRection:TRANsducer:UNIT driver.sense.correction.transducer.unit.set(unit = '1')

No command help available

**param unit**

No help available

# **6.17.6 Ddemod**

# class DdemodCls

Ddemod commands group definition. 1 total commands, 1 Subgroups, 0 group commands

# **Cloning the Group**

```
# Create a clone of the original group, that exists independently
group2 = driver.sense.ddemod.clone()
```
# **Subgroups**

# **6.17.6.1 Search**

# class SearchCls

Search commands group definition. 1 total commands, 1 Subgroups, 0 group commands

# **Cloning the Group**

```
# Create a clone of the original group, that exists independently
group2 = driver.sense.ddemod.search.clone()
```
### **Subgroups**

# **6.17.6.1.1 Sync**

#### class SyncCls

Sync commands group definition. 1 total commands, 1 Subgroups, 0 group commands

# **Cloning the Group**

```
# Create a clone of the original group, that exists independently
group2 = driver.sense.ddemod.search.sync.clone()
```
# **Subgroups**

**6.17.6.1.1.1 State**

### **SCPI Commands**

SENSe:DDEMod:SEARch:SYNC:STATe

### class StateCls

State commands group definition. 1 total commands, 0 Subgroups, 1 group commands

 $get() \rightarrow bool$ 

```
# SCPI: [SENSe]:DDEMod:SEARch:SYNC[:STATe]
value: bool = driver.sense.ddemod.search.sync.state.get()
```
No command help available

**return** state: No help available

set(*state: bool*) → None

```
# SCPI: [SENSe]:DDEMod:SEARch:SYNC[:STATe]
driver.sense.ddemod.search.sync.state.set(state = False)
```
No command help available

**param state** No help available

# **6.17.7 Espectrum<SubBlock>**

### **RepCap Settings**

```
# Range: Nr1 .. Nr8
rc = driver.sense.espectrum.repcap_subBlock_get()
driver.sense.espectrum.repcap_subBlock_set(repcap.SubBlock.Nr1)
```
#### class EspectrumCls

Espectrum commands group definition. 47 total commands, 11 Subgroups, 0 group commands Repeated Capability: SubBlock, default value after init: SubBlock.Nr1

# **Cloning the Group**

```
# Create a clone of the original group, that exists independently
group2 = driver.sense.espectrum.clone()
```
### **Subgroups**

**6.17.7.1 Bwid**

# **SCPI Commands**

SENSe:ESPectrum<SubBlock>:BWID

#### class BwidCls

Bwid commands group definition. 1 total commands, 0 Subgroups, 1 group commands

get(*subBlock=SubBlock.Default*) → float

```
# SCPI: [SENSe]:ESPectrum<sb>:BWID
value: float = driver.sense.espectrum.bwid.get(subBlock = repcap.SubBlock.
˓→Default)
```
No command help available

### **param subBlock**

**return**

bandwidth: No help available

set(*bandwidth: float*, *subBlock=SubBlock.Default*) → None

```
# SCPI: [SENSe]:ESPectrum<sb>:BWID
driver.sense.espectrum.bwid.set(bandwidth = 1.0, subBlock = repcap.SubBlock.
˓→Default)
```
No command help available

### **param bandwidth**

No help available

# **param subBlock**

optional repeated capability selector. Default value: Nr1 (settable in the interface 'Espectrum')

### **6.17.7.2 FilterPy**

### class FilterPyCls

FilterPy commands group definition. 2 total commands, 1 Subgroups, 0 group commands

### **Cloning the Group**

```
# Create a clone of the original group, that exists independently
group2 = driver.sense.espectrum.filterPy.clone()
```
# **Subgroups**

# **6.17.7.2.1 Rrc**

### class RrcCls

Rrc commands group definition. 2 total commands, 2 Subgroups, 0 group commands

# **Cloning the Group**

```
# Create a clone of the original group, that exists independently
group2 = driver.sense.espectrum.filterPy.rrc.clone()
```
### **Subgroups**

# **6.17.7.2.1.1 Alpha**

# **SCPI Commands**

SENSe:ESPectrum<SubBlock>:FILTer:RRC:ALPHa

### class AlphaCls

Alpha commands group definition. 1 total commands, 0 Subgroups, 1 group commands

```
get(subBlock=SubBlock.Default) → float
```

```
# SCPI: [SENSe]:ESPectrum<sb>:FILTer[:RRC]:ALPHa
value: float = driver.sense.espectrum.filterPy.rrc.alpha.get(subBlock = repcap.
˓→SubBlock.Default)
```
No command help available

#### **param subBlock**

optional repeated capability selector. Default value: Nr1 (settable in the interface 'Espectrum')

**return**

alpha: No help available

set(*alpha: float*, *subBlock=SubBlock.Default*) → None

```
# SCPI: [SENSe]:ESPectrum<sb>:FILTer[:RRC]:ALPHa
driver.sense.espectrum.filterPy.rrc.alpha.set(alpha = 1.0, subBlock = repcap.
˓→SubBlock.Default)
```
No command help available

```
param alpha
  No help available
```
# **param subBlock**

optional repeated capability selector. Default value: Nr1 (settable in the interface 'Espectrum')

# **6.17.7.2.1.2 State**

### **SCPI Commands**

SENSe:ESPectrum<SubBlock>:FILTer:RRC:STATe

### class StateCls

State commands group definition. 1 total commands, 0 Subgroups, 1 group commands

get(*subBlock=SubBlock.Default*) → bool

```
# SCPI: [SENSe]:ESPectrum<sb>:FILTer[:RRC][:STATe]
value: bool = driver.sense.espectrum.filterPy.rrc.state.get(subBlock = repcap.
˓→SubBlock.Default)
```
No command help available

#### **param subBlock**

optional repeated capability selector. Default value: Nr1 (settable in the interface 'Espectrum')

### **return**

state: No help available

set(*state: bool*, *subBlock=SubBlock.Default*) → None

```
# SCPI: [SENSe]:ESPectrum<sb>:FILTer[:RRC][:STATe]
driver.sense.espectrum.filterPy.rrc.state.set(state = False, subBlock = repcap.
˓→SubBlock.Default)
```
No command help available

**param state** No help available

### **param subBlock**

optional repeated capability selector. Default value: Nr1 (settable in the interface 'Espectrum')

# **6.17.7.3 Hspeed**

### **SCPI Commands**

SENSe:ESPectrum<SubBlock>:HSPeed

#### class HspeedCls

Hspeed commands group definition. 1 total commands, 0 Subgroups, 1 group commands

get(*subBlock=SubBlock.Default*) → bool

```
# SCPI: [SENSe]:ESPectrum<sb>:HSPeed
value: bool = driver.sense.espectrum.hspeed.get(subBlock = repcap.SubBlock.
˓→Default)
```
No command help available

#### **param subBlock**

optional repeated capability selector. Default value: Nr1 (settable in the interface 'Espectrum')

**return**

state: No help available

set(*state: bool*, *subBlock=SubBlock.Default*) → None

```
# SCPI: [SENSe]:ESPectrum<sb>:HSPeed
driver.sense.espectrum.hspeed.set(state = False, subBlock = repcap.SubBlock.
 ˓→Default)
```
No command help available

**param state** No help available

### **param subBlock**

# **6.17.7.4 Msr**

# class MsrCls

Msr commands group definition. 9 total commands, 8 Subgroups, 0 group commands

# **Cloning the Group**

```
# Create a clone of the original group, that exists independently
group2 = driver.sense.espectrum.msr.clone()
```
### **Subgroups**

**6.17.7.4.1 Apply**

# **SCPI Commands**

SENSe:ESPectrum<SubBlock>:MSR:APPLy

### class ApplyCls

Apply commands group definition. 1 total commands, 0 Subgroups, 1 group commands

```
set(subBlock=SubBlock.Default) → None
```

```
# SCPI: [SENSe]:ESPectrum<sb>:MSR:APPLy
driver.sense.espectrum.msr.apply.set(subBlock = repcap.SubBlock.Default)
```
No command help available

**param subBlock** optional repeated capability selector. Default value: Nr1 (settable in the interface 'Espectrum')

 $set\_with\_opc(*subBlock*=SubBlock.Default, opc_timeoutms: int = -1) \rightarrow None$ 

# **6.17.7.4.2 Band**

### **SCPI Commands**

SENSe:ESPectrum<SubBlock>:MSR:BAND

# class BandCls

Band commands group definition. 1 total commands, 0 Subgroups, 1 group commands

get(*subBlock=SubBlock.Default*) → LowHigh

```
# SCPI: [SENSe]:ESPectrum<sb>:MSR:BAND
value: enums. LowHigh = driver.sense.espectrum.msr.band.get(subBlock = repcap.
˓→SubBlock.Default)
```
No command help available

#### **param subBlock**

optional repeated capability selector. Default value: Nr1 (settable in the interface 'Espectrum')

### **return**

range\_py: No help available

set(*range\_py: LowHigh*, *subBlock=SubBlock.Default*) → None

```
# SCPI: [SENSe]:ESPectrum<sb>:MSR:BAND
driver.sense.espectrum.msr.band.set(range_py = enums.LowHigh.HIGH, subBlock =\Box˓→repcap.SubBlock.Default)
```
No command help available

**param range\_py**

No help available

# **param subBlock**

optional repeated capability selector. Default value: Nr1 (settable in the interface 'Espectrum')

# **6.17.7.4.3 Bcategory**

# **SCPI Commands**

SENSe:ESPectrum<SubBlock>:MSR:BCATegory

#### class BcategoryCls

Bcategory commands group definition. 1 total commands, 0 Subgroups, 1 group commands

```
get(subBlock=SubBlock.Default) → float
```

```
# SCPI: [SENSe]:ESPectrum<sb>:MSR:BCATegory
value: float = driver.sense.espectrum.msr.bcategory.get(subBlock = repcap.
˓→SubBlock.Default)
```
No command help available

#### **param subBlock**

optional repeated capability selector. Default value: Nr1 (settable in the interface 'Espectrum')

**return**

category: No help available

set(*category: float*, *subBlock=SubBlock.Default*) → None

```
# SCPI: [SENSe]:ESPectrum<sb>:MSR:BCATegory
driver.sense.espectrum.msr.bcategory.set(category = 1.0, subBlock = repcap.
˓→SubBlock.Default)
```
No command help available

**param category** No help available

#### **param subBlock**

optional repeated capability selector. Default value: Nr1 (settable in the interface 'Espectrum')

# **6.17.7.4.4 ClassPy**

# **SCPI Commands**

SENSe:ESPectrum<SubBlock>:MSR:CLASs

# class ClassPyCls

ClassPy commands group definition. 1 total commands, 0 Subgroups, 1 group commands

get(*subBlock=SubBlock.Default*) → RangeClass

```
# SCPI: [SENSe]:ESPectrum<sb>:MSR:CLASs
value: enums.RangeClass = driver.sense.espectrum.msr.classPy.get(subBlock =␣
˓→repcap.SubBlock.Default)
```
No command help available

### **param subBlock**

optional repeated capability selector. Default value: Nr1 (settable in the interface 'Espectrum')

**return**

class\_py: No help available

set(*class\_py: RangeClass*, *subBlock=SubBlock.Default*) → None

```
# SCPI: [SENSe]:ESPectrum<sb>:MSR:CLASs
driver.sense.espectrum.msr.classPy.set(class_py = enums.RangeClass.LOCal, _
˓→subBlock = repcap.SubBlock.Default)
```
No command help available

### **param class\_py**

No help available

#### **param subBlock**

optional repeated capability selector. Default value: Nr1 (settable in the interface 'Espectrum')

# **6.17.7.4.5 Gsm**

# class GsmCls

Gsm commands group definition. 2 total commands, 2 Subgroups, 0 group commands

# **Cloning the Group**

```
# Create a clone of the original group, that exists independently
group2 = driver.sense.espectrum.msr.gsm.clone()
```
# **Subgroups**

# **6.17.7.4.5.1 Carrier**

### **SCPI Commands**

SENSe:ESPectrum<SubBlock>:MSR:GSM:CARRier

### class CarrierCls

Carrier commands group definition. 1 total commands, 0 Subgroups, 1 group commands

get(*subBlock=SubBlock.Default*) → float

# SCPI: [SENSe]:ESPectrum<sb>:MSR:GSM:CARRier value: float = driver.sense.espectrum.msr.gsm.carrier.get(subBlock = repcap. ˓<sup>→</sup>SubBlock.Default)

No command help available

### **param subBlock**

optional repeated capability selector. Default value: Nr1 (settable in the interface 'Espectrum')

**return** power: No help available

set(*power: float*, *subBlock=SubBlock.Default*) → None

```
# SCPI: [SENSe]:ESPectrum<sb>:MSR:GSM:CARRier
driver.sense.espectrum.msr.gsm.carrier.set(power = 1.0, subBlock = repcap.
˓→SubBlock.Default)
```
No command help available

**param power** No help available

# **param subBlock**

# **6.17.7.4.5.2 Cpresent**

# **SCPI Commands**

SENSe:ESPectrum<SubBlock>:MSR:GSM:CPResent

### class CpresentCls

Cpresent commands group definition. 1 total commands, 0 Subgroups, 1 group commands

get(*subBlock=SubBlock.Default*) → bool

```
# SCPI: [SENSe]:ESPectrum<sb>:MSR:GSM:CPResent
value: bool = driver.sense.espectrum.msr.gsm.cpresent.get(subBlock = repcap.
˓→SubBlock.Default)
```
No command help available

### **param subBlock**

optional repeated capability selector. Default value: Nr1 (settable in the interface 'Espectrum')

**return** state: No help available

set(*state: bool*, *subBlock=SubBlock.Default*) → None

```
# SCPI: [SENSe]:ESPectrum<sb>:MSR:GSM:CPResent
driver.sense.espectrum.msr.gsm.cpresent.set(state = False, subBlock = repcap.
˓→SubBlock.Default)
```
No command help available

# **param state**

No help available

### **param subBlock**

optional repeated capability selector. Default value: Nr1 (settable in the interface 'Espectrum')

# **6.17.7.4.6 Lte**

### class LteCls

Lte commands group definition. 1 total commands, 1 Subgroups, 0 group commands

# **Cloning the Group**

```
# Create a clone of the original group, that exists independently
group2 = driver.sense.espectrum.msr.lte.clone()
```
# **Subgroups**

# **6.17.7.4.6.1 Cpresent**

### **SCPI Commands**

SENSe:ESPectrum<SubBlock>:MSR:LTE:CPResent

### class CpresentCls

Cpresent commands group definition. 1 total commands, 0 Subgroups, 1 group commands

get(*subBlock=SubBlock.Default*) → bool

```
# SCPI: [SENSe]:ESPectrum<sb>:MSR:LTE:CPResent
value: bool = driver.sense.espectrum.msr.lte.cpresent.get(subBlock = repcap.
˓→SubBlock.Default)
```
No command help available

### **param subBlock**

optional repeated capability selector. Default value: Nr1 (settable in the interface 'Espectrum')

**return**

state: No help available

set(*state: bool*, *subBlock=SubBlock.Default*) → None

```
# SCPI: [SENSe]:ESPectrum<sb>:MSR:LTE:CPResent
driver.sense.espectrum.msr.lte.cpresent.set(state = False, subBlock = repcap.
˓→SubBlock.Default)
```
No command help available

```
param state
```
No help available

### **param subBlock**

optional repeated capability selector. Default value: Nr1 (settable in the interface 'Espectrum')

### **6.17.7.4.7 Mpower**

## **SCPI Commands**

SENSe:ESPectrum<SubBlock>:MSR:MPOWer

#### class MpowerCls

Mpower commands group definition. 1 total commands, 0 Subgroups, 1 group commands

get(*subBlock=SubBlock.Default*) → float

```
# SCPI: [SENSe]:ESPectrum<sb>:MSR:MPOWer
value: float = driver.sense.espectrum.msr.mpower.get(subBlock = repcap.SubBlock.
˓→Default)
```
No command help available

#### **param subBlock**

optional repeated capability selector. Default value: Nr1 (settable in the interface 'Espectrum')

```
return
```
power: No help available

set(*power: float*, *subBlock=SubBlock.Default*) → None

```
# SCPI: [SENSe]:ESPectrum<sb>:MSR:MPOWer
driver.sense.espectrum.msr.mpower.set(power = 1.0, subBlock = repcap.SubBlock.
 ˓→Default)
```
No command help available

```
param power
```
No help available

# **param subBlock**

optional repeated capability selector. Default value: Nr1 (settable in the interface 'Espectrum')

# **6.17.7.4.8 RfbWidth**

### **SCPI Commands**

SENSe:ESPectrum<SubBlock>:MSR:RFBWidth

#### class RfbWidthCls

RfbWidth commands group definition. 1 total commands, 0 Subgroups, 1 group commands

get(*subBlock=SubBlock.Default*) → float

```
# SCPI: [SENSe]:ESPectrum<sb>:MSR:RFBWidth
value: float = driver.sense.espectrum.msr.rfbWidth.get(subBlock = repcap.
˓→SubBlock.Default)
```
No command help available

### **param subBlock**

optional repeated capability selector. Default value: Nr1 (settable in the interface 'Espectrum')

**return**

bandwidth: No help available

set(*bandwidth: float*, *subBlock=SubBlock.Default*) → None

```
# SCPI: [SENSe]:ESPectrum<sb>:MSR:RFBWidth
driver.sense.espectrum.msr.rfbWidth.set(bandwidth = 1.0, subBlock = repcap.
˓→SubBlock.Default)
```
No command help available

# **param bandwidth**

No help available

### **param subBlock**

optional repeated capability selector. Default value: Nr1 (settable in the interface 'Espectrum')

# **6.17.7.5 Preset**

# class PresetCls

Preset commands group definition. 3 total commands, 3 Subgroups, 0 group commands

# **Cloning the Group**

```
# Create a clone of the original group, that exists independently
group2 = driver.sense.espectrum.preset.clone()
```
# **Subgroups**

# **6.17.7.5.1 Restore**

# **SCPI Commands**

```
SENSe:ESPectrum<SubBlock>:PRESet:RESTore
```
### class RestoreCls

Restore commands group definition. 1 total commands, 0 Subgroups, 1 group commands

set(*subBlock=SubBlock.Default*) → None

# SCPI: [SENSe]:ESPectrum<sb>:PRESet:RESTore driver.sense.espectrum.preset.restore.set(subBlock = repcap.SubBlock.Default)

No command help available

### **param subBlock**

optional repeated capability selector. Default value: Nr1 (settable in the interface 'Espectrum')

set\_with\_opc(*subBlock=SubBlock.Default*, *opc\_timeout\_ms: int = -1*) → None

# **6.17.7.5.2 Standard**

# **SCPI Commands**

SENSe:ESPectrum<SubBlock>:PRESet:STANdard

#### class StandardCls

Standard commands group definition. 1 total commands, 0 Subgroups, 1 group commands

get(*subBlock=SubBlock.Default*) → str

```
# SCPI: [SENSe]:ESPectrum<sb>:PRESet[:STANdard]
value: str = driver.sense.espectrum.preset.standard.get(subBlock = repcap.
˓→SubBlock.Default)
```
No command help available

### **param subBlock**

optional repeated capability selector. Default value: Nr1 (settable in the interface 'Espectrum')

**return**

standard: No help available

set(*standard: str*, *subBlock=SubBlock.Default*) → None

```
# SCPI: [SENSe]:ESPectrum<sb>:PRESet[:STANdard]
driver.sense.espectrum.preset.standard.set(standard = '1', subBlock = repcap.
˓→SubBlock.Default)
```
No command help available

#### **param standard**

No help available

# **param subBlock**

optional repeated capability selector. Default value: Nr1 (settable in the interface 'Espectrum')

### **6.17.7.5.3 Store**

# **SCPI Commands**

SENSe:ESPectrum<SubBlock>:PRESet:STORe

# class StoreCls

Store commands group definition. 1 total commands, 0 Subgroups, 1 group commands

get(*subBlock=SubBlock.Default*) → str

```
# SCPI: [SENSe]:ESPectrum<sb>:PRESet:STORe
value: str = driver.sense.espectrum.preset.store.get(subBlock = repcap.SubBlock.
˓→Default)
```
No command help available

### **param subBlock**

optional repeated capability selector. Default value: Nr1 (settable in the interface 'Espectrum')

#### **return**

standard: No help available

set(*standard: str*, *subBlock=SubBlock.Default*) → None

```
# SCPI: [SENSe]:ESPectrum<sb>:PRESet:STORe
driver.sense.espectrum.preset.store.set(standard = '1', subBlock = repcap.
˓→SubBlock.Default)
```
No command help available

# **param standard**

No help available

# **param subBlock**

optional repeated capability selector. Default value: Nr1 (settable in the interface 'Espectrum')

# **6.17.7.6 Range<RangePy>**

### **RepCap Settings**

```
# Range: Ix1 .. Ix64
rc = driver.sense.espectrum.range.repcap_rangePy_get()
driver.sense.espectrum.range.repcap_rangePy_set(repcap.RangePy.Ix1)
```
# **SCPI Commands**

SENSe:ESPectrum<SubBlock>:RANGe<RangePy>:DELete

#### class RangeCls

Range commands group definition. 26 total commands, 11 Subgroups, 1 group commands Repeated Capability: RangePy, default value after init: RangePy.Ix1

delete(*subBlock=SubBlock.Default*, *rangePy=RangePy.Default*) → None

```
# SCPI: [SENSe]:ESPectrum<sb>:RANGe<ri>:DELete
driver.sense.espectrum.range.delete(subBlock = repcap.SubBlock.Default, rangePy
˓→= repcap.RangePy.Default)
```
No command help available

#### **param subBlock**

optional repeated capability selector. Default value: Nr1 (settable in the interface 'Espectrum')

### **param rangePy**

optional repeated capability selector. Default value: Ix1 (settable in the interface 'Range')

delete\_with\_opc(*subBlock=SubBlock.Default*, *rangePy=RangePy.Default*, *opc\_timeout\_ms: int = -1*) → None

# **Cloning the Group**

```
# Create a clone of the original group, that exists independently
group2 = driver.sense.espectrum.range.clone()
```
# **Subgroups**

# **6.17.7.6.1 Bandwidth**

# class BandwidthCls

Bandwidth commands group definition. 2 total commands, 2 Subgroups, 0 group commands

# **Cloning the Group**

```
# Create a clone of the original group, that exists independently
group2 = driver.sense.espectrum.range.bandwidth.clone()
```
### **Subgroups**

# **6.17.7.6.1.1 Resolution**

# **SCPI Commands**

SENSe:ESPectrum<SubBlock>:RANGe<RangePy>:BANDwidth:RESolution

### class ResolutionCls

Resolution commands group definition. 1 total commands, 0 Subgroups, 1 group commands

get(*subBlock=SubBlock.Default*, *rangePy=RangePy.Default*) → float

```
# SCPI: [SENSe]:ESPectrum<sb>:RANGe<ri>:BANDwidth:RESolution
value: float = driver.sense.espectrum.range.bandwidth.resolution.get(subBlock =_
˓→repcap.SubBlock.Default, rangePy = repcap.RangePy.Default)
```
No command help available

### **param subBlock**

optional repeated capability selector. Default value: Nr1 (settable in the interface 'Espectrum')

# **param rangePy**

optional repeated capability selector. Default value: Ix1 (settable in the interface 'Range')

### **return**

rbw: No help available

set(*rbw: float*, *subBlock=SubBlock.Default*, *rangePy=RangePy.Default*) → None

# SCPI: [SENSe]:ESPectrum<sb>:RANGe<ri>:BANDwidth:RESolution driver.sense.espectrum.range.bandwidth.resolution.set(rbw =  $1.0$ , subBlock = $\Box$ ˓<sup>→</sup>repcap.SubBlock.Default, rangePy = repcap.RangePy.Default)

No command help available

#### **param rbw**

No help available

### **param subBlock**

optional repeated capability selector. Default value: Nr1 (settable in the interface 'Espectrum')

#### **param rangePy**

optional repeated capability selector. Default value: Ix1 (settable in the interface 'Range')

# **6.17.7.6.1.2 Video**

### **SCPI Commands**

SENSe:ESPectrum<SubBlock>:RANGe<RangePy>:BANDwidth:VIDeo

#### class VideoCls

Video commands group definition. 1 total commands, 0 Subgroups, 1 group commands

```
get(subBlock=SubBlock.Default, rangePy=RangePy.Default) → float
```

```
# SCPI: [SENSe]:ESPectrum<sb>:RANGe<ri>:BANDwidth:VIDeo
value: float = driver.sense.espectrum.range.bandwidth.video.get(subBlock =\Box˓→repcap.SubBlock.Default, rangePy = repcap.RangePy.Default)
```
No command help available

#### **param subBlock**

optional repeated capability selector. Default value: Nr1 (settable in the interface 'Espectrum')

#### **param rangePy**

optional repeated capability selector. Default value: Ix1 (settable in the interface 'Range')

### **return**

vbw: No help available

set(*vbw: float*, *subBlock=SubBlock.Default*, *rangePy=RangePy.Default*) → None

```
# SCPI: [SENSe]:ESPectrum<sb>:RANGe<ri>:BANDwidth:VIDeo
driver.sense.espectrum.range.bandwidth.video.set(vbw = 1.0, subBlock = repcap.
˓→SubBlock.Default, rangePy = repcap.RangePy.Default)
```
No command help available

**param vbw** No help available

### **param subBlock**

optional repeated capability selector. Default value: Nr1 (settable in the interface 'Espectrum')

### **param rangePy**

optional repeated capability selector. Default value: Ix1 (settable in the interface 'Range')

# **6.17.7.6.2 Count**

# **SCPI Commands**

SENSe:ESPectrum<SubBlock>:RANGe<RangePy>:COUNt

### class CountCls

Count commands group definition. 1 total commands, 0 Subgroups, 1 group commands

get(*subBlock=SubBlock.Default*, *rangePy=RangePy.Default*) → float

```
# SCPI: [SENSe]:ESPectrum<sb>:RANGe<ri>:COUNt
value: float = driver.sense.espectrum.range.count.get(subBlock = repcap.
˓→SubBlock.Default, rangePy = repcap.RangePy.Default)
```
No command help available

### **param subBlock**

optional repeated capability selector. Default value: Nr1 (settable in the interface 'Espectrum')

#### **param rangePy**

optional repeated capability selector. Default value: Ix1 (settable in the interface 'Range')

### **return**

ranges: No help available

# **6.17.7.6.3 FilterPy**

### class FilterPyCls

FilterPy commands group definition. 1 total commands, 1 Subgroups, 0 group commands

# **Cloning the Group**

```
# Create a clone of the original group, that exists independently
group2 = driver.sense.espectrum.range.filterPy.clone()
```
# **Subgroups**

# **6.17.7.6.3.1 TypePy**

# **SCPI Commands**

```
SENSe:ESPectrum<SubBlock>:RANGe<RangePy>:FILTer:TYPE
```
# class TypePyCls

TypePy commands group definition. 1 total commands, 0 Subgroups, 1 group commands

get(*subBlock=SubBlock.Default*, *rangePy=RangePy.Default*) → FilterTypeC

```
# SCPI: [SENSe]:ESPectrum<sb>:RANGe<ri>:FILTer:TYPE
value: enums.FilterTypeC = driver.sense.espectrum.range.filterPy.typePy.
˓→get(subBlock = repcap.SubBlock.Default, rangePy = repcap.RangePy.Default)
```
No command help available

# **param subBlock**

optional repeated capability selector. Default value: Nr1 (settable in the interface 'Espectrum')

### **param rangePy**

optional repeated capability selector. Default value: Ix1 (settable in the interface 'Range')

### **return**

filter\_type: No help available

set(*filter\_type: FilterTypeC*, *subBlock=SubBlock.Default*, *rangePy=RangePy.Default*) → None

```
# SCPI: [SENSe]:ESPectrum<sb>:RANGe<ri>:FILTer:TYPE
driver.sense.espectrum.range.filterPy.typePy.set(filter_type = enums.
˓→FilterTypeC.CFILter, subBlock = repcap.SubBlock.Default, rangePy = repcap.
\rightarrowRangePy.Default)
```
No command help available

### **param filter\_type**

No help available

### **param subBlock**

optional repeated capability selector. Default value: Nr1 (settable in the interface 'Espectrum')

# **param rangePy**

# **6.17.7.6.4 Frequency**

### class FrequencyCls

Frequency commands group definition. 2 total commands, 2 Subgroups, 0 group commands

# **Cloning the Group**

# Create a clone of the original group, that exists independently  $group2 = driver.sense.espectrum.random_frequest(c)$ 

### **Subgroups**

**6.17.7.6.4.1 Start**

# **SCPI Commands**

SENSe:ESPectrum<SubBlock>:RANGe<RangePy>:FREQuency:STARt

### class StartCls

Start commands group definition. 1 total commands, 0 Subgroups, 1 group commands

get(*subBlock=SubBlock.Default*, *rangePy=RangePy.Default*) → float

```
# SCPI: [SENSe]:ESPectrum<sb>:RANGe<ri>[:FREQuency]:STARt
value: float = driver.sense.espectrum.range.frequency.start.get(subBlock =\Box˓→repcap.SubBlock.Default, rangePy = repcap.RangePy.Default)
```
No command help available

#### **param subBlock**

optional repeated capability selector. Default value: Nr1 (settable in the interface 'Espectrum')

#### **param rangePy**

optional repeated capability selector. Default value: Ix1 (settable in the interface 'Range')

# **return**

frequency: No help available

set(*frequency: float*, *subBlock=SubBlock.Default*, *rangePy=RangePy.Default*) → None

```
# SCPI: [SENSe]:ESPectrum<sb>:RANGe<ri>[:FREQuency]:STARt
driver.sense.espectrum.range.frequency.start.set(frequency = 1.0, subBlock =\Box\rightarrowrepcap. SubBlock.Default, rangePy = repcap.RangePy.Default)
```
No command help available

### **param frequency**

No help available

# **param subBlock**

optional repeated capability selector. Default value: Ix1 (settable in the interface 'Range')

# **6.17.7.6.4.2 Stop**

# **SCPI Commands**

SENSe:ESPectrum<SubBlock>:RANGe<RangePy>:FREQuency:STOP

### class StopCls

Stop commands group definition. 1 total commands, 0 Subgroups, 1 group commands

get(*subBlock=SubBlock.Default*, *rangePy=RangePy.Default*) → float

```
# SCPI: [SENSe]:ESPectrum<sb>:RANGe<ri>[:FREQuency]:STOP
value: float = driver.sense.espectrum.range.frequency.stop.get(subBlock =_
˓→repcap.SubBlock.Default, rangePy = repcap.RangePy.Default)
```
No command help available

#### **param subBlock**

optional repeated capability selector. Default value: Nr1 (settable in the interface 'Espectrum')

### **param rangePy**

optional repeated capability selector. Default value: Ix1 (settable in the interface 'Range')

#### **return**

frequency: No help available

set(*frequency: float*, *subBlock=SubBlock.Default*, *rangePy=RangePy.Default*) → None

```
# SCPI: [SENSe]:ESPectrum<sb>:RANGe<ri>[:FREQuency]:STOP
driver.sense.espectrum.range.frequency.stop.set(frequency = 1.0, subBlock =\Box˓→repcap.SubBlock.Default, rangePy = repcap.RangePy.Default)
```
No command help available

### **param frequency**

No help available

### **param subBlock**

optional repeated capability selector. Default value: Nr1 (settable in the interface 'Espectrum')

### **param rangePy**

# **6.17.7.6.5 InputPy**

### class InputPyCls

InputPy commands group definition. 4 total commands, 2 Subgroups, 0 group commands

# **Cloning the Group**

```
# Create a clone of the original group, that exists independently
group2 = driver.sense.espectrum.range.inputPy.clone()
```
### **Subgroups**

**6.17.7.6.5.1 Attenuation**

# **SCPI Commands**

SENSe:ESPectrum<SubBlock>:RANGe<RangePy>:INPut:ATTenuation

### class AttenuationCls

Attenuation commands group definition. 2 total commands, 1 Subgroups, 1 group commands

get(*subBlock=SubBlock.Default*, *rangePy=RangePy.Default*) → float

```
# SCPI: [SENSe]:ESPectrum<sb>:RANGe<ri>:INPut:ATTenuation
value: float = driver.sense.espectrum.range.inputPy.attenuation.get(subBlock =\Box˓→repcap.SubBlock.Default, rangePy = repcap.RangePy.Default)
```
No command help available

#### **param subBlock**

optional repeated capability selector. Default value: Nr1 (settable in the interface 'Espectrum')

#### **param rangePy**

optional repeated capability selector. Default value: Ix1 (settable in the interface 'Range')

#### **return**

attenuation: No help available

set(*attenuation: float*, *subBlock=SubBlock.Default*, *rangePy=RangePy.Default*) → None

```
# SCPI: [SENSe]:ESPectrum<sb>:RANGe<ri>:INPut:ATTenuation
driver.sense.espectrum.range.inputPy.attenuation.set(attenuation = 1.0, \ldots\rightarrowsubBlock = repcap.SubBlock.Default, rangePy = repcap.RangePy.Default)
```
No command help available

# **param attenuation**

No help available

# **param subBlock**

optional repeated capability selector. Default value: Ix1 (settable in the interface 'Range')

# **Cloning the Group**

```
# Create a clone of the original group, that exists independently
group2 = driver.sense.espectrum.range.inputPy.attenuation.clone()
```
### **Subgroups**

**6.17.7.6.5.2 Auto**

# **SCPI Commands**

SENSe:ESPectrum<SubBlock>:RANGe<RangePy>:INPut:ATTenuation:AUTO

#### class AutoCls

Auto commands group definition. 1 total commands, 0 Subgroups, 1 group commands

set(*state: bool*, *subBlock=SubBlock.Default*, *rangePy=RangePy.Default*) → None

```
# SCPI: [SENSe]:ESPectrum<sb>:RANGe<ri>:INPut:ATTenuation:AUTO
driver.sense.espectrum.range.inputPy.attenuation.auto.set(state = False,.
˓→subBlock = repcap.SubBlock.Default, rangePy = repcap.RangePy.Default)
```
No command help available

### **param state**

No help available

### **param subBlock**

optional repeated capability selector. Default value: Nr1 (settable in the interface 'Espectrum')

### **param rangePy**

optional repeated capability selector. Default value: Ix1 (settable in the interface 'Range')

# **6.17.7.6.5.3 Gain**

# class GainCls

Gain commands group definition. 2 total commands, 2 Subgroups, 0 group commands

# **Cloning the Group**

```
# Create a clone of the original group, that exists independently
qroup2 = driver.sense.espectrum.random importPy.gain.close()
```
# **Subgroups**

# **6.17.7.6.5.4 State**

# **SCPI Commands**

SENSe:ESPectrum<SubBlock>:RANGe<RangePy>:INPut:GAIN:STATe

#### class StateCls

State commands group definition. 1 total commands, 0 Subgroups, 1 group commands

get(*subBlock=SubBlock.Default*, *rangePy=RangePy.Default*) → bool

# SCPI: [SENSe]:ESPectrum<sb>:RANGe<ri>:INPut:GAIN:STATe value: bool = driver.sense.espectrum.range.inputPy.gain.state.get(subBlock = $\Box$  $\rightarrow$ repcap.SubBlock.Default, rangePy = repcap.RangePy.Default)

No command help available

### **param subBlock**

optional repeated capability selector. Default value: Nr1 (settable in the interface 'Espectrum')

#### **param rangePy**

optional repeated capability selector. Default value: Ix1 (settable in the interface 'Range')

#### **return**

state: No help available

set(*state: bool*, *subBlock=SubBlock.Default*, *rangePy=RangePy.Default*) → None

```
# SCPI: [SENSe]:ESPectrum<sb>:RANGe<ri>:INPut:GAIN:STATe
driver.sense.espectrum.range.inputPy.gain.state.set(state = False, subBlock =\Box\rightarrowrepcap. SubBlock.Default, rangePy = repcap.RangePy.Default)
```
No command help available

# **param state**

No help available

# **param subBlock**

optional repeated capability selector. Default value: Nr1 (settable in the interface 'Espectrum')

# **param rangePy**

# **6.17.7.6.5.5 Value**

# **SCPI Commands**

SENSe:ESPectrum<SubBlock>:RANGe<RangePy>:INPut:GAIN:VALue

# class ValueCls

Value commands group definition. 1 total commands, 0 Subgroups, 1 group commands

```
get(subBlock=SubBlock.Default, rangePy=RangePy.Default) → float
```

```
# SCPI: [SENSe]:ESPectrum<sb>:RANGe<ri>:INPut:GAIN[:VALue]
value: float = driver.sense.espectrum.range.inputPy.gain.value.get(subBlock =_
˓→repcap.SubBlock.Default, rangePy = repcap.RangePy.Default)
```
No command help available

### **param subBlock**

optional repeated capability selector. Default value: Nr1 (settable in the interface 'Espectrum')

### **param rangePy**

optional repeated capability selector. Default value: Ix1 (settable in the interface 'Range')

### **return**

gain: No help available

set(*gain: float*, *subBlock=SubBlock.Default*, *rangePy=RangePy.Default*) → None

```
# SCPI: [SENSe]:ESPectrum<sb>:RANGe<ri>:INPut:GAIN[:VALue]
driver.sense.espectrum.range.inputPy.gain.value.set(gain = 1.0, subBlock =<sub>\omega</sub>
\rightarrowrepcap.SubBlock.Default, rangePy = repcap.RangePy.Default)
```
No command help available

# **param gain**

No help available

### **param subBlock**

optional repeated capability selector. Default value: Nr1 (settable in the interface 'Espectrum')

### **param rangePy**

# **6.17.7.6.6 Insert**

# **SCPI Commands**

SENSe:ESPectrum<SubBlock>:RANGe<RangePy>:INSert

# class InsertCls

Insert commands group definition. 1 total commands, 0 Subgroups, 1 group commands

```
get(subBlock=SubBlock.Default, rangePy=RangePy.Default) → TimeOrder
```

```
# SCPI: [SENSe]:ESPectrum<sb>:RANGe<ri>:INSert
value: enums.TimeOrder = driver.sense.espectrum.range.insert.get(subBlock = 
=
˓→repcap.SubBlock.Default, rangePy = repcap.RangePy.Default)
```
No command help available

#### **param subBlock**

optional repeated capability selector. Default value: Nr1 (settable in the interface 'Espectrum')

#### **param rangePy**

optional repeated capability selector. Default value: Ix1 (settable in the interface 'Range')

#### **return**

mode: No help available

set(*mode: TimeOrder*, *subBlock=SubBlock.Default*, *rangePy=RangePy.Default*) → None

```
# SCPI: [SENSe]:ESPectrum<sb>:RANGe<ri>:INSert
driver.sense.espectrum.range.insert.set(mode = enums.TimeOrder.AFTer, subBlock
\rightarrow repcap.SubBlock.Default, rangePy = repcap.RangePy.Default)
```
No command help available

# **param mode**

No help available

#### **param subBlock**

optional repeated capability selector. Default value: Nr1 (settable in the interface 'Espectrum')

### **param rangePy**

# **6.17.7.6.7 Limit<LimitIx>**

# **RepCap Settings**

```
# Range: Nr1 .. Nr32
rc = driver.sense.espectrum.range.limit.repcap_limitIx_get()
driver.sense.espectrum.range.limit.repcap_limitIx_set(repcap.LimitIx.Nr1)
```
# class LimitCls

Limit commands group definition. 9 total commands, 3 Subgroups, 0 group commands Repeated Capability: LimitIx, default value after init: LimitIx.Nr1

# **Cloning the Group**

```
# Create a clone of the original group, that exists independently
group2 = driver.sense.espectrum.range.limit.clone()
```
### **Subgroups**

# **6.17.7.6.7.1 Absolute**

# class AbsoluteCls

Absolute commands group definition. 2 total commands, 2 Subgroups, 0 group commands

# **Cloning the Group**

# Create a clone of the original group, that exists independently group2 = driver.sense.espectrum.range.limit.absolute.clone()

# **Subgroups**

**6.17.7.6.7.2 Start**

### **SCPI Commands**

SENSe:ESPectrum<SubBlock>:RANGe<RangePy>:LIMit<LimitIx>:ABSolute:STARt

# class StartCls

Start commands group definition. 1 total commands, 0 Subgroups, 1 group commands

get(*subBlock=SubBlock.Default*, *rangePy=RangePy.Default*, *limitIx=LimitIx.Default*) → float

```
# SCPI: [SENSe]:ESPectrum<sb>:RANGe<ri>:LIMit<li>:ABSolute:STARt
value: float = driver.sense.espectrum.range.limit.absolute.start.get(subBlock =_
˓→repcap.SubBlock.Default, rangePy = repcap.RangePy.Default, limitIx = repcap.
˓→LimitIx.Default)
```
No command help available

### **param subBlock**

optional repeated capability selector. Default value: Nr1 (settable in the interface 'Espectrum')

## **param rangePy**

optional repeated capability selector. Default value: Ix1 (settable in the interface 'Range')

#### **param limitIx**

optional repeated capability selector. Default value: Nr1 (settable in the interface 'Limit')

### **return**

level: No help available

set(*level: float*, *subBlock=SubBlock.Default*, *rangePy=RangePy.Default*, *limitIx=LimitIx.Default*) → None

```
# SCPI: [SENSe]:ESPectrum<sb>:RANGe<ri>:LIMit<li>:ABSolute:STARt
```

```
driver.sense.espectrum.range.limit.absolute.start.set(level = 1.0, subBlock =<sub>\Box</sub>
\rightarrowrepcap.SubBlock.Default, rangePy = repcap.RangePy.Default, limitIx = repcap.
˓→LimitIx.Default)
```
No command help available

# **param level**

No help available

### **param subBlock**

optional repeated capability selector. Default value: Nr1 (settable in the interface 'Espectrum')

#### **param rangePy**

optional repeated capability selector. Default value: Ix1 (settable in the interface 'Range')

#### **param limitIx**

optional repeated capability selector. Default value: Nr1 (settable in the interface 'Limit')

# **6.17.7.6.7.3 Stop**

# **SCPI Commands**

SENSe:ESPectrum<SubBlock>:RANGe<RangePy>:LIMit<LimitIx>:ABSolute:STOP

#### class StopCls

Stop commands group definition. 1 total commands, 0 Subgroups, 1 group commands

get(*subBlock=SubBlock.Default*, *rangePy=RangePy.Default*, *limitIx=LimitIx.Default*) → float

```
# SCPI: [SENSe]:ESPectrum<sb>:RANGe<ri>:LIMit<li>:ABSolute:STOP
value: float = driver.sense.espectrum.range.limit.absolute.stop.get(subBlock =_
˓→repcap.SubBlock.Default, rangePy = repcap.RangePy.Default, limitIx = repcap.
˓→LimitIx.Default)
```
No command help available

### **param subBlock**

optional repeated capability selector. Default value: Nr1 (settable in the interface 'Espectrum')

### **param rangePy**

optional repeated capability selector. Default value: Ix1 (settable in the interface 'Range')

### **param limitIx**

optional repeated capability selector. Default value: Nr1 (settable in the interface 'Limit')

### **return**

level: No help available

set(*level: float*, *subBlock=SubBlock.Default*, *rangePy=RangePy.Default*, *limitIx=LimitIx.Default*) → None

```
# SCPI: [SENSe]:ESPectrum<sb>:RANGe<ri>:LIMit<li>:ABSolute:STOP
```

```
driver.sense.espectrum.range.limit.absolute.stop.set(level = 1.0, subBlock =_
\rightarrowrepcap.SubBlock.Default, rangePy = repcap.RangePy.Default, limitIx = repcap.
˓→LimitIx.Default)
```
No command help available

# **param level**

No help available

### **param subBlock**

optional repeated capability selector. Default value: Nr1 (settable in the interface 'Espectrum')

#### **param rangePy**

optional repeated capability selector. Default value: Ix1 (settable in the interface 'Range')

### **param limitIx**

optional repeated capability selector. Default value: Nr1 (settable in the interface 'Limit')

# **6.17.7.6.7.4 Relative**

# class RelativeCls

Relative commands group definition. 6 total commands, 2 Subgroups, 0 group commands

# **Cloning the Group**

```
# Create a clone of the original group, that exists independently
group2 = driver.sense.espectrum.range.limit.relative.clone()
```
# **Subgroups**

# **6.17.7.6.7.5 Start**

# **SCPI Commands**

SENSe:ESPectrum<SubBlock>:RANGe<RangePy>:LIMit<LimitIx>:RELative:STARt

# class StartCls

Start commands group definition. 3 total commands, 2 Subgroups, 1 group commands

get(*subBlock=SubBlock.Default*, *rangePy=RangePy.Default*, *limitIx=LimitIx.Default*) → float

```
# SCPI: [SENSe]:ESPectrum<sb>:RANGe<ri>:LIMit<li>:RELative:STARt
value: float = driver.sense.espectrum.range.limit.relative.start.get(subBlock =_
˓→repcap.SubBlock.Default, rangePy = repcap.RangePy.Default, limitIx = repcap.
˓→LimitIx.Default)
```
No command help available

#### **param subBlock**

optional repeated capability selector. Default value: Nr1 (settable in the interface 'Espectrum')

### **param rangePy**

optional repeated capability selector. Default value: Ix1 (settable in the interface 'Range')

### **param limitIx**

optional repeated capability selector. Default value: Nr1 (settable in the interface 'Limit')

### **return**

level: No help available

set(*level: float*, *subBlock=SubBlock.Default*, *rangePy=RangePy.Default*, *limitIx=LimitIx.Default*) → None

```
# SCPI: [SENSe]:ESPectrum<sb>:RANGe<ri>:LIMit<li>:RELative:STARt
driver.sense.espectrum.range.limit.relative.start.set(level = 1.0, subBlock =\Box˓→repcap.SubBlock.Default, rangePy = repcap.RangePy.Default, limitIx = repcap.
˓→LimitIx.Default)
```
No command help available

# **param level**

No help available

#### **param subBlock**

optional repeated capability selector. Default value: Nr1 (settable in the interface 'Espectrum')

### **param rangePy**

optional repeated capability selector. Default value: Ix1 (settable in the interface 'Range')

#### **param limitIx**

### **Cloning the Group**

```
# Create a clone of the original group, that exists independently
group2 = driver.sense.espectrum.range.limit.relative.start.clone()
```
### **Subgroups**

# **6.17.7.6.7.6 Abs**

# **SCPI Commands**

SENSe:ESPectrum<SubBlock>:RANGe<RangePy>:LIMit<LimitIx>:RELative:STARt:ABS

#### class AbsCls

Abs commands group definition. 1 total commands, 0 Subgroups, 1 group commands

```
get(subBlock=SubBlock.Default, rangePy=RangePy.Default, limitIx=LimitIx.Default) → float
```

```
# SCPI: [SENSe]:ESPectrum<sb>:RANGe<ri>:LIMit<li>:RELative:STARt:ABS
value: float = driver.sense.espectrum.range.limit.relative.start.abs.
˓→get(subBlock = repcap.SubBlock.Default, rangePy = repcap.RangePy.Default,␣
\rightarrowlimitIx = repcap.LimitIx.Default)
```
No command help available

# **param subBlock**

optional repeated capability selector. Default value: Nr1 (settable in the interface 'Espectrum')

#### **param rangePy**

optional repeated capability selector. Default value: Ix1 (settable in the interface 'Range')

#### **param limitIx**

optional repeated capability selector. Default value: Nr1 (settable in the interface 'Limit')

#### **return**

level: No help available

set(*level: float*, *subBlock=SubBlock.Default*, *rangePy=RangePy.Default*, *limitIx=LimitIx.Default*) → None

```
# SCPI: [SENSe]:ESPectrum<sb>:RANGe<ri>:LIMit<li>:RELative:STARt:ABS
driver.sense.espectrum.range.limit.relative.start.abs.set(level = 1.0, subBlock<sub>u</sub>
˓→= repcap.SubBlock.Default, rangePy = repcap.RangePy.Default, limitIx = repcap.
˓→LimitIx.Default)
```
No command help available

# **param level**

No help available

### **param subBlock**

optional repeated capability selector. Default value: Ix1 (settable in the interface 'Range')

### **param limitIx**

optional repeated capability selector. Default value: Nr1 (settable in the interface 'Limit')

# **6.17.7.6.7.7 Function**

# **SCPI Commands**

SENSe:ESPectrum<SubBlock>:RANGe<RangePy>:LIMit<LimitIx>:RELative:STARt:FUNCtion

### class FunctionCls

Function commands group definition. 1 total commands, 0 Subgroups, 1 group commands

get(*subBlock=SubBlock.Default*, *rangePy=RangePy.Default*, *limitIx=LimitIx.Default*) → FunctionA

```
# SCPI: [SENSe]:ESPectrum<sb>:RANGe<ri>:LIMit<li>:RELative:STARt:FUNCtion
value: enums.FunctionA = driver.sense.espectrum.range.limit.relative.start.
˓→function.get(subBlock = repcap.SubBlock.Default, rangePy = repcap.RangePy.
˓→Default, limitIx = repcap.LimitIx.Default)
```
No command help available

#### **param subBlock**

optional repeated capability selector. Default value: Nr1 (settable in the interface 'Espectrum')

### **param rangePy**

optional repeated capability selector. Default value: Ix1 (settable in the interface 'Range')

### **param limitIx**

optional repeated capability selector. Default value: Nr1 (settable in the interface 'Limit')

#### **return**

function: No help available

```
set(function: FunctionA, subBlock=SubBlock.Default, rangePy=RangePy.Default, limitIx=LimitIx.Default)
     \rightarrow None
```

```
# SCPI: [SENSe]:ESPectrum<sb>:RANGe<ri>:LIMit<li>:RELative:STARt:FUNCtion
driver.sense.espectrum.range.limit.relative.start.function.set(function = enums.
˓→FunctionA.MAX, subBlock = repcap.SubBlock.Default, rangePy = repcap.RangePy.
˓→Default, limitIx = repcap.LimitIx.Default)
```
No command help available

#### **param function**

No help available

# **param subBlock**

optional repeated capability selector. Default value: Ix1 (settable in the interface 'Range')

### **param limitIx**

optional repeated capability selector. Default value: Nr1 (settable in the interface 'Limit')

# **6.17.7.6.7.8 Stop**

# **SCPI Commands**

SENSe:ESPectrum<SubBlock>:RANGe<RangePy>:LIMit<LimitIx>:RELative:STOP

#### class StopCls

Stop commands group definition. 3 total commands, 2 Subgroups, 1 group commands

get(*subBlock=SubBlock.Default*, *rangePy=RangePy.Default*, *limitIx=LimitIx.Default*) → float

```
# SCPI: [SENSe]:ESPectrum<sb>:RANGe<ri>:LIMit<li>:RELative:STOP
value: float = driver.sense.espectrum.range.limit.relative.stop.get(subBlock =<sub></sub>
\rightarrowrepcap.SubBlock.Default, rangePy = repcap.RangePy.Default, limitIx = repcap.
˓→LimitIx.Default)
```
No command help available

#### **param subBlock**

optional repeated capability selector. Default value: Nr1 (settable in the interface 'Espectrum')

### **param rangePy**

optional repeated capability selector. Default value: Ix1 (settable in the interface 'Range')

### **param limitIx**

optional repeated capability selector. Default value: Nr1 (settable in the interface 'Limit')

#### **return**

level: No help available

set(*level: float*, *subBlock=SubBlock.Default*, *rangePy=RangePy.Default*, *limitIx=LimitIx.Default*) → None

```
# SCPI: [SENSe]:ESPectrum<sb>:RANGe<ri>:LIMit<li>:RELative:STOP
driver.sense.espectrum.range.limit.relative.stop.set(level = 1.0, subBlock =<sub>\Box</sub>
˓→repcap.SubBlock.Default, rangePy = repcap.RangePy.Default, limitIx = repcap.
˓→LimitIx.Default)
```
No command help available

# **param level**

No help available

#### **param subBlock**

optional repeated capability selector. Default value: Ix1 (settable in the interface 'Range')

### **param limitIx**

optional repeated capability selector. Default value: Nr1 (settable in the interface 'Limit')

# **Cloning the Group**

# Create a clone of the original group, that exists independently group2 = driver.sense.espectrum.range.limit.relative.stop.clone()

### **Subgroups**

# **6.17.7.6.7.9 Abs**

#### **SCPI Commands**

SENSe:ESPectrum<SubBlock>:RANGe<RangePy>:LIMit<LimitIx>:RELative:STOP:ABS

#### class AbsCls

Abs commands group definition. 1 total commands, 0 Subgroups, 1 group commands

get(*subBlock=SubBlock.Default*, *rangePy=RangePy.Default*, *limitIx=LimitIx.Default*) → float

```
# SCPI: [SENSe]:ESPectrum<sb>:RANGe<ri>:LIMit<li>:RELative:STOP:ABS
value: float = driver.sense.espectrum.range.limit.relative.stop.abs.
˓→get(subBlock = repcap.SubBlock.Default, rangePy = repcap.RangePy.Default,␣
\rightarrowlimitIx = repcap.LimitIx.Default)
```
No command help available

### **param subBlock**

optional repeated capability selector. Default value: Nr1 (settable in the interface 'Espectrum')

#### **param rangePy**

optional repeated capability selector. Default value: Ix1 (settable in the interface 'Range')

### **param limitIx**

optional repeated capability selector. Default value: Nr1 (settable in the interface 'Limit')

#### **return**

level: No help available

set(*level: float*, *subBlock=SubBlock.Default*, *rangePy=RangePy.Default*, *limitIx=LimitIx.Default*) → None

```
# SCPI: [SENSe]:ESPectrum<sb>:RANGe<ri>:LIMit<li>:RELative:STOP:ABS
driver.sense.espectrum.range.limit.relative.stop.abs.set(level = 1.0, subBlock<sub>-</sub>
\rightarrow repcap. SubBlock. Default, rangePy = repcap. RangePy. Default, limitIx = repcap.
˓→LimitIx.Default)
```
No command help available

### **param level**

No help available

### **param subBlock**

optional repeated capability selector. Default value: Nr1 (settable in the interface 'Espectrum')

#### **param rangePy**

optional repeated capability selector. Default value: Ix1 (settable in the interface 'Range')

#### **param limitIx**

optional repeated capability selector. Default value: Nr1 (settable in the interface 'Limit')

# **6.17.7.6.7.10 Function**

# **SCPI Commands**

SENSe:ESPectrum<SubBlock>:RANGe<RangePy>:LIMit<LimitIx>:RELative:STOP:FUNCtion

# class FunctionCls

Function commands group definition. 1 total commands, 0 Subgroups, 1 group commands

get(*subBlock=SubBlock.Default*, *rangePy=RangePy.Default*, *limitIx=LimitIx.Default*) → FunctionA

```
# SCPI: [SENSe]:ESPectrum<sb>:RANGe<ri>:LIMit<li>:RELative:STOP:FUNCtion
value: enums.FunctionA = driver.sense.espectrum.range.limit.relative.stop.
˓→function.get(subBlock = repcap.SubBlock.Default, rangePy = repcap.RangePy.
˓→Default, limitIx = repcap.LimitIx.Default)
```
No command help available

#### **param subBlock**

optional repeated capability selector. Default value: Nr1 (settable in the interface 'Espectrum')

#### **param rangePy**

optional repeated capability selector. Default value: Ix1 (settable in the interface 'Range')

### **param limitIx**

optional repeated capability selector. Default value: Nr1 (settable in the interface 'Limit')

#### **return**

function: No help available

set(*function: FunctionA*, *subBlock=SubBlock.Default*, *rangePy=RangePy.Default*, *limitIx=LimitIx.Default*)  $\rightarrow$  None

```
# SCPI: [SENSe]:ESPectrum<sb>:RANGe<ri>:LIMit<li>:RELative:STOP:FUNCtion
driver.sense.espectrum.range.limit.relative.stop.function.set(function = enums.
˓→FunctionA.MAX, subBlock = repcap.SubBlock.Default, rangePy = repcap.RangePy.
˓→Default, limitIx = repcap.LimitIx.Default)
```
No command help available

#### **param function**

No help available

### **param subBlock**

optional repeated capability selector. Default value: Nr1 (settable in the interface 'Espectrum')

#### **param rangePy**

optional repeated capability selector. Default value: Ix1 (settable in the interface 'Range')

#### **param limitIx**

optional repeated capability selector. Default value: Nr1 (settable in the interface 'Limit')

## **6.17.7.6.7.11 State**

## **SCPI Commands**

SENSe:ESPectrum<SubBlock>:RANGe<RangePy>:LIMit<LimitIx>:STATe

## class StateCls

State commands group definition. 1 total commands, 0 Subgroups, 1 group commands

get(*subBlock=SubBlock.Default*, *rangePy=RangePy.Default*, *limitIx=LimitIx.Default*) → LimitState

```
# SCPI: [SENSe]:ESPectrum<sb>:RANGe<ri>:LIMit<li>:STATe
value: enums.LimitState = driver.sense.espectrum.range.limit.state.get(subBlock,
˓→= repcap.SubBlock.Default, rangePy = repcap.RangePy.Default, limitIx = repcap.
˓→LimitIx.Default)
```
No command help available

#### **param subBlock**

optional repeated capability selector. Default value: Nr1 (settable in the interface 'Espectrum')

### **param rangePy**

optional repeated capability selector. Default value: Ix1 (settable in the interface 'Range')

### **param limitIx**

optional repeated capability selector. Default value: Nr1 (settable in the interface 'Limit')

#### **return**

state: No help available

set(*state: LimitState*, *subBlock=SubBlock.Default*, *rangePy=RangePy.Default*, *limitIx=LimitIx.Default*) → None

```
# SCPI: [SENSe]:ESPectrum<sb>:RANGe<ri>:LIMit<li>:STATe
driver.sense.espectrum.range.limit.state.set(state = enums.LimitState.ABSolute,.
```
˓<sup>→</sup>subBlock = repcap.SubBlock.Default, rangePy = repcap.RangePy.Default, limitIx␣ ˓<sup>→</sup>= repcap.LimitIx.Default)

No command help available

#### **param state**

No help available

### **param subBlock**

optional repeated capability selector. Default value: Nr1 (settable in the interface 'Espectrum')

#### **param rangePy**

optional repeated capability selector. Default value: Ix1 (settable in the interface 'Range')

#### **param limitIx**

optional repeated capability selector. Default value: Nr1 (settable in the interface 'Limit')

## **6.17.7.6.8 MlCalc**

### **SCPI Commands**

SENSe:ESPectrum<SubBlock>:RANGe<RangePy>:MLCalc

## class MlCalcCls

MlCalc commands group definition. 1 total commands, 0 Subgroups, 1 group commands

get(*subBlock=SubBlock.Default*, *rangePy=RangePy.Default*) → FunctionB

```
# SCPI: [SENSe]:ESPectrum<sb>:RANGe<ri>:MLCalc
value: enums. FunctionB = driver.sense.espectrum.range.mlCalc.get(subBlock =\Box˓→repcap.SubBlock.Default, rangePy = repcap.RangePy.Default)
```
No command help available

#### **param subBlock**

optional repeated capability selector. Default value: Nr1 (settable in the interface 'Espectrum')

### **param rangePy**

optional repeated capability selector. Default value: Ix1 (settable in the interface 'Range')

#### **return**

function: No help available

set(*function: FunctionB*, *subBlock=SubBlock.Default*, *rangePy=RangePy.Default*) → None

```
# SCPI: [SENSe]:ESPectrum<sb>:RANGe<ri>:MLCalc
driver.sense.espectrum.range.mlCalc.set(function = enums.FunctionB.MAX,.
\rightarrowsubBlock = repcap.SubBlock.Default, rangePy = repcap.RangePy.Default)
```
No command help available

**param function** No help available

#### **param subBlock**

optional repeated capability selector. Default value: Nr1 (settable in the interface 'Espectrum')

### **param rangePy**

optional repeated capability selector. Default value: Ix1 (settable in the interface 'Range')

## **6.17.7.6.9 RefLevel**

## **SCPI Commands**

SENSe:ESPectrum<SubBlock>:RANGe<RangePy>:RLEVel

### class RefLevelCls

RefLevel commands group definition. 1 total commands, 0 Subgroups, 1 group commands

get(*subBlock=SubBlock.Default*, *rangePy=RangePy.Default*) → float

```
# SCPI: [SENSe]:ESPectrum<sb>:RANGe<ri>:RLEVel
value: float = driver.sense.espectrum.range.refLevel.get(subBlock = repcap.
 ˓→SubBlock.Default, rangePy = repcap.RangePy.Default)
```
No command help available

### **param subBlock**

optional repeated capability selector. Default value: Nr1 (settable in the interface 'Espectrum')

#### **param rangePy**

optional repeated capability selector. Default value: Ix1 (settable in the interface 'Range')

**return**

ref\_level: No help available

set(*ref\_level: float*, *subBlock=SubBlock.Default*, *rangePy=RangePy.Default*) → None

```
# SCPI: [SENSe]:ESPectrum<sb>:RANGe<ri>:RLEVel
driver.sense.espectrum.range.refLevel.set(ref_level = 1.0, subBlock = repcap.
\rightarrowSubBlock.Default, rangePy = repcap.RangePy.Default)
```
No command help available

```
param ref_level
  No help available
```
#### **param subBlock**

optional repeated capability selector. Default value: Nr1 (settable in the interface 'Espectrum')

#### **param rangePy**

optional repeated capability selector. Default value: Ix1 (settable in the interface 'Range')

### **6.17.7.6.10 Sweep**

#### class SweepCls

Sweep commands group definition. 2 total commands, 1 Subgroups, 0 group commands

## **Cloning the Group**

# Create a clone of the original group, that exists independently group2 = driver.sense.espectrum.range.sweep.clone()

#### **Subgroups**

**6.17.7.6.10.1 Time**

### **SCPI Commands**

SENSe:ESPectrum<SubBlock>:RANGe<RangePy>:SWEep:TIME

### class TimeCls

Time commands group definition. 2 total commands, 1 Subgroups, 1 group commands

get(*subBlock=SubBlock.Default*, *rangePy=RangePy.Default*) → float

```
# SCPI: [SENSe]:ESPectrum<sb>:RANGe<ri>:SWEep:TIME
value: float = driver.sense.espectrum.range.sweep.time.get(subBlock = repcap.
˓→SubBlock.Default, rangePy = repcap.RangePy.Default)
```
No command help available

#### **param subBlock**

optional repeated capability selector. Default value: Nr1 (settable in the interface 'Espectrum')

#### **param rangePy**

optional repeated capability selector. Default value: Ix1 (settable in the interface 'Range')

#### **return**

sweep\_time: No help available

set(*sweep\_time: float*, *subBlock=SubBlock.Default*, *rangePy=RangePy.Default*) → None

```
# SCPI: [SENSe]:ESPectrum<sb>:RANGe<ri>:SWEep:TIME
driver.sense.espectrum.range.sweep.time.set(sweep_time = 1.0, subBlock = repcap.
\rightarrowSubBlock.Default, rangePy = repcap.RangePy.Default)
```
No command help available

## **param sweep\_time** No help available

## **param subBlock**

optional repeated capability selector. Default value: Nr1 (settable in the interface 'Espectrum')

#### **param rangePy**

optional repeated capability selector. Default value: Ix1 (settable in the interface 'Range')

## **Cloning the Group**

```
# Create a clone of the original group, that exists independently
group2 = driver.sense.espectrum.range.sweep.time.clone()
```
#### **Subgroups**

**6.17.7.6.10.2 Auto**

### **SCPI Commands**

SENSe:ESPectrum<SubBlock>:RANGe<RangePy>:SWEep:TIME:AUTO

#### class AutoCls

Auto commands group definition. 1 total commands, 0 Subgroups, 1 group commands

set(*state: bool*, *subBlock=SubBlock.Default*, *rangePy=RangePy.Default*) → None

```
# SCPI: [SENSe]:ESPectrum<sb>:RANGe<ri>:SWEep:TIME:AUTO
driver.sense.espectrum.range.sweep.time.auto.set(state = False, subBlock =_
˓→repcap.SubBlock.Default, rangePy = repcap.RangePy.Default)
```
No command help available

### **param state**

No help available

#### **param subBlock**

optional repeated capability selector. Default value: Nr1 (settable in the interface 'Espectrum')

#### **param rangePy**

optional repeated capability selector. Default value: Ix1 (settable in the interface 'Range')

## **6.17.7.6.11 Transducer**

## **SCPI Commands**

SENSe:ESPectrum<SubBlock>:RANGe<RangePy>:TRANsducer

### class TransducerCls

Transducer commands group definition. 1 total commands, 0 Subgroups, 1 group commands

get(*subBlock=SubBlock.Default*, *rangePy=RangePy.Default*) → str

# SCPI: [SENSe]:ESPectrum<sb>:RANGe<ri>:TRANsducer value: str = driver.sense.espectrum.range.transducer.get(subBlock = repcap. ˓<sup>→</sup>SubBlock.Default, rangePy = repcap.RangePy.Default)

No command help available

### **param subBlock**

optional repeated capability selector. Default value: Nr1 (settable in the interface 'Espectrum')

#### **param rangePy**

optional repeated capability selector. Default value: Ix1 (settable in the interface 'Range')

#### **return**

transducer: No help available

set(*transducer: str*, *subBlock=SubBlock.Default*, *rangePy=RangePy.Default*) → None

```
# SCPI: [SENSe]:ESPectrum<sb>:RANGe<ri>:TRANsducer
driver.sense.espectrum.range.transducer.set(transducer = '1', subBlock = repcap.
˓→SubBlock.Default, rangePy = repcap.RangePy.Default)
```
No command help available

#### **param transducer**

No help available

### **param subBlock**

optional repeated capability selector. Default value: Nr1 (settable in the interface 'Espectrum')

### **param rangePy**

optional repeated capability selector. Default value: Ix1 (settable in the interface 'Range')

## **6.17.7.7 Rrange**

### **SCPI Commands**

SENSe:ESPectrum<SubBlock>:RRANge

### class RrangeCls

Rrange commands group definition. 1 total commands, 0 Subgroups, 1 group commands

get(*subBlock=SubBlock.Default*) → float

```
# SCPI: [SENSe]:ESPectrum<sb>:RRANge
value: float = driver.sense.espectrum.rrange.get(subBlock = repcap.SubBlock.
˓→Default)
```
No command help available

### **param subBlock**

optional repeated capability selector. Default value: Nr1 (settable in the interface 'Espectrum')

### **return**

ref\_range: No help available

## **6.17.7.8 Rtype**

## **SCPI Commands**

SENSe:ESPectrum<SubBlock>:RTYPe

### class RtypeCls

Rtype commands group definition. 1 total commands, 0 Subgroups, 1 group commands

```
get(subBlock=SubBlock.Default) → EspectrumRtype
```

```
# SCPI: [SENSe]:ESPectrum<sb>:RTYPe
value: enums.EspectrumRtype = driver.sense.espectrum.rtype.get(subBlock =␣
˓→repcap.SubBlock.Default)
```
No command help available

#### **param subBlock**

optional repeated capability selector. Default value: Nr1 (settable in the interface 'Espectrum')

**return**

type\_py: No help available

set(*type\_py: EspectrumRtype*, *subBlock=SubBlock.Default*) → None

```
# SCPI: [SENSe]:ESPectrum<sb>:RTYPe
driver.sense.espectrum.rtype.set(type_py = enums.EspectrumRtype.CPOWer,
˓→subBlock = repcap.SubBlock.Default)
```
No command help available

#### **param type\_py**

No help available

#### **param subBlock**

optional repeated capability selector. Default value: Nr1 (settable in the interface 'Espectrum')

### **6.17.7.9 Scenter**

## **SCPI Commands**

SENSe:ESPectrum<SubBlock>:SCENter

### class ScenterCls

Scenter commands group definition. 1 total commands, 0 Subgroups, 1 group commands

get(*subBlock=SubBlock.Default*) → float

# SCPI: [SENSe]:ESPectrum<sb>:SCENter value: float = driver.sense.espectrum.scenter.get(subBlock = repcap.SubBlock. ˓<sup>→</sup>Default)

No command help available

#### **param subBlock**

optional repeated capability selector. Default value: Nr1 (settable in the interface 'Espectrum')

**return**

frequency: No help available

set(*frequency: float*, *subBlock=SubBlock.Default*) → None

```
# SCPI: [SENSe]:ESPectrum<sb>:SCENter
driver.sense.espectrum.scenter.set(frequency = 1.0, subBlock = repcap.SubBlock.
˓→Default)
```
No command help available

# **param frequency**

No help available

## **param subBlock**

optional repeated capability selector. Default value: Nr1 (settable in the interface 'Espectrum')

## **6.17.7.10 Scount**

## **SCPI Commands**

SENSe:ESPectrum<SubBlock>:SCOunt

#### class ScountCls

Scount commands group definition. 1 total commands, 0 Subgroups, 1 group commands

```
get(subBlock=SubBlock.Default) → float
```

```
# SCPI: [SENSe]:ESPectrum<sb>:SCOunt
value: float = driver.sense.espectrum.scount.get(subBlock = repcap.SubBlock.
˓→Default)
```
No command help available

### **param subBlock**

optional repeated capability selector. Default value: Nr1 (settable in the interface 'Espectrum')

**return**

subblocks: No help available

set(*subblocks: float*, *subBlock=SubBlock.Default*) → None

```
# SCPI: [SENSe]:ESPectrum<sb>:SCOunt
driver.sense.espectrum.scount.set(subblocks = 1.0, subBlock = repcap.SubBlock.
˓→Default)
```
No command help available

# **param subblocks**

No help available

### **param subBlock**

optional repeated capability selector. Default value: Nr1 (settable in the interface 'Espectrum')

## **6.17.7.11 Ssetup**

### **SCPI Commands**

SENSe:ESPectrum<SubBlock>:SSETup

#### class SsetupCls

Ssetup commands group definition. 1 total commands, 0 Subgroups, 1 group commands

get(*subBlock=SubBlock.Default*) → bool

```
# SCPI: [SENSe]:ESPectrum<sb>:SSETup
value: bool = driver.sense.espectrum.ssetup.get(subBlock = repcap.SubBlock.
˓→Default)
```
No command help available

#### **param subBlock**

optional repeated capability selector. Default value: Nr1 (settable in the interface 'Espectrum')

**return**

state: No help available

set(*state: bool*, *subBlock=SubBlock.Default*) → None

```
# SCPI: [SENSe]:ESPectrum<sb>:SSETup
driver.sense.espectrum.ssetup.set(state = False, subBlock = repcap.SubBlock.
˓→Default)
```
No command help available

**param state** No help available

## **param subBlock**

optional repeated capability selector. Default value: Nr1 (settable in the interface 'Espectrum')

# **6.17.8 FilterPy<FilterPy>**

## **RepCap Settings**

```
# Range: Nr1 .. Nr32
rc = driver.sense.filterPy.repcap_filterPy_get()
driver.sense.filterPy.repcap_filterPy_set(repcap.FilterPy.Nr1)
```
## class FilterPyCls

FilterPy commands group definition. 13 total commands, 6 Subgroups, 0 group commands Repeated Capability: FilterPy, default value after init: FilterPy.Nr1

## **Cloning the Group**

```
# Create a clone of the original group, that exists independently
group2 = driver.sense.filterPy.clone()
```
## **Subgroups**

## **6.17.8.1 Aoff**

## **SCPI Commands**

```
SENSe:FILTer<FilterPy>:AOFF
```
## class AoffCls

Aoff commands group definition. 1 total commands, 0 Subgroups, 1 group commands

set(*filterPy=FilterPy.Default*) → None

```
# SCPI: [SENSe]:FILTer<n>:AOFF
driver.sense.filterPy.aoff.set(filterPy = repcap.FilterPy.Default)
```
No command help available

## **param filterPy**

optional repeated capability selector. Default value: Nr1 (settable in the interface 'FilterPy')

set\_with\_opc(*filterPy=FilterPy.Default*, *opc\_timeout\_ms: int = -1*) → None

## **6.17.8.2 Aweighted**

## class AweightedCls

Aweighted commands group definition. 1 total commands, 1 Subgroups, 0 group commands

## **Cloning the Group**

```
# Create a clone of the original group, that exists independently
group2 = driver.sense.filterPy.aweighted.clone()
```
## **Subgroups**

## **6.17.8.2.1 State**

### **SCPI Commands**

## SENSe:FILTer<FilterPy>:AWEighted:STATe

#### class StateCls

State commands group definition. 1 total commands, 0 Subgroups, 1 group commands

get(*filterPy=FilterPy.Default*) → bool

```
# SCPI: [SENSe]:FILTer<n>:AWEighted[:STATe]
value: bool = driver.sense.filterPy.aweighted.state.get(filterPy = repcap.
˓→FilterPy.Default)
```
This command activates/deactivates the 'A' weighting filter for the specified evaluation. For details on weighting filters, see 'Weighting'.

### **param filterPy**

optional repeated capability selector. Default value: Nr1 (settable in the interface 'FilterPy')

#### **return**

state: ON | OFF | 0 | 1 OFF | 0 Switches the function off ON | 1 Switches the function on

 $\text{set}(state: bool, filterPy=FilterPy. Default) \rightarrow \text{None}$ 

```
# SCPI: [SENSe]:FILTer<n>:AWEighted[:STATe]
\text{driver}.\text{sense}. \text{filterPy}.\text{aweighted}. \text{state}.\text{set}(\text{state} = \text{False}, \text{filterPy} = \text{repcap}.˓→FilterPy.Default)
```
This command activates/deactivates the 'A' weighting filter for the specified evaluation. For details on weighting filters, see 'Weighting'.

#### **param state**

ON | OFF | 0 | 1 OFF | 0 Switches the function of  $ON$  | 1 Switches the function on

### **param filterPy**

optional repeated capability selector. Default value: Nr1 (settable in the interface 'FilterPy')

## **6.17.8.3 Ccir**

#### class CcirCls

Ccir commands group definition. 2 total commands, 2 Subgroups, 0 group commands

#### **Cloning the Group**

```
# Create a clone of the original group, that exists independently
group2 = driver.sense.filterPy.ccir.clone()
```
## **Subgroups**

## **6.17.8.3.1 Unweighted**

### class UnweightedCls

Unweighted commands group definition. 1 total commands, 1 Subgroups, 0 group commands

### **Cloning the Group**

```
# Create a clone of the original group, that exists independently
group2 = driver.sense.filterPy.ccir.unweighted.clone()
```
#### **Subgroups**

### **6.17.8.3.1.1 State**

## **SCPI Commands**

## SENSe:FILTer<FilterPy>:CCIR:UNWeighted:STATe

#### class StateCls

State commands group definition. 1 total commands, 0 Subgroups, 1 group commands

get(*filterPy=FilterPy.Default*) → bool

```
# SCPI: [SENSe]:FILTer<n>:CCIR[:UNWeighted][:STATe]
value: bool = driver.sense.filterPy.ccir.unweighted.state.get(filterPy = repcap.
˓→FilterPy.Default)
```
This command activates/deactivates the unweighted CCIR filter in the specified window. For details on weighting filters, see 'Weighting'.

#### **param filterPy**

optional repeated capability selector. Default value: Nr1 (settable in the interface 'FilterPy')

#### **return**

state: ON | OFF | 0 | 1 OFF | 0 Switches the function off ON | 1 Switches the function on

 $\text{set}(state: bool, filterPy=FilterPy. Default) \rightarrow \text{None}$ 

```
# SCPI: [SENSe]:FILTer<n>:CCIR[:UNWeighted][:STATe]
driver.sense.filterPy.ccir.unweighted.state.set(state = False, filterPy =\Box˓→repcap.FilterPy.Default)
```
This command activates/deactivates the unweighted CCIR filter in the specified window. For details on weighting filters, see 'Weighting'.

## **param state**

ON | OFF | 0 | 1 OFF | 0 Switches the function of ON | 1 Switches the function on

#### **param filterPy**

optional repeated capability selector. Default value: Nr1 (settable in the interface 'FilterPy')

#### **6.17.8.3.2 Weighted**

#### class WeightedCls

Weighted commands group definition. 1 total commands, 1 Subgroups, 0 group commands

## **Cloning the Group**

```
# Create a clone of the original group, that exists independently
group2 = driver.sense.filterPy.ccir.weighted.clone()
```
#### **Subgroups**

#### **6.17.8.3.2.1 State**

## **SCPI Commands**

### SENSe:FILTer<FilterPy>:CCIR:WEIGhted:STATe

### class StateCls

State commands group definition. 1 total commands, 0 Subgroups, 1 group commands

get(*filterPy=FilterPy.Default*) → bool

```
# SCPI: [SENSe]:FILTer<n>:CCIR:WEIGhted[:STATe]
value: bool = driver.sense.filterPy.ccir.weighted.state.get(filterPy = repcap.
˓→FilterPy.Default)
```
This command activates/deactivates the weighted CCIR filter for the specified evaluation. For details on weighting filters, see 'Weighting'.

### **param filterPy**

optional repeated capability selector. Default value: Nr1 (settable in the interface 'FilterPy')

**return**

state: ON  $\vert$  OFF  $\vert$  0  $\vert$  1 OFF  $\vert$  0 Switches the function of ON  $\vert$  1 Switches the function on

set(*state: bool*, *filterPy=FilterPy.Default*) → None

```
# SCPI: [SENSe]:FILTer<n>:CCIR:WEIGhted[:STATe]
diver.sense. filterPy. ccir. we iqhted. state. set (state = False, filterPy = repcap.˓→FilterPy.Default)
```
This command activates/deactivates the weighted CCIR filter for the specified evaluation. For details on weighting filters, see 'Weighting'.

**param state**

ON | OFF | 0 | 1 OFF | 0 Switches the function off ON | 1 Switches the function on

#### **param filterPy**

optional repeated capability selector. Default value: Nr1 (settable in the interface 'FilterPy')

### **6.17.8.4 Demphasis**

#### class DemphasisCls

Demphasis commands group definition. 2 total commands, 2 Subgroups, 0 group commands

#### **Cloning the Group**

```
# Create a clone of the original group, that exists independently
group2 = driver.sense.filterPy.demphasis.clone()
```
#### **Subgroups**

## **6.17.8.4.1 State**

#### **SCPI Commands**

SENSe:FILTer<FilterPy>:DEMPhasis:STATe

## class StateCls

State commands group definition. 1 total commands, 0 Subgroups, 1 group commands

get(*filterPy=FilterPy.Default*) → bool

```
# SCPI: [SENSe]:FILTer<n>:DEMPhasis[:STATe]
value: bool = driver.sense.filterPy.demphasis.state.get(filterPy = repcap.
˓→FilterPy.Default)
```
This command activates/deactivates the selected deemphasis for the specified evaluation. For details about deemphasis refer to 'Deemphasis'.

### **param filterPy**

optional repeated capability selector. Default value: Nr1 (settable in the interface 'FilterPy')

**return**

state: ON  $\vert$  OFF  $\vert$  0  $\vert$  1 OFF  $\vert$  0 Switches the function of ON  $\vert$  1 Switches the function on

set(*state: bool*, *filterPy=FilterPy.Default*) → None

```
# SCPI: [SENSe]:FILTer<n>:DEMPhasis[:STATe]
driver.sense.filterPy.demphasis.state.set(state = False, filterPy = repcap.
˓→FilterPy.Default)
```
This command activates/deactivates the selected deemphasis for the specified evaluation. For details about deemphasis refer to 'Deemphasis'.

#### **param state**

ON  $\vert$  OFF  $\vert$  0  $\vert$  1 OFF  $\vert$  0 Switches the function of ON  $\vert$  1 Switches the function on

#### **param filterPy**

optional repeated capability selector. Default value: Nr1 (settable in the interface 'FilterPy')

## **6.17.8.4.2 Tconstant**

## **SCPI Commands**

SENSe:FILTer<FilterPy>:DEMPhasis:TCONstant

#### class TconstantCls

Tconstant commands group definition. 1 total commands, 0 Subgroups, 1 group commands

 $get(filterPy=FilterPy.Default) \rightarrow float$ 

```
# SCPI: [SENSe]:FILTer<n>:DEMPhasis:TCONstant
value: float = driver.sense.filterPy.demphasis.tconstant.get(filterPy = repcap.
˓→FilterPy.Default)
```
This command selects the deemphasis for the specified evaluation. For details on deemphasis refer to 'Deemphasis'.

#### **param filterPy**

optional repeated capability selector. Default value: Nr1 (settable in the interface 'FilterPy')

**return**

value: 25 us | 50 us | 75 us | 750 us Unit: S

set(*value: float*, *filterPy=FilterPy.Default*) → None

```
# SCPI: [SENSe]:FILTer<n>:DEMPhasis:TCONstant
driver.sense.filterPy.demphasis.tconstant.set(value = 1.0, filterPy = repcap.
˓→FilterPy.Default)
```
This command selects the deemphasis for the specified evaluation. For details on deemphasis refer to 'Deemphasis'.

**param value** 25 us | 50 us | 75 us | 750 us Unit: S

#### **param filterPy**

optional repeated capability selector. Default value: Nr1 (settable in the interface 'FilterPy')

### **6.17.8.5 Hpass**

#### class HpassCls

Hpass commands group definition. 3 total commands, 2 Subgroups, 0 group commands

### **Cloning the Group**

```
# Create a clone of the original group, that exists independently
group2 = driver.sense.filterPy.hpass.clone()
```
### **Subgroups**

### **6.17.8.5.1 Frequency**

## class FrequencyCls

Frequency commands group definition. 2 total commands, 2 Subgroups, 0 group commands

### **Cloning the Group**

```
# Create a clone of the original group, that exists independently
group2 = driver.sense.filterPy.hpass.frequency.clone()
```
### **Subgroups**

## **6.17.8.5.1.1 Absolute**

## **SCPI Commands**

SENSe:FILTer<FilterPy>:HPASs:FREQuency:ABSolute

#### class AbsoluteCls

Absolute commands group definition. 1 total commands, 0 Subgroups, 1 group commands

 $get$ (*filterPy=FilterPy.Default*)  $\rightarrow$  float

```
# SCPI: [SENSe]:FILTer<n>:HPASs:FREQuency[:ABSolute]
value: float = driver.sense.filterPy.hpass.frequency.absolute.get(filterPy =\Box˓→repcap.FilterPy.Default)
```
This command selects the high pass filter type for the specified evaluation. For details on the high pass filters, refer to 'High Pass'.

**param filterPy**

optional repeated capability selector. Default value: Nr1 (settable in the interface 'FilterPy')

```
return
```
frequency: 20 Hz | 50 Hz | 300 Hz Unit: Hz

set(*frequency: float*, *filterPy=FilterPy.Default*) → None

```
# SCPI: [SENSe]:FILTer<n>:HPASs:FREQuency[:ABSolute]
driver.sense.filterPy.hpass.frequency.absolute.set(frequency = 1.0, filterPy =_
˓→repcap.FilterPy.Default)
```
This command selects the high pass filter type for the specified evaluation. For details on the high pass filters, refer to 'High Pass'.

#### **param frequency**

20 Hz | 50 Hz | 300 Hz Unit: Hz

#### **param filterPy**

optional repeated capability selector. Default value: Nr1 (settable in the interface 'FilterPy')

### **6.17.8.5.1.2 Manual**

## **SCPI Commands**

SENSe:FILTer<FilterPy>:HPASs:FREQuency:MANual

## class ManualCls

Manual commands group definition. 1 total commands, 0 Subgroups, 1 group commands

 $get(filterPy=FilterPy.Default) \rightarrow float$ 

```
# SCPI: [SENSe]:FILTer<n>:HPASs:FREQuency:MANual
value: float = driver.sense.filterPy.hpass.frequency.manual.get(filterPy =_
˓→repcap.FilterPy.Default)
```
This command selects the cutoff frequency of the high pass filter for the specified evaluation. For details on the high pass filters, refer to 'High Pass'.

#### **param filterPy**

optional repeated capability selector. Default value: Nr1 (settable in the interface 'FilterPy')

**return**

frequency: numeric value Range: 0 to 3 MHz, Unit: HZ

set(*frequency: float*, *filterPy=FilterPy.Default*) → None

```
# SCPI: [SENSe]:FILTer<n>:HPASs:FREQuency:MANual
driver.sense.filterPy.hpass.frequency.manual.set(frequency = 1.0, filterPy =_
˓→repcap.FilterPy.Default)
```
This command selects the cutoff frequency of the high pass filter for the specified evaluation. For details on the high pass filters, refer to 'High Pass'.

#### **param frequency**

numeric value Range: 0 to 3 MHz, Unit: HZ

### **param filterPy**

optional repeated capability selector. Default value: Nr1 (settable in the interface 'FilterPy')

## **6.17.8.5.2 State**

## **SCPI Commands**

## SENSe:FILTer<FilterPy>:HPASs:STATe

#### class StateCls

State commands group definition. 1 total commands, 0 Subgroups, 1 group commands

 $get$ (*filterPy=FilterPy.Default*)  $\rightarrow$  bool

```
# SCPI: [SENSe]:FILTer<n>:HPASs[:STATe]
value: bool = driver.sense.filterPy.hpass.state.get(filterPy = repcap.FilterPy.
˓→Default)
```
This command activates/deactivates the selected high pass filter for the specified evaluation. For details on the high pass filter, refer to 'High Pass'.

#### **param filterPy**

optional repeated capability selector. Default value: Nr1 (settable in the interface 'FilterPy')

#### **return**

state: ON | OFF | 0 | 1 OFF | 0 Switches the function off ON | 1 Switches the function on

set(*state: bool*, *filterPy=FilterPy.Default*) → None

```
# SCPI: [SENSe]:FILTer<n>:HPASs[:STATe]
driver.sense.filterPy.hpass.state.set(state = False, filterPy = repcap.FilterPy.
 ˓→Default)
```
This command activates/deactivates the selected high pass filter for the specified evaluation. For details on the high pass filter, refer to 'High Pass'.

### **param state**

ON | OFF | 0 | 1 OFF | 0 Switches the function off ON | 1 Switches the function on

#### **param filterPy**

optional repeated capability selector. Default value: Nr1 (settable in the interface 'FilterPy')

### **6.17.8.6 Lpass**

#### class LpassCls

Lpass commands group definition. 4 total commands, 2 Subgroups, 0 group commands

#### **Cloning the Group**

```
# Create a clone of the original group, that exists independently
group2 = driver.sense.filterPy.lpass.clone()
```
### **Subgroups**

## **6.17.8.6.1 Frequency**

#### class FrequencyCls

Frequency commands group definition. 3 total commands, 3 Subgroups, 0 group commands

## **Cloning the Group**

```
# Create a clone of the original group, that exists independently
group2 = driver.sense.filterPy.lpass.frequency.clone()
```
#### **Subgroups**

## **6.17.8.6.1.1 Absolute**

### **SCPI Commands**

## SENSe:FILTer<FilterPy>:LPASs:FREQuency:ABSolute

### class AbsoluteCls

Absolute commands group definition. 1 total commands, 0 Subgroups, 1 group commands

 $get(filterPy=FilterPy.Default) \rightarrow float$ 

```
# SCPI: [SENSe]:FILTer<n>:LPASs:FREQuency[:ABSolute]
value: float = driver.sense.filterPy.lpass.frequency.absolute.get(filterPy =_
˓→repcap.FilterPy.Default)
```
This command selects the absolute low pass filter type for the specified evaluation For details on the low pass filter, refer to 'Low Pass'.

#### **param filterPy**

optional repeated capability selector. Default value: Nr1 (settable in the interface 'FilterPy')

#### **return**

frequency: 3kHz | 15kHz | 150kHz Unit: HZ

set(*frequency: float*, *filterPy=FilterPy.Default*) → None

```
# SCPI: [SENSe]:FILTer<n>:LPASs:FREQuency[:ABSolute]
driver.sense.filterPy.lpass.frequency.absolute.set(frequency = 1.0, filterPy =<sub></sub>
˓→repcap.FilterPy.Default)
```
This command selects the absolute low pass filter type for the specified evaluation For details on the low pass filter, refer to 'Low Pass'.

**param frequency** 3kHz | 15kHz | 150kHz Unit: HZ

#### **param filterPy**

optional repeated capability selector. Default value: Nr1 (settable in the interface 'FilterPy')

### **6.17.8.6.1.2 Manual**

## **SCPI Commands**

SENSe:FILTer<FilterPy>:LPASs:FREQuency:MANual

## class ManualCls

Manual commands group definition. 1 total commands, 0 Subgroups, 1 group commands

 $get(filterPy=FilterPy.Default) \rightarrow float$ 

```
# SCPI: [SENSe]:FILTer<n>:LPASs:FREQuency:MANual
value: float = driver.sense.filterPy.lpass.frequency.manual.get(filterPy =\Box˓→repcap.FilterPy.Default)
```
## **This command defines the cutoff frequency of the low pass filter you can use to measure small carrier frequencies.**

INTRO\_CMD\_HELP: Prerequisites for this command

• Turn on low pass filter ([SENSe:]FILTer:LPASs[:STATe]) .

#### **param filterPy**

optional repeated capability selector. Default value: Nr1 (settable in the interface 'FilterPy')

#### **return**

frequency: numeric value Unit: Hz

set(*frequency: float*, *filterPy=FilterPy.Default*) → None

```
# SCPI: [SENSe]:FILTer<n>:LPASs:FREQuency:MANual
driver.sense.filterPy.lpass.frequency.manual.set(frequency = 1.0, filterPy =_
\rightarrowrepcap.FilterPy.Default)
```
## **This command defines the cutoff frequency of the low pass filter you can use to measure small carrier frequencies.**

INTRO\_CMD\_HELP: Prerequisites for this command

• Turn on low pass filter ([SENSe:]FILTer:LPASs[:STATe]) .

#### **param frequency**

numeric value Unit: Hz

#### **param filterPy**

optional repeated capability selector. Default value: Nr1 (settable in the interface 'FilterPy')

## **6.17.8.6.1.3 Relative**

## **SCPI Commands**

SENSe:FILTer<FilterPy>:LPASs:FREQuency:RELative

### class RelativeCls

Relative commands group definition. 1 total commands, 0 Subgroups, 1 group commands

 $get(filterPy=FilterPy.Default) \rightarrow float$ 

```
# SCPI: [SENSe]:FILTer<n>:LPASs:FREQuency:RELative
value: float = driver.sense.filterPy.lpass.frequency.relative.get(filterPy =_
˓→repcap.FilterPy.Default)
```
This command selects the relative low pass filter type for the specified evaluation For details on the low pass filter, refer to 'Low Pass'.

### **param filterPy**

optional repeated capability selector. Default value: Nr1 (settable in the interface 'FilterPy')

#### **return**

frequency: 5PCT | 10PCT | 25PCT Unit: PCT

set(*frequency: float*, *filterPy=FilterPy.Default*) → None

```
# SCPI: [SENSe]:FILTer<n>:LPASs:FREQuency:RELative
driver.sense.filterPy.lpass.frequency.relative.set(frequency = 1.0, filterPy =\Box˓→repcap.FilterPy.Default)
```
This command selects the relative low pass filter type for the specified evaluation For details on the low pass filter, refer to 'Low Pass'.

**param frequency** 5PCT | 10PCT | 25PCT Unit: PCT

### **param filterPy**

optional repeated capability selector. Default value: Nr1 (settable in the interface 'FilterPy')

## **6.17.8.6.2 State**

### **SCPI Commands**

#### SENSe:FILTer<FilterPy>:LPASs:STATe

#### class StateCls

State commands group definition. 1 total commands, 0 Subgroups, 1 group commands

```
get(filterPy=FilterPy.Default) → bool
```

```
# SCPI: [SENSe]:FILTer<n>:LPASs[:STATe]
value: bool = driver.sense.filterPy.lpass.state.get(filterPy = repcap.FilterPy.
˓→Default)
```
**This command turns a low pass filter for measurements on small carrier frequencies on and off.** INTRO\_CMD\_HELP: Effects of using thelow pass filter:

- Auto search feature is turned off ([SENSe:]ADJust:CONFigure:FREQuency:AUTosearch[:STATe])
- Signal count is turned off ([SENSe:]ADJust:CONFigure:FREQuency:COUNt) .
- The stop offset is limited to 20 % of the filter cut-off frequency ([SENSe:]FREQuency:STOP) .
- DC coupling should be used for measurements on carrier frequencies below 1 MHz (method Rs-Fswp.Applications.K30\_NoiseFigure.InputPy.Coupling.set) .

#### **param filterPy**

optional repeated capability selector. Default value: Nr1 (settable in the interface 'FilterPy')

#### **return**

.

state: ON | OFF | 1 | 0 When you turn on the filter, you can define a cutoff frequency with [SENSe:]FILTer:LPASs:FREQuency:MANual.

set(*state: bool*, *filterPy=FilterPy.Default*) → None

```
# SCPI: [SENSe]:FILTer<n>:LPASs[:STATe]
driver.sense.filterPy.lpass.state.set(state = False, filterPy = repcap.FilterPy.
 ˓→Default)
```
### **This command turns a low pass filter for measurements on small carrier frequencies on and off.** INTRO\_CMD\_HELP: Effects of using thelow pass filter:

- Auto search feature is turned off ([SENSe:]ADJust:CONFigure:FREQuency:AUTosearch[:STATe])
- Signal count is turned off ([SENSe:]ADJust:CONFigure:FREQuency:COUNt) .
- The stop offset is limited to 20 % of the filter cut-off frequency ([SENSe:]FREQuency:STOP) .
- DC coupling should be used for measurements on carrier frequencies below 1 MHz (method Rs-Fswp.Applications.K30\_NoiseFigure.InputPy.Coupling.set) .

#### **param state**

.

ON  $\vert$  OFF  $\vert$  1  $\vert$  0 When you turn on the filter, you can define a cutoff frequency with [SENSe:]FILTer:LPASs:FREQuency:MANual.

#### **param filterPy**

optional repeated capability selector. Default value: Nr1 (settable in the interface 'FilterPy')

## **6.17.9 Frequency**

#### class FrequencyCls

Frequency commands group definition. 11 total commands, 6 Subgroups, 0 group commands

## **Cloning the Group**

```
# Create a clone of the original group, that exists independently
group2 = driver.sense.frequency.close()
```
### **Subgroups**

### **6.17.9.1 Annotation**

### **SCPI Commands**

SENSe:FREQuency:ANNotation

#### class AnnotationCls

Annotation commands group definition. 1 total commands, 0 Subgroups, 1 group commands

 $get() \rightarrow AnnotationMode$ 

```
# SCPI: [SENSe]:FREQuency:ANNotation
value: enums.AnnotationMode = driver.sense.frequency.annotation.get()
```
No command help available

### **return**

mode: No help available

set(*mode: AnnotationMode*) → None

```
# SCPI: [SENSe]:FREQuency:ANNotation
driver.sense.frequency.annotation.set(mode = enums.AnnotationMode.CSPan)
```
No command help available

**param mode** No help available

## **6.17.9.2 Center**

#### **SCPI Commands**

#### SENSe:FREQuency:CENTer

#### class CenterCls

Center commands group definition. 5 total commands, 1 Subgroups, 1 group commands

 $get() \rightarrow float$ 

# SCPI: [SENSe]:FREQuency:CENTer value: float = driver.sense.frequency.center.get()

This command defines the center frequency.

#### **return**

frequency: The allowed range and fmax is specified in the data sheet. Unit: Hz

set(*frequency: float*) → None

# SCPI: [SENSe]:FREQuency:CENTer driver.sense.frequency.center.set(frequency =  $1.0$ )

This command defines the center frequency.

#### **param frequency**

The allowed range and fmax is specified in the data sheet. Unit: Hz

## **Cloning the Group**

```
# Create a clone of the original group, that exists independently
group2 = driver.sense.frequency.center.clone()
```
#### **Subgroups**

**6.17.9.2.1 Step**

### **SCPI Commands**

SENSe:FREQuency:CENTer:STEP

## class StepCls

Step commands group definition. 4 total commands, 2 Subgroups, 1 group commands

 $get() \rightarrow float$ 

```
# SCPI: [SENSe]:FREQuency:CENTer:STEP
value: float = driver.sense.frequency.center.step.get()
```
This command defines the center frequency step size. You can increase or decrease the center frequency quickly in fixed steps using the SENS:FREQ UP AND SENS:FREQ DOWN commands, see [SENSe:]FREQuency:CENTer.

**return**

frequency\_step: No help available

set(*frequency\_step: float*) → None

```
# SCPI: [SENSe]:FREQuency:CENTer:STEP
driver.sense.frequency.center.step.set(frequency_step = 1.0)
```
This command defines the center frequency step size. You can increase or decrease the center frequency quickly in fixed steps using the SENS:FREQ UP AND SENS:FREQ DOWN commands, see [SENSe:]FREQuency:CENTer.

### **param frequency\_step**

fmax is specified in the data sheet. Range: 1 to fMAX, Unit: Hz

### **Cloning the Group**

```
# Create a clone of the original group, that exists independently
group2 = driver.sense.frequency.center.step.clone()
```
#### **Subgroups**

**6.17.9.2.1.1 Auto**

## **SCPI Commands**

SENSe:FREQuency:CENTer:STEP:AUTO

#### class AutoCls

Auto commands group definition. 1 total commands, 0 Subgroups, 1 group commands

set(*state: bool*) → None

# SCPI: [SENSe]:FREQuency:CENTer:STEP:AUTO driver. sense. frequency. center. step. auto. set(state =  $False$ )

This command couples or decouples the center frequency step size to the span. In time domain (zero span) measurements, the center frequency is coupled to the RBW.

**param state** ON | OFF | 0 | 1

## **6.17.9.2.1.2 Link**

### **SCPI Commands**

SENSe:FREQuency:CENTer:STEP:LINK

### class LinkCls

Link commands group definition. 2 total commands, 1 Subgroups, 1 group commands

 $get() \rightarrow FrequencyCouplingLinkA$ 

```
# SCPI: [SENSe]:FREQuency:CENTer:STEP:LINK
value: enums.FrequencyCouplingLinkA = driver.sense.frequency.center.step.link.
˓→get()
```
This command selects the frequency step size mode.

**return**

coupling\_type: No help available

set(*coupling\_type: FrequencyCouplingLinkA*) → None

```
# SCPI: [SENSe]:FREQuency:CENTer:STEP:LINK
driver.sense.frequency.center.step.link.set(coupling_type = enums.
˓→FrequencyCouplingLinkA.OFF)
```
This command selects the frequency step size mode.

#### **param coupling\_type**

The step size is either a function of the span  $(x \%$  of the span) or an absolute value. OFF Step size is a custom percentage of the span or an absolute custom value in Hz. You can define a percentage with [SENSe:]FREQuency:CENTer:STEP:LINK:FACTor. You can define a custom value with [SENSe:]FREQuency:CENTer:STEP. SPAN Step size is 10 % of the span.

## **Cloning the Group**

```
# Create a clone of the original group, that exists independently
group2 = driver.sense.frequency.center.step.link.clone()
```
#### **Subgroups**

## **6.17.9.2.1.3 Factor**

### **SCPI Commands**

SENSe:FREQuency:CENTer:STEP:LINK:FACTor

#### class FactorCls

Factor commands group definition. 1 total commands, 0 Subgroups, 1 group commands

#### $get() \rightarrow float$

```
# SCPI: [SENSe]:FREQuency:CENTer:STEP:LINK:FACTor
value: float = driver.sense.frequency.center.step.link.factor.get()
```
This command defines a step size factor if the center frequency step size is coupled to the span or the resolution bandwidth.

**return** link\_factor: No help available  $\textsf{set}(link\ factor: float) \rightarrow None$ 

```
# SCPI: [SENSe]:FREQuency:CENTer:STEP:LINK:FACTor
driver.sense.frequency.center.step.link.factor.set(link_factor = 1.0)
```
This command defines a step size factor if the center frequency step size is coupled to the span or the resolution bandwidth.

**param link\_factor** 1 to 100 PCT Unit: PCT

## **6.17.9.3 Offset**

### **SCPI Commands**

SENSe:FREQuency:OFFSet

### class OffsetCls

Offset commands group definition. 1 total commands, 0 Subgroups, 1 group commands

 $get() \rightarrow float$ 

# SCPI: [SENSe]:FREQuency:OFFSet value: float = driver.sense.frequency.offset.get()

This command defines a frequency offset. If this value is not 0 Hz, the application assumes that the input signal was frequency shifted outside the application. All results of type 'frequency' will be corrected for this shift numerically by the application. See also 'Frequency Offset'. Note: In MSRA mode, the setting command is only available for the MSRA primary application. For MSRA secondary applications, only the query command is available.

**return**

frequency: No help available

set(*frequency: float*) → None

```
# SCPI: [SENSe]:FREQuency:OFFSet
driver.sense.frequency.offset.set(frequency = 1.0)
```
This command defines a frequency offset. If this value is not 0 Hz, the application assumes that the input signal was frequency shifted outside the application. All results of type 'frequency' will be corrected for this shift numerically by the application. See also 'Frequency Offset'. Note: In MSRA mode, the setting command is only available for the MSRA primary application. For MSRA secondary applications, only the query command is available.

**param frequency** Range: -1 THz to 1 THz, Unit: HZ

### **6.17.9.4 Span**

#### **SCPI Commands**

SENSe:FREQuency:SPAN

#### class SpanCls

Span commands group definition. 2 total commands, 1 Subgroups, 1 group commands

 $get() \rightarrow float$ 

# SCPI: [SENSe]:FREQuency:SPAN value: float = driver.sense.frequency.span.get()

This command defines the frequency span.

**return**

span: No help available

set(*span: float*) → None

# SCPI: [SENSe]:FREQuency:SPAN driver.sense.frequency.span.set(span = 1.0)

This command defines the frequency span.

**param span** numeric value Unit: Hz

## **Cloning the Group**

# Create a clone of the original group, that exists independently group2 = driver.sense.frequency.span.clone()

#### **Subgroups**

**6.17.9.4.1 Full**

### **SCPI Commands**

SENSe:FREQuency:SPAN:FULL

## class FullCls

Full commands group definition. 1 total commands, 0 Subgroups, 1 group commands

 $set() \rightarrow None$ 

```
# SCPI: [SENSe]:FREQuency:SPAN:FULL
driver.sense.frequency.span.full.set()
```
No command help available

 $set\_with\_opc(*opc timeout ms*: *int* = -1) \rightarrow None$ 

```
# SCPI: [SENSe]:FREQuency:SPAN:FULL
driver.sense.frequency.span.full.set_with_opc()
```
No command help available

Same as set, but waits for the operation to complete before continuing further. Use the RsFswp.utilities.opc\_timeout\_set() to set the timeout value.

#### **param opc\_timeout\_ms**

Maximum time to wait in milliseconds, valid only for this call.

## **6.17.9.5 Start**

### **SCPI Commands**

SENSe:FREQuency:STARt

### class StartCls

Start commands group definition. 1 total commands, 0 Subgroups, 1 group commands

 $get() \rightarrow float$ 

```
# SCPI: [SENSe]:FREQuency:STARt
value: float = driver.sense.frequency.start.get()
```
CW, pulsed and VCO measurements: This command defines the start frequency offset of the measurement range. Transient measurement: This command defines the start frequency of the transient measurement. Frequency stability measurement: The start frequency offset is coupled to the stop time of the frequency stability measurement ([SENSe:]TIME:STOP) . If you change the start frequency offset, the stop time is adjusted accordingly. For example, 1 mHz corresponds to 1000 s.

#### **return**

frequency: Offset frequencies in half decade steps. Range: See data sheet , Unit: Hz

set(*frequency: float*) → None

```
# SCPI: [SENSe]:FREQuency:STARt
driver.sense.frequency.start.set(frequency = 1.0)
```
CW, pulsed and VCO measurements: This command defines the start frequency offset of the measurement range. Transient measurement: This command defines the start frequency of the transient measurement. Frequency stability measurement: The start frequency offset is coupled to the stop time of the frequency stability measurement ([SENSe:]TIME:STOP) . If you change the start frequency offset, the stop time is adjusted accordingly. For example, 1 mHz corresponds to 1000 s.

#### **param frequency**

Offset frequencies in half decade steps. Range: See data sheet , Unit: Hz

### **6.17.9.6 Stop**

#### **SCPI Commands**

```
SENSe:FREQuency:STOP
```
#### class StopCls

Stop commands group definition. 1 total commands, 0 Subgroups, 1 group commands

 $get() \rightarrow float$ 

# SCPI: [SENSe]:FREQuency:STOP value: float = driver.sense.frequency.stop.get()

CW, pulsed and VCO measurements: This command defines the stop frequency offset of the measurement range. Transient measurement: This command defines the stop frequency of the transient measurement. Frequency stability measurement: The stop frequency offset is coupled to the start time of the frequency stability measurement ([SENSe:]TIME:STARt) . If you change the stop frequency offset, the start time is adjusted accordingly. For example, 1 MHz corresponds to 1 ms.

**return**

frequency: Offset frequencies in half decade steps. Range: See data sheet , Unit: Hz

set(*frequency: float*) → None

```
# SCPI: [SENSe]:FREQuency:STOP
driver.sense.frequency.stop.set(frequency = 1.0)
```
CW, pulsed and VCO measurements: This command defines the stop frequency offset of the measurement range. Transient measurement: This command defines the stop frequency of the transient measurement. Frequency stability measurement: The stop frequency offset is coupled to the start time of the frequency stability measurement ([SENSe:]TIME:STARt) . If you change the stop frequency offset, the start time is adjusted accordingly. For example, 1 MHz corresponds to 1 ms.

#### **param frequency**

Offset frequencies in half decade steps. Range: See data sheet , Unit: Hz

## **6.17.10 Iq**

### class IqCls

Iq commands group definition. 2 total commands, 1 Subgroups, 0 group commands

## **Cloning the Group**

```
# Create a clone of the original group, that exists independently
group2 = driver.sense.iq.clone()
```
## **Subgroups**

## **6.17.10.1 Bandwidth**

## class BandwidthCls

Bandwidth commands group definition. 2 total commands, 2 Subgroups, 0 group commands

## **Cloning the Group**

```
# Create a clone of the original group, that exists independently
group2 = driver.sense.iq.bandwidth.close()
```
### **Subgroups**

### **6.17.10.1.1 Mode**

### **SCPI Commands**

SENSe:IQ:BWIDth:MODE

#### class ModeCls

Mode commands group definition. 1 total commands, 0 Subgroups, 1 group commands

```
get() \rightarrow IqBandwidthMode
```

```
# SCPI: [SENSe]:IQ:BWIDth:MODE
value: enums.IqBandwidthMode = driver.sense.iq.bandwidth.mode.get()
```
This command defines how the resolution bandwidth is determined.

#### **return**

mode: AUTO | MANual | FFT AUTO (Default) The RBW is determined automatically depending on the sample rate and record length. MANual The user-defined RBW is used and the (FFT) window length (and possibly the sample rate) are adapted accordingly. The RBW is defined using the [SENSe:]IQ:BWIDth:RESolution command. FFT The RBW is determined by the FFT parameters.

set(*mode: IqBandwidthMode*) → None

```
# SCPI: [SENSe]:IQ:BWIDth:MODE
driver.sense.iq.bandwidth.mode.set(mode = enums.IqBandwidthMode.AUTO)
```
This command defines how the resolution bandwidth is determined.

#### **param mode**

AUTO | MANual | FFT AUTO (Default) The RBW is determined automatically depending on the sample rate and record length. MANual The user-defined RBW is used and the (FFT) window length (and possibly the sample rate) are adapted accordingly. The RBW is defined using the [SENSe:]IQ:BWIDth:RESolution command. FFT The RBW is determined by the FFT parameters.

## **6.17.10.1.2 Resolution**

## **SCPI Commands**

SENSe:IQ:BWIDth:RESolution

### class ResolutionCls

Resolution commands group definition. 1 total commands, 0 Subgroups, 1 group commands

 $get() \rightarrow float$ 

```
# SCPI: [SENSe]:IQ:BWIDth:RESolution
value: float = driver.sense.iq.bandwidth.resolution.get()
```
This command defines the resolution bandwidth manually if [SENSe:]IQ:BWIDth:MODE is set to MAN. Defines the resolution bandwidth. The available RBW values depend on the sample rate and record length. For details see 'Frequency resolution of FFT results - RBW'.

**return**

bandwidth: refer to data sheet Unit: HZ

set(*bandwidth: float*) → None

```
# SCPI: [SENSe]:IQ:BWIDth:RESolution
driver.sense.iq.bandwidth.resolution.set(bandwidth = 1.0)
```
This command defines the resolution bandwidth manually if [SENSe:]IQ:BWIDth:MODE is set to MAN. Defines the resolution bandwidth. The available RBW values depend on the sample rate and record length. For details see 'Frequency resolution of FFT results - RBW'.

### **param bandwidth**

refer to data sheet Unit: HZ

# **6.17.11 ListPy**

## class ListPyCls

ListPy commands group definition. 26 total commands, 3 Subgroups, 0 group commands

## **Cloning the Group**

```
# Create a clone of the original group, that exists independently
group2 = driver.sense.listPy.clone()
```
## **Subgroups**

### **6.17.11.1 Power**

### class PowerCls

Power commands group definition. 4 total commands, 4 Subgroups, 0 group commands

## **Cloning the Group**

```
# Create a clone of the original group, that exists independently
group2 = driver.sense.listPy.power.clone()
```
### **Subgroups**

## **6.17.11.1.1 Result**

## **SCPI Commands**

SENSe:LIST:POWer:RESult

### class ResultCls

Result commands group definition. 1 total commands, 0 Subgroups, 1 group commands

 $get() \rightarrow float$ 

```
# SCPI: [SENSe]:LIST:POWer:RESult
value: float = driver.sense.listPy.power.result.get()
```
No command help available

**return**

power\_level: No help available

### **6.17.11.1.2 Sequence**

## **SCPI Commands**

SENSe:LIST:POWer:SEQuence

#### class SequenceCls

Sequence commands group definition. 1 total commands, 0 Subgroups, 1 group commands

#### class SequenceStruct

Structure for setting input parameters. Fields:

- Frequency: List[float]: No parameter help available
- Ref\_Level: List[float]: No parameter help available
- Rfattenuation: List[float]: No parameter help available
- Filter\_Type: List[float or bool]: No parameter help available
- Rbw: List[enums.FilterTypeK91]: No parameter help available
- Vbw: List[float]: No parameter help available
- Meas\_Time: List[float]: No parameter help available
- Trigger\_Level: List[float]: No parameter help available
- Power Level: List[float]: No parameter help available

```
get() \rightarrow SequenceStruct
```

```
# SCPI: [SENSe]:LIST:POWer[:SEQuence]
value: SequenceStruct = driver.sense.listPy.power.sequence.get()
```
No command help available

**return**

structure: for return value, see the help for SequenceStruct structure arguments.

set(*structure: SequenceStruct*) → None

```
# SCPI: [SENSe]:LIST:POWer[:SEQuence]
structure = driver.sense.listPy.power.sequence.SequenceStruct()
structure.Frequency: List[float] = [1.1, 2.2, 3.3]
structure.Ref_Level: List[float] = [1.1, 2.2, 3.3]structure.Rfattenuation: List[float] = [1.1, 2.2, 3.3]
structure.Filter_Type: List[float or bool] = [1.1, True, 2.2, False, 3.3]
structure.Rbw: List[enums.FilterTypeK91] = [FilterTypeK91.CFILter,
˓→FilterTypeK91.RRC]
structure.Vbw: List[float] = [1.1, 2.2, 3.3]structure.Meas_Time: List[float] = [1.1, 2.2, 3.3]structure.Trigger_Level: List[float] = [1.1, 2.2, 3.3]structure.Power_Level: List[float] = [1.1, 2.2, 3.3]
driver.sense.listPy.power.sequence.set(structure)
```
No command help available

#### **param structure**

for set value, see the help for SequenceStruct structure arguments.

## **6.17.11.1.3 Set**

#### **SCPI Commands**

SENSe:LIST:POWer:SET

## class SetCls

Set commands group definition. 1 total commands, 0 Subgroups, 1 group commands

#### class SetStruct

Structure for setting input parameters. Fields:

- State\_Peak: bool: No parameter help available
- State Rms: bool: No parameter help available
- State Avg: bool: No parameter help available
- Trigger\_Source: enums.TriggerSourceListPower: No parameter help available
- Trigger\_Slope: enums.SlopeType: No parameter help available
- Trigger\_Offset: float: No parameter help available
- Gate\_Length: float: No parameter help available

```
get() \rightarrow SetStruct
```

```
# SCPI: [SENSe]:LIST:POWer:SET
value: SetStruct = driver.sense.listPy.power.set.get()
```
No command help available

### **return**

structure: for return value, see the help for SetStruct structure arguments.

```
set(structure: SetStruct) → None
```

```
# SCPI: [SENSe]:LIST:POWer:SET
structure = driver.sense.listPy.power.set.SetStruct()
structure.State_Peak: bool = False
structure.State_Rms: bool = False
structure.State_Avg: bool = False
structure.Trigger_Source: enums.TriggerSourceListPower = enums.
˓→TriggerSourceListPower.EXT2
structure.Trigger_Slope: enums.SlopeType = enums.SlopeType.NEGative
structure.Trigger_Offset: float = 1.0
structure.Gate_Length: float = 1.0
driver.sense.listPy.power.set.set(structure)
```
No command help available

#### **param structure**

for set value, see the help for SetStruct structure arguments.

## **6.17.11.1.4 State**

## **SCPI Commands**

SENSe:LIST:POWer:STATe

### class StateCls

State commands group definition. 1 total commands, 0 Subgroups, 1 group commands

#### $get() \rightarrow OffState$

```
# SCPI: [SENSe]:LIST:POWer:STATe
value: enums.OffState = driver.sense.listPy.power.state.get()
```
No command help available

**return**

state: No help available

set(*state: OffState*) → None

```
# SCPI: [SENSe]:LIST:POWer:STATe
driver.sense.listPy.power.state.set(state = enums.OffState.OFF)
```
No command help available

**param state** No help available

## **6.17.11.2 Range<RangePy>**

### **RepCap Settings**

```
# Range: Ix1 .. Ix64
rc = driver.sense.listPy.range.repcap_rangePy_get()
driver.sense.listPy.range.repcap_rangePy_set(repcap.RangePy.Ix1)
```
## **SCPI Commands**

SENSe:LIST:RANGe<RangePy>:DELete

### class RangeCls

Range commands group definition. 21 total commands, 12 Subgroups, 1 group commands Repeated Capability: RangePy, default value after init: RangePy.Ix1

delete(*rangePy=RangePy.Default*) → None

```
# SCPI: [SENSe]:LIST:RANGe<ri>:DELete
driver.sense.listPy.range.delete(rangePy = repcap.RangePy.Default)
```
No command help available

#### **param rangePy**

optional repeated capability selector. Default value: Ix1 (settable in the interface 'Range')

 $delete\_with\_opc(rangePy=RangePy.Default, opc_timeout_ms: int = -1) \rightarrow None$ 

## **Cloning the Group**

```
# Create a clone of the original group, that exists independently
group2 = driver.sense.listPy.random.close()
```
# **Subgroups**

# **6.17.11.2.1 Bandwidth**

### class BandwidthCls

Bandwidth commands group definition. 2 total commands, 2 Subgroups, 0 group commands

## **Cloning the Group**

```
# Create a clone of the original group, that exists independently
group2 = driver.sense.listPy.range.bandwidth.clone()
```
### **Subgroups**

### **6.17.11.2.1.1 Resolution**

## **SCPI Commands**

SENSe:LIST:RANGe<RangePy>:BANDwidth:RESolution

#### class ResolutionCls

Resolution commands group definition. 1 total commands, 0 Subgroups, 1 group commands

```
get(rangePy=RangePy.Default) \rightarrow float
```

```
# SCPI: [SENSe]:LIST:RANGe<ri>:BANDwidth:RESolution
value: float = driver.sense.listPy.range.bandwidth.resolution.get(rangePy =\Box˓→repcap.RangePy.Default)
```
No command help available

#### **param rangePy**

optional repeated capability selector. Default value: Ix1 (settable in the interface 'Range')

#### **return**

rbw: No help available

set(*rbw: float*, *rangePy=RangePy.Default*) → None

# SCPI: [SENSe]:LIST:RANGe<ri>:BANDwidth:RESolution driver.sense.listPy.range.bandwidth.resolution.set(rbw =  $1.0$ , rangePy = repcap. ˓<sup>→</sup>RangePy.Default)

No command help available

# **param rbw**

No help available

## **param rangePy**

optional repeated capability selector. Default value: Ix1 (settable in the interface 'Range')

# **6.17.11.2.1.2 Video**

### **SCPI Commands**

SENSe:LIST:RANGe<RangePy>:BANDwidth:VIDeo

### class VideoCls

Video commands group definition. 1 total commands, 0 Subgroups, 1 group commands

 $get(rangePy=RangePy.Default) \rightarrow float$ 

```
# SCPI: [SENSe]:LIST:RANGe<ri>:BANDwidth:VIDeo
value: float = driver.sense.listPy.range.bandwidth.video.get(rangePy = repcap.
˓→RangePy.Default)
```
No command help available

#### **param rangePy**

optional repeated capability selector. Default value: Ix1 (settable in the interface 'Range')

**return** vbw: No help available

set(*vbw: float*, *rangePy=RangePy.Default*) → None

```
# SCPI: [SENSe]:LIST:RANGe<ri>:BANDwidth:VIDeo
driver.sense.listPy.range.bandwidth.video.set(vbw = 1.0, rangePy = repcap.
˓→RangePy.Default)
```
No command help available

**param vbw**

No help available

### **param rangePy**

optional repeated capability selector. Default value: Ix1 (settable in the interface 'Range')

#### **6.17.11.2.2 BreakPy**

#### **SCPI Commands**

SENSe:LIST:RANGe<RangePy>:BREak

#### class BreakPyCls

BreakPy commands group definition. 1 total commands, 0 Subgroups, 1 group commands

get(*rangePy=RangePy.Default*) → bool

```
# SCPI: [SENSe]:LIST:RANGe<ri>:BREak
value: bool = driver.sense.listPy.range.breakPy.get(rangePy = repcap.RangePy.
˓→Default)
```
No command help available

#### **param rangePy**

optional repeated capability selector. Default value: Ix1 (settable in the interface 'Range')

#### **return**

state: No help available

set(*state: bool*, *rangePy=RangePy.Default*) → None

```
# SCPI: [SENSe]:LIST:RANGe<ri>:BREak
driver.sense.listPy.range.breakPy.set(state = False, rangePy = repcap.RangePy.
˓→Default)
```
No command help available

# **param state**

No help available

### **param rangePy**

optional repeated capability selector. Default value: Ix1 (settable in the interface 'Range')

# **6.17.11.2.3 Count**

## **SCPI Commands**

SENSe:LIST:RANGe<RangePy>:COUNt

### class CountCls

Count commands group definition. 1 total commands, 0 Subgroups, 1 group commands

```
get(rangePy=RangePy.Default) → float
```

```
# SCPI: [SENSe]:LIST:RANGe<ri>:COUNt
value: float = driver.sense.listPy.range.count.get(rangePy = repcap.RangePy.
˓→Default)
```
No command help available

#### **param rangePy**

optional repeated capability selector. Default value: Ix1 (settable in the interface 'Range')

### **return**

ranges: No help available

# **6.17.11.2.4 Detector**

### **SCPI Commands**

SENSe:LIST:RANGe<RangePy>:DETector

#### class DetectorCls

Detector commands group definition. 1 total commands, 0 Subgroups, 1 group commands

```
get(rangePy=RangePy.Default) → DetectorC
```

```
# SCPI: [SENSe]:LIST:RANGe<ri>:DETector
value: enums.DetectorC = driver.sense.listPy.range.detector.get(rangePy =\Box˓→repcap.RangePy.Default)
```
No command help available

#### **param rangePy**

optional repeated capability selector. Default value: Ix1 (settable in the interface 'Range')

**return** detector: No help available

set(*detector: DetectorC*, *rangePy=RangePy.Default*) → None

```
# SCPI: [SENSe]:LIST:RANGe<ri>:DETector
driver.sense.listPy.range.detector.set(detector = enums.DetectorC.ACSine,␣
˓→rangePy = repcap.RangePy.Default)
```
No command help available

## **param detector**

No help available

### **param rangePy**

optional repeated capability selector. Default value: Ix1 (settable in the interface 'Range')

#### **6.17.11.2.5 FilterPy**

#### class FilterPyCls

FilterPy commands group definition. 1 total commands, 1 Subgroups, 0 group commands

## **Cloning the Group**

```
# Create a clone of the original group, that exists independently
group2 = driver.sense.listPy.range.filterPy.clone()
```
# **Subgroups**

# **6.17.11.2.5.1 TypePy**

# **SCPI Commands**

SENSe:LIST:RANGe<RangePy>:FILTer:TYPE

## class TypePyCls

TypePy commands group definition. 1 total commands, 0 Subgroups, 1 group commands

get(*rangePy=RangePy.Default*) → FilterTypeC

```
# SCPI: [SENSe]:LIST:RANGe<ri>:FILTer:TYPE
value: enums.FilterTypeC = driver.sense.listPy.range.filterPy.typePy.
˓→get(rangePy = repcap.RangePy.Default)
```
No command help available

### **param rangePy**

optional repeated capability selector. Default value: Ix1 (settable in the interface 'Range')

**return**

filter\_type: No help available

set(*filter\_type: FilterTypeC*, *rangePy=RangePy.Default*) → None

```
# SCPI: [SENSe]:LIST:RANGe<ri>:FILTer:TYPE
driver.sense.listPy.range.filterPy.typePy.set(filter_type = enums.FilterTypeC.
˓→CFILter, rangePy = repcap.RangePy.Default)
```
No command help available

#### **param filter\_type**

No help available

#### **param rangePy**

optional repeated capability selector. Default value: Ix1 (settable in the interface 'Range')

# **6.17.11.2.6 Frequency**

### class FrequencyCls

Frequency commands group definition. 2 total commands, 2 Subgroups, 0 group commands

# **Cloning the Group**

```
# Create a clone of the original group, that exists independently
group2 = driver.sense.listPy.random_frequest(c)
```
### **Subgroups**

# **6.17.11.2.6.1 Start**

### **SCPI Commands**

SENSe:LIST:RANGe<RangePy>:FREQuency:STARt

### class StartCls

Start commands group definition. 1 total commands, 0 Subgroups, 1 group commands

 $get(rangePy=RangePy.Default) \rightarrow float$ 

```
# SCPI: [SENSe]:LIST:RANGe<ri>[:FREQuency]:STARt
value: float = driver.sense.listPy.range.frequency.start.get(rangePy = repcap.
˓→RangePy.Default)
```
This command queries the start frequency offset of a half decade.

```
param rangePy
```
optional repeated capability selector. Default value: Ix1 (settable in the interface 'Range')

**return**

frequency: numeric value Unit: Hz

set(*frequency: float*, *rangePy=RangePy.Default*) → None

```
# SCPI: [SENSe]:LIST:RANGe<ri>[:FREQuency]:STARt
driver.sense.listPy.range.frequency.start.set(frequency = 1.0, rangePy = repcap.
˓→RangePy.Default)
```
This command queries the start frequency offset of a half decade.

**param frequency** numeric value Unit: Hz

#### **param rangePy**

optional repeated capability selector. Default value: Ix1 (settable in the interface 'Range')

## **6.17.11.2.6.2 Stop**

### **SCPI Commands**

SENSe:LIST:RANGe<RangePy>:FREQuency:STOP

### class StopCls

Stop commands group definition. 1 total commands, 0 Subgroups, 1 group commands

 $get(rangePy=RangePy.Default) \rightarrow float$ 

# SCPI: [SENSe]:LIST:RANGe<ri>[:FREQuency]:STOP value: float = driver.sense.listPy.range.frequency.stop.get(rangePy = repcap. ˓<sup>→</sup>RangePy.Default)

This command queries the stop frequency offset of a half decade.

#### **param rangePy**

optional repeated capability selector. Default value: Ix1 (settable in the interface 'Range')

**return** frequency: numeric value Unit: Hz

set(*frequency: float*, *rangePy=RangePy.Default*) → None

```
# SCPI: [SENSe]:LIST:RANGe<ri>[:FREQuency]:STOP
driver.sense.listPy.range.frequency.stop.set(frequency = 1.0, rangePy = repcap.
˓→RangePy.Default)
```
This command queries the stop frequency offset of a half decade.

**param frequency** numeric value Unit: Hz

### **param rangePy**

optional repeated capability selector. Default value: Ix1 (settable in the interface 'Range')

### **6.17.11.2.7 InputPy**

### class InputPyCls

InputPy commands group definition. 4 total commands, 2 Subgroups, 0 group commands

## **Cloning the Group**

```
# Create a clone of the original group, that exists independently
group2 = driver.sense.listPy.range.inputPy.clone()
```
# **Subgroups**

# **6.17.11.2.7.1 Attenuation**

## **SCPI Commands**

SENSe:LIST:RANGe<RangePy>:INPut:ATTenuation

### class AttenuationCls

Attenuation commands group definition. 2 total commands, 1 Subgroups, 1 group commands

 $get(rangePy=RangePy.Default) \rightarrow float$ 

```
# SCPI: [SENSe]:LIST:RANGe<ri>:INPut:ATTenuation
value: float = driver.sense.listPy.range.inputPy.attenuation.get(rangePy =\Box˓→repcap.RangePy.Default)
```
No command help available

### **param rangePy**

optional repeated capability selector. Default value: Ix1 (settable in the interface 'Range')

**return**

attenuation: No help available

set(*attenuation: float*, *rangePy=RangePy.Default*) → None

```
# SCPI: [SENSe]:LIST:RANGe<ri>:INPut:ATTenuation
driver.sense.listPy.range.inputPy.attenuation.set(attenuation = 1.0, rangePy =<sub></sub>
˓→repcap.RangePy.Default)
```
No command help available

#### **param attenuation**

No help available

#### **param rangePy**

optional repeated capability selector. Default value: Ix1 (settable in the interface 'Range')

# **Cloning the Group**

```
# Create a clone of the original group, that exists independently
group2 = driver.sense.listPy.range.inputPy.attenuation.clone()
```
# **Subgroups**

## **6.17.11.2.7.2 Auto**

### **SCPI Commands**

```
SENSe:LIST:RANGe<RangePy>:INPut:ATTenuation:AUTO
```
#### class AutoCls

Auto commands group definition. 1 total commands, 0 Subgroups, 1 group commands

set(*state: bool*, *rangePy=RangePy.Default*) → None

```
# SCPI: [SENSe]:LIST:RANGe<ri>:INPut:ATTenuation:AUTO
driver.sense.listPy.range.inputPy.attenuation.auto.set(state = False, rangePy =\Box˓→repcap.RangePy.Default)
```
No command help available

# **param state**

No help available

### **param rangePy**

optional repeated capability selector. Default value: Ix1 (settable in the interface 'Range')

# **6.17.11.2.7.3 Gain**

## class GainCls

Gain commands group definition. 2 total commands, 2 Subgroups, 0 group commands

# **Cloning the Group**

```
# Create a clone of the original group, that exists independently
group2 = driver.sense.listPy.range.inputPy.gain.clone()
```
## **Subgroups**

# **6.17.11.2.7.4 State**

# **SCPI Commands**

SENSe:LIST:RANGe<RangePy>:INPut:GAIN:STATe

# class StateCls

State commands group definition. 1 total commands, 0 Subgroups, 1 group commands

get(*rangePy=RangePy.Default*) → bool

# SCPI: [SENSe]:LIST:RANGe<ri>:INPut:GAIN:STATe value: bool = driver.sense.listPy.range.inputPy.gain.state.get(rangePy = repcap. ˓<sup>→</sup>RangePy.Default)

No command help available

#### **param rangePy**

optional repeated capability selector. Default value: Ix1 (settable in the interface 'Range')

**return** state: No help available

set(*state: bool*, *rangePy=RangePy.Default*) → None

```
# SCPI: [SENSe]:LIST:RANGe<ri>:INPut:GAIN:STATe
driver.sense.listPy.range.inputPy.gain.state.set(state = False, rangePy =\Box˓→repcap.RangePy.Default)
```
No command help available

# **param state**

No help available

# **param rangePy**

optional repeated capability selector. Default value: Ix1 (settable in the interface 'Range')

# **6.17.11.2.7.5 Value**

# **SCPI Commands**

SENSe:LIST:RANGe<RangePy>:INPut:GAIN:VALue

## class ValueCls

Value commands group definition. 1 total commands, 0 Subgroups, 1 group commands

 $get(rangePy=RangePy.Default) \rightarrow float$ 

```
# SCPI: [SENSe]:LIST:RANGe<ri>:INPut:GAIN[:VALue]
value: float = driver.sense.listPy.range.inputPy.gain.value.get(rangePy =\Box˓→repcap.RangePy.Default)
```
No command help available

#### **param rangePy**

optional repeated capability selector. Default value: Ix1 (settable in the interface 'Range')

**return**

gain: No help available

set(*gain: float*, *rangePy=RangePy.Default*) → None

# SCPI: [SENSe]:LIST:RANGe<ri>:INPut:GAIN[:VALue] driver.sense.listPy.range.inputPy.gain.value.set(gain =  $1.0$ , rangePy = repcap. ˓<sup>→</sup>RangePy.Default)

No command help available

### **param gain**

No help available

### **param rangePy**

optional repeated capability selector. Default value: Ix1 (settable in the interface 'Range')

# **6.17.11.2.8 Limit**

## class LimitCls

Limit commands group definition. 3 total commands, 3 Subgroups, 0 group commands

#### **Cloning the Group**

```
# Create a clone of the original group, that exists independently
group2 = driver.sense.listPy.range.limit.clone()
```
### **Subgroups**

# **6.17.11.2.8.1 Start**

#### **SCPI Commands**

SENSe:LIST:RANGe<RangePy>:LIMit:STARt

## class StartCls

Start commands group definition. 1 total commands, 0 Subgroups, 1 group commands

 $get(rangePy=RangePy.Default) \rightarrow float$ 

```
# SCPI: [SENSe]:LIST:RANGe<ri>:LIMit:STARt
value: float = driver.sense.listPy.range.limit.start.get(rangePy = repcap.
˓→RangePy.Default)
```
No command help available

### **param rangePy**

optional repeated capability selector. Default value: Ix1 (settable in the interface 'Range')

### **return**

level: No help available

set(*level: float*, *rangePy=RangePy.Default*) → None

```
# SCPI: [SENSe]:LIST:RANGe<ri>:LIMit:STARt
driver.sense.listPy.range.limit.start.set(level = 1.0, rangePy = repcap.RangePy.
˓→Default)
```
No command help available

# **param level**

No help available

#### **param rangePy**

optional repeated capability selector. Default value: Ix1 (settable in the interface 'Range')

## **6.17.11.2.8.2 State**

# **SCPI Commands**

SENSe:LIST:RANGe<RangePy>:LIMit:STATe

#### class StateCls

State commands group definition. 1 total commands, 0 Subgroups, 1 group commands

```
get(rangePy=RangePy.Default) → bool
```

```
# SCPI: [SENSe]:LIST:RANGe<ri>:LIMit:STATe
value: bool = driver \n    sense \n    listPy \n    range \n    limit \n    state.get(rangePy = repcap \n    .˓→RangePy.Default)
```
No command help available

#### **param rangePy**

optional repeated capability selector. Default value: Ix1 (settable in the interface 'Range')

### **return**

state: No help available

set(*state: bool*, *rangePy=RangePy.Default*) → None

```
# SCPI: [SENSe]:LIST:RANGe<ri>:LIMit:STATe
diver.sense. listPy.random. limit. state.set(state = False, rangePy = repcap.˓→RangePy.Default)
```
No command help available

**param state** No help available

#### **param rangePy**

optional repeated capability selector. Default value: Ix1 (settable in the interface 'Range')

## **6.17.11.2.8.3 Stop**

### **SCPI Commands**

SENSe:LIST:RANGe<RangePy>:LIMit:STOP

### class StopCls

Stop commands group definition. 1 total commands, 0 Subgroups, 1 group commands

 $get(rangePy=RangePy.Default) \rightarrow float$ 

```
# SCPI: [SENSe]:LIST:RANGe<ri>:LIMit:STOP
value: float = driver.sense.listPy.range.limit.stop.get(rangePy = repcap.
˓→RangePy.Default)
```
No command help available

### **param rangePy**

optional repeated capability selector. Default value: Ix1 (settable in the interface 'Range')

**return** level: No help available

set(*level: float*, *rangePy=RangePy.Default*) → None

```
# SCPI: [SENSe]:LIST:RANGe<ri>:LIMit:STOP
driver.sense.listPy.range.limit.stop.set(level = 1.0, rangePy = repcap.RangePy.
˓→Default)
```
No command help available

### **param level**

No help available

### **param rangePy**

optional repeated capability selector. Default value: Ix1 (settable in the interface 'Range')

# **6.17.11.2.9 Points**

#### class PointsCls

Points commands group definition. 1 total commands, 1 Subgroups, 0 group commands

## **Cloning the Group**

```
# Create a clone of the original group, that exists independently
group2 = driver.sense.listPy.range.points.clone()
```
### **Subgroups**

**6.17.11.2.9.1 Value**

### **SCPI Commands**

SENSe:LIST:RANGe<RangePy>:POINts:VALue

### class ValueCls

Value commands group definition. 1 total commands, 0 Subgroups, 1 group commands

 $get(rangePy=RangePy.Default) \rightarrow float$ 

```
# SCPI: [SENSe]:LIST:RANGe<ri>:POINts[:VALue]
value: float = driver.sense.listPy.range.points.value.get(rangePy = repcap.
˓→RangePy.Default)
```
No command help available

### **param rangePy**

optional repeated capability selector. Default value: Ix1 (settable in the interface 'Range')

**return**

points: No help available

set(*points: float*, *rangePy=RangePy.Default*) → None

```
# SCPI: [SENSe]:LIST:RANGe<ri>:POINts[:VALue]
driver.sense.listPy.range.points.value.set(points = 1.0, rangePy = repcap.
˓→RangePy.Default)
```
No command help available

#### **param points**

No help available

#### **param rangePy**

optional repeated capability selector. Default value: Ix1 (settable in the interface 'Range')

# **6.17.11.2.10 RefLevel**

# **SCPI Commands**

SENSe:LIST:RANGe<RangePy>:RLEVel

#### class RefLevelCls

RefLevel commands group definition. 1 total commands, 0 Subgroups, 1 group commands

 $get(rangePy=RangePy.Default) \rightarrow float$ 

```
# SCPI: [SENSe]:LIST:RANGe<ri>:RLEVel
value: float = driver.sense.listPy.range.refLevel.get(rangePy = repcap.RangePy.
˓→Default)
```
No command help available

#### **param rangePy**

optional repeated capability selector. Default value: Ix1 (settable in the interface 'Range')

```
return
```
ref\_level: No help available

set(*ref\_level: float*, *rangePy=RangePy.Default*) → None

```
# SCPI: [SENSe]:LIST:RANGe<ri>:RLEVel
driver.sense.listPy.range.refLevel.set(ref_level = 1.0, rangePy = repcap.
˓→RangePy.Default)
```
No command help available

```
param ref_level
```
No help available

### **param rangePy**

optional repeated capability selector. Default value: Ix1 (settable in the interface 'Range')

### **6.17.11.2.11 Sweep**

#### class SweepCls

Sweep commands group definition. 2 total commands, 1 Subgroups, 0 group commands

### **Cloning the Group**

# Create a clone of the original group, that exists independently group2 = driver.sense.listPy.range.sweep.clone()

### **Subgroups**

**6.17.11.2.11.1 Time**

### **SCPI Commands**

SENSe:LIST:RANGe<RangePy>:SWEep:TIME

## class TimeCls

Time commands group definition. 2 total commands, 1 Subgroups, 1 group commands

 $get(rangePy=RangePy.Default) \rightarrow float$ 

```
# SCPI: [SENSe]:LIST:RANGe<ri>:SWEep:TIME
value: float = driver.sense.listPy.range.sweep.time.get(rangePy = repcap.
˓→RangePy.Default)
```
No command help available

#### **param rangePy**

optional repeated capability selector. Default value: Ix1 (settable in the interface 'Range')

#### **return**

sweep\_time: No help available

 $set(*sweep-time: float, rangePy=RangePy.Default*) \rightarrow None$ 

```
# SCPI: [SENSe]:LIST:RANGe<ri>:SWEep:TIME
driver.sense.listPy.range.sweep.time.set(sweep_time = 1.0, rangePy = repcap.
˓→RangePy.Default)
```
No command help available

### **param sweep\_time**

No help available

### **param rangePy**

optional repeated capability selector. Default value: Ix1 (settable in the interface 'Range')

# **Cloning the Group**

```
# Create a clone of the original group, that exists independently
group2 = driver.sense.listPy.range.sweep.time.clone()
```
#### **Subgroups**

### **6.17.11.2.11.2 Auto**

## **SCPI Commands**

SENSe:LIST:RANGe<RangePy>:SWEep:TIME:AUTO

### class AutoCls

Auto commands group definition. 1 total commands, 0 Subgroups, 1 group commands

set(*state: bool*, *rangePy=RangePy.Default*) → None

```
# SCPI: [SENSe]:LIST:RANGe<ri>:SWEep:TIME:AUTO
\text{driver}.\text{sense}.\text{listPy}.\text{range}.\text{sweep}.\text{time}.\text{auto}.\text{set}(\text{state} = \text{False},\text{range}) = \text{repcap}.˓→RangePy.Default)
```
No command help available

```
param state
```
No help available

#### **param rangePy**

optional repeated capability selector. Default value: Ix1 (settable in the interface 'Range')

# **6.17.11.2.12 Transducer**

### **SCPI Commands**

SENSe:LIST:RANGe<RangePy>:TRANsducer

#### class TransducerCls

Transducer commands group definition. 1 total commands, 0 Subgroups, 1 group commands

 $get(rangePy=RangePy.Default) \rightarrow str$ 

```
# SCPI: [SENSe]:LIST:RANGe<ri>:TRANsducer
value: str = driver.sense.listPy.range.transducer.get(rangePy = repcap.RangePy.
˓→Default)
```
No command help available

### **param rangePy**

optional repeated capability selector. Default value: Ix1 (settable in the interface 'Range')

**return**

transducer: No help available

set(*transducer: str*, *rangePy=RangePy.Default*) → None

```
# SCPI: [SENSe]:LIST:RANGe<ri>:TRANsducer
driver.sense.listPy.range.transducer.set(transducer = '1', rangePy = repcap.
˓→RangePy.Default)
```
No command help available

### **param transducer**

No help available

### **param rangePy**

optional repeated capability selector. Default value: Ix1 (settable in the interface 'Range')

### **6.17.11.3 Xadjust**

# **SCPI Commands**

SENSe:LIST:XADJust

#### class XadjustCls

Xadjust commands group definition. 1 total commands, 0 Subgroups, 1 group commands

 $set() \rightarrow None$ 

```
# SCPI: [SENSe]:LIST:XADJust
driver.sense.listPy.xadjust.set()
```
No command help available

 $set\_with\_opc(*opc timeout ms*: *int* = -1) \rightarrow None$ 

```
# SCPI: [SENSe]:LIST:XADJust
driver.sense.listPy.xadjust.set_with_opc()
```
No command help available

Same as set, but waits for the operation to complete before continuing further. Use the RsFswp.utilities.opc\_timeout\_set() to set the timeout value.

#### **param opc\_timeout\_ms**

Maximum time to wait in milliseconds, valid only for this call.

# **6.17.12 Mixer**

## class MixerCls

Mixer commands group definition. 22 total commands, 11 Subgroups, 0 group commands

#### **Cloning the Group**

```
# Create a clone of the original group, that exists independently
group2 = driver.sense.mixer.clone()
```
### **Subgroups**

# **6.17.12.1 Bias**

#### class BiasCls

Bias commands group definition. 2 total commands, 2 Subgroups, 0 group commands

### **Cloning the Group**

```
# Create a clone of the original group, that exists independently
group2 = driver.sense.mixer.bias.clone()
```
#### **Subgroups**

#### **6.17.12.1.1 High**

### **SCPI Commands**

```
SENSe:MIXer:BIAS:HIGH
```
### class HighCls

High commands group definition. 1 total commands, 0 Subgroups, 1 group commands

 $get() \rightarrow float$ 

```
# SCPI: [SENSe]:MIXer:BIAS:HIGH
value: float = driver.sense.mixer.bias.high.get()
```
This command defines the bias current for the high (last) range. (See also 'Bias current') . This command is only available if the external mixer is active (see [SENSe:]MIXer<x>[:STATe]) .

**return**

bias\_setting: Unit: A

set(*bias\_setting: float*) → None

```
# SCPI: [SENSe]:MIXer:BIAS:HIGH
driver.sense.mixer.bias.high.set(bias_setting = 1.0)
```
This command defines the bias current for the high (last) range. (See also 'Bias current') . This command is only available if the external mixer is active (see [SENSe:]MIXer<x>[:STATe]) .

**param bias\_setting** Unit: A

### **6.17.12.1.2 Low**

### **SCPI Commands**

SENSe:MIXer:BIAS:LOW

### class LowCls

Low commands group definition. 1 total commands, 0 Subgroups, 1 group commands

 $get() \rightarrow float$ 

# SCPI: [SENSe]:MIXer:BIAS[:LOW] value: float = driver.sense.mixer.bias.low.get()

This command defines the bias current for the low (first) range. (See also 'Bias current') . This command is only available if the external mixer is active (see [SENSe:]MIXer<x>[:STATe]) .

**return**

bias setting: Unit: A

set(*bias\_setting: float*) → None

```
# SCPI: [SENSe]:MIXer:BIAS[:LOW]
driver.sense.mixer.bias.low.set(bias_setting = 1.0)
```
This command defines the bias current for the low (first) range. (See also 'Bias current') . This command is only available if the external mixer is active (see [SENSe:]MIXer<x>[:STATe]) .

**param bias\_setting** Unit: A

### **6.17.12.2 Frequency**

#### class FrequencyCls

Frequency commands group definition. 3 total commands, 3 Subgroups, 0 group commands

### **Cloning the Group**

```
# Create a clone of the original group, that exists independently
group2 = driver.sense.mixer.frequency.clone()
```
### **Subgroups**

# **6.17.12.2.1 Handover**

### **SCPI Commands**

SENSe:MIXer:FREQuency:HANDover

#### class HandoverCls

Handover commands group definition. 1 total commands, 0 Subgroups, 1 group commands

 $get() \rightarrow float$ 

```
# SCPI: [SENSe]:MIXer:FREQuency:HANDover
value: float = driver.sense.mixer.frequency.handover.get()
```
This command defines the frequency at which the mixer switches from one range to the next (if two different ranges are selected) . The handover frequency for each band can be selected freely within the overlapping frequency range. This command is only available if the external mixer is active (see [SENSe:]MIXer<x>[:STATe]) .

**return** frequency: Unit: HZ

set(*frequency: float*) → None

```
# SCPI: [SENSe]:MIXer:FREQuency:HANDover
driver.sense.mixer.frequency.handover.set(frequency = 1.0)
```
This command defines the frequency at which the mixer switches from one range to the next (if two different ranges are selected) . The handover frequency for each band can be selected freely within the overlapping frequency range. This command is only available if the external mixer is active (see [SENSe:]MIXer<x>[:STATe]) .

**param frequency** Unit: HZ

# **6.17.12.2.2 Start**

### **SCPI Commands**

```
SENSe:MIXer:FREQuency:STARt
```
### class StartCls

Start commands group definition. 1 total commands, 0 Subgroups, 1 group commands

 $get() \rightarrow float$ 

# SCPI: [SENSe]:MIXer:FREQuency:STARt value: float = driver.sense.mixer.frequency.start.get()

This command sets or queries the frequency at which the external mixer band starts.

#### **return**

frequency: No help available

set(*frequency: float*) → None

# SCPI: [SENSe]:MIXer:FREQuency:STARt driver.sense.mixer.frequency.start.set(frequency = 1.0)

This command sets or queries the frequency at which the external mixer band starts.

**param frequency** No help available

### **6.17.12.2.3 Stop**

# **SCPI Commands**

SENSe:MIXer:FREQuency:STOP

#### class StopCls

Stop commands group definition. 1 total commands, 0 Subgroups, 1 group commands

 $get() \rightarrow float$ 

```
# SCPI: [SENSe]:MIXer:FREQuency:STOP
value: float = driver.sense.mixer.frequency.stop.get()
```
This command sets or queries the frequency at which the external mixer band stops.

**return**

frequency: No help available

set(*frequency: float*) → None

```
# SCPI: [SENSe]:MIXer:FREQuency:STOP
driver.sense.mixer.frequency.stop.set(frequency = 1.0)
```
This command sets or queries the frequency at which the external mixer band stops.

#### **param frequency**

No help available

# **6.17.12.3 Harmonic**

### class HarmonicCls

Harmonic commands group definition. 6 total commands, 4 Subgroups, 0 group commands

# **Cloning the Group**

```
# Create a clone of the original group, that exists independently
group2 = driver.sense.mixer.harmonic.clone()
```
#### **Subgroups**

### **6.17.12.3.1 Band**

### **SCPI Commands**

```
SENSe:MIXer:HARMonic:BAND
SENSe:MIXer:HARMonic:BAND:PRESet
```
#### class BandCls

Band commands group definition. 2 total commands, 0 Subgroups, 2 group commands

#### $get() \rightarrow Band$

# SCPI: [SENSe]:MIXer:HARMonic:BAND value: enums.Band = driver.sense.mixer.harmonic.band.get()

This command selects the external mixer band. The query returns the currently selected band. This command is only available if the external mixer is active (see [SENSe:]MIXer<x>[:STATe]).

#### **return**

band: KA | Q | U | V | E | W | F | D | G | Y | J | USER Standard waveguide band or user-defined band.

### $\text{present}() \rightarrow \text{None}$

# SCPI: [SENSe]:MIXer:HARMonic:BAND:PRESet driver.sense.mixer.harmonic.band.preset()

This command restores the preset frequency ranges for the selected standard waveguide band. Note:Changes to the band and mixer settings are maintained even after using the [PRESET] function. Use this command to restore the predefined band ranges.

 $\text{present\_with\_opc}(opc\_timeout\_ms: int = -1) \rightarrow \text{None}$ 

```
# SCPI: [SENSe]:MIXer:HARMonic:BAND:PRESet
driver.sense.mixer.harmonic.band.preset_with_opc()
```
This command restores the preset frequency ranges for the selected standard waveguide band. Note:Changes to the band and mixer settings are maintained even after using the [PRESET] function. Use this command to restore the predefined band ranges.

Same as preset, but waits for the operation to complete before continuing further. Use the RsFswp.utilities.opc\_timeout\_set() to set the timeout value.

### **param opc\_timeout\_ms**

Maximum time to wait in milliseconds, valid only for this call.

set(*band: Band*) → None

```
# SCPI: [SENSe]:MIXer:HARMonic:BAND
driver.sense.mixer.harmonic.band.set(band = enums.Band.A)
```
This command selects the external mixer band. The query returns the currently selected band. This command is only available if the external mixer is active (see [SENSe:  $|MIXer < x>$ [:STATe]).

### **param band**

 $KA | Q | U | V | E | W | F | D | G | Y | J | USER Standard waveguide band or user-defined$ band.

#### **6.17.12.3.2 High**

## **SCPI Commands**

```
SENSe:MIXer:HARMonic:HIGH
```
#### class HighCls

High commands group definition. 2 total commands, 1 Subgroups, 1 group commands

 $get() \rightarrow float$ 

# SCPI: [SENSe]:MIXer:HARMonic:HIGH value: float = driver.sense.mixer.harmonic.high.get()

No command help available

**return** freq\_high: No help available

 $\textsf{set}(freq\_high: float) \rightarrow \textsf{None}$ 

```
# SCPI: [SENSe]:MIXer:HARMonic:HIGH
driver.sense.mixer.harmonic.high.set(freq_high = 1.0)
```
No command help available

```
param freq_high
  No help available
```
## **Cloning the Group**

```
# Create a clone of the original group, that exists independently
group2 = driver.sense.mixer.harmonic.high.clone()
```
### **Subgroups**

# **6.17.12.3.2.1 State**

### **SCPI Commands**

SENSe:MIXer:HARMonic:HIGH:STATe

#### class StateCls

State commands group definition. 1 total commands, 0 Subgroups, 1 group commands

 $get() \rightarrow bool$ 

# SCPI: [SENSe]:MIXer:HARMonic:HIGH:STATe value: bool = driver.sense.mixer.harmonic.high.state.get()

This command specifies whether a second (high) harmonic is to be used to cover the band's frequency range.

#### **return**

freq\_high: No help available

 $\textsf{set}(freq\_high: \textit{bool}) \rightarrow \text{None}$ 

# SCPI: [SENSe]:MIXer:HARMonic:HIGH:STATe driver.sense.mixer.harmonic.high.state.set(freq\_high =  $False$ )

This command specifies whether a second (high) harmonic is to be used to cover the band's frequency range.

#### **param freq\_high**

No help available

### **6.17.12.3.3 Low**

#### **SCPI Commands**

SENSe:MIXer:HARMonic:LOW

#### class LowCls

Low commands group definition. 1 total commands, 0 Subgroups, 1 group commands

 $get() \rightarrow float$ 

# SCPI: [SENSe]:MIXer:HARMonic[:LOW] value: float = driver.sense.mixer.harmonic.low.get() This command specifies the harmonic order to be used for the low (first) range.

**return**

harm\_order: Range: 2 to 61 (USER band) ; for other bands: see band definition

```
set(harm_order: float) → None
```

```
# SCPI: [SENSe]:MIXer:HARMonic[:LOW]
driver.sense.mixer.harmonic.low.set(harm_order = 1.0)
```
This command specifies the harmonic order to be used for the low (first) range.

**param harm\_order** Range: 2 to 61 (USER band) ; for other bands: see band definition

# **6.17.12.3.4 TypePy**

### **SCPI Commands**

SENSe:MIXer:HARMonic:TYPE

#### class TypePyCls

TypePy commands group definition. 1 total commands, 0 Subgroups, 1 group commands

 $get() \rightarrow OddEven$ 

```
# SCPI: [SENSe]:MIXer:HARMonic:TYPE
value: enums.OddEven = driver.sense.mixer.harmonic.typePy.get()
```
This command specifies whether the harmonic order to be used should be odd, even, or both. Which harmonics are supported depends on the mixer type.

**return** odd\_even: ODD | EVEN | EODD ODD | EVEN | EODD

set(*odd\_even: OddEven*) → None

```
# SCPI: [SENSe]:MIXer:HARMonic:TYPE
driver.sense.mixer.harmonic.typePy.set(odd_even = enums.OddEven.EODD)
```
This command specifies whether the harmonic order to be used should be odd, even, or both. Which harmonics are supported depends on the mixer type.

**param odd\_even** ODD | EVEN | EODD ODD | EVEN | EODD

# **6.17.12.4 Ifreq**

#### **SCPI Commands**

SENSe:MIXer:IF

## class IfreqCls

Ifreq commands group definition. 1 total commands, 0 Subgroups, 1 group commands

 $get() \rightarrow float$ 

# SCPI: [SENSe]:MIXer:IF value: float = driver.sense.mixer.ifreq.get()

No command help available

**return**

frequency: No help available

# **6.17.12.5 LoPower**

### **SCPI Commands**

SENSe:MIXer:LOPower

## class LoPowerCls

LoPower commands group definition. 1 total commands, 0 Subgroups, 1 group commands

 $get() \rightarrow float$ 

```
# SCPI: [SENSe]:MIXer:LOPower
value: float = driver.sense.mixer.loPower.get()
```
This command specifies the LO level of the external mixer's LO port.

**return**

low\_power: No help available

set(*low\_power: float*) → None

```
# SCPI: [SENSe]:MIXer:LOPower
driver.sense.mixer.loPower.set(low_power = 1.0)
```
This command specifies the LO level of the external mixer's LO port.

**param low\_power** No help available

# **6.17.12.6 Loss**

### class LossCls

Loss commands group definition. 4 total commands, 3 Subgroups, 0 group commands

## **Cloning the Group**

```
# Create a clone of the original group, that exists independently
group2 = driver.sense.mixer.loss.clone()
```
### **Subgroups**

**6.17.12.6.1 High**

# **SCPI Commands**

SENSe:MIXer:LOSS:HIGH

### class HighCls

High commands group definition. 1 total commands, 0 Subgroups, 1 group commands

 $get() \rightarrow float$ 

```
# SCPI: [SENSe]:MIXer:LOSS:HIGH
value: float = driver.sense.mixer.loss.high.get()
```
This command defines the average conversion loss to be used for the entire high (second) range.

**return** loss\_high: No help available

```
set(loss_high: float) → None
```

```
# SCPI: [SENSe]:MIXer:LOSS:HIGH
driver.sense.mixer.loss.high.set(loss_high = 1.0)
```
This command defines the average conversion loss to be used for the entire high (second) range.

**param loss\_high** No help available

# **6.17.12.6.2 Low**

# **SCPI Commands**

SENSe:MIXer:LOSS:LOW

# class LowCls

Low commands group definition. 1 total commands, 0 Subgroups, 1 group commands

 $get() \rightarrow float$ 

```
# SCPI: [SENSe]:MIXer:LOSS[:LOW]
value: float = driver.sense.mixer.loss.low.get()
```
This command defines the average conversion loss to be used for the entire low (first) range.

**return**

loss\_low: No help available

set(*loss\_low: float*) → None

# SCPI: [SENSe]:MIXer:LOSS[:LOW] driver.sense.mixer.loss.low.set(loss\_low = 1.0)

This command defines the average conversion loss to be used for the entire low (first) range.

**param loss\_low** No help available

## **6.17.12.6.3 Table**

#### class TableCls

Table commands group definition. 2 total commands, 2 Subgroups, 0 group commands

### **Cloning the Group**

```
# Create a clone of the original group, that exists independently
group2 = driver.sense.mixer.loss.table.clone()
```
#### **Subgroups**

#### **6.17.12.6.3.1 High**

## **SCPI Commands**

SENSe:MIXer:LOSS:TABLe:HIGH

# class HighCls

High commands group definition. 1 total commands, 0 Subgroups, 1 group commands

```
get() \rightarrow str
```

```
# SCPI: [SENSe]:MIXer:LOSS:TABLe:HIGH
value: str = driver.sense.mixer.loss.table.high.get()
```
This command defines the conversion loss table to be used for the high (second) range.

#### **return**

filename: String containing the path and name of the file, or the serial number of the external mixer whose file is required. The R&S FSWP automatically selects the correct cvl file for the current IF. As an alternative, you can also select a user-defined conversion loss table (.acl file) .

set(*filename: str*) → None

```
# SCPI: [SENSe]:MIXer:LOSS:TABLe:HIGH
driver.sense.mixer.loss.table.high.set(filename = '1')
```
This command defines the conversion loss table to be used for the high (second) range.

#### **param filename**

String containing the path and name of the file, or the serial number of the external mixer whose file is required. The R&S FSWP automatically selects the correct cvl file for the current IF. As an alternative, you can also select a user-defined conversion loss table (.acl file) .

# **6.17.12.6.3.2 Low**

### **SCPI Commands**

SENSe:MIXer:LOSS:TABLe:LOW

#### class LowCls

Low commands group definition. 1 total commands, 0 Subgroups, 1 group commands

#### $get() \rightarrow str$

```
# SCPI: [SENSe]:MIXer:LOSS:TABLe[:LOW]
value: str = driver.sense.mixer.loss.table.low.get()
```
This command defines the file name of the conversion loss table to be used for the low (first) range.

## **return**

filename: String containing the path and name of the file, or the serial number of the external mixer whose file is required. The R&S FSWP automatically selects the correct cvl file for the current IF. As an alternative, you can also select a user-defined conversion loss table (.acl file) .

set(*filename: str*) → None

```
# SCPI: [SENSe]:MIXer:LOSS:TABLe[:LOW]
driver.sense.mixer.loss.table.low.set(filename = '1')
```
This command defines the file name of the conversion loss table to be used for the low (first) range.

### **param filename**

String containing the path and name of the file, or the serial number of the external mixer whose file is required. The R&S FSWP automatically selects the correct cvl file for the current IF. As an alternative, you can also select a user-defined conversion loss table (.acl file) .

# **6.17.12.7 Ports**

#### **SCPI Commands**

SENSe:MIXer:PORTs

## class PortsCls

Ports commands group definition. 1 total commands, 0 Subgroups, 1 group commands

 $get() \rightarrow int$ 

# SCPI: [SENSe]:MIXer:PORTs value: int = driver.sense.mixer.ports.get()

This command queries the connected mixer type. Currently, only three-port mixers are supported.

#### **return**

port\_type: 2 | 3 2 Two-port mixer. 3 Three-port mixer.

 $set(*port_type*: *int*) \rightarrow None$ 

# SCPI: [SENSe]:MIXer:PORTs driver.sense.mixer.ports.set(port\_type = 1)

This command queries the connected mixer type. Currently, only three-port mixers are supported.

### **param port\_type**

2 | 3 2 Two-port mixer. 3 Three-port mixer.

# **6.17.12.8 RfOverrange**

#### class RfOverrangeCls

RfOverrange commands group definition. 1 total commands, 1 Subgroups, 0 group commands

# **Cloning the Group**

```
# Create a clone of the original group, that exists independently
group2 = driver.sense.mixer.rfOverrange.clone()
```
#### **Subgroups**

## **6.17.12.8.1 State**

# **SCPI Commands**

SENSe:MIXer:RFOVerrange:STATe

#### class StateCls

State commands group definition. 1 total commands, 0 Subgroups, 1 group commands

 $get() \rightarrow bool$ 

```
# SCPI: [SENSe]:MIXer:RFOVerrange[:STATe]
value: bool = driver.sense.mixer.rfOverrange.state.get()
```
If enabled, the band limits are extended beyond 'RF Start' and 'RF Stop' due to the capabilities of the used harmonics.

**return**

rf\_overrange\_state: No help available

set(*rf\_overrange\_state: bool*) → None

```
# SCPI: [SENSe]:MIXer:RFOVerrange[:STATe]
driver.sense.mixer.rfOverrange.state.set(rf_overrange_state = False)
```
If enabled, the band limits are extended beyond 'RF Start' and 'RF Stop' due to the capabilities of the used harmonics.

**param rf\_overrange\_state** No help available

### **6.17.12.9 Signal**

# **SCPI Commands**

```
SENSe:MIXer:SIGNal
```
## class SignalCls

Signal commands group definition. 1 total commands, 0 Subgroups, 1 group commands

 $get() \rightarrow State$ 

```
# SCPI: [SENSe]:MIXer:SIGNal
value: enums.State = driver.sense.mixer.signal.get()
```
No command help available

**return** state: No help available

set(*state: State*) → None

```
# SCPI: [SENSe]:MIXer:SIGNal
driver.sense.mixer.signal.set(state = enums.State.ALL)
```
No command help available

**param state** No help available

# **6.17.12.10 State**

#### **SCPI Commands**

SENSe:MIXer:STATe

#### class StateCls

State commands group definition. 1 total commands, 0 Subgroups, 1 group commands

 $get() \rightarrow bool$ 

```
# SCPI: [SENSe]:MIXer[:STATe]
value: bool = driver.sense.mixer.state.get()
```
Activates or deactivates the use of a connected external mixer as input for the measurement. This command is only available if the optional External Mixer is installed and an external mixer is connected.

**return** state: ON | OFF | 1 | 0

set(*state: bool*) → None

```
# SCPI: [SENSe]:MIXer[:STATe]
driver.sense.mixer.state.set(state = False)
```
Activates or deactivates the use of a connected external mixer as input for the measurement. This command is only available if the optional External Mixer is installed and an external mixer is connected.

**param state** ON | OFF | 1 | 0

# **6.17.12.11 Threshold**

## **SCPI Commands**

SENSe:MIXer:THReshold

## class ThresholdCls

Threshold commands group definition. 1 total commands, 0 Subgroups, 1 group commands

 $get() \rightarrow float$ 

# SCPI: [SENSe]:MIXer:THReshold value: float = driver.sense.mixer.threshold.get()

No command help available

**return**

threshold: No help available

set(*threshold: float*) → None

```
# SCPI: [SENSe]:MIXer:THReshold
driver.sense.mixer.threshold.set(threshold = 1.0)
```
No command help available

#### **param threshold**

No help available

# **6.17.13 Mpower**

#### class MpowerCls

Mpower commands group definition. 4 total commands, 3 Subgroups, 0 group commands

### **Cloning the Group**

```
# Create a clone of the original group, that exists independently
group2 = driver.sense.mpower.clone()
```
### **Subgroups**

### **6.17.13.1 Ftype**

# **SCPI Commands**

SENSe:MPOWer:FTYPe

#### class FtypeCls

Ftype commands group definition. 1 total commands, 0 Subgroups, 1 group commands

 $get() \rightarrow FilterTypeC$ 

# SCPI: [SENSe]:MPOWer:FTYPe value: enums.FilterTypeC = driver.sense.mpower.ftype.get()

No command help available

**return**

filter\_type: No help available

set(*filter\_type: FilterTypeC*) → None

```
# SCPI: [SENSe]:MPOWer:FTYPe
driver.sense.mpower.ftype.set(filter_type = enums.FilterTypeC.CFILter)
```
No command help available

**param filter\_type** No help available

# **6.17.13.2 Result**

#### class ResultCls

Result commands group definition. 2 total commands, 2 Subgroups, 0 group commands

## **Cloning the Group**

```
# Create a clone of the original group, that exists independently
group2 = driver.sense.mpower.result.clone()
```
### **Subgroups**

## **6.17.13.2.1 ListPy**

# **SCPI Commands**

```
SENSe:MPOWer:RESult:LIST
```
#### class ListPyCls

ListPy commands group definition. 1 total commands, 0 Subgroups, 1 group commands

 $get() \rightarrow float$ 

```
# SCPI: [SENSe]:MPOWer:RESult[:LIST]
value: float = driver.sense.mpower.result.listPy.get()
```
No command help available

**return** pulse\_power: No help available

# **6.17.13.2.2 Min**

### **SCPI Commands**

SENSe:MPOWer:RESult:MIN

#### class MinCls

Min commands group definition. 1 total commands, 0 Subgroups, 1 group commands

```
get() \rightarrow float
```

```
# SCPI: [SENSe]:MPOWer:RESult:MIN
value: float = driver.sense.mpower.result.min.get()
```
No command help available

**return**

pulse\_power: No help available

### **6.17.13.3 Sequence**

### **SCPI Commands**

SENSe:MPOWer:SEQuence

#### class SequenceCls

Sequence commands group definition. 1 total commands, 0 Subgroups, 1 group commands

### class SetStruct

Structure for setting input parameters. Fields:

- Frequency: float: No parameter help available
- Rbw: float: No parameter help available
- Meas\_Time: float: No parameter help available
- Trigger\_Source: enums.TriggerSourceMpower: No parameter help available
- Trigger\_Level: float: No parameter help available
- Trigger\_Offset: float: No parameter help available
- Detector: enums.MpowerDetector: No parameter help available
- Of\_Pulses: float: No parameter help available

 $get() \rightarrow List[float]$ 

```
# SCPI: [SENSe]:MPOWer[:SEQuence]
value: List[float] = driver.sense.mpower.sequence.get()
```
No command help available

**return**

power\_levels: No help available

```
set(structure: SetStruct) → None
```

```
# SCPI: [SENSe]:MPOWer[:SEQuence]
structure = driver.sense.mpower.sequence.SetStruct()
structure.Frequency: float = 1.0
structure.Rbw: float = 1.0
structure.Meas_Time: float = 1.0
structure.Trigger_Source: enums.TriggerSourceMpower = enums.TriggerSourceMpower.
\rightarrowEXT2
structure.Trigger_Level: float = 1.0
structure.Trigger_Offset: float = 1.0
structure.Detector: enums.MpowerDetector = enums.MpowerDetector.MEAN
structure.Of_Pulses: float = 1.0
driver.sense.mpower.sequence.set(structure)
```
No command help available

#### **param structure**

for set value, see the help for SetStruct structure arguments.

# **6.17.14 Msra**

## class MsraCls

Msra commands group definition. 1 total commands, 1 Subgroups, 0 group commands

# **Cloning the Group**

```
# Create a clone of the original group, that exists independently
group2 = driver.sense.msra.clone()
```
### **Subgroups**

## **6.17.14.1 Capture**

### class CaptureCls

Capture commands group definition. 1 total commands, 1 Subgroups, 0 group commands

# **Cloning the Group**

```
# Create a clone of the original group, that exists independently
group2 = driver.sense.msra.capture.clone()
```
### **Subgroups**

### **6.17.14.1.1 Offset**

## **SCPI Commands**

```
SENSe:MSRA:CAPTure:OFFSet
```
### class OffsetCls

Offset commands group definition. 1 total commands, 0 Subgroups, 1 group commands

 $get() \rightarrow float$ 

```
# SCPI: [SENSe]:MSRA:CAPTure:OFFSet
value: float = driver.sense.msra.capture.offset.get()
```
This setting is only available for secondary applications in MSRA mode, not for the MSRA primary application. It has a similar effect as the trigger offset in other measurements.

#### **return**

offset: This parameter defines the time offset between the capture buffer start and the start of the extracted secondary application data. The offset must be a positive value, as the secondary application can only analyze data that is contained in the capture buffer. Range: 0 to Record length, Unit: S
set(*offset: float*) → None

```
# SCPI: [SENSe]:MSRA:CAPTure:OFFSet
driver.sense.msra.capture.offset.set(offset = 1.0)
```
This setting is only available for secondary applications in MSRA mode, not for the MSRA primary application. It has a similar effect as the trigger offset in other measurements.

#### **param offset**

This parameter defines the time offset between the capture buffer start and the start of the extracted secondary application data. The offset must be a positive value, as the secondary application can only analyze data that is contained in the capture buffer. Range: 0 to Record length, Unit: S

# **6.17.15 Pmeter<PowerMeter>**

## **RepCap Settings**

```
# Range: Nr1 .. Nr16
rc = driver.\nsense.pmeter.repcap_powerMeter_get()
driver.sense.pmeter.repcap_powerMeter_set(repcap.PowerMeter.Nr1)
```
# class PmeterCls

Pmeter commands group definition. 17 total commands, 8 Subgroups, 0 group commands Repeated Capability: PowerMeter, default value after init: PowerMeter.Nr1

## **Cloning the Group**

```
# Create a clone of the original group, that exists independently
group2 = driver.sense.pmeter.clone()
```
# **Subgroups**

### **6.17.15.1 Dcycle**

#### class DcycleCls

Dcycle commands group definition. 2 total commands, 2 Subgroups, 0 group commands

## **Cloning the Group**

```
# Create a clone of the original group, that exists independently
group2 = driver.sense.pmeter.dcycle.clone()
```
### **Subgroups**

#### **6.17.15.1.1 State**

### **SCPI Commands**

```
SENSe:PMETer<PowerMeter>:DCYCle:STATe
```
#### class StateCls

State commands group definition. 1 total commands, 0 Subgroups, 1 group commands

get(*powerMeter=PowerMeter.Default*) → bool

```
# SCPI: [SENSe]:PMETer<p>:DCYCle[:STATe]
value: bool = driver.sense.pmeter.dcycle.state.get(powerMeter = repcap.
˓→PowerMeter.Default)
```
No command help available

### **param powerMeter**

optional repeated capability selector. Default value: Nr1 (settable in the interface 'Pmeter')

**return**

state: No help available

set(*state: bool*, *powerMeter=PowerMeter.Default*) → None

```
# SCPI: [SENSe]:PMETer<p>:DCYCle[:STATe]
driver.sense.pmeter.dcycle.state.set(state = False, powerMeter = repcap.
˓→PowerMeter.Default)
```
No command help available

#### **param state**

No help available

#### **param powerMeter**

optional repeated capability selector. Default value: Nr1 (settable in the interface 'Pmeter')

# **6.17.15.1.2 Value**

## **SCPI Commands**

SENSe:PMETer<PowerMeter>:DCYCle:VALue

#### class ValueCls

Value commands group definition. 1 total commands, 0 Subgroups, 1 group commands

get(*powerMeter=PowerMeter.Default*) → float

```
# SCPI: [SENSe]:PMETer<p>:DCYCle:VALue
value: float = driver.sense.pmeter.dcycle.value.get(powerMeter = repcap.
˓→PowerMeter.Default)
```
No command help available

#### **param powerMeter**

optional repeated capability selector. Default value: Nr1 (settable in the interface 'Pmeter')

#### **return**

percentage: No help available

set(*percentage: float*, *powerMeter=PowerMeter.Default*) → None

# SCPI: [SENSe]:PMETer<p>:DCYCle:VALue

```
driver.sense.pmeter.dcycle.value.set(percentage = 1.0, powerMeter = repcap.
˓→PowerMeter.Default)
```
No command help available

#### **param percentage**

No help available

### **param powerMeter**

optional repeated capability selector. Default value: Nr1 (settable in the interface 'Pmeter')

### **6.17.15.2 Frequency**

## **SCPI Commands**

SENSe:PMETer<PowerMeter>:FREQuency

#### class FrequencyCls

Frequency commands group definition. 2 total commands, 1 Subgroups, 1 group commands

get(*powerMeter=PowerMeter.Default*) → float

```
# SCPI: [SENSe]:PMETer<p>:FREQuency
value: float = driver.sense.pmeter.frequency.get(powerMeter = repcap.PowerMeter.
˓→Default)
```
No command help available

### **param powerMeter**

optional repeated capability selector. Default value: Nr1 (settable in the interface 'Pmeter')

**return**

frequency: No help available

set(*frequency: float*, *powerMeter=PowerMeter.Default*) → None

```
# SCPI: [SENSe]:PMETer<p>:FREQuency
```

```
driver.sense.pmeter.frequency.set(frequency = 1.0, powerMeter = repcap.
˓→PowerMeter.Default)
```
No command help available

**param frequency** No help available

#### **param powerMeter**

optional repeated capability selector. Default value: Nr1 (settable in the interface 'Pmeter')

## **Cloning the Group**

# Create a clone of the original group, that exists independently group2 = driver.sense.pmeter.frequency.clone()

#### **Subgroups**

**6.17.15.2.1 Link**

## **SCPI Commands**

SENSe:PMETer<PowerMeter>:FREQuency:LINK

#### class LinkCls

Link commands group definition. 1 total commands, 0 Subgroups, 1 group commands

 $get(powerMeter=PowerMeter.Default) \rightarrow PmeterFreqLink$ 

```
# SCPI: [SENSe]:PMETer<p>:FREQuency:LINK
value: enums.PmeterFreqLink = driver.sense.pmeter.frequency.link.get(powerMeter.
→= repcap.PowerMeter.Default)
```
No command help available

#### **param powerMeter**

optional repeated capability selector. Default value: Nr1 (settable in the interface 'Pmeter')

**return**

coupling: No help available

set(*coupling: PmeterFreqLink*, *powerMeter=PowerMeter.Default*) → None

```
# SCPI: [SENSe]:PMETer<p>:FREQuency:LINK
driver.sense.pmeter.frequency.link.set(coupling = enums.PmeterFreqLink.CENTer,
˓→powerMeter = repcap.PowerMeter.Default)
```
No command help available

#### **param coupling**

No help available

#### **param powerMeter**

optional repeated capability selector. Default value: Nr1 (settable in the interface 'Pmeter')

# **6.17.15.3 Mtime**

### **SCPI Commands**

SENSe:PMETer<PowerMeter>:MTIMe

#### class MtimeCls

Mtime commands group definition. 3 total commands, 1 Subgroups, 1 group commands

get(*powerMeter=PowerMeter.Default*) → Duration

```
# SCPI: [SENSe]:PMETer<p>:MTIMe
value: enums.Duration = driver.sense.pmeter.mtime.get(powerMeter = repcap.
˓→PowerMeter.Default)
```
No command help available

# **param powerMeter**

optional repeated capability selector. Default value: Nr1 (settable in the interface 'Pmeter')

**return**

duration: No help available

set(*duration: Duration*, *powerMeter=PowerMeter.Default*) → None

# SCPI: [SENSe]:PMETer<p>:MTIMe

driver.sense.pmeter.mtime.set(duration = enums.Duration.LONG, powerMeter = $\Box$ ˓<sup>→</sup>repcap.PowerMeter.Default)

No command help available

**param duration** No help available

#### **param powerMeter**

optional repeated capability selector. Default value: Nr1 (settable in the interface 'Pmeter')

#### **Cloning the Group**

```
# Create a clone of the original group, that exists independently
group2 = driver.sense.pmeter.mtime.clone()
```
# **Subgroups**

# **6.17.15.3.1 Average**

#### class AverageCls

Average commands group definition. 2 total commands, 2 Subgroups, 0 group commands

# **Cloning the Group**

```
# Create a clone of the original group, that exists independently
group2 = driver.sense.pmeter.mtime.average.clone()
```
## **Subgroups**

# **6.17.15.3.1.1 Count**

#### **SCPI Commands**

SENSe:PMETer<PowerMeter>:MTIMe:AVERage:COUNt

#### class CountCls

Count commands group definition. 1 total commands, 0 Subgroups, 1 group commands

get(*powerMeter=PowerMeter.Default*) → float

```
# SCPI: [SENSe]:PMETer<p>:MTIMe:AVERage:COUNt
value: float = driver.sense.pmeter.mtime.average.count.get(powerMeter = repcap.
˓→PowerMeter.Default)
```
No command help available

#### **param powerMeter**

optional repeated capability selector. Default value: Nr1 (settable in the interface 'Pmeter')

**return**

number\_readings: No help available

set(*number\_readings: float*, *powerMeter=PowerMeter.Default*) → None

```
# SCPI: [SENSe]:PMETer<p>:MTIMe:AVERage:COUNt
driver.sense.pmeter.mtime.average.count.set(number_readings = 1.0, powerMeter =<sub></sub>
˓→repcap.PowerMeter.Default)
```
No command help available

**param number\_readings** No help available

# **param powerMeter**

optional repeated capability selector. Default value: Nr1 (settable in the interface 'Pmeter')

# **6.17.15.3.1.2 State**

### **SCPI Commands**

SENSe:PMETer<PowerMeter>:MTIMe:AVERage:STATe

### class StateCls

State commands group definition. 1 total commands, 0 Subgroups, 1 group commands

get(*powerMeter=PowerMeter.Default*) → bool

```
# SCPI: [SENSe]:PMETer<p>:MTIMe:AVERage[:STATe]
value: bool = driver.sense.pmeter.mtime.average.state.get(powerMeter = repcap.
˓→PowerMeter.Default)
```
No command help available

**param powerMeter**

optional repeated capability selector. Default value: Nr1 (settable in the interface 'Pmeter')

**return**

state: No help available

set(*state: bool*, *powerMeter=PowerMeter.Default*) → None

```
# SCPI: [SENSe]:PMETer<p>:MTIMe:AVERage[:STATe]
driver.sense.pmeter.mtime.average.state.set(state = False, powerMeter = repcap.
˓→PowerMeter.Default)
```
No command help available

**param state**

No help available

#### **param powerMeter**

optional repeated capability selector. Default value: Nr1 (settable in the interface 'Pmeter')

# **6.17.15.4 Roffset**

#### class RoffsetCls

Roffset commands group definition. 1 total commands, 1 Subgroups, 0 group commands

## **Cloning the Group**

```
# Create a clone of the original group, that exists independently
group2 = driver.sense.pmeter.roffset.clone()
```
### **Subgroups**

#### **6.17.15.4.1 State**

### **SCPI Commands**

```
SENSe:PMETer<PowerMeter>:ROFFset:STATe
```
#### class StateCls

State commands group definition. 1 total commands, 0 Subgroups, 1 group commands

get(*powerMeter=PowerMeter.Default*) → bool

```
# SCPI: [SENSe]:PMETer<p>:ROFFset[:STATe]
value: bool = driver.sense.pmeter.roffset.state.get(powerMeter = repcap.
˓→PowerMeter.Default)
```
No command help available

#### **param powerMeter**

optional repeated capability selector. Default value: Nr1 (settable in the interface 'Pmeter')

**return**

state: No help available

set(*state: bool*, *powerMeter=PowerMeter.Default*) → None

```
# SCPI: [SENSe]:PMETer<p>:ROFFset[:STATe]
driver.sense.pmeter.roffset.state.set(state = False, powerMeter = repcap.
˓→PowerMeter.Default)
```
No command help available

#### **param state**

No help available

#### **param powerMeter**

optional repeated capability selector. Default value: Nr1 (settable in the interface 'Pmeter')

## **6.17.15.5 Soffset**

# **SCPI Commands**

SENSe:PMETer<PowerMeter>:SOFFset

# class SoffsetCls

Soffset commands group definition. 1 total commands, 0 Subgroups, 1 group commands

get(*powerMeter=PowerMeter.Default*) → float

```
# SCPI: [SENSe]:PMETer<p>:SOFFset
value: float = driver.sense.pmeter.soffset.get(powerMeter = repcap.PowerMeter.
˓→Default)
```
No command help available

#### **param powerMeter**

optional repeated capability selector. Default value: Nr1 (settable in the interface 'Pmeter')

**return**

sensor\_offset: No help available

set(*sensor\_offset: float*, *powerMeter=PowerMeter.Default*) → None

```
# SCPI: [SENSe]:PMETer<p>:SOFFset
driver.sense.pmeter.soffset.set(sensor_offset = 1.0, powerMeter = repcap.
˓→PowerMeter.Default)
```
No command help available

#### **param sensor\_offset**

No help available

# **param powerMeter**

optional repeated capability selector. Default value: Nr1 (settable in the interface 'Pmeter')

# **6.17.15.6 State**

# **SCPI Commands**

SENSe:PMETer<PowerMeter>:STATe

#### class StateCls

State commands group definition. 1 total commands, 0 Subgroups, 1 group commands

get(*powerMeter=PowerMeter.Default*) → bool

```
# SCPI: [SENSe]:PMETer<p>[:STATe]
value: bool = driver.sense.pmeter.state.get(powerMeter = repcap.PowerMeter.
˓→Default)
```
No command help available

# **param powerMeter**

optional repeated capability selector. Default value: Nr1 (settable in the interface 'Pmeter')

**return**

state: No help available

set(*state: bool*, *powerMeter=PowerMeter.Default*) → None

```
# SCPI: [SENSe]:PMETer<p>[:STATe]
driver.sense.pmeter.state.set(state = False, powerMeter = repcap.PowerMeter.
˓→Default)
```
No command help available

**param state** No help available

#### **param powerMeter**

optional repeated capability selector. Default value: Nr1 (settable in the interface 'Pmeter')

### **6.17.15.7 Trigger**

## class TriggerCls

Trigger commands group definition. 6 total commands, 6 Subgroups, 0 group commands

#### **Cloning the Group**

```
# Create a clone of the original group, that exists independently
group2 = driver.sense.pmeter.trigger.clone()
```
#### **Subgroups**

# **6.17.15.7.1 Dtime**

#### **SCPI Commands**

SENSe:PMETer<PowerMeter>:TRIGger:DTIMe

#### class DtimeCls

Dtime commands group definition. 1 total commands, 0 Subgroups, 1 group commands

get(*powerMeter=PowerMeter.Default*) → float

```
# SCPI: [SENSe]:PMETer<p>:TRIGger:DTIMe
value: float = driver.sense.pmeter.trigger.dtime.get(powerMeter = repcap.
˓→PowerMeter.Default)
```
No command help available

#### **param powerMeter**

optional repeated capability selector. Default value: Nr1 (settable in the interface 'Pmeter')

**return**

time: No help available

set(*time: float*, *powerMeter=PowerMeter.Default*) → None

```
# SCPI: [SENSe]:PMETer<p>:TRIGger:DTIMe
driver.sense.pmeter.trigger.dtime.set(time = 1.0, powerMeter = repcap.
˓→PowerMeter.Default)
```
No command help available

**param time** No help available

#### **param powerMeter**

optional repeated capability selector. Default value: Nr1 (settable in the interface 'Pmeter')

# **6.17.15.7.2 Holdoff**

# **SCPI Commands**

SENSe:PMETer<PowerMeter>:TRIGger:HOLDoff

## class HoldoffCls

Holdoff commands group definition. 1 total commands, 0 Subgroups, 1 group commands

get(*powerMeter=PowerMeter.Default*) → float

```
# SCPI: [SENSe]:PMETer<p>:TRIGger:HOLDoff
value: float = driver.sense.pmeter.trigger.holdoff.get(powerMeter = repcap.
˓→PowerMeter.Default)
```
No command help available

#### **param powerMeter**

optional repeated capability selector. Default value: Nr1 (settable in the interface 'Pmeter')

```
return
```
holdoff: No help available

set(*holdoff: float*, *powerMeter=PowerMeter.Default*) → None

```
# SCPI: [SENSe]:PMETer<p>:TRIGger:HOLDoff
driver.sense.pmeter.trigger.holdoff.set(holdoff = 1.0, powerMeter = repcap.
˓→PowerMeter.Default)
```
No command help available

#### **param holdoff**

No help available

#### **param powerMeter**

optional repeated capability selector. Default value: Nr1 (settable in the interface 'Pmeter')

#### **6.17.15.7.3 Hysteresis**

## **SCPI Commands**

SENSe:PMETer<PowerMeter>:TRIGger:HYSTeresis

# class HysteresisCls

Hysteresis commands group definition. 1 total commands, 0 Subgroups, 1 group commands

get(*powerMeter=PowerMeter.Default*) → float

```
# SCPI: [SENSe]:PMETer<p>:TRIGger:HYSTeresis
value: float = driver.sense.pmeter.trigger.hysteresis.get(powerMeter = repcap.
˓→PowerMeter.Default)
```
No command help available

**param powerMeter**

optional repeated capability selector. Default value: Nr1 (settable in the interface 'Pmeter')

**return**

hysteresis: No help available

set(*hysteresis: float*, *powerMeter=PowerMeter.Default*) → None

```
# SCPI: [SENSe]:PMETer<p>:TRIGger:HYSTeresis
driver.sense.pmeter.trigger.hysteresis.set(hysteresis = 1.0, powerMeter =_
˓→repcap.PowerMeter.Default)
```
No command help available

```
param hysteresis
```
No help available

# **param powerMeter**

optional repeated capability selector. Default value: Nr1 (settable in the interface 'Pmeter')

# **6.17.15.7.4 Level**

# **SCPI Commands**

SENSe:PMETer<PowerMeter>:TRIGger:LEVel

### class LevelCls

Level commands group definition. 1 total commands, 0 Subgroups, 1 group commands

get(*powerMeter=PowerMeter.Default*) → float

```
# SCPI: [SENSe]:PMETer<p>:TRIGger:LEVel
value: float = driver.sense.pmeter.trigger.level.get(powerMeter = repcap.
˓→PowerMeter.Default)
```
No command help available

#### **param powerMeter**

optional repeated capability selector. Default value: Nr1 (settable in the interface 'Pmeter')

#### **return**

level: No help available

set(*level: float*, *powerMeter=PowerMeter.Default*) → None

```
# SCPI: [SENSe]:PMETer<p>:TRIGger:LEVel
driver.sense.pmeter.trigger.level.set(level = 1.0, powerMeter = repcap.
˓→PowerMeter.Default)
```
No command help available

**param level** No help available

#### **param powerMeter**

optional repeated capability selector. Default value: Nr1 (settable in the interface 'Pmeter')

### **6.17.15.7.5 Slope**

# **SCPI Commands**

SENSe:PMETer<PowerMeter>:TRIGger:SLOPe

#### class SlopeCls

Slope commands group definition. 1 total commands, 0 Subgroups, 1 group commands

```
get(powerMeter=PowerMeter.Default) → SlopeType
```

```
# SCPI: [SENSe]:PMETer<p>:TRIGger:SLOPe
value: enums.SlopeType = driver.sense.pmeter.trigger.slope.get(powerMeter =_
˓→repcap.PowerMeter.Default)
```
No command help available

#### **param powerMeter**

optional repeated capability selector. Default value: Nr1 (settable in the interface 'Pmeter')

#### **return**

edge: No help available

set(*edge: SlopeType*, *powerMeter=PowerMeter.Default*) → None

```
# SCPI: [SENSe]:PMETer<p>:TRIGger:SLOPe
driver.sense.pmeter.trigger.slope.set(edge = enums.SlopeType.NEGative,␣
˓→powerMeter = repcap.PowerMeter.Default)
```
No command help available

**param edge** No help available

#### **param powerMeter**

optional repeated capability selector. Default value: Nr1 (settable in the interface 'Pmeter')

# **6.17.15.7.6 State**

### **SCPI Commands**

SENSe:PMETer<PowerMeter>:TRIGger:STATe

### class StateCls

State commands group definition. 1 total commands, 0 Subgroups, 1 group commands

get(*powerMeter=PowerMeter.Default*) → bool

```
# SCPI: [SENSe]:PMETer<p>:TRIGger[:STATe]
value: bool = driver.sense.pmeter.trigger.state.get(powerMeter = repcap.
˓→PowerMeter.Default)
```
No command help available

#### **param powerMeter**

optional repeated capability selector. Default value: Nr1 (settable in the interface 'Pmeter')

**return**

state: No help available

set(*state: bool*, *powerMeter=PowerMeter.Default*) → None

```
# SCPI: [SENSe]:PMETer<p>:TRIGger[:STATe]
driver.sense.pmeter.trigger.state.set(state = False, powerMeter = repcap.
˓→PowerMeter.Default)
```
No command help available

# **param state**

No help available

#### **param powerMeter**

optional repeated capability selector. Default value: Nr1 (settable in the interface 'Pmeter')

#### **6.17.15.8 Update**

#### class UpdateCls

Update commands group definition. 1 total commands, 1 Subgroups, 0 group commands

# **Cloning the Group**

```
# Create a clone of the original group, that exists independently
group2 = driver.sense.pmeter.update.clone()
```
# **Subgroups**

## **6.17.15.8.1 State**

# **SCPI Commands**

```
SENSe:PMETer<PowerMeter>:UPDate:STATe
```
#### class StateCls

State commands group definition. 1 total commands, 0 Subgroups, 1 group commands

get(*powerMeter=PowerMeter.Default*) → bool

```
# SCPI: [SENSe]:PMETer<p>:UPDate[:STATe]
value: bool = driver.sense.pmeter.update.state.get(powerMeter = repcap.
˓→PowerMeter.Default)
```
No command help available

#### **param powerMeter**

optional repeated capability selector. Default value: Nr1 (settable in the interface 'Pmeter')

**return**

state: No help available

set(*state: bool*, *powerMeter=PowerMeter.Default*) → None

```
# SCPI: [SENSe]:PMETer<p>:UPDate[:STATe]
driver.sense.pmeter.update.state.set(state = False, powerMeter = repcap.
˓→PowerMeter.Default)
```
No command help available

#### **param state**

No help available

#### **param powerMeter**

optional repeated capability selector. Default value: Nr1 (settable in the interface 'Pmeter')

# **6.17.16 Power**

# class PowerCls

Power commands group definition. 66 total commands, 5 Subgroups, 0 group commands

# **Cloning the Group**

```
# Create a clone of the original group, that exists independently
group2 = driver.sense.power.clone()
```
### **Subgroups**

# **6.17.16.1 Achannel**

# **SCPI Commands**

SENSe:POWer:ACHannel:PRESet

#### class AchannelCls

Achannel commands group definition. 62 total commands, 15 Subgroups, 1 group commands

preset(*measurement: PowerMeasFunction*) → None

# SCPI: [SENSe]:POWer:ACHannel:PRESet driver.sense.power.achannel.preset(measurement = enums.PowerMeasFunction. ˓<sup>→</sup>ACPower)

No command help available

**param measurement** No help available

# **Cloning the Group**

```
# Create a clone of the original group, that exists independently
group2 = driver.sense.power.achannel.clone()
```
### **Subgroups**

**6.17.16.1.1 AcPairs**

#### **SCPI Commands**

SENSe:POWer:ACHannel:ACPairs

#### class AcPairsCls

AcPairs commands group definition. 1 total commands, 0 Subgroups, 1 group commands

 $get() \rightarrow float$ 

```
# SCPI: [SENSe]:POWer:ACHannel:ACPairs
value: float = driver.sense.power.achannel.acPairs.get()
```
No command help available

**return**

channel\_pairs: No help available

set(*channel\_pairs: float*) → None

```
# SCPI: [SENSe]:POWer:ACHannel:ACPairs
driver.sense.power.achannel.acPairs.set(channel_pairs = 1.0)
```
No command help available

**param channel\_pairs** No help available

# **6.17.16.1.2 AgChannels**

# **SCPI Commands**

SENSe:POWer:ACHannel:AGCHannels

#### class AgChannelsCls

AgChannels commands group definition. 1 total commands, 0 Subgroups, 1 group commands

 $get() \rightarrow bool$ 

```
# SCPI: [SENSe]:POWer:ACHannel:AGCHannels
value: bool = driver.sense.power.achannel.agChannels.get()
```
No command help available

**return** state: No help available

set(*state: bool*) → None

# SCPI: [SENSe]:POWer:ACHannel:AGCHannels driver.sense.power.achannel.agChannels.set(state = False)

No command help available

**param state**

No help available

# **6.17.16.1.3 Bandwidth**

## class BandwidthCls

Bandwidth commands group definition. 5 total commands, 3 Subgroups, 0 group commands

## **Cloning the Group**

```
# Create a clone of the original group, that exists independently
group2 = driver.sense.power.achannel.bandwidth.clone()
```
#### **Subgroups**

**6.17.16.1.3.1 Gap<GapChannel>**

## **RepCap Settings**

# Range: Nr1 .. Nr2 rc = driver.sense.power.achannel.bandwidth.gap.repcap\_gapChannel\_get() driver.sense.power.achannel.bandwidth.gap.repcap\_gapChannel\_set(repcap.GapChannel.Nr1)

#### class GapCls

Gap commands group definition. 3 total commands, 2 Subgroups, 0 group commands Repeated Capability: GapChannel, default value after init: GapChannel.Nr1

## **Cloning the Group**

```
# Create a clone of the original group, that exists independently
group2 = driver.sense.power.achannel.bandwidth.gap.clone()
```
#### **Subgroups**

### **6.17.16.1.3.2 Auto**

# **SCPI Commands**

SENSe:POWer:ACHannel:BWIDth:GAP<GapChannel>:AUTO

### class AutoCls

Auto commands group definition. 1 total commands, 0 Subgroups, 1 group commands

set(*bandwidth: float*, *gapChannel=GapChannel.Default*) → None

# SCPI: [SENSe]:POWer:ACHannel:BWIDth:GAP<gap>[:AUTO] driver.sense.power.achannel.bandwidth.gap.auto.set(bandwidth = 1.0, gapChannel ˓<sup>→</sup>= repcap.GapChannel.Default)

No command help available

```
param bandwidth
  No help available
```
### **param gapChannel**

optional repeated capability selector. Default value: Nr1 (settable in the interface 'Gap')

# **6.17.16.1.3.3 Manual**

### class ManualCls

Manual commands group definition. 2 total commands, 2 Subgroups, 0 group commands

# **Cloning the Group**

# Create a clone of the original group, that exists independently group2 = driver.sense.power.achannel.bandwidth.gap.manual.clone()

#### **Subgroups**

**6.17.16.1.3.4 Lower**

## **SCPI Commands**

SENSe:POWer:ACHannel:BWIDth:GAP<GapChannel>:MANual:LOWer

#### class LowerCls

Lower commands group definition. 1 total commands, 0 Subgroups, 1 group commands

get(*sb\_gaps: SubBlockGaps*, *gapChannel=GapChannel.Default*) → float

```
# SCPI: [SENSe]:POWer:ACHannel:BWIDth:GAP<gap>:MANual:LOWer
value: float = driver.sense.power.achannel.bandwidth.gap.manual.lower.get(sb_
˓→gaps = enums.SubBlockGaps.AB, gapChannel = repcap.GapChannel.Default)
```
No command help available

**param sb\_gaps** No help available

#### **param gapChannel**

optional repeated capability selector. Default value: Nr1 (settable in the interface 'Gap')

#### **return**

bandwidth: No help available

set(*sb\_gaps: SubBlockGaps*, *bandwidth: float*, *gapChannel=GapChannel.Default*) → None

# SCPI: [SENSe]:POWer:ACHannel:BWIDth:GAP<gap>:MANual:LOWer driver.sense.power.achannel.bandwidth.gap.manual.lower.set(sb\_gaps = enums. ˓<sup>→</sup>SubBlockGaps.AB, bandwidth = 1.0, gapChannel = repcap.GapChannel.Default)

No command help available

**param sb\_gaps** No help available

**param bandwidth** No help available

#### **param gapChannel**

optional repeated capability selector. Default value: Nr1 (settable in the interface 'Gap')

## **6.17.16.1.3.5 Upper**

## **SCPI Commands**

SENSe:POWer:ACHannel:BWIDth:GAP<GapChannel>:MANual:UPPer

#### class UpperCls

Upper commands group definition. 1 total commands, 0 Subgroups, 1 group commands

get(*sb\_gaps: SubBlockGaps*, *gapChannel=GapChannel.Default*) → float

```
# SCPI: [SENSe]:POWer:ACHannel:BWIDth:GAP<gap>:MANual:UPPer
value: float = driver.sense.power.achannel.bandwidth.gap.manual.upper.get(sb_
˓→gaps = enums.SubBlockGaps.AB, gapChannel = repcap.GapChannel.Default)
```
No command help available

**param sb\_gaps**

No help available

#### **param gapChannel**

optional repeated capability selector. Default value: Nr1 (settable in the interface 'Gap')

**return**

bandwidth: No help available

set(*sb\_gaps: SubBlockGaps*, *bandwidth: float*, *gapChannel=GapChannel.Default*) → None

```
# SCPI: [SENSe]:POWer:ACHannel:BWIDth:GAP<gap>:MANual:UPPer
driver.sense.power.achannel.bandwidth.gap.manual.upper.set(sb_gaps = enums.
˓→SubBlockGaps.AB, bandwidth = 1.0, gapChannel = repcap.GapChannel.Default)
```
No command help available

**param sb\_gaps** No help available

# **param bandwidth**

No help available

### **param gapChannel**

optional repeated capability selector. Default value: Nr1 (settable in the interface 'Gap')

# **6.17.16.1.3.6 UaChannel**

### **SCPI Commands**

SENSe:POWer:ACHannel:BWIDth:UACHannel

#### class UaChannelCls

UaChannel commands group definition. 1 total commands, 0 Subgroups, 1 group commands

 $get() \rightarrow float$ 

# SCPI: [SENSe]:POWer:ACHannel:BWIDth:UACHannel value: float = driver.sense.power.achannel.bandwidth.uaChannel.get()

No command help available

**return**

bandwidth: No help available

set(*bandwidth: float*) → None

# SCPI: [SENSe]:POWer:ACHannel:BWIDth:UACHannel driver.sense.power.achannel.bandwidth.uaChannel.set(bandwidth =  $1.0$ )

No command help available

**param bandwidth** No help available

#### **6.17.16.1.3.7 Ualternate<UpperAltChannel>**

## **RepCap Settings**

```
# Range: Nr1 .. Nr63
rc = driver.sense.power.achannel.bandwidth.ualternate.repcap_upperAltChannel_get()
driver.sense.power.achannel.bandwidth.ualternate.repcap_upperAltChannel_set(repcap.
˓→UpperAltChannel.Nr1)
```
### **SCPI Commands**

SENSe:POWer:ACHannel:BWIDth:UALTernate<UpperAltChannel>

#### class UalternateCls

Ualternate commands group definition. 1 total commands, 0 Subgroups, 1 group commands Repeated Capability: UpperAltChannel, default value after init: UpperAltChannel.Nr1

get(*upperAltChannel=UpperAltChannel.Default*) → float

# SCPI: [SENSe]:POWer:ACHannel:BWIDth:UALTernate<ch> value: float = driver.sense.power.achannel.bandwidth.ualternate.  $\rightarrow$ get(upperAltChannel = repcap.UpperAltChannel.Default)

No command help available

#### **param upperAltChannel**

optional repeated capability selector. Default value: Nr1 (settable in the interface 'Ualternate')

**return**

bandwidth: No help available

set(*bandwidth: float*, *upperAltChannel=UpperAltChannel.Default*) → None

```
# SCPI: [SENSe]:POWer:ACHannel:BWIDth:UALTernate<ch>
driver.sense.power.achannel.bandwidth.ualternate.set(bandwidth = 1.0,␣
\rightarrowupperAltChannel = repcap.UpperAltChannel.Default)
```
No command help available

# **param bandwidth**

No help available

# **param upperAltChannel**

optional repeated capability selector. Default value: Nr1 (settable in the interface 'Ualternate')

# **Cloning the Group**

```
# Create a clone of the original group, that exists independently
group2 = driver.sense.power.achannel.bandwidth.ualternate.clone()
```
### **6.17.16.1.4 FilterPy**

#### class FilterPyCls

FilterPy commands group definition. 20 total commands, 2 Subgroups, 0 group commands

### **Cloning the Group**

```
# Create a clone of the original group, that exists independently
qroup2 = driver.sense.power.achannel.filterPy.close()
```
#### **Subgroups**

# **6.17.16.1.4.1 Alpha**

### class AlphaCls

Alpha commands group definition. 10 total commands, 8 Subgroups, 0 group commands

## **Cloning the Group**

```
# Create a clone of the original group, that exists independently
group2 = driver.sense.power.achannel.filterPy.alpha.clone()
```
### **Subgroups**

# **6.17.16.1.4.2 Achannel**

#### **SCPI Commands**

SENSe:POWer:ACHannel:FILTer:ALPHa:ACHannel

### class AchannelCls

Achannel commands group definition. 1 total commands, 0 Subgroups, 1 group commands

 $get() \rightarrow float$ 

# SCPI: [SENSe]:POWer:ACHannel:FILTer:ALPHa:ACHannel value: float = driver.sense.power.achannel.filterPy.alpha.achannel.get()

No command help available

**return**

alpha: No help available

set(*alpha: float*) → None

# SCPI: [SENSe]:POWer:ACHannel:FILTer:ALPHa:ACHannel driver.sense.power.achannel.filterPy.alpha.achannel.set(alpha = 1.0)

No command help available

**param alpha** No help available

# **6.17.16.1.4.3 All**

#### **SCPI Commands**

SENSe:POWer:ACHannel:FILTer:ALPHa:ALL

### class AllCls

All commands group definition. 1 total commands, 0 Subgroups, 1 group commands

set(*value: float*) → None

```
# SCPI: [SENSe]:POWer:ACHannel:FILTer:ALPHa[:ALL]
driver.sense.power.achannel.filterPy.alpha.all.set(value = 1.0)
```
No command help available

**param value** No help available

# **6.17.16.1.4.4 Alternate<Channel>**

# **RepCap Settings**

```
# Range: Ch1 .. Ch64
rc = driver.sense.power.achannel.filterPy.alpha.alternate.repcap_channel_get()
driver.sense.power.achannel.filterPy.alpha.alternate.repcap_channel_set(repcap.Channel.
\rightarrowCh1)
```
## **SCPI Commands**

SENSe:POWer:ACHannel:FILTer:ALPHa:ALTernate<Channel>

## class AlternateCls

Alternate commands group definition. 1 total commands, 0 Subgroups, 1 group commands Repeated Capability: Channel, default value after init: Channel.Ch1

get(*channel=Channel.Default*) → float

```
# SCPI: [SENSe]:POWer:ACHannel:FILTer:ALPHa:ALTernate<ch>
value: float = driver.sense.power.achannel.filterPy.alpha.alternate.get(channel,
˓→= repcap.Channel.Default)
```
No command help available

#### **param channel**

optional repeated capability selector. Default value: Ch1 (settable in the interface 'Alternate')

**return**

alpha: No help available

set(*alpha: float*, *channel=Channel.Default*) → None

```
# SCPI: [SENSe]:POWer:ACHannel:FILTer:ALPHa:ALTernate<ch>
driver.sense.power.achannel.filterPy.alpha.alternate.set(alpha = 1.0, channel =\Box˓→repcap.Channel.Default)
```
No command help available

```
param alpha
```
No help available

#### **param channel**

optional repeated capability selector. Default value: Ch1 (settable in the interface 'Alternate')

## **Cloning the Group**

```
# Create a clone of the original group, that exists independently
group2 = driver.sense.power.achannel.filterPy.alpha.alternate.clone()
```
# **6.17.16.1.4.5 Channel<Channel>**

### **RepCap Settings**

```
# Range: Ch1 .. Ch64
rc = driver.sense.power.achannel.filterPy.alpha.channel.repcap_channel_get()
driver.sense.power.achannel.filterPy.alpha.channel.repcap_channel_set(repcap.Channel.Ch1)
```
#### **SCPI Commands**

SENSe:POWer:ACHannel:FILTer:ALPHa:CHANnel<Channel>

#### class ChannelCls

Channel commands group definition. 1 total commands, 0 Subgroups, 1 group commands Repeated Capability: Channel, default value after init: Channel.Ch1

get(*channel=Channel.Default*) → float

```
# SCPI: [SENSe]:POWer:ACHannel:FILTer:ALPHa:CHANnel<ch>
value: float = driver.sense.power.achannel.filterPy.alpha.channel.get(channel =_
˓→repcap.Channel.Default)
```
No command help available

#### **param channel**

optional repeated capability selector. Default value: Ch1 (settable in the interface 'Channel')

#### **return**

alpha: No help available

set(*alpha: float*, *channel=Channel.Default*) → None

```
# SCPI: [SENSe]:POWer:ACHannel:FILTer:ALPHa:CHANnel<ch>
driver.sense.power.achannel.filterPy.alpha.channel.set(alpha = 1.0, channel =
˓→repcap.Channel.Default)
```
No command help available

#### **param alpha**

No help available

#### **param channel**

optional repeated capability selector. Default value: Ch1 (settable in the interface 'Channel')

## **Cloning the Group**

```
# Create a clone of the original group, that exists independently
group2 = driver.sense.power.achannel.filterPy.alpha.channel.clone()
```
### **6.17.16.1.4.6 Gap<GapChannel>**

#### **RepCap Settings**

```
# Range: Nr1 .. Nr2
rc = driver.sense.power.achannel.filterPy.alpha.gap.repcap_gapChannel_get()
driver.sense.power.achannel.filterPy.alpha.gap.repcap_gapChannel_set(repcap.GapChannel.
\rightarrowNr1)
```
#### class GapCls

Gap commands group definition. 3 total commands, 2 Subgroups, 0 group commands Repeated Capability: GapChannel, default value after init: GapChannel.Nr1

# **Cloning the Group**

```
# Create a clone of the original group, that exists independently
group2 = driver.sense.power.achannel.filterPy.alpha.gap.clone()
```
#### **Subgroups**

### **6.17.16.1.4.7 Auto**

# **SCPI Commands**

SENSe:POWer:ACHannel:FILTer:ALPHa:GAP<GapChannel>:AUTO

#### class AutoCls

Auto commands group definition. 1 total commands, 0 Subgroups, 1 group commands

set(*alpha: float*, *gapChannel=GapChannel.Default*) → None

# SCPI: [SENSe]:POWer:ACHannel:FILTer:ALPHa:GAP<gap>[:AUTO] driver.sense.power.achannel.filterPy.alpha.gap.auto.set(alpha = 1.0, gapChannel ˓<sup>→</sup>= repcap.GapChannel.Default)

No command help available

# **param alpha**

No help available

#### **param gapChannel**

optional repeated capability selector. Default value: Nr1 (settable in the interface 'Gap')

# **6.17.16.1.4.8 Manual**

## class ManualCls

Manual commands group definition. 2 total commands, 2 Subgroups, 0 group commands

# **Cloning the Group**

```
# Create a clone of the original group, that exists independently
group2 = driver.sense.power.achannel.filterPy.alpha.gap.manual.clone()
```
#### **Subgroups**

**6.17.16.1.4.9 Lower**

## **SCPI Commands**

SENSe:POWer:ACHannel:FILTer:ALPHa:GAP<GapChannel>:MANual:LOWer

#### class LowerCls

Lower commands group definition. 1 total commands, 0 Subgroups, 1 group commands

get(*sb\_gaps: SubBlockGaps*, *gapChannel=GapChannel.Default*) → float

```
# SCPI: [SENSe]:POWer:ACHannel:FILTer:ALPHa:GAP<gap>:MANual:LOWer
value: float = driver.sense.power.achannel.filterPy.alpha.gap.manual.lower.
\rightarrowget(sb_gaps = enums.SubBlockGaps.AB, gapChannel = repcap.GapChannel.Default)
```
No command help available

**param sb\_gaps** No help available

#### **param gapChannel**

optional repeated capability selector. Default value: Nr1 (settable in the interface 'Gap')

#### **return**

alpha: No help available

set(*sb\_gaps: SubBlockGaps*, *alpha: float*, *gapChannel=GapChannel.Default*) → None

```
# SCPI: [SENSe]:POWer:ACHannel:FILTer:ALPHa:GAP<gap>:MANual:LOWer
driver.sense.power.achannel.filterPy.alpha.gap.manual.lower.set(sb_gaps = enums.
˓→SubBlockGaps.AB, alpha = 1.0, gapChannel = repcap.GapChannel.Default)
```
No command help available

**param sb\_gaps** No help available

# **param alpha**

No help available

#### **param gapChannel**

optional repeated capability selector. Default value: Nr1 (settable in the interface 'Gap')

# **6.17.16.1.4.10 Upper**

# **SCPI Commands**

SENSe:POWer:ACHannel:FILTer:ALPHa:GAP<GapChannel>:MANual:UPPer

#### class UpperCls

Upper commands group definition. 1 total commands, 0 Subgroups, 1 group commands

get(*sb\_gaps: SubBlockGaps*, *gapChannel=GapChannel.Default*) → float

```
# SCPI: [SENSe]:POWer:ACHannel:FILTer:ALPHa:GAP<gap>:MANual:UPPer
value: float = driver.sense.power.achannel.filterPy.alpha.gap.manual.upper.
\rightarrowget(sb_gaps = enums.SubBlockGaps.AB, gapChannel = repcap.GapChannel.Default)
```
No command help available

**param sb\_gaps**

No help available

#### **param gapChannel**

optional repeated capability selector. Default value: Nr1 (settable in the interface 'Gap')

**return**

alpha: No help available

set(*sb\_gaps: SubBlockGaps*, *alpha: float*, *gapChannel=GapChannel.Default*) → None

```
# SCPI: [SENSe]:POWer:ACHannel:FILTer:ALPHa:GAP<gap>:MANual:UPPer
driver.sense.power.achannel.filterPy.alpha.gap.manual.upper.set(sb_gaps = enums.
˓→SubBlockGaps.AB, alpha = 1.0, gapChannel = repcap.GapChannel.Default)
```
No command help available

**param sb\_gaps** No help available

**param alpha** No help available

**param gapChannel**

optional repeated capability selector. Default value: Nr1 (settable in the interface 'Gap')

# **6.17.16.1.4.11 Sblock<SubBlock>**

# **RepCap Settings**

```
# Range: Nr1 .. Nr8
rc = driver.sense.power.achannel.filterPy.alpha.sblock.repcap_subBlock_get()
driver.sense.power.achannel.filterPy.alpha.sblock.repcap_subBlock_set(repcap.SubBlock.
\rightarrowNr1)
```
# class SblockCls

Sblock commands group definition. 1 total commands, 1 Subgroups, 0 group commands Repeated Capability: SubBlock, default value after init: SubBlock.Nr1

# **Cloning the Group**

```
# Create a clone of the original group, that exists independently
group2 = driver.sense.power.achannel.filterPy.alpha.sblock.clone()
```
# **Subgroups**

## **6.17.16.1.4.12 Channel<Channel>**

## **RepCap Settings**

```
# Range: Ch1 .. Ch64
rc = driver.sense.power.achannel.filterPy.alpha.sblock.channel.repcap_channel_get()
driver.sense.power.achannel.filterPy.alpha.sblock.channel.repcap_channel_set(repcap.
˓→Channel.Ch1)
```
## **SCPI Commands**

SENSe:POWer:ACHannel:FILTer:ALPHa:SBLock<SubBlock>:CHANnel<Channel>

## class ChannelCls

Channel commands group definition. 1 total commands, 0 Subgroups, 1 group commands Repeated Capability: Channel, default value after init: Channel.Ch1

get(*subBlock=SubBlock.Default*, *channel=Channel.Default*) → float

```
# SCPI: [SENSe]:POWer:ACHannel:FILTer:ALPHa:SBLock<sb>:CHANnel<ch>
value: float = driver.sense.power.achannel.filterPy.alpha.sblock.channel.
˓→get(subBlock = repcap.SubBlock.Default, channel = repcap.Channel.Default)
```
No command help available

#### **param subBlock**

optional repeated capability selector. Default value: Nr1 (settable in the interface 'Sblock')

#### **param channel**

optional repeated capability selector. Default value: Ch1 (settable in the interface 'Channel')

#### **return**

alpha: No help available

set(*alpha: float*, *subBlock=SubBlock.Default*, *channel=Channel.Default*) → None

```
# SCPI: [SENSe]:POWer:ACHannel:FILTer:ALPHa:SBLock<sb>:CHANnel<ch>
driver.sense.power.achannel.filterPy.alpha.sblock.channel.set(alpha = 1.0, \ldots˓→subBlock = repcap.SubBlock.Default, channel = repcap.Channel.Default)
```
No command help available

#### **param alpha**

No help available

#### **param subBlock**

optional repeated capability selector. Default value: Nr1 (settable in the interface 'Sblock')

## **param channel**

optional repeated capability selector. Default value: Ch1 (settable in the interface 'Channel')

# **Cloning the Group**

```
# Create a clone of the original group, that exists independently
group2 = driver.sense.power.achannel.filterPy.alpha.sblock.channel.clone()
```
# **6.17.16.1.4.13 UaChannel**

# **SCPI Commands**

SENSe:POWer:ACHannel:FILTer:ALPHa:UACHannel

# class UaChannelCls

UaChannel commands group definition. 1 total commands, 0 Subgroups, 1 group commands

 $get() \rightarrow float$ 

# SCPI: [SENSe]:POWer:ACHannel:FILTer:ALPHa:UACHannel value: float = driver.sense.power.achannel.filterPy.alpha.uaChannel.get()

No command help available

**return**

alpha: No help available

 $set(alpha: float) \rightarrow None$ 

# SCPI: [SENSe]:POWer:ACHannel:FILTer:ALPHa:UACHannel driver.sense.power.achannel.filterPy.alpha.uaChannel.set(alpha = 1.0) No command help available

## **param alpha**

No help available

# **6.17.16.1.4.14 Ualternate<UpperAltChannel>**

# **RepCap Settings**

```
# Range: Nr1 .. Nr63
```

```
rc = driver.sense.power.achannel.filterPy.alpha.ualternate.repcap_upperAltChannel_get()
driver.sense.power.achannel.filterPy.alpha.ualternate.repcap_upperAltChannel_set(repcap.
˓→UpperAltChannel.Nr1)
```
# **SCPI Commands**

SENSe:POWer:ACHannel:FILTer:ALPHa:UALTernate<UpperAltChannel>

## class UalternateCls

Ualternate commands group definition. 1 total commands, 0 Subgroups, 1 group commands Repeated Capability: UpperAltChannel, default value after init: UpperAltChannel.Nr1

get(*upperAltChannel=UpperAltChannel.Default*) → float

```
# SCPI: [SENSe]:POWer:ACHannel:FILTer:ALPHa:UALTernate<ch>
value: float = driver.sense.power.achannel.filterPy.alpha.ualternate.
˓→get(upperAltChannel = repcap.UpperAltChannel.Default)
```
No command help available

#### **param upperAltChannel**

optional repeated capability selector. Default value: Nr1 (settable in the interface 'Ualternate')

**return**

alpha: No help available

set(*alpha: float*, *upperAltChannel=UpperAltChannel.Default*) → None

```
# SCPI: [SENSe]:POWer:ACHannel:FILTer:ALPHa:UALTernate<ch>
driver.sense.power.achannel.filterPy.alpha.ualternate.set(alpha = 1.0,.
˓→upperAltChannel = repcap.UpperAltChannel.Default)
```
No command help available

**param alpha** No help available

#### **param upperAltChannel**

optional repeated capability selector. Default value: Nr1 (settable in the interface 'Ualternate')

## **Cloning the Group**

```
# Create a clone of the original group, that exists independently
group2 = driver.sense.power.achannel.filterPy.alpha.ualternate.clone()
```
### **6.17.16.1.4.15 State**

## class StateCls

State commands group definition. 10 total commands, 8 Subgroups, 0 group commands

## **Cloning the Group**

```
# Create a clone of the original group, that exists independently
group2 = driver.sense.power.achannel.filterPy.state.clone()
```
#### **Subgroups**

# **6.17.16.1.4.16 Achannel**

### **SCPI Commands**

```
SENSe:POWer:ACHannel:FILTer:STATe:ACHannel
```
#### class AchannelCls

Achannel commands group definition. 1 total commands, 0 Subgroups, 1 group commands

#### $get() \rightarrow bool$

```
# SCPI: [SENSe]:POWer:ACHannel:FILTer[:STATe]:ACHannel
value: bool = driver.sense.power.achannel.filterPy.state.achannel.get()
```
No command help available

**return** state: No help available

set(*state: bool*) → None

# SCPI: [SENSe]:POWer:ACHannel:FILTer[:STATe]:ACHannel driver.sense.power.achannel.filterPy.state.achannel.set(state = False)

No command help available

**param state** No help available

# **6.17.16.1.4.17 All**

### **SCPI Commands**

SENSe:POWer:ACHannel:FILTer:STATe:ALL

#### class AllCls

All commands group definition. 1 total commands, 0 Subgroups, 1 group commands

set(*state: bool*) → None

# SCPI: [SENSe]:POWer:ACHannel:FILTer[:STATe][:ALL] driver.sense.power.achannel.filterPy.state.all.set(state = False)

No command help available

**param state** No help available

## **6.17.16.1.4.18 Alternate<Channel>**

#### **RepCap Settings**

```
# Range: Ch1 .. Ch64
rc = driver.sense.power.achannel.filterPy.state.alternate.repcap_channel_get()
driver.sense.power.achannel.filterPy.state.alternate.repcap_channel_set(repcap.Channel.
\rightarrowCh1)
```
#### **SCPI Commands**

SENSe:POWer:ACHannel:FILTer:STATe:ALTernate<Channel>

### class AlternateCls

Alternate commands group definition. 1 total commands, 0 Subgroups, 1 group commands Repeated Capability: Channel, default value after init: Channel.Ch1

get(*channel=Channel.Default*) → bool

# SCPI: [SENSe]:POWer:ACHannel:FILTer[:STATe]:ALTernate<ch> value: bool = driver.sense.power.achannel.filterPy.state.alternate.get(channel\_ ˓<sup>→</sup>= repcap.Channel.Default)

No command help available

# **param channel**

optional repeated capability selector. Default value: Ch1 (settable in the interface 'Alternate')

#### **return**

state: No help available

set(*state: bool*, *channel=Channel.Default*) → None

```
# SCPI: [SENSe]:POWer:ACHannel:FILTer[:STATe]:ALTernate<ch>
driver.sense.power.achannel.filterPy.state.alternate.set(state = False, channel.
˓→= repcap.Channel.Default)
```
No command help available

**param state** No help available

### **param channel**

optional repeated capability selector. Default value: Ch1 (settable in the interface 'Alternate')

# **Cloning the Group**

```
# Create a clone of the original group, that exists independently
group2 = driver.sense.power.achannel.filterPy.state.alternate.clone()
```
# **6.17.16.1.4.19 Channel<Channel>**

# **RepCap Settings**

```
# Range: Ch1 .. Ch64
rc = driver.sense.power.achannel.filterPy.state.channel.repcap_channel_get()
driver.sense.power.achannel.filterPy.state.channel.repcap_channel_set(repcap.Channel.Ch1)
```
# **SCPI Commands**

SENSe:POWer:ACHannel:FILTer:STATe:CHANnel<Channel>

#### class ChannelCls

Channel commands group definition. 1 total commands, 0 Subgroups, 1 group commands Repeated Capability: Channel, default value after init: Channel.Ch1

get(*channel=Channel.Default*) → bool

```
# SCPI: [SENSe]:POWer:ACHannel:FILTer[:STATe]:CHANnel<ch>
value: bool = driver.sense.power.achannel.filterPy.state.channel.get(channel =\Box˓→repcap.Channel.Default)
```
No command help available

#### **param channel**

optional repeated capability selector. Default value: Ch1 (settable in the interface 'Channel')

#### **return**

state: No help available

set(*state: bool*, *channel=Channel.Default*) → None

```
# SCPI: [SENSe]:POWer:ACHannel:FILTer[:STATe]:CHANnel<ch>
driver.sense.power.achannel.filterPy.state.channel.set(state = False, channel =\Box˓→repcap.Channel.Default)
```
No command help available

**param state** No help available

#### **param channel**

optional repeated capability selector. Default value: Ch1 (settable in the interface 'Channel')

## **Cloning the Group**

```
# Create a clone of the original group, that exists independently
group2 = driver.sense.power.achannel.filterPy.state.channel.clone()
```
#### **6.17.16.1.4.20 Gap<GapChannel>**

#### **RepCap Settings**

```
# Range: Nr1 .. Nr2
rc = driver.sense.power.achannel.filterPy.state.gap.repcap_gapChannel_get()
driver.sense.power.achannel.filterPy.state.gap.repcap_gapChannel_set(repcap.GapChannel.
\rightarrowNr1)
```
#### class GapCls

Gap commands group definition. 3 total commands, 2 Subgroups, 0 group commands Repeated Capability: GapChannel, default value after init: GapChannel.Nr1

### **Cloning the Group**

```
# Create a clone of the original group, that exists independently
group2 = driver.sense.power.achannel.filterPy.state.gap.clone()
```
#### **Subgroups**

## **6.17.16.1.4.21 Auto**

## **SCPI Commands**

SENSe:POWer:ACHannel:FILTer:STATe:GAP<GapChannel>:AUTO

#### class AutoCls

Auto commands group definition. 1 total commands, 0 Subgroups, 1 group commands

set(*state: bool*, *gapChannel=GapChannel.Default*) → None

```
# SCPI: [SENSe]:POWer:ACHannel:FILTer[:STATe]:GAP<gap>[:AUTO]
driver.sense.power.achannel.filterPy.state.gap.auto.set(state = False, \ldots\rightarrowgapChannel = repcap.GapChannel.Default)
```
No command help available

**param state** No help available

#### **param gapChannel**

optional repeated capability selector. Default value: Nr1 (settable in the interface 'Gap')

### **6.17.16.1.4.22 Manual**

#### class ManualCls

Manual commands group definition. 2 total commands, 2 Subgroups, 0 group commands

#### **Cloning the Group**

```
# Create a clone of the original group, that exists independently
group2 = driver.sense.power.achannel.filterPy.state.gap.manual.clone()
```
### **Subgroups**

**6.17.16.1.4.23 Lower**

# **SCPI Commands**

SENSe:POWer:ACHannel:FILTer:STATe:GAP<GapChannel>:MANual:LOWer

# class LowerCls

Lower commands group definition. 1 total commands, 0 Subgroups, 1 group commands

get(*sb\_gaps: SubBlockGaps*, *gapChannel=GapChannel.Default*) → bool

```
# SCPI: [SENSe]:POWer:ACHannel:FILTer[:STATe]:GAP<gap>:MANual:LOWer
value: bool = driver.sense.power.achannel.filterPy.state.gap.manual.lower.
 \rightarrowget(sb_gaps = enums.SubBlockGaps.AB, gapChannel = repcap.GapChannel.Default)
```
No command help available

#### **param sb\_gaps**

No help available

### **param gapChannel**

optional repeated capability selector. Default value: Nr1 (settable in the interface 'Gap')

#### **return**

state: No help available
set(*sb\_gaps: SubBlockGaps*, *state: bool*, *gapChannel=GapChannel.Default*) → None

```
# SCPI: [SENSe]:POWer:ACHannel:FILTer[:STATe]:GAP<gap>:MANual:LOWer
driver.sense.power.achannel.filterPy.state.gap.manual.lower.set(sb_gaps = enums.
˓→SubBlockGaps.AB, state = False, gapChannel = repcap.GapChannel.Default)
```
No command help available

```
param sb_gaps
  No help available
```

```
param state
```
No help available

```
param gapChannel
```
optional repeated capability selector. Default value: Nr1 (settable in the interface 'Gap')

## **6.17.16.1.4.24 Upper**

### **SCPI Commands**

SENSe:POWer:ACHannel:FILTer:STATe:GAP<GapChannel>:MANual:UPPer

#### class UpperCls

Upper commands group definition. 1 total commands, 0 Subgroups, 1 group commands

get(*sb\_gaps: SubBlockGaps*, *gapChannel=GapChannel.Default*) → bool

```
# SCPI: [SENSe]:POWer:ACHannel:FILTer[:STATe]:GAP<gap>:MANual:UPPer
value: bool = driver.sense.power.achannel.filterPy.state.gap.manual.upper.
˓→get(sb_gaps = enums.SubBlockGaps.AB, gapChannel = repcap.GapChannel.Default)
```
No command help available

**param sb\_gaps** No help available

#### **param gapChannel**

optional repeated capability selector. Default value: Nr1 (settable in the interface 'Gap')

**return**

state: No help available

set(*sb\_gaps: SubBlockGaps*, *state: bool*, *gapChannel=GapChannel.Default*) → None

```
# SCPI: [SENSe]:POWer:ACHannel:FILTer[:STATe]:GAP<gap>:MANual:UPPer
driver.sense.power.achannel.filterPy.state.gap.manual.upper.set(sb_gaps = enums.
 SubBlockGaps.AB, state = False, gapChannel = repcap.GapChannel.Default)
```
No command help available

**param sb\_gaps** No help available

#### **param state**

No help available

### **param gapChannel**

optional repeated capability selector. Default value: Nr1 (settable in the interface 'Gap')

## **6.17.16.1.4.25 Sblock<SubBlock>**

## **RepCap Settings**

```
# Range: Nr1 .. Nr8
rc = driver.sense.power.achannel.filterPy.state.sblock.repcap_subBlock_get()
driver.sense.power.achannel.filterPy.state.sblock.repcap_subBlock_set(repcap.SubBlock.
\rightarrowNr1)
```
# class SblockCls

Sblock commands group definition. 1 total commands, 1 Subgroups, 0 group commands Repeated Capability: SubBlock, default value after init: SubBlock.Nr1

#### **Cloning the Group**

```
# Create a clone of the original group, that exists independently
group2 = driver.sense.power.achannel.filterPy.state.sblock.clone()
```
#### **Subgroups**

#### **6.17.16.1.4.26 Channel<Channel>**

### **RepCap Settings**

```
# Range: Ch1 .. Ch64
rc = driver.sense.power.achannel.filterPy.state.sblock.channel.repcap_channel_get()
driver.sense.power.achannel.filterPy.state.sblock.channel.repcap_channel_set(repcap.
˓→Channel.Ch1)
```
## **SCPI Commands**

SENSe:POWer:ACHannel:FILTer:STATe:SBLock<SubBlock>:CHANnel<Channel>

# class ChannelCls

Channel commands group definition. 1 total commands, 0 Subgroups, 1 group commands Repeated Capability: Channel, default value after init: Channel.Ch1

get(*subBlock=SubBlock.Default*, *channel=Channel.Default*) → bool

```
# SCPI: [SENSe]:POWer:ACHannel:FILTer[:STATe]:SBLock<sb>:CHANnel<ch>
value: bool = driver.sense.power.achannel.filterPy.state.sblock.channel.
 get(subBlock = repcap.SubBlock.Default, channel = repcap.Channel.Default)
```
No command help available

#### **param subBlock**

optional repeated capability selector. Default value: Nr1 (settable in the interface 'Sblock')

#### **param channel**

optional repeated capability selector. Default value: Ch1 (settable in the interface 'Channel')

**return**

state: No help available

set(*state: bool*, *subBlock=SubBlock.Default*, *channel=Channel.Default*) → None

# SCPI: [SENSe]:POWer:ACHannel:FILTer[:STATe]:SBLock<sb>:CHANnel<ch> driver.sense.power.achannel.filterPy.state.sblock.channel.set(state = False,. ˓<sup>→</sup>subBlock = repcap.SubBlock.Default, channel = repcap.Channel.Default)

No command help available

#### **param state**

No help available

#### **param subBlock**

optional repeated capability selector. Default value: Nr1 (settable in the interface 'Sblock')

#### **param channel**

optional repeated capability selector. Default value: Ch1 (settable in the interface 'Channel')

## **Cloning the Group**

```
# Create a clone of the original group, that exists independently
group2 = driver.sense.power.achannel.filterPy.state.sblock.channel.clone()
```
# **6.17.16.1.4.27 UaChannel**

# **SCPI Commands**

SENSe:POWer:ACHannel:FILTer:STATe:UACHannel

#### class UaChannelCls

UaChannel commands group definition. 1 total commands, 0 Subgroups, 1 group commands

 $get() \rightarrow bool$ 

```
# SCPI: [SENSe]:POWer:ACHannel:FILTer[:STATe]:UACHannel
value: bool = driver.sense.power.achannel.filterPy.state.uaChannel.get()
```
No command help available

**return**

state: No help available

set(*state: bool*) → None

```
# SCPI: [SENSe]:POWer:ACHannel:FILTer[:STATe]:UACHannel
driver.sense.power.achannel.filterPy.state.uaChannel.set(state = False)
```
No command help available

**param state** No help available

### **6.17.16.1.4.28 Ualternate<UpperAltChannel>**

### **RepCap Settings**

```
# Range: Nr1 .. Nr63
```

```
rc = driver.sense.power.achannel.filterPy.state.ualternate.repcap_upperAltChannel_get()
driver.sense.power.achannel.filterPy.state.ualternate.repcap_upperAltChannel_set(repcap.
˓→UpperAltChannel.Nr1)
```
### **SCPI Commands**

SENSe:POWer:ACHannel:FILTer:STATe:UALTernate<UpperAltChannel>

#### class UalternateCls

Ualternate commands group definition. 1 total commands, 0 Subgroups, 1 group commands Repeated Capability: UpperAltChannel, default value after init: UpperAltChannel.Nr1

get(*upperAltChannel=UpperAltChannel.Default*) → bool

```
# SCPI: [SENSe]:POWer:ACHannel:FILTer[:STATe]:UALTernate<ch>
value: bool = driver.sense.power.achannel.filterPy.state.ualternate.
˓→get(upperAltChannel = repcap.UpperAltChannel.Default)
```
No command help available

## **param upperAltChannel**

optional repeated capability selector. Default value: Nr1 (settable in the interface 'Ualternate')

**return**

state: No help available

set(*state: bool*, *upperAltChannel=UpperAltChannel.Default*) → None

```
# SCPI: [SENSe]:POWer:ACHannel:FILTer[:STATe]:UALTernate<ch>
driver.sense.power.achannel.filterPy.state.ualternate.set(state = False,.
 \rightarrowupperAltChannel = repcap.UpperAltChannel.Default)
```
No command help available

**param state** No help available

#### **param upperAltChannel**

optional repeated capability selector. Default value: Nr1 (settable in the interface 'Ualternate')

# **Cloning the Group**

```
# Create a clone of the original group, that exists independently
group2 = driver.sense.power.achannel.filterPy.state.ualternate.clone()
```
# **6.17.16.1.5 Gap<GapChannel>**

### **RepCap Settings**

```
# Range: Nr1 .. Nr2
rc = driver.sense.power.achannel.gap.repcap_gapChannel_get()
driver.sense.power.achannel.gap.repcap_gapChannel_set(repcap.GapChannel.Nr1)
```
### class GapCls

Gap commands group definition. 4 total commands, 3 Subgroups, 0 group commands Repeated Capability: GapChannel, default value after init: GapChannel.Nr1

## **Cloning the Group**

```
# Create a clone of the original group, that exists independently
group2 = driver.sense.power.achannel.gap.clone()
```
### **Subgroups**

## **6.17.16.1.5.1 Auto**

## class AutoCls

Auto commands group definition. 1 total commands, 1 Subgroups, 0 group commands

## **Cloning the Group**

```
# Create a clone of the original group, that exists independently
group2 = driver.sense.power.achannel.gap.auto.clone()
```
# **Subgroups**

# **6.17.16.1.5.2 Msize**

# **SCPI Commands**

SENSe:POWer:ACHannel:GAP<GapChannel>:AUTO:MSIZe

## class MsizeCls

Msize commands group definition. 1 total commands, 0 Subgroups, 1 group commands

 $get(gapChannel=GapChannel.Default) \rightarrow float$ 

```
# SCPI: [SENSe]:POWer:ACHannel:GAP<gap>[:AUTO]:MSIZe
value: float = driver.sense.power.achannel.gap.auto.msize.get(gapChannel =\Box˓→repcap.GapChannel.Default)
```
No command help available

### **param gapChannel**

optional repeated capability selector. Default value: Nr1 (settable in the interface 'Gap')

**return**

bandwidth: No help available

set(*bandwidth: float*, *gapChannel=GapChannel.Default*) → None

```
# SCPI: [SENSe]:POWer:ACHannel:GAP<gap>[:AUTO]:MSIZe
driver.sense.power.achannel.gap.auto.msize.set(bandwidth = 1.0, gapChannel =_
˓→repcap.GapChannel.Default)
```
No command help available

### **param bandwidth**

No help available

### **param gapChannel**

optional repeated capability selector. Default value: Nr1 (settable in the interface 'Gap')

# **6.17.16.1.5.3 Manual**

### class ManualCls

Manual commands group definition. 2 total commands, 1 Subgroups, 0 group commands

### **Cloning the Group**

```
# Create a clone of the original group, that exists independently
group2 = driver.sense.power.achannel.gap.manual.clone()
```
## **Subgroups**

# **6.17.16.1.5.4 Channel**

### class ChannelCls

Channel commands group definition. 2 total commands, 1 Subgroups, 0 group commands

### **Cloning the Group**

```
# Create a clone of the original group, that exists independently
group2 = driver.sense.power.achannel.gap.manual.channel.clone()
```
#### **Subgroups**

# **6.17.16.1.5.5 Count**

# class CountCls

Count commands group definition. 2 total commands, 2 Subgroups, 0 group commands

### **Cloning the Group**

```
# Create a clone of the original group, that exists independently
group2 = driver.sense.power.achannel.gap.manual.channel.count.clone()
```
#### **Subgroups**

**6.17.16.1.5.6 Lower**

### **SCPI Commands**

SENSe:POWer:ACHannel:GAP<GapChannel>:MANual:CHANnel:COUNt:LOWer

### class LowerCls

Lower commands group definition. 1 total commands, 0 Subgroups, 1 group commands

get(*sb\_gaps: SubBlockGaps*, *gapChannel=GapChannel.Default*) → float

# SCPI: [SENSe]:POWer:ACHannel:GAP<gap>:MANual:CHANnel:COUNt:LOWer value: float = driver.sense.power.achannel.gap.manual.channel.count.lower. ˓<sup>→</sup>get(sb\_gaps = enums.SubBlockGaps.AB, gapChannel = repcap.GapChannel.Default) No command help available

### **param sb\_gaps**

No help available

# **param gapChannel**

optional repeated capability selector. Default value: Nr1 (settable in the interface 'Gap')

**return**

count: No help available

set(*sb\_gaps: SubBlockGaps*, *count: float*, *gapChannel=GapChannel.Default*) → None

```
# SCPI: [SENSe]:POWer:ACHannel:GAP<gap>:MANual:CHANnel:COUNt:LOWer
driver.sense.power.achannel.gap.manual.channel.count.lower.set(sb_gaps = enums.
˓→SubBlockGaps.AB, count = 1.0, gapChannel = repcap.GapChannel.Default)
```
No command help available

**param sb\_gaps** No help available

**param count** No help available

### **param gapChannel**

optional repeated capability selector. Default value: Nr1 (settable in the interface 'Gap')

### **6.17.16.1.5.7 Upper**

### **SCPI Commands**

SENSe:POWer:ACHannel:GAP<GapChannel>:MANual:CHANnel:COUNt:UPPer

### class UpperCls

Upper commands group definition. 1 total commands, 0 Subgroups, 1 group commands

get(*sb\_gaps: SubBlockGaps*, *gapChannel=GapChannel.Default*) → float

```
# SCPI: [SENSe]:POWer:ACHannel:GAP<gap>:MANual:CHANnel:COUNt:UPPer
value: float = driver.sense.power.achannel.gap.manual.channel.count.upper.
˓→get(sb_gaps = enums.SubBlockGaps.AB, gapChannel = repcap.GapChannel.Default)
```
No command help available

```
param sb_gaps
```
No help available

### **param gapChannel**

optional repeated capability selector. Default value: Nr1 (settable in the interface 'Gap')

#### **return**

count: No help available

set(*sb\_gaps: SubBlockGaps*, *count: float*, *gapChannel=GapChannel.Default*) → None

```
# SCPI: [SENSe]:POWer:ACHannel:GAP<gap>:MANual:CHANnel:COUNt:UPPer
driver.sense.power.achannel.gap.manual.channel.count.upper.set(sb_gaps = enums.
\rightarrowSubBlockGaps.AB, count = 1.0, gapChannel = repcap.GapChannel.Default)
```
No command help available

```
param sb_gaps
  No help available
```

```
param count
```
No help available

```
param gapChannel
```
optional repeated capability selector. Default value: Nr1 (settable in the interface 'Gap')

### **6.17.16.1.5.8 Mode**

#### **SCPI Commands**

SENSe:POWer:ACHannel:GAP<GapChannel>:MODE

### class ModeCls

Mode commands group definition. 1 total commands, 0 Subgroups, 1 group commands

get(*gapChannel=GapChannel.Default*) → AutoManualMode

```
# SCPI: [SENSe]:POWer:ACHannel:GAP<gap>:MODE
value: enums.AutoManualMode = driver.sense.power.achannel.gap.mode.
˓→get(gapChannel = repcap.GapChannel.Default)
```
No command help available

```
param gapChannel
```
optional repeated capability selector. Default value: Nr1 (settable in the interface 'Gap')

#### **return**

mode: No help available

set(*mode: AutoManualMode*, *gapChannel=GapChannel.Default*) → None

```
# SCPI: [SENSe]:POWer:ACHannel:GAP<gap>:MODE
driver.sense.power.achannel.gap.mode.set(mode = enums.AutoManualMode.AUTO,
\rightarrowgapChannel = repcap.GapChannel.Default)
```
No command help available

### **param mode**

No help available

#### **param gapChannel**

optional repeated capability selector. Default value: Nr1 (settable in the interface 'Gap')

# **6.17.16.1.6 Gchannel**

### class GchannelCls

Gchannel commands group definition. 2 total commands, 1 Subgroups, 0 group commands

## **Cloning the Group**

# Create a clone of the original group, that exists independently group2 = driver.sense.power.achannel.gchannel.clone()

### **Subgroups**

# **6.17.16.1.6.1 State**

## class StateCls

State commands group definition. 2 total commands, 1 Subgroups, 0 group commands

# **Cloning the Group**

```
# Create a clone of the original group, that exists independently
group2 = driver.sense.power.achannel.gchannel.state.clone()
```
#### **Subgroups**

#### **6.17.16.1.6.2 Gap<GapChannel>**

### **RepCap Settings**

```
# Range: Nr1 .. Nr2
rc = driver.sense.power.achannel.gchannel.state.gap.repcap_gapChannel_get()
driver.sense.power.achannel.gchannel.state.gap.repcap_gapChannel_set(repcap.GapChannel.
\rightarrowNr1)
```
#### class GapCls

Gap commands group definition. 2 total commands, 1 Subgroups, 0 group commands Repeated Capability: GapChannel, default value after init: GapChannel.Nr1

### **Cloning the Group**

```
# Create a clone of the original group, that exists independently
group2 = driver.sense.power.achannel.gchannel.state.gap.clone()
```
## **Subgroups**

# **6.17.16.1.6.3 Manual**

### class ManualCls

Manual commands group definition. 2 total commands, 2 Subgroups, 0 group commands

### **Cloning the Group**

```
# Create a clone of the original group, that exists independently
group2 = driver.sense.power.achannel.gchannel.state.gap.manual.clone()
```
### **Subgroups**

**6.17.16.1.6.4 Lower**

# **SCPI Commands**

SENSe:POWer:ACHannel:GCHannel:STATe:GAP<GapChannel>:MANual:LOWer

#### class LowerCls

Lower commands group definition. 1 total commands, 0 Subgroups, 1 group commands

```
get(sb_gaps: SubBlockGaps, gapChannel=GapChannel.Default) → bool
```

```
# SCPI: [SENSe]:POWer:ACHannel:GCHannel[:STATe]:GAP<gap>:MANual:LOWer
value: bool = driver.sense.power.achannel.gchannel.state.gap.manual.lower.
˓→get(sb_gaps = enums.SubBlockGaps.AB, gapChannel = repcap.GapChannel.Default)
```
No command help available

```
param sb_gaps
  No help available
```
### **param gapChannel**

optional repeated capability selector. Default value: Nr1 (settable in the interface 'Gap')

**return**

state: No help available

set(*sb\_gaps: SubBlockGaps*, *state: bool*, *gapChannel=GapChannel.Default*) → None

```
# SCPI: [SENSe]:POWer:ACHannel:GCHannel[:STATe]:GAP<gap>:MANual:LOWer
driver.sense.power.achannel.gchannel.state.gap.manual.lower.set(sb_gaps = enums.
 SubBlockGaps.AB, state = False, gapChannel = repcap.GapChannel.Default)
```
No command help available

**param sb\_gaps** No help available

**param state** No help available

#### **param gapChannel**

optional repeated capability selector. Default value: Nr1 (settable in the interface 'Gap')

## **6.17.16.1.6.5 Upper**

## **SCPI Commands**

SENSe:POWer:ACHannel:GCHannel:STATe:GAP<GapChannel>:MANual:UPPer

### class UpperCls

Upper commands group definition. 1 total commands, 0 Subgroups, 1 group commands

get(*sb\_gaps: SubBlockGaps*, *gapChannel=GapChannel.Default*) → bool

```
# SCPI: [SENSe]:POWer:ACHannel:GCHannel[:STATe]:GAP<gap>:MANual:UPPer
value: bool = driver.sense.power.achannel.gchannel.state.gap.manual.upper.
˓→get(sb_gaps = enums.SubBlockGaps.AB, gapChannel = repcap.GapChannel.Default)
```
No command help available

**param sb\_gaps**

No help available

### **param gapChannel**

optional repeated capability selector. Default value: Nr1 (settable in the interface 'Gap')

**return**

state: No help available

set(*sb\_gaps: SubBlockGaps*, *state: bool*, *gapChannel=GapChannel.Default*) → None

```
# SCPI: [SENSe]:POWer:ACHannel:GCHannel[:STATe]:GAP<gap>:MANual:UPPer
driver.sense.power.achannel.gchannel.state.gap.manual.upper.set(sb_gaps = enums.
˓→SubBlockGaps.AB, state = False, gapChannel = repcap.GapChannel.Default)
```
No command help available

**param sb\_gaps** No help available

**param state**

No help available

#### **param gapChannel**

optional repeated capability selector. Default value: Nr1 (settable in the interface 'Gap')

# **6.17.16.1.7 Mode**

# **SCPI Commands**

SENSe:POWer:ACHannel:MODE

#### class ModeCls

Mode commands group definition. 1 total commands, 0 Subgroups, 1 group commands

 $get() \rightarrow ReferenceMode$ 

# SCPI: [SENSe]:POWer:ACHannel:MODE value: enums.ReferenceMode = driver.sense.power.achannel.mode.get()

No command help available

#### **return**

mode: No help available

set(*mode: ReferenceMode*) → None

# SCPI: [SENSe]:POWer:ACHannel:MODE driver.sense.power.achannel.mode.set(mode = enums.ReferenceMode.ABSolute)

No command help available

**param mode** No help available

### **6.17.16.1.8 Name**

### class NameCls

Name commands group definition. 6 total commands, 6 Subgroups, 0 group commands

#### **Cloning the Group**

```
# Create a clone of the original group, that exists independently
group2 = driver.sense.power.achannel.name.clone()
```
#### **Subgroups**

# **6.17.16.1.8.1 Achannel**

# **SCPI Commands**

SENSe:POWer:ACHannel:NAME:ACHannel

## class AchannelCls

Achannel commands group definition. 1 total commands, 0 Subgroups, 1 group commands

 $get() \rightarrow str$ 

```
# SCPI: [SENSe]:POWer:ACHannel:NAME:ACHannel
value: str = driver.sense.power.achannel.name.achannel.get()
```
No command help available

**return**

name: No help available

set(*name: str*) → None

# SCPI: [SENSe]:POWer:ACHannel:NAME:ACHannel driver.sense.power.achannel.name.achannel.set(name = '1')

No command help available

**param name** No help available

# **6.17.16.1.8.2 Alternate<Channel>**

### **RepCap Settings**

```
# Range: Ch1 .. Ch64
rc = driver.sense.power.achannel.name.lternate.repcap_channel.get()driver.sense.power.achannel.name.alternate.repcap_channel_set(repcap.Channel.Ch1)
```
## **SCPI Commands**

SENSe:POWer:ACHannel:NAME:ALTernate<Channel>

### class AlternateCls

Alternate commands group definition. 1 total commands, 0 Subgroups, 1 group commands Repeated Capability: Channel, default value after init: Channel.Ch1

 $get(channel=Channel.Default) \rightarrow str$ 

# SCPI: [SENSe]:POWer:ACHannel:NAME:ALTernate<ch> value: str = driver.sense.power.achannel.name.alternate.get(channel = repcap. ˓<sup>→</sup>Channel.Default)

No command help available

#### **param channel**

optional repeated capability selector. Default value: Ch1 (settable in the interface 'Alternate')

**return**

name: No help available

set(*name: str*, *channel=Channel.Default*) → None

```
# SCPI: [SENSe]:POWer:ACHannel:NAME:ALTernate<ch>
driver.sense.power.achannel.name.alternate.set(name = '1', channel = repcap.
˓→Channel.Default)
```
No command help available

#### **param name**

No help available

#### **param channel**

optional repeated capability selector. Default value: Ch1 (settable in the interface 'Alternate')

# **Cloning the Group**

```
# Create a clone of the original group, that exists independently
group2 = driver.sense.power.achannel.name.alternate.clone()
```
## **6.17.16.1.8.3 Channel<Channel>**

#### **RepCap Settings**

```
# Range: Ch1 .. Ch64
rc = driver.sense.power.achannel.name.channel.repcap_channel_get()
driver.sense.power.achannel.name.channel.repcap_channel_set(repcap.Channel.Ch1)
```
### **SCPI Commands**

SENSe:POWer:ACHannel:NAME:CHANnel<Channel>

#### class ChannelCls

Channel commands group definition. 1 total commands, 0 Subgroups, 1 group commands Repeated Capability: Channel, default value after init: Channel.Ch1

get(*channel=Channel.Default*) → str

```
# SCPI: [SENSe]:POWer:ACHannel:NAME:CHANnel<ch>
value: str = driver.sense.power.achannel.name.channel.get(channel = repcap.
˓→Channel.Default)
```
No command help available

#### **param channel**

optional repeated capability selector. Default value: Ch1 (settable in the interface 'Channel')

#### **return**

name: No help available

set(*name: str*, *channel=Channel.Default*) → None

```
# SCPI: [SENSe]:POWer:ACHannel:NAME:CHANnel<ch>
driver.sense.power.achannel.name.channel.set(name = '1', channel = repcap.
˓→Channel.Default)
```
No command help available

### **param name** No help available

#### **param channel**

optional repeated capability selector. Default value: Ch1 (settable in the interface 'Channel')

### **Cloning the Group**

```
# Create a clone of the original group, that exists independently
group2 = driver.sense.power.achannel.name.channel.clone()
```
## **6.17.16.1.8.4 Gap<GapChannel>**

### **RepCap Settings**

```
# Range: Nr1 .. Nr2
rc = driver.sense.power.achannel.name.gap.repcap_gapChannel_get()
driver.sense.power.achannel.name.gap.repcap_gapChannel_set(repcap.GapChannel.Nr1)
```
## **SCPI Commands**

SENSe:POWer:ACHannel:NAME:GAP<GapChannel>

### class GapCls

Gap commands group definition. 1 total commands, 0 Subgroups, 1 group commands Repeated Capability: GapChannel, default value after init: GapChannel.Nr1

get(*gapChannel=GapChannel.Default*) → str

```
# SCPI: [SENSe]:POWer:ACHannel:NAME:GAP<gap>
value: str = driver.sense.power.achannel.name.gap.get(gapChannel = repcap.
 ˓→GapChannel.Default)
```
No command help available

#### **param gapChannel**

optional repeated capability selector. Default value: Nr1 (settable in the interface 'Gap')

#### **return**

name: No help available

set(*name: str*, *gapChannel=GapChannel.Default*) → None

```
# SCPI: [SENSe]:POWer:ACHannel:NAME:GAP<gap>
driver.sense.power.achannel.name.gap.set(name = '1', gapChannel = repcap.
˓→GapChannel.Default)
```
No command help available

### **param name** No help available

### **param gapChannel**

optional repeated capability selector. Default value: Nr1 (settable in the interface 'Gap')

# **Cloning the Group**

```
# Create a clone of the original group, that exists independently
group2 = driver.sense.power.achannel.name.gap.clone()
```
# **6.17.16.1.8.5 UaChannel**

# **SCPI Commands**

SENSe:POWer:ACHannel:NAME:UACHannel

### class UaChannelCls

UaChannel commands group definition. 1 total commands, 0 Subgroups, 1 group commands

# $get() \rightarrow str$

```
# SCPI: [SENSe]:POWer:ACHannel:NAME:UACHannel
value: str = driver.sense.power.achannel.name.uaChannel.get()
```
No command help available

**return** name: No help available

 $set(name: str) \rightarrow None$ 

```
# SCPI: [SENSe]:POWer:ACHannel:NAME:UACHannel
driver.sense.power.achannel.name.uaChannel.set(name = '1')
```
No command help available

**param name** No help available

# **6.17.16.1.8.6 Ualternate<UpperAltChannel>**

# **RepCap Settings**

# Range: Nr1 .. Nr63 rc = driver.sense.power.achannel.name.ualternate.repcap\_upperAltChannel\_get() driver.sense.power.achannel.name.ualternate.repcap\_upperAltChannel\_set(repcap. ˓<sup>→</sup>UpperAltChannel.Nr1)

# **SCPI Commands**

SENSe:POWer:ACHannel:NAME:UALTernate<UpperAltChannel>

# class UalternateCls

Ualternate commands group definition. 1 total commands, 0 Subgroups, 1 group commands Repeated Capability: UpperAltChannel, default value after init: UpperAltChannel.Nr1

get(*upperAltChannel=UpperAltChannel.Default*) → str

```
# SCPI: [SENSe]:POWer:ACHannel:NAME:UALTernate<ch>
value: str = driver.sense.power.achannel.name.ualternate.get(upperAltChannel =
\Box˓→repcap.UpperAltChannel.Default)
```
No command help available

```
param upperAltChannel
  optional repeated capability selector. Default value: Nr1 (settable in the interface 'Ual-
  ternate')
```
**return**

name: No help available

set(*name: str*, *upperAltChannel=UpperAltChannel.Default*) → None

```
# SCPI: [SENSe]:POWer:ACHannel:NAME:UALTernate<ch>
driver.sense.power.achannel.name.ualternate.set(name = '1', upperAltChannel =
\Box˓→repcap.UpperAltChannel.Default)
```
No command help available

**param name**

No help available

### **param upperAltChannel**

optional repeated capability selector. Default value: Nr1 (settable in the interface 'Ualternate')

## **Cloning the Group**

```
# Create a clone of the original group, that exists independently
group2 = driver.sense.power.achannel.name.ualternate.clone()
```
## **6.17.16.1.9 PresetRefLevel**

# **SCPI Commands**

SENSe:POWer:ACHannel:PRESet:RLEVel

# class PresetRefLevelCls

PresetRefLevel commands group definition. 1 total commands, 0 Subgroups, 1 group commands

 $\text{set}(opc\_timeout\_ms: int = -1) \rightarrow \text{None}$ 

```
# SCPI: [SENSe]:POWer:ACHannel:PRESet:RLEVel
driver.sense.power.achannel.presetRefLevel.set()
```
No command help available

**param opc\_timeout\_ms**

Maximum time to wait in milliseconds, valid only for this call.

# **6.17.16.1.10 Reference**

### class ReferenceCls

Reference commands group definition. 2 total commands, 1 Subgroups, 0 group commands

### **Cloning the Group**

```
# Create a clone of the original group, that exists independently
group2 = driver.sense.power.achannel.reference.clone()
```
### **Subgroups**

# **6.17.16.1.10.1 TxChannel**

### class TxChannelCls

TxChannel commands group definition. 2 total commands, 2 Subgroups, 0 group commands

### **Cloning the Group**

```
# Create a clone of the original group, that exists independently
group2 = driver.sense.power.achannel.reference.txChannel.clone()
```
#### **Subgroups**

# **6.17.16.1.10.2 Auto**

### **SCPI Commands**

SENSe:POWer:ACHannel:REFerence:TXCHannel:AUTO

#### class AutoCls

Auto commands group definition. 1 total commands, 0 Subgroups, 1 group commands

set(*ref\_channel: RefChannel*) → None

# SCPI: [SENSe]:POWer:ACHannel:REFerence:TXCHannel:AUTO driver.sense.power.achannel.reference.txChannel.auto.set(ref\_channel = enums. ˓<sup>→</sup>RefChannel.LHIGhest)

No command help available

**param ref\_channel** No help available

### **6.17.16.1.10.3 Manual**

## **SCPI Commands**

SENSe:POWer:ACHannel:REFerence:TXCHannel:MANual

#### class ManualCls

Manual commands group definition. 1 total commands, 0 Subgroups, 1 group commands

 $get() \rightarrow float$ 

# SCPI: [SENSe]:POWer:ACHannel:REFerence:TXCHannel:MANual value: float = driver.sense.power.achannel.reference.txChannel.manual.get()

No command help available

**return**

channel\_number: No help available

set(*channel\_number: float*) → None

# SCPI: [SENSe]:POWer:ACHannel:REFerence:TXCHannel:MANual driver.sense.power.achannel.reference.txChannel.manual.set(channel\_number = 1.0)

No command help available

**param channel\_number** No help available

# **6.17.16.1.11 Sbcount**

# **SCPI Commands**

SENSe:POWer:ACHannel:SBCount

## class SbcountCls

Sbcount commands group definition. 1 total commands, 0 Subgroups, 1 group commands

 $get() \rightarrow float$ 

# SCPI: [SENSe]:POWer:ACHannel:SBCount value: float = driver.sense.power.achannel.sbcount.get()

No command help available

**return**

number: No help available

set(*number: float*) → None

```
# SCPI: [SENSe]:POWer:ACHannel:SBCount
driver.sense.power.achannel.sbcount.set(number = 1.0)
```
No command help available

**param number** No help available

### **6.17.16.1.12 Sblock<SubBlock>**

## **RepCap Settings**

```
# Range: Nr1 .. Nr8
rc = driver.sense.power.achannel.sblock.repcap_subBlock_get()
driver.sense.power.achannel.sblock.repcap_subBlock_set(repcap.SubBlock.Nr1)
```
### class SblockCls

Sblock commands group definition. 7 total commands, 7 Subgroups, 0 group commands Repeated Capability: SubBlock, default value after init: SubBlock.Nr1

## **Cloning the Group**

```
# Create a clone of the original group, that exists independently
group2 = driver.sense.power.achannel.sblock.clone()
```
### **Subgroups**

# **6.17.16.1.12.1 Bandwidth**

### class BandwidthCls

Bandwidth commands group definition. 1 total commands, 1 Subgroups, 0 group commands

### **Cloning the Group**

```
# Create a clone of the original group, that exists independently
group2 = driver.sense.power.achannel.sblock.bandwidth.clone()
```
#### **Subgroups**

## **6.17.16.1.12.2 Channel<Channel>**

### **RepCap Settings**

```
# Range: Ch1 .. Ch64
rc = driver.sense.power.achannel.sblock.bandwidth.channel.repcap_channel_get()
driver.sense.power.achannel.sblock.bandwidth.channel.repcap_channel_set(repcap.Channel.
\rightarrowCh1)
```
## **SCPI Commands**

SENSe:POWer:ACHannel:SBLock<SubBlock>:BWIDth:CHANnel<Channel>

### class ChannelCls

Channel commands group definition. 1 total commands, 0 Subgroups, 1 group commands Repeated Capability: Channel, default value after init: Channel.Ch1

get(*subBlock=SubBlock.Default*, *channel=Channel.Default*) → float

```
# SCPI: [SENSe]:POWer:ACHannel:SBLock<sb>:BWIDth[:CHANnel<ch>]
value: float = driver.sense.power.achannel.sblock.bandwidth.channel.
 ˓→get(subBlock = repcap.SubBlock.Default, channel = repcap.Channel.Default)
```
No command help available

### **param subBlock**

optional repeated capability selector. Default value: Nr1 (settable in the interface 'Sblock')

#### **param channel**

optional repeated capability selector. Default value: Ch1 (settable in the interface 'Channel')

#### **return**

bandwidth: No help available

set(*bandwidth: float*, *subBlock=SubBlock.Default*, *channel=Channel.Default*) → None

```
# SCPI: [SENSe]:POWer:ACHannel:SBLock<sb>:BWIDth[:CHANnel<ch>]
driver.sense.power.achannel.sblock.bandwidth.channel.set(bandwidth = 1.0, \ldots˓→subBlock = repcap.SubBlock.Default, channel = repcap.Channel.Default)
```
No command help available

#### **param bandwidth**

No help available

#### **param subBlock**

optional repeated capability selector. Default value: Nr1 (settable in the interface 'Sblock')

### **param channel**

optional repeated capability selector. Default value: Ch1 (settable in the interface 'Channel')

# **Cloning the Group**

```
# Create a clone of the original group, that exists independently
group2 = driver.sense.power.achannel.sblock.bandwidth.channel.clone()
```
# **6.17.16.1.12.3 Center**

### class CenterCls

Center commands group definition. 1 total commands, 1 Subgroups, 0 group commands

#### **Cloning the Group**

```
# Create a clone of the original group, that exists independently
group2 = driver.sense.power.achannel.sblock.center.clone()
```
## **Subgroups**

## **6.17.16.1.12.4 Channel<Channel>**

#### **RepCap Settings**

```
# Range: Ch1 .. Ch64
rc = driver.sense.power.achannel.sblock.center.channel.repcap_channel_get()
driver.sense.power.achannel.sblock.center.channel.repcap_channel_set(repcap.Channel.Ch1)
```
# **SCPI Commands**

SENSe:POWer:ACHannel:SBLock<SubBlock>:CENTer:CHANnel<Channel>

### class ChannelCls

Channel commands group definition. 1 total commands, 0 Subgroups, 1 group commands Repeated Capability: Channel, default value after init: Channel.Ch1

get(*subBlock=SubBlock.Default*, *channel=Channel.Default*) → float

```
# SCPI: [SENSe]:POWer:ACHannel:SBLock<sb>:CENTer[:CHANnel<ch>]
value: float = driver.sense.power.achannel.sblock.center.channel.get(subBlock =␣
˓→repcap.SubBlock.Default, channel = repcap.Channel.Default)
```
No command help available

#### **param subBlock**

optional repeated capability selector. Default value: Nr1 (settable in the interface 'Sblock')

#### **param channel**

optional repeated capability selector. Default value: Ch1 (settable in the interface 'Channel')

#### **return**

frequency: No help available

set(*frequency: float*, *subBlock=SubBlock.Default*, *channel=Channel.Default*) → None

```
# SCPI: [SENSe]:POWer:ACHannel:SBLock<sb>:CENTer[:CHANnel<ch>]
driver.sense.power.achannel.sblock.center.channel.set(frequency = 1.0, subBlock<sub>u</sub>
˓→= repcap.SubBlock.Default, channel = repcap.Channel.Default)
```
No command help available

### **param frequency**

No help available

#### **param subBlock**

optional repeated capability selector. Default value: Nr1 (settable in the interface 'Sblock')

#### **param channel**

optional repeated capability selector. Default value: Ch1 (settable in the interface 'Channel')

## **Cloning the Group**

# Create a clone of the original group, that exists independently group2 = driver.sense.power.achannel.sblock.center.channel.clone()

## **6.17.16.1.12.5 Frequency**

### class FrequencyCls

Frequency commands group definition. 1 total commands, 1 Subgroups, 0 group commands

# **Cloning the Group**

# Create a clone of the original group, that exists independently group2 = driver.sense.power.achannel.sblock.frequency.clone()

### **Subgroups**

**6.17.16.1.12.6 Center**

## **SCPI Commands**

SENSe:POWer:ACHannel:SBLock<SubBlock>:FREQuency:CENTer

#### class CenterCls

Center commands group definition. 1 total commands, 0 Subgroups, 1 group commands

```
get(subBlock=SubBlock.Default) → float
```

```
# SCPI: [SENSe]:POWer:ACHannel:SBLock<sb>:FREQuency:CENTer
value: float = driver.sense.power.achannel.sblock.frequency.center.get(subBlock.
˓→= repcap.SubBlock.Default)
```
No command help available

#### **param subBlock**

optional repeated capability selector. Default value: Nr1 (settable in the interface 'Sblock')

#### **return**

frequency: No help available

set(*frequency: float*, *subBlock=SubBlock.Default*) → None

```
# SCPI: [SENSe]:POWer:ACHannel:SBLock<sb>:FREQuency:CENTer
driver.sense.power.achannel.sblock.frequency.center.set(frequency = 1.0,␣
\rightarrowsubBlock = repcap.SubBlock.Default)
```
No command help available

# **param frequency**

No help available

#### **param subBlock**

optional repeated capability selector. Default value: Nr1 (settable in the interface 'Sblock')

# **6.17.16.1.12.7 Name**

### class NameCls

Name commands group definition. 1 total commands, 1 Subgroups, 0 group commands

# **Cloning the Group**

# Create a clone of the original group, that exists independently group2 = driver.sense.power.achannel.sblock.name.clone()

#### **Subgroups**

### **6.17.16.1.12.8 Channel<Channel>**

### **RepCap Settings**

# Range: Ch1 .. Ch64 rc = driver.sense.power.achannel.sblock.name.channel.repcap\_channel\_get() driver.sense.power.achannel.sblock.name.channel.repcap\_channel\_set(repcap.Channel.Ch1)

## **SCPI Commands**

SENSe:POWer:ACHannel:SBLock<SubBlock>:NAME:CHANnel<Channel>

#### class ChannelCls

Channel commands group definition. 1 total commands, 0 Subgroups, 1 group commands Repeated Capability: Channel, default value after init: Channel.Ch1

get(*subBlock=SubBlock.Default*, *channel=Channel.Default*) → str

```
# SCPI: [SENSe]:POWer:ACHannel:SBLock<sb>:NAME[:CHANnel<ch>]
value: str = driver.sense.power.achannel.sblock.name.channel.get(subBlock =˓→repcap.SubBlock.Default, channel = repcap.Channel.Default)
```
No command help available

#### **param subBlock**

optional repeated capability selector. Default value: Nr1 (settable in the interface 'Sblock')

#### **param channel**

optional repeated capability selector. Default value: Ch1 (settable in the interface 'Channel')

#### **return**

name: No help available

set(*name: str*, *subBlock=SubBlock.Default*, *channel=Channel.Default*) → None

```
# SCPI: [SENSe]:POWer:ACHannel:SBLock<sb>:NAME[:CHANnel<ch>]
driver.sense.power.achannel.sblock.name.channel.set(name = '1', subBlock =\Box˓→repcap.SubBlock.Default, channel = repcap.Channel.Default)
```
No command help available

#### **param name**

No help available

### **param subBlock**

optional repeated capability selector. Default value: Nr1 (settable in the interface 'Sblock')

#### **param channel**

optional repeated capability selector. Default value: Ch1 (settable in the interface 'Channel')

#### **Cloning the Group**

```
# Create a clone of the original group, that exists independently
group2 = driver.sense.power.achannel.sblock.name.channel.clone()
```
### **6.17.16.1.12.9 RfbWidth**

### **SCPI Commands**

SENSe:POWer:ACHannel:SBLock<SubBlock>:RFBWidth

### class RfbWidthCls

RfbWidth commands group definition. 1 total commands, 0 Subgroups, 1 group commands

get(*subBlock=SubBlock.Default*) → float

```
# SCPI: [SENSe]:POWer:ACHannel:SBLock<sb>:RFBWidth
value: float = driver.sense.power.achannel.sblock.rfbWidth.get(subBlock =␣
˓→repcap.SubBlock.Default)
```
No command help available

**param subBlock**

optional repeated capability selector. Default value: Nr1 (settable in the interface 'Sblock')

**return**

bandwidth: No help available

set(*bandwidth: float*, *subBlock=SubBlock.Default*) → None

```
# SCPI: [SENSe]:POWer:ACHannel:SBLock<sb>:RFBWidth
driver.sense.power.achannel.sblock.rfbWidth.set(bandwidth = 1.0, subBlock =_
˓→repcap.SubBlock.Default)
```
No command help available

## **param bandwidth**

No help available

### **param subBlock**

optional repeated capability selector. Default value: Nr1 (settable in the interface 'Sblock')

# **6.17.16.1.12.10 Technology**

## class TechnologyCls

Technology commands group definition. 1 total commands, 1 Subgroups, 0 group commands

# **Cloning the Group**

```
# Create a clone of the original group, that exists independently
group2 = driver.sense.power.achannel.sblock.technology.clone()
```
# **Subgroups**

# **6.17.16.1.12.11 Channel<Channel>**

# **RepCap Settings**

```
# Range: Ch1 .. Ch64
rc = driver.sense.power.achannel.sblock.technology.channel.repcap_channel_get()
driver.sense.power.achannel.sblock.technology.channel.repcap_channel_set(repcap.Channel.
\rightarrowCh1)
```
# **SCPI Commands**

SENSe:POWer:ACHannel:SBLock<SubBlock>:TECHnology:CHANnel<Channel>

# class ChannelCls

Channel commands group definition. 1 total commands, 0 Subgroups, 1 group commands Repeated Capability: Channel, default value after init: Channel.Ch1

get(*subBlock=SubBlock.Default*, *channel=Channel.Default*) → TechnologyStandardA

```
# SCPI: [SENSe]:POWer:ACHannel:SBLock<sb>:TECHnology[:CHANnel<ch>]
value: enums.TechnologyStandardA = driver.sense.power.achannel.sblock.
˓→technology.channel.get(subBlock = repcap.SubBlock.Default, channel = repcap.
˓→Channel.Default)
```
No command help available

### **param subBlock**

optional repeated capability selector. Default value: Nr1 (settable in the interface 'Sblock')

#### **param channel**

optional repeated capability selector. Default value: Ch1 (settable in the interface 'Channel')

#### **return**

standard: No help available

set(*standard: TechnologyStandardA*, *subBlock=SubBlock.Default*, *channel=Channel.Default*) → None

```
# SCPI: [SENSe]:POWer:ACHannel:SBLock<sb>:TECHnology[:CHANnel<ch>]
driver.sense.power.achannel.sblock.technology.channel.set(standard = enums.
˓→TechnologyStandardA.GSM, subBlock = repcap.SubBlock.Default, channel = repcap.
˓→Channel.Default)
```
No command help available

# **param standard**

No help available

#### **param subBlock**

optional repeated capability selector. Default value: Nr1 (settable in the interface 'Sblock')

#### **param channel**

optional repeated capability selector. Default value: Ch1 (settable in the interface 'Channel')

## **Cloning the Group**

```
# Create a clone of the original group, that exists independently
group2 = driver.sense.power.achannel.sblock.technology.channel.clone()
```
# **6.17.16.1.12.12 TxChannel**

### class TxChannelCls

TxChannel commands group definition. 1 total commands, 1 Subgroups, 0 group commands

# **Cloning the Group**

```
# Create a clone of the original group, that exists independently
group2 = driver.sense.power.achannel.sblock.txChannel.clone()
```
### **Subgroups**

**6.17.16.1.12.13 Count**

### **SCPI Commands**

SENSe:POWer:ACHannel:SBLock<SubBlock>:TXCHannel:COUNt

### class CountCls

Count commands group definition. 1 total commands, 0 Subgroups, 1 group commands

```
get(subBlock=SubBlock.Default) → float
```

```
# SCPI: [SENSe]:POWer:ACHannel:SBLock<sb>:TXCHannel:COUNt
value: float = driver.sense.power.achannel.sblock.txChannel.count.get(subBlock.
˓→= repcap.SubBlock.Default)
```
No command help available

#### **param subBlock**

optional repeated capability selector. Default value: Nr1 (settable in the interface 'Sblock')

```
return
```
number: No help available

set(*number: float*, *subBlock=SubBlock.Default*) → None

```
# SCPI: [SENSe]:POWer:ACHannel:SBLock<sb>:TXCHannel:COUNt
driver.sense.power.achannel.sblock.txChannel.count.set(number = 1.0, subBlock =␣
\rightarrowrepcap.SubBlock.Default)
```
No command help available

```
param number
  No help available
```
## **param subBlock**

optional repeated capability selector. Default value: Nr1 (settable in the interface 'Sblock')

### **6.17.16.1.13 Spacing**

### class SpacingCls

Spacing commands group definition. 8 total commands, 6 Subgroups, 0 group commands

# **Cloning the Group**

# Create a clone of the original group, that exists independently group2 = driver.sense.power.achannel.spacing.clone()

### **Subgroups**

**6.17.16.1.13.1 Achannel**

### **SCPI Commands**

SENSe:POWer:ACHannel:SPACing:ACHannel

#### class AchannelCls

Achannel commands group definition. 1 total commands, 0 Subgroups, 1 group commands

```
get() \rightarrow float
```

```
# SCPI: [SENSe]:POWer:ACHannel:SPACing[:ACHannel]
value: float = driver.sense.power.achannel.spacing.achannel.get()
```
No command help available

**return**

spacing: No help available

set(*spacing: float*) → None

```
# SCPI: [SENSe]:POWer:ACHannel:SPACing[:ACHannel]
driver.sense.power.achannel.spacing.achannel.set(spacing = 1.0)
```
No command help available

**param spacing** No help available

### **6.17.16.1.13.2 Alternate<Channel>**

# **RepCap Settings**

```
# Range: Ch1 .. Ch64
rc = driver.sense.power.achannel.spacing.alternate.repcap_channel_get()
driver.sense.power.achannel.spacing.alternate.repcap_channel_set(repcap.Channel.Ch1)
```
### **SCPI Commands**

SENSe:POWer:ACHannel:SPACing:ALTernate<Channel>

#### class AlternateCls

Alternate commands group definition. 1 total commands, 0 Subgroups, 1 group commands Repeated Capability: Channel, default value after init: Channel.Ch1

get(*channel=Channel.Default*) → float

# SCPI: [SENSe]:POWer:ACHannel:SPACing:ALTernate<ch> value: float = driver.sense.power.achannel.spacing.alternate.get(channel =␣ ˓<sup>→</sup>repcap.Channel.Default)

No command help available

#### **param channel**

optional repeated capability selector. Default value: Ch1 (settable in the interface 'Alternate')

**return**

spacing: No help available

set(*spacing: float*, *channel=Channel.Default*) → None

```
# SCPI: [SENSe]:POWer:ACHannel:SPACing:ALTernate<ch>
driver.sense.power.achannel.spacing.alternate.set(spacing = 1.0, channel =_
˓→repcap.Channel.Default)
```
No command help available

**param spacing** No help available

### **param channel**

optional repeated capability selector. Default value: Ch1 (settable in the interface 'Alternate')

# **Cloning the Group**

```
# Create a clone of the original group, that exists independently
group2 = driver.sense.power.achannel.spacing.alternate.clone()
```
## **6.17.16.1.13.3 Channel<Channel>**

## **RepCap Settings**

```
# Range: Ch1 .. Ch64
rc = driver.sense.power.achannel.spacing.channel.repcap_channel_get()
driver.sense.power.achannel.spacing.channel.repcap_channel_set(repcap.Channel.Ch1)
```
### **SCPI Commands**

SENSe:POWer:ACHannel:SPACing:CHANnel<Channel>

#### class ChannelCls

Channel commands group definition. 1 total commands, 0 Subgroups, 1 group commands Repeated Capability: Channel, default value after init: Channel.Ch1

get(*channel=Channel.Default*) → float

```
# SCPI: [SENSe]:POWer:ACHannel:SPACing:CHANnel<ch>
value: float = driver.sense.power.achannel.spacing.channel.get(channel = repcap.
 ˓→Channel.Default)
```
No command help available

#### **param channel**

optional repeated capability selector. Default value: Ch1 (settable in the interface 'Channel')

#### **return**

spacing: No help available

set(*spacing: float*, *channel=Channel.Default*) → None

```
# SCPI: [SENSe]:POWer:ACHannel:SPACing:CHANnel<ch>
driver.sense.power.achannel.spacing.channel.set(spacing = 1.0, channel = repcap.
˓→Channel.Default)
```
No command help available

### **param spacing** No help available

#### **param channel**

optional repeated capability selector. Default value: Ch1 (settable in the interface 'Channel')

### **Cloning the Group**

```
# Create a clone of the original group, that exists independently
group2 = driver.sense.power.achannel.spacing.channel.clone()
```
#### **6.17.16.1.13.4 Gap<GapChannel>**

#### **RepCap Settings**

```
# Range: Nr1 .. Nr2
rc = driver.sense.power.achannel.spacing.gap.repcap_gapChannel_get()
driver.sense.power.achannel.spacing.gap.repcap_gapChannel_set(repcap.GapChannel.Nr1)
```
#### class GapCls

Gap commands group definition. 3 total commands, 2 Subgroups, 0 group commands Repeated Capability: GapChannel, default value after init: GapChannel.Nr1

# **Cloning the Group**

```
# Create a clone of the original group, that exists independently
group2 = driver.sense.power.achannel.spacing.gap.clone()
```
#### **Subgroups**

# **6.17.16.1.13.5 Auto**

### **SCPI Commands**

SENSe:POWer:ACHannel:SPACing:GAP<GapChannel>:AUTO

#### class AutoCls

Auto commands group definition. 1 total commands, 0 Subgroups, 1 group commands

set(*spacing: float*, *gapChannel=GapChannel.Default*) → None

# SCPI: [SENSe]:POWer:ACHannel:SPACing:GAP<gap>[:AUTO] driver.sense.power.achannel.spacing.gap.auto.set(spacing =  $1.0$ , gapChannel = $\Box$ ˓<sup>→</sup>repcap.GapChannel.Default)

No command help available

**param spacing** No help available

### **param gapChannel**

optional repeated capability selector. Default value: Nr1 (settable in the interface 'Gap')

### **6.17.16.1.13.6 Manual**

#### class ManualCls

Manual commands group definition. 2 total commands, 2 Subgroups, 0 group commands

#### **Cloning the Group**

```
# Create a clone of the original group, that exists independently
group2 = driver.sense.power.achannel.spacing.gap.manual.clone()
```
### **Subgroups**

### **6.17.16.1.13.7 Lower**

# **SCPI Commands**

SENSe:POWer:ACHannel:SPACing:GAP<GapChannel>:MANual:LOWer

### class LowerCls

Lower commands group definition. 1 total commands, 0 Subgroups, 1 group commands

get(*sb\_gaps: SubBlockGaps*, *gapChannel=GapChannel.Default*) → float

# SCPI: [SENSe]:POWer:ACHannel:SPACing:GAP<gap>:MANual:LOWer value: float = driver.sense.power.achannel.spacing.gap.manual.lower.get(sb\_gaps\_  $\rightarrow$ = enums.SubBlockGaps.AB, gapChannel = repcap.GapChannel.Default)

No command help available

#### **param sb\_gaps**

No help available

#### **param gapChannel**

optional repeated capability selector. Default value: Nr1 (settable in the interface 'Gap')

#### **return**

spacing: No help available

set(*sb\_gaps: SubBlockGaps*, *spacing: float*, *gapChannel=GapChannel.Default*) → None

# SCPI: [SENSe]:POWer:ACHannel:SPACing:GAP<gap>:MANual:LOWer driver.sense.power.achannel.spacing.gap.manual.lower.set(sb\_gaps = enums. ˓<sup>→</sup>SubBlockGaps.AB, spacing = 1.0, gapChannel = repcap.GapChannel.Default)

No command help available

**param sb\_gaps** No help available

**param spacing**

No help available

```
param gapChannel
```
optional repeated capability selector. Default value: Nr1 (settable in the interface 'Gap')

### **6.17.16.1.13.8 Upper**

#### **SCPI Commands**

SENSe:POWer:ACHannel:SPACing:GAP<GapChannel>:MANual:UPPer

#### class UpperCls

Upper commands group definition. 1 total commands, 0 Subgroups, 1 group commands

get(*sb\_gaps: SubBlockGaps*, *gapChannel=GapChannel.Default*) → float

```
# SCPI: [SENSe]:POWer:ACHannel:SPACing:GAP<gap>:MANual:UPPer
value: float = driver.sense.power.achannel.spacing.gap.manual.upper.get(sb_gaps_
˓→= enums.SubBlockGaps.AB, gapChannel = repcap.GapChannel.Default)
```
No command help available

**param sb\_gaps** No help available

#### **param gapChannel**

optional repeated capability selector. Default value: Nr1 (settable in the interface 'Gap')

**return**

spacing: No help available

set(*sb\_gaps: SubBlockGaps*, *spacing: float*, *gapChannel=GapChannel.Default*) → None

# SCPI: [SENSe]:POWer:ACHannel:SPACing:GAP<gap>:MANual:UPPer driver.sense.power.achannel.spacing.gap.manual.upper.set(sb\_gaps = enums. SubBlockGaps.AB, spacing = 1.0, gapChannel = repcap.GapChannel.Default)

No command help available

**param sb\_gaps** No help available **param spacing**

No help available

## **param gapChannel**

optional repeated capability selector. Default value: Nr1 (settable in the interface 'Gap')

# **6.17.16.1.13.9 UaChannel**

# **SCPI Commands**

SENSe:POWer:ACHannel:SPACing:UACHannel

## class UaChannelCls

UaChannel commands group definition. 1 total commands, 0 Subgroups, 1 group commands

 $get() \rightarrow float$ 

# SCPI: [SENSe]:POWer:ACHannel:SPACing:UACHannel value: float = driver.sense.power.achannel.spacing.uaChannel.get()

No command help available

**return**

spacing: No help available

set(*spacing: float*) → None

# SCPI: [SENSe]:POWer:ACHannel:SPACing:UACHannel driver.sense.power.achannel.spacing.uaChannel.set(spacing = 1.0)

No command help available

**param spacing**

No help available

# **6.17.16.1.13.10 Ualternate<UpperAltChannel>**

# **RepCap Settings**

```
# Range: Nr1 .. Nr63
rc = driver.sense.power.achannel.spacing.ualternate.repcap_upperAltChannel_get()
driver.sense.power.achannel.spacing.ualternate.repcap_upperAltChannel_set(repcap.
˓→UpperAltChannel.Nr1)
```
## **SCPI Commands**

SENSe:POWer:ACHannel:SPACing:UALTernate<UpperAltChannel>

### class UalternateCls

Ualternate commands group definition. 1 total commands, 0 Subgroups, 1 group commands Repeated Capability: UpperAltChannel, default value after init: UpperAltChannel.Nr1

get(*upperAltChannel=UpperAltChannel.Default*) → float

```
# SCPI: [SENSe]:POWer:ACHannel:SPACing:UALTernate<ch>
value: float = driver.sense.power.achannel.spacing.ualternate.
˓→get(upperAltChannel = repcap.UpperAltChannel.Default)
```
No command help available

#### **param upperAltChannel**

optional repeated capability selector. Default value: Nr1 (settable in the interface 'Ualternate')

**return**

spacing: No help available

set(*spacing: float*, *upperAltChannel=UpperAltChannel.Default*) → None

```
# SCPI: [SENSe]:POWer:ACHannel:SPACing:UALTernate<ch>
driver.sense.power.achannel.spacing.ualternate.set(spacing = 1.0, \ldots˓→upperAltChannel = repcap.UpperAltChannel.Default)
```
No command help available

### **param spacing** No help available

**param upperAltChannel**

optional repeated capability selector. Default value: Nr1 (settable in the interface 'Ualternate')

### **Cloning the Group**

```
# Create a clone of the original group, that exists independently
group2 = driver.sense.power.achannel.spacing.ualternate.clone()
```
### **6.17.16.1.14 Ssetup**

### **SCPI Commands**

SENSe:POWer:ACHannel:SSETup

#### class SsetupCls

Ssetup commands group definition. 1 total commands, 0 Subgroups, 1 group commands

 $get() \rightarrow bool$ 

```
# SCPI: [SENSe]:POWer:ACHannel:SSETup
value: bool = driver.sense.power.achannel.ssetup.get()
```
No command help available

**return**

state: No help available

set(*state: bool*) → None

# SCPI: [SENSe]:POWer:ACHannel:SSETup driver.sense.power.achannel.ssetup.set(state = False)

No command help available

**param state** No help available

### **6.17.16.1.15 TxChannel**

### class TxChannelCls

TxChannel commands group definition. 1 total commands, 1 Subgroups, 0 group commands

## **Cloning the Group**

```
# Create a clone of the original group, that exists independently
group2 = driver.sense.power.achannel.txChannel.clone()
```
### **Subgroups**

## **6.17.16.1.15.1 Count**

## **SCPI Commands**

SENSe:POWer:ACHannel:TXCHannel:COUNt

#### class CountCls

Count commands group definition. 1 total commands, 0 Subgroups, 1 group commands

```
get() \rightarrow float
```

```
# SCPI: [SENSe]:POWer:ACHannel:TXCHannel:COUNt
value: float = driver.sense.power.achannel.txChannel.count.get()
```
No command help available

**return** number: No help available  $set(number: float) \rightarrow None$ 

```
# SCPI: [SENSe]:POWer:ACHannel:TXCHannel:COUNt
driver.sense.power.achannel.txChannel.count.set(number = 1.0)
```
No command help available

**param number** No help available

### **6.17.16.2 Bandwidth**

## **SCPI Commands**

SENSe:POWer:BWIDth

#### class BandwidthCls

Bandwidth commands group definition. 1 total commands, 0 Subgroups, 1 group commands

 $get() \rightarrow float$ 

# SCPI: [SENSe]:POWer:BWIDth value: float = driver.sense.power.bandwidth.get()

No command help available

**return**

percentage: No help available

set(*percentage: float*) → None

```
# SCPI: [SENSe]:POWer:BWIDth
driver.sense.power.bandwidth.set(percentage = 1.0)
```
No command help available

**param percentage** No help available

#### **6.17.16.3 Hspeed**

#### **SCPI Commands**

SENSe:POWer:HSPeed

### class HspeedCls

Hspeed commands group definition. 1 total commands, 0 Subgroups, 1 group commands

 $get() \rightarrow bool$ 

# SCPI: [SENSe]:POWer:HSPeed value: bool = driver.sense.power.hspeed.get()

No command help available

**return** state: No help available

set(*state: bool*) → None

```
# SCPI: [SENSe]:POWer:HSPeed
driver.sense.power.hspeed.set(state = False)
```
No command help available

**param state** No help available

## **6.17.16.4 Ncorrection**

## **SCPI Commands**

SENSe:POWer:NCORrection

#### class NcorrectionCls

Ncorrection commands group definition. 1 total commands, 0 Subgroups, 1 group commands

 $get() \rightarrow bool$ 

```
# SCPI: [SENSe]:POWer:NCORrection
value: bool = driver.sense.power.ncorrection.get()
```
This command turns noise cancellation on and off. If noise cancellation is on, the R&S FSWP performs a reference measurement to determine its inherent noise and subtracts the result from the channel power measurement result (first active trace only) . For more information see 'Noise Cancellation'.

```
return
  state: ON | OFF | 1 | 0
```

```
set(state: bool) → None
```

```
# SCPI: [SENSe]:POWer:NCORrection
driver.sense.power.ncorrection.set(state = False)
```
This command turns noise cancellation on and off. If noise cancellation is on, the R&S FSWP performs a reference measurement to determine its inherent noise and subtracts the result from the channel power measurement result (first active trace only) . For more information see 'Noise Cancellation'.

```
param state
  ON | OFF | 1 | 0
```
## **6.17.16.5 Trace**

### **SCPI Commands**

SENSe:POWer:TRACe

## class TraceCls

Trace commands group definition. 1 total commands, 0 Subgroups, 1 group commands

 $get() \rightarrow float$ 

# SCPI: [SENSe]:POWer:TRACe value: float = driver.sense.power.trace.get()

No command help available

**return**

trace\_number: No help available

set(*trace\_number: float*) → None

```
# SCPI: [SENSe]:POWer:TRACe
driver.sense.power.trace.set(trace_number = 1.0)
```
No command help available

**param trace\_number** No help available

# **6.17.17 Probe<Probe>**

### **RepCap Settings**

```
# Range: Nr1 .. Nr8
rc = driver.sense.probe.repcap_probe_get()
driver.sense.probe.repcap_probe_set(repcap.Probe.Nr1)
```
### class ProbeCls

Probe commands group definition. 12 total commands, 2 Subgroups, 0 group commands Repeated Capability: Probe, default value after init: Probe.Nr1

### **Cloning the Group**

```
# Create a clone of the original group, that exists independently
group2 = driver.sense.probe.clone()
```
### **Subgroups**

## **6.17.17.1 Id**

### class IdCls

Id commands group definition. 2 total commands, 2 Subgroups, 0 group commands

### **Cloning the Group**

```
# Create a clone of the original group, that exists independently
group2 = driver.sense.probe.id.clone()
```
#### **Subgroups**

### **6.17.17.1.1 PartNumber**

### **SCPI Commands**

SENSe:PROBe<Probe>:ID:PARTnumber

#### class PartNumberCls

PartNumber commands group definition. 1 total commands, 0 Subgroups, 1 group commands

 $get(\text{probe}=Probe.Default) \rightarrow float$ 

```
# SCPI: [SENSe]:PROBe<pb>:ID:PARTnumber
value: float = driver.sense.probe.id.partNumber.get(probe = repcap.Probe.
˓→Default)
```
No command help available

### **param probe**

optional repeated capability selector. Default value: Nr1 (settable in the interface 'Probe')

#### **return**

part\_number: No help available

### **6.17.17.1.2 SrNumber**

## **SCPI Commands**

SENSe:PROBe<Probe>:ID:SRNumber

### class SrNumberCls

SrNumber commands group definition. 1 total commands, 0 Subgroups, 1 group commands

 $get(\text{probe}=Probe.Default) \rightarrow float$ 

# SCPI: [SENSe]:PROBe<pb>:ID:SRNumber value: float = driver.sense.probe.id.srNumber.get(probe = repcap.Probe.Default) No command help available

#### **param probe**

optional repeated capability selector. Default value: Nr1 (settable in the interface 'Probe')

**return**

serial no: No help available

### **6.17.17.2 Setup**

### class SetupCls

Setup commands group definition. 10 total commands, 10 Subgroups, 0 group commands

### **Cloning the Group**

```
# Create a clone of the original group, that exists independently
group2 = driver.sense.probe.setup.clone()
```
### **Subgroups**

### **6.17.17.2.1 AttRatio**

### **SCPI Commands**

SENSe:PROBe<Probe>:SETup:ATTRatio

#### class AttRatioCls

AttRatio commands group definition. 1 total commands, 0 Subgroups, 1 group commands

 $get(*probe=Probe*.*Default*) \rightarrow float$ 

```
# SCPI: [SENSe]:PROBe<pb>:SETup:ATTRatio
value: float = driver.sense.probe.setup.attRatio.get(probe = repcap.Probe.
˓→Default)
```
No command help available

**param probe**

optional repeated capability selector. Default value: Nr1 (settable in the interface 'Probe')

**return**

attenuation\_ratio: No help available

set(*attenuation\_ratio: float*, *probe=Probe.Default*) → None

```
# SCPI: [SENSe]:PROBe<pb>:SETup:ATTRatio
driver.sense.probe.setup.attRatio.set(attenuation_ratio = 1.0, probe = repcap.
˓→Probe.Default)
```
No command help available

# **param attenuation\_ratio**

No help available

### **param probe**

optional repeated capability selector. Default value: Nr1 (settable in the interface 'Probe')

## **6.17.17.2.2 CmOffset**

## **SCPI Commands**

SENSe:PROBe<Probe>:SETup:CMOFfset

## class CmOffsetCls

CmOffset commands group definition. 1 total commands, 0 Subgroups, 1 group commands

 $get(*probe*=*Probe*.*Default*) \rightarrow float$ 

```
# SCPI: [SENSe]:PROBe<pb>:SETup:CMOFfset
value: float = driver.sense.probe.setup.cmOffset.get(probe = repcap.Probe.
˓→Default)
```
No command help available

### **param probe**

optional repeated capability selector. Default value: Nr1 (settable in the interface 'Probe')

**return**

cm\_offset: No help available

set(*cm\_offset: float*, *probe=Probe.Default*) → None

```
# SCPI: [SENSe]:PROBe<pb>:SETup:CMOFfset
driver.sense.probe.setup.cmOffset.set(cm_offset = 1.0, probe = repcap.Probe.
˓→Default)
```
No command help available

## **param cm\_offset** No help available

**param probe**

optional repeated capability selector. Default value: Nr1 (settable in the interface 'Probe')

## **6.17.17.2.3 DmOffset**

### **SCPI Commands**

SENSe:PROBe<Probe>:SETup:DMOFfset

#### class DmOffsetCls

DmOffset commands group definition. 1 total commands, 0 Subgroups, 1 group commands

 $get(\text{probe}=Probe.Default) \rightarrow float$ 

```
# SCPI: [SENSe]:PROBe<pb>:SETup:DMOFfset
value: float = driver.sense.probe.setup.dmOffset.get(probe = repcap.Probe.
˓→Default)
```
No command help available

#### **param probe**

optional repeated capability selector. Default value: Nr1 (settable in the interface 'Probe')

**return** dm\_offset: No help available

set(*dm\_offset: float*, *probe=Probe.Default*) → None

```
# SCPI: [SENSe]:PROBe<pb>:SETup:DMOFfset
driver.sense.probe.setup.dmOffset.set(dm_offset = 1.0, probe = repcap.Probe.
˓→Default)
```
No command help available

### **param dm\_offset**

No help available

#### **param probe**

optional repeated capability selector. Default value: Nr1 (settable in the interface 'Probe')

## **6.17.17.2.4 Mode**

#### **SCPI Commands**

SENSe:PROBe<Probe>:SETup:MODE

### class ModeCls

Mode commands group definition. 1 total commands, 0 Subgroups, 1 group commands

get(*probe=Probe.Default*) → ProbeSetupMode

```
# SCPI: [SENSe]:PROBe<pb>:SETup:MODE
value: enums.ProbeSetupMode = driver.sense.probe.setup.mode.get(probe = repcap.
˓→Probe.Default)
```
No command help available

#### **param probe**

optional repeated capability selector. Default value: Nr1 (settable in the interface 'Probe')

#### **return**

mode: No help available

set(*mode: ProbeSetupMode*, *probe=Probe.Default*) → None

```
# SCPI: [SENSe]:PROBe<pb>:SETup:MODE
driver.sense.probe.setup.mode.set(mode = enums.ProbeSetupMode.NOACtion, probe =␣
˓→repcap.Probe.Default)
```
No command help available

#### **param mode**

No help available

#### **param probe**

optional repeated capability selector. Default value: Nr1 (settable in the interface 'Probe')

## **6.17.17.2.5 Name**

### **SCPI Commands**

SENSe:PROBe<Probe>:SETup:NAME

#### class NameCls

Name commands group definition. 1 total commands, 0 Subgroups, 1 group commands

```
get(\text{probe}=Probe.Default) \rightarrow float
```
# SCPI: [SENSe]:PROBe<pb>:SETup:NAME value: float = driver.sense.probe.setup.name.get(probe = repcap.Probe.Default)

No command help available

#### **param probe**

optional repeated capability selector. Default value: Nr1 (settable in the interface 'Probe')

**return**

name: No help available

## **6.17.17.2.6 NmOffset**

#### **SCPI Commands**

SENSe:PROBe<Probe>:SETup:NMOFfset

### class NmOffsetCls

NmOffset commands group definition. 1 total commands, 0 Subgroups, 1 group commands

 $get(\text{probe}=Probe.Default) \rightarrow float$ 

```
# SCPI: [SENSe]:PROBe<pb>:SETup:NMOFfset
value: float = driver.sense.probe.setup.nmOffset.get(probe = repcap.Probe.
˓→Default)
```
No command help available

### **param probe**

optional repeated capability selector. Default value: Nr1 (settable in the interface 'Probe')

**return**

nm\_offset: No help available

set(*nm\_offset: float*, *probe=Probe.Default*) → None

```
# SCPI: [SENSe]:PROBe<pb>:SETup:NMOFfset
driver.sense.probe.setup.nmOffset.set(nm_offset = 1.0, probe = repcap.Probe.
˓→Default)
```
No command help available

## **param nm\_offset**

No help available

## **param probe**

optional repeated capability selector. Default value: Nr1 (settable in the interface 'Probe')

### **6.17.17.2.7 Pmode**

### **SCPI Commands**

SENSe:PROBe<Probe>:SETup:PMODe

### class PmodeCls

Pmode commands group definition. 1 total commands, 0 Subgroups, 1 group commands

get(*probe=Probe.Default*) → ProbeMode

```
# SCPI: [SENSe]:PROBe<pb>:SETup:PMODe
value: enums.ProbeMode = driver.sense.probe.setup.pmode.get(probe = repcap.
˓→Probe.Default)
```
No command help available

### **param probe**

optional repeated capability selector. Default value: Nr1 (settable in the interface 'Probe')

#### **return**

mode: No help available

set(*mode: ProbeMode*, *probe=Probe.Default*) → None

```
# SCPI: [SENSe]:PROBe<pb>:SETup:PMODe
driver.sense.probe.setup.pmode.set(mode = enums.ProbeMode.CM, probe = repcap.
˓→Probe.Default)
```
No command help available

## **param mode**

No help available

#### **param probe**

optional repeated capability selector. Default value: Nr1 (settable in the interface 'Probe')

## **6.17.17.2.8 PmOffset**

## **SCPI Commands**

SENSe:PROBe<Probe>:SETup:PMOFfset

#### class PmOffsetCls

PmOffset commands group definition. 1 total commands, 0 Subgroups, 1 group commands

 $get(\text{probe}=Probe.Default) \rightarrow float$ 

```
# SCPI: [SENSe]:PROBe<pb>:SETup:PMOFfset
value: float = driver.sense.probe.setup.pmOffset.get(probe = repcap.Probe.
˓→Default)
```
No command help available

#### **param probe**

optional repeated capability selector. Default value: Nr1 (settable in the interface 'Probe')

#### **return**

pm\_offset: No help available

 $\textsf{set}(pm \text{ offset: float}, probe=Probe.Default) \rightarrow \textsf{None}$ 

```
# SCPI: [SENSe]:PROBe<pb>:SETup:PMOFfset
driver.sense.probe.setup.pmOffset.set(pm_offset = 1.0, probe = repcap.Probe.
˓→Default)
```
No command help available

```
param pm_offset
  No help available
```
### **param probe**

optional repeated capability selector. Default value: Nr1 (settable in the interface 'Probe')

## **6.17.17.2.9 State**

### **SCPI Commands**

SENSe:PROBe<Probe>:SETup:STATe

### class StateCls

State commands group definition. 1 total commands, 0 Subgroups, 1 group commands

 $get(\text{probe}=Probe.Default) \rightarrow float$ 

# SCPI: [SENSe]:PROBe<pb>:SETup:STATe value: float = driver.sense.probe.setup.state.get(probe = repcap.Probe.Default)

No command help available

## **param probe**

optional repeated capability selector. Default value: Nr1 (settable in the interface 'Probe')

**return**

state: No help available

## **6.17.17.2.10 TypePy**

### **SCPI Commands**

SENSe:PROBe<Probe>:SETup:TYPE

### class TypePyCls

TypePy commands group definition. 1 total commands, 0 Subgroups, 1 group commands

 $get(\text{probe}=Probe.Default) \rightarrow float$ 

```
# SCPI: [SENSe]:PROBe<pb>:SETup:TYPE
value: float = driver.sense.probe.setup.typePy.get(probe = repcap.Probe.Default)
```
No command help available

## **param probe**

optional repeated capability selector. Default value: Nr1 (settable in the interface 'Probe')

**return**

type\_py: No help available

# **6.17.18 Rlength**

## **SCPI Commands**

## SENSe:RLENgth

## class RlengthCls

Rlength commands group definition. 1 total commands, 0 Subgroups, 1 group commands

 $get() \rightarrow float$ 

# SCPI: [SENSe]:RLENgth value: float = driver.sense.rlength.get()

No command help available

**return**

sample\_count: No help available

# **6.17.19 Roscillator**

## class RoscillatorCls

Roscillator commands group definition. 12 total commands, 9 Subgroups, 0 group commands

## **Cloning the Group**

```
# Create a clone of the original group, that exists independently
group2 = driver.sense.roscillator.clone()
```
## **Subgroups**

## **6.17.19.1 Coupling**

## class CouplingCls

Coupling commands group definition. 3 total commands, 2 Subgroups, 0 group commands

## **Cloning the Group**

```
# Create a clone of the original group, that exists independently
group2 = driver.sense.roscillator.coupling.clone()
```
## **Subgroups**

## **6.17.19.1.1 Bandwidth**

### **SCPI Commands**

#### SENSe:ROSCillator:COUPling:BANDwidth

### class BandwidthCls

Bandwidth commands group definition. 2 total commands, 1 Subgroups, 1 group commands

 $get() \rightarrow float$ 

```
# SCPI: [SENSe]:ROSCillator:COUPling:BANDwidth
value: float = driver.sense.roscillator.coupling.bandwidth.get()
```
**This command defines coupling bandwidth for the internal reference frequency.**

INTRO\_CMD\_HELP: Prerequisites for this command

- Options R&S FSWP-B60 or -B61 must be available.
- Select manual bandwidth mode ([SENSe:]ROSCillator:COUPling:BANDwidth:MODE)

#### **return**

bandwidth: numeric value Bandwidths 20 mHz, 1 Hz and 100 kHz are supported. Unit: Hz

set(*bandwidth: float*) → None

```
# SCPI: [SENSe]:ROSCillator:COUPling:BANDwidth
driver.sense.roscillator.coupling.bandwidth.set(bandwidth = 1.0)
```
**This command defines coupling bandwidth for the internal reference frequency.**

INTRO\_CMD\_HELP: Prerequisites for this command

- Options R&S FSWP-B60 or -B61 must be available.
- Select manual bandwidth mode ([SENSe:]ROSCillator:COUPling:BANDwidth:MODE)

#### **param bandwidth**

numeric value Bandwidths 20 mHz, 1 Hz and 100 kHz are supported. Unit: Hz

## **Cloning the Group**

```
# Create a clone of the original group, that exists independently
group2 = driver.sense.roscillator.coupling.bandwidth.clone()
```
## **Subgroups**

### **6.17.19.1.1.1 Mode**

### **SCPI Commands**

```
SENSe:ROSCillator:COUPling:BANDwidth:MODE
```
### class ModeCls

Mode commands group definition. 1 total commands, 0 Subgroups, 1 group commands

 $get() \rightarrow AutoManualMode$ 

```
# SCPI: [SENSe]:ROSCillator:COUPling:BANDwidth:MODE
value: enums.AutoManualMode = driver.sense.roscillator.coupling.bandwidth.mode.
\rightarrowget()
```
**This command selects coupling bandwidth mode for the internal reference frequency.** INTRO\_CMD\_HELP: Prerequisites for this command

• Options R&S FSWP-B60 or -B61 must be available.

#### **return**

mode: AUTO Automatically selects an appropriate coupling bandwidth. MANual Manual selection of coupling bandwidth. You can select the bandwidth with [SENSe:]ROSCillator:COUPling:BANDwidth.

set(*mode: AutoManualMode*) → None

# SCPI: [SENSe]:ROSCillator:COUPling:BANDwidth:MODE driver.sense.roscillator.coupling.bandwidth.mode.set(mode = enums. ˓<sup>→</sup>AutoManualMode.AUTO)

### **This command selects coupling bandwidth mode for the internal reference frequency.**

INTRO\_CMD\_HELP: Prerequisites for this command

• Options R&S FSWP-B60 or -B61 must be available.

### **param mode**

AUTO Automatically selects an appropriate coupling bandwidth. MANual Manual selection of coupling bandwidth. You can select the bandwidth with [SENSe:]ROSCillator:COUPling:BANDwidth.

### **6.17.19.1.2 Mode**

## **SCPI Commands**

SENSe:ROSCillator:COUPling:MODE

### class ModeCls

Mode commands group definition. 1 total commands, 0 Subgroups, 1 group commands

#### $get() \rightarrow AutoMode$

```
# SCPI: [SENSe]:ROSCillator:COUPling:MODE
value: enums.AutoMode = driver.sense.roscillator.coupling.mode.get()
```
**This command turns the coupling of the internal reference frequency on and off.**

INTRO\_CMD\_HELP: Prerequisites for this command

• Options R&S FSWP-B60 or -B61 must be available.

### **return**

state: AUTO Automatically turns the coupling on and off, depending on the current measurement scenario. OFF Decouples the reference frequencies. ON Couples the reference frequencies.

set(*state: AutoMode*) → None

```
# SCPI: [SENSe]:ROSCillator:COUPling:MODE
driver.sense.roscillator.coupling.mode.set(state = enums.AutoMode.AUTO)
```
### **This command turns the coupling of the internal reference frequency on and off.**

INTRO\_CMD\_HELP: Prerequisites for this command

• Options R&S FSWP-B60 or -B61 must be available.

#### **param state**

AUTO Automatically turns the coupling on and off, depending on the current measurement scenario. OFF Decouples the reference frequencies. ON Couples the reference frequencies.

## **6.17.19.2 LbWidth**

## **SCPI Commands**

SENSe:ROSCillator:LBWidth

### class LbWidthCls

LbWidth commands group definition. 1 total commands, 0 Subgroups, 1 group commands

```
get() \rightarrow float
```

```
# SCPI: [SENSe]:ROSCillator:LBWidth
value: float = driver.sense.roscillator.lbWidth.get()
```
Defines the loop bandwidth, that is, the speed of internal synchronization with the reference frequency. The setting requires a compromise between performance and increasing phase noise. For a variable external reference frequency with a narrow tuning range (+/- 0.5 ppm) , the loop bandwidth is fixed to 0.1 Hz and cannot be changed.

#### **return**

bandwidth: 0.1 Hz | 1 Hz | 3 Hz | 10 Hz | 30 Hz | 100 Hz | 300 Hz The possible values depend on the reference source and tuning range (see Table 'Available Reference Frequency Input') . Unit: Hz

set(*bandwidth: float*) → None

```
# SCPI: [SENSe]:ROSCillator:LBWidth
driver.sense.roscillator.lbWidth.set(bandwidth = 1.0)
```
Defines the loop bandwidth, that is, the speed of internal synchronization with the reference frequency. The setting requires a compromise between performance and increasing phase noise. For a variable external reference frequency with a narrow tuning range  $(+/- 0.5$  ppm), the loop bandwidth is fixed to 0.1 Hz and cannot be changed.

### **param bandwidth**

0.1 Hz | 1 Hz | 3 Hz | 10 Hz | 30 Hz | 100 Hz | 300 Hz The possible values depend on the reference source and tuning range (see Table 'Available Reference Frequency Input') . Unit: Hz

### **6.17.19.3 O100**

### **SCPI Commands**

SENSe:ROSCillator:O100

#### class O100Cls

O100 commands group definition. 1 total commands, 0 Subgroups, 1 group commands

 $get() \rightarrow bool$ 

```
# SCPI: [SENSe]:ROSCillator:O100
value: bool = driver.sense.roscillator.o100.get()
```
No command help available

**return** state: No help available

set(*state: bool*) → None

```
# SCPI: [SENSe]:ROSCillator:O100
driver.sense.roscillator.o100.set(state = False)
```
No command help available

**param state** No help available

### **6.17.19.4 O640**

**SCPI Commands**

SENSe:ROSCillator:O640

### class O640Cls

O640 commands group definition. 1 total commands, 0 Subgroups, 1 group commands

 $get() \rightarrow bool$ 

```
# SCPI: [SENSe]:ROSCillator:O640
value: bool = driver.sense.roscillator.o640.get()
```
This command turns the output of a reference signal on the corresponding connector ('Ref Output') on and off. [SENSe:]ROSCillator:O100: Provides a 100 MHz reference signal on corresponding connector. [SENSe:]ROSCillator:O640: Provides a 640 MHz reference signal on corresponding connector.

**return**

**param state**

state: ON | OFF | 1 | 0 OFF | 0 Switches the reference off. ON | 1 Switches the reference on

 $set(state: bool) \rightarrow None$ 

```
# SCPI: [SENSe]:ROSCillator:O640
driver.sense.roscillator.o640.set(state = False)
```
This command turns the output of a reference signal on the corresponding connector ('Ref Output') on and off. [SENSe:]ROSCillator:O100: Provides a 100 MHz reference signal on corresponding connector. [SENSe:]ROSCillator:O640: Provides a 640 MHz reference signal on corresponding connector.

ON | OFF | 1 | 0 OFF | 0 Switches the reference off. ON | 1 Switches the reference on

#### **6.17.19.5 Osync**

#### **SCPI Commands**

```
SENSe:ROSCillator:OSYNc
```
#### class OsyncCls

Osync commands group definition. 1 total commands, 0 Subgroups, 1 group commands

```
get() \rightarrow bool
```

```
# SCPI: [SENSe]:ROSCillator:OSYNc
value: bool = driver.sense.roscillator.ssync.get()
```
If enabled, a 100 MHz reference signal is provided to the 'SYNC TRIGGER OUTPUT' connector.

**return** state: ON | OFF | 1 | 0

```
set(state: bool) → None
```

```
# SCPI: [SENSe]:ROSCillator:OSYNc
driver.sense.roscillator.osync.set(state = False)
```
If enabled, a 100 MHz reference signal is provided to the 'SYNC TRIGGER OUTPUT' connector.

**param state** ON | OFF | 1 | 0

## **6.17.19.6 Output<OutputConnector>**

## **RepCap Settings**

# Range: Nr1 .. Nr4 rc = driver.sense.roscillator.output.repcap\_outputConnector\_get() driver.sense.roscillator.output.repcap\_outputConnector\_set(repcap.OutputConnector.Nr1)

## **SCPI Commands**

SENSe:ROSCillator:OUTPut<OutputConnector>

## class OutputCls

Output commands group definition. 1 total commands, 0 Subgroups, 1 group commands Repeated Capability: OutputConnector, default value after init: OutputConnector.Nr1

get(*outputConnector=OutputConnector.Default*) → RoscillatorRefOut

# SCPI: [SENSe]:ROSCillator:OUTPut<o> value: enums.RoscillatorRefOut = driver.sense.roscillator.output. ˓<sup>→</sup>get(outputConnector = repcap.OutputConnector.Default)

No command help available

```
param outputConnector
```
optional repeated capability selector. Default value: Nr1 (settable in the interface 'Output')

**return**

ref\_out: No help available

set(*ref\_out: RoscillatorRefOut*, *outputConnector=OutputConnector.Default*) → None

```
# SCPI: [SENSe]:ROSCillator:OUTPut<o>
driver.sense.roscillator.output.set(ref_out = enums.RoscillatorRefOut.EXTernal1,
˓→ outputConnector = repcap.OutputConnector.Default)
```
No command help available

**param ref\_out**

No help available

### **param outputConnector**

optional repeated capability selector. Default value: Nr1 (settable in the interface 'Output')

### **Cloning the Group**

```
# Create a clone of the original group, that exists independently
group2 = driver.sense.roscillator.output.clone()
```
### **6.17.19.7 PassThrough**

## **SCPI Commands**

SENSe:ROSCillator:PASSthrough

#### class PassThroughCls

PassThrough commands group definition. 1 total commands, 0 Subgroups, 1 group commands

 $get() \rightarrow str$ 

```
# SCPI: [SENSe]:ROSCillator:PASSthrough
value: str = driver.sense.roscillator.passThrough.get()
```
No command help available

**return**

dev\_name: No help available

 $set(dev_name: str, arg_l: bool) \rightarrow None$ 

```
# SCPI: [SENSe]:ROSCillator:PASSthrough
driver.sense.roscillator.passThrough.set(dev_name = '1', arg_1 = False)
```
No command help available

**param dev\_name** No help available

**param arg\_1** No help available

### **6.17.19.8 Source**

## **SCPI Commands**

SENSe:ROSCillator:SOURce

### class SourceCls

Source commands group definition. 2 total commands, 1 Subgroups, 1 group commands

 $get() \rightarrow ReferenceSourceA$ 

```
# SCPI: [SENSe]:ROSCillator:SOURce
value: enums.ReferenceSourceA = driver.sense.roscillator.source.get()
```
This command selects the reference oscillator. If you want to select the external reference, it must be connected to the R&S FSWP.

#### **return**

source: INTernal The internal reference is used (10 MHz). EXTernal | EXTernal1 | EXT1 The external reference from the 'REF INPUT 10 MHZ' connector is used; if none is available, an error flag is displayed in the status bar. E10 The external reference from 'REF INPUT 1..50 MHZ' connector is used with a fixed 10 MHZ frequency; if none is available, an error flag is displayed in the status bar. E100 The external reference from the 'REF INPUT 100 MHZ / 1 GHz' connector is used with a fixed 100 MHZ frequency; if none is available, an error flag is displayed in the status bar. E1000 The external reference from 'REF INPUT 100 MHZ / 1 GHz' connector is used with a fixed 1 GHZ frequency; if none is available, an error flag is displayed in the status bar. EAUTo The external reference is used as long as it is available, then the instrument switches to the internal reference. SYNC The external reference is used; if none is available, an error flag is displayed in the status bar.

```
set(source: ReferenceSourceA) → None
```

```
# SCPI: [SENSe]:ROSCillator:SOURce
driver.sense.roscillator.source.set(source = enums.ReferenceSourceA.E10)
```
This command selects the reference oscillator. If you want to select the external reference, it must be connected to the R&S FSWP.

#### **param source**

INTernal The internal reference is used (10 MHz) . EXTernal | EXTernal1 | EXT1 The external reference from the 'REF INPUT 10 MHZ' connector is used; if none is available, an error flag is displayed in the status bar. E10 The external reference from 'REF INPUT 1..50 MHZ' connector is used with a fixed 10 MHZ frequency; if none is available, an error flag is displayed in the status bar. E100 The external reference from the 'REF INPUT 100 MHZ / 1 GHz' connector is used with a fixed 100 MHZ frequency; if none is available, an error flag is displayed in the status bar. E1000 The external reference from 'REF INPUT 100 MHZ / 1 GHz' connector is used with a fixed 1 GHZ frequency; if none is available, an error flag is displayed in the status bar. EAUTo The external reference is used as long as it is available, then the instrument switches to the internal reference. SYNC The external reference is used; if none is available, an error flag is displayed in the status bar.

## **Cloning the Group**

```
# Create a clone of the original group, that exists independently
group2 = driver.sense.roscillator.source.clone()
```
### **Subgroups**

### **6.17.19.8.1 Eauto**

### **SCPI Commands**

SENSe:ROSCillator:SOURce:EAUTo

#### class EautoCls

Eauto commands group definition. 1 total commands, 0 Subgroups, 1 group commands

#### $get() \rightarrow ReferenceSource$

```
# SCPI: [SENSe]:ROSCillator:SOURce:EAUTo
value: enums.ReferenceSource = driver.sense.roscillator.source.eauto.get()
```
This command queries the current reference type in case you have activated an automatic switch to the internal reference if the external reference is missing.

**return**

reference: INT | EXT INT internal reference EXT external reference

#### **6.17.19.9 Trange**

### **SCPI Commands**

SENSe:ROSCillator:TRANge

#### class TrangeCls

Trange commands group definition. 1 total commands, 0 Subgroups, 1 group commands

 $get() \rightarrow$  Tuning Range

# SCPI: [SENSe]:ROSCillator:TRANge value: enums.TuningRange = driver.sense.roscillator.trange.get()

Defines the tuning range. The tuning range is only available for the variable external reference frequency. It determines how far the frequency may deviate from the defined level in parts per million (10-6) . For more information see Table 'Available Reference Frequency Input'.

#### **return**

range\_py: WIDE | SMALl The possible values depend on the reference source (see Table 'Available Reference Frequency Input') . SMALl With this smaller deviation (+/- 0.5 ppm) a very narrow fixed loop bandwidth of 0.1 Hz is realized. With this setting the instrument can synchronize to an external reference signal with a very precise frequency. Due to the very narrow loop bandwidth, unwanted noise or spurious components on the external reference input signal are strongly attenuated. Furthermore, the loop requires about 30 seconds to reach a locked state. During this locking process, 'NO REF' is displayed in the status bar. WIDE The larger deviation (+/- 6 ppm) allows the instrument to synchronize to less precise external reference input signals.

set(*range\_py: TuningRange*) → None

```
# SCPI: [SENSe]:ROSCillator:TRANge
driver.sense.roscillator.trange.set(range_py = enums.TuningRange.SMALl)
```
Defines the tuning range. The tuning range is only available for the variable external reference frequency. It determines how far the frequency may deviate from the defined level in parts per million (10-6) . For more information see Table 'Available Reference Frequency Input'.

#### **param range\_py**

WIDE | SMALl The possible values depend on the reference source (see Table 'Available Reference Frequency Input') . SMALl With this smaller deviation (+/- 0.5 ppm) a very narrow fixed loop bandwidth of 0.1 Hz is realized. With this setting the instrument can synchronize to an external reference signal with a very precise frequency. Due to the very narrow loop bandwidth, unwanted noise or spurious components on

the external reference input signal are strongly attenuated. Furthermore, the loop requires about 30 seconds to reach a locked state. During this locking process, 'NO REF' is displayed in the status bar. WIDE The larger deviation (+/- 6 ppm) allows the instrument to synchronize to less precise external reference input signals.

# **6.17.20 Rtms**

#### class RtmsCls

Rtms commands group definition. 1 total commands, 1 Subgroups, 0 group commands

### **Cloning the Group**

```
# Create a clone of the original group, that exists independently
group2 = driver.sense.rtms.clone()
```
#### **Subgroups**

### **6.17.20.1 Capture**

### class CaptureCls

Capture commands group definition. 1 total commands, 1 Subgroups, 0 group commands

### **Cloning the Group**

```
# Create a clone of the original group, that exists independently
group2 = driver.sense.rtms.capture.clone()
```
### **Subgroups**

**6.17.20.1.1 Offset**

## **SCPI Commands**

SENSe:RTMS:CAPTure:OFFSet

## class OffsetCls

Offset commands group definition. 1 total commands, 0 Subgroups, 1 group commands

```
get() \rightarrow float
```

```
# SCPI: [SENSe]:RTMS:CAPTure:OFFSet
value: float = driver.sense.rtms.capture.offset.get()
```
No command help available

**return** time: No help available set(*time: float*) → None

```
# SCPI: [SENSe]:RTMS:CAPTure:OFFSet
driver.sense.rtms.capture.offset.set(time = 1.0)
```
No command help available

**param time** No help available

# **6.17.21 Sampling**

#### class SamplingCls

Sampling commands group definition. 1 total commands, 1 Subgroups, 0 group commands

### **Cloning the Group**

```
# Create a clone of the original group, that exists independently
group2 = driver.sense.sampling.clone()
```
### **Subgroups**

### **6.17.21.1 Clkio**

## class ClkioCls

Clkio commands group definition. 1 total commands, 1 Subgroups, 0 group commands

### **Cloning the Group**

```
# Create a clone of the original group, that exists independently
group2 = driver.sense.sampling.clkio.clone()
```
### **Subgroups**

### **6.17.21.1.1 Output**

## **SCPI Commands**

```
SENSe:SAMPling:CLKio:OUTPut
```
#### class OutputCls

Output commands group definition. 1 total commands, 0 Subgroups, 1 group commands

 $get() \rightarrow bool$ 

```
# SCPI: [SENSe]:SAMPling:CLKio:OUTPut
value: bool = driver.sense.sampling.clkio.output.get()
```
No command help available

**return**

arg\_1: No help available

 $set(dev_name: str, arg_l: bool) \rightarrow None$ 

```
# SCPI: [SENSe]:SAMPling:CLKio:OUTPut
driver.sense.sampling.clkio.output.set(dev_name = '1', arg_1 = False)
```
No command help available

**param dev\_name** No help available

**param arg\_1** No help available

# **6.17.22 SwapIq**

## **SCPI Commands**

SENSe:SWAPiq

## class SwapIqCls

SwapIq commands group definition. 1 total commands, 0 Subgroups, 1 group commands

 $get() \rightarrow bool$ 

# SCPI: [SENSe]:SWAPiq value: bool = driver.sense.swapIq.get()

This command defines whether or not the recorded I/Q pairs should be swapped (I<->Q) before being processed. Swapping I and Q inverts the sideband. This is useful if the DUT interchanged the I and Q parts of the signal; then the R&S FSWP can do the same to compensate for it. For GSM measurements: Try this function if the TSC can not be found.

**return**

arg\_0: No help available

 $\textbf{set}(arg 0: bool) \rightarrow \text{None}$ 

```
# SCPI: [SENSe]:SWAPiq
driver.sense.swapIq.set(arg_0 = False)
```
This command defines whether or not the recorded I/Q pairs should be swapped (I<->Q) before being processed. Swapping I and Q inverts the sideband. This is useful if the DUT interchanged the I and Q parts of the signal; then the R&S FSWP can do the same to compensate for it. For GSM measurements: Try this function if the TSC can not be found.

### **param arg\_0**

ON | 1 I and O signals are interchanged Inverted sideband,  $Q+i*I$  OFF | 0 I and O signals are not interchanged Normal sideband, I+j\*Q

# **6.17.23 Sweep**

### class SweepCls

Sweep commands group definition. 31 total commands, 10 Subgroups, 0 group commands

## **Cloning the Group**

```
# Create a clone of the original group, that exists independently
group2 = driver.sense.sweep.close()
```
### **Subgroups**

**6.17.23.1 Count**

### **SCPI Commands**

SENSe:SWEep:COUNt

### class CountCls

Count commands group definition. 2 total commands, 1 Subgroups, 1 group commands

 $get() \rightarrow float$ 

```
# SCPI: [SENSe]:SWEep:COUNt
value: float = driver.sense.sweep.count.get()
```
This command defines the number of measurements that the application uses to average traces. In continuous measurement mode, the application calculates the moving average over the average count. In single measurement mode, the application stops the measurement and calculates the average after the average count has been reached.

### **return**

sweep\_count: When you set a sweep count of 0 or 1, the R&S FSWP performs one single measurement in single measurement mode. In continuous measurement mode, if the sweep count is set to 0, a moving average over 10 measurements is performed. Range: 0 to 200000

set(*sweep\_count: float*) → None

```
# SCPI: [SENSe]:SWEep:COUNt
driver.sense.sweep.count.set(sweep_count = 1.0)
```
This command defines the number of measurements that the application uses to average traces. In continuous measurement mode, the application calculates the moving average over the average count. In single measurement mode, the application stops the measurement and calculates the average after the average count has been reached.

### **param sweep\_count**

When you set a sweep count of 0 or 1, the R&S FSWP performs one single measurement in single measurement mode. In continuous measurement mode, if the sweep count is set to 0, a moving average over 10 measurements is performed. Range: 0 to 200000

### **Cloning the Group**

```
# Create a clone of the original group, that exists independently
group2 = driver.sense.sweep.count.clone()
```
### **Subgroups**

## **6.17.23.1.1 Current**

### **SCPI Commands**

SENSe:SWEep:COUNt:CURRent

#### class CurrentCls

Current commands group definition. 1 total commands, 0 Subgroups, 1 group commands

 $get() \rightarrow float$ 

# SCPI: [SENSe]:SWEep:COUNt:CURRent value: float = driver.sense.sweep.count.current.get()

This query returns the current number of started sweeps or measurements. This command is only available if a sweep count value is defined and the instrument is in single sweep mode.

#### **return**

current\_count: No help available

### **6.17.23.2 Duration**

## **SCPI Commands**

```
SENSe:SWEep:DURation
```
#### class DurationCls

Duration commands group definition. 1 total commands, 0 Subgroups, 1 group commands

```
get() \rightarrow float
```

```
# SCPI: [SENSe]:SWEep:DURation
value: float = driver.sense.sweep.duration.get()
```
No command help available

**return**

time: No help available

### **6.17.23.3 Egate**

### **SCPI Commands**

SENSe:SWEep:EGATe

## class EgateCls

Egate commands group definition. 15 total commands, 8 Subgroups, 1 group commands

 $get() \rightarrow bool$ 

# SCPI: [SENSe]:SWEep:EGATe value: bool = driver.sense.sweep.egate.get()

No command help available

**return**

state: No help available

```
set(state: bool) → None
```

```
# SCPI: [SENSe]:SWEep:EGATe
driver.sense.sweep.egate.set(state = False)
```
No command help available

**param state** No help available

### **Cloning the Group**

```
# Create a clone of the original group, that exists independently
group2 = driver.sense.sweep.egate.clone()
```
### **Subgroups**

**6.17.23.3.1 Auto**

### **SCPI Commands**

SENSe:SWEep:EGATe:AUTO

### class AutoCls

Auto commands group definition. 1 total commands, 0 Subgroups, 1 group commands

set(*state: bool*) → None

```
# SCPI: [SENSe]:SWEep:EGATe:AUTO
driver.sense.sweep.egate.auto.set(state = False)
```
No command help available

**param state** No help available

## **6.17.23.3.2 Holdoff**

### **SCPI Commands**

SENSe:SWEep:EGATe:HOLDoff

#### class HoldoffCls

Holdoff commands group definition. 1 total commands, 0 Subgroups, 1 group commands

 $get() \rightarrow float$ 

```
# SCPI: [SENSe]:SWEep:EGATe:HOLDoff
value: float = driver.sense.sweep.egate.holdoff.get()
```
#### **This command defines the gate delay time.**

INTRO\_CMD\_HELP: Prerequisites for this command

- Optional pulsed phase noise measurement application.
- Turn off automatic pulse detection ([SENSe:]SWEep:PULSe:DETection) .

**return**

delay\_time: No help available

set(*delay\_time: float*) → None

```
# SCPI: [SENSe]:SWEep:EGATe:HOLDoff
driver.sense.sweep.egate.holdoff.set(delay_time = 1.0)
```
#### **This command defines the gate delay time.**

INTRO\_CMD\_HELP: Prerequisites for this command

- Optional pulsed phase noise measurement application.
- Turn off automatic pulse detection ([SENSe:]SWEep:PULSe:DETection) .

#### **param delay\_time**

numeric value Unit: s

#### **6.17.23.3.3 Length**

#### **SCPI Commands**

SENSe:SWEep:EGATe:LENGth

### class LengthCls

Length commands group definition. 1 total commands, 0 Subgroups, 1 group commands

 $get() \rightarrow float$ 

# SCPI: [SENSe]:SWEep:EGATe:LENGth value: float = driver.sense.sweep.egate.length.get()

#### **This command defines the gate length.**

INTRO\_CMD\_HELP: Prerequisites for this command

- Optional pulsed phase noise measurement application.
- Turn off automatic pulse detection ([SENSe:]SWEep:PULSe:DETection) .
- Select gate mode 'Edge' ([SENSe:]SWEep:EGATe:TYPE) .

#### **return**

gate\_length: No help available

set(*gate\_length: float*) → None

```
# SCPI: [SENSe]:SWEep:EGATe:LENGth
driver.sense.sweep.egate.length.set(gate_length = 1.0)
```
### **This command defines the gate length.**

- INTRO\_CMD\_HELP: Prerequisites for this command
	- Optional pulsed phase noise measurement application.
	- Turn off automatic pulse detection ([SENSe:]SWEep:PULSe:DETection) .
	- Select gate mode 'Edge' ([SENSe:]SWEep:EGATe:TYPE) .

### **param gate\_length**

numeric value Unit: s

# **6.17.23.3.4 Level**

### class LevelCls

Level commands group definition. 3 total commands, 3 Subgroups, 0 group commands

## **Cloning the Group**

```
# Create a clone of the original group, that exists independently
group2 = driver.sense.sweep.egate.level.clone()
```
#### **Subgroups**

**6.17.23.3.4.1 External<ExternalPort>**

## **RepCap Settings**

```
# Range: Nr1 .. Nr3
rc = driver.sense.sweep.egate.level.external.repcap_externalPort_get()
driver.sense.sweep.egate.level.external.repcap_externalPort_set(repcap.ExternalPort.Nr1)
```
## **SCPI Commands**

SENSe:SWEep:EGATe:LEVel:EXTernal<ExternalPort>

#### class ExternalCls

External commands group definition. 1 total commands, 0 Subgroups, 1 group commands Repeated Capability: ExternalPort, default value after init: ExternalPort.Nr1

get(*externalPort=ExternalPort.Default*) → float

```
# SCPI: [SENSe]:SWEep:EGATe:LEVel[:EXTernal<tp>]
value: float = driver.sense.sweep.egate.level.external.get(externalPort =\Box˓→repcap.ExternalPort.Default)
```
No command help available

#### **param externalPort**

optional repeated capability selector. Default value: Nr1 (settable in the interface 'External')

**return**

gate\_level: No help available

set(*gate\_level: float*, *externalPort=ExternalPort.Default*) → None

```
# SCPI: [SENSe]:SWEep:EGATe:LEVel[:EXTernal<tp>]
driver.sense.sweep.egate.level.external.set(gate_level = 1.0, externalPort =_
˓→repcap.ExternalPort.Default)
```
No command help available

### **param gate\_level**

No help available

#### **param externalPort**

optional repeated capability selector. Default value: Nr1 (settable in the interface 'External')

### **Cloning the Group**

```
# Create a clone of the original group, that exists independently
group2 = driver.sense.sweep.egate.level.external.clone()
```
### **6.17.23.3.4.2 IfPower**

## **SCPI Commands**

SENSe:SWEep:EGATe:LEVel:IFPower

### class IfPowerCls

IfPower commands group definition. 1 total commands, 0 Subgroups, 1 group commands

 $get() \rightarrow float$ 

```
# SCPI: [SENSe]:SWEep:EGATe:LEVel:IFPower
value: float = driver.sense.sweep.egate.level.ifPower.get()
```
No command help available

**return**

gate\_level: No help available

set(*gate\_level: float*) → None

```
# SCPI: [SENSe]:SWEep:EGATe:LEVel:IFPower
driver.sense.sweep.egate.level.ifPower.set(gate_level = 1.0)
```
No command help available

**param gate\_level** No help available

### **6.17.23.3.4.3 RfPower**

## **SCPI Commands**

SENSe:SWEep:EGATe:LEVel:RFPower

#### class RfPowerCls

RfPower commands group definition. 1 total commands, 0 Subgroups, 1 group commands

#### $get() \rightarrow float$

# SCPI: [SENSe]:SWEep:EGATe:LEVel:RFPower value: float = driver.sense.sweep.egate.level.rfPower.get()

No command help available

**return**

gate\_level: No help available

set(*gate\_level: float*) → None

```
# SCPI: [SENSe]:SWEep:EGATe:LEVel:RFPower
driver.sense.sweep.egate.level.rfPower.set(gate_level = 1.0)
```
No command help available

**param gate\_level** No help available

### **6.17.23.3.5 Polarity**

### **SCPI Commands**

SENSe:SWEep:EGATe:POLarity

#### class PolarityCls

Polarity commands group definition. 1 total commands, 0 Subgroups, 1 group commands

 $get() \rightarrow SlopeType$ 

# SCPI: [SENSe]:SWEep:EGATe:POLarity value: enums.SlopeType = driver.sense.sweep.egate.polarity.get()

No command help available

#### **return**

polarity: No help available

set(*polarity: SlopeType*) → None

# SCPI: [SENSe]:SWEep:EGATe:POLarity driver.sense.sweep.egate.polarity.set(polarity = enums.SlopeType.NEGative)

No command help available

**param polarity**

No help available

### **6.17.23.3.6 Source**

## **SCPI Commands**

SENSe:SWEep:EGATe:SOURce

### class SourceCls

Source commands group definition. 1 total commands, 0 Subgroups, 1 group commands

 $get() \rightarrow TriggerSourceD$ 

```
# SCPI: [SENSe]:SWEep:EGATe:SOURce
value: enums.TriggerSourceD = driver.sense.sweep.egate.source.get()
```
No command help available

**return**

source: No help available

set(*source: TriggerSourceD*) → None

```
# SCPI: [SENSe]:SWEep:EGATe:SOURce
driver.sense.sweep.egate.source.set(source = enums.TriggerSourceD.EXT2)
```
No command help available

**param source**

No help available

#### **6.17.23.3.7 Trace<Trace>**

#### **RepCap Settings**

```
# Range: Tr1 .. Tr16
rc = driver.sense.sweep.egate.trace.repcap_trace_get()
driver.sense.sweep.egate.trace.repcap_trace_set(repcap.Trace.Tr1)
```
#### class TraceCls

Trace commands group definition. 5 total commands, 5 Subgroups, 0 group commands Repeated Capability: Trace, default value after init: Trace.Tr1

#### **Cloning the Group**

# Create a clone of the original group, that exists independently group2 = driver.sense.sweep.egate.trace.clone()

### **Subgroups**

**6.17.23.3.7.1 Comment**

#### **SCPI Commands**

SENSe:SWEep:EGATe:TRACe<Trace>:COMMent

#### class CommentCls

Comment commands group definition. 1 total commands, 0 Subgroups, 1 group commands

```
get(\text{trace} = \text{Trace}. \text{Default}) \rightarrow str
```

```
# SCPI: [SENSe]:SWEep:EGATe:TRACe<t>:COMMent
value: str = driver.sense.sweep.egate.trace.comment.get(trace = repcap.Trace.
˓→Default)
```
No command help available

#### **param trace**

optional repeated capability selector. Default value: Tr1 (settable in the interface 'Trace')

**return**

comment: No help available

set(*comment: str*, *trace=Trace.Default*) → None

```
# SCPI: [SENSe]:SWEep:EGATe:TRACe<t>:COMMent
driver.sense.sweep.egate.trace.comment.set(comment = '1', trace = repcap.Trace.
˓→Default)
```
No command help available

# **param comment**

No help available

## **param trace**

optional repeated capability selector. Default value: Tr1 (settable in the interface 'Trace')

# **6.17.23.3.7.2 Period**

## **SCPI Commands**

SENSe:SWEep:EGATe:TRACe<Trace>:PERiod

## class PeriodCls

Period commands group definition. 1 total commands, 0 Subgroups, 1 group commands

 $get(\text{trace} = \text{Trace}. \text{Default}) \rightarrow \text{float}$ 

```
# SCPI: [SENSe]:SWEep:EGATe:TRACe<t>:PERiod
value: float = driver.sense.sweep.egate.trace.period.get(trace = repcap.Trace.
˓→Default)
```
No command help available

```
param trace
```
optional repeated capability selector. Default value: Tr1 (settable in the interface 'Trace')

**return**

length: No help available

set(*length: float*, *trace=Trace.Default*) → None

```
# SCPI: [SENSe]:SWEep:EGATe:TRACe<t>:PERiod
driver.sense.sweep.egate.trace.period.set(length = 1.0, trace = repcap.Trace.
˓→Default)
```
No command help available

### **param length**

No help available

### **param trace**

optional repeated capability selector. Default value: Tr1 (settable in the interface 'Trace')
## **6.17.23.3.7.3 Start**

## **SCPI Commands**

SENSe:SWEep:EGATe:TRACe<Trace>:STARt<GateRange>

## class StartCls

Start commands group definition. 1 total commands, 0 Subgroups, 1 group commands

get(*trace=Trace.Default*, *gateRange=GateRange.Nr1*) → float

```
# SCPI: [SENSe]:SWEep:EGATe:TRACe<t>:STARt<gr>
value: float = driver.sense.sweep.egate.trace.start.get(trace = repcap.Trace.
˓→Default, gateRange = repcap.GateRange.Nr1)
```
No command help available

### **param trace**

optional repeated capability selector. Default value: Tr1 (settable in the interface 'Trace')

# **param gateRange**

optional repeated capability selector. Default value: Nr1

**return**

time: No help available

set(*time: float*, *trace=Trace.Default*, *gateRange=GateRange.Nr1*) → None

```
# SCPI: [SENSe]:SWEep:EGATe:TRACe<t>:STARt<gr>
driver.sense.sweep.egate.trace.start.set(time = 1.0, trace = repcap.Trace.
˓→Default, gateRange = repcap.GateRange.Nr1)
```
No command help available

### **param time**

No help available

#### **param trace**

optional repeated capability selector. Default value: Tr1 (settable in the interface 'Trace')

**param gateRange**

optional repeated capability selector. Default value: Nr1

## **6.17.23.3.7.4 State<Status>**

### **RepCap Settings**

```
# Range: Nr1 .. Nr32
rc = driver.sense.sweep.egate.trace.state.repcap_status_get()
driver.sense.sweep.egate.trace.state.repcap_status_set(repcap.Status.Nr1)
```
## **SCPI Commands**

SENSe:SWEep:EGATe:TRACe<Trace>:STATe<Status>

### class StateCls

State commands group definition. 1 total commands, 0 Subgroups, 1 group commands Repeated Capability: Status, default value after init: Status.Nr1

get(*trace=Trace.Default*, *status=Status.Default*) → bool

```
# SCPI: [SENSe]:SWEep:EGATe:TRACe<t>[:STATe<gr>]
value: bool = driver.sense.sweep.egate.trace.state.get(trace = repcap.Trace.
˓→Default, status = repcap.Status.Default)
```
No command help available

#### **param trace**

optional repeated capability selector. Default value: Tr1 (settable in the interface 'Trace')

### **param status**

optional repeated capability selector. Default value: Nr1 (settable in the interface 'State')

**return**

state: No help available

set(*state: bool*, *trace=Trace.Default*, *status=Status.Default*) → None

```
# SCPI: [SENSe]:SWEep:EGATe:TRACe<t>[:STATe<gr>]
driver.sense.sweep.egate.trace.state.set(state = False, trace = repcap.Trace.
˓→Default, status = repcap.Status.Default)
```
No command help available

### **param state**

No help available

## **param trace**

optional repeated capability selector. Default value: Tr1 (settable in the interface 'Trace')

### **param status**

optional repeated capability selector. Default value: Nr1 (settable in the interface 'State')

## **Cloning the Group**

# Create a clone of the original group, that exists independently group2 = driver.sense.sweep.egate.trace.state.clone()

## **6.17.23.3.7.5 Stop<GateRange>**

## **RepCap Settings**

```
# Range: Nr1 .. Nr64
rc = driver.sense.sweep.egate.trace.stop.repcap_gateRange_get()
driver.sense.sweep.egate.trace.stop.repcap_gateRange_set(repcap.GateRange.Nr1)
```
## **SCPI Commands**

SENSe:SWEep:EGATe:TRACe<Trace>:STOP<GateRange>

### class StopCls

Stop commands group definition. 1 total commands, 0 Subgroups, 1 group commands Repeated Capability: GateRange, default value after init: GateRange.Nr1

get(*trace=Trace.Default*, *gateRange=GateRange.Default*) → float

```
# SCPI: [SENSe]:SWEep:EGATe:TRACe<t>:STOP<gr>
value: float = driver.sense.sweep.egate.trace.stop.get(trace = repcap.Trace.
˓→Default, gateRange = repcap.GateRange.Default)
```
No command help available

### **param trace**

optional repeated capability selector. Default value: Tr1 (settable in the interface 'Trace')

#### **param gateRange**

optional repeated capability selector. Default value: Nr1 (settable in the interface 'Stop')

**return**

time: No help available

set(*time: float*, *trace=Trace.Default*, *gateRange=GateRange.Default*) → None

```
# SCPI: [SENSe]:SWEep:EGATe:TRACe<t>:STOP<gr>
driver.sense.sweep.egate.trace.stop.set(time = 1.0, trace = repcap.Trace.
˓→Default, gateRange = repcap.GateRange.Default)
```
No command help available

## **param time**

No help available

### **param trace**

optional repeated capability selector. Default value: Tr1 (settable in the interface 'Trace')

## **param gateRange**

optional repeated capability selector. Default value: Nr1 (settable in the interface 'Stop')

## **Cloning the Group**

```
# Create a clone of the original group, that exists independently
group2 = driver.sense.sweep.egate.trace.stop.clone()
```
## **6.17.23.3.8 TypePy**

## **SCPI Commands**

### SENSe:SWEep:EGATe:TYPE

## class TypePyCls

TypePy commands group definition. 1 total commands, 0 Subgroups, 1 group commands

 $get() \rightarrow EgateType$ 

```
# SCPI: [SENSe]:SWEep:EGATe:TYPE
value: enums.EgateType = driver.sense.sweep.egate.typePy.get()
```
## **This command selects the gate type.**

INTRO\_CMD\_HELP: Prerequisites for this command

• Optional pulsed phase noise measurement application.

#### **return**

type\_py: No help available

 $\text{set}(type\_py: EgateType) \rightarrow \text{None}$ 

```
# SCPI: [SENSe]:SWEep:EGATe:TYPE
driver.sense.sweep.egate.typePy.set(type_py = enums.EgateType.EDGE)
```
### **This command selects the gate type.**

INTRO\_CMD\_HELP: Prerequisites for this command

• Optional pulsed phase noise measurement application.

### **param type\_py**

EDGE The gate opens when the gate level has been exceeded and closes when the time defined by the gate length has elapsed. LEVel The gate opens when the gate level has been exceeded and closes when the signal level again falls below the gate level. OFF The gate is off.

## **6.17.23.4 Mode**

### **SCPI Commands**

SENSe:SWEep:MODE

### class ModeCls

Mode commands group definition. 1 total commands, 0 Subgroups, 1 group commands

 $get() \rightarrow$  SweepModeC

# SCPI: [SENSe]:SWEep:MODE value: enums.SweepModeC = driver.sense.sweep.mode.get()

This command selects the configuration mode of the half decade table.

#### **return**

mode: MANual Manual mode: allows you to select a custom resolution bandwidth and number of cross-correlations for each half decade. • Define the RBW for a half decade with [SENSe:]LIST:RANGeri:BWIDth[:RESolution]. • Define the number of cross-correlations for a half decade with [SENSe:]LIST:RANGeri:XCOunt. NOR-Mal Automatic mode: the application selects the resolution bandwidth and number of cross-correlations based on the RBW and XCORR factors. • Define the RBW factor with [SENSe:]LIST:BWIDth[:RESolution]:RATio. • Define the XCORR factor with [SENSe:]SWEep:XFACtor. FAST Sets mode to NORMal and XCORR Count to 1. Only available remote. AVERaged Sets mode to NORMal and XCORR Count to 10. Only available remote.

set(*mode: SweepModeC*) → None

```
# SCPI: [SENSe]:SWEep:MODE
driver.sense.sweep.mode.set(mode = enums.SweepModeC.AUTO)
```
This command selects the configuration mode of the half decade table.

### **param mode**

MANual Manual mode: allows you to select a custom resolution bandwidth and number of cross-correlations for each half decade. • Define the RBW for a half decade with [SENSe:]LIST:RANGeri:BWIDth[:RESolution]. • Define the number of cross-correlations for a half decade with [SENSe:]LIST:RANGeri:XCOunt. NOR-Mal Automatic mode: the application selects the resolution bandwidth and number of cross-correlations based on the RBW and XCORR factors. • Define the RBW factor with [SENSe:]LIST:BWIDth[:RESolution]:RATio. • Define the XCORR factor with [SENSe:]SWEep:XFACtor. FAST Sets mode to NORMal and XCORR Count to 1. Only available remote. AVERaged Sets mode to NORMal and XCORR Count to 10. Only available remote.

## **6.17.23.5 Optimize**

### **SCPI Commands**

SENSe:SWEep:OPTimize

## class OptimizeCls

Optimize commands group definition. 1 total commands, 0 Subgroups, 1 group commands

 $get() \rightarrow$  SweepOptimize

# SCPI: [SENSe]:SWEep:OPTimize value: enums.SweepOptimize = driver.sense.sweep.optimize.get()

No command help available

**return**

mode: No help available

set(*mode: SweepOptimize*) → None

```
# SCPI: [SENSe]:SWEep:OPTimize
driver.sense.sweep.optimize.set(mode = enums.SweepOptimize.AUTO)
```
No command help available

**param mode** No help available

## **6.17.23.6 Points**

## **SCPI Commands**

SENSe:SWEep:POINts

## class PointsCls

Points commands group definition. 1 total commands, 0 Subgroups, 1 group commands

 $get() \rightarrow int$ 

```
# SCPI: [SENSe]:SWEep:POINts
value: int = driver.sense.sweep.points.get()
```
No command help available

**return**

sweep\_points: No help available

set(*sweep\_points: int*) → None

```
# SCPI: [SENSe]:SWEep:POINts
driver.sense.sweep.points.set(sweep_points = 1)
```
No command help available

**param sweep\_points** No help available

### **6.17.23.7 Scapture**

### class ScaptureCls

Scapture commands group definition. 5 total commands, 5 Subgroups, 0 group commands

## **Cloning the Group**

```
# Create a clone of the original group, that exists independently
group2 = driver.sense.sweep.scapture.clone()
```
### **Subgroups**

**6.17.23.7.1 Events**

## **SCPI Commands**

```
SENSe:SWEep:SCAPture:EVENts
```
#### class EventsCls

Events commands group definition. 1 total commands, 0 Subgroups, 1 group commands

 $get() \rightarrow int$ 

```
# SCPI: [SENSe]:SWEep:SCAPture:EVENts
value: int = driver.sense.sweep.scapture.events.get()
```
No command help available

**return** count: No help available

set(*count: int*) → None

```
# SCPI: [SENSe]:SWEep:SCAPture:EVENts
driver.sense.sweep.scapture.events.set(count = 1)
```
No command help available

**param count** No help available

### **6.17.23.7.2 Gap**

## **SCPI Commands**

SENSe:SWEep:SCAPture:GAP

## class GapCls

Gap commands group definition. 1 total commands, 0 Subgroups, 1 group commands

 $get() \rightarrow int$ 

```
# SCPI: [SENSe]:SWEep:SCAPture:GAP
value: int = driver.sense.sweep.scapture.gap.get()
```
No command help available

**return**

seg\_cap\_gap\_len: No help available

 $set(*seg-cap\_gap\_len: int*) \rightarrow None$ 

# SCPI: [SENSe]:SWEep:SCAPture:GAP driver.sense.sweep.scapture.gap.set(seg\_cap\_gap\_len =  $1$ )

No command help available

**param seg\_cap\_gap\_len** No help available

## **6.17.23.7.3 Length**

### class LengthCls

Length commands group definition. 1 total commands, 1 Subgroups, 0 group commands

## **Cloning the Group**

```
# Create a clone of the original group, that exists independently
group2 = driver.sense.sweep.scapture.length.clone()
```
## **Subgroups**

**6.17.23.7.3.1 Time**

## **SCPI Commands**

SENSe:SWEep:SCAPture:LENGth:TIME

### class TimeCls

Time commands group definition. 1 total commands, 0 Subgroups, 1 group commands

```
get() \rightarrow float
```

```
# SCPI: [SENSe]:SWEep:SCAPture:LENGth[:TIME]
value: float = driver.sense.sweep.scapture.length.time.get()
```
No command help available

**return** segment\_len: No help available set(*segment\_len: float*) → None

```
# SCPI: [SENSe]:SWEep:SCAPture:LENGth[:TIME]
driver.sense.sweep.scapture.length.time.set(segment_len = 1.0)
```
No command help available

**param segment\_len** No help available

## **6.17.23.7.4 Offset**

### class OffsetCls

Offset commands group definition. 1 total commands, 1 Subgroups, 0 group commands

## **Cloning the Group**

```
# Create a clone of the original group, that exists independently
group2 = driver.sense.sweep.scapture.offset.clone()
```
## **Subgroups**

**6.17.23.7.4.1 Time**

## **SCPI Commands**

SENSe:SWEep:SCAPture:OFFSet:TIME

### class TimeCls

Time commands group definition. 1 total commands, 0 Subgroups, 1 group commands

 $get() \rightarrow float$ 

```
# SCPI: [SENSe]: SWEep: SCAPture: OFFSet [: TIME]
value: float = driver.sense.sweep.scapture.offset.time.get()
```
No command help available

**return** pretrigger: No help available

set(*pretrigger: float*) → None

```
# SCPI: [SENSe]:SWEep:SCAPture:OFFSet[:TIME]
driver.sense.sweep.scapture.offset.time.set(pretrigger = 1.0)
```
No command help available

**param pretrigger** No help available

## **6.17.23.7.5 State**

### **SCPI Commands**

SENSe:SWEep:SCAPture:STATe

### class StateCls

State commands group definition. 1 total commands, 0 Subgroups, 1 group commands

 $get() \rightarrow bool$ 

```
# SCPI: [SENSe]:SWEep:SCAPture[:STATe]
value: bool = driver \space sense \space sweep \space scapture \space state \space get()
```
No command help available

**return**

seg\_cap\_state: No help available

 $set(*seg-cap\_state: bool*) \rightarrow None$ 

```
# SCPI: [SENSe]:SWEep:SCAPture[:STATe]
\texttt{driver}.\texttt{sense}.\texttt{s} capture.state.set(seg_cap_state = \texttt{False})
```
No command help available

**param seg\_cap\_state** No help available

## **6.17.23.8 Time**

### **SCPI Commands**

```
SENSe:SWEep:TIME
```
### class TimeCls

Time commands group definition. 2 total commands, 1 Subgroups, 1 group commands

 $get() \rightarrow float$ 

```
# SCPI: [SENSe]:SWEep:TIME
value: float = driver.sense.sweep.time.get()
```
This command defines the measurement time. It automatically decouples the time from any other settings.

**return**

time: refer to data sheet Unit: S

```
set(time: float) → None
```

```
# SCPI: [SENSe]:SWEep:TIME
driver.sense.sweep.time.set(time = 1.0)
```
This command defines the measurement time. It automatically decouples the time from any other settings.

### **param time**

refer to data sheet Unit: S

## **Cloning the Group**

```
# Create a clone of the original group, that exists independently
group2 = driver.sense.sweep.time.close()
```
### **Subgroups**

**6.17.23.8.1 Auto**

### **SCPI Commands**

SENSe:SWEep:TIME:AUTO

## class AutoCls

Auto commands group definition. 1 total commands, 0 Subgroups, 1 group commands

set(*state: bool*) → None

```
# SCPI: [SENSe]:SWEep:TIME:AUTO
driver.sense.sweep.time.auto.set(state = False)
```
No command help available

**param state** No help available

## **6.17.23.9 TypePy**

## **SCPI Commands**

SENSe:SWEep:TYPE

### class TypePyCls

TypePy commands group definition. 2 total commands, 1 Subgroups, 1 group commands

 $get() \rightarrow SweepType$ 

# SCPI: [SENSe]:SWEep:TYPE value: enums.SweepType = driver.sense.sweep.typePy.get()

No command help available

**return**

type\_py: No help available

 $set(type\_py: \textit{SweepType}) \rightarrow \text{None}$ 

```
# SCPI: [SENSe]:SWEep:TYPE
driver.sense.sweep.typePy.set(type_py = enums.SweepType.AUTO)
```
No command help available

## **param type\_py**

No help available

## **Cloning the Group**

```
# Create a clone of the original group, that exists independently
group2 = driver.sense.sweep.typePy.clone()
```
## **Subgroups**

**6.17.23.9.1 Used**

## **SCPI Commands**

SENSe:SWEep:TYPE:USED

### class UsedCls

Used commands group definition. 1 total commands, 0 Subgroups, 1 group commands

 $get() \rightarrow float$ 

```
# SCPI: [SENSe]:SWEep:TYPE:USED
value: float = driver.sense.sweep.typePy.used.get()
```
No command help available

**return**

type\_py: No help available

## **6.17.23.10 Window<Window>**

## **RepCap Settings**

```
# Range: Nr1 .. Nr16
rc = driver.sense.sweep.window.repcap_window_get()
driver.sense.sweep.window.repcap_window_set(repcap.Window.Nr1)
```
## class WindowCls

Window commands group definition. 1 total commands, 1 Subgroups, 0 group commands Repeated Capability: Window, default value after init: Window.Nr1

## **Cloning the Group**

```
# Create a clone of the original group, that exists independently
group2 = driver.sense.sweep.window.clone()
```
## **Subgroups**

## **6.17.23.10.1 Points**

### **SCPI Commands**

SENSe:SWEep:WINDow<Window>:POINts

### class PointsCls

Points commands group definition. 1 total commands, 0 Subgroups, 1 group commands

get(*window=Window.Default*) → float

```
# SCPI: [SENSe]:SWEep[:WINDow<n>]:POINts
value: float = driver.sense.sweep.window.points.get(window = repcap.Window.
˓→Default)
```
This command defines the number of measurement points to analyze after a measurement.

### **param window**

optional repeated capability selector. Default value: Nr1 (settable in the interface 'Window')

**return** no\_points: No help available

set(*no\_points: float*, *window=Window.Default*) → None

```
# SCPI: [SENSe]:SWEep[:WINDow<n>]:POINts
driver.sense.sweep.window.points.set(no_points = 1.0, window = repcap.Window.
˓→Default)
```
This command defines the number of measurement points to analyze after a measurement.

**param no\_points** No help available

## **param window**

optional repeated capability selector. Default value: Nr1 (settable in the interface 'Window')

# **6.17.24 SymbolRate**

## **SCPI Commands**

SENSe:SRATe

## class SymbolRateCls

SymbolRate commands group definition. 1 total commands, 0 Subgroups, 1 group commands

 $get() \rightarrow float$ 

# SCPI: [SENSe]:SRATe value: float = driver.sense.symbolRate.get()

No command help available

**return**

sample\_rate: No help available

## **6.17.25 Trace**

## class TraceCls

Trace commands group definition. 1 total commands, 1 Subgroups, 0 group commands

## **Cloning the Group**

```
# Create a clone of the original group, that exists independently
group2 = driver.sense.trace.clone()
```
## **Subgroups**

## **6.17.25.1 Iq**

## class IqCls

Iq commands group definition. 1 total commands, 1 Subgroups, 0 group commands

## **Cloning the Group**

```
# Create a clone of the original group, that exists independently
group2 = driver.sense.trace.iq.clone()
```
## **Subgroups**

## **6.17.25.1.1 Sync**

## class SyncCls

Sync commands group definition. 1 total commands, 1 Subgroups, 0 group commands

## **Cloning the Group**

```
# Create a clone of the original group, that exists independently
group2 = driver.sense.trace.iq.sync.clone()
```
### **Subgroups**

### **6.17.25.1.1.1 Mode**

## **SCPI Commands**

SENSe:TRACe:IQ:SYNC:MODE

### class ModeCls

Mode commands group definition. 1 total commands, 0 Subgroups, 1 group commands

 $get() \rightarrow MsSyncMode$ 

```
# SCPI: [SENSe]:TRACe:IQ:SYNC:MODE
value: enums.MsSyncMode = driver.sense.trace.iq.sync.mode.get()
```
No command help available

**return**

ms\_sync\_mode: No help available

```
set(dev_name: str, ms_sync_mode: MsSyncMode) → None
```

```
# SCPI: [SENSe]:TRACe:IQ:SYNC:MODE
driver.sense.trace.iq.sync.mode.set(dev_name = '1', ms_sync_mode = enums.
˓→MsSyncMode.MASTer)
```
No command help available

**param dev\_name** No help available

**param ms\_sync\_mode** No help available

# **6.17.26 Window<Window>**

## **RepCap Settings**

```
# Range: Nr1 .. Nr16
rc = driver.sense.window.repcap_window_get()
driver.sense.window.repcap_window_set(repcap.Window.Nr1)
```
## class WindowCls

Window commands group definition. 2 total commands, 1 Subgroups, 0 group commands Repeated Capability: Window, default value after init: Window.Nr1

## **Cloning the Group**

```
# Create a clone of the original group, that exists independently
group2 = driver.sense.window.clone()
```
## **Subgroups**

## **6.17.26.1 Detector<Trace>**

## **RepCap Settings**

```
# Range: Tr1 .. Tr16
rc = driver.sense.window.detector.repcap_trace_get()
driver.sense.window.detector.repcap_trace_set(repcap.Trace.Tr1)
```
### class DetectorCls

Detector commands group definition. 2 total commands, 1 Subgroups, 0 group commands Repeated Capability: Trace, default value after init: Trace.Tr1

## **Cloning the Group**

```
# Create a clone of the original group, that exists independently
group2 = driver.sense.window.detector.clone()
```
## **Subgroups**

## **6.17.26.1.1 Function**

## **SCPI Commands**

SENSe:WINDow<Window>:DETector<Trace>:FUNCtion

## class FunctionCls

Function commands group definition. 2 total commands, 1 Subgroups, 1 group commands

get(*window=Window.Default*, *trace=Trace.Default*) → DetectorB

```
# SCPI: [SENSe][:WINDow<n>]:DETector<t>[:FUNCtion]
value: enums. DetectorB = driver.sense.window.detector.function.get(window =\Box˓→repcap.Window.Default, trace = repcap.Trace.Default)
```
No command help available

### **param window**

optional repeated capability selector. Default value: Nr1 (settable in the interface 'Window')

#### **param trace**

optional repeated capability selector. Default value: Tr1 (settable in the interface 'Detector')

#### **return**

detector: No help available

set(*detector: DetectorB*, *window=Window.Default*, *trace=Trace.Default*) → None

```
# SCPI: [SENSe][:WINDow<n>]:DETector<t>[:FUNCtion]
driver.sense.window.detector.function.set(detector = enums.DetectorB.ACSine,␣
\rightarrowwindow = repcap.Window.Default, trace = repcap.Trace.Default)
```
No command help available

#### **param detector**

No help available

#### **param window**

optional repeated capability selector. Default value: Nr1 (settable in the interface 'Window')

### **param trace**

optional repeated capability selector. Default value: Tr1 (settable in the interface 'Detector')

## **Cloning the Group**

# Create a clone of the original group, that exists independently group2 = driver.sense.window.detector.function.clone()

## **Subgroups**

## **6.17.26.1.1.1 Auto**

#### **SCPI Commands**

SENSe:WINDow<Window>:DETector<Trace>:FUNCtion:AUTO

### class AutoCls

Auto commands group definition. 1 total commands, 0 Subgroups, 1 group commands

set(*state: bool*, *window=Window.Default*, *trace=Trace.Default*) → None

```
# SCPI: [SENSe][:WINDow<n>]:DETector<t>[:FUNCtion]:AUTO
driver.sense.window.detector.function.auto.set(state = False, window = repcap.
˓→Window.Default, trace = repcap.Trace.Default)
```
No command help available

## **param state**

No help available

## **param window**

optional repeated capability selector. Default value: Nr1 (settable in the interface 'Window')

## **param trace**

optional repeated capability selector. Default value: Tr1 (settable in the interface 'Detector')

# **6.18 Source**

### class SourceCls

Source commands group definition. 45 total commands, 6 Subgroups, 0 group commands

## **Cloning the Group**

```
# Create a clone of the original group, that exists independently
group2 = driver.source.clone()
```
### **Subgroups**

## **6.18.1 Current**

## class CurrentCls

Current commands group definition. 4 total commands, 4 Subgroups, 0 group commands

## **Cloning the Group**

```
# Create a clone of the original group, that exists independently
group2 = driver.source.current.clone()
```
## **Subgroups**

## **6.18.1.1 Auxiliary**

## class AuxiliaryCls

Auxiliary commands group definition. 1 total commands, 1 Subgroups, 0 group commands

## **Cloning the Group**

```
# Create a clone of the original group, that exists independently
group2 = driver.source.current.auxiliary.clone()
```
### **Subgroups**

## **6.18.1.1.1 Limit**

### class LimitCls

Limit commands group definition. 1 total commands, 1 Subgroups, 0 group commands

### **Cloning the Group**

```
# Create a clone of the original group, that exists independently
group2 = driver.source.current.auxiliary.limit.clone()
```
### **Subgroups**

### **6.18.1.1.1.1 High**

### **SCPI Commands**

```
SOURce:CURRent:AUX:LIMit:HIGH
```
## class HighCls

High commands group definition. 1 total commands, 0 Subgroups, 1 group commands

 $get() \rightarrow float$ 

```
# SCPI: SOURce:CURRent:AUX:LIMit:HIGH
value: float = driver.source.current.auxiliary.limit.high.get()
```
This command returns the maximum current of the Vaux connector.

**return**

current: numeric value The return value is always 0.1 A.

set(*current: float*) → None

```
# SCPI: SOURce:CURRent:AUX:LIMit:HIGH
driver.source.current.auxiliary.limit.high.set(current = 1.0)
```
This command returns the maximum current of the Vaux connector.

#### **param current**

numeric value The return value is always 0.1 A.

## **6.18.1.2 Control<Source>**

## **RepCap Settings**

# Range: Nr1 .. Nr2

 $rc = driver$ .source.current.control.repcap\_source\_get() driver.source.current.control.repcap\_source\_set(repcap.Source.Nr1)

### class ControlCls

Control commands group definition. 1 total commands, 1 Subgroups, 0 group commands Repeated Capability: Source, default value after init: Source.Nr1

## **Cloning the Group**

```
# Create a clone of the original group, that exists independently
group2 = driver.source.current.control.clone()
```
### **Subgroups**

## **6.18.1.2.1 Limit**

## class LimitCls

Limit commands group definition. 1 total commands, 1 Subgroups, 0 group commands

### **Cloning the Group**

```
# Create a clone of the original group, that exists independently
group2 = driver.source.current.control.limit.clone()
```
### **Subgroups**

## **6.18.1.2.1.1 High**

## **SCPI Commands**

SOURce:CURRent:CONTrol<Source>:LIMit:HIGH

## class HighCls

High commands group definition. 1 total commands, 0 Subgroups, 1 group commands

get(*source=Source.Default*) → float

```
# SCPI: SOURce:CURRent:CONTrol<1|2>:LIMit:HIGH
value: float = driver.source.current.control.limit.high.get(source = repcap.
˓→Source.Default)
```
This command returns the maximum current of the Vtune connector.

### **param source**

optional repeated capability selector. Default value: Nr1 (settable in the interface 'Control')

**return**

current: numeric value The return value is always 0.02 A. Unit: A

```
set(current: float, source=Source.Default) → None
```

```
# SCPI: SOURce:CURRent:CONTrol<1|2>:LIMit:HIGH
driver.source.current.control.limit.high.set(current = 1.0, source = repcap.
˓→Source.Default)
```
This command returns the maximum current of the Vtune connector.

### **param current**

numeric value The return value is always 0.02 A. Unit: A

## **param source**

optional repeated capability selector. Default value: Nr1 (settable in the interface 'Control')

### **6.18.1.3 Power<Source>**

### **RepCap Settings**

```
# Range: Nr1 .. Nr2
rc = driver.source.current.power.repcap_source_get()
driver.source.current.power.repcap_source_set(repcap.Source.Nr1)
```
## class PowerCls

Power commands group definition. 1 total commands, 1 Subgroups, 0 group commands Repeated Capability: Source, default value after init: Source.Nr1

## **Cloning the Group**

```
# Create a clone of the original group, that exists independently
group2 = driver.source.current.power.clone()
```
### **Subgroups**

### **6.18.1.3.1 Limit**

## class LimitCls

Limit commands group definition. 1 total commands, 1 Subgroups, 0 group commands

## **Cloning the Group**

```
# Create a clone of the original group, that exists independently
group2 = driver.source.current.power.limit.clone()
```
#### **Subgroups**

## **6.18.1.3.1.1 High**

## **SCPI Commands**

SOURce:CURRent:POWer<Source>:LIMit:HIGH

#### class HighCls

High commands group definition. 1 total commands, 0 Subgroups, 1 group commands

```
get(<i>source=Source.Default</i>) \rightarrow float
```

```
# SCPI: SOURce:CURRent:POWer<1|2>:LIMit:HIGH
value: float = driver.source.current.power.limit.high.get(source = repcap.
˓→Source.Default)
```
**This command defines the maximum current of the Vsupply connector.**

INTRO\_CMD\_HELP: Prerequisites for this command

• Vsupply is controlled in terms of voltage (method RsFswp.Applications.K30\_NoiseFigure.Source.Voltage.Power.Level.Mode.set) .

#### **param source**

optional repeated capability selector. Default value: Nr1 (settable in the interface 'Power')

### **return**

current: numeric value Range: 0 to 2, Unit: A

set(*current: float*, *source=Source.Default*) → None

```
# SCPI: SOURce:CURRent:POWer<1|2>:LIMit:HIGH
driver.source.current.power.limit.high.set(current = 1.0, source = repcap.
˓→Source.Default)
```
## **This command defines the maximum current of the Vsupply connector.**

INTRO\_CMD\_HELP: Prerequisites for this command

• Vsupply is controlled in terms of voltage (method RsFswp.Applications.K30\_NoiseFigure.Source.Voltage.Power.Level.Mode.set) .

#### **param current**

numeric value Range: 0 to 2, Unit: A

### **param source**

optional repeated capability selector. Default value: Nr1 (settable in the interface 'Power')

### **6.18.1.4 Sequence**

#### class SequenceCls

Sequence commands group definition. 1 total commands, 1 Subgroups, 0 group commands

## **Cloning the Group**

```
# Create a clone of the original group, that exists independently
group2 = driver.source.current.sequence.clone()
```
### **Subgroups**

## **6.18.1.4.1 Result**

## **SCPI Commands**

```
SOURce:CURRent:SEQuence:RESult
```
#### class ResultCls

Result commands group definition. 1 total commands, 0 Subgroups, 1 group commands

### class GetStruct

Response structure. Fields:

- Current\_Vsupply: float: No parameter help available
- Current\_Vtune: float: No parameter help available
- Current\_Vaux: float: No parameter help available

```
get() \rightarrow GetStruct
```

```
# SCPI: SOURce:CURRent:SEQuence:RESult
value: GetStruct = driver.source.current.sequence.result.get()
```
# **This command queries the actually measured current on the DC power sources.**

INTRO\_CMD\_HELP: Prerequisites for this command

• Turn on the DC power source (method RsFswp.Applications.K30\_NoiseFigure.Source.Voltage.State.set)

## **return**

.

structure: for return value, see the help for GetStruct structure arguments.

## **6.18.2 External**

## class ExternalCls

External commands group definition. 11 total commands, 4 Subgroups, 0 group commands

## **Cloning the Group**

```
# Create a clone of the original group, that exists independently
group2 = driver.source.external.clone()
```
### **Subgroups**

## **6.18.2.1 Frequency**

### **SCPI Commands**

SOURce:EXTernal<ExternalGen>:FREQuency

### class FrequencyCls

Frequency commands group definition. 6 total commands, 4 Subgroups, 1 group commands

get(*externalGen=ExternalGen.Nr1*) → float

```
# SCPI: SOURce:EXTernal<gen>:FREQuency
value: float = driver.source.external.frequency.get(externalGen = repcap.
˓→ExternalGen.Nr1)
```
No command help available

### **param externalGen** optional repeated capability selector. Default value: Nr1

**return**

frequency: No help available

set(*frequency: float*, *externalGen=ExternalGen.Nr1*) → None

```
# SCPI: SOURce:EXTernal<gen>:FREQuency
driver.source.external.frequency.set(frequency = 1.0, externalGen = repcap.
˓→ExternalGen.Nr1)
```
No command help available

```
param frequency
  No help available
```

```
param externalGen
  optional repeated capability selector. Default value: Nr1
```
## **Cloning the Group**

```
# Create a clone of the original group, that exists independently
group2 = driver.source.external.frequency.clone()
```
## **Subgroups**

### **6.18.2.1.1 Coupling**

### class CouplingCls

Coupling commands group definition. 1 total commands, 1 Subgroups, 0 group commands

### **Cloning the Group**

```
# Create a clone of the original group, that exists independently
group2 = driver.source.external.frequency.coupling.clone()
```
### **Subgroups**

**6.18.2.1.1.1 State**

## **SCPI Commands**

SOURce:EXTernal<ExternalGen>:FREQuency:COUPling:STATe

### class StateCls

State commands group definition. 1 total commands, 0 Subgroups, 1 group commands

get(*externalGen=ExternalGen.Nr1*) → bool

```
# SCPI: SOURce:EXTernal<gen>:FREQuency:COUPling[:STATe]
value: bool = driver.source.external.frequency. coupling. state.get(externalGen = <math>0</math>˓→repcap.ExternalGen.Nr1)
```
No command help available

**param externalGen** optional repeated capability selector. Default value: Nr1

**return**

state: No help available

set(*state: bool*, *externalGen=ExternalGen.Nr1*) → None

```
# SCPI: SOURce:EXTernal<gen>:FREQuency:COUPling[:STATe]
driver.source.external.frequency.coupling.state.set(state = False, externalGen
˓→= repcap.ExternalGen.Nr1)
```
No command help available

**param state** No help available

### **param externalGen**

optional repeated capability selector. Default value: Nr1

## **6.18.2.1.2 Factor**

### class FactorCls

Factor commands group definition. 2 total commands, 2 Subgroups, 0 group commands

## **Cloning the Group**

```
# Create a clone of the original group, that exists independently
group2 = driver.source.external.frequency.factor.clone()
```
### **Subgroups**

## **6.18.2.1.2.1 Denominator**

## **SCPI Commands**

SOURce:EXTernal<ExternalGen>:FREQuency:FACTor:DENominator

#### class DenominatorCls

Denominator commands group definition. 1 total commands, 0 Subgroups, 1 group commands

 $get$ (*externalGen=ExternalGen.Nr1*)  $\rightarrow$  float

```
# SCPI: SOURce:EXTernal<gen>:FREQuency[:FACTor]:DENominator
value: float = driver.source.external.frequency.factor.denominator.
\rightarrowget(externalGen = repcap.ExternalGen.Nr1)
```
No command help available

#### **param externalGen**

optional repeated capability selector. Default value: Nr1

**return**

value: No help available

set(*value: float*, *externalGen=ExternalGen.Nr1*) → None

```
# SCPI: SOURce:EXTernal<gen>:FREQuency[:FACTor]:DENominator
driver.source.external.frequency.factor.denominator.set(value = 1.0, \ldots˓→externalGen = repcap.ExternalGen.Nr1)
```
No command help available

```
param value
```
No help available

### **param externalGen**

optional repeated capability selector. Default value: Nr1

## **6.18.2.1.2.2 Numerator**

## **SCPI Commands**

SOURce:EXTernal<ExternalGen>:FREQuency:FACTor:NUMerator

### class NumeratorCls

Numerator commands group definition. 1 total commands, 0 Subgroups, 1 group commands

get(*externalGen=ExternalGen.Nr1*) → float

```
# SCPI: SOURce:EXTernal<gen>:FREQuency[:FACTor]:NUMerator
value: float = driver.source.external.frequency.factor.numerator.
\rightarrowget(externalGen = repcap.ExternalGen.Nr1)
```
No command help available

**param externalGen** optional repeated capability selector. Default value: Nr1

**return**

value: No help available

set(*value: float*, *externalGen=ExternalGen.Nr1*) → None

```
# SCPI: SOURce:EXTernal<gen>:FREQuency[:FACTor]:NUMerator
driver.source.external.frequency.factor.numerator.set(value = 1.0, externalGen<sub>u</sub>
\rightarrow= repcap.ExternalGen.Nr1)
```
No command help available

**param value** No help available

#### **param externalGen**

optional repeated capability selector. Default value: Nr1

## **6.18.2.1.3 Offset**

## **SCPI Commands**

SOURce:EXTernal<ExternalGen>:FREQuency:OFFSet

### class OffsetCls

Offset commands group definition. 1 total commands, 0 Subgroups, 1 group commands

get(*externalGen=ExternalGen.Nr1*) → float

```
# SCPI: SOURce:EXTernal<gen>:FREQuency:OFFSet
value: float = driver.source.external.frequency.offset.get(externalGen = repcap.
˓→ExternalGen.Nr1)
```
No command help available

**param externalGen** optional repeated capability selector. Default value: Nr1 **return**

offset: No help available

set(*offset: float*, *externalGen=ExternalGen.Nr1*) → None

```
# SCPI: SOURce:EXTernal<gen>:FREQuency:OFFSet
driver.source.external.frequency.offset.set(offset = 1.0, externalGen = repcap.
˓→ExternalGen.Nr1)
```
No command help available

```
param offset
```
No help available

## **param externalGen**

optional repeated capability selector. Default value: Nr1

## **6.18.2.1.4 Sweep**

### class SweepCls

Sweep commands group definition. 1 total commands, 1 Subgroups, 0 group commands

## **Cloning the Group**

```
# Create a clone of the original group, that exists independently
group2 = driver.source.external.frequency.sweep.clone()
```
### **Subgroups**

## **6.18.2.1.4.1 State**

### **SCPI Commands**

SOURce:EXTernal<ExternalGen>:FREQuency:SWEep:STATe

#### class StateCls

State commands group definition. 1 total commands, 0 Subgroups, 1 group commands

get(*externalGen=ExternalGen.Nr1*) → bool

```
# SCPI: SOURce:EXTernal<gen>:FREQuency:SWEep[:STATe]
value: bool = driver.source.external.frequency.sweep.state.get(externalGen =\Box˓→repcap.ExternalGen.Nr1)
```
No command help available

```
param externalGen
  optional repeated capability selector. Default value: Nr1
```
**return**

state: No help available

set(*state: bool*, *externalGen=ExternalGen.Nr1*) → None

```
# SCPI: SOURce:EXTernal<gen>:FREQuency:SWEep[:STATe]
driver.source.external.frequency.sweep.state.set(state = False, externalGen =\Box˓→repcap.ExternalGen.Nr1)
```
No command help available

**param state** No help available

### **param externalGen**

optional repeated capability selector. Default value: Nr1

## **6.18.2.2 Power**

## class PowerCls

Power commands group definition. 1 total commands, 1 Subgroups, 0 group commands

## **Cloning the Group**

```
# Create a clone of the original group, that exists independently
group2 = driver.source.external.power.clone()
```
### **Subgroups**

#### **6.18.2.2.1 Level**

### **SCPI Commands**

SOURce:EXTernal<ExternalGen>:POWer:LEVel

### class LevelCls

Level commands group definition. 1 total commands, 0 Subgroups, 1 group commands

get(*externalGen=ExternalGen.Nr1*) → float

```
# SCPI: SOURce:EXTernal<gen>:POWer[:LEVel]
value: float = driver.source.external.power.level.get(externalGen = repcap.
˓→ExternalGen.Nr1)
```
No command help available

**param externalGen** optional repeated capability selector. Default value: Nr1

**return**

level: No help available

set(*level: float*, *externalGen=ExternalGen.Nr1*) → None

# SCPI: SOURce:EXTernal<gen>:POWer[:LEVel] driver.source.external.power.level.set(level = 1.0, externalGen = repcap. ˓<sup>→</sup>ExternalGen.Nr1)

No command help available

**param level** No help available

**param externalGen**

optional repeated capability selector. Default value: Nr1

## **6.18.2.3 Roscillator**

### class RoscillatorCls

Roscillator commands group definition. 3 total commands, 2 Subgroups, 0 group commands

## **Cloning the Group**

```
# Create a clone of the original group, that exists independently
group2 = driver.source.external.roscillator.clone()
```
## **Subgroups**

## **6.18.2.3.1 External**

### class ExternalCls

External commands group definition. 2 total commands, 1 Subgroups, 0 group commands

## **Cloning the Group**

```
# Create a clone of the original group, that exists independently
group2 = driver.source.external.roscillator.external.clone()
```
### **Subgroups**

### **6.18.2.3.1.1 Frequency**

### **SCPI Commands**

SOURce:EXTernal<ExternalRosc>:ROSCillator:EXTernal:FREQuency

### class FrequencyCls

Frequency commands group definition. 2 total commands, 1 Subgroups, 1 group commands

```
get(externalRosc=ExternalRosc.Nr1) → float
```

```
# SCPI: SOURce:EXTernal<ext>:ROSCillator:EXTernal:FREQuency
value: float = driver.source.external.roscillator.external.frequency.
˓→get(externalRosc = repcap.ExternalRosc.Nr1)
```
This command defines the frequency of the external reference oscillator. If the external reference oscillator is selected, the reference signal must be connected to the rear panel of the instrument.

**param externalRosc**

optional repeated capability selector. Default value: Nr1

**return**

frequency: Range: 1 MHz to 50 MHz, Unit: HZ

 $\texttt{set}(frequency: float, externalRosc=ExternalRosc.Nr1) \rightarrow None$ 

```
# SCPI: SOURce:EXTernal<ext>:ROSCillator:EXTernal:FREQuency
driver.source.external.roscillator.external.frequency.set(frequency = 1.0,.
\rightarrowexternalRosc = repcap. ExternalRosc. Nr1)
```
This command defines the frequency of the external reference oscillator. If the external reference oscillator is selected, the reference signal must be connected to the rear panel of the instrument.

**param frequency** Range: 1 MHz to 50 MHz, Unit: HZ

**param externalRosc**

optional repeated capability selector. Default value: Nr1

### **Cloning the Group**

```
# Create a clone of the original group, that exists independently
group2 = driver.source.external.roscillator.external.frequency.clone()
```
### **Subgroups**

**6.18.2.3.1.2 Mode**

## **SCPI Commands**

SOURce:EXTernal<ExternalRosc>:ROSCillator:EXTernal:FREQuency:MODE

### class ModeCls

Mode commands group definition. 1 total commands, 0 Subgroups, 1 group commands

get(*externalRosc=ExternalRosc.Nr1*) → RoscillatorFreqMode

```
# SCPI: SOURce:EXTernal<ext>:ROSCillator:EXTernal:FREQuency:MODE
value: enums.RoscillatorFreqMode = driver.source.external.roscillator.external.
\rightarrowfrequency.mode.get(externalRosc = repcap.ExternalRosc.Nr1)
```
No command help available

**param externalRosc** optional repeated capability selector. Default value: Nr1

### **return**

arg\_0: No help available

set(*arg\_0: RoscillatorFreqMode*, *externalRosc=ExternalRosc.Nr1*) → None

```
# SCPI: SOURce:EXTernal<ext>:ROSCillator:EXTernal:FREQuency:MODE
driver.source.external.roscillator.external.frequency.mode.set(arg_0 = enums.
˓→RoscillatorFreqMode.E10, externalRosc = repcap.ExternalRosc.Nr1)
```
No command help available

```
param arg_0
```
No help available

## **param externalRosc**

optional repeated capability selector. Default value: Nr1

## **6.18.2.3.2 Source**

## **SCPI Commands**

SOURce:EXTernal<ExternalRosc>:ROSCillator:SOURce

## class SourceCls

Source commands group definition. 1 total commands, 0 Subgroups, 1 group commands

get(*externalRosc=ExternalRosc.Nr1*) → ReferenceSourceB

```
# SCPI: SOURce:EXTernal<ext>:ROSCillator[:SOURce]
value: enums.ReferenceSourceB = driver.source.external.roscillator.source.
˓→get(externalRosc = repcap.ExternalRosc.Nr1)
```
No command help available

### **param externalRosc**

optional repeated capability selector. Default value: Nr1

**return**

source: No help available

set(*source: ReferenceSourceB*, *externalRosc=ExternalRosc.Nr1*) → None

```
# SCPI: SOURce:EXTernal<ext>:ROSCillator[:SOURce]
driver.source.external.roscillator.source.set(source = enums.ReferenceSourceB.
˓→EAUTo, externalRosc = repcap.ExternalRosc.Nr1)
```
No command help available

```
param source
  No help available
```
### **param externalRosc**

optional repeated capability selector. Default value: Nr1

## **6.18.2.4 State**

### **SCPI Commands**

```
SOURce:EXTernal<ExternalGen>:STATe
```
## class StateCls

State commands group definition. 1 total commands, 0 Subgroups, 1 group commands

get(*externalGen=ExternalGen.Nr1*) → bool

```
# SCPI: SOURce:EXTernal<gen>[:STATe]
value: bool = driver.source.external.state.get(externalGen = repcap.ExternalGen.
\rightarrowNr1)
```
No command help available

## **param externalGen**

optional repeated capability selector. Default value: Nr1

**return**

state: No help available

set(*state: bool*, *externalGen=ExternalGen.Nr1*) → None

```
# SCPI: SOURce:EXTernal<gen>[:STATe]
driver. source. external. state. set(state = False, externalGen = repcap.
˓→ExternalGen.Nr1)
```
No command help available

## **param state**

No help available

### **param externalGen**

optional repeated capability selector. Default value: Nr1

## **6.18.3 Generator**

### class GeneratorCls

Generator commands group definition. 10 total commands, 7 Subgroups, 0 group commands

### **Cloning the Group**

```
# Create a clone of the original group, that exists independently
group2 = driver.source.generator.clone()
```
## **Subgroups**

### **6.18.3.1 Channel**

## class ChannelCls

Channel commands group definition. 1 total commands, 1 Subgroups, 0 group commands

## **Cloning the Group**

```
# Create a clone of the original group, that exists independently
group2 = driver.source.generator.channel.clone()
```
### **Subgroups**

## **6.18.3.1.1 Coupling**

### **SCPI Commands**

SOURce:GENerator:CHANnel:COUPling

### class CouplingCls

Coupling commands group definition. 1 total commands, 0 Subgroups, 1 group commands

 $get() \rightarrow bool$ 

```
# SCPI: SOURce:GENerator:CHANnel:COUPling
value: bool = driver.source.generator.channel.coupling.get()
```
This command couples or decouples the signal source configuration across measurement channels.

### **return**

state: ON | 1 Signal source configuration is the same across all measurement channels. OFF | 0 Signal source configuration is different for each measurement channel.

```
set(state: bool) → None
```

```
# SCPI: SOURce:GENerator:CHANnel:COUPling
driver.source.generator.channel.coupling.set(state = False)
```
This command couples or decouples the signal source configuration across measurement channels.

### **param state**

ON | 1 Signal source configuration is the same across all measurement channels. OFF | 0 Signal source configuration is different for each measurement channel.

### **6.18.3.2 DutBypass**

### **SCPI Commands**

```
SOURce:GENerator:DUTBypass
```
### class DutBypassCls

DutBypass commands group definition. 1 total commands, 0 Subgroups, 1 group commands

 $get() \rightarrow bool$ 

```
# SCPI: SOURce:GENerator:DUTBypass
value: bool = driver.source.generator.dutBypass.get()
```
This command turns the DUT bypass on and off. When you turn on the bypass, the application measures the noise characteristics of the R&S FSWP. The DUT bypass is available with the optional Signal Source hardware component.

**return**

state: ON | OFF | 1 | 0

set(*state: bool*) → None

# SCPI: SOURce:GENerator:DUTBypass driver.source.generator.dutBypass.set(state = False)

This command turns the DUT bypass on and off. When you turn on the bypass, the application measures the noise characteristics of the R&S FSWP. The DUT bypass is available with the optional Signal Source hardware component.

**param state** ON | OFF | 1 | 0

### **6.18.3.3 Frequency**

## **SCPI Commands**

SOURce:GENerator:FREQuency

### class FrequencyCls

Frequency commands group definition. 2 total commands, 1 Subgroups, 1 group commands

 $get() \rightarrow float$ 

# SCPI: SOURce:GENerator:FREQuency value:  $float = driver-source.generator.frequency.get()$ 

This command defines the frequency of the signal that is generated by the signal source.

**return**

frequency: numeric value Unit: Hz

set (*frequency: float*) → None

# SCPI: SOURce:GENerator:FREQuency driver.source.generator.frequency.set(frequency =  $1.0$ )

This command defines the frequency of the signal that is generated by the signal source.

**param frequency** numeric value Unit: Hz

## **Cloning the Group**

```
# Create a clone of the original group, that exists independently
group2 = driver.source.generator.frequency.clone()
```
### **Subgroups**

**6.18.3.3.1 Step**

## **SCPI Commands**

SOURce:GENerator:FREQuency:STEP

### class StepCls

Step commands group definition. 1 total commands, 0 Subgroups, 1 group commands

#### $get() \rightarrow float$

```
# SCPI: SOURce:GENerator:FREQuency:STEP
value: float = driver.source.generator.frequency.step.get()
```
This command defines the frequency stepsize of the signal generated by the optional signal source.

**return**

```
stepsize: 1 mHz | 1 Hz | 1 kHz | 1 MHz | 1 GHz Unit: Hz
```
set(*stepsize: float*) → None

```
# SCPI: SOURce:GENerator:FREQuency:STEP
driver.source.generator.frequency.step.set(stepsize = 1.0)
```
This command defines the frequency stepsize of the signal generated by the optional signal source.

```
param stepsize
  1 mHz | 1 Hz | 1 kHz | 1 MHz | 1 GHz Unit: Hz
```
# **6.18.3.4 Level**

### **SCPI Commands**

```
SOURce:GENerator:LEVel
```
### class LevelCls

Level commands group definition. 1 total commands, 0 Subgroups, 1 group commands

 $get() \rightarrow float$ 

# SCPI: SOURce:GENerator:LEVel value: float = driver.source.generator.level.get()

This command defines the level of the signal that is generated by the signal source.

#### **return**

level: numeric value Unit: dBm

set(*level: float*) → None

# SCPI: SOURce:GENerator:LEVel driver.source.generator.level.set(level =  $1.0$ )

This command defines the level of the signal that is generated by the signal source.

**param level**

numeric value Unit: dBm

# **6.18.3.5 Modulation**

# **SCPI Commands**

SOURce:GENerator:MODulation

### class ModulationCls

Modulation commands group definition. 1 total commands, 0 Subgroups, 1 group commands

 $get() \rightarrow bool$ 

```
# SCPI: SOURce:GENerator:MODulation
value: bool = driver.source.generator.modulation.get()
```
This command turns internal pulse modulation for pulsed measurements on and off.

**return**

state: ON | 1 A pulse is output on the signal source. You can define the pulse characteristics with •method RsFswp.Source.Generator.Pulse.Period.set •method Rs-Fswp.Source.Generator.Pulse.Width.set OFF | 0 A sine signal is output on the signal source.

 $set(state: bool) \rightarrow None$ 

```
# SCPI: SOURce:GENerator:MODulation
driver. source.generator.modulation.set(state = False)
```
This command turns internal pulse modulation for pulsed measurements on and off.

#### **param state**

ON | 1 A pulse is output on the signal source. You can define the pulse characteristics with •method RsFswp.Source.Generator.Pulse.Period.set •method RsFswp.Source.Generator.Pulse.Width.set OFF | 0 A sine signal is output on the signal source.

# **6.18.3.6 Pulse**

# class PulseCls

Pulse commands group definition. 3 total commands, 3 Subgroups, 0 group commands

# **Cloning the Group**

```
# Create a clone of the original group, that exists independently
group2 = driver.source.generator.pulse.clone()
```
### **Subgroups**

# **6.18.3.6.1 Period**

### **SCPI Commands**

SOURce:GENerator:PULSe:PERiod

### class PeriodCls

Period commands group definition. 1 total commands, 0 Subgroups, 1 group commands

```
get() \rightarrow float
```

```
# SCPI: SOURce:GENerator:PULSe:PERiod
value: float = driver.source.generator.pulse.period.get()
```
**This command defines the pulse period (distance between two consecutive pulses) of the pulse that is generated.**

INTRO\_CMD\_HELP: Prerequisites for this command

- Optional pulsed phase noise measurements.
- Turn on signal source (method RsFswp.Applications.K30\_NoiseFigure.Source.Generator.State.set)
- Turn on pulse modulation (method RsFswp.Source.Generator.Modulation.set) .

#### **return**

.

pulse\_period: numeric value Unit: s

set(*pulse\_period: float*) → None

```
# SCPI: SOURce:GENerator:PULSe:PERiod
driver.source.generator.pulse.period.set(pulse_period = 1.0)
```
### **This command defines the pulse period (distance between two consecutive pulses) of the pulse that is generated.**

INTRO\_CMD\_HELP: Prerequisites for this command

- Optional pulsed phase noise measurements.
- Turn on signal source (method RsFswp.Applications.K30\_NoiseFigure.Source.Generator.State.set)
- Turn on pulse modulation (method RsFswp.Source.Generator.Modulation.set) .

**param pulse\_period** numeric value Unit: s

.

# **6.18.3.6.2 Trigger**

### class TriggerCls

Trigger commands group definition. 1 total commands, 1 Subgroups, 0 group commands

# **Cloning the Group**

```
# Create a clone of the original group, that exists independently
group2 = driver.source.generator.pulse.trigger.clone()
```
### **Subgroups**

### **6.18.3.6.2.1 Output**

#### **SCPI Commands**

SOURce:GENerator:PULSe:TRIGger:OUTPut

#### class OutputCls

Output commands group definition. 1 total commands, 0 Subgroups, 1 group commands

 $get() \rightarrow SignalLevel$ 

```
# SCPI: SOURce:GENerator:PULSe:TRIGger:OUTPut
value: enums.SignalLevel = driver.source.generator.pulse.trigger.output.get()
```
This command selects the signal type provided at the trigger output connector. The signal can be used, for example, to control an external pulse modulator.

**return**

pulse\_output: No help available

set(*pulse\_output: SignalLevel*) → None

```
# SCPI: SOURce:GENerator:PULSe:TRIGger:OUTPut
driver.source.generator.pulse.trigger.output.set(pulse_output = enums.
˓→SignalLevel.HIGH)
```
This command selects the signal type provided at the trigger output connector. The signal can be used, for example, to control an external pulse modulator.

# **param pulse\_output**

HIGH Provides a high active pulse at the trigger output. Note that the signal is provided even if internal pulse modulation has been turned off. You can define the pulse characteristics with •method RsFswp.Source.Generator.Pulse.Width.set •method RsFswp.Source.Generator.Pulse.Period.set LOW Provides a low active pulse at the trigger output. Note that the signal is provided even if internal pulse modulation has been turned off. OFF | 0 Provides no signal at the trigger output.

# **6.18.3.6.3 Width**

### **SCPI Commands**

SOURce:GENerator:PULSe:WIDTh

### class WidthCls

Width commands group definition. 1 total commands, 0 Subgroups, 1 group commands

 $get() \rightarrow float$ 

```
# SCPI: SOURce:GENerator:PULSe:WIDTh
value: float = driver.source.generator.pulse.width.get()
```
### **This command defines the length of the pulse that is generated.**

INTRO\_CMD\_HELP: Prerequisites for this command

- Optional pulsed phase noise measurements.
- Turn on signal source (method RsFswp.Applications.K30\_NoiseFigure.Source.Generator.State.set)
- Turn on pulse modulation (method RsFswp.Source.Generator.Modulation.set) .

#### **return**

.

pulse\_width: numeric value Unit: s

```
set(pulse_width: float) → None
```
.

```
# SCPI: SOURce:GENerator:PULSe:WIDTh
driver.source.generator.pulse.width.set(pulse_width = 1.0)
```
#### **This command defines the length of the pulse that is generated.**

INTRO\_CMD\_HELP: Prerequisites for this command

- Optional pulsed phase noise measurements.
- Turn on signal source (method RsFswp.Applications.K30\_NoiseFigure.Source.Generator.State.set)
- Turn on pulse modulation (method RsFswp.Source.Generator.Modulation.set) .

#### **param pulse\_width**

numeric value Unit: s

# **6.18.3.7 State**

### **SCPI Commands**

```
SOURce:GENerator:STATe
```
# class StateCls

State commands group definition. 1 total commands, 0 Subgroups, 1 group commands

 $get() \rightarrow bool$ 

```
# SCPI: SOURce:GENerator[:STATe]
value: bool = driver.source.generator.state.get()
```
This command turns the optional signal source output on and off. When you turn on the signal source, the R&S FSWP generates a signal with the frequency and level defined with method RsFswp.Source.Generator.Frequency.set and method RsFswp.Source.Generator.Level.set.

**return**

state: ON | OFF | 1 | 0

set(*state: bool*) → None

```
# SCPI: SOURce:GENerator[:STATe]
driver.source.generator.state.set(state = False)
```
This command turns the optional signal source output on and off. When you turn on the signal source, the R&S FSWP generates a signal with the frequency and level defined with method RsFswp.Source.Generator.Frequency.set and method RsFswp.Source.Generator.Level.set.

**param state** ON | OFF | 1 | 0

# **6.18.4 Power**

# class PowerCls

Power commands group definition. 2 total commands, 2 Subgroups, 0 group commands

# **Cloning the Group**

```
# Create a clone of the original group, that exists independently
group2 = driver.source.power.clone()
```
## **Subgroups**

### **6.18.4.1 Level**

# class LevelCls

Level commands group definition. 1 total commands, 1 Subgroups, 0 group commands

### **Cloning the Group**

```
# Create a clone of the original group, that exists independently
group2 = driver.source.power.level.clone()
```
#### **Subgroups**

# **6.18.4.1.1 Immediate**

### class ImmediateCls

Immediate commands group definition. 1 total commands, 1 Subgroups, 0 group commands

### **Cloning the Group**

```
# Create a clone of the original group, that exists independently
group2 = driver.source.power.level.immediate.clone()
```
### **Subgroups**

# **6.18.4.1.1.1 Offset**

### **SCPI Commands**

SOURce:POWer:LEVel:IMMediate:OFFSet

### class OffsetCls

Offset commands group definition. 1 total commands, 0 Subgroups, 1 group commands

# $get() \rightarrow float$

# SCPI: SOURce:POWer[:LEVel][:IMMediate]:OFFSet value: float = driver.source.power.level.immediate.offset.get()

No command help available

**return**

offset: No help available

set(*offset: float*) → None

```
# SCPI: SOURce:POWer[:LEVel][:IMMediate]:OFFSet
driver.source.power.level.immediate.offset.set(offset = 1.0)
```
No command help available

### **param offset**

No help available

### **6.18.4.2 Sequence**

### class SequenceCls

Sequence commands group definition. 1 total commands, 1 Subgroups, 0 group commands

# **Cloning the Group**

```
# Create a clone of the original group, that exists independently
group2 = driver.source.power.sequence.clone()
```
# **Subgroups**

# **6.18.4.2.1 Result**

# **SCPI Commands**

SOURce:POWer:SEQuence:RESult

# class ResultCls

Result commands group definition. 1 total commands, 0 Subgroups, 1 group commands

### class GetStruct

Response structure. Fields:

- Power\_Vsupply: float: No parameter help available
- Power\_Vtune: float: No parameter help available
- Power\_Vaux: float: No parameter help available

### $get() \rightarrow GetStruct$

```
# SCPI: SOURce:POWer:SEQuence:RESult
value: GetStruct = driver.source.power.sequence.result.get()
```
# **This command queries the actually measured power (U\*I) on the DC power sources.**

INTRO\_CMD\_HELP: Prerequisites for this command

• Turn on DC power sources (method RsFswp.Applications.K30\_NoiseFigure.Source.Voltage.State.set)

#### **return**

.

structure: for return value, see the help for GetStruct structure arguments.

# **6.18.5 Temperature**

### class TemperatureCls

Temperature commands group definition. 1 total commands, 1 Subgroups, 0 group commands

# **Cloning the Group**

```
# Create a clone of the original group, that exists independently
group2 = driver.source.temperature.clone()
```
# **Subgroups**

### **6.18.5.1 Frontend**

# **SCPI Commands**

SOURce:TEMPerature:FRONtend

## class FrontendCls

Frontend commands group definition. 1 total commands, 0 Subgroups, 1 group commands

 $get() \rightarrow float$ 

```
# SCPI: SOURce:TEMPerature:FRONtend
value: float = driver.source.temperature.frontend.get()
```
This command queries the current frontend temperature of the R&S FSWP. During self-alignment, the instrument's (frontend) temperature is also measured (as soon as the instrument has warmed up completely) . This temperature is used as a reference for a continuous temperature check during operation. If the current temperature deviates from the stored self-alignment temperature by a certain degree, a warning is displayed in the status bar indicating the resulting deviation in the measured power levels. A status bit in the STATUs:QUEStionable:TEMPerature register indicates a possible deviation. (This feature is available in the optional Spectrum and Signal Analyzer application.)

### **return**

temperature: Temperature in degrees Celsius.

# **6.18.6 Voltage**

# class VoltageCls

Voltage commands group definition. 17 total commands, 6 Subgroups, 0 group commands

# **Cloning the Group**

```
# Create a clone of the original group, that exists independently
group2 = driver.source.voltage.clone()
```
# **Subgroups**

# **6.18.6.1 Auxiliary**

### class AuxiliaryCls

Auxiliary commands group definition. 4 total commands, 1 Subgroups, 0 group commands

# **Cloning the Group**

```
# Create a clone of the original group, that exists independently
group2 = driver.source.voltage.auxiliary.clone()
```
### **Subgroups**

# **6.18.6.1.1 Level**

# class LevelCls

Level commands group definition. 4 total commands, 3 Subgroups, 0 group commands

# **Cloning the Group**

```
# Create a clone of the original group, that exists independently
group2 = driver.source.voltage.auxiliary.level.clone()
```
### **Subgroups**

#### **6.18.6.1.1.1 Amplitude**

### **SCPI Commands**

SOURce:VOLTage:AUX:LEVel:AMPLitude

#### class AmplitudeCls

Amplitude commands group definition. 1 total commands, 0 Subgroups, 1 group commands

 $get() \rightarrow float$ 

```
# SCPI: SOURce:VOLTage:AUX:LEVel:AMPLitude
value: float = driver.source.voltage.auxiliary.level.amplitude.get()
```
This command defines the output voltage for the Vaux source.

**return**

voltage: numeric value Range: -10 to 10, Unit: V

set(*voltage: float*) → None

```
# SCPI: SOURce:VOLTage:AUX:LEVel:AMPLitude
driver.source.voltage.auxiliary.level.amplitude.set(voltage = 1.0)
```
This command defines the output voltage for the Vaux source.

**param voltage** numeric value Range: -10 to 10, Unit: V

# **6.18.6.1.1.2 Limit**

# class LimitCls

Limit commands group definition. 2 total commands, 2 Subgroups, 0 group commands

# **Cloning the Group**

```
# Create a clone of the original group, that exists independently
group2 = driver.source.voltage.auxiliary.level.limit.clone()
```
### **Subgroups**

**6.18.6.1.1.3 High**

### **SCPI Commands**

SOURce:VOLTage:AUX:LEVel:LIMit:HIGH

# class HighCls

High commands group definition. 1 total commands, 0 Subgroups, 1 group commands

 $get() \rightarrow float$ 

```
# SCPI: SOURce:VOLTage:AUX:LEVel:LIMit:HIGH
value: float = driver.source.voltage.auxiliary.level.limit.high.get()
```
This command defines the maximum voltage that may be supplied by the Vaux source.

**return**

voltage: numeric value Range: -10 to 10, Unit: V

set(*voltage: float*) → None

```
# SCPI: SOURce:VOLTage:AUX:LEVel:LIMit:HIGH
driver.source.voltage.auxiliary.level.limit.high.set(voltage = 1.0)
```
This command defines the maximum voltage that may be supplied by the Vaux source.

**param voltage**

```
numeric value Range: -10 to 10, Unit: V
```
# **6.18.6.1.1.4 Low**

### **SCPI Commands**

SOURce:VOLTage:AUX:LEVel:LIMit:LOW

### class LowCls

Low commands group definition. 1 total commands, 0 Subgroups, 1 group commands

 $get() \rightarrow float$ 

# SCPI: SOURce:VOLTage:AUX:LEVel:LIMit:LOW value: float = driver.source.voltage.auxiliary.level.limit.low.get()

This command defines the minimum voltage that may be supplied by the Vaux source.

#### **return**

voltage: numeric value Range: -10 to 10, Unit: V

set(*voltage: float*) → None

# SCPI: SOURce:VOLTage:AUX:LEVel:LIMit:LOW driver.source.voltage.auxiliary.level.limit.low.set(voltage = 1.0)

This command defines the minimum voltage that may be supplied by the Vaux source.

**param voltage** numeric value Range: -10 to 10, Unit: V

## **6.18.6.1.1.5 State**

# **SCPI Commands**

SOURce:VOLTage:AUX:LEVel:STATe

.

### class StateCls

State commands group definition. 1 total commands, 0 Subgroups, 1 group commands

 $get() \rightarrow bool$ 

```
# SCPI: SOURce:VOLTage:AUX:LEVel[:STATe]
value: bool = driver.source.voltage.auxiliary.level.state.get()
```
This command turns the auxiliary voltage source (Vaux) on and off. Note that DC power is actually supplied only if you additionally activate the outputs in general.

INTRO\_CMD\_HELP: Prerequisites for this command

• Turn on DC power sources (method RsFswp.Applications.K30\_NoiseFigure.Source.Voltage.State.set)

**return** state: ON | OFF | 1 | 0 set(*state: bool*) → None

.

```
# SCPI: SOURce:VOLTage:AUX:LEVel[:STATe]
driver.source.voltage.auxiliary.level.state.set(state = False)
```
This command turns the auxiliary voltage source (Vaux) on and off. Note that DC power is actually supplied only if you additionally activate the outputs in general.

INTRO\_CMD\_HELP: Prerequisites for this command

• Turn on DC power sources (method RsFswp.Applications.K30\_NoiseFigure.Source.Voltage.State.set)

**param state**  $ON$  | OFF | 1 | 0

# **6.18.6.2 Channel**

## class ChannelCls

Channel commands group definition. 1 total commands, 1 Subgroups, 0 group commands

### **Cloning the Group**

```
# Create a clone of the original group, that exists independently
group2 = driver.source.voltage.channel.clone()
```
#### **Subgroups**

# **6.18.6.2.1 Coupling**

# **SCPI Commands**

SOURce:VOLTage:CHANnel:COUPling

#### class CouplingCls

Coupling commands group definition. 1 total commands, 0 Subgroups, 1 group commands

 $get() \rightarrow bool$ 

```
# SCPI: SOURce:VOLTage:CHANnel:COUPling
value: bool = driver.source.voltage.channel.coupling.get()
```
This command couples or decouples the DC power configuration across measurement channels.

**return**

state: ON | 1 DC power configuration is the same across all measurement channels. OFF | 0 DC power configuration is different for each measurement channel.

set(*state: bool*) → None

```
# SCPI: SOURce:VOLTage:CHANnel:COUPling
driver.source.voltage.channel.coupling.set(state = False)
```
This command couples or decouples the DC power configuration across measurement channels.

### **param state**

ON | 1 DC power configuration is the same across all measurement channels. OFF | 0 DC power configuration is different for each measurement channel.

### **6.18.6.3 Control<Source>**

# **RepCap Settings**

```
# Range: Nr1 .. Nr2
rc = driver. source.voltage.control.repcap_source_get()
driver.source.voltage.control.repcap_source_set(repcap.Source.Nr1)
```
# class ControlCls

Control commands group definition. 4 total commands, 1 Subgroups, 0 group commands Repeated Capability: Source, default value after init: Source.Nr1

### **Cloning the Group**

```
# Create a clone of the original group, that exists independently
group2 = driver.source.voltage.control.clone()
```
### **Subgroups**

### **6.18.6.3.1 Level**

### class LevelCls

Level commands group definition. 4 total commands, 3 Subgroups, 0 group commands

# **Cloning the Group**

```
# Create a clone of the original group, that exists independently
group2 = driver.source.voltage.control.level.clone()
```
### **Subgroups**

### **6.18.6.3.1.1 Amplitude**

# **SCPI Commands**

SOURce:VOLTage:CONTrol<Source>:LEVel:AMPLitude

## class AmplitudeCls

Amplitude commands group definition. 1 total commands, 0 Subgroups, 1 group commands

get(*source=Source.Default*) → float

```
# SCPI: SOURce:VOLTage:CONTrol<1|2>:LEVel:AMPLitude
value: float = driver.source.voltage.control.level.amplitude.get(source =_
˓→repcap.Source.Default)
```
This command defines the output voltage for the Vtune source.

### **param source**

optional repeated capability selector. Default value: Nr1 (settable in the interface 'Control')

**return**

voltage: numeric value Range: -10 to 28, Unit: V

set(*voltage: float*, *source=Source.Default*) → None

```
# SCPI: SOURce:VOLTage:CONTrol<1|2>:LEVel:AMPLitude
driver.source.voltage.control.level.amplitude.set(voltage = 1.0, source =_
˓→repcap.Source.Default)
```
This command defines the output voltage for the Vtune source.

#### **param voltage** numeric value Range: -10 to 28, Unit: V

**param source**

optional repeated capability selector. Default value: Nr1 (settable in the interface 'Control')

# **6.18.6.3.1.2 Limit**

# class LimitCls

Limit commands group definition. 2 total commands, 2 Subgroups, 0 group commands

# **Cloning the Group**

```
# Create a clone of the original group, that exists independently
group2 = driver.source.voltage.control.level.limit.clone()
```
#### **Subgroups**

### **6.18.6.3.1.3 High**

# **SCPI Commands**

SOURce:VOLTage:CONTrol<Source>:LEVel:LIMit:HIGH

### class HighCls

High commands group definition. 1 total commands, 0 Subgroups, 1 group commands

get(*source=Source.Default*) → float

```
# SCPI: SOURce:VOLTage:CONTrol<1|2>:LEVel:LIMit:HIGH
value: float = driver.source.voltage.control.level.limit.high.get(source =_
˓→repcap.Source.Default)
```
This command defines the maximum voltage that may be supplied by the Vtune source.

### **param source**

optional repeated capability selector. Default value: Nr1 (settable in the interface 'Control')

**return**

voltage: numeric value Range: -10 to 28, Unit: V

```
set(voltage: float, source=Source.Default) → None
```

```
# SCPI: SOURce:VOLTage:CONTrol<1|2>:LEVel:LIMit:HIGH
driver.source.voltage.control.level.limit.high.set(voltage = 1.0, source =\Box˓→repcap.Source.Default)
```
This command defines the maximum voltage that may be supplied by the Vtune source.

**param voltage** numeric value Range: -10 to 28, Unit: V

# **param source**

optional repeated capability selector. Default value: Nr1 (settable in the interface 'Control')

### **6.18.6.3.1.4 Low**

# **SCPI Commands**

SOURce:VOLTage:CONTrol<Source>:LEVel:LIMit:LOW

## class LowCls

Low commands group definition. 1 total commands, 0 Subgroups, 1 group commands

 $get(*source=Source.Default*) \rightarrow float$ 

```
# SCPI: SOURce:VOLTage:CONTrol<1|2>:LEVel:LIMit:LOW
value: float = driver.source.voltage.control.level.limit.low.get(source =␣
˓→repcap.Source.Default)
```
This command defines the minimum voltage that may be supplied by the Vtune source.

# **param source**

optional repeated capability selector. Default value: Nr1 (settable in the interface 'Control')

#### **return**

voltage: numeric value Range: -10 to 28, Unit: V

set(*voltage: float*, *source=Source.Default*) → None

```
# SCPI: SOURce:VOLTage:CONTrol<1|2>:LEVel:LIMit:LOW
driver.source.voltage.control.level.limit.low.set(voltage = 1.0, source =␣
˓→repcap.Source.Default)
```
This command defines the minimum voltage that may be supplied by the Vtune source.

### **param voltage**

numeric value Range: -10 to 28, Unit: V

#### **param source**

optional repeated capability selector. Default value: Nr1 (settable in the interface 'Control')

# **6.18.6.3.1.5 State**

# **SCPI Commands**

SOURce:VOLTage:CONTrol<Source>:LEVel:STATe

### class StateCls

State commands group definition. 1 total commands, 0 Subgroups, 1 group commands

get(*source=Source.Default*) → bool

```
# SCPI: SOURce:VOLTage:CONTrol<1|2>:LEVel[:STATe]
value: bool = driver.source.voltage.control.level.state.get(source = repcap.
˓→Source.Default)
```
This command turns the tuning voltage source (Vtune) on and off. Note that DC power is actually supplied only if you additionally activate the outputs in general.

INTRO\_CMD\_HELP: Prerequisites for this command

• Turn on DC power sources (method RsFswp.Applications.K30\_NoiseFigure.Source.Voltage.State.set)

#### **param source**

optional repeated capability selector. Default value: Nr1 (settable in the interface 'Control')

### **return**

.

```
state: ON | OFF | 1 | 0
```
set(*state: bool*, *source=Source.Default*) → None

```
# SCPI: SOURce:VOLTage:CONTrol<1|2>:LEVel[:STATe]
driver.source.voltage.control.level.state.set(state = False, source = repcap.
˓→Source.Default)
```
This command turns the tuning voltage source (Vtune) on and off. Note that DC power is actually supplied only if you additionally activate the outputs in general.

INTRO\_CMD\_HELP: Prerequisites for this command

• Turn on DC power sources (method RsFswp.Applications.K30\_NoiseFigure.Source.Voltage.State.set)

**param state** ON | OFF | 1 | 0

#### **param source**

.

optional repeated capability selector. Default value: Nr1 (settable in the interface 'Control')

## **6.18.6.4 Power<Source>**

### **RepCap Settings**

```
# Range: Nr1 .. Nr2
rc = driver.source.voltage.power.repcap_source_get()
driver.source.voltage.power.repcap_source_set(repcap.Source.Nr1)
```
#### class PowerCls

Power commands group definition. 6 total commands, 2 Subgroups, 0 group commands Repeated Capability: Source, default value after init: Source.Nr1

# **Cloning the Group**

```
# Create a clone of the original group, that exists independently
group2 = driver.source.voltage.power.clone()
```
### **Subgroups**

# **6.18.6.4.1 Level**

# class LevelCls

Level commands group definition. 5 total commands, 4 Subgroups, 0 group commands

# **Cloning the Group**

```
# Create a clone of the original group, that exists independently
group2 = driver.source.voltage.power.level.clone()
```
### **Subgroups**

# **6.18.6.4.1.1 Amplitude**

# **SCPI Commands**

SOURce:VOLTage:POWer<Source>:LEVel:AMPLitude

## class AmplitudeCls

Amplitude commands group definition. 1 total commands, 0 Subgroups, 1 group commands

```
get(<i>source=Source.Default</i>) \rightarrow float
```

```
# SCPI: SOURce:VOLTage:POWer<1|2>:LEVel:AMPLitude
value: float = driver.source.voltage.power.level.amplitude.get(source = repcap.
˓→Source.Default)
```
This command defines the output voltage for the Vsupply source.

### **param source**

optional repeated capability selector. Default value: Nr1 (settable in the interface 'Power')

**return**

voltage\_current: No help available

set(*voltage\_current: float*, *source=Source.Default*) → None

```
# SCPI: SOURce:VOLTage:POWer<1|2>:LEVel:AMPLitude
driver.source.voltage.power.level.amplitude.set(voltage_current = 1.0, source =_
˓→repcap.Source.Default)
```
This command defines the output voltage for the Vsupply source.

```
param voltage_current
  No help available
```
# **param source**

optional repeated capability selector. Default value: Nr1 (settable in the interface 'Power')

### **6.18.6.4.1.2 Limit**

# class LimitCls

Limit commands group definition. 2 total commands, 2 Subgroups, 0 group commands

### **Cloning the Group**

```
# Create a clone of the original group, that exists independently
group2 = driver.source.voltage.power.level.limit.clone()
```
### **Subgroups**

**6.18.6.4.1.3 High**

### **SCPI Commands**

SOURce:VOLTage:POWer<Source>:LEVel:LIMit:HIGH

### class HighCls

High commands group definition. 1 total commands, 0 Subgroups, 1 group commands

```
get(<i>source=Source.Default</i>) \rightarrow float
```

```
# SCPI: SOURce:VOLTage:POWer<1|2>:LEVel:LIMit:HIGH
value: float = driver.source.voltage.power.level.limit.high.get(source = repcap.
˓→Source.Default)
```
This command defines the maximum voltage that may be supplied by the Vsupply source.

#### **param source**

optional repeated capability selector. Default value: Nr1 (settable in the interface 'Power')

**return**

voltage\_current: No help available

set(*voltage\_current: float*, *source=Source.Default*) → None

```
# SCPI: SOURce:VOLTage:POWer<1|2>:LEVel:LIMit:HIGH
driver.source.voltage.power.level.limit.high.set(voltage_current = 1.0, source
\rightarrow repcap. Source. Default)
```
This command defines the maximum voltage that may be supplied by the Vsupply source.

```
param voltage_current
  No help available
```
# **param source**

optional repeated capability selector. Default value: Nr1 (settable in the interface 'Power')

# **6.18.6.4.1.4 Low**

### **SCPI Commands**

SOURce:VOLTage:POWer<Source>:LEVel:LIMit:LOW

#### class LowCls

Low commands group definition. 1 total commands, 0 Subgroups, 1 group commands

get(*source=Source.Default*) → float

```
# SCPI: SOURce:VOLTage:POWer<1|2>:LEVel:LIMit:LOW
value: float = driver.source.voltage.power.level.limit.low.get(source = repcap.
˓→Source.Default)
```
This command defines the minimum voltage that may be supplied by the Vsupply source.

#### **param source**

optional repeated capability selector. Default value: Nr1 (settable in the interface 'Power')

**return**

voltage\_current: No help available

 $set(voltage current: float, source=Source.Default) \rightarrow None$ 

```
# SCPI: SOURce:VOLTage:POWer<1|2>:LEVel:LIMit:LOW
driver.source.voltage.power.level.limit.low.set(voltage_current = 1.0, source =\Box˓→repcap.Source.Default)
```
This command defines the minimum voltage that may be supplied by the Vsupply source.

**param voltage\_current** No help available

#### **param source**

optional repeated capability selector. Default value: Nr1 (settable in the interface 'Power')

## **6.18.6.4.1.5 Mode**

# **SCPI Commands**

SOURce:VOLTage:POWer<Source>:LEVel:MODE

### class ModeCls

Mode commands group definition. 1 total commands, 0 Subgroups, 1 group commands

get(*source=Source.Default*) → PwrLevelMode

```
# SCPI: SOURce:VOLTage:POWer<1|2>:LEVel:MODE
value: enums.PwrLevelMode = driver.source.voltage.power.level.mode.get(source =␣
˓→repcap.Source.Default)
```
This command selects whether you want to control the output in terms of current or voltage.

#### **param source**

optional repeated capability selector. Default value: Nr1 (settable in the interface 'Power')

### **return**

mode: CURRent Control the output in terms of current. VOLTage Controls the output in terms of voltage.

set(*mode: PwrLevelMode*, *source=Source.Default*) → None

```
# SCPI: SOURce:VOLTage:POWer<1|2>:LEVel:MODE
driver.source.voltage.power.level.mode.set(mode = enums.PwrLevelMode.CURRent,␣
\rightarrowsource = repcap.Source.Default)
```
This command selects whether you want to control the output in terms of current or voltage.

#### **param mode**

CURRent Control the output in terms of current. VOLTage Controls the output in terms of voltage.

#### **param source**

optional repeated capability selector. Default value: Nr1 (settable in the interface 'Power')

# **6.18.6.4.1.6 State**

# **SCPI Commands**

SOURce:VOLTage:POWer<Source>:LEVel:STATe

### class StateCls

State commands group definition. 1 total commands, 0 Subgroups, 1 group commands

get(*source=Source.Default*) → bool

```
# SCPI: SOURce:VOLTage:POWer<1|2>:LEVel[:STATe]
value: bool = driver.source.voltage.power.level.state.get(source = repcap.
˓→Source.Default)
```
This command turns the supply voltage source (Vsupply) on and off. Note that DC power is actually supplied only if you additionally activate the outputs in general.

INTRO\_CMD\_HELP: Prerequisites for this command

• Turn on DC power sources (method RsFswp.Applications.K30\_NoiseFigure.Source.Voltage.State.set)

```
param source
```
optional repeated capability selector. Default value: Nr1 (settable in the interface 'Power')

```
return
```
.

state: ON | OFF | 1 | 0

set(*state: bool*, *source=Source.Default*) → None

```
# SCPI: SOURce:VOLTage:POWer<1|2>:LEVel[:STATe]
driver.source.voltage.power.level.state.set(state = False, source = repcap.
 Source.Default)
```
This command turns the supply voltage source (Vsupply) on and off. Note that DC power is actually supplied only if you additionally activate the outputs in general.

INTRO\_CMD\_HELP: Prerequisites for this command

• Turn on DC power sources (method RsFswp.Applications.K30\_NoiseFigure.Source.Voltage.State.set)

### **param state** ON | OFF | 1 | 0

#### **param source**

.

optional repeated capability selector. Default value: Nr1 (settable in the interface 'Power')

# **6.18.6.4.2 Limit**

### class LimitCls

Limit commands group definition. 1 total commands, 1 Subgroups, 0 group commands

# **Cloning the Group**

# Create a clone of the original group, that exists independently group2 = driver.source.voltage.power.limit.clone()

### **Subgroups**

**6.18.6.4.2.1 High**

### **SCPI Commands**

SOURce:VOLTage:POWer<Source>:LIMit:HIGH

### class HighCls

High commands group definition. 1 total commands, 0 Subgroups, 1 group commands

get(*source=Source.Default*) → float

```
# SCPI: SOURce:VOLTage:POWer<1|2>:LIMit:HIGH
value: float = driver.source.voltage.power.limit.high.get(source = repcap.
˓→Source.Default)
```
This command defines the maximum current or voltage that may be supplied by the Vsupply source.

#### **param source**

optional repeated capability selector. Default value: Nr1 (settable in the interface 'Power')

#### **return**

voltage: numeric value The type of value depends on whether you control the output in terms of current or voltage (method RsFswp.Source.Voltage.Power.Level.Mode.set) . When you control it in terms of voltage, the value is a current (A) . When you control it in terms of current, the value is a voltage (V) . Range: 0 to 16 V or 2000 mA, Unit: V or A

set(*voltage: float*, *source=Source.Default*) → None

```
# SCPI: SOURce:VOLTage:POWer<1|2>:LIMit:HIGH
driver.source.voltage.power.limit.high.set(voltage = 1.0, source = repcap.
˓→Source.Default)
```
This command defines the maximum current or voltage that may be supplied by the Vsupply source.

#### **param voltage**

numeric value The type of value depends on whether you control the output in terms of current or voltage (method RsFswp.Source.Voltage.Power.Level.Mode.set) . When you control it in terms of voltage, the value is a current (A) . When you control it in

terms of current, the value is a voltage (V) . Range: 0 to 16 V or 2000 mA, Unit: V or A

#### **param source**

optional repeated capability selector. Default value: Nr1 (settable in the interface 'Power')

# **6.18.6.5 Sequence**

#### class SequenceCls

Sequence commands group definition. 1 total commands, 1 Subgroups, 0 group commands

# **Cloning the Group**

```
# Create a clone of the original group, that exists independently
group2 = driver.source.voltage.sequence.clone()
```
### **Subgroups**

# **6.18.6.5.1 Result**

# **SCPI Commands**

```
SOURce:VOLTage:SEQuence:RESult
```
### class ResultCls

Result commands group definition. 1 total commands, 0 Subgroups, 1 group commands

#### class GetStruct

Response structure. Fields:

- Voltage\_Vsupply: float: No parameter help available
- Voltage Vtune: float: No parameter help available
- Voltage\_Vaux: float: No parameter help available

```
get() \rightarrow GetStruct
```

```
# SCPI: SOURce:VOLTage:SEQuence:RESult
value: GetStruct = driver.source.voltage.sequence.result.get()
```
**This command queries the actually measured voltages on the DC power sources.**

INTRO\_CMD\_HELP: Prerequisites for this command

• Turn on DC power sources (method RsFswp.Applications.K30 NoiseFigure.Source.Voltage.State.set)

#### **return**

.

structure: for return value, see the help for GetStruct structure arguments.

# **6.18.6.6 State**

### **SCPI Commands**

SOURce:VOLTage:STATe

### class StateCls

State commands group definition. 1 total commands, 0 Subgroups, 1 group commands

 $get() \rightarrow bool$ 

```
# SCPI: SOURce:VOLTage[:STATe]
value: bool = driver.source.voltage.state.get()
```
This command turns DC power sources on and off in general. When you turn off the DC power sources, no power is supplied even when you have turned on one of the sources individually with one of the following commands.

INTRO\_CMD\_HELP: Prerequisites for this command

- method RsFswp.Source.Voltage.Auxiliary.Level.State.set
- method RsFswp.Applications.K30\_NoiseFigure.Source.Voltage.Control.Level.State.set
- method RsFswp.Applications.K30\_NoiseFigure.Source.Voltage.Power.Level.State.set

Note that you can turn on the global power supply if at least one of the individual supplies has been turned on.

#### **return**

state: ON | 1 DC power sources are ready for use. OFF | 0 DC power sources are turned off.

# set(*state: bool*) → None

```
# SCPI: SOURce:VOLTage[:STATe]
driver.source.voltage.state.set(state = False)
```
This command turns DC power sources on and off in general. When you turn off the DC power sources, no power is supplied even when you have turned on one of the sources individually with one of the following commands.

INTRO\_CMD\_HELP: Prerequisites for this command

- method RsFswp.Source.Voltage.Auxiliary.Level.State.set
- method RsFswp.Applications.K30\_NoiseFigure.Source.Voltage.Control.Level.State.set
- method RsFswp.Applications.K30\_NoiseFigure.Source.Voltage.Power.Level.State.set

Note that you can turn on the global power supply if at least one of the individual supplies has been turned on.

#### **param state**

ON | 1 DC power sources are ready for use. OFF | 0 DC power sources are turned off.

# **6.19 Status**

# **SCPI Commands**

```
STATus:PRESet
```
# class StatusCls

Status commands group definition. 112 total commands, 3 Subgroups, 1 group commands

 $\text{present}() \rightarrow \text{None}$ 

# SCPI: STATus:PRESet driver.status.preset()

This command resets the edge detectors and ENABle parts of all registers to a defined value. All PTRansition parts are set to FFFFh, i.e. all transitions from 0 to 1 are detected. All NTRansition parts are set to 0, i.e. a transition from 1 to 0 in a CONDition bit is not detected. The ENABle part of the method **RsFswp.Status.Operation.Event.get\_** and method **RsFswp.Status.Questionable.Event.get\_** registers are set to 0, i.e. all events in these registers are not passed on.

 $\text{present\_with\_opc}(opc\_timeout\_ms: int = -1) \rightarrow \text{None}$ 

```
# SCPI: STATus:PRESet
driver.status.preset_with_opc()
```
This command resets the edge detectors and ENABle parts of all registers to a defined value. All PTRansition parts are set to FFFFh, i.e. all transitions from 0 to 1 are detected. All NTRansition parts are set to 0, i.e. a transition from 1 to 0 in a CONDition bit is not detected. The ENABle part of the method **RsFswp.Status.Operation.Event.get\_** and method **RsFswp.Status.Questionable.Event.get\_** registers are set to 0, i.e. all events in these registers are not passed on.

Same as preset, but waits for the operation to complete before continuing further. Use the RsFswp.utilities.opc\_timeout\_set() to set the timeout value.

**param opc\_timeout\_ms** Maximum time to wait in milliseconds, valid only for this call.

# **Cloning the Group**

```
# Create a clone of the original group, that exists independently
group2 = driver.status.clone()
```
# **Subgroups**

# **6.19.1 Operation**

### class OperationCls

Operation commands group definition. 10 total commands, 6 Subgroups, 0 group commands

# **Cloning the Group**

```
# Create a clone of the original group, that exists independently
group2 = driver.status.operation.clone()
```
#### **Subgroups**

### **6.19.1.1 Condition**

# **SCPI Commands**

STATus:OPERation:CONDition

### class ConditionCls

Condition commands group definition. 1 total commands, 0 Subgroups, 1 group commands

 $get() \rightarrow int$ 

# SCPI: STATus:OPERation:CONDition value: int = driver.status.operation.condition.get()

These commands read out the CONDition section of the status register. The commands do not delete the contents of the CONDition section.

#### **return**

register\_value: No help available

# **6.19.1.2 Enable**

### **SCPI Commands**

STATus:OPERation:ENABle

### class EnableCls

Enable commands group definition. 1 total commands, 0 Subgroups, 1 group commands

 $get() \rightarrow int$ 

```
# SCPI: STATus:OPERation:ENABle
value: int = driver.status.operation.enable.get()
```
These commands control the ENABle part of a register. The ENABle part allows true conditions in the EVENt part of the status register to bereported in the summary bit. If a bit is 1 in the enable register and its associated event bit transitions to true, a positive transition will occur in the summary bit reported to the next higher level.

**return**

summary\_bit: No help available

set(*summary\_bit: int*) → None

```
# SCPI: STATus:OPERation:ENABle
driver.status.operation.enable.set(summary_bit = 1)
```
These commands control the ENABle part of a register. The ENABle part allows true conditions in the EVENt part of the status register to bereported in the summary bit. If a bit is 1 in the enable register and its associated event bit transitions to true, a positive transition will occur in the summary bit reported to the next higher level.

**param summary\_bit** No help available

# **6.19.1.3 Event**

## **SCPI Commands**

STATus:OPERation:EVENt

### class EventCls

Event commands group definition. 1 total commands, 0 Subgroups, 1 group commands

 $get() \rightarrow int$ 

# SCPI: STATus:OPERation[:EVENt] value:  $int = driver.status.openation.event.get()$ 

These commands read out the EVENt section of the status register. At the same time, the commands delete the contents of the EVENt section.

#### **return**

register\_value: No help available

# **6.19.1.4 Ntransition**

### **SCPI Commands**

STATus:OPERation:NTRansition

#### class NtransitionCls

Ntransition commands group definition. 1 total commands, 0 Subgroups, 1 group commands

 $get() \rightarrow int$ 

```
# SCPI: STATus:OPERation:NTRansition
value: int = driver.status.operation.ntransition.
```
These commands control the Negative TRansition part of a register. Setting a bit causes a 1 to 0 transition in the corresponding bit of the associated register. The transition also writes a 1 into the associated bit of the corresponding EVENt register.

**return**

summary\_bit: No help available

 $\textsf{set}(summary~bit: int) \rightarrow \textsf{None}$ 

```
# SCPI: STATus:OPERation:NTRansition
driver.status.operation.ntransition.set(summary_bit = 1)
```
These commands control the Negative TRansition part of a register. Setting a bit causes a 1 to 0 transition in the corresponding bit of the associated register. The transition also writes a 1 into the associated bit of the corresponding EVENt register.

**param summary\_bit** No help available

# **6.19.1.5 Pcalibration**

# class PcalibrationCls

Pcalibration commands group definition. 5 total commands, 5 Subgroups, 0 group commands

# **Cloning the Group**

```
# Create a clone of the original group, that exists independently
group2 = driver.status.operation.pcalibration.clone()
```
# **Subgroups**

# **6.19.1.5.1 Condition**

# **SCPI Commands**

```
STATus:OPERation:PCALibration:CONDition
```
# class ConditionCls

Condition commands group definition. 1 total commands, 0 Subgroups, 1 group commands

```
get() \rightarrow str
```

```
# SCPI: STATus:OPERation:PCALibration:CONDition
value: str = driver.status.openation.pcalibration.configondition.get()
```
No command help available

**return**

channel\_name: No help available

# **6.19.1.5.2 Enable**

# **SCPI Commands**

STATus:OPERation:PCALibration:ENABle

### class EnableCls

Enable commands group definition. 1 total commands, 0 Subgroups, 1 group commands

# class EnableStruct

Response structure. Fields:

- Summary\_Bit: int: No parameter help available
- Channel\_Name: str: No parameter help available

```
get() \rightarrow EnableStruct
```

```
# SCPI: STATus:OPERation:PCALibration:ENABle
value: EnableStruct = driver.status.operation.pcalibration.enable.get()
```
No command help available

**return**

structure: for return value, see the help for EnableStruct structure arguments.

 $\textsf{set}(summarv\; bit: int, channel\; name: Optional[str] = None) \rightarrow None$ 

```
# SCPI: STATus:OPERation:PCALibration:ENABle
driver.status.operation.pcalibration.enable.set(summary_bit = 1, channel_name =
\leftrightarrow<sup>'1'</sup>)
```
No command help available

```
param summary_bit
  No help available
```

```
param channel_name
  No help available
```
# **6.19.1.5.3 Event**

# **SCPI Commands**

STATus:OPERation:PCALibration:EVENt

# class EventCls

Event commands group definition. 1 total commands, 0 Subgroups, 1 group commands

 $get() \rightarrow str$ 

```
# SCPI: STATus:OPERation:PCALibration[:EVENt]
value: str = driver.status.operation.pcalibration.event.get()
```
No command help available

**return**

channel\_name: No help available

# **6.19.1.5.4 Ntransistion**

### **SCPI Commands**

STATus:OPERation:PCALibration:NTRansistion

### class NtransistionCls

Ntransistion commands group definition. 1 total commands, 0 Subgroups, 1 group commands

#### class NtransistionStruct

Response structure. Fields:

- Summary\_Bit: int: No parameter help available
- Channel\_Name: str: No parameter help available

### $get() \rightarrow N$ transistionStruct

```
# SCPI: STATus:OPERation:PCALibration:NTRansistion
value: NtransistionStruct = driver.status.operation.pcalibration.ntransistion.
\rightarrowget()
```
No command help available

**return**

structure: for return value, see the help for NtransistionStruct structure arguments.

 $\textsf{set}(summary\_bit: int, channel\_name: Optional[str] = None) \rightarrow None$ 

```
# SCPI: STATus:OPERation:PCALibration:NTRansistion
driver.status.operation.pcalibration.ntransistion.set(summary_bit = 1, channel_
\rightarrowname = '1')
```
No command help available

### **param summary\_bit** No help available

# **param channel\_name**

No help available

# **6.19.1.5.5 Ptransistion**

# **SCPI Commands**

STATus:OPERation:PCALibration:PTRansistion

# class PtransistionCls

Ptransistion commands group definition. 1 total commands, 0 Subgroups, 1 group commands

#### class PtransistionStruct

Response structure. Fields:

- Summary\_Bit: int: No parameter help available
- Channel\_Name: str: No parameter help available

 $get() \rightarrow PransistionStruct$ 

```
# SCPI: STATus:OPERation:PCALibration:PTRansistion
value: PtransistionStruct = driver.status.operation.pcalibration.ptransistion.
 ˓→get()
```
No command help available

**return**

structure: for return value, see the help for PtransistionStruct structure arguments.

 $set(summary\_bit: int, channel_name: Optional[str] = None) \rightarrow None$ 

```
# SCPI: STATus:OPERation:PCALibration:PTRansistion
driver.status.operation.pcalibration.ptransistion.set(summary_bit = 1, channel_
\rightarrowname = '1')
```
No command help available

**param summary\_bit** No help available

**param channel\_name** No help available

### **6.19.1.6 Ptransition**

# **SCPI Commands**

STATus:OPERation:PTRansition

#### class PtransitionCls

Ptransition commands group definition. 1 total commands, 0 Subgroups, 1 group commands

```
get() \rightarrow int
```

```
# SCPI: STATus:OPERation:PTRansition
value: int = driver.status.openation.println:
```
These commands control the Positive TRansition part of a register. Setting a bit causes a 0 to 1 transition in the corresponding bit of the associated register. The transition also writes a 1 into the associated bit of the corresponding EVENt register.

**return**

summary\_bit: No help available

```
\textsf{set}(summary~bit: int) \rightarrow \textsf{None}
```

```
# SCPI: STATus:OPERation:PTRansition
driver.status.operation.ptransition.set(summary_bit = 1)
```
These commands control the Positive TRansition part of a register. Setting a bit causes a 0 to 1 transition in the corresponding bit of the associated register. The transition also writes a 1 into the associated bit of the corresponding EVENt register.

**param summary\_bit** No help available

# **6.19.2 Questionable**

# class QuestionableCls

Questionable commands group definition. 100 total commands, 20 Subgroups, 0 group commands

# **Cloning the Group**

```
# Create a clone of the original group, that exists independently
group2 = driver.status.questionable.clone()
```
# **Subgroups**

# **6.19.2.1 AcpLimit**

# class AcpLimitCls

AcpLimit commands group definition. 5 total commands, 5 Subgroups, 0 group commands

# **Cloning the Group**

```
# Create a clone of the original group, that exists independently
group2 = driver.status.questionable.acpLimit.clone()
```
### **Subgroups**

# **6.19.2.1.1 Condition**

### **SCPI Commands**

```
STATus:QUEStionable:ACPLimit:CONDition
```
# class ConditionCls

Condition commands group definition. 1 total commands, 0 Subgroups, 1 group commands

 $get() \rightarrow str$ 

```
# SCPI: STATus:QUEStionable:ACPLimit:CONDition
value: str = driver.status. questionable.acplimit. condition.get()
```
These commands read out the CONDition section of the status register. The commands do not delete the contents of the CONDition section.

#### **return**

channel\_name: String containing the name of the channel. The parameter is optional. If you omit it, the command works for the currently active channel.

# **6.19.2.1.2 Enable**

# **SCPI Commands**

STATus:QUEStionable:ACPLimit:ENABle

### class EnableCls

Enable commands group definition. 1 total commands, 0 Subgroups, 1 group commands

### class EnableStruct

Response structure. Fields:

- Summary\_Bit: int: No parameter help available
- Channel\_Name: str: String containing the name of the channel. The parameter is optional. If you omit it, the command works for the currently active channel.

# $get() \rightarrow$  EnableStruct

```
# SCPI: STATus:QUEStionable:ACPLimit:ENABle
value: EnableStruct = driver.status.questionable.acpLimit.enable.get()
```
These commands control the ENABle part of a register. The ENABle part allows true conditions in the EVENt part of the status register to bereported in the summary bit. If a bit is 1 in the enable register and its associated event bit transitions to true, a positive transition will occur in the summary bit reported to the next higher level.

**return**

structure: for return value, see the help for EnableStruct structure arguments.

 $\textsf{set}(summary\_bit: int, channel\_name: Optional[str] = None) \rightarrow None$ 

```
# SCPI: STATus:QUEStionable:ACPLimit:ENABle
driver.status.questionable.acpLimit.enable.set(summary_bit = 1, channel_name =
\rightarrow'1')
```
These commands control the ENABle part of a register. The ENABle part allows true conditions in the EVENt part of the status register to bereported in the summary bit. If a bit is 1 in the enable register and its associated event bit transitions to true, a positive transition will occur in the summary bit reported to the next higher level.

### **param summary\_bit**

No help available

### **param channel\_name**

String containing the name of the channel. The parameter is optional. If you omit it, the command works for the currently active channel.

# **6.19.2.1.3 Event**

### **SCPI Commands**

STATus:QUEStionable:ACPLimit:EVENt

### class EventCls

Event commands group definition. 1 total commands, 0 Subgroups, 1 group commands

```
get() \rightarrow str
```
# SCPI: STATus:QUEStionable:ACPLimit[:EVENt] value: str = driver.status.questionable.acpLimit.event.get()

These commands read out the EVENt section of the status register. At the same time, the commands delete the contents of the EVENt section.

#### **return**

channel\_name: String containing the name of the channel. The parameter is optional. If you omit it, the command works for the currently active channel.

# **6.19.2.1.4 Ntransition**

# **SCPI Commands**

STATus:QUEStionable:ACPLimit:NTRansition

#### class NtransitionCls

Ntransition commands group definition. 1 total commands, 0 Subgroups, 1 group commands

#### class NtransitionStruct

Response structure. Fields:

- Summary\_Bit: int: No parameter help available
- Channel\_Name: str: String containing the name of the channel. The parameter is optional. If you omit it, the command works for the currently active channel.

#### $get() \rightarrow N$ transitionStruct

```
# SCPI: STATus:QUEStionable:ACPLimit:NTRansition
value: NtransitionStruct = driver.status.questionable.acpLimit.ntransition.get()
```
These commands control the Negative TRansition part of a register. Setting a bit causes a 1 to 0 transition in the corresponding bit of the associated register. The transition also writes a 1 into the associated bit of the corresponding EVENt register.

**return**

structure: for return value, see the help for NtransitionStruct structure arguments.

 $\textsf{set}(summary\_bit: int, channel\_name: Optional[str] = None) \rightarrow None$ 

```
# SCPI: STATus:QUEStionable:ACPLimit:NTRansition
driver.status.questionable.acpLimit.ntransition.set(summary_bit = 1, channel_
\rightarrowname = '1')
```
These commands control the Negative TRansition part of a register. Setting a bit causes a 1 to 0 transition in the corresponding bit of the associated register. The transition also writes a 1 into the associated bit of the corresponding EVENt register.

### **param summary\_bit**

No help available

### **param channel\_name**

String containing the name of the channel. The parameter is optional. If you omit it, the command works for the currently active channel.

# **6.19.2.1.5 Ptransition**

# **SCPI Commands**

STATus:QUEStionable:ACPLimit:PTRansition

## class PtransitionCls

Ptransition commands group definition. 1 total commands, 0 Subgroups, 1 group commands

### class PtransitionStruct

Response structure. Fields:

- Summary\_Bit: int: No parameter help available
- Channel Name: str: String containing the name of the channel. The parameter is optional. If you omit it, the command works for the currently active channel.

# $get() \rightarrow \text{PransionStruct}$

```
# SCPI: STATus:QUEStionable:ACPLimit:PTRansition
value: PtransitionStruct = driver.status.questionable.acpLimit.ptransition.get()
```
These commands control the Positive TRansition part of a register. Setting a bit causes a 0 to 1 transition in the corresponding bit of the associated register. The transition also writes a 1 into the associated bit of the corresponding EVENt register.

#### **return**

structure: for return value, see the help for PtransitionStruct structure arguments.

 $\textsf{set}(summary\_bit: int, channel\_name: Optional[str] = None) \rightarrow None$ 

```
# SCPI: STATus:QUEStionable:ACPLimit:PTRansition
driver.status.questionable.acpLimit.ptransition.set(summary_bit = 1, channel_
\rightarrowname = '1')
```
These commands control the Positive TRansition part of a register. Setting a bit causes a 0 to 1 transition in the corresponding bit of the associated register. The transition also writes a 1 into the associated bit of the corresponding EVENt register.

```
param summary_bit
  No help available
```
### **param channel\_name**

String containing the name of the channel. The parameter is optional. If you omit it, the command works for the currently active channel.

# **6.19.2.2 Calibration**

### class CalibrationCls

Calibration commands group definition. 5 total commands, 5 Subgroups, 0 group commands

### **Cloning the Group**

```
# Create a clone of the original group, that exists independently
group2 = driver. status. questionable. calibration. clone()
```
### **Subgroups**

# **6.19.2.2.1 Condition**

# **SCPI Commands**

STATus:QUEStionable:CALibration:CONDition

#### class ConditionCls

Condition commands group definition. 1 total commands, 0 Subgroups, 1 group commands

 $get() \rightarrow str$ 

```
# SCPI: STATus:QUEStionable:CALibration:CONDition
value: str = driver.status.questionable.calibration.condition.get()
```
No command help available

**return**

channel\_name: No help available

# **6.19.2.2.2 Enable**

### **SCPI Commands**

STATus:QUEStionable:CALibration:ENABle

#### class EnableCls

Enable commands group definition. 1 total commands, 0 Subgroups, 1 group commands

# class EnableStruct

Response structure. Fields:

- Bit\_Definition: int: No parameter help available
- Channel\_Name: str: No parameter help available

 $get() \rightarrow$  EnableStruct

```
# SCPI: STATus:QUEStionable:CALibration:ENABle
value: EnableStruct = driver.status.questionable.calibration.enable.get()
```
No command help available

**return**

structure: for return value, see the help for EnableStruct structure arguments.

```
\textbf{set}(bit\_definition: int, channel\_name: Optional[str] = None) \rightarrow None
```

```
# SCPI: STATus:QUEStionable:CALibration:ENABle
driver.status.questionable.calibration.enable.set(bit_definition = 1, channel_
\rightarrowname = '1')
```
No command help available

**param bit\_definition** No help available

**param channel\_name** No help available

# **6.19.2.2.3 Event**

### **SCPI Commands**

STATus:QUEStionable:CALibration:EVENt

# class EventCls

Event commands group definition. 1 total commands, 0 Subgroups, 1 group commands

 $get() \rightarrow str$ 

```
# SCPI: STATus:QUEStionable:CALibration[:EVENt]
value: str = driver.status.questionable.calibration.event.get()
```
No command help available

**return**

channel\_name: No help available

# **6.19.2.2.4 Ntransition**

# **SCPI Commands**

STATus:QUEStionable:CALibration:NTRansition

### class NtransitionCls

Ntransition commands group definition. 1 total commands, 0 Subgroups, 1 group commands

#### class NtransitionStruct

Response structure. Fields:

- Bit\_Definition: int: No parameter help available
- Channel\_Name: str: No parameter help available

 $get() \rightarrow N$ transitionStruct

```
# SCPI: STATus:QUEStionable:CALibration:NTRansition
value: NtransitionStruct = driver.status.questionable.calibration.ntransition.
˓→get()
```
No command help available

**return**

structure: for return value, see the help for NtransitionStruct structure arguments.

 $\textbf{set}(bit\_definition: int, channel\_name: Optional[str] = None) \rightarrow None$ 

```
# SCPI: STATus:QUEStionable:CALibration:NTRansition
driver.status.questionable.calibration.ntransition.set(bit_definition = 1, \ldots\rightarrowchannel_name = '1')
```
No command help available

**param bit\_definition** No help available

**param channel\_name** No help available

### **6.19.2.2.5 Ptransition**

### **SCPI Commands**

```
STATus:QUEStionable:CALibration:PTRansition
```
#### class PtransitionCls

Ptransition commands group definition. 1 total commands, 0 Subgroups, 1 group commands

#### class PtransitionStruct

Response structure. Fields:

- Bit\_Definition: int: No parameter help available
- Channel Name: str: No parameter help available

 $get() \rightarrow \text{PransionStruct}$ 

```
# SCPI: STATus:QUEStionable:CALibration:PTRansition
value: PtransitionStruct = driver.status.questionable.calibration.ptransition.
˓→get()
```
No command help available

**return**

structure: for return value, see the help for PtransitionStruct structure arguments.

set(*bit definition: int, channel name: Optional*[str] = None)  $\rightarrow$  None

```
# SCPI: STATus:QUEStionable:CALibration:PTRansition
driver.status.questionable.calibration.ptransition.set(bit_definition = 1, \ldots\rightarrowchannel_name = '1')
```
No command help available

**param bit\_definition** No help available

**param channel\_name** No help available

# **6.19.2.3 Condition**

# **SCPI Commands**

STATus:QUEStionable:CONDition

# class ConditionCls

Condition commands group definition. 1 total commands, 0 Subgroups, 1 group commands

 $get() \rightarrow int$ 

```
# SCPI: STATus:QUEStionable:CONDition
value: int = driver.status.questionable.condition.get()
```
These commands read out the CONDition section of the status register. The commands do not delete the contents of the CONDition section.

### **return**

register\_value: No help available

# **6.19.2.4 Correction**

### class CorrectionCls

Correction commands group definition. 5 total commands, 5 Subgroups, 0 group commands

### **Cloning the Group**

```
# Create a clone of the original group, that exists independently
group2 = driver.status.questionable.correction.clone()
```
# **Subgroups**

# **6.19.2.4.1 Condition**

# **SCPI Commands**

STATus:QUEStionable:CORRection:CONDition

#### class ConditionCls

Condition commands group definition. 1 total commands, 0 Subgroups, 1 group commands

 $get() \rightarrow str$ 

```
# SCPI: STATus:QUEStionable:CORRection:CONDition
value: str = driver.status.questionable.correction.condition.get()
```
No command help available

**return**

channel\_name: No help available

# **6.19.2.4.2 Enable**

# **SCPI Commands**

STATus:QUEStionable:CORRection:ENABle

### class EnableCls

Enable commands group definition. 1 total commands, 0 Subgroups, 1 group commands

#### class EnableStruct

Response structure. Fields:

- Summary\_Bit: int: No parameter help available
- Channel\_Name: str: No parameter help available

#### $get() \rightarrow$  EnableStruct

```
# SCPI: STATus:QUEStionable:CORRection:ENABle
value: EnableStruct = driver.status.questionable.correction.enable.get()
```
No command help available

**return**

structure: for return value, see the help for EnableStruct structure arguments.

 $\textsf{set}(summary bit: int, channel name: Optional[str] = None) \rightarrow None$ 

```
# SCPI: STATus:QUEStionable:CORRection:ENABle
driver.status.questionable.correction.enable.set(summary_bit = 1, channel_name
ightharpoonup = '1')
```
No command help available

**param summary\_bit** No help available

**param channel\_name** No help available

# **6.19.2.4.3 Event**

## **SCPI Commands**

STATus:QUEStionable:CORRection:EVENt

### class EventCls

Event commands group definition. 1 total commands, 0 Subgroups, 1 group commands

 $get() \rightarrow str$ 

# SCPI: STATus:QUEStionable:CORRection[:EVENt] value:  $str = driver.status.questionable-correction.event.get()$ 

No command help available

**return**

channel\_name: No help available

# **6.19.2.4.4 Ntransition**

### **SCPI Commands**

STATus:QUEStionable:CORRection:NTRansition

#### class NtransitionCls

Ntransition commands group definition. 1 total commands, 0 Subgroups, 1 group commands

### class NtransitionStruct

Response structure. Fields:

- Summary Bit: int: No parameter help available
- Channel\_Name: str: No parameter help available

 $get() \rightarrow N$ transitionStruct

```
# SCPI: STATus:QUEStionable:CORRection:NTRansition
value: NtransitionStruct = driver.status.questionable.correction.ntransition.
\rightarrowget()
```
No command help available

**return**

structure: for return value, see the help for NtransitionStruct structure arguments.

 $\textsf{set}(summary\_bit: int, channel\_name: Optional[str] = None) \rightarrow None$ 

```
# SCPI: STATus:QUEStionable:CORRection:NTRansition
driver.status.questionable.correction.ntransition.set(summary_bit = 1, channel_
\rightarrowname = '1')
```
No command help available

```
param summary_bit
  No help available
```
**param channel\_name** No help available

# **6.19.2.4.5 Ptransition**

# **SCPI Commands**

STATus:QUEStionable:CORRection:PTRansition

# class PtransitionCls

Ptransition commands group definition. 1 total commands, 0 Subgroups, 1 group commands

### class PtransitionStruct

Response structure. Fields:

- Summary\_Bit: int: No parameter help available
- Channel\_Name: str: No parameter help available

# $get() \rightarrow \text{PransionStruct}$

```
# SCPI: STATus:QUEStionable:CORRection:PTRansition
value: PtransitionStruct = driver.status.questionable.correction.ptransition.
˓→get()
```
No command help available

**return**

structure: for return value, see the help for PtransitionStruct structure arguments.

 $\textsf{set}(summary\_bit: int, channel\_name: Optional[str] = None) \rightarrow None$ 

```
# SCPI: STATus:QUEStionable:CORRection:PTRansition
driver.status.questionable.correction.ptransition.set(summary_bit = 1, channel_
\rightarrowname = '1')
```
No command help available

**param summary\_bit** No help available

# **param channel\_name**

No help available

# **6.19.2.5 Diq**

# class DiqCls

Diq commands group definition. 5 total commands, 5 Subgroups, 0 group commands

# **Cloning the Group**

```
# Create a clone of the original group, that exists independently
group2 = driver.status.questionable.diq.clone()
```
# **Subgroups**

# **6.19.2.5.1 Condition**

### **SCPI Commands**

STATus:QUEStionable:DIQ:CONDition

#### class ConditionCls

Condition commands group definition. 1 total commands, 0 Subgroups, 1 group commands

 $get() \rightarrow str$ 

# SCPI: STATus:QUEStionable:DIQ:CONDition value: str = driver.status.questionable.diq.condition.get()

No command help available

**return**

channel\_name: No help available

# **6.19.2.5.2 Enable**

### **SCPI Commands**

STATus:QUEStionable:DIQ:ENABle

### class EnableCls

Enable commands group definition. 1 total commands, 0 Subgroups, 1 group commands

### class EnableStruct

Response structure. Fields:

- Bit\_Definition: int: No parameter help available
- Channel\_Name: str: No parameter help available

```
get() \rightarrow EnableStruct
```

```
# SCPI: STATus:QUEStionable:DIQ:ENABle
value: EnableStruct = driver.status.questionable.diq.enable.get()
```
No command help available

**return**

structure: for return value, see the help for EnableStruct structure arguments.

set(*bit definition: int, channel name: Optional[str] = None*)  $\rightarrow$  None

```
# SCPI: STATus:QUEStionable:DIQ:ENABle
driver.status.questionable.diq.enable.set(bit_definition = 1, channel_name = '1
˓→')
```
No command help available

# **param bit\_definition** No help available

# **param channel\_name**

No help available

# **6.19.2.5.3 Event**

### **SCPI Commands**

STATus:QUEStionable:DIQ:EVENt

#### class EventCls

Event commands group definition. 1 total commands, 0 Subgroups, 1 group commands

 $get() \rightarrow str$ 

```
# SCPI: STATus:QUEStionable:DIQ[:EVENt]
value: str = driver.status.questionable.diq.event.get()
```
No command help available

**return** channel\_name: No help available

# **6.19.2.5.4 Ntransition**

# **SCPI Commands**

STATus:QUEStionable:DIQ:NTRansition

### class NtransitionCls

Ntransition commands group definition. 1 total commands, 0 Subgroups, 1 group commands

### class NtransitionStruct

Response structure. Fields:

- Bit\_Definition: int: No parameter help available
- Channel\_Name: str: No parameter help available

 $get() \rightarrow N$ transitionStruct

```
# SCPI: STATus:QUEStionable:DIQ:NTRansition
value: NtransitionStruct = driver.status.questionable.diq.ntransition.get()
```
No command help available

**return**

structure: for return value, see the help for NtransitionStruct structure arguments.

 $\textbf{set}(bit\_definition: int, channel\_name: Optional[str] = None) \rightarrow None$ 

```
# SCPI: STATus:QUEStionable:DIQ:NTRansition
driver.status.questionable.diq.ntransition.set(bit_definition = 1, channel_name
\rightarrow ^{-1} 1<sup>'</sup>)
```
No command help available

```
param bit_definition
  No help available
```
**param channel\_name** No help available

# **6.19.2.5.5 Ptransition**

# **SCPI Commands**

STATus:QUEStionable:DIQ:PTRansition

### class PtransitionCls

Ptransition commands group definition. 1 total commands, 0 Subgroups, 1 group commands

#### class PtransitionStruct

Response structure. Fields:

- Bit\_Definition: int: No parameter help available
- Channel\_Name: str: No parameter help available

```
get() \rightarrow \text{PransionStruct}
```

```
# SCPI: STATus:QUEStionable:DIQ:PTRansition
value: PtransitionStruct = driver.status.questionable.diq.ptransition.get()
```
No command help available

#### **return**

structure: for return value, see the help for PtransitionStruct structure arguments.

 $\textbf{set}(bit\_definition: int, channel\_name: Optional[str] = None) \rightarrow None$ 

```
# SCPI: STATus:QUEStionable:DIQ:PTRansition
driver.status.questionable.diq.ptransition.set(bit_definition = 1, channel_name
\rightarrow ^{-1} 1')
```
No command help available

**param bit\_definition** No help available

**param channel\_name** No help available

# **6.19.2.6 Enable**

#### **SCPI Commands**

```
STATus:QUEStionable:ENABle
```
#### class EnableCls

Enable commands group definition. 1 total commands, 0 Subgroups, 1 group commands

 $get() \rightarrow int$ 

# SCPI: STATus:QUEStionable:ENABle value: int = driver.status.questionable.enable.get()

These commands control the ENABle part of a register. The ENABle part allows true conditions in the EVENt part of the status register to bereported in the summary bit. If a bit is 1 in the enable register and its associated event bit transitions to true, a positive transition will occur in the summary bit reported to the next higher level.

**return**

summary\_bit: No help available

 $\textsf{set}(summary~bit: int) \rightarrow \textsf{None}$ 

```
# SCPI: STATus:QUEStionable:ENABle
driver.status.questionable.enable.set(summary_bit = 1)
```
These commands control the ENABle part of a register. The ENABle part allows true conditions in the EVENt part of the status register to bereported in the summary bit. If a bit is 1 in the enable register and its associated event bit transitions to true, a positive transition will occur in the summary bit reported to the next higher level.

**param summary\_bit** No help available

# **6.19.2.7 Event**

# **SCPI Commands**

STATus:QUEStionable:EVENt

#### class EventCls

Event commands group definition. 1 total commands, 0 Subgroups, 1 group commands

```
get() \rightarrow int
```

```
# SCPI: STATus:QUEStionable[:EVENt]
value: int = driver status.questional, event.get()
```
These commands read out the EVENt section of the status register. At the same time, the commands delete the contents of the EVENt section.

#### **return**

register\_value: No help available

# **6.19.2.8 Extended**

### class ExtendedCls

Extended commands group definition. 10 total commands, 6 Subgroups, 0 group commands

### **Cloning the Group**

```
# Create a clone of the original group, that exists independently
group2 = driver.status.questionable.extended.clone()
```
### **Subgroups**

## **6.19.2.8.1 Condition**

# **SCPI Commands**

STATus:QUEStionable:EXTended:CONDition

#### class ConditionCls

Condition commands group definition. 1 total commands, 0 Subgroups, 1 group commands

 $get() \rightarrow str$ 

```
# SCPI: STATus:QUEStionable:EXTended:CONDition
value: str = driver.status. questionable. extended. condition.get()
```
These commands read out the CONDition section of the status register. The commands do not delete the contents of the CONDition section.

#### **return**

channel\_name: String containing the name of the channel. The parameter is optional. If you omit it, the command works for the currently active channel.

# **6.19.2.8.2 Enable**

### **SCPI Commands**

STATus:QUEStionable:EXTended:ENABle

#### class EnableCls

Enable commands group definition. 1 total commands, 0 Subgroups, 1 group commands

#### class EnableStruct

Response structure. Fields:

- Summary\_Bit: int: No parameter help available
- Channel\_Name: str: String containing the name of the channel. The parameter is optional. If you omit it, the command works for the currently active channel.

 $get() \rightarrow$  EnableStruct

```
# SCPI: STATus:QUEStionable:EXTended:ENABle
value: EnableStruct = driver.status.questionable.extended.enable.get()
```
These commands control the ENABle part of a register. The ENABle part allows true conditions in the EVENt part of the status register to bereported in the summary bit. If a bit is 1 in the enable register and its associated event bit transitions to true, a positive transition will occur in the summary bit reported to the next higher level.

**return**

structure: for return value, see the help for EnableStruct structure arguments.

**set**(*summary\_bit: int, channel\_name: Optional*[ $str$ ] = *None*)  $\rightarrow$  None

```
# SCPI: STATus:QUEStionable:EXTended:ENABle
driver.status.questionable.extended.enable.set(summary_bit = 1, channel_name =
\hookrightarrow'1')
```
These commands control the ENABle part of a register. The ENABle part allows true conditions in the EVENt part of the status register to bereported in the summary bit. If a bit is 1 in the enable register and its associated event bit transitions to true, a positive transition will occur in the summary bit reported to the next higher level.

#### **param summary\_bit** No help available

**param channel\_name**

String containing the name of the channel. The parameter is optional. If you omit it, the command works for the currently active channel.

### **6.19.2.8.3 Event**

# **SCPI Commands**

STATus:QUEStionable:EXTended:EVENt

### class EventCls

Event commands group definition. 1 total commands, 0 Subgroups, 1 group commands

 $get() \rightarrow str$ 

```
# SCPI: STATus:QUEStionable:EXTended[:EVENt]
value: str = driver.status.questionable.extended.event.get()
```
These commands read out the EVENt section of the status register. At the same time, the commands delete the contents of the EVENt section.

#### **return**

channel\_name: String containing the name of the channel. The parameter is optional. If you omit it, the command works for the currently active channel.

# **6.19.2.8.4 Info**

### class InfoCls

Info commands group definition. 5 total commands, 5 Subgroups, 0 group commands

# **Cloning the Group**

```
# Create a clone of the original group, that exists independently
group2 = driver.status.questionable.extended.info.clone()
```
### **Subgroups**

**6.19.2.8.4.1 Condition**

### **SCPI Commands**

STATus:QUEStionable:EXTended:INFO:CONDition

# class ConditionCls

Condition commands group definition. 1 total commands, 0 Subgroups, 1 group commands

 $get() \rightarrow str$ 

```
# SCPI: STATus:QUEStionable:EXTended:INFO:CONDition
value: str = driver.status.questionable.extended.info.condition.get()
```
These commands read out the CONDition section of the status register. The commands do not delete the contents of the CONDition section.

#### **return**

channel\_name: String containing the name of the channel. The parameter is optional. If you omit it, the command works for the currently active channel.

# **6.19.2.8.4.2 Enable**

### **SCPI Commands**

STATus:QUEStionable:EXTended:INFO:ENABle

### class EnableCls

Enable commands group definition. 1 total commands, 0 Subgroups, 1 group commands

#### class EnableStruct

Response structure. Fields:

- Summary\_Bit: int: No parameter help available
- Channel Name: str: String containing the name of the channel. The parameter is optional. If you omit it, the command works for the currently active channel.

 $get() \rightarrow$  EnableStruct

```
# SCPI: STATus:QUEStionable:EXTended:INFO:ENABle
value: EnableStruct = driver.status.questionable.extended.info.enable.get()
```
These commands control the ENABle part of a register. The ENABle part allows true conditions in the EVENt part of the status register to bereported in the summary bit. If a bit is 1 in the enable register and its associated event bit transitions to true, a positive transition will occur in the summary bit reported to the next higher level.

**return**

structure: for return value, see the help for EnableStruct structure arguments.

**set**(*summary\_bit: int, channel\_name: Optional*[ $str$ ] = *None*)  $\rightarrow$  None

```
# SCPI: STATus:QUEStionable:EXTended:INFO:ENABle
driver.status.questionable.extended.info.enable.set(summary_bit = 1, channel_
\rightarrowname = '1')
```
These commands control the ENABle part of a register. The ENABle part allows true conditions in the EVENt part of the status register to bereported in the summary bit. If a bit is 1 in the enable register and its associated event bit transitions to true, a positive transition will occur in the summary bit reported to the next higher level.

#### **param summary\_bit** No help available

**param channel\_name** String containing the name of the channel. The parameter is optional. If you omit it, the command works for the currently active channel.

# **6.19.2.8.4.3 Event**

## **SCPI Commands**

STATus:QUEStionable:EXTended:INFO:EVENt

#### class EventCls

Event commands group definition. 1 total commands, 0 Subgroups, 1 group commands

 $get() \rightarrow str$ 

# SCPI: STATus:QUEStionable:EXTended:INFO[:EVENt] value: str = driver.status.questionable.extended.info.event.get()

These commands read out the EVENt section of the status register. At the same time, the commands delete the contents of the EVENt section.

#### **return**

channel\_name: String containing the name of the channel. The parameter is optional. If you omit it, the command works for the currently active channel.

# **6.19.2.8.4.4 Ntransition**

# **SCPI Commands**

STATus:QUEStionable:EXTended:INFO:NTRansition

### class NtransitionCls

Ntransition commands group definition. 1 total commands, 0 Subgroups, 1 group commands

### class NtransitionStruct

Response structure. Fields:

- Summary\_Bit: int: No parameter help available
- Channel\_Name: str: String containing the name of the channel. The parameter is optional. If you omit it, the command works for the currently active channel.

# $get() \rightarrow N$ transitionStruct

```
# SCPI: STATus:QUEStionable:EXTended:INFO:NTRansition
value: NtransitionStruct = driver.status.questionable.extended.info.ntransition.
˓→get()
```
These commands control the Negative TRansition part of a register. Setting a bit causes a 1 to 0 transition in the corresponding bit of the associated register. The transition also writes a 1 into the associated bit of the corresponding EVENt register.

#### **return**

structure: for return value, see the help for NtransitionStruct structure arguments.

 $\textsf{set}(summary\_bit: int, channel\_name: Optional[str] = None) \rightarrow None$ 

```
# SCPI: STATus:QUEStionable:EXTended:INFO:NTRansition
driver.status.questionable.extended.info.ntransition.set(summary_bit = 1, \Box\rightarrowchannel_name = '1')
```
These commands control the Negative TRansition part of a register. Setting a bit causes a 1 to 0 transition in the corresponding bit of the associated register. The transition also writes a 1 into the associated bit of the corresponding EVENt register.

### **param summary\_bit**

No help available

#### **param channel\_name**

String containing the name of the channel. The parameter is optional. If you omit it, the command works for the currently active channel.

# **6.19.2.8.4.5 Ptransition**

# **SCPI Commands**

STATus:QUEStionable:EXTended:INFO:PTRansition

### class PtransitionCls

Ptransition commands group definition. 1 total commands, 0 Subgroups, 1 group commands

### class PtransitionStruct

Response structure. Fields:

- Summary\_Bit: int: No parameter help available
- Channel\_Name: str: String containing the name of the channel. The parameter is optional. If you omit it, the command works for the currently active channel.

# $get() \rightarrow \text{PransionStruct}$

```
# SCPI: STATus:QUEStionable:EXTended:INFO:PTRansition
value: PtransitionStruct = driver.status.questionable.extended.info.ptransition.
˓→get()
```
These commands control the Positive TRansition part of a register. Setting a bit causes a 0 to 1 transition in the corresponding bit of the associated register. The transition also writes a 1 into the associated bit of the corresponding EVENt register.

### **return**

structure: for return value, see the help for PtransitionStruct structure arguments.

 $set(summary\_bit: int, channel_name: Optional[str] = None) \rightarrow None$ 

```
# SCPI: STATus:QUEStionable:EXTended:INFO:PTRansition
driver.status.questionable.extended.info.ptransition.set(summary_bit = 1, \Box\rightarrowchannel_name = '1')
```
These commands control the Positive TRansition part of a register. Setting a bit causes a 0 to 1 transition in the corresponding bit of the associated register. The transition also writes a 1 into the associated bit of the corresponding EVENt register.

### **param summary\_bit**

No help available

### **param channel\_name**

String containing the name of the channel. The parameter is optional. If you omit it, the command works for the currently active channel.

# **6.19.2.8.5 Ntransition**

### **SCPI Commands**

STATus:QUEStionable:EXTended:NTRansition

### class NtransitionCls

Ntransition commands group definition. 1 total commands, 0 Subgroups, 1 group commands

### class NtransitionStruct

Response structure. Fields:

- Summary\_Bit: int: No parameter help available
- Channel\_Name: str: String containing the name of the channel. The parameter is optional. If you omit it, the command works for the currently active channel.

# $get() \rightarrow N$ transitionStruct

```
# SCPI: STATus:QUEStionable:EXTended:NTRansition
value: NtransitionStruct = driver.status.questionable.extended.ntransition.get()
```
These commands control the Negative TRansition part of a register. Setting a bit causes a 1 to 0 transition in the corresponding bit of the associated register. The transition also writes a 1 into the associated bit of the corresponding EVENt register.

#### **return**

structure: for return value, see the help for NtransitionStruct structure arguments.

 $\textsf{set}(summary\_bit: int, channel\_name: Optional[str] = None) \rightarrow None$ 

```
# SCPI: STATus:QUEStionable:EXTended:NTRansition
driver.status.questionable.extended.ntransition.set(summary_bit = 1, channel_
\rightarrowname = '1')
```
These commands control the Negative TRansition part of a register. Setting a bit causes a 1 to 0 transition in the corresponding bit of the associated register. The transition also writes a 1 into the associated bit of the corresponding EVENt register.

# **param summary\_bit**

No help available

# **param channel\_name**

String containing the name of the channel. The parameter is optional. If you omit it, the command works for the currently active channel.

# **6.19.2.8.6 Ptransition**

# **SCPI Commands**

STATus:QUEStionable:EXTended:PTRansition

### class PtransitionCls

Ptransition commands group definition. 1 total commands, 0 Subgroups, 1 group commands

### class PtransitionStruct

Response structure. Fields:

- Summary\_Bit: int: No parameter help available
- Channel Name: str: String containing the name of the channel. The parameter is optional. If you omit it, the command works for the currently active channel.

```
get() \rightarrow \text{PtransitionStruct}
```

```
# SCPI: STATus:QUEStionable:EXTended:PTRansition
value: PtransitionStruct = driver.status.questionable.extended.ptransition.get()
```
These commands control the Positive TRansition part of a register. Setting a bit causes a 0 to 1 transition in the corresponding bit of the associated register. The transition also writes a 1 into the associated bit of the corresponding EVENt register.

#### **return**

structure: for return value, see the help for PtransitionStruct structure arguments.

 $\textsf{set}(summary\_bit: int, channel\_name: Optional[str] = None) \rightarrow None$ 

```
# SCPI: STATus:QUEStionable:EXTended:PTRansition
driver.status.questionable.extended.ptransition.set(summary_bit = 1, channel_
\rightarrowname = '1')
```
These commands control the Positive TRansition part of a register. Setting a bit causes a 0 to 1 transition in the corresponding bit of the associated register. The transition also writes a 1 into the associated bit of the corresponding EVENt register.

# **param summary\_bit**

No help available

### **param channel\_name**

String containing the name of the channel. The parameter is optional. If you omit it, the command works for the currently active channel.

### **6.19.2.9 Frequency**

# class FrequencyCls

Frequency commands group definition. 5 total commands, 5 Subgroups, 0 group commands

### **Cloning the Group**

```
# Create a clone of the original group, that exists independently
group2 = driver status.questionable. frequency. clone()
```
# **Subgroups**

# **6.19.2.9.1 Condition**

# **SCPI Commands**

```
STATus:QUEStionable:FREQuency:CONDition
```
# class ConditionCls

Condition commands group definition. 1 total commands, 0 Subgroups, 1 group commands

 $get() \rightarrow str$ 

```
# SCPI: STATus:QUEStionable:FREQuency:CONDition
value: str = driver.status.questionable.frequency.condition.get()
```
These commands read out the CONDition section of the status register. The commands do not delete the contents of the CONDition section.

### **return**

channel\_name: String containing the name of the channel. The parameter is optional. If you omit it, the command works for the currently active channel.

# **6.19.2.9.2 Enable**

# **SCPI Commands**

STATus:QUEStionable:FREQuency:ENABle

### class EnableCls

Enable commands group definition. 1 total commands, 0 Subgroups, 1 group commands

### class EnableStruct

Response structure. Fields:

- Summary\_Bit: int: No parameter help available
- Channel\_Name: str: String containing the name of the channel. The parameter is optional. If you omit it, the command works for the currently active channel.

# $get() \rightarrow$  EnableStruct

```
# SCPI: STATus:QUEStionable:FREQuency:ENABle
value: EnableStruct = driver.status.questionable.frequency.enable.get()
```
These commands control the ENABle part of a register. The ENABle part allows true conditions in the EVENt part of the status register to bereported in the summary bit. If a bit is 1 in the enable register and its associated event bit transitions to true, a positive transition will occur in the summary bit reported to the next higher level.

### **return**

structure: for return value, see the help for EnableStruct structure arguments.

 $\textsf{set}(summarv\; bit: int, channel\; name: Optional[str] = None) \rightarrow None$ 

```
# SCPI: STATus:QUEStionable:FREQuency:ENABle
driver.status.questionable.frequency.enable.set(summary_bit = 1, channel_name =
\hookrightarrow'1')
```
These commands control the ENABle part of a register. The ENABle part allows true conditions in the EVENt part of the status register to bereported in the summary bit. If a bit is 1 in the enable register and its associated event bit transitions to true, a positive transition will occur in the summary bit reported to the next higher level.

#### **param summary\_bit**

No help available

#### **param channel\_name**

String containing the name of the channel. The parameter is optional. If you omit it, the command works for the currently active channel.

### **6.19.2.9.3 Event**

### **SCPI Commands**

STATus:QUEStionable:FREQuency:EVENt

# class EventCls

Event commands group definition. 1 total commands, 0 Subgroups, 1 group commands

#### $get() \rightarrow str$

```
# SCPI: STATus:QUEStionable:FREQuency[:EVENt]
value: str = driver.status.questionable.frequency.event.get()
```
These commands read out the EVENt section of the status register. At the same time, the commands delete the contents of the EVENt section.

### **return**

channel\_name: String containing the name of the channel. The parameter is optional. If you omit it, the command works for the currently active channel.

## **6.19.2.9.4 Ntransition**

# **SCPI Commands**

STATus:QUEStionable:FREQuency:NTRansition

### class NtransitionCls

Ntransition commands group definition. 1 total commands, 0 Subgroups, 1 group commands

### class NtransitionStruct

Response structure. Fields:

• Summary\_Bit: int: No parameter help available

• Channel Name: str: String containing the name of the channel. The parameter is optional. If you omit it, the command works for the currently active channel.

```
get() \rightarrow NtransitionStruct
```

```
# SCPI: STATus:QUEStionable:FREQuency:NTRansition
value: NtransitionStruct = driver.status.questionable.frequency.ntransition.
\rightarrowget()
```
These commands control the Negative TRansition part of a register. Setting a bit causes a 1 to 0 transition in the corresponding bit of the associated register. The transition also writes a 1 into the associated bit of the corresponding EVENt register.

**return**

structure: for return value, see the help for NtransitionStruct structure arguments.

```
\textsf{set}(summary\_bit: int, channel\_name: Optional[str] = None) \rightarrow None
```

```
# SCPI: STATus:QUEStionable:FREQuency:NTRansition
driver.status.questionable.frequency.ntransition.set(summary_bit = 1, channel_
\rightarrowname = '1')
```
These commands control the Negative TRansition part of a register. Setting a bit causes a 1 to 0 transition in the corresponding bit of the associated register. The transition also writes a 1 into the associated bit of the corresponding EVENt register.

# **param summary\_bit**

No help available

#### **param channel\_name**

String containing the name of the channel. The parameter is optional. If you omit it, the command works for the currently active channel.

# **6.19.2.9.5 Ptransition**

# **SCPI Commands**

STATus:QUEStionable:FREQuency:PTRansition

### class PtransitionCls

Ptransition commands group definition. 1 total commands, 0 Subgroups, 1 group commands

#### class PtransitionStruct

Response structure. Fields:

- Summary\_Bit: int: No parameter help available
- Channel\_Name: str: String containing the name of the channel. The parameter is optional. If you omit it, the command works for the currently active channel.

```
get() \rightarrow \text{PransionStruct}
```

```
# SCPI: STATus:QUEStionable:FREQuency:PTRansition
value: PtransitionStruct = driver.status.questionable.frequency.ptransition.
˓→get()
```
These commands control the Positive TRansition part of a register. Setting a bit causes a 0 to 1 transition in the corresponding bit of the associated register. The transition also writes a 1 into the associated bit of the corresponding EVENt register.

#### **return**

structure: for return value, see the help for PtransitionStruct structure arguments.

 $\textsf{set}(summary bit: int, channel name: Optional[str] = None) \rightarrow None$ 

```
# SCPI: STATus:QUEStionable:FREQuency:PTRansition
driver.status.questionable.frequency.ptransition.set(summary_bit = 1, channel_
\rightarrowname = '1')
```
These commands control the Positive TRansition part of a register. Setting a bit causes a 0 to 1 transition in the corresponding bit of the associated register. The transition also writes a 1 into the associated bit of the corresponding EVENt register.

**param summary\_bit** No help available

### **param channel\_name**

String containing the name of the channel. The parameter is optional. If you omit it, the command works for the currently active channel.

### **6.19.2.10 Integrity**

### class IntegrityCls

Integrity commands group definition. 15 total commands, 7 Subgroups, 0 group commands

#### **Cloning the Group**

```
# Create a clone of the original group, that exists independently
group2 = driver.status.questionable.integrity.clone()
```
### **Subgroups**

## **6.19.2.10.1 Condition**

### **SCPI Commands**

STATus:QUEStionable:INTegrity:CONDition

#### class ConditionCls

Condition commands group definition. 1 total commands, 0 Subgroups, 1 group commands

 $get() \rightarrow str$ 

```
# SCPI: STATus:QUEStionable:INTegrity:CONDition
value: str = driver status.questionale.integrity. condition.get()
```
No command help available

**return**

channel\_name: No help available

# **6.19.2.10.2 Enable**

# **SCPI Commands**

STATus:QUEStionable:INTegrity:ENABle

### class EnableCls

Enable commands group definition. 1 total commands, 0 Subgroups, 1 group commands

#### class EnableStruct

Response structure. Fields:

- Bit\_Definition: int: No parameter help available
- Channel\_Name: str: No parameter help available

# $get() \rightarrow$  EnableStruct

# SCPI: STATus:QUEStionable:INTegrity:ENABle value: EnableStruct = driver.status.questionable.integrity.enable.get()

No command help available

**return**

structure: for return value, see the help for EnableStruct structure arguments.

set(*bit\_definition: int, channel\_name: Optional*[str] =  $None$ )  $\rightarrow$  None

```
# SCPI: STATus:QUEStionable:INTegrity:ENABle
driver.status.questionable.integrity.enable.set(bit_definition = 1, channel_
\rightarrowname = '1')
```
No command help available

**param bit\_definition** No help available

**param channel\_name** No help available

# **6.19.2.10.3 Event**

### **SCPI Commands**

STATus:QUEStionable:INTegrity:EVENt

#### class EventCls

Event commands group definition. 1 total commands, 0 Subgroups, 1 group commands

 $get() \rightarrow str$ 

```
# SCPI: STATus:QUEStionable:INTegrity[:EVENt]
value: str = driver.status.questionable.integrity.event.get()
```
No command help available

**return**

channel\_name: No help available

### **6.19.2.10.4 Ntransition**

# **SCPI Commands**

STATus:QUEStionable:INTegrity:NTRansition

### class NtransitionCls

Ntransition commands group definition. 1 total commands, 0 Subgroups, 1 group commands

### class NtransitionStruct

Response structure. Fields:

- Bit\_Definition: int: No parameter help available
- Channel\_Name: str: No parameter help available

#### $get() \rightarrow N$ transitionStruct

```
# SCPI: STATus:QUEStionable:INTegrity:NTRansition
value: NtransitionStruct = driver.status.questionable.integrity.ntransition.
˓→get()
```
No command help available

**return**

structure: for return value, see the help for NtransitionStruct structure arguments.

 $\textbf{set}(bit\_definition: int, channel\_name: Optional[str] = None) \rightarrow None$ 

```
# SCPI: STATus:QUEStionable:INTegrity:NTRansition
driver.status.questionable.integrity.ntransition.set(bit_definition = 1,␣
\rightarrowchannel_name = '1')
```
No command help available

```
param bit_definition
  No help available
```

```
param channel_name
  No help available
```
# **6.19.2.10.5 Ptransition**

# **SCPI Commands**

STATus:QUEStionable:INTegrity:PTRansition

### class PtransitionCls

Ptransition commands group definition. 1 total commands, 0 Subgroups, 1 group commands

### class PtransitionStruct

Response structure. Fields:

- Bit\_Definition: int: No parameter help available
- Channel\_Name: str: No parameter help available

### $get() \rightarrow \text{PransionStruct}$

```
# SCPI: STATus:QUEStionable:INTegrity:PTRansition
value: PtransitionStruct = driver.status.questionable.integrity.ptransition.
\rightarrowget()
```
No command help available

**return**

structure: for return value, see the help for PtransitionStruct structure arguments.

 $\textbf{set}(bit\_definition: int, channel\_name: Optional[str] = None) \rightarrow None$ 

```
# SCPI: STATus:QUEStionable:INTegrity:PTRansition
driver.status.questionable.integrity.ptransition.set(bit_definition = 1, \ldots\rightarrowchannel_name = '1')
```
No command help available

### **param bit\_definition**

No help available

### **param channel\_name**

No help available

# **6.19.2.10.6 Signal**

### class SignalCls

Signal commands group definition. 5 total commands, 5 Subgroups, 0 group commands

# **Cloning the Group**

```
# Create a clone of the original group, that exists independently
group2 = driver.status.questionable.integrity.signal.clone()
```
### **Subgroups**

**6.19.2.10.6.1 Condition**

### **SCPI Commands**

STATus:QUEStionable:INTegrity:SIGNal:CONDition

#### class ConditionCls

Condition commands group definition. 1 total commands, 0 Subgroups, 1 group commands

 $get() \rightarrow str$ 

# SCPI: STATus:QUEStionable:INTegrity:SIGNal:CONDition value: str = driver.status.questionable.integrity.signal.condition.get()

No command help available

**return**

channel\_name: No help available

# **6.19.2.10.6.2 Enable**

### **SCPI Commands**

STATus:QUEStionable:INTegrity:SIGNal:ENABle

### class EnableCls

Enable commands group definition. 1 total commands, 0 Subgroups, 1 group commands

### class EnableStruct

Response structure. Fields:

- Bit\_Definition: int: No parameter help available
- Channel\_Name: str: No parameter help available

```
get() \rightarrow EnableStruct
```

```
# SCPI: STATus:QUEStionable:INTegrity:SIGNal:ENABle
value: EnableStruct = driver.status.questionable.integrity.signal.enable.get()
```
No command help available

**return**

structure: for return value, see the help for EnableStruct structure arguments.

set(*bit definition: int, channel name: Optional[str] = None*)  $\rightarrow$  None

```
# SCPI: STATus:QUEStionable:INTegrity:SIGNal:ENABle
driver.status.questionable.integrity.signal.enable.set(bit_definition = 1, \ldots\rightarrowchannel_name = '1')
```
No command help available

```
param bit_definition
  No help available
```
# **param channel\_name**

No help available

# **6.19.2.10.6.3 Event**

# **SCPI Commands**

STATus:QUEStionable:INTegrity:SIGNal:EVENt

### class EventCls

Event commands group definition. 1 total commands, 0 Subgroups, 1 group commands

 $get() \rightarrow str$ 

```
# SCPI: STATus:QUEStionable:INTegrity:SIGNal[:EVENt]
value: str = driver.status.questionable.integrity.signal.event.get()
```
No command help available

**return**

channel\_name: No help available

# **6.19.2.10.6.4 Ntransition**

# **SCPI Commands**

STATus:QUEStionable:INTegrity:SIGNal:NTRansition

#### class NtransitionCls

Ntransition commands group definition. 1 total commands, 0 Subgroups, 1 group commands

#### class NtransitionStruct

Response structure. Fields:

- Bit\_Definition: int: No parameter help available
- Channel\_Name: str: No parameter help available

```
get() \rightarrow NtransitionStruct
```

```
# SCPI: STATus:QUEStionable:INTegrity:SIGNal:NTRansition
value: NtransitionStruct = driver.status.questionable.integrity.signal.
˓→ntransition.get()
```
No command help available

**return**

structure: for return value, see the help for NtransitionStruct structure arguments.

```
\textbf{set}(bit\_definition: int, channel\_name: Optional[str] = None) \rightarrow None
```

```
# SCPI: STATus:QUEStionable:INTegrity:SIGNal:NTRansition
driver.status.questionable.integrity.signal.ntransition.set(bit_definition = 1, \ldots\rightarrowchannel_name = '1')
```
No command help available

**param bit\_definition** No help available

**param channel\_name**

No help available

# **6.19.2.10.6.5 Ptransition**

### **SCPI Commands**

STATus:QUEStionable:INTegrity:SIGNal:PTRansition

# class PtransitionCls

Ptransition commands group definition. 1 total commands, 0 Subgroups, 1 group commands

#### class PtransitionStruct

Response structure. Fields:

- Bit\_Definition: int: No parameter help available
- Channel\_Name: str: No parameter help available

### $get() \rightarrow \text{PransionStruct}$

```
# SCPI: STATus:QUEStionable:INTegrity:SIGNal:PTRansition
value: PtransitionStruct = driver.status.questionable.integrity.signal.
\rightarrowptransition.get()
```
No command help available

**return**

structure: for return value, see the help for PtransitionStruct structure arguments.

 $\textbf{set}(bit\_definition: int, channel\_name: Optional[str] = None) \rightarrow None$ 

```
# SCPI: STATus:QUEStionable:INTegrity:SIGNal:PTRansition
driver.status.questionable.integrity.signal.ptransition.set(bit_definition = 1, \Box\rightarrowchannel_name = '1')
```
No command help available

**param bit\_definition** No help available

### **param channel\_name**

No help available

# **6.19.2.10.7 Uncalibrated**

### class UncalibratedCls

Uncalibrated commands group definition. 5 total commands, 5 Subgroups, 0 group commands

# **Cloning the Group**

```
# Create a clone of the original group, that exists independently
group2 = driver.status.questionable.integrity.uncalibrated.clone()
```
# **Subgroups**

# **6.19.2.10.7.1 Condition**

### **SCPI Commands**

STATus:QUEStionable:INTegrity:UNCalibrated:CONDition

### class ConditionCls

Condition commands group definition. 1 total commands, 0 Subgroups, 1 group commands

## $get() \rightarrow str$

```
# SCPI: STATus:QUEStionable:INTegrity:UNCalibrated:CONDition
value: str = driver. status. questionable. integrity. uncalibrated. condition.get()
```
No command help available

**return**

channel\_name: No help available

# **6.19.2.10.7.2 Enable**

# **SCPI Commands**

STATus:QUEStionable:INTegrity:UNCalibrated:ENABle

### class EnableCls

Enable commands group definition. 1 total commands, 0 Subgroups, 1 group commands

#### class EnableStruct

Response structure. Fields:

- Bit\_Definition: int: No parameter help available
- Channel\_Name: str: No parameter help available

 $get() \rightarrow$  EnableStruct

```
# SCPI: STATus:QUEStionable:INTegrity:UNCalibrated:ENABle
value: EnableStruct = driver.status.questionable.integrity.uncalibrated.enable.
˓→get()
```
No command help available

**return**

structure: for return value, see the help for EnableStruct structure arguments.

 $\textbf{set}(bit\_definition: int, channel\_name: Optional[str] = None) \rightarrow None$ 

```
# SCPI: STATus:QUEStionable:INTegrity:UNCalibrated:ENABle
```
driver.status.questionable.integrity.uncalibrated.enable.set(bit\_definition = 1,  $\rightarrow$  channel\_name = '1')

No command help available

**param bit\_definition** No help available

**param channel\_name** No help available

# **6.19.2.10.7.3 Event**

### **SCPI Commands**

```
STATus:QUEStionable:INTegrity:UNCalibrated:EVENt
```
#### class EventCls

Event commands group definition. 1 total commands, 0 Subgroups, 1 group commands

 $get() \rightarrow str$ 

```
# SCPI: STATus:QUEStionable:INTegrity:UNCalibrated[:EVENt]
value: str = driver.status.questionable. integrity. uncalibrated.event.get()
```
No command help available

**return**

channel\_name: No help available

## **6.19.2.10.7.4 Ntransition**

# **SCPI Commands**

STATus:QUEStionable:INTegrity:UNCalibrated:NTRansition

#### class NtransitionCls

Ntransition commands group definition. 1 total commands, 0 Subgroups, 1 group commands

### class NtransitionStruct

Response structure. Fields:

- Bit\_Definition: int: No parameter help available
- Channel Name: str: No parameter help available

 $get() \rightarrow N$ transitionStruct

```
# SCPI: STATus:QUEStionable:INTegrity:UNCalibrated:NTRansition
value: NtransitionStruct = driver.status.questionable.integrity.uncalibrated.
˓→ntransition.get()
```
No command help available

#### **return**

structure: for return value, see the help for NtransitionStruct structure arguments.

 $\textbf{set}(bit\_definition: int, channel\_name: Optional[str] = None) \rightarrow None$ 

```
# SCPI: STATus:QUEStionable:INTegrity:UNCalibrated:NTRansition
driver.status.questionable.integrity.uncalibrated.ntransition.set(bit_
\rightarrowdefinition = 1, channel_name = '1')
```
No command help available

**param bit\_definition** No help available

**param channel\_name** No help available

# **6.19.2.10.7.5 Ptransition**

### **SCPI Commands**

STATus:QUEStionable:INTegrity:UNCalibrated:PTRansition

#### class PtransitionCls

Ptransition commands group definition. 1 total commands, 0 Subgroups, 1 group commands

#### class PtransitionStruct

Response structure. Fields:

- Bit\_Definition: int: No parameter help available
- Channel\_Name: str: No parameter help available

```
get() \rightarrow \text{PransionStruct}
```

```
# SCPI: STATus:QUEStionable:INTegrity:UNCalibrated:PTRansition
value: PtransitionStruct = driver.status.questionable.integrity.uncalibrated.
˓→ptransition.get()
```
No command help available

**return**

structure: for return value, see the help for PtransitionStruct structure arguments.

set(*bit definition: int, channel name: Optional[str] = None*)  $\rightarrow$  None

```
# SCPI: STATus:QUEStionable:INTegrity:UNCalibrated:PTRansition
driver.status.questionable.integrity.uncalibrated.ptransition.set(bit_
\rightarrowdefinition = 1, channel_name = '1')
```
No command help available

```
param bit_definition
  No help available
```
### **param channel\_name** No help available

# **6.19.2.11 Limit<Window>**

# **RepCap Settings**

```
# Range: Nr1 .. Nr16
rc = driver.status.questionable.limit.repcap_window_get()
driver.status.questionable.limit.repcap_window_set(repcap.Window.Nr1)
```
### class LimitCls

Limit commands group definition. 5 total commands, 5 Subgroups, 0 group commands Repeated Capability: Window, default value after init: Window.Nr1

# **Cloning the Group**

```
# Create a clone of the original group, that exists independently
group2 = driver.status.questionable.limit.clone()
```
# **Subgroups**

### **6.19.2.11.1 Condition**

### **SCPI Commands**

STATus:QUEStionable:LIMit<Window>:CONDition

### class ConditionCls

Condition commands group definition. 1 total commands, 0 Subgroups, 1 group commands

 $get(window=Window.Default) \rightarrow str$ 

```
# SCPI: STATus:QUEStionable:LIMit<1|2|3|4>:CONDition
value: str = driver.status.questionalle.limit. condition.get(window = repcap.˓→Window.Default)
```
These commands read out the CONDition section of the status register. The commands do not delete the contents of the CONDition section.

### **param window**

optional repeated capability selector. Default value: Nr1 (settable in the interface 'Limit')

### **return**

channel\_name: String containing the name of the channel. The parameter is optional. If you omit it, the command works for the currently active channel.

# **6.19.2.11.2 Enable**

# **SCPI Commands**

STATus:QUEStionable:LIMit<Window>:ENABle

#### class EnableCls

Enable commands group definition. 1 total commands, 0 Subgroups, 1 group commands

#### class EnableStruct

Response structure. Fields:

- Summary\_Bit: int: No parameter help available
- Channel\_Name: str: String containing the name of the channel. The parameter is optional. If you omit it, the command works for the currently active channel.

get(*window=Window.Default*) → EnableStruct

```
# SCPI: STATus:QUEStionable:LIMit<1|2|3|4>:ENABle
value: EnableStruct = driver.status.questionable.limit.enable.get(window =\Box˓→repcap.Window.Default)
```
These commands control the ENABle part of a register. The ENABle part allows true conditions in the EVENt part of the status register to bereported in the summary bit. If a bit is 1 in the enable register and its associated event bit transitions to true, a positive transition will occur in the summary bit reported to the next higher level.

#### **param window**

optional repeated capability selector. Default value: Nr1 (settable in the interface 'Limit')

#### **return**

structure: for return value, see the help for EnableStruct structure arguments.

set(*summary\_bit: int*, *channel\_name: Optional[str] = None*, *window=Window.Default*) → None

```
# SCPI: STATus:QUEStionable:LIMit<1|2|3|4>:ENABle
driver.status.questionable.limit.enable.set(summary_bit = 1, channel_name = '1',
\rightarrow window = repcap.Window.Default)
```
These commands control the ENABle part of a register. The ENABle part allows true conditions in the EVENt part of the status register to bereported in the summary bit. If a bit is 1 in the enable register and its associated event bit transitions to true, a positive transition will occur in the summary bit reported to the next higher level.

**param summary\_bit** No help available

### **param channel\_name**

String containing the name of the channel. The parameter is optional. If you omit it, the command works for the currently active channel.

#### **param window**

optional repeated capability selector. Default value: Nr1 (settable in the interface 'Limit')

# **6.19.2.11.3 Event**

# **SCPI Commands**

STATus:QUEStionable:LIMit<Window>:EVENt

### class EventCls

Event commands group definition. 1 total commands, 0 Subgroups, 1 group commands

 $get(window=Window.Default) \rightarrow str$ 

```
# SCPI: STATus:QUEStionable:LIMit<1|2|3|4>[:EVENt]
value: str = driver.status.questionable.limit.event.get(window = repcap.Window.
˓→Default)
```
These commands read out the EVENt section of the status register. At the same time, the commands delete the contents of the EVENt section.

#### **param window**

optional repeated capability selector. Default value: Nr1 (settable in the interface 'Limit')

#### **return**

channel\_name: String containing the name of the channel. The parameter is optional. If you omit it, the command works for the currently active channel.

# **6.19.2.11.4 Ntransition**

# **SCPI Commands**

STATus:QUEStionable:LIMit<Window>:NTRansition

#### class NtransitionCls

Ntransition commands group definition. 1 total commands, 0 Subgroups, 1 group commands

### class NtransitionStruct

Response structure. Fields:

- Summary\_Bit: int: No parameter help available
- Channel\_Name: str: String containing the name of the channel. The parameter is optional. If you omit it, the command works for the currently active channel.

 $get(window=Window.Default) \rightarrow NtransitionStruct$ 

```
# SCPI: STATus:QUEStionable:LIMit<1|2|3|4>:NTRansition
value: NtransitionStruct = driver.status.questionable.limit.ntransition.
\rightarrowget(window = repcap.Window.Default)
```
These commands control the Negative TRansition part of a register. Setting a bit causes a 1 to 0 transition in the corresponding bit of the associated register. The transition also writes a 1 into the associated bit of the corresponding EVENt register.

### **param window**

optional repeated capability selector. Default value: Nr1 (settable in the interface 'Limit')

#### **return**

structure: for return value, see the help for NtransitionStruct structure arguments.

set(*summary\_bit: int*, *channel\_name: Optional[str] = None*, *window=Window.Default*) → None

```
# SCPI: STATus:QUEStionable:LIMit<1|2|3|4>:NTRansition
diver.status.questionable.limit.ntransition.set(summary_bit = 1, channel_name
\rightarrow= '1', window = repcap.Window.Default)
```
These commands control the Negative TRansition part of a register. Setting a bit causes a 1 to 0 transition in the corresponding bit of the associated register. The transition also writes a 1 into the associated bit of the corresponding EVENt register.

### **param summary\_bit** No help available

### **param channel\_name**

String containing the name of the channel. The parameter is optional. If you omit it, the command works for the currently active channel.

### **param window**

optional repeated capability selector. Default value: Nr1 (settable in the interface 'Limit')

# **6.19.2.11.5 Ptransition**

### **SCPI Commands**

STATus:QUEStionable:LIMit<Window>:PTRansition

#### class PtransitionCls

Ptransition commands group definition. 1 total commands, 0 Subgroups, 1 group commands

#### class PtransitionStruct

Response structure. Fields:

- Summary\_Bit: int: No parameter help available
- Channel\_Name: str: String containing the name of the channel. The parameter is optional. If you omit it, the command works for the currently active channel.

get(*window=Window.Default*) → PtransitionStruct

```
# SCPI: STATus:QUEStionable:LIMit<1|2|3|4>:PTRansition
value: PtransitionStruct = driver.status.questionable.limit.ptransition.
\rightarrowget(window = repcap.Window.Default)
```
These commands control the Positive TRansition part of a register. Setting a bit causes a 0 to 1 transition in the corresponding bit of the associated register. The transition also writes a 1 into the associated bit of the corresponding EVENt register.

### **param window**

optional repeated capability selector. Default value: Nr1 (settable in the interface 'Limit')

#### **return**

structure: for return value, see the help for PtransitionStruct structure arguments.

set(*summary\_bit: int*, *channel\_name: Optional[str] = None*, *window=Window.Default*) → None

```
# SCPI: STATus:QUEStionable:LIMit<1|2|3|4>:PTRansition
diver.status.questionable.limit.ptransition.set(summary_bit = 1, channel_name
\rightarrow= '1', window = repcap.Window.Default)
```
These commands control the Positive TRansition part of a register. Setting a bit causes a 0 to 1 transition in the corresponding bit of the associated register. The transition also writes a 1 into the associated bit of the corresponding EVENt register.

### **param summary\_bit** No help available

### **param channel\_name**

String containing the name of the channel. The parameter is optional. If you omit it, the command works for the currently active channel.

### **param window**

optional repeated capability selector. Default value: Nr1 (settable in the interface 'Limit')

# **6.19.2.12 Lmargin<Window>**

# **RepCap Settings**

```
# Range: Nr1 .. Nr16
rc = driver.status.questionable.lmargin.repcap_window_get()
driver.status.questionable.lmargin.repcap_window_set(repcap.Window.Nr1)
```
#### class LmarginCls

Lmargin commands group definition. 5 total commands, 5 Subgroups, 0 group commands Repeated Capability: Window, default value after init: Window.Nr1
## **Cloning the Group**

```
# Create a clone of the original group, that exists independently
group2 = driver.status.questionable.lmargin.clone()
```
## **Subgroups**

## **6.19.2.12.1 Condition**

### **SCPI Commands**

STATus:QUEStionable:LMARgin<Window>:CONDition

#### class ConditionCls

Condition commands group definition. 1 total commands, 0 Subgroups, 1 group commands

 $get(window=Window.Default) \rightarrow str$ 

# SCPI: STATus:QUEStionable:LMARgin<1|2|3|4>:CONDition value: str = driver.status.questionable.lmargin.condition.get(window = repcap. ˓<sup>→</sup>Window.Default)

These commands read out the CONDition section of the status register. The commands do not delete the contents of the CONDition section.

#### **param window**

optional repeated capability selector. Default value: Nr1 (settable in the interface 'Lmargin')

#### **return**

channel\_name: String containing the name of the channel. The parameter is optional. If you omit it, the command works for the currently active channel.

### **6.19.2.12.2 Enable**

#### **SCPI Commands**

STATus:QUEStionable:LMARgin<Window>:ENABle

### class EnableCls

Enable commands group definition. 1 total commands, 0 Subgroups, 1 group commands

#### class EnableStruct

Response structure. Fields:

- Summary\_Bit: int: No parameter help available
- Channel\_Name: str: String containing the name of the channel. The parameter is optional. If you omit it, the command works for the currently active channel.

get(*window=Window.Default*) → EnableStruct

```
# SCPI: STATus:QUEStionable:LMARgin<1|2|3|4>:ENABle
value: EnableStruct = driver.status.questionable.lmargin.enable.get(window =\Box˓→repcap.Window.Default)
```
These commands control the ENABle part of a register. The ENABle part allows true conditions in the EVENt part of the status register to bereported in the summary bit. If a bit is 1 in the enable register and its associated event bit transitions to true, a positive transition will occur in the summary bit reported to the next higher level.

#### **param window**

optional repeated capability selector. Default value: Nr1 (settable in the interface 'Lmargin')

**return**

structure: for return value, see the help for EnableStruct structure arguments.

set(*summary\_bit: int*, *channel\_name: Optional[str] = None*, *window=Window.Default*) → None

```
# SCPI: STATus:QUEStionable:LMARgin<1|2|3|4>:ENABle
driver.status.questionable.lmargin.enable.set(summary_bit = 1, channel_name = '1˓→', window = repcap.Window.Default)
```
These commands control the ENABle part of a register. The ENABle part allows true conditions in the EVENt part of the status register to bereported in the summary bit. If a bit is 1 in the enable register and its associated event bit transitions to true, a positive transition will occur in the summary bit reported to the next higher level.

#### **param summary\_bit**

No help available

#### **param channel\_name**

String containing the name of the channel. The parameter is optional. If you omit it, the command works for the currently active channel.

#### **param window**

optional repeated capability selector. Default value: Nr1 (settable in the interface 'Lmargin')

## **6.19.2.12.3 Event**

## **SCPI Commands**

STATus:QUEStionable:LMARgin<Window>:EVENt

#### class EventCls

Event commands group definition. 1 total commands, 0 Subgroups, 1 group commands

 $get(window=Window.Default) \rightarrow str$ 

```
# SCPI: STATus:QUEStionable:LMARgin<1|2|3|4>[:EVENt]
value: str = driver.status. questionable. Imargin. event.get(window = repcap.˓→Window.Default)
```
These commands read out the EVENt section of the status register. At the same time, the commands delete the contents of the EVENt section.

#### **param window**

optional repeated capability selector. Default value: Nr1 (settable in the interface 'Lmargin')

#### **return**

channel\_name: String containing the name of the channel. The parameter is optional. If you omit it, the command works for the currently active channel.

## **6.19.2.12.4 Ntransition**

## **SCPI Commands**

STATus:QUEStionable:LMARgin<Window>:NTRansition

#### class NtransitionCls

Ntransition commands group definition. 1 total commands, 0 Subgroups, 1 group commands

#### class NtransitionStruct

Response structure. Fields:

- Summary\_Bit: int: No parameter help available
- Channel\_Name: str: String containing the name of the channel. The parameter is optional. If you omit it, the command works for the currently active channel.

get(*window=Window.Default*) → NtransitionStruct

```
# SCPI: STATus:QUEStionable:LMARgin<1|2|3|4>:NTRansition
value: NtransitionStruct = driver.status.questionable.lmargin.ntransition.
˓→get(window = repcap.Window.Default)
```
These commands control the Negative TRansition part of a register. Setting a bit causes a 1 to 0 transition in the corresponding bit of the associated register. The transition also writes a 1 into the associated bit of the corresponding EVENt register.

#### **param window**

optional repeated capability selector. Default value: Nr1 (settable in the interface 'Lmargin')

#### **return**

structure: for return value, see the help for NtransitionStruct structure arguments.

set(*summary\_bit: int*, *channel\_name: Optional[str] = None*, *window=Window.Default*) → None

```
# SCPI: STATus:QUEStionable:LMARgin<1|2|3|4>:NTRansition
driver.status.questionable.lmargin.ntransition.set(summary_bit = 1, channel_
\rightarrowname = '1', window = repcap.Window.Default)
```
These commands control the Negative TRansition part of a register. Setting a bit causes a 1 to 0 transition in the corresponding bit of the associated register. The transition also writes a 1 into the associated bit of the corresponding EVENt register.

**param summary\_bit** No help available

#### **param channel\_name**

String containing the name of the channel. The parameter is optional. If you omit it, the command works for the currently active channel.

#### **param window**

optional repeated capability selector. Default value: Nr1 (settable in the interface 'Lmargin')

# **6.19.2.12.5 Ptransition**

## **SCPI Commands**

STATus:QUEStionable:LMARgin<Window>:PTRansition

### class PtransitionCls

Ptransition commands group definition. 1 total commands, 0 Subgroups, 1 group commands

#### class PtransitionStruct

Response structure. Fields:

- Summary\_Bit: int: No parameter help available
- Channel\_Name: str: String containing the name of the channel. The parameter is optional. If you omit it, the command works for the currently active channel.

get(*window=Window.Default*) → PtransitionStruct

```
# SCPI: STATus:QUEStionable:LMARgin<1|2|3|4>:PTRansition
value: PtransitionStruct = driver.status.questionable.lmargin.ptransition.
˓→get(window = repcap.Window.Default)
```
These commands control the Positive TRansition part of a register. Setting a bit causes a 0 to 1 transition in the corresponding bit of the associated register. The transition also writes a 1 into the associated bit of the corresponding EVENt register.

#### **param window**

optional repeated capability selector. Default value: Nr1 (settable in the interface 'Lmargin')

#### **return**

structure: for return value, see the help for PtransitionStruct structure arguments.

set(*summary\_bit: int*, *channel\_name: Optional[str] = None*, *window=Window.Default*) → None

```
# SCPI: STATus:QUEStionable:LMARgin<1|2|3|4>:PTRansition
driver.status.questionable.lmargin.ptransition.set(summary_bit = 1, channel_
\rightarrowname = '1', window = repcap.Window.Default)
```
These commands control the Positive TRansition part of a register. Setting a bit causes a 0 to 1 transition in the corresponding bit of the associated register. The transition also writes a 1 into the associated bit of the corresponding EVENt register.

**param summary\_bit** No help available

#### **param channel\_name**

String containing the name of the channel. The parameter is optional. If you omit it, the command works for the currently active channel.

### **param window**

optional repeated capability selector. Default value: Nr1 (settable in the interface 'Lmargin')

## **6.19.2.13 Ntransition**

### **SCPI Commands**

STATus:QUEStionable:NTRansition

#### class NtransitionCls

Ntransition commands group definition. 1 total commands, 0 Subgroups, 1 group commands

 $get() \rightarrow int$ 

# SCPI: STATus:QUEStionable:NTRansition value: int = driver.status.questionable.ntransition.get()

These commands control the Negative TRansition part of a register. Setting a bit causes a 1 to 0 transition in the corresponding bit of the associated register. The transition also writes a 1 into the associated bit of the corresponding EVENt register.

#### **return**

summary\_bit: No help available

```
set(summary_bit: int) → None
```

```
# SCPI: STATus:QUEStionable:NTRansition
driver.status.questionable.ntransition.set(summary_bit = 1)
```
These commands control the Negative TRansition part of a register. Setting a bit causes a 1 to 0 transition in the corresponding bit of the associated register. The transition also writes a 1 into the associated bit of the corresponding EVENt register.

**param summary\_bit** No help available

## **6.19.2.14 Pnoise**

#### class PnoiseCls

Pnoise commands group definition. 5 total commands, 5 Subgroups, 0 group commands

## **Cloning the Group**

```
# Create a clone of the original group, that exists independently
group2 = driver.status.questionable.pnoise.clone()
```
#### **Subgroups**

### **6.19.2.14.1 Condition**

### **SCPI Commands**

STATus:QUEStionable:PNOise:CONDition

#### class ConditionCls

Condition commands group definition. 1 total commands, 0 Subgroups, 1 group commands

 $get() \rightarrow str$ 

# SCPI: STATus:QUEStionable:PNOise:CONDition value: str = driver.status.questionable.pnoise.condition.get()

These commands read out the CONDition section of the status register. The commands do not delete the contents of the CONDition section.

#### **return**

channel\_name: String containing the name of the channel. The parameter is optional. If you omit it, the command works for the currently active channel.

## **6.19.2.14.2 Enable**

#### **SCPI Commands**

STATus:QUEStionable:PNOise:ENABle

#### class EnableCls

Enable commands group definition. 1 total commands, 0 Subgroups, 1 group commands

#### class EnableStruct

Response structure. Fields:

- Summary\_Bit: int: No parameter help available
- Channel\_Name: str: String containing the name of the channel. The parameter is optional. If you omit it, the command works for the currently active channel.

```
get() \rightarrow EnableStruct
```

```
# SCPI: STATus:QUEStionable:PNOise:ENABle
value: EnableStruct = driver.status.questionable.pnoise.enable.get()
```
These commands control the ENABle part of a register. The ENABle part allows true conditions in the EVENt part of the status register to bereported in the summary bit. If a bit is 1 in the enable register and

its associated event bit transitions to true, a positive transition will occur in the summary bit reported to the next higher level.

**return**

structure: for return value, see the help for EnableStruct structure arguments.

**set**(*summary bit: int, channel name: Optional*[str] = None)  $\rightarrow$  None

```
# SCPI: STATus:QUEStionable:PNOise:ENABle
driver.status.questionable.pnoise.enable.set(summary_bit = 1, channel_name = '1
\leftrightarrow<sup>'</sup>)
```
These commands control the ENABle part of a register. The ENABle part allows true conditions in the EVENt part of the status register to bereported in the summary bit. If a bit is 1 in the enable register and its associated event bit transitions to true, a positive transition will occur in the summary bit reported to the next higher level.

**param summary\_bit** No help available

#### **param channel\_name**

String containing the name of the channel. The parameter is optional. If you omit it, the command works for the currently active channel.

### **6.19.2.14.3 Event**

### **SCPI Commands**

STATus:QUEStionable:PNOise:EVENt

#### class EventCls

Event commands group definition. 1 total commands, 0 Subgroups, 1 group commands

## $get() \rightarrow str$

# SCPI: STATus:QUEStionable:PNOise[:EVENt] value: str = driver.status.questionable.pnoise.event.get()

These commands read out the EVENt section of the status register. At the same time, the commands delete the contents of the EVENt section.

#### **return**

channel\_name: String containing the name of the channel. The parameter is optional. If you omit it, the command works for the currently active channel.

### **6.19.2.14.4 Ntransition**

## **SCPI Commands**

STATus:QUEStionable:PNOise:NTRansition

#### class NtransitionCls

Ntransition commands group definition. 1 total commands, 0 Subgroups, 1 group commands

#### class NtransitionStruct

Response structure. Fields:

- Summary\_Bit: int: No parameter help available
- Channel\_Name: str: String containing the name of the channel. The parameter is optional. If you omit it, the command works for the currently active channel.

```
get() \rightarrow NtransitionStruct
```

```
# SCPI: STATus:QUEStionable:PNOise:NTRansition
value: NtransitionStruct = driver.status.questionable.pnoise.ntransition.get()
```
These commands control the Negative TRansition part of a register. Setting a bit causes a 1 to 0 transition in the corresponding bit of the associated register. The transition also writes a 1 into the associated bit of the corresponding EVENt register.

#### **return**

structure: for return value, see the help for NtransitionStruct structure arguments.

 $\textsf{set}(summary\_bit: int, channel\_name: Optional[str] = None) \rightarrow None$ 

```
# SCPI: STATus:QUEStionable:PNOise:NTRansition
diver.status.questionable.pnoise.ntransition.set(summary_bit = 1, channel_name
\rightarrow ^{-1} 1')
```
These commands control the Negative TRansition part of a register. Setting a bit causes a 1 to 0 transition in the corresponding bit of the associated register. The transition also writes a 1 into the associated bit of the corresponding EVENt register.

**param summary\_bit**

No help available

### **param channel\_name**

String containing the name of the channel. The parameter is optional. If you omit it, the command works for the currently active channel.

## **6.19.2.14.5 Ptransition**

### **SCPI Commands**

STATus:QUEStionable:PNOise:PTRansition

### class PtransitionCls

Ptransition commands group definition. 1 total commands, 0 Subgroups, 1 group commands

#### class PtransitionStruct

Response structure. Fields:

- Summary\_Bit: int: No parameter help available
- Channel\_Name: str: String containing the name of the channel. The parameter is optional. If you omit it, the command works for the currently active channel.

 $get() \rightarrow \text{PransionStruct}$ 

```
# SCPI: STATus:QUEStionable:PNOise:PTRansition
value: PtransitionStruct = driver.status.questionable.pnoise.ptransition.get()
```
These commands control the Positive TRansition part of a register. Setting a bit causes a 0 to 1 transition in the corresponding bit of the associated register. The transition also writes a 1 into the associated bit of the corresponding EVENt register.

#### **return**

structure: for return value, see the help for PtransitionStruct structure arguments.

 $\textsf{set}(summary bit: int, channel name: Optional[str] = None) \rightarrow None$ 

```
# SCPI: STATus:QUEStionable:PNOise:PTRansition
driver.status.questionable.pnoise.ptransition.set(summary_bit = 1, channel_name
ightharpoonup = '1')
```
These commands control the Positive TRansition part of a register. Setting a bit causes a 0 to 1 transition in the corresponding bit of the associated register. The transition also writes a 1 into the associated bit of the corresponding EVENt register.

### **param summary\_bit** No help available

#### **param channel\_name**

String containing the name of the channel. The parameter is optional. If you omit it, the command works for the currently active channel.

## **6.19.2.15 Power**

#### class PowerCls

Power commands group definition. 10 total commands, 6 Subgroups, 0 group commands

## **Cloning the Group**

```
# Create a clone of the original group, that exists independently
group2 = driver.status.questionable.power.clone()
```
### **Subgroups**

### **6.19.2.15.1 Condition**

#### **SCPI Commands**

STATus:QUEStionable:POWer:CONDition

## class ConditionCls

Condition commands group definition. 1 total commands, 0 Subgroups, 1 group commands

 $get() \rightarrow str$ 

# SCPI: STATus:QUEStionable:POWer:CONDition value: str = driver.status.questionable.power.condition.get() These commands read out the CONDition section of the status register. The commands do not delete the contents of the CONDition section.

## **return**

channel\_name: String containing the name of the channel. The parameter is optional. If you omit it, the command works for the currently active channel.

## **6.19.2.15.2 DcpNoise**

#### class DcpNoiseCls

DcpNoise commands group definition. 5 total commands, 5 Subgroups, 0 group commands

## **Cloning the Group**

```
# Create a clone of the original group, that exists independently
group2 = driver.status.questionable.power.dcpNoise.clone()
```
#### **Subgroups**

# **6.19.2.15.2.1 Condition**

## **SCPI Commands**

```
STATus:QUEStionable:POWer:DCPNoise:CONDition
```
#### class ConditionCls

Condition commands group definition. 1 total commands, 0 Subgroups, 1 group commands

 $get() \rightarrow str$ 

# SCPI: STATus:QUEStionable:POWer:DCPNoise:CONDition value: str = driver.status.questionable.power.dcpNoise.condition.get()

These commands read out the CONDition section of the status register. The commands do not delete the contents of the CONDition section.

#### **return**

channel\_name: String containing the name of the channel. The parameter is optional. If you omit it, the command works for the currently active channel.

## **6.19.2.15.2.2 Enable**

# **SCPI Commands**

STATus:QUEStionable:POWer:DCPNoise:ENABle

### class EnableCls

Enable commands group definition. 1 total commands, 0 Subgroups, 1 group commands

### class EnableStruct

Response structure. Fields:

- Summary Bit: int: No parameter help available
- Channel Name: str: String containing the name of the channel. The parameter is optional. If you omit it, the command works for the currently active channel.

```
get() \rightarrow EnableStruct
```

```
# SCPI: STATus:QUEStionable:POWer:DCPNoise:ENABle
value: EnableStruct = driver.status.questionable.power.dcpNoise.enable.get()
```
These commands control the ENABle part of a register. The ENABle part allows true conditions in the EVENt part of the status register to bereported in the summary bit. If a bit is 1 in the enable register and its associated event bit transitions to true, a positive transition will occur in the summary bit reported to the next higher level.

#### **return**

structure: for return value, see the help for EnableStruct structure arguments.

 $\textsf{set}(summary bit: int, channel name: Optional[str] = None) \rightarrow None$ 

```
# SCPI: STATus:QUEStionable:POWer:DCPNoise:ENABle
driver.status.questionable.power.dcpNoise.enable.set(summary_bit = 1, channel_
\rightarrowname = '1')
```
These commands control the ENABle part of a register. The ENABle part allows true conditions in the EVENt part of the status register to bereported in the summary bit. If a bit is 1 in the enable register and its associated event bit transitions to true, a positive transition will occur in the summary bit reported to the next higher level.

**param summary\_bit** No help available

### **param channel\_name**

String containing the name of the channel. The parameter is optional. If you omit it, the command works for the currently active channel.

## **6.19.2.15.2.3 Event**

### **SCPI Commands**

STATus:QUEStionable:POWer:DCPNoise:EVENt

#### class EventCls

Event commands group definition. 1 total commands, 0 Subgroups, 1 group commands

 $get() \rightarrow str$ 

```
# SCPI: STATus:QUEStionable:POWer:DCPNoise[:EVENt]
value: str = driver.status.questionable.power.dcpNoise.event.get()
```
These commands read out the EVENt section of the status register. At the same time, the commands delete the contents of the EVENt section.

#### **return**

channel\_name: String containing the name of the channel. The parameter is optional. If you omit it, the command works for the currently active channel.

### **6.19.2.15.2.4 Ntransition**

### **SCPI Commands**

STATus:QUEStionable:POWer:DCPNoise:NTRansition

#### class NtransitionCls

Ntransition commands group definition. 1 total commands, 0 Subgroups, 1 group commands

#### class NtransitionStruct

Response structure. Fields:

- Summary\_Bit: int: No parameter help available
- Channel Name: str: String containing the name of the channel. The parameter is optional. If you omit it, the command works for the currently active channel.

#### $get() \rightarrow N$ transitionStruct

```
# SCPI: STATus:QUEStionable:POWer:DCPNoise:NTRansition
value: NtransitionStruct = driver.status.questionable.power.dcpNoise.
˓→ntransition.get()
```
These commands control the Negative TRansition part of a register. Setting a bit causes a 1 to 0 transition in the corresponding bit of the associated register. The transition also writes a 1 into the associated bit of the corresponding EVENt register.

#### **return**

structure: for return value, see the help for NtransitionStruct structure arguments.

 $\textsf{set}(summary\_bit: int, channel\_name: Optional[str] = None) \rightarrow None$ 

```
# SCPI: STATus:QUEStionable:POWer:DCPNoise:NTRansition
driver.status.questionable.power.dcpNoise.ntransition.set(summary_bit = 1, \ldots\rightarrowchannel_name = '1')
```
These commands control the Negative TRansition part of a register. Setting a bit causes a 1 to 0 transition in the corresponding bit of the associated register. The transition also writes a 1 into the associated bit of the corresponding EVENt register.

**param summary\_bit** No help available

#### **param channel\_name**

# **6.19.2.15.2.5 Ptransition**

## **SCPI Commands**

STATus:QUEStionable:POWer:DCPNoise:PTRansition

### class PtransitionCls

Ptransition commands group definition. 1 total commands, 0 Subgroups, 1 group commands

### class PtransitionStruct

Response structure. Fields:

- Summary\_Bit: int: No parameter help available
- Channel\_Name: str: String containing the name of the channel. The parameter is optional. If you omit it, the command works for the currently active channel.

## $get() \rightarrow \text{PransionStruct}$

```
# SCPI: STATus:QUEStionable:POWer:DCPNoise:PTRansition
value: PtransitionStruct = driver.status.questionable.power.dcpNoise.
˓→ptransition.get()
```
These commands control the Positive TRansition part of a register. Setting a bit causes a 0 to 1 transition in the corresponding bit of the associated register. The transition also writes a 1 into the associated bit of the corresponding EVENt register.

#### **return**

structure: for return value, see the help for PtransitionStruct structure arguments.

 $\textsf{set}(summary\_bit: int, channel\_name: Optional[str] = None) \rightarrow None$ 

```
# SCPI: STATus:QUEStionable:POWer:DCPNoise:PTRansition
driver.status.questionable.power.dcpNoise.ptransition.set(summary_bit = 1, \underline{0}\rightarrowchannel_name = '1')
```
These commands control the Positive TRansition part of a register. Setting a bit causes a 0 to 1 transition in the corresponding bit of the associated register. The transition also writes a 1 into the associated bit of the corresponding EVENt register.

### **param summary\_bit**

No help available

### **param channel\_name**

# **6.19.2.15.3 Enable**

## **SCPI Commands**

STATus:QUEStionable:POWer:ENABle

### class EnableCls

Enable commands group definition. 1 total commands, 0 Subgroups, 1 group commands

## class EnableStruct

Response structure. Fields:

- Summary\_Bit: int: No parameter help available
- Channel\_Name: str: String containing the name of the channel. The parameter is optional. If you omit it, the command works for the currently active channel.

## $get() \rightarrow$  EnableStruct

```
# SCPI: STATus:QUEStionable:POWer:ENABle
value: EnableStruct = driver.status.questionable.power.enable.get()
```
These commands control the ENABle part of a register. The ENABle part allows true conditions in the EVENt part of the status register to bereported in the summary bit. If a bit is 1 in the enable register and its associated event bit transitions to true, a positive transition will occur in the summary bit reported to the next higher level.

**return**

structure: for return value, see the help for EnableStruct structure arguments.

 $\textsf{set}(summary\_bit: int, channel\_name: Optional[str] = None) \rightarrow None$ 

```
# SCPI: STATus:QUEStionable:POWer:ENABle
driver.status.questionable.power.enable.set(summary_bit = 1, channel_name = '1')
```
These commands control the ENABle part of a register. The ENABle part allows true conditions in the EVENt part of the status register to bereported in the summary bit. If a bit is 1 in the enable register and its associated event bit transitions to true, a positive transition will occur in the summary bit reported to the next higher level.

### **param summary\_bit**

No help available

### **param channel\_name**

## **6.19.2.15.4 Event**

### **SCPI Commands**

STATus:QUEStionable:POWer:EVENt

### class EventCls

Event commands group definition. 1 total commands, 0 Subgroups, 1 group commands

```
get() \rightarrow str
```
# SCPI: STATus:QUEStionable:POWer[:EVENt] value: str = driver.status.questionable.power.event.get()

These commands read out the EVENt section of the status register. At the same time, the commands delete the contents of the EVENt section.

#### **return**

channel\_name: String containing the name of the channel. The parameter is optional. If you omit it, the command works for the currently active channel.

## **6.19.2.15.5 Ntransition**

## **SCPI Commands**

STATus:QUEStionable:POWer:NTRansition

#### class NtransitionCls

Ntransition commands group definition. 1 total commands, 0 Subgroups, 1 group commands

#### class NtransitionStruct

Response structure. Fields:

- Summary\_Bit: int: No parameter help available
- Channel\_Name: str: String containing the name of the channel. The parameter is optional. If you omit it, the command works for the currently active channel.

#### $get() \rightarrow N$ transitionStruct

```
# SCPI: STATus:QUEStionable:POWer:NTRansition
value: NtransitionStruct = driver.status.questionable.power.ntransition.get()
```
These commands control the Negative TRansition part of a register. Setting a bit causes a 1 to 0 transition in the corresponding bit of the associated register. The transition also writes a 1 into the associated bit of the corresponding EVENt register.

**return**

structure: for return value, see the help for NtransitionStruct structure arguments.

 $\textsf{set}(summary\_bit: int, channel\_name: Optional[str] = None) \rightarrow None$ 

```
# SCPI: STATus:QUEStionable:POWer:NTRansition
diver.status.questionable.power.ntransition.set(summary_bit = 1, channel_name
\rightarrow= '1')
```
These commands control the Negative TRansition part of a register. Setting a bit causes a 1 to 0 transition in the corresponding bit of the associated register. The transition also writes a 1 into the associated bit of the corresponding EVENt register.

#### **param summary\_bit**

No help available

#### **param channel\_name**

String containing the name of the channel. The parameter is optional. If you omit it, the command works for the currently active channel.

## **6.19.2.15.6 Ptransition**

### **SCPI Commands**

STATus:QUEStionable:POWer:PTRansition

### class PtransitionCls

Ptransition commands group definition. 1 total commands, 0 Subgroups, 1 group commands

#### class PtransitionStruct

Response structure. Fields:

- Summary\_Bit: int: No parameter help available
- Channel Name: str: String containing the name of the channel. The parameter is optional. If you omit it, the command works for the currently active channel.

# $get() \rightarrow \text{PransionStruct}$

```
# SCPI: STATus:QUEStionable:POWer:PTRansition
value: PtransitionStruct = driver.status.questionable.power.ptransition.get()
```
These commands control the Positive TRansition part of a register. Setting a bit causes a 0 to 1 transition in the corresponding bit of the associated register. The transition also writes a 1 into the associated bit of the corresponding EVENt register.

#### **return**

structure: for return value, see the help for PtransitionStruct structure arguments.

 $\textsf{set}(summary\_bit: int, channel\_name: Optional[str] = None) \rightarrow None$ 

```
# SCPI: STATus:QUEStionable:POWer:PTRansition
diver.status.questionable.power.ptransition.set(summary_bit = 1, channel_name
\rightarrow = '1')
```
These commands control the Positive TRansition part of a register. Setting a bit causes a 0 to 1 transition in the corresponding bit of the associated register. The transition also writes a 1 into the associated bit of the corresponding EVENt register.

```
param summary_bit
  No help available
```
### **param channel\_name**

## **6.19.2.16 Ptransition**

### **SCPI Commands**

STATus:QUEStionable:PTRansition

### class PtransitionCls

Ptransition commands group definition. 1 total commands, 0 Subgroups, 1 group commands

 $get() \rightarrow int$ 

# SCPI: STATus:QUEStionable:PTRansition value: int = driver.status.questionable.ptransition.get()

These commands control the Positive TRansition part of a register. Setting a bit causes a 0 to 1 transition in the corresponding bit of the associated register. The transition also writes a 1 into the associated bit of the corresponding EVENt register.

#### **return**

summary\_bit: No help available

 $\textsf{set}(summary~bit: int) \rightarrow \textsf{None}$ 

# SCPI: STATus:QUEStionable:PTRansition driver.status.questionable.ptransition.set(summary\_bit = 1)

These commands control the Positive TRansition part of a register. Setting a bit causes a 0 to 1 transition in the corresponding bit of the associated register. The transition also writes a 1 into the associated bit of the corresponding EVENt register.

**param summary\_bit** No help available

### **6.19.2.17 Sync**

## class SyncCls

Sync commands group definition. 5 total commands, 5 Subgroups, 0 group commands

## **Cloning the Group**

```
# Create a clone of the original group, that exists independently
group2 = driver.status.questionable.sync.clone()
```
## **Subgroups**

## **6.19.2.17.1 Condition**

### **SCPI Commands**

```
STATus:QUEStionable:SYNC:CONDition
```
### class ConditionCls

Condition commands group definition. 1 total commands, 0 Subgroups, 1 group commands

 $get() \rightarrow str$ 

```
# SCPI: STATus:QUEStionable:SYNC:CONDition
value: str = driver.status.questionable.sync.condition.get()
```
No command help available

**return**

channel\_name: No help available

## **6.19.2.17.2 Enable**

## **SCPI Commands**

```
STATus:QUEStionable:SYNC:ENABle
```
### class EnableCls

Enable commands group definition. 1 total commands, 0 Subgroups, 1 group commands

### class EnableStruct

Response structure. Fields:

- Bit\_Definition: int: No parameter help available
- Channel\_Name: str: No parameter help available

#### $get() \rightarrow$  EnableStruct

```
# SCPI: STATus:QUEStionable:SYNC:ENABle
value: EnableStruct = driver.status.questionable.sync.enable.get()
```
No command help available

#### **return**

structure: for return value, see the help for EnableStruct structure arguments.

set(*bit definition: int, channel name: Optional[str] = None*)  $\rightarrow$  None

```
# SCPI: STATus:QUEStionable:SYNC:ENABle
driver.status.questionable.sync.enable.set(bit_definition = 1, channel_name = '1
˓→')
```
No command help available

**param bit\_definition** No help available

**param channel\_name** No help available

## **6.19.2.17.3 Event**

#### **SCPI Commands**

STATus:QUEStionable:SYNC:EVENt

#### class EventCls

Event commands group definition. 1 total commands, 0 Subgroups, 1 group commands

 $get() \rightarrow str$ 

```
# SCPI: STATus:QUEStionable:SYNC[:EVENt]
value: str = driver.status.questionable.sync.event.get()
```
No command help available

**return**

channel\_name: No help available

# **6.19.2.17.4 Ntransition**

### **SCPI Commands**

STATus:QUEStionable:SYNC:NTRansition

## class NtransitionCls

Ntransition commands group definition. 1 total commands, 0 Subgroups, 1 group commands

### class NtransitionStruct

Response structure. Fields:

- Bit\_Definition: int: No parameter help available
- Channel Name: str: No parameter help available

 $get() \rightarrow N$ transitionStruct

```
# SCPI: STATus:QUEStionable:SYNC:NTRansition
value: NtransitionStruct = driver.status.questionable.sync.ntransition.get()
```
No command help available

**return**

structure: for return value, see the help for NtransitionStruct structure arguments.

 $\textbf{set}(bit\_definition: int, channel\_name: Optional[str] = None) \rightarrow None$ 

# SCPI: STATus:QUEStionable:SYNC:NTRansition driver.status.questionable.sync.ntransition.set(bit\_definition = 1, channel\_  $\rightarrow$ name = '1')

No command help available

**param bit\_definition** No help available

### **param channel\_name** No help available

## **6.19.2.17.5 Ptransition**

## **SCPI Commands**

STATus:QUEStionable:SYNC:PTRansition

## class PtransitionCls

Ptransition commands group definition. 1 total commands, 0 Subgroups, 1 group commands

### class PtransitionStruct

Response structure. Fields:

- Bit\_Definition: int: No parameter help available
- Channel\_Name: str: No parameter help available

### $get() \rightarrow \text{PransionStruct}$

```
# SCPI: STATus:QUEStionable:SYNC:PTRansition
value: PtransitionStruct = driver.status.questionable.sync.ptransition.get()
```
No command help available

**return**

structure: for return value, see the help for PtransitionStruct structure arguments.

 $\textbf{set}(bit\_definition: int, channel\_name: Optional[str] = None) \rightarrow None$ 

```
# SCPI: STATus:QUEStionable:SYNC:PTRansition
driver.status.questionable.sync.ptransition.set(bit_definition = 1, channel_
\rightarrowname = '1')
```
No command help available

```
param bit_definition
  No help available
```

```
param channel_name
  No help available
```
### **6.19.2.18 Temperature**

#### class TemperatureCls

Temperature commands group definition. 5 total commands, 5 Subgroups, 0 group commands

### **Cloning the Group**

```
# Create a clone of the original group, that exists independently
group2 = driver.status.questionable.temperature.clone()
```
### **Subgroups**

### **6.19.2.18.1 Condition**

## **SCPI Commands**

STATus:QUEStionable:TEMPerature:CONDition

#### class ConditionCls

Condition commands group definition. 1 total commands, 0 Subgroups, 1 group commands

 $get() \rightarrow str$ 

```
# SCPI: STATus:QUEStionable:TEMPerature:CONDition
value: str = driver.status.questionable.temperature.condition.get()
```
These commands read out the CONDition section of the status register. The commands do not delete the contents of the CONDition section.

#### **return**

channel\_name: String containing the name of the channel. The parameter is optional. If you omit it, the command works for the currently active channel.

# **6.19.2.18.2 Enable**

### **SCPI Commands**

STATus:QUEStionable:TEMPerature:ENABle

### class EnableCls

Enable commands group definition. 1 total commands, 0 Subgroups, 1 group commands

#### class EnableStruct

Response structure. Fields:

- Summary\_Bit: int: No parameter help available
- Channel\_Name: str: String containing the name of the channel. The parameter is optional. If you omit it, the command works for the currently active channel.

 $get() \rightarrow$  EnableStruct

```
# SCPI: STATus:QUEStionable:TEMPerature:ENABle
value: EnableStruct = driver.status.questionable.temperature.enable.get()
```
These commands control the ENABle part of a register. The ENABle part allows true conditions in the EVENt part of the status register to bereported in the summary bit. If a bit is 1 in the enable register and its associated event bit transitions to true, a positive transition will occur in the summary bit reported to the next higher level.

**return**

structure: for return value, see the help for EnableStruct structure arguments.

**set**(*summary\_bit: int, channel\_name: Optional*[ $str$ ] = *None*)  $\rightarrow$  None

```
# SCPI: STATus:QUEStionable:TEMPerature:ENABle
\text{diver}.\text{status}.\text{questionable}.\text{temperature}.\text{enable}.\text{set}(\text{summary}\_\text{bit} = 1,\text{ channel}\_\text{name}\_\text{new}\rightarrow= '1')
```
These commands control the ENABle part of a register. The ENABle part allows true conditions in the EVENt part of the status register to bereported in the summary bit. If a bit is 1 in the enable register and its associated event bit transitions to true, a positive transition will occur in the summary bit reported to the next higher level.

#### **param summary\_bit** No help available

**param channel\_name**

String containing the name of the channel. The parameter is optional. If you omit it, the command works for the currently active channel.

### **6.19.2.18.3 Event**

### **SCPI Commands**

STATus:QUEStionable:TEMPerature:EVENt

#### class EventCls

Event commands group definition. 1 total commands, 0 Subgroups, 1 group commands

 $get() \rightarrow str$ 

```
# SCPI: STATus:QUEStionable:TEMPerature[:EVENt]
value: str = driver status. questionable. temperature. event.get()
```
These commands read out the EVENt section of the status register. At the same time, the commands delete the contents of the EVENt section.

#### **return**

## **6.19.2.18.4 Ntransition**

## **SCPI Commands**

STATus:QUEStionable:TEMPerature:NTRansition

### class NtransitionCls

Ntransition commands group definition. 1 total commands, 0 Subgroups, 1 group commands

#### class NtransitionStruct

Response structure. Fields:

- Summary\_Bit: int: No parameter help available
- Channel\_Name: str: String containing the name of the channel. The parameter is optional. If you omit it, the command works for the currently active channel.

## $get() \rightarrow N$ transitionStruct

```
# SCPI: STATus:QUEStionable:TEMPerature:NTRansition
value: NtransitionStruct = driver.status.questionable.temperature.ntransition.
˓→get()
```
These commands control the Negative TRansition part of a register. Setting a bit causes a 1 to 0 transition in the corresponding bit of the associated register. The transition also writes a 1 into the associated bit of the corresponding EVENt register.

#### **return**

structure: for return value, see the help for NtransitionStruct structure arguments.

 $\textsf{set}(summary\_bit: int, channel\_name: Optional[str] = None) \rightarrow None$ 

```
# SCPI: STATus:QUEStionable:TEMPerature:NTRansition
driver.status.questionable.temperature.ntransition.set(summary_bit = 1, channel_
\rightarrowname = '1')
```
These commands control the Negative TRansition part of a register. Setting a bit causes a 1 to 0 transition in the corresponding bit of the associated register. The transition also writes a 1 into the associated bit of the corresponding EVENt register.

### **param summary\_bit**

No help available

#### **param channel\_name**

# **6.19.2.18.5 Ptransition**

## **SCPI Commands**

STATus:QUEStionable:TEMPerature:PTRansition

### class PtransitionCls

Ptransition commands group definition. 1 total commands, 0 Subgroups, 1 group commands

#### class PtransitionStruct

Response structure. Fields:

- Summary\_Bit: int: No parameter help available
- Channel\_Name: str: String containing the name of the channel. The parameter is optional. If you omit it, the command works for the currently active channel.

## $get() \rightarrow \text{PransionStruct}$

```
# SCPI: STATus:QUEStionable:TEMPerature:PTRansition
value: PtransitionStruct = driver.status.questionable.temperature.ptransition.
˓→get()
```
These commands control the Positive TRansition part of a register. Setting a bit causes a 0 to 1 transition in the corresponding bit of the associated register. The transition also writes a 1 into the associated bit of the corresponding EVENt register.

#### **return**

structure: for return value, see the help for PtransitionStruct structure arguments.

 $\textsf{set}(summary\_bit: int, channel\_name: Optional[str] = None) \rightarrow None$ 

```
# SCPI: STATus:QUEStionable:TEMPerature:PTRansition
driver.status.questionable.temperature.ptransition.set(summary_bit = 1, channel_
\rightarrowname = '1')
```
These commands control the Positive TRansition part of a register. Setting a bit causes a 0 to 1 transition in the corresponding bit of the associated register. The transition also writes a 1 into the associated bit of the corresponding EVENt register.

### **param summary\_bit**

No help available

#### **param channel\_name**

# **6.19.2.19 Time**

#### class TimeCls

Time commands group definition. 5 total commands, 5 Subgroups, 0 group commands

### **Cloning the Group**

```
# Create a clone of the original group, that exists independently
group2 = driver.status.questionable.time.clone()
```
### **Subgroups**

### **6.19.2.19.1 Condition**

## **SCPI Commands**

STATus:QUEStionable:TIME:CONDition

#### class ConditionCls

Condition commands group definition. 1 total commands, 0 Subgroups, 1 group commands

 $get() \rightarrow str$ 

```
# SCPI: STATus:QUEStionable:TIME:CONDition
value: str = driver.status.questionable.time.condition.get()
```
These commands read out the CONDition section of the status register. The commands do not delete the contents of the CONDition section.

#### **return**

channel\_name: String containing the name of the channel. The parameter is optional. If you omit it, the command works for the currently active channel.

# **6.19.2.19.2 Enable**

## **SCPI Commands**

STATus:QUEStionable:TIME:ENABle

#### class EnableCls

Enable commands group definition. 1 total commands, 0 Subgroups, 1 group commands

#### class EnableStruct

Response structure. Fields:

- Summary\_Bit: int: No parameter help available
- Channel\_Name: str: String containing the name of the channel. The parameter is optional. If you omit it, the command works for the currently active channel.

 $get() \rightarrow$  EnableStruct

```
# SCPI: STATus:QUEStionable:TIME:ENABle
value: EnableStruct = driver.status.questionable.time.enable.get()
```
These commands control the ENABle part of a register. The ENABle part allows true conditions in the EVENt part of the status register to bereported in the summary bit. If a bit is 1 in the enable register and its associated event bit transitions to true, a positive transition will occur in the summary bit reported to the next higher level.

**return**

structure: for return value, see the help for EnableStruct structure arguments.

**set**(*summary\_bit: int, channel\_name: Optional*[ $str$ ] = *None*)  $\rightarrow$  None

```
# SCPI: STATus:QUEStionable:TIME:ENABle
driver.status.questionable.time.enable.set(summary_bit = 1, channel_name = '1'))
```
These commands control the ENABle part of a register. The ENABle part allows true conditions in the EVENt part of the status register to bereported in the summary bit. If a bit is 1 in the enable register and its associated event bit transitions to true, a positive transition will occur in the summary bit reported to the next higher level.

#### **param summary\_bit**

No help available

#### **param channel\_name**

String containing the name of the channel. The parameter is optional. If you omit it, the command works for the currently active channel.

## **6.19.2.19.3 Event**

## **SCPI Commands**

STATus:QUEStionable:TIME:EVENt

#### class EventCls

Event commands group definition. 1 total commands, 0 Subgroups, 1 group commands

```
get() \rightarrow str
```

```
# SCPI: STATus:QUEStionable:TIME[:EVENt]
value: str = driver.status.questionable.time.event.get()
```
These commands read out the EVENt section of the status register. At the same time, the commands delete the contents of the EVENt section.

### **return**

## **6.19.2.19.4 Ntransition**

### **SCPI Commands**

STATus:QUEStionable:TIME:NTRansition

#### class NtransitionCls

Ntransition commands group definition. 1 total commands, 0 Subgroups, 1 group commands

#### class NtransitionStruct

Response structure. Fields:

- Summary\_Bit: int: No parameter help available
- Channel\_Name: str: String containing the name of the channel. The parameter is optional. If you omit it, the command works for the currently active channel.

## $get() \rightarrow N$ transitionStruct

```
# SCPI: STATus:QUEStionable:TIME:NTRansition
value: NtransitionStruct = driver.status.questionable.time.ntransition.get()
```
These commands control the Negative TRansition part of a register. Setting a bit causes a 1 to 0 transition in the corresponding bit of the associated register. The transition also writes a 1 into the associated bit of the corresponding EVENt register.

#### **return**

structure: for return value, see the help for NtransitionStruct structure arguments.

 $\textsf{set}(summary\_bit: int, channel\_name: Optional[str] = None) \rightarrow None$ 

```
# SCPI: STATus:QUEStionable:TIME:NTRansition
driver.status.questionable.time.ntransition.set(summary_bit = 1, channel_name =
\leftrightarrow<sup>'1'</sup>)
```
These commands control the Negative TRansition part of a register. Setting a bit causes a 1 to 0 transition in the corresponding bit of the associated register. The transition also writes a 1 into the associated bit of the corresponding EVENt register.

# **param summary\_bit**

No help available

## **param channel\_name**

String containing the name of the channel. The parameter is optional. If you omit it, the command works for the currently active channel.

## **6.19.2.19.5 Ptransition**

## **SCPI Commands**

STATus:QUEStionable:TIME:PTRansition

### class PtransitionCls

Ptransition commands group definition. 1 total commands, 0 Subgroups, 1 group commands

#### class PtransitionStruct

Response structure. Fields:

- Summary\_Bit: int: No parameter help available
- Channel\_Name: str: String containing the name of the channel. The parameter is optional. If you omit it, the command works for the currently active channel.

```
get() \rightarrow \text{PransionStruct}
```

```
# SCPI: STATus:QUEStionable:TIME:PTRansition
value: PtransitionStruct = driver.status.questionable.time.ptransition.get()
```
These commands control the Positive TRansition part of a register. Setting a bit causes a 0 to 1 transition in the corresponding bit of the associated register. The transition also writes a 1 into the associated bit of the corresponding EVENt register.

#### **return**

structure: for return value, see the help for PtransitionStruct structure arguments.

 $\textsf{set}(summary\_bit: int, channel\_name: Optional[str] = None) \rightarrow None$ 

```
# SCPI: STATus:QUEStionable:TIME:PTRansition
driver.status.questionable.time.ptransition.set(summary_bit = 1, channel_name =
\leftrightarrow<sup>'1'</sup>)
```
These commands control the Positive TRansition part of a register. Setting a bit causes a 0 to 1 transition in the corresponding bit of the associated register. The transition also writes a 1 into the associated bit of the corresponding EVENt register.

## **param summary\_bit**

No help available

### **param channel\_name**

String containing the name of the channel. The parameter is optional. If you omit it, the command works for the currently active channel.

## **6.19.2.20 Transducer**

### class TransducerCls

Transducer commands group definition. 5 total commands, 5 Subgroups, 0 group commands

## **Cloning the Group**

```
# Create a clone of the original group, that exists independently
group2 = driver status.questional.transducer.clone()
```
## **Subgroups**

## **6.19.2.20.1 Condition**

## **SCPI Commands**

```
STATus:QUEStionable:TRANsducer:CONDition
```
### class ConditionCls

Condition commands group definition. 1 total commands, 0 Subgroups, 1 group commands

 $get() \rightarrow str$ 

```
# SCPI: STATus:QUEStionable:TRANsducer:CONDition
value: str = driver.status. questionable.transpose.condition.get()
```
No command help available

**return**

channel\_name: No help available

## **6.19.2.20.2 Enable**

## **SCPI Commands**

```
STATus:QUEStionable:TRANsducer:ENABle
```
## class EnableCls

Enable commands group definition. 1 total commands, 0 Subgroups, 1 group commands

### class EnableStruct

Response structure. Fields:

- Bit\_Definition: int: No parameter help available
- Channel\_Name: str: No parameter help available

```
get() \rightarrow EnableStruct
```

```
# SCPI: STATus:QUEStionable:TRANsducer:ENABle
value: EnableStruct = driver.status.questionable.transducer.enable.get()
```
No command help available

### **return**

structure: for return value, see the help for EnableStruct structure arguments.

set(*bit definition: int, channel name: Optional[str] = None*)  $\rightarrow$  None

```
# SCPI: STATus:QUEStionable:TRANsducer:ENABle
driver.status.questionable.transducer.enable.set(bit_definition = 1, channel_
\rightarrowname = '1')
```
No command help available

**param bit\_definition** No help available

**param channel\_name** No help available

#### **6.19.2.20.3 Event**

#### **SCPI Commands**

STATus:QUEStionable:TRANsducer:EVENt

#### class EventCls

Event commands group definition. 1 total commands, 0 Subgroups, 1 group commands

 $get() \rightarrow str$ 

```
# SCPI: STATus:QUEStionable:TRANsducer[:EVENt]
value: str = driver.status.questionable.transducer.event.get()
```
No command help available

**return**

channel\_name: No help available

# **6.19.2.20.4 Ntransition**

### **SCPI Commands**

STATus:QUEStionable:TRANsducer:NTRansition

## class NtransitionCls

Ntransition commands group definition. 1 total commands, 0 Subgroups, 1 group commands

#### class NtransitionStruct

Response structure. Fields:

- Bit\_Definition: int: No parameter help available
- Channel Name: str: No parameter help available

```
get() \rightarrow NtransitionStruct
```

```
# SCPI: STATus:QUEStionable:TRANsducer:NTRansition
value: NtransitionStruct = driver.status.questionable.transducer.ntransition.
˓→get()
```
No command help available

## **return**

structure: for return value, see the help for NtransitionStruct structure arguments.

set(*bit definition: int, channel name: Optional[str] = None*)  $\rightarrow$  None

```
# SCPI: STATus:QUEStionable:TRANsducer:NTRansition
driver.status.questionable.transducer.ntransition.set(bit_definition = 1, \ldots\rightarrowchannel_name = '1')
```
No command help available

## **param bit\_definition** No help available

# **param channel\_name**

No help available

## **6.19.2.20.5 Ptransition**

## **SCPI Commands**

STATus:QUEStionable:TRANsducer:PTRansition

### class PtransitionCls

Ptransition commands group definition. 1 total commands, 0 Subgroups, 1 group commands

### class PtransitionStruct

Response structure. Fields:

- Bit\_Definition: int: No parameter help available
- Channel\_Name: str: No parameter help available

### $get() \rightarrow \text{PtransitionStruct}$

```
# SCPI: STATus:QUEStionable:TRANsducer:PTRansition
value: PtransitionStruct = driver.status.questionable.transducer.ptransition.
\rightarrowget()
```
No command help available

#### **return**

structure: for return value, see the help for PtransitionStruct structure arguments.

 $\textbf{set}(bit\_definition: int, channel\_name: Optional[str] = None) \rightarrow None$ 

```
# SCPI: STATus:QUEStionable:TRANsducer:PTRansition
driver.status.questionable.transducer.ptransition.set(bit_definition = 1, \Box\rightarrowchannel_name = '1')
```
No command help available

**param bit\_definition** No help available

## **param channel\_name** No help available

# **6.19.3 Queue**

#### class QueueCls

Queue commands group definition. 1 total commands, 1 Subgroups, 0 group commands

### **Cloning the Group**

```
# Create a clone of the original group, that exists independently
group2 = driver.status.queue.clone()
```
#### **Subgroups**

## **6.19.3.1 Next**

#### **SCPI Commands**

STATus:QUEue:NEXT

### class NextCls

Next commands group definition. 1 total commands, 0 Subgroups, 1 group commands

 $set() \rightarrow None$ 

```
# SCPI: STATus:QUEue[:NEXT]
driver.status.queue.next.set()
```
This command queries the most recent error queue entry and deletes it. Positive error numbers indicate device-specific errors, negative error numbers are error messages defined by SCPI. If the error queue is empty, the error number 0, 'No error', is returned. This command is identical to the SYS-Tem:ERRor[:NEXT]? command.

 $set\_with\_opc(*opc_timeout_ms*: int = -1) \rightarrow None$ 

```
# SCPI: STATus:QUEue[:NEXT]
driver.status.queue.next.set_with_opc()
```
This command queries the most recent error queue entry and deletes it. Positive error numbers indicate device-specific errors, negative error numbers are error messages defined by SCPI. If the error queue is empty, the error number 0, 'No error', is returned. This command is identical to the SYS-Tem:ERRor[:NEXT]? command.

Same as set, but waits for the operation to complete before continuing further. Use the RsFswp.utilities.opc\_timeout\_set() to set the timeout value.

#### **param opc\_timeout\_ms**

Maximum time to wait in milliseconds, valid only for this call.

# **6.20 System**

## class SystemCls

System commands group definition. 86 total commands, 29 Subgroups, 0 group commands

## **Cloning the Group**

```
# Create a clone of the original group, that exists independently
group2 = driver.system.clone()
```
## **Subgroups**

## **6.20.1 Clogging**

## **SCPI Commands**

SYSTem:CLOGging

### class CloggingCls

Clogging commands group definition. 1 total commands, 0 Subgroups, 1 group commands

#### $get() \rightarrow bool$

```
# SCPI: SYSTem:CLOGging
value: bool = driver.system.clogging.get()
```
This command turns logging of remote commands on and off.

#### **return**

state:  $ON | OFF | 1 | 0 ON | 1$  Writes all remote commands that have been sent to a file. The destination is C:/R\_S/INSTR/ScpiLogging/ ScpiLog.no.. where no. is a sequential number A new log file is started each time logging was stopped and is restarted. OFF | 0

## set(*state: bool*) → None

```
# SCPI: SYSTem:CLOGging
driver.system.clogging.set(state = False)
```
This command turns logging of remote commands on and off.

## **param state**

ON | OFF | 1 | 0 ON | 1 Writes all remote commands that have been sent to a file. The destination is C:/R\_S/INSTR/ScpiLogging/ ScpiLog.no.. where no. is a sequential number A new log file is started each time logging was stopped and is restarted. OFF | 0

# **6.20.2 Communicate**

## class CommunicateCls

Communicate commands group definition. 30 total commands, 6 Subgroups, 0 group commands

## **Cloning the Group**

```
# Create a clone of the original group, that exists independently
group2 = driver.system.communicate.clone()
```
#### **Subgroups**

## **6.20.2.1 Gpib**

## class GpibCls

Gpib commands group definition. 3 total commands, 2 Subgroups, 0 group commands

## **Cloning the Group**

```
# Create a clone of the original group, that exists independently
group2 = driver.system.communicate.gpib.clone()
```
#### **Subgroups**

## **6.20.2.1.1 Rdevice**

### class RdeviceCls

Rdevice commands group definition. 1 total commands, 1 Subgroups, 0 group commands

## **Cloning the Group**

```
# Create a clone of the original group, that exists independently
group2 = driver.system.communicate.gpib.rdevice.clone()
```
#### **Subgroups**

## **6.20.2.1.1.1 Generator<Generator>**

## **RepCap Settings**

```
# Range: Nr1 .. Nr32
rc = driver.system.communicate.gpib.rdevice.generator.repcap_generator_get()
driver.system.communicate.gpib.rdevice.generator.repcap_generator_set(repcap.Generator.
\rightarrowNr1)
```
### class GeneratorCls

Generator commands group definition. 1 total commands, 1 Subgroups, 0 group commands Repeated Capability: Generator, default value after init: Generator.Nr1

## **Cloning the Group**

```
# Create a clone of the original group, that exists independently
group2 = driver.system.communicate.gpib.rdevice.generator.clone()
```
#### **Subgroups**

**6.20.2.1.1.2 Address**

## **SCPI Commands**

SYSTem:COMMunicate:GPIB:RDEVice:GENerator<Generator>:ADDRess

## class AddressCls

Address commands group definition. 1 total commands, 0 Subgroups, 1 group commands

 $get$ (*generator=Generator.Default*)  $\rightarrow$  int

```
# SCPI: SYSTem:COMMunicate:GPIB:RDEVice:GENerator<gen>:ADDRess
value: int = driver.system.communicate.gpib.rdevice.generator.address.
˓→get(generator = repcap.Generator.Default)
```
No command help available

#### **param generator**

optional repeated capability selector. Default value: Nr1 (settable in the interface 'Generator')

**return**

number: No help available

set(*number: int*, *generator=Generator.Default*) → None

```
# SCPI: SYSTem:COMMunicate:GPIB:RDEVice:GENerator<gen>:ADDRess
driver.system.communicate.gpib.rdevice.generator.address.set(number = 1, \ldots\rightarrowgenerator = repcap.Generator.Default)
```
No command help available

**param number** No help available

#### **param generator**

optional repeated capability selector. Default value: Nr1 (settable in the interface 'Generator')

# **6.20.2.1.2 Self**

### class SelfCls

Self commands group definition. 2 total commands, 2 Subgroups, 0 group commands

## **Cloning the Group**

```
# Create a clone of the original group, that exists independently
group2 = driver.system.communicate.gpib.self.clone()
```
### **Subgroups**

**6.20.2.1.2.1 Address**

### **SCPI Commands**

SYSTem:COMMunicate:GPIB:SELF:ADDRess

## class AddressCls

Address commands group definition. 1 total commands, 0 Subgroups, 1 group commands

 $get() \rightarrow float$ 

```
# SCPI: SYSTem:COMMunicate:GPIB[:SELF]:ADDRess
value: float = driver.system.communicate.gpib.self.address.get()
```
This command sets the GPIB address of the R&S FSWP.

**return** address: Range: 0 to 30

set(*address: float*) → None

```
# SCPI: SYSTem:COMMunicate:GPIB[:SELF]:ADDRess
driver.system.communicate.gpib.self.address.set(address = 1.0)
```
This command sets the GPIB address of the R&S FSWP.

**param address** Range: 0 to 30

### **6.20.2.1.2.2 Rterminator**

# **SCPI Commands**

SYSTem:COMMunicate:GPIB:SELF:RTERminator

### class RterminatorCls

Rterminator commands group definition. 1 total commands, 0 Subgroups, 1 group commands
$get() \rightarrow GpibTerminator$ 

```
# SCPI: SYSTem:COMMunicate:GPIB[:SELF]:RTERminator
value: enums.GpibTerminator = driver.system.communicate.gpib.self.rterminator.
˓→get()
```
This command selects the GPIB receive terminator. Output of binary data from the instrument to the control computer does not require such a terminator change.

### **return**

terminator: LFEOI | EOI LFEOI According to the standard, the terminator in ASCII is LF and/or EOI. EOI For binary data transfers (e.g. trace data) from the control computer to the instrument, the binary code used for LF might be included in the binary data block, and therefore should not be interpreted as a terminator in this particular case. This can be avoided by using only the receive terminator EOI.

set(*terminator: GpibTerminator*) → None

```
# SCPI: SYSTem:COMMunicate:GPIB[:SELF]:RTERminator
driver.system.communicate.gpib.self.rterminator.set(terminator = enums.
˓→GpibTerminator.EOI)
```
This command selects the GPIB receive terminator. Output of binary data from the instrument to the control computer does not require such a terminator change.

### **param terminator**

LFEOI | EOI LFEOI According to the standard, the terminator in ASCII is LF and/or EOI. EOI For binary data transfers (e.g. trace data) from the control computer to the instrument, the binary code used for LF might be included in the binary data block, and therefore should not be interpreted as a terminator in this particular case. This can be avoided by using only the receive terminator EOI.

# **6.20.2.2 Internal**

## class InternalCls

Internal commands group definition. 2 total commands, 2 Subgroups, 0 group commands

# **Cloning the Group**

```
# Create a clone of the original group, that exists independently
group2 = driver.system.communicate.internal.clone()
```
#### **Subgroups**

# **6.20.2.2.1 Command**

## class CommandCls

Command commands group definition. 1 total commands, 1 Subgroups, 0 group commands

## **Cloning the Group**

```
# Create a clone of the original group, that exists independently
group2 = driver.system.communicate.internal.command.clone()
```
#### **Subgroups**

**6.20.2.2.1.1 Tables**

## **SCPI Commands**

SYSTem:COMMunicate:INTernal:COMMand:TABLes

#### class TablesCls

Tables commands group definition. 1 total commands, 0 Subgroups, 1 group commands

 $get() \rightarrow str$ 

# SCPI: SYSTem:COMMunicate:INTernal[:COMMand]:TABLes value: str = driver.system.communicate.internal.command.tables.get()

No command help available

**return**

channel\_name: No help available

set(*channel\_name: str*) → None

# SCPI: SYSTem:COMMunicate:INTernal[:COMMand]:TABLes driver.system.communicate.internal.command.tables.set(channel\_name = '1')

No command help available

#### **param channel\_name** No help available

#### **6.20.2.2.2 Completed**

#### class CompletedCls

Completed commands group definition. 1 total commands, 1 Subgroups, 0 group commands

# **Cloning the Group**

# Create a clone of the original group, that exists independently group2 = driver.system.communicate.internal.completed.clone()

**6.20.2.2.2.1 Event**

## **SCPI Commands**

```
SYSTem:COMMunicate:INTernal:COMPleted:EVENt
```
#### class EventCls

Event commands group definition. 1 total commands, 0 Subgroups, 1 group commands

 $get() \rightarrow str$ 

```
# SCPI: SYSTem:COMMunicate:INTernal[:COMPleted]:EVENt
value: str = driver.system.communicate.internal.completed.event.get()
```
No command help available

**return**

channel\_name: No help available

```
set(channel_name: str) → None
```

```
# SCPI: SYSTem:COMMunicate:INTernal[:COMPleted]:EVENt
driver.system.communicate.internal.completed.event.set(channel_name = '1')
```
No command help available

**param channel\_name** No help available

# **6.20.2.3 Rdevice**

## class RdeviceCls

Rdevice commands group definition. 14 total commands, 3 Subgroups, 0 group commands

# **Cloning the Group**

```
# Create a clone of the original group, that exists independently
group2 = driver.system.communicate.rdevice.clone()
```
#### **Subgroups**

**6.20.2.3.1 Generator<Generator>**

#### **RepCap Settings**

```
# Range: Nr1 .. Nr32
rc = driver.system.communicate.rdevice.generator.repcap_generator_get()
driver.system.communicate.rdevice.generator.repcap_generator_set(repcap.Generator.Nr1)
```
## class GeneratorCls

Generator commands group definition. 3 total commands, 3 Subgroups, 0 group commands Repeated Capability: Generator, default value after init: Generator.Nr1

## **Cloning the Group**

```
# Create a clone of the original group, that exists independently
group2 = driver.system.communicate.rdevice.generator.clone()
```
#### **Subgroups**

**6.20.2.3.1.1 Interface**

## **SCPI Commands**

SYSTem:COMMunicate:RDEVice:GENerator<Generator>:INTerface

## class InterfaceCls

Interface commands group definition. 1 total commands, 0 Subgroups, 1 group commands

get(*generator=Generator.Default*) → GeneratorIntfType

```
# SCPI: SYSTem:COMMunicate:RDEVice:GENerator<gen>:INTerface
value: enums.GeneratorIntfType = driver.system.communicate.rdevice.generator.
˓→interface.get(generator = repcap.Generator.Default)
```
No command help available

#### **param generator**

optional repeated capability selector. Default value: Nr1 (settable in the interface 'Generator')

**return**

type\_py: No help available

set(*type\_py: GeneratorIntfType*, *generator=Generator.Default*) → None

```
# SCPI: SYSTem:COMMunicate:RDEVice:GENerator<gen>:INTerface
driver.system.communicate.rdevice.generator.interface.set(type_py = enums.
˓→GeneratorIntfType.GPIB, generator = repcap.Generator.Default)
```
No command help available

**param type\_py** No help available

#### **param generator**

optional repeated capability selector. Default value: Nr1 (settable in the interface 'Generator')

# **6.20.2.3.1.2 Link**

## **SCPI Commands**

SYSTem:COMMunicate:RDEVice:GENerator<Generator>:LINK

#### class LinkCls

Link commands group definition. 1 total commands, 0 Subgroups, 1 group commands

get(*generator=Generator.Default*) → GeneratorLink

```
# SCPI: SYSTem:COMMunicate:RDEVice:GENerator<gen>:LINK
value: enums.GeneratorLink = driver.system.communicate.rdevice.generator.link.
\rightarrowget(generator = repcap.Generator.Default)
```
No command help available

#### **param generator**

optional repeated capability selector. Default value: Nr1 (settable in the interface 'Generator')

**return**

type\_py: No help available

set(*type\_py: GeneratorLink*, *generator=Generator.Default*) → None

```
# SCPI: SYSTem:COMMunicate:RDEVice:GENerator<gen>:LINK
driver.system.communicate.rdevice.generator.link.set(type_py = enums.
˓→GeneratorLink.GPIB, generator = repcap.Generator.Default)
```
No command help available

## **param type\_py**

No help available

#### **param generator**

optional repeated capability selector. Default value: Nr1 (settable in the interface 'Generator')

## **6.20.2.3.1.3 TypePy**

#### **SCPI Commands**

SYSTem:COMMunicate:RDEVice:GENerator<Generator>:TYPE

#### class TypePyCls

TypePy commands group definition. 1 total commands, 0 Subgroups, 1 group commands

get(*generator=Generator.Default*) → str

```
# SCPI: SYSTem:COMMunicate:RDEVice:GENerator<gen>:TYPE
value: str = driver.system.communicate.r device.generator.typePy.get(generator = <math>__</math>˓→repcap.Generator.Default)
```
No command help available

#### **param generator**

optional repeated capability selector. Default value: Nr1 (settable in the interface 'Generator')

#### **return**

name: No help available

set(*name: str*, *generator=Generator.Default*) → None

```
# SCPI: SYSTem:COMMunicate:RDEVice:GENerator<gen>:TYPE
driver.system.communicate.rdevice.generator.typePy.set(name = '1', generator =<sub></sub>
˓→repcap.Generator.Default)
```
No command help available

#### **param name**

No help available

#### **param generator**

optional repeated capability selector. Default value: Nr1 (settable in the interface 'Generator')

## **6.20.2.3.2 Oscilloscope**

#### class OscilloscopeCls

Oscilloscope commands group definition. 8 total commands, 7 Subgroups, 0 group commands

# **Cloning the Group**

```
# Create a clone of the original group, that exists independently
group2 = driver.system.communicate.rdevice.oscilloscope.clone()
```
### **Subgroups**

# **6.20.2.3.2.1 Alignment**

#### class AlignmentCls

Alignment commands group definition. 2 total commands, 2 Subgroups, 0 group commands

```
# Create a clone of the original group, that exists independently
group2 = driver.system.communicate.rdevice.oscilloscope.alignment.clone()
```
**6.20.2.3.2.2 Date**

## **SCPI Commands**

```
SYSTem:COMMunicate:RDEVice:OSCilloscope:ALIGnment:DATE
```
#### class DateCls

Date commands group definition. 1 total commands, 0 Subgroups, 1 group commands

 $get() \rightarrow str$ 

```
# SCPI: SYSTem:COMMunicate:RDEVice:OSCilloscope:ALIGnment:DATE
value: str = driver.system.communicate.rdevice.oscilloscope.alignment.date.get()
```
No command help available

**return** alignment\_date: No help available

# **6.20.2.3.2.3 Step<Step>**

# **RepCap Settings**

```
# Range: Nr1 .. Nr32
rc = driver.system.communicate.rdevice.oscilloscope.alignment.step.repcap_step_get()
driver.system.communicate.rdevice.oscilloscope.alignment.step.repcap_step_set(repcap.
˓→Step.Nr1)
```
# class StepCls

Step commands group definition. 1 total commands, 1 Subgroups, 0 group commands Repeated Capability: Step, default value after init: Step.Nr1

# **Cloning the Group**

```
# Create a clone of the original group, that exists independently
group2 = driver.system.communicate.rdevice.oscilloscope.alignment.step.clone()
```
## **Subgroups**

**6.20.2.3.2.4 State**

# **SCPI Commands**

SYSTem:COMMunicate:RDEVice:OSCilloscope:ALIGnment:STEP<Step>:STATe

#### class StateCls

State commands group definition. 1 total commands, 0 Subgroups, 1 group commands

get(*step=Step.Default*) → bool

```
# SCPI: SYSTem:COMMunicate:RDEVice:OSCilloscope:ALIGnment:STEP<1|2>[:STATe]
value: bool = driver.system.communicate.rdevice.oscilloscope.alignment.step.
˓→state.get(step = repcap.Step.Default)
```
No command help available

#### **param step**

optional repeated capability selector. Default value: Nr1 (settable in the interface 'Step')

#### **return**

alignment\_step: No help available

# **6.20.2.3.2.5 Idn**

# **SCPI Commands**

SYSTem:COMMunicate:RDEVice:OSCilloscope:IDN

#### class IdnCls

Idn commands group definition. 1 total commands, 0 Subgroups, 1 group commands

 $get() \rightarrow str$ 

```
# SCPI: SYSTem:COMMunicate:RDEVice:OSCilloscope:IDN
value: str = driver.system.communicate.rdevice.oscilloscope.idn.get()
```
No command help available

**return** idn: No help available

## **6.20.2.3.2.6 LedState**

## **SCPI Commands**

SYSTem:COMMunicate:RDEVice:OSCilloscope:LEDState

## class LedStateCls

LedState commands group definition. 1 total commands, 0 Subgroups, 1 group commands

#### $get() \rightarrow str$

```
# SCPI: SYSTem:COMMunicate:RDEVice:OSCilloscope:LEDState
value: str = driver.system.communicate.rdevice.oscilloscope.ledState.get()
```
No command help available

**return**

led\_state: No help available

# **6.20.2.3.2.7 State**

# **SCPI Commands**

SYSTem:COMMunicate:RDEVice:OSCilloscope:STATe

#### class StateCls

State commands group definition. 1 total commands, 0 Subgroups, 1 group commands

 $get() \rightarrow bool$ 

# SCPI: SYSTem:COMMunicate:RDEVice:OSCilloscope:STATe value: bool = driver.system.communicate.rdevice.oscilloscope.state.get()

No command help available

#### **return**

state: No help available

set(*state: bool*) → None

# SCPI: SYSTem:COMMunicate:RDEVice:OSCilloscope:STATe driver.system.communicate.rdevice.oscilloscope.state.set(state = False)

No command help available

**param state**

No help available

#### **6.20.2.3.2.8 Tcpip**

# **SCPI Commands**

SYSTem:COMMunicate:RDEVice:OSCilloscope:TCPip

## class TcpipCls

Tcpip commands group definition. 1 total commands, 0 Subgroups, 1 group commands

 $get() \rightarrow str$ 

# SCPI: SYSTem:COMMunicate:RDEVice:OSCilloscope:TCPip value: str = driver.system.communicate.rdevice.oscilloscope.tcpip.get()

No command help available

**return**

tcpip: No help available

 $\textbf{set}(t{cpip: str}) \rightarrow \text{None}$ 

```
# SCPI: SYSTem:COMMunicate:RDEVice:OSCilloscope:TCPip
driver.system.communicate.rdevice.oscilloscope.tcpip.set(tcpip = '1')
```
No command help available

**param tcpip**

No help available

# **6.20.2.3.2.9 Vdevice**

## **SCPI Commands**

SYSTem:COMMunicate:RDEVice:OSCilloscope:VDEVice

# class VdeviceCls

Vdevice commands group definition. 1 total commands, 0 Subgroups, 1 group commands

 $get() \rightarrow bool$ 

```
# SCPI: SYSTem:COMMunicate:RDEVice:OSCilloscope:VDEVice
value: bool = driver.system.communicate.rdevice.oscilloscope.vdevice.get()
```
No command help available

**return**

valid\_device: No help available

set(*valid\_device: bool*) → None

```
# SCPI: SYSTem:COMMunicate:RDEVice:OSCilloscope:VDEVice
driver.system.communicate.rdevice.oscilloscope.vdevice.set(valid_device = False)
```
No command help available

**param valid\_device** No help available

### **6.20.2.3.2.10 Vfirmware**

## **SCPI Commands**

SYSTem:COMMunicate:RDEVice:OSCilloscope:VFIRmware

#### class VfirmwareCls

Vfirmware commands group definition. 1 total commands, 0 Subgroups, 1 group commands

 $get() \rightarrow bool$ 

```
# SCPI: SYSTem:COMMunicate:RDEVice:OSCilloscope:VFIRmware
value: bool = driver.system.communicate.rdevice.oscilloscope.vfirmware.get()
```
No command help available

**return** valid\_device: No help available

set(*valid\_device: bool*) → None

```
# SCPI: SYSTem:COMMunicate:RDEVice:OSCilloscope:VFIRmware
driver.system.communicate.rdevice.oscilloscope.vfirmware.set(valid_device =_
\rightarrowFalse)
```
No command help available

**param valid\_device** No help available

### **6.20.2.3.3 Pmeter<PowerMeter>**

## **RepCap Settings**

```
# Range: Nr1 .. Nr16
rc = driver.system.communicate.rdevice.pmeter.repcap_powerMeter_get()
driver.system.communicate.rdevice.pmeter.repcap_powerMeter_set(repcap.PowerMeter.Nr1)
```
#### class PmeterCls

Pmeter commands group definition. 3 total commands, 3 Subgroups, 0 group commands Repeated Capability: PowerMeter, default value after init: PowerMeter.Nr1

# **Cloning the Group**

```
# Create a clone of the original group, that exists independently
group2 = driver.system.communicate.rdevice.pmeter.clone()
```
#### **Subgroups**

# **6.20.2.3.3.1 Configure**

#### class ConfigureCls

Configure commands group definition. 1 total commands, 1 Subgroups, 0 group commands

# **Cloning the Group**

```
# Create a clone of the original group, that exists independently
group2 = driver.system.communicate.rdevice.pmeter.configure.clone()
```
#### **Subgroups**

# **6.20.2.3.3.2 Auto**

## class AutoCls

Auto commands group definition. 1 total commands, 1 Subgroups, 0 group commands

## **Cloning the Group**

```
# Create a clone of the original group, that exists independently
group2 = driver.system.communicate.rdevice.pmeter.configure.auto.clone()
```
#### **Subgroups**

**6.20.2.3.3.3 State**

## **SCPI Commands**

SYSTem:COMMunicate:RDEVice:PMETer<PowerMeter>:CONFigure:AUTO:STATe

#### class StateCls

State commands group definition. 1 total commands, 0 Subgroups, 1 group commands

get(*powerMeter=PowerMeter.Default*) → bool

```
# SCPI: SYSTem:COMMunicate:RDEVice:PMETer<p>:CONFigure:AUTO[:STATe]
value: bool = driver.system.communicate.rdevice.pmeter.configure.auto.state.
 ˓→get(powerMeter = repcap.PowerMeter.Default)
```
No command help available

#### **param powerMeter**

optional repeated capability selector. Default value: Nr1 (settable in the interface 'Pmeter')

**return** state: No help available

set(*state: bool*, *powerMeter=PowerMeter.Default*) → None

```
# SCPI: SYSTem:COMMunicate:RDEVice:PMETer<p>:CONFigure:AUTO[:STATe]
driver.system.communicate.rdevice.pmeter.configure.auto.state.set(state = False,
\rightarrow powerMeter = repcap. PowerMeter. Default)
```
No command help available

**param state** No help available

## **param powerMeter**

optional repeated capability selector. Default value: Nr1 (settable in the interface 'Pmeter')

# **6.20.2.3.3.4 Count**

## **SCPI Commands**

SYSTem:COMMunicate:RDEVice:PMETer<PowerMeter>:COUNt

## class CountCls

Count commands group definition. 1 total commands, 0 Subgroups, 1 group commands

get(*powerMeter=PowerMeter.Default*) → float

```
# SCPI: SYSTem:COMMunicate:RDEVice:PMETer<p>:COUNt
value: float = driver.system.communicate.rdevice.pmeter.count.get(powerMeter =_
˓→repcap.PowerMeter.Default)
```
No command help available

#### **param powerMeter**

optional repeated capability selector. Default value: Nr1 (settable in the interface 'Pmeter')

#### **return**

number\_sensors: No help available

# **6.20.2.3.3.5 Define**

# **SCPI Commands**

SYSTem:COMMunicate:RDEVice:PMETer<PowerMeter>:DEFine

#### class DefineCls

Define commands group definition. 1 total commands, 0 Subgroups, 1 group commands

#### class DefineStruct

Response structure. Fields:

- Placeholder: str: No parameter help available
- Type\_Py: str: No parameter help available
- Interface: str: No parameter help available
- Serial\_No: str: No parameter help available

get(*powerMeter=PowerMeter.Default*) → DefineStruct

```
# SCPI: SYSTem:COMMunicate:RDEVice:PMETer<p>:DEFine
value: DefineStruct = driver.system.communicate.rdevice.pmeter.define.
˓→get(powerMeter = repcap.PowerMeter.Default)
```
No command help available

### **param powerMeter**

optional repeated capability selector. Default value: Nr1 (settable in the interface 'Pmeter')

#### **return**

structure: for return value, see the help for DefineStruct structure arguments.

set(*placeholder: str*, *type\_py: str*, *interface: str*, *serial\_no: str*, *powerMeter=PowerMeter.Default*) → None

```
# SCPI: SYSTem:COMMunicate:RDEVice:PMETer<p>:DEFine
driver.system.communicate.rdevice.pmeter.define.set(placeholder = '1', type_py<sub>-1</sub>
\rightarrow= '1', interface = '1', serial_no = '1', powerMeter = repcap.PowerMeter.
˓→Default)
```
No command help available

## **param placeholder** No help available

**param type\_py** No help available

**param interface** No help available

**param serial\_no** No help available

# **param powerMeter**

optional repeated capability selector. Default value: Nr1 (settable in the interface 'Pmeter')

# **6.20.2.4 Rest**

## class RestCls

Rest commands group definition. 1 total commands, 1 Subgroups, 0 group commands

# **Cloning the Group**

```
# Create a clone of the original group, that exists independently
group2 = driver.system.communicate.rest.clone()
```
#### **Subgroups**

## **6.20.2.4.1 Enable**

#### **SCPI Commands**

SYSTem:COMMunicate:REST:ENABle

## class EnableCls

Enable commands group definition. 1 total commands, 0 Subgroups, 1 group commands

 $get() \rightarrow bool$ 

# SCPI: SYSTem:COMMunicate:REST:ENABle value: bool = driver.system.communicate.rest.enable.get() Turns communication via the REST API on and off.

**return**

state: No help available

```
set(state: bool) → None
```

```
# SCPI: SYSTem:COMMunicate:REST:ENABle
driver.system.communicate.rest.enable.set(state = False)
```
Turns communication via the REST API on and off.

**param state** ON | OFF | 0 | 1

## **6.20.2.5 Snmp**

#### class SnmpCls

Snmp commands group definition. 9 total commands, 5 Subgroups, 0 group commands

## **Cloning the Group**

```
# Create a clone of the original group, that exists independently
group2 = driver.system.communicate.snmp.clone()
```
#### **Subgroups**

#### **6.20.2.5.1 Community**

#### class CommunityCls

Community commands group definition. 2 total commands, 2 Subgroups, 0 group commands

## **Cloning the Group**

```
# Create a clone of the original group, that exists independently
group2 = driver.system.communicate.snmp.community.clone()
```
#### **Subgroups**

**6.20.2.5.1.1 Ro**

# **SCPI Commands**

SYSTem:COMMunicate:SNMP:COMMunity:RO

## class RoCls

Ro commands group definition. 1 total commands, 0 Subgroups, 1 group commands

 $set(*community: str*) \rightarrow None$ 

```
# SCPI: SYSTem:COMMunicate:SNMP:COMMunity:RO
driver.system.communicate.snmp.community.ro.set(community = '1')
```
**Defines the SNMP community string for read-only access.**

INTRO\_CMD\_HELP: Prerequisites for this command:

• Select an SNMP version that supports communities (method RsFswp.System.Communicate.Snmp.Version.set) .

#### **param community**

String containing the community name.

**6.20.2.5.1.2 Rw**

# **SCPI Commands**

SYSTem:COMMunicate:SNMP:COMMunity:RW

#### class RwCls

Rw commands group definition. 1 total commands, 0 Subgroups, 1 group commands

set(*community: str*) → None

```
# SCPI: SYSTem:COMMunicate:SNMP:COMMunity:RW
driver.system.communicate.snmp.community.rw.set(community = '1'))
```
## **Defines the SNMP community string for read-write access.**

INTRO\_CMD\_HELP: Prerequisites for this command:

• Select an SNMP version that supports communities (method RsFswp.System.Communicate.Snmp.Version.set) .

#### **param community**

String containing the community name.

## **6.20.2.5.2 Contact**

## **SCPI Commands**

SYSTem:COMMunicate:SNMP:CONTact

#### class ContactCls

Contact commands group definition. 1 total commands, 0 Subgroups, 1 group commands

 $get() \rightarrow str$ 

```
# SCPI: SYSTem:COMMunicate:SNMP:CONTact
value: str = driver.system.communicate.snmp.contact.get()
```
Defines the SNMP contact information for the administrator. You can also set the contact information via SNMP if you do not set it via SCPI.

**return**

contact\_info: No help available

 $set(*contact*$  *info: str*)  $\rightarrow$  None

```
# SCPI: SYSTem:COMMunicate:SNMP:CONTact
driver.system.communicate.snmp.contact.set(contact_info = '1')
```
Defines the SNMP contact information for the administrator. You can also set the contact information via SNMP if you do not set it via SCPI.

**param contact\_info** String containing SNMP contact.

## **6.20.2.5.3 Location**

# **SCPI Commands**

SYSTem:COMMunicate:SNMP:LOCation

#### class LocationCls

Location commands group definition. 1 total commands, 0 Subgroups, 1 group commands

 $get() \rightarrow str$ 

```
# SCPI: SYSTem:COMMunicate:SNMP:LOCation
value: str = driver.system.communicate.snmp.location.get()
```
Defines the SNMP location information for the administrator. You can also set the location information via SNMP if you do not set it via SCPI.

#### **return**

location: No help available

set(*location: str*) → None

```
# SCPI: SYSTem:COMMunicate:SNMP:LOCation
driver.system.communicate.snmp.location.set(location = '1')
```
Defines the SNMP location information for the administrator. You can also set the location information via SNMP if you do not set it via SCPI.

**param location** String containing SNMP location.

# **6.20.2.5.4 Usm**

#### class UsmCls

Usm commands group definition. 4 total commands, 1 Subgroups, 0 group commands

## **Cloning the Group**

```
# Create a clone of the original group, that exists independently
group2 = driver.system.communicate.snmp.usm.clone()
```
#### **Subgroups**

**6.20.2.5.4.1 User**

#### **SCPI Commands**

```
SYSTem:COMMunicate:SNMP:USM:USER
SYSTem:COMMunicate:SNMP:USM:USER:DELete
SYSTem:COMMunicate:SNMP:USM:USER:DELete:ALL
```
#### class UserCls

User commands group definition. 4 total commands, 1 Subgroups, 3 group commands

delete(*name: str*) → None

```
# SCPI: SYSTem:COMMunicate:SNMP:USM:USER:DELete
driver.system.communicate.snmp.usm.user.delete(name = '1')
```
Deletes a specific SNMP user profile.

**param name**

String containing name of SNMP user profile to be deleted.

 $delete\_all() \rightarrow None$ 

# SCPI: SYSTem:COMMunicate:SNMP:USM:USER:DELete:ALL driver.system.communicate.snmp.usm.user.delete\_all()

Deletes all SNMP user profiles.

delete\_all\_with\_opc(*opc\_timeout\_ms: int = -1*)  $\rightarrow$  None

```
# SCPI: SYSTem:COMMunicate:SNMP:USM:USER:DELete:ALL
driver.system.communicate.snmp.usm.user.delete_all_with_opc()
```
Deletes all SNMP user profiles.

Same as delete\_all, but waits for the operation to complete before continuing further. Use the RsFswp.utilities.opc\_timeout\_set() to set the timeout value.

#### **param opc\_timeout\_ms**

Maximum time to wait in milliseconds, valid only for this call.

set(*name: str*, *access: AccessType*, *level: UserLevel*, *auth\_pwd: Optional[str] = None*, *priv\_pwd:*  $Optional[str] = None$   $\rightarrow$  None

```
# SCPI: SYSTem:COMMunicate:SNMP:USM:USER
driver.system.communicate.snmp.usm.user.set(name = '1', access = enums.
\rightarrowAccessType.RO, level = enums.UserLevel.AUTH, auth_pwd = '1', priv_pwd = '1')
```
#### **Defines an SNMP user profile.**

INTRO\_CMD\_HELP: Prerequisites for this command:

• Select SNMPv3 (method RsFswp.System.Communicate.Snmp.Version.set) .

#### **param name**

String containing name of the user.

#### **param access**

RO | RW Defines the access right a user can have.

#### **param level**

NOAuth | AUTH | PRIVacy Defines the security level.

#### **param auth\_pwd**

String containing the authentication password.

#### **param priv\_pwd**

String containing the privacy password.

## **Cloning the Group**

# Create a clone of the original group, that exists independently group2 = driver.system.communicate.snmp.usm.user.clone()

#### **Subgroups**

**6.20.2.5.4.2 All**

## **SCPI Commands**

SYSTem:COMMunicate:SNMP:USM:USER:ALL

#### class AllCls

All commands group definition. 1 total commands, 0 Subgroups, 1 group commands

#### class GetStruct

Response structure. Fields:

- Count: float: Total number of registered SNMP users.
- Name: str: List of all user names as a comma-separated list.

```
get() \rightarrow GetStruct
```

```
# SCPI: SYSTem:COMMunicate:SNMP:USM:USER:ALL
value: GetStruct = driver.system.communicate.snmp.usm.user.all.get()
```
#### **Queries the number of users and a list of all SNMP users for SNMPv3.**

INTRO\_CMD\_HELP: Prerequisites for this command:

• Select SNMPv3 (method RsFswp.System.Communicate.Snmp.Version.set) .

**return**

structure: for return value, see the help for GetStruct structure arguments.

# **6.20.2.5.5 Version**

## **SCPI Commands**

SYSTem:COMMunicate:SNMP:VERSion

#### class VersionCls

Version commands group definition. 1 total commands, 0 Subgroups, 1 group commands

 $get() \rightarrow ShmpVersion$ 

# SCPI: SYSTem:COMMunicate:SNMP:VERSion value: enums.SnmpVersion = driver.system.communicate.snmp.version.get()

Selects the SNMP version.

#### **return**

snmp\_version: OFF | V12 | V123 | V3 | DEFault OFF SNMP communication is off. V12 SNMP communication with SNMPv2 or lower. V123 SNMP communication with SNMPv2 and SNMPv3. V3 SNMP communication with SNMPv3.

set(*snmp\_version: SnmpVersion*) → None

```
# SCPI: SYSTem:COMMunicate:SNMP:VERSion
driver.system.communicate.snmp.version.set(snmp_version = enums.SnmpVersion.
˓→DEFault)
```
Selects the SNMP version.

```
param snmp_version
```
OFF | V12 | V123 | V3 | DEFault OFF SNMP communication is off. V12 SNMP communication with SNMPv2 or lower. V123 SNMP communication with SNMPv2 and SNMPv3. V3 SNMP communication with SNMPv3.

## **6.20.2.6 Tcpip**

#### class TcpipCls

Tcpip commands group definition. 1 total commands, 1 Subgroups, 0 group commands

## **Cloning the Group**

```
# Create a clone of the original group, that exists independently
group2 = driver.system.communicate.tcpip.clone()
```
## **Subgroups**

# **6.20.2.6.1 Rdevice**

## class RdeviceCls

Rdevice commands group definition. 1 total commands, 1 Subgroups, 0 group commands

#### **Cloning the Group**

```
# Create a clone of the original group, that exists independently
group2 = driver.system.communicate.tcpip.rdevice.clone()
```
#### **Subgroups**

## **6.20.2.6.1.1 Generator<Generator>**

## **RepCap Settings**

```
# Range: Nr1 .. Nr32
rc = driver.system.communicate.tcpip.rdevice.generator.repcap_generator_get()
driver.system.communicate.tcpip.rdevice.generator.repcap_generator_set(repcap.Generator.
\rightarrowNr1)
```
# class GeneratorCls

Generator commands group definition. 1 total commands, 1 Subgroups, 0 group commands Repeated Capability: Generator, default value after init: Generator.Nr1

## **Cloning the Group**

```
# Create a clone of the original group, that exists independently
group2 = driver.system.communicate.tcpip.rdevice.generator.clone()
```
#### **Subgroups**

**6.20.2.6.1.2 Address**

#### **SCPI Commands**

SYSTem:COMMunicate:TCPip:RDEVice:GENerator<Generator>:ADDRess

## class AddressCls

Address commands group definition. 1 total commands, 0 Subgroups, 1 group commands

 $get$ (*generator=Generator.Default*)  $\rightarrow$  str

```
# SCPI: SYSTem:COMMunicate:TCPip:RDEVice:GENerator<gen>:ADDRess
value: str = driver.system.communicate.tcpip.rdevice.generator.address.
˓→get(generator = repcap.Generator.Default)
```
No command help available

#### **param generator**

optional repeated capability selector. Default value: Nr1 (settable in the interface 'Generator')

**return**

address: No help available

set(*address: str*, *generator=Generator.Default*) → None

```
# SCPI: SYSTem:COMMunicate:TCPip:RDEVice:GENerator<gen>:ADDRess
driver.system.communicate.tcpip.rdevice.generator.address.set(address = '1', \ldots\rightarrowgenerator = repcap.Generator.Default)
```
No command help available

```
param address
  No help available
```
# **param generator**

optional repeated capability selector. Default value: Nr1 (settable in the interface 'Generator')

# **6.20.3 Compatible**

#### **SCPI Commands**

```
SYSTem:COMPatible
```
#### class CompatibleCls

Compatible commands group definition. 1 total commands, 0 Subgroups, 1 group commands

 $get() \rightarrow$  CompatibilityMode

# SCPI: SYSTem:COMPatible value: enums.CompatibilityMode = driver.system.compatible.get()

No command help available

**return**

mode: No help available

set(*mode: CompatibilityMode*) → None

```
# SCPI: SYSTem:COMPatible
driver.system.compatible.set(mode = enums.CompatibilityMode.ATT)
```
No command help available

**param mode**

No help available

# **6.20.4 DeviceFootprint**

# **SCPI Commands**

SYSTem:DFPRint

# class DeviceFootprintCls

DeviceFootprint commands group definition. 1 total commands, 0 Subgroups, 1 group commands

 $get() \rightarrow str$ 

```
# SCPI: SYSTem:DFPRint
value: str = driver.system.deviceFootprint.get()
```
No command help available

**return**

xxx: No help available

# **6.20.5 Display**

# class DisplayCls

Display commands group definition. 5 total commands, 4 Subgroups, 0 group commands

# **Cloning the Group**

```
# Create a clone of the original group, that exists independently
group2 = driver.system.display.clone()
```
## **Subgroups**

# **6.20.5.1 Fpanel**

## class FpanelCls

Fpanel commands group definition. 1 total commands, 1 Subgroups, 0 group commands

## **Cloning the Group**

```
# Create a clone of the original group, that exists independently
group2 = driver.system.display.fpanel.clone()
```
#### **Subgroups**

**6.20.5.1.1 State**

## **SCPI Commands**

SYSTem:DISPlay:FPANel:STATe

#### class StateCls

State commands group definition. 1 total commands, 0 Subgroups, 1 group commands

 $get() \rightarrow bool$ 

# SCPI: SYSTem:DISPlay:FPANel[:STATe] value: bool = driver.system.display.fpanel.state.get()

This command includes or excludes the front panel keys when working with the remote desktop.

**return** state: ON | OFF | 0 | 1

set(*state: bool*) → None

```
# SCPI: SYSTem:DISPlay:FPANel[:STATe]
driver.system.display.fpanel.state.set(state = False)
```
This command includes or excludes the front panel keys when working with the remote desktop.

```
param state
  ON | OFF | 0 | 1
```
# **6.20.5.2 Lock**

## **SCPI Commands**

SYSTem:DISPlay:LOCK

## class LockCls

Lock commands group definition. 1 total commands, 0 Subgroups, 1 group commands

 $get() \rightarrow bool$ 

```
# SCPI: SYSTem:DISPlay:LOCK
value: bool = driver.system.display.lock.get()
```
Defines whether the 'Display Update' function remains available in remote operation or not.

**return**

state: ON  $\vert$  OFF  $\vert$  0  $\vert$  1 OFF  $\vert$  0 The function remains available. ON  $\vert$  1 The function is not available and the display is not updated during remote operation.

set(*state: bool*) → None

```
# SCPI: SYSTem:DISPlay:LOCK
driver.system.display.lock.set(state = False)
```
Defines whether the 'Display Update' function remains available in remote operation or not.

**param state**

ON | OFF | 0 | 1 OFF | 0 The function remains available. ON | 1 The function is not available and the display is not updated during remote operation.

## **6.20.5.3 Message**

#### class MessageCls

Message commands group definition. 2 total commands, 2 Subgroups, 0 group commands

# **Cloning the Group**

```
# Create a clone of the original group, that exists independently
group2 = driver.system.display.message.clone()
```
#### **Subgroups**

**6.20.5.3.1 State**

## **SCPI Commands**

SYSTem:DISPlay:MESSage:STATe

# class StateCls

State commands group definition. 1 total commands, 0 Subgroups, 1 group commands

 $get() \rightarrow bool$ 

# SCPI: SYSTem:DISPlay:MESSage:STATe value: bool = driver.system.display.message.state.get()

No command help available

**return**

state: No help available

set(*state: bool*) → None

```
# SCPI: SYSTem:DISPlay:MESSage:STATe
driver.system.display.message.state.set(state = False)
```
No command help available

**param state** No help available

# **6.20.5.3.2 Text**

#### **SCPI Commands**

SYSTem:DISPlay:MESSage:TEXT

# class TextCls

Text commands group definition. 1 total commands, 0 Subgroups, 1 group commands

 $get() \rightarrow str$ 

```
# SCPI: SYSTem:DISPlay:MESSage[:TEXT]
value: str = driver.system.display.message.text.get()
```
No command help available

**return**

message: No help available

set(*message: str*) → None

```
# SCPI: SYSTem:DISPlay:MESSage[:TEXT]
driver.system.display.message.text.set(message = '1')
```
No command help available

**param message** No help available

#### **6.20.5.4 Update**

# **SCPI Commands**

SYSTem:DISPlay:UPDate

#### class UpdateCls

Update commands group definition. 1 total commands, 0 Subgroups, 1 group commands

 $get() \rightarrow bool$ 

```
# SCPI: SYSTem:DISPlay:UPDate
value: bool = driver.system.display.update.get()
```
This command turns the display during remote operation on and off. If on, the R&S FSWP updates the diagrams, traces and display fields only. The best performance is obtained if the display is off during remote control operation.

```
return
  state: ON | OFF | 1 | 0
```
set(*state: bool*) → None

```
# SCPI: SYSTem:DISPlay:UPDate
driver.system.display.update.set(state = False)
```
This command turns the display during remote operation on and off. If on, the R&S FSWP updates the diagrams, traces and display fields only. The best performance is obtained if the display is off during remote control operation.

**param state** ON | OFF | 1 | 0

# **6.20.6 Error**

# **SCPI Commands**

SYSTem:ERRor:CLEar:ALL

## class ErrorCls

Error commands group definition. 5 total commands, 4 Subgroups, 1 group commands

 $clear\_all() \rightarrow None$ 

```
# SCPI: SYSTem:ERRor:CLEar:ALL
driver.system.error.clear_all()
```
This command deletes all contents of the 'System Messages' table.

```
\text{clear\_all\_with\_opc}(opc\_timeout\_ms: int = -1) \rightarrow \text{None}
```

```
# SCPI: SYSTem:ERRor:CLEar:ALL
driver.system.error.clear_all_with_opc()
```
This command deletes all contents of the 'System Messages' table.

Same as clear\_all, but waits for the operation to complete before continuing further. Use the RsFswp.utilities.opc\_timeout\_set() to set the timeout value.

**param opc\_timeout\_ms** Maximum time to wait in milliseconds, valid only for this call.

```
# Create a clone of the original group, that exists independently
group2 = driver.system.error.clone()
```
**6.20.6.1 All**

## **SCPI Commands**

SYSTem:ERRor:ALL

# class AllCls

All commands group definition. 1 total commands, 0 Subgroups, 1 group commands

 $get() \rightarrow List[str]$ 

```
# SCPI: SYSTem:ERRor:ALL
value: List[str] = driver.system.error.all.get()
```
No command help available

**return**

result: No help available

## **6.20.6.2 Clear**

## class ClearCls

Clear commands group definition. 1 total commands, 1 Subgroups, 0 group commands

## **Cloning the Group**

```
# Create a clone of the original group, that exists independently
group2 = driver.system.error.clear.clone()
```
## **Subgroups**

# **6.20.6.2.1 Remote**

# **SCPI Commands**

SYSTem:ERRor:CLEar:REMote

#### class RemoteCls

Remote commands group definition. 1 total commands, 0 Subgroups, 1 group commands

 $set() \rightarrow None$ 

```
# SCPI: SYSTem:ERRor:CLEar:REMote
driver.system.error.clear.remote.set()
```
This command deletes all contents of the 'Remote Errors' table. Note: The remote error list is automatically cleared when the R&S FSWP is shut down.

 $set\_with\_opc(*opc timeout ms*: *int* = -1) \rightarrow None$ 

```
# SCPI: SYSTem:ERRor:CLEar:REMote
driver.system.error.clear.remote.set_with_opc()
```
This command deletes all contents of the 'Remote Errors' table. Note: The remote error list is automatically cleared when the R&S FSWP is shut down.

Same as set, but waits for the operation to complete before continuing further. Use the RsFswp.utilities.opc\_timeout\_set() to set the timeout value.

#### **param opc\_timeout\_ms**

Maximum time to wait in milliseconds, valid only for this call.

## **6.20.6.3 Display**

#### **SCPI Commands**

SYSTem:ERRor:DISPlay

#### class DisplayCls

Display commands group definition. 1 total commands, 0 Subgroups, 1 group commands

 $get() \rightarrow bool$ 

```
# SCPI: SYSTem:ERRor:DISPlay
value: bool = driver.system_error.display.get()
```
This command switches the error display during remote operation on and off. If activated, the R&S FSWP displays a message box at the bottom of the screen that contains the most recent type of error and the command that caused the error.

**return** state: ON | OFF | 1 | 0

set(*state: bool*) → None

```
# SCPI: SYSTem:ERRor:DISPlay
driver.system.error.display.set(state = False)
```
This command switches the error display during remote operation on and off. If activated, the R&S FSWP displays a message box at the bottom of the screen that contains the most recent type of error and the command that caused the error.

**param state** ON | OFF | 1 | 0

#### **6.20.6.4 ListPy**

#### **SCPI Commands**

SYSTem:ERRor:LIST

## class ListPyCls

ListPy commands group definition. 1 total commands, 0 Subgroups, 1 group commands

#### class GetStruct

Response structure. Fields:

- System\_Messages: str: String containing all messages in the 'System Messages' table.
- Remote\_Errors: str: Error\_no| Description| Command| Date| Time Comma-separated list of errors from the 'Remote Errors' table, where: Error\_no: device-specific error code Description: brief description of the error Command: remote command causing the error Date|Time: date and time the error occurred

 $get(mess\_type: Optional/MessageType] = None) \rightarrow GetStruct$ 

```
# SCPI: SYSTem:ERRor:LIST
value: GetStruct = driver.system.error.listPy.get(mess_type = enums.MessageType.
˓→REMote)
```
This command queries the error messages that occur during R&S FSWP operation.

#### **param mess\_type**

SMSG | REMote SMSG (default) Queries the system messages which occurred during manual operation. REMote Queries the error messages that occurred during remote operation. Note: The remote error list is automatically cleared when the R&S FSWP is shut down.

#### **return**

structure: for return value, see the help for GetStruct structure arguments.

# **6.20.7 Firmware**

#### class FirmwareCls

Firmware commands group definition. 1 total commands, 1 Subgroups, 0 group commands

```
# Create a clone of the original group, that exists independently
group2 = driver.system.firmware.clone()
```
## **6.20.7.1 Update**

## **SCPI Commands**

SYSTem:FIRMware:UPDate

## class UpdateCls

Update commands group definition. 1 total commands, 0 Subgroups, 1 group commands

 $get() \rightarrow str$ 

```
# SCPI: SYSTem:FIRMware:UPDate
value: str = driver.system.firmware.update.get()
```
This command starts a firmware update using the **\***.msi files in the selected directory. The default path is D:/FW\_UPDATE. The path is changed via the method RsFswp.MassMemory.Comment.set command. To store the update files the MMEMory:DATA command is used. Only user accounts with administrator rights can perform a firmware update.

**return**

directory: No help available

set(*directory: str*) → None

```
# SCPI: SYSTem:FIRMware:UPDate
driver.system.firmware.update.set(directory = '1')
```
This command starts a firmware update using the **\***.msi files in the selected directory. The default path is D:/FW\_UPDATE. The path is changed via the method RsFswp.MassMemory.Comment.set command. To store the update files the MMEMory:DATA command is used. Only user accounts with administrator rights can perform a firmware update.

**param directory** No help available

# **6.20.8 FormatPy**

# class FormatPyCls

FormatPy commands group definition. 1 total commands, 1 Subgroups, 0 group commands

```
# Create a clone of the original group, that exists independently
group2 = driver.system.formatPy.clone()
```
**6.20.8.1 Ident**

## **SCPI Commands**

SYSTem:FORMat:IDENt

## class IdentCls

Ident commands group definition. 1 total commands, 0 Subgroups, 1 group commands

```
get() \rightarrow IdnFormat
```

```
# SCPI: SYSTem:FORMat:IDENt
value: enums.IdnFormat = driver.system.formatPy.ident.get()
```
This command selects the response format to the **\***IDN? query.

#### **return**

idn\_format: LEGacy Format is compatible to R&S FSP/FSU/FSQ/FSG family. NEW | FSL R&S FSWP format Format is also compatible to the R&S FSL and R&S FSV family

set(*idn\_format: IdnFormat*) → None

```
# SCPI: SYSTem:FORMat:IDENt
driver.system.formatPy.ident.set(idn_format = enums.IdnFormat.FSL)
```
This command selects the response format to the **\***IDN? query.

#### **param idn\_format**

LEGacy Format is compatible to R&S FSP/FSU/FSQ/FSG family. NEW | FSL R&S FSWP format Format is also compatible to the R&S FSL and R&S FSV family

# **6.20.9 Help**

#### class HelpCls

Help commands group definition. 3 total commands, 2 Subgroups, 0 group commands

```
# Create a clone of the original group, that exists independently
group2 = driver.system.help.clone()
```
**6.20.9.1 Headers**

# **SCPI Commands**

SYSTem:HELP:HEADers

## class HeadersCls

Headers commands group definition. 1 total commands, 0 Subgroups, 1 group commands

```
get() \rightarrow bytes
```

```
# SCPI: SYSTem:HELP:HEADers
value: bytes = driver.system.help.headers.get()
```
No command help available

**return** header: No help available

# **6.20.9.2 Syntax**

## **SCPI Commands**

SYSTem:HELP:SYNTax

## class SyntaxCls

Syntax commands group definition. 2 total commands, 1 Subgroups, 1 group commands

get(*command: str*) → bytes

```
# SCPI: SYSTem:HELP:SYNTax
value: bytes = driver.system.help.syntax.get(command = '1')
```
No command help available

**param command** No help available

## **return**

syntax: No help available

```
# Create a clone of the original group, that exists independently
group2 = driver.system.help.syntax.clone()
```
**6.20.9.2.1 All**

## **SCPI Commands**

SYSTem:HELP:SYNTax:ALL

## class AllCls

All commands group definition. 1 total commands, 0 Subgroups, 1 group commands

 $get() \rightarrow bytes$ 

```
# SCPI: SYSTem:HELP:SYNTax:ALL
value: bytes = driver.system.help.syntax.all.get()
```
No command help available

**return**

syntax: No help available

# **6.20.10 Identify**

## class IdentifyCls

Identify commands group definition. 2 total commands, 2 Subgroups, 0 group commands

# **Cloning the Group**

```
# Create a clone of the original group, that exists independently
group2 = driver.system.identify.clone()
```
#### **Subgroups**

**6.20.10.1 Factory**

**SCPI Commands**

SYSTem:IDENtify:FACTory

# class FactoryCls

Factory commands group definition. 1 total commands, 0 Subgroups, 1 group commands

 $set() \rightarrow None$ 

```
# SCPI: SYSTem:IDENtify:FACTory
driver.system.identify.factory.set()
```
This command resets the query to **\***IDN? to its default value.

 $set\_with\_opc(*opc timeout ms*: *int* = -1) \rightarrow None$ 

```
# SCPI: SYSTem:IDENtify:FACTory
driver.system.identify.factory.set_with_opc()
```
This command resets the query to **\***IDN? to its default value.

Same as set, but waits for the operation to complete before continuing further. Use the RsFswp.utilities.opc\_timeout\_set() to set the timeout value.

**param opc\_timeout\_ms**

Maximum time to wait in milliseconds, valid only for this call.

## **6.20.10.2 String**

## **SCPI Commands**

```
SYSTem:IDENtify:STRing
```
## class StringCls

String commands group definition. 1 total commands, 0 Subgroups, 1 group commands

 $get() \rightarrow str$ 

```
# SCPI: SYSTem:IDENtify[:STRing]
value: str = driver.system.identity string.get()
```
This command defines the response to **\***IDN?.

**return**

string: String containing the description of the instrument.

```
set(string: str) → None
```

```
# SCPI: SYSTem:IDENtify[:STRing]
driver.system.identify.string.set(string = '1')
```
This command defines the response to **\***IDN?.

**param string**

String containing the description of the instrument.

# **6.20.11 IfGain**

# class IfGainCls

IfGain commands group definition. 1 total commands, 1 Subgroups, 0 group commands

## **Cloning the Group**

```
# Create a clone of the original group, that exists independently
group2 = driver.system.ifGain.clone()
```
## **Subgroups**

# **6.20.11.1 Mode**

# **SCPI Commands**

SYSTem:IFGain:MODE

## class ModeCls

Mode commands group definition. 1 total commands, 0 Subgroups, 1 group commands

 $get() \rightarrow IfGainMode$ 

# SCPI: SYSTem:IFGain:MODE value: enums.IfGainMode = driver.system.ifGain.mode.get()

No command help available

**return**

mode: No help available

set(*mode: IfGainMode*) → None

# SCPI: SYSTem:IFGain:MODE driver.system.ifGain.mode.set(mode = enums.IfGainMode.NORMal)

No command help available

**param mode**

No help available

# **6.20.12 Language**

## **SCPI Commands**

SYSTem:LANGuage

#### class LanguageCls

Language commands group definition. 1 total commands, 0 Subgroups, 1 group commands

 $get() \rightarrow str$ 

```
# SCPI: SYSTem:LANGuage
value: str = driver.system.language.get()
```
This command selects the system language.
**return**

language: String containing the name of the language. 'SCPI' SCPI language. 'PSA' PSA emulation. For a list of supported commands, see 'Reference: command set of emulated PSA models'.

set(*language: str*) → None

```
# SCPI: SYSTem:LANGuage
driver.system.language.set(language = '1')
```
This command selects the system language.

## **param language**

String containing the name of the language. 'SCPI' SCPI language. 'PSA' PSA emulation. For a list of supported commands, see 'Reference: command set of emulated PSA models'.

# **6.20.13 Lxi**

#### class LxiCls

Lxi commands group definition. 4 total commands, 4 Subgroups, 0 group commands

## **Cloning the Group**

```
# Create a clone of the original group, that exists independently
group2 = driver.system.lxi.clone()
```
## **Subgroups**

# **6.20.13.1 Info**

## **SCPI Commands**

```
SYSTem:LXI:INFO
```
## class InfoCls

Info commands group definition. 1 total commands, 0 Subgroups, 1 group commands

 $get() \rightarrow str$ 

```
# SCPI: SYSTem:LXI:INFO
value: str = driver.system.lxi.info.get()
```
No command help available

**return** lxi\_info: No help available

# **6.20.13.2 LanReset**

#### **SCPI Commands**

SYSTem:LXI:LANReset

# class LanResetCls

LanReset commands group definition. 1 total commands, 0 Subgroups, 1 group commands

 $set() \rightarrow None$ 

```
# SCPI: SYSTem:LXI:LANReset
driver.system.lxi.lanReset.set()
```
This command resets the LAN configuration, as well as the 'LAN' password and instrument description.

```
set\_with\_opc(<i>opc_timeout_ms</i>: int = -1) \rightarrow None
```

```
# SCPI: SYSTem:LXI:LANReset
driver.system.lxi.lanReset.set_with_opc()
```
This command resets the LAN configuration, as well as the 'LAN' password and instrument description.

Same as set, but waits for the operation to complete before continuing further. Use the RsFswp.utilities.opc\_timeout\_set() to set the timeout value.

```
param opc_timeout_ms
  Maximum time to wait in milliseconds, valid only for this call.
```
# **6.20.13.3 Mdescription**

#### **SCPI Commands**

```
SYSTem:LXI:MDEScription
```
#### class MdescriptionCls

Mdescription commands group definition. 1 total commands, 0 Subgroups, 1 group commands

 $get() \rightarrow str$ 

```
# SCPI: SYSTem:LXI:MDEScription
value: str = driver.system.lxi.mdescription.get()
```
This command defines the 'LAN' instrument description.

**return**

description: String containing the instrument description.

set(*description: str*) → None

```
# SCPI: SYSTem:LXI:MDEScription
driver.system.lxi.mdescription.set(description = '1')
```
This command defines the 'LAN' instrument description.

**param description**

String containing the instrument description.

# **6.20.13.4 Password**

## **SCPI Commands**

```
SYSTem:LXI:PASSword
```
# class PasswordCls

Password commands group definition. 1 total commands, 0 Subgroups, 1 group commands

 $get() \rightarrow str$ 

# SCPI: SYSTem:LXI:PASSword value: str = driver.system.lxi.password.get()

This command defines the 'LAN' password.

#### **return**

password: String containing the password.

set(*password: str*) → None

# SCPI: SYSTem:LXI:PASSword driver.system.lxi.password.set(password = '1')

This command defines the 'LAN' password.

**param password** String containing the password.

# **6.20.14 Option**

## class OptionCls

Option commands group definition. 3 total commands, 2 Subgroups, 0 group commands

# **Cloning the Group**

```
# Create a clone of the original group, that exists independently
group2 = driver.system.option.clone()
```
#### **Subgroups**

# **6.20.14.1 License**

#### class LicenseCls

License commands group definition. 1 total commands, 1 Subgroups, 0 group commands

```
# Create a clone of the original group, that exists independently
group2 = driver.system.option.license.clone()
```
## **Subgroups**

# **6.20.14.1.1 ListPy**

## **SCPI Commands**

SYSTem:OPTion:LICense:LIST

#### class ListPyCls

ListPy commands group definition. 1 total commands, 0 Subgroups, 1 group commands

# class GetStruct

Response structure. Fields:

- Option: str: No parameter help available
- State: enums.OptionState: No parameter help available
- Days: float: No parameter help available

# $get() \rightarrow GetStruct$

```
# SCPI: SYSTem:OPTion:LICense[:LIST]
value: GetStruct = driver.system.option.license.listPy.get()
```
No command help available

#### **return**

structure: for return value, see the help for GetStruct structure arguments.

# **6.20.14.2 Trial**

# class TrialCls

Trial commands group definition. 2 total commands, 2 Subgroups, 0 group commands

# **Cloning the Group**

```
# Create a clone of the original group, that exists independently
group2 = driver.system.option.trial.clone()
```
# **Subgroups**

**6.20.14.2.1 ListPy**

## **SCPI Commands**

SYSTem:OPTion:TRIal:LIST

# class ListPyCls

ListPy commands group definition. 1 total commands, 0 Subgroups, 1 group commands

 $get() \rightarrow List[str]$ 

```
# SCPI: SYSTem:OPTion:TRIal:LIST
value: List[str] = driver.system.option.trial.listPy.get()
```
No command help available

**return** result: No help available

# **6.20.14.2.2 State**

# **SCPI Commands**

```
SYSTem:OPTion:TRIal:STATe
```
# class StateCls

State commands group definition. 1 total commands, 0 Subgroups, 1 group commands

 $get() \rightarrow bool$ 

```
# SCPI: SYSTem:OPTion:TRIal[:STATe]
value: bool = driver.system.option.trial.state.get()
```
No command help available

**return**

state: No help available

set(*state: bool*) → None

# SCPI: SYSTem:OPTion:TRIal[:STATe] driver.system.option.trial.state.set(state = False)

No command help available

**param state** No help available

# **6.20.15 Osystem**

# **SCPI Commands**

SYSTem:OSYStem

# class OsystemCls

Osystem commands group definition. 1 total commands, 0 Subgroups, 1 group commands

 $get() \rightarrow str$ 

# SCPI: SYSTem:OSYStem value: str = driver.system.osystem.get()

No command help available

**return**

operating\_system: No help available

# **6.20.16 Plugin**

# class PluginCls

Plugin commands group definition. 7 total commands, 1 Subgroups, 0 group commands

# **Cloning the Group**

```
# Create a clone of the original group, that exists independently
group2 = driver.system.plugin.clone()
```
#### **Subgroups**

**6.20.16.1 AppStarter**

# **SCPI Commands**

SYSTem:PLUGin:APPStarter:DELete

#### class AppStarterCls

AppStarter commands group definition. 7 total commands, 6 Subgroups, 1 group commands

delete(*application\_group: str*, *display\_name: str*) → None

```
# SCPI: SYSTem:PLUGin:APPStarter:DELete
driver.system.plugin.appStarter.delete(application_group = '1', display_name =
\leftrightarrow'1')
```
No command help available

**param application\_group** No help available

#### **param display\_name** No help available

# **Cloning the Group**

```
# Create a clone of the original group, that exists independently
group2 = driver.system.plugin.appStarter.clone()
```
#### **Subgroups**

# **6.20.16.1.1 Directory**

#### **SCPI Commands**

SYSTem:PLUGin:APPStarter:DIRectory

#### class DirectoryCls

Directory commands group definition. 1 total commands, 0 Subgroups, 1 group commands

 $get() \rightarrow str$ 

```
# SCPI: SYSTem:PLUGin:APPStarter:DIRectory
value: str = driver.system.plugin.appStarter.directory.get()
```
No command help available

**return**

working\_dir: No help available

set(*working\_dir: str*) → None

```
# SCPI: SYSTem:PLUGin:APPStarter:DIRectory
driver.system.plugin.appStarter.directory.set(working_dir = '1')
```
No command help available

**param working\_dir** No help available

# **6.20.16.1.2 Execute**

# **SCPI Commands**

SYSTem:PLUGin:APPStarter:EXECute

#### class ExecuteCls

Execute commands group definition. 1 total commands, 0 Subgroups, 1 group commands

set(*application\_group: str*, *display\_name: str*) → None

# SCPI: SYSTem:PLUGin:APPStarter:EXECute driver.system.plugin.appStarter.execute.set(application\_group = '1', display\_  $\rightarrow$ name = '1')

No command help available

**param application\_group** No help available

**param display\_name** No help available

# **6.20.16.1.3 Icon**

#### **SCPI Commands**

SYSTem:PLUGin:APPStarter:ICON

#### class IconCls

Icon commands group definition. 1 total commands, 0 Subgroups, 1 group commands

#### class IconStruct

Response structure. Fields:

- Icon\_Path: str: No parameter help available
- Icon\_Index: str: No parameter help available

#### $get() \rightarrow$  IconStruct

```
# SCPI: SYSTem:PLUGin:APPStarter:ICON
value: IconStruct = driver.system.plugin.appStarter.icon.get()
```
No command help available

**return**

structure: for return value, see the help for IconStruct structure arguments.

```
set(icon\_path: str, icon\_index: str) \rightarrow None
```

```
# SCPI: SYSTem:PLUGin:APPStarter:ICON
driver.system.plugin.appStarter.icon.set(icon_path = '1', icon_index = '1')
```
No command help available

```
param icon_path
  No help available
```
**param icon\_index** No help available

# **6.20.16.1.4 Name**

# **SCPI Commands**

SYSTem:PLUGin:APPStarter:NAME

#### class NameCls

Name commands group definition. 1 total commands, 0 Subgroups, 1 group commands

 $get() \rightarrow str$ 

# SCPI: SYSTem:PLUGin:APPStarter:NAME value: str = driver.system.plugin.appStarter.name.get()

No command help available

**return**

display\_name: No help available

 $set(display_name: str) \rightarrow None$ 

```
# SCPI: SYSTem:PLUGin:APPStarter:NAME
driver.system.plugin.appStarter.name.set(display_name = '1')
```
No command help available

**param display\_name** No help available

## **6.20.16.1.5 Params**

# **SCPI Commands**

SYSTem:PLUGin:APPStarter:PARams

# class ParamsCls

Params commands group definition. 1 total commands, 0 Subgroups, 1 group commands

 $get() \rightarrow str$ 

```
# SCPI: SYSTem:PLUGin:APPStarter:PARams
value: str = driver.system.plugin.appStarter.params.get()
```
No command help available

**return**

params: No help available

set(*params: str*) → None

```
# SCPI: SYSTem:PLUGin:APPStarter:PARams
driver.system.plugin.appStarter.params.set(params = '1')
```
No command help available

**param params** No help available

# **6.20.16.1.6 Select**

# **SCPI Commands**

SYSTem:PLUGin:APPStarter:SELect

# class SelectCls

Select commands group definition. 1 total commands, 0 Subgroups, 1 group commands

set(*application\_group: str*, *display\_name: str*) → None

```
# SCPI: SYSTem:PLUGin:APPStarter:SELect
driver.system.plugin.appStarter.select.set(application_group = '1', display_
\rightarrowname = '1')
```
No command help available

**param application\_group** No help available

**param display\_name** No help available

# **6.20.17 Preamp**

# **SCPI Commands**

SYSTem:PREamp

#### class PreampCls

Preamp commands group definition. 1 total commands, 0 Subgroups, 1 group commands

 $get() \rightarrow PreampOption$ 

```
# SCPI: SYSTem:PREamp
value: enums.PreampOption = driver.system.preamp.get()
```
No command help available

**return**

option: No help available

set(*option: PreampOption*) → None

```
# SCPI: SYSTem:PREamp
driver.system.preamp.set(option = enums.PreampOption.B23)
```
No command help available

**param option** No help available

# **6.20.18 Preset**

# class PresetCls

Preset commands group definition. 4 total commands, 4 Subgroups, 0 group commands

# **Cloning the Group**

```
# Create a clone of the original group, that exists independently
group2 = driver.system.preset.clone()
```
# **Subgroups**

# **6.20.18.1 Channel**

# class ChannelCls

Channel commands group definition. 1 total commands, 1 Subgroups, 0 group commands

# **Cloning the Group**

```
# Create a clone of the original group, that exists independently
group2 = driver.system.preset.channel.clone()
```
#### **Subgroups**

#### **6.20.18.1.1 Exec**

### **SCPI Commands**

```
SYSTem:PRESet:CHANnel:EXEC
```
## class ExecCls

Exec commands group definition. 1 total commands, 0 Subgroups, 1 group commands

```
set() \rightarrow None
```
# SCPI: SYSTem:PRESet:CHANnel[:EXEC] driver.system.preset.channel.exec.set()

This command restores the default instrument settings in the current channel. Use INST:SEL to select the channel.

```
set\_with\_opc(<i>opc_timeout_ms</i>: int = -1) \rightarrow None
```

```
# SCPI: SYSTem:PRESet:CHANnel[:EXEC]
driver.system.preset.channel.exec.set_with_opc()
```
This command restores the default instrument settings in the current channel. Use INST:SEL to select the channel.

Same as set, but waits for the operation to complete before continuing further. Use the RsFswp.utilities.opc\_timeout\_set() to set the timeout value.

#### **param opc\_timeout\_ms**

Maximum time to wait in milliseconds, valid only for this call.

#### **6.20.18.2 Compatible**

#### **SCPI Commands**

SYSTem:PRESet:COMPatible

#### class CompatibleCls

Compatible commands group definition. 1 total commands, 0 Subgroups, 1 group commands

 $get() \rightarrow PresentCompute$ 

# SCPI: SYSTem:PRESet:COMPatible value: enums.PresetCompatible = driver.system.preset.compatible.get()

This command defines the operating mode that is activated when you switch on the R&S FSWP or press the [PRESET] key.

#### **return**

arg\_0: No help available

set(*arg\_0: PresetCompatible*) → None

```
# SCPI: SYSTem:PRESet:COMPatible
driver.system.preset.compatible.set(arg_0 = enums.PresetCompatible.MRECeiver)
```
This command defines the operating mode that is activated when you switch on the R&S FSWP or press the [PRESET] key.

#### **param arg\_0**

SANalyzer Defines Signal and Spectrum Analyzer operating mode as the presetting. OFF Selects the phase noise application as the default application (default value) .

# **6.20.18.3 Exec**

#### **SCPI Commands**

SYSTem:PRESet:EXEC

# class ExecCls

Exec commands group definition. 1 total commands, 0 Subgroups, 1 group commands

 $set() \rightarrow None$ 

```
# SCPI: SYSTem:PRESet[:EXEC]
driver.system.preset.exec.set()
```
This command presets the R&S FSWP. It is identical to **\***RST.

 $set\_with\_opc(*opc_timeout_ms*: int = -1) \rightarrow None$ 

```
# SCPI: SYSTem:PRESet[:EXEC]
driver.system.preset.exec.set_with_opc()
```
This command presets the R&S FSWP. It is identical to **\***RST.

Same as set, but waits for the operation to complete before continuing further. Use the RsFswp.utilities.opc\_timeout\_set() to set the timeout value.

**param opc\_timeout\_ms**

Maximum time to wait in milliseconds, valid only for this call.

# **6.20.18.4 InputPy**

## **SCPI Commands**

SYSTem:PRESet:INPut

### class InputPyCls

InputPy commands group definition. 1 total commands, 0 Subgroups, 1 group commands

 $get() \rightarrow InputSelect$ 

```
# SCPI: SYSTem:PRESet:INPut
value: enums. InputSelect = driver.system.preset.inputPy.get()
```
No command help available

**return** default\_input: No help available

set(*default\_input: InputSelect*) → None

# SCPI: SYSTem:PRESet:INPut driver.system.preset.inputPy.set(default\_input = enums.InputSelect.INPut1)

No command help available

**param default\_input** No help available

# **6.20.19 Psa**

# class PsaCls

Psa commands group definition. 1 total commands, 1 Subgroups, 0 group commands

```
# Create a clone of the original group, that exists independently
group2 = driver.system.psa.clone()
```
#### **Subgroups**

# **6.20.19.1 Wideband**

# **SCPI Commands**

```
SYSTem:PSA:WIDeband
```
## class WidebandCls

Wideband commands group definition. 1 total commands, 0 Subgroups, 1 group commands

 $get() \rightarrow bool$ 

# SCPI: SYSTem:PSA:WIDeband value: bool = driver.system.psa.wideband.get()

This command defines which option is returned when the **\***OPT? query is executed, depending on the state of the wideband option. It is only available for PSA89600 emulation.

#### **return**

state: ON | OFF | HIGH OFF The option is indicated as 'B7J' ON The 40 MHz wideband is used. The option is indicated as 'B7J, 140'. HIGH The 80 MHz wideband is used. The option is indicated as 'B7J, 122'.

#### set(*state: bool*) → None

```
# SCPI: SYSTem:PSA:WIDeband
driver. system. psa. wideband. set (state = False)
```
This command defines which option is returned when the **\***OPT? query is executed, depending on the state of the wideband option. It is only available for PSA89600 emulation.

#### **param state**

ON | OFF | HIGH OFF The option is indicated as 'B7J' ON The 40 MHz wideband is used. The option is indicated as 'B7J, 140'. HIGH The 80 MHz wideband is used. The option is indicated as 'B7J, 122'.

# **6.20.20 Reboot**

# **SCPI Commands**

SYSTem:REBoot

#### class RebootCls

Reboot commands group definition. 1 total commands, 0 Subgroups, 1 group commands

 $set() \rightarrow None$ 

```
# SCPI: SYSTem:REBoot
driver.system.reboot.set()
```
This command reboots the instrument, including the operating system.

```
set\_with\_opc(<i>opc_timeout_ms</i>: int = -1) \rightarrow None
```

```
# SCPI: SYSTem:REBoot
driver.system.reboot.set_with_opc()
```
This command reboots the instrument, including the operating system.

Same as set, but waits for the operation to complete before continuing further. Use the RsFswp.utilities.opc\_timeout\_set() to set the timeout value.

```
param opc_timeout_ms
```
Maximum time to wait in milliseconds, valid only for this call.

# **6.20.21 Revision**

### class RevisionCls

Revision commands group definition. 2 total commands, 2 Subgroups, 0 group commands

#### **Cloning the Group**

```
# Create a clone of the original group, that exists independently
group2 = driver.system.revision.clone()
```
#### **Subgroups**

**6.20.21.1 Factory**

#### **SCPI Commands**

SYSTem:REVision:FACTory

#### class FactoryCls

Factory commands group definition. 1 total commands, 0 Subgroups, 1 group commands

 $set() \rightarrow None$ 

# SCPI: SYSTem:REVision:FACTory driver.system.revision.factory.set()

No command help available

 $set\_with\_opc(*opc_timeout_ms*: int = -1) \rightarrow None$ 

```
# SCPI: SYSTem:REVision:FACTory
driver.system.revision.factory.set_with_opc()
```
No command help available

Same as set, but waits for the operation to complete before continuing further. Use the RsFswp.utilities.opc\_timeout\_set() to set the timeout value.

#### **param opc\_timeout\_ms**

Maximum time to wait in milliseconds, valid only for this call.

## **6.20.21.2 String**

# **SCPI Commands**

SYSTem:REVision:STRing

#### class StringCls

String commands group definition. 1 total commands, 0 Subgroups, 1 group commands

 $get() \rightarrow str$ 

```
# SCPI: SYSTem:REVision[:STRing]
value: str = driver.system.revision.string.get()
```
No command help available

**return**

name: No help available

set(*name: str*) → None

```
# SCPI: SYSTem:REVision[:STRing]
driver.system.revision.string.set(name = '1')
```
No command help available

**param name**

No help available

# **6.20.22 Rsweep**

# **SCPI Commands**

SYSTem:RSWeep

#### class RsweepCls

Rsweep commands group definition. 1 total commands, 0 Subgroups, 1 group commands

 $get() \rightarrow bool$ 

```
# SCPI: SYSTem:RSWeep
value: bool = driver.system.rsweep.get()
```
No command help available

**return**

state: No help available

set(*state: bool*) → None

```
# SCPI: SYSTem:RSWeep
driver.system.rsweep.set(state = False)
```
No command help available

**param state** No help available

# **6.20.23 Security**

#### class SecurityCls

Security commands group definition. 1 total commands, 1 Subgroups, 0 group commands

# **Cloning the Group**

```
# Create a clone of the original group, that exists independently
group2 = driver.system.security.clone()
```
#### **Subgroups**

**6.20.23.1 State**

# **SCPI Commands**

```
SYSTem:SECurity:STATe
```
#### class StateCls

State commands group definition. 1 total commands, 0 Subgroups, 1 group commands

```
get() \rightarrow bool
```

```
# SCPI: SYSTem:SECurity[:STATe]
value: bool = driver.system.security.state.get()
```
Activates or queries secure user mode. Note: Before you activate secure user mode, store any instrument settings that are required beyond the current session, such as predefined instrument settings, transducer files, or self-alignment data. Note: Initially after installation of the R&S FSWP-K33 option, secure user mode must be enabled manually once before remote control is possible. This is necessary to prompt for a change of passwords. For details on the secure user mode see 'Protecting data using the secure user mode'.

#### **return**

state: ON | OFF | 0 | 1 ON | 1 The R&S FSWP automatically reboots and starts in secure user mode. In secure user mode, no data is written to the instrument's internal solid-state drive. Data that the R&S FSWP normally stores on the solid-state drive is redirected to SDRAM. OFF | 0 The R&S FSWP is set to normal instrument mode. Data is stored to the internal solid-state drive. Note: this parameter is for query only. Secure user mode cannot be deactivated via remote operation.

 $set(state: bool) \rightarrow None$ 

```
# SCPI: SYSTem:SECurity[:STATe]
driver.system.security.state.set(state = False)
```
Activates or queries secure user mode. Note: Before you activate secure user mode, store any instrument settings that are required beyond the current session, such as predefined instrument settings, transducer files, or self-alignment data. Note: Initially after installation of the R&S FSWP-K33 option, secure user mode must be enabled manually once before remote control is possible. This is necessary to prompt for a change of passwords. For details on the secure user mode see 'Protecting data using the secure user mode'.

#### **param state**

ON  $\overline{OPT}$  | 0 | 1 ON | 1 The R&S FSWP automatically reboots and starts in secure user mode. In secure user mode, no data is written to the instrument's internal solid-state drive. Data that the R&S FSWP normally stores on the solid-state drive is redirected to SDRAM. OFF | 0 The R&S FSWP is set to normal instrument mode. Data is stored to the internal solid-state drive. Note: this parameter is for query only. Secure user mode cannot be deactivated via remote operation.

# **6.20.24 Sequencer**

# **SCPI Commands**

SYSTem:SEQuencer

#### class SequencerCls

Sequencer commands group definition. 1 total commands, 0 Subgroups, 1 group commands

 $get() \rightarrow bool$ 

# SCPI: SYSTem:SEQuencer value: bool = driver.system.sequencer.get()

This command turns the Sequencer on and off. The Sequencer must be active before any other Sequencer commands (INIT:SEQ. . . ) are executed, otherwise an error occurs. For details on the Sequencer see 'The Sequencer Concept'. A detailed programming example is provided in 'Programming Example: Performing a Sequence of Measurements'.

# **return**

state:  $ON | OFF | 0 | 1 ON | 1 The Sequence is activated and a sequential measurement$ is started immediately. OFF | 0 The Sequencer is deactivated. Any running sequential measurements are stopped. Further Sequencer commands (INIT:SEQ. . . ) are not available.

 $set(state: bool) \rightarrow None$ 

```
# SCPI: SYSTem:SEQuencer
driver.system.sequencer.set(state = False)
```
This command turns the Sequencer on and off. The Sequencer must be active before any other Sequencer commands (INIT:SEQ. . . ) are executed, otherwise an error occurs. For details on the Sequencer see 'The Sequencer Concept'. A detailed programming example is provided in 'Programming Example: Performing a Sequence of Measurements'.

#### **param state**

ON | OFF | 0 | 1 ON | 1 The Sequencer is activated and a sequential measurement is started immediately. OFF | 0 The Sequencer is deactivated. Any running sequential measurements are stopped. Further Sequencer commands (INIT:SEQ. . . ) are not available.

# **6.20.25 Set**

# **SCPI Commands**

SYSTem:SET

# class SetCls

Set commands group definition. 1 total commands, 0 Subgroups, 1 group commands

 $get() \rightarrow bytes$ 

```
# SCPI: SYSTem:SET
value: bytes = driver.system.set.get()
```
No command help available

**return**

block\_data: No help available

set(*block\_data: bytes*) → None

```
# SCPI: SYSTem:SET
driver.system.set.set(block_data = b'ABCDEFGH')
```
No command help available

**param block\_data** No help available

# **6.20.26 ShImmediate**

# **SCPI Commands**

SYSTem:SHIMmediate

#### class ShImmediateCls

ShImmediate commands group definition. 2 total commands, 1 Subgroups, 1 group commands

 $get() \rightarrow EventOnce$ 

```
# SCPI: SYSTem:SHIMmediate
value: enums.EventOnce = driver.system.shImmediate.get()
```
Executes any received remote commands that cause changes to the hardware and have not been executed yet due to a SYST:SHIM:STAT OFF command.

**return**

hw\_update: No help available

 $\textsf{set}(hw\text{ update: } EventOnce) \rightarrow \text{None}$ 

```
# SCPI: SYSTem:SHIMmediate
driver.system.shImmediate.set(hw_update = enums.EventOnce.ONCE)
```
Executes any received remote commands that cause changes to the hardware and have not been executed yet due to a SYST:SHIM:STAT OFF command.

**param hw\_update** No help available

#### **Cloning the Group**

```
# Create a clone of the original group, that exists independently
group2 = driver.system.shImmediate.clone()
```
#### **Subgroups**

# **6.20.26.1 State**

# **SCPI Commands**

#### SYSTem:SHIMmediate:STATe

#### class StateCls

State commands group definition. 1 total commands, 0 Subgroups, 1 group commands

 $get() \rightarrow bool$ 

```
# SCPI: SYSTem:SHIMmediate:STATe
value: bool = driver.system.shImmediate.state.get()
```
Determines when the remote commands that change hardware settings on the R&S FSWP are executed. Regardless of this setting, the firmware automatically sets the hardware when a sweep is started. This setting is not changed by the preset function.

#### **return**

state: ON | OFF | 0 | 1 OFF | 0 Remote commands that cause changes to the hardware are only executed when the SYSTem:SHIMmediate ONCE command is executed. ON | 1 Remote commands are always executed immediately when they are received by the instrument.

 $set(state: bool) \rightarrow None$ 

```
# SCPI: SYSTem:SHIMmediate:STATe
driver.system.shImmediate.state.set(state = False)
```
Determines when the remote commands that change hardware settings on the R&S FSWP are executed. Regardless of this setting, the firmware automatically sets the hardware when a sweep is started. This setting is not changed by the preset function.

#### **param state**

ON | OFF | 0 | 1 OFF | 0 Remote commands that cause changes to the hardware are only executed when the SYSTem:SHIMmediate ONCE command is executed. ON |

1 Remote commands are always executed immediately when they are received by the instrument.

# **6.20.27 Shutdown**

# **SCPI Commands**

```
SYSTem:SHUTdown
```
# class ShutdownCls

Shutdown commands group definition. 1 total commands, 0 Subgroups, 1 group commands

 $set() \rightarrow None$ 

# SCPI: SYSTem:SHUTdown driver.system.shutdown.set()

This command shuts down the instrument.

 $set\_with\_opc(*opc_timeout_ms*: int = -1) \rightarrow None$ 

```
# SCPI: SYSTem:SHUTdown
driver.system.shutdown.set_with_opc()
```
This command shuts down the instrument.

Same as set, but waits for the operation to complete before continuing further. Use the RsFswp.utilities.opc\_timeout\_set() to set the timeout value.

#### **param opc\_timeout\_ms**

Maximum time to wait in milliseconds, valid only for this call.

# **6.20.28 Srecorder**

## class SrecorderCls

Srecorder commands group definition. 1 total commands, 1 Subgroups, 0 group commands

#### **Cloning the Group**

```
# Create a clone of the original group, that exists independently
group2 = driver.system.srecorder.clone()
```
#### **Subgroups**

**6.20.28.1 Sync**

## **SCPI Commands**

SYSTem:SRECorder:SYNC

#### class SyncCls

Sync commands group definition. 1 total commands, 0 Subgroups, 1 group commands

 $get() \rightarrow bool$ 

```
# SCPI: SYSTem:SRECorder:SYNC
value: bool = driver.system.srecorder.sync.get()
```
No command help available

**return**

state: No help available

set(*state: bool*) → None

```
# SCPI: SYSTem:SRECorder:SYNC
driver.system.srecorder.sync.set(state = False)
```
No command help available

**param state** No help available

# **6.20.29 Test**

# class TestCls

Test commands group definition. 2 total commands, 2 Subgroups, 0 group commands

# **Cloning the Group**

```
# Create a clone of the original group, that exists independently
group2 = driver.system.test.clone()
```
# **Subgroups**

**6.20.29.1 Redo**

# **SCPI Commands**

SYSTem:TEST:REDO

#### class RedoCls

Redo commands group definition. 1 total commands, 0 Subgroups, 1 group commands

 $set() \rightarrow None$ 

```
# SCPI: SYSTem:TEST:REDO
driver.system.test.redo.set()
```
No command help available

 $set\_with\_opc(*opc_timeout_ms*: int = -1) \rightarrow None$ 

```
# SCPI: SYSTem:TEST:REDO
driver.system.test.redo.set_with_opc()
```
No command help available

Same as set, but waits for the operation to complete before continuing further. Use the RsFswp.utilities.opc\_timeout\_set() to set the timeout value.

**param opc\_timeout\_ms**

Maximum time to wait in milliseconds, valid only for this call.

#### **6.20.29.2 Undo**

#### **SCPI Commands**

```
SYSTem:TEST:UNDO
```
#### class UndoCls

Undo commands group definition. 1 total commands, 0 Subgroups, 1 group commands

 $set() \rightarrow None$ 

```
# SCPI: SYSTem:TEST:UNDO
driver.system.test.undo.set()
```
No command help available

 $set\_with\_opc(*opc_timeout_ms*: int = -1) \rightarrow None$ 

```
# SCPI: SYSTem:TEST:UNDO
driver.system.test.undo.set_with_opc()
```
No command help available

Same as set, but waits for the operation to complete before continuing further. Use the RsFswp.utilities.opc\_timeout\_set() to set the timeout value.

#### **param opc\_timeout\_ms**

Maximum time to wait in milliseconds, valid only for this call.

# **6.21 Trace<Window>**

# **RepCap Settings**

```
# Range: Nr1 .. Nr16
rc = driver.trace.repcap_window_get()
driver.trace.repcap_window_set(repcap.Window.Nr1)
```
# **SCPI Commands**

TRACe<Window>:COPY

# class TraceCls

Trace commands group definition. 11 total commands, 2 Subgroups, 1 group commands Repeated Capability: Window, default value after init: Window.Nr1

copy(*target\_trace: TraceNumber*, *source\_trace: TraceNumber*, *window=Window.Default*) → None

```
# SCPI: TRACe<n>:COPY
driver.trace.copy(target_trace = enums.TraceNumber.BTOBits, source_trace =_
\rightarrowenums.TraceNumber.BTOBits, window = repcap.Window.Default)
```
This command copies data from one trace to another.

```
param target_trace
  No help available
```
**param source\_trace** No help available

#### **param window**

optional repeated capability selector. Default value: Nr1 (settable in the interface 'Trace')

# **Cloning the Group**

```
# Create a clone of the original group, that exists independently
group2 = driver.trace.close()
```
# **Subgroups**

# **6.21.1 Data**

# **SCPI Commands**

FORMAT REAL,32;TRACe<Window>:DATA

#### class DataCls

Data commands group definition. 3 total commands, 2 Subgroups, 1 group commands

 $get(\text{trace type: TraceNumber}, \text{window=Window}.Default) \rightarrow List[float]$ 

```
# SCPI: TRACe<n>[:DATA]
value: List[float] = driver.trace.data.get(trace_type = enums.TraceNumber.
˓→BTOBits, window = repcap.Window.Default)
```
This command queries current trace data and measurement results. The data format depends on method RsFswp.FormatPy.Data. set.

# **param trace\_type**

No help available

# **param window**

optional repeated capability selector. Default value: Nr1 (settable in the interface 'Trace')

#### **return**

trace\_ydata: No help available

# **Cloning the Group**

```
# Create a clone of the original group, that exists independently
group2 = driver.trace.data.clone()
```
# **Subgroups**

#### **6.21.1.1 Memory**

# **SCPI Commands**

FORMAT REAL,32;TRACe<Window>:DATA:MEMory

#### class MemoryCls

Memory commands group definition. 1 total commands, 0 Subgroups, 1 group commands

get(*trace\_type: TraceNumber*, *points\_offset: int*, *points\_count: int*, *window=Window.Default*) → List[float]

```
# SCPI: TRACe<n>[:DATA]:MEMory
value: List[float] = driver trace.data-memory.get(true_type = enums.
\rightarrowTraceNumber.BTOBits, points_offset = 1, points_count = 1, window = repcap.
˓→Window.Default)
```
This command queries the previously captured trace data for the specified trace from the memory. As an offset and number of sweep points to be retrieved can be specified, the trace data can be retrieved in smaller portions, making the command faster than the TRAC:DATA? command. This is useful if only specific parts of the trace data are of interest. If no parameters are specified with the command, the entire trace data is retrieved; in this case, the command returns the same results as TRAC:DATA? TRACE1.

```
param trace_type
  No help available
```
**param points\_offset** No help available

#### **param points\_count**

No help available

# **param window**

optional repeated capability selector. Default value: Nr1 (settable in the interface 'Trace')

#### **return**

trace\_ydata: No help available

# **6.21.1.2 X**

# **SCPI Commands**

FORMAT REAL,32;TRACe<Window>:DATA:X

## class XCls

X commands group definition. 1 total commands, 0 Subgroups, 1 group commands

 $get(\text{trace type: TraceNumber}, \text{window=Window}.Default) \rightarrow List[float]$ 

```
# SCPI: TRACe<n>[:DATA]:X
value: List[float] = driver.trace.data.x.get(trace_type = enums.TraceNumber.
˓→BTOBits, window = repcap.Window.Default)
```
This command queries the horizontal trace data for each sweep point in the specified window, for example the frequency in frequency domain or the time in time domain measurements. This is especially useful for traces with non-equidistant x-values.

# **param trace\_type** No help available

#### **param window**

optional repeated capability selector. Default value: Nr1 (settable in the interface 'Trace')

#### **return**

trace\_xdata: No help available

# **6.21.2 Iq**

#### class IqCls

Iq commands group definition. 7 total commands, 3 Subgroups, 0 group commands

#### **Cloning the Group**

```
# Create a clone of the original group, that exists independently
group2 = driver.trace.iq.clone()
```
# **Subgroups**

**6.21.2.1 Data**

# **SCPI Commands**

FORMAT REAL,32;TRACe:IQ:DATA

## class DataCls

Data commands group definition. 3 total commands, 2 Subgroups, 1 group commands

 $get() \rightarrow List[float]$ 

```
# SCPI: TRACe:IQ:DATA
value: List[float] = driver.trace.iq.data.get()
```
This command initiates a measurement with the current settings and returns the captured data from I/Q measurements. This command corresponds to: INIT:IMM;\*WAI;method **RsFswp.Trace.Iq.Data.Memory.get\_** However, the method RsFswp.Trace.Iq.Data. **get\_** command is quicker in comparison. Note: Using the command with the **\***RST values for the TRACe:IQ:SET command, the following minimum buffer sizes for the response data are recommended: ASCII format 10 kBytes, binary format: 2 kBytes

#### **return**

iq\_data: Measured voltage for I and Q component for each sample that has been captured during the measurement. The number of samples depends on TRACe:IQ:SET. In ASCII format, the number of results is 2\* the number of samples. The data format depends on method RsFswp.Applications.IqAnalyzer.Trace.Iq.Data.FormatPy.set. Unit: V

# **Cloning the Group**

```
# Create a clone of the original group, that exists independently
group2 = driver.trace.iq.data.clone()
```
# **Subgroups**

# **6.21.2.1.1 Memory**

#### **SCPI Commands**

FORMAT REAL,32;TRACe:IQ:DATA:MEMory

#### class MemoryCls

Memory commands group definition. 1 total commands, 0 Subgroups, 1 group commands

 $get(points_offset: int, points_count: int) \rightarrow List[float]$ 

```
# SCPI: TRACe:IQ:DATA:MEMory
value: List[float] = driver.trace.iq.data.memory.get(points_offset = 1, points_
\rightarrowcount = 1)
```
This command queries the I/Q data currently stored in the capture buffer of the R&S FSWP. By default, the command returns all I/Q data in the memory. You can, however, narrow down the amount of data that the command returns using the optional parameters. If no parameters are specified with the command, the entire trace data is retrieved. In this case, the command returns the same results as method **RsFswp.Trace.Iq.Data.get\_**. (Note, however, that the method RsFswp.Trace.Iq. **Data.get\_** command initiates a new measurement before returning the captured values, rather than returning the existing data in the memory.) The command returns a comma-separated list of the measured values in floating point format (comma-separated values = CSV). The number of values returned is  $2 *$  the number of complex samples. The total number of complex samples is displayed in the channel bar in manual operation and can be calculated as: <SampleRate> \* <CaptureTime> (See TRACe:IQ:SET, method RsFswp.Applications.IqAnalyzer.Trace.Iq.SymbolRate.set and [SENSe:]SWEep:TIME)

#### **param points\_offset** No help available

**param points\_count**

No help available

#### **return**

iq data: Measured value pair (I,Q) for each sample that has been recorded. By default, the first half of the list contains the I values, the second half the Q values. The order can be configured using method RsFswp.Applications.IqAnalyzer.Trace.Iq.Data.FormatPy.set. The data format of the individual values depends on method RsFswp.FormatPy.Data.set. Unit: V

# **6.21.2.1.2 MemoryAll**

# **SCPI Commands**

FORMAT REAL,32;TRACe:IQ:DATA:MEMory

#### class MemoryAllCls

MemoryAll commands group definition. 1 total commands, 0 Subgroups, 1 group commands

 $get() \rightarrow List[float]$ 

```
# SCPI: TRACe:IQ:DATA:MEMory
value: List[float] = driver.trace.iq.data.memoryAll.get()
```
This command queries the I/Q data currently stored in the capture buffer of the R&S FSWP. By default, the command returns all I/Q data in the memory. You can, however, narrow down the amount of data that the command returns using the optional parameters. If no parameters are specified with the command, the entire trace data is retrieved. In this case, the command returns the same results as method **RsFswp.Trace.Iq.Data.get\_**. (Note, however, that the method RsFswp.Trace.Iq. **Data.get\_** command initiates a new measurement before returning the captured values, rather than returning the existing data in the memory.) The command returns a comma-separated list of the measured values in floating point format (comma-separated values = CSV). The number of values returned is  $2 *$  the number of complex samples. The total number of complex samples is displayed in the channel bar in manual operation and can be calculated as: <SampleRate> \* <CaptureTime> (See TRACe:IQ:SET, method RsFswp.Applications.IqAnalyzer.Trace.Iq.SymbolRate.set and [SENSe:]SWEep:TIME)

#### **return**

iq\_data: Measured value pair (I,Q) for each sample that has been recorded. By default, the first half of the list contains the I values, the second half the O values. The order can be configured using method RsFswp.Applications.IqAnalyzer.Trace.Iq.Data.FormatPy.set. The data format of the individual values depends on method RsFswp.FormatPy.Data.set. Unit: V

# **6.21.2.2 File**

#### class FileCls

File commands group definition. 1 total commands, 1 Subgroups, 0 group commands

# **Cloning the Group**

```
# Create a clone of the original group, that exists independently
group2 = driver.trace.iq.file.clone()
```
#### **Subgroups**

#### **6.21.2.2.1 Repetition**

#### class RepetitionCls

Repetition commands group definition. 1 total commands, 1 Subgroups, 0 group commands

# **Cloning the Group**

```
# Create a clone of the original group, that exists independently
group2 = driver.trace.iq.file.repetition.clone()
```
## **Subgroups**

#### **6.21.2.2.1.1 Count**

#### **SCPI Commands**

TRACe:IQ:FILE:REPetition:COUNt

#### class CountCls

Count commands group definition. 1 total commands, 0 Subgroups, 1 group commands

## $get() \rightarrow float$

```
# SCPI: TRACe:IQ:FILE:REPetition:COUNt
value: float = driver.trace.iq.file.repetition.count.get()
```
Determines how often the data stream is repeatedly copied in the I/Q data memory. If the available memory is not sufficient for the specified number of repetitions, the largest possible number of complete data streams is used.

**return**

repetition\_count: integer

**set**(*repetition count: float*)  $\rightarrow$  None

```
# SCPI: TRACe:IQ:FILE:REPetition:COUNt
driver.trace.iq.file.repetition.count.set(repetition_count = 1.0)
```
Determines how often the data stream is repeatedly copied in the I/Q data memory. If the available memory is not sufficient for the specified number of repetitions, the largest possible number of complete data streams is used.

**param repetition\_count** integer

# **6.21.2.3 Scapture**

#### class ScaptureCls

Scapture commands group definition. 3 total commands, 2 Subgroups, 0 group commands

# **Cloning the Group**

```
# Create a clone of the original group, that exists independently
group2 = driver.trace.iq.scapture.close()
```
# **Subgroups**

#### **6.21.2.3.1 Boundary**

# **SCPI Commands**

TRACe<Window>:IQ:SCAPture:BOUNdary

# class BoundaryCls

Boundary commands group definition. 1 total commands, 0 Subgroups, 1 group commands

get(*window=Window.Default*) → List[int]

```
# SCPI: TRACe<n>:IQ:SCAPture:BOUNdary
value: List[int] = driver.trace.iq.scapture.boundary.get(window = repcap.Window.
˓→Default)
```
No command help available

#### **param window**

optional repeated capability selector. Default value: Nr1 (settable in the interface 'Trace')

**return**

indices: No help available

# **6.21.2.3.2 Tstamp**

#### class TstampCls

Tstamp commands group definition. 2 total commands, 2 Subgroups, 0 group commands

# **Cloning the Group**

# Create a clone of the original group, that exists independently group2 = driver.trace.iq.scapture.tstamp.clone()

#### **Subgroups**

**6.21.2.3.2.1 Sstart**

## **SCPI Commands**

TRACe<Window>:IQ:SCAPture:TSTamp:SSTart

# class SstartCls

Sstart commands group definition. 1 total commands, 0 Subgroups, 1 group commands

```
get(window=Window.Default) → List[float]
```

```
# SCPI: TRACe<n>:IQ:SCAPture:TSTamp:SSTart
value: List[float] = driver.trace.iq.scapture.tstamp.sstart.get(window = repcap.
˓→Window.Default)
```
No command help available

#### **param window**

optional repeated capability selector. Default value: Nr1 (settable in the interface 'Trace')

#### **return**

timestamps: No help available

# **6.21.2.3.2.2 Trigger**

# **SCPI Commands**

TRACe<Window>:IQ:SCAPture:TSTamp:TRIGger

#### class TriggerCls

Trigger commands group definition. 1 total commands, 0 Subgroups, 1 group commands

get(*window=Window.Default*) → List[float]

```
# SCPI: TRACe<n>:IQ:SCAPture:TSTamp:TRIGger
value: List[float] = driver.trace.iq.scapture.tstamp.trigger.get(window =\Box˓→repcap.Window.Default)
```
No command help available

# **param window**

optional repeated capability selector. Default value: Nr1 (settable in the interface 'Trace')

# **return**

timestamps: No help available

# **6.22 Trigger**

# class TriggerCls

Trigger commands group definition. 23 total commands, 4 Subgroups, 0 group commands

# **Cloning the Group**

```
# Create a clone of the original group, that exists independently
group2 = driver.trigger.clone()
```
# **Subgroups**

# **6.22.1 Iq**

# class IqCls

Iq commands group definition. 2 total commands, 2 Subgroups, 0 group commands

# **Cloning the Group**

```
# Create a clone of the original group, that exists independently
group2 = driver.trigger.iq.clone()
```
# **Subgroups**

# **6.22.1.1 Master**

# class MasterCls

Master commands group definition. 1 total commands, 1 Subgroups, 0 group commands

```
# Create a clone of the original group, that exists independently
group2 = driver.trigger.iq.master.clone()
```
# **Subgroups**

# **6.22.1.1.1 Source**

# **SCPI Commands**

TRIGger:IQ:MASTer:SOURce

#### class SourceCls

Source commands group definition. 1 total commands, 0 Subgroups, 1 group commands

 $get() \rightarrow TriggerPort$ 

# SCPI: TRIGger:IQ:MASTer:SOURce value: enums.TriggerPort = driver.trigger.iq.master.source.get()

No command help available

**return**

ms\_trig\_iq\_master\_source: No help available

set(*dev\_name: str*, *ms\_trig\_iq\_master\_source: TriggerPort*) → None

```
# SCPI: TRIGger:IQ:MASTer:SOURce
driver.trigger.iq.master.source.set(dev_name = '1', ms_trig_iq_master_source =<sub></sub>
˓→enums.TriggerPort.EXT1)
```
No command help available

**param dev\_name** No help available

**param ms\_trig\_iq\_master\_source** No help available

# **6.22.1.2 Sender**

#### class SenderCls

Sender commands group definition. 1 total commands, 1 Subgroups, 0 group commands

```
# Create a clone of the original group, that exists independently
group2 = driver.trigger.iq.sender.clone()
```
# **Subgroups**

# **6.22.1.2.1 Source**

## **SCPI Commands**

TRIGger:IQ:SENDer:SOURce

#### class SourceCls

Source commands group definition. 1 total commands, 0 Subgroups, 1 group commands

 $get() \rightarrow TriggerPort$ 

# SCPI: TRIGger:IQ:SENDer:SOURce value: enums.TriggerPort = driver.trigger.iq.sender.source.get()

No command help available

**return**

trigger\_iq\_source: No help available

set(*dev\_name: str*, *trigger\_iq\_source: TriggerPort*) → None

```
# SCPI: TRIGger:IQ:SENDer:SOURce
driver.trigger.iq.sender.source.set(dev_name = '1', trigger_iq_source = enums.
˓→TriggerPort.EXT1)
```
No command help available

**param dev\_name** No help available

**param trigger\_iq\_source** No help available

# **6.22.2 Master**

# class MasterCls

Master commands group definition. 1 total commands, 1 Subgroups, 0 group commands

```
# Create a clone of the original group, that exists independently
group2 = driver.trigger.master.clone()
```
# **Subgroups**

# **6.22.2.1 Port**

# **SCPI Commands**

TRIGger:MASTer:PORT

# class PortCls

Port commands group definition. 1 total commands, 0 Subgroups, 1 group commands

 $get() \rightarrow TriggerPort$ 

# SCPI: TRIGger:MASTer:PORT value: enums.TriggerPort = driver.trigger.master.port.get()

No command help available

**return**

ms\_master\_port: No help available

set(*dev\_name: str*, *ms\_master\_port: TriggerPort*) → None

```
# SCPI: TRIGger:MASTer:PORT
driver.trigger.master.port.set(dev_name = '1', ms_master_port = enums.
˓→TriggerPort.EXT1)
```
No command help available

**param dev\_name** No help available

**param ms\_master\_port** No help available

# **6.22.3 Sender**

#### class SenderCls

Sender commands group definition. 1 total commands, 1 Subgroups, 0 group commands

```
# Create a clone of the original group, that exists independently
group2 = driver.trigger.sender.clone()
```
# **Subgroups**

# **6.22.3.1 Port**

# **SCPI Commands**

TRIGger:SENDer:PORT

# class PortCls

Port commands group definition. 1 total commands, 0 Subgroups, 1 group commands

 $get() \rightarrow TriggerPort$ 

# SCPI: TRIGger:SENDer:PORT value: enums.TriggerPort = driver.trigger.sender.port.get()

No command help available

**return**

port: No help available

set(*dev\_name: str*, *port: TriggerPort*) → None

```
# SCPI: TRIGger:SENDer:PORT
driver.trigger.sender.port.set(dev_name = '1', port = enums.TriggerPort.EXT1)
```
No command help available

**param dev\_name** No help available

**param port** No help available

# **6.22.4 Sequence**

### class SequenceCls

Sequence commands group definition. 19 total commands, 10 Subgroups, 0 group commands
## **Cloning the Group**

```
# Create a clone of the original group, that exists independently
group2 = driver.trigger.sequence.clone()
```
## **Subgroups**

## **6.22.4.1 BbPower**

## class BbPowerCls

BbPower commands group definition. 1 total commands, 1 Subgroups, 0 group commands

## **Cloning the Group**

```
# Create a clone of the original group, that exists independently
group2 = driver.trigger.sequence.bbPower.clone()
```
## **Subgroups**

**6.22.4.1.1 Holdoff**

## **SCPI Commands**

TRIGger:SEQuence:BBPower:HOLDoff

#### class HoldoffCls

Holdoff commands group definition. 1 total commands, 0 Subgroups, 1 group commands

```
get() \rightarrow float
```

```
# SCPI: TRIGger[:SEQuence]:BBPower:HOLDoff
value: float = driver.trigger.sequence.bbPower.holdoff.get()
```
This command defines the holding time before the baseband power trigger event. Note that this command is maintained for compatibility reasons only. Use the method RsFswp.Applications.K50\_Spurious.Trigger.Sequence.IfPower.Holdoff.set command for new remote control programs.

**return**

period: Range: 150 ns to 1000 s, Unit: S

set(*period: float*) → None

```
# SCPI: TRIGger[:SEQuence]:BBPower:HOLDoff
driver.trigger.sequence.bbPower.holdoff.set(period = 1.0)
```
This command defines the holding time before the baseband power trigger event. Note that this command is maintained for compatibility reasons only. Use the method RsFswp.Applications.K50\_Spurious.Trigger.Sequence.IfPower.Holdoff.set command for new remote control programs.

**param period** Range: 150 ns to 1000 s, Unit: S

## **6.22.4.2 Dtime**

#### **SCPI Commands**

TRIGger:SEQuence:DTIMe

#### class DtimeCls

Dtime commands group definition. 1 total commands, 0 Subgroups, 1 group commands

 $get() \rightarrow float$ 

```
# SCPI: TRIGger[:SEQuence]:DTIMe
value: float = driver.trigger.sequence.dtime.get()
```
Defines the time the input signal must stay below the trigger level before a trigger is detected again.

**return** dropout\_time: Dropout time of the trigger. Range: 0 s to 10.0 s , Unit: S

set(*dropout\_time: float*) → None

```
# SCPI: TRIGger[:SEQuence]:DTIMe
driver.trigger.sequence.dtime.set(dropout_time = 1.0)
```
Defines the time the input signal must stay below the trigger level before a trigger is detected again.

**param dropout\_time** Dropout time of the trigger. Range: 0 s to 10.0 s , Unit: S

## **6.22.4.3 Holdoff**

## class HoldoffCls

Holdoff commands group definition. 1 total commands, 1 Subgroups, 0 group commands

## **Cloning the Group**

```
# Create a clone of the original group, that exists independently
group2 = driver.trigger.sequence.holdoff.clone()
```
#### **Subgroups**

**6.22.4.3.1 Time**

## **SCPI Commands**

TRIGger:SEQuence:HOLDoff:TIME

## class TimeCls

Time commands group definition. 1 total commands, 0 Subgroups, 1 group commands

```
get() \rightarrow float
```

```
# SCPI: TRIGger[:SEQuence]:HOLDoff[:TIME]
value: float = driver.trigger.sequence.holdoff.time.get()
```
Defines the time offset between the trigger event and the start of the measurement.

#### **return**

offset: For measurements in the frequency domain, the range is 0 s to 30 s. For measurements in the time domain, the range is the negative measurement time to 30 s. Unit: S

```
set(offset: float) → None
```

```
# SCPI: TRIGger[:SEQuence]:HOLDoff[:TIME]
driver.trigger.sequence.holdoff.time.set(offset = 1.0)
```
Defines the time offset between the trigger event and the start of the measurement.

#### **param offset**

For measurements in the frequency domain, the range is 0 s to 30 s. For measurements in the time domain, the range is the negative measurement time to 30 s. Unit: S

## **6.22.4.4 IfPower**

## class IfPowerCls

IfPower commands group definition. 2 total commands, 2 Subgroups, 0 group commands

## **Cloning the Group**

```
# Create a clone of the original group, that exists independently
group2 = driver.trigger.sequence.ifPower.clone()
```
## **Subgroups**

## **6.22.4.4.1 Holdoff**

## **SCPI Commands**

TRIGger:SEQuence:IFPower:HOLDoff

## class HoldoffCls

Holdoff commands group definition. 1 total commands, 0 Subgroups, 1 group commands

 $get() \rightarrow float$ 

```
# SCPI: TRIGger[:SEQuence]:IFPower:HOLDoff
value: float = driver.trigger.sequence.ifPower.holdoff.get()
```
This command defines the holding time before the next trigger event. Note that this command can be used for any trigger source, not just IF Power (despite the legacy keyword) . Note: If you perform gated measurements in combination with the IF Power trigger, the R&S FSWP ignores the holding time for frequency sweep, FFT sweep, zero span and I/Q data measurements.

**return**

period: Range: 0 s to 10 s, Unit: S

**set**(*period: float*)  $\rightarrow$  None

# SCPI: TRIGger[:SEQuence]:IFPower:HOLDoff driver.trigger.sequence.ifPower.holdoff.set(period = 1.0)

This command defines the holding time before the next trigger event. Note that this command can be used for any trigger source, not just IF Power (despite the legacy keyword) . Note: If you perform gated measurements in combination with the IF Power trigger, the R&S FSWP ignores the holding time for frequency sweep, FFT sweep, zero span and I/Q data measurements.

**param period**

Range: 0 s to 10 s, Unit: S

## **6.22.4.4.2 Hysteresis**

## **SCPI Commands**

```
TRIGger:SEQuence:IFPower:HYSTeresis
```
#### class HysteresisCls

Hysteresis commands group definition. 1 total commands, 0 Subgroups, 1 group commands

 $get() \rightarrow float$ 

```
# SCPI: TRIGger[:SEQuence]:IFPower:HYSTeresis
value: float = driver.trigger.sequence.ifPower.hysteresis.get()
```
This command defines the trigger hysteresis, which is only available for 'IF Power' trigger sources.

**return**

hysteresis: Range: 3 dB to 50 dB, Unit: DB

set(*hysteresis: float*) → None

```
# SCPI: TRIGger[:SEQuence]:IFPower:HYSTeresis
driver.trigger.sequence.ifPower.hysteresis.set(hysteresis = 1.0)
```
This command defines the trigger hysteresis, which is only available for 'IF Power' trigger sources.

**param hysteresis** Range: 3 dB to 50 dB, Unit: DB

## **6.22.4.5 Level**

#### class LevelCls

Level commands group definition. 9 total commands, 8 Subgroups, 0 group commands

#### **Cloning the Group**

```
# Create a clone of the original group, that exists independently
group2 = driver.trigger.sequence.level.clone()
```
## **Subgroups**

## **6.22.4.5.1 Am**

## class AmCls

Am commands group definition. 2 total commands, 2 Subgroups, 0 group commands

#### **Cloning the Group**

```
# Create a clone of the original group, that exists independently
group2 = driver.trigger.sequence.level.am.clone()
```
#### **Subgroups**

## **6.22.4.5.1.1 Absolute**

## **SCPI Commands**

TRIGger:SEQuence:LEVel:AM:ABSolute

### class AbsoluteCls

Absolute commands group definition. 1 total commands, 0 Subgroups, 1 group commands

```
get() \rightarrow float
```

```
# SCPI: TRIGger[:SEQuence]:LEVel:AM[:ABSolute]
value: float = driver.trigger.sequence.level.am.absolute.get()
```
The command sets the level when RF power signals are used as trigger source. For triggering to be successful, the measurement time must cover at least 5 periods of the audio signal.

**return**

level: Range: -100 to +30, Unit: dBm

set(*level: float*) → None

```
# SCPI: TRIGger[:SEQuence]:LEVel:AM[:ABSolute]
driver.trigger.sequence.level.am.absolute.set(level = 1.0)
```
The command sets the level when RF power signals are used as trigger source. For triggering to be successful, the measurement time must cover at least 5 periods of the audio signal.

```
param level
```
Range: -100 to +30, Unit: dBm

## **6.22.4.5.1.2 Relative**

## **SCPI Commands**

TRIGger:SEQuence:LEVel:AM:RELative

## class RelativeCls

Relative commands group definition. 1 total commands, 0 Subgroups, 1 group commands

 $get() \rightarrow float$ 

```
# SCPI: TRIGger[:SEQuence]:LEVel:AM:RELative
value: float = driver.trigger.sequence.level.am.relative.get()
```
The command sets the level when AM-modulated signals are used as trigger source. For triggering to be successful, the measurement time must cover at least 5 periods of the audio signal.

**return**

level: Range: -100 to +100, Unit: %

set(*level: float*) → None

```
# SCPI: TRIGger[:SEQuence]:LEVel:AM:RELative
driver.trigger.sequence.level.am.relative.set(level = 1.0)
```
The command sets the level when AM-modulated signals are used as trigger source. For triggering to be successful, the measurement time must cover at least 5 periods of the audio signal.

**param level** Range: -100 to +100, Unit: %

## **6.22.4.5.2 External<ExternalPort>**

## **RepCap Settings**

# Range: Nr1 .. Nr3 rc = driver.trigger.sequence.level.external.repcap\_externalPort\_get() driver.trigger.sequence.level.external.repcap\_externalPort\_set(repcap.ExternalPort.Nr1)

## **SCPI Commands**

TRIGger:SEQuence:LEVel:EXTernal<ExternalPort>

## class ExternalCls

External commands group definition. 1 total commands, 0 Subgroups, 1 group commands Repeated Capability: ExternalPort, default value after init: ExternalPort.Nr1

get(*externalPort=ExternalPort.Default*) → float

```
# SCPI: TRIGger[:SEQuence]:LEVel[:EXTernal<tp>]
value: float = driver.trigger.sequence.level.external.get(externalPort = repcap.
˓→ExternalPort.Default)
```
#### **This command defines the external trigger level.**

INTRO\_CMD\_HELP: Prerequisites for this command

• Select the external trigger (method RsFswp.Applications.K50\_Spurious.Trigger.Sequence.Source.set)

#### **param externalPort**

optional repeated capability selector. Default value: Nr1 (settable in the interface 'External')

**return**

.

.

trigger\_level: No help available

set(*trigger\_level: float*, *externalPort=ExternalPort.Default*) → None

```
# SCPI: TRIGger[:SEQuence]:LEVel[:EXTernal<tp>]
driver.trigger.sequence.level.external.set(trigger_level = 1.0, externalPort =<sub></sub>
˓→repcap.ExternalPort.Default)
```
## **This command defines the external trigger level.**

INTRO\_CMD\_HELP: Prerequisites for this command

• Select the external trigger (method RsFswp.Applications.K50\_Spurious.Trigger.Sequence.Source.set)

## **param trigger\_level**

No help available

## **param externalPort**

optional repeated capability selector. Default value: Nr1 (settable in the interface 'External')

## **Cloning the Group**

```
# Create a clone of the original group, that exists independently
group2 = driver.trigger.sequence.level.external.clone()
```
## **6.22.4.5.3 Fm**

## **SCPI Commands**

```
TRIGger:SEQuence:LEVel:FM
```
#### class FmCls

Fm commands group definition. 1 total commands, 0 Subgroups, 1 group commands

```
get() \rightarrow float
```

```
# SCPI: TRIGger[:SEQuence]:LEVel:FM
value: float = driver.trigger.sequence.level.fm.get()
```
The command sets the level when FM-modulated signals are used as trigger source. For triggering to be successful, the measurement time must cover at least 5 periods of the audio signal.

**return**

level: Range: -10 to +10, Unit: MHz

 $set(*level*: float) \rightarrow None$ 

```
# SCPI: TRIGger[:SEQuence]:LEVel:FM
driver.trigger.sequence.level.fm.set(level = 1.0)
```
The command sets the level when FM-modulated signals are used as trigger source. For triggering to be successful, the measurement time must cover at least 5 periods of the audio signal.

**param level** Range: -10 to +10, Unit: MHz

## **6.22.4.5.4 IfPower**

## **SCPI Commands**

TRIGger:SEQuence:LEVel:IFPower

## class IfPowerCls

IfPower commands group definition. 1 total commands, 0 Subgroups, 1 group commands

 $get() \rightarrow float$ 

```
# SCPI: TRIGger[:SEQuence]:LEVel:IFPower
value: float = driver.trigger.sequence.level.ifPower.get()
```
This command defines the power level at the third intermediate frequency that must be exceeded to cause a trigger event. Note that any RF attenuation or preamplification is considered when the trigger level is analyzed. If defined, a reference level offset is also considered.

#### **return**

trigger\_level: For details on available trigger levels and trigger bandwidths, see the data sheet. Unit: DBM

set(*trigger\_level: float*) → None

```
# SCPI: TRIGger[:SEQuence]:LEVel:IFPower
driver.trigger.sequence.level.ifPower.set(trigger_level = 1.0)
```
This command defines the power level at the third intermediate frequency that must be exceeded to cause a trigger event. Note that any RF attenuation or preamplification is considered when the trigger level is analyzed. If defined, a reference level offset is also considered.

#### **param trigger\_level**

For details on available trigger levels and trigger bandwidths, see the data sheet. Unit: DBM

#### **6.22.4.5.5 IqPower**

## **SCPI Commands**

TRIGger:SEQuence:LEVel:IQPower

#### class IqPowerCls

IqPower commands group definition. 1 total commands, 0 Subgroups, 1 group commands

 $get() \rightarrow float$ 

```
# SCPI: TRIGger[:SEQuence]:LEVel:IQPower
value: float = driver.trigger.sequence.level.iqPower.get()
```
This command defines the magnitude the I/Q data must exceed to cause a trigger event. Note that any RF attenuation or preamplification is considered when the trigger level is analyzed. If defined, a reference level offset is also considered.

**return**

trigger\_level: Range: -130 dBm to 30 dBm, Unit: DBM

 $set(trigger\;level: float) \rightarrow None$ 

```
# SCPI: TRIGger[:SEQuence]:LEVel:IQPower
driver.trigger.sequence.level.iqPower.set(trigger_level = 1.0)
```
This command defines the magnitude the I/Q data must exceed to cause a trigger event. Note that any RF attenuation or preamplification is considered when the trigger level is analyzed. If defined, a reference level offset is also considered.

**param trigger\_level** Range: -130 dBm to 30 dBm, Unit: DBM

## **6.22.4.5.6 Pm**

## **SCPI Commands**

```
TRIGger:SEQuence:LEVel:PM
```
#### class PmCls

Pm commands group definition. 1 total commands, 0 Subgroups, 1 group commands

 $get() \rightarrow float$ 

```
# SCPI: TRIGger[:SEQuence]:LEVel:PM
value: float = driver.trigger.sequence.level.pm.get()
```
The command sets the level when PM-modulated signals are used as trigger source. For triggering to be successful, the measurement time must cover at least 5 periods of the audio signal.

**return** level: Range: -1000 to +1000, Unit: RAD | DEG

set(*level: float*) → None

# SCPI: TRIGger[:SEQuence]:LEVel:PM driver.trigger.sequence.level.pm.set(level = 1.0)

The command sets the level when PM-modulated signals are used as trigger source. For triggering to be successful, the measurement time must cover at least 5 periods of the audio signal.

**param level** Range: -1000 to +1000, Unit: RAD | DEG

## **6.22.4.5.7 RfPower**

## **SCPI Commands**

TRIGger:SEQuence:LEVel:RFPower

## class RfPowerCls

RfPower commands group definition. 1 total commands, 0 Subgroups, 1 group commands

 $get() \rightarrow float$ 

# SCPI: TRIGger[:SEQuence]:LEVel:RFPower value: float = driver.trigger.sequence.level.rfPower.get()

This command defines the power level the RF input must exceed to cause a trigger event. Note that any RF attenuation or preamplification is considered when the trigger level is analyzed. If defined, a reference level offset is also considered. The input signal must be between 500 MHz and 8 GHz.

#### **return**

trigger\_level: For details on available trigger levels and trigger bandwidths, see the data sheet. Unit: DBM

set(*trigger\_level: float*) → None

```
# SCPI: TRIGger[:SEQuence]:LEVel:RFPower
driver.trigger.sequence.level.rfPower.set(trigger_level = 1.0)
```
This command defines the power level the RF input must exceed to cause a trigger event. Note that any RF attenuation or preamplification is considered when the trigger level is analyzed. If defined, a reference level offset is also considered. The input signal must be between 500 MHz and 8 GHz.

## **param trigger\_level** For details on available trigger levels and trigger bandwidths, see the data sheet. Unit: DBM

## **6.22.4.5.8 Video**

## **SCPI Commands**

TRIGger:SEQuence:LEVel:VIDeo

## class VideoCls

Video commands group definition. 1 total commands, 0 Subgroups, 1 group commands

#### $get() \rightarrow float$

```
# SCPI: TRIGger[:SEQuence]:LEVel:VIDeo
value: float = driver.trigger.sequence.level.video.get()
```
No command help available

**return** level: No help available

set(*level: float*) → None

```
# SCPI: TRIGger[:SEQuence]:LEVel:VIDeo
driver.trigger.sequence.level.video.set(level = 1.0)
```
No command help available

**param level**

No help available

## **6.22.4.6 Oscilloscope**

## class OscilloscopeCls

Oscilloscope commands group definition. 1 total commands, 1 Subgroups, 0 group commands

## **Cloning the Group**

```
# Create a clone of the original group, that exists independently
group2 = driver.trigger.sequence.oscilloscope.clone()
```
## **Subgroups**

**6.22.4.6.1 Coupling**

## **SCPI Commands**

TRIGger:SEQuence:OSCilloscope:COUPling

#### class CouplingCls

Coupling commands group definition. 1 total commands, 0 Subgroups, 1 group commands

 $get() \rightarrow CouplingTypeB$ 

# SCPI: TRIGger[:SEQuence]:OSCilloscope:COUPling value: enums.CouplingTypeB = driver.trigger.sequence.oscilloscope.coupling.get()

No command help available

```
return
```
coupling\_type: No help available

set(*coupling\_type: CouplingTypeB*) → None

```
# SCPI: TRIGger[:SEQuence]:OSCilloscope:COUPling
driver.trigger.sequence.oscilloscope.coupling.set(coupling_type = enums.
˓→CouplingTypeB.AC)
```
No command help available

## **param coupling\_type** No help available

## **6.22.4.7 RfPower**

## class RfPowerCls

RfPower commands group definition. 1 total commands, 1 Subgroups, 0 group commands

## **Cloning the Group**

```
# Create a clone of the original group, that exists independently
group2 = driver.trigger.sequence.rfPower.clone()
```
## **Subgroups**

**6.22.4.7.1 Holdoff**

## **SCPI Commands**

TRIGger:SEQuence:RFPower:HOLDoff

## class HoldoffCls

Holdoff commands group definition. 1 total commands, 0 Subgroups, 1 group commands

 $get() \rightarrow float$ 

```
# SCPI: TRIGger[:SEQuence]:RFPower:HOLDoff
value: float = driver.trigger.sequence.rfPower.holdoff.get()
```
No command help available

**return** time: No help available

set(*time: float*) → None

```
# SCPI: TRIGger[:SEQuence]:RFPower:HOLDoff
driver.trigger.sequence.rfPower.holdoff.set(time = 1.0)
```
No command help available

**param time** No help available

## **6.22.4.8 Slope**

## **SCPI Commands**

TRIGger:SEQuence:SLOPe

## class SlopeCls

Slope commands group definition. 1 total commands, 0 Subgroups, 1 group commands

 $get() \rightarrow SlopeType$ 

# SCPI: TRIGger[:SEQuence]:SLOPe value: enums.SlopeType = driver.trigger.sequence.slope.get()

This command selects the trigger slope.

**return**

slope: No help available

set(*slope: SlopeType*) → None

```
# SCPI: TRIGger[:SEQuence]:SLOPe
driver.trigger.sequence.slope.set(slope = enums.SlopeType.NEGative)
```
This command selects the trigger slope.

#### **param slope**

POSitive | NEGative POSitive Triggers when the signal rises to the trigger level (rising edge) . NEGative Triggers when the signal drops to the trigger level (falling edge) .

## **6.22.4.9 Source**

## **SCPI Commands**

TRIGger:SEQuence:SOURce

## class SourceCls

Source commands group definition. 1 total commands, 0 Subgroups, 1 group commands

 $get() \rightarrow TriggerSeqSource$ 

```
# SCPI: TRIGger[:SEQuence]:SOURce
value: enums.TriggerSeqSource = driver.trigger.sequence.source.get()
```
This command selects the trigger source. Note on external triggers: If a measurement is configured to wait for an external trigger signal in a remote control program, remote control is blocked until the trigger is received and the program can continue. Make sure that this situation is avoided in your remote control programs.

#### **return**

source: IMMediate Free Run EXT | EXT2 Trigger signal from one of the 'Trigger Input/Output' connectors. Note: Connector must be configured for 'Input'. RFPower First intermediate frequency (Frequency and time domain measurements only.) IF-Power Second intermediate frequency IQPower Magnitude of sampled I/Q data For applications that process I/Q data, such as the I/Q Analyzer or optional applications. BBPower Baseband power (for digital input via the optional 'Digital Baseband' interface PSEN External power sensor AF AF power signal FM FM power signal AM corresponds to the RF power signal AMRelative corresponds to the AM signal PM PM power signal

set(*source: TriggerSeqSource*) → None

```
# SCPI: TRIGger[:SEQuence]:SOURce
driver.trigger.sequence.source.set(source = enums.TriggerSeqSource.ACVideo)
```
This command selects the trigger source. Note on external triggers: If a measurement is configured to wait for an external trigger signal in a remote control program, remote control is blocked until the trigger is received and the program can continue. Make sure that this situation is avoided in your remote control programs.

## **param source**

IMMediate Free Run EXT | EXT2 Trigger signal from one of the 'Trigger Input/Output' connectors. Note: Connector must be configured for 'Input'. RFPower First intermediate frequency (Frequency and time domain measurements only.) IF-Power Second intermediate frequency IQPower Magnitude of sampled I/Q data For applications that process I/Q data, such as the I/Q Analyzer or optional applications. BBPower Baseband power (for digital input via the optional 'Digital Baseband' interface PSEN External power sensor AF AF power signal FM FM power signal AM

corresponds to the RF power signal AMRelative corresponds to the AM signal PM PM power signal

# **6.22.4.10 Time**

## class TimeCls

Time commands group definition. 1 total commands, 1 Subgroups, 0 group commands

## **Cloning the Group**

```
# Create a clone of the original group, that exists independently
group2 = driver.trigger.sequence.time.clone()
```
## **Subgroups**

#### **6.22.4.10.1 Rinterval**

## **SCPI Commands**

TRIGger:SEQuence:TIME:RINTerval

#### class RintervalCls

Rinterval commands group definition. 1 total commands, 0 Subgroups, 1 group commands

 $get() \rightarrow float$ 

# SCPI: TRIGger[:SEQuence]:TIME:RINTerval value: float = driver.trigger.sequence.time.rinterval.get()

This command defines the repetition interval for the time trigger.

**return**

interval: numeric value Range: 2 ms to 5000 s, Unit: S

set(*interval: float*) → None

```
# SCPI: TRIGger[:SEQuence]:TIME:RINTerval
driver.trigger.sequence.time.rinterval.set(interval = 1.0)
```
This command defines the repetition interval for the time trigger.

**param interval** numeric value Range: 2 ms to 5000 s, Unit: S

# <span id="page-2355-0"></span>**6.23 TriggerInvoke**

## **SCPI Commands**

## \*TRG

## class TriggerInvokeCls

TriggerInvoke commands group definition. 1 total commands, 0 Subgroups, 1 group commands

```
set() \rightarrow None
```

```
# SCPI: *TRG
driver.triggerInvoke.set()
```
Trigger Triggers all actions waiting for a trigger event. In particular, **\***TRG generates a manual trigger signal. This common command complements the commands of the TRIGger subsystem. **\***TRG corresponds to the INITiate:IMMediate command.

 $set\_with\_opc(*opc_timeout_ms*: int = -1) \rightarrow None$ 

```
# SCPI: *TRG
driver.triggerInvoke.set_with_opc()
```
Trigger Triggers all actions waiting for a trigger event. In particular, **\***TRG generates a manual trigger signal. This common command complements the commands of the TRIGger subsystem. **\***TRG corresponds to the INITiate:IMMediate command.

Same as set, but waits for the operation to complete before continuing further. Use the RsFswp.utilities.opc\_timeout\_set() to set the timeout value.

## **param opc\_timeout\_ms**

Maximum time to wait in milliseconds, valid only for this call.

# **6.24 Unit**

## class UnitCls

Unit commands group definition. 4 total commands, 3 Subgroups, 0 group commands

# **Cloning the Group**

```
# Create a clone of the original group, that exists independently
group2 = driver.unit.clone()
```
## **Subgroups**

# **6.24.1 Angle**

## **SCPI Commands**

UNIT:ANGLe

## class AngleCls

Angle commands group definition. 1 total commands, 0 Subgroups, 1 group commands

 $get() \rightarrow AngleUnit$ 

```
# SCPI: UNIT:ANGLe
value: enums.AngleUnit = driver.unit.angle.get()
```
This command selects the unit for angles (for PM display, <n> is irrelevant) . This command is identical to method RsFswp. Calculate.Unit.Angle.set

**return** unit: DEG | RAD

set(*unit: AngleUnit*) → None

# SCPI: UNIT:ANGLe driver.unit.angle.set(unit = enums.AngleUnit.DEG)

This command selects the unit for angles (for PM display, <n> is irrelevant) . This command is identical to method RsFswp. Calculate.Unit.Angle.set

#### **param unit** DEG | RAD

# **6.24.2 Pmeter<PowerMeter>**

# **RepCap Settings**

```
# Range: Nr1 .. Nr16
rc = driver.unit.pmeter.repcap_powerMeter_get()
driver.unit.pmeter.repcap_powerMeter_set(repcap.PowerMeter.Nr1)
```
## class PmeterCls

Pmeter commands group definition. 2 total commands, 1 Subgroups, 0 group commands Repeated Capability: PowerMeter, default value after init: PowerMeter.Nr1

## **Cloning the Group**

```
# Create a clone of the original group, that exists independently
group2 = driver.unit.pmeter.clone()
```
## **Subgroups**

## **6.24.2.1 Power**

## **SCPI Commands**

UNIT:PMETer<PowerMeter>:POWer

## class PowerCls

Power commands group definition. 2 total commands, 1 Subgroups, 1 group commands

get(*powerMeter=PowerMeter.Default*) → PowerMeterUnit

# SCPI: UNIT:PMETer<p>:POWer value: enums.PowerMeterUnit = driver.unit.pmeter.power.get(powerMeter = repcap. ˓<sup>→</sup>PowerMeter.Default)

No command help available

```
param powerMeter
```
optional repeated capability selector. Default value: Nr1 (settable in the interface 'Pmeter')

**return**

unit: No help available

set(*unit: PowerMeterUnit*, *powerMeter=PowerMeter.Default*) → None

# SCPI: UNIT:PMETer<p>:POWer

 $\text{driver unit.}$ pmeter.power.set(unit = enums.PowerMeterUnit.DBM, powerMeter = $\text{L}$ ˓<sup>→</sup>repcap.PowerMeter.Default)

No command help available

## **param unit**

No help available

## **param powerMeter**

optional repeated capability selector. Default value: Nr1 (settable in the interface 'Pmeter')

## **Cloning the Group**

```
# Create a clone of the original group, that exists independently
group2 = driver.unit.pmeter.power.clone()
```
## **Subgroups**

# **6.24.2.1.1 Ratio**

## **SCPI Commands**

UNIT:PMETer<PowerMeter>:POWer:RATio

#### class RatioCls

Ratio commands group definition. 1 total commands, 0 Subgroups, 1 group commands

get(*powerMeter=PowerMeter.Default*) → UnitMode

# SCPI: UNIT:PMETer<p>:POWer:RATio value: enums.UnitMode = driver.unit.pmeter.power.ratio.get(powerMeter = repcap. ˓<sup>→</sup>PowerMeter.Default)

No command help available

```
param powerMeter
```
optional repeated capability selector. Default value: Nr1 (settable in the interface 'Pmeter')

**return** unit: No help available

set(*unit: UnitMode*, *powerMeter=PowerMeter.Default*) → None

```
# SCPI: UNIT:PMETer<p>:POWer:RATio
driver.unit.pmeter.power.ratio.set(unit = enums.UnitMode.DB, powerMeter =\Box˓→repcap.PowerMeter.Default)
```
No command help available

**param unit** No help available

## **param powerMeter**

optional repeated capability selector. Default value: Nr1 (settable in the interface 'Pmeter')

# **6.24.3 Thd**

## **SCPI Commands**

# UNIT:THD

## class ThdCls

Thd commands group definition. 1 total commands, 0 Subgroups, 1 group commands

 $get() \rightarrow UnitMode$ 

# SCPI: UNIT:THD value: enums.UnitMode = driver.unit.thd.get()

Selects the unit for THD measurements  $\langle$ <n> is irrelevant). This command is identical to CALC:UNIT:THD

**return**

mode: DB | PCT

set(*mode: UnitMode*) → None

# SCPI: UNIT:THD driver.unit.thd.set(mode = enums.UnitMode.DB)

Selects the unit for THD measurements  $\langle$ <n> is irrelevant). This command is identical to CALC:UNIT:THD

**param mode** DB | PCT

## **CHAPTER**

# **SEVEN**

# **RSFSWP UTILITIES**

#### class Utilities

Common utility class. Utility functions common for all types of drivers.

Access snippet: utils = RsFswp.utilities

#### property logger: [ScpiLogger](#page-2366-0)

Scpi Logger interface, see *[here](#page-2366-1)*

Access snippet: logger = RsFswp.utilities.logger

#### property driver\_version: str

Returns the instrument driver version.

#### property idn\_string: str

Returns instrument's identification string - the response on the SCPI command **\***IDN?

#### property manufacturer: str

Returns manufacturer of the instrument.

#### property full\_instrument\_model\_name: str

Returns the current instrument's full name e.g. 'FSW26'.

#### property instrument\_model\_name: str

Returns the current instrument's family name e.g. 'FSW'.

#### property supported\_models: List[str]

Returns a list of the instrument models supported by this instrument driver.

## property instrument\_firmware\_version: str

Returns instrument's firmware version.

#### property instrument\_serial\_number: str

Returns instrument's serial\_number.

## $query\_opc(*timeout*: int = 0) \rightarrow int$

SCPI command: **\***OPC? Queries the instrument's OPC bit and hence it waits until the instrument reports operation complete. If you define timeout  $> 0$ , the VISA timeout is set to that value just for this method call.

#### property instrument\_status\_checking: bool

Sets / returns Instrument Status Checking. When True (default is True), all the driver methods and properties are sending "SYSTem:ERRor?" at the end to immediately react on error that might have occurred. We recommend to keep the state checking ON all the time. Switch it OFF only in rare cases when you require maximum speed. The default state after initializing the session is ON.

#### property encoding: str

Returns string<=>bytes encoding of the session.

#### property opc\_query\_after\_write: bool

Sets / returns Instrument **\***OPC? query sending after each command write. When True, (default is False) the driver sends **\***OPC? every time a write command is performed. Use this if you want to make sure your sequence is performed command-after-command.

#### property bin\_float\_numbers\_format: BinFloatFormat

Sets / returns format of float numbers when transferred as binary data.

#### property bin\_int\_numbers\_format: BinIntFormat

Sets / returns format of integer numbers when transferred as binary data.

#### clear\_status()  $\rightarrow$  None

Clears instrument's status system, the session's I/O buffers and the instrument's error queue.

#### query\_all\_errors()  $\rightarrow$  List[str]

Queries and clears all the errors from the instrument's error queue. The method returns list of strings as error messages. If no error is detected, the return value is None. The process is: querying 'SYS-Tem:ERRor?' in a loop until the error queue is empty. If you want to include the error codes, call the query\_all\_errors\_with\_codes()

### query\_all\_errors\_with\_codes()  $\rightarrow$  List[Tuple[int, str]]

Queries and clears all the errors from the instrument's error queue. The method returns list of tuples (code: int, message: str). If no error is detected, the return value is None. The process is: querying 'SYSTem:ERRor?' in a loop until the error queue is empty.

#### property instrument\_options: List[str]

Returns all the instrument options. The options are sorted in the ascending order starting with K-options and continuing with B-options.

#### $reset() \rightarrow None$

SCPI command: **\***RST Sends **\***RST command + calls the clear\_status().

#### $default_instrument_setup() \rightarrow None$

Custom steps performed at the init and at the reset().

#### $self\_test$ (*timeout: Optional[int]* = *None*)  $\rightarrow$  Tuple[int, str]

SCPI command: **\***TST? Performs instrument's self-test. Returns tuple (code:int, message: str). Code 0 means the self-test passed. You can define the custom timeout in milliseconds. If you do not define it, the default selftest timeout is used (usually 60 secs).

## is\_connection\_active()  $\rightarrow$  bool

Returns true, if the VISA connection is active and the communication with the instrument still works.

reconnect(*force\_close: bool = False*) → bool

If the connection is not active, the method tries to reconnect to the device If the connection is active, and force\_close is False, the method does nothing. If the connection is active, and force\_close is True, the method closes, and opens the session again. Returns True, if the reconnection has been performed.

#### property resource\_name: int

Returns the resource name used in the constructor

#### property opc\_timeout: int

Sets / returns timeout in milliseconds for all the operations that use OPC synchronization.

#### property visa\_timeout: int

Sets / returns visa IO timeout in milliseconds.

## property data\_chunk\_size: int

Sets / returns the maximum size of one block transferred during write/read operations

#### property visa\_manufacturer: int

Returns the manufacturer of the current VISA session.

## process all commands()  $\rightarrow$  None

SCPI command: **\***WAI Stops further commands processing until all commands sent before **\***WAI have been executed.

#### $write\_str(cmd: str) \rightarrow None$

Writes the command to the instrument.

#### $write(cmd: str) \rightarrow None$

This method is an alias to the write\_str(). Writes the command to the instrument as string.

 $write\_int(cmd: str, param: int) \rightarrow None$ 

Writes the command to the instrument followed by the integer parameter: e.g.: cmd = 'SELECT:INPUT' param = '2', result command = 'SELECT:INPUT 2'

write\_int\_with\_opc(*cmd: str, param: int, timeout: Optional[int]* =  $None$ )  $\rightarrow$  None

Writes the command with OPC to the instrument followed by the integer parameter: e.g.: cmd =  $SE$ -LECT:INPUT' param =  $2$ ', result command = 'SELECT:INPUT 2' If you do not provide timeout, the method uses current opc\_timeout.

 $write\_float(cmd: str, param: float) \rightarrow None$ 

Writes the command to the instrument followed by the boolean parameter: e.g.: cmd = 'CENTER:FREQ' param = '10E6', result command = 'CENTER:FREQ 10E6'

write\_float\_with\_opc(*cmd: str. param: float, timeout: Optional[int]* = *None*)  $\rightarrow$  None

Writes the command with OPC to the instrument followed by the boolean parameter: e.g.: cmd = 'CEN-TER:FREQ' param = '10E6', result command = 'CENTER:FREQ 10E6' If you do not provide timeout, the method uses current opc\_timeout.

 $write\_bool$ (*cmd: str, param: bool*)  $\rightarrow$  None

Writes the command to the instrument followed by the boolean parameter: e.g.: cmd = 'OUTPUT' param = 'True', result command = 'OUTPUT ON'

write\_bool\_with\_opc(*cmd: str*, *param: bool*, *timeout: Optional[int] = None*) → None

Writes the command with OPC to the instrument followed by the boolean parameter: e.g.: cmd = 'OUT-PUT' param = 'True', result command = 'OUTPUT ON' If you do not provide timeout, the method uses current opc\_timeout.

```
query_str(query: str) \rightarrow str
```
Sends the query to the instrument and returns the response as string. The response is trimmed of any trailing LF characters and has no length limit.

```
query(<i>query</i>: str) \rightarrow str
```
This method is an alias to the query\_str(). Sends the query to the instrument and returns the response as string. The response is trimmed of any trailing LF characters and has no length limit.

### query\_bool(*query: str*) → bool

Sends the query to the instrument and returns the response as boolean.

```
query\_int(<i>query</i>: str) \rightarrow int
```
Sends the query to the instrument and returns the response as integer.

 $query\_float(querv: str) \rightarrow float$ 

Sends the query to the instrument and returns the response as float.

 $write\_str\_with\_opc$ (*cmd: str, timeout: Optional[int]* = *None*)  $\rightarrow$  None

Writes the opc-synced command to the instrument. If you do not provide timeout, the method uses current opc\_timeout.

 $write\_with\_opc(cmd: str, timeout: Optional(int] = None) \rightarrow None$ 

This method is an alias to the write\_str\_with\_opc(). Writes the opc-synced command to the instrument. If you do not provide timeout, the method uses current opc\_timeout.

 $query\_str\_with\_opc(*query*: str, *timeout*: *Optional[int]* = *None*) \rightarrow str$ 

Sends the opc-synced query to the instrument and returns the response as string. The response is trimmed of any trailing LF characters and has no length limit. If you do not provide timeout, the method uses current opc\_timeout.

 $query\_with\_opc(query: str, timeout: Optional(int] = None) \rightarrow str$ 

This method is an alias to the query\_str\_with\_opc(). Sends the opc-synced query to the instrument and returns the response as string. The response is trimmed of any trailing LF characters and has no length limit. If you do not provide timeout, the method uses current opc\_timeout.

query\_bool\_with\_opc(*query: str, timeout: Optional[int]* =  $None$ )  $\rightarrow$  bool

Sends the opc-synced query to the instrument and returns the response as boolean. If you do not provide timeout, the method uses current opc\_timeout.

 $query\_int\_with\_opc(*query*: str, *timeout*: *Optional[int]* = *None*) \rightarrow int$ 

Sends the opc-synced query to the instrument and returns the response as integer. If you do not provide timeout, the method uses current opc\_timeout.

 $query\_float\_with\_opc(query: str, timeout: Optional[int] = None) \rightarrow float$ 

Sends the opc-synced query to the instrument and returns the response as float. If you do not provide timeout, the method uses current opc\_timeout.

 $write\_bin\_block(cmd: str, payload: bytes) \rightarrow None$ 

Writes all the payload as binary data block to the instrument. The binary data header is added at the beginning of the transmission automatically, do not include it in the payload!!!

query\_bin\_block(*query: str*) → bytes

Queries binary data block to bytes. Throws an exception if the returned data was not a binary data. Returns <data:bytes>

 $query\_bin\_block\_with\_opc(*query: str, timeout: Optional(int] = None) \rightarrow bytes*$ 

Sends a OPC-synced query and returns binary data block to bytes. If you do not provide timeout, the method uses current opc\_timeout.

query\_bin\_or\_ascii\_float\_list(*query: str*) → List[float]

Queries a list of floating-point numbers that can be returned in ASCII format or in binary format. - For ASCII format, the list numbers are decoded as comma-separated values. - For Binary Format, the numbers are decoded based on the property BinFloatFormat, usually float 32-bit (FORM REAL,32).

query\_bin\_or\_ascii\_float\_list\_with\_opc(*query: str*, *timeout: Optional[int] = None*) → List[float]

Sends a OPC-synced query and reads a list of floating-point numbers that can be returned in ASCII format or in binary format. - For ASCII format, the list numbers are decoded as comma-separated values. - For Binary Format, the numbers are decoded based on the property BinFloatFormat, usually float 32-bit (FORM REAL,32). If you do not provide timeout, the method uses current opc\_timeout.

## $query\_bin\_or\_ascii\_int\_list(*query*: str) \rightarrow List(int]$

Queries a list of floating-point numbers that can be returned in ASCII format or in binary format. - For ASCII format, the list numbers are decoded as comma-separated values. - For Binary Format, the numbers are decoded based on the property BinFloatFormat, usually float 32-bit (FORM REAL,32).

## query\_bin\_or\_ascii\_int\_list\_with\_opc(*query: str*, *timeout: Optional[int] = None*) → List[int]

Sends a OPC-synced query and reads a list of floating-point numbers that can be returned in ASCII format or in binary format. - For ASCII format, the list numbers are decoded as comma-separated values. - For Binary Format, the numbers are decoded based on the property BinFloatFormat, usually float 32-bit (FORM REAL,32). If you do not provide timeout, the method uses current opc\_timeout.

query\_bin\_block\_to\_file(*query: str*, *file\_path: str*, *append: bool = False*) → None

Queries binary data block to the provided file. If append is False, any existing file content is discarded. If append is True, the new content is added to the end of the existing file, or if the file does not exit, it is created. Throws an exception if the returned data was not a binary data. Example for transferring a file from Instrument -> PC: query = f"MMEM:DATA? '{INSTR\_FILE\_PATH}'". Alternatively, use the dedicated methods for this purpose:

- send\_file\_from\_pc\_to\_instrument()
- read\_file\_from\_instrument\_to\_pc()

## query\_bin\_block\_to\_file\_with\_opc(*query: str*, *file\_path: str*, *append: bool = False*, *timeout: Optional*[*int*] = *None*  $) \rightarrow$  None

Sends a OPC-synced query and writes the returned data to the provided file. If append is False, any existing file content is discarded. If append is True, the new content is added to the end of the existing file, or if the file does not exit, it is created. Throws an exception if the returned data was not a binary data.

## write\_bin\_block\_from\_file(*cmd: str*, *file\_path: str*) → None

Writes data from the file as binary data block to the instrument using the provided command. Example for transferring a file from PC -> Instrument: cmd = f"MMEM:DATA '{INSTR\_FILE\_PATH}',". Alternatively, use the dedicated methods for this purpose:

- send\_file\_from\_pc\_to\_instrument()
- read\_file\_from\_instrument\_to\_pc()

## send\_file\_from\_pc\_to\_instrument(*source\_pc\_file: str*, *target\_instr\_file: str*) → None

SCPI Command: MMEM:DATA

Sends file from PC to the instrument

read\_file\_from\_instrument\_to\_pc(*source\_instr\_file: str*, *target\_pc\_file: str*, *append\_to\_pc\_file: bool =*  $False$ )  $\rightarrow$  None

SCPI Command: MMEM:DATA?

Reads file from instrument to the PC.

Set the append\_to\_pc\_file to True if you want to append the read content to the end of the existing PC file

## $get\_last\_sent\_cmd() \rightarrow str$

Returns the last commands sent to the instrument. Only works in simulation mode

## $get\_lock() \rightarrow RLock$

Returns the thread lock for the current session.

**By default:**

- If you create standard new RsFswp instance with new VISA session, the session gets a new thread lock. You can assign it to other RsFswp sessions in order to share one physical instrument with a multi-thread access.
- If you create new RsFswp from an existing session, the thread lock is shared automatically making both instances multi-thread safe.

You can always assign new thread lock by calling driver.utilities.assign\_lock()

## assign\_lock(*lock: RLock*) → None

Assigns the provided thread lock.

## clear\_lock()

Clears the existing thread lock, making the current session thread-independent from others that might share the current thread lock.

## sync\_from(*source: Utilities*) → None

Synchronises these Utils with the source.

# **CHAPTER**

# **EIGHT**

# **RSFSWP LOGGER**

<span id="page-2366-1"></span>Check the usage in the Getting Started chapter *[here](#page-101-0)*.

# <span id="page-2366-0"></span>class ScpiLogger

Base class for SCPI logging

#### mode

Sets the logging ON or OFF. Additionally, you can set the logging ON only for errors. Possible values:

- LoggingMode.Off logging is switched OFF
- LoggingMode.On logging is switched ON
- LoggingMode.Errors logging is switched ON, but only for error entries
- LoggingMode.Default sets the logging to default the value you have set with logger.default\_mode

## default\_mode

Sets / returns the default logging mode. You can recall the default mode by calling the logger.mode  $=$ LoggingMode.Default

#### **Data Type**

LoggingMode

#### device\_name: str

Use this property to change the resource name in the log from the default Resource Name (e.g. TCPIP::192.168.2.101::INSTR) to another name e.g. 'MySigGen1'.

## set\_logging\_target(*target*, *console\_log: Optional[bool] = None*, *udp\_log: Optional[bool] = None*) → None

Sets logging target - the target must implement write() and flush(). You can optionally set the console and UDP logging ON or OFF. This method switches the logging target global OFF.

## get\_logging\_target()

Based on the global\_mode, it returns the logging target: either the local or the global one.

set\_logging\_target\_global(*console\_log: Optional[bool] = None*, *udp\_log: Optional[bool] = None*) → None

Sets logging target to global. The global target must be defined. You can optionally set the console and UDP logging ON or OFF.

#### log\_to\_console

Returns logging to console status.

## log\_to\_udp

Returns logging to UDP status.

#### <span id="page-2367-0"></span>log\_to\_console\_and\_udp

Returns true, if both logging to UDP and console in are True.

- $info\_raw(log$  *entry: str, add new line: bool* = True)  $\rightarrow$  None Method for logging the raw string without any formatting.
- **info**(*start time: datetime, end time: datetime,*  $log$  *string info: str,*  $log$  *string: str*)  $\rightarrow$  None Method for logging one info entry. For binary log\_string, use the info\_bin()
- error(*start\_time: datetime*, *end\_time: datetime*, *log\_string\_info: str*, *log\_string: str*) → None Method for logging one error entry.
- set\_relative\_timestamp(*timestamp: datetime*) → None

If set, the further timestamps will be relative to the entered time.

#### $set\_relative\_timestamp\_now() \rightarrow None$

Sets the relative timestamp to the current time.

 $get\_relative\_timestamp() \rightarrow datetime$ 

Based on the global\_mode, it returns the relative timestamp: either the local or the global one.

#### $clear\_relative\_timestamp() \rightarrow None$

Clears the reference time, and the further logging continues with absolute times.

#### $\textbf{flush}() \rightarrow \text{None}$

Flush all the entries.

#### log\_status\_check\_ok

Sets / returns the current status of status checking OK. If True (default), the log contains logging of the status checking 'Status check: OK'. If False, the 'Status check: OK' is skipped - the log is more compact. Errors will still be logged.

#### $\texttt{clear\_cached\_entries}() \rightarrow \text{None}$

Clears potential cached log entries. Cached log entries are generated when the Logging is ON, but no target has been defined yet.

#### set\_format\_string(*value: str*, *line\_divider: str* =  $\forall n'$ )  $\rightarrow$  None

Sets new format string and line divider. If you just want to set the line divider, set the format string value=None The original format string is: PAD\_LEFT12(%START\_TIME%) PAD\_LEFT25(%DEVICE\_NAME%) PAD\_LEFT12(%DURATION%) %LOG\_STRING\_INFO%: %LOG\_STRING%

#### $\texttt{restore\_format\_string}() \rightarrow \text{None}$

Restores the original format string and the line divider to LF

#### abbreviated\_max\_len\_ascii: int

Defines the maximum length of one ASCII log entry. Default value is 200 characters.

#### abbreviated\_max\_len\_bin: int

Defines the maximum length of one Binary log entry. Default value is 2048 bytes.

#### abbreviated\_max\_len\_list: int

Defines the maximum length of one list entry. Default value is 100 elements.

#### bin\_line\_block\_size: int

Defines number of bytes to display in one line. Default value is 16 bytes.

# udp\_port

Returns udp logging port.

## target\_auto\_flushing

Returns status of the auto-flushing for the logging target.

# **CHAPTER**

# **NINE**

# **RSFSWP EVENTS**

Check the usage in the Getting Started chapter *[here](#page-97-0)*.

#### class Events

Common Events class. Event-related methods and properties. Here you can set all the event handlers.

## property before\_query\_handler: Callable

Returns the handler of before\_query events.

**Returns**

current before\_query\_handler

## property before\_write\_handler: Callable

Returns the handler of before\_write events.

#### **Returns**

current before\_write\_handler

#### property io\_events\_include\_data: bool

Returns the current state of the io\_events\_include\_data See the setter for more details.

## property on\_read\_handler: Callable

Returns the handler of on\_read events.

#### **Returns**

current on\_read\_handler

## property on\_write\_handler: Callable

Returns the handler of on\_write events.

## **Returns**

current on\_write\_handler

sync\_from(*source: Events*) → None Synchronises these Events with the source.

# **CHAPTER**

# **TEN**

# **INDEX**

# **INDEX**

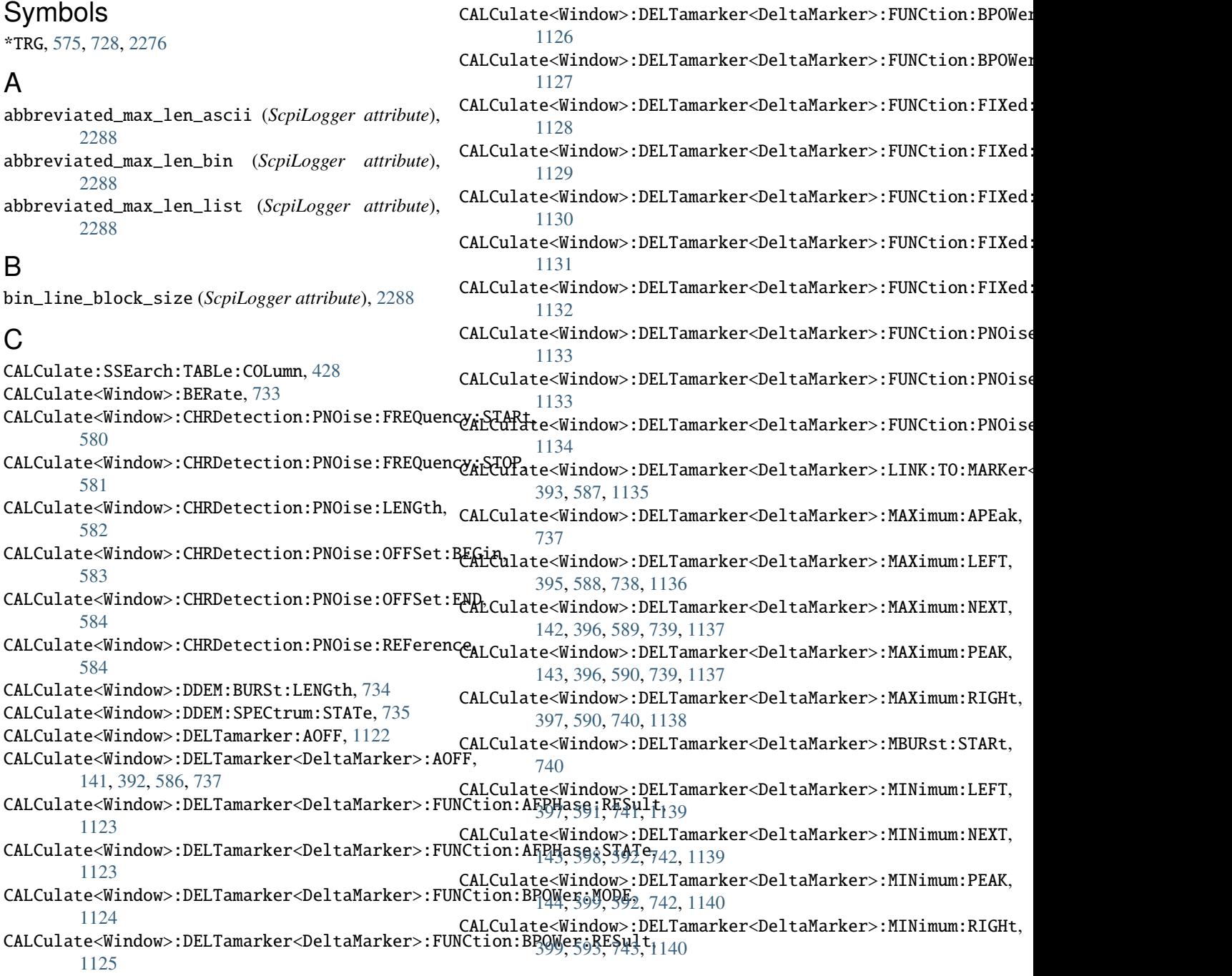

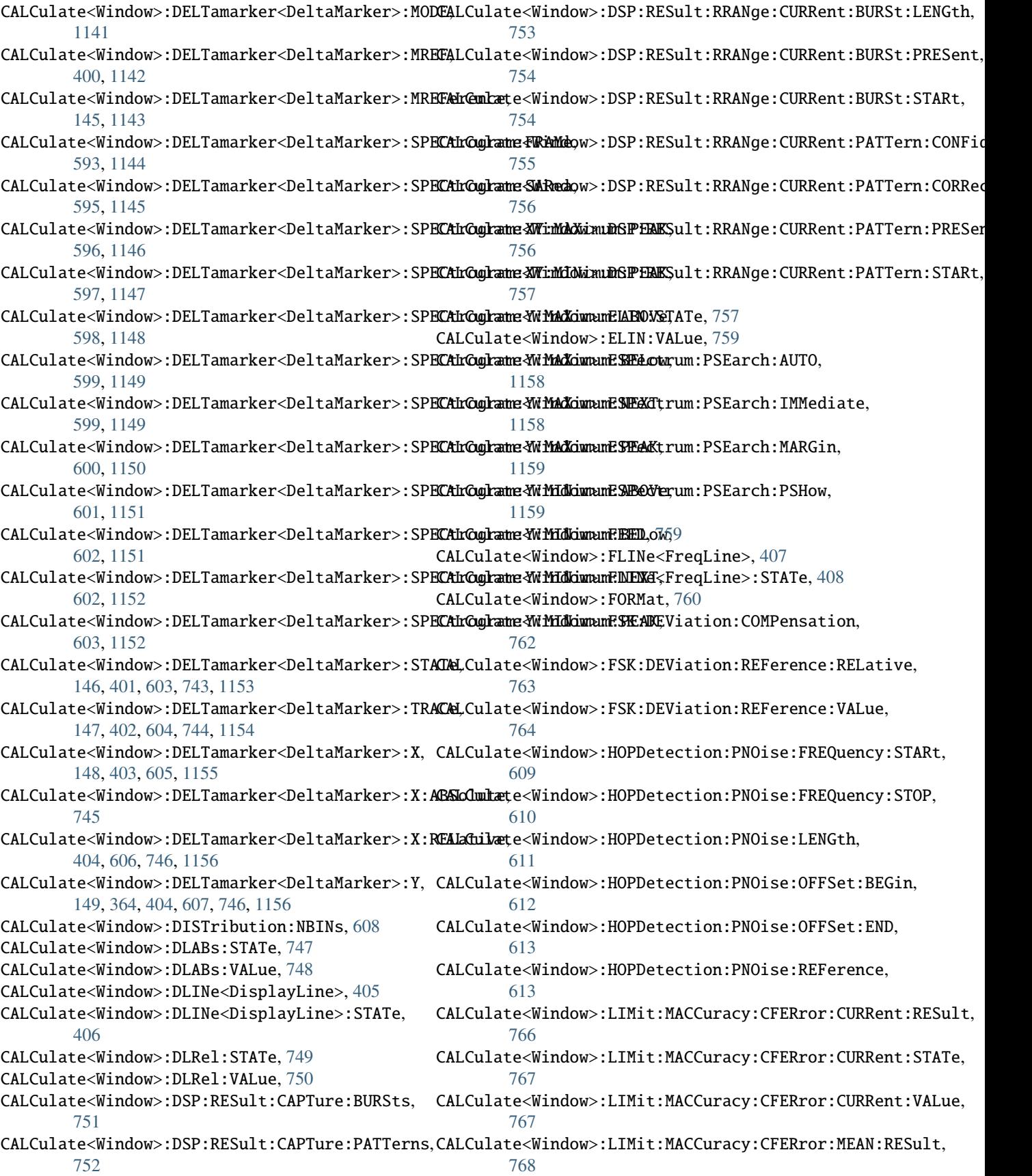
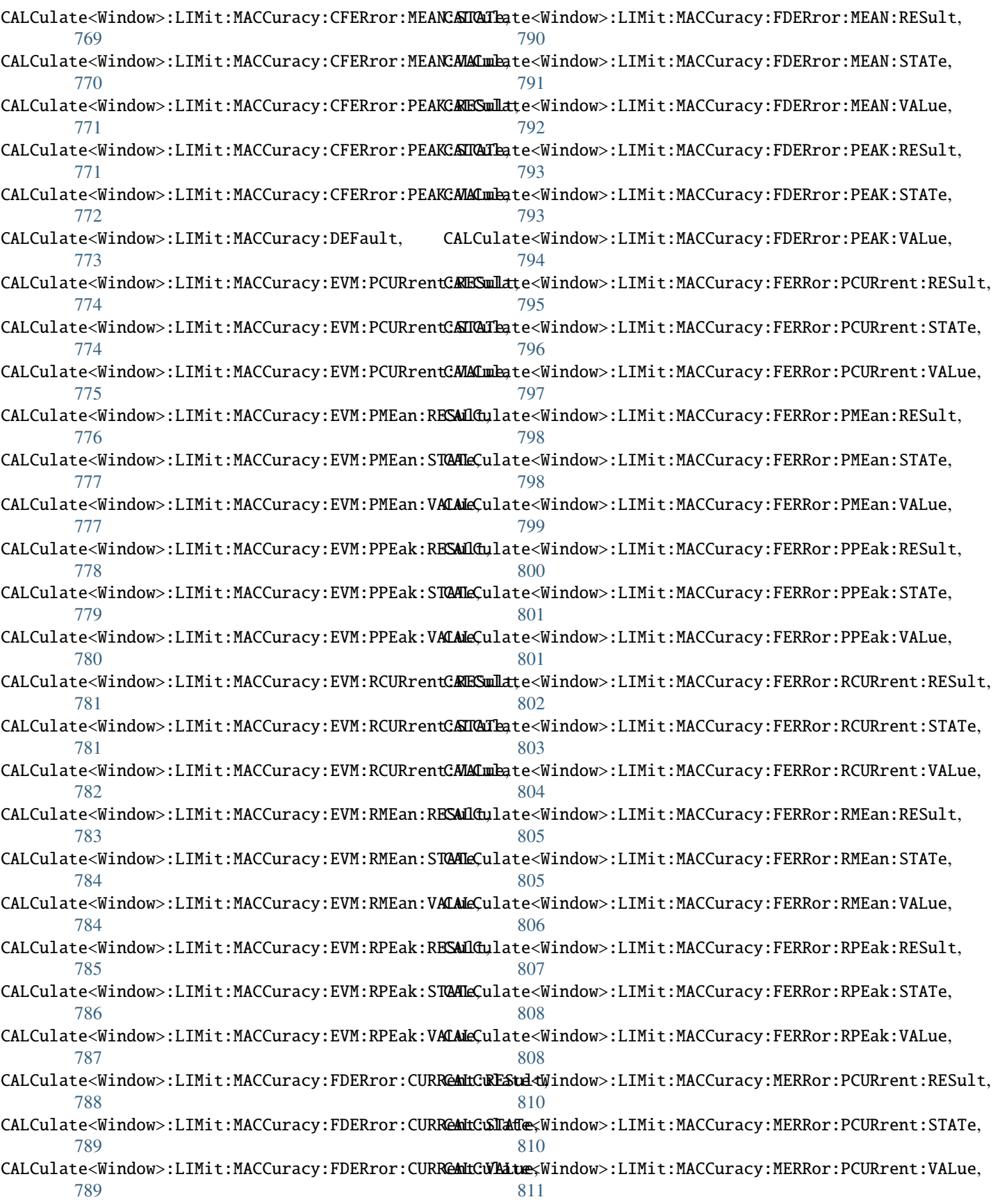

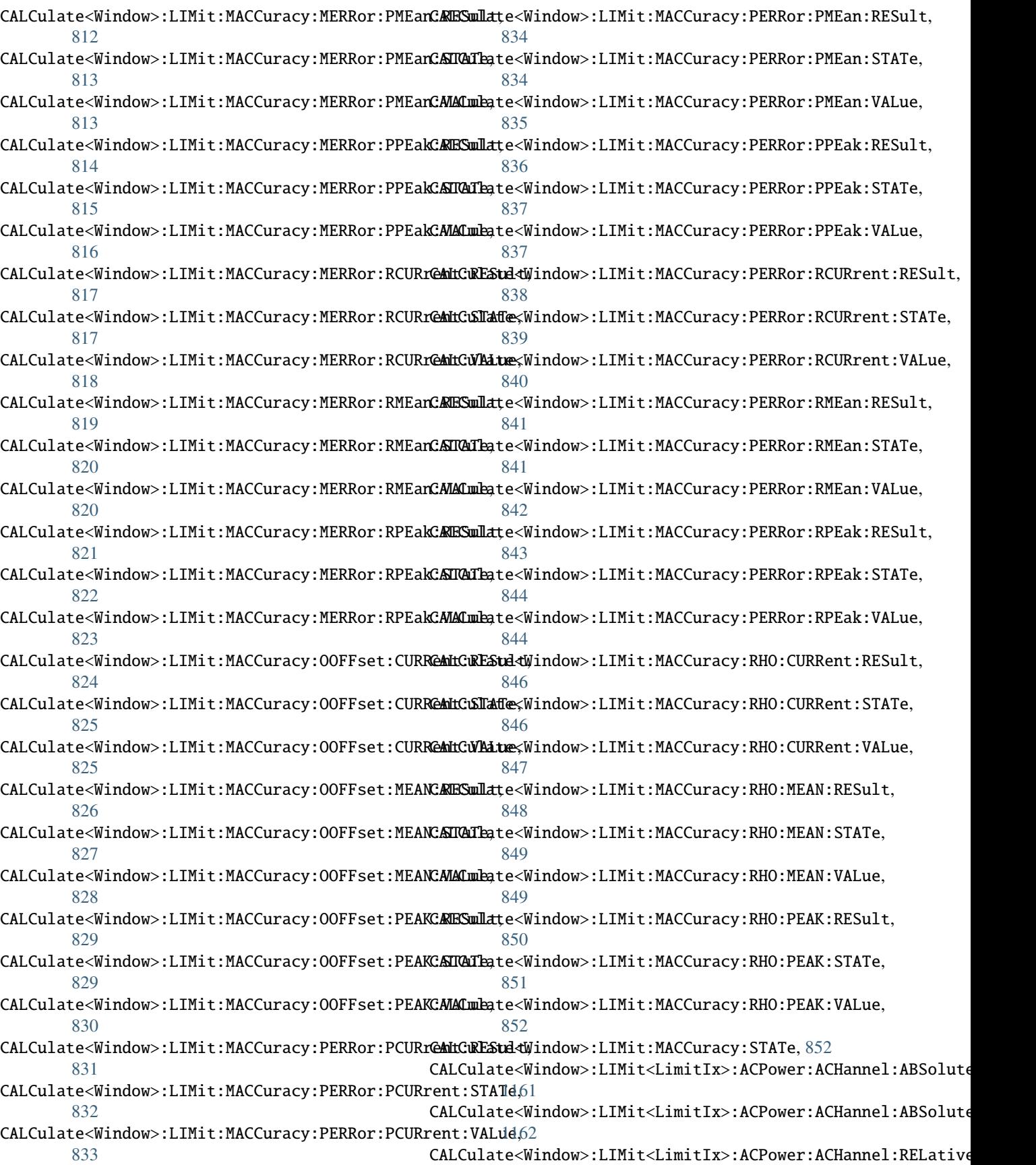

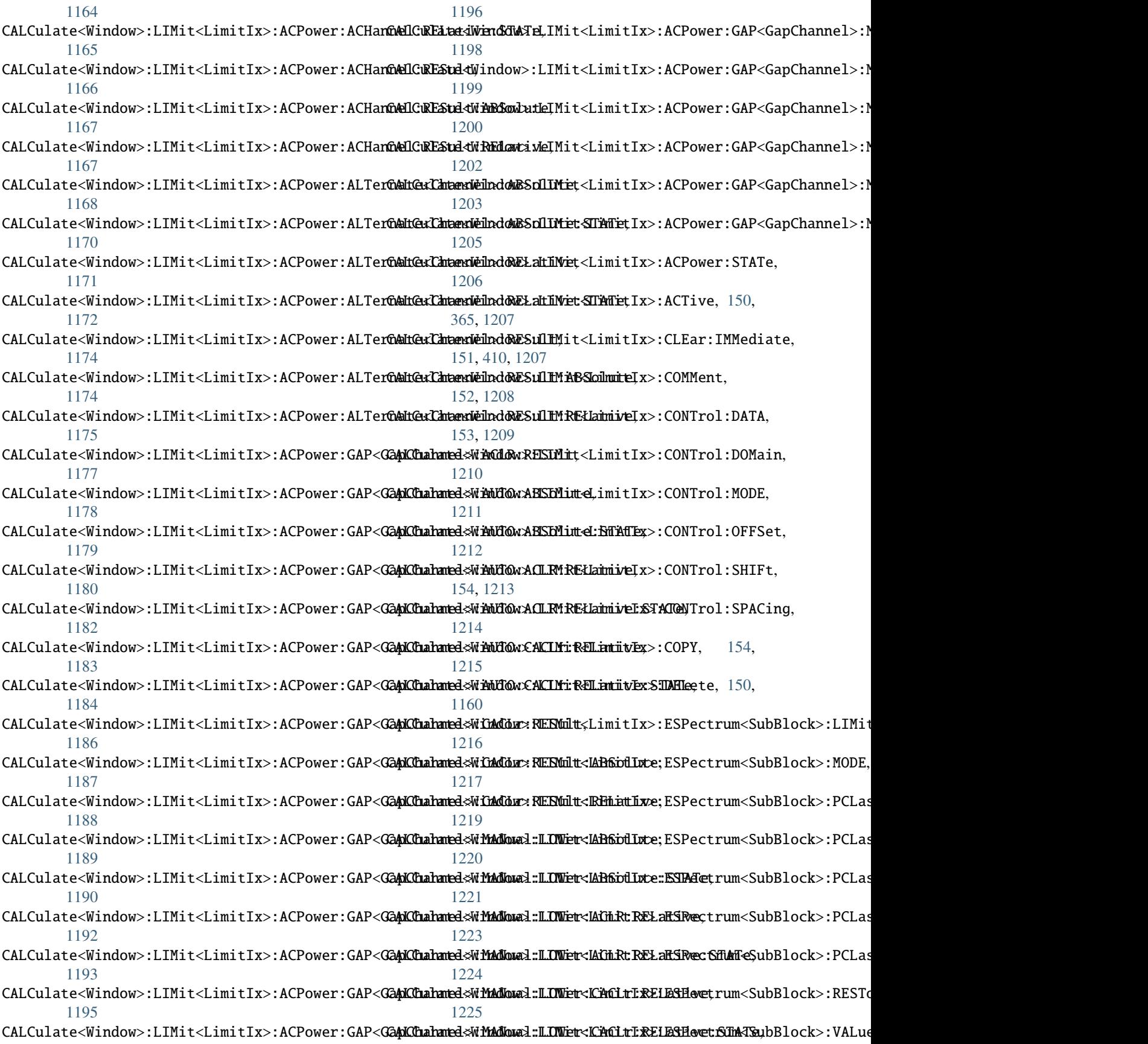

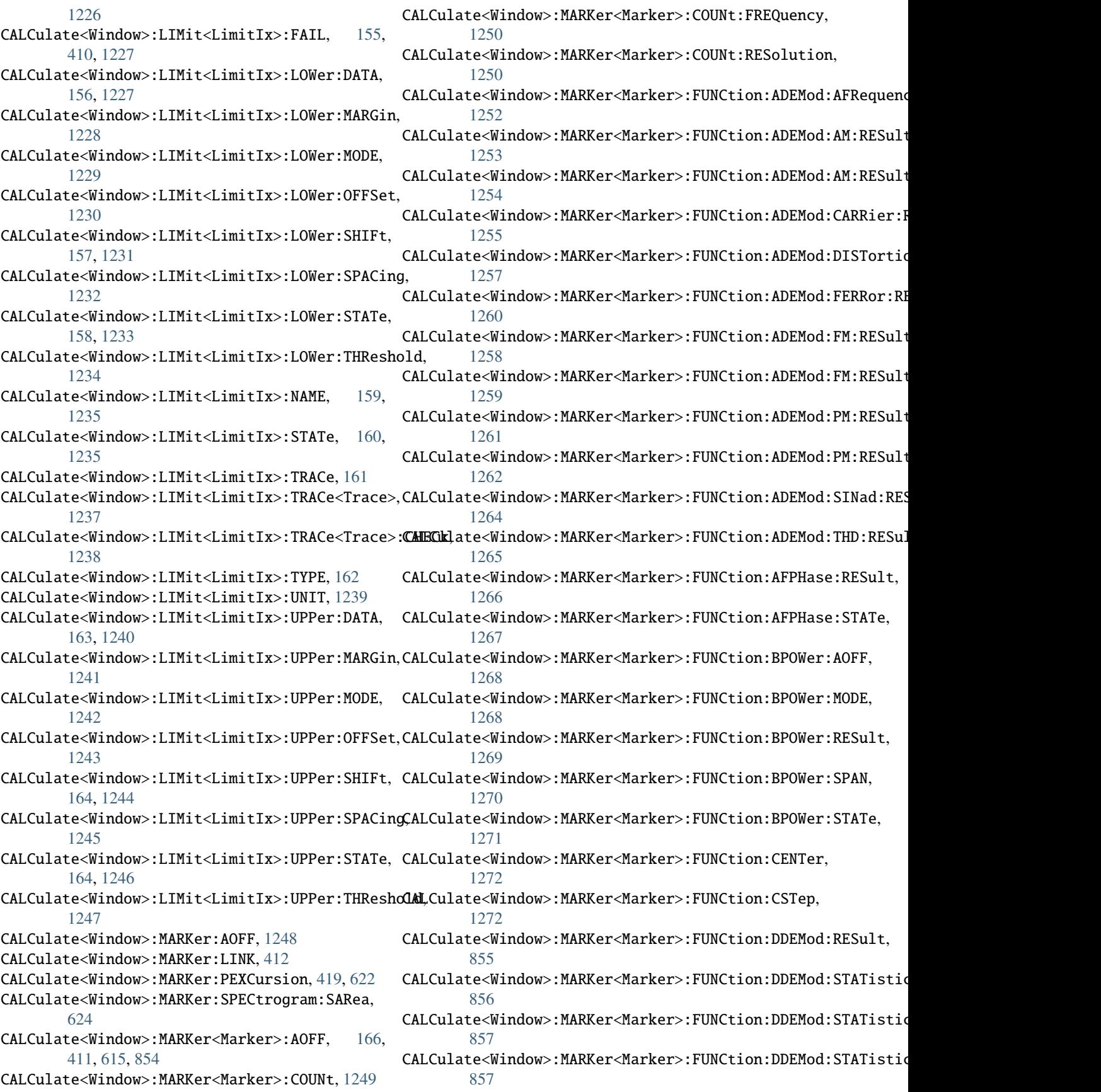

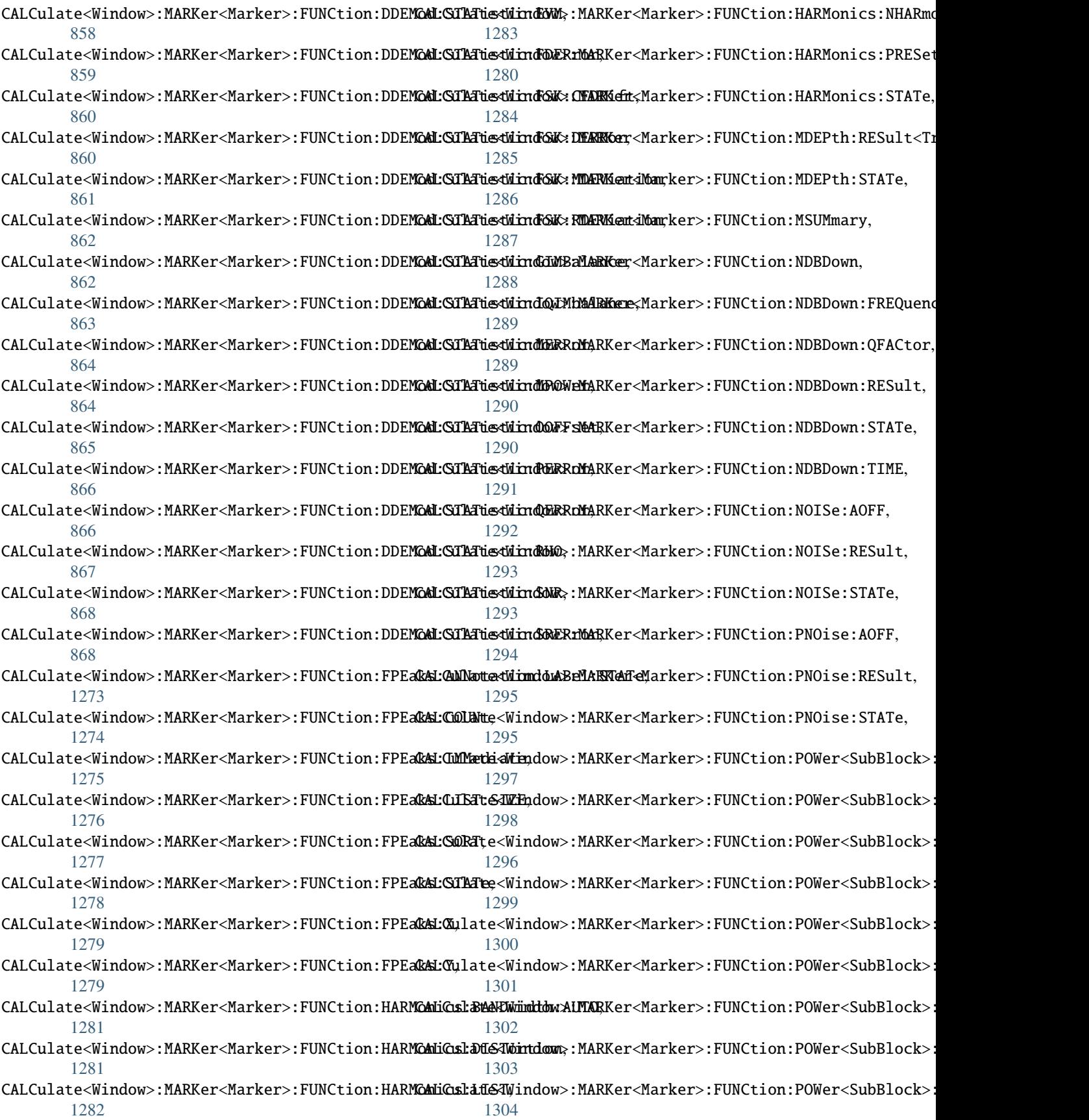

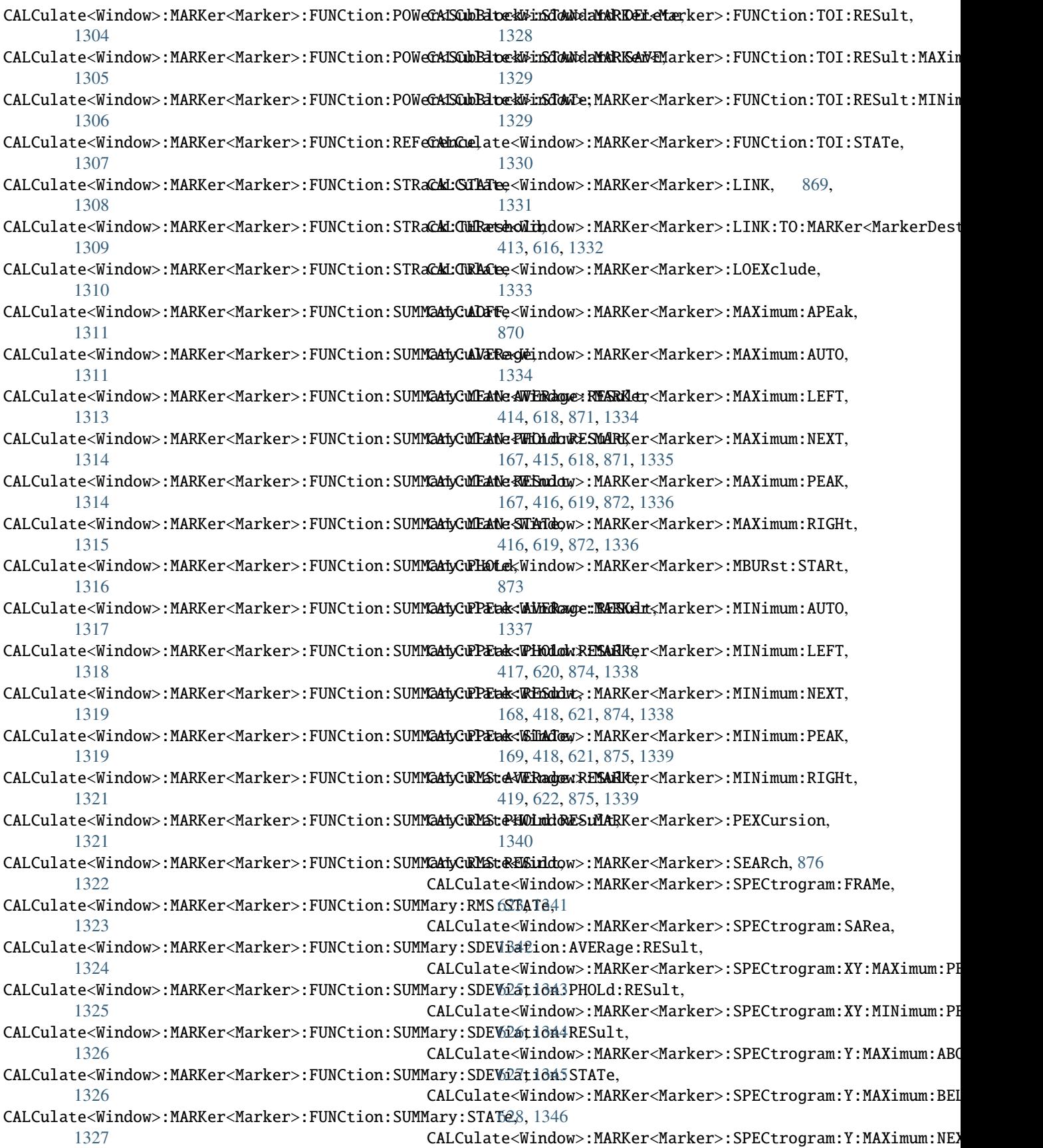

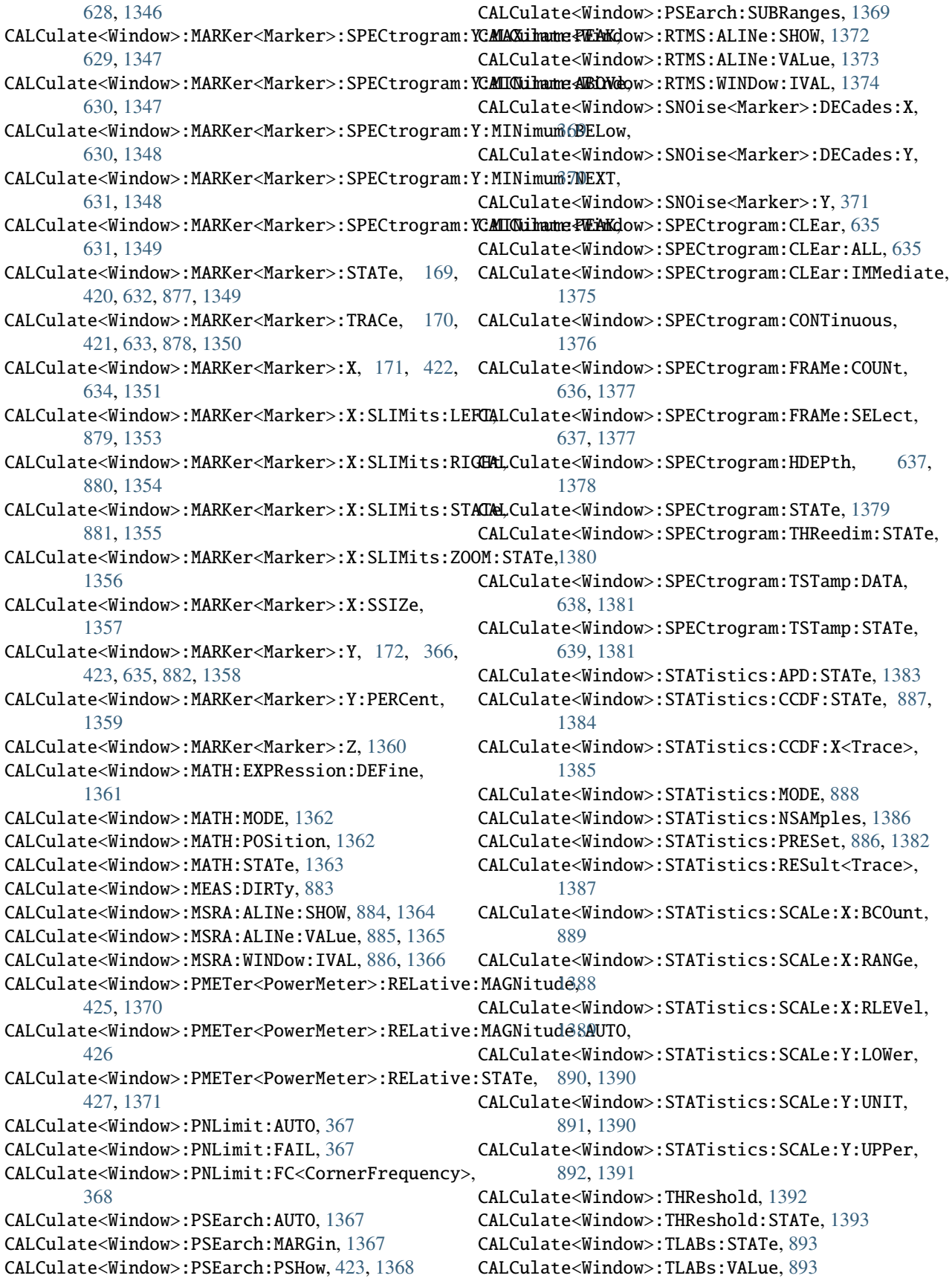

CALCulate<Window>:TLRel:STATe, [894](#page-973-0) CALCulate<Window>:TLRel:VALue, [895](#page-974-0) CALCulate<Window>:TRACe<Trace>:ADJust:ALIGnment:DEFaulO [897](#page-976-0) CALCulate<Window>:TRACe<Trace>:ADJust:ALIGnment:OFFSet, [196](#page-275-0) [898](#page-977-0) CALCulate<Window>:TRACe<Trace>:ADJust:VALue, [899](#page-978-0) CALCulate<Window>:TRACe<Trace>:SYMBols, [900](#page-979-0) CALCulate<Window>:TRACe<Trace>:VALue, [901](#page-980-0) CALCulate<Window>:UNCertainty:COMMon, [173](#page-252-0) CALCulate<Window>:UNCertainty:DATA:FREQuency, CALCulate<Window>:UNIT:POWer, [903,](#page-982-0) [1395](#page-1474-0) [174](#page-253-0) CALCulate<Window>:UNCertainty:DATA:GAIN, [175](#page-254-0) CALCulate<Window>:UNCertainty:DATA:NOISe, [176](#page-255-0) CALCulate<Window>:UNCertainty:DATA:RESults, [176](#page-255-0) CALCulate<Window>:UNCertainty:ENR:CALibration:CALCertainty;DUE:SCHedule, [1399](#page-1478-0) [178](#page-257-0) CALCulate<Window>:UNCertainty:ENR:CALibration:CALCertatinty:EOLD,TIME, [1400](#page-1479-0) [179](#page-258-0) CALCulate<Window>:UNCertainty:ENR:CALibration**:CALCidratinny::PMHT**er<PowerMeter>:ZERO:AUTO, [430](#page-509-0) [180](#page-259-0) CALCulate<Window>:UNCertainty:ENR:UNCertainty, CALibration:RESult, [1402](#page-1481-0) [180](#page-259-0) CALCulate<Window>:UNCertainty:ENR:UNCertainty:CD&Dr,\_relative\_timestamp() (*ScpiLogger method*), [181](#page-260-0) CALCulate<Window>:UNCertainty:ENR:UNCertainty:<del>CONF</del>igure:ADEMod:RESults:AM:DETector<Trace>:MODE, [182](#page-261-0) CALCulate<Window>:UNCertainty:MATCh:DUT:IN:RL, CONFigure:ADEMod:RESults:AM:DETector<Trace>:REFerence, [184](#page-263-0) CALCulate<Window>:UNCertainty:MATCh:DUT:IN:VSWRQNFigure:ADEMod:RESults:AM:DETector<Trace>:REFerence:MEAS [185](#page-264-0) CALCulate<Window>:UNCertainty:MATCh:DUT:OUT:RL, CONFigure:ADEMod:RESults:AM:DETector<Trace>:STATe, [186](#page-265-0) CALCulate<Window>:UNCertainty:MATCh:DUT:OUT:VSQQQNFigure:ADEMod:RESults:FM:DETector<Trace>:MODE, [186](#page-265-0) CALCulate<Window>:UNCertainty:MATCh:PREamp:RL, CONFigure:ADEMod:RESults:FM:DETector<Trace>:REFerence, [187](#page-266-0) CALCulate<Window>:UNCertainty:MATCh:PREamp:VSWRQNFigure:ADEMod:RESults:FM:DETector<Trace>:REFerence:MEAS [188](#page-267-0) CALCulate<Window>:UNCertainty:MATCh:SOURce:CALGONEigioneRADEMod:RESults:FM:DETector<Trace>:STATe, [189](#page-268-0) CALCulate<Window>:UNCertainty:MATCh:SOURce:CALGQ**NEitgione:SALSE**Mod:RESults:PM:DETector<Trace>:MODE, [190](#page-269-0) CALCulate<Window>:UNCertainty:MATCh:SOURce:CALGONErigione VANEWod:RESults:PM:DETector<Trace>:REFerence, [191](#page-270-0) CALCulate<Window>:UNCertainty:MATCh:SOURce:RL,CONFigure:ADEMod:RESults:PM:DETector<Trace>:REFerence:MEAS [192](#page-271-0) CALCulate<Window>:UNCertainty:MATCh:SOURce:SNS, CONFigure:ADEMod:RESults:PM:DETector<Trace>:STATe, [192](#page-271-0) CALCulate<Window>:UNCertainty:MATCh:SOURce:VSWRQNFigure:ADEMod:RESults:UNIT,[1416](#page-1495-0) [193](#page-272-0) CALCulate<Window>:UNCertainty:PREamp:GAIN, [194](#page-273-0) CALCulate<Window>:UNCertainty:PREamp:NOISe, CALCulate<Window>:UNCertainty:PREamp:STATe, CALCulate<Window>:UNCertainty:RESult, [196](#page-275-0) CALCulate<Window>:UNCertainty:SANalyzer:GAIN:UNCertainty, [197](#page-276-0) CALCulate<Window>:UNCertainty:SANalyzer:NOISe:UNCertainty, [198](#page-277-0) CALCulate<Window>:UNIT:ANGLe, [902,](#page-981-0) [1394](#page-1473-0) CALCulate<Window>:X:UNIT:TIME, [904](#page-983-0) CALCulate<Window>:Y:UNIT:TIME, [905](#page-984-0) CALibration:AIQ:HATiming:STATe, [1396](#page-1475-0) CALibration:ALL, [1397](#page-1476-0) CALibration:DUE:DAYS, [1398](#page-1477-0) CALibration:DUE:SHUTdown, [1400](#page-1479-0) CALibration:DUE:WARMup, [1401](#page-1480-0) CALibration:PRESelection, [1401](#page-1480-0) clear\_cached\_entries() (*ScpiLogger method*), [2288](#page-2367-0) [2288](#page-2367-0) [1404](#page-1483-0) [1405](#page-1484-0) [1406](#page-1485-0) [1407](#page-1486-0) [1408](#page-1487-0) [1409](#page-1488-0) [1410](#page-1489-0) [1411](#page-1490-0) [1412](#page-1491-0) [1413](#page-1492-0) [1414](#page-1493-0) [1415](#page-1494-0) CONFigure:GENerator:CONNection:CSTate, [1417](#page-1496-0) CONFigure:GENerator:CONNection:STATe, [1418](#page-1497-0)

CONFigure:GENerator:IPConnection:ADDRess, [1418](#page-1497-0) CONFigure:GENerator:RECording:COMBine, [1419](#page-1498-0)

## D

default\_mode (*ScpiLogger attribute*), [2287](#page-2366-0) device\_name (*ScpiLogger attribute*), [2287](#page-2366-0) DIAGnostic:HUMS:ALL, [1421](#page-1500-0) DIAGnostic:HUMS:BIOS, [1421](#page-1500-0) DIAGnostic:HUMS:DELete:ALL, [1420](#page-1499-0) DIAGnostic:HUMS:DEVice:HISTory, [1422](#page-1501-0) DIAGnostic:HUMS:DEVice:HISTory:DELete:ALL, [1422](#page-1501-0) DIAGnostic:HUMS:EQUipment, [1423](#page-1502-0) DIAGnostic:HUMS:FORMat, [1423](#page-1502-0) DIAGnostic:HUMS:SAVE, [1420](#page-1499-0) DIAGnostic:HUMS:SECurity, [1424](#page-1503-0) DIAGnostic:HUMS:SERVice, [1424](#page-1503-0) DIAGnostic:HUMS:STATe, [1424](#page-1503-0) DIAGnostic:HUMS:STORage, [1425](#page-1504-0) DIAGnostic:HUMS:SW, [1425](#page-1504-0) DIAGnostic:HUMS:SYSTem:INFO, [1426](#page-1505-0) DIAGnostic:HUMS:SYSTem:STATus, [1426](#page-1505-0) DIAGnostic:HUMS:SYSTem:STATus:SUMMary, [1427](#page-1506-0) DIAGnostic:HUMS:TAGS:ALL, [1428](#page-1507-0) DIAGnostic:HUMS:TAGS:DELete, [1427](#page-1506-0) DIAGnostic:HUMS:TAGS:DELete:ALL, [1427](#page-1506-0) DIAGnostic:HUMS:TAGS:VALue, [1428](#page-1507-0) DIAGnostic:HUMS:UTILization, [1429](#page-1508-0) DIAGnostic:HUMS:UTILization:ACTivity, [1430](#page-1509-0) DIAGnostic:HUMS:UTILization:ACTivity:TRACking:B珩&Play:ITERm:STATe,[1462](#page-1541-0) [1431](#page-1510-0) DIAGnostic:HUMS:UTILization:HISTory, [1432](#page-1511-0) DIAGnostic:HUMS:UTILization:HISTory:DELete:ALL<sup>DISPlay:MTABle,[431,](#page-510-0)[640](#page-719-0)</sup> [1432](#page-1511-0) DIAGnostic:INFO:CCOunt, [1433](#page-1512-0) DIAGnostic:SERVice:BIOSinfo, [1434](#page-1513-0) DIAGnostic:SERVice:CALibration:DATE, [1434](#page-1513-0) DIAGnostic:SERVice:CALibration:DUE:DATE, [1435](#page-1514-0) DIAGnostic:SERVice:CALibration:DUE:STATe, [1436](#page-1515-0) DIAGnostic:SERVice:CALibration:INTerval, [1436](#page-1515-0) DIAGnostic:SERVice:DATE, [1437](#page-1516-0) DIAGnostic:SERVice:HWINfo, [1437](#page-1516-0) DIAGnostic:SERVice:INPut:AIQ:TYPE, [1438](#page-1517-0) DIAGnostic:SERVice:INPut:EMI:CFRequency, [1439](#page-1518-0) DIAGnostic:SERVice:INPut:EMI:SPECtrum, [1440](#page-1519-0) DIAGnostic:SERVice:INPut:MC:CFRequency, [1441](#page-1520-0) DIAGnostic:SERVice:INPut:MC:DISTance, [1441](#page-1520-0) DIAGnostic:SERVice:INPut:MC:RANGe, [1442](#page-1521-0) DIAGnostic:SERVice:INPut:PULSed:CFRequency, [1443](#page-1522-0) DIAGnostic:SERVice:INPut:PULSed:MCFRequency, [1443](#page-1522-0)

DIAGnostic:SERVice:INPut:PULSed:WBFRequency, [1444](#page-1523-0) DIAGnostic:SERVice:INPut:RF:CFRequency, [1445](#page-1524-0) DIAGnostic:SERVice:INPut:RF:CPATh, [1445](#page-1524-0) DIAGnostic:SERVice:INPut:RF:SPECtrum, [1446](#page-1525-0) DIAGnostic:SERVice:INPut:SELect, [1447](#page-1526-0) DIAGnostic:SERVice:INPut:SYNThtwo:FREQuency, [1447](#page-1526-0) DIAGnostic:SERVice:NSOurce, [1448](#page-1527-0) DIAGnostic:SERVice:SFUNction, [1449](#page-1528-0) DIAGnostic:SERVice:SFUNction:LASTresult, [1450](#page-1529-0) DIAGnostic:SERVice:SFUNction:RESults:DELete, [1450](#page-1529-0) DIAGnostic:SERVice:SFUNction:RESults:SAVE, [1451](#page-1530-0) DIAGnostic:SERVice:SINFo, [1451](#page-1530-0) DIAGnostic:SERVice:SPCHeck:EXECute, [1452](#page-1531-0) DIAGnostic:SERVice:SPCHeck:RESult, [1453](#page-1532-0) DIAGnostic:SERVice:STATe, [1453](#page-1532-0) DIAGnostic:SERVice:STESt:RESult, [1454](#page-1533-0) DIAGnostic:SERVice:VERSinfo, [1454](#page-1533-0) DISPlay:ANNotation:CBAR, [1455](#page-1534-0) DISPlay:ANNotation:FREQuency, [1456](#page-1535-0) DISPlay:ATAB, [1456](#page-1535-0) DISPlay:BLIGhting, [1457](#page-1536-0) DISPlay:CMAP<Item>:DEFault<Colors>, [1458](#page-1537-0) DISPlay:CMAP<Item>:HSL, [1459](#page-1538-0) DISPlay:CMAP<Item>:PDEFined, [1460](#page-1539-0) DISPlay:FACCess:POSition, [1461](#page-1540-0) DISPlay:FORMat, [1461](#page-1540-0) DISPlay:LOGO, [1463](#page-1542-0) DISPlay:MINFo:STATe, [1464](#page-1543-0) DISPlay:PRESelector:POSition, [1464](#page-1543-0) DISPlay:SBAR:STATe, [1465](#page-1544-0) DISPlay:SKEYs:STATe, [1466](#page-1545-0) DISPlay:TBAR:STATe, [1467](#page-1546-0) DISPlay:THEMe:CATalog, [1468](#page-1547-0) DISPlay:THEMe:SELect, [1468](#page-1547-0) DISPlay:TOUChscreen:STATe, [1469](#page-1548-0) DISPlay:WINDow<Window>:ITEM:LINE:VALue, [907](#page-986-0) DISPlay:WINDow<Window>:MINFo:STATe, [200,](#page-279-0) [432,](#page-511-0) [1470](#page-1549-0) DISPlay:WINDow<Window>:MTABle, [200,](#page-279-0) [433,](#page-512-0) [1471](#page-1550-0) DISPlay:WINDow<Window>:PMETer<PowerMeter>:STATe, [434](#page-513-0) DISPlay:WINDow<Window>:PRATe:AUTO, [909](#page-988-0) DISPlay:WINDow<Window>:PRATe:VALue, [909](#page-988-0) DISPlay:WINDow<Window>:SIZE, [201,](#page-280-0) [435,](#page-514-0) [641,](#page-720-0) [910,](#page-989-0) [1472](#page-1551-0) DISPlay:WINDow<Window>:SPECtrogram:COLor:DEFault, [1473](#page-1552-0)

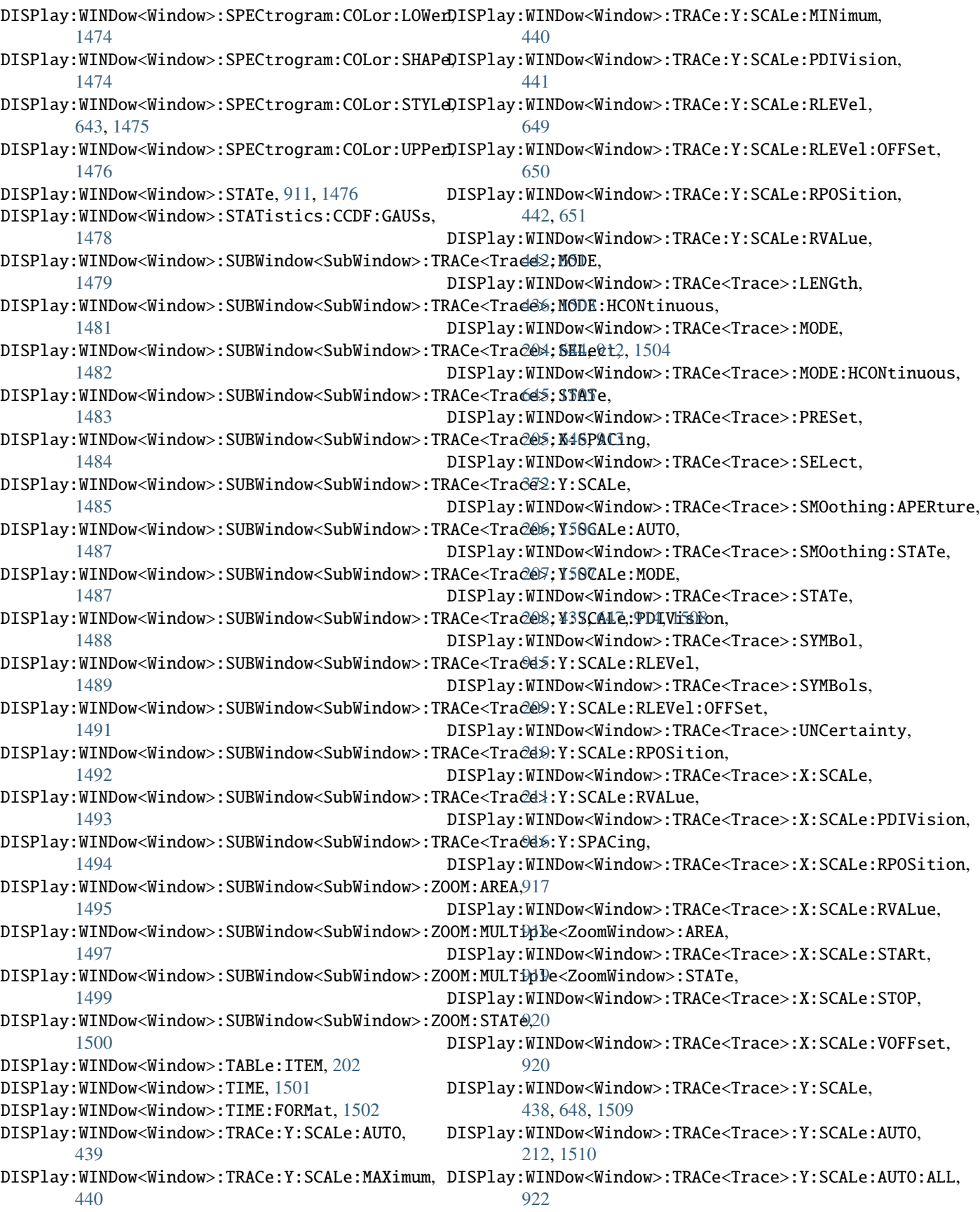

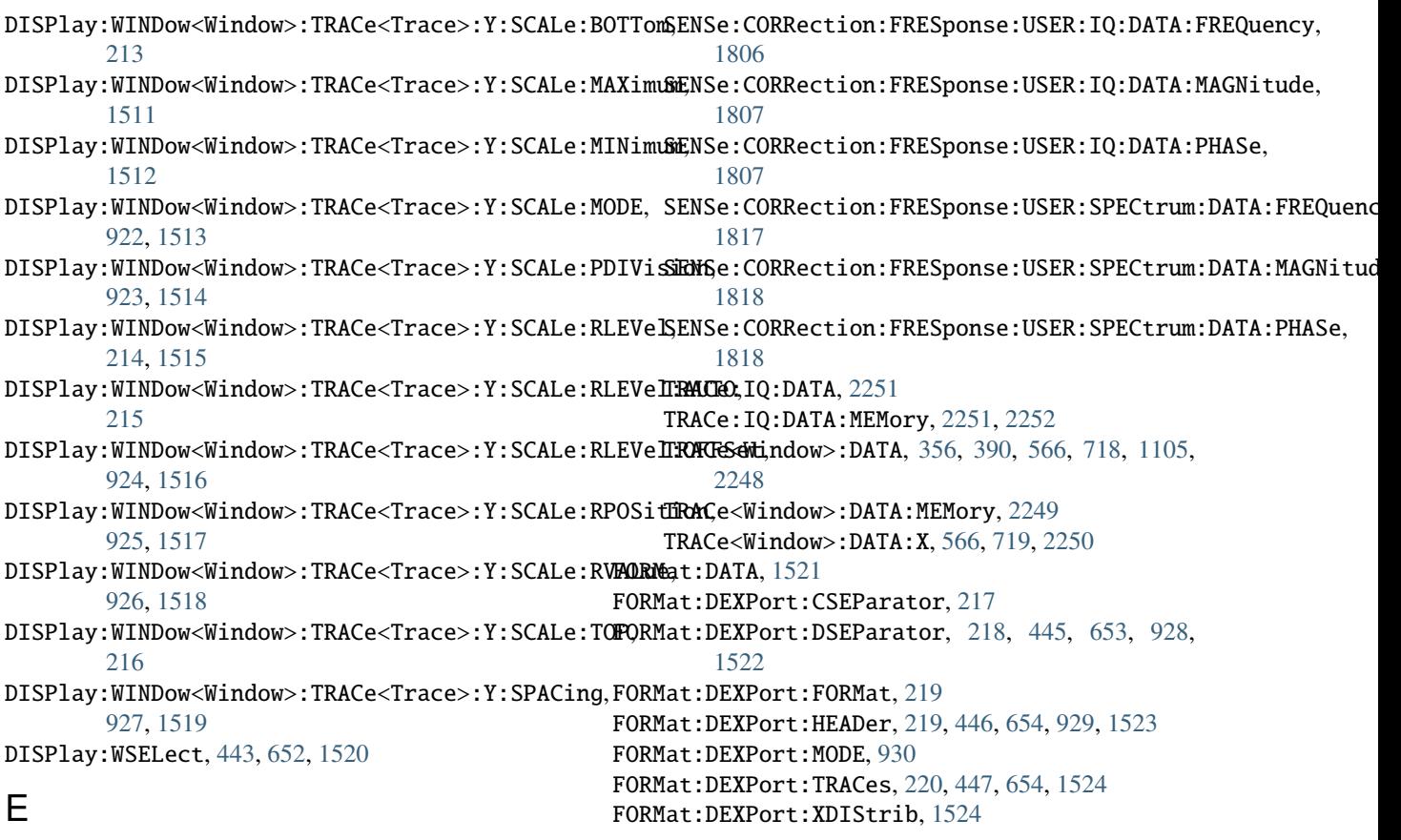

error() (*ScpiLogger method*), [2288](#page-2367-0)

# F

FETCh:PMETer<PowerMeter>, [444,](#page-523-0) [1521](#page-1600-0) FETCh:PNOise<Trace>:IPN, [373](#page-452-0) FETCh:PNOise<Trace>:MEASured:FREQuency, [374](#page-453-0) FETCh:PNOise<Trace>:MEASured:LEVel, [375](#page-454-0) FETCh:PNOise<Trace>:RFM, [375](#page-454-0) FETCh:PNOise<Trace>:RMS, [376](#page-455-0) FETCh:PNOise<Trace>:RPM, [376](#page-455-0) FETCh:PNOise<Trace>:SPURs, [377](#page-456-0) FETCh:PNOise<Trace>:SPURs:DISCrete, [377](#page-456-0) FETCh:PNOise<Trace>:SPURs:RANDom, [378](#page-457-0) FETCh:PNOise<Trace>:SWEep:AVG, [378](#page-457-0) FETCh:PNOise<Trace>:SWEep:FDRift, [379](#page-458-0) FETCh:PNOise<Trace>:SWEep:LDRift, [379](#page-458-0) FETCh:PNOise<Trace>:SWEep:MDRift, [380](#page-459-0) FETCh:PNOise<Trace>:SWEep:SRATe, [381](#page-460-0) FETCh:PNOise<Trace>:SWEep:STARt, [380](#page-459-0) FETCh:PNOise<Trace>:SWEep:STOP, [381](#page-460-0) FETCh:PNOise<Trace>:USER<UserRange>:IPN, [382](#page-461-0) FETCh:PNOise<Trace>:USER<UserRange>:RFM, [383](#page-462-0) FETCh:PNOise<Trace>:USER<UserRange>:RMS, [383](#page-462-0) FETCh:PNOise<Trace>:USER<UserRange>:RPM, [384](#page-463-0) flush() (*ScpiLogger method*), [2288](#page-2367-0) FORMAT REAL,32

# G

get\_logging\_target() (*ScpiLogger method*), [2287](#page-2366-0) get\_relative\_timestamp() (*ScpiLogger method*), [2288](#page-2367-0)

# H

HCOPy:ABORt, [1525](#page-1604-0) HCOPy:CMAP<Item>:DEFault<Colors>, [1526](#page-1605-0) HCOPy:CMAP<Item>:HSL, [1527](#page-1606-0) HCOPy:CMAP<Item>:PDEFined, [1528](#page-1607-0) HCOPy:COMMent, [1529](#page-1608-0) HCOPy:CONTent, [1529](#page-1608-0) HCOPy:COPies, [1530](#page-1609-0) HCOPy:DESTination, [1531](#page-1610-0) HCOPy:DEVice:COLor, [1532](#page-1611-0) HCOPy:DEVice:LANGuage, [1532](#page-1611-0) HCOPy:IMMediate, [1533](#page-1612-0) HCOPy:IMMediate:NEXT, [1534](#page-1613-0) HCOPy:ITEM:ALL, [1535](#page-1614-0) HCOPy:ITEM:WINDow:TEXT, [1536](#page-1615-0) HCOPy:ITEM:WINDow:TRACe:STATe, [1536](#page-1615-0) HCOPy:LOGO, [1537](#page-1616-0) HCOPy:MODE, [1538](#page-1617-0) HCOPy:PAGE:COUNt:STATe, [1539](#page-1618-0) HCOPy:PAGE:MARGin:BOTTom, [1540](#page-1619-0) HCOPy:PAGE:MARGin:LEFT, [1540](#page-1619-0)

HCOPy:PAGE:MARGin:RIGHt, [1541](#page-1620-0) HCOPy:PAGE:MARGin:TOP, [1542](#page-1621-0) HCOPy:PAGE:MARGin:UNIT, [1542](#page-1621-0) HCOPy:PAGE:ORIentation, [1543](#page-1622-0) HCOPy:PAGE:WINDow:CHANnel:STATe, [1544](#page-1623-0) HCOPy:PAGE:WINDow:COUNt, [1545](#page-1624-0) HCOPy:PAGE:WINDow:SCALe, [1545](#page-1624-0) HCOPy:PAGE:WINDow:STATe, [1546](#page-1625-0) HCOPy:PRINt, [1547](#page-1626-0) HCOPy:TDSTamp:STATe, [1548](#page-1627-0) HCOPy:THEMe:SELect, [1549](#page-1628-0) HCOPy:TREPort:APPend, [1550](#page-1629-0) HCOPy:TREPort:DESCription, [1550](#page-1629-0) HCOPy:TREPort:ITEM:DEFault, [1551](#page-1630-0) HCOPy:TREPort:ITEM:HEADer:LINE<Line>:CONTrol, INPut:DIQ:RANGe:UPPer, [1579](#page-1658-0) [1552](#page-1631-0) HCOPy:TREPort:ITEM:HEADer:LINE<Line>:TEXT, [1553](#page-1632-0) HCOPy:TREPort:ITEM:HEADer:LINE<Line>:TITLe, [1554](#page-1633-0) HCOPy:TREPort:ITEM:HEADer:STATe, [1554](#page-1633-0) HCOPy:TREPort:ITEM:LIST, [1555](#page-1634-0) HCOPy:TREPort:ITEM:LOGO, [1555](#page-1634-0) HCOPy:TREPort:ITEM:LOGO:CONTrol, [1556](#page-1635-0) HCOPy:TREPort:ITEM:SELect, [1557](#page-1636-0) HCOPy:TREPort:ITEM:TEMPlate:CATalog, [1558](#page-1637-0) HCOPy:TREPort:ITEM:TEMPlate:DELete, [1557](#page-1636-0) HCOPy:TREPort:ITEM:TEMPlate:LOAD, [1557](#page-1636-0) HCOPy:TREPort:ITEM:TEMPlate:SAVE, [1557](#page-1636-0) HCOPy:TREPort:NEW, [1558](#page-1637-0) HCOPy:TREPort:PAGecount:STATe, [1559](#page-1638-0) HCOPy:TREPort:PAGesize, [1560](#page-1639-0) HCOPy:TREPort:PCOLors:STATe, [1560](#page-1639-0) HCOPy:TREPort:TDSTamp:STATe, [1561](#page-1640-0) HCOPy:TREPort:TEST:REMove, [1562](#page-1641-0) HCOPy:TREPort:TEST:REMove:ALL, [1563](#page-1642-0) HCOPy:TREPort:TEST:REMove:SELected, [1563](#page-1642-0) HCOPy:TREPort:TEST:SELect, [1564](#page-1643-0) HCOPy:TREPort:TEST:SELect:ALL, [1564](#page-1643-0) HCOPy:TREPort:TEST:SELect:INVert, [1565](#page-1644-0) HCOPy:TREPort:TEST:SELect:NONE, [1565](#page-1644-0) HCOPy:TREPort:TITLe, [1566](#page-1645-0) HCOPy:TREPort:TITLe:STATe, [1567](#page-1646-0)

## I

```
info() (ScpiLogger method), 2288
info_raw() (ScpiLogger method), 2288
INITiate:BLOCk:ABORt, 1568
INITiate:BLOCk:CONMeas, 1569
INITiate:BLOCk:IMMediate, 1569
INITiate:CONMeas, 448, 655, 930, 1570
INITiate:CONTinuous, 221, 448, 656, 931, 1570
INITiate:ESPectrum, 1571
INITiate:IMMediate, 222, 449, 657, 932, 1567
```
INITiate:REFMeas, [933](#page-1012-0) INITiate:REFResh, [933](#page-1012-0) INITiate:SEQuencer:ABORt, [1571](#page-1650-0) INITiate:SEQuencer:IMMediate, [1572](#page-1651-0) INITiate:SEQuencer:MODE, [1573](#page-1652-0) INITiate:SEQuencer:REFResh:ALL, [1573](#page-1652-0) INITiate:SPURious, [450,](#page-529-0) [1574](#page-1653-0) INITiate:SYNC, [450](#page-529-0) INPut:ATTenuation, [658,](#page-737-0) [1575](#page-1654-0) INPut:ATTenuation:AUTO, [659,](#page-738-0) [1576](#page-1655-0) INPut:CONNector, [451,](#page-530-0) [659,](#page-738-0) [1577](#page-1656-0) INPut:COUPling, [452,](#page-531-0) [660,](#page-739-0) [1577](#page-1656-0) INPut:DIQ:CDEVice, [1578](#page-1657-0) INPut:DIQ:RANGe:COUPling, [1579](#page-1658-0) INPut:DIQ:RANGe:UPPer:AUTO, [1580](#page-1659-0) INPut:DIQ:RANGe:UPPer:UNIT, [1580](#page-1659-0) INPut:DIQ:SRATe, [1581](#page-1660-0) INPut:DIQ:SRATe:AUTO, [1582](#page-1661-0) INPut:DPATh, [660,](#page-739-0) [1582](#page-1661-0) INPut:EATT, [1583](#page-1662-0) INPut:EATT:AUTO, [1583](#page-1662-0) INPut:EATT:STATe, [1584](#page-1663-0) INPut:FILE:PATH, [1585](#page-1664-0) INPut:FILTer:HPASs:STATe, [453,](#page-532-0) [663,](#page-742-0) [1587](#page-1666-0) INPut:FILTer:YIG:STATe, [454,](#page-533-0) [664,](#page-743-0) [1588](#page-1667-0) INPut:GAIN:STATe, [665,](#page-744-0) [1589](#page-1668-0) INPut:GAIN:VALue, [666,](#page-745-0) [1590](#page-1669-0) INPut:IMPedance, [454,](#page-533-0) [666,](#page-745-0) [1590](#page-1669-0) INPut:IQ:BALanced:STATe, [1592](#page-1671-0) INPut:IQ:FULLscale:AUTO, [1592](#page-1671-0) INPut:IQ:FULLscale:LEVel, [1593](#page-1672-0) INPut:IQ:TYPE, [1602](#page-1681-0) INPut:SELect, [667](#page-746-0) INPut<InputIx>:ATTenuation, [223](#page-302-0) INPut<InputIx>:ATTenuation:AUTO:MODE, [935](#page-1014-0) INPut<InputIx>:ATTenuation:PROTection:RESet, [1576](#page-1655-0) INPut<InputIx>:CONNector, [224](#page-303-0) INPut<InputIx>:COUPling, [224,](#page-303-0) [936](#page-1015-0) INPut<InputIx>:DPATh, [225,](#page-304-0) [936](#page-1015-0) INPut<InputIx>:EGAin:BYPass, [661](#page-740-0) INPut<InputIx>:EGAin:STATe, [662,](#page-741-0) [1584](#page-1663-0) INPut<InputIx>:FILE:ZPADing, [1586](#page-1665-0) INPut<InputIx>:FILTer:HPASs:STATe, [226,](#page-305-0) [938](#page-1017-0) INPut<InputIx>:FILTer:YIG:STATe, [227,](#page-306-0) [939](#page-1018-0) INPut<InputIx>:GAIN:STATe, [228,](#page-307-0) [940](#page-1019-0) INPut<InputIx>:GAIN:VALue, [229,](#page-308-0) [941](#page-1020-0) INPut<InputIx>:IMPedance, [230](#page-309-0) INPut<InputIx>:IQ:BALanced:STATe, [100](#page-179-0) INPut<InputIx>:IQ:FULLscale:LEVel, [101](#page-180-0) INPut<InputIx>:IQ:IMPedance:PTYPe, [102](#page-181-0) INPut<InputIx>:IQ:OSC:BALanced:STATe, [103,](#page-182-0) [1594](#page-1673-0)

INPut<InputIx>:IQ:OSC:CONState, [104](#page-183-0) INPut<InputIx>:IQ:OSC:COUPling, [104](#page-183-0) INPut<InputIx>:IQ:OSC:FULLscale:LEVel, [105,](#page-184-0) [1595](#page-1674-0) INPut<InputIx>:IQ:OSC:IDN, [106](#page-185-0) INPut<InputIx>:IQ:OSC:SKEW:I, [107,](#page-186-0) [1596](#page-1675-0) INPut<InputIx>:IQ:OSC:SKEW:I:INVerted, [108,](#page-187-0) [1597](#page-1676-0) INPut<InputIx>:IQ:OSC:SKEW:Q, [109,](#page-188-0) [1598](#page-1677-0) INPut<InputIx>:IQ:OSC:SKEW:Q:INVerted, [109,](#page-188-0) [1598](#page-1677-0) INPut<InputIx>:IQ:OSC:SRATe, [1600](#page-1679-0) INPut<InputIx>:IQ:OSC:STATe, [110,](#page-189-0) [1599](#page-1678-0) INPut<InputIx>:IQ:OSC:TCPip, [111,](#page-190-0) [1601](#page-1680-0) INPut<InputIx>:IQ:OSC:TYPE, [111,](#page-190-0) [1601](#page-1680-0) INPut<InputIx>:IQ:OSC:VDEVice, [112](#page-191-0) INPut<InputIx>:IQ:OSC:VFIRmware, [113](#page-192-0) INPut<InputIx>:IQ:TYPE, [113](#page-192-0) INPut<InputIx>:LOSCillator:SOURce, [1603](#page-1682-0) INPut<InputIx>:LOSCillator:SOURce:EXTernal:LEVeAlYout:MOVE:WINDow, [235,](#page-314-0) [458,](#page-537-0) [946](#page-1025-0) [1604](#page-1683-0) INPut<InputIx>:SANalyzer:ATTenuation, [1605](#page-1684-0) INPut<InputIx>:SANalyzer:ATTenuation:AUTO, [1606](#page-1685-0) INPut<InputIx>:SELect, [942,](#page-1021-0) [1607](#page-1686-0) INPut<InputIx>:TERMinator, [1607](#page-1686-0) INPut<InputIx>:TYPE, [231](#page-310-0) INPut<InputIx>:UPORt:STATe, [1608](#page-1687-0) INPut<InputIx>:UPORt:VALue, [1609](#page-1688-0) INSTrument:ABORt, [1609](#page-1688-0) INSTrument:COUPle:ABIMpedance, [1611](#page-1690-0) INSTrument:COUPle:ACDC, [1611](#page-1690-0) INSTrument:COUPle:ATTen, [1612](#page-1691-0) INSTrument:COUPle:AUNit, [1612](#page-1691-0) INSTrument:COUPle:BWIDth, [1613](#page-1692-0) INSTrument:COUPle:CENTer, [1613](#page-1692-0) INSTrument:COUPle:DEMod, [1614](#page-1693-0) INSTrument:COUPle:GAIN, [1614](#page-1693-0) INSTrument:COUPle:GENerator:CENTer:OFFSet, [1615](#page-1694-0) INSTrument:COUPle:GENerator:CENTer:STATe, [1616](#page-1695-0) INSTrument:COUPle:GENerator:RLEVel:OFFSet, [1617](#page-1696-0) INSTrument:COUPle:GENerator:RLEVel:STATe, [1617](#page-1696-0) INSTrument:COUPle:GENerator:STATe, [1618](#page-1697-0) INSTrument:COUPle:IMPedance, [1619](#page-1698-0) INSTrument:COUPle:LIMit, [1619](#page-1698-0) INSTrument:COUPle:LLINes, [1620](#page-1699-0) INSTrument:COUPle:MARKer, [1620](#page-1699-0) INSTrument:COUPle:PRESel, [1621](#page-1700-0) INSTrument:COUPle:RLEVel, [1621](#page-1700-0) INSTrument:COUPle:SPAN, [1622](#page-1701-0)

INSTrument:COUPle:VBW, [1622](#page-1701-0) INSTrument:CREate:DUPLicate, [1623](#page-1702-0) 105, INSTrument: CREate: NEW, [1623](#page-1702-0) INSTrument:CREate:REPLace, [1624](#page-1703-0) INSTrument:DELete, [1609](#page-1688-0) INSTrument:LIST, [1624](#page-1703-0) 108. INSTrument: MODE, [1625](#page-1704-0) INSTrument:NSELect, [1625](#page-1704-0) INSTrument:REName, [1626](#page-1705-0)

#### 109, INSTrument: SELect, [1626,](#page-1705-0) [1627](#page-1706-0)

#### L

LAYout:ADD:WINDow, [114,](#page-193-0) [232,](#page-311-0) [385,](#page-464-0) [456,](#page-535-0) [668,](#page-747-0) [729,](#page-808-0) [943,](#page-1022-0) [1628](#page-1707-0) LAYout:CATalog:WINDow, [115,](#page-194-0) [233,](#page-312-0) [386,](#page-465-0) [457,](#page-536-0) [669,](#page-748-0) [730,](#page-809-0) [944,](#page-1023-0) [1629](#page-1708-0) LAYout:DIRection, [1629](#page-1708-0) LAYout:IDENtify:WINDow, [116,](#page-195-0) [234,](#page-313-0) [387,](#page-466-0) [457,](#page-536-0) [670,](#page-749-0) [731,](#page-810-0) [945,](#page-1024-0) [1630](#page-1709-0) LAYout:REMove:WINDow, [236,](#page-315-0) [459,](#page-538-0) [671,](#page-750-0) [947,](#page-1026-0) [1631](#page-1710-0) LAYout:REPLace:WINDow, [117,](#page-196-0) [236,](#page-315-0) [387,](#page-466-0) [460,](#page-539-0) [671,](#page-750-0) [732,](#page-811-0) [947,](#page-1026-0) [1632](#page-1711-0) LAYout:SPLitter, [237,](#page-316-0) [460,](#page-539-0) [672,](#page-751-0) [948,](#page-1027-0) [1632](#page-1711-0) log\_status\_check\_ok (*ScpiLogger attribute*), [2288](#page-2367-0) log\_to\_console (*ScpiLogger attribute*), [2287](#page-2366-0) log\_to\_console\_and\_udp (*ScpiLogger attribute*), [2287](#page-2366-0) log\_to\_udp (*ScpiLogger attribute*), [2287](#page-2366-0)

## M

MMEMory:CATalog, [1634](#page-1713-0) MMEMory:CATalog:LONG, [1635](#page-1714-0) MMEMory:CDIRectory, [1637](#page-1716-0) MMEMory:CLEar:ALL, [1633](#page-1712-0) MMEMory:CLEar:STATe 1,, [1636](#page-1715-0) MMEMory:COMMent, [1636](#page-1715-0) MMEMory:COPY, [1633](#page-1712-0) MMEMory:DELete:IMMediate, [1637](#page-1716-0) MMEMory:LOAD:AUTO 1,, [1639](#page-1718-0) MMEMory:LOAD:IQ:STATe 1,, [1639](#page-1718-0) MMEMory:LOAD:IQ:STReam, [673,](#page-752-0) [950,](#page-1029-0) [1640](#page-1719-0) MMEMory:LOAD:IQ:STReam:AUTO, [674,](#page-753-0) [951,](#page-1030-0) [1640](#page-1719-0) MMEMory:LOAD:IQ:STReam:LIST, [675,](#page-754-0) [951,](#page-1030-0) [1641](#page-1720-0) MMEMory:LOAD:STATe 1,, [1641](#page-1720-0) MMEMory:LOAD:TYPE, [1642](#page-1721-0) MMEMory:LOAD<Window>:IQ:STATe, [950](#page-1029-0) MMEMory:LOAD<Window>:TFACtor, [1642](#page-1721-0) MMEMory:MDIRectory, [1643](#page-1722-0) MMEMory:MOVE, [1633](#page-1712-0) MMEMory:MSIS, [1643](#page-1722-0) MMEMory:NAME, [1644](#page-1723-0) MMEMory:NETWork:DISConnect, [1645](#page-1724-0) MMEMory:NETWork:MAP, [1646](#page-1725-0) MMEMory:NETWork:UNUSeddrives, [1647](#page-1726-0)

MMEMory:NETWork:USEDdrives, [1647](#page-1726-0) MMEMory:RAW, [1648](#page-1727-0) MMEMory:RDIRectory, [1638](#page-1717-0) MMEMory:SELect:CHANnel:ITEM:ALL, [1649](#page-1728-0) MMEMory:SELect:CHANnel:ITEM:DEFault, [1650](#page-1729-0) MMEMory:SELect:CHANnel:ITEM:HWSettings, [1651](#page-1730-0) MMEMory:SELect:CHANnel:ITEM:LINes:ALL, [1652](#page-1731-0) MMEMory:SELect:CHANnel:ITEM:NONE, [1653](#page-1732-0) MMEMory:SELect:CHANnel:ITEM:SCData, [1653](#page-1732-0) MMEMory:SELect:CHANnel:ITEM:SPECtrogram, [1654](#page-1733-0) MMEMory:SELect:CHANnel:ITEM:TRACe:ACTive, [1655](#page-1734-0) MMEMory:SELect:CHANnel:ITEM:TRANsducer:ALL, [1656](#page-1735-0) MMEMory:SELect:CHANnel:ITEM:WEIGhting, [1656](#page-1735-0) MMEMory:SELect:ITEM:ALL, [1657](#page-1736-0) MMEMory:SELect:ITEM:CDATa, [1658](#page-1737-0) MMEMory:SELect:ITEM:CSETup, [1659](#page-1738-0) MMEMory:SELect:ITEM:DEFault, [1659](#page-1738-0) MMEMory:SELect:ITEM:FINal, [1660](#page-1739-0) MMEMory:SELect:ITEM:HCOPy, [1660](#page-1739-0) MMEMory:SELect:ITEM:HWSettings, [1661](#page-1740-0) MMEMory:SELect:ITEM:LINes:ACTive, [1662](#page-1741-0) MMEMory:SELect:ITEM:LINes:ALL, [1663](#page-1742-0) MMEMory:SELect:ITEM:MACRos, [1663](#page-1742-0) MMEMory:SELect:ITEM:NONE, [1664](#page-1743-0) MMEMory:SELect:ITEM:SCData, [1664](#page-1743-0) MMEMory:SELect:ITEM:SPECtrogram, [1665](#page-1744-0) MMEMory:SELect:ITEM:TRACe:ACTive, [1666](#page-1745-0) MMEMory:SELect:ITEM:TRANsducer:ACTive, [1667](#page-1746-0) MMEMory:SELect:ITEM:TRANsducer:ALL, [1667](#page-1746-0) MMEMory:SELect:ITEM:VIQData, [1668](#page-1747-0) MMEMory:SELect:ITEM:WEIGhting, [1668](#page-1747-0) MMEMory:STORe:IQ:STATe 1,, [1672](#page-1751-0) MMEMory:STORe:SPUR:MEAS, [462](#page-541-0) MMEMory:STORe:STATe 1,, [1675](#page-1754-0) MMEMory:STORe:STATe:NEXT, [1676](#page-1755-0) MMEMory:STORe:TYPE, [1679](#page-1758-0) MMEMory:STORe<Store>:IQ:COMMent, [952,](#page-1031-0) [1670](#page-1749-0) MMEMory:STORe<Store>:IQ:FORMat, [953,](#page-1032-0) [1671](#page-1750-0) MMEMory:STORe<Store>:IQ:RANGe, [1671](#page-1750-0) MMEMory:STORe<Store>:IQ:STATe, [954](#page-1033-0) MMEMory:STORe<Store>:IQ:TRACe, [954](#page-1033-0) MMEMory:STORe<Store>:LIST, [1672](#page-1751-0) MMEMory:STORe<Store>:PEAK, [1673](#page-1752-0) MMEMory:STORe<Store>:SPECtrogram, [1674](#page-1753-0) MMEMory:STORe<Store>:SPURious, [1674](#page-1753-0) MMEMory:STORe<Store>:TABLe, [462,](#page-541-0) [1676](#page-1755-0) MMEMory:STORe<Store>:TABLe:LIMit, [1677](#page-1756-0) MMEMory:STORe<Store>:TFACtor, [1678](#page-1757-0) MMEMory:STORe<Store>:TRACe, [239,](#page-318-0) [463,](#page-542-0) [675,](#page-754-0) [955](#page-1034-0) MMEMory:STORe<Store>:TRACe 1,, [1679](#page-1758-0) mode (*ScpiLogger attribute*), [2287](#page-2366-0)

## O

OUTPut:DIQ:STATe, [1684](#page-1763-0) OUTPut:IQHS:CDEVice, [677](#page-756-0) OUTPut:TRIGger<TriggerPort>:DIRection, [464,](#page-543-0) [678,](#page-757-0) [1688](#page-1767-0) OUTPut:TRIGger<TriggerPort>:LEVel, [465,](#page-544-0) [679,](#page-758-0) [1689](#page-1768-0) OUTPut:TRIGger<TriggerPort>:OTYPe, [466,](#page-545-0) [680](#page-759-0) OUTPut:TRIGger<TriggerPort>:PULSe:IMMediate, [467,](#page-546-0) [681,](#page-760-0) [1691](#page-1770-0) OUTPut:TRIGger<TriggerPort>:PULSe:LENGth, [467,](#page-546-0) [681,](#page-760-0) [1691](#page-1770-0) OUTPut<OutputConnector>:ADEMod:ONLine:AF:CFRequency, [1681](#page-1760-0) OUTPut<OutputConnector>:ADEMod:ONLine:SOURce, [1682](#page-1761-0) OUTPut<OutputConnector>:ADEMod:ONLine:STATe, [1683](#page-1762-0) OUTPut<OutputConnector>:IF:IFFRequency, [1685](#page-1764-0) OUTPut<OutputConnector>:IF:SOURce, [956,](#page-1035-0) [1686](#page-1765-0) OUTPut<OutputConnector>:IQHS:SRATe, [677](#page-756-0) OUTPut<OutputConnector>:PROBe<Probe>:POWer, [1687](#page-1766-0) OUTPut<OutputConnector>:TRIGger<TriggerPort>:DIRection, [240,](#page-319-0) [958](#page-1037-0) OUTPut<OutputConnector>:TRIGger<TriggerPort>:LEVel, [241,](#page-320-0) [959](#page-1038-0) OUTPut<OutputConnector>:TRIGger<TriggerPort>:OTYPe, [242,](#page-321-0) [960,](#page-1039-0) [1690](#page-1769-0) OUTPut<OutputConnector>:TRIGger<TriggerPort>:PULSe:IMMediate, [243,](#page-322-0) [961](#page-1040-0) OUTPut<OutputConnector>:TRIGger<TriggerPort>:PULSe:LENGth, [244,](#page-323-0) [961](#page-1040-0) OUTPut<OutputConnector>:UPORt:STATe, [1692](#page-1771-0) OUTPut<OutputConnector>:UPORt:VALue, [1693](#page-1772-0)

# R

READ:PMETer<PowerMeter>, [469,](#page-548-0) [1695](#page-1774-0) restore\_format\_string() (*ScpiLogger method*), [2288](#page-2367-0)

# S

ScpiLogger (*class in RsFswp.Internal.ScpiLogger*), [2287](#page-2366-0) SENSe:ADEMod:ADCPrefilter, [1696](#page-1775-0) SENSe:ADEMod:AF:CENTer, [1697](#page-1776-0) SENSe:ADEMod:AF:COUPling, [1697](#page-1776-0) SENSe:ADEMod:AF:SPAN, [1698](#page-1777-0) SENSe:ADEMod:AF:SPAN:FULL, [1699](#page-1778-0) SENSe:ADEMod:AF:STARt, [1699](#page-1778-0) SENSe:ADEMod:AF:STOP, [1700](#page-1779-0) SENSe:ADEMod:AM:ABSolute:AFSPectrum:RESult, [1701](#page-1780-0)

SENSe:ADEMod:AM:ABSolute:AFSPectrum:TYPE, [1702](#page-1781-0) SENSe:ADEMod:AM:ABSolute:TDOMain:RESult, [1703](#page-1782-0) SENSe:ADEMod:AM:ABSolute:TDOMain:TYPE, [1704](#page-1783-0) SENSe:ADEMod:AM:RELative:AFSPectrum:RESult, [1705](#page-1784-0) SENSe:ADEMod:AM:RELative:AFSPectrum:TYPE, [1706](#page-1785-0) SENSe:ADEMod:AM:RELative:TDOMain:RESult, [1707](#page-1786-0) SENSe:ADEMod:AM:RELative:TDOMain:TYPE, [1708](#page-1787-0) SENSe:ADEMod:FM:AFSPectrum:RESult, [1709](#page-1788-0) SENSe:ADEMod:FM:AFSPectrum:TYPE, [1710](#page-1789-0) SENSe:ADEMod:FM:OFFSet, [1710](#page-1789-0) SENSe:ADEMod:FM:TDOMain:RESult, [1711](#page-1790-0) SENSe:ADEMod:FM:TDOMain:TYPE, [1712](#page-1791-0) SENSe:ADEMod:MTIMe, [1713](#page-1792-0) SENSe:ADEMod:PM:AFSPectrum:RESult, [1714](#page-1793-0) SENSe:ADEMod:PM:AFSPectrum:TYPE, [1715](#page-1794-0) SENSe:ADEMod:PM:RPOint:X, [1715](#page-1794-0) SENSe:ADEMod:PM:RPOint:X:MODE, [1716](#page-1795-0) SENSe:ADEMod:PM:TDOMain:RESult, [1717](#page-1796-0) SENSe:ADEMod:PM:TDOMain:TYPE, [1718](#page-1797-0) SENSe:ADEMod:PRESet:RESTore, [1719](#page-1798-0) SENSe:ADEMod:PRESet:STANdard, [1719](#page-1798-0) SENSe:ADEMod:PRESet:STORe, [1720](#page-1799-0) SENSe:ADEMod:SET, [1721](#page-1800-0) SENSe:ADEMod:SPECtrum:BWIDth:RESolution, [1722](#page-1801-0) SENSe:ADEMod:SPECtrum:RESult, [1723](#page-1802-0) SENSe:ADEMod:SPECtrum:SPAN:MAXimum, [1724](#page-1803-0) SENSe:ADEMod:SPECtrum:SPAN:ZOOM, [1725](#page-1804-0) SENSe:ADEMod:SPECtrum:TYPE, [1725](#page-1804-0) SENSe:ADEMod:SQUelch:LEVel, [1727](#page-1806-0) SENSe:ADEMod:SQUelch:STATe, [1728](#page-1807-0) SENSe:ADEMod:ZOOM:LENGth, [1728](#page-1807-0) SENSe:ADEMod:ZOOM:LENGth:MODE, [1729](#page-1808-0) SENSe:ADEMod:ZOOM:STARt, [1730](#page-1809-0) SENSe:ADEMod:ZOOM:STATe, [1731](#page-1810-0) SENSe:ADJust:ALL, [1732](#page-1811-0) SENSe:ADJust:CARRier, [470](#page-549-0) SENSe:ADJust:CONFigure:DURation, [1733](#page-1812-0) SENSe:ADJust:CONFigure:DURation:MODE, [1734](#page-1813-0) SENSe:ADJust:CONFigure:FREQuency:LIMit:HIGH, [1735](#page-1814-0) SENSe:ADJust:CONFigure:FREQuency:LIMit:LOW, [1735](#page-1814-0) SENSe:ADJust:CONFigure:HYSTeresis:LOWer, [963,](#page-1042-0) [1736](#page-1815-0) SENSe:ADJust:CONFigure:HYSTeresis:UPPer, [964,](#page-1043-0) [1737](#page-1816-0) SENSe:ADJust:CONFigure:LEVel:DURation, [1738](#page-1817-0) SENSe:ADJust:CONFigure:LEVel:DURation:MODE, [965,](#page-1044-0) [1739](#page-1818-0) SENSe:ADJust:CONFigure:LEVel:THReshold, [1740](#page-1819-0) SENSe:ADJust:CONFigure:TRIGger, [1740](#page-1819-0)

SENSe:ADJust:FREQuency, [1741](#page-1820-0) SENSe:ADJust:LEVel, [470,](#page-549-0) [682,](#page-761-0) [966,](#page-1045-0) [1742](#page-1821-0) SENSe:ADJust:SCALe:Y:AUTO:CONTinuous, [1743](#page-1822-0) SENSe:AVERage:COUNt, [1744](#page-1823-0) SENSe:AVERage:STATe<Status>, [1745](#page-1824-0) SENSe:AVERage:TYPE, [1746](#page-1825-0) SENSe:BWIDth:DEMod, [1747](#page-1826-0) SENSe:BWIDth:DEMod:TYPE, [1747](#page-1826-0) SENSe:BWIDth:LIST:DATA, [246](#page-325-0) SENSe:BWIDth:RESolution, [1748](#page-1827-0) SENSe:BWIDth:RESolution:AUTO, [1749](#page-1828-0) SENSe:BWIDth:RESolution:FFT, [1749](#page-1828-0) SENSe:BWIDth:RESolution:RATio, [1750](#page-1829-0) SENSe:BWIDth:RESolution:TYPE, [1750](#page-1829-0) SENSe:BWIDth:VIDeo, [1751](#page-1830-0) SENSe:BWIDth:VIDeo:AUTO, [1752](#page-1831-0) SENSe:BWIDth:VIDeo:RATio, [1752](#page-1831-0) SENSe:BWIDth:VIDeo:TYPE, [1753](#page-1832-0) SENSe:CONFigure:CONTrol, [247](#page-326-0) SENSe:CONFigure:CORRection, [248](#page-327-0) SENSe:CONFigure:FREQuency:CONTinuous, [249](#page-328-0) SENSe:CONFigure:FREQuency:SINGle, [250](#page-329-0) SENSe:CONFigure:LIST:CONTinuous, [250](#page-329-0) SENSe:CONFigure:LIST:SINGle. [251](#page-330-0) SENSe:CONFigure:MEASurement, [252](#page-331-0) SENSe:CONFigure:MODE:DUT, [253](#page-332-0) SENSe:CONFigure:MODE:SYSTem:IF:FREQuency, [254](#page-333-0) SENSe:CONFigure:MODE:SYSTem:LO, [255](#page-334-0) SENSe:CONFigure:MODE:SYSTem:LO:FREQuency, [255](#page-334-0) SENSe:CONFigure:SINGle, [256](#page-335-0) SENSe:CORRection:COLLect:ACQuire, [1754](#page-1833-0) SENSe:CORRection:CVL:BAND, [472,](#page-551-0) [684,](#page-763-0) [1755](#page-1834-0) SENSe:CORRection:CVL:BIAS, [473,](#page-552-0) [685,](#page-764-0) [1756](#page-1835-0) SENSe:CORRection:CVL:CATalog, [473,](#page-552-0) [685,](#page-764-0) [1757](#page-1836-0) SENSe:CORRection:CVL:CLEar, [471,](#page-550-0) [683,](#page-762-0) [1755](#page-1834-0) SENSe:CORRection:CVL:COMMent, [474,](#page-553-0) [686,](#page-765-0) [1757](#page-1836-0) SENSe:CORRection:CVL:DATA, [475,](#page-554-0) [686,](#page-765-0) [1758](#page-1837-0) SENSe:CORRection:CVL:HARMonic, [475,](#page-554-0) [687,](#page-766-0) [1759](#page-1838-0) SENSe:CORRection:CVL:MIXer, [476,](#page-555-0) [688,](#page-767-0) [1759](#page-1838-0) SENSe:CORRection:CVL:PORTs, [477,](#page-556-0) [688,](#page-767-0) [1760](#page-1839-0) SENSe:CORRection:CVL:SELect, [478,](#page-557-0) [689,](#page-768-0) [1761](#page-1840-0) SENSe:CORRection:CVL:SNUMber, [478,](#page-557-0) [689,](#page-768-0) [1761](#page-1840-0) SENSe:CORRection:ENR:CALibration:MODE, [258](#page-337-0) SENSe:CORRection:ENR:CALibration:SNS:SRNumber, [259](#page-338-0) SENSe:CORRection:ENR:CALibration:SPOT, [260](#page-339-0) SENSe:CORRection:ENR:CALibration:SPOT:COLD, [260](#page-339-0) SENSe:CORRection:ENR:CALibration:SPOT:HOT, [261](#page-340-0) SENSe:CORRection:ENR:CALibration:TABLe:SELect, [262](#page-341-0) SENSe:CORRection:ENR:CALibration:TYPE, [263](#page-342-0)

SENSe:CORRection:ENR:COMMon, [264](#page-343-0)

SENSe:CORRection:ENR:MEASurement:MODE, [265](#page-344-0) SENSe:CORRection:ENR:MEASurement:SNS:SRNumber,SENSe:CORRection:FRESponse:BASeband:USER:SLISt<TouchStone> [266](#page-345-0) SENSe:CORRection:ENR:MEASurement:SPOT, [266](#page-345-0) SENSe:CORRection:ENR:MEASurement:SPOT:COLD, [267](#page-346-0) SENSe:CORRection:ENR:MEASurement:SPOT:HOT, [268](#page-347-0) SENSe:CORRection:ENR:MEASurement:TABLe:DATA, [269](#page-348-0) SENSe:CORRection:ENR:MEASurement:TABLe:DELete, [268](#page-347-0) SENSe:CORRection:ENR:MEASurement:TABLe:LIST, [270](#page-349-0) SENSe:CORRection:ENR:MEASurement:TABLe:SELect, [270](#page-349-0) SENSe:CORRection:ENR:MEASurement:TABLe:TEMPerature:DATA,77 [271](#page-350-0) SENSe:CORRection:ENR:MEASurement:TABLe:TEMPerature:DELL@T@, [271](#page-350-0) SENSe:CORRection:ENR:MEASurement:TABLe:TEMPerature:LIST,79 [272](#page-351-0) SENSe:CORRection:ENR:MEASurement:TYPE, [273](#page-352-0) SENSe:CORRection:ENR:SNS:AUTO:SRNumber, [274](#page-353-0) SENSe:CORRection:ENR:SNS:AUTO:STATe, [274](#page-353-0) SENSe:CORRection:FRESponse:BASeband:USER:ADJus**tENSÆWeURBEddTio**n:FRESponse:INPut<InputIx>:USER:FLISt<FileL [1764](#page-1843-0) SENSe:CORRection:FRESponse:BASeband:USER:FLIStS**#NS@LGGRReCtiland@R**ESponse:INPut<InputIx>:USER:FLISt<FileL [1765](#page-1844-0) SENSe:CORRection:FRESponse:BASeband:USER:FLIStS<del>I</del>NS**e**LGGRReCt.Far;FRESponse:INPut<InputIx>:USER:FLISt<FileL [1765](#page-1844-0) SENSe:CORRection:FRESponse:BASeband:USER:FLIStS<del>IN</del>S**e**IGGRBedNismrtFRESponse:INPut<InputIx>:USER:FLISt<FileI [1766](#page-1845-0) SENSe:CORRection:FRESponse:BASeband:USER:FLIStS<del>INS@IGGRRecMAGNitRESp3MAT@</del>;INPut<InputIx>:USER:FLISt<FileL [1767](#page-1846-0) SENSe:CORRection:FRESponse:BASeband:USER:FLIStS<del>TNS@LGGRRe</del>@HASe:ERTASTponse:INPut<InputIx>:USER:FLISt<FileL [1768](#page-1847-0) SENSe:CORRection:FRESponse:BASeband:USER:FLIStS**#NSeIGGRReREMove**FRESponse:INPut<InputIx>:USER:LOAD, [1769](#page-1848-0) SENSe:CORRection:FRESponse:BASeband:USER:FLIStS**#NSelGGRReGElor**tFRESponse:INPut<InputIx>:USER:PRESet, [1769](#page-1848-0) SENSe:CORRection:FRESponse:BASeband:USER:FLIStSENGeLGORReGIZEn:FRESponse:INPut<InputIx>:USER:REFResh, [1770](#page-1849-0) SENSe:CORRection:FRESponse:BASeband:USER:LOAD,SENSe:CORRection:FRESponse:INPut<InputIx>:USER:SLISt<Touch [1762](#page-1841-0) SENSe:CORRection:FRESponse:BASeband:USER:PRESetENSe:CORRection:FRESponse:INPut<InputIx>:USER:SLISt<Touch [1762](#page-1841-0) SENSe:CORRection:FRESponse:BASeband:USER:REFReshMSe:CORRection:FRESponse:INPut<InputIx>:USER:SLISt<Touch [1770](#page-1849-0) SENSe:CORRection:FRESponse:BASeband:USER:SLIStS**ANG&rKSORRectIdATaHRE**Sponse:INPut<InputIx>:USER:SLISt<Touch [1772](#page-1851-0) SENSe:CORRection:FRESponse:BASeband:USER:SLIStS**AN&erKSORRectIdnEaF**RESponse:INPut<InputIx>:USER:SLISt<Touch [1771](#page-1850-0) SENSe:CORRection:FRESponse:BASeband:USER:SLIStS**ANGerkSORRect INGERR**ESponse:INPut<InputIx>:USER:SLISt<Touch [1772](#page-1851-0) [1771](#page-1850-0) SENSe:CORRection:FRESponse:BASeband:USER:SLISt<TouchStone> [1773](#page-1852-0) SENSe:CORRection:FRESponse:BASeband:USER:SLISt<TouchStone> [1774](#page-1853-0) SENSe:CORRection:FRESponse:BASeband:USER:SLISt<TouchStone> [1775](#page-1854-0) SENSe:CORRection:FRESponse:BASeband:USER:SLISt<TouchStone> [1775](#page-1854-0) SENSe:CORRection:FRESponse:BASeband:USER:SLISt<TouchStone> [1776](#page-1855-0) SENSe:CORRection:FRESponse:BASeband:USER:SLISt<TouchStone> [1776](#page-1855-0) SENSe:CORRection:FRESponse:BASeband:USER:STATe, SENSe:CORRection:FRESponse:BASeband:USER:STORe, SENSe:CORRection:FRESponse:INPut<InputIx>:USER:ADJust:RLEV SENSe:CORRection:FRESponse:INPut<InputIx>:USER:FLISt<FileI [1781](#page-1860-0) SENSe:CORRection:FRESponse:INPut<InputIx>:USER:FLISt<FileI [1780](#page-1859-0) [1782](#page-1861-0) [1783](#page-1862-0) [1784](#page-1863-0) [1785](#page-1864-0) [1785](#page-1864-0) [1786](#page-1865-0) [1778](#page-1857-0) [1778](#page-1857-0) [1786](#page-1865-0) [1788](#page-1867-0) [1787](#page-1866-0) [1789](#page-1868-0) [1787](#page-1866-0) [1790](#page-1869-0)

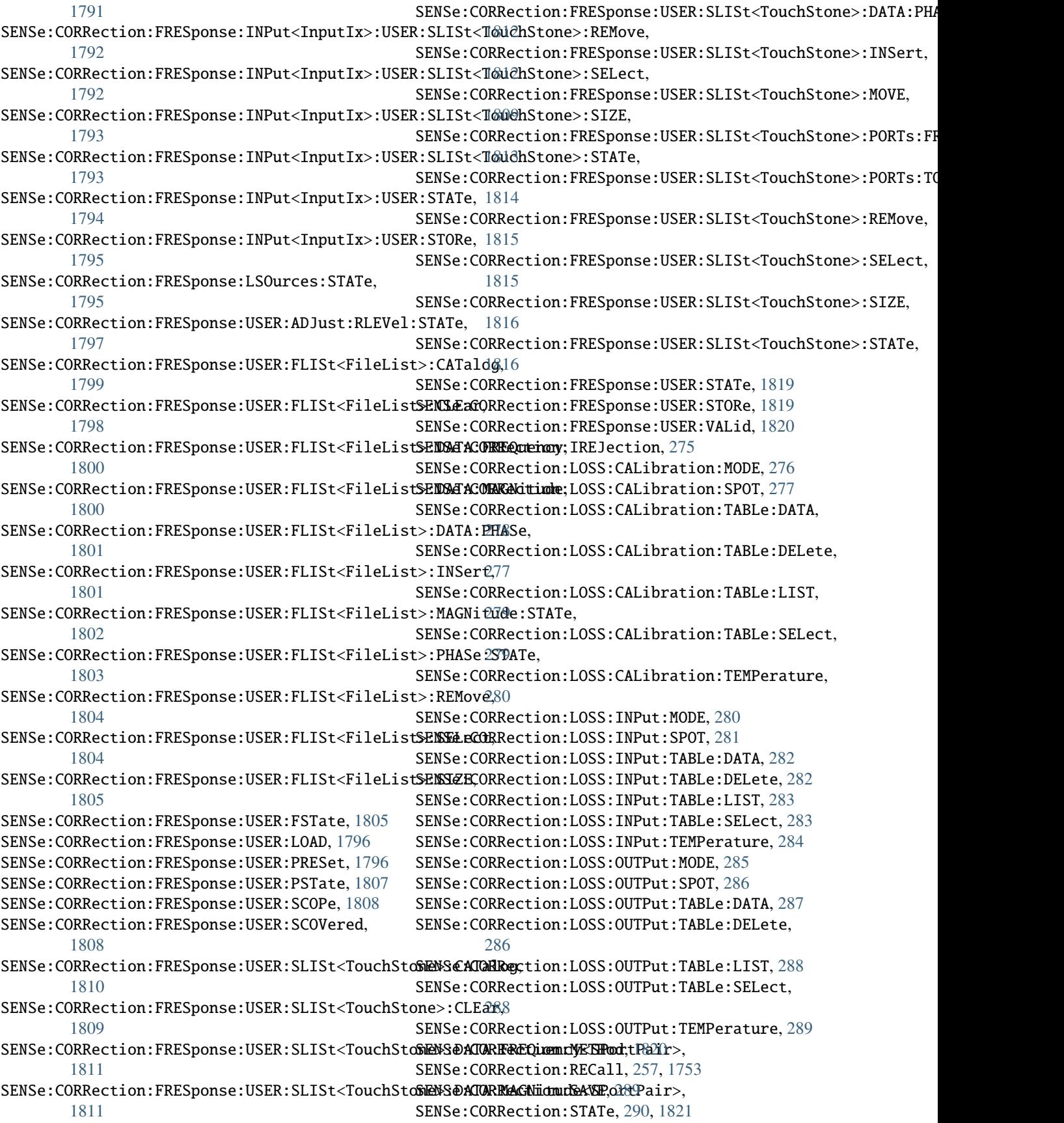

SENSe:CORRection:TEMPerature, [290](#page-369-0) SENSe:CORRection:TEMPerature:CONTrol, [291](#page-370-0) SENSe:CORRection:TRANsducer:ACTive, [1822](#page-1901-0) SENSe:CORRection:TRANsducer:ADJust:RLEVel:STATSENSe:DDEMod:KDATa:SER:LIMit,[986](#page-1065-0) [1823](#page-1902-0) SENSe:CORRection:TRANsducer:CATalog, [1823](#page-1902-0) SENSe:CORRection:TRANsducer:COMMent, [1824](#page-1903-0) SENSe:CORRection:TRANsducer:DATA, [1824](#page-1903-0) SENSe:CORRection:TRANsducer:DELete, [1821](#page-1900-0) SENSe:CORRection:TRANsducer:GENerate, [1825](#page-1904-0) SENSe:CORRection:TRANsducer:INPut<InputIx>:ACTSM&Se:DDEMod:MFILter:STATe,[991](#page-1070-0) [1826](#page-1905-0) SENSe:CORRection:TRANsducer:INPut<InputIx>:STATENSe:DDEMod:MSK:FORMat,[992](#page-1071-0) [1827](#page-1906-0) SENSe:CORRection:TRANsducer:SCALing, [1827](#page-1906-0) SENSe:CORRection:TRANsducer:SELect, [1828](#page-1907-0) SENSe:CORRection:TRANsducer:STATe, [1828](#page-1907-0) SENSe:CORRection:TRANsducer:UNIT, [1829](#page-1908-0) SENSe:CREFerence:FREFerence, [479](#page-558-0) SENSe:CREFerence:FREQuency, [480](#page-559-0) SENSe:CREFerence:GUARd:INTerval, [481](#page-560-0) SENSe:CREFerence:GUARd:STATe, [482](#page-561-0) SENSe:CREFerence:HARMonics:IDENtify, [482](#page-561-0) SENSe:CREFerence:HARMonics:MNUMber, [483](#page-562-0) SENSe:CREFerence:HARMonics:TOLerance, [484](#page-563-0) SENSe:CREFerence:PDETect:RANGe:CENTer, [485](#page-564-0) SENSe:CREFerence:PDETect:RANGe:SPAN, [485](#page-564-0) SENSe:CREFerence:PDETect:RANGe:STARt, [486](#page-565-0) SENSe:CREFerence:PDETect:RANGe:STOP, [487](#page-566-0) SENSe:CREFerence:PREFerence, [487](#page-566-0) SENSe:CREFerence:SRANge, [488](#page-567-0) SENSe:CREFerence:VALue, [488](#page-567-0) SENSe:DDEMod:APSK:NSTate, [967](#page-1046-0) SENSe:DDEMod:ASK:NSTate, [968](#page-1047-0) SENSe:DDEMod:BORDering, [969](#page-1048-0) SENSe:DDEMod:ECALc:MODE, [970](#page-1049-0) SENSe:DDEMod:ECALc:OFFSet, [970](#page-1049-0) SENSe:DDEMod:EPRate:AUTO, [971](#page-1050-0) SENSe:DDEMod:EPRate:VALue, [972](#page-1051-0) SENSe:DDEMod:EQUalizer:FILE:FORMat, [974](#page-1053-0) SENSe:DDEMod:EQUalizer:LENGth, [975](#page-1054-0) SENSe:DDEMod:EQUalizer:LOAD, [975](#page-1054-0) SENSe:DDEMod:EQUalizer:MODE, [976](#page-1055-0) SENSe:DDEMod:EQUalizer:RESet, [973](#page-1052-0) SENSe:DDEMod:EQUalizer:SAVE, [977](#page-1056-0) SENSe:DDEMod:EQUalizer:STATe, [977](#page-1056-0) SENSe:DDEMod:FACTory:VALue, [978](#page-1057-0) SENSe:DDEMod:FILTer:ALPHa, [979](#page-1058-0) SENSe:DDEMod:FILTer:REFerence, [979](#page-1058-0) SENSe:DDEMod:FILTer:STATe, [980](#page-1059-0) SENSe:DDEMod:FORMat, [981](#page-1060-0) SENSe:DDEMod:FSK:NSTate, [982](#page-1061-0) SENSe:DDEMod:FSYNc:AUTO, [982](#page-1061-0) SENSe:DDEMod:FSYNc:LEVel, [983](#page-1062-0) SENSe:DDEMod:FSYNc:MODE, [984](#page-1063-0) SENSe:DDEMod:FSYNc:RESult, [985](#page-1064-0) SENSe:DDEMod:KDATa:NAME, [985](#page-1064-0) SENSe:DDEMod:KDATa:STATe, [987](#page-1066-0) SENSe:DDEMod:MAPPing:CATalog, [987](#page-1066-0) SENSe:DDEMod:MAPPing:VALue, [988](#page-1067-0) SENSe:DDEMod:MFILter:ALPHa, [989](#page-1068-0) SENSe:DDEMod:MFILter:AUTO, [989](#page-1068-0) SENSe:DDEMod:MFILter:NAME, [990](#page-1069-0) SENSe:DDEMod:MFILter:USER, [991](#page-1070-0) SENSe:DDEMod:NORMalize:ADRoop, [993](#page-1072-0) SENSe:DDEMod:NORMalize:CFDRift, [994](#page-1073-0) SENSe:DDEMod:NORMalize:CHANnel, [994](#page-1073-0) SENSe:DDEMod:NORMalize:FDERror, [995](#page-1074-0) SENSe:DDEMod:NORMalize:IQIMbalance, [995](#page-1074-0) SENSe:DDEMod:NORMalize:IQOFfset, [996](#page-1075-0) SENSe:DDEMod:NORMalize:SRERror, [996](#page-1075-0) SENSe:DDEMod:NORMalize:VALue, [997](#page-1076-0) SENSe:DDEMod:OPTimization, [998](#page-1077-0) SENSe:DDEMod:PATTern:APSK:NSTate, [999](#page-1078-0) SENSe:DDEMod:PATTern:ASK:NSTate, [1000](#page-1079-0) SENSe:DDEMod:PATTern:FORMat, [1001](#page-1080-0) SENSe:DDEMod:PATTern:FRAMe:EDIT, [1002](#page-1081-0) SENSe:DDEMod:PATTern:FRAMe:EDIT:NEXT:BOOSting, [1004](#page-1083-0) SENSe:DDEMod:PATTern:FRAMe:EDIT:NEXT:MODulation, [1004](#page-1083-0) SENSe:DDEMod:PATTern:FRAMe:EDIT:PREVious:BOOSting, [1005](#page-1084-0) SENSe:DDEMod:PATTern:FRAMe:EDIT:PREVious:MODulation, [1006](#page-1085-0) SENSe:DDEMod:PATTern:FRAMe:EDIT:SAVE, [1002](#page-1081-0) SENSe:DDEMod:PATTern:FRAMe:EDIT:STRucture, [1007](#page-1086-0) SENSe:DDEMod:PATTern:FRAMe:EDIT:TEXT, [1009](#page-1088-0) SENSe:DDEMod:PATTern:FRAMe:LOAD, [1009](#page-1088-0) SENSe:DDEMod:PATTern:FRAMe:MODE, [1010](#page-1089-0) SENSe:DDEMod:PATTern:MAPPing:CATalog, [1011](#page-1090-0) SENSe:DDEMod:PATTern:MAPPing:VALue, [1012](#page-1091-0) SENSe:DDEMod:PATTern:PSK:FORMat, [1013](#page-1092-0) SENSe:DDEMod:PATTern:PSK:NSTate, [1014](#page-1093-0) SENSe:DDEMod:PATTern:QAM:FORMat, [1015](#page-1094-0) SENSe:DDEMod:PATTern:QAM:NSTate, [1016](#page-1095-0) SENSe:DDEMod:PATTern:QPSK:FORMat, [1017](#page-1096-0) SENSe:DDEMod:PATTern:STATe, [1018](#page-1097-0) SENSe:DDEMod:PATTern:USER:NAME, [1019](#page-1098-0) SENSe:DDEMod:PRATe, [1019](#page-1098-0) SENSe:DDEMod:PRESet:CALC, [1020](#page-1099-0) SENSe:DDEMod:PRESet:RLEVel, [1021](#page-1100-0) SENSe:DDEMod:PRESet:STANdard, [1022](#page-1101-0) SENSe:DDEMod:PSK:FORMat, [1023](#page-1102-0)

SENSe:DDEMod:PSK:NSTate, [1024](#page-1103-0) SENSe:DDEMod:QAM:FORMat, [1025](#page-1104-0) SENSe:DDEMod:QAM:NSTate, [1026](#page-1105-0) SENSe:DDEMod:QPSK:FORMat, [1027](#page-1106-0) SENSe:DDEMod:RLENgth:AUTO, [1028](#page-1107-0) SENSe:DDEMod:RLENgth:SYMBols:VALue, [1029](#page-1108-0) SENSe:DDEMod:RLENgth:VALue, [1030](#page-1109-0) SENSe:DDEMod:SBANd, [1031](#page-1110-0) SENSe:DDEMod:SEARch:BURSt:AUTO, [1032](#page-1111-0) SENSe:DDEMod:SEARch:BURSt:CONFigure:AUTO, [1033](#page-1112-0) SENSe:DDEMod:SEARch:BURSt:GLENgth:MINimum, [1034](#page-1113-0) SENSe:DDEMod:SEARch:BURSt:LENGth:MAXimum, [1035](#page-1114-0) SENSe:DDEMod:SEARch:BURSt:LENGth:MINimum, [1036](#page-1115-0) SENSe:DDEMod:SEARch:BURSt:MODE, [1036](#page-1115-0) SENSe:DDEMod:SEARch:BURSt:SKIP:FALLing, [1037](#page-1116-0) SENSe:DDEMod:SEARch:BURSt:SKIP:RISing, [1038](#page-1117-0) SENSe:DDEMod:SEARch:BURSt:STATe, [1038](#page-1117-0) SENSe:DDEMod:SEARch:BURSt:TOLerance, [1039](#page-1118-0) SENSe:DDEMod:SEARch:MBURst:CALC, [1040](#page-1119-0) SENSe:DDEMod:SEARch:MBURst:STARt:SAMPles, [1041](#page-1120-0) SENSe:DDEMod:SEARch:MBURst:STARt:SYMBols, [1041](#page-1120-0) SENSe:DDEMod:SEARch:PATTern:CONFigure:AUTO, [1042](#page-1121-0) SENSe:DDEMod:SEARch:PATTern:SYNC:AUTO, [1043](#page-1122-0) SENSe:DDEMod:SEARch:PATTern:SYNC:STATe, [1044](#page-1123-0) SENSe:DDEMod:SEARch:PULSe:STATe, [1045](#page-1124-0) SENSe:DDEMod:SEARch:SYNC:AUTO, [1046](#page-1125-0) SENSe:DDEMod:SEARch:SYNC:CATalog, [1047](#page-1126-0) SENSe:DDEMod:SEARch:SYNC:COMMent, [1048](#page-1127-0) SENSe:DDEMod:SEARch:SYNC:COPY, [1045](#page-1124-0) SENSe:DDEMod:SEARch:SYNC:DATA, [1048](#page-1127-0) SENSe:DDEMod:SEARch:SYNC:DELete, [1045](#page-1124-0) SENSe:DDEMod:SEARch:SYNC:FOUNd, [1049](#page-1128-0) SENSe:DDEMod:SEARch:SYNC:IQCThreshold, [1049](#page-1128-0) SENSe:DDEMod:SEARch:SYNC:MODE, [1050](#page-1129-0) SENSe:DDEMod:SEARch:SYNC:NAME, [1051](#page-1130-0) SENSe:DDEMod:SEARch:SYNC:NSTate, [1051](#page-1130-0) SENSe:DDEMod:SEARch:SYNC:OFFSet, [1052](#page-1131-0) SENSe:DDEMod:SEARch:SYNC:PATTern, [1052](#page-1131-0) SENSe:DDEMod:SEARch:SYNC:PATTern:ADD, [1053](#page-1132-0) SENSe:DDEMod:SEARch:SYNC:PATTern:REMove, [1054](#page-1133-0) SENSe:DDEMod:SEARch:SYNC:SELect, [1054](#page-1133-0) SENSe:DDEMod:SEARch:SYNC:STATe, [1055,](#page-1134-0) [1830](#page-1909-0) SENSe:DDEMod:SEARch:SYNC:TEXT, [1055](#page-1134-0) SENSe:DDEMod:SEARch:TIME, [1056](#page-1135-0) SENSe:DDEMod:SIGNal:PATTern, [1057](#page-1136-0) SENSe:DDEMod:SIGNal:VALue, [1057](#page-1136-0) SENSe:DDEMod:SRATe, [1062](#page-1141-0)

SENSe:DDEMod:STANdard:COMMent, [1059](#page-1138-0) SENSe:DDEMod:STANdard:DELete, [1058](#page-1137-0) SENSe:DDEMod:STANdard:PRESet:VALue, [1060](#page-1139-0) SENSe:DDEMod:STANdard:SAVE, [1058](#page-1137-0) SENSe:DDEMod:STANdard:SYNC:OFFSet:STATe, [1061](#page-1140-0) SENSe:DDEMod:STANdard:SYNC:OFFSet:VALue, [1061](#page-1140-0) SENSe:DDEMod:TFILter:ALPHa, [1063](#page-1142-0) SENSe:DDEMod:TFILter:NAME, [1063](#page-1142-0) SENSe:DDEMod:TFILter:STATe, [1064](#page-1143-0) SENSe:DDEMod:TFILter:USER, [1065](#page-1144-0) SENSe:DDEMod:TIME, [1065](#page-1144-0) SENSe:DDEMod:TIME:AUTO, [1066](#page-1145-0) SENSe:DDEMod:USER:NAME, [1067](#page-1146-0) SENSe:DIRected:INPut:ATTenuation, [490](#page-569-0) SENSe:DIRected:INPut:GAIN:STATe, [491](#page-570-0) SENSe:DIRected:INPut:GAIN:VALue, [492](#page-571-0) SENSe:DIRected:LOAD, [489](#page-568-0) SENSe:DIRected:LOFFset, [492](#page-571-0) SENSe:DIRected:MFRBw, [493](#page-572-0) SENSe:DIRected:NFFT, [493](#page-572-0) SENSe:DIRected:PEXCursion, [494](#page-573-0) SENSe:DIRected:RLEVel, [494](#page-573-0) SENSe:DIRected:SAVE, [489](#page-568-0) SENSe:DIRected:SETTings, [495](#page-574-0) SENSe:ESPectrum<SubBlock>:BWID, [1831](#page-1910-0) SENSe:ESPectrum<SubBlock>:FILTer:RRC:ALPHa, [1832](#page-1911-0) SENSe:ESPectrum<SubBlock>:FILTer:RRC:STATe, [1833](#page-1912-0) SENSe:ESPectrum<SubBlock>:HSPeed, [1834](#page-1913-0) SENSe:ESPectrum<SubBlock>:MSR:APPLy, [1835](#page-1914-0) SENSe:ESPectrum<SubBlock>:MSR:BAND, [1835](#page-1914-0) SENSe:ESPectrum<SubBlock>:MSR:BCATegory, [1836](#page-1915-0) SENSe:ESPectrum<SubBlock>:MSR:CLASs, [1837](#page-1916-0) SENSe:ESPectrum<SubBlock>:MSR:GSM:CARRier, [1838](#page-1917-0) SENSe:ESPectrum<SubBlock>:MSR:GSM:CPResent, [1839](#page-1918-0) SENSe:ESPectrum<SubBlock>:MSR:LTE:CPResent, [1840](#page-1919-0) SENSe:ESPectrum<SubBlock>:MSR:MPOWer, [1840](#page-1919-0) SENSe:ESPectrum<SubBlock>:MSR:RFBWidth, [1841](#page-1920-0) SENSe:ESPectrum<SubBlock>:PRESet:RESTore, [1842](#page-1921-0) SENSe:ESPectrum<SubBlock>:PRESet:STANdard, [1842](#page-1921-0) SENSe:ESPectrum<SubBlock>:PRESet:STORe, [1843](#page-1922-0) SENSe:ESPectrum<SubBlock>:RANGe<RangePy>:BANDwidth:RESolut [1845](#page-1924-0) SENSe:ESPectrum<SubBlock>:RANGe<RangePy>:BANDwidth:VIDeo, [1846](#page-1925-0) SENSe:ESPectrum<SubBlock>:RANGe<RangePy>:COUNt, [1847](#page-1926-0)

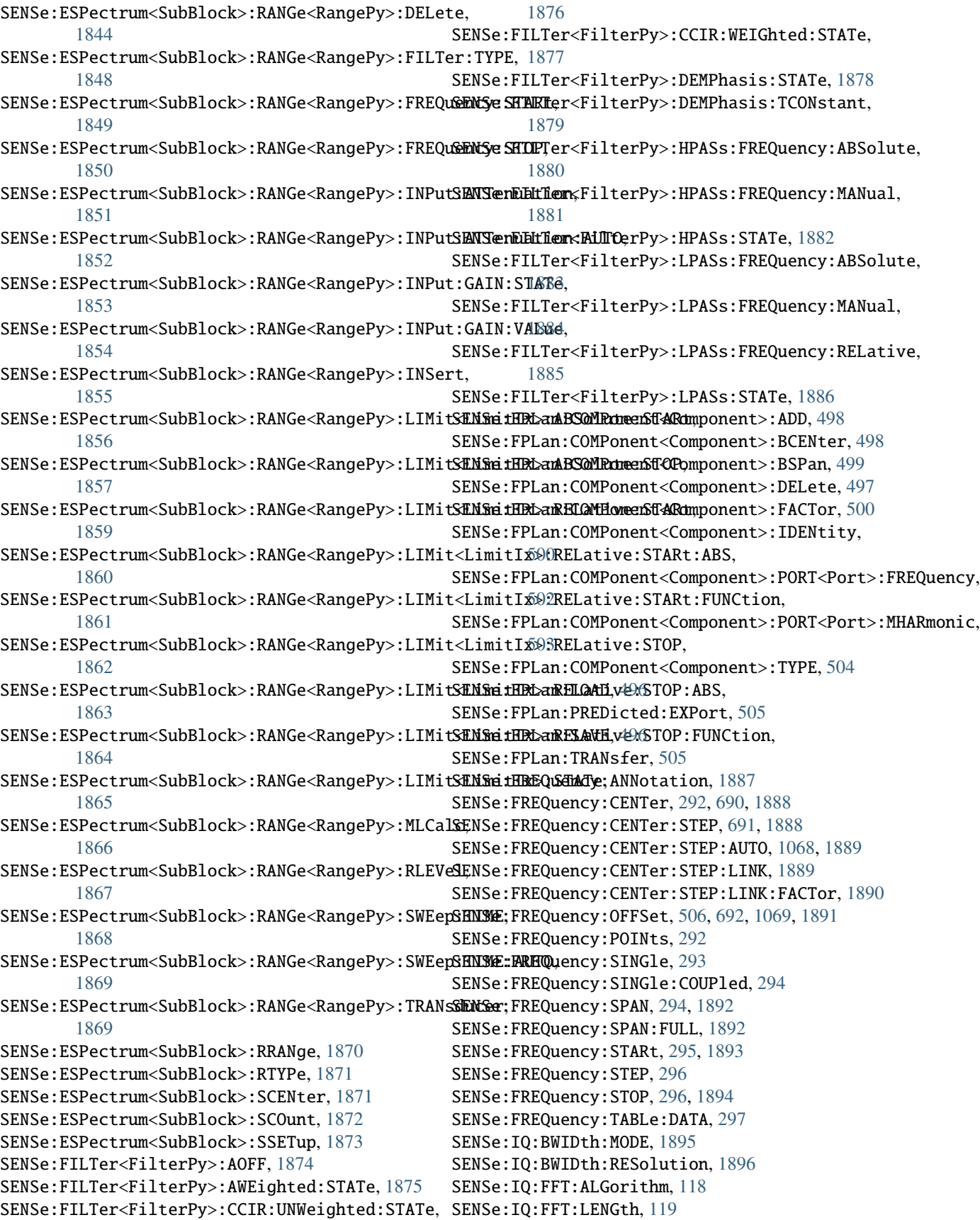

SENSe:IQ:FFT:WINDow:LENGth, [120](#page-199-0) SENSe:IQ:FFT:WINDow:OVERlap, [121](#page-200-0) SENSe:IQ:FFT:WINDow:TYPE, [121](#page-200-0) SENSe:IQ:IMPedance, [122](#page-201-0) SENSe:IQ:WBANd, [122](#page-201-0) SENSe:LIST:CLEar, [506](#page-585-0) SENSe:LIST:LOAD, [506](#page-585-0) SENSe:LIST:POWer:RESult, [1897](#page-1976-0) SENSe:LIST:POWer:SEQuence, [1897](#page-1976-0) SENSe:LIST:POWer:SET, [1898](#page-1977-0) SENSe:LIST:POWer:STATe, [1899](#page-1978-0) SENSe:LIST:RANGe<RangePy>:BANDwidth:AUTO, [509](#page-588-0) SENSe:LIST:RANGe<RangePy>:BANDwidth:RESolution\$ENSe:MIXer:HARMonic:LOW, [531,](#page-610-0) [698,](#page-777-0) [1924](#page-2003-0) [510,](#page-589-0) [1901](#page-1980-0) SENSe:LIST:RANGe<RangePy>:BANDwidth:VIDeo, [1902](#page-1981-0) SENSe:LIST:RANGe<RangePy>:BREak, [1902](#page-1981-0) SENSe:LIST:RANGe<RangePy>:COUNt, [510,](#page-589-0) [1903](#page-1982-0) SENSe:LIST:RANGe<RangePy>:DELete, [508,](#page-587-0) [1900](#page-1979-0) SENSe:LIST:RANGe<RangePy>:DETector, [1904](#page-1983-0) SENSe:LIST:RANGe<RangePy>:FILTer:TYPE, [1905](#page-1984-0) SENSe:LIST:RANGe<RangePy>:FREQuency:STARt, [511,](#page-590-0) [1906](#page-1985-0) SENSe:LIST:RANGe<RangePy>:FREQuency:STOP, [512,](#page-591-0) [1907](#page-1986-0) SENSe:LIST:RANGe<RangePy>:INPut:ATTenuation, [513,](#page-592-0) [1908](#page-1987-0) SENSe:LIST:RANGe<RangePy>:INPut:ATTenuation:AUTO, SENSe:MPOWer:RESult:MIN, [1934](#page-2013-0) [1909](#page-1988-0) SENSe:LIST:RANGe<RangePy>:INPut:GAIN:STATe, [514,](#page-593-0) [1909](#page-1988-0) SENSe:LIST:RANGe<RangePy>:INPut:GAIN:VALue, [515,](#page-594-0) [1910](#page-1989-0) SENSe:LIST:RANGe<RangePy>:INSert, [516](#page-595-0) SENSe:LIST:RANGe<RangePy>:LIMit:STARt, [1911](#page-1990-0) SENSe:LIST:RANGe<RangePy>:LIMit:STATe, [1912](#page-1991-0) SENSe:LIST:RANGe<RangePy>:LIMit:STOP, [1913](#page-1992-0) SENSe:LIST:RANGe<RangePy>:LOFFset, [516](#page-595-0) SENSe:LIST:RANGe<RangePy>:MFRBw, [517](#page-596-0) SENSe:LIST:RANGe<RangePy>:NFFT, [518](#page-597-0) SENSe:LIST:RANGe<RangePy>:PEXCursion, [518](#page-597-0) SENSe:LIST:RANGe<RangePy>:POINts:VALue, [1914](#page-1993-0) SENSe:LIST:RANGe<RangePy>:RLEVel, [519,](#page-598-0) [1914](#page-1993-0) SENSe:LIST:RANGe<RangePy>:SNRatio, [520](#page-599-0) SENSe:LIST:RANGe<RangePy>:SWEep:TIME, [1915](#page-1994-0) SENSe:LIST:RANGe<RangePy>:SWEep:TIME:AUTO, [1916](#page-1995-0) SENSe:LIST:RANGe<RangePy>:THReshold:STARt, [521](#page-600-0) SENSe:LIST:RANGe<RangePy>:THReshold:STOP, [522](#page-601-0) SENSe:LIST:RANGe<RangePy>:TRANsducer, [1917](#page-1996-0) SENSe:LIST:RANGe<RangePy>:UARange, [522](#page-601-0) SENSe:LIST:SAVE, [506](#page-585-0) SENSe:LIST:XADJust, [1917](#page-1996-0) SENSe:MEASure:POINts, [523](#page-602-0) SENSe:MIXer:BIAS:HIGH, [524,](#page-603-0) [693,](#page-772-0) [1918](#page-1997-0) SENSe:MIXer:BIAS:LOW, [525,](#page-604-0) [694,](#page-773-0) [1919](#page-1998-0) SENSe:MIXer:FREQuency:HANDover, [526,](#page-605-0) [694,](#page-773-0) [1920](#page-1999-0) SENSe:MIXer:FREQuency:STARt, [526,](#page-605-0) [695,](#page-774-0) [1921](#page-2000-0) SENSe:MIXer:FREQuency:STOP, [527,](#page-606-0) [695,](#page-774-0) [1921](#page-2000-0) SENSe:MIXer:HARMonic:BAND, [528,](#page-607-0) [696,](#page-775-0) [1922](#page-2001-0) SENSe:MIXer:HARMonic:BAND:PRESet, [528,](#page-607-0) [696,](#page-775-0) [1922](#page-2001-0) SENSe:MIXer:HARMonic:HIGH, [529,](#page-608-0) [1923](#page-2002-0) SENSe:MIXer:HARMonic:HIGH:STATe, [530,](#page-609-0) [697,](#page-776-0) [1924](#page-2003-0) SENSe:MIXer:HARMonic:HIGH:VALue, [530,](#page-609-0) [698](#page-777-0) SENSe:MIXer:HARMonic:TYPE, [531,](#page-610-0) [699,](#page-778-0) [1925](#page-2004-0) SENSe:MIXer:IF, [1926](#page-2005-0) SENSe:MIXer:LOPower, [532,](#page-611-0) [700,](#page-779-0) [1926](#page-2005-0) SENSe:MIXer:LOSS:HIGH, [533,](#page-612-0) [700,](#page-779-0) [1927](#page-2006-0) SENSe:MIXer:LOSS:LOW, [533,](#page-612-0) [701,](#page-780-0) [1927](#page-2006-0) SENSe:MIXer:LOSS:TABLe:HIGH, [534,](#page-613-0) [702,](#page-781-0) [1928](#page-2007-0) SENSe:MIXer:LOSS:TABLe:LOW, [535,](#page-614-0) [703,](#page-782-0) [1929](#page-2008-0) SENSe:MIXer:PORTs, [536,](#page-615-0) [703,](#page-782-0) [1930](#page-2009-0) SENSe:MIXer:RFOVerrange:STATe, [536,](#page-615-0) [704,](#page-783-0) [1930](#page-2009-0) SENSe:MIXer:SIGNal, [537,](#page-616-0) [705,](#page-784-0) [1931](#page-2010-0) SENSe:MIXer:STATe, [538,](#page-617-0) [705,](#page-784-0) [1932](#page-2011-0) SENSe:MIXer:THReshold, [538,](#page-617-0) [706,](#page-785-0) [1932](#page-2011-0) SENSe:MPOWer:FTYPe, [1933](#page-2012-0) SENSe:MPOWer:RESult:LIST, [1934](#page-2013-0) SENSe:MPOWer:SEQuence, [1935](#page-2014-0) SENSe:MSRA:CAPTure:OFFSet, [707,](#page-786-0) [1070,](#page-1149-0) [1936](#page-2015-0) SENSe:PMETer<PowerMeter>:DCYCle:STATe, [539,](#page-618-0) [1938](#page-2017-0) SENSe:PMETer<PowerMeter>:DCYCle:VALue, [540,](#page-619-0) [1938](#page-2017-0) SENSe:PMETer<PowerMeter>:FREQuency, [541,](#page-620-0) [1939](#page-2018-0) SENSe:PMETer<PowerMeter>:FREQuency:LINK, [542,](#page-621-0) [1940](#page-2019-0) SENSe:PMETer<PowerMeter>:MTIMe, [543,](#page-622-0) [1941](#page-2020-0) SENSe:PMETer<PowerMeter>:MTIMe:AVERage:COUNt, [544,](#page-623-0) [1942](#page-2021-0) SENSe:PMETer<PowerMeter>:MTIMe:AVERage:STATe, [545,](#page-624-0) [1943](#page-2022-0) SENSe:PMETer<PowerMeter>:ROFFset:STATe, [546,](#page-625-0) [1944](#page-2023-0) SENSe:PMETer<PowerMeter>:SOFFset, [546,](#page-625-0) [1944](#page-2023-0) SENSe:PMETer<PowerMeter>:STATe, [547,](#page-626-0) [1945](#page-2024-0) SENSe:PMETer<PowerMeter>:TRIGger:DTIMe, [1946](#page-2025-0) SENSe:PMETer<PowerMeter>:TRIGger:HOLDoff, [1947](#page-2026-0) SENSe:PMETer<PowerMeter>:TRIGger:HYSTeresis, [1947](#page-2026-0) SENSe:PMETer<PowerMeter>:TRIGger:LEVel, [548,](#page-627-0) [1948](#page-2027-0) SENSe:PMETer<PowerMeter>:TRIGger:SLOPe, [1949](#page-2028-0)

SENSe:PMETer<PowerMeter>:TRIGger:STATe, [549,](#page-628-0) [1950](#page-2029-0) SENSe:PMETer<PowerMeter>:UPDate:STATe, [550,](#page-629-0) [1951](#page-2030-0) SENSe:POWer:ACHannel:ACPairs, [1952](#page-2031-0) SENSe:POWer:ACHannel:AGCHannels, [1953](#page-2032-0) SENSe:POWer:ACHannel:BWIDth:GAP<GapChannel>:AUTO, [1954](#page-2033-0) SENSe:POWer:ACHannel:BWIDth:GAP<GapChannel>:MANual:LOW@B3 [1955](#page-2034-0) SENSe:POWer:ACHannel:BWIDth:GAP<GapChannel>:MANual:UPFl@B4 [1956](#page-2035-0) SENSe:POWer:ACHannel:BWIDth:UACHannel, [1957](#page-2036-0) SENSe:POWer:ACHannel:BWIDth:UALTernate<UpperAlsKMsanRdWer:ACHannel:NAME:ALTernate<Channel>, [1957](#page-2036-0) SENSe:POWer:ACHannel:FILTer:ALPHa:ACHannel, [1959](#page-2038-0) SENSe:POWer:ACHannel:FILTer:ALPHa:ALL, [1959](#page-2038-0) SENSe:POWer:ACHannel:FILTer:ALPHa:ALTernate<Channel>, [1988](#page-2067-0) [1960](#page-2039-0) SENSe:POWer:ACHannel:FILTer:ALPHa:CHANnel<Channel>, SENSe:POWer:ACHannel:NAME:UALTernate<UpperAltChannel>, [1961](#page-2040-0) SENSe:POWer:ACHannel:FILTer:ALPHa:GAP<GapChann&HMS&LHOWer:ACHannel:PRESet, [1952](#page-2031-0) [1962](#page-2041-0) SENSe:POWer:ACHannel:FILTer:ALPHa:GAP<GapChann**&HMSeMANOWel:AQWem**,nel:REFerence:TXCHannel:AUTO, [1963](#page-2042-0) SENSe:POWer:ACHannel:FILTer:ALPHa:GAP<GapChann&HNSeMANudriRMed:REFerence:TXCHannel:MANual, [1964](#page-2043-0) SENSe:POWer:ACHannel:FILTer:ALPHa:SBLock<SubBl**SkikSe CPIAWenelACHammel**l>SBCount, [1993](#page-2072-0) [1965](#page-2044-0) SENSe:POWer:ACHannel:FILTer:ALPHa:UACHannel, [1966](#page-2045-0) SENSe:POWer:ACHannel:FILTer:ALPHa:UALTernate<UpperAlt[Chann](#page-2075-0)el>, [1967](#page-2046-0) SENSe:POWer:ACHannel:FILTer:STATe:ACHannel, [1968](#page-2047-0) SENSe:POWer:ACHannel:FILTer:STATe:ALL, [1969](#page-2048-0) SENSe:POWer:ACHannel:FILTer:STATe:ALTernate<Ch&EbM&d:POWer:ACHannel:SBLock<SubBlock>:RFBWidth, [1969](#page-2048-0) SENSe:POWer:ACHannel:FILTer:STATe:CHANnel<Chan**SENSe**:POWer:ACHannel:SBLock<SubBlock>:TECHnology:CHANnel<C [1970](#page-2049-0) SENSe:POWer:ACHannel:FILTer:STATe:GAP<GapChann&HNS&LHWwer:ACHannel:SBLock<SubBlock>:TXCHannel:COUNt, [1971](#page-2050-0) SENSe:POWer:ACHannel:FILTer:STATe:GAP<GapChann**GHMSMANDWdr.LOW&m**nel:SPACing:ACHannel, [2002](#page-2081-0) [1972](#page-2051-0) SENSe:POWer:ACHannel:FILTer:STATe:GAP<GapChannel>:MANu@D3UPPer, [1973](#page-2052-0) SENSe:POWer:ACHannel:FILTer:STATe:SBLock<SubBlock>:CH[ANnel](#page-2083-0)<Anannel>, [1974](#page-2053-0) SENSe:POWer:ACHannel:FILTer:STATe:UACHannel, [1975](#page-2054-0) SENSe:POWer:ACHannel:FILTer:STATe:UALTernate<UpperAlt[Chann](#page-2085-0)el>, [1976](#page-2055-0) SENSe:POWer:ACHannel:GAP<GapChannel>:AUTO:MSIZe, [1978](#page-2057-0) SENSe:POWer:ACHannel:GAP<GapChannel>:MANual:CHANnel:COUNt: [1979](#page-2058-0) SENSe:POWer:ACHannel:GAP<GapChannel>:MANual:CHANnel:COUNt: [1980](#page-2059-0) SENSe:POWer:ACHannel:GAP<GapChannel>:MODE, [1981](#page-2060-0) SENSe:POWer:ACHannel:GCHannel:STATe:GAP<GapChannel>:MANual SENSe:POWer:ACHannel:GCHannel:STATe:GAP<GapChannel>:MANual SENSe:POWer:ACHannel:MODE, [1985](#page-2064-0) SENSe:POWer:ACHannel:NAME:ACHannel, [1985](#page-2064-0) [1986](#page-2065-0) SENSe:POWer:ACHannel:NAME:CHANnel<Channel>, [1987](#page-2066-0) SENSe:POWer:ACHannel:NAME:GAP<GapChannel>, SENSe:POWer:ACHannel:NAME:UACHannel, [1989](#page-2068-0) [1990](#page-2069-0) SENSe:POWer:ACHannel:PRESet:RLEVel, [1991](#page-2070-0) [1992](#page-2071-0) [1992](#page-2071-0) SENSe:POWer:ACHannel:SBLock<SubBlock>:BWIDth:CHANnel<Channel>, [1994](#page-2073-0) SENSe:POWer:ACHannel:SBLock<SubBlock>:CENTer:CHANnel<Channel>, SENSe:POWer:ACHannel:SBLock<SubBlock>:FREQuency:CENTer, [1997](#page-2076-0) SENSe:POWer:ACHannel:SBLock<SubBlock>:NAME:CHANnel<Channel>, [1998](#page-2077-0) [1999](#page-2078-0) [2000](#page-2079-0) [2001](#page-2080-0) SENSe:POWer:ACHannel:SPACing:ALTernate<Channel>, SENSe:POWer:ACHannel:SPACing:CHANnel<Channel>, SENSe:POWer:ACHannel:SPACing:GAP<GapChannel>:AUTO, [2005](#page-2084-0) SENSe:POWer:ACHannel:SPACing:GAP<GapChannel>:MANual:LOWer, SENSe:POWer:ACHannel:SPACing:GAP<GapChannel>:MANual:UPPer, [2007](#page-2086-0)

SENSe:POWer:ACHannel:SPACing:UACHannel, [2008](#page-2087-0) SENSe:POWer:ACHannel:SPACing:UALTernate<UpperA**SHNSanSWEep:COUN**t:CURRent, [717,](#page-796-0) [1072,](#page-1151-0) [2036](#page-2115-0) [2009](#page-2088-0) SENSe:POWer:ACHannel:SSETup, [2009](#page-2088-0) SENSe:POWer:ACHannel:TXCHannel:COUNt, [2010](#page-2089-0) SENSe:POWer:BWIDth, [2011](#page-2090-0) SENSe:POWer:HSPeed, [2011](#page-2090-0) SENSe:POWer:NCORrection, [2012](#page-2091-0) SENSe:POWer:TRACe, [2013](#page-2092-0) SENSe:PROBe<Probe>:ID:PARTnumber, [298,](#page-377-0) [551,](#page-630-0) [708,](#page-787-0) [2014](#page-2093-0) SENSe:PROBe<Probe>:ID:SRNumber, [299,](#page-378-0) [389,](#page-468-0) [552,](#page-631-0) [709,](#page-788-0) [2014](#page-2093-0) SENSe:PROBe<Probe>:SETup:ATTRatio, [552,](#page-631-0) [709,](#page-788-0) [2015](#page-2094-0) SENSe:PROBe<Probe>:SETup:CMOFfset, [553,](#page-632-0) [710,](#page-789-0) [2016](#page-2095-0) SENSe:PROBe<Probe>:SETup:DMOFfset, [554,](#page-633-0) [711,](#page-790-0) [2017](#page-2096-0) SENSe:PROBe<Probe>:SETup:MODE, [555,](#page-634-0) [712,](#page-791-0) [2017](#page-2096-0) SENSe:PROBe<Probe>:SETup:NAME, [555,](#page-634-0) [712,](#page-791-0) [2018](#page-2097-0) SENSe:PROBe<Probe>:SETup:NMOFfset, [556,](#page-635-0) [713,](#page-792-0) [2018](#page-2097-0) SENSe:PROBe<Probe>:SETup:PMODe, [557,](#page-636-0) [714,](#page-793-0) [2019](#page-2098-0) SENSe:PROBe<Probe>:SETup:PMOFfset, [557,](#page-636-0) [714,](#page-793-0) [2020](#page-2099-0) SENSe:PROBe<Probe>:SETup:STATe, [558,](#page-637-0) [715,](#page-794-0) [2021](#page-2100-0) SENSe:PROBe<Probe>:SETup:TYPE, [559,](#page-638-0) [716,](#page-795-0) [2021](#page-2100-0) SENSe:RLENgth, [2022](#page-2101-0) SENSe:ROSCillator:COUPling:BANDwidth, [2023](#page-2102-0) SENSe:ROSCillator:COUPling:BANDwidth:MODE,  $2024$ SENSe:ROSCillator:COUPling:MODE, [2024](#page-2103-0) SENSe:ROSCillator:LBWidth, [2025](#page-2104-0) SENSe:ROSCillator:O100, [2026](#page-2105-0) SENSe:ROSCillator:O640, [2026](#page-2105-0) SENSe:ROSCillator:OSYNc, [2027](#page-2106-0) SENSe:ROSCillator:OUTPut<OutputConnector>, [2028](#page-2107-0) SENSe:ROSCillator:PASSthrough, [2029](#page-2108-0) SENSe:ROSCillator:SOURce, [2029](#page-2108-0) SENSe:ROSCillator:SOURce:EAUTo, [2030](#page-2109-0) SENSe:ROSCillator:TRANge, [2031](#page-2110-0) SENSe:RTMS:CAPTure:OFFSet, [2032](#page-2111-0) SENSe:SAMPling:CLKio:OUTPut, [2033](#page-2112-0) SENSe:SRATe, [2058](#page-2137-0) SENSe:SSEarch:CONTrol, [559](#page-638-0) SENSe:SSEarch:FPLan, [560](#page-639-0) SENSe:SSEarch:FPLan:TOLerance, [561](#page-640-0) SENSe:SSEarch:MSPur, [561](#page-640-0) SENSe:SSEarch:RMARk, [562](#page-641-0) SENSe:SSEarch:RREMove, [563](#page-642-0) SENSe:SSEarch:STYPe, [563](#page-642-0) SENSe:SWAPiq, [123,](#page-202-0) [1071,](#page-1150-0) [2034](#page-2113-0)

SENSe:SWEep:COUNt, [300,](#page-379-0) [716,](#page-795-0) [2035](#page-2114-0) SENSe:SWEep:COUNt:VALue, [1073](#page-1152-0) SENSe:SWEep:DURation, [2036](#page-2115-0) SENSe:SWEep:EGATe, [300,](#page-379-0) [2037](#page-2116-0) SENSe:SWEep:EGATe:AUTO, [301,](#page-380-0) [2037](#page-2116-0) SENSe:SWEep:EGATe:CONTinuous:PCOunt, [302](#page-381-0) SENSe:SWEep:EGATe:CONTinuous:PLENgth, [303](#page-382-0) SENSe:SWEep:EGATe:CONTinuous:STATe, [303](#page-382-0) SENSe:SWEep:EGATe:HOLDoff, [304,](#page-383-0) [2038](#page-2117-0) SENSe:SWEep:EGATe:LENGth, [304,](#page-383-0) [2038](#page-2117-0) SENSe:SWEep:EGATe:LEVel:EXTernal<ExternalPort>, [306,](#page-385-0) [2040](#page-2119-0) SENSe:SWEep:EGATe:LEVel:IFPower, [2040](#page-2119-0) SENSe:SWEep:EGATe:LEVel:RFPower, [2041](#page-2120-0) SENSe:SWEep:EGATe:POLarity, [306,](#page-385-0) [2042](#page-2121-0) SENSe:SWEep:EGATe:SOURce, [307,](#page-386-0) [2042](#page-2121-0) SENSe:SWEep:EGATe:TRACe<Trace>:COMMent, [2043](#page-2122-0) SENSe:SWEep:EGATe:TRACe<Trace>:PERiod, [2044](#page-2123-0) SENSe:SWEep:EGATe:TRACe<Trace>:STARt<GateRange>, [2045](#page-2124-0) SENSe:SWEep:EGATe:TRACe<Trace>:STATe<Status>, [2046](#page-2125-0) SENSe:SWEep:EGATe:TRACe<Trace>:STOP<GateRange>, [2047](#page-2126-0) SENSe:SWEep:EGATe:TYPE, [308,](#page-387-0) [2048](#page-2127-0) SENSe:SWEep:MODE, [2049](#page-2128-0) SENSe:SWEep:OPTimize, [2050](#page-2129-0) SENSe:SWEep:POINts, [2050](#page-2129-0) SENSe:SWEep:SCAPture:EVENts, [2051](#page-2130-0) SENSe:SWEep:SCAPture:GAP, [2051](#page-2130-0) SENSe:SWEep:SCAPture:LENGth:TIME, [2052](#page-2131-0) SENSe:SWEep:SCAPture:OFFSet:TIME, [2053](#page-2132-0) SENSe:SWEep:SCAPture:STATe, [2054](#page-2133-0) SENSe:SWEep:TIME, [2054](#page-2133-0) SENSe:SWEep:TIME:AUTO, [309,](#page-388-0) [2055](#page-2134-0) SENSe:SWEep:TYPE, [2055](#page-2134-0) SENSe:SWEep:TYPE:USED, [2056](#page-2135-0) SENSe:SWEep:WINDow<Window>:POINts, [2057](#page-2136-0) SENSe:TCAPture:LENGth, [1073](#page-1152-0) SENSe:TRACe:IQ:SYNC:MODE, [2059](#page-2138-0) SENSe:TRANsfer:SEGMent, [564](#page-643-0) SENSe:TRANsfer:SPUR, [565](#page-644-0) SENSe:WINDow<Window>:DETector<Trace>:FUNCtion, [2060](#page-2139-0) SENSe:WINDow<Window>:DETector<Trace>:FUNCtion:AUTO, [2061](#page-2140-0) set\_format\_string() (*ScpiLogger method*), [2288](#page-2367-0) set\_logging\_target() (*ScpiLogger method*), [2287](#page-2366-0) set\_logging\_target\_global() (*ScpiLogger method*), [2287](#page-2366-0) set\_relative\_timestamp() (*ScpiLogger method*), [2288](#page-2367-0)

set\_relative\_timestamp\_now() *method*), [2288](#page-2367-0) SOURce:CURRent:AUX:LIMit:HIGH, [311,](#page-390-0) [2063](#page-2142-0) SOURce:CURRent:CONTrol<Source>:LIMit:HIGH, [312,](#page-391-0) [2064](#page-2143-0) SOURce:CURRent:POWer<Source>:LIMit:HIGH, [313,](#page-392-0) [2066](#page-2145-0) SOURce:CURRent:SEQuence:RESult, [314,](#page-393-0) [2067](#page-2146-0) SOURce:EXTernal:FREQuency:FACTor:DENominator, SOURce:VOLTage:CONTrol<Source>:LEVel:STATe, [315](#page-394-0) SOURce:EXTernal:FREQuency:FACTor:NUMerator, [316](#page-395-0) SOURce:EXTernal:FREQuency:OFFSet<FreqOffset>, SOURce:VOLTage:POWer<Source>:LEVel:LIMit:HIGH, [317](#page-396-0) SOURce:EXTernal:POWer:LEVel, [318](#page-397-0) SOURce:EXTernal:ROSCillator:SOURce, [319](#page-398-0) SOURce:EXTernal<ExternalGen>:FREQuency, [2068](#page-2147-0) SOURce:EXTernal<ExternalGen>:FREQuency:COUPling:STATe, [2100](#page-2179-0) [2069](#page-2148-0) SOURce:EXTernal<ExternalGen>:FREQuency:FACTor:DENomin[ator](#page-419-0)[2101](#page-2180-0) [2070](#page-2149-0) SOURce:EXTernal<ExternalGen>:FREQuency:FACTor:NUMerator,02 [2071](#page-2150-0) SOURce:EXTernal<ExternalGen>:FREQuency:OFFSet, SOURce:VOLTage:STATe, [342,](#page-421-0) [2104](#page-2183-0) [2071](#page-2150-0) SOURce:EXTernal<ExternalGen>:FREQuency:SWEep:STATEus:OPERation:CONDition, [2106](#page-2185-0) [2072](#page-2151-0) SOURce:EXTernal<ExternalGen>:POWer:LEVel, [2073](#page-2152-0) SOURce:EXTernal<ExternalGen>:STATe, [2077](#page-2156-0) SOURce:EXTernal<ExternalRosc>:ROSCillator:EXTernallusRDERanciyon:PCALibration:ENABle, [2108](#page-2187-0) [2074](#page-2153-0) SOURce:EXTernal<ExternalRosc>:ROSCillator:EXTe**STAMu***sRDEDE***AMCLOCH**ALibration:NTRansistion, [2075](#page-2154-0) SOURce:EXTernal<ExternalRosc>:ROSCillator:SOURGEATus:OPERation:PCALibration:PTRansistion, [2076](#page-2155-0) SOURce:GENerator:CHANnel:COUPling, [320,](#page-399-0) [2078](#page-2157-0) SOURce:GENerator:DUTBypass, [321,](#page-400-0) [2079](#page-2158-0) SOURce:GENerator:FREQuency, [321,](#page-400-0) [2079](#page-2158-0) SOURce:GENerator:FREQuency:STEP, [2080](#page-2159-0) SOURce:GENerator:LEVel, [322,](#page-401-0) [2081](#page-2160-0) SOURce:GENerator:MODulation, [322,](#page-401-0) [2081](#page-2160-0) SOURce:GENerator:PULSe:PERiod, [323,](#page-402-0) [2082](#page-2161-0) SOURce:GENerator:PULSe:TRIGger:OUTPut, [324,](#page-403-0) [2083](#page-2162-0) SOURce:GENerator:PULSe:WIDTh, [325,](#page-404-0) [2084](#page-2163-0) SOURce:GENerator:STATe, [325,](#page-404-0) [2085](#page-2164-0) SOURce:NSOurce:STATe, [326](#page-405-0) SOURce:POWer:LEVel:IMMediate:OFFSet, [2086](#page-2165-0) SOURce:POWer:SEQuence:RESult, [327,](#page-406-0) [2087](#page-2166-0) SOURce:TEMPerature:FRONtend, [2088](#page-2167-0) SOURce:VOLTage:AUX:LEVel:AMPLitude, [328,](#page-407-0) [2089](#page-2168-0) SOURce:VOLTage:AUX:LEVel:LIMit:HIGH, [329,](#page-408-0) [2090](#page-2169-0) SOURce:VOLTage:AUX:LEVel:LIMit:LOW, [330,](#page-409-0) [2091](#page-2170-0) SOURce:VOLTage:AUX:LEVel:STATe, [330,](#page-409-0) [2091](#page-2170-0) SOURce:VOLTage:CHANnel:COUPling, [331,](#page-410-0) [2092](#page-2171-0) SOURce:VOLTage:CONTrol<Source>:LEVel:AMPLitude, [333,](#page-412-0) [2093](#page-2172-0) SOURce:VOLTage:CONTrol<Source>:LEVel:LIMit:HIGH, [334,](#page-413-0) [2094](#page-2173-0) SOURce:VOLTage:CONTrol<Source>:LEVel:LIMit:LOW, [335,](#page-414-0) [2095](#page-2174-0) [335,](#page-414-0) [2096](#page-2175-0) SOURce:VOLTage:POWer<Source>:LEVel:AMPLitude, [337,](#page-416-0) [2097](#page-2176-0) [338,](#page-417-0) [2098](#page-2177-0) SOURce:VOLTage:POWer<Source>:LEVel:LIMit:LOW, [339,](#page-418-0) [2099](#page-2178-0) SOURce:VOLTage:POWer<Source>:LEVel:MODE, [339,](#page-418-0) SOURce:VOLTage:POWer<Source>:LEVel:STATe, SOURce:VOLTage:POWer<Source>:LIMit:HIGH, [341,](#page-420-0) SOURce:VOLTage:SEQuence:RESult, [342,](#page-421-0) [2103](#page-2182-0) SOURce:VOLTage:USEPort, [343](#page-422-0) STATus:OPERation:ENABle, [2106](#page-2185-0) STATus:OPERation:EVENt, [2107](#page-2186-0) STATus:OPERation:NTRansition, [2107](#page-2186-0) STATus:OPERation:PCALibration:CONDition, [2108](#page-2187-0) STATus:OPERation:PCALibration:EVENt, [2109](#page-2188-0) [2110](#page-2189-0) [2110](#page-2189-0) STATus:OPERation:PTRansition, [2111](#page-2190-0) STATus:PRESet, [2105](#page-2184-0) STATus:QUEStionable:ACPLimit:CONDition, [2112](#page-2191-0) STATus:QUEStionable:ACPLimit:ENABle, [2113](#page-2192-0) STATus:QUEStionable:ACPLimit:EVENt, [2114](#page-2193-0) STATus:QUEStionable:ACPLimit:NTRansition, [2114](#page-2193-0) STATus:QUEStionable:ACPLimit:PTRansition, [2115](#page-2194-0) STATus:QUEStionable:CALibration:CONDition, [2116](#page-2195-0) STATus:QUEStionable:CALibration:ENABle, [2116](#page-2195-0) STATus:QUEStionable:CALibration:EVENt, [2117](#page-2196-0) STATus:QUEStionable:CALibration:NTRansition, [2117](#page-2196-0) STATus:QUEStionable:CALibration:PTRansition, [2118](#page-2197-0) STATus:QUEStionable:CONDition, [2119](#page-2198-0)

STATus:QUEStionable:CORRection:CONDition, [2119](#page-2198-0) STATus:QUEStionable:CORRection:ENABle, [2120](#page-2199-0) STATus:QUEStionable:CORRection:EVENt, [2121](#page-2200-0) STATus:QUEStionable:CORRection:NTRansition, [2121](#page-2200-0) STATus:QUEStionable:CORRection:PTRansition, [2122](#page-2201-0) STATus:QUEStionable:DIQ:CONDition, [2123](#page-2202-0) STATus:QUEStionable:DIQ:ENABle, [2123](#page-2202-0) STATus:QUEStionable:DIQ:EVENt, [2124](#page-2203-0) STATus:QUEStionable:DIQ:NTRansition, [2124](#page-2203-0) STATus:QUEStionable:DIQ:PTRansition, [2125](#page-2204-0) STATus:QUEStionable:ENABle, [2126](#page-2205-0) STATus:QUEStionable:EVENt, [2126](#page-2205-0) STATus:QUEStionable:EXTended:CONDition, [2127](#page-2206-0) STATus:QUEStionable:EXTended:ENABle, [2127](#page-2206-0) STATus:QUEStionable:EXTended:EVENt, [2128](#page-2207-0) STATus:QUEStionable:EXTended:INFO:CONDition, [2129](#page-2208-0) STATus:QUEStionable:EXTended:INFO:ENABle, [2129](#page-2208-0) STATus:QUEStionable:EXTended:INFO:EVENt, [2130](#page-2209-0) STATus:QUEStionable:LMARgin<Window>:ENABle, STATus:QUEStionable:EXTended:INFO:NTRansition, [2131](#page-2210-0) STATus:QUEStionable:EXTended:INFO:PTRansition, [2132](#page-2211-0) STATus:QUEStionable:EXTended:NTRansition, [2133](#page-2212-0) STATus:QUEStionable:EXTended:PTRansition, [2133](#page-2212-0) STATus:QUEStionable:FREQuency:CONDition, [2135](#page-2214-0) STATus:QUEStionable:FREQuency:ENABle, [2135](#page-2214-0) STATus:QUEStionable:FREQuency:EVENt, [2136](#page-2215-0) STATus:QUEStionable:FREQuency:NTRansition, [2136](#page-2215-0) STATus:QUEStionable:FREQuency:PTRansition, [2137](#page-2216-0) STATus:QUEStionable:INTegrity:CONDition, [2138](#page-2217-0) STATus:QUEStionable:INTegrity:ENABle, [2139](#page-2218-0) STATus:QUEStionable:INTegrity:EVENt, [2139](#page-2218-0) STATus:QUEStionable:INTegrity:NTRansition, [2140](#page-2219-0) STATus:QUEStionable:INTegrity:PTRansition, [2141](#page-2220-0) STATus:QUEStionable:INTegrity:SIGNal:CONDition, [2142](#page-2221-0) STATus:QUEStionable:INTegrity:SIGNal:ENABle, [2142](#page-2221-0) STATus:QUEStionable:INTegrity:SIGNal:EVENt, [2143](#page-2222-0) STATus:QUEStionable:INTegrity:SIGNal:NTRansition, [2143](#page-2222-0) STATus:QUEStionable:INTegrity:SIGNal:PTRansition,

[2144](#page-2223-0) STATus:QUEStionable:INTegrity:UNCalibrated:CONDition, [2145](#page-2224-0) STATus:QUEStionable:INTegrity:UNCalibrated:ENABle, [2145](#page-2224-0) STATus:QUEStionable:INTegrity:UNCalibrated:EVENt, [2146](#page-2225-0) STATus:QUEStionable:INTegrity:UNCalibrated:NTRansition, [2146](#page-2225-0) STATus:QUEStionable:INTegrity:UNCalibrated:PTRansition, [2147](#page-2226-0) STATus:QUEStionable:LIMit<Window>:CONDition, [2148](#page-2227-0) STATus:QUEStionable:LIMit<Window>:ENABle, [2149](#page-2228-0) STATus:QUEStionable:LIMit<Window>:EVENt, [2150](#page-2229-0) STATus:QUEStionable:LIMit<Window>:NTRansition, [2150](#page-2229-0) STATus:QUEStionable:LIMit<Window>:PTRansition, [2151](#page-2230-0) STATus:QUEStionable:LMARgin<Window>:CONDition, [2153](#page-2232-0) [2153](#page-2232-0) STATus:QUEStionable:LMARgin<Window>:EVENt, [2154](#page-2233-0) STATus:QUEStionable:LMARgin<Window>:NTRansition, [2155](#page-2234-0) STATus:QUEStionable:LMARgin<Window>:PTRansition, [2156](#page-2235-0) STATus:QUEStionable:MODulation<Window>:CFRequency:CONDition, [1075](#page-1154-0) STATus:QUEStionable:MODulation<Window>:CFRequency:ENABle, [1076](#page-1155-0) STATus:QUEStionable:MODulation<Window>:CFRequency:EVENt, [1077](#page-1156-0) STATus:QUEStionable:MODulation<Window>:CFRequency:NTRansition, [1077](#page-1156-0) STATus:QUEStionable:MODulation<Window>:CFRequency:PTRansition, [1078](#page-1157-0) STATus:QUEStionable:MODulation<Window>:CONDition, [1079](#page-1158-0) STATus:QUEStionable:MODulation<Window>:ENABle, [1080](#page-1159-0) STATus:QUEStionable:MODulation<Window>:EVENt, [1081](#page-1160-0) STATus:QUEStionable:MODulation<Window>:EVM:CONDition, [1082](#page-1161-0) STATus:QUEStionable:MODulation<Window>:EVM:ENABle, [1082](#page-1161-0) STATus:QUEStionable:MODulation<Window>:EVM:EVENt, [1083](#page-1162-0) STATus:QUEStionable:MODulation<Window>:EVM:NTRansition,

[1084](#page-1163-0)

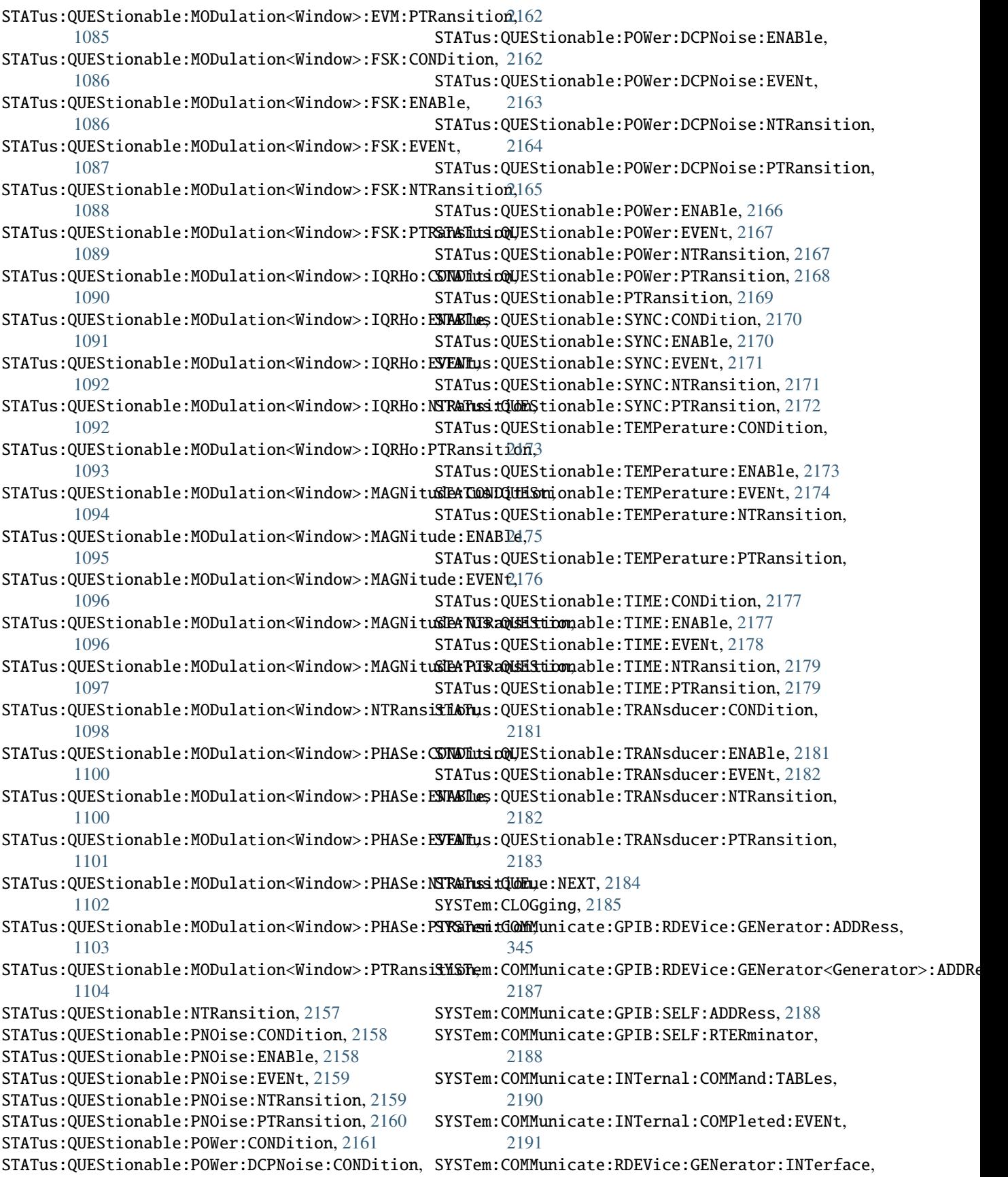

[346](#page-425-0) SYSTem:COMMunicate:RDEVice:GENerator:LINK, [347](#page-426-0) SYSTem:COMMunicate:RDEVice:GENerator:TYPE, [347](#page-426-0) SYSTem:COMMunicate:RDEVice:GENerator<Generator**\$YSTNHerfFESEe**lay:LOCK, [2212](#page-2291-0) [2192](#page-2271-0) SYSTem:COMMunicate:RDEVice:GENerator<GeneratorSYSILMEX;DISPlay:MESSage:TEXT, [2214](#page-2293-0) [2193](#page-2272-0) SYSTem:COMMunicate:RDEVice:GENerator<Generator**\$YST@HE;**ERRor:ALL,[2216](#page-2295-0) [2193](#page-2272-0) SYSTem:COMMunicate:RDEVice:OSCilloscope:ALIGnm&YSLT@AIERRor:CLEar:REMote,[2216](#page-2295-0) [2195](#page-2274-0) SYSTem:COMMunicate:RDEVice:OSCilloscope:ALIGnm**@YGTeTERRorepLESIATe**18 [2195](#page-2274-0) SYSTem:COMMunicate:RDEVice:OSCilloscope:IDN, [2196](#page-2275-0) SYSTem:COMMunicate:RDEVice:OSCilloscope:LEDStasEeSTem:HELP:SYNTax,[2221](#page-2300-0) [2196](#page-2275-0) SYSTem:COMMunicate:RDEVice:OSCilloscope:STATe, SYSTem:IDENtify:FACTory, [2222](#page-2301-0) [2197](#page-2276-0) SYSTem:COMMunicate:RDEVice:OSCilloscope:TCPip, SYSTem:IFGain:MODE, [2224](#page-2303-0) [2197](#page-2276-0) SYSTem:COMMunicate:RDEVice:OSCilloscope:VDEVic&YSTem:LXI:INFO,[2225](#page-2304-0) [2198](#page-2277-0) SYSTem:COMMunicate:RDEVice:OSCilloscope:VFIRmw&YESTem:LXI:MDEScription, [2226](#page-2305-0) [2198](#page-2277-0) SYSTem:COMMunicate:RDEVice:PMETer<PowerMeter>:**SYONFeiguOdeT:AbHTCLECEATse**:LIST, [2228](#page-2307-0) [2200](#page-2279-0) SYSTem:COMMunicate:RDEVice:PMETer<PowerMeter>:SOOSTem:OPTion:TRIal:STATe,[2229](#page-2308-0) [2201](#page-2280-0) SYSTem:COMMunicate:RDEVice:PMETer<PowerMeter>:**SEFieme**;PLUGin:APPStarter:DELete,[2230](#page-2309-0)  $2201$ SYSTem:COMMunicate:REST:ENABle, [2202](#page-2281-0) SYSTem:COMMunicate:SNMP:COMMunity:RO, [2203](#page-2282-0) SYSTem:COMMunicate:SNMP:COMMunity:RW, [2204](#page-2283-0) SYSTem:COMMunicate:SNMP:CONTact, [2204](#page-2283-0) SYSTem:COMMunicate:SNMP:LOCation, [2205](#page-2284-0) SYSTem:COMMunicate:SNMP:USM:USER, [2206](#page-2285-0) SYSTem:COMMunicate:SNMP:USM:USER:ALL, [2207](#page-2286-0) SYSTem:COMMunicate:SNMP:USM:USER:DELete, [2206](#page-2285-0) SYSTem:COMMunicate:SNMP:USM:USER:DELete:ALL, [2206](#page-2285-0) SYSTem:COMMunicate:SNMP:VERSion, [2208](#page-2287-0) SYSTem:COMMunicate:TCPip:RDEVice:GENerator:ADDSYESSem:REBoot,[2238](#page-2317-0) [349](#page-428-0) SYSTem:COMMunicate:TCPip:RDEVice:GENerator<Gen&YSTemr>REVDRess;STRing,[2240](#page-2319-0) [2209](#page-2288-0) SYSTem:COMPatible, [2210](#page-2289-0) SYSTem:CONFigure:DUT:GAIN, [350](#page-429-0) SYSTem:CONFigure:DUT:STIMe, [351](#page-430-0) SYSTem:CONFigure:GENerator:CONTrol:STATe, [352](#page-431-0) SYSTem:CONFigure:GENerator:INITialise:AUTO, [353](#page-432-0) SYSTem:CONFigure:GENerator:INITialise:IMMediate, [354](#page-433-0) SYSTem:CONFigure:GENerator:SWITch:AUTO, [355](#page-434-0) SYSTem:DFPRint, [2211](#page-2290-0) SYSTem:DISPlay:FPANel:STATe, [2212](#page-2291-0) SYSTem:DISPlay:MESSage:STATe, [2213](#page-2292-0) SYSTem:DISPlay:UPDate, [2214](#page-2293-0) SYSTem:ERRor:CLEar:ALL, [2215](#page-2294-0) SYSTem:ERRor:DISPlay, [2217](#page-2296-0) SYSTem:FIRMware:UPDate, [2219](#page-2298-0) SYSTem:FORMat:IDENt, [2220](#page-2299-0) SYSTem:HELP:HEADers, [2221](#page-2300-0) SYSTem:HELP:SYNTax:ALL, [2222](#page-2301-0) SYSTem:IDENtify:STRing, [2223](#page-2302-0) SYSTem:LANGuage, [2224](#page-2303-0) SYSTem:LXI:LANReset, [2226](#page-2305-0) SYSTem:LXI:PASSword, [2227](#page-2306-0) SYSTem:OPTion:TRIal:LIST, [2229](#page-2308-0) SYSTem:OSYStem, [2230](#page-2309-0) SYSTem:PLUGin:APPStarter:DIRectory, [2231](#page-2310-0) SYSTem:PLUGin:APPStarter:EXECute, [2231](#page-2310-0) SYSTem:PLUGin:APPStarter:ICON, [2232](#page-2311-0) SYSTem:PLUGin:APPStarter:NAME, [2233](#page-2312-0) SYSTem:PLUGin:APPStarter:PARams, [2233](#page-2312-0) SYSTem:PLUGin:APPStarter:SELect, [2234](#page-2313-0) SYSTem:PREamp, [2234](#page-2313-0) SYSTem:PRESet:CHANnel:EXEC, [2235](#page-2314-0) SYSTem:PRESet:COMPatible, [2236](#page-2315-0) SYSTem:PRESet:EXEC, [2236](#page-2315-0) SYSTem:PRESet:INPut, [2237](#page-2316-0) SYSTem:PSA:WIDeband, [2238](#page-2317-0) SYSTem:REVision:FACTory, [2239](#page-2318-0) SYSTem:RSWeep, [2240](#page-2319-0) SYSTem:SECurity:STATe, [2241](#page-2320-0) SYSTem:SEQuencer, [2242](#page-2321-0) SYSTem:SET, [2243](#page-2322-0) SYSTem:SHIMmediate, [2243](#page-2322-0) SYSTem:SHIMmediate:STATe, [2244](#page-2323-0) SYSTem:SHUTdown, [2245](#page-2324-0)

SYSTem:SRECorder:SYNC, [2246](#page-2325-0) SYSTem:TEST:REDO, [2246](#page-2325-0) SYSTem:TEST:UNDO, [2247](#page-2326-0)

### T

target\_auto\_flushing (*ScpiLogger attribute*), [2289](#page-2368-0) TRACe:IQ:APCon:A, [124](#page-203-0) TRACe:IQ:APCon:B, [125](#page-204-0) TRACe:IQ:APCon:RESult, [126](#page-205-0) TRACe:IQ:APCon:STATe, [126](#page-205-0) TRACe:IQ:AVERage:COUNt, [127](#page-206-0) TRACe:IQ:AVERage:STATe, [127](#page-206-0) TRACe:IQ:BWIDth, [1106](#page-1185-0) TRACe:IQ:DATA:FORMat, [128](#page-207-0) TRACe:IQ:DIQFilter, [129](#page-208-0) TRACe:IQ:EGATe:GAP, [130](#page-209-0) TRACe:IQ:EGATe:LENGth, [131](#page-210-0) TRACe:IQ:EGATe:NOF, [131](#page-210-0) TRACe:IQ:EGATe:STATe, [132](#page-211-0) TRACe:IQ:EGATe:TYPE, [132](#page-211-0) TRACe:IQ:EVAL, [133](#page-212-0) TRACe:IQ:FILE:REPetition:COUNt, [134,](#page-213-0) [1107,](#page-1186-0) [2253](#page-2332-0) TRACe:IQ:RLENgth, [135](#page-214-0) TRACe:IQ:SRATe, [137](#page-216-0) TRACe:IQ:STATe, [136](#page-215-0) TRACe:IQ:TPISample, [137](#page-216-0) TRACe:IQ:WBANd:MBWidth, [138,](#page-217-0) [1108](#page-1187-0) TRACe:IQ:WBANd:STATe, [139,](#page-218-0) [1109](#page-1188-0) TRACe:IQ:WFILter, [139](#page-218-0) TRACe<Window>:COPY, [355,](#page-434-0) [390,](#page-469-0) [2248](#page-2327-0) TRACe<Window>:IQ:SCAPture:BOUNdary, [2254](#page-2333-0) TRACe<Window>:IQ:SCAPture:TSTamp:SSTart, [2255](#page-2334-0) TRACe<Window>:IQ:SCAPture:TSTamp:TRIGger, [2255](#page-2334-0) TRIGger:IQ:MASTer:SOURce, [2257](#page-2336-0) TRIGger:IQ:SENDer:SOURce, [2258](#page-2337-0) TRIGger:MASTer:PORT, [2259](#page-2338-0) TRIGger:SENDer:PORT, [2260](#page-2339-0) TRIGger:SEQuence:BBPower:HOLDoff, [2261](#page-2340-0) TRIGger:SEQuence:DTIMe, [568,](#page-647-0) [720,](#page-799-0) [2262](#page-2341-0) TRIGger:SEQuence:HOLDoff:TIME, [568,](#page-647-0) [721,](#page-800-0) [2262](#page-2341-0) TRIGger:SEQuence:IFPower:HOLDoff, [569,](#page-648-0) [722,](#page-801-0) [2263](#page-2342-0) TRIGger:SEQuence:IFPower:HYSTeresis, [570,](#page-649-0) [722,](#page-801-0) [2264](#page-2343-0) TRIGger:SEQuence:LEVel:AM:ABSolute, [2265](#page-2344-0) TRIGger:SEQuence:LEVel:AM:RELative, [2266](#page-2345-0) TRIGger:SEQuence:LEVel:EXTernal<ExternalPort>, [571,](#page-650-0) [724,](#page-803-0) [2267](#page-2346-0) TRIGger:SEQuence:LEVel:FM, [2268](#page-2347-0) TRIGger:SEQuence:LEVel:IFPower, [572,](#page-651-0) [724,](#page-803-0) [2268](#page-2347-0) TRIGger:SEQuence:LEVel:IQPower, [573,](#page-652-0) [725,](#page-804-0) [2269](#page-2348-0) TRIGger:SEQuence:LEVel:PM, [2270](#page-2349-0) TRIGger:SEQuence:LEVel:RFPower, [573,](#page-652-0) [726,](#page-805-0) [2270](#page-2349-0)

TRIGger:SEQuence:LEVel:VIDeo, [2271](#page-2350-0) TRIGger:SEQuence:OSCilloscope:COUPling, [2272](#page-2351-0) TRIGger:SEQuence:RFPower:HOLDoff, [2273](#page-2352-0) TRIGger:SEQuence:SLOPe, [574,](#page-653-0) [726,](#page-805-0) [2273](#page-2352-0) TRIGger:SEQuence:SOURce, [575,](#page-654-0) [727,](#page-806-0) [2274](#page-2353-0) TRIGger:SEQuence:TIME:RINTerval, [2275](#page-2354-0) TRIGger<TriggerPort>:SEQuence:DTIMe, [357,](#page-436-0) [1110](#page-1189-0) TRIGger<TriggerPort>:SEQuence:HOLDoff:TIME, [358,](#page-437-0) [1111](#page-1190-0) TRIGger<TriggerPort>:SEQuence:IFPower:HOLDoff, [1112](#page-1191-0) TRIGger<TriggerPort>:SEQuence:IFPower:HYSTeresis, [1113](#page-1192-0) TRIGger<TriggerPort>:SEQuence:LEVel:EXTernal<ExternalPort>, [360,](#page-439-0) [1114](#page-1193-0) TRIGger<TriggerPort>:SEQuence:LEVel:IFPower, [1115](#page-1194-0) TRIGger<TriggerPort>:SEQuence:LEVel:IQPower, [1116](#page-1195-0) TRIGger<TriggerPort>:SEQuence:LEVel:RFPower, [1117](#page-1196-0) TRIGger<TriggerPort>:SEQuence:LEVel:VIDeo, [1117](#page-1196-0) TRIGger<TriggerPort>:SEQuence:RFPower:HOLDoff, [1118](#page-1197-0) TRIGger<TriggerPort>:SEQuence:SLOPe, [361,](#page-440-0) [1119](#page-1198-0) TRIGger<TriggerPort>:SEQuence:SOURce, [362](#page-441-0) TRIGger<TriggerPort>:SEQuence:TIME:RINTerval, [1120](#page-1199-0)

# $\mathsf{U}$

udp\_port (*ScpiLogger attribute*), [2288](#page-2367-0) UNIT:ANGLe, [2277](#page-2356-0) UNIT:PMETer<PowerMeter>:POWer, [577,](#page-656-0) [2278](#page-2357-0) UNIT:PMETer<PowerMeter>:POWer:RATio, [578,](#page-657-0) [2279](#page-2358-0) UNIT:THD, [2280](#page-2359-0)